Informix Product Family Informix Version 11.70

# *IBM Informix Guide to SQL: Syntax*

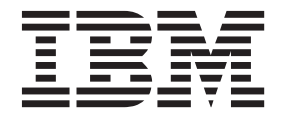

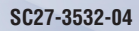

Informix Product Family Informix Version 11.70

# *IBM Informix Guide to SQL: Syntax*

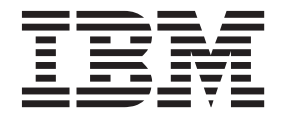

**Note**

Before using this information and the product it supports, read the information in ["Notices" on page C-1.](#page-1302-0)

#### **Edition**

This edition replaces SC27-3532-03

This document contains proprietary information of IBM. It is provided under a license agreement and is protected by copyright law. The information contained in this publication does not include any product warranties, and any statements provided in this manual should not be interpreted as such.

When you send information to IBM, you grant IBM a nonexclusive right to use or distribute the information in any way it believes appropriate without incurring any obligation to you.

#### **© Copyright IBM Corporation 1996, 2012.**

US Government Users Restricted Rights – Use, duplication or disclosure restricted by GSA ADP Schedule Contract with IBM Corp.

# **Contents**

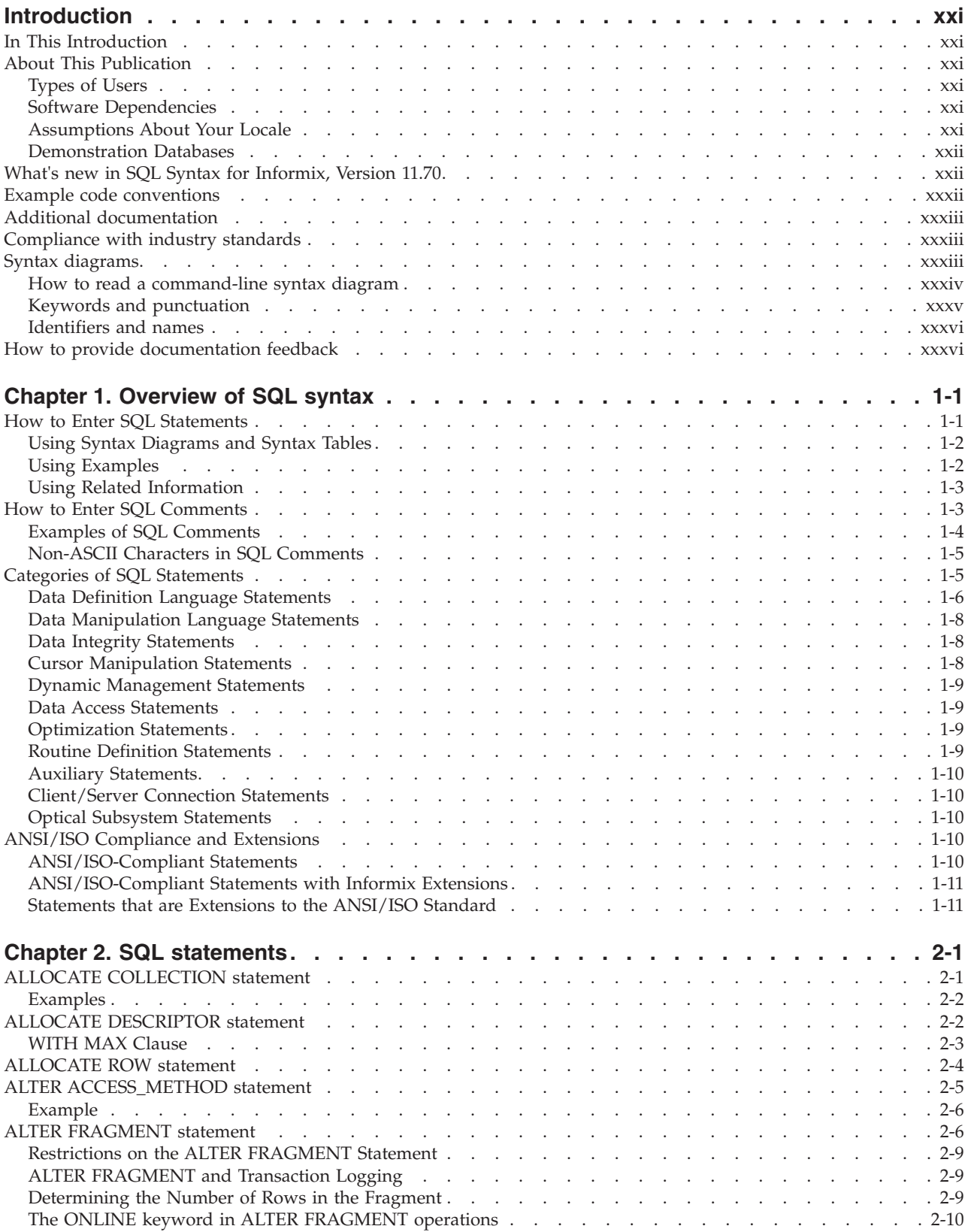

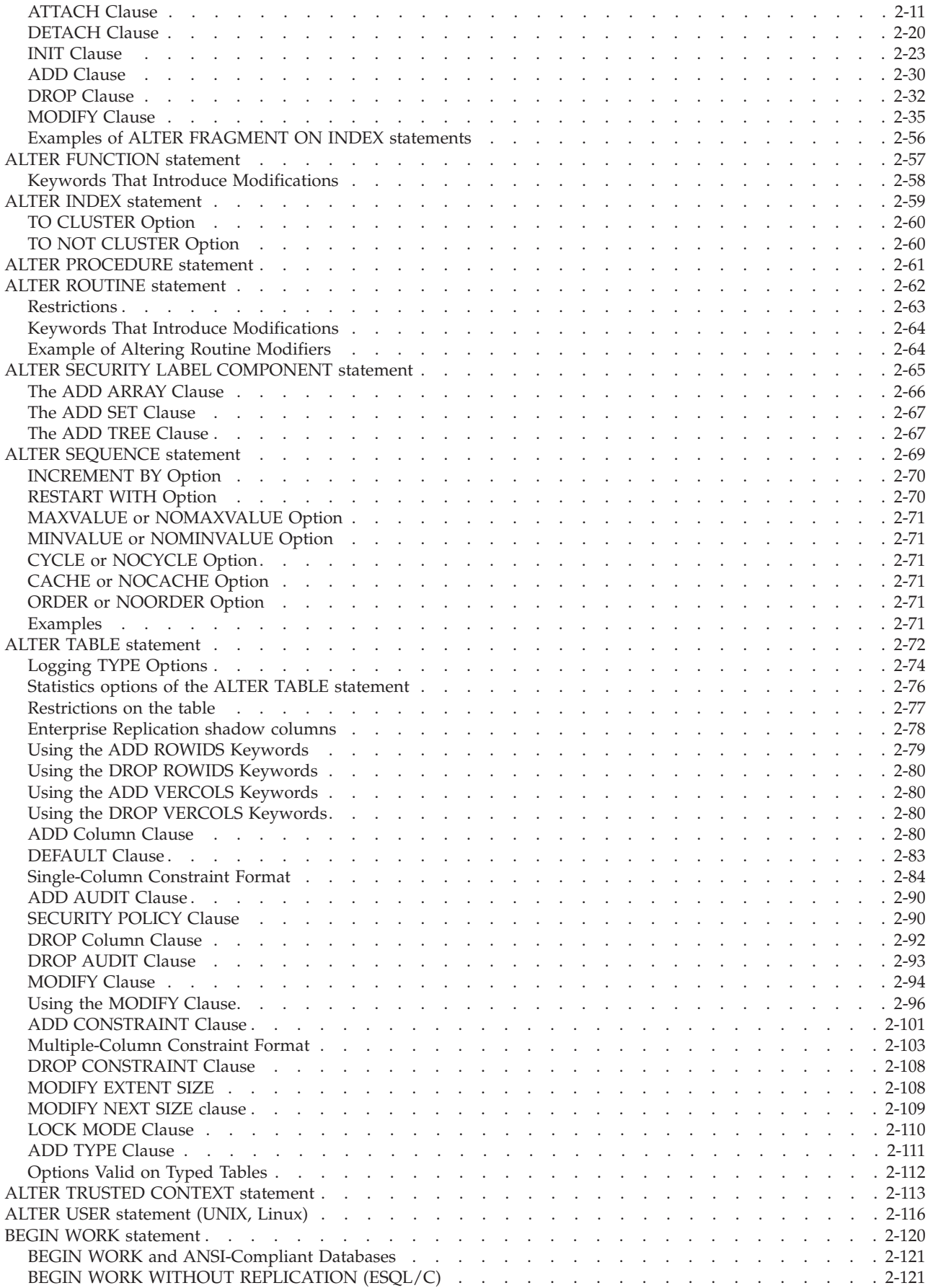

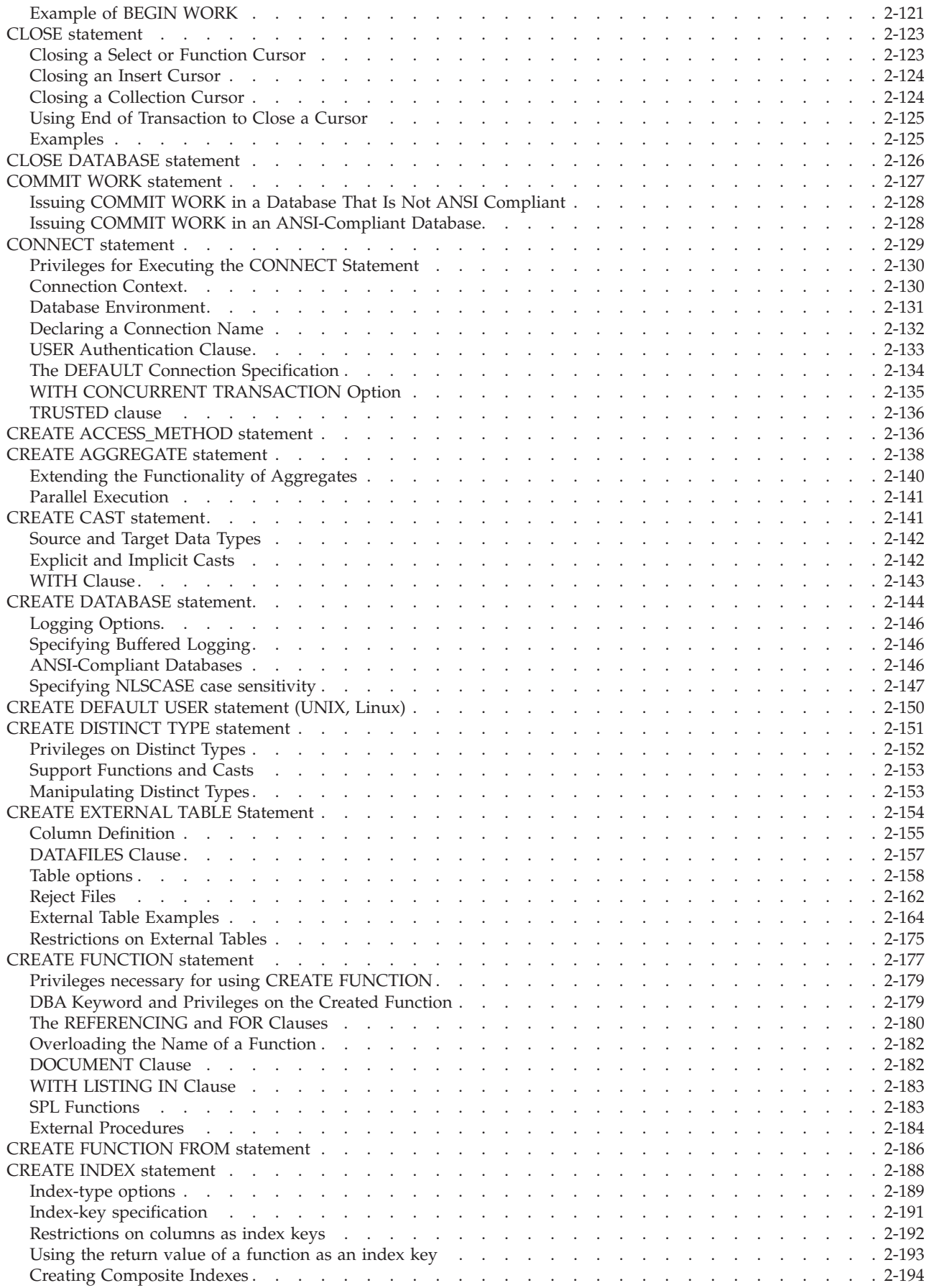

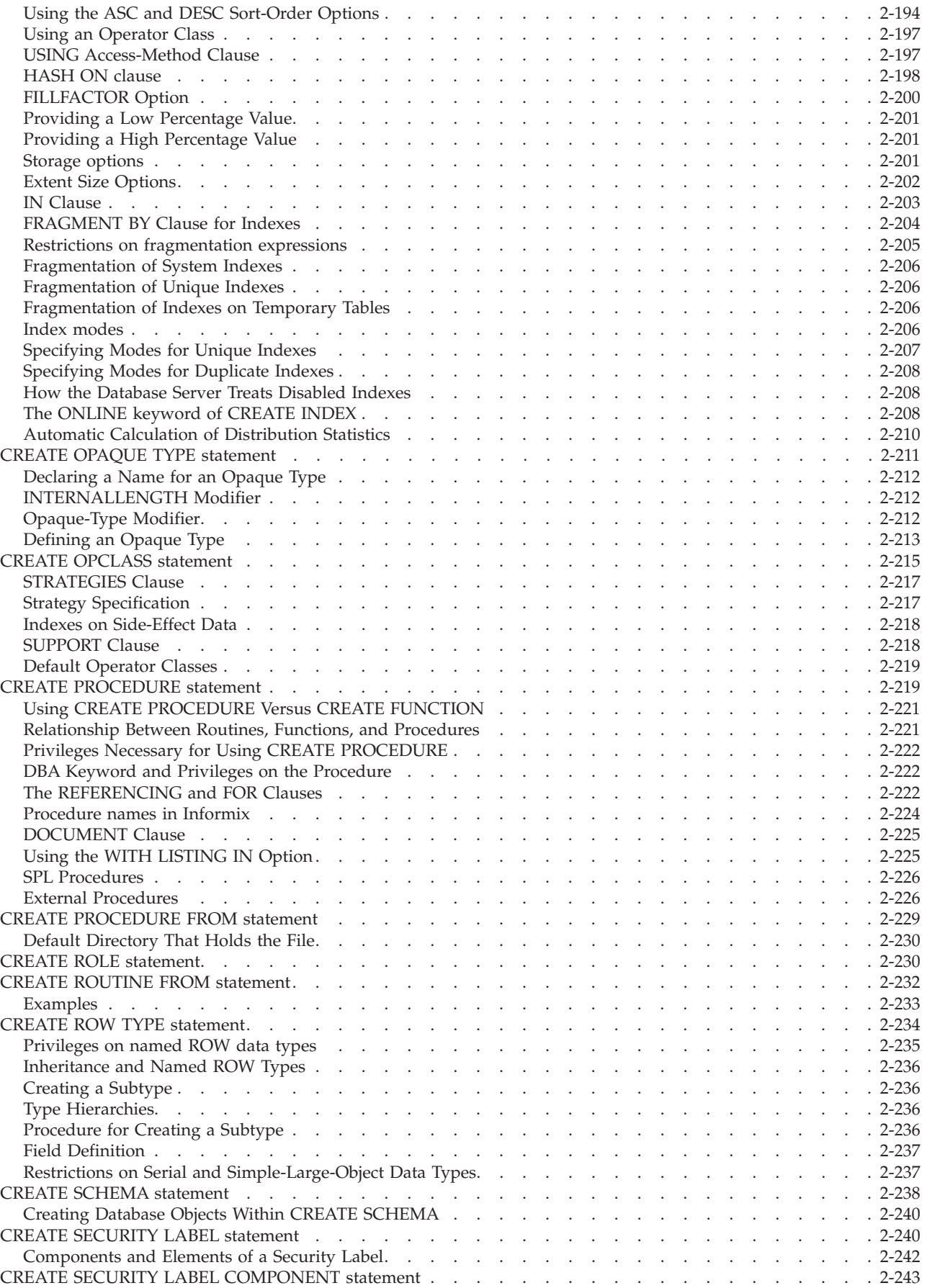

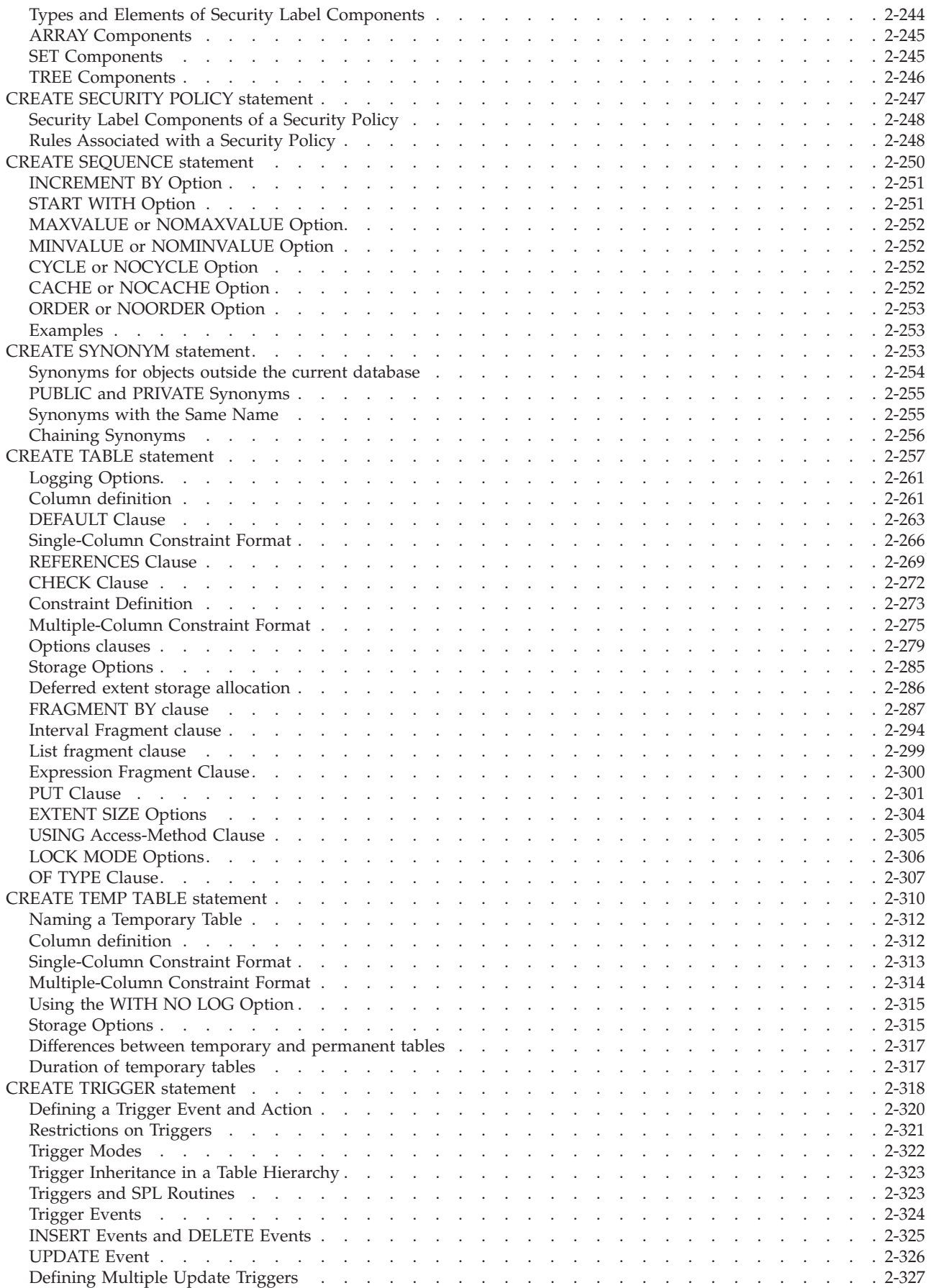

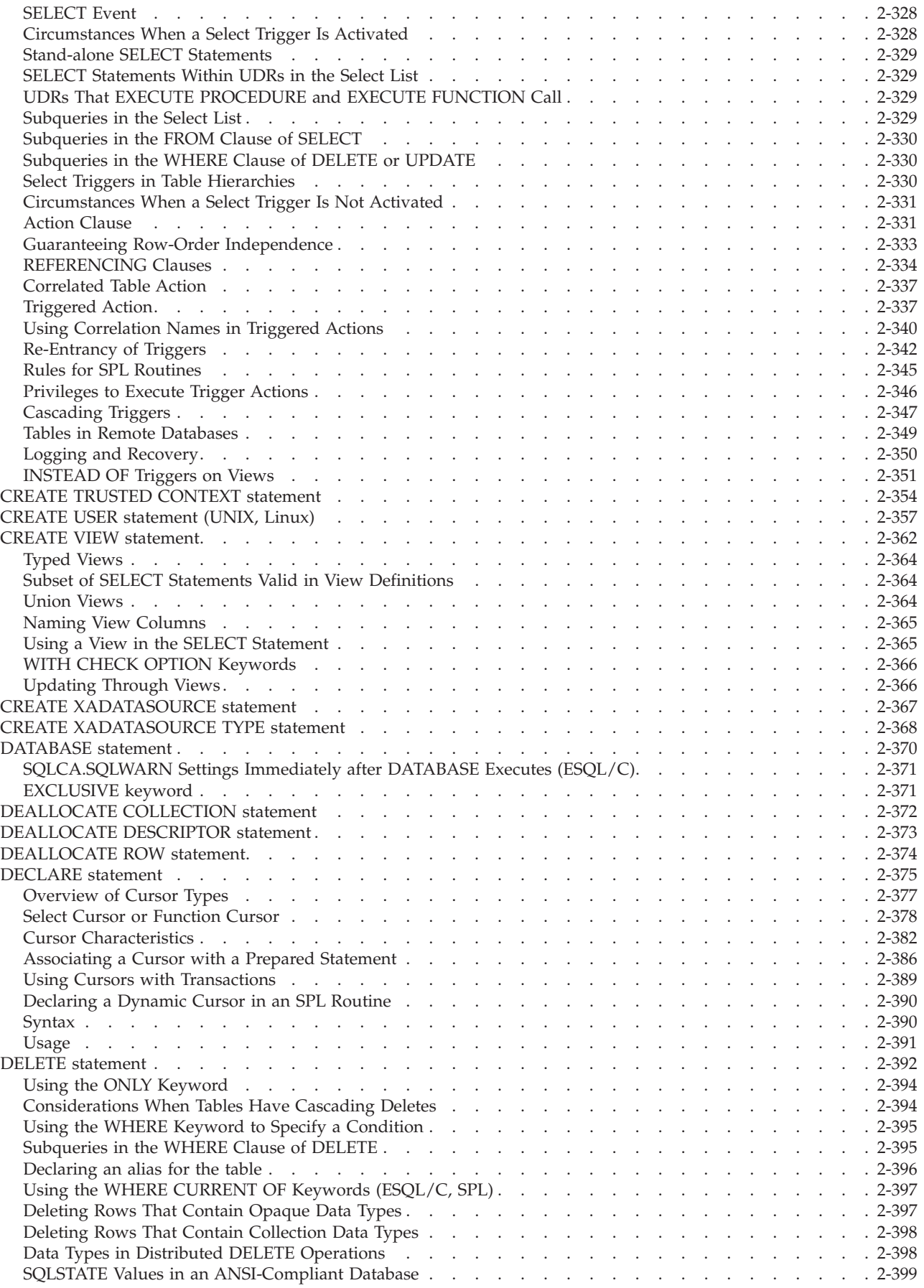

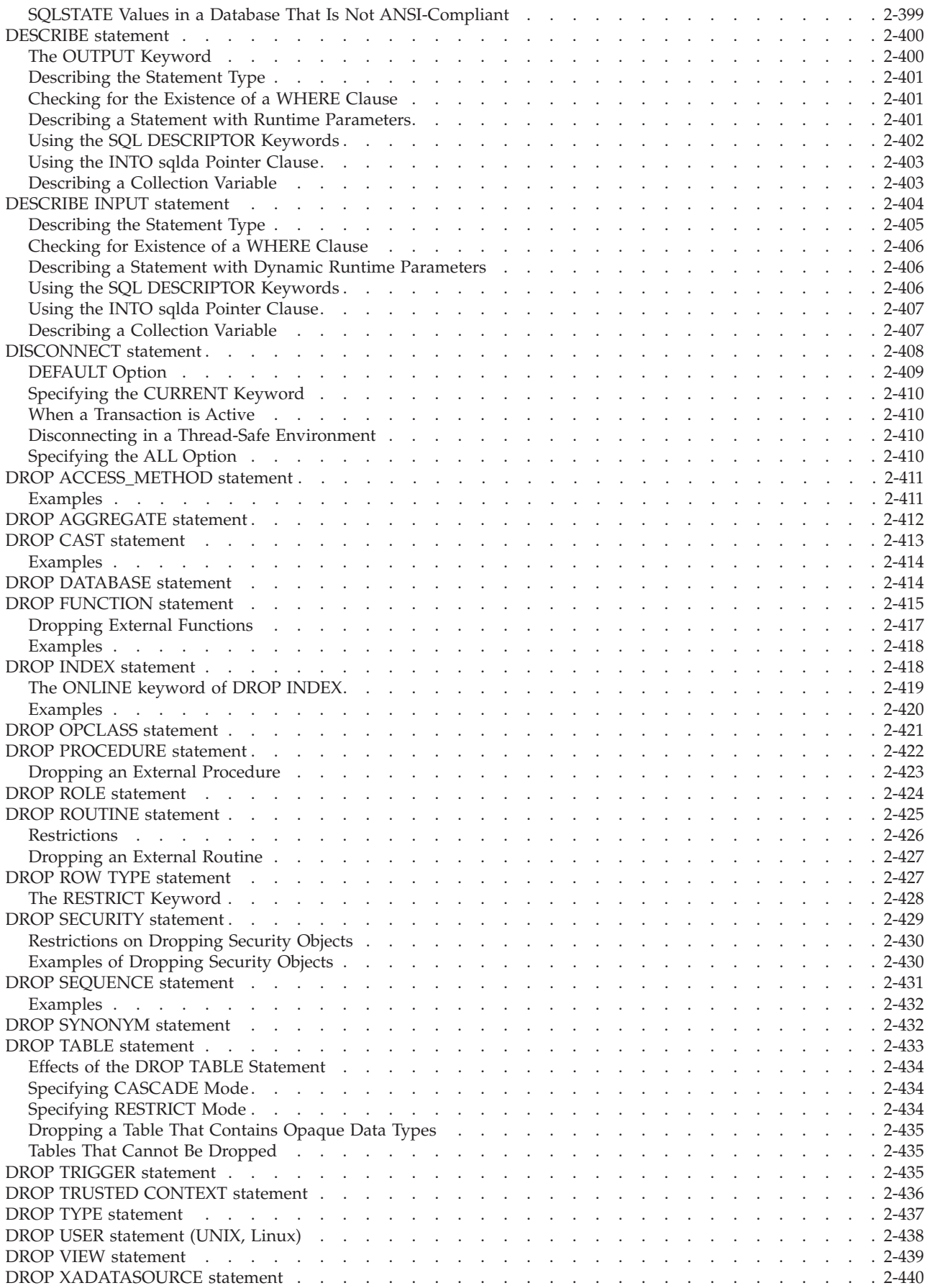

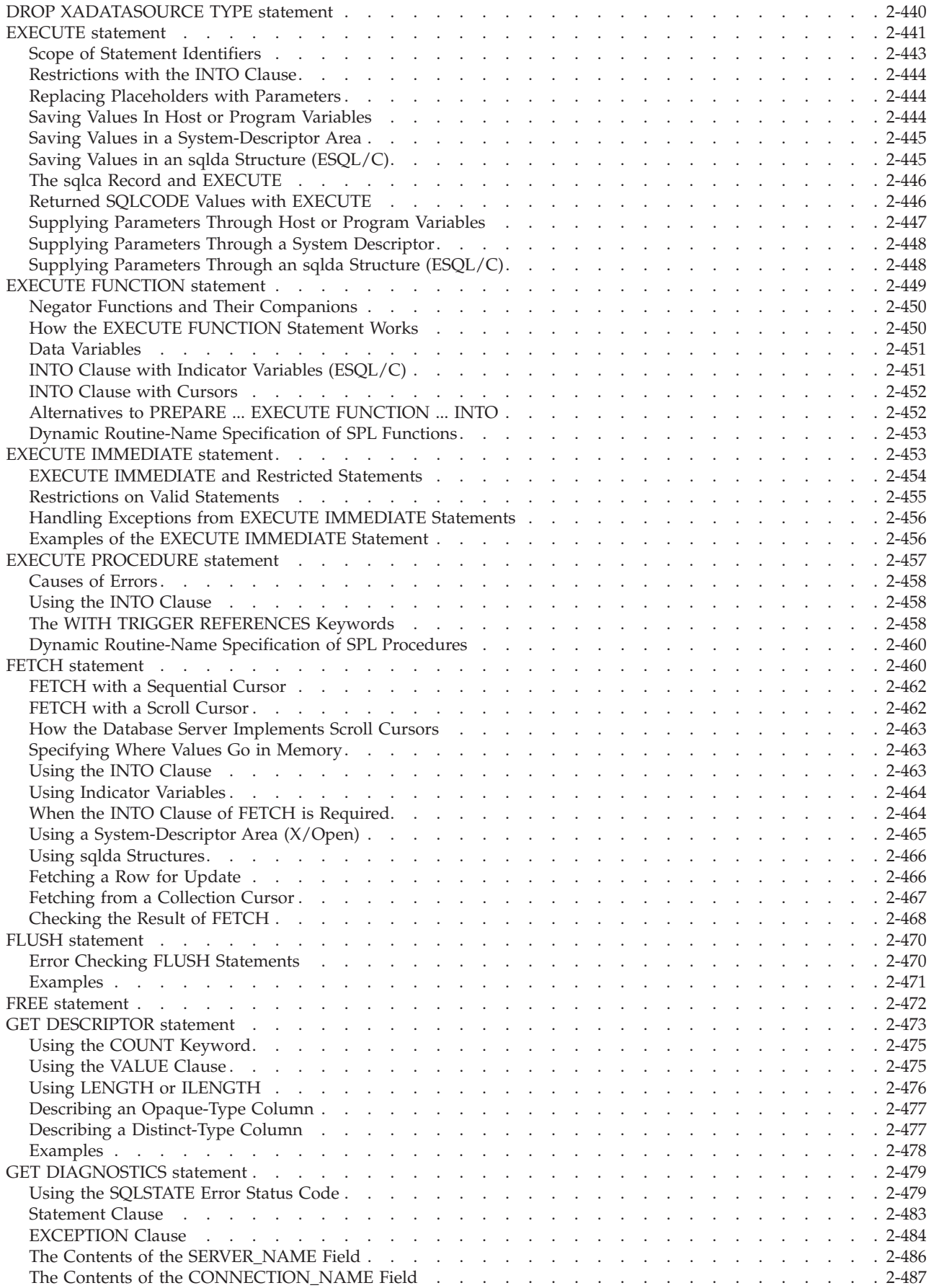

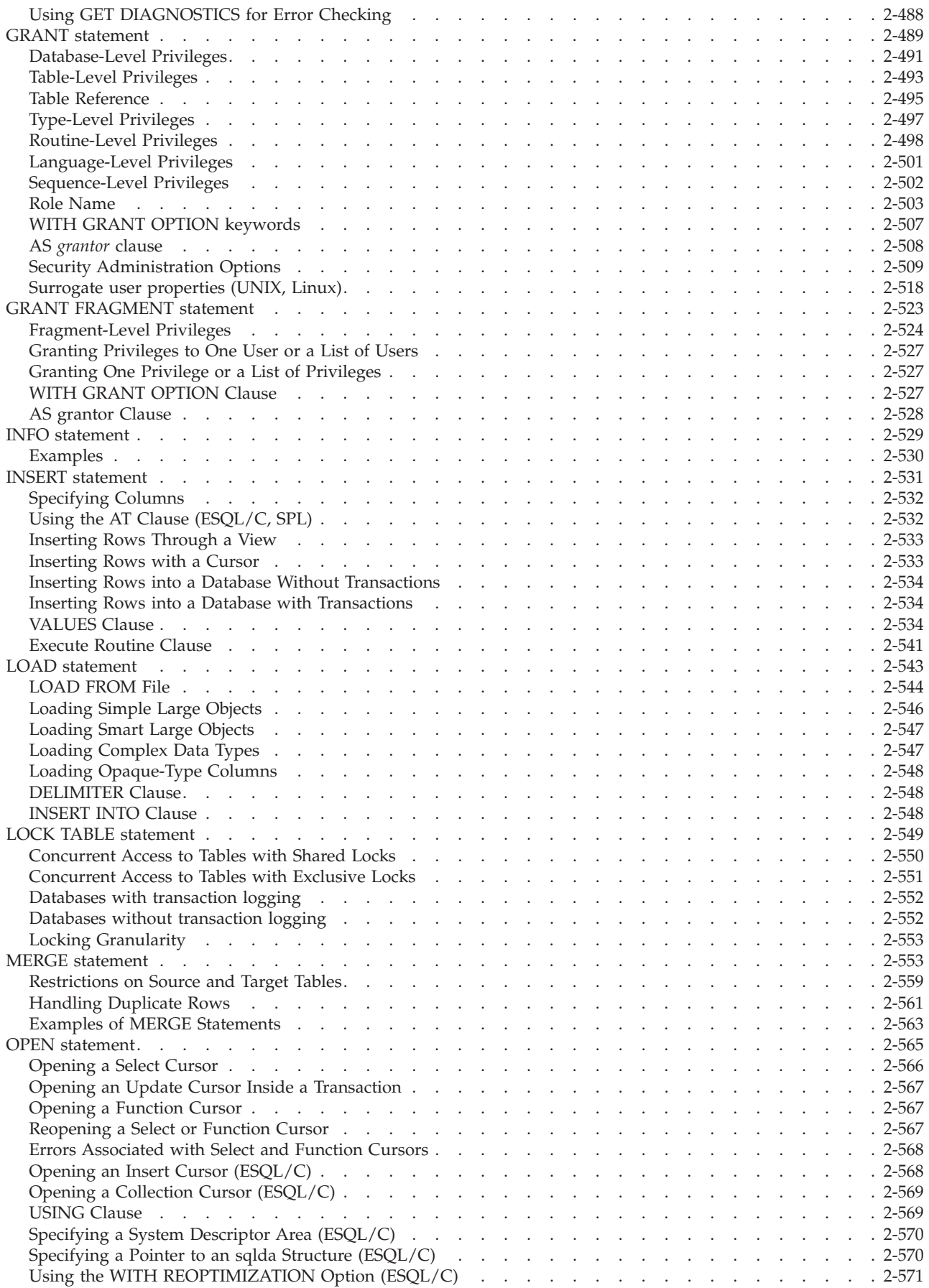

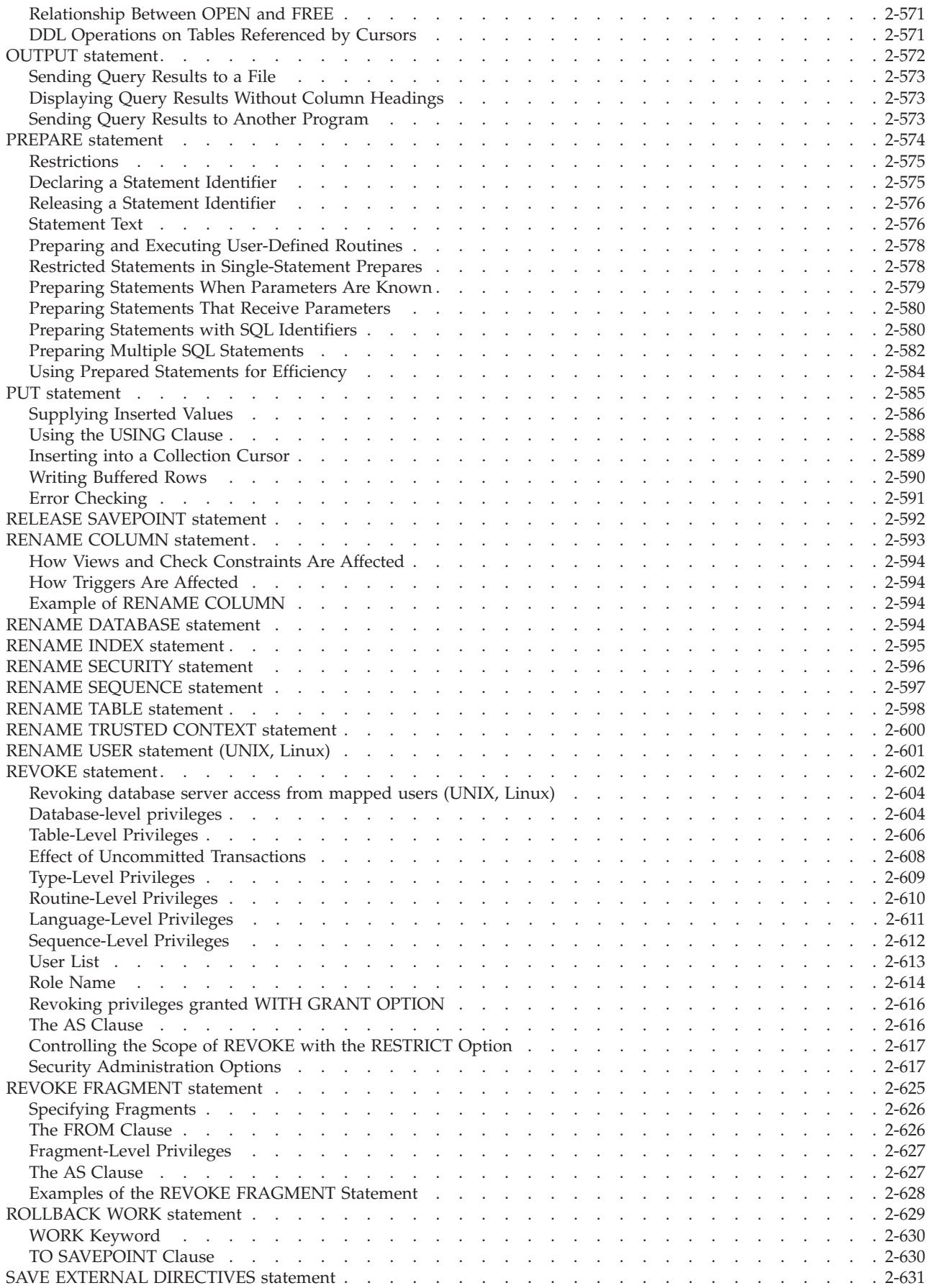

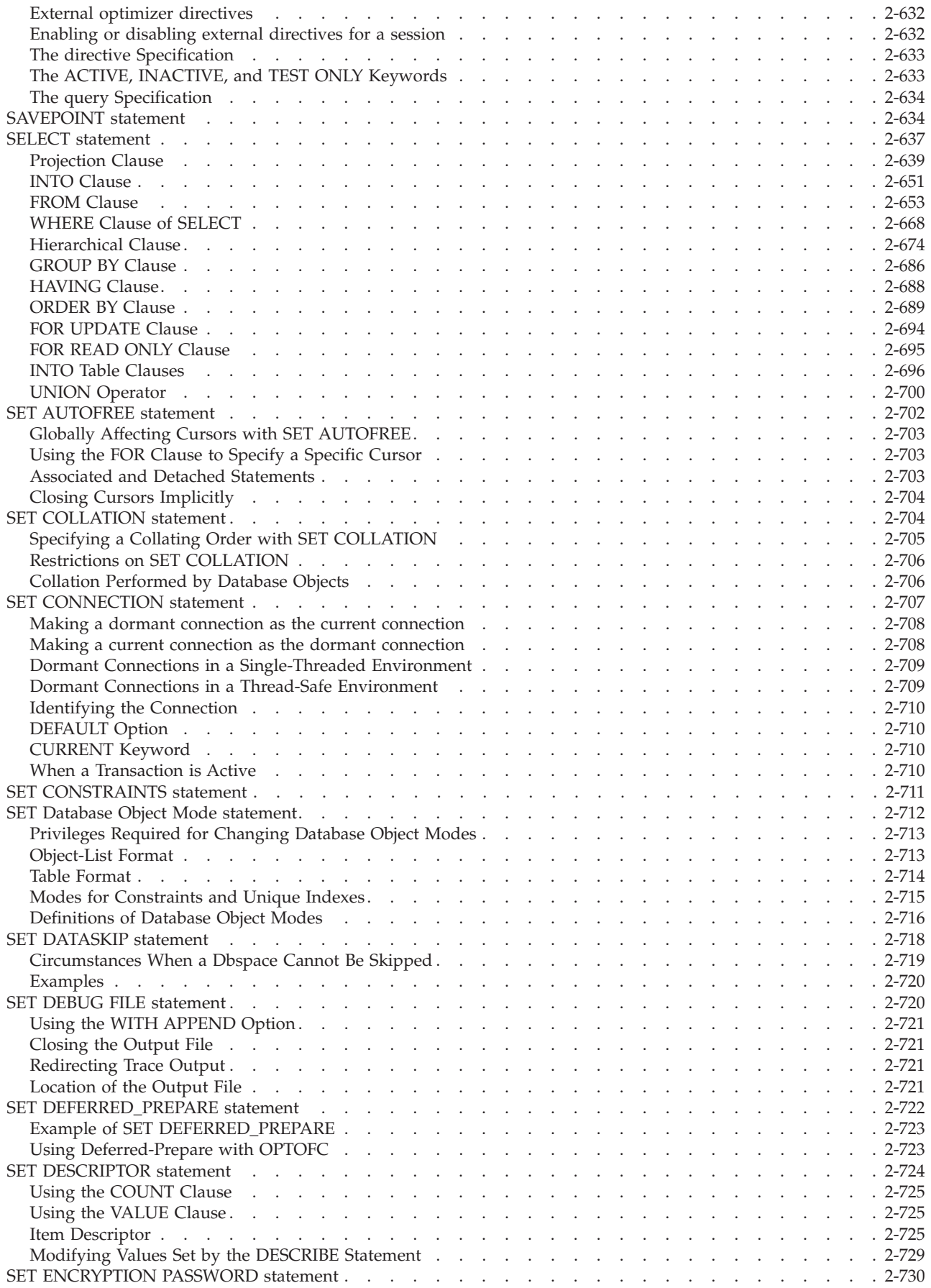

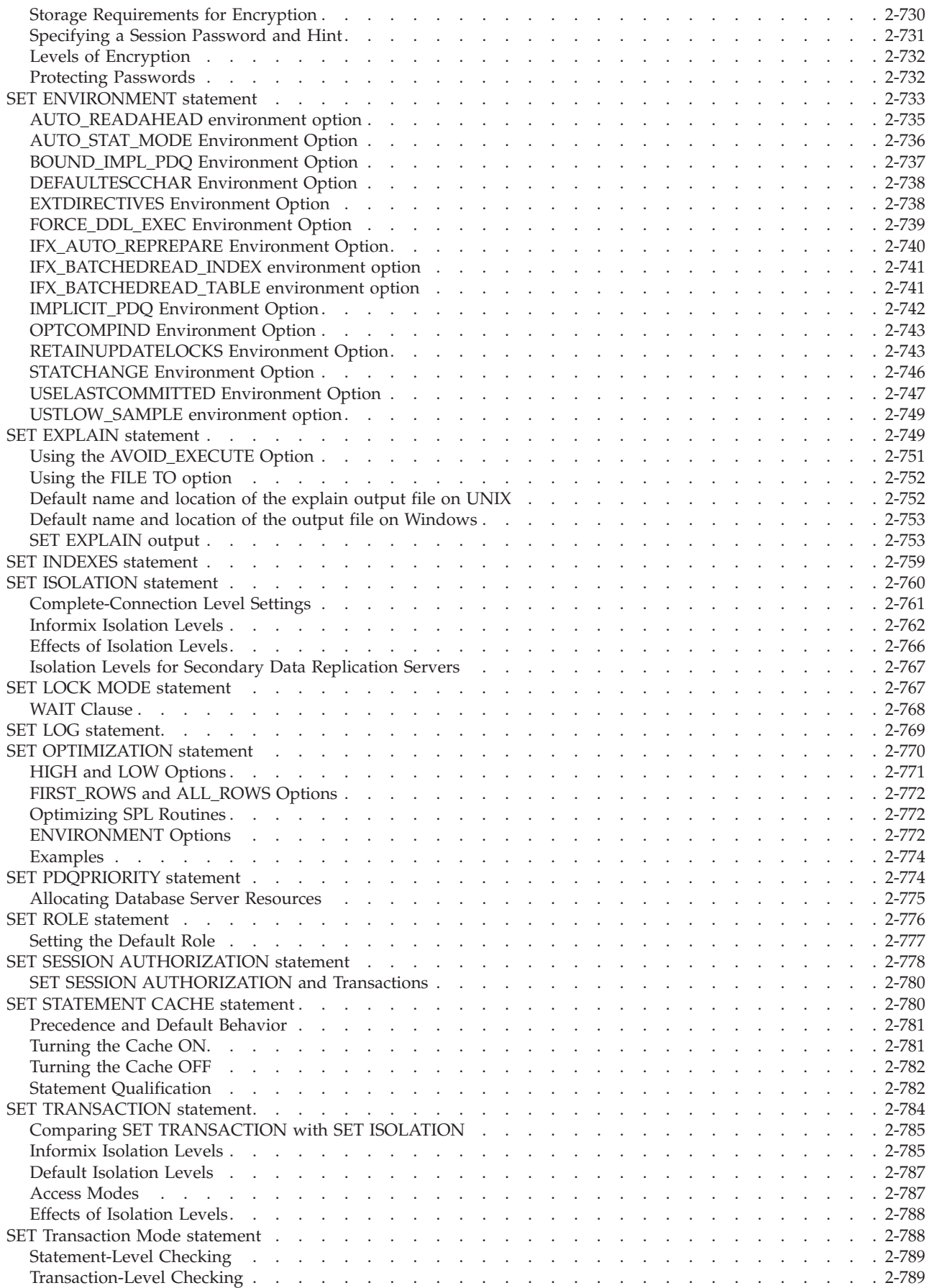

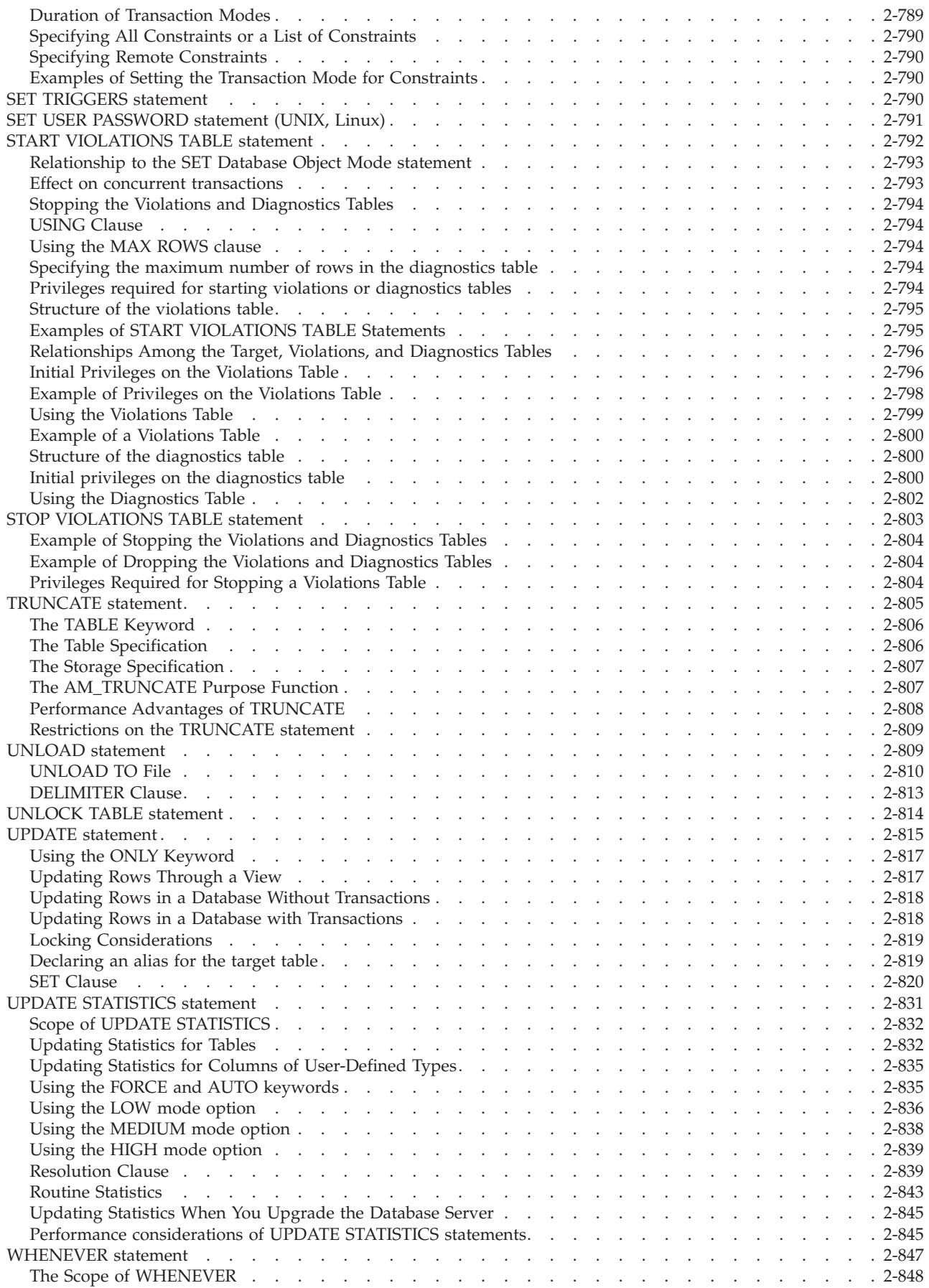

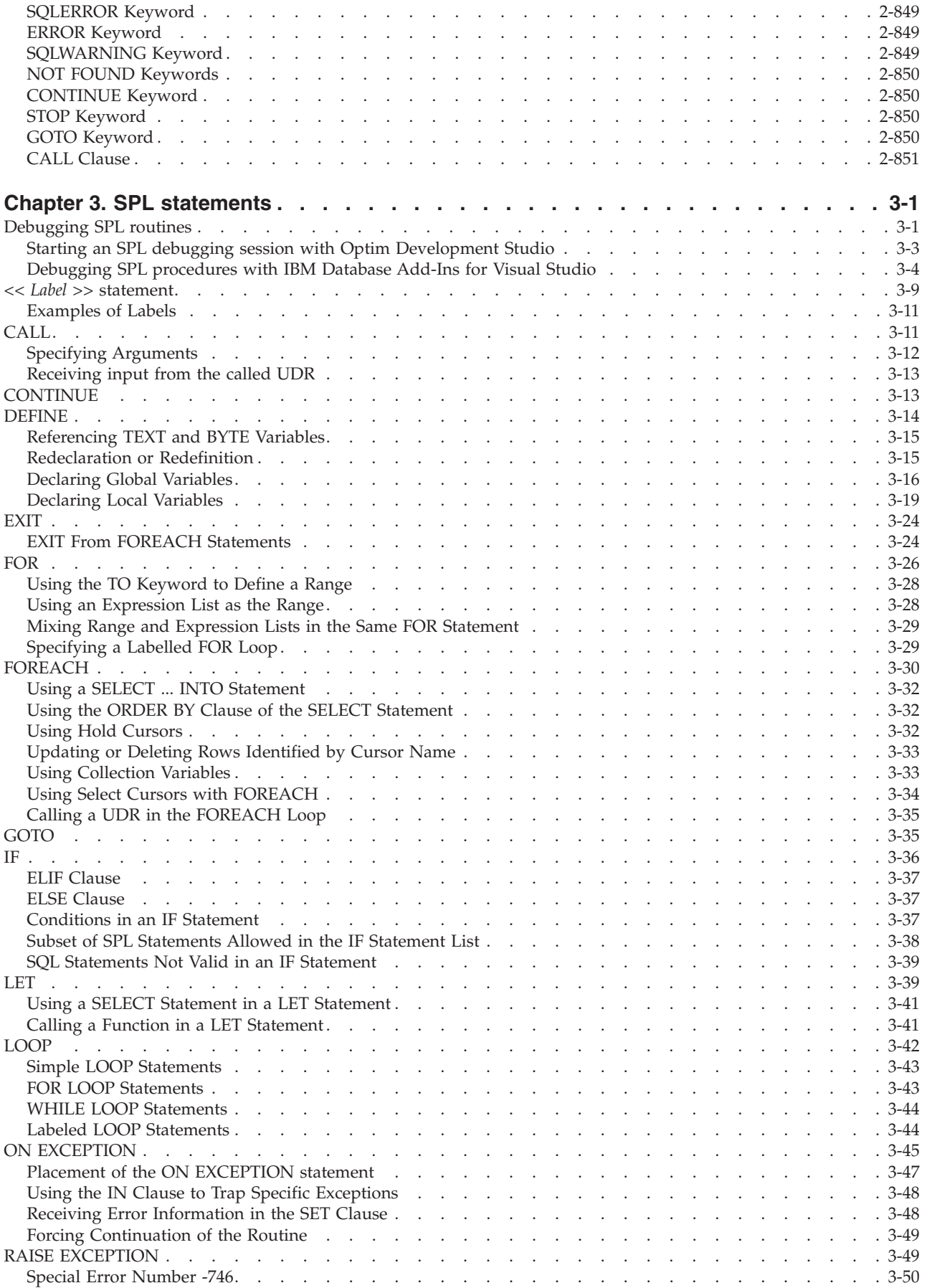

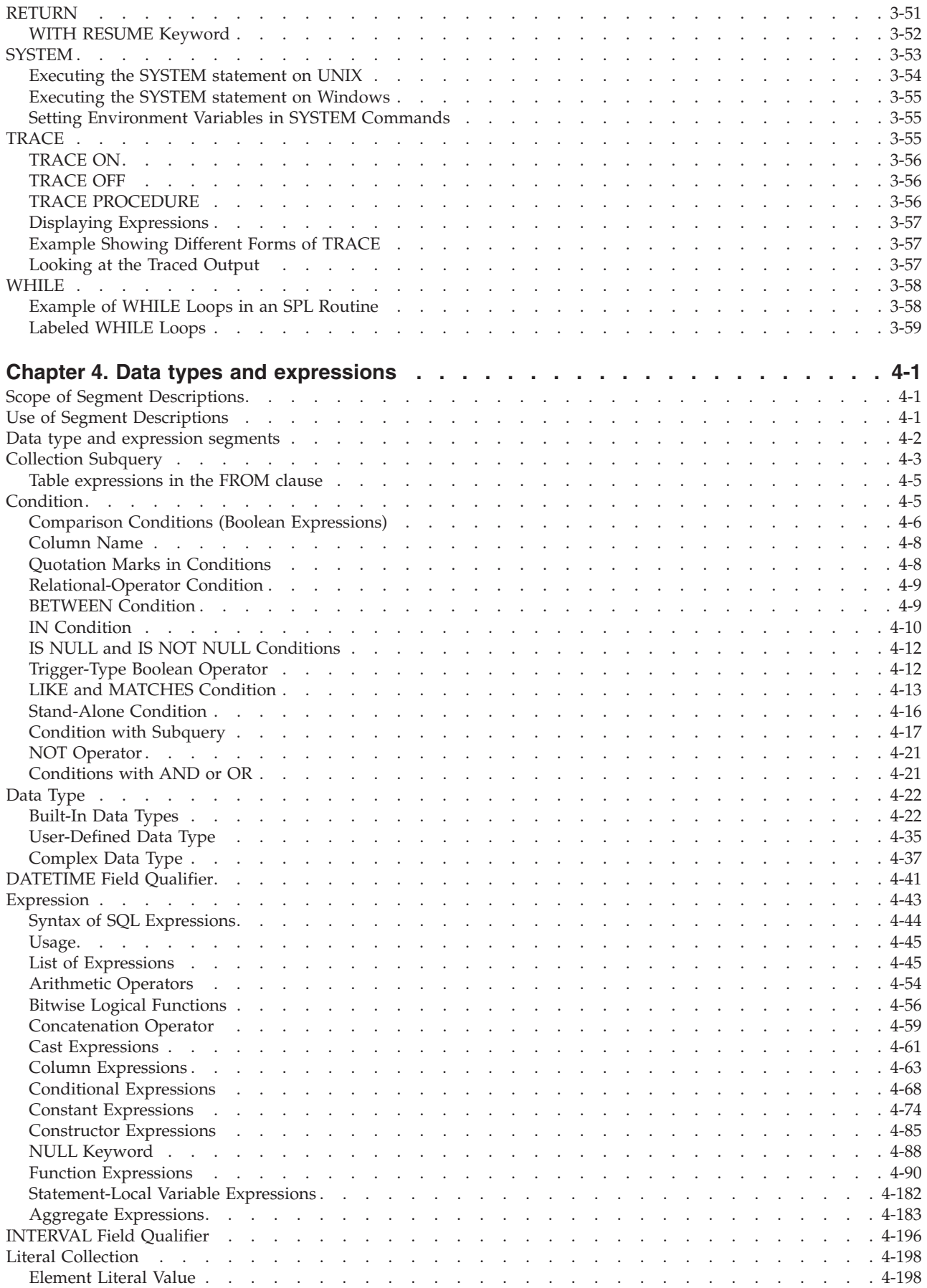

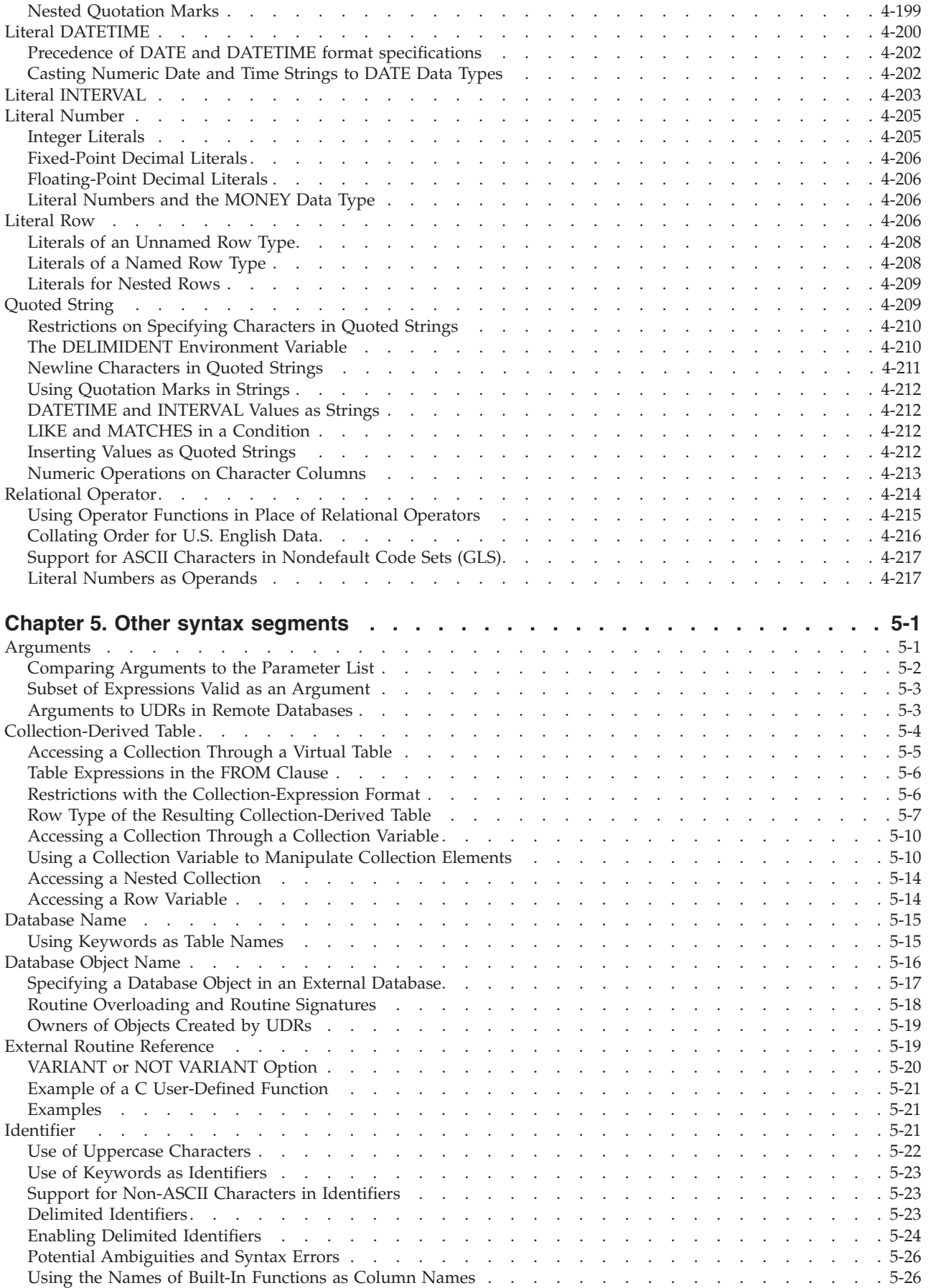

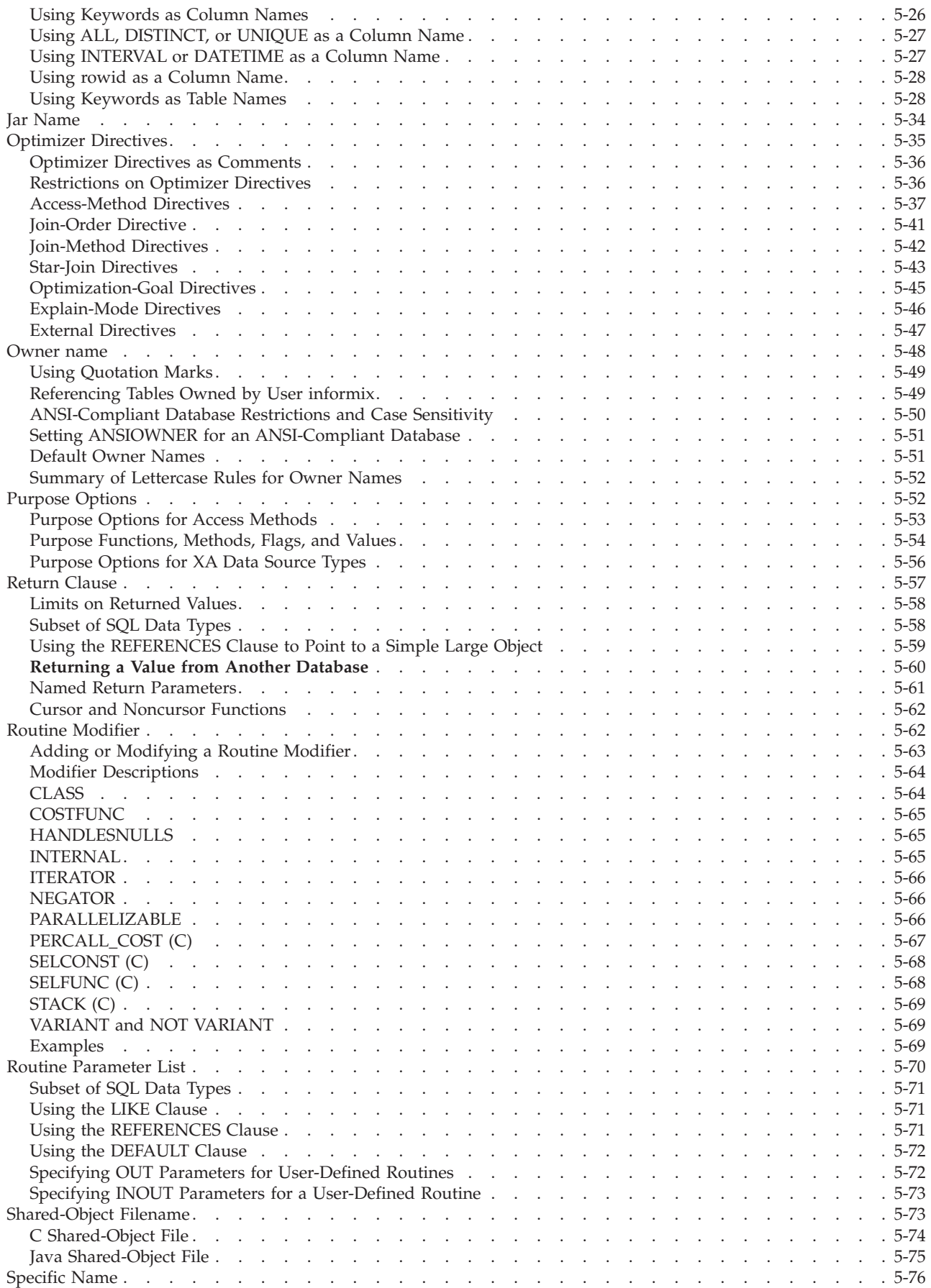

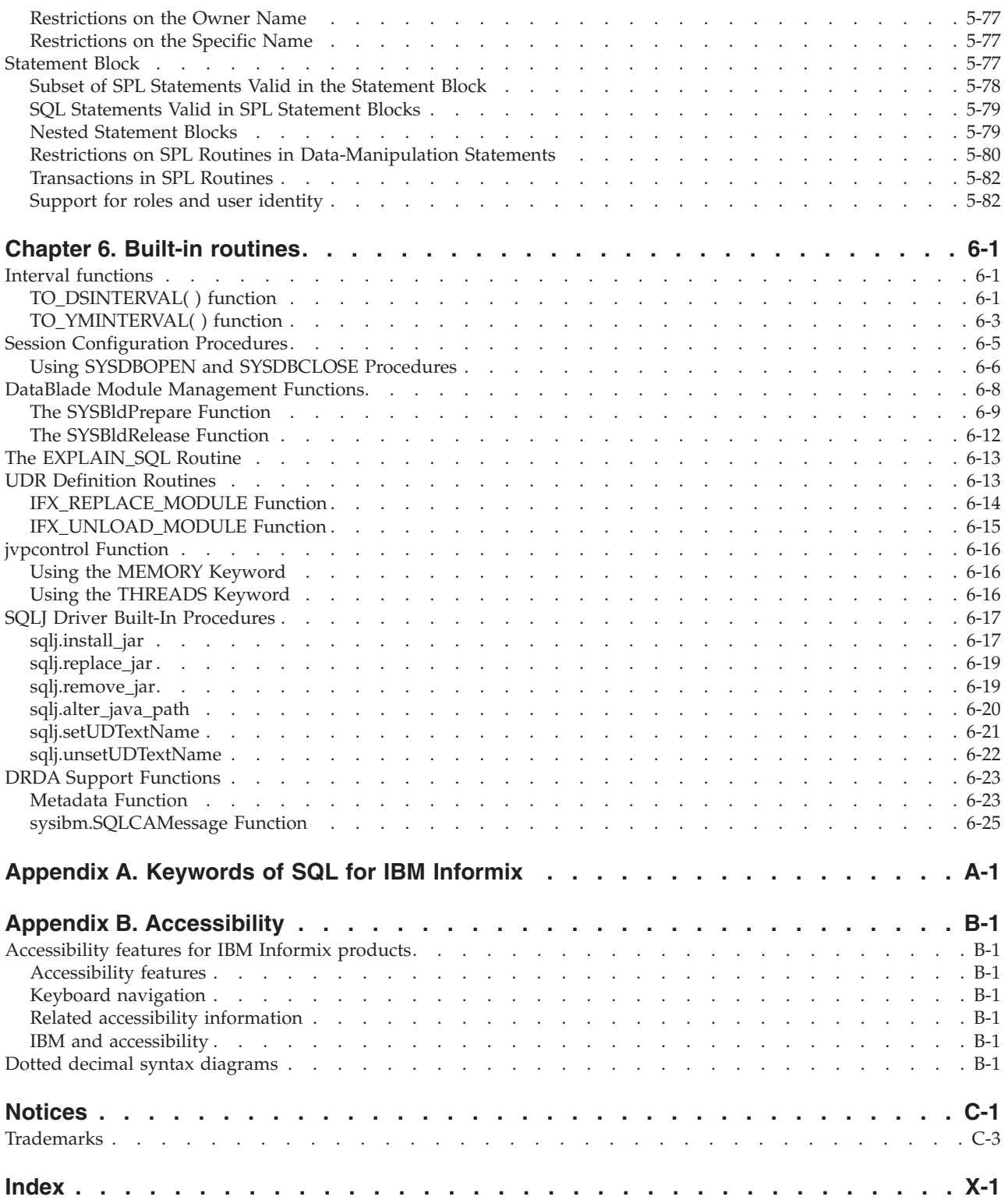

## <span id="page-22-0"></span>**Introduction**

#### **In This Introduction**

This introduction provides an overview of the information in this publication and describes the documentation conventions that it uses.

#### **About This Publication**

This publication describes the syntax of the Structured Query Language (SQL) and of the Stored Procedure Language (SPL) for Version 11.70 of IBM® Informix®.

This publication is a companion volume to the *IBM Informix Guide to SQL: Reference*, the *IBM Informix Guide to SQL: Tutorial*, and the *IBM Informix Database Design and Implementation Guide*. The *IBM Informix Guide to SQL: Reference* provides reference information about the system catalog, the built-in SQL data types, and environment variables that can affect SQL statements. The *IBM Informix Guide to SQL: Tutorial* shows how to use basic and advanced SQL and SPL routines to access and manipulate the data in your databases. The *IBM Informix Database Design and Implementation Guide* shows how to use SQL to implement and manage relational databases.

#### **Types of Users**

This publication is written for the following users:

- Database users
- Database administrators
- Database-application programmers

This publication assumes that you have the following background:

- A working knowledge of your computer, your operating system, and the utilities that your operating system provides
- Some experience working with relational databases or exposure to database concepts
- Some experience with computer programming

#### **Software Dependencies**

This publication assumes that you are using the IBM Informix, Version 11.70database server.

#### **Assumptions About Your Locale**

IBM Informix products can support many languages, cultures, and code sets. All culture-specific information is brought together in a single environment, called a Global Language Support (GLS) locale.

This publication assumes that you use the U.S. 8859-1 English locale as the default locale. The default is **en\_us.8859-1** (ISO 8859-1) on UNIX platforms or **en\_us.1252** (Microsoft 1252) for Windows environments. These locales support U.S. English format conventions for dates, times, and currency, and also support the ISO 8859-1 or Microsoft 1252 code set, which includes the ASCII code set plus many 8-bit characters such as è, é, and ñ.

<span id="page-23-0"></span>If you plan to use non-ASCII characters in your data or in SQL identifiers, or if you want to conform to localized collation rules for sorting character data, or to localized display format conventions for date, number, or currency values, you should specify an appropriate nondefault locale.

For instructions on how to specify a nondefault locale, additional syntax, and other considerations related to GLS locales, see the *IBM Informix GLS User's Guide*.

#### **Demonstration Databases**

The DB-Access utility, which is provided with your IBM Informix database server products, includes one or more of the following demonstration databases:

- v The **stores\_demo** database illustrates a relational schema with information about a fictitious wholesale sporting-goods distributor. Many examples in IBM Informix publications are based on the **stores\_demo** database.
- v The **superstores\_demo** database illustrates an object-relational schema that contains examples of extended data types, data-type inheritance and table inheritance, and user-defined routines.

For information about how to create and populate the demonstration databases, see the *IBM Informix DB-Access User's Guide*. For descriptions of the databases and their contents, see the *IBM Informix Guide to SQL: Reference*.

The scripts that you use to install the demonstration databases reside in the **\$INFORMIXDIR/bin** directory on UNIX platforms and in the **%INFORMIXDIR%\bin** directory in Windows environments.

### **What's new in SQL Syntax for Informix, Version 11.70**

This publication includes information about new features and changes in existing functionality.

For a complete list of what's new in this release, see the release notes or the information center at [http://publib.boulder.ibm.com/infocenter/idshelp/v117/](http://publib.boulder.ibm.com/infocenter/idshelp/v117/topic/com.ibm.po.doc/new_features.htm) [topic/com.ibm.po.doc/new\\_features.htm.](http://publib.boulder.ibm.com/infocenter/idshelp/v117/topic/com.ibm.po.doc/new_features.htm)

| Overview                                                                                                    | Reference                                                   |
|----------------------------------------------------------------------------------------------------|-------------------------------------------------------------|
| IFX_BATCHEDREAD_INDEX environment option<br>Use the IFX BATCHEDREAD INDEX environment<br>option of the SET ENVIRONMENT statement of SQL to<br>control whether the optimizer automatically fetches a set<br>of keys from an index buffer for a session. The<br>environment option enables or disables the value of the<br>BATCHEDREAD_INDEX configuration parameter for a<br>session. | "IFX_BATCHEDREAD_INDEX environment option" on<br>page 2-741 |
| Increased SQL statement length<br>The maximum length of SQL statements and SPL routines<br>is 4 GB. The only exception is the length of the CREATE<br>VIEW statement, which is restricted to 2 MB in length.<br>The extended length is valid when using Client SDK<br>3.70.xC5 and JDBC 3.70.xC5. Previously, SQL statements<br>were restricted to 64 KB in length.                  |                                                             |

*Table 1. What's New in IBM Informix Guide to SQL: Syntax for Version 11.70.xC5*

| Overview                                                                                                    | Reference                                            |
|----------------------------------------------------------------------------------------------------|------------------------------------------------------|
| Easier setup of faster consistency checking                                                                                                    | "Enterprise Replication shadow columns" on page 2-78 |
| When you increase the speed of consistency checking by<br>creating an index on the ifx_replcheck shadow column,<br>you no longer need to include the conflict resolution<br>shadow columns in the replicated table. In the CREATE<br>TABLE statement, the WITH REPLCHECK keywords do<br>not require the WITH CRCOLS keywords.                                                                                                    | "Using the WITH REPLCHECK Keywords" on page<br>2-281 |
| Data sampling for update statistics operations                                                                                                    | "SET ENVIRONMENT statement" on page 2-733            |
| If you have a large index with more than 100 000 leaf<br>pages, you can generate index statistics based on<br>sampling when you run UPDATE STATISTICS statements<br>in LOW mode. Gathering index statistics from sampled<br>data can increase the speed of the update statistics<br>operations. To enable sampling, set the<br>USTLOW_SAMPLE configuration parameter or the<br>USTLOW_SAMPLE option of the SET ENVIRONMENT<br>statement. | "USTLOW_SAMPLE environment option" on page 2-749     |

*Table 2. What's New in IBM Informix Guide to SQL: Syntax for Version 11.70.xC4*

*Table 3. What's New in IBM Informix Guide to SQL: Syntax for Version 11.70.xC3*

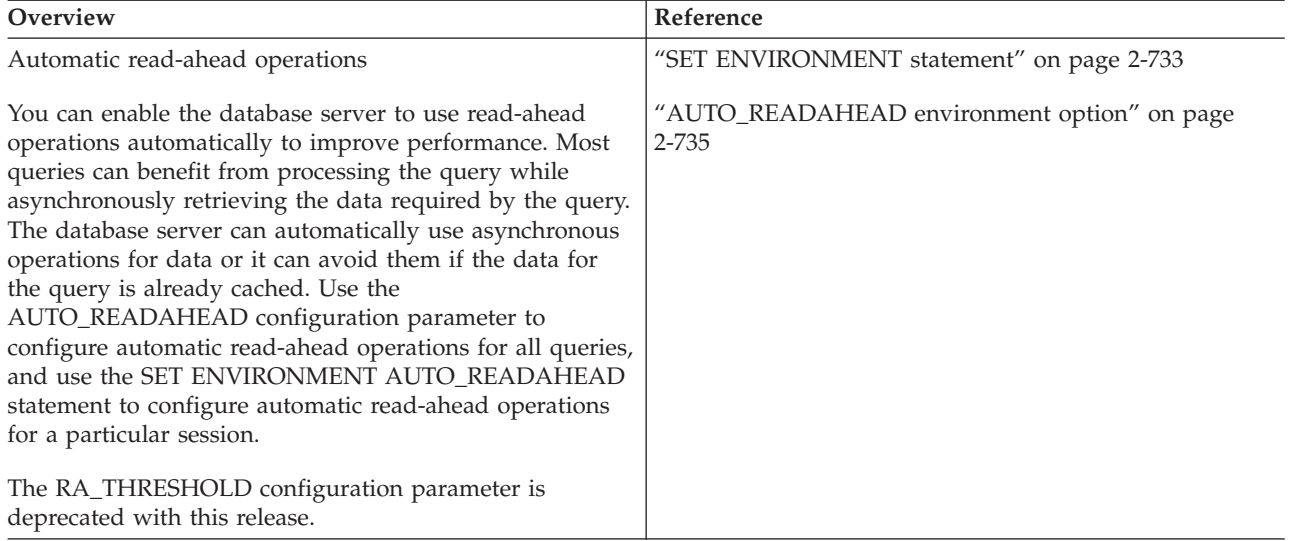

| Overview                                                                                                    | Reference                          |
|----------------------------------------------------------------------------------------------------|------------------------------------|
| Built-in SQL compatibility functions for string<br>manipulation and trigonometric support                                                                                                    | "List of Expressions" on page 4-45 |
| The Informix database server supports new built-in SQL<br>string manipulation functions. These functions return<br>either a character string derived from an argument to the<br>function, or an integer that describes a string argument:<br>• CHARINDEX()<br>$\cdot$ INSTR()<br>$\cdot$ LEFT( )<br>$\cdot$ LEN()<br>• REVERSE( $)$<br>$\cdot$ RIGHT()<br>• $SPACE()$<br>• SUBSTRING_INDEX() |                                    |
| This release also provides two built-in trigonometric<br>support functions. These functions convert the units of<br>angular measurement of a numeric expression argument<br>from radians into degrees, or from degrees into radians:<br>• DEGREES( $)$<br>• RADIANS $()$<br>These built-in SQL functions can simplify the migration                                                          |                                    |
| to the Informix database server of applications developed<br>for other database servers.                                                                                                    |                                    |

*Table 3. What's New in IBM Informix Guide to SQL: Syntax for Version 11.70.xC3 (continued)*

*Table 4. What's New in IBM Informix Guide to SQL: Syntax for Version 11.70.xC2*

| Overview                                                                                                    | Reference                                                                                                    |
|----------------------------------------------------------------------------------------------------|----------------------------------------------------------------------------------------------------|
| Table and column aliases in DML statements                                                                                                    | "Declaring an alias for the table" on page 2-396                                                                                                    |
| The SQL parser supports new contexts for declaring<br>aliases in SELECT, DELETE, and UPDATE statements:<br>• SELECT statements and subqueries can declare an alias<br>in the Projection clause for columns in the select list,<br>and can use the aliases (as an alternative to the name<br>or the select number) to reference those columns in the<br>GROUP BY clause. | "Declaring an alias for the target table" on page 2-819<br>"DELETE statement" on page 2-392<br>"GROUP BY Clause" on page 2-686<br>"UPDATE statement" on page 2-815 |
| • DELETE statements can declare an alias for a local or<br>remote target table, and can use that alias elsewhere in<br>the same DELETE statement to reference that table.                                                                                                    |                                                                                                    |
| • UPDATE statements can declare an alias for a local or<br>remote target table, and can use that alias elsewhere in<br>the same UPDATE statement to reference that table.                                                                                                    |                                                                                                    |

| Overview                                                                                                    | Reference                                                                                                    |
|----------------------------------------------------------------------------------------------------|----------------------------------------------------------------------------------------------------|
| Case-insensitive queries on NCHAR and NVARCHAR<br>text strings                                                                                                    | "Specifying NLSCASE case sensitivity" on page 2-147                                                                                                    |
| In previous IBM Informix releases, strings stored in all<br>Informix databases were treated as case-sensitive by<br>database operations. For example, a query for the string<br>"McDavid" returns "McDavid" but not "mcdavid",<br>"MCDAVID", or "Mcdavid". Operations designed to<br>disregard the case of text strings require a bts index or a<br>functional index for each query.<br>In this release a database is still created as case-sensitive<br>by default. However, you can use the NLSCASE<br>INSENSITIVE option with the CREATE DATABASE<br>statement to create a database that ignores the case of text<br>strings. For example, querying "McDavid" returns<br>"McDavid", "mcdavid", "MCDAVID", and "Mcdavid".<br>A case-insensitive database ignores letter case only on<br>NCHAR and NVARCHAR data types, but it treats the<br>other built-in character data types (CHAR, LVARCHAR, | "Index-type options" on page 2-189<br>"NCHAR and NVARCHAR expressions in<br>case-insensitive databases" on page 4-27<br>"Duplicate rows in NLSCASE INSENSITIVE databases"<br>on page 2-644<br>"Case-conversion functions in NLSCASE INSENSITIVE<br>databases" on page 4-164 |
| and VARCHAR) as case-sensitive. You cannot include<br>both case-sensitive and case-insensitive databases in a<br>distributed query.                                                                                                    |                                                                                                    |
| Fewer users require administrator access (UNIX, Linux)                                                                                                    | "ALTER USER statement (UNIX, Linux)" on page 2-116                                                                                                    |
| Informix software can be installed and administered<br>without root privileges on UNIX and Linux operating                                                                                                    | "CREATE DEFAULT USER statement (UNIX, Linux)" on<br>page 2-150                                                                                                    |
| systems. The user who performs the non-root installation<br>does not need to be a system administrator, and this user<br>becomes the database server administrator (DBSA), so                                                                                                    | "CREATE USER statement (UNIX, Linux)" on page 2-357                                                                                                    |
| that the database server can run on the computer without                                                                                                    | "DROP USER statement (UNIX, Linux)" on page 2-438                                                                                                    |
| user informix and group informix. This feature is useful<br>for deploying the server in embedded software solutions<br>or for situations where running software that uses root                                                                                                    | "RENAME USER statement (UNIX, Linux)" on page<br>$2 - 601$                                                                                                    |
| privileges raises security concerns. A non-root installation<br>does not support high-availability replication,<br>OpenAdmin Tool (OAT) for Informix, the ON-Bar utility,<br>nor role separation.                                                                                                    | "SET USER PASSWORD statement (UNIX, Linux)" on<br>page 2-791                                                                                                    |

*Table 4. What's New in IBM Informix Guide to SQL: Syntax for Version 11.70.xC2 (continued)*

*Table 5. What's New in IBM Informix Guide to SQL: Syntax for Version 11.70.xC1*

| Overview                                                                                                    | Reference                                                                                                    |
|----------------------------------------------------------------------------------------------------|----------------------------------------------------------------------------------------------------|
| New editions and product names                                                                                                    | For more information about the Informix product family,<br>go to http://www.ibm.com/software/data/informix/. |
| IBM Informix Dynamic Server editions were withdrawn<br>and new Informix editions are available. Some products<br>were also renamed. The publications in the Informix<br>library pertain to the following products: |                                                                                                    |
| • IBM Informix database server, formerly known as IBM<br>Informix Dynamic Server (IDS)                                                                                                    |                                                                                                    |
| • IBM OpenAdmin Tool (OAT) for Informix, formerly<br>known as OpenAdmin Tool for Informix Dynamic<br>Server (IDS)                                                                                                  |                                                                                                    |
| • IBM Informix SQL Warehousing Tool, formerly known<br>as Informix Warehouse Feature                                                                                                    |                                                                                                    |

| Overview                                                                                                    | Reference                                                                                                    |
|----------------------------------------------------------------------------------------------------|----------------------------------------------------------------------------------------------------|
| Partitioning table and index storage by an INTERVAL<br>strategy<br>You can define a storage distribution strategy for tables or<br>indexes that partitions data into a set of fragments that<br>are each based on an interval value of the fragment key,<br>which must be a column expression that references a<br>single column of a numeric, DATE, or DATETIME data<br>type. When rows are inserted that do not fit in the range<br>fragments, the database server automatically creates new<br>interval fragments without DBA intervention.<br>This kind of fragmentation strategy is useful when all<br>possible fragment key values in a growing table are not<br>known, and the DBA does not want to allocate fragments<br>for data that is not yet loaded. | "Fragmenting by RANGE INTERVAL" on page 2-292<br>"Interval Fragment clause" on page 2-294                                                                                                    |
| Partitioning table and index storage by a LIST strategy<br>You can define a storage distribution strategy for tables or<br>indexes that partitions data into a set of fragments that<br>are each based on a list of discrete values of the fragment<br>key. Each value in the list must be unique among the lists<br>for fragments of the same object. Query performance can<br>improve through fragment elimination when the<br>fragment key for a table has a finite set of values, and<br>queries on the table specify equality predicates on the<br>fragment key.                                                                                                    | "Fragmenting by LIST" on page 2-290<br>"FRAGMENT BY Clause for Tables" on page 2-25<br>"List fragment clause" on page 2-299                                                                            |
| Fragment-level statistics<br>In previous releases, for fragmented tables data<br>distributions were calculated at table level to optimize<br>query plans. This release supports a finer granularity of<br>statistics for fragmented tables. The statistics are<br>calculated and stored at the individual fragment level. Set<br>the new STATLEVEL property of fragmented tables to<br>specify whether TABLE or FRAGMENT is the granularity<br>for data distributions, or set to AUTO to allow the<br>database server to automatically choose the granularity of<br>the distribution statistics for each fragmented table.                                                                                                    | "Statistics options of the ALTER TABLE statement" on<br>page 2-76<br>"Statistics options of the CREATE TABLE statement" on<br>page 2-283                                                               |
| Automatic detection of stale statistics<br>You can enable Informix to automatically detect which<br>table or fragment and index statistics are stale, and only<br>refresh the stale statistics when the UPDATE STATISTICS<br>statement is run. By default, statistics will be refreshed<br>when 10% of the data is stale. You can use the<br>STATCHANGE property when a table is created or<br>altered to set the minimum percentage of change that is<br>required for the data to be considered stale. The database<br>server refreshes statistics only if the data has changed<br>beyond that threshold since the distribution statistics<br>were last calculated.                                                                                              | "AUTO_STAT_MODE Environment Option" on page<br>2-736<br>"Using the FORCE and AUTO keywords" on page<br>2-835"SET ENVIRONMENT statement" on page 2-733<br>"STATCHANGE Environment Option" on page 2-746 |

*Table 5. What's New in IBM Informix Guide to SQL: Syntax for Version 11.70.xC1 (continued)*

| Overview                                                                                                    | Reference                                                                                                    |
|----------------------------------------------------------------------------------------------------|----------------------------------------------------------------------------------------------------|
| ALTER FRAGMENT support for list and range interval<br>fragments                                                                                                    | "Examples of the MODIFY clause with interval<br>fragments" on page 2-44                                                                                                   |
| You can now apply the ALTER FRAGMENT statement of<br>SQL to fragments of an existing database table or index<br>that uses a list or range interval fragmentation strategy.<br>Supported syntax includes ADD, ATTACH, DETACH,<br>DROP, INIT, and MODIFY options. This support provides<br>greater flexibility in data storage, and can improve the<br>performance of data warehouse operations on large tables<br>whose distribution strategy calls for fragments to be<br>periodically archived, dropped, and replaced with new<br>fragments.                                                                             | "Examples of the MODIFY clause for list fragments" on<br>page 2-54                                                                                                    |
| Dropping fragment-level statistics automatically after<br><b>ALTER FRAGMENT operations</b>                                                                                                    | "DROP Clause" on page 2-32                                                                                                    |
| After the ALTER FRAGMENT statement of SQL<br>redistributes data rows, the database server automatically<br>drops fragment distribution statistics for a table or index<br>from the system catalog. Supported syntax includes<br>ATTACH, DETACH, DROP, and INIT options. The next<br>UPDATE STATISTICS operation rebuilds all fragment<br>level distribution, so that the query optimizer will not<br>choose a query execution plan that is based on statistics<br>that the ALTER FRAGMENT operation has made stale.                                                                                                    | "ATTACH Clause" on page 2-11<br>"DETACH Clause" on page 2-20                                                                                                    |
| Improved concurrency while redefining table storage<br>distributions                                                                                                    | "The ONLINE keyword in ALTER FRAGMENT<br>operations" on page 2-10                                                                                                    |
| The new ONLINE option to the ALTER FRAGMENT ON<br>TABLE statement of SQL can change the storage<br>distribution of tables that use an interval fragmentation<br>scheme. Applying an intent exclusive lock to the<br>surviving table, rather than an exclusive lock, eliminates<br>downtime for the table during ALTER FRAGMENT<br>operations that attach or detach a fragment, or that<br>modify the interval transition value of the table. Other<br>users can run SELECT, UPDATE, DELETE, INSERT, and<br>MERGE statements in parallel to the ALTER FRAGMENT<br>ON TABLE ONLINE statement.                               | "Using the ONLINE keyword in ATTACH operations" on<br>page 2-15                                                                                                    |
| Debugging Informix SPL routines with Optim <sup>™</sup><br>Development Studio                                                                                                    | "Debugging SPL routines" on page 3-1                                                                                                    |
| Previous versions of Informix support the TRACE<br>statement of the SPL language to identify logical errors in<br>SPL routines by examining the values of variables,<br>arguments, return values, and error codes at runtime<br>during execution of SPL routines. This release supports<br>significantly enhanced capabilities for analyzing and<br>correcting errors in SPL routines through line-by-line<br>debugging sessions, using the IBM Optim Development<br>Studio debugger for Informix SPL procedures and<br>functions, or the IBM Database Add-Ins for Visual Studio<br>debugger for Informix SPL Procedures. | "Starting an SPL debugging session with Optim<br>Development Studio" on page 3-3<br>"Debugging SPL procedures with IBM Database Add-Ins<br>for Visual Studio" on page 3-4 |

*Table 5. What's New in IBM Informix Guide to SQL: Syntax for Version 11.70.xC1 (continued)*

| Overview                                                                                                    | Reference                                                                  |
|----------------------------------------------------------------------------------------------------|----------------------------------------------------------------------------|
| Query optimizer support for star-schema and<br>snowflake-schema queries<br>This release provides enhanced query optimizer support                                                                                                    | "Star-Join Directives" on page 5-43<br>"ENVIRONMENT Options" on page 2-772 |
| for operations on tables for which star-schema<br>dependencies exist between a fact table and a set of<br>dimension tables. (A primary key column in each<br>dimension table corresponds to a foreign key in the fact<br>table.) New STAR_JOIN, FACT, AVOID_STAR_JOIN, and<br>AVOID_FACT optimizer directives enable users to<br>influence the execution plans for such queries.                                                                                                    |                                                                            |
| Similar query optimizer support is available for<br>operations on tables within a snowflake schema. Here the<br>data that could be organized as a single dimension table<br>of a star schema is instead normalized into multiple table<br>for separate levels of the dimension. In a data warehouse<br>environment, decomposing dimensions into snowflake<br>structures can sometimes achieve better performance than<br>star-join queries that join fact tables to very large<br>dimension tables.                             |                                                                            |
| You can use the new star-join optimizer directives to<br>enhance query performance in warehousing applications.<br>In addition, the SET OPTIMIZATION statement supports<br>new syntax to define a general optimization environment<br>for all SQL statements in the session.                                                                                                    |                                                                            |
| Query optimizer support for multi-index scans                                                                                                    | "Access-Method Directives" on page 5-37                                    |
| Queries in earlier releases typically use no more than one<br>index to scan each table for qualifying rows. In this<br>release, you can specify new access-method optimizer<br>directives so that the query optimizer can combine one or<br>multiple B-tree indexes and the Boolean operations in the<br>WHERE clause to fetch qualifying data rows. Using these<br>directives can provide better performance than full-table<br>scans, both for OLTP queries and for data warehousing<br>applications that query large tables. |                                                                            |

*Table 5. What's New in IBM Informix Guide to SQL: Syntax for Version 11.70.xC1 (continued)*

| Overview                                                                                                    | Reference                                                                                          |
|----------------------------------------------------------------------------------------------------|----------------------------------------------------------------------------------------------------|
| Session-level control of how much memory can be<br>allocated to a query                                                                                                    | "IMPLICIT_PDQ Environment Option" on page 2-742<br>"BOUND_IMPL_PDQ Environment Option" on page     |
| The SET ENVIRONMENT statement supports new<br>BOUND_IMPL_PDQ and IMPLICIT_PDQ session<br>environment options.                                                                                                    | 2-737                                                                                              |
| • When the BOUND_IMPL_PDQ session environment<br>option is set to ON (or to one), the database server<br>uses the explicit PDQPRIORITY setting as the upper<br>bound for memory that can be allocated to a query.                                                                                                    |                                                                                                    |
| • When IMPLICIT_PDQ is set to ON, unless<br>BOUND_IMPL_PDQ is also set, the database server<br>ignores the current explicit setting of PDQPRIORITY,<br>and automatically determines an appropriate<br>PDQPRIORITY value for each query.                                                                                                    |                                                                                                    |
| • When IMPLICIT_PDQ is set to OFF (or to zero), the<br>server does not override the current PDQPRIORITY<br>setting.                                                                                                    |                                                                                                    |
| The sqexplain output file of the SET EXPLAIN statement<br>can display the settings of these variables, the calculated<br>memory limit, and the IMPLICIT_PDQ value that was<br>granted for the query. These session environment options<br>can improve query performance and database server<br>throughput in online transaction processing of large<br>tables, and in typical data warehousing applications.                                                                                                    |                                                                                                    |
| Simplified administration of users without operating<br>system accounts (UNIX, Linux)                                                                                                    | "Surrogate user properties (UNIX, Linux)" on page 2-518                                            |
| In previous releases, each user who needed to access the<br>database server also needed an operating system account<br>on the host computer. Now you can configure Informix<br>so that users who are authenticated by an external<br>authentication service (such as Kerberos or Microsoft<br>Active Directory) can connect to Informix. The new<br>USERMAPPING configuration parameter specifies<br>whether or not such users can access the database server,<br>and whether any of those users can have administrative<br>privileges. When Informix is configured to allow user<br>mapping, you can still control which externally<br>authenticated users are allowed to connect to Informix<br>and their privileges. | "Revoking database server access from mapped users<br>(UNIX, Linux)" on page 2-604                 |
| Trusted connections improve security for multiple-tier<br>application environments                                                                                                    | "CREATE TRUSTED CONTEXT statement" on page 2-354<br>"DROP TRUSTED CONTEXT statement" on page 2-436 |
| You can define trusted contexts, which can then be used<br>to establish trusted connections between an application<br>server and the Informix database server on a network.<br>Trusted connections let you set the identity of each<br>specific user accessing a database through the middle-tier<br>server, which facilitates discretionary access control and<br>auditing based on user identity. Without a trusted<br>connection in such an environment, each action on a<br>database is performed with the single user ID of the<br>middle-tier server, potentially lessening granular control<br>and oversight of database security.                                                                               | "ALTER TRUSTED CONTEXT statement" on page 2-113                                                    |

*Table 5. What's New in IBM Informix Guide to SQL: Syntax for Version 11.70.xC1 (continued)*

| Overview                                                                                                    | Reference                                                                                            |
|----------------------------------------------------------------------------------------------------|----------------------------------------------------------------------------------------------------|
| Syntax support for DDL statements with IF [NOT]<br><b>EXISTS</b> conditions<br>Now you can include the IF NOT EXISTS keywords in<br>SQL statements that create a database object (or a<br>database). You can also include the IF EXISTS keywords<br>in SQL statements that destroy a database object (or a<br>database). If the condition is false, the CREATE or DROP<br>operation has no effect, but no error is returned to the<br>application. Support for the IF EXISTS and IF NOT<br>EXISTS keywords in DDL statements simplifies the<br>migration to Informix of SQL applications that were<br>originally developed for other database servers that<br>support this syntax.                                                                                                    | "CREATE DATABASE statement" on page 2-144<br>"DROP XADATASOURCE TYPE statement" on page<br>$2 - 440$ |
| Simplified SQL syntax for defining database tables<br>Removing restrictions on the order in which column<br>attributes can be defined in Data Definition Language<br>(DDL) statements of the SQL language simplifies the<br>syntax rules for column definitions in the CREATE<br>TABLE and ALTER TABLE statements. The specifications<br>for default values can precede or follow any constraint<br>definitions. The NOT NULL constraint does not need to<br>be listed first if additional constraints are defined. The<br>constraints (on a single column or on a set of multiple<br>columns) can be defined in any order within the<br>constraint specifications, and that list of constraint<br>definitions can be followed (or preceded) by the default<br>value, if a default is defined on the column. In addition,<br>the list of constraints can include the NULL keyword to<br>indicate that the column can accept NULL values. The<br>NULL constraint cannot be specified with NOT NULL or<br>PRIMARY KEY in the constraint list.<br>This support by the Informix SQL parser for table<br>definitions written in other dialects of the SQL language<br>can simplify migration to this Informix release of data<br>management applications that were originally developed<br>for other database servers. | "Single-Column Constraint Format" on page 2-266<br>"Column definition" on page 2-312                 |

*Table 5. What's New in IBM Informix Guide to SQL: Syntax for Version 11.70.xC1 (continued)*

| Overview                                                                                                    | Reference                                                                        |
|----------------------------------------------------------------------------------------------------|----------------------------------------------------------------------------------|
| Deferred extent sizing of tables created with default<br>storage specifications                                                                                                    | "Deferred extent storage allocation" on page 2-286                               |
| In the CREATE TABLE statement of previous versions of<br>Informix, all permanent tables are created with storage<br>allocated for a first extent. If the statement does not<br>define a size for the extent, by default the first extent is<br>either 16 kilobytes or 4 pages (if 16 kilobytes is too small<br>to produce 4 pages for the table).                                                                                            |                                                                                  |
| In this release, the default size of the first extent is the<br>same as in earlier releases. However, if the CREATE<br>TABLE statement does not include an IN dbspace, an<br>EXTENT specification, and a NEXT EXTENT<br>specification, storage for the table is allocated when the<br>first data row is inserted.                                                                                                    |                                                                                  |
| This behavior can conserve disk space in applications that<br>create hundreds or thousands of tables, but only a subset<br>of those tables are typically used to store data.                                                                                                    |                                                                                  |
| Specifying the extent size when user-defined indexes are<br>created                                                                                                    | "CREATE INDEX statement" on page 2-188                                           |
| In earlier releases, when a user define an index with the<br>CREATE INDEX statement, the database server calculates<br>the extent sizes in the storage partition where the index<br>will reside.                                                                                                    | "Extent Size Options" on page 2-202                                              |
| In this release, the CREATE INDEX statement supports<br>new syntax to specify the first extent size and the next<br>extent size when the index is defined. The existing<br>CREATE INDEX statement has been extended to support<br>a new EXTENT SIZE clause, similar to the SQL syntax for<br>defining table extent sizes in the CREATE TABLE and<br>ALTER TABLE statements.                                                                  |                                                                                  |
| Reduced overhead for foreign key constraints on very<br>large child tables                                                                                                    | "Multiple-Column Constraint Format" on page 2-103                                |
| Foreign key constraints are associated with an index on<br>the child table that the constraint references. For child<br>tables with a very large number of rows, but only a few<br>distinct foreign key values, DML operations using the<br>index can impose substantial overhead on the server,<br>compared to sequentially scanning the child table.                                                                                       | "Using the INDEX DISABLED keywords in a foreign key<br>definition" on page 2-104 |
| For these cases, the ALTER TABLE ADD CONSTRAINT<br>FOREIGN KEY statement of SQL can now include the<br>optional INDEX DISABLED keywords. These keywords<br>disable the index when the foreign key constraint is<br>created, and can improve the efficiency of insert, delete,<br>and update operations on very large child tables. (In<br>CREATE TABLE statements that define foreign key<br>constraints, the existing syntax is unchanged.) |                                                                                  |

*Table 5. What's New in IBM Informix Guide to SQL: Syntax for Version 11.70.xC1 (continued)*

<span id="page-33-0"></span>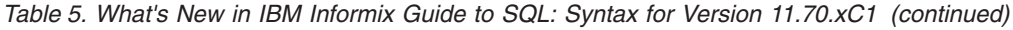

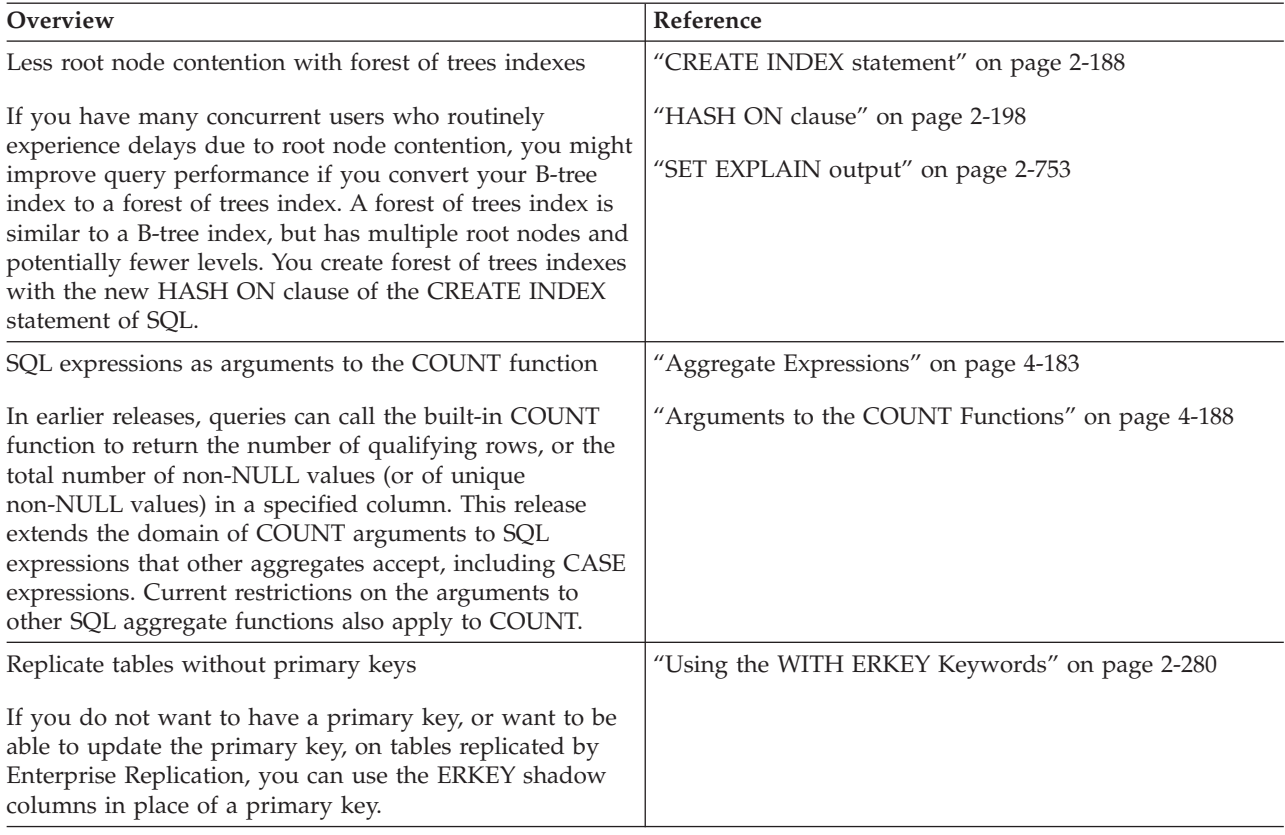

#### **Example code conventions**

Examples of SQL code occur throughout this publication. Except as noted, the code is not specific to any single IBM Informix application development tool.

If only SQL statements are listed in the example, they are not delimited by semicolons. For instance, you might see the code in the following example: CONNECT TO stores\_demo

```
...
DELETE FROM customer
  WHERE customer_num = 121
...
COMMIT WORK
DISCONNECT CURRENT
```
To use this SQL code for a specific product, you must apply the syntax rules for that product. For example, if you are using an SQL API, you must use EXEC SQL at the start of each statement and a semicolon (or other appropriate delimiter) at the end of the statement. If you are using DB–Access, you must delimit multiple statements with semicolons.

**Tip:** Ellipsis points in a code example indicate that more code would be added in a full application, but it is not necessary to show it to describe the concept being discussed.

For detailed directions on using SQL statements for a particular application development tool or SQL API, see the documentation for your product.

#### <span id="page-34-0"></span>**Additional documentation**

Documentation about this release of IBM Informix products is available in various formats.

You can access or install the product documentation from the Quick Start CD that is shipped with Informix products. To get the most current information, see the Informix information centers at ibm.com®. You can access the information centers and other Informix technical information such as technotes, white papers, and IBM Redbooks® publications online at [http://www.ibm.com/software/data/sw](http://www.ibm.com/software/data/sw-library/)[library/.](http://www.ibm.com/software/data/sw-library/)

### **Compliance with industry standards**

IBM Informix products are compliant with various standards.

IBM Informix SQL-based products are fully compliant with SQL-92 Entry Level (published as ANSI X3.135-1992), which is identical to ISO 9075:1992. In addition, many features of IBM Informix database servers comply with the SQL-92 Intermediate and Full Level and X/Open SQL Common Applications Environment (CAE) standards.

The IBM Informix Geodetic DataBlade® Module supports a subset of the data types from the *Spatial Data Transfer Standard (SDTS)—Federal Information Processing Standard 173*, as referenced by the document *Content Standard for Geospatial Metadata*, Federal Geographic Data Committee, June 8, 1994 (FGDC Metadata Standard).

### **Syntax diagrams**

<span id="page-34-1"></span>Syntax diagrams use special components to describe the syntax for statements and commands.

| Component represented in PDF | Component represented in HTML                   | Meaning                                    |
|------------------------------|-------------------------------------------------|--------------------------------------------|
|                              | >>-----------------------                       | Statement begins.                          |
|                              | ---------------------->                         | Statement continues on next<br>line.       |
|                              | >------------------------                       | Statement continues from<br>previous line. |
| ⊷                            | ------------------------><                      | Statement ends.                            |
|                              | --------SELECT----------                        | Required item.                             |
| $LOCAL$ —                    | --+-----------------+---<br>'------LOCAL------' | Optional item.                             |

*Table 6. Syntax Diagram Components*

<span id="page-35-0"></span>*Table 6. Syntax Diagram Components (continued)*

| Component represented in PDF                                      | Component represented in HTML                                                              | Meaning                                                                                                    |
|-------------------------------------------------------------------|--------------------------------------------------------------------------------------------|----------------------------------------------------------------------------------------------------|
| $-$ ALL $-$<br>DISTINCT-<br>- UNIQUE -                            | ---+-----ALL-------+---<br>$+--DISTINCT---+$<br>$'$ ---UNIQUE------'                       | Required item with choice.<br>Only one item must be<br>present.                                                                                                    |
| - FOR UPDATE -<br>FOR READ ONLY-                                  | ---+------------------+<br>$+--FOR$ UPDATE $---+$<br>'--FOR READ ONLY--'                   | Optional items with choice<br>are shown below the main<br>line, one of which you might<br>specify.                                                                      |
| -NEXT—<br>- PRIOR-<br>PREVIOUS-                                   | .---NEXT---------.<br>$+---PRIOR------+$<br>$' = -$ - PREVIOUS - - - - - '                 | The values below the main<br>line are optional, one of<br>which you might specify. If<br>you do not specify an item,<br>the value above the line is<br>used by default. |
| - index_name-<br>table_name                                       | $+--i$ ndex name---+<br>$'---table$ name---'                                               | Optional items. Several items<br>are allowed; a comma must<br>precede each repetition.                                                                                  |
| Table Reference-                                                  | >>-  Table Reference  -><                                                                  | Reference to a syntax<br>segment.                                                                                                    |
| <b>Table Reference</b><br>$\nu$ iew $-$<br>- table -<br>synonym - | Table Reference<br>$---+---v i e w------+--$<br>$+---table----+$<br>$'$ ----synonym------' | Syntax segment.                                                                                                    |

### **How to read a command-line syntax diagram**

Command-line syntax diagrams use similar elements to those of other syntax diagrams.

Some of the elements are listed in the table in [Syntax Diagrams.](#page-34-1)

#### **Creating a no-conversion job**

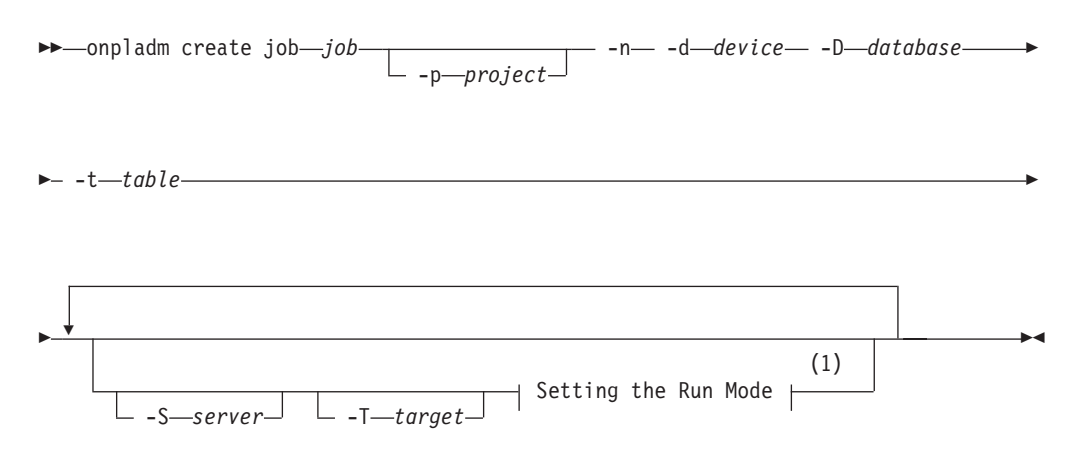
#### **Notes:**

1 See page Z-1

This diagram has a segment named "Setting the Run Mode," which according to the diagram footnote is on page Z-1. If this was an actual cross-reference, you would find this segment on the first page of Appendix Z. Instead, this segment is shown in the following segment diagram. Notice that the diagram uses segment start and end components.

#### **Setting the run mode:**

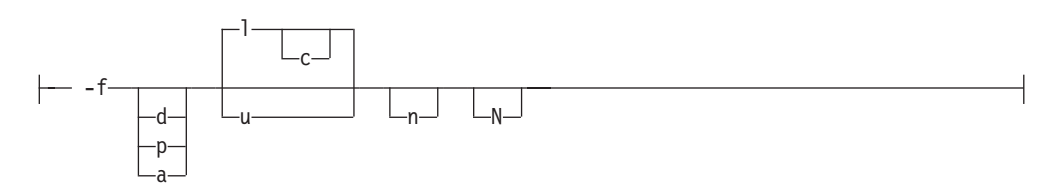

To see how to construct a command correctly, start at the upper left of the main diagram. Follow the diagram to the right, including the elements that you want. The elements in this diagram are case-sensitive because they illustrate utility syntax. Other types of syntax, such as SQL, are not case-sensitive.

The Creating a No-Conversion Job diagram illustrates the following steps:

- 1. Type **onpladm create job** and then the name of the job.
- 2. Optionally, type **-p** and then the name of the project.
- 3. Type the following required elements:
	- v **-n**
	- v **-d** and the name of the device
	- v **-D** and the name of the database
	- v **-t** and the name of the table
- 4. Optionally, you can choose one or more of the following elements and repeat them an arbitrary number of times:
	- v **-S** and the server name
	- v **-T** and the target server name
	- The run mode. To set the run mode, follow the Setting the Run Mode segment diagram to type **-f**, optionally type **d**, **p**, or **a**, and then optionally type **l** or **u**.
- 5. Follow the diagram to the terminator.

## **Keywords and punctuation**

Keywords are words reserved for statements and all commands except system-level commands.

When a keyword appears in a syntax diagram, it is shown in uppercase letters. When you use a keyword in a command, you can write it in uppercase or lowercase letters, but you must spell the keyword exactly as it appears in the syntax diagram.

You must also use any punctuation in your statements and commands exactly as shown in the syntax diagrams.

## **Identifiers and names**

Variables serve as placeholders for identifiers and names in the syntax diagrams and examples.

You can replace a variable with an arbitrary name, identifier, or literal, depending on the context. Variables are also used to represent complex syntax elements that are expanded in additional syntax diagrams. When a variable appears in a syntax diagram, an example, or text, it is shown in *lowercase italic*.

The following syntax diagram uses variables to illustrate the general form of a simple SELECT statement.

 $\rightarrow$ SELECT-column\_name-FROM-table\_name

When you write a SELECT statement of this form, you replace the variables *column\_name* and *table\_name* with the name of a specific column and table.

## **How to provide documentation feedback**

You are encouraged to send your comments about IBM Informix user documentation.

Use one of the following methods:

- v Send email to [docinf@us.ibm.com.](mailto://docinf@us.ibm.com)
- In the Informix information center, which is available online at [http://www.ibm.com/software/data/sw-library/,](http://www.ibm.com/software/data/sw-library/) open the topic that you want to comment on. Click the feedback link at the bottom of the page, fill out the form, and submit your feedback.
- v Add comments to topics directly in the information center and read comments that were added by other users. Share information about the product documentation, participate in discussions with other users, rate topics, and more!

Feedback from all methods is monitored by the team that maintains the user documentation. The feedback methods are reserved for reporting errors and omissions in the documentation. For immediate help with a technical problem, contact IBM Technical Support at [http://www.ibm.com/planetwide/.](http://www.ibm.com/planetwide/)

We appreciate your suggestions.

# <span id="page-38-0"></span>**Chapter 1. Overview of SQL syntax**

These topics provide an overview about how to use the SQL statements, SPL statements, and syntax segments.

The topics in this chapter are organized into the following sections.

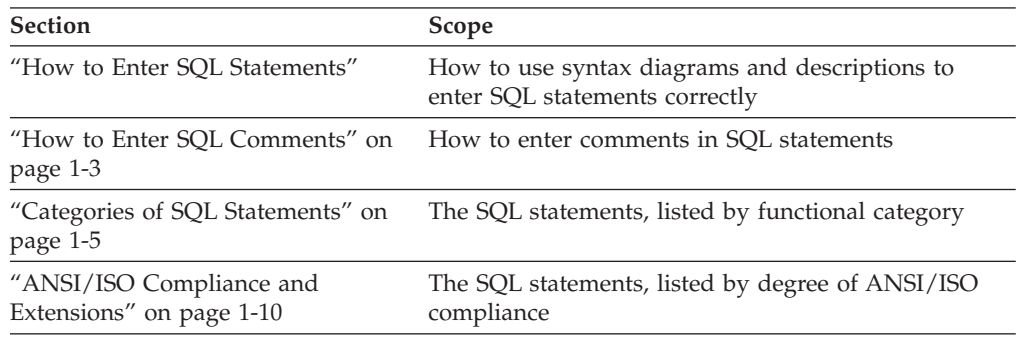

## **How to Enter SQL Statements**

SQL is a free-form language, like C or PASCAL, that generally ignores white-space characters like TAB, LINEFEED, and extra blank spaces between statements or statement elements. At least one blank character or other delimiter, however, must separate keywords and identifiers from other syntax tokens.

SQL is lettercase insensitive, except within quoted strings; see also ["Identifier" on](#page-1202-0) [page 5-21.](#page-1202-0) In an ANSI-compliant database, if you do not delimit the *owner* of an object by double(") quotation marks, and the **ANSIOWNER** environment variable was not set to 1 when the database server was initialized, the database server stores the *owner* name in uppercase letters.

Statement descriptions are provided in this publication to help you to enter SQL statements successfully. A statement description includes this information:

- A brief introduction that explains what the statement does
- A syntax diagram that shows how to enter the statement correctly
- v A syntax table that explains each input parameter in the syntax diagram
- v Rules of usage, typically with examples that illustrate these rules

For some statements, this information is provided for individual clauses.

Most statement descriptions conclude with references to related information in this publication and in other publications.

[Chapter 2, "SQL statements," on page 2-1](#page-52-0) provides descriptions of each SQL statement, arranged in alphabetical order. [Chapter 3, "SPL statements," on page 3-1](#page-904-0) describes each of the SPL statements, using the same format.

The major aids for entering SQL statements include:

- The combination of the syntax diagram and syntax table
- The examples of syntax that appear in the rules of usage

• The references to related information

## **Using Syntax Diagrams and Syntax Tables**

Before you try to use the syntax diagrams in this chapter, it is helpful to read the syntax diagram section of the Introduction. This section is the key to understanding the syntax diagrams and explains the elements that can appear in a syntax diagram and the paths that connect the elements to each other. This section also includes an example that illustrates the elements of typical syntax diagrams. The narrative that follows the example diagram shows how to read the diagram in order to enter the statement successfully.

Notes to the diagram can reference other syntax segments or can specify various restrictions. If you are using an application programming interface, such as ESQL/C or 4GL, only the SQL syntax rules that both your client application and the database server support are valid.

When a syntax diagram includes input specifications that are not keywords, syntax segments, nor punctuation symbols, such as identifiers, expressions, filenames, or host variables, the syntax diagram is followed by a table that describes how to enter the term without generating errors. Each syntax table includes four columns:

- v The **Element** column lists each variable term in the syntax diagram.
- v The **Description** column briefly describes the term and identifies the default value, if the term has one.
- v The **Restrictions** column summarizes the restrictions on the term, such as acceptable ranges of values. (For some diagrams, restrictions that cannot be tersely summarized appear in the **Usage** notes, rather than in this column.)
- The **Syntax** column points to the SQL segment that gives the detailed syntax for the term. For a few terms, such as the names of host variables, pathnames, or literal characters, no page reference is provided.

The diagrams generally provide an intuitive notation for what is valid in a given SQL statement, but for some statements, dependencies or restrictions among syntax elements are identified only in the text of the Usage section.

## **Using Examples**

To understand the main syntax diagram and subdiagrams for a statement, study the examples of syntax that appear in the rules of usage for each statement. These examples have two purposes:

- v To show how to accomplish specific tasks with the statement or its clauses
- v To show how to use syntax of the statement or its clauses in a concrete way

**Tip:** An efficient way to understand a syntax diagram is to find an example of the syntax and compare it with the keywords and parameters in the syntax diagram. By mapping the concrete elements of the example to the abstract elements of the syntax diagram, you can understand the syntax diagram and use it more effectively.

For an explanation of the conventions used in the examples in this publication, see the syntax diagram section of the Introduction.

These code examples are program fragments to illustrate valid syntax, rather than complete SQL programs. In some code examples, ellipsis(...) symbols indicate

that additional code has been omitted. To save space, however, ellipses are not shown at the beginning or end of the program fragments.

# <span id="page-40-0"></span>**Using Related Information**

For help in understanding concepts and terms in the SQL statement description, check the "Related Information" section at the end of each statement.

This section points to related information in this publication and other publications to help you understand the statement in question. The section provides some or all of the following information:

- v The names of related statements that might contain a fuller discussion of topics in this statement
- v The titles of other publications that provide extended discussions of topics in this statement

**Tip:** If you do not have extensive knowledge and experience with SQL, the *IBM Informix Guide to SQL: Tutorial* gives you the basic SQL knowledge that you need to understand and use the statement descriptions in this document.

## **How to Enter SQL Comments**

You can add comments to clarify the purpose or effect of particular SQL statements. You can also use comment symbols during program development to disable individual statements without deleting them from your source code.

Your comments can help you or others to understand the role of the statement within a program, SPL routine, or command file. The code examples in this document sometimes include comments that clarify the role of an SQL statement within the code, but your own SQL programs will be easier to read and to maintain if you document them with frequent comments.

The following table shows the SQL comment indicators that you can enter in your code. Here a *Y* in a column signifies that you can use the symbol with the product or with the type of database identified in the column heading. An *N* in a column signifies that you cannot use the symbol with the indicated product or with a database of the indicated ANSI-compliance status.

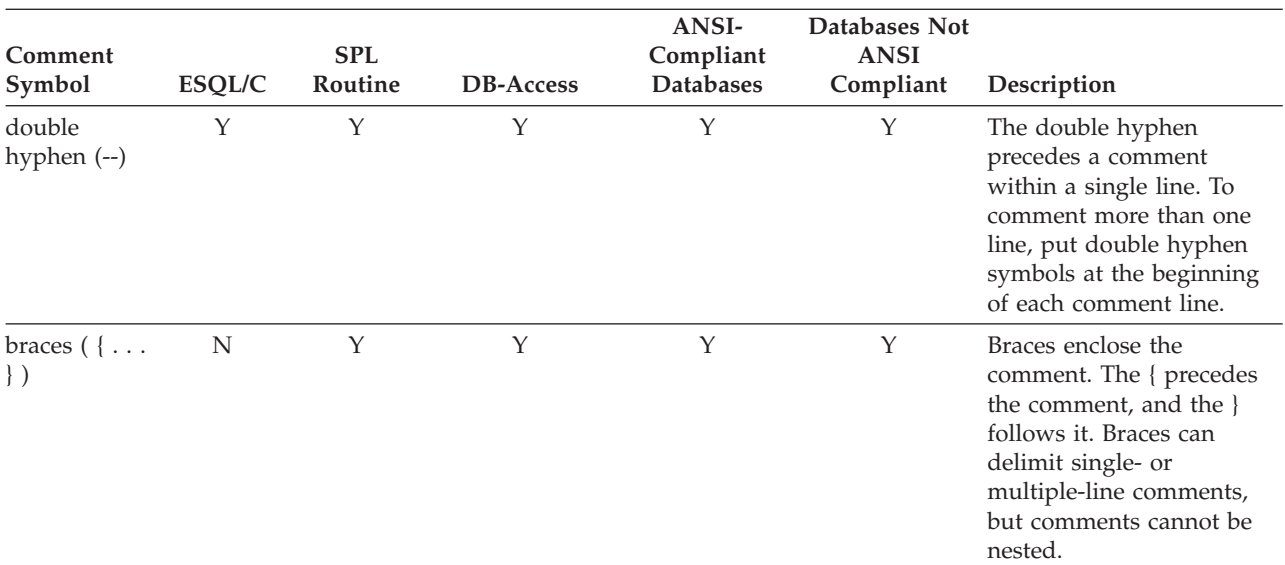

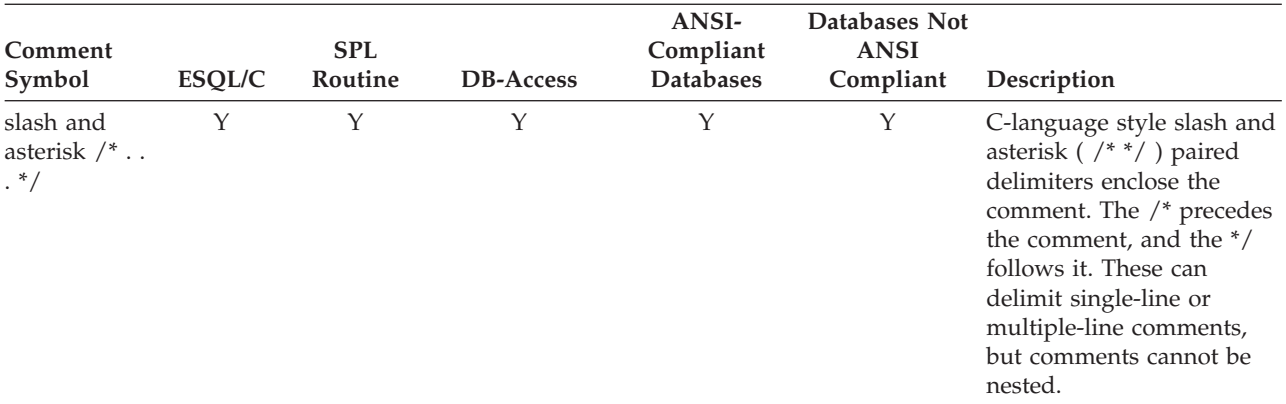

Characters within the comment are ignored by the database server.

The section ["Optimizer Directives" on page 5-35](#page-1216-0) describes a context where information within comments can influence query plans of Informix.

If the product that you use supports all of these comment symbols, your choice of a comment symbol depends on requirements for ANSI/ISO compliance:

- Double hyphen (--) complies with the ANSI/ISO standard for SQL.
- Braces ({}) are an Informix extension to the ANSI/ISO standard.
- C-style slash-and-asterisk ( $\frac{\lambda}{2}$ ...\*/ ) comply with the SQL-99 standard.

If ANSI/ISO compliance is not an issue, your choice of comment symbols is a matter of personal preference.

In DB-Access, you can use any of these comment symbols when you enter SQL statements with the SQL editor and when you create SQL command files with the SQL editor or with a system editor.

An SQL command file is an operating-system file that contains one or more SQL statements. Command files are also known as command scripts. For more information about command files, see the discussion of command scripts in the *IBM Informix Guide to SQL: Tutorial*. For information on how to create and modify command files with the SQL editor or a system editor in DB-Access, see the *IBM Informix DB-Access User's Guide*.

You can use any of these comment symbols in any line of an SPL routine. See the discussion of how to comment and document an SPL routine in the *IBM Informix Guide to SQL: Tutorial*.

In Informix ESQL/C, the double hyphen ( -- ) can begin a comment that extends to the end of the same line. For information on language-specific comment symbols in Informix ESQL/C programs, see the *IBM Informix ESQL/C Programmer's Manual*.

## **Examples of SQL Comments**

These examples illustrate different ways to use the SQL comment indicators.

<span id="page-42-0"></span>The following examples use each style of comment indicator, including the double hyphen ( -- ), braces ( { } ), and C-style (  $/* \ldots$   $*/$  ) comment delimiters to include a comment after an SQL statement. The comment appears on the same line as the statement.

SELECT \* FROM customer; -- Selects all columns and rows SELECT \* FROM customer; {Selects all columns and rows} SELECT \* FROM customer; /\*Selects all columns and rows\*/

The next three examples use the same SQL statement and the same comments as in the preceding examples, but place the comment on a separate line:

```
SELECT * FROM customer;
   -- Selects all columns and rows
SELECT * FROM customer;
  {Selects all columns and rows}
SELECT * FROM customer;
   /*Selects all columns and rows*/
```
In the following examples, the user enters the same SQL statement as in the preceding example but now a multiple-line comment (or for the double-hyphen indicator, two comments) follows each statement:

```
SELECT * FROM customer;
   -- Selects all columns and rows
   -- from the customer table
SELECT * FROM customer;
   {Selects all columns and rows
   from the customer table}
SELECT * FROM customer;
  /*Selects all columns and rows
   from the customer table*/
```
Comments in any of these styles can also appear within an SQL statement:

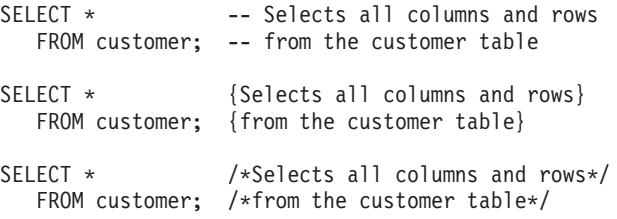

If you use braces or C-style comments that are delimited by paired opening and closing indicators, the closing comment indicator must be in the same style as the opening comment indicator.

## **Non-ASCII Characters in SQL Comments**

You can enter non-ASCII characters (including multibyte characters) in SQL comments if the database locale supports the non-ASCII characters. For further information on the GLS aspects of SQL comments, see the *IBM Informix GLS User's Guide*.

## **Categories of SQL Statements**

SQL statements are traditionally divided into the following logical categories:

- v **Data definition statements**. These *data definition language* (DDL) statements can declare, rename, modify, or destroy objects in the local database.
- v **Data manipulation statements**. These *data manipulation language* (DML) statements can retrieve, insert, delete, or modify data values.
- v **Cursor manipulation statements**. These statements can declare, open, and close *cursors*, which are data structures for operations on multiple rows of data.
- v **Dynamic management statements**. These statements support memory management and allow users to specify at runtime the details of DML operations.
- **Data access statements**. These statements specify discretionary access privileges and support concurrent access to the database by multiple users.
- v **Data integrity statement**s. These implement transaction logging and support the referential integrity of the database.
- **Optimization statements**. These can be used to improve the performance of operations on the database.
- v **Routine definition statements**. These can declare, define, modify, execute, or destroy user-defined routines that the database stores.
- v **Client/server connection statements**. These can open or close a connection between a database and a client application.
- v **Auxiliary statements**. These can provide information about the database. (This is also a residual category for statements that are not closely related to the other statement categories.)
- v **Optical subsystem statements**. These statements are separately documented in *IBM Informix Optical Subsystem Guide*.

The SQL statements of each category are listed in the pages that follow.

### **Data Definition Language Statements**

- ALTER ACCESS METHOD
- ALTER FRAGMENT
- ALTER FUNCTION
- ALTER INDEX
- ALTER PROCEDURE
- ALTER ROUTINE
- ALTER SEQUENCE
- ALTER SECURITY LABEL COMPONENT
- ALTER TABLE
- ALTER TRUSTED CONTEXT
- ALTER USER
- CLOSE DATABASE
- CREATE ACCESS METHOD
- CREATE AGGREGATE
- CREATE CAST
- CREATE DATABASE
- CREATE DISTINCT TYPE
- CREATE EXTERNAL TABLE
- CREATE FUNCTION
- CREATE FUNCTION FROM
- CREATE INDEX
- CREATE OPAQUE TYPE
- CREATE OPCLASS
- CREATE PROCEDURE
- CREATE PROCEDURE FROM
- CREATE ROLE
- CREATE ROUTINE FROM
- CREATE ROW TYPE
- CREATE SCHEMA
- CREATE SECURITY LABEL
- CREATE SECURITY LABEL COMPONENT
- CREATE SECURITY POLICY
- CREATE SEOUENCE
- CREATE SYNONYM
- CREATE TABLE
- CREATE TEMP TABLE
- CREATE TRIGGER
- CREATE TRUSTED CONTEXT
- CREATE USER
- CREATE VIEW
- **CREATE XADATASOURCE**
- CREATE XADATASOURCE TYPE
- DROP ACCESS METHOD
- DROP AGGREGATE
- DROP CAST
- DROP DATABASE
- DROP FUNCTION
- DROP INDEX
- DROP OPCLASS
- DROP PROCEDURE
- DROP ROLE
- DROP ROUTINE
- DROP ROW TYPE
- DROP SECURITY
- DROP SEOUENCE
- DROP TRUSTED CONTEXT
- DROP SYNONYM
- DROP TABLE
- DROP TRIGGER
- DROP TYPE
- DROP USER
- DROP VIEW
- DROP XADATASOURCE
- DROP XADATASOURCE TYPE
- RENAME COLUMN
- RENAME DATABASE
- RENAME INDEX
- RENAME SECURITY
- RENAME SEQUENCE
- RENAME TABLE
- RENAME TRUSTED CONTEXT
- RENAME USER
- TRUNCATE
- UPDATE STATISTICS

## **Data Manipulation Language Statements**

- v DELETE
- INSERT
- LOAD
- MERGE
- SELECT
- UNLOAD
- UPDATE

**Note:** DELETE, INSERT, MERGE, SELECT, and UPDATE are DML statements in the ANSI/ISO standard for SQL, where MERGE can emulate INSERT and DELETE or UPDATE. Although LOAD and UNLOAD resemble DML in their functionality, these DB-Access macros are out-of-scope for most references in this document to "DML statements."

## **Data Integrity Statements**

- BEGIN WORK
- COMMIT WORK
- SAVEPOINT
- RELEASE SAVEPOINT
- ROLLBACK WORK
- SET Database Object Mode
- SET LOG
- SET Transaction Mode
- START VIOLATIONS TABLE
- STOP VIOLATIONS TABLE

## **Cursor Manipulation Statements**

- CLOSE
- $\cdot$  DECLARE
- FETCH
- v FLUSH
- v FREE
- OPEN
- $\cdot$  PUT
- SET AUTOFREE

# **Dynamic Management Statements**

- ALLOCATE COLLECTION
- v ALLOCATE DESCRIPTOR
- ALLOCATE ROW
- DEALLOCATE COLLECTION
- DEALLOCATE DESCRIPTOR
- DEALLOCATE ROW
- DESCRIBE
- DESCRIBE INPUT
- v EXECUTE
- EXECUTE IMMEDIATE
- v FREE
- GET DESCRIPTOR
- INFO
- PREPARE
- v SET DEFERRED\_PREPARE
- SET DESCRIPTOR

# **Data Access Statements**

- $\cdot$  GRANT
- GRANT FRAGMENT
- LOCK TABLE
- REVOKE
- REVOKE FRAGMENT
- SET ISOLATION
- SET LOCK MODE
- $\cdot$  SET ROLE
- SET SESSION AUTHORIZATION
- SET TRANSACTION
- SET Transaction Mode
- UNLOCK TABLE

# **Optimization Statements**

- SAVE EXTERNAL DIRECTIVES
- SET ENVIRONMENT
- SET EXPLAIN
- SET OPTIMIZATION
- SET PDQPRIORITY
- SET STATEMENT CACHE

# **Routine Definition Statements**

- ALTER FUNCTION
- ALTER PROCEDURE
- ALTER ROUTINE
- CREATE FUNCTION
- <span id="page-47-0"></span>• CREATE FUNCTION FROM
- CREATE PROCEDURE
- CREATE PROCEDURE FROM
- CREATE ROUTINE FROM
- DROP FUNCTION
- DROP PROCEDURE
- DROP ROUTINE
- EXECUTE FUNCTION
- EXECUTE PROCEDURE
- SET DEBUG FILE TO

# **Auxiliary Statements**

- GET DIAGNOSTICS
- INFO
- OUTPUT
- SET COLLATION
- SET DATASKIP
- SET ENCRYPTION PASSWORD
- SET USER PASSWORD
- WHENEVER

## **Client/Server Connection Statements**

- CONNECT
- $\cdot$  DATABASE
- DISCONNECT
- SET CONNECTION

# **Optical Subsystem Statements**

- ALTER OPTICAL CLUSTER
- CREATE OPTICAL CLUSTER
- DROP OPTICAL CLUSTER
- v RELEASE
- $\cdot$  RESERVE
- SET MOUNTING TIMEOUT

**Important:** See the *IBM Informix Optical Subsystem Guide* for more information.

## **ANSI/ISO Compliance and Extensions**

Lists that follow show statements that match the ANSI SQL-92 standard at the entry level, statements that are ANSI compliant but include Informix extensions, and statements that are Informix extensions to the ANSI/ISO standard.

# **ANSI/ISO-Compliant Statements**

- CLOSE
- COMMIT WORK
- RELEASE SAVEPOINT
- v SET CONSTRAINTS (See ["SET Transaction Mode statement" on page 2-788\)](#page-839-0)
- SET SESSION AUTHORIZATION
- SET TRANSACTION

# **ANSI/ISO-Compliant Statements with Informix Extensions**

- ALLOCATE DESCRIPTOR
- ALTER TABLE
- CONNECT
- CREATE FUNCTION
- CREATE PROCEDURE
- CREATE TRIGGER
- CREATE SCHEMA
- CREATE TABLE
- CREATE TEMP TABLE
- CREATE VIEW
- DEALLOCATE DESCRIPTOR
- $\cdot$  DECLARE
- DELETE
- DESCRIBE
- DESCRIBE INPUT
- DISCONNECT
- EXECUTE
- EXECUTE IMMEDIATE
- FETCH
- v GET DESCRIPTOR
- v GET DIAGNOSTICS
- $\cdot$  GRANT
- v INSERT
- MERGE
- OPEN
- v PREPARE
- REVOKE
- ROLLBACK WORK
- SAVEPOINT
- SELECT
- SET CONNECTION
- SET DESCRIPTOR
- UPDATE STATISTICS
- WHENEVER

# **Statements that are Extensions to the ANSI/ISO Standard**

- ALLOCATE COLLECTION
- ALLOCATE ROW
- ALTER ACCESS\_METHOD
- ALTER FRAGMENT
- ALTER FUNCTION
- ALTER INDEX
- ALTER OPTICAL CLUSTER
- ALTER PROCEDURE
- ALTER ROUTINE
- ALTER SECURITY LABEL COMPONENT
- ALTER SEQUENCE
- ALTER TRUSTED CONTEXT
- ALTER USER
- BEGIN WORK
- CLOSE DATABASE
- CREATE ACCESS METHOD
- CREATE AGGREGATE
- CREATE CAST
- CREATE DATABASE
- CREATE DISTINCT TYPE
- CREATE EXTERNAL TABLE
- CREATE FUNCTION FROM
- CREATE INDEX
- CREATE OPAQUE TYPE
- CREATE OPCLASS
- CREATE OPTICAL CLUSTER
- CREATE PROCEDURE FROM
- CREATE ROLE
- v CREATE ROUTINE FROM
- CREATE ROW TYPE
- CREATE SECURITY LABEL
- CREATE SECURITY LABEL COMPONENT
- CREATE SECURITY POLICY
- CREATE SEQUENCE
- CREATE SYNONYM
- CREATE TRUSTED CONTEXT
- CREATE USER
- CREATE XADATASOURCE
- CREATE XADATASOURCE TYPE
- DATABASE
- DEALLOCATE COLLECTION
- DEALLOCATE ROW
- DROP ACCESS\_METHOD
- DROP AGGREGATE
- DROP CAST
- DROP DATABASE
- DROP FUNCTION
- DROP INDEX
- DROP OPCLASS
- DROP OPTICAL CLUSTER
- DROP PROCEDURE
- DROP ROLE
- DROP ROUTINE
- DROP ROW TYPE
- DROP SECURITY LABEL
- DROP SECURITY LABEL COMPONENT
- DROP SECURITY POLICY
- DROP SEOUENCE
- DROP SYNONYM
- DROP TABLE
- DROP TRIGGER
- DROP TRUSTED CONTEXT
- DROP TYPE
- DROP USER
- DROP VIEW
- DROP XADATASOURCE
- DROP XADATASOURCE TYPE
- EXECUTE FUNCTION
- EXECUTE PROCEDURE
- v FLUSH
- v FREE
- GRANT FRAGMENT
- LOAD
- LOCK TABLE
- OUTPUT
- v PUT
- v RELEASE
- RENAME COLUMN
- RENAME DATABASE
- RENAME INDEX
- RENAME SECURITY LABEL
- RENAME SECURITY LABEL COMPONENT
- RENAME SECURITY POLICY
- RENAME SEOUENCE
- RENAME TABLE
- RENAME TRUSTED CONTEXT
- RENAME USER
- v RESERVE
- REVOKE FRAGMENT
- SAVE EXTERNAL DIRECTIVES
- SET AUTOFREE
- SET COLLATION
- SET CONSTRAINTS (See ["SET Database Object Mode statement" on page](#page-763-0) [2-712.\)](#page-763-0)
- SET Database Object Mode
- SET DATASKIP
- v SET DEBUG FILE TO
- v SET DEFERRED\_PREPARE
- SET ENCRYPTION PASSWORD
- SET ENVIRONMENT
- $\cdot$  SET EXPLAIN
- SET ISOLATION
- SET LOCK MODE
- SET LOG
- SET MOUNTING TIMEOUT
- SET OPTIMIZATION
- SET PDQPRIORITY
- SET ROLE
- SET STATEMENT CACHE
- SET USER PASSWORD
- START VIOLATIONS TABLE
- STOP VIOLATIONS TABLE
- TRUNCATE
- UNLOAD
- $\cdot$  UNLOCK TABLE
- UPDATE STATISTICS

# <span id="page-52-0"></span>**Chapter 2. SQL statements**

This chapter describes the syntax and semantics of SQL statements that are recognized by Informix.

The SQL statement names that appear as the title to each statement description in this chapter are listed in alphabetical order.

For some statements, important details of the semantics appear in other volumes of this documentation set, as indicated by cross-references.

For many statements, the syntax diagram, or the table of terms immediately following the diagram, or both, includes references to syntax segments in [Chapter 4, "Data types and expressions," on page 4-1](#page-964-0) or in [Chapter 5, "Other](#page-1182-0) [syntax segments," on page 5-1.](#page-1182-0)

When the name of an SQL statement includes lowercase characters, such as "SET Database Object Mode," it means that the first mixed-lettercase string in the statement name is not an SQL keyword, but that two or more different SQL keywords can follow the preceding uppercase keyword.

For an explanation of the structure of statement descriptions, see [Chapter 1,](#page-38-0) ["Overview of SQL syntax," on page 1-1.](#page-38-0)

# **ALLOCATE COLLECTION statement**

Use the ALLOCATE COLLECTION statement to allocate memory for a variable of a collection data type (such as LIST, MULTISET, or SET) or for an untyped collection variable.

### **Syntax**

 $\rightarrow$  ALLOCATE COLLECTION-variable-

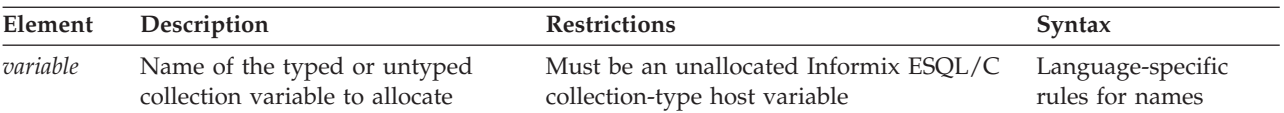

### **Usage**

This statement is an extension to the ANSI/ISO standard for SQL. Use this statement with ESQL/C.

The ALLOCATE COLLECTION statement allocates memory for an ESQL/C variable that can store the value of a collection data type.

#### **To create a collection variable for an Informix ESQL/C program**

1. Declare the collection variable as a client collection variable in an Informix ESQL/C program.

The collection variable can be a typed or untyped collection variable.

2. Allocate memory for the collection variable with the ALLOCATE COLLECTION statement.

The ALLOCATE COLLECTION statement sets **SQLCODE** (that is, **sqlca.sqlcode**) to zero (0) if the memory allocation was successful, or to a negative error code if the allocation failed.

When you no longer need the collection variable, you must explicitly release the memory that it occupies with the DEALLOCATE COLLECTION statement. After the DEALLOCATE COLLECTION statement executes successfully, you can reuse the collection variable.

**Tip:** The ALLOCATE COLLECTION statement allocates memory for an Informix ESQL/C collection variable only. To allocate memory for an Informix ESQL/C row variable, use the ALLOCATE ROW statement.

## **Examples**

The following example shows how to allocate resources with the ALLOCATE COLLECTION statement for the untyped collection variable, **a\_set**:

EXEC SQL BEGIN DECLARE SECTION; client collection a\_set; EXEC SQL END DECLARE SECTION; ... EXEC SQL allocate collection :a\_set;

The following example uses ALLOCATE COLLECTION to allocate resources for a typed collection variable, **a\_typed\_set**:

EXEC SQL BEGIN DECLARE SECTION; client collection set(integer not null) a typed set; EXEC SQL END DECLARE SECTION; ... EXEC SQL allocate collection : a typed set;

### **Related Information**

Related examples: Refer to the collection-variable example in ["PUT statement" on](#page-636-0) [page 2-585.](#page-636-0)

Related statements: ["ALLOCATE ROW statement" on page 2-4](#page-55-0) and ["DEALLOCATE COLLECTION statement" on page 2-372](#page-423-0)

For a discussion of collection data types in ESQL/C programs, see the *IBM Informix ESQL/C Programmer's Manual*.

## **ALLOCATE DESCRIPTOR statement**

Use the ALLOCATE DESCRIPTOR statement to declare the name and allocate memory for a system-descriptor area (SDA). Use this statement with ESQL/C.

### **Syntax**

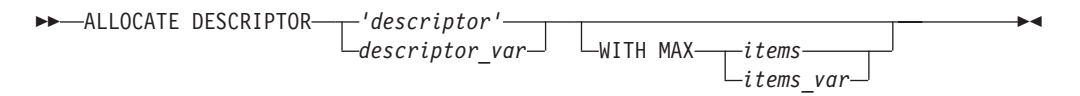

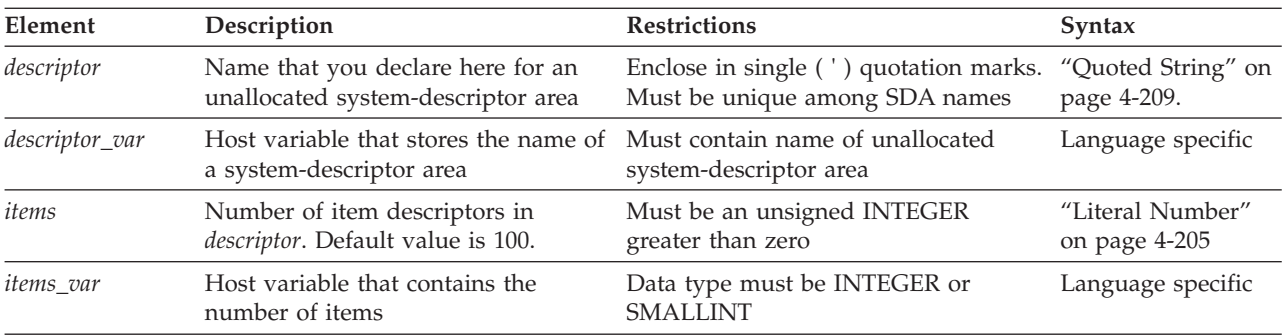

### **Usage**

The ALLOCATE DESCRIPTOR statement creates a new *system-descriptor area*, which is a location in memory that holds information that the DESCRIBE statement can display, or that holds information about the WHERE clause of a query.

A system-descriptor area (SDA) contains one or more fields called *item descriptors*. Each item descriptor holds a data value that the database server can receive or send. The item descriptors also contain information about the data, such as data type, length, scale, precision, and support for NULL values.

A system-descriptor area holds information that a DESCRIBE ... USING SQL DESCRIPTOR statement obtains or that holds information about the WHERE clause of a dynamically executed query.

If the name that ALLOCATE DESCRIPTOR declares for a system-descriptor area matches the name of an existing system-descriptor area, the database server returns an error. After you free the specified descriptor with the DEALLOCATE DESCRIPTOR statement, however, the ALLOCATE DESCRIPTOR statement can reuse the same descriptor name.

## **WITH MAX Clause**

You can use the WITH MAX clause to indicate the maximum number of item descriptors you need. When you use this clause, the COUNT field is set to the number of *items that* you specify. If you do not specify the WITH MAX clause, the default value of the COUNT field is 100. You can change the value of the COUNT field with the SET DESCRIPTOR statement.

The following examples show valid ALLOCATE DESCRIPTOR statements that include the WITH MAX clause. This example uses embedded variable names to identify the system-descriptor area and to specify the desired number of item descriptors:

EXEC SQL allocate descriptor :descname with max :occ;

The next example uses a quoted string to identify the system-descriptor area and an unsigned integer to specify the desired number of item descriptors: EXEC SQL allocate descriptor 'desc1' with max 3;

## **Related Information**

Related statements: ["DEALLOCATE DESCRIPTOR statement" on page 2-373,](#page-424-0) ["DECLARE statement" on page 2-375,](#page-426-0) ["DESCRIBE statement" on page 2-400,](#page-451-0) ["EXECUTE statement" on page 2-441,](#page-492-0) ["FETCH statement" on page 2-460,](#page-511-0) ["GET](#page-524-0) [DESCRIPTOR statement" on page 2-473,](#page-524-0) ["OPEN statement" on page 2-565,](#page-616-0) ["PREPARE statement" on page 2-574,](#page-625-0) ["PUT statement" on page 2-585,](#page-636-0) and ["SET](#page-775-0) [DESCRIPTOR statement" on page 2-724](#page-775-0)

For more information on system-descriptor areas, refer to the *IBM Informix ESQL/C Programmer's Manual*.

## <span id="page-55-0"></span>**ALLOCATE ROW statement**

Use the ALLOCATE ROW statement to allocate memory for a *row* variable. This statement is an extension to the ANSI/ISO standard for SQL. Use this statement with ESQL/C.

### **Syntax**

 $\rightarrow$  ALLOCATE ROW-variable-

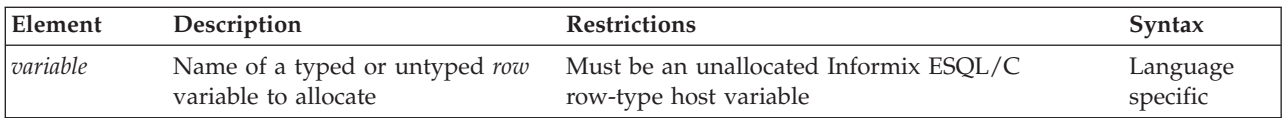

### **Usage**

The ALLOCATE ROW statement allocates memory for a host variable that stores row-type data. To create a **row** variable, an ESQL/C program must do the following:

- 1. Declare the *row* variable. The row variable can be a typed or untyped *row* variable.
- 2. Allocate memory for the *row* variable with the ALLOCATE ROW statement.

The following example shows how to allocate resources with the ALLOCATE ROW statement for the typed *row* variable, a row:

EXEC SQL BEGIN DECLARE SECTION; row (a int, b int) a row; EXEC SQL END DECLARE SECTION; ... EXEC SQL allocate row :a row;

The ALLOCATE ROW statement sets **SQLCODE** (the contents of **sqlca.sqlcode**) to zero (0) if the memory allocation operation was successful, or to a negative error code if the allocation failed.

You must explicitly release memory with the DEALLOCATE ROW statement. Once you free the *row* variable with the DEALLOCATE ROW statement, you can reuse the *row* variable.

**Tip:** The ALLOCATE ROW statement allocates memory for an Informix ESQL/C *row* variable only. To allocate memory for an Informix ESQL/C *collection* variable, use the ALLOCATE COLLECTION statement.

When you use the same *row* variable in multiple function calls without deallocating it, a memory leak on the client computer results. Because there is no way to determine if a pointer is valid when it is passed, Informix ESQL/C

assumes that the pointer is not valid and assigns it to a new memory location.

### **Related Information**

Related statements: ["ALLOCATE COLLECTION statement" on page 2-1](#page-52-0) and ["DEALLOCATE ROW statement" on page 2-374](#page-425-0)

For a discussion of complex data types in ESQL/C programs, see the *IBM Informix ESQL/C Programmer's Manual*.

# **ALTER ACCESS\_METHOD statement**

Use the ALTER ACCESS\_METHOD statement to change one or more attributes of a user-defined primary or secondary access method in the **sysams** system catalog table.

#### **Syntax**

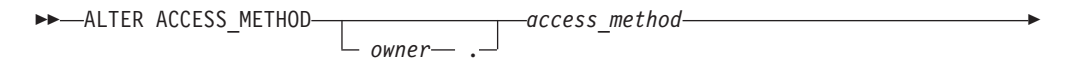

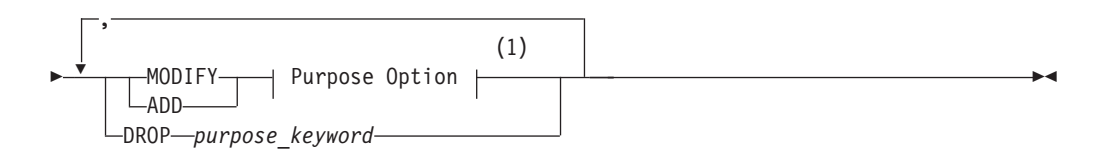

#### **Notes:**

1 See ["Purpose Options" on page 5-52](#page-1233-0)

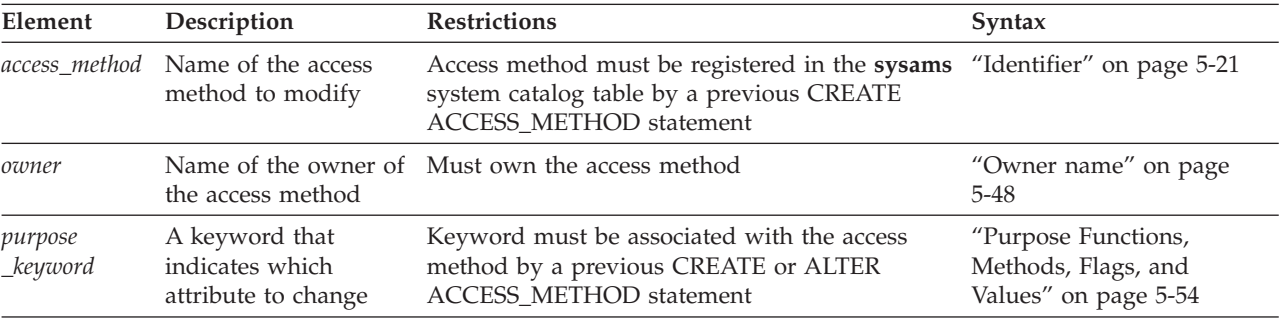

### **Usage**

This statement is an extension to the ANSI/ISO standard for SQL. This statement cannot modify a built-in access method.

Use ALTER ACCESS\_METHOD to modify the definition of a user-defined access method. You cannot modify a built-in access method.

You must own the access method or hold the DBA privilege to alter a user-defined access method. In an ANSI-compliant database, the DBA must qualify the name of the access method with the *owner* name if another user is the owner of the access method.

When you alter an access method, you change the purpose-option specifications (purpose functions, purpose methods, purpose flags, or purpose values) that define the access method. For example, you might alter an access method to declare a new user-defined function or method name, or to provide a multiplier for the scan cost on a table.

If a transaction is in progress, the database server waits to modify the access method until after the transaction is committed or rolled back. No other users can execute the access method until the transaction has completed.

### **Example**

The following statement alters the **remote** user-defined access method:

```
ALTER ACCESS_METHOD remote
   ADD am_scancost = FS_scancost,
  ADD am_rowids,
  DROP am getbyid,
  MODIFY am costfactor = 0.9;
```
The preceding example makes the following changes to the access method:

- Adds a user-defined function or method named **FS** scancost(), which is associated in the **sysams** table with the **am\_scancost** keyword
- Sets (adds) the **am** rowids flag
- v Drops the user-defined function or method associated with the **am\_getbyid** keyword
- v Modifies the **am\_costfactor** value

### **Related Information**

Related statements: ["CREATE ACCESS\\_METHOD statement" on page 2-136](#page-187-0) and ["DROP ACCESS\\_METHOD statement" on page 2-411](#page-462-0)

For information about how to set purpose-option specifications, see ["Purpose](#page-1233-0) [Options" on page 5-52.](#page-1233-0)

For the schema of the **sysams** system catalog table, see the *IBM Informix Guide to SQL: Reference*.

For more information on primary-access methods, see the *IBM Informix Virtual-Table Interface Programmer's Guide*.

For more information on secondary-access methods, see the *IBM Informix Virtual-Index Interface Programmer's Guide* and the *IBM Informix User-Defined Routines and Data Types Developer's Guide*.

For a discussion of privileges, see the ["GRANT statement" on page 2-489](#page-540-0) statement in this chapter, or the *IBM Informix Database Design and Implementation Guide*.

### **Related reference**:

**SYSAMS** (SOL Reference)

## **ALTER FRAGMENT statement**

Use the ALTER FRAGMENT statement to change the distribution strategy or the storage location of an existing table or index. This statement is an extension to the ANSI/ISO standard for the SQL language.

## **Syntax**

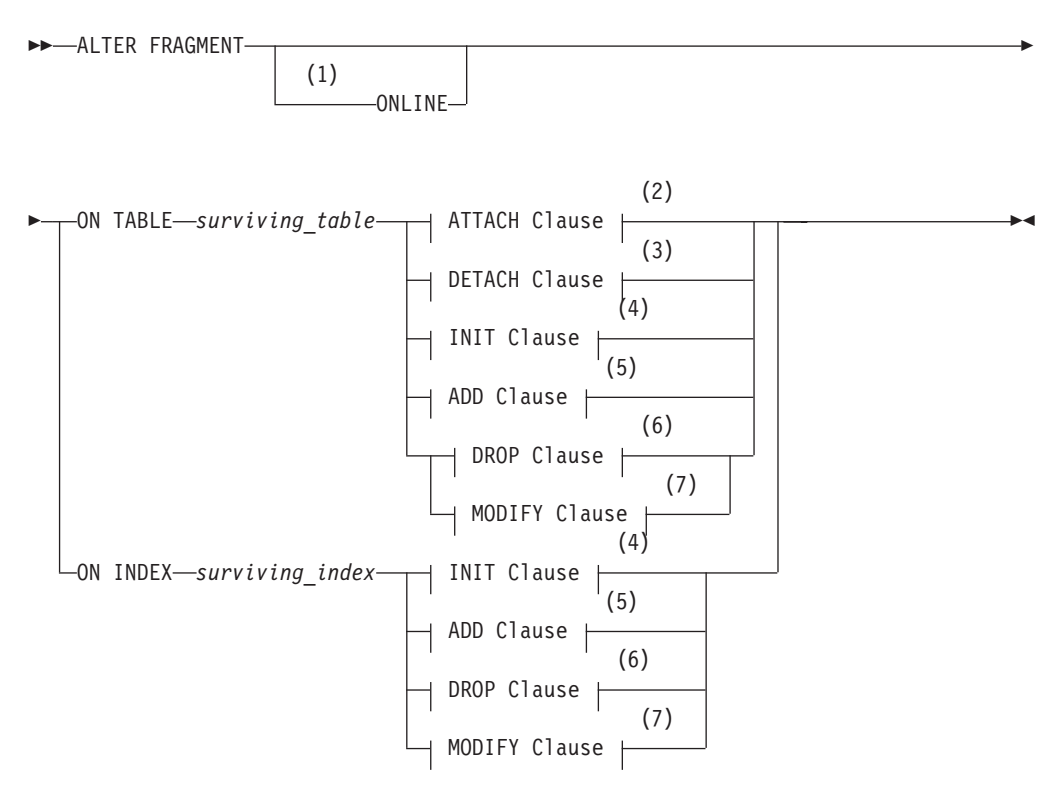

#### **Notes:**

- 1 Only with ATTACH, DETACH, or MODIFY on tables fragmented by interval
- 2 See ["ATTACH Clause" on page 2-11](#page-62-0)
- 3 See ["DETACH Clause" on page 2-20](#page-71-0)
- 4 See ["INIT Clause" on page 2-23](#page-74-0)
- 5 See ["ADD Clause" on page 2-30](#page-81-0)
- 6 See ["DROP Clause" on page 2-32](#page-83-0)
- 7 See ["MODIFY Clause" on page 2-35](#page-86-0)

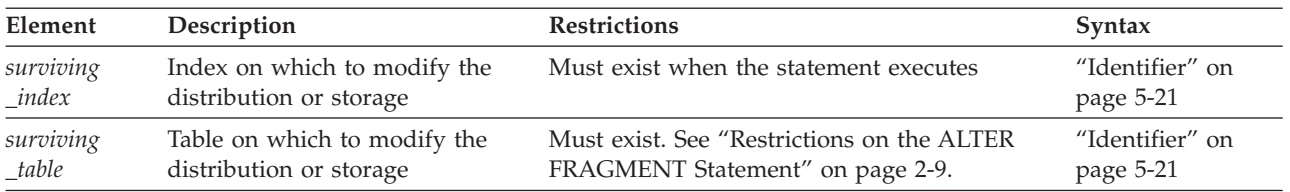

### **Usage**

The ALTER FRAGMENT statement applies only to table fragments or index fragments that are located at the current site. No remote information is accessed or updated.

You must have the Alter privilege or the DBA privilege to change the fragmentation strategy of a table. You must have the Index privilege or the DBA privilege to alter the fragmentation strategy of an index.

**Attention:** This statement can cause indexes to be dropped and rebuilt. Before undertaking alter operations, check corresponding sections in your *IBM Informix Performance Guide* to review effects and strategies.

Clauses of the ALTER FRAGMENT statement support the following tasks.

#### **Clause Effect**

#### **ATTACH**

Combines two or more tables that have the same schema into a single fragmented table

#### **DETACH**

Detaches one fragment from a fragmented table, and creates a new nonfragmented table to store the rows in the fragment.

- **INIT** Provides the following options:
	- Defines and initializes a fragmentation strategy on a nonfragmented table
	- Changes the order of evaluation of fragment expressions
	- Changes the fragmentation strategy of a fragmented table or index
	- Changes the storage location of an existing table
	- Moves data from an existing table fragment into a new nonfragmented table
	- Changes the storage location of fragments that the database generates for a table or index
	- Changes the fragmentation key or fragmentation expression for a table or index
- **ADD** Adds an additional fragment to an existing fragmentation list
- **DROP** Drops an existing fragment from a fragmentation list

Remove one or more dbspaces from the list of dbspaces where interval fragments are created.

#### **MODIFY**

Changes an existing interval, list, or expression-based fragmentation expression

Moves an existing fragment to a different dbspace

Replaces with a new list the current list of dbspaces where interval fragments are created.

Enables or disables automatic creation of interval fragments

Use the CREATE TABLE statement or the INIT clause of the ALTER FRAGMENT statement to create fragmented tables.

After a dbspace has been renamed successfully by the **onspaces** utility, only the new name can reference the renamed dbspace. The database server automatically updates existing fragmentation strategies for tables or indexes in the system catalog, however, to replace the old dbspace name with the new name. You do not need to take any additional action to update a distribution strategy or storage location that was defined using the old dbspace name, but you must use the new name if you reference the dbspace in an ALTER FRAGMENT or ALTER TABLE statement.

<span id="page-60-0"></span>If you omit the optional ONLINE keyword, the ALTER FRAGMENT operation requires exclusive access and exclusive locks on all of the tables involved in the operation. If you enable the FORCE\_DDL\_EXEC session environment option, you can force out other transactions that have opened a table involved in an ALTER FRAGMENT ON TABLE operation, or that have placed locks on any of those tables. If the server is unable to get exclusive access and exclusive locks on the table, the server starts rolling back the transactions that are open or that have locks on the table, until the value specified with the FORCE\_DDL\_EXEC option is reached. (For more information, see ["FORCE\\_DDL\\_EXEC Environment Option" on](#page-790-0) [page 2-739.\)](#page-790-0)

## **Restrictions on the ALTER FRAGMENT Statement**

You cannot use the ALTER FRAGMENT statement on a view, on a temporary table, or on a table that is not registered in the current database.

If your table or index is not already fragmented, the only clauses available to you are ATTACH and INIT.

You cannot use ALTER FRAGMENT on a typed table that is part of a table hierarchy.

# **ALTER FRAGMENT and Transaction Logging**

If your database supports transaction logging, ALTER FRAGMENT is executed within a single transaction. If the fragmentation strategy uses large numbers of records, you might run out of log space or disk space. (To alter a fragmentation strategy, the database server requires extra disk space that it later frees.)

If you run out of log space or disk space, try one of the following procedures to reduce your log-space or disk-space requirements:

- Turn off logging and turn it back on again at the end of the operation. This procedure indirectly requires a backup of the **root** dbspace.
- Split the operations into multiple ALTER FRAGMENT statements, moving a smaller portion of records each time.

For information about log-space requirements and disk-space requirements, see your *IBM Informix Administrator's Guide*. That guide also contains detailed instructions about how to turn off logging. For information about backups, refer to your *IBM Informix Backup and Restore Guide*.

### **Related reference**:

[Overview of backup and restore \(Backup and Restore Guide\)](http://publib.boulder.ibm.com/infocenter/idshelp/v117/topic/com.ibm.bar.doc/ids_bar_168.htm#ids_bar_168)

### **Related information**:

- L<sup>\*</sup> [Logging and log administration \(Administrator's Guide\)](http://publib.boulder.ibm.com/infocenter/idshelp/v117/topic/com.ibm.admin.doc/ids_admin_1131.htm#ids_admin_1131)
- [Disk, memory, and process management \(Administrator's Guide\)](http://publib.boulder.ibm.com/infocenter/idshelp/v117/topic/com.ibm.admin.doc/ids_admin_1161.htm#ids_admin_1161)

# **Determining the Number of Rows in the Fragment**

You can place as many rows into a fragment as the available space in the dbspace allows.

### **To find out how many rows are in a fragment**

1. Run the UPDATE STATISTICS FORCED statement on the table. This step fills the **sysfragments** system catalog table with the current table information.

2. Query the **sysfragments** system catalog table to examine the **npused** and **nrows** values. The **npused** column shows the number of data pages used in the fragment, and the **nrows** column shows the number of rows in the fragment.

## **The ONLINE keyword in ALTER FRAGMENT operations**

The ONLINE keyword instructs the database server to modify the storage of the table in the background, while other concurrent users can continue to access the table.

The DBA can reduce the risk of nonexclusive access errors, and can increase the availability of the fragmented table, by including the ONLINE keyword in the ALTER FRAGMENT statement. This instructs the database server to commit the work in ATTACH, DETACH, and MODIFY operations internally, if there are no errors, and to apply an intent exclusive lock to the table, rather than an exclusive lock.

In DETACH and MODIFY operations, the ONLINE keyword can reduce the risk of -710 errors when either of the following is true:

- the AUTO\_REPREPARE configuration parameter is set to 1,
- v the IFX\_ AUTO\_REPREPARE session environment variable is set to 1.

The following restrictions apply to the ALTER FRAGMENT ONLINE FOR TABLE statement:

- Only the ATTACH, DETACH, and MODIFY options to ALTER FRAGMENT ONLINE are valid.
- The FOR TABLE clause must specify a table that is fragmented by a range interval scheme.
- The table that is being altered cannot be locked explicitly by the LOCK TABLE statement.
- v The ALTER FRAGMENT ONLINE operation must be the first statement in the transaction that modifies any database object or table.
- v No other operation that modifies an object in the database can follow the ALTER FRAGMENT ONLINE statement in the same transaction.

For additional information, see the following topics:

- v ["Using the ONLINE keyword in ATTACH operations" on page 2-15](#page-66-0)
- v ["Using the ONLINE keyword in DETACH operations" on page 2-21](#page-72-0)
- v ["Using the ONLINE keyword in MODIFY operations" on page 2-43](#page-94-0)

### **Automatic renaming of interval fragment identifiers**

Some ALTER FRAGMENT operations can change the positional order of existing interval fragments within the fragment list. In these cases, the database server automatically updates the system-defined names of the affected interval fragments.

For tables partitioned by an interval fragmentation scheme, ALTER FRAGMENT operations that add, drop, attach, or detach fragments, or that modify the transition value of the table, can change the **sysfragments.evalpos** values for existing interval fragments, or can change an interval fragment to a range fragment. To avoid creating new interval fragments with the same system-generated name as an interval fragment that the ALTER FRAGMENT statement has repositioned within the fragment list, the database server

<span id="page-62-0"></span>automatically replaces the original system-defined names with new identifiers that will not match the names of subsequently created interval fragments of the same table.

The general rules used for system generated range and interval fragment names are as follows:

- v For interval fragments: sys\_**evalpos**
- v For range fragments: sys\_**evalpos**rg

Here **evalpos** is the numeric (ordinal) value of **sysfragments.evalpos**, where **0** is the **evalpos** value for the first fragment in the fragment list.

During a fragment renaming operation, an exclusive lock is placed on the fragment while the **sysfragments** system catalog is being updated with the new **partition** names, and with new **evalpos** values for any fragments whose ordinal positions within the fragment list changed during the ALTER FRAGMENT operation.

To avoid declaring non-unique fragment names when new interval fragments are created, the database server renames only system-generated identifiers of interval fragment that are repositioned during ALTER FRAGMENT operations. Automatic renaming does not occur for user-defined identifiers of repositioned fragments.

If you wish to avoid having existing fragments automatically renamed during ALTER FRAGMENT ONLINE ATTACH statements, or during other ALTER FRAGMENT operations on tables that use interval partitioning, you can first use the ALTER FRAGMENT MODIFY statement to rename with user-defined names the interval fragments whose system-generated names might otherwise be changed by the ALTER FRAGMENT operation. User-defined fragment names cannot begin with the string sys.

# **ATTACH Clause**

Use the ATTACH clause of the ALTER FRAGMENT ON TABLE statement to combine tables that have identical structures into a fragmentation strategy.

### **ATTACH Clause:**

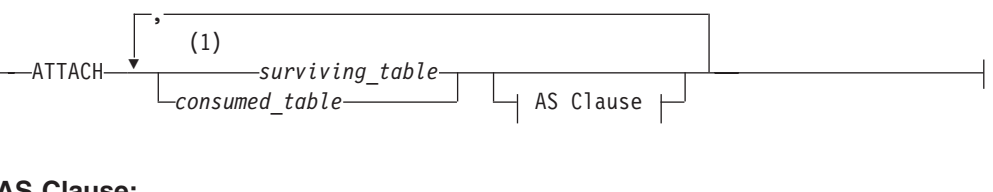

### **AS Clause:**

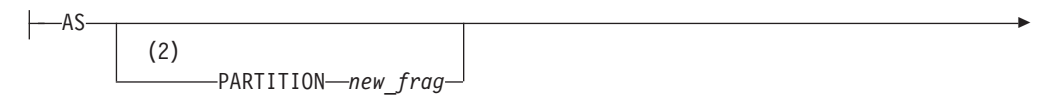

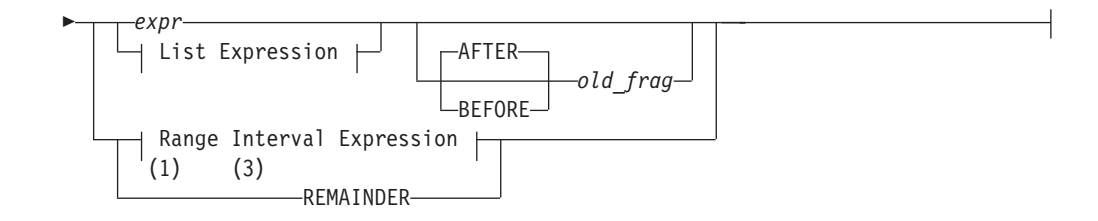

### **Range Interval Expression:**

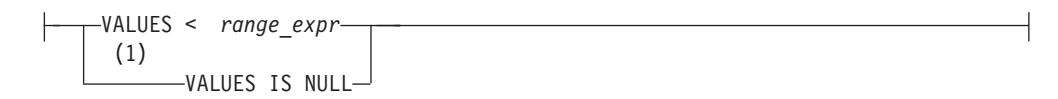

### **List Expression:**

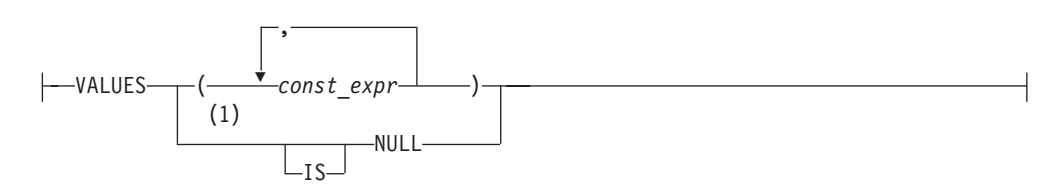

### **Notes:**

- 1 Use path no more than once
- 2 Required if another *surviving\_table* fragment has the same name as *dbspace*
- 3 Required for fragmentation by expression; optional for round-robin and list fragmentation; not valid for range interval fragmentation

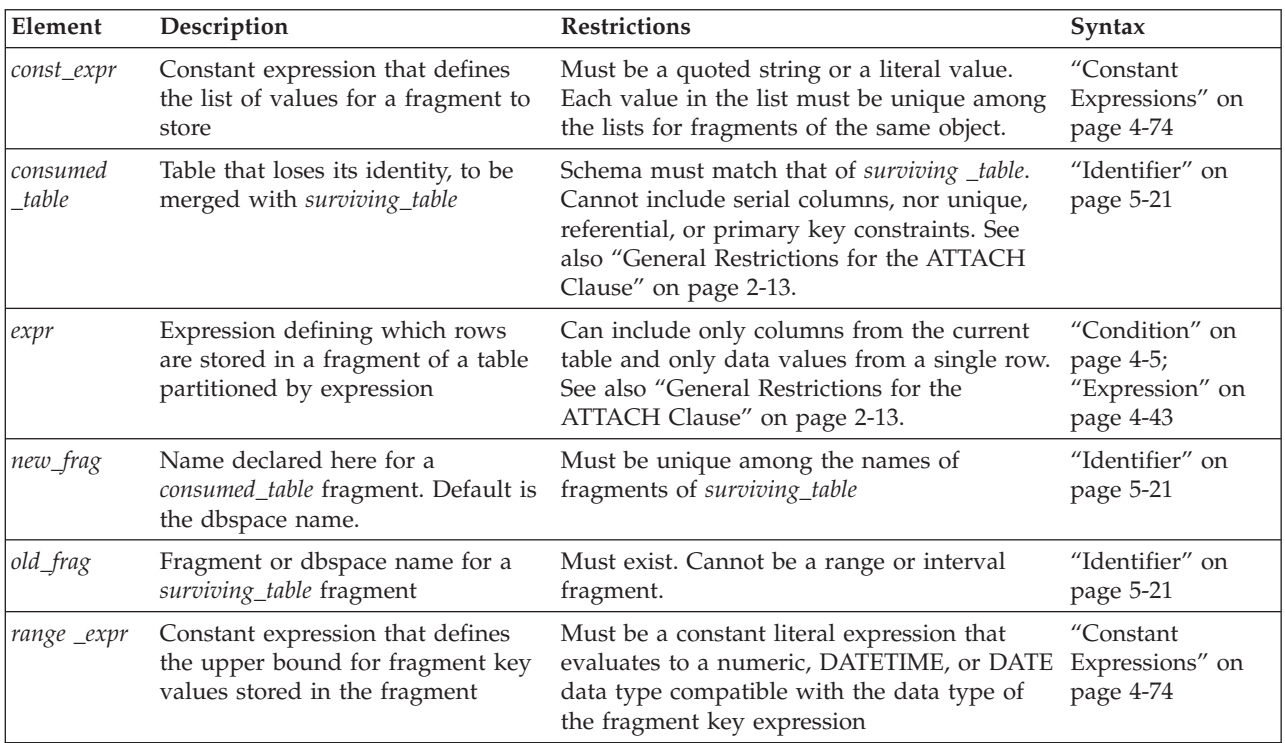

<span id="page-64-0"></span>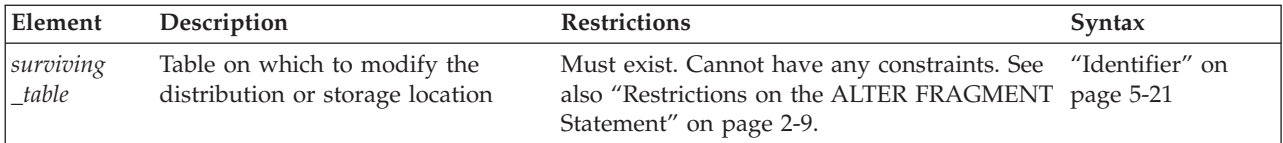

When a new expression fragment is attached to table that is fragmented by list or by range interval, the data from the consumed table and the affected fragments in the surviving table are scanned and moved into appropriate partitions, because these strategies are not overlapping.

If the automatic mode for updating distribution statistics is enabled, and the table being attached to has fragmented distribution statistics, the database server calculates the distribution statistics of the new fragment. Stale distribution statistics of existing fragments are also recalculated at this point. This recalculation of fragment statistics runs in the background. After the database server has calculated the fragment statistics, it merges them to form table distribution statistics, and stores the results in the system catalog.

To use this clause, you must have the DBA privilege or else be the owner of the specified tables. The ATTACH clause supports the following tasks:

• Creates a single fragmented table by combining two or more identically-structured, nonfragmented tables

(See ["Combining Nonfragmented Tables to Create a Fragmented Table" on page](#page-65-0) [2-14.\)](#page-65-0)

- v Attaches one or more tables to a fragmented table
	- (See ["Attaching a Table to a Fragmented Table" on page 2-15.\)](#page-66-0)

### **General Restrictions for the ATTACH Clause**

This clause is not valid in ALTER FRAGMENT ON INDEX statements.

Any tables that you attach must have been created previously in separate partitions. You cannot attach the same table more than once.

All consumed tables listed in the ATTACH clause must have the same structure as the surviving table. The number, names, data types, and relative position of the columns must be identical.

The *expression* cannot include aggregates, subqueries, or variant functions.

**Additional Restrictions on the ATTACH Clause:** User-defined routines and references to fields of a ROW-type column are not valid. You cannot attach a fragmented table to another fragmented table.

All of the dbspaces that store the fragments must have the same page size.

An ATTACH operation on two nonfragmented tables cannot produce a surviving table that is fragmented by interval or by list. (If you want to attach two nonfragmented tables, use the INIT option of ALTER FRAGMENT to define an interval or list fragmentation scheme for one of the nonfragmented tables, and then use the ATTACH option to attach the second table to it.)

For surviving tables that are fragmented by interval, the following restrictions apply:

- <span id="page-65-0"></span>v Because the database server determines the ordinal position of interval fragments, BEFORE and AFTER specifications are not valid.
- You cannot attach a fragment whose expression matches an existing interval fragment expression.
- v While you attach fragments above the transition value, the upper limit of the fragment being attached must align at an interval fragment boundary. That is, the upper limit of the fragment must equal the transition value plus an integer multiple of the interval value.

For fragmented tables that are protected by a security policy, attaching a fragment to the table fails if any of the following conditions are not satisfied:

- The source table and the target table are both protected by the same security policy;
- v Both tables have the same protection granularity (either row-level, or column-level, or both row-level and column-level);
- v In both tables, the same set of protected columns is protected by the same security labels. If there is more than one protected column, there can be more than one security label in each table, but the same label must protect the same column in both tables.

If the ATTACH operation fails because one or more of these conditions are not satisfied, you can use the ALTER TABLE statement to make the schemas of the two tables identical, and then repeat the ALTER FRAGMENT ATTACH statement on the modified tables

Only a user who holds the DBSECADM role can reference a protected table in the ALTER FRAGMENT statement.

### **Using the BEFORE, AFTER, and REMAINDER options**

The BEFORE and AFTER options allow you to place a new fragment either before or after an existing fragment. You cannot use the BEFORE and AFTER options when the distribution scheme is round-robin or range interval..

When you attach a new list or expression fragment without specifying an explicit BEFORE or AFTER keyword option, the database server places the added fragment at the end of the fragment list, unless a remainder fragment exists. If a remainder fragment exists, the new fragment, by default, is placed just before the remainder fragment. You cannot attach a new fragment after the remainder fragment.

You cannot define a remainder fragment when the distribution scheme is round-robin or range interval.

If you omit the AS PARTITION *fragment* specification, the default name of the fragment is the name of the dbspace where it is stored. If another fragment of the same table already has the same name as the dbspace, the database server issues an exception, and the ALTER FRAGMENT ATTACH operation fails.

### **Combining Nonfragmented Tables to Create a Fragmented Table**

When you transform tables with identical table structures into fragments in a single table, you allow the database server to manage the fragmentation instead of allowing the application to manage the fragmentation. The distribution scheme can be round-robin or expression based.

<span id="page-66-0"></span>To make a single, fragmented table from two or more identically-structured, nonfragmented tables, the ATTACH clause must contain the surviving table in the *attach list*. The attach list is the list of tables in the ATTACH clause.

To include a **rowid** column in the newly-created single, fragmented table, attach all tables first and then add the **rowid** with the ALTER TABLE statement.

## **Attaching a Table to a Fragmented Table**

To attach a nonfragmented table to an already fragmented table, the nonfragmented table must have been created in a separate dbspace and must have the same table structure as the fragmented table. In the following example, a round-robin distribution scheme fragments the table **cur\_acct**, and the table **old\_acct** is a nonfragmented table that resides in a separate dbspace. The following example shows how to attach (as the consumed table) **old\_acct** to **cur\_acct** (as the surviving table):

ALTER FRAGMENT ON TABLE cur\_acct ATTACH old\_acct;

When you attach one or more tables to a fragmented table, a *consumed\_table* must be nonfragmented.

### **Using the ONLINE keyword in ATTACH operations**

The ONLINE keyword instructs the database server to commit the ALTER FRAGMENT ATTACH work internally, if there are no errors, and to apply an intent exclusive lock to the surviving table, rather than an exclusive lock. An exclusive lock is applied to the consumed table, which must be a nonfragmented table.

### **Requirements for ONLINE ATTACH operations**

You can use the ATTACH option to the ALTER FRAGMENT ONLINE ON TABLE statement only if the *surviving table* is fragmented by an interval fragmentation scheme. The consumed table must be nonfragmented.

All indexes on the surviving table must have the same fragmentation scheme as the table. (That is, any indexes must be attached.) For this reason, if there is a primary key constraint or other referential constraints on the table, it is recommended that you first create an attached index for the constraint, and then use the ALTER TABLE statement to add the constraint. (By default, system-created indexes for primary key constraints and for other referential constraints are detached.)

For each index on the surviving table, there must be a matching index on the same set of columns of the consumed table. The matching indexes on the consumed table will be recycled as index fragments on the surviving table during the ATTACH operation. Any additional indexes on the consumed table are dropped during the ATTACH operation. The indexes on the consumed table that will be recycled must each be detached in a single dbspace, and the dbspace that stores the recycled index must be same dbspace that stores the consumed table.

If the index on the surviving table is unique, the corresponding matching index on the consumed table must also be unique.

The consumed table must have a check constraint that satisfies the following two conditions:

v It must exactly match the expression for the fragment that is being attached.

• It must span a single interval only.

This last requirement, that rows in the consumed table span only a single interval within the range interval fragmentation scheme of the surviving table, is necessary to prevent data movement. Data movement is not allowed in ALTER FRAGMENT ATTACH operations that include the ONLINE keyword.

Only one consumed table can be specified in the ONLINE ATTACH operation.

All other restrictions that apply to the ATTACH option also apply to ONLINE ATTACH operations. For those restrictions, see ["General Restrictions for the](#page-64-0) [ATTACH Clause" on page 2-13](#page-64-0) and ["Additional Restrictions on the ATTACH](#page-64-0) [Clause" on page 2-13.](#page-64-0)

#### **Example of ALTER FRAGMENT ONLINE ATTACH**

The following SQL statements define a fragmented **employee** table that uses a range-interval storage distribution scheme, with a unique index **employee\_id\_idx** on the column **emp\_id** (that is also the fragmentation key) and another index **employee\_dept\_idx** on the column **dept\_id**.

```
CREATE TABLE employee
     (emp_id INTEGER, name CHAR(32),
     dept id CHAR(2), mgr id INTEGER, ssn CHAR(12))
  FRAGMENT BY RANGE (emp_id)
    INTERVAL (100) STORE IN (dbs1, dbs2, dbs3, dbs4)
     PARTITION p0 VALUES < 200 IN dbs1,
     PARTITION p1 VALUES < 400 IN dbs2;
CREATE UNIQUE INDEX employee_id_idx ON employee(emp_id);
CREATE INDEX employee_dept_idx ON employee(dept_id);
```
The last two statements insert rows with fragment key values above the upper limit of the transition fragment, causing the database server to generate two new interval fragments, so that the resulting fragment list consists of four fragments:

Fragments in surviving table before ALTER FRAGMENT ONLINE: p0 VALUES < 200 - range fragment<br>p1 VALUES < 400 - range fragment VALUES < 400 - range fragment (transition fragment) sys p2 VALUES  $>= 400$  AND VALUES  $< 500$  - interval fragment sys p4 VALUES >= 600 AND VALUES < 700 - interval fragment

The next SQL statements define a nonfragmented **employee2** table with the same column schema as the **employee** table, and with single-column indexes on the two corresponding columns (**emp\_id** and **dept\_id**) that were indexed in the **employee** table, but also defines a unique index **employee2\_ssn\_idx** on the column **emp\_ssn** and another index **employee\_dept\_idx** on the column **name**. All four of these indexes are stored in the dbspace **dbs4**. The CREATE TABLE statement also specifies a check constraint ((emp\_id >=500 AND emp\_id <600)) that exactly matches the fragment expression for a consumed table that will be attached, and that exactly spans a single interval of the range interval fragmentation scheme for the **employee** table.

```
CREATE TABLE employee2
     (emp_id INTEGER, name CHAR(32),
      dept id CHAR(2), mgr id INTEGER, ssn CHAR(12),
 CHECK (emp_id >=500 AND emp_id <600)) in dbs4;
CREATE UNIQUE INDEX employee2\overline{\phantom{a}} idx ON employee2(emp id) in dbs4;
CREATE INDEX employee2 dept idx ON employee2(dept id) in dbs4;
CREATE UNIQUE INDEX employee2 ssn idx ON employee2(ssn) in dbs4;
CREATE INDEX employee2_name_idx ON employee2(name) in dbs4;
```
The following statement returns an error because the fragment being attached is a range fragment (a fragment that stores rows with fragmentation key values below the transition value of 400 for the **employee** table). Only interval fragments can be attached online.

ALTER FRAGMENT ONLINE ON TABLE employee ATTACH employee2 AS PARTITION p3 VALUES < 300;

The following statement runs successfully, and creates a new **p3** interval fragment: ALTER FRAGMENT ONLINE ON TABLE employee

ATTACH employee2 AS PARTITION p3 VALUES < 600;

```
Fragments in surviving table after ALTER FRAGMENT ONLINE:
p0 VALUES < 200 - range fragment<br>p1 VALUES < 400 - range fragment
      VALUES < 400 - range fragment
sys p2 VALUES >= 400 AND VALUES < 500 - interval fragment
sys_p3 VALUES >= 500 AND VALUES < 600 - interval fragment
sys p4 VALUES >= 600 AND VALUES < 700 - interval fragment
```
Note that the successful ALTER FRAGMENT ONLINE . . . ATTACH operation above required multiple correspondences among specifications in the DDL statements that defined the surviving and consumed tables, including their columns, indexes, constraints, index storage location, and the interval fragmentation strategy of the surviving table:

- v The check constraint on the consumed table spans a single interval only. The interval value is 100 for the surviving table, and the check constraint is >= 500 and  $< 600$ .
- v The conditional expression being attached (< 600) is internally converted to the interval fragment expression format  $(>= 500$  and  $< 600$ ) which matches the check constraint.
- The indexes on the surviving table are attached (that is, they are fragmented by the same fragmentation scheme as the table) because no fragmentation strategy was specified explicitly in their CREATE INDEX statements.
- v The indexes on the consumed table are detached in a single dbspace (**dbs4**), which is the same dbspace that stored the consumed table.
- For each index on the surviving table, there is a matching index on the consumed table.
- The extra indexes on the consumed table (**employee2\_ssn\_idx** and **employee2\_name\_idx**) that do not correspond to indexes on the surviving **employee** table are dropped during the ONLINE ATTACH operation.

### **Effect of the ATTACH Clause**

After an ATTACH operation, all consumed tables no longer exist. Any CHECK constraints or NOT NULL constraints on the consumed tables also no longer exist. You must reference the records that were in the consumed tables through the surviving table.

**What Happens to Indexes?:** A detached index on the surviving table retains its same fragmentation strategy. That is, a detached index does not automatically adjust to accommodate the new fragmentation of the surviving table. For more information on what happens to indexes, see the discussion about altering table fragments in your *IBM Informix Performance Guide*.

In a database that supports transaction logging, an ATTACH operation extends any attached index on the surviving table according to the new fragmentation strategy of the surviving table. All rows in the consumed table are subject to these automatically adjusted indexes. For information on whether the database server

completely rebuilds the index on the surviving table or reuses an index that was on the consumed table, see your *IBM Informix Performance Guide*.

In a nonlogging database of Informix, an ATTACH operation does not extend indexes on the surviving table according to the new fragmentation strategy of the surviving table. To extend the fragmentation strategy of an attached index according to the new fragmentation strategy of the surviving table, you must drop the index and re-create it on the surviving table.

Some ALTER FRAGMENT ... ATTACH operations to attach a fragment can cause the database server to update the index structure. When an index is rebuilt in those cases, the associated column distribution is automatically recalculated, and is available to the query optimizer when it designs query plans for the table on which the fragment was attached.

- v For an indexed column (or a set of columns) on which ALTER FRAGMENT ... ATTACH automatically rebuilds a B-tree index, the recalculated column distribution statistics are equivalent to distributions created by the UPDATE STATISTICS statement in HIGH mode.
- v If the rebuilt index is not a B-tree index, the automatically recalculated statistics correspond to distributions created by the UPDATE STATISTICS statement in LOW mode.

See also the section ["Automatic Calculation of Distribution Statistics" on page](#page-261-0) [2-210](#page-261-0) in the description of the CREATE INDEX statement for additional information about statistical distributions that are produced automatically when an index or constraint is created on an existing table.

#### **Related concepts**:

 $L^*$  [Improve the performance of operations that attach and detach fragments](http://publib.boulder.ibm.com/infocenter/idshelp/v117/topic/com.ibm.perf.doc/ids_prf_475.htm#ids_prf_475) [\(Performance Guide\)](http://publib.boulder.ibm.com/infocenter/idshelp/v117/topic/com.ibm.perf.doc/ids_prf_475.htm#ids_prf_475)

**What Happens to BYTE and TEXT Columns?:** When an ATTACH occurs, BYTE and TEXT fragments of the consumed table become part of the surviving table and continue to be associated with the same rows and data fragments as they were before the ATTACH operation.

Each BYTE and TEXT column in every table that is specified in the ATTACH clause must have the same storage type, either blobspace or tblspace. If the BYTE or TEXT column is stored in a blobspace, the same column in all tables must be in the same blobspace. If the BYTE or TEXT column is stored in a tblspace, the same column must be stored in a tblspace in all tables.

**What Happens to Triggers and Views?:** When you attach tables, triggers on the surviving table survive the ATTACH, but triggers on the consumed table are automatically dropped. No triggers are activated by the ATTACH clause, but subsequent data-manipulation operations on the new rows can activate triggers.

Views on the surviving table survive the ATTACH operation, but views on the consumed table are automatically dropped.

**What Happens with the Distribution Scheme?:** You can attach a nonfragmented table to a table with any type of supported distribution scheme. In general, the resulting table has the same fragmentation strategy as the prior fragmentation strategy of the surviving\_table.

When you attach two or more nonfragmented tables, however, the distribution scheme can either be based on expression or round-robin.

Only the following distribution schemes can result from combining the distribution schemes of the tables in the ATTACH clause.

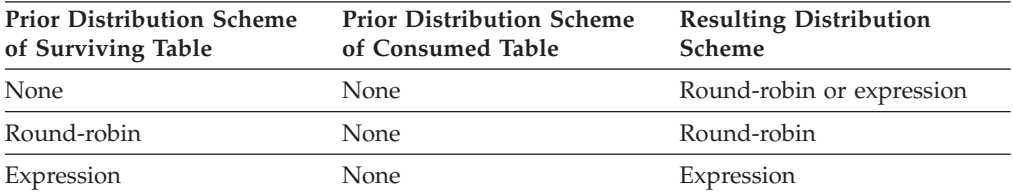

**Round-Robin Distribution Scheme:** The following example combines nonfragmented tables **pen\_types** and **pen\_makers** into a single, fragmented table, **pen\_types**. Table **pen\_types** resides in dbspace **dbsp1,** and table **pen\_makers** resides in dbspace **dbsp2**. Table structures are identical in each table. ALTER FRAGMENT ON TABLE pen types ATTACH pen types, pen makers;

After you execute the ATTACH clause, the database server fragments the table **pen\_types** using a round-robin scheme into two dbspaces: the dbspace that contained **pen\_types** and the dbspace that contained **pen\_makers**. Table **pen\_makers** is consumed and no longer exists; all rows that were in table **pen\_makers** are now in table **pen\_types**.

**Expression Distribution Scheme:** Consider the following example that combines tables **cur\_acct** and **new\_acct** and uses an expression-based distribution scheme. Table **cur\_acct** was originally created as a fragmented table and has fragments in dbspaces **dbsp1** and **dbsp2**. The first statement of the example shows that table **cur\_acct** was created with an expression-based distribution scheme. The second statement of the example creates table **new\_acct** in **dbsp3** without a fragmentation strategy. The third statement combines the tables **cur\_acct** and **new\_acct**. Table structures (columns) are identical in each table.

```
CREATE TABLE cur acct (a int) FRAGMENT BY EXPRESSION
   a < 5 in dbsp1, a > = 5 and a < 10 in dbsp2;
CREATE TABLE new_acct (a int) IN dbsp3;
ALTER FRAGMENT ON TABLE cur acct ATTACH new acct AS a>=10;
```
When you examine the **sysfragments** system catalog table after you alter the fragment, you see that table **cur\_acct** is fragmented by expression into three dbspaces. For additional information about the **sysfragments** system catalog table, see the *IBM Informix Guide to SQL: Reference*.

In addition to simple range rules, you can use the ATTACH clause to fragment by expression with hash or arbitrary rules. For a discussion of all types of expressions that you can use in an expression-based distribution scheme, see ["Fragmenting by](#page-339-0) [EXPRESSION" on page 2-288.](#page-339-0)

**Warning:** When you specify a date value as the default value for a parameter, make sure to specify 4 digits instead of 2 digits for the year. If you specify a 2-digit year, the setting of the **DBCENTURY** environment variable can affect how the database server interprets the date value. For more information, see the *IBM Informix Guide to SQL: Reference*.

### **Related reference**:

**E+** [SYSFRAGMENTS \(SQL Reference\)](http://publib.boulder.ibm.com/infocenter/idshelp/v117/topic/com.ibm.sqlr.doc/ids_sqr_040.htm#ids_sqr_040)

[DBCENTURY environment variable \(SQL Reference\)](http://publib.boulder.ibm.com/infocenter/idshelp/v117/topic/com.ibm.sqlr.doc/ids_sqr_209.htm#ids_sqr_209)

## <span id="page-71-0"></span>**DETACH Clause**

Use the DETACH clause of the ALTER FRAGMENT ON TABLE statement to detach a table fragment from a distribution scheme and place the contents into a new nonfragmented table. This clause is not valid in ALTER FRAGMENT ON INDEX statements.

For an explanation of distribution schemes, see ["FRAGMENT BY clause" on page](#page-338-0) [2-287.](#page-338-0)

### **DETACH Clause:**

---DETACH------------------------*--fragment---new\_table-*- $L$ PARTITION

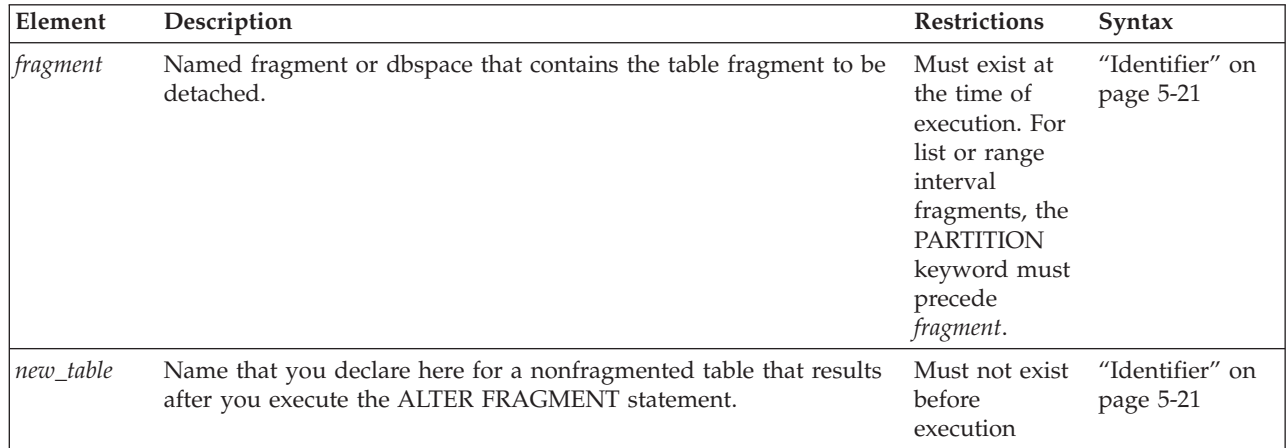

The new table that results from executing the DETACH clause does not inherit any indexes nor constraints from the original table. Only data values remain.

Similarly, the new table does not inherit any privileges from the original table. Instead, the new table has the default privileges of any new table. For further information on default table-level privileges, see the GRANT statement on ["Table-Level Privileges" on page 2-493.](#page-544-0)

The DETACH clause cannot be applied to a table if that table is the parent of a referential constraint, or if a **rowid** column is defined on the table.

In Informix, if you omit the PARTITION keyword, the name of the fragment must be the name of the dbspace where the fragment is stored.

In the following example, a system-generated range interval fragment **sys\_pt1** is detached from table **T1** and placed in a new unfragmented table **detacht1**: ALTER FRAGMENT ON TABLE T1 DETACH PARTITION sys\_pt1 detacht1;
The next example detaches a list fragment **part2** from table **T2** and places its data in a new unfragmented table **detacht2**:

ALTER FRAGMENT ON TABLE T2 DETACH PARTITION part2 detacht2;

# **Distribution statistics after DETACH operations**

Some ALTER FRAGMENT . . . DETACH operations to attach a fragment can cause the database server to update the index structure. When an index is rebuilt in those cases, the database server also recalculates the associated column distributions, and these statistics are available to the query optimizer when it designs query plans for the table from which the fragment was detached:

- v For an indexed column (or for a set of columns) on which ALTER FRAGMENT . . . DETACH automatically rebuilds a B-tree index, the recalculated column distribution statistics are equivalent to distributions created by the UPDATE STATISTICS statement in HIGH mode.
- v If the rebuilt index is not a B-tree index, the automatically recalculated statistics correspond to distributions created by the UPDATE STATISTICS statement in LOW mode.

If the automatic mode for updating distribution statistics is enabled, and the table being detached from has fragmented distribution statistics, the database server merges the detached fragment's statistics to form new table distribution. The database server also merges the data distribution statistics of the remaining fragments to form the surviving table distribution statistics, and stores the results in the system catalog. This recalculation of fragment statistics runs in the background.

See also the section ["Automatic Calculation of Distribution Statistics" on page](#page-261-0) [2-210](#page-261-0) in the description of the CREATE INDEX statement for additional information about statistical distributions that are produced automatically when an index or constraint is created on an existing table.

# **Using the ONLINE keyword in DETACH operations**

The ONLINE keyword instructs the database server to commit the ALTER FRAGMENT ... DETACH work internally, if there are no errors, and to apply an intent exclusive lock to the table from which the fragment was detached, rather than an exclusive lock. An exclusive lock is applied to the table that is created from the detached fragment.

You can use the DETACH option to the ALTER FRAGMENT ONLINE ON TABLE statement only for a table that uses a range interval fragmentation scheme.

A table that uses a range interval storage distribution scheme can have two types of fragments:

- v *range* fragments, which are defined by the user in the FRAGMENT BY or PARTITION BY clause of the CREATE TABLE or ALTER TABLE statement, and
- v *interval* fragments, which are generated automatically by the database server during INSERT and UPDATE operations, if a row has a fragment key values above the upper limit of the transition fragment (the last range fragment).

Only an interval fragment can be detached in an ONLINE DETACH operation.

If the detached interval fragment that is not the last fragment, the database server modifies the fragment names for any system-generated interval fragments that follow the detached fragment in the fragment list to match their new

**sysfragments.evalpos** values in the surviving table. During this fragment renaming operation, an exclusive lock is placed on the fragments while the **sysfragments** system catalog is being updated with the new **partition** names (and with new **evalpos** values for any fragments whose ordinal positions within the fragment list changed during the ALTER FRAGMENT DETACH operation).

All indexes on the surviving table must have the same fragmentation scheme as the table. (That is, any indexes must be attached.) For this reason, if there is a primary key constraint or other referential constraints on the table, it is recommended that you first create an attached index for the constraint, and then use the ALTER TABLE statement to add the constraint. (By default, system-created indexes for primary key constraint and for other referential constraints are detached.)

If there are sessions accessing the same partition that is being detached, it is recommended that you issue the SET LOCK MODE TO WAIT statement for enough seconds to prevent nonexclusive access errors.

All other restrictions that apply to the DETACH option also apply to ONLINE DETACH operations. For those restrictions, see ["Restrictions on the ALTER](#page-60-0) [FRAGMENT Statement" on page 2-9](#page-60-0) and ["DROP Clause" on page 2-32.](#page-83-0)

### **Example of ALTER FRAGMENT ONLINE ... DETACH**

The following SQL statements define a fragmented **employee** table that uses a range-interval storage distribution scheme, with a unique index **employee\_id\_idx** on the column **emp\_id** (that is also the fragmentation key) and another index **employee\_dept\_idx** on the column **dept\_id**.

```
CREATE TABLE employee (emp_id INTEGER, name CHAR(32), dept_id CHAR(2),
             mgr_id INTEGER, ssn CHAR(12))
 FRAGMENT BY RANGE (emp_id)
    INTERVAL (100) STORE IN (dbs1, dbs2, dbs3, dbs4)
     PARTITION p0 VALUES < 200 IN dbs1,
     PARTITION p1 VALUES < 400 IN dbs2;
CREATE UNIQUE INDEX employee id idx ON employee(emp_id);
CREATE INDEX employee dept idx ON employee(dept id);
INSERT INTO employee VALUES (401, "Susan", "DV", 101, "123-45-6789");
INSERT INTO employee VALUES (601, "David", "QA", 104, "987-65-4321");
```
The last two statements insert rows with fragment key values above the upper limit of the transition fragment, causing the database server to generate two new interval fragments, so that the resulting fragment list consists of four fragments:

Fragments in surviving table before ALTER FRAGMENT ONLINE: p0 VALUES < 200 - range fragment<br>p1 VALUES < 400 - range fragment VALUES < 400 - range fragment (transition fragment) sys p2 VALUES  $>= 400$  AND VALUES  $< 500$  - interval fragment sys\_p4 VALUES >= 600 AND VALUES < 700 - interval fragment

The following statement returns an error, because the specified fragment to be detached is a range fragment (a fragment that stores rows with fragmentation key values below the transition value of 400). Only interval fragments can be detached online.

```
ALTER FRAGMENT ONLINE ON TABLE employee
  DETACH PARTITION p0 employee3;
```
The following statement runs successfully, and creates a new **employee3** table to store the data in the detached fragment.

ALTER FRAGMENT ONLINE ON TABLE employee DETACH PARTITION sys\_p2 employee3;

If there are concurrent sessions accessing **sys\_p2**, set the lock mode to WAIT (for a number of seconds sufficient for the ONLINE DETACH operation to be committed) to prevent nonexclusive access errors:

SET LOCK MODE TO WAIT 300; ALTER FRAGMENT ONLINE ON TABLE employee DETACH PARTITION sys\_p2 employee3;

Fragments in surviving table after ALTER FRAGMENT ONLINE: p0 VALUES < 200 - range fragment<br>p1 VALUES < 400 - range fragment VALUES < 400 - range fragment sys p4 VALUES >= 600 AND VALUES < 700 - interval fragment.

## **Detach with BYTE and TEXT Columns**

If the DETACH clause specifies the first fragment of a table that includes simple large objects of data type BYTE or TEXT, the database server applies locks on the blobspaces of every fragment of the table. To detach any other fragment of the table locks only the blobspaces of the specified fragment, rather than the blobspaces of all fragments, so fewer locks are required if the fragment is not the first.

## **Detach from a Protected Table**

If a successfully executed DETACH clause specifies a table that is protected by a security policy, the database server creates a new table that is protected by the same security policy, and has the same IDSSECURITYLABEL column for row security labels and the same set of protected columns as the original table. The IDSSECURITYLABEL column has a NOT NULL constraint. Only a user who holds the DBSECADM role can reference a protected table in the ALTER FRAGMENT statement.

## **Detach That Results in a Nonfragmented Table**

The following example uses the table **cur\_acct** fragmented into two dbspaces, **dbsp1** and **dbsp2**:

ALTER FRAGMENT ON TABLE cur acct DETACH dbsp2 accounts;

This example detaches **dbsp2** from the distribution scheme for **cur\_acct** and places the rows in a new table, **accounts**. Table **accounts** now has the same structure (column names, number of columns, data types, and so on) as table **cur\_acct**, but the table **accounts** does not contain any indexes or constraints from the table **cur\_acct**. Both tables are now nonfragmented. The following example shows a table that contains three fragments:

ALTER FRAGMENT ON TABLE bus\_acct DETACH dbsp3 cli\_acct;

This statement detaches **dbsp3** from the distribution scheme for **bus\_acct** and places the rows in a new table, **cli\_acct**. Table **cli\_acct** now has the same structure (column names, number of columns, data types, and so on) as **bus\_acct,** but the table **cli\_acct** does not contain any indexes or constraints from the table **bus\_acct**. Table **cli\_acct** is a nonfragmented table, but table **bus\_acct** remains fragmented.

# **INIT Clause**

The INIT clause of the ALTER FRAGMENT statement can define or modify the fragmentation strategy or the storage location of an existing table or an existing index. The INIT clause has the following syntax.

### **INIT Clause:**

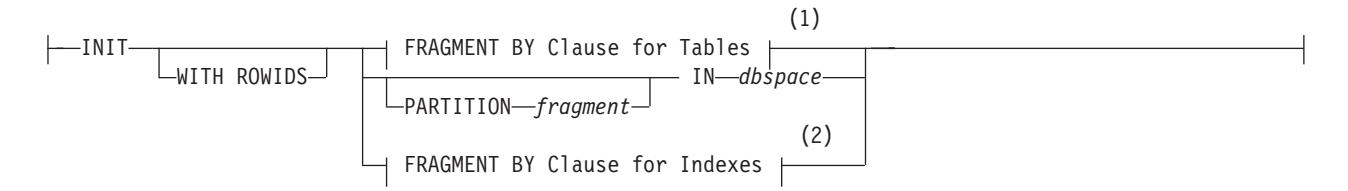

### **Notes:**

1 See ["FRAGMENT BY Clause for Tables" on page 2-25](#page-76-0)

### 2 See ["FRAGMENT BY clause for indexes" on page 2-27](#page-78-0)

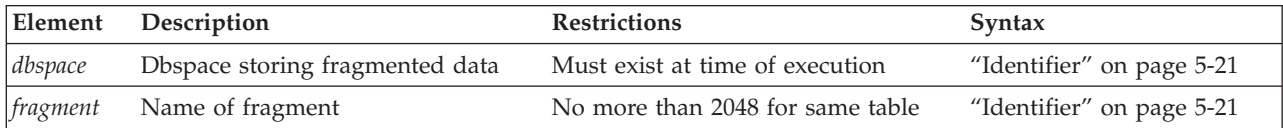

The INIT clause can accomplish tasks that include the following:

- Move a nonfragmented table from one dbspace to a named fragment or to another dbspace.
- Convert a fragmented table to a nonfragmented table.
- v Fragment an existing non-fragmented table without redefining it.
- Convert a fragmentation strategy to another fragmentation strategy.
- v Fragment an existing index that is not fragmented without redefining the index.
- Convert a fragmented index to a nonfragmented index.
- v Add a new **rowid** column to the table definition.

When you use the INIT clause to modify a table, the **tabid** value in the system catalog tables changes for the affected table. The **constrid** value of all unique and referential constraints on the table also changes.

For more information about the storage spaces in which you can store a table, see ["Using the IN Clause" on page 2-286.](#page-337-0)

**Attention:** When you execute the ALTER FRAGMENT statement with this clause, it results in data movement if the table contains any data. If data values move, the potential exists for significant logging, for the transaction being aborted as a long transaction, and for a relatively long exclusive lock being held on the affected tables. Use this statement when it does not interfere with day-to-day operations.

## **WITH ROWIDS Option**

Nonfragmented tables contain a hidden column called **rowid**. Its integer value defines the physical location of a row.

To include a **rowid** column in a fragmented table, you must explicitly request it by using the WITH ROWIDS clause in CREATE TABLE (or ADD ROWIDS in ALTER TABLE, or WITH ROWIDS in ALTER FRAGMENT INIT). The **rowid** in a row of a fragmented table does not identify a physical location for the row in the same way that a **rowid** in a non-fragmented table does.

When you use the WITH ROWIDS option to add a new **rowid** column to a fragmented table, the database server assigns a unique **rowid** number to each row <span id="page-76-0"></span>and creates an index that it can use to find the physical location of the row. Performance using this access method is comparable to using a SERIAL, BIGSERIAL, or SERIAL8 column. The **rowid** value of a row cannot be updated, but remains stable during the existence of the row. Each row requires an additional four bytes to store the **rowid** column after you specify the WITH ROWIDS option.

**Recommendation:** When creating new applications, use primary keys as a method of row identification instead of using **rowid** values.

## **Converting a Fragmented Table to a Nonfragmented Table**

You might decide that you no longer want a table to be fragmented. You can use the INIT clause to convert a fragmented table to a nonfragmented table. The following example shows the original fragmentation definition, as well as how to use the INIT clause of the ALTER FRAGMENT statement to convert the table to a nonfragmented table:

CREATE TABLE checks (col1 INT, col2 INT) FRAGMENT BY ROUND ROBIN IN dbsp1, dbsp2, dbsp3;

ALTER FRAGMENT ON TABLE checks INIT IN dbsp1;

You must use the IN *dbspace* clause to place the table in a dbspace explicitly.

When you use the INIT clause to change a fragmented table to a nonfragmented table, all attached indexes become nonfragmented indexes. In addition, constraints that do not use existing user-defined indexes (detached indexes) become nonfragmented indexes. All newly nonfragmented indexes exist in the same dbspace as the new nonfragmented table.

Using the INIT clause to change a fragmented table to a nonfragmented table has no effect on the fragmentation strategy of detached indexes, nor of constraints that use detached indexes.

### **FRAGMENT BY Clause for Tables**

Use the FRAGMENT BY option of the INIT clause of the ALTER FRAGMENT statement to fragment an existing nonfragmented table, or to convert one table fragmentation strategy to another.

The PARTITION BY keywords are a synonym for the FRAGMENT BY keywords in this context.

### **FRAGMENT BY Clause for Tables:**

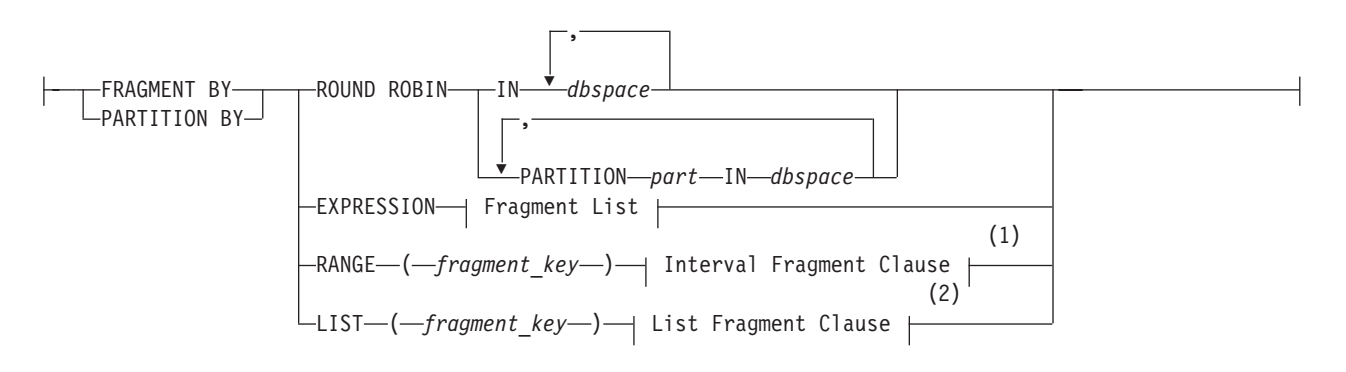

### **Fragment List:**

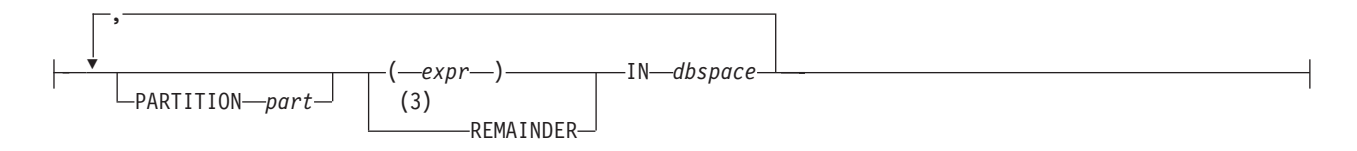

### **Notes:**

- 1 See ["Interval Fragment clause" on page 2-294](#page-345-0)
- 2 See ["List fragment clause" on page 2-299](#page-350-0)
- 3 If included, must be the last item in fragment list

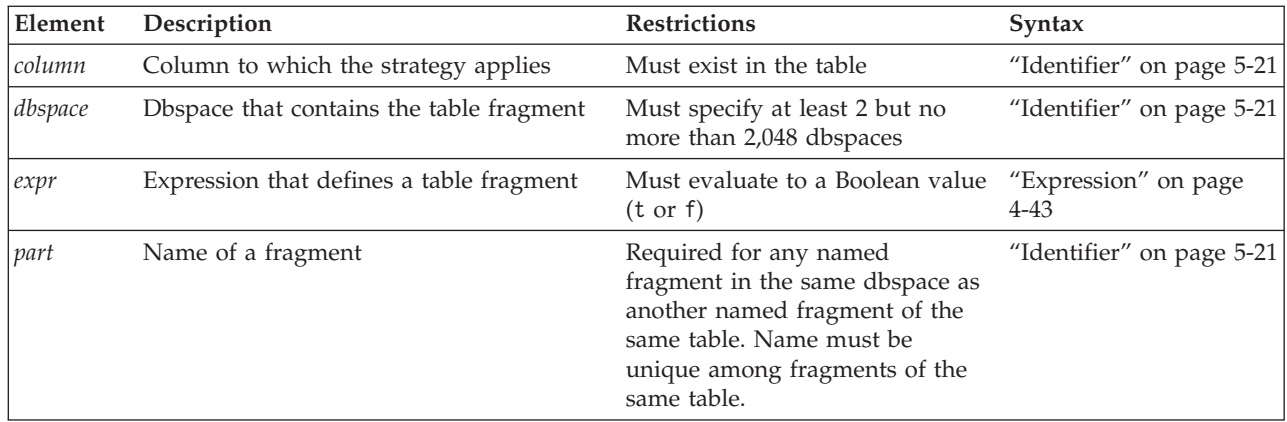

This supports the same syntax as the FRAGMENT BY (or PARTITION BY) clause of the CREATE TABLE statement. For more information on the fragmentation strategies available for tables, see the ["FRAGMENT BY clause" on page 2-287](#page-338-0) of the CREATE TABLE statement.

## **Examples of range interval fragmentation**

These examples define statement define range interval fragmentation strategies for an existing table. The following ALTER FRAGMENT statement defines three fragments of a range interval fragmentation strategy that includes no NULL fragment, where numeric column **c1** is the fragmentation key:

```
ALTER FRAGMENT ON TABLE T1 INIT
   FRAGMENT BY RANGE(c1)
   INTERVAL (100+100) STORE IN (dbs3, dbs4, dbs5, dbs6, dbs7, dbs8)
     PARTITION part0 VALUES < 0 IN dbs0,
     PARTITION part1 VALUES < 1000 IN dbs1,
     PARTITION part2 VALUES < 2000 IN dbs2;
```
Here the interval value expression of (100+100 defines the interval fragment size as 200 within the range of column **c1**. No fragment is defined for fragmentation key values of 2000 or greater. If this were still the storage distribution when a row with **c1** equal to or greater than 2000 is inserted, the database server automatically creates a new fragment to store that row, which was outside the range of any existing fragment. Interval partitions are stored in the dbspaces **dbs2**, **dbs3**, **dbs4**, **dbs5**, **dbs6**, **dbs7**, and **dbs8** in round-robin fashion.

<span id="page-78-0"></span>The following statement similarly defines three fragments of a range interval fragmentation strategy that includes no NULL fragment, and where the DATE or DATETIME column **c2** is the fragmentation key:

ALTER FRAGMENT ON TABLE T1 INIT FRAGMENT BY RANGE(c2) INTERVAL (NUMTOYMINTERVAL(1,'MONTH')) PARTITION part0 VALUES < DATE('01/01/2009') IN dbs0, PARTITION part1 VALUES < DATE('07/01/2009') IN dbs1, PARTITION part2 VALUES < DATE('01/01/2010') IN dbs2;

Here the interval value expression of NUMTOYMINTERVAL(1,'MONTH') defines the interval fragment size as a single month within the range of column **c2**. The PARTITION list defines three fragments: **part0** for December of 2008, **part1** for June of 2008, and **part2** for December of 2009. If rows are inserted whose **c2** value is not in one of these months, the database server will create new fragments for those rows. Because no STORE IN clause is specified, the database server will store these new range interval fragments in a round-robin fashion in the dbspaces **dbs0**, **dbs1**, and **dbs2** that this example lists after the IN keywords of the three PARTITION specifications.

**Changing an Existing Fragmentation Strategy on a Table:** You can redefine a fragmentation strategy on a table if you decide that your initial strategy does not fulfill your needs. When you alter a fragmentation strategy, the database server discards the existing fragmentation strategy and moves records to fragments as defined in the new fragmentation strategy.

The following example shows the statement that originally defined the fragmentation strategy on the table **account** and then shows an ALTER FRAGMENT statement that redefines the fragmentation strategy:

CREATE TABLE account (col1 INT, col2 INT) FRAGMENT BY ROUND ROBIN IN dbsp1, dbsp2; ALTER FRAGMENT ON TABLE account INIT FRAGMENT BY EXPRESSION  $coll < 0$  IN dbsp1,  $col2 \ge 0$  IN dbsp2;

If an existing dbspace is full when you redefine a fragmentation strategy, you must not use it in the new fragmentation strategy.

**Defining a Fragmentation Strategy on a Nonfragmented Table:** The INIT clause can define a fragmentation strategy on a nonfragmented table, regardless of whether the table was created with a storage option.

CREATE TABLE balances (col1 INT, col2 INT) IN dbsp1; ALTER FRAGMENT ON TABLE balances INIT FRAGMENT BY EXPRESSION col1 <= 500 IN dbsp1, col1 > 500 AND col1 <=1000 IN dbsp2, REMAINDER IN dbsp3;

When you use the INIT clause to fragment an existing nonfragmented table, all indexes on the table become fragmented in the same way as the table.

## **FRAGMENT BY clause for indexes**

Use the FRAGMENT BY clause to redefine the storage distribution strategy of an index without redefining the index. The keywords FRAGMENT BY and PARTITION BY are synonyms in this context.

### **FRAGMENT BY Clause for Indexes:**

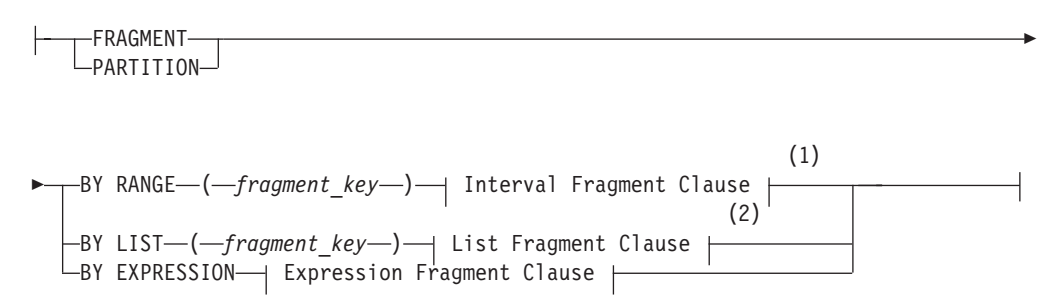

### **Expression Fragment Clause:**

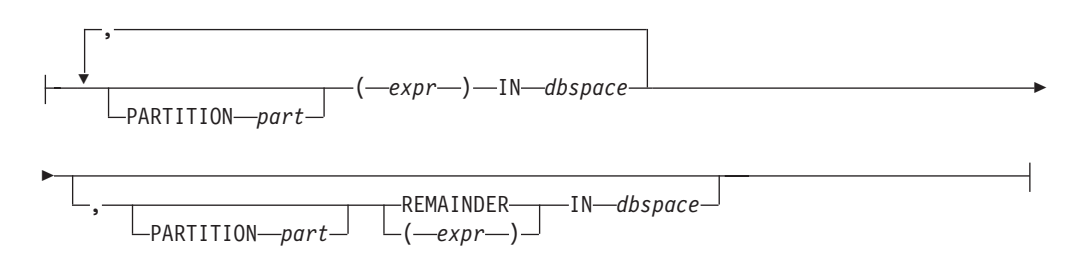

### **Notes:**

- 1 See ["Interval Fragment clause" on page 2-294](#page-345-0)
- 2 See ["List fragment clause" on page 2-299](#page-350-0)

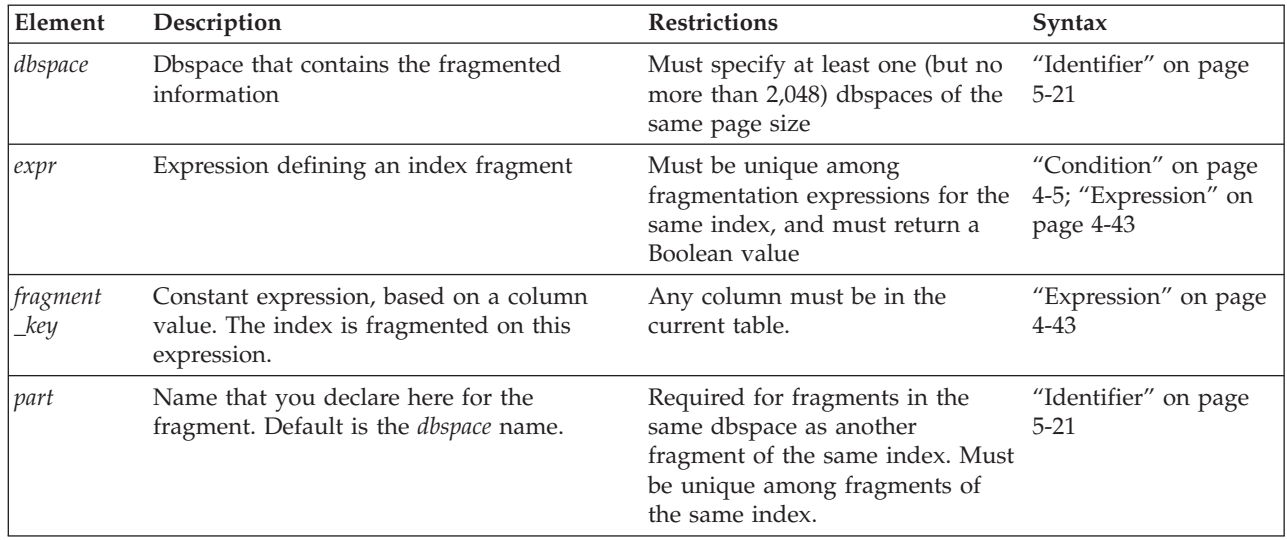

The INIT FRAGMENT BY clause for indexes of the ALTER FRAGMENT statement can accomplish any of the following operations on the storage distribution scheme of an existing index, without redefining the index:

- Change an existing fragmented index to a nonfragmented index.
- Change the distribution scheme of an existing fragmented index to another distribution scheme of the same expression, list, or range interval type, or to a different type of distribution scheme.

• Change the interval value or the interval fragment key (or both) of a range interval distribution scheme for an existing index.

To change the interval value expression or the fragment key expression for an existing index that is fragmented by a range interval strategy, you must use the INIT FRAGMENT BY RANGE option (rather than the MODIFY clause) of the ALTER FRAGMENT statement. When you change either or both of those expressions, the Interval Fragment clause in the ALTER FRAGMENT ON INDEX statement must also define at least one range fragment.

When you use the FRAGMENT BY or PARTITION BY clause to convert an existing storage fragmentation strategy to another fragmentation strategy, Informix discards the existing fragmentation strategy and moves the data records to fragments that you define in the new fragmentation strategy. Data movement similarly occurs when you convert a nonfragmented index to a fragmented index, and when you convert a fragmented index to a nonfragmented index.

To convert an existing fragmented index to a nonfragmented index, you can use the INIT clause to specify IN *dbspace* (or else PARTITION *partition* IN *dbspace*) as the only storage specification for a previously fragmented index.

Just as for an expression-based index fragmentation scheme that the CREATE INDEX statement defines, restrictions apply to each expression (*expr*) that you specify in the ALTER FRAGMENT ON INDEX... INIT FRAGMENT BY EXPRESSION statement, including these:

- v Any column that the expression references must be from the current table.
- v Those columns must be the indexed columns, or a subset of the indexed columns.
- v The expression cannot reference fields of a column of type ROW.
- Any data values in the expression must be from only a single row.
- v No subqueries, aggregates, nor **CURRVAL** or **NEXTVAL** sequence object expressions are allowed.
- v The built-in **CURRENT**, **DATE**, **DBINFO**, **DBSERVERNAME**, **ROWID**, **SITENAME**, **SYSDATE**, **TODAY**, **CURRENT\_USER**, and **USER** expressions are not valid in the expression.

The restrictions above also apply to fragment key expressions for list and for range interval index fragmentation schemes, including fragmentation strategies that are defined in the FRAGMENT BY clause of the CREATE INDEX statement.

**Detaching an Index from a Table-Fragmentation Strategy:** You can detach an index from a table-fragmentation strategy with the INIT clause of the ALTER FRAGMENT ON INDEX statement, so that an attached index becomes a detached index. This breaks any dependency of the index on the table fragmentation strategy. If the INIT clause specifies only IN *dbspace* or PARTITION *fragment* IN *dbspace* for a previously fragmented index, or if it specifies an index fragmentation strategy that differs from the storage option of the table, then the index becomes a detached index.

**Fragmenting Unique and System Indexes:** You can fragment unique indexes on a table that uses a round-robin or expression-based distribution scheme, but any columns referenced in the fragment expression must be indexed columns. If your index fragmentation strategy violates this restriction, the ALTER FRAGMENT INIT statement fails, and work is rolled back.

You might have an attached unique index on a table fragmented by **Column A**. If you attempt to use ALTER FRAGMENT INIT to change the table fragmentation to **Column B**, the statement fails because the unique index is defined on **Column A**. To resolve this issue, use the INIT clause on the index to detach it from the table fragmentation strategy and fragment it separately.

System indexes (such as those used in referential constraints and unique constraints) use user-defined indexes if the indexes exist. If no user-defined indexes can be used, system indexes remain nonfragmented and are moved to the dbspace where the database was created. To fragment a system index, create the fragmented index on the constraint columns and then use the ALTER TABLE statement to add the constraint.

# **ADD Clause**

Use the ADD clause to add another fragment to a list of fragments of an existing table or index.

## **ADD Clause:**

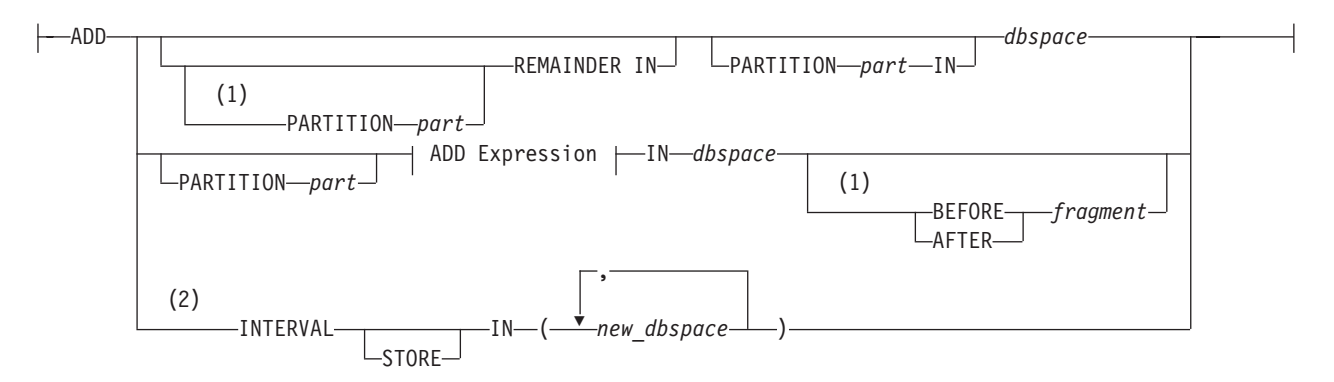

## **ADD Expression:**

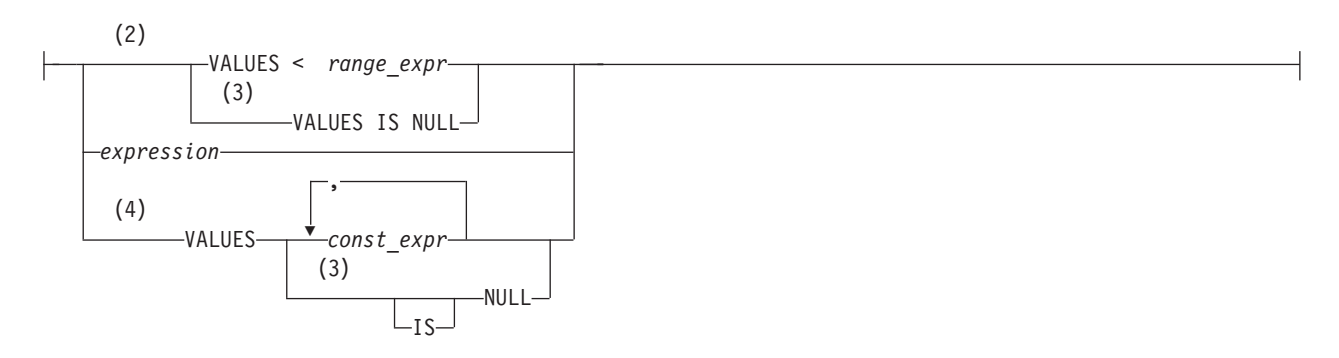

### **Notes:**

- 1 List or expression fragmentation only
- 2 Range interval fragmentation only
- 3 Use path no more than once
- 4 List fragmentation only

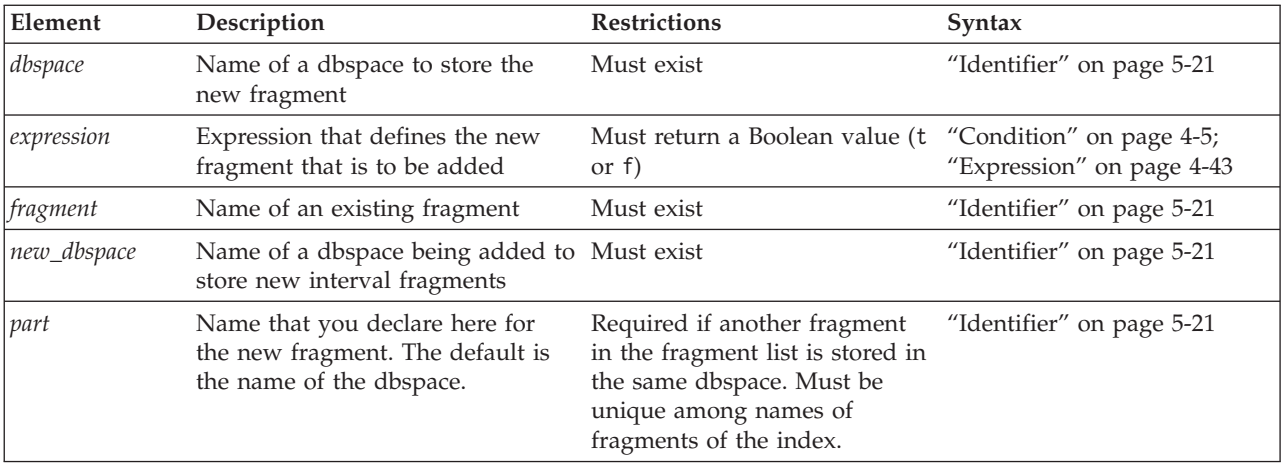

The *expression* can contain *column* names only from the current table, and data values only from a single row. No subqueries or aggregates are allowed. In addition, the built-in **CURRENT**, **DATE**, **DBINFO**, **SYSDATE**, and **TODAY** expressions are not valid in this context.

## **Adding a New Dbspace to a Round-Robin Distribution Scheme**

You can add more dbspaces to a round-robin distribution scheme. The following example shows the original round-robin definition:

```
CREATE TABLE book (col1 INT, col2 INT)
  FRAGMENT BY ROUND ROBIN IN dbsp1, dbsp4;
```
To add another dbspace, use the ADD clause, as in this example: ALTER FRAGMENT ON TABLE book ADD dbsp3;

## **Adding a New Named Fragment to a Round-Robin Distribution Scheme**

In Informix, you can add a named fragment to an existing round-robin distribution scheme. The name must be unique within the distribution among fragments of the same dbspace. The following example specifies the same original round-robin fragmentation definition as in the previous section:

```
CREATE TABLE book (col1 INT, col2 INT)
   FRAGMENT BY ROUND ROBIN IN dbsp1, dbsp4;
```
To add a new named fragment, you can use the ADD clause, as in the following example:

```
ALTER FRAGMENT ON TABLE book
  ADD PARTITION chapter3 IN dbsp1;
```
The new distribution uses **dbsp1**, **dbsp4**, and **chapter3** as storage locations for a 3-part round-robin fragmentation scheme. The records in the fragment **chapter3** are stored in separately in the dbspace **dbsp1** from the records in the first fragment, which is identified only by the dbspace name: **dbsp1**.

## **Adding an expression-based fragment**

Adding a fragment expression to the fragmentation list of an expression-based distribution scheme can relocate records from existing fragments into the new fragment. When you insert a new fragment into the fragmentation list, the

<span id="page-83-0"></span>database server reevaluates all the data in the existing fragments that follow the new fragment. (The **evalpos** column value for any fragment in the **sysfragments** system catalog table indicates the ordinal position of that fragment within the fragmentation list.)

The next statement fragment shows the original expression definition:

FRAGMENT BY EXPRESSION  $c1 < 100$  IN dbsp1,  $c1 > = 100$  AND  $c1 < 200$  IN dbsp2, REMAINDER IN dbsp3

To add another named fragment in dbspace **dbsp2** to hold rows for column **c1** values between 200 and 299, use the following ALTER FRAGMENT statement:

ALTER FRAGMENT ON TABLE news ADD PARTITION century3 (c1 >= 200 AND c1 < 300) IN dbsp2;

Any rows that were formerly in the remainder fragment but that fit the criteria (c1 >= 200 AND c1 < 300) move to the new **century3** fragment in dbspace **dbsp2**.

If the ALTER FRAGMENT ADD operation results in the redistribution of data rows while the automatic mode for updating distribution statistics is enabled, the database server drops the distribution statistics of the affected fragments, but the table statistics are not dropped. The next query on the table will cause the database server to recalculate the statistics for the same fragments.

# **Using the BEFORE and AFTER Options**

The BEFORE and AFTER options can position the new fragment either before or after an existing fragment within the fragmentation list. The name of a fragment is the name of the dbspace or the name declared in the PARTITION clause. You cannot use the BEFORE and AFTER options if the distribution scheme is round-robin or range interval.

When you attach a new fragment without an explicit BEFORE or AFTER option, the database server places the added fragment at the end of the fragmentation list, unless a remainder fragment exists. If a remainder fragment exists, the new fragment is placed immediately before the remainder fragment. You cannot position a new fragment after the remainder fragment.

## **Using the REMAINDER Option**

You cannot add a remainder fragment if one already exists. If you add a new fragment when a remainder exists, the database server retrieves and reevaluates all records in the remainder fragment; some records might move to the new fragment. The remainder fragment is always the last item in the fragment list.

You cannot add a remainder fragment to the fragmentation list of a range interval fragmentation scheme.

# **DROP Clause**

Use the DROP clause to remove an existing fragment from the fragmentation list of a table or index that is fragmented by round-robin. For a table or index that is fragmented by range interval, you can use this clause to drop one or more dbspaces from the list of dbspaces that store system-generated fragments.

### **DROP Clause:**

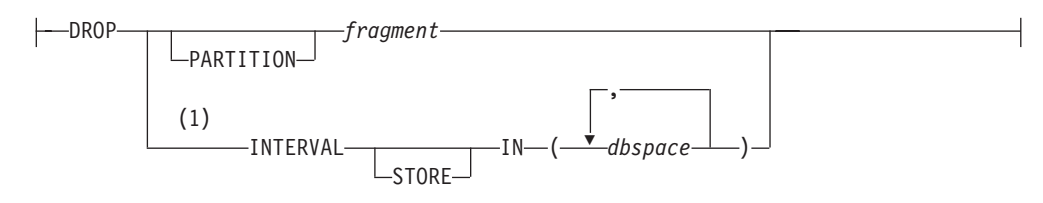

#### **Notes:**

1 Range interval fragmentation only

| Element         | Description                                       | <b>Restrictions</b>                                                                                                    | Syntax                    |
|-----------------|---------------------------------------------------|----------------------------------------------------------------------------------------------------|---------------------------|
| dbspace         | Dbspace that stores system generated<br>fragments | Must exist when you execute the<br>statement.                                                                                              | "Identifier" on page 5-21 |
| <i>fragment</i> | Name of the fragment                              | Must exist when you execute the<br>statement. For list or range<br>interval fragments, the<br>PARTITION keyword must<br>precede this name. | "Identifier" on page 5-21 |

If the table is fragmented by expression, you cannot drop a fragment containing data that cannot be moved to another fragment. If the distribution scheme has a REMAINDER option, or if the expressions overlap, you can drop a fragment that contains data. You cannot, however, drop a fragment if the table has only two fragments.

When you want to make a fragmented table nonfragmented, you can use either the INIT clause or the DETACH clause of the ALTER FRAGMENT statement, rather than the DROP clause.

If the *fragment* was not given a name by the user who created the table or index or added the fragment, then the name of the dbspace is also the name of the fragment. If the fragment is a system-generated range interval fragment of a table or of an index, its name is **sys\_p***evalpos*, where *evalpos* is the **sysfragments.evalpos** entry for the fragment in the system catalog. If a table and its index use the same range interval fragmentation strategy, each system-generated index fragment has the same identifier as a system-generated fragment of the table.

When you drop a fragment, the database server attempts to move all records in the dropped fragment to another fragment. In this case, the destination fragment might not have enough space for the additional records. If this happens, follow one of the procedures that ["ALTER FRAGMENT and Transaction Logging" on page 2-9](#page-60-0) describes to increase your available space, and retry the ALTER FRAGMENT operation.

When the DROP clause specifies one or more dbspaces to remove from a range interval fragmentation strategy, those dbspaces are not affected, but the database server moves the data in any fragments of the table or index that are stored in those dbspaces to other available dbspaces. (The range interval fragmentation strategy is also affected, because it no longer includes the specified dbspaces among its storage locations for new system-generated fragments.)

You cannot use the DROP clause to drop a range interval fragment that contains data.

You can use this clause to drop a list fragment that contains data only if a remainder fragment exists to receive the data.

If the fragmented table has fragment level statistics, the ALTER FRAGMENT DROP operation also drops any fragment-level statistic distribution for the fragment been dropped. Table-level statistics, however, are not recalculated. The next explicit or automatic UPDATE STATISTICS operation on the table will rebuild stale fragment-level distributions and merge them to form table level distributions and store the results in the system catalog.

### **Examples of the DROP clause of the ALTER FRAGMENT statement**

The following examples show how to drop a fragment from a round-robin fragmentation list. The first line shows how to drop an index fragment, and the second line shows how to drop a table fragment.

ALTER FRAGMENT ON INDEX cust indx DROP dbsp2;

ALTER FRAGMENT ON TABLE customer DROP dbsp1;

The following examples each drop a fragment that was defined by list fragmentation strategies. The first line shows how to drop a table fragment, and the second line shows how to drop an index fragment. ALTER FRAGMENT ON TABLE T2 DROP PARTITION part4;

ALTER FRAGMENT ON INDEX idx2 DROP PARTITION part4;

In both examples above, the PARTITION keyword is required, and the name of the dropped fragment is **part4**. If the index **idx2** is defined on table **T2** and thus the same storage distribution strategy as table **T2**, the second statement is not necessary, because the database server automatically modifies the fragmentation strategy of an attached index when the table fragmentation list is modified. If these fragments are not empty, the database server moves their data to the remainder fragments (or returns an error, if no remainder fragment exists).

The following examples each drop two dbspaces that store system-defined interval range fragments, as defined by range interval fragmentation strategies. The first statement drops dbspaces **dbs7** and **dbs8** from the storage spaces for table fragments, and the second statement drops the same storage spaces for index fragments:

ALTER FRAGMENT ON TABLE T1 DROP INTERVAL STORE IN (dbs7, dbs8);

ALTER FRAGMENT ON INDEX idx1 DROP INTERVAL STORE IN (dbs7, dbs8);

The PARTITION keyword is again required, and if **idx1** is an attached index on table **T1**, the second statement is not necessary: When the table fragmentation list is modified, the database server automatically modifies the fragmentation strategy of any attached index to match the modified strategy of its table. If these fragments are not empty, the database server moves any fragments from the specified **dbs7** and **dbs8** dbspaces to other available dbspaces.

# **MODIFY Clause**

Use the MODIFY clause to change the existing fragmentation list of a table or of an index. You can use this clause to accomplish one or more of the following tasks:

- Move an existing fragment from one dbspace to a different dbspace
- v Change the expression associated with an existing list-based or expression-based fragment
- v Change the expression that defines the transition fragment in a range-interval fragmentation list
- Rename one or more existing fragments
- Enable or disable the automatic creation of interval fragments
- Replace the list of dbspaces where system-generated interval fragments will be stored.

### **MODIFY Clause:**

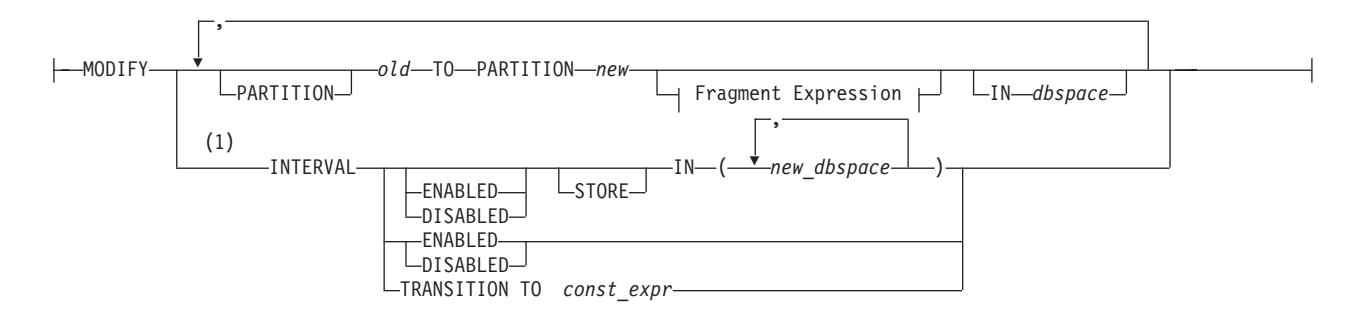

### **Fragment Expression:**

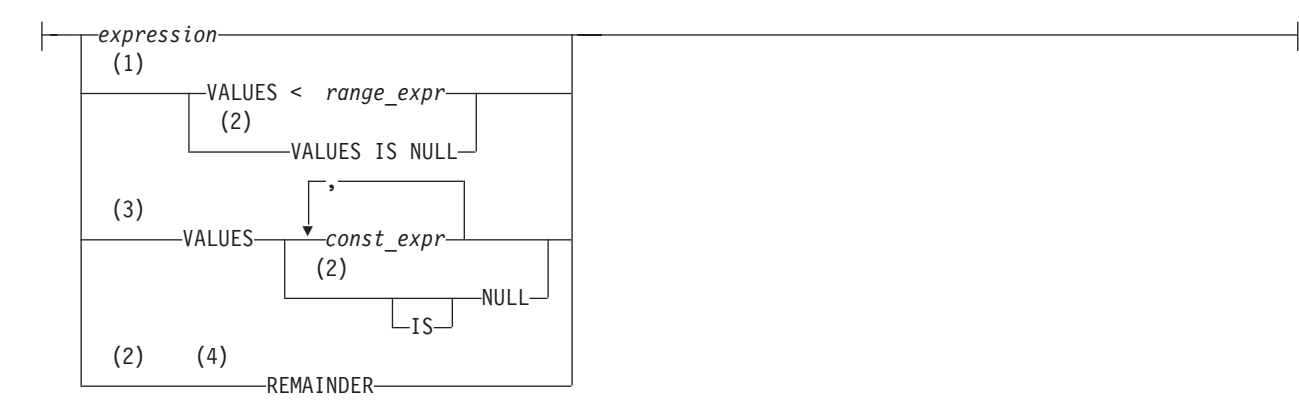

### **Notes:**

- 1 Range interval fragmentation only
- 2 Use this path no more than once
- 3 List fragmentation only
- 4 Not valid for range interval fragmentation

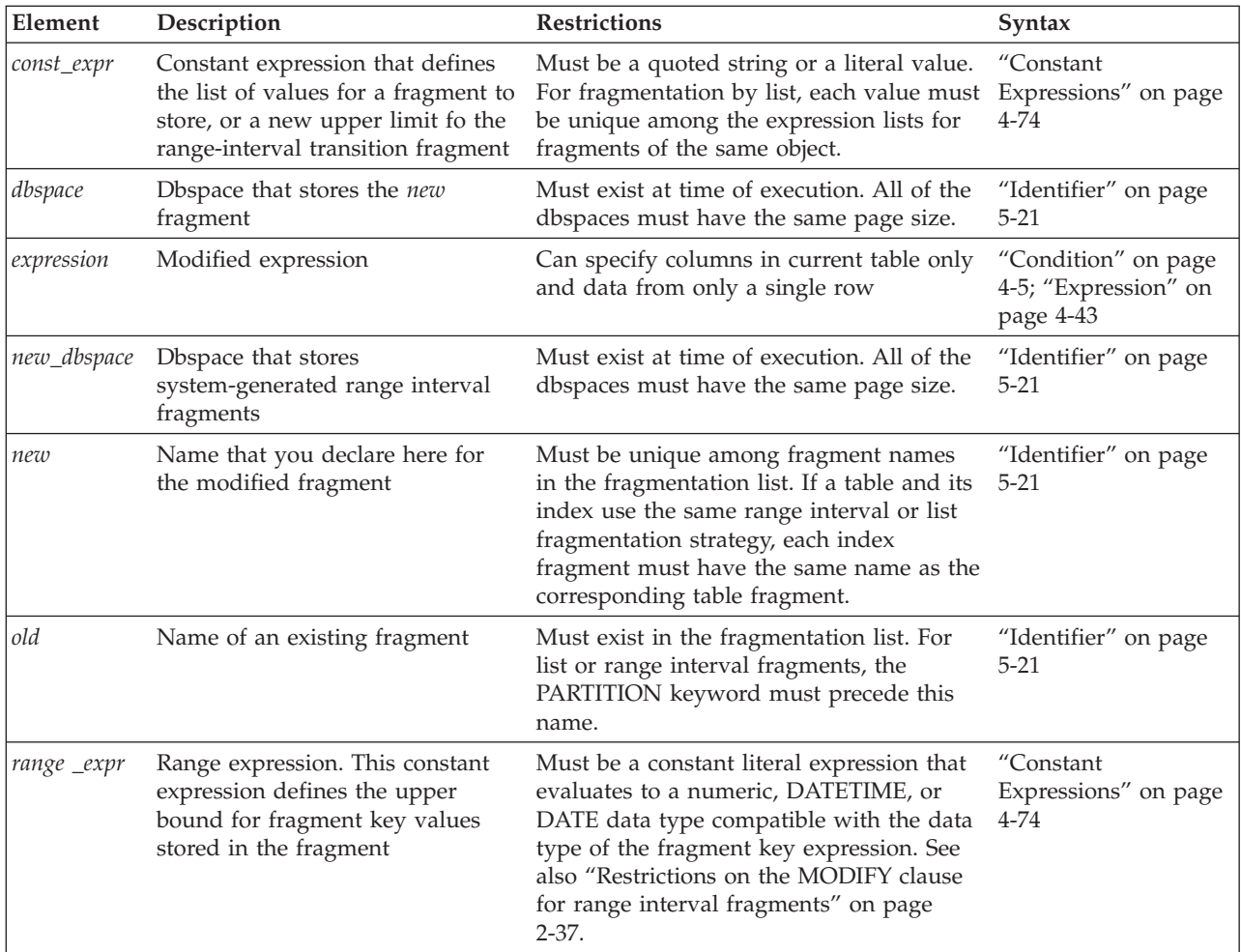

## **Usage**

Here *dbspace* and *old* (or *old* and *new*) can be identical, if you are not changing the storage location. For tables or indexes that are fragmented by range interval, the specified list of dbspaces that follows the STORE IN keywords replaces the list of dbspaces that was in effect before you issued the ALTER FRAGMENT... MODIFY statement. Fragments in the former list of dbspaces are not relocated by this option.

To use the MODIFY clause both to change the *expression* and to move its corresponding fragment to a new storage location, you must change the *expression* and you must also specify the name of a different *dbspace* or partition.

You must declare a *new* fragment name if more than one fragment of the same table or index has the same identifier as the *dbspace*. The PARTITION keyword is required immediately before the *new* fragment name for range interval fragments and for list fragments, but it is optional for round-robin fragments and expression-based fragments.

The *expression* must evaluate to a Boolean value (true or false).

No subqueries or aggregates are allowed in the *expression*. In addition, the built-in **CURRENT**, **DATE**, **DBINFO**, **SYSDATE**, and **TODAY** expressions are not valid.

<span id="page-88-0"></span>When you use the MODIFY clause to change an expression without changing the storage location for the expression, you must use the same name for the *old* and the *new* fragment. If the dbspace consists of only a single partition, however, you can specify the same name for *old* and for *dbspace*, as in the following example:

```
ALTER FRAGMENT ON TABLE cust_acct
  MODIFY dbsp1 TO acct num < 65 IN dbsp1;
```
For list fragmentation strategies, the ALTER FRAGMENT MODIFY statement fails with an error if a new list expression overlaps any existing list expressions for another fragment of the same table or index.

When you use the MODIFY clause to move a fragment from one dbspace to another, *old* is the name of the dbspace where the fragment was previously located, and *dbspace* is the new location for the fragment, as in the following example: ALTER FRAGMENT ON TABLE cust\_acct

```
MODIFY PARTITION part1 TO PARTITION part2 (acct_num < 35) IN dbsp2;
```
The ALTER FRAGMENT statement above modifies the distribution scheme for the **cust acct** table, so that the rows with values in column **acct** num that are less than 35 (and that had previously been assigned to fragment **part1** that was stored in the dbspace **dbsp1**) will now be assigned to the fragment **part2** that is stored in the dbspace **dbsp2**.

When you use the MODIFY clause, the underlying dbspaces are not affected. Only the data values within the fragments or dbspaces are affected.

Unless the fragmentation strategy is by range interval, if no remainder fragment already exists, you can redefine a nonremainder fragment as a remainder fragment for rows that do not match the fragment key values for any other fragment. You cannot change a REMAINDER fragment into a nonremainder fragment, however, if any rows already stored in the REMAINDER fragment do not satisfy the new *expression*.

An *attached* index has the same storage distribution as its table. If all the indexes on a table are attached indexes, and you use the MODIFY clause to modify the table fragments, the database server automatically modifies the storage distribution strategy for the index to match the new table fragmentation strategy.

The *old* specification cannot reference the transition fragment (the last range fragment) of any table that is fragmented by a range-interval storage distribution scheme. The only modification that is valid for that fragment is to use the TRANSITION TO *const\_expr* clause to increase the transition value. For any other syntax that attempts to redefine the range expression of the transition fragment directly, the database server returns an error. For more information, see the topic ["Using the MODIFY INTERVAL TRANSITION option" on page 2-39.](#page-90-0)

# **Restrictions on the MODIFY clause for range interval fragments**

The MODIFY clause of the ALTER FRAGMENT statement cannot change the interval value, nor the fragment key. To change either of these elements of the range interval storage distribution scheme, you must use the INIT option of the ALTER FRAGMENT statement.

The MODIFY clause cannot change the value of the range expression of a fragment if any of the following are true:

- v The fragment is the last fragment, and the new value is smaller than the current value.
- The new value overlaps the boundary of an existing fragment.
- The fragment is a system-generated interval fragment.

You can modify the value of a user-defined range fragment, but the new value cannot cross adjacent fragment boundaries, and the database server must be able to accomplish any data movement that the new range expression implies.

The MODIFY clause can change the list of storage spaces where an existing fragment is stored, and it can also change the list of storage spaces where new system-generated interval fragments will be stored, but the same MODIFY clause cannot accomplish both tasks. To change both lists, you must issue two separate ALTER FRAGMENT... MODIFY statements.

Similarly, a MODIFY clause that enables or disables the current range interval distribution scheme cannot also move an existing range interval fragment to a different dbspace, or create a new user-defined fragment. Separate ALTER FRAGMENT... MODIFY statements are required for each of these tasks.

For range fragments of tables and indexes fragmented by interval, you can modify the fragment expression for the first and for intermediate range fragments. Any overlaps are resolved by moving data, so that fragment key values of the rows stored in the redefined range fragments are non-overlapping. For the last range fragment, however, you can modify the transition value in its fragment expression only if the new range expression satisfies all of the following conditions:

- It does not partially or completely match any existing interval fragment expression.
- v It will not partially match any future interval fragment expressions that the system can generate automatically.
- Any gap that the new transition value leaves between fragments must be an integer multiple of the *intvl\_expr* interval value.

You cannot define a remainder fragment for a table that is fragmented by range interval.

If you use the MODIFY clause to rename an existing fragment, the new name cannot begin with the characters sys\_p.

### **Range, interval, and transition fragments**

For objects that use a range interval storage distribution strategy, it is useful to distinguish among three types of fragments:

- v A *range* fragment is a fragment whose name, fragment-key expression, and storage location are defined explicitly in the Interval Fragment clause within the table or index definition. Range interval fragmentation requires that at least one range fragment be defined.
- v An *interval* fragment is a fragment whose name, fragment-key expression, and storage location are defined automatically by the database server when an insert or load operation attempts to store a row whose fragment-key value is false for the fragment-key expression of every existing fragment.
- The range fragment whose upper limit in its VALUES clause is larger than for the fragment-key expression for any other range fragment is called the *transition* fragment. The upper limit specified in the VALUES clause of the transition

<span id="page-90-0"></span>fragment is called the *transition value* for the table. If no interval fragments have been created for the object, inserting a row whose fragment-key value exceeds that transition value requires the database server to create a new interval fragment.

Operations that the MODIFY clause of the ALTER FRAGMENT statement can perform on transition fragments are more restricted than MODIFY operations on other range and interval fragments.

The ALTER FRAGMENT MODIFY statement cannot change the range expression that defines a transition fragment unless you also include the MODIFY TRANSITION keywords.

The database server cannot create interval fragments unless the Interval Fragment clause within the table or index definition defined a range interval fragment key, and the fragmentation scheme is not currently disabled by the ALTER FRAGMENT . . . MODIFY INTERVAL DISABLE statement.

## **Using the MODIFY INTERVAL TRANSITION option**

You can use this option to increase the transition value of the last range fragment of a table that is fragmented by interval. The transition value cannot be decreased by using this option to the ALTER FRAGMENT statement.

You cannot use the PARTITION *partition* VALUES syntax of the MODIFY option to modify the range expression for the last range fragment (also called the *transition fragment*) of a table that uses a range-interval storage distribution scheme. The transition value, however, which is the upper limit in the range expression, can be increased by using the MODIFY INTERVAL TRANSITION TO keywords to specify the new upper limit. There is no data movement when the transition value is changed.

To decrease the transition value (or the upper limit of the range of the transition fragment) requires an ALTER FRAGMENT INIT operation to redefine the fragmentation scheme of the table.

### **Automatic fragment renaming when the transition value increases**

ALTER FRAGMENT statements that specify the MODIFY INTERVAL TRANSITION option can cause existing fragments to be renamed:

v If there are no interval fragments between the new and old transition values, but interval fragments already exist above the new transition value, the digit that terminates the system-generated interval fragment name is reduced by the number of interval fragment boundaries occupied by the difference between the new and old transition values.

For example, if the interval value expression defining an interval size evaluates to 20, and the difference between the old transition value and the new transition value is 60, then an interval fragment whose name is **sys\_p7** is renamed to **sys\_p4**, because the quotient is (60/20) = 3.

If interval fragments exist between the new and old transition values, the characters **rg** are appended to their names to indicate that they have become range fragments (because the upper limit of their fragment expression is no longer greater than the transition value for the table.

For example, if the transition value of a table were increased to match the upper VALUES limit of its interval fragment **sys\_p5**, that fragment would be changed to a range fragment, and renamed **sys\_p5rg**. (It would also become the transition fragment.) If another interval fragment called **sys\_p4** also had a smaller VALUES upper limit in its fragment expression, that fragment would also become a range fragment, and would be renamed **sys\_p4rg**.

During a fragment renaming operation, an exclusive lock is placed on the fragment while the **sysfragments** system catalog is being updated with the new **partition** names (and with new **evalpos** values for any interval fragments whose ordinal positions within the fragment list changed during the ALTER FRAGMENT operation).

In the cases listed above, some fragments are renamed to ensure that every fragment name in the fragment list is unique, and to maintain the correlation between system-generated names for interval fragments and the corresponding **sysfragments.evalpos** value for those fragments in the system catalog. (See also the section ["Automatic renaming of interval fragment identifiers" on page 2-10.\)](#page-61-0)

Several of the ALTER FRAGMENT examples that follow illustrate this fragment-renaming behavior.

## **Example of ALTER FRAGMENT MODIFY INTERVAL TRANSITION**

The following statements define a fragmented **tabtrans** table that uses a range-interval storage distribution scheme, with the integer column **i** the fragment key, and an interval value of 100. The transition fragment **p2** has a transition value of 300, meaning that the database server will define a new interval fragment during any operation on the table to store a new row with a fragment key value of 300 or greater.

```
CREATE TABLE tabtrans (i INT, c CHAR(2))
   FRAGMENT BY RANGE (i)
   INTERVAL (100) STORE IN (dbs1, dbs2, dbs3)
      PARTITION p0 VALUES < 100 IN dbs0,
     PARTITION p1 VALUES < 200 IN dbs1,
     PARTITION p2 VALUES < 300 IN dbs0; -- last range fragment (also
                                          -- called transition fragment)
```
Examples that follow are based on this **tabtrans** table.

The following modification attempt fails with an error, because the transition value is decreased from 300 to 250:

ALTER FRAGMENT ON TABLE tabtrans MODIFY INTERVAL TRANSITION TO 250;

If there are no interval fragments between the new and old transition values, the database server updates the expression for the last range fragment to VALUES < *new*, where *new* is the new transition value:

INSERT INTO tabtrans VALUES (601, "BB"); -- creates interval fragment sys p6  $--$  with fragment expression  $>= 600$  AND  $< 700$ 

The fragment list and the fragment expressions for the **tabtrans** table become as follows

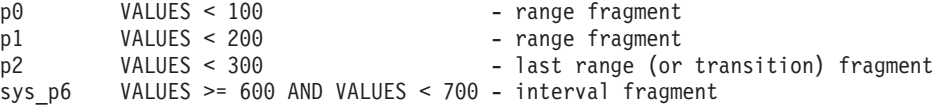

Here the system-generated name of the new interval fragment is **sys\_p6** because 6 is the **sysfragments.evalpos** value for the new fragment in the system catalog. The **evalpos** values 7 and 5 are reserved for (not yet created) interval fragments to store rows whose fragment key values match the fragment expressions VALUES >= 300 AND VALUES < 400 and VALUES >= 400 AND VALUES < 500, based on the current transition value of the table and on the INTERVAL (100) specification in the FRAGMENT BY clause that defined the fragmentation scheme of the table.

During a change of transition value, the fragments are modified to not cause any data movement. The following statement successfully modifies the transition value to 500.

ALTER FRAGMENT ON TABLE tabtrans MODIFY INTERVAL TRANSITION TO 500;

The old transition value is 300 and the new transition value is 500, with no interval fragments in between. The first interval fragments starts at 600. This also means that there is no data between 300 and 500. So the expression of the last range fragment (the transition fragment) can be updated to VALUES < 500 without data movement. Because there are interval fragments after the new transition value, the new transition value must align at an interval fragment boundary. In the above case, the new transition value 500 aligns at an interval fragment boundary (whether or not the fragment currently exists). As result of modification, the **evalpos** value in the system catalog for interval fragments changes, and the interval fragments are renamed to adhere to the **sys\_p***evalpos* naming format.

The resulting modified table has the following fragments:

```
p0 VALUES < 100 -- range fragment
p1 VALUES < 200 -- range fragment
p2 VALUES < 500 -- last range fragment (= transition fragment
                    -- with its expression modified)
sys p4 VALUES >= 600 AND VALUES < 700 - interval fragment (renamed
                    -- to sys p4 as evalpos changes from 6 to 4
                    -- after the transition fragment change)
```
The following modification fails with an error, because there are interval fragments beyond the new transition value, and the new transition value does not align at an interval fragment boundary:

ALTER FRAGMENT ON TABLE tab MODIFY INTERVAL TRANSITION TO 550;

The possible interval fragments are 300 to 400, 400 to 500, 500 to 600, 600 to 700 and so on. The new transition value of 550 is not at an interval fragment boundary, and therefore the error is issued.

If there are interval fragments between the new and old transition value, the new transition value must align to the boundary of an interval fragment (and the interval fragment need not exist), unless the new transition value is beyond the range of the last interval fragment. All interval fragments between the new and the old transition values are converted to range fragments, and their expressions are modified to match the expression format of range fragments. The expression for the last interval fragment that was converted to a range fragment is updated to VALUES < *new*, where *new* is the new transition value.

Here is another example of INSERT operations that result in new interval fragments:

```
CREATE TABLE tab (i INT, c CHAR(2))
  FRAGMENT BY RANGE (i)
     INTERVAL (100) STORE IN (dbs1, dbs2, dbs3)
        PARTITION p0 VALUES < 100 IN dbs0,
         PARTITION p1 VALUES < 200 IN dbs1,
```
PARTITION p2 VALUES < 300 IN dbs0; -- last range fragment -- or transition fragment INSERT INTO tab VALUES (301, "AA"); -- creates interval fragment sys p3 with -- fragment expression >= 300 AND < 400 INSERT INTO tab VALUES (601, "BB"); -- creates interval fragment sys p6  $--$  with fragment expression  $>= 600$  AND  $< 700$ 

The fragment list for the table now consists of these fragments:

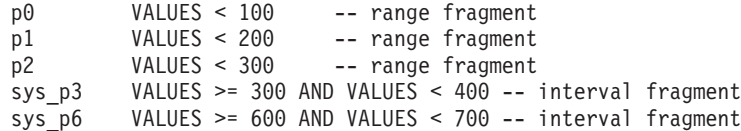

The ALTER FRAGMENT examples that follow are based on the above statements.

The following statement increases the transition value from 300 to 500: ALTER FRAGMENT ON TABLE tab MODIFY INTERVAL TRANSITION TO 500;

Because there is an interval fragment (**sys\_p3**) between the old and new transition values, that fragment is converted to a range fragment (expression becomes < 400). Because there is also an interval fragment (**sys\_p6**) beyond the new transition value, the new transition value must align at an interval fragment boundary, which as an integer multiple of the INTERVAL(100) specification, it does. Here the possible interval fragments are 300 to 400, 400 to 500, 500 to 600, 600 to 700 and so on. And the new transition value of 500 is at an interval fragment boundary (whose fragment need not exist). We also do not want to move data during the transition fragment modification or create any fragments. This can be accomplished by converting fragment **sys\_p3** to the new transition fragment, updating its expression to < 500 (because it is now a range fragment), and renaming it.

The resulting fragment list for the table consists of these fragments:

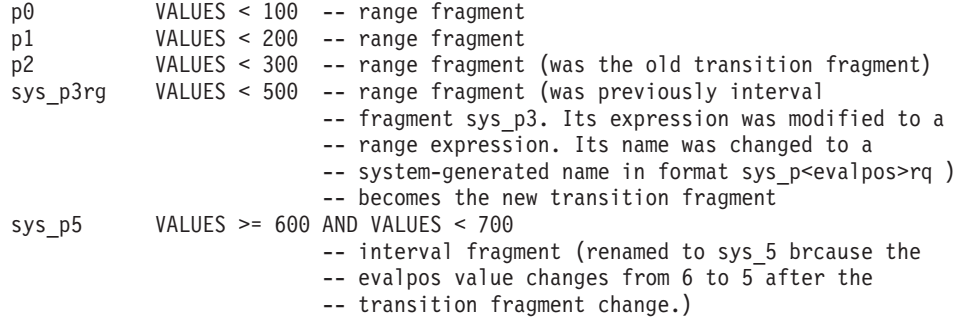

The following attempted modification of the transition value returns an error: ALTER FRAGMENT ON TABLE tab MODIFY INTERVAL TRANSITION TO 550;

The statement above fails because there is an interval fragment **sys\_p6** beyond the new transition value, and because the new transition value is not aligned at an interval fragment boundary.

The next example increases the transition value from 500 to 700:

ALTER FRAGMENT ON TABLE tab MODIFY INTERVAL TRANSITION TO 700; The resulting fragment list for the table includes the following fragments:

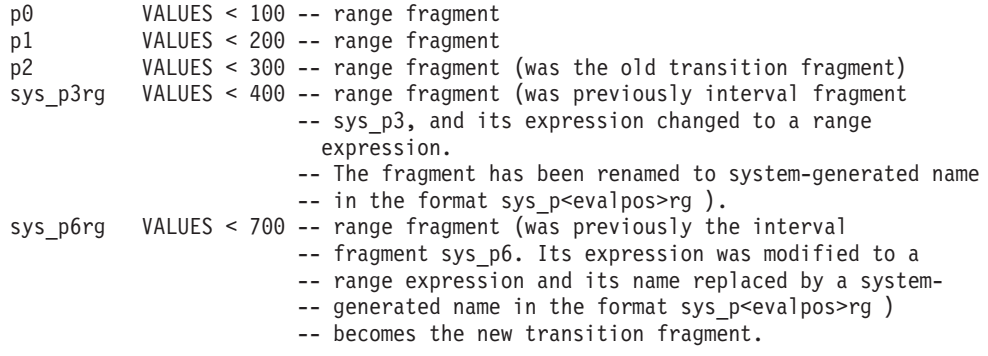

The following example increases the transition value from 700 to 750: ALTER FRAGMENT ON TABLE tab MODIFY INTERVAL TRANSITION TO 750;

Because there are no interval fragments beyond the new transition value, it need not align to an interval fragment boundary.

The resulting table includes the following fragments:

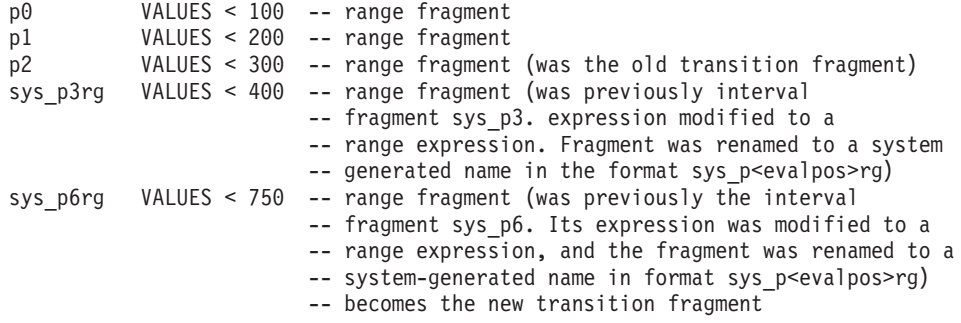

If you wish to avoid having existing fragments automatically renamed during ALTER FRAGMENT MODIFY INTERVAL TRANSITION operations, you can first use the ALTER FRAGMENT MODIFY statement to rename with user-defined names the interval fragments whose system-generated names might otherwise be changed by the ALTER FRAGMENT MODIFY INTERVAL TRANSITION statement. The database server renames only system-generated interval fragment names (to avoid non-unique fragment names resulting when new interval fragments are created).

### **Using the ONLINE keyword in MODIFY operations**

The ONLINE keyword instructs the database server to commit the ALTER FRAGMENT... MODIFY work internally, if there are no errors, and to apply an intent exclusive lock to the table, rather than an exclusive lock.

### **Requirements for ONLINE MODIFY operations**

You can use the MODIFY option to the ALTER FRAGMENT ONLINE ON TABLE statement only for a table that is fragmented by a range interval fragmentation scheme.

Only the transition value (the starting value for interval fragments) can be modified ONLINE. All other restrictions that apply to the MODIFY option also apply to ONLINE MODIFY operations. For those restrictions, see ["General](#page-64-0) [Restrictions for the ATTACH Clause" on page 2-13](#page-64-0) and ["Restrictions on the](#page-88-0)

[MODIFY clause for range interval fragments" on page 2-37.](#page-88-0)

### **Example of ALTER FRAGMENT ONLINE... MODIFY**

The following SQL statements define a fragmented **employee** table that uses a range-interval storage distribution scheme, with a unique index **employee\_id\_idx** on the column **emp\_id** (that is also the fragmentation key) and another index **employee\_dept\_idx** on the column **dept\_id**.

```
CREATE TABLE employee
     (emp_id INTEGER, name CHAR(32),
     dept id CHAR(2), mgr id INTEGER, ssn CHAR(12))
 FRAGMENT BY RANGE (emp_id)
    INTERVAL (100) STORE IN (dbs1, dbs2, dbs3, dbs4)
     PARTITION p0 VALUES < 200 IN dbs1,
     PARTITION p1 VALUES < 400 IN dbs2;
CREATE UNIQUE INDEX employee id idx ON employee(emp_id);
CREATE INDEX employee dept idx ON employee(dept id);
```
INSERT INTO employee VALUES (401, "Susan", "DV", 101, "123-45-6789"); INSERT INTO employee VALUES (601, "David", "QA", 104, "987-65-4321");

The last two statements insert rows with fragment key values above the upper limit of the transition fragment, causing the database server to generate two new interval fragments, so that the fragment list consists of four fragments:

```
Fragments in surviving table before ALTER FRAGMENT ONLINE:
p0 VALUES < 200 - range fragment<br>p1 VALUES < 400 - range fragment
      VALUES < 400 - range fragment (transition fragment)
sys p2 VALUES >= 400 AND VALUES < 500 - interval fragment
sys_p4 VALUES >= 600 AND VALUES < 700 - interval fragment
```
The following statement returns an error because a transition value can only be increased. This is also a restriction for offline ALTER FRAGMENT... MODIFY operations.

ALTER FRAGMENT ONLINE ON TABLE employee MODIFY INTERVAL TRANSITION TO 300;

The following statement runs successfully: ALTER FRAGMENT ONLINE ON TABLE employee MODIFY INTERVAL TRANSITION TO 600;

Fragments in surviving table after ALTER FRAGMENT ONLINE: p0 VALUES < 200 - range fragment<br>p1 VALUES < 400 - range fragment p1 VALUES < 400 - range fragment sys p2rg VALUES < 600 - range fragment (new transition fragment)  $sys$ <sup>D</sup>3 VALUES >= 600 AND VALUES < 700 - interval fragment

The following examples are also valid:

ALTER FRAGMENT ONLINE ON TABLE employee MODIFY INTERVAL TRANSITION TO 700; ALTER FRAGMENT ONLINE ON TABLE employee MODIFY INTERVAL TRANSITION TO 900;

### **Examples of the MODIFY clause with interval fragments**

Sections that follow illustrate syntax features of the MODIFY clause of the ALTER FRAGMENT statement, and restrictions on what the MODIFY clause can change, for tables that use range and interval fragments as their distribution strategy.

For similar examples of using the MODIFY clause with tables that are fragmented by list, see ["Examples of the MODIFY clause for list fragments" on page 2-54.](#page-105-0)

### **Enabling or disabling range interval fragmentation**

This statement disables range interval fragment creation: ALTER FRAGMENT ON TABLE tab MODIFY INTERVAL DISABLED;

The following statement restores range interval fragment creation, undoing the effects of the previous example: ALTER FRAGMENT ON TABLE tab MODIFY INTERVAL ENABLED;

The following statement disables range interval fragment creation, and also modifies the list of dbspaces in the STORE IN clause where new fragments will be stored (if a subsequent ALTER FRAGMENT MODIFY statement enables range interval fragment creation for table **tab**).

```
ALTER FRAGMENT ON TABLE tab MODIFY INTERVAL DISABLED
  STORE IN (dbs4, dbs5);
```
### **Renaming fragments in range interval fragmentation**

This statement renames two range interval fragments. No IN clause specifies new storage locations, so the new names replace the existing names for the two fragments:

ALTER FRAGMENT ON TABLE tab MODIFY PARTITION p1 TO PARTITION newp1, PARTITION sys p6 TO PARTITION newsys p6;

The PARTITION keywords are required for range interval fragments. If you use the MODIFY clause to rename an existing fragment, the new name that you declare in the MODIFY clause cannot begin with the character string sys, which is reserved for system-defined fragments, but the example above successfully renames the system-defined fragment **sys\_p6**.

### **Relocating a range or interval fragment**

Suppose that the following table was created with range interval fragmentation and received two rows from insert operations:

```
CREATE TABLE tab2 (i INT, c CHAR(2))
  FRAGMENT BY RANGE (i)
   INTERVAL (100) STORE IN (dbs1, dbs2, dbs3)
     PARTITION p0 VALUES < 100 IN dbs0,
     PARTITION p1 VALUES < 200 IN dbs1;
INSERT INTO tab2 VALUES (201, "AA");
  -- creates a system-generated interval fragment sys_p2
   -- with fragment expression >= 200 AND < 300
  -- assume that this fragment is created in dbs1
INSERT INTO tab2 VALUES (601, "BB");
  -- creates a system-generated interval fragment sys_p6
  -- with fragment expression >= 600 AND < 700
  ---assume that this fragment is created in dbs2
```
The following statement instructs the database server to move range fragment **p1** from dbs1 to dbs2:

```
ALTER FRAGMENT ON TABLE tab2 MODIFY
   PARTITION p1 TO PARTITION p1 IN dbs2;
```
The next example moves range fragment **p1** from dbs1 to dbs2 and moves interval fragment **sys\_p6** from dbs2 to dbs3:

### ALTER FRAGMENT ON TABLE tab2 MODIFY PARTITION p1 TO PARTITION p1 IN dbs2,

PARTITION sys p6 TO PARTITION sys p6 IN dbs3;

## **Replacing the list of dbspaces that store new interval fragments**

The following CREATE TABLE statement defines a range interval fragmentation strategy, in which

- column **i** is the fragmentation key,
- 100 is the range interval size,
- new fragments will be stored in dbspaces dbs1, dbs2, and dbs3,
- v the initial fragments **p0** (in dbspace dbs0) and **p1** (in dbspace dbs1) have transition values of 100 and 200 respectively.

```
CREATE TABLE tab (i INT, c CHAR(2))
   FRAGMENT BY RANGE (i)
   INTERVAL (100) STORE IN (dbs1, dbs2, dbs3)
     PARTITION p0 VALUES < 100 IN dbs0,
     PARTITION p1 VALUES < 200 IN dbs1;
```
The following ALTER FRAGMENT statement replaces the STORE IN list (dbs1, dbs2, dbs3) with a new list (dbs4, dbs5).

```
ALTER FRAGMENT ON TABLE tab
  MODIFY INTERVAL STORE IN (dbs4, dbs5);
```
In the example above, the MODIFY clause specifies that new fragments will be created alternately in dbs4 and dbs5. Any system-defined fragments (and the fragment **p1**) that were created in dbspaces of the original STORE IN list (dbs1, dbs2, dbs3) remain in those dbspaces. Existing and subsequently inserted rows whose fragmentation-key values are within the range intervals of those fragments continue to be stored in those fragments, but new interval fragments will be created, alternating in round-robin fashion, in the dbs4 and dbs5 dbspaces.

Consider that the following fragmented table:

```
CREATE TABLE mytab (col1 int)
   FRAGMENT BY RANGE (c1) INTERVAL (100)
   STORE IN (dbs1, dbs2, dbs3, dbs4, dbs5)
     PARTITION p1 VALUES < 300 in dbs0;
```
This ALTER FRAGMENT statement replaces the list of dbspaces where new interval fragments will be stored:

ALTER FRAGMENT ON TABLE mytab MODIFY STORE IN (dbs1, dbs6, dbs3, dbs4, dbs8);

The new list replaces dbs2 with dbs6 and replaces dbs5 with dbs8. If you want any of the dbspaces from the current STORE IN list to be available for new fragments, the MODIFY clause must also include them in the new list, which replaces the old list in the modified fragmentation scheme. In the example above, new range interval fragments will be created in the five dbspaces listed after the STORE IN keywords, but any existing fragments that were created in **dbs2** and **dbs5** continue to store rows whose data values match the fragmentation key ranges for those fragments.

You can modify the list of dbspaces in the STORE IN clause. The old list is replaced by the new list that you specify. Existing fragments in the old dbspace are not moved. Consider the following table:

You can move an existing fragment to another dbspace by changing the IN *dbspace* specification for the fragment:

```
CREATE TABLE tab (i INT, c CHAR(2))
   FRAGMENT BY RANGE (i)
   INTERVAL (100) STORE IN (dbs1, dbs2, dbs3)
     PARTITION p0 VALUES < 100 IN dbs0,
     PARTITION p1 VALUES < 200 IN dbs1;
INSERT INTO tab VALUES (201, "AA");
   -- creates interval fragment sys_p2
  -- with fragment expression >= 200 AND < 300
  -- (assume that this fragment is created in dbs1)
INSERT INTO tab VALUES (601, "BB");
```
-- creates interval fragment sys\_p6 -- with fragment expression >= 600 AND < 700

-- (assume that this fragment is created in dbs2)

The next statement instructs the database server to moves fragment **p1** from **dbs1** to **dbs2**:

ALTER FRAGMENT ON TABLE tab MODIFY PARTITION p1 TO PARTITION p1 IN dbs2;

The next example moves range fragment **p1** from **dbs1** to **dbs2**, and moves interval fragment **sys\_p6** from **dbs2** to **dbs3**;

```
ALTER FRAGMENT ON TABLE tab MODIFY
   PARTITION p1 TO PARTITION p1 IN dbs2,
   PARTITION sys_p6 TO PARTITION sys_p6 IN dbs3;
```
You cannot, however, modify an expression for an interval fragment after the system has generated the fragment. Consider this table:

```
CREATE TABLE tab (i INT, c CHAR(2))
  FRAGMENT BY RANGE (i)
   INTERVAL (100) STORE IN (dbs1, dbs2, dbs3)
     PARTITION p0 VALUES < 100 IN dbs0,
     PARTITION p1 VALUES < 200 IN dbs1;
INSERT INTO tab VALUES (201, "AA");
  -- creates interval fragment sys_p2
   -- with fragment expression >= 200 AND < 300
INSERT INTO tab VALUES (601, "BB");
  -- creates interval fragment sys p6
  -- with fragment expression >= 600 AND < 700
```
Now you cannot modify the fragment expression for **sys\_p2** or **sys\_p6**. An error is returned if you try to do so.

ALTER FRAGMENT ON TABLE tab MODIFY PARTITION sys p6 TO PARTITION sys p6 VALUES < 900 IN dbs2;

The above statement fails with an error.

### **Modifying the expression that defines a range fragment**

Under some circumstances, you can use the MODIFY clause to change the expression that defines a range fragment; examples that follow illustrate various restrictions on changes that you can make to the expressions that define to range fragments. You cannot, however, modify an expression for an interval fragment after the system has generated that fragment. Consider this table:

```
CREATE TABLE tab (i INT, c CHAR(2))
  FRAGMENT BY RANGE (i)
   INTERVAL (100) STORE IN (dbs1, dbs2, dbs3)
     PARTITION p0 VALUES < 100 IN dbs0,
     PARTITION p1 VALUES < 200 IN dbs1;
INSERT INTO tab VALUES (201, "AA");
  -- creates interval fragment sys_p2
  -- with fragment expression >= 200 AND < 300
INSERT INTO tab VALUES (601, "BB");
   -- creates interval fragment sys_p6
   -- with fragment expression >= 600 AND < 700
```
Now you cannot modify the expressions for interval fragments **sys\_p2** or **sys\_p6**. The database server returns an error if you try to do so.

ALTER FRAGMENT ON TABLE tab MODIFY PARTITION sys p6 TO PARTITION sys p6 VALUES  $\leq$  900 IN dbs2;

The above statement fails with an error.

You can modify an expression for the first intermediate range fragment, but the replacement expression cannot cross adjacent fragment boundaries. This operation can result in data movement. Here is an example;

```
CREATE TABLE tab (i INT, c CHAR(2))
  FRAGMENT BY RANGE (i)
   INTERVAL (100) STORE IN (dbs1, dbs2, dbs3)
  PARTITION p0 VALUES < 100 IN dbs0,
  PARTITION p1 VALUES < 200 IN dbs1,
  PARTITION p2 VALUES < 300 IN dbs0;
INSERT INTO tab VALUES (301, "AA");
  -- creates interval fragment sys_p3
  -- with fragment expression >= 300 AND < 400
INSERT INTO tab VALUES (601, "BB");
  -- creates interval fragment sys_p6
  -- with fragment expression >= 600 AND < 700
```
All of the ALTER examples below are based on fragments of the table defined in the CREATE statement above. The following ALTER FRAGMENT statement modifies the expression for range fragment **p0**

ALTER FRAGMENT ON TABLE tab MODIFY PARTITION p0 TO PARTITION p0 VALUES  $\le$  -50 IN dbs0;

The following modifies expression for fragment **p0** and also moves the fragment from dbs0 to dbs5

ALTER FRAGMENT ON TABLE tab MODIFY PARTITION p0 TO PARTITION p0 VALUES  $\le$  -50 IN dbs5;

The following statement successfully makes three changes to fragment **p0**:

- v modifies the fragment expression for **p0**,
- v modifies the fragment name to **newp0**,

• and also moves the renamed fragment from dbs0 to dbs5.

```
ALTER FRAGMENT ON TABLE tab MODIFY
  PARTITION p0 TO PARTITION newp0
     VALUES < -50 IN dbs5;
```
The next example fails with an error, however, because the new expression for fragment **p0** crosses the boundary of the range of the next adjacent fragment **p1**

```
ALTER FRAGMENT ON TABLE tab MODIFY
   PARTITION p0 TO PARTITION p0
     VALUES < 250 IN dbs0;
```
The following ALTER FRAGMENT example successfully modifies the expression for range fragment **p1**:

```
ALTER FRAGMENT ON TABLE tab MODIFY
  PARTITION p1 TO PARTITION p1
      VALUES \leq 150 IN dbs1;
```
The following modification fails with an error, because the new expression for fragment **p1** crosses the boundary of the previous adjacent fragment **p0**:

```
ALTER FRAGMENT ON TABLE tab MODIFY
  PARTITION p0 TO PARTITION p0
     VALUES < 50 IN dbs0;
```
If for any reason, as result of the ALTER FRAGMENT MODIFY operation, the rows cannot be moved to the new fragments, an error is returned. This is an example:

```
CREATE TABLE tab (i INT, c CHAR(2))
  FRAGMENT BY RANGE (i)
     INTERVAL (100) STORE IN (dbs1, dbs2, dbs3)
     PARTITION p0 VALUES IS NULL IN dbs0,
     PARTITION p1 VALUES < 200 IN dbs1,
     PARTITION p2 VALUES < 300 IN dbs0;
ALTER FRAGMENT ON TABLE tab MODIFY
   PARTITION p0 TO PARTITION p0
     VALUES < 100 IN dbs0;
```
As a result of the modification, the resultant table will have the following fragments

```
PARTITION p0 VALUES < 100 IN dbs0,
     PARTITION p1 VALUES < 200 IN dbs1,
     PARTITION p2 VALUES < 300 IN dbs0
```
If the previous NULL fragment stored any rows (meaning rows in the table that have NULL value for column **i**), then those rows would not fit in any of the fragments in the new fragmentation scheme. The above ALTER FRAGMENT operation would therefore fail while moving rows.

Also note that the NULL fragment is always the first fragment in the table. Even if the user specifies the NULL fragment as the last fragment during CREATE TABLE or ALTER TABLE operations, it is rearranged as the first fragment in the table, with the smallest **evalpos** value in the fragment list. While modifying first and intermediate range fragments, the database server imposes the restriction that the new expression cannot cross adjacent fragment boundaries. So while modifying the NULL fragment, whatever new expression you specify cannot cross the boundary of the next range or interval fragment. Here is an example:

```
CREATE TABLE tab (i INT, c CHAR(2))
   FRAGMENT BY RANGE (i)
   INTERVAL (100) STORE IN (dbs1, dbs2, dbs3)
     PARTITION p0 VALUES IS NULL IN dbs0,
     PARTITION p1 VALUES < 200 IN dbs1,
     PARTITION p2 VALUES < 300 IN dbs0;
```
Suppose that the table does not have any rows in fragment **p0**. In this case, **p0** can be modified to a non-NULL fragment.

```
ALTER FRAGMENT ON TABLE tab MODIFY
   PARTITION p0 TO PARTITION p0
     VALUES < 250 IN dbs0;
```
Because the new expression for **p0** (VALUES < 250) crosses the boundary for **p1** (VALUES < 200), however, the example above returns an error.

The following ALTER FRAGMENT statement is possible:

```
ALTER FRAGMENT ON TABLE tab MODIFY
  PARTITION p0 TO PARTITION p0 VALUES < 150 IN dbs0;
```
You can modify expression for last range fragment (transition fragment) but you can only increase the transition value. There is no data movement in this operation.

```
CREATE TABLE tab (i INT, c CHAR(2))
   FRAGMENT BY RANGE (i)
   INTERVAL (100) STORE IN (dbs1, dbs2, dbs3)
     PARTITION p0 VALUES < 100 IN dbs0,
     PARTITION p1 VALUES < 200 IN dbs1,
     PARTITION p2 VALUES < 300 IN dbs0;
         -- last range fragment or transition fragment
```
The following modification returns an error, because it attempts to decrease the transition value (from 300 to 250):

```
ALTER FRAGMENT ON TABLE tab MODIFY
  PARTITION p2 TO PARTITION p2
     VALUES < 250 IN dbs0;
```
The following statement modifies the fragment expression for **p2** (the transition fragment). Because there are not yet any system-generated interval fragments, the new transition value need not align at the interval fragment boundary.

```
ALTER FRAGMENT ON TABLE tab MODIFY
   PARTITION p2 TO PARTITION p2
     VALUES < 350 IN dbs0;
```
If there are no interval fragments between new and the old transition value, you can update the expression for the last range fragment to VALUES < *new transition value*. Here is an example:

```
CREATE TABLE tab (i INT, c CHAR(2))
  FRAGMENT BY RANGE (i)
   INTERVAL (100) STORE IN (dbs1, dbs2, dbs3)
      PARTITION p0 VALUES < 100 IN dbs0,
      PARTITION p1 VALUES < 200 IN dbs1,
      PARTITION p2 VALUES < 300 IN dbs0;
         -- last range fragment is the "transition fragment"
INSERT INTO tab VALUES (601, "BB");
  -- creates interval fragment sys_p6
  -- with fragment expression >= 600 AND < 700
   -- (assume that this fragment is created in dbs3)
```
The modified table now has these fragments:

### **Fragment**

**Expression and Fragment Type**

**p0** VALUES < 100 – range fragment

**p1** VALUES < 200 – range fragment **p2** VALUES < 300 - last range fragment (or transition fragment) **sys\_p6** VALUES >= 600 AND VALUES < 700 - interval fragment

During the change of transition value, the fragments are modified in a manner that does not cause any data movement.

The following statement modifies the fragment expression for **p2**, the transition fragment (or last range fragment).

ALTER FRAGMENT ON TABLE tab MODIFY PARTITION p2 TO PARTITION p2 VALUES < 500 IN dbs0;

The old transition value was 300 and the new transition value is 500. There are no system-generated interval fragments between these range fragments, and the first interval fragments starts at 600. This also means that there is no data rows between 300 and 500, so the expression of the transition fragment (the last range fragment) can be updated to VALUES < 500 without data movement. Because there are now interval fragments after the new transition value, the new transition value must align at an interval fragment boundary. In this case, the new transition value of 500 aligns with an interval fragment boundary. (The interval fragment need not exist.)

As a result of this modification, the **evalpos** value for subsequent interval fragments changes, and interval fragments are renamed to adhere to the format for system-generated fragment names. After this ALTER TABLE MODIFY operation, the resulting table has these fragments:

#### **Fragment**

**Expression and Fragment Type**

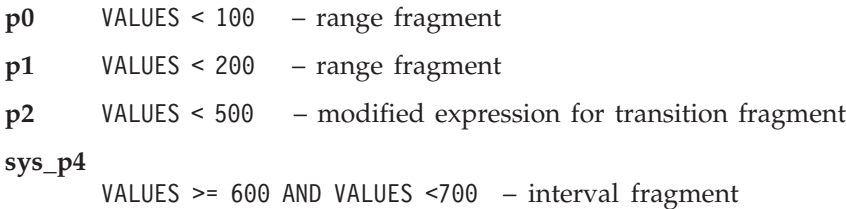

Here the modified expression is for fragment **p2**. which is the last range fragment. (This is also called the *transition fragment*, because any fragments to store larger values in the range of the fragment key will be system-generated interval fragments.) The system-generated interval fragment is renamed to **sys\_p4** because the **evalpos** value changes from 6 to 4 after the expression for the transition fragment changed.

The following modification fails with an error because there are interval fragments beyond the new transition value, and the new transition value does not align at an interval fragment boundary:

ALTER FRAGMENT ON TABLE tab MODIFY PARTITION p2 TO PARTITION p2 VALUES YY 550 IN dbs0;

The ranges of the possible interval fragments are 300 to 400, 400 to 500, 500 to 600, 600 to 700, and so on, but the new transition value of 550 is not at an interval fragment boundary, and so the database server issues an error.

If there are interval fragments between the new and old transition value, then the new transition value must align to the boundary of an interval fragment (but that interval fragment need not exist), unless the new transition value is beyond the last interval fragment. All interval fragments between the new and old transition values are converted to range fragments, and their expressions are modified to match the range fragment expressions. The expression for the last interval fragment that was converted to a range fragment is updated to VALUES < *new transition value*.

This behavior is illustrated by the following example

```
CREATE TABLE tab (i INT, c CHAR(2))
   FRAGMENT BY RANGE (i)
   INTERVAL (100) STORE IN (dbs1, dbs2, dbs3)
     PARTITION p0 VALUES < 100 IN dbs0,
     PARTITION p1 VALUES < 200 IN dbs1,
     PARTITION p2 VALUES < 300 IN dbs0;
        -- last range fragment or transition fragment
INSERT INTO tab VALUES (301, "AA");
  -- creates interval fragment sys_p3
  -- with fragment expression \geq 300 AND < 400
   -- (assume this fragment is created in dbs1)
INSERT INTO tab VALUES (601, "BB");
   -- creates interval fragment sys p6
   -- with fragment expression >= 600 AND < 700
   -- (assume this fragment is created in dbs3)
```
After the two INSERT operations, the table would have these range and interval fragments:

#### **Fragment**

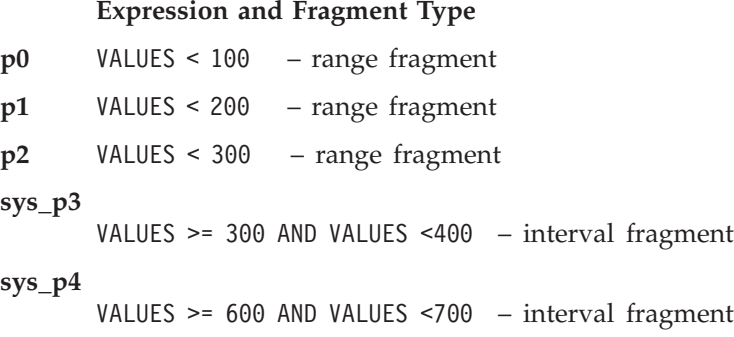

The ALTER FRAGMENT examples that follow are based on this table.

The following example modifies the expression for fragment **p2** (the transition fragment).

```
ALTER FRAGMENT ON TABLE tab MODIFY
   PARTITION p2 TO PARTITION p2 VALUES < 500 IN dbs0;
```
Because there is an interval fragment (**sys\_p3**) between the old and new transition value, that fragment is converted to range fragment (whose expression becomes VALUES  $<$  400).

And because there are interval fragments beyond the new transition value (for fragment **sys\_p6**), the new transition value must align at an interval fragment boundary, which it does. The possible interval fragments must be an integer multiple of the range interval size (including 400 to 500, 500 to 600, 700 to 800, and so on. The new transition value is 500, which is at an interval fragment boundary.

It is also efficient to avoid move data during the transition fragment modification, and to avoid creating any fragments. This can be made possible by converting fragment **sys\_p3** to the new transition fragment, updating its expression to < 500, and renaming it to the name of the old transition fragment.

The resulting table has the following fragments:

### **Fragment**

**Expression and Fragment Type**

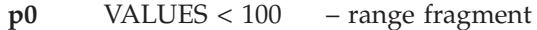

**p1** VALUES < 200 – range fragment

### **sys\_p2rg**

VALUES < 300 – range fragment (This was the old transition fragment, now renamed **sys\_p2rg** in the system generated format **sys\_p***evalpos***rg**.)

**p2** VALUES <500 - range fragment (This was previously interval fragment **sys\_p3**. Its expression, modified to a range expression. now defines the new transition fragment)

### **sys\_p5**

VALUES >= 600 AND VALUES <700 – interval fragment (renamed to **sys\_5** as its **evalpos** value changes from 6 to 5 after the transition fragment change)

The following modification of transition fragment **p2** returns an error: ALTER FRAGMENT ON TABLE tab MODIFY

PARTITION p2 TO PARTITION p2 VALUES < 550 IN dbs0;

The error is issued because there is an interval fragment **sys\_p6** beyond the new transition value, and the new transition value is not aligned at an interval fragment boundary.

The next example modifies the expression for fragment **p2**, which is a transition fragment:

```
ALTER FRAGMENT ON TABLE tab MODIFY
  PARTITION p2 TO PARTITION p2 VALUES < 750 IN dbs0;
```
Because there are no interval fragments beyond the new transition value, it need not align to an interval fragment boundary.

The resulting table has the following fragments:

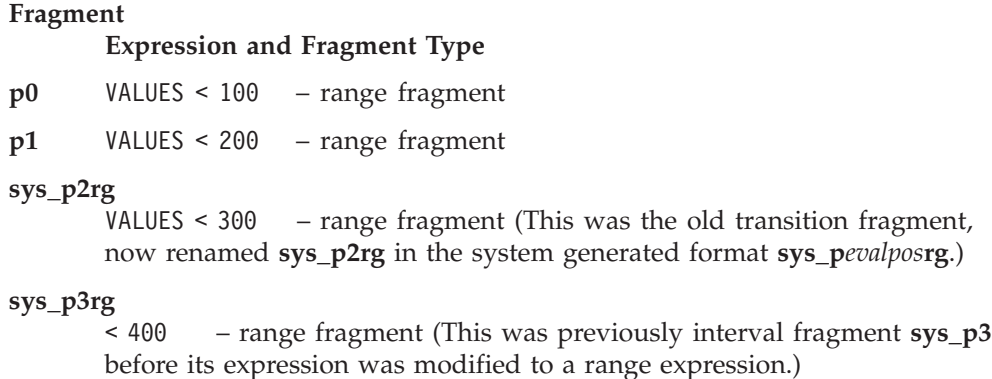

<span id="page-105-0"></span>**p2** VALUES <750 - range fragment (Previously interval fragment **sys\_p6** before its expression was modified to a range expression. This becomes the new transition fragment.)

## **Examples of the MODIFY clause for list fragments**

You can use the MODIFY clause to change fragments of a table or index that is fragmented by list, including these modifications:

- Change the names of existing list fragments
- Move the storage location of an existing list fragment to another dbspace
- Modify the expression list for one or more list fragments.

The following ALTER FRAGMENT ON TABLE statement modifies the name, the list of fragment expressions, and the storage location for a fragment of a table that is partitioned by list:

ALTER FRAGMENT ON TABLE T2 MODIFY PARTITION part1 TO PARTITION part11 VALUES ('CA', 'OR', 'TX') IN dbs1;

This changes the partition name from **part1** to **part11**, adds the value 'TX' to the list of expressions for that fragment, and moves the renamed partition into the dbspace **dbs1**.

Examples that follow illustrate these and other uses of the MODIFY clause with list fragmentation schemes, and also illustrate MODIFY operations that fail because of logical restrictions on list fragmentation.

Suppose that this CREATE TABLE statement has defined table **myTable** with the following schema and with a list fragmentation strategy:

```
CREATE TABLE myTable (i int, c char(2))
    FRAGMENT BY LIST (c)
        PARTITION p1 VALUES ("AB", "CD") IN dbs1,
        PARTITION p2 VALUES ("PQ", "RS") IN dbs2,
        PARTITION p3 REMAINDER IN dbs3;
```
The next ALTER FRAGMENT statement modifies the storage distribution strategy for the **p2** fragment:

```
ALTER FRAGMENT ON TABLE myTable MODIFY
   PARTITION p2 TO PARTITION newp2
     VALUES (NULL) IN dbs5;
```
The statement above has these effects on the definition of the fragment and its storage distribution:

- v redefines the fragment expression for fragment **p2** to make it a NULL fragment,
- v changes the fragment name to **newp2**,
- moves the storage location of that fragment from dbs2 to dbs5,
- v and moves any existing data rows that had been stored in fragment **p2** to the remainder fragment **p3**, because the fragment key values ("PQ" and "RS") in column **c** of those rows do not match the new NULL expression.

If the automatic mode for updating distribution statistics is enabled, an ALTER FRAGMENT... MODIFY statement that results in data redistribution causes the fragment-level statistics for the affected fragments to be dropped. Table-level statistics, however, are not dropped. Because no fragment-level statistics exist for

the affected fragments, the next explicit or automatic UPDATE STATISTICS operation on the table will rebuild the fragment-level distributions, and store the results in the system catalog.

The ALTER FRAGMENT examples that follow specify modifications to fragments of the **tab** table that this CREATE TABLE statement defines with a list fragmentation scheme:

```
CREATE TABLE tab (i int, c char(2))
    FRAGMENT BY LIST (c)
        PARTITION p1 VALUES ("AB", "CD") IN dbs1,
        PARTITION p2 VALUES ("PQ", "RS") IN dbs2,
        PARTITION p3 VALUES (NULL) IN dbs3,
        PARTITION p4 REMAINDER IN dbs4;
```
The following modifies fragment expression for fragment **p1**

```
ALTER FRAGMENT ON TABLE tab MODIFY
   PARTITION p1 TO PARTITION p1
     VALUES ("AB", "CD", "EF") IN dbs1;
```
The following statement modifies the fragment expression for fragment **p3**:

ALTER FRAGMENT ON TABLE tab MODIFY PARTITION p3 TO PARTITION p3 VALUES ("XX", "YY", "ZZ") IN dbs3;

If for any reason, as result of the ALTER FRAGMENT ON TABLE MODIFY operation, any rows cannot be moved to the new fragments, an error is returned, as in the following example:

```
ALTER FRAGMENT ON TABLE tab MODIFY
   PARTITION p3 TO PARTITION p3
     VALUES ("XX", "YY", "ZZ") IN dbs3;
```
As a result of the modification, the resulting storage distribution scheme for the **tab** table will have the following fragments:

PARTITION p1 VALUES ("AB", "CD") IN dbs1, PARTITION p2 VALUES ("PQ", "RS") IN dbs2, PARTITION p3 VALUES ("XX", "YY", "ZZ") IN dbs2

If the previous remainder fragment **p3** had a row with value "AA" in column **c**, then that row does not fit in any of the fragments in the new fragmentation scheme. The ALTER FRAGMENT statement above would therefore fail with an error while attempting to move rows from the remainder fragment.

The next three examples illustrate modifications to the same table fragmentation scheme that will fail because of overlaps.

```
ALTER FRAGMENT ON TABLE tab MODIFY
  PARTITION p2 TO PARTITION p2 VALUES (NULL) IN dbs2;
```
Because the ALTER FRAGMENT statement above attempts to change fragment **p2** into a duplicate NULL fragment, the statement fails with an error, because the NULL fragment **p3** already exists.

The following modification of the same table attempts to modify fragment **p2** into a duplicate remainder fragment:

ALTER FRAGMENT ON TABLE tab MODIFY PARTITION p2 TO PARTITION p2 REMAINDER IN dbs2; The statement above fails with an error, because the existing fragment **p4** is already defined as a remainder fragment.

The following modification creates a duplicate expression-list value "RS" in two of the fragments:

ALTER FRAGMENT ON TABLE tab MODIFY PARTITION p1 TO PARTITION p1 VALUES ("AB", "CD", "RS") IN dbs1;

Because list value "RS" is already defined in the expression list for fragment **p2**, the statement above fails with an error.

For an example of using the MODIFY option to the ALTER FRAGMENT ON INDEX statement, see "Examples of ALTER FRAGMENT ON INDEX statements."

# **Examples of ALTER FRAGMENT ON INDEX statements**

The following series of examples illustrate the use of ALTER FRAGMENT ON INDEX with the INIT, ADD, DROP, and MODIFY options. This first example creates an index stored in **dbsp1**:

CREATE INDEX item idx ON items (stock num) IN dbsp1;

The following statement modifies the index to add fragmentation. Values up to 50 are stored in **dbsp1**, values between 51 and 80 in **dbsp2**, and the remainder in **dbsp3**:

```
ALTER FRAGMENT ON INDEX item idx INIT
  FRAGMENT BY EXPRESSION
   stock num <= 50 IN dbsp1,
   stock_num > 50 AND stock_num <= 80 IN dbsp2,
  REMAINDER IN dbsp3;
```
The following statement adds a new fragment to the index:

```
ALTER FRAGMENT ON INDEX item idx
  ADD stock_num > 80 AND stock_num <= 120 IN dbsp4;
```
The following statement changes the first fragment of the index:

```
ALTER FRAGMENT ON INDEX item idx
```
MODIFY dbsp1 TO stock num <= 40 IN dbsp1;

The following statement drops the fragment in **dbsp4** from the index: ALTER FRAGMENT ON INDEX item idx

DROP dbsp4;

The following statement defines an index that is fragmented by expression, with the fragments stored in named partitions of the dbspaces **dbsp1** and **dbsp2**:

```
ALTER FRAGMENT ON INDEX item idx INIT
  PARTITION BY EXPRESSION
   PARTITION part1 stock num <= 10 IN dbsp1,
   PARTITION part2 stock num > 20 AND stock num <= 30 IN dbsp1,
   PARTITION part3 REMAINDER IN dbsp2;
```
The following statement adds a new named fragment:

```
ALTER FRAGMENT ON INDEX item_idx ADD
   PARTITION part4 stock num > 30 AND stock num \leq 40 IN dbsp2
  BEFORE part3;
```
<span id="page-108-0"></span>The following statement defines a range interval storage distribution scheme on the index **idx1**:

ALTER FRAGMENT ON INDEX idx2 INIT FRAGMENT BY RANGE(c2) INTERVAL (NUMTOYMINTERVAL(1,'MONTH') PARTITION part0 VALUES < DATE('01/01/2007') IN dbs0, PARTITION part1 VALUES < DATE('07/01/2007') IN dbs1, PARTITION part2 VALUES < DATE('01/01/2008') IN dbs2

In the example above,

- v the fragmentation key is the value of column **c2**,
- the interval value is one month,
- because no STORE IN clause is included, new system-generated interval partitions will be stored in dbs0, dbs1, and dbs2 in round-robin fashion;
- the interval partition transition value is  $01/01/2008$ . (This is the smallest value beyond the range of the last user-defined fragment.)

The following statement defines a list storage distribution scheme on the index  $idx2$ 

```
ALTER FRAGMENT ON INDEX idx2 INIT
         FRAGMENT BY LIST(state)
                   PARTITION part0 VALUES ('KS','IL') IN dbs0,
                      PARTITION part1 VALUES ('CA','OR') IN dbs0,
                      PARTITION part2 VALUES (NULL) IN dbs1,
                      PARTITION part3 REMAINDER IN dbs2;
```
In the list fragmentation example above,

- v the fragmentation key is the value of column **state**,
- v the expression lists for the first two fragments are each the strings for postal abbreviations of two states,
- v and both a NULL fragment (**part2**) and a remainder fragment (**part3**) are defined for rows with fragmentation key values that do not match the first two fragment expression lists.

#### **Related Information**

Related statements: ["CREATE TABLE statement" on page 2-257,](#page-308-0) ["CREATE INDEX](#page-239-0) [statement" on page 2-188,](#page-239-0) and ["ALTER TABLE statement" on page 2-72](#page-123-0)

For a discussion of fragmentation strategy, refer to the *IBM Informix Database Design and Implementation Guide*.

For information on how to maximize performance when you make fragment modifications, see your *IBM Informix Performance Guide*.

#### **Related concepts**:

 $L^*$  [Improve the performance of operations that attach and detach fragments](http://publib.boulder.ibm.com/infocenter/idshelp/v117/topic/com.ibm.perf.doc/ids_prf_475.htm#ids_prf_475) [\(Performance Guide\)](http://publib.boulder.ibm.com/infocenter/idshelp/v117/topic/com.ibm.perf.doc/ids_prf_475.htm#ids_prf_475)

# **ALTER FUNCTION statement**

Use the ALTER FUNCTION statement to change the routine modifiers or pathname of a user-defined function. This statement is an extension to the ANSI/ISO standard for SQL.

**Syntax**

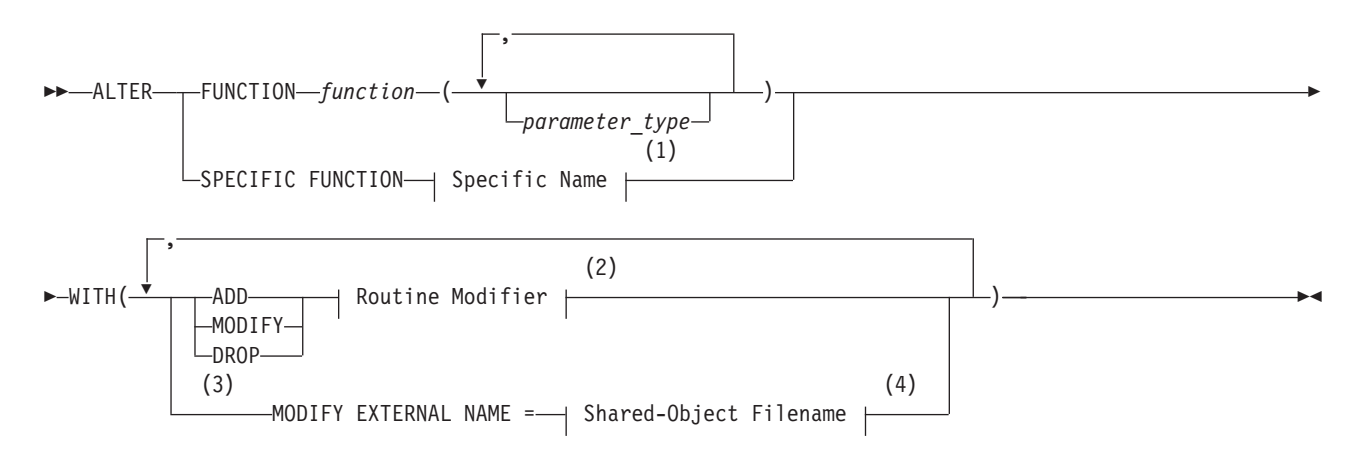

**Notes:**

- 1 See ["Specific Name" on page 5-76](#page-1257-0)
- 2 See ["Routine Modifier" on page 5-62](#page-1243-0)
- 3 External routines only
- 4 See ["Shared-Object Filename" on page 5-73](#page-1254-0)

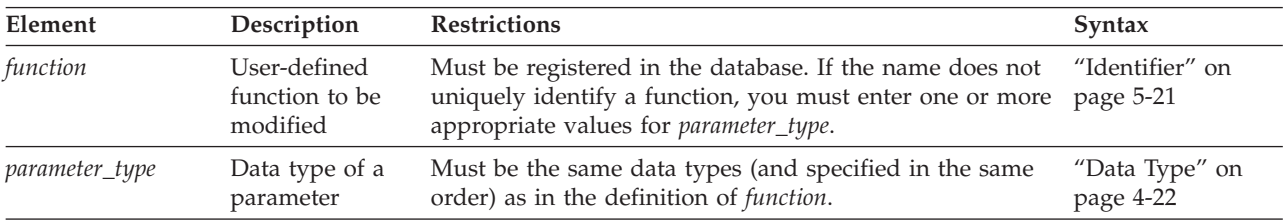

### **Usage**

The ALTER FUNCTION statement can modify a user-defined function to tune its performance by modifying characteristics that control how the function executes. You can also add or replace related user-defined routines (UDRs) that provide alternatives for the query optimizer, which can improve performance.

All modifications take effect on the next invocation of the function.

Only the UDR owner or the DBA can use the ALTER FUNCTION statement.

## **Keywords That Introduce Modifications**

Use the following keywords to introduce what you modify in the UDR.

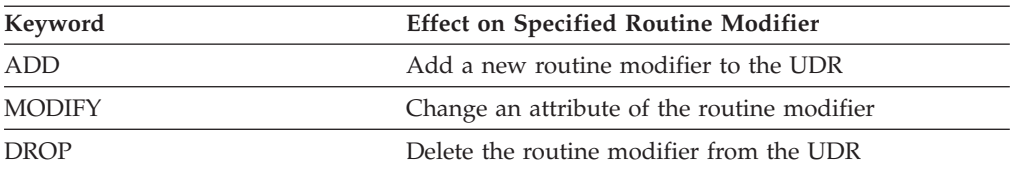

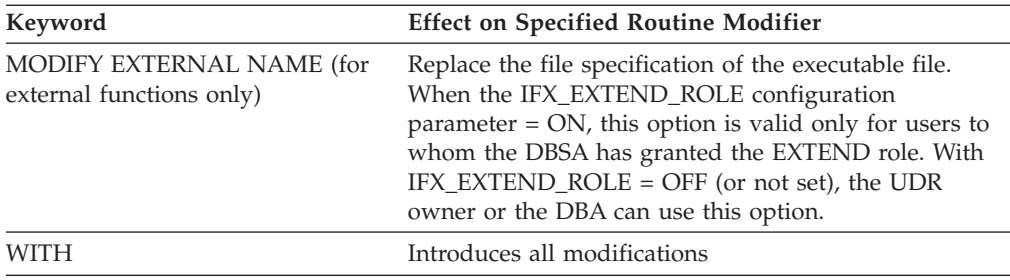

If the routine modifier is a BOOLEAN value, MODIFY sets the value to be t (equivalent of using the keyword ADD to add the routine modifier). For example, both of the following statements alter the **func1** function so that it can be executed in parallel in the context of a parallelizable data query:

ALTER FUNCTION func1 WITH (MODIFY PARALLELIZABLE); ALTER FUNCTION func1 WITH (ADD PARALLELIZABLE);

See also ["Example of Altering Routine Modifiers" on page 2-64.](#page-115-0)

### **Related Information**

Related Statements: ["ALTER PROCEDURE statement" on page 2-61,](#page-112-0) ["ALTER](#page-113-0) [ROUTINE statement" on page 2-62,](#page-113-0) ["CREATE FUNCTION statement" on page](#page-228-0) [2-177,](#page-228-0) and ["CREATE PROCEDURE statement" on page 2-219](#page-270-0)

For a discussion of how to create and use SPL routines, see the *IBM Informix Guide to SQL: Tutorial*. For a discussion of how to create and use external routines, see *IBM Informix User-Defined Routines and Data Types Developer's Guide* and the *IBM Informix DataBlade API Programmer's Guide*.

# **ALTER INDEX statement**

Use the ALTER INDEX statement to change the clustering attribute of an existing index. This statement is an extension to the ANSI/ISO standard for SQL.

#### **Syntax**

 $\rightarrow$  -ALTER INDEX-*index*-TO- $L_{\text{NOT}}$  $\blacktriangleright$ 

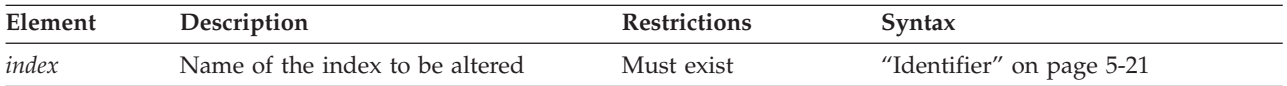

### **Usage**

ALTER INDEX is valid only for indexes that the CREATE INDEX statement created explicitly. ALTER INDEX cannot modify an index on a temporary table, nor an index that the database server created implicitly to support a constraint.

You cannot change the collating order of an existing index. If you use ALTER INDEX to modify an index after the SET COLLATION statement of SQL has specified a non-default collating order, the SET COLLATION statement has no effect on the index.

The ALTER INDEX statement cannot reference a forest of trees index. For information on forest of trees indexes, see ["HASH ON clause" on page 2-198.](#page-249-0)

## **TO CLUSTER Option**

The TO CLUSTER option causes the database server to reorder the rows of the physical table according to the indexed order.

The next example shows how you can use the ALTER INDEX TO CLUSTER statement to order the rows in the **orders** table physically. The CREATE INDEX statement creates an index on the **customer\_num** column of the table. Then the ALTER INDEX statement causes the physical ordering of the rows.

CREATE INDEX ix cust ON orders (customer num); ALTER INDEX ix\_cust TO CLUSTER;

For an ascending index, TO CLUSTER puts rows in lowest-to-highest order. For a descending index, the rows are reordered in highest-to-lowest order.

When you reorder, the entire file is rewritten. This process can take a long time, and it requires sufficient disk space to maintain two copies of the table.

While a table is clustering, it is locked IN EXCLUSIVE MODE. When another process is using the table to which the index name belongs, the database server cannot execute the ALTER INDEX statement with the TO CLUSTER option; it returns an error unless lock mode is set to WAIT. (When lock mode is set to WAIT, the database server retries the ALTER INDEX statement.)

Over time, if you modify the table, you can expect the benefit of an earlier cluster to disappear because rows are added in space-available order, not sequentially. You can recluster the table to regain performance by issuing another ALTER INDEX TO CLUSTER statement on the clustered index. You do not need to drop a clustered index before you issue another ALTER INDEX TO CLUSTER statement on a currently clustered index.

# **TO NOT CLUSTER Option**

...

The TO NOT CLUSTER option drops the cluster attribute on the index name without affecting the physical table. Because no more than one clustered index can exist on a given table, you must use the TO NOT CLUSTER option to release the cluster attribute from one index before you assign it to another index on the same table. The following statements illustrate how to remove clustering from one index and how a second index physically reclusters the table:

CREATE UNIQUE INDEX ix ord ON orders (order num);

CREATE CLUSTER INDEX ix cust ON orders (customer num);

ALTER INDEX ix\_cust TO NOT CLUSTER;

ALTER INDEX ix ord TO CLUSTER;

The first two statements create indexes for the **orders** table and cluster the physical table in ascending order on the **customer\_num** column. The last two statements recluster the physical table in ascending order on the **order\_num** column.

# <span id="page-112-0"></span>**ALTER PROCEDURE statement**

Use the ALTER PROCEDURE statement to change the routine modifiers or pathname of a previously defined external procedure. This statement is an extension to the ANSI/ISO standard for SQL.

### **Syntax**

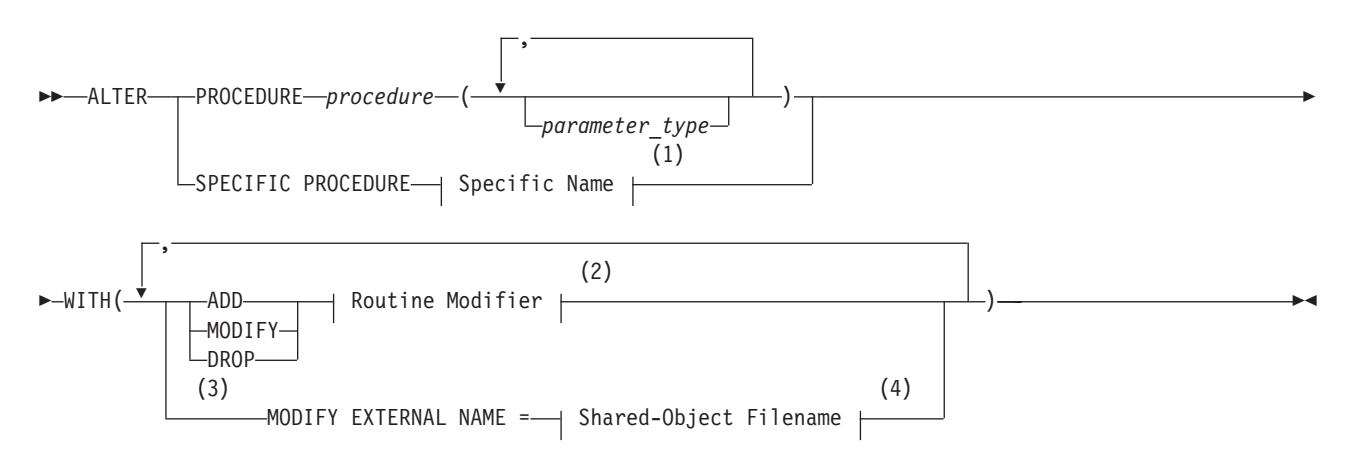

#### **Notes:**

- 1 See ["Specific Name" on page 5-76](#page-1257-0)
- 2 See ["Routine Modifier" on page 5-62](#page-1243-0)
- 3 External routines only
- 4 See ["Shared-Object Filename" on page 5-73](#page-1254-0)

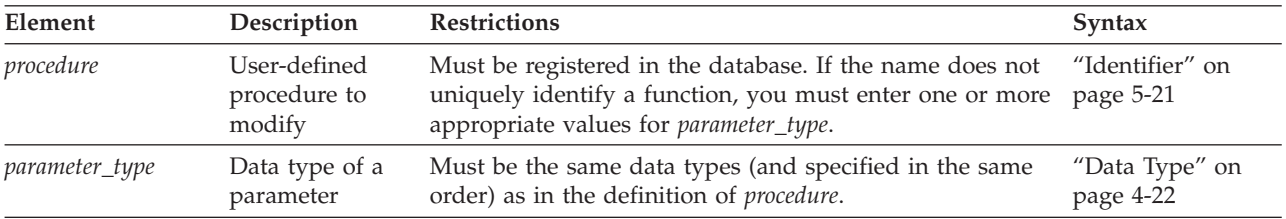

### **Usage**

The ALTER PROCEDURE statement enables you to modify an external procedure to tune its performance by modifying characteristics that control how it executes. You can also add or replace related UDRs that provide alternatives for the optimizer, which can improve performance. All modifications take effect on the next invocation of the procedure.

Only the UDR owner or the DBA can use the ALTER PROCEDURE statement.

If the procedure name is not unique among routines registered in the database, you must enter one or more appropriate values for *parameter\_type*.

The following keywords introduce what you want to modify in *procedure*.

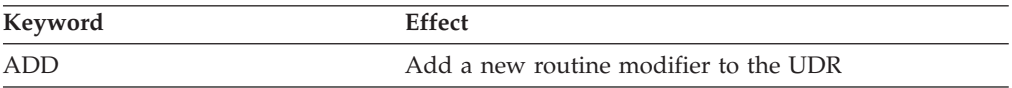

<span id="page-113-0"></span>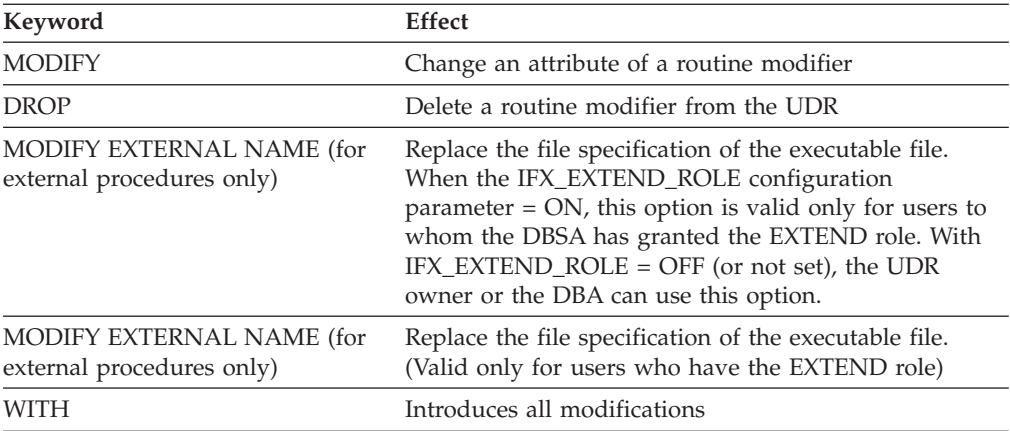

If the routine modifier is a BOOLEAN value, MODIFY sets the value to be T (equivalent to using the keyword ADD to add the routine modifier). For example, both of the following statements alter the **proc1** procedure so that it can be executed in parallel in the context of a parallelizable data query:

ALTER PROCEDURE proc1 WITH (MODIFY PARALLELIZABLE); ALTER PROCEDURE proc1 WITH (ADD PARALLELIZABLE);

See also ["Example of Altering Routine Modifiers" on page 2-64.](#page-115-0)

### **Related Information**

Related statements: "ALTER ROUTINE statement," ["CREATE PROCEDURE](#page-270-0) [statement" on page 2-219,](#page-270-0) ["DROP PROCEDURE statement" on page 2-422,](#page-473-0) and ["DROP ROUTINE statement" on page 2-425.](#page-476-0)

For a discussion of SPL routines, see the *IBM Informix Guide to SQL: Tutorial*.

For a discussion of how to create and use external routines, see *IBM Informix User-Defined Routines and Data Types Developer's Guide*.

For information about how to create C UDRs, see the *IBM Informix DataBlade API Programmer's Guide*.

# **ALTER ROUTINE statement**

Use the ALTER ROUTINE statement to change the routine modifiers or pathname of a previously defined user-defined routine (UDR), This statement is an extension to the ANSI/ISO standard for SQL.

### **Syntax**

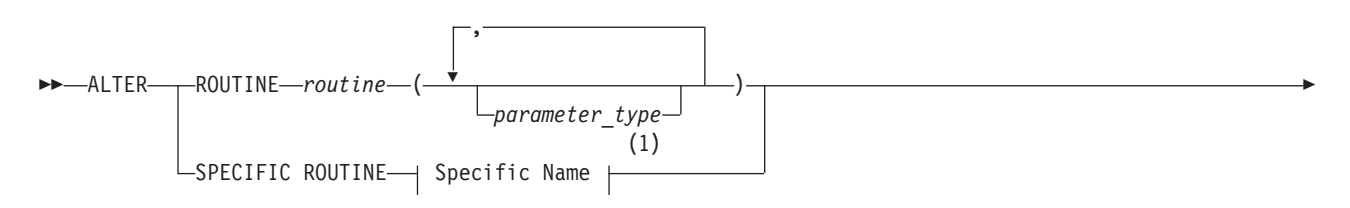

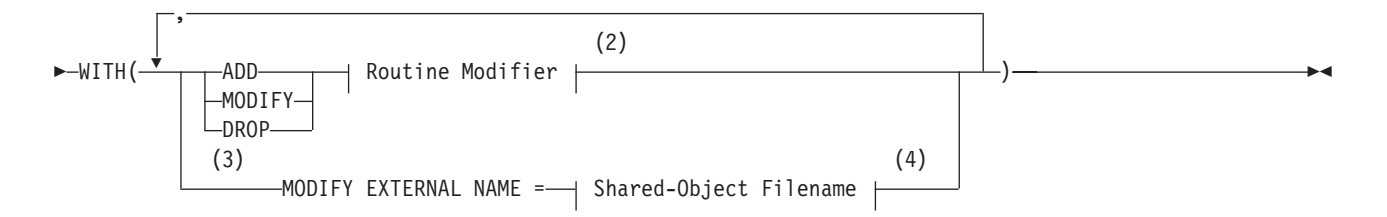

**Notes:**

1 See ["Specific Name" on page 5-76](#page-1257-0)

2 See ["Routine Modifier" on page 5-62](#page-1243-0)

3 External routines only

4 See ["Shared-Object Filename" on page 5-73](#page-1254-0)

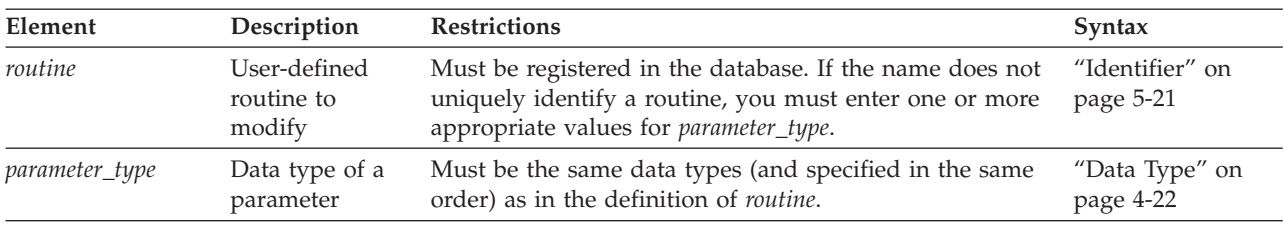

### **Usage**

The ALTER ROUTINE statement allows you to modify a previously defined UDR to tune its performance by modifying characteristics that control how the UDR executes. You can also add or replace related UDRs that provide alternatives for the optimizer, which can improve performance.

This statement is useful when you do not know whether a UDR is a user-defined function or a user-defined procedure. When you use this statement, the database server alters the appropriate user-defined procedure or user-defined function.

All modifications take effect on the next invocation of the UDR.

Only the UDR owner or the DBA can use the ALTER ROUTINE statement.

# **Restrictions**

If the name does not uniquely identify a UDR, you must enter one or more appropriate values for *parameter\_type*.

When you use this statement, the type of UDR cannot be ambiguous. The UDR that you specify must refer to either a user-defined function or a user-defined procedure. If either of the following conditions exist, the database server returns an error:

- The name (and parameters) that you specify applies to both a user-defined procedure and a user-defined function.
- The specific name that you specify applies to both a user-defined function and a user-defined procedure.

# <span id="page-115-0"></span>**Keywords That Introduce Modifications**

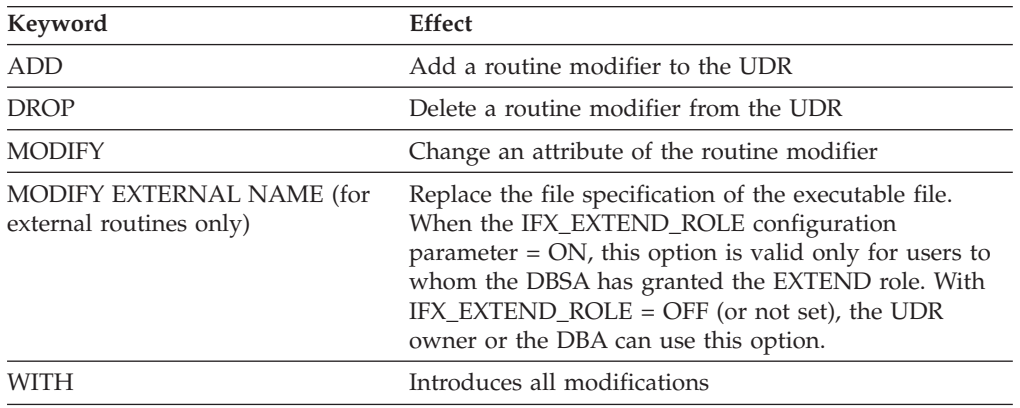

Use these keywords to introduce the items in the UDR that you want to modify:

If the routine modifier is a BOOLEAN value, MODIFY sets the value to be T (equivalent to using the keyword ADD to add the routine modifier).

For example, both of the following statements alter the **func1** UDR so that it can be executed in parallel in the context of a parallelizable data query statement: ALTER ROUTINE func1 WITH (MODIFY PARALLELIZABLE); ALTER ROUTINE func1 WITH (ADD PARALLELIZABLE);

## **Example of Altering Routine Modifiers**

Suppose you have an external function **func1** that is set to handle NULL values and has a cost per invocation set to 40. The following ALTER ROUTINE statement adjusts the settings of the function by dropping the ability to handle NULL values, tunes the **func1** by changing the cost per invocation to 20, and indicates that the function can execute in parallel:

```
ALTER ROUTINE func1(CHAR, INT, BOOLEAN)
  WITH (
     DROP HANDLESNULLS,
     MODIFY PERCALL COST = 20,
     ADD PARALLELIZABLE
     );
```
Because the name **func1** is not unique to the database, the data type parameters are specified so that the routine signature is unique. If this function had a Specific Name, for example, **raise\_sal**, specified when it was created, you could identify the function with the following first line:

ALTER SPECIFIC ROUTINE raise\_sal;

### **Related Information**

Related Statements: ["ALTER FUNCTION statement" on page 2-57,](#page-108-0) ["ALTER](#page-112-0) [PROCEDURE statement" on page 2-61,](#page-112-0) ["CREATE FUNCTION statement" on page](#page-228-0) [2-177,](#page-228-0) ["CREATE PROCEDURE statement" on page 2-219,](#page-270-0) ["DROP FUNCTION](#page-466-0) [statement" on page 2-415,](#page-466-0) ["DROP PROCEDURE statement" on page 2-422,](#page-473-0) and ["DROP ROUTINE statement" on page 2-425.](#page-476-0)

For a discussion of how to create and use SPL routines, see the *IBM Informix Guide to SQL: Tutorial*.

For a discussion of how to create and use external routines, see *IBM Informix User-Defined Routines and Data Types Developer's Guide*.

For information about how to create C UDRs, see the *IBM Informix DataBlade API Programmer's Guide*.

# **ALTER SECURITY LABEL COMPONENT statement**

Use the ALTER SECURITY LABEL COMPONENT statement to add one or more new elements to an existing security label component in the current database. This statement is an extension to the ANSI/ISO standard for SQL.

### **Syntax**

**ALTER SECURITY LABEL COMPONENT** *component* - ADD-

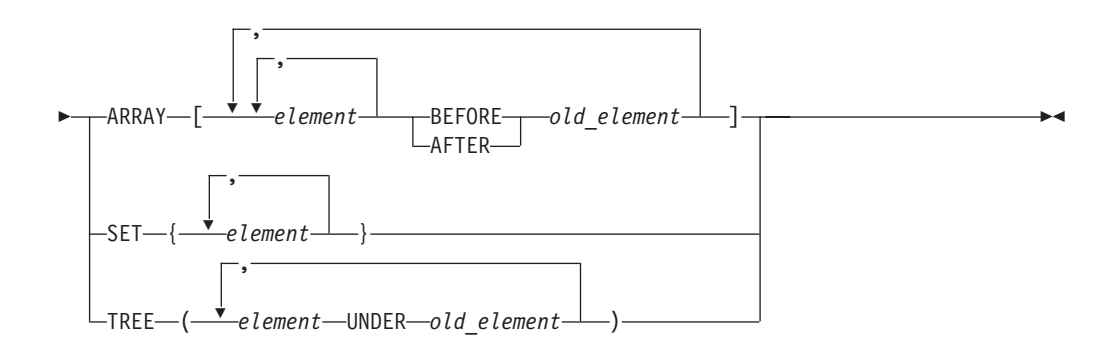

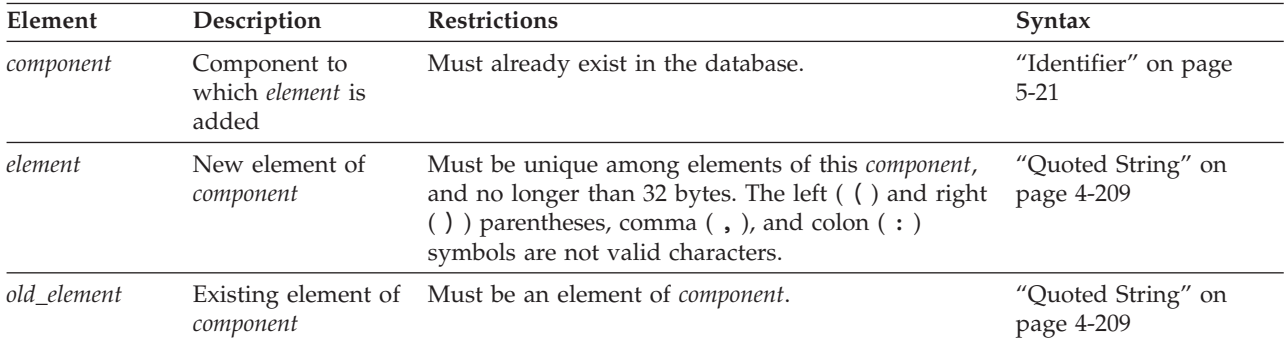

### **Usage**

Only DBSECADM can issue the ALTER SECURITY LABEL COMPONENT statement, which defines new elements of an existing security label component. The new elements become part of any security policy defined in a CREATE SECURITY POLICY statement that references the specified component.

A security label component consists of a set of no more than 64 *elements* that the CREATE SECURITY LABEL COMPONENT statement defines as string constants. Each string constant can have no more than 32 bytes, and each must be unique among elements of this component. The declaration of each element, which is a valid value that the component can have, defines a category of data sensitivity. By adding new elements to an existing component, the ALTER SECURITY LABEL

COMPONENT statement expands the set of values that a component can have within a security policy that includes the component, or within a security label that supports the security policy.

When the ALTER SECURITY LABEL COMPONENT statement executes successfully, Informix updates the following tables of the system catalog of the current database:

- v The **sysseclabelcomponentelements** table, to add new rows for each new elements of the component,
- v The **sysseclabelcomponents** table, to show the new cardinality of the security elements that comprise the modified security component.

This statement can define new elements of a security label component, but it cannot modify or drop an existing element. If the security design changes so that different elements are required, DBSECADM can add the new elements, if the total number of elements remains within the size and cardinality limits, and not use any obsolete elements in defining labels that include the component.

Alternatively, DBSECADM can use the DROP SECURITY LABEL COMPONENT statement to drop the component, and then use the CREATE SECURITY LABEL COMPONENT statement to redefine a new component that has only the required elements. You cannot, however, drop a security component if it is part of an existing security policy. See ["DROP SECURITY statement" on page 2-429](#page-480-0) for information about restrictions on dropping security label components and other security objects of Informix.

The security label component to which new elements are added must be one of three component types. The ARRAY, SET, or TREE keyword that immediately follows the *component* name must specify the same component type that the CREATE SECURITY LABEL COMPONENT statement specified when the component was originally defined. The syntax for specifying the new list of elements depends on whether the specified component is of type ARRAY, SET, or TREE, which are the three types of security component that Informix supports.

# **The ADD ARRAY Clause**

A security label component of type ARRAY is an ordered set of no more than 64 elements. The order in which array elements are declared is significant, because it defines a descending order of data sensitivity, with each successive element ranking lower in data sensitivity than the preceding element. The set of label elements of the array and their comma(,) separators must be enclosed between a pair of bracket ( [ ... ] ) symbols. The same new *element* cannot be declared more than once in the same ADD ARRAY clause.

In the ADD ARRAY clause, the BEFORE or AFTER keyword must follow the new element (or a comma-separated list of new elements) to specify the position of the new element within the descending order of data sensitivity. Within restrictions on the size and the number of elements, this syntax enables DBSECADM to insert a new element anywhere in the array, including the highest or the lowest position, or between consecutive existing elements. The ALTER SECURITY LABEL COMPONENT statement fails with an error, however, if the BEFORE or AFTER keyword of the ADD ARRAY clause specifies an array element that was not previously defined, either when the array component was created, or else in a previous ALTER SECURITY LABEL COMPONENT statement that modified the same array component.

If multiple ALTER SECURITY LABEL COMPONENT operations are performed to add elements to the same component of type ARRAY, DBSECADM might not be able to reach the maximum of 64 array elements because of how array elements are encoded. For information on how security elements are encoded, see the IBM Informix Security Guide.

The following example defines a security label component of type ARRAY called **aquilae** that is an ordered set of five elements, with **imperator** highest in data sensitivity and **asinus** lowest. The subsequent ALTER SECURITY LABEL COMPONENT statement adds two new elements:

- v a new element called **legatus** that ranks between **imperator** and **tribunus**
- v a new element called **cunctator** that ranks below **asinus** as the new low in data sensitivity.

```
CREATE SECURITY LABEL COMPONENT aquilae
  ARRAY [ "imperator", "tribunus", "centurio", "miles", "asinus" ];
ALTER SECURITY LABEL COMPONENT aquilae
   ADD ARRAY [ "legatus" BEFORE "tribunus","cunctator" AFTER "asinus" ];
```
Successful execution of this ALTER SECURITY LABEL COMPONENT ... ADD ARRAY statement modifies the **aquilae** security label component array, so that the new descending order of component elements becomes this: **imperator, legatus, tribunus, centurio, miles, asinus, cunctator**.

# **The ADD SET Clause**

A security label component of type SET is an unordered set of no more than 64 elements. The order in which the elements of a SET component are declared is not significant. The set of elements of the array and their comma separators must be enclosed between a pair of braces ( { ... } ) symbols. The same new *element* cannot be declared more than once in the same ADD SET clause.

The following example defines a type SET security label component called **departments** that is an unordered set of three elements, called **Marketing**, **HR**, and **Finance**, which the ALTER SECURITY LABEL COMPONENT statement modifies by adding three new elements called **Training** , **QA**, and **Security**:

```
CREATE SECURITY LABEL COMPONENT departments
  SET { 'Marketing', 'HR', 'Finance' };
ALTER SECURITY LABEL COMPONENT departments
```
ADD SET { 'Training', 'QA', 'Security' };

Unlike ADD ARRAY or ADD TREE specifications, ADD SET operations of ALTER SECURITY LABEL COMPONENT do not create "greater than" or "less than" data-sensitivity relationships among the new and existing elements of the redefined component, because the elements of a type SET component have no implicit order of data sensitivity.

# **The ADD TREE Clause**

A security label component of type TREE has the logical topology of a simple graph with no loops. Each TREE component has a single root node and no more than 63 additional nodes. Any new elements that the ALTER SECURITY LABEL COMPONENT statement adds to this hierarchy must be inserted below the root node. The string constant for each new node must be followed by the keyword UNDER and by the string constant for some previously declared node. The set of elements of the TREE component, including their UNDER keywords and comma separators, must be enclosed between a pair of parenthesis  $((...))$  symbols.

The component element specified after the UNDER keyword is called the *parent* of the new element that precedes the same UNDER keyword. The new element is called the *child* of that parent element. The ALTER SECURITY LABEL COMPONENT statement fails with an error, however, if the ADD TREE clause specifies a parent element that is not already defined in the database for this component. The UNDER keyword cannot be followed by an element that is added to the component in the same ADD TREE clause.

The string constant that designates the root node of a TREE component has the highest data sensitivity of all the nodes within the TREE hierarchy. In any subset of successive parent nodes and child nodes in the tree, each non-root element has lower data sensitivity than its parent element or than any ancestor of its parent element, but has higher data sensitivity than any of its child elements or than the descendents of its child elements.

When a user who holds no exemptions attempts to access a data row that is protected by a label that includes a TREE component, a read operation fails if the security label of the user does not include an element that matches one of the TREE elements for the same component of the data row label, or that matches an ancestor of one of those elements. Unless the security policy of the label includes the OVERRIDE clause, a write operation also fails in the same circumstances. If the data row label has multiple TREE components, the user security label must include a matching (or an ancestral) element value for every TREE component of the data row security label.

In the following example, the ALTER SECURITY LABEL COMPONENT statement modifies a tree component called **Oakland** by adding two new nodes to its tree structure that was defined with six nodes by this CREATE SECURITY LABEL COMPONENT statement:

```
CREATE SECURITY LABEL COMPONENT Oakland
TREE ( 'Port' ROOT,
       'Downtown' UNDER 'Port',
       'Airport' UNDER 'Port',
       'Estuary' UNDER 'Airport',
       'Avenues' UNDER 'Downtown',
       'Hills' UNDER 'Avenues');
ALTER SECURITY LABEL COMPONENT Oakland
  ADD TREE ( 'Uptown' UNDER 'Port',
              'Bay' UNDER 'Estuary');
```
Here new **Uptown** node is a child of **Port**, which has the highest data sensitivity because it is the root node. The new **Bay** node is the child of **Estuary**, which is the child of **Airport**, which is the child of **Port**, implying that **Bay** has a lower data sensitivity than these three nodes of the hierarchy. In practice, it is unlikely that any data would be labeled with **Port**, rather than classified at a lower level. The **Port** value might be used for a label granted to a user who is allowed to access all of the data about the **Port**.

If the ALTER SECURITY LABEL COMPONENT statement in this example succeeds, and a subsequently defined data row label specifies **Bay** as its value for the **Oakland** component, a user with no exemption for the security policy who attempts to read the protected row in a query would need either **Port**, **Airport**, **Estuary**, or **Bay** as a user label value to satisfy this component of the data row

label. Values of **Uptown** or **Downtown** for this component in the user label are insufficient, because they do not match **Bay** and are not ancestors of **Bay**. For a query to read the protected row, the security label of the user must also include values that satisfy any other components of the row security label, and the user must also hold Select access privilege on the table and at least Connect access privilege on the database that contains the protected row.

The ADD TREE clause cannot interpose a new node between an existing child node and its parent.

### **Related Information**

Related statements: ALTER TABLE, ["CREATE SECURITY LABEL statement" on](#page-291-0) [page 2-240,](#page-291-0) ["CREATE SECURITY LABEL COMPONENT statement" on page 2-243,](#page-294-0) ["CREATE SECURITY POLICY statement" on page 2-247,](#page-298-0) CREATE TABLE, ["DROP](#page-480-0) [SECURITY statement" on page 2-429,](#page-480-0) GRANT EXEMPTION, GRANT SECURITY LABEL, ["RENAME SECURITY statement" on page 2-596,](#page-647-0) REVOKE EXEMPTION, and REVOKE SECURITY LABEL

For a discussion of LBAC security objects, see the IBM Informix Security Guide.

## **ALTER SEQUENCE statement**

Use the ALTER SEQUENCE statement to modify the definition of a sequence object. This statement is an extension to the ANSI/ISO standard for SQL.

### **Syntax**

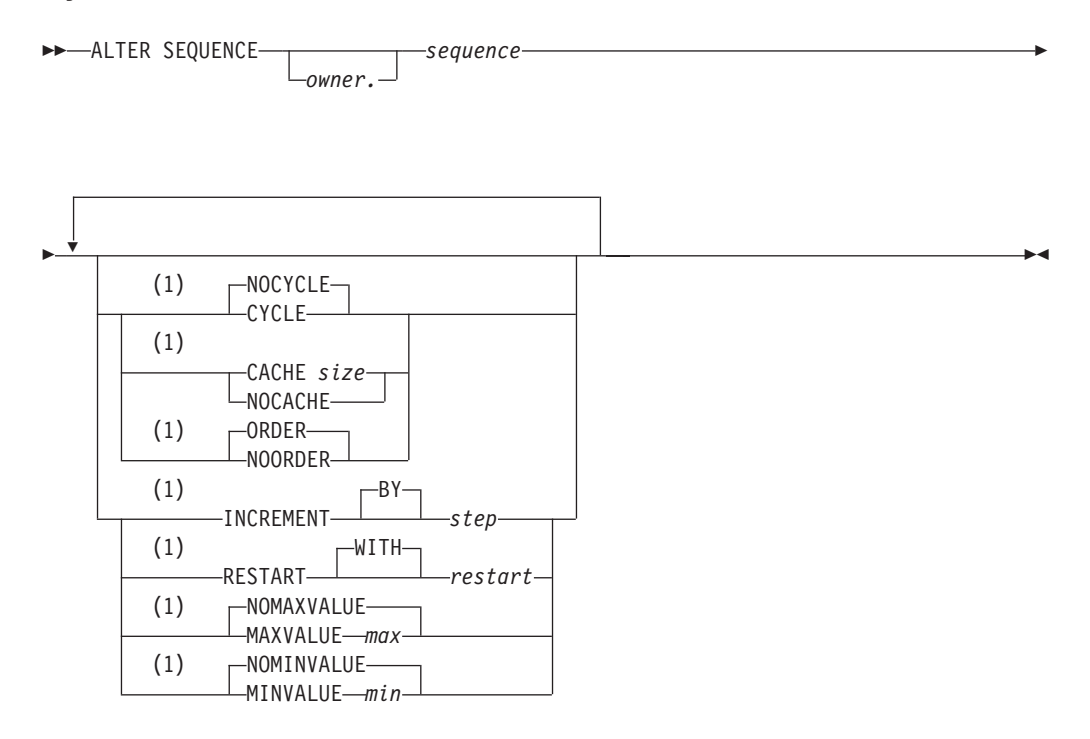

#### **Notes:**

1 Use path no more than once

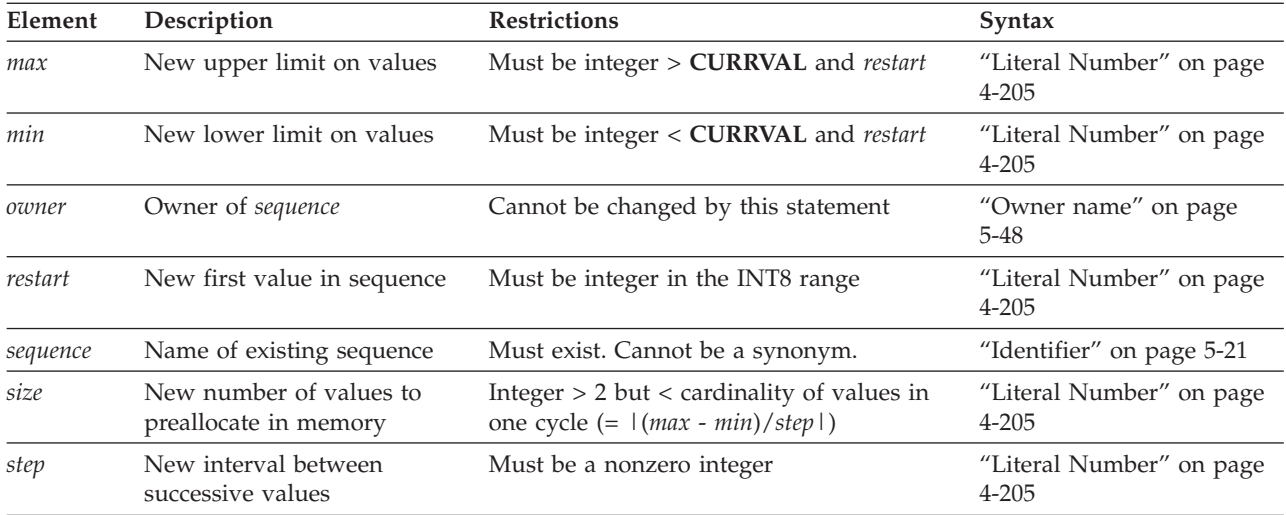

### **Usage**

The ALTER SEQUENCE statement can update the definition of a specified sequence object in the **syssequences** system catalog table.

ALTER SEQUENCE redefines an existing sequence object. It only affects subsequently generated values (and any unused values in the sequence cache). You cannot use the ALTER SEQUENCE statement to rename a sequence nor to change the owner of a sequence.

You must be the owner, or the DBA, or else have the Alter privilege on the sequence to modify its definition. Only elements of the sequence definition that you specify explicitly in the ALTER SEQUENCE statement are modified. An error occurs if you make contradictory changes, such as specifying both MAXVALUE and NOMAXVALUE, or both the CYCLE and NOCYCLE options.

## **INCREMENT BY Option**

Use the INCREMENT BY option to specify a new interval between successive numbers in a sequence. The interval, or *step* value, can be a positive whole number (for ascending sequences) or a negative whole number (for descending sequences) in the INT8 range. The BY keyword is optional.

## **RESTART WITH Option**

Use the RESTART WITH option to specify a new first number of the sequence. The *restart* value must be an integer within the INT8 range that is greater than or equal to the *min* value (for an ascending sequence) or that is less than or equal to the *max* value (for a descending sequence), if *min* or *max* is specified in the ALTER SEQUENCE statement. The WITH keyword is optional.

When you modify a sequence using the RESTART option, the *restart* value is stored in the **syssequences** system catalog table only until the first use of the sequence object in a **NEXTVAL** expression. After that, the value is reset in the system catalog. Use of the **dbschema** utility can increment sequence objects in the database, creating gaps in the generated numbers that might not be expected in applications that require serialized integers.

# **MAXVALUE or NOMAXVALUE Option**

Use the MAXVALUE option to specify a new upper limit of values in the sequence. The maximum value, or *max*, must be an integer in the INT8 range that is greater than *sequence***.CURRVAL** and *restart* (or greater than the *origin* in the original CREATE SEQUENCE statement, if *restart* is not specified).

Use the NOMAXVALUE option to replace the current limit with a new default maximum of 2e64 for ascending sequences or -1 for descending sequences.

# **MINVALUE or NOMINVALUE Option**

Use the MINVALUE option to specify a new lower limit of values in the sequence. The minimum value, or *min*, must be an integer the INT8 range that is less than *sequence***.CURRVAL** and *restart* (or less than the *origin* in the original CREATE SEQUENCE statement, if *restart* is not specified).

Use the NOMINVALUE option to replace the current lower limit with a default of 1 for ascending sequences or -(2e64) for descending sequences.

# **CYCLE or NOCYCLE Option**

Use the CYCLE option to continue generating sequence values after the sequence reaches the maximum (ascending) or minimum (descending) limit, to replace the NOCYCLE attribute. After an ascending sequence reaches *max*, it generates the *min* value for the next value. After a descending sequence reaches *min*, it generates the *max* value for the next sequence value.

Use the NOCYCLE option to prevent the sequence from generating more values after reaching the declared limit. Once the sequence reaches the limit, the next reference to *sequence***.NEXTVAL** returns an error message.

# **CACHE or NOCACHE Option**

Use the CACHE option to specify a new number of sequence values that are preallocated in memory for rapid access. The cache size must be a whole number in the INT range that is less than the number of values in a cycle (or less than (|*max* - *min*)/*step*|). The minimum size is 2 preallocated values.

Use NOCACHE to have no values preallocated in memory. (See also the description of SEQ\_CACHE\_SIZE in ["CREATE SEQUENCE statement" on page](#page-301-0) [2-250.\)](#page-301-0)

# **ORDER or NOORDER Option**

These keywords have no effect on the behavior of the sequence. The sequence always issues values to users in the order of their requests, as if the ORDER keyword were always specified. The ORDER and NOORDER keywords are accepted by the ALTER SEQUENCE statement, however, for compatibility with implementations of sequence objects in other dialects of SQL.

# **Examples**

The examples below are based on the following sequence object and table:

```
CREATE SEQUENCE seq_2
   INCREMENT BY 1 START WITH 1
  MAXVALUE 30 MINVALUE 0
  NOCYCLE CACHE 10 ORDER;
```

```
CREATE TABLE tab1 (col1 int, col2 int);
INSERT INTO tab1 VALUES (0, 0);
INSERT INTO tab1 (col1, col2) VALUES (seq_2.NEXTVAL, seq_2.NEXTVAL)
SELECT * FROM tab1;
     col1 col2
        0 0
        1 1
ALTER SEQUENCE seq_2
  RESTART WITH 5
  INCREMENT by 2
  MAXVALUE 300;
INSERT INTO tab1 (col1, col2) VALUES (seq_2.NEXTVAL, seq_2.NEXTVAL)
INSERT INTO tab1 (col1, col2) VALUES (seq_2.NEXTVAL, seq_2.NEXTVAL)
SELECT * FROM tab1;
      col1 col2
        0 0
        1 1
        5 5
        7 7
```
### **Related Information**

Related statements: ["CREATE SEQUENCE statement" on page 2-250,](#page-301-0) ["DROP](#page-482-0) [SEQUENCE statement" on page 2-431,](#page-482-0) ["RENAME SEQUENCE statement" on page](#page-648-0) [2-597,](#page-648-0) ["CREATE SYNONYM statement" on page 2-253,](#page-304-0) ["DROP SYNONYM](#page-483-0) [statement" on page 2-432,](#page-483-0) ["GRANT statement" on page 2-489,](#page-540-0) ["REVOKE](#page-653-0) [statement" on page 2-602,](#page-653-0) ["INSERT statement" on page 2-531,](#page-582-0) ["UPDATE](#page-866-0) [statement" on page 2-815,](#page-866-0) and ["SELECT statement" on page 2-637](#page-688-0)

For information about the **syssequences** system catalog table in which sequence objects are registered, see the *IBM Informix Guide to SQL: Reference*.

For information about initializing, generating, or reading values from a sequence, see ["NEXTVAL and CURRVAL Operators" on page 4-82.](#page-1045-0)

#### **Related reference**:

[SYSSEQUENCES \(SQL Reference\)](http://publib.boulder.ibm.com/infocenter/idshelp/v117/topic/com.ibm.sqlr.doc/ids_sqr_067.htm#ids_sqr_067)

### **ALTER TABLE statement**

Use the ALTER TABLE statement to modify the schema of an existing table.

(To modify the storage distribution strategy if a table, you must use the ALTER FRAGMENT statement, rather than the ALTER TABLE statement.)

## **Syntax**

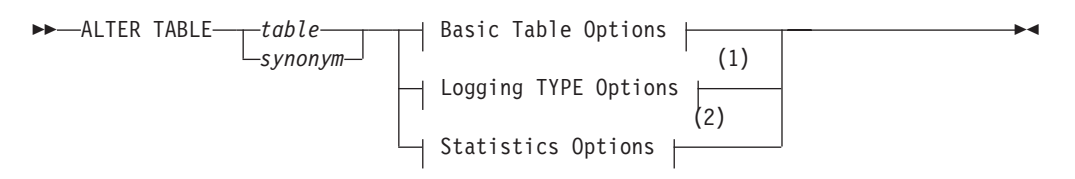

### **Basic Table Options:**

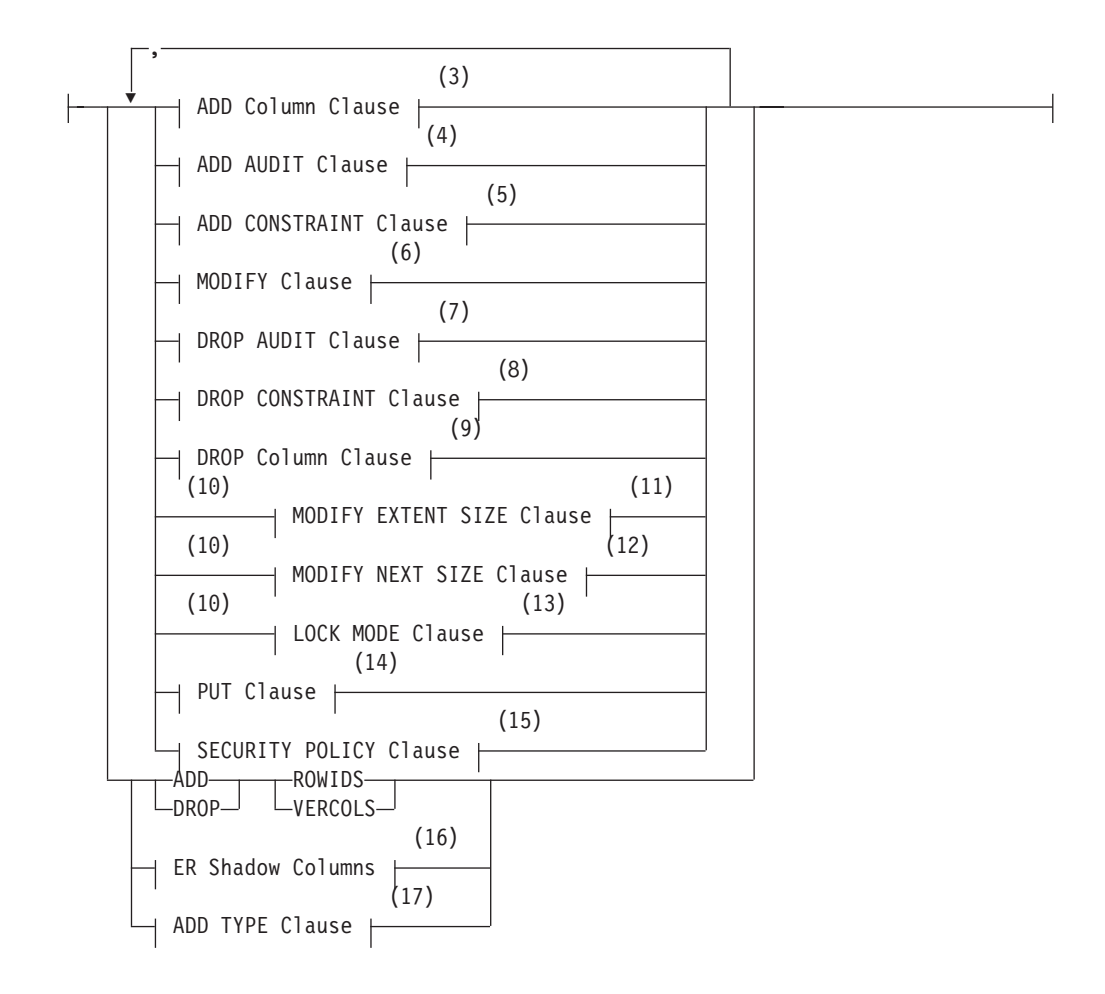

#### **Notes:**

- 1 See ["Logging TYPE Options" on page 2-74](#page-125-0)
- 2 See ["Statistics options of the ALTER TABLE statement" on page 2-76](#page-127-0)
- 3 See ["ADD Column Clause" on page 2-80](#page-131-0)
- 4 See ["ADD AUDIT Clause" on page 2-90](#page-141-0)
- 5 See ["ADD CONSTRAINT Clause" on page 2-101](#page-152-0)
- 6 See ["MODIFY Clause" on page 2-94](#page-145-0)
- 7 See ["DROP AUDIT Clause" on page 2-93](#page-144-0)
- 8 See ["DROP CONSTRAINT Clause" on page 2-108](#page-159-0)
- 9 See ["DROP Column Clause" on page 2-92](#page-143-0)
- <span id="page-125-0"></span>10 Use this path no more than once
- 11 See ["MODIFY EXTENT SIZE" on page 2-108](#page-159-0)
- 12 See ["MODIFY NEXT SIZE clause" on page 2-109](#page-160-0)
- 13 See ["LOCK MODE Clause" on page 2-110](#page-161-0)
- 14 See ["PUT Clause" on page 2-100](#page-151-0)
- 15 See ["SECURITY POLICY Clause" on page 2-90](#page-141-0)
- 16 See ["Enterprise Replication shadow columns" on page 2-78](#page-129-0)
- 17 See ["ADD TYPE Clause" on page 2-111](#page-162-0)

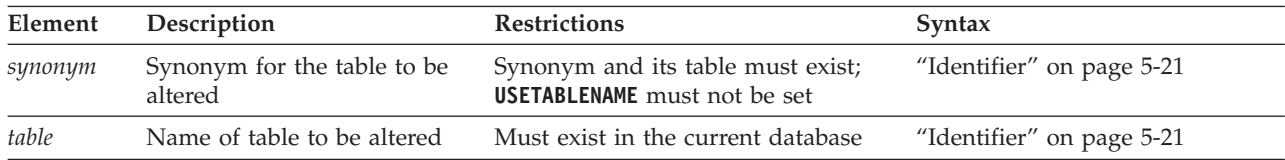

### **Usage**

The Informix database server performs the actions in the ALTER TABLE statement in the order that you specify. If any action fails, the entire operation is cancelled.

The ALTER TABLE statement cannot add a fragmentation strategy to a nonfragmented table, nor modify the storage distribution strategy of a fragmented table. For information on adding, modifying, or dropping the storage distribution strategy of a table, see the ["ALTER FRAGMENT statement" on page 2-6.](#page-57-0)

Altering a table on which a view depends might invalidate the view.

**Warning:** The clauses available with this statement have varying performance implications. Before you undertake alter operations, check information in the [Altering a table definition](http://publib.boulder.ibm.com/infocenter/idshelp/v117/topic/com.ibm.perf.doc/ids_prf_334.htm#ids_prf_334) section in your *IBM Informix Performance Guide* to review effects and strategies.

You can use the Basic Table Options segment to modify the schema of a table by adding, modifying, or dropping columns and constraints, or changing the extent size or locking granularity of a table. The database server performs alterations in the order that you specify. If any of the actions fails, the entire operation is cancelled.

With Informix, you can also associate a table with a named ROW type or specify a new storage space to store large-object data. You can also add or drop **rowid** columns or shadow columns to support secondary server update operations of the USELASTCOMMITTED feature. You cannot, however, specify these options in conjunction with any other alterations.

### **Related concepts**:

[Table performance considerations \(Performance Guide\)](http://publib.boulder.ibm.com/infocenter/idshelp/v117/topic/com.ibm.perf.doc/ids_prf_277.htm#ids_prf_277)

# **Logging TYPE Options**

Use the Logging TYPE options to specify that the table has particular characteristics that can improve various bulk operations on it.

### **Logging TYPE Options:**

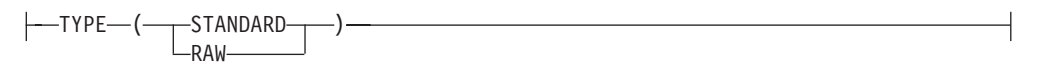

Here STANDARD, the default option of the CREATE TABLE statement, specifies a logged table, and RAW specifies an unlogged table.

A table can have any of the following logging characteristics.

#### **Option Effect**

#### **STANDARD**

Logging table that allows rollback, recovery, and restoration from archives. This is the default. Use this type for recovery and constraints functionality on OLTP databases.

**RAW** Nonlogging table that do not support primary key constraints, unique constraints, or referential constraints. RAW tables can have NOT NULL constraints and NULL constraints (but not on the same set of columns). They can be indexed and updated. Use this type for quickly loading data.

**Warning:** Use RAW tables for fast loading of data. It is recommended that you alter the logging type to STANDARD and perform a level-0 backup before you use the table in a transaction or modify the data within the table. If you must use a RAW table within a transaction, either set the isolation level to Repeatable Read or lock the table in exclusive mode to prevent concurrency problems.

The Logging TYPE option can convert a non-logging table, such as a RAW table, to a STANDARD table that supports transaction logging. If you use this feature, you should be aware that the database server does not check to see whether a level 0 archive has been performed on the table.

Operations on a RAW table are not logged and are not recoverable, so RAW tables are always at risk. When the database server converts a table that is not logged to a STANDARD table type, it is your responsibility to perform a level-0 backup before using the table in a transaction or modifying data in the table. Failure to do this might lead to recovery problems in the event of a server crash.

For more information on these logging types of tables, refer to your *IBM Informix Administrator's Guide*.

The Logging TYPE options have the following restrictions:

- v You must perform a level-0 archive before the logging type of a table can be altered to STANDARD from any other logging type.
- The table cannot be a TEMP table, and you cannot change any of these types of tables to a TEMP table.

The following example changes a nonlogging table to a table that uses transaction logging:

ALTER TABLE tabnolog TYPE (STANDARD);

The following example changes a logging table to a nonlogging table. ALTER TABLE tablog TYPE (RAW);

#### **Related reference**:

[Transaction logging \(Administrator's Guide\)](http://publib.boulder.ibm.com/infocenter/idshelp/v117/topic/com.ibm.admin.doc/ids_admin_0648.htm#ids_admin_0648)

# <span id="page-127-0"></span>**Statistics options of the ALTER TABLE statement**

Use the Statistics Options clause of the ALTER TABLE statement to change values of the STATCHANGE property of a fragmented or nonfragmented table, and the STATLEVEL property of a fragmented table. These table attributes respectively control the threshold for recalculation and the granularity of data distribution statistics.

### **Syntax**

This clause supports the same syntax options as the Statistics Options clause of the CREATE TABLE statement.

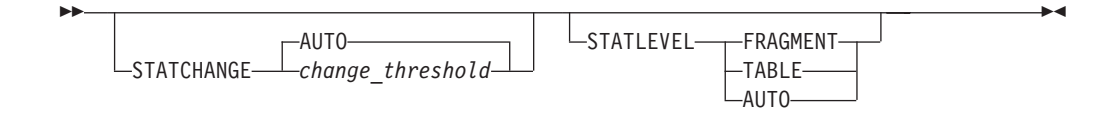

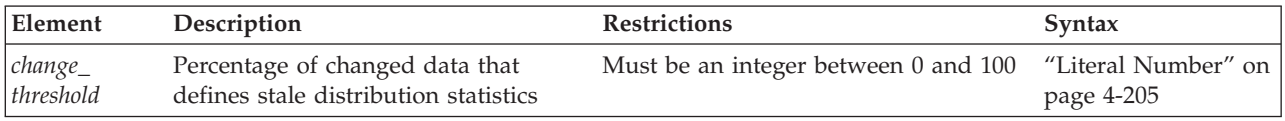

### **Usage**

The Statistics Options clause can modify table statistics properties that allow the user to control the actions of UPDATE STATISTICS when that SQL statement is run on a fragmented table in LOW, MEDIUM or HIGH mode. The ALTER TABLE statement can modify the specified or default values of these properties that were set when the table was created, or that were set by a previous ALTER TABLE statement.

The two table properties that the Statistics Options clause can set are STATCHANGE and STATLEVEL:

The STATCHANGE table attribute specifies the minimum percentage of changes (from UPDATE, DELETE, and INSERT operations on the rows in the table or fragment since the previous calculation of distribution statistics) to consider the statistics stale. You can specify this as either an integer value between 0 and 100, or you can use the AUTO keyword to apply the current STATCHANGE configuration parameter setting in the ONCONFIG file or in the session environment as the default change threshold value.

The AUTO keyword of the UPDATE STATISTICS statement also enables comparing the proportion of rows with changed values to the STATCHANGE setting, in order to determine whether the statistics in the system catalog are stale. Including the AUTO keyword in the UPDATE STATISTICS statement enables checking for stale statistics (and selectively updating only the tables or fragments with stale or missing statistics) only during the current UPDATE STATISTICS operation.

When the AUTO\_STAT\_MODE configuration parameter or the AUTO\_STAT\_MODE session environment variable has enabled the automatic mode, the UPDATE STATISTICS statement uses the explicit or default STATCHANGE value to identify table, index, or fragment distributions whose statistics are missing or stale, and updates only these. For more information about the automatic mode for UPDATE STATISTICS operations, see information on the AUTO\_STAT\_MODE configuration parameter in the *IBM Informix Administrator's Reference*.

The STATLEVEL property can determine the level of granularity of the data distributions and index statistics of fragmented tables. It can take one of the following three values, with AUTO being the default, if no value is specified at creation time:

- v TABLE specifies that all distributions for the table be created at the table level.
- FRAGMENT specifies that distributions be created and maintained for each fragment.
- v AUTO specifies that the database server apply criteria at runtime to determine if fragment-level distributions should be created. These criteria require that both of the following conditions are true:
	- the table is fragmented by an EXPRESSION, INTERVAL or LIST strategy,
	- and the table has more than a million rows.

If these criteria are not satisfied, table-level distributions are created.

These properties are always applied. If the STATLEVEL setting is AUTO, this overrides the default values.

**Note:** The SYSSBSPACENAME configuration parameter, which must be set when the database server instance is initialized, specifies the sbspace in which the database server stores fragment-level data distribution statistics. These are stored as BLOB objects in the **encdist** column of the **syfragsdist** system catalog table. For the database server to support fragment level statistics

- the name of an sbspace must be the SYSSBSPACENAME setting,
- v and the **onspaces -c -S** command must have declared the name and allocated storage for that sbspace.

If you use the Statistics Options clause to set the STATLEVEL property to FRAGMENT, the database server returns an error if either of the following is true:

- if the SYSSBSPACENAME configuration parameter is not set,
- v or if the sbspace that SYSSBSPACENAME specifies was not properly allocated by the **onspaces -c -S** command.

### **Related reference**:

[AUTO\\_STAT\\_MODE configuration parameter \(Administrator's Reference\)](http://publib.boulder.ibm.com/infocenter/idshelp/v117/topic/com.ibm.adref.doc/ids_adr_1094.htm#ids_adr_1094)

[STATCHANGE configuration parameter \(Administrator's Reference\)](http://publib.boulder.ibm.com/infocenter/idshelp/v117/topic/com.ibm.adref.doc/ids_adr_1095.htm#ids_adr_1095)

# **Restrictions on the table**

The table whose name or synonym follows the ALTER TABLE keywords must be a permanent table in the current database. It is subject to the following restrictions:

- It cannot be a temporary table.
- v It cannot be a table in a database that is not the current database.
- <span id="page-129-0"></span>v It cannot be a table object that the CREATE EXTERNAL TABLE statement defined.
- It cannot be a violations table or a diagnostics table.

In addition, you cannot use the ALTER TABLE statement for the following operations:

- v to add, drop, or modify a column in a table that has an associated violation table or diagnostics table.
- v to define a referential constraint or a unique constraint on a RAW table.
- v to define an index on a column or on a set of columns that would conflict with the ["Restrictions on columns as index keys" on page 2-192.](#page-243-0)

If the **USETABLENAME** environment variable is set, you cannot specify a *synonym* for the table in the ALTER TABLE statement.

To use ALTER TABLE, your discretionary access privileges must meet at least one of the following conditions:

- You must have DBA privilege on the database containing the table.
- You must own the table.
- You must have the Alter privilege on the specified table and the Resource privilege on the database where the table resides.
- v To add a referential constraint, you must have the DBA or References privilege on either the referenced columns or the referenced table.
- v To drop a constraint, you must have the DBA privilege or be the owner of the constraint. If you are the owner of the constraint but not the owner of the table, you must have Alter privilege on the specified table. You do not need the References privilege to drop a constraint.

## **Enterprise Replication shadow columns**

You can add or drop Enterprise Replication shadow columns when you alter a table.

#### **Adding or dropping Enterprise Replication shadow columns:**

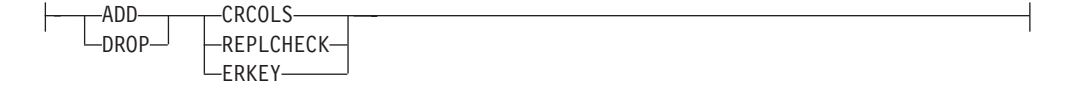

#### **Usage**

If Enterprise Replication is active while you are altering the table with the ADD CRCOLS, ADD REPLCHECK, or ADD ERKEY clauses, you must first put the table in alter mode with the **cdr alter** command.

The ADD CRCOLS keywords create shadow columns, **cdrserver** and **cdrtime**, that Enterprise Replication uses for conflict resolution. Altering a table to add the CRCOLS shadow columns can be a slow alter operation, if any of the table columns have data types that require a slow alter. Slow alter operations require disk space at least twice the size of the original table plus log space. For information on the performance implications of ALTER TABLE statements, see [Altering a table definition.](http://publib.boulder.ibm.com/infocenter/idshelp/v117/topic/com.ibm.perf.doc/ids_prf_334.htm#ids_prf_334)

Use the DROP CRCOLS keywords to drop the **cdrserver** and **cdrtime** shadow columns. You must stop replication before dropping the **cdrserver** and **cdrtime** shadow columns.

The ADD REPLCHECK keywords create the shadow column, **ifx\_replcheck**, that you can create an index on, along with your primary key, to speed the processing of consistency checking with Enterprise Replication. Altering a table to add the **ifx\_replcheck** shadow column is a slow alter operation, which requires disk space at least twice the size of the original table plus log space.

Use the DROP REPLCHECK keywords to drop the **ifx\_replcheck** shadow column.

The ADD ERKEY keywords create shadow columns, **ifx\_erkey\_1**, **ifx\_erkey\_2**, and **ifx\_erkey\_3**, that Enterprise Replication uses in place of a primary key. Altering a table to add the ERKEY shadow columns is a fast alter operation.

Use the DROP ERKEY keywords to drop the **ifx\_erkey\_1**, **ifx\_erkey\_2**, and **ifx\_erkey\_3** shadow columns.

For more information, refer to ["Using the WITH CRCOLS Option" on page 2-280,](#page-331-0) ["Using the WITH REPLCHECK Keywords" on page 2-281,](#page-332-0) ["Using the WITH](#page-331-0) [ERKEY Keywords" on page 2-280,](#page-331-0) and to the *IBM Informix Enterprise Replication Guide*.

### **Examples**

In the following example, the **cdrserver** and **cdrtime** shadow columns are added to the **customer** table:

ALTER TABLE customer ADD CRCOLS;

In the next example, the **ifx\_replcheck** shadow column is added to the **customer** table:

ALTER TABLE customer ADD REPLCHECK;

The following example drops the **ifx\_replcheck** column from the **customer** table: ALTER TABLE customer DROP REPLCHECK;

The following example adds the **ifx\_erkey\_1**, **ifx\_erkey\_2**, and **ifx\_erkey\_3** columns to the **customer** table:

ALTER TABLE customer ADD ERKEY;

**Related concepts**:

**E** [Shadow Columns \(Enterprise Replication\)](http://publib.boulder.ibm.com/infocenter/idshelp/v117/topic/com.ibm.erep.doc/ids_erp_047.htm#ids_erp_047)

# **Using the ADD ROWIDS Keywords**

Use the ADD ROWIDS keywords to add a new column called **rowid** to a fragmented table. (Fragmented tables do not contain the hidden **rowid** column by default.) When you add a **rowid** column, the database server assigns a unique number to each row that remains stable for the life of the row. The database server creates an index that it uses to find the physical location of the row. After you add the **rowid** column, each row of the table contains an additional 4 bytes to store the **rowid** value.

<span id="page-131-0"></span>The following example uses the ADD ROWIDS option to add a new **rowid** column of type INTEGER to a fragmented table called **frag1**: ALTER TABLE frag1 ADD ROWIDS;

**Tip:** Use the ADD ROWIDS clause only on fragmented tables. In nonfragmented tables, the **rowid** column remains unchanged. It is recommended that you use primary keys as an access method rather than exploiting the **rowid** column.

For additional information about the **rowid** column, refer to your *IBM Informix Administrator's Reference*.

#### **Related concepts**:

[Use of Rowids \(Administrator's Reference\)](http://publib.boulder.ibm.com/infocenter/idshelp/v117/topic/com.ibm.adref.doc/ids_adr_0305.htm#ids_adr_0305)

# **Using the DROP ROWIDS Keywords**

The DROP ROWIDS keywords can drop a **rowid** column that you added (with either the ALTER TABLE or ALTER FRAGMENT statement) to a fragmented table.

The following example drops the **rowid** column from the **frag1** table: ALTER TABLE frag1 DROP RWIDS;

You cannot drop the **rowid** column of a nonfragmented table.

## **Using the ADD VERCOLS Keywords**

The ADD VERCOLS keywords create shadow columns, **ifx\_insert\_checksum** and **ifx\_row\_version**, that are used to support secondary server updates.

In the following example, the **ifx\_insert\_checksum** and **ifx\_row\_version**, shadow columns are added to the **customer** table: ALTER TABLE customer ADD VERCOLS;

Altering a table to add row versioning columns is a fast alter operation.

For more information, refer to ["Using the WITH VERCOLS Option" on page 2-282](#page-333-0) and to the *IBM Informix Administrator's Guide*.

#### **Related concepts**:

**E** [Row versioning \(Administrator's Guide\)](http://publib.boulder.ibm.com/infocenter/idshelp/v117/topic/com.ibm.admin.doc/ids_admin_0877.htm#ids_admin_0877)

### **Using the DROP VERCOLS Keywords**

Use the DROP VERCOLS keywords to drop the **ifx\_insert\_checksum** and **ifx\_row\_version** shadow columns.

The following example drops those columns from the **customer** table: ALTER TABLE customer DROP VERCOLS;

## **ADD Column Clause**

Use the ADD Column clause to add a column or a security policy to a table.

### **ADD Column Clause:**

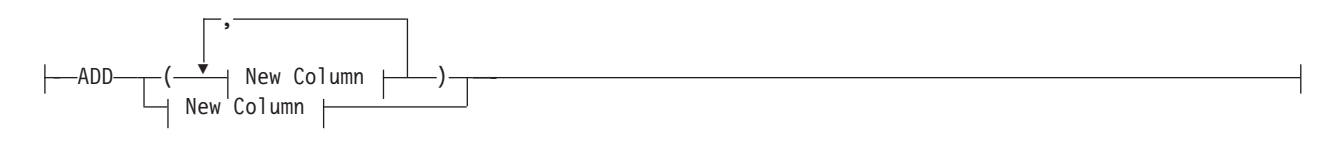

#### **New Column:**

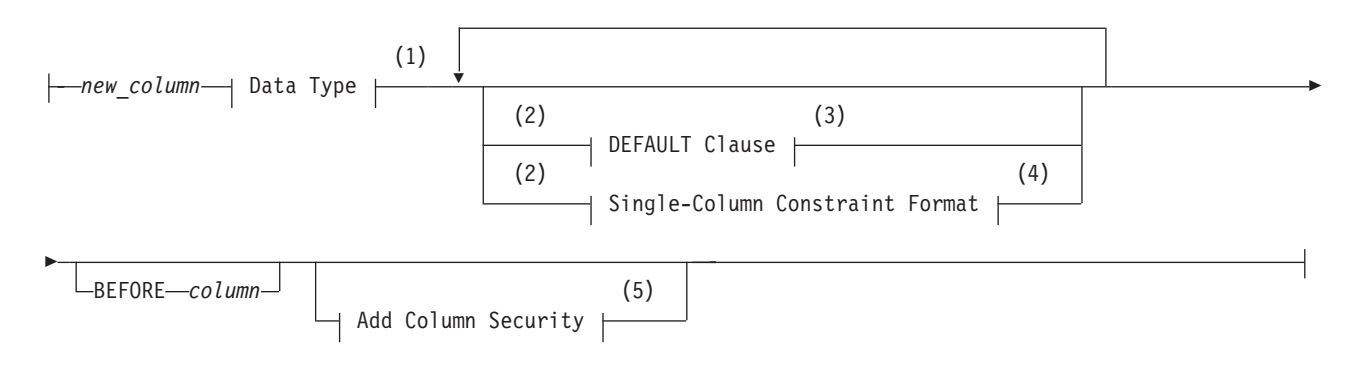

#### **Notes:**

- 1 See ["Data Type" on page 4-22](#page-985-0)
- 2 Use this path no more than once
- 3 See ["DEFAULT Clause" on page 2-83](#page-134-0)
- 4 See ["Single-Column Constraint Format" on page 2-84](#page-135-0)
- 5 See ["Add Column Security" on page 2-89](#page-140-0)

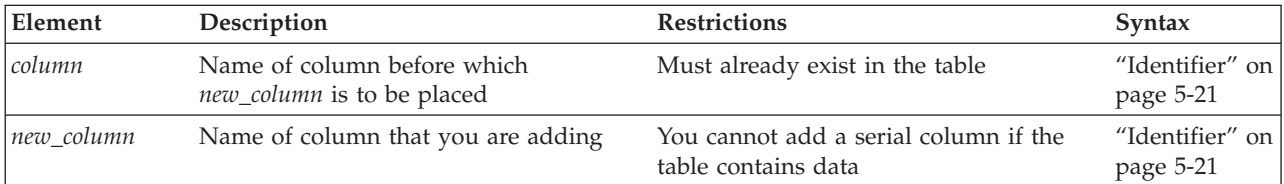

The following restrictions apply to the ADD clause:

- You cannot add a serial column to a table that contains data.
- You cannot add columns beyond the maximum row size of 32,767 bytes.

The following restrictions affect the use of the ADD Column clause to add a column of the IDSSECURITYLABEL data type to support label-based access control:

- v If the table has no security policy, a user who holds the DBSECADM role must also include the ADD SECURITY POLICY statement to specify an existing security policy.
- Only a user who holds the DBSECADM role can add a column of type IDSSECURITYLABEL.
- A table can have at most one column of type IDSSECURITYLABEL.
- The IDSSECURITYLABEL column cannot have column protection.
- The IDSSECURITYLABEL column has an implicit NOT NULL constraint by default. If no *label* name for the default security label is specified in the DEFAULT clause, the default value for this column is the security label for write access that is held by the user.
- The IDSSECURITY LABEL column cannot have any explicit single-column constraints, and it cannot be part of multiple-column referential or check constraints.

# **Logical Character Support in Character Columns**

For new columns that you declare as built-in character data types, explicit or default size specifications are interpreted in units of bytes, unless the SQL\_LOGICAL\_CHAR configuration parameter has enabled logical character semantics for the current database. This feature is designed to reduce the risk of truncating data strings in locales that support a multibyte code set, such as **UTF-8**. Enabling this feature causes the SQL parser to interpret the declared column size as units of logical characters, rather than as bytes, and multiplies the declared storage size allocated for the new character column by a positive integer value, based on the SQL\_LOGICAL\_CHAR setting.

- v If the value of this setting is OFF or 1, the SQL\_LOGICAL\_CHAR configuration parameter has no effect.
- v If the value of this setting is ON, rather than a digit, the expansion factor is the number of bytes that are required to store the largest logical character in the code set of the database. (The ON setting is equivalent to 4, which is the largest valid digit.)

The value of this expansion factor is an attribute of the database, and is based on the SQL\_LOGICAL\_CHAR setting when the database was created, rather than when the ALTER TABLE statement is issued, if the two settings are not identical.

For columns that you declare as VARCHAR or NCHAR data types when this feature is enabled, only the maximum size specification is expanded by this feature. The reserved size is the number of bytes specified by the explicit or default *reserved* value in the data type declaration, because the minimum size of a logical character is 1 byte.

Size specifications for character columns of user-defined types (UDTs) are always interpreted as bytes, and are not affected by this feature. Columns that store strings as large objects, such as CLOB and TEXT, are similarly unaffected.

For more information about the SQL\_LOGICAL\_CHAR configuration parameter, see your *IBM Informix Administrator's Reference*. For additional information about multibyte locales and logical characters, see the *IBM Informix GLS User's Guide*.

### **Related reference**:

[SQL\\_LOGICAL\\_CHAR configuration parameter \(Administrator's Reference\)](http://publib.boulder.ibm.com/infocenter/idshelp/v117/topic/com.ibm.adref.doc/ids_adr_1076.htm#ids_adr_1076)

### **Using the BEFORE Option**

The BEFORE option specifies the column before which to add the new columns. In the following example, the BEFORE option directs the database server to add the **item\_weight** column before the **total\_price** column:

```
ALTER TABLE items
```
ADD (item\_weight DECIMAL(6,2) NOT NULL BEFORE total price);

If you do not include the BEFORE option, the database server adds the new column or list of columns to the end of the table definition by default.

# <span id="page-134-0"></span>**DEFAULT Clause**

Use the DEFAULT clause to specify value that the database server should insert in a column when an explicit value for the column is not specified.

#### **DEFAULT Clause:**

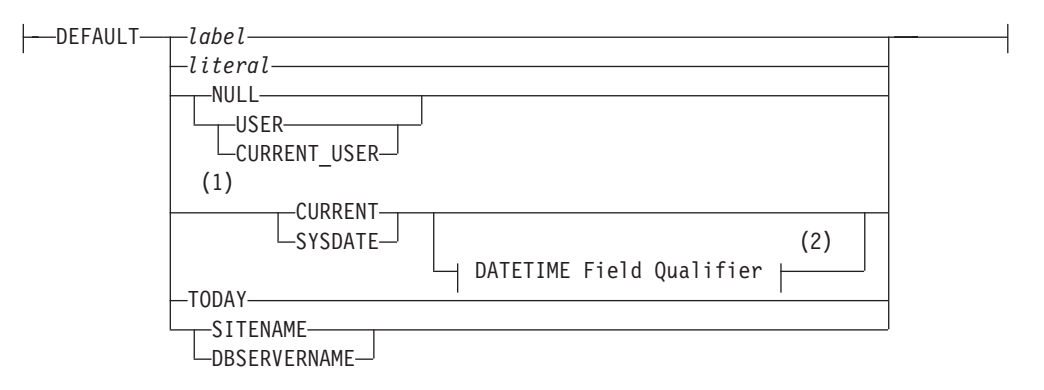

#### **Notes:**

1 Informix extension

2 See ["DATETIME Field Qualifier" on page 4-41](#page-1004-0)

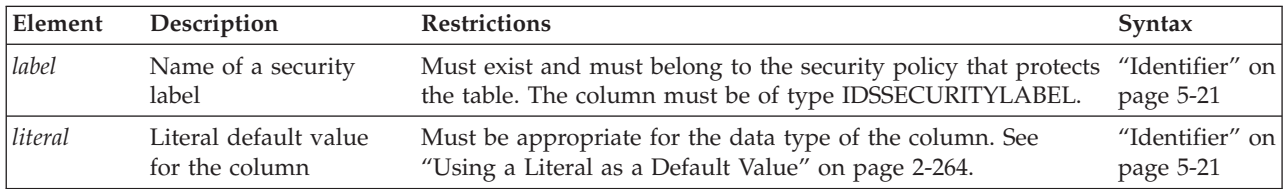

If the table that you are altering already has rows in it when you add a column that contains a default value, the default values are applied only to rows inserted after the ALTER TABLE MODIFY statement that added the new column. Any rows that existed before the new column was added have a NULL value in the new column, unless you update those rows to insert some non-NULL value. New rows that you insert will have the default value that the MODIFY Clause specified, unless you insert some other value into the new column.

You cannot specify a default value for serial columns. For columns of DISTINCT or OPAQUE data types, you cannot specify as the default value a constant expression (such as CURRENT, SYSDATE DBSERVERNAME, SITENAME, TODAY, USER, or CURRENT\_USER) that behaves like a variant function.

The following example adds a column of data type DECIMAL(6,2) to the **items** table. In **items**, the new column **item\_weight** has a literal default value:

ALTER TABLE items ADD item weight DECIMAL (6, 2) DEFAULT 2.00 BEFORE total price;

In this example, each existing row in the **items** table has a default value of 2.00 for the **item\_weight** column.

<span id="page-135-0"></span>For more information about the options of the DEFAULT clause, refer to the ["DEFAULT Clause" on page 2-263](#page-314-0) topic of the CREATE TABLE statement.

#### **DEFAULT Labels**

When DBSECADM adds a IDSSECURITYLABEL column to a table that is protected by a security policy, the DEFAULT *label* specification is required unless the table is empty. If the table is not empty, the specified *label* is inserted into the existing rows of the table.

An error is issued if the DEFAULT clause specifies a security label for a column whose data type is not IDSSECURITYLABEL, or if the table has no security policy, or if the security policy of the *label* is not the security policy of the table, .

To define a specific*label* as the default value of an IDSSECURITYLABEL column, specify the *label* name without the *policy* qualifier, rather than as *policy***.***label*, because the security policy of the table is the only valid policy for any security label that protects data in the table.

The statement in the following example adds security policy **MegaCorp** to table **T1** and specifies column-level protection for the table by declaring a new column **D** of type IDSSECURITYLABEL, whose default value is a security label called **mylabel**:

```
ALTER TABLE T1
   ADD (D IDSSECURITYLABEL DEFAULT mylabel1)
  ADD SECURITY POLICY MegaCorp;
```
Because no BEFORE clause is included, column **D** is last among the columns in the schema of table **T1**. This statement fails if any of the database objects that it references (except new column **D**) does not already exist in the database.

# **Single-Column Constraint Format**

Use the Single-Column Constraint Format to associate one or more constraints with a single column.

#### **Single-Column Constraint Format:**

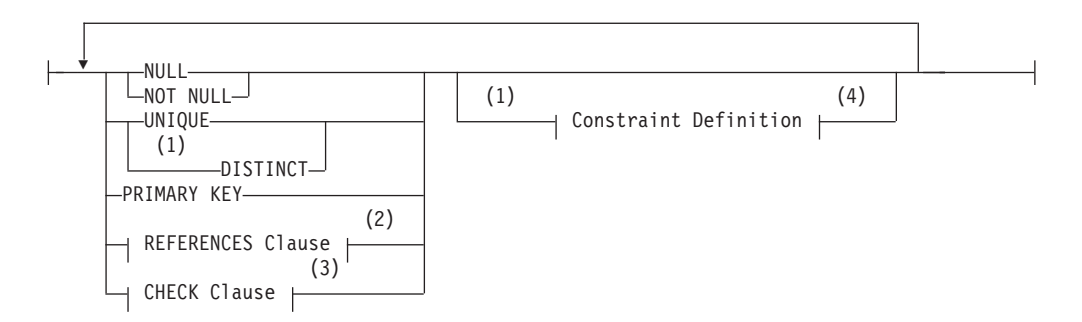

#### **Notes:**

- 1 Informix extension
- 2 See ["REFERENCES Clause" on page 2-86](#page-137-0)
- 3 See ["CHECK Clause" on page 2-89](#page-140-0)
- 4 See ["Constraint Definition" on page 2-85](#page-136-0)

You cannot specify a primary-key or unique constraint on a new column if the table contains data. In the case of a unique constraint, however, the table can

<span id="page-136-0"></span>contain a *single* row of data. When you want to add a column with a primary-key constraint, the table must be empty when you issue the ALTER TABLE statement.

The following rules apply when you place primary-key or unique constraints on existing columns:

- When you place a primary-key or unique constraint on a column or on a set of columns, the database server creates an internal B-tree index on the constrained column or set of columns, and automatically calculates column statistics, equivalent to distributions created by the UPDATE STATISTICS statement in HIGH mode, unless a user-created index was already defined on the same column or set of columns.
- When you place a primary-key or unique constraint on a column or set of columns, and a unique index already exists on that column or set of columns, the constraint shares that index. If the existing index allows duplicates, however, the database server returns an error. You must then drop the existing index before you can add the constraint.
- v When you place a primary-key constraint or a unique constraint on a column or on a set of columns on which a referential constraint already exists, the existing index that enforces the constraint is upgraded to UNIQUE (if possible), and the index is shared.

You cannot place a unique constraint on a BYTE or TEXT column, nor can you place referential constraints on columns of these data types. A check constraint on a BYTE or TEXT column can check only for IS NULL, IS NOT NULL, or LENGTH.

The statement fails with an error if you specify both a NOT NULL constraint and a NULL constraint on the same column. You cannot define a NULL constraint on a column whose data type is LIST, MULTISET, SET, or IDSSECURITYLABEL.

The IDSSECURITYLABEL column has an implicit NOT NULL constraint, but it cannot have explicit single-column constraints nor be part of multiple-column referential constraints or check constraints. If the constraint is on a column that stores encrypted data, Informix cannot enforce the constraint.

### **Using NOT NULL Constraints with ADD COLUMN**

If a table contains data, when you add a column with a NOT NULL constraint you must also include a DEFAULT clause.

If the table is empty, however, you can add a column and apply only the NOT NULL constraint. The following statement is valid whether or not the table contains data:

```
ALTER TABLE items
   ADD (item weight DECIMAL(6,2)
   DEFAULT 2.0 NOT NULL
      BEFORE total price);
```
### **Constraint Definition**

Use the Constraint Definition portion of the ALTER TABLE statement to declare the name of a constraint and to set the mode of the constraint to disabled, enabled, or filtering.

#### **Constraint Definition:**

<span id="page-137-0"></span>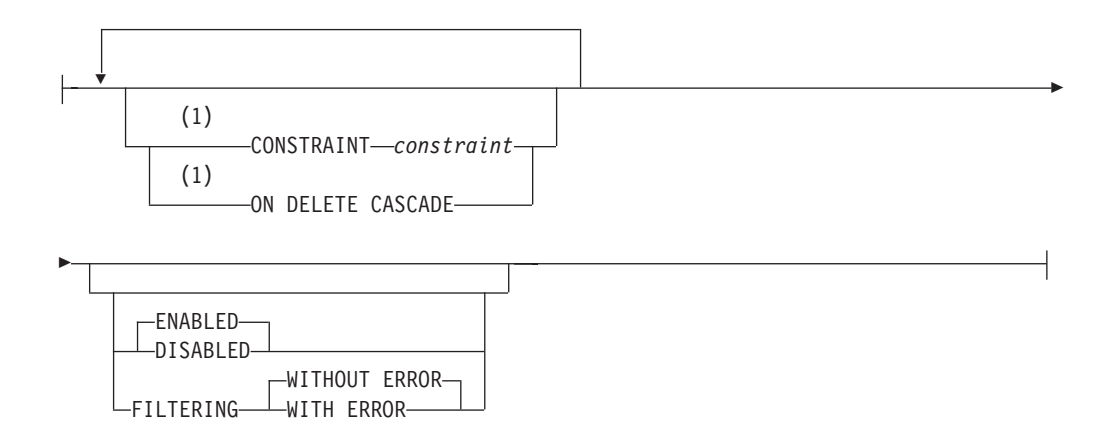

### **Notes:**

1 Use this path no more than once

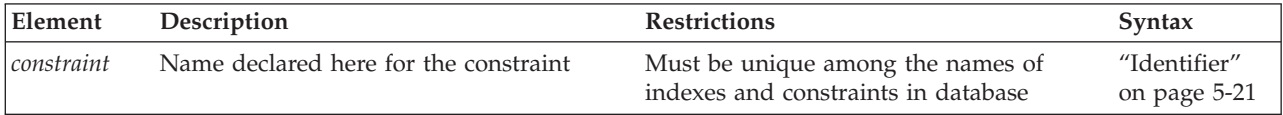

The optional ON DELETE CASCADE keywords can precede or follow the declaration of the constraint name. For more information on the effects of these keywords on DELETE operations, see ["Using the ON DELETE CASCADE Option"](#page-139-0) [on page 2-88.](#page-139-0)

Just as in the CREATE TABLE statement, you cannot define unique constraints, primary-key constraints, or referential constraints on a BYTE or TEXT column. In addition, the table cannot be a RAW table.

For more information about constraint-mode options, see ["Choosing a](#page-325-0) [Constraint-Mode Option" on page 2-274.](#page-325-0)

### **REFERENCES Clause**

The REFERENCES clause has the following syntax.

### **REFERENCES Clause:**

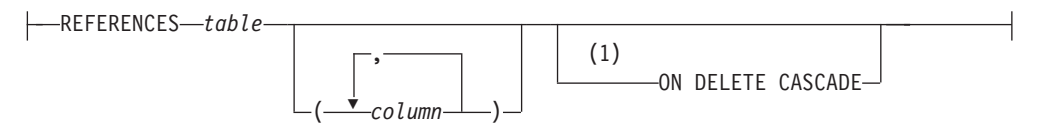

#### **Notes:**

1 Informix extension

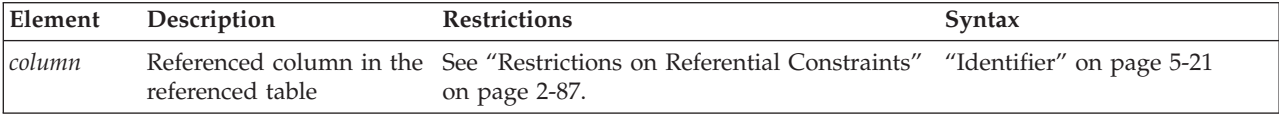

<span id="page-138-0"></span>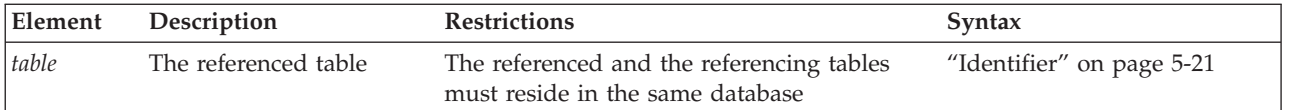

The REFERENCES clause allows you to place a foreign-key constraint on one or more columns. The referenced column can be in the same table as the referencing column, or in a different table in the same database.

If the referenced table is different from the referencing table, the default *column* is the primary-key column. If the referenced table is the same as the referencing table, there is no default.

The optional ON DELETE CASCADE keywords can either be specified the last keywords in the REFERENCES clause, or they can follow the declaration of the constraint name in the Constraint definition. For more information on the effects of these keywords in DELETE operations, see ["Using the ON DELETE CASCADE](#page-139-0) [Option" on page 2-88.](#page-139-0)

### **Restrictions on Referential Constraints**

You must have the REFERENCES privilege to create a referential constraint.

The following restrictions apply to the *column* that is specified (the referenced column) in the REFERENCES clause:

- The referenced and referencing tables must be in the same database.
- The referenced column (or set of columns) must have a unique or primary-key constraint.
- The referencing and referenced columns must be the same data type.

The only exceptions are that a referencing column must be an integer data type if the referenced column is a serial data type:

- For BIGSERIAL referenced columns, use BIGINT referencing columns.
- For SERIAL referenced columns, use INT referencing columns.
- For SERIAL8 referenced columns, use INT8 referencing columns.
- You cannot place a referential constraint on a BYTE or TEXT column.
- You cannot place a constraint on any column of a RAW table.
- v Constraints uses the collation in effect at their time of creation.
- v A column-level REFERENCES clause can include only a single column name.
- v Maximum number of columns in a table-level REFERENCES clause is 16.
- v The total length of the columns in a table-level REFERENCES clause cannot exceed 390 bytes.

### **Default Column for the References Clause**

If the referenced table is different from the referencing table, you do not need to specify the referenced column; the default column is the primary-key column (or columns) of the referenced table. If the referenced table is the same as the referencing table, you must specify the referenced column.

The following example creates a new column in the **cust\_calls** table, **ref\_order**. The **ref\_order** column is a foreign key that references the **order\_num** column in the **orders** table.

```
ALTER TABLE cust calls
  ADD ref_order INTEGER
   REFERENCES orders (order num)
  BEFORE user_id;
```
When you place a referential constraint on a column or set of columns, and a duplicate or unique index already exists on that column or set of columns, the index is shared.

### **Using the ON DELETE CASCADE Option**

Use the ON DELETE CASCADE option if you want rows deleted from the child table when the DELETE or MERGE statement removes corresponding rows from the parent table.

Here the *parent table* is the table specified in the REFERENCING clause of the definition of an enabled foreign key constraint, and the *child table* is the table on which the enabled foreign key constraint is defined. If you do not specify cascading deletes, the default behavior of the database server prevents DELETE and MERGE statements from deleting data in a table that another tables references within a primary-key foreign-key relationship.

If you specify this option, when you delete a row in the parent table, the database server also deletes any rows associated with that row (foreign keys) in a child table. The advantage of the ON DELETE CASCADE option is that it allows you to reduce the quantity of SQL statements needed to perform delete actions.

For example, in the **stores\_demo** database, the **stock** table contains the **stock\_num** column as a primary key. The **catalog** table refers to the **stock\_num** column as a foreign key. The following ALTER TABLE statements drop an existing foreign-key constraint (without cascading delete) and add a new constraint that specifies cascading deletes:

```
ALTER TABLE catalog DROP CONSTRAINT aa;
```

```
ALTER TABLE catalog ADD CONSTRAINT
   (FOREIGN KEY (stock_num, manu_code) REFERENCES stock
   ON DELETE CASCADE CONSTRAINT ab);
```
With cascading deletes specified on the child table, in addition to deleting a stock item from the **stock** table, the delete cascades to the catalog table that is associated with the **stock\_num** foreign key. This cascading delete works only if the **stock\_num** that you are deleting was not ordered; otherwise, the constraint from the **items** table would disallow the cascading delete. For more information, see ["Restrictions on DELETE When Tables Have Cascading Deletes" on page 2-394.](#page-445-0)

If a table has a trigger with a DELETE trigger event, you cannot define a cascading-delete referential constraint on that table. You receive an error when you attempt to add a referential constraint that specifies ON DELETE CASCADE to a table that has a delete trigger.

The TRUNCATE statement cannot result in cascading deletes from a child table. The target table of the TRUNCATE statement cannot be referenced in the definition of an enabled foreign-key constraint on another table (unless that child table has no rows).

For information about syntax restrictions and locking implications when you delete rows from tables that have cascading deletes, see ["Considerations When Tables](#page-445-0) [Have Cascading Deletes" on page 2-394.](#page-445-0)

### <span id="page-140-0"></span>**Locks Held During Creation of a Referential Constraint**

When you create a referential constraint, the database server places an exclusive lock on the referenced table. The lock is released after you finish with the ALTER TABLE statement or at the end of a transaction (if you are altering the table in a database that uses transaction logging).

### **CHECK Clause**

A check constraint designates a condition that must be met *before* data can be inserted into a column.

#### **CHECK Clause:**

CHECK (1)  $\left(\begin{array}{ccc} \begin{array}{ccc} \end{array}$  Condition  $\begin{array}{ccc} \end{array}$ 

**Notes:**

1 See ["Condition" on page 4-5](#page-968-0)

During an insert or update, if a row returns *false* for any check constraint defined on a table, the database server returns an error. No error is returned, however, if a row returns NULL for a check constraint. In some cases, you might want to use both a check constraint and a NOT NULL constraint.

Check constraints are defined using *search conditions*. The search condition cannot contain user-defined routines, subqueries, aggregates, host variables, or rowids. In addition, the condition cannot contain the variant built-in functions CURRENT, SYSDATE, USER, CURRENT\_USER, SITENAME, DBSERVERNAME, or TODAY.

The check constraint cannot include columns in different tables. When you are using the ADD or MODIFY clause, the check constraint cannot depend upon values in other columns of the same table.

The next example adds a new **unit\_price** column to the **items** table and includes a check constraint to ensure that the entered value is greater than 0:

```
ALTER TABLE items
```
ADD (unit price MONEY (6,2) CHECK (unit price  $> 0$ ));

To create a constraint that checks values in more than one column, use the ADD CONSTRAINT clause. The following example builds a constraint on the column that was added in the previous example. The check constraint now spans two columns in the table.

ALTER TABLE items ADD CONSTRAINT CHECK (unit price < total price);

### **Add Column Security**

The Add Column Security clause associates the new column with a security label.

#### **Add Column Security Clause:**

SECURED WITH *label*

COLUMN

<span id="page-141-0"></span>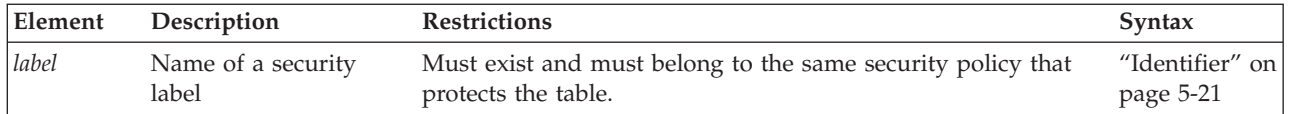

Specify the *label* name without the policy qualifier, rather than as *policy***.***label*, because the security policy of the table is the only valid policy for any security label that protects data in the table.

The column cannot be of type IDSSECURITYLABEL

When a user who holds appropriate table access privileges attempts to access a value in the protected column, the database server compares this label with the security credentials of the user, and allows or withholds access on the basis of this comparison.

# **ADD AUDIT Clause**

Use the ADD AUDIT clause with the ALTER TABLE command to include a table in selective row-level auditing.

When you alter a table with the ADD AUDIT clause, row-level audit events in that table are recorded when selective row-level auditing is turned on. Applying the ADD AUDIT attribute to a table by itself does not enable selective row-level auditing. This type of auditing is enabled when the ADTROWS parameter of the adtcfg file is set to 1 or 2 by using the **onaudit -R** command.

If selective row-level auditing is not enabled, the ADD AUDIT attribute on a table has no effect.

You must have RESOURCE or DBA privileges to run ALTER TABLE command with the ADD AUDIT clause.

# **SECURITY POLICY Clause**

The optional Security Policy clause can use the following syntax to drop the security policy that is currently associated with the table, or to associate a security policy with a table that has none.

#### **SECURITY POLICY Clause:**

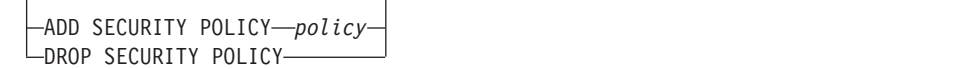

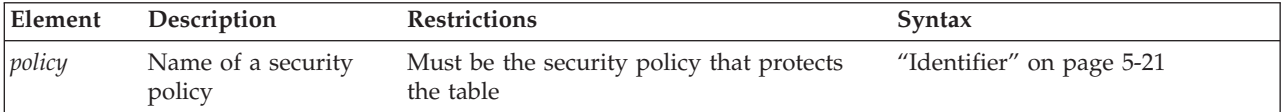

Only DBSECADM can use this clause to add a security policy to an existing table, or to remove from the table the protection of the security policy that currently protects a table.

The ALTER TABLE statement cannot add a security policy to tables that were defined by the CREATE EXTERNAL TABLE statement.

The following guidelines apply to tables that can be protected by executing the ADD SECURITY POLICY clause of the ALTER TABLE statement:

- v A table is not protected unless it has a security policy associated with it and has either rows secured, or has at least one column secured. The former indicates that the table is a protected table with row level granularity and the latter indicates that the table is a protected table with column-level granularity.
- Securing rows by using the ALTER TABLE ... ADD statement to add an IDSSECURITYLABEL column to an existing table fails if the table does not have a security policy associated with it.
- v Securing a column with the ALTER TABLE ... MODIFY ... COLUMN SECURED WITH clause fails if the table does not have a security policy associated with it.
- A table can have at most one security policy. The ALTER TABLE ... ADD SECURITY POLICY statement fails if the table already has a security policy.
- v A table can have any number of protected columns. Each protected column can have a different security label, or several protected columns can share the same security label.
- v You cannot use this clause to add a security policy to a temporary table, to a typed table in a table hierarchy, or to any table outside the current database.
- A table can have at most one column of type IDSSECURITYLABEL.
- The IDSSECURITYLABEL column cannot have column protection.
- The IDSSECURITY LABEL column cannot have single column constraints nor be part of multiple column referential or check constraints.
- The IDSSECURITYLABEL column cannot be encrypted.
- The IDSSECURITYLABEL column has an implicit DEFAULT NOT NULL constraint. The default column value is the value of the security label of the user for write access.
- The IDSSECURITYLABEL column can be dropped only by DBSECADM, who must also hold the usual CONNECT, RESOURCE, and ALTER access privileges for dropping columns.
- The IDSSECURITYLABEL column cannot be modified by the ALTER TABLE statement.
- Attaching a fragment to a protected fragmented table fails if any of these conditions are true:
	- if the source table and the target table are not protected using the same security policy;
	- if the tables do not have the same protection granularity;
	- if the tables do not have the same set of protected columns, each protected by the same security label.

For more information on using the ALTER FRAGMENT statement to attach fragments to protected tables, see ["Additional Restrictions on the ATTACH](#page-64-0) [Clause" on page 2-13.](#page-64-0)

v Detaching a fragment of a protected table creates a new table that is protected by the same security policy for the same row security label column, and the same set of protected columns.

If the DROP SECURITY POLICY clause executes successfully, it has the following effects:

v A table is not protected unless it has a security policy associated with it and has either rows secured or at least one column secured. The former indicates that the table is a protected table with row level granularity and the latter indicates that the table is a protected table with column level granularity.

- <span id="page-143-0"></span>v Securing rows with the IDSSECURITYLABEL column clause fails if the table does not have a security policy associated with it.
- v Securing a column with the COLUMN SECURED WITH clause of the ALTER TABLE ADD or ALTER TABLE MODIFY statement fails if the table does not have a security policy associated with it.
- When a security policy is dropped from a table by the ALTER TABLE DROP SECURITY POLICY statement, the IDSSECURITYLABEL column is automatically dropped. If the table has one or more protected columns, those columns become unprotected.

Do not confuse this DROP SECURITY POLICY clause of the ALTER table statement with the DROP SECURITY POLICY statement.

- v When the DROP SECURITY POLICY clause of the ALTER TABLE statement executes successfully, it terminates the association of the table with the security policy, drops the IDSSECURITYLABEL column, and removes LBAC protection from data that had been protected in that table. It has no effect, however, on the security policy, nor on other tables protected by the policy.
- When the DROP SECURITY POLICY statement executes successfully, the effects depend on whether the policy is dropped in RESTRICT or CASCADE mode, but in either mode, it destroys the specified policy. See the description of ["DROP](#page-480-0) [SECURITY statement" on page 2-429](#page-480-0) for more information on the DROP SECURITY POLICY statement of SQL, and about restrictions on that statement.

# **DROP Column Clause**

Use the DROP Column clause to remove one or more columns from the schema of a table.

#### **DROP Column Clause:**

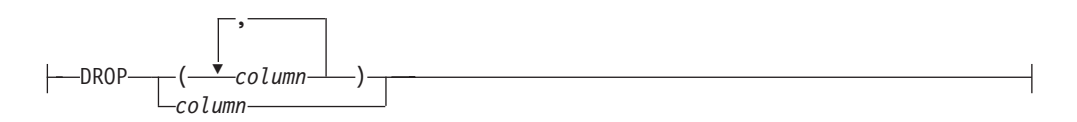

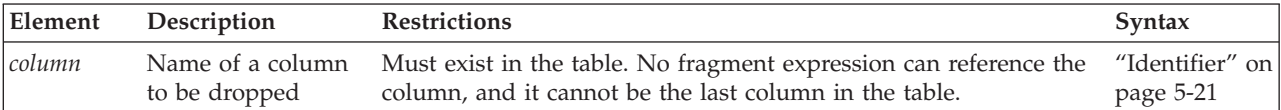

You cannot issue an ALTER TABLE DROP statement that would drop every column from the table. At least one column must remain in the table.

You cannot drop a column that is part of the fragmentation key of a fragmentation strategy.

A column that is protected by a security label can be dropped by the ALTER TABLE DROP statement, but the user must be DBSECADM and must also hold the usual CONNECT, RESOURCE, and ALTER access privileges for modifying the schema of the table.

### **How Dropping a Column Affects Constraints**

When you drop a column, all constraints on that column are also dropped:

• All single-column constraints are dropped.
- All referential constraints that reference the column are dropped.
- All check constraints that reference the column are dropped.
- v If the column is part of a multiple-column primary-key or unique constraint, the constraints placed on the multiple columns are also dropped. This action, in turn, triggers the dropping of all referential constraints that reference the multiple columns.

Because any constraints that are associated with a column are dropped when the column is dropped, the structure of other tables might also be altered when you use this clause. For example, if the dropped column is a unique or primary key that is referenced in other tables, those referential constraints also are dropped. Therefore the structure of those other tables is also altered.

### **How Dropping a Column Affects Triggers**

In general, when you drop a column from a table, the triggers based on that table remain unchanged. If the column that you drop appears in the action clause of a trigger, however, dropping the column can invalidate the trigger. The following statements illustrate the possible effects on triggers:

```
CREATE TABLE tab1 (i1 int, i2 int, i3 int);
CREATE TABLE tab2 (i4 int, i5 int);
CREATE TRIGGER col1trig UPDATE OF i2 ON tab1
   BEFORE(INSERT INTO tab2 VALUES(1,1));
ALTER TABLE tab2 DROP i4;
```
After the ALTER TABLE statement, **tab2** has only one column. The **col1trig** trigger is invalidated because the action clause as it is currently defined with values for two columns cannot occur.

If you drop a column that occurs in the triggering column list of an UPDATE trigger, the database server drops the column from the triggering column list. If the column is the only member of the triggering column list, the database server drops the trigger from the table. For more information on triggering columns in an UPDATE trigger, see ["CREATE TRIGGER statement" on page 2-318.](#page-369-0)

If a trigger is invalidated when you alter the underlying table, drop and then re-create the trigger.

#### **How Dropping a Column Affects Views**

When you drop a column from a table, the views based on that table remain unchanged. That is, the database server does not automatically drop the corresponding columns from associated views.

The view is not automatically dropped because ALTER TABLE can change the order of columns in a table by dropping a column and then adding a new column with the same name. In this case, views based on the altered table continue to work, but retain their original sequence of columns.

If a view is invalidated when you alter the underlying table, you must rebuild the view by using the DROP VIEW and CREATE VIEW statements.

# **DROP AUDIT Clause**

Use the DROP AUDIT clause with the ALTER TABLE command to remove it from the set of tables that is audited when selective row-level auditing is enabled.

The DROP AUDIT clause affects only tables that have been flagged for inclusion in selective row-level auditing. If you have not created or altered the table with the

<span id="page-145-0"></span>WITH AUDIT clause or ADD AUDIT clause, it is not necessary to use DROP AUDIT to exclude it from the set of tables that are audited at the row level.

Removing the AUDIT attribute from a table does not disable or change selective row-level auditing of other tables in the database.

You must be a DBSSO to run the ALTER TABLE command with the DROP AUDIT clause.

# **MODIFY Clause**

Use the MODIFY clause to change the data type, length, or default value of a column, to add or remove the security label of a column, to allow or disallow NULL values in a column, or to reset the serial counter of a SERIAL, SERIAL8, or BIGSERIAL column.

#### **MODIFY Clause:**

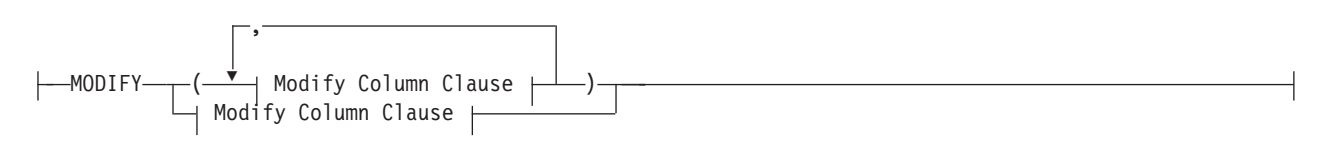

#### **Modify Column Clause:**

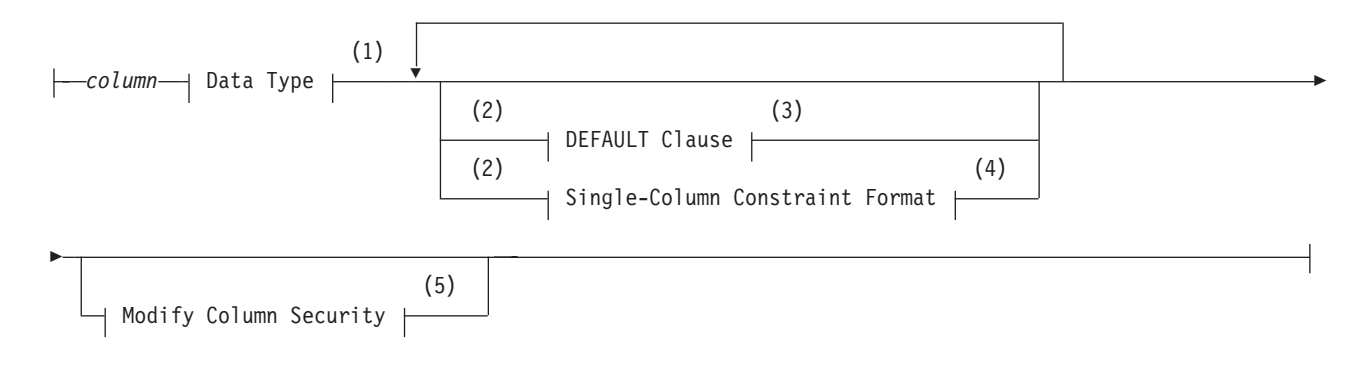

#### **Notes:**

- 1 See ["Data Type" on page 4-22](#page-985-0)
- 2 Use this path no more than once
- 3 See ["DEFAULT Clause" on page 2-83](#page-134-0)
- 4 See ["Single-Column Constraint Format" on page 2-84](#page-135-0)
- 5 See ["Modify Column Security" on page 2-98](#page-149-0)

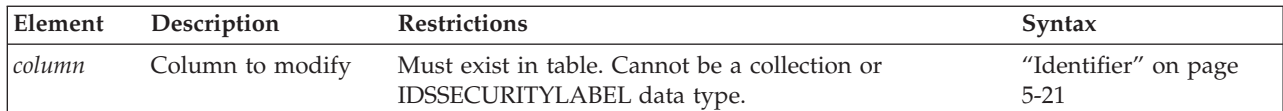

You cannot change the data type of a column to a COLLECTION or a ROW type.

The IDSSECURITYLABEL column of a protected table cannot be altered to a different data type, nor can an existing column be altered to be of type IDSSECURITYLABEL.

When you modify a column, *all* attributes previously associated with the column (that is, default value, single-column check constraint, or referential constraint) are dropped. When you want certain attributes of the column to remain, such as PRIMARY KEY, you must respecify those attributes in the same MODIFY clause.

For example, if you are changing the data type of an existing column, **quantity**, to SMALLINT, but you want to keep the default value (in this case, 1) and the NOT NULL column attribute, you can issue this statement:

ALTER TABLE items MODIFY (quantity SMALLINT DEFAULT 1 NOT NULL);

**Note:** Both attributes are specified *again* in the MODIFY clause. When you specify a PRIMARY KEY constraint in the MODIFY clause, the database server also silently creates a NOT NULL constraint on the same column, or on the same set of columns that makes up the primary key

When you change the data type of a column, the database server does not perform the modification in place. The next example changes a VARCHAR(15) column to an LVARCHAR(3072) column:

ALTER TABLE stock MODIFY (description LVARCHAR(3072));

When you modify a column that has column constraints associated with it, the following constraints are dropped:

- All single-column constraints are dropped.
- All referential constraints that reference the column are dropped.
- v If the modified column is part of a multiple-column primary-key or unique constraint, all referential constraints that reference the multiple columns also are dropped.

For example, if you modify a column that has a unique constraint, the unique constraint is dropped. If this column was referenced by columns in other tables, those referential constraints are also dropped. In addition, if the column is part of a multiple-column primary-key or unique constraint, the multiple-column constraints are not dropped, but any referential constraints placed on the column by other tables are dropped.

For another example, suppose that a column is part of a multiple-column primary-key constraint. This primary key is referenced by foreign keys in two other tables. When this column is modified, the multiple-column primary-key constraint is not dropped, but the referential constraints placed on it by the two other tables are dropped.

Consider the table that this statement defines: CREATE TABLE tab1(c1 INT, c2 INT);

To add the NOT NULL constraint, an ALTER TABLE MODIFY statement is required:

ALTER TABLE tab1 MODIFY (c1 INT NOT NULL);

You cannot add a NULL or a NOT NULL constraint with the ADD CONSTRAINT clause.

# **Using the MODIFY Clause**

The characteristics of the object you are attempting to modify can affect how you handle your modifications.

### **Altering BYTE and TEXT Columns**

You can use the MODIFY clause to change a BYTE column to a TEXT column, and vice versa. You can also use the MODIFY clause to change a BYTE column to a BLOB column and a TEXT column to a CLOB column. Except for these operations, however, you cannot use the MODIFY clause to change a BYTE or TEXT column to any other type of column, nor to change any other type of column to a BYTE or TEXT column.

When you use this clause to change a BYTE column to a BLOB column, or to change a TEXT column to a CLOB column, you can also use the ["PUT Clause" on](#page-151-0) [page 2-100](#page-151-0) of the ALTER TABLE statement to specify an sbspace and to define its characteristics for storing the BLOB or CLOB objects.

#### **Altering the Next Serial Value**

You can use the MODIFY clause to reset the next value of a SERIAL, BIGSERIAL, or SERIAL8 column. You cannot set the next value below the current maximum value in the column because that action can cause the database server to generate duplicate numbers. You can set the next value, however, to any value higher than the current maximum, which creates a gap in the series of values.

If the new serial value that you specify is less than the current maximum value in the serial column, the maximum value is not altered. If the maximum value is less than what you specify, the next serial number will be what you specify. The next serial value is not equivalent to one greater than the maximum serial value in the column in two situations:

- v There are no rows in the table, and an initial serial value was specified when the table was created (or by a previous ALTER TABLE statement).
- v There are rows in the table, but the next serial value was modified by a previous ALTER TABLE statement.

The following example sets the next serial value to 1000: ALTER TABLE my table MODIFY (serial num SERIAL (1000));

As an alternative, you can use the INSERT statement to create a gap in the series of serial values in the column. For more information, see ["Inserting Values into](#page-587-0) [Serial Columns" on page 2-536.](#page-587-0)

**Altering the Next Serial Value in a Typed Table:** You can set the initial serial number or modify the next serial number for a ROW-type field with the MODIFY clause of the ALTER TABLE statement. (You cannot set the initial number for a serial field when you create a ROW data type.)

Suppose you have ROW types **parent**, **child1**, **child2**, and **child3**.

CREATE ROW TYPE parent (a int); CREATE ROW TYPE child1 (s serial) UNDER parent; CREATE ROW TYPE child2 (b float, s8 serial8) UNDER child1; CREATE ROW TYPE child3 (d int) UNDER child2;

You then create corresponding typed tables:

CREATE TABLE OF TYPE parent; CREATE TABLE OF TYPE child1 UNDER parent; CREATE TABLE OF TYPE child2 UNDER child1; CREATE TABLE OF TYPE child3 UNDER child2;

To change the next SERIAL and SERIAL8 numbers to 75, you can issue the following statement:

ALTER TABLE child3 MODIFY (s serial(75), s8 serial8(75));

When the ALTER TABLE statement executes, the database server updates corresponding serial columns in the **child1**, **child2**, and **child3** tables.

### **Altering character columns**

You can use the MODIFY clause to change the declared length of an existing CHAR, LVARCHAR, NCHAR, NVARCHAR, or VARCHAR column.

Similarly, the MODIFY clause can change the data type of a character column to a non-character data type.

For modified columns that you declare as built-in character data types, explicit or default size specifications are interpreted in units of bytes, unless the database was created with the SQL\_LOGICAL\_CHAR configuration parameter set to enable logical character semantics in character type declarations. For more information about logical character semantics when the ALTER TABLE statement declares size specifications for character columns, see ["Logical Character Support in Character](#page-133-0) [Columns" on page 2-82.](#page-133-0) For more information about the SQL\_LOGICAL\_CHAR configuration parameter, see your *IBM Informix Administrator's Reference*. For additional information about multibyte locales and logical characters, see the *IBM Informix GLS User's Guide*.

In a database that was created as NLSCASE INSENSITIVE, changing a character column of type NCHAR or NVARCHAR into type CHAR, LVARCHAR, or VARCHAR causes the database server to process values in the modified column as case-sensitive.

Conversely, in the same case-insensitive database, changing a character column of type CHAR, LVARCHAR, or VARCHAR into type NCHAR or NVARCHAR results in case-insensitive processing of values in the modified column. (The data values are not changed, but variations in letter case are ignored in comparison and collation operations on those values.)

### **Related reference**:

[SQL\\_LOGICAL\\_CHAR configuration parameter \(Administrator's Reference\)](http://publib.boulder.ibm.com/infocenter/idshelp/v117/topic/com.ibm.adref.doc/ids_adr_1076.htm#ids_adr_1076)

### **Altering the Structure of Tables**

When you use the MODIFY clause, you can also alter the structure of other tables. If the modified column is referenced by other tables, those referential constraints are dropped. You must add those constraints to the referencing tables again, using the ALTER TABLE statement.

When you change the data type of an existing column, all data is converted to the new data type, including numbers to characters and characters to numbers (if the characters represent numbers). The following statement changes the data type of the **quantity** column:

ALTER TABLE items MODIFY (quantity CHAR(6));

<span id="page-149-0"></span>When a primary-key or unique constraint exists, however, conversion takes place only if it does not violate the constraint. If a data type conversion would result in duplicate values (by changing FLOAT to SMALLFLOAT, for example, or by truncating CHAR values), the ALTER TABLE statement fails.

## **Modifying Tables for NULL Values**

You can modify an existing column that formerly permitted NULLs to disallow NULLs, provided that the column contains no NULL values. To do this, specify MODIFY with the same column name and data type and the NOT NULL keywords. Those keywords create a NOT NULL constraint on the column.

You can modify an existing column that did not permit NULLs to permit NULLs. To do this, specify MODIFY with the column name and the existing data type, and omit the NOT NULL keywords. The omission of the NOT NULL keywords drops the NOT NULL constraint on the column. If a unique index exists on the column, you can remove it using the DROP INDEX statement.

An alternative method of permitting NULL values in an existing column that did not permit NULL values is to use the DROP CONSTRAINT clause to drop the NOT NULL constraint on the column.

When you define a PRIMARY KEY constraint, the database server also silently creates a NOT NULL constraint on the same column, or on the same set of columns that make up the primary key.

### **Adding a Constraint on a Non-Opaque Column**

ALTER TABLE ... MODIFY operations that use the Single Column Constraint format to implicitly create an index on a non-opaque column also automatically calculate the distribution of the specified column. The distribution statistics are available to the query optimizer when it designs query plans for the table on which the constraint is defined:

- v For columns on which the new constraint is implemented as a B-tree index, the recalculated column distribution statistics are equivalent to distributions created by the UPDATE STATISTICS statement in HIGH mode.
- v If the new constraint is not implemented as a B-tree index, the automatically recalculated statistics correspond to distributions created by the UPDATE STATISTICS statement in LOW mode.

See also the section ["Automatic Calculation of Distribution Statistics" on page](#page-261-0) [2-210](#page-261-0) in the description of the CREATE INDEX statement for additional information about statistical distributions that are produced automatically when an index or constraint is created on an existing table.

### **Modify Column Security**

The Modify Column Security clause is valid only for tables that are protected by a security policy. Use this clause to add or drop row-level security for the column.

#### **Modify Column Security Clause:**

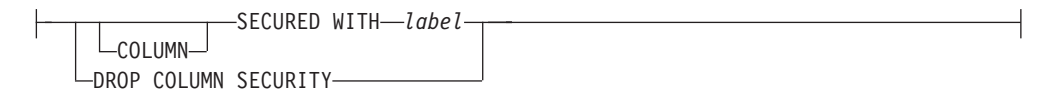

<span id="page-150-0"></span>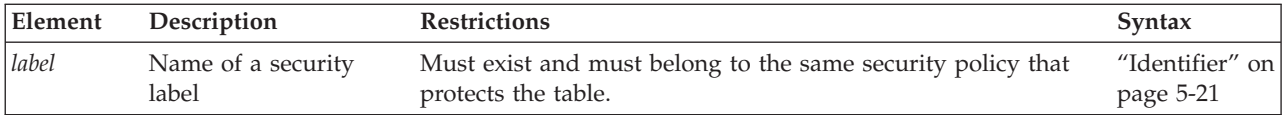

This clause can add or drop row-level protection.

- v To drop the row-level protection of a column, specify the DROP COLUMN SECURITY keywords.
- v To provide row-level protection to a column, specify SECURED WITH *label* (or equivalently, COLUMN SECURED WITH *label*).

The security label can be the same label that protects other rows or columns of the table, or it can be a different label of the same security policy. The following restrictions apply to the SECURED WITH label option:

- The column cannot be of type IDSSECURITYLABEL.
- v Specify the *label* without the policy qualifier, rather than as *policy***.***label*.
- v The *label* must be a label of the security policy that secures the table.

## **Adding a Constraint That Existing Rows Violate**

If you use the MODIFY clause to add a constraint in the enabled mode and receive an error message because existing rows would violate the constraint, take the following steps to add the constraint successfully:

1. Add the constraint in the disabled mode.

.

Issue the ALTER TABLE statement again, but this time specify the DISABLED keyword in the MODIFY clause.

- 2. Start a violations and diagnostics table for the target table with the START VIOLATIONS TABLE statement.
- 3. Issue the SET CONSTRAINTS statement to switch the database object mode of the constraint to the enabled mode.

When you issue this statement, existing rows in the target table that violate the constraint are duplicated in the violations table; however, you receive an integrity-violation error message, and the constraint remains disabled.

4. Issue a SELECT statement on the violations table to retrieve the nonconforming rows that are duplicated from the target table.

You might need to join the violations and diagnostics tables to get all the necessary information.

- 5. Take corrective action on the rows in the target table that violate the constraint.
- 6. After you fix all the nonconforming rows in the target table, issue the SET statement again to enable the constraint that was disabled.

Now the constraint is enabled, and no integrity-violation error message is returned because all rows in the target table now satisfy the new constraint.

### **How Modifying a Column Affects Triggers**

If you modify a column that appears in the triggering column list of an UPDATE trigger, the trigger is unchanged.

When you modify a column in a table, the triggers based on that table remain unchanged, but the column modification might invalidate the trigger.

The following statements illustrate the possible affects on triggers:

```
CREATE TABLE tab1 (i1 INT, i2 INT, i3 INT);
CREATE TABLE tab2 (i4 INT, i5 INT);
CREATE TRIGGER col1trig UPDATE OF i2 ON tab1
   BEFORE(INSERT INTO tab2 VALUES(1,1));
ALTER TABLE tab2 MODIFY i4 CHAR;
```
After the ALTER TABLE statement, column **i4** accepts only character values. Because character columns accept only values enclosed in quotation marks, the action clause of the **col1trig** trigger is invalidated.

If a trigger is invalidated when you modify the underlying table, drop and then re-create the trigger.

### **How Modifying a Column Affects Views**

When you modify a column in a table, the views based on that table remain unchanged. If a view is invalidated when you alter the underlying table, you must rebuild the view.

### **PUT Clause**

Use the PUT clause to specify the storage space (an sbspace) for a column that contains smart large objects. This clause can specify storage characteristics for a new column or replace the storage characteristics of an existing column. The syntax is similar to the PUT clause of the CREATE TABLE statement, but specifies only a single column, rather than a list of columns.

#### **PUT Clause:**

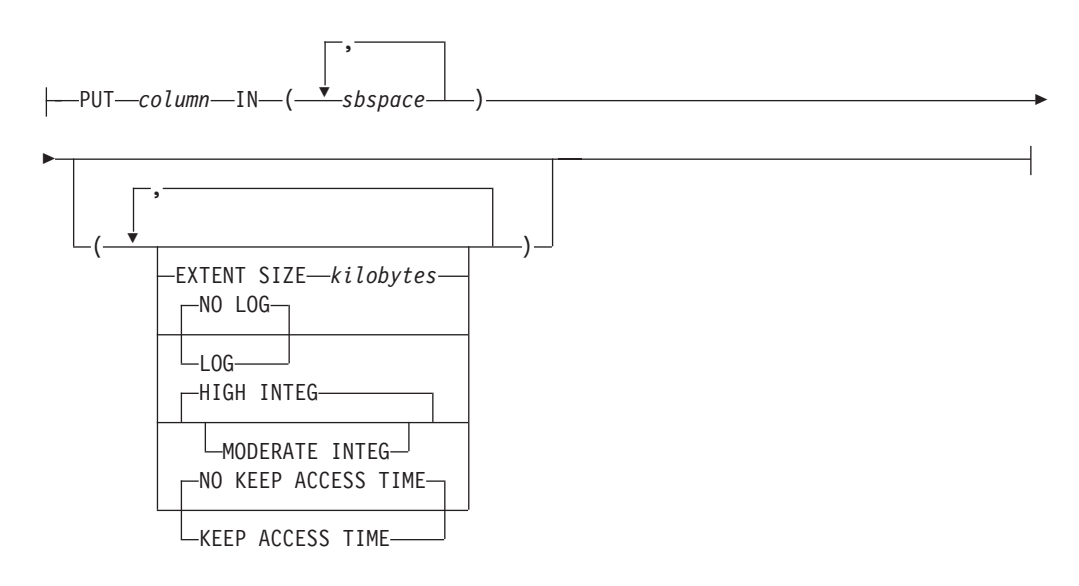

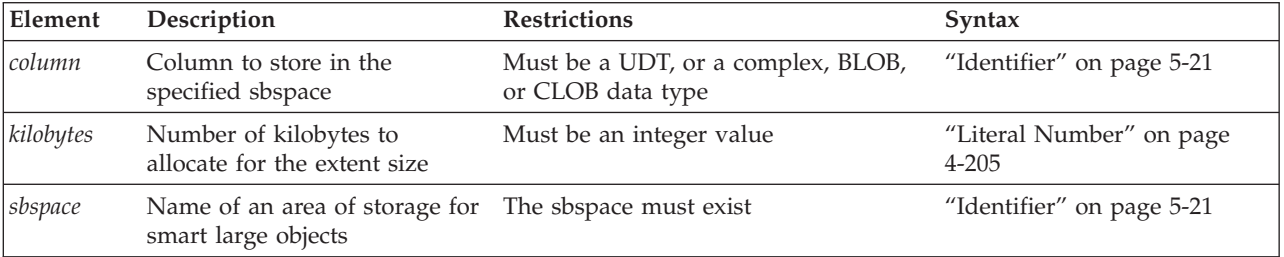

<span id="page-152-0"></span>When you modify the storage characteristics of a column, *all* attributes previously associated with the storage space for that column are dropped. When you want certain attributes to remain, you must specify those attributes again. For example, to retain logging, you must specify the log keyword again.

The format *column*.*field* is not valid here. That is, the smart large object that you are storing cannot be one field of a row type.

When you modify the storage characteristics of a column that holds smart large objects, the database server does not alter smart large objects that already exist, but applies the new storage characteristics only to those smart large objects that are inserted after the ALTER TABLE statement takes effect.

The following example alters the table **sbtab** to put BLOB column **c1** in sbspace **sbs1**, changes the extent size to 32 kilobytes, and turns on transaction logging: ALTER TABLE sbtab PUT c1 IN (sbs1) (EXTENT SIZE 32, LOG);

The following example changes the logging status to NO LOG, and does not keep the last access time of this BLOB column:

ALTER TABLE sbtab PUT c1 IN (sbs1) (NO LOG, NO KEEP ACCESS TIME);

The following example alters the table to put BLOB column **c1** in sbspaces **sbs1** and **sbs2**, changes the extent size to 100 kilobytes, turns on transaction logging, and keeps the last access time:

```
ALTER TABLE sbtab PUT c1 IN (sbs1, sbs2)
   (EXTENT SIZE 100, LOG, KEEP ACCESS TIME);
```
For more information on the available storage characteristics, and for descriptions of the keyword options of the PUT clause, refer to the counterpart of this topic in the ["PUT Clause" on page 2-301](#page-352-0) of the CREATE TABLE statement. For a discussion of large-object characteristics, refer to ["Large-Object Data Types" on](#page-995-0) [page 4-32.](#page-995-0)

# **ADD CONSTRAINT Clause**

Use the ADD CONSTRAINT clause to specify a primary key, foreign key, referential, unique, or check constraint on a new or existing column or on a set of columns.

#### **ADD CONSTRAINT Clause:**

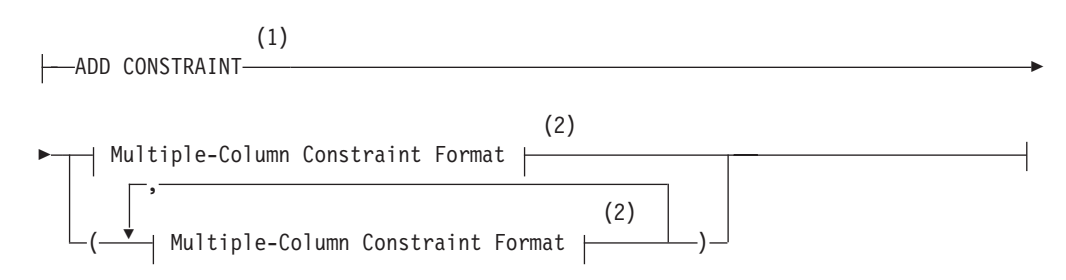

#### **Notes:**

1 For NULL and NOT NULL constraints, use instead the ["MODIFY Clause" on](#page-145-0) [page 2-94](#page-145-0)

2 See ["Multiple-Column Constraint Format" on page 2-103](#page-154-0)

For example, to add a unique constraint to the **fname** and **lname** columns of the **customer** table, use the following statement:

ALTER TABLE customer ADD CONSTRAINT UNIQUE (lname, fname);

To declare a name for the constraint, change the preceding statement by adding the CONSTRAINT keyword and an identifier for the constraint:

ALTER TABLE customer

ADD CONSTRAINT UNIQUE (lname, fname) CONSTRAINT u cust;

The name must be unique among the identifiers of constraints that are defined on the same table. If you define no name for the constraint, the database server assigns to the constraint a system-defined identifier, and stores this in the **sysconstraints.constrid** column of the system catalog.

The new constraint is enabled by default. To add a constraint that is not enabled, you can include the DISABLED keyword after the name of the constraint: ALTER TABLE customer

ADD CONSTRAINT UNIQUE (lname, fname) CONSTRAINT u cust DISABLED;

Before you perform subsequent DML operations in which you want the constraint to be enforced. You can use the SET Database Object Mode statement to enable the disabled constraint.

When you do not specify a name for a new constraint, the database server provides one. You can find the name of the constraint in the **sysconstraints** system catalog table. For more information about the **sysconstraints** system catalog table, see the *IBM Informix Guide to SQL: Reference*.

#### **Restrictions on constraints defined by ALTER TABLE**

The following restrictions on the ADD CONSTRAINT clause (and on the MODIFY clause) affect constraints that the ALTER TABLE statement defines:

- v When you add a constraint, the collating order must be the same as when the table was created.
- The ADD CONSTRAINT clause cannot define NULL or a NOT NULL constraints on columns of any data type. Only the MODIFY clause can define a NULL or a NOT NULL constraint on columns in existing tables.
- v You cannot define primary key constraints, foreign key constraints, or unique constraints on RAW tables. You can, however, use the MODIFY clause of the ALTER TABLE statement to define a NOT NULL constraint or a NULL constraint (but not both) on a column in a RAW table. For the syntax to add a NULL or NOT NULL constraint on a column in an existing table, see ["MODIFY](#page-145-0) [Clause" on page 2-94.](#page-145-0)
- v You cannot place a unique constraint nor referential constraints on a BYTE or TEXT column.
- v A check constraint on a BYTE or TEXT column can check only for IS NULL, IS NOT NULL, or LENGTH.
- v By default, every IDSSECURITYLABEL column has an implicit NOT NULL constraint. You cannot, however, use the ADD CONSTRAINT clause to reference an IDSSECURITYLABEL column in the definition of a single-column constraint, nor as part of a multiple-column referential constraint or check constraint.

### **Related reference**:

**E+ [SYSCONSTRAINTS \(SQL Reference\)](http://publib.boulder.ibm.com/infocenter/idshelp/v117/topic/com.ibm.sqlr.doc/ids_sqr_029.htm#ids_sqr_029)** 

# <span id="page-154-0"></span>**Multiple-Column Constraint Format**

Use this option to assign one or more constraints to a column or to a set of columns in an existing table.

This closely resembles the syntax of the Multiple Column Constraint Format of the CREATE TABLE statement, but the optional INDEX DISABLED keywords are not valid (and return an error) in foreign key constraints that the CREATE TABLE statement defines.

### **Multiple-Column Constraint Format:**

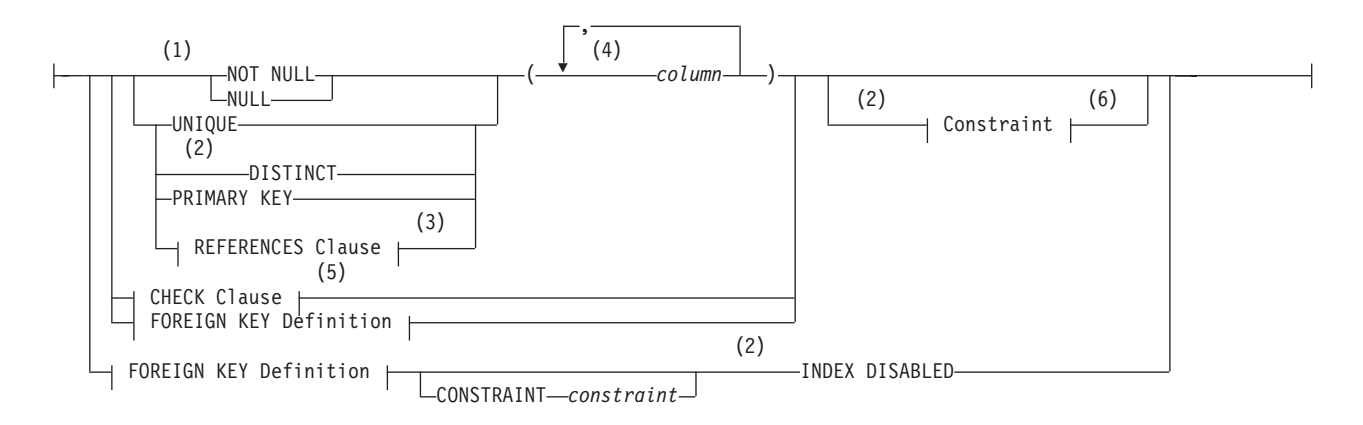

#### **FOREIGN KEY Definition:**

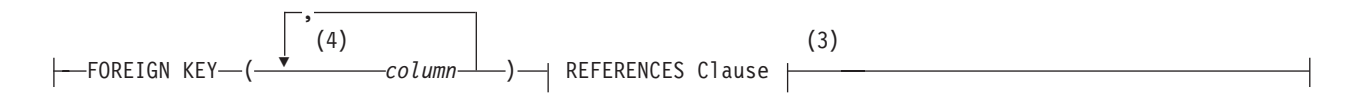

#### **Notes:**

1 Not valid in ALTER TABLE ADD CONSTRAINT statements. See ["MODIFY Clause" on page 2-94.](#page-145-0)

- 2 Informix extension
- 3 See ["REFERENCES Clause" on page 2-86](#page-137-0)
- 4 Use path no more than 16 times
- 5 See ["CHECK Clause" on page 2-89](#page-140-0)
- 6 See ["Constraint Definition" on page 2-85](#page-136-0)

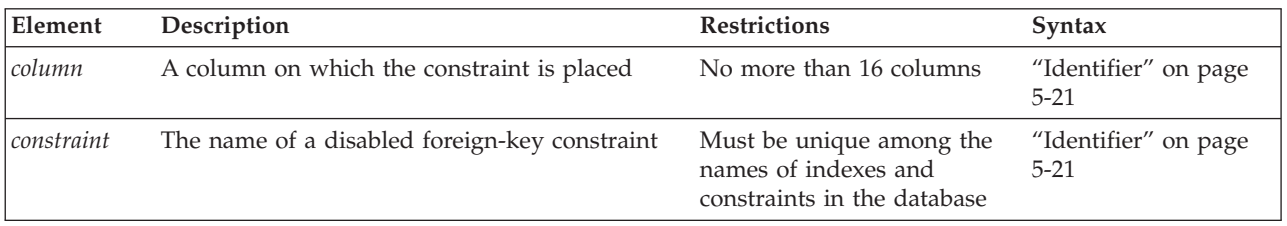

As in the CREATE TABLE statement, the Multiple-Column Constraint format for ALTER TABLE differs from the Single-Column Constraint format by requiring the FOREIGN KEY keywords before the REFERENCES clause when you specify a foreign key constraint. In addition, as its name implies, the Multiple-Column format can specify a list of columns as the scope of the new constraint, but this syntax is also valid with a single column.

For information about the INDEX DISABLED keyword option, see "Using the INDEX DISABLED keywords in a foreign key definition."

A multiple-column constraint has these cardinality and size restrictions:

- v It can specify no more than 16 column names.
- v The maximum total length of the list of columns depends on the page size, according to this formula:

 $MAXLength = (((PageSize - 93)/5) -1)$ 

- For a page size of 2K, the total length cannot exceed 390 bytes.
- For a page size of 16K, the total length cannot exceed 3257 bytes.

Here the slash ( / ) symbol represents integer division.

The statement fails with an error if you specify both a NOT NULL constraint and a NULL constraint on the same column, or if you define a NOT NULL constraint on a column whose default value is NULL.

You cannot define a NULL constraint on a column whose data type is LIST, MULTISET, SET, or IDSSECURITYLABEL.

If the constraint is on a set of columns that includes a column that stores encrypted data, Informix cannot enforce the constraint. You can declare a name for the constraint and set its mode with ["Constraint Definition" on page 2-85.](#page-136-0)

If the ALTER TABLE ADD CONSTRAINT statement defines more than one referential constraints on the same table, each constraint requires its own REFERENCES clause, so that options like ON DELETE CASCADE can be specified (or omitted) for each individual constraint, rather than applied to all of the constraints.

If the database server implicitly creates an index on the same non-opaque column or set of columns as the referential constraint, distribution statistics are automatically calculated on the specified column, or on the lead column of a multiple-column constraint.

These distribution statistics are equivalent to distributions created by the UPDATE STATISTICS statement in HIGH mode, and are available to the query optimizer when it designs query plans for the table on which the new constraint was created. See also the section ["Automatic Calculation of Distribution Statistics" on page](#page-261-0) [2-210](#page-261-0) in the description of the CREATE INDEX statement for additional information about statistical distributions that are calculated when an index or constraint is created on an existing table.

#### **Using the INDEX DISABLED keywords in a foreign key definition**

By including the optional INDEX DISABLED keywords when you define a foreign key constraint, you prevent DML operations on the table from using the index that the database server associates with the foreign key. If you include the INDEX DISABLED keywords, they must be the last specification in the ALTER TABLE statement.

### **Defining foreign key constraints in the ALTER TABLE statement**

To add a foreign key constraint, you must have the References privilege on either the referenced columns or the child table. If you own the parent table or have the Alter privilege on the parent table, you can create a foreign key constraint on that table and specify yourself as the owner of the constraint. When you hold the DBA privilege, you can create foreign key constraints for other users.

When the ALTER TABLE ADD CONSTRAINT statement places a foreign key constraint on a column or on a set of columns that reference a child table, and no referential constraint or user-defined index already exists on that column or on that set of columns, the database server creates an internal B-tree index on the specified column or set of columns. If a user-created index already exists on that column or set of columns, the constraint shares the existing index.

If the ALTER TABLE ADD CONSTRAINT statement defines more than one foreign key constraint on the same table, each constraint requires its own REFERENCES clause, and the INDEX DISABLED keywords can be specified (or omitted) for each constraint.

This INDEX DISABLED option is valid in ALTER TABLE ADD CONSTRAINT statements issued from updatable secondary servers in cluster environments.

### **Circumstances where a foreign key index can reduce performance**

Although referential constraints protect data integrity, in some contexts the user-defined or system-generated B-tree index that the database server associates with a foreign key constraint can reduce the efficiency of data manipulation operations on tables that are very large. If there are no deletes from the parent table, the index is not used to look up rows in the child table for cascading deletes. If no queries use this index on the child table. In this scenario, the index is simply not needed, but it imposes unnecessary overhead in operations that update, delete, or insert rows into the child table. A data warehousing application on a child table with millions of rows could require fewer resources if the index that corresponds to the foreign key constraint were disabled.

In these cases, the INDEX DISABLED keyword option to the ALTER TABLE ADD CONSTRAINT statement offers a mechanism for defining a foreign key constraint but avoiding the overhead of the large associated b-tree index.

When you include the INDEX DISABLED keywords at the end of the constraint definition, the database server disables the system-generated index, if no appropriate user-defined index already exists. If a user-defined index on the foreign key column (or set of columns) of the child table already exists, the database server disables that index. Subsequent DML operations on the child table are accomplished without an index, and minimal system resources are needed for maintenance and storage of the disabled index.

### **Effects of the INDEX DISABLED keywords**

When you include the INDEX DISABLED keywords at the end of the constraint definition, the database server disables the system-generated index, if no

appropriate user-defined index already exists. If a user-defined index on the foreign key column (or set of columns) of the child table already exists, the database server disables that index. Subsequent foreign key enforcement during DML operations on the child or parent table are accomplished without this disabled index, and minimal system resources are needed for maintenance and storage of the disabled index.

These are the actions of the database server when you successfully add a foreign key constraint with the INDEX DISABLED option:

- The index associated with the foreign key constraint is identified.
- v That index is disabled, and marked as disabled in the **sysobjstate** table of the system catalog.
- The physical index is dropped from the database.
- v The **sysfragments** system catalog table is updated to show no storage allocation for that index.

The INDEX DISABLED keywords have no effect on foreign key constraint that you define. The database server enforces that constraint, and issues an error if any subsequent operation on the child table or on the parent table violates the specified foreign key constraint.

The following restrictions apply to the INDEX DISABLED keywords in constraint definitions:

- The INDEX DISABLED option is valid only in foreign key definitions.
- Only the ALTER TABLE ADD CONSTRAINT statement supports this syntax. The CREATE TABLE or ALTER TABLE MODIFY COLUMN statements return an exception if a foreign key constraint definition includes the INDEX DISABLED keywords.
- v If the index used by the foreign key is in use by another constraint, the database server returns an error.
- v If you include the DISABLED keyword in the constraint definition to disable the foreign key constraint, the database server returns an error if you also specify the INDEX DISABLED keywords, as in the following example.

```
ALTER TABLE child ADD
  CONSTRAINT(FOREIGN KEY(x1) REFERENCES parent(c1)
     CONSTRAINT cons_child_x1 DISABLED INDEX DISABLED);
```
To correct the error in ALTER TABLE ADD CONSTRAINT example above, you must either drop the first DISABLED keyword, or else drop the INDEX DISABLED keywords.

#### **Example of creating a foreign key constraint with INDEX DISABLED**

Suppose that the **parent** table and the **child** table in the following example have a primary key and foreign key dependency, and that the data stored in these tables satisfies the following conditions:

- The **parent** table has only a few rows.
- v The **child** table has millions of rows.
- v The foreign key columns in the **child** table have only few distinct possible values, based on the primary key of the **parent** table.

This example shows how to use the INDEX DISABLED keyword option of the ALTER TABLE ADD CONSTRAINT statement.

```
CREATE TABLE parent(c1 INT, c2 INT, c3 INT);
CREATE UNIQUE INDEX idx parent c1 ON parent(c1);
ALTER TABLE parent ADD
   CONSTRAINT PRIMARY KEY(c1)
      CONSTRAINT cons_parent_c1;
CREATE TABLE child(x1 \text{ INT}, x2 \text{ INT}, x3 \text{ VARCHAR}(32));CREATE INDEX idx child x1 ON child(x1);
ALTER TABLE child ADD
   CONSTRAINT(FOREIGN KEY(x1) REFERENCES parent(c1)
      CONSTRAINT cons child x1 INDEX DISABLED);
```
In the example above,

- v **cons\_parent\_c1** is a primary key constraint on the **parent** table,
- v **cons\_child\_x1** is a foreign key constraint on the **child** table,
- v **idx\_parent\_c1** is a unique index shared by the **cons\_parent\_c1** constraint,
- v and **idx\_child\_x1** is an index shared by the **cons\_child\_x1** constraint.

Data manipulation language operations like UPDATE, DELETE, INSERT, and MERGE on the child table cannot use the **idx\_child\_x1** index that is shared by with the foreign key constraint, because that index is now disabled.

For some tables that have a primary key and foreign key dependencies, however, the query optimizer might choose other indexes on the child table, based on WHERE clause predicates, in execution plans.

As indicated above, use of the INDEX DISABLED option in the foreign key definition can improve performance only when the child table is very large, typically in the context of data warehouse applications. This syntax option is not recommended for DML operations on small tables.

### **Adding a Primary-Key or Unique Constraint**

When you place a primary-key or unique constraint on a column or set of columns, those columns must contain unique values. The database server checks for existing constraints and indexes:

- v If a user-created unique index already exists on that column or set of columns, the constraint shares the index.
- v If a user-created index that allows duplicates already exists on that column or set of columns, the database server returns an error.

In this case, you must drop the existing index before adding the primary-key or unique constraint.

- v If a referential constraint already exists on that column or set of columns, the duplicate index is upgraded to unique (if possible) and the index is shared.
- v If no referential constraint or user-created index exists on that column or set of columns, the database server creates an internal B-tree index on the specified columns.

When you place a referential constraint on a column or set of columns, and an index already exists on that column or set of columns, the index is shared.

If you own the table or have the Alter privilege on the table, you can create a check, primary-key, or unique constraint on the table and specify yourself as the owner of the constraint. To add a referential constraint, you must have the References privilege on either the referenced columns or the referenced table. When you have the DBA privilege, you can create constraints for other users.

### <span id="page-159-0"></span>**Recovery from Constraint Violations**

If you use the ADD CONSTRAINT clause to add a constraint in the enabled mode, you receive an error message because existing rows would violate the constraint. For a procedure to add the constraint successfully, see ["Adding a Constraint That](#page-150-0) [Existing Rows Violate" on page 2-99.](#page-150-0)

# **DROP CONSTRAINT Clause**

Use the DROP CONSTRAINT clause to drop a named constraint.

### **DROP CONSTRAINT Clause:**

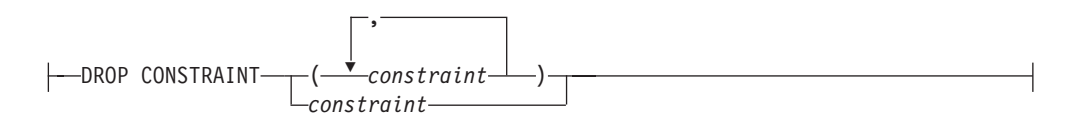

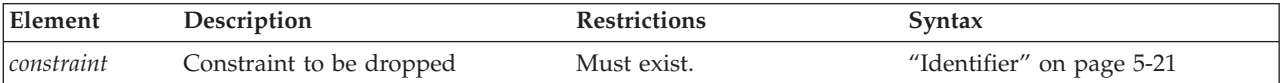

To drop an existing constraint, specify the DROP CONSTRAINT keywords and the name of the constraint. Here is an example of dropping a constraint: ALTER TABLE manufact DROP CONSTRAINT con name;

If no name is specified when the constraint is created, the database server generates the name. You can query the **sysconstraints** system catalog table for the name and owner of a constraint. For example, to find the name of the constraint placed on the **items** table, you can issue the following statement:

```
SELECT constrname FROM sysconstraints
  WHERE tabid = (SELECT tabid FROM systables
     WHERE tabname = 'items');
```
When you drop a primary-key or unique constraint that has a corresponding foreign key, the referential constraints are dropped. For example, if you drop the primary-key constraint on the **order\_num** column in the **orders** table and **order\_num** exists in the **items** table as a foreign key, that referential relationship is also dropped.

By default, every IDSSECURITYLABEL column has an implicit NOT NULL constraint, but the DROP CONSTRAINT clause cannot reference an IDSSECURITYLABEL column.

## **MODIFY EXTENT SIZE**

Use the MODIFY EXTENT SIZE clause with the ALTER TABLE statement to change the size of the first extent of a table in a dbspace.

You cannot use the MODIFY EXTENT SIZE clause to change the size of the first extent:

- of a table in a blobspace
- of external tables, virtual tables, or system catalog tables
- v in the tblspace **tblspace**

#### **MODIFY EXTENT SIZE Clause:**

MODIFY EXTENT SIZE *kilobytes*

<span id="page-160-0"></span>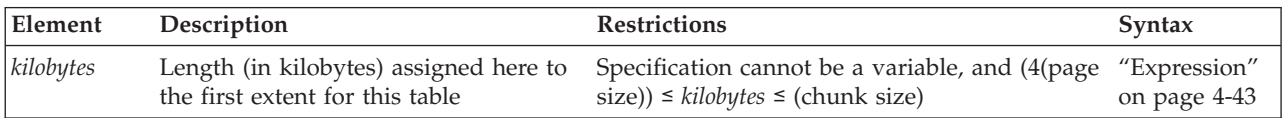

The minimum extent size is 4 times the disk-page size. For example, on a system with 2-kilobyte pages, the minimum length is 8 kilobytes. The maximum length is the chunk size.

The following example specifies an extent size of 32 kilobytes: ALTER TABLE customer MODIFY EXTENT SIZE 32;

When you change the size of the first extent, the database server records the change in the system catalog and on the partition page, but only makes the actual change when the table is rebuilt or a new partition or fragment is created.

For example, if a table has a first extent size of 8 kilobytes and you use the ALTER TABLE statement to change this to 16 kilobytes, the server does not drop the current first extent and recreate it with the new size. Instead, the new first extent size of 16 kilobytes takes effect only when the server rebuilds the table after actions such as creating a cluster index on the table or detaching a fragment from the table.

If a TRUNCATE TABLE statement without the REUSE option is executed before the ALTER TABLE statement with the MODIFY EXTENT SIZE clause, there is no change in the size of the current first extent.

If an existing table in a dbspace has data in it, the first and next extents are already allocated for the table and you will not be able to change the size of the first or next extent. If you want to change the size of existing extents, you must drop the table, recreate it with a storage clause indicating the desired size, and load the data again.

You can change the size of the first and next extent at the same time. The following example specifies changing the size of the first and next extent: ALTER TABLE customer MODIFY EXTENT SIZE 32 NEXT SIZE 32

The first and next extent sizes are recorded in the PNSIZES logical log record. **Related reference**:

"MODIFY NEXT SIZE clause"

# **MODIFY NEXT SIZE clause**

Use the MODIFY NEXT SIZE clause to change the size of the next extent.

#### **MODIFY NEXT SIZE clause:**

MODIFY NEXT SIZE *kilobytes*

<span id="page-161-0"></span>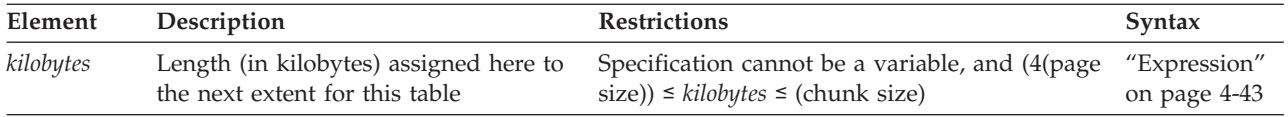

The minimum extent size is 4 times the disk-page size. For example, on a system with 2-kilobyte pages, the minimum length is 8 kilobytes. The maximum length is the chunk size. The following example specifies an extent size of 32 kilobytes: ALTER TABLE customer MODIFY NEXT SIZE 32;

This clause cannot change the size of existing extents. You cannot change the size of existing extents without unloading all of the data.

To change the size of existing extents, you must unload all the data, drop the table, modify the *first-extent* and *next-extent* sizes in the CREATE TABLE definition in the database schema, re-create the table, and reload the data. For information about how to optimize extent sizes, see your *IBM Informix Performance Guide*.

#### **Related concepts**:

 $L^*$  [Managing the size of first and next extents for the tblspace tblspace](http://publib.boulder.ibm.com/infocenter/idshelp/v117/topic/com.ibm.perf.doc/ids_prf_295.htm#ids_prf_295) [\(Performance Guide\)](http://publib.boulder.ibm.com/infocenter/idshelp/v117/topic/com.ibm.perf.doc/ids_prf_295.htm#ids_prf_295)

#### **Related reference**:

["EXTENT SIZE Options" on page 2-304](#page-355-0) ["MODIFY EXTENT SIZE" on page 2-108](#page-159-0)

# **LOCK MODE Clause**

Use the LOCK MODE keywords to change the locking granularity of a table.

#### **LOCK MODE Clause:**

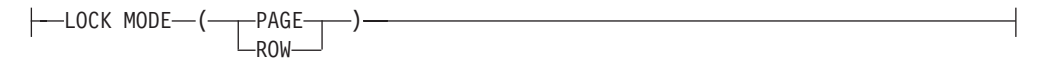

The following table describes the locking-granularity options available.

#### **Granularity**

#### **Effect**

#### **PAGE**

Obtains and releases one lock on a whole page of rows

This is the default locking granularity. Page-level locking is especially useful when you know that the rows are grouped into pages in the same order that you are using to process all the rows. For example, if you are processing the contents of a table in the same order as its cluster index, page locking is especially appropriate.

#### **ROW** Obtains and releases one lock per row

Row-level locking provides the highest level of concurrency. Only tables with row-level locking support the LAST COMMITTED feature, which can improve performance in the Committed Read and Dirty Read isolation levels when another session holds an exclusive lock on a row that you attempt to read. If you are using many rows at one time, however, the lock-management overhead of row-level locking can become significant.

You can also exceed the maximum number of locks available, depending on the configuration of your database server.

The following statement changes the lock mode for the **customer** table to page level locking:

ALTER TABLE customer LOCK MODE(page);

The next example changes the lock mode for the **customer** table to row level locking:

ALTER TABLE customer LOCK MODE(row);

#### **Precedence and Default Behavior**

The LOCK MODE setting in an ALTER TABLE statement takes precedence over the settings of the **IFX\_DEF\_TABLE\_LOCKMODE** environment variable and the DEF\_TABLE\_LOCKMODE configuration parameter. For information about the **IFX\_DEF\_TABLE\_LOCKMODE** environment variable, refer to the *IBM Informix Guide to SQL: Reference*. For information about the DEF\_TABLE\_LOCKMODE configuration parameter, refer to the *IBM Informix Administrator's Reference*.

#### **Related reference**:

IFX DEF TABLE LOCKMODE environment variable (SQL Reference)

[DEF\\_TABLE\\_LOCKMODE configuration parameter \(Administrator's Reference\)](http://publib.boulder.ibm.com/infocenter/idshelp/v117/topic/com.ibm.adref.doc/ids_adr_0051.htm#ids_adr_0051)

# **ADD TYPE Clause**

Use the ADD TYPE clause to convert a table that is not based on a named ROW data type into a typed table. This clause is an extension to the ANSI/ISO standard for SQL.

#### **ADD TYPE Clause:**

ADD TYPE *row\_type*

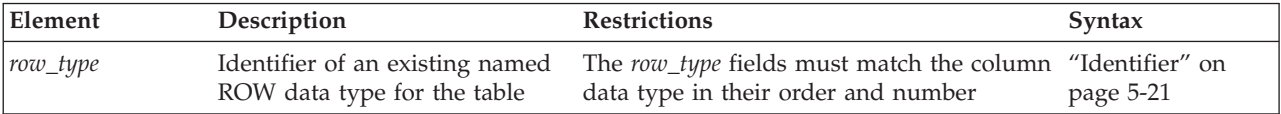

When you use the ADD TYPE clause, you assign the specified named ROW data type to a table whose columns match the fields of that data type.

In addition to the requirements common to all ALTER TABLE operations (namely DBA privilege on the database, Alter privilege on the table, and ownership of the table), all of the following must be also true when you use the ADD TYPE clause to convert an untyped table to the specified named ROW data type:

- The named ROW data type is already registered in the database.
- You hold the Usage privilege on the named ROW data type.
- v There must be a 1-to-1 correspondence between the ordered set of column data types of the untyped table and the ordered set of field data types of the named ROW data type.
- v The table cannot be a fragmented table that has **rowid** values.

You cannot combine the ADD TYPE clause with any clause that changes the schema of the table. No other ADD, DROP, or MODIFY clause is valid in the same ALTER TABLE statement that has the ADD TYPE clause. The ADD TYPE clause does not allow you to change column data types. (To change the data type of a column, use the MODIFY clause.)

# **Options Valid on Typed Tables**

ALTER TABLE supports only the following options for tables of ROW data types.

### **Typed-Table Options:**

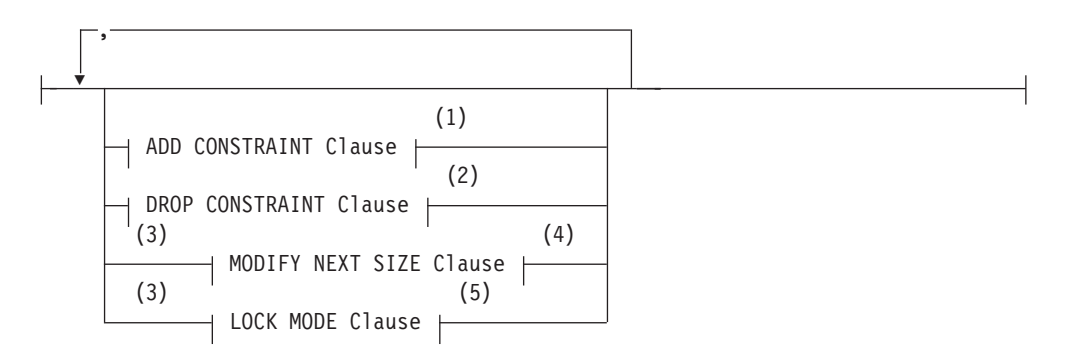

#### **Notes:**

- 1 See ["ADD CONSTRAINT Clause" on page 2-101](#page-152-0)
- 2 See ["DROP CONSTRAINT Clause" on page 2-108](#page-159-0)
- 3 Use path no more than once
- 4 See ["MODIFY NEXT SIZE clause" on page 2-109](#page-160-0)
- 5 See ["LOCK MODE Clause" on page 2-110](#page-161-0)

### **Altering Subtables and Supertables**

Two considerations apply to typed tables that are part of inheritance hierarchies:

- v For subtables, ADD CONSTRAINT and DROP CONSTRAINT are not valid on inherited constraints.
- v For supertables, ADD CONSTRAINT and DROP CONSTRAINT propagate to all subtables.

### **Related Information**

Related statements: ["CREATE TABLE statement" on page 2-257,](#page-308-0) ["DROP TABLE](#page-484-0) [statement" on page 2-433,](#page-484-0) ["LOCK TABLE statement" on page 2-549,](#page-600-0) and ["SET](#page-763-0) [Database Object Mode statement" on page 2-712.](#page-763-0)

For discussions of data-integrity constraints and the ON DELETE CASCADE option, see the *IBM Informix Guide to SQL: Tutorial*.

For a discussion of database and table creation, see the *IBM Informix Database Design and Implementation Guide*.

For information on how to maximize performance when you make table modifications, see your *IBM Informix Performance Guide*.

#### **Related concepts**:

[Table performance considerations \(Performance Guide\)](http://publib.boulder.ibm.com/infocenter/idshelp/v117/topic/com.ibm.perf.doc/ids_prf_277.htm#ids_prf_277)

# **ALTER TRUSTED CONTEXT statement**

Use the ALTER TRUSTED CONTEXT statement to modify the current options and attributes (including the ENABLED or DISABLED status) of a trusted-context object.

You must hold the database security administrator (DBSECADM) role to run this statement, which is an extension to the ISO standard for SQL.

### **Syntax**

 $\rightarrow$  ALTER TRUSTED CONTEXT-context-

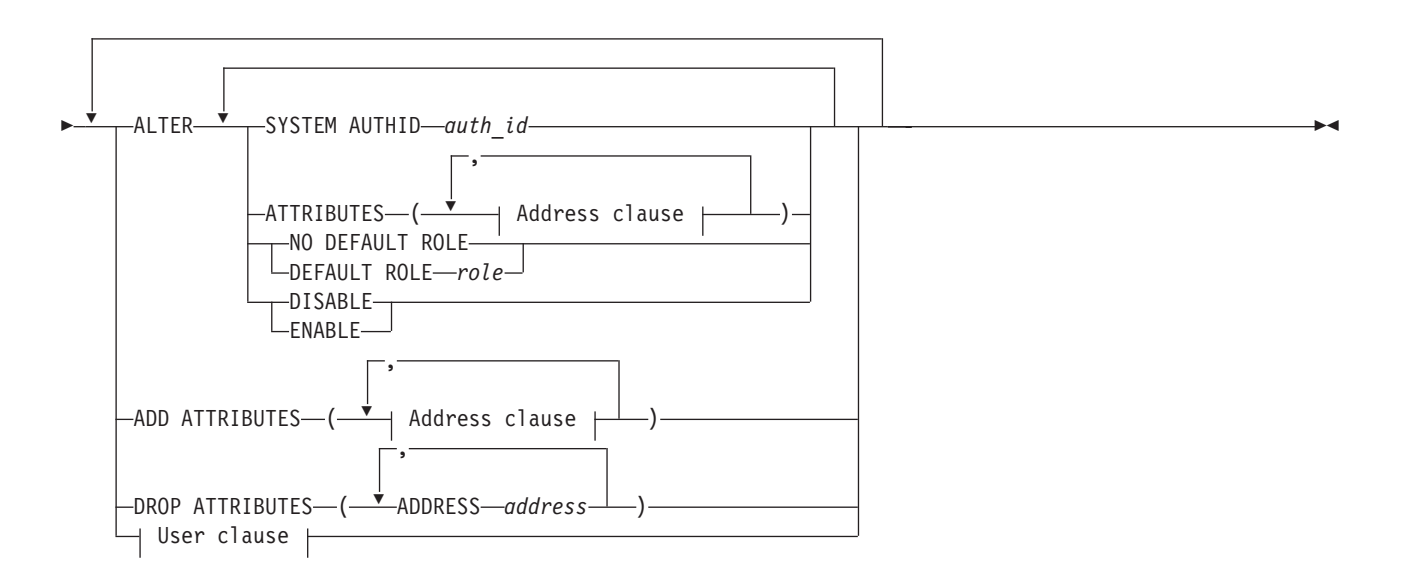

#### **Address clause:**

ADDRESS *address*

**User clause:**

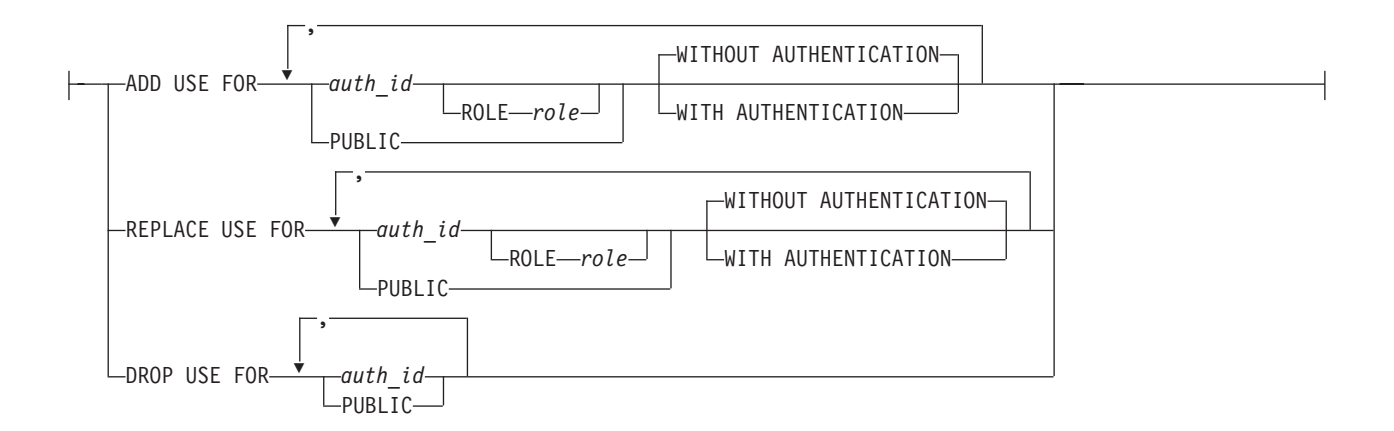

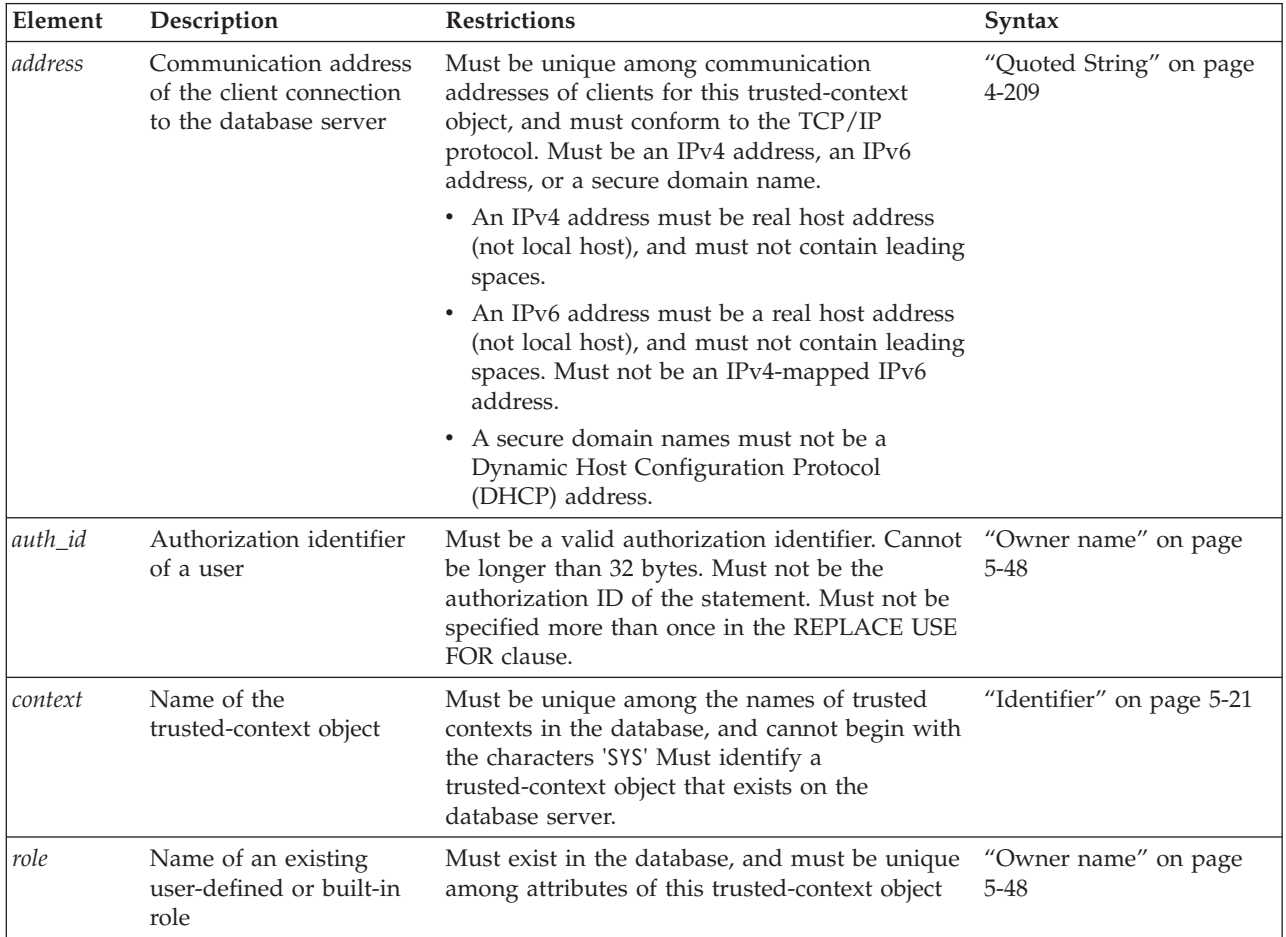

## **Usage**

Attributes specifies a list of one or more connection trust attributes, upon which the trusted-context object is defined, that are to be modified. Existing values for the specified attributes are replaced with the new values. If an attribute is not currently part of the trusted-context object definition, an error is returned. Attributes that are not specified retain their previous values.

Listed ADDRESS values for specified trusted-context object are removed by the ALTER TRUSTED CONTEXT statement. The ADDRESS attribute can be specified multiple times, but each *address* pair must be unique for the set of attributes. A new *address* value must be an IPv4 address, an IPv6 address, or a secure domain name. A secure domain name is converted to an IP address by the domain name server where a resulting IPv4 or IPv6 address is determined. When a domain name is converted to an IP address, the result of this conversion could be a set of one or more IP addresses. In this case, an incoming connection is said to match the ADDRESS attribute of a trusted-context object if the IP address from which the connection originates matches any of the IP addresses to which the domain name was converted.

If you have an existing application that includes the ENCRYPTION or WITH ENCRYPTION options in the ATTRIBUTES clause, you can leave them without the database server issuing an SQL error. Except for WITH ENCRYPTION 'NONE' and ENCRYPTION 'NONE', however, the encryption options of the ALTER TRUSTED CONTEXT statement are not supported for Informix database servers.

A DEFAULT ROLE object identifies a role that exists at the current server, and is used when a user does not have a user-specific role defined as part of the definition of the trusted-context object. The NO DEFAULT ROLE attribute will specify that the trusted-context object does not have a default role. If a trusted connection for this context is active, changes to DEFAULT ROLE come into effect on the next switch user request or a new connection request.

The ENABLE attribute specifies that a trusted-context object is enabled. The DISABLE attribute specifies that the trusted-context object is not enabled for any new trusted connections that are established.

The ADD ATTRIBUTES clause specifies a list of one or more new trust attributes on which the trusted-context object is defined.

The DROP ATTRIBUTES clause specifies that one or more attributes are to be dropped from the definition of the trusted-context object. If the attribute and attribute value pair are not currently part of the trusted-context object definition, an error is returned.

The ADD USE FOR clause specifies additional users who can use a trusted connection based on this trusted-context object. The PUBLIC attribute specifies that a trusted connection that is based on this trusted-context object can be used by any user. The PUBLIC attribute must not already be specified for the trusted-context object, and PUBLIC must not be specified more than once in the ADD USE FOR clause. If the definition of a trusted-context object allows access by PUBLIC and a list of users, the specifications for a user override the specifications for PUBLIC.

The WITH AUTHENTICATION attribute specifies that switching the current user on a trusted connection based on this trusted-context object to this user requires authentication. The WITHOUT AUTHENTICATION attribute specifies that switching the current does not require authentication.

The REPLACE USE FOR clause specifies that the way in which a particular user or PUBLIC uses the trusted-context object is to change. When you use the REPLACE USE FOR clause on PUBLIC, the trusted-context object must already be defined to allow use by PUBLIC, and PUBLIC must not be specified more than once in the REPLACE USE FOR clause.

The DROP USE FOR clause specifies who can no longer use the trusted-context object. The users who are removed from the definition of the trusted-context object are those users who are currently allowed to use the trusted-context object. If one or more, but not all, users can be removed from the definition of the trusted-context object, the specified users are removed and a warning is returned. If none of the specified users can be removed from the definition of the trusted-context object, an error is returned. If you use the DROP USE FOR clause on PUBLIC, it removes the ability of all users (except the system authorization ID and individual authorization IDs that have been explicitly enabled) to use this trusted-context object.

### **Examples**

For the following example, assume that trusted-context object appserver exists and that it is enabled. Issue an ALTER TRUSTED CONTEXT statement to put the trusted-context object in the disabled state.

ALTER TRUSTED CONTEXT appserver DISABLE

For the following example, assume that trusted-context object secure role exists. Issue an ALTER TRUSTED CONTEXT statement to modify the existing user joe to use the trusted-context object with authentication and to add everyone else to use the trusted-context object without authentication.

ALTER TRUSTED CONTEXT securerole REPLACE USE FOR joe WITH AUTHENTICATION ADD USE FOR PUBLIC WITHOUT AUTHENTICATION

For the following example, assume that trusted-context object securerole exists with ADDRESS attribute values '9.13.55.100' and '9.12.30.112'. Issue an ALTER statement to modify the ADDRESS attribute values.

ALTER TRUSTED CONTEXT securerole ALTER ATTRIBUTES (ADDRESS '9.12.155.200',)

#### **Related concepts**:

[Trusted-context objects and trusted connections \(Security Guide\)](http://publib.boulder.ibm.com/infocenter/idshelp/v117/topic/com.ibm.sec.doc/ids_tru_001.htm#ids_tru_001)

### **Related reference**:

["CREATE TRUSTED CONTEXT statement" on page 2-354](#page-405-0) ["DROP TRUSTED CONTEXT statement" on page 2-436](#page-487-0)

["RENAME TRUSTED CONTEXT statement" on page 2-600](#page-651-0)

# **ALTER USER statement (UNIX, Linux)**

Use the ALTER USER statement to change one or more of the properties, including the password, user ID, surrogate group, administrative authorization, and home directory, and to enable or disable the account of an internally authenticated user, or of the default internally authenticated user.

This statement is an extension to the ANSI/ISO standard for the SQL language.

#### **Syntax**

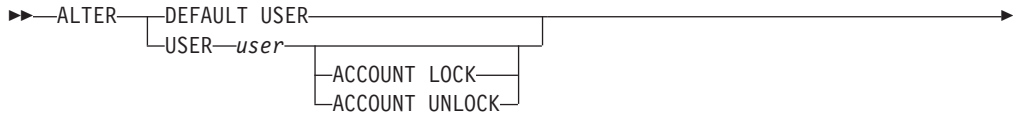

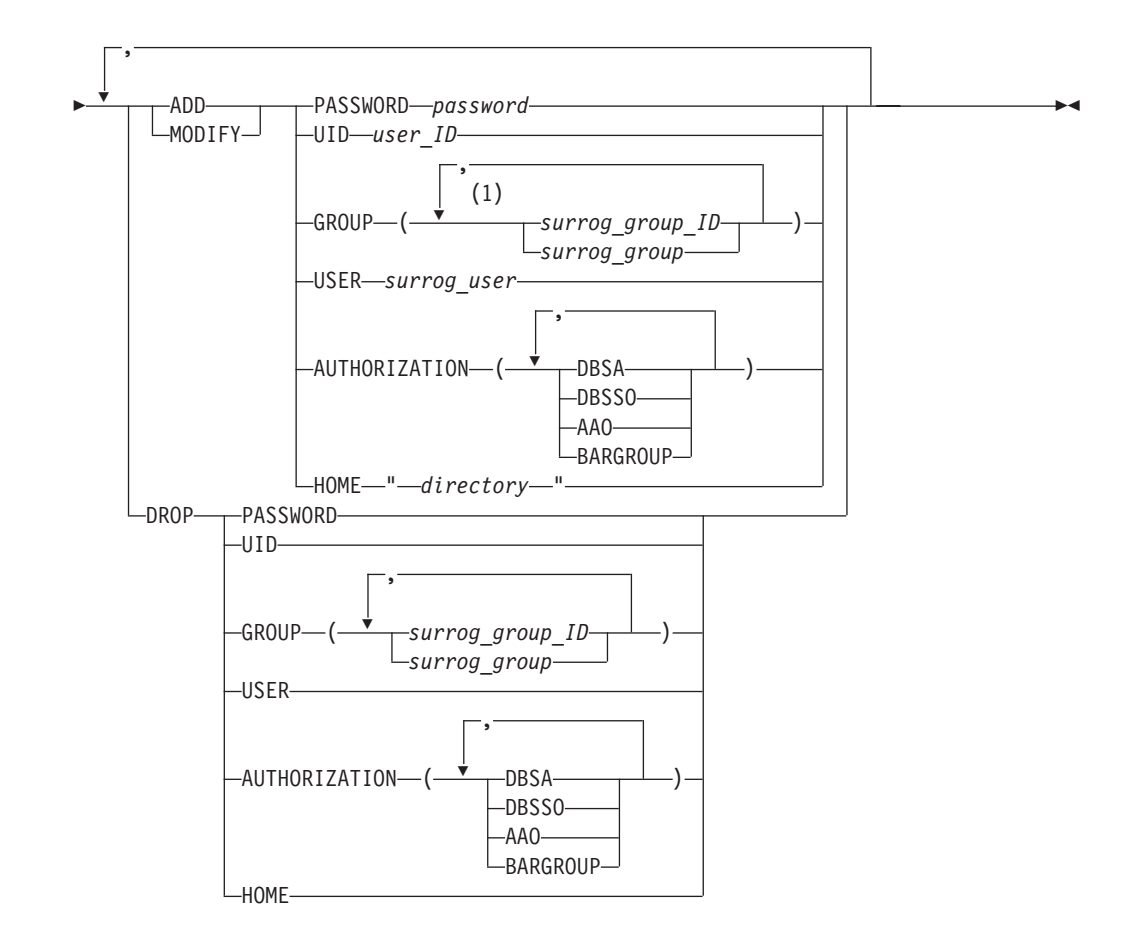

#### **Notes:**

1 Use this path no more than 16 times

| Element      | Description                                                                                                    | <b>Restrictions</b>                                                                                                    | Syntax                           |
|--------------|----------------------------------------------------------------------------------------------------|----------------------------------------------------------------------------------------------------|----------------------------------|
| directory    | Path name of directory where<br>user files are stored.                                                                                                    | Must be 255 bytes or fewer,<br>and must conform to the<br>rules of your operating<br>system. The <i>directory</i> must<br>also: | "Quoted String" on page<br>4-209 |
|              |                                                                                                    | • Belong to the mapped<br>user ID and<br>surrog_group_ID.                                                                       |                                  |
|              |                                                                                                    | • Have read, write, and<br>execute permissions for<br>the owner.                                                                |                                  |
| password     | Password for internal<br>authentication of the user.                                                                                                    | Must be between 6 and 32<br>bytes.                                                                                              | "Quoted String" on page<br>4-209 |
| surrog_group | Name of an existing operating<br>system group (surrogate group)<br>that has the permissions to<br>which you want to map user.<br>The list of surrog_group values<br>must be enclosed in parentheses. | Must be 32 bytes or fewer.                                                                                                    | "Owner name" on page 5-48        |

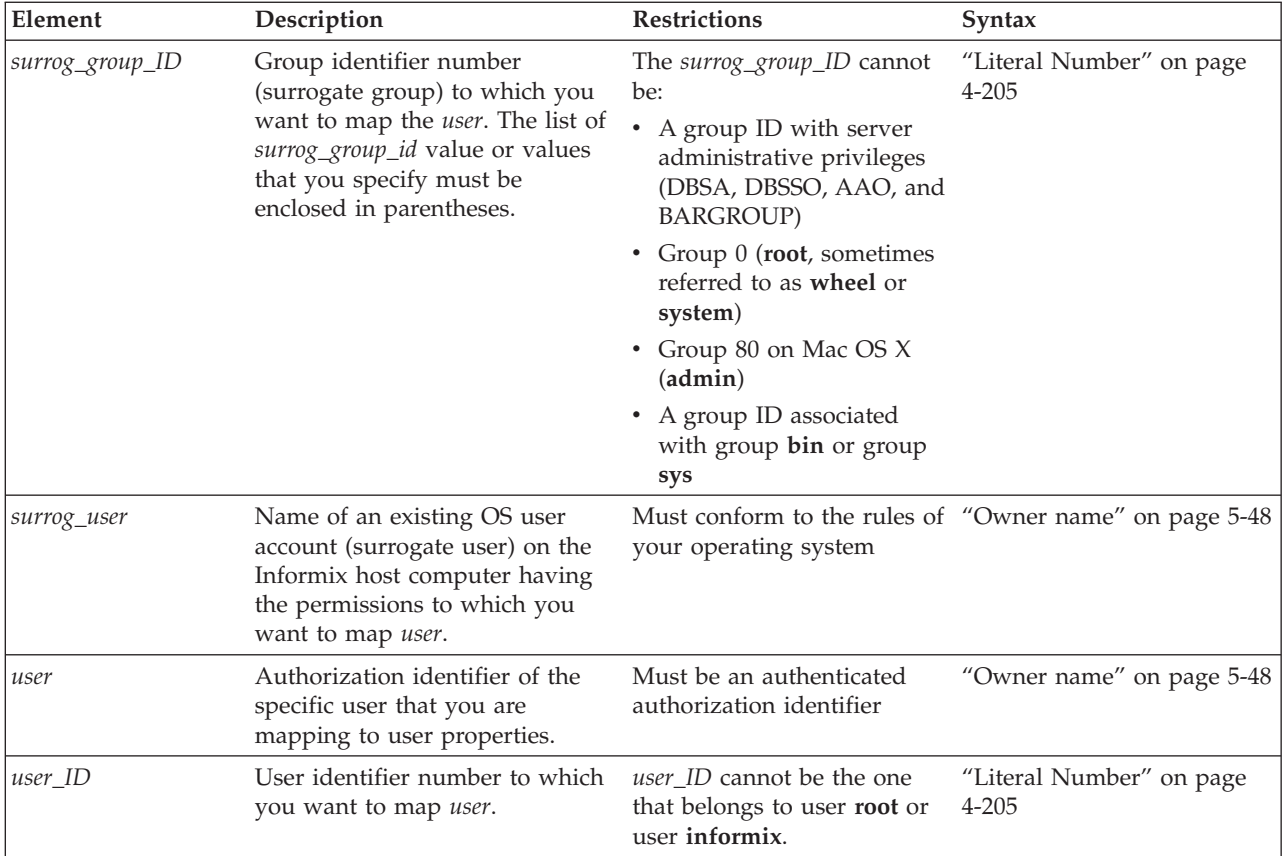

## **Usage**

Only a DBSA can run the ALTER USER statement. With a non-root installation, the user who installs the server is the equivalent of the DBSA, unless the user delegates DBSA privileges to a different user.

The USERMAPPING configuration parameter must be set to a value (ADMIN or BASIC) that enables support for mapped users before users created with the CREATE USER statement can connect to the database server.

The USERMAPPING configuration parameter must be set to ADMIN to enable the AUTHORIZATION clause. For more information about this deprecated syntax, see the ["CREATE USER statement \(UNIX, Linux\)" on page 2-357](#page-408-0) description of the AUTHORIZATION clause.

You must also enter values in the SYSUSERMAP table of the **sysusers** database to map users with the appropriate user properties so that the mapped user statements of SQL to work correctly.

Mapped users can connect to Informix with the surrogate user properties if they authenticate with pluggable authentication module (PAM) or single sign-on (SSO).

The best practice is to map *user* to a specific *surrog\_user* that is reserved as a surrogate user identity only. You can add groups associated with the surrogate user identity with the GROUP keyword, and change the home directory with the HOME keyword.

The ALTER USER statement does not affect any active operations with the same surrogate user or user ID. Only subsequent operations that require authentication are affected.

An ALTER USER statement can add a password for a user with the ADD keyword only if that user does not have a password. To change an existing password, use the MODIFY option in the ALTER USER statement.

The total number of groups after the ALTER USER operation cannot exceed 16, which is the maximum number of allowed groups.

An ALTER USER statement can only add a home directory with the ADD keyword if no home directory exists. To modify an existing home directory, use the MODIFY keyword.

In a single ALTER USER statement, a specific property can only be specified once. For example, you cannot drop a GROUP property and add a GROUP property in the same statement.

After the ALTER USER statement, the user must have either one USER property or one UID property.

Execution of the ALTER USER statement can be audited with the ALUR audit code.

### **Examples**

#### **Example 1: Replace a USER property with a UID property**

The following statement replaces the USER property with a UID property for the user **bill**:

ALTER USER bill DROP USER, ADD UID 1360;

#### **Example 2: Change and add properties**

The following statement changes a UID property, adds the DBSA group, and adds a home directory for the user **bill**: ALTER USER bill MODIFY UID 1361, ADD GROUP (dbsa), ADD HOME "/u/user1";

#### **Example 3: Unlock an account and drop an authorization property**

The following statement unlocks the account and drops the DBSSO authorization for the user **bill**:

ALTER USER bill ACCOUNT UNLOCK DROP AUTHORIZATION (dbsso);

#### **Example 4: Drop a home directory**

The following statement drops the home directory for the user **bill**: ALTER USER bill DROP HOME;

#### **Related reference**:

["CREATE USER statement \(UNIX, Linux\)" on page 2-357](#page-408-0) ["CREATE DEFAULT USER statement \(UNIX, Linux\)" on page 2-150](#page-201-0) ["DROP USER statement \(UNIX, Linux\)" on page 2-438](#page-489-0)

[USERMAPPING configuration parameter \(UNIX, Linux\) \(Administrator's](http://publib.boulder.ibm.com/infocenter/idshelp/v117/topic/com.ibm.adref.doc/ids_adr_1101.htm#ids_adr_1101) [Reference\)](http://publib.boulder.ibm.com/infocenter/idshelp/v117/topic/com.ibm.adref.doc/ids_adr_1101.htm#ids_adr_1101)

["RENAME USER statement \(UNIX, Linux\)" on page 2-601](#page-652-0)

# **BEGIN WORK statement**

Use the BEGIN WORK statement to start a *transaction*, which is a series of database operations that the COMMIT WORK or ROLLBACK WORK statement terminates, and that the database server treats as a single unit of work. This statement is an extension to the ANSI/ISO standard for SQL.

#### **Syntax**

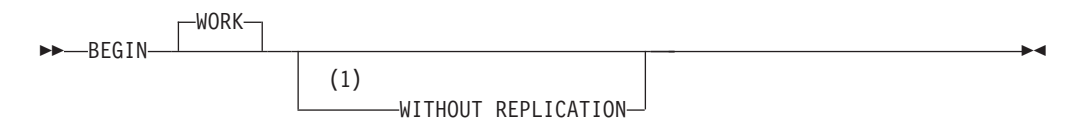

#### **Notes:**

1 ESQL/C only

#### **Usage**

The BEGIN WORK statement is valid only in a database that supports transaction logging. This statement is not valid in an ANSI-compliant database.

Each row that an UPDATE, DELETE, INSERT, or MERGE statement affects during a transaction is locked and remains locked throughout the transaction. A transaction that contains many such statements or that contains statements that affect many rows can exceed the limits that your operating system or the database server configuration imposes on the number of simultaneous locks.

If no other user is accessing the table, you can avoid locking limits and reduce locking overhead by locking the table with the LOCK TABLE statement after you begin the transaction. Like other locks, this table lock is released when the transaction terminates. The example of a transaction on ["Example of BEGIN](#page-172-0) [WORK" on page 2-121](#page-172-0) includes a LOCK TABLE statement.

**Important:** Issue the BEGIN WORK statement only if a transaction is not in progress. If you issue a BEGIN WORK statement while you are in a transaction, the database server returns an error.

The WORK keyword is optional. The following two statements are equivalent: BEGIN; BEGIN WORK;

<span id="page-172-0"></span>In reading SQL source code that omits the WORK keyword, do not confuse the BEGIN statement of SQL with the SPL keyword BEGIN, which, together with the END keyword, can be used as a delimiter to define a statement block within an SPL routine

In Informix ESQL/C, if you use the BEGIN WORK statement within a UDR called by a WHENEVER statement, specify WHENEVER SQLERROR CONTINUE and WHENEVER SQLWARNING CONTINUE before the ROLLBACK WORK statement. These statements prevent the program from looping endlessly if the ROLLBACK WORK statement encounters an error or a warning.

# **BEGIN WORK and ANSI-Compliant Databases**

In an ANSI-compliant database, you do not need the BEGIN WORK statement because transactions are implicit; every SQL statement occurs within a transaction. The database server generates a warning when you use a BEGIN WORK statement immediately after any of the following statements:

- DATABASE
- COMMIT WORK
- CREATE DATABASE
- ROLLBACK WORK

The database server returns an error when you use a BEGIN WORK statement after any other statement in an ANSI-compliant database.

# **BEGIN WORK WITHOUT REPLICATION (ESQL/C)**

When you use Enterprise Replication for data replication, you can use the BEGIN WORK WITHOUT REPLICATION statement to start a transaction that does not replicate to other database servers.

You cannot execute BEGIN WORK WITHOUT REPLICATION as a stand-alone embedded statement in an Informix ESQL/C application. Instead you must execute this statement indirectly. You can use either of the following methods:

- v You can use a combination of the PREPARE and EXECUTE statements to prepare and execute the BEGIN WORK WITHOUT REPLICATION statement.
- v You can use the EXECUTE IMMEDIATE statement to prepare and execute BEGIN WORK WITHOUT REPLICATION in a single step.

You cannot use the DECLARE *cursor* CURSOR WITH HOLD statement with the BEGIN WORK WITHOUT REPLICATION statement.

For more information about data replication, see the *IBM Informix Enterprise Replication Guide*.

## **Example of BEGIN WORK**

When consecutive SQL statements perform what is logically a single unit of work, you can define a transaction by grouping them between the BEGIN WORK and COMMIT WORK statements. If the business requirements dictate that either all of the statements be performed successfully, or else that none of them be performed, you can enclose the statements of the transaction between BEGIN WORK to start a transaction and COMMIT WORK to complete the transaction successfully (or ROLLBACK WORK, to cancel the transaction, if the program detects an error).

In the following program fragment, the transaction locks the **stock** table (LOCK TABLE), updates rows in the **stock** table (UPDATE), deletes rows from the **stock** table (DELETE), and inserts a row into the **manufact** table (INSERT). In this example (with no error handling), the database server executes each of these SQL statements in sequence:

```
BEGIN WORK;
   LOCK TABLE stock;
   UPDATE stock SET unit_price = unit_price * 1.10
      WHERE manu_code = \overrightarrow{K}KAR';
   DELETE FROM stock WHERE description = 'baseball bat';
   INSERT INTO manufact (manu code, manu name, lead time)
      VALUES ('LYM', 'LYMAN', 14);
COMMIT WORK;
```
Each statement itself is atomic; it either completes successfully or else the database is unchanged afterwards. If any of these statements fail, the other statements will still be executed and the net result is as if the failed statement was never attempted. When the COMMIT WORK statement is executed, the successful changes are made permanent.

Typically, however, transactions are defined with error handling, so that the database server must perform a sequence of operations either completely or not at all. In this case, when you include all of the operations within a single transaction, the database server guarantees that all the statements are completely and perfectly committed to disk, or else the database can be restored to the same state that it was in before the transaction began.

By adding appropriate error handling (for example, by setting the **DBACCNOIGN** environment variable in DB-Access, or by adding EXEC SQL WHENEVER ERROR STOP in ESQL/C), the transaction can be implicitly rolled back because the program stops on an error without executing COMMIT WORK. More careful conditional coding in a programming language such as ESQL/C allows the programmer to explicitly roll back the transaction while continuing the larger program.

Error-handling and business logic in applications and UDRs can also delimit one or more portions of a transaction by including SAVEPOINT and ROLLBACK TO SAVEPOINT statements. If the ROLLBACK TO SAVEPOINT statement is issued after an error is encountered, or after the results of part of the transaction indicate a conflict with a business rule or with some other criterion, only the changes that were made to the database between the ROLLBACK statement and its specified or default savepoint are cancelled, rather than the entire transaction. The current transaction continues at the statement that follows the ROLLBACK statement, with any uncommitted changes to the data or to the schema of the database from operations that preceded the savepoint remain pending, until the entire transaction is either committed or rolled back. Any locks held by statements that were rolled back are retained until the complete transaction ends.

## **Related Information**

Related statements: ["COMMIT WORK statement" on page 2-127,](#page-178-0) ["ROLLBACK](#page-680-0) [WORK statement" on page 2-629,](#page-680-0) ["SAVEPOINT statement" on page 2-634,](#page-685-0) and ["WHENEVER statement" on page 2-847.](#page-898-0)

For discussions of transactions and locking, see the *IBM Informix Guide to SQL: Tutorial*.

# **CLOSE statement**

Use the CLOSE statement when you no longer need to refer to the set of rows associated with a Select cursor or with a Function cursor. With ESQL/C, this statement can also flush and close an Insert cursor. Use this statement with Informix ESQL/C or SPL.

### **Syntax**

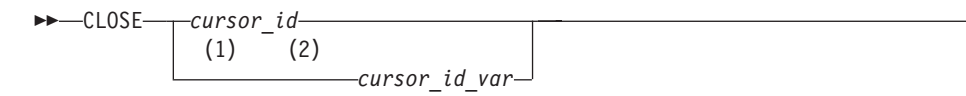

#### **Notes:**

- 1 Informix extension
- 2 ESQL/C only

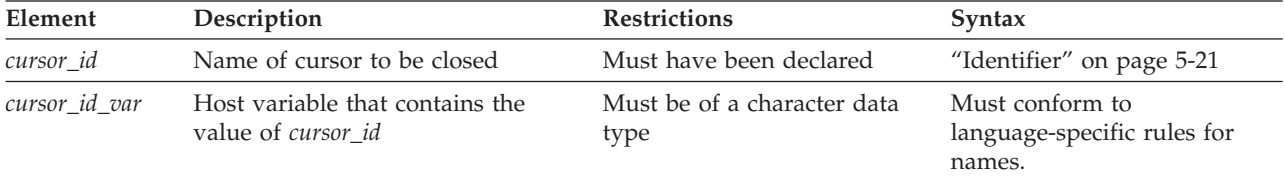

### **Usage**

Closing a cursor makes the cursor unusable in any statements except OPEN or FREE and releases resources that the database server had allocated to the cursor.

In a database that is not ANSI-compliant, you can close a cursor that has not been opened or that has already been closed. No action is taken in these cases.

In an ANSI-compliant database, the database server returns an error if you close a cursor that was not open.

## **Closing a Select or Function Cursor**

When a cursor is associated with a SELECT, EXECUTE FUNCTION, or EXECUTE PROCEDURE statement of SQL, closing the cursor terminates the associated SQL statement.

The database server releases all resources that it might have allocated to the active set of rows, for example, a temporary table that the cursor used to hold an ordered set. The database server also releases any locks that it might have held on rows that were selected through the cursor. If a transaction contains the CLOSE statement, however, the database server does not release the locks until you issue the COMMIT WORK or ROLLBACK WORK statement.

After you close a Select cursor or a Function cursor, the FETCH statement cannot reference that cursor until you reopen it.

In an SPL routine, the built-in **SQLCODE** function can indicate the result of the CLOSE statement for a Select cursor or a Function cursor. This function returns a

 $\blacktriangleright$ 

value equivalent to the **SQLCODE** field of the **sqlca** structure. Informix issues an error, however, if you invoke the built-in **SQLCODE** function outside the calling context of an SPL routine.

# **Closing an Insert Cursor**

Because Informix does not support Insert cursors in SPL routines, the discussion of Insert cursors in this section applies only to Informix ESQL/C. In SPL routines, the CLOSE statement can reference only a Select cursor or a Function cursor that the DECLARE statement defined. (A FOREACH statement of SPL that has an INSERT statement in its statement block can declare a *direct cursor* that functionally resembles an Insert cursor, but the CLOSE statement cannot reference a direct cursor that FOREACH declared. Informix closes the direct cursor automatically at runtime when program control exits from the FOREACH loop where the direct cursor was defined.)

In Informix ESQL/C, the CLOSE statement treats a cursor that is associated with an INSERT statement differently from one that is associated with a SELECT, EXECUTE FUNCTION, or EXECUTE PROCEDURE statement. When a cursor identifier is associated with an INSERT statement, the CLOSE statement writes any remaining buffered rows into the database. The number of rows that were successfully inserted into the database is returned in the third element of the **sqlerrd** array, **sqlca.sqlerrd[2]**, in the **sqlca** structure. For information on how to use **SQLERRD** to count the total number of rows that were inserted, see ["Error](#page-642-0) [Checking" on page 2-591.](#page-642-0)

The **SQLCODE** field of the **sqlca** structure indicates the result of the CLOSE statement for an Insert cursor. If all buffered rows are successfully inserted, **SQLCODE** is set to zero. If an error is encountered, the **SQLCODE** field is set to a negative error message number.

When **SQLCODE** is zero, the row buffer space is released, and the cursor is closed; that is, you cannot execute a PUT or FLUSH statement that names the cursor until you reopen it.

**Tip:** When you encounter an **sqlca.SQLCODE** error, a corresponding **SQLSTATE** error value also exists. For information about how to get the message text, check the GET DIAGNOSTICS statement.

If the insert is not successful, the number of successfully inserted rows is stored in **sqlerrd**. Any buffered rows that follow the last successfully inserted row are discarded. Because the insert fails, the CLOSE statement fails also, and the cursor is not closed. For example, a CLOSE statement can fail if insufficient disk space prevents some of the rows from being inserted. In this case, a second CLOSE statement can be successful because no buffered rows exist. An OPEN statement can also be successful because the OPEN statement performs an implicit close.

# **Closing a Collection Cursor**

You can declare both Select and Insert cursors on collection variables. Such cursors are called Collection cursors. Use the CLOSE statement to deallocate resources that have been allocated for the Collection cursor. Only ESQL/C routines can use CLOSE to reference Insert cursors on collection variables. The CLOSE statement in SPL routines cannot reference direct Collection cursors that the FOREACH statement of SPL can declare.

For more information on how to use a Collection cursor, see ["Fetching from a](#page-518-0) [Collection Cursor" on page 2-467](#page-518-0) and ["Inserting into a Collection Cursor" on page](#page-640-0) [2-589.](#page-640-0)

# **Using End of Transaction to Close a Cursor**

The COMMIT WORK and ROLLBACK WORK statements close all cursors except those that are declared with a hold. It is better to close all cursors explicitly, however. For Select or Function cursors, this action simply makes the intent of the program clear. It also helps to avoid a logic error if the WITH HOLD clause is later added to the declaration of a cursor.

For an Insert cursor in ESQL/C routines, it is important to use the CLOSE statement explicitly so that you can test the error code. Following the COMMIT WORK statement, **SQLCODE** reflects the result of the COMMIT statement, not the result of closing cursors. If you use a COMMIT WORK statement without first using a CLOSE statement, and if an error occurs while the last buffered rows are being written to the database, the transaction is still committed.

For how to use Insert cursors and the WITH HOLD clause, see ["DECLARE](#page-426-0) [statement" on page 2-375.](#page-426-0)

In an ANSI-compliant database, a cursor cannot be closed implicitly. You must issue the CLOSE statement.

## **Examples**

EXEC SQL close democursor;

The following is ESQL/C Source code example from demo1.ec: #include <stdio.h>

```
EXEC SOL define FNAME LEN 15:
EXEC SQL define LNAME_LEN 15;
main()
{
EXEC SQL BEGIN DECLARE SECTION;
    char fname[ FNAME LEN + 1 ];
    char lname[ LNAME LEN + 1 ];EXEC SQL END DECLARE SECTION;
    printf( "DEMO1 Sample ESQL Program running.\n\n");
    EXEC SQL WHENEVER ERROR STOP;
    EXEC SQL connect to 'stores7';
    EXEC SQL declare democursor cursor for
        select fname, lname
           into :fname, :lname
           from customer
           where lname < "C";
    EXEC SQL open democursor;
    for (;;)
        {
        EXEC SQL fetch democursor;
        if (strncmp(SQLSTATE, "00", 2) != 0)
           break;
        printf("%s %s\n",fname, lname);
```

```
}
 if (strncmp(SQLSTATE, "02", 2) != 0)
     printf("SQLSTATE after fetch is %s\n", SQLSTATE);
 EXEC SQL close democursor;
EXEC SQL free democursor;
 EXEC SQL create routine from 'del ord.sql';
EXEC SQL disconnect current;
printf("\nDEMO1 Sample Program over.\n\n");
exit(0);
```
### **Related Information**

Related statements: ["DECLARE statement" on page 2-375,](#page-426-0) ["FETCH statement" on](#page-511-0) [page 2-460,](#page-511-0) ["FLUSH statement" on page 2-470,](#page-521-0) ["FREE statement" on page 2-472,](#page-523-0) ["OPEN statement" on page 2-565,](#page-616-0) ["PUT statement" on page 2-585,](#page-636-0) and ["SET](#page-753-0) [AUTOFREE statement" on page 2-702](#page-753-0)

For an introductory discussion of cursors, see the *IBM Informix Guide to SQL: Tutorial*.

For a more advanced discussion of cursors, see the *IBM Informix ESQL/C Programmer's Manual*.

# **CLOSE DATABASE statement**

}

Use the CLOSE DATABASE statement to close the implicit connection to the current database. This statement is an extension to the ANSI/ISO standard for SQL.

#### **Syntax**

**EXAMPLE CLOSE DATABASE-**

#### **Usage**

When you issue a CLOSE DATABASE statement, you can issue only the following SQL statements immediately after it:

- CONNECT
- CREATE DATABASE
- DATABASE
- DROP DATABASE
- DISCONNECT

(The DISCONNECT statement is valid here only if an explicit connection existed before CLOSE DATABASE was executed.)

Issue the CLOSE DATABASE statement before you drop the current database.

If your current database supports transaction logging, and if you have started a transaction, you must issue a COMMIT WORK or ROLLBACK WORK statement before you can use the CLOSE DATABASE statement.

<span id="page-178-0"></span>The following example shows how to use the CLOSE DATABASE statement before you drop the current database to which your session had established an implicit connection:

DATABASE stores\_demo;

... CLOSE DATABASE; DROP DATABASE stores\_demo;

In Informix ESQL/C, the CLOSE DATABASE statement cannot appear in a multistatement PREPARE operation.

If a previous CONNECT statement has established an explicit connection to a database, and that connection is still your current connection, you cannot use the CLOSE DATABASE statement to close that explicit connection. (You can use the DISCONNECT statement to close the explicit connection.)

If you use the CLOSE DATABASE statement within a UDR called by a WHENEVER statement, specify WHENEVER SQLERROR CONTINUE and WHENEVER SQLWARNING CONTINUE before the ROLLBACK WORK statement. This action prevents the program from looping endlessly if the ROLLBACK WORK statement encounters an error or a warning.

When you issue the CLOSE DATABASE statement, any declared cursors are no longer valid. You must re-declare any cursors that you want to use.

In an ANSI-compliant database, if no error is encountered while you exit from DB-Access in non-interactive mode without issuing the CLOSE DATABASE, COMMIT WORK, or DISCONNECT statement, the database server automatically commits any open transaction.

### **Related information**

Related statements: ["CONNECT statement" on page 2-129,](#page-180-0) ["CREATE DATABASE](#page-195-0) [statement" on page 2-144,](#page-195-0) ["DATABASE statement" on page 2-370,](#page-421-0) ["DISCONNECT](#page-459-0) [statement" on page 2-408,](#page-459-0) and ["DROP DATABASE statement" on page 2-414](#page-465-0)

# **COMMIT WORK statement**

Use the COMMIT WORK statement to commit all modifications made to the database from the beginning of a transaction.

#### **Syntax**

 $\rightarrow$ -COMMIT WORK  $\blacktriangleright$ 

### **Usage**

The COMMIT WORK statement informs the database server that you reached the end of a series of statements that must succeed as a single unit. The database server takes the required steps to make sure that all modifications that the transaction makes are completed correctly and saved to disk.

Use COMMIT WORK only at the end of a multistatement operation in a database with transaction logging, when you are sure that you want to keep all changes made to the database from the beginning of a transaction.

The COMMIT WORK statement releases all row and table locks.

The WORK keyword is optional in a COMMIT WORK statement. The following two statements are equivalent: COMMIT;

COMMIT WORK;

The following example shows a transaction bounded by BEGIN WORK and COMMIT WORK statements.

```
BEGIN WORK;
  DELETE FROM call type WHERE call code = '0';INSERT INTO call type VALUES (S^T, 'order status');
COMMIT WORK;
```
In this example, the user first deletes the row from the **call\_type** table where the value of the **call\_code** column is O. The user then inserts a new row in the **call\_type** table where the value of the **call\_code** column is S. The database server guarantees that both operations succeed or else neither succeeds.

In Informix ESQL/C, the COMMIT WORK statement closes all open cursors except those that were declared using the WITH HOLD option.

# **Issuing COMMIT WORK in a Database That Is Not ANSI Compliant**

In a database that is not ANSI compliant, but that supports transaction logging, if you initiate a transaction with a BEGIN WORK statement, you must issue a COMMIT WORK statement at the end of the transaction. If you fail to issue a COMMIT WORK statement in this case, the database server rolls back any modifications that the transaction made to the database.

If you do not issue a BEGIN WORK statement, however, each statement executes within its own transaction. These single-statement transactions do not require either a BEGIN WORK statement or a COMMIT WORK statement.

#### **Explicit DB-Access Transactions**

When you use DB-Access in interactive mode with a database that is not ANSI-compliant but that supports transaction logging, if you select the **Commit** menu but do not issue the COMMIT WORK statement after a transaction has been started by the BEGIN WORK statement, DB-Access automatically commits the data, but issues the following warning:

Warning: Data commit is a result of unhandled exception in TXN PROC/FUNC

The purpose of this warning is to remind you to issue COMMIT WORK explicitly to end a transaction that BEGIN WORK initiated.

In non-interactive mode, however, DB-Access rolls back the current transaction if you end a session without issuing the COMMIT WORK statement.

# **Issuing COMMIT WORK in an ANSI-Compliant Database**

In an ANSI-compliant database, you do not need BEGIN WORK to mark the beginning of a transaction. You only need to mark the end of each transaction,
<span id="page-180-0"></span>because a transaction is always in effect. A new transaction starts automatically after each COMMIT WORK or ROLLBACK WORK statement.

You must, however, issue an explicit COMMIT WORK statement to mark the end of each transaction. If you fail to do so, the database server rolls back any modifications that the transaction made to the database.

In an ANSI-compliant database, however, if no error is encountered while you exit from DB-Access in non-interactive mode without issuing the CLOSE DATABASE, COMMIT WORK, or DISCONNECT statement, the database server automatically commits any open transaction.

## **Related Information**

Related statements: ["BEGIN WORK statement" on page 2-120,](#page-171-0) ["ROLLBACK](#page-680-0) [WORK statement" on page 2-629,](#page-680-0) and ["DECLARE statement" on page 2-375.](#page-426-0)

For a discussion of concepts related to transactions, see the *IBM Informix Guide to SQL: Tutorial*.

# **CONNECT statement**

Use the CONNECT statement to connect to a database environment. This statement is an extension to the ANSI/ISO standard for SQL.

### **Syntax**

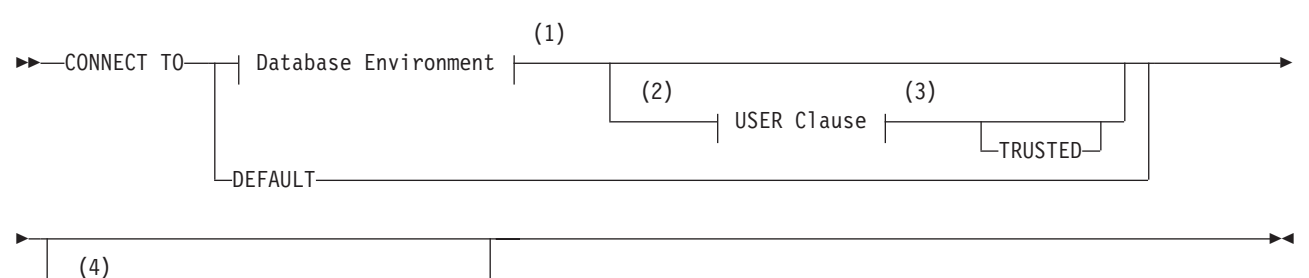

-WITH CONCURRENT TRANSACTION-

**Notes:**

- 1 See ["Database Environment" on page 2-131](#page-182-0)
- 2 ESQL/C and DB-Access only
- 3 See ["USER Authentication Clause" on page 2-133](#page-184-0)
- 4 ESQL/C only

### **Usage**

The CONNECT statement connects an application to a *database environment*, which can be a database, a database server, or a database and a database server. If the application successfully connects to the specified database environment, the connection becomes the *current connection* for the application. The SQL statements fail if the application has no current connection to a database server. If you specify a database name, the database server opens that database. You cannot include CONNECT within a PREPARE statement.

An application can connect to several database environments at the same time, and it can establish multiple connections to the same database environment, provided each connection has a unique connection name.

On UNIX, the only restriction on establishing multiple connections to the same database environment is that an application can establish only one connection to each local server that uses the shared-memory connection mechanism. To find out whether a local server uses the shared-memory connection mechanism or the local-loopback connection mechanism, examine the \$INFORMIXDIR/etc/sqlhosts file. For more information on the sqlhosts file, refer to your *IBM Informix Administrator's Guide*.

On Windows, the local connection mechanism is named pipes. Multiple connections to the local server from one client can exist.

Only one connection is current at any time; other connections are dormant. The application cannot interact with a database through a dormant connection. When an application establishes a new connection, that connection becomes current, and the previous current connection becomes dormant. You can make a dormant connection current with the SET CONNECTION statement. See also ["SET](#page-758-0) [CONNECTION statement" on page 2-707.](#page-758-0)

For connections between databases of different Informix instances, you cannot establish multiple active connections between the same two database servers using different server aliases. At any time, there can be only one active connection from the local server to a remote server. If you use CONNECT TO *dbserveralias* statements to specify different server aliases to connect to the same remote server, where the *dbserveralias* identifiers are declared in setting of the DBSERVERALIASES configuration parameter setting, no error message is issued, but the initial connection is reused.

#### **Related concepts**:

["Specifying NLSCASE case sensitivity" on page 2-147](#page-198-0)

# **Privileges for Executing the CONNECT Statement**

The current user, or PUBLIC, must hold the Connect privilege on the database that the CONNECT statement specifies. The user who executes the CONNECT statement cannot have the same authorization identifier as an existing role in that database.

For information on how to use the USER Authentication clause to specify an alternate user name when the CONNECT statement connects to a database server on a remote host, see ["USER Authentication Clause" on page 2-133.](#page-184-0)

## **Connection Context**

Each connection encompasses a set of information that is called the *connection context*. The connection context includes the name of the current user, the information that the database environment associates with this name, and information on the state of the connection (such as whether an active transaction is associated with the connection). The connection context is saved when an application becomes dormant, and this context is restored when the application becomes current again. (For more information, see ["Making a dormant connection](#page-759-0) [as the current connection" on page 2-708.\)](#page-759-0)

# <span id="page-182-0"></span>**Database Environment**

The CONNECT statement, like the SET CONNECTION statement, can use the Database Environment syntax segment to specify the database or the database server to which the application is attempting to establish a connection. Unlike the SET CONNECTION statement, the CONNECT statement can also declare a name for this connection to the specified database environment.

### **Database Environment:**

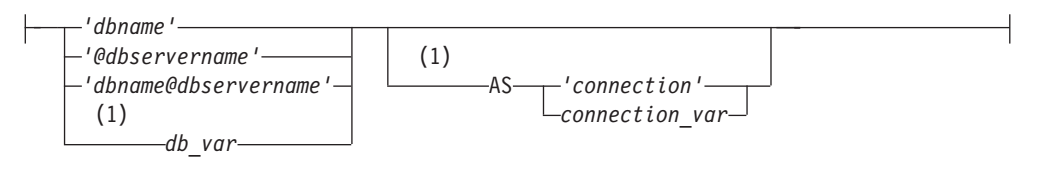

#### **Notes:**

1 ESQL/C only

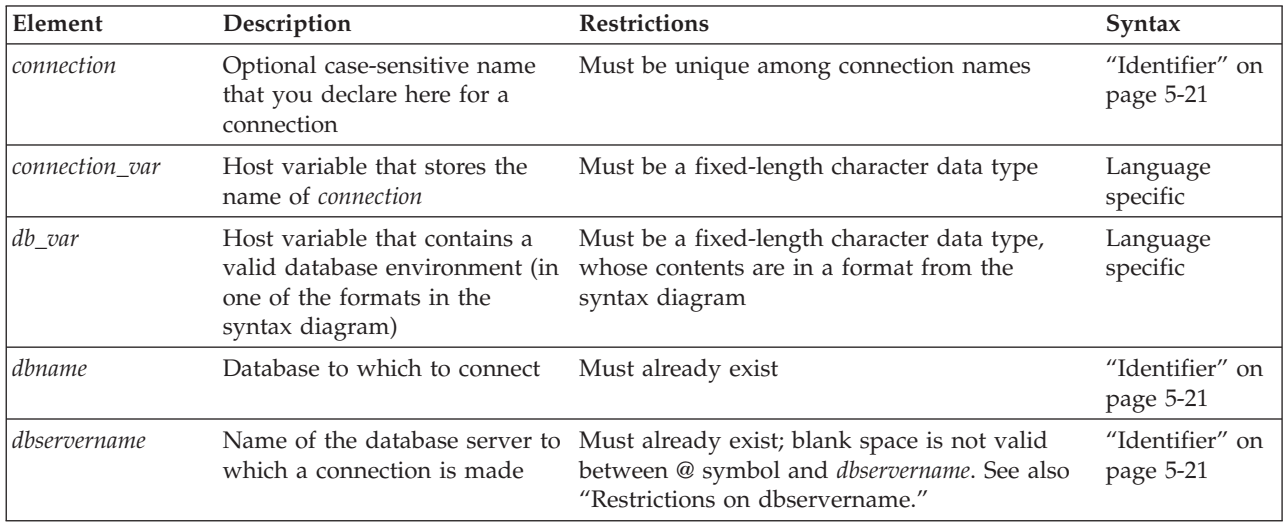

If the **DELIMIDENT** environment variable is set, any quotation(') marks in the database environment must be single. If **DELIMIDENT** is not set, then either single (') or double (") quotation marks are valid here.

## **Restrictions on dbservername**

If you specify *dbservername*, it must satisfy the following restrictions.

- v If the database server that you specify is not online, you receive an error.
- v On UNIX, the database server that you specify in *dbservername* must match the name of a database server in the **sqlhosts** file.
- v On Windows, *dbservername* must match the name of a database server in the **sqlhosts** subkey in the registry. It is recommended that you use the **setnet32** utility to update the registry.

**Note:** If the name of a database server is a delimited identifier, or if it includes uppercase letters, that database server cannot participate in cross-server distributed DML operations. (If the server name includes uppercase letters, it also cannot participate in cross-database distributed DML operations by SQL statements that specify the server name as a qualifier to a database name. These statements fail with error -908, because the SQL parser downshifts all uppercase letters in server

<span id="page-183-0"></span>names to lowercase characters.) To avoid this restriction, specify only undelimited names with no uppercase letters when you declare the name or the alias of a database server that will participate in distributed queries.

## **Specifying the Database Environment**

You can specify a database server and a database, or a database server only, or a database only. How a database is located and opened depends on whether you specify a database server name in the database environment expression.

**Only Database Server Specified:** The *@dbservername* option establishes a connection to the database server only; it does not open a database. When you use this option, you must subsequently use the DATABASE or CREATE DATABASE statement (or a PREPARE statement for one of these statements and an EXECUTE statement) to open a database.

**Database Server and Database Specified:** If you specify both a database server and a database, your application connects to the database server, which locates and opens the database.

**Only Database Specified:** The *dbname* option establishes a connection to the default database server or to another database server in the **DBPATH** environment variable. It also locates and opens the specified database. (The same is true of the *db\_var* option if this specifies only a database name.)

If you specify only *dbname*, its database server is read from the **DBPATH** environment variable. The database server in the **INFORMIXSERVER** environment variable is always added before the **DBPATH** value.

On UNIX, set the **INFORMIXSERVER** and **DBPATH** environment variables as the following example (for the C shell) shows:

setenv INFORMIXSERVER srvA setenv DBPATH //srvB://srvC

On Windows, choose **Start > Programs > Informix > setnet32** from the Task Bar and set the **INFORMIXSERVER** and **DBPATH** environment variables:

```
set INFORMIXSERVER = srvA
set DBPATH = //srvA://srvB://srvC
```
The next example shows the resulting **DBPATH** that your application uses: //srvA://srvB://srvC

The application first establishes a connection to the database server that **INFORMIXSERVER** specifies. The database server uses parameters in the configuration file to locate the database. If the database does not reside on the default database server, or if the default database server is not online, the application connects to the next database server in **DBPATH**. In the previous example, that database server would be **srvB**.

# **Declaring a Connection Name**

In ESQL/C applications, you can declare an identifier for the connection to the database environment by including the AS keyword, followed by a quoted string or by a host variable that stores the identifier. The host variable must be a fixed-length character data type.

## <span id="page-184-0"></span>**Connection Identifiers**

The optional *connection* name is a unique identifier that an ESQL/C application can use to refer to a connection in subsequent SET CONNECTION and DISCONNECT statements. If the application does not provide a connection name (or a connection host variable), it can refer to the connection using the database environment. If the application makes more than one connection to the same database environment, however, each connection must have a unique name.

Only the CONNECT statement can use the AS keyword to declare a connection name. The CONNECT statement cannot, however, reference a previously declared connection name to specify a connection to a database environment.

# **USER Authentication Clause**

The USER Authentication clause specifies information that is used to determine whether the application can access the target computer on a remote host.

### **USER Authentication Clause:**

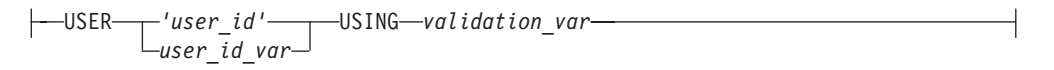

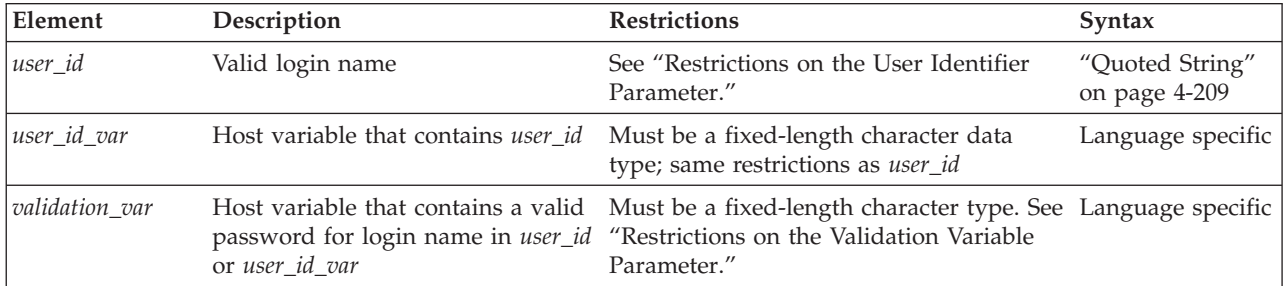

The USER Authentication clause is required when the CONNECT statement connects to the database server on a remote host. Subsequent to the CONNECT statement, all database operations on the remote host use the specified user name.

In DB-Access, the USING clause is valid within files executed from DB-Access. In interactive mode, DB-Access prompts you for a password, so the USING keyword and *validation\_var* are not used.

## **Restrictions on the Validation Variable Parameter**

On UNIX, the password stored in *validation\_var* must be a valid password and must exist in the **/etc/passwd** file. If the application connects to a remote database server, the password must exist in this file on both the local and remote database servers.

On Windows, the password stored in *validation\_var* must be valid and must be the password entered in **User Manager**. If the application connects to a remote database server, the password must exist in the domain of both the client and the server.

## **Restrictions on the User Identifier Parameter**

The connection is rejected if any of the following conditions occur:

- v The specified user lacks the privileges to access the database specified in the database environment.
- The specified user lacks the permissions to connect to the remote host.
- v You supply a USER Authentication clause but omit the USING *validation\_var* specification.

In compliance with the X/Open standard for the CONNECT statement, the Informix ESQL/C preprocessor supports a CONNECT statement that has a USER Authentication clause without the USING *validation\_var* specification. If the *validation\_var* is not present, however, the database server rejects the connection at runtime.

On UNIX, the *user\_id* that you specify must be a valid login name and must exist in the **/etc/passwd** file. If the application connects to a remote server, the login name must exist in this file on both the local and remote database servers.

On Windows, the *user\_id* that you specify must be a valid login name and must exist in **User Manager**. If the application connects to a remote server, the login name must exist in the domain of both the client and the server.

## **Use of the Default User ID**

If you do not supply the USER Authentication clause, the default user ID is used to attempt the connection. The default user ID is the login name of the user running the application. In this case, you obtain network permissions with the standard authorization procedures. For example, on UNIX, the default user ID must match a user ID in the **/etc/hosts.equiv** file. On Windows, you must be a member of the domain, or if the database server is installed locally, you must be a valid user on the computer where it is installed.

# **The DEFAULT Connection Specification**

Instead of specifying an explicit database environment, you can use the DEFAULT keyword to request a *default connection* to a default database server. The default database server can be local or remote. To designate the default database server, set its name in the **INFORMIXSERVER** environment variable. This option of CONNECT does not open a database.

If the CONNECT TO DEFAULT statement succeeds, you must use the DATABASE statement or the CREATE DATABASE statement to open or create a database in the default database environment.

## **The Implicit Connection with DATABASE Statements**

If you do not execute a CONNECT statement in your application, the first SQL statement must be one of the following *database statements* (or a single statement PREPARE for one of the following statements):

- DATABASE
- CREATE DATABASE
- DROP DATABASE

If one of these database statements is the first SQL statement in an application, the statement establishes a connection to a database server, which is known as an *implicit* connection. If the database statement specifies only a database name, the database server name is obtained from the **DBPATH** environment variable. This situation is described in ["Specifying the Database Environment" on page 2-132.](#page-183-0)

An application that makes an implicit connection can establish other connections explicitly (using the CONNECT statement) but cannot establish another implicit connection unless the original implicit connection is closed. An application can terminate an implicit connection using the DISCONNECT statement. After you create an explicit connection, you cannot use any database statement to create implicit connections until after you close the explicit connection.

After *any* implicit connection is made, that connection is considered to be the default connection, regardless of whether the database server is the default that the **INFORMIXSERVER** environment variable specifies. This feature allows the application to refer to the implicit connection if additional explicit connections are made, because the implicit connection has no identifier.

For example, if you establish an implicit connection followed by an explicit connection, you can make the implicit connection current by issuing the SET CONNECTION DEFAULT statement. This means, however, that once you establish an implicit connection, you cannot use the CONNECT DEFAULT statement, because the implicit connection is now the default connection.

The database statements can always be used to open a database or create a new database on the current database server.

# **WITH CONCURRENT TRANSACTION Option**

The WITH CONCURRENT TRANSACTION clause enables you to switch to a different connection while a transaction is active in the current connection. If the current connection was *not* established using the WITH CONCURRENT TRANSACTION clause, you cannot switch to a different connection if a transaction is active; the CONNECT or SET CONNECTION statement fails, returning an error, and the transaction in the current connection continues to be active.

In this case, the application must commit or roll back the active transaction in the current connection before it switches to a different connection.

The WITH CONCURRENT TRANSACTION clause supports the concept of multiple concurrent transactions, where each connection can have its own transaction and the COMMIT WORK and ROLLBACK WORK statements affect only the current connection. The WITH CONCURRENT TRANSACTION clause does not support global transactions in which a single transaction spans databases over multiple connections. The COMMIT WORK and ROLLBACK WORK statements do not act on databases across multiple connections.

The following example illustrates how to use the WITH CONCURRENT TRANSACTION clause:

```
main()
{
EXEC SQL connect to 'a@srv1' as 'A';
EXEC SQL connect to 'b@srv2' as 'B' with concurrent transaction;
EXEC SQL connect to 'c@srv3' as 'C' with concurrent transaction;
/*
  Execute SQL statements in connection 'C' , starting a transaction
*/
EXEC SQL set connection 'B'; -- switch to connection 'B'
/*
   Execute SQL statements starting a transaction in 'B'.
   Now there are two active transactions, one each in 'B' and 'C'.
*/
```

```
EXEC SQL set connection 'A'; -- switch to connection 'A'
/*
   Execute SQL statements starting a transaction in 'A'.
   Now there are three active transactions, one each in 'A', 'B' and 'C'.
*/
EXEC SQL set connection 'C'; -- ERROR, transaction active in 'A'
/*
   SET CONNECTION 'C' fails (current connection is still 'A')
   The transaction in 'A' must be committed or rolled back because
   connection 'A' was started without the CONCURRENT TRANSACTION
   clause.
*/
EXEC SQL commit work; -- commit tx in current connection ('A')
/*
  Now, there are two active transactions, in 'B' and in 'C',
   which must be committed or rolled back separately
*/
EXEC SQL set connection 'B'; - switch to connection 'B'<br>EXEC SQL commit work; - commit tx in current con
                             - commit tx in current connection ('B')
EXEC SQL set connection 'C'; -- go back to connection 'C'
EXEC SQL commit work; -- commit tx in current connection ('C')
EXEC SQL disconnect all;
}
```
**Warning:** When an application uses the WITH CONCURRENT TRANSACTION clause to establish multiple connections to the same database environment, a deadlock condition can occur.

## **Related Information**

Related Statements: ["DISCONNECT statement" on page 2-408,](#page-459-0) ["SET](#page-758-0) [CONNECTION statement" on page 2-707,](#page-758-0) ["DATABASE statement" on page 2-370,](#page-421-0) and ["CREATE DATABASE statement" on page 2-144](#page-195-0)

For more information about **sqlhosts**, refer to your *IBM Informix Administrator's Guide*.

## **TRUSTED clause**

Use the TRUSTED clause to specify that the application can connect to a database environment as a trusted connection.

## **CREATE ACCESS\_METHOD statement**

Use the CREATE ACCESS\_METHOD statement to register a new primary or secondary access method in the **sysams** system catalog table.

This statement is an extension to the ANSI/ISO standard for SQL.

### **Syntax**

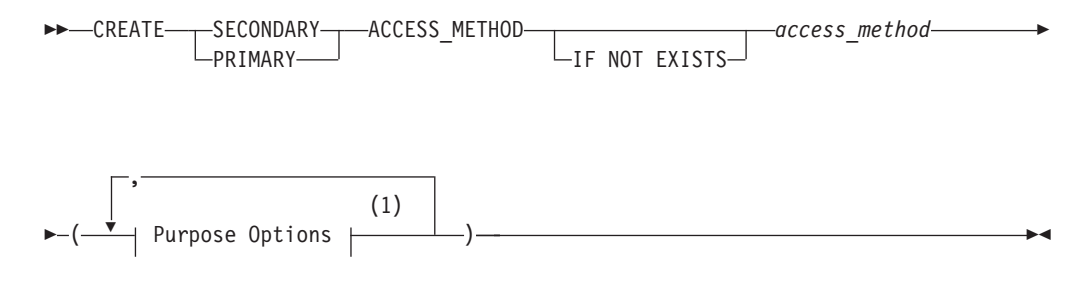

**Notes:**

1 See ["Purpose Options" on page 5-52](#page-1233-0)

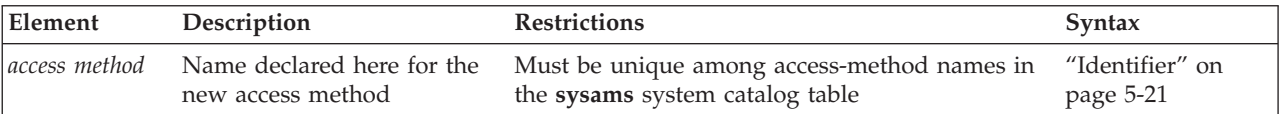

### **Usage**

 $am\_sptype = 'S'$ 

);

The CREATE ACCESS\_METHOD statement adds a user-defined access method to a database. To create an access method, you specify *purpose functions* (or *purpose methods*), *purpose flags*, or *purpose values* as attributes of the access method, and you associate keywords (based on column names in the **sysams** system catalog table) with UDRs. You must have the DBA or Resource privilege to create an access method.

For information on setting purpose options, including a list of all the purpose function keywords, refer to ["Purpose Options" on page 5-52.](#page-1233-0)

The PRIMARY keyword specifies a user-defined primary-access method for a virtual table. The SECONDARY keyword specifies creating a user-defined secondary-access method for a virtual index. The SECONDARY keyword (and creating virtual indexes) is not supported in the Java Virtual-Table Interface.

```
The following statement creates a secondary-access method named T_tree:
CREATE SECONDARY ACCESS METHOD T tree
(
am getnext = ttree getnext,
...
am unique,
am_cluster,
```
In the preceding example, the **am\_getnext** keyword in the Purpose Options list is associated with the **ttree\_getnext( )** UDR as the name of a method to scan for the next item that satisfies a query. This example indicates that the **T\_tree** secondary access method supports unique keys and clustering, and resides in an sbspace.

Any UDR that the CREATE ACCESS\_METHOD statement associates with the keyword for a purpose function task, such as the association of **ttree\_getnext( )** with **am\_getnext** in the preceding example, must already have been registered in the database by the CREATE FUNCTION statement (or by a functionally equivalent statement, such as CREATE PROCEDURE FROM).

The following statement creates a primary-access method named **am\_tabprops** that resides in an extspace.

```
CREATE PRIMARY ACCESS_METHOD am_tabprops
(
am open = FS open,
am^-close = FS_close,
am beginscan = FS beginScan,
am<sub>create</sub> = FS<sub>create</sub>,
am scancost = FS scanCost,
am endscan = FS endScan,
am_getnext = FS_getNext,
am getbyid = FS getById,
am_drop = FS_drop,
am truncated = FS truncate,
am_rowids,
am\_sptype = 'x'\mathcal{C}
```
If you include the optional IF NOT EXISTS keywords, the database server takes no action (rather than sending an exception to the application) if an access method of the specified name is already registered in the current database.

## **Related Information**

Related statements: ["ALTER ACCESS\\_METHOD statement" on page 2-5](#page-56-0) and ["DROP ACCESS\\_METHOD statement" on page 2-411](#page-462-0)

For the schema of the **sysams** table, see the *IBM Informix Guide to SQL: Reference*.

For information about how to set purpose-option specifications, see ["Purpose](#page-1233-0) [Options" on page 5-52.](#page-1233-0)

For more information on primary-access methods, see the *IBM Informix Virtual-Table Interface Programmer's Guide*.

For more information on secondary-access methods, see the *IBM Informix Virtual-Index Interface Programmer's Guide* and the *IBM Informix User-Defined Routines and Data Types Developer's Guide*.

For a discussion of privileges, see the ["GRANT statement" on page 2-489](#page-540-0) or ["REVOKE statement" on page 2-602](#page-653-0) statements or the *IBM Informix Database Design and Implementation Guide*.

### **Related reference**:

**SYSAMS** (SQL Reference)

# **CREATE AGGREGATE statement**

Use the CREATE AGGREGATE statement to create a new aggregate function and register it in the **sysaggregates** system catalog table.

User-defined aggregates extend the functionality of the database server by performing aggregate computations that the user implements.

This statement is an extension to the ANSI/ISO standard for SQL.

# **Syntax**

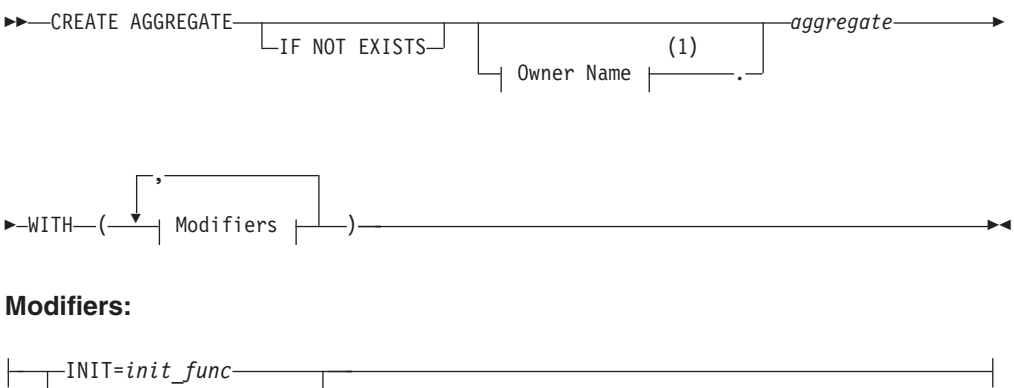

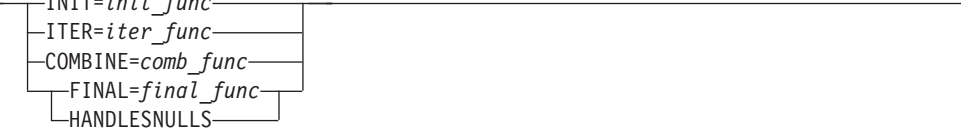

#### **Notes:**

1 See ["Owner name" on page 5-48](#page-1229-0)

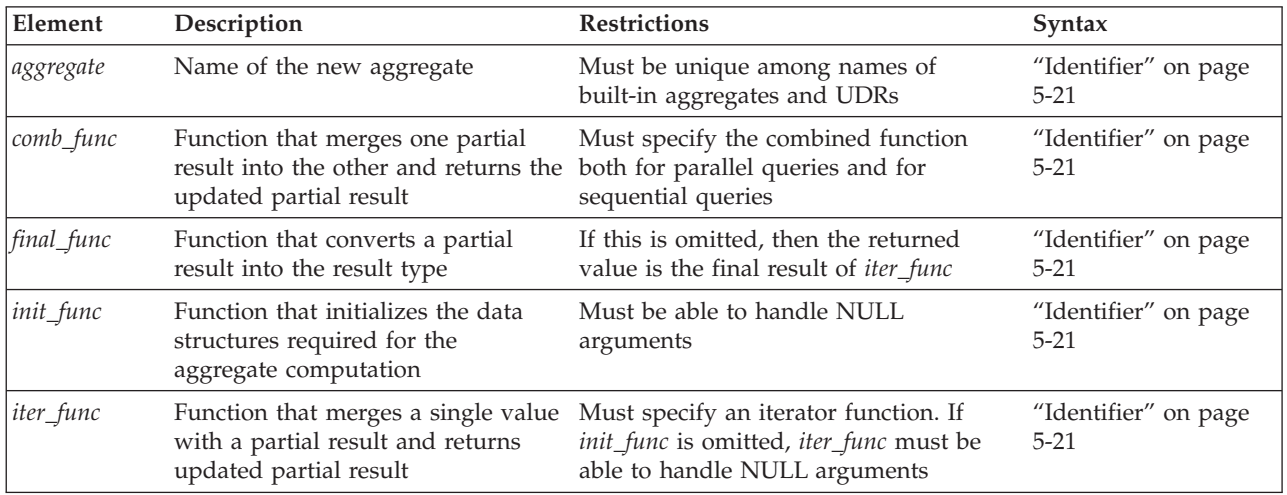

## **Usage**

You can specify the INIT, ITER, COMBINE, FINAL, and HANDLESNULLS modifiers in any order.

**Important:** You must specify the ITER and COMBINE modifiers in a CREATE AGGREGATE statement. You do not need to specify the INIT, FINAL, and HANDLESNULLS modifiers in a CREATE AGGREGATE statement.

The ITER, COMBINE, FINAL, and INIT modifiers specify the support functions for a user-defined aggregate. These support functions do not need to exist at the time when you create the user-defined aggregate.

If you omit the HANDLESNULLS modifier, rows with NULL aggregate argument values do not contribute to the aggregate computation. If you include the HANDLESNULLS modifier, you must define all the support functions to handle NULL values as well.

If you include the optional IF NOT EXISTS keywords, the database server takes no action (rather than sending an exception to the application) if an aggregate of the specified name is already registered in the current database.

# **Extending the Functionality of Aggregates**

Informix provides two ways to extend the functionality of aggregates. Use the CREATE AGGREGATE statement only for the second of the two cases.

• Extensions of built-in aggregates

A built-in aggregate is an aggregate that the database server provides, such as **COUNT**, **SUM**, or **AVG**. These only support built-in data types. To extend a built-in aggregate so that it supports a user-defined data type (UDT), you must create user-defined routines that overload the binary operators for that aggregate. For further information on extending built-in aggregates, see the *IBM Informix User-Defined Routines and Data Types Developer's Guide*.

• Creation of user-defined aggregates

A user-defined aggregate is an aggregate that you define to perform an aggregate computation that the database server does not provide. You can use user-defined aggregates with built-in data types, extended data types, or both. To create a user-defined aggregate, use the CREATE AGGREGATE statement. In this statement, you name the new aggregate and specify the support functions that compute the aggregate result. These support functions perform initialization, sequential aggregation, combination of results, and type conversion.

## **Example of Creating a User-Defined Aggregate**

The following example defines a user-defined aggregate named **average:** CREATE AGGREGATE average

```
WITH (
   INIT = average init.
   ITER = average iter,
   COMBINE = average_combine,
   FINAL = average final
   );
```
Before you use the **average** aggregate in a query, you must also use CREATE FUNCTION statements to create the support functions specified in the CREATE AGGREGATE statement.

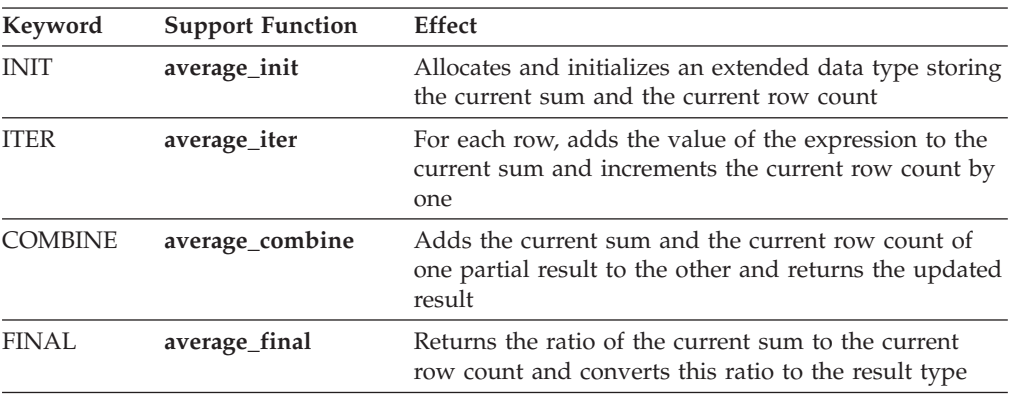

The following table gives an example of the task that each support function might perform for **average**.

# <span id="page-192-0"></span>**Parallel Execution**

The database server can break up an aggregate computation into several pieces and compute them in parallel. The database server uses the INIT and ITER support functions to compute each piece sequentially. Then the database server uses the COMBINE function to combine the partial results from all the pieces into a single result value. Whether an aggregate is parallel is an optimization decision that is transparent to the user.

## **Related Information**

Related statements: ["CREATE FUNCTION statement" on page 2-177](#page-228-0) and ["DROP](#page-463-0) [AGGREGATE statement" on page 2-412](#page-463-0)

For information about how to invoke a user-defined aggregate, see ["User-Defined](#page-1148-0) [Aggregates" on page 4-185](#page-1148-0) in the Expression segment.

For a description of the **sysaggregates** system catalog table that stores data about user-defined aggregates, see the *IBM Informix Guide to SQL: Reference*.

For a discussion of user-defined aggregates, see *IBM Informix User-Defined Routines and Data Types Developer's Guide*.

## **Related reference**:

**E+ [SYSAGGREGATES \(SQL Reference\)](http://publib.boulder.ibm.com/infocenter/idshelp/v117/topic/com.ibm.sqlr.doc/ids_sqr_015.htm#ids_sqr_015)** 

# **CREATE CAST statement**

Use the CREATE CAST statement to register a cast that converts data from one data type to another.

This statement is an extension to the ANSI/ISO standard for SQL.

## **Syntax**

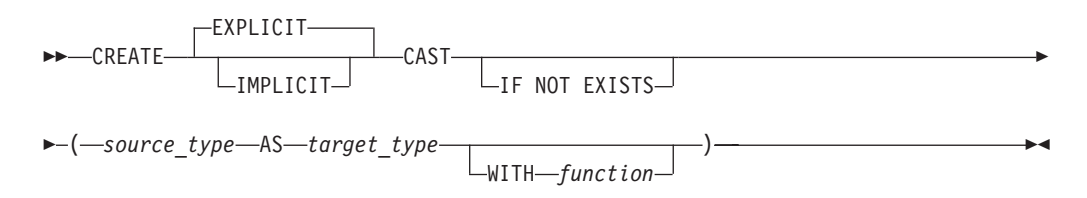

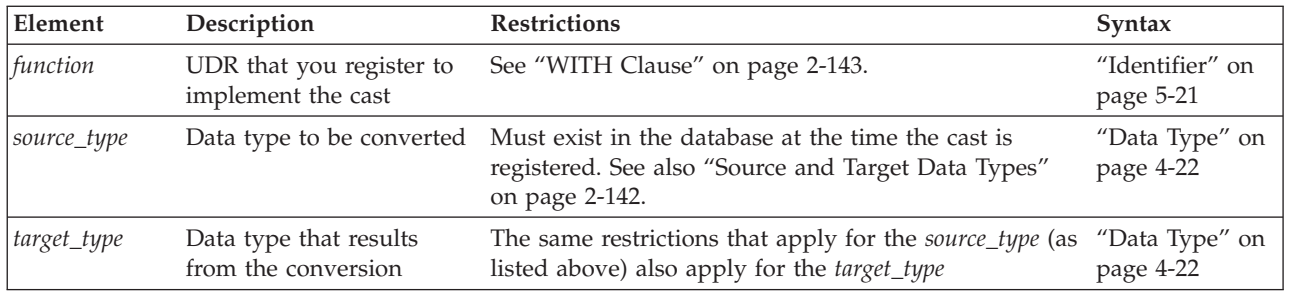

## **Usage**

A cast is a mechanism that the database server uses to convert one data type to another. The database server uses casts to perform the following tasks: Chapter 2. SQL statements **2-141**

- <span id="page-193-0"></span>v To compare two values in the WHERE clause of a SELECT, UPDATE, or DELETE statement
- To pass values as arguments to user-defined routines
- v To return values from user-defined routines

To create a cast, you must have the necessary privileges on both the *source* data type and the *target* data type. All users have access privileges to use the built-in data types. To create a cast to or from an OPAQUE, DISTINCT, or named ROW data type, however, requires the Usage privilege on that data type.

If you include the optional IF NOT EXISTS keywords, the database server takes no action (rather than sending an exception to the application) if a cast between the two specified data types is already registered in the current database.

The CREATE CAST statement registers a cast in the **syscasts** system catalog table. For more information on **syscasts**, see the chapter on system catalog tables in the *IBM Informix Guide to SQL: Reference*.

### **Related reference**:

[SYSCASTS \(SQL Reference\)](http://publib.boulder.ibm.com/infocenter/idshelp/v117/topic/com.ibm.sqlr.doc/ids_sqr_019.htm#ids_sqr_019)

# **Source and Target Data Types**

The CREATE CAST statement defines a cast that converts a *source* type to a *target* type. Both the *source* and *target* data types must exist in the database when you execute the CREATE CAST statement to register the cast. The *source* and the *target* data types have the following restrictions:

- v Either the *source* or the *target* type, but not both, can be a built-in data type.
- v Neither the *source* nor the *target* type can be a DISTINCT type of the other.
- v Neither the *source* nor the *target* types can be a COLLECTION data type.

# **Explicit and Implicit Casts**

To process queries with multiple data types often requires casts that convert data from one data type to another. You can use the CREATE CAST statement to create the following kinds of casts:

- v Use the CREATE EXPLICIT CAST statement to define an *explicit* cast.
- v Use the CREATE IMPLICIT CAST statement to define an *implicit* cast.

### **Explicit Casts**

An explicit cast is a cast that you must specifically invoke, with either the CAST AS keywords or with the cast operator ( :: ). The database server does *not* automatically invoke an explicit cast to resolve data type conversions. The EXPLICIT keyword is optional; by default, the CREATE CAST statement creates an explicit cast.

The following CREATE CAST statement defines an explicit cast from the **rate\_of\_return** opaque data type to the **percent** distinct data type: CREATE EXPLICIT CAST (rate of return AS percent WITH rate to prcnt);

The following SELECT statement explicitly invokes this explicit cast in its WHERE clause to compare the **bond\_rate** column (of type **rate\_of\_return**) to the **initial\_APR** column (of type **percent**):

```
SELECT bond rate FROM bond
   WHERE bond rate::percent > initial APR;
```
## **Implicit Casts**

The database server invokes built-in casts to convert from one built-in data type to another built-in type that is not directly substitutable. For example, the database server performs conversion of a character type such as CHAR to a numeric type such as INTEGER through a built-in cast.

An implicit cast is a cast that the database server can invoke automatically when it encounters data types that cannot be compared with built-in casts. This type of cast enables the database server to automatically handle conversions between other data types.

To define an implicit cast, specify the IMPLICIT keyword in the CREATE CAST statement. For example, the following CREATE CAST statement specifies that the database server should automatically use the **prcnt\_to\_char( )** function to convert from the CHAR data type to a distinct data type, **percent**:

CREATE IMPLICIT CAST (CHAR AS percent WITH char to prcnt);

This cast only supports automatic conversion *from* the CHAR data type *to* **percent**. For the database server to convert *from* **percent** *to* CHAR, you also need to define another implicit cast, as follows:

CREATE IMPLICIT CAST (percent AS CHAR WITH prcnt to char);

The database server automatically invokes the **char\_to\_prcnt( )** function to evaluate the WHERE clause of the following SELECT statement:

SELECT commission FROM sales rep WHERE commission > "25

Users can also invoke implicit casts explicitly. For more information on how to explicitly invoke a cast function, see ["Explicit Casts" on page 2-142.](#page-193-0)

When a built-in cast does not exist for conversion between data types, you can create user-defined casts to make the necessary conversion.

# **WITH Clause**

The WITH clause of the CREATE CAST statement specifies the name of the user-defined function to invoke to perform the cast. This function is called the cast function. You must specify a *function name* unless the *source data type* and the *target data type* have identical representations. Two data types have identical representations when the following conditions are met:

- Both data types have the same length and alignment.
- v Both data types are passed by reference or both are passed by value.

The cast function must be registered in the same database as the cast at the time the cast is invoked, but need not exist when the cast is created. The CREATE CAST statement does not check privileges on the specified *function name*, or even verify that the cast function exists. Each time a user invokes the cast explicitly or implicitly, the database server verifies that the user has the Execute privilege on the cast function.

## <span id="page-195-0"></span>**Related Information**

Related statements: ["CREATE FUNCTION statement" on page 2-177,](#page-228-0) ["CREATE](#page-202-0) [DISTINCT TYPE statement" on page 2-151,](#page-202-0) ["CREATE OPAQUE TYPE statement"](#page-262-0) [on page 2-211,](#page-262-0) ["CREATE ROW TYPE statement" on page 2-234,](#page-285-0) and ["DROP CAST](#page-464-0) [statement" on page 2-413](#page-464-0)

For more information about data types, casting, and conversion, see the Data Types segment in this document and the *IBM Informix Guide to SQL: Reference*.

For examples that show how to create and use casts, see the *IBM Informix Database Design and Implementation Guide*.

### **Related concepts**:

[Data types \(SQL Reference\)](http://publib.boulder.ibm.com/infocenter/idshelp/v117/topic/com.ibm.sqlr.doc/ids_sqr_093.htm#ids_sqr_093)

# **CREATE DATABASE statement**

Use the CREATE DATABASE statement to create a new database.

This statement is an extension to the ANSI/ISO standard for SQL.

### **Syntax**

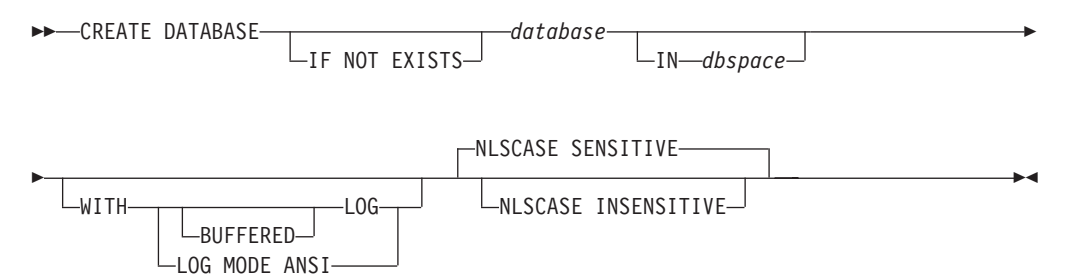

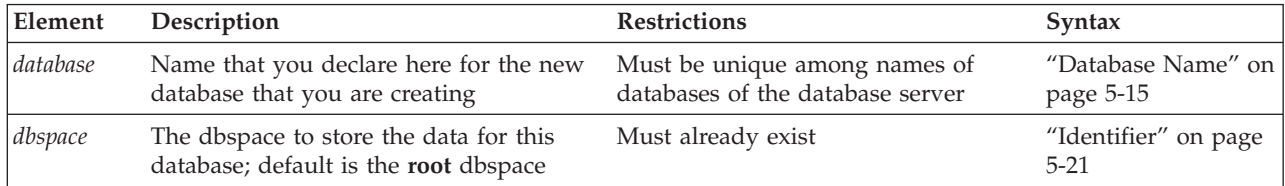

## **Usage**

This statement is an extension to ANSI-standard syntax. (The ANSI/ISO standard for the SQL language does not specify any syntax for construction of a database, the process by which a database comes into existence and has its name declared.)

The *database* that CREATE DATABASE specifies becomes the current database.

If the DBCREATE\_PERMISSION configuration parameter is not set, any user can create a database. If the configuration file includes one or more DBCREATE\_PERMISSION specifications, however, only the specified users can create databases. Whether or not DBCREATE\_PERMISSION is set, user **informix** can use the CREATE DATABASE statement. For additional information about how to set the DBCREATE\_PERMISSION parameter to control which users can create new databases. see the *IBM Informix Administrator's Reference*.

The *database* name that you declare must be unique within the database server environment in which you are working. The database server creates the system catalog tables that describe the structure of the new database.

If you include the optional IF NOT EXISTS keywords, the database server takes no action (rather than sending an exception to the application) if a database of the specified name already exists among the databases managed by the database server instance to which you are connected.

When you create a database, you alone can access it. It remains inaccessible to other users until you, as DBA, grant database privileges. For information on how to grant database privileges, see the ["GRANT statement" on page 2-489.](#page-540-0)

If a previous CONNECT statement has established an explicit connection to a database, and that connection is still your current connection, you cannot use the CREATE DATABASE statement (nor any SQL statement that creates an implicit connection) until after you use the DISCONNECT statement to close the explicit connection.

In Informix ESQL/C, the CREATE DATABASE statement cannot appear in a multistatement PREPARE operation.

The SQL\_LOGICAL\_CHAR configuration parameter setting for the database server instance to which you are connected is recorded in the system catalog of the new database. This setting cannot be changed, and persists until the database is dropped, even if the Informix instance that manages the database is stopped and restarted with a new SQL\_LOGICAL\_CHAR value. For a description of SQL\_LOGICAL\_CHAR, which in multibyte locales can enable logical-character semantics in declarations of character data types, see your *IBM Informix Administrator's Reference*. For information about how the **flags** column of the **systables** system catalog table encodes the SQL\_LOGICAL\_CHAR setting for the database, see your *IBM Informix Guide to SQL: Reference*.

If you do not specify a *dbspace*, the database server creates the system catalog tables in the **root** dbspace by default. The following statement creates the **vehicles** database in the **root** dbspace:

CREATE DATABASE vehicles;

Because the example above includes no logging specification and no NLSCASE specification, then by default

- v the **vehicles** database cannot support transaction logging,
- and if its locale uses a code set that distinguishes between uppercase and lowercase letters, the database is case sensitive for all built-in character data types.

The following statement defines the **vehicles** database in the **research** dbspace: CREATE DATABASE vehicles IN research;

But if no DROP DATABASE statement has destroyed the **vehicles** database that the first example above created in the **root** dbspace, the second example fails with an error, and no new database is created, because the identifier of the **vehicles** database is not unique for the database server instance.

**Related concepts**:

["Specifying NLSCASE case sensitivity" on page 2-147](#page-198-0)

**Related reference**:

[DBCREATE\\_PERMISSION Configuration Parameter \(Administrator's](http://publib.boulder.ibm.com/infocenter/idshelp/v117/topic/com.ibm.adref.doc/ids_adr_0042.htm#ids_adr_0042) [Reference\)](http://publib.boulder.ibm.com/infocenter/idshelp/v117/topic/com.ibm.adref.doc/ids_adr_0042.htm#ids_adr_0042)

**E+** SQL LOGICAL\_CHAR configuration parameter (Administrator's Reference)

# **Logging Options**

The logging options of the CREATE DATABASE statement determine the type of logging that is done for the database. In the event of a failure, the database server uses the log to re-create all committed transactions in your database.

The following statement uses the WITH LOG option to create a database with unbuffered logging:

CREATE DATABASE unbufDatabase WITH LOG;

If you do not specify the WITH LOG keywords Informix will create an unlogged database that cannot use transactions nor the SQL statements that support transaction logging (BEGIN WORK, COMMIT WORK, ROLLBACK WORK, RELEASE SAVEPOINT, ROLLBACK TO SAVEPOINT, SET IMPLICIT TRANSACTION, SET LOG, and SET ISOLATION).

You must use the WITH LOG option when you create a database on a secondary server in a high-availability cluster.

# **Specifying Buffered Logging**

The following example creates a database that uses a buffered log: CREATE DATABASE vehicles WITH BUFFERED LOG;

If you use a buffered log, you marginally enhance the performance of logging at the risk of not being able to re-create the last few transactions after a failure. (See the discussion of buffered logging in the *IBM Informix Database Design and Implementation Guide*.)

# **ANSI-Compliant Databases**

When you use the LOG MODE ANSI option in the CREATE DATABASE statement, the database that you create is an ANSI-compliant database that conforms to the ANSI/ISO standard for the SQL language. The following example creates an ANSI-compliant database:

CREATE DATABASE employees WITH LOG MODE ANSI;

ANSI-compliant databases are different from databases that are not ANSI compliant in several ways, including the following features:

- All SQL statements are automatically contained in transactions.
- All databases use unbuffered logging.
- Owner naming is enforced.

You must qualify with the owner name any table, view, synonym, index, or constraint that you do not own. Unless you enclose the owner name between quotation marks, alphabetic characters in owner names default to uppercase. (To prevent this upshifting of lowercase letters in undelimited owner names, you can set the **ANSIOWNER** environment variable to 1.)

<span id="page-198-0"></span>In addition, the routine signature of a UDR includes the name of the owner; in databases that are not ANSI compliant, this is true only for the **sysdbopen( )** and **sysdbclose( )** procedures.

- v For sessions, the default isolation level is REPEATABLE READ.
- Default privileges on objects differ from those in databases that are not ANSI compliant. When you create a table or a synonym, other users do not receive access privileges (as members if the PUBLIC group) on the object by default.
- All DECIMAL data types are fixed-point values. If you declare a column as DECIMAL $(p)$ , the default scale is zero, meaning that only integer values can be stored. (In a database that is not ANSI compliant, DECIMAL(*p*) is a floating-point data type of a scale large enough to store the exponential notation for a value.)

Other slight differences exist between databases that are ANSI compliant and those that are not. These differences are noted with the related SQL statement in this document. For a detailed discussion of the differences between ANSI compliant databases and databases that are not ANSI-compliant, see the *IBM Informix Database Design and Implementation Guide*.

Creating an ANSI-compliant database does not mean that you automatically receive warnings for Informix extensions to the ANSI/ISO standard for SQL syntax when you run the database. You must also use the -**ansi** flag or the **DBANSIWARN** environment variable to receive such warnings.

For additional information about -**ansi** and **DBANSIWARN**, see the *IBM Informix Guide to SQL: Reference*.

## **Related Information**

Related statements: ["CLOSE DATABASE statement" on page 2-126,](#page-177-0) ["CONNECT](#page-180-0) [statement" on page 2-129,](#page-180-0) ["DATABASE statement" on page 2-370,](#page-421-0) and ["DROP](#page-465-0) [DATABASE statement" on page 2-414](#page-465-0)

### **Related reference**:

[DBANSIWARN environment variable \(SQL Reference\)](http://publib.boulder.ibm.com/infocenter/idshelp/v117/topic/com.ibm.sqlr.doc/ids_sqr_207.htm#ids_sqr_207)

# **Specifying NLSCASE case sensitivity**

You can explicitly create a case-sensitive or case insensitive database.

By default, in databases where the locale classifies disjunct subsets of the code set as *uppercase letters* and as *lowercase letters*, Informix databases are created as case-sensitive. The database locale is defined by setting the **DB\_LOCALE** environment variable. An example of a locale whose code set recognizes letter case is the default US English locale, where lowercase letters precede uppercase letters in the ascending order of collation. In the default locale, the following statement creates a case-sensitive database:

CREATE DATABASE employees IN dbspaceYee WITH BUFFERED LOG;

To explicitly create a case-sensitive database, include the NLSCASE SENSITIVE keywords as the last specification of the CREATE DATABASE statement, as in the following example:

CREATE DATABASE stores IN dbsp1 WITH LOG NLSCASE SENSITIVE;

Because case sensitivity is enabled by default, the following statement has the same effect:

CREATE DATABASE stores IN dbsp1 WITH LOG;

In a database that is case sensitive, the Boolean condition 'M' MATCHES 'm', for example, evaluates as false.

All informix databases are case sensitive for operations on character strings of the built-in CHAR, LVARCHAR, and VARCHAR data types. If you create a case-sensitive database, whether by default, or explicitly with the NLSCASE SENSITIVE keywords, that database also treats strings of the National Language Support data types NCHAR and NVARCHAR as case sensitive, if the database locale supports letter case.

### **Creating a database that is not case sensitive**

In some applications, the letter case of character strings can be disregarded. Data entry procedures, for example, might accept the strings 'M' and 'm' as logically equivalent within a record. For large data sets, applying conditional logic to convert both case variants to a single value can result in slower performance than storing the records in an NCHAR or NVARCHAR column of a case-insensitive database, in which the strings 'M' and 'm' encode the same case-insensitive value. Here the condition 'M' MATCHES 'm' evaluates as true for NCHAR or NVARCHAR columns.

Every database created with the NLSCASE INSENSITIVE property stores uppercase and lowercase NCHAR and NVARCHAR letters exactly as they are loaded into their tables; any unmodified record that a query returns has its original lettercase. In all operations on NCHAR and NVARCHAR values, however, such as sorting, grouping, or identifying duplicate rows, the database server ignores any letter case variants, and treats, for example, the strings 'Mi' and 'mI' as the same value. Information about the case of letters not discarded, but it is also not used when the database server processes NLS data types.

When you include the NLSCASE INSENSITIVE keywords as the last specification of the CREATE DATABASE statement, the database server creates a database that always processes the following types of character strings without regard to letter case:

- Strings stored in columns of the NLS data types NCHAR and NVARCHAR
- Strings stored as a DISTINCT data type whose base type is NCHAR or NVARCHAR
- Strings stored as elements of these data types within a collection data type
- v Strings stored in fields of the above data types in a named or unnamed ROW data type
- Strings stored as SPL variables of these data types
- Strings implicitly or explicitly cast to these data types
- Strings returned by functions as output parameters of these data types.

Here "*these data types*" refers to the character data types that are identified in the same list.

The following statement creates a database with the NLSCASE property set to INSENSITIVE:

CREATE DATABASE stores IN dbsp2 WITH BUFFERED LOG NLSCASE INSENSITIVE;

**Important:** A database created as NLSCASE INSENSITIVE treats all other built-in character data types (CHAR, LVARCHAR, and VARCHAR) as case sensitive. That is, a case-insensitive database can also perform case-sensitive processing of string values, if their data types are not among the NLS character data types in the list above.

To perform case-sensitive operations on a string of the NCHAR or NVARCHAR data type in a case-insensitive database, you must first explicitly cast the string to a CHAR, LVARCHAR, or VARCHAR data type, and then perform the case-sensitive operation. (See, however, the topic ["Return Types from CONCAT](#page-1111-0) [and String Functions" on page 4-148,](#page-1111-0) which identifies contexts in which the database server automatically casts the result of built-in string-manipulation functions and string operators to NCHAR or NVARCHAR data types.)

### **Examples of NLSCASE INSENSITIVE queries**

In a case-insensitive database, when a query calls an aggregate function or includes the GROUP BY clause for an NCHAR or NVARCHAR column, the database server treats letter-case variants in the data as duplicate column values, as in the following program fragment.

```
CREATE DATABASE casedb WITH LOG NLSCASE INSENSITIVE;
CREATE TABLE foo (cc CHAR(5), nc NCHAR(5));
INSERT INTO foo VALUES ('IBM', 'iBM');
INSERT INTO foo VALUES ('ibm', 'ibM');
INSERT INTO foo VALUES ('ibm', 'ibM');
INSERT INTO foo VALUES ('Ibm', 'Ibm');
SELECT COUNT(nc) FROM foo
  GROUP BY nc;
SELECT COUNT(nc) FROM foo
   WHERE nc = 'ibm' GROUP BY nc;
```
In both of the queries above, the **COUNT** aggregate function returns 4, the total number of rows that the INSERT statements loaded into **foo**. Because column **nc** is an NLS data type, all of the rows satisfy the nc = 'ibm' condition in the WHERE clause, despite variations in letter case among the **nc** values.

For the following query on the same tables, SELECT nc FROM foo GROUP BY nc;

the output can be any of the string values from the INSERT statements (namely 'IBM', 'iBM', 'ibm', 'ibM', or 'Ibm'), depending on the order in which the server processes or scans the rows.

The next query on the same table excludes duplicate rows from the result set by including the DISTINCT keyword in the projection clause: SELECT DISTINCT nc FROM foo;

This returns a single row, because from the **NLSCASE INSENSITIVE** perspective, all of the rows have the same value, despite the variations in letter case. As in the previous example, the first row retrieved from among the inserted rows will be returned by the query.

The next example includes the DISTINCT keyword as one of the arguments to the **COUNT** aggregate function:

SELECT COUNT(DISTINCT nc) FROM foo;

This returns a count of 1, again because in this case-insensitive database, all of the rows in table **foo** evaluate as duplicates.

## **Restrictions on NLSCASE INSENSITIVE databases**

The following restrictions apply to databases that are created with the NLSCASE INSENSITIVE property:

- They support distributed cross-database and cross-server queries only with databases that also have the NLSCASE INSENSITIVE property.
- v Case-sensitive databases cannot connect to NLSCASE INSENSITIVE databases. Attempts to do so fail with this error:

-26801 Cannot reference an external database that is not case sensitive.

• NLSCASE INSENSITIVE databases cannot connect to case-sensitive databases. Attempts to do so fail with this error:

-26802 Cannot reference an external database that is case sensitive.

The only exception is that the NLSCASE setting does not prevent connections to the case-sensitive system databases, such as **sysmaster**, **sysadmin**, **sysutils**, **sysusers**, and **syscdr**, of the same Informix database server instance. The results of operations that access a system database depends on the NLSCASE setting of the other database.

- v The **onload** and **onunload** utilities do not support databases that have the NLSCASE INSENSITIVE property.
- v In an Enterprise Replication cluster, no error or warning is issued if you specify a replication pair in whose databases differ in their NLSCASE property. To reduce the risk of data inconsistencies, replicate case-sensitive databases only with case-sensitive databases. and replicate NLSCASE INSENSITIVE databases only with NLSCASE INSENSITIVE databases.

#### **Related reference**:

["CREATE DATABASE statement" on page 2-144](#page-195-0) ["CONNECT statement" on page 2-129](#page-180-0) ["DATABASE statement" on page 2-370](#page-421-0)

# **CREATE DEFAULT USER statement (UNIX, Linux)**

Use the CREATE DEFAULT USER statement to define the properties set of the default internally authenticated user.

### **Syntax**

CREATE DEFAULT USER WITH Properties

#### **Notes:**

1 See the Properties clause in the ["CREATE USER statement \(UNIX, Linux\)" on](#page-408-0) [page 2-357](#page-408-0)

(1)

## **Usage**

CREATE DEFAULT USER is a special case of the CREATE USER statement. After you use the CREATE DEFAULT USER statement to define default user properties, you can use the CREATE USER statement (but omitting the PROPERTIES clause) to create new users who have default user properties.

<span id="page-202-0"></span>Only a DBSA can issue the CREATE DEFAULT USER statement. With a non-root installation, the user who installs the server is the equivalent of the DBSA, unless the user delegates DBSA privileges to a different user.

The USERMAPPING configuration parameter must be set to a value (ADMIN or BASIC) that enables support for mapped users before default users who were created with the CREATE DEFAULT USER statement can connect to the database server. A DBSA can issue the CREATE DEFAULT USER statement to map default users to properties that correspond to the appropriate level of authorization. The USERMAPPING configuration parameter must be set to ADMIN to enable a default user to have a server administrative privilege with the AUTHORIZATION keyword, where AAO, BARGROUP, DBSA, and DBSSO are the keyword options for specific administrative privileges.

You must also enter values in the SYSUSERMAP table of the **sysusers** database to map users with the appropriate user properties so that the mapped user statements of SQL to work correctly.

You cannot specify a password or account lock or account unlock information in the CREATE DEFAULT USER statement. This statement is equivalent to the GRANT ACCESS TO PUBLIC PROPERTIES statement. The equivalent syntax to REVOKE ACCESS TO PUBLIC;

is this: DROP DEFAULT USER;

To alter the properties of the default internally authenticated user, you can issue the ALTER DEFAULT USER WITH PROPERTIES statement.

Execution of the CREATE DEFAULT USER statement can be audited with the CRUR audit code, which is the same mnemonic as for the CREATE USER statement.

For more information about the PROPERTIES options to the CREATE DEFAULT USER statement, see the ["CREATE USER statement \(UNIX, Linux\)" on page 2-357.](#page-408-0)

### **Related reference**:

["CREATE USER statement \(UNIX, Linux\)" on page 2-357](#page-408-0)

[USERMAPPING configuration parameter \(UNIX, Linux\) \(Administrator's](http://publib.boulder.ibm.com/infocenter/idshelp/v117/topic/com.ibm.adref.doc/ids_adr_1101.htm#ids_adr_1101) [Reference\)](http://publib.boulder.ibm.com/infocenter/idshelp/v117/topic/com.ibm.adref.doc/ids_adr_1101.htm#ids_adr_1101)

["ALTER USER statement \(UNIX, Linux\)" on page 2-116](#page-167-0)

# **CREATE DISTINCT TYPE statement**

Use the CREATE DISTINCT TYPE statement to create a new distinct data type.

This statement is an extension to the ANSI/ISO standard for SQL.

### **Syntax**

 CREATE DISTINCT TYPE *distinct\_type*  $L$ IF NOT EXISTS $-$ -distinct\_type—AS—source\_type

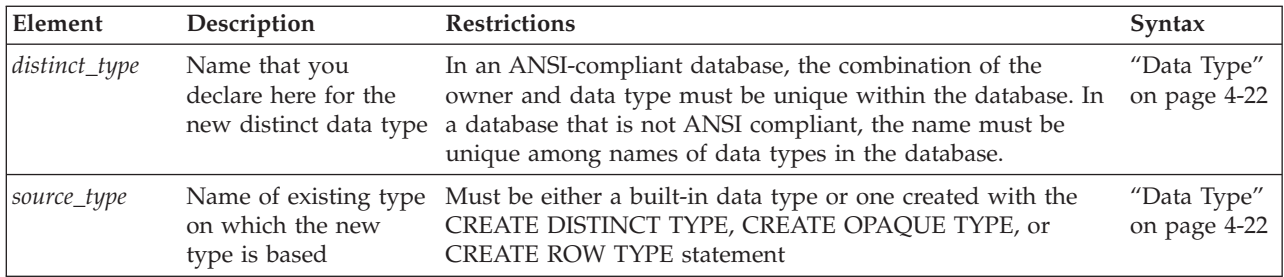

## **Usage**

A *distinct type* is a data type based on a built-in data type or on an existing opaque data type, a named ROW data type, or another distinct data type. Distinct data types are strongly typed. Although the distinct type has the same physical representation of data as its source type, values of the two types cannot be compared without an explicit cast from one type to the other.

To create a distinct data type, you must have the Resource privilege on the database. Any user with the Resource privilege can create a distinct type from one of the built-in data types, which user **informix** owns.

**Important:** You cannot create a distinct type on the SERIAL, BIGSERIAL, or SERIAL8 data types.

To create a distinct type from an opaque type, from a named ROW type, or from another distinct type, you must be the owner of the data type or have the Usage privilege on the data type.

By default, after a distinct type is defined, only the owner of the distinct type and the DBA can use it. The owner of the distinct type, however, can grant to other users the Usage privilege on the distinct type.

A distinct type has the same storage structure as its source type. The following statement creates the distinct type **birthday**, based on the built-in DATE data type: CREATE DISTINCT TYPE birthday AS DATE;

Although Informix uses the same storage format for the distinct type as it does for its source type, a distinct type and its source type cannot be compared in an operation unless one type is cast explicitly to the other type.

If you include the optional IF NOT EXISTS keywords, the database server takes no action (rather than sending an exception to the application) if a DISTINCT data type of the specified name is already registered in the current database.

# **Privileges on Distinct Types**

To create a distinct type, you must have the Resource privilege on the database. When you create the distinct type, only you, the owner, have Usage privilege on this type. Use the GRANT or REVOKE statements to grant or revoke Usage privilege to other database users.

To find out what privileges exist on a particular type, check the **sysxtdtypes** system catalog table for the owner name and the **sysxtdtypeauth** system catalog table for additional data type privileges that might have been granted. For more information on system catalog tables, see the *IBM Informix Guide to SQL: Reference*. The DB-Access utility can also display privileges on distinct types. **Related concepts**:

[System catalog tables \(SQL Reference\)](http://publib.boulder.ibm.com/infocenter/idshelp/v117/topic/com.ibm.sqlr.doc/ids_sqr_009.htm#ids_sqr_009)

# **Support Functions and Casts**

When you create a distinct type, Informix automatically defines two explicit casts:

- A cast from the distinct type to its source type
- v A cast from the source type to the distinct type

Because the two data types have the same representation (the same length and alignment), no support functions are required to implement the casts.

You can create an implicit cast between a distinct type and its source type. To create an implicit cast, use the Table Options clause to specify the format of the external data. You must first drop the default explicit cast, however, between the distinct type and its source type.

All support functions and casts that are defined on the source type can be used on the distinct type. Casts and support functions that are defined on the distinct type, however, are not available to the source type. Use the Table Options clause to specify the format of the external data.

# **Manipulating Distinct Types**

When you compare or manipulate data of a distinct type and its source type, you must explicitly cast one type to the other in the following situations:

- v To insert or update a column of one type with values of the other type
- v To use a relational operator to add, subtract, multiply, divide, compare, or otherwise manipulate two values, one of the source type and one of the distinct type

For example, suppose you create a distinct type, **dist\_type**, that is based on the NUMERIC data type. You then create a table with two columns, one of type **dist\_type** and one of type NUMERIC.

CREATE DISTINCT TYPE dist\_type AS NUMERIC; CREATE TABLE t(col1 dist\_type, col2 NUMERIC);

To directly compare the distinct type and its source type or assign a value of the source type to a column of the distinct type, you must cast one type to the other, as the following examples show:

INSERT INTO tab (col1) VALUES (3.5::dist\_type);

```
SELECT col1, col2
  FROM t WHERE (coll::NUMERIC) > col2;
SELECT col1, col2, (col1 + col2::dist_type) sum_col
  FROM tab;
```
For information about queries and other distributed DML operations that access DISTINCT data types in tables outside the local database, see the topic ["DISTINCT](#page-999-0) [Types in Distributed Operations" on page 4-36.](#page-999-0)

## **Related Information**

Related statements: ["CREATE CAST statement" on page 2-141,](#page-192-0) ["CREATE](#page-228-0) [FUNCTION statement" on page 2-177,](#page-228-0) ["CREATE OPAQUE TYPE statement" on](#page-262-0) [page 2-211,](#page-262-0) ["CREATE ROW TYPE statement" on page 2-234,](#page-285-0) ["DROP TYPE](#page-488-0) [statement" on page 2-437,](#page-488-0) and ["DROP ROW TYPE statement" on page 2-427.](#page-478-0)

For information and examples that show how to use and cast distinct types, see the *IBM Informix Guide to SQL: Tutorial*.

For more information on when you might create a distinct type, see *IBM Informix User-Defined Routines and Data Types Developer's Guide*.

# **CREATE EXTERNAL TABLE Statement**

Use the CREATE EXTERNAL TABLE statement to define an external source that is not part of your database to load and unload data for your database.

The implementation of the CREATE EXTERNAL TABLE statement is an extension to the ANSI/ISO standard for SQL.

## **Syntax**

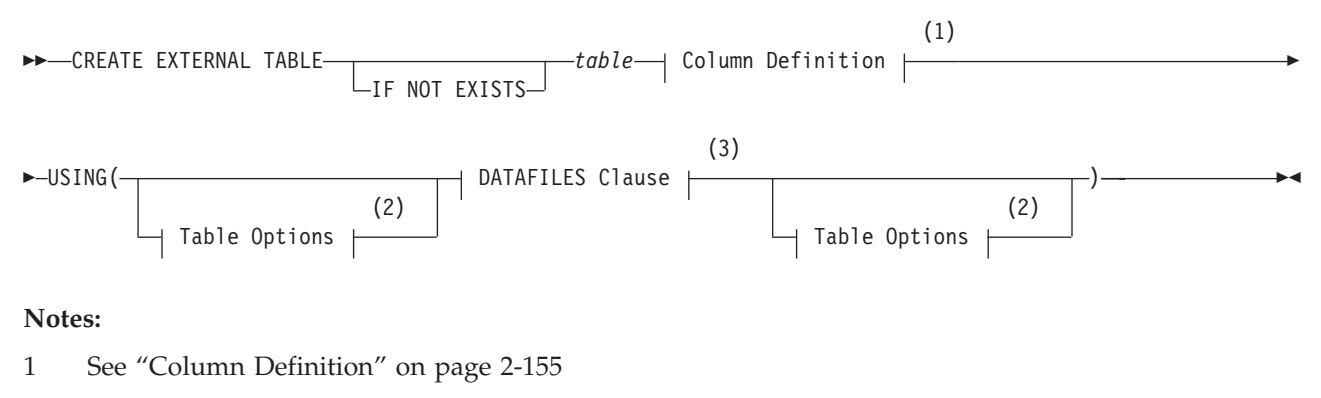

2 See ["Table options" on page 2-158](#page-209-0)

3 See ["DATAFILES Clause" on page 2-157](#page-208-0)

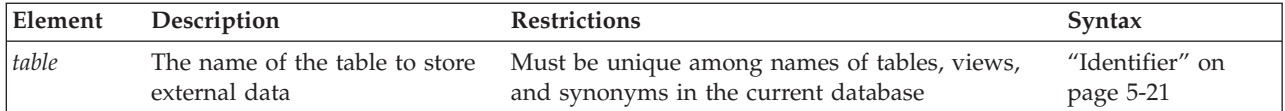

## **Usage**

You use external tables to load and unload data to or from your database. You can also use external tables to query data in text files that are not in an Informix database.

The first portion of the syntax diagram declares the name of the table and defines its columns.

The portion that follows the USING keyword identifies external files that the database server opens when you use the external table, and specifies additional options for characteristics of the external table.

<span id="page-206-0"></span>After executing the CREATE EXTERNAL TABLE statement, you can move data to and from the external source with an INSERT INTO ... SELECT statement. See the section ["INTO EXTERNAL Clause" on page 2-698](#page-749-0) for more information about loading the results of a query into an external table.

The CREATE EXTERNAL TABLE statement is not supported on secondary servers within a high-availability cluster.

If you include the optional IF NOT EXISTS keywords, the database server takes no action (rather than sending an exception to the application) if an external table of the specified name is already registered in the **systables** system catalog table of the current database, or if the specified name is the identifier of a database table, view, sequence object, or synonym in the current database.

# **Column Definition**

Use the column definition segment of the CREATE EXTERNAL TABLE statement to declare the name and data type of a single column of the new external table.

### **Column Definition:**

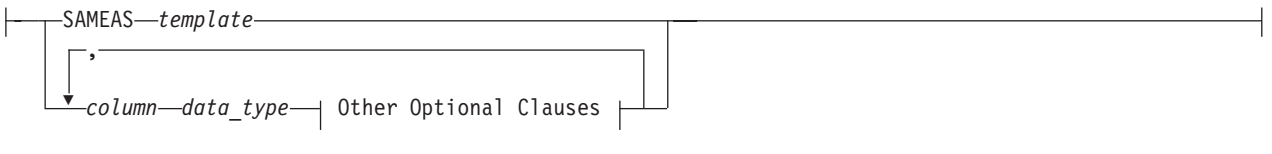

### **Other Optional Clauses:**

EXTERNAL CHAR ( *size* ) NULL ' *null\_string* ' NOT NULL

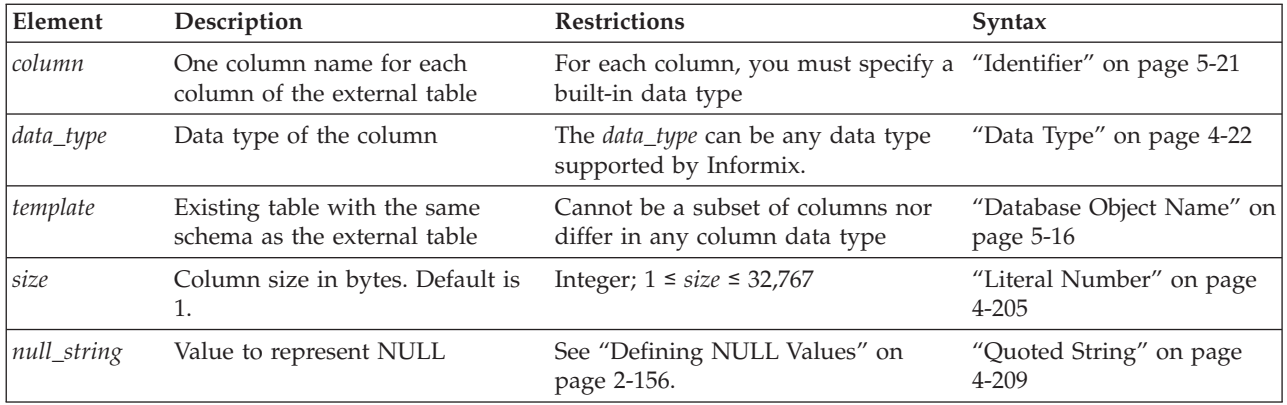

## **Using the SAMEAS Clause**

The SAMEAS *template* clause uses all the column names and data types from the *template* table in the definition of the new table.

You cannot use the SAMEAS clause for FIXED-format files.

## <span id="page-207-0"></span>**Example**

Consider loading a delimited ASCII text file into a table with the following schema:

```
TABLE employee (
  name CHAR(18) NOT NULL,
  hiredate DATE DEFAULT TODAY,
  address VARCHAR(40),
  empno INTEGER);
```
The SQL statements used to load data into the employee table would be as follows:

```
CREATE EXTERNAL TABLE emp_ext
SAMEAS employee
USING (
  DATAFILES ("DISK:/work2/mydir/emp.dat"),
    REJECTFILE "/work2/mydir/emp.rej"
    );
INSERT INTO employee SELECT * FROM emp_ext;
```
The external table has the same name, type, and default for each column because the CREATE statement includes the SAMEAS keyword. The default format is delimited, so no format keyword is required.

Check constraints defined on columns in database tables are not inherited by the external table. However, NOT NULL constraints are inherited by the external table.

Delimited files are ASCII by default. The default row delimiter is an end-of-line character unless you use the RECORDEND keyword to specify a different delimiter when you created the external table. (The RECORDEND keyword works for delimited format only.)

## **Using the EXTERNAL Keyword**

Use the EXTERNAL keyword to specify a CHAR data type for each column of your external table that has a data type different from the internal table.

For example, you might have a VARCHAR column in the internal table that you want to map to a CHAR column in the external table.

You must specify an external type for every column that is in fixed format. You cannot specify an external type for delimited format columns except for BYTE and TEXT columns where your specification is optional.

### **Defining NULL Values:**

You can define a value to be interpreted as a NULL when loading or unloading data from an external source.

The database server uses the NULL representation for a FIXED-format external table to both interpret values as the data is loaded into the database and to format NULL values into the appropriate data type when data is unloaded to an external table.

The NULL representation must fit into the length of the external field.

### **Manipulating Data in Fixed Format Files**

A fixed format file is one in which all rows have the same length.

For files in FIXED format, you must declare the column name and the EXTERNAL item for each column to set the name and number of characters. For FIXED-format files, the only data type allowed is CHAR. You can use the keyword NULL to specify what string to interpret as a NULL value.

# <span id="page-208-0"></span>**DATAFILES Clause**

The DATAFILES clause specifies the operating system file or pipe that is opened when you use an external table.

## **DATAFILES Clause:**

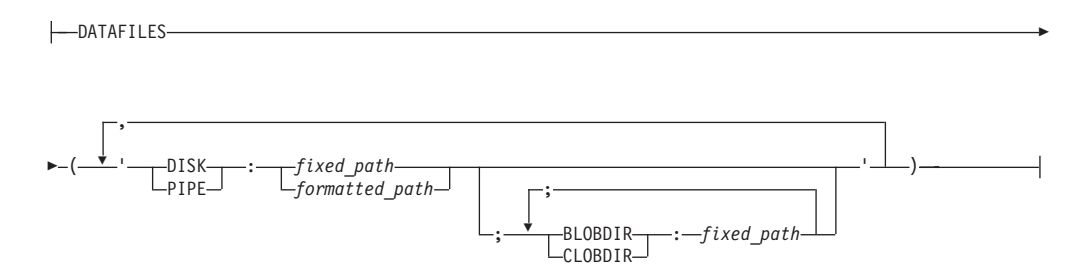

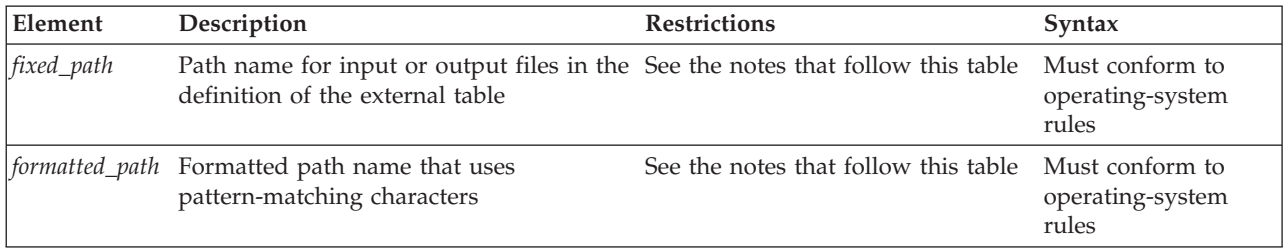

The database server does not verify that any file or pipe exists at the specified *fixed\_path* or *formatted\_path*, that the specified pipe is open, nor that the user has permission to access that file system. Subsequent operations on the external table will fail, however, unless the path is valid and, if a named pipe is being used, that it is open, when the database server attempts to read or write to the external table.

For examples of the DATAFILES clause, see ["External Table Examples" on page](#page-215-0) [2-164.](#page-215-0)

### **Keyword**

### **Description**

## **CLOBDIR**

Specifies the server directory in which the CLOB file is stored.

### **BLOBDIR**

Specifies the server directory in which the BLOB file is stored. When creating queries, specify DISK followed by BLOBDIR followed by CLOBDIR. If BLOBDIR is omitted, BLOB files are stored the same directory as specified by the DISK clause. If both BLOBDIR and CLOBDIR are omitted, a new file is created for each BLOB or CLOB column and stored in the directory in which the DISK clause is specified.

In the following example, rows stored in /work1/exttab1.dat have their BLOBs located in /work1/blobdir1 and CLOBs in the /work1/clobdir1 directory.

<span id="page-209-0"></span>Rows stored in /work1/exttab2.dat have their BLOBs located in the /work1 directory and CLOBs in the /work1/clobdir2 directory. Because the BLOBDIR clause is omitted, the BLOBs are stored in the directory where exttab2.dat is stored.

Rows stored in the /work1/exttab3.dat have their BLOBs and CLOBs located in the /work1 directory because both BLOBDIR and CLOBDIR are omitted.

```
CREATE EXTERNAL TABLE exttab (
       id SERIAL,
       lobc CLOB,
      lobb BLOB)
USING (DATAFILES(
 "DISK:/work1/exttab1.dat;BLOBDIR:/work1/blobdir1;CLOBDIR:/work1/clobdir1",
 "DISK:/work1/exttab2.dat;CLOBDIR:/work1/clobdir2",
 "DISK:/work1/exttab3.dat"),
 DELIMITER '|');
```
## **Using Formatting Characters with External Tables**

You can use a formatted path name to designate a file name by using the substitution character %r (*first ..last*).

#### **Formatting String Effect**

## **%r(***first ..last***)**

Specifies multiple files on the Informix server for the external table.

The *first* and *last* arguments represent a range of values that are substituted in the expression when the statement is run. For example, specifying **my\_file.%r(1..3)** expands to:

**my\_file.1**

**my\_file.2**

**my\_file.3**

The only supported formatting character supported by Informix is %r.

# **Table options**

These options specify additional characteristics that define the table, and attributes of load or unload operations on the table.

## **Table Options:**

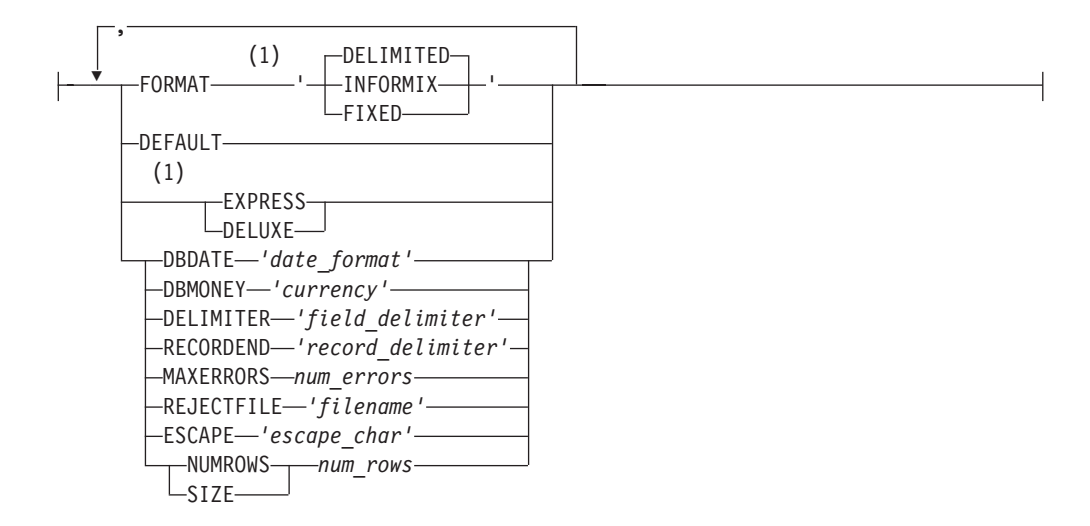

#### **Notes:**

1 Use this path no more than once

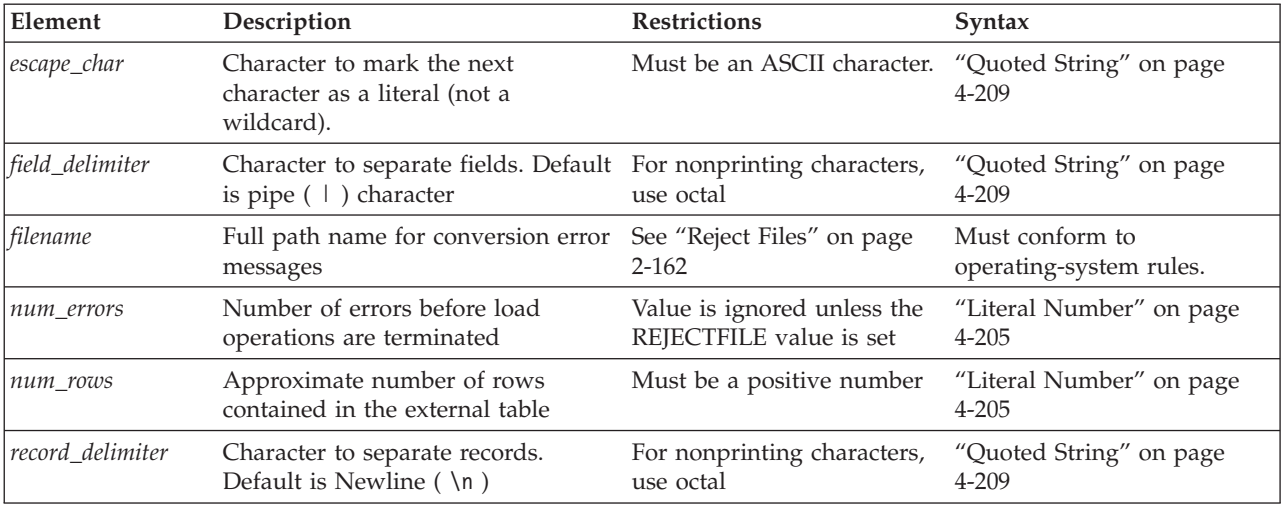

The *num\_errors* specification is ignored during unload tasks.

If no RECORDEND value is specified, *record\_delimiter* defaults to the Newline character  $(\n\cdot n)$ . To specify a nonprinting character as the record delimiter or field delimiter, you must encode it as the octal representation of the ASCII character. For example, \006 can represent CTRL-F.

On Windows systems, if you use the **DB-Access** utility or the **dbexport** utility to unload a database table into a file and then plan to use the file as an external table datafile, you should define RECORDEND as '\012' in the CREATE EXTERNAL TABLE statement.

If no ESCAPE value is specified, *escape\_char* defaults to the backslash ( \ ) character.

Use the table options keywords as the following table describes. You can use each keyword whenever you plan to load or unload data unless only one of the two modes is specified.

#### **Keyword**

**Description**

#### **DBDATE**

Specifies the date format when reading or writing an external table. You use the DBDATE clause to convert data during load and unload operations from external tables. In the following example, DBDATE is set to DMY2-. If the date value in the database table was stored as 06/24/2009, the value written to the external table is 24-06-09.

```
CREATE EXTERNAL TABLE ext_date (dob date)
USING ( DATAFILES ("DISK:/tmp/datedisk"),
      REJECTFILE "/tmp/datereject",
      DBDATE "DMY2-",
      FORMAT "delimited");
```
INSERT INTO ext\_date SELECT \* FROM basetab;

The DBDATE clause is also used when inserting date values from external tables into database tables. In the following example, data in the external table is converted to internal binary format based on the DBDATE value set by the CREATE EXTERNAL TABLE statement.

INSERT INTO basetab SELECT \* FROM ext\_date;

If the DBDATE keyword is not specified in the USING clause of the CREATE EXTERNAL TABLE statement, the date format is determined by the setting of the DBDATE environment variable. If the DBDATE environment variable is not specified, the date format is determined by the setting of the GL\_DATE environment variable. The value specified by the DBDATE clause takes precedence over the value specified by the DBDATE environment variable. The setting of the DBDATE variable takes precedence over that of the GL\_DATE environment variable. See the *IBM Informix Guide to SQL: Reference* for information about DBDATE and GL DATE values.

### **DBMONEY**

Specifies the currency format when reading or writing an external table. You use the DBMONEY clause to convert data during load and unload operations from external tables. In the following example, DBMONEY is set to DM, . Currency is formatted as DM (deutsche mark) units, using the currency symbol DM and comma  $($  ,  $)$  . If the currency value in the database table is stored as 100.50, the value written to the external table is 100,50.

```
CREATE EXTERNAL TABLE ext_money (sales money)
USING ( DATAFILES ( "DISK:/tmp/moneydisk" ),
     REJECTFILE "/tmp/moneyreject",
       DBMONEY "DM,",
       FORMAT "delimited");
```
INSERT INTO ext\_money SELECT \* FROM basetab;

When reading data from an external table into a database table, the currency symbol is not required in the external table. For example, if the external table contained the value 1000,78 and DBMONEY was set to DM, then the data is not rejected and the row is stored correctly.

If the decimal separator in the external table and the value set for DBMONEY do not match, then the row is rejected. For example, if the external table contained the value 1000,78 (with a comma instead of a decimal point) and the DBMONEY clause is set to DM. then the row is

rejected. If the data file contains a currency symbol and the currency symbol does not match the DBMONEY currency symbol, the row is rejected.

When writing data from a database table into an external table, the currency symbol is not written to the external table.

If the DBMONEY clause is not specified, the data format is determined by the setting of the DBMONEY environment variable. The value specified by the DBMONEY clause takes precedence over the value specified by the DBMONEY environment variable. If the DBMONEY clause is not specified and the DBMONEY environment variable is not set, the decimal separator specified by the database locale is used. See the *IBM Informix Guide to SQL: Reference* for information about DBMONEY values.

### **DEFAULT (load only)**

Specifies replacing missing values in delimited input files with column defaults (if they are defined) instead of NULLs, so input files can be sparsely populated. Files do not need an entry for every column in the file where a default is the value to be loaded.

### **DELIMITED**

Specifies that the data file is a delimited text file. A delimiter character can be specified using the optional DELIMITER table option.

### **DELIMITER**

Specifies the character that separates fields in a delimited text file.

### **DELUXE (load only)**

Requests that the data be loaded using DELUXE mode (rather than EXPRESS mode). The database server ignores this keyword, and internally chooses either DELUXE or EXPRESS mode. If you specify the DELUXE keyword, but the database server internally chooses EXPRESS mode, a warning is written to the online log, saying "Switching load on target table *<owner>.<table>* to EXPRESS".

The DELUXE mode updates indexes, performs constraint checking, and evaluates triggers as data is inserted into the table. DELUXE mode loads are not as fast as EXPRESS mode loads, but are more flexible. In DELUXE mode, you can access and update the table that is being loaded. The database server always chooses DELUXE mode when loading data into STANDARD tables of a database that uses transaction logging, and on any table on which an index is defined.

#### **ESCAPE**

Defines a character to mark ASCII special characters in ASCII-text-based data files.

### **EXPRESS (load only)**

Requests that the data be loaded using EXPRESS mode (rather than DELUXE mode). The database server ignores this keyword, and internally chooses either DELUXE or EXPRESS mode. If you specify the EXPRESS keyword, but the database server internally chooses DELUXE mode, a warning is written to the online log, saying "Switching load on target table *<owner>.<table>* to DELUXE".

The database server internally chooses EXPRESS mode only under these circumstances:

• The database is not logged and the target table (of any table type) has no indexes.

<span id="page-213-0"></span>• The database is logged and the target table is RAW and has no indexes.

For all other cases, the database server internally chooses DELUXE mode.

EXPRESS mode loads, which use light appends. are significantly faster than DELUXE mode loads, but less flexible. In EXPRESS mode you cannot update the table or read the new data entries until the load is complete.

An error message is generated and the load is stopped if EXPRESS mode is specified and the table contains objects of type BLOB, BYTE, CLOB, or TEXT.

When data is loaded using EXPRESS mode, the target table cannot be located within an Enterprise Replication (ER) replicate. In addition, the target database server must not have high-availability data replication (HDR) enabled.

#### **FIXED**

Specifies that the data file is fixed width. When using EXTERNAL data types in the external table, the FIXED format must be used.

### **FORMAT**

Specifies the format of the data in the data files.

#### **INFORMIX**

Specifies that the format of the data file is internal Informix format. Loading data from an external table saved in Informix format is faster than loading data from a fixed or delimited external file. Use Informix format when moving data from one Informix database to another.

### **MAXERRORS**

Sets the number of errors that are allowed before the database server stops loading data.

The minimum value for MAXERRORS is 1. Setting MAXERRORS to a value less than 1 produces an error. The maximum value for MAXERRORS is 2,147,483,647.

### **RECORDEND**

Specifies the character that separates records in a delimited text file.

### **REJECTFILE**

Sets the full path name where the database server writes data-conversion errors. If not specified or if files cannot be opened, any error ends the loading of data abnormally. See also "Reject Files."

#### **NUMROWS** *or* **SIZE**

The approximate number of rows in the external table.

Specifying NUMROWS (or its synonym, SIZE) can improve performance when an external table is used in a join query. This value cannot be NULL.

### **Related reference**:

[DBMONEY environment variable \(SQL Reference\)](http://publib.boulder.ibm.com/infocenter/idshelp/v117/topic/com.ibm.sqlr.doc/ids_sqr_218.htm#ids_sqr_218)

[DBDATE environment variable \(SQL Reference\)](http://publib.boulder.ibm.com/infocenter/idshelp/v117/topic/com.ibm.sqlr.doc/ids_sqr_212.htm#ids_sqr_212)

## **Reject Files**

Rows that have conversion errors during a load or rows that violate check constraints on the external table are written to a reject file. The REJECTFILE clause declares the path and file name of the reject file.

If you perform another load to the same table during the same session, any earlier reject file of the same name is overwritten.

Reject file entries have the following format:

*filename, record, reason-code, field-name: bad-line*

The following table describes these elements of the reject file:

#### **Element**

### **Description**

*filename*

Name of the input file.

*record* Record number in the input file where the error was detected.

### *reason***-***code*

Description of the error.

### *field-name*

External field name where the first error in the line occurred, or <none> if the rejection is not specific to a particular column.

### *bad-line*

Line that caused the error (delimited or fixed-position character files only).

The reject file writes the *filename, record*, *field-name,* and *reason-code* in ASCII. The *bad-line* information varies with the type of input file.

- v For delimited files or fixed-position character files, up to 80 characters of the bad line are copied directly into the reject file.
- v For Informix internal data files, the bad line information is not placed in the reject file because you cannot edit the binary representation in a file; but the *filename, record, reason-code*, and *field-name* are still reported in the reject file so you can isolate the problem. Use the Table Options clause to specify the format of the external data.

The following errors can cause a row to be rejected.

### **Error Text**

### **Explanation**

**CONSTRAINT** *constraint name*

This constraint was violated.

## **CONVERT\_ERR**

Any field encounters a conversion error.

#### **MISSING\_DELIMITER**

No delimiter was found.

#### **MISSING\_RECORDEND**

No end of record was found.

### **NOT NULL**

A NULL was found in *field-name*.

#### **ROW\_TOO\_LONG**

The input record is longer than 32 kilobytes.

## <span id="page-215-0"></span>**Virtual Processors**

A FIFO virtual processor is used by external tables in Informix. One FIFO virtual processor is created when the server is initialized. Additional FIFO virtual processors can be added using the **onmode -p** command. For example, use the following command to add three FIFO virtual processors: onmode -p +3 fifo

FIFO virtual processors cannot be deleted.

The FIFO virtual processors are used to process I/O related to the pipes that are defined with the PIPE clause.

See the *IBM Informix Administrator's Guide* for more information about using FIFO virtual processors.

### **Related concepts**:

[FIFO virtual processors \(Administrator's Guide\)](http://publib.boulder.ibm.com/infocenter/idshelp/v117/topic/com.ibm.admin.doc/ids_admin_1286.htm#ids_admin_1286)

## **External Table Examples**

The examples in this section illustrate different ways to load and unload data using external tables.

The following is an example of the CREATE EXTERNAL TABLE syntax. In the example, an external table named empdata is created with two columns. The DATAFILES clause indicates the location of the data file, specifies that the file is delimited, indicates the location of the reject file, and indicates that the reject file can contain no more than 100 errors.

CREATE EXTERNAL TABLE empdata

```
(
   empname char(40),
  empdoj date
)
USING
(DATAFILES
    (
        "DISK:/work/empdata.unl"
    ),
    FORMAT "DELIMITED",
    REJECTFILE "/work/errlog/empdata.rej",
    MAXERRORS 100);
```
## **Creating an external table using the SAMEAS clause**

The SAMEAS *template* clause uses all the column names and data types from the *template* table in the definition of the new table. The following example uses the column names and data types of the empdata table and uses them for the external table.

```
CREATE EXTERNAL TABLE emp_ext SAMEAS empdata
USING
(DATAFILES
    (
        "DISK:/work/empdata2.unl"
    ),
   REJECTFILE "/work/errlog/empdata2.rej",
   DELUXE
);
```
### **Unloading data into an external table**

The following example shows statements used to load data from a database table into an external table.

```
CREATE EXTERNAL TABLE ext1( col1 int )
 USING
 (DATAFILES
     (
        "DISK:/tmp/ext1.unl"
     )
);
CREATE TABLE base (coll int);
INSERT INTO ext1 SELECT * FROM base;
```
You can also use the SELECT...INTO EXTERNAL syntax to unload data as in the following example.

```
SELECT * FROM base
INTO EXTERNAL emp_target
 USING
 (DATAFILES
     (
          "DISK:/tmp/ext1.unl"
     )
);
```
### **Selecting from an external table and loading into a database table**

The following example selects from an external and shows various ways to load external data into a database table.

```
CREATE EXTERNAL TABLE ext1( col1 int )
  USING
  (DATAFILES
     (
          "DISK:/tmp/ext1.unl"
      )
);
CREATE TABLE target1 (col1 int);
CREATE TABLE target2 (col1 serial8, col2 int);
SELECT * FROM ext1;
SELECT col1, COUNT(*) FROM ext1 GROUP BY 1;
SELECT MAX(col1) FROM ext1;
SELECT col1 FROM ext1 a, systables b WHERE a.col1=b.tabid;
INSERT INTO target1 SELECT * FROM ext1;
INSERT INTO target2 SELECT 0,* FROM ext1;
```
### **Unloading from a database table to a text file using FIXED format**

The next example creates an external table named emp\_ext, defines the column names and data types, and unloads the data from the database using fixed format.

```
CREATE EXTERNAL TABLE emp_ext
 ( name CHAR(18) EXTERNAL CHAR(20),
  address VARCHAR(40) EXTERNAL CHAR(40),
   empno INTEGER EXTERNAL CHAR(6)
 \lambdaUSING (
 FORMAT 'FIXED',
  DATAFILES
```

```
(
        "DISK:/work2/mydir/emp.fix"
     )
);
```

```
INSERT INTO emp_ext SELECT * FROM employee;
```
## **Loading data from a data file into a database table using FIXED format**

The next example creates an external table named emp\_ext and loads data into the database from a fixed format file.

```
CREATE EXTERNAL TABLE emp_ext
( name CHAR(18) EXTERNAL CHAR(18),
  address VARCHAR(40) EXTERNAL CHAR(40),
  empno INTEGER EXTERNAL CHAR(6)
 )
USING (
 FORMAT 'FIXED',
 DATAFILES
     (
         "DISK:/work2/mydir/emp.fix"
     )
);
```
INSERT INTO employee SELECT \* FROM emp\_ext;

## **Using formatting characters in the DATAFILES clause**

To process three files, create the DATAFILES clause as in the following example. DATAFILES

```
(
   "DISK:/work2/extern.dir/mytbl.%r(1..3)"
)
```
The following shows how the list is expanded when the statement is run: DATAFILES

```
(
   "DISK:/work2/extern.dir/mytbl.1",
   "DISK:/work2/extern.dir/mytbl.2",
   "DISK:/work2/extern.dir/mytbl.3"
```
# **Related Information**

For more information about external tables, refer to your *IBM Informix Administrator's Guide*.

### **Related concepts**:

)

[External tables \(Administrator's Guide\)](http://publib.boulder.ibm.com/infocenter/idshelp/v117/topic/com.ibm.admin.doc/ids_admin_1333.htm#ids_admin_1333.dita)

## **Loading Data from External Tables into Informix**

To load data, you define the external data as an external table and then insert the data into the database.

The database server performs express-mode loads and deluxe-mode loads. You can perform express-mode loads only when the table is type RAW and does not have any active indexes. The database server allows constraint checking for both load modes.

Express mode provides the highest performance during a load.

Deluxe mode combines fast parallel loading with evaluation of indexes and unique constraints, and is more efficient in the following situations:

- The cost of rebuilding an index is too high for the amount of data that you are loading.
- You want to use the empty space from deleted rows in the table that you are loading. database

If the table receiving the rows from the external table is a STANDARD table (that is, a database table that was not created by the CREATE TEMP TABLE or CREATE RAW TABLE statement), the EXPRESS keyword has no effect, and the table is loaded in DELUXE mode. The database server does not issue an exception when it ignores the EXPRESS keyword in load operations where the receiving table is not a RAW table.

#### **Loading Data in Express Mode:**

Express mode supports rapid loading of data into tables hat have no indexes. In logged databases, only RAW tables can use this mode.

**Warning:** Express-mode loads are not allowed for STANDARD tables in databases that support transaction logging.

#### **Note:**

In versions of the database server earlier than 11.70, the EXPRESS keyword specified how data records are loaded into the external table in SQL operations. Beginning in version 11.70, only command-line utilities can force the database server to use DELUXE mode or EXPRESS mode in load operations where both modes are supported.

Express-mode loads use light appends, which bypass the buffer pool. Light appends eliminate the overhead associated with buffer management but do not log the data. In express mode, the database server automatically locks the table exclusively. No other users can access the table.

Whether or not you use the DELUXE keyword, the database server uses express mode unless the target table has indexes or is a STANDARD table.

You can use express mode for any newly created table with no data if you define the table as type RAW and do not define any indexes until after you load the data. Choose RAW tables if you do not want to use logging in a database that supports transaction logging.

To prepare an existing table for express-mode load, drop all indexes, and make sure the table type is RAW.

Data loaded from an external table into a raw table is not logged; therefore, you must perform a level-0 backup before the database can be dropped. If you try to drop the database before you perform a level-0 backup, the database server issues ISAM error -197, as follows:

Partition recently appended to; can't open for write or logging

Consider a table with the following schema:

```
TABLE employee (
  name CHAR(18),
  hiredate DATE,
  address CHAR(40),
   empno INTEGER);
```
To use express-mode load on an existing table

- 1. Alter the table type to allow fast loading. ALTER TABLE employee TYPE (RAW);
- 2. Create the external table description.

```
CREATE EXTERNAL TABLE emp_ext
SAMEAS employee
USING (
  FORMAT 'DELIMITED',
  DATAFILES
    ("DISK:/work2/mydir/emp.dat"),
  REJECTFILE "/work2/mydir/emp.rej",
  EXPRESS
  );
```
3. Load the table.

INSERT INTO employee SELECT \* FROM emp\_ext;

If the database server chooses express mode, the load stops with an error message if the destination table contains indexes, constraints, or any other problem conditions.

4. Create a level-0 backup.

Because the data is not logged, you must perform a level-0 backup to allow data recovery. If a disk fails, you cannot recover the data automatically. You need to use the most recent level-0 backup files. ,

If the table type is RAW (nonlogging), omit the statements BEGIN WORK and COMMIT WORK.

**Note:** If you delete many rows from a table and then load many new rows into the table in EXPRESS mode, the table grows in size because light appends insert rows at the end of the table, and do not reuse the empty space inside the table. (Whether or not you specify EXPRESS mode, the loader might choose DELUXE mode to fill in the space if a table has many deleted rows.)

#### **Loading data in DELUXE mode:**

DELUXE mode combines fast parallel loading with evaluation of indexes and unique constraints. The database server chooses this mode for indexed target tables in all databases, and for STANDARD target tables in logged databases..

#### **Note:**

In versions of the database server earlier than 11.70, the DELUXE keyword specified how data records are loaded into the external table in SQL operations. Beginning in version 11.70, only command-line utilities can force the database server to use DELUXE mode or EXPRESS mode in load operations where both modes are supported.

DELUXE mode loads use regular single-row inserts, which add rows to a table that can contain indexes. The insert modifies each index for each row during the load. The insert also checks all constraints for each row. A DELUXE mode load allows you to keep the table unlocked during the load so other users can continue to use it.

You also can use DELUXE mode on tables that do not contain indexes; for instance, if you want to have complete recoverability or maintain access to tables during a load.

To prepare a table for DELUXE mode load, create the internal table as type STANDARD, and create the external table with the keyword DELUXE.

To use DELUXE-mode load on a table:

1. If you want row locking, specify row locking in the CREATE TABLE statement. (Page locking is the default.) If you want other users to be able to read the table during the load, set the lock mode to share. Otherwise, set it to exclusive. BEGIN WORK;

LOCK TABLE employee IN SHARE MODE;

2. Define the external table.

```
CREATE EXTERNAL TABLE emp_ext
SAMEAS employee
USING (
   DATAFILES ("DISK:/work2/mydir/emp.dat"),
   REJECTFILE "/work2/mydir/emp.rej",
   DELUXE
   );
```
3. Load the table.

INSERT INTO employee SELECT \* FROM emp\_ext;

4. Commit the load, releasing row or page locks. COMMIT WORK;

**Important:** Configure logical logs to allow maximum concurrent DELUXE load transactions to complete.

### **Loading from a Delimited File to a Database Table with the Same Schema:**

You can avoid defining the schema of an external table if it has the same schema as the database table.

Consider loading a delimited ASCII text file into a table with the following schema:

```
TABLE employee (
  name CHAR(18) NOT NULL,
   hiredate DATE DEFAULT TODAY,
  address VARCHAR(40),
  empno INTEGER);
```
The SQL statements used to load data into the employee table would be as follows: CREATE EXTERNAL TABLE emp\_ext

```
SAMEAS employee
USING (
   DATAFILES ("DISK:/work2/mydir/emp.dat"),
   REJECTFILE "/work2/mydir/emp.rej"
   );
INSERT INTO employee SELECT * FROM emp_ext;
```
The external table has the same name, type, and default for each column because the CREATE statement includes the SAMEAS keyword. The default format is delimited, so no format keyword is required.

Delimited files are ASCII by default. The default row delimiter is an end-of-line character unless you use the RECORDEND keyword to specify a different delimiter when you created the external table. (The RECORDEND keyword works for delimited format only.)

#### **Loading from a Fixed Text File:**

A fixed text file is one in which data resides in fixed positions within the file.

The following SQL statements load data from the **emp\_exp** external table to a fixed-position table (**employee**):

```
CREATE EXTERNAL TABLE emp_ext
   ( name CHAR(18) EXTERNAL CHAR(18),
    hiredate DATE EXTERNAL CHAR(10),
     address VARCHAR(40) EXTERNAL CHAR(40),
     empno INTEGER EXTERNAL CHAR(6) )
USING (
  FORMAT 'FIXED',
   DATAFILES ("DISK:/work2/mydir/emp.fix")
    );
INSERT INTO employee SELECT * FROM emp_ext;
```
The enumerated columns use the keyword EXTERNAL to describe the format in which to store the data in the external file.

#### **Loading Between Tables That Have the Same Schema:**

You can easily move data from an external table to a database table if the tables have the same schema.

You can load data from one table to another table that has the same schema (for example, **worldemp**) with a simple INSERT statement. INSERT INTO worldemp SELECT \* FROM emp\_ext;

#### **Loading Values into Serial Columns:**

You can insert successive numbers or explicit values in a serial column.

The database server loads serial columns with either the values from the original data file or values that the database server automatically generates.

If you want the serial column values to be the values from the data file, the INSERT statement does not require special handling. If you want the database server to generate the value automatically, omit the serial column from the INSERT statement. For example, if the first column in the table (**col1**) is the serial column and you use the following statement, the default mechanism provides the serial value:

INSERT INTO *mytable* (*col2*, ...) SELECT ...

If the table is being loaded into multiple partitions, the serial values are incremented in the same sequence as the table fragments.

#### **Loading Data Warehousing Tables:**

You can use external tables to load very large tables for data warehousing applications.

This section discusses various scenarios to load very large tables:

- Loading initially
- Refreshing periodically
- Loading of OLTP data from database servers other than Informix.

#### *Loading Initially:*

The following scenario creates and loads a data warehouse table with external data.

To load a table initially

- 1. Create the table as type RAW to take advantage of light appends and to avoid the overhead of logging during the load. CREATE RAW TABLE tab1 ...
- 2. Describe the external data file to the database server with the CREATE EXTERNAL TABLE statement, specifying the EXPRESS statement in the USING clause.
- 3. Load the table.

INSERT INTO tab1 SELECT \* FROM ext\_tab

The table loads quickly, and the operation uses very little log space.

- 4. Verify the integrity of the data.
- 5. Create indexes on the table so that queries run more quickly.
- 6. Perform a level-0 backup so that you can restore the table later, if necessary. You do not need to perform this level-0 backup if it would be just as easy to reload the table from the original source in the case of a problem.

#### *Refreshing Periodically:*

This scenario loads new data in a data warehouse table periodically from some other source.

The scenario assumes that the table is type STANDARD during normal operation and that the CREATE EXTERNAL TABLE statement has been previously executed and the EXPRESS keyword was specified in the USING clause.

To refresh a table periodically

- 1. Drop all indexes on the table.
- 2. Alter the table to type RAW. ALTER TABLE tab1 TYPE(RAW);
- 3. Load the new data in the table.

INSERT INTO tab1 SELECT \* FROM ext\_tab

This insert statement quickly appends new data to the end of the table, and the operation uses very little log space.

- 4. Verify the integrity of the data.
- 5. Change the table to type STANDARD. ALTER TABLE tab1 TYPE(STANDARD);
- 6. Re-create indexes on the table so that queries run more quickly.
- 7. Perform a level-0 backup to enable you to restore the table later, if necessary. You do not need to perform this level-0 backup if it would be just as easy to reload the table from the original source in the case of a problem.

*Initial Loading of OLTP Data from Other Database Servers:*

This scenario loads data into Informix for the first time, as you might do when you migrate from a different database server.

In this scenario, the table to load will be used for OLTP, so you need logged transactions, rollback, and recoverability.

#### **Note:**

In versions of the database server earlier than 11.70, the DELUXE or EXPRESS keyword specified how data records are loaded into the external table in SQL operations. Beginning in version 11.70, only command-line utilities can force the database server to choose between DELUXE and EXPRESS mode in load operations where both modes are supported.

To load OLTP data initially from a different database server using the CREATE EXTERNAL TABLE statement:

- 1. Create the table as type RAW to take advantage of light appends and to avoid the overhead of logging during the load. CREATE RAW TABLE tab1 ...
- 2. Describe the external data file to the database server with the CREATE EXTERNAL TABLE statement specifying the EXPRESS in the USING clause.
- 3. Load the table.

INSERT INTO tab1 SELECT \* FROM ext\_tab

The table loads quickly, and the operation uses very little log space.

- 4. Verify the integrity of the data.
- 5. Perform a level-0 backup to provide a point from which to recover.
- 6. Change the table to type STANDARD. ALTER TABLE tab1 TYPE(STANDARD);
- 7. Create indexes on the table so that queries run more quickly.
- 8. Enable constraints on the table to preserve the integrity of the data.

#### **Unloading Data to External Tables from Informix**

You unload data by creating an external table and inserting the data into it, or by selecting data from an internal table into an external file.

To unload data in parallel, initiate a query that runs in parallel and writes its output to multiple files. The unload job uses a round-robin technique to equalize the number of rows in the output files.

#### **Unloading to a Delimited File:**

You can unload data to a delimited-ASCII text file from a table, as the following example shows:

CREATE EXTERNAL TABLE emp\_ext SAMEAS employee USING ( DATAFILES ("DISK:/work2/mydir/emp.dat") ); INSERT INTO emp\_ext SELECT \* FROM employee;

Delimited files are ASCII by default.

#### **Unloading to an Informix Data File:**

To unload from the **employee** table to a table in Informix internal format, use statements similar to the following ones:

```
SELECT * FROM employee
WHERE hiredate > "1/1/1996"
INTO EXTERNAL emp_ext
USING (
  FORMAT 'INFORMIX',
   DATAFILES ("DISK:/work2/mydir/emp.dat")
   );
```
Because the output files use Informix internal representation, you need to specify the FORMAT 'INFORMIX' option in the USING clause. (The default is delimited-ASCII format.)

#### **Unloading to a Fixed-Text File:**

You can unload data from the database into fixed format files.

The following SQL statements unload the **employee** table in fixed text format into the **emp\_ext** external table:

```
CREATE EXTERNAL TABLE emp_ext
   ( name CHAR(18) EXTERNAL CHAR(20),
     hiredate DATE EXTERNAL CHAR(10),
     address VARCHAR(40) EXTERNAL CHAR(40),
    empno INTEGER EXTERNAL CHAR(6) )
USING (
   FORMAT 'FIXED',
   DATAFILES ("DISK:/work2/mydir/emp.fix")
    );
INSERT INTO emp_ext SELECT * FROM employee;
```
These statements create a fixed-text file with 20 character positions in the first field, the next 10 character positions in the second field, and so on. Because you are choosing the rows with a SELECT statement, you can format the SELECT list in any way that you want.

#### **Adding an End-of-Line Character to a Fixed Text File:**

You can add an end-of-line character to each line of a fixed-text file to use the file for other applications.

If you are writing text in a fixed-text format, separate lines for each record are helpful. An end-of-line character makes the date more legible and clear. If you use delimited format defaults, an end-of-line character is automatic. However, for fixed-format unloads, you need to add an end-of-line character to your records. For example, consider a table with the following schema:

```
TABLE sample (
   lastname CHAR(10),
   firstname CHAR(10),
   dateofbirth DATE);
```
This table contains the following values:

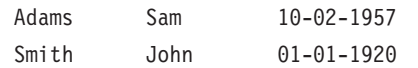

Next, consider an external table with the following schema:

```
CREATE EXTERNAL TABLE sample_ext (
   lastname CHAR(10) EXTERNAL CHAR(10),
   firstname CHAR(10) EXTERNAL CHAR(10),
   dateofbirth DATE EXTERNAL CHAR(12));
```
Unloading **sample\_ext** without an end-of-line character produces the following output:

Adams Sam 10-02-1957 Smith John 01-01-1920

You can add end-of-line characters by using a program or script, or by adding a newline field in a SELECT statement.

*Using a Program or Script:*

To add an end-of-line character, you can write the fixed-length records to a data file and then modify the data file with a program or script.

For example, you could use a C program to find the length of each record, locate the end of a line, and then add an end-of-line character.

*Adding a Newline Field in a SELECT Statement:*

You can use an external table to load the newline character in your internal table.

To add an end-of-line character, select a final value from a table that contains a newline character, as in the following example:

- 1. Create a file that contains only a newline character. echo "" > /tmp/cr.fixed
- 2. Create an internal table to store this newline value to use when you unload the data.

CREATE TABLE dummyCr (cr CHAR(1));

- 3. Create the external table to load the newline value. CREATE EXTERNAL TABLE x\_cr (cr CHAR(1) EXTERNAL CHAR(1)) USING (DATAFILES ("DISK:/tmp/cr.fixed"), FORMAT 'FIXED');
- 4. Load the external table in the internal **dummyCr** table. INSERT INTO dummyCr SELECT \* FROM x\_cr;

The internal table, **dummyCr**, now contains an end-of-line character that you can use to unload in a SELECT statement:

1. To unload data from your internal table to an external table, create the external table with the end-of-line character as an EXTERNAL CHAR.

```
CREATE EXTERNAL TABLE sample_ext
(
  lastname CHAR(10) EXTERNAL CHAR(10),
  firstname CHAR(10) EXTERNAL CHAR(10),
  dateofbirth DATE EXTERNAL CHAR(12),
  eol CHAR(1) EXTERNAL CHAR(1))
USING (DATAFILES ....), FORMAT 'FIXED');
```
2. Select from the internal table and the **dummyCr** table to create an output file that has rows separated by end-of-line characters.

```
INSERT INTO sample_ext(lastname, firstname, dateofbirth, eol)
SELECT a.lastname, a.firstname, a.dateofbirth, b.cr
FROM mytable a, dummyCr b;
```
# **Restrictions on External Tables**

Certain operations on external tables are not supported or have limited scope.

Table 2-1 compares table operations that are supported for database tables and external tables.

*Table 2-1. Database Tables and External Tables*

| <b>Table Operation</b>                                                                                                    | Database Table | <b>External Table</b>                                                                                                    |
|----------------------------------------------------------------------------------------------------|----------------|----------------------------------------------------------------------------------------------------|
| Support for indexes and:<br>• Primary keys<br>Foreign keys<br>Unique and non-unique<br>indexes<br>Index scans<br>Automatic index<br>(autoindex) during query<br>execution<br>• Index join | Yes            | No, sequential scans are<br>used.                                                                                                    |
| Triggers are supported                                                                                                    | Yes            | No                                                                                                    |
| Table can be a target in a<br>MERGE statement                                                                                                    | Yes            | No. Not allowed as target<br>but allowed as source. See<br>"MERGE Example" on page<br>2-176                                                                                                    |
| Table fragmentation is<br>supported                                                                                                    | Yes            | No                                                                                                    |
| Multiple database tables are<br>allowed in the FROM clause                                                                                                    | Yes            | No. See "Query Example" on<br>page 2-177                                                                                                    |
| DB-Access LOAD FROM<br><b>INSERT INTO statement is</b><br>supported                                                                                                    | Yes            | No                                                                                                    |
| The TRUNCATE TABLE<br>statement truncates a table                                                                                                    | Yes            | No. Data in external tables is<br>not truncated using the<br>TRUNCATE statement.<br>Unloading data from a<br>database table to an external<br>table automatically truncates<br>the external table. |
| Table data is replicated                                                                                                    | Yes            | No                                                                                                    |
| The UPDATE STATISTICS<br>statement is supported                                                                                                    | Yes            | No                                                                                                    |
| UPDATE and DELETE<br>statements are supported                                                                                                    | Yes            | No                                                                                                    |
| The ALTER TABLE statement<br>is supported                                                                                                    | Yes            | No                                                                                                    |
| LBAC is supported                                                                                                    | Yes            | No                                                                                                    |
| Compression is supported                                                                                                    | Yes            | No                                                                                                    |
| START and STOP<br><b>VIOLATIONS</b> statements<br>supported                                                                                                    | Yes            | No                                                                                                    |
| TEMP tables are supported                                                                                                    | Yes            | No                                                                                                    |
| The EXTERNAL data type is<br>supported for table columns                                                                                                    | N <sub>o</sub> | Yes<br>$2 - 175$<br>Chapter 2. SQL statements                                                                                                    |

| <b>Table Operation</b>                                                              | Database Table                                                                                                    | <b>External Table</b>                                                                                                    |
|-------------------------------------------------------------------------------------|----------------------------------------------------------------------------------------------------|----------------------------------------------------------------------------------------------------|
| DEFAULT clause is<br>supported                                                      | Yes                                                                                                    | No                                                                                                    |
| PUT clause is supported for<br>BLOB and CLOB types                                  | Yes                                                                                                    | No. BLOBDIR and CLOBDIR<br>can be specified using the<br>DATAFILES clause.                                                                      |
| SERIAL, SERIAL8, and<br><b>BIGSERIAL</b> data types<br>generate serial numbers      | Yes                                                                                                    | No. These data types are<br>converted to equivalent<br>integer types and no serial<br>value is generated.                                       |
| Table can be replicated using<br>Enterprise replication (ER)                        | Yes                                                                                                    | $\overline{N}$                                                                                                    |
| Changes to tables are logged<br>and can be replicated                               | Yes                                                                                                    | No. External tables are not<br>logged and cannot be<br>replicated; however system<br>catalogs are replicated.                                   |
| ACID (atomicity, consistency,<br>isolation, durability)<br>properties are supported | Yes                                                                                                    | No                                                                                                    |
| ETL (extract, transform, load)<br>is supported                                      | SOL interface for ETL<br>operations is not supported;<br>however, utilities such as<br>HPL, dbload, onload,<br>onunload and LOAD,<br>UNLOAD statements are<br>supported. | Supported using a simple<br>SQL interface using the<br><b>INSERT</b> SELECT statement<br>for high performance loading<br>and unloading of data. |

<span id="page-227-0"></span>*Table 2-1. Database Tables and External Tables (continued)*

Certain high-availability cluster operations are not supported (see *External Tables in High-Availability Cluster Environments* in the *IBM Informix Administrator's Guide*).

To load BLOB or CLOB objects from an external table, you must create a temporary sbspace and create temporary smart large objects in that space to store the BLOB or CLOB data from the external table. Loading BLOB or CLOB data from a read-only secondary server is not supported, because you cannot create a temporary smart large object on a read-only secondary server.

### **MERGE Example**

An external table cannot be the target of the MERGE statement. For example, if **ext** is an external table, the following MERGE statement is valid with **ext** as the source table:

```
MERGE INTO t1
    USING ext ON t1.c1 = ext.c1
    WHEN MATCHED THEN UPDATE
    SET t1.c2 = ext.c2WHEN NOT MATCHED THEN INSERT VALUES (99, '999');
```
The following statement, however, fails with **ext** as the target table:

```
MERGE INTO ext
  USING t1 ON ext.c1 = t1.c1
 WHEN MATCHED THEN UPDATE
  SET ext.c2 = t1.c2WHEN NOT MATCHED THEN INSERT VALUES (99, '999');
```
# <span id="page-228-0"></span>**Query Example**

Only the outermost query can have an external table reference. Only one external table can be specified in any query. For example, the following statement is allowed:

SELECT \* FROM ext, t2 WHERE ext.c1 = t2.c1;

However, the following statements are not allowed:

• Multiple external tables cannot be specified within a query:

SELECT \* FROM ext, ext3 WHERE ext.c1 = ext3.c1;

• An external table cannot be used in a subquery: SELECT \* FROM t1 WHERE t1.c1 IN (SELECT c1 FROM ext);

#### **Related reference**:

 $E^*$  [External tables in high-availability cluster environments \(Administrator's](http://publib.boulder.ibm.com/infocenter/idshelp/v117/topic/com.ibm.admin.doc/ids_admin_1319.htm#ids_admin_1319) [Guide\)](http://publib.boulder.ibm.com/infocenter/idshelp/v117/topic/com.ibm.admin.doc/ids_admin_1319.htm#ids_admin_1319)

# **CREATE FUNCTION statement**

Use the CREATE FUNCTION statement to create a user-defined function, to register an external function, or to write and register an SPL function.

This statement is an extension to the ANSI/ISO standard for SQL.

### **Syntax**

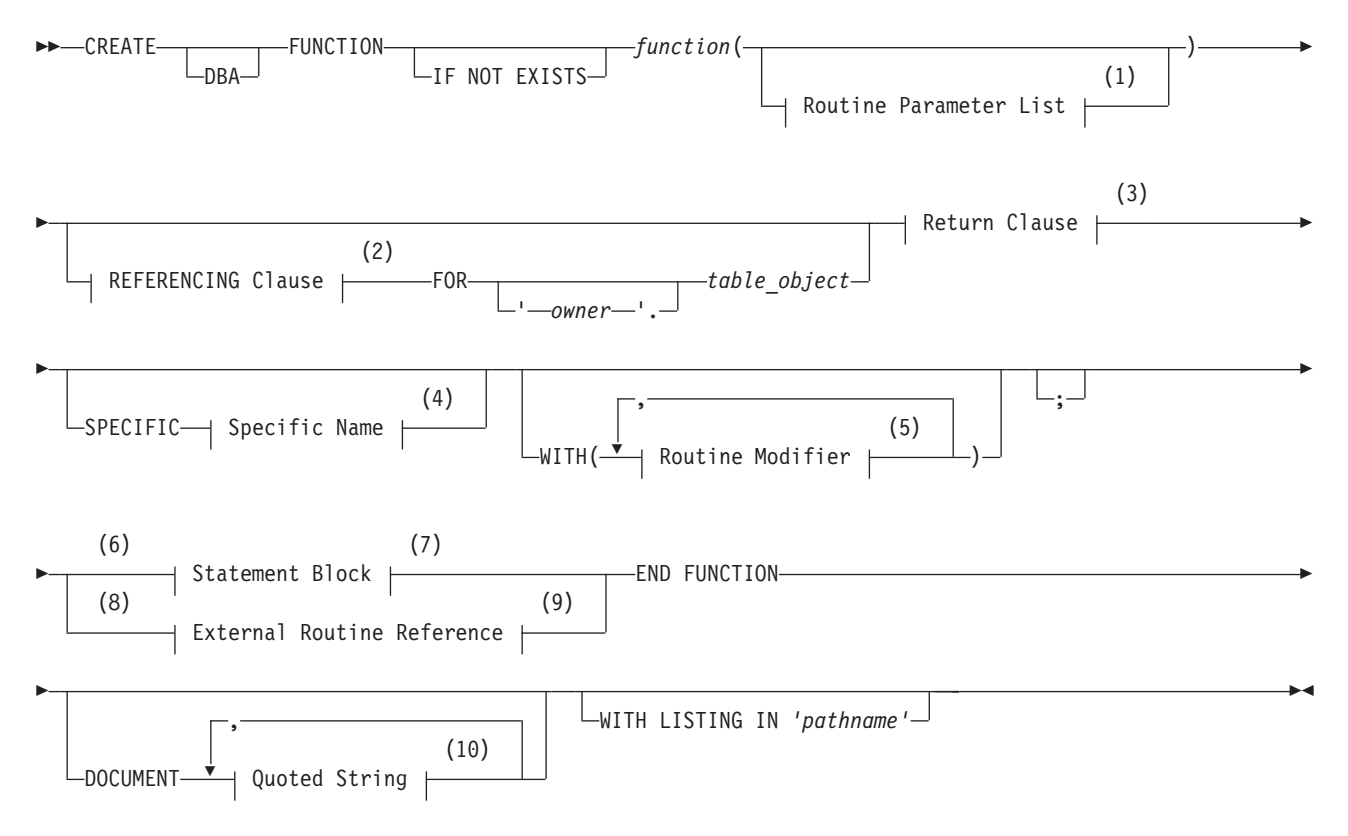

#### **Notes:**

1 See ["Routine Parameter List" on page 5-70](#page-1251-0)

- 2 See ["The REFERENCING and FOR Clauses" on page 2-180](#page-231-0)
- 3 See ["Return Clause" on page 5-57](#page-1238-0)
- 4 See ["Specific Name" on page 5-76](#page-1257-0)
- 5 See ["Routine Modifier" on page 5-62](#page-1243-0)
- 6 Stored Procedure Language only
- 7 See ["Statement Block" on page 5-77](#page-1258-0)
- 8 External routines only
- 9 See ["External Routine Reference" on page 5-19](#page-1200-0)
- 10 See ["Quoted String" on page 4-209](#page-1172-0)

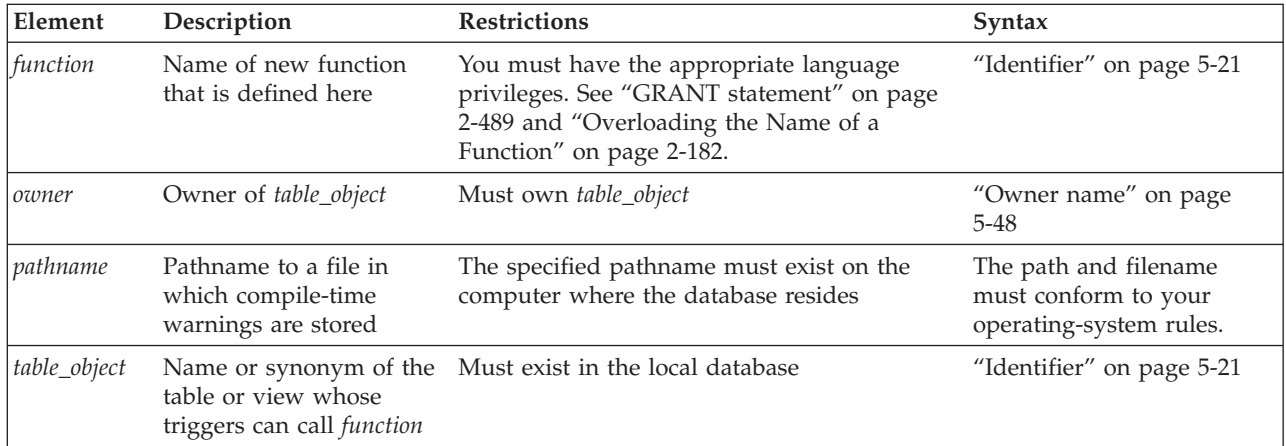

**Tip:** If you are trying to create a function from text of source code that is in a separate file, use the CREATE FUNCTION FROM statement.

## **Usage**

Informix supports user-defined functions written in these languages:

- The IBM Informix stored procedure language (SPL).
- v One of the external languages (C or Java) that Informix supports (*external functions*).

When the IFX\_EXTEND\_ROLE configuration parameter of is set to ON, only users to whom the DBSA grants the built-in EXTEND role can create external functions. Additional requirements for using the CREATE FUNCTION statement are identified in the topic ["Privileges necessary for using CREATE FUNCTION" on](#page-230-0) [page 2-179.](#page-230-0)

How many values a function can return is language-dependent. Functions written in SPL can return one or more values. External functions written in the C or Java languages must return exactly one value. But a C function can return a collection type, and external functions in queries can return additional values indirectly from OUT parameters (and for the Java language, from INOUT parameters) that Informix can process as statement-local variables (SLVs).

For information on how this document uses the terms UDR, function, and procedure as well as recommended usage, see ["Relationship Between Routines,](#page-272-0) [Functions, and Procedures" on page 2-221](#page-272-0) and ["Using CREATE PROCEDURE](#page-272-0) [Versus CREATE FUNCTION" on page 2-221,](#page-272-0) respectively.

<span id="page-230-0"></span>The entire length of a CREATE FUNCTION statement must be less than 64 kilobytes. This length is the literal length of the statement, including white-space characters such as blank spaces and tabs.

In ESQL/C, you can use a CREATE FUNCTION statement only within a PREPARE statement. If you want to create a user-defined function for which the text is known at compile time, you must put the text in a file and specify this file with the CREATE FUNCTION FROM statement.

If you include the optional IF NOT EXISTS keywords, the database server takes no action (rather than sending an exception to the application) if a function of the specified name is already registered in the current database. (Because the identifier of a function can be overloaded, it might be unnecessary to include these keywords, if the database server can resolve the argument list of the new function as different from that of any other function of the same name in the current database.)

Functions use the collating order that was in effect when they were created. See ["SET COLLATION statement" on page 2-704](#page-755-0) for information about using non-default collation.

## **Privileges necessary for using CREATE FUNCTION**

You must hold the Resource privilege or the DBA privilege on a database to create a function within that database.

Before you can create a function, you must also hold the Usage privilege on the programming language in which the function is written. The GRANT USAGE ON LANGUAGE statement can specify the SPL, C, or Java language when it grants a language-level privilege to a user or to a role. For more information, see ["Language-Level Privileges" on page 2-501.](#page-552-0)

By default, Usage privilege on SPL is granted to PUBLIC.

To register functions in the C or Java external programming languages, you must also hold the built-in EXTEND role, unless the IFX\_EXTEND\_ROLE configuration parameter is set to 0 or to Off.

# **DBA Keyword and Privileges on the Created Function**

If you create a UDR with the DBA keyword, it is known as a *DBA-privileged UDR*. You need the DBA privilege to create a DBA-privileged UDR.

Among users who do not hold the DBA privilege, only those to whom the DBA grants the Execute privilege can invoke the DBA-privileged UDR. If the DBA grants the Execute privilege to PUBLIC, however, then all users can use the DBA-privileged UDR. For additional information about DBA-privileged UDRs, see ["Ownership of Created Database Objects" on page 2-227.](#page-278-0)

If you omit the DBA keyword, the UDR is known as an *owner-privileged* UDR.

When you create an owner-privileged UDR in an ANSI-compliant database, only you can execute the UDR. Before other users can execute an owner-privileged UDR, its owner must grant the Execute privilege, either to individual users, or to roles, or to PUBLIC.

<span id="page-231-0"></span>If you create an owner-privileged UDR in a database that is not ANSI compliant, anyone can execute the UDR because PUBLIC is granted the Execute privilege by default. To restrict access to an owner-privileged UDR to specific users, the owner must revoke the Execute privilege on the UDR from PUBLIC, and then grant it to specified users or roles. Setting the **NODEFDAC** environment variable to yes prevents privileges on any UDR from being granted to PUBLIC. If this environment variable is set to yes, no one besides the owner of the UDR can invoke it unless the owner grants the Execute privilege for that UDR to other users.

If an external C or Java language function has a negator function, you must grant the Execute privilege on both the external function and on its negator function before users can execute the external function.

# **The REFERENCING and FOR Clauses**

The REFERENCING clause can declare correlation names for the original value and for the updated value in columns of the *table\_object* that the FOR clause specifies.

### **REFERENCING and FOR Clauses:**

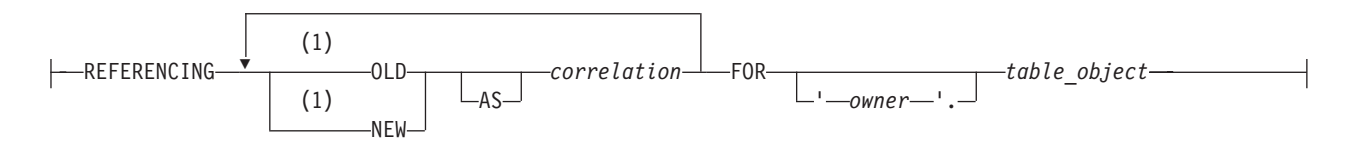

#### **Notes:**

1 Use path no more than once

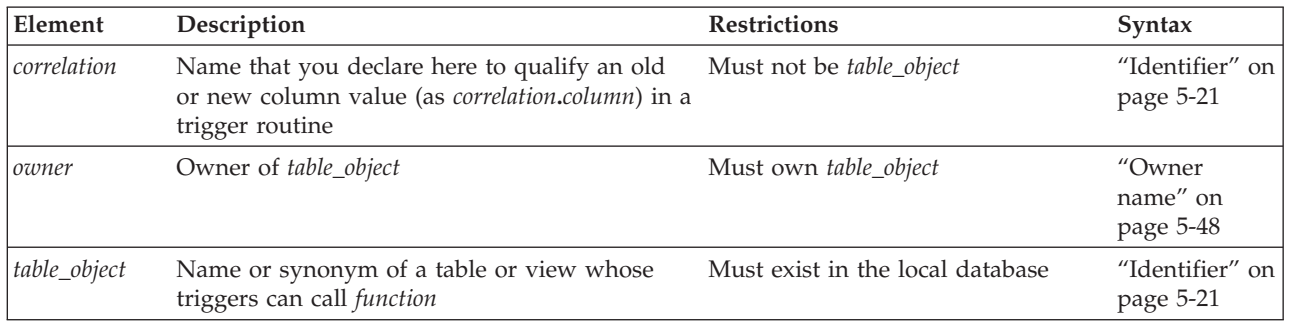

If you include the REFERENCING and FOR *table\_object* clauses immediately after the parameter list of the CREATE FUNCTION statement, the function that you create is known as a *trigger function* (or *trigger UDR* or *trigger routine*). The FOR clause specifies the table or view whose triggers can invoke the function from the FOR EACH ROW section of their Triggered Action list.

In the REFERENCING clause, the OLD *correlation* specifies a prefix by which the trigger routine can reference the value that a column of *table\_object* had before the trigger routine modifies that column value. The NEW *correlation* specifies a prefix for referencing the new value that the trigger routine assigns to the column. Whether the trigger routine can use correlation names to reference the OLD column value, the NEW column value, or both values depends on the type of triggering event:

- A trigger routine invoked by an Insert trigger can reference only the NEW correlation name.
- A trigger routine invoked by a Delete trigger or by a Select trigger can reference only the OLD correlation name.
- A trigger routine invoked by an Update trigger can reference both the OLD and the NEW correlation names.

For information about how to use the *correlation***.***column* notation in triggered actions, see ["REFERENCING Clauses" on page 2-334.](#page-385-0)

Besides the general requirements for any Informix UDR that is written in the SPL language, trigger routines can support certain additional syntax features, and are subject to certain restrictions, that are not features (or that are not restrictions) for ordinary UDRs that are not trigger routines:

- v A trigger routine must include the FOR *table\_object* clause that specifies the name of the table or view in the local database whose triggers can invoke this routine.
- v A trigger routine can also include the REFERENCING clause to declare correlation names for OLD and NEW values that SPL statements in the UDR can reference.
- v Trigger routines can be invoked only in the FOR EACH ROW section of the Triggered Action list in the trigger definition.
- v Correlated variables for OLD or NEW values can appear in the IF statement of SPL and in CASE expressions.
- v Correlated variables for OLD values cannot be on the left-hand side of a LET expression.
- v Correlated variables for NEW values cannot be on the left-hand side of a LET expression if the FOR clause specifies a view whose INSTEAD OF trigger action list invokes the trigger routine.
- Only correlated variables for NEW values can be on the left-hand side of a LET expression that references correlated variables. In this case, however, the FOR clause must specify a table, rather than a view.
- v Both OLD and NEW values can be on the right-hand side of a LET expression.
- The Boolean operators SELECTING, INSERTING, DELETING, and UPDATING are valid in trigger routines (and only in trigger routines and in other UDRs that are invoked in triggered action statements) in contexts where Boolean expressions are valid. These operators return TRUE ('t') if the triggering event matches the DML operation referenced by the name of the operator, and they return FALSE ('f') otherwise.
- v If a single triggering event activates multiple triggers on the same table or view, then all of the BEFORE actions take place before any of the FOR EACH ROW actions, and all of the AFTER actions follow the FOR EACH ROW actions. The order of execution of different triggers on the same event is not guaranteed.
- Trigger routines must be written in the SPL language. They cannot be written in an external language, like the C or Java language, but they can include calls to external language routines, such as the **mi\_trigger** application programming interface for trigger introspection.
- v Trigger functions cannot reference savepoints. Any changes to the data values or to the schema of the database by a triggered action must be committed or rolled back in their entirety. Informix does not support the partial rollback of triggered actions.

For more information about the **mi\_trigger** API, refer to the *IBM Informix DataBlade API Programmer's Guide* and to the *IBM Informix DataBlade API Function Reference*.

<span id="page-233-0"></span>If you include the REFERENCING clause but omit the FOR clause, or if you include the FOR clause but omit the REFERENCING clause, the CREATE FUNCTION statement fails with an error.

If you omit the REFERENCING and FOR clauses, the UDR cannot use the SELECTING, INSERTING, DELETING, and UPDATING operators, and cannot declare variables that can represent and manipulate column values in triggered actions on the table or view that the trigger definition specifies.

See the ["REFERENCING Clauses" on page 2-334](#page-385-0) section in the CREATE TRIGGER statement description for the syntax of the REFERENCING clause for Delete, Insert, Select, and Update triggers.

# **Overloading the Name of a Function**

Because Informix supports *routine overloading*, you can define more than one function with the same name, but different parameter lists. You might want to overload functions in the following situations:

- v You create a user-defined function with the same name as a built-in function (such as **equal( )**) to process a new user-defined data type.
- v You create *type hierarchies*, in which subtypes inherit data representation and functions from supertypes.
- v You create *distinct types*, which are data types that have the same internal storage representation as an existing data type, but have different names and cannot be compared to the source type without casting. Distinct types inherit support functions from their source types.

For a brief description of the routine signature that uniquely identifies each user-defined function, see ["Routine Overloading and Routine Signatures" on page](#page-1199-0) [5-18.](#page-1199-0)

## **Using the SPECIFIC Clause to Specify a Specific Name**

You can declare a specific name, unique to the database, for a user-defined function. A specific name is useful when you are overloading a function.

# **DOCUMENT Clause**

The quoted string in the DOCUMENT clause provides a synopsis and description of the UDR. The string is stored in the **sysprocbody** system catalog table and is intended for the user of the UDR. Anyone with access to the database can query the **sysprocbody** system catalog table to obtain a description of one or all of the UDRs stored in the database.

For example, the following query obtains a description of the SPL function **update\_by\_pct**, that ["SPL Functions" on page 2-183](#page-234-0) shows:

```
SELECT data FROM sysprocbody b, sysprocedures p
WHERE b.procid = p.procid
     --join between the two catalog tables
  AND p.procname = 'update by pct'
     -- look for procedure named update by pct
  AND b.datakey = D'-- want user document;
```
The preceding query returns the following text:

USAGE: Update a price by a percentage Enter an integer percentage from 1 - 100 and a part id number

<span id="page-234-0"></span>A UDR or application program can query the system catalog tables to fetch the DOCUMENT clause and display it for a user.

For C and Java language functions, you can include a DOCUMENT clause at the end of the CREATE FUNCTION statement, whether or not you use the END FUNCTION keywords.

# **WITH LISTING IN Clause**

The WITH LISTING IN clause specifies a filename where compile time warnings are sent. After you compile a UDR, this file holds one or more warning messages.

If you do not use the WITH LISTING IN clause, the compiler does not generate a list of warnings.

On UNIX platforms, if you specify a filename but not a directory, this listing file is created in your home directory on the computer where the database resides. If you do not have a home directory on this computer, the file is created in the root directory (the directory named "/").

On Windows systems, if you specify a filename but not a directory, this listing file is created in your current working directory if the database is on the local computer. Otherwise, the default directory is **%INFORMIXDIR%\bin**.

## **SPL Functions**

SPL functions are UDRs written in SPL that return one or more values. To write and register an SPL function, use a CREATE FUNCTION statement. Embed appropriate SQL and SPL statements between the CREATE FUNCTION and END FUNCTION keywords. You can also follow the function with the DOCUMENT and WITH FILE IN options.

SPL functions are parsed, optimized (as far as possible), and stored in the system catalog tables in executable format. The body of an SPL function is stored in the **sysprocbody** system catalog table. Other information about the function is stored in other system catalog tables, including **sysprocedures**, **sysprocplan**, and **sysprocauth**. For more information about these system catalog tables, see the *IBM Informix Guide to SQL: Reference*.

The END FUNCTION keywords are required in every SPL function, and a semicolon ( **;** ) must follow the clause that immediately precedes the statement block. The following code example creates an SPL function:

```
CREATE FUNCTION update by pct ( pct INT, pid CHAR(10))
   RETURNING INT;
   UPDATE inventory SET price = price + price * (pct/100)
     WHERE part id = pid;return (select price from inventory where part_id = pid);
END FUNCTION
  DOCUMENT "USAGE: Update a price by a percentage",
        "Enter an integer percentage from 1 - 100",
        "and a part id number"
  WITH LISTING IN '/tmp/warn file';
```
For more information on how to write SPL functions, see the chapter about SPL routines in *IBM Informix Guide to SQL: Tutorial***.**

See also the section ["Transactions in SPL Routines" on page 5-82.](#page-1263-0)

You can include valid SQL or SPL language statements in SPL functions. See, however, the following sections in [Chapter 5, "Other syntax segments," on page](#page-1182-0) [5-1](#page-1182-0) that describe restrictions on SQL and SPL statements within SPL routines: ["Subset of SPL Statements Valid in the Statement Block" on page 5-78;](#page-1259-0) ["SQL](#page-1260-0) [Statements Valid in SPL Statement Blocks" on page 5-79;](#page-1260-0) and ["Restrictions on SPL](#page-1261-0) [Routines in Data-Manipulation Statements" on page 5-80.](#page-1261-0)

#### **Related concepts**:

[System catalog tables \(SQL Reference\)](http://publib.boulder.ibm.com/infocenter/idshelp/v117/topic/com.ibm.sqlr.doc/ids_sqr_009.htm#ids_sqr_009)

# **External Procedures**

*External functions* are functions you write in an external language (that is, a programming language other than SPL) that Informix supports.

#### **To create a C user-defined function**

- 1. Write the C function.
- 2. Compile the function and store the compiled code in a shared library (the shared-object file for C).
- 3. Register the function in the database server with the CREATE FUNCTION statement.

#### **To create a user-defined function written in the Java language**

- 1. Write a Java static method, which can use the JDBC functions to interact with the database server.
- 2. Compile the Java source file and create a **.jar** file (the shared-object file for Java).
- 3. Execute the **install\_jar( )** procedure with the EXECUTE PROCEDURE statement to install the JAR file in the current database.
- 4. If the UDR uses user-defined types, create a map between SQL data types and Java classes. Use the **setUDTextName( )** procedure that is explained in ["EXECUTE PROCEDURE statement" on page 2-457.](#page-508-0)
- 5. Register the UDR with the CREATE FUNCTION statement.

Rather than storing the body of an external routine directly in the database, the database server stores only the pathname of the shared-object file that contains the compiled version of the routine. When it executes the external routine, the database server invokes the external object code.

The database server stores information about an external function in system catalog tables, including **sysprocbody** and **sysprocauth**. For more information on the system catalog, see the *IBM Informix Guide to SQL: Reference*.

### **Related concepts**:

**Externce** CHE [System catalog tables \(SQL Reference\)](http://publib.boulder.ibm.com/infocenter/idshelp/v117/topic/com.ibm.sqlr.doc/ids_sqr_009.htm#ids_sqr_009)

#### **Example of Registering a C User-Defined Function**

The following example registers an external C user-defined function named **equal( )** in the database. This function takes two arguments of the type **basetype1** and returns a single Boolean value. The external routine reference name specifies the path to the C shared library where the function object code is actually stored. This library contains a C function **basetype1\_equal( )**, which is invoked during execution of the **equal( )** function.

```
CREATE FUNCTION equal ( arg1 basetype1, arg2 basetype1)
  RETURNING BOOLEAN;
  EXTERNAL NAME
      "/usr/lib/basetype1/lib/libbtype1.so(basetype1_equal)"
  LANGUAGE C
END FUNCTION;
```
## **Example of Registering a UDR Written in the Java Language**

The following CREATE FUNCTION statement registers the user-defined function, **sql\_explosive\_reaction( )**. This function is discussed in ["sqlj.install\\_jar" on page](#page-1280-0) [6-17.](#page-1280-0)

```
CREATE FUNCTION sql explosive reaction(INT) RETURNS INT WITH (class="jvp")
  EXTERNAL NAME "course_jar:Chemistry.explosiveReaction" LANGUAGE JAVA;
```
This function returns a single INTEGER value. The EXTERNAL NAME clause specifies that the Java implementation of the **sql\_explosive\_reaction( )** function is a method called **explosiveReaction( )**, which resides in the **Chemistry** Java class that resides in the **course\_jar** JAR file.

## **Ownership of Created Database Objects**

The user who creates an owner-privileged UDR, rather than the user who executes the UDR, owns any database objects that are created by the UDR when the UDR is executed, unless another owner is specified for the created object.

For example, assume that user **mike** creates this user-defined function:

```
CREATE FUNCTION func1 () RETURNING INT;
  CREATE TABLE tab1 (colx INT);
  RETURN 1;
END FUNCTION;
```
If user **joan** now executes function **func1**, user **mike**, not user **joan**, is the owner of the newly created table **tab1**.

In the case of a DBA-privileged UDR, however, the user who executes a UDR (rather than the UDR owner) owns any database objects created by the UDR, unless another owner is specified for the database object within the UDR.

For example, assume that user **mike** creates this user-defined function:

```
CREATE DBA FUNCTION func2 () RETURNING INT;
   CREATE TABLE tab2 (coly INT);
  RETURN 1;
END FUNCTION;
```
If user **joan** now executes function **func2**, user **joan**, not user **mike**, is the owner of the newly created table **tab2**.

See also the section ["Support for roles and user identity" on page 5-82.](#page-1263-0)

## **Examples**

Overloaded functions are uniquely identified by the name and the input parameter list. Instead of providing a long unique identifier, it is possible to provide specific name and use it later. The following example illustrates an overloaded function, whose identifier is**getArea**, that has the specific names **getSquareArea** and

# **getRectangleArea**:

CREATE FUNCTION getArea (i INT DEFAULT 0) RETURNING INT SPECIFIC getSquareArea; DEFINE j INT;

```
LET j = i * i;
RETURN j;
END FUNCTION;
CREATE FUNCTION getArea
 (i INT DEFAULT 0, j INT DEFAULT 0)
RETURNING INT SPECIFIC getRectangleArea;
DEFINE k INT;
LET k = i * j;
RETURN k;
END FUNCTION;
```
Now you can use the specific name, as in the following example: GRANT EXECUTE ON SPECIFIC FUNCTION getSquareArea TO informix; GRANT EXECUTE ON SPECIFIC FUNCTION getRectangleArea TO informix;

Without the specific name, you would need to issue the following:

GRANT EXECUTE ON FUNCTION getArea (INTEGER) TO informix; GRANT EXECUTE ON FUNCTION getArea (INTEGER,INTEGER) TO informix;

#### **Related Information**

Related statements: ["ALTER FUNCTION statement" on page 2-57,](#page-108-0) ["ALTER](#page-113-0) [ROUTINE statement" on page 2-62,](#page-113-0) ["CREATE PROCEDURE statement" on page](#page-270-0) [2-219,](#page-270-0) "CREATE FUNCTION FROM statement," ["DROP FUNCTION statement"](#page-466-0) [on page 2-415,](#page-466-0) ["DROP ROUTINE statement" on page 2-425,](#page-476-0) ["GRANT statement"](#page-540-0) [on page 2-489,](#page-540-0) ["EXECUTE FUNCTION statement" on page 2-449,](#page-500-0) ["PREPARE](#page-625-0) [statement" on page 2-574,](#page-625-0) ["REVOKE statement" on page 2-602,](#page-653-0) and ["UPDATE](#page-882-0) [STATISTICS statement" on page 2-831](#page-882-0)

[Chapter 3, "SPL statements," on page 3-1](#page-904-0) of this document describes the SPL language. For a discussion of how to create and use SPL routines, see the *IBM Informix Guide to SQL: Tutorial*.

For a discussion of how to create and use external routines, see *IBM Informix User-Defined Routines and Data Types Developer's Guide*. For information about how to create C UDRs, see the *IBM Informix DataBlade API Programmer's Guide*.

# **CREATE FUNCTION FROM statement**

Use the CREATE FUNCTION FROM statement to access a user-defined function whose CREATE FUNCTION statement resides in a separate file.

This statement is an extension to the ANSI/ISO standard for SQL. Use this statement with ESQL/C.

### **Syntax**

**EXAMPLE FUNCTION FROM-**

IF NOT EXISTS *file\_var 'file'*

 $\blacktriangleright$ 

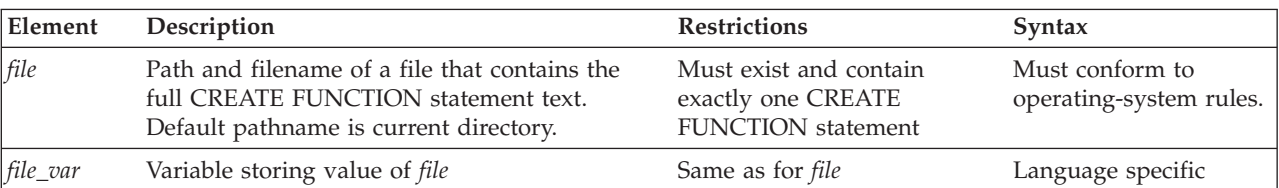

## **Usage**

Functions written in the C or Java language are called *external* functions. When the IFX\_EXTEND\_ROLE configuration parameter is set to ON, only users who have been granted the built-in EXTEND role can create external functions.

An Informix ESQL/C program cannot directly create a user-defined function. That is, it cannot contain the CREATE FUNCTION statement.

#### **To create these functions within an Informix ESQL/C program**

- 1. Create a source file with the CREATE FUNCTION statement.
- 2. Use the CREATE FUNCTION FROM statement to send the contents of this source file to the database server for execution.

The file that you specify in the *file* parameter can contain only one CREATE FUNCTION statement.

For example, suppose that the following CREATE FUNCTION statement is in a separate file, called **del\_ord.sql**:

```
CREATE FUNCTION delete_order( p_order_num INT) RETURNING INT, INT;
   DEFINE item count INT;
   SELECT count(*) INTO item_count FROM items
     WHERE order_num = p_order_num;
   DELETE FROM orders WHERE order num = p_order_num;
  RETURN p order num, item count;
END FUNCTION;
```
In the Informix ESQL/C program, you can access the **delete\_order( )** SPL function with the following CREATE FUNCTION FROM statement:

EXEC SQL create function from 'del ord.sql';

If you are not sure whether the UDR in the file is a user-defined function or a user-defined procedure, use the CREATE ROUTINE FROM statement.

The filename that you provide is relative. If you provide a simple filename with no pathname (as in the preceding example), the client application looks for the file in the current directory.

**Important:** The Informix ESQL/C preprocessor does not process the contents of the file that you specify. It only sends the contents to the database server for execution. Therefore, there is no syntactic check that the file that you specify in CREATE FUNCTION FROM actually contains a CREATE FUNCTION statement. To improve readability of the code, however, it is recommended that you match these two statements.

### **Related Information**

Related statements: ["CREATE FUNCTION statement" on page 2-177,](#page-228-0) ["CREATE](#page-270-0) [PROCEDURE statement" on page 2-219,](#page-270-0) ["CREATE PROCEDURE FROM](#page-280-0) [statement" on page 2-229,](#page-280-0) and ["CREATE ROUTINE FROM statement" on page](#page-283-0) [2-232](#page-283-0)

# **CREATE INDEX statement**

Use the CREATE INDEX statement to create an index for one or more columns in a table, or on values returned by a UDR that uses column values as arguments.

This statement is an extension to the ANSI/ISO standard for SQL.

## **Syntax**

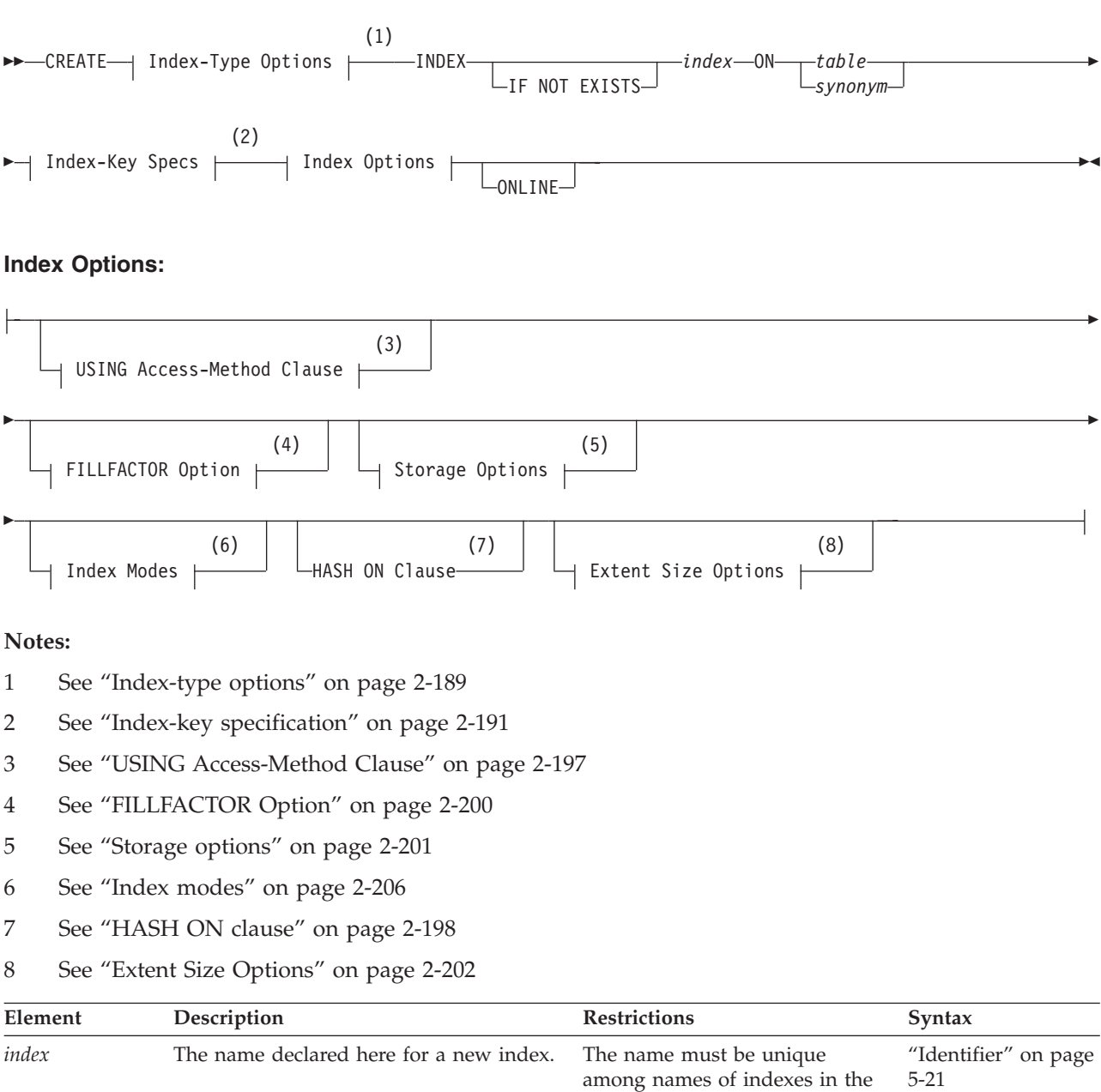

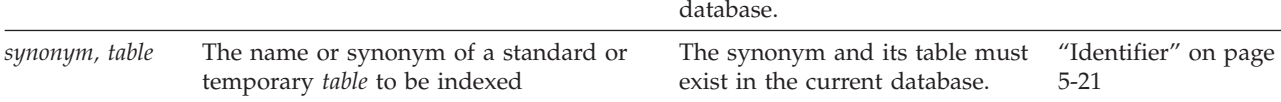

## <span id="page-240-0"></span>**Usage**

When you issue the CREATE INDEX statement, the table is locked in exclusive mode. If another process is using the table, CREATE INDEX returns an error. (For an exception, however, see ["The ONLINE keyword of CREATE INDEX" on page](#page-259-0) [2-208.\)](#page-259-0)

If the index is on a column that stores encrypted data, the database server cannot use the index.

If you include the optional IF NOT EXISTS keywords, the database server takes no action (rather than sending an exception to the application) if an index of the specified name is already defined on the specified table in the current database.

Indexes use the collation that was in effect when CREATE INDEX executed.

A *secondary-access method* (sometimes referred to as an *index-access method*) is a set of database server functions that build, access, and manipulate an index structure such as a B-tree, R-tree, or an index structure that a DataBlade module provides, in order to speed up the retrieval of data.

Neither *synonym* nor *table* can refer to a virtual table or to a table object that the CREATE EXTERNAL TABLE statement defined.

You cannot directly base a functional index on a built-in function, but you can create an SPL wrapper that calls and returns a value from a built-in function. The arguments to a user-defined function that defines a functional index cannot be the values from a column of a collection data type.

The following statistics are generated automatically by the CREATE INDEX statement, with or without the ONLINE keyword:

- Index-level statistics, equivalent to the statistics gathered in the UPDATE STATISTICS operation in LOW mode for B-tree indexes.
- Column-distribution statistics, equivalent to the distribution generated in the UPDATE STATISTICS operation in HIGH mode, for a non-opaque leading indexed column of an ordinary B-tree index.

## **Index-type options**

Use the DISTINCT or UNIQUE and CLUSTER options of the CREATE INDEX statement to specify the characteristics of the index.

#### **Index-Type Options:**

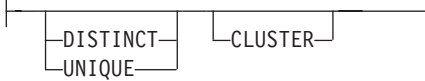

### **DISTINCT**

Specifies that the columns on which the index is based accept only unique data.

#### **UNIQUE**

Specifies that the columns on which the index is based accept only unique data.

#### **CLUSTER**

Reorders the rows of the table in the order that the index designates.

### **UNIQUE or DISTINCT option usage**

If you do not specify the UNIQUE or DISTINCT keyword, the index allows duplicate values in the indexed column or in the set of indexed columns.

A column with a unique index can have, at most, one NULL value.

You cannot specify an R-tree secondary-access method for a UNIQUE index key.

The following example creates a unique index that prevents duplicate values in the **customer\_num** column:

CREATE UNIQUE INDEX c num ix ON customer (customer num);

The DISTINCT and UNIQUE keywords are synonyms, so the following statement has the same effect as the previous example: CREATE DISTINCT INDEX c num ix ON customer (customer num);

The index in both examples is maintained in ascending order, which is the default order. The next example defines a unique descending index called **c\_num\_desc\_ix** on the same column:

CREATE UNIQUE INDEX c num desc ix ON customer (customer num DESC);

You can also prevent duplicate values in a column or in a set of columns by creating a unique constraint with the CREATE TABLE or ALTER TABLE statement and the ADD CONSTRAINT clause.

In an NLSCASE INSENSITIVE database, indexes on columns of the NCHAR and NVARCHAR data types disregard lettercase differences, so that the database server treats case variants among strings composed of the same sequence of letters as duplicate values. You cannot insert or update a row of table with an NCHAR or NVARCHAR column on which a unique index or a unique constraint is defined, if that column value in the new row differs only by letter case from the value in the same column of any existing row of the same table. For more information about databases with the NLSCASE INSENSITIVE property, see ["Duplicate rows in](#page-695-0) [NLSCASE INSENSITIVE databases" on page 2-644](#page-695-0) and ["NCHAR and](#page-990-0) [NVARCHAR expressions in case-insensitive databases" on page 4-27.](#page-990-0)

### **Cluster option usage**

You cannot specify the CLUSTER option and the ONLINE keyword in the same statement. In addition, some secondary-access methods (such as R-tree) do not support clustering. Before you specify CLUSTER for your index, be sure that the index uses an access method that supports clustering.

The CREATE CLUSTER INDEX statement fails if a CLUSTER index exists on the same table.

CREATE CLUSTER INDEX c clust ix ON customer (zipcode);

This statement creates an index on the **customer** table and physically orders the rows according to their postal code values, in (by default) ascending order.

<span id="page-242-0"></span>If the CLUSTER option is specified and fragments exist on the data, values are clustered only within each fragment, and not globally across the entire table.

You cannot use the CLUSTER option on a forest of trees index.

## **Related concepts**:

 $E^*$  [B-tree index compression and storage optimization \(Administrator's Guide\)](http://publib.boulder.ibm.com/infocenter/idshelp/v117/topic/com.ibm.admin.doc/ids_admin_1401.htm#ids_admin_1401) ["Differences Between a Unique Constraint and a Unique Index" on page 2-268](#page-319-0)

### **How indexes affect primary-key, unique, and referential constraints**

The database server creates internal B-tree indexes for primary-key, unique, and referential constraints. If a primary-key, unique, or referential constraint is added after the table is created, any user-created indexes on the constrained columns are used, if appropriate.

An appropriate index is one that indexes the same columns that are used in the primary-key, referential, or unique constraint.

If an appropriate user-created index is not available, the database server creates a nonfragmented internal index on the constrained column or columns.

## **Index-key specification**

Use the Index-key specification of the CREATE INDEX statement to define the key value for the index. This can also specify the ascending or descending sort order, and the operator class.

This is the syntax of the Index-Key Specification:

#### **Index-Key Specification:**

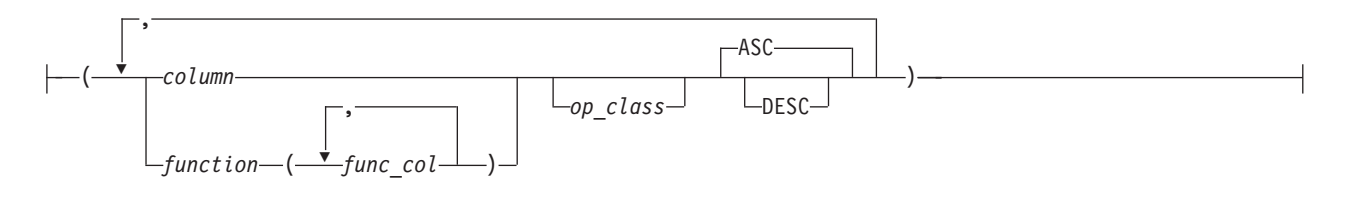

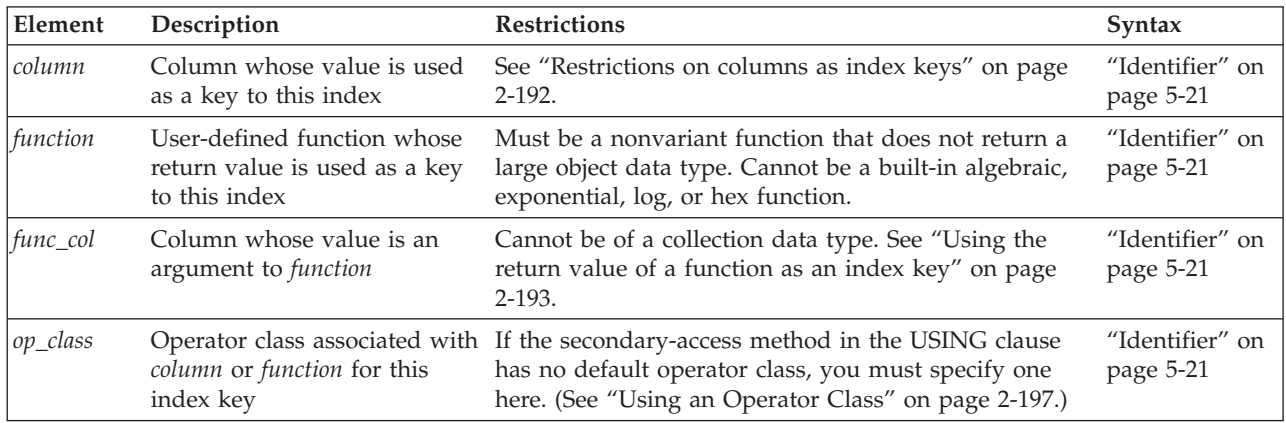

The index-key value can be one or more columns of built-in data types. If you specify multiple columns, the concatenation of values from the set of columns is treated as a single composite column for indexing.

<span id="page-243-0"></span>The index-key value also can be one of the following:

- v A column of type LVARCHAR(*size*), if *size* is smaller than 387 bytes
- One or more columns of user-defined data types
- One or more values that a user-defined function returns (referred to as a *functional index*), where the argument list of the UDF is one or more column values in the same row
- v A combination of one or more column values and the return value from one or more user-defined functions.

The 387-byte LVARCHAR size limit is for dbspaces of the default (2 kilobyte) page size, but dbspaces of larger page sizes can support larger index key sizes, as listed in the following table.

|                            | Page Size   Maximum Index Key Size |
|----------------------------|------------------------------------|
| 2 kilobytes 387 bytes      |                                    |
| 4 kilobytes 796 bytes      |                                    |
|                            | 8 kilobytes   1,615 bytes          |
| 12 kilobytes 2,435 bytes   |                                    |
| 16 kilobytes $3,245$ bytes |                                    |

*Table 2-2. Maximum Index Key Size for Selected Page Sizes*

## **Specifying the sort order**

By default, the index is sorted in ascending order, from the lowest value to the highest, according to the collation order for the locale, or else to the collation order that was in effect when the index was created, if the SET COLLATION statement has specified a nondefault collation. You can use the DESC keyword to reverse the sort order, so that the index is sorted from the highest value to the lowest.

If you explicitly specify the ASC keyword in the Index-Key Specification, the index is sorted in ascending order.

### **Specifying an operator class**

If the secondary access method in the USING clause has no default operator class, the Index-Key Specification can specify an operator class for the index key.

If the secondary access method in the USING clause has a default operator class, the Index-Key Specification can specify an operator class to override the default operator class for the index.

## **Restrictions on columns as index keys**

The following restrictions apply to any column or column list that the Index Key Specification of the CREATE INDEX statement references:

- v All the columns must exist in the table on which the index is defined.
- v The table must exist in the current database, and cannot be an object that the CREATE EXTERNAL TABLE statement defined.
- The data type of the column cannot be a collection data type.
- v The maximum number of columns and the total width of all column index keys are dependent on the page size of the database server. See ["Creating Composite](#page-245-0) [Indexes" on page 2-194.](#page-245-0)
- <span id="page-244-0"></span>• You cannot add an ascending index to a column list on which a unique constraint is defined. See ["Using the ASC and DESC Sort-Order Options" on](#page-245-0) [page 2-194.](#page-245-0)
- You cannot add a unique index to a column list that has a primary-key constraint. The reason is that defining the column or column list as the primary key causes the database server to implement the constraint by creating a unique internal index on the column or column list. The CREATE INDEX statement cannot define another unique index whose key is the same column or column list.
- v The number of indexes that you can define on the same list of columns is restricted. See ["Restrictions on the Number of Indexes on a Set of Columns" on](#page-247-0) [page 2-196.](#page-247-0)

For additional index-key restrictions that apply to columns that are specified as arguments to functional indexes, see "Using the return value of a function as an index key."

## **Using the return value of a function as an index key**

A *functional index* is indexed on the value that a specified function returns from a column-value argument, rather than on the value of a column. For example, the following statement creates a functional index on table **zones** using the value that the user-defined function **Area( )** returns as the key:

CREATE INDEX zone func ind ON zones (Area(length,width));

You can create the function on which to define a functional indexes within an SPL routine. You can also create an index on a nonvariant user-defined function that does not return a large object.

The functional index can be a B-tree index, an R-tree index, or a user-defined secondary-access method.

The value returned by the function can be the index key, as in the example above, or it can be part of a composite index whose other key parts are the values of columns, the values of partial columns, or the return values of other functional indexes. (For more information, see the topic ["Creating Composite Indexes" on](#page-245-0) [page 2-194\)](#page-245-0).

**Important:** The database server imposes the following restrictions on the user-defined routines (UDRs) on which a functional index is defined:

- v The arguments cannot be the names of column of a collection data type (LIST, MULTISET, or SET).
- The function cannot return a large object of the data types BLOB, BYTE, CLOB, and TEXT.
- The function cannot be a VARIANT function.
- The function cannot include any DML statement of SQL.
- The ONLINE keyword is not valid when you create a functional index; see ["The](#page-259-0) [ONLINE keyword of CREATE INDEX" on page 2-208.](#page-259-0)
- v The function must be a user-defined function. You cannot create a functional index on any built-in function of SQL.

Despite the last restriction above, however, you can create a functional index on a user-defined function that calls a non-variant built-in SQL function, so that the value returned by the built-in function is the index key of a functional index. (That is, create an SPL wrapper that calls and returns the value from a built-in function of SQL, and then define a functional index on this user-defined SPL function.)<sub>2-193</sub>

# <span id="page-245-0"></span>**Creating Composite Indexes**

A *simple* index lists only one *column* (or only one *function*, whose argument list must be a list of one or more columns) in its Index Key Specification. Any other index is a *composite* index. You should list the columns in a composite index in the order from most frequently used to least frequently used.

If you use SET COLLATION to specify the collating order of a nondefault locale, you can create multiple indexes on the same set of columns, using different collations. (Such indexes are useful only on NCHAR or NVARCHAR columns.)

The following example creates a composite index using the **stock\_num** and **manu\_code** columns of the **stock** table: CREATE UNIQUE INDEX st man ix ON stock (stock num, manu code);

The UNIQUE keyword prevents any duplicates of a given combination of **stock\_num** and **manu\_code**. The index is in ascending order by default.

You can include up to 16 columns in a composite index. The total width of all indexed columns in a single composite index cannot exceed 380 bytes.

An *index key part* is either a column in a table, or the result of a user-defined function on one or more columns. A composite index can have up to 16 key parts that are columns, or up to 341 key parts that are values returned by a UDR. This limit is language-dependent and applies to UDRs written in SPL or Java. Functional indexes based on C language UDRs can have up to 102 key parts. A composite index can include any of the following index key parts in its index key:

- One or more columns
- v One or more values that a user-defined function returns (referred to as a *functional index*).

The index key parts of a composite index can be a combination of columns and user-defined functions.

For dbspaces of the default page size of 2 kilobytes, the total width of all indexed columns in a single CREATE INDEX statement cannot exceed 387 bytes, except for functional indexes of Informix, whose language-dependent limits are described earlier in this section. For the maximum sizes in dbspaces larger than 2 kilobytes, see ["Index-key specification" on page 2-191.](#page-242-0)

Whether the index is based directly on column values in the table, or on functions that take column values as arguments, the maximum size of the index key depends only on page size. The maximum index key size for functional indexes in dbspaces larger than 2 kilobytes are the same as for column indexes. The only difference between limits on column indexes and functional indexes is the number of key parts. An index based on columns can have no more than 16 key parts, but a functional index has different language-dependent limits on key parts. For a given page size, the maximum index key size is the same for both column-based and functional indexes.

# **Using the ASC and DESC Sort-Order Options**

The ASC option specifies an index maintained in ascending order; this is the default order. The DESC option can specify an index that is maintained in descending order. These ASC and DESC options are valid with B-trees only.

## <span id="page-246-0"></span>**Effects of Unique Constraints on Sort Order Options**

When a column or list of columns is defined as unique in a CREATE TABLE or ALTER TABLE statement, the database server implements that UNIQUE CONSTRAINT by creating a unique ascending index. Thus, you cannot use the CREATE INDEX statement to add an ascending index to a column or column list that is already defined as unique.

However, you can create a descending index on such columns, and you can include such columns in composite ascending indexes in different combinations. For example, the following sequence of statements is valid:

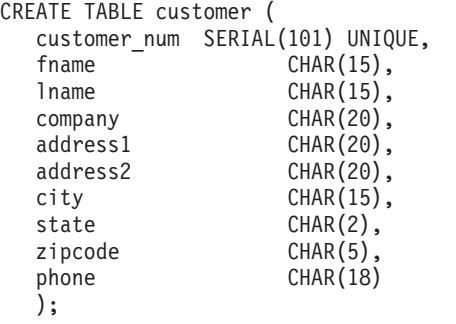

CREATE INDEX c\_temp1 ON customer (customer\_num DESC); CREATE INDEX c temp2 ON customer (customer num, zipcode);

In this example, the **customer\_num** column has a unique constraint placed on it. The first CREATE INDEX statement places an index sorted in descending order on the **customer** num column. The second CREATE INDEX includes the **customer** num column as part of a composite index. For more information on composite indexes, see ["Creating Composite Indexes" on page 2-194.](#page-245-0)

### **Bidirectional Traversal of Indexes**

If you do not specify the ASC or DESC keywords when you create an index on a single column, key values are stored in ascending order by default; but the bidirectional-traversal capability of the database server lets you create just one index on a column and use that index for queries that specify sorting of results in either ascending or descending order of the sort column.

Because of this capability, it does not matter whether you create a single-column index as an ascending or descending index. Whichever storage order you choose for an index, the database server can traverse that index in ascending or descending order when it processes queries.

If you create a composite index on a table, however, the ASC and DESC keywords might be required. For example, if you want to enter a SELECT statement whose ORDER BY clause sorts on multiple columns and sorts each column in a different order, and you want to use an index for this query, you need to create a composite index that corresponds to the ORDER BY columns. For example, suppose that you want to enter the following query:

SELECT stock num, manu code, description, unit price FROM stock ORDER BY manu code ASC, unit price DESC;

This query sorts first in ascending order by the value of the **manu\_code** column and then in descending order by the value of the **unit\_price** column. To use an index for this query, you need to issue a CREATE INDEX statement that corresponds to the requirements of the ORDER BY clause. For example, you can enter either of the following statements to create the index:

```
CREATE INDEX stock_idx1 ON stock
   (manu code ASC, unit price DESC);
CREATE INDEX stock_idx2 ON stock
   (manu_code DESC, unit_price ASC);
```
The composite index that was used for this query (**stock\_idx1** or **stock\_idx2**) cannot be used for queries in which you specify the same sort direction for the two columns in the ORDER BY clause. For example, suppose that you want to enter the following queries:

```
SELECT stock num, manu code, description, unit price
   FROM stock ORDER BY manu code ASC, unit price ASC;
SELECT stock num, manu code, description, unit price
  FROM stock ORDER BY manu code DESC, unit price DESC;
```
If you want to use a composite index to improve the performance of these queries, you need to enter one of the following CREATE INDEX statements. You can use either one of the created indexes (**stock\_idx3** or **stock\_idx4**) to improve the performance of the preceding queries.

CREATE INDEX stock\_idx3 ON stock (manu\_code ASC, unit\_price ASC); CREATE INDEX stock\_idx4 ON stock (manu code DESC, unit price DESC);

You can create no more than one ascending index and one descending index on a column. Because of the bidirectional-traversal capability of the database server, you only need to create one of the indexes. Creating both would achieve exactly the same results for an ascending or descending sort on the **stock\_num** column.

After INSERT or DELETE operations are performed on an indexed table, the number of index entries can vary within a page, and the number of index pages that a table requires can depend on whether the index specifies ascending or descending order. For some load and DML operations, a descending single-column or multi-column index might cause the database server to allocate more index pages than an ascending index requires.

#### **Related reference**:

**[Page Types Within an Index Extent \(Administrator's Reference\)](http://publib.boulder.ibm.com/infocenter/idshelp/v117/topic/com.ibm.adref.doc/ids_adr_0296.htm#ids_adr_0296)** 

## **Restrictions on the Number of Indexes on a Set of Columns**

You can create multiple indexes on a set of columns, provided that each index has a unique combination of ascending and descending columns. For example, to create all possible indexes on the **stock\_num** and **manu\_code** columns of the **stock** table, you could create four indexes:

- v The **ix1** index on both columns in ascending order
- v The **ix2** index on both columns in descending order
- v The **ix3** index on **stock\_num** in ascending order and on **manu\_code** in descending order
- v The **ix4** index on **stock\_num** in descending order and on **manu\_code** in ascending order

Because of the bidirectional-traversal capability of the database server, you do not need to create these four indexes. You only need to create two indexes:

v The **ix1** and **ix2** indexes achieve the same results for sorts in which the user specifies the same sort direction (ascending or descending) for both columns, so you only need one index of this pair.

<span id="page-248-0"></span>v The **ix3** and **ix4** indexes achieve the same results for sorts in which the user specifies different sort directions for the two columns (ascending on the first column and descending on the second column or vice versa). Thus, you only need to create one index of this pair. (See also ["Bidirectional Traversal of](#page-246-0) [Indexes" on page 2-195.\)](#page-246-0)

Informix can also support multiple indexes on the same combination of ascending and descending columns, if each index has a different collating order; see ["SET](#page-755-0) [COLLATION statement" on page 2-704.](#page-755-0)

# **Using an Operator Class**

An *operator class* is the set of operators associated with a secondary-access method for query optimization and building the index. You must specify an operator class when you create an index if either one of the following is true:

- No default operator class for the secondary-access method exists. (A user-defined access method can provide no default operator class.)
- v You want to use an operator class that is different from the default operator class that the secondary-access method provides.

If you use an alternative access method, and if the access method has a default operator class, you can omit the operator class here; but if you do not specify an operator class and the secondary-access method does not have a default operator class, the database server returns an error. For more information, see ["Default](#page-270-0) [Operator Classes" on page 2-219.](#page-270-0) The following CREATE INDEX statement creates a B-tree index on the **cust\_tab** table that uses the **abs\_btree\_ops** operator class for the **cust\_num** key:

CREATE INDEX c num1 ix ON cust tab (cust num abs btree ops);

# **USING Access-Method Clause**

The USING clause specifies the secondary-access method for the new index.

### **USING Access-Method Clause:**

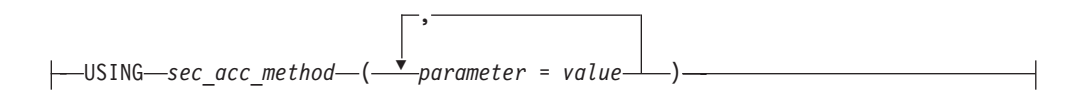

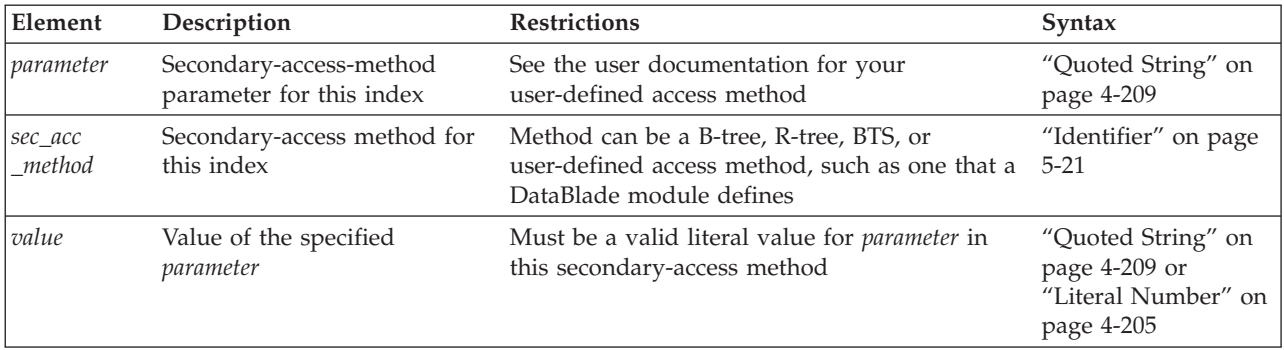

A *secondary-access method* is a set of routines that perform all of the operations needed for an index, such as create, drop, insert, delete, update, and scan.

The database server provides the following secondary-access methods:

<span id="page-249-0"></span>• The generic B-tree index is the built-in secondary-access method.

A B-tree index is good for a query that retrieves a range of data values. The database server implements this secondary-access method and registers it as **btree** in the system catalog tables.

• The R-tree method is a registered secondary-access method.

An R-tree index is good for searches on multidimensional data. The database server registers this secondary-access method as **rtree** in the system catalog tables of a database. An R-tree secondary-access method is not valid for a UNIQUE index key. An R-tree index cannot be clustered, and cannot be stored in a dbspace that has a non-default page size. For more information on R-tree indexes, see the *IBM Informix R-Tree Index User's Guide*.

v The **bts** method is a registered secondary-access method.

The **bts** access method is a secondary access method that allows you to perform basic text searching for words and phrases in a document repository stored in a column of a table. To perform basic text searches, you create an index using the **bts** access method on a text column and then use the **bts\_contains()** search predicate function and other management functions. For more information on the bts access method, see [Create the index by specifying the bts access method.](http://publib.boulder.ibm.com/infocenter/idshelp/v117/topic/com.ibm.dbext.doc/ids_dbxt_020.htm#ids_dbxt_020)

The access method that you specify must be registered in the **sysams** system catalog table. The default secondary-access method is B-tree.

If the access method is B-tree, you can create only one index for each unique combination of ascending and descending columnar or functional keys with operator classes. (This restriction does not apply to other secondary-access methods.) By default, CREATE INDEX creates a generic B-tree index. If you want to create an index with a secondary-access method other than B-tree, you must specify the name of the secondary-access method in the USING clause.

Some user-defined access methods are packaged as DataBlade modules. Some DataBlade modules provide indexes that require specific parameters when you create them. For more information about user-defined access methods, refer to the documentation of your secondary access-method or DataBlade module.

The following example (for a database that implements R-tree indexes) creates an R-tree index on the **location** column that contains an opaque data type, **point**, and performs a query with a filter on the **location** column.

CREATE INDEX loc ix ON TABLE emp (location) USING rtree; SELECT name FROM emp WHERE location N\_equator\_equals point('500, 0');

The following CREATE INDEX statement creates an index that uses the **fulltext** secondary-access method, which takes two parameters: WORD\_SUPPORT and PHRASE\_SUPPORT. It indexes a table **t**, which has two columns: **i**, an integer column, and **data**, a TEXT column.

CREATE INDEX tx ON t(data) USING fulltext (WORD\_SUPPORT='PATTERN', PHRASE SUPPORT='MAXIMUM');

## **HASH ON clause**

Use the HASH ON clause of the CREATE INDEX statement to specify the columns and number of subtrees (buckets) for a forest of trees index.

#### **HASH ON clause:**

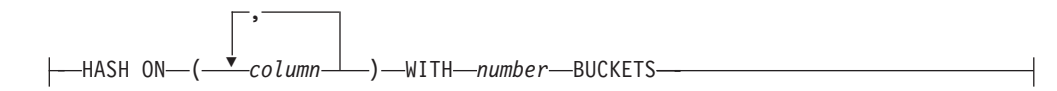

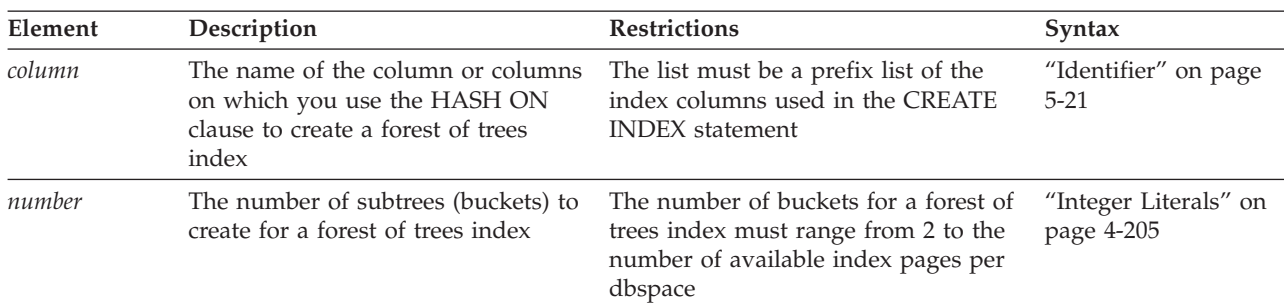

#### **Usage**

Forest of trees indexes are detached indexes. They cannot be attached indexes.

You can create forest of trees indexes on columns with base data types.

You cannot:

- v Create forest of trees indexes on columns with complex data types, UDTs, or functional columns.
- v Use the FILLFACTOR option of the CREATE INDEX statement when you create forest of trees indexes, because the indexes are built from top to bottom.
- v Create clustered forest of trees indexes.
- Run the ALTER INDEX statement on forest of trees indexes.
- v Use forest of trees indexes in queries that use aggregates, including minimum and maximum range values
- v Perform range scans directly on the HASH ON columns of a forest of trees index.

However, you can perform range scans on columns that are not listed in the HASH ON column list. For range scans on columns listed in HASH ON column list, you must create an additional B-tree index that contains the appropriate column list for the range scan. This additional B-tree index might have the same column list as the forest of trees index, plus or minus a column.

Use a forest of trees index for an  $OR$  index path. The database server does not use forest of trees indexes for queries that have an OR predicate on the indexed columns.

When you create a forest of trees index, choose enough columns to create unique values.

**Tip**: Generally, the columns to choose depend on the number of duplicates for each column. For example, if the first column contains a small number of duplicates, the first two columns are sufficient for hashing if they do not contain a large number of duplicates. If the first two columns contain a majority of duplicates, then you need to also choose a third column.

The number of subtrees depends on your goal for the index. If your goal is:

- <span id="page-251-0"></span>v To reduce contention, initially create a forest of trees index with 2 subtrees per CPU VP. You might need more subtrees, depending on the number of rows in the table and how many duplicates exist.
- v To reduce the number of levels in the B-tree:
	- 1. Run the **oncheck -pT** command.
	- 2. In the output, find the number of nodes at each level.
	- 3. Determine how many subtrees are required to achieve the desired depth for each tree in the index.

For example, suppose an index averages 100 keys per page, the index has 1M keys, and the tree looks like this:

Level 1 (root) 100 keys Level 2 10K keys Level 3 1M keys

To reduce the 3-level tree to 100 2-level trees, the index needs roughly 100 subtrees. To reduce the 3-level tree to 10K 1-level trees, the index needs roughly 10K subtrees.

Forest of tree pages can be sparser than traditional B-tree pages if too many or too few subtrees are used. When the pages are sparser, more pages occupy the buffer pool, and therefore, cause other tables to become less cached.

#### **Examples**

The following command creates a forest of trees index named idx1 with 100 subtrees on column c1:

CREATE INDEX idx1 ON tab1(c1) HASH ON (c1) with 100 buckets;

The following command creates a forest of trees index named idx2. In the command, the prefix list for the HASH ON portion of the statement is c1 and c2, which is a prefix list of the c1, c2, and c3 columns used in the CREATE INDEX portion of the statement.

CREATE INDEX idx2 on tab2(c1, c2, c3) HASH ON (c1, c2) with 10 buckets;

The following command creates a forest of trees index for equality lookups on columns c1 and c2:

CREATE INDEX idx3 on tab3(c1, c2) HASH ON (c1, c2) with 100 buckets;

The following command creates a B-tree index that is similar to the previous forest of trees index. This index is for range scans on columns c1 and c2: CREATE INDEX idx4 on tab4(c1, c2, c3);

## **FILLFACTOR Option**

Use the FILLFACTOR option to specify the degree of index-page fullness when you want to create compacted indexes or provide information for the expansion of an index at a later date.

The FILLFACTOR option takes effect only in the following cases:

- when you build an index on a table that contains more than 5,000 rows and that uses more than 100 table pages
- when you create an index on a fragmented table
• when you create a fragmented index on a nonfragmented table.

You cannot use the FILLFACTOR option on a forest of trees index.

#### **FILLFACTOR Option:**

FILLFACTOR *percent*

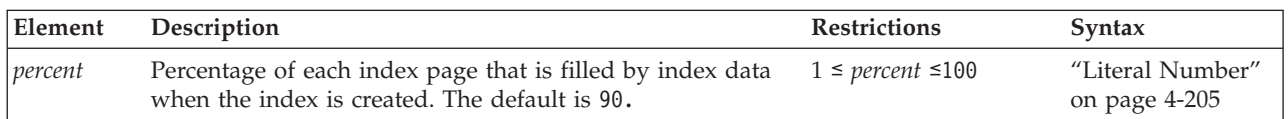

When the index is created, the database server initially fills only that percentage of the nodes specified with the FILLFACTOR value.

The FILLFACTOR can also be set as a parameter in the ONCONFIG file. The FILLFACTOR clause on the CREATE INDEX statement overrides the setting in the ONCONFIG file. For more information about the ONCONFIG file and the parameters you can use, see your *IBM Informix Administrator's Guide*.

## **Providing a Low Percentage Value**

If you provide a low percentage value, such as 50, you allow room for growth in your index. The nodes of the index initially fill to a certain percentage and contain space for inserts. The amount of available space depends on the number of keys in each page as well as the percentage value.

For example, with a 50-percent FILLFACTOR value, the page would be half full and could accommodate doubling in size. A low percentage value can result in faster inserts and can be used for indexes that you expect to grow.

# **Providing a High Percentage Value**

If you provide a high percentage value, such as 99, indexes are compacted, and any new index inserts result in splitting nodes. The maximum density is 100 percent. With a 100-percent FILLFACTOR value, the index has no room available for growth; any addition to the index results in splitting the nodes.

A 99-percent FILLFACTOR value allows room for at least one insertion per node. A high percentage value can result in faster queries and is appropriate for indexes that you do not expect to grow, or for mostly read-only indexes.

## **Storage options**

The storage options specify the distribution scheme of an index. You can use the IN clause to specify a storage space for the entire index, or you can use the FRAGMENT BY clause to fragment the index across multiple storage spaces.

### **Storage Options:**

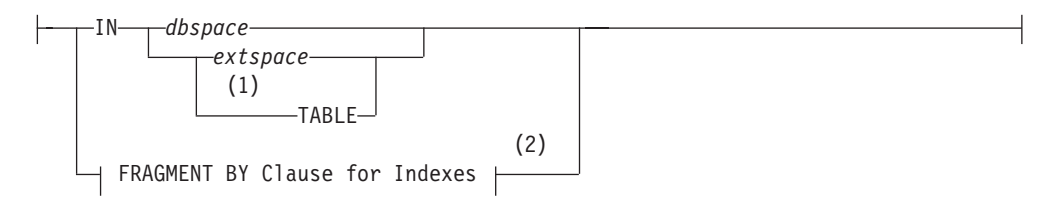

#### **Notes:**

- 1 B-tree indexes on nonfragmented tables only
- 2 See ["FRAGMENT BY Clause for Indexes" on page 2-204](#page-255-0)

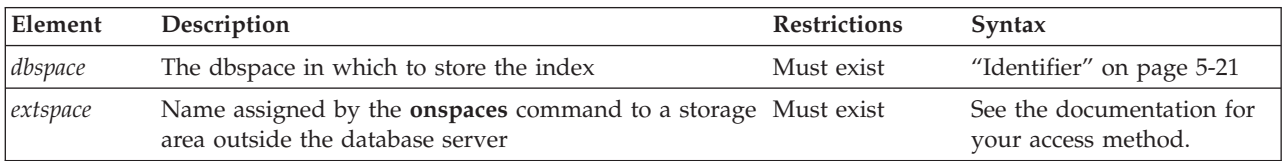

If you specify any storage option (except IN TABLE), you create a *detached index.* Detached indexes are indexes that are created with a specified distribution scheme. Even if the distribution scheme specified for the index is identical to that specified for the table, the index is still considered to be detached. If the distribution scheme of a table changes, all detached indexes continue to use the distribution scheme that the Storage Option clause specified.

# **Extent Size Options**

The Extent Size options can define the size of storage extents allocated to the index.

#### **Extent Size Options:**

EXTENT SIZE *first\_kilobytes* NEXT SIZE *next\_kilobytes*

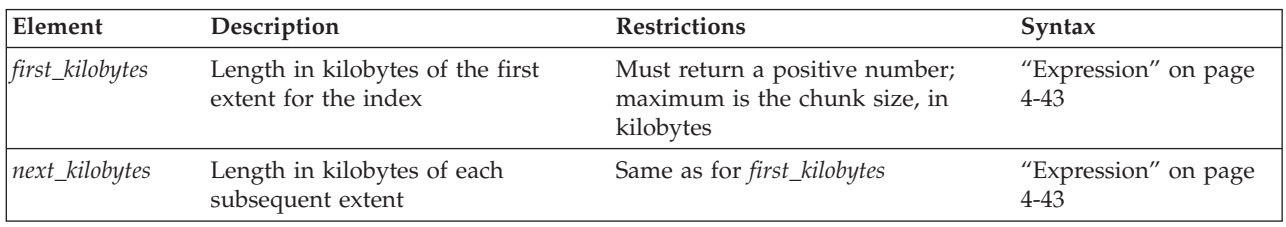

The minimum length of *first\_kilobytes* (and of *next\_kilobytes*) is four times the disk-page size on your system. For example, if you have a 2-kilobyte page system, the minimum length is 8 kilobytes.

If you need to revise the extent sizes of an index, you can modify the extent and next-extent sizes in the generated schema files of an unloaded table. For example, to make a database more efficient, you might drop an index, modify the extent sizes in the schema files, and then create a new index. For information about how to optimize extents, see your *IBM Informix Administrator's Guide*.

Only extent size values that you explicitly assign as extent sizes for the new index are stored in the system catalog. The value that you specify in the EXTENT SIZE option to the CREATE INDEX statement is stored in the **fextsize** column of the **sysindices** system catalog table, and the value that you specify in the NEXT SIZE option is stored in the **nextsize** column of the same table. If you omit these options, however, the database server stores a value of zero  $(0)$  in those system catalog columns, rather than the default value that it calculates and allocates for the first extent or the next extent of the index.

## **Example of an index defined with explicit extent sizes**

The following program fragment creates a new table and defines two nonfragmented indexes on the table.

CREATE TABLE IF NOT EXISTS t (a INT, b INT); CREATE INDEX IF NOT EXISTS idx1 ON t(a) EXTENT SIZE 32 NEXT SIZE 32; CREATE INDEX IF NOT EXISTS idx2 ON t(b);

Here the definition of **idx1** specifies 32 kilobytes as explicit extent sizes. The second index, **idx2**, has default extent sizes that the system calculates. The two CREATE INDEX statements produce system catalog descriptions of these indexes that include these extent size entries:

- v The **sysindices.fextent** and **sysindices.nextent** column values are each 32 for **idx1**.
- v The **sysindices.fextent** and **sysindices.nextent** column values are each 0 for **idx2**.

Here the 0 values for **idx2** indicate that no explicit extent sizes were specified (rather than indicating that no storage space was allocated).

## **IN Clause**

Use the IN clause to specify a storage space to hold the entire index. The storage space that you specify must already exist.

### **Storing an Index in a dbspace**

Use the IN *dbspace* clause to specify the dbspace where you want your index to reside. When you use this clause with any option except the TABLE keyword, you create a detached index.

The IN *dbspace* clause allows you to isolate an index. For example, if the **customer** table is created in the **custdata** dbspace, but you want to create an index in a separate dbspace called **custind**, use the following statements:

CREATE TABLE customer ...

IN custdata EXTENT SIZE 16;

CREATE INDEX idx cust ON customer (customer num) IN custind;

### **Storing an Index Fragment in a Named Partition**

Besides the option of storing a fragment of the index in a dbspace, Informix supports storing named fragments of the index in one or more dbspaces. Unless you explicitly declare names for the fragments in the PARTITION BY or FRAGMENT BY clause, each fragment, by default, has the same name as the dbspace where it resides. This includes all fragmented tables and indexes migrated from earlier releases of Informix.

## <span id="page-255-0"></span>**Storing Data in an extspace**

In general, use the *extspace* storage option in conjunction with the ["USING](#page-248-0) [Access-Method Clause" on page 2-197.](#page-248-0) For more information, refer to the user documentation for your custom-access method.

### **Creating an Index with the IN TABLE Keywords**

Specifying IN TABLE as the storage option creates an index whose storage behavior is the same as the default for earlier releases of Informix. Both the index and the data pages for its table are stored together in the same extents, and the dbspace distribution scheme for the index is the same as that of the table on which it was built.

Using IN TABLE as the storage option specifies the same storage design for non-fragmented B-tree indexes as enabling the **DEFAULT\_ATTACH** environment variable, but both **DEFAULT\_ATTACH** and the IN TABLE keywords are deprecated features that emulate the index storage behavior of Version 7.x of Informix.

The name of the **DEFAULT\_ATTACH** environment variable preserves an obsolete definition of the term *attached index*. In current Informix nomenclature, this term now designates an index whose data pages are stored in separate tablespaces and separate extents from the data pages of the table, but the index and its table share the same dbspace distribution scheme. For more information, see the description of **DEFAULT\_ATTACH** in the *IBM Informix Guide to SQL: Reference*.

The following restrictions apply to the IN TABLE keywords as an index storage option:

- v If the table on which you define the index is a fragmented table, Informix issues errors -212 and -130 if you specify the IN TABLE option.
- You cannot apply the IN TABLE storage option to forest of trees indexes.
- This option does not support extensibility-related indexes, such as R-tree indexes, functional indexes, or indexes that DataBlade modules provide.
- You cannot specify this storage option for any index that uses a collating order different from that of its table, nor different from what the **DB\_LOCALE** setting specifies. For more information about the **DB\_LOCALE** environment variable, see the *IBM Informix Guide to SQL: Reference*.

IBM does not recommend use in new applications of the IN TABLE storage option, nor of the **DEFAULT\_ATTACH** environment variable. Such indexes are a deprecated feature that might not be supported in some future release of Informix.

### **Related reference**:

E<sup>t</sup> [DEFAULT\\_ATTACH environment variable \(SQL Reference\)](http://publib.boulder.ibm.com/infocenter/idshelp/v117/topic/com.ibm.sqlr.doc/ids_sqr_232.htm#ids_sqr_232)

## **FRAGMENT BY Clause for Indexes**

Use the FRAGMENT BY clause to create a detached index and to define its fragmentation strategy across dbspaces or partitions.

This closely resembles the syntax of the FRAGMENT BY clause for tables, but the ROUND ROBIN keywords are not supported for index fragmentation. The PARTITION BY keywords are a synonym for the FRAGMENT BY keywords in this context.

### **FRAGMENT BY Clause for Indexes:**

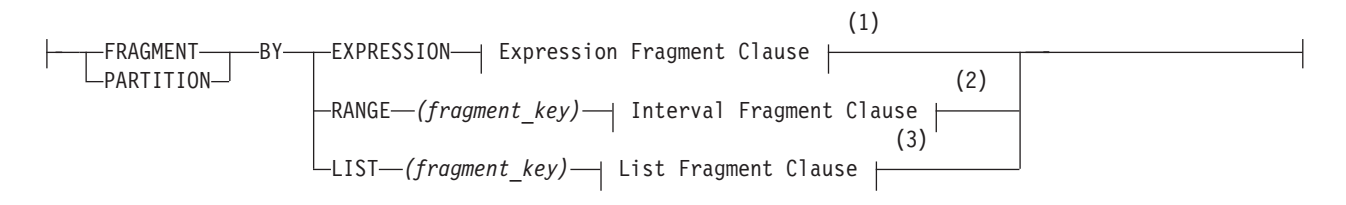

#### **Notes:**

- 1 See ["Expression Fragment Clause" on page 2-300](#page-351-0)
- 2 See ["Interval Fragment clause" on page 2-294](#page-345-0)
- 3 See ["List fragment clause" on page 2-299](#page-350-0)

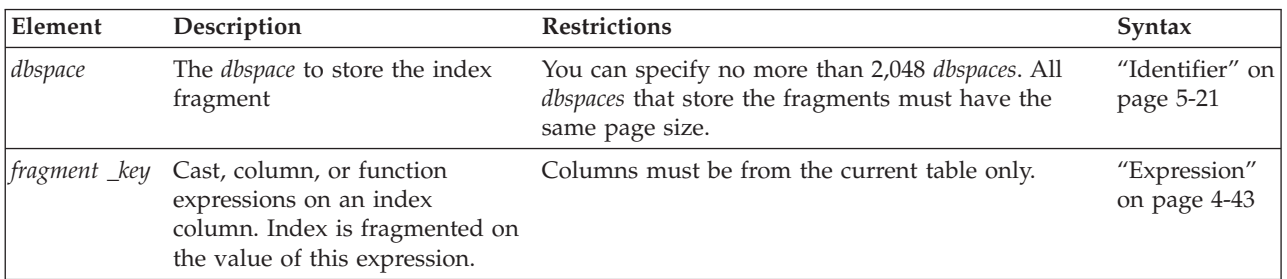

Here the IN keyword introduces the name of a storage space where an index fragment is to be stored. If you list multiple *dbspace* names after the IN keyword, use parentheses to delimit the *dbspace* list. All *dbspaces* that store the fragments must have the same page size. The parentheses around the list of fragment definitions that follow the EXPRESSION keyword are optional.

For indexes that use the same RANGE interval or LIST fragmentation strategy as their table, each fragment name that you declare after the PARTITION keyword must be the same as the identifier of the corresponding table fragment.

For attached indexes that are fragmented by a RANGE interval fragmentation strategy, if no existing table fragment is in the range of a new inserted row, the database server creates a new table fragment to store the new row, and declares a system-generated name for the new table fragment. If the table is indexed, and the index is fragmented by the same RANGE interval strategy as its table, the database server also creates a new index fragment. In this case, the index fragment has the same system-generated identifier as the corresponding table fragment. For more information about system-generated RANGE interval fragments, see ["Interval](#page-345-0) [Fragment clause" on page 2-294](#page-345-0) and ["Fragmenting by RANGE INTERVAL" on](#page-343-0) [page 2-292.](#page-343-0)

# **Restrictions on fragmentation expressions**

The following restrictions apply to the expression:

- v Each fragment expression can contain columns only from the current table, with data values only from a single row.
- The expression must return a BOOLEAN (true or false) value.
- v No subqueries, aggregates, user-defined routines, nor references to fields of a ROW type column or sequence objects are valid.
- v The built-in CURRENT, SYSDATE, TODAY, SITENAME, DBSERVERNAME, CURRENT\_USER, or USER functions are not valid.
- The DEFAULT\_ROLE and CURRENT\_ROLE operators are not valid.

The columns contained in the fragment expression for unique indexes must be the same as the indexed columns or a subset of the indexed columns.

The restrictions listed above also apply to indexes that use a LIST fragmentation strategy.

## **Fragmentation of System Indexes**

System indexes (such as those that implement referential constraints and unique constraints) utilize user-defined indexes if they exist. If no user-defined indexes can be utilized, system indexes remain nonfragmented, and are moved to the dbspace where the database was created.

To fragment a system index, create the fragmented index on the constraint columns, and then add the constraint using the ALTER TABLE statement.

## **Fragmentation of Unique Indexes**

You can fragment unique indexes on a table that uses a round-robin or an expression-based distribution scheme, but any columns referenced in the fragment expression must be indexed columns. If your index fragmentation strategy violates this restriction, the CREATE INDEX statement fails, and work is rolled back.

## **Fragmentation of Indexes on Temporary Tables**

You can fragment a unique index on a temporary table only if the underlying table uses an expression-based distribution scheme. That is, the CREATE TEMP TABLE statement that defines the temporary table must specify an explicit expression-based distribution scheme. (Fragmentation of the index by ROUND ROBIN is not supported, and fragmentation by LIST or by INTERVAL is automatic, for a unique index on a table that uses a list or interval storage partitioning strategy.)

If you try to create a fragmented, unique index on a temporary table for which you did not specify a fragmentation strategy when you created the table, the database server creates the index in the first dbspace that the **DBSPACETEMP** environment variable specifies. For more information on the **DBSPACETEMP** environment variable, see the *IBM Informix Guide to SQL: Reference*.

For more information on the default storage characteristics of temporary tables, see ["Where Temporary Tables are Stored" on page 2-316.](#page-367-0)

### **Related reference**:

[DBSPACETEMP environment variable \(SQL Reference\)](http://publib.boulder.ibm.com/infocenter/idshelp/v117/topic/com.ibm.sqlr.doc/ids_sqr_228.htm#ids_sqr_228)

## **Index modes**

Use the index mode options of the CREATE INDEX statement to specify the behavior of the index during insert, delete, and update operations.

#### **Index Modes:**

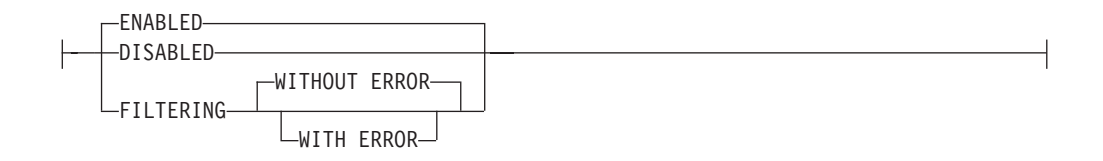

#### **DISABLED**

The database server does not update the index after insert, delete, and update operations that modify the base table. The optimizer does not use the index during the execution of queries.

#### **ENABLED**

The database server updates the index after insert, delete, and update operations that modify the base table. The optimizer uses the index during query execution. If an insert or update operation causes a duplicate key value to be added to a unique index, the statement fails.

#### **FILTERING**

The database server updates a unique index after insert, delete, and update operations that modify the base table. (This option is not available with duplicate indexes.)

The optimizer uses the index during query execution. If an insert or update operation causes a duplicate key value to be added to a unique index in filtering mode, the statement continues processing, but the bad row is written to the violations table associated with the base table. Diagnostic information about the unique-index violation is written to the diagnostics table associated with the base table.

If you specify filtering for a unique index, you can also specify one of the following error options.

#### **WITHOUT ERROR**

A unique-index violation during an insert or update operation returns no integrity-violation error to the user.

#### **WITH ERROR**

Any unique-index violation during an insert or update operation returns an integrity-violation error to the user.

## **Specifying Modes for Unique Indexes**

You must observe the following guidelines when you specify modes for unique indexes in CREATE INDEX statements:

- You can set the mode of a unique index to enabled, disabled, or filtering.
- v If you do not specify a mode, then by default the index is enabled.
- v For an index set to filtering mode, if you do not specify an error option, the default is WITHOUT ERROR.
- v When you add a new unique index to an existing base table and specify the disabled mode for the index, your CREATE INDEX statement succeeds even if duplicate values in the indexed column would cause a unique-index violation.
- When you add a new unique index to an existing base table and specify the enabled or filtering mode for the index, your CREATE INDEX statement succeeds provided that no duplicate values exist in the indexed column that would cause a unique-index violation. However, if any duplicate values exist in the indexed column, your CREATE INDEX statement fails and returns an error.

v When you add a new unique index to an existing base table in the enabled or filtering mode, and duplicate values exist in the indexed column, erroneous rows in the base table are not filtered to the violations table. Thus, you cannot use a violations table to detect the erroneous rows in the base table.

## **Adding a Unique Index When Duplicate Values Exist in the Column**

If you attempt to add a unique index in the enabled mode but receive an error message because duplicate values are in the indexed column, take the following steps to add the index successfully:

- 1. Add the index in the disabled mode. Issue the CREATE INDEX statement again, but this time specify the DISABLED keyword.
- 2. Start a violations and diagnostics table for the target table with the START VIOLATIONS TABLE statement.
- 3. Issue a SET Database Object Mode statement to change the mode of the index to enabled. When you issue this statement, existing rows in the target table that violate the unique-index requirement are duplicated in the violations table. You receive an integrity-violation error message, however, and the index remains disabled.
- 4. Issue a SELECT statement on the violations table to retrieve the nonconforming rows that are duplicated from the target table. You might need to join the violations and diagnostics tables to get all the necessary information.
- 5. Take corrective action on the rows in the target table that violate the unique-index requirement.
- 6. After you fix all the nonconforming rows in the target table, issue the SET Database Object Mode statement again to switch the disabled index to the enabled mode. This time the index is enabled, and no integrity violation error message is returned because all rows in the target table now satisfy the new unique-index requirement.

# **Specifying Modes for Duplicate Indexes**

You must observe the following guidelines when you specify modes for duplicate indexes in CREATE INDEX statements:

- v You can set a duplicate index to enabled or disabled mode. Filtering mode is available only for unique indexes.
- v If you do not specify the mode of a duplicate index, by default the index is enabled.

## **How the Database Server Treats Disabled Indexes**

Whether a disabled index is a unique or duplicate index, the database server effectively ignores the index during data-manipulation (DML) operations.

When an index is disabled, the database server stops updating it and stops using it during queries, but the catalog information about the disabled index is retained. You cannot create a new index on a column or set of columns if a disabled index on that column or set of columns already exists. Similarly, you cannot create an active (enabled) unique, foreign-key, or primary-key constraint on a column or on a set of columns if the indexes on which the active constraint depends are disabled.

# **The ONLINE keyword of CREATE INDEX**

The DBA can reduce the risk of nonexclusive access errors, and can increase the availability of the indexed table, by including the ONLINE keyword as the last specification of the CREATE INDEX statement. The ONLINE keyword instructs the database server to create the index while minimizing the duration of an exclusive lock, so that the index can be created while concurrent users are accessing the table.

By default, CREATE INDEX attempts to place an exclusive lock on the indexed table to prevent all other users from accessing the table while the index is being created. The CREATE INDEX statement fails if another user already has a lock on the table, or is currently accessing the table at the Dirty Read isolation level.

The database server builds the index, even if other users are performing Dirty Read and DML operations on the indexed table. Immediately after you issue the CREATE INDEX ONLINE statement, the new index is not yet visible to the query optimizer for use in query plans or cost estimates, and the database server does not support any other DDL operations on the indexed table, until after the specified index has been built without errors. At this time, the database server briefly locks the table while updating the system catalog with information about the new index.

The indexed table in a CREATE INDEX ONLINE statement can be permanent or temporary, logged or unlogged, and fragmented or non-fragmented. You cannot specify the ONLINE keyword, however, when you are creating an index that has any of the following attributes:

- a functional index
- a clustered index
- a virtual index
- an R-tree index
- an index that is partitioned by an interval fragmentation strategy
- an index on a table that is partitioned by an interval fragmentation strategy.

In addition, if a primary key constraint is defined on the table, a CREATE INDEX ONLINE operation can generate error -710 if one or more concurrent sessions are performing DML operations on a child table that has a foreign key constraint referencing that primary key. Before the index can be created ONLINE, you must wait until all the user sessions with those child tables have completed.

The following statement instructs the database server to create a unique online index called **idx\_1** on the **lname** column of the **customer** table: CREATE UNIQUE INDEX IF NOT EXISTS idx\_1 ON customer(lname) ONLINE;

If, while this index is being constructed, other users insert into the **customer** table new rows in which **lname** is not unique, the database server issues an error after it has created the new **idx\_1** index and registered it in the system catalog.

The term *online index* refers to the locking strategy that the database follows in creating or dropping an index with the ONLINE keyword, rather than to properties of the index that persist after its creation (or its destruction) has completed. This term appears in some error messages, however, and in recovery or restore operations, the database server re-creates as an online index any index that you created as an online index.

No more than one CREATE INDEX ONLINE or DROP INDEX ONLINE statement can concurrently reference online indexes on the same table, or online indexes that have the same identifier.

# **Automatic Calculation of Distribution Statistics**

When the CREATE INDEX statement runs successfully, with or without the ONLINE keyword, Informix automatically gathers statistics for the newly created index, and updates the **sysdistrib** system catalog table with values that are equivalent to an UPDATE STATISTICS operation in a mode that depends on the type of index:

- Index level statistics, equivalent to the statistics gathered by UPDATE STATISTICS in the LOW mode, are calculated for most types of indexes, including B-tree, Virtual Index Interface, and functional indexes.
- v Column distribution statistics, equivalent to the distribution generated in the HIGH mode, for a non-opaque leading indexed column of an ordinary B-tree index. The resolution percentage is 1.0 if the table has fewer than a million rows, and 0.5 for larger table sizes.

These distribution statistics are available to the query optimizer when it designs query plans for the table on which the new index was created.

For composite key indexes, only distributions of the leading column are created implicitly by the CREATE INDEX statement.

The implicit creation of distribution statistics is not supported for the following types of indexes:

- v Indexes on columns of user-defined data types
- Indexes on columns of the built-in opaque data types (including BOOLEAN and LVARCHAR)
- R-tree indexes
- Attached indexes.

If the calculation of distribution statistics fails during the CREATE INDEX operation, the database server reports that failure in the error log, but continues to create the index.

When distributions are successfully created by an explicit or implicit CREATE INDEX operation, explain information (similar to one generated by UPDATE STATISTICS) such as following is generated if the SET EXPLAIN facility is set to ON.

Index: idx 01 on nita.foo STATISTICS CREATED AUTOMATICALLY: Column Distribution for: http://www.mita.foo.a Mode: MEDIUM Number of Bins: 101 Bin size: 100.0 Sort data: 0.3 MB Completed building distribution in: 0 minutes 33 seconds

See the description of the ["UPDATE STATISTICS statement" on page 2-831](#page-882-0) for information about distribution statistics and about the difference between LOW mode and MEDIUM mode distributions.

## **Related Information**

Related statements: ["ALTER INDEX statement" on page 2-59,](#page-110-0) ["CREATE OPCLASS](#page-266-0) [statement" on page 2-215,](#page-266-0) ["CREATE TABLE statement" on page 2-257,](#page-308-0) ["DROP](#page-469-0) [INDEX statement" on page 2-418,](#page-469-0) ["RENAME INDEX statement" on page 2-595,](#page-646-0) and ["SET Database Object Mode statement" on page 2-712](#page-763-0)

For a discussion of the structure of indexes, see your *IBM Informix Administrator's Reference*.

For a discussion of the different types of indexes and information about performance issues with indexes, see your *IBM Informix Performance Guide*.

For a discussion of the GLS aspects of the CREATE INDEX statement, see the *IBM Informix GLS User's Guide*.

For information about operator classes, refer to the ["CREATE OPCLASS statement"](#page-266-0) [on page 2-215](#page-266-0) and *IBM Informix User-Defined Routines and Data Types Developer's Guide*.

For information about the indexes that DataBlade modules provide, refer to your DataBlade module documentation.

# **CREATE OPAQUE TYPE statement**

Use the CREATE OPAQUE TYPE statement to create an opaque data type.

This statement is an extension to the ANSI/ISO standard for SQL.

## **Syntax**

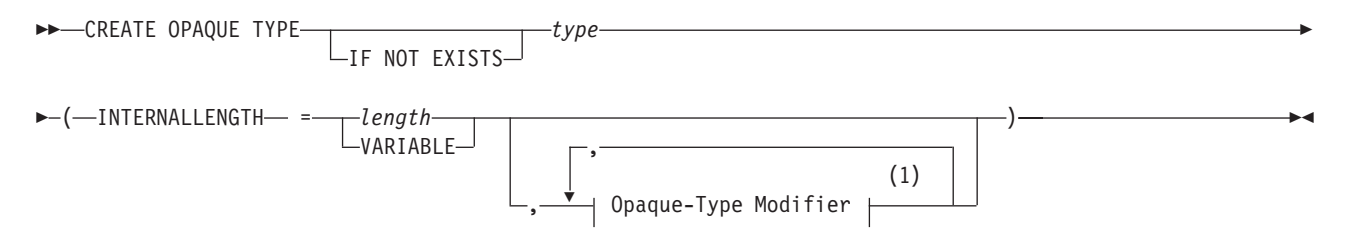

#### **Notes:**

1 See ["Opaque-Type Modifier" on page 2-212](#page-263-0)

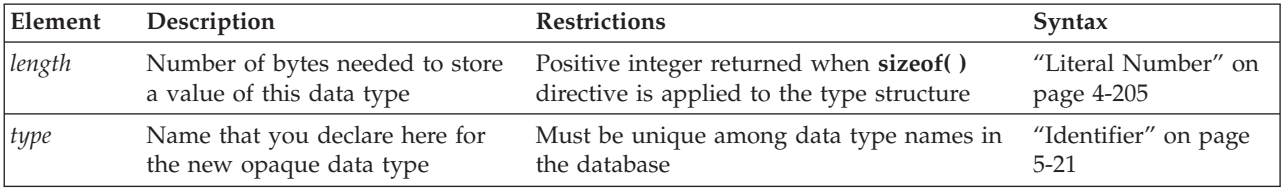

### **Usage**

The CREATE OPAQUE TYPE statement registers a new opaque data type in the **sysxtdtypes** system catalog table.

If you include the optional IF NOT EXISTS keywords, the database server takes no action (rather than sending an exception to the application) if an OPAQUE data type of the specified name is already registered in the current database.

To create an opaque type, you must have the Resource privilege on the database. When you create the opaque type, only you, the owner, have the Usage privilege on the new opaque data type. You can use the GRANT or REVOKE statements to grant or revoke the Usage privilege of other users of the database.

<span id="page-263-0"></span>To view the privileges on a data type, check the **sysxtdtypes** system catalog table for the owner name, and check the **sysxtdtypeauth** system catalog table for additional type privileges that might have been granted.

For details of system catalog tables, see the *IBM Informix Guide to SQL: Reference*.

The DB-Access utility can also display privileges on opaque data types.

#### **Related concepts**:

[System catalog tables \(SQL Reference\)](http://publib.boulder.ibm.com/infocenter/idshelp/v117/topic/com.ibm.sqlr.doc/ids_sqr_009.htm#ids_sqr_009)

## **Declaring a Name for an Opaque Type**

The name that you declare for an opaque data type is an SQL identifier. When you create an opaque type in a database that is not ANSI-compliant, the name must be unique among the names of data types within the database.

When you create an opaque type in an ANSI-compliant database, *owner***.***type* combination must be unique within the database. The owner name is case sensitive. If you do not put quotation marks around the owner name, the name of the opaque-type *owner* is stored in uppercase letters.

# **INTERNALLENGTH Modifier**

The INTERNALLENGTH modifier specifies the storage size that is required for the opaque data type as fixed length or varying length.

### **Fixed-Length Opaque Types**

A fixed-length opaque type has an internal structure of fixed size. To create a fixed-length opaque type, specify the size of the internal structure, in bytes, for the INTERNALLENGTH modifier. The next example creates a fixed-length opaque type called **fixlen\_typ** and allocates 8 bytes for storing this data type. CREATE OPAQUE TYPE fixlen\_typ(INTERNALLENGTH=8, CANNOTHASH)

### **Varying-Length Opaque Types**

A varying-length opaque type has an internal structure whose size might vary from one value to another. For example, the internal structure of an opaque data type might hold the actual value of a string up to a certain size, but beyond this size it might use an LO-pointer to a CLOB to hold the value.

To create a varying-length opaque data type, use the VARIABLE keyword with the INTERNALLENGTH modifier. The following statement creates a variable-length opaque data type called **varlen\_typ**:

CREATE OPAQUE TYPE varlen\_typ (INTERNALLENGTH=VARIABLE, MAXLEN=1024)

# **Opaque-Type Modifier**

#### **Opaque-Type Modifier:**

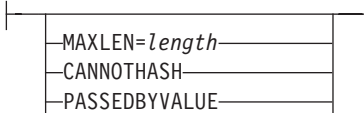

 $L$ ALIGNMENT=align\_value<sup>1</sup>

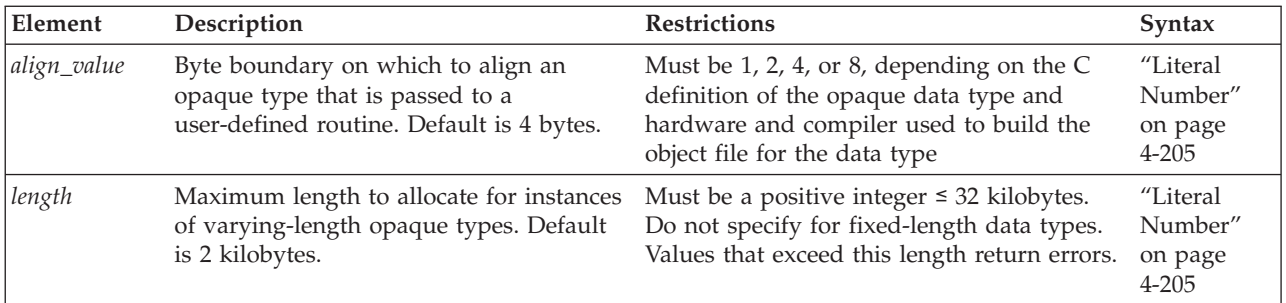

Modifiers can specify the following optional information for opaque types:

- MAXLEN specifies the maximum length for varying-length types.
- CANNOTHASH specifies that the database server cannot use the built-in hash function on the opaque type.
- ALIGNMENT specifies the byte boundary on which the database server aligns the opaque type.
- PASSEDBYVALUE specifies that an opaque type that requires 4 bytes or fewer of storage is passed by value.

By default, opaque types are passed to user-defined routines by reference.

# **Defining an Opaque Type**

To define a new opaque data type to the database server, you must provide the following information in the C or Java language:

v A data structure that serves as the internal storage of the opaque data type

The internal storage details of the type are hidden, or opaque. Once you define a new opaque data type, the database server can manipulate it without knowledge of the C or Java structure in which it is stored.

v Support functions that allow the database server to interact with this internal structure.

The support functions tell the database server how to interact with the internal structure of the data type. These support functions must be written in the C or Java programming language.

v Additional user-defined functions that other support functions or end users can invoke to operate on the opaque type (optional)

Possible support functions include operator functions and cast functions. Before you can use these functions in SQL statements, they must be registered with the appropriate CREATE CAST, CREATE PROCEDURE, or CREATE FUNCTION statement.

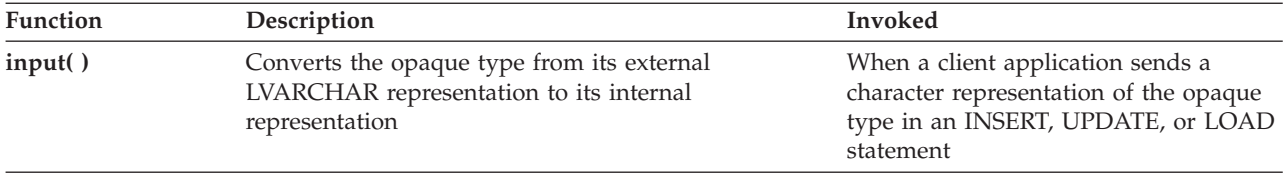

The following table summarizes the support functions for an opaque data type.

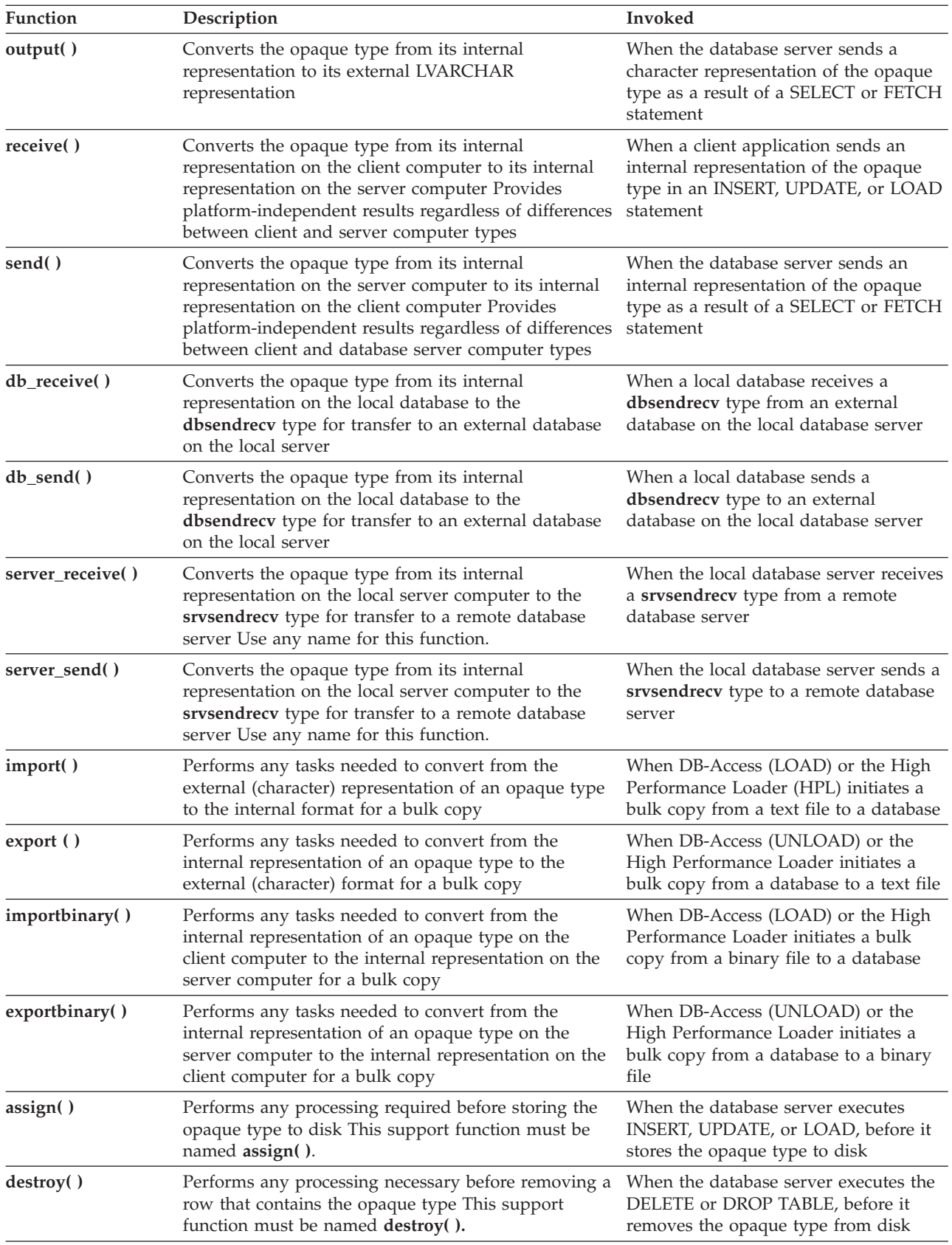

<span id="page-266-0"></span>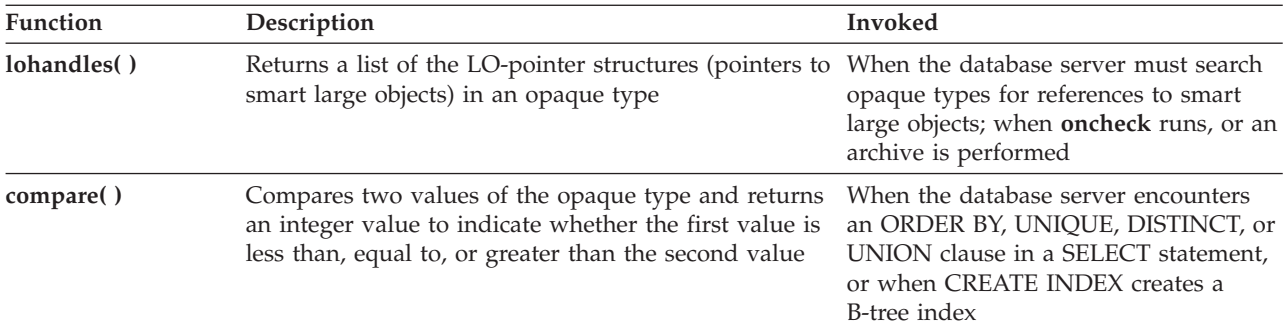

After you write the necessary support functions for the opaque type, use the CREATE FUNCTION statement to register these support functions in the same database as the opaque type. Certain support functions convert other data types to or from the new opaque type. After you create and register these support functions, use the CREATE CAST statement to associate each function with a particular cast. The cast must be registered in the same database as the support function.

After you have written the necessary C language or Java language source code to define an opaque data type, you then use the CREATE OPAQUE TYPE statement to register the opaque data type in the database.

## **Related Information**

Related statements: ["CREATE CAST statement" on page 2-141,](#page-192-0) ["CREATE](#page-202-0) [DISTINCT TYPE statement" on page 2-151,](#page-202-0) ["CREATE FUNCTION statement" on](#page-228-0) [page 2-177,](#page-228-0) ["CREATE ROW TYPE statement" on page 2-234,](#page-285-0) ["CREATE TABLE](#page-308-0) [statement" on page 2-257,](#page-308-0) and ["DROP TYPE statement" on page 2-437](#page-488-0)

For a description of an opaque type, see the *IBM Informix Guide to SQL: Reference*.

For information on how to define an opaque type, see *IBM Informix User-Defined Routines and Data Types Developer's Guide*.

For information on how to use the Java language to define an opaque type, see the *J/Foundation Developer's Guide*.

For information about the GLS aspects of the CREATE OPAQUE TYPE statement, refer to the *IBM Informix GLS User's Guide*.

### **Related reference**:

[OPAQUE data types \(SQL Reference\)](http://publib.boulder.ibm.com/infocenter/idshelp/v117/topic/com.ibm.sqlr.doc/ids_sqr_132.htm#ids_sqr_132)

## **CREATE OPCLASS statement**

Use the CREATE OPCLASS statement to create an *operator class* for a *secondary-access method*.

This statement is an extension to the ANSI/ISO standard for SQL.

### **Syntax**

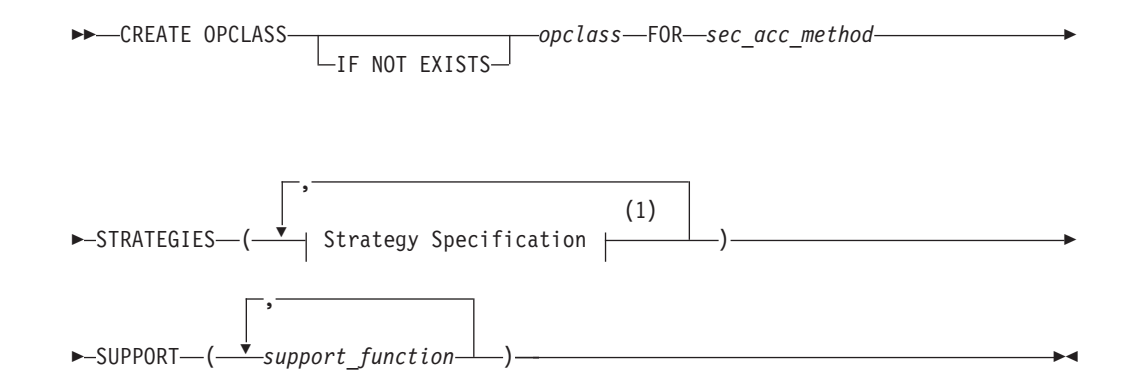

### **Notes:**

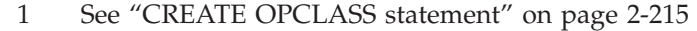

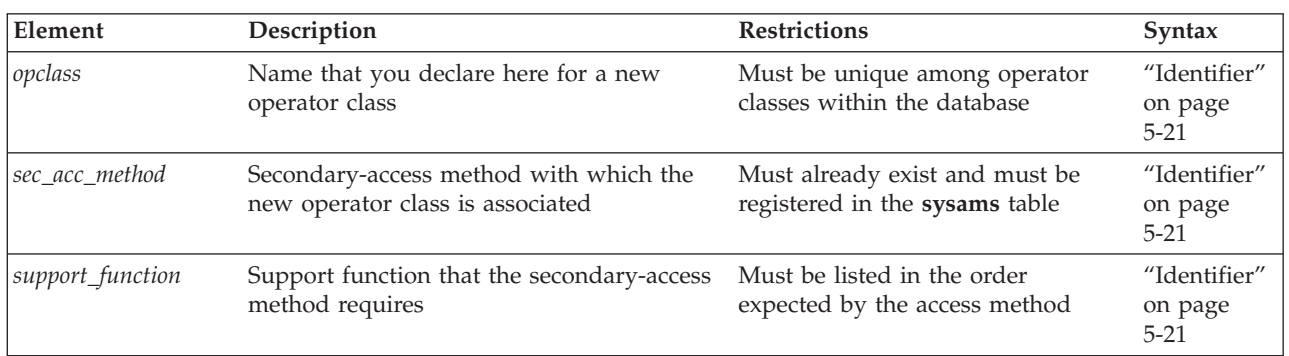

### **Usage**

An *operator class* is the set of operators that support a secondary-access method for query optimization and building the index. A *secondary-access method* (sometimes referred to as an *index access method*) is a set of database server functions that build, access, and manipulate an index structure such as a B-tree, R-tree, or an index structure that a DataBlade module provides.

The database server provides the B-tree and R-tree secondary-access methods. For more information on the **btree** secondary-access method, see ["Default Operator](#page-270-0) [Classes" on page 2-219.](#page-270-0)

Define a new operator class when you want one of the following:

- v An index to use a different order for the data than the sequence that the default operator class provides
- v A set of operators that is different from any existing operator classes that are associated with a particular secondary-access method

If you include the optional IF NOT EXISTS keywords, the database server takes no action (rather than sending an exception to the application) if an operator class of the specified name is already registered in the current database.

You must have the Resource privilege or be the DBA to create an operator class. The actual name of an operator class is an SQL identifier. When you create an operator class, the *opclass* name must be unique within the database.

When you create an operator class in an ANSI-compliant database, the *owner*.*opclass* combination must be unique within the database. The owner name is case sensitive. If you do not put quotation marks around the *owner* name (or else set the **ANSIOWNER** environment variable), the name of the operator-class owner is stored in uppercase letters.

The following CREATE OPCLASS statement creates a new operator class called **abs\_btree\_ops** for the **btree** secondary-access method:

CREATE OPCLASS abs btree ops FOR btree STRATEGIES (abs  $lt$ ,  $\overline{abs}$  lte, abs eq, abs gte, abs gt) SUPPORT (abs cmp);

An operator class has two kinds of operator-class functions:

• Strategy functions

Specify strategy functions of an operator class in the STRATEGY clause of the CREATE OPCLASS statement. In the preceding CREATE OPCLASS code example, the **abs\_btree\_ops** operator class has five strategy functions.

• Support functions

Specify support functions of an operator class in the SUPPORT clause. In the preceding CREATE OPCLASS code example, the **abs\_btree\_ops** operator class has one support function.

## **STRATEGIES Clause**

*Strategy functions* are functions that users can invoke within a DML statement to operate on a specific data type. The query optimizer uses the strategy functions to determine whether a given index can be used to process a query.

If a query includes a UDF or a column on which an index exists, and if the qualifying operator in the query matches any function in the STRATEGIES clause, then the query optimizer considers using the index for the query. For more information on query plans, see your *IBM Informix Performance Guide*.

When you create a new operator class, the STRATEGIES clause identifies the strategy functions for the secondary-access method. Each strategy specification lists the name of a strategy function (and optionally, the data types of its parameters). You must list these functions in the order that the secondary-access method expects. For the specific order of strategy operators for the default operator classes for a B-tree index and for an R-tree index, see *IBM Informix User-Defined Routines and Data Types Developer's Guide*.

#### **Related concepts**:

 $L^*$  [The query plan \(Performance Guide\)](http://publib.boulder.ibm.com/infocenter/idshelp/v117/topic/com.ibm.perf.doc/ids_prf_492.htm#ids_prf_492)

# **Strategy Specification**

The STRATEGIES keyword introduces a comma-separated list of function names or function signatures for the new operator class. Each element of this list is called a *strategy specification* and has the following syntax:

#### **Strategy Specification:**

$$
|\textit{-strategy_function}\boxed{\textit{(-input_type-, - input_type\_}\textit{-output_type\_)}\boxed{\textit{-output_type\_}}}
$$

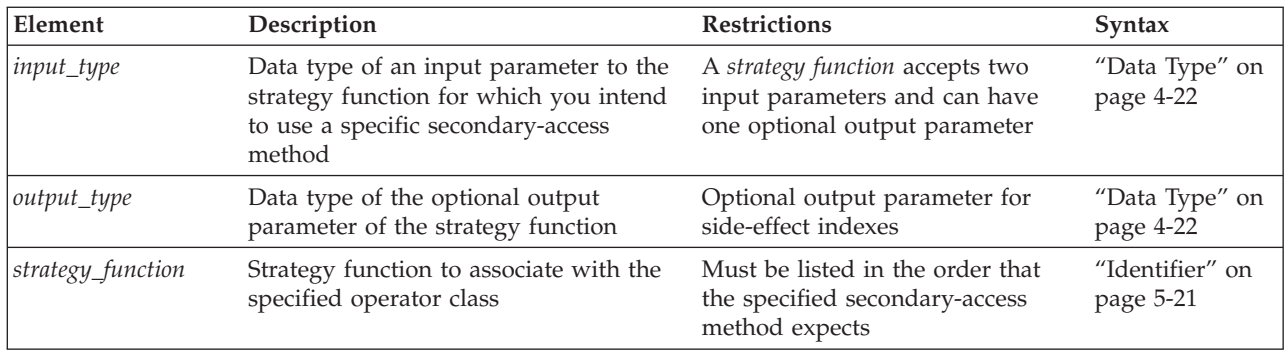

Each *strategy\_function* is an external function. The CREATE OPCLASS statement does not verify that a user-defined function of the name you specify exists. However, for the secondary-access method to use the strategy function, the external function must be:

- Compiled in a shared library
- Registered in the database with the CREATE FUNCTION statement

Optionally, you can specify the signature of a strategy function in addition to its name. A strategy function requires two input parameters and an optional output parameter. To specify the function signature, specify:

- v An *input data type* for each of the two input parameters of the strategy function, in the order that the strategy function uses them
- v Optionally, one *output data type* for an output parameter of the strategy function

You can specify UDTs as well as built-in data types. If you do not specify the function signature, the database server assumes that each strategy function takes two arguments of the same data type and returns a BOOLEAN value.

# **Indexes on Side-Effect Data**

*Side-effect* data are additional values that a strategy function returns after a query that contains the strategy function. For example, an image DataBlade module might use a *fuzzy* index to search image data. The index ranks the images according to how closely they match the search criteria. The database server returns the rank values as side-effect data with the qualifying images.

## **SUPPORT Clause**

*Support functions* are functions that the secondary-access method uses internally to build and search the index. Specify these functions for the secondary-access method in the SUPPORT clause of the CREATE OPCLASS statement.

You must list the names of the support functions in the order that the secondary-access method expects. For the specific order of support operators for the default operator classes for a B-tree index and an R-tree index, refer to ["Default](#page-270-0) [Operator Classes" on page 2-219.](#page-270-0)

The support function is an external function. CREATE OPCLASS does not verify that a specified support function exists. For the secondary-access method to use a support function, however, the support function must meet these criteria:

- Be compiled in a shared library
- v Be registered in the database with the CREATE FUNCTION statement

# <span id="page-270-0"></span>**Default Operator Classes**

Each secondary-access method has a default operator class that is associated with it. By default, the CREATE INDEX statement associates the default operator class with an index. For example, the following CREATE INDEX statement creates a B-tree index on the **zipcode** column and automatically associates the default B-tree operator class with this column:

CREATE INDEX zip\_ix ON customer(zipcode)

For each of the secondary-access methods that Informix provides, it provides a *default operator class*, as follows:

• The default B-tree operator class is a built-in operator class.

The database server implements the operator-class functions for this operator class and registers it as **btree\_ops** in the system catalog tables of a database.

• The default R-tree operator class is a registered operator class.

The database server registers this operator class as **rtree\_ops** in the system catalog tables. The database server does *not* implement the operator-class functions for the default R-tree operator class.

**Important:** To use an R-tree index, you must install a spatial DataBlade module such as the Geodetic DataBlade module or any other third-party DataBlade module that implements the R-tree index. These implement the R-tree operator-class functions.

DataBlade modules can provide other types of secondary-access methods. If a DataBlade module provides a secondary-access method, it might also provide a default operator class. For more information, refer to your DataBlade module user's guide.

## **Related Information**

Related statements: ["CREATE FUNCTION statement" on page 2-177,](#page-228-0) ["CREATE](#page-239-0) [INDEX statement" on page 2-188,](#page-239-0) and ["DROP OPCLASS statement" on page 2-421](#page-472-0)

For information on support functions and how to create and extend an operator class, see *IBM Informix User-Defined Routines and Data Types Developer's Guide*.

For more about R-tree indexes, see the *IBM Informix R-Tree Index User's Guide*.

For information about the GLS aspects of the CREATE OPCLASS statement, refer to the *IBM Informix GLS User's Guide*.

# **CREATE PROCEDURE statement**

Use the CREATE PROCEDURE statement to create a user-defined procedure. (To create a procedure from text of source code that is in a separate file, use the CREATE PROCEDURE FROM statement.)

This statement is an extension to the ANSI/ISO standard for SQL.

## **Syntax**

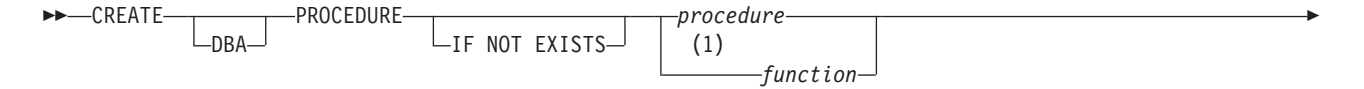

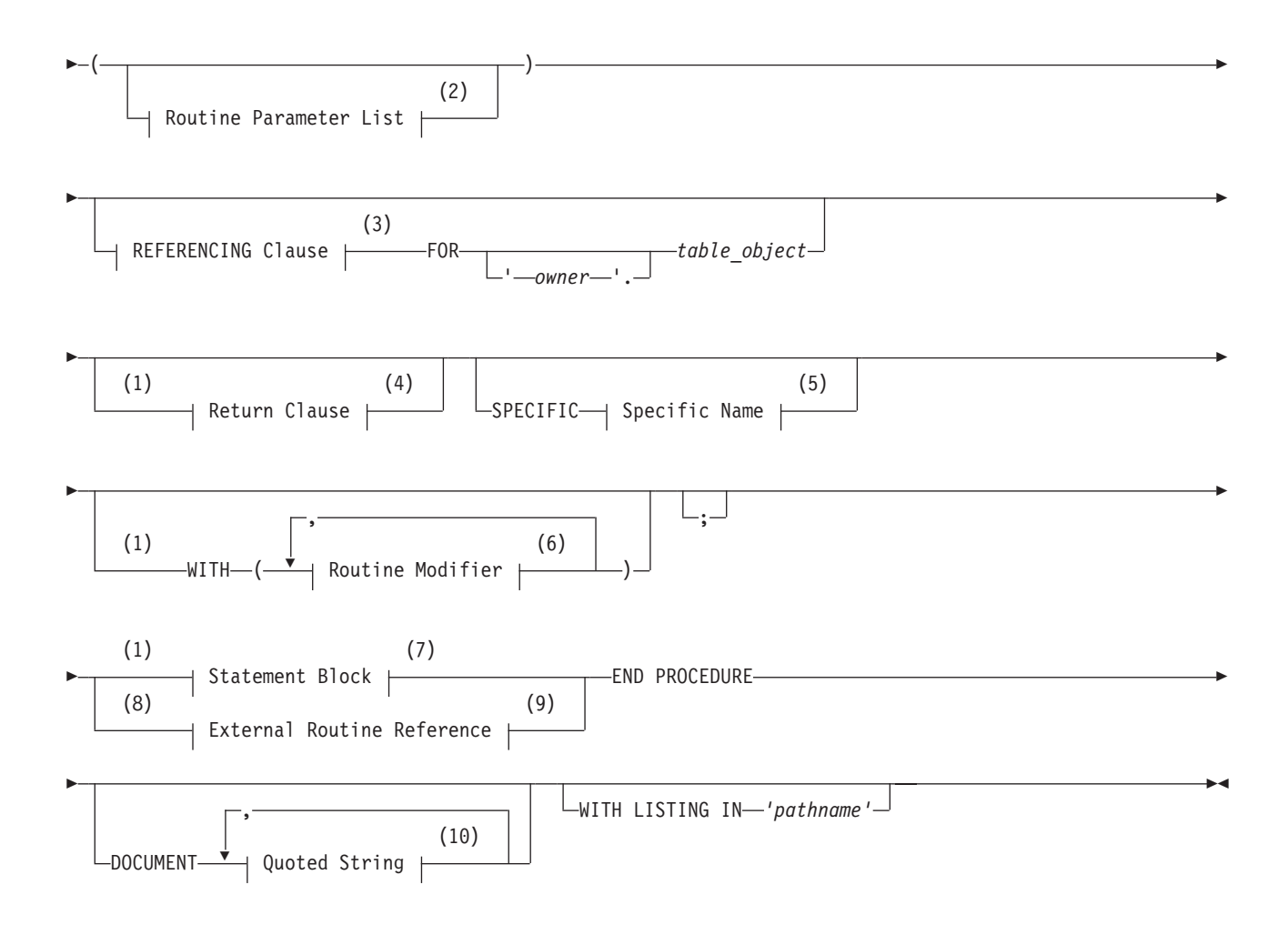

### **Notes:**

- 1 Stored Procedure Language only
- 2 See ["Routine Parameter List" on page 5-70](#page-1251-0)
- 3 See ["The REFERENCING and FOR Clauses" on page 2-222](#page-273-0)
- 4 See ["Return Clause" on page 5-57](#page-1238-0)
- 5 See ["Specific Name" on page 5-76](#page-1257-0)
- 6 See ["Routine Modifier" on page 5-62](#page-1243-0)
- 7 See ["Statement Block" on page 5-77](#page-1258-0)
- 8 External routines only
- 9 See ["External Routine Reference" on page 5-19](#page-1200-0)
- 10 See ["Quoted String" on page 4-209](#page-1172-0)

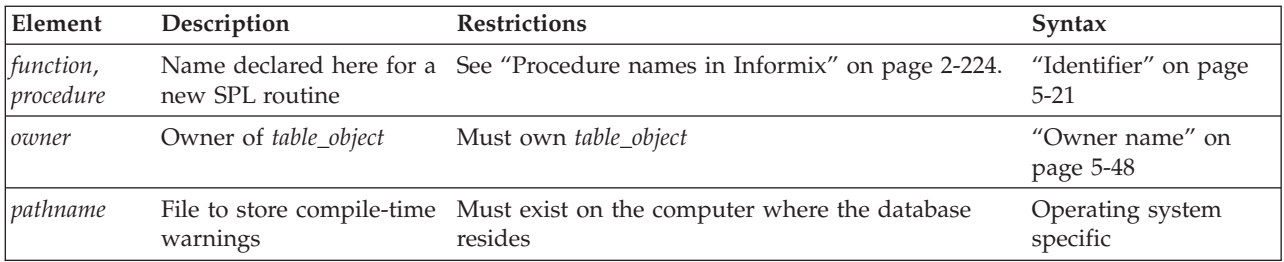

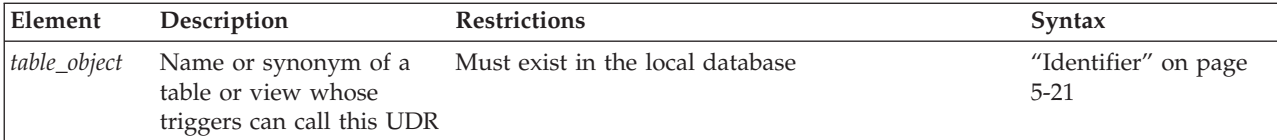

### **Usage**

The entire length of a CREATE PROCEDURE statement must be less than 64 kilobytes. This length is the literal length of the CREATE PROCEDURE statement text, including blank spaces, tabs, and other white-space characters.

In Informix ESQL/C, you can use CREATE PROCEDURE only as text within a PREPARE statement. If you want to create a procedure for which the text is known at compile time, you must use a CREATE PROCEDURE FROM statement.

If you include the optional IF NOT EXISTS keywords, the database server takes no action (rather than sending an exception to the application) if a procedure of the specified name is already registered in the current database. (Because the identifier of a procedure can be overloaded, it might be unnecessary to include these keywords, if the database server can resolve the argument list of the new procedure as different from that of any other procedure of the same name in the current database.)

Routines use the collating order that was in effect when they were created. See ["SET COLLATION statement" on page 2-704](#page-755-0) statement of Informix for information about using non-default collation.

# **Using CREATE PROCEDURE Versus CREATE FUNCTION**

Although you can use CREATE PROCEDURE to write and register an SPL routine that returns one or more values (that is, an SPL function)In Informix, it is recommended that you use CREATE FUNCTION instead. To register an external function, you must use CREATE FUNCTION.

Use the CREATE PROCEDURE statement to write and register an SPL procedure or to register an external procedure.

For information on how terms such as user-defined procedures and user-defined functions are used in this document, see "Relationship Between Routines, Functions, and Procedures."

# **Relationship Between Routines, Functions, and Procedures**

A *procedure* is a routine that can accept arguments but does not return any values. A *function* is a routine that can accept arguments and returns one or more values. *User-defined routine* (UDR*)* is a generic term that includes both user-defined procedures and user-defined functions. For information about named and unnamed returned values, see ["Return Clause" on page 5-57.](#page-1238-0)

You can write a UDR in SPL (a SPL *routine*) or in an external language (an *external routine*) that the database server supports*.* Where the term UDR appears in this document, it can refer to both SPL routines and external routines.

The term *user-defined procedure* refers to SPL procedures and external procedures. *User-defined function* refers to SPL functions and external functions.

<span id="page-273-0"></span>In the documentation of earlier releases, the term *stored procedure* was used for both SPL procedures and SPL functions. In this document, the term *SPL routine* replaces the term stored procedure. When it is necessary to distinguish between an SPL function and an SPL procedure, this document does so.

The term *external routine* applies to an external procedure or an external function, both constructs designating UDRs that are written in a programming language other than SPL. When it is necessary to distinguish between an external function and an external procedure, this document does so.

# **Privileges Necessary for Using CREATE PROCEDURE**

You must have the Resource privilege on a database to create a user-defined procedure within that database.

Before you can create an SPL procedure, you must also have the Usage privilege on the SPL, C, or Java language in which the procedure is written. For more information, see ["Language-Level Privileges" on page 2-501.](#page-552-0)

By default, the Usage privilege on SPL is granted to PUBLIC. You must also have at least the Resource privilege on a database to create an SPL procedure within that database.

## **DBA Keyword and Privileges on the Procedure**

If you create a UDR with the DBA keyword, it is known as a *DBA-privileged UDR*. You need the DBA privilege to create a DBA-privileged UDR.

Among users who do not hold the DBA privilege, only those to whom the DBA grants the Execute privilege can invoke the DBA-privileged UDR. If the DBA grants the Execute privilege to PUBLIC, however, then all users can use the DBA-privileged UDR. For additional information about DBA-privileged UDRs, see ["Ownership of Created Database Objects" on page 2-227.](#page-278-0)

If you omit the DBA keyword, the UDR is known as an *owner-privileged* UDR.

When you create an owner-privileged UDR in an ANSI-compliant database, only you can execute the UDR. Before other users can execute an owner-privileged UDR, its owner must grant the Execute privilege, either to individual users, or to roles, or to PUBLIC.

If you create an owner-privileged UDR in a database that is not ANSI compliant, anyone can execute the UDR because PUBLIC is granted the Execute privilege by default. To restrict access to an owner-privileged UDR to specific users, the owner must revoke the Execute privilege on the UDR from PUBLIC, and then grant it to specified users or roles. Setting the **NODEFDAC** environment variable to yes prevents privileges on any UDR from being granted to PUBLIC. If this environment variable is set to yes, no one besides the owner of the UDR can invoke it unless the owner grants the Execute privilege for that UDR to other users.

# **The REFERENCING and FOR Clauses**

The REFERENCING clause can declare correlation names for the original value and for the updated value in columns of the *table\_object* that the FOR clause specifies

### **REFERENCING and FOR Clauses:**

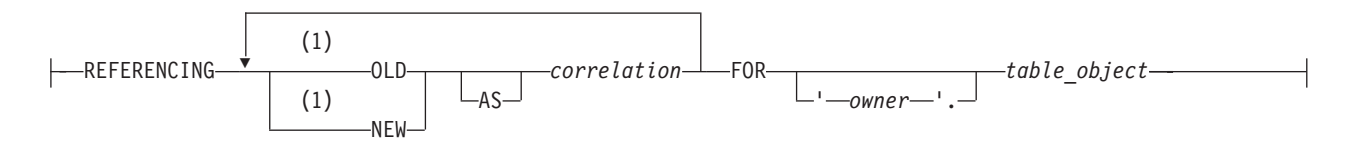

#### **Notes:**

1 Use path no more than once

| Element      | Description                                                                                                    | <b>Restrictions</b>      | Syntax                          |
|--------------|----------------------------------------------------------------------------------------------------|--------------------------|---------------------------------|
| correlation  | Name that you declare here to qualify an old<br>or new column value (as <i>correlation.column</i> ) in a<br>trigger routine | Must not be table_object | "Identifier" on<br>page 5-21    |
| owner        | Owner of table_object                                                                                                    | Must own table object    | "Owner<br>name" on<br>page 5-48 |
| table_object | Name or synonym for the table or view whose Must exist in the local database<br>triggers can call this procedure            |                          | "Identifier" on<br>page 5-21    |

If you include the REFERENCING and FOR *table\_object* clauses immediately after the parameter list of the CREATE PROCEDURE statement, the routine that you create is known as a *trigger procedure* (or *trigger UDR* or *trigger routine* ). The FOR clause specifies the table or view whose triggers can invoke the routine from the FOR EACH ROW section of their Triggered Action list.

In the REFERENCING clause, the OLD *correlation* specifies a prefix by which the trigger routine can reference the value that a column of *table\_object* had before the trigger routine modifies that column value. The NEW *correlation* specifies a prefix for referencing the new value that the trigger routine assigns to the column. Whether the trigger routine can use correlation names to reference the OLD column value, the NEW column value, or both values depends on the type of triggering event:

- A trigger routine invoked by an Insert trigger can reference only the NEW correlation name.
- v A trigger routine invoked by a Delete trigger or by a Select trigger can reference only the OLD correlation name.
- v A trigger routine invoked by an Update trigger can reference both the OLD and the NEW correlation names.

For information about how to use the *correlation***.***column* notation in triggered actions, see ["REFERENCING Clauses" on page 2-334.](#page-385-0)

Besides the general requirements for any Informix UDR that is written in the SPL language, trigger routines can support certain additional syntax features, and are subject to certain restrictions, that are not features (or that are not restrictions) for ordinary UDRs that are not trigger routines:

- v A trigger routine must include the FOR *table\_object* clause that specifies the name of the table or view in the local database whose triggers can invoke this routine.
- v A trigger routine can also include the REFERENCING clause to declare correlation names for OLD and NEW values that SPL statements in the UDR can reference.
- <span id="page-275-0"></span>• Trigger routines can be invoked only in the FOR EACH ROW section of the Triggered Action list in the trigger definition.
- Correlated variables for OLD or NEW values can appear in the IF statement of SPL and in CASE expressions.
- v Correlated variables for OLD values cannot be on the left-hand side of a LET expression
- v Correlated variables for NEW values cannot be on the left-hand side of a LET expression if the FOR clause specifies a view whose INSTEAD OF trigger action list invokes the trigger routine.
- Only correlated variables for NEW values can be on the left-hand side of a LET expression that references correlated variables. In this case, the FOR clause must specify a table, rather than a view, and the trigger whose action invokes the SPL routine cannot be an INSTEAD OF trigger.
- v Both OLD and NEW values can be on the right-hand side of a LET expression.
- The Boolean operators SELECTING, INSERTING, DELETING, and UPDATING are valid in trigger routines (and only in trigger routines and in other UDRs that are invoked in triggered action statements) in contexts where Boolean expressions are valid. These operators return TRUE ('t') if the triggering event matches the DML operation referenced by the name of the operator, and they return FALSE ('f') otherwise.
- If a single triggering event activates multiple triggers on the same table or view, then all of the BEFORE actions take place before any of the FOR EACH ROW actions, and all of the AFTER actions follow the FOR EACH ROW actions. The order of execution of different triggers on the same event is not guaranteed.
- Trigger routines must be written in the SPL language. They cannot be written in an external language, like the C or Java language, but they can include calls to external language routines, such as the **mi\_trigger** application programming interface for trigger introspection.
- v Trigger routines cannot reference savepoints. Any changes to the data values or to the schema of the database by a triggered action must be committed or rolled back in their entirety. Partial rollback of a triggered action is not supported.

For more information about the **mi\_trigger** API, refer to the *IBM Informix DataBlade API Programmer's Guide* and to the *IBM Informix DataBlade API Function Reference*.

If you include the REFERENCING clause but omit the FOR clause, or if you include the FOR clause but omit the REFERENCING clause, the CREATE PROCEDURE statement fails with an error.

If you omit the REFERENCING and FOR clauses, the UDR cannot use the SELECTING, INSERTING, DELETING, and UPDATING operators, and cannot declare variables that can represent and manipulate column values in triggered actions on the table or view that the trigger definition specifies.

See the ["REFERENCING Clauses" on page 2-334](#page-385-0) section in the CREATE TRIGGER statement description for the syntax of the REFERENCING clause for Delete, Insert, Select, and Update triggers on tables, and for Delete, Insert, and Update INSTEAD OF triggers on views.

# **Procedure names in Informix**

Because IBM Informix offers *routine overloading*, you can define more than one user-defined routine (UDR) with the same name, but different parameter lists. You might want to overload UDRs in the following situations:

- v You create a UDR with the same name as a built-in routine (such as **equal( )**) to process a new user-defined data type.
- v You create *type hierarchies* in which subtypes inherit data representation and UDRs from supertypes.
- v You create *distinct types*, which are data types that have the same internal storage representation as an existing data type, but have different names and cannot be compared to the source type without casting. Distinct types inherit UDRs from their source types.

For a brief description of the routine signature that uniquely identifies each UDR, see ["Routine Overloading and Routine Signatures" on page 5-18.](#page-1199-0)

## **Using the SPECIFIC Clause to Specify a Specific Name**

You can declare a *specific name* that is unique in the database for a user-defined procedure. A specific name is useful when you are overloading a procedure.

## **DOCUMENT Clause**

The quoted string in the DOCUMENT clause provides a synopsis and description of a UDR. The string is stored in the **sysprocbody** system catalog table and is intended for the user of the UDR.

Anyone with access to the database can query the **sysprocbody** system catalog table to obtain a description of one or all the UDRs stored in the database. A UDR or application program can query the system catalog tables to fetch the DOCUMENT clause and display it for a user.

For example, to find the description of the SPL procedure **raise\_prices**, shown in ["SPL Procedures" on page 2-226,](#page-277-0) enter a query such as this example:

```
SELECT data FROM sysprocbody b, sysprocedures p
WHERE b.procid = p.procid
     --join between the two catalog tables
  AND p.procname = 'raise_prices'
    -- look for procedure named raise prices
  AND b.datakey = 'D';-- want user document
```
The preceding query returns the following text: USAGE: EXECUTE PROCEDURE raise prices( xxx )

```
xxx = percentage from 1 - 100
```
For external procedures, you can use a DOCUMENT clause at the end of the CREATE PROCEDURE statement, whether or not you use the END PROCEDURE keywords.

# **Using the WITH LISTING IN Option**

The WITH LISTING IN clause specifies a filename where compile time warnings are sent. After you compile a UDR, this file holds one or more warning messages. This listing file is created on the computer where the database resides.

If you do not use the WITH LISTING IN clause, the compiler does not generate a list of warnings.

<span id="page-277-0"></span>On UNIX, if you specify a filename but not a directory, this listing file is created in your home directory on the computer where the database resides. If you do not have a home directory on this computer, the file is created in the root directory (the directory named "/").

On Windows, if you specify a filename but not a directory, this listing file is created in your current working directory if the database is on the local computer. Otherwise, the default directory is **%INFORMIXDIR%\bin**.

## **SPL Procedures**

SPL procedures are UDRs written in Stored Procedure Language (SPL) that do not return a value. To write and register an SPL routine, use the CREATE PROCEDURE statement. Embed appropriate SQL and SPL statements between the CREATE PROCEDURE and END PROCEDURE keywords. You can also follow the UDR definition with the DOCUMENT and WITH FILE IN options.

SPL routines are parsed, optimized (as far as possible), and stored in the system catalog tables in executable format. The body of an SPL routine is stored in the **sysprocbody** system catalog table. Other information about the routine is stored in other system catalog tables, including **sysprocedures**, **sysprocplan**, and **sysprocauth**.

If the Statement Block portion of the CREATE PROCEDURE statement is empty, no operation takes place when you call the procedure. You might use such a "dummy" procedure in the development stage when you intend to establish the existence of a procedure but have not yet coded it.

If you specify an optional clause after the parameter list, you must place a semicolon after the clause that immediately precedes the Statement Block.

The following example creates an SPL procedure:

```
CREATE PROCEDURE raise_prices ( per_cent INT )
  UPDATE stock SET unit_price =
     unit price + (unit_price * (per cent/100));
END PROCEDURE
  DOCUMENT "USAGE: EXECUTE PROCEDURE raise_prices( xxx )",
   "xxx = percentage from 1 - 100 "
  WITH LISTING IN '/tmp/warn file';
```
## **External Procedures**

*External procedures* are procedures you write in an external programming language that the database server supports. (Procedures written in the SPL language are not external procedures.)

#### **To create a C user-defined procedure**

- 1. Write a C function that does not return a value.
- 2. Compile the C function and store the compiled code in a shared library (the shared-object file for C).
- 3. Register the C function in the database server with the CREATE PROCEDURE statement.

#### **To create a user-defined procedure written in the Java language**

1. Write a Java static method, which can use the JDBC functions to interact with the database server.

- <span id="page-278-0"></span>2. Compile the Java source and create a JAR file (the shared-object file).
- 3. Execute the **install\_jar( )** procedure with the EXECUTE PROCEDURE statement to install the JAR file in the current database.
- 4. If the UDR uses user-defined types, create a mapping between SQL data types and Java classes, using the **setUDTextName( )** procedure that is explained in ["EXECUTE PROCEDURE statement" on page 2-457.](#page-508-0)
- 5. Register the UDR with the CREATE PROCEDURE statement. (If an external routine returns a value, you must register it with the CREATE FUNCTION statement, rather than with CREATE PROCEDURE.)

Rather than storing the body of an external routine directly in the database, the database server stores only the pathname of the shared-object file that contains the compiled version of the routine. The database server executes an external routine by invoking the external object code.

You must also hold either the Resource privilege or the DBA privilege on the database in which the external procedure will be registered, as well as the Usage privilege on the programming language in which the routine is written. (For the syntax of granting Usage privileges on the C language or on the Java language to a user, or to a role, or to the PUBLIC group, see ["Language-Level Privileges" on](#page-552-0) [page 2-501.\)](#page-552-0)

When the IFX\_EXTEND\_ROLE configuration parameter is set to 1 or to ON, only users who have the built-in EXTEND role can create external procedures.

## **Registering a User-Defined Procedure**

This example registers a C user-defined procedure named **check\_owner( )** that takes one argument of the type LVARCHAR. The external routine reference specifies the path to the C shared library where the procedure object code is stored. This library contains a C function **unix\_owner( )**, which is invoked during execution of the **check\_owner( )** procedure.

```
CREATE PROCEDURE check_owner ( owner lvarchar )
  EXTERNAL NAME "/usr/lib/ext_lib/genlib.so(unix_owner)"
  LANGUAGE C
END PROCEDURE;
```
This example registers a user-defined procedure named **showusers( )** that is written in the Java language:

```
CREATE PROCEDURE showusers()
  WITH (CLASS = "jvp") EXTERNAL NAME 'admin jar:admin.showusers'
  LANGUAGE JAVA;
```
The EXTERNAL NAME clause specifies that the Java implementation of the **showusers( )** procedure is a method called **showusers( )**, which resides in the **admin** Java class that resides in the **admin\_jar** JAR file.

### **Ownership of Created Database Objects**

The user who creates an owner-privileged UDR owns any database objects that the UDR creates when it executes, unless some other *owner* is specified for the object. In other words, the UDR owner, not the user who executes the owner-privileged UDR, is the owner of any database objects created by the UDR unless another owner is specified in the DDL statement that creates the database object.

In the case of a DBA-privileged UDR, however, the user who executes the UDR, not the UDR owner, owns any database objects that the UDR creates, unless some other owner is specified for the database object within the UDR.

For examples, see ["Ownership of Created Database Objects" on page 2-185](#page-236-0) in the description of the CREATE FUNCTION statement.

### **Examples**

For this example, assume that you have two overloaded procedures that are defined as follows:

```
CREATE PROCEDURE raise_prices ( per_cent INT)
UPDATE stock SET unit price = unit price + (unit price * (per cent/100) );
END PROCEDURE
CREATE PROCEDURE raise_prices ( per_cent INT, selected_unit CHAR )
UPDATE stock SET unit price = unit price + (unit price * (per cent/100) )
where unit=selected unit;
END PROCEDURE
```
In order to refer to the above procedures, you would need to provide the procedure name followed by the parameter list, as in the following examples:

```
DROP PROCEDURE raise_prices(INT);
DROP PROCEDURE raise_prices(INT, CHAR);
```
A more convenient way is to use the specific name to identify each of them. The following example will create the procedure using the specific name:

```
CREATE PROCEDURE raise prices ( per cent INT ) SPECIFIC
 raise_prices_all
UPDATE stock SET unit price = unit price + (unit price * (per cent/100) );
END PROCEDURE
DROP SPECIFIC PROCEDURE raise prices all;
CREATE PROCEDURE raise prices ( per cent INT, selected unit CHAR )
 SPECIFIC raise prices by unit
UPDATE stock SET unit_price = unit_price + (unit_price * (per_cent/100) )
where unit=selected unit;
END PROCEDURE
```
We can simply drop them using their specific names:

DROP SPECIFIC PROCEDURE raise prices by all; DROP SPECIFIC PROCEDURE raise prices by unit;

### **Related Information**

Related statements: ["ALTER FUNCTION statement" on page 2-57,](#page-108-0) ["ALTER](#page-112-0) [PROCEDURE statement" on page 2-61,](#page-112-0) ["ALTER ROUTINE statement" on page](#page-113-0) [2-62,](#page-113-0) ["CREATE FUNCTION statement" on page 2-177,](#page-228-0) ["CREATE FUNCTION](#page-237-0) [FROM statement" on page 2-186,](#page-237-0) ["CREATE PROCEDURE FROM statement" on](#page-280-0) [page 2-229,](#page-280-0) ["DROP FUNCTION statement" on page 2-415,](#page-466-0) ["DROP PROCEDURE](#page-473-0) [statement" on page 2-422,](#page-473-0) ["DROP ROUTINE statement" on page 2-425,](#page-476-0) ["EXECUTE](#page-500-0) [FUNCTION statement" on page 2-449,](#page-500-0) ["EXECUTE PROCEDURE statement" on](#page-508-0) [page 2-457,](#page-508-0) ["GRANT statement" on page 2-489,](#page-540-0) ["PREPARE statement" on page](#page-625-0) [2-574,](#page-625-0) ["REVOKE statement" on page 2-602,](#page-653-0) and ["UPDATE STATISTICS statement"](#page-882-0) [on page 2-831.](#page-882-0)

<span id="page-280-0"></span>For a discussion of how to create and use SPL routines, see the *IBM Informix Guide to SQL: Tutorial*. For a discussion of external routines, see *IBM Informix User-Defined Routines and Data Types Developer's Guide*.

For information about how to create C UDRs, see the *IBM Informix DataBlade API Programmer's Guide*. For more information on the **NODEFDAC** environment variable and the related system catalog tables (**sysprocedures**, **sysprocplan**, **sysprocbody** and **sysprocauth**), see the *IBM Informix Guide to SQL: Reference*. **Related concepts**:

**E** [System catalog tables \(SQL Reference\)](http://publib.boulder.ibm.com/infocenter/idshelp/v117/topic/com.ibm.sqlr.doc/ids_sqr_009.htm#ids_sqr_009)

# **CREATE PROCEDURE FROM statement**

Use the CREATE PROCEDURE FROM statement to access a user-defined procedure. The actual text of the CREATE PROCEDURE statement resides in a separate file.

This statement is an extension to the ANSI/ISO standard for SQL. You can use this statement with Informix ESQL/C.

### **Syntax**

 CREATE PROCEDURE FROM *'file'* IF NOT EXISTS<sup>-1</sup> -file\_var

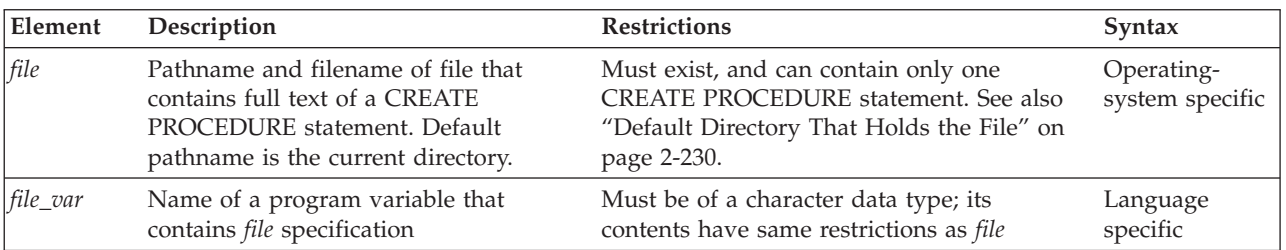

### **Usage**

You cannot create a user-defined procedure directly in an Informix ESQL/C program. That is, the program cannot contain the CREATE PROCEDURE statement.

#### **To use a user-defined procedure in an ESQL/C program**

- 1. Create a source file with the CREATE PROCEDURE statement.
- 2. Use the CREATE PROCEDURE FROM statement to send the contents of this source file to the database server for execution.

The file can contain only one CREATE PROCEDURE statement.

For example, suppose that the following CREATE PROCEDURE statement is in a separate file, called **raise\_pr.sql**:

```
CREATE PROCEDURE raise prices( per cent INT )
   UPDATE stock -- increase by percentage;
   SET unit_price = unit_price +
     ( unit_price * (per_cent / 100) );
END PROCEDURE;
```
 $\blacktriangleright$ 

<span id="page-281-0"></span>In the Informix ESQL/C program, you can access the **raise\_prices( )** SPL procedure with the following CREATE PROCEDURE FROM statement:

EXEC SQL create procedure from 'raise\_pr.sql';

If you are not sure whether the UDR in the file returns a value, use the CREATE ROUTINE FROM statement.

When the IFX EXTEND ROLE configuration parameter is set to ON, only users who have the built-in EXTEND role can create external routines.

When the IFX\_EXTEND\_ROLE configuration parameter is set to 1 or to ON, only users to whom the Database Server Administrator (DBSA) has granted the built-in EXTEND role can create external routines. In addition, you must hold at least the Resource access privilege on the database in which the routine will be registered. You must also hold the Usage privilege on the programming language in which the routine is written. (For the syntax of granting Usage privileges on the C language to a user or to a role, see ["Language-Level Privileges" on page 2-501.\)](#page-552-0)

User-defined procedures, like user-defined functions, use the collating order that was in effect when they were created. See ["SET COLLATION statement" on page](#page-755-0) [2-704](#page-755-0) for information about using non-default collation.

## **Default Directory That Holds the File**

The database server treats the specified filename (and any pathname) as relative.

On UNIX, if you specify a simple filename instead of a full pathname as the *file* parameter, the client application looks for the file in your home directory on the computer where the database resides. If you do not have a home directory on this computer, the default directory is the root directory.

On Windows, if you specify a filename but no directory as the *file* parameter, the client application looks for the file in your current working directory if the database is on the local computer. Otherwise, the default directory is **%INFORMIXDIR%\bin**.

**Important:** The Informix ESQL/C preprocessor does not process the contents of the file that you specify. It only sends the contents to the database server for execution. Therefore, there is no syntactic check that the file that you specify in CREATE PROCEDURE FROM actually contains a CREATE PROCEDURE statement. To improve readability of the code, however, it is recommended that you match these two statements.

### **Related Information**

Related statements: ["CREATE PROCEDURE statement" on page 2-219,](#page-270-0) ["CREATE](#page-237-0) [FUNCTION FROM statement" on page 2-186,](#page-237-0) and ["CREATE ROUTINE FROM](#page-283-0) [statement" on page 2-232](#page-283-0)

# **CREATE ROLE statement**

Use the CREATE ROLE statement to declare and register a new role.

This statement is an extension to the ANSI/ISO standard for SQL.

## **Syntax**

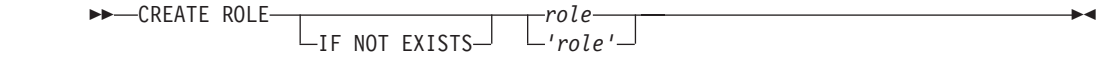

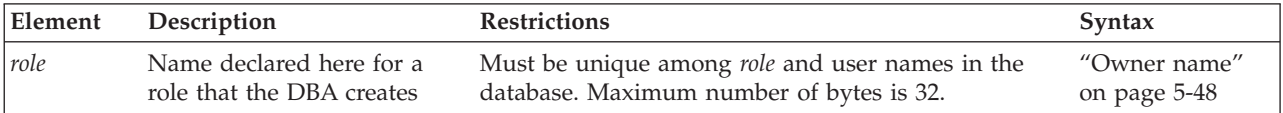

### **Usage**

CREATE ROLE declares a new role and registers it in the system catalog. A role can associate a set of authorization identifiers with a set of access privileges on database objects. The system catalog maintains information about the roles (and their corresponding privileges) that are granted to users or to other roles.

Only the database administrator (DBA) can use CREATE ROLE to create a new role. The DBA can assign the privileges required for some work task to a role, such as **engineer**, and then use the GRANT statement to assign that role to specific users, instead of granting that set of privileges to each user individually.

The *role* name is an *authorization identifier*. It cannot be a user name that is known to the database server or to the operating system of the database server. The *role* name cannot already be listed in the **username** column of the **sysusers** system catalog table, nor in the **grantor** or **grantee** columns of the **systabauth**, **syscolauth**, **sysfragauth**, **sysprocauth**, or **sysroleauth** system catalog tables.

The *role* name also cannot match the name of any user or role that is already listed in the **grantor** or **grantee** columns of the **sysxtdtypeauth** system catalog table, nor any built-in role, such as EXTEND or DBSECADM.

If you include the optional IF NOT EXISTS keywords, the database server takes no action (rather than sending an exception to the application) if a role of the specified name is already registered in the current database.

After a role is created, the DBA can use the GRANT statement to assign the role to PUBLIC, to users, or to other roles, and to grant specific privileges to the role. (A role cannot, however, hold database-level privileges.) After a role is granted successfully to a user or to PUBLIC, the user must use the SET ROLE statement to enable the role. Only then can the user exercise the privileges of the role.

To create the role **engineer**, for example, enter the following statement: CREATE ROLE engineer;

To grant access privileges to the role **engineer**, the DBA can issue GRANT statements that include **engineer** in the list of grantees: GRANT USAGE ON LANGUAGE SPL TO engineer;

To assign the role **engineer** to user **kaycee**, the DBA could issue this statement: GRANT engineer TO kaycee;

To activate the role **engineer**, user **kaycee** must issue the following statement: SET ROLE engineer;

<span id="page-283-0"></span>If this SET ROLE statement is successful, user **kaycee** acquires whatever privileges have been granted to the role **engineer**, in addition to any other privileges that **kaycee** already holds as an individual or as PUBLIC.

A user can be granted several roles, but no more than one non-default role, as specified by SET ROLE, can be enabled for any user at a given time.

An exception to requiring SET ROLE to explicitly enable a role is any default role that the DBA specifies in the GRANT DEFAULT ROLE *role* TO *user* statement. If that statement succeeds, the default *role* is automatically enabled when *user* connects to the database. Any role can be a default role. (Similarly, users to whom the Informix DBSA grants the EXTEND role need not execute SET ROLE before they can create and drop external routines and shared libraries.)

CREATE ROLE, when used with the GRANT and SET ROLE statements, enables a DBA to create one set of privileges for a role and then grant the role to many users, instead of granting the same set of privileges individually to many users.

With the GRANT DEFAULT ROLE and SET ROLE DEFAULT statements, *default roles* enable a DBA to assign privileges to a role that is activated automatically when any user who holds that default role connects to the database. This feature is useful when an application performs operations that require specific access privileges, but the application does not include SET ROLE statements.

The REVOKE statement can cancel access privileges of a role, remove users from a role, or cancel the default status of a role for one or more users. A role exists until either the DBA or a user to whom the role was granted with the WITH GRANT OPTION keywords uses the DROP ROLE statement to drop the role.

**Important:** The scope of a user-defined role (and of discretionary access privileges that the GRANT statement assigns to the role) is the current database. When the GRANT DEFAULT ROLE or SET ROLE statement activates a role, the role and its privileges take effect in the current database only. As a security precaution, discretionary access privileges that a user receives only from a role cannot provide access to tables outside the current database through a view or through a trigger action.

### **Related Information**

Related statements: ["DROP ROLE statement" on page 2-424,](#page-475-0) ["GRANT statement"](#page-540-0) [on page 2-489,](#page-540-0) ["REVOKE statement" on page 2-602,](#page-653-0) and ["SET ROLE statement" on](#page-827-0) [page 2-776](#page-827-0)

For a discussion of how to use roles, see the *IBM Informix Database Design and Implementation Guide*.

# **CREATE ROUTINE FROM statement**

Use the CREATE ROUTINE FROM statement to register a UDR by referencing the text of a CREATE FUNCTION statement or CREATE PROCEDURE statement that resides in a separate file.

This statement is an extension to the ANSI/ISO standard for SQL.

You can use this statement with ESQL/C.

## **Syntax**

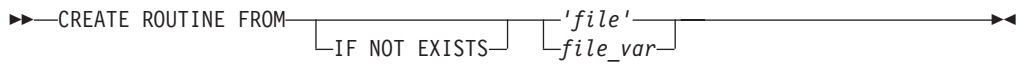

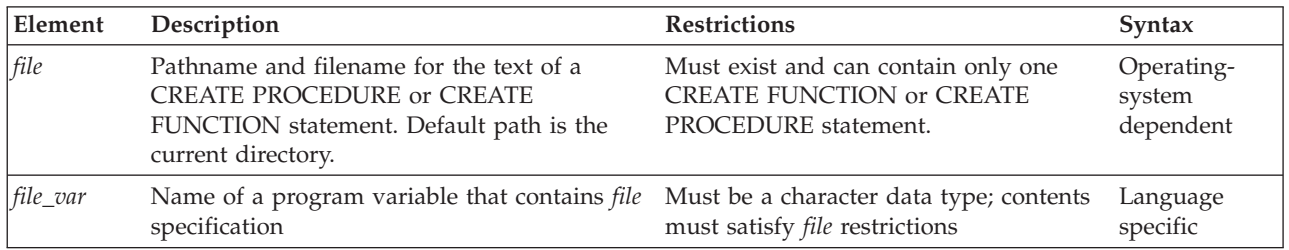

### **Usage**

ESQL/C programs cannot use the CREATE FUNCTION or CREATE PROCEDURE statement directly to define a UDR. You must instead do this:

- 1. Create a source file with the CREATE FUNCTION or CREATE PROCEDURE statement.
- 2. Execute the CREATE ROUTINE FROM statement from an ESQL/C program to send the contents of this source file to the database server for execution. The file that you specify can contain only one CREATE FUNCTION or CREATE PROCEDURE statement.

The file specification that you provide is relative. If you include no pathname, the client application looks for the file in the current directory.

If you do not know at compile time whether the UDR in the file is a function or a procedure, use the CREATE ROUTINE FROM statement in the Informix ESQL/C program. If you know whether the UDR is a function or a procedure, you can improve the readability of your code by using the matching SQL statement to access the source file:

- v To access user-defined functions, use CREATE FUNCTION FROM.
- v To access user-defined procedures, use CREATE PROCEDURE FROM.

When the IFX\_EXTEND\_ROLE configuration parameter is set to 1 or to 0N, only users to whom the Database Server Administrator (DBSA) has granted the built-in EXTEND role can create external routines. In addition, you must hold at least the Resource access privilege on the database in which the routine will be registered. You must also hold the Usage privilege on the programming language in which the routine is written. (For the syntax of granting Usage privileges on the C language to a user or to a role, see ["Language-Level Privileges" on page 2-501.\)](#page-552-0)

Routines use the collating order that was in effect when they were created. See ["SET COLLATION statement" on page 2-704](#page-755-0) for information about using non-default collation.

## **Examples**

EXEC SQL CREATE ROUTINE FROM 'del ord.sql';

ESQL/C source code example:

```
#include <stdio.h>
main()
{
    printf( "CREATE ROUTINE FROM ESQL Program running.\n\n");
    EXEC SQL WHENEVER ERROR STOP;
    EXEC SQL connect to 'stores demo';
    EXEC SQL CREATE ROUTINE FROM 'del_ord.sql';
    EXEC SQL disconnect current;
    printf("\nCREATE ROUTINE Sample Program over.\n\n");
   exit(0);}
del_ord.sql
CREATE FUNCTION delete_order( p_order_num int) RETURNING int, int;
   DEFINE item count int;
   SELECT count\overline{t}(*) INTO item_count FROM items
      WHERE order num = p_order_num;
   DELETE FROM orders WHERE order num = p_order_num;
   RETURN p_order_num, item_count;
END FUNCTION;
```
## **Related Information**

Related statements: ["CREATE FUNCTION statement" on page 2-177,](#page-228-0) ["CREATE](#page-237-0) [FUNCTION FROM statement" on page 2-186,](#page-237-0) ["CREATE PROCEDURE statement"](#page-270-0) [on page 2-219,](#page-270-0) and ["CREATE PROCEDURE FROM statement" on page 2-229](#page-280-0)

# **CREATE ROW TYPE statement**

Use the CREATE ROW TYPE statement to create a named ROW type.

This statement is an extension to the ANSI/ISO standard for SQL.

### **Syntax**

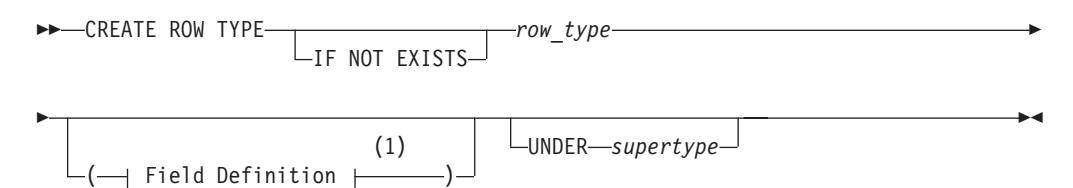

#### **Notes:**

1 See ["Field Definition" on page 2-237](#page-288-0)

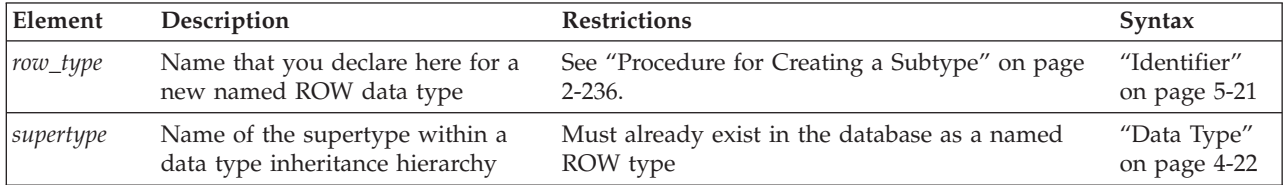

## **Usage**

The CREATE ROW TYPE statement declares a named ROW data type and registers it in the system catalog. You can assign a named ROW data type to a table or view to create a *typed table* or *typed view*. You can also define a column as a named ROW type. Although you can assign a ROW type to a table to define the schema of the table, ROW data types are not the same as table rows. Table rows consist of one or more *columns*; ROW data types consist of one or more *fields*, defined using the Field Definition syntax.

A named ROW data type is valid in most contexts where you can specify a data type. Named ROW types are said to be *strongly typed.* No two named ROW types are equivalent, even if they are structurally equivalent.

ROW types without identifiers are called *unnamed ROW types*. Any two unnamed ROW types are considered equivalent if they are structurally equivalent. For more information, see ["ROW Data Types" on page 4-38.](#page-1001-0)

Privileges on named ROW type columns are the same as privileges on any column. For more information, see ["Table-Level Privileges" on page 2-493.](#page-544-0) (To see what privileges you have on a column, check the **syscolauth** system catalog table, which is described in the *IBM Informix Guide to SQL: Reference*.)

If you include the optional IF NOT EXISTS keywords, the database server takes no action (rather than sending an exception to the application) if a named ROW of the specified name is already registered in the current database.

### **Related reference**:

[SYSCOLAUTH \(SQL Reference\)](http://publib.boulder.ibm.com/infocenter/idshelp/v117/topic/com.ibm.sqlr.doc/ids_sqr_023.htm#ids_sqr_023)

## **Privileges on named ROW data types**

The discretionary access privileges required for operations on a typed table (a table that is assigned a named ROW data type) are the same as privileges on any table. For more information, see ["Table-Level Privileges" on page 2-493.](#page-544-0) The following table shows which access privileges you need to create a named ROW type.

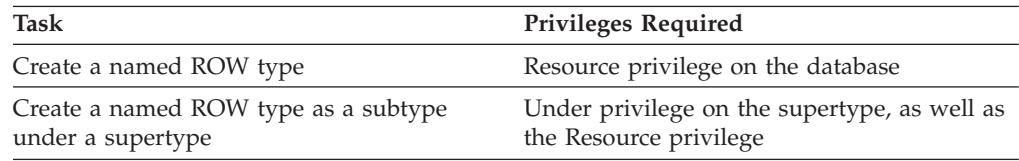

For information about Resource and Under privileges and the ALL keyword in the context of privileges, see the ["GRANT statement" on page 2-489.](#page-540-0)

o find out what privileges exist on a ROW type, check the **sysxtdtypes** system catalog table for the *owner* name and the **sysxtdtypeauth** system catalog table for privileges on the ROW type that might have been granted to users or to roles.

To find out what privileges you have on a given table, check the **systabauth** system catalog table. For more information on system catalog tables, see the *IBM Informix Guide to SQL: Reference*.

**Related reference**:

[SYSTABAUTH \(SQL Reference\)](http://publib.boulder.ibm.com/infocenter/idshelp/v117/topic/com.ibm.sqlr.doc/ids_sqr_071.htm#ids_sqr_071)

## <span id="page-287-0"></span>**Inheritance and Named ROW Types**

A named ROW type can belong to an inheritance hierarchy, as either a subtype or a supertype. Use the UNDER clause in the CREATE ROW TYPE statement to create a named ROW data type as a subtype of an existing ROW data type.

The supertype must also be a named ROW data type. If you create a named ROW data type under an existing supertype, then the new type name *row\_type* becomes the name of the subtype.

When you create a named ROW type as a subtype, the subtype inherits all fields of the supertype. In addition, you can add new fields to the subtype when you create it. The new fields are specific to the subtype alone.

You cannot substitute a ROW type in an inheritance hierarchy for its supertype or for its subtype. For example, consider a type hierarchy in which **person\_t** is the supertype and **employee\_t** is the subtype. If a column is of type **person\_t**, the column can only contain **person\_t** data. It cannot contain **employee\_t** data. Likewise, if a column is of type **employee t**, the column can only contain **employee\_t** data. It cannot contain **person\_t** data.

## **Creating a Subtype**

In most cases, you add new fields when you create a named ROW type as a subtype of another named ROW type (its supertype). To create the fields of a named ROW type, use the field definition clause, as described in ["Field Definition"](#page-288-0) [on page 2-237.](#page-288-0) When you create a subtype, you must use the UNDER keyword to associate the supertype with the named ROW type that you want to create. The next example creates the **employee\_t** type under the **person\_t** type:

```
CREATE ROW TYPE employee t (salary NUMERIC(10,2),
   bonus NUMERIC(10,2)) UNDER person_t;
```
The **employee\_t** type inherits all the fields of **person\_t** and has two additional fields: **salary** and **bonus**; but the **person\_t** type is not altered.

## **Type Hierarchies**

When you create a subtype, you create a *type hierarchy*. In a type hierarchy, each subtype that you create inherits its properties from a single supertype. If you create a named ROW type **customer\_t** under **person\_t**, **customer\_t** inherits all the fields of **person\_t**. If you create another named ROW type, **salesrep\_t** under **customer\_t**, **salesrep\_t** inherits all the fields of **customer\_t**.

Thus, **salesrep\_t** inherits all the fields that **customer\_t** inherited from **person\_t** as well as all the fields defined specifically for **customer\_t**. For a discussion of type inheritance, refer to the *IBM Informix Guide to SQL: Tutorial*.

# **Procedure for Creating a Subtype**

Before you create a named ROW type as a subtype in an inheritance hierarchy, check the following information:

• Verify that you are authorized to create new data types. You must have the Resource privilege on the database. You can find this information in the **sysusers** system catalog table.
- v Verify that the supertype exists. You can find this information in the **sysxtdtypes** system catalog table.
- Verify that you are authorized to create subtypes to that supertype. You must have the Under privilege on the supertype. You can find this information in the **sysusers** system catalog table.
- Verify that the name that you declare for the named ROW type is unique. In an ANSI-compliant database, the *owner*.*type* combination must be unique within the database. In a database that is not ANSI-compliant, the name must be unique among data type names in the database. To verify whether the name for a new data type is unique, check the **sysxtdtypes** system catalog table. The name must not be the name of an existing data type.
- v If you are defining fields for the ROW type, check that no duplicate field names exist in both new and inherited fields.

**Important:** When you create a subtype, you cannot redefine fields that it inherited for its supertype. If you attempt to redefine these fields, the database server returns an error.

You cannot apply constraints to named ROW data types, but you can specify constraints when you create or alter a table that uses the named ROW types. You can also specify NOT NULL constraints on individual fields of a ROW type.

# **Field Definition**

Use the Field Definition clause to define a new field in a named ROW type.

### **Field Definition:**

*field data\_type*

 $L_{NOT}$  NULL $L$ 

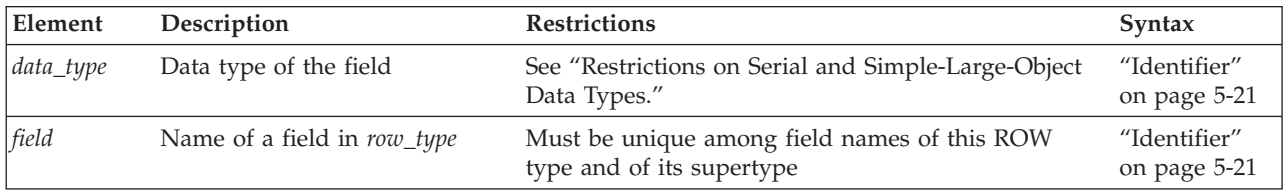

The NOT NULL constraint on the named ROW type field applies to the corresponding columns when a typed table of the named ROW type is created.

# **Restrictions on Serial and Simple-Large-Object Data Types**

Serial and simple-large-object data types cannot be nested within a table. Therefore, if a ROW type contains a BYTE, TEXT, SERIAL, BIGSERIAL, or SERIAL8 field, you cannot use the ROW type to define a column in a table that is not based on a ROW type. For example, the following code example produces an error:

CREATE ROW TYPE serialtype (s serial, s8 serial8); CREATE TABLE tab1 (col1 serialtype); --INVALID CODE

You cannot create a ROW type that has a BYTE or TEXT value that is stored in a separate storage space. That is, you cannot use the IN clause to specify the storage location. For example, the following example produces an error:

CREATE ROW TYPE row1 (field1 byte IN blobspace1); --INVALID CODE

A table hierarchy can include no more than one SERIAL, BIGSERIAL, or SERIAL8 column. If a supertable has a SERIAL column, none of its subtables can contain a SERIAL column (but a subtable can have a BIGSERIAL or SERIAL8 column if no other subtable contains a BIGSERIAL or SERIAL8 column, respectively). Consequently, when you create the named ROW types on which the table hierarchy is to be based, they can contain at most one SERIAL and one BIGSERIAL or SERIAL8 field among them.

You cannot set the starting SERIAL, BIGSERIAL, or SERIAL8 value in the CREATE ROW TYPE statement. To modify the value for a serial field, you must use either the MODIFY clause of the ALTER TABLE statement, or else use the INSERT statement to insert a value that is larger than the current maximum (or default) serial value.

Serial fields in ROW types have performance implications across a table hierarchy. To insert data into a subtable whose supertable (or its supertable) contains the serial counter, the database server must also open the supertable, update the serial value, and close the supertable, thus adding extra overhead.

In contexts where these restrictions or performance issues for SERIAL, BIGSERIAL, or SERIAL8 data types conflict with your design goals, you might consider using sequence objects to emulate the functionality of serial fields or serial columns.

### **Related Information**

Related statements: ["DROP ROW TYPE statement" on page 2-427,](#page-478-0) ["CREATE](#page-308-0) [TABLE statement" on page 2-257,](#page-308-0) ["CREATE CAST statement" on page 2-141,](#page-192-0) ["GRANT statement" on page 2-489,](#page-540-0) and ["REVOKE statement" on page 2-602](#page-653-0)

For a discussion of named ROW types, see the *IBM Informix Database Design and Implementation Guide* and the *IBM Informix Guide to SQL: Reference*.

### **Related concepts**:

[ROW Data Types \(SQL Reference\)](http://publib.boulder.ibm.com/infocenter/idshelp/v117/topic/com.ibm.sqlr.doc/ids_sqr_163.htm#ids_sqr_163)

# **CREATE SCHEMA statement**

Use the CREATE SCHEMA statement to issue a block of data definition language (DDL) and GRANT statements as a unit.

Use this statement with DB-Access.

### **Syntax**

CREATE SCHEMA AUTHORIZATION *user*

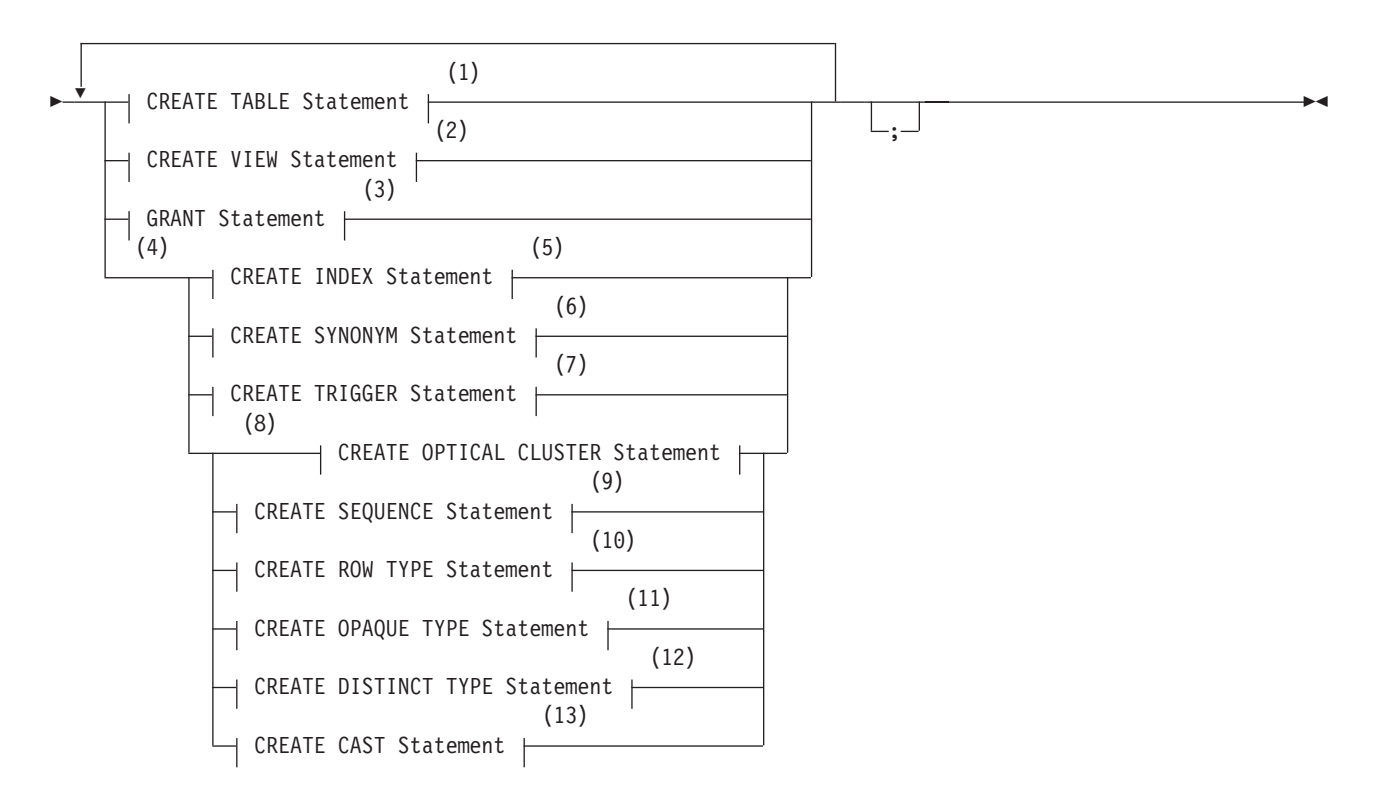

#### **Notes:**

- 1 See ["CREATE TABLE statement" on page 2-257](#page-308-0)
- 2 See ["CREATE VIEW statement" on page 2-362](#page-413-0)
- 3 See ["GRANT statement" on page 2-489](#page-540-0)
- 4 Informix extension
- 5 See ["CREATE INDEX statement" on page 2-188](#page-239-0)
- 6 See ["CREATE SYNONYM statement" on page 2-253](#page-304-0)
- 7 See ["CREATE TRIGGER statement" on page 2-318](#page-369-0)
- 8 Optical Subsystem only. See the *IBM Informix: Optical Subsystem Guide.*
- 9 See ["CREATE SEQUENCE statement" on page 2-250](#page-301-0)
- 10 See ["CREATE ROW TYPE statement" on page 2-234](#page-285-0)
- 11 See ["CREATE OPAQUE TYPE statement" on page 2-211](#page-262-0)
- 12 See ["CREATE DISTINCT TYPE statement" on page 2-151](#page-202-0)
- 13 See ["CREATE CAST statement" on page 2-141](#page-192-0)

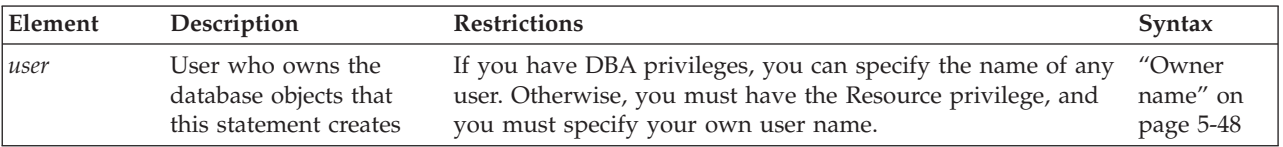

## <span id="page-291-0"></span>**Usage**

The CREATE SCHEMA statement allows the DBA to specify an owner for all database objects that the CREATE SCHEMA statement creates. You cannot issue CREATE SCHEMA until you have created the database that stores the objects.

Users with the Resource privilege can create a schema for themselves. In this case, *user* must be the name of the person with the Resource privilege who is running the CREATE SCHEMA statement. Anyone with the DBA privilege can also create a schema for someone else. In this case, *user* can specify a user other than the person who is running the CREATE SCHEMA statement.

You can put CREATE and GRANT statements in any logical order, as the following example shows. Statements are considered part of the CREATE SCHEMA statement until a semicolon ( ; ) or an end-of-file symbol is reached.

CREATE SCHEMA AUTHORIZATION sarah CREATE TABLE mytable (mytime DATE, mytext TEXT) GRANT SELECT, UPDATE, DELETE ON mytable TO rick CREATE VIEW myview AS SELECT \* FROM mytable WHERE mytime > '12/31/2004' CREATE INDEX idxtime ON mytable (mytime);

# **Creating Database Objects Within CREATE SCHEMA**

All database objects that a CREATE SCHEMA statement creates are owned by *user*, even if you do not explicitly name each database object. If you are the DBA, you can create database objects for another user. If you are not the DBA, specifying an owner other than yourself results in an error message.

You can only grant privileges with the CREATE SCHEMA statement; you cannot use CREATE SCHEMA to revoke or to drop privileges.

If you create a database object or use the GRANT statement outside a CREATE SCHEMA statement, you receive warnings if you use the **-ansi** flag or set **DBANSIWARN**.

# **Related Information**

Related statements: ["CREATE CAST statement" on page 2-141,](#page-192-0) ["CREATE](#page-202-0) [DISTINCT TYPE statement" on page 2-151,](#page-202-0) ["CREATE INDEX statement" on page](#page-239-0) [2-188,](#page-239-0) ["CREATE OPAQUE TYPE statement" on page 2-211,](#page-262-0) ["CREATE OPCLASS](#page-266-0) [statement" on page 2-215,](#page-266-0) ["CREATE ROW TYPE statement" on page 2-234,](#page-285-0) ["CREATE SEQUENCE statement" on page 2-250,](#page-301-0) ["CREATE SYNONYM statement"](#page-304-0) [on page 2-253,](#page-304-0) ["CREATE TABLE statement" on page 2-257,](#page-308-0) ["CREATE VIEW](#page-413-0) [statement" on page 2-362,](#page-413-0) and ["GRANT statement" on page 2-489](#page-540-0)

For a discussion of how to create a database, see the *IBM Informix Database Design and Implementation Guide*.

# **CREATE SECURITY LABEL statement**

Use the CREATE SECURITY LABEL statement to define a new security label for a specified security policy in the current database and to identify its components and the elements of its components.

This statement is an extension to the ANSI/ISO standard for SQL.

# **Syntax**

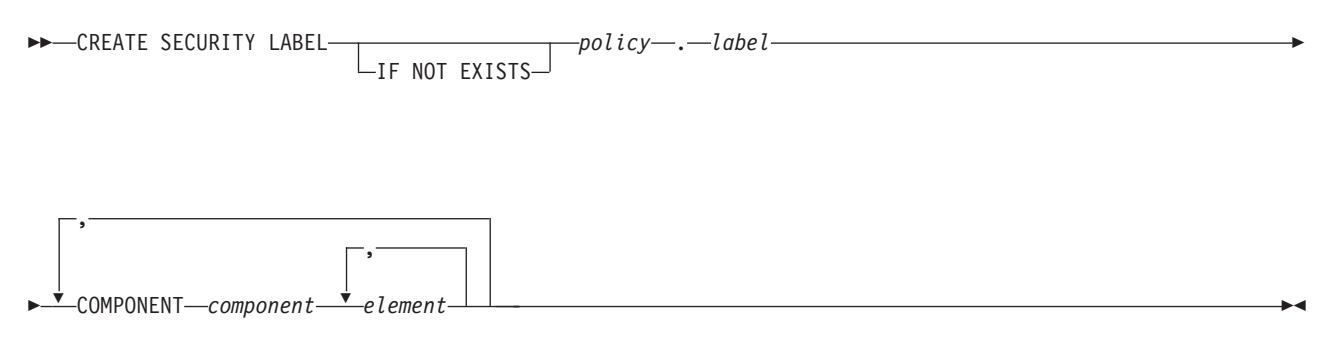

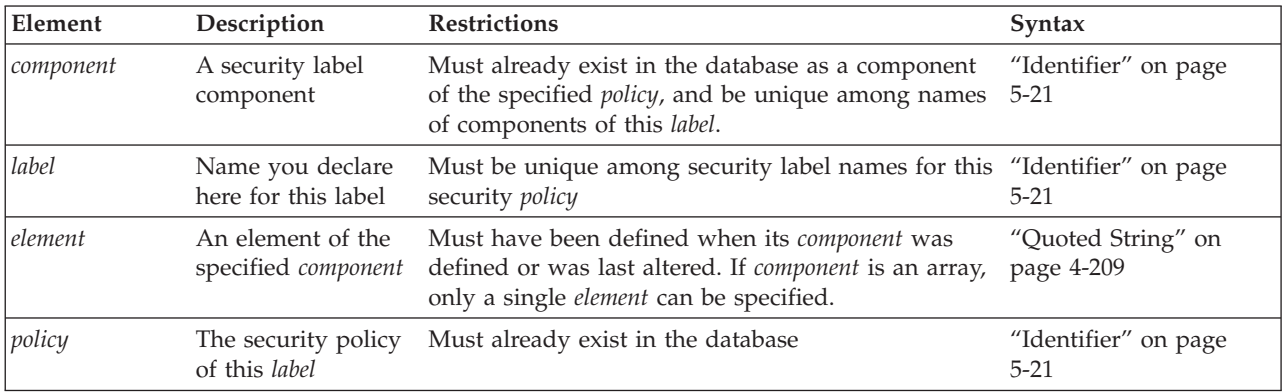

## **Usage**

A *security label* is a named database object that supports a specified security policy. A security label can be applied to a user, or to a row or to a column (or to both a row and a column) of a table in the database. When a user who holds a security label attempts to access data that has a security label, the database server takes into account the security label of the column or row and the security label of the user in determining whether to allow the user to access the data.

Every security label stores the following categories of information:

- v It identifies an existing security policy that the label supports.
- v It identifies at least one, but no more than 16 existing components of the security policy that the label supports.
- v It identifies one or more existing elements of each component of the security label. (Only security label components of type SET or TREE can include more than one element in the same security label.)

Only DBSECADM can issue this statement. When the CREATE SECURITY LABEL statement executes successfully, it registers the specified *label* name, the numeric identifier of the associated security *policy*, and the cardinality of its security label *components* in the **sysseclabels** system catalog table.

If you include the optional IF NOT EXISTS keywords, the database server takes no action (rather than sending an exception to the application) if a security label of the specified name is already registered in the current database.

# **Components and Elements of a Security Label**

Like a security policy, a security label must have at least one component, but no more than 16. The CREATE SECURITY LABEL statement cannot list security label components that are not components of the specified security policy. The same *component* name cannot be specified more than once in the same CREATE SECURITY LABEL statement. These components must already exist in the database, where DBSECADM can register them with the CREATE SECURITY LABEL COMPONENT statement.

Security label components can be of type ARRAY, SET, or TREE, as described in CREATE SECURITY LABEL COMPONENT. For a *component* of type ARRAY, the *element* list can identify only a single element. For components of type SET or TREE, the *element* list can identify multiple component elements that were defined when the component was created (or when it was last altered). See the CREATE SECURITY LABEL COMPONENT statement for more information about the structure and semantics of security label components.

The following example creates a security label called **label1** for a security policy called **MegaCorp**. The label uses two security label components, called **levels** and **compartments**, each with one element, called **VP** and **Marketing** respectively:

```
CREATE SECURITY LABEL MegaCorp.label1
   COMPONENT levels 'VP',
   COMPONENT compartments 'Marketing';
```
For this example to be valid, the **levels** and **compartments** components, and their security label components, **VP** and **Marketing** elements, must have been defined in previously executed CREATE SECURITY LABEL COMPONENT statements.

In the next example, DBSECADM creates a security label called **label2** for the same **MegaCorp** security policy. This label uses three security label components, called **levels**, **compartments**, and **groups**, where two of these components have one element, and another has two:

```
CREATE SECURITY LABEL MegaCorp.label2
   COMPONENT level 'Director',
   COMPONENT compartments 'HR', 'Finance',
  COMPONENT groups 'EntireRegion';
```
These examples illustrate that the components of a security label can be a subset of the components of the security policy that the label supports, and that more than one security label can support the same security policy.

# **Related Information**

Related statements: ["ALTER SECURITY LABEL COMPONENT statement" on page](#page-116-0) [2-65,](#page-116-0) ALTER TABLE, ["CREATE SECURITY LABEL COMPONENT statement" on](#page-294-0) [page 2-243,](#page-294-0) ["CREATE SECURITY POLICY statement" on page 2-247,](#page-298-0) CREATE TABLE, ["DROP SECURITY statement" on page 2-429,](#page-480-0) GRANT EXEMPTION, GRANT SECURITY LABEL, ["RENAME SECURITY statement" on page 2-596,](#page-647-0) REVOKE EXEMPTION, and REVOKE SECURITY LABEL

For a discussion of LBAC security objects, see the IBM Informix Security Guide.

# <span id="page-294-0"></span>**CREATE SECURITY LABEL COMPONENT statement**

Use the CREATE SECURITY LABEL COMPONENT statement to define a new security label component in the current database and to define the elements the component.

This statement is an extension to the ANSI/ISO standard for SQL.

## **Syntax**

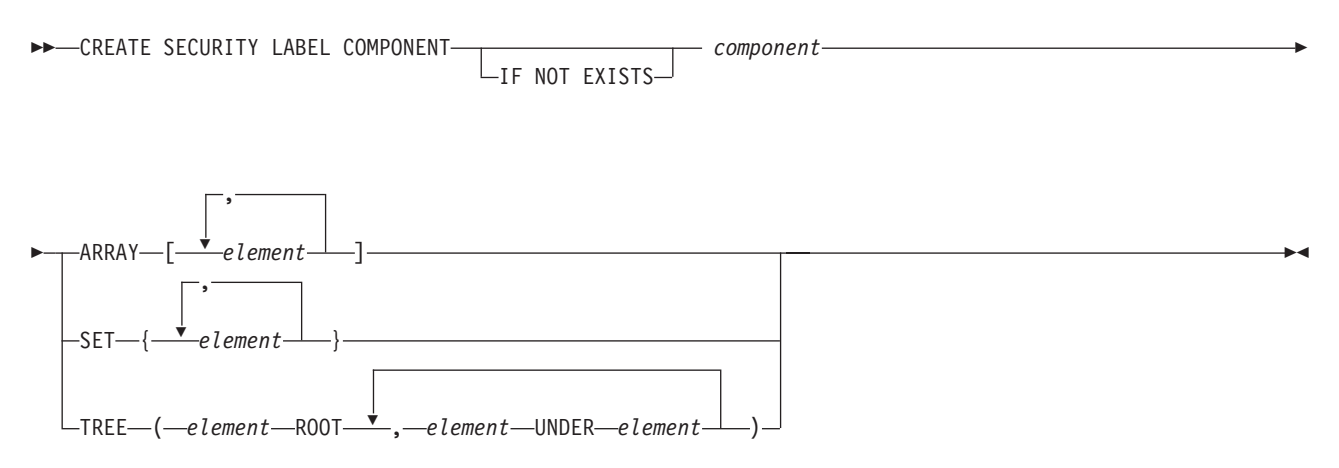

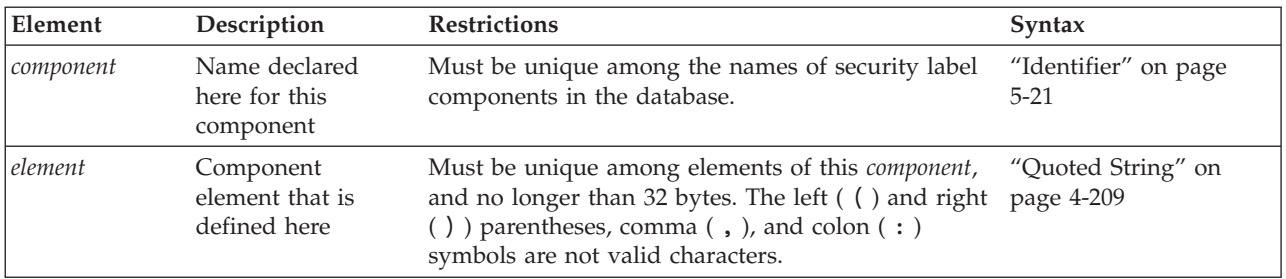

# **Usage**

Only the DBSECADM can issue the CREATE SECURITY LABEL COMPONENT statement, which defines a *security label component*. This is a database object that defines one or more logical categories whose values can be used in a security policy to determine whether a user's request to read or write data is accepted or rejected. The set of all the valid individual values that the security component can have is defined by the set of *security label elements* that this statement specifies for the component.

The logical categories that security label components implement are identified by DBSECADM in the process of designing a *security policy*, which is the core construct of label-based access control (LBAC). To implement this security feature in the database, however, DBSECADM must create security objects in the following sequence:

1. A set of one or more *security components*, each of which can be defined by the CREATE SECURITY LABEL COMPONENT statement. This statement specifies the name of a security component, the structure of its range of values, and the possible values for this component that can be assigned to a security label that applies a security policy to data or to a user.

- 2. One or more *security policies*, each of which can be defined by the CREATE SECURITY POLICY statement, which specifies a list of one or more components and a set of rules that the security policy applies to data and to users who attempt read or write operations on data that the security policy protects in the database. A security policy always includes all the elements of a component that CREATE SECURITY POLICY specifies.
- 3. A *security label* can be defined by the CREATE SECURITY LABEL statement, which specifies one or more values for each of one or more components of the security policy that the label supports. The security label can be applied to data and to users. All the components of a security label must be components of the same security policy, but multiple security policies and multiple security labels can share the same component. A security label typically includes only a subset of the elements of a security component that CREATE SECURITY LABEL COMPONENT defines.

If you include the optional IF NOT EXISTS keywords, the database server takes no action (rather than sending an exception to the application) if a security label component of the specified name is already registered in the current database.

See the GRANT Security and REVOKE Security statements for information on how security labels and exemptions from the rules of a security policy define the LBAC credentials of a user or of a role.

See the CREATE TABLE and ALTER TABLE statements for information on how security labels can be associated with a database table or with an individual data row in a table.

# **Types and Elements of Security Label Components**

A security label component itself consists of one or more *elements* that the CREATE SECURITY LABEL COMPONENT statement declares as string constants. These elements define the set of values that are valid for the component,

When the CREATE SECURITY LABEL statement executes successfully, Informix updates the system catalog of the database with the following new entries:

- v It creates a new row in the **sysseclabelcomponents** table to register the new component.
- v For each *element* of the new component, it creates a new row in the **sysseclabelcomponentelements** table.

The security label component must be defined as one of the three component types. The ARRAY, SET, or TREE keyword that immediately follows the declaration of the *component* name specifies the component type, which must be followed by a list of the *elements* of the security component. These elements define the set of values that the component can have within a security policy. For all three types of security label components, the set of elements is under the following restrictions:

- The security component can have no more than 64 elements.
- Each element of a security component is a quoted string constant of no more than 32 bytes.
- Characters in the quoted string constant cannot include the left  $( )$  or right  $( )$  ) parentheses, comma ( , ), or colon ( : ) symbols, but other symbols that the **DB\_LOCALE** setting supports are valid, including the blank space (ASCII 32) character.

v Each element must be unique among elements of the same security label component, but the same quoted string constant value can also be an element of other security label components.

The definition of each element within the component implies a level of data sensitivity that a security label associates with a database table or with an individual data row, and also affects the security credentials of users who hold a security label to read or write data that is protected by the same label or by a different label that specifies one or more elements of the component.

Like other database Data Definition Language statements of SQL that can define database objects, CREATE SECURITY LABEL COMPONENT must specify a literal value for each component element, rather than a placeholder. To change the definition of an existing security label component, DBSECADM can use the ALTER SECURITY LABEL COMPONENT to insert a new element into an ARRAY, SET, or TREE component. To drop or rename one or more individual elements of a component, however, DBSECADM must use the DROP SECURITY LABEL COMPONENT statement to destroy the existing component, and then reissue the CREATE SECURITY LABEL COMPONENT statement to create a new component that defines the required set of element values within an ARRAY, SET, or TREE component structure.

# **ARRAY Components**

A security label component of type ARRAY is an ordered set of no more than 64 elements. Each element defines a value that is valid for that component within a security policy. The order in which elements are declared is significant, because it defines a descending order of data sensitivity, with each successive element ranking lower in data sensitivity than the preceding element. The set of label elements of the array and their comma separators must be enclosed between a pair of bracket ( [ ... ] ) symbols.

When an ARRAY component is specified in the definition of a security label, the label can specify no more than one element of that component as the value of the component.

The following example defines a security label component of type ARRAY called **aquilae** that is an ordered set of five elements called **imperator**, **tribunus**, **centurio**, **miles**, and **asinus**:

```
CREATE SECURITY LABEL COMPONENT aquilae
   ARRAY [ "imperator", "tribunus", "centurio", "miles", "asinus" ];
```
Here the component element with the highest data sensitivity is **imperator** and **asinus** has the lowest data sensitivity, with the data sensitivity of **tribunus** ranking above that of **centurio** but below that of **imperator**.

A component of type ARRAY can be appropriate in contexts where some dimension of a multidimensional security policy can be mapped onto a single scale that is monotonically descending.

# **SET Components**

A security label component of type SET is an unordered set of no more than 64 elements. Each element of the SET is a string constant of no more than 32 bytes, and must be unique within the component, but the same value can be used in other components. The order in which the elements of a SET component are declared is not significant in regard to the data sensitivity of the categories that

these elements identify. The elements and their comma separators must be enclosed between a pair of braces ( { ... } ) symbols.

When a SET component is specified in the definition of a security label, the label can specify one or multiple elements of that component as valid values for the component.

In the following example, DBSECADM defines a security label component called **departments** that is an unordered set of three elements, called **Marketing**, **HR**, and **finance**:

```
CREATE SECURITY LABEL COMPONENT departments
  SET { 'Marketing', 'HR', 'Finance' };
```
Like all components of type SET, the order in which these elements are declared implies no relative rank in data sensitivity.

A component of type SET can be appropriate in contexts where some dimension of a multidimensional security policy can be represented as nominal categories, without any logical basis for ordering them on a monotonic scale, nor for arranging them in a hierarchy.

# **TREE Components**

A security label component of type TREE has the logical topology of a hierarchy (that is, a simple graph with no loops) that has a single root node and no more than 63 additional nodes. The string constant for the root node must be listed first and must be followed by the ROOT keyword. The string constant for each subsequently declared node must be followed by the keyword UNDER and by the string constant for some previously declared node. The set of elements of the TREE component, including their ROOT and UNDER keywords and comma separators, must be enclosed between a pair of parenthesis ((...)) symbols.

The label element specified after the UNDER keyword is called the *parent* of the label element that precedes the same UNDER keyword (which is called the *child* of that parent element). The CREATE SECURITY LABEL COMPONENT statement fails with an error if a node name that follows the UNDER keyword has not already been declared in the same statement.

The string constant that designates the root node of a tree component has the highest data sensitivity. For a user to read or write protected data, each tree component of the user security label must include at least one of the elements in the tree component of the data row security label, or the ancestor of one such element. For example, if "**Beta**" is declared UNDER "**Alpha**" and "**Gamma**" is declared UNDER "**Beta**" then "**Gamma**" also ranks below "**Alpha**" in data sensitivity. Only elements that are in the same chain of parent-child relationships can be compared in their data sensitivity.

The next example defines a security label component called **Oakland** as a tree structure with six nodes:

```
CREATE SECURITY LABEL COMPONENT Oakland
TREE ( 'Port' ROOT,
          'Downtown' UNDER 'Port',
          'Airport' UNDER 'Port',
          'Estuary' UNDER 'Airport',
          'Avenues' UNDER 'Downtown',
          'Hills' UNDER 'Avenues');
```
<span id="page-298-0"></span>Here the root node is **Port**, which has the highest data sensitivity. Within this hierarchy, the **Downtown**, **Avenues**, and **Hills** elements represent descending levels of data sensitivity, and the **Airport** element has a higher data sensitivity than the **Estuary** element. In this example, the four component elements that the UNDER keyword designates as parent nodes are each declared before being included in UNDER specifications. A modified version of this example would also be valid if the **Avenues** node declaration preceded the **Airport** node declaration, but an error would result if the **Hills** node declaration had preceded the **Avenues** node declaration.

A component of type TREE can be appropriate in contexts where some dimension of a multidimensional security policy can be mapped to a single logical hierarchy, or to a group of hierarchies that share a common root.

# **Related Information**

Related statements: ["ALTER SECURITY LABEL COMPONENT statement" on page](#page-116-0) [2-65,](#page-116-0) ALTER TABLE, ["CREATE SECURITY LABEL statement" on page 2-240,](#page-291-0) "CREATE SECURITY POLICY statement," CREATE TABLE, ["DROP SECURITY](#page-480-0) [statement" on page 2-429,](#page-480-0) GRANT EXEMPTION, GRANT SECURITY LABEL, ["RENAME SECURITY statement" on page 2-596,](#page-647-0) REVOKE EXEMPTION, and REVOKE SECURITY LABEL

For a discussion of LBAC security objects, see the IBM Informix Security Guide.

# **CREATE SECURITY POLICY statement**

Use the CREATE SECURITY POLICY statement to define a new security policy in the current database and to identify its security label components and access rules. Only Informix supports this statement.

This statement is an extension to the ANSI/ISO standard for SQL.

## **Syntax**

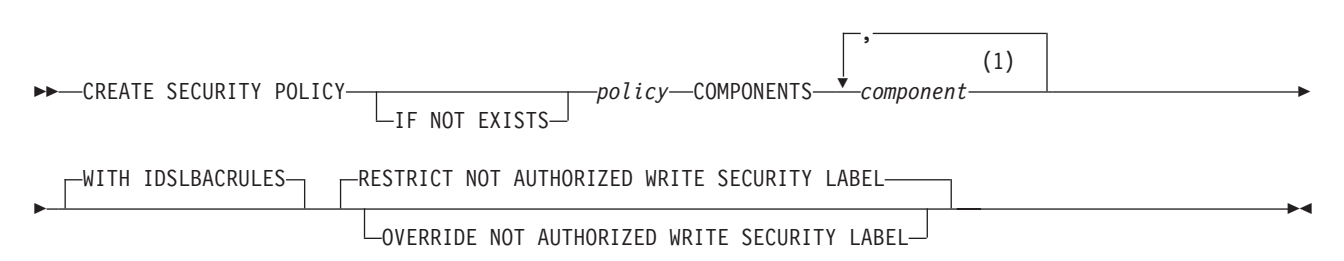

### **Notes:**

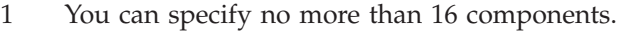

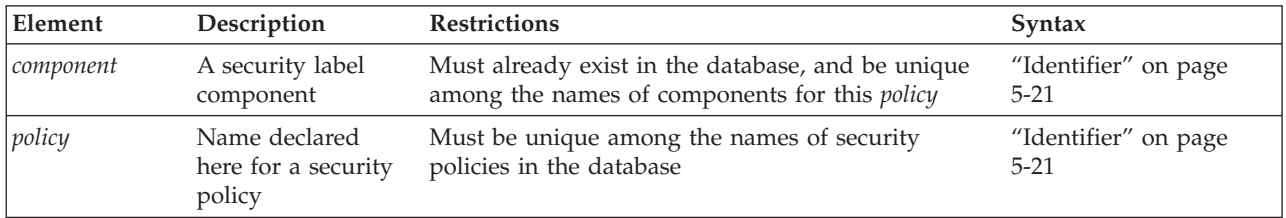

# **Usage**

A *security policy* is a named database object that stores the following information:

- v It defines a set of security label components that comprise a security label.
- v It associates that security label with a set of access rules.

For tables that are protected by a security policy, the access rules enable Informix to compare the security credentials of a user with the security label of a row or column. The security policy is applied to determine whether a user who holds a given security label can read or write data in a row or column that is labeled with a security label. A security policy has no effect on data that has no security label.

No more than one security policy can be attached to a table at any point in time, and a security policy can include no more than 16 security label components.

If you include the optional IF NOT EXISTS keywords, the database server takes no action (rather than sending an exception to the application) if a security policy of the specified name is already registered in the current database.

Only DBSECADM can issue this statement. When the CREATE SECURITY POLICY statement executes successfully, Informix makes the following updates to the system catalog of the current database:

- v Registers the specified *policy* name and the cardinality of its security label components in the **syssecpolicies** table
- v Creates for each *component* a new row in the **syssecpolicycomponentrules** table.

# **Security Label Components of a Security Policy**

The CREATE SECURITY POLICY statement must specify at least one (but no more than 16) security label components. These components must already exist in the database, where DBSECADM can register them with the CREATE SECURITY LABEL COMPONENT statement. The same *component* name cannot be specified more than once in the same CREATE SECURITY POLICY statement.

See the section CREATE SECURITY LABEL COMPONENT for more information about the structure and semantics of security label components.

# **Rules Associated with a Security Policy**

The WITH IDSLBACRULES keywords specify the read access rules and write access rules that the new security policy enforces. If you do not specify them, these keywords are in effect by default, because the **IDSLBACRULES** access rules are the only access rules that the a security policy can support.

The following **IDSLBACRULES** access rules for read access, called **IDSLBACREAD**, apply when data values are read from labeled rows or columns in SELECT, UPDATE, or DELETE operations:

- **IDSLBACREADARRAY**: Each array component of the user security label must be greater than or equal to the array component of the data row security label. That is, only data at or below the level of the user can be read.
- v **IDSLBACREADTREE**: Each tree component of the user security label must include at least one of the elements in the tree component of the data row security label (or the ancestor of one such element).
- **IDSLBACREADSET:** Each set component of the user security label must include the set component of the data row security label.

The following **IDSLBACRULES** access rules for write access, called **IDSLBACWRITE**, apply when data values are written to labeled rows or columns in INSERT, UPDATE, or DELETE operations:

- **IDSLBACWRITEARRAY**: Each array component of the user security label must be equal to the array component of the data row security label. That is, only data at the same level as the user can be written.
- v **IDSLBACWRITETREE**: Each tree component of the user security label must include at least one of the elements in the tree component of the data row security label (or the ancestor of one such element).
- v **IDSLBACWRITESET**: Each set component of the user security label must include the set component of the data row security label.

If DBSECADM omits the WITH IDSLBACRULES keywords, then those rules are in effect by default. If any specification except IDSLBACRULES follows the WITH keyword, however, the CREATE SECURITY POLICY statement fails with an error, and no security policy is created.

Besides the explicit or default WITH IDSLBACRULES keywords, the CREATE SECURITY POLICY statement must also specify the write access rule to enforce when a user is not authorized to write the explicitly specified security label provided in the DELETE, INSERT, or UPDATE statement for a table protected with this security policy. The security label of the user and the exemption credentials that the user holds determine whether the user has write access to an explicitly provided security label.

- If the CREATE SECURITY POLICY statement specifies OVERRIDE NOT AUTHORIZED WRITE SECURITY LABEL, then Informix uses the value of the user security label, rather than the security label that is explicitly specified in the DELETE, INSERT, or UPDATE statement, to determine whether the user has write-access to data values that are protected by a security label in the DELETE, INSERT, or UPDATE operation.
- The default is RESTRICT NOT AUTHORIZED WRITE SECURITY LABEL. If you specify these keywords explicitly, or if they are in effect by default, then DELETE, INSERT, or UPDATE statements fail with an error if the user is not authorized to write data in a row or column that has the explicitly specified security label.

The following example creates a security policy called **MegaCorp** that uses three security label components, with no OVERRIDE provision for the user security label to provide write access in DELETE, INSERT, or UPDATE operations on data whose explicitly specified security label does not authorize write access for that user:

```
CREATE SECURITY POLICY MegaCorp
   COMPONENTS levels, compartments, groups
     WITH IDSLBACRULES;
```
For this example to be valid, the **levels**, **compartments**, and **groups** security label components (or components that have been renamed to these identifiers) must have been previously defined by the CREATE SECURITY LABEL COMPONENT statement.

# **Related Information**

Related statements: ["ALTER SECURITY LABEL COMPONENT statement" on page](#page-116-0) [2-65,](#page-116-0) ALTER TABLE, ["CREATE SECURITY LABEL statement" on page 2-240,](#page-291-0) ["CREATE SECURITY LABEL COMPONENT statement" on page 2-243,](#page-294-0) CREATE TABLE, ["DROP SECURITY statement" on page 2-429,](#page-480-0) GRANT EXEMPTION,

GRANT SECURITY LABEL, ["RENAME SECURITY statement" on page 2-596,](#page-647-0) REVOKE EXEMPTION, and REVOKE SECURITY LABEL

For a discussion of LBAC security objects, see the IBM Informix Security Guide.

# <span id="page-301-0"></span>**CREATE SEQUENCE statement**

Use the CREATE SEQUENCE statement to create a sequence database object from which multiple users can generate unique integers.

This statement is an extension to the ANSI/ISO standard for SQL.

## **Syntax**

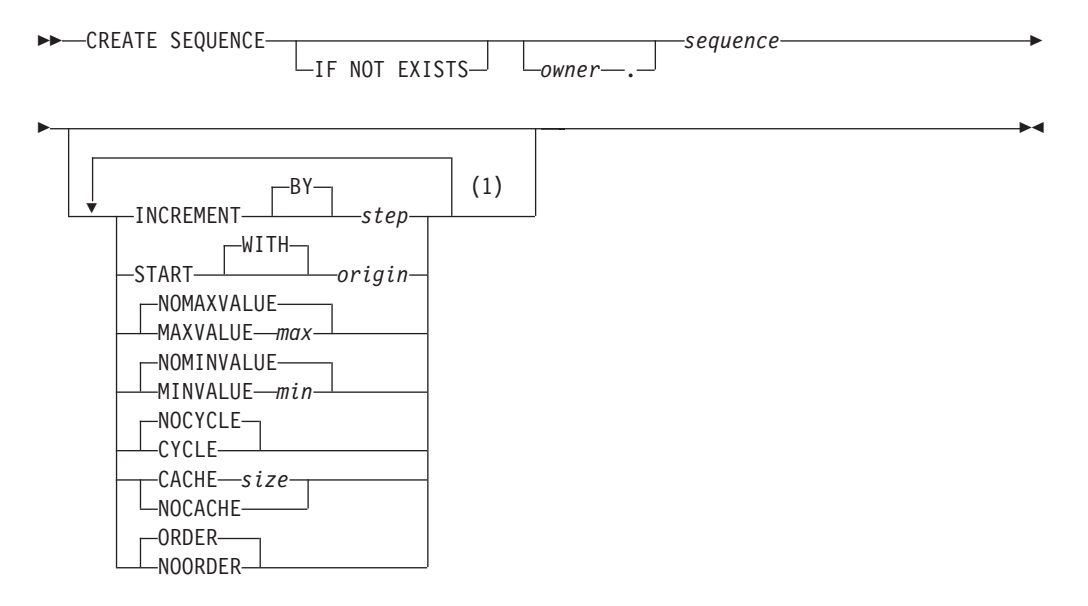

#### **Notes:**

1 Each keyword option can appear no more than once.

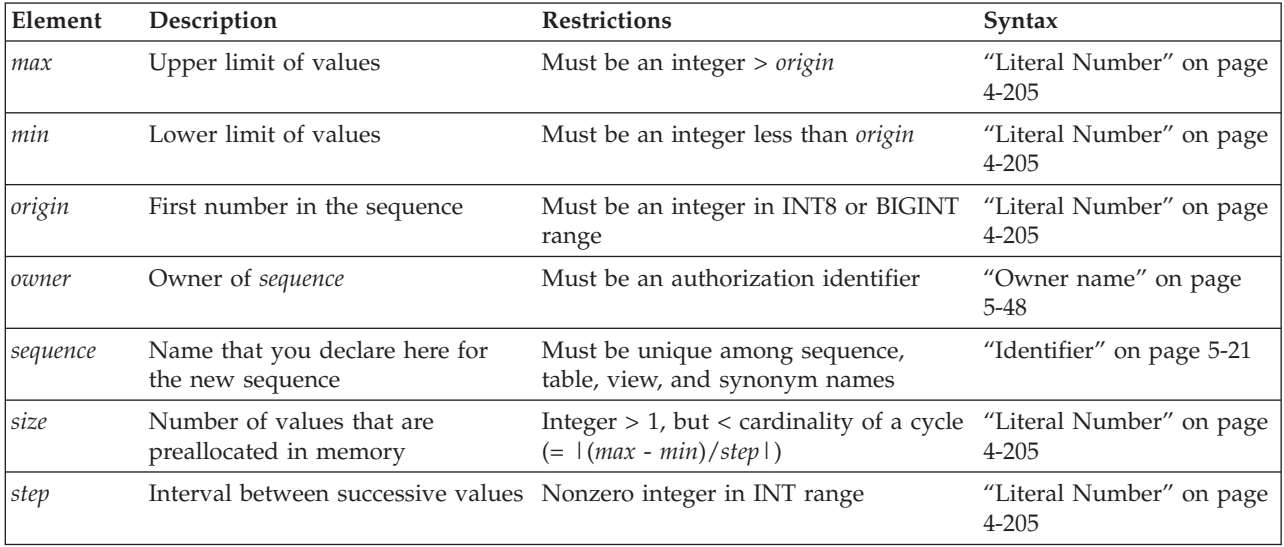

## **Usage**

A sequence (sometimes called a *sequence generator* or *sequence object*) returns a monotonically ascending or descending series of unique integers, one at a time. The CREATE SEQUENCE statement defines a new sequence object, declares its identifier, and registers it in the **syssequences** system catalog table.

Authorized users of a sequence can request a new value by including the *sequence***.NEXTVAL** expression in DML statements. The *sequence***.CURRVAL** expression returns the current value of the specified *sequence*. **NEXTVAL** and **CURRVAL** expressions are valid only within SELECT, DELETE, INSERT, and UPDATE statements; Informix returns an error if you attempt to invoke the built-in **NEXTVAL** or **CURRVAL** functions in any other context.

Generated values logically resemble the BIGSERIAL or SERIAL8 data type, but can be negative, and are unique within the sequence. Because the database server generates the values, sequences support a much higher level of concurrency than a serial column can. The values are independent of transactions; a generated value cannot be rolled back, even if the transaction in which it was generated fails.

You can use a sequence to generate primary key values automatically, using one sequence for many tables, or each table can have its own sequence.

CREATE SEQUENCE can specify the following characteristics of a sequence:

- Initial value
- Size and sign of the increment between values
- Maximum and minimum values
- Whether the sequence recycles values after reaching its limit
- How many values are preallocated in memory for rapid access.

A database can support multiple sequences concurrently, but the name of a sequence (or in an ANSI-compliant database, the *owner***.***sequence* combination) must be unique within the current database among the names of tables, temporary tables, views, synonyms, and sequences.

An error occurs if you include contradictory options, such as specifying both the MINVALUE and NOMINVALUE options, or both CACHE and NOCACHE.

If you include the optional IF NOT EXISTS keywords, the database server takes no action (rather than sending an exception to the application) if a sequence object of the specified name is already registered in the current database, or if the specified name is the identifier of a table, view, or synonym in the current database.

# **INCREMENT BY Option**

Use the INCREMENT BY option to specify the interval between successive numbers in the sequence. The BY keyword is optional. The interval, or *step* value, can be a positive whole number (for an *ascending* sequence) or a negative whole number (for a *descending* sequence) in the INT8 range. If you do not specify any *step* value, the default interval between successive generated values is 1, and the sequence is an ascending sequence.

# **START WITH Option**

Use the START WITH option to specify the first number of the sequence. This *origin* value must be an integer within the INT8 range that is greater than or equal to the *min* value (for an ascending sequence) or that is less than or equal to the *max* value (for a descending sequence), if *min* or *max* is specified in the CREATE SEQUENCE statement. The WITH keyword is optional.

If you do not specify an *origin* value, the default initial value is *min* for an ascending sequence or *max* for a descending sequence. (The "MAXVALUE or NOMAXVALUE Option" and "MINVALUE or NOMINVALUE Option" sections that follow describe the *max* and *min* specifications respectively.)

# **MAXVALUE or NOMAXVALUE Option**

Use the MAXVALUE option to specify the upper limit of values in a sequence. The maximum value, or *max*, must be an integer in the INT8 range that is greater than the value of the *origin*.

If you do not specify a *max* value, the default is NOMAXVALUE. This default setting supports values that are less than or equal to 2e64 for ascending sequences, or less than or equal to -1 for descending sequences.

# **MINVALUE or NOMINVALUE Option**

Use the MINVALUE option to specify the lower limit of values, or *min*. This integer must be in the INT8 range and be less than the value of *origin*.

If you do not specify a *min* value, the default is NOMINVALUE. This default setting supports values that are greater than or equal to 1 for ascending sequences, or greater than or equal to -(2e64) for descending sequences.

# **CYCLE or NOCYCLE Option**

Use the CYCLE option to continue generating sequence values after the sequence reaches the maximum (ascending) or minimum (descending) limit. After an ascending sequence reaches the *max* value, it generates the *min* value for the next sequence value. After a descending sequence reaches the *min* value, it generates the *max* value for the next sequence value.

The default is NOCYCLE. At this default setting, the sequence cannot generate more values after reaching the declared limit. Once the sequence reaches the limit, the next reference to *sequence*.**NEXTVAL** returns an error.

# **CACHE or NOCACHE Option**

Use the CACHE option to specify the number of sequence values that are preallocated in memory for rapid access. This option can enhance the performance of a heavily used sequence.

The cache *size* must be a positive whole number in the INT range. If you specify the CYCLE option, then *size* must be less than the number of values in a cycle (or less than |(*max* - *min*)/*step*|). The minimum is 2 preallocated values. The default is 20 preallocated values.

The NOCACHE keyword specifies that no generated values (that is, zero) are preallocated in memory for this sequence object.

The configuration parameter SEQ\_CACHE\_SIZE specifies the maximum number of sequence objects that can have preallocated values in the sequence cache. If this

configuration parameter is not set, then by default no more than 10 different sequence objects can be defined with the CACHE option.

# <span id="page-304-0"></span>**ORDER or NOORDER Option**

These keywords have no effect on the behavior of the sequence. The sequence always issues values to users in the order of their requests, as if the ORDER keyword were always specified. The ORDER and NOORDER keywords are accepted by the CREATE SEQUENCE statement for compatibility with implementations of sequence objects in other dialects of SQL.

# **Examples**

```
CREATE SEQUENCE seq_2
  INCREMENT BY 1 START WITH 1
  MAXVALUE 30 MINVALUE 0
  NOCYCLE CACHE 10 ORDER;
CREATE TABLE tab1 (col1 int, col2 int);
INSERT INTO tab1 VALUES (0, 0);
INSERT INTO tab1 (col1, col2) VALUES (seq_2.NEXTVAL, seq_2.NEXTVAL)
SELECT * FROM tab1;
      col1 col2
         0 0
         1 1
```
## **Related Information**

Related statements: ["ALTER SEQUENCE statement" on page 2-69,](#page-120-0) ["DROP](#page-482-0) [SEQUENCE statement" on page 2-431,](#page-482-0) ["RENAME SEQUENCE statement" on page](#page-648-0) [2-597,](#page-648-0) "CREATE SYNONYM statement," ["DROP SYNONYM statement" on page](#page-483-0) [2-432,](#page-483-0) ["GRANT statement" on page 2-489,](#page-540-0) and ["REVOKE statement" on page](#page-653-0) [2-602](#page-653-0)

For information about the **syssequences** system catalog table in which sequence objects are registered, see the *IBM Informix Guide to SQL: Reference*.

For information about initializing a sequence and generating or reading values from a sequence, see ["NEXTVAL and CURRVAL Operators" on page 4-82.](#page-1045-0)

### **Related reference**:

[SYSSEQUENCES \(SQL Reference\)](http://publib.boulder.ibm.com/infocenter/idshelp/v117/topic/com.ibm.sqlr.doc/ids_sqr_067.htm#ids_sqr_067)

# **CREATE SYNONYM statement**

Use the CREATE SYNONYM statement to declare and register an alternative name for an existing table, view, or sequence object.

This statement is an extension to the ANSI/ISO standard for SQL.

## **Syntax**

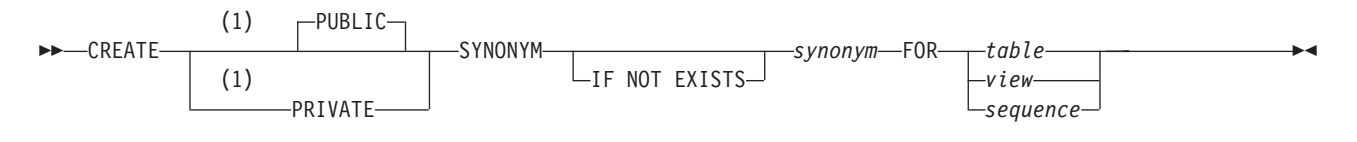

#### **Notes:**

1 This keyword is valid only in databases that are not ANSI/ISO-compliant.

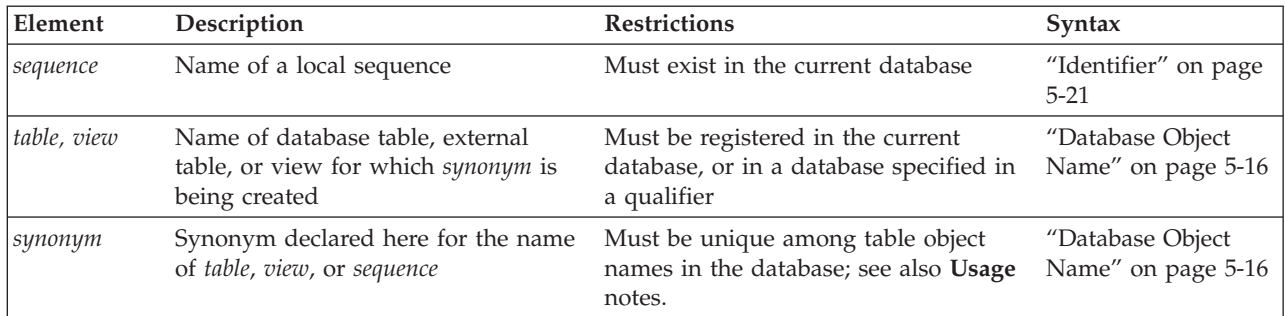

## **Usage**

Users have the same privileges for a synonym that they have for the database object that the synonym references. The **syssynonyms**, **syssyntable**, and **systables** system catalog tables maintain information about synonyms.

You cannot create a synonym for a synonym in the same database.

The identifier of the synonym must be unique among the names of tables, temporary tables, external tables, views, and sequence objects in the same database. (See, however, the section ["Synonyms with the Same Name" on page](#page-306-0) [2-255.\)](#page-306-0)

If you include the optional IF NOT EXISTS keywords, the database server takes no action (rather than sending an exception to the application) if a synonym of the specified name is already registered in the current database, or if the specified name is the identifier of a table, view, or sequence object in the current database.

Once a synonym is created, it persists until the owner executes the DROP SYNONYM statement. (This persistence distinguishes a synonym from an alias that you can declare in the FROM clause of a SELECT statement. The alias is in scope only while that SELECT statement is executing.)

If a synonym refers to a table, view, or sequence in the same database, however, the synonym is automatically dropped if the referenced table, view, or sequence object is dropped. For additional information, see the section "Synonyms for objects outside the current database."

# **Synonyms for objects outside the current database**

A synonym can be created for any table or view in any database of the database server to which your session is currently connected.

This example declares a synonym for a table outside your current database, in the **payables** database of your current database server.

<span id="page-306-0"></span>CREATE SYNONYM mysum FOR payables:jean.summary;

You can also create a synonym for an external table that the CREATE EXTERNAL TABLE statement registered in the current database. (The external table is registered in the system catalog of the database where it was created, but it is not stored in any database.)

You can also create a synonym for a table or view that exists in a database of a database server that is not your current database server. Both database servers must be online when you create the synonym. In a network, the remote database server verifies that the table or view referenced by the synonym exists when you create the synonym. The next example creates a synonym for a table in a database of a remote database server:

CREATE SYNONYM mysum FOR payables@phoenix:jean.summary;

The identifier **mysum** now refers to the table **jean.summary**, which is in the **payables** database on the **phoenix** database server. If the **summary** table is dropped from the **payables** database, the **mysum** synonym is left intact. Subsequent attempts to use **mysum** return the error: Table not found.

Informix, however, does not support synonyms for these table objects :

- Typed tables (including any table that is part of a table hierarchy)
- Tables or views with columns of any extended data types
- Sequence objects outside the local database

# **PUBLIC and PRIVATE Synonyms**

If you use the PUBLIC keyword (or no keyword at all), anyone who has access to the database can use your synonym. If the database is not ANSI-compliant, a user does not need to know the name of the owner of a public synonym. Any synonym in a database that is not ANSI-compliant *and* was created in an Informix database server earlier than Version 5.0 is a public synonym.

In an ANSI-compliant database, all synonyms are private. If you use the PUBLIC or PRIVATE keywords, the database server issues a syntax error.

If you use the PRIVATE keyword to declare a synonym in a database that is not ANSI-compliant, the unqualified synonym can be used by its owner. Other users must qualify the synonym with the name of the owner.

# **Synonyms with the Same Name**

In an ANSI-compliant database, the *owner***.***synonym* combination must be unique among all synonyms, tables, views, and sequences. You must specify *owner* when you refer to a synonym that you do not own, as in this example: CREATE SYNONYM emp FOR accting.employee

In a database that is not ANSI-compliant, no two public synonyms can have the same identifier, and the identifier of a synonym must also be unique among the names of tables, views, and sequences in the same database.

The *owner***.***synonym* combination of a private synonym must be unique among all the synonyms in the database. That is, more than one private synonym with the same name can exist in the same database, but a different user must own each of these synonyms. The same user cannot create both a private and a public synonym that have the same name. For example, the following code generates an error:

CREATE SYNONYM our custs FOR customer; CREATE PRIVATE SYNONYM our custs FOR cust calls;-- ERROR!!!

A private synonym can be declared with the same name as a public synonym only if the two synonyms have different owners. If you own a private synonym, and a public synonym exists with the same name, the database server resolves the unqualified name as the private synonym. (In this case, you must specify *owner***.***synonym* to reference the public synonym.) If you use DROP SYNONYM with the unqualified synonym identifier when your private synonym and the public synonym of another user both have the same identifier, only your private synonym is dropped. If you repeat the same DROP SYNONYM statement, the database server drops the public synonym.

# **Chaining Synonyms**

If you create a synonym for a table or view that is not in the current database, and this table or view is dropped, the synonym remains registered in the system catalog. You can create a new synonym whose identifier is the name of the dropped table or view, but that points to a table or view in the current database (or in another database).

In this way, after you rename a table, or after you move a table or view to another database location, you can chain synonyms together so that the original synonym remains valid in existing applications. You can chain up to 16 synonyms in this manner.

Chaining synonyms to reference a relocated table object is possible for tables or views, but this is not valid for synonyms that point to a sequence object, because CREATE SYNONYM can define synonyms only for sequences that are registered in the current database.

The following steps chain two synonyms together for the **customer** table, which will ultimately reside on the **zoo** database server. Here ellipses (...) mark CREATE TABLE statements that are not complete:

1. In the **stores\_demo** database on the database server that is called **training**, issue the following statement:

CREATE TABLE customer (lname CHAR(15)...);

- 2. On the database server called **accntg**, issue the following statement: CREATE SYNONYM cust FOR stores\_demo@training:customer;
- 3. On the database server called **zoo**, issue the following statement: CREATE TABLE customer (lname CHAR(15)...);
- 4. On the database server called **training**, issue the following statement: DROP TABLE customer;

CREATE SYNONYM customer FOR stores\_demo@zoo:customer;

The synonym **cust** on the **accntg** database server now points to the **customer** table on the **zoo** database server.

The following steps show an example of chaining two synonyms together and changing the table to which a synonym points:

- 1. On the database server called **training**, issue the following statement: CREATE TABLE customer (lname CHAR(15)...);
- 2. On the database server called **accntg**, issue the following statement: CREATE SYNONYM cust FOR stores\_demo@training:customer;

<span id="page-308-0"></span>3. On the database server called **training**, issue the following statement: DROP TABLE customer; CREATE TABLE customer (lastname CHAR(20)...);

The synonym **cust** on the **accntg** database server now points to a new version of the **customer** table on the **training** database server.

## **Related Information**

Related statement: ["DROP SYNONYM statement" on page 2-432.](#page-483-0)

For a discussion of concepts related to synonyms, see the *IBM Informix Database Design and Implementation Guide*.

# **CREATE TABLE statement**

Use the CREATE TABLE statement to create a new permanent table in the current database.

You can use the CREATE TABLE statement to create relational-database tables or to create typed tables (object-relational tables). For information on how to create temporary tables, see ["CREATE TEMP TABLE statement" on page 2-310.](#page-361-0) For information on how to create external table objects that are not stored in the database, see ["CREATE EXTERNAL TABLE Statement" on page 2-154.](#page-205-0)

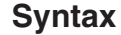

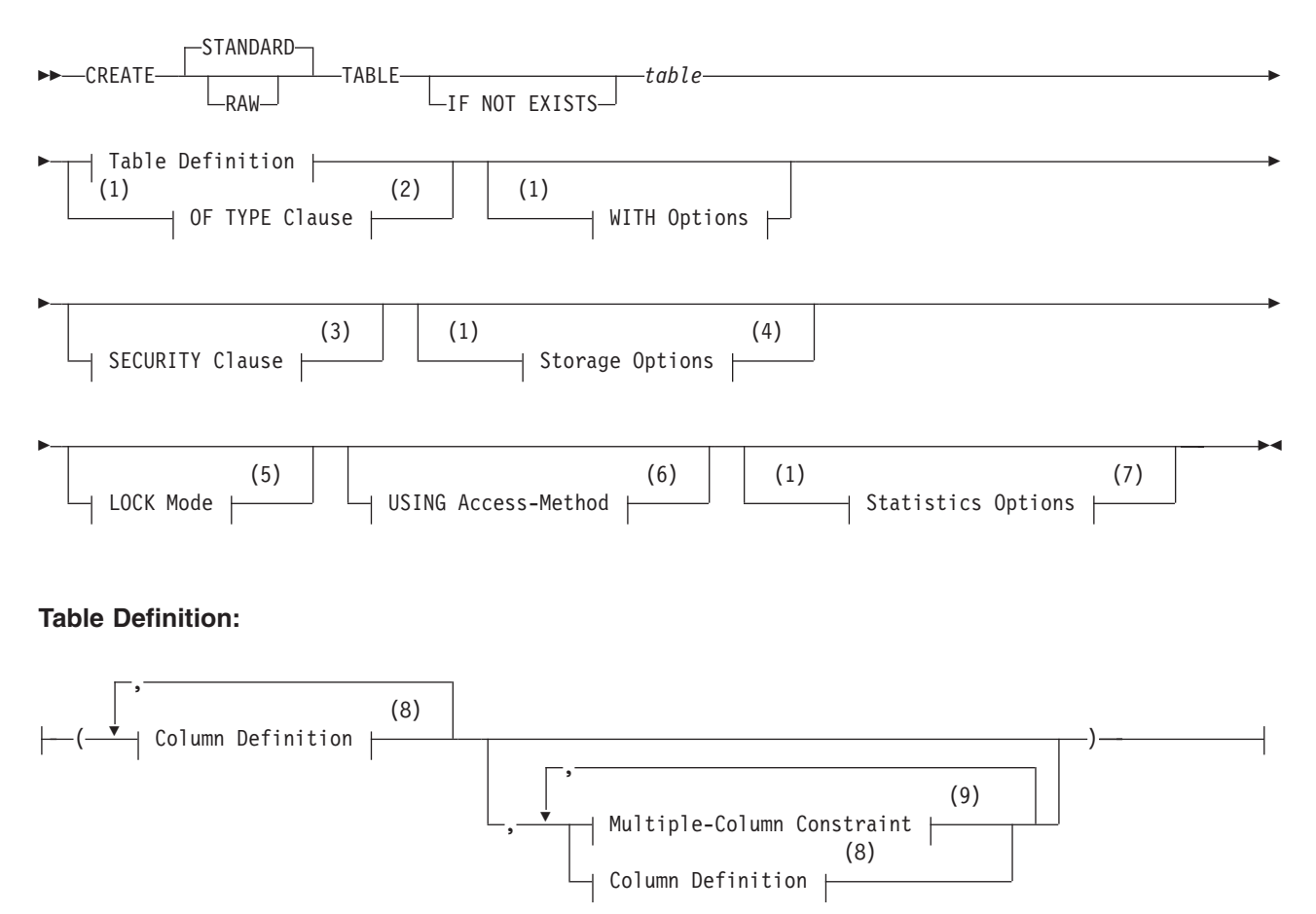

## **WITH Options:**

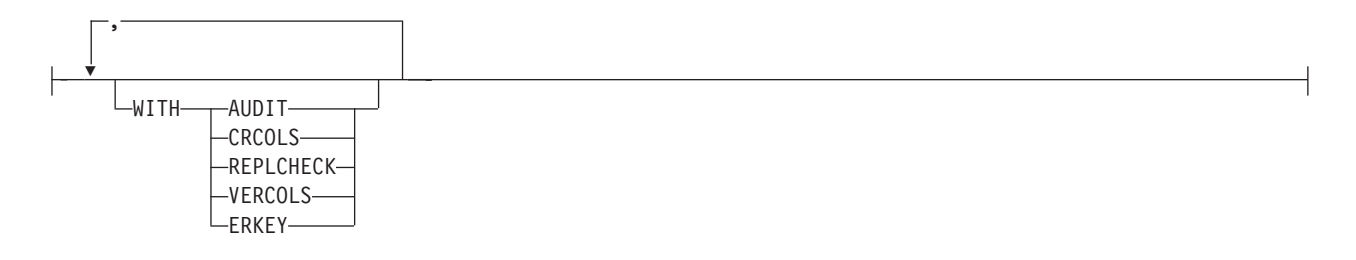

#### **Notes:**

- 1 Informix extension
- 2 See ["OF TYPE Clause" on page 2-307](#page-358-0)
- 3 See ["SECURITY POLICY Clause" on page 2-282](#page-333-0)
- 4 See ["Storage Options" on page 2-285](#page-336-0)
- 5 See ["LOCK MODE Options" on page 2-306](#page-357-0)
- 6 See ["USING Access-Method Clause" on page 2-305](#page-356-0)
- 7 See ["Statistics options of the CREATE TABLE statement" on page 2-283](#page-334-0)
- 8 See ["Column definition" on page 2-261](#page-312-0)
- 9 See ["Multiple-Column Constraint Format" on page 2-275](#page-326-0)

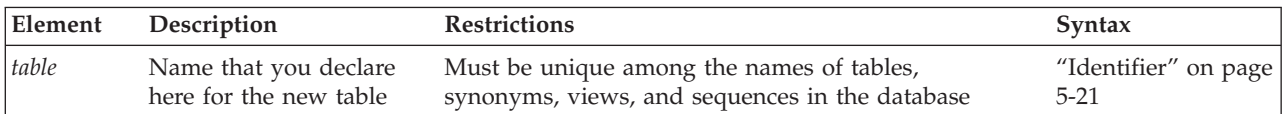

## **Usage**

When you create a table, you must declare its name and define its schema and its logging status. You can optionally specify additional attributes, as identified in topics that follow. The syntax diagram above indicates the sequence of required or optional specifications. These syntax segments of the CREATE TABLE statement, and some of their components, are identified in the five lists that follow.

The following keywords and clauses define column attributes of a new table:

*Table 2-3. Defining the name, data-type, default value, and security label for a column*

| Specification                        | Topic                             | What this defines                                                              |
|--------------------------------------|-----------------------------------|--------------------------------------------------------------------------------|
| Column Definition                    | "Column definition" on page 2-261 | Column name and attributes, including<br>data type, constraints, default value |
| <b>DEFAULT</b>                       | "DEFAULT Clause" on page 2-263    | Default value for a column                                                     |
| <b>COLUMN SECURED</b><br><b>WITH</b> | "Column definition" on page 2-261 | An LBAC label for a protected column                                           |

The following keywords and clauses define constraints on the new table:

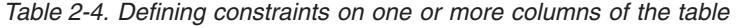

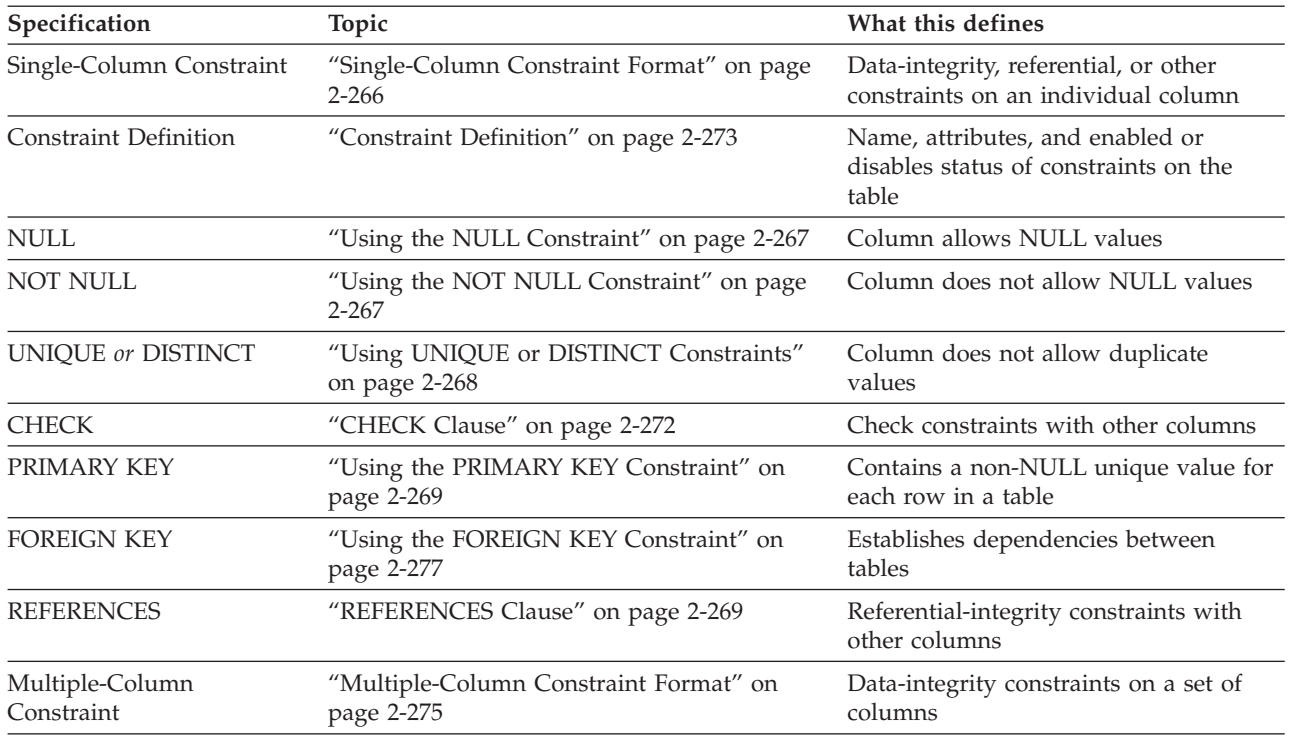

The following keywords and clauses define shadow columns and row-level audit support for the table:

*Table 2-5. Defining shadow columns and row-level audit support*

| Specification       | Topic                                                | What this defines                                                                |
|---------------------|------------------------------------------------------|----------------------------------------------------------------------------------|
| WITH keyword        | "Options clauses" on page 2-279                      | Keyword options for shadow columns<br>or for row-level audit support             |
| <b>WITH AUDIT</b>   | "Using the WITH AUDIT Clause" on page<br>2-279       | Row-level audit support                                                          |
| <b>WITH CRCOLS</b>  | "Options clauses" on page 2-279                      | Keyword option for shadow columns or<br>for row-level audit support              |
| <b>WITH ERKEY</b>   | "Using the WITH AUDIT Clause" on page<br>2-279       | Three shadow columns on which<br>Enterprise Replication defines a primary<br>key |
| WITH REPLCHECK      | "Using Examples" on page 1-2                         | Shadow column that Enterprise<br>Replication uses in consistency checking        |
| <b>WITH VERCOLS</b> | "Using the WITH VERCOLS Option" on page<br>$2 - 282$ | Two shadow columns for UPDATE<br>operations on secondary servers                 |

The following keywords and clauses define shadow columns and row-level audit support for a new table:

*Table 2-6. Defining storage for the table or for its smart-large-object columns*

| Specification                                  | Topic                               | What this defines                                                          |
|------------------------------------------------|-------------------------------------|----------------------------------------------------------------------------|
| Storage Options                                | "Storage Options" on page 2-285     | Where the table is physically stored                                       |
| IN dbspace, sbspace,<br>blobspace, or extspace | "Using the IN Clause" on page 2-286 | Storage object to hold the new table (or<br>part of it, or a large object) |

| Specification                                | Topic                                                      | What this defines                                                                           |
|----------------------------------------------|------------------------------------------------------------|---------------------------------------------------------------------------------------------|
| <b>EXTENT SIZE</b>                           | "EXTENT SIZE Options" on page 2-304                        | Sizes of the first and subsequent storage<br>extents of the table                           |
| <b>FRAGMENT BY or</b><br><b>PARTITION BY</b> | "FRAGMENT BY clause" on page 2-287                         | Storage distribution scheme of a<br>fragmented table                                        |
| BY ROUND ROBIN                               | "Fragmenting by ROUND ROBIN" on page<br>2-288              | A list of dbspaces for storing table<br>fragments                                           |
| <b>BY EXPRESSION</b>                         | "Expression Fragment Clause" on page 2-300                 | Expression-based fragment distribution                                                      |
| BY LIST                                      | "List fragment clause" on page 2-299                       | List-based fragment distribution                                                            |
|                                              | BY RANGE INTERVAL "Interval Fragment clause" on page 2-294 | Range interval-based fragment<br>distribution                                               |
| <b>WITH ROWIDS</b>                           | "Using the WITH ROWIDS Option" on page<br>2-287            | Hidden column in a fragmented table<br>(deprecated)                                         |
| <b>PUT Clause</b>                            | "PUT Clause" on page 2-301                                 | Storage location, extent size, and other<br>sbspace attributes for a BLOB or CLOB<br>column |
| USING ACCESS METHOD                          | "LOCK MODE Options" on page 2-306                          | How to access the new table                                                                 |

*Table 2-6. Defining storage for the table or for its smart-large-object columns (continued)*

The following keywords and clauses define the logging mode and additional table attributes.

*Table 2-7. Logging options, locking granularity, typed table attributes, data distribution statistics options, or an LBAC security policy for the table.*

| Specification                        | Topic                                                               | <b>What this Defines</b>                                              |
|--------------------------------------|---------------------------------------------------------------------|-----------------------------------------------------------------------|
| Logging Options<br>(STANDARD or RAW) | "Logging Options" on page 2-261                                     | Logging characteristics of the new table                              |
| LOCK MODE (PAGE or<br>ROW)           | "USING Access-Method Clause" on page<br>$2 - 305$                   | Locking granularity of the new table                                  |
| <b>OF TYPE</b>                       | "OF TYPE Clause" on page 2-307                                      | Named ROW type of a typed table for<br>an object-relational database. |
| <b>UNDER</b>                         | "Using the UNDER Clause" on page 2-308                              | Supertable of a new subtable within in<br>a typed table hierarchy     |
| <b>SECURITY POLICY</b>               | "SECURITY POLICY Clause" on page 2-282                              | Label-based access control (LBAC)<br>policy for the table             |
| STATCHANGE,<br><b>STATLEVEL</b>      | "Statistics options of the CREATE TABLE<br>statement" on page 2-283 | Change threshold and granularity of<br>data distribution statistics   |

When you create a new table, every column must have a data type associated with it. (The OF TYPE option specifies an existing named ROW type, whose fields provide column names and column data types for the typed table that you are creating.) The *table* name must be unique among all the names of tables, views, sequences, and synonyms within the same database, but the names of columns need only be unique among the column names of the same table.

In an ANSI-compliant database, the combination *owner.table* must be unique among tables, synonyms, views, and sequence objects within the database.

<span id="page-312-0"></span>If you include the optional IF NOT EXISTS keywords, the database server takes no action (rather than sending an exception to the application) if a table of the specified name is already registered in the current database.

In DB-Access, using CREATE TABLE outside the CREATE SCHEMA statement generates warnings if you use the **-ansi** flag or if you set **DBANSIWARN**.

In Informix ESQL/C, using CREATE TABLE generates warnings if you compile with the **-ansi** flag or set **DBANSIWARN**. For information about the **DBANSIWARN** environment variable, see the *IBM Informix Guide to SQL: Reference*.

### **Related reference**:

[DBANSIWARN environment variable \(SQL Reference\)](http://publib.boulder.ibm.com/infocenter/idshelp/v117/topic/com.ibm.sqlr.doc/ids_sqr_207.htm#ids_sqr_207)

# **Logging Options**

Use the Logging Type options to specify logging characteristics that can improve performance in various bulk operations on the table.

Other than the default option (STANDARD) that is used for OLTP databases, these logging options are used primarily to improve performance in data warehousing databases.

A permanent table can have either of the following logging characteristics.

```
Logging Type
       Effect
```
#### **STANDARD**

Logging tables that allow rollback, recovery, and restoration from archives. This type is the default. Use this type of table for all the recovery and constraints functionality that OLTP databases require.

**RAW** Nonlogging tables that do not support primary key constraints or unique constraints. but that support referential constraints, and can be indexed and updated. Use this type of table for quickly loading data.

**Warning:** Use raw tables for fast loading of data, but set the logging type to STANDARD and perform a level-0 backup before you use the table in a transaction or modify the data within the table. If you must use a raw table within a transaction, either set the isolation level to Repeatable Read or lock the table in exclusive mode to prevent concurrency problems.

The CREATE RAW TABLE statement is not supported on secondary servers within a high-availability cluster.

For more information on these logging types of tables, refer to your *IBM Informix Administrator's Guide*.

# **Column definition**

Use the column definition segment of the CREATE TABLE statement to declare the name and data type (and optionally the default value, and the constraints or the security label) of a single column of the new table.

## **Column Definition:**

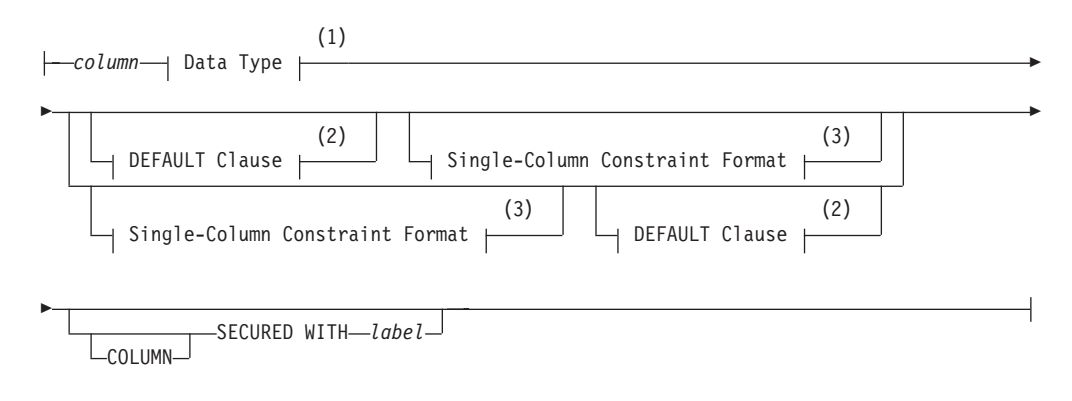

#### **Notes:**

- 1 See ["Data Type" on page 4-22](#page-985-0)
- 2 See ["DEFAULT Clause" on page 2-263](#page-314-0)
- 3 See ["Single-Column Constraint Format" on page 2-266](#page-317-0)

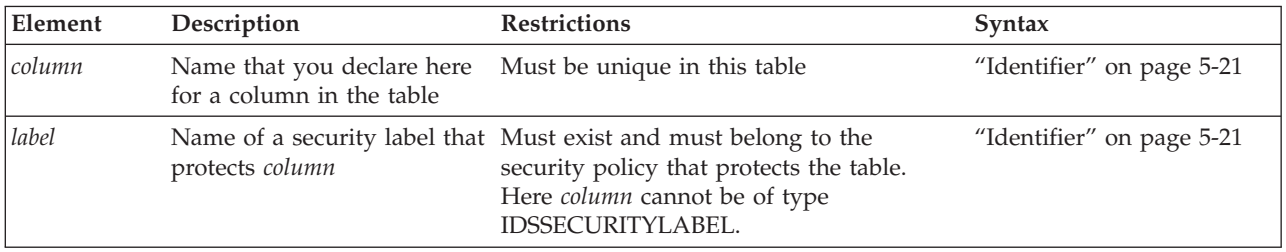

Because the maximum row size is 32,767 bytes, no more than approximately 97 columns can be of COLLECTION data types (SET, LIST, and MULTISET). No more than approximately 195 columns in the table can be of the data types BYTE, TEXT, ROW, LVARCHAR, NVARCHAR, VARCHAR, and varying-length UDTs. (Here 195 columns is an approximate lower limit that applies to platforms with a 2 Kb base page size. For platforms with a base page size of 4 Kb, such as Windows and  $\text{AIX}^{\circledast}$ systems, the upper limit is approximately 450 columns of these data types.)

The upper limit on the number of columns of these data types also depends on other data describing the table that the database server stores in the same partition. For some tables, the maximum number of columns might be lower, if the aggregate length of all the SQL identifiers (including the database name, table names, and index names) that are compressed and stored on the disk reduces the free space that is available for the columns.

# **Character column size semantics**

Any explicit or default storage size specifications for columns of built-in character types, such as CHAR, LVARCHAR, NCHAR, NVARCHAR, or VARCHAR, are interpreted in units of bytes, unless the SQL\_LOGICAL\_CHAR configuration parameter is set to enable logical character semantics in datatype declarations.

Interpreting size declarations as logical character semantics reduces the risk of insufficient storage for column values in INSERT and UPDATE operations When <span id="page-314-0"></span>the data length exceeds the maximum size of the column, then the result depends on the ANSI-compliance status of the database:

- If the database is not ANSI-compliant, IBM Informix truncates the value. No warning is generated when this truncation occurs.
- v If the database is ANSI-compliant, then the INSERT or UPDATE operation fails and this error is returned:

-1279: Value exceeds string column length.

See the *IBM Informix Administrator's Reference* description of the SQL\_LOGICAL\_CHAR configuration parameter for more information about the effect of its setting in locales that support a multibyte code set, such as **UTF-8**, where a single logical character can require more than one byte of storage.

### **Restrictions on IDSSECURITYLABEL columns**

The following restrictions affect the use of the Column Definition clause to specify a column of the IDSSECURITYLABEL data type to support label-based access control (LBAC):

- v If the table has no security policy, a user who holds the DBSECADM role must also include the SECURITY POLICY clause to specify a security policy.
- Only a user who holds the DBSECADM role can specify a column of type IDSSECURITYLABEL.
- A table can have at most one column of type IDSSECURITYLABEL.
- The IDSSECURITYLABEL column cannot have column protection.
- The IDSSECURITYLABEL column has an implicit NOT NULL constraint by default. If no *label* name for the default security label is specified in the DEFAULT clause, the default value for this column is the security label for write access that is held by the user.
- The IDSSECURITY LABEL column cannot have any explicit single-column constraints, and it cannot be part of multiple-column referential or check constraints.
- The IDSSECURITYLABEL column cannot be encrypted.

As with any SQL identifier, syntactic ambiguities (and sometimes error messages or unexpected behavior) can occur if the *column* name is a keyword, or if it is the same as the *table* name, or the name of another table that you subsequently join with the *table*). For information about the keywords of Informix, see [Appendix A,](#page-1290-0) ["Keywords of SQL for IBM Informix," on page A-1.](#page-1290-0)

If you define a column of a table to be of a named ROW type, the table does not adopt any constraints of the named ROW.

### **Related reference**:

[SQL\\_LOGICAL\\_CHAR configuration parameter \(Administrator's Reference\)](http://publib.boulder.ibm.com/infocenter/idshelp/v117/topic/com.ibm.adref.doc/ids_adr_1076.htm#ids_adr_1076)

# **DEFAULT Clause**

Use the DEFAULT clause to specify the default value for the database server to insert into a column when no explicit value for the column is specified.

You cannot specify default values for SERIAL, BIGSERIAL, or SERIAL8 columns.

### **DEFAULT Clause:**

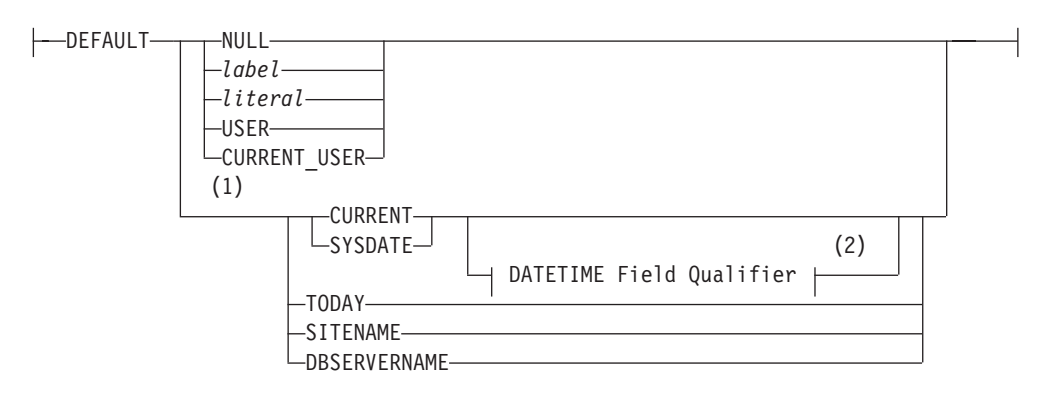

#### **Notes:**

- 1 Informix extension
- 2 See ["DATETIME Field Qualifier" on page 4-41](#page-1004-0)

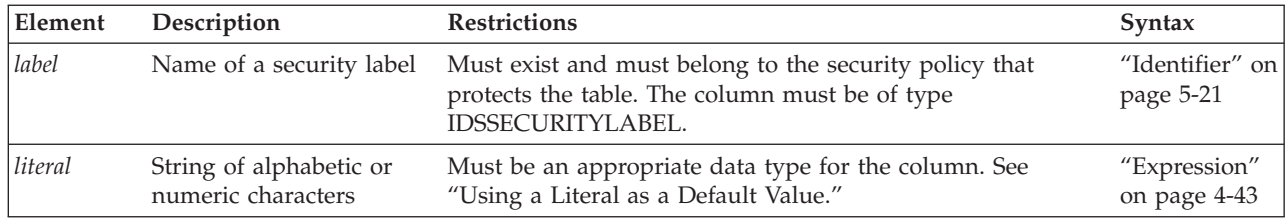

## **Using NULL as a Default Value**

If you specify no default value for a column, the default is NULL unless you place a NOT NULL constraint on the column. In this case, no default exists.

If you specify NULL as the default value for a column, you cannot specify a NOT NULL constraint as part of the column definition. (For details of NOT NULL constraints, see ["Using the NOT NULL Constraint" on page 2-267.\)](#page-318-0)

NULL is not a valid default value for a column that is part of a primary key.

If the column is a BYTE or TEXT data type, NULL is the only valid default value.

In Informix, if the column is a BLOB or CLOB data type, NULL is the only valid default value.

## **Using a Literal as a Default Value**

You can designate a *literal* value as a default value. A literal value is a string of alphabetic or numeric characters. To use a literal value as a default value, you must adhere to the syntax restrictions in the following table.

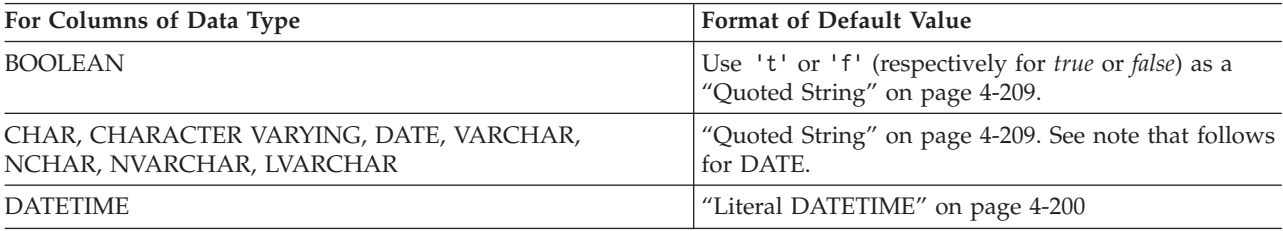

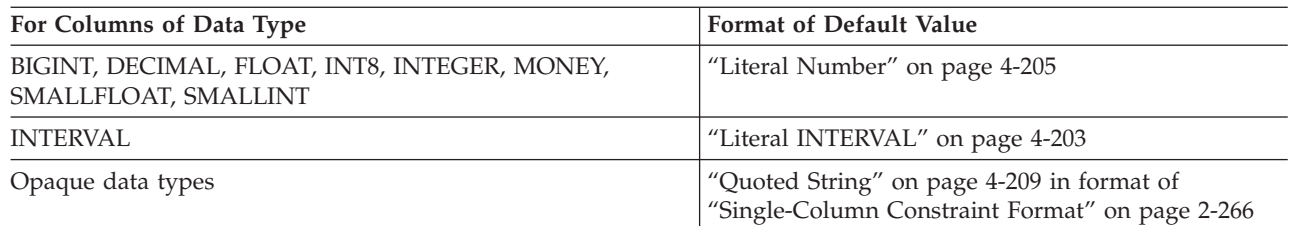

DATE literals must be of the format that the **DBDATE** (or else **GL\_DATE**) environment variable specifies. In the default locale, if neither **DBDATE** nor **GL\_DATE** is set, date literals must be of the *mm/dd/yyyy* format.

## **Using a Constant Expression as a Default Value**

You can specify a constant expression as the default column value.

The following table lists constant expressions that you can specify, the data type requirements, and the recommended size (in bytes) for their corresponding columns.

*Table 2-8. Constant expressions as default values*

| <b>Constant Expression</b>       | Data Type Requirement                                                                    | <b>Recommended Size</b>                                            |
|----------------------------------|------------------------------------------------------------------------------------------|--------------------------------------------------------------------|
| <b>CURRENT, SYSDATE</b>          | DATETIME column with matching qualifier                                                  | Enough bytes to store the longest<br>DATETIME value for the locale |
| DBSERVERNAME,<br><b>SITENAME</b> | CHAR, VARCHAR, NCHAR, NVARCHAR, or<br><b>CHARACTER VARYING column</b>                    | 128 bytes                                                          |
| <b>TODAY</b>                     | DATE column                                                                              | Enough bytes to store the longest<br>DATE value for the locale     |
|                                  | USER, CURRENT_USER CHAR, VARCHAR, NCHAR, NVARCHAR, or<br><b>CHARACTER VARYING column</b> | 32 bytes                                                           |

These column sizes are recommended because, if the column length is too small to store the default value during INSERT or ALTER TABLE operations, the database server returns an error.

You cannot designate a constant expression that behaves like a variant function (that is, CURRENT, SYSDATE, USER, TODAY, SITENAME, or DBSERVERNAME) as the default value for a column that holds an OPAQUE or DISTINCT data type. In addition, larger column sizes are required if the data values are encrypted, or if they are encoded in the Unicode character set of the **UTF-8** locale. (See the description of the SET ENCRYPTION statement later in this chapter for more information about storage size requirements for encrypted data.)

For descriptions of these functions, see ["Constant Expressions" on page 4-74.](#page-1037-0)

The following example creates a table called **accounts**. In **accounts**, the **acc\_num**,**acc\_type**, and **acc\_descr** columns have literal default values. The **acc\_id** column value defaults to the authorization identifier of the current user.

CREATE TABLE accounts ( acc\_num INTEGER DEFAULT 1, acc\_type CHAR(1) DEFAULT 'A', acc descr CHAR(20) DEFAULT 'New Account', acc id CHAR(32) DEFAULT CURRENT USER);

# <span id="page-317-0"></span>**Single-Column Constraint Format**

Use the Single-Column Constraint format to define and declare the name of at least one constraint on a single column, and to specify the mode of each constraint.

The Single-Column Constraint format can associate one or more constraints with a column, in order to perform any of the following tasks:

- Create one or more data-integrity constraints for a column.
- Specify a meaningful name for a constraint.
- v Specify the constraint-mode that controls the behavior of a constraint during insert, delete, and update operations.

### **Single-Column Constraint Format:**

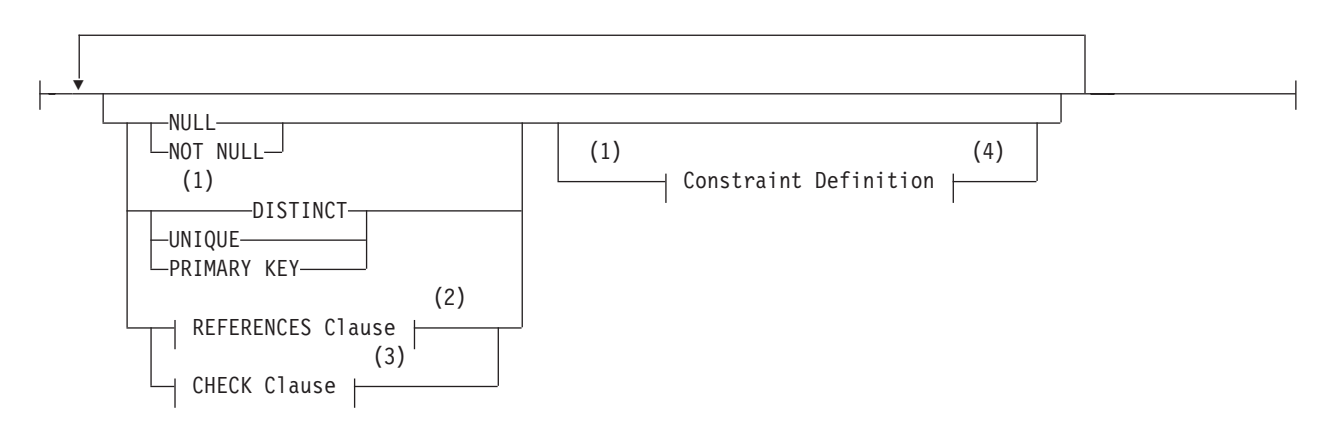

**Notes:**

- 1 Informix extension
- 2 See ["REFERENCES Clause" on page 2-269](#page-320-0)
- 3 See ["CHECK Clause" on page 2-272](#page-323-0)
- 4 See ["Constraint Definition" on page 2-273](#page-324-0)

The NULL constraint specifies that the column can store NULL values. It is not valid for columns of serial or complex data types. The CREATE TABLE statement fails with an error if you specify both NOT NULL and NULL constraints on the same column.

The following example creates a standard table with two constraints: **num**, a primary-key constraint on the **acc\_num** column; and **code,** a unique constraint on the **acc\_code** column:

CREATE TABLE accounts ( acc\_num INTEGER PRIMARY KEY CONSTRAINT num, acc\_code INTEGER UNIQUE CONSTRAINT code, acc descr CHAR(30));

The types of constraints used in this example are defined in sections that follow.

## **Restrictions on Using the Single-Column Constraint Format**

The single-column constraint format cannot specify a constraint that involves more than one column. Thus, you cannot use the single-column constraint format to define a composite key. For information on multiple-column constraints, see ["Multiple-Column Constraint Format" on page 2-275.](#page-326-0)

<span id="page-318-0"></span>You cannot define a referential constraint or a unique constraint on any column of a RAW table. Only NOT NULL or NULL constraints are supported on RAW tables.

You cannot place unique, primary-key, or referential constraints on BLOB, BYTE, CLOB, or TEXT columns. You can, however, check for NULL or non-NULL values on BYTE or TEXT columns with a check constraint.

If the constraint is on a column that stores encrypted data, Informix cannot enforce the constraint.

## **Using the NOT NULL Constraint**

Use the NOT NULL keywords to require that a column receive a value during insert or update operations. If you place a NOT NULL constraint on a column (and no default value is specified), you *must* enter a value into this column when you insert a row or update that column in a row. If you do not enter a value, the database server returns an error, because no default value exists.

The following example creates the **newitems** table. In **newitems**, the column **manucode** does not have a default value nor does it allow NULL values.

```
CREATE TABLE newitems (
   newitem num INTEGER,
  manucode CHAR(3) NOT NULL,
   promotype INTEGER,
   descrip CHAR(20));
```
When you define a PRIMARY KEY constraint, the database server also silently creates a NOT NULL constraint on the same column, or on the same set of columns that make up the primary key.

You cannot specify NULL as the explicit default value for a column if you also specify the NOT NULL constraint.

The CREATE TABLE statement fails with an error if you specify both a NOT NULL constraint and a NULL constraint on the same column.

The NOT NULL constraint is required for columns of the collection data types LIST, MULTISET, and SET. No other column constraints are allowed on a collection data type.

#### **Using the NULL Constraint**

Use the NULL keyword to specify that a column can store the NULL value for its data type. This implies that the column need not receive any value during insert or update operations. The NULL constraint is logically equivalent to omitting the NOT NULL constraint from the column definition.

The following example creates the **newitems** table. In **newitems**, the column **descrip** does not have a default value, but it allows NULL values.

```
CREATE TABLE newitems (
  newitem_num INTEGER,
  manucode CHAR(3) NOT NULL,
   promotype INTEGER,
   descrip CHAR(20) NULL);
```
In the example above, the columns **newitem\_num** and **promotype** also allow NULL values implicitly, because no NOT NULL constraint is defined on them. <span id="page-319-0"></span>The CREATE TABLE statement fails with an error if you specify both a NOT NULL constraint and a NULL constraint on the same column.

You cannot specify both a NULL constraint and a PRIMARY KEY constraint on the same column, because when the CREATE TABLE statement defines a PRIMARY KEY constraint, the database server also silently creates a NOT NULL constraint on the same column, or on the same set of columns that make up the primary key.

The NULL constraint is not valid for columns of the collection data types LIST, MULTISET, and SET, nor for IDSSECURITYLABEL columns.

## **Using UNIQUE or DISTINCT Constraints**

Use the UNIQUE or DISTINCT keyword to require that a column or set of columns accepts only unique data values. You cannot insert values that duplicate the values of some other row into a column that has a unique constraint. When you create a UNIQUE or DISTINCT constraint, the database server automatically creates an internal index on the constrained column or columns. (In this context, the keyword DISTINCT is a synonym for UNIQUE.)

You cannot place a unique constraint on a column that already has a primary-key constraint. You cannot place a unique constraint on a BYTE or TEXT column.

As previously noted, you cannot place a unique or primary-key constraint on a BLOB or CLOB column of Informix.

Opaque data types support a unique constraint only where a secondary-access method supports uniqueness for that type. The default secondary-access method is a generic B-tree, which supports the **equal( )** operator function. Therefore, if the definition of the opaque type includes the **equal( )** function, a column of that opaque type can have a unique constraint.

The following example creates a simple table that has a unique constraint on one of its columns:

```
CREATE TABLE accounts
  (acc_name CHAR(12),
   acc_num SERIAL UNIQUE CONSTRAINT acc_num);
```
For an explanation of the constraint name, refer to ["Declaring a Constraint Name"](#page-324-0) [on page 2-273.](#page-324-0)

#### **Differences Between a Unique Constraint and a Unique Index**

Although a unique index and a unique constraint are functionally similar, besides various differences in the syntax by which you declare, alter, or destroy them, there are additional differences between these two types of database objects:

- v In DDL statements, they are registered or dropped in different tables of the system catalog
- v In DML statements, enabled unique constraints on a logged table are checked at the end of a statement, but unique indexes are checked on a row-by-row basis, thereby preventing any insert or update of a row that might potentially violate the uniqueness of the specified column (or for a multiple-column column constraint or index, the column list).

For example, if you stored the values 1, 2, and 3 in rows of a logged table that has an INT column, an UPDATE operation on that table that specifies SET  $c = c + 1$ would fail with an error if there were a unique index on the column c, but the statement would succeed if the column had a unique constraint.

### <span id="page-320-0"></span>**Related reference**:

["Index-type options" on page 2-189](#page-240-0)

## **Using the PRIMARY KEY Constraint**

A *primary key* is a column (or a set of columns, if you use the multiple-column constraint format) that contains a non-NULL, unique value for each row in a table. When you define a PRIMARY KEY constraint, the database server automatically creates an internal index on the column or columns that make up the primary key, and silently creates a NOT NULL constraint on the same column or columns.

You can designate only one primary key for a table. If you define a single column as the primary key, then it is unique by definition. You cannot explicitly give the same column a unique constraint.

You cannot place a unique or primary-key constraint on a BLOB or CLOB column.

Opaque types of Informix support a primary key constraint only where a secondary-access method supports the uniqueness for that type. The default secondary-access method is a generic B-tree, which supports the **equal( )** function. Therefore, if the definition of the opaque type includes the **equal( )** function, a column of that opaque type can have a primary-key constraint.

You cannot place a primary-key constraint on a BYTE or TEXT column.

In the previous two examples, a unique constraint was placed on the column **acc\_num**. The following example creates this column as the primary key for the **accounts** table:

```
CREATE TABLE accounts
   (acc_name CHAR(12),
   acc_num SERIAL PRIMARY KEY CONSTRAINT acc_num);
```
# **REFERENCES Clause**

Use the REFERENCES clause to establish a referential relationship:

- Within a table (that is, between two columns of the same table)
- Between two tables (in other words, create a foreign key)

#### **REFERENCES Clause:**

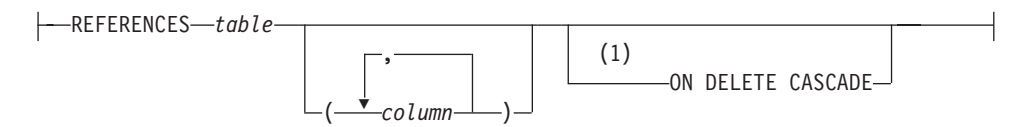

#### **Notes:**

1 Informix extension

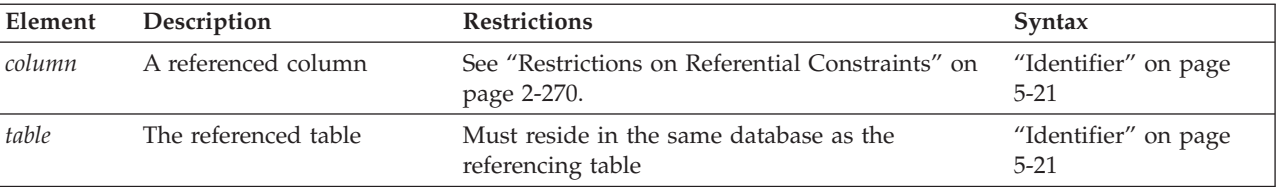

<span id="page-321-0"></span>The *referencing* column (the column being defined) is the column or set of columns that refers to the referenced column or set of columns. The referencing column can contain NULL and duplicate values, but values in the referenced column (or set of columns) must be unique.

The relationship between referenced and referencing columns is called a *parent-child* relationship, where the parent is the referenced column (primary key) and the child is the referencing column (foreign key). The referential constraint establishes this parent-child relationship.

When you create a referential constraint, the database server automatically creates an internal index on the constrained column or columns.

## **Restrictions on Referential Constraints**

You must have the References privilege to create a referential constraint.

When you use the REFERENCES clause, you must observe the following restrictions:

- v The referenced and referencing tables must be in the same database.
- v The referenced column (or set of columns when you use the multiple-column constraint format) must have a unique or primary-key constraint.
- The data types of the referencing and referenced columns must be identical. The only exceptions are that a referencing column must be an integer data type if the referenced column is a serial data type:
	- For BIGSERIAL referenced columns, use BIGINT referencing columns.
	- For SERIAL referenced columns, use INT referencing columns.
	- For SERIAL8 referenced columns, use INT8 referencing columns.
- You cannot place a constraint on any column of a RAW table.
- You cannot place a referential constraint on a BYTE, TEXT, BLOB, or CLOB column.
- When you use the single-column constraint format, you can reference only one column.
- When you use the multiple-column constraint format, the maximum number of columns in the REFERENCES clause is 16, and the total length of the columns cannot exceed 390 bytes if the page size is 2 kilobytes. (The maximum length increases with the page size.)

## **Default Values for the Referenced Column**

If the referenced table is different from the referencing table, you do not need to specify the referenced column; the default column is the primary-key column (or columns) of the referenced table. If the referenced table is the same as the referencing table, you must specify the referenced column.

## **Referential Relationships Within a Table**

You can establish a referential relationship between two columns of the same table. In the following example, the **emp\_num** column in the **employee** table uniquely identifies every employee through an employee number. The **mgr\_num** column in that table contains the employee number of the manager who manages that employee. In this case, **mgr\_num** references **emp\_num**. Duplicate values appear in the **mgr\_num** column because managers manage more than one employee.

CREATE TABLE employee

```
(
emp_num INTEGER PRIMARY KEY,
mgr_num INTEGER REFERENCES employee (emp_num)
);
```
A table in which referential relationships exist among its rows can have a PRIMARY KEY constraint with no explicit foreign key. For the syntax to recursively query a table in which multiple levels of a logical hierarchy exist among the rows, see ["Hierarchical Clause" on page 2-674.](#page-725-0)

# **Locking Implications of Creating a Referential Constraint**

When you create a referential constraint, an exclusive lock is placed on the referenced table. The lock is released when the CREATE TABLE statement is finished. If you are creating a table in a database that supports transaction logging, and you are using transactions, the lock is released at the end of the transaction.

# **Example That Uses the Single-Column Constraint Format**

The following example uses the single-column constraint format to create a referential relationship between the **sub\_accounts** and **accounts** tables. The **ref\_num** column in the **sub\_accounts** table references the **acc\_num** column (the primary key) in the **accounts** table.

```
CREATE TABLE accounts (
  acc_num INTEGER PRIMARY KEY,
  acc_type INTEGER,
   acc_descr CHAR(20));
CREATE TABLE sub_accounts (
   sub_acc INTEGER PRIMARY KEY,
   ref_num INTEGER REFERENCES accounts (acc_num),
   sub descr CHAR(20));
```
When you use the single-column constraint format, you do not explicitly specify the **ref\_num** column as a foreign key. To use the FOREIGN KEY keyword, use the ["Multiple-Column Constraint Format" on page 2-275.](#page-326-0)

# **Using the ON DELETE CASCADE Option**

Use the ON DELETE CASCADE option to specify whether you want rows deleted in a child table when corresponding rows are deleted in the parent table. If you do not specify cascading deletes, the default behavior of the database server prevents you from deleting data in a table if other tables reference it.

If you specify this option, later when you delete a row in the parent table, the database server also deletes any rows associated with that row (foreign keys) in a child table. The principal advantage to the cascading-deletes feature is that it allows you to reduce the quantity of SQL statements you need to perform delete actions.

For example, the **all\_candy** table contains the **candy\_num** column as a primary key. The **hard\_candy** table refers to the **candy\_num** column as a foreign key. The following CREATE TABLE statement creates the **hard\_candy** table with the cascading-delete option on the foreign key:

```
CREATE TABLE all_candy
   (candy_num SERIAL PRIMARY KEY,
   candy maker CHAR(25));
```
CREATE TABLE hard\_candy

```
(candy_num INT,
candy_flavor CHAR(20),
FOREIGN KEY (candy num) REFERENCES all candy
ON DELETE CASCADE);
```
Because ON DELETE CASCADE is specified for the dependent table, when a row of the **all\_candy** table is deleted, the corresponding rows of the **hard\_candy** table are also deleted. For information about syntax restrictions and locking implications when you delete rows from tables that have cascading deletes, see ["Considerations](#page-445-0) [When Tables Have Cascading Deletes" on page 2-394.](#page-445-0)

# **CHECK Clause**

Use the CHECK clause to designate conditions that must be met *before* data can be assigned to a column during an INSERT or UPDATE statement.

#### **CHECK Clause:**

CHECK (1)  $\left(\begin{array}{ccc} \begin{array}{ccc} \end{array}$  Condition  $\begin{array}{ccc} \end{array}$ 

#### **Notes:**

1 See ["Condition" on page 4-5](#page-968-0)

In The *condition* cannot include a user-defined routine.

During an insert or update, if the check constraint of a row evaluates to *false*, the database server returns an error. The database server does not return an error if a row evaluates to NULL for a check constraint. In some cases, you might want to use both a check constraint and a NOT NULL constraint.

## **Using a Search Condition**

The *search condition* that defines a check constraint cannot contain the following elements: user-defined routines, subqueries, aggregates, host variables, or rowids. In addition, the search condition cannot contain the following built-in variant functions: CURRENT, SYSDATE, USER, CURRENT\_USER, SITENAME, DBSERVERNAME, or TODAY.

When you specify a date value in a search condition, make sure you specify four digits for the year, so that the **DBCENTURY** environment variable has no effect on the condition. When you specify a two-digit year, the **DBCENTURY** environment variable can produce unpredictable results if the condition depends on an abbreviated year value. For more information about **DBCENTURY**, see the *IBM Informix Guide to SQL: Reference*.

More generally, the database server saves the settings of environment variables from the time of creation of check constraints. If any of these settings are subsequently changed in a way that can affect the evaluation of a condition in a check constraint, the new settings are disregarded, and the original environment variable settings are used when the condition is evaluated.

With a BYTE or TEXT column, you can check for NULL or not-NULL values. This constraint is the only constraint allowed on a BYTE or TEXT column.
<span id="page-324-0"></span>**Related reference**:

[DBCENTURY environment variable \(SQL Reference\)](http://publib.boulder.ibm.com/infocenter/idshelp/v117/topic/com.ibm.sqlr.doc/ids_sqr_209.htm#ids_sqr_209)

## **Restrictions When Using the Single-Column Constraint Format**

When you use the single-column constraint format to define a check constraint, the check constraint cannot depend on values in other columns of the table. The following example creates the **my\_accounts** table that has two columns with check constraints, each in the single-column constraint format:

CREATE TABLE my\_accounts ( chk\_id SERIAL PRIMARY KEY, acct1 MONEY CHECK (acct1 BETWEEN 0 AND 99999), acct2 MONEY CHECK (acct2 BETWEEN 0 AND 99999));

Both **acct1** and **acct2** are columns of MONEY data type whose values must be between 0 and 99999. If, however, you want to test that **acct1** has a larger balance than **acct2**, you cannot use the single-column constraint format. To create a constraint that checks values in more than one column, you must use the ["Multiple-Column Constraint Format" on page 2-275.](#page-326-0)

# **Constraint Definition**

Use the constraint definition portion of CREATE TABLE for these purposes:

- v To declare a name for the constraint
- v To set a constraint to disabled, enabled, or filtering mode.

## **Constraint Definition:**

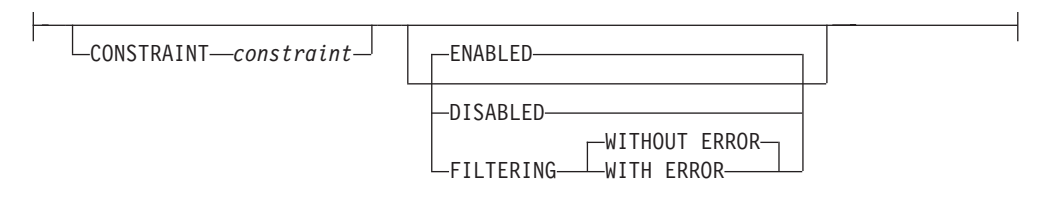

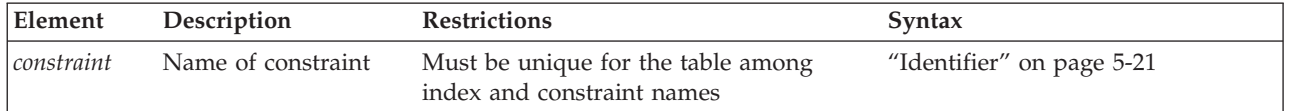

## **Declaring a Constraint Name**

The database server implements the constraint as an index. Whenever you use the single- or multiple-column constraint format to place a data restriction on a column, but without declaring a *constraint* name, the database server creates a constraint and adds a row for that constraint in the **sysconstraints** system catalog table.

The database server also generates an identifier and adds a row to the **sysindices** system catalog table for each new primary-key, unique, or referential constraint that does not share an index with an existing constraint. Even if you declare a name for a constraint, the database server generates the name that appears in the **sysindices** table. (The system catalog also includes a view on the **sysindices** table, called **sysindexes**, which also lists each component of a composite index.)

If you want, you can specify a meaningful name for the constraint. The name must be unique among the names of constraints and indexes in the database.

Constraint names appear in error messages having to do with constraint violations. You can use this name when you use the DROP CONSTRAINT clause of the ALTER TABLE statement.

You also specify a constraint name when you change the mode of constraint with the SET Database Object Mode statement or the SET Transaction Mode statement, and in the DROP INDEX statement for constraints that are implemented as indexes with user-defined names.

In an ANSI-compliant database, when you declare the name of a constraint of any type, the combination of the *owner* name and *constraint* name must be unique within the database.

**Constraint Names That the Database Server Generates:** If you do not specify a constraint name, the database server generates a constraint name using the following template:

*<constraint\_type><tabid>*\_<*constraintid>*

In this template, *constraint\_type* is the letter **u** for unique or primary-key constraints, **r** for referential constraints, **c** for check constraints, and **n** for NOT NULL constraints. In the template, *tabid* and *constraintid* are values from the **tabid** and **constrid** columns of the **systables** and **sysconstraints** system catalog tables, respectively. For example, the constraint name for a unique constraint might look like " **u111\_14**" (with a leading blank space).

If the generated name conflicts with an existing identifier, the database server returns an error, and you must then supply an explicit constraint name.

The generated index name in **sysindexes** (or **sysindices**) has this format: [blankspace]<*tabid>\_<constraintid>*

For example, the index name might be something like " **111\_14** " (quotation marks used here to show the blank space).

## **Choosing a Constraint-Mode Option**

Use the constraint-mode options to control the behavior of constraints in INSERT, DELETE, and UPDATE operations. These are the options.

#### **Mode Effect**

#### **DISABLED**

Does not enforce the constraint during INSERT, DELETE, and UPDATE operations

#### **ENABLED**

Enforces the constraint during INSERT, DELETE, and UPDATE operations If a target row causes a violation of the constraint, the statement fails. This mode is the default.

## **FILTERING**

Enforces the constraint during INSERT, DELETE, and UPDATE operations If a target row causes a violation of the constraint, the statement continues processing. The database server writes the row in question to the violations table associated with the target table and writes diagnostic information to the associated diagnostics table.

<span id="page-326-0"></span>If you choose filtering mode, you can specify the WITHOUT ERROR or WITH ERROR options. The following list explains these options.

#### **Error Option Effect**

## **WITHOUT ERROR**

Does not return an integrity-violation error when a filtering-mode constraint is violated during an insert, delete, or update operation. This is the default error option.

### **WITH ERROR**

Returns an integrity-violation error when a filtering-mode constraint is violated during an insert, delete, or update operation

To reset the constraint mode of a table, see ["SET Database Object Mode statement"](#page-763-0) [on page 2-712.](#page-763-0) For information about where the database server stores rows that violate a constraint set to FILTERING, see ["START VIOLATIONS TABLE](#page-843-0) [statement" on page 2-792.](#page-843-0)

# **Multiple-Column Constraint Format**

Use the multiple-column constraint format to associate one or more columns with a constraint. This alternative to the single-column constraint format allows you to associate multiple columns with a constraint.

## **Multiple-Column Constraint Format:**

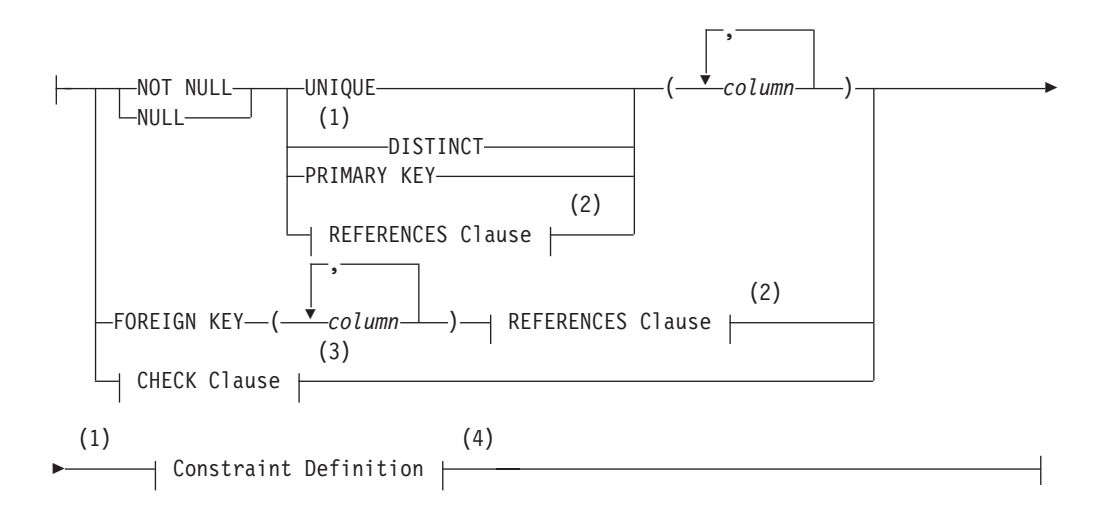

## **Notes:**

- 1 Informix extension
- 2 See ["REFERENCES Clause" on page 2-269](#page-320-0)
- 3 See ["CHECK Clause" on page 2-272](#page-323-0)
- 4 See ["Constraint Definition" on page 2-273](#page-324-0)

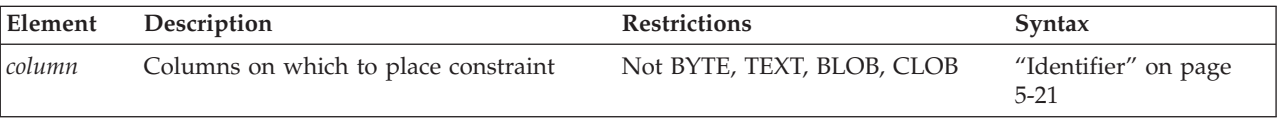

A multiple-column constraint has these cardinality and size restrictions:

- v It can specify no more than 16 column names.
- v In Informix, the maximum total length of the list of columns depends on the page size, according to this formula:

 $MAXLength = (((PageSize - 93)/5) -1)$ 

- For a page size of 2K, the total length cannot exceed 390 bytes.
- For a page size of 16K, the total length cannot exceed 3257 bytes.

Here the slash ( / ) symbol represents integer division.

When you define a unique constraint (by using the UNIQUE or DISTINCT keyword), a column cannot appear in the constraint list more than once.

Using the multiple-column constraint format, you can perform these tasks:

- Create data-integrity constraints for a set of one or more columns
- v Declare a mnemonic name for a constraint
- Specify the constraint-mode option that controls the behavior of a constraint during insert, delete, and update operations.

When you use this format, you can create composite primary and foreign keys, or define check constraints that compare data in different columns.

See also the section ["Differences Between a Unique Constraint and a Unique](#page-319-0) [Index" on page 2-268.](#page-319-0)

#### **Restrictions with the Multiple-Column Constraint Format**

When you use the multiple-column constraint format, you cannot define any default values for columns. In addition, you cannot establish a referential relationship between two columns of the same table.

To define a default value for a column, or to establish a referential relationship between two columns of the same table, refer to ["Single-Column Constraint](#page-317-0) [Format" on page 2-266](#page-317-0) or to ["Referential Relationships Within a Table" on page](#page-321-0) [2-270](#page-321-0) respectively.

**Using Large-Object Types in Constraints:** You cannot place unique, primary-key, or referential (FOREIGN KEY) constraints on BYTE or TEXT columns. You can, however, check for NULL or non-NULL values with a check constraint.

You cannot place unique or primary-key constraints on BLOB or CLOB columns. If the constraint is on a set of columns that includes a column that stores encrypted data, Informix cannot enforce the constraint.

You can find detailed discussions of specific constraints in the following sections:

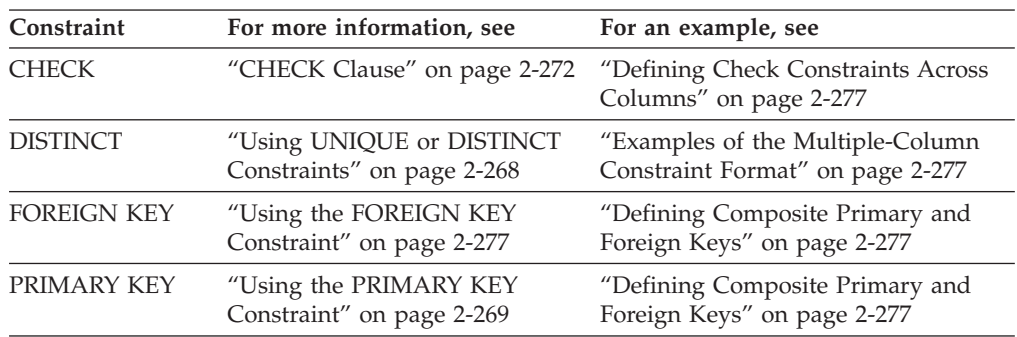

<span id="page-328-0"></span>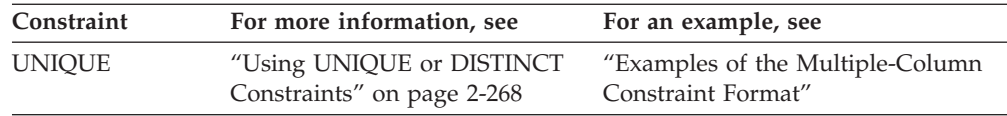

## **Using the FOREIGN KEY Constraint**

A foreign key *joins* and establishes dependencies between tables. That is, it creates a referential constraint. (For more information on referential constraints, see the ["REFERENCES Clause" on page 2-269.\)](#page-320-0)

A foreign key references a unique or primary key in a table. For every entry in the foreign-key columns, a matching entry must exist in the unique or primary-key columns if all foreign-key columns contain non-NULL values.

You cannot specify BYTE or TEXT columns as foreign keys.

You cannot specify BLOB or CLOB columns as foreign keys.

## **Examples of the Multiple-Column Constraint Format**

The following example creates a standard table, called **order\_items**, with a unique constraint, called **items\_constr**, using the multiple-column constraint format:

```
CREATE TABLE order items
```

```
(
order_id SERIAL,
line item id INT not null,
unit price DECIMAL(6,2),
quantity INT,
UNIQUE (order id, line item id) CONSTRAINT items constr
);
```
For constraint names, see ["Declaring a Constraint Name" on page 2-273.](#page-324-0)

#### **Defining Check Constraints Across Columns:**

When you use the multiple-column constraint format to define check constraints, a check constraint can apply to more than one column in the same table. (You cannot, however, create a check constraint whose *condition* uses a value from a column in another table.)

This example compares two columns, **acct1** and **acct2**, in the new table:

```
CREATE TABLE my_accounts
```

```
(
chk_id SERIAL PRIMARY KEY,
acct1 MONEY,
acct2 MONEY,
CHECK (0 < \text{acct1 AND } \text{acct1} < 99999),
CHECK (0 < acct2 AND acct2 < 99999),
CHECK (acct1 > acct2)
);
```
In this example, the **acct1** column must be greater than the **acct2** column, or the insert or update fails.

### **Defining Composite Primary and Foreign Keys:**

When you use the multiple-column constraint format, you can create a composite key. A *composite key* specifies multiple columns for a primary-key or foreign-key constraint.

The next example creates two tables. The first table has a composite key that acts as a primary key, and the second table has a composite key that acts as a foreign key.

```
CREATE TABLE accounts (
  acc_num INTEGER,
  acc_type INTEGER,
   acc descr CHAR(20),
  PRIMARY KEY (acc_num, acc_type));
CREATE TABLE sub_accounts (
  sub_acc INTEGER PRIMARY KEY,
  ref_num INTEGER NOT NULL,
   ref_type INTEGER NOT NULL,
   sub descr CHAR(20),
   FOREIGN KEY (ref num, ref type) REFERENCES accounts
      (acc_num, acc_type));
```
In this example, the foreign key of the **sub\_accounts** table, **ref\_num** and **ref\_type**, references the composite key, **acc\_num** and **acc\_type**, in the **accounts** table. If, during an insert or update, you tried to insert a row into the **sub\_accounts** table whose value for **ref\_num** and **ref\_type** did not exactly correspond to the values for **acc\_num** and **acc\_type** in an existing row in the **accounts** table, the database server would return an error.

A referential constraint must have a one-to-one relationship between referencing and referenced columns. In other words, if the primary key is a set of columns (a composite key), then the foreign key also must be a set of columns that corresponds to the composite key.

Because of the default behavior of the database server, when you create the foreign-key reference, you do not need to reference the composite-key columns (**acc\_num** and **acc\_type**) explicitly. You can rewrite the references section of the previous example as follows:

FOREIGN KEY (ref num, ref type) REFERENCES accounts

## **Default Index Creation Strategy for Constraints**

When you create a table with unique or primary-key constraints, the database server creates an internal index that is unique and ascending for each constraint.

When you create a table with a referential constraint, the database server creates an internal index that is ascending and that allows duplicate values for each column that you specify in the referential constraint.

An internal index occupies the same storage location as its table. For fragmented tables, the fragments of an internal index occupy the same dbspace partitions that you specify for the table fragments (or in some cases, the database dbspace).

If you require an index fragmentation strategy that is independent of the underlying table fragmentation, do not define the constraint when you create the table. Instead, use the CREATE INDEX statement to create a unique index with the desired fragmentation strategy. Then use the ALTER TABLE statement to add the constraint. The new constraint uses the previously defined index.

**Important:** In a database without logging, *detached checking* is the only kind of constraint checking available. Detached checking means that constraint checking is performed on a row-by-row basis.

# **Options clauses**

The Options clauses of the CREATE TABLE statement provide options to create various shadow columns, and to specify a security policy, a storage locations, a fragmentation strategy, the extent size, the locking mode, a user-defined access method for the table, and other table properties.

## **Options:**

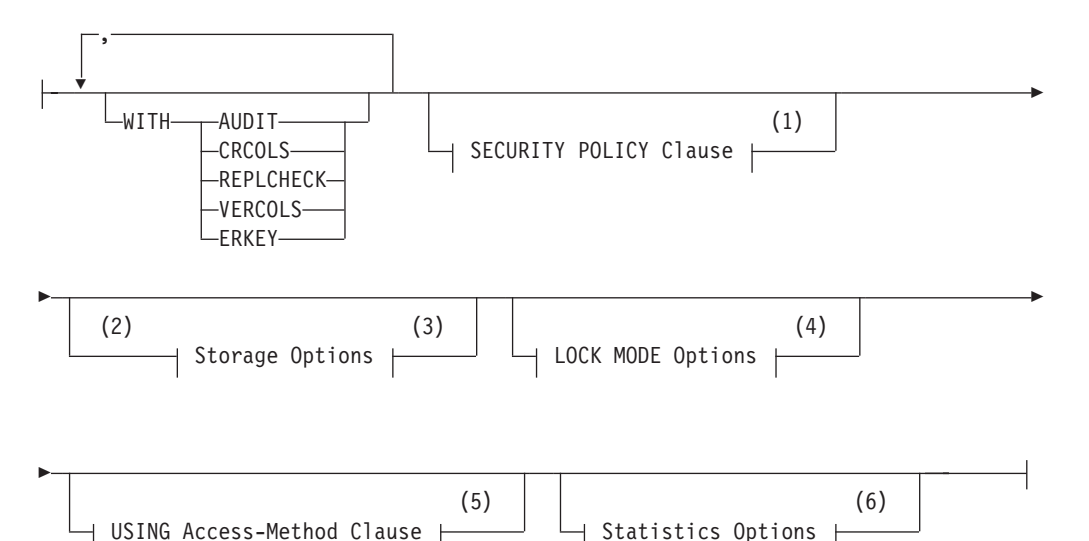

## **Notes:**

- 1 See ["SECURITY POLICY Clause" on page 2-282](#page-333-0)
- 2 Informix extension
- 3 See ["Storage Options" on page 2-285](#page-336-0)
- 4 See ["LOCK MODE Options" on page 2-306](#page-357-0)
- 5 See ["USING Access-Method Clause" on page 2-305](#page-356-0)
- 6 See ["Statistics options of the CREATE TABLE statement" on page 2-283](#page-334-0)

## **Using the WITH AUDIT Clause**

Use the WITH AUDIT keywords to create a table that will be included in the set of tables that are audited at the row level if selective row-level is enabled.

When you create a table with the WITH AUDIT clause, row-level audit events in that table are recorded when selective row-level auditing is turned on. Applying the WITH AUDIT attribute to a table by itself does not enable selective row-level auditing. This type of auditing is enabled when the ADTROWS parameter of the adtcfg file is set to 1 or 2 by using the **onaudit -R** command.

You must have RESOURCE or DBA privileges to run the CREATE TABLE statement with the WITH AUDIT clause.

# **Using the WITH CRCOLS Option**

Use the WITH CRCOLS keywords to create two shadow columns that Enterprise Replication uses for conflict resolution. The first column, **cdrserver**, contains the identity of the database server where the last modification occurred. The second column, **cdrtime**, contains the time stamp of the last modification. You must add these columns before you can use time stamps for UDR conflict resolution. These two columns are hidden shadow columns, because they cannot be indexed and cannot be viewed in system catalog tables.

For most database operations, the **cdrserver** and **cdrtime** columns are hidden. For example, if you include the WITH CRCOLS keywords when you create a table, the **cdrserver** and **cdrtime** columns have the following behavior:

- They are not returned by queries that specify an asterisk  $(*)$  as the projection list, as in the statement:
	- SELECT \* FROM *tablename*;
- They do not appear in DB-Access when you ask for information about the columns of the table.
- v They are not included in the number of columns (**ncols**) in the **systables** system catalog table entry for *tablename*.

To view the contents of **cdrserver** and **cdrtime**, you must explicitly specify the columns in the projection list of a SELECT statement, as the following example shows:

SELECT cdrserver, cdrtime FROM *tablename*;

For more information about how to use this option, refer to the *IBM Informix Enterprise Replication Guide*.

#### **Related concepts**:

[Preparing Tables for a Consistency Check Index \(Enterprise Replication\)](http://publib.boulder.ibm.com/infocenter/idshelp/v117/topic/com.ibm.erep.doc/ids_erp_525.htm#ids_erp_525)

## **Using the WITH ERKEY Keywords**

Use the WITH ERKEY keywords to create the ERKEY shadow columns that Enterprise Replication uses for a primary key.

The ERKEY shadow columns (**ifx\_erkey\_1**, **ifx\_erkey\_2**, and **ifx\_erkey\_3**) are visible shadow columns because they are indexed and can be viewed in system catalog tables. After you create the ERKEY shadow columns, a new unique index and a unique constraint is created on the table using these columns. Enterprise Replication uses that index instead of requiring a primary key.

For most database operations, the ERKEY columns are hidden. For example, if you include the WITH ERKEY keywords when you create a table, the ERKEY columns have the following behavior:

• They are not returned by queries that specify an asterisk  $(* )$  as the projection list, as in the statement:

SELECT \* FROM *tablename*;

- v They do appear in DB-Access when you ask for information about the columns of the table.
- v They are included in the number of columns (**ncols**) in the **systables** system catalog table entry for *tablename*.

To view the contents of the ERKEY columns, you must explicitly specify the columns in the projection list of a SELECT statement, as the following example shows:

SELECT ifx\_erkey\_1, ifx\_erkey\_2, ifx\_erkey\_3 FROM customer;

For more information about how to use these keywords, refer to the *IBM Informix Enterprise Replication Guide*.

## **Example**

In the following example, the ERKEY shadow columns are added to the **customer** table:

CREATE TABLE customer (id INT) WITH ERKEY;

**Related tasks**:

 $E^*$  [Preparing tables without primary keys \(Enterprise Replication\)](http://publib.boulder.ibm.com/infocenter/idshelp/v117/topic/com.ibm.erep.doc/ids_erp_572.htm#ids_erp_572)

## **Using the WITH REPLCHECK Keywords**

Use the WITH REPLCHECK keywords to create the **ifx\_replcheck** shadow column that Enterprise Replication uses for consistency checking.

The **ifx replcheck** column is a visible shadow column because it can be indexed and can be viewed in system catalog tables. After you create the **ifx\_replcheck** shadow column, you must create a new unique index on the primary key and the **ifx\_replcheck** column. Enterprise Replication uses that index to speed consistency checking.

For most database operations, the **ifx\_replcheck** column is hidden. For example, if you include the WITH REPLCHECK keywords when you create a table, the **ifx\_replcheck** column has the following behavior:

It is not returned by queries that specify an asterisk  $(* )$  as the projection list, as in the statement:

SELECT \* FROM *tablename*;

- v It does appear in DB-Access when you ask for information about the columns of the table.
- v It is included in the number of columns (**ncols**) in the **systables** system catalog table entry for *tablename*.

To view the contents of the **ifx\_replcheck** column, you must explicitly specify the columns in the projection list of a SELECT statement, as the following example shows:

SELECT ifx replcheck FROM customer;

For more information about how to use these keywords, refer to the *IBM Informix Enterprise Replication Guide*.

## **Example**

In the following example, the **ifx\_replcheck** shadow column is added to the **customer** table:

CREATE TABLE customer (id int) WITH REPLCHECK;

## <span id="page-333-0"></span>**Related concepts**:

**[Shadow Columns \(Enterprise Replication\)](http://publib.boulder.ibm.com/infocenter/idshelp/v117/topic/com.ibm.erep.doc/ids_erp_047.htm#ids_erp_047)** 

## **Using the WITH VERCOLS Option**

Use the WITH VERCOLS keywords to create two shadow columns that Informix uses to support update operations on secondary servers.

The first column, **ifx\_insert\_checksum**, contains a checksum of the row when it was first created. The second column, **ifx\_row\_version**, contains a version number of the row. When a row is first inserted, **ifx\_insert\_checksum** is generated, and **ifx row version** will be set to one. Each time the row is updated, **ifx row version** is incremented by one, but **ifx\_insert\_checksum** does not change. These two columns are visible shadow columns because they can be indexed and can be viewed in system catalog tables.

For most database operations, the **ifx\_insert\_checksum** and **ifx\_row\_version** columns are hidden. For example, if you include the WITH VERCOLS keywords when you create a table, the **ifx\_insert\_checksum** and **ifx\_row\_version** columns have the following behavior:

• They are not returned by queries that specify an asterisk  $(*)$  as the projection list, as in the statement:

SELECT \* FROM *tablename*;

- They appear in DB-Access when you ask for information about the columns of the table.
- v They are included in the number of columns (**ncols**) in the **systables** system catalog table entry for *tablename*.

To view the contents of **ifx\_insert\_checksum** and **ifx\_row\_version**, you must explicitly specify the column names in the projection list of a SELECT statement, as the following example shows:

SELECT ifx\_insert\_checksum, ifx\_row\_version FROM *tablename*;

When row versioning is enabled, **ifx\_row\_version** is incremented by one each time the row is updated; however, row updates made by Enterprise Replication do not increment the row version. To update the row version on a server using Enterprise Replication, you must include the **ifx\_row\_version** column in the replicate participant definition.

For more information about how to use this option, refer to the *IBM Informix Administrator's Guide*.

### **Related concepts**:

[Row versioning \(Administrator's Guide\)](http://publib.boulder.ibm.com/infocenter/idshelp/v117/topic/com.ibm.admin.doc/ids_admin_0877.htm#ids_admin_0877)

# **SECURITY POLICY Clause**

The optional Security Policy clause can use the following syntax to specify a security policy that is associated with the table. .

### **SECURITY POLICY Clause:**

```
\mathsf{L}_{\mathsf{SECURITY}} policy\mathsf{--}policy
```
<span id="page-334-0"></span>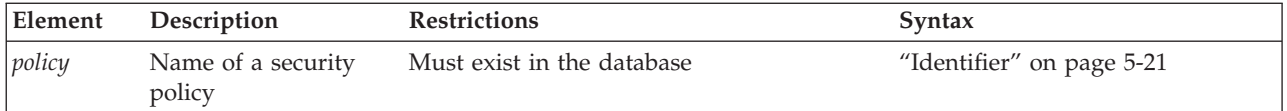

Only DBSECADM can create a table that includes the Security Policy clause to specify a security policy for the table.

The following guidelines apply to tables that can be protected by including a valid SECURITY POLICY clause in the CREATE TABLE statement:

- A table is not protected unless it has a security policy associated with it and has either rows secured or at least one column secured. The former indicates that the table is a protected table with row level granularity and the latter indicates that the table is a protected table with column level granularity.
- v Securing rows with the IDSSECURITYLABEL column clause fails if the table does not have a security policy associated with it.
- v Securing a column with the COLUMN SECURED WITH clause fails if the table does not have a security policy associated with it.
- v A table can have at most one security policy.
- v A table can have any number of protected columns, and each protected column can have a different label, or several protected columns can share the same label.
- v A security policy cannot be associated with a temporary table nor with a typed table in a table hierarchy.

## **Statistics options of the CREATE TABLE statement**

Use the Statistics Options clause of the CREATE TABLE statement to set the values of the STATCHANGE property of a fragmented or nonfragmented table, and the STATLEVEL property of a fragmented table. These table attributes respectively control the threshold for recalculation and the granularity of data distribution statistics.

## **Syntax**

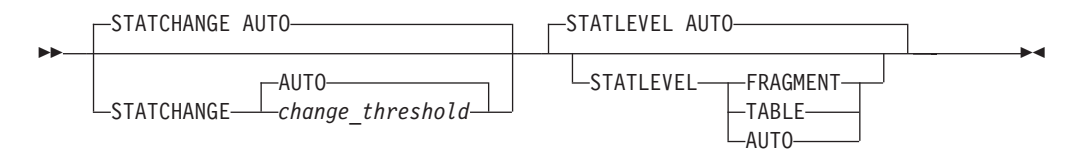

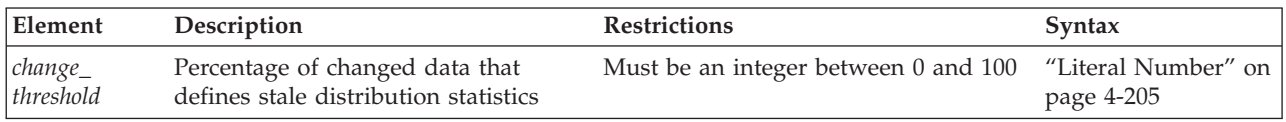

## **Usage**

The Statistics Options clause can define table statistics properties that allow the user to control the actions of UPDATE STATISTICS when that SQL statement is run in LOW, MEDIUM, or HIGH mode.

The two table properties that the Statistics Options clause can set are STATCHANGE and STATLEVEL:

The STATCHANGE table attribute specifies the minimum percentage of changes (from UPDATE, DELETE, and INSERT operations on the rows in the table or in a fragment since the previous calculation of distribution statistics) to consider the statistics stale. You can specify this as either an integer value between 0 and 100, or you can use the AUTO keyword to apply the current STATCHANGE configuration parameter setting in the ONCONFIG file or in the session environment as the default change threshold value.

The automatic mode for selectively updating table and fragment statistics can be enabled in any of the following ways:

- The AUTO\_STAT\_MODE configuration parameter is set to 1 (or is not set). This enables automatic mode as the system default.
- The AUTO STAT MODE session environment variable is set to "0N". This enables automatic mode during the current session.
- v The UPDATE STATISTICS statement includes the AUTO keyword. This enables automatic mode while the current statement is running.

While automatic mode is enabled, UPDATE STATISTICS statements uses the explicit or default STATCHANGE value to identify table, index, or fragment distributions whose statistics are missing or stale, and updates only these. For more information about the automatic mode for UPDATE STATISTICS operations, see the description of the AUTO\_STAT\_MODE configuration parameter in the *IBM Informix Administrator's Reference*. See also ["AUTO\\_STAT\\_MODE Environment](#page-787-0) [Option" on page 2-736](#page-787-0) and ["Using the FORCE and AUTO keywords" on page](#page-886-0) [2-835.](#page-886-0)

The STATLEVEL property of a fragmented table can determine the level of granularity of its data distributions and index statistics. It can take one of the following three values, with AUTO being the default, if no value is specified at creation time:

- v TABLE specifies that all distributions for the table be created at the table level.
- FRAGMENT specifies that distributions be created and maintained for each fragment.
- v AUTO specifies that the database server apply criteria at runtime to determine if fragment-level distributions should be created. These criteria require that both of the following conditions are true:
	- the table is fragmented by an EXPRESSION, INTERVAL or LIST strategy,
	- and the table has more than a million rows.

If these criteria are not satisfied, table-level distributions are created.

These properties are always applied. If the STATLEVEL setting is AUTO, this overrides the default values.

**Note:** The SYSSBSPACENAME configuration parameter, which must be set when the database server instance is initialized, specifies the sbspace in which the database server stores fragment-level data distribution statistics. These are stored as BLOB objects in the **encdist** column of the **syfragsdist** system catalog table. For the database server to support fragment level statistics

- the name of an sbspace must be the SYSSBSPACENAME setting,
- v and the **onspaces -c -S** command must have declared the name and allocated storage for that sbspace.

<span id="page-336-0"></span>If you use the Statistics Options clause to set the STATLEVEL property to FRAGMENT, the database server returns an error if either of the following is true:

- if the SYSSBSPACENAME configuration parameter is not set,
- or if the sbspace that SYSSBSPACENAME specifies was not properly allocated by the **onspaces -c -S** command.

#### **Related reference**:

[AUTO\\_STAT\\_MODE configuration parameter \(Administrator's Reference\)](http://publib.boulder.ibm.com/infocenter/idshelp/v117/topic/com.ibm.adref.doc/ids_adr_1094.htm#ids_adr_1094)

**E+** [STATCHANGE configuration parameter \(Administrator's Reference\)](http://publib.boulder.ibm.com/infocenter/idshelp/v117/topic/com.ibm.adref.doc/ids_adr_1095.htm#ids_adr_1095)

# **Storage Options**

Use these options to specify the storage location, distribution scheme, and extent size for the table. This is an extension to the ANSI/ISO standard for SQL syntax.

#### **Storage Options:**

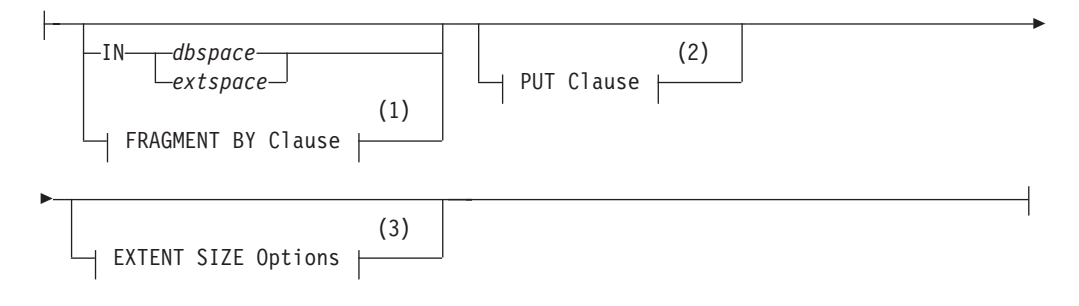

#### **Notes:**

- 1 See ["FRAGMENT BY clause" on page 2-287](#page-338-0)
- 2 See ["PUT Clause" on page 2-301](#page-352-0)
- 3 See ["EXTENT SIZE Options" on page 2-304](#page-355-0)

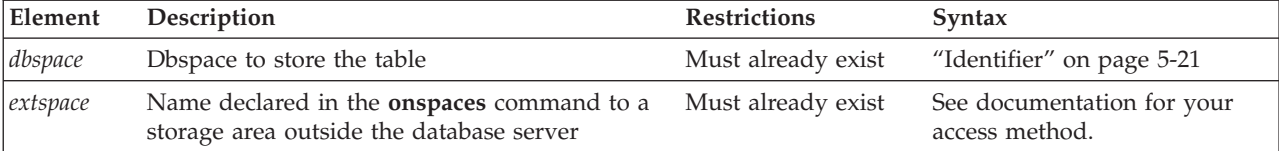

If you use the ["USING Access-Method Clause" on page 2-305](#page-356-0) to specify an access method, that method must support the storage space.

You can specify a dbspace for the table that is different from the storage location for the database, or fragment the table among dbspaces, or among named fragments in one or more dbspaces. If you specify no IN clause nor fragmentation scheme, the new table resides in the same dbspace where the current database resides.

In Informix, you can use the PUT clause to specify storage options for smart large objects. For more information, see ["PUT Clause" on page 2-301.](#page-352-0)

**Note:** If your table contains simple large objects (TEXT or BYTE), you can specify a separate blobspace for each object. For information on storing simple large objects, refer to ["Large-Object Data Types" on page 4-32.](#page-995-0)

## **Using the IN Clause**

Use the IN clause to specify a storage space for the table. The storage space that you specify must already exist.

**Storing Data in a dbspace:** You can use the IN clause to isolate a table. For example, if the **history** database is in the **dbs1** dbspace, but you want the **family** data placed in a separate dbspace called **famdata**, use the following statements: CREATE DATABASE history IN dbs1;

CREATE TABLE family (<br>id num SERIAL(101) UNIQUE, name CHAR(40), nickname CHAR(20), mother CHAR(40), father CHAR(40)  $\lambda$ IN famdata;

For more information about how to store and manage your tables in separate dbspaces, see your *IBM Informix Administrator's Guide*.

#### **Related concepts**:

[Tables \(Administrator's Guide\)](http://publib.boulder.ibm.com/infocenter/idshelp/v117/topic/com.ibm.admin.doc/ids_admin_0510.htm#ids_admin_0510)

**Storing Data in an extspace:** In general, use the *extspace* storage option in conjunction with the ["USING Access-Method Clause" on page 2-305.](#page-356-0) For more information, refer to the documentation of your access method.

## **Deferred extent storage allocation**

If IN *dbspace* is the only storage specification for the new table, then by default 16 kilobytes of storage (or enough storage for four pages, if 4 pages require more than 16 kilobytes) are allocated for the first extent size at the time of table creation.

No storage is allocated for the first extent, however, if the CREATE TABLE statement includes none of the following storage specifications:

- EXTENT SIZE
- NEXT SIZE
- IN *dbspace*.

In this case, storage allocation for the first extent is deferred until the first row is stored in the table.

The same storage allocation deferral applies to tables defined by the CREATE TEMP TABLE statement that do not include any of the storage specifications listed above.

When rows are first inserted into a table for which extent allocation has been deferred, the default size for the first extent is 16 kilobytes. If 16 kilobytes are insufficient for 4 pages, the first extent size will be 4 pages.

When reverting a Version 11.70 or later database server to an earlier release that does not support deferred extent allocation for empty tables, you must either drop or else insert a row into any empty database table that you wish to revert. Empty external tables that do not support INSERT operations must be dropped.

# <span id="page-338-0"></span>**FRAGMENT BY clause**

Use the FRAGMENT BY clause to create a fragmented table and to specify its storage distribution scheme. The keywords PARTITION BY are a synonym for FRAGMENT BY.

### **FRAGMENT BY clause for tables:**

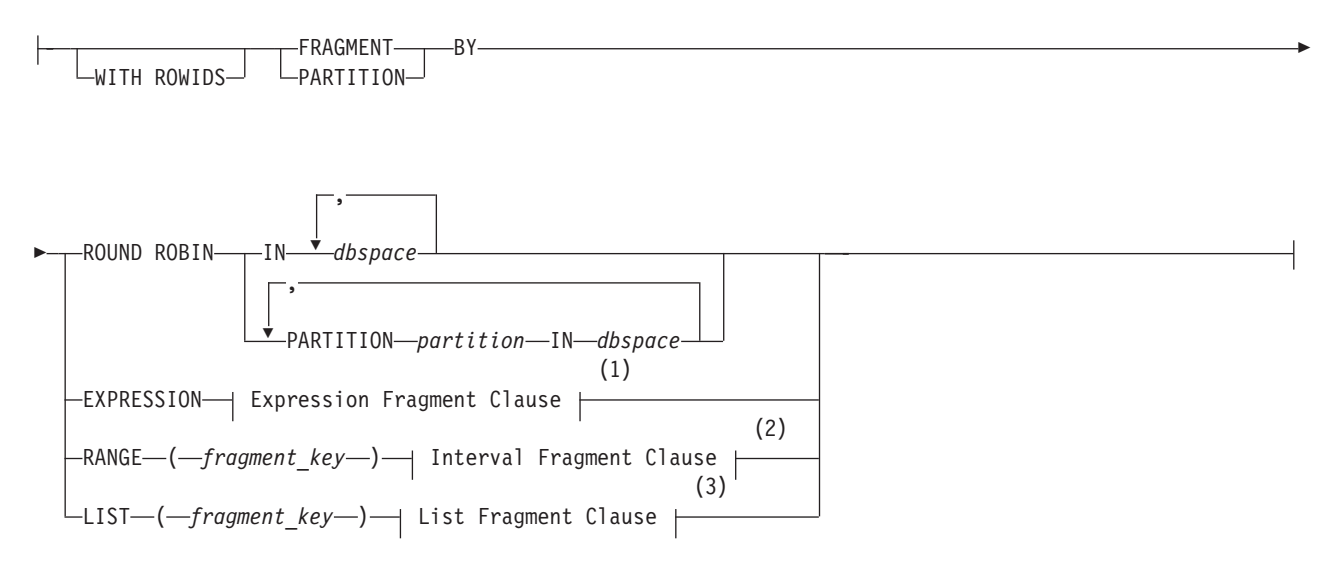

#### **Notes:**

- 1 See ["Expression Fragment Clause" on page 2-300](#page-351-0)
- 2 See ["Interval Fragment clause" on page 2-294](#page-345-0)
- 3 See ["List fragment clause" on page 2-299](#page-350-0)

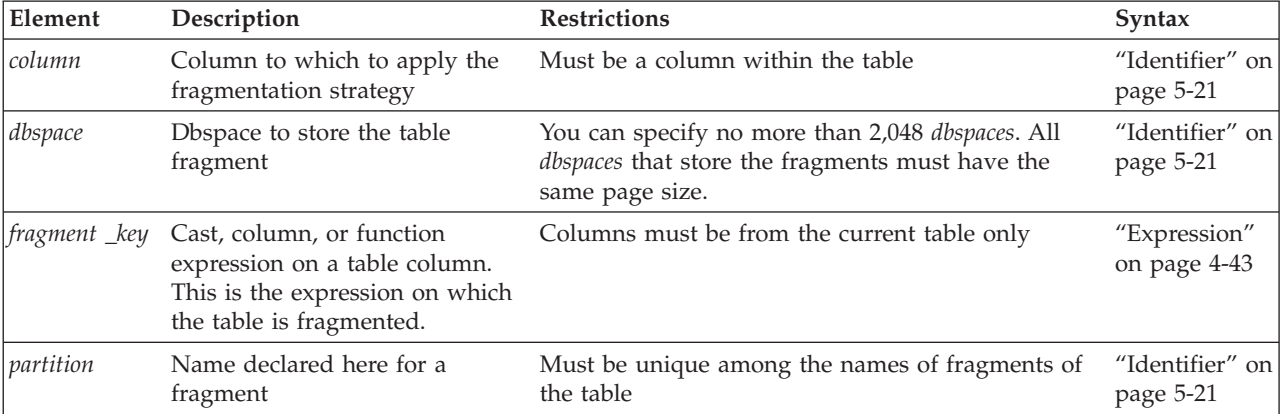

When you fragment a table, the IN keyword is followed by the name of the storage space where a table fragment is to be stored.

## **Using the WITH ROWIDS Option**

Nonfragmented tables contain a hidden column called **rowid**, but by default, fragmented tables have no **rowid** column. You can use the WITH ROWIDS keywords to add the **rowid** column to a fragmented table. Each row is automatically assigned a unique **rowid** value that remains stable for the life of the row and that the database server can use to find the physical location of the row. Each row requires an additional four bytes to store the **rowid**.

**Important:** This is a deprecated feature. Use primary keys as an access method rather than the **rowid** column.

You cannot use the WITH ROWIDS clause with typed tables.

## **Fragmenting by ROUND ROBIN**

In a round-robin distribution scheme, specify at least two dbspaces where you want the fragments to be placed, or specify at least two fragment names in one or more dbspaces. As records are inserted into the table, they are placed in the first available fragment. The database server balances the load among the specified fragments as you insert records and distributes the rows in such a way that the fragments always maintain approximately the same number of rows. In this distribution scheme, the database server must scan all fragments when it searches for a row.

## **Round-robin fragmentation with large object data types**

For simple large objects in tables that contain BYTE or TEXT columns and that are fragmented by round-robin, you can reserve space for inserting BYTE and TEXT data by setting the PN\_STAGEBLOB\_THRESHOLD configuration parameter. For information about how the database server stages simple large objects in round-robin fragments, see the description of PN\_STAGEBLOB\_THRESHOLD in your *IBM Informix Administrator's Reference*.

For smart large objects in tables that contain BLOB or CLOB columns, you can use the PUT clause to specify round-robin fragmentation in a list of sbspaces. When you include the PUT clause in the CREATE TABLE statement (or in the CREATE TEMP TABLE statement or in the ALTER TABLE statement), you have the options to include or not include a FRAGMENT BY clause defining distributed storage for other columns in the same table. The PUT clause applies a round-robin storage distribution strategy only to smart large object columns for which it specifies more than one sbspace. For more information and examples, see the ["PUT Clause" on](#page-352-0) [page 2-301.](#page-352-0)

## **Fragmenting by EXPRESSION**

In an *expression-based* distribution scheme, each fragment expression in a rule specifies a storage space. Each fragment expression in the rule isolates data and aids the database server in searching for rows.

To fragment a table by expression, specify one of the following rules:

• Range rule

A range rule specifies fragment expressions that use a range to specify which rows are placed in a fragment, as the next example shows:

FRAGMENT BY EXPRESSION c1 < 100 IN dbsp1,

 $c1$  >= 100 AND  $c1$  < 200 IN dbsp2,  $c1$  >= 200 IN dbsp3;

• Arbitrary rule

An arbitrary rule specifies fragment expressions based on a predefined SQL expression that typically uses OR clauses to group data, as the following example shows:

```
FRAGMENT BY EXPRESSION
  zip\_num = 95228 OR zip num = 95443 IN dbsp2,
  zip num = 91120 OR zip num = 92310 IN dbsp4,
  REMAINDER IN dbsp5;
```
**Warning:** See the note about the **DBCENTURY** environment variable and date values in fragment expressions in the section ["Logging Options" on page 2-261.](#page-312-0)

In databases with the NLSCASE INSENSITIVE property, operations on NCHAR and NVARCHAR data ignore lettercase, so that the database server treats case variants among strings composed of same sequence letters as duplicates. If the fragment keys for a table that is fragmented by expression are NCHAR or NVARCHAR columns, then each fragment defined by a character expression stores all lettercase variants that match the expression that defines the fragment. For example, for the expression lname = 'Garcia' where **lname** is a column of type NCHAR or NVARCHAR, rows with the following values in that column would all be stored in the same fragment, because the case-insensitive expression evaluates to TRUE for these (and similar) string values:

'Garcia' 'garcia' 'GARCIA' 'GarCia' 'gARCia'

For more information about NLSCASE INSENSITIVE databases, see ["CREATE](#page-195-0) [DATABASE statement" on page 2-144,](#page-195-0) ["Duplicate rows in NLSCASE INSENSITIVE](#page-695-0) [databases" on page 2-644,](#page-695-0) and ["NCHAR and NVARCHAR expressions in](#page-990-0) [case-insensitive databases" on page 4-27.](#page-990-0)

**User-Defined Functions in Fragment Expressions:** For rows that include user-defined data types, you can use comparison conditions or user-defined functions to define the range rules. In the following example, comparison conditions define the range rules for the **long1** column, which contains an opaque data type:

FRAGMENT BY EXPRESSION long1 < '3001' IN dbsp1, long1 BETWEEN '3001' AND '6000' IN dbsp2, long1 > '6000' IN dbsp3;

An implicit, user-defined cast converts 3001 and 6000 to the opaque type.

Alternatively, you can use user-defined functions to define the range rules for the opaque data type of the **long1** column:

FRAGMENT BY EXPRESSION (lessthan(long1,'3001')) IN dbsp1, (greaterthanorequal(long1,'3001') AND lessthanorequal(long1,'6000')) IN dbsp2, (greaterthan(long1,'6000')) IN dbsp3;

Explicit user-defined functions require parentheses around the entire fragment expression before the IN clause, as the previous example shows.

User-defined functions in a fragment expression can be written in SPL or in the C or Java language. These functions must satisfy four requirements:

- They must evaluate to a Boolean value.
- They must be nonvariant.
- They must reside within the same database as the table.
- They must not generate OUT nor INOUT parameters.

For information on how to create UDRs for fragment expressions, refer to *IBM Informix User-Defined Routines and Data Types Developer's Guide*.

**Using the REMAINDER Keyword:** Use the REMAINDER keyword to specify the storage space in which to store valid values that fall outside the specified

<span id="page-341-0"></span>expression or expressions. If you do not specify a remainder, and a row is inserted or updated with values that do not correspond to any fragment definition, the database server returns an error.

The following example uses an arbitrary rule to define five fragments for specific values of the **c1** column, and a sixth fragment for all other values:

CREATE TABLE T1 (c1 INT) FRAGMENT BY EXPRESSION PARTITION PART\_1 (c1 = 10) IN dbs1, PARTITION PART\_2 (c1 = 20) IN dbs1, PARTITION PART  $3$  (c1 = 30) IN dbs1, PARTITION PART $\bar{A}$  (c1 = 40) IN dbs2,

PARTITION PART $\overline{5}$  (c1 = 50) IN dbs2, PARTITION PART 6 REMAINDER IN dbs2;

Here the first three fragments are stored in partitions of the **dbs1** dbspace, and the other fragments, including the remainder, are stored in named fragments of the **dbs2** dbspace. Explicit fragment names are required in this example, because each dbspace has multiple partitions.

## **Fragmenting by LIST**

Fragmenting by list defines fragments that are each based upon a list of discrete values of the fragment key.

You can use this fragmentation strategy when the values of the fragment key are categories on a nominal scale that has no quantified order within the set of categories. Fragmenting by list is useful when a table contains a finite set of values for the fragment key and queries on the table have an equality predicate on the fragment key. For example, you can fragment data geographically, based on a list of the states or provinces within a country. The rows that are stored in each fragment can be restricted to a single fragment key value, or to a list of values representing some logical subset of fragment key values, provided that no fragment key value is shared by two or more fragments.

Fragmenting by list also helps to logically segregate data.

Fragmenting by list supports these features:

- Both a table and its indexes can be fragmented by list.
- v The fragment key can be a column expression based on a single column or on multiple columns.
- The list can optionally include a remainder fragment.
- The list can optionally include a NULL fragment that stores only NULL values.

Fragmenting a table by list (or fragmenting an index, in the CREATE INDEX statement) must satisfy these requirements:

- The list that includes NULL (or IS NULL) cannot include any other value.
- The fragment key must be based on a single row.
- v The fragment key must be a column expression. This *constant expression* can be based on a single column or on multiple columns.
- v Lists cannot include duplicate *constant expression* values. Each value must be unique within the FRAGMENT BY LIST clause.

Load, INSERT, MERGE, or UPDATE operations on tables fragmented BY LIST can fail at runtime under these circumstances:

• The fragment key for a row evaluates to NULL, but the FRAGMENT BY LIST clause defined no NULL fragment.

v The fragment key for a row matches no *constant expression* value for any fragment, but no remainder fragment is defined.

The following is an example of a table fragmented by list:

CREATE TABLE customer (id SERIAL, fname CHAR(32), lname CHAR(32), state CHAR(2), phone CHAR(12)) FRAGMENT BY LIST (state) PARTITION p0 VALUES ("KS", "IL") IN dbs0, PARTITION p1 VALUES ("CA", "OR") IN dbs1, PARTITION p2 VALUES ("NY", "MN") IN dbs2, PARTITION p3 VALUES (NULL) IN dbs3, PARTITION p4 REMAINDER IN dbs3;

In the example above, the table is fragmented on column **state**, which is called the *fragment key* or *partitioning key*. The fragment key can be a column expression: FRAGMENT BY LIST (SUBSTR(phone, 1, 3))

The fragment key expression can have multiple columns, as in the following example:

FRAGMENT BY LIST  $(\text{frame}[1,1] \mid |\text{name}[1,1])$ 

The fragments must be non-overlapping, which means that duplicates are not allowed in the lists of values. For example, the following expression lists are not valid for fragments of the same table or index, because their "KS" expressions overlap:

PARTITION p0 VALUES ("KS", "IL") IN dbs0, PARTITION p1 VALUES ("CA", "KS") IN dbs1, PARTITION p0 VALUES ("KS", "OR", "NM") IN dbs0,

The list values must be constant literals. For example, the identifier or variable **name** is not allowed in the following list:

PARTITION p0 VALUES (name, "KS", "IL") IN dbs0,

A NULL fragment is a fragment that contains rows with NULL values for the fragment key column. Unlike FRAGMENT BY EXPRESSION definitions, you cannot mix NULL and any other list value in the same LIST fragment definition. For example, the following VALUES list is not valid:

PARTITION p0 VALUES ("KS", "IL", NULL) IN dbs0,

A remainder fragment is a fragment that stores the rows whose fragment key value does not match any expression in the expression lists of the explicitly defined fragments. If you define a remainder fragment, it must be the last fragment listed in the FRAGMENT BY or PARTITION BY clause that defines the list fragmentation strategy.

#### **LIST fragmentation in NLSCASE INSENSITIVE databases**

In databases with the NLSCASE INSENSITIVE property, operations on NCHAR and NVARCHAR data ignore lettercase, so that the database server treats case variants among strings composed of same sequence letters as duplicates. If the fragment key is a NCHAR or NVARCHAR column, the list of character expressions that define a fragment also match any column values that are lettercase variants of those expressions in the fragmented table.

In following examples, **ad\_state** column values with 'A' and 'a' values are stored in the **part0** fragment/partition.

```
CREATE TABLE addr
  (ad id NCHAR(100),
       ad street NVARCHAR(255),
       ad_apt INT,
       ad_state NCHAR(2),
        ad_zip1 INT,
        ad_zip2 INT,
        checksum CHAR(48),
       PRIMARY KEY(ad_id)
   )
  FRAGMENT BY LIST(ad_state)
       PARTITION part0 VALUES ('A', 'B', 'C', 'D') IN dbs1,
        PARTITION part1 VALUES ('E', 'F', 'G', 'H') IN dbs2,
        PARTITION part2 VALUES ('I', 'J', 'K', 'L') IN dbs3,
        PARTITION part3 VALUES ('M', 'N', 'O', 'P') IN dbs4,
        PARTITION part4 VALUES ('Q', 'R', 'S', 'T') IN dbs5,
        PARTITION part5 REMAINDER IN dbs6 LOCK MODE ROW;
```
A query designed to return only rows with the values 'A' or 'a' could apply a filter on the **ad\_state** column so that only the first fragment is scanned in the query execution plan:

SELECT  $*$  FROM addr WHERE ad state =  $'A$ ;

The above case-insensitive query eliminates all of the fragments except **part0** by scanning only that fragment, where any rows containing 'A' or 'a' are stored.

For more information on databases with the NLSCASE INSENSITIVE property, see ["CREATE DATABASE statement" on page 2-144,](#page-195-0) ["Duplicate rows in NLSCASE](#page-695-0) [INSENSITIVE databases" on page 2-644,](#page-695-0) and ["NCHAR and NVARCHAR](#page-990-0) [expressions in case-insensitive databases" on page 4-27.](#page-990-0)

#### **Related reference**:

["List fragment clause" on page 2-299](#page-350-0)

## **Fragmenting by RANGE INTERVAL**

You can use this storage distribution strategy to assign quantified values of the fragment key to nonoverlapping intervals within its range of numeric, or DATE, or DATETIME values.

Distributed storage based on RANGE INTERVAL fragmentation typically partitions the table into two types of fragments:

- v *range fragment*s that you explicitly define in the FRAGMENT BY or PARTITION BY clause
- v *interval fragments* that the database server creates automatically during insert operations.

To fragment a table or index according to intervals within the range of a fragment key (also called a *partitioning key*), you must define the following parameters:

- A fragment-key expression, based a single numeric, DATE, or DATETIME column.
- At least one range expression. Rows with a fragment-key value within the specified range are stored in that fragment.
- v For each range expression, a list of at least one dbspace in which to store the corresponding fragment.

Fragments that you explicitly define by specifying a range expression are called *range fragments*. The syntax for RANGE INTERVAL fragmentation requires that at least one fragment be based on a range expression.

For system-generated fragments (called *interval fragments*) that the database server creates automatically to store rows in which the fragment-key value exceeds the upper limit for the current list of fragments, you can specify these additional parameters:

- An interval size within the range of fragment-key values that each interval fragment will store.
- v A list of dbspaces in which to store interval fragments.

If you specify an interval size but the list of dbspaces is empty, interval fragments are stored in the same dbspaces that store the range fragments. If you specify no interval size, automatic creation of interval fragments is disabled. In that case, range fragments can store rows whose fragment-key values are within the specified ranges, but the table cannot store rows that have fragment-key values outside those ranges.

The CREATE INDEX statement also supports RANGE INTERVAL fragmentation strategies. If a table has an attached index defined with the same FRAGMENT BY RANGE syntax, corresponding index fragments (with the same names as the new table fragments) are similarly created automatically when rows outside the existing intervals are inserted.

A table or index fragmented by intervals of a range does not support a REMAINDER fragment, because if you define all the parameters that are identified above, the database server automatically creates new interval fragments to store inserted rows that have fragment-key values outside the range of any existing fragment.

For tables that have no NOT NULL constraint, you can define a NULL fragment by specifying VALUES IS NULL as the range expression.

The RANGE INTERVAL fragmentation strategy is useful when all possible fragment-key values in a growing table are not known, and the DBA does not want to preallocate fragments for data that is not yet there.

The following is an example of a table fragmented by range interval, using an integer column as the partitioning key:

```
CREATE TABLE employee (id INTEGER, name CHAR(32), basepay DECIMAL (10,2),
                       varpay DECIMAL (10,2), dept CHAR(2), hiredate DATE)
      FRAGMENT BY RANGE (id)
       INTERVAL (100) STORE IN (dbs1, dbs2, dbs3, dbs4)
            PARTITION p0 VALUES IS NULL IN dbs0,
             PARTITION p1 VALUES < 200 IN dbs1,
             PARTITION p2 VALUES < 400 IN dbs2;
```
In this table

- the value of the interval size is 100,
- v he fragment key is the value of the **employee.id** column,
- and the VALUES IS NULL keywords define p0 as the table fragment to store rows that have no **id** column value.

When employee ID exceeds 199, fragments are created automatically in intervals of 100, the specified interval size.

<span id="page-345-0"></span>If a row is inserted with an employee ID of 405, a new interval fragment is created to accommodate the row. The new fragment holds rows with **id** column values in the range  $>= 400$  AND  $< 500$ .

If a row is updated and the employee ID is modified to 821, the database server creates a new fragment to accommodate the new row. The fragment holds rows with **id** column values in the range >= 800 AND < 900.

The interval fragments are created in round-robin fashion in the dbspaces specified in the STORE IN clause. If this clause had been omitted, interval fragments would be created in the dbspaces that store the range fragments (dbspaces **dbs0**, **dbs1** and **dbs2** in the previous example). If a dbspace specified for the interval fragment is full or down, the database server skips that dbspace and selects the next one in the list.

Note that the range expressions for the interval fragments are non-overlapping, and there is no remainder fragment.

The fragment key for range interval fragmentation can reference only a single column. For example, the following specification is not valid: FRAGMENT BY RANGE (basepay + varpay)

The fragment key can be a column expression, as in the following specification: FRAGMENT BY RANGE ((ROUND(basepay))

No exclusive lock is required for fragment creation. The fragment-key expression must evaluate to a numeric, DATE, or DATETIME data type. For example, you can create a fragment for every month, or for every million customer records. The interval size specification (that follows the INTERVAL keyword) must be

- v a nonzero positive constant expression of a numeric data type (for numeric fragment keys),
- or of an INTERVAL data type (for DATE or DATETIME fragment keys).

The ALTER FRAGMENT statement of SQL can apply a RANGE INTERVAL storage distribution to a nonfragmented table or index, as described in ["INIT Clause" on](#page-74-0) [page 2-23.](#page-74-0) That statement can also modify features of an existing RANGE INTERVAL strategy. For more information and examples, see ["MODIFY Clause" on](#page-86-0) [page 2-35](#page-86-0) and ["Examples of the MODIFY clause with interval fragments" on page](#page-95-0) [2-44.](#page-95-0)

### **Related reference**:

"Interval Fragment clause"

# **Interval Fragment clause**

Use the Interval Fragment clause to store rows in fragments defined by one or more range expressions.

You can use this syntax to define a set of range fragments to store quantified data. A range interval fragmentation strategy requires that at least one non-NULL fragment be defined by this syntax.

## **Interval Fragment clause:**

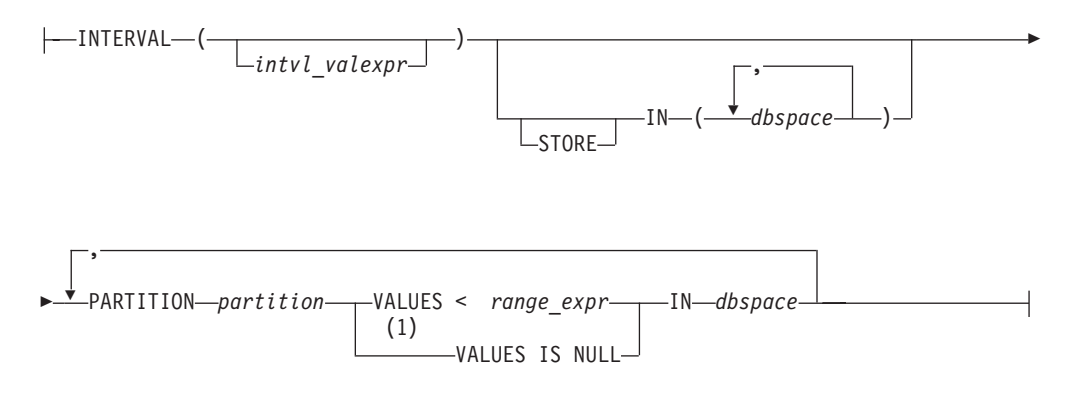

#### **Notes:**

1 Use this path no more than once

| Element          | Description                                                                                              | <b>Restrictions</b>                                                                                                    | Syntax                                 |
|------------------|----------------------------------------------------------------------------------------------------|----------------------------------------------------------------------------------------------------|----------------------------------------|
| dbspace          | Name of a dbspace to<br>store a fragment                                                                 | You can specify no more than 2,048 dbspaces. All "Identifier" on page 5-21<br>dbspaces that store the fragments must have the<br>same page size.                                                                                   |                                        |
| intvl<br>valexpr | Interval value expression<br>that defines an interval<br>size in the fragment key<br>range               | Must be a constant literal expression that<br>evaluates to a numeric or INTERVAL value<br>compatible with the data type of the fragment<br>key expression                                                                          | "Identifier" on page 5-21              |
| partition        | Name that you declare<br>here for an interval range<br>fragment                                          | Must be unique among the names of fragments<br>of the same table. If a table and its index use the<br>same interval fragmentation strategy, each index<br>fragment must have the same name as the<br>corresponding table fragment. | "Identifier" on page 5-21              |
| range _expr      | Constant expression that<br>defines the upper bound<br>for fragment key values<br>stored in the fragment | Must be a constant literal expression that<br>evaluates to a numeric, DATETIME, or DATE<br>data type compatible with the data type of the<br>fragment key expression                                                               | "Constant Expressions" on<br>page 4-74 |

The Interval Fragment clause defines non-overlapping intervals in the range of the fragment key expression that you specify (within parentheses) immediately after the FRAGMENT BY RANGE keywords of the FRAGMENT BY clause. (The PARTITION BY RANGE keywords are a synonym for the FRAGMENT BY RANGE keywords.)

The Interval Fragment clause cannot define a remainder fragment.

## **The INTERVAL size specification**

The *intvl\_valexpr* expression that follows (within parentheses) the INTERVAL keyword defines the size of an interval within the range of fragment key values.

The data type of the *intvl\_valexpr* expression depends on the data type of the fragment key column that followed the RANGE keyword:

- v If the fragment key is a numeric data type, the *intvl\_valexpr* expression must evaluate to a numeric value. A numeric *intvl\_valexpr* expression must be a constant expression greater than zero, with no fractional part.
- v If the fragment key is a DATE or DATETIME data type, the *intvl\_valexpr* expression must evaluate to an INTERVAL value. An INTERVAL *intvl\_valexpr* expression must be a constant expression greater than zero.

The minimum value of the *intvl\_valexpr* expression depends on the data type of the fragment key expression.

- The minimum is a second if the fragment key is a DATETIME column
- The minimum is a day if the fragment key is DATE column
- v The minimum is 1 if the fragment key is a numeric column.

You can use a literal number or a literal INTERVAL value as the *intvl\_valexpr* expression. You can also use the built-in **NUMTODSINTERVAL**, **NUMTOYMINTERVAL**, **TO\_DSINTERVAL**, or **TO\_YMINTERVAL** functions to specify the *intvl\_valexpr* expression. For the syntax of these functions, and examples of their use in the Interval Fragment clause, see ["TO\\_YMINTERVAL\( \) function"](#page-1266-0) [on page 6-3](#page-1266-0) and ["TO\\_DSINTERVAL\( \) function" on page 6-1.](#page-1264-0)

If you specify no *intvl\_valexpr* expression, the automatic creation of interval fragments is disabled, but empty parentheses are still required after the INTERVAL keyword to avoid a syntax error.

## **System-generated interval fragments**

When you use the Interval Fragment clause to define interval range fragmentation for a table or index, it is not necessary to know what the full range of fragment key values will be. When a row is inserted that does not fit in any range fragment or interval fragment, the database server automatically creates a new interval fragment to store the row, based on the interval *intvl\_valexp* value, without DBA intervention.

The system-generated name for interval partitions of a table or of an index is **sys\_p***evalpos*, where *evalpos* is the **sysfragments.evalpos** entry for the fragment in the system catalog. If a table and its index use the same range interval fragmentation strategy, each system-generated index fragment will have the same identifier as a system-generated fragment of the table.

These automatically generated fragments correspond to parts of the fragment key range that include the new data values. Gaps can separate automatically generated interval fragments, if between two successive fragments a portion of the range that is larger than *intvl\_valexp* includes no rows. Gaps are not allowed, however, between the fragments that you explicitly define in the Interval Fragment clause.

If you specify no *intvl\_valexp* expression, the range fragments that you explicitly define in the Interval Fragment clause are available to store rows that have corresponding fragment key values within their range intervals, as are any existing interval fragments that were generated before the ALTER FRAGMENT statement disabled the automatic creation of interval fragments. In both cases, however, the automatic creation of new interval fragments is disabled. If a user attempts to inserts a row whose fragment key value does not fall in the range of any existing fragment, the database server issues error -772, and the insertion fails.

## **The STORE IN specification**

The dbspace (or the comma-separated list of dbspace names) that follows STORE IN keywords identifies storage spaces for new interval fragments that the server automatically creates when DML operations store rows whose fragment key values are outside the range of existing fragments. If you specify multiple dbspaces, the

server creates interval fragment in a round-robin fashion in the dbspaces specified in the STORE IN clause, and declares system-generated names for the new fragments.

The dbspaces in the STORE IN clause need not be present when the table or index is created. You can add the dbspaces to the system after creating the table or index. All of the dbspaces referenced in the Interval Fragment clause must have the same page size.

If you omit the STORE IN clause, and the table needs to store rows outside the existing interval range fragments, the database server automatically creates new interval fragments in a round robin fashion in the dbspaces that the PARTITION specifications list for the range expression fragments.

## **User-defined range fragments**

You must define at least one range fragment in the Interval Fragment clause. Each fragment declaration requires these elements:

- The PARTITION keyword, followed by a name that you declare for the fragment. No other fragment of the table can have the same name.
- The VALUES keyword, followed by a Boolean expression with one of the following formats:
	- the less than ( < ) relational operator and a range expression defining the upper bound for fragment key values that can be stored in the fragment
	- the IS NULL operator. If the fragment key can take a NULL value, you can use this to define the NULL fragment that stores only the rows with NULL as their fragment key value.

No more than one fragment can be defined by the IS NULL operator. The NULL fragment is not required, but if the NULL fragment does not exist, the database server returns an error if a user attempts to insert a row in which the fragment key column is NULL.

The IN keyword, followed by the name of the dbspace that stores the fragment. This can be a dbspace that the STORE IN specification also references, or a dbspace that is not included in the STORE IN list.

If the range fragments are not defined in ascending order, the database server sorts them in ascending order, so that the fragment in the first ordinal position has the smallest upper limit..

Two fragments in the same Interval Fragment clause cannot have the same upper bound. None of the range fragments defined in the PARTITION specifications can overlap, and gaps are not allowed between consecutive range fragments. If an (*intvl\_valexpr*) size specification follows the INTERVAL keyword, the database server issues an error if the difference between the range expressions that define ordinally consecutive range fragments is not the same value as the INTERVAL size specification.

The NULL fragment is not required, but the database server returns an error if a user attempts to insert a row in which the fragment key value is NULL, but no NULL fragment exists.

## **Examples of range interval fragmentation**

The following example uses the value of the INT column **cust\_id** as the numeric fragment key, and defines four range fragments. Interval fragments whose interval size is 1000000 will be created by the database server for inserted rows with **cust id** values that exceed 7999999:

```
CREATE TABLE customer (cust_id INT, name CHAR (128), street CHAR (1024),
   state CHAR (2), zipcode CHAR (5), phone CHAR (12))
   FRAGMENT BY RANGE (cust_id)
   INTERVAL (1000000) STORE IN (dbs2, dbs1)
     PARTITION p0 VALUES < 2000000 IN dbs1,
     PARTITION p1 VALUES < 4000000 IN dbs1,
     PARTITION p2 VALUES < 6000000 IN dbs2,
     PARTITION p3 VALUES < 8000000 IN dbs3;
```
In the following example of a DATETIME index key, if values of the **dt1** column exceed the limit of the range fragment that the VALUES clause specifies, interval fragments will be created in the **dbs1** dbspace for rows with year values after 2005 in 25-year intervals:

```
CREATE TABLE t1 (c1 int, d1 date, dt1 DATETIME YEAR TO FRACTION)
   FRAGMENT BY RANGE (dt1) INTERVAL (INTERVAL(25) YEAR(2) TO YEAR)
     PARTITION p1 VALUES <
     DATETIME(2006-01-01 00:00:00.00000) YEAR TO FRACTION(5) IN dbs1;
```
In the next example, the value of the DATE column **order\_date** is the fragment key, and four range fragments are defined, including **p4** for rows that have NULL values for **order\_date**. For an inserted row where the year value in **order\_date** is later than 2007, interval fragments will be created automatically in intervals of 1 month after 01/01/2008, with successive fragments created in the **dbs1**, **dbs2**, and **dbs3** dbspaces:

```
CREATE TABLE orders (order id INT, cust id INT,
                    order date DATE, order desc CHAR (1024))
   FRAGMENT BY RANGE (order date)
   INTERVAL (NUMTOYMINTERVAL (1,'MONTH')) STORE IN (dbs1, dbs2, dbs3)
     PARTITION p0 VALUES < DATE ('01/01/2005') IN dbs1,
      PARTITION p1 VALUES < DATE ('01/01/2006') IN dbs1,
      PARTITION p2 VALUES < DATE ('01/01/2007') IN dbs2,
     PARTITION p3 VALUES < DATE ('01/01/2008') IN dbs3,
     PARTITION p4 VALUES IS NULL in dbs3;
```
The next example of a DATE fragment key is similar to the previous example, but here the interval size is specified as 1.5 years. Interval fragments will be created in intervals of 18 months (1.5 years) for **order\_date** values after 12/31/2009:

```
CREATE TABLE orders1 (order id INT, cust id INT, order date DATE,
                       order_desc CHAR (1024))
 FRAGMENT BY RANGE (order date)
  INTERVAL (NUMTOYMINTERVAL (1.5,'YEAR')) STORE IN (dbs1, dbs2, dbs3)
      PARTITION p0 VALUES < DATE ('01/01/2004') IN dbs1,
      PARTITION p1 VALUES < DATE ('01/01/2006') IN dbs1,
      PARTITION p2 VALUES < DATE ('01/01/2008') IN dbs2,
     PARTITION p3 VALUES < DATE ('01/01/2010') IN dbs3;
```
You cannot insert rows into the **orders1** table if the **order\_date** value is missing, because no NULL fragment is defined. For the syntax to add a NULL fragment to an existing table that uses range-interval fragmentation, see the ["ADD Clause" on](#page-81-0) [page 2-30](#page-81-0) topic of the ALTER FRAGMENT statement.

## **Related reference**:

["TO\\_DSINTERVAL\( \) function" on page 6-1](#page-1264-0)

- ["TO\\_YMINTERVAL\( \) function" on page 6-3](#page-1266-0)
- ["Fragmenting by RANGE INTERVAL" on page 2-292](#page-343-0)

# <span id="page-350-0"></span>**List fragment clause**

Use the List Fragment clause to specify a list of fragment key values to store in the same fragment. The rows assigned to each fragment must match the fragment key value (or one of a comma-separated list of fragment key values) that defines the fragment.

## **List Fragment Clause:**

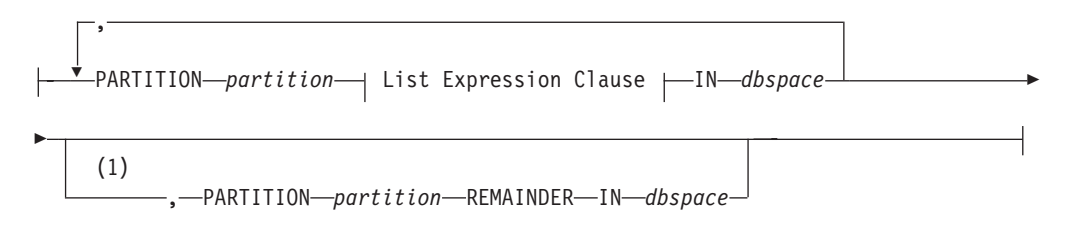

## **List Expression Clause:**

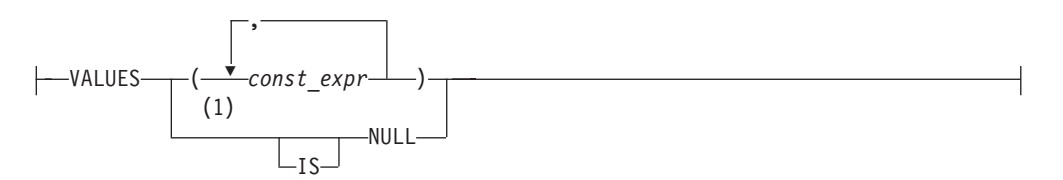

#### **Notes:**

1 Use this path no more than once

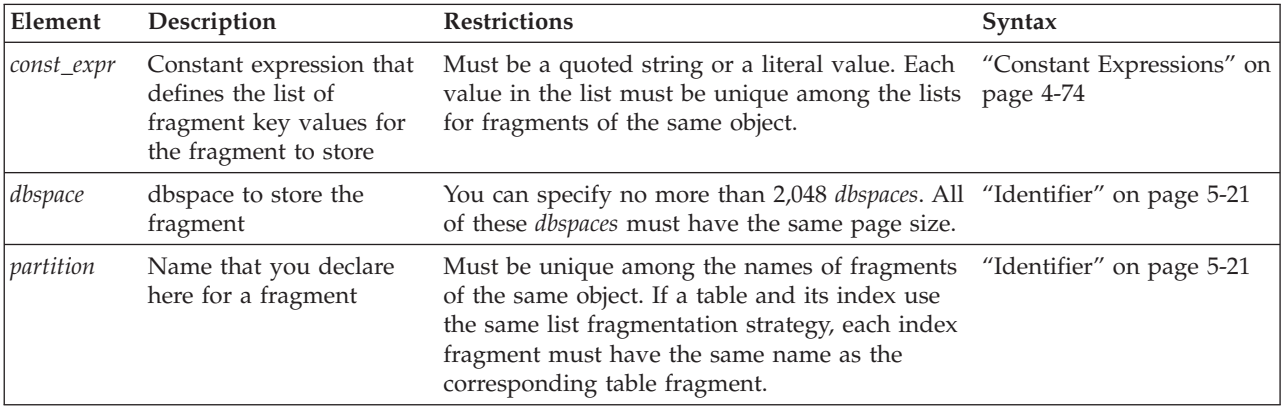

## **REMAINDER and NULL fragments in list-based storage distribution**

You can optionally define a REMAINDER fragment to store rows that do not match the list of fragment key values for any fragment.

<span id="page-351-0"></span>You can optionally define a NULL fragment to store rows with missing fragment key values by specifying only IS NULL or NULL after the VALUES keyword in the List Expression clause for the fragment. You cannot include NULL or IS NULL in an expression list that also includes any other expression. (In this context, NULL and IS NULL are keyword synonyms.)

If no NULL fragment is defined, and an operation attempts to insert a row that is missing data for the fragment key, the result depends on whether a REMAINDER fragment exists:

- v If a REMAINDER fragment is defined, the row is stored in the REMAINDER fragment.
- v If no REMAINDER fragment is defined, the database server issues an exception.

If no REMAINDER fragment is defined, and an INSERT, UPDATE, MERGE, or other DML operation attempts to store a row whose fragment key does not match a list value for any fragment, the database server issues an exception.

When you define a list-based partitioning scheme for a table or index, the fragment list can include no more than one NULL fragment, and no more than one REMAINDER fragment.

If a table that is partitioned BY LIST has no NULL or REMAINDER fragment, but you subsequently determine that either or both of these fragments are needed, you can add a NULL fragment or a REMAINDER fragment, or both, to the fragment list by using the ADD option to the ALTER FRAGMENT statement. For more information, see ["ADD Clause" on page 2-30.](#page-81-0)

## **Related reference**:

["Fragmenting by LIST" on page 2-290](#page-341-0)

# **Expression Fragment Clause**

## **Expression Fragment Clause:**

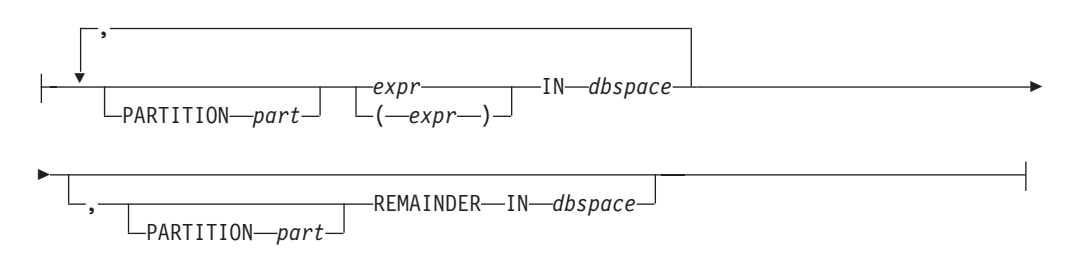

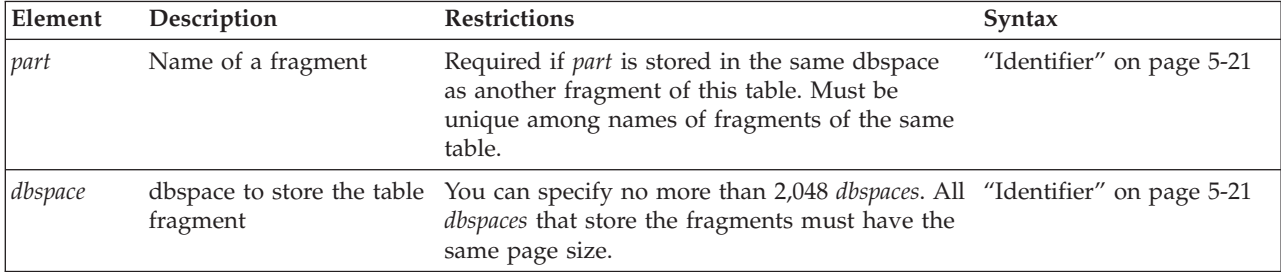

<span id="page-352-0"></span>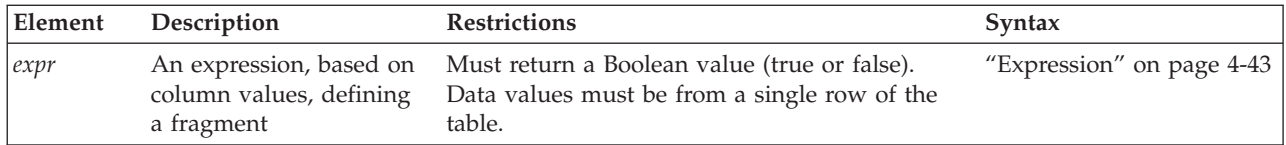

# **PUT Clause**

Use the PUT clause to specify the storage spaces and their characteristics for each column that will contain smart large objects.

## **PUT Clause:**

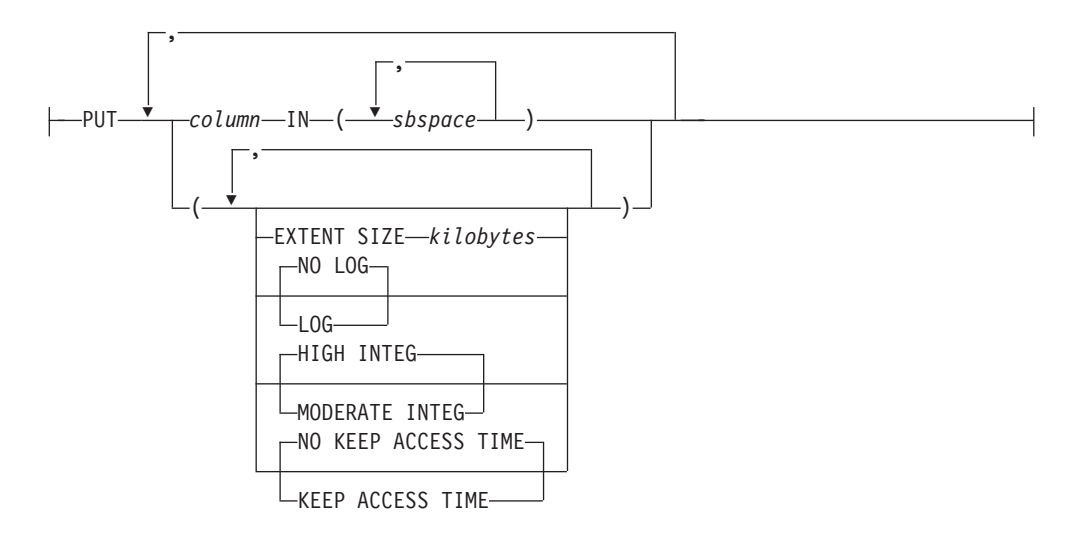

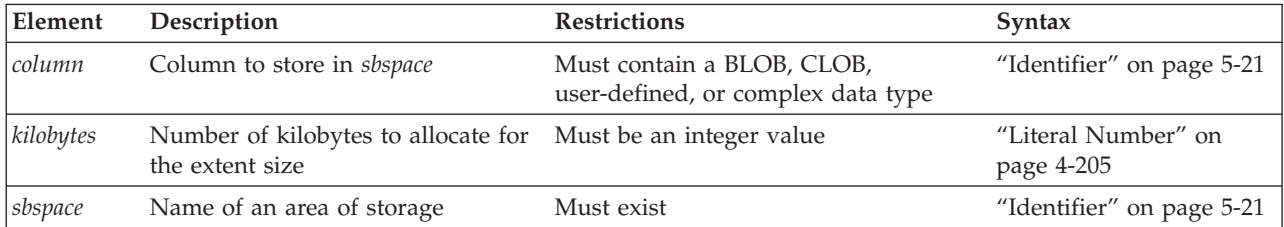

The specified column cannot be in the form *column***.***field*. That is, the smart large object that you are storing cannot be one field of a ROW type.

# **Specifying the storage location**

Each smart large object is stored in a single sbspace. The SBSPACENAME configuration parameter specifies the system default sbspace in which smart large objects are created, unless the PUT clause specifies another sbspace.

For example, the following statement defines **tabwblob** as a table whose only column is of data type BLOB. The column name is declared as **image01**, and the PUT clause specifies the storage location for all of its BLOB objects as **sbspace01**: CREATE TABLE tabwblob

```
(
image01 BLOB
) PUT image01 IN (sbspace01);
```
For the example above to be valid, the **sbspace01** must already exist. Because the no other options to the PUT clause are specified, **sbspace01** has default values for its extent size and for the other storage characteristics that the PUT clause can define, including NO LOG, HIGH INTEG, and NO KEEP ACCESS TIME, as defined below.

The PUT clause can specify storage locations for a list of BLOB and CLOB columns. The following example defines **tabw2blobs** as a table with two columns, where column **image02** is of type BLOB, and column **commentary03** is of type CLOB. In the next example, the PUT clause specifies that all the smart large objects in both columns are stored in the same **sbspace01** smart large object space:

CREATE TABLE tabw2blobs

```
(
 image02 BLOB,
 commentary03 CLOB
) PUT image02 IN (sbspace01),
    commentary03 IN (sbspace01);
```
You can specify that more than one sbspace stores the same BLOB or CLOB column. This distributes the smart large objects in a round-robin distribution scheme, so that the number of smart large objects in each sbspace is approximately equal. The comma-separated list of sbspaces for a single column must be delimited by parentheses.

The next example defines **tabw2sblobs** as a table with two columns, where column **image04** is of type BLOB, and column **commentary05** is of type CLOB. The PUT clause specifies that the BLOB objects in column **image04** are stored in two sbspaces, **sbspace01** and **sbspace02**, and all the CLOB objects in column **image05** are stored in sbspace **sbspace03**:

CREATE TABLE tabw2sblobs

```
(
image04 BLOB,
commentary05 CLOB
) PUT image04 IN (sbspace01,sbspace02),
    commentary05 IN (sbspace03);
```
If an INSERT or MERGE operation adds six new rows to the table in this example,

- v three of the **image04** BLOB objects of will be stored in **sbspace01**,
- v the other three **image04** BLOB objects will be stored in **sbspace02**,
- v and all six **commentary05** CLOB objects will be stored in **sbspace03**.

When you distribute smart large objects across different sbspaces, you can work with smaller sbspaces. If you limit the size of an sbspace, backup and archive operations can perform more quickly. For an additional example of the PUT clause, see ["Alternative to Full Logging" on page 2-303.](#page-354-0)

## **Specifying sbspace characteristics**

The following storage options are available to store BLOB and CLOB data:

#### **Option Effect**

#### **EXTENT SIZE**

Specifies a lower limit on how many kilobytes can be stored in a smart-large-object extent. The database server might round the specified *kilobytes* value up, so that the extent size is an integer multiple of the sbspace page size.

#### <span id="page-354-0"></span>**HIGH INTEG**

This high data-integrity option produces user-data pages that contain a page header and a page trailer to detect incomplete writes and data corruption. This option is the default data-integrity behavior.

#### **MODERATE INTEG**

This data-integrity option produces user-data pages that contain a page header but no page trailer. This option cannot compare the page header with the page trailer to detect incomplete writes and data corruption.

#### **KEEP ACCESS TIME**

This maintains a record in the smart-large-object metadata of the system time when the smart large object was last read or written.

#### **NO KEEP ACCESS TIME**

Does not record the system time when the smart large object was last read or written. This provides better performance than the KEEP ACCESS TIME option, and is the default tracking behavior.

**LOG** Follows the logging procedure used with the current database log for the corresponding smart large object. This option can generate large amounts of log traffic and increase the risk of filling the logical log. (See also "Alternative to Full Logging.")

#### **NO LOG**

Turns off logging. This option is the default behavior.

The comma-separated list of keyword options that define sbspace characteristics must be enclosed in parentheses, and immediately follows the sbspace (or the list of sbspaces) that stores the BLOB or CLOB column. In the following example, the PUT clause specifies that the logged **sbspace01** and **sbspace02** sbspaces that store the BLOB objects of column **image04** have characteristics different from **sbspace03**, a logged sbspace that stores CLOB objects of column **commentary05**:

CREATE TABLE tabw2sblobs

```
(
image04 BLOB,
 commentary05 CLOB
) PUT image04 IN (sbspace01,sbspace02) (KEEP ACCESS TIME, MODERATE INTEG),
   commentary05 IN (sbspace03) (EXTENT SIZE 30, LOG);
```
The **syscolattribs** system catalog table contains one row for each *sbspace* and *column* combination in the PUT clause:

- v The **syscolattribs.extentsize** column stores the extent size, based on the *kilobytes* value.
- v The **syscolattribs.flags** column stores a bitmap corresponding to the logging and access time status, and data integrity setting.

If a user-defined or complex data type contains more than one large object, the specified large-object storage options apply to all large objects in the type, unless the storage options are overridden when the large object is created.

**Important:** The PUT clause does not affect the storage of simple-large-object data types (BYTE and TEXT). For information on how to store BYTE and TEXT data, see ["Large-Object Data Types" on page 4-32.](#page-995-0)

### **Alternative to Full Logging**

Instead of full logging, you can turn off logging when you load the smart large object initially and then turn logging back on once the object is loaded.

<span id="page-355-0"></span>Use the NO LOG option to turn off logging. If you use NO LOG, you can restore the smart-large-object metadata later to a state in which no structural inconsistencies exist. In most cases, no transaction inconsistencies will exist either, but that result is not guaranteed.

The following statement creates the **greek** table. Data values for the table are fragmented into the **dbs1** and **dbs2** dbspaces. The PUT clause assigns the smart-large-object data in the **gamma** and **delta** columns to the **sb1** and **sb2** sbspaces, respectively. The TEXT data values in the **eps** column are assigned to the **blb1** blobspace.

```
CREATE TABLE greek
(alpha INTEGER,
beta VARCHAR(150),
gamma CLOB,
delta BLOB,
eps TEXT IN blb1)
  FRAGMENT BY EXPRESSION
  alpha <= 5 IN dbs1, alpha > 5 IN dbs2
  PUT gamma IN (sb1), delta IN (sb2);
```
# **EXTENT SIZE Options**

The EXTENT SIZE options can define the size of storage extents allocated to the table.

### **EXTENT SIZE Options:**

 $\vdash$ EXTENT SIZE—*first kilobytes*  $\lash$   $\ulcorner$ NEXT SIZE—*next\_kilobytes*  $\lash$ 

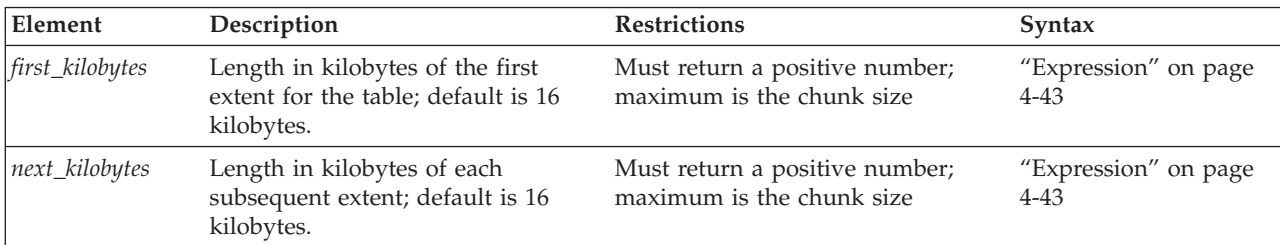

## **Usage**

The minimum length of *first\_kilobytes* (and of *next\_kilobytes*) is four times the disk-page size on your system. For example, if you have a 2-kilobyte page system, the minimum length is 8 kilobytes.

If the CREATE TABLE (or the CREATE TEMP TABLE) statement includes no IN dbspace clause, no EXTENT specification, and no NEXT EXTENT specification, no storage is allocated for the table until at least one data row is inserted into it. The default size of the first extent is either 16 kilobytes or 4 pages.

The next example specifies a first extent of 20 kilobytes and allows the rest of the extents to use the default size:

CREATE TABLE emp\_info (

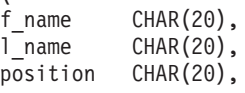

```
start date DATETIME YEAR TO DAY,
   comments VARCHAR(255)
   )
EXTENT SIZE 20;
```
If a table has no data, you can use the ALTER TABLE MODIFY EXTENT SIZE or ALTER TABLE MODIFY NEXT SIZE statements of SQL to change the size of the first extent and of the next extent, respectively, of the empty table. These operations are not supported, however, for tables that contain one or more rows. For more information about these options to the ALTER TABLE statement, see ["MODIFY EXTENT SIZE" on page 2-108](#page-159-0) and ["MODIFY NEXT SIZE clause" on](#page-160-0) [page 2-109.](#page-160-0)

If you need to revise the extent sizes of a table, you can modify the extent and next-extent sizes in the generated schema files of an unloaded table. For example, to make a database more efficient, you might unload a table, modify the extent sizes in the schema files, and then create and load a new table. For information about how to optimize extents, see your *IBM Informix Administrator's Guide*.

## **Related concepts**:

[Extents \(Administrator's Guide\)](http://publib.boulder.ibm.com/infocenter/idshelp/v117/topic/com.ibm.admin.doc/ids_admin_0485.htm#ids_admin_0485) **Related reference**: ["MODIFY NEXT SIZE clause" on page 2-109](#page-160-0)

# **USING Access-Method Clause**

The USING Access Method clause can specify an access method.

## **USING Access-Method Clause:**

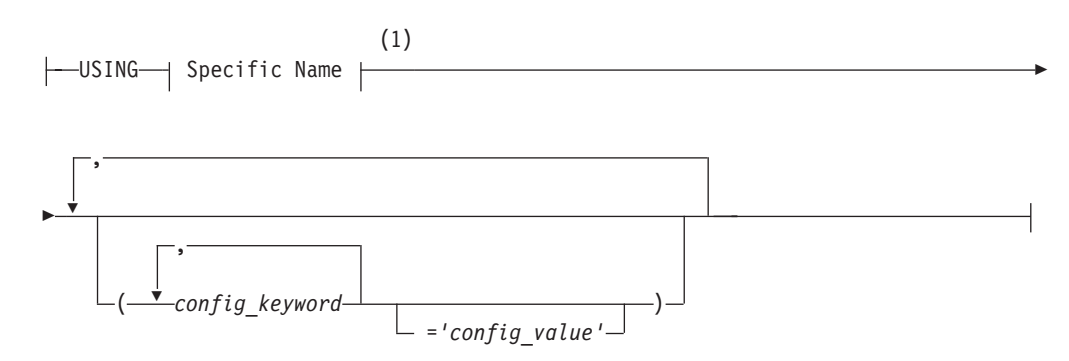

## **Notes:**

1 See ["Specific Name" on page 5-76](#page-1257-0)

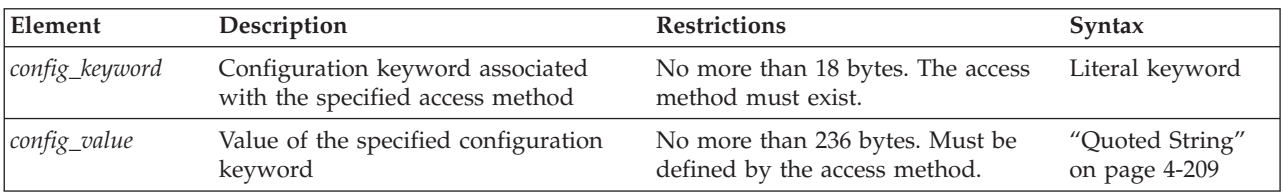

A *primary-access method* is a set of routines to perform DDL and DML operations, such as create, drop, insert, delete, update, and scan, to make a table available to the database server. Informix provides a built-in primary-access method.

<span id="page-357-0"></span>You store and manage a virtual table either outside of the database server in an extspace or inside the database server in an sbspace. (See ["Storage Options" on](#page-336-0) [page 2-285.\)](#page-336-0) You can access a virtual table with SQL statements. Access to a virtual table requires a user-defined primary-access method.

DataBlade modules can provide other primary-access methods to access virtual tables. When you access a virtual table, the database server calls the routines associated with that access method rather than the built-in table routines. For more information on these other primary-access methods, refer to your access-method documentation.

You can retrieve a list of configuration values for an access method from a table descriptor (**mi\_am\_table\_desc**) using the MI\_TAB\_AMPARAM macro. Not all keywords require configuration values.

The access method must already exist. For example, if an access method called **textfile** exists, you can specify it with the following syntax:

```
CREATE TABLE mybook
   (\ldots)IN myextspace
  USING textfile (DELIMITER=':');
```
# **LOCK MODE Options**

Use the LOCK MODE options to specify the locking granularity of the table.

## **LOCK MODE Options:**

-LOCK MODE--PAGE ROW

The following table describes the locking-granularity options available.

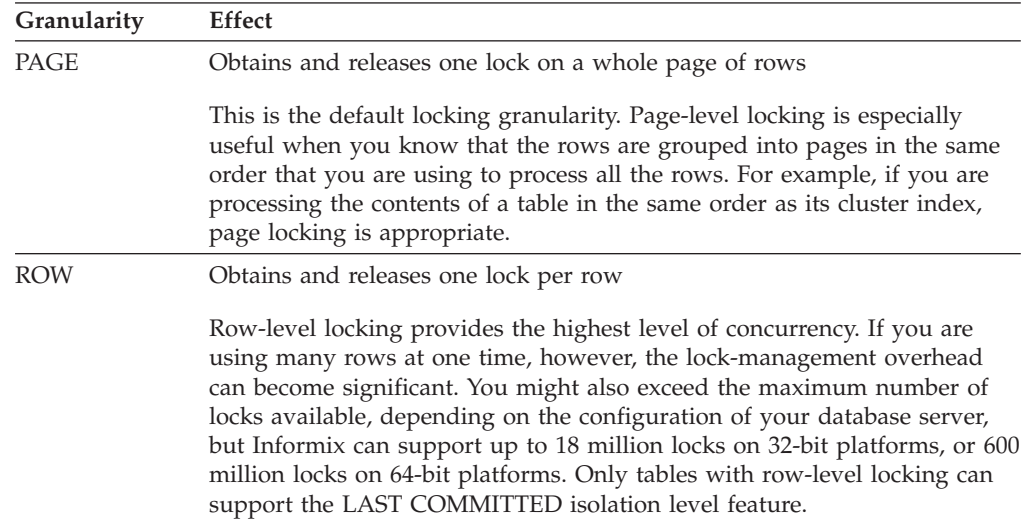

You can subsequently change the lock mode of the table with the ALTER TABLE ... LOCK MODE statement.

# <span id="page-358-0"></span>**Precedence and Default Behavior**

In Informix, you do not need to specify the lock mode each time you create a new table. You can globally set the locking granularity of all new tables in the following environments:

v Database session of an individual user

You can set the **IFX\_DEF\_TABLE\_LOCKMODE** environment variable to specify the lock mode of new tables during your current session.

v Database server (all sessions on the database server)

If you are a DBA, you can set the DEF\_TABLE\_LOCKMODE configuration parameter in the ONCONFIG file to determine the lock mode of all new tables in the database server.

If you are not a DBA, you can set the **IFX\_DEF\_TABLE\_LOCKMODE** environment variable for the database server, before you run **oninit**, to specify the lock mode of all new tables of the database server.

The LOCK MODE setting in a CREATE TABLE statement takes precedence over the settings of the **IFX\_DEF\_TABLE\_LOCKMODE** environment variable and the DEF\_TABLE\_LOCKMODE configuration parameter.

If CREATE TABLE specifies no lock mode setting, the default mode depends on the setting of the **IFX\_DEF\_TABLE\_LOCKMODE** environment variable or the DEF\_TABLE\_LOCKMODE configuration parameter. For information about **IFX\_DEF\_TABLE\_LOCKMODE**, refer to the *IBM Informix Guide to SQL: Reference*. For information about the DEF\_TABLE\_LOCKMODE configuration parameter, refer to the *IBM Informix Administrator's Reference*.

## **Related reference**:

[IFX\\_DEF\\_TABLE\\_LOCKMODE environment variable \(SQL Reference\)](http://publib.boulder.ibm.com/infocenter/idshelp/v117/topic/com.ibm.sqlr.doc/ids_sqr_242.htm#ids_sqr_242)

# **OF TYPE Clause**

Use the OF TYPE clause to create a *typed table* for an object-relational database. A typed table is a table in which every row is an object of the named ROW data type that you specify in this clause.

## **OF TYPE Clause:**

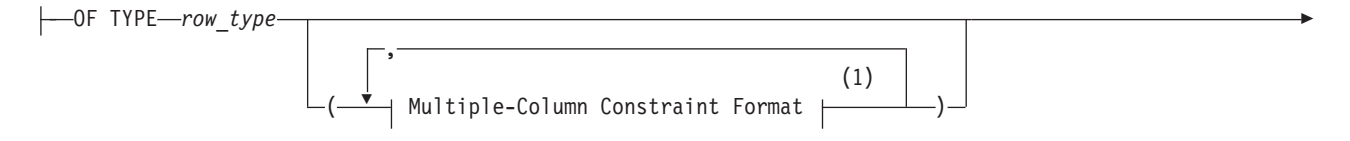

UNDER *supertable*

## **Notes:**

Þ

## 1 See ["Multiple-Column Constraint Format" on page 2-275](#page-326-0)

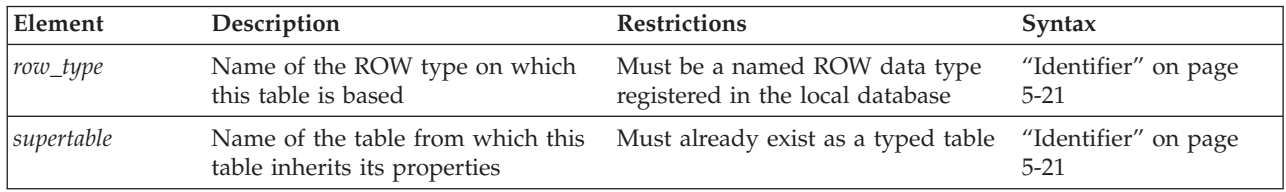

If you use the UNDER clause, the *row\_type* must be derived from the ROW type of the *supertable*. A type hierarchy must already exist in which the named ROW type of the new table is a subtype of the named ROW type of the *supertable*.

*Jagged rows* are any set rows from a table hierarchy in which the number of columns is not fixed among the typed tables within the hierarchy. Some APIs, such as Informix ESQL/C and Informix JDBC Driver, do not support queries that return jagged rows.

When you create a typed table, CREATE TABLE cannot specify names for its columns, because the column names were declared when you created the ROW type. Columns of a typed table correspond to the fields of the named ROW type. The ALTER TABLE statement cannot add additional columns to a typed table.

For example, suppose you create a named ROW type, **student\_t**, as follows:

CREATE ROW TYPE student\_t (name VARCHAR(30), average REAL, birthdate DATETIME YEAR TO DAY);

If a table is assigned the type **student\_t** in the OF TYPE clause, the table is a typed table whose columns are of the same name and data type, and in the same order, as the fields of the named ROW type **student\_t**. For example, the following CREATE TABLE statement creates a typed table named **students** whose type is **student\_t**:

CREATE TABLE students OF TYPE student\_t;

The **students** table has the following columns:

name VARCHAR(30) average REAL birthdate DATETIME YEAR TO DAY

For more information about named ROW types, refer to the ["CREATE ROW TYPE](#page-285-0) [statement" on page 2-234.](#page-285-0)

## **Using Large-Object Data in Typed Tables**

Use the BLOB or CLOB instead of BYTE or TEXT data types when you create a typed table that contains columns for large objects. For backward compatibility, you can create a named-ROW type that contains BYTE or TEXT fields and use that ROW type to re-create an existing (untyped) table as a typed table. Although you can use a ROW type that contains BYTE or TEXT fields to create a typed table, such a ROW type is not valid as a column. You can, however, use a ROW type that contains BLOB or CLOB fields both in typed tables and in columns.

## **Using the UNDER Clause**

Use the UNDER clause to specify inheritance (that is, define the new table as a subtable). The subtable inherits properties from the specified supertable. In addition, you can define new properties specific to the subtable.

Continuing the example shown in ["OF TYPE Clause" on page 2-307,](#page-358-0) the following statements create a typed table, **grad\_students**, that inherits all of the columns of the **students** table but also has columns for **adviser** and **field\_of\_study** that correspond to fields in the **grad\_student\_t** ROW type:
```
CREATE ROW TYPE grad_student_t
   (adviser CHAR(25),
   field of study CHAR(40)) UNDER student t;
```
CREATE TABLE grad students OF TYPE grad student t UNDER students;

When you use the UNDER clause, the subtable inherits these properties:

- All columns in the supertable
- All constraints defined on the supertable
- All indexes defined on the supertable
- All triggers defined on the supertable.
- All referential integrity constraints
- The access method
- The storage option specification (including fragmentation strategy)

If a subtable defines no fragments, but if its supertable has fragments defined, then the subtable inherits the fragments of the supertable.

**Tip:** Any heritable attributes that are added to a supertable after subtables have been created are automatically inherited by existing subtables. You do not need to add all heritable attributes to a supertable before you create its subtables.

**Restrictions on Table Hierarchies:** Inheritance occurs in one direction only, namely from supertable to subtable. Properties of subtables are *not* inherited by supertables. The section "System Catalog Information" lists the inherited database objects for which the system catalog maintains no information regarding subtables.

No two tables in a table hierarchy can have the same data type. For example, the final line of the next code example is invalid, because the tables **tab2** and **tab3** cannot have the same row type (**rowtype2**):

> create row type rowtype1 (...); create row type rowtype2 (...) under rowtype1; create table tab1 of type rowtype1; create table tab2 of type rowtype2 under tab1; create table tab3 of type rowtype2 under tab1; -- This is not valid.

### **Access Privileges on Tables**

The privileges on a table describe both who can access the information in the table and who can create new tables. For more information about access privileges, see the description of the ["GRANT statement" on page 2-489](#page-540-0) statement.

In an ANSI-compliant database, no default table-level privileges exist. You must grant these privileges explicitly.

Setting the environment variable **NODEFDAC** to yes prevents default privileges from being granted to PUBLIC on new tables in a database that is not ANSI compliant, as described in the *IBM Informix Guide to SQL: Reference*. For more information about privileges, see the *IBM Informix Guide to SQL: Tutorial*.

### **Related reference**:

**NODEFDAC** environment variable (SQL Reference)

### **System Catalog Information**

When you create a table, the database server adds information about the table to the **systables** system catalog table, and column information to **syscolumns** system catalog table. The **sysfragments** system catalog table contains information about

fragmentation strategies and the storage location of fragments. The **sysblobs** system catalog table contains information about the location of dbspaces and of simple large objects. (The **syschunks** table in the **sysmaster** database contains information about the location of smart large objects.)

The **systabauth**, **syscolauth**, **sysfragauth**, **sysprocauth**, **sysusers**, and **sysxtdtypeauth** tables contain information about the discretionary access privileges that various CREATE TABLE options require.

The **sysextcols**, **sysextdfiles**, and **sysexternal** tables contain additional information about objects that the CREATE EXTERNAL TABLE statement registers in the database.

The **systables**, **sysxtdtypes**, and **sysinherits** system catalog tables provide information about typed tables. For typed-table hierarchies, constraints, indexes, and triggers are recorded in the system catalog for the supertable, but not for subtables that inherit them. Fragmentation information, however, is recorded for both supertables and subtables. For more information about inheritance, refer to the *IBM Informix Guide to SQL: Tutorial*.

### **Related Information**

Related statements: ["ALTER TABLE statement" on page 2-72,](#page-123-0) ["CREATE INDEX](#page-239-0) [statement" on page 2-188,](#page-239-0) ["CREATE DATABASE statement" on page 2-144,](#page-195-0) ["CREATE EXTERNAL TABLE Statement" on page 2-154,](#page-205-0) ["CREATE ROW TYPE](#page-285-0) [statement" on page 2-234,](#page-285-0) "CREATE TEMP TABLE statement," ["DROP TABLE](#page-484-0) [statement" on page 2-433,](#page-484-0) ["SET Database Object Mode statement" on page 2-712,](#page-763-0) and ["SET Transaction Mode statement" on page 2-788](#page-839-0)

For discussions of database and table creation, including discussions on data types, data-integrity constraints, and tables in hierarchies, see the *IBM Informix Database Design and Implementation Guide*.

For information about the system catalog tables that store information about objects in the database, see the *IBM Informix Guide to SQL: Reference*. For information about the **syschunks** table (in the **sysmaster** database) that contains information about the location of smart large objects, see your *IBM Informix Administrator's Reference*.

### **Related concepts**:

**Externce** [System catalog tables \(SQL Reference\)](http://publib.boulder.ibm.com/infocenter/idshelp/v117/topic/com.ibm.sqlr.doc/ids_sqr_009.htm#ids_sqr_009)

#### **Related reference**:

[syschunks \(Administrator's Reference\)](http://publib.boulder.ibm.com/infocenter/idshelp/v117/topic/com.ibm.adref.doc/ids_adr_0216.htm#ids_adr_0216)

# **CREATE TEMP TABLE statement**

Use the CREATE TEMP TABLE statement to create a temporary table in the current database.

### **Syntax**

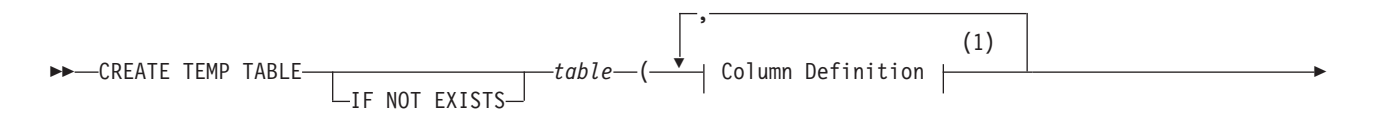

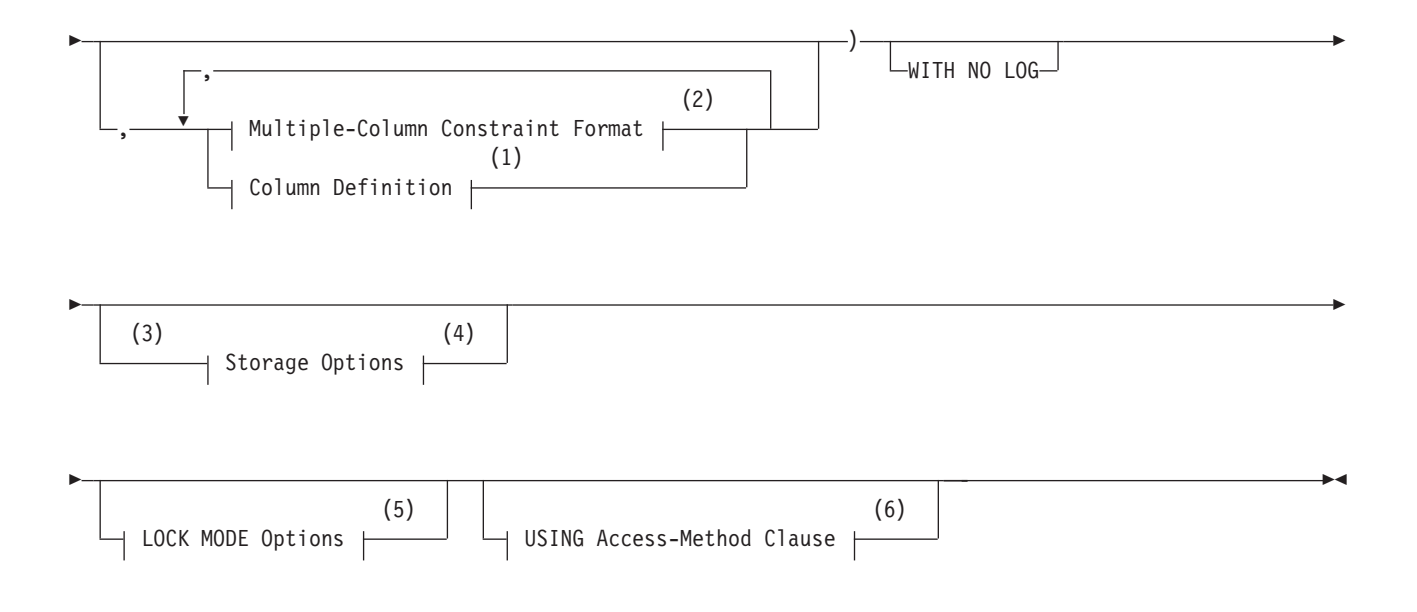

#### **Notes:**

- 1 See ["Column definition" on page 2-312](#page-363-0)
- 2 See ["Multiple-Column Constraint Format" on page 2-314](#page-365-0)
- 3 Informix extension
- 4 See ["Storage Options" on page 2-315](#page-366-0)
- 5 See ["LOCK MODE Options" on page 2-306](#page-357-0)
- 6 See ["USING Access-Method Clause" on page 2-305](#page-356-0)

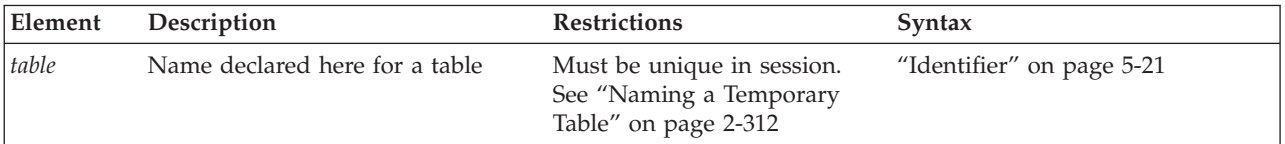

### **Usage**

You must have the Connect privilege on the database to create a temporary table. The temporary table is visible only to the user who created it.

If you include the optional IF NOT EXISTS keywords, the database server takes no action (rather than sending an exception to the application) if a temporary table of the specified name already exists in the current session.

You can also define indexes and constraints on temporary tables that you define with the CREATE TEMP TABLE statement.

In DB-Access, using the CREATE TEMP TABLE statement outside the CREATE SCHEMA statement generates warnings if you set **DBANSIWARN**.

In ESQL/C, the CREATE TEMP TABLE statement generates warnings if you use the **-ansi** flag or set the **DBANSIWARN** environment variable.

# <span id="page-363-0"></span>**Naming a Temporary Table**

A temporary table is associated with a session, not with a database. When you create a temporary table, you cannot create another temporary table with the same name (even for another database) until you drop the first temporary table or end the session. The name must be different from the name of any other table, view, sequence object, or synonym in the current database server. Otherwise, the temporary table takes precedence over any permanent table of the same name, but the name that you declare for the temporary table need not be different from the temporary table names that are declared in other sessions of the same database server.

If you issue a cross-database DML statement against a remote permanent table while your local database contains a temporary table with the same name, the DML statement accesses that local temporary table, rather than the remote permanent table.

In an ANSI-compliant database, the combination *owner*.*table* must be unique in the database.

## **Column definition**

Use the Column Definition segment of the CREATE TEMP TABLE statement to declare the name and the data type (and optionally a default value and constraints) of a single column of the temporary table.

### **Column Definition:**

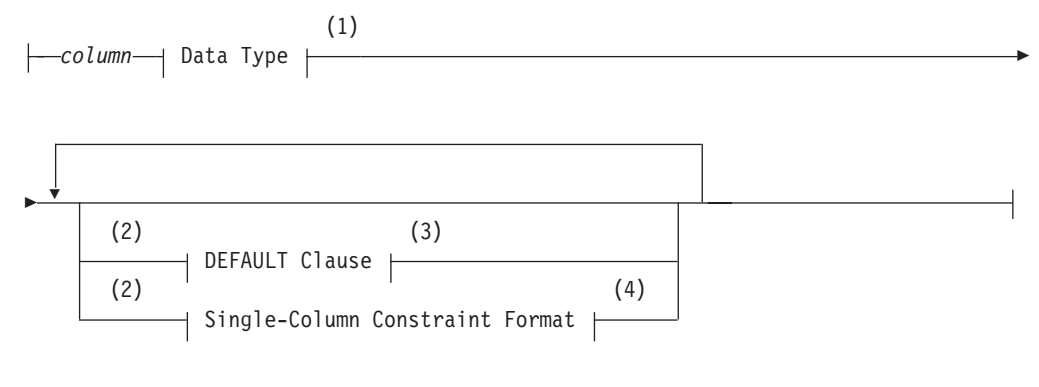

#### **Notes:**

- 1 See ["Data Type" on page 4-22](#page-985-0)
- 2 Use this path no more than once
- 3 See ["DEFAULT Clause" on page 2-263](#page-314-0)
- 4 See ["Single-Column Constraint Format" on page 2-313](#page-364-0)

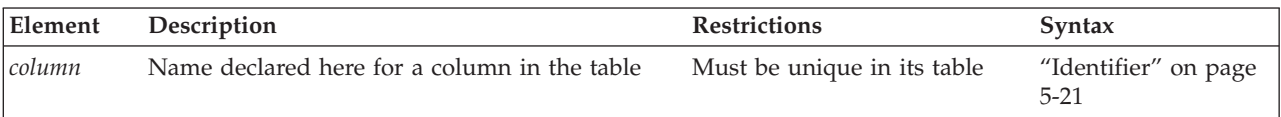

This portion of the CREATE TEMP TABLE statement resembles the corresponding syntax segment in the CREATE TABLE statement. The differences include these:

- You cannot define a referential constraint on the column.
- The data type cannot be IDSSECURITYLABEL.

<span id="page-364-0"></span>• The SECURED WITH *label* option is not supported for temporary tables.

Just as when you create permanent tables, any explicit or default storage size specification for a column of a built-in character type, such as CHAR, LVARCHAR, NCHAR, NVARCHAR, or VARCHAR, is interpreted in units of bytes, unless the SQL\_LOGICAL\_CHAR configuration parameter is set to enable logical character semantics for datatype declarations. See the *IBM Informix Administrator's Reference* for more information about the effect of the SQL\_LOGICAL\_CHAR setting in locales that support multibyte code sets, such as **UTF-8**, where a single logical character can require more than one byte of storage.

#### **Related reference**:

[SQL\\_LOGICAL\\_CHAR configuration parameter \(Administrator's Reference\)](http://publib.boulder.ibm.com/infocenter/idshelp/v117/topic/com.ibm.adref.doc/ids_adr_1076.htm#ids_adr_1076)

## **Single-Column Constraint Format**

Use the single-column constraint format to create one or more data-integrity constraints for a single column in a temporary table.

### **Single-Column Constraint Format:**

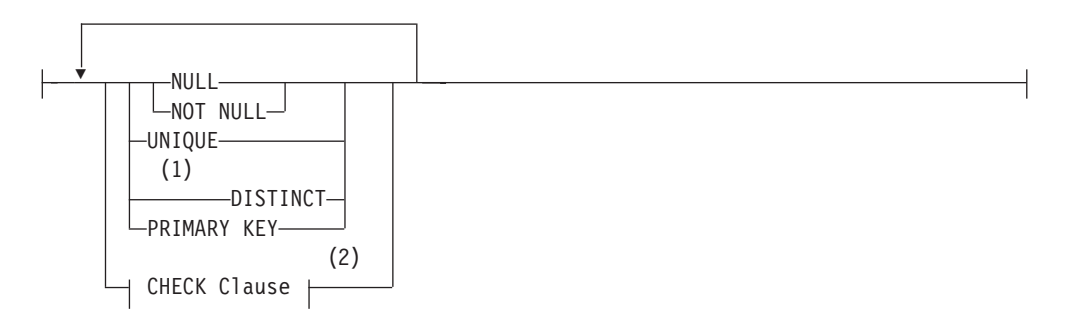

#### **Notes:**

- 1 Informix extension
- 2 See ["CHECK Clause" on page 2-272](#page-323-0)

This is a subset of the syntax of ["Single-Column Constraint Format" on page 2-266](#page-317-0) that the CREATE TABLE statement supports.

You can find detailed discussions of specific constraints in these sections.

### **Constraint**

**For more information, see**

#### **CHECK**

["CHECK Clause" on page 2-272](#page-323-0)

#### **DISTINCT**

["Using UNIQUE or DISTINCT Constraints" on page 2-268](#page-319-0)

#### **NOT NULL**

["Using the NOT NULL Constraint" on page 2-267](#page-318-0)

**NULL** ["Using the NULL Constraint" on page 2-267](#page-318-0)

#### **PRIMARY KEY**

["Using the PRIMARY KEY Constraint" on page 2-269](#page-320-0)

#### **UNIQUE**

["Using UNIQUE or DISTINCT Constraints" on page 2-268](#page-319-0)

Constraints that you define on temporary tables are always enabled.

## <span id="page-365-0"></span>**Multiple-Column Constraint Format**

Use the multiple-column constraint format to associate one or more columns with a constraint. This alternative to the single-column constraint format allows you to associate multiple columns with a constraint.

### **Multiple-Column Constraint Format:**

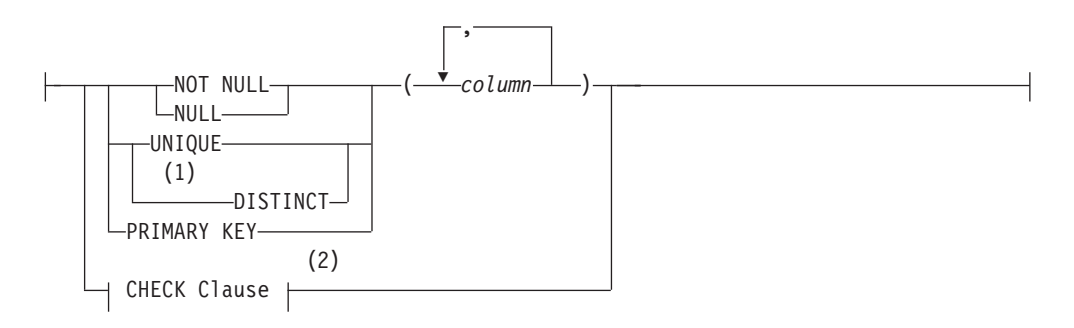

#### **Notes:**

- 1 Informix extension
- 2 See ["CHECK Clause" on page 2-272](#page-323-0)

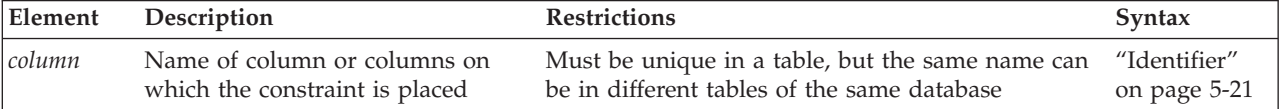

This is a subset of the syntax of ["Multiple-Column Constraint Format" on page](#page-326-0) [2-275](#page-326-0) that the CREATE TABLE statement supports.

This alternative to the single-column constraint segment of CREATE TEMP TABLE can associate multiple columns with a constraint. Constraints that you define on temporary tables are always enabled.

The following table indicates where you can find detailed discussions of specific constraints.

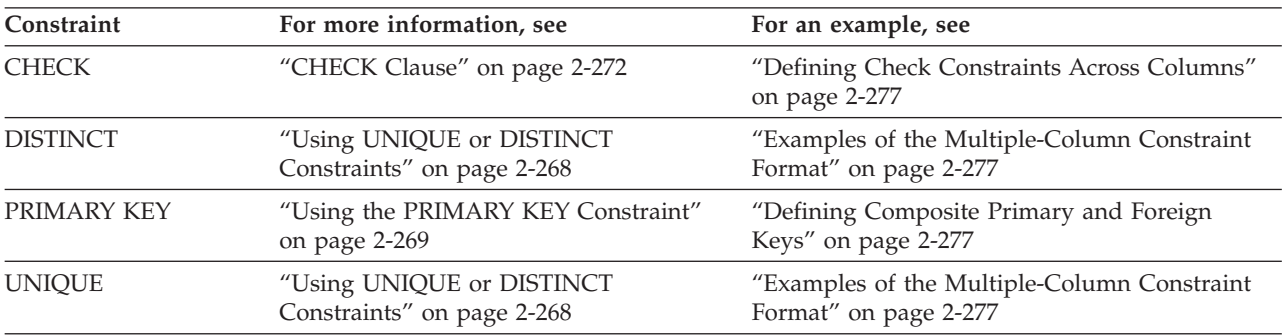

See also the section ["Differences Between a Unique Constraint and a Unique](#page-319-0) [Index" on page 2-268.](#page-319-0)

# <span id="page-366-0"></span>**Using the WITH NO LOG Option**

Use the WITH NO LOG option to reduce the overhead of transaction logging for the temporary table. If you specify WITH NO LOG, operations on the temporary table are not included in the transaction log records.

The WITH NO LOG keywords are required on all temporary tables that you create in temporary dbspaces. Within a cluster environment, the WITH NO LOG keywords are required when you create a temporary table on a secondary server.

If the ONCONFIG parameter TEMPTAB\_NOLOG is set to 1, logging of temporary tables is disabled and all temporary tables are non-logging by default. This setting can improve the performance of operations that use temporary tables, such as HDR operations. The WITH NO LOG option is not needed when the TEMPTAB\_NOLOG setting has disabled logging of temporary tables. For information about how to set the TEMPTAB\_NOLOG parameter, see your *IBM Informix Administrator's Reference*.

If you use the WITH NO LOG option in a database that does not use logging, the WITH NO LOG keywords of the CREATE TEMP TABLE statement have no effect. If your database does not support transaction logging, every table behaves as if the WITH NO LOG option were specified.

The ALTER TABLE statement cannot change the logging status of a temporary table. Once you turn off logging on a temporary table, you cannot turn it back on; a temporary table, therefore, is either always logged or else never logged.

The following temporary table is not logged in a database that uses logging: CREATE TEMP TABLE tab2 (fname CHAR(15), lname CHAR(15)) WITH NO LOG;

# **Storage Options**

Use the Storage Options segment of the CREATE TEMP TABLE statement to specify the storage location and distribution scheme for the table. This is an extension to the ANSI/ISO standard for SQL syntax.

### **Storage Options:**

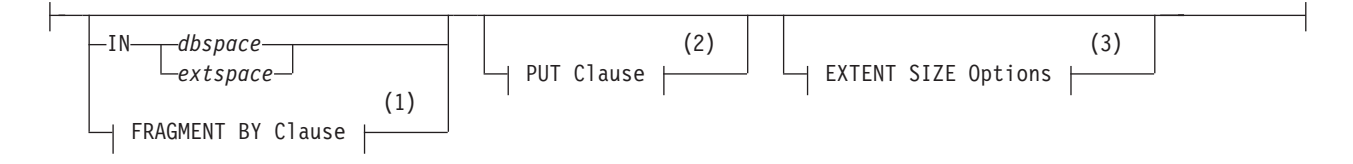

### **Notes:**

- 1 See ["FRAGMENT BY clause" on page 2-287](#page-338-0)
- 2 See ["PUT Clause" on page 2-301](#page-352-0)
- 3 See ["EXTENT SIZE Options" on page 2-304](#page-355-0)

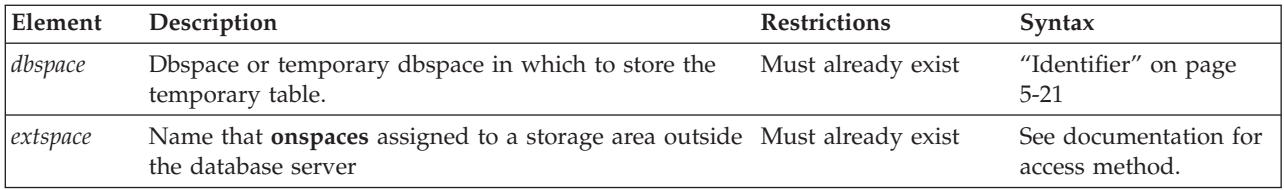

Only temporary tables that include BLOB or CLOB columns can include the PUT clause as a storage option.

If you specify a temporary dbspace after the IN keyword, the database server does not perform any logical logging nor physical logging of the temporary table. You cannot mirror a temporary dbspace.

If you specify no extent size option, the default extent size is 8 pages.

To create a fragmented, unique index on a temporary table, you must specify an explicit expression-based distribution scheme for a temporary table in the CREATE TEMP TABLE statement. (Fragmentation of the index by ROUND ROBIN is not supported, and fragmentation by LIST or by INTERVAL is automatic, for a unique index on a table that uses a list or interval storage partitioning strategy.)

### **Where Temporary Tables are Stored**

The distribution scheme that you specify with the CREATE TEMP TABLE statement (either with the IN clause or the FRAGMENT BY clause) takes precedence over the information that the **DBSPACETEMP** environment variable or the DBSPACETEMP configuration parameter specifies.

If you do not specify an explicit distribution scheme for a temporary table, its storage location depends on the **DBSPACETEMP** (or DBSPACETEMP) setting.

- v If **DBSPACETEMP** and DBSPACETEMP are not set, all temporary tables are created without fragmentation in the same dbspace where the database was created (or in **rootdbs**, if the database was not created in another dbspace).
- v If only one dbspace for temporary tables is specified by **DBSPACETEMP** (or by DBSPACETEMP, if **DBSPACETEMP** is not set), all temporary tables are created without fragmentation in the specified dbspace.
- v If **DBSPACETEMP** (or DBSPACETEMP, if **DBSPACETEMP** is not set) specifies two or more dbspaces for temporary tables, then each temporary table is created in one of the specified dbspaces.

In a non-logging database, each temporary table is created in a temporary dbspace; in databases that support transaction logging, the temporary table is created in a standard dbspace. The database server keeps track of which of these dbspaces was most recently used, and when it receives the next request to allocate temporary storage, the database server uses the next available dbspace (in a round-robin pattern) in order to allocate I/O operations approximately evenly among those dbspaces.

For example, if you create three temporary tables in a database with logging where **DBSPACETEMP** specifies **tempspc1**, **tempspc2**, and **tempspc3** as the default dbspaces for temporary tables, then the first table is created in the dbspace called **tempspc1**, the second table is created in **tempspc2**, and the third one is created in **tempspc3**, if these are the only requests for temporary storage.

Temporary tables created with SELECT INTO TEMP also behave this way, so that **DBSPACETEMP** (or DBSPACETEMP) settings that specify multiple dbspaces result in round-robin fragmentation if the database server uses its parallel insert capability. If parallel insert operations are not used, however, then the TEMP table that is created by the SELECT INTO TEMP operation is not fragmented.

For more information on the **DBSPACETEMP** environment variable, see the *IBM Informix Guide to SQL: Reference*. For more information on the DBSPACETEMP configuration parameter, see your *IBM Informix Administrator's Reference*.

The following example shows how to insert data into a temporary table called **result tmp** to output to a file the results of a user-defined function (**f** one) that returns multiple rows:

```
CREATE TEMP TABLE result_tmp( ... );
INSERT INTO result_tmp EXECUTE FUNCTION f_one();
UNLOAD TO 'file' SELECT * FROM result tmp;
```
**Related reference**:

[DBSPACETEMP environment variable \(SQL Reference\)](http://publib.boulder.ibm.com/infocenter/idshelp/v117/topic/com.ibm.sqlr.doc/ids_sqr_228.htm#ids_sqr_228)

[DBSPACETEMP configuration parameter \(Administrator's Reference\)](http://publib.boulder.ibm.com/infocenter/idshelp/v117/topic/com.ibm.adref.doc/ids_adr_0046.htm#ids_adr_0046)

## **Differences between temporary and permanent tables**

Compared to permanent tables, temporary tables differ in these ways:

- They have fewer types of constraints available.
- They have fewer options that you can specify.
- They are not visible to other users or sessions.
- They do not appear in the system catalog tables.
- They are not preserved, as described in the section "Duration of temporary tables."

The INFO statement and the **Info Menu** option of DB-Access cannot reference temporary tables.

## **Duration of temporary tables**

The duration of a temporary table depends on whether or not it is logged.

A logged temporary table exists until one of the following events occurs:

- The application disconnects.
- The DROP TABLE statement is issued on the temporary table.
- The database is closed.

When any of these events occurs, the temporary table is deleted.

Nonlogging temporary tables include tables that were created using the WITH NO LOG option of CREATE TEMP TABLE.

A nonlogging temporary table exists until one of the following situations occurs:

- The application disconnects.
- The DROP TABLE statement is issued on the temporary table.

• The database is closed, and the nonlogging temporary table includes at least one column of a user-defined type, or of a built-in opaque data type. (The Informix built-in opaque data types include BLOB, BOOLEAN, CLOB, LVARCHAR, and IDSSECURITYLABEL.)

If the nonlogging temporary table does not include any columns of UDTs or of built-in opaque data types, you can use that table to transfer data from one database to another while the application remains connected, because the table is not destroyed when the database is closed. You must use a permanent table (or some other strategy) if the data to be transferred includes UDTs or built-in opaque data types.

## **Related Information**

Related statements: ["ALTER TABLE statement" on page 2-72,](#page-123-0) ["CREATE TABLE](#page-308-0) [statement" on page 2-257,](#page-308-0) ["CREATE DATABASE statement" on page 2-144,](#page-195-0) ["DROP](#page-484-0) [TABLE statement" on page 2-433,](#page-484-0) and ["SELECT statement" on page 2-637](#page-688-0)

For additional information about the **DBANSIWARN** and **DBSPACETEMP** environment variables, refer to the *IBM Informix Guide to SQL: Reference*.

For additional information about the ONCONFIG parameter DBSPACETEMP, see your *IBM Informix Administrator's Guide*.

#### **Related concepts**:

[Environment variables in Informix products \(SQL Reference\)](http://publib.boulder.ibm.com/infocenter/idshelp/v117/topic/com.ibm.sqlr.doc/ids_sqr_199.htm#ids_sqr_199)

### **Related reference**:

**E+** [DBSPACETEMP configuration parameter \(Administrator's Reference\)](http://publib.boulder.ibm.com/infocenter/idshelp/v117/topic/com.ibm.adref.doc/ids_adr_0046.htm#ids_adr_0046)

# **CREATE TRIGGER statement**

Use the CREATE TRIGGER statement to define a trigger on a table. You can also use CREATE TRIGGER to define an INSTEAD OF trigger on a view.

This is an extension to the ANSI/ISO standard for SQL.

### **Syntax**

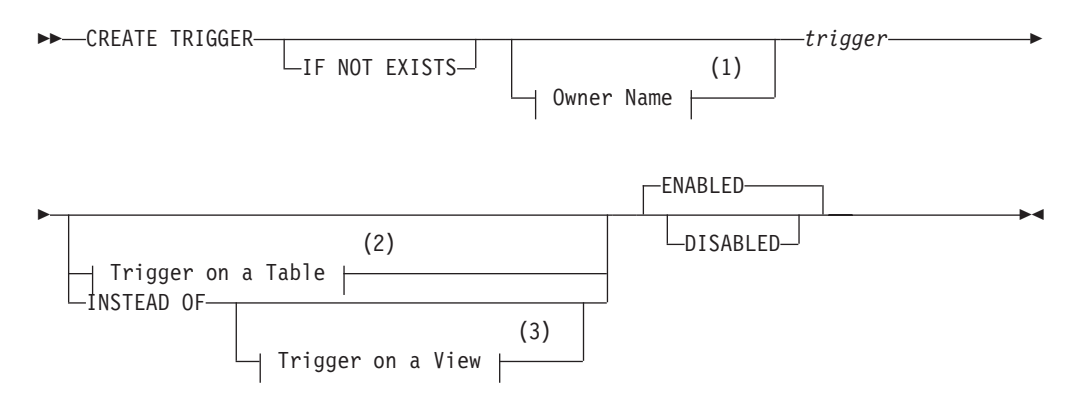

#### **Notes:**

- 1 See ["Owner name" on page 5-48](#page-1229-0)
- 2 See ["Defining a Trigger Event and Action" on page 2-320](#page-371-0)

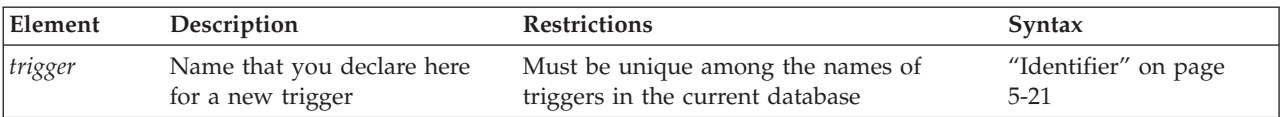

#### 3 See ["INSTEAD OF Triggers on Views" on page 2-351](#page-402-0)

### **Usage**

A *trigger* is a database object that, unless disabled, automatically executes a specified set of SQL statements, called the *trigger action*, when a specified *trigger event* occurs.

The trigger event that initiates the trigger action can be an INSERT, DELETE, UPDATE, or a SELECT statement. The MERGE statement can also be the triggering event for an UPDATE, DELETE, or INSERT trigger. The event definition must specify the table or view on which the trigger is defined. (SELECT or UPDATE events for triggers on tables can also specify one or more columns.)

If you include the optional IF NOT EXISTS keywords, the database server takes no action (rather than sending an exception to the application) if a trigger of the specified name is already defined on a table or view in the current database.

You can use the CREATE TRIGGER statement in two distinct ways:

- You can define a trigger on a table in the current database.
- You can also define an INSTEAD OF trigger on a view in the current database.

Any SQL statement that is an instance of the trigger event is called a *triggering statement*. When the event occurs, triggers defined on tables and triggers defined on views differ in whether the triggering statement is executed:

- For tables, the trigger event and the trigger action both execute.
- For views, only the trigger action executes, instead of the event.

The CREATE TRIGGER statement can support the integrity of data in the database by defining rules by which specified DML operations (the triggering events) cause the database server to take specified actions. The following sections describe the syntax elements.

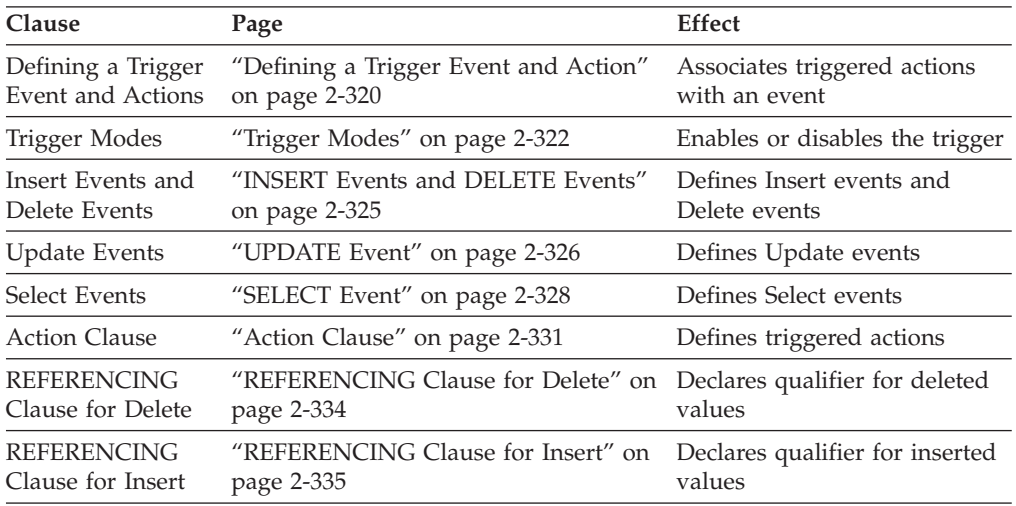

<span id="page-371-0"></span>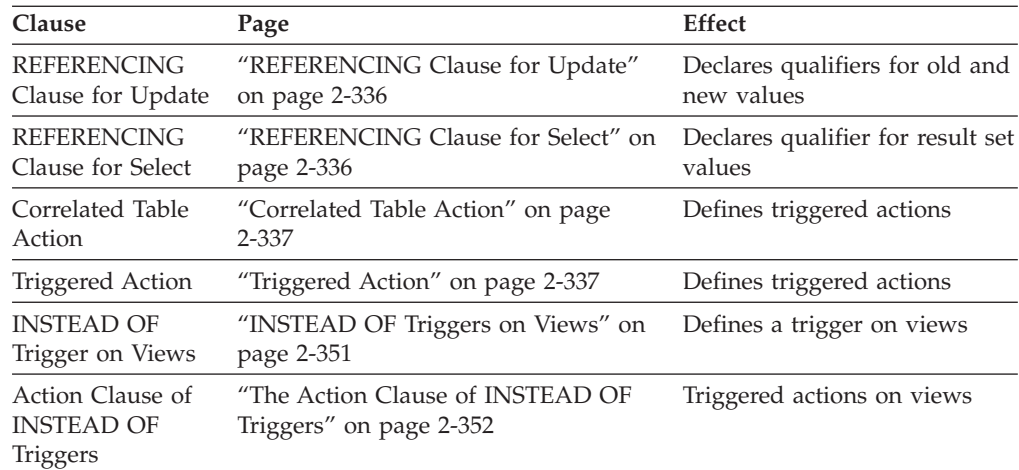

# **Defining a Trigger Event and Action**

This syntax defines the event and action of a trigger on a table or on a view.

### **Trigger on a Table:**

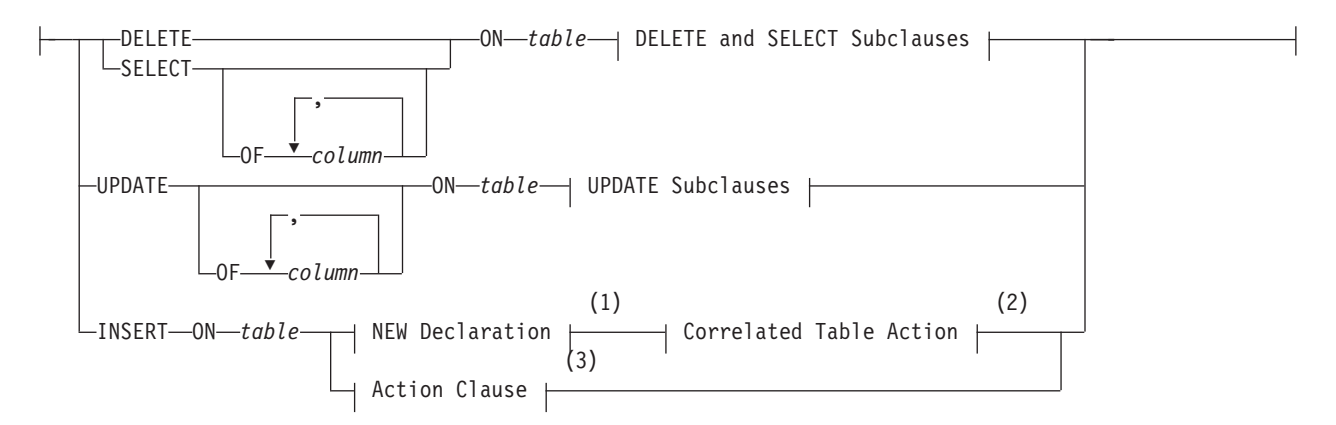

### **DELETE and SELECT Subclauses:**

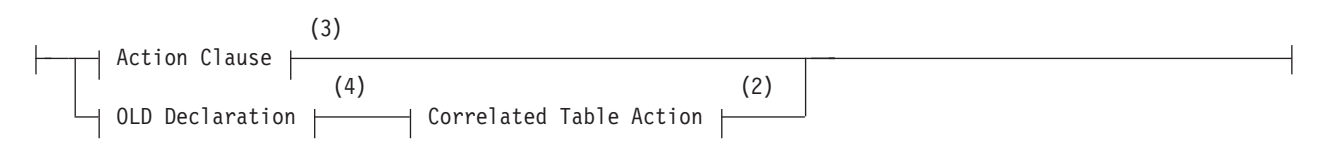

## **UPDATE Subclauses:**

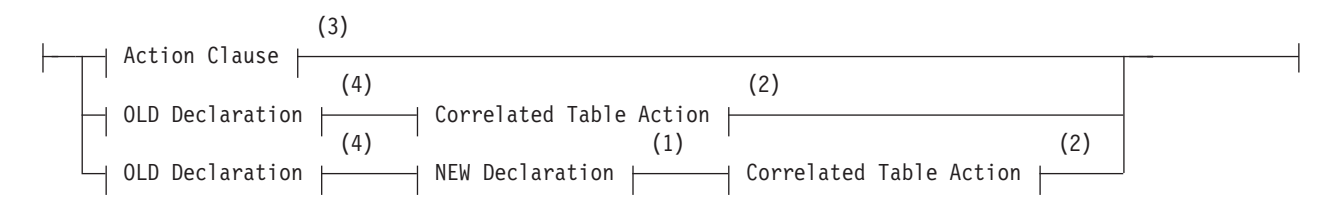

### <span id="page-372-0"></span>**Trigger on a View:**

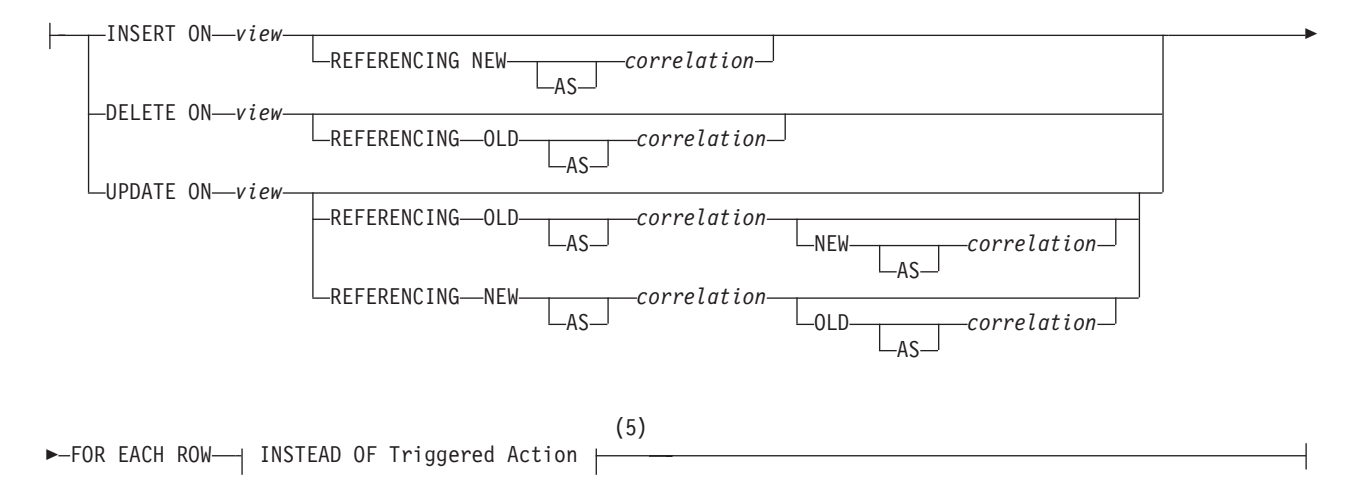

#### **Notes:**

1 See ["REFERENCING Clause for Insert" on page 2-335](#page-386-0)

2 See ["Correlated Table Action" on page 2-337](#page-388-0)

3 See ["Action Clause" on page 2-331](#page-382-0)

4 See ["REFERENCING Clause for Update" on page 2-336](#page-387-0)

5 See ["INSTEAD OF Triggers on Views" on page 2-351](#page-402-0)

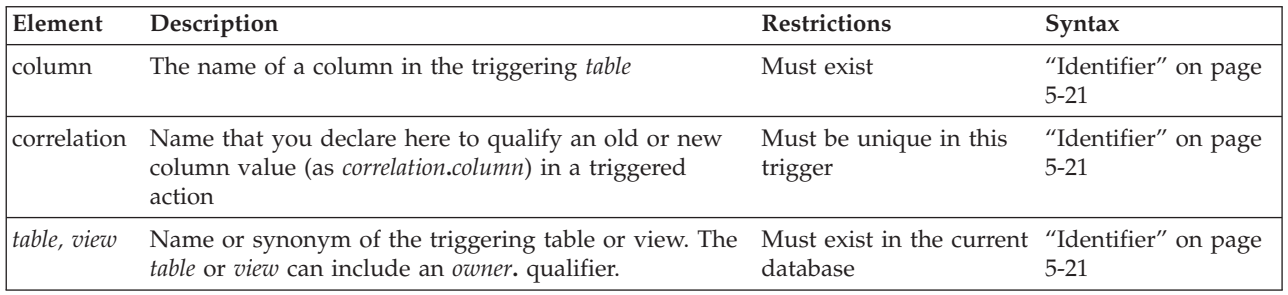

The left-hand portion of the main diagram (including the *table* or *view*) defines the *trigger event* (sometimes called the *triggering event*). The rest of the diagram declares correlation names and defines the *trigger action* (sometimes called the *triggered action*)*.* (For triggers on tables, see ["Action Clause" on page 2-331](#page-382-0) and ["Correlated](#page-388-0) [Table Action" on page 2-337.](#page-388-0) For INSTEAD OF triggers on views, see ["The Action](#page-403-0) [Clause of INSTEAD OF Triggers" on page 2-352.\)](#page-403-0)

# **Restrictions on Triggers**

To create a trigger on a table (or an INSTEAD OF trigger on a view), you must own the table or view, or have DBA privilege. For the relationship between the privileges of the trigger owner and those of other users, see ["Privileges to Execute](#page-397-0) [Trigger Actions" on page 2-346.](#page-397-0)

The table on which you create a trigger must exist in the current database. You cannot create a trigger on any of the following types of tables:

- v A diagnostics table, a violations table, or a table in another database
- v A temporary table or a system catalog table

<span id="page-373-0"></span>• A table object that the CREATE EXTERNAL TABLE or CREATE SEQUENCE statement created.

In DB-Access, if you want to define a trigger as part of a schema, place the CREATE TRIGGER statement inside a CREATE SCHEMA statement.

If you are embedding the CREATE TRIGGER statement in an Informix ESQL/C program, you cannot use a host variable in the trigger definition.

You can use the DROP TRIGGER statement to remove an existing trigger. If you use the DROP TABLE or DROP VIEW statement to remove triggering tables or views from the database, all triggers on those tables or views are also dropped.

The ON EXCEPTION statement of SPL has no effect when it is issued from a trigger routine, nor from the Action clause or the Correlated Action clause of a trigger.

The triggered action of an Insert trigger that increments a BIGSERIAL, SERIAL, or SERIAL8 column does not update the **sqlca.sqlerrd[1]** field of the SQL Communication Area structure. The triggered INSERT operation can successfully increment the serial counter for the column, but the value of the **sqlca.sqlerrd[1]** field remains zero, rather than being reset to the new serial value.

You cannot define a DELETE trigger on a table that has a referential constraint that specifies ON DELETE CASCADE.

UNION subqueries cannot be triggering events. If a valid UNION subquery specifies a column on which a Select trigger has been defined, the query succeeds, but the trigger (or the INSTEAD OF trigger on a view) is ignored.

The database server cannot use parallel processing for some triggered actions. PDQ is automatically disabled in the FOR EACH ROW section for any DML statement that corresponds to the type of triggering event:

- SELECT statements in the Action clause of a Select trigger
- DELETE or MERGE statements in the Action clause of a Delete trigger
- INSERT or MERGE statements in the Action clause of an Insert trigger
- UPDATE or MERGE statements in the Action clause of an Update trigger.

The scope of this restriction on PDQ is the FOR EACH ROW section. It has no effect on DML statements in the BEFORE or AFTER sections of the Action clause.

For additional restrictions on INSTEAD OF triggers on views, see ["Restrictions on](#page-403-0) [INSTEAD OF Triggers on Views" on page 2-352.](#page-403-0)

## **Trigger Modes**

You can set a trigger mode to enable or disable a trigger when you create it.

### **Trigger Modes**

ÞÞ ENABLED DISABLED

You can create triggers on tables or on views in ENABLED or DISABLED mode.

- <span id="page-374-0"></span>v When a trigger is created in ENABLED mode, the database server executes the trigger action when the trigger event is encountered. (If you specify no mode when you create a trigger, ENABLED is the default mode.)
- When a trigger is created in DISABLED mode, the trigger event does not cause execution of the trigger action. In effect, the database server ignores the trigger and its action, even though the **systriggers** system catalog table maintains information about the disabled trigger.

You can also use the SET TRIGGERS option of the Database Object Mode statement to set an existing trigger to the ENABLED or DISABLED mode.

After a DISABLED trigger is enabled by the SET TRIGGERS statement, the database server can execute the trigger action when the trigger event is encountered, but the trigger does not perform retroactively. The database server does not attempt to execute the trigger for rows that were selected, inserted, deleted, or updated while the trigger was disabled and before it was enabled.

**Warning:** Because the behavior of a trigger varies according to its ENABLED or DISABLED mode, be cautious about disabling a trigger. If disabling a trigger will eventually destroy the semantic integrity of the database, do not disable the trigger.

## **Trigger Inheritance in a Table Hierarchy**

By default, any trigger that you define on a typed table of Informix is inherited by all its subtables.

In versions of Informix earlier than version 11.10, however, if you define a trigger on a subtable of a typed table, that trigger overrides any trigger for the same type of triggering event (Select, Delete, Insert, or Update) that the subtable inherits from its supertable. In this version of Informix, however, a table can inherit more than one trigger that the same triggering event activates, so both triggers are defined for the same type of event on the subtable.

In all versions of Informix, a trigger that you set on a subtable is inherited by all its dependent tables, but has no effect on its supertable.

This behavior is important when you require a trigger to be enabled in a supertable, but to be disabled in its subtable. In Informix 10.00 and in earlier versions, you cannot use the SET TRIGGERS option of the SET Database Object Mode statement to disable an inherited trigger selectively within a hierarchy. In this release, however, disabling a trigger on a table within a table hierarchy has no effect on inherited triggers. For example, the following statement has no effect on triggers on table objects that are above or below *subtable* within a table hierarchy: SET TRIGGERS FOR *subtable* DISABLED

Similarly, the DROP TRIGGER statement cannot destroy an inherited trigger without also destroying the trigger on the supertable. In this situation, you must instead define a trigger with no Action clause on the subtable. Because triggers are not additive, this empty trigger overrides the inherited trigger and executes for the subtable and for any subtables under the subtable, which are not subject to further overrides.

# **Triggers and SPL Routines**

You cannot define a trigger in an SPL routine that is called inside a DML (data manipulation language) statement, as listed in ["Data Manipulation Language](#page-45-0)

[Statements" on page 1-8.](#page-45-0) Thus, the following statement returns an error if the **sp\_items** procedure includes the CREATE TRIGGER statement: INSERT INTO items EXECUTE PROCEDURE sp\_items;

You can use the CREATE FUNCTION or CREATE PROCEDURE statement of SQL with the REFERENCING clause to define *trigger routines* that include the FOR *table* or FOR *view* specification. These UDRs must include the REFERENCING clause that declares *correlation* names for OLD or NEW column values in the specified *table* or *view*. Triggers on the *table* or *view* can invoke the trigger routine from the FOR EACH ROW section of the Triggered Action list. Triggers can also invoke non-trigger routines from the BEFORE and AFTER sections of the Triggered Action list, but these UDRs cannot use *correlation* names to reference the NEW or OLD column values. The REFERENCING clause in a trigger routine supports the same syntax as in the CREATE TRIGGER statement, as described in the section ["REFERENCING Clauses" on page 2-334.](#page-385-0)

Multiple triggers that the same triggering event executes can invoke more than one trigger routine, and these trigger routines can access the same NEW or OLD column values by using SPL variables that have the same names or different names. When a single triggering event executes multiple triggers, the order of execution is not guaranteed, but all of the BEFORE triggered actions execute before any of the FOR EACH ROW triggered actions, and all of the AFTER triggered actions execute after all of the FOR EACH ROW triggered actions.

For UDRs that are not trigger routines, SPL variables are not valid in CREATE TRIGGER statements. An SPL routine cannot perform INSERT, DELETE, or UPDATE operations on any table or view that is not local to the current database. See also ["Rules for SPL Routines" on page 2-345](#page-396-0) for additional restrictions on SPL routines that are invoked in triggered actions.

## **Trigger Events**

The *trigger event* specifies what DML statements can initiate the trigger. The event can be an INSERT, DELETE, or UPDATE operation on the *table* or *view*, or a SELECT operation that queries the *table*. Each CREATE TRIGGER statement must specify exactly one trigger event. Any SQL statement that is an instance of the trigger event is called a *triggering statement.*

For each *table*, you can define triggers that are activated by INSERT, DELETE, UPDATE, or SELECT statements. For each *view*, you can define INSTEAD OF triggers that are activated by INSERT, DELETE, or UPDATE statements. Multiple triggers on the same table or view can be activated by different types of trigger events or by the same type of trigger event.

You cannot specify a DELETE event if the triggering table has a referential constraint that specifies ON DELETE CASCADE.

You are responsible for guaranteeing that the triggering statement returns the same result with and without the trigger action on a table. See also the sections ["Action](#page-382-0) [Clause" on page 2-331](#page-382-0) and ["Triggered Action" on page 2-337.](#page-388-0)

A triggering statement from an external database server can activate the trigger.

As the following example shows, an Insert trigger on **newtab**, managed by **dbserver1**, is activated by an INSERT statement from **dbserver2**. The trigger executes as if the INSERT originated on **dbserver1**.

```
-- Trigger on stores demo@dbserver1:newtab
CREATE TRIGGER ins_tr INSERT ON newtab
  REFERENCING new AS post ins
  FOR EACH ROW(EXECUTE PROCEDURE nt_pct (post_ins.mc));
-- Triggering statement from dbserver2
INSERT INTO stores_demo@dbserver1:newtab
  SELECT item_num, order_num, quantity, stock_num, manu_code,
   total price FROM items;
```
Informix also supports INSTEAD OF triggers on views, which are initiated when a triggering DML operation references the specified view. The INSTEAD OF trigger replaces the trigger event with the specified trigger action on a view, rather than execute the triggering INSERT, DELETE, or UPDATE operation. A *view* can have any number of INSTEAD OF trigger defined for each type of INSERT, DELETE, or UPDATE triggering event.

## **Trigger Events with Cursors**

For triggers on tables, if the triggering statement uses a cursor, each part of the trigger action (including BEFORE, FOR EACH ROW, and AFTER, if these are specified for the trigger) is activated for each row that the cursor processes.

This behavior differs from what occurs when a triggering statement does not use a cursor and updates multiple rows. In this case, any BEFORE and AFTER triggered actions execute only once, but the FOR EACH ROW action list is executed for each row processed by the triggering statement. For additional information about trigger actions, see ["Action Clause" on page 2-331](#page-382-0)

### **Privileges on the Trigger Event**

You must have appropriate Insert, Delete, Update, or Select privilege on the triggering table or view to execute a triggering INSERT, DELETE, UPDATE, or SELECT statement as the trigger event. The triggering statement might still fail, however, if you do not also have the privileges necessary to execute one of the SQL statements in the trigger action. When the trigger actions are executed, the database server checks your privileges for each SQL statement in the trigger definition, as if the statement were being executed independently of the trigger. For information on the privileges needed to execute the trigger actions, see ["Privileges to Execute Trigger Actions" on page 2-346.](#page-397-0)

### **Performance Impact of Triggers**

The INSERT, DELETE, UPDATE, and SELECT statements that initiate triggers might appear to execute slowly because they execute additional SQL statements, and the user might not know that other actions are occurring.

The execution time for a trigger event depends on the complexity of the trigger action and whether it initiates other triggers. The time increases as the number of cascading triggers increases. For more information on triggers that initiate other triggers, see ["Cascading Triggers" on page 2-347.](#page-398-0)

# **INSERT Events and DELETE Events**

INSERT and DELETE events on tables are defined by those keywords and by the ON *table* clause, using the following syntax.

### **INSERT or DELETE Event on a Table:**

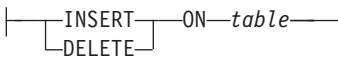

<span id="page-377-0"></span>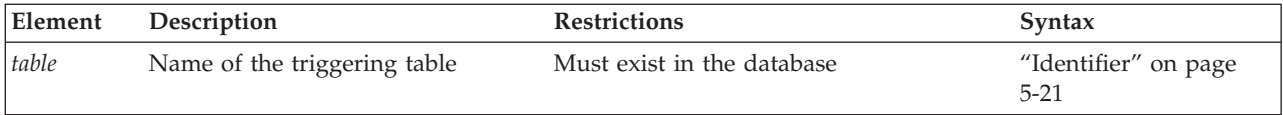

An Insert trigger is activated when an INSERT statement includes the specified *table* (or a synonym for *table*) in its INTO clause. Similarly, a Delete trigger is activated when a DELETE statement includes the specified *table* (or a synonym for *table*) in its FROM clause.

The MERGE statement can also activate an Insert trigger, if the specified *table* of the Insert trigger is the target table of a MERGE statement that includes the Insert clause. Similarly, the MERGE statement can also activate a Delete trigger, if the specified *table* of the Delete trigger is the target table of a MERGE statement that includes the Delete clause.

The TRUNCATE TABLE statement does not activate Delete triggers when it removes all the rows from a table. If an enabled Delete trigger is defined for a table on which you do not hold the Alter privilege, the database server returns an error if you attempt to truncate that table, even though the TRUNCATE statement cannot be the triggering event for a Delete trigger. (For more information about the discretionary access privileges that truncate operations require, see the ["TRUNCATE statement" on page 2-805.\)](#page-856-0)

For triggers on views, the INSTEAD OF keywords must immediately precede the INSERT, DELETE, or UPDATE keyword that specifies the type of trigger event, and the name or synonym of a *view* (rather than of a table) must follow the ON keyword. The section ["INSTEAD OF Triggers on Views" on page 2-351](#page-402-0) describes the syntax for defining INSTEAD OF trigger events.

Any number of Insert triggers, and any number of Delete triggers, can be defined on the same table.

If you define a trigger on a subtable within a table hierarchy, and the subtable supports cascading deletes, then a DELETE operation on the supertable activates the Delete triggers on the subtable.

See also the section ["Re-Entrancy of Triggers" on page 2-342](#page-393-0) for information about dependencies and restrictions on the actions of Insert triggers and Delete triggers.

# **UPDATE Event**

UPDATE events (and SELECT events) can include an optional *column* list.

### **UPDATE Event:**

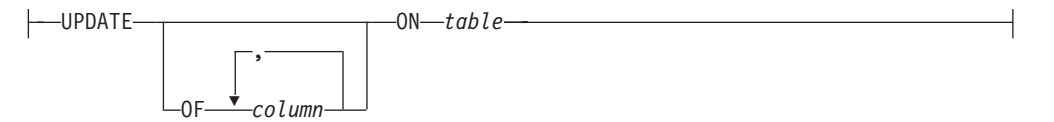

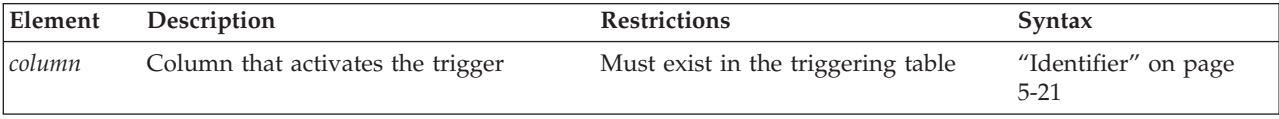

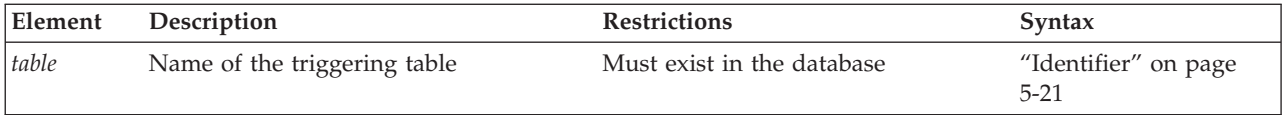

The *column* list is optional. If you omit the OF *column* list, updating any column of *table* activates the trigger.

The OF *column* clause is not valid for an INSTEAD OF trigger on a view.

- An UPDATE on the triggering table can activate the trigger in two cases:
- v The UPDATE statement references any column in the *column* list.
- v The UPDATE event definition has no OF *column* list specification.

Whether it updates one column or more than one column from the *column* list, a triggering UPDATE statement activates each Update trigger only once.

The MERGE statement can also activate an Update trigger, if the specified *table* of a trigger with no *columns* list is the target table of the MERGE statement, or if the Update clause of the MERGE statement references a column in the *column* list of the Update trigger.

# **Defining Multiple Update Triggers**

Multiple Update triggers on a table can include the same or different columns. In the following example, **trig3** on the **items** table includes in its column list **stock\_num**, which is a triggering column in **trig1**.

```
CREATE TRIGGER trig1 UPDATE OF item num, stock num ON items
   REFERENCING OLD AS pre NEW AS post
   FOR EACH ROW(EXECUTE PROCEDURE proc1());
CREATE TRIGGER trig2 UPDATE OF manu_code ON items
   BEFORE(EXECUTE PROCEDURE proc2());
CREATE TRIGGER trig3 UPDATE OF order_num, stock_num ON items
   BEFORE(EXECUTE PROCEDURE proc3());
```
When an UPDATE statement updates multiple columns that have different triggers, the firing order is based on the lowest-numbered column that is defined in the triggers that actually fired, regardless of whether that lowest-numbered column was actually the triggering column when the trigger fired. If several Update triggers are set on the same column or on the same set of columns, however, the order of trigger execution is not guaranteed.

The following example shows that table **taba** has four columns (**a**, **b**, **c**, **d**): CREATE TABLE taba (a int, b int, c int, d int);

Define **trig1** as an update on columns **a** and **c**, and define **trig2** as an update on columns **b** and **d**, as the following example shows:

```
CREATE TRIGGER trig1 UPDATE OF a, c ON taba
  AFTER (UPDATE tabb SET y = y + 1);
CREATE TRIGGER trig2 UPDATE OF b, d ON taba
   AFTER (UPDATE tabb SET z = z + 1);
```
The following example shows a triggering statement for the Update trigger: UPDATE taba SET  $(b, c) = (b + 1, c + 1);$ 

Then **trig1** for columns **a** and **c** executes first, and **trig2** for columns **b** and **d** executes next. In this case, the smallest column number in the two triggers is column 1 (**a**), and the next is column 2 (**b**).

## <span id="page-379-0"></span>**SELECT Event**

DELETE and INSERT events are defined by those keywords (and the ON *table* clause), but SELECT and UPDATE events also support an optional *column* list.

### **SELECT Event:**

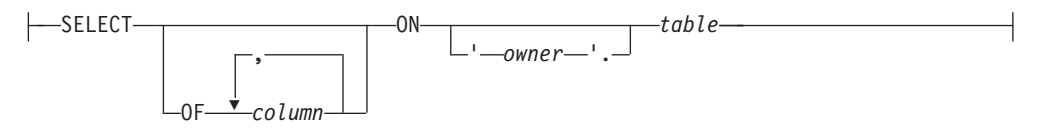

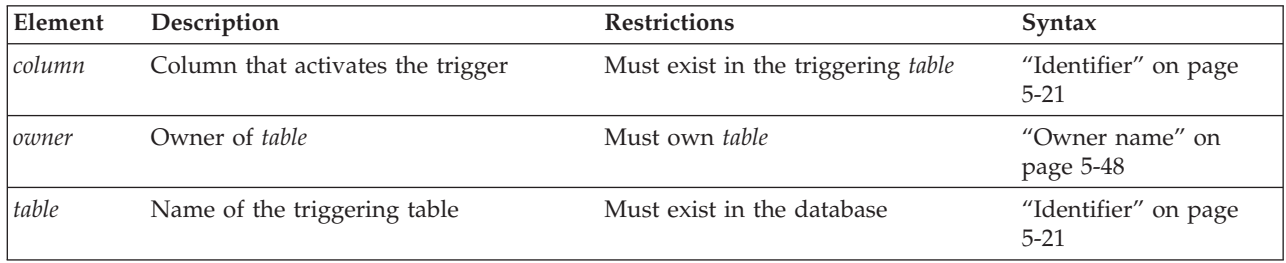

If you define more than one Select trigger on the same table, the *column* list is optional, and the *column* lists for each trigger can be unique or can duplicate that of another Select trigger.

A SELECT on the triggering table can activate the trigger in two cases:

- v The SELECT statement references any column in the *column* list.
- v The SELECT event definition has no OF *column* list specification.

(Sections that follow, however, describe additional circumstances that can affect whether or not a SELECT statement activates a Select trigger.)

Whether it specifies one column or more than one column from the *column* list, a triggering SELECT statement activates the Select trigger only once.

The action of a Select trigger cannot include an UPDATE, INSERT, or DELETE on the triggering table. The action of a Select trigger can include UPDATE, INSERT, and DELETE actions on tables other than the triggering table. The following example defines a Select trigger on one column of a table:

```
CREATE TRIGGER mytrig
```

```
SELECT OF cola ON mytab REFERENCING OLD AS pre
```
FOR EACH ROW (INSERT INTO newtab VALUES('for each action'));

You cannot specify a SELECT event for an INSTEAD OF trigger on a view.

# **Circumstances When a Select Trigger Is Activated**

A query on the triggering table activates a Select trigger in these cases:

- v The SELECT statement is a stand-alone SELECT statement.
- v The SELECT statement occurs within a UDR called in a select list.
- The SELECT statement is a subquery in the Projection list.
- The SELECT statement is a subquery in the FROM clause.
- The SELECT statement occurs within a UDR called by EXECUTE PROCEDURE or EXECUTE FUNCTION.
- v The SELECT statement selects data from a supertable in a table hierarchy. In this case the SELECT statement activates Select triggers for the supertable and all the subtables in the hierarchy.

For information on SELECT statements that do not activate a Select trigger, see ["Circumstances When a Select Trigger Is Not Activated" on page 2-331.](#page-382-0)

## **Stand-alone SELECT Statements**

A Select trigger is activated if the triggering column appears in the select list of the Projection clause of a stand-alone SELECT statement.

For example, if a Select trigger is defined to execute whenever column **col1** of table **tab1** is selected, then both of the following stand-alone SELECT statements activate the Select trigger:

SELECT \* FROM tab1; SELECT col1 FROM tab1;

## **SELECT Statements Within UDRs in the Select List**

A Select trigger is activated by a UDR if the UDR contains a SELECT statement within its statement block, and the UDR also appears in the select list of the Projection clause of a SELECT statement. For example, assume that a UDR named **my\_rtn** contains this SELECT statement in its statement block:

SELECT col1 FROM tab1;

Now suppose that the following SELECT statement invokes the **my\_rtn** UDR in its select list:

SELECT my rtn() FROM tab2;

This SELECT statement activates the Select trigger defined on column **col1** of table **tab1** when the **my\_rtn** UDR is executed.

# **UDRs That EXECUTE PROCEDURE and EXECUTE FUNCTION Call**

A Select trigger is activated by a UDR if the UDR contains a SELECT statement within its statement block and the UDR is called by an EXECUTE PROCEDURE or the EXECUTE FUNCTION statement. For example, assume that the user-defined procedure named **my\_rtn** contains the following SELECT statement in its statement block:

SELECT col1 FROM tab1;

Now suppose that the following statement invokes the **my\_rtn** procedure: EXECUTE PROCEDURE my rtn();

This statement activates the Select trigger defined on column **col1** of table **tab1** when the SELECT statement within the statement block is executed.

## **Subqueries in the Select List**

A Select trigger can be activated by a subquery that appears in the select list of the Projection clause of a SELECT statement.

For example, if an enabled Select trigger was defined on **col1** of **tab1**, the subquery in the following SELECT statement activates that trigger:

SELECT (SELECT col1 FROM tab1 WHERE col1=1), colx, col y FROM tabz;

# **Subqueries in the FROM Clause of SELECT**

Table expressions in the FROM clause of a SELECT statement can be the triggering event on a table that is referenced by an uncorrelated subquery. In the following example, the subquery that specifies a table expression is the triggering event for any enabled Select triggers that are defined on **col1** of **tab1**:

SELECT vcol FROM (SELECT FIRST 5 col1 FROM tab1 ORDER BY col1 ) vtab(vcol);

## **Subqueries in the WHERE Clause of DELETE or UPDATE**

Subqueries that are specified using the Condition with Subquery syntax in the WHERE clause of the DELETE statement or the UPDATE statement cannot be the triggering event for a Select trigger. In the following example, the subquery is not the triggering event for any enabled Select triggers that are defined on **col2** of **tab1**::

```
DELETE tab1 WHERE EXISTS
   (SELECT col2 FROM tab1 WHERE col2 > 1024);
```
The DELETE operation in same example, however, activates any enabled Delete triggers that are defined on tab1. No enabled Select trigger on tab1 can be activated by a subquery within a DELETE statement that modifies a table referenced in the FROM clause of the subquery.

Similarly, the subquery in the WHERE clause of the following UPDATE statement is not the triggering event for any enabled Select triggers that are defined on **col3** of **tab1**:

UPDATE  $tab1$  SET  $col3 = col3 + 10$ WHERE col3 > ANY (SELECT col3 from tab1 WHERE col3  $> 1$ );

The same example activates any enabled Update trigger that is defined on col3 of tab1, but no Select trigger can be updated by the subquery. For additional restrictions on Select triggers, see ["Circumstances When a Select Trigger Is Not](#page-382-0) [Activated" on page 2-331.](#page-382-0)

## **Select Triggers in Table Hierarchies**

A subtable in an Informix database inherits the Select triggers that are defined on its supertable. When you select from a supertable, the SELECT statement activates the Select triggers on the supertable and the inherited Select triggers on the subtables in the table hierarchy.

For example, assume that table **tab1** is the supertable and table **tab2** is the subtable in a table hierarchy. If the Select trigger **trig1** is defined on table **tab1**, a SELECT statement on table **tab1** activates the Select trigger **trig1** for the rows in table **tab1** and the inherited Select trigger **trig1** for the rows in table **tab2**.

If you add a Select trigger to a subtable, this Select trigger does not override the Select trigger that the subtable inherits from its supertable, but increases the number of Select triggers on the subtable. For example, if the Select trigger **trig1** is defined on column **col1** in supertable **tab1**, the subtable **tab2** inherits this trigger. If you define a Select trigger named **trig2** on column **col1** in subtable **tab2**, and a SELECT statement selects from **col1** in supertable **tab1**, this SELECT statement

activates trigger **trig1** for the rows in table **tab1** and both triggers **trig1** and **trig2** for the rows in table **tab2**. (In version 10.0 and in earlier releases of Informix, however, a Select trigger that you add to the subtable overrides the Select trigger that the subtable inherited from the supertable.)

# <span id="page-382-0"></span>**Circumstances When a Select Trigger Is Not Activated**

A SELECT statement on the triggering table does not activate a Select trigger in certain circumstances:

v If a subquery or UDR that contains the triggering SELECT statement appears in any clause of a SELECT statement other than the Projection clause or the FROM clause, the Select trigger is not activated.

For example, if the subquery or UDR appears in the WHERE clause or HAVING clause of a SELECT statement, the SELECT statement within the subquery or UDR does not activate the Select trigger.

- v If the trigger action of a Select trigger calls a UDR that includes a triggering SELECT statement, the Select trigger on the SELECT in the UDR is not activated. Cascading Select triggers are not supported.
- If a SELECT statement contains a built-in aggregate or user-defined aggregate in its Projection clause, the Select trigger is not activated. For example, the following SELECT statement does not activate a Select trigger defined on **col1** of **tab1**:

SELECT MIN(col1) FROM tab1;

- v A SELECT statement that includes the UNION or UNION ALL operator does not activate a Select trigger.
- The SELECT clause of INSERT does not activate a Select trigger.
- v A subquery in the WHERE clause of the DELETE or UPDATE statement cannot activate a Select trigger on the same table that the DELETE or UPDATE statement is modifying.
- v If the Projection clause of a SELECT includes the DISTINCT or UNIQUE keywords, the SELECT statement does not activate a Select trigger.
- Select triggers are not supported on scroll cursors.
- If a SELECT statement refers to a remote triggering table, the Select trigger is not activated on the remote database server.
- Columns in the ORDER BY list of a query activate no Select triggers (nor any other triggers) unless they are also listed in the Projection clause.

An exception to the last restriction is that a Select trigger can be activated by a column in the ORDER BY list of a subquery in the FROM clause, whether or not the same column also appears in the Projection clause. In the following example, a table expression that includes **col1** in the ORDER BY clause (but not in the select list of the Projection clause) is the triggering event for any enabled Select triggers that are defined on **col1** of **tab1**:

SELECT vcol FROM (SELECT col2 FROM tab1 ORDER BY col1 ) vtab(vcol);

# **Action Clause**

The Action clause defines the SQL statements that are executed when the trigger is activated. For a trigger on a table, there can be up to three sections in the Action clause: BEFORE, AFTER and FOR EACH ROW.

v The BEFORE actions are executed once for each triggering event, before the database server performs the triggering DML operation.

- The AFTER actions are also executed once for each triggering DML event, after the operation on the table is complete, in the context of the triggering statement.
- The FOR EACH ROW actions are executed for each row that is inserted, updated, deleted or selected in the DML operation, after the DML operation is executed on each row, but before the database server writes the values into the log and into the table.

If the same table has multiple triggers that are activated by the same triggering event, the order of trigger execution is not guaranteed, but all of the BEFORE triggered actions execute before any of the FOR EACH ROW triggered actions, and all of the AFTER triggered actions execute after all of the FOR EACH ROW triggered actions.

When you define an INSTEAD OF trigger on a view, the BEFORE and AFTER keywords are not supported, but the FOR EACH ROW section of the Action clause is valid. See the section ["INSTEAD OF Triggers on Views" on page 2-351](#page-402-0) for the syntax of specifying triggered actions on a view.

The Action clause has the following syntax.

### **Action Clause:**

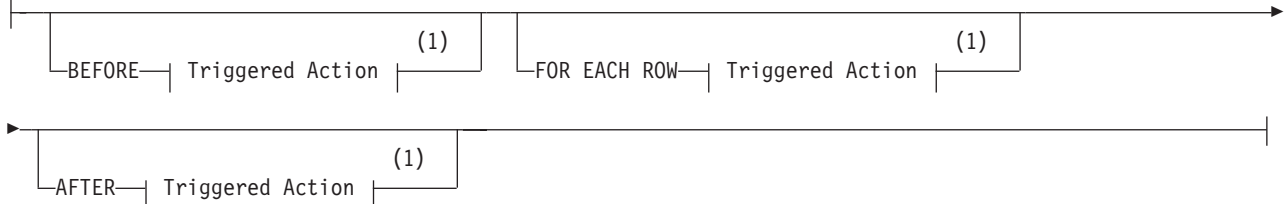

#### **Notes:**

For the trigger to have any effect on the table, you must define at least one triggered action, using the keywords BEFORE, FOR EACH ROW, or AFTER to indicate when the action occurs relative to execution of the triggering event.

You can specify actions for any or all of these three options on a single trigger, but any BEFORE action list must be specified first, and any AFTER action list must be specified last. For more information on the Action clause when a REFERENCING clause is also specified, see ["Correlated Table Action" on page 2-337.](#page-388-0)

### **BEFORE Actions**

The list of BEFORE trigger actions execute once before the triggering statement executes. Even if the triggering statement does not process any rows, the database server executes the BEFORE trigger actions.

#### **FOR EACH ROW Actions**

After a row of the triggering table is processed, the database server executes all of the statements of the FOR EACH ROW trigger action list; this cycle is repeated for every row that the triggering statement processes. (But if the triggering statement does not insert, delete, update, or select any rows, the database server does not execute the FOR EACH ROW trigger actions.)

The FOR EACH ROW action list of a Select trigger is executed once for each instance of a row. For example, the same row can appear more than once in the

<sup>1</sup> See ["Triggered Action" on page 2-337](#page-388-0)

result of a query joining two tables. For more information on FOR EACH ROW actions that reference specific values in rows that the triggering statement processes, see ["REFERENCING Clauses" on page 2-334.](#page-385-0)

As noted in the section ["Restrictions on Triggers" on page 2-321,](#page-372-0) parallel data processing is disabled in FOR EACH ROW trigger actions for DML statements that correspond to the type of trigger event. For example, the database server does not apply PDQ to UPDATE statements in the FOR EACH ROW section of the Action clause of an Update trigger, nor to DELETE statements in the FOR EACH ROW section of the Action clause of a Delete trigger. This restriction on PDQ processing does not apply to DML statements in the BEFORE or AFTER sections of the Action clause.

### **AFTER Actions**

The specified set of AFTER trigger actions executes once after the action of the triggering statement is complete. If the triggering statement does not process any rows, the AFTER trigger actions still execute.

### **Actions of Multiple Triggers**

When an UPDATE or MERGE statement activates multiple triggers, the trigger actions merge. Assume that **taba** has columns **a**, **b**, **c**, and **d**, as this example shows:

CREATE TABLE taba (a INT, b INT, c INT, d INT);

Next, assume that you define **trig1** on columns **a** and **c**, and **trig2** on columns **b** and **d**. If both triggers specify BEFORE, FOR EACH ROW, and AFTER actions, then the trigger actions are executed in the following order:

- 1. BEFORE action list for trigger (**a**, **c**)
- 2. BEFORE action list for trigger (**b**, **d**)
- 3. FOR EACH ROW action list for trigger (**a**, **c**)
- 4. FOR EACH ROW action list for trigger (**b**, **d**)
- 5. AFTER action list for trigger (**a**, **c**)
- 6. AFTER action list for trigger (**b**, **d**)

The database server treats all the triggers that are activated by the same triggering statement as a single trigger, and the trigger action is the merged-action list. All the rules that govern a trigger action apply to the merged list as one list, and no distinction is made between the two original triggers.

## **Guaranteeing Row-Order Independence**

In a FOR EACH ROW triggered-action list, the result might depend on the order of the rows being processed. You can ensure that the result is independent of row order by following these suggestions:

• Avoid selecting the triggering table in the FOR EACH ROW section.

If the triggering statement affects multiple rows in the triggering table, the result of the SELECT statement in the FOR EACH ROW section varies as each row is processed. This condition also applies to any cascading triggers. See ["Cascading](#page-398-0) [Triggers" on page 2-347.](#page-398-0)

• In the FOR EACH ROW section, avoid updating a table with values derived from the current row of the triggering table.

If the trigger actions modify any row in the table more than once, the final result for that row depends on the order in which rows from the triggering table are processed.

<span id="page-385-0"></span>• Avoid modifying a table in the FOR EACH ROW section that is selected by another statement in the same FOR EACH ROW trigger action, including any cascading trigger actions.

If FOR EACH ROW actions modify a table, the changes might not be complete when a subsequent action of the trigger refers to the table. In this case, the result might differ, depending on the order in which rows are processed.

The database server does not enforce rules to prevent these situations because doing so would restrict the set of tables from which a trigger action can select. Furthermore, the result of most trigger actions is independent of row order. Consequently, you are responsible for ensuring that the results of the trigger actions are independent of row order.

## **REFERENCING Clauses**

The REFERENCING clause for any event declares a *correlation* name (or for Update triggers, two *correlation* names) that can be used to qualify column values in the triggering table. These names enable FOR EACH ROW actions to reference new or old column values in the result of trigger events.

They also enable FOR EACH ROW actions to reference old column values that existed in the triggering table prior to modification by trigger events.

Correlation names are not valid if the triggered action includes both the INSERT statement and the BEFORE WHEN or AFTER WHEN keywords. This restriction does not affect triggered actions that specify the FOR EACH ROW keywords without the BEFORE or AFTER keywords, or that include no INSERT statement.

The REFERENCING clause syntax that is described here for the CREATE TRIGGER statement is also valid in CREATE FUNCTION and CREATE PROCEDURE statements that define a trigger routine, provided that the CREATE FUNCTION or CREATE PROCEDURE statement also includes the FOR *table\_object* clause to specify the table or view whose FOR EACH ROW actions can invoke the trigger routine.

### **REFERENCING Clause for Delete**

The REFERENCING clause for a Delete trigger can declare a correlation name for the deleted value in a column.

#### **REFERENCING Clause for Delete:**

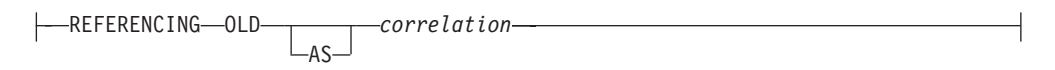

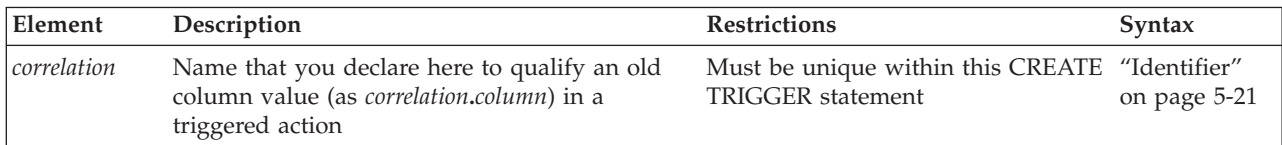

The *correlation* is a qualifier for the column value in the triggering table before the triggering statement executed. The *correlation* is in scope in the FOR EACH ROW trigger action list. See ["Correlated Table Action" on page 2-337.](#page-388-0)

<span id="page-386-0"></span>To use a correlation name in a trigger action to refer to an old column value, prefix the column name with the correlation name and a period ( **.** ) symbol. For example, if the NEW *correlation* name is **post**, refer to the new value for the column **fname** as **post.fname**.

If the trigger event is a DELETE statement, using the new correlation name as a qualifier causes an error, because the column has no value after the row is deleted. For the rules that govern the use of correlation names, see ["Using Correlation](#page-391-0) [Names in Triggered Actions" on page 2-340.](#page-391-0)

You can use the REFERENCING clause for Delete only if you define a FOR EACH ROW trigger action.

## **REFERENCING Clause for Insert**

The REFERENCING clause for an Insert trigger can declare a correlation name for the inserted value in a column.

### **REFERENCING Clause for Insert:**

```
-REFERENCING-NEW-
                     AS
                           correlation
```
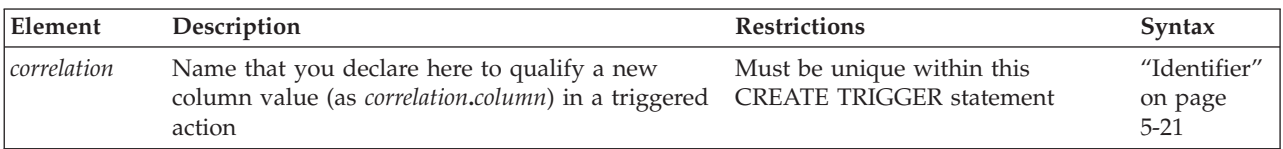

The *correlation* is a name for the new column value after the triggering statement has executed. Its scope of reference is only the FOR EACH ROW trigger action list; see ["Correlated Table Action" on page 2-337.](#page-388-0) To use the correlation name, precede the column name with the *correlation* name, followed by a period ( **.** ) symbol. Thus, if the NEW *correlation* name is **post**, refer to the new value for the column **fname** as **post.fname**.

If the trigger event is an INSERT statement, using the old *correlation* name as a qualifier causes an error, because no value exists before the row is inserted. For the rules that govern how to use correlation names, see ["Using Correlation Names in](#page-391-0) [Triggered Actions" on page 2-340.](#page-391-0) You can use the INSERT REFERENCING clause only if you define a FOR EACH ROW trigger action.

The following example illustrates use of the INSERT REFERENCING clause. This example inserts a row into **backup\_table1** for every row that is inserted into **table1**. The values that are inserted into **col1** and **col2** of **backup\_table1** are an exact copy of the values that were just inserted into **table1**.

```
CREATE TABLE table1 (col1 INT, col2 INT);
CREATE TABLE backup_table1 (col1 INT, col2 INT);
CREATE TRIGGER before_trig
   INSERT ON table1 REFERENCING NEW AS new
   FOR EACH ROW
   (
   INSERT INTO backup_table1 (col1, col2)
   VALUES (new.col1, new.col2)
  );
```
As the preceding example shows, the INSERT REFERENCING clause allows you to refer to data values produced by the trigger action.

## <span id="page-387-0"></span>**REFERENCING Clause for Update**

The REFERENCING clause for an Update trigger can declare correlation names for the original value and for the updated value in a column.

### **REFERENCING Clause for Update:**

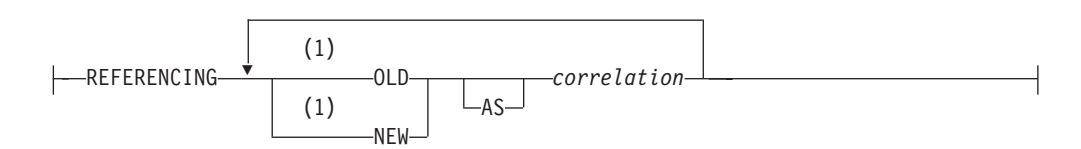

#### **Notes:**

1 Use path no more than once

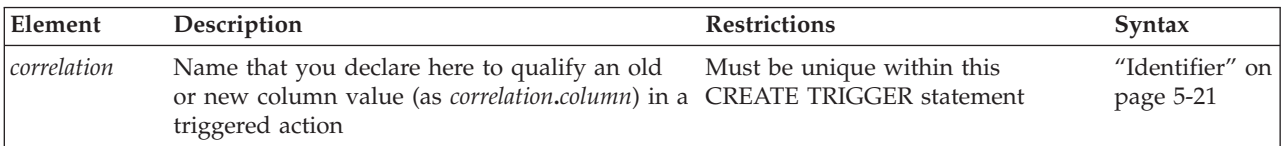

The OLD *correlation* is the name of the value of the column in the triggering table before execution of the triggering statement; the NEW *correlation* identifies the corresponding value after the triggering statement executes.

The scope of reference of the *correlation* names that you declare here is only within the FOR EACH ROW trigger action list. See ["Correlated Table Action" on page](#page-388-0) [2-337.](#page-388-0)

To refer to an old or new column value, prefix the column name with the *correlation* name and a period ( **.** ) symbol. For example, if the new *correlation* name is **post**, you can refer to the new value in column **fname** as **post.fname**.

If the trigger event is an UPDATE statement, you can define both old and new *correlation* names to refer to column values before and after the triggering UPDATE statement. For rules that govern the use of *correlation* names, see ["Using](#page-391-0) [Correlation Names in Triggered Actions" on page 2-340.](#page-391-0)

You can use the UPDATE REFERENCING clause only if you define a FOR EACH ROW trigger action.

### **REFERENCING Clause for Select**

The REFERENCING clause for a Select trigger can declare a correlation name for the value in a column.

### **REFERENCING Clause for Select:**

-REFERENCING-OLD-AS *correlation*

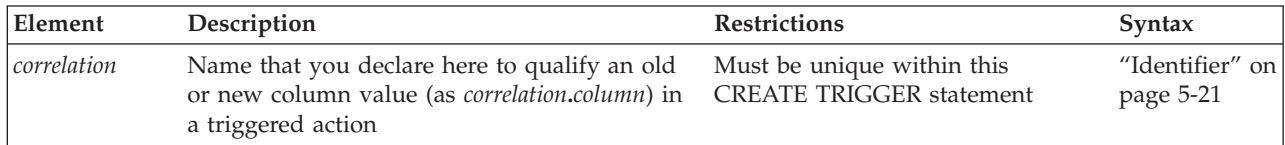

<span id="page-388-0"></span>This has the same syntax as the ["REFERENCING Clause for Delete" on page 2-334.](#page-385-0) The scope of reference of the *correlation* name that you declare here is only within the FOR EACH ROW trigger action list. See "Correlated Table Action."

You use the *correlation* name to refer to an old column value by preceding the column name with the *correlation* name and a period ( **.** ) symbol. For example, if the old *correlation* name is **pre**, you can refer to the old value for the column **fname** as **pre.fname**.

If the trigger event is a SELECT statement, using the new *correlation* name as a qualifier causes an error because the column does not have a new value after the column is selected. For the rules that govern the use of correlation names, see ["Using Correlation Names in Triggered Actions" on page 2-340.](#page-391-0)

You can use the SELECT REFERENCING clause only if you define a FOR EACH ROW trigger action.

## **Correlated Table Action**

Use the Correlated Trigger Action clause to define the SQL statements that are executed as the trigger action when a triggering event activates a trigger on a table.

### **Correlated Table Action:**

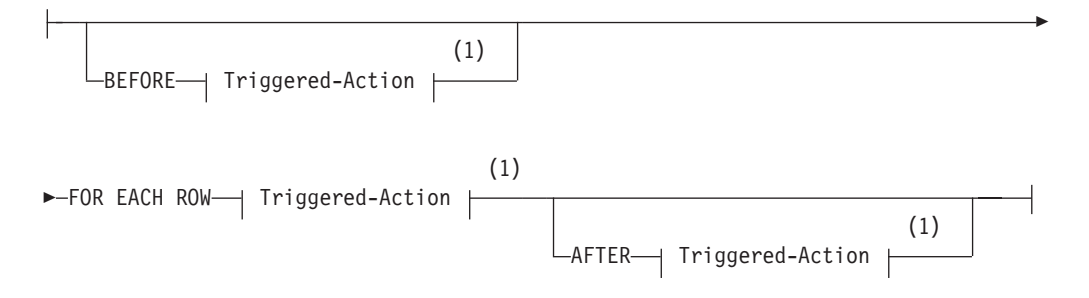

#### **Notes:**

1 See "Triggered Action"

If the CREATE TRIGGER statement contains an INSERT REFERENCING clause, a DELETE REFERENCING clause, an UPDATE REFERENCING clause, or a SELECT REFERENCING clause, you must include a FOR EACH ROW triggered-action list in the Action clause. You can also include BEFORE and AFTER triggered-action lists, but they are optional.

For information on the BEFORE, FOR EACH ROW, and AFTER triggered-action lists, see ["Action Clause" on page 2-331](#page-382-0)

## **Triggered Action**

The Triggered Action specifies a list of SQL statements to execute when a trigger is activated. The BEFORE, FOR EACH ROW, and AFTER sections of the Action Clause can each specify different list of triggered actions for the same trigger.

### **Triggered Action:**

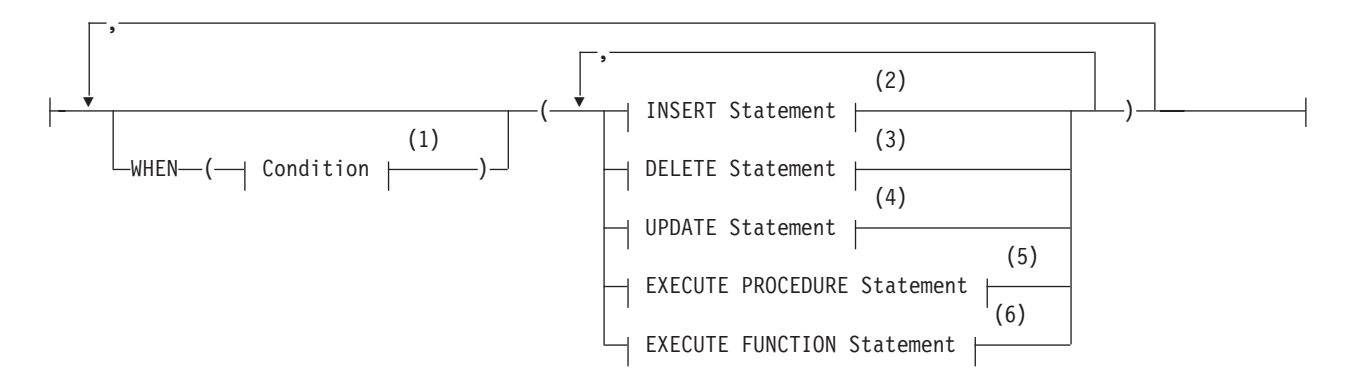

### **Notes:**

- 1 See ["Condition" on page 4-5](#page-968-0)
- 2 See ["INSERT statement" on page 2-531](#page-582-0)
- 3 See ["DELETE statement" on page 2-392](#page-443-0)
- 4 See ["UPDATE statement" on page 2-815](#page-866-0)
- 5 See ["EXECUTE PROCEDURE statement" on page 2-457](#page-508-0)
- 6 See ["EXECUTE FUNCTION statement" on page 2-449](#page-500-0)

For a trigger on a table, the trigger action consists of an optional WHEN condition and the action statements. You can specify a triggered-action list for each WHEN clause, or you can specify a single list (of one or more trigger actions) if you include no WHEN clause.

Database objects that are referenced explicitly in the trigger action or in the definition of the trigger event, such as tables, columns, and UDRs, must exist when the CREATE TRIGGER statement defines the new trigger.

**Attention:** When you specify a date expression in the WHEN condition or in an action statement, make sure to specify four digits instead of two digits for the year. For more about abbreviated years, see the description of **DBCENTURY** in the *IBM Informix Guide to SQL: Reference*, which also describes how the behavior of some database objects can be affected by environment variable settings. Like fragmentation expressions, check constraints, and UDRs, triggers are stored in the system catalog with the creation-time settings of environment variables that can affect the evaluation of expressions like the WHEN condition. The database server ignores any subsequent changes to those settings when evaluating expressions in those database objects.

### **Related reference**:

[DBCENTURY environment variable \(SQL Reference\)](http://publib.boulder.ibm.com/infocenter/idshelp/v117/topic/com.ibm.sqlr.doc/ids_sqr_209.htm#ids_sqr_209)

## **WHEN Condition**

The WHEN condition makes the triggered action dependent on the outcome of a test. When you include a WHEN condition in a triggered action, the statements in the triggered action list execute only if the condition evaluates to true. If the WHEN condition evaluates to false or unknown, then the statements in the triggered action list are not executed.

If the triggered action is in a FOR EACH ROW section, its condition is evaluated for each row. For example, the triggered action in the following trigger executes only if the condition in the WHEN clause is true:

CREATE TRIGGER up\_price UPDATE OF unit\_price ON stock REFERENCING OLD AS pre NEW AS post FOR EACH ROW WHEN(post.unit\_price > pre.unit\_price \* 2) (INSERT INTO warn\_tab VALUES(pre.stock\_num, pre.order\_num, pre.unit price, post.unit price, CURRENT));

An SPL routine that executes inside the WHEN condition carries the same restrictions as a UDR that is called in a data manipulation statement. That is, the SPL routine cannot contain certain SQL statements. For information on which statements are restricted, see ["Restrictions on SPL Routines in Data-Manipulation](#page-1261-0) [Statements" on page 5-80.](#page-1261-0)

## **Action Statements**

The triggered-action statements can be INSERT, DELETE, UPDATE, EXECUTE FUNCTION, or EXECUTE PROCEDURE statements. If the action list contains multiple statements, and the WHEN condition is satisfied (or is absent), then these statements execute in the order in which they appear in the list.

**UDRs as Triggered Actions:** Calls to user-defined functions and procedures, including trigger routines, can be triggered actions. The triggered action list of the FOR EACH ROW clause can include calls to UDRs that call **mi\_trigger\*( )** functions. Triggered actions are the only context in which a trigger routine of Informix can be invoked. For restrictions on the calling context and the syntax of trigger routines, see ["The REFERENCING and FOR Clauses" on page 2-180.](#page-231-0)

You can use the EXECUTE FUNCTION statement to call any user-defined function or trigger function. Use the EXECUTE PROCEDURE statement to call any user-defined procedure or trigger procedure.

In contexts where Boolean expressions are valid, the Boolean operators SELECTING, INSERTING, DELETING, and UPDATING are valid in trigger routines and in other UDRs that are invoked in triggered action statements. These operators return TRUE ('t') if the triggering event matches the DML operation that matches the name of the operator; otherwise they return FALSE ('f'). A single trigger routine can be designed to perform different triggered actions for different types of triggering events, using these Boolean operators to execute program blocks that are appropriate to the type of trigger.

For restrictions on using SPL routines as triggered actions, see ["Rules for SPL](#page-396-0) [Routines" on page 2-345](#page-396-0) and ["Triggers and SPL Routines" on page 2-323.](#page-374-0)

**Achieving a Consistent Result:** To guarantee that the triggering statement returns the same result with and without the triggered actions, make sure that the triggered actions in the BEFORE and FOR EACH ROW sections do not modify any table referenced in the following clauses:

- WHERE clause
- SET clause in the UPDATE statement
- SELECT clause
- v EXECUTE PROCEDURE clause or EXECUTE FUNCTION clause in a multiple-row INSERT statement.

<span id="page-391-0"></span>**Using Reserved Words:** If you use the INSERT, DELETE, UPDATE, or EXECUTE reserved words as a *correlation* identifier in any of the following clauses inside a triggered action list, you must qualify them by the *owner* name, the *table* name, or both:

- v FROM clause of a SELECT statement
- INTO clause of the EXECUTE PROCEDURE or EXECUTE FUNCTION statement
- GROUP BY clause
- SET clause of the UPDATE statement.

You get a syntax error if these keywords are *not* qualified when you use these clauses inside a triggered action.

If you use the keyword as a column name, it must be qualified by the table name; for example, **table.update**. If both the table name and the column name are keywords, they must be qualified by the owner name (for example, *owner***.insert.update**). If the owner name, table name, and column name are all keywords, the owner name must be in quotation marks; for example, **'delete'.insert.update**. (These are general rules regarding reserved words as identifiers, rather than special cases for triggers. Your code will be easier to read and to maintain if you avoid using the keywords of SQL as identifiers.)

The only exception is when these keywords are the first table or column name in the list, and you do not need to qualify them. For example, **delete** in the following statement does not need to be qualified because it is the first column listed in the INTO clause:

```
CREATE TRIGGER t1 UPDATE OF b ON tab1
   FOR EACH ROW (EXECUTE PROCEDURE p2() INTO delete, d);
```
The following statements show examples in which you must qualify the column name or the table name:

- FROM clause of a SELECT statement CREATE TRIGGER t1 INSERT ON tab1 BEFORE (INSERT INTO tab2 SELECT \* FROM tab3, 'owner1'.update);
- INTO clause of an EXECUTE PROCEDURE statement
	- CREATE TRIGGER t3 UPDATE OF b ON tab1 FOR EACH ROW (EXECUTE PROCEDURE p2() INTO d, tab1.delete);

An INSTEAD OF trigger on a view cannot include the EXECUTE PROCEDURE INTO statement among its triggered actions.

• GROUP BY clause of a SELECT statement

```
CREATE TRIGGER t4 DELETE ON tab1
   BEFORE (INSERT INTO tab3 SELECT deptno, SUM(exp)
   FROM budget GROUP BY deptno, budget.update);
```
• SET clause of an UPDATE statement

```
CREATE TRIGGER t2 UPDATE OF a ON tab1
   BEFORE (UPDATE tab2 SET a = 10, tab2.insert = 5);
```
## **Using Correlation Names in Triggered Actions**

These rules apply when you use correlation names in triggered actions:

• You can use the correlation names as qualifiers for the old and new column values in SQL statements of the FOR EACH ROW triggered-action list and in the WHEN condition.

- The WHEN conditions and FOR EACH ROW clauses of multiple triggers on the same table can use different correlated variables in the REFERENCING clauses of triggers and of trigger routines to reference values in the same column.
- The old and new correlation names refer to all rows affected by the triggering statement.
- You cannot use the correlation name to qualify a column name in the GROUP BY, the SET, or the COUNT DISTINCT clause.
- v The scope of reference of the correlation names is the entire trigger definition. This scope is statically determined, meaning that it is limited to the trigger definition; it does not encompass cascading triggers or columns that are qualified by a table name in a UDR that is a triggered action, except for trigger routines that are invoked in the FOR EACH ROW clause.

For additional information on using correlation names in trigger routines, see ["Rules for SPL Routines" on page 2-345.](#page-396-0)

### **When to Use Correlation Names**

In SQL statements of the FOR EACH ROW list, you must qualify all references to columns in the triggering table with either the old or new correlation name, unless the statement is valid independent of the triggered action.

In other words, if a column name inside a FOR EACH ROW triggered action list is not qualified by a correlation name, even if it is qualified by the triggering table name, it is interpreted as if the statement were independent of the triggered action. No special effort is made to search the definition of the triggering table for the non-qualified column name.

For example, assume that the following DELETE statement is a triggered action inside the FOR EACH ROW section of a trigger:

DELETE FROM tab1 WHERE col  $c = col$   $c2$ ;

For the statement to be valid, both **col\_c** and **col\_c2** must be columns from **tab1**. If **col\_c2** is intended to be a correlation reference to a column in the triggering table, it must be qualified by either the old or the new correlation name. If **col\_c2** is not a column in **tab1** and is not qualified by either the old or new correlation name, you get an error.

In a statement that is valid independent of the triggered action, a column name with no *correlation* qualifier refers to the current value in the database.

In the triggered action for trigger **t1** in the next example, **mgr** in the WHERE clause of the correlated subquery is an unqualified column in the triggering table. In this case, **mgr** refers to the current column value in **empsal** because the INSERT statement is valid independent of the triggered action.

CREATE DATABASE db1; CREATE TABLE empsal (empno INT, salary INT, mgr INT); CREATE TABLE mgr (eno INT, bonus INT); CREATE TABLE biggap (empno INT, salary INT, mgr INT); CREATE TRIGGER t1 UPDATE OF salary ON empsal AFTER (INSERT INTO biggap SELECT \* FROM empsal WHERE salary < (SELECT bonus FROM mgr WHERE eno = mgr));

In a triggered action, an unqualified column name from the triggering table refers to the current column value, but only when the triggered statement is valid independent of the triggered action.

## <span id="page-393-0"></span>**Qualified Versus Unqualified Value**

The following table summarizes what value is retrieved when the **column** name is qualified by the *old* or by the *new* correlation name after various trigger events.

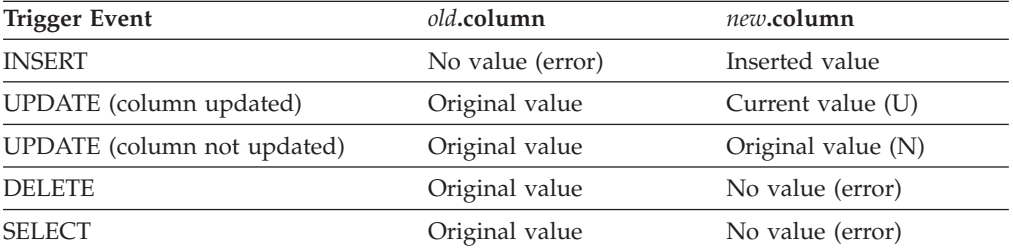

When a correlation name has no value, an error is issued only when an SQL or SPL statement referencing the undefined correlation is executed, rather than when the correlation name is declared. Refer to the following key when you read the previous table.

#### **Term Meaning**

**Original value**

Value before the triggering event

#### **Current value**

Value after the triggering event

- **(N)** Cannot be changed by triggered action
- **(U)** Can be updated by triggered actions; updated value might be different from the original value because of preceding triggered actions.

Outside a FOR EACH ROW triggered-action list, you cannot qualify a column from the triggering table with either the old correlation name or the new correlation name; it always refers to the current value in the database.

Statements in the trigger action list use whatever collating order was in effect when the trigger was created, even if a different collation is in effect when the trigger action is executed. See ["SET COLLATION statement" on page 2-704](#page-755-0) for details of how to specify a collating order different from what **DB\_LOCALE** specifies.

## **Re-Entrancy of Triggers**

In some cases a trigger can be re-entrant. In these cases the triggered action can reference the triggering table. In other words, both the trigger event and the triggered action can operate on the same table. The following list summarizes the situations in which triggers can be re-entrant and the situations in which triggers cannot be re-entrant:

- v The trigger action of an Update trigger cannot be an INSERT or DELETE of the table that the trigger event updated.
- Similarly, the trigger action of an Update trigger cannot be an UPDATE of a column that the trigger event updated. (But the trigger action of an Update trigger can update a column that was not updated by the trigger event.)

For example, assume that the following UPDATE statement, which updates columns **a** and **b** of **tab1**, is the triggering statement:

UPDATE tab1 SET  $(a, b) = (a + 1, b + 1);$ 

Now consider the trigger actions in the following example. The first UPDATE statement is a valid trigger action, but the second one is not, because it updates column **b** again.

UPDATE tab1 SET  $c = c + 1$ ; -- OK UPDATE tab1 SET  $b = b + 1$ ; -- INVALID

• If the trigger has an UPDATE event, the trigger action can be an EXECUTE PROCEDURE or EXECUTE FUNCTION statement with an INTO clause that references a column that was updated by the trigger event or any other column in the triggering table.

When an EXECUTE PROCEDURE or EXECUTE FUNCTION statement is the trigger action, the INTO clause for an UPDATE trigger is valid only in FOR EACH ROW trigger actions, and column names that appear in the INTO clause must be from the triggering table.

The following statement illustrates the appropriate use of the INTO clause:

CREATE TRIGGER upd\_totpr UPDATE OF quantity ON items REFERENCING OLD AS pre\_upd NEW AS post\_upd FOR EACH ROW(EXECUTE PROCEDURE calc totpr(pre upd.quantity,post upd.quantity, pre upd.total price) INTO total price);

The column that follows the INTO keyword must be in the triggering table, but need not have been updated by the trigger event.

When the INTO clause appears in the EXECUTE PROCEDURE or EXECUTE FUNCTION statement, the database server updates the specified columns with values returned from the UDR, immediately upon returning from the UDR.

- If the trigger has an INSERT event, the trigger action cannot be an INSERT or DELETE statement that references the triggering table.
- If the trigger has an INSERT event, the trigger action can be an UPDATE statement that references a column in the triggering table, but this column cannot be a column for which a value was supplied by the trigger event.

If the trigger has an INSERT event, and the trigger action updates the triggering table, the columns in both statements must be mutually exclusive. For example, assume that the triggering statement inserts values for columns **cola** and **colb** of table **tab1**:

INSERT INTO tab1 (cola, colb) VALUES (1,10);

Now consider the following trigger actions. The first UPDATE is valid, but the second one is not, because it updates column **colb** even though the trigger event already supplied a value for column **colb**:

UPDATE tab1 SET colc=100; --OK UPDATE tab1 SET colb=100; --INVALID

If the trigger has an INSERT event, the trigger action can be an EXECUTE PROCEDURE or EXECUTE FUNCTION statement with an INTO clause that references a column that was supplied by the trigger event or a column that was not supplied by the trigger event.

When an EXECUTE PROCEDURE or EXECUTE FUNCTION statement is the trigger action, you can specify the INTO clause for an INSERT trigger only when the trigger action occurs in the FOR EACH ROW list. In this case, the INTO clause can contain only column names from the triggering table.

The following statement illustrates the valid use of the INTO clause:

CREATE TRIGGER ins\_totpr INSERT ON items

REFERENCING NEW AS new\_ins

FOR EACH ROW (EXECUTE PROCEDURE calc totpr

(0, new\_ins.quantity, 0) INTO total\_price);

The column that follows the INTO keyword can be a column in the triggering table that was supplied by the trigger event, or a column in the triggering table that was not supplied by the trigger event.

When the INTO clause appears in the EXECUTE PROCEDURE or the EXECUTE FUNCTION statement, the database server immediately updates the specified columns with values returned from the UDR.

- If the trigger action is a SELECT statement, the SELECT statement can reference the triggering table. The SELECT statement can be a trigger action in the following instances:
	- The SELECT statement appears in a subquery in the WHEN clause or in a trigger-action statement.
	- The trigger action is a UDR, and the SELECT statement appears inside the UDR.

### **Re-Entrancy and Cascading Triggers**

The cases when a trigger cannot be re-entrant apply recursively to all cascading triggers, which are considered part of the initial trigger. In particular, this rule means that a cascading trigger cannot update any columns in the triggering table that were updated by the original triggering statement, including any nontriggering columns affected by that statement. For example, assume this UPDATE statement is the triggering statement:

UPDATE tab1 SET  $(a, b) = (a + 1, b + 1);$ 

In the cascading triggers of the next example, **trig2** fails at runtime because it references column **b**, which the triggering UPDATE statement updates:

```
CREATE TRIGGER trig1 UPDATE OF a ON tab1-- Valid
  AFTER (UPDATE tab2 SET e = e + 1);
CREATE TRIGGER trig2 UPDATE OF e ON tab2-- Invalid
```
AFTER (UPDATE tabl SET  $b = b + 1$ );

Now consider the following SQL statements. When the final UPDATE statement is executed, column **a** is updated and the trigger **trig1** is activated.

The trigger action again updates column **a** with an EXECUTE PROCEDURE INTO statement.

```
CREATE TABLE temp1 (a INT, b INT, e INT);
INSERT INTO temp1 VALUES (10, 20, 30);
CREATE PROCEDURE proc(val iINT) RETURNING INT,INT;
   RETURN val+10, val+20;
END PROCEDURE;
CREATE TRIGGER trig1 UPDATE OF a ON temp1
   FOR EACH ROW (EXECUTE PROCEDURE proc(50) INTO a, e);
CREATE TRIGGER trig2 UPDATE OF e ON temp1
    FOR EACH ROW (EXECUTE PROCEDURE proc(100) INTO a, e);
UPDATE temp1 SET (a,b) = (40,50);
```
Several questions arise from this example of cascading triggers. First, should the update of column **a** activate trigger **trig1** again? The answer is no. Because the trigger was activated, it is not activated a second time. If the trigger action is an EXECUTE PROCEDURE INTO or EXECUTE FUNCTION INTO statement, the only triggers that are activated are those that are defined on columns that are
mutually exclusive from the columns updated until then (in the cascade of triggers) in that table. Other triggers are ignored.

Another question that arises from the example is whether trigger **trig2** should be activated. The answer is yes. The trigger **trig2** is defined on column **e.** Until now, column **e** in table **temp1** has not been modified. Trigger **trig2** is activated.

A final question that arises from the example is whether triggers **trig1** and **trig2** should be activated after the trigger action in **trig2** is performed. The answer is no. Neither trigger is activated. By this time columns **a** and **e** have been updated once, and triggers **trig1** and **trig2** have been executed once. The database server ignores and does not activate these triggers. For more about cascading triggers, see ["Cascading Triggers" on page 2-347.](#page-398-0)

As noted earlier, an INSTEAD OF trigger on a view cannot include the EXECUTE PROCEDURE INTO statement among its trigger actions. In addition, an error results if two views each have INSERT INSTEAD OF triggers with actions defined to perform INSERT operations on the other view.

# **Rules for SPL Routines**

In addition to the rules listed in ["Re-Entrancy of Triggers" on page 2-342,](#page-393-0) the following guidelines apply to an SPL routine that is specified as a trigger action:

- The SPL routine cannot be a cursor function (one that returns more than one row) in a context where only one row is expected.
- v You cannot use the old or new correlation name inside the SPL routine unless the CREATE FUNCTION or CREATE PROCEDURE statement includes the REFERENCING clause that defines the UDR as a trigger routine. If you need to use the corresponding values in a routine that is not a trigger routine, you must pass them as parameters. In this case, the routine should be independent of triggers, and the old or new correlation name does not have any meaning outside the trigger.
- v A trigger routine must include the REFERENCING clause that can declare a correlation name for OLD or NEW column values that SPL statements in the trigger routine can reference.
- v A trigger routine must include the FOR *table\_object* clause that specifies the name of the table or view in the local database whose triggers can invoke this routine. The triggered action cannot call a trigger routine that does not specify the triggering table or view.
- Only trigger routines invoked in the FOR EACH ROW section of the Triggered Action list can operate directly on old or new correlation names that are defined in the REFERENCING clause of the trigger or of the trigger routine.
- Trigger routines can be invoked only in the FOR EACH ROW section of the Triggered Action list in the trigger definition.
- v Correlated variables for OLD or NEW values can appear in the IF statement of SPL and in CASE expressions.
- Only correlated variables for NEW values can be on the left-hand side of a LET expression that references correlated variables. In this case, the FOR clause of the SPL routine must specify a table, rather than a view, and the trigger whose action invokes the SPL routine cannot be an INSTEAD OF trigger.
- v Both OLD and NEW values can be on the right-hand side of a LET expression.
- Only trigger routines that are invoked in the FOR EACH ROW clause can use the Boolean operators SELECTING, INSERTING, DELETING, and UPDATING.

<span id="page-397-0"></span>These operators return TRUE ('t') if the triggering event matches the DML operation referenced by the name of the operator, and they return FALSE ('f') otherwise.

- The IF statement of SPL and CASE expressions of SQL can specify these operators as the condition in a trigger routine.
- Trigger routines must be written in the SPL language. They cannot be written in an external language, such as the C or Java language, but the trigger routine can include calls to external language routines, such as the **mi\_trigger** application programming interface for trigger introspection.
- v Trigger routines cannot reference savepoints. Any changes to the data values or to the schema of the database by a triggered action must be committed or rolled back in their entirety. Informix does not support the ROLLBACK TO SAVEPOINT statement in a trigger routine for the partial rollback of a triggered action.

For more information about the **mi\_trigger** API, refer to the *IBM Informix DataBlade API Programmer's Guide* and to the *IBM Informix DataBlade API Function Reference*.

When you use an SPL routine as a trigger action, the database objects that the routine references are not checked until the routine is executed.

See also the SPL restrictions in ["Triggers and SPL Routines" on page 2-323.](#page-374-0)

## **Privileges to Execute Trigger Actions**

If you do not own the trigger, but the access privileges held by the trigger owner include WITH GRANT OPTION, then for each triggered SQL statement you inherit the privileges of the trigger owner (with grant option), in addition to any privileges that have been granted to you individually, or through an active or default role that you hold, or that you hold as a member of the PUBLIC group. If the triggered action calls a UDR, you need Execute privilege on the UDR, or the trigger owner must have Execute privilege with grant option.

**Important:** As a security precaution, discretionary access privileges that the user holds only from a role (but that were not granted to the user individually or as member of the PUBLIC group) cannot provide access to tables outside the current database through a triggered action or through a trigger routine.

As a security precaution, however, discretionary access privileges that the user holds only from a role (but that were not granted to the user individually or as member of the PUBLIC group) cannot provide access to tables outside the current database through a triggered action or through a trigger routine.

While executing the UDR, however, you do not inherit the privileges of the trigger owner; instead, you receive the privileges granted with the UDR, depending on whether the routine is a DBA-privileged or an owner-privileged UDR:

1. Privileges for a DBA-privileged UDR

When a UDR is registered with the DBA keyword, and you are granted the Execute privilege on the UDR, the database server automatically grants you temporary DBA privileges that are available only when you are executing the UDR.

2. Privileges for an owner-privileged UDR

If the UDR was created without the DBA keyword, but the owner of the UDR was granted the necessary privileges on the underlying database objects with

<span id="page-398-0"></span>the WITH GRANT OPTION keywords, then you inherit these privileges when you are granted the Execute privilege on the UDR.

For a UDR that is not DBA privileged, all non-qualified database objects that the UDR references are implicitly qualified by the name of the UDR owner.

If the UDR owner has no WITH GRANT OPTION privilege, you have your original privileges on the underlying database objects when the UDR executes. For more information on privileges on SPL routines, refer to the *IBM Informix Guide to SQL: Tutorial*.

A view that has no INSTEAD OF trigger has only Select (with grant option) privilege. If an INSTEAD OF trigger is created on it, however, then the view has Insert (with grant option) privilege during creation of the trigger. The view owner can now grant only Select and Insert privileges to others. This is independent of the trigger action. It is not necessary to obtain Execute (with grant option) privilege on the procedure or function. By default, Execute privilege (without grant option) is granted on each UDR in the action list.

You can use roles with triggers. Role-related statements (CREATE ROLE, DROP ROLE, GRANT, REVOKE, and SET ROLE) and SET SESSION AUTHORIZATION statements are valid in a UDR that the triggered action invokes. Privileges that a user acquired by enabling a role or by a SET SESSION AUTHORIZATION statement are not relinquished when a trigger is executed.

On a complex view (one with columns from more than one table), only the owner or DBA can create an INSTEAD OF trigger. The owner receives Select privileges when the trigger is created. Only after obtaining the required Execute privileges can the owner of the view grant privileges to other users. When the trigger on the complex view is dropped, all of these privileges are revoked.

### **Creating a Trigger Action That Anyone Can Use**

For a trigger to be executable by anyone who has the privileges to execute the triggering statement, you can ask the DBA to create a DBA-privileged UDR and grant you the Execute privilege with the WITH GRANT OPTION right.

You then use the DBA-privileged UDR as the trigger action. Anyone can execute the trigger action because the DBA-privileged UDR carries the WITH GRANT OPTION right. When you activate the UDR, the database server applies privilege-checking rules for a DBA.

## **Cascading Triggers**

The database server allows triggers other than Select triggers to cascade, meaning that the trigger actions of one trigger can activate another trigger. (For further information on the restriction against cascading Select triggers, see ["Circumstances](#page-379-0) [When a Select Trigger Is Activated" on page 2-328.\)](#page-379-0)

The maximum number of triggers in a cascading series is 61: the initial trigger plus a maximum of 60 cascading triggers. When the number of cascading triggers in a series exceeds the maximum, the database server returns error number -748, with the following message:

Exceeded limit on maximum number of cascaded triggers.

The next example illustrates a series of cascading triggers that enforce referential integrity on the **manufact**, **stock**, and **items** tables in the **stores\_demo** database.

When a manufacturer is deleted from the **manufact** table, the first trigger, **del\_manu**, deletes all the items of that manufacturer from the **stock** table. Each DELETE in the **stock** table activates a second trigger, **del\_items**, that deletes all **items** of that manufacturer from the **items** table. Finally, each DELETE in the **items** table triggers SPL routine **log\_order**, creating a record of any orders in the **orders** table that can no longer be filled.

CREATE TRIGGER del\_manu DELETE ON manufact REFERENCING OLD AS pre\_del FOR EACH ROW(DELETE FROM stock WHERE manu code = pre del.manu code); CREATE TRIGGER del\_stock DELETE ON stock REFERENCING OLD AS pre del FOR EACH ROW(DELETE FROM items WHERE manu code = pre del.manu code); CREATE TRIGGER del\_items DELETE ON items REFERENCING OLD AS pre del FOR EACH ROW(EXECUTE PROCEDURE log order(pre del.order num));

When you are not using logging, referential integrity constraints on both the **manufact** and **stock** tables prohibit the triggers in this example from executing. When you use logging, however, the triggers execute successfully because constraint checking is deferred until all the trigger actions are complete, including the actions of cascading triggers. For more information about how constraints are handled when triggers execute, see "Constraint Checking."

The database server prevents loops of cascading triggers by not allowing you to modify the triggering table in any cascading trigger action, except with an UPDATE statement that does not modify any column that the triggering UPDATE statement updated, or with an INSERT statement. An INSERT trigger can define UPDATE trigger actions on the same table.

### **Constraint Checking**

When you use logging, the database server defers constraint checking on the triggering statement until after the statements in the triggered-action list execute. This is equivalent to executing a SET CONSTRAINTS ALL DEFERRED statement before executing the triggering statement. After the trigger action is completed, the database server effectively executes a SET CONSTRAINTS *constraint* IMMEDIATE statement to check the constraints that were deferred. This action allows you to write triggers so that the trigger action can resolve any constraint violations that the triggering statement creates. For more information, see ["SET Database Object](#page-763-0) [Mode statement" on page 2-712.](#page-763-0)

Consider the following example, in which the table **child** has constraint **r1**, which references the table **parent**. You define trigger **trig1** and activate it with an INSERT statement. In the trigger action, **trig1** checks to see if **parent** has a row with the value of the current **cola** in **child**; if not, it inserts it.

```
CREATE TABLE parent (cola INT PRIMARY KEY);
CREATE TABLE child (cola INT REFERENCES parent CONSTRAINT r1);
CREATE TRIGGER trig1 INSERT ON child
  REFERENCING NEW AS new
   FOR EACH ROW
  WHEN((SELECT COUNT (*) FROM parent
     WHERE \text{cola} = \text{new.cola} = 0-- parent row does not exist
   (INSERT INTO parent VALUES (new.cola));
```
When you insert a row into a table that is the child table in a referential constraint, the row might not exist in the parent table. The database server does not immediately return this error on a triggering statement. Instead, it allows the trigger action to resolve the constraint violation by inserting the corresponding row into the parent table. As the previous example shows, you can check within the trigger action to see whether the parent row exists, and if so, you can provide logic to bypass the INSERT action.

For a database without logging, the database server does not defer constraint checking on the triggering statement. In this case, the database server immediately returns an error if the triggering statement violates a constraint.

You cannot use the SET Transaction Mode statement in a trigger action. The database server checks this restriction when you activate a trigger, because the statement could occur inside a UDR.

### **Preventing Triggers from Overriding Each Other**

When you activate multiple triggers with an UPDATE statement, a trigger can possibly override the changes that an earlier trigger made. If you do not want the trigger actions to interact, you can split the UPDATE statement into multiple UPDATE statements, each of which updates an individual column.

As another alternative, you can create a single update trigger for all columns that require a trigger action. Then, inside the trigger action, you can test for the column being updated and apply the actions in the desired order. This approach, however, is different from having the database server apply the actions of individual triggers, and it has the following disadvantages:

- v If the triggering UPDATE statement sets a column to the current value, you cannot detect the UPDATE, so the trigger action is skipped. You might wish to execute the trigger action, even though the value of the column has not changed.
- v If the trigger has a BEFORE action, it applies to all columns, because you cannot yet detect whether a column has changed.

# **Tables in Remote Databases**

You cannot create triggers on tables or views that reside outside the current database. You can, however, define a trigger on a local table whose trigger action manipulates a table in another database of the local server instance, or a table in a database of another server instance.

The following example defines an Update trigger on the **newtab** table in the current database of the local Informix server instance, **dbserver1**, to which the session is connected. Here the trigger action specifies an UPDATE operation on the **items** table of the **stores\_demo** database of the remote **dbserver2** Informix server instance:

```
CREATE TRIGGER upd_nt UPDATE ON newtab
   REFERENCING NEW AS post
   FOR EACH ROW(UPDATE stores_demo@dbserver2:items
     SET quantity = post.qty WHERE stock_num = post.stock
     AND manu code = post.mc);
```
In summary, triggers registered in the local database can support local, cross-database, and cross-server trigger actions:

- local trigger actions on a table in the local database
- v cross-database trigger actions on a table in another database of the local server instance
- v cross-server trigger actions on a table in a database of a remote server instance.

The cross-server triggered action of a trigger that is defined in a database of a remote server instance can be the event that activates one or more triggers in the local database, but in this case, triggered actions of the local trigger cannot be cross-server operations. If a SELECT, DELETE, INSERT, MERGE, or UPDATE statement from a remote database server is the event that activates a local trigger whose action specifies a table in a database of a remote server instance, the trigger actions fail.

For example, the following combination of trigger action and triggering statement results in an error when the triggering statement executes:

```
-- Trigger action from dbserver1 to dbserver3:
CREATE TRIGGER upd_nt UPDATE ON newtab
   REFERENCING NEW AS post
   FOR EACH ROW(UPDATE stores demo@dbserver3:items
      SET quantity = post.qty WHERE stock_num = post.stock
     AND manu code = post.mc);
-- Triggering statement from dbserver2:
UPDATE stores_demo@dbserver1:newtab
  SET qty = qty * 2 WHERE s num = 5
  AND mc = 'ANZ';
```
The UPDATE statement above returns an error at run time, because a cross-server triggering event cannot trigger another cross-server action.

**Important:** As a security precaution, discretionary access privileges that a user holds only from a role cannot provide access to tables outside the current database through a view or through a trigger. Cross-database trigger actions and cross-server trigger actions require access privileges on the non-local database and table that were granted directly to the user, or granted to the PUBLIC group.

## **Logging and Recovery**

You can create triggers for databases, with and without logging. If the trigger fails in a database that has transaction logging, the triggering statement and trigger actions are rolled back, as if the actions were an extension of the triggering statement, but the rest of the transaction is not rolled back.

In a database that does not have transaction logging, however, you cannot roll back when the triggering statement fails. In this case, you are responsible for maintaining data integrity in the database. The UPDATE, INSERT, or DELETE action of the triggering statement occurs before the trigger actions in the FOR EACH ROW section. If the trigger action fails for a database without logging, the application must restore the row that was changed by the triggering statement to its previous value.

If a trigger action calls a UDR, but the UDR terminates in an exception-handling section, any actions that modify data inside that section are rolled back with the triggering statement. In the following partial example, when the exception handler traps an error, it inserts a row into the table **logtab**:

```
ON EXCEPTION IN (-201)
  INSERT INTO logtab values (errno, errstr);
  RAISE EXCEPTION -201
END EXCEPTION;
```
When the RAISE EXCEPTION statement returns the error, however, the database server rolls back this INSERT because it is part of the trigger actions. If the UDR is executed outside a trigger action, the INSERT is not rolled back.

The UDR that implements a trigger action cannot contain any BEGIN WORK, COMMIT WORK, or ROLLBACK WORK statements. If the database has transaction logging, you must either begin an explicit transaction before the triggering statement, or the statement itself must be an implicit transaction. In any case, no other transaction-related statement is valid inside the UDR.

You can use triggers to enforce referential actions that the database server does not currently support. In a database without logging, you are responsible for maintaining data integrity when the triggering statement fails.

# **INSTEAD OF Triggers on Views**

Use INSTEAD OF triggers to define a specified action for the database server to perform when a trigger on a view is activated, rather than execute the triggering INSERT, DELETE, MERGE, or UPDATE statement.

### **Syntax**

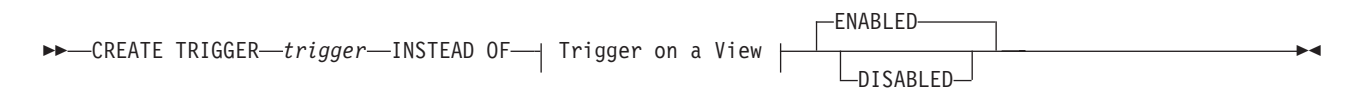

### **Trigger on a View:**

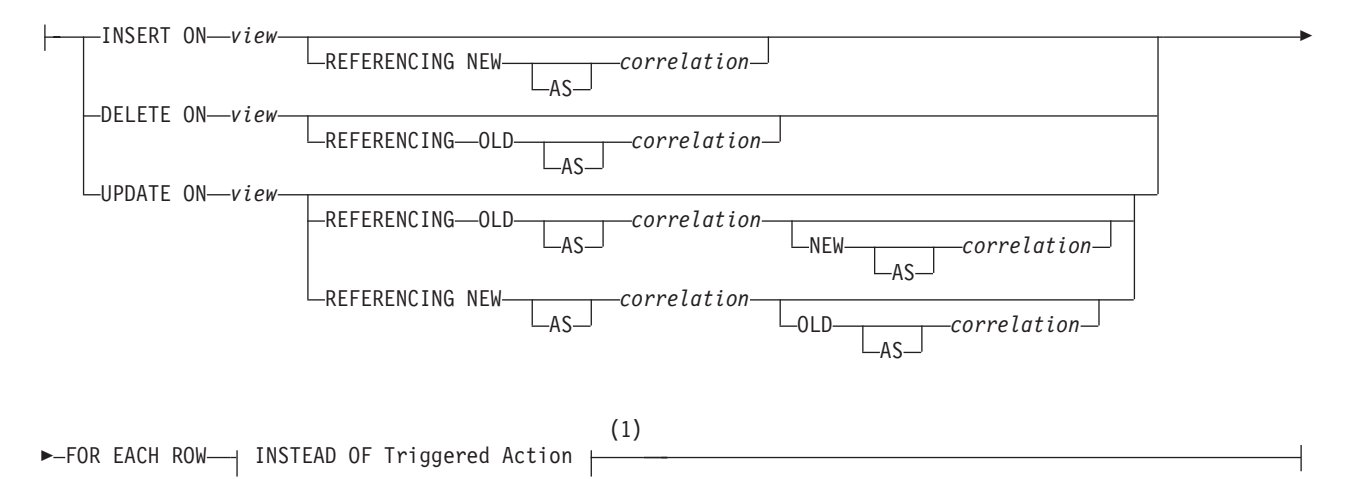

### **Notes:**

### 1 See ["The Action Clause of INSTEAD OF Triggers" on page 2-352](#page-403-0)

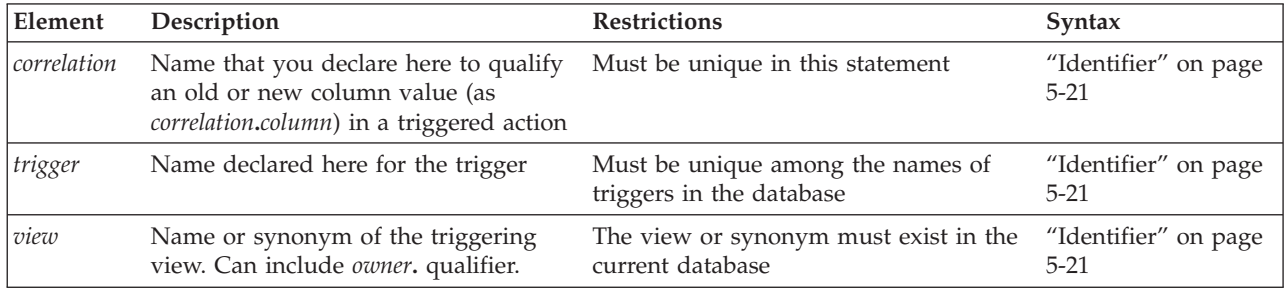

You can use the trigger action to update the tables underlying the view, in some cases updating an otherwise "non-updatable" view. You can also use INSTEAD OF <span id="page-403-0"></span>triggers to substitute other actions when INSERT, DELETE, or UPDATE statements reference specific columns within the database.

In the optional REFERENCING clause of an INSTEAD OF UPDATE trigger, the *new* correlation name can appear before or after the *old* correlation name.

With Informix, the same REFERENCING OLD and REFERENCING NEW syntax is supported in the CREATE FUNCTION and CREATE PROCEDURE statements for defining correlation names in trigger routines. A trigger routine can be invoked in the Action clause for INSTEAD OF triggers on the view that is specified in the FOR clause of the CREATE FUNCTION or CREATE PROCEDURE statement that defines the trigger routine.

The specified *view* is sometimes called the *triggering view*. The left-hand portion of this diagram (including the *view* specification) defines the *trigger event*. The rest of the diagram defines correlation names and the *trigger action*.

### **The Action Clause of INSTEAD OF Triggers**

When the trigger event for the specified *view* is encountered, the SQL statements of the trigger action are executed, instead of the triggering statement. Triggers defined on a view support the following syntax in the action clause.

### **INSTEAD OF Triggered Action:**

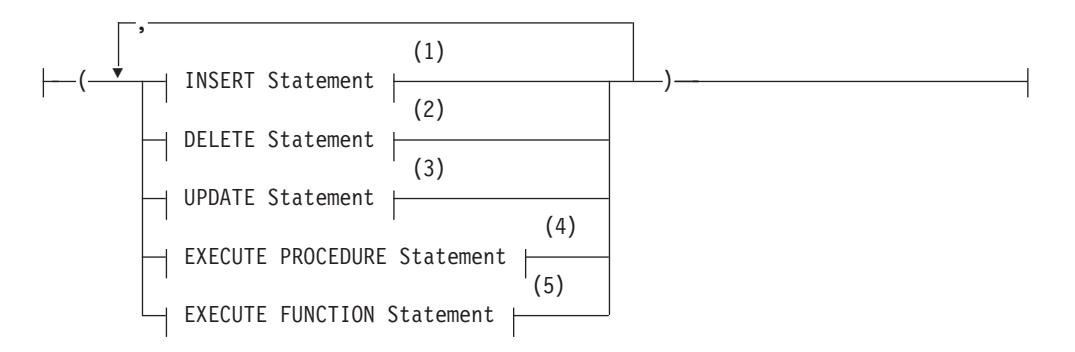

#### **Notes:**

- 1 See ["INSERT statement" on page 2-531](#page-582-0)
- 2 See ["DELETE statement" on page 2-392](#page-443-0)
- 3 See ["UPDATE statement" on page 2-815](#page-866-0)
- 4 See ["EXECUTE PROCEDURE statement" on page 2-457](#page-508-0)
- 5 See ["EXECUTE FUNCTION statement" on page 2-449](#page-500-0)

This is not identical to the syntax of the trigger action for a trigger on a table, as described in the section ["Triggered Action" on page 2-337.](#page-388-0) Because no WHEN (*condition*) is supported, the same trigger action is executed whenever the INSTEAD OF trigger event is encountered, and only one action list can be specified, rather than a separate list for each *condition*.

### **Restrictions on INSTEAD OF Triggers on Views**

You must be either the owner of the *view* or have the DBA status to create an INSTEAD OF trigger on a view. The owner of a simple view (based on only one table) has Insert, Update, and Delete privileges. For information about the

<span id="page-404-0"></span>relationship between the privileges of the trigger owner and the privileges of other users, see ["Privileges to Execute Trigger Actions" on page 2-346.](#page-397-0)

If multiple tables underlie a view, only the owner of the view can create a trigger, but that owner can grant DML privileges on the view to other users.

An INSTEAD OF trigger defined on a view cannot violate the ["Restrictions on](#page-372-0) [Triggers" on page 2-321](#page-372-0) and must observe the following additional rules:

- You can define an INSTEAD OF trigger only on a view, not on a table.
- The view must be local to the current database.
- The view cannot be an updatable view WITH CHECK OPTION.
- No SELECT event or WHEN clause is valid in an INSTEAD OF trigger.
- No BEFORE nor AFTER action is valid in an INSTEAD OF trigger.
- No OF *column* clause is valid in an INSTEAD OF UPDATE trigger.
- Every INSTEAD OF trigger must specify FOR EACH ROW.
- Trigger routines called by INSTEAD OF triggers cannot reference savepoints.

A view can have any number of INSTEAD OF triggers defined for each type of event (INSERT, DELETE, or UPDATE).

The ON EXCEPTION statement of SPL has no effect when it is issued from the Action clause of an INSTEAD OF trigger.

Just as with triggers on tables, an INSTEAD OF trigger whose triggered action inserts a new serial value into a BIGSERIAL, SERIAL, or SERIAL8 column cannot update the **sqlca.sqlerrd[1]** field of the SQL Communication Area structure. The triggered INSERT operation can successfully increment the serial counter for the column, but the value of the **sqlca.sqlerrd[1]** field remains zero, rather than being reset to the serial value. The **sqlca.sqlerrd[1]** field can show the new serial value that you insert directly through an updatable view, but that field cannot show the action of an INSTEAD OF Insert trigger on a serial column.

### **Updating Views**

INSERT, DELETE, or UPDATE statements can directly modify a view only if all of the following are true of the SELECT statement that defines the view:

- All of the columns in the view are from a single table.
- No columns in the projection list are aggregate values.
- No UNIQUE or DISTINCT keyword is in the SELECT projection list.
- No GROUP BY clause nor UNION operator is in the view definition.
- The query selects no calculated values and no literal values.

By using INSTEAD OF triggers, however, you can circumvent these restrictions on the view, if the trigger action modifies the base table.

### **Example of an INSTEAD OF Trigger on a View**

Suppose that **dept** and **emp** are tables that list departments and employees:

```
CREATE TABLE dept (
   deptno INTEGER PRIMARY KEY,
  deptname CHAR(20),
  manager_num INT
);
CREATE TABLE emp (
  empno INTEGER PRIMARY KEY,
  empname CHAR(20),
```

```
deptno INTEGER REFERENCES dept(deptno),
  startdate DATE
);
ALTER TABLE dept ADD CONSTRAINT(FOREIGN KEY (manager_num)
     REFERENCES emp(empno));
```
The next statement defines **manager\_info**, a view of columns in the **dept** and **emp** tables that includes all the managers of each department:

CREATE VIEW manager\_info AS SELECT d.deptno, d.deptname, e.empno, e.empname FROM emp e, dept d WHERE e.empno = d.manager num;

The following CREATE TRIGGER statement creates **manager\_info\_insert**, an INSTEAD OF trigger that is designed to insert rows into the **dept** and **emp** tables through the **manager\_info** view:

CREATE TRIGGER manager\_info\_insert INSTEAD OF INSERT ON manager info --defines trigger event REFERENCING NEW AS n --new manager data FOR EACH ROW  $-$ -defines trigger action (EXECUTE PROCEDURE instab(n.deptno, n.empno)); CREATE PROCEDURE instab (dno INT, eno INT) INSERT INTO dept(deptno, manager num) VALUES(dno, eno); INSERT INTO emp (empno, deptno) VALUES (eno, dno); END PROCEDURE;

After the tables, view, trigger, and SPL routine have been created, the database server treats the following INSERT statement as a triggering event: INSERT INTO manager info(deptno, empno) VALUES (08, 4232);

This triggering INSERT statement is not executed, but this event causes the trigger action to be executed instead, invoking the **instab( )** SPL routine. The INSERT statements in the SPL routine insert new values into both the **emp** and **dept** base tables of the **manager\_info** view.

### **Related Information**

Related statements: ["CREATE FUNCTION statement" on page 2-177,](#page-228-0) ["CREATE](#page-270-0) [PROCEDURE statement" on page 2-219,](#page-270-0) ["CREATE VIEW statement" on page](#page-413-0) [2-362,](#page-413-0)["DROP TRIGGER statement" on page 2-435,](#page-486-0) ["EXECUTE PROCEDURE](#page-508-0) [statement" on page 2-457,](#page-508-0) and ["SET Database Object Mode statement" on page](#page-763-0) [2-712](#page-763-0)

For a task-oriented discussion of triggers, and for examples of INSTEAD OF DELETE (and UPDATE) triggers on views, see the *IBM Informix Guide to SQL: Tutorial.* For performance implications of triggers, see your *IBM Informix Performance Guide*.

#### **Related concepts**:

[Performance implications for triggers \(Performance Guide\)](http://publib.boulder.ibm.com/infocenter/idshelp/v117/topic/com.ibm.perf.doc/ids_prf_551.htm#ids_prf_551)

# **CREATE TRUSTED CONTEXT statement**

Use the CREATE TRUSTED CONTEXT statement to define a trusted-context object.

You must hold the database security administrator (DBSECADM) role to run this statement, which is an extension to the ISO standard for SQL.

# **Syntax**

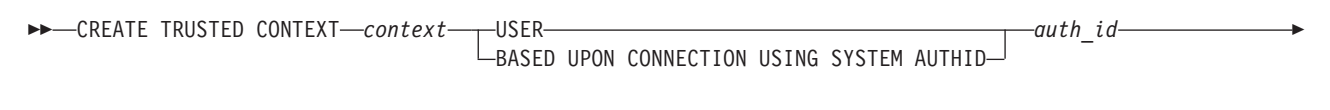

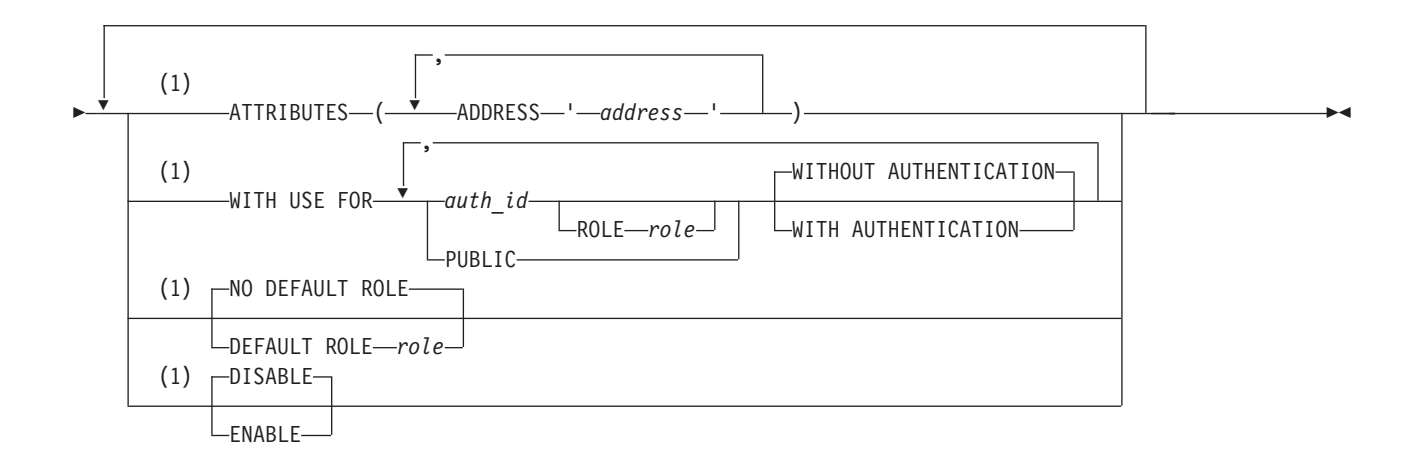

#### **Notes:**

1 Use path no more than once

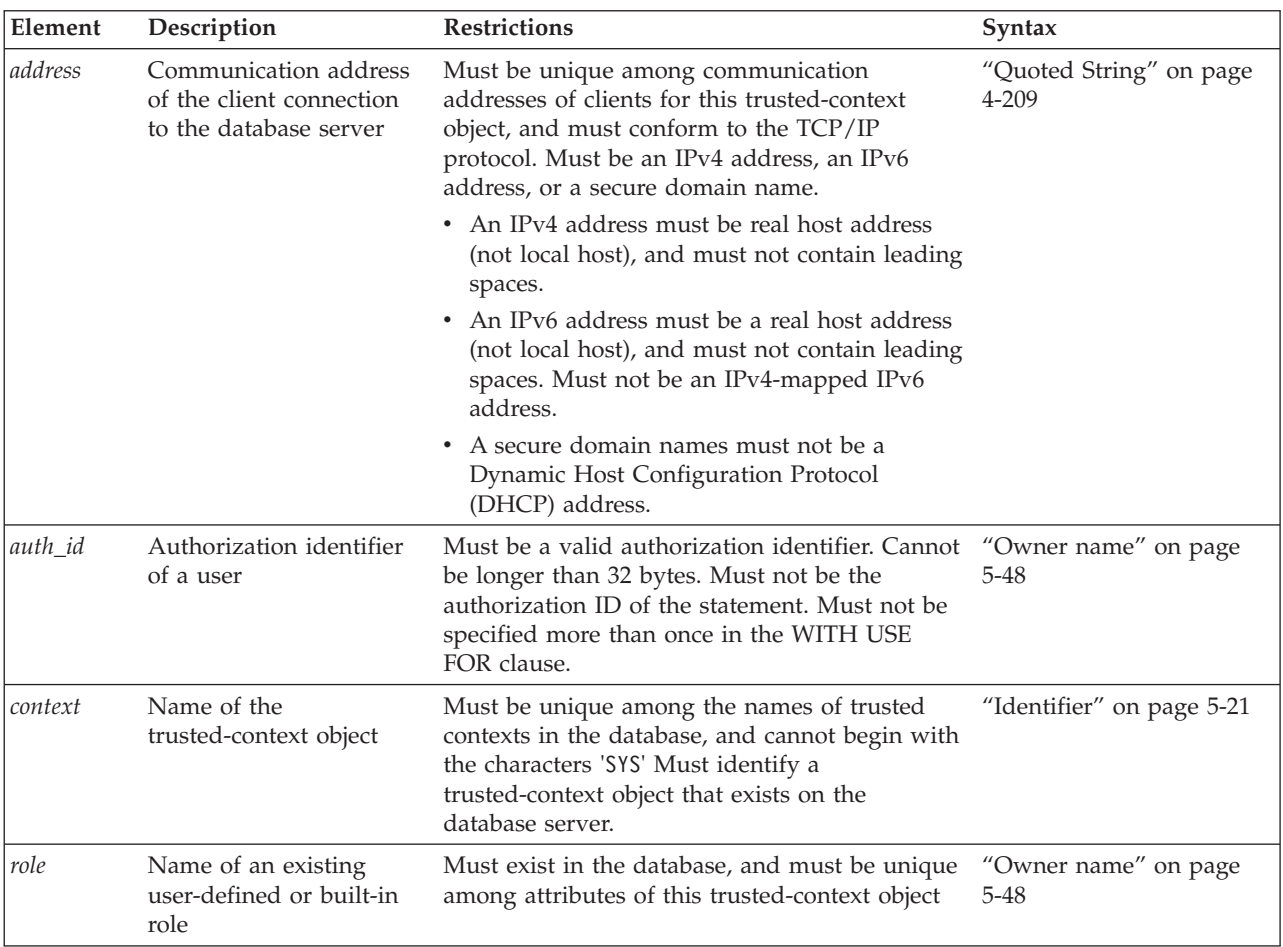

### **Usage**

The CREATE TRUSTED CONTEXT statement is used to create trusted-context objects, which can allow users to have trusted connections. Within the CREATE TRUSTED CONTEXT STATEMENT, each ATTRIBUTES, DEFAULT ROLE, ENABLE, and WITH USE clause can be specified no more than once, and each attribute name and corresponding value must be unique.

The USER clause specifies the system authorization ID that can establish the context created in this SQL statement. The USER clause in this statement functions on the Informix database server only. USER is equivalent to the clause BASED UPON CONNECTION USING SYSTEM AUTHID, which is the valid DB2® clause and can be used on both Informix and DB2 database servers.

The ADDRESS attribute can be specified multiple times, but each *address* pair must be unique for the set of attributes. A new *address* value must be an IPv4 address, an IPv6 address, or a secure domain name. A secure domain name is converted to an IP address by the domain name server where a resulting IPv4 or IPv6 address is determined. When a domain name is converted to an IP address, the result of this conversion could be a set of one or more IP addresses. In this case, an incoming connection is said to match the ADDRESS attribute of a trusted-context object if the IP address from which the connection originates matches any of the IP addresses to which the domain name was converted.

If you have an existing application that includes the ENCRYPTION or WITH ENCRYPTION options in the ATTRIBUTES clause, you can leave them without the database server issuing an SQL error. Except for WITH ENCRYPTION 'NONE' and ENCRYPTION 'NONE', however, these encryption options of the CREATE TRUSTED CONTEXT statement are not supported for Informix database servers.

The WITH USE FOR clause specifies that the trusted connection can be used by the specified authorization identifier. The WITH USE FOR clause allows access by both the list of specific users and by PUBLIC. The WITH AUTHENTICATION attribute specifies that switching the current user on a trusted connection based on this trusted-context object to this user requires authentication. The WITHOUT AUTHENTICATION attribute specifies that switching the current user does not require authentication. The specifications for a user override the specifications for PUBLIC. For example, assume that a trusted-context object is defined that allows access by both PUBLIC WITH AUTHENTICATION and joe WITHOUT AUTHENTICATION. If the trusted-context object is used by joe, authentication is not required. However, if the trusted-context object is used by george, who has access only as a member of PUBLIC, authentication is required.

A ROLE object specifies the user's role (and privileges) when using a trusted connection. A DEFAULT ROLE identifies a role that exists at the current server, and is used when a user does not have a user-specific role defined as part of the definition of the trusted-context object. The NO DEFAULT ROLE attribute will specify that the trusted-context object does not have a default role. The default is NO DEFAULT ROLE. The role explicitly specified for the user overrides any default role associated with the trusted-context object.

The ENABLE keyword specifies that the trusted-context object is created in an enabled state. The DISABLE keyword specifies that the new trusted-context object is created in a disabled state, and is not enabled for any new trusted connections that are established.

## **Examples**

*Example 1:* Create a trusted-context object such that the current user on a trusted connection based on this trusted-context object can be switched to two different user IDs. When the current user of the connection is switched to joe, authentication is not required. However, authentication is required when the current user of the connection is switched to bob. Note that the trusted-context object has a default role called MANAGER. This implies that users working within the confines of this trusted-context object inherit the discretionary access privileges associated with the MANAGER role.

CREATE TRUSTED CONTEXT appserver USER wrjaibi DEFAULT ROLE MANAGER ENABLE ATTRIBUTES (ADDRESS '9.26.113.204') WITH USE FOR joe WITHOUT AUTHENTICATION, bob WITH AUTHENTICATION;

*Example 2:* Create a trusted-context object such that the current user of a trusted connection based on this trusted-context object can be switched to any user ID without authentication.

CREATE TRUSTED CONTEXT securerole USER pbird ENABLE ATTRIBUTES (ADDRESS 'example.ibm.com') WITH USE FOR PUBLIC WITHOUT AUTHENTICATION;

#### **Related concepts**:

[Trusted-context objects and trusted connections \(Security Guide\)](http://publib.boulder.ibm.com/infocenter/idshelp/v117/topic/com.ibm.sec.doc/ids_tru_001.htm#ids_tru_001)

### **Related reference**:

["ALTER TRUSTED CONTEXT statement" on page 2-113](#page-164-0) ["DROP TRUSTED CONTEXT statement" on page 2-436](#page-487-0) ["RENAME TRUSTED CONTEXT statement" on page 2-600](#page-651-0)

# **CREATE USER statement (UNIX, Linux)**

Use the CREATE USER statement to define internally authenticated users, or to map externally authenticated users to surrogate user properties required for access to Informix resources.

This statement is an extension to the ANSI/ISO standard for the SQL language.

### **Syntax**

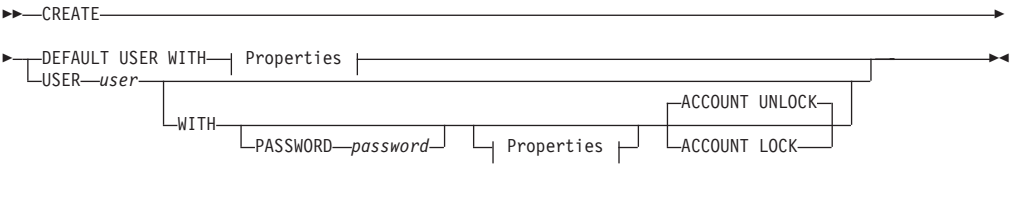

### **Properties:**

PROPERTIES

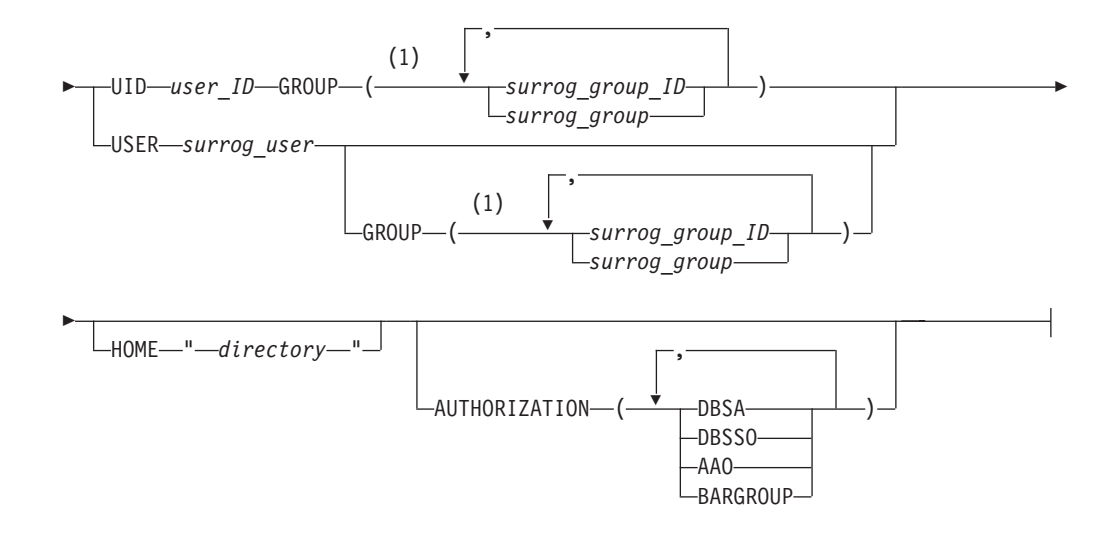

### **Notes:**

1 Use this path no more than 16 times

| Element      | Description                                                                                                    | <b>Restrictions</b>                                                                                                    | Syntax                           |
|--------------|----------------------------------------------------------------------------------------------------|----------------------------------------------------------------------------------------------------|----------------------------------|
| directory    | Path name of directory where<br>user files are stored.                                                                                                    | Must be 255 bytes or fewer,<br>and must conform to the<br>rules of your operating<br>system. The <i>directory</i> must<br>also:    | "Quoted String" on page<br>4-209 |
|              |                                                                                                    | Belong to the mapped<br>user_ID and<br>surrog_group_ID.                                                                            |                                  |
|              |                                                                                                    | • Have read, write, and<br>execute permissions for<br>the owner.                                                                   |                                  |
| password     | Password for internal<br>authentication of user.                                                                                                    | Must be between 6 and 32<br>bytes.                                                                                                 | "Quoted String" on page<br>4-209 |
| surrog_group | Name of an existing operating<br>system group (surrogate group)<br>that has the permissions to which<br>you want to map user. The list of<br>surrog_group values must be<br>enclosed in parentheses. | Must be 32 bytes or fewer.<br>You must use one of the<br>surrogates specified in the<br>/etc/informix/<br>allowed.surrogates file. | "Owner name" on page 5-48        |

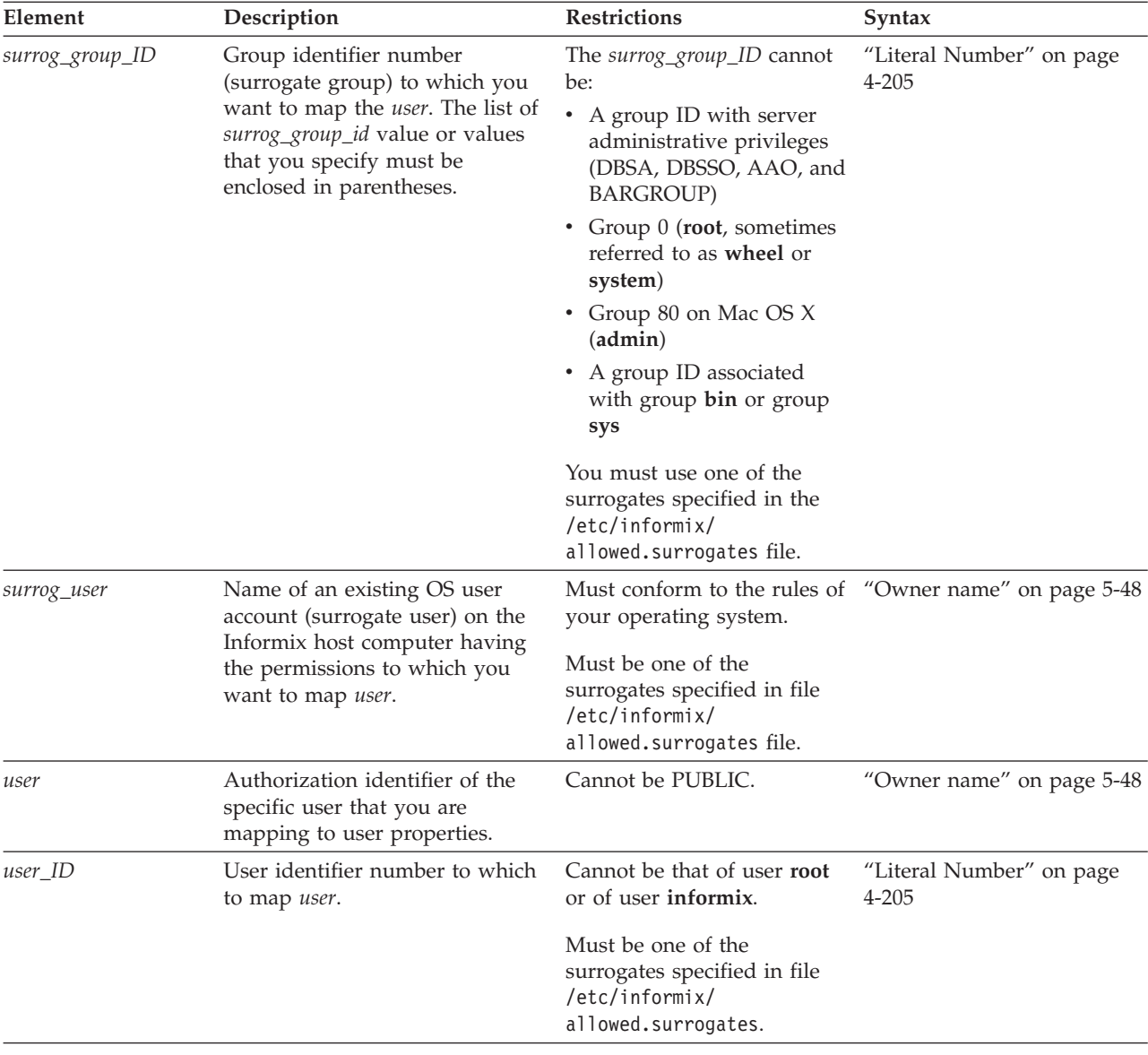

### **Usage**

Only a DBSA can run the CREATE USER statement. With a non-root installation, the user who installs the server is the equivalent of the DBSA, unless the user delegates DBSA privileges to a different user.

The USERMAPPING configuration parameter must be set to a value that enables support for mapped users before users defined by the CREATE USER statement can connect to the database server. A DBSA can issue the CREATE USER statement to map users to properties that correspond to the appropriate level of authorization.

You must also enter values in the SYSUSERMAP table of the **sysusers** database to map users with the appropriate user properties so that the mapped user statements of SQL to work correctly.

Execution of the CREATE USER statement can be audited with the CRUR audit code.

## **PASSWORD clause**

For a regularly installed server, if an OS user is connecting and the USERMAPPING configuration parameter is unset, OS authentication occurs even though the user exists in the database. When the USERMAPPING parameter is set, internal user authentication takes precedence over OS authentication. Mapped users are authenticated internally or externally. When a user is created without a password, a mapped user is created. When a user is created with a password, an internally authenticated user is created with the properties from the operating system, unless an explicit PROPERTIES clause is also specified in the statement. When the CREATE USER statement contains both the PASSWORD clause and PROPERTIES clause, the user is an internally authenticated user, but has the surrogate properties specified in PROPERTIES clause. In this case, the surrogate user or group must also be listed in the /etc/informix/allowed.surrogates file.

### **PROPERTIES clause**

The PROPERTIES clause can define a new user, and can optionally associate that user with surrogate properties that can include a group and a home directory. CREATE DEFAULT USER is a special case of the CREATE USER statement. The CREATE DEFAULT USER statement defines the properties set of the default user. After you define default user properties, you can create new users who have default user properties by omitting the PROPERTIES clause. Mapped users can connect to the database server with the surrogate user properties if they authenticate with pluggable authentication module (PAM), single sign-on (SSO), or internal authentication. Property values are not applicable to non-root installations but must be specified just like a regular server. However, surrogate users and groups in non-root installations are not required in the allowed.surrogates file.

## **AUTHORIZATION clause**

The AUTHORIZATION clause grants a subset of administrative privileges. The USERMAPPING configuration parameter must be set to ADMIN to enable this clause.

### **Note:**

Use of this AUTHORIZATION clause (and of the AUTHORIZATION clause of the ALTER USER or GRANT ACCESS TO PROPERTIES statements) is not recommended. This syntax will not support role separation in a future release.

### **HOME directory clause**

Specifying a directory for the user files with the HOME keyword is optional, but in some cases it is highly recommended. If you do not specify a home directory, an externally authenticated user has the same home directory as the surrogate user account on the Informix host computer. If the surrogate user identity that does not have a set home directory, then Informix creates a directory for user files in \$INFORMIXDIR/users. In the latter case, the directory name in \$INFORMIXDIR/users takes the form uid.*ID\_number* (for example, uid.101).

## **ACCOUNT LOCK and ACCOUNT UNLOCK keywords**

With the ACCOUNT LOCK and ACCOUNT UNLOCK keywords, the DBSA can toggle disabling and enabling the specified user's access to the database server..

## **Examples**

#### **Example 1: Create a mapped user**

The following statement creates a mapped user named **joe**. CREATE USER joe;

If the user **joe** is an OS user, **joe** has the operating system properties associated with his user name.

If the user **joe** is not an OS user and if default user properties are defined, **joe** has the surrogate properties of the default user. If default user properties are not defined, an error is returned.

#### **Example 2: Create an internally authenticated user**

The following statement creates an internally authenticated user named **joe** with a password of **joebar**: CREATE USER joe WITH PASSWORD "joebar";

If the user **joe** is not an OS user and if default user properties are defined, **joe** has the surrogate properties of the default user. If default user properties are not defined, an error is returned

#### **Example 3: Create an internally authenticated user with a locked account**

The following statement creates an internally authenticated user named **phil** with a locked account:

CREATE USER phil WITH PASSWORD "joebar" ACCOUNT LOCK;

If the user **phil** is not an OS user and if default user properties are defined, **phil** has the surrogate properties of the default user. If default user properties are not defined, an error is returned

#### **Example 4: Create an internally authenticated user with specific properties**

The following statement creates an internally authenticated user named **mary** with a UID, a group, and a home directory:

CREATE USER mary WITH PASSWORD "joebar" PROPERTIES UID 44567 GROUP(1234) HOME "/home/pd/osuser";

#### **Example 5: Create a mapped user with a surrogate user**

The following statement creates a mapped user named **bill** with a surrogate user name of **foo\_os**:

CREATE USER bill WITH PROPERTIES user "foo\_os";

The user **bill** has the properties of the operating system user **foo\_os**.

#### **Example 6: Create a default user**

The following statement creates a user, internally named PUBLIC, with the properties of the surrogate user **tmp**: CREATE DEFAULT USER WITH PROPERTIES USER "tmp";

<span id="page-413-0"></span>Other users created without surrogate properties will have these properties. **Related reference**:

["ALTER USER statement \(UNIX, Linux\)" on page 2-116](#page-167-0)

["CREATE DEFAULT USER statement \(UNIX, Linux\)" on page 2-150](#page-201-0)

["DROP USER statement \(UNIX, Linux\)" on page 2-438](#page-489-0)

["RENAME USER statement \(UNIX, Linux\)" on page 2-601](#page-652-0)

[USERMAPPING configuration parameter \(UNIX, Linux\) \(Administrator's](http://publib.boulder.ibm.com/infocenter/idshelp/v117/topic/com.ibm.adref.doc/ids_adr_1101.htm#ids_adr_1101) [Reference\)](http://publib.boulder.ibm.com/infocenter/idshelp/v117/topic/com.ibm.adref.doc/ids_adr_1101.htm#ids_adr_1101)

["SET USER PASSWORD statement \(UNIX, Linux\)" on page 2-791](#page-842-0)

# **CREATE VIEW statement**

Use the CREATE VIEW statement to create a new view that is based on one or more existing tables and views that reside in the database, or in another database of the local database server or of a different database server.

### **Syntax**

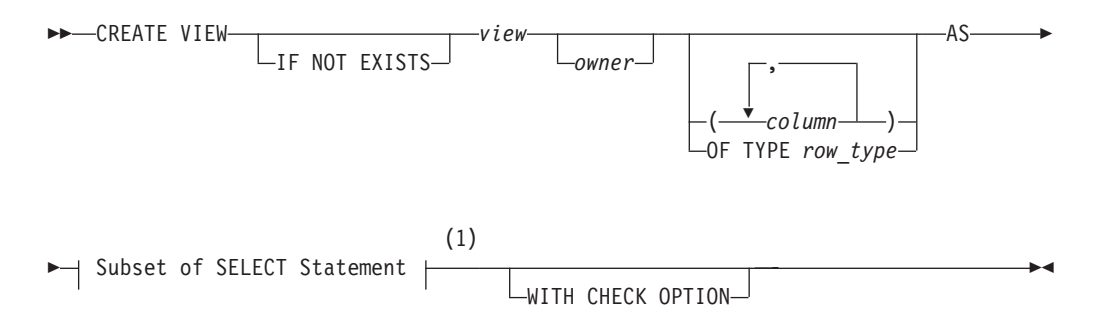

#### **Notes:**

1 See ["Subset of SELECT Statements Valid in View Definitions" on page 2-364](#page-415-0)

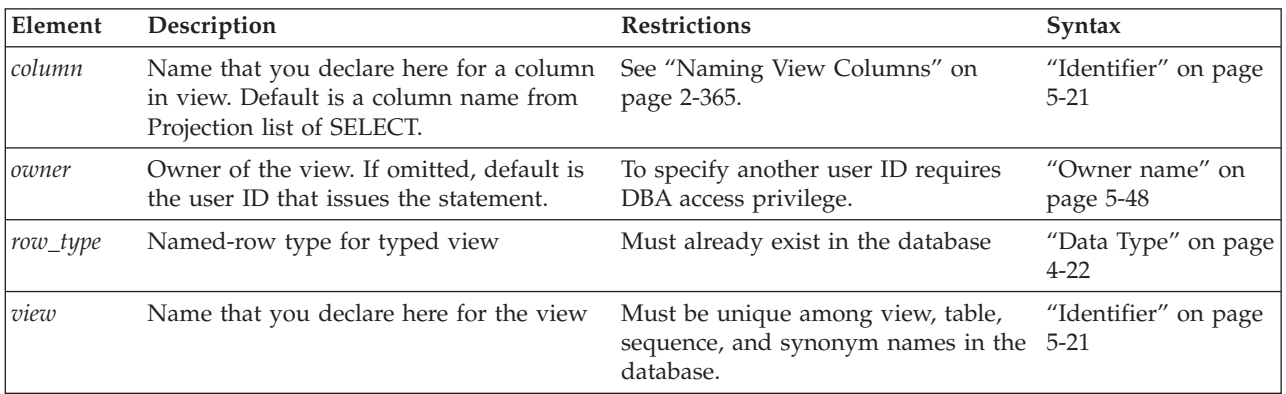

## **Usage**

A *view* is a virtual table, defined by a SELECT statement. Except for the statements in the following list, you can specify the name or synonym of a view in any SQL statement where the name of a table is syntactically valid:

- ALTER FRAGMENT
- CREATE INDEX
- CREATE TABLE
- CREATE TRIGGER
- RENAME TABLE
- START VIOLATIONS TABLE
- STOP VIOLATIONS TABLE
- TRUNCATE
- UPDATE STATISTICS

You must specify the name of a view when you use the CREATE TRIGGER statement to define an INSTEAD OF trigger on a view, but the syntax and functionality are different from those of a trigger defined on a table.

["Updating Through Views" on page 2-366](#page-417-0) prohibits non-updatable views in INSERT, DELETE, or UPDATE statements (where other views are valid).

To create a view, you must have the Select privilege on all columns from which the view is derived. You can query a view as if it were a table, and in some cases, you can update it as if it were a table; but a view is not a table.

If you include the optional IF NOT EXISTS keywords, the database server takes no action (rather than sending an exception to the application) if a view of the specified name is already registered in the current database, or if the specified name is the identifier of a table, synonym, or sequence object in the current database.

The view consists of the set of rows and columns that the SELECT statement in the view definition returns each time you refer to the view in a query.

In some cases, the database server merges the SELECT statement of the user with the SELECT statement defining the view and executes the combined statements. In other cases, a query against a view might execute more slowly than expected, if the complexity of the view definition causes the database server to create a temporary table (referred to as a materialized view). For more information on materialized views, see the *IBM Informix Performance Guide*.

The view reflects changes to the underlying tables with one exception. If a SELECT \* specification defines the view, the view has only the columns that existed in the underlying tables when the view was defined by CREATE VIEW. Any new columns that are subsequently added to the underlying tables with the ALTER TABLE statement do not appear in the view.

The view inherits the data types of the columns in the tables from which the view is derived. The database server determines data types of virtual columns from the nature of the expression.

The SELECT statement is stored in the **sysviews** system catalog table. When you subsequently refer to a view in another statement, the database server performs the defining SELECT statement while it executes the new statement.

In DB-Access, if you create a view outside the CREATE SCHEMA statement, you receive warnings if you use the **-ansi** flag or if you set the **DBANSIWARN** environment variable.

<span id="page-415-0"></span>The following statement creates a view that is based on the **person** table. When you create a view like this, which has no OF TYPE clause, the view is referred to as an *untyped view*.

CREATE VIEW v1 AS SELECT \* FROM person;

#### **Related concepts**:

[View costs \(Performance Guide\)](http://publib.boulder.ibm.com/infocenter/idshelp/v117/topic/com.ibm.perf.doc/ids_prf_534.htm#ids_prf_534)

## **Typed Views**

You can create *typed views* if you have Usage privileges on the named-ROW type or if you are its owner or the DBA. If you omit the OF TYPE clause, rows in the view are considered untyped and default to an unnamed-ROW type.

Typed views, like typed tables, are based on a named-ROW type. Each column in the view corresponds to a field in the named-ROW type. The following statement creates a typed view that is based on the table **person**.

CREATE VIEW v2 OF TYPE person\_t AS SELECT \* FROM person;

To create a typed view, you must include an OF TYPE clause. When you create a typed view, the named-ROW type that you specify immediately after the OF TYPE keywords must already exist.

## **Subset of SELECT Statements Valid in View Definitions**

You cannot create a view on a temporary table. The FROM clause of the SELECT statement cannot include the name of a temporary table.

If Select privileges are revoked from a user for a table that is referenced in the SELECT statement defining a view that the same user owns, then that view is dropped, unless it also includes columns from tables in another database.

You cannot create a view on typed tables (including any table that is part of a table hierarchy) that reside in a remote database.

Do not use display labels in the Select list of the Projection clause. Display labels in the Projection clause are interpreted as column names.

Hardcoded values should not be used in a view, but only in the WHERE clause of the SELECT statements that query the view. If the values are not hardcoded in the view, the query optimizer can then always exclude those literal values and can complete the query in less time. But if the same values are hardcoded in the view, the query optimizer still must evaluate the literal value.

The SELECT statement in CREATE VIEW cannot include the SKIP, FIRST, or LIMIT keywords, or the INTO TEMP clause. For complete information about SELECT statement syntax and usage, see ["SELECT statement" on page 2-637.](#page-688-0)

## **Union Views**

A view that contains a UNION or UNION ALL operator in its SELECT statement is known as a *union view*. Certain restrictions apply to union views:

- v If a CREATE VIEW statement defines a union view, you cannot specify the WITH CHECK OPTION keywords in the CREATE VIEW statement.
- All restrictions that apply to UNION or UNION ALL operations in stand-alone SELECT statements also apply to UNION and UNION ALL operations in the SELECT statement of a union view.

For a list of these restrictions, see ["Restrictions on a Combined SELECT" on page](#page-751-0) [2-700.](#page-751-0) For an example of a CREATE VIEW statement that defines a union view, see "Naming View Columns."

## <span id="page-416-0"></span>**Naming View Columns**

The number of columns that you specify in the *column* list must match the number of columns returned by the SELECT statement that defines the view. If you do not specify a list of columns, the view inherits the column names of the underlying tables. In the following example, the view **herostock** has the same column names as the columns in Projection clause of the SELECT statement:

CREATE VIEW herostock AS

SELECT stock\_num, description, unit\_price, unit, unit\_descr FROM stock WHERE manu code = 'HRO';

You must specify at least one column name in the following circumstances:

- If you provide names for some of the columns in a view, then you must provide names for all the columns. That is, the column list must contain an entry for every column that appears in the view.
- v If the SELECT statement returns an expression, the corresponding column in the view is called a *virtual* column. You must provide a name for a virtual column. In the following example, the user must specify the column parameter because the select list of the Projection clause of the SELECT statement contains an aggregate expression:

CREATE VIEW newview (firstcol, secondcol) AS SELECT sum(cola), colb FROM oldtab;

v You must also specify column names in cases where any of the selected columns have duplicate column names without the table qualifiers. For example, if both **orders.order\_num** and **items.order\_num** appear in the SELECT statement, the CREATE VIEW statement, must provide two separate column names to label them:

```
CREATE VIEW someorders (custnum,ocustnum,newprice) AS
         SELECT orders.order num, items.order num,
              items.total_price*1.5
            FROM orders, items
            WHERE orders.order num = items.order num
            AND items.total_price > 100.00;
```
Here **custnum** and **ocustnum** replace the two identical column names.

v The CREATE VIEW statement must also provide column names in the column list when the SELECT statement includes a UNION or UNION ALL operator and the names of the corresponding columns in the SELECT statements are not identical.

For example, code in the following CREATE VIEW statement must specify the column list because the second column in the first SELECT statement has a different name from the second column in the second SELECT statement:

CREATE VIEW myview (cola, colb) AS SELECT colx, coly from firsttab UNION SELECT colx, colz from secondtab;

# **Using a View in the SELECT Statement**

You can define a view whose columns are based on other views, but you must abide by the restrictions on creating views that are discussed in the *IBM Informix Database Design and Implementation Guide*.

# <span id="page-417-0"></span>**WITH CHECK OPTION Keywords**

The WITH CHECK OPTION keywords instruct the database server to ensure that all modifications that are made through the view to the underlying tables satisfy the definition of the view.

The following example creates a view that is named **palo\_alto**, which uses all the information in the **customer** table for customers in the city of Palo Alto. The database server checks any modifications made to the **customer** table through **palo\_alto** because the WITH CHECK OPTION keywords are specified.

```
CREATE VIEW palo_alto AS
   SELECT * FROM customer WHERE city = 'Palo Alto'
     WITH CHECK OPTION
```
You can insert into a view a row that does not satisfy the conditions of the view (that is, a row that is not visible through the view). You can also update a row of a view so that it no longer satisfies the conditions of the view. For example, if the view was created without the WITH CHECK OPTION keywords, you could insert a row through the view where the city is Los Altos, or you could update a row through the view by changing the city from Palo Alto to Los Altos.

To prevent such inserts and updates, you can add the WITH CHECK OPTION keywords when you create the view. These keywords ask the database server to test every inserted or updated row to ensure that it meets the conditions that are set by the WHERE clause of the view. The database server rejects the operation with an error if the row does not meet the conditions.

Even if the view was created with the WITH CHECK OPTION keywords, however, you can perform inserts and updates through the view to change columns that are not part of the view definition. A column is not part of the view definition if it does not appear in the WHERE clause of the SELECT statement that defines the view.

# **Updating Through Views**

If a view is built on a single table, the view is *updatable* if the SELECT statement that defines the view does not contain any of the following elements:

- Columns in the projection list that are aggregate values
- v Columns in the projection list that use the UNIQUE or DISTINCT keyword
- A GROUP BY clause
- A UNION operator
- A query that selects calculated or literal values.

You can DELETE from a view that selects calculated values from a single table, but INSERT and UPDATE operations are not valid on such views.

In an updatable view, you can update the values in the underlying table by inserting values into the view. If a view is built on a table that has a derived value for a column, however, that column is not updatable through the view. Other columns in the view, however, can be updated.

See also ["Updating Views" on page 2-353](#page-404-0) for information about using INSTEAD OF triggers to update views that are based on more than one table or that include columns containing aggregates or other calculated values.

<span id="page-418-0"></span>**Important:** You cannot update or insert rows in a remote table through views that were created using the WITH CHECK OPTION keywords.

### **Related Information**

Related statements: ["CREATE TABLE statement" on page 2-257,](#page-308-0) ["CREATE](#page-369-0) [TRIGGER statement" on page 2-318,](#page-369-0) ["DROP VIEW statement" on page 2-439,](#page-490-0) ["GRANT statement" on page 2-489,](#page-540-0) ["REVOKE statement" on page 2-602,](#page-653-0)["SELECT](#page-688-0) [statement" on page 2-637,](#page-688-0) and ["SET SESSION AUTHORIZATION statement" on](#page-829-0) [page 2-778](#page-829-0)

For a discussion of views, see the *IBM Informix Database Design and Implementation Guide*.

For a discussion of how to use privileges and views to restrict access to the database, see the *IBM Informix Guide to SQL: Tutorial*.

# **CREATE XADATASOURCE statement**

Use the CREATE XADATASOURCE statement to create a new XA-compliant data source and create an entry for it in the **sysxadatasources** system catalog table. This statement is an extension to the ANSI/ISO standard for SQL.

### **Syntax**

 CREATE XADATASOURCE *xa\_source* L<sub>IF</sub> NOT EXISTS<sup>-</sup> -xa\_source-USING--xa\_type-

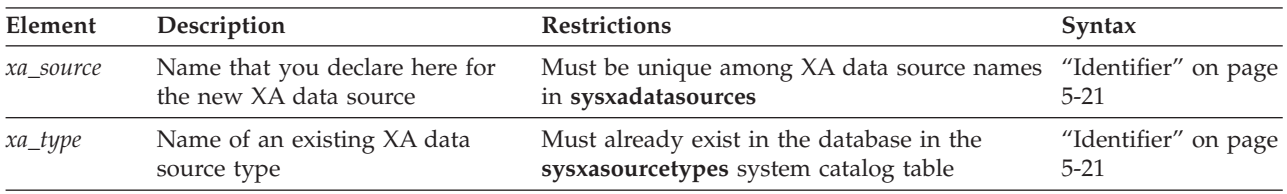

### **Usage**

An XA-compliant data source is an external data source that complies with the X/Open DTP XA Standard for managing interactions between a transaction manager and a resource manager. To register XA-compliant data sources in the database requires two SQL statements:

- v First create one or more XA-compliant data source types by using the CREATE XADATASOURCE TYPE statement.
- Then create one or more instances of XA-compliant data sources with the CREATE XADATASOURCE statement.

You can integrate transactions at the XA data source with the Informix transaction, using a 2-phase commit protocol to ensure that transactions are uniformly committed or rolled back among multiple database servers, and manage multiple external XA data sources within the same global transaction.

The CREATE XADATASOURCE statement is not supported on secondary servers within a high-availability cluster.

Any user can create an XA data source, which follows standard owner-naming rules, according to the ANSI-compliance status of the database. Only a database that uses transaction logging can support the X/Open DTP XA Standard.

If you include the optional IF NOT EXISTS keywords, the database server takes no action (rather than sending an exception to the application) if an XA data source of the specified name is already registered in the current database.

Both XA data source types and instances of XA data sources are specific to one database. To support distributed transactions, they must be created in each database that interacts with the external XA data source.

The following statement creates a new XA data source instance called **informix.NewYork** of type **informix.MQSeries**.

CREATE XADATASOURCE informix.NewYork USING informix.MQSeries;

### **Related Information**

Related statements: "CREATE XADATASOURCE TYPE statement," ["DROP](#page-491-0) [XADATASOURCE statement" on page 2-440, "DROP XADATASOURCE TYPE](#page-491-0) [statement" on page 2-440](#page-491-0)

For the schema of the **sysxadatasources** system catalog table, see the *IBM Informix Guide to SQL: Reference*. For more information on XA data sources, see the *IBM Informix DataBlade API Programmer's Guide*.

# **CREATE XADATASOURCE TYPE statement**

Use the CREATE XADATASOURCE TYPE statement to create a new XA-compliant data source type and create an entry for it in the **sysxasourcetypes** system catalog table. This statement is an extension to the ANSI/ISO standard for SQL.

### **Syntax**

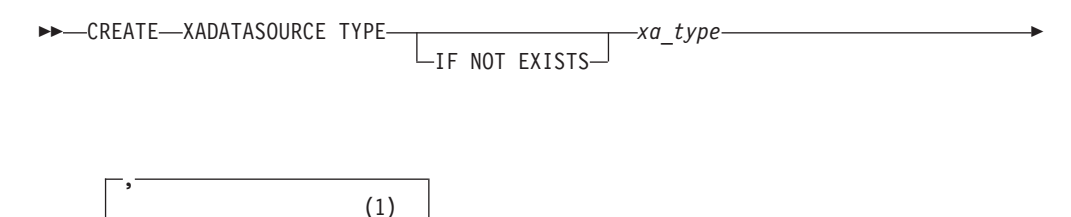

#### **Notes:**

 $\blacktriangleright$   $\left(\begin{array}{c}\downarrow\\[-10pt]\smile\end{array}\right)$ 

1 See ["Purpose Options" on page 5-52](#page-1233-0)

Purpose Options

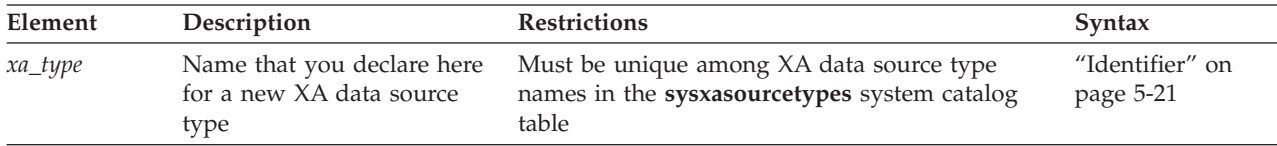

### **Usage**

The CREATE XADATASOURCE TYPE statement adds an XA-compliant data source type to the database.

The CREATE XADATASOURCE TYPE statement is not supported on secondary servers within a high-availability cluster.

Any user can create an XA data source type, whose owner-naming rules depend on the ANSI-compliance status of the database. Only a database that uses transaction logging can support the X/Open DTP XA Standard.

To create a data source type, you must declare its name and specify *purpose functions* and *purpose values* as attributes of the XA source type. Most of the purpose options that follow the source type name associate columns in the **sysxasourcetypes** system catalog table with the name of a UDR.

If you include the optional IF NOT EXISTS keywords, the database server takes no action (rather than sending an exception to the application) if an XA data source type of the specified name is already registered in the current database.

Both XA data source types and instances of XA data sources are specific to one database. To support distributed transactions, they must be created in each database that interacts with the external XA data source.

The following statement creates a new XA data source type called **MQSeries**, owned by user **informix**.

CREATE XADATASOURCE TYPE 'informix'.MQSeries(

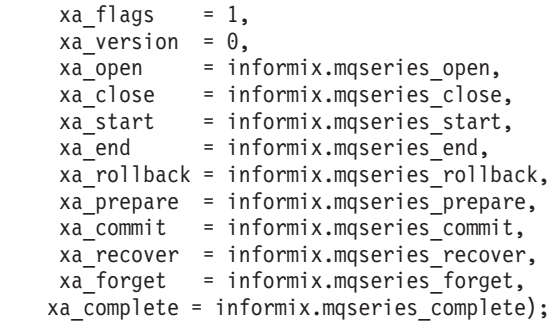

You need to provide one value or UDR name for each of the options listed above, but the sequence in which you list them is not critical. (The order of purpose options in this example corresponds to the order of column names in the **sysxasourcetypes** system catalog table.)

After this statement executes successfully, you can create instances of type **informix.MQSeries**. The following statement creates a new instance called **informix.MenloPark** of XA-compliant data source type **informix.MQSeries:** CREATE XADATASOURCE informix.MenloPark USING informix.MQSeries;

### **Related information**

Related statements: ["CREATE XADATASOURCE statement" on page 2-367,](#page-418-0) ["DROP](#page-491-0) [XADATASOURCE statement" on page 2-440, "DROP XADATASOURCE TYPE](#page-491-0) [statement" on page 2-440](#page-491-0)

For information about how to enter purpose-option specifications, see ["Purpose](#page-1233-0) [Options" on page 5-52.](#page-1233-0)

For information on how to use XA data sources, see the *IBM Informix DataBlade API Programmer's Guide*.

For the schema of the **sysxasourcetypes** table, see the *IBM Informix Guide to SQL: Reference*.

**Related reference**:

**E+** [SYSXASOURCETYPES \(SQL Reference\)](http://publib.boulder.ibm.com/infocenter/idshelp/v117/topic/com.ibm.sqlr.doc/ids_sqr_081.htm#ids_sqr_081)

# **DATABASE statement**

Use the DATABASE statement to open an accessible database as the current database. This statement is an extension to the ANSI/ISO standard for SQL.

 $\blacktriangleright$ 

### **Syntax**

DATABASE *database*

LEXCLUSIVE

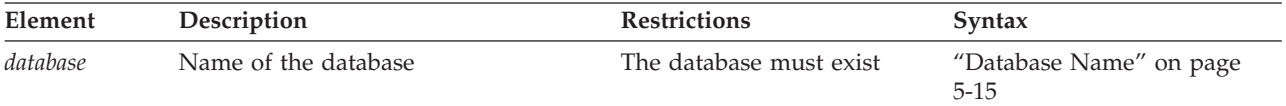

### **Usage**

You can use the DATABASE statement to select any database on your database server. To select a database on another database server, specify the name of the database server with the database name.

If you include the name of the current (or another) database server with the database name, the database server name cannot be uppercase. (See ["Database](#page-1196-0) [Name" on page 5-15](#page-1196-0) for the syntax of specifying the database server name.)

Issuing a DATABASE statement when a database is already open closes the current database before opening the new one. Closing the current database releases any cursor resources that the database server holds, invalidating any cursors that you have declared up to that point. If the *user* specification was changed through a SET SESSION AUTHORIZATION statement, the original user name is restored when the new database is opened.

If a previous CONNECT statement has established an explicit connection to a database, and that connection is still your current connection, you cannot use the DATABASE statement (nor any SQL statement that creates an implicit connection) until after you use DISCONNECT to close the explicit connection.

The current user (or PUBLIC) must have the Connect privilege on the database that is specified in the DATABASE statement. The current user cannot have the same user name as an existing role in the database.

DATABASE is not a valid statement in multistatement PREPARE operations.

**Related concepts**:

["Specifying NLSCASE case sensitivity" on page 2-147](#page-198-0)

# **SQLCA.SQLWARN Settings Immediately after DATABASE Executes (ESQL/C)**

Immediately after DATABASE executes, you can identify characteristics of the specified database by examining warning flags in the **sqlca** structure.

- v If the first field of **sqlca.sqlwarn** is blank, then no warnings were issued.
- v The second **sqlca.sqlwarn** field is set to the letter W if the *database* that was opened supports transaction logging.
- v The third field is set to W if *database* is an ANSI-compliant database.
- v The fourth field is set to W if *database* is an Informix database.
- The fifth field is set to W if *database* converts all floating-point data to DECIMAL format. (System lacks FLOAT and SMALLFLOAT support.)
- v The seventh field is set to W if *database* is the secondary server (that is, running in read-only mode) in a data-replication pair.
- v The eighth field is set to W if *database* has **DB\_LOCALE** set to a locale different from the **DB\_LOCALE** setting on the client system.

## **EXCLUSIVE keyword**

The EXCLUSIVE keyword opens the database in exclusive mode and prevents access by anyone but the current user. To allow others to access the database, you must first execute the CLOSE DATABASE statement and then reopen the database without the EXCLUSIVE keyword. The following statement opens the **stores\_demo** database on the **training** database server in exclusive mode:

DATABASE stores demo@training EXCLUSIVE;

If another user has already opened the specified database, exclusive access is denied, an error is returned, and no database is opened.

If you encounter this error, but you are unable to confirm that other users are connected to the database, your non-exclusive access might be caused by a sensor or task that is running in the Scheduler API. To temporarily disable the Scheduler, you can issue this SQL administration API command:

EXECUTE FUNCTION admin('scheduler shutdown');

After the **admin('scheduler shutdown')** routine has completed execution. retry the DATABASE ... EXCLUSIVE statement.

For more information on the Scheduler API commands, see your *IBM Informix Administrator's Guide*. For information about the privileges that you must hold to call SQL administration API functions, see your *IBM Informix Administrator's Reference*.

### **Related Information**

Related statements: ["CLOSE DATABASE statement" on page 2-126,](#page-177-0) ["CONNECT](#page-180-0) [statement" on page 2-129,](#page-180-0) ["CREATE DATABASE statement" on page 2-144,](#page-195-0) ["DISCONNECT statement" on page 2-408,](#page-459-0) and ["SET CONNECTION statement"](#page-758-0) [on page 2-707](#page-758-0)

<span id="page-423-0"></span>For discussions of how to use different data models to design and implement a database, see the *IBM Informix Database Design and Implementation Guide*.

For descriptions of the **sqlca** structure, see the *IBM Informix Guide to SQL: Tutorial* or the *IBM Informix ESQL/C Programmer's Manual*.

**Related concepts**:

[The Scheduler \(Administrator's Guide\)](http://publib.boulder.ibm.com/infocenter/idshelp/v117/topic/com.ibm.admin.doc/ids_admin_1121.htm#ids_admin_1121)

**Related reference**:

**E+** [SQL Administration API Overview \(Administrator's Reference\)](http://publib.boulder.ibm.com/infocenter/idshelp/v117/topic/com.ibm.adref.doc/ids_sapi_001.htm#ids_sapi_001)

# **DEALLOCATE COLLECTION statement**

Use the DEALLOCATE COLLECTION statement to release memory for a collection variable that was previously allocated with the ALLOCATE COLLECTION statement.

This statement is an extension to the ANSI/ISO standard for SQL. Use this statement with ESQL/C.

#### **Syntax**

 $\rightarrow$ DEALLOCATE COLLECTION-:*variable*-

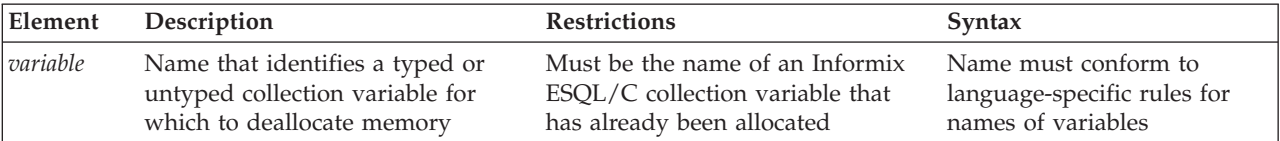

### **Usage**

The DEALLOCATE COLLECTION statement frees all the memory that is associated with the Informix ESQL/C collection variable that *variable* identifies. You must explicitly release memory resources for a collection variable with DEALLOCATE COLLECTION. Otherwise, deallocation occurs automatically at the end of the program.

The DEALLOCATE COLLECTION statement releases resources for both typed and untyped collection variables.

**Tip:** The DEALLOCATE COLLECTION statement deallocates memory for an Informix ESQL/C collection variable only. To deallocate memory for an Informix ESQL/C row variable, use the DEALLOCATE ROW statement.

If you deallocate a nonexistent collection variable or a variable that is not an Informix ESQL/C collection variable, an error results. Once you deallocate a collection variable, you can use the ALLOCATE COLLECTION to reallocate resources and you can then reuse a collection variable.

This example shows how to deallocate resources with the DEALLOCATE COLLECTION statement for the untyped collection variable, **a\_set**:

EXEC SQL BEGIN DECLARE SECTION; client collection a set; EXEC SQL END DECLARE SECTION; ... EXEC SQL allocate collection :a\_set; ... EXEC SQL deallocate collection :a\_set;

## **Related Information**

Related example: refer to the collection variable example in ["PUT statement" on](#page-636-0) [page 2-585.](#page-636-0)

Related statements: ["ALLOCATE COLLECTION statement" on page 2-1](#page-52-0) and ["DEALLOCATE ROW statement" on page 2-374](#page-425-0)

For a discussion of collection data types, see the *IBM Informix ESQL/C Programmer's Manual*.

# **DEALLOCATE DESCRIPTOR statement**

Use the DEALLOCATE DESCRIPTOR statement to free a previously allocated, system-descriptor area. Use this statement with Informix ESQL/C.

### **Syntax**

 DEALLOCATE DESCRIPTOR *'descriptor' descriptor\_var*

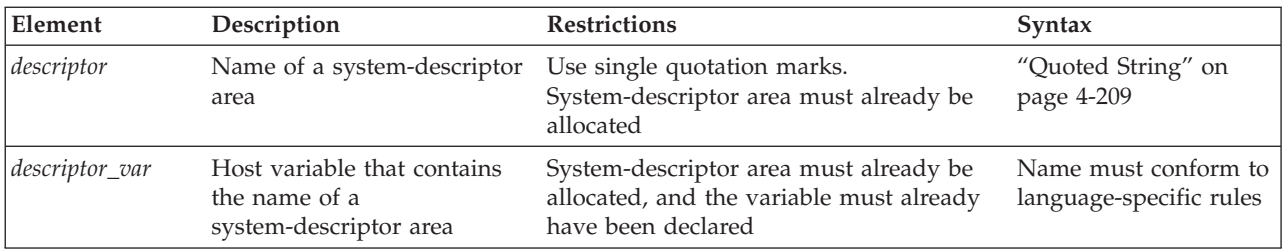

### **Usage**

The DEALLOCATE DESCRIPTOR statement frees all the memory that is associated with the system-descriptor area that *descriptor* or *descriptor\_var* identifies. It also frees all the item descriptors (including memory for data items in the item descriptors).

You can reuse a descriptor or descriptor variable after it is deallocated. Otherwise, deallocation occurs automatically at the end of the program.

If you deallocate a nonexistent descriptor or descriptor variable, an error results.

You cannot use the DEALLOCATE DESCRIPTOR statement to deallocate an **sqlda** structure. You can use it only to free the memory that is allocated for a system-descriptor area.

 $\blacktriangleright$ 

<span id="page-425-0"></span>The following examples show valid DEALLOCATE DESCRIPTOR statements. The first line uses an embedded-variable name, and the second line uses a quoted string to identify the allocated system-descriptor area.

EXEC SQL deallocate descriptor :descname;

EXEC SQL deallocate descriptor 'desc1';

### **Related Information**

Related statements: ["ALLOCATE DESCRIPTOR statement" on page 2-2,](#page-53-0) ["DECLARE statement" on page 2-375,](#page-426-0) ["DESCRIBE statement" on page 2-400,](#page-451-0) ["EXECUTE statement" on page 2-441,](#page-492-0) ["FETCH statement" on page 2-460,](#page-511-0) ["GET](#page-524-0) [DESCRIPTOR statement" on page 2-473,](#page-524-0) ["OPEN statement" on page 2-565,](#page-616-0) ["PREPARE statement" on page 2-574,](#page-625-0) ["PUT statement" on page 2-585,](#page-636-0) and ["SET](#page-775-0) [DESCRIPTOR statement" on page 2-724](#page-775-0)

For more information on system-descriptor areas, refer to the *IBM Informix ESQL/C Programmer's Manual*.

# **DEALLOCATE ROW statement**

Use the DEALLOCATE ROW statement to release memory for a ROW variable.

This statement is an extension to the ANSI/ISO standard for SQL. Use this statement with ESQL/C.

#### **Syntax**

 $\rightarrow$ DEALLOCATE ROW-:*variable* 

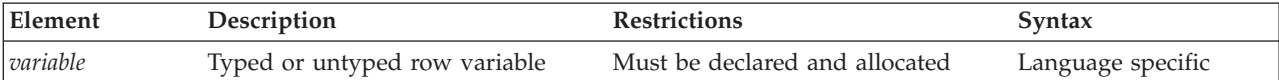

### **Usage**

DEALLOCATE ROW frees all the memory that is associated with the Informix ESQL/C typed or untyped **row** variable that *variable* identifies. If you do not explicitly release memory resources with DEALLOCATE ROW, deallocation occurs automatically at the end of the program. To deallocate memory for an Informix ESQL/C collection variable, use the DEALLOCATE COLLECTION statement.

After you deallocate a ROW variable, you can use the ALLOCATE ROW statement to reallocate resources, and you can then reuse a ROW variable. The following example shows how to deallocate resources for the ROW variable, **a\_row**, using the DEALLOCATE ROW statement:

EXEC SQL BEGIN DECLARE SECTION; row (a int, b int) a row; EXEC SQL END DECLARE SECTION; ... EXEC SQL allocate row :a row; ... EXEC SQL deallocate row :a\_row;

## **Related Information**

Related statements: ["ALLOCATE ROW statement" on page 2-4](#page-55-0) and ["DEALLOCATE COLLECTION statement" on page 2-372](#page-423-0)

For a discussion of ROW data types, see the *IBM Informix Guide to SQL: Tutorial*. For complex data types, see the *IBM Informix ESQL/C Programmer's Manual*.

# <span id="page-426-0"></span>**DECLARE statement**

Use the DECLARE statement of dynamic SQL to declare a cursor and to associate it with an SQL statement that returns a set of rows to an Informix ESQL/C or SPL routine.

### **Syntax**

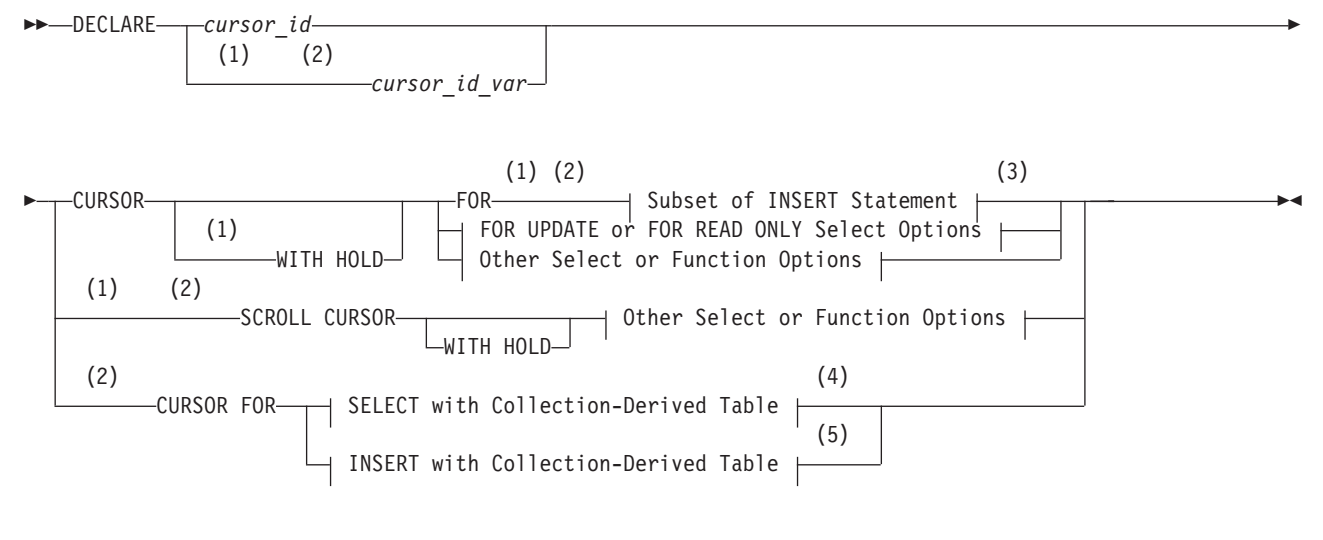

### **FOR UPDATE or FOR READ ONLY Select Options:**

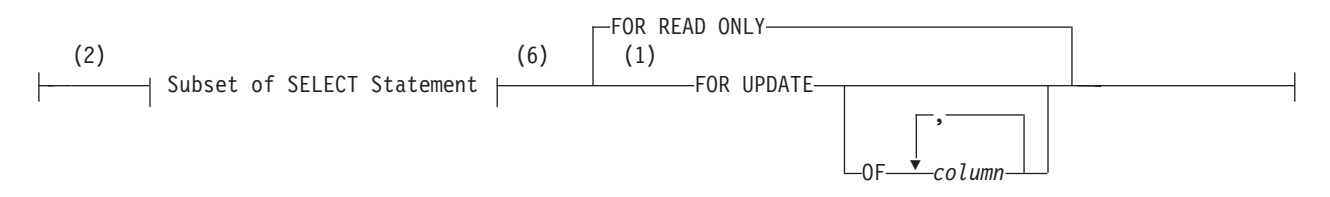

#### **Other Select or Function Options:**

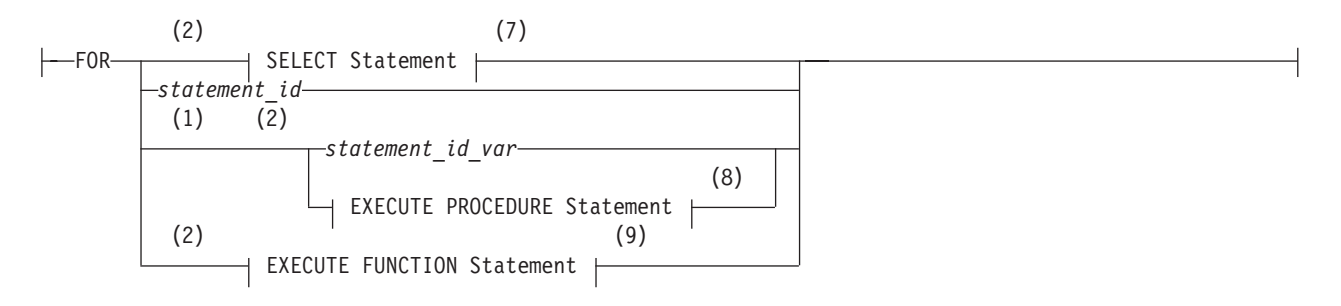

#### **Notes:**

- 1 Informix extension
- 2 ESQL/C only
- 3 See ["Subset of INSERT Statement with a Sequential Cursor" on page 2-381](#page-432-0)
- 4 See ["Select with a Collection-Derived Table" on page 2-387](#page-438-0)
- 5 See ["Insert with a Collection-Derived Table" on page 2-388](#page-439-0)
- 6 See ["Subset of SELECT Statement Associated with Cursors" on page 2-385](#page-436-0)
- 7 See ["SELECT statement" on page 2-637](#page-688-0)
- 8 See ["EXECUTE PROCEDURE statement" on page 2-457](#page-508-0)
- 9 See ["EXECUTE FUNCTION statement" on page 2-449](#page-500-0)

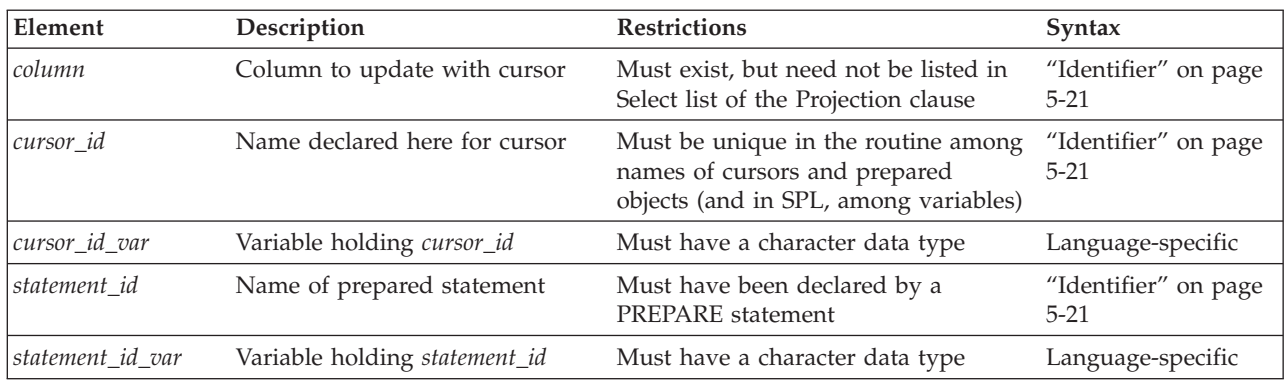

### **Usage**

Except as noted, sections that follow describe how to use the DECLARE statement in Informix ESQL/C routines. For information about the more restricted syntax and semantics of the DECLARE statement in SPL routines, see ["Declaring a](#page-441-0) [Dynamic Cursor in an SPL Routine" on page 2-390.](#page-441-0)

A *cursor* is an identifier that you associate with an SQL statement that returns a group of rows. The DECLARE statement associates the cursor with one of the following database objects:

v With an SQL statement, such as SELECT, EXECUTE FUNCTION (or EXECUTE PROCEDURE), or INSERT.

Each of these SQL statements creates a different type of cursor. For more information, see ["Overview of Cursor Types" on page 2-377.](#page-428-0)

v With the statement identifier (*statement id* or *statement id variable*) of a prepared statement

You can prepare one of the previous SQL statements and associate the prepared statement with a cursor. For more information, see ["Associating a Cursor with a](#page-437-0) [Prepared Statement" on page 2-386.](#page-437-0)

• Using Informix with a collection variable in an Informix ESQL/C program

The name of the collection variable appears in the FROM clause of a SELECT or the INTO clause of an INSERT. For more information, see ["Associating a Cursor](#page-437-0) [with a Prepared Statement" on page 2-386.](#page-437-0)

<span id="page-428-0"></span>DECLARE assigns an identifier to the cursor, specifies its uses, and directs the Informix ESQL/C preprocessor to allocate storage for it. DECLARE must precede any other statement that refers to the cursor during program execution.

The maximum length of a DECLARE statement is 64 kilobytes. The cursors and prepared objects that can exist concurrently in a single program are limited by available memory. To avoid exceeding the limit, use the FREE statement to release the resources of prepared statements or cursors that are no longer needed.

An ESQL/C program can consist of one or more source-code files. By default, the scope of reference of a cursor is global to a program, so a cursor that was declared in one source file can be referenced from a statement in another file. If you want to limit the scope of each cursor name to the file where it was declared, you must preprocess each file with the **-local** command-line option.

Multiple cursors can be declared for the same prepared statement identifier. For example, the following Informix ESQL/C example does not return an error:

EXEC SQL prepare id1 from 'select \* from customer'; EXEC SQL declare x cursor for id1; EXEC SQL declare y scroll cursor for id1; EXEC SQL declare z cursor with hold for id1;

If you include the -**ansi** compilation flag (or if **DBANSIWARN** is set), warnings are generated for statements that use dynamic cursor names, dynamic statement identifiers, or statements that use collection-derived tables. Some error checking is performed at runtime, such as these typical checks:

- Invalid use of sequential cursors as scroll cursors
- Use of undeclared cursors
- Invalid cursor names or statement names (empty)

Checks for multiple declarations of a cursor of the same name are performed at compile time only if the cursor or statement is specified as an identifier. The following example uses a host variable to store the cursor name:

EXEC SQL declare x cursor for select \* from customer;

```
...
stcopy("x", s);
EXEC SQL declare :s cursor for select * from customer;
```
A cursor uses the collating order that was in effect when the cursor was declared, even if this is different from the collation of the session at runtime.

## **Overview of Cursor Types**

Cursors are typically required for data manipulation language (DML) operations on more than one row of data (or on an Informix ESQL/C collection variable). You can declare the following types of cursors with the DECLARE statement:

- v A *Select cursor* is a cursor associated with a SELECT statement.
- v A *Function cursor* is a cursor associated with an EXECUTE FUNCTION (or EXECUTE PROCEDURE) statement.
- v An *Insert cursor* is a cursor associated with an INSERT statement.

Sections that follow describe each of these cursor types. Cursors can also have *sequential*, *scroll*, and *hold* characteristics (but an Insert cursor cannot be a scroll cursor). These characteristics determine the structure of the cursor; see ["Cursor](#page-433-0) [Characteristics" on page 2-382.](#page-433-0) In addition, a Select or Function cursor can specify *read-only* or *update* mode. For more information, see "Select Cursor or Function Cursor."

**Tip:** Function cursors behave the same as Select cursors that are enabled as update cursors.

Besides associating a cursor directly with the text of an SQL statement, the FOR keyword of the DECLARE statement can be followed by the identifier of a prepared SQL statement, associating the cursor with the result set of an INSERT, SELECT, EXECUTE FUNCTION (or EXECUTE PROCEDURE) statement that was prepared dynamically. This feature enables you to associate different SQL statements with the same cursor at different times. In this case, the type of cursor depends on the prepared SQL statement that the *statement\_id* or *statement\_id* variable specifies when the cursor is opened. (For more information, see ["Associating a Cursor with a Prepared Statement" on page 2-386.\)](#page-437-0)

## **Select Cursor or Function Cursor**

When an SQL statement returns more than one group of values to an Informix ESQL/C program, you must declare a cursor to save the multiple groups, or rows, of data and to access these rows one at a time. You must associate one of the following SQL statements with a cursor:

v If you associate a SELECT statement with a cursor, the cursor is called a *Select cursor*.

A Select cursor is a data structure that represents a specific location within the active set of rows that the SELECT statement retrieved.

• If you associate an EXECUTE FUNCTION (or EXECUTE PROCEDURE) statement with a cursor, the cursor is called a *Function cursor*.

The Function cursor represents the columns or values that a user-defined function returns. Function cursors behave the same as Select cursors that are enabled as update cursors.

In Informix, for compatibility with legacy applications, if an SPL function was created with the CREATE PROCEDURE statement, you can create a Function cursor with the EXECUTE PROCEDURE statement. With external functions, you must use the EXECUTE FUNCTION statement.

When you associate a SELECT or EXECUTE FUNCTION (or EXECUTE PROCEDURE) statement with a cursor, the statement can include an INTO clause. However, if you prepare the SELECT or EXECUTE FUNCTION (or EXECUTE PROCEDURE) statement, you must omit the INTO clause in the PREPARE statement and use the INTO clause of the FETCH statement to retrieve the values from the Collection cursor.

A Select or Function cursor can scan returned rows of data and to move data row by row into a set of receiving variables, as the following steps describe:

1. DECLARE

Use DECLARE to define a cursor and associate it with a statement.

2. OPEN

Use OPEN to open the cursor. The database server processes the query until it locates or constructs the first row of the active set.

3. FETCH

Use FETCH to retrieve successive rows of data from the cursor.

4. CLOSE

Use CLOSE to close the cursor when its active set is no longer needed.

5. FREE

Use FREE to release the resources that are allocated for the cursor.

### **Using the FOR READ ONLY Option**

Use the FOR READ ONLY keywords to define a cursor as a read-only cursor. A cursor declared to be read-only cannot be used to update (or delete) any row that it fetches.

The need for the FOR READ ONLY keywords depends on whether your database is ANSI compliant or not ANSI compliant.

In a database that is not ANSI compliant, the cursor that the DECLARE statement defines is a read-only cursor by default, so you do not need to specify the FOR READ ONLY keywords if you want the cursor to be a read-only cursor. The only advantage of specifying the FOR READ ONLY keywords explicitly is for better program documentation.

In an ANSI-compliant database, the cursor associated with a SELECT statement through the DECLARE statement is an update cursor by default, provided that the SELECT statement conforms to all of the restrictions for update cursors listed in ["Subset of SELECT Statement Associated with Cursors" on page 2-385.](#page-436-0) If you want a Select cursor to be read-only, you must use the FOR READ ONLY keywords when you declare the cursor.

The database server can use less stringent locking for a read-only cursor than for an update cursor.

The following example creates a read-only cursor:

```
EXEC SQL declare z curs cursor for
   select * from customer_ansi
   for read only;
```
### **Using the FOR UPDATE Option**

Use the FOR UPDATE option to declare an update cursor. You can use the update cursor to modify (update or delete) the current row.

In an ANSI-compliant database, you can use a Select cursor to update or delete data if the cursor was not declared with the FOR READ ONLY keywords and it follows the restrictions on update cursors that are described in ["Subset of SELECT](#page-436-0) [Statement Associated with Cursors" on page 2-385.](#page-436-0) You do not need to use the FOR UPDATE keywords when you declare the cursor.

The following example declares an update cursor:

```
EXEC SQL declare new_curs cursor for
   select * from customer notansi
   for update;
```
In an update cursor, you can update or delete rows in the active set. After you create an update cursor, you can update or delete the currently selected row by using an UPDATE or DELETE statement with the WHERE CURRENT OF clause. The words CURRENT OF refer to the row that was most recently fetched; they take the place of the usual test expressions in the WHERE clause.

An update cursor lets you perform updates that are not possible with the UPDATE statement because the decision to update and the values of the new data items can be based on the original contents of the row. Your program can evaluate or manipulate the selected data before it decides whether to update. The UPDATE statement cannot interrogate the table that is being updated.

You can specify particular columns that can be updated. The columns need not appear in the Select list of the Projection clause.

**Using FOR UPDATE with a List of Columns:** When you declare an update cursor, you can limit the update to specific columns by including the OF keyword and a list of columns. You can modify only those named columns in subsequent UPDATE statements. The columns need not be in the select list of the SELECT clause.

The next example declares an update cursor and specifies that this cursor can update only the **fname** and **lname** columns in the **customer\_notansi** table:

EXEC SQL declare name curs cursor for select \* from customer notansi for update of fname, lname;

By default, unless declared as FOR READ ONLY, a Select cursor in a database that is ANSI compliant is an update cursor, so the FOR UPDATE keywords are optional. If you want an update cursor to be able to modify only some of the columns in a table, however, you must specify these columns in the FOR UPDATE OF *column* list.

The principal advantage to specifying columns is documentation and preventing programming errors. (The database server refuses to update any other columns.) An additional advantage is improved performance, when the SELECT statement meets the following criteria:

- The SELECT statement can be processed using an index.
- v The columns that are listed are not part of the index that is used to process the SELECT statement.

If the columns that you intend to update are part of the index that is used to process the SELECT statement, the database server keeps a list of each updated row, to ensure that no row is updated twice. If the OF keyword specifies which columns can be updated, the database server determines whether or not to keep the list of updated rows. If the database server determines that the work of keeping the list is unnecessary, performance improves. If you do not use the OF *column* list, the database server always maintains a list of updated rows, although the list might be unnecessary.

The following example contains Informix ESQL/C code that uses an update cursor with a DELETE statement to delete the current row.

Whenever the row is deleted, the cursor remains between rows. After you delete data, you must use a FETCH statement to advance the cursor to the next row before you can refer to the cursor in a DELETE or UPDATE statement.

EXEC SQL declare q curs cursor for

select \* from customer where lname matches : last name for update;

```
EXEC SQL open q curs;
for (;;)
{
  EXEC SQL fetch q curs into :cust rec;
```
```
if (strncmp(SQLSTATE, "00", 2) != 0)
     break;
   /* Display customer values and prompt for answer */
  printf("\n%s %s", cust rec.fname, cust rec.lname);
  printf("\nDelete this customer? ");
  scanf("%s", answer);
   if (answer[0] == 'y')EXEC SQL delete from customer where current of q_curs;
   if (strncmp(SQLSTATE, "00", 2) != 0)
     break;
}
printf("\n");
EXEC SQL close q curs;
```
**Locking with an Update Cursor:** The FOR UPDATE keywords notify the database server that updating is possible and cause it to use more stringent locking than with a Select cursor. You declare an update cursor to let the database server know that the program might update (or delete) any row that it fetches as part of the SELECT statement. The update cursor employs *promotable* locks for rows that the program fetches. Other programs can read the locked row, but no other program can place a promotable lock (also called a *write lock*). Before the program modifies the row, the row lock is promoted to an exclusive lock.

It is possible to declare an update cursor with the WITH HOLD keywords, but the only reason to do so is to break a long series of updates into smaller transactions. You must fetch and update a particular row in the same transaction.

If an operation involves fetching and updating a large number of rows, the lock table that the database server maintains can overflow. The usual way to prevent this overflow is to lock the entire table that is being updated. If this action is impossible, an alternative is to update through a hold cursor and to execute COMMIT WORK at frequent intervals. You must plan such an application carefully, however, because COMMIT WORK releases all locks, even those that are placed through a hold cursor.

### **Subset of INSERT Statement with a Sequential Cursor**

As indicated in the diagram for ["DECLARE statement" on page 2-375,](#page-426-0) to create an Insert cursor, you associate a sequential cursor with a restricted form of the INSERT statement. The INSERT statement must include a VALUES clause; it cannot contain an embedded SELECT statement.

The following example contains Informix ESQL/C code that declares an Insert cursor:

```
EXEC SQL declare ins cur cursor for
   insert into stock values
   (:stock_no,:manu_code,:descr,:u_price,:unit,:u_desc);
```
The Insert cursor simply inserts rows of data; it cannot be used to fetch data. When an Insert cursor is opened, a buffer is created in memory. The buffer receives rows of data as the program executes PUT statements. The rows are written to disk only when the buffer is full. You can flush the buffer (that is, to write its contents into the database) when it is less than full, using the CLOSE, FLUSH, or COMMIT WORK statements. This topic is discussed further under the CLOSE, FLUSH, and PUT statements.

<span id="page-433-0"></span>You must close an Insert cursor to insert any buffered rows into the database before the program ends. You can lose data if you do not close the cursor properly. For a complete description of INSERT syntax and usage, see ["INSERT statement"](#page-582-0) [on page 2-531.](#page-582-0)

### **Insert Cursor**

When you associate an INSERT statement with a cursor, the cursor is called an *Insert cursor*. An Insert cursor is a data structure that represents the rows that the INSERT statement is to add to the database. The Insert cursor simply inserts rows of data; it cannot be used to fetch data. To create an Insert cursor, you associate a cursor with a restricted form of the INSERT statement. The INSERT statement must include a VALUES clause; it cannot contain an embedded SELECT statement.

Create an Insert cursor if you want to add multiple rows to the database in an INSERT operation. An Insert cursor allows bulk insert data to be buffered in memory and written to disk when the buffer is full, as these steps describe:

- 1. Use DECLARE to define an Insert cursor for the INSERT statement.
- 2. Open the cursor with the OPEN statement. The database server creates the insert buffer in memory and positions the cursor at the first row of the insert buffer.
- 3. Copy successive rows of data into the insert buffer with the PUT statement.
- 4. The database server writes the rows to disk only when the buffer is full. You can use the CLOSE, FLUSH, or COMMIT WORK statement to flush the buffer when it is less than full. This topic is discussed further under the PUT and CLOSE statements.
- 5. Close the cursor with the CLOSE statement when the insert cursor is no longer needed. You must close an Insert cursor to insert any buffered rows into the database before the program ends. You can lose data if you do not close the cursor properly.
- 6. Free the cursor with the FREE statement. The FREE statement releases the resources that are allocated for an Insert cursor.

Using an Insert cursor is more efficient than embedding the INSERT statement directly. This process reduces communication between the program and the database server and also increases the speed of the insertions.

Insert cursors also have the sequential cursor characteristic. To create an Insert cursor, you associate a sequential cursor with a restricted form of the INSERT statement. (For more information, see "Insert Cursor.") The following example contains IBM Informix ESQL/C code that declares a sequential Insert cursor:

```
EXEC SQL declare ins cur cursor for
```
insert into stock values

(:stock\_no,:manu\_code,:descr,:u\_price,:unit,:u\_desc);

# **Cursor Characteristics**

You can declare a cursor as a *sequential* cursor (the default), a *scroll* cursor (by using the SCROLL keyword), or a *hold* cursor (by using the WITH HOLD keywords). The SCROLL and WITH HOLD keywords are not mutually exclusive. Sections that follow explain these structural characteristics.

A Select or Function cursor can be either a sequential or a scroll cursor. An Insert cursor can only be a sequential cursor. In ESQL/C routines, Select, Function, and

Insert cursors can optionally be hold cursors. (In SPL routines, all cursors are sequential cursors, but only Select cursors can be hold cursors.)

### **Creating a Sequential Cursor by Default**

If you use only the CURSOR keyword, you create a sequential cursor, which can fetch only the next row in sequence from the active set. The sequential cursor can read through the active set only once each time it is opened.

If you are using a sequential cursor for a Select cursor, on each execution of the FETCH statement, the database server returns the contents of the current row and locates the next row in the active set.

The following example creates a read-only sequential cursor in a database that is not ANSI compliant and an update sequential cursor in an ANSI-compliant database:

```
EXEC SQL declare s cur cursor for
   select fname, lname into :st fname, :st lname
   from orders where customer num = 114;
```
Insert cursors also have the sequential cursor characteristic. To create a Insert cursor, you associate a sequential cursor with a restricted form of the INSERT statement. (For more information, see ["Insert Cursor" on page 2-382.\)](#page-433-0) The following example declares an Insert cursor:

```
EXEC SQL declare ins cur cursor for
   insert into stock values
   (:stock_no,:manu_code,:descr,:u_price,:unit,:u_desc);
```
### **Using the SCROLL Keyword to Create a Scroll Cursor**

Use the SCROLL keyword to create a scroll cursor, which can fetch rows of the active set in any sequence.

The database server retains the active set of the cursor as a temporary table until the cursor is closed. You can fetch the first, last, or any intermediate rows of the active set as well as fetch rows repeatedly without having to close and reopen the cursor. (See FETCH.)

On a multiuser system, the rows in the tables from which the active-set rows were derived might change after the cursor is opened and a copy is made in the temporary table. If you use a scroll cursor within a transaction, you can prevent copied rows from changing either by setting the isolation level to Repeatable Read or by locking the entire table in share mode during the transaction. (See SET ISOLATION and LOCK TABLE.)

The following example creates a scroll cursor for a SELECT statement: DECLARE sc\_cur SCROLL CURSOR FOR SELECT \* FROM orders;

You can create scroll cursors as Select and Function cursors but *not* as Insert cursors. Scroll cursors cannot be declared as FOR UPDATE.

### **Using the WITH HOLD Keywords to Create a Hold Cursor**

Use the WITH HOLD keywords to create a hold cursor. A hold cursor allows uninterrupted access to a set of rows across multiple transactions. Ordinarily, all cursors close at the end of a transaction. A hold cursor does not close; it remains open after a transaction ends.

A hold cursor can be either a sequential cursor or (in ESQL/C) a scroll cursor.

The WITH HOLD keywords are valid in SPL routines only for Select cursors. For the syntax of the DECLARE statement in SPL routines, see ["Declaring a Dynamic](#page-441-0) [Cursor in an SPL Routine" on page 2-390.](#page-441-0)

In ESQL/C, you can use the WITH HOLD keywords to declare Select and Function cursors (with the sequential attribute or the scroll attribute) and also to declare Insert cursors. These keywords follow the CURSOR keyword in the DECLARE statement. The following example creates a sequential hold cursor for a SELECT statement:

DECLARE hld\_cur CURSOR WITH HOLD FOR SELECT customer num, lname, city FROM customer;

You can use a select hold cursor as the following Informix ESQL/C code example shows. This code fragment uses a hold cursor as a *master* cursor to scan one set of records and a sequential cursor as a *detail* cursor to point to records that are located in a different table. The records that the master cursor scans are the basis for updating the records to which the detail cursor points. The COMMIT WORK statement at the end of each iteration of the first WHILE loop leaves the hold cursor **c\_master** open but closes the sequential cursor **c\_detail** and releases all locks. This technique minimizes the resources that the database server must devote to locks and unfinished transactions, and it gives other users immediate access to updated rows.

```
EXEC SQL BEGIN DECLARE SECTION;
   int p custnum, int save status; long p orddate;
EXEC SQL END DECLARE SECTION;
EXEC SQL prepare st_1 from
   'select order date from orders where customer num = ? for update';
EXEC SQL declare c detail cursor for st 1;
EXEC SQL declare c_master cursor with hold for
  select customer num from customer where city = 'Pittsburgh';
EXEC SQL open c master;
if(SQLCODE==0) /* the open worked */EXEC SQL fetch c_master into :p_custnum; /* discover first customer */
while(SQLCODE==0) /* while no errors and not end of pittsburgh customers */{
   EXEC SQL begin work; /* start transaction for customer p custnum */EXEC SQL open c detail using :p custnum;
   if(SQLCODE==0) \overline{7}* detail open succeeded */
     EXEC SQL fetch c detail into :p orddate; /* get first order */
   while(SQLCODE==0) /* while no errors and not end of orders */{
     EXEC SQL update orders set order date = '08/15/94'where current of c_detail;
      if(status==0) /* update was ok */EXEC SQL fetch c detail into :p orddate; /* next order */
      }
   if(SQLCODE==SQLNOTFOUND) /* correctly updated all found orders */
     EXEC SQL commit work; /* make updates permanent, set status */
   else /* some failure in an update */
        {
     save_status = SQLCODE; /* save error for loop control */
     EXEC SQL rollback work;
     SQLCODE = save_status; /* force loop to end */
       }
   if(SQLCODE==0) /* all updates, and the commit, worked ok */EXEC SQL fetch c_master into :p_custnum; /* next customer? */
   }
EXEC SQL close c master;
```
Use either the CLOSE statement to close the hold cursor explicitly or the CLOSE DATABASE or DISCONNECT statements to close it implicitly. The CLOSE DATABASE statement closes all cursors.

Releases earlier than Version 9.40 of Informix do not support the PDQPRIORITY feature with cursors that were declared WITH HOLD.

**Using an Insert Cursor with Hold:** If you associate a hold cursor with an INSERT statement, you can use transactions to break a long series of PUT statements into smaller sets of PUT statements. Instead of waiting for the PUT statements to fill the buffer and cause an automatic write to the database, you can execute a COMMIT WORK statement to flush the row buffer. With a hold cursor, COMMIT WORK commits the inserted rows but leaves the cursor open for further inserts. This method can be desirable when you are inserting a large number of rows, because pending uncommitted work consumes database server resources.

### **Subset of SELECT Statement Associated with Cursors**

As indicated in the syntax diagram for ["DECLARE statement" on page 2-375,](#page-426-0) not all SELECT statements can be associated with a read-only or update cursor.

If the DECLARE statement includes one of these options, you must observe certain restrictions on the SELECT statement that is included in the DECLARE statement (either directly or as a prepared statement).

If the DECLARE statement includes the FOR READ ONLY option, the SELECT statement cannot have a FOR READ ONLY or FOR UPDATE option. (For a description of SELECT syntax and usage, see ["SELECT statement" on page 2-637.\)](#page-688-0)

If the DECLARE statement includes the FOR UPDATE option, the SELECT statement must conform to the following restrictions:

- The statement can select data from only one table.
- The statement cannot include any aggregate functions.
- v The statement cannot include any of the following clauses or keywords: DISTINCT, FOR READ ONLY, FOR UPDATE, GROUP BY, INTO TEMP, ORDER BY, UNION, or UNIQUE.

### **Examples of Cursors in Non-ANSI Compliant Databases**

In a database that is not ANSI compliant, a cursor associated with a SELECT statement is a read-only cursor by default. The following example declares a read-only cursor in a non-ANSI compliant database:

```
EXEC SQL declare cust_curs cursor for
   select * from customer notansi;
```
If you want to make it clear in the program code that this cursor is a read-only cursor, specify the FOR READ ONLY option as the following example shows:

EXEC SQL declare cust curs cursor for select  $*$  from customer notansi for read only;

If you want this cursor to be an update cursor, specify the FOR UPDATE option in your DECLARE statement. This example declares an update cursor:

EXEC SQL declare new\_curs cursor for select \* from customer\_notansi for update; If you want an update cursor to be able to modify only some columns in a table, you must specify those columns in the FOR UPDATE clause. The following example declares an update cursor that can update only the **fname** and **lname** columns in the **customer\_notansi** table:

```
EXEC SQL declare name_curs cursor for
   select * from customer notansi for update of fname, lname;
```
### **Examples of Cursors in ANSI-Compliant Databases**

In an ANSI-compliant database, a cursor associated with a SELECT statement is an update cursor by default.

The following example declares an update cursor in an ANSI-compliant database: EXEC SQL declare x curs cursor for select  $*$  from customer ansi;

To make it clear in the program documentation that this cursor is an update cursor, you can specify the FOR UPDATE option as in this example:

EXEC SQL declare x curs cursor for select \* from customer ansi for update;

If you want an update cursor to be able to modify only some of the columns in a table, you must specify these columns in the FOR UPDATE option. The following example declares an update cursor and specifies that this cursor can update only the **fname** and **lname** columns in the **customer\_ansi** table:

```
EXEC SQL declare y_curs cursor for
   select * from customer_ansi for update of fname, lname;
```
If you want a cursor to be a read-only cursor, you must override the default behavior of the DECLARE statement by specifying the FOR READ ONLY option in your DECLARE statement. The following example declares a read-only cursor:

EXEC SQL declare z curs cursor for select \* from customer\_ansi for read only;

## **Associating a Cursor with a Prepared Statement**

The PREPARE statement lets you assemble the text of an SQL statement at runtime and pass the statement text to the database server for execution. If you anticipate that a dynamically prepared SELECT, EXECUTE FUNCTION (or EXECUTE PROCEDURE) statement that returns values could produce more than one row of data, the prepared statement must be associated with a cursor. (See PREPARE.)

The result of a PREPARE statement is a statement identifier (*statement id* or *id variable*), which is a data structure that represents the prepared statement text. To declare a cursor for the statement text, associate a cursor with the statement identifier.

You can associate a sequential cursor with any prepared SELECT or EXECUTE FUNCTION (or EXECUTE PROCEDURE) statement. You cannot associate a scroll cursor with a prepared INSERT statement or with a SELECT statement that was prepared to include a FOR UPDATE clause.

After a cursor is opened, used, and closed, a different statement can be prepared under the same statement identifier. In this way, it is possible to use a single cursor with different statements at different times. The cursor must be redeclared before you use it again.

The following example contains Informix ESQL/C code that prepares a SELECT statement and declares a sequential cursor for the prepared statement text. The statement identifier **st\_1** is first prepared from a SELECT statement that returns values; then the cursor **c\_detail** is declared for **st\_1**.

```
EXEC SQL prepare st_1 from
   'select order date
      from orders where customer num = ?';
EXEC SQL declare c_detail cursor for st_1;
```
If you want to use a prepared SELECT statement to modify data, add a FOR UPDATE clause to the statement text that you want to prepare, as the following Informix ESQL/C example shows:

EXEC SQL prepare sel\_1 from 'select \* from customer for update'; EXEC SQL declare sel\_curs cursor for sel\_1;

DDL operations that change the schema of a table can invalidate a cursor whose associated prepared statement or associated routine references the modified table, unless the prepared objects are recompiled, or unless the routine is reoptimized. For more information, see the section ["DDL Operations on Tables Referenced by](#page-622-0) [Cursors" on page 2-571.](#page-622-0)

The DECLARE statement allows you to declare a cursor for an Informix ESQL/C collection variable. Such a cursor is called a *Collection cursor*. You use a collection variable to access the elements of a collection (SET, MULTISET, LIST) column. Use a cursor when you want to access one or more elements in a collection variable.

The Collection-Derived Table segment identifies the collection variable for which to declare the cursor. For more information, see ["Collection-Derived Table" on page](#page-1185-0) [5-4.](#page-1185-0)

### **Select with a Collection-Derived Table**

The diagram for ["DECLARE statement" on page 2-375](#page-426-0) refers to this section.

To declare a Select cursor for a collection variable, include the Collection- Derived Table segment with the SELECT statement that you associate with the Collection cursor. A Select cursor allows you to select one or more elements *from* the collection variable. (For a description of SELECT syntax and usage, see ["SELECT](#page-688-0) [statement" on page 2-637.\)](#page-688-0)

When you declare a Select cursor for a collection variable, the DECLARE statement has the following restrictions:

v It cannot include the FOR READ ONLY keywords as cursor mode.

The Select cursor is an update cursor.

v It cannot include the SCROLL or WITH HOLD keywords.

The Select cursor must be a sequential cursor.

In addition, the SELECT statement that you associate with the collection cursor has the following restrictions:

- v It cannot include the following clauses or options: WHERE, GROUP BY, ORDER BY, HAVING, INTO TEMP, and WITH REOPTIMIZATION.
- v It cannot contain expressions in the projection list.
- v If the collection contains elements of opaque, distinct, built-in, or other collection data types, the projection list must be an asterisk ( \* ).

v Column names in the projection list must be simple column names, without qualifiers.

These columns cannot use the following syntax: database@server:table.column --INVALID SYNTAX

v It *must* specify the name of the collection variable in the FROM clause.

You cannot specify an input parameter (the question-mark (?) symbol) for the collection variable. Likewise, you cannot use the virtual table format of the Collection-Derived Table segment.

#### **Using a Select Cursor with a Collection Variable:**

A Collection cursor that includes a SELECT statement with the Collection- Derived Table clause provides access to the elements in a collection variable.

#### **To select more than one element**

- 1. Create a client collection variable in your Informix ESQL/C program.
- 2. Declare the Collection cursor for the SELECT statement with the DECLARE statement. To modify elements of the collection variable, declare the Select cursor as an update cursor with the FOR UPDATE keywords. You can then use the WHERE CURRENT OF clause of the DELETE and UPDATE statements to delete or update elements of the collection.
- 3. Open this cursor with the OPEN statement.
- 4. Fetch the elements from the Collection cursor with the FETCH statement and the INTO clause.
- 5. If necessary, perform any updates or deletes on the fetched data and save the modified collection variable in the collection column. Once the collection variable contains the correct elements, use the UPDATE or INSERT statement to save the contents of the collection variable in the actual collection column (SET, MULTISET, or LIST).
- 6. Close the Collection cursor with the CLOSE statement.

This DECLARE statement declares a Select cursor for a collection variable:

```
EXEC SQL BEGIN DECLARE SECTION;
   client collection set(integer not null) a set;
EXEC SQL END DECLARE SECTION;
...
```
EXEC SQL declare set curs cursor for select  $*$  from table(:a set);

For an extended code example that uses a Collection cursor for a SELECT statement, see ["Fetching from a Collection Cursor" on page 2-467.](#page-518-0)

### **Insert with a Collection-Derived Table**

To declare an Insert cursor for a collection variable, include the Collection- Derived Table segment in the INSERT statement associated with the Collection cursor. An Insert cursor can insert one or more elements in the collection. For a description of INSERT syntax and usage, see ["INSERT statement" on page 2-531.](#page-582-0)

The Insert cursor must be a sequential cursor. That is, the DECLARE statement cannot specify the SCROLL keyword.

When you declare an Insert cursor for a collection variable, the Collection- Derived Table clause of the INSERT statement *must* contain the name of the collection variable. You cannot specify an input parameter (the question-mark(?) symbol)

for the collection variable. However, you can use an input parameter in the VALUES clause of the INSERT statement. This parameter indicates that the collection element is to be provided later by the FROM clause of the PUT statement.

A Collection cursor that includes an INSERT statement with the Collection-Derived Table clause allows you to insert more than one element into a collection variable.

#### **To insert more than one element**

- 1. Create a client collection variable in your Informix ESQL/C program.
- 2. Declare the Collection cursor for the INSERT statement with the DECLARE statement.
- 3. Open the cursor with the OPEN statement.
- 4. Put the elements into the Collection cursor with the PUT statement and the FROM clause.
- 5. Once the collection variable contains all the elements, use the UPDATE statement or the INSERT statement on a table name to save the contents of the collection variable in a collection column (SET, MULTISET, or LIST).
- 6. Close the Collection cursor with the CLOSE statement.

This example declares an Insert cursor for the **a\_set** collection variable:

```
EXEC SQL BEGIN DECLARE SECTION;
   client collection multiset(smallint not null) a mset;
   int an_element;
EXEC SQL END DECLARE SECTION;
...
EXEC SQL declare mset curs cursor for
  insert into table(:a mset) values (?);
EXEC SQL open mset_curs;
while (1)
{
...
 EXEC SQL put mset curs from :an element;
...
}
```
To insert the elements into the collection variable, use the PUT statement with the FROM clause. For a code example that uses a Collection cursor for an INSERT statement, see ["Inserting into a Collection Cursor" on page 2-589.](#page-640-0)

## **Using Cursors with Transactions**

To roll back a modification, you must perform the modification within a transaction. A transaction in a database that is not ANSI compliant begins only when the BEGIN WORK statement is executed.

In an ANSI-compliant database, transactions are always in effect.

The database server enforces these guidelines for select and update cursors to ensure that modifications can be committed or rolled back properly:

- Open an insert or update cursor within a transaction.
- v Include PUT and FLUSH statements within one transaction.
- Modify data (update, insert, or delete) within one transaction.

<span id="page-441-0"></span>The database server lets you open and close a hold cursor for an update outside a transaction; however, you should fetch all the rows that pertain to a given modification and then perform the modification all within a single transaction. You cannot open and close a hold cursor or an update cursor outside a transaction.

The following example uses an update cursor within a transaction:

```
EXEC SQL declare q_curs cursor for
   select customer_num, fname, lname from customer
   where lname matches : last name for update;
EXEC SQL open q curs;
EXEC SQL begin work;
EXEC SQL fetch q curs into :cust rec; /* fetch after begin */
EXEC SQL update customer set lname = 'Smith'
  where current of q_curs;
/* no error */
EXEC SQL commit work;
```
When you update a row within a transaction, the row remains locked until the cursor is closed or the transaction is committed or rolled back. If you update a row when no transaction is in effect, the row lock is released when the modified row is written to disk. If you update or delete a row outside a transaction, you cannot roll back the operation.

In a database that uses transactions, you cannot open an Insert cursor outside a transaction unless it was also declared with the WITH HOLD keywords.

## **Declaring a Dynamic Cursor in an SPL Routine**

Use the DECLARE statement in an SPL routine to declare the name of a dynamic cursor and to associate that cursor with the statement identifier of a prepared object that the PREPARE statement has declared in the same SPL routine.

## **Syntax**

The syntax of the DECLARE statement in SPL routines is a subset of the syntax that DECLARE supports in Informix ESQL/C routines.

 DECLARE *cursor\_id* FOR *statement\_id* (1) WITH HOLD 

**Notes:**

1 Informix extension

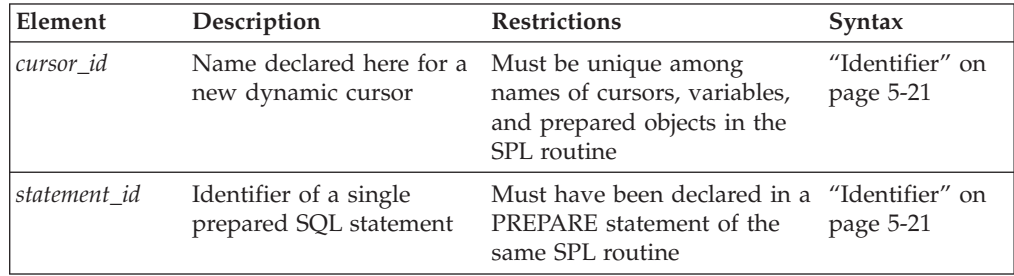

# **Usage**

In UDRs written in the SPL language, the *statement\_id* associated with the cursor must have been declared earlier in the same UDR by a PREPARE statement from the text of a single SQL statement of one of these statement types:

- EXECUTE FUNCTION
- EXECUTE PROCEDURE
- SELECT.

This prepared statement text that *statement\_id* specifies can include question mark ( ? ) symbols as placeholders for values that the user supplies at runtime, but these placeholders in the PREPARE statement can represent only data values, not SQL identifiers.

Dynamic cursors that the DECLARE statement can define in SPL routines resemble ESQL/C Select cursors or Function cursors in their functionality, but with these restrictions:

- v Cursors that DECLARE defines in an SPL routine can be Select cursors or Function cursors, but they cannot be Insert cursors nor Collection cursors.
- v The identifier of the cursor or of the prepared statement cannot be specified as an SPL variable, because in SPL, the identifiers of variables, cursors, and prepared objects all share the same namespace.
- v By default, dynamic cursors of SPL are sequential. They cannot be scroll cursors.
- The semantics of dynamic cursors that you create with the WITH HOLD keywords are the same as for hold cursors that the FOREACH statement declares.
- The WITH HOLD keywords are valid in SPL routines only for Select cursors. If *statement\_id* references the prepared text of an EXECUTE FUNCTION or EXECUTE PROCEDURE statement, the DECLARE statement fails with error -26056.
- The FOR UPDATE and FOR READ ONLY keywords that ESQL/C supports in DECLARE statements are not supported in SPL routines. Use the FOREACH statement of SPL to declare direct cursors that can emulate the functionality of ESQL/C update cursors. (But queries associated with direct cursors are defined when the UDR is compiled, rather than at runtime.)
- v The DECLARE statement in SPL routines does not support SELECT operations on collection-derived tables.
- v Syntax errors in DECLARE statements of SPL routines are reported at runtime, unlike syntax errors of  $ESQL/C$ , which are reported when the routine is compiled.

The names of the dynamic cursors that the DECLARE statement associates with a prepared statement in SPL routines can be referenced by the OPEN, CLOSE, FETCH, and FREE statements of dynamic SQL in the same SPL routine.

In the following program fragment, a cursor called **equi\_noctis** is declared, opened, closed, and freed.

CREATE FUNCTION lente DEFINE first, last VARCHAR(30); ... DATABASE stores demo; LET first = "select  $*$  from state"; LET lsst = "where code <  $?$ "; PREPARE stmt\_1 FROM first || last; DECLARE cursor 1 FOR stmt 1;

```
OPEN cursor_1
...
CLOSE cursor_1;
FREE cursor \overline{1};
FREE stmt 1;
...
END FUNCTION;
```
### **Related Information**

Related statements: ["CLOSE statement" on page 2-123,](#page-174-0) "DELETE statement," ["EXECUTE PROCEDURE statement" on page 2-457,](#page-508-0) ["FETCH statement" on page](#page-511-0) [2-460,](#page-511-0) ["FLUSH statement" on page 2-470,](#page-521-0) ["FREE statement" on page 2-472,](#page-523-0) ["INSERT statement" on page 2-531,](#page-582-0) ["OPEN statement" on page 2-565,](#page-616-0) ["PREPARE](#page-625-0) [statement" on page 2-574,](#page-625-0) ["PUT statement" on page 2-585,](#page-636-0) ["SELECT statement" on](#page-688-0) [page 2-637,](#page-688-0) ["SET AUTOFREE statement" on page 2-702](#page-753-0) and ["UPDATE statement"](#page-866-0) [on page 2-815.](#page-866-0)

For a discussion of direct cursors in SPL routines that for some tasks are an alternative to dynamic cursors, see ["FOREACH" on page 3-30.](#page-933-0)

For discussions of cursors and data modification, see the *IBM Informix Guide to SQL: Tutorial*.

For more advanced issues related to cursors or to their use with collection variables, see the *IBM Informix ESQL/C Programmer's Manual*.

## **DELETE statement**

Use the DELETE statement to delete one or more rows from a table, or to delete one or more elements from an SPL or Informix ESQL/C collection variable.

### **Syntax**

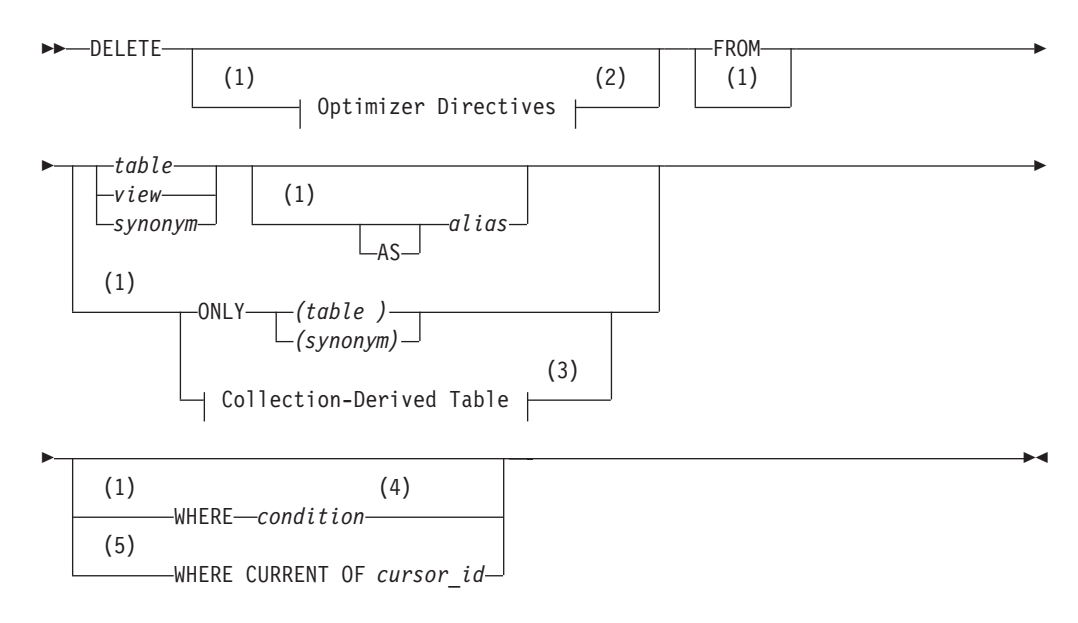

#### **Notes:**

- 1 Informix extension
- 2 See ["Optimizer Directives" on page 5-35](#page-1216-0)
- 3 See ["Collection-Derived Table" on page 5-4](#page-1185-0)
- 4 See ["Using the WHERE Keyword to Specify a Condition" on page 2-395](#page-446-0)
- 5 ESQL/C and Stored Procedure Language only

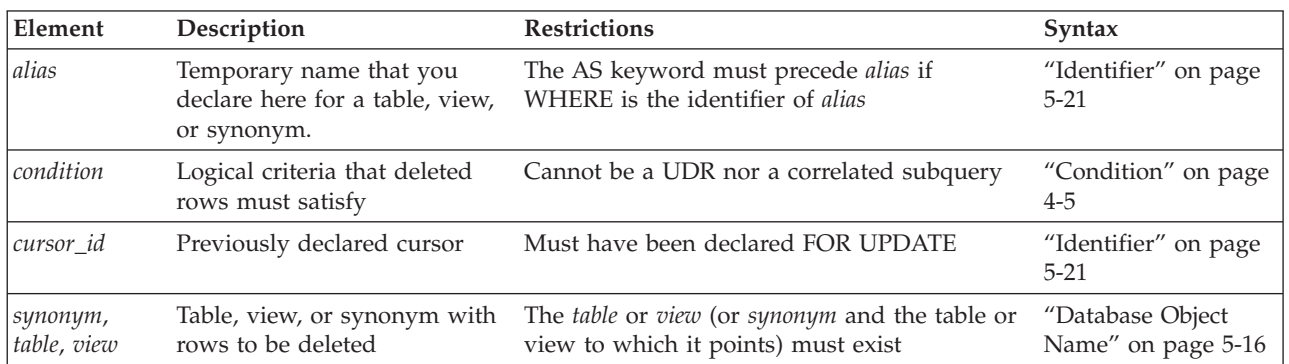

### **Usage**

Use the DELETE statement to remove any of the following types of database objects or program objects:

- A row in a table: a single row, a group of rows, or all rows in a table
- An element in a column of a collection data type
- In a column of a named or unnamed ROW data type, a field or all fields.

You can also use this statement to remove the values in one or more elements in an Informix ESQL/C or SPL collection variable or ROW variable.

To execute the DELETE statement, you must hold the DBA access privilege on the database, or the Delete access privilege on the table.

In a database with explicit transaction logging, any DELETE statement that you execute outside a transaction is treated as a single transaction.

If you specify a *view* name, the view must be updatable. For an explanation of an updatable view, see ["Updating Through Views" on page 2-366.](#page-417-0)

The DELETE statement cannot reference table objects that the CREATE EXTERNAL TABLE statement defined.

The database server locks each row affected by a DELETE statement within a transaction for the duration of the transaction. The type of lock that the database server uses is determined by the lock mode of the table, as set by a CREATE TABLE or ALTER TABLE statement, as follows:

v If the lock mode is ROW, the database server acquires one lock for each row affected by the delete.

If the number of rows affected is very large and the lock mode is ROW, you might exceed the limits your operating system places on the maximum number of simultaneous locks. If this occurs, you can either reduce the scope of the DELETE statement or lock the table in exclusive mode before you execute the statement.

If you use DELETE without a WHERE clause (to specify either a condition or the active set of the cursor), all rows in the table are deleted. It is typically more

efficient, however, to use the TRUNCATE statement, rather than the DELETE statement, to remove all rows from a table.

In DB-Access, if you omit the WHERE clause while working at the SQL menu, DB-Access prompts you to verify that you want to delete all rows from a table. You do not receive a prompt if you execute DELETE within a command file.

In an ANSI-compliant database, data manipulation language (DML) statements are always in a transaction. You cannot execute a DELETE statement outside a transaction.

On Informix, the FROM keyword that immediately follows DELETE can be omitted if the **DELIMIDENT** environment variable has been set.

## **Using the ONLY Keyword**

If you use DELETE to remove rows of a supertable, rows from both the supertable and its subtables can be deleted. To delete rows from the supertable only, specify the ONLY keyword before the table name.

```
DELETE FROM ONLY (super tab)
   WHERE name = "johnson";
```
**Warning:** If you use the DELETE statement on a supertable and omit the ONLY keyword and WHERE clause, all rows of the supertable and its subtables are deleted.

You cannot specify the ONLY keyword if you plan to use the WHERE CURRENT OF clause to delete the current row of the active set of a cursor.

## **Considerations When Tables Have Cascading Deletes**

When you use the ON DELETE CASCADE option of the REFERENCES clause of either the CREATE TABLE or ALTER TABLE statement, you specify that you want deletes to cascade from one table to another. For example, in the **stores\_demo** database**,** the **stock** table contains the column **stock\_num** as a primary key. The **catalog** and **items** tables each contain the column **stock\_num** as foreign keys with the ON DELETE CASCADE option specified. When a delete is performed from the **stock** table, rows are also deleted in the **catalog** and **items** tables, which are referenced through the foreign keys.

To have DELETE actions cascade to a table that has a referential constraint on a parent table, you need the Delete privilege only on the parent table that you reference in the DELETE statement.

If a DELETE operation with no WHERE clause is performed on a table that one or more child tables reference with cascading deletes, Informix deletes all rows from that table and from any affected child tables. (This resembles the effect of the TRUNCATE statement, but Informix does not support TRUNCATE operations on any table that has a child table referencing it.)

For an example of how to create a referential constraint that uses cascading deletes, see ["Using the ON DELETE CASCADE Option" on page 2-271.](#page-322-0)

### **Restrictions on DELETE When Tables Have Cascading Deletes**

You cannot use a child table in a correlated subquery to delete a row from a parent table. If two child tables reference the same parent table, and one child specifies cascading deletes but the other child does not, then if you attempt to delete a row

<span id="page-446-0"></span>that applies to both child tables from the parent table, the delete fails, and no rows are deleted from the parent or child tables.

### **Locking and Logging Implications of Cascading Deletes**

During deletes, the database server places locks on all qualifying rows of the referenced and referencing tables.

Informix requires transaction logging for cascading deletes. If logging is turned off in a database that is not ANSI-compliant, even temporarily, deletes do not cascade, because you cannot roll back any actions. For example, if a parent row is deleted, but the system fails before the child rows are deleted, the database will have dangling child records, in violation of referential integrity. After logging is turned back on, however, subsequent deletes cascade.

# **Using the WHERE Keyword to Specify a Condition**

Use the WHERE *condition* clause to specify which rows you want to delete from the table. The *condition* after the WHERE keyword is equivalent to the *condition* in the SELECT or UPDATE statement. For example, the next statement deletes all the rows of the **items** table where the order number is less than 1034: DELETE FROM items WHERE order num < 1034;

In DB-Access, if you include a WHERE clause that selects all rows in the table, DB-Access gives no prompt and deletes all rows.

If you are deleting from a supertable in a table hierarchy, a subquery in the WHERE clause cannot reference a subtable.

When deleting from a subtable, a subquery in the WHERE clause can reference the supertable only in SELECT ... FROM ONLY (*supertable*)... syntax.

# **Subqueries in the WHERE Clause of DELETE**

The FROM clause of a subquery in the WHERE clause of the DELETE statement can specify as a data source the same table or view that the FROM clause of the DELETE statement specifies. DELETE operations with subqueries that reference the same table object are supported only if all of the following conditions are true:

- The subquery either returns a single row, or else has no correlated column references.
- The subquery is in the DELETE statement WHERE clause, using Condition with Subquery syntax.
- Any SPL routines within the subquery cannot reference the table that is being modified.

Unless all of these conditions are satisfied, DELETE statements that include subqueries that reference the same table or view that the DELETE statement modifies return error -360.

The following example deletes from the **orders** table a subset of rows whose **paid\_date** column value satisfies the condition in the WHERE clause. The WHERE clause specifies which rows to delete by applying the IN operator to the rows returned by a subquery that selects only the rows of the **orders** table where the **paid\_date** value is earlier than the current date:

DELETE FROM orders WHERE paid\_date IN

(SELECT paid\_date FROM orders WHERE paid\_date < CURRENT );

This subquery includes only uncorrelated column references, because its only referenced column is in a table specified in its FROM clause. The requirements listed above are in effect, because the data source of the subquery is the same orders table that the FROM clause of the outer UPDATE statement specifies. The previous example illustrates Informix support for uncorrelated subqueries in the WHERE clause of the DELETE statement. rather than how to write short SQL statements. The next example achieves the same result with simpler syntax: DELETE orders WHERE paid\_date < CURRENT;

The following example deletes from the **stock** table the row (or rows) with the largest **unit\_price** value. The WHERE clause identifies which **unit\_price** value is the largest by applying the equality operator to the result of a subquery that calls the built-in **MAX** aggregate function for the **unit\_price** column values:

```
DELETE FROM stock WHERE unit price =
   (SELECT MAX(unit_price) FROM stock );
```
If an enabled Select trigger is defined on a table that is the data source of a subquery in the WHERE clause of a DELETE statement that modifies the same table, executing that subquery within the DELETE statement does not activate the trigger.

A subquery in the DELETE statement can include the UNION or UNION ALL operators.

If the table that the outer DELETE statement modifies a typed table within a table hierarchy, Informix supports all of the following operations that use valid subqueries in the WHERE clause of DELETE:

- DELETE from parent table with subquery (SELECT from parent table )
- DELETE from parent table with subquery ( SELECT from child table )
- DELETE from child table with subquery ( SELECT from parent table )
- v DELETE from child table with subquery ( SELECT from child table ).

See the [Condition with Subquery](#page-979-0) topic for more information about the syntax of subqueries to return multiple rows as predicates in the WHERE clause of the DELETE statement.

## **Declaring an alias for the table**

You can declare an alias for the table. The alias can reference the fully-qualified database object name of a local or remote table, view, or synonym.

The alias is a temporary name that is not registered in the system catalog of the database, and that persists only while the DELETE statement is running.

If the name that you declare as the alias is the keyword WHERE, you must use the AS keyword to clarify the syntax:

```
DELETE stock AS where
   WHERE manu code =(SELECT manu_code FROM where WHERE manu_code MATCHES 'H*');
```
Because **where** is a keyword of both the DELETE and SELECT statements, the previous example is not easy to read. The following example accesses a remote table without declaring an alias for the table:

```
DELETE overstock@cleveland:stock AS ocs
   WHERE manu code =
      (SELECT manu_code FROM overstock@cleveland:stock
       WHERE manu_code MATCHES 'H*');
;
```
The next example is logically equivalent to the previous DELETE statement, but simplifies the notation by declaring **ocs** as alias that references the same table in the subquery"

```
DELETE overstock@cleveland:stock AS ocs
  WHERE manu code =
      (SELECT manu_code FROM ocs WHERE manu_code MATCHES 'H*');
;
```
# **Using the WHERE CURRENT OF Keywords (ESQL/C, SPL)**

The WHERE CURRENT OF clause deletes the current row of the active set of a cursor. When you include this clause, the DELETE statement removes the row of the active set at the current position of the cursor. After the deletion, no current row exists; you cannot use the cursor to delete or update a row until you reposition the cursor with a FETCH statement (in ESQL/C routines) or with a FOREACH statement (in SPL routines).

You access the current row of the active set of a cursor with an update cursor. Before you can use the WHERE CURRENT OF clause, you must first create an update cursor by using the FOREACH statement (in SPL) or the DECLARE statement with the FOR UPDATE clause (in Informix ESQL/C). The *cursor\_id* that follows the OF keyword cannot be declared, however, by the DECLARE statement in an SPL routine

Unless they are declared with the FOR READ ONLY keywords, all Select cursors are potentially update cursors in an ANSI-compliant database. You can use the WHERE CURRENT OF clause with any Select cursor that was not declared with the FOR READ ONLY keywords.

You cannot use WHERE CURRENT OF if you are selecting from only one table in a table hierarchy. That is, this clause is not valid with the ONLY keyword.

The WHERE CURRENT OF clause can be used to delete an element from a collection by deleting the current row of the collection-derived table that a collection variable holds. For more information, see ["Collection-Derived Table" on](#page-1185-0) [page 5-4.](#page-1185-0)

# **Deleting Rows That Contain Opaque Data Types**

Some opaque data types require special processing when they are deleted. For example, if an opaque data type contains spatial or multirepresentational data, it might provide a choice of how to store the data: inside the internal structure or, for large objects, in a smart large object.

To accomplish this process, call a user-defined support function called **destroy( )**. When you use DELETE to remove a row that contains one of these opaque types, the database server automatically invokes **destroy( )** for the opaque type. This function decides how to remove the data, regardless of where it is stored. For more information on the **destroy( )** support function, see *IBM Informix User-Defined Routines and Data Types Developer's Guide*.

# **Deleting Rows That Contain Collection Data Types**

When a row contains a column that is a collection data type (LIST, MULTISET, or SET), you can search for a particular element in the collection, and delete the row or rows in which the element is found.

For example, the following statement deletes any rows from the **new\_tab** table in which the **set\_col** column contains the element jimmy smith: DELETE FROM new\_tab WHERE 'jimmy smith' IN set\_col;

You can also use a collection variable to delete values in a collection column by deleting one or more individual elements in a collection. For more information, see ["Collection-Derived Table" on page 5-4](#page-1185-0) and the examples in ["Database Name" on](#page-1196-0) [page 5-15](#page-1196-0) and ["Example of Deleting from a Collection" on page 5-12.](#page-1193-0)

# **Data Types in Distributed DELETE Operations**

A DELETE statement (or any other SQL data-manipulation language statement) that accesses a database of another Informix instance can reference only the following data types:

- v Built-in data types that are not opaque
- BOOLEAN
- LVARCHAR
- DISTINCT of the built-in data types that are not opaque
- DISTINCT of BOOLEAN
- DISTINCT of LVARCHAR
- DISTINCT of any of the DISTINCT data types that appear in this list.

Cross-server distributed DELETE operations can support these DISTINCT types only if the DISTINCT types are cast explicitly to built-in types, and all of the DISTINCT types, their data type hierarchies, and their casts are defined exactly the same way in each participating database.

Cross-server DML operations cannot reference a column or expression of a complex, large-object, nor user-defined opaque data type (UDT), nor of an unsupported DISTINCT type or built-in opaque type. For additional information about the data types that Informix supports in cross-server DML operations, see ["Data Types in Cross-Server Transactions" on page 2-646.](#page-697-0)

Distributed operations that access other databases of the local Informix instance, however, can access the same data types that are listed above for cross-server operations, and also the following additional data types:

- v Most of the *built-in opaque data types*, as listed in ["Data Types in Cross-Database](#page-696-0) [Transactions" on page 2-645](#page-696-0)
- DISTINCT of the built-in types that are referenced in the line above
- DISTINCT of any of the data types that are listed in either of the two lines above
- Opaque user-defined data types (UDTs) that can be cast explicitly to built-in data types.

Cross-database DELETE operations can support these DISTINCT and opaque UDTs only if all the opaque and DISTINCT UDTs are cast explicitly to built-in types, and all of the opaque UDTs, DISTINCT types, data type hierarchies, and casts are defined exactly the same way in each of the participating databases.

Distributed DELETE statements cannot access a database of another Informix instance unless both server instances support either a TCP/IP or an IPCSTR connection, as defined in their DBSERVERNAME or DBSERVERALIASES configuration parameters and in the **sqlhosts** file or SQLHOSTS registry subkey. This connection-type requirement applies to any communication between Informix instances, even if both database servers reside on the same computer.

# **SQLSTATE Values in an ANSI-Compliant Database**

If no rows satisfy the WHERE clause of a DELETE operation on a table in an ANSI-compliant database, the database server issues a warning. You can detect this warning condition in either of the following ways:

- v The GET DIAGNOSTICS statement sets the **RETURNED\_SQLSTATE** field to the value 02000. In an SQL API application, the **SQLSTATE** variable contains this same value.
- v In an SQL API application, the **sqlca.sqlcode** and **SQLCODE** variables contain the value 100.

The database server also sets **SQLSTATE** and **SQLCODE** to these values if the DELETE... WHERE statement is part of a multistatement prepared object, and the database server returns no rows.

# **SQLSTATE Values in a Database That Is Not ANSI-Compliant**

In a database that is not ANSI compliant, the database server does not return a warning when it finds no rows satisfying the WHERE clause of a DELETE statement. In this case, the **SQLSTATE** code is 00000 and the **SQLCODE** code is zero (0). If the DELETE... WHERE is part of a multistatement prepared object, however, and no rows are returned, the database server does issue a warning. It sets **SQLSTATE** to 02000 and sets the **SQLCODE** value to 100.

For information on the ANSI/ISO-compliance status of values returned to the **SQLSTATE** variable, see the section ["SQLSTATE Support for the ANSI/ISO](#page-531-0) [Standard for SQL" on page 2-480.](#page-531-0)

## **Related Information**

Related Statements: ["DECLARE statement" on page 2-375,](#page-426-0) ["FETCH statement" on](#page-511-0) [page 2-460,](#page-511-0) ["GET DIAGNOSTICS statement" on page 2-479,](#page-530-0) ["INSERT statement"](#page-582-0) [on page 2-531,](#page-582-0) ["OPEN statement" on page 2-565,](#page-616-0) ["SELECT statement" on page](#page-688-0) [2-637,](#page-688-0) and ["UPDATE statement" on page 2-815](#page-866-0)

For discussions of the DELETE statement, SPL routines, statement modification, cursors, and the **SQLCODE** code, see the *IBM Informix Guide to SQL: Tutorial*.

For information on how to access row and collections with Informix ESQL/C host variables, see the chapter on complex data types in the *IBM Informix ESQL/C Programmer's Manual*.

For a discussion of the GLS aspects of the DELETE statement, see the *IBM Informix GLS User's Guide*.

# <span id="page-451-0"></span>**DESCRIBE statement**

Use the DESCRIBE statement to obtain information about output parameters and other features of a prepared statement before you execute it. Use this statement with Informix ESQL/C. (See also ["DESCRIBE INPUT statement" on page 2-404.\)](#page-455-0)

## **Syntax**

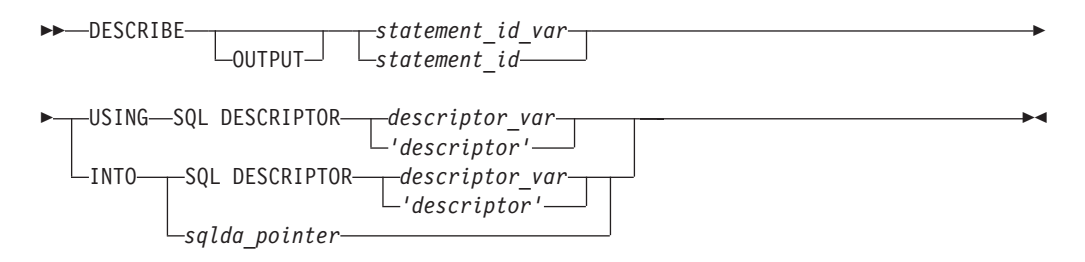

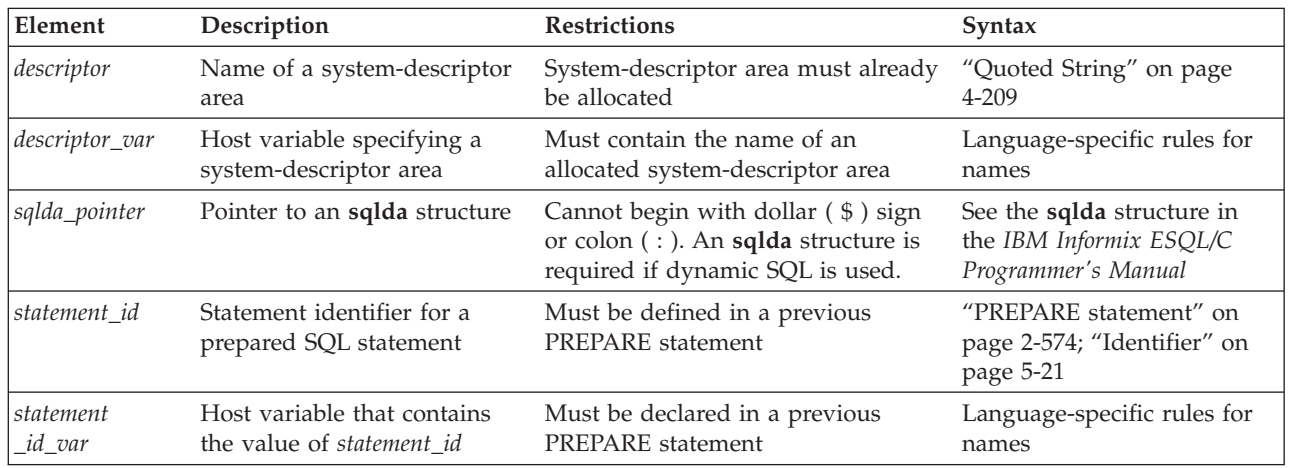

## **Usage**

DESCRIBE can provide information at runtime about a prepared statement:

- The type of SQL statement that was prepared
- v Whether an UPDATE or DELETE statement contains a WHERE clause
- v For a SELECT, EXECUTE FUNCTION (or EXECUTE PROCEDURE), INSERT, or UPDATE statement, the DESCRIBE statement also returns the number, data types, and size of the values, and the name of the column or expression that the query returns.

With this information, you can write code to allocate memory to hold retrieved values and display or process them after they are fetched.

# **The OUTPUT Keyword**

The OUTPUT keyword specifies that only information about output parameters of the prepared statement are stored in the **sqlda** descriptor area. If you omit this keyword, DESCRIBE can return input parameters, but only for INSERT statements (and for UPDATE, if the **IFX\_UPDDESC** environment variable is set in the environment where the database server is initialized).

# **Describing the Statement Type**

The DESCRIBE statement takes a statement identifier from a PREPARE statement as input. When the DESCRIBE statement executes, the database server sets the value of the SQLCODE field of the **sqlca** to indicate the statement type (that is, the keyword with which the statement begins). If the prepared statement text contains more than one SQL statement, the DESCRIBE statement returns the type of the first statement in the text.

SQLCODE is set to zero to indicate a SELECT statement *without* an INTO TEMP clause. This situation is the most common. For any other SQL statement, SQLCODE is set to a positive integer. You can test the number against the constant names that are defined. In Informix ESQL/C, the constant names are defined in the **sqlstypes.h** header file.

The DESCRIBE statement (and the DESCRIBE INPUT statement) use the SQLCODE field differently from any other statement, possibly returning a nonzero value when it executes successfully. You can revise standard error-checking routines to accommodate this behavior, if desired.

# **Checking for the Existence of a WHERE Clause**

If the DESCRIBE statement detects that a prepared statement contains an UPDATE or DELETE statement without a WHERE clause, the DESCRIBE statement sets the **sqlca.sqlwarn.sqlwarn4** variable to W.

When you do not specify a WHERE clause in either a DELETE or UPDATE statement, the database server performs the delete or update operation on the entire table. Check the **sqlca.sqlwarn.sqlwarn4** variable to avoid unintended global changes to your table.

# **Describing a Statement with Runtime Parameters**

If the prepared statement contains parameters for which the number of parameters or parameter data types is to be supplied at runtime, you can describe these input values. If the prepared statement text includes one of the following statements, the DESCRIBE statement returns a description of each column or expression that is included in the list:

- EXECUTE FUNCTION (or EXECUTE PROCEDURE)
- INSERT
- SELECT (without an INTO TEMP clause)
- UPDATE

In Informix, the **IFX\_UPDDESC** environment variable, as described in the *IBM Informix Guide to SQL: Reference*, must be set before you can use DESCRIBE to obtain information about an UPDATE statement.

The description includes the following information:

- The data type of the column, as defined in the table
- The length of the column, in bytes
- The name of the column or expression

For a prepared INSERT or UPDATE statement, DESCRIBE returns only the dynamic parameters (those expressed with a question mark (?) symbol). Using the OUTPUT keyword, however, prevents these from being returned.

You can specify a destination for the returned information as a new or existing system-descriptor area, or as a pointer to an **sqlda** structure.

A system-descriptor area conforms to the X/Open standards.

#### **Related reference**:

**IFX** UPDDESC environment variable (SQL Reference)

# **Using the SQL DESCRIPTOR Keywords**

Use the USING SQL DESCRIPTOR clause to store the description of a prepared statement list in a previously allocated system-descriptor area.

Use the INTO SQL DESCRIPTOR clause to create a new system-descriptor structure and store the description of a statement list in that structure.

To describe one of the previously mentioned statements into a system-descriptor area, DESCRIBE updates the system-descriptor area in these ways:

- v It sets the COUNT field in the system-descriptor area to the number of values in the statement list. An error results if COUNT is greater than the number of item descriptors in the system-descriptor area.
- v It sets the TYPE, LENGTH, NAME, SCALE, PRECISION, and NULLABLE fields in the system-descriptor area.

If the column has an opaque data type, the database server sets the EXTYPEID, EXTYPENAME, EXTYPELENGTH, EXTYPEOWNERLENGTH, and EXTYPEOWNERNAME fields of the item descriptor.

v It allocates memory for the DATA field for each item descriptor, based on the TYPE and LENGTH information.

After a DESCRIBE statement is executed, the SCALE and PRECISION fields contain the scale and precision of the column, respectively. If SCALE and PRECISION are set in the SET DESCRIPTOR statement, and TYPE is set to DECIMAL or MONEY, the LENGTH field is modified to adjust for the scale and precision of the decimal value. If TYPE is not set to DECIMAL or MONEY, the values for SCALE and PRECISION are not set, and LENGTH is unaffected.

You must modify system-descriptor-area information with SET DESCRIPTOR statements to show the address in memory that is to receive the described value. You can change the data type to another compatible type. This change causes data conversion to take place when data values are fetched.

You can use the system-descriptor area in prepared statements that support a USING SQL DESCRIPTOR clause, such as EXECUTE, FETCH, OPEN, and PUT.

The following examples show the use of a system descriptor in a DESCRIBE statement. In the first example, the system descriptor is a quoted string; in the second example, it is an embedded variable name.

```
main()
{
...
EXEC SQL allocate descriptor 'desc1' with max 3;
EXEC SQL prepare curs1 FROM 'select * from tab';
EXEC SQL describe curs1 using sql descriptor 'desc1';
}
EXEC SQL describe curs1 using sql descriptor :desc1var;
```
# **Using the INTO sqlda Pointer Clause**

Use the INTO *sqlda\_pointer* clause to allocate memory for an **sqlda** structure and store its address in an **sqlda** pointer. The DESCRIBE statement fills in the allocated memory with descriptive information. Unlike the USING clause, the INTO clause creates new **sqlda** structures to store the output from DESCRIBE.

The DESCRIBE statement sets the **sqlda.sqld** field to the number of values in the statement list. The **sqlda** structure also contains an array of data descriptors (**sqlvar** structures), one for each value in the statement list. After a DESCRIBE statement is executed, the **sqlda.sqlvar** structure has the **sqltype**, **sqllen**, and **sqlname** fields set.

If the column has an opaque data type, DESCRIBE...INTO sets the **sqlxid**, **sqltypename**, **sqltypelen**, **sqlownerlen**, and **sqlownername** fields of the item descriptor.

The DESCRIBE statement allocates memory for an **sqlda** pointer once it is declared in a program. The application program, however, must designate the storage area of the **sqlda.sqlvar.sqldata**fields.

# **Describing a Collection Variable**

The DESCRIBE statement can provide information about a collection variable when you use the USING SQL DESCRIPTOR or INTO clause. You must issue the DESCRIBE statement *after* you open the Select or Insert cursor, because the OPEN...USING statement specifies the name of the collection variable to use.

The next Informix ESQL/C code fragment dynamically selects the elements of the **:a\_set** collection variable into a system-descriptor area called **desc1**:

```
EXEC SQL BEGIN DECLARE SECTION;
      client collection a set;
      int i, set_count;
      int element_type, element_value;
EXEC SQL END DECLARE SECTION;
EXEC SQL allocate collection :a_set;
EXEC SQL allocate descriptor 'desc1';
EXEC SQL select set col into :a set from table1;
EXEC SQL prepare set id from 'select * from table(?)'
EXEC SQL declare set curs cursor for set id;
EXEC SQL open set curs using :a set;
EXEC SQL describe set_id using sql descriptor 'desc1';
do
{
      EXEC SQL fetch set curs using sql descriptor 'desc1';
      ...
      EXEC SQL get descriptor 'desc1' :set count = count;
      for (i = 1; i \le set count; i++){
         EXEC SQL get descriptor 'desc1' value :i
            :element_type = TYPE;
         switch
         {
            case SQLINTEGER:
               EXEC SQL get descriptor 'desc1' value :i
                  :element value = data;
            ...
         \} /* end switch */
      \} /* end for */
```
<span id="page-455-0"></span> $}$  while (SQLCODE == 0); EXEC SQL close set curs; EXEC SQL free set\_curs; EXEC SQL free set id; EXEC SQL deallocate collection :a set; EXEC SQL deallocate descriptor 'desc1';

## **Related Information**

Related statements: ["ALLOCATE DESCRIPTOR statement" on page 2-2,](#page-53-0) ["DEALLOCATE DESCRIPTOR statement" on page 2-373,](#page-424-0) ["DECLARE statement"](#page-426-0) [on page 2-375,](#page-426-0) "DESCRIBE INPUT statement," ["EXECUTE statement" on page](#page-492-0) [2-441,](#page-492-0) ["FETCH statement" on page 2-460,](#page-511-0) ["GET DESCRIPTOR statement" on page](#page-524-0) [2-473,](#page-524-0) ["OPEN statement" on page 2-565,](#page-616-0) ["PREPARE statement" on page 2-574,](#page-625-0) ["PUT statement" on page 2-585,](#page-636-0) and ["SET DESCRIPTOR statement" on page 2-724](#page-775-0)

For a task-oriented discussion of the DESCRIBE statement, see the *IBM Informix Guide to SQL: Tutorial*.

For more information about how to use a system-descriptor area and **sqlda**, refer to the *IBM Informix ESQL/C Programmer's Manual*.

# **DESCRIBE INPUT statement**

Use the DESCRIBE INPUT statement to return input parameter information before a prepared statement is executed.

Use this statement with ESQL/C.

### **Syntax**

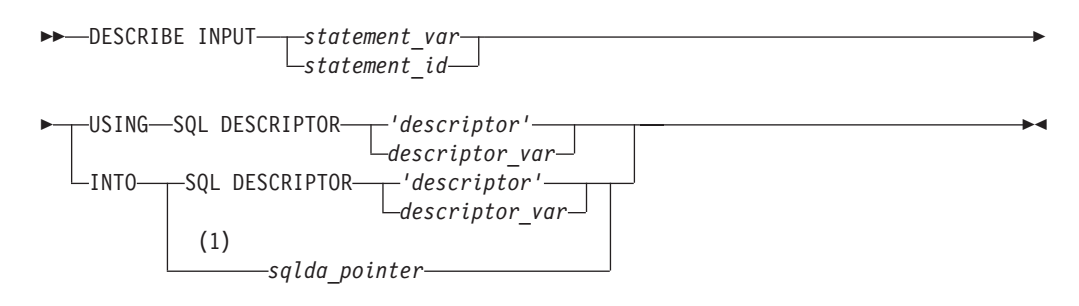

#### **Notes:**

1 Informix extension

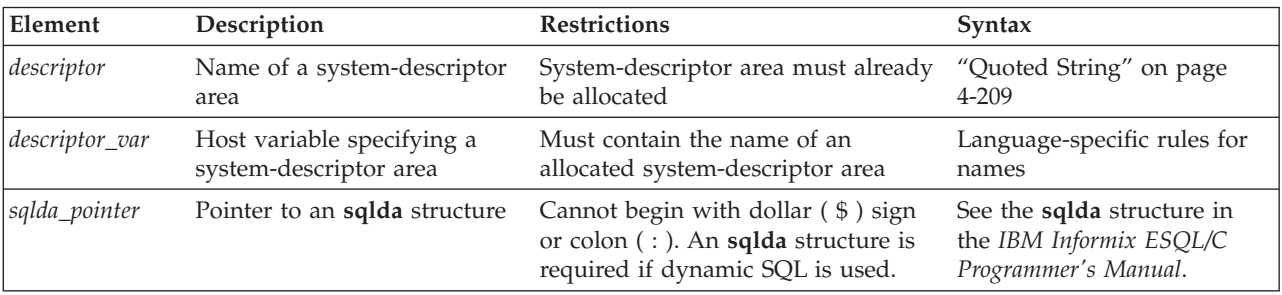

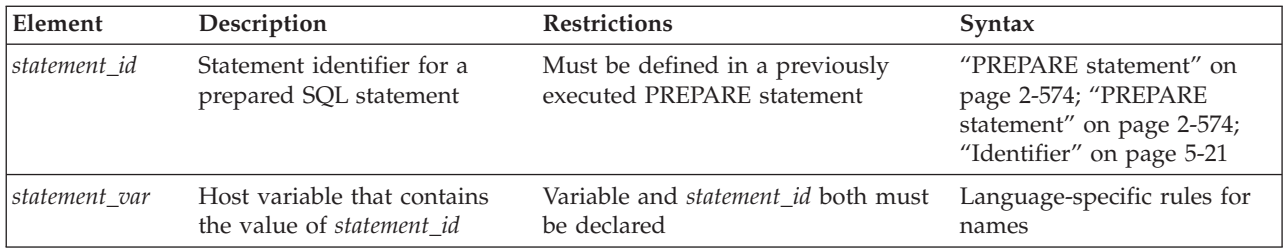

### **Usage**

The DESCRIBE INPUT and the DESCRIBE OUTPUT statements can return information about a prepared statement to an SQL Descriptor Area (**sqlda**):

- v For a SELECT, EXECUTE FUNCTION (or PROCEDURE), INSERT, or UPDATE statement, the DESCRIBE statement (with no INPUT keyword) returns the number, data types, and size of the returned values, and the name of the column or expression.
- v For a SELECT, EXECUTE FUNCTION, EXECUTE PROCEDURE, DELETE, INSERT, or UPDATE statement, the DESCRIBE INPUT statement returns all the input parameters of a prepared statement.

**Tip:** Informix versions earlier than 9.40 do not support the *INPUT* keyword. For compatibility with legacy applications, *DESCRIBE* without *INPUT* is supported. In new applications, you should use DESCRIBE INPUT statements to provide information about dynamic parameters in the WHERE clause, in subqueries, and in other syntactic contexts where the old form of DESCRIBE cannot provide information.

With this information, you can write code to allocate memory to hold retrieved values that you can display or process after they are fetched.

The **IFX\_UPDDESC** environment variable does not need to be set before you can use DESCRIBE INPUT to obtain information about an UPDATE statement.

# **Describing the Statement Type**

This statement takes a statement identifier from a PREPARE statement as input. After DESCRIBE INPUT executes, the SQLCODE field of the **sqlca** indicates the statement type (that is, the keyword with which the statement begins). If a prepared object contains more than one SQL statement, DESCRIBE INPUT returns the type of the first statement in the prepared text.

SQLCODE is set to zero to indicate a SELECT statement *without* an INTO TEMP clause. This situation is the most common. For any other SQL statement, SQLCODE is set to a positive integer. You can compare the number with the named constants that are defined in the **sqlstypes.h** header file.

The DESCRIBE and DESCRIBE INPUT statements use SQLCODE differently from other statements, under some circumstances returning a nonzero value after successful execution. You can revise standard error-checking routines to accommodate this behavior, if desired.

# **Checking for Existence of a WHERE Clause**

If the DESCRIBE INPUT statement detects that a prepared object contains an UPDATE or DELETE statement without a WHERE clause, the database server sets the **sqlca.sqlwarn.sqlwarn4** variable to W.

When you do not specify a WHERE clause in either a DELETE or UPDATE statement, the database server performs the delete or update action on the entire table. Check the **sqlca.sqlwarn.sqlwarn4** variable after DESCRIBE INPUT executes to avoid unintended global changes to your table.

# **Describing a Statement with Dynamic Runtime Parameters**

If the prepared statement specifies a set of parameters whose cardinality or data types must be supplied at runtime, you can describe these input values. If the prepared statement text includes one of the following statements, the DESCRIBE INPUT statement returns a description of each column or expression that is included in the list:

- EXECUTE FUNCTION (or EXECUTE PROCEDURE)
- INSERT or SELECT
- UPDATE or DELETE

The description includes the following information:

- The data type of the column, as defined in the table
- The length of the column, in bytes
- The name of the column or expression
- v Information about *dynamic parameters* (parameters that are expressed as question ( ? ) mark symbols within the prepared statement)

If the database server cannot infer the data type of an expression parameter, the DESCRIBE INPUT statement returns SQLUNKNOWN as the data type.

You can specify a destination for the returned information as a new or existing system-descriptor area, or as a pointer to an **sqlda** structure.

# **Using the SQL DESCRIPTOR Keywords**

Specify INTO SQL DESCRIPTOR to create a new system-descriptor structure and store the description of a prepared statement list in that structure.

Use the USING SQL DESCRIPTOR clause to store the description of a prepared statement list in a previously allocated system-descriptor area. Executing the DESCRIBE INPUT... USING SQL DESCRIPTOR statement updates an existing system-descriptor area in the following ways:

- v It allocates memory for the DATA field for each item descriptor, based on the TYPE and LENGTH information.
- v It sets the COUNT field in the system-descriptor area to the number of values in the statement list. An error results if COUNT is greater than the number of item descriptors in the system-descriptor area.
- v It sets the TYPE, LENGTH, NAME, SCALE, PRECISION, and NULLABLE fields in the system-descriptor area.

For columns of opaque data types, the DESCRIBE INPUT statement sets the EXTYPEID, EXTYPENAME, EXTYPELENGTH, EXTYPEOWNERLENGTH, and EXTYPEOWNERNAME fields of the item descriptor.

After a DESCRIBE INPUT statement executes, the SCALE and PRECISION fields contain the scale and precision of the column, respectively. If SCALE and PRECISION are set in the SET DESCRIPTOR statement, and TYPE is set to DECIMAL or MONEY, the LENGTH field is modified to adjust for the decimal scale and precision. If TYPE is not set to DECIMAL or MONEY, the values for SCALE and PRECISION are not set, and LENGTH is unaffected.

You must modify the system-descriptor-area information with the SET DESCRIPTOR statement to specify the address in memory that is to receive the described value. You can change the data type to another compatible type. This causes data conversion to take place when the data values are fetched.

You can also use the system-descriptor area in other statements that support a USING SQL DESCRIPTOR clause, such as EXECUTE, FETCH, OPEN, and PUT.

The following examples show the use of a system descriptor in a DESCRIBE statement. In the first example, the system descriptor is a quoted string; in the second example, it is an embedded variable name.

```
main()
{
...
EXEC SQL allocate descriptor 'desc1' with max 3;
EXEC SQL prepare curs1 FROM 'select * from tab';
EXEC SQL describe curs1 using sql descriptor 'desc1';
}
EXEC SQL describe curs1 using sql descriptor :desc1var;
```
A system-descriptor area conforms to the X/Open standards.

## **Using the INTO sqlda Pointer Clause**

The INTO *sqlda\_pointer* clause allocates memory for an **sqlda** structure and store its address in an **sqlda** pointer. The DESCRIBE INPUT statement fills in the allocated memory with descriptive information.

The DESCRIBE INPUT statement sets the **sqlda.sqld** field to the number of values in the statement list. The **sqlda** structure also contains an array of data descriptors (**sqlvar** structures), one for each value in the statement list. After a DESCRIBE statement is executed, the **sqlda.sqlvar** structure has the **sqltype**, **sqllen**, and **sqlname** fields set.

If the column has an opaque data type, DESCRIBE INPUT . . . INTO sets the **sqlxid**, **sqltypename**, **sqltypelen**, **sqlownerlen**, and **sqlownername** fields of the item descriptor.

The DESCRIBE INPUT statement allocates memory for an **sqlda** pointer once it is declared in a program. The application program, however, must designate the storage area of the **sqlda.sqlvar.sqldata** fields.

## **Describing a Collection Variable**

The DESCRIBE INPUT statement can provide information about a collection variable if you use the INTO or USING SQL DESCRIPTOR clause.

You must execute the DESCRIBE INPUT statement *after* you open the Select or Insert cursor. Otherwise, DESCRIBE INPUT cannot get information about the collection variable because it is the OPEN... USING statement that specifies the name of the collection variable to use.

```
The next Informix ESQL/C program fragment dynamically selects the elements of
the :a_set collection variable into a system-descriptor area called desc1:
```

```
EXEC SQL BEGIN DECLARE SECTION;
     client collection a set;
     int i, set count;
     int element_type, element_value;
EXEC SQL END DECLARE SECTION;
EXEC SQL allocate collection :a set;
EXEC SQL allocate descriptor 'desc1';
EXEC SQL select set_col into :a_set from table1;
EXEC SQL prepare set_id from
      'select * from table(?)';
EXEC SQL declare set_curs cursor for set_id;
EXEC SQL open set_curs using :a_set;
EXEC SQL describe set id using sql descriptor 'desc1';do
{
     EXEC SQL fetch set curs using sql descriptor 'desc1';
      ...
     EXEC SQL get descriptor 'desc1' :set count = count;
      for (i = 1; i \le set count; i++){
         EXEC SQL get descriptor 'desc1' value :i
           :element_type = TYPE;
         switch
         {
            case SQLINTEGER:
               EXEC SQL get descriptor 'desc1' value :i
                  :element value = data;
            ...
         } / * end switch */} / * end for */} while (SQLCODE == 0);
EXEC SQL close set curs;
EXEC SQL free set curs;
EXEC SQL free set_id;
EXEC SQL deallocate collection :a set;
EXEC SQL deallocate descriptor 'desc1';
```
### **Related Information**

Related statements: ["ALLOCATE DESCRIPTOR statement" on page 2-2,](#page-53-0) ["DEALLOCATE DESCRIPTOR statement" on page 2-373,](#page-424-0) ["DECLARE statement"](#page-426-0) [on page 2-375,](#page-426-0) ["DESCRIBE statement" on page 2-400,](#page-451-0) ["EXECUTE statement" on](#page-492-0) [page 2-441,](#page-492-0) ["FETCH statement" on page 2-460,](#page-511-0) ["GET DESCRIPTOR statement" on](#page-524-0) [page 2-473,](#page-524-0) ["OPEN statement" on page 2-565,](#page-616-0) ["PREPARE statement" on page](#page-625-0) [2-574,](#page-625-0) ["PUT statement" on page 2-585,](#page-636-0) and ["SET DESCRIPTOR statement" on page](#page-775-0) [2-724](#page-775-0)

For a task-oriented discussion of the DESCRIBE statement, see the *IBM Informix Guide to SQL: Tutorial*.

For more information about how to use a system-descriptor area and **sqlda**, refer to the *IBM Informix ESQL/C Programmer's Manual*.

## **DISCONNECT statement**

Use the DISCONNECT statement to terminate a connection between an application and a database server.

## **Syntax**

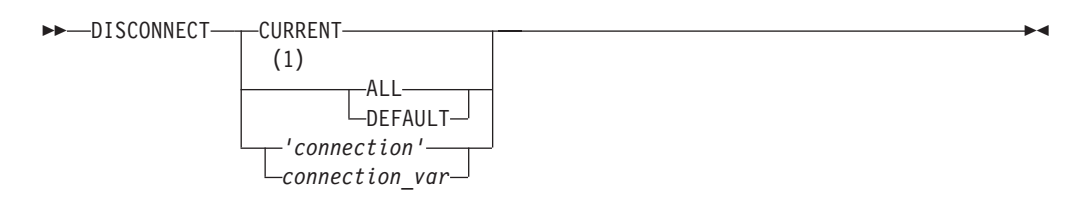

#### **Notes:**

1 ESQL/C only

| Element           | Description                                          | <b>Restrictions</b>                                    | <b>Syntax</b>                    |
|-------------------|------------------------------------------------------|--------------------------------------------------------|----------------------------------|
| <i>connection</i> | String that specifies a<br>connection to terminate   | Connection name that the CONNECT<br>statement assigned | "Quoted String" on<br>page 4-209 |
| connection var    | Host variable that holds the<br>name of a connection | Must be a fixed-length character data<br>type          | Language specific                |

### **Usage**

DISCONNECT terminates a connection to a database server. If a database is open, it closes before the connection drops. Even if you made a connection to a specific database only, the connection to the database server is terminated by DISCONNECT. If DISCONNECT does not terminate the current connection, the connection context of the current environment is not changed.

DISCONNECT is not valid as statement text in a PREPARE statement.

In ESQL/C, if you disconnect with *connection* or *connection\_var*, DISCONNECT generates an error if the specified connection is not a current or dormant connection.

# **DEFAULT Option**

DISCONNECT DEFAULT disconnects the default connection.

The *default connection* is one of the following connections:

- A connection established by the CONNECT TO DEFAULT statement
- An implicit default connection established by the DATABASE or CREATE DATABASE statement

You can use DISCONNECT to drop the default connection. If the DATABASE statement does not specify a database server, as in the following example, the default connection is made to the default database server:

EXEC SQL database 'stores\_demo'; ...

EXEC SQL disconnect default;

If the DATABASE statement specifies a database server, as the following example shows, the default connection is made to that database server:

```
EXEC SQL database 'stores demo@mydbsrvr';
...
```
EXEC SQL disconnect default;

In either case, the DEFAULT option of DISCONNECT disconnects this default connection. For more information, see ["The DEFAULT Connection Specification"](#page-185-0) [on page 2-134.](#page-185-0)

# **Specifying the CURRENT Keyword**

The DISCONNECT CURRENT statement terminates the current connection. For example, the DISCONNECT statement in the following program fragment terminates the current connection to the database server **mydbsrvr**: CONNECT TO 'stores\_demo@mydbsrvr';

... DISCONNECT CURRENT;

## **When a Transaction is Active**

DISCONNECT generates an error during a transaction. The transaction remains active, and the application must explicitly commit it or roll it back. If an application terminates without issuing DISCONNECT (because of a system failure or program error, for example), active transactions are rolled back.

In an ANSI-compliant database, however, if no error is encountered while you exit from DB-Access in non-interactive mode without issuing the CLOSE DATABASE, COMMIT WORK, or DISCONNECT statement, the database server automatically commits any open transaction.

## **Disconnecting in a Thread-Safe Environment**

If you issue the DISCONNECT statement in a thread-safe Informix ESQL/C application, keep in mind that an active connection can be disconnected only from within the thread in which it is active. Therefore, one thread cannot disconnect the active connection of another thread. The DISCONNECT statement generates an error if such an attempt is made.

Once a connection becomes dormant, however, any other thread can disconnect it unless an ongoing transaction is associated with the dormant connection that was established with the WITH CONCURRENT TRANSACTION clause of CONNECT. If the dormant connection was not established with the WITH CONCURRENT TRANSACTION clause, DISCONNECT generates an error when it tries to disconnect the connection.

For an explanation of connections in a thread-safe Informix ESQL/C application, see ["SET CONNECTION statement" on page 2-707.](#page-758-0)

# **Specifying the ALL Option**

Use the keyword ALL to terminate all connections established by the application up to that time. For example, the following DISCONNECT statement disconnects the current connection as well as all dormant connections: DISCONNECT ALL;

In Informix ESQL/C, the ALL keyword has the same effect on multithreaded applications that it has on single-threaded applications. Execution of the DISCONNECT ALL statement causes all connections in all threads to be terminated. However, the DISCONNECT ALL statement fails if any of the connections is in use or has an ongoing transaction associated with it. If either of these conditions is true, none of the connections is disconnected.

### **Related Information**

Related statements: ["CONNECT statement" on page 2-129,](#page-180-0) ["DATABASE](#page-421-0) [statement" on page 2-370,](#page-421-0) and ["SET CONNECTION statement" on page 2-707](#page-758-0)

For information on multithreaded applications, see the *IBM Informix ESQL/C Programmer's Manual*.

# **DROP ACCESS\_METHOD statement**

Use the DROP ACCESS\_METHOD statement to remove a previously defined primary or secondary access method from the database.

This statement is an extension to the ANSI/ISO standard for SQL.

### **Syntax**

 $\rightarrow$  DROP-ACCESS METHOD  $L_{IF}$  exists *access\_method* RESTRICT

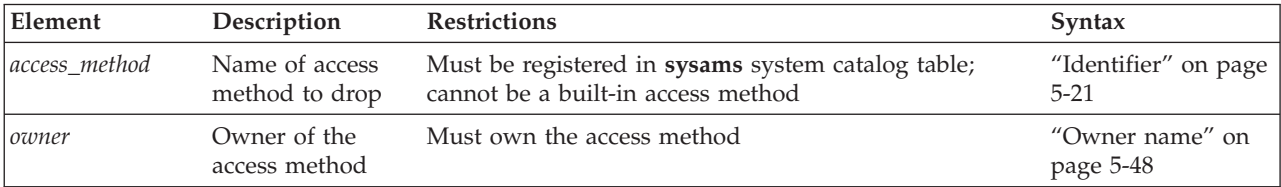

### **Usage**

The RESTRICT keyword is required. You cannot drop an access method if virtual tables or indexes exist that use the access method. You must be the owner of the access method or have DBA privileges to drop an access method.

If a transaction is in progress, the database server waits to drop the access method until the transaction is committed or rolled back. No other users can execute the access method until the transaction has completed.

If you include the optional IF EXISTS keywords, the database server takes no action (rather than sending an exception to the application) if no access method of the specified name is registered in the current database.

## **Examples**

### **Related Information**

For this example, suppose that an access method was created by this statement: CREATE SECONDARY ACCESS METHOD T tree

```
(
  am_getnext = ttree_getnext,
  am_unique,
  am_cluster,
  am_sptype = 'S');
```
The following statement drops this access method: DROP ACCESS METHOD T tree RESTRICT;

Details of existing access methods can be found in the **sysams** system catalog table with the following query:

SELECT am\_name FROM informix.sysams;

Related statements: ["ALTER ACCESS\\_METHOD statement" on page 2-5](#page-56-0) and ["CREATE ACCESS\\_METHOD statement" on page 2-136](#page-187-0)

For a description of the RESTRICT keyword, see ["Specifying RESTRICT Mode" on](#page-485-0) [page 2-434.](#page-485-0) For more information on primary-access methods and secondary-access methods, see the *IBM Informix Virtual-Table Interface Programmer's Guide* and the *IBM Informix Virtual-Index Interface Programmer's Guide*

For a discussion of privileges, see the ["GRANT statement" on page 2-489](#page-540-0) statement or the *IBM Informix Database Design and Implementation Guide*.

## **DROP AGGREGATE statement**

Use the DROP AGGREGATE statement to drop a user-defined aggregate that you created with the CREATE AGGREGATE statement.

This statement is an extension to the ANSI/ISO standard for SQL.

#### **Syntax**

 $\rightarrow$  DROP AGGREGATE- $L_{IF}$  EXISTS $I$   $L$  *owner aggregate*

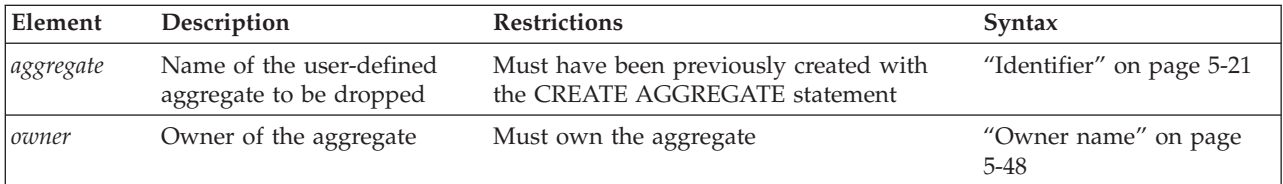

### **Usage**

Dropping a user-defined aggregate does not drop the support functions that you defined for the aggregate in the CREATE AGGREGATE statement. The database server does not track dependency of SQL statements on user-defined aggregates that you use in the statements. For example, you can drop a user-defined aggregate that is used in an SPL routine.

The following example drops the user-defined aggregate named **my\_avg**: DROP AGGREGATE my avg;

If you include the optional IF EXISTS keywords, the database server takes no action (rather than sending an exception to the application) if no aggregate with the specified name is registered in the current database.

### **Related Information**

Related statements: ["CREATE AGGREGATE statement" on page 2-138](#page-189-0)

For information about how to invoke a user-defined aggregate, see the discussion of user-defined aggregates in the Expression segment. For a description of the **sysaggregates** system catalog table that holds information about user-defined aggregates, see the *IBM Informix Guide to SQL: Reference*. For a discussion of user-defined aggregates, see *IBM Informix User-Defined Routines and Data Types Developer's Guide*.

#### **Related reference**:

**L# [SYSAGGREGATES \(SQL Reference\)](http://publib.boulder.ibm.com/infocenter/idshelp/v117/topic/com.ibm.sqlr.doc/ids_sqr_015.htm#ids_sqr_015)** 

# **DROP CAST statement**

Use the DROP CAST statement to remove an existing cast from the database.

This statement is an extension to the ANSI/ISO standard for SQL.

### **Syntax**

**DROP CAST** IF EXISTS ( *source\_type* AS *target\_type* )

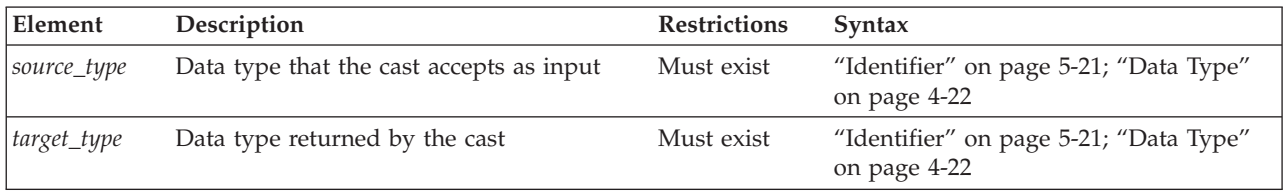

## **Usage**

You must be owner of the cast or have the DBA privilege to use DROP CAST. Dropping a cast removes its definition from the **syscasts** system catalog table, so the cast cannot be invoked explicitly or implicitly. Dropping a cast has no effect on the user-defined function associated with the cast. Use the DROP FUNCTION statement to remove the user-defined function from the database.

**Warning:** Do not drop built-in casts, which user **informix** owns. These are required for automatic conversions between built-in data types.

A cast defined on a given data type can also be used on any DISTINCT types created from that source type. If you drop the cast, you can no longer invoke it for the DISTINCT types, but dropping a cast that is defined for a DISTINCT type has no effect on casts for its source type. When you create a DISTINCT type, the database server automatically defines an explicit cast from the DISTINCT type to its source type and another explicit cast from the source type to the DISTINCT type. When you drop the DISTINCT type, the database server automatically drops these two casts.

If you include the optional IF EXISTS keywords, the database server takes no action (rather than sending an error to the application) if no cast between the two specified data types is registered in the current database.

# **Examples**

A cast (like this one in the **superstores\_demo** database) can be dropped with the DROP CAST statement:

DROP CAST (decimal(5,5) AS percent);

Details of existing casts can be found in the **syscasts** system catalog table the following SQL:

SELECT routine name, class, argument type, result type FROM Syscasts;

### **Related Information**

Related statements: ["CREATE CAST statement" on page 2-141](#page-192-0) and ["DROP](#page-466-0) [FUNCTION statement" on page 2-415.](#page-466-0)

For more information about data types, refer to the *IBM Informix Guide to SQL: Reference*.

#### **Related concepts**:

[Data types \(SQL Reference\)](http://publib.boulder.ibm.com/infocenter/idshelp/v117/topic/com.ibm.sqlr.doc/ids_sqr_093.htm#ids_sqr_093)

# **DROP DATABASE statement**

Use the DROP DATABASE statement to delete an entire database, including all system catalog tables, objects, and data.

This statement is an extension to the ANSI/ISO standard for SQL.

### **Syntax**

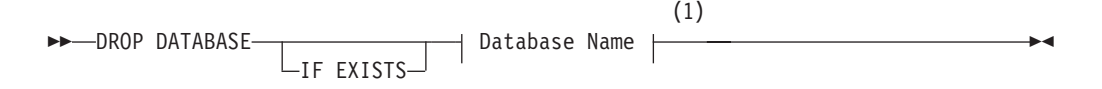

#### **Notes:**

1 See ["Database Name" on page 5-15](#page-1196-0)

#### **Usage**

The DROP DATABASE statement is an extension to the ANSI/ISO standard, which does not provide syntax for the destruction of a database.

The following statement drops the **stores\_demo** database: DROP DATABASE stores demo

You must have the DBA privilege or be user **informix** to run the DROP DATABASE statement successfully. Otherwise, the database server issues an error message and does not drop the database.

You cannot drop the current database or a database that is currently being used by another user. All the current users of the database must first execute the CLOSE DATABASE statement before DROP DATABASE can be successful.

<span id="page-466-0"></span>The DROP DATABASE statement attempts to create an implicit connection to the database that you intend to drop. If a previous CONNECT statement has established an explicit connection to another database, and that connection is still your current connection, the DROP DATABASE statement fails with error -1811. In this case, you must first use the DISCONNECT statement to close the explicit connection before you can execute the DROP DATABASE statement.

If you include the optional IF EXISTS keywords, the database server takes no action (rather than returning an error to the application) if no database of the specified name is managed by the database server instance to which you are connected.

The DROP DATABASE statement cannot appear in a multistatement PREPARE statement, nor within an SPL routine.

In a DROP DATABASE operation, the database server acquires a lock on each table in the database and holds the locks until the entire operation is complete. Configure your database server with enough locks to accommodate this fact.

For example, if the database to be dropped has 2500 tables, but fewer than 2500 locks were configured for your database server, the DROP DATABASE statement fails. For more information on how to configure the number of locks available to the database server, see the discussion of the LOCKS configuration parameter in your *IBM Informix Administrator's Reference*.

In DB-Access, use the DROP DATABASE statement with caution. DB-Access does not prompt you to verify that you want to delete the entire database.

In ESQL/C, you can use an unqualified database name in a program or host variable, or you can specify the fully-qualified *database*@*server* format. For example, the following statement drops the **stores\_demo** database of a database server called **gibson95**:

EXEC SQL DROP DATABASE stores\_demo@gibson95;

If this statement executes successfully, the **gibson95** database server instance continues to exist, but the **stores\_demo** database of that database server no longer exists. For more information, see ["Database Name" on page 5-15.](#page-1196-0)

### **Related Information**

Related statements: ["CLOSE DATABASE statement" on page 2-126,](#page-177-0) ["CONNECT](#page-180-0) [statement" on page 2-129,](#page-180-0) ["CREATE DATABASE statement" on page 2-144,](#page-195-0) ["DATABASE statement" on page 2-370,](#page-421-0) and ["DISCONNECT statement" on page](#page-459-0) [2-408](#page-459-0)

#### **Related reference**:

L<sup>it</sup> [LOCKS Configuration Parameter \(Administrator's Reference\)](http://publib.boulder.ibm.com/infocenter/idshelp/v117/topic/com.ibm.adref.doc/ids_adr_0094.htm#ids_adr_0094)

# **DROP FUNCTION statement**

Use the DROP FUNCTION statement to remove a user-defined function from the database. This statement is an extension to the ANSI/ISO standard for SQL.

## **Syntax**

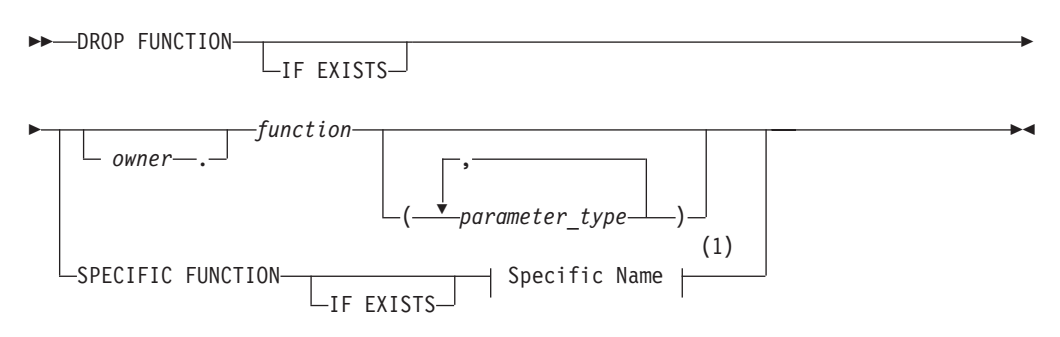

#### **Notes:**

1 See ["Specific Name" on page 5-76](#page-1257-0)

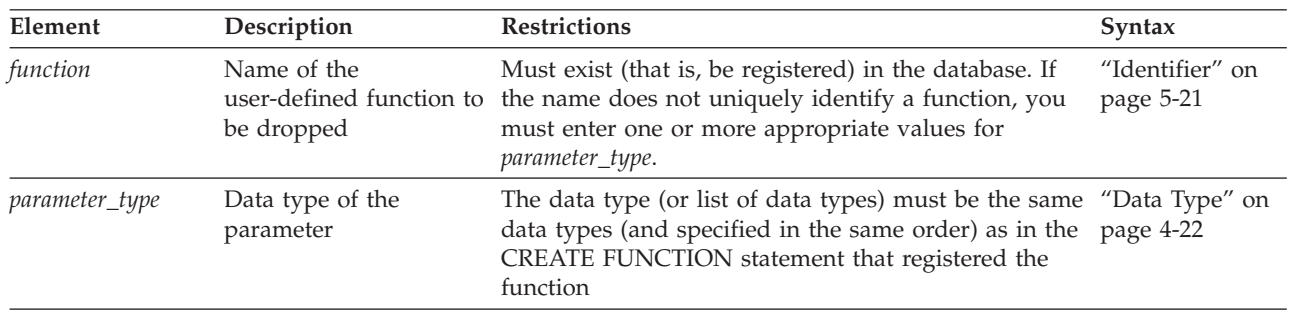

### **Usage**

Dropping a user-defined function removes the text and executable versions of the function from the database. (Make sure to keep a copy of the function text somewhere outside the database, in case you need to re-create a function after it is dropped.)

If you do not know whether a UDR is a function or a procedure, you can drop it by using the DROP ROUTINE statement.

To use the DROP FUNCTION statement, you must be the owner of the user-defined function (and hold the Resource privilege on the database) or have the DBA privilege. You must also hold the Usage privilege on the programming language in which the UDR is written. To drop an external user-defined function, see also ["Dropping an External Routine" on page 2-427.](#page-478-0)

You cannot use the DROP ROUTINE, DROP FUNCTION, or DROP PROCEDURE statement to drop a protected routine. For more information about protected routines, see the description of the **sysprocedures** system catalog table in the *IBM Informix Guide to SQL: Reference*.

You cannot drop an SPL function from within the same SPL function.

Informix can resolve a function by its *specific name*, if the function definition declared a specific name. If you use the specific name in this statement, you must also use the keyword SPECIFIC, as in the following example: DROP SPECIFIC FUNCTION compare\_point;
Otherwise, if the *function* name is not unique within the database, you must specify enough *parameter\_type* information to disambiguate the name. If you use parameter data types to identify a user-defined function, they follow the function name, as in the following example:

DROP FUNCTION compare (int, int);

But the database server returns an error if it cannot resolve an ambiguous function name whose signature differs from that of another function only in an unnamed ROW-type parameter. (This error cannot be anticipated by the database server when the ambiguous *function* is defined.)

If you include the optional IF EXISTS keywords, the database server takes no action (rather than issue an error) if the database server cannot find in the current database any function that matches what your DROP FUNCTION statement specifies.

### **Determine whether a function exists**

Before you attempt to drop a user-defined function, you can check for its existence in the database by querying the system catalog. In the following example, the SELECT statement retrieves from the **sysprodures** table any routines whose identifier is MyFunction:

SELECT \* FROM sysprocedures WHERE procname = MyFunction;

If this query returns a single row, then a UDR called MyFunction is registered in the current database.

If this query returns no rows, you do not need to issue the DROP FUNCTION statement, but you might wish to verify that the WHERE clause specified the correct name, and that you are connected to the correct database.

If the query returns more than one row, then the routine name MyFunction is overloaded in the current database, and you need to examine the attributes of the MyFunction routines to determine which of them, if any, need to be unregistered by the DROP FUNCTION statement.

#### **Related reference**:

**E**[SYSPROCEDURES \(SQL Reference\)](http://publib.boulder.ibm.com/infocenter/idshelp/v117/topic/com.ibm.sqlr.doc/ids_sqr_053.htm#ids_sqr_053)

## **Dropping External Functions**

A user-defined function (UDF) written in C language or in the Java language is called an *external function*. External functions must include the External Routine Reference clause that specifies a shared-object filename. By default, only users to whom the DBSA has granted the built-in EXTEND role can create or drop an external function. You must also hold the Usage privilege on the external programming language in which the UDF is written. See the section ["Granting the](#page-557-0) [EXTEND Role" on page 2-506](#page-557-0) for additional information about the EXTEND role security feature. See the section ["Language-Level Privileges" on page 2-501](#page-552-0) for the syntax of the USAGE ON LANGUAGE clause for the C language or for the Java language.

To remove the executable version of a C language routine from shared memory, call the **IFX\_UNLOAD\_MODULE** function. To replace the executable version of a C routine with another routine, call the **IFX\_REPLACE\_MODULE** function. Both of these built-in functions are described in ["UDR Definition Routines" on page](#page-1276-0) [6-13.](#page-1276-0)

## <span id="page-469-0"></span>**Examples**

Most functions can be dropped using SQL statements similar to the following: DROP FUNCTION best month;

If you have more than one function with the same name, however, by using function overloading, the DROP FUNCTION statement must either specify the specific name of the function (if it has one), or the parameter list to uniquely identify it. For example, the **superstores\_demo** database has two **last\_contact** functions that were created with the following arguments:

```
CREATE FUNCTION last contact(cust name name t) ...
```
and

CREATE FUNCTION last contact(c\_num INT) ...

To drop the second of these functions, use the following: DROP FUNCTION last contact(INT);

If the above functions had been created with the specific names **last\_cname\_contact** and **last\_cnum\_contac**t, then to drop the second of these, issue the following statement: DROP SPECIFIC FUNCTION last\_cnum\_contact;

Details of existing functions can be found in the **sysprocedures** system catalog table using SQL queries like the following:

SELECT procname, specificname, paramtypes FROM sysprocedures ;

## **Related Information**

Related statements: ["ALTER FUNCTION statement" on page 2-57,](#page-108-0) ["CREATE](#page-228-0) [FUNCTION statement" on page 2-177,](#page-228-0) ["CREATE FUNCTION FROM statement"](#page-237-0) [on page 2-186,](#page-237-0) ["DROP PROCEDURE statement" on page 2-422,](#page-473-0) ["DROP ROUTINE](#page-476-0) [statement" on page 2-425,](#page-476-0) ["EXECUTE FUNCTION statement" on page 2-449,](#page-500-0) and ["GRANT statement" on page 2-489](#page-540-0)

 $\blacktriangleright$ 

For information on how to create user-defined functions, see *IBM Informix User-Defined Routines and Data Types Developer's Guide*.

## **DROP INDEX statement**

Use the DROP INDEX statement to remove an index.

This statement is an extension to the ANSI/ISO standard for SQL.

#### **Syntax**

 $\rightarrow$ -DROP INDEX  $\overline{\phantom{a}}$ IF EXISTS $\overline{\phantom{a}}$   $\overline{\phantom{a}}$  *owner*  $\overline{\phantom{a}}$  . *index* ONLINE

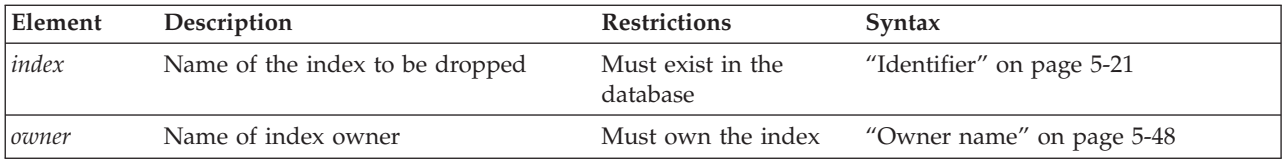

### **Usage**

In a typical online transaction processing (OLTP) environment, concurrent applications are connected to the database server to perform DML operations. For every query, the optimizer chooses a plan that is based on existing indexes, distribution statistics, and directives. After numerous OLTP transactions, however, the chosen plan might no longer be the best plan for query execution. In this case, dropping an inefficient index can sometimes improve performance.

You must be the owner of the *index* or have the DBA privilege to use the DROP INDEX statement. The following example drops the index **o\_num\_ix** that **joed** owns. The **stores** demo database must be the current database: DROP INDEX stores demo:joed.o num ix;

You cannot use the DROP INDEX statement to drop a unique constraint, nor to drop an index that supports a constraint; you must use the ALTER TABLE... DROP CONSTRAINT statement to drop the constraint. When you drop the constraint, the database server automatically drops any index that exists solely to support that constraint. If you attempt to use DROP INDEX to drop an index that is shared by a unique constraint, the database server renames the specified index in the **sysindexes** system catalog table, declaring a new name in this format: [space]<*tabid*>\_<*constraint\_id*>

Here *tabid* and *constraint\_id* are from the **systables** and **sysconstraints** system catalog tables, respectively. The **sysconstraints.idxname** column is then updated to something like: "121-13" (where quotation marks show the leading blank space). If this index is a unique index with only referential constraints sharing it, the index is downgraded to a duplicate index after it is renamed.

In some contexts, an alternative to the DROP INDEX statement is the SET Database Object Mode statement, which can disable a specified index without removing it from the system catalog. For more information about this SQL statement, which can also enable an index that is currently disabled, see ["SET](#page-763-0) [Database Object Mode statement" on page 2-712.](#page-763-0)

If you include the optional IF EXISTS keywords, the database server takes no action (rather than sending an exception to the application) if no index of the specified name is registered in the current database.

# **The ONLINE keyword of DROP INDEX**

The DBA can reduce the risk of nonexclusive access errors, and can increase the availability of the indexed table, by including the ONLINE keyword as the last specification of the DROP INDEX statement. The ONLINE keyword instructs the database server to drop the index while minimizing the duration of an exclusive lock, so that the index can be dropped while concurrent users are accessing the table.

By default, DROP INDEX attempts to place an exclusive lock on the indexed table to prevent all other users from accessing the table while the index is being dropped. The DROP INDEX statement fails if another user already has a lock on the table, or is currently accessing the table at the Dirty Read isolation level.

After you issue the DROP INDEX ONLINE statement, the query optimizer does not consider using the specified index in subsequent query plans or cost estimates, and the database server does not support any other DDL operations on the indexed table, until after the specified index has been dropped. Query operations that were initiated prior to the DROP INDEX ONLINE statement, however, can continue to access the index until the queries are completed.

When no other users are accessing the index, the database server drops the index, and the DROP INDEX ONLINE statement terminates execution.

By default, the DROP INDEX ONLINE statement does not wait indefinitely for locks to be released. If one or more concurrent sessions hold locks on the table, the statement might fail with error -216 or -113 unless you first issue the SET LOCK MODE TO WAIT statement to specify an indefinite wait. Otherwise, DROP INDEX ONLINE uses the waiting period for locks that the DEADLOCK\_TIMEOUT configuration parameter specifies, or that a previous SET LOCK MODE statement specified. To avoid locking errors, execute SET LOCK MODE TO WAIT (with no specified limit) before you attempt to drop an index online.

You cannot use the CREATE INDEX statement to declare a new index that has the same identifier until after the specified index has been dropped. No more than one CREATE INDEX ONLINE or DROP INDEX ONLINE statement can concurrently reference indexes on the same table.

The indexed table in a DROP INDEX ONLINE statement can be permanent or temporary, logged or unlogged, and fragmented or non-fragmented. You cannot specify the ONLINE keyword, however, when you are dropping an index that has any of the following attributes:

- a functional index
- a clustered index
- a virtual index
- an R-tree index.

The following statement instructs the database server to drop online an index called **idx\_01**:

DROP INDEX IF EXISTS idx 01 ONLINE;

## **Examples**

An index such as the one found in the *stores\_demo* database can be dropped with: DROP INDEX zip ix;

If necessary, you can specify the index name as the fully qualified four-part object name (*database@instance:owner.indexname*), as in the following: DROP INDEX stores demo@prod:"informix".zip ix ;

Details of existing functions can be found in the *sysprocedures* system catalog table, as in the following:

SELECT idxname FROM sysindices ;

### **Related Information**

Related statements: ["ALTER TABLE statement" on page 2-72,](#page-123-0) ["CREATE INDEX](#page-239-0) [statement" on page 2-188,](#page-239-0) ["CREATE TABLE statement" on page 2-257.](#page-308-0) and ["CREATE TEMP TABLE statement" on page 2-310.](#page-361-0) For the effect of indexes on performance, see your *IBM Informix Performance Guide*.

For more information on virtual indexes, see the *IBM Informix Virtual-Index Interface Programmer's Guide*.

#### **Related concepts**:

 $E^*$  [Indexes and index performance considerations \(Performance Guide\)](http://publib.boulder.ibm.com/infocenter/idshelp/v117/topic/com.ibm.perf.doc/ids_prf_359.htm#ids_prf_359)

## **DROP OPCLASS statement**

Use the DROP OPCLASS statement to remove an existing operator class from the database.

This statement is an extension to the ANSI/ISO standard for SQL.

#### **Syntax**

**DROP OPCLASS-** $L_{IF}$  EXISTS  $L_{owner}$ . -opclass-RESTRICT-

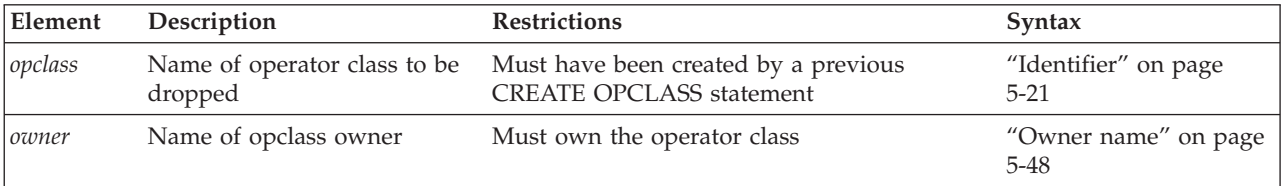

#### **Usage**

You must be the owner of the operator class or have the DBA privilege to use the DROP OPCLASS statement.

If you include the optional IF EXISTS keywords, the database server takes no action (rather than sending an exception to the application) if no operator class of the specified name is registered in the current database.

The RESTRICT keyword causes DROP OPCLASS to fail if the database contains indexes defined on the operator class that you plan to drop. Therefore, before you drop the operator class, you must use the DROP INDEX statement to drop any dependent indexes.

The following DROP OPCLASS statement drops an operator class called **abs\_btree\_ops**:

DROP OPCLASS abs btree ops RESTRICT

If you include the optional IF EXISTS keywords, the database server takes no action (rather than sending an exception to the application) if no function of the specified name (or of the specified specific name, if you include the SPECIFIC keyword) is registered in the current database.

## <span id="page-473-0"></span>**Related Information**

Related statement: ["CREATE OPCLASS statement" on page 2-215,](#page-266-0) ["DROP INDEX](#page-469-0) [statement" on page 2-418](#page-469-0)

For information on how to create or extend an operator class, see *IBM Informix User-Defined Routines and Data Types Developer's Guide*.

# **DROP PROCEDURE statement**

Use the DROP PROCEDURE statement to drop a user-defined procedure from the database. This statement is an extension to the ANSI/ISO standard for SQL.

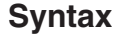

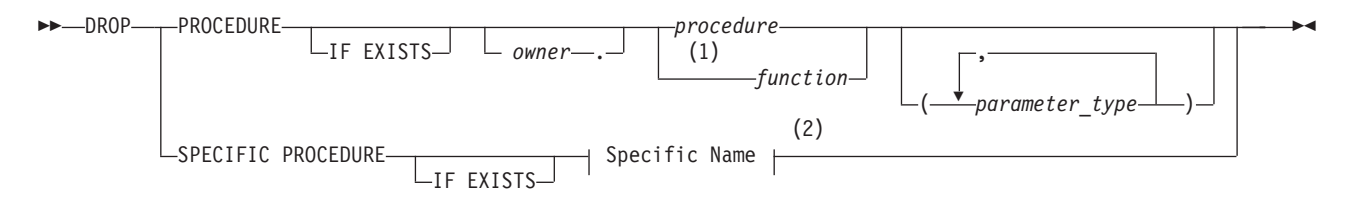

#### **Notes:**

1 Informix-SPL language only

2 See ["Specific Name" on page 5-76](#page-1257-0)

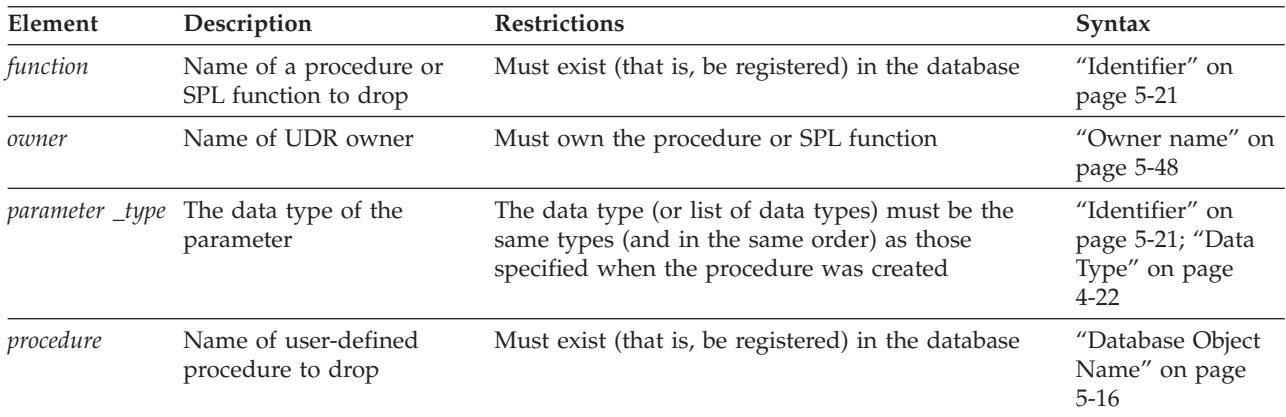

### **Usage**

Dropping a user-defined procedure removes the text and executable version of the procedure from the database. You cannot drop an SPL procedure within the same SPL procedure.

You cannot use the DROP ROUTINE, DROP FUNCTION, or DROP PROCEDURE statement to drop a protected routine. For more information about protected routines, see the description of the **sysprocedures** system catalog table in the *IBM Informix Guide to SQL: Reference*.

To use the DROP PROCEDURE statement, you must be the owner of the procedure and also hold the Resource privilege on the database, or have the DBA privilege. You must also hold the Usage privilege on the programming language in which the UDR is written. To drop an external user-defined procedure, see also "Dropping an External Procedure."

If the *function* or *procedure* name is not unique within the database, you must specify enough *parameter\_type* information to disambiguate the name. If the database server cannot resolve an ambiguous UDR name whose signature differs from that of another UDR only in an unnamed ROW type parameter, an error is returned. (This error cannot be anticipated by the database server when the ambiguous *function* or *procedure* is defined.)

If you do not know whether a UDR is a user-defined procedure or a user-defined function, you can use the DROP ROUTINE statement. For more information, see ["DROP ROUTINE statement" on page 2-425.](#page-476-0)

For compatibility with earlier Informix versions, you can use this statement to drop an SPL function that CREATE PROCEDURE created. You can include parameter data types after the name of the procedure to identify the procedure: DROP PROCEDURE compare(int, int);

If you use the specific name for the user-defined procedure, you must also use the keyword SPECIFIC, as in the following example: DROP SPECIFIC PROCEDURE compare point;

If you include the optional IF EXISTS keywords, the database server takes no action (rather than sending an exception to the application) if no procedure of the specified name is registered in the current database.

### **Determine whether a procedure exists**

Before you attempt to drop a user-defined procedure, you can check for its existence in the database by querying the system catalog. In the following example, the SELECT statement retrieves from the **sysprodures** table any routines whose identifier is MyProcedure:

SELECT \* FROM sysprocedures WHERE procname = MyProcedure;

If this query returns a single row, then a UDR called MyProcedure is registered in the current database.

If this query returns no rows, you do not need to issue the DROP PROCEDURE statement, but you might wish to verify that the WHERE clause specified the correct name, and that you are connected to the correct database.

If the query returns more than one row, then the routine name MyProcedure is overloaded in the current database, and you need to examine the attributes of the MyProcedure routines to determine which of them, if any, need to be unregistered by the DROP PROCEDURE statement.

#### **Related reference**:

SYSPROCEDURES (SOL Reference)

## **Dropping an External Procedure**

A user-defined procedure (UDP) written in C language or in the Java language is called an *external routine*. External routines must include the External Routine Reference clause that specifies a shared-object filename. By default, only users to

whom the DBSA has granted the built-in EXTEND role can create or drop an external routine. You must also hold the Usage privilege on the external programming language in which the UDP is written. See the section ["Granting the](#page-557-0) [EXTEND Role" on page 2-506](#page-557-0) for additional information about the EXTEND role security feature. See the section unctions are described in ["Language-Level](#page-552-0) [Privileges" on page 2-501](#page-552-0) for the syntax of the USAGE ON LANGUAGE clause for the C language or for the Java language.

To remove the executable version of a C language procedure from shared memory, call the **IFX\_UNLOAD\_MODULE** function. To replace the executable version of a C routine with another routine, call the **IFX\_REPLACE\_MODULE** function. Both of these built-in functions are described in ["UDR Definition Routines" on page](#page-1276-0) [6-13.](#page-1276-0)

### **Related Information**

Related statements: ["CREATE PROCEDURE statement" on page 2-219,](#page-270-0) ["CREATE](#page-280-0) [PROCEDURE FROM statement" on page 2-229,](#page-280-0) ["DROP FUNCTION statement" on](#page-466-0) [page 2-415,](#page-466-0) ["DROP ROUTINE statement" on page 2-425,](#page-476-0) ["EXECUTE PROCEDURE](#page-508-0) [statement" on page 2-457,](#page-508-0) and ["GRANT statement" on page 2-489](#page-540-0)

For information on how to create user-defined routines, see *IBM Informix User-Defined Routines and Data Types Developer's Guide*.

## **DROP ROLE statement**

Use the DROP ROLE statement to remove a user-defined role from the database.

 $\blacktriangleright$ 

This statement is an extension to the ANSI/ISO standard for SQL.

#### **Syntax**

►►—DROP ROLE IF EXISTS *role 'role'*

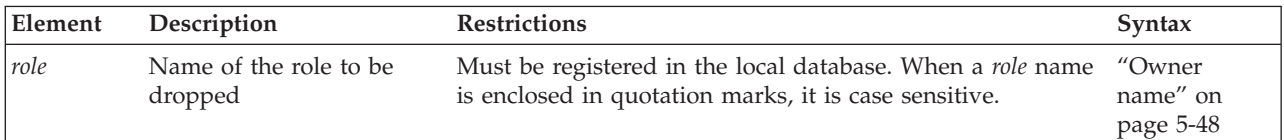

#### **Usage**

Either the DBA or a user to whom the role was granted with the WITH GRANT OPTION keywords can issue the DROP ROLE statement. (Like a *user* name, a *role* is an authorization identifier, not a database object, so a *role* has no owner.)

If you include the optional IF EXISTS keywords, the database server takes no action (rather than sending an exception to the application) if no role of the specified name is registered in the current database.

After you drop a role, no user can grant or enable the dropped role, and any user who had been assigned the role loses its privileges (such as table-level privileges or routine-level privileges) when the role is dropped, unless the same privileges

<span id="page-476-0"></span>were granted to PUBLIC or to the user individually. If the dropped role was the default role of a user, the default role for that user becomes NULL.

The following statement drops the role **engineer**: DROP ROLE engineer;

You cannot use the DROP ROLE statement to drop a built-in role, such as the EXTEND or DBSECADM roles of Informix.

### **Related Information**

Related statements: ["CREATE ROLE statement" on page 2-230,](#page-281-0) ["GRANT](#page-540-0) [statement" on page 2-489,](#page-540-0) ["REVOKE statement" on page 2-602,](#page-653-0) and ["SET ROLE](#page-827-0) [statement" on page 2-776](#page-827-0)

For a discussion of how to use roles, see the *IBM Informix Guide to SQL: Tutorial*.

## **DROP ROUTINE statement**

Use the DROP ROUTINE statement to remove a user-defined routine (UDR) from the database.

This statement is an extension to the ANSI/ISO standard for SQL.

#### **Syntax**

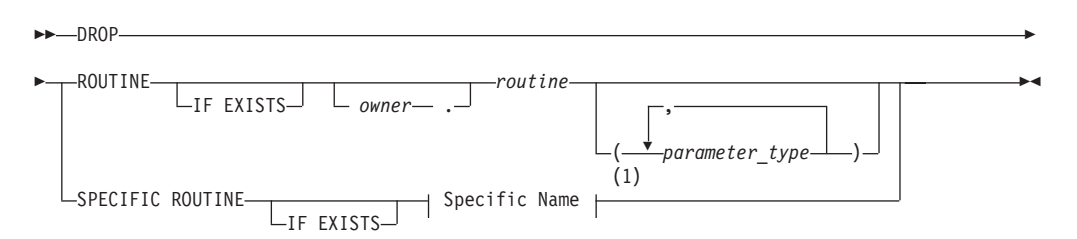

#### **Notes:**

1 See ["Specific Name" on page 5-76](#page-1257-0)

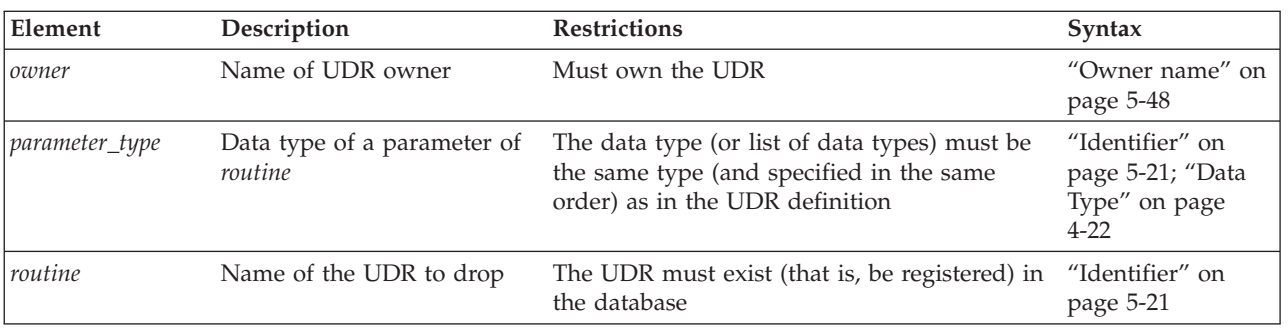

#### **Usage**

Dropping a UDR removes the text and executable versions of the UDR from the database. If you do not know whether a UDR is a user-defined function or a user-defined procedure, this statement instructs the database server to drop the specified user-defined function or user-defined procedure.

To use the DROP ROUTINE statement, you must be the owner of the UDR (and also hold the Resource privilege on the database), or you must have the DBA privilege. You must also hold the Usage privilege on the programming language in which the UDR is written. To drop an external user-defined routine, see also ["Dropping an External Routine" on page 2-427.](#page-478-0)

## **Restrictions**

You cannot drop an SPL routine from within the same SPL routine.

You cannot use the DROP ROUTINE, DROP FUNCTION, or DROP PROCEDURE statement to drop a protected routine. For more information about protected routines, see the description of the **sysprocedures** system catalog table in the *IBM Informix Guide to SQL: Reference*.

To use the DROP ROUTINE statement to unregister a UDR, the type of UDR cannot be ambiguous. The name of the UDR that you specify must refer to either a user-defined function or a user-defined procedure. If either of the following conditions exist, the database server returns an error:

- The name (and parameters) that you specify apply to both a user-defined procedure and a user-defined function,
- v The *specific* name that you specify applies to both a user-defined procedure and a user-defined function.

If the *routine* name is not unique within the database, you must specify enough *parameter\_type* information to disambiguate the name. If the database server cannot resolve an ambiguous routine name whose signature differs from that of another routine only in an unnamed ROW type parameter, an error is returned. (This error cannot be anticipated by the database server when the ambiguous *routine* is defined.)

If you use parameter data types to identify a UDR, they follow the UDR name, as in the following example:

DROP ROUTINE compare(INT, INT);

If you use the specific name for the UDR, you must also include the keyword SPECIFIC, as in the following example: DROP SPECIFIC ROUTINE compare point;

If you include the optional IF EXISTS keywords, the database server takes no action (rather than issues an error) if the database server cannot find in the current database any routine that matches what your DROP ROUTINE statement specifies.

## **Determining Whether a Routine Exists**

Before you attempt to drop a user-defined routine, you can check for its existence in the database by querying the system catalog. In the following example, the SELECT statement retrieves from the **sysprodures** table any routines whose identifier is **MyRoutine**:

SELECT \* FROM sysprocedures WHERE procname = MyRoutine;

If this query returns a single row, then a UDR called **MyRoutine** is registered in the current database.

<span id="page-478-0"></span>If this query returns no rows, you do not need to issue the DROP ROUTINE statement, but you might wish to verify that the WHERE clause specified the correct name, and that you are connected to the correct database.

If the query returns more than one row, then the routine name **MyRoutine** is overloaded in the current database, and you need to examine the attributes of the **MyRoutine** routines to determine which of them, if any, need to be unregistered by the DROP ROUTINE statement.

**Related reference**:

**E**[SYSPROCEDURES \(SQL Reference\)](http://publib.boulder.ibm.com/infocenter/idshelp/v117/topic/com.ibm.sqlr.doc/ids_sqr_053.htm#ids_sqr_053)

## **Dropping an External Routine**

A user-defined routine (UDR) written in C language or in the Java language is called an *external routine*. External routines must include the External Routine Reference clause that specifies a shared-object filename. By default, only users to whom the DBSA has granted the built-in EXTEND role can create or drop an external routine. You must also hold the Usage privilege on the external programming language in which the UDR is written. See the section ["Granting the](#page-557-0) [EXTEND Role" on page 2-506](#page-557-0) for additional information about the EXTEND security feature. See the section ["Language-Level Privileges" on page 2-501](#page-552-0) for the syntax of the USAGE ON LANGUAGE clause for the C language or for the Java language.

To remove the executable version of a C language procedure from shared memory, call the **IFX\_UNLOAD\_MODULE** function. To replace the executable version of a C routine with another routine, call the **IFX\_REPLACE\_MODULE** function. Both of these built-in functions are described in ["UDR Definition Routines" on page](#page-1276-0) [6-13.](#page-1276-0)

## **Related Information**

Related statements: ["CREATE FUNCTION statement" on page 2-177,](#page-228-0) ["CREATE](#page-270-0) [PROCEDURE statement" on page 2-219,](#page-270-0) ["DROP FUNCTION statement" on page](#page-466-0) [2-415,](#page-466-0) ["DROP PROCEDURE statement" on page 2-422,](#page-473-0) ["EXECUTE FUNCTION](#page-500-0) [statement" on page 2-449,](#page-500-0) ["EXECUTE PROCEDURE statement" on page 2-457,](#page-508-0) and ["GRANT statement" on page 2-489](#page-540-0)

# **DROP ROW TYPE statement**

Use the DROP ROW TYPE statement to remove an existing named ROW data type from the database.

This statement is an extension to the ANSI/ISO standard for SQL.

### **Syntax**

**DROP ROW TYPE-** $L_{IF}$  EXISTS<sup>1</sup>  $L_{\textit{owner}}$ *row\_type* RESTRICT

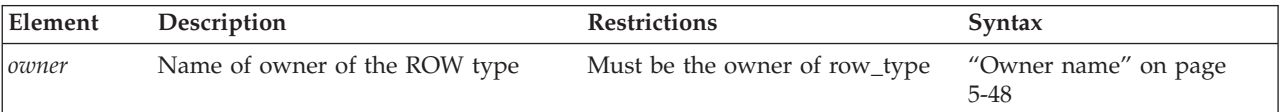

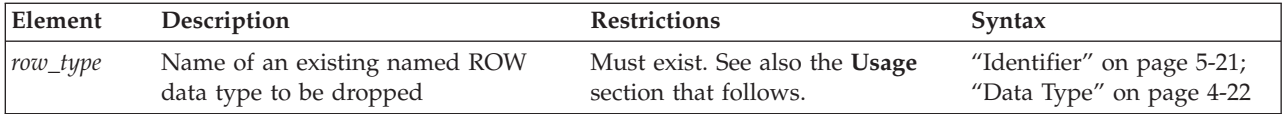

#### **Usage**

The DROP ROW TYPE statement removes the entry for the specified *row\_type* from the **sysxtdtypes** system catalog table. You must be the owner of the specified named ROW data type or have the DBA privilege to execute the DROP ROW TYPE statement.

If you include the optional IF EXISTS keywords, the database server takes no action (rather than sending an exception to the application) if no named ROW data type of the specified name is registered in the current database.

You cannot drop a named ROW data type if its name is in use. You cannot drop a named ROW data type when any of the following conditions are true:

- Any existing tables or columns are using the named ROW data type.
- The named ROW data type is a supertype in an inheritance hierarchy.
- v A view is defined on a column of the named ROW data type.

To drop a named ROW-type column from a table, use ALTER TABLE.

The DROP ROW TYPE statement cannot drop unnamed ROW data types.

## **The RESTRICT Keyword**

The RESTRICT keyword is required with the DROP ROW TYPE statement. RESTRICT causes DROP ROW TYPE to fail if dependencies on *row\_type* exist.

The DROP ROW TYPE statement fails and returns an error message if any of the following conditions is true:

• The named ROW data type is used for an existing table or column.

Check the **systables** and **syscolumns** system catalog tables to find out whether any tables or data types use the named ROW data type.

• The named ROW data type is the supertype in an inheritance hierarchy.

Look in the **sysinherits** system catalog table to see which named ROW data types have child types.

The following statement drops the named ROW data type **employee\_t**: DROP ROW TYPE employee t RESTRICT

### **Related Information**

Related statement: ["CREATE ROW TYPE statement" on page 2-234](#page-285-0)

For a description of the system catalog tables, see the *IBM Informix Guide to SQL: Reference*.

For a discussion of named ROW data types, see the *IBM Informix Guide to SQL: Tutorial*.

For information on how to create user-defined data types, see *IBM Informix User-Defined Routines and Data Types Developer's Guide*.

#### **Related concepts**:

[System catalog tables \(SQL Reference\)](http://publib.boulder.ibm.com/infocenter/idshelp/v117/topic/com.ibm.sqlr.doc/ids_sqr_009.htm#ids_sqr_009)

## **DROP SECURITY statement**

Use the DROP SECURITY statement to remove an existing security object from the current database. The object can be a security policy, security label, or a security label component.

This statement is an extension to the ANSI/ISO standard for SQL.

### **Syntax**

 $\blacktriangleright\blacktriangleright$ -DROP SECURITY-

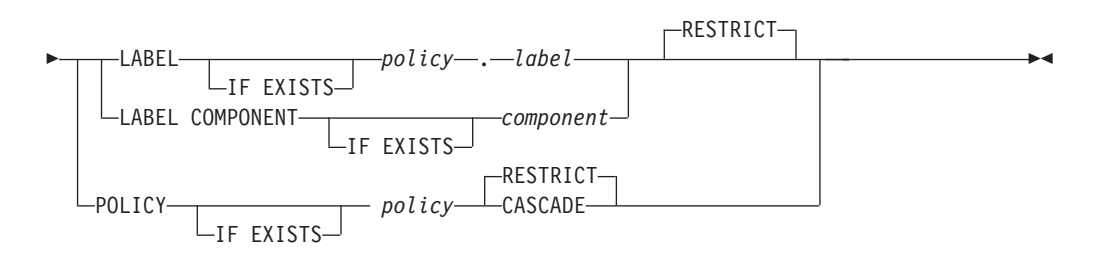

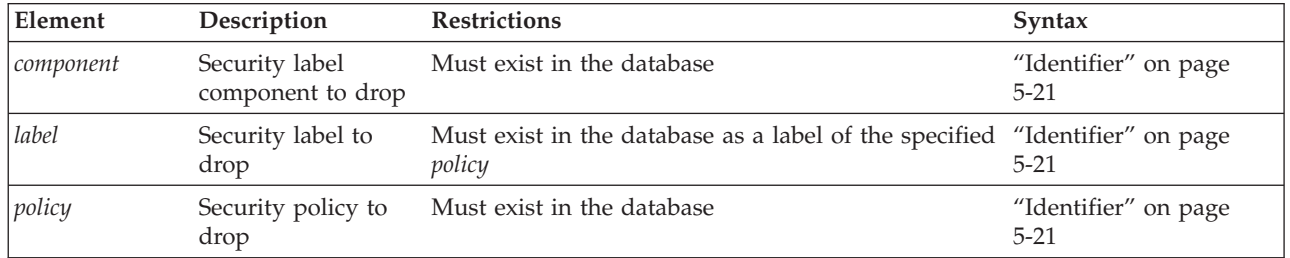

### **Usage**

Only DBSECADM can issue this statement. When the DROP SECURITY statement executes successfully, the database server deletes any rows that reference the name or the numeric identifier of the specified object from the tables of the system catalog, including these tables:

- **•** sysecpolicies for security policies
- **•** sysseclabels for security labels
- v **sysseclabelcomponents** for security label components.

The keyword or keywords that follow the SECURITY keyword identify the type of security object that is being dropped.

- SECURITY POLICY *policy* specifies a security policy
- v SECURITY LABEL *policy***.***label* specifies a security label
- v SECURITY LABEL COMPONENT *component* specifies a security label component.

There is no SQL statement that selectively drops some elements of a security label component without destroying the entire component object. To remove only a subset of the elements of a security label component from the database, DBSECADM can use the DROP SECURITY LABEL COMPONENT statement to drop the component, and then redefine the dropped component, using the CREATE SECURITY LABEL COMPONENT statement, but without including any elements that are no longer needed. (An alternative is to drop all the security labels that include the deprecated elements, and then use the CREATE SECURITY LABEL statement to redefine new labels with the same components as the dropped labels, but without those elements. In this case, the deprecated elements persist in the database, but no security label uses them as values for their component.)

If you include the optional IF EXISTS keywords, the database server takes no action (rather than sending an exception to the application) if no security object of the specified security object type and of the specified name is registered in the current database.

## **Restrictions on Dropping Security Objects**

By default, the RESTRICT keyword is in effect when any security object is dropped. Only a security *policy* can be dropped in CASCADE mode. DBSECADM cannot drop a security policy in RESTRICT mode if any of the following conditions are true:

- A table is protected by that security policy
- A security label depends on that security policy
- v A user has been granted an exemption from a rule of that security policy.

A security policy cannot be dropped in CASCADE mode if the policy is protecting any table. When a security policy is successfully dropped in CASCADE mode, the following security objects are also dropped or revoked:

- All the security labels that are associated with the dropped security policy
- All the security labels that were dropped are also revoked from the users who hold those labels
- All the exemptions from the dropped security policy are revoked.

A security label cannot be dropped in RESTRICT mode, which is the only supported mode for dropping labels, if any of the following conditions are true:

- v A column is protected by that security label
- A user holds that security label.

A security label component cannot be dropped in RESTRICT mode, which is the only supported mode for dropping components, if any security policy depends on that security label component.

# **Examples of Dropping Security Objects**

The following statement instructs the database server to drop the security label **witty**:

DROP SECURITY LABEL witty;

The statement fails if any column is protected by the **witty** label, or if any user holds this label.

The next example instructs the database server to drop the security label component **adhesive** from the database: DROP SECURITY LABEL COMPONENT adhesive;

The statement fails if any security policy depends on the **adhesive** security label component.

The following example instructs the database server to drop the **best** security policy in CASCADE mode:

DROP SECURITY POLICY best CASCADE;

This statement fails if that policy is currently protecting any table. If this statement succeeds, however, it has the following additional effects because of the CASCADE specification:

- v All security labels associated with the **best** security policy are also dropped.
- v All exemptions from the **best** security policy are revoked.
- All security labels that were dropped because the **best** security policy was dropped are revoked from all users who hold those labels.

## **Related Information**

Related statements: ["ALTER SECURITY LABEL COMPONENT statement" on page](#page-116-0) [2-65,](#page-116-0) ALTER TABLE, ["CREATE SECURITY LABEL statement" on page 2-240,](#page-291-0) ["CREATE SECURITY LABEL COMPONENT statement" on page 2-243,](#page-294-0) ["CREATE](#page-298-0) [SECURITY POLICY statement" on page 2-247,](#page-298-0) CREATE TABLE, GRANT EXEMPTION, GRANT SECURITY LABEL, ["RENAME SECURITY statement" on](#page-647-0) [page 2-596,](#page-647-0) REVOKE EXEMPTION, and REVOKE SECURITY LABEL

For a discussion of LBAC security objects, see your IBM Informix Security Guide

## **DROP SEQUENCE statement**

Use the DROP SEQUENCE statement to remove a sequence object from the database.

This statement is an extension to the ANSI/ISO standard for SQL.

#### **Syntax**

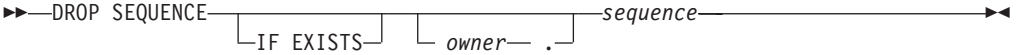

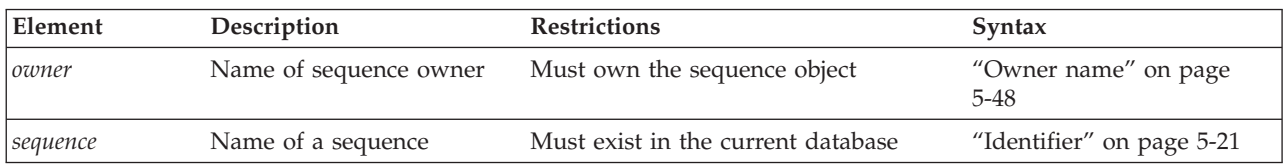

## **Usage**

This statement removes the *sequence* entry from the **syssequences** system catalog table. To drop a sequence, you must be its owner or have the DBA privilege on the database. In an ANSI-compliant database, you must qualify the name of the sequence with the name of its owner (*owner.sequence*) if you are not the owner.

If you include the optional IF EXISTS keywords, the database server takes no action (rather than sending an exception to the application) if no sequence object of the specified name is registered in the current database.

If you drop a sequence, any synonyms for the name of the sequence are also dropped automatically by the database server.

You cannot use a synonym to specify the identifier of the *sequence* in the DROP SEQUENCE statement.

### **Examples**

#### **Related Information**

Suppose you had a sequence created with something code similar to the following: CREATE SEQUENCE Invoice\_Numbers

START 10000 INCREMENT 1 NOCYCLE ;

Such a sequence can be dropped using the following: DROP SEQUENCE Invoice Numbers;

Details of existing sequences can be found by joining the *syssequences* and *systables* system catalog tables as in the following:

```
SELECT t.tabname SeqName
  FROM Syssequences s, Systables t
 WHERE t.tabid = s.tabid ;
```
Related statements: ["ALTER SEQUENCE statement" on page 2-69,](#page-120-0) ["CREATE](#page-301-0) [SEQUENCE statement" on page 2-250,](#page-301-0) ["RENAME SEQUENCE statement" on page](#page-648-0) [2-597,](#page-648-0) ["GRANT statement" on page 2-489,](#page-540-0) ["REVOKE statement" on page 2-602,](#page-653-0) ["INSERT statement" on page 2-531,](#page-582-0) ["UPDATE statement" on page 2-815,](#page-866-0) and ["SELECT statement" on page 2-637](#page-688-0)

## **DROP SYNONYM statement**

Use the DROP SYNONYM statement to unregister an existing synonym.

This statement is an extension to the ANSI/ISO standard for SQL.

#### **Syntax**

```
\rightarrow DROP SYNONYM-
                          L_{IF} _{F XISTS} L_{\textit{owner}}synonym
```
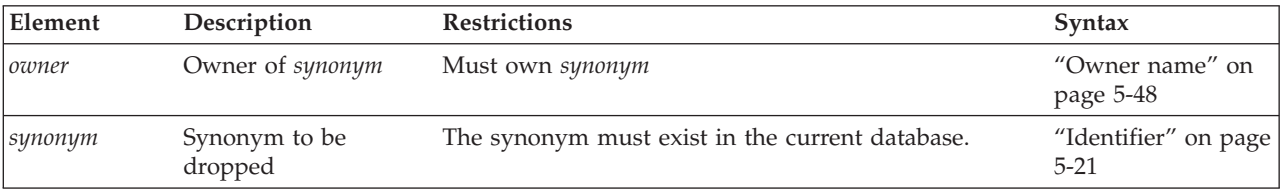

### **Usage**

This removes the entries for the *synonym* from the **systables**, **syssynonyms**, and **syssyntable** system catalog tables. You must own the *synonym* or have the DBA <span id="page-484-0"></span>privilege to execute the DROP SYNONYM statement. Dropping a synonym has no effect on the table, view, or sequence object to which the synonym points.

If you include the optional IF EXISTS keywords, the database server takes no action (rather than sending an exception to the application) if no synonym of the specified name is registered in the current database.

The following statement drops the synonym **nj\_cust**, that user **cathyg** owns: DROP SYNONYM cathyg.nj cust;

DROP SYNONYM is not the only DDL operation that can unregister a synonym. If a table, view, or sequence is dropped, any synonyms that exist in the same database and that refer to that table, view, or sequence object are also dropped.

If a synonym in the current database refers to a dropped table or view in another database, however, that synonym remains registered in the system catalog until you explicitly drop it by using the DROP SYNONYM statement. You can create in the same database another table or view, and declare as its identifier the name of the dropped table or view. (If that is not the name of any table object in the current database, you can instead create a table, view, or sequence object in the current database, and declare as its name the identifier of the table or view that was dropped in the other database.) In either case, the old synonym now refers to the new table object. For a more complete discussion of synonym chaining, see the topic ["Chaining Synonyms" on page 2-256](#page-307-0) in the CREATE SYNONYM statement description.

### **Related Information**

Related statement: ["CREATE SYNONYM statement" on page 2-253](#page-304-0)

For a discussion of synonyms, see the *IBM Informix Guide to SQL: Tutorial*.

## **DROP TABLE statement**

Use the DROP TABLE statement to remove a table with its associated indexes and data. This statement is an extension to the ANSI/ISO standard for SQL.

### **Syntax**

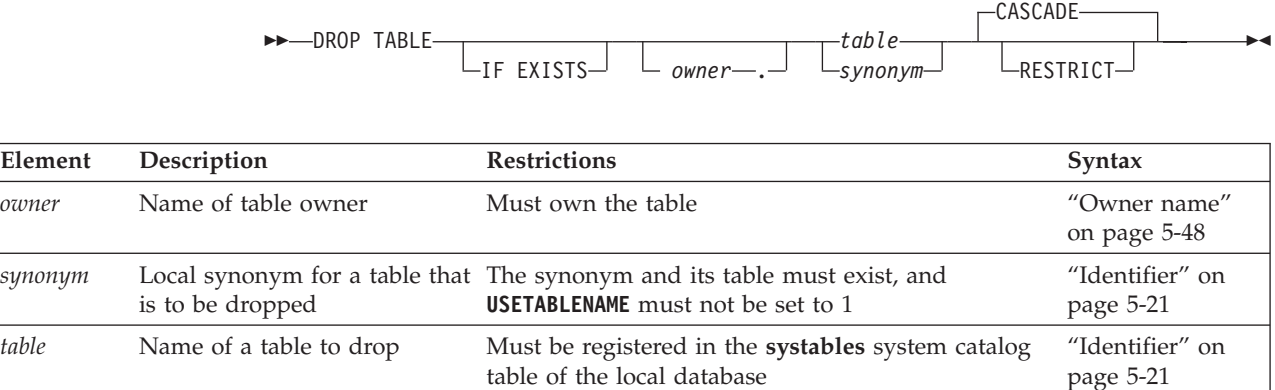

### <span id="page-485-0"></span>**Usage**

You must be the owner of the table or have the DBA privilege to use the DROP TABLE statement.

If you include the optional IF EXISTS keywords, the database server takes no action (rather than sending an exception to the application) if no table of the specified name is registered in the current database.

You cannot drop a system catalog table.

If you issue a DROP TABLE statement, DB-Access does not prompt you to verify that you want to delete an entire table.

## **Effects of the DROP TABLE Statement**

Use the DROP TABLE statement with caution. When you remove a table, you also delete the data stored in it, the indexes or constraints on the columns (including all the referential constraints placed on its columns), any local synonyms assigned to it, any triggers created on it, and any access privileges granted on the table. You also drop all views based on the table and any violations and diagnostics tables associated with the table.

DROP TABLE does not remove any synonyms for the table that were created in an external database. To remove external synonyms for the dropped table, you must do so explicitly with the DROP SYNONYM statement.

You can prevent users from specifying a synonym in DROP TABLE statements by setting the **USETABLENAME** environment variable. If **USETABLENAME** is set, an error results if any user attempts to specify DROP TABLE *synonym*.

## **Specifying CASCADE Mode**

The CASCADE keyword in DROP TABLE removes related database objects, including referential constraints built on the table, views defined on the table, and any violations and diagnostics tables associated with the table.

If the table is the supertable in an inheritance hierarchy, CASCADE drops all of the subtables as well as the supertable.

The CASCADE mode is the default mode of the DROP TABLE statement. You can also specify this mode explicitly with the CASCADE keyword.

## **Specifying RESTRICT Mode**

The RESTRICT keyword can control the drop operation for supertables, for tables that have referential constraints and views defined on them, or for tables that have violations and diagnostics tables associated them. Using the RESTRICT option causes the drop operation to fail and an error message to be returned if any of the following conditions are true:

- v Existing referential constraints reference *table.*
- v Existing views are defined on *table.*
- v Any violations tables or diagnostics tables are associated with *table*.
- v The *table* is the supertable in an inheritance hierarchy.

# **Dropping a Table That Contains Opaque Data Types**

Some opaque data types require special processing when they are deleted. For example, if an opaque type contains spatial or multi-representational data, it might provide a choice of how to store the data: inside the internal structure or, for large objects, in a smart large object.

The database server removes opaque types by calling a user-defined support function called **destroy( )**. When you execute the DROP TABLE statement on a table whose rows contain an opaque type, the database server automatically invokes the **destroy( )** function for the type. The **destroy( )** function can perform certain operations on columns of the opaque data type before the table is dropped. For more information about the **destroy( )** support function, see *IBM Informix User-Defined Routines and Data Types Developer's Guide*.

# **Tables That Cannot Be Dropped**

Restrictions exist on the types of tables that you can drop:

- You cannot drop any system catalog table.
- You cannot drop a table that is not in the current database.
- You cannot drop a violations table or a diagnostics table.

Before you can drop such a table, you must first issue a STOP VIOLATIONS TABLE statement on the base table with which the violations and diagnostics tables are associated.

The following example removes two tables in the current database. Both are owned by **joed**, the current user. Neither table has an associated violations or diagnostics table, nor a referential constraint or view defined on it.

DROP TABLE customer; DROP TABLE stores demo@accntg:joed.state;

## **Related Information**

Related statements: ["CREATE TABLE statement" on page 2-257,](#page-308-0) ["DROP](#page-465-0) [DATABASE statement" on page 2-414,](#page-465-0) and ["TRUNCATE statement" on page 2-805.](#page-856-0)

For a discussion of the data integrity of tables, see the *IBM Informix Guide to SQL: Tutorial*. For a discussion of how to create a table, see the *IBM Informix Database Design and Implementation Guide*.

*trigger*

# **DROP TRIGGER statement**

Use the DROP TRIGGER statement to remove a trigger definition from the database.

This statement is an extension to the ANSI/ISO standard for SQL.

## **Syntax**

**DROP TRIGGER-**

 $L_{IF}$  EXISTS $I$   $L$  owner-

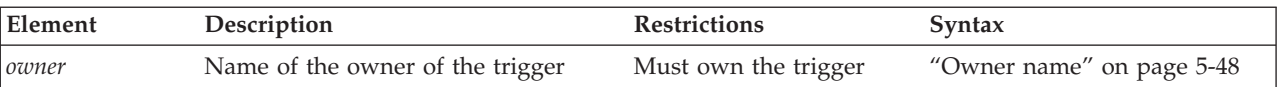

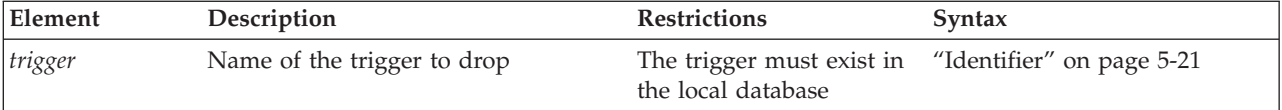

#### **Usage**

You must be the owner of the trigger or have the DBA privilege to drop the trigger. Dropping a trigger removes the text of the trigger definition and the executable trigger from the database. The row describing the specified trigger is deleted from the **systriggers** system catalog table.

If you include the optional IF EXISTS keywords, the database server takes no action (rather than sending an exception to the application) if no trigger of the specified name is registered in the current database.

Dropping an INSTEAD OF trigger on a complex view (a view with columns from more than one table) revokes any privileges on the view that the owner of the trigger received automatically when creating the trigger, and also revokes any privileges that the owner of the trigger granted to other users. (Dropping a trigger on a simple view does not revoke any privileges.)

The following statement drops the **items\_pct** trigger: DROP TRIGGER items\_pct;

If a DROP TRIGGER statement appears inside an SPL routine that is called by a data manipulation (DML) statement, the database server returns an error.

When multiple triggers are defined on the same table or view for the same triggering event, the order in which the triggers execute is not guaranteed. If you have a preferred sequence of execution, but the triggers are executing in some other sequence, you might wish to drop all of the triggers except the one that you want to run first, and then re-create the other triggers in the relative order in which you want them to execute, so that they are listed in the system catalog in the intended order of execution.

### **Related Information**

Related statements: ["CREATE TRIGGER statement" on page 2-318,](#page-369-0) ["DROP TABLE](#page-484-0) [statement" on page 2-433](#page-484-0)

## **DROP TRUSTED CONTEXT statement**

Use the DROP TRUSTED CONTEXT statement to remove a trusted context definition from the Informix system catalog.

This statement is an Informix extension to the ANSI/ISO standard for SQL. You must hold the database security administrator (DBSECADM) role to drop a trusted context.

### **Syntax**

 $\rightarrow$ DROP TRUSTED CONTEXT- context-

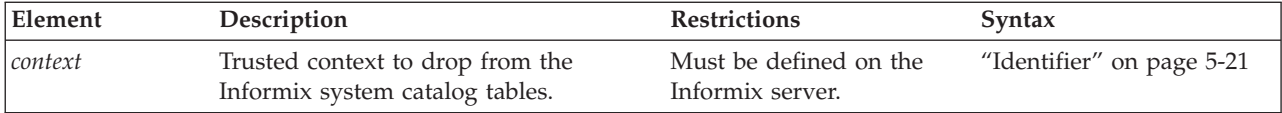

### **Usage**

When the DROP TRUSTED CONTEXT statement executes successfully, the specified trusted context object is deleted from the system catalog. If you drop the trusted context while trusted connections for this context are active, those connections remain trusted until they terminate or until the next reuse attempt. If an attempt is made to switch the user on these trusted connections, an error is returned. The specified trusted context is deleted from the system catalog table that contains the context definition.

#### **Related concepts**:

[Trusted-context objects and trusted connections \(Security Guide\)](http://publib.boulder.ibm.com/infocenter/idshelp/v117/topic/com.ibm.sec.doc/ids_tru_001.htm#ids_tru_001)

#### **Related reference**:

["ALTER TRUSTED CONTEXT statement" on page 2-113](#page-164-0)

["CREATE TRUSTED CONTEXT statement" on page 2-354](#page-405-0)

["RENAME TRUSTED CONTEXT statement" on page 2-600](#page-651-0)

## **DROP TYPE statement**

Use the DROP TYPE statement to remove a user-defined distinct or opaque data type from the database. (You cannot use this statement to remove a built-in data type.)

This statement is an extension to the ANSI/ISO standard for SQL.

#### **Syntax**

►►—DROP TYPE

IF  $EXISTS^{-1} \quad \vdash \textit{owner} \quad .$ 

*data\_type* RESTRICT

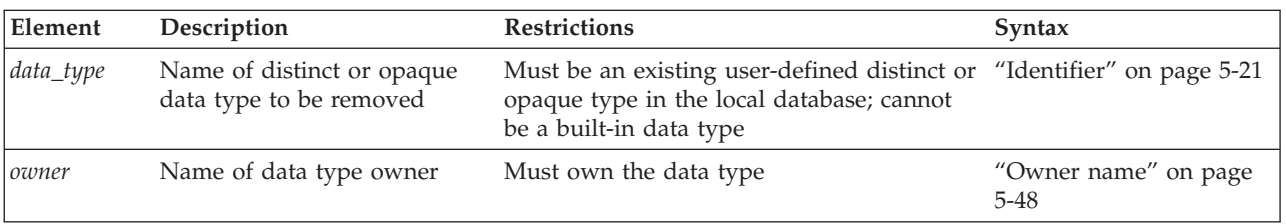

### **Usage**

To drop a distinct or opaque data type with the DROP TYPE statement, you must be the owner of the data type or have the DBA privilege. When you use this statement, you remove the data type definition from the database (in the **sysxtdtypes** system catalog table). In general, this statement does not remove any definitions of casts or of support functions associated with that data type.

**Important:** When you drop a distinct type, the database server automatically drops the two explicit casts between the distinct type and the type on which it is based.

If you include the optional IF EXISTS keywords, the database server takes no action (rather than sending an exception to the application) if no user-defined distinct or opaque data type of the specified name is registered in the current database.

The DROP TYPE statement fails with an error if you attempt to drop a built-in data type, such as the built-in opaque BOOLEAN or LVARCHAR type, or the built-in distinct IDSSECURITYLABEL type.

You cannot drop a distinct or opaque type if the database contains any casts, columns, or user-defined functions whose definitions reference the data type.

The following statement drops the **new\_type** data type: DROP TYPE new type RESTRICT;

#### **Related Information**

Related statements: ["CREATE DISTINCT TYPE statement" on page 2-151,](#page-202-0) ["CREATE OPAQUE TYPE statement" on page 2-211,](#page-262-0) ["CREATE ROW TYPE](#page-285-0) [statement" on page 2-234,](#page-285-0) ["DROP ROW TYPE statement" on page 2-427,](#page-478-0) and ["CREATE TABLE statement" on page 2-257](#page-308-0)

## **DROP USER statement (UNIX, Linux)**

Use the DROP USER statement to remove an internal user.

This statement is an extension to the ANSI/ISO standard for the SQL language.

### **Syntax**

 $\rightarrow$ DROP USER-user-

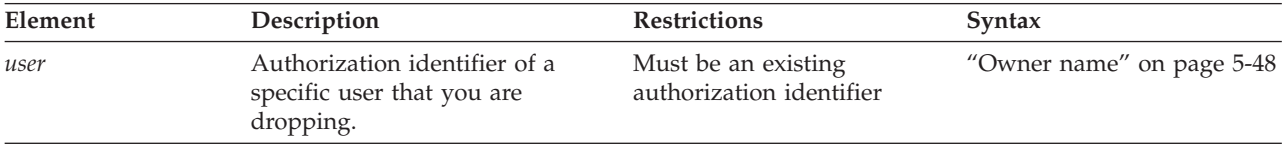

#### **Usage**

Only a DBSA can run the DROP USER statement. With a non-root installation, the user who installs the server is the equivalent of the DBSA, unless the user delegates DBSA privileges to a different user.

It is recommended that you do not run the DROP USER statement while the specified user is active on a connection.

Execution of the DROP USER statement can be audited with the DRUR audit code.

#### **Example**

The following statement drops the user **bill**: DROP USER bill;

#### **Related reference**:

["CREATE USER statement \(UNIX, Linux\)" on page 2-357](#page-408-0) ["ALTER USER statement \(UNIX, Linux\)" on page 2-116](#page-167-0)

## **DROP VIEW statement**

Use the DROP VIEW statement to remove a view from the database.

This statement is an extension to the ANSI/ISO standard for SQL.

#### **Syntax**

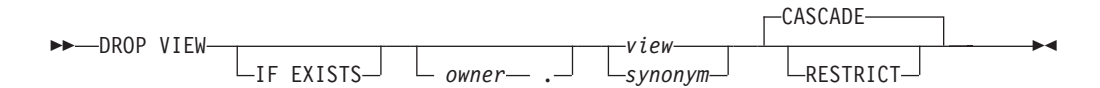

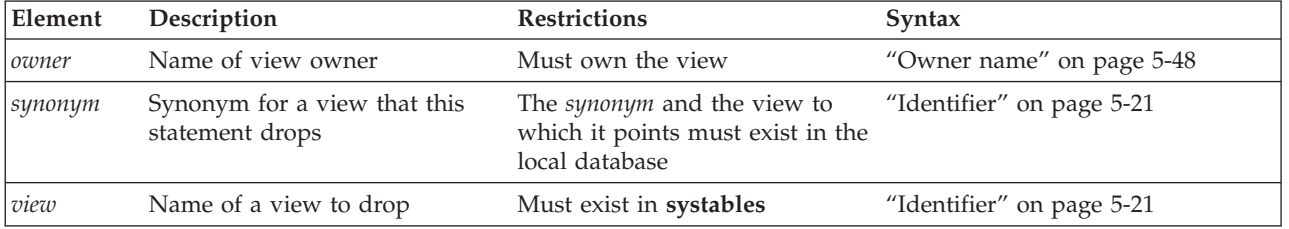

#### **Usage**

To drop a view, you must be the owner or have the DBA privilege.

When you drop a view, you also drop any other views and INSTEAD OF triggers whose definitions depend on that view. (You can also specify this default behavior explicitly with the CASCADE keyword.)

If you include the optional IF EXISTS keywords, the database server takes no action (rather than sending an exception to the application) if no view of the specified name is registered in the current database.

When you include the RESTRICT keyword in the DROP VIEW statement, the drop operation fails if any other existing views are defined on *view*; otherwise, these dependent views would be unregistered by the DROP VIEW operation.

You can query the **sysdepend** system catalog table to determine which views, if any, depend on another view.

The following statement drops the view that is named **cust1**: DROP VIEW cust1

#### **Related Information**

Related statements: ["CREATE VIEW statement" on page 2-362](#page-413-0) and ["DROP TABLE](#page-484-0) [statement" on page 2-433](#page-484-0)

For a discussion of views, see the *IBM Informix Guide to SQL: Tutorial*.

## <span id="page-491-0"></span>**DROP XADATASOURCE statement**

Use the DROP XADATASOURCE statement to drop a previously defined XA-compliant data source from the system catalog of the database.

This statement is an extension to the ANSI/ISO standard for SQL.

#### **Syntax**

 $\rightarrow$ DROP-XADATASOURCE- $L$ <sub>IF EXISTS</sub> *xa\_source* RESTRICT

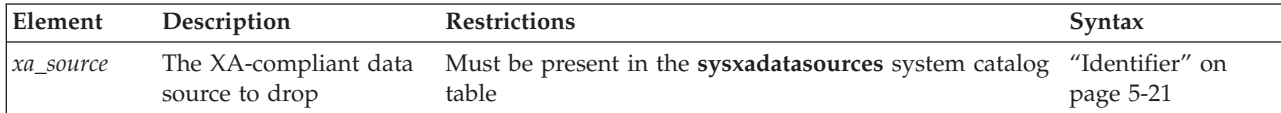

#### **Usage**

The RESTRICT keyword is required. You must be the owner of the XA data source or hold DBA privileges to drop an access method.

The DROP XADATASOURCE statement is not supported on secondary servers within a high-availability cluster.

If you include the optional IF EXISTS keywords, the database server takes no action (rather than sending an exception to the application) if no XA data source of the specified name is registered in the current database.

The following statement drops the XA data source instance called **NewYork** that is owned by user **informix**.

DROP XADATASOURCE informix.NewYork RESTRICT;

You cannot drop an access method if it is being used in a transaction that is currently open. If an XA data source has been registered with a transaction that is not complete, you can drop the data source only after the database is closed or the session ends.

#### **Related Information**

Related statements: ["CREATE XADATASOURCE statement" on page 2-367,](#page-418-0) ["CREATE XADATASOURCE TYPE statement" on page 2-368,](#page-419-0) "DROP XADATASOURCE TYPE statement"

For a description of the RESTRICT keyword, see ["Specifying RESTRICT Mode" on](#page-485-0) [page 2-434.](#page-485-0) For information on how to use XA data sources, see the *IBM Informix DataBlade API Programmer's Guide*.

# **DROP XADATASOURCE TYPE statement**

Use the DROP XADATASOURCE TYPE statement to drop a previously defined XA-compliant data source type from the database.

This statement is an extension to the ANSI/ISO standard for SQL.

### **Syntax**

-DROP-XADATASOURCE TYPE  $\mathsf{L}_{\mathsf{IF}}$  fxists: *xa\_type* RESTRICT

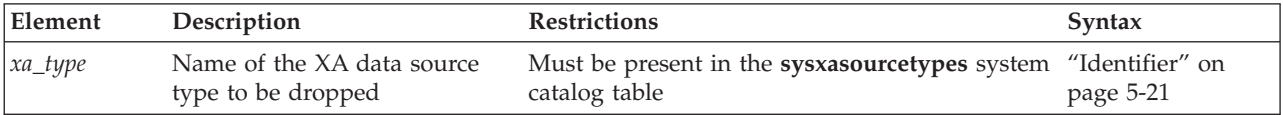

### **Usage**

The RESTRICT keyword is required. You cannot unregister an XA data source type if virtual tables or indexes exist that use the data source. You must be user **informix** or have DBA privileges to drop an XA data source type.

The DROP XADATASOURCE TYPE statement is not supported on secondary servers within a high-availability cluster.

The following statement drops an XA data source type called **MQSeries** owned by user **informix**:

DROP XADATASOURCE TYPE informix.MQSeries RESTRICT;

You cannot drop an XA data source type until after all the XA data source instances that use that data source type have been dropped.

If you include the optional IF EXISTS keywords, the database server takes no action (rather than sending an exception to the application) if no XA data source type of the specified name is registered in the current database.

#### **Related Information**

Related statements: ["CREATE XADATASOURCE statement" on page 2-367,](#page-418-0) ["CREATE XADATASOURCE TYPE statement" on page 2-368,](#page-419-0) ["DROP](#page-491-0) [XADATASOURCE statement" on page 2-440](#page-491-0)

For a description of the RESTRICT keyword, see ["Specifying RESTRICT Mode" on](#page-485-0) [page 2-434.](#page-485-0) For information on how to use XA data sources, see the *IBM Informix DataBlade API Programmer's Guide*.

## **EXECUTE statement**

Use the EXECUTE statement to run a previously prepared statement or a multiple-statement prepared object.

Use this statement with Informix ESQL/C.

#### **Syntax**

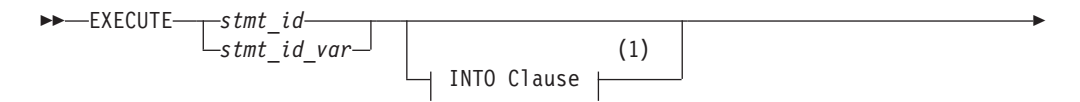

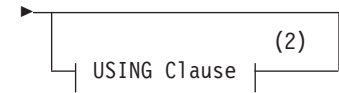

#### **Notes:**

- 1 See ["INTO Clause" on page 2-443](#page-494-0)
- 2 See ["USING Clause" on page 2-446](#page-497-0)

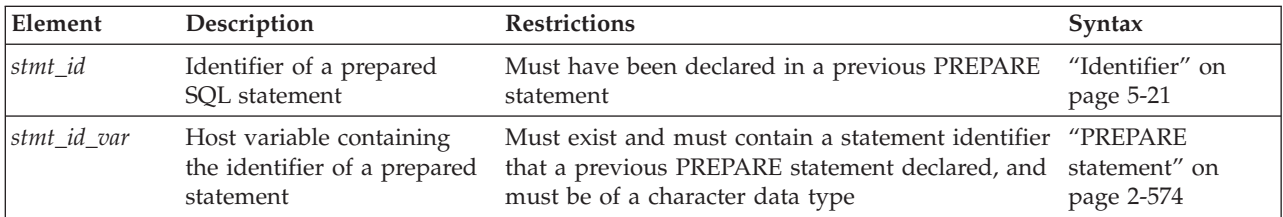

### **Usage**

The EXECUTE statement passes a prepared SQL statement to the database server for execution. The following example shows an EXECUTE statement within an Informix ESQL/C program:

 $\blacktriangleright$ 

```
EXEC SQL PREPARE del_1 FROM
   'DELETE FROM customer WHERE customer num = 119';
EXEC SQL EXECUTE del_1;
```
Once prepared, an SQL statement can be executed as often as needed.

After you release the database server resources (using a FREE statement), you cannot use the statement identifier with a DECLARE cursor or with the EXECUTE statement until you prepare the statement again.

If the statement contained question mark(?) placeholders, use the USING clause to provide specific values for them before execution. For more information, see the ["USING Clause" on page 2-446.](#page-497-0)

You can execute any prepared statement except those in the following list:

v A prepared SELECT statement that returns more than one row

When you use a prepared SELECT statement to return multiple rows of data, you must use a cursor to retrieve the data rows. As an alternative, you can EXECUTE a prepared SELECT INTO TEMP statement to achieve the same result.

For more information on cursors, see ["DECLARE statement" on page 2-375.](#page-426-0)

v A prepared EXECUTE FUNCTION (or EXECUTE PROCEDURE) statement for an SPL function that returns more than one row

When you prepare an EXECUTE FUNCTION (or EXECUTE PROCEDURE) statement to invoke an SPL function that returns multiple rows, you must use a cursor to retrieve the data rows.

For more information on how to execute a SELECT or an EXECUTE FUNCTION (or EXECUTE PROCEDURE) statement, see ["PREPARE statement" on page](#page-625-0) [2-574.](#page-625-0)

If you create or drop a trigger after you prepare a triggering INSERT, DELETE, or UPDATE statement, the prepared statement returns an error when you execute it.

# <span id="page-494-0"></span>**Scope of Statement Identifiers**

A program can consist of one or more source-code files. By default, the scope of reference of a statement identifier is global to the program. A statement identifier created in one file can be referenced from another file.

In a multiple-file program, if you want to limit the scope of reference of a statement identifier to the file in which it is executed, you can preprocess all the files with the **-local** command-line option.

## **INTO Clause**

Use the INTO clause to save the returned values of these SQL statements:

- v A prepared singleton SELECT statement that returns only one row of column values for the columns in the select list
- v A prepared EXECUTE FUNCTION (or EXECUTE PROCEDURE) statement for an SPL function that returns only one set of values

The INTO clause of the EXECUTE statement has the following syntax:

### **INTO Clause:**

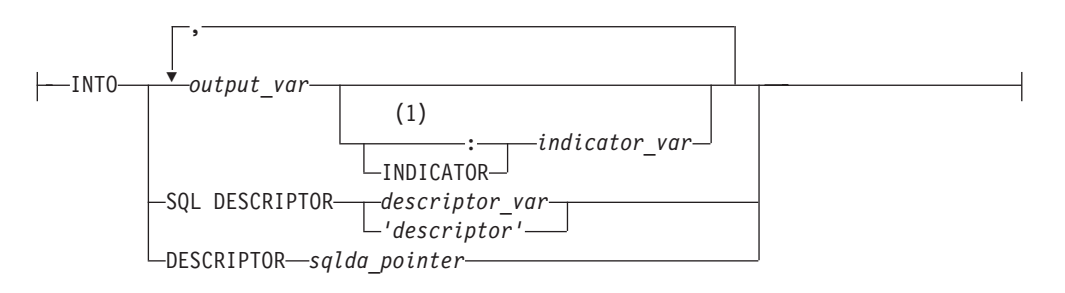

### **Notes:**

1 Informix extension

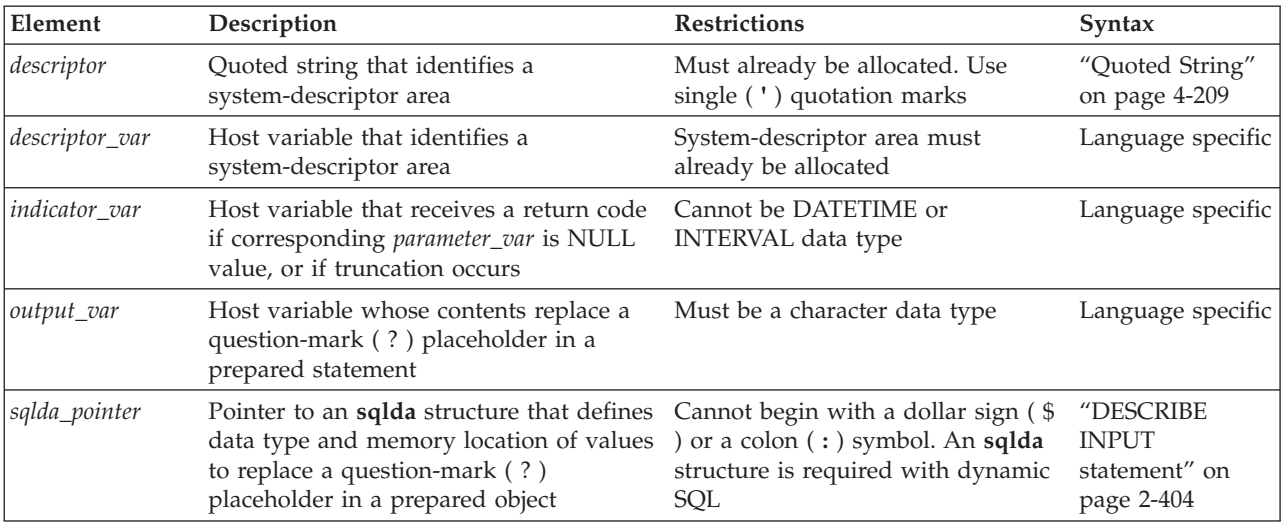

This closely resembles the syntax of the ["USING Clause" on page 2-446.](#page-497-0)

The INTO clause provides a concise and efficient alternative to more complicated and lengthy syntax. In addition, by placing values into variables that can be displayed, the INTO clause simplifies and enhances your ability to retrieve and display data values. For example, if you use the INTO clause, you do not need to use a cursor to retrieve values from a table.

You can store the returned values in output variables, in output SQL descriptors, or in output **sqlda** pointers.

## **Restrictions with the INTO Clause**

If you execute a prepared SELECT statement that returns more than one row, or execute a prepared EXECUTE FUNCTION (or EXECUTE PROCEDURE) statement for an SPL function that returns more than one group of return values, you receive an error message. In addition, if you prepare and declare a statement and then attempt to execute that statement, you receive an error message.

You cannot select a NULL value from a table column and place that value into an output variable. If you know in advance that a table column contains a NULL value, after you select the data, check the indicator variable that is associated with the column to determine if the value is NULL.

#### **To use the INTO clause with the EXECUTE statement**

- 1. Declare the output variables that the EXECUTE statement uses.
- 2. Use PREPARE to prepare your SELECT statement or to prepare your EXECUTE FUNCTION (or EXECUTE PROCEDURE) statement.
- 3. Use the EXECUTE statement, with the INTO clause, to execute your SELECT statement or to execute your EXECUTE FUNCTION (or EXECUTE PROCEDURE) statement.

## **Replacing Placeholders with Parameters**

You can specify any of the following items to replace the question-mark placeholders in a prepared statement before you execute it:

- v A host variable name (if the number and data type of the parameters are known at compile time)
- v A system descriptor that identifies a system descriptor area
- v A descriptor that is a pointer to an **sqlda** structure

Sections that follow describe each of these options for specifying parameters.

## **Saving Values In Host or Program Variables**

If you know the number of return values to be supplied at runtime and their data types, you can define the values that the SELECT or EXECUTE FUNCTION (or EXECUTE PROCEDURE) statement returns as host variables in your program. Use these host variables with the INTO keyword, followed by the names of the variables. These variables are matched with the return values in a one-to-one correspondence, from left to right.

You must supply one variable name for each value that the SELECT or EXECUTE FUNCTION (or EXECUTE PROCEDURE) returns. The data type of each variable must be compatible with the corresponding returned value from the prepared statement.

## **Saving Values in a System-Descriptor Area**

If you do not know the number of return values to be supplied at runtime or their data types, you can associate output values with a system-descriptor area. A system-descriptor area describes the data type and memory location of one or more values.

A system-descriptor area conforms to the X/Open standards.

To specify a system-descriptor area as the location of output values, use the INTO SQL DESCRIPTOR clause of the EXECUTE statement. Each time that the EXECUTE statement is run, the values that the system-descriptor area describes are stored in the system-descriptor area.

The following example shows how to use the system-descriptor area to execute prepared statements in IBM Informix ESQL/C:

```
EXEC SQL allocate descriptor 'desc1';
...
sprintf(sel stmt, "%s %s %s",
   "select fname, lname from customer",
   "where customer_num =",
  cust num);
EXEC SQL prepare sell from :sel stmt;
EXEC SQL execute sel1 into sql descriptor 'desc1';
```
The COUNT field corresponds to the number of values that the prepared statement returns. The value of COUNT must be less than or equal to the value of the occurrences that were specified when the system-descriptor area was allocated with the ALLOCATE DESCRIPTOR statement.

You can obtain the value of a field with the GET DESCRIPTOR statement and set the value with the SET DESCRIPTOR statement.

For more information, refer to the discussion of the system-descriptor area in the *IBM Informix ESQL/C Programmer's Manual*.

# **Saving Values in an sqlda Structure (ESQL/C)**

If you do not know the number of output values to be returned at runtime or their data types, you can associate output values from an **sqlda** structure. An **sqlda** structure lists the data type and memory location of one or more return values. To specify an **sqlda** structure as the location of return values, use the INTO DESCRIPTOR clause of the EXECUTE statement. Each time the EXECUTE statement is run, the database server places the returns values that the **sqlda** structure describes into the **sqlda** structure.

The next example uses an **sqlda** structure to execute a prepared statement:

```
struct sqlda *pointer2;
...
sprintf(sel stmt, "%s %s %s",
   "select fname, lname from customer",
   "where customer_num =",
   cust_num);
EXEC SQL prepare sell from :sel stmt;
EXEC SQL describe sel1 into pointer2;
EXEC SQL execute sel1 into descriptor pointer2;
```
<span id="page-497-0"></span>The **sqlda.sqld** value specifies the number of output values that are described in occurrences of **sqlvar**. This number must correspond to the number of values that the SELECT or EXECUTE FUNCTION (or EXECUTE PROCEDURE) statement returns.

For more information, refer to the **sqlda** discussion in the *IBM Informix ESQL/C Programmer's Manual*.

This example uses the INTO clause with an EXECUTE statement in Informix ESQL/C:

EXEC SQL prepare sel1 from 'select fname, lname from customer where customer\_num =123'; EXEC SQL execute sell into :fname, :lname using :cust num;

The next example uses the INTO clause to return multiple rows of data:

```
EXEC SQL BEGIN DECLARE SECTION;
int customer num =100;
char fname[25];
EXEC SQL END DECLARE SECTION;
EXEC SQL prepare sel1 from 'select fname from customer
    where customer num=?';
for ( ;customer_num < 200; customer_num++)
    {
   EXEC SQL execute sell into : fname using customer num;
    printf("Customer number is %d\n", customer_num);
    printf("Customer first name is %s\n\n", fname);
    }
```
## **The sqlca Record and EXECUTE**

After an EXECUTE statement, the **sqlca** can reflect two results:

v The **sqlca** can reflect an error within the EXECUTE statement.

For example, when an UPDATE ...WHERE statement in a prepared statement processes zero rows, the database server sets **sqlca** to 100.

v The **sqlca** can reflect the success or failure of the executed statement.

## **Returned SQLCODE Values with EXECUTE**

If a prepared statement fails to access any rows when it executes, the database server returns the **SQLCODE** value of zero (0).

For a multistatement prepared object, however, if any statement in the following list fails to access rows, the returned **SQLCODE** value is SQLNOTFOUND ( = 100):

- v INSERT INTO *table* SELECT ... WHERE
- v SELECT...WHERE ... INTO TEMP
- v DELETE ... WHERE
- UPDATE ... WHERE

In an ANSI-compliant database, if you prepare and execute any of the statements in the preceding list, and no rows are returned, the returned **SQLCODE** value is SQLNOTFOUND ( = 100).

### **USING Clause**

Use the USING clause to specify the values that are to replace question-mark (?) placeholders in the prepared statement. Providing values in the EXECUTE

statement that replace the question-mark(?) placeholders in the prepared statement is sometimes called *parameterizing* the prepared statement.

#### **USING Clause:**

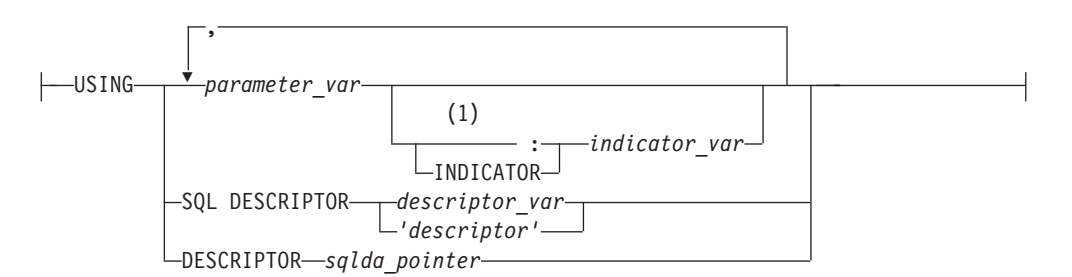

#### **Notes:**

1 Informix extension

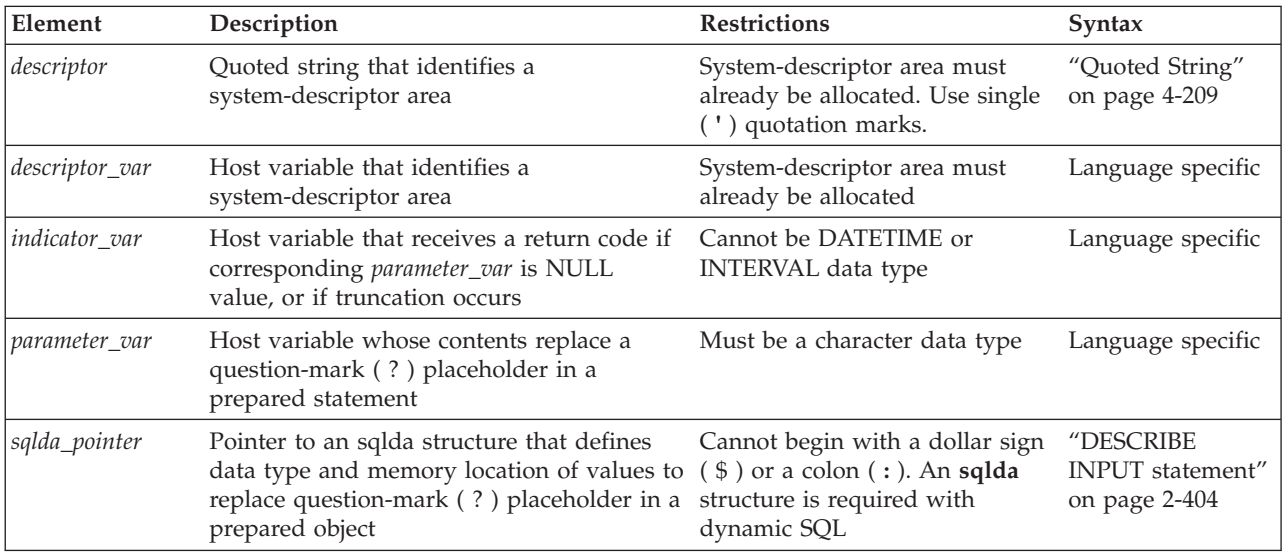

This closely resembles the syntax of the ["INTO Clause" on page 2-443.](#page-494-0)

If you know the number of parameters to be supplied at runtime and their data types, you can define the parameters that are needed by the EXECUTE statement as host variables in your program.

If you do not know the number of parameters to be supplied at runtime or their data types, you can associate input values from a system-descriptor area or an **sqlda** structure. Both of these descriptor structures describe the data type and memory location of one or more values to replace question-mark (?) placeholders.

## **Supplying Parameters Through Host or Program Variables**

You pass parameters to the database server by opening the cursor with the USING keyword, followed by the names of the variables. These variables are matched with prepared statement question-mark(?) placeholders in a one-to-one correspondence, from left to right. You must supply one storage- parameter variable for each placeholder. The data type of each variable must be compatible with the corresponding value that the prepared statement requires.

The following example executes the prepared UPDATE statement in Informix ESQL/C:

stcopy ("update orders set order date = ? where po\_num =  $?$ ", stm1); EXEC SQL prepare statement 1 from :stm1; EXEC SQL execute statement\_1 using :order\_date, :po\_num;

## **Supplying Parameters Through a System Descriptor**

You can create a system-descriptor area that describes the data type and memory location of one or more values and then specify the descriptor in the USING SQL DESCRIPTOR clause of the EXECUTE statement.

Each time that the EXECUTE statement is run, the values that the system-descriptor area describes are used to replace question-mark (?) placeholders in the PREPARE statement.

The COUNT field corresponds to the number of dynamic parameters in the prepared statement. The value of COUNT must be less than or equal to the number of item descriptors that were specified when the system-descriptor area was allocated with the ALLOCATE DESCRIPTOR statement.

The following example shows how to use system descriptors to execute a prepared statement in Informix ESQL/C:

EXEC SQL execute prep\_stmt using sql descriptor 'desc1';

## **Supplying Parameters Through an sqlda Structure (ESQL/C)**

You can specify the **sqlda** pointer in the USING DESCRIPTOR clause of the EXECUTE statement.

Each time the EXECUTE statement is run, the values that the descriptor structure describes are used to replace question-mark(?) placeholders in the PREPARE statement.

The **sqlda.sqld** value specifies the number of input values that are described in occurrences of **sqlvar**. This number must correspond to the number of dynamic parameters in the prepared statement.

The following example shows how to use an **sqlda** structure to execute a prepared statement in Informix ESQL/C:

EXEC SQL execute prep\_stmt using descriptor pointer2;

## **Related Information**

Related statements: ["ALLOCATE DESCRIPTOR statement" on page 2-2,](#page-53-0) ["DEALLOCATE DESCRIPTOR statement" on page 2-373,](#page-424-0) ["DECLARE statement"](#page-426-0) [on page 2-375,](#page-426-0) ["EXECUTE IMMEDIATE statement" on page 2-453,](#page-504-0) ["FETCH](#page-511-0) [statement" on page 2-460,](#page-511-0) ["GET DESCRIPTOR statement" on page 2-473,](#page-524-0) ["PREPARE statement" on page 2-574,](#page-625-0) ["PUT statement" on page 2-585,](#page-636-0) and ["SET](#page-775-0) [DESCRIPTOR statement" on page 2-724](#page-775-0)

For a task-oriented discussion of the EXECUTE statement, see the *IBM Informix Guide to SQL: Tutorial*.

For more information about concepts that relate to the EXECUTE statement, see the *IBM Informix ESQL/C Programmer's Manual*.

# <span id="page-500-0"></span>**EXECUTE FUNCTION statement**

Use the EXECUTE FUNCTION statement to invoke a user-defined function or a built-in routine that returns a value.

This statement is an extension to the ANSI/ISO standard for SQL.

### **Syntax**

 $\rightarrow$  EXECUTE FUNCTION-

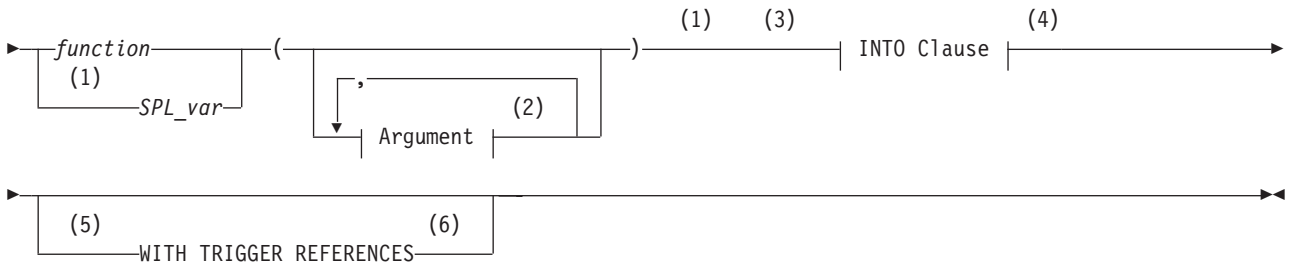

#### **Notes:**

- 1 Stored Procedure Language only
- 2 See ["Arguments" on page 5-1](#page-1182-0)
- 3 ESQL/C only
- 4 See ["INTO Clause" on page 2-451](#page-502-0)
- 5 Trigger functions only

### 6 See ["The WITH TRIGGER REFERENCES Keywords" on page 2-458](#page-509-0)

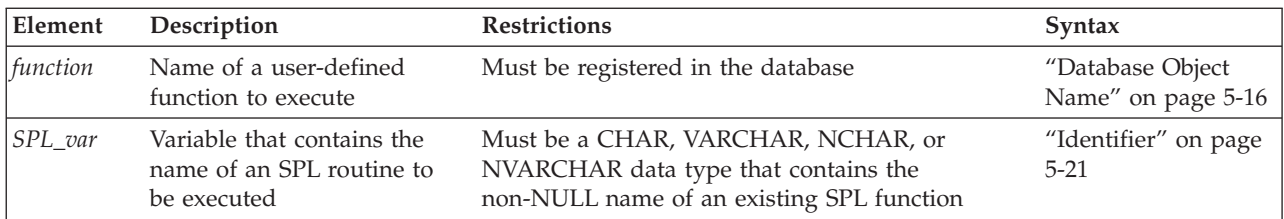

## **Usage**

The EXECUTE FUNCTION statement invokes a user-defined function (UDF), with arguments, and specifies where the results are to be returned.

An external C or Java language function returns exactly one value.

An SPL function can return one or more values.

You cannot use the EXECUTE FUNCTION statement to invoke any type of user-defined procedure that returns no value. Instead, use the EXECUTE PROCEDURE or EXECUTE ROUTINE statement to execute procedures.

You must have the Execute privilege on the user-defined function.

For more information, see ["GRANT statement" on page 2-489.](#page-540-0)

In ANSI/ISO-compliant databases that support implicit transactions, the EXECUTE FUNCTION statement does not, by default, begin a new transaction. SQL statements within the invoked function, however, can begin a new transaction.

## **Negator Functions and Their Companions**

If a UDF that returns a BOOLEAN value has a companion function, any user who executes the function must have the Execute privilege on both the function and on its companion. For example, if a function has a negator function, any user who executes the function must have the Execute privilege on both the function and its negator. In addition, the companion function must have the same owner as its negator function.

For information on how to designate a UDF as the companion to its negator function, see ["NEGATOR" on page 5-66.](#page-1247-0)

## **How the EXECUTE FUNCTION Statement Works**

For a user-defined function to be executed with the EXECUTE FUNCTION statement, the following conditions must exist:

- The qualified function name or the function signature (the function name with its parameter list) must be unique within the name space or database.
- The function must exist.
- The function must not have any OUT nor INOUT parameters.

If EXECUTE FUNCTION specifies fewer arguments than the user-defined function expects, the unspecified arguments are said to be *missing*. Missing arguments are initialized to their corresponding parameter default values, if these were defined. The syntax of specifying default values for parameters is described in ["Routine](#page-1251-0) [Parameter List" on page 5-70.](#page-1251-0)

EXECUTE FUNCTION returns an error under the following conditions:

- v It specifies more arguments than the user-defined function expects.
- One or more arguments are missing and do not have default values.
- v The fully qualified function name or the function signature is not unique.
- v No function with the specified name or signature that you specify is found.
- You use it to attempt to execute a user-defined procedure.

If the *function* name is not unique within the database, you must specify enough *parameter\_type* information to disambiguate the name. See the section ["Arguments"](#page-1182-0) [on page 5-1](#page-1182-0) for additional information about how to specify parameters when invoking a function.

The *specific name* of an external UDR is valid in some DDL statements, but is not valid in contexts where you invoke the function.

If Informix cannot resolve an ambiguous function name whose signature differs from that of another routine only in an unnamed-ROW type parameter, an error is returned. (This error cannot be anticipated by the database server when the ambiguous function is defined.)

## <span id="page-502-0"></span>**INTO Clause**

#### **INTO Clause:**

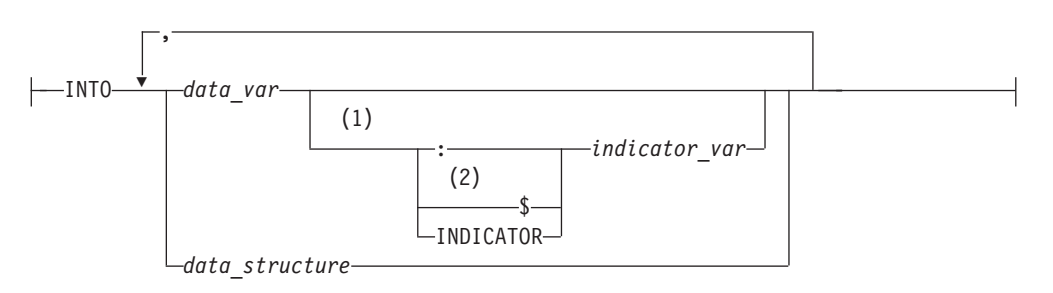

#### **Notes:**

1 ESQL/C only

#### 2 Informix extension

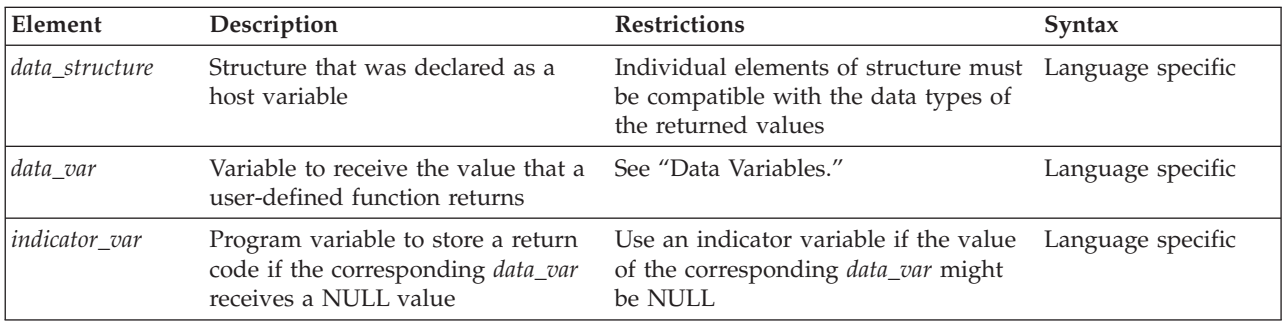

You must include an INTO clause with EXECUTE FUNCTION to specify the variables that receive the values that a user-defined function returns. If the function returns more than one value, the values are returned into the list of variables in the order in which you specify them.

If the EXECUTE FUNCTION statement stands alone (that is, it is not part of a DECLARE statement and does not use the INTO clause), it must execute a noncursor function. A noncursor function returns only one row of values. The following example shows a SELECT statement in IBM Informix ESQL/C:

EXEC SQL execute function

cust num(fname, lname, company name) into :c num;

## **Data Variables**

If you issue EXECUTE FUNCTION within an Informix ESQL/C program, *data\_var* must be a host variable. Within an SPL routine, *data\_var* must be an SPL variable.

If you issue EXECUTE FUNCTION within a CREATE TRIGGER statement, *data\_var* must be a column name in the triggering table or in another table.

# **INTO Clause with Indicator Variables (ESQL/C)**

You should use an indicator variable if the possibility exists that data returned from the user-defined function is NULL. For more information about indicator variables, see the *IBM Informix ESQL/C Programmer's Manual*.

# **INTO Clause with Cursors**

If EXECUTE FUNCTION calls a UDF that returns more than one row of values, it must execute a cursor function. A cursor function can return one or more rows of values and must be associated with a Function cursor to execute.

If the SPL function returns more than one row or a collection data type, you must access the rows or collection elements with a cursor.

To return more than one row of values, an external function (one written in the C or Java language) must be defined as an iterator function. For more information on iterator functions, see the *IBM Informix DataBlade API Programmer's Guide*.

In an SPL routine, if a SELECT returns more than one row, you must use the FOREACH statement to access the rows individually. The INTO clause of the SELECT statement can store the fetched values. For more information, see ["FOREACH" on page 3-30.](#page-933-0)

To return more than one row of values, an SPL function must include the WITH RESUME keywords in its RETURN statement. For more information on how to write SPL functions, see the *IBM Informix Guide to SQL: Tutorial*.

In an IBM Informix ESQL/C program, the DECLARE statement can declare a Function cursor and the FETCH statement can return rows individually from the cursor. You can put the INTO clause in the EXECUTE FUNCTION or in the FETCH statement, but you cannot put it in both. The following IBM Informix ESQL/C code examples show different ways you can use the INTO clause:

• Using the INTO clause in the EXECUTE FUNCTION statement:

```
EXEC SQL declare f curs cursor for
   execute function get orders(customer num)
   into :ord_num, :ord_date;
EXEC SQL open f_curs;
while (SQLCODE = = 0)
  EXEC SQL fetch f curs;
EXEC SQL close f curs;
```
• Using the INTO clause in the FETCH statement:

```
EXEC SQL declare f curs cursor for
   execute function get_orders(customer_num);
EXEC SQL open f_curs;
while (SQLCODE = 0)EXEC SQL fetch f curs into :ord num, :ord date;
EXEC SQL close f_curs;
```
# **Alternatives to PREPARE ... EXECUTE FUNCTION ... INTO**

In ESQL/C, you cannot prepare an EXECUTE FUNCTION statement that includes the INTO clause. For similar functionality, however, follow these steps:

- 1. Prepare the EXECUTE FUNCTION statement with no INTO clause.
- 2. Declare a Function cursor for the prepared statement.
- 3. Open the cursor.
- 4. Execute the FETCH statement with an INTO clause to fetch the returned values into program variables.

Alternatively, you can do the following:
- <span id="page-504-0"></span>1. Declare a cursor for the EXECUTE FUNCTION statement without first preparing the statement, and include the INTO clause in the EXECUTE FUNCTION when you declare the cursor.
- 2. Open the cursor.
- 3. Fetch the returned values from the cursor without using the INTO clause of the FETCH statement.

# **Dynamic Routine-Name Specification of SPL Functions**

*Dynamic routine-name specification* simplifies the writing of an SPL function that calls another SPL routine whose name is not known until runtime. To specify the name of an SPL routine in the EXECUTE FUNCTION statement, instead of listing the explicit name of an SPL routine, you can use an SPL variable to hold the routine name. For more information about how to execute SPL functions dynamically, see the *IBM Informix Guide to SQL: Tutorial*.

## **Related Information**

["CALL" on page 3-11,](#page-914-0) ["CREATE FUNCTION statement" on page 2-177,](#page-228-0) ["CREATE](#page-237-0) [FUNCTION FROM statement" on page 2-186,](#page-237-0) ["DROP FUNCTION statement" on](#page-466-0) [page 2-415,](#page-466-0) ["DROP ROUTINE statement" on page 2-425,](#page-476-0) ["EXECUTE PROCEDURE](#page-508-0) [statement" on page 2-457,](#page-508-0) ["FOREACH" on page 3-30](#page-933-0)

# **EXECUTE IMMEDIATE statement**

Use the EXECUTE IMMEDIATE statement to perform tasks equivalent to what the PREPARE, EXECUTE, and FREE statements accomplish, but as a single operation.

Use this Dynamic SQL statement with Informix ESQL/C and SPL.

## **Syntax**

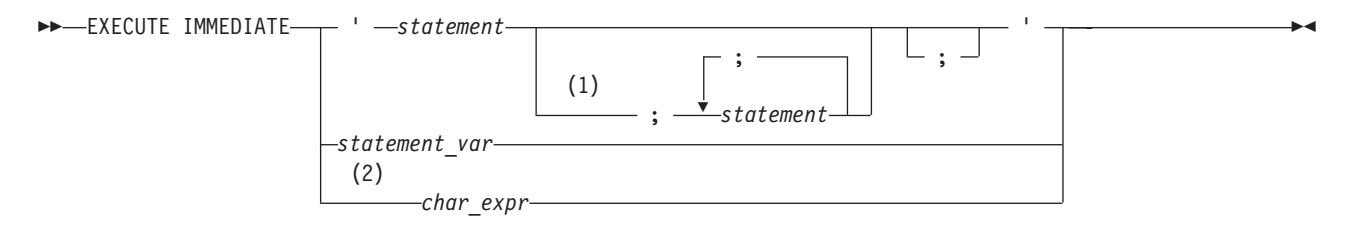

**Notes:**

- 1 ESQL/C only
- 2 SPL only

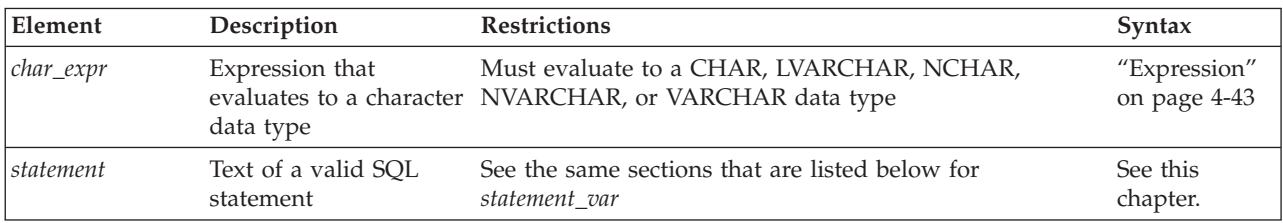

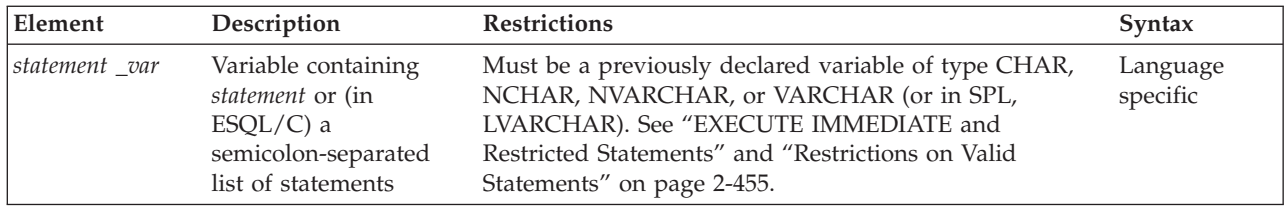

## **Usage**

The EXECUTE IMMEDIATE statement dynamically executes a single SQL statement (or in ESQL/C routines, a semicolon-separated list of SQL statements) that is constructed during program execution. For example, you can obtain the name of a database from program input, construct the DATABASE statement as a program variable, and then use EXECUTE IMMEDIATE to execute the statement, which opens the specified database.

Within ESQL/C routines, the statement text specified by the variable or quoted string can include more than one SQL statement, if consecutive statements are separated by a semicolon (; ) delimiter. In SPL routines, however, only one statement can be included. The *statement* cannot be an SPL statement, but can be any SQL statement that is not listed in the sections "EXECUTE IMMEDIATE and Restricted Statements" or ["Restrictions on Valid Statements" on page 2-455.](#page-506-0)

The specification that follows the IMMEDIATE keyword, if valid, is parsed and executed; then all data structures and memory resources are released immediately. Unless you use EXECUTE IMMEDIATE, these operations would otherwise require separate PREPARE, EXECUTE, and FREE statements.

The session environment values (such as the EXTDIRECTIVES, OPTCOMPIND, or USELASTCOMMITTED settings of the ESQL/C or SPL routine that issues the EXECUTE IMMEDIATE statement) override the corresponding ONCONFIG parameter values, if these are different.

The maximum length of an EXECUTE IMMEDIATE statement is 64 kilobytes in ESQL/C routines, or 32 kilobytes in UDRs written in the SPL language.

In ANSI/ISO-compliant databases that support implicit transactions, the EXECUTE IMMEDIATE statement does not, by default, begin a new transaction. Execution of the specified SQL statement text, however, can begin a new transaction.

# **EXECUTE IMMEDIATE and Restricted Statements**

The EXECUTE IMMEDIATE statement cannot execute the following SQL statements.

- CLOSE
- CONNECT
- $\cdot$  DECLARE
- DISCONNECT
- EXECUTE
- EXECUTE FUNCTION
- EXECUTE PROCEDURE
- FETCH
- <span id="page-506-0"></span>v FLUSH
- v FREE
- GET DESCRIPTOR
- GET DIAGNOSTICS
- OPEN
- OUTPUT
- PREPARE
- $\cdot$  PUT
- SELECT
- SET AUTOFREE
- SET CONNECTION
- SET DEFERRED\_PREPARE
- SET DESCRIPTOR
- WHENEVER

For EXECUTE PROCEDURE, this restriction applies only to calls that return one or more values.

The only form of the SELECT statement that EXECUTE IMMEDIATE supports as statement text is SELECT ... INTO TEMP *table*. For the syntax of the INTO TEMP *table* clause in SELECT statements, see ["INTO Table Clauses" on page 2-696.](#page-747-0)

In addition, ESQL/C cannot use the EXECUTE IMMEDIATE statement to execute the following statements in text that contains multiple SQL statements that are separated by semicolons:

- CLOSE DATABASE
- CREATE DATABASE
- DATABASE
- DROP DATABASE
- SELECT (except SELECT INTO TEMP)

The EXECUTE IMMEDIATE statement cannot process SQL statement text that includes question mark(?) symbols as placeholders. Use the PREPARE statement and either a cursor or the EXECUTE statement to execute a dynamically constructed SELECT statement.

(In SPL routines, the EXECUTE IMMEDIATE statement can execute only a single SQL statement. If the specification that immediately follows the IMMEDIATE keyword evaluates to a list of multiple SQL statements, or by a NULL value, or text that is not a valid SQL statement, the database server issues a runtime error.)

# **Restrictions on Valid Statements**

The following restrictions apply to the statements contained in the character expression, quoted string, or statement variable that immediately follows the EXECUTE IMMEDIATE keywords:

- The SQL statement cannot contain a host-language comment.
- v Names of host-language variables are not recognized as such in prepared text. The only identifiers that you can use are names registered in the system catalog of the current database, such as table names and column names.
- v The statement cannot reference a host-variable list or a descriptor; it must not contain any question-mark(?) placeholders, which are allowed with a PREPARE statement.
- v The text must not include any embedded SQL statement prefix, such as the dollar sign ( \$ ) or the keywords EXEC SQL.

Although it is not required, the SQL statement terminator  $( ; )$  can be included in the statement text.

• A SELECT or INSERT statement specified within the EXECUTE IMMEDIATE statement cannot contain a Collection-Derived Table clause. EXECUTE IMMEDIATE cannot process input host variables, which are required for a collection variable. Use the EXECUTE statement or a cursor to process prepared accesses to collection variables.

# **Handling Exceptions from EXECUTE IMMEDIATE Statements**

If the Informix ESQL/C parser detects a syntax error when the EXECUTE IMMEDIATE statement is compiled, it issues a compilation error, and no executable UDR is produced until the syntax is corrected and recompiled. If the parser accepts the EXECUTE IMMEDIATE syntax and the UDR compiles successfully, but an exception occurs during a call to the UDR when the EXECUTE IMMEDIATE statement is executing, the database server issues an error at runtime. Runtime errors can be trapped by the WHENEVER statement, or by some other exception-handling mechanism in the program logic of the UDR.

For routines written in the SPL language, SQL expressions are evaluated at runtime, not when the routine is compiled or optimized. If an expression that follows the IMMEDIATE keyword specifies invalid SQL statement text, Informix issues a runtime exception, rather than a compilation error. After any runtime error condition in an SPL routine, program control passes to the ON EXCEPTION statement block (if this is defined); otherwise, execution of the UDR terminates abnormally, and an error is returned to the calling context. For information on how to handle runtime errors in SPL routines, see the descriptions of the SPL statement ["ON EXCEPTION" on page 3-45.](#page-948-0) (See also the built-in SQL function **SQLCODE**.)

# **Examples of the EXECUTE IMMEDIATE Statement**

The following ESQL/C examples show EXECUTE IMMEDIATE statements in Informix ESQL/C. Both examples use host variables that contain a CREATE DATABASE statement.

```
sprintf(cdb_text1, "create database %s", usr_db_id);
EXEC SQL execute immediate :cdb_text1;
```

```
sprintf(cdb_text2, "create database %s", usr_db_id2);
EXEC SQL execute immediate :cdb_text2;
```
The next example shows an SPL program fragment that declares local SPL variables and assigns to them portions of the text of two DDL statements. It then issues an EXECUTE IMMEDIATE statement to drop a table called **DYN\_TAB**, specifying the DROP TABLE statement text in an SPL variable. The second EXECUTE IMMEDIATE statement in this example creates a table of the same name, in this case specifying the CREATE TABLE statement text in a character expression that concatenates the contents of two SPL variables.

CREATE PROCEDURE myproc() DEFINE COLS VARCHAR(22); DEFINE CRTOPER VARCHAR(16); DEFINE DRPOPER VARCHAR(16); DEFINE TABNAME VARCHAR(16);

<span id="page-508-0"></span>DEFINE QRYSTR VARCHAR(100); ... LET CRTOPER = "CREATE TABLE "; LET DRPOPER = "DROP TABLE "; LET TABNAME = "DYN TAB"; LET COLS = "(ID INT, NAME CHAR(20))"; LET QRYSTR = DRPOPER || TABNAME; EXECUTE IMMEDIATE QRYSTR; EXECUTE IMMEDIATE CRTOPER || TABNAME || COLS; END PROCEDURE;

## **Related Information**

Related statements: ["EXECUTE statement" on page 2-441,](#page-492-0) ["FREE statement" on](#page-523-0) [page 2-472,](#page-523-0) and ["PREPARE statement" on page 2-574](#page-625-0)

For a discussion of quick execution, see the *IBM Informix Guide to SQL: Tutorial*.

# **EXECUTE PROCEDURE statement**

Use the EXECUTE PROCEDURE statement to invoke a user-defined procedure or a built-in routine. This statement is an extension to the ANSI/ISO standard for SQL.

### **Syntax**

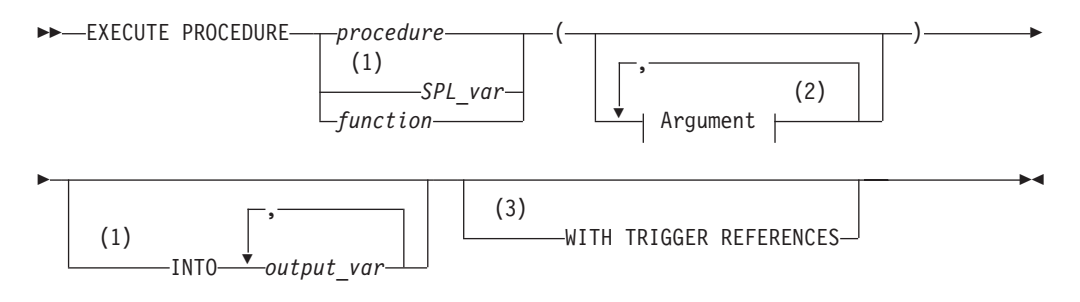

#### **Notes:**

1 Stored Procedure Language only

- 2 See ["Arguments" on page 5-1](#page-1182-0)
- 3 Trigger routines only

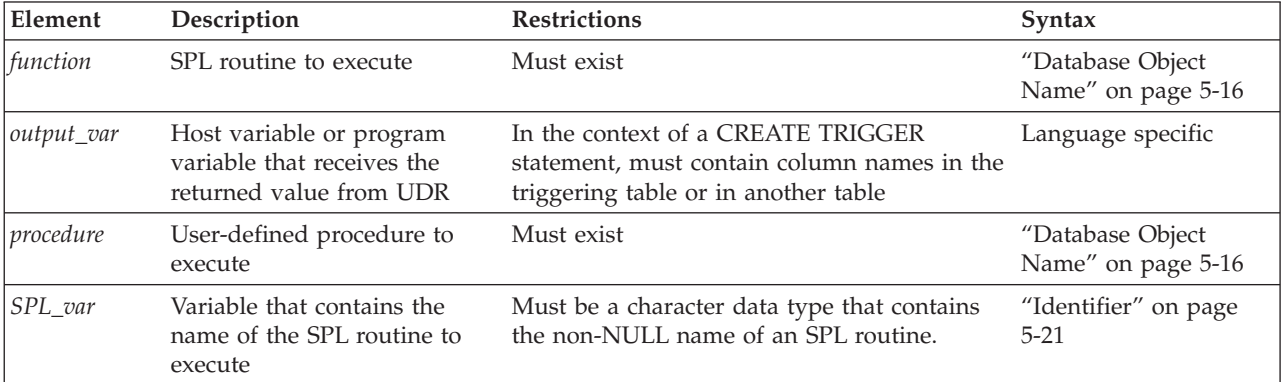

## **Usage**

The EXECUTE PROCEDURE statement invokes a user-defined procedure and specifies its arguments.

For compatibility with earlier Informix versions, you can use the EXECUTE PROCEDURE statement to execute an SPL function that the CREATE PROCEDURE statement defined.

If the EXECUTE PROCEDURE statement returns more than one row, the result set must be processed within a FOREACH loop of an SPL routine, or else accessed through a cursor of an ESQL/C routine.

In ANSI/ISO-compliant databases that support implicit transactions, the EXECUTE PROCEDURE statement does not, by default, begin a new transaction. SQL statements within the invoked procedure, however, can begin a new transaction.

## **Causes of Errors**

EXECUTE PROCEDURE returns an error under the following conditions:

- v It has more arguments than the called procedure expects.
- One or more arguments are missing and do not have default values.
- v The fully qualified procedure name or the routine signature is not unique.
- No procedure with the specified name or signature is found.

If the *procedure* name is not unique within the database, you must specify enough *parameter type* information to disambiguate the name. See ["Arguments" on page](#page-1182-0) [5-1](#page-1182-0) for additional information about how to specify parameters when invoking a procedure. (In Informix, the *specific name* of an external UDR is valid in DDL statements, but is not valid in contexts where you invoke the procedure.)

## **Using the INTO Clause**

Use the INTO clause to specify where to store the values that the SPL function returns.

If an SPL function returns more than one value, the values are returned into the list of variables in the order in which you specify them. If an SPL function returns more than one row or a collection data type, you must access the rows or collection elements with a cursor.

You cannot prepare an EXECUTE PROCEDURE statement that has an INTO clause. For more information, see ["Alternatives to PREPARE ... EXECUTE](#page-503-0) [FUNCTION ... INTO" on page 2-452.](#page-503-0)

# **The WITH TRIGGER REFERENCES Keywords**

You must include the WITH TRIGGER REFERENCES keywords when you use the EXECUTE PROCEDURE statement to invoke a trigger procedure.

A trigger procedure is an SPL routine that EXECUTE PROCEDURE can invoke only from the FOR EACH ROW section of the Action clause of a trigger definition. Such procedures must include the REFERENCING clause and the FOR clause in the CREATE PROCEDURE statement that defined the procedure. This REFERENCING clause declares names for correlated variables that the procedure can use to reference the *old* column value in the row when the trigger event

occurred, or the *new* value of the column after the row was modified by the trigger. The FOR clause specifies the table or view on which the trigger is defined.

#### **Example of Invoking a Trigger Procedure**

The following example defines three tables and a trigger procedure that references one of these tables in its FOR clause:

```
CREATE TABLE tab1 (col1 INT,col2 INT);
CREATE TABLE tab2 (col1 INT);
CREATE TABLE temptab1
   (old col1 INTt, new col1 INT, old col2 INT, new col2 INT);
/* The following procedure is invoked from an INSERT trigger in this example.
*/
CREATE PROCEDURE proc1()
REFERENCING OLD AS o NEW AS n FOR tab1;
IF (INSERTING) THEN -- INSERTING Boolean operator
        LET n.\text{coll} = n.\text{coll} + 1; \quad -- You can modify new values.
        INSERT INTO temptab1 VALUES(0,n.col1,1,n.col2);
END IF
IF (UPDATING) THEN -- UPDATING Boolean operator
       -- you can access relevant old and new values.
       INSERT INTO temptab1 values(o.col1,n.col1,o.col2,n.col2);
END IF
if (SELECTING) THEN -- SELECTING Boolean operator
        -- you can access relevant old values.
        INSERT INTO temptab1 VALUES(o.col1,0,o.col2,0);
END IF
if (DELETING) THEN -- DELETING Boolean operator
        DELETE FROM temptab1 WHERE temptab1.col1 = o.col1;
END IF
END PROCEDURE;
```
This example illustrates that the triggered action can be a different DML operation from the triggering event. Although this procedure inserts a row when an Insert trigger calls it, and deletes a row when a Delete trigger calls it, it also performs INSERT operations if it is called by a Select trigger or by an Update trigger.

The **proc1( )** trigger procedure in this example uses Boolean conditional operators that are valid only in trigger routines. The INSERTING operator returns true only if the procedure is called from the FOR EACH ROW action of an INSERT trigger. This procedure can also be called from other triggers whose trigger event is an UPDATE, SELECT, or DELETE. statement, because the UPDATING, SELECTING and DELETING operators return true  $( t )$  if the procedure is invoked in the triggered action of the corresponding type of triggering event.

The following statement defines an Insert trigger on **tab1** that calls **proc1( )** from the FOR EACH ROW section as its triggered action, and perform an INSERT operation that activates this trigger:

CREATE TRIGGER ins trig tab1 INSERT ON tab1 REFERENCING NEW AS post FOR EACH ROW(EXECUTE PROCEDURE proc1() WITH TRIGGER REFERENCES);

Note that the REFERENCING clause of the trigger declares a correlation name for the NEW value that is different from the correlation name that the trigger procedure declared. These names do not need to match, because the correlation

<span id="page-511-0"></span>name that was declared in the trigger procedure has that procedure as its scope of reference. The following statement activates the **ins\_trig\_tab1** trigger, which executes the **proc1( )** procedure.

INSERT INTO tab1 VALUES (111,222);

Because the trigger procedure increments the new value of **col1** by 1, the value inserted is (112, 222), rather than the value that the triggering event specified.

# **Dynamic Routine-Name Specification of SPL Procedures**

*Dynamic routine-name specification* simplifies the writing of an SPL routine that calls another SPL routine whose name is not known until runtime. To specify the name of an SPL routine in the EXECUTE PROCEDURE statement, instead of listing the explicit name of an SPL routine, you can use an SPL variable to hold the routine name.

If the SPL variable names an SPL routine that returns a value (an SPL function), include the INTO clause of EXECUTE PROCEDURE to specify a *receiving variable* (or variables) to hold the value (or values) that the SPL function returns. For more information on how to execute SPL procedures dynamically, see the *IBM Informix Guide to SQL: Tutorial*.

## **Related Information**

Related statements: ["CREATE FUNCTION statement" on page 2-177,](#page-228-0) ["CREATE](#page-270-0) [PROCEDURE statement" on page 2-219,](#page-270-0) ["CREATE TRIGGER statement" on page](#page-369-0) [2-318,](#page-369-0) ["EXECUTE FUNCTION statement" on page 2-449,](#page-500-0) ["GRANT statement" on](#page-540-0) [page 2-489,](#page-540-0) ["CALL" on page 3-11,](#page-914-0) ["FOREACH" on page 3-30,](#page-933-0) and ["LET" on page](#page-942-0) [3-39](#page-942-0)

## **FETCH statement**

Use the FETCH statement to move a cursor to a new row in the active set and to retrieve the row values from memory.

Use this statement with Informix ESQL/C and with SPL.

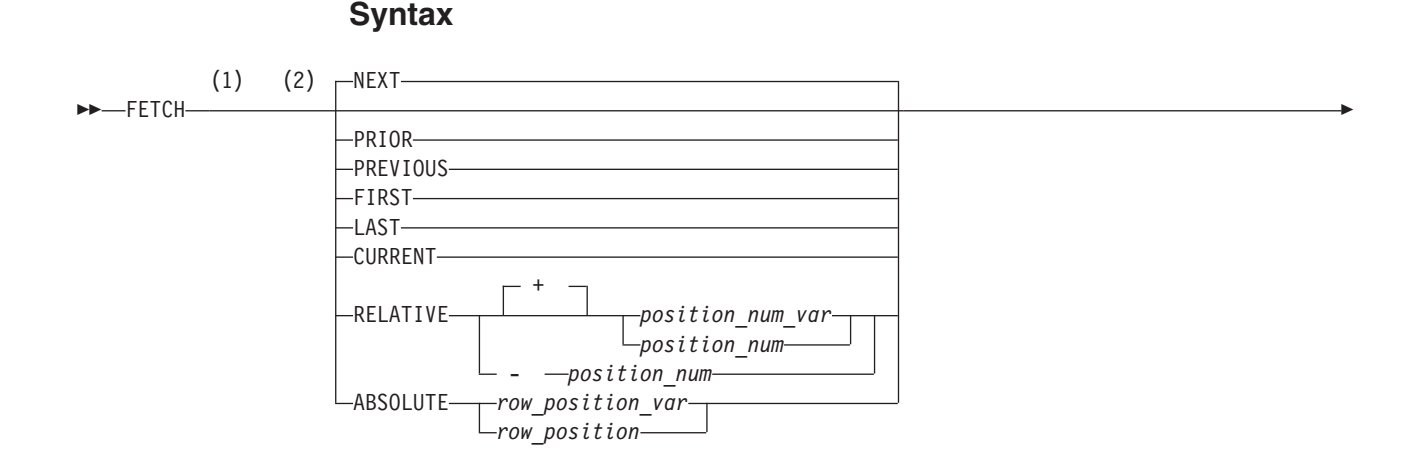

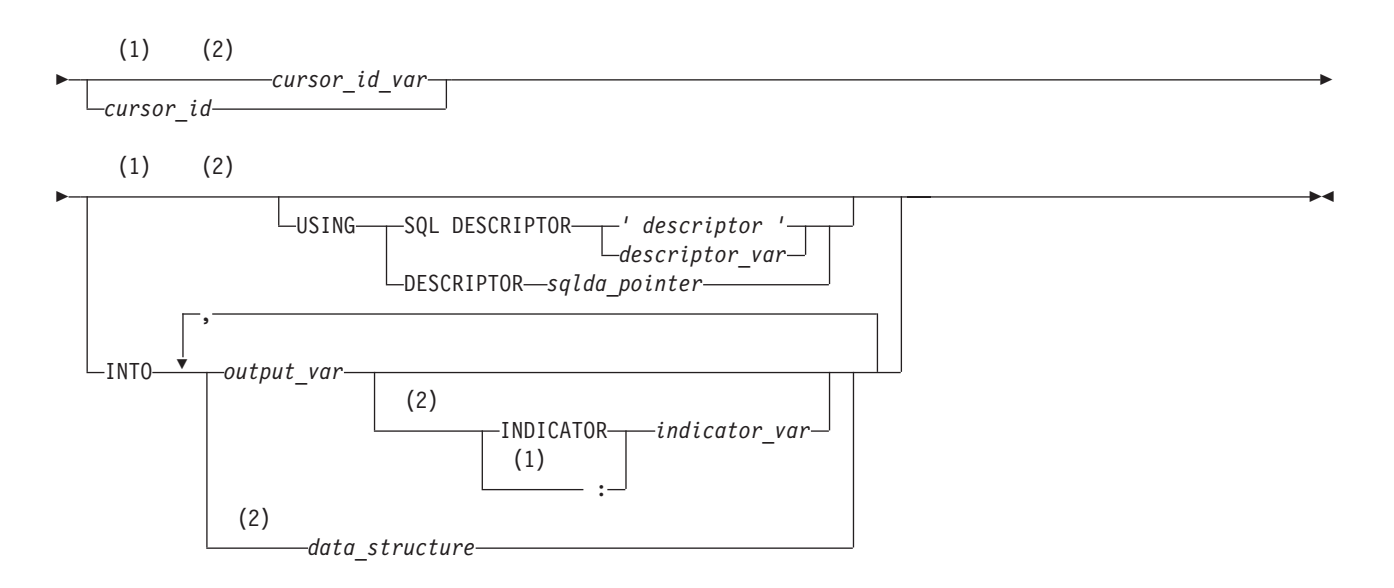

#### **Notes:**

- 1 Informix extension
- 2 ESQL/C only

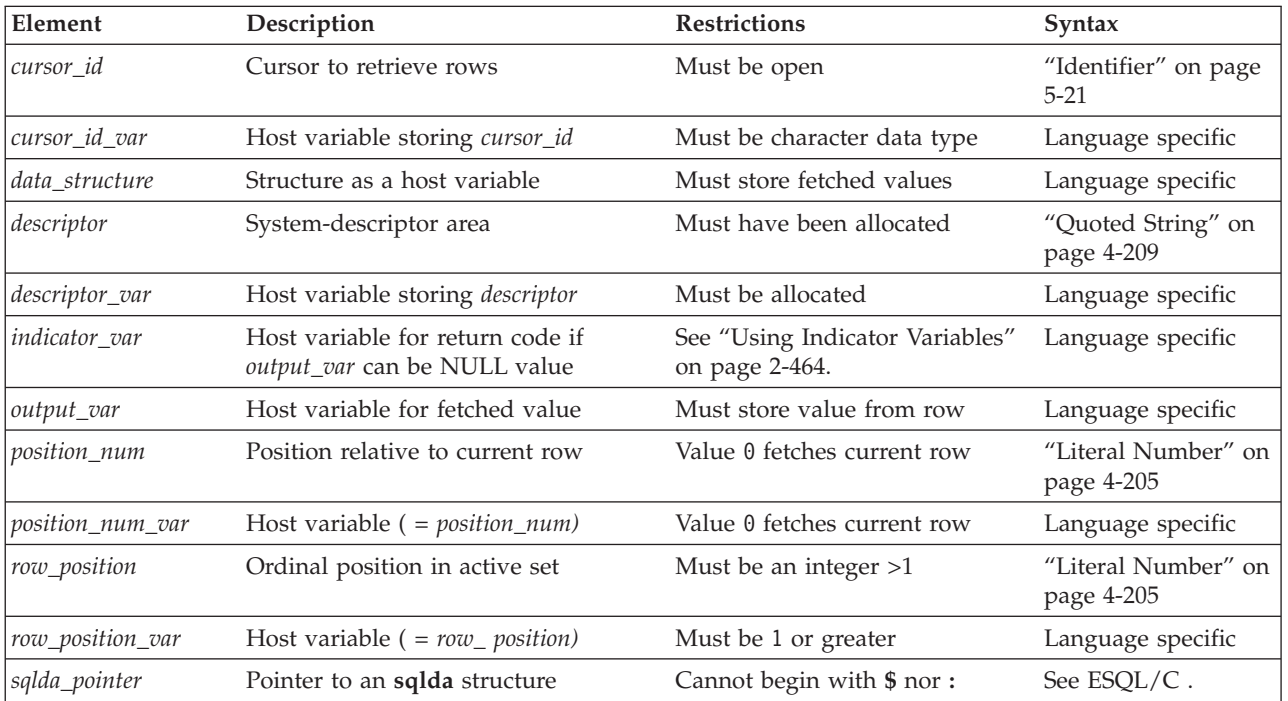

# **Usage**

Except as noted, sections that follow describe how to use the FETCH statement in Informix ESQL/C routines. For information about the more restricted syntax and semantics of the FETCH statement in SPL routines, see ["Fetching from Dynamic](#page-519-0) [Cursors in SPL Routines" on page 2-468.](#page-519-0)

How the database server creates, stores, and fetches members of the active set of rows depends on whether the cursor was declared as a sequential cursor or as a scroll cursor. All cursors that the FETCH statement can reference in SPL routines are sequential cursors.

In X/Open mode, if a cursor-direction value (such as NEXT or RELATIVE) is specified, a warning message is issued, indicating that the statement does not conform to X/Open standards.

# **FETCH with a Sequential Cursor**

A sequential cursor can fetch only the next row in sequence from the active set. The only option available is the default option, NEXT. A sequential cursor can read through a table only once each time the table is opened. The following Informix ESQL/C example illustrates the FETCH statement with a sequential cursor:

```
EXEC SQL FETCH seq curs INTO :fname, :lname;
EXEC SQL FETCH NEXT seq_curs INTO :fname, :lname;
```
When the program opens a sequential cursor, the database server processes the query to the point of locating or constructing the first row of data. The goal of the database server is to tie up as few resources as possible.

Because the sequential cursor can retrieve only the next row, the database server can frequently create the active set one row at a time.

On each FETCH operation, the database server returns the contents of the current row and locates the next row. This one-row-at-a-time strategy is not possible if the database server must create the entire active set to determine which row is the first row (as would be the case if the SELECT statement included an ORDER BY clause).

# **FETCH with a Scroll Cursor**

These Informix ESQL/C examples illustrate the FETCH statement with a scroll cursor:

EXEC SQL fetch previous q\_curs into :orders; EXEC SQL fetch last q curs into :orders; EXEC SQL fetch relative -10 q curs into :orders; printf("Which row? "); scanf(" EXEC SQL fetch absolute : row num q curs into : orders;

A scroll cursor can fetch any row in the active set, either by specifying an absolute row position or a relative offset. Use the following cursor-position options to specify a particular row that you want to retrieve.

#### **Keyword**

**Effect**

**NEXT** Retrieves next row in active set

#### **PREVIOUS**

Retrieves previous row in active set

#### **PRIOR**

Retrieves previous row in active set (Synonymous with PREVIOUS.)

**FIRST** Retrieves the first row in active set

**LAST** Retrieves the last row in active set

#### **CURRENT**

Retrieves the current row in active set (the same row as returned by the previous FETCH statement from the scroll cursor)

#### **RELATIVE**

Retrieves *n*th row, relative to the current cursor position in the active set, where *position\_num (*or *position\_num\_var)* supplies *n.* A negative value indicates the *n*th row prior to the current cursor position. If *position\_num* = 0, the current row is fetched.

#### **ABSOLUTE**

Retrieves *n*th row in active set, where *row\_position\_var* (or *row\_position*) = *n .* Absolute row positions are numbered from 1.

**Tip:** Do not confuse row-position values with **rowid** values. A **rowid** value is based on the position of a row in its table and remains valid until the table is rebuilt. A row-position value (a value that the ABSOLUTE keyword retrieves) is the relative position of the row in the current active set of the cursor; the next time the cursor is opened, different rows might be selected.

# **How the Database Server Implements Scroll Cursors**

Because it cannot anticipate which row the program will ask for next, the database server must retain all the rows in the active set until the scroll cursor closes. When a scroll cursor opens, the database server implements the active set as a temporary table, although it might not populate this table immediately.

The first time a row is fetched, the database server copies it into the temporary table as well as returning it to the program.

When a row is fetched for the second time, it can be taken from the temporary table. This scheme uses the fewest resources, in case the program abandons the query before it fetches all the rows. Rows that are never fetched are usually not copied from the database, or are saved in a temporary table.

## **Specifying Where Values Go in Memory**

Each value from the select list of the query or the output of the executed user-defined function must be returned into a memory location. You can specify these destinations in one of the following ways:

- v Use the INTO clause of a SELECT statement.
- v Use the INTO clause of an EXECUTE Function (or EXECUTE PROCEDURE) statement.
- v Use the INTO clause of a FETCH statement.
- Use a system-descriptor area.
- v Use an **sqlda** structure.

## **Using the INTO Clause**

If you associate a SELECT or EXECUTE FUNCTION (or EXECUTE PROCEDURE) statement with a Function cursor, the statement can contain an INTO clause to specify variables to receive the returned values. You can use this method only when you write the SELECT, EXECUTE FUNCTION, or EXECUTE PROCEDURE statement as part of the cursor declaration; see ["DECLARE statement" on page](#page-426-0) [2-375.](#page-426-0) In this case, the FETCH statement cannot contain an INTO clause.

<span id="page-515-0"></span>The following example uses the INTO clause of the SELECT statement to specify program variables in Informix ESQL/C:

```
EXEC SQL declare ord_date cursor for
   select order_num, order_date, po_num
     into :o num, :o date, :o po;
EXEC SQL open ord_date;
EXEC SQL fetch next ord_date;
```
If you prepare a SELECT statement, the SELECT *cannot* include the INTO clause so you must use the INTO clause of the FETCH statement.

When you create a SELECT statement dynamically, you cannot use an INTO clause because you cannot name host variables in a prepared statement.

If you are certain of the number and data type of values in the projection list, you can use an INTO clause in the FETCH statement. If user input generated the query, however, you might not be certain of the number and data type of values that are being selected. In this case, you must use either a system descriptor or else a pointer to an **sqlda** structure.

## **Using Indicator Variables**

Use an indicator variable if the returned data might be null.

The *indicator\_var* parameter is optional, but use an indicator variable if the possibility exists that the value of *output\_var* is NULL.

If you specify the indicator variable without the INDICATOR keyword, you cannot put a blank space between *output\_var* and *indicator\_var*.

For information about rules for placing a prefix before the *indicator\_var*, see the *IBM Informix ESQL/C Programmer's Manual*.

The host variable cannot be a DATETIME or INTERVAL data type.

## **When the INTO Clause of FETCH is Required**

When SELECT or EXECUTE FUNCTION (or EXECUTE PROCEDURE) omits the INTO clause, you must specify a data destination when a row is fetched.

For example, to dynamically execute a SELECT or EXECUTE FUNCTION (or EXECUTE PROCEDURE) statement, the SELECT or EXECUTE FUNCTION (or EXECUTE PROCEDURE) cannot include its INTO clause in the PREPARE statement. Therefore, the FETCH statement must include an INTO clause to retrieve data into a set of variables. This method lets you store different rows in different memory locations.

You can fetch into a program-array element only by using an INTO clause in the FETCH statement. If you use a program array, you must list both the array name and a specific element of the array in *data\_structure.* When you are declaring a cursor, do not refer to an array element within the SQL statement.

**Tip:** If you are certain of the number and data type of values in the select list of the Projection clause, you can use an INTO clause in the FETCH statement.

In the following Informix ESQL/C example, a series of complete rows is fetched into a program array. The INTO clause of each FETCH statement specifies an array element as well as the array name:

```
EXEC SQL BEGIN DECLARE SECTION;
   char wanted state[2];
   short int row_count = 0;
   struct customer_t{
   {
      int c_no;
      char frac[15];
     char lname[15];
   \} cust rec[100];
EXEC SQL END DECLARE SECTION;
main()
{
  EXEC SQL connect to'stores demo';
   printf("Enter 2-letter state code: ");
   scanf ("%s", wanted state);
   EXEC SQL declare cust cursor for
      select * from customer where state = :wanted state;
   EXEC SQL open cust;
   EXEC SQL fetch cust into : cust rec[row count];
   while (SQLCDDE == 0){
      printf("\n%s %s", cust rec[row count].fname,
        cust rec[row count].lname);
      row_count++;
      EXEC SQL fetch cust into :cust_rec[row_count];
   }
   printf ("n");
   EXEC SQL close cust;
   EXEC SQL free cust;
}
```
# **Using a System-Descriptor Area (X/Open)**

You can use a system-descriptor area to store output values when you do not know the number of return values or their data types that a SELECT or EXECUTE FUNCTION (or EXECUTE PROCEDURE) statement returns at runtime. A system-descriptor area describes the data type and memory location of one or more return values, and conforms to the X/Open standards.

The keywords USING SQL DESCRIPTOR introduce the name of the system-descriptor area into which you fetch the contents of a row or the return values of a user-defined function. You can then use the GET DESCRIPTOR statement to transfer the values that the FETCH statement returns from the system-descriptor area into host variables.

The following example shows a valid FETCH...USING SQL DESCRIPTOR statement:

```
EXEC SQL allocate descriptor 'desc';
   ...
EXEC SQL declare selcurs cursor for
   select * from customer where state = 'CA;
EXEC SQL describe selcurs using sql descriptor 'desc';
EXEC SQL open selcurs;
while (1)
   {
   EXEC SQL fetch selcurs using sql descriptor 'desc';
```
You can also use an **sqlda** structure to supply parameters dynamically.

# **Using sqlda Structures**

You can use a pointer to an **sqlda** structure to stores output values when you do not know the number of values or their data types that a SELECT or EXECUTE FUNCTION (or EXECUTE PROCEDURE) statement returns.

This structure contains data descriptors that specify the data type and memory location for one selected value. The keywords USING DESCRIPTOR introduce the name of the pointer to the **sqlda** structure.

**Tip:** If you know the number and data types of all values in the select list, you can use an INTO clause in the FETCH statement. For more information, see ["When the](#page-515-0) [INTO Clause of FETCH is Required" on page 2-464.](#page-515-0)

#### **To specify an sqlda structure as the location of parameters**

- 1. Declare an **sqlda** pointer variable.
- 2. Use the DESCRIBE statement to fill in the **sqlda** structure.
- 3. Allocate memory to hold the data values.
- 4. Use the USING DESCRIPTOR clause of FETCH to specify the **sqlda** structure as the location into which you fetch the returned values.

```
The following example shows a FETCH USING DESCRIPTOR statement:
struct sqlda *sqlda_ptr;
...
EXEC SQL declare selcurs2 cursor for
  select * from customer where state = 'CA;
EXEC SQL describe selcurs2 into sqlda_ptr;
...
EXEC SQL open selcurs2;
while (1)
   {
  EXEC SQL fetch selcurs2 using descriptor sqlda_ptr;
  ...
```
The **sqld** value specifies the number of output values that are described in occurrences of the **sqlvar** structures of the **sqlda** structure. This number must correspond to the number of values returned from the prepared statement.

# **Fetching a Row for Update**

The FETCH statement does not ordinarily lock a row that is fetched. Thus, another process can modify (update or delete) the fetched row immediately after your program receives it. A fetched row is locked in the following cases:

- When you set the isolation level to Repeatable Read, each row that you fetch is locked with a read lock until the cursor closes or until the current transaction ends. Other programs can also read the locked rows.
- v When you set the isolation level to Cursor Stability, the current row is locked.
- v In an ANSI-compliant database, an isolation level of Repeatable Read is the default; you can set it to something else.
- When you are fetching through an update cursor (one that is declared FOR UPDATE), each row you fetch is locked with a promotable lock. Other programs can read the locked row, but no other program can place a promotable or write lock; therefore, the row is unchanged if another user tries to modify it using the WHERE CURRENT OF clause of an UPDATE or DELETE statement.

When you modify a row, the lock is upgraded to a write lock and remains until the cursor is closed or the transaction ends. If you do not modify the row, the behavior of the database server depends on the isolation level you have set. The database server releases the lock on an unchanged row as soon as another row is fetched, unless you are using Repeatable Read isolation. (See ["SET ISOLATION](#page-811-0) [statement" on page 2-760.\)](#page-811-0)

**Important:** You can hold locks on additional rows even when Repeatable Read isolation is not in use or is unavailable. Update the row with unchanged data to hold it locked while your program is reading other rows. You must evaluate the effect of this technique on performance in the context of your application, and you must be aware of the increased potential for deadlock.

When you use explicit transactions, be sure that a row is both fetched and modified within a single transaction; that is, both the FETCH statement and the subsequent UPDATE or DELETE statement must fall between a BEGIN WORK statement and the next COMMIT WORK statement.

# **Fetching from a Collection Cursor**

A Collection cursor allows you to access the individual elements of an Informix ESQL/C collection variable. To declare a Collection cursor, use the DECLARE statement and include the Collection-Derived Table segment in the SELECT statement that you associate with the cursor. After you open the collection cursor with the OPEN statement, the cursor allows you to access the elements of the collection variable.

To fetch elements, one at a time, from a Collection cursor, use the FETCH statement and the INTO clause. The FETCH statement identifies the Collection cursor that is associated with the collection variable. The INTO clause identifies the host variable that holds the element value that is fetched from the Collection cursor. The data type of the host variable in the INTO clause must match the element type of the collection.

Suppose you have a table called **children** with the following structure: CREATE TABLE children

```
(
  age SMALLINT,<br>name VARCHAR
             VARCHAR(30),
  fav colors SET(VARCHAR(20) NOT NULL),
)
```
The following Informix ESQL/C code fragment shows how to fetch elements from the **child\_colors** collection variable:

```
EXEC SQL BEGIN DECLARE SECTION;
  client collection child colors;
  varchar one favorite[21];
   char child name[31] = "marybeth";
EXEC SQL END DECLARE SECTION;
EXEC SQL allocate collection : child colors;
/* Get structure of fav colors column for untyped
* child_colors collection variable */
EXEC SQL select fav colors into :child colors
  from children
  where name = : child_name;
/* Declare select cursor for child colors collection
* variable */
EXEC SQL declare colors_curs cursor for
  select * from table(:child colors);
```

```
EXEC SQL open colors curs;
do
{
  EXEC SQL fetch colors_curs into :one_favorite;
   ...
\} while (SQLCODE == 0)
EXEC SQL close colors curs;
EXEC SQL free colors curs;
EXEC SQL deallocate collection :child_colors;
```
After you fetch a collection element, you can modify the element with the UPDATE or DELETE statements. For more information, see the UPDATE and DELETE statements in this document. You can also insert new elements into the collection variable with an INSERT statement. For more information, see the INSERT statement.

# **Checking the Result of FETCH**

You can use the **SQLSTATE** variable to check the result of each FETCH statement. The database server sets the **SQLSTATE** variable after each SQL statement. If a row is returned successfully, the **SQLSTATE** variable contains the value 00000. If no row is found, the database server sets the **SQLSTATE** code to 02000, which indicates no data found, and the current row is unchanged. The following conditions set the **SQLSTATE** code to 02000, indicating no data found:

- The active set contains no rows.
- v You issue a FETCH NEXT statement when the cursor points to the last row in the active set or points past it.
- v You issue a FETCH PRIOR or FETCH PREVIOUS statement when the cursor points to the first row in the active set.
- v You issue a FETCH RELATIVE *n* statement when no *n*th row exists in the active set.
- v You issue a FETCH ABSOLUTE *n* statement when no *n*th row exists in the active set.

The database server copies the **SQLSTATE** code from the **RETURNED\_SQLSTATE** field of the system-diagnostics area. Client-server communication protocols of Informix, such as SQLI and DRDA®, support **SQLSTATE** code values. For a list of these codes, and for information about how to get the message text, see ["Using the](#page-530-0) [SQLSTATE Error Status Code" on page 2-479.](#page-530-0) You can use the GET DIAGNOSTICS statement to examine the **RETURNED\_SQLSTATE**field directly. The system-diagnostics area can also contain additional error information.

You can also use **SQLCODE** variable of the SQL Communications Area (**sqlca**) to determine the same results.

## **Fetching from Dynamic Cursors in SPL Routines**

Use the FETCH statement in an SPL routine to retrieve the next row of the active set of a specified dynamic cursor into an ordered list of SPL variables that were declared in the same SPL routine.

## **Syntax**

The syntax of the FETCH statement in SPL routines is a subset of the syntax that FETCH supports in Informix ESQL/C routines.

#### $\blacktriangleright$  -FETCH— cursor id —INTO $\stackrel{\blacktriangleright}{\longrightarrow}$  output\_var  $\stackrel{\blacktriangleright}{\longrightarrow}$   $\longrightarrow$  $\stackrel{\bullet}{\smile}$  output var

,

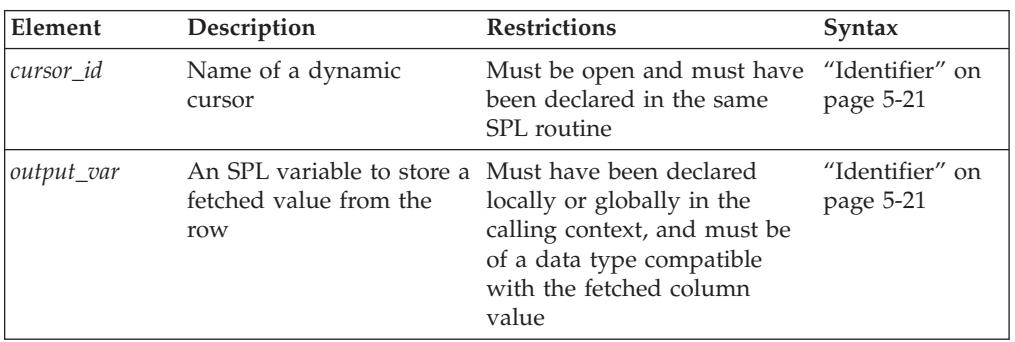

Just as in ESQL/C routines, the list of output variables must correspond in number, order, and data type with column values that the SQL statement associated with the rows returned by the specified cursor.

All SPL cursors are sequential cursors. Your UDR must include logic to detect the end of the active set of the cursor, because the NOTFOUND condition does not automatically raise an exception in SPL.

The built-in **SQLCODE** function, which can only be called from SPL routines, can return the status code of a FETCH operation.

All other restrictions of ESQL/C on FETCH statements that reference sequential Select or Function cursors also apply to FETCH operations in SPL.

The FETCH statement in SPL routines does not support the following ESQL/C features:

- v cursor names specified as host variables
- v positional specifications or positional keywords (which require scroll cursors)
- v the USING clause with descriptors or with **sqlda** pointers.

In the SPL language, indicator variables are not needed. If the FETCH operation retrieves a NULL value, the SPL variable that receives that fetched value is set to NULL.

The FETCH statement can reference only dynamic cursors that the DECLARE statement defined. The *cursor\_id* cannot specify the name of a direct cursor that the FOREACH statement of SPL declared.

## **Related Information**

Related statements: ["ALLOCATE DESCRIPTOR statement" on page 2-2,](#page-53-0) ["CLOSE](#page-174-0) [statement" on page 2-123,](#page-174-0) ["DEALLOCATE DESCRIPTOR statement" on page](#page-424-0) [2-373,](#page-424-0) ["DECLARE statement" on page 2-375,](#page-426-0) ["DESCRIBE statement" on page](#page-451-0) [2-400,](#page-451-0) ["GET DESCRIPTOR statement" on page 2-473,](#page-524-0) ["OPEN statement" on page](#page-616-0) [2-565,](#page-616-0) ["PREPARE statement" on page 2-574,](#page-625-0) ["SET DEFERRED\\_PREPARE](#page-773-0) [statement" on page 2-722,](#page-773-0) and ["SET DESCRIPTOR statement" on page 2-724](#page-775-0)

For a task-oriented discussion of the FETCH statement, see the *IBM Informix Guide to SQL: Tutorial*.

For more information about concepts that relate to the FETCH statement, see the *IBM Informix ESQL/C Programmer's Manual*.

## **FLUSH statement**

Use the FLUSH statement to force rows that a PUT statement buffered to be written to the database.

### **Syntax**

 FLUSH *cursor\_id cursor\_id\_var*  $\blacktriangleright$ 

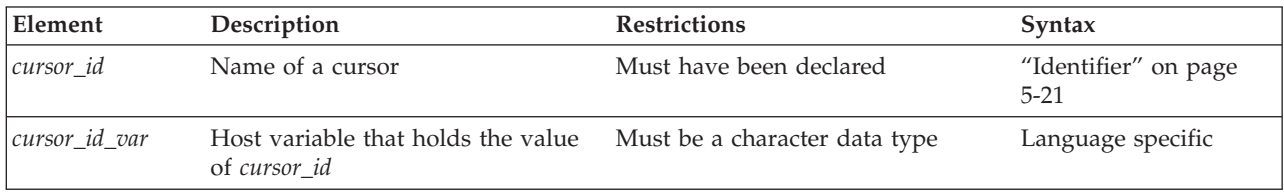

## **Usage**

Use this statement, which is an extension to the ANSI/ISO standard for SQL, with Informix ESQL/C.

The PUT statement adds a row to a buffer, whose content is written to the database when the buffer is full. Use the FLUSH statement to force the insertion when the buffer is not full.

If the program terminates without closing the cursor, the buffer is left unflushed. Rows placed into the buffer since the last flush are lost. Do not expect the end of the program to close the cursor and flush the buffer automatically. The following example shows a FLUSH statement that operates on a cursor called **icurs**: FLUSH icurs

# **Error Checking FLUSH Statements**

The SQL Communications Area (**sqlca**) structure contains information on the success of each FLUSH statement and the number of rows that are inserted successfully. The result of each FLUSH statement is described in the fields of the **sqlca**: **sqlca.sqlcode**, **SQLCODE**, and **sqlca.sqlerrd[2]**.

When you use data buffering with an Insert cursor, you do not discover errors until the buffer is flushed. For example, an input value that is incompatible with the data type of the column for which it is intended is discovered only when the buffer is flushed. When an error is discovered, any rows in the buffer that are located after the error are *not* inserted; they are lost from memory.

The **SQLCODE** field is set either to an error code or to zero (0) if no error occurs. The third element of the **SQLERRD** array is set to the number of rows that are successfully inserted into the database:

v If a block of rows is successfully inserted into the database, **SQLCODE** is set to zero (0) and **SQLERRD** to the count of rows.

v If an error occurs while the FLUSH statement is inserting a block of rows, **SQLCODE** shows which error, and **SQLERRD** contains the number of rows that were successfully inserted. (Uninserted rows are discarded from the buffer.)

**Tip:** When you encounter an **SQLCODE** error, a corresponding **SQLSTATE** error value also exists. Client-server communication protocols of Informix, such as SQLI and DRDA, support **SQLSTATE** code values. For a list of these codes, and for information about how to get the message text, see ["Using the SQLSTATE Error](#page-530-0) [Status Code" on page 2-479.](#page-530-0)

**To count the number of rows actually inserted into the database as well as the number not yet inserted**

- 1. Prepare two integer variables, for example, **total** and **pending**.
- 2. When the cursor opens, set both variables to 0.
- 3. Each time a PUT statement executes, increment both **total** and **pending**.
- 4. Whenever a FLUSH statement executes or the cursor is closed, subtract the third field of the **SQLERRD** array from **pending**.

## **Examples**

The following example assumes that a function named *next\_cust* returns either information about a new customer or null data to signal the end of input:

```
EXEC SQL BEGIN WORK;
EXEC SQL OPEN new custs;
while(SQLCODE == 0)
{
 next_cust();
 if(the_company == NULL)
 break;
 EXEC SQL PUT new_custs;
}
if(SQLCODE == 0) /* if no problem with PUT */{
EXEC SQL FLUSH new_custs;
 /* write any rows left */if(SQLCODE == 0) /* if no problem with FLUSH */EXEC SQL COMMIT WORK; /* commit changes */}
else
EXEC SQL ROLLBACK WORK; /* else undo changes */
```
The code in this example calls *next\_cust* repeatedly. When it returns non-null data, the **PUT** statement sends the returned data to the row buffer. When the buffer fills, the rows it contains are automatically sent to the database server. The loop normally ends when *next\_cust* has no more data to return.

## **Related Information**

Related statements: ["CLOSE statement" on page 2-123,](#page-174-0) ["DECLARE statement" on](#page-426-0) [page 2-375,](#page-426-0) ["OPEN statement" on page 2-565,](#page-616-0) and ["PREPARE statement" on page](#page-625-0) [2-574](#page-625-0)

For a task-oriented discussion of FLUSH, see the *IBM Informix Guide to SQL: Tutorial*.

For information about the **sqlca** structure, see the *IBM Informix ESQL/C Programmer's Manual*.

## <span id="page-523-0"></span>**FREE statement**

Use the FREE statement to release resources that are allocated to a prepared statement or to a cursor.

### **Syntax**

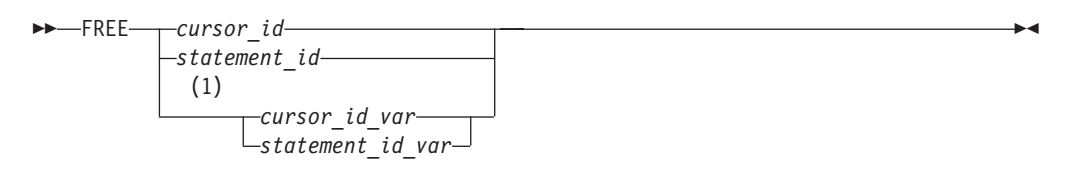

### **Notes:**

1 ESQL/C only

| Element          | Description                                                | <b>Restrictions</b>                                | Syntax                               |
|------------------|------------------------------------------------------------|----------------------------------------------------|--------------------------------------|
| cursor id        | Name of a cursor                                           | Must have been declared                            | "Identifier" on page<br>$5-21$       |
| cursor_id_var    | Host variable that holds the<br>value of cursor id         | Must be a character data type                      | Language specific                    |
| statement id     | Identifier of a prepared SQL<br>statement                  | Must be defined in a previous<br>PREPARE statement | "PREPARE statement"<br>on page 2-574 |
| statement_id_var | Host variable that stores the<br>name of a prepared object | Must be declared as a character<br>data type.      | "PREPARE statement"<br>on page 2-574 |

### **Usage**

Use this statement, which is an extension to the ANSI/ISO standard for SQL, with Informix ESQL/C or with SPL.

FREE releases the resources that the database server and (for ESQL/C) the application-development tool allocated for a prepared statement or for a cursor.

If you declared a cursor for a prepared statement, FREE *statement\_id* (or *statement\_id\_var*) releases only the resources in the application development tool; the cursor can still be used. The resources in the database server are released only when you free the cursor.

If you prepared a statement (but did not declare a cursor for it), FREE *statement\_id* (or FREE *statement\_id\_var*) releases the resources in both the application development tool and the database server.

After you free a statement, you cannot execute it or declare a cursor for it until you prepare it again.

The following Informix ESQL/C example shows the sequence of statements that is used to free an implicitly prepared statement:

EXEC SQL prepare sel\_stmt from 'select \* from orders';

... EXEC SQL free sel stmt; <span id="page-524-0"></span>The following Informix ESQL/C example shows the sequence of statements that are used to release the resources of an explicitly prepared statement. The first FREE statement in this example frees the cursor. The second FREE statement in this example frees the prepared statement.

```
sprintf(demoselect, "%s %s",
   "select * from customer ",
   "where customer num between 100 and 200");
EXEC SQL prepare sel stmt from :demoselect;
EXEC SQL declare sel curs cursor for sel stmt;
EXEC SQL open sel curs;
...
EXEC SQL close sel curs;
EXEC SQL free sel curs;
EXEC SQL free sel_stmt;
```
If you declared a cursor for a prepared statement, freeing the cursor releases only the resources in the database server. To release the resources for the statement in the application-development tool, use FREE *statement\_id* (or FREE *statement\_id\_var*). If a cursor is not declared for a prepared statement, freeing it releases the resources in both the application-development tool and the database server. For an ESQL/C example of a FREE statement that frees a cursor, see the previous example.

After a cursor is freed, it cannot be opened until it is declared again. The cursor should be explicitly closed before it is freed.

When an SPL routine completes execution, the database server automatically releases any resources that had been allocated to the cursor or to prepared statements by PREPARE or DECLARE statements in the routine, if these have not already been released by the FREE statement.

The FREE statement in SPL routines cannot reference the *cursor\_id* of a direct cursor that the FOREACH statement of SPL can declare.

## **Related Information**

Related statements: ["CLOSE statement" on page 2-123,](#page-174-0) ["DECLARE statement" on](#page-426-0) [page 2-375,](#page-426-0) ["EXECUTE statement" on page 2-441,](#page-492-0) ["EXECUTE IMMEDIATE](#page-504-0) [statement" on page 2-453,](#page-504-0) ["OPEN statement" on page 2-565,](#page-616-0) ["PREPARE statement"](#page-625-0) [on page 2-574,](#page-625-0) and ["SET AUTOFREE statement" on page 2-702](#page-753-0)

For a task-oriented discussion of the FREE statement, see the *IBM Informix Guide to SQL: Tutorial*.

# **GET DESCRIPTOR statement**

Use the GET DESCRIPTOR statement to read from a system descriptor area.

#### **Syntax**

 GET DESCRIPTOR *descriptor\_var 'descriptor '* Þ

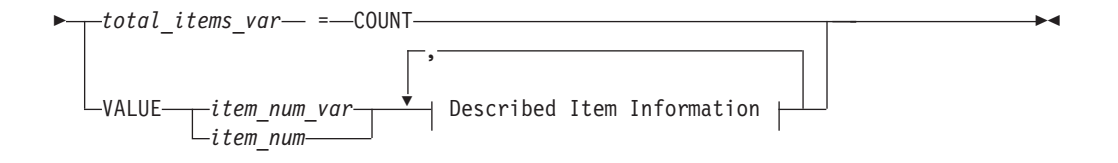

#### **Described Item Information:**

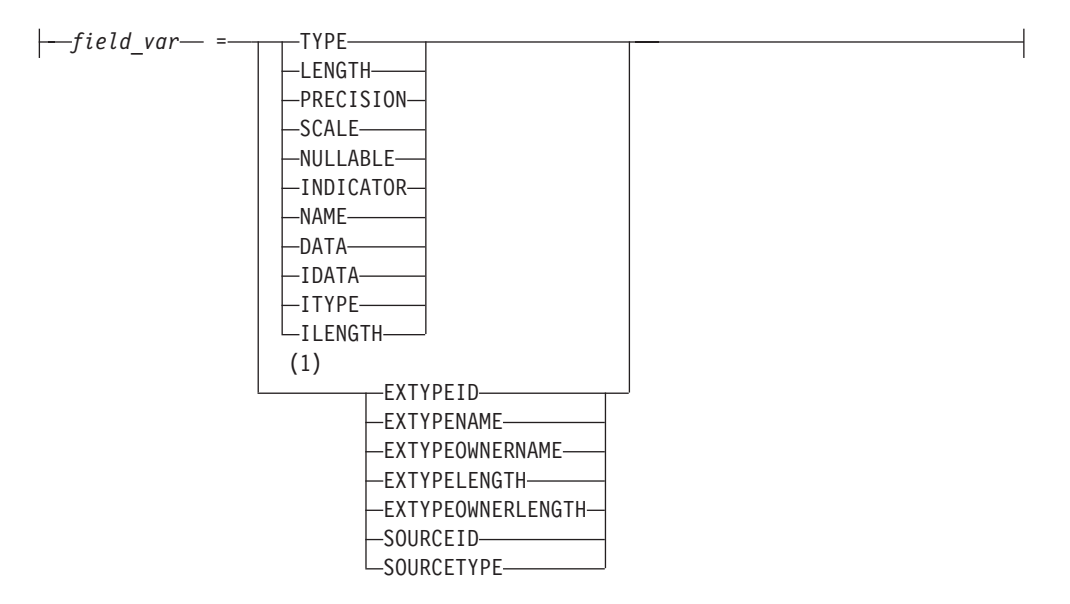

#### **Notes:**

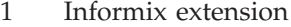

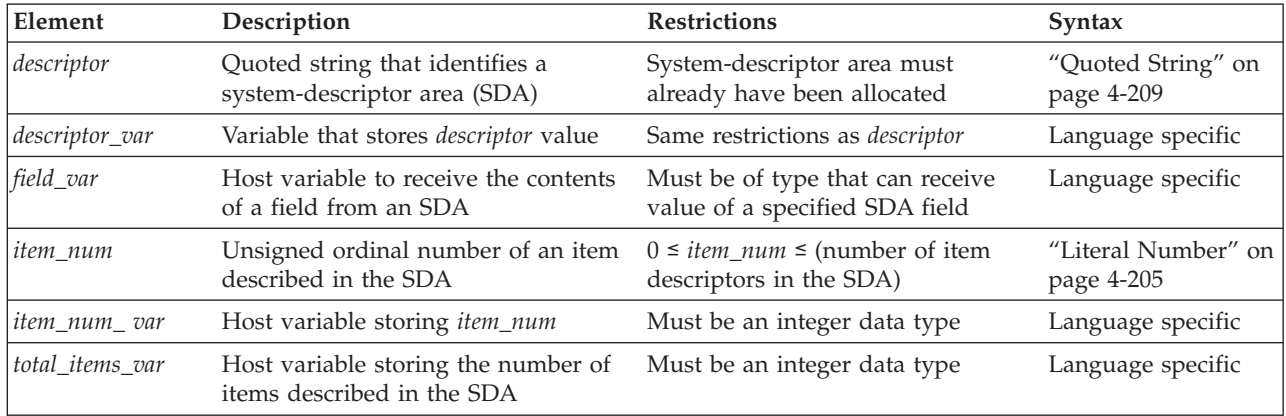

## **Usage**

Use this statement with Informix ESQL/C.

Use the GET DESCRIPTOR statement to accomplish any of the following tasks:

- v Determine how many items are described in a system-descriptor area.
- v Determine the characteristics of each column or expression that is described in the system-descriptor area.
- Copy a value from the system-descriptor area into a host variable after a FETCH statement.

You can use GET DESCRIPTOR after you describe EXECUTE FUNCTION, INSERT, SELECT, or UPDATE statements with the DESCRIBE ... USING SQL DESCRIPTOR statement.

The host variables that you reference in the GET DESCRIPTOR statement must be declared in the BEGIN DECLARE SECTION of a program.

If an error occurs during the assignment of a value to any specified host variable, the contents of the host variable are undefined.

# **Using the COUNT Keyword**

Use the COUNT keyword to determine how many items are described in the system-descriptor area.

The following Informix ESQL/C example shows how to use a GET DESCRIPTOR statement with a host variable to determine how many items are described in the system-descriptor area called **desc1**:

```
main()
{
EXEC SQL BEGIN DECLARE SECTION;
int h count;
EXEC SQL END DECLARE SECTION;
EXEC SQL allocate descriptor 'desc1' with max 20;
/* This section of program would prepare a SELECT or INSERT
* statement into the s_id statement id.
*/
EXEC SQL describe s_id using sql descriptor 'desc1';
EXEC SQL get descriptor 'desc1' :h_count = count;
...
}
```
# **Using the VALUE Clause**

Use the VALUE clause to obtain information about a described column or expression or to retrieve values that the database server returns in a system descriptor area.

The *item\_num* must be greater than zero (0) but not greater than the number of item descriptors that were specified when the system-descriptor area was allocated with the ALLOCATE DESCRIPTOR statement.

## **Using the VALUE Clause After a DESCRIBE**

After you describe a SELECT, EXECUTE FUNCTION (or EXECUTE PROCEDURE), INSERT, or UPDATE statement, the characteristics of each column or expression in the select list of the SELECT statement, the characteristics of the values returned by the EXECUTE FUNCTION (or EXECUTE PROCEDURE) statement, or the characteristics of each column in an INSERT or UPDATE statement are returned to the system-descriptor area. Each value in the system-descriptor area describes the characteristics of one returned column or expression.

The following Informix ESQL/C example uses GET DESCRIPTOR to obtain data type information from the **demodesc** system-descriptor area:

```
EXEC SQL get descriptor 'demodesc' value :index
       :type = TYPE,
       :len = LENGTH,
       :name = NAME;
printf("Column %d: type = %d, len = %d, name = %s\n",
      index, type, len, name);
```
The value that the database server returns into the TYPE field is a defined integer. To evaluate the data type that is returned, test for a specific integer value. For additional information about integer data type values, see ["Setting the TYPE or](#page-777-0) [ITYPE Field" on page 2-726.](#page-777-0)

In X/Open mode, the X/Open code is returned to the TYPE field. You cannot mix the two modes because errors can result. For example, if a particular data type is not defined under X/Open mode but is defined for IBM Informix products, executing a GET DESCRIPTOR statement can result in an error.

In X/Open mode, a warning message appears if ILENGTH, IDATA, or ITYPE is used. It indicates that these fields are not standard  $X/O$  pen fields for a system-descriptor area.

If the TYPE of a fetched value is DECIMAL or MONEY, the database server returns the precision and scale information for a column into the PRECISION and SCALE fields after a DESCRIBE statement is executed. If the TYPE is *not* DECIMAL or MONEY, the SCALE and PRECISION fields are undefined.

## **Using the VALUE Clause After a FETCH**

Each time your program fetches a row, it must copy the fetched value into host variables so that the data can be used. To accomplish this task, use a GET DESCRIPTOR statement after each fetch of each value in the select list. If three values exist in the select list, you need to use three GET DESCRIPTOR statements after each fetch (assuming you want to read all three values). The item numbers for each of the three GET DESCRIPTOR statements are 1, 2, and 3.

The following Informix ESQL/C example shows how you can copy data from the DATA field into a host variable (**result**) after a fetch. For this example, it is predetermined that all returned values are the same data type:

EXEC SQL get descriptor 'demodesc' :desc\_count = count;

```
.. .
EXEC SQL fetch democursor using sql descriptor 'demodesc';
for (i = 1; i \leq 1) desc count; i++){
  if (sqlca.sqlcode != 0) break;
  EXEC SQL get descriptor 'demodesc' value :i :result = DATA;
  printf("%s ", result);
   }
printf("\n");
```
## **Fetching a NULL Value**

When you use GET DESCRIPTOR after a fetch, and the fetched value is NULL, the INDICATOR field is set to -1 to indicate the NULL value. The value of DATA is undefined if INDICATOR indicates a NULL value. The host variable into which DATA is copied has an unpredictable value.

# **Using LENGTH or ILENGTH**

If your DATA or IDATA field contains a character string, you must specify a value for LENGTH. If you specify LENGTH=0, LENGTH is automatically set to the maximum length of the string. The DATA or IDATA field might contain a literal

character string or a character string that is derived from a character variable of CHAR or VARCHAR data type. This provides a method to determine the length of a string in the DATA or IDATA field dynamically.

If a DESCRIBE statement precedes a GET DESCRIPTOR statement, LENGTH is automatically set to the maximum length of the character field that is specified in your table.

This information is identical for ILENGTH. Use ILENGTH when you create a dynamic program that does not comply with the X/Open standard.

# **Describing an Opaque-Type Column**

The DESCRIBE statement sets the following item-descriptor fields when the column to fetch has an opaque type as its data type:

- The EXTYPEID field stores the extended ID for the opaque type. This integer is the value in the corresponding **extended\_id** column of the **sysxtdtypes** system catalog table.
- The EXTYPENAME field stores the name of the opaque type. This character value is the value in the **name** column of the row with the matching **extended\_id** value in the **sysxtdtypes** system catalog table.
- The EXTYPELENGTH field stores the length of the opaque-type name. This integer is the length of the data type name (in bytes).
- v The EXTYPEOWNERNAME field stores the name of the opaque-type owner. This character value is the value in the **owner** column of the row with the matching **extended\_id** value in the **sysxtdtypes** system catalog table.
- The EXTYPEOWNERLENGTH field stores the length of the value in the EXTTYPEOWNERNAME field. This integer is the length, in bytes, of the name of the owner of the opaque type.

Use these field names with the GET DESCRIPTOR statement to obtain information about an opaque column.

# **Describing a Distinct-Type Column**

The DESCRIBE statement sets the following item-descriptor fields when the column to fetch has a distinct type as its data type:

- The SOURCEID field stores the extended identifier for the source data type. This integer has the value of the **source** column for the row of the **sysxtdtypes** system catalog table whose **extended\_id** value matches that of the distinct data type. This field is set only if the source data type is an opaque data type.
- The SOURCETYPE field stores the data type constant for the source data type. This value is the data type constant (from the **sqltypes.h** file) for the data type of the source type for the DISTINCT data type. The codes for the SOURCETYPE field are listed in the description of the TYPE field in the SET DESCRIPTOR statement. (For more information, see ["Setting the TYPE or ITYPE Field" on](#page-777-0) [page 2-726.\)](#page-777-0) This integer value must correspond to the value in the **type** column for the row of the **sysxtdtypes** system catalog table whose **extended\_id** value matches that of the DISTINCT data type.

Use these field names with the GET DESCRIPTOR statement to obtain information about a distinct-type column.

# **Examples**

You use the **GET DESCRIPTOR** statement to accomplish any of the following tasks:

- v To determine how many items are described in a system-descriptor area.
- v To determine the characteristics of each column or expression that is described in the system-descriptor area.
- v To copy a value from the system-descriptor area into a host variable after a **FETCH** statement.

The following ESQL/C example shows how to use a GET DESCRIPTOR statement with a host variable to determine how many items are described in the system-descriptor area called desc1: GET DESCRIPTOR

```
main()
{
EXEC SQL BEGIN DECLARE SECTION;
 int h_count;
EXEC SQL END DECLARE SECTION;
EXEC SQL allocate descriptor 'desc1' with max 20;
/* This section of program would prepare a SELECT or INSERT
 * statement into the s_id statement id.
 */
EXEC SQL describe s id using sql descriptor 'desc1';
EXEC SQL get descriptor 'desc1' :h_count = count;
```
The following ESQL/C example uses GET DESCRIPTOR to obtain data type information from the demodesc system-descriptor area:

```
EXEC SQL get descriptor 'demodesc' value
:index :type = TYPE,
:len = LENGTH,
:name = NAME;
printf("Column %d: type = %d, len = %d, name = %s\n",
index, type, len, name);
```
The following ESQL/C example shows how you can copy data from the DATA field into a host variable (result) after a fetch. For this example, it is predetermined that all returned values are the same data type:

```
EXEC SQL get descriptor 'demodesc' :desc_count = count;
```

```
.. .
EXEC SQL fetch democursor using sql descriptor 'demodesc';
for (i = 1; i \leq 1) desc count; i++){
if (sqlca.sqlcode != 0) break;
EXEC SQL get descriptor 'demodesc' value :i :result = DATA;
printf("%s ", result);
}
printf("\n");
```
### **Related Information**

Related statements: ["ALLOCATE DESCRIPTOR statement" on page 2-2,](#page-53-0) ["DEALLOCATE DESCRIPTOR statement" on page 2-373,](#page-424-0) ["DECLARE statement"](#page-426-0) [on page 2-375,](#page-426-0) ["DESCRIBE statement" on page 2-400,](#page-451-0) ["EXECUTE statement" on](#page-492-0) [page 2-441,](#page-492-0) ["FETCH statement" on page 2-460,](#page-511-0) ["OPEN statement" on page 2-565,](#page-616-0) ["PREPARE statement" on page 2-574,](#page-625-0) ["PUT statement" on page 2-585,](#page-636-0) and ["SET](#page-775-0) [DESCRIPTOR statement" on page 2-724](#page-775-0)

<span id="page-530-0"></span>For more information on concepts that relate to the GET DESCRIPTOR statement, see the *IBM Informix ESQL/C Programmer's Manual*.

For more information on the **sysxtdtypes** system catalog table, see the *IBM Informix Guide to SQL: Reference*.

**Related reference**:

**[SYSXTDTYPES \(SQL Reference\)](http://publib.boulder.ibm.com/infocenter/idshelp/v117/topic/com.ibm.sqlr.doc/ids_sqr_084.htm#ids_sqr_084)** 

# **GET DIAGNOSTICS statement**

Use the GET DIAGNOSTICS statement to return diagnostic information about the most recently executed SQL statement.

### **Syntax**

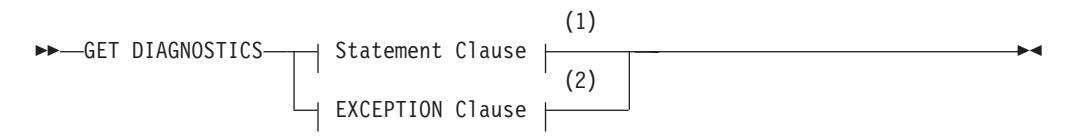

#### **Notes:**

- 1 See ["Statement Clause" on page 2-483](#page-534-0)
- 2 See ["EXCEPTION Clause" on page 2-484](#page-535-0)

### **Usage**

Use this statement with Informix ESQL/C.

The GET DIAGNOSTICS statement retrieves specified status information that the database server records in a structure called the *diagnostics area*. Using GET DIAGNOSTICS does not change the contents of the diagnostics area.

The GET DIAGNOSTICS statement uses one of the following two clauses:

- v The Statement clause returns count and overflow information about errors and warnings that the most recent SQL statement generates.
- The EXCEPTION clause provides specific information about errors and warnings that the most recent SQL statement generates.

# **Using the SQLSTATE Error Status Code**

When an SQL statement executes, an error status code is automatically generated. This code represents success, failure, warning, or no data found. This error status code is stored in a built-in variable called **SQLSTATE**.

### **Class and Subclass Codes**

The **SQLSTATE** status code is a five-character string that can contain only digits and uppercase letters.

The first two characters of the **SQLSTATE** status code indicate a class. The last three characters of the **SQLSTATE** code indicate a subclass. [Figure 2-1 on page](#page-531-0) [2-480](#page-531-0) shows the structure of the **SQLSTATE** code. This example uses the value 08001, where 08 is the class code and 001 is the subclass code. The value 08001 represents the error unable to connect with database environment.

<span id="page-531-0"></span>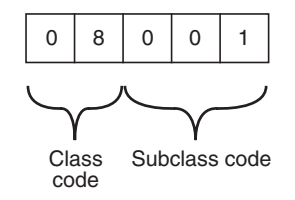

*Figure 2-1. Structure of the SQLSTATE Code*

The following table is a quick reference for interpreting class code values.

#### **SQLSTATE Class Code Value Outcome**

- **00** Success
- **01** Success with warning
- **02** No data found
- **> 02** Error or warning

## **SQLSTATE Support for the ANSI/ISO Standard for SQL**

All status codes returned to the **SQLSTATE** variable are ANSI-compliant except in the following cases:

- v **SQLSTATE** codes with a class code of 01 and a subclass code that begins with an I are Informix-specific warning messages.
- **SQLSTATE** codes with a class code of IX and any subclass code are Informix-specific error messages.
- **SQLSTATE** codes whose class code begins with a digit in the range 5 to 9 or with an uppercase letter in the range I to Z indicate conditions that are currently undefined by the ANSI/ISO standard for SQL. The only exception is that **SQLSTATE** codes whose class code is IX are Informix-specific error messages.

Client-server communication protocols of Informix, such as SQLI and DRDA, support these **SQLSTATE** code values.

# **List of SQLSTATE Codes**

This table describes the class codes, subclass codes, and the meaning of all valid warning and error codes associated with the **SQLSTATE** variable.

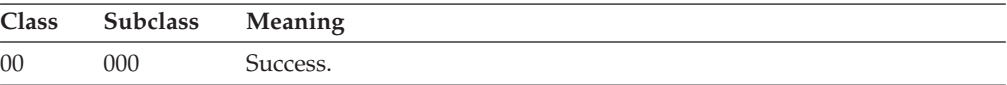

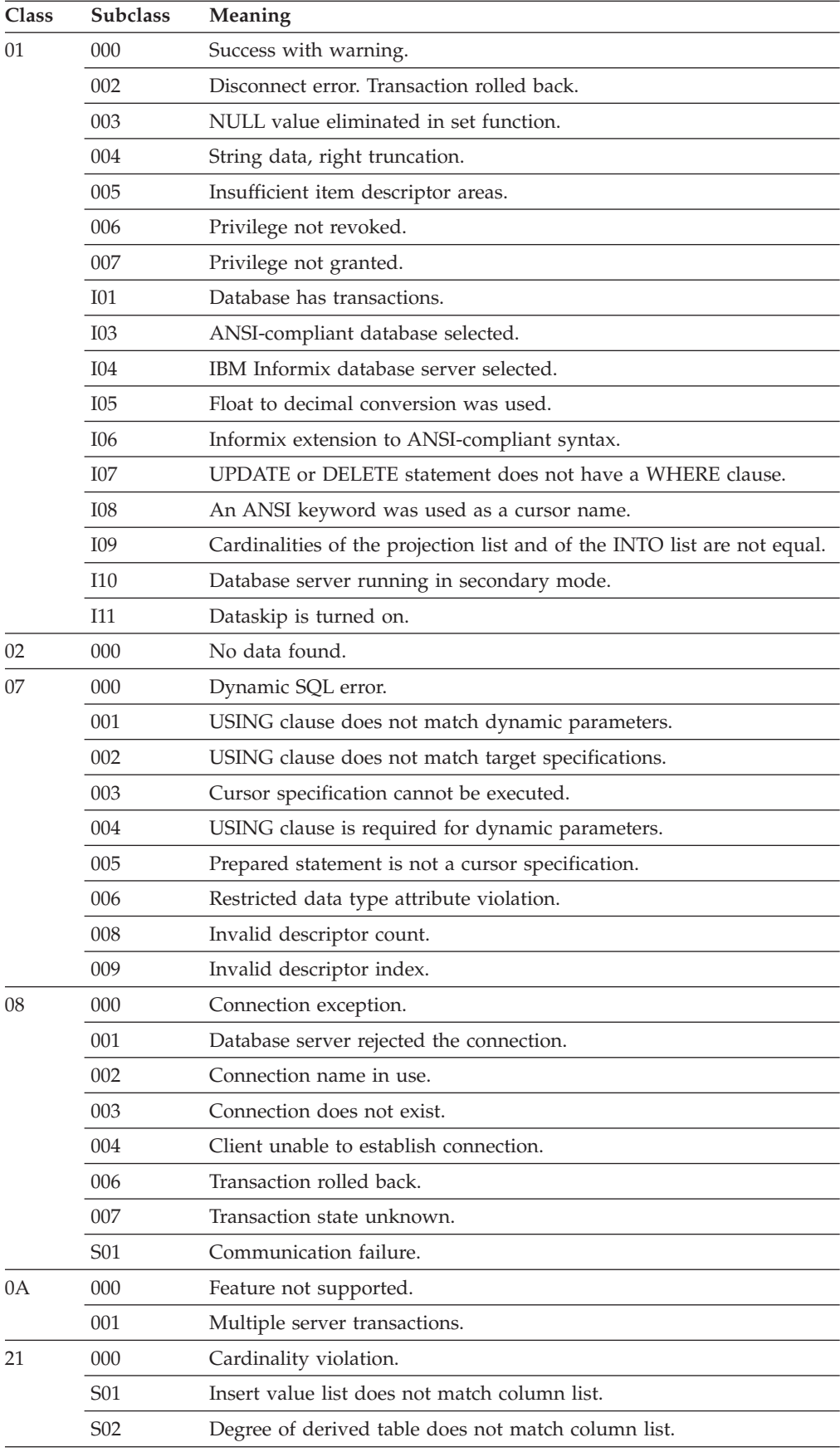

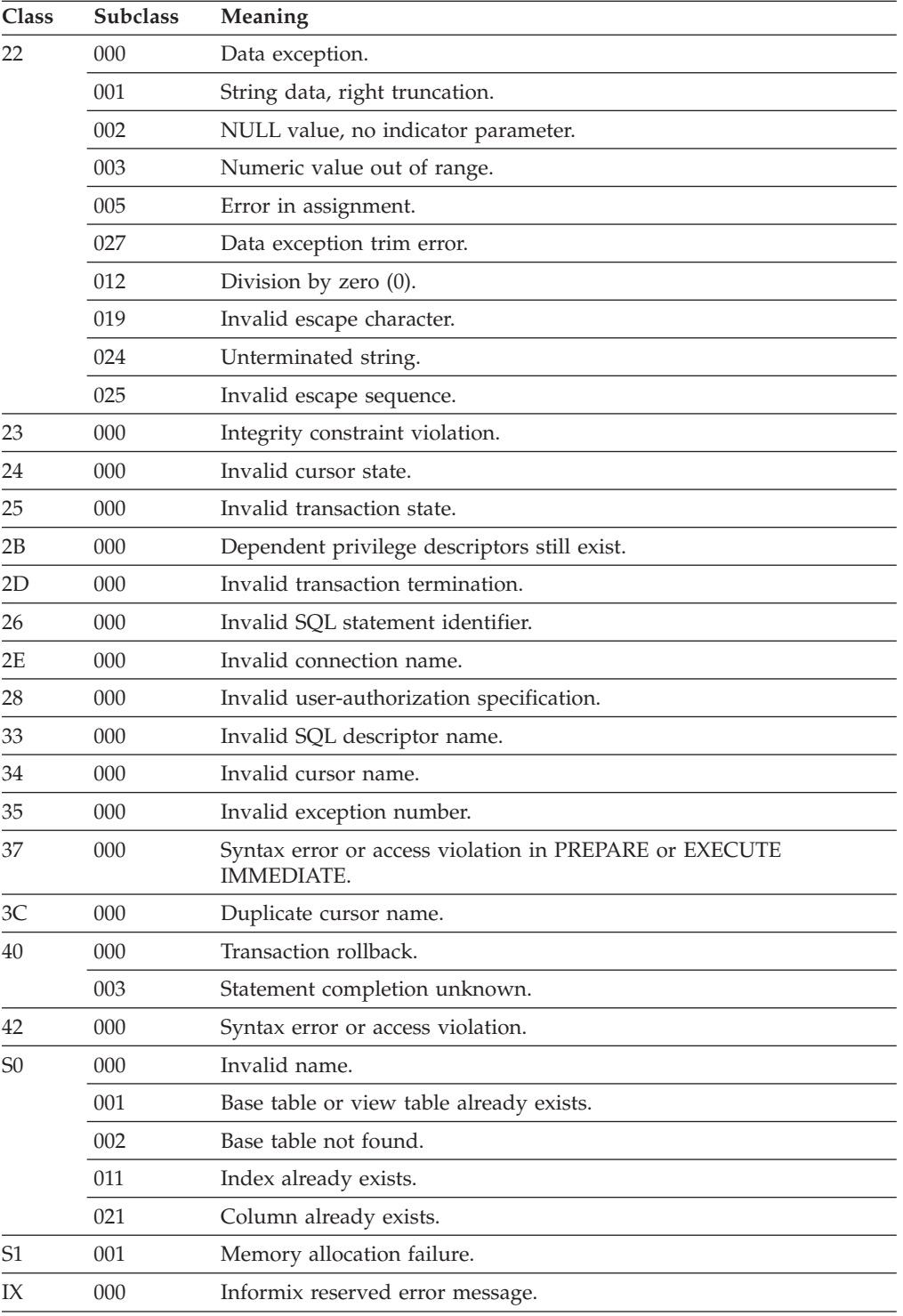

# **Using SQLSTATE in Applications**

You can use a built-in variable, called **SQLSTATE**, which you do not need to declare in your program. **SQLSTATE** contains the status code, essential for error handling, which is generated every time your program executes an SQL statement. **SQLSTATE** is created automatically. You can examine the **SQLSTATE** variable to determine whether an SQL statement was successful. If the **SQLSTATE** variable indicates that the statement failed, you can execute a GET DIAGNOSTICS statement to obtain additional error information.

For an example of how to use an **SQLSTATE** variable in a program, see ["Using](#page-539-0) [GET DIAGNOSTICS for Error Checking" on page 2-488.](#page-539-0)

# <span id="page-534-0"></span>**Statement Clause**

#### **Statement Clause:**

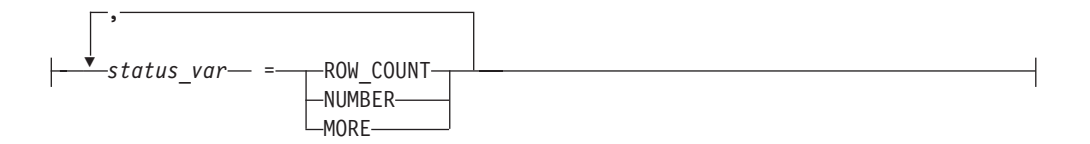

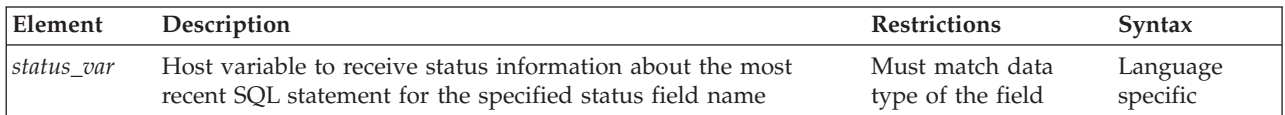

When retrieving count and overflow information, GET DIAGNOSTICS can deposit the values of the three statement fields into a corresponding host variable. The host-variable data type must be the same as that of the requested field. The following keywords represent these three fields.

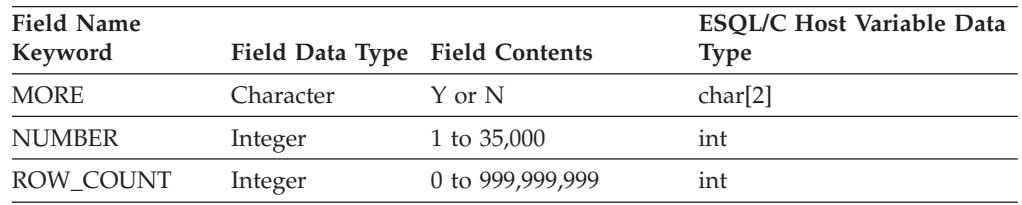

## **Using the MORE Keyword**

Use the MORE keyword to determine if the most recently executed SQL statement resulted in the following actions by the database server:

- Stored all the exceptions that it detected in the diagnostics area If so, GET DIAGNOSTICS returns a value of N.
- Detected more exceptions than it stored in the diagnostics area If so, GET DIAGNOSTICS returns a value of Y. (The value of MORE is always N.)

## **Using the ROW\_COUNT Keyword**

The ROW\_COUNT keyword returns the number of rows the most recently executed DML statement processed. ROW\_COUNT counts these rows:

- Inserted into a table
- Updated in a table
- Deleted from a table

### **Using the NUMBER Keyword**

The NUMBER keyword returns the number of exceptions that the most recently executed SQL statement raised. The NUMBER field can hold a value from 1 to 35,000, depending on how many exceptions are counted.

# **EXCEPTION Clause**

### <span id="page-535-0"></span>**Exception Clause:**

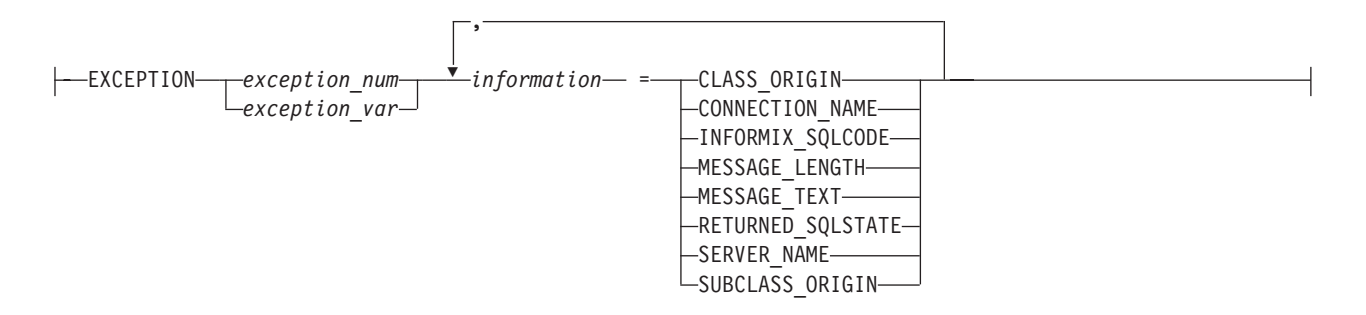

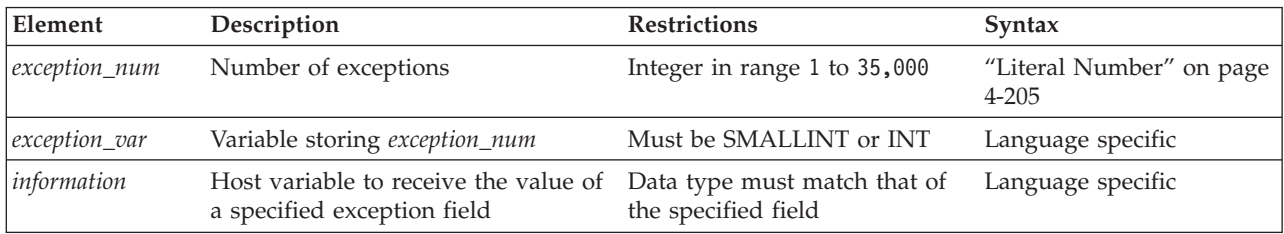

The *exception\_num* literal indicates one of the exception values from the number of exceptions that the NUMBER field in the Statement clause returns.

When retrieving exception information, GET DIAGNOSTICS writes the values of each of the seven fields into corresponding host variables. These fields are located in the diagnostics area and are derived from an exception raised by the most recent SQL statement.

The host-variable data type must be the same as that of the requested field. The following table describes the seven exception information fields.

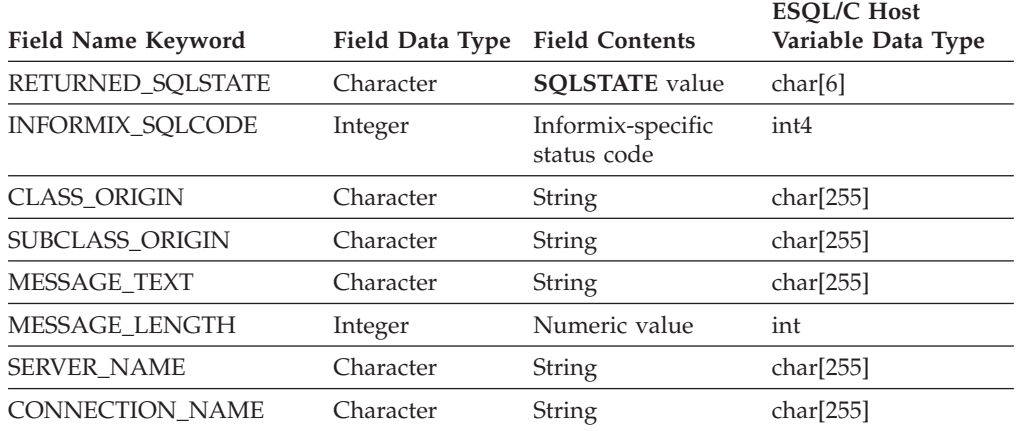

The application specifies the exception by number, using either an unsigned integer or an integer host variable (an exact numeric with a scale of 0). An exception with a value of 1 corresponds to the **SQLSTATE** value set by the most recent SQL statement other than GET DIAGNOSTICS. The association between other exception numbers and other exceptions raised by that SQL statement is

undefined. Thus, no set order exists in which the diagnostic area can be filled with exception values. You always get at least one exception, even if the **SQLSTATE** value indicates success.

If an error occurs within the GET DIAGNOSTICS statement (that is, if an invalid exception number is requested), the Informix internal **SQLCODE** and **SQLSTATE** variables are set to the value of that exception. In addition, the GET DIAGNOSTICS fields are undefined.

## **Using the RETURNED\_SQLSTATE Keyword**

The RETURNED\_SQLSTATE keyword returns the **SQLSTATE** value that describes the exception.

## **Using the INFORMIX\_SQLCODE Keyword**

The INFORMIX\_SQLCODE keyword returns the Informix-specific status code. The same value is also available in the global **SQLCODE** variable. For more information, see the discussion of the **SQLCODE** variable in the *IBM Informix ESQL/C Programmer's Manual*.

## **Using the CLASS\_ORIGIN Keyword**

Use the CLASS\_ORIGIN keyword to retrieve the class portion of the RETURNED\_SQLSTATE value. If the ISO standard for SQL defines the class, the value of CLASS\_ORIGIN is equal to ISO 9075. Otherwise, the value returned by CLASS\_ORIGIN is defined by Informix and cannot be ISO 9075. The terms ANSI SQL and ISO SQL are synonymous.

## **Using the SUBCLASS\_ORIGIN Keyword**

The SUBCLASS\_ORIGIN keyword returns data on the RETURNED\_SQLSTATE subclass. (This value is ISO 9075 if the ISO standard defines the subclass.)

## **Using the MESSAGE\_TEXT Keyword**

The MESSAGE\_TEXT keyword returns the message text of the exception (for example, an error message).

## **Using the MESSAGE\_LENGTH Keyword**

The MESSAGE\_LENGTH keyword returns the length in bytes of the current message text string.

## **Using the SERVER\_NAME Keyword**

The SERVER\_NAME keyword returns the name of the database server associated with a CONNECT or DATABASE statement. GET DIAGNOSTICS updates the SERVER\_NAME field when any of the following events occur:

- A CONNECT statement successfully executes.
- A SET CONNECTION statement successfully executes.
- v A DISCONNECT statement successfully terminates the current connection.
- A DISCONNECT ALL statement fails.

The SERVER\_NAME field is not updated, however, after these events:

• A CONNECT statement fails.

- v A DISCONNECT statement fails (but this does not include the DISCONNECT ALL statement).
- A SET CONNECTION statement fails.

The SERVER\_NAME field retains the value set in the previous SQL statement. If any of the preceding conditions occur on the first SQL statement that executes, the SERVER\_NAME field is blank.

# **The Contents of the SERVER\_NAME Field**

The SERVER\_NAME field contains different information after you execute the following statements.

### **Executed Statement**

#### **SERVER\_NAME Field Contents**

### **CONNECT**

Contains the name of the database server to which you connect or fail to connect Field is blank if you do not have a current connection or if you make a default connection.

### **SET CONNECTION**

Contains the name of the database server to which you switch or fail to switch

### **DISCONNECT**

Contains the name of the database server from which you disconnect or fail to disconnect If you disconnect and then you execute a DISCONNECT statement for a connection that is not current, the SERVER\_NAME field remains unchanged.

### **DISCONNECT ALL**

Sets the field to blank if the statement executes successfully If the statement fails, SERVER\_NAME contains the names of all the database servers from which you did not disconnect. (This information does not mean that the connection still exists.)

If CONNECT succeeds, SERVER\_NAME is set to one of the following values:

- The **INFORMIXSERVER** value (if the connection is to a default database server; that is, if CONNECT specified no database server)
- The name of the database server (if the connection is to a specific database server)

## **The DATABASE Statement**

When you execute a DATABASE statement, the SERVER\_NAME field contains the name of the database server on which the database resides.

## **Using the CONNECTION\_NAME Keyword**

Use the CONNECTION NAME keyword to return the name of the connection specified in your CONNECT or SET CONNECTION statement.

## **When the CONNECTION\_NAME Keyword Is Updated**

GET DIAGNOSTICS updates the CONNECTION\_NAME field when the following situations occur:

- A CONNECT statement successfully executes.
- A SET CONNECTION statement successfully executes.
- v A DISCONNECT statement successfully executes at the current connection.

GET DIAGNOSTICS fills the CONNECTION\_NAME field with blanks because no current connection exists.

• A DISCONNECT ALL statement fails.

## **When the CONNECTION\_NAME Is Not Updated**

The CONNECTION\_NAME field is not updated in the following cases:

- A CONNECT statement fails.
- v A DISCONNECT statement fails (but this does not include the DISCONNECT ALL statement).
- A SET CONNECTION statement fails.

The CONNECTION\_NAME field retains the value set in the previous SQL statement. If any of the preceding conditions occurs on the first SQL statement that executes, the CONNECTION\_NAME field is blank.

An implicit connection has no name. After a DATABASE statement successfully creates an implicit connection, the CONNECTION\_NAME field is blank.

# **The Contents of the CONNECTION\_NAME Field**

The CONNECTION\_NAME field contains different information after you execute the following statements.

### **Executed Statement**

### **CONNECTION\_NAME Field Contents**

### **CONNECT**

Contains connection name specified in the CONNECT statement, to which you connect or fail to connect The field is blank for no current connection or a default connection.

### **SET CONNECTION**

Contains the connection name specified in the CONNECT statement, to which you switch or fail to switch

### **DISCONNECT**

Contains the connection name specified in the CONNECT statement, from which you disconnect or fail to disconnect If you disconnect, and then execute a DISCONNECT statement for a connection that is not current, the CONNECTION\_NAME field remains unchanged.

### **DISCONNECT ALL**

Contains no information if the statement executes successfully If the statement does not execute successfully, the CONNECTION\_NAME field contains the names of all the connections specified in your CONNECT statement from which you did not disconnect. This information does not mean, however, that the connection still exists.

If CONNECT is successful, CONNECTION\_NAME takes one of these values:

- v The name of the database environment as specified in the CONNECT statement if the CONNECT statement does not include the AS clause
- The name of the connection (the identifier that was declared after the AS keyword) if the CONNECT statement includes the AS clause

# <span id="page-539-0"></span>**Using GET DIAGNOSTICS for Error Checking**

GET DIAGNOSTICS returns values from various fields in the diagnostics area. For each field in the diagnostics area that you wish to access, you must supply a host variable of a compatible data type.

The following example illustrates how to use the GET DIAGNOSTICS statement to display error information. The example shows an Informix ESQL/C error display routine called **disp\_sqlstate\_err( )**:

```
void disp sqlstate err()
{
int j;
EXEC SQL BEGIN DECLARE SECTION;
   int exception count;
   char overflow[2];
   int exception num=1;
   char class id[255];
   char subclass id[255];
   char message[255];
    int messlen;
   char sqlstate code[6];
   int i;
EXEC SQL END DECLARE SECTION;
    printf("---------------------------------");
   printf("---------------------------\n");
    printf("SQLSTATE:
    printf("SQLCODE: %d\n", SQLCODE);
    print("n");EXEC SQL get diagnostics : exception count = NUMBER,
        :overflow = MORE;
    printf("EXCEPTIONS: Number=%d\t", exception count);
    printf("More? %s\n", overflow);
    for (i = 1; i \leq exception count; i++)
    {
        EXEC SQL get diagnostics exception :i
            :sqlstate code = RETURNED SQLSTATE,
            :class_id = CLASS_ORIGIN, :subclass_id = SUBCLASS_ORIGIN,
            :message = MESSAGE TEXT, :messlen = MESSAGE LENGTH;
        printf("------------------- -\n");
        printf("EXCEPTION %d: SQLSTATE=%s\n", i, sqlstate_code);
       message[messian-1] = '\0';printf("MESSAGE TEXT: %s\n", message);
        j = stleng(class_id);
        while((class_id[\overline{j}] == '\0') ||
              (class_id[j] == ' ' ))
            j--;
        class_id[j+1] = '\0;
        printf("CLASS ORIGIN:
        j = stleng(subclass id);
        while((subclass_id[\overline{j}] == '\0') ||
             (subclass_id[j] == '')j--;
        subclass_id[j+1] = '\0';printf("SUBCLASS ORIGIN:
    }
   printf("---------------------------------");
    printf("--------------------------\n");
}
```
## **Related Information**

For a task-oriented discussion of error handling and the **SQLSTATE** variable, see the *IBM Informix Guide to SQL: Tutorial*. For a discussion of concepts related to the
GET DIAGNOSTICS statement and the **SQLSTATE** variable, see the *IBM Informix ESQL/C Programmer's Manual*.

# **GRANT statement**

Use the GRANT statement to assign access privileges and roles to users and to other roles. Users who hold the DBSECADM role can use this statement to assign user security labels and exemptions from label-based access control (LBAC) security rules.

## **Syntax**

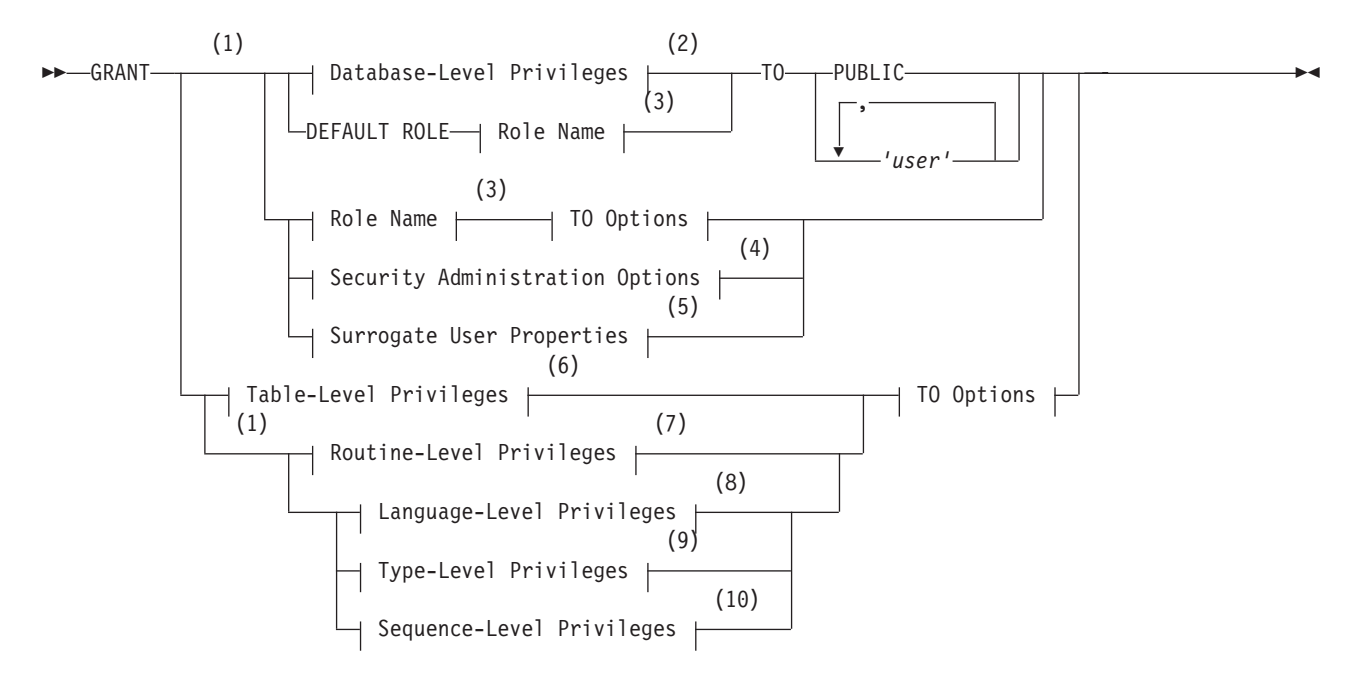

## **TO Options:**

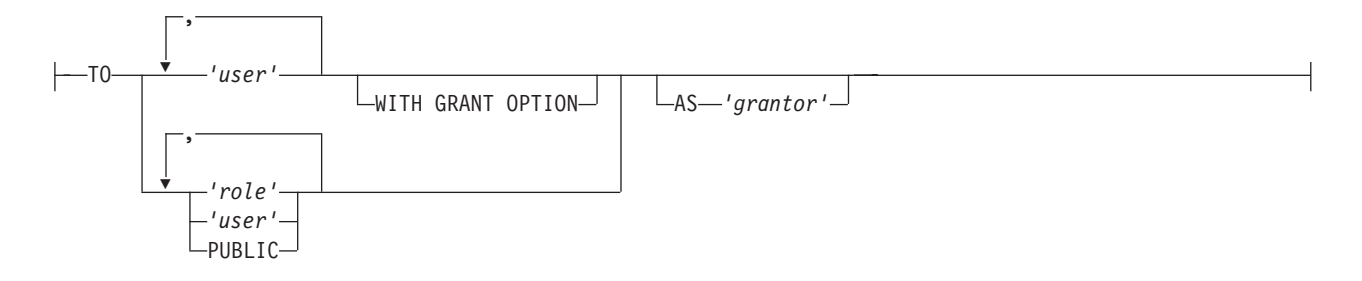

**Notes:**

- 1 Informix extension
- 2 See ["Database-Level Privileges" on page 2-491](#page-542-0)
- 3 See ["Role Name" on page 2-503](#page-554-0)
- 4 See ["Security Administration Options" on page 2-509](#page-560-0)
- 5 See ["Surrogate user properties \(UNIX, Linux\)" on page 2-518](#page-569-0)
- 6 See ["Table-Level Privileges" on page 2-493](#page-544-0)

7 See ["Routine-Level Privileges" on page 2-498](#page-549-0)

- 8 See ["Language-Level Privileges" on page 2-501](#page-552-0)
- 9 See ["Type-Level Privileges" on page 2-497](#page-548-0)
- 10 See ["Sequence-Level Privileges" on page 2-502](#page-553-0)

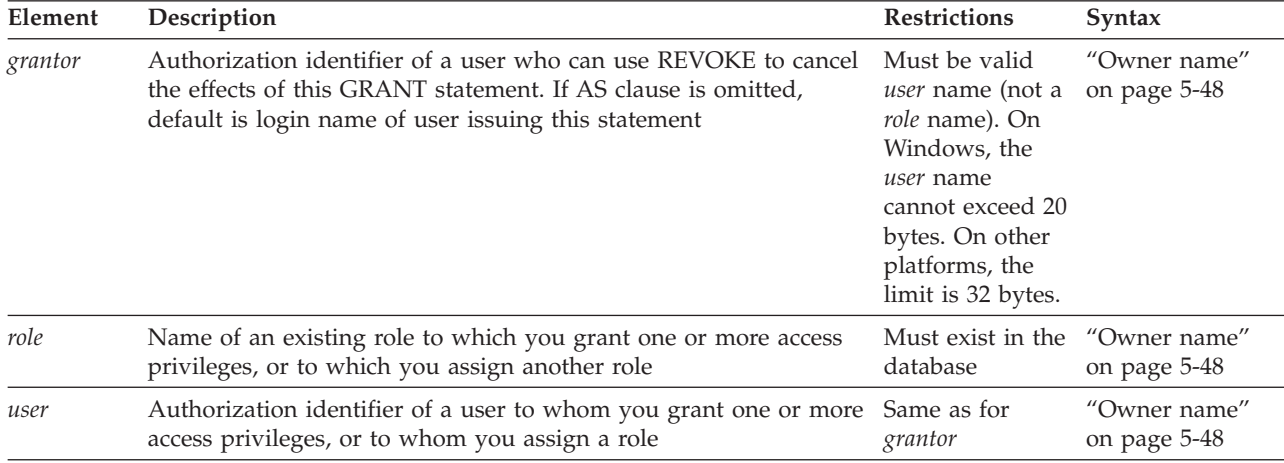

## **Usage**

The GRANT statement extends to other users specific discretionary access privileges or LBAC labels and exceptions that would normally accrue only to the DBA or to the creator of an object. Subsequent GRANT statements do not affect privileges that have already been granted to a user.

You can use the GRANT statement for operations like the following:

- v Authorize others to use or administer a database that you create
- Allow others to view, alter, or drop a table, synonym, view or a sequence object that you create
- Allow others to use a data type or the SPL language, or to execute a user-defined routine (UDR) that you create
- v Assign a role and its privileges to users, or to PUBLIC, or to another role
- v Assign a default role to one or more users or to PUBLIC
- v If you hold the DBSECADM role, assign LBAC security labels or exemptions from rules of LBAC security policies to users,

You can grant privileges to a previously created role or to a built-in role. You can grant a role to PUBLIC, to individual users, or to another role.

If you enclose *grantor*, *role*, or *user* in quotation marks, the name is case sensitive and is stored exactly as you typed it. In an ANSI-compliant database, if you do not use quotation marks as delimiters, the name is stored in uppercase letters.

On Windows only, the database server does not support *user* name that consists of more than 20 characters.

Privileges that you grant remain in effect until you cancel them with a REVOKE statement. Only the grantor of a privilege can revoke that privilege. The grantor is the person who issues the GRANT statement, unless the AS *grantor* clause transfers the right to revoke those privileges to another user.

<span id="page-542-0"></span>Only the owner of an object or a user to whom privileges were explicitly granted with the WITH GRANT OPTION keywords can grant privileges on an object. Having DBA privileges is not sufficient. As DBA, however, you can grant a privilege on behalf of another user by using the AS *grantor* clause. For privileges on database objects whose owner is not a user recognized by the operating system (for example, user **informix**), the AS *grantor* clause is useful.

The keyword PUBLIC extends the specified privilege or role to the PUBLIC group of all users who connect to the database. If you intend to restrict privileges that PUBLIC already holds to only a subset of users, you must first revoke those privileges from PUBLIC.

To grant privileges on one or more fragments of a table that has been fragmented by expression, see ["GRANT FRAGMENT statement" on page 2-523.](#page-574-0)

# **Database-Level Privileges**

Database-level access privileges affect access to a database. Only individual users, rather than roles, can hold database privileges.

#### **Database-Level Privileges:**

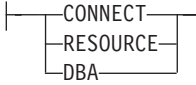

When you create a database with the CREATE DATABASE statement, you are the owner and automatically receive all database-level privileges.

The database remains inaccessible to any other users until you, as DBA, grant database privileges to them.

As database owner, you also receive table-level privileges on all tables in the database automatically. For more information about table-level privileges, see ["Table-Level Privileges" on page 2-493.](#page-544-0)

**Recommendation:** Only user **informix** can modify system catalog tables directly. Except as noted specifically in your database server documentation, however, do not use DML statements to insert, delete, or update rows of system catalog tables directly, because modifying data in these tables can destroy the integrity of the database.

When database-level privileges conflict with table-level privileges, the more restrictive privileges take precedence.

Database access levels are, from lowest to highest, Connect, Resource, and DBA. Use the corresponding keyword to grant a level of access privilege.

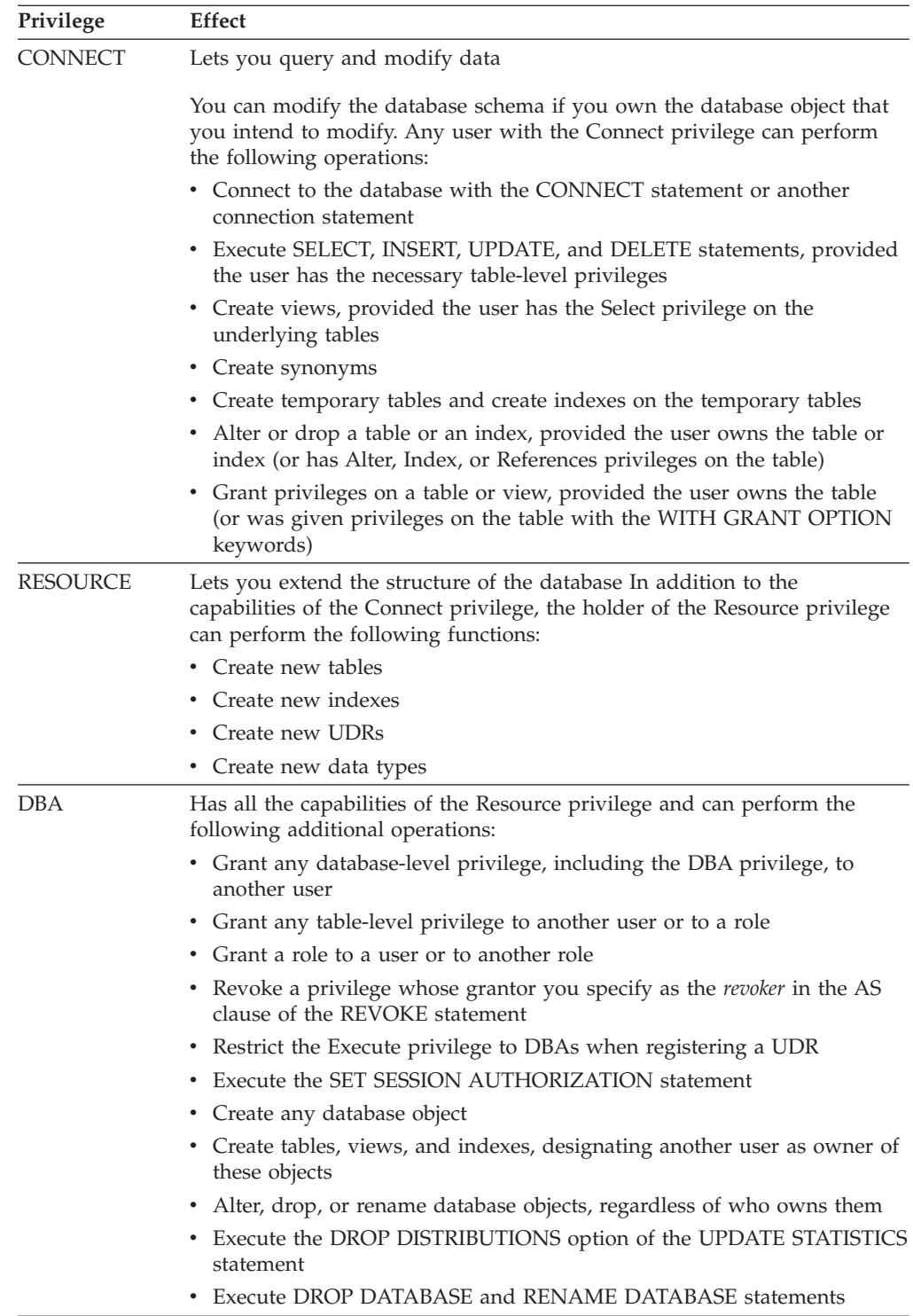

User **informix** has the privilege required to alter the tables of the system catalog, including the **systables** table.

The following example uses the PUBLIC keyword to grant the Connect privilege on the currently active database to all users: GRANT CONNECT TO PUBLIC;

You cannot grant database-level privileges to a role. Only individual users or PUBLIC can hold database-level privileges.

# <span id="page-544-0"></span>**Table-Level Privileges**

When you create a table with the CREATE TABLE statement, you are the table owner and automatically receive all table-level privileges. You cannot transfer ownership to another user, but you can grant table-level privileges to another user or to a role. (See, however, ["RENAME TABLE statement" on page 2-598,](#page-649-0) which can change both the name and the ownership of a table.)

A user with the database-level DBA privilege automatically receives all table-level privileges on every table in that database.

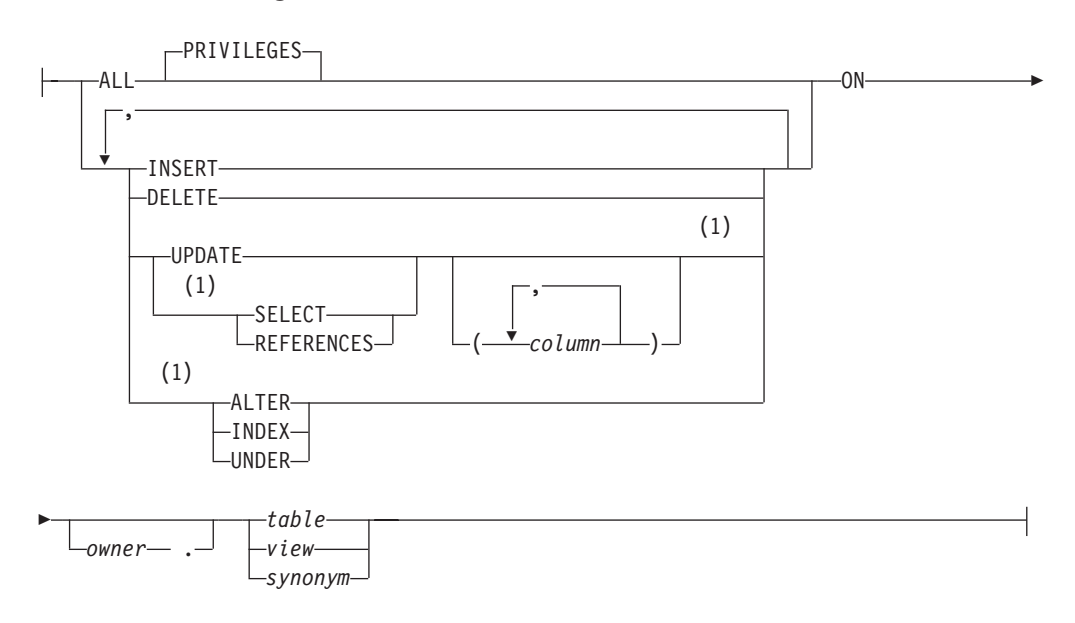

#### **Table-Level Privileges:**

#### **Notes:**

1 Informix extension

| Element     | Description                                                                                                    | <b>Restrictions</b>                                | Syntax                             |
|-------------|----------------------------------------------------------------------------------------------------|----------------------------------------------------|------------------------------------|
| column      | Column on which the References, Select, or Update<br>privilege is granted. Default scope is all columns of<br>table, view, or synonym. | Must be a column of the<br>table, view, or synonym | "Identifier" on page  <br>$5 - 21$ |
| owner       | Name of the user who owns the <i>table</i> , <i>view</i> , or                                                                          | Must be a valid                                    | "Owner name" on                    |
|             | synonym                                                                                                    | authorization identifier                           | page 5-48                          |
| synonym,    | Synonym, table, or view on which privileges are                                                                                        | Must exist in the current                          | "Identifier" on page               |
| table, view | granted.                                                                                                    | database                                           | $5 - 21$                           |

The GRANT statement can list one or more of the following keywords to specify the table privileges that you grant to the same users or roles.

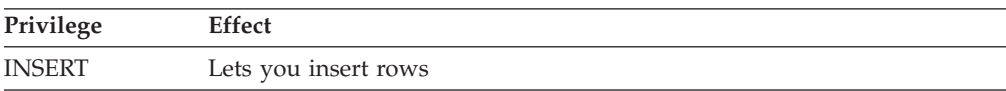

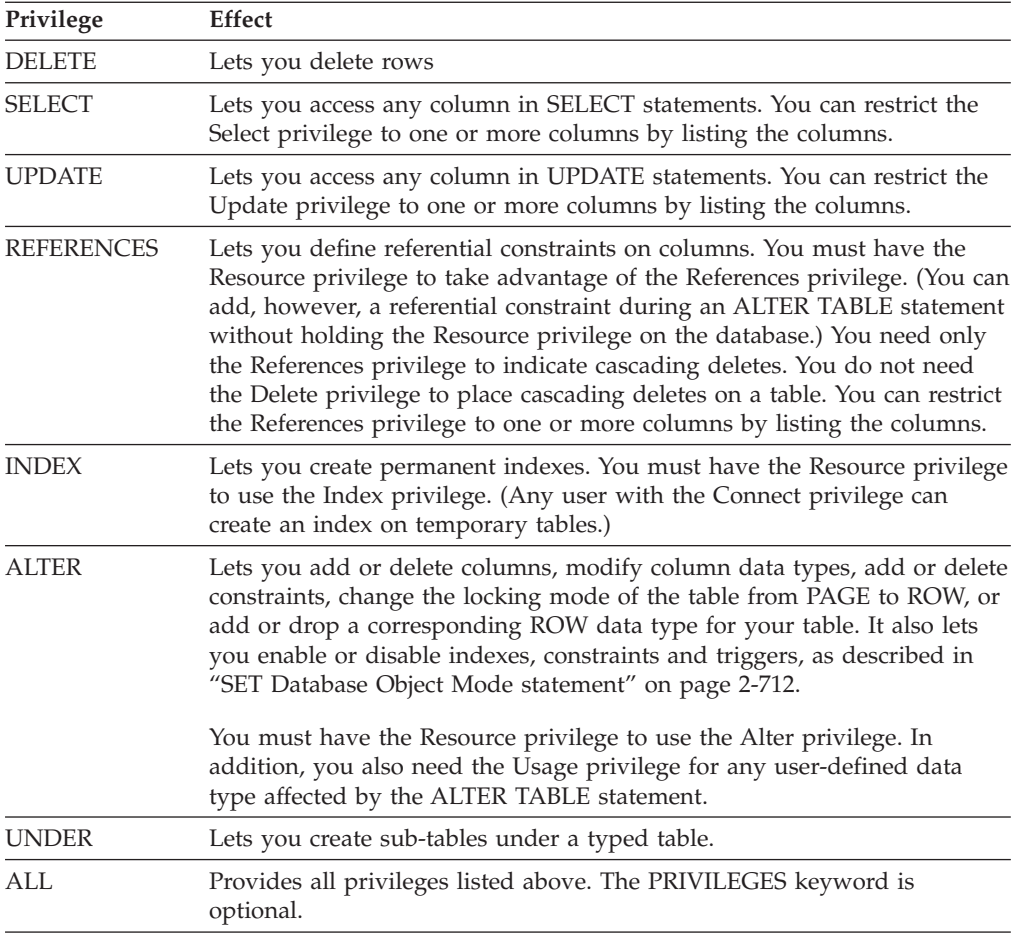

You can narrow the scope of a Select, Update, or References privilege by specifying the columns to which the privilege applies.

Specify the keyword PUBLIC as *user* if you intend the GRANT statement to apply to all users.

Some simple examples that follow illustrate how to give table-level privileges with the GRANT statement.

The following statement grants the privilege to delete and select values in any column in the table **customer** to users **mary** and **john**. It also grants the Update privilege, but only for columns **customer\_num**, **fname**, and **lname**:

GRANT DELETE, SELECT, UPDATE (customer\_num, fname, lname) ON customer TO mary, john;

To grant the same privileges as those above to all authorized users, use the keyword PUBLIC as the following example shows:

GRANT DELETE, SELECT, UPDATE (customer num, fname, lname) ON customer TO PUBLIC;

For an Informixdatabase, suppose a user named **mary** has created a typed table named **tab1**. By default, only user **mary** can create subtables under the **tab1** table. If **mary** wants to grant the ability to create subtables under the **tab1** table to a user named **john**, **mary** must enter the following GRANT statement:

GRANT UNDER ON tab1 TO john;

After receiving the Under privilege on table **tab1**, user **john** can create one or more subtables under **tab1**.

# **Effect of the ALL Keyword**

The ALL keyword grants all possible table-level privileges to the specified user. If any or all of the table-level privileges do not exist for the grantor, the GRANT statement with the ALL keyword succeeds (in the sense of **SQLCODE** being set to zero, even if the possible privileges are an empty set for the grantor on the table). In this case, however, the following **SQLSTATE** warning is returned: 01007 - Privilege not granted.

For example, assume that user **ted** has the Select and Insert privileges on the **customer** table with the authority to grant those privileges to other users.

User **ted** wants to grant all table-level privileges to user **tania**. So user **ted** issues the following GRANT statement:

GRANT ALL ON customer TO tania;

This statement executes successfully but returns **SQLSTATE** code 01007 for the following reasons:

- v The statement succeeds in granting the Select and Insert privileges to user **tania** because user **ted** has those privileges and the right to grant those privileges to other users.
- The other privileges implied by the ALL keyword were not grantable by user **ted** and, therefore, were not granted to user **tania**.

If you grant all table-level privileges with the ALL keyword, the privileges includes the Under privilege only if the table is a typed table. The grant of ALL privileges does not include the Under privilege if the table is not based on a ROW type.

If the table owner grants ALL privileges on a traditional relational table and later changes that table to a typed table, the table owner must explicitly grant the Under privilege to allow other users to create subtables under it.

# **Table Reference**

You grant table-level privileges directly by specifying the name or an existing synonym of a table or of a view, which you can qualify with the *owner* name.

### **Table Reference:**

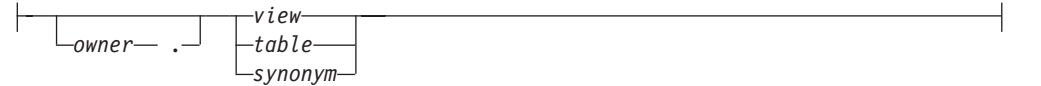

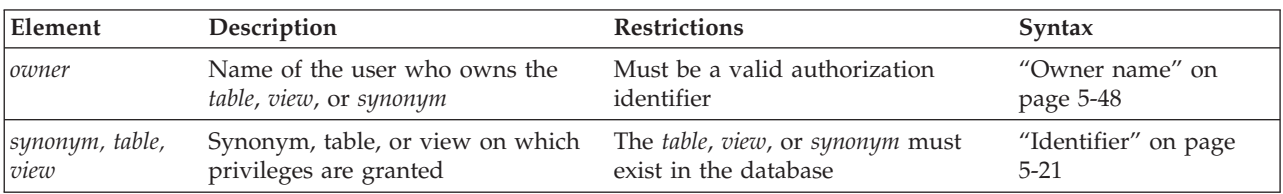

The object on which you grant privileges must reside in the current database.

For table objects that the CREATE EXTERNAL TABLE statement has registered in the current database, the Select privilege and the Insert privilege are supported, but no other table or column access privileges can be granted or revoked.

In an ANSI-compliant database, if *owner* is not enclosed between quotation marks, the database stores the owner name in lowercase letters.

### **Privileges on Tables and Synonyms**

In an ANSI-compliant database, if you create a table, only you, its owner, have any table-level privileges until you explicitly grant them to others.

When you create a table in a database that is *not* ANSI compliant, however, PUBLIC receives Select, Insert, Delete, Under, and Update privileges for that table and its synonyms. (The **NODEFDAC** environment variable, when set to yes, prevents PUBLIC from automatically receiving these table-level privileges.)

To allow access only to some users, or only on some columns in a database that is not ANSI compliant, you must explicitly revoke the privileges that PUBLIC receives by default, and then grant only the privileges that you intend. For example, this series of statements grants privileges on the entire **customer** table to users **john** and **mary**, but restricts PUBLIC access to the Select privilege on only four of the columns in that table:

REVOKE ALL ON customer FROM PUBLIC; GRANT ALL ON customer TO john, mary; GRANT SELECT (fname, lname, company, city) ON customer TO PUBLIC;

### **Privileges on a View**

You must have at least the Select privilege on a table or columns to create a view on that table. For views that reference only tables in the current database, if the owner of a view loses the Select privilege on any base table underlying the view, the view is dropped.

You have the same privileges for the view that you have for the table or tables contributing data to the view. For example, if you create a view from a table to which you have only Select privileges, you can select data from your view but you cannot delete or update data. For information on how to create a view, see ["CREATE VIEW statement" on page 2-362.](#page-413-0)

When you create a view, PUBLIC does not automatically receive any privileges for a view that you create. Only you have access to table data through that view. Even users who have privileges on the base table of the view do not automatically receive privileges for the view.

You can grant (or revoke) privileges on a view only if you are the owner of the underlying base tables, or if you received these privileges on the base table with the right to grant them (specified by the WITH GRANT OPTION keywords). You must explicitly grant those privileges within your authority, because PUBLIC does not automatically receive any privileges on a view when it is created.

The creator of a view can explicitly grant Select, Insert, Delete, and Update privileges for the view to other users or to a role. You cannot grant Index, Alter, Under, or References privileges on a view (nor can you specify the ALL keyword for views, because ALL confers Index, References, and Alter privileges).

# <span id="page-548-0"></span>**Type-Level Privileges**

You can specify two privileges on data types that are not built-in data types:

- The Usage privilege on a user-defined data type
- The Under privilege on a named ROW type

#### **Type-Level Privileges:**

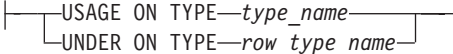

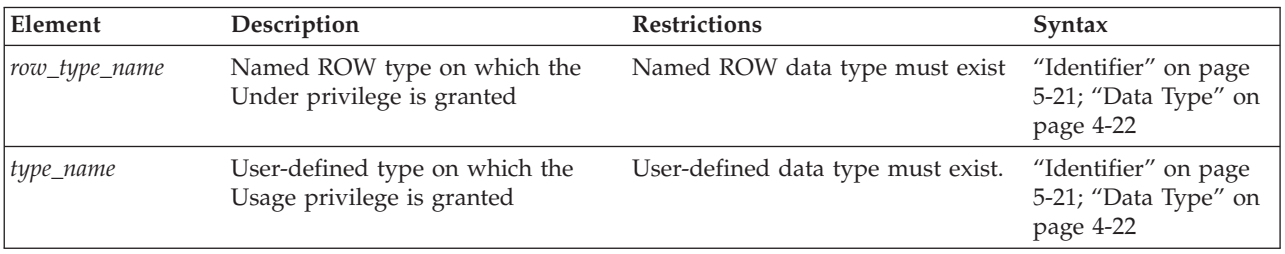

To see what privileges exist on user-defined data types, check the **sysxtdtypes** system catalog table for the *owner* of each UDT, and the **sysxtdtypeauth** system catalog table for any other users or roles that hold privileges on UDTs. See the *IBM Informix Guide to SQL: Reference* for information on the system catalog tables.

For all the *built-in data types*, however, these access privileges are automatically available to PUBLIC and cannot be revoked.

### **Related concepts**:

[System catalog tables \(SQL Reference\)](http://publib.boulder.ibm.com/infocenter/idshelp/v117/topic/com.ibm.sqlr.doc/ids_sqr_009.htm#ids_sqr_009)

## **USAGE Privilege**

You own any user-defined data type (UDT) that you create. As owner, you automatically receive the Usage privilege on that data type and can grant the Usage privilege to others so that they can reference the type name or data of that type in SQL statements. DBAs can also grant the Usage privilege for UDTs.

The following example grants user **mark** access privileges to use the **widget** user-defined type:

GRANT USAGE ON TYPE widget TO mark;

If you grant Usage privilege to a user (or to a role) that has Alter privileges, that grantee can add a column to a table that contains values of your UDT.

Without privileges from the GRANT statement, any user can issue SQL statements that reference built-in data types. In contrast, a user must receive an explicit Usage privilege from a GRANT statement to use a distinct data type, even if the distinct type is based on a built-in type.

For more information about user-defined types, see ["CREATE OPAQUE TYPE](#page-262-0) [statement" on page 2-211,](#page-262-0) ["CREATE DISTINCT TYPE statement" on page 2-151,](#page-202-0) the discussion of data types in the *IBM Informix Guide to SQL: Reference* and the *IBM Informix Database Design and Implementation Guide*.

## <span id="page-549-0"></span>**UNDER Privilege**

You own any named ROW type that you create. If you want other users to be able to create subtypes under this named ROW type, you must grant to these users the Under privilege on your named ROW type.

For example, suppose that you create a ROW type named **rtype1**: CREATE ROW TYPE rtype1 (cola INT, colb INT);

If you want another user named **kathy** to be able to create a subtype under this named ROW type, you must grant the Under privilege on this named ROW type to user **kathy**:

GRANT UNDER ON ROW TYPE rtype1 TO kathy;

Now user **kathy** can create another ROW type under the **rtype1** ROW type, even though **kathy** is not the owner of the **rtype1** ROW type: CREATE ROW TYPE rtype2 (colc INT, cold INT) UNDER rtype1;

For more about named ROW types, see ["CREATE ROW TYPE statement" on page](#page-285-0) [2-234,](#page-285-0) and the discussion of data types in the *IBM Informix Guide to SQL: Reference* and the *IBM Informix Database Design and Implementation Guide*.

### **Related concepts**:

[ROW Data Types \(SQL Reference\)](http://publib.boulder.ibm.com/infocenter/idshelp/v117/topic/com.ibm.sqlr.doc/ids_sqr_163.htm#ids_sqr_163)

[Named row types \(Database Design and Implementation Guide\)](http://publib.boulder.ibm.com/infocenter/idshelp/v117/topic/com.ibm.ddi.doc/ids_ddi_311.htm#ids_ddi_311)

[Unnamed row types \(Database Design and Implementation Guide\)](http://publib.boulder.ibm.com/infocenter/idshelp/v117/topic/com.ibm.ddi.doc/ids_ddi_312.htm#ids_ddi_312)

# **Routine-Level Privileges**

When you create a user-defined routine (UDR), you become owner of the UDR and you automatically receive the Execute privilege on that UDR.

The Execute privilege allows you to invoke the UDR with an EXECUTE FUNCTION or EXECUTE PROCEDURE statement, whichever is appropriate, or with a CALL statement in an SPL routine. The Execute privilege also allows you to use a user-defined function in an expression, as in this example: SELECT  $*$  FROM table WHERE in stock(partnum) < 20;

For users, roles, or members of the PUBLIC group who need the Execute privilege on a given UDR, the GRANT statement supports the following syntax:

#### **Routine-Level Privileges:**

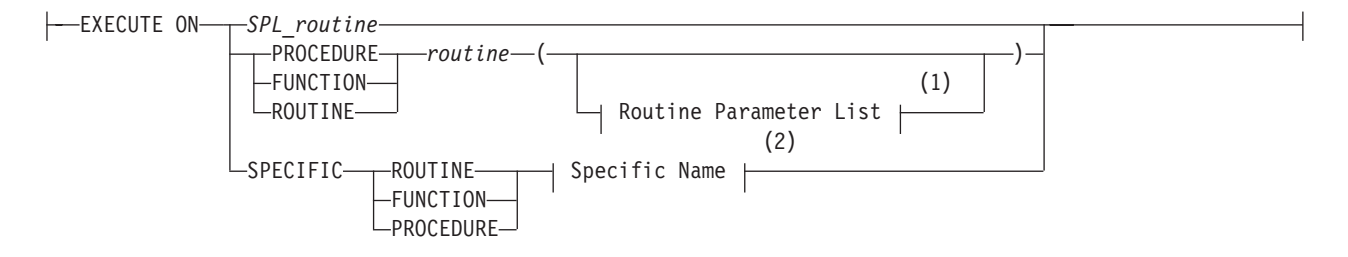

#### **Notes:**

- 1 See ["Routine Parameter List" on page 5-70](#page-1251-0)
- 2 See ["Specific Name" on page 5-76](#page-1257-0)

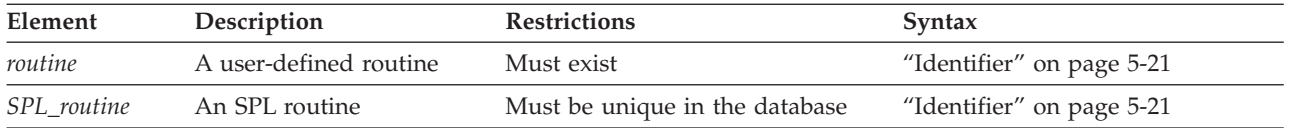

The following statement grants Execute privilege on the **delete\_order** routine to user **finn**:

GRANT EXECUTE ON ROUTINE delete order TO finn;

Whether you must grant the Execute privilege explicitly depends on the following conditions:

- If you have DBA-level privileges, you can use the DBA keyword of CREATE FUNCTION or CREATE PROCEDURE to restrict the default Execute privilege to users with the DBA privilege. You must explicitly grant the Execute privilege on that UDR to users who do not have the DBA privilege.
- v If you have the Resource database-level privilege but not the DBA privilege, you cannot use the DBA keyword when you create a UDR:
	- When you create a UDR in a database that is *not* ANSI compliant, PUBLIC can execute that UDR. You do not need to issue a GRANT statement for other users to receive the Execute privilege.
	- Setting the **NODEFDAC** environment variable to yes prevents PUBLIC from executing the UDR until you explicitly grant the Execute privilege.
- v In an ANSI-compliant database, the creator of a UDR must explicitly grant the Execute privilege on the UDR for other users to be able to execute it.

In Informix, if two or more UDRs have the same name, use a keyword from this list to specify which of those UDRs a user list can execute.

#### **Keyword**

**UDR that the User Can Execute**

#### **SPECIFIC**

The UDR identified by *specific name*

#### **FUNCTION**

Any function with the specified *routine name* (and parameter types that match *routine parameter list,* if specified)

#### **PROCEDURE**

Any procedure with the specified *routine name (*and parameter types that match *routine parameter list,* if specified)

#### **ROUTINE**

Functions or procedures with the specified *routine name (*and parameter types that match *routine parameter list,* if specified)

If both a user-defined function and a user-defined procedure of Informix have the same name and the same list of parameter data types, you can grant the Execute privilege to both with the keyword ROUTINE.

To limit the Execute privilege to one routine among several that have the same identifier, use the FUNCTION, PROCEDURE, or SPECIFIC keyword.

To limit the Execute privilege to a UDR that accepts certain data types as arguments, include the routine parameter list or use the SPECIFIC keyword to introduce the specific name of a UDR.

<span id="page-551-0"></span>If an external function has a negator function, you must grant the Execute privilege on both the external function and on its negator function before other users can execute the external function.

A user must hold the Usage privilege on the language in which the user-defined routine is written to register a UDR with the CREATE FUNCTION, CREATE FUNCTION FROM, CREATE PROCEDURE, CREATE PROCEDURE FROM, or CREATE ROUTINE FROM statement. For more information on the requirements to register a UDR, see ["Privileges necessary for using CREATE FUNCTION" on page](#page-230-0) [2-179.](#page-230-0)

## **Granting the Execute privilege to PUBLIC**

The GRANT statement supports syntax for granting access to the PUBLIC group, which includes all users who hold the Connect privilege on the database.

### **GRANT EXECUTE TO PUBLIC**

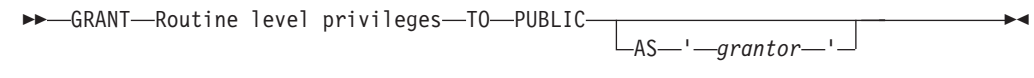

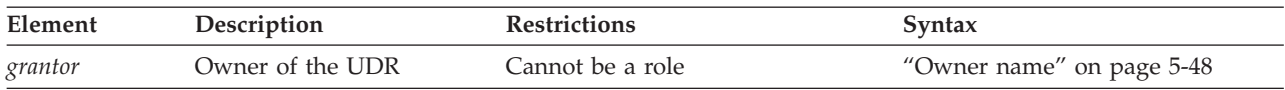

This statement enables everyone in the PUBLIC group to execute the specified routine. It overrides the NODEFDAC environment variable, if that is set to prevent the PUBLIC group from receiving Execute privilege on the routine by default. This statement also enables users who do not hold the DBA privilege to execute the specified routine, whether that routine was created with the DBA keyword.

Only users who hold the DBA privilege can specify the AS *grantor* clause. The specified grantor must be the owner of the specified routine, as listed in the **owner** column of the **sysprocedures** system catalog table. The grantor cannot be the name of a role or the PUBLIC keyword.

In an ANSI-compliant database, the AS *grantor* clause is required, rather than optional, if the DBA who issues the GRANT EXECUTE statement is not the owner of the specified routine.

Only the user specified in the optional AS *grantor* clause can use the REVOKE statement of SQL to revoke the Execute privilege from the PUBLIC group

The user specified in the optional AS *grantor* clause can use the REVOKE statement to revoke the Execute privilege from the PUBLIC group.

# **Revoking the Execute privilege from PUBLIC**

The REVOKE statement supports the following syntax for revoking access to the specified routine from the PUBLIC group, which includes all users who hold the Connect privilege on the database.

## **REVOKE EXECUTE TO PUBLIC**

 $\rightarrow$  GRANT-Routine level privileges-FROM-PUBLIC-

 $L_{AS}$   $-revoker$   $-$ 

 $\blacktriangleright$ 

<span id="page-552-0"></span>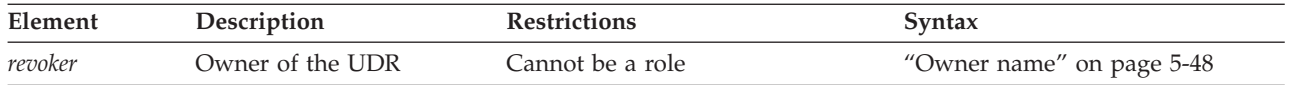

This statement prevents the PUBLIC group from receiving Execute privileges on the specified routine by default. (Individual users who hold the DBA privilege, however, or who own the routine, or who were granted Execute privilege on the routine individually or through a role, are not affected by this statement.

Only users who hold the DBA privilege can specify the AS *revoker* clause. The specified revoker must be the owner of the specified routine, as listed in the **owner** column of the **sysprocedures** system catalog table. The name cannot be the name of a role or the PUBLIC keyword.

In an ANSI-compliant database, the AS *revoker* clause is required, rather than optional, if the DBA who issues the REVOKE EXECUTE statement is not the owner of the specified routine.

In databases where the PUBLIC group holds Execute privilege on owner-privileged routines by default, the REVOKE EXECUTE ON PUBLIC statement must be successfully executed before the discretionary access privilege to execute the specified routine can be granted to a subset of users or to one or more roles. Otherwise, only users with the DBA privilege or the owner of the routine can start it.

# **Language-Level Privileges**

Informix also supports *language-level privileges*, which specify the programming languages of UDRs that users who have been granted Usage privileges for a given language can register in the database.

This is the syntax of the USAGE ON LANGUAGE clause for granting Usage privileges on a programming language:

## **Language-Level Privileges:**

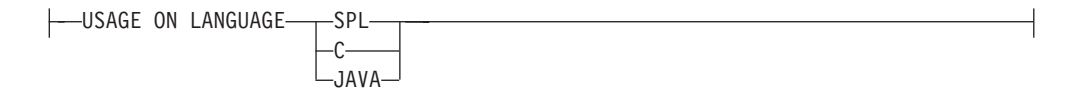

The SPL, C, and JAVA keywords can specify a programming language in the USAGE ON LANGUAGE clause. Each GRANT USAGE ON LANGUAGE statement can specify no more than one programming language. By default, Usage privilege on SPL is granted to PUBLIC.

When a user executes the CREATE FUNCTION or CREATE PROCEDURE statement to register a UDR that is written in the SPL, C, or Java language, the database server verifies that the user has the Usage privilege on the language in which the UDR is written. If the IFX\_EXTEND\_ROLE configuration parameter has enabled the built-in EXTEND role, only users who also hold that role can register or drop UDRs written in the C language or in the Java language, even if the users hold USAGE ON LANGUAGE privileges for those languages.

<span id="page-553-0"></span>The GRANT USAGE ON LANGUAGE statement can grant Usage privilege on a programming language to a restricted group of users. The following example grants Usage privileges on the C language to a user-defined role named **developers**:

GRANT USAGE ON LANGUAGE C TO developers;

If the preceding example executes successfully, users who hold the **developers** role as their current role can create or drop C routines (if they also hold the EXTEND role, or if the IFX\_EXTEND\_ROLE parameter is set to 0 or to Off).

For information on other access privileges that these statements require, see ["CREATE FUNCTION statement" on page 2-177](#page-228-0) and ["CREATE PROCEDURE](#page-270-0) [statement" on page 2-219.](#page-270-0)

## **Usage Privilege in Stored Procedure Language**

The Usage privilege on SPL is granted to PUBLIC by default. Only user **informix**, the DBA, or a user who was granted the Usage privilege WITH GRANT OPTION can grant the Usage privilege on SPL to another user.

In the following example, assume that the default Usage privilege on SPL was revoked from PUBLIC and the DBA wants to grant the Usage privilege on SPL to the role named **developers**:

GRANT USAGE ON LANGUAGE SPL TO developers;

# **Sequence-Level Privileges**

Although Informix implements sequence objects as tables, only a subset of table-level privileges (page ["Table-Level Privileges" on page 2-493\)](#page-544-0) can be granted on a sequence. You can grant the Select or Alter privilege (or both) on a sequence:

#### **Sequence-Level Privileges:**

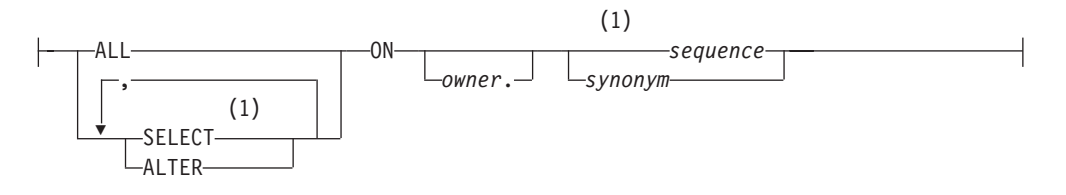

#### **Notes:**

1 Informix extension

| Element      | Description                                     | <b>Restrictions</b> | <b>Syntax</b>                  |
|--------------|-------------------------------------------------|---------------------|--------------------------------|
| <i>owner</i> | Owner of sequence (or owner of <i>synonym</i> ) | Must be the owner   | "Owner name" on page<br>$5-48$ |
| sequence     | Sequence on which to grant privileges           | Must exist          | "Identifier" on page<br>$5-21$ |
| synonym      | Synonym for a sequence object                   | Must exist          | "Identifier" on page<br>$5-21$ |

The sequence object must exist in the current database. You can qualify the *sequence* or *synonym* identifier with a valid *owner* name, but the name of a remote *database* (or *database***@***server*) is not valid as a qualifier. You can include the WITH GRANT

<span id="page-554-0"></span>OPTION keywords when you grant ALTER, SELECT, or ALL to a user or to PUBLIC (but not to a role) as privileges on a sequence object.

### **Alter Privilege**

You can grant the Alter privilege on a sequence to another user or to a role. The Alter privilege enables a specified user or role to modify the definition of a sequence with the ALTER SEQUENCE statement or to rename the sequence with the RENAME SEQUENCE statement.

The following statement grants the Alter privilege to user **mark** on the **cust\_seq** sequence object:

GRANT ALTER ON cust seq TO mark;

### **Select Privilege**

You can grant the Select privilege on a sequence to another user or to a role. The Select privilege enables a specified user or role to use *sequence***.CURRVAL** and *sequence***.NEXTVAL** expressions in SQL statements to read and to increment (respectively) the value of a sequence.

The following statement grants the Select privilege to user **mark** on the **cust\_seq** sequence object:

GRANT SELECT ON cust seq TO mark;

## **ALL Keyword**

You can specify the ALL keyword to grant both Alter and Select privileges on a sequence object to another user or to a role, or to a list of users or roles.

## **The User List**

You can grant privileges to an individual user or to a list of users. You can also specify the PUBLIC keyword to grant privileges to all users.

#### **User List:**

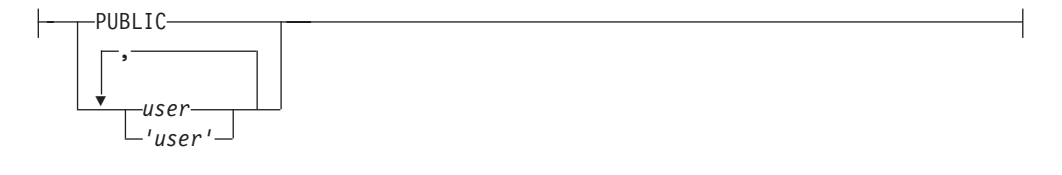

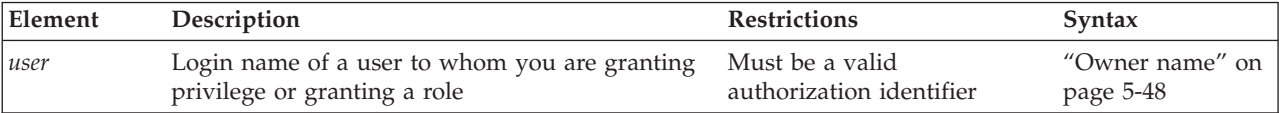

The following example grants the Insert table-level privilege on **table1** to the user **mary** in a database that is not ANSI-compliant:

GRANT INSERT ON table1 TO mary;

In an ANSI-compliant database, if you do not include quotation marks as delimiters around *user*, the name of the user is stored in uppercase letters.

# **Role Name**

You can use the GRANT statement to associate a list of one or more users (or all users, using the PUBLIC keyword) with a *role* name that can describe what they

do. After you declare and grant a role, access privileges that you grant to that role are thereby granted to all users who are currently associated with that role.

#### **Role Name:**

*role 'role'*

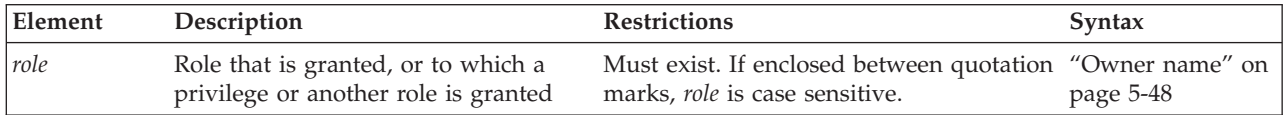

You can also grant an existing role to another role. This action gives whatever privileges the granted role possesses to all users who have the receiving role.

### **Granting a Role to a User or to Another Role**

You must register a role in the database before the role can be used in a GRANT statement. For more information, see ["CREATE ROLE statement" on page 2-230.](#page-281-0)

A DBA has the authority to grant a new role to another user. If a user receives a role WITH GRANT OPTION, that user can grant the role to other users or to another role. Users keep a role that was granted to them until the REVOKE statement breaks the association between their login names and the role name.

**Important:** The CREATE ROLE and GRANT statements do not activate the role. A non-default role has no effect until SET ROLE enables it. The grantor or the grantee of a role can issue the SET ROLE statement.

The following example shows the actions required to grant and activate the role **payables** to a group of employees who perform account payable functions. First the DBA creates role **payables**, then grants it to **maryf**.

CREATE ROLE payables; GRANT payables TO maryf WITH GRANT OPTION;

The DBA or **maryf** can activate the role with the following statement: SET ROLE payables;

User **maryf** has the WITH GRANT OPTION authorization to grant **payables** to other employees who pay accounts.

GRANT payables TO charly, gene, marvin, raoul;

If you grant privileges for one role to another role, the recipient role has the combined set of privileges that have been granted to both roles. The following example grants the role **petty\_cash** to the role **payables**:

CREATE ROLE petty cash; SET ROLE petty cash; GRANT petty cash TO payables;

After all of these statements execute successfully, if user **raoul** uses the SET ROLE statement to make **payables** his current role, then (aside from the effects of any REVOKE operations) he holds the following combined set of access privileges:

- v The privileges granted to the **payables** role
- v The privileges granted to the **petty\_cash** role
- v The privileges granted individually to **raoul**
- The privileges granted to PUBLIC

If you attempt to grant a role to yourself, either directly or indirectly, the database server generates an error. (For an important exception to this rule, however, see the description of the ["DBSECADM Clause" on page 2-510.\)](#page-561-0)

The database server also generates an error if you include the WITH GRANT OPTION keywords in a GRANT statement that assigns a role to another role.

### **Granting privileges to a role**

You can grant table-level and routine-level access privileges to a role if you have the authority to grant these same privileges to login names or to PUBLIC. You can also grant type-level privileges to a role. A role cannot hold database-level privileges.

**Important:** The scope of a user-defined role (and of discretionary access privileges that the GRANT statement assigns to the role) is the current database. When the GRANT DEFAULT ROLE or SET ROLE statement activates a role, the role and its privileges take effect in the current database only. As a security precaution, discretionary access privileges that a user receives only from a role cannot provide access to tables outside the current database through a view or through the action of a trigger.

The syntax is more restricted for granting privileges to a role than to a user:

- You can specify the AS *grantor* clause. In this way, whoever has the role can revoke these same privileges. For more information, see "AS *grantor* [clause" on page 2-508.](#page-559-0)
- You cannot include the WITH GRANT OPTION clause.

A role cannot, in turn, grant the same access privileges to another user.

This example grants Insert privilege on the **supplier** table to the role **payables**: GRANT INSERT ON supplier TO payables;

Anyone who has been granted the **payables** role, and who successfully activates it by issuing the SET ROLE statement, can now insert rows into **supplier**.

### **Granting a Default Role**

The DBA or the owner of the database (by default, user **informix**) can define a *default role* for one or more users or for PUBLIC with the GRANT DEFAULT ROLE statement. A default role is activated when the user connects to the database. The SET ROLE statement is not required to activate a default role.

Default roles are useful if users access databases through client applications that cannot modify access privileges nor set roles.

A default role can specify a set of access privileges to all the users who are assigned that role, as in the following example: CREATE ROLE accounting;

GRANT ALTER, INSERT, SELECT ON stock TO accounting; GRANT DEFAULT ROLE accounting TO mary, asok, vlad;

The last statement provides users **mary**, **asok**, and **vlad** with **accounting** as their default role. If any of these users connects to a database, that user activates

whatever privileges the **accounting** role holds, in addition to any privileges that the user already possesses as an individual or as PUBLIC.

The role must already exist and the user must have the access privileges to set the role. If the role has not previously been granted to a user, it is granted as part of setting the default role.

If no default role is defined for a user nor for PUBLIC, then no role is set, and the existing privileges of the user are in effect.

The following example shows how the default role can be assigned to all users:

DATABASE hrdb; CREATE ROLE emprole; GRANT CONNECT TO PUBLIC; GRANT SELECT ON emptab TO emprole; GRANT emprole TO PUBLIC; GRANT DEFAULT ROLE emprole TO PUBLIC;

**Note:** Using GRANT DEFAULT ROLE is an alternative to issuing the SET ROLE statement in the **sysdbopen( )** procedure. Default roles defined using the **sysdbopen( )** procedure, however, have precedence over any other role when a user establishes a connection.

Changing the default role for a user or for PUBLIC only affects new database connections. Existing connection continue to run under currently assigned roles. If one default role was granted to *user*, and another default role was granted to PUBLIC, the default role granted to *user* takes precedence at connection time.

A default role cannot be assigned to another role. Because roles are not defined across databases, the default role must be assigned for each database. No options besides the *user-list* are valid after the TO keyword in the GRANT DEFAULT ROLE statement. The database server issues an error if you attempt to include the AS *grantor* clause or the WITH GRANT OPTION clause.

## **Granting the EXTEND Role**

If the IFX\_EXTEND\_ROLE configuration parameter is set to ON or to 1, only users who hold the EXTEND role (and who also hold the Resource privilege on the database and the Usage privilege on the programming language in which the UDR is written) can create or drop UDRs that are written in the C or Java external languages that can support shared libraries.

The Database Server Administrator (DBSA), by default user **informix**, can grant the EXTEND role to one or more users or to PUBLIC with the GRANT EXTEND TO *user-list* statement.

Because EXTEND is a built-in role, the SET ROLE statement is not required for the EXTEND role to have this effect. It is sufficient for a user to hold the EXTEND role without using SET ROLE to enable it.

For example, suppose that user **max** holds Resource privileges on the database, and has also been granted Usage privilege on the C language by the GRANT USAGE ON LANGUAGE C statement. The following statement grants the EXTEND role to user **max**:

GRANT EXTEND TO 'max';

This statement enables user **max** to create or drop UDRs that are written in the C language, without requiring **max** to issue the SET ROLE EXTEND statement. (Here the quotation marks preserve the lowercase letters in the authorization identifier **max**.) Before user **max** can create or drop UDRs written in the Java language, however, the TO clause of a valid GRANT USAGE ON LANGUAGE JAVA statement must specify either 'max', or PUBLIC, or the name of a user-defined role that **max** holds (and that **max** has used the SET ROLE statement to specify as his current role).

In databases for which this security feature is not needed, the DBSA can disable this restriction on who can create or drop external UDRs by setting the IFX\_EXTEND\_ROLE configuration parameter to OFF or to 0 in the ONCONFIG file. When IFX\_EXTEND\_ROLE is set to 0FF or to  $0$ , any user who holds the Resource privilege (and also holds the Usage privilege on the programming language in which the UDR is written) can create or drop external UDRs.

Resource privileges on the database and Usage privilege on the external language are required for any user to create or drop an external UDR, regardless of the IFX\_EXTEND\_ROLE configuration parameter setting, or whether the user holds the EXTEND role. User **informix**, the DBA, or any user who has received Usage privileges WITH GRANT OPTION can grant Usage privileges on the SPL, C, and Java languages to PUBLIC. See ["Database-Level Privileges" on page 2-491](#page-542-0) for information about granting the Resource privilege. See ["Language-Level](#page-552-0) [Privileges" on page 2-501](#page-552-0) for information about granting Usage privileges on programming languages.

# **WITH GRANT OPTION keywords**

The WITH GRANT OPTION keywords convey the privilege or role to a *user* with the right to grant the same privileges or role to other users.

You create a chain of privileges that begins with you and extends to *user* as well as to whomever *user* subsequently conveys the right to grant privileges. If you include WITH GRANT OPTION, you can no longer control the dissemination of privileges.

The following example grants the Alter and Select privileges to user **mark** on the **cust\_seq** sequence object, with the ability to grant those privileges to others: GRANT ALL ON cust\_seq TO mark WITH GRANT OPTION;

If you revoke from *user* the privilege that you granted using the WITH GRANT OPTION keyword, you sever the chain of privileges. That is, when you revoke privileges from *user*, you automatically revoke the privileges of all users who received privileges from *user* or from the chain that *user* created (unless *user,* or the users who received privileges from *user*, were granted the same set of privileges by someone else).

The following examples illustrate this situation. You, as the owner of the table **items**, issue the following statements to grant access to user **mary**: REVOKE ALL ON items FROM PUBLIC; GRANT SELECT, UPDATE ON items TO mary WITH GRANT OPTION;

User **mary** uses her privilege to grant users **cathy** and **paul** access to the table: GRANT SELECT, UPDATE ON items TO cathy; GRANT SELECT ON items TO paul;

Later you revoke the access privileges for user **mary** on the **items** table: REVOKE SELECT, UPDATE ON items FROM mary;

<span id="page-559-0"></span>This single statement effectively revokes all privileges on the **items** table from users **mary**, **cathy**, and **paul**. If you want to create a chain of privileges with another user as the source of the privilege, use the AS *grantor* clause.

In Informix, the WITH GRANT OPTION keywords are valid only for users. They are not valid when a role is the grantee of a privilege or of another role. You cannot specify WITH GRANT OPTION in a statement that grants a privilege to the PUBLIC group.

The Database Server Administrator cannot include the WITH GRANT OPTION keywords in the GRANT EXTEND or GRANT DBSECADM statements. The DBSA cannot delegate to another user the authorization to grant the built-in EXTEND or DBSECADM roles. If more than one user needs either of these authorizations, they should be included in the **DBSA** group when the database server is installed.

In addition to the GRANT DBSECADM statement, none of the other security administration options of the GRANT statement support the WITH GRANT OPTION keywords. For more information about these statements and their syntax, see ["Security Administration Options" on page 2-509.](#page-560-0)

# **AS** *grantor* **clause**

When you grant discretionary access privileges to other users, roles, or to PUBLIC, by default you are the one who can revoke those privileges. The AS *grantor* clause lets you establish another user as the source of the privileges that you are granting.

When you use the AS *grantor* clause, the login provided in the AS *grantor* clause replaces your login in the appropriate system catalog table. You can use this clause only if you have the DBA privilege on the database.

After you use this clause, only the specified *grantor* can revoke the effects of the current GRANT operation. Even a DBA cannot revoke a privilege unless that DBA is listed in the system catalog table as the user who granted the privilege.

The following example illustrates this situation. You are the DBA and you grant all privileges on the **items** table to user **tom** with the right to grant all privileges: REVOKE ALL ON items FROM PUBLIC; GRANT ALL ON items TO tom WITH GRANT OPTION;

The next example illustrates a different situation. You also grant Select and Update privileges to user **jim**, but you specify that the privileges are granted as user **tom**. (The records of the database server in the **systabauth** system catalog table show that user **tom** is the grantor of those privileges, rather than you.) GRANT SELECT, UPDATE ON items TO jim AS tom;

Later, you decide to revoke privileges on the **items** table from user **tom**, so you issue the following statement: REVOKE ALL ON items FROM tom;

If instead, however, you try to revoke privileges from user **jim** with a similar statement, the database server returns an error, as the next example shows: REVOKE SELECT, UPDATE ON items FROM jim;

580: Cannot revoke permission.

<span id="page-560-0"></span>You receive an error because the database server record shows the original grantor as user **tom**, and you cannot revoke the privilege. Although you are the DBA, you cannot revoke a privilege that another user granted.

The AS *grantor* clause is not valid in the GRANT DEFAULT ROLE statement.

For contexts where the AS *grantor* clause is required, rather than optional, see ["Granting the Execute privilege to PUBLIC" on page 2-500.](#page-551-0)

# **Security Administration Options**

In conjunction with the REVOKE statement, the GRANT statement supports the discretionary access control (DAC) data security feature of Informix by specifying which users or roles hold privileges that are required to access the database or objects within the database.

The Security Administration Options of the GRANT statement, like their counterparts for the REVOKE statement, support an additional set of data security features, called label-based access control (LBAC). These features enable Informix to allow or withhold access to protected data on the basis of a comparing a row security label or column security label that is contained in the data object to the user security label and other credentials that have been granted to the user who is seeking access.

#### **Security Administration Options:**

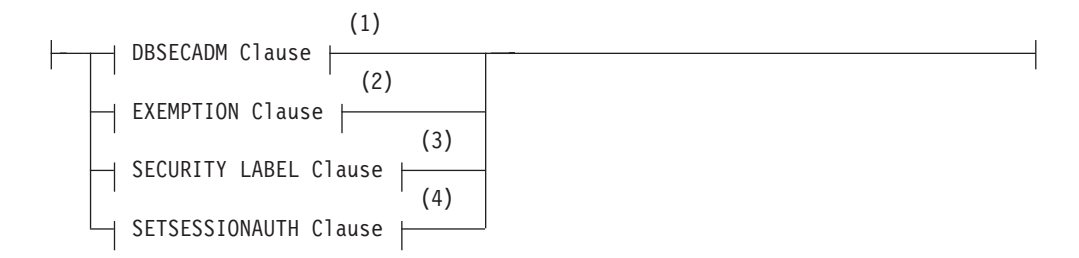

#### **Notes:**

- 1 See ["DBSECADM Clause" on page 2-510](#page-561-0)
- 2 See ["EXEMPTION Clause" on page 2-511](#page-562-0)
- 3 See ["SECURITY LABEL Clause" on page 2-513](#page-564-0)
- 4 See ["SETSESSIONAUTH Clause" on page 2-517](#page-568-0)

Use of these GRANT statement security administration options is restricted:

- v Only the Database Server Administrator (DBSA), by default user **informix**, or (on UNIX) a member of the **DBSA** group, or (on Windows) a member of the **Informix-Admin** group, can use the GRANT DBSECADM statement to grant the DBSECADM role.
- Only a user who holds the DBSECADM role can issue the GRANT EXEMPTION, GRANT SECURITY LABEL, or GRANT SETSESSIONAUTH statements, or the corresponding REVOKE statements.

# <span id="page-561-0"></span>**DBSECADM Clause**

The GRANT DBSECADM statement enables the user to whom the DBSECADM role is granted to issue DDL statements that can create, alter, rename, or drop security objects, including security policies, security labels, and security components.

#### **DBSECADM Clause:**

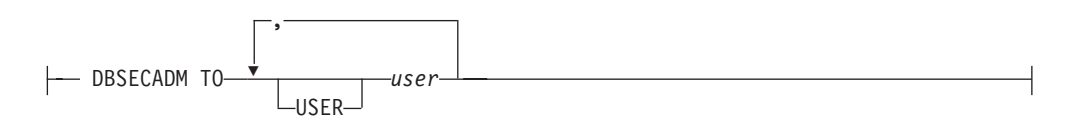

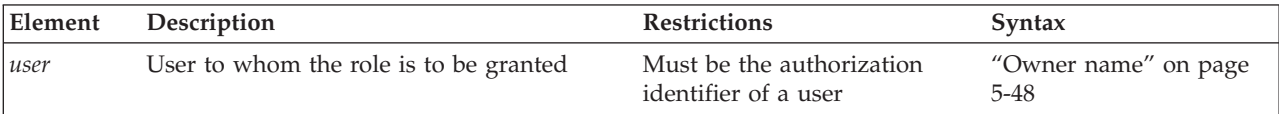

The DBSECADM role is a built-in role that only the DBSA can grant. Unlike user-defined roles, whose scope is the database in which the role is created, the scope of the DBSECADM role is all of the databases of the Informix instance. It is not necessary for DBSA to reissue the GRANT DBSECADM statement in other databases of the same server. Like all built-in roles of Informix, the DBSECADM role is enabled when it is granted, without requiring activation by the SET ROLE statement, and it remains in effect until it is revoked.

Only a user who holds the DBSECADM role can issue the following SQL statements that create or modify security objects:

- ALTER SECURITY LABEL COMPONENT
- CREATE SECURITY LABEL
- CREATE SECURITY LABEL COMPONENT
- CREATE SECURITY POLICY
- DROP SECURITY LABEL
- DROP SECURITY LABEL COMPONENT
- DROP SECURITY POLICY
- RENAME SECURITY LABEL
- RENAME SECURITY LABEL COMPONENT
- RENAME SECURITY POLICY

Only a user who holds the DBSECADM role can use the following SQL statements to reference tables that are protected by a security policy:

- ALTER TABLE ... ADD SECURITY POLICY
- v ALTER TABLE ... ADD ... IDSSECURITYLABEL [DEFAULT *label*]
- v ALTER TABLE ... ADD ... [COLUMN] SECURED WITH
- ALTER TABLE ... DROP SECURITY POLICY
- ALTER TABLE ... MODIFY ... [COLUMN] SECURED WITH
- ALTER TABLE ... MODIFY ... DROP COLUMN SECURITY
- CREATE TABLE ... COLUMN SECURED WITH
- v CREATE TABLE ... IDSSECURITYLABEL [DEFAULT *label*]
- CREATE TABLE ... SECURITY POLICY

<span id="page-562-0"></span>The following GRANT and REVOKE statements also cannot be issued by a user who does not hold the DBSECADM role:

- GRANT EXEMPTION
- GRANT SECURITY LABEL
- GRANT SETSESSIONAUTH
- REVOKE EXEMPTION
- REVOKE SECURITY LABEL
- REVOKE SETSESSIONAUTH

The USER keyword that can follow the TO keyword is optional, and has no effect, but any authorization identifier that the DBSA specifies in the GRANT DBSECADM statement must be the identifier of an individual user, rather than the identifier of a role, or the PUBLIC group.

The *user* can be the DBSA who issues this GRANT DBSECADM statement. This is an important exception to the general restriction that the TO clause of the GRANT statement (like the FROM clause in the REVOKE statements) cannot explicitly reference the authorization identifier of the user who issues the statement. Unlike other roles, access privileges, user security labels, and exemptions on rules that the GRANT statement can specify, you can grant the DBSECADM role to yourself, if you are user **informix**, or a member of the DBSA group, or (on Windows if you are a member of the **Informix-Admin** group.

In the following example, the DBSA grants the DBSECADM role to user **niccolo**: GRANT DBSECADM TO niccolo;

If this statement executes successfully, user **niccolo** can perform the LBAC operations listed above, provided that **niccolo** also holds sufficient discretionary access privileges on the database and on the database objects that those SQL statements reference.

After a user is granted the DBSECADM role, only the DBSA can revoke it.

For a discussion of LBAC security objects, see your IBM Informix Security Guide.

### **EXEMPTION Clause**

The GRANT EXEMPTION statement modifies the security credentials of the specified user (or list of users) by disabling one or all of the rules of a specified security policy.

#### **EXEMPTION Clause:**

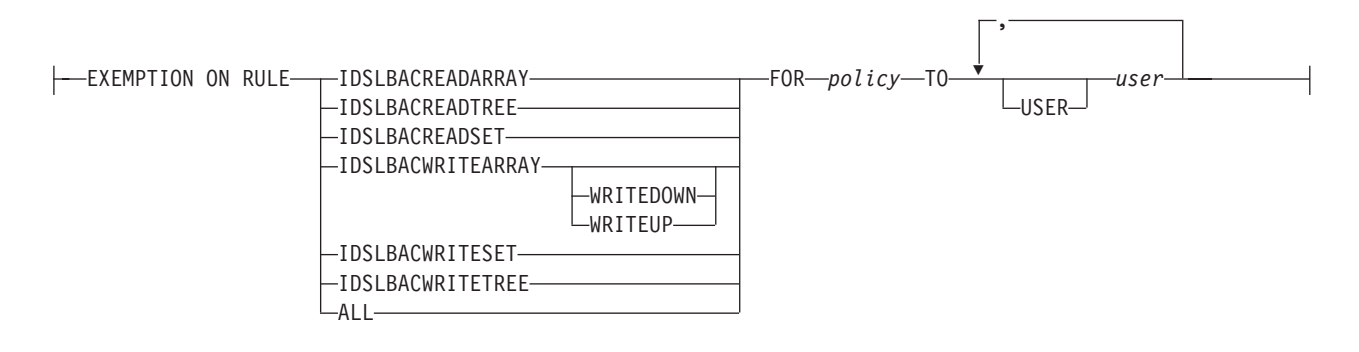

<span id="page-563-0"></span>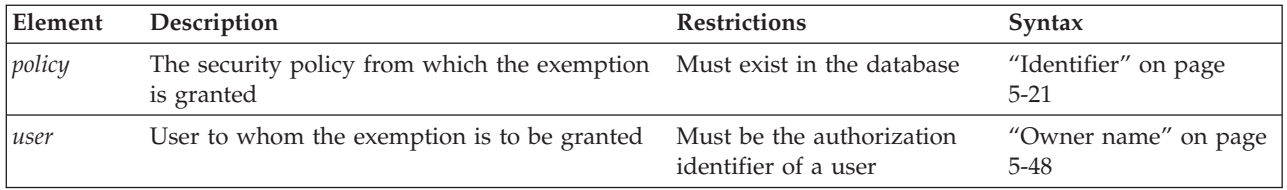

Only a user who holds the DBSECADM role can issue the GRANT EXEMPTION statement.

**Rules on Which Exemptions Are Granted:** The keyword that follows the ON keyword specifies the predefined LBAC access rule of the security policy (whose identifier follows the FOR keyword) for which an exemption is granted. The access rule for which exemption is granted does not apply when a table that is protected by the specified security policy is accessed by a user to whom the exemption is granted. For descriptions of the predefined rules for read access and for write access that are associated with a security policy, see the section ["Rules Associated](#page-299-0) [with a Security Policy" on page 2-248.](#page-299-0)

The following keywords of the GRANT EXEMPTION statement identify specific **IDSLBACRULES** rules from which this statement can exempt users:

- IDSLBACREADARRAY exempts the user from the **IDSLBACREADARRAY** rule for the specified security policy. That rule requires that each array component of the user security label must be greater than or equal to the corresponding array component of the data row security label.
- v IDSLBACREADSET exempts the user from the **IDSLBACREADSET** rule for the specified security policy. That rule requires that each set component of the user security label must include the set component of the data row security label
- v IDSLBACREADTREE exempts the user from the **IDSLBACREADTREE** rule for the specified security policy. That rule requires that each tree component of the user security label must include at least one of the elements in the tree component of the data row security label, or else the ancestor of one such element.
- IDSLBACWRITEARRAY WRITEDOWN exempts the user from one aspect of the **IDSLBACWRITEARRAY** rule for the specified security policy. That rule requires that each array component of the user security label must be equal to the array component of the data row security label. The user who holds this exemption can write to a row whose array component level is below the level in the label of the user. The user cannot, however, write to a row in whose label the array component level is above the level in the label of the user.
- IDSLBACWRITEARRAY WRITEUP exempts the user from one aspect of the **IDSLBACWRITEARRAY** rule for the specified security policy. The user who holds this exemption can write to a row whose array component level is above the level in the label of the user. The user cannot, however, write to a row in whose label the array component level is below the level in the label of the user.
- IDSLBACWRITEARRAY (with no WRITEDOWN or WRITEUP keyword) exempts the user from the **IDSLBACWRITEARRAY** rule for the specified security policy. The user who holds this exemption can write to a row without regard to the corresponding array component level of the row label.
- v IDSLBACWRITESET exempts the user from the **IDSLBACWRITESET** rule for the specified security policy. That rule requires that each set component of the user security label must include the set component of the data row security label
- <span id="page-564-0"></span>v IDSLBACWRITETREE exempts the user from the **IDSLBACWRITETREE** rule for the specified security policy. That rule requires that each tree component of the user security label must include at least one of the elements in the tree component of the data row security label, or an ancestor of one such element.
- v ALL exempts the user from all **IDSLBACRULES** rules for the specified security policy. This form of exemption is required to load data into a protected table.

In the following example, DBSECADM grants an exemption from all of the rules of the **MegaCorp** security policy to users **manoj** and **sam**: GRANT EXEMPTION ON RULE ALL FOR MegaCorp TO manoj, sam;

**Security Policies and Grantees of Exemptions:** An exemption applies only to the rules of the security policy whose name follows the FOR keyword. A protected table can have multiple security labels, but no more than one security policy.

The GRANT EXEMPTION statement fails with an error if the specified policy does not exist in the database.

The USER keyword that can follow the TO keyword is optional, and has no effect, but any authorization identifier specified in the GRANT EXEMPTION statement must be the identifier of an individual user, rather than the identifier of a role. This *user* cannot be the DBSECADM who issues the same GRANT EXEMPTION statement.

In the following example, DBSECADM grants an exemption to user **lynette** from rule **IDSLBACREADARRAY** of the **MegaCorp** security policy: GRANT EXEMPTION ON RULE IDSLBACREADARRAY FOR MegaCorp TO lynette;

This exemption bypasses the read access rules for all array components of security labels of the specified policy.

When the GRANT EXEMPTION statement successfully grants an exemption to a user, the database server updates the **syssecpolicyexemptions** table of the system catalog to register the new exemption (or multiple exemptions, if several users are listed after the TO keyword).

For a discussion of LBAC security objects, see your Informix.

# **SECURITY LABEL Clause**

The GRANT SECURITY LABEL statement grants a security label to a user or to a list of users.

#### **SECURITY LABEL Clause:**

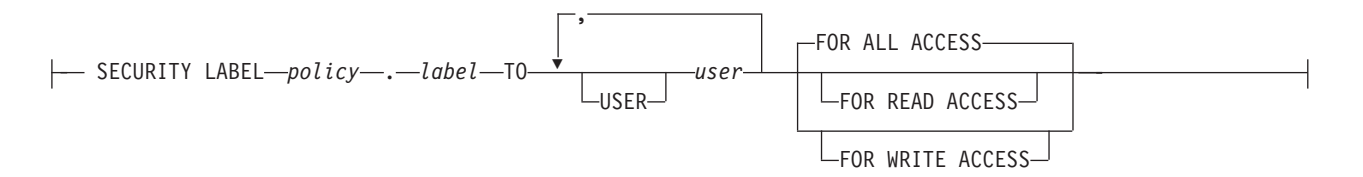

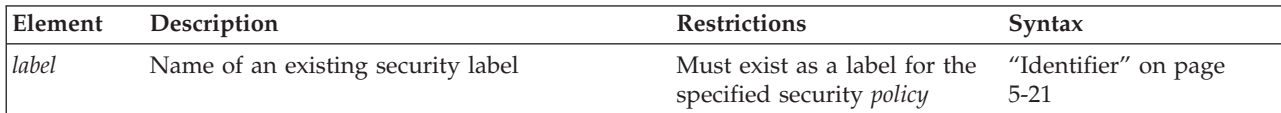

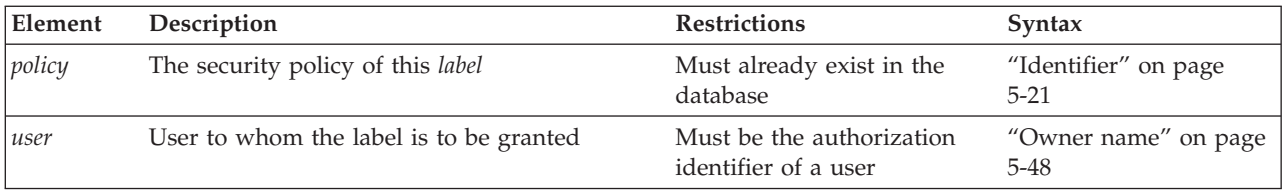

Only a user who holds the DBSECADM role can issue the GRANT SECURITY LABEL statement.

A security label is a database object that is always associated with a security policy. That policy defines the set of valid security components that make up the security label. The label stores a set of one or more values for each component of the security policy.

The DBSECADM can associate a security label with the following entities:

- v A column of a database table, which a *column security label* can protect
- v A row of a database table, which a *row security label* can protect
- v A user, whose *user security label* (and any exemptions from rules of the security policy that have been granted to the user) are called the *security credentials* of the user.

When a user who holds a security label for a specific security policy attempts to access a row that is protected by a row security label of the same security policy, the database server compares the sets of values in the user security label and in the row security label to determine whether the user should be allowed access to the data. Similarly, LBAC takes into account the user security label and the column security label in determining whether the credentials of the user should allow access to the protected column.

The GRANT SECURITY LABEL statement is the mechanism by which DBSECADM associates a user with a security label. (Data values in a protected table are associated with a row security label or with a column security label by options to the CREATE TABLE or ALTER TABLE statements that only DBSECADM can execute, rather than by the GRANT SECURITY LABEL statement.)

The USER keyword that can follow the TO keyword is optional, and has no effect, but any authorization identifier specified in the GRANT SECURITY LABEL statement must be the identifier of an individual user, rather than of a role.

**Access Specifications:** The list of users to whom the security label is granted can optionally be followed by keywords that specify the type of access to data that the security policy of the label protects

• FOR WRITE ACCESS

These keywords restrict the label to the write access rules of **IDSLBACRULES**, namely **IDLSBACWRITEARRAY**, **IDLSBACWRITESET**, and **IDLSBACWRITETREE**. These rules affect INSERT, DELETE, and UPDATE operations on protected data.

• FOR READ ACCESS

These keywords restrict the label to the read access rules of **IDSLBACRULES**, namely **IDLSBACWREADARRAY**, **IDLSBACREADSET**, and **IDLSBACREADTREE**. These rules affect SELECT, DELETE, and UPDATE operations on protected data.

• FOR ALL ACCESS

These keywords apply the label to all of the read and write access rules that are listed above. If the GRANT SECURITY LABEL statement includes no FOR ... ACCESS specification, this option takes effect as the default.

For more information about these **IDSLBACRULES** rules for label-based read and write access, see ["Rules Associated with a Security Policy" on page 2-248.](#page-299-0) For information about exemptions to these rules that can be granted for a specific security policy, see ["Rules on Which Exemptions Are Granted" on page 2-512.](#page-563-0)

If a user is granted a different security label for read access than for write access, then the values given for the security label components must follow these rules:

- v For security label components of type ARRAY, the value must be the same in both security labels.
- v For security label components of type SET, the values given in the security label used for WRITE access must be a subset of the values given in the security label used for READ access. If all of the values are the same, this is interpreted as being a subset, and is allowed.
- For security label components of type TREE, every element in the tree component of the security label for write access must be either an element or a descendent of an element in the tree component of the security label for read access.

In summary, when DBSECADM attempts to grant a security label for read access to a user who already holds a security label for write access, or vice versa, the read label cannot be more restrictive than the write label. Otherwise, the GRANT SECURITY LABEL statement fails with an error.

A user can be granted no more than two labels for the same security policy. If two labels are granted for the same policy, one label must be for read access and the other for write access. If DBSECADM attempts to grant a security label for read access to a user who already holds a security label for read access that is based on the same security policy, the GRANT SECURITY LABEL statement fails with an error. A similar failure result if both labels are for write access and are on the same security policy.

In both of these cases, the first security label must be revoked explicitly by the REVOKE SECURITY LABEL statement before a second label can be granted for the same access mode and the same security policy. The only exception to this rule is if both labels specify the same values for component elements, because in this case both security labels are functionally identical, and no error is issued.

**Rules for User Security Labels:** The following rules affect security labels that are granted to users by the GRANT SECURITY LABEL statement:

- v The *user* cannot be the DBSECADM who issues this GRANT SECURITY LABEL statement.
- A user without a security label has a NULL or zero label. A user with no security label cannot access data in a protected table, unless the user holds the necessary exemptions on the policy.
- By default, the IDSSECURITYLABEL column of a protected table cannot have NULL values. A user with no security label cannot insert data into a table with row protection, even if the user has been granted the necessary exemptions on the security policy, unless the row label is explicitly specified in the INSERT statement. For details of how to specify a security label explicitly in the INSERT statement, see ["Security Label Support Functions" on page 4-123.](#page-1086-0)
- v User security labels have no effect on the following types of database tables, because these tables cannot be protected by a security policy:
	- Virtual Table Interface tables,
	- tables with Virtual Index Interface indexes,
	- tables in a typed-table hierarchy,
	- temporary tables.

### **Examples of Granting User Security Labels:**

The following three statements create three security label components called **level**, **compartments**, and **groups** respectively:

```
CREATE SECURITY LABEL COMPONENT
  level ARRAY ['TS','S','C','U'];
CREATE SECURITY LABEL COMPONENT
  compartments SET {'A','B','C','D'};
CREATE SECURITY LABEL COMPONENT
  groups TREE ('G1' ROOT,
                'G2' UNDER ROOT,
               'G3' UNDER ROOT);
```
The following statement creates a security policy called **secPolicy** based on the three components above:

```
CREATE SECURITY POLICY secPolicy COMPONENTS
   level, compartments, groups;
```
The following statement creates a security label called **secLabel1**:

```
CREATE SECURITY LABEL secPolicy.secLabel1
  COMPONENT level 'S',
   COMPONENT compartments 'A', 'B',
  COMPONENT groups 'G2';
```
The following statement creates a security label called **secLabel2**:

```
CREATE SECURITY LABEL secPolicy.secLabel2
   COMPONENT level 'S',
   COMPONENT compartments 'B',
  COMPONENT groups 'G2';
```
The following statement creates a security label called **secLabel3**:

```
CREATE SECURITY LABEL secPolicy.secLabel3
  COMPONENT level 'S',
   COMPONENT compartments 'A',
   COMPONENT groups 'G3';
```
The following statement creates a security label called **secLabel4**:

```
CREATE SECURITY LABEL secPolicy.secLabel4
  COMPONENT level 'TS',
   COMPONENT compartments 'A',
  COMPONENT groups 'G1';
```
The following statement grants a security label for read access to user **sam**:

```
GRANT SECURITY LABEL secPolicy.secLabel1
  TO sam FOR READ ACCESS;
```
The following statement grants a security label for write access to user **sam**. This statement succeeds because it satisfies the rules given above.

```
GRANT SECURITY LABEL secPolicy.secLabel2
  TO sam FOR WRITE ACCESS;
```
The following statement grants a security label for read access to user **lynette**: GRANT SECURITY LABEL secPolicy.secLabel1 TO lynette FOR READ ACCESS;

The following statement attempts to grant a security label for write access to user **sam**. This statement fails because it violates the rule with respect to the tree component.

```
GRANT SECURITY LABEL secPolicy.secLabel3
  TO sam FOR WRITE ACCESS;
```
The following statement attempts to grant a security label for write access to user **sam**. This statement fails because it violates the rule with respect to the array component.

GRANT SECURITY LABEL secPolicy.secLabel4 TO sam FOR WRITE ACCESS;

When the GRANT SECURITY LABEL statement successfully grants a security label to a user, the database server updates the **sysseclabelauth** table of the system catalog to register the new holder of the security label.

For a discussion of LBAC security objects, see your IBM Informix Security Guide **Related concepts**:

[Label-based access control \(Security Guide\)](http://publib.boulder.ibm.com/infocenter/idshelp/v117/topic/com.ibm.sec.doc/ids_lb_002.htm#ids_lb_002)

# **SETSESSIONAUTH Clause**

The GRANT SETSESSIONAUTH statement grants the SETSESSIONAUTH privilege to one or more users or roles. This privilege allows the holder to use the SET SESSION AUTHORIZATION statement to set the session authorization to PUBLIC or to any one of a list of specified users.

#### **SETSESSIONAUTH Clause:**

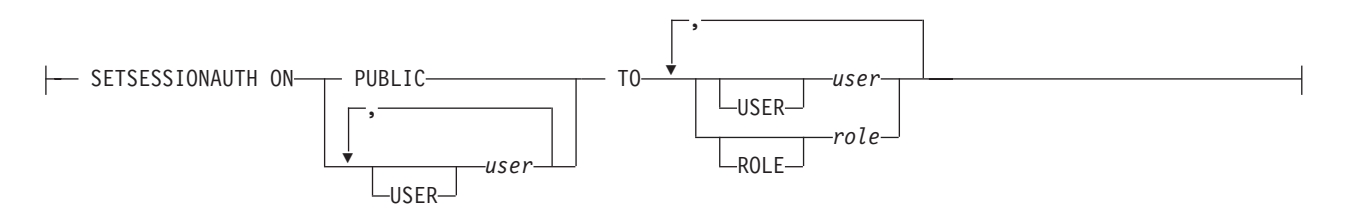

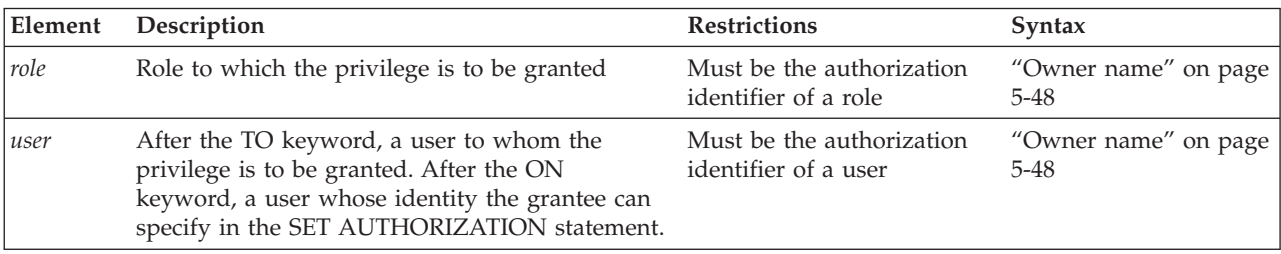

<span id="page-569-0"></span>Only a user who holds the DBSECADM role can grant the SETSESSIONAUTH privilege. Both the SETSESSIONAUTH privilege and the DBA privilege are required to execute the SET AUTHORIZATION statement.

The user or PUBLIC specification that follows the ON keyword specifies whose identity the grantee of the SETSESSIONAUTH privilege can take while using SET SESSION AUTHORIZATION statement. This can be a user or PUBLIC but not a role. If PUBLIC is specified, then the grantee of the privilege can assume the identity of any database user.

The USER and ROLE keywords that can follow the TO keyword are optional. Neither the *user* nor the *role* can be the holder of the DBSECADM role who issues the GRANT SETSESSIONAUTH statement. The TO clause cannot specify PUBLIC as the grantee.

The following example grants to user **sam** the ability to set the session authorization to users **lynette** and **manoj**: GRANT SETSESSIONAUTH ON lynette, manoj TO sam;

The next example grants to user **lynette** the ability to set the session authorization to PUBLIC:

GRANT SETSESSIONAUTH ON PUBLIC TO lynette;

Only a user who holds the DBSECADM role can revoke the SETSESSIONAUTH privilege. For a discussion of LBAC security objects, see your IBM Informix Security Guide

#### **Related Information**

Related statements: ["GRANT FRAGMENT statement" on page 2-523,](#page-574-0) ["REVOKE](#page-653-0) [statement" on page 2-602,](#page-653-0) and ["REVOKE FRAGMENT statement" on page 2-625](#page-676-0)

For information about roles, see the following statements: ["CREATE ROLE](#page-281-0) [statement" on page 2-230,](#page-281-0) ["DROP ROLE statement" on page 2-424,](#page-475-0) and ["SET](#page-827-0) [ROLE statement" on page 2-776.](#page-827-0)

In the *IBM Informix Database Design and Implementation Guide*, see the discussion of privileges.

For a discussion of how to embed GRANT and REVOKE statements in programs, see the *IBM Informix Guide to SQL: Tutorial*.

# **Surrogate user properties (UNIX, Linux)**

Use the ACCESS TO PROPERTIES clause of the GRANT statement to map users to surrogate user properties required for access to Informix resources.

#### **Note:**

Only a DBSA can map externally authenticated users to valid surrogate user properties. If the USERMAPPING configuration parameter is set to enable support for mapped users, a DBSA issues the GRANT ACCESS TO PROPERTIES statement to map users to properties that correspond to the appropriate level of authorization.

Mapped users can connect to Informix with the surrogate user properties if they authenticate with pluggable authentication module (PAM) or single sign-on (SSO).

#### **ACCESS TO PROPERTIES Clause:**

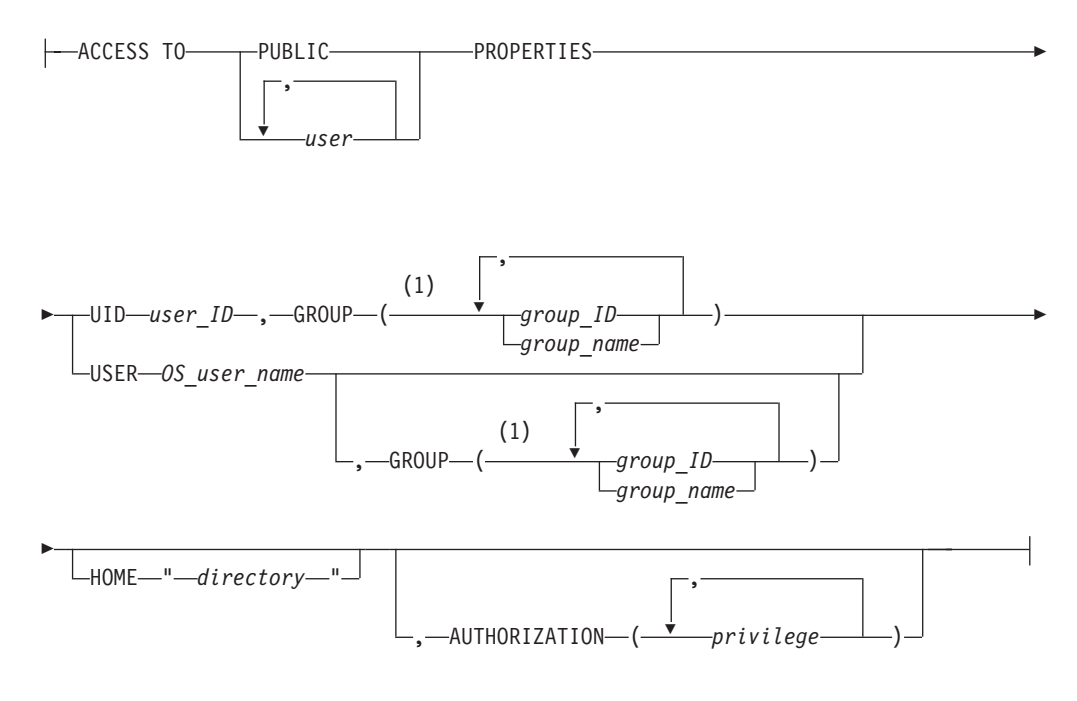

#### **Notes:**

1 Use this path no more than 16 times

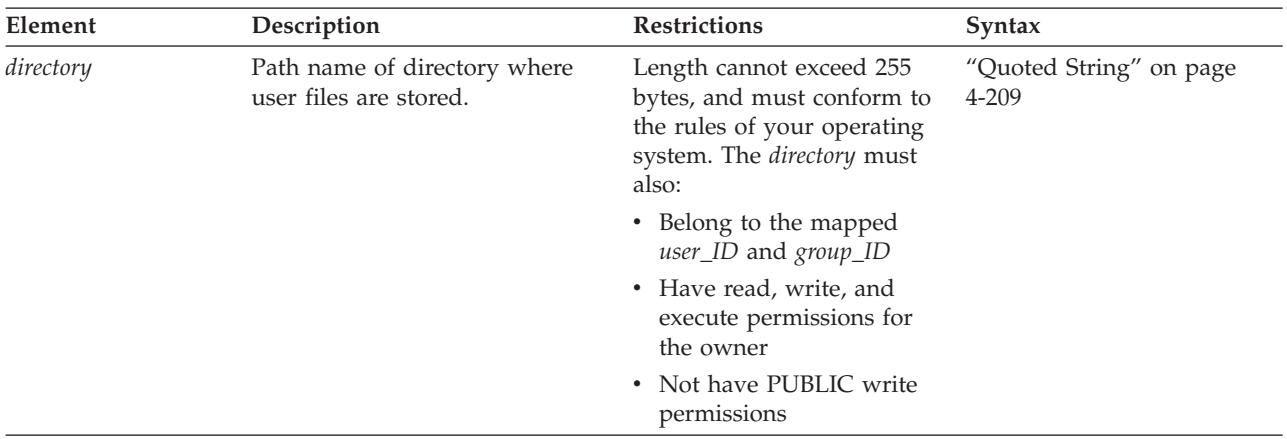

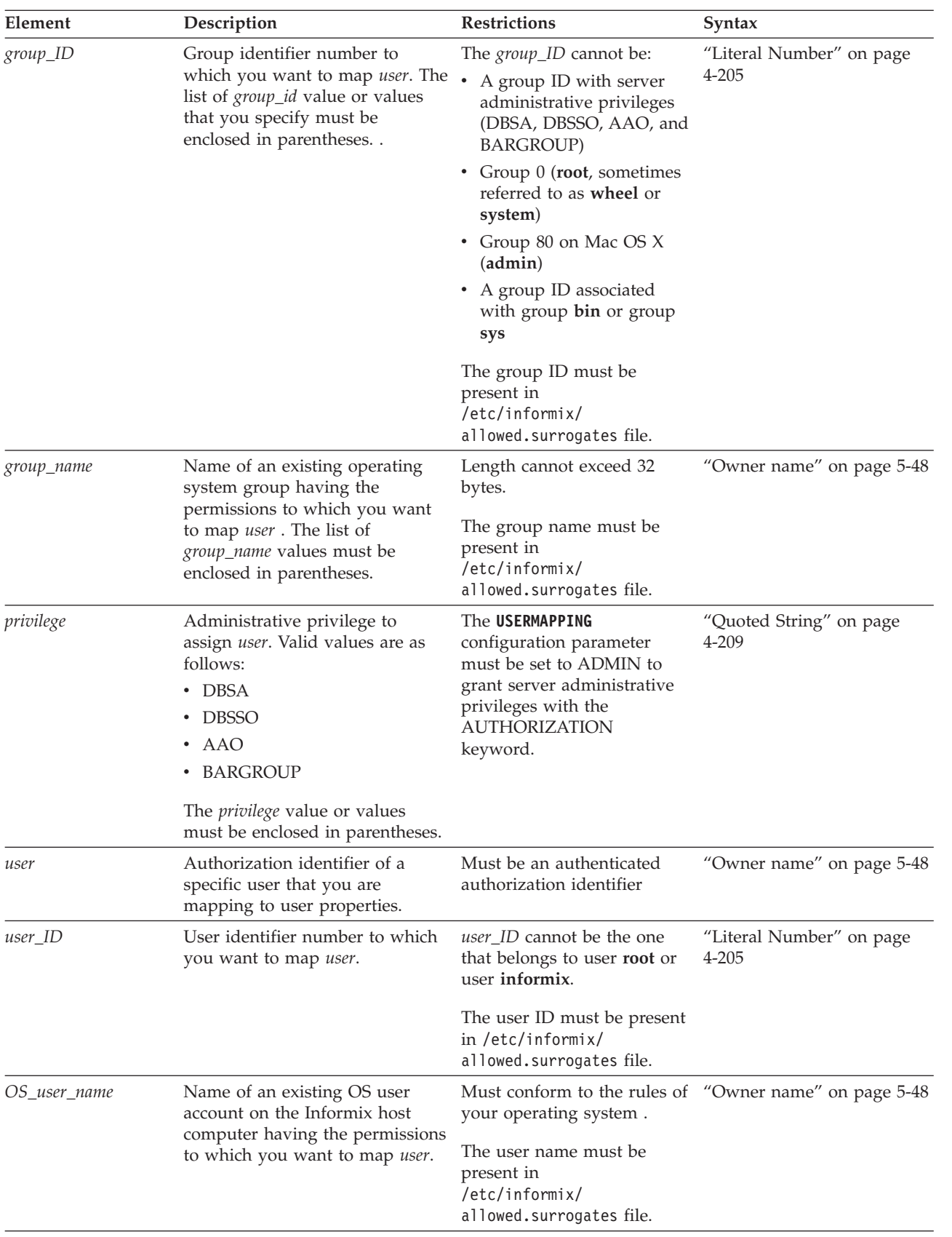

# **Usage**

The best practice is to map *user* to a specific OS user name that is reserved as a surrogate user identity only. You can add groups associated with the surrogate user identity with the GROUP keyword, and change the home directory with the HOME keyword. If the operating system administrator has specified acceptable surrogates in the /etc/informix/allowed.surrogates file, you can only map users to those specified OS users or groups.

If you map *user* to a user ID number, then remember to not create a user account on the Informix host computer with the same number.

The USERMAPPING configuration parameter must be set to ADMIN in order to assign *user* a server administrative privilege with the ADMINISTRATOR keyword.

#### **Note:**

Use of this AUTHORIZATION clause (and of the AUTHORIZATION clause of the ALTER USER, CREATE USER, or CREATE DEFAULT USER statements) is not recommended. Different syntax will support role separation in a future release.

The PUBLIC and AUTHORIZATION keywords cannot be used together in the same statement, because the PUBLIC group cannot be granted server administrator privileges.

Specifying a directory for the user files with the HOME keyword is optional, but in some cases it is highly recommended. When an externally authenticated user is mapped to a surrogate user name but no HOME directory is specified in the GRANT ACCESS TO statement, then the mapped user has the same home directory as the user account on the Informix host computer. When a user is mapped to a surrogate user identity with no set home directory, then Informix creates a directory for user files in \$INFORMIXDIR/users. In the latter case, the directory name in \$INFORMIXDIR/users takes the form uid.*ID\_number* (for example, uid.101).

## **Examples**

The syntax and explanations in this section are examples for the following environment, where the acronym GID abbreviates *group ID number*, and the acronym UID abbreviates *user ID number*:

- v There is a user **fred** with an OS account on the Informix host computer. User **fred** has database server access with UID 3000, GID 3000 (**users**), auxiliary group 200 (**staff**), and home directory /home/fred.
- v On the same computer, there exists an OS account for user **dbuser**. This account is locked so that **dbuser** cannot log in. The **dbuser** account exists only for the purpose of surrogate user mapping. It has UID 3050, GID 4000 (**ifx\_user**), and home directory /home/dbuser.
- v The group **ifx\_user** has GID 4000, with users **bill** and **eileen**.
- The administrator setting up mapped users knows that there is no entry for UID 101 in /etc/passwd (or its equivalent) and no entry for GID 10011 or 10101 in /etc/group (or its equivalent) .
- v User **bob** does not have OS account on the Informix host computer but can authenticate through PAM or LDAP. The database server is configured to accept authentication through the PAM or LDAP module.

• The USERMAPPING parameter in the onconfig file is set to ADMIN.

#### **Mapping an externally authenticated user to a surrogate user name**

The administrator maps **bob** to the database server access privileges that already exist for user **fred** by issuing the following GRANT statement: GRANT ACCESS TO bob PROPERTIES USER fred;

#### **Granting Informix access to all externally authenticated users**

In this environment, the purpose of the user **dbuser** account on the Informix host computer is to grant database server access to mapped users. In a situation where there are many mapped users and they do not need to know about the user files created in the home directory, the administrator might find it efficient and sufficiently secure to map PUBLIC to the **dbuser** surrogate user identity. The administrator can map all authenticated users (PUBLIC) to the privileges established for **dbuser** with the following GRANT ACCESS statement: GRANT ACCESS TO PUBLIC PROPERTIES USER dbuser;

**Note:** The mapping of PUBLIC to a surrogate user identity is designed for mapped users who do not create or are not concerned with user files on the home directory, such as a consumer who is accessing Informix databases on a retail Web site. If you want to map users concerned with the functioning of the database server to a surrogate user identity like **dbuser**, it is recommended to map these users individually with a designated home directory, as in the following example: GRANT ACCESS TO bob PROPERTIES USER dbuser HOME "/home/dbuser/bob";

#### **Mapping an externally authenticated user to a UID-GID pair**

The administrator maps **bob** to a surrogate user identity that consists of a UID-GID pair that enables database server access by running the following statement:

GRANT ACCESS TO bob PROPERTIES UID 101, GROUP (10011);

Because no specific directory was specified, a directory under \$INFORMIXDIR/users will be created with the name uid.101 and this path will be used as the home directory. The UID 101 and GROUP (10011) are anonymous because they do not have entries in the respective /etc directories that designate UIDs and GIDs that can access Informix .

Alternatively, the administrator can map **bob** to a surrogate user identity that is a combination of an anonymous UID and to an explicit group, such as in the following example:

GRANT ACCESS TO bob PROPERTIES 101, GROUP (ifx\_user);

Because the **ifx\_user** group has members **bill** and **eileen**, the group is not anonymous.

**Mapping an externally authenticated user to a surrogate user identity that has server administrative privileges:**

In the following example, the administrator grants DBSA privileges to **bob**:

GRANT ACCESS TO bob PROPERTIES USER fred, GROUP (ifx\_user), AUTHORIZATION (dbsa);

<span id="page-574-0"></span>User **bob** is assigned UID 3000 (**fred**) and GIDs 3000 (**users**), 200 (**staff**), and the extra group 1000 (**ifx\_user**). The administrative role granted to **bob** could be different by replacing dbsa with a different privilege (DBSSO, AAO, or BARGROUP). If the USERMAPPING parameter were set to BASIC in the onconfig file, then **bob** would not be granted DBSA privileges by this statement. If USERMAPPING were set to OFF, then **bob** would not be able to connect to the database server at all.

# **Examples**

The following GRANT statements are examples of valid ACCESS TO PROPERTIES clauses, using hypothetical values. These examples do not represent the entire syntax and possible semantics of the ACCESS TO PROPERTIES clause.

- GRANT ACCESS TO bob PROPERTIES USER fred;
- GRANT ACCESS TO PUBLIC PROPERTIES USER dbuser;
- GRANT ACCESS TO bob PROPERTIES USER dbuser HOME "/home/dbuser/bob";
- v GRANT ACCESS TO bob PROPERTIES UID 101, GROUP (10011);
- GRANT ACCESS TO bob PROPERTIES 101, GROUP (ifx user);
- GRANT ACCESS TO bob PROPERTIES USER fred, GROUP (ifx user), AUTHORIZATION (DBSA);

#### **Related concepts**:

["Revoking database server access from mapped users \(UNIX, Linux\)" on page](#page-655-0) [2-604](#page-655-0)

 $\Box$  [Mapped user surrogates in the allowed.surrogates file \(UNIX, Linux\) \(Security](http://publib.boulder.ibm.com/infocenter/idshelp/v117/topic/com.ibm.sec.doc/ids_am_050.htm#ids_am_050) [Guide\)](http://publib.boulder.ibm.com/infocenter/idshelp/v117/topic/com.ibm.sec.doc/ids_am_050.htm#ids_am_050)

## **Related tasks**:

 $E^*$  [Specifying surrogates for mapped users \(UNIX, Linux\) \(Security Guide\)](http://publib.boulder.ibm.com/infocenter/idshelp/v117/topic/com.ibm.sec.doc/ids_am_051.htm#ids_am_051)

### **Related reference**:

[onmode -cache surrogates: Cache the allowed.surrogates file \(Administrator's](http://publib.boulder.ibm.com/infocenter/idshelp/v117/topic/com.ibm.adref.doc/ids_adr_1138.htm#ids_adr_1138) [Reference\)](http://publib.boulder.ibm.com/infocenter/idshelp/v117/topic/com.ibm.adref.doc/ids_adr_1138.htm#ids_adr_1138)

[USERMAPPING configuration parameter \(UNIX, Linux\) \(Administrator's](http://publib.boulder.ibm.com/infocenter/idshelp/v117/topic/com.ibm.adref.doc/ids_adr_1101.htm#ids_adr_1101) [Reference\)](http://publib.boulder.ibm.com/infocenter/idshelp/v117/topic/com.ibm.adref.doc/ids_adr_1101.htm#ids_adr_1101)

# **GRANT FRAGMENT statement**

Use the GRANT FRAGMENT statement to assign privileges on table fragments in the local database if the table is fragmented by expression.

#### **Syntax**

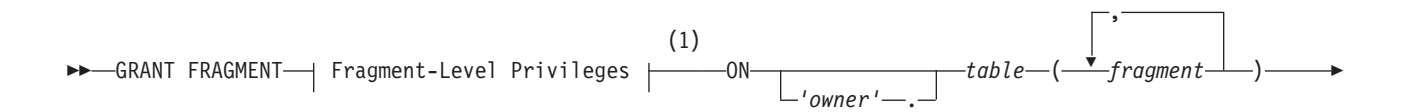

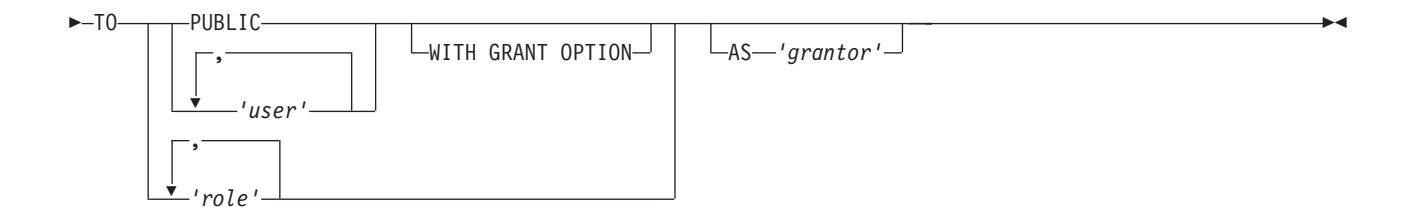

**Notes:**

1 See "Fragment-Level Privileges"

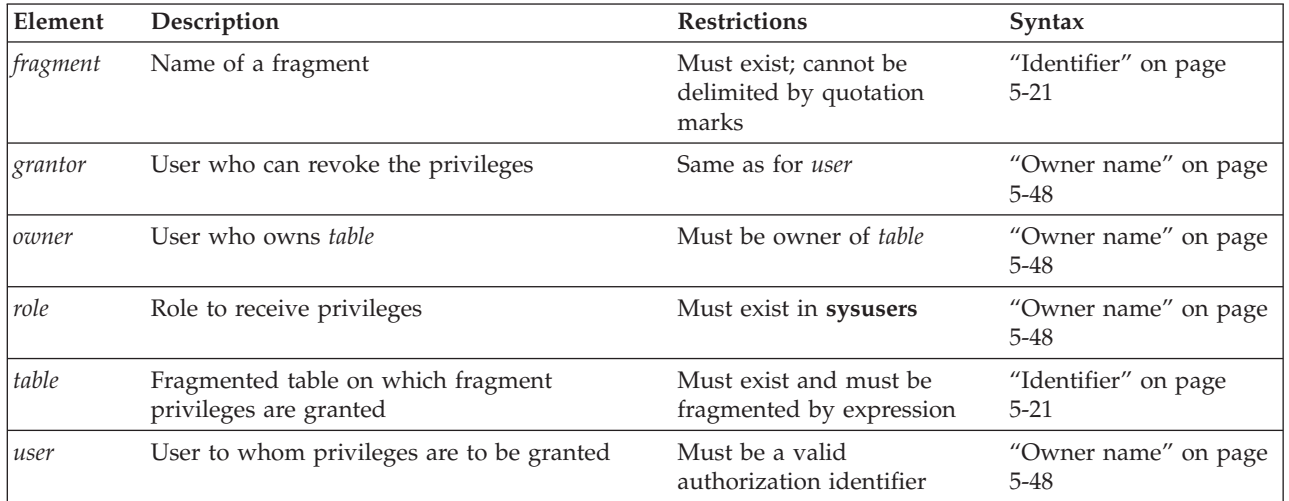

# **Usage**

This statement is an extension to the ANSI/ISO standard for SQL.

Use the GRANT FRAGMENT statement to grant to users (or roles) any of the Insert, Update, and Delete access privileges on individual fragments of a table. The GRANT FRAGMENT statement is valid only for tables that are fragmented according to an expression-based distribution scheme. For an explanation of this type of fragmentation strategy, see ["Expression Distribution Scheme" on page 2-19.](#page-70-0)

# **Fragment-Level Privileges**

The keyword or keywords that follow the FRAGMENT keyword specify *fragment-level privileges*, which are a logical subset of table-level privileges:

#### **Fragment-Level Privileges:**

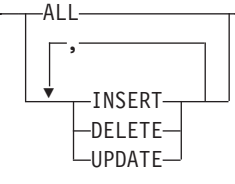

These keywords correspond to the following fragment-level privileges:
#### **Keyword**

**Effect on Grantee**

**ALL** Receives Insert, Delete, and Update privileges on the fragment

#### **INSERT**

Can insert rows into the fragment

#### **DELETE**

Can delete rows from the fragment

#### **UPDATE**

Can update rows in the fragment and in any columns.

## **Definition of Fragment-Level Authorization**

In an ANSI-compliant database, the owner implicitly receives all table-level privileges on a newly created table, but no other users receive privileges.

A user who has table privileges on a fragmented table has the privileges implicitly on all fragments of the table. These privileges are not recorded in the **sysfragauth** system catalog table.

When a fragmented table is created in a database that is not ANSI compliant, the table owner implicitly receives all table-level privileges on the table, and other users (that is, PUBLIC) receive all fragment-level privileges by default. The privileges granted to PUBLIC are explicitly recorded in the **systabauth** system catalog table.

If you use the REVOKE statement to withdraw existing table-level privileges, however, you can then use the GRANT FRAGMENT statement to restore specified table-level privileges to users, roles, or PUBLIC on some subset of the fragments.

Whether or not the database is ANSI compliant, you can use the GRANT FRAGMENT statement to grant explicit Insert, Update, and Delete privileges on one or more fragments of a table that is fragmented by expression. The privileges that the GRANT FRAGMENT statement grants are explicitly recorded in the **sysfragauth** system catalog table.

The Insert, Update, and Delete privileges that are conferred on table fragments by the GRANT FRAGMENT statement are collectively known as *fragment-level privileges* or *fragment-level authority*.

## **Effect of Fragment-Level Authorization in Statement Validation**

Fragment-level privilege enables users to execute INSERT, DELETE, and UPDATE data manipulation language (DML) statements on table fragments, even if the grantees lack Insert, Update, and Delete privileges on the table as a whole. Users who lack the table privileges can insert, delete, and update rows in authorized fragments because of the algorithm by which the database server validates DML statements. This algorithm consists of the following checks:

- 1. When a user executes an INSERT, DELETE, or UPDATE statement, the database server first checks whether the user has the table privileges necessary for the operation attempted. If the table privileges exist, the statement continues processing.
- 2. If the table privileges do not exist, the database server checks whether the table is fragmented by expression. If the table is not fragmented by expression, the database server returns an error to the user. This error indicates that the user does not have the privilege to execute the statement.

3. If the table is fragmented by expression, the database server checks whether the user holds the fragment privileges necessary for the attempted operation. If the user holds the required fragment privileges, the database server continues to process the statement. If the fragment privileges do not exist, the database server returns an error to the user. This error indicates that the user does not have the privilege to execute the statement.

## **Duration of Fragment-Level Privileges**

The duration of fragment-level privileges is tied to the duration of the fragmentation strategy for the table as a whole.

If you drop a fragmentation strategy by means of a DROP TABLE statement or by the INIT, DROP, or DETACH clauses of an ALTER FRAGMENT statement, you also drop any privileges that exist for the affected fragments. Similarly, if you drop a fragment of a table, you also drop any privileges that exist for the fragment.

Tables that are created as a result of a DETACH or INIT clause of an ALTER FRAGMENT statement do not keep the privileges that the former fragment or fragments had when they were part of the fragmented table. Instead, such tables assume the default table privileges.

If a table on which fragment privileges are defined is changed to a table with a round-robin strategy or some other expression strategy, the fragment privileges are also dropped, and the table assumes the default table privileges.

## **Specifying Fragments**

You can specify one fragment or a comma-separated list of fragments, with the name (or list of names) enclosed between parentheses that immediately follow the ON *table* specification. You cannot use quotation marks to delimit fragment names. The database server issues an error if you include no fragment, or if no fragment of the specified table matches a fragment that you list.

Each *fragment* must be referenced by its name. If you did not declare an explicit identifier when you created the fragment, its name defaults to the name of the dbspace in which it resides.

After a dbspace is renamed successfully by the onspaces utility, only the new name is valid. Informix automatically updates existing fragmentation strategies in the system catalog to substitute the new dbspace name, but you must specify the new name in GRANT FRAGMENT statement to reference a fragment whose default name is the name of a renamed dbspace.

## **The TO Clause**

The list of one or more users or roles that follows the TO keyword identifies the grantees. You can specify the PUBLIC keyword to grant the specified fragment-level privileges to all users.

You cannot use GRANT FRAGMENT to grant fragment-level privileges to yourself, either directly or through roles.

If you enclose *user* or *role* in quotation marks, the name is case sensitive and is stored exactly as you typed it. In an ANSI-compliant database, if you do not use quotation marks around *user* or around *role*, the name is stored in uppercase letters.

The following statement grants the Insert, Update, and Delete privileges on the fragment of the **customer** table in **part1** to user **larry**: GRANT FRAGMENT ALL ON customer (part1) TO larry;

The following statement grants the Insert, Update, and Delete privileges on the fragments of the **customer** table in **part1** and **part2** to user **millie**: GRANT FRAGMENT ALL ON customer (part1, part2) TO millie;

To grant privileges on all fragments of a table to the same user or users, you can use the GRANT statement instead of the GRANT FRAGMENT statement. You can also use the GRANT FRAGMENT statement for this purpose.

Assume that the **customer** table is fragmented by expression into three fragments, and these fragments reside in the dbspaces named **part1**, **part2**, and **part3**. You can use either of the following statements to grant the Insert privilege on all fragments of the table to user **helen**:

GRANT FRAGMENT INSERT ON customer (part1, part2, part3) TO helen;

GRANT INSERT ON customer TO helen;

## **Granting Privileges to One User or a List of Users**

You can grant fragment-level privileges to a single user or to a list of users.

The following statement grants the Insert, Update, and Delete privileges on the fragment of the **customer** table in **part3** to user **oswald**: GRANT FRAGMENT ALL ON customer (part3) TO oswald;

The following statement grants the Insert, Update, and Delete privileges on the fragment of the **customer** table in **part3** to users **jerome** and **hilda**: GRANT FRAGMENT ALL ON customer (part3) TO jerome, hilda;

## **Granting One Privilege or a List of Privileges**

When you specify fragment-level privileges in a GRANT FRAGMENT statement, you can specify one privilege, a list of privileges, or all privileges.

The following statement grants the Update privilege on the fragment of the **customer** table in **part1** to user **ed**: GRANT FRAGMENT UPDATE ON customer (part1) TO ed;

The following statement grants the Update and Insert privileges on the fragment of the **customer** table in **part1** to user **susan**:

GRANT FRAGMENT UPDATE, INSERT ON customer (part1) TO susan;

The following statement grants the Insert, Update, and Delete privileges on the fragment of the **customer** table in **part1** to user **harry**: GRANT FRAGMENT ALL ON customer (part1) TO harry;

# **WITH GRANT OPTION Clause**

As in other GRANT statements, the WITH GRANT OPTION keywords specify that the grantee can grant the same fragment-level privileges to other users. WITH

GRANT OPTION is not valid if the TO clause specifies a *role* as grantee. For additional information, see ["WITH GRANT OPTION keywords" on page 2-507.](#page-558-0)

The following statement grants the Update privilege on the fragment of the **customer** table in **part3** to user **george** and also gives george the right to grant the Update privilege on the same fragment to other users:

GRANT FRAGMENT UPDATE ON customer (part3) TO george WITH GRANT OPTION;

# **AS grantor Clause**

The AS *grantor* clause of the GRANT FRAGMENT statement can specify the grantor of the privilege. You can use this clause only if you have the DBA privilege on the database. When you include the AS *grantor* clause, the database server lists the user or role who is specified as *grantor* as the grantor of the privilege in the **grantor** column of the **sysfragauth** system catalog table.

In the next example, the DBA grants the Delete privilege on the fragment of the **customer** table in the **part3** fragment to user **martha**, and uses the AS *grantor* clause to specify that user **jack** is listed in **sysfragauth** as the grantor of the privilege:

GRANT FRAGMENT DELETE ON customer (part3) TO martha AS jack;

One effect of the AS *grantor* clause in the previous example is that user **jack** can execute the REVOKE FRAGMENT statement to cancel the Delete fragment-level privilege that **martha** holds, if this GRANT FRAGMENT statement were the only source of the fragment authority of **martha** on the **customer** rows in **part3**.

### **Omitting the AS grantor Clause**

When GRANT FRAGMENT does not include the AS *grantor* clause, the user who issues the statement is the default grantor of the specified fragment privileges.

In the next example, the user grants the Update privilege on the fragment of the **customer** table in **part3** to user **fred**. Because this statement does not specify the AS *grantor* clause, the user who issues the statement is listed by default as the grantor of the privilege in the **sysfragauth** system catalog table. GRANT FRAGMENT UPDATE ON customer (part3) TO fred;

If you omit the AS *grantor* clause of GRANT FRAGMENT, or if you specify your own login name as the *grantor*, you can later use the REVOKE FRAGMENT statement to revoke the privilege that you granted to the specified user. For example, if you grant the Delete privilege on the fragment of the **customer** table in **part3** to user **martha** but specify user **jack** as the grantor of the privilege, user **jack** can revoke that privilege from user **martha**, but you cannot revoke that privilege from user **martha**.

The DBA, or the owner of the fragment, can use the AS clause of the REVOKE FRAGMENT statement to revoke privileges on the fragment.

### **Related Information**

Related statements: ["GRANT statement" on page 2-489](#page-540-0) and ["REVOKE](#page-676-0) [FRAGMENT statement" on page 2-625](#page-676-0)

For a discussion of fragment-level and table-level privileges, see the *IBM Informix Database Design and Implementation Guide*.

## **INFO statement**

Use the INFO statement to list the names of all the user-defined tables in the current database, or to display information about a specific table.

### **Syntax**

This statement is an extension to the ANSI/ISO standard for SQL. You can use this statement only with DB-Access.

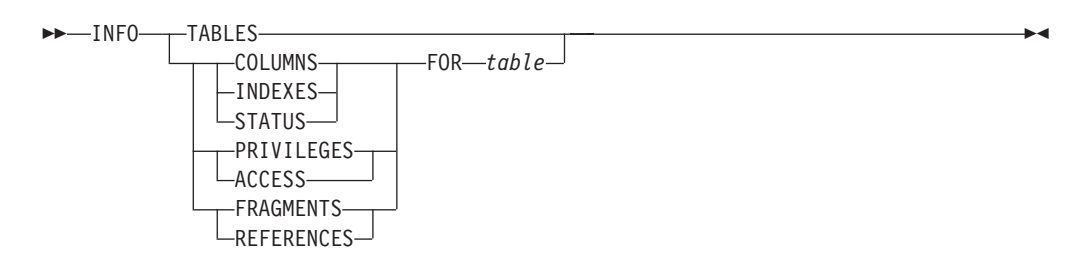

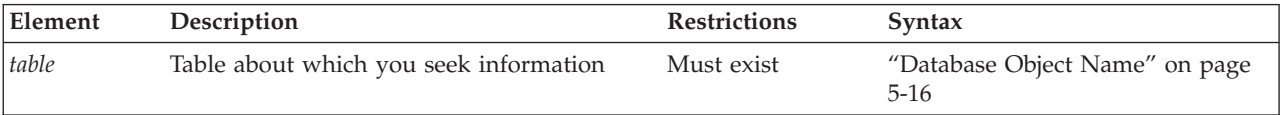

## **Usage**

The INFO TABLES statement lists the names of all the user-defined tables in the current database. Other keywords that can immediately follow the INFO keyword instruct DB-Access to display various attributes of the *table* whose name follows the FOR keyword. To display information from more than one keyword option, issue multiple INFO statements.

The keyword options that the INFO statement supports can display the following information:

### v **TABLES Keyword**

Use TABLES (with no FOR clause) to list the identifier of every table in the current database, not including system catalog tables. Each user-defined table is listed in one of the following formats:

- If you are the owner of the **cust\_calls** table, it appears as **cust\_calls**.
- If you are not the owner of the **cust\_calls** table, the authorization identifier of the owner precedes the table name, such as **'june'.cust\_calls**.

### v **COLUMNS Keyword**

Use COLUMNS to display the names and data types of the columns in the specified table, showing for each column whether NULL values are allowed.

**INDEXES Keyword** 

Use INDEXES to display the name, owner, and type of each index of the specified table, the clustered status, and listing the indexed columns.

### v **FRAGMENTS Keyword**

Use FRAGMENTS to display the fragmentation strategy and the names of the dbspaces storing the fragments of a fragmented table. If the table is fragmented with an expression-based distribution scheme, the INFO statement also shows the expressions.

v **ACCESS or PRIVILEGES Keyword**

Use ACCESS or PRIVILEGES to display the discretionary access privileges currently held by users, roles, and the PUBLIC group for the specified table. (These two keywords are synonyms in this context.)

#### v **REFERENCES Keyword**

Use REFERENCES to display the References access privilege for users who can define referential constraints on the columns of the specified table. For database-level privileges, use a SELECT statement to query the **sysusers** system catalog table.

v **STATUS Keyword**

Use STATUS to display information about the owner, row length, number of rows and columns, creation date, and the status of audit trails for the specified table.

An alternative to using the INFO statement of SQL is to use the **Info** command of the **SQL** menu or of the **Table** menu of DB-Access to display the same and additional information.

## **Examples**

Use the following example to list the user tables in a database: INFO TABLES;

To display information about a specific table, use the syntax: INFO *info\_keyword* FOR *table*

Here *table* is the table name and *info\_keyword* is one of the seven keyword options, besides TABLES, to the INFO statement. For example, to display the names of the columns of the table **customer**, use this statement:

INFO COLUMNS FOR customer;

This example produces the following output:

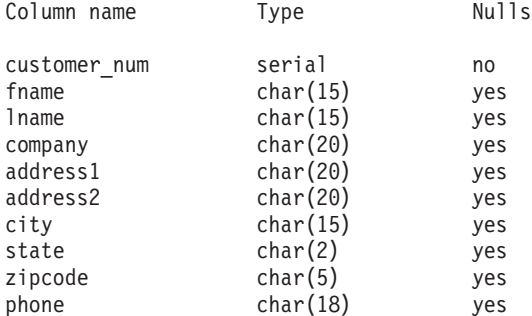

## **Related Information**

Related statements: ["GRANT statement" on page 2-489](#page-540-0) and ["REVOKE statement"](#page-653-0) [on page 2-602](#page-653-0)

For a description of the **Info** option on the SQL menu or the **TABLE** menu in DB-Access, see the *IBM Informix DB-Access User's Guide*.

# <span id="page-582-0"></span>**INSERT statement**

Use the INSERT statement to insert one or more new rows into a table or view, or to insert one or more elements into an SQL or Informix ESQL/C collection variable.

### **Syntax**

INSERT

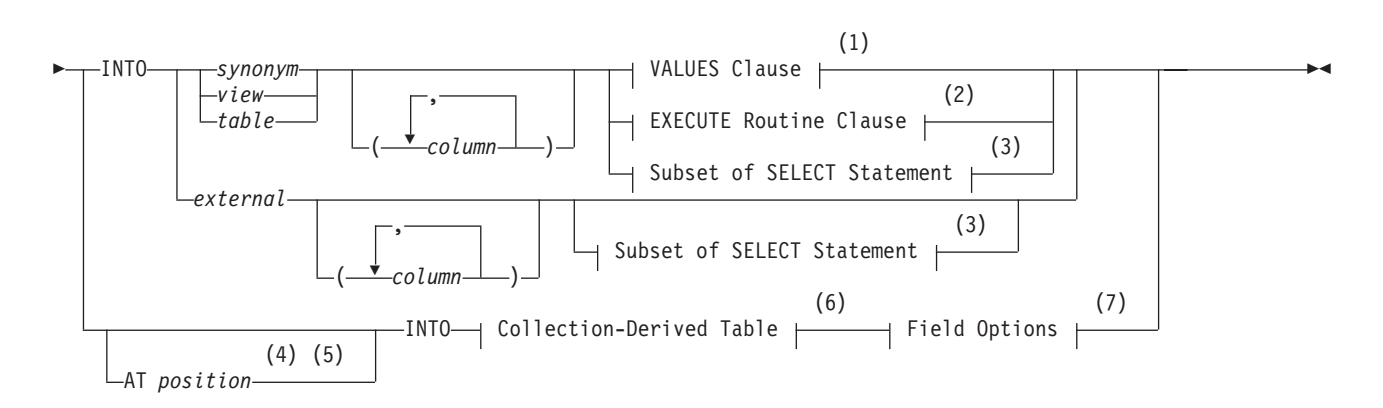

### **Field Options:**

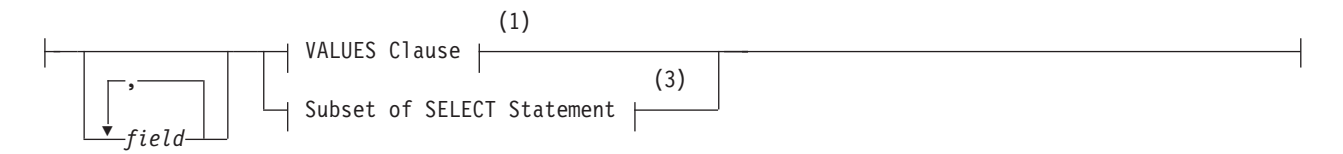

### **Notes:**

- 1 See ["VALUES Clause" on page 2-534](#page-585-0)
- 2 See ["Execute Routine Clause" on page 2-541](#page-592-0)
- 3 See ["Subset of SELECT Statement" on page 2-541](#page-592-0)
- 4 Stored Procedure Language only
- 5 ESQL/C only
- 6 See ["Collection-Derived Table" on page 5-4](#page-1185-0)
- 7 Informix extension

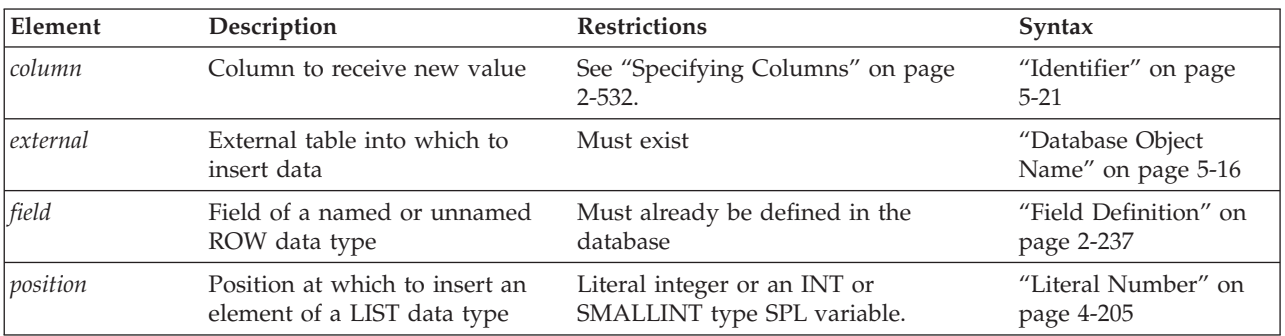

<span id="page-583-0"></span>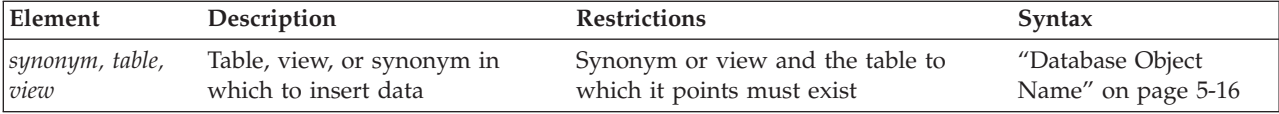

### **Usage**

To insert data into a table, you must either own the table or have the Insert privilege for the table (see ["GRANT statement" on page 2-489\)](#page-540-0). To insert data into a view, you must have the required Insert privilege, and the view must meet the requirements explained in ["Inserting Rows Through a View" on page 2-533.](#page-584-0)

If the table or view has data integrity constraints, the inserted rows must meet the constraint criteria. If they do not, the database server returns an error. If the checking mode is set to IMMEDIATE, all specified constraints are checked at the end of each INSERT statement. If the checking mode is set to DEFERRED, all specified constraints are *not* checked until the transaction is committed.

# **Specifying Columns**

If you do not explicitly specify one or more columns, data is inserted into columns using the column order that was established when the table was created or last altered. The column order is listed in the **syscolumns** system catalog table.

In Informix ESQL/C, you can use the DESCRIBE statement with an INSERT statement to identify the column order and the data type of the columns in a table.

The number of columns specified in the INSERT INTO clause must equal the number of values supplied in the VALUES clause or by the SELECT statement, either implicitly or explicitly. If you specify a column list, the columns receive data in the order in which you list the columns. The first value following the VALUES keyword is inserted into the first column listed, the second value is inserted into the second column listed, and so on.

If you omit a column from the column list, and the column does not have a default value associated with it, the database server places a NULL value in the column when the INSERT statement is executed.

# **Using the AT Clause (ESQL/C, SPL)**

Use the AT clause to insert LIST elements at a specified position in a collection variable. By default, Informix adds a new element at the end of a LIST collection.

If you specify a position greater than the number of elements in the list, the database server adds the element to the end of the list. You must specify a position value of at least 1 because the first element in the list is at position 1.

The following SPL example inserts a value at a specific position in a list:

```
CREATE PROCEDURE test3()
   DEFINE a list LIST(SMALLINT NOT NULL);
   SELECT list col INTO a list FROM table1 WHERE id = 201;
   INSERT AT 3 INTO TABLE(a_list) VALUES( 9);
   UPDATE table1 VALUES list col = a list WHERE id = 201;
END PROCEDURE;
```
Suppose that before this INSERT, **a\_list** contained the elements {1,8,4,5,2}. After this INSERT, **a\_list** contains the elements {1,8,9,4,5,2}. The new element 9 was

inserted at position 3 in the list. For more information on inserting values into collection variables, see ["Collection-Derived Table" on page 5-4.](#page-1185-0)

# <span id="page-584-0"></span>**Inserting Rows Through a View**

You can insert data through a *single-table* view if you have the Insert privilege on the view. To do this, the defining SELECT statement can select from only one table, and it cannot contain any of the following components:

- DISTINCT keyword
- GROUP BY clause
- Derived value (also referred to as a virtual column)
- Aggregate value

Columns in the underlying table that are unspecified in the view receive either a default value or a NULL value if no default is specified. If one of these columns has no default value, and a NULL value is not allowed, the INSERT fails.

You can use data-integrity constraints to prevent users from inserting values into the underlying table that do not fit the view-defining SELECT statement. For further information, see ["WITH CHECK OPTION Keywords" on page 2-366.](#page-417-0)

You can insert rows through a *single-table* or a *multiple-table* view if an INSTEAD OF trigger specifies valid INSERT operations in its Action clause. See ["INSTEAD](#page-402-0) [OF Triggers on Views" on page 2-351](#page-402-0) for information on how to create INSTEAD OF triggers that insert through views.

If several users are entering sensitive information into a single table, the built-in USER function can limit their view to only the specific rows that each user inserted. The following example contains a view and an INSERT statement that achieves this effect:

```
CREATE VIEW salary_view AS
  SELECT lname, fname, current salary FROM salary WHERE entered by = USER;
```
INSERT INTO salary VALUES ('Smith', 'Pat', 75000, USER);

# **Inserting Rows with a Cursor**

In Informix ESQL/C, if you associate a cursor with an INSERT statement, you must use the OPEN, PUT, and CLOSE statements to carry out the INSERT operation. For databases that have transactions but are not ANSI-compliant, you must issue these statements within a transaction.

If you are using a cursor that is associated with an INSERT statement, the rows are buffered before they are written to the disk. The insert buffer is flushed under the following conditions:

- The buffer becomes full.
- A FLUSH statement executes.
- v A CLOSE statement closes the cursor.
- v In a database that is not ANSI-compliant, an OPEN statement implicitly closes and then reopens the cursor.
- A COMMIT WORK statement ends the transaction.

When the insert buffer is flushed, the client processor performs appropriate data conversion before it sends the rows to the database server. When the database server receives the buffer, it converts any user-defined data types and then begins to insert the rows one at a time into the database. If an error is encountered while the database server inserts the buffered rows into the database, any buffered rows that follow the last successfully inserted rows are discarded.

# <span id="page-585-0"></span>**Inserting Rows into a Database Without Transactions**

If you are inserting rows into a database with no transaction logging, you must take explicit action to restore inserted rows if the operation fails. For example, if INSERT fails after entering some rows, the successfully inserted rows remain in the table. You cannot recover automatically from a failed insert into a database for which no transaction log exists

# **Inserting Rows into a Database with Transactions**

If you are inserting rows into a database and you are using explicit transactions, use the ROLLBACK WORK statement to undo the INSERT. If you do not execute BEGIN WORK before the INSERT, and the INSERT fails, the database server automatically rolls back any data modifications made since the beginning of the INSERT. If you are using an explicit transaction, and the INSERT fails, the database server automatically undoes the effects of the INSERT.

In an ANSI-compliant database, transactions are implicit, and all database modifications take place within a transaction. In this case, if an INSERT statement fails, use the ROLLBACK WORK statement to undo the insertions.

Tables that you create with the RAW logging type are not logged. Thus, raw tables are not recoverable, even if the database uses logging.

Rows that you insert with a transaction remain locked until the end of the transaction. The end of a transaction is either a COMMIT WORK statement, where all modifications are made to the database, or a ROLLBACK WORK statement, where none of the modifications are made to the database. If many rows are affected by a *single* INSERT statement, you can exceed the maximum number of simultaneous locks permitted. To prevent this situation, either insert fewer rows per transaction, or lock the page (or the entire table) before you execute the INSERT statement.

# **VALUES Clause**

The VALUES clause can specify values to insert into one or more columns. When you use the VALUES clause, you can insert only one row at a time.

Each value that follows the VALUES keyword is assigned to the corresponding column listed in the INSERT INTO clause (or in column order, if a list of columns is not specified). If you are inserting a quoted string into a column, the maximum length that can be inserted without error is 256 bytes.

## **VALUES Clause:**

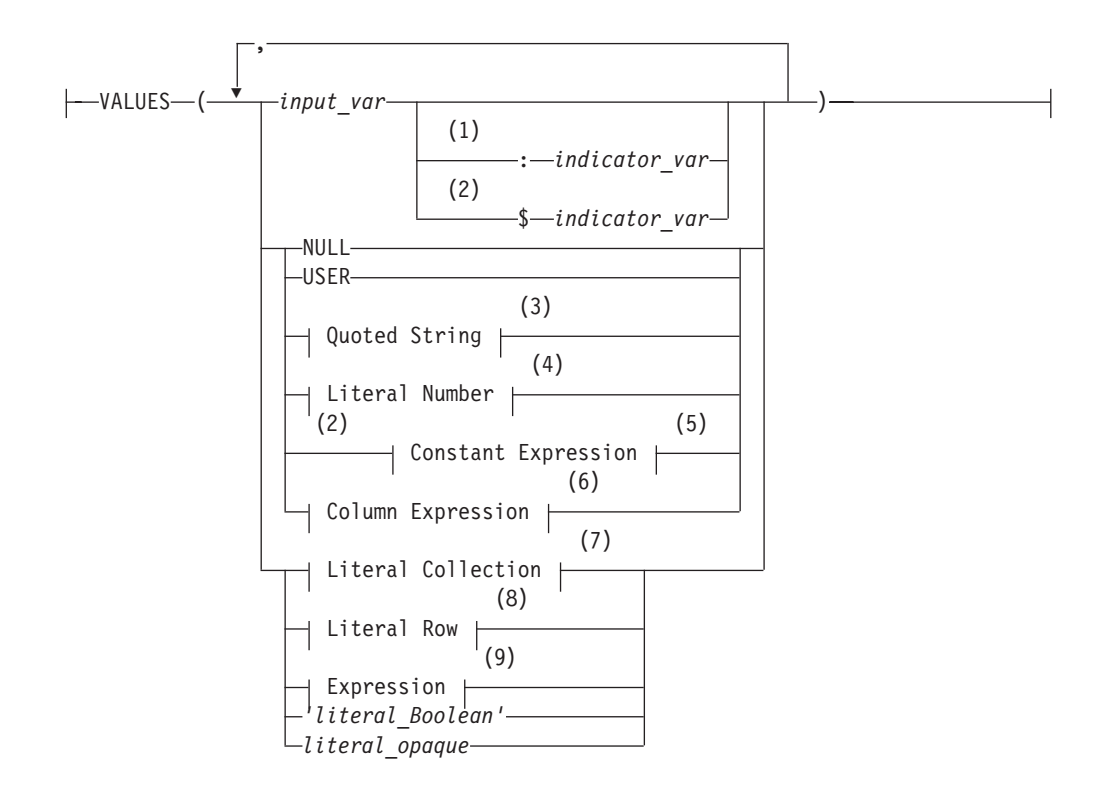

#### **Notes:**

- 1 ESQL/C only
- 2 Informix extension
- 3 See ["Quoted String" on page 4-209](#page-1172-0)
- 4 See ["Literal Number" on page 4-205](#page-1168-0)
- 5 See ["Constant Expressions" on page 4-74](#page-1037-0)
- 6 See ["Column Expressions" on page 4-63](#page-1026-0)
- 7 See ["Literal Collection" on page 4-198](#page-1161-0)
- 8 See ["Literal Row" on page 4-206](#page-1169-0)
- 9 See ["Expression" on page 4-43](#page-1006-0)

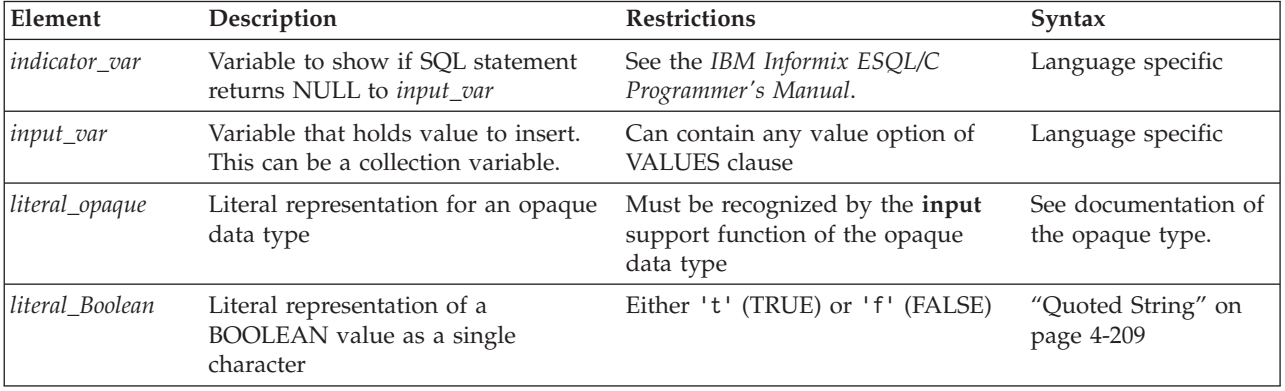

In Informix ESQL/C, if you use an *input\_var* variable to specify the value, you can insert character strings longer than 256 bytes into a table.

For the keywords and the types of literal values that are valid in the VALUES clause, refer to ["Constant Expressions" on page 4-74.](#page-1037-0)

### **Considering Data Types**

The value that the INSERT statement puts into a column does not need to be of the same data type as the column that receives it. These two data types, however, must be compatible. Two data types are *compatible* if the database server has some way to cast one data type to another. A *cast* is the mechanism by which the database server converts one data type to another.

The database server makes every effort to perform data conversion. If the data cannot be converted, the INSERT operation fails. Data conversion also fails if the target data type cannot hold the value that is specified. For example, you cannot insert the integer 123456 into a column defined as a SMALLINT data type because this data type cannot hold a number that large.

For a summary of the casting that the database server provides, see the *IBM Informix Guide to SQL: Reference*. For information on how to create a user-defined cast, see the CREATE CAST statement in this document and *IBM Informix User-Defined Routines and Data Types Developer's Guide*.

In a database that uses a nondefault locale, if the **GL\_DATETIME** environment variable has a nondefault setting, the **USE\_DTENV** environment variable must be set to 1 before the INSERT statement can correctly insert localized DATETIME values into a database table, or into a view, or into an EXTERNAL table object.

### **Related tasks**:

[Data Type Casting and Conversion \(SQL Reference\)](http://publib.boulder.ibm.com/infocenter/idshelp/v117/topic/com.ibm.sqlr.doc/ids_sqr_166.htm#ids_sqr_166)

### **Inserting Values into Serial Columns**

You can insert successive numbers, explicit values, or explicit values that reset the value in a SERIAL, BIGSERIAL, or SERIAL8 column:

v To insert a consecutive serial value

Specify a zero (0) for the serial column in the INSERT statement. In this case, the database server assigns the next highest value.

• To insert an explicit value

Specify the nonzero value after first verifying that it does not duplicate one already in the table. If the serial column is uniquely indexed or has a unique constraint, and your value duplicates one already in the table, an error results. If the value is greater than the current maximum value, you will create a gap in the series.

• To create a gap in the series (that is, to reset the serial value)

Specify a positive value that is greater than the current maximum value in the column.

Alternatively, you can use the MODIFY clause of the ALTER TABLE statement to reset the next value of a serial column.

For more information, see ["Altering the Next Serial Value" on page 2-96.](#page-147-0)

NULL values are not valid in serial columns.

In Informix, inserting a serial value into a table that is part of a table hierarchy updates all tables in the hierarchy that contain the serial counter with the value that you insert. You can express this value either as zero (0) for the next highest value, or as a specific positive integer.

## <span id="page-588-0"></span>**Inserting Values into Opaque-Type Columns**

Informix supports INSERT operations that specify literal values of opaque data types as quoted strings in the VALUES clause. You can use this syntax to insert values of opaque UDTs into columns of tables in the local database, or into columns of tables in other databases of the local instance.

Some opaque data types require special processing when they are inserted. For example, if an opaque data type contains spatial or multirepresentational data, it might provide a choice of how to store the data: inside the internal structure or, for large objects, in a smart large object.

This is accomplished by calling a user-defined support function called **assign( )**. When you execute INSERT on a table whose rows contains one of these opaque types, the database server automatically invokes the **assign( )** function for the type. The **assign( )** function can make the decision of how to store the data. For more information about the **assign( )** support function, see *IBM Informix User-Defined Routines and Data Types Developer's Guide*.

## **Inserting Values into Collection Columns**

You can use the VALUES clause to insert values into a collection column. For more information, see ["Collection Constructors" on page 4-86.](#page-1049-0)

For example, suppose you define the **tab1** table as follows: CREATE TABLE tab1

```
(
int1 INTEGER,
list1 LIST(ROW(a INTEGER, b CHAR(5)) NOT NULL),
dec1 DECIMAL(5,2)
);
```
The following INSERT statement inserts a row into **tab1**:

```
INSERT INTO tab1 VALUES
```

```
(
10,
LIST{ROW(1,'abcde'),
   ROW(POW(3,3), '=27'),
   ROW(ROUND(ROOT(126)), '=11')},
100
);
```
The collection column, **list1**, in this example, has three elements. Each element is an unnamed row type with an INTEGER field and a CHAR(5) field. The first element is composed of two literal values, an integer (1) and a quoted string (abcde). The second and third elements also use a quoted string to indicate the second field, but specify the value for the first field with an expression.

Regardless of what method you use to insert values into a collection column, you cannot insert NULL elements into the column. Thus expressions that you use cannot evaluate to NULL. If the collection that you are attempting to insert contains a NULL element, the database server returns an error.

You can also use a collection variable to insert the values of one or more collection elements into a collection column. For more information, see ["Collection-Derived](#page-1185-0) [Table" on page 5-4.](#page-1185-0)

## **Inserting Values into ROW-Type Columns**

Use the VALUES clause to insert values into a named or unnamed ROW type column, as in the following example:

```
CREATE ROW TYPE address_t
   (
  street CHAR(20),
  city CHAR(15),
  state CHAR(2),
  zipcode CHAR(9)
  );
CREATE TABLE employee
   (
  name ROW ( fname CHAR(20), lname CHAR(20)),
   address address_t
   );
```
The next example inserts literal values in the **name** and **address** columns: INSERT INTO employee VALUES

```
(
   ROW('John', 'Williams'),
   ROW('103 Baker St', 'Tracy','CA', 94060)::address_t
);
```
INSERT uses ROW constructors to generate values for the **name** column (an unnamed ROW data type) and the **address** column (a named ROW data type). When you specify a value for a named ROW data type, you must use the CAST AS keywords or the double colon ( **::** ) operator, with the name of the ROW data type, to cast the value to the named ROW data type.

For the syntax of ROW constructors, see ["Constructor Expressions" on page 4-85](#page-1048-0) in the Expression segment. For information on literal values for named ROW and unnamed ROW data types, see ["Literal Row" on page 4-206.](#page-1169-0)

When you use a ROW variable in the VALUES clause, the ROW variable must contain values for each field value. For more information, see ["Inserting into a](#page-593-0) [Row Variable \(ESQL/C, SPL\)" on page 2-542.](#page-593-0)

You can use Informix ESQL/C host variables to insert *nonliteral* values in two ways:

- v An entire ROW type into a column. Use a **row** variable in the VALUES clause to insert values for all fields in a ROW column at one time.
- Individual fields of a ROW type. To insert nonliteral values in a ROW-type column, insert the elements into a **row** variable and then specify the **collection** variable in the SET clause of an UPDATE statement.

## **Data Types in Distributed INSERT Operations**

An INSERT statement (or any other SQL data-manipulation language statement) that accesses a database of another Informix instance can reference only the following data types:

- v Built-in data types that are not opaque
- BOOLEAN
- LVARCHAR
- DISTINCT of the built-in data types that are not opaque
- DISTINCT of BOOLEAN
- DISTINCT of LVARCHAR
- DISTINCT of any of the DISTINCT data types that appear in this list.

Cross-server distributed INSERT operations can support these DISTINCT types only if the DISTINCT types are cast explicitly to built-in types, and all of the DISTINCT types, their data type hierarchies, and their casts are defined exactly the same way in each participating database.

Cross-server DML operations cannot reference a column or expression of a complex, large-object, nor user-defined data type (UDT), nor of an unsupported DISTINCT or built-in opaque type. For additional information about the data types that Informix supports in cross-server DML operations, see ["Data Types in](#page-697-0) [Cross-Server Transactions" on page 2-646.](#page-697-0)

Distributed operations that access other databases of the local Informix instance, however, can access the cross-server data types that are listed above, and also the following data types:

- v Most of the *built-in opaque data types*, as listed in ["Data Types in Cross-Database](#page-696-0) [Transactions" on page 2-645](#page-696-0)
- DISTINCT of the built-in types that are referenced in the line above
- DISTINCT of any of the data types that are listed in either of the two lines above
- Opaque user-defined data types (UDTs) that can be cast explicitly to built-in data types.

Cross-database INSERT operations can support these DISTINCT and opaque UDTs only if all the opaque UDTs and DISTINCT types are cast explicitly to built-in types, and all of the opaque UDTs, DISTINCT types, data type hierarchies, and casts are defined exactly the same way in each participating database.

Distributed INSERT transactions cannot access the database of another Informix instance unless both servers define TCP/IP or IPCSTR connections in their DBSERVERNAME or DBSERVERALIASES configuration parameters and in the **sqlhosts** file or SQLHOSTS registry subkey. The requirement, that both participating servers support the same type of connection (either TCP/IP or else IPCSTR), applies to any communication between Informix instances, even if both reside on the same computer.

## **Using Expressions in the VALUES Clause**

With IBM Informix, you can insert any type of expression except a column expression into a column. For example, you can insert built-in functions that return the current date, date and time, login name of the current user, or database server name where the current database resides.

The TODAY keyword returns the system date. The CURRENT or SYSDATE keyword returns the system date and time. The USER or CURRENT\_USER keyword returns a string that contains the login account name of the current user. The SITENAME or DBSERVERNAME keyword returns the database server name where the current database resides. The following example uses built-in functions to insert data:

```
INSERT INTO cust_calls (customer_num, call_dtime, user_id,
                call_code, call_descr)
  VALUES (212, CURRENT, USER, 'L', '2 days');
```
For more information, see ["Expression" on page 4-43.](#page-1006-0)

## **Inserting NULL Values**

When you execute the INSERT statement, the database server inserts a NULL value into any column for which you provide no value, as well as for all columns that have no default values and that are not listed explicitly. You also can specify the NULL keyword in the VALUES clause to indicate that a column should be assigned a NULL value.

The following example inserts values into three columns of the **orders** table: INSERT INTO orders (orders\_num, order\_date, customer\_num) VALUES (0, NULL, 123);

In this example, a NULL value is explicitly entered in the **order\_date** column, and all other columns of the **orders** table that are *not* explicitly listed in the INSERT INTO clause are also filled with NULL values.

## **Inserting Values into Protected Tables**

In a database that uses label-based access control (LBAC), the INTO clause of the INSERT statement can reference a table that is protected by a security policy if the user holds sufficient credentials for the security policy of the label that protects the table, as well as holding the Insert privilege on the table.

A user who holds no security label, however, cannot insert data into a table that has LBAC row protection, even if the user has been granted the required exemptions from rules of the security policy, unless the row label of the protected table is specified in the VALUES clause of the INSERT statement. Data manipulation language statements can provide the row label of a protected table by calling any of three built-in functions whose first argument specifies the name of the security policy, and whose additional arguments are one of the following:

- name of the security label
- v name of the IDSSECURITYLABEL column in the table.
- v names of the security policy components in the label and the values of their elements

For example, the following INSERT statement calls the built-in **SECLABEL BY\_NAME** function in order to insert a new row into a table called **tab002** that is protected by a row label called **Decca** of the **MegaCorp** security policy:

```
INSERT INTO tab002
   VALUES (SECLABEL BY NAME('Megacorp', 'Decca'), 45, 'A.C.Debussy');
```
Whether this INSERT operation succeeds depends on whether the security credentials of the user are sufficient, relative to the component values of the **Decca** label, to enable write access to the **tab002** table.

For additional examples of INSERT statements that access protected tables by calling **SECLABEL\_BY\_NAME** or similar built-in functions, see ["Security Label](#page-1086-0) [Support Functions" on page 4-123.](#page-1086-0) For general information about LBAC security policies, security labels, read and write access rules, and exemptions from those rules, see your IBM Informix Security Guide.

### **Related concepts**:

[Label-based access control \(Security Guide\)](http://publib.boulder.ibm.com/infocenter/idshelp/v117/topic/com.ibm.sec.doc/ids_lb_002.htm#ids_lb_002)

## **Truncated CHAR Values**

In a database that is not ANSI-compliant, if you assign a value to a CHAR(*n*) column or variable and the length of that value exceeds *n* characters, the database server truncates the last characters without raising an error. For example, suppose that you define this table:

CREATE TABLE tab1 (col one CHAR(2);

<span id="page-592-0"></span>The database server truncates the data values in the following INSERT statements to "jo" and "sa" respectively, but does not return a warning:

INSERT INTO tab1 VALUES ("john"); INSERT INTO tab1 VALUES ("sally");

Thus, in a database that is not ANSI-compliant, the semantic integrity of data for a  $CHAR(n)$  column or variable is not enforced when the value inserted or updated exceeds the declared length *n*. (But in an ANSI-compliant database, the database server issues error -1279 when truncation of character data occurs.)

## **Subset of SELECT Statement**

As indicated in the diagram for ["INSERT statement" on page 2-531,](#page-582-0) not all clauses and options of the SELECT statement are available for you to use in a query within an INSERT statement. The following SELECT clauses and options are not supported by Informix in an INSERT statement:

- FIRST and LIMIT
- INTO TEMP and UNION

In an ANSI-compliant database, if this statement has a WHERE clause that does not return rows, **sqlca** returns SQLNOTFOUND (100).

If an INSERT statement that is part of a multistatement prepared object inserts no rows, **sqlca** returns SQLNOTFOUND (100) for both ANSI-compliant databases and databases that are not ANSI-compliant. In databases that are not ANSI-compliant, **sqlca** returns zero (0) if no rows satisfy the WHERE clause.

In Informix, if you are inserting values into a supertable in a table hierarchy, the subquery can reference a subtable. If you are inserting values into a subtable in a table hierarchy, the subquery can reference the supertable if it references only the supertable. That is, the subquery must use the SELECT...FROM ONLY (*supertable*)...syntax.

# **Execute Routine Clause**

You can specify the EXECUTE FUNCTION (or EXECUTE PROCEDURE) statement to insert values that a user-defined function returns.

#### **Execute Routine Clause:**

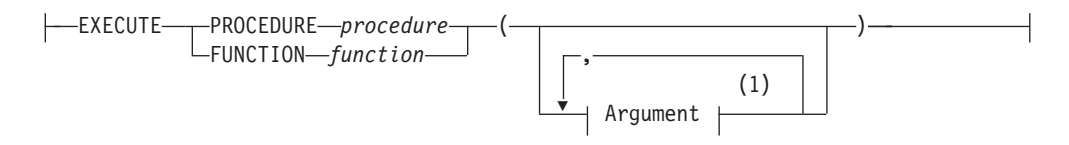

#### **Notes:**

1 See ["Arguments" on page 5-1](#page-1182-0)

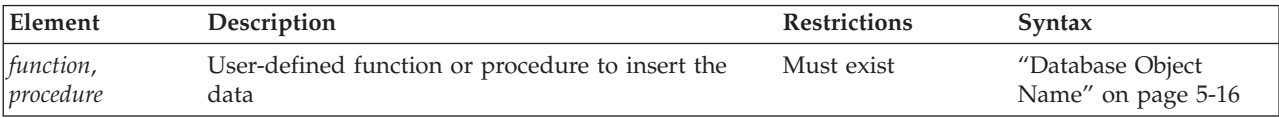

<span id="page-593-0"></span>When you use a user-defined function to insert column values, the return values of the function must have a one-to-one correspondence with the listed columns. That is, each value that the function returns must be of the data type expected by the corresponding *column* in the column list.

For backward compatibility, Informix can use the EXECUTE PROCEDURE keywords to execute an SPL function that was created with the CREATE PROCEDURE statement.

If the called SPL routine scans or updates the target table of the INSERT statement, the database returns an error. That is, the SPL routine cannot select data from the table into which you are inserting rows.

If a called SPL routine contains certain SQL statements, the database server returns an error. For information on which SQL statements cannot be used in an SPL routine that is called within a data manipulation statement, see ["Restrictions on](#page-1261-0) [SPL Routines in Data-Manipulation Statements" on page 5-80.](#page-1261-0)

### **Number of Values Returned by SPL, C, and Java Functions**

An SPL function can return one or more values. Make sure that the number of returned values matches the number of columns in the table or the number of columns in the column list of the INSERT statement. These columns must have data types that are compatible with the values that the SPL function returns.

An external function written in the C or Java language can only return *one* value. Make sure that you specify only one column in the column list of the INSERT statement. This column must have a compatible data type with the value that the external function returns. The external function can be an iterator function.

The following example shows how to insert data into a temporary table called **result\_tmp** in order to output to a file the results of a user-defined function (**f\_one**) that returns multiple rows:

```
CREATE TEMP TABLE result tmp( ... );
INSERT INTO result tmp \overline{EXECUTE} FUNCTION f one();
UNLOAD TO 'file' SELECT * FROM foo tmp;
```
## **Inserting into a Row Variable (ESQL/C, SPL)**

The INSERT statement does not support a row variable in the Collection-Derived-Table segment. You can use the UPDATE statement, however, to insert new field values into a row variable. For example, the following Informix ESQL/C code fragment inserts a new row into the **rectangles** table (which ["Inserting Values](#page-588-0) [into ROW-Type Columns" on page 2-537](#page-588-0) defines):

```
EXEC SQL BEGIN DECLARE SECTION;
   row (x int, y int, length float, width float) myrect;
EXEC SQL END DECLARE SECTION;
```
... EXEC SQL update table(:myrect) set x=7, y=3, length=6, width=2; EXEC SQL insert into rectangles values (12, :myrect);

For more information, see ["Updating a Row Variable \(ESQL/C\)" on page 2-829.](#page-880-0)

## **Using INSERT as a Dynamic Management Statement**

In Informix ESQL/C, you can use the INSERT statement to handle situations where you need to write code that can insert data whose structure is unknown at the time you compile. For more information, refer to the dynamic management section of the *IBM Informix ESQL/C Programmer's Manual*.

### **Related Information**

Related statements: ["CLOSE statement" on page 2-123,](#page-174-0) ["DECLARE statement" on](#page-426-0) [page 2-375,](#page-426-0) ["DESCRIBE statement" on page 2-400,](#page-451-0) ["EXECUTE statement" on page](#page-492-0) [2-441,](#page-492-0) ["FLUSH statement" on page 2-470,](#page-521-0) ["FOREACH" on page 3-30,](#page-933-0) ["OPEN](#page-616-0) [statement" on page 2-565,](#page-616-0) ["PREPARE statement" on page 2-574,](#page-625-0) ["PUT statement"](#page-636-0) [on page 2-585,](#page-636-0) and ["SELECT statement" on page 2-637](#page-688-0)

For a task-oriented discussion of inserting data into tables and for information on how to access row and collections with SPL variables, see the *IBM Informix Guide to SQL: Tutorial*.

For a discussion of the GLS aspects of the INSERT statement, see the *IBM Informix GLS User's Guide*.

For information on how to access row and collection values with Informix ESQL/C host variables, see the chapter on complex data types in the *IBM Informix ESQL/C Programmer's Manual*.

## **LOAD statement**

Use the LOAD statement to insert data from an operating-system file into an existing table or view.

### **Syntax**

Only DB-Access supports the LOAD statement.

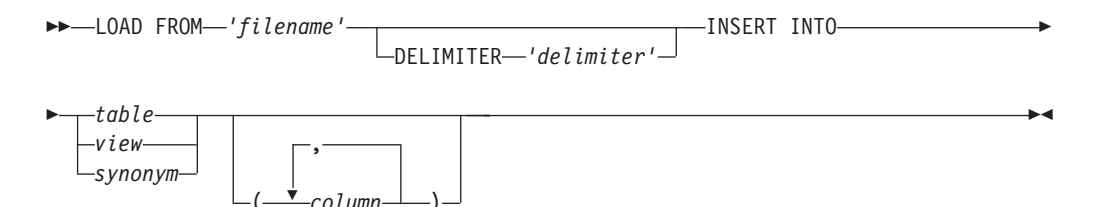

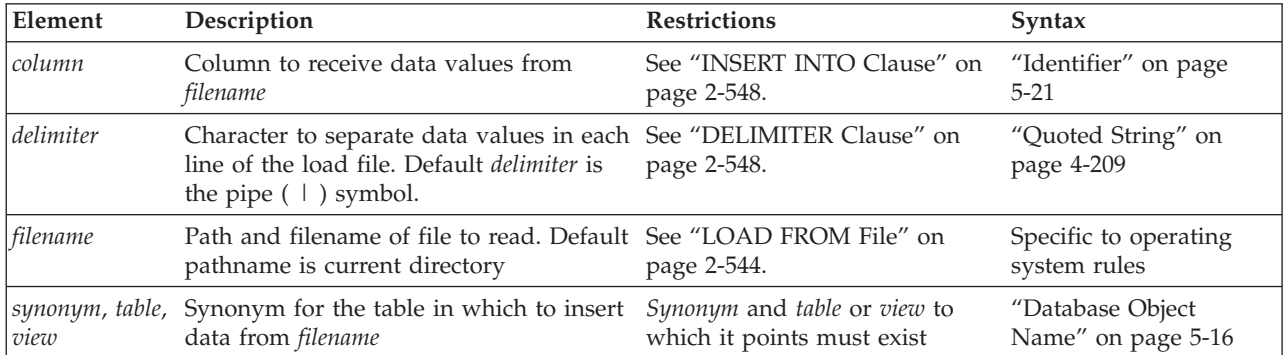

## **Usage**

This statement is an extension to the ANSI/ISO standard for SQL. You can use this statement only with DB-Access.

<span id="page-595-0"></span>The LOAD statement appends new rows to the table. It does not overwrite existing data. You cannot add a row that has the same key as an existing row.

To use the LOAD statement, you must have Insert privileges for the table where you want to insert data. For information on database-level and table-level privileges, see the ["GRANT statement" on page 2-489.](#page-540-0)

In a database that uses a nondefault locale, if the **GL\_DATETIME** environment variable has a nondefault setting, the **USE\_DTENV** environment variable must be set to 1 before the LOAD statement can correctly insert localized DATETIME values into a database table, or into a view, or into an object that the CREATE EXTERNAL TABLE statement defined. For more information on the **GL\_DATETIME**, **GL\_DATE**, and **USE\_DTENV** environment variables, refer to the *IBM Informix GLS User's Guide*.

# **LOAD FROM File**

The LOAD FROM file contains the data to be loaded into the specified table or view. The default pathname for the load file is the current directory.

You can use the file that the UNLOAD statement creates as the LOAD FROM file. (See ["UNLOAD TO File" on page 2-810](#page-861-0) for a description of how values of various data types are represented within the UNLOAD TO file.)

If you do not include a list of columns in the INSERT INTO clause, the fields in the file must match the columns that are specified for the table in number, order, and data type.

Each line of the file must have the same number of fields. You must define field lengths that are less than or equal to the length that is specified for the corresponding column. Specify only values that can convert to the data type of the corresponding column. The following table indicates how the database server expects you to represent the data types in the LOAD FROM file (when you use the default locale, U.S. English).

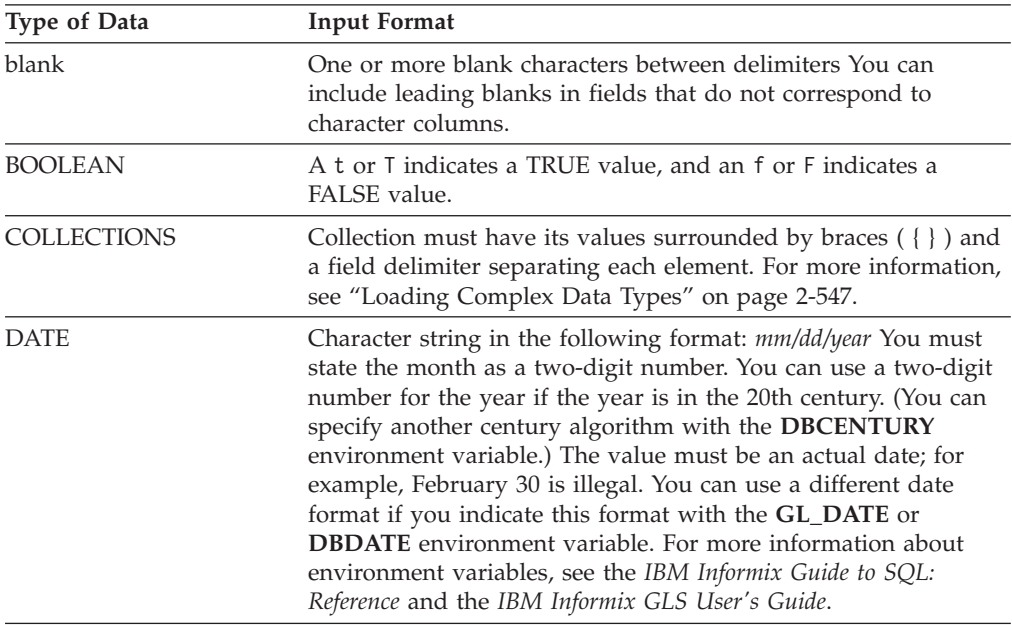

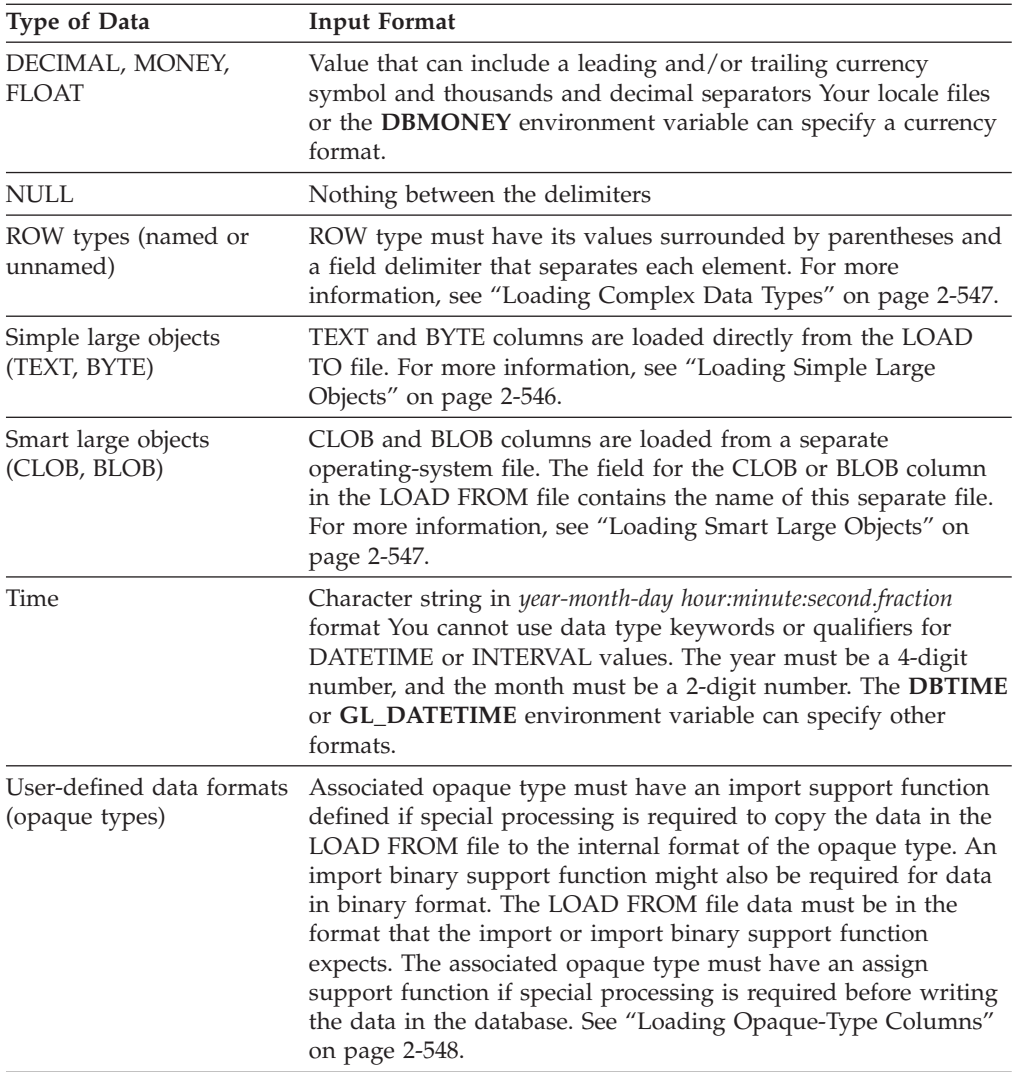

For more information on **DB\*** environment variables, refer to the *IBM Informix Guide to SQL: Reference*. For more information on **GL\*** environment variables, refer to the *IBM Informix GLS User's Guide*.

If you are using a nondefault locale, the formats of DATE, DATETIME, MONEY, and numeric column values in the LOAD FROM file must be compatible with the formats that the locale supports for these data types. For more information, see the *IBM Informix GLS User's Guide*.

The following example shows the contents of an input file named **new\_custs**: 0|Jeffery|Padgett|Wheel Thrills|3450 El Camino|Suite 10|Palo Alto|CA|94306|| 0|Linda|Lane|Palo Alto Bicycles|2344 University||Palo Alto|CA|94301| (415)323-6440

This data file conveys the following information:

- Indicates a serial field by specifying a zero (0)
- Uses the pipe  $( | )$ , the default delimiter
- v Assigns NULL values to the **phone** field for the first row and the **address2** field for the second row

The NULL values are shown by two delimiters with nothing between them.

<span id="page-597-0"></span>The following statement loads the values from the **new\_custs** file into the **customer** table that **jason** owns:

LOAD FROM 'new\_custs' INSERT INTO jason.customer;

If you include any of the following special characters as part of the value of a field, you must precede the character with a backslash  $(\ \ )$  escape symbol:

- Backslash
- Delimiter
- Newline character anywhere in the value of a VARCHAR or NVARCHAR column
- v Newline character at end of a value for a TEXT value

Do not use the backslash character  $(\ \ )$  as a field separator. It serves as an escape character to inform the LOAD statement that the next character is to be interpreted as part of the data, rather than as having special significance.

Fields that correspond to character columns can contain more characters than the defined maximum allows for the field. The extra characters are ignored.

If you are loading files that contain VARCHAR data types, note the following information:

- v If you give the LOAD statement data in which the character fields (including VARCHAR) are longer than the column size, the excess characters are disregarded.
- Use the backslash  $(\ \ )$  to escape embedded delimiter and backslash characters in all character fields, including VARCHAR.
- v Do not use the following characters as delimiting characters in the LOAD FROM file: digits ( 0 to 9), the letters a to f, and A to F, the backslash ( \) character, or the NEWLINE (CTRL-J) character.

#### **Related concepts**:

[Environment variables in Informix products \(SQL Reference\)](http://publib.boulder.ibm.com/infocenter/idshelp/v117/topic/com.ibm.sqlr.doc/ids_sqr_199.htm#ids_sqr_199)

## **Loading Simple Large Objects**

The database server loads simple large objects (BYTE and TEXT columns) directly from the LOAD FROM file. Keep the following restrictions in mind when you load BYTE and TEXT data:

- You cannot have leading and trailing blanks in BYTE fields.
- v Use the backslash ( **\** ) to escape the special significance of literal delimiter and backslash characters in TEXT fields.
- v Data being loaded into a BYTE column must be in ASCII-hexadecimal form. BYTE columns cannot contain preceding blanks.
- Do not use the following characters as delimiting characters in the LOAD FROM file: digits ( 0 to 9), the letters a to f, and A to F, the backslash (  $\setminus$  ) character, or the NEWLINE (CTRL-J) character.

For loading TEXT columns in a non-default locale, the database server handles any required code-set conversions for the data. See also the *IBM Informix GLS User's Guide*.

If you are unloading files that contain BYTE or TEXT data types, objects smaller than 10 kilobytes are stored temporarily in memory. You can adjust the 10-kilobyte setting to a larger setting with the **DBBLOBBUF** environment variable. Simple

<span id="page-598-0"></span>large objects that are larger than the default or the setting of **DBBLOBBUF** are stored in a temporary file. For more information about the **DBBLOBBUF** environment variable, see the *IBM Informix Guide to SQL: Reference*.

### **Related reference**:

[DBBLOBBUF environment variable \(SQL Reference\)](http://publib.boulder.ibm.com/infocenter/idshelp/v117/topic/com.ibm.sqlr.doc/ids_sqr_208.htm#ids_sqr_208)

# **Loading Smart Large Objects**

The database server loads smart large objects (BLOB and CLOB columns) from a separate operating-system file on the client computer. For information on the structure of this file, see ["Unloading Smart Large Objects" on page 2-812.](#page-863-0)

In a LOAD FROM file, a CLOB or BLOB column value appears as follows: *start\_off*,*length*,*client\_path*

In this format, *start\_off* is the starting offset (in hexadecimal) of the smart-large-object value within the client file, *length* is the length (in hexadecimal) of the BLOB or CLOB value, and *client\_path* is the pathname for the client file. No blank spaces can appear between these values.

For example, to load a CLOB value that is 512 bytes long and is at offset 256 in the **/usr/apps/clob9ce7.318** file, the database server expects the CLOB value to appear as follows in the LOAD FROM file:

|100,200,/usr/apps/clob9ce7.318|

If the whole client file is to be loaded, a CLOB or BLOB column value appears as follows in the LOAD FROM file: *client\_path*

For example, to load a CLOB value that occupies the entire file **/usr/apps/clob9ce7.318**, the database server expects the CLOB value to appear as follows in the LOAD FROM file:

|/usr/apps/clob9ce7.318|

In DB-Access, the USING clause is valid within files executed from DB-Access. In interactive mode, DB-Access prompts you for a password, so the USING keyword and *validation\_var* are not used.

For CLOB columns, the database server handles any required code-set conversions for the data. See also the *IBM Informix GLS User's Guide*.

# **Loading Complex Data Types**

In a LOAD FROM file, complex data types appear as follows:

v Collections are introduced with the appropriate constructor (SET, MULTISET, or LIST), and their elements are enclosed in braces ({ }) and separated with a comma, as follows:

*constructor*{*val1* , *val2* , ... }

For example, to load the SET values {1, 3, 4} into a column whose data type is SET(INTEGER NOT NULL), the corresponding field of the LOAD FROM file appears as:

|SET{1 *,* 3 *,* 4}|

<span id="page-599-0"></span>• Row types (named and unnamed) are introduced with the ROW constructor and their fields are enclosed with parentheses and separated with a comma, as follows:

```
ROW(val1 , val2 , ... )
```
For example, to load the ROW values (1, 'abc'), the corresponding field of the LOAD FROM file appears as:

|ROW(1 *,* abc)|

# **Loading Opaque-Type Columns**

Some opaque data types require special processing when they are inserted. For example, if an opaque data type contains spatial or multirepresentational data, it might provide a choice of how to store the data: inside the internal structure or, for large objects, in a smart large object.

This processing is accomplished by calling a user-defined support function called **assign( )**. When you execute the LOAD statement on a table whose rows contain one of these opaque types, the database server automatically invokes the **assign( )** function for the type. The **assign( )** function can make the decision of how to store the data. For more information about the **assign( )** support function, see the *IBM Informix User-Defined Routines and Data Types Developer's Guide*.

# **DELIMITER Clause**

Use the DELIMITER clause to specify the delimiter that separates the data contained in each column in a row in the input file. You can specify TAB (CTRL-I) or a blank space (= ASCII 32) as the delimiter symbol. You cannot use the following items as the delimiter symbol:

- Backslash  $(\ \backslash \ )$
- NEWLINE character (CTRL-J)
- Hexadecimal numbers (0 to 9, a to f, A to F)

If you omit this clause, the database server checks the **DBDELIMITER** environment variable. For information about how to set the **DBDELIMITER** environment variable, see the *IBM Informix Guide to SQL: Reference*.

If the **DBDELIMITER** environment variable has not been set, the default delimiter is the pipe  $( | )$ .

The following example specifies the semicolon ( **;** ) as the delimiting character. The example uses Windows file-naming conventions.

LOAD FROM 'C:\data\loadfile' DELIMITER ';' INSERT INTO orders;

#### **Related reference**:

[DBDELIMITER environment variable \(SQL Reference\)](http://publib.boulder.ibm.com/infocenter/idshelp/v117/topic/com.ibm.sqlr.doc/ids_sqr_214.htm#ids_sqr_214)

# **INSERT INTO Clause**

Use the INSERT INTO clause to specify the table, synonym, or view in which to load the new data. You must specify the column names only if one of the following conditions is true:

• You are not loading data into all columns.

v The input file does not match the default order of the columns (the order specified when the table was created).

The INTO clause cannot specify a table object that the CREATE EXTERNAL TABLE statement defined.

The following example identifies the **price** and **discount** columns as the only columns in which to add data. The example uses Windows file naming conventions.

LOAD FROM 'C:\tmp\prices' DELIMITER ',' INSERT INTO norman.worktab(price,discount)

## **Related Information**

Related statements: ["UNLOAD statement" on page 2-809](#page-860-0) and ["INSERT statement"](#page-582-0) [on page 2-531](#page-582-0)

For a task-oriented discussion of the LOAD statement and other utilities for moving data, see the *IBM Informix Migration Guide*.

For a discussion of the GLS aspects of the LOAD statement, see the *IBM Informix GLS User's Guide*.

### **Related concepts**:

[The LOAD and UNLOAD statements \(Migration Guide\)](http://publib.boulder.ibm.com/infocenter/idshelp/v117/topic/com.ibm.mig.doc/ids_mig_181.htm#ids_mig_181)

# **LOCK TABLE statement**

Use the LOCK TABLE statement to control access to a table by other processes.

### **Syntax**

**DOCK TABLE** *owner. table synonym* -IN-<del>---</del>SHARE-LEXCLUSIVE MODE

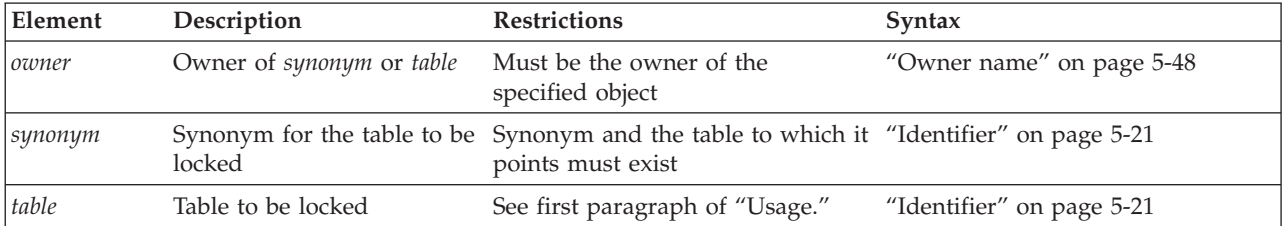

## **Usage**

This statement is an extension to the ANSI/ISO standard for SQL.

You can use LOCK TABLE to lock a table if either of the following is true:

- You are the owner of the table.
- v You have Select privilege on the table or on a column in the table, either from a direct grant or from a grant to PUBLIC or to your current role.

The LOCK TABLE statement fails if the table is already locked in EXCLUSIVE mode by another process, or if you request an EXCLUSIVE lock while another user has locked the same table in SHARE mode.

The SHARE keyword locks a table in *shared mode*. Shared mode gives other processes *read* access to the table but denies *write* access. Other processes cannot update or delete data if a table is locked in shared mode.

The EXCLUSIVE keyword locks a table in *exclusive mode*. This mode denies other processes both read and write access to the table. Exclusive-mode locking automatically occurs during the following statements.

*Table 2-9. SQL statements that apply exclusive locks.*

| ALTER FRAGMENT      | <b>RENAME COLUMN</b>          |
|---------------------|-------------------------------|
| ALTER INDEX         | RENAME TABLE                  |
| ALTER TABLE         | <b>START VIOLATIONS TABLE</b> |
| <b>CREATE INDEX</b> | <b>STOP VIOLATIONS TABLE</b>  |
| DROP INDEX          | <b>TRUNCATE</b>               |

## **The ONLINE keyword in some DDL operations**

During certain ALTER FRAGMENT, DROP INDEX, and CREATE INDEX operations, including the ONLINE keyword can reduce the risk of run time errors when a concurrent session attempts to access the same table. For more information about the locking behavior of DDL statements that support the ONLINE keyword option, see these topics:

- v ["Using the ONLINE keyword in ATTACH operations" on page 2-15](#page-66-0)
- v ["Using the ONLINE keyword in DETACH operations" on page 2-21](#page-72-0)
- v ["Using the ONLINE keyword in MODIFY operations" on page 2-43](#page-94-0)
- v ["The ONLINE keyword of CREATE INDEX" on page 2-208](#page-259-0)
- v ["The ONLINE keyword of DROP INDEX" on page 2-419.](#page-470-0)

## **LOCK TABLE statement behavior on secondary servers**

You can set an exclusive lock on a table from an updatable secondary server in a high-availability cluster. For exclusive mode locks requested from a secondary server, sessions can read the table but not update it. This behavior is similar to shared access mode on a secondary server; that is, when one session has an exclusive lock on a given table, no other session can obtain a shared or exclusive lock on that table.

On read-only secondary servers, the session issuing the LOCK TABLE statement does not lock the table and the database server does not return an error to the client.

Shared mode locks in a cluster behave the same as for a standalone server. After a LOCK TABLE statement runs successfully, users can read the table but cannot modify it until the lock is released.

# **Concurrent Access to Tables with Shared Locks**

After the LOCK TABLE statement that specifies the IN SHARE MODE keywords executes successfully, other users can read the table but cannot modify its data

until the lock is released. In databases that support transaction logging, the SELECT statement can implicitly place a shared lock on each tables that is listed in the FROM clause, in order to prevent other users from modifying those tables until the query is committed or rolled back.

# **Concurrent Access to Tables with Exclusive Locks**

After the LOCK TABLE statement with the IN EXCLUSIVE MODE option executes successfully, no other user can obtain a lock on the specified table. When you attempt a DDL operation on that table, however, you might receive RSAM error -106 if the same table is being accessed by a concurrent session (for example, by opening a cursor). This error can also affect implicit locks that certain DDL statements place on tables automatically.

This is possible because table locks do not preclude table access. An exclusive lock prevents other users from obtaining a lock, but it cannot prevent them from opening the table for write operations that wait for the exclusive lock to be released, or for Dirty Read operations on the table. You can set the **IFX\_DIRTY\_WAIT** environment variable to specify that the DDL operation wait for a specified number of seconds for Dirty Read operations to commit or rollback.

When one or more rows in a table are locked by an exclusive lock, the effect on other users partly depends on their transaction isolation level. Other users in all isolation levels except the Dirty Read isolation level might encounter locking errors, such as transactions that fail because the lock was not released within a specified time limit, or a deadlock situation.

On tables where row-level locking affects some of the rows, the risk of locking conflicts can be reduced by enabling transactions to read the most recently committed version of the data in the row-level locked table, rather than waiting for the transaction that holds the lock on that row to be committed or rolled back. This can be accomplished in several different ways, including these:

- v From an individual session, issue this SQL statement SET ISOLATION TO COMMITTED READ LAST COMMITTED;
- v For all sessions using Committed Read or Read Committed isolation levels, set the USELASTCOMMITTED configuration parameter to 'ALL' or to 'COMMITTED READ', or else issue the SET ENVIRONMENT USELASTCOMMITTED statement with 'ALL' or 'COMMITTED READ' as the session environment option.
- v For all sessions using Dirty Read or Read Uncommitted isolation levels, set the USELASTCOMMITTED configuration parameter to 'ALL' or to 'DIRTY READ', or else issue the SET ENVIRONMENT USELASTCOMMITTED statement with 'ALL' or 'DIRTY READ' as the session environment option.
- v For users for whom a *user*.**sysdbopen( )** procedure is defined in the database, the DBA can define that procedure to include the SET ENVIRONMENT USELASTCOMMITTED statement with 'ALL' or 'COMMITTED READ' as the session environment option, and also issue the SET ISOLATION statement to set Committed Read as the isolation level.
- v For users for whom no *user*.**sysdbopen( )** procedure exists in the database, the DBA can define a PUBLIC.**sysdbopen** procedure that specifies the same SET ENVIRONMENT USELASTCOMMITTED and SET ISOLATION statements.

This LAST COMMITTED isolation feature is useful only when row-level locking is in effect, rather than when another session holds an exclusive lock on the entire table. This feature is disabled for the specified table when LOCK TABLE applies a table-level lock. See ["The LAST COMMITTED Option to Committed Read" on](#page-813-0) [page 2-762](#page-813-0)

[page 2-760](#page-813-0) for more information about this LAST COMMITTED feature for concurrent access to tables in which some rows are locked by exclusive locks, and for restrictions on the kinds of tables that can support this feature.

## **Databases with transaction logging**

If your database was created with transaction logging, the LOCK TABLE statement succeeds only if it executes within a transaction. You must issue a BEGIN WORK statement before you can execute a LOCK TABLE statement.

Transactions are implicit in an ANSI-compliant database. The LOCK TABLE statement succeeds if the specified table is not already locked by another process.

The following guidelines apply to the use of the LOCK TABLE statement within transactions:

- You cannot lock system catalog tables.
- You cannot switch between shared and exclusive table locking within a transaction. For example, once you lock the table in shared mode, you cannot upgrade the lock mode to exclusive.
- v If you issue a LOCK TABLE statement before you access a row in the table, and PDQ is not in effect, no row locks are set for the table. In this way, you can override row-level locking and avoid exceeding the maximum number of locks that are defined in the database server configuration. (But if PDQ is not in effect, you might run out of locks with error -134 unless the LOCKS parameter of your ONCONFIG file specifies a large enough number of locks.)
- v All row and table locks release automatically after a transaction is completed. The UNLOCK TABLE statement fails in a database that uses transaction logging.
- The same user can explicitly use LOCK TABLE to lock up to 32 tables concurrently. (Use SET ISOLATION to specify an appropriate isolation level, such as Repeatable Read, if you need to lock rows from more than 32 tables during a single transaction.)

The following example shows how to change the locking mode of a table in a database that was created with transaction logging:

BEGIN WORK; LOCK TABLE orders IN EXCLUSIVE MODE; ... COMMIT WORK; BEGIN WORK; LOCK TABLE orders IN SHARE MODE; ... COMMIT WORK;

**Warning:** It is recommended that you not use nonlogging tables in a transaction. If you need to use a nonlogging table in a transaction, either lock the table in exclusive mode or set the isolation level to Repeatable Read to prevent concurrency problems.

## **Databases without transaction logging**

In a database that was created without transaction logging (by omitting the WITH LOG keywords in the CREATE DATABASE statement), table locks that were set by the LOCK TABLE statement are released after any of the following events:

- An UNLOCK TABLE statement executes.
- The user closes the database.
- The user exits from the application.

To change the lock mode on a table, release the lock with the UNLOCK TABLE statement and then issue a new LOCK TABLE statement.

The following example shows how to change the lock mode of a table in an unlogged database:

LOCK TABLE orders IN EXCLUSIVE MODE;

... UNLOCK TABLE orders;

... LOCK TABLE orders IN SHARE MODE;

# **Locking Granularity**

The default granularity for locking a table is at the *page* level, or whatever you specify (either PAGE or ROW) in the **IFX\_TABLE\_LOCKMODE** environment variable, or if that is not set, by setting DEF\_TABLE\_LOCKMODE in the ONCONFIG file. The LOCK MODE clause of the CREATE TABLE or ALTER TABLE statement can override the default locking granularity by specifying PAGE or ROW. Only row-level locks support the LAST COMMITTED feature of Informix.

The LOCK TABLE statement, however, always locks the entire table, overriding any other locking granularity specification for the table.

In all of these contexts, the term "lock mode" means the *locking granularity*. In the context of the SET LOCK MODE statement, however, "lock mode" refers to the behavior of the database server when a process attempts to access a row or a table that another process has locked.

## **Related Information**

Related statements: ["BEGIN WORK statement" on page 2-120,](#page-171-0) ["COMMIT WORK](#page-178-0) [statement" on page 2-127,](#page-178-0) ["ROLLBACK WORK statement" on page 2-629,](#page-680-0) ["SET](#page-811-0) [ISOLATION statement" on page 2-760,](#page-811-0) ["SET LOCK MODE statement" on page](#page-818-0) [2-767,](#page-818-0) and ["UNLOCK TABLE statement" on page 2-814](#page-865-0)

For a discussion of concurrency and locks, see the *IBM Informix Guide to SQL: Tutorial*.

## **MERGE statement**

Use the MERGE statement to transfer data from a source table into a target table by combining UPDATE or DELETE operations with INSERT operations in a single SQL statement. You can also use this statement to join the source and target tables, and then perform only UPDATE operations, only DELETE operations, or only INSERT operations on the target table.

The MERGE statement supports the ANSI/ISO standard for SQL with Informix extensions.

### **Syntax**

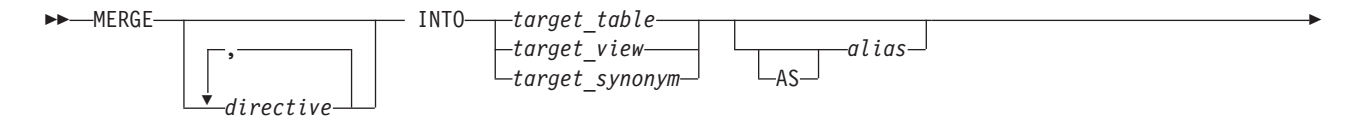

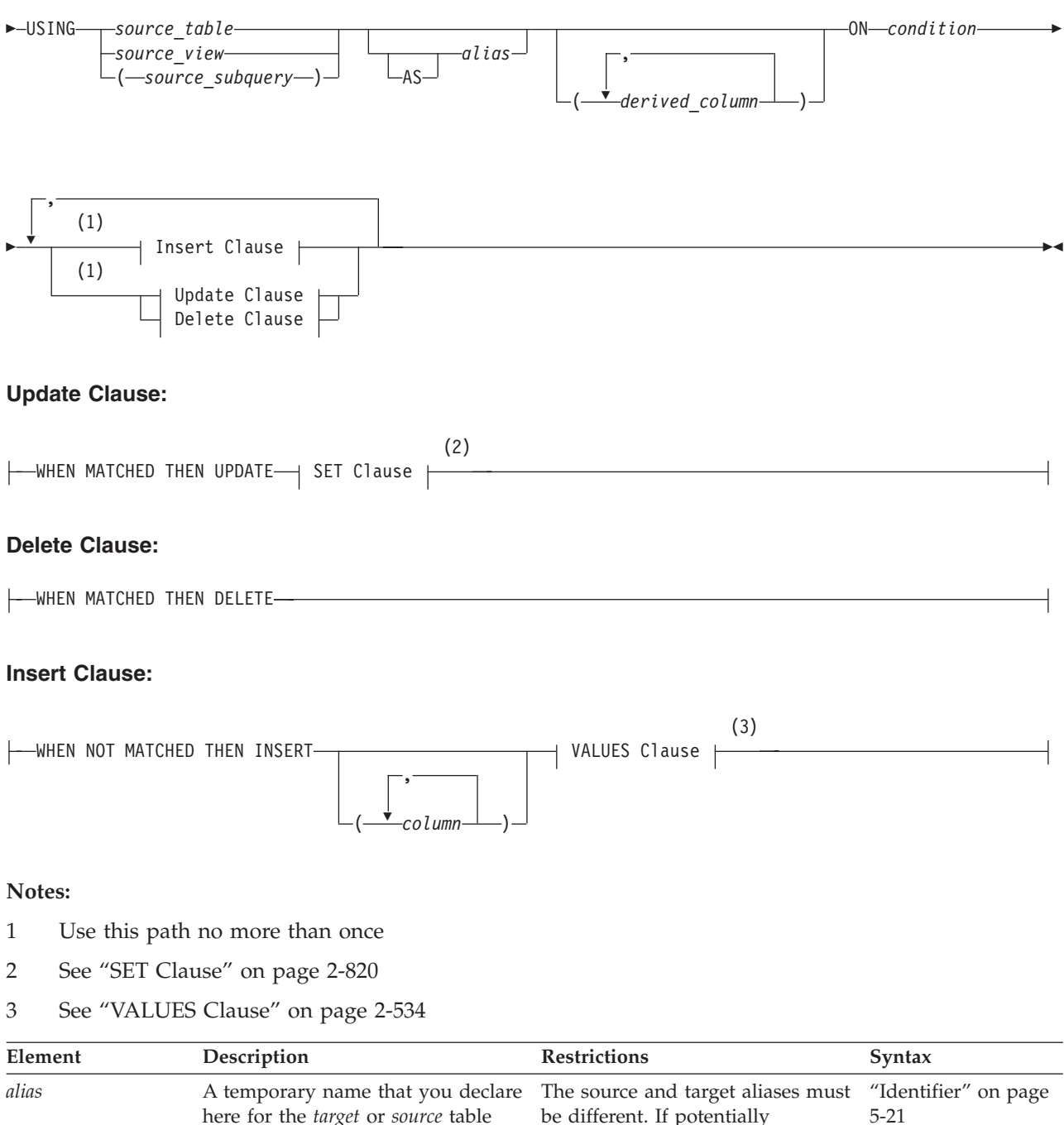

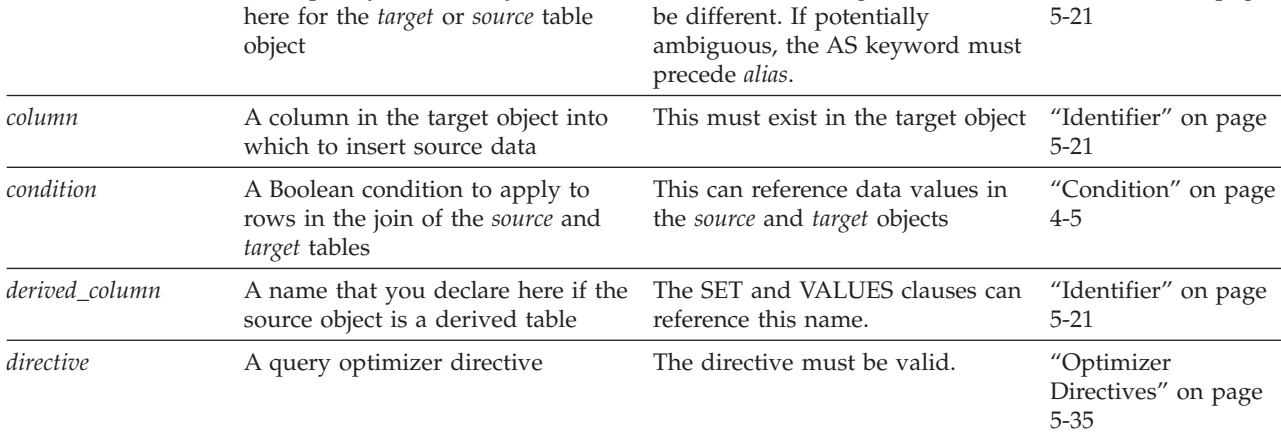

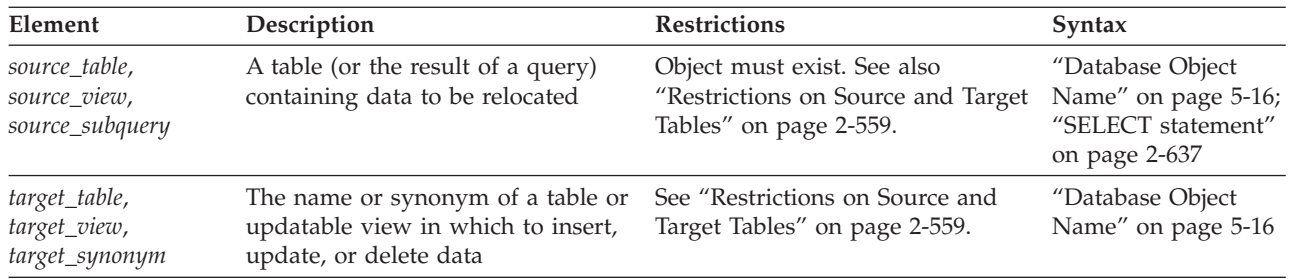

## **Usage**

The MERGE statement of Informix is a data manipulation language (DML) statement that joins a source table object with a target table or view. The *condition* that you specify after the ON keyword determines which rows from the source object are used in UPDATE or DELETE operations on the target, and which rows are used in INSERT operations on the target. The MERGE statement does not modify its source object.

The condition must be followed by the WHEN MATCHED THEN keywords of the Delete or the Update clause, or by the WHEN NOT MATCHED THEN keywords of the Insert clause, or by both the Update (or Delete) and Insert clauses.

- If you specify both the Update clause and the Insert clause, the MERGE statement can perform both INSERT and UPDATE operations on the target object.
- v If you specify both the Delete clause and the Insert clause, the MERGE statement can perform both INSERT and DELETE operations on the target object.
- v If you specify no Insert clause, no INSERT operations are performed, but the Update clause must specify an UPDATE operation (or else the Delete clause must specify a DELETE operation) on the target object for source rows that match the condition.
- v If you specify no Update clause and no Delete clause, no UPDATE or DELETE operations are performed, but the Insert clause must specify an INSERT operation on the target object for source rows that do not match the condition.

The MERGE statement fails with an error if no Delete clause, no Update clause, and no Insert clause is specified.

The MERGE statement can have the following effects on the target object:

- v If the Update clause is included, the MERGE statement updates rows in the target table or view according to the specifications of the SET clause with data from rows in the source table for which the condition evaluates to true.
- v If the Delete clause is included, the MERGE statement deletes from the target table or view the rows for which the condition evaluates to true.
- v If the Insert clause is included, the MERGE statement inserts new rows into the target table or view according to the specifications of the VALUES clause with data from rows in the source table for which the condition evaluates to false.

A single MERGE statement, however, can have no more than two of these three effects, because the Delete clause and the Update clause are mutually exclusive.

For operations on large tables, make sure that these resources are available on your system:

• A sufficient number of locks

- Sufficient temporary dbspace storage for the intermediate join results
- v Sufficient dbspace storage for the results of the MERGE statement.

In a high-availability cluster configuration, you can issue the MERGE statement from a primary server or from an updatable secondary server.

### **Optimizer Directives and Subqueries**

You can optionally specify one or more query optimizer directives after the MERGE keyword, such as access method directives, join order directives, and join method directives to specify how the source and target tables are joined. The goal-oriented directives like EXPLAIN and AVOID\_EXECUTE are also valid in the MERGE statement.

Within the MERGE statement, subqueries can also include optimizer directives to control other aspects of the execution plan. Subqueries are valid in the following contexts in the MERGE statement:

- In the *condition* of the ON clause
- v In the SET clause of the Update clause
- In the VALUES clause of the Insert clause
- In the USING clause if it specifies a source query, which can include a subquery in any context where the SELECT statement supports a subquery.

The MERGE statement fails with an error, however, if it includes a subquery that references the target table.

In a database that supports external directives, the query optimizer can also apply external directives to the outer join of the source and target tables, or to subqueries within the MERGE statement.

### **The ON Condition**

The *condition* that follows the ON keyword specifies a join filter for the source and target table objects. This ON clause filter determines the matched rows and unmatched rows in the MERGE statement, based on the outer join of the target and source tables.

- v If the MERGE statement includes the Update clause, and the ON clause condition evaluates to true, then the corresponding rows are updated in the target.
- v If the MERGE statement includes the Delete clause, and the ON clause condition evaluates to true, then the corresponding rows are deleted from the target.
- v If the MERGE statement includes the Insert clause, and the ON clause condition evaluates to false, then the corresponding source rows are inserted into the target.

Update operations of the MERGE statement on rows that match the condition obey the UPDATE statement rules for the SET clause. For details of the syntax for specifying the updated values in the target table, see ["SET Clause" on page 2-820.](#page-871-0)

Delete operations of MERGE on rows that match the condition obey the DELETE statement rules. For details of deleting values from the target table, see ["Using the](#page-446-0) [WHERE Keyword to Specify a Condition" on page 2-395.](#page-446-0)

Insert operations on rows that do not match the condition obey the INSERT statement rules for the VALUES clause. For details of the syntax for specifying the inserted values in the target table, see ["VALUES Clause" on page 2-534.](#page-585-0)

## **Error Handling**

If an error occurs while the MERGE statement is executing, the entire statement is rolled back.

For databases that support transaction logging, you can include error-handling logic that includes the ROLLBACK TO SAVEPOINT statement in a transaction that includes the MERGE statement and that defines one or more savepoints. After a partial rollback of the transaction to a savepoint, the effects of the INSERT, DELETE, or UPDATE operations of the MERGE statement persist in the target table if the MERGE statement precedes the savepoint in the lexical order of statements for that savepoint level of the transaction. The effects of MERGE are rolled back, however, if the MERGE statement follows the specified savepoint within the transaction.

In an ANSI-compliant database, data manipulation language (DML) statements are always in a transaction. These databases do not support the MERGE statement outside a transaction.

## **Constraint Checking**

Enabled data-integrity constraints on the target object are enforced in MERGE operations.

- v If the checking mode is set to DEFERRED, the constraints are not checked until after the transaction is committed.
- If the constraint-checking mode for the target table is set to IMMEDIATE, then unique and referential constraints are checked after all the UPDATE (or DELETE) and INSERT operations are complete. The NOT NULL and check constraints are checked during the UPDATE, DELETE, and INSERT operations.

For information on setting the constraint-checking mode, see the topic ["SET](#page-839-0) [Transaction Mode statement" on page 2-788.](#page-839-0)

If a referential constraint on the target table was defined with the ON DELETE CASCADE keywords, the DELETE clause of the MERGE statement also performs cascading deletes on rows of child tables of the target table.

A Delete merge fails, however, if an enabled referential constraint has established a parent-child relationship between the target and source tables, if the constraint was defined with the ON DELETE CASCADE keywords. The MERGE statement cannot perform cascading deletes on rows of its source table. For more information, see the topic ["Restrictions on DELETE When Tables Have Cascading Deletes" on page](#page-445-0) [2-394.](#page-445-0)

If the START VIOLATIONS statement has defined an active violations table on the target table, then the MERGE statement can have the following effects on the target, violations, and diagnostic tables:

- v The conforming rows in the target table that match the join condition are either deleted or updated.
- The target table also receives the conforming unmatched rows that MERGE successfully inserts.
- The violation table receives the nonconforming rows.
- v A diagnostic table receives information about why the nonconforming rows failed to satisfy a constraint or a unique index during operations of the MERGE statement on the target table.

To enable a violations table and a diagnostic table on the target table, the SET Database Object Mode statement must set the constraints or unique indexes of the target table to ENABLED or FILTERING mode. For more information, see the topics ["Relationship to the SET Database Object Mode statement" on page 2-793](#page-844-0) and ["SET Database Object Mode statement" on page 2-712.](#page-763-0)

### **Using the MERGE Statement with Triggers**

The target object can be a table on which an Update, Delete, or Insert trigger is defined. If both an Update trigger and an Insert trigger (or both a Delete trigger and an Insert trigger) are enabled on the target table, MERGE can act as the triggering event for both triggers, if the MERGE statement performs both UPDATE (or DELETE) and INSERT operations on the target.

If the MERGE statement includes operations that activate both Update (or Delete) and Insert triggers, the BEFORE trigger actions of both triggers are executed when the MERGE operation starts. Similarly, the AFTER trigger actions of both triggers are executed at the end of the MERGE operation. The FOR EACH ROW trigger actions are activated for each row processed.

Just as for any DML statement, the database server treats all the triggers that are activated by the same MERGE statement as a single trigger, and the resulting trigger action is the merged-action list. All the rules that govern a trigger action apply to the merged list as one list, and no distinction is made between the two original triggers. For more information, see ["Actions of Multiple Triggers" on page](#page-384-0) [2-333.](#page-384-0)

The target object, however, cannot be a view on which an enabled INSTEAD OF trigger is defined. Before you can use that view as the target of a MERGE statement, you must disable or drop the INSTEAD OF trigger.

In the definition of a trigger, the MERGE statement cannot be specified directly as a triggered action. An SPL trigger routine that is called in a triggered action, however, can issue the MERGE statement.

## **Security Policies and Secure Auditing**

If the source object or any of its columns is protected by a label-based access control (LBAC) security policy, the user who issues the MERGE statement must have a security label (or must hold a security policy exemption) that provides sufficient credentials to read the source table in MERGE operations.

If the target object or any of its columns is protected by a label-based security policy, the user who issues the MERGE statement must have a security label (or must hold a security policy exemption) that provides sufficient credentials to write in the target object columns that the SET clause or the VALUES clause specifies, or to delete rows from the target that include protected data.

If both the source and the target table are protected, they must be protected by the same security policy. The MERGE statement cannot join tables that are protected by different LBAC security policies.

<span id="page-610-0"></span>On Informix instances that use the secure-auditing facility to record activity that could potentially alter or reveal data or the auditing configuration, no specific audit event mnemonic is defined in audit trails for the MERGE statement:

- Activities specified by the Delete clause are recorded as DELETE events.
- Activities specified by the Insert clause are recorded as INSERT events.
- Activities specified by the Update clause are recorded as UPDATE events.

# **Restrictions on Source and Target Tables**

Which table objects can be the source or target of the MERGE statement depends on attributes of the table object, and on what access privileges are held by the user who issues the MERGE statement.

The target table must be local to the database to which the current session is connected, but you can specify a remote a table as the source table, or in subqueries of the SET clause for UPDATE operations, and in subqueries of the VALUES clause for INSERT operations. Sections that follow identify additional restrictions on the source and target tables.

## **Restrictions on the Source Table**

The source object can be the name or synonym of a STANDARD, RAW, TEMP, EXTERNAL, or collection-derived table, or a view. It can be in the same database as the target object, or in a different database of the local Informix instance, or it can be a remote table that is managed by a different Informix instance.

If the source is a collection-derived table that is defined by the result of a query, the USING clause can declare names for derived columns that the SET and VALUES clauses of the MERGE statement can reference.

The user who issues the MERGE statement must hold the Connect access privilege (or a higher privilege) on the database of the source object, and must also hold the Select privilege (or a higher privilege) on the source object. The user can be granted these access privileges individually, or can hold them as a member of the PUBLIC group, or through the current or default role of the user, if the role or PUBLIC holds those privileges.

If the source object or any of its columns is protected by a label-based security policy, the user who issues the MERGE statement must have a security label (or must hold a security policy exemption) that provides sufficient credentials to read the source object. If the credentials of the user are insufficient to read protected columns, according to the standard label-based access control (LBAC) rules, then the MERGE statement can process only a subset of the source data. If this subset is empty, the MERGE statement cannot insert any values from the source object into the target table.

The following restrictions apply to the source table object:

- The source cannot be a view on which an enabled SELECT trigger is defined.
- The source cannot be a typed table in the same table hierarchy as the target table.
- v In a Delete merge, the source cannot have a child-table relationship with the target, as defined by an enabled referential constraint, if that constraint was defined with the ON DELETE CASCADE keywords. (Child-table relationships have no effect on the Delete merge, however, unless a target table constraint specifies cascading deletes.)

## **Restrictions on the Target Table**

The target table object must be in a database of the same Informix instance to which the current session is connected. It can be the name or synonym of a STANDARD, RAW, or TEMP table, or an updatable view. If the target is a supertable within a table hierarchy, the Delete clause also deletes the corresponding rows in all the subtables of the target table.

The user who issues the MERGE statement must hold the Connect access privilege (or a higher privilege) on the database of the target object, and must also hold the Insert privilege and the Update or Delete privilege on the target object, if the MERGE statement includes the corresponding Insert, Update, or Delete clause.

The following restrictions apply to the target table of the MERGE statement. If that table has any of the following attributes, the MERGE operation returns an error.

- The target cannot be a typed table in the same table hierarchy as the source table.
- The target cannot be a Virtual Table Interface (VTI) table.
- v The target cannot be an object that the CREATE EXTERNAL TABLE statement defined.
- v The target cannot be in a database of a remote Informix instance.
- The target cannot be a system catalog table.
- The target cannot be a view on which an enabled INSTEAD OF trigger is defined.
- The target cannot be a read-only view.
- v The target cannot be a pseudo-table (a memory-resident object in a system database, such as the **sysmaster** or **sysadmin** databases).
- The target cannot be a data source of any subquery of the same MERGE statement, including subqueries in the ON clause, in the SET clause, or in the VALUES clause.
- v If the MERGE statement includes the DELETE clause, the target cannot have a parent-table relationship with the source table, if this relationship is defined by an enabled referential constraint that specifies the ON DELETE CASCADE keywords.

### **Restriction on the combined row length**

The source table and the target table in the MERGE statement cannot have a total combined row length  $($  = row size of source table + row size of target table  $)$ greater than 32,767 bytes. Otherwise, the MERGE statement fails with an error, as in the following example:

```
CREATE TABLE t1
       (f1 INT,
        f2 VARCHAR(10),
        lv1 LVARCHAR(5000),
       lv2 LVARCHAR(4000),
       lv3 LVARCHAR(8000));
CREATE TABLE t2
       (f1 INT,
        f2 VARCHAR(10),
        lv1 LVARCHAR(5000),
        lv2 LVARCHAR(4000),
        lv3 LVARCHAR(8000));
INSERT INTO t1 (f1,f2) VALUES (1,'t1 1');
INSERT INTO t1 (f1,f2) VALUES (2,'t1 2');
```
```
INSERT INTO t1 (f1,f2) VALUES (3,'t1 3');
INSERT INTO t1 (f1,f2,lv1) VALUES (7,'t1 7',
   'loooooooooooooooooong');
INSERT INTO t2 (f1,f2) VALUES (3,'t2 3');
INSERT INTO t2 (f1,f2) VALUES (4,'t2 4');
INSERT INTO t2 (f1,f2) VALUES (5,'t2 5');
INSERT INTO t2 (f1,f2) VALUES (6,'t2 6');
MERGE INTO t2 AS o USING t1 AS n ON o.f1 = n.f1
   WHEN NOT MATCHED THEN INSERT ( o.f1,o.f2)
      VALUES ( n.f1,n.f2);
```
The MERGE statement above fails, because the sum of the row lengths of the source and target tables exceeds the upper limit of 32,767 bytes.

For MERGE operations that include only the INSERT clause (but no DELETE clause nor UPDATE clause), you can circumvent this row length limit by replacing the MERGE statement with INSERT INTO... SELECT statements. For the same tables and data values in the MERGE example above, the following INSERT statements run successfully:

```
INSERT INTO t2(f1, f2)
   SELECT t1.f1, t1.f2 FROM t1
     WHERE NOT EXISTS
         (SELECT f1, f2 FROM t2
            WHERE t2.f1 = t1.f1;
INSERT INTO t2(f1,f2)
  SELECT t1.f1, t1.f2 FROM t1
     LEFT JOIN t2 ON t1.f1 = t2.f1WHERE t2.f1 IS NULL;
```
After the two INSERT INTO... SELECT operations, table **t2** contains what the row size restriction prevented the previous MERGE example from returning.

## **Handling Duplicate Rows**

While MERGE is executing, the same row in the target table cannot be updated or deleted more than once. No attempt is made to update or delete any row in the target that did not already exist before the MERGE statement was executed. That is, there are no updates or deletes of rows that the same MERGE statement inserted into the target.

The following example of the MERGE statement uses the transaction table **new sale** as the source table from which to insert or update rows in the fact table **sale**. The join condition in this example tests whether the **new\_sale.cust\_id** column value matches the **sale.cust** id column value.

```
MERGE INTO sale USING new sale AS n
   ON sale.cust_id = n.cust_id
   WHEN MATCHED THEN UPDATE
      SET sale.salecount = sale.salecount + n.salecount
   WHEN NOT MATCHED THEN INSERT (cust id, salecount)
      VALUES (n.cust id, n.salecount);
```
To execute this MERGE statement, the database server joins the target and source tables, and then applies the specified equality condition to process the result of the join:

v For rows that satisfy the condition (because the **sale.cust\_id** value matches the **new\_sale.cust\_id** value), MERGE updates the **sale.salecount** column value, according to the SET clause specification.

v For rows that do not satisfy the condition (because no row in the **sale** table has the same **cust\_id** value as **new\_sale.cust\_id**), MERGE inserts new rows containing the **new\_sale.cust\_id** and **new\_sale.salecount** values into the **sale** table, according to the VALUES clause specification.

For the MERGE statement in the previous example, suppose that the **sale** target table contains the two records shown at the left, and that the **new\_sale** source table contains the three records shown at the right in the following display:

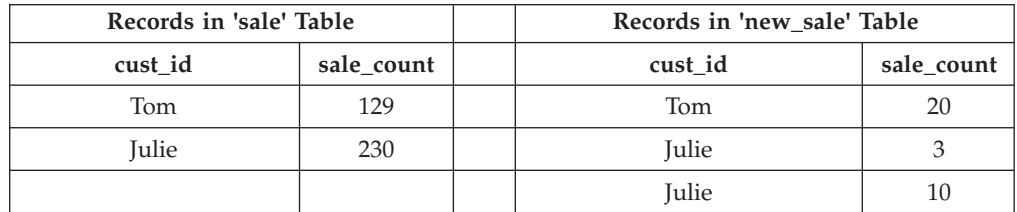

When merging **new\_sale** into sale by specifying the expression sale.cust id = new sale.cust id as the matching condition, the MERGE statement returns an error, because it attempts to update one of the records in the **sale** target table more than once.

### **Data Types in Distributed MERGE Operations**

If the source table or view (or any table object referenced in the source query) specifies a table object in a database of a Informix instance other than the local instance that manages the database of the target table, the MERGE statement can access columns of only the following data types in the remote database:

- v Built-in data types that are not opaque
- BOOLEAN
- LVARCHAR
- DISTINCT of the built-in data types that are not opaque
- DISTINCT of BOOLEAN
- DISTINCT of LVARCHAR
- DISTINCT of any DISTINCT data type that appears in this list.

Cross-server distributed MERGE operations can support these DISTINCT types only if the DISTINCT types are cast explicitly to built-in types, and all of the DISTINCT types, their data type hierarchies, and their casts are defined exactly the same way in each participating database. For additional information about the data types that Informix supports in cross-server DML operations, see ["Data Types in](#page-697-0) [Cross-Server Transactions" on page 2-646.](#page-697-0)

MERGE operations cannot access a database of another Informix instance unless both server instances support either a TCP/IP or an IPCSTR connection, as defined in their DBSERVERNAME or DBSERVERALIASES configuration parameters and in the **sqlhosts** file or SQLHOSTS registry subkey. This connection-type requirement applies to any communication between Informix instances, even if both database servers reside on the same computer.

Distributed MERGE operations that access table objects in other databases of the local Informix instance, however, can access all of the cross-server data types in the preceding list, and these additional data types:

- Most built-in opaque data types, as listed in ["Data Types in Cross-Database](#page-696-0)" [Transactions" on page 2-645](#page-696-0)
- DISTINCT of the same built-in opaque types
- DISTINCT of any of the data types in either of the two preceding lines
- Opaque user-defined data types (UDTs) that are explicitly cast to built-in data types.

The MERGE statement also supports Distributed Relational Database Architecture<sup>™</sup> (DRDA) protocols in common client APIs. For the Informix data types that MERGE can return from a remote database through DRDA protocols, see the *IBM Informix Administrator's Guide* for lists of the Informix data types that are supported (and that are not supported) by DRDA.

#### **Related reference**:

 $E^*$  [SQL and supported and unsupported data types \(Administrator's Guide\)](http://publib.boulder.ibm.com/infocenter/idshelp/v117/topic/com.ibm.admin.doc/ids_admin_0211.htm#ids_admin_0211)

### **Examples of MERGE Statements**

Examples in this section include MERGE statements that illustrate join conditions and various DML operations on the result set of the join.

#### **Examples**

The following MERGE statement includes the Update and Insert clauses, and uses an equality predicate as the join condition:

```
MERGE INTO customer c
  USING ext_customer e
  ON c.customer num=e.customer num
WHEN MATCHED THEN
  UPDATE SET c.fname = e.fname,
          c.lname = e.lname,
          c.company = e.company,
          c.address1 = e.address1,
          c.address2 = e.address2,
          c.city = e.city,
          c.state = e.state,
          c.zipcode = e.zipcode,
           c.phone = e.phone
WHEN NOT MATCHED THEN
   INSERT (c.fname, c.lname, c.company, c.address1, c.address2,
           c.city, c.state, c.zipcode, c.phone)
       VALUES
          (e.fname, e.lname, e.company, e.address1, e.address2,
           e.city, e.state, e.zipcode, e.phone);
```
The next example specifies multiple predicates in the ON clause:

```
MERGE INTO customer c
   USING ext_customer e
   ON c.customer num=e.customer num
     AND c.fname=e.fname AND c.lname=e.lname
WHEN MATCHED THEN
  UPDATE SET c.fname = e.fname,
           c.lname = e.lname,
           c.company = e.company,
           c.address1 = e.address1,
           c.address2 = e.address2,
           c.city = e.city,
           c.state = e.state,
           c.zipcode = e.zipcode,
           c.phone = e.phone
WHEN NOT MATCHED THEN
```

```
INSERT
     (c.fname, c.lname, c.company, c.address1, c.address2,
     c.city, c.state, c.zipcode, c.phone)
    VALUES
     (e.fname, e.lname, e.company, e.address1, e.address2,
     e.city, e.state, e.zipcode, e.phone);
```
The following MERGE statement performs an Update join, with no Insert clause:

```
MERGE INTO customer c
USING ext_customer e
ON c.customer num=e.customer num
WHEN MATCHED THEN
UPDATE SET c.fname = e.fname,
           c.lname = e.lname,
           c.company = e.company,
           c.address1 = e.address1,c.address2 = e.address2,c.city = e.city,
           c.state = e.state,
           c.zipcode = e.zipcode,
           c.phone = e.phone ;
```
The following MERGE statement includes only the Delete clause after the join condition:

```
MERGE INTO customer c
   USING ext_customer e
      ON c.customer_num=e.customer_num
      WHEN MATCHED THEN
         DELETE ;
```
The next MERGE example includes only the Insert clause:

```
MERGE INTO customer c
USING ext_customer e
ON c.customer num=e.customer num AND c.fname=e.fname
  AND c.lname=e.lname
WHEN NOT MATCHED THEN
   INSERT
      (c.fname, c.lname, c.company, c.address1, c.address2,
       c.city, c.state, c.zipcode, c.phone)
       VALUES
        (e.fname, e.lname, e.company, e.address1, e.address2,
         e.city, e.state, e.zipcode, e.phone);
```
The next example illustrates that the WHEN MATCHED and WHEN NOT MATCHED specifications can appear in any order:

```
MERGE INTO customer c
   USING ext_customer e
   ON c.customer num=e.customer num AND c.fname=e.fname AND c.lname=e.lname
WHEN NOT MATCHED THEN
     INSERT
        (c.fname, c.lname, c.company, c.address1, c.address2,
         c.city, c.state, c.zipcode, c.phone)
     VALUES
        (e.fname, e.lname, e.company, e.address1, e.address2,
         e.city, e.state, e.zipcode, e.phone)
WHEN MATCHED THEN UPDATE
       SET c.fname = e.fname,
           c.lname = e.lname,
           c.company = e.company,
           c.address1 = e.address1,
           c.address2 = e.address2,
```
c.city = e.city, c.state = e.state, c.zipcode = e.zipcode, c.phone = e.phone ;

<span id="page-616-0"></span>The following MERGE statement specifies as its source a derived table that the query in the USING clause defines:

```
MERGE INTO customer c
   USING (SELECT * from ext_customer e1, orders e2
          WHERE e1.customer_num=e2.customer_num ) e
   ON c.customer num=e.customer num AND c.fname=e.fname
      AND c.lname=e.lname
   WHEN NOT MATCHED THEN
      INSERT (c.fname, c.lname, c.company, c.address1, c.address2,
              c.city, c.state, c.zipcode, c.phone)
      VALUES (e.fname, e.lname, e.company, e.address1, e.address2,
              e.city, e.state, e.zipcode, e.phone)
   WHEN MATCHED THEN
      UPDATE SET c.fname = e.fname,
           c.lname = e.lname,
           c.company = e.company,
           c.address1 = e.address1,
           c.address2 = e.address2,
           c.city = e.city,
           c.state = e.state,
           c.zipcode = e.zipcode,
           c.phone = e.phone ;
```
### **Related Information**

Related statements: ["DELETE statement" on page 2-392,](#page-443-0) ["INSERT statement" on](#page-582-0) [page 2-531](#page-582-0) and ["UPDATE statement" on page 2-815](#page-866-0)

### **OPEN statement**

Use the OPEN statement to activate a cursor.

**Syntax**

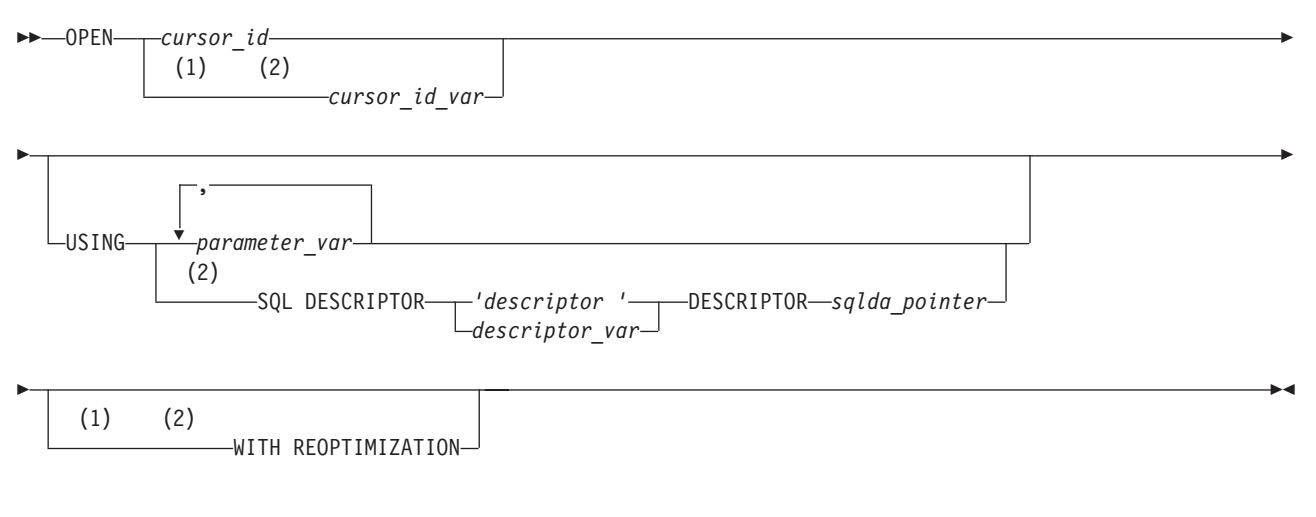

**Notes:**

- 1 Informix extension
- 2 ESQL/C only

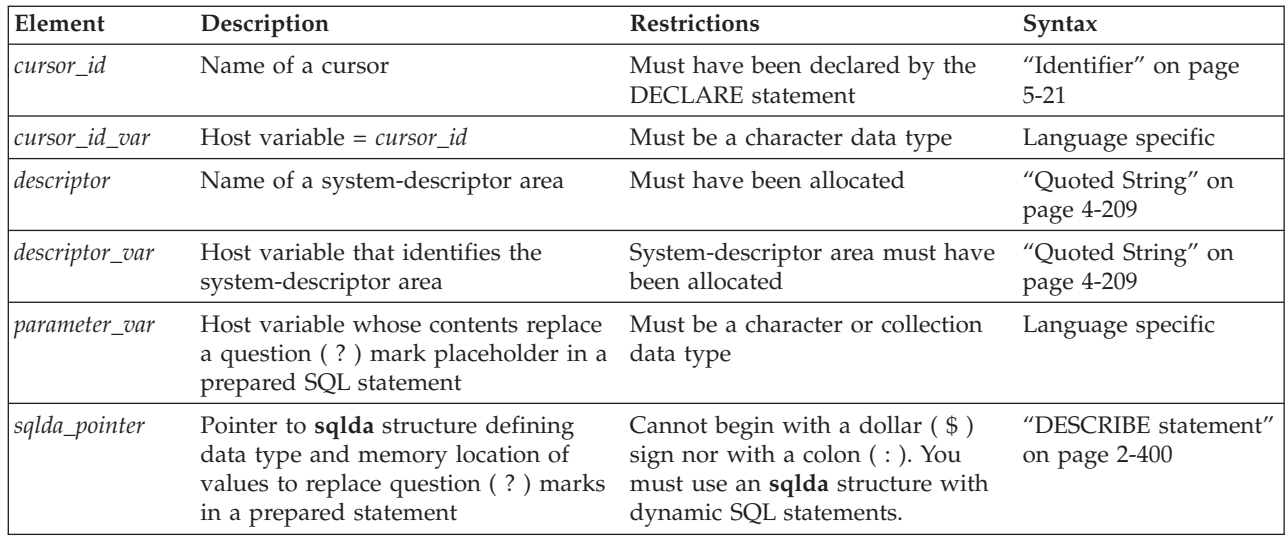

### **Usage**

Use this statement with Informix ESQL/C or with SPL.

A *cursor* is an identifier associated with an SQL statement that returns an ordered set of values. The OPEN statement activates a cursor that the DECLARE statement defined.

Cursor can be classified by their associated SQL statements:

- v A *Select cursor*: a cursor that is associated with a SELECT statement
- v A *Function cursor*: a cursor that is associated with the EXECUTE FUNCTION (or EXECUTE PROCEDURE) statement
- v An *Insert cursor*: a cursor that is associated with the INSERT statement
- v A *Collection cursor*: a Select or Insert cursor that operates on a collection variable.

In UDRs written in the SPL language, the OPEN statement can reference only Select or Function cursors, and these must specify the identifier of the cursor, rather than a variable that stores the *cursor* id. The OPEN statement cannot reference a direct cursor that the FOREACH statement of SPL has declared.

The specific actions that the database server takes differ, depending on the statement with which the cursor is associated. In ESQL/C, when you associate one of the previous statements with a cursor directly (that is, you do not prepare the statement and associate the statement identifier with the cursor), the OPEN statement implicitly prepares the statement. (This is not a feature of OPEN in SPL routines, where the DECLARE statement associates a cursor with the identifier of an existing prepared statement, rather than directly with SQL statement text.)

In an ANSI-compliant database, you receive an error code if you try to open a cursor that is already open.

## **Opening a Select Cursor**

When you open either a Select cursor or an update cursor that is created with the SELECT... FOR UPDATE syntax, the SELECT statement is passed to the database server with any values that are specified in the USING clause. The database server processes the query to the point of locating or constructing the first row of the active set. The following example illustrates a simple OPEN statement in Informix ESQL/C:

EXEC SQL declare s\_curs cursor for select \* from orders; EXEC SQL open s curs;

An SPL routine cannot reference an update cursor in the OPEN statement.

## **Opening an Update Cursor Inside a Transaction**

If you are working in a database with explicit transactions, you must open an update cursor within a transaction. This requirement is waived if you declared the cursor using the WITH HOLD option.

## **Opening a Function Cursor**

When you open a Function cursor, the EXECUTE FUNCTION (or EXECUTE PROCEDURE) statement is passed to the database server with any values that are specified in the USING clause.

The values in the USING clause are passed as arguments to the user-defined function. This user-defined function must be declared to accept values. (If the statement was previously prepared, the statement was passed to the database server when it was prepared.) The database server executes the function to the point where it returns the first set of values.

The following example illustrates a simple OPEN statement in Informix ESQL/C:

```
EXEC SQL declare s curs cursor for
   execute function new func(arg1,arg2)
   into :ret val1, :ret val2;
EXEC SQL open s curs;
```
## **Reopening a Select or Function Cursor**

The database server evaluates the values that are specified in the USING clause of the OPEN statement only when it opens a Select cursor or Function cursor. While the cursor is open, subsequent changes to program variables in the USING clause do not change the active set of the cursor.

In a database that is ANSI-compliant, you receive an error code if you try to open a cursor that is already open.

In a database that is not ANSI-compliant, a subsequent OPEN statement closes the cursor and then reopens it. When the database server reopens the cursor, it creates a new active set, based on the current values of the variables in the USING clause. If the variables have changed since the previous OPEN statement, reopening the cursor can generate an entirely different active set.

Even if the values of the variables are unchanged, the values in the active set can be different, as in the following situations:

- v If the user-defined function takes a different execution path from the previous OPEN statement on a Function cursor
- v If data in the table was modified since the previous OPEN statement on a Select cursor

The database server can process most queries dynamically, without pre-fetching all rows when it opens the Select or Function cursor. Therefore, if other users are

modifying the table at the same time that the cursor is being processed, the active set might reflect the results of these actions.

For some queries, the database server evaluates the entire active set when it opens the cursor. These queries include those with the following features:

- v Queries that require sorting: those with an ORDER BY clause or with the DISTINCT or UNIQUE keyword
- Queries that require hashing: those with a join or with the GROUP BY clause

For these queries, any changes that other users make to the table while the cursor is being processed are not reflected in the active set.

### **Errors Associated with Select and Function Cursors**

Because the database server is seeing the query for the first time, it might detect errors. In this case, it does not actually return the first row of data, but it resets the **SQLCODE** variable and the **sqlca.sqlcode** field of the **sqlca**. The value is either negative or zero, as the following table describes.

**Code Value**

**Significance**

#### **Negative**

An error was detected in the SELECT statement

**Zero** The SELECT statement is valid

Unlike ESQL/C routines, SPL routines do not have direct access to the **sqlca** structure. An ESQL/C routine must invoke the built-in **SQLCODE** function explicitly to access the return code of the SELECT, EXECUTE FUNCTION, or EXECUTE PROCEDURE statement associated with the cursor that OPEN references.

If the SELECT, SELECT...FOR UPDATE, EXECUTE FUNCTION (or EXECUTE PROCEDURE) statement is valid, but no rows match its criteria, the first FETCH statement returns a value of 100 (SQLNOTFOUND), meaning that no rows were found.

**Tip:** When you encounter an **SQLCODE** error, a corresponding **SQLSTATE** error value also exists. For information about how to view the message text, refer to ["Using the SQLSTATE Error Status Code" on page 2-479.](#page-530-0)

## **Opening an Insert Cursor (ESQL/C)**

When you open an Insert cursor, the cursor passes the INSERT statement to the database server, which checks the validity of the keywords and column names. The database server also allocates memory for an insert buffer to hold new data. (See ["DECLARE statement" on page 2-375.\)](#page-426-0)

An OPEN statement for a cursor that is associated with an INSERT statement cannot include a USING clause.

#### **Example of Opening an Insert Cursor**

The following Informix ESQL/C example illustrates an OPEN statement with an Insert cursor:

EXEC SQL prepare s1 from 'insert into manufact values ('npr', 'napier')'; EXEC SQL declare in curs cursor for s1; EXEC SQL open in\_curs; EXEC SQL put in curs; EXEC SQL close in curs;

### **Reopening an Insert Cursor**

When you reopen an Insert cursor that is already open, you effectively flush the insert buffer; any rows that are stored in the insert buffer are written into the database table. The database server first closes the cursor, which causes the flush and then reopens the cursor. For information about how to check errors and count inserted rows, see ["Error Checking" on page 2-591.](#page-642-0)

In an ANSI-compliant database, you receive an error code if you try to open a cursor that is already open.

## **Opening a Collection Cursor (ESQL/C)**

You can declare both Select and Insert cursors on collection variables. Such cursors are called *Collection cursors*. You must use the OPEN statement to activate these cursors.

Use the name of a collection variable in the USING clause of the OPEN statement. For more information on the use of OPEN ... USING with a collection variable, see ["Fetching from a Collection Cursor" on page 2-467](#page-518-0) and ["Inserting into a Collection](#page-640-0) [Cursor" on page 2-589.](#page-640-0)

### **USING Clause**

The USING clause is required when the cursor is associated with a prepared statement that includes question-mark(?) placeholders, as follows:

- A SELECT statement with input parameters in its WHERE clause
- v An EXECUTE FUNCTION (or EXECUTE PROCEDURE) statement with input parameters as arguments to its user-defined function
- An INSERT statement with input parameters in its VALUES clause (in ESQL/C).

In SPL routines, you must specify these parameters as SPL variables.

In ESQL/C, you can supply values for these parameters in one of the following ways:

- You can specify one or more host variables.
- You can specify a system-descriptor area.
- v You can specify a pointer to an **sqlda** structure.

For more information, see ["PREPARE statement" on page 2-574.](#page-625-0)

If you know the number and the order of parameters to be supplied at runtime and their data types, you can define the parameters that are needed by the statement as host variables in your program. You pass parameters to the database server positionally, by opening the cursor with the USING keyword, followed by the names of the variables in their sequential order. These variables are matched with the SELECT or EXECUTE FUNCTION (or EXECUTE PROCEDURE) statement question-mark(?) placeholders in a one-to-one correspondence, from left to right.

You cannot include indicator variables of ESQL/C in the list of variables. To use an indicator variable, you must include the SELECT or EXECUTE FUNCTION (or EXECUTE PROCEDURE) statement text as part of the DECLARE statement, rather than the identifier of a prepared statement.

You must supply one host variable name for each placeholder. The data type of each variable must be compatible with the corresponding type that the prepared statement requires. The following Informix ESQL/C code fragment opens a Select cursor and specifies host variables in the USING clause:

```
sprintf (select_1, "%s %s %s %s %s",
   "SELECT o.order num, sum(total price)",
   "FROM orders o, items i",
   "WHERE o.order date > ? AND o.customer num = ?",
   "AND o.order_num = i.order_num",
   "GROUP BY o.order num");
EXEC SQL prepare statement 1 from :select 1;
EXEC SQL declare q_curs cursor for statement_1;
EXEC SQL open q curs using :o date, :o.customer num;
```
The following example illustrates the USING clause of the OPEN statement with an EXECUTE FUNCTION statement in an Informix ESQL/C code fragment:

stcopy ("EXECUTE FUNCTION one func(?, ?)", exfunc stmt); EXEC SQL prepare exfunc\_id from :exfunc\_stmt; EXEC SQL declare func curs cursor for exfunc id; EXEC SQL open func curs using :arg1, :arg2;

## **Specifying a System Descriptor Area (ESQL/C)**

If you do not know the number of parameters to be supplied at runtime or their data types, you can associate input values from a system-descriptor area. A system-descriptor area describes the data type and memory location of one or more values to replace question-mark (?) placeholders.

A system-descriptor area conforms to the X/Open standards.

Use the SQL DESCRIPTOR keywords to introduce the name of a system descriptor area as the location of the parameters.

The COUNT field in the system-descriptor area corresponds to the number of dynamic parameters in the prepared statement. The value of COUNT must be less than or equal to the number of item descriptors that were specified when the system-descriptor area was allocated with the ALLOCATE DESCRIPTOR statement. You can obtain the value of a field with the GET DESCRIPTOR statement and set the value with the SET DESCRIPTOR statement.

The following example shows the OPEN ... USING SQL DESCRIPTOR statement: EXEC SQL allocate descriptor 'desc1';

... EXEC SQL open selcurs using sql descriptor 'desc1';

As the example indicates, the system descriptor area must be allocated before you reference it in the OPEN statement.

## **Specifying a Pointer to an sqlda Structure (ESQL/C)**

If you do not know the number of parameters to be supplied at runtime, or their data types, you can associate input values from an **sqlda** structure. An **sqlda** structure lists the data type and memory location of one or more values to replace question-mark(?) placeholders.

Use the DESCRIPTOR keyword to introduce a pointer to the **sqlda** structure as the location of the parameters.

The **sqlda** value specifies the number of input values that are described in occurrences of **sqlvar**. This number must correspond to the number of dynamic parameters in the prepared statement.

### **Example of Specifying a Pointer to an sqlda Structure**

The following example shows an OPEN ... USING DESCRIPTOR statement: struct sqlda \*sdp;

... EXEC SQL open selcurs using descriptor sdp;

## **Using the WITH REOPTIMIZATION Option (ESQL/C)**

Use the WITH REOPTIMIZATION keywords to reoptimize your query plan. When you prepare SELECT, EXECUTE FUNCTION, or EXECUTE PROCEDURE statements, the database server uses a query plan to optimize the query. If you later modify the data associated with the prepared statement, you can compromise the effectiveness of the query plan for that statement. In other words, if you change the data, you might deoptimize your query. To ensure optimization of your query, you can prepare the statement again, or open the cursor again using the WITH REOPTIMIZATION option.

You should generally use the WITH REOPTIMIZATION option, because it provides the following advantages over preparing a statement again:

- v Rebuilds only the query plan, rather than the entire statement
- Uses fewer resources
- Reduces overhead
- Requires less time

The WITH REOPTIMIZATION option forces the database server to optimize the query-design plan before it processes the OPEN cursor statement.

The following examples use the WITH REOPTIMIZATION keywords: EXEC SQL open selcurs using descriptor sdp with reoptimization;

## **Relationship Between OPEN and FREE**

The database server allocates resources to prepared statements and open cursors. If you execute a FREE *statement\_id* or FREE *statement\_id\_var* statement, you can still open the cursor associated with the freed statement ID. If you release resources with a FREE *cursor\_id* or FREE *cursor\_id\_var* statement, however, you cannot use the cursor unless you declare the cursor again.

Similarly, if you use the SET AUTOFREE statement for one or more cursors, when the program closes the specific cursor, the database server automatically frees the cursor-related resources. In this case, you cannot use the cursor unless you declare the cursor again.

## **DDL Operations on Tables Referenced by Cursors**

Various DDL statements can drop, rename, or alter the schema of a table that is referenced directly (or indirectly, by the identifier of a prepared statement) in the DECLARE statement that defines a cursor. Subsequent OPEN operations on the cursor might fail with error -710, or might produce unexpected results. Changing the number of columns or the data type of a column has this effect, and the user typically must reissue the DESCRIBE statement, the PREPARE statement, and (for cursors associated with routines) the UPDATE STATISTICS statement for any SPL routines that reference a table whose schema has been modified.

These restrictions do not apply, however, if an index is added or dropped when automatic recompilation is enabled for prepared objects and for SPL routines that reference tables that ALTER TABLE, CREATE INDEX, or DROP INDEX operations have modified. This is the default behavior of Informix. For more information about enabling or disabling automatic recompilation after schema changes, see the description of the IFX\_AUTO\_REPREPARE option to the SET ENVIRONMENT statement. For more information about the AUTO\_REPREPARE configuration parameter, see your *IBM Informix Administrator's Reference*.

When the AUTO\_REPREPARE configuration parameter and the IFX\_AUTO\_REPREPARE session environment variable are set to disable recompilation of prepared objects, however, adding an index to a table that is referenced directly or indirectly in a DECLARE statement can similarly invalidate the associated cursor. Subsequent OPEN statements that specify the invalid cursor fail, even if they include the WITH REOPTIMIZATION keywords. If an index is added to the table that is associated with a cursor while automatic recompilation is disabled, you must prepare the statement again and declare the cursor again before you can open the cursor. For cursors associated with calls to SPL routines, you must run the UPDATE STATISTICS statement for routines that reference tables to which an index has been added or dropped. You cannot simply reopen a cursor that is based on a prepared statement that is no longer valid.

#### **Related Information**

Related statements: ["ALLOCATE DESCRIPTOR statement" on page 2-2,](#page-53-0) ["DEALLOCATE DESCRIPTOR statement" on page 2-373,](#page-424-0) ["DESCRIBE statement"](#page-451-0) [on page 2-400,](#page-451-0) ["CLOSE statement" on page 2-123,](#page-174-0) ["DECLARE statement" on page](#page-426-0) [2-375,](#page-426-0) ["EXECUTE statement" on page 2-441,](#page-492-0) ["FETCH statement" on page 2-460,](#page-511-0) ["FLUSH statement" on page 2-470,](#page-521-0) ["FREE statement" on page 2-472,](#page-523-0) ["GET](#page-524-0) [DESCRIPTOR statement" on page 2-473,](#page-524-0) ["PREPARE statement" on page 2-574,](#page-625-0) ["PUT statement" on page 2-585,](#page-636-0) ["SET AUTOFREE statement" on page 2-702,](#page-753-0) ["SET](#page-773-0) [DEFERRED\\_PREPARE statement" on page 2-722,](#page-773-0) and ["SET DESCRIPTOR](#page-775-0) [statement" on page 2-724](#page-775-0)

For a task-oriented discussion of the OPEN statement, see the *IBM Informix Guide to SQL: Tutorial*.

For more information on system-descriptor areas and the **sqlda** structure, refer to the *IBM Informix ESQL/C Programmer's Manual*.

#### **Related reference**:

[AUTO\\_REPREPARE configuration parameter \(Administrator's Reference\)](http://publib.boulder.ibm.com/infocenter/idshelp/v117/topic/com.ibm.adref.doc/ids_adr_0026.htm#ids_adr_0026)

### **OUTPUT statement**

Use the OUTPUT statement to send the results of a query to an operating-system file or to a program.

### **Syntax**

 OUTPUT TO *filename* PIPE *program* WITHOUT HEADINGS (1) SELECT Statement

#### **Notes:**

1 See ["SELECT statement" on page 2-637](#page-688-0)

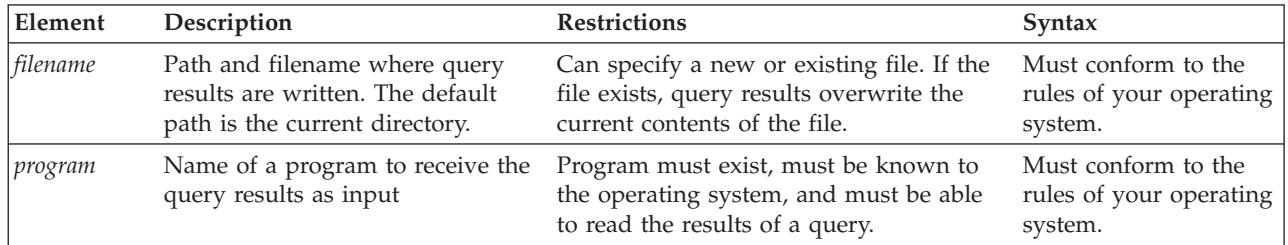

#### **Usage**

The OUTPUT statement writes query results in an operating-system file, or pipes query results to another program. You can optionally specify whether column headings are omitted from the query output. This statement is an extension to the ANSI/ISO standard for SQL. You can use this statement only with DB-Access.

## **Sending Query Results to a File**

To send the results of a query to an operating-system file, specify the full pathname for the file. If the file already exists, the output overwrites the current contents.

The following examples show how to send the result of a query to an operating-system file. The example uses UNIX file naming conventions.

```
OUTPUT TO /usr/april/query1
  SELECT * FROM cust_calls WHERE call_code = 'L'
```
## **Displaying Query Results Without Column Headings**

To display the results of a query without column headings, use the WITHOUT HEADINGS keywords.

### **Sending Query Results to Another Program**

You can use the keyword PIPE to send the query results to another program, as the following example shows: OUTPUT TO PIPE more

SELECT customer num, call dtime, call code FROM cust calls;

#### **Related Information**

Related statements: ["SELECT statement" on page 2-637](#page-688-0) and ["UNLOAD statement"](#page-860-0) [on page 2-809](#page-860-0)

## <span id="page-625-0"></span>**PREPARE statement**

Use the PREPARE statement to parse, validate, and generate an execution plan for one or more SQL statements at runtime.

#### **Syntax**

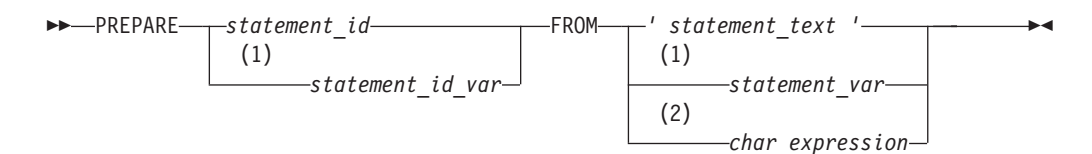

#### **Notes:**

- 1 ESQL/C only
- 2 SPL only

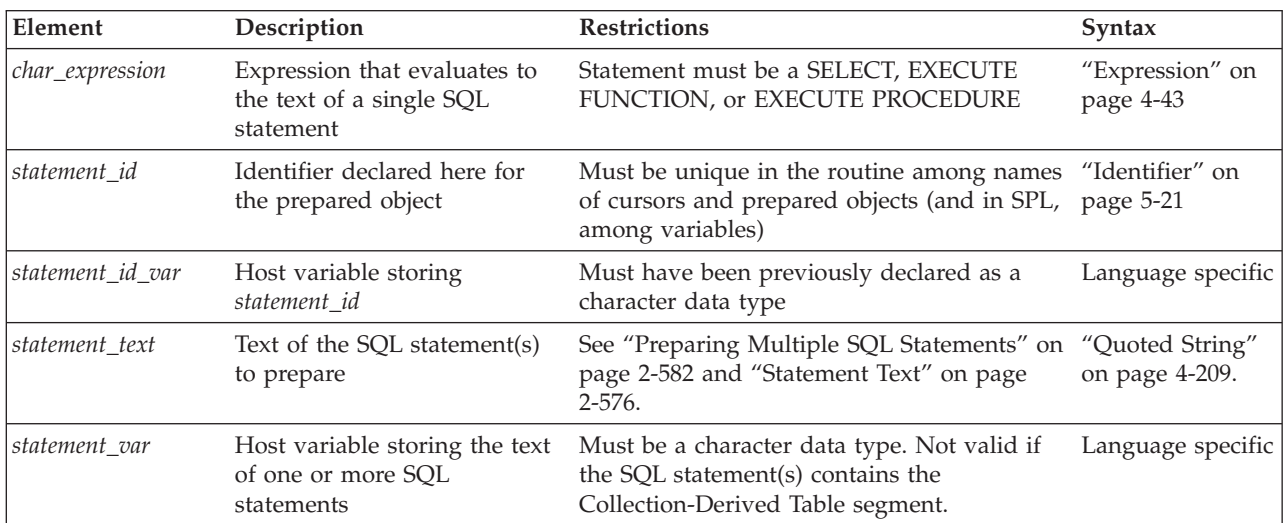

#### **Usage**

Use this statement in ESQL/C or SPL routines.

The PREPARE statement enables your program to assemble the text of one (or for ESQL/C, more than one) SQL statement at runtime, to declare an identifier for the resulting *prepared object*, and to make it executable. This dynamic form of SQL is accomplished in three steps:

- 1. The PREPARE statement accepts statement text as input, either as a quoted string, or an ESQL/C character variable, or (in SPL) as the value to which a character expression evaluates. Statement text can contain question-mark(?) placeholders to represent values that are to be defined when the statement is executed.
- 2. The OPEN statement (and in ESQL/C routines, the EXECUTE statement) can supply the required input values and execute the prepared statement once or many times.
- 3. Resources allocated to the prepared statement can be released later using the FREE statement.

For more information about the replacement of placeholders in prepared statements with runtime values, see the section ["Preparing Statements That Receive](#page-631-0) [Parameters" on page 2-580.](#page-631-0)

The same collating order that is current when you create a prepared object is also used when that object is executed, even if the execution-time collation of the session (or of **DB\_LOCALE**) is different.

### **Restrictions**

The number of prepared objects in a single program is limited by available memory. These include statement identifiers declared in PREPARE statements (*statement\_id* or *statement\_id\_var*) and declared cursors. To avoid exceeding the limit, use the FREE statement to release some statements or cursors.

The maximum length of a PREPARE statement is 64 kilobytes in ESQL/C routines, or 32 kilobytes in SPL routines.

In SPL routines, a prepared object can include the text of no more than one SQL statement, and that statement must be either an EXECUTE FUNCTION, EXECUTE PROCEDURE, or SELECT statement, but the SELECT statement cannot include the INTO *variable*, INTO TEMP, or FOR UPDATE clause.

An expression that specifies the statement text in an SPL routine must evaluate to a CHAR, LVARCHAR, NCHAR, NVARCHAR, or VARCHAR data type. You must explicitly cast to one of these types an expression of any other text data type, such as a UDT.

For restrictions in ESQL/C routines on the SQL statements in the character string, see ["Restricted Statements in Single-Statement Prepares" on page 2-578](#page-629-0) and ["Restricted Statements in Multistatement Prepared Objects" on page 2-583.](#page-634-0)

## **Declaring a Statement Identifier**

PREPARE sends the statement text to the database server, which analyzes the statement text. If the text contains no syntax errors, the database server translates it to an internal form. This translated statement is saved for later execution in a data structure that the PREPARE statement allocates. The name of the structure is the value that is assigned to the statement identifier in the PREPARE statement. Subsequent SQL statements can refer to the structure by using the same statement identifier that was used in the PREPARE statement.

A subsequent FREE statement releases the database server resources that were allocated to the statement. After you release these resources with FREE, you cannot use the statement identifier in a DECLARE statement or (in ESQL/C) with the EXECUTE statement until you prepare the statement again.

The database server resources for the prepared objects that an SPL routine defines are released automatically when the routine exits.

#### **Scope of Statement Identifiers**

An ESQL/C program can consist of one or more source-code files. By default, the scope of reference of a statement identifier is global to the program. Therefore, a statement identifier that is prepared in one file can be referenced from another file. In a multiple-file program, if you want to limit the scope of reference of a statement identifier to the file in which it is prepared, preprocess all the files with the -**local** command-line option.

## <span id="page-627-0"></span>**Releasing a Statement Identifier**

A statement identifier can represent only one SQL statement or (in ESQL/C) one semicolon-separated list of SQL statements at a time. A new PREPARE statement can specify an existing statement identifier if you want to bind the identifier to a different SQL statement text.

The PREPARE statement supports dynamic statement-identifier names, which allow you to prepare a statement identifier as an identifier or (in  $ESQL/C$ ) as a host variable of a data type that can contain a character string. The first example that follows shows a statement identifier that was specified as a host variable. The second specifies a statement identifier as a character string.

```
stcopy ("query2", stmtid);
EXEC SQL prepare :stmtid from 'select * from customer';
EXEC SQL prepare query2 from 'select * from customer';
```
The variable must be a character data type. In C, it must be declared as **char**.

In an SPL routine, statement identifiers that the PREPARE statement declares are automatically defined in the local scope. Do not attempt to declare a statement identifier as having local or global scope. A statement identifier defined in one SPL routine is not visible to any other SPL routine that the same session calls. SPL statement identifiers share the same namespace as SPL variables and cursor names.

### **Statement Text**

Statement text can be specified in the PREPARE statement

- as a quoted string
- $\bullet$  or as text that is stored in an ESQL/C program variable
- or (in SPL routines) as a character expression.

The following restrictions apply to the statement text:

- v The text can contain only SQL statements. It cannot contain statements or comments from the host programming language.
- The text can contain comments preceded by a double hyphen (--), or that are enclosed in braces ( $\{\}$ ) or in C-style slash and asterisk ( $\frac{\pi}{2}$ ) delimiters. These symbols introduce or enclose SQL comments. For more information on SQL comment symbols, see ["How to Enter SQL Comments" on page 1-3.](#page-40-0)
- The text can contain either a single SQL statement or (in ESQL/C routines) a series of statements that are separated by semicolon (; ) symbols.

For a list of SQL statements that cannot be prepared, see ["Restricted Statements](#page-629-0) [in Single-Statement Prepares" on page 2-578.](#page-629-0) For more information on how to prepare multiple SQL statements, see ["Preparing Multiple SQL Statements" on](#page-633-0) [page 2-582.](#page-633-0)

- v The text cannot include an embedded SQL statement prefix or terminator, such as a dollar sign ( \$ ) or the words EXEC SQL.
- Host-language variables are not recognized as such in prepared text. Therefore, you cannot prepare a SELECT (or EXECUTE FUNCTION or EXECUTE PROCEDURE) statement that includes an INTO clause, because the INTO clause requires a host-language variable.
- v The only identifiers that you can use are names that are defined in the database, such as names of tables and columns. For more information on how to use identifiers in statement text, see ["Preparing Statements with SQL Identifiers" on](#page-631-0) [page 2-580.](#page-631-0)
- v Use a question mark ( ? ) as a placeholder to indicate where data is supplied when the statement executes, as in this Informix ESQL/C example:

```
EXEC SQL prepare new_cust from
       'insert into customer(fname,lname) values(?,?)';
```
For more information on how to use question marks as placeholders, see ["Preparing Statements That Receive Parameters" on page 2-580.](#page-631-0)

If the prepared statement contains the Collection-Derived Table segment or an Informix ESQL/C collection variable, some additional limitations exist on how you can assemble the text for the PREPARE statement. For information about dynamic SQL, see the *IBM Informix ESQL/C Programmer's Manual*. SPL routines cannot use dynamic SQL statements to process prepared statements that contain the Collection-Derived Table segment.

#### **Example of a PREPARE statement in an SPL routine**

The IBM Informix SPL language supports single-statement prepared objects.

For example, the following SQL and SPL statements perform these tasks:

- 1. Create the **cities** table.
- 2. Populates the **cities** table with four rows of data.
- 3. Creates the **order\_city** SPL routine that defines a prepared statement and a cursor to query the **cities** table:

```
CREATE TABLE cities -- defines a table
(
 id INT,
 city name CHAR(50)
);
INSERT INTO cities VALUES (1, 'Chicago');
INSERT INTO cities VALUES (2, 'New York');
INSERT INTO cities VALUES (3, 'San Francisco');
INSERT INTO cities VALUES (4, 'Atlanta');
UPDATE STATISTICS HIGH;
CREATE PROCEDURE order city() -- defines a UDR
RETURNING INT, CHAR(50);
DEFINE c_num INT;
DEFINE c_name CHAR(50);
DEFINE c_query VARCHAR(250);
LET c query =
 "SELECT id, city name FROM cities ORDER BY city name;";
PREPARE c stmt FROM c_query;
DECLARE c_cur CURSOR FOR c_stmt;
OPEN c_cur ;
while (1 = 1)FETCH c cur INTO c num, c name;
  IF (SQLCODE != 100) THEN
   RETURN c_num, c_name WITH RESUME;
  ELSE
   EXIT;
  END IF
END WHILE
```
<span id="page-629-0"></span>CLOSE c cur; FREE c cur; FREE c\_stmt;

END PROCEDURE;

The following SQL statement invokes the **order\_city** routine: EXECUTE PROCEDURE order city();

If the **order\_city** function is called from the **dbaccess** utility, this output is displayed:

(expression) (expression)

4 Atlanta 1 Chicago 2 New York 3 San Francisco

For an overview with detailed examples of how to create and use prepared objects and Dynamic SQL in SPL routines, see this IBM **developerWorks®** article: [Dynamic](http://www.ibm.com/developerworks/data/library/techarticle/dm-0806mottupalli/index.html) [SQL support in Informix Dynamic Server Stored Procedure Language](http://www.ibm.com/developerworks/data/library/techarticle/dm-0806mottupalli/index.html)

### **Preparing and Executing User-Defined Routines**

The way to prepare a user-defined routine (UDR) depends on whether the UDR is a user-defined procedure or a user-defined function:

• To prepare a user-defined procedure, prepare the EXECUTE PROCEDURE statement that executes the procedure.

To execute the prepared procedure, use the EXECUTE statement.

v To prepare a user-defined function, prepare the EXECUTE FUNCTION (or EXECUTE PROCEDURE) statement that executes the function.

You cannot include the INTO clause of EXECUTE FUNCTION (or EXECUTE PROCEDURE) in the PREPARE statement.

How to execute a prepared user-defined function depends on whether it returns only one group or multiple groups of values. Use the EXECUTE statement for user-defined functions that return only one group of values.

To execute user-defined functions that return more than one group of return values, you must associate the EXECUTE FUNCTION (or EXECUTE PROCEDURE) statement with a cursor.

### **Restricted Statements in Single-Statement Prepares**

In general, you can prepare any data manipulation language (DML) statement.

In Informix, you can prepare any single SQL statement except for the following statements:

- ALLOCATE COLLECTION
- ALLOCATE DESCRIPTOR
- ALLOCATE ROW
- CLOSE
- CONNECT
- CREATE FUNCTION FROM
- CREATE PROCEDURE FROM
- CREATE ROUTINE FROM
- DEALLOCATE COLLECTION
- DEALLOCATE DESCRIPTOR
- DEALLOCATE ROW
- DECLARE
- DESCRIBE
- DISCONNECT
- EXECUTE
- EXECUTE IMMEDIATE
- FETCH
- FLUSH
- $\cdot$  FREE
- GET DESCRIPTOR
- GET DIAGNOSTICS
- INFO
- LOAD
- OPEN
- OUTPUT
- PREPARE
- $\cdot$  PUT
- SET AUTOFREE
- SET CONNECTION
- SET DEFERRED PREPARE
- SET DESCRIPTOR
- UNLOAD
- WHENEVER

You can prepare a SELECT statement. If SELECT includes the INTO TEMP clause, an ESQL/C program can execute the prepared statement with an EXECUTE statement. If it does not include the INTO TEMP clause, the statement returns rows of data. Use DECLARE, OPEN, and FETCH cursor statements to retrieve the rows.

In ESQL/C, a prepared SELECT statement can include a FOR UPDATE clause. This clause is used with the DECLARE statement to create an update cursor. The next example shows a SELECT statement with a FOR UPDATE clause in Informix ESQL/C:

```
sprintf(up_query, "%s %s %s",
   "select * from customer ",
   "where customer num between ? and ? ",
   "for update");
EXEC SQL prepare up_sel from :up query;
EXEC SQL declare up curs cursor for up sel;
EXEC SQL open up curs using :low cust,:high cust;
```
## **Preparing Statements When Parameters Are Known**

In some prepared statements, all necessary information is known at the time the statement is prepared. The following example in Informix ESQL/C shows two statements that were prepared from constant data:

```
sprintf(redo_st, "%s %s",
   "drop table workt1;
   "create table workt1 (wtk serial, wtv float)" );
EXEC SQL prepare redotab from :redo_st;
```
## <span id="page-631-0"></span>**Preparing Statements That Receive Parameters**

In some statements, parameters are unknown when the statement is prepared because a different value can be inserted each time the statement is executed. In these statements, you can use a question-mark(?) placeholder where a parameter must be supplied when the statement is executed.

The PREPARE statements in the following Informix ESQL/C examples show some uses of question-mark(?) placeholders:

```
EXEC SQL prepare s3 from
   'select * from customer where state matches ?';
EXEC SQL prepare in1 from 'insert into manufact values (?,?,?)';
sprintf(up query, "%s %s",
   "update customer set zipcode = ?"
   "where current of zip_cursor");
EXEC SQL prepare update2 from :up query;
EXEC SQL prepare exfunc from
   'execute function func1 (?, ?)';
```
You can use a placeholder to defer evaluation of a value until runtime only for an expression, but not for an SQL identifier, except as noted in "Preparing Statements with SQL Identifiers."

The following example of an Informix ESQL/C code fragment prepares a statement from a variable that is named **demoquery**. The text in the variable includes one question-mark(?) placeholder. The prepared statement is associated with a cursor and, when the cursor is opened, the USING clause of the OPEN statement supplies a value for the placeholder:

```
EXEC SQL BEGIN DECLARE SECTION;
  char queryvalue [6];
   char demoquery [80];
EXEC SQL END DECLARE SECTION;
EXEC SQL connect to 'stores_demo';
sprintf(demoquery, "%s %s",
      "select fname, lname from customer ",
      "where lname > ? ");
EXEC SQL prepare quid from :demoquery;
EXEC SQL declare democursor cursor for quid;
stcopy("C", queryvalue);
EXEC SQL open democursor using :queryvalue;
```
The USING clause is available in both OPEN statements that are associated with a cursor and EXECUTE statements (all other prepared statements).

You can use a question-mark(?) placeholder to represent the name of an Informix ESQL/C or SPL collection variable.

### **Preparing Statements with SQL Identifiers**

In general, you must specify SQL identifiers explicitly in the statement text when you prepare the statement. In a few special cases, however, you can use the question-mark(?) placeholder for an SQL identifier:

v For the database name in the DATABASE statement.

- v For the dbspace name in the IN *dbspace* clause of the CREATE DATABASE statement.
- v For the cursor name in statements that use cursor names.

### **Obtaining SQL Identifiers from User Input**

If a prepared statement requires identifiers, but the identifiers are unknown when you write the prepared statement, you can construct a statement that receives SQL identifiers from user input.

The following Informix ESQL/C example prompts the user for the name of a table and uses that name in a SELECT statement. Because this name is unknown until runtime, the number and data types of the table columns are also unknown. Therefore, the program cannot allocate host variables to receive data from each row in advance. Instead, this program fragment describes the statement into an **sqlda** descriptor and fetches each row with the descriptor. The fetch puts each row into memory locations that the program provides dynamically.

If a program retrieves all the rows in the active set, the FETCH statement would be placed in a loop that fetched each row. If the FETCH statement retrieves more than one data value (column), another loop exists after the FETCH, which performs some action on each data value:

```
#include <stdio.h>
EXEC SQL include sqlda;
EXEC SQL include sqltypes;
char *malloc( );
main()
{
   struct sqlda *demodesc;
  char tablename[19];
   int i;
EXEC SQL BEGIN DECLARE SECTION;
   char demoselect[200];
EXEC SQL END DECLARE SECTION;
/* This program selects all the columns of a given tablename.
       The tablename is supplied interactively. */
EXEC SQL connect to 'stores demo';
printf( "This program does \overline{a} select * on a table\n" );
printf( "Enter table name: " );
scanf( "%s", tablename );
sprintf(demoselect, "select * from %s", tablename);
EXEC SQL prepare iid from :demoselect;
EXEC SQL describe iid into demodesc;
/* Print what describe returns */
for ( i = 0; i < demodesc->sqld; i++ )
   prsqlda (demodesc->sqlvar + i);
/* Assign the data pointers. */
for ( i = 0; i < demodesc->sqld; i++ )
   {
   switch (demodesc->sqlvar[i].sqltype & SQLTYPE)
      {
      case SQLCHAR:
         demodesc->sqlvar[i].sqltype = CCHARTYPE;
         /* make room for null terminator */
         demodesc->sqlvar[i].sqllen++;
         demodesc->sqlvar[i].sqldata =
```

```
malloc( demodesc->sqlvar[i].sqllen );
         break;
      case SQLSMINT: /* fall through */<br>case SOLINT: /* fall through *//* fall through */case SQLSERIAL:
         demodesc->sqlvar[i].sqltype = CINTTYPE;
         demodesc->sqlvar[i].sqldata =
            malloc( sizeof( int ) );
         break;
      /* And so on for each type. */}
   }
/* Declare and open cursor for select . */
EXEC SQL declare d curs cursor for iid;
EXEC SQL open d_curs;
/* Fetch selected rows one at a time into demodesc. */for( ; ; )
   {
   printf("\n\n\in);
   EXEC SQL fetch d curs using descriptor demodesc;
   if ( sqlca.sqlcode != 0 )
       break;
   for ( i = 0; i < demodesc->sqld; i++){
      switch (demodesc->sqlvar[i].sqltype)
         {
         case CCHARTYPE:
            printf( "%s: \"%s\n", demodesc->sqlvar[i].sqlname,
               demodesc->sqlvar[i].sqldata );
            break;
         case CINTTYPE:
            printf( "%s: %d\n", demodesc->sqlvar[i].sqlname,
               *((int *) demodesc->sqlvar[i].sqldata) );
            break;
         /* And so forth for each type... */}
      }
   }
EXEC SQL close d curs;
EXEC SQL free d curs;
/* Free the data memory. */for ( i = 0; i < demodesc->sqld; i++ )
   free( demodesc->sqlvar[i].sqldata );
free( demodesc );
printf ("Program Over.\n");
}
prsqlda(sp)
   struct sqlvar_struct *sp;
   {
   printf ("type = %d\n", sp->sqltype);
   printf ("len = %d\nu", sp->sqllen);printf ("data = \frac{1}{8}]x\n", sp->sqldata);
   printf ("ind = \frac{1}{8}]x\n", sp->sqlind);
   printf ("name = \sin^{-1}, sp->sqlname);
   }
```
### **Preparing Multiple SQL Statements**

In ESQL/C, you can execute several SQL statements as one action if you include them in the same PREPARE statement. Multistatement text is processed as a unit; <span id="page-634-0"></span>actions are not treated sequentially. Therefore, multistatement text cannot include statements that depend on actions that occur in a previous statement in the text. For example, you cannot create a table and insert values into that table in the same prepared statement block.

If a statement in a multistatement prepare returns an error, the whole prepared statement stops executing. The database server does not execute any remaining statements. In most situations, compiled products return error-status information on the error, but do not indicate which statement in the text causes an error. You can use the **sqlca.sqlerrd[4]** field in the **sqlca** to find the offset of the errors.

In a multistatement prepare, if no rows are returned from a WHERE clause in the following statements, the database server returns SQLNOTFOUND (100):

- UPDATE ... WHERE ...
- v SELECT INTO TEMP ... WHERE ...
- v INSERT INTO ... WHERE ...
- v DELETE FROM ... WHERE ...

In the next example, four SQL statements are prepared into a single Informix ESQL/C string called **query**. Individual statements are delimited with semicolons.

A single PREPARE statement can prepare the four statements for execution, and a single EXECUTE statement can execute the statements that are associated with the **qid** statement identifier:

```
sprintf (query, "%s %s %s %s %s %s %s",
   "update account set balance = balance + ? ",
      "where acct_number = ?;",
   "update teller set balance = balance + ? ",
      "where teller number = ?;",
   "update branch set balance = balance + ? ",
      "where branch number = ?;",
   "insert into history values (?, ?);";
EXEC SQL prepare qid from :query;
EXEC SQL begin work;
EXEC SQL execute qid using
      :delta, :acct_number, :delta, :teller_number,
      :delta, :branch number, :timestamp, :values;
EXEC SQL commit work;
```
Here the semicolons ( **;** ) are required as SQL statement-terminator symbols between each SQL statement in the text that **query** holds.

#### **Restricted Statements in Multistatement Prepared Objects**

In addition to the statements listed as exceptions in ["Restricted Statements in](#page-629-0) [Single-Statement Prepares" on page 2-578,](#page-629-0) you cannot use the following statements in the text of a multiple-statement prepared object:

- CLOSE DATABASE
- CREATE DATABASE
- DATABASE
- DROP DATABASE
- RENAME DATABASE
- v SELECT (*with one exception*)

The following types of statements are also not valid in a multistatement prepare:

- v Statements that can cause the current database to close during the execution of the multistatement sequence
- v Statements that include references to TEXT or BYTE host variables

In general, you cannot use the SELECT statement in a multistatement prepare. The only form of the SELECT statement allowed in a multistatement prepare is a SELECT statement with an INTO temporary table clause.

## **Using Prepared Statements for Efficiency**

To increase performance efficiency, you can use the PREPARE statement and an EXECUTE statement in a loop to eliminate overhead that redundant parsing and optimizing cause. For example, an UPDATE statement that is located within a WHILE loop is parsed each time the loop runs. If you prepare the UPDATE statement outside the loop, the statement is parsed only once, eliminating overhead and speeding statement execution. The following example shows how to prepare an Informix ESQL/C statement to improve performance:

```
EXEC SQL BEGIN DECLARE SECTION;
```

```
char disc up[80];
   int cust_num;
EXEC SQL END DECLARE SECTION;
main()
{
  sprintf(disc_up, "%s %s","update customer ",
      "set discount = 0.1 where customer num = ?");
  EXEC SQL prepare up1 from :disc_up;
  while (1)
      {
      printf("Enter customer number (or 0 to quit): ");
      scanf("%d", cust_num);
      if (cust num == 0)break;
      EXEC SQL execute up1 using :cust_num;
      }
}
```
Like the SQL statement cache, prepared statements can reduce how often the same query plan is reoptimized, thereby conserving resources in some contexts. The section ["Prepared Statements and the Statement Cache" on page 2-783](#page-834-0) discusses the use of prepared DML statements, cursors, and the SQL statement cache as combined or alternative techniques for improving query performance.

### **DDL Operations on Tables Referenced in Prepared Objects**

Various DDL statements can drop, rename, or alter the schema of a table that a prepared object references, but subsequent attempts to execute the prepared object might fail with error -710, or might produce unexpected results.

These restrictions do not necessarily apply, however, if an index is added or dropped when automatic recompilation is enabled for prepared objects and routines that directly reference tables that ALTER TABLE, CREATE INDEX, or DROP INDEX operations have modified. This is the default behavior of Informix. For more information about using the SET ENVIRONMENT IFX\_AUTO\_REPREPARE statement to enable or disable automatic recompilation after changes to the schema of a table, and for contexts where the database server issues error -710 even when automatic recompilation is enabled, see ["IFX\\_AUTO\\_REPREPARE Environment Option" on page 2-740.](#page-791-0)

When the AUTO\_REPREPARE configuration parameter and the IFX\_AUTO\_REPREPARE session environment variable are set to disable automatic <span id="page-636-0"></span>recompilation, however, adding an index to a table that a prepared statement references indirectly can similarly invalidate the prepared statement. A subsequent OPEN statement fails if the cursor refers to the invalid prepared statement, even if the OPEN statement includes the WITH REOPTIMIZATION keywords. If an index on an indirectly referenced table is added after the statement was prepared while automatic recompilation is disabled, you must prepare the statement again and declare the cursor again. You cannot simply reopen the cursor if it is based on a prepared statement that is no longer valid.

#### **Related Statements**

Related statements: ["CLOSE statement" on page 2-123,](#page-174-0) ["DECLARE statement" on](#page-426-0) [page 2-375,](#page-426-0) ["DESCRIBE statement" on page 2-400,](#page-451-0) ["EXECUTE statement" on page](#page-492-0) [2-441,](#page-492-0) ["FREE statement" on page 2-472,](#page-523-0) ["OPEN statement" on page 2-565,](#page-616-0) ["SET](#page-753-0) [AUTOFREE statement" on page 2-702,](#page-753-0) and ["SET DEFERRED\\_PREPARE statement"](#page-773-0) [on page 2-722](#page-773-0)

For information about basic concepts that relate to the PREPARE statement, see the *IBM Informix Guide to SQL: Tutorial*.

For information about more advanced concepts that relate to the PREPARE statement, see the *IBM Informix ESQL/C Programmer's Manual*.

### **PUT statement**

Use the PUT statement to store a row in an insert buffer for later insertion into the database.

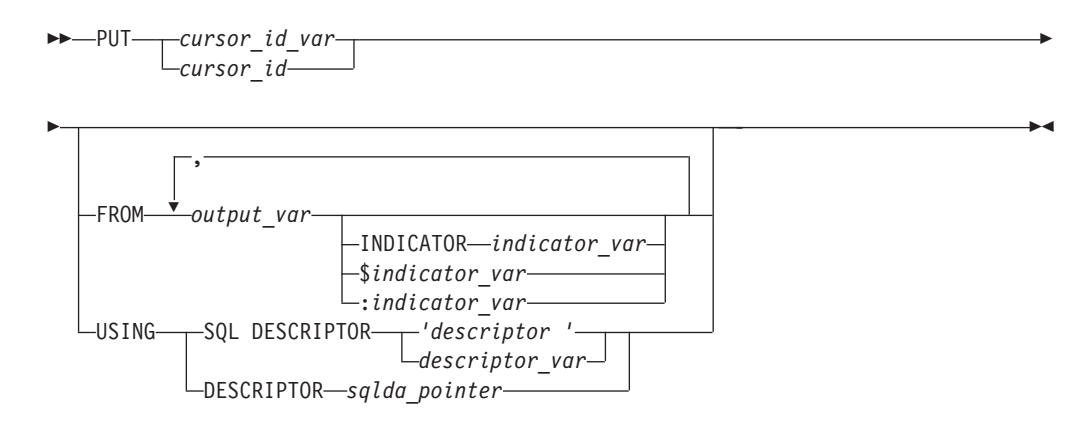

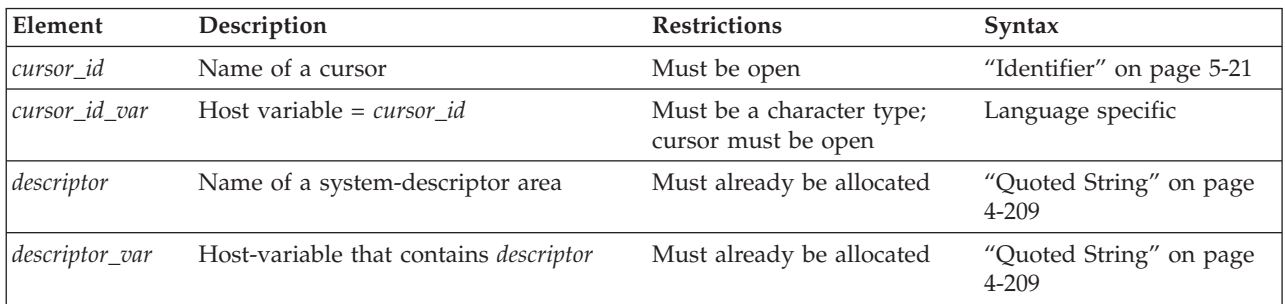

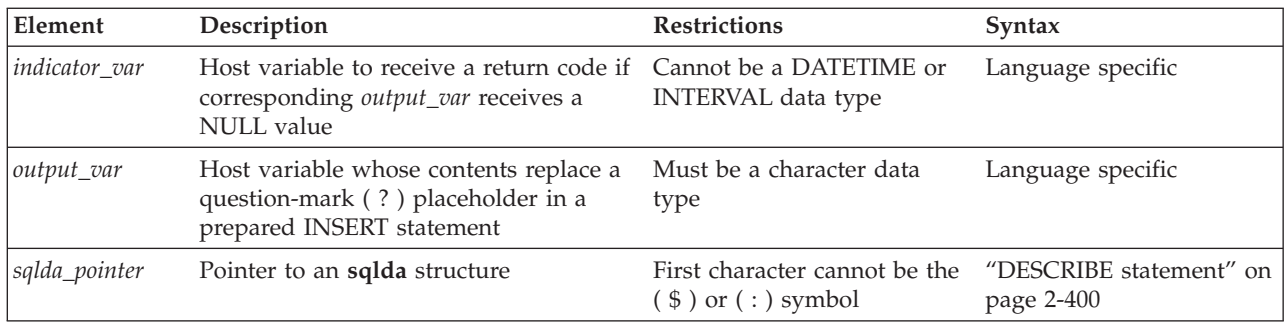

### **Usage**

This statement is an extension to the ANSI/ISO standard for SQL. You can use this statement with ESQL/C.

PUT stores a row in an *insert buffer* that is created when the cursor is opened.

If the buffer has no room for the new row when the statement executes, the buffered rows are written to the database in a block, and the buffer is emptied. As a result, some PUT statement executions cause rows to be written to the database, and some do not. You can use the FLUSH statement to write buffered rows to the database without adding a new row. The CLOSE statement writes any remaining rows before it closes an Insert cursor.

If the current database uses explicit transactions, you must execute a PUT statement within a transaction.

The following example uses a PUT statement in Informix ESQL/C:

EXEC SQL prepare ins mcode from 'insert into manufact values(?,?)'; EXEC SQL declare mcode cursor for ins\_mcode; EXEC SQL open mcode; EXEC SQL put mcode from : the code, : the name;

The PUT statement is not an X/Open SQL statement. Therefore, you get a warning message if you compile a PUT statement in X/Open mode.

### **Supplying Inserted Values**

The values in the inserted row can come from one of the following sources:

- v Constant values that are written into the INSERT statement
- v Program variables that are named in the INSERT statement
- v Program variables in the FROM clause of the PUT statement
- v Values that are prepared in memory addressed by an **sqlda** structure or a system-descriptor area and then specified in the USING clause of the PUT statement

The system descriptor area or **sqlda** structure that *descriptor* or *sqlda\_pointer* references must define a data type and memory location of each value that corresponds to a question-mark(?) placeholder in a prepared INSERT statement.

#### **Using Constant Values in INSERT**

The VALUES clause lists the values for the inserted columns. One or more of these values can be constants (that is, numbers or character strings).

When *all* the inserted values are constants, the PUT statement has a special effect. Instead of creating a row and putting it in the buffer, the PUT statement merely increments a counter. When you use a FLUSH or CLOSE statement to empty the buffer, one row and a repetition count are sent to the database server, which inserts that number of rows. In the following Informix ESQL/C example, 99 empty customer records are inserted into the **customer** table. Because all values are constants, no disk output occurs until the cursor closes. (The constant zero for **customer\_num** causes generation of a SERIAL value.) The following example inserts 99 empty customer records into the customer table:

int count; EXEC SQL declare fill c cursor for insert into customer(customer\_num) values(0); EXEC SQL open fill c; for (count = 1; count <= 99;  $+$ -count) EXEC SQL put fill c; EXEC SQL close fill c;

#### **Naming Program Variables in INSERT**

When you associate the INSERT statement with a cursor (in the DECLARE statement), you create an Insert cursor. In the INSERT statement, you can name program variables in the VALUES clause. When each PUT statement is executed, the contents of the program variables at that time are used to populate the row that is inserted into the buffer.

If you are creating an Insert cursor (using DECLARE with INSERT), you must use only program variables in the VALUES clause. Variable names are not recognized in the context of a prepared statement; you associate a prepared statement with a cursor through its statement identifier.

The following Informix ESQL/C example illustrates the use of an Insert cursor. The code includes the following statements:

v The DECLARE statement associates a cursor called **ins\_curs** with an INSERT statement that inserts data into the **customer** table.

The VALUES clause specifies a data structure that is called **cust\_rec**; the Informix ESQL/C preprocessor converts **cust\_rec** to a list of values, one for each component of the structure.

- The OPEN statement creates a buffer.
- v A user-defined function (not defined within this example) obtains customer information from user input and stores it in **cust\_rec**.
- v The PUT statement composes a row from the current contents of the **cust\_rec** structure and sends it to the row buffer.
- v The CLOSE statement inserts into the **customer** table any rows that remain in the row buffer and closes the Insert cursor:

```
int keep_going = 1;
EXEC SQL BEGIN DECLARE SECTION
  struct cust row { /* fields of a row of customer table */ } cust rec;
EXEC SQL END DECLARE SECTION
EXEC SQL declare ins curs cursor for
     insert into customer values (:cust row);
EXEC SQL open ins_curs;
while ( (sq)ca.sq\overline{c}code == 0) && (keep_going) )
  {
keep_going = get_user_input(cust_rec); /* ask user for new customer */
  if (keep_going ) /* user did supply customer info
*/
     {
```

```
cust rec.customer num = 0; / request new serial value */EXEC SQL put ins curs;
      }
   if (sqlca.sqlcode == \theta) \frac{1}{2} no error from PUT \frac{1}{2}keep_going = (prompt_for_y_or_n("another new customer") =='Y')
   }
EXEC SQL close ins curs;
```
Use an indicator variable if the data to be inserted might be NULL.

### **Naming Program Variables in PUT**

When the INSERT statement is prepared (see ["PREPARE statement" on page](#page-625-0) [2-574\)](#page-625-0), you cannot use program variables in its VALUES clause, but you can represent values by a question-mark(?) placeholder. List the program variables in the FROM clause of the PUT statement to supply the missing values.

The following Informix ESQL/C example lists host variables in a PUT statement:

```
char answer \lceil 1 \rceil = 'y';
EXEC SQL BEGIN DECLARE SECTION;
   char ins comp[80];
   char u_company[20];
EXEC SQL END DECLARE SECTION;
main()
{
   EXEC SQL connect to 'stores demo';
   EXEC SQL prepare ins comp from
      'insert into customer (customer num, company) values (0, ?)';
   EXEC SQL declare ins curs cursor for ins comp;
   EXEC SQL open ins curs;
   while (1)
      {
      printf("\nEnter a customer: ");
       gets(u_company);
      EXEC SQL put ins curs from :u company;
      printf("Enter another customer (y/n) ? ");
      if (answer = getch() != 'y')
         break;
      }
   EXEC SQL close ins curs;
   EXEC SQL disconnect all;
}
```
Indicator variables are optional, but you should use an indicator variable if the possibility exists that *output\_var* might contain a NULL value. If you specify the indicator variable without the INDICATOR keyword, you cannot put a blank space between *output\_var* and *indicator\_var*.

### **Using the USING Clause**

If you do not know the number of parameters to be supplied at runtime or their data types, you can associate input values from a system-descriptor area or an **sqlda** structure. Both of these descriptor structures describe the data type and memory location of one or more values to replace question-mark (?) placeholders.

Each time the PUT statement executes, the values that the descriptor structure describes are used to replace question-mark(?) placeholders in the INSERT statement. This process is similar to using a FROM clause with a list of variables, except that your program has full control over the memory location of the data values.

### <span id="page-640-0"></span>**Specifying a System-Descriptor Area**

The SQL DESCRIPTOR option specifies the name of a system-descriptor area.

The **COUNT** field in the system-descriptor area corresponds to the number of dynamic parameters in the prepared statement. The value of **COUNT** must be less than or equal to the number of item descriptors that were specified when the system-descriptor area was allocated with the ALLOCATE DESCRIPTOR statement. You can obtain the value of a field with the GET DESCRIPTOR statement and set the value with the SET DESCRIPTOR statement.

A system-descriptor area conforms to the X/Open standards.

The following Informix ESQL/C example shows how to associate values from a system-descriptor area:

EXEC SQL allocate descriptor 'desc1';

... EXEC SQL put selcurs using sql descriptor 'desc1';

#### **Specifying an sqlda Structure**

Use the **DESCRIPTOR** option to introduce the name of a pointer to an **sqlda** structure. The following Informix ESQL/C example shows how to associate values from an **sqlda** structure:

EXEC SQL put selcurs using descriptor pointer2;

### **Inserting into a Collection Cursor**

A Collection cursor allows you to access the individual elements of a collection variable. To declare a Collection cursor, use the DECLARE statement and include the Collection-Derived Table segment in the INSERT statement that you associate with the cursor. Once you open the Collection cursor with the OPEN statement, the cursor can put elements in the collection variable.

To put elements, one at a time, into the Insert cursor, use the PUT statement and the FROM clause. The PUT statement identifies the Collection cursor that is associated with the collection variable. The FROM clause identifies the element value to be inserted into the cursor. The data type of any host variable in the FROM clause must match the element type of the collection.

**Important:** The collection variable stores the elements of the collection. However, it has no intrinsic connection with a database column. Once the collection variable contains the correct elements, you must then save the variable into the actual collection column with the INSERT or UPDATE statement.

Suppose you have a table called **children** with the following schema: CREATE TABLE children

```
(
  age SMALLINT,
  name VARCHAR(30),
  fav colors SET(VARCHAR(20) NOT NULL)
);
```
The following Informix ESQL/C program fragment shows how to use an Insert cursor to put elements into a collection variable called **child\_colors**:

```
EXEC SQL BEGIN DECLARE SECTION;
   client collection child colors;
   char *favorites[]
   (
      "blue",
```

```
"purple",
      "green",
      "white",
      "gold",
      \Omega);
  int a = 0;
  char child name[21];
EXEC SQL END DECLARE SECTION;
EXEC SQL allocate collection : child colors;
/* Get structure of fav colors column for untyped
 * child_colors collection variable */
EXEC SQL select fav colors into :child colors
   from children where name = : child name;
/* Declare insert cursor for child colors collection
* variable and open this cursor \sqrt{x}EXEC SQL declare colors curs cursor for
   insert into table(:child colors)
   values (?);
EXEC SQL open colors curs;
/* Use PUT to gather the favorite-color values
* into a cursor */
while (fav colors[a])
{
  EXEC SQL put colors curs from : favorites[:a];a++...
}
/* Flush cursor contents to collection variable */
EXEC SQL flush colors curs;
EXEC SQL update children set fav colors = :child colors;
EXEC SQL close colors curs;
EXEC SQL deallocate collection : child colors;
```
After the FLUSH statement executes, the collection variable, **child\_colors**, contains the elements {"blue", "purple", "green", "white", "gold"}. The UPDATE statement at the end of this program fragment saves the new collection into the fav colors column of the database. Without this UPDATE statement, the new collection would not be added to the collection column.

## **Writing Buffered Rows**

To open an Insert cursor, the OPEN statement creates an insert buffer. The PUT statement puts a row into this insert buffer. The buffered rows are inserted into the database table as a block only when necessary; this process is called *flushing the buffer*. The buffer is flushed after any of the following events:

- v Buffer is too full to hold the new row at the start of a PUT statement.
- A FLUSH statement executes.
- v A CLOSE statement closes the cursor.
- An OPEN statement specifies an already open cursor, closing it before reopening it. (This implicit CLOSE statement flushes the buffer.)
- A COMMIT WORK statement executes.
- v Buffer contains BYTE or TEXT data (flushed after a single PUT statement).

If the program terminates without closing an Insert cursor, the buffer remains unflushed. Rows that were inserted into the buffer since the last flush are lost. Do not rely on the end of the program to close the cursor and flush the buffer.

## <span id="page-642-0"></span>**Error Checking**

The **sqlca** structure contains information on the success of each PUT statement as well as information that lets you count the rows that were inserted. The result of each PUT statement is contained in the following fields of the **sqlca**: **sqlca.sqlcode**, **SQLCODE**, and **sqlca.sqlerrd[2]**.

Data buffering with an Insert cursor means that errors are not discovered until the buffer is flushed. For example, an input value that is incompatible with the data type of the column for which it is intended is discovered only when the buffer is flushed. When an error is discovered, buffered rows that were not inserted before the error are *not* inserted; they are lost from memory.

The **SQLCODE** field is set to 0 if no error occurs; otherwise, it is set to an error code. The third element of the **sqlerrd** array is set to the number of rows that were successfully inserted into the database:

- v If any row is put into the insert buffer, but *not* written to the database, **SQLCODE** and **sqlerrd** are set to 0 (**SQLCODE** because no error occurred, and **sqlerrd** because no rows were inserted).
- v If a block of buffered rows is written to the database during the execution of a PUT statement, **SQLCODE** is set to 0 and **sqlerrd** is set to the number of rows that was successfully inserted into the database.
- v If an error occurs while the buffered rows are written to the database, **SQLCODE** indicates the error, and **sqlerrd** contains the number of successfully inserted rows. (The uninserted rows are discarded from the buffer.)

**Tip:** When you encounter an **SQLCODE** error, a **SQLSTATE** error value also exists. See the GET DIAGNOSTICS statement for details of how to obtain the message text.

#### **To count the number of pending and inserted rows in the database**

- 1. Prepare two integer variables (for example, **total** and **pending)**.
- 2. When the cursor is opened, set both variables to 0.
- 3. Each time a PUT statement executes, increment both **total** and **pending**.
- 4. Whenever a PUT or FLUSH statement executes or the cursor closes, subtract the third field of the **SQLERRD** array from **pending**.

At any time, (**total** - **pending)** represents the number of rows actually inserted. If no statements fail, **pending** contains zero after the cursor is closed. If an error occurs during a PUT, FLUSH, or CLOSE statement, the value that remains in **pending** is the number of uninserted (discarded) rows.

### **Related Statements**

Related statements: ["ALLOCATE DESCRIPTOR statement" on page 2-2,](#page-53-0) ["CLOSE](#page-174-0) [statement" on page 2-123,](#page-174-0) ["DEALLOCATE DESCRIPTOR statement" on page](#page-424-0) [2-373,](#page-424-0) ["FLUSH statement" on page 2-470,](#page-521-0) ["DECLARE statement" on page 2-375,](#page-426-0) ["GET DESCRIPTOR statement" on page 2-473,](#page-524-0) ["OPEN statement" on page 2-565,](#page-616-0) ["PREPARE statement" on page 2-574,](#page-625-0) and ["SET DESCRIPTOR statement" on page](#page-775-0) [2-724](#page-775-0)

For a task-oriented discussion of the PUT statement, see the *IBM Informix Guide to SQL: Tutorial*.

For more information about error checking, the system-descriptor area, and the **sqlda** structure, see the *IBM Informix ESQL/C Programmer's Manual*.

### **RELEASE SAVEPOINT statement**

Use the RELEASE SAVEPOINT statement to destroy a specified savepoint. The RELEASE SAVEPOINT statement is compliant with the ANSI/ISO standard for SQL.

#### **Syntax**

 $\rightarrow$ -RELEASE SAVEPOINT-savepoint-

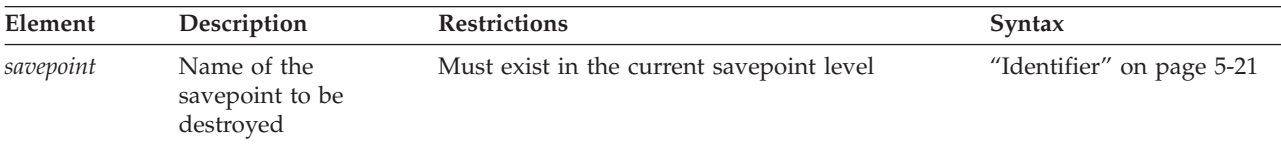

#### **Usage**

**Restriction:** After this statement executes successfully, rollback to the specified savepoint (or to any other savepoint between the RELEASE SAVEPOINT statement and the specified savepoint) is no longer possible.

The RELEASE SAVEPOINT statement destroys the specified savepoint. Any savepoints set between that savepoint and the RELEASE SAVEPOINT statement in the current savepoint level are also destroyed. Any other savepoints, however, that were set earlier than the specified savepoint in the current savepoint level continue to be active.

The RELEASE SAVEPOINT statement fails with an error in the following contexts:

- No SQL transaction is open.
- v No savepoint with the specified name exists in the current savepoint level.
- The statement is part of a triggered action.
- The statement is part of an XA transaction.
- The autocommit transaction mode of the client API is enabled.
- v The statement is part of a cross-server distributed SQL transaction in which one of the participating database servers does not support savepoints.
- v The statement is issued within a UDR that is invoked within a DML statement.

The identifier of any savepoint that RELEASE SAVEPOINT destroys can be reused in a subsequent SAVEPOINT statement of the same savepoint level, even if the released savepoint was set by a SAVEPOINT statement that included the UNIQUE keyword.

Because savepoints are program objects, not database objects, the RELEASE SAVEPOINT statement has no direct effect on the database or on its system catalog tables. RELEASE SAVEPOINT can affect user tables and the system catalog indirectly, however, if it changes the scope of a subsequent ROLLBACK TO SAVEPOINT operation that cancels uncommitted changes to the database within a different portion of the current savepoint level, as the next example illustrates.

The following program fragment sets and then releases a savepoint called sp45: BEGIN WORK; CREATE DATABASE third\_base IN db3 WITH BUFFERED LOG; SAVEPOINT sp46; CREATE TABLE tab1 ( col1 INT, col2 CHAR(24)); SAVEPOINT sp45 UNIQUE; ... CREATE TABLE tab2 ( col1 INT8, col2 LVARCHAR(24000)); SAVEPOINT sp44; ... RELEASE SAVEPOINT sp45; ROLLBACK TO SAVEPOINT;

The effect of the RELEASE SAVEPOINT statement in this example is to destroy two savepoints, sp45 and sp44. If the only remaining savepoint in the current savepoint level is sp46, the subsequent ROLLBACK TO SAVEPOINT statement cancels the DDL statements that created **tab1** and **tab2**, and any DML operations on those tables that preceded the ROLLBACK statement. The rollback does not, however, cancel the CREATE DATABASE statement that created the **third\_base** database. Without the RELEASE SAVEPOINT statement, the CREATE TABLE statement that created **tab1** would not have been cancelled, because Informix would have treated **sp44** as the default.savepoint that the TO SAVEPOINT clause of the ROLLBACK statement references.

#### **Related information**

Related statements: ["SAVEPOINT statement" on page 2-634](#page-685-0) and ["ROLLBACK](#page-680-0) [WORK statement" on page 2-629.](#page-680-0)

## **RENAME COLUMN statement**

Use the RENAME COLUMN statement to change the name of a column. The RENAME COLUMN statement is an extension to the ANSI/ISO standard for SQL.

#### **Syntax**

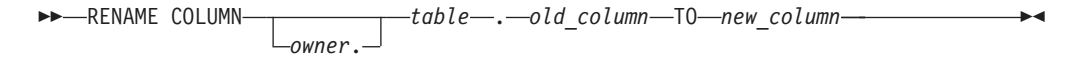

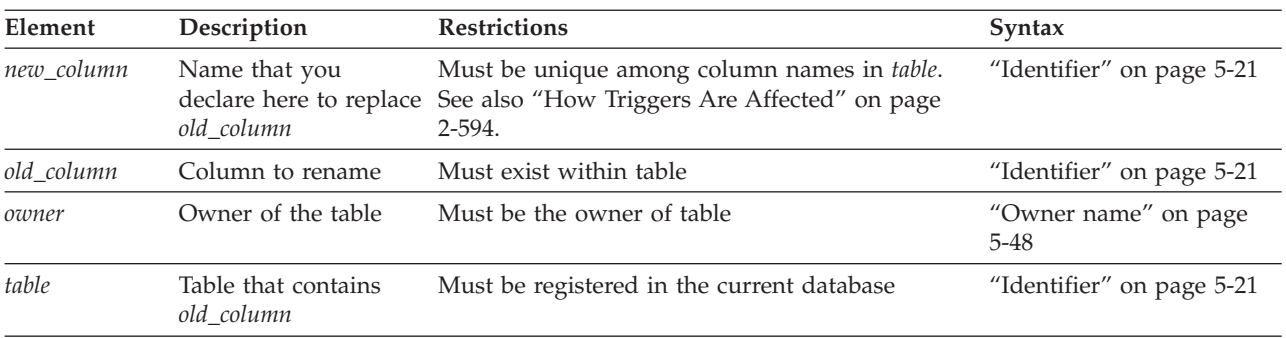

### **Usage**

You can rename a column of a table if any of the following conditions are true:

- You own the table or have Alter privilege on the table.
- You have the DBA privilege on the database.

The column can be in a table object that the CREATE EXTERNAL TABLE statement defined.

## <span id="page-645-0"></span>**How Views and Check Constraints Are Affected**

If you rename a column that appears in a view, the text of the view definition in the **sysviews** system catalog table is updated to reflect the new column name. If you rename a column that appears in a check constraint, the text of the check constraint in the **syschecks** system catalog table is updated to reflect the new column name.

## **How Triggers Are Affected**

If you rename a column that appears within the definition a trigger, it is replaced with the new name only in the following instances:

- When it appears as part of a correlation name inside the FOR EACH ROW action clause of a trigger
- When it appears as part of a correlation name in the INTO clause of an EXECUTE FUNCTION (or EXECUTE PROCEDURE) statement
- When it appears as a triggering column in the UPDATE clause

When the trigger executes, if the database server encounters a column name that no longer exists in the table, an error is returned.

## **Example of RENAME COLUMN**

The following example assigns the new name of **c\_num** to the **customer\_num** column in the **customer** table: RENAME COLUMN customer.customer num TO c\_num;

# **Related Information**

Related statements: ["ALTER TABLE statement" on page 2-72,](#page-123-0) ["CREATE TABLE](#page-308-0) [statement" on page 2-257,](#page-308-0) ["CREATE TRIGGER statement" on page 2-318,](#page-369-0) ["CREATE VIEW statement" on page 2-362,](#page-413-0) and ["RENAME TABLE statement" on](#page-649-0) [page 2-598](#page-649-0)

### **RENAME DATABASE statement**

Use the RENAME DATABASE statement to change the name of a database. This statement is an extension to the ANSI/ISO standard for SQL.

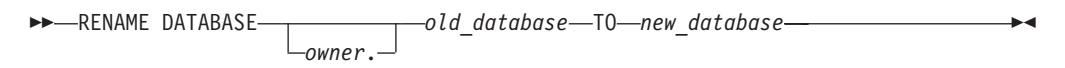

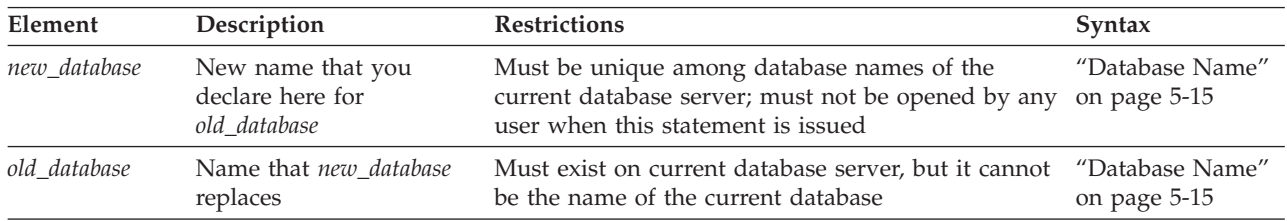

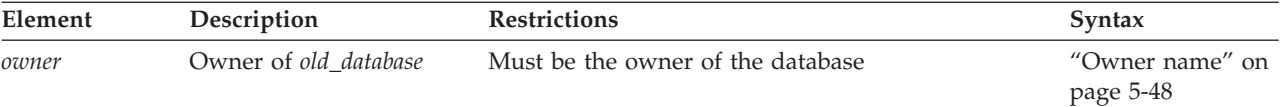

#### **Usage**

You can rename a database if either of the following is true:

- You created the database.
- You have the DBA privilege on the database.

The RENAME DATABASE statement fails with error -9874, however, if the specified database contains any of the following objects:

- a virtual table
- a virtual index
- an R-tree index
- v a DataBlade that references the current name of the database in a user-defined primary access method or in a user-defined secondary access method.

You can only rename databases of the database server to which you are currently connected.

You cannot rename a database from inside an SPL routine.

### **Related information**

Related statement: ["CREATE DATABASE statement" on page 2-144](#page-195-0)

For information on how to update the three-part names of jar files after you rename the database, see the *J/Foundation Developer's Guide*.

## **RENAME INDEX statement**

Use the RENAME INDEX statement to change the name of an existing index. This statement is an extension to the ANSI/ISO standard for SQL.

**RENAME INDEX***owner*. *old\_index* TO *new\_index*

| Element   | Description                           | <b>Restrictions</b>                                                                                                    | Syntax                           |
|-----------|---------------------------------------|----------------------------------------------------------------------------------------------------|----------------------------------|
| new_index | index                                 | New name that you Name must be unique to the database (or to the<br>declare here for the session, if old_index is on a temporary table)                                     | "Identifier" on page<br>$5-21$   |
| old index | Index name that<br>new_index replaces | Must exist, but it cannot be any of the following: --<br>An index on a system catalog table -- A<br>system-generated constraint index -- A Virtual-Index<br>Interface (VII) | "Identifier" on page<br>$5-21$   |
| owner     | Owner of index                        | Must be the owner of <i>old index</i>                                                                                                    | "Owner name" on page<br>$5 - 48$ |

### **Usage**

You can rename an index if you are the owner of the index or have the DBA privilege on the database.

When you rename an index, the database server changes the index name in the **sysindexes**, **sysconstraints**, **sysobjstate**, and **sysfragments** system catalog tables. (But for an index on a temporary table, no system catalog tables are updated.)

Indexes on system catalog tables cannot be renamed. If you want to change the name of a system-generated index that implements a constraint, use the ALTER TABLE ... DROP CONSTRAINT statement to drop the constraint, and then use the ALTER TABLE ... ADD CONSTRAINT statement to define a new constraint that has the same definition as the constraint that you dropped, but for which you declare the new name.

By default, SPL routines that use the renamed index are reoptimized when they are next executed after the index is renamed. When automatic recompilation is disabled, however, SPL routines that use the renamed index are automatically recompiled on their next use if the renamed index is associated with a directly referenced table. If the table is only referenced indirectly, however, execution can fail with error -710. For more information about enabling or disabling automatic recompilation after changes to the schema of a referenced table, see the ["IFX\\_AUTO\\_REPREPARE Environment Option" on page 2-740.](#page-791-0) For more information about the AUTO\_REPREPARE configuration parameter, see your *IBM Informix Administrator's Reference*.

#### **Related information**

Related statements: ALTER INDEX, CREATE INDEX, and DROP INDEX

For a discussion of SPL-routine reoptimization, see your *IBM Informix Performance Guide*.

#### **Related concepts**:

**[Reoptimizing SPL routines \(Performance Guide\)](http://publib.boulder.ibm.com/infocenter/idshelp/v117/topic/com.ibm.perf.doc/ids_prf_544.htm#ids_prf_544)** 

## **RENAME SECURITY statement**

Use the RENAME SECURITY statement to change the name of an existing security object. The object can be a security policy, or a security label, or a security label component.

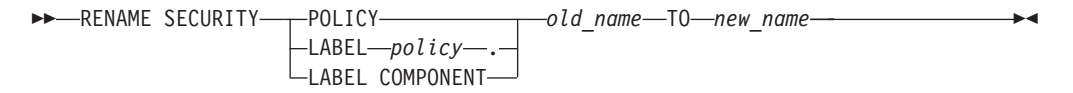

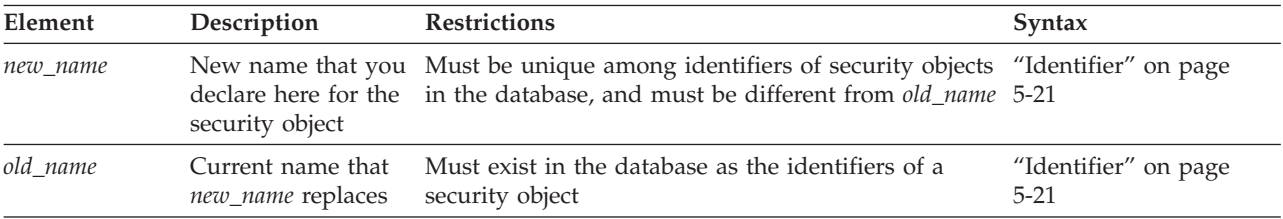
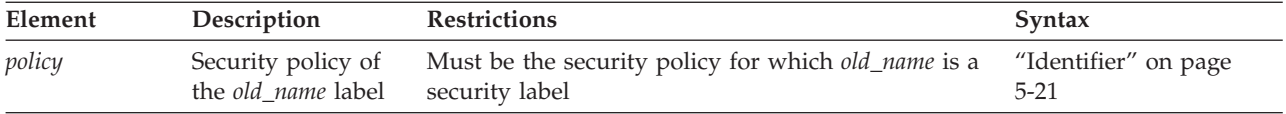

### **Usage**

This statement is an extension to the ANSI/ISO standard for SQL.

Only DBSECADM can issue this statement. The RENAME SECURITY statement replaces the *old\_name* with the specified *new\_name* in the table of the system catalog in which the renamed security object is registered:

- **•** sysecpolicies.secpolicyname for security policies
- v **sysseclabels.seclabelname** for security labels
- v **sysseclabelcomponents.compname** for security label components.

This statement does not, however, change the numeric value of the **sysecpolicies.secpolicyid**, **sysseclabels.seclabelid**, nor **sysseclabelcomponents.compid** of the renamed security object.

The keyword or keywords that follow the SECURITY keyword identify the type of security object that is being renamed. In the following example, the new identifier **honesty** replaces **best** as the name of a security policy: RENAME SECURITY POLICY best TO honesty;

In the following example, the new identifier **transparent** replaces **opaque** as the name of a label for the **honesty** security policy: RENAME SECURITY LABEL honesty.opaque TO transparent;

In the next example, the new identifier **accountant** replaces **architect** as the name of a security label component: RENAME SECURITY LABEL COMPONENT architect TO accountant;

## **Related Information**

Related statements: ["ALTER SECURITY LABEL COMPONENT statement" on page](#page-116-0) [2-65,](#page-116-0) ALTER TABLE, ["CREATE SECURITY LABEL statement" on page 2-240,](#page-291-0) ["CREATE SECURITY LABEL COMPONENT statement" on page 2-243,](#page-294-0) ["CREATE](#page-298-0) [SECURITY POLICY statement" on page 2-247,](#page-298-0) CREATE TABLE, ["DROP SECURITY](#page-480-0) [statement" on page 2-429,](#page-480-0) GRANT EXEMPTION, GRANT SECURITY LABEL, REVOKE EXEMPTION, and REVOKE SECURITY LABEL

For a discussion of LBAC security objects, see your IBM Informix Security Guide **Related concepts**:

[Label-based access control \(Security Guide\)](http://publib.boulder.ibm.com/infocenter/idshelp/v117/topic/com.ibm.sec.doc/ids_lb_002.htm#ids_lb_002)

# **RENAME SEQUENCE statement**

Use the RENAME SEQUENCE statement to change the name of a sequence. This statement is an extension to the ANSI/ISO standard for SQL.

## **Syntax**

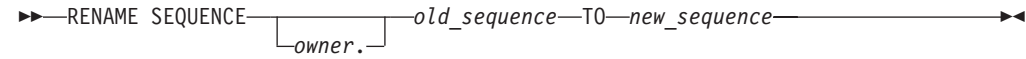

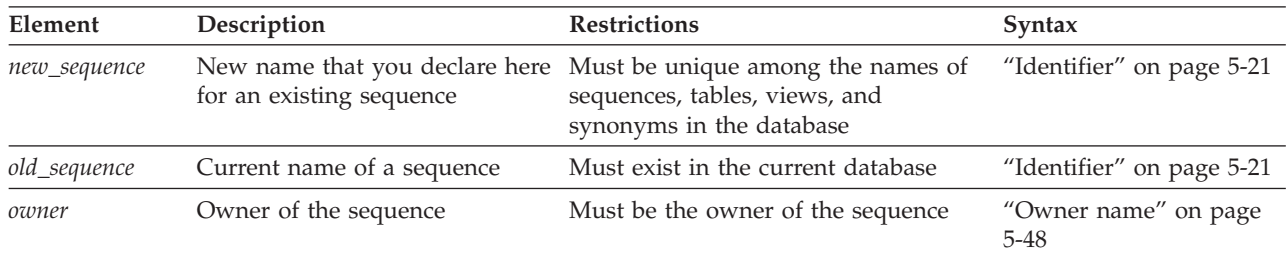

## **Usage**

To rename a sequence, you must be the owner of the sequence, have the ALTER privilege on the sequence, or have the DBA privilege on the database.

You cannot use a synonym to specify the name of the sequence.

In a database that is not ANSI compliant, the name of *new\_sequence* (or in an ANSI-compliant database, the combination of *owner*.*new\_sequence*) must be unique among sequences, tables, views, and synonyms in the database.

### **Related information**

Related statements: ["ALTER SEQUENCE statement" on page 2-69,](#page-120-0) ["CREATE](#page-301-0) [SEQUENCE statement" on page 2-250,](#page-301-0) ["DROP SEQUENCE statement" on page](#page-482-0) [2-431,](#page-482-0) ["CREATE SYNONYM statement" on page 2-253,](#page-304-0) ["DROP SYNONYM](#page-483-0) [statement" on page 2-432,](#page-483-0) ["GRANT statement" on page 2-489,](#page-540-0) ["REVOKE](#page-653-0) [statement" on page 2-602,](#page-653-0) ["INSERT statement" on page 2-531,](#page-582-0) ["UPDATE](#page-866-0) [statement" on page 2-815,](#page-866-0) and ["SELECT statement" on page 2-637](#page-688-0)

For information about generating values from a sequence, see ["NEXTVAL and](#page-1045-0) [CURRVAL Operators" on page 4-82.](#page-1045-0)

# **RENAME TABLE statement**

Use the RENAME TABLE statement to change the name of a table. The RENAME TABLE statement is an extension to the ANSI/ISO standard for SQL.

### **Syntax**

**RENAME TABLE***owner*. *old\_table* TO *new\_table*

| Element   | Description                   | <b>Restrictions</b>                                                                            | Syntax                           |
|-----------|-------------------------------|------------------------------------------------------------------------------------------------|----------------------------------|
| new table | New name for <i>old table</i> | Must be unique among the names of<br>sequences, tables, views, and synonyms in<br>the database | "Identifier" on page<br>$5 - 21$ |

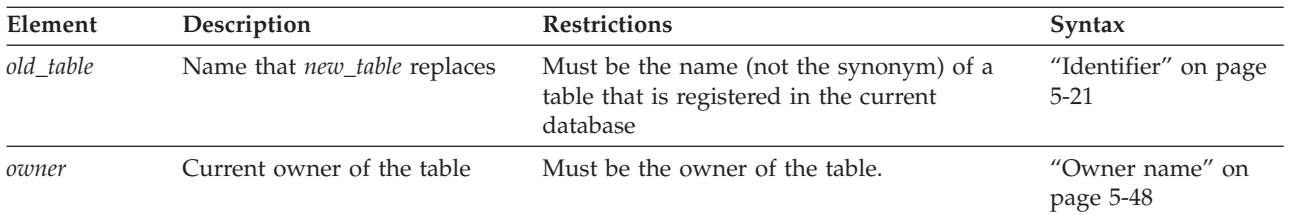

## **Usage**

To rename a table, you must be the owner of the table, or have the ALTER privilege on the table, or have the DBA privilege on the database.

An error occurs if *old\_table* is a synonym, rather than the name of a table.

The *old\_table* can be an object that the CREATE EXTERNAL TABLE statement defined.

The renamed table remains in the current database. You cannot use the RENAME TABLE statement to move a table from the current database to another database, nor to rename a table that resides in another database.

You cannot change the table *owner* by renaming the table. An error occurs if you try to specify an *owner*. qualifier for the new name of the table.

When the table owner is changed, you must specify both the old owner and new owner.

In an ANSI-compliant database, if you are not the owner of *old\_table*, you must specify *owner*.*old\_table* as the old name of the table.

If *old\_table* is referenced by a view in the current database, the view definition is updated in the **sysviews** system catalog table to reflect the new table name. For further information on the **sysviews** system catalog table, see the *IBM Informix Guide to SQL: Reference*.

If *old\_table* is a triggering table, the database server takes these actions:

- v Replaces the name of the table in the trigger definition but does not replace the table name where it appears inside any triggered actions
- Returns an error if the new table name is the same as a correlation name in the REFERENCING clause of the trigger definition

When the trigger executes, the database server returns an error if it encounters a table name for which no table exists.

### **Using RENAME TABLE to Reorganize a Table**

The RENAME TABLE statement can be a useful alternative to the ALTER TABLE statement when you need to reorganize the schema of an existing table. Suppose, for example, that you decide to change the order of columns in the **items** table of the **stores** demonstration database. You can reorganize the **items** table to move the **quantity** column from the fifth position to the third position by following these steps:

1. Create a new table, **new\_table**, that contains the column **quantity** in the third position.

- 2. Fill the table with data from the current **items** table.
- 3. Drop the old **items** table.
- 4. Rename **new\_table** with the identifier **items**.

The following example uses the RENAME TABLE statement as the last step: CREATE TABLE new\_table

```
(
  item_num SMALLINT,
  order num INTEGER,
  quantity SMALLINT,<br>stock num SMALLINT,
                 SMALLINT,
  manu code CHAR(3),
  total_price MONEY(8)
  );
INSERT INTO new_table
  SELECT item_num, order_num, quantity, stock_num,
       manu code, total price FROM items;
DROP TABLE items;
RENAME TABLE new_table TO items;
```
## **Related information**

Related statements: ["ALTER TABLE statement" on page 2-72,](#page-123-0) ["CREATE TABLE](#page-308-0) [statement" on page 2-257,](#page-308-0) ["DROP TABLE statement" on page 2-433,](#page-484-0) and ["RENAME COLUMN statement" on page 2-593](#page-644-0)

#### **Related reference**:

**E+** [SYSVIEWS \(SQL Reference\)](http://publib.boulder.ibm.com/infocenter/idshelp/v117/topic/com.ibm.sqlr.doc/ids_sqr_078.htm#ids_sqr_078)

# **RENAME TRUSTED CONTEXT statement**

Use the RENAME TRUSTED CONTEXT statement to change the name of a trusted context definition.

## **Syntax**

This statement is an extension to the ANSI/ISO standard for SQL.

RENAME TRUSTED CONTEXT *old\_name* TO *new\_name*

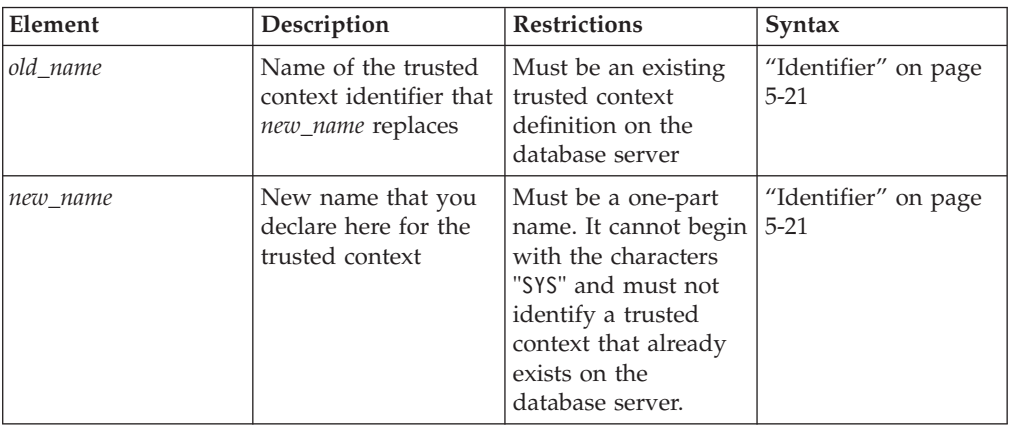

The following is an example of a complete RENAME TRUSTED CONTEXT statement:

<span id="page-652-0"></span>RENAME TRUSTED CONTEXT cntx1 TO cntx2; **Related concepts**: [Trusted-context objects and trusted connections \(Security Guide\)](http://publib.boulder.ibm.com/infocenter/idshelp/v117/topic/com.ibm.sec.doc/ids_tru_001.htm#ids_tru_001) **Related reference**: ["ALTER TRUSTED CONTEXT statement" on page 2-113](#page-164-0) ["CREATE TRUSTED CONTEXT statement" on page 2-354](#page-405-0) ["DROP TRUSTED CONTEXT statement" on page 2-436](#page-487-0)

# **RENAME USER statement (UNIX, Linux)**

Use the RENAME USER statement to change the name of an internal user of a non-root installation of the database server.

This statement is an extension to the ANSI/ISO standard for the SQL language.

#### **Syntax**

RENAME USER *old\_name* TO *new\_name*

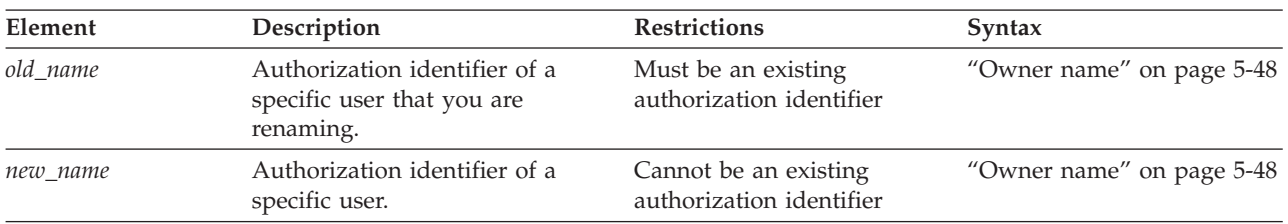

## **Usage**

Only a DBSA can run the RENAME USER statement. With a non-root installation, the user who installs the server is the equivalent of the DBSA, unless the user delegates DBSA privileges to a different user.

Do not rename a user while the user is active on a connection. Running the statement does not transfer any database or table level privileges granted to the old user name to the new user name.

Execution of the RENAME USER statement can be audited with the RNUR audit code.

The USERMAPPING configuration parameter must be set to BASIC or ADMIN.

You must also enter values in the SYSUSERMAP table of the **sysusers** database to map users with the appropriate user properties so that the mapped user statements of SQL to work correctly.

### **Example**

The following statement renames the user **bill** to **bob**: RENAME USER bill TO bob;

### <span id="page-653-0"></span>**Related reference**:

["CREATE USER statement \(UNIX, Linux\)" on page 2-357](#page-408-0)

["ALTER USER statement \(UNIX, Linux\)" on page 2-116](#page-167-0)

["RENAME USER statement \(UNIX, Linux\)" on page 2-601](#page-652-0)

[USERMAPPING configuration parameter \(UNIX, Linux\) \(Administrator's](http://publib.boulder.ibm.com/infocenter/idshelp/v117/topic/com.ibm.adref.doc/ids_adr_1101.htm#ids_adr_1101) [Reference\)](http://publib.boulder.ibm.com/infocenter/idshelp/v117/topic/com.ibm.adref.doc/ids_adr_1101.htm#ids_adr_1101)

# **REVOKE statement**

Use the REVOKE statement to cancel access privileges or roles that are held by users, by roles, or by PUBLIC, or to cancel user security labels or exemptions from the rules of security policies.

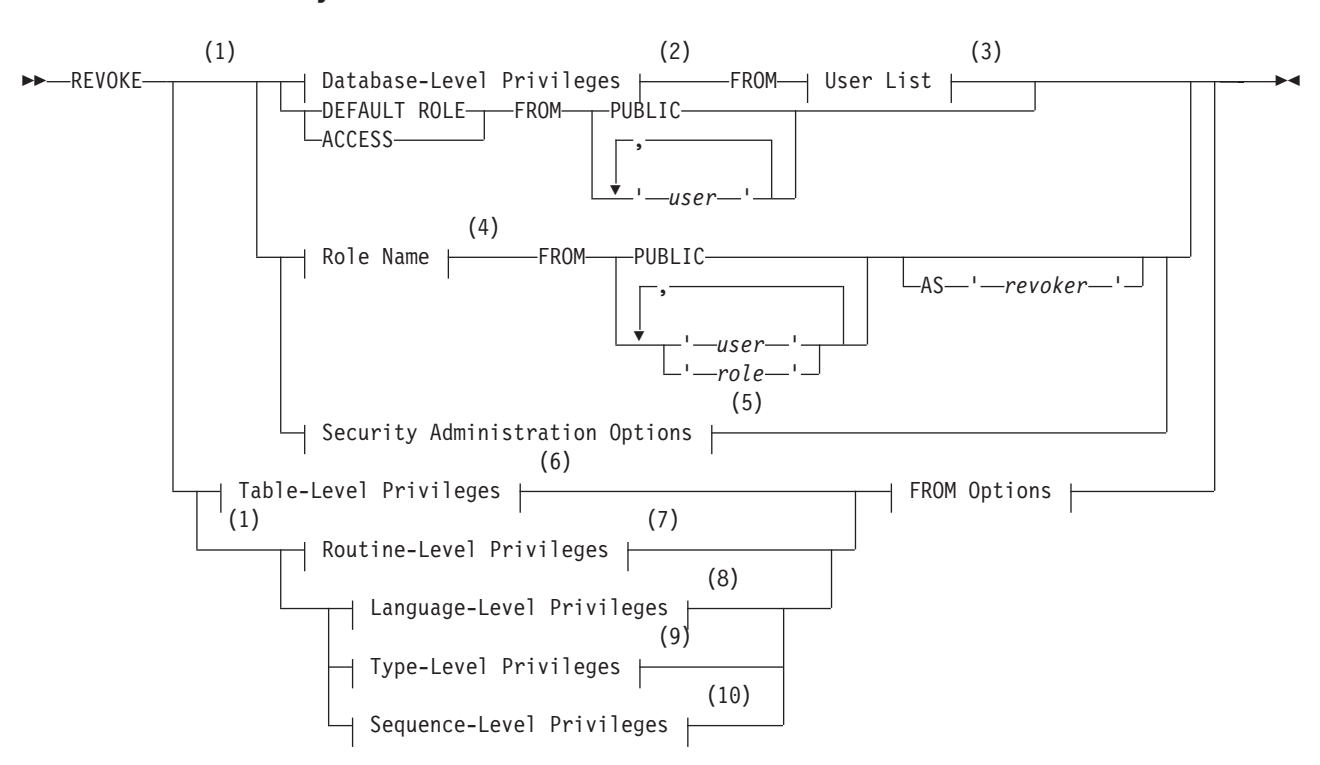

#### **Syntax**

#### **FROM options:**

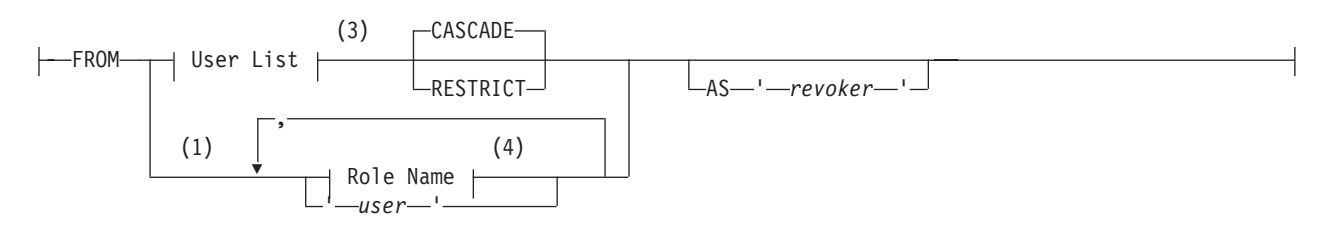

#### **Notes:**

- 1 Informix extension
- 2 See ["Database-level privileges" on page 2-604](#page-655-0)
- 3 See ["User List" on page 2-613](#page-664-0)
- 4 See ["Role Name" on page 2-614](#page-665-0)
- 5 See ["Security Administration Options" on page 2-617](#page-668-0)
- 6 See ["Table-Level Privileges" on page 2-606](#page-657-0)
- 7 See ["Routine-Level Privileges" on page 2-610](#page-661-0)
- 8 See ["Language-Level Privileges" on page 2-611](#page-662-0)
- 9 See ["Type-Level Privileges" on page 2-609](#page-660-0)
- 10 See ["Sequence-Level Privileges" on page 2-612](#page-663-0)

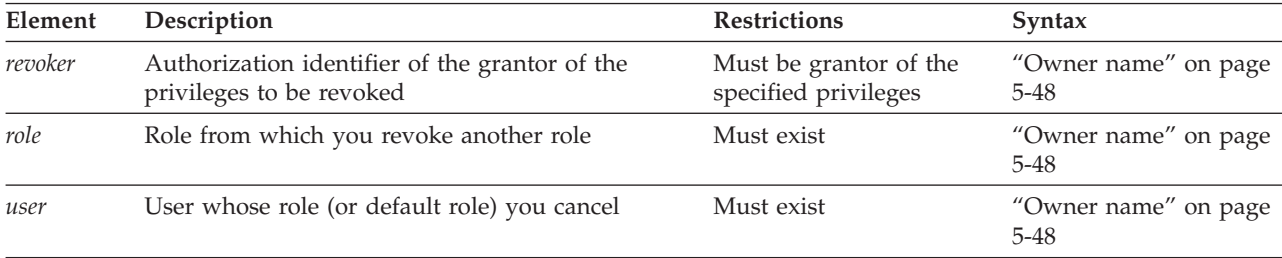

## **Usage**

To cancel privileges on one or more fragments of a table that has been fragmented by expression, see ["REVOKE FRAGMENT statement" on page 2-625.](#page-676-0)

You can revoke privileges if any of the following conditions is true for the privileges that you are attempting to revoke on some database object:

- You granted them and did not designate another user as grantor.
- The GRANT statement specified you as grantor.
- You are revoking privileges from PUBLIC on an object that you own, and those privileges were granted by default when you created the object.
- You have database-level DBA privileges and you specify in the AS clause the name of a user who was grantor of the privilege.

The REVOKE statement can cancel any of the following access privileges or roles that a user, or PUBLIC, or a role currently holds:

- v Privileges on the database (but a role cannot hold database-level privileges)
- Privileges on a table, synonym, view, or sequence object
- v Privileges on a user-defined data type (UDT), a user-defined routine (UDR), or on the SPL language
- v A non-default role, or the default role of PUBLIC or of a user.

You cannot revoke privileges from yourself. You cannot revoke grantor status from another user. To revoke a privilege that was granted to another user by the AS *grantor* clause of the GRANT statement, you must have the DBA privilege, and you must use the AS clause to specify that user as **revoker**.

If you enclose *revoker*, *role*, or *user* in quotation marks, the name is case sensitive and is stored exactly as you typed it. In an ANSI-compliant database, if you do not use quotation marks as delimiters, the name is stored in uppercase letters.

# <span id="page-655-0"></span>**Revoking database server access from mapped users (UNIX, Linux)**

Use the REVOKE ACCESS FROM statement to remove surrogate user properties from specific mapped users.

Only user **informix** or a DBSA can run the REVOKE ACCESS FROM statement.

The REVOKE ACCESS FROM statement does not affect any access privileges of an Informix user account name that accesses the database server through an OS-level account on the host computer.

#### **Example**

User **informix** or a DBSA can run the following statement on a system that supports mapped users, and one of the mapped users is user **bob**: REVOKE ACCESS FROM bob;

This statement entirely removes the access of user **bob** to the database server, except when one or both of the following is true:

- v PUBLIC is mapped to surrogate user properties. In this case, user **bob** still retains the same access privileges that the PUBLIC group holds.
- v User **bob** is also a user account on the Informix host computer with database server access.

#### **Related reference**:

["Surrogate user properties \(UNIX, Linux\)" on page 2-518](#page-569-0)

## **Database-level privileges**

 $\vdash$ 

Three concentric layers of database-level privileges, Connect, Resource, and DBA, authorize increasing power over database access and control. Only a user with the DBA privilege can grant or revoke database-level privileges.

#### **Database-Level Privileges:**

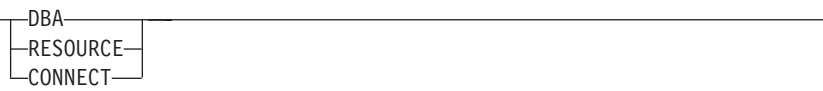

Because of the hierarchical organization of the privileges (as outlined in the privilege definitions that are described later in this section), if you revoke either the Resource or the Connect privilege from a user with the DBA privilege, the statement has no effect. If you revoke the DBA privilege from a user who has the DBA privilege, the user retains the Connect privilege on the database. To deny database access to a user with the DBA or Resource privilege, you must first revoke the DBA or the Resource privilege and then revoke the Connect privilege in a separate REVOKE statement.

Similarly, if you revoke the Connect privilege from a user who has the Resource privilege, the statement has no effect. If you revoke the Resource privilege from a user, the user retains the Connect privilege on the database.

Only users or PUBLIC can hold database-level privileges. You cannot revoke these privileges from a role, because a role cannot hold database level privileges.

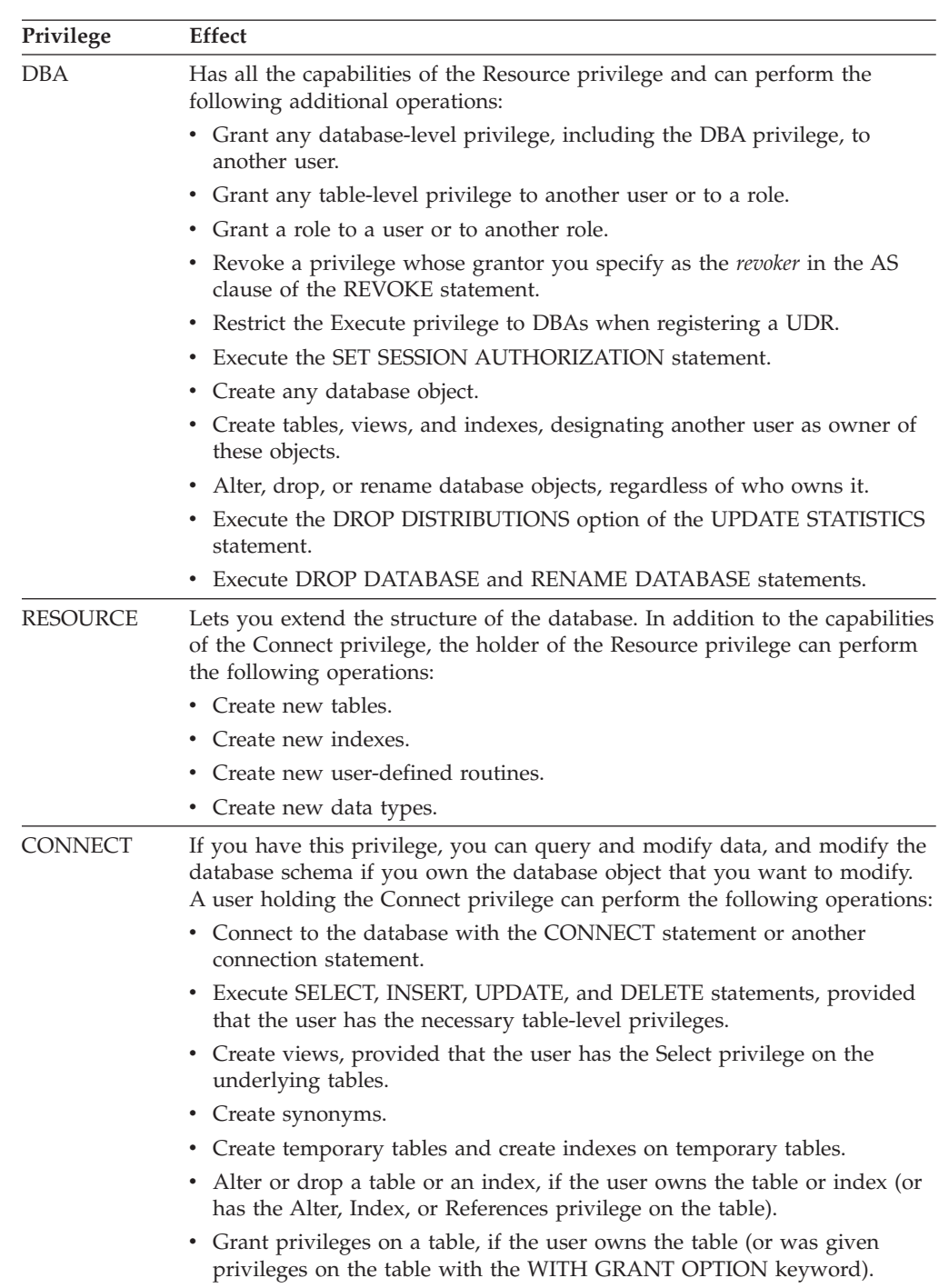

The following table lists the keyword for each database-level privilege.

**Tip**: To determine which users have DBA privileges on a database, run this query from DB-Access or your application:

select username,usertype from sysusers;

The output shows user names (for example, public and informix) followed by one of the following codes:

- $\cdot$  D = DBA privilege
- $\cdot$  C = Connect privilege

•  $R$  = Resource privilege

# <span id="page-657-0"></span>**Table-Level Privileges**

Table-level privileges, also called *table privileges*, specify which operations a user or role can perform on a table or view in the database. You can use a synonym to specify the table or view on which you grant or revoke table privileges.

Select, Update, and References privileges can be granted on a subset of the columns of a table or view, but can be revoked only for all columns. If Select privileges are revoked from a user for a table that is referenced in the SELECT statement defining a view that the same user owns, then that view is dropped, unless it also includes columns from tables in another database.

For table objects that the CREATE EXTERNAL TABLE statement has registered in the current database, only the Select privilege and the Insert privilege are supported; no other table or column access privileges can be granted or revoked.

Use the following syntax to specifying which table-level privileges to revoke from one or more users or roles:

#### $\overline{\mathbf{v}}$ PRIVILEGES ALL , INSERT DELETE UPDATE (1) **SELECT** ALTER -INDEX-REFERENCES UNDER ON *owner* . *table view synonym*

#### **Table-Level Privileges:**

#### **Notes:**

1 Informix extension

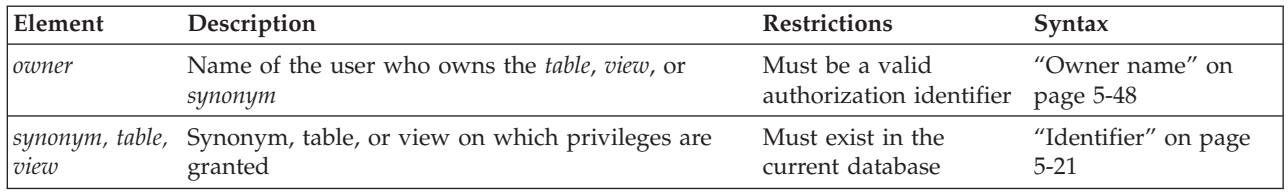

In one REVOKE statement, you can list one or more of the following keywords to specify the privileges on the specified table to be revoked from the users or roles.

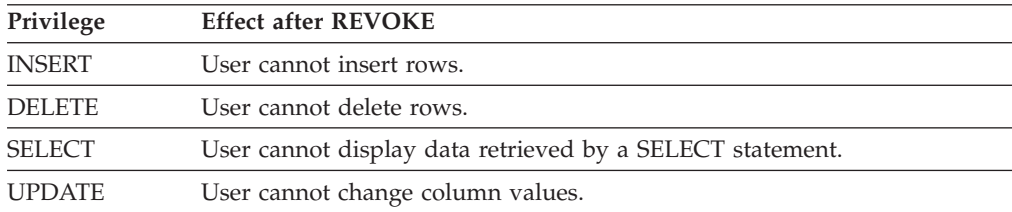

<span id="page-658-0"></span>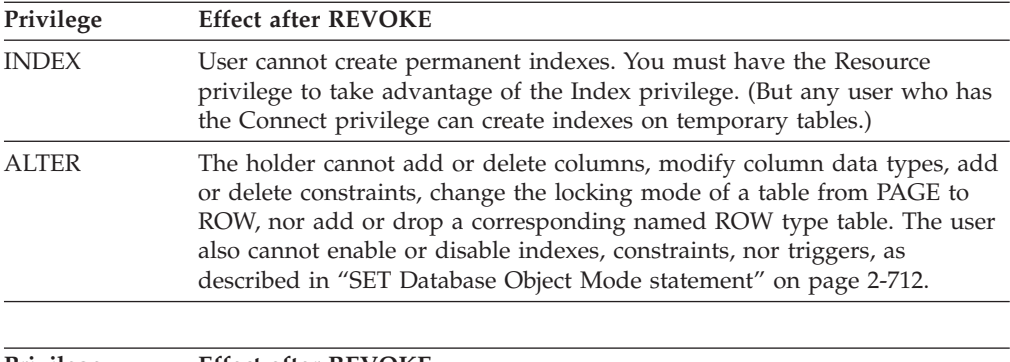

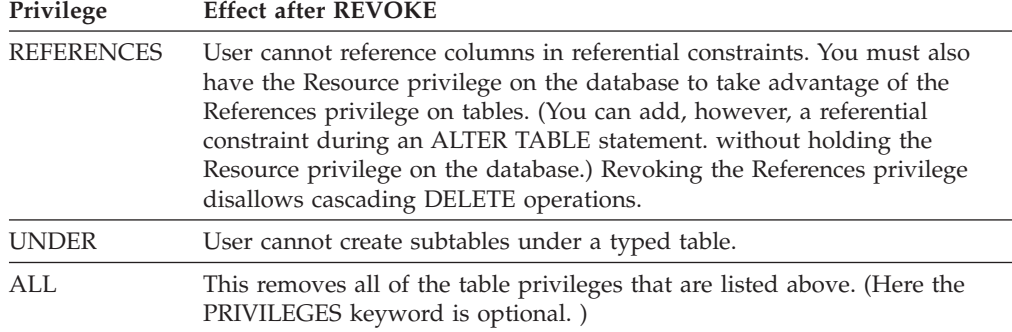

See also ["Table-Level Privileges" on page 2-493.](#page-544-0)

If a user receives the same privilege from two different grantors and one grantor revokes the privilege, the grantee still has the privilege until the second grantor also revokes the privilege. For example, if both you and a DBA grant the Update privilege on your table to **ted**, both you and the DBA must revoke the Update privilege to prevent **ted** from updating your table.

If user **ted** holds the same privileges through a role or as PUBLIC, however, this REVOKE operation does not prevent **ted** from exercising the Update privilege.

### **When to Use REVOKE Before GRANT**

You can use combinations of REVOKE and GRANT to replace PUBLIC with specific users as grantees, and to remove table-level privileges on some columns.

**Replacing PUBLIC with Specified Users:** If a table owner grants a privilege to PUBLIC, the owner cannot revoke the same privilege from any specific user. For example, assume PUBLIC has default Select privileges on your **customer** table. Suppose that you issue the following statement in an attempt to exclude **ted** from accessing your table:

REVOKE ALL ON customer FROM ted;

This statement results in ISAM error message 111, No record found, because the system catalog tables (**syscolauth** or **systabauth**) contain no table-level privilege entry for a user named **ted**. This REVOKE operation does not prevent **ted** from keeping all the table-level privileges given to PUBLIC on the **customer** table.

To restrict table-level privileges, first revoke the privileges with the PUBLIC keyword, then re-grant them to some appropriate list of users and roles. The following statements revoke the Index and Alter privileges from all users for the **customer** table, and then grant these privileges specifically to user **mary**:

REVOKE INDEX, ALTER ON customer FROM PUBLIC; GRANT INDEX, ALTER ON customer TO mary;

**Restricting Access to Specific Columns:** Unlike GRANT, the REVOKE statement has no syntax to specify privileges on a subset of columns in a table. To revoke the Select, Update, or References privilege on a column from a user, you must revoke the privilege for all the columns of the table. To provide access to some of the columns on which you previously had granted privileges, issue a new GRANT statement to restore the appropriate privilege on specific columns.

The next example cancels Select privileges for PUBLIC on certain columns: REVOKE SELECT ON customer FROM PUBLIC; GRANT SELECT (fname, lname, company, city) ON customer TO PUBLIC;

In the next example, **mary** first receives the ability to reference four columns in **customer**, then the table owner restricts references to two columns:

GRANT REFERENCES (fname, lname, company, city) ON customer TO mary; REVOKE REFERENCES ON customer FROM mary; GRANT REFERENCES (company, city) ON customer TO mary;

## **Effect of the ALL Keyword**

The ALL keyword revokes all table-level privileges. If any or all of the table-level privileges do not exist for the revokee, REVOKE with the ALL keyword executes successfully but returns the following **SQLSTATE** code:

01006--Privilege not revoked

For example, assume that user **hal** has the Select and Insert privileges on the **customer** table. User **jocelyn** wants to revoke all table-level privileges from user **hal**. So user **jocelyn** issues the following REVOKE statement: REVOKE ALL ON customer FROM hal;

This statement executes successfully but returns **SQLSTATE** code 01006. The **SQLSTATE** warning is returned because both of the following are true:

- The statement succeeds in revoking the Select and Insert privileges from user **hal** because user **hal** had those privileges.
- v **SQLSTATE** code 01006 is returned because user **hal** lacked other privileges implied by the ALL keyword, but these privileges were not revoked.

The ALL keyword instructs the database server to revoke everything possible, including nothing. If the user from whom privileges are revoked has no privileges on the table, the REVOKE ALL statement still succeeds, because it revokes everything possible from the user (in this case, no privileges at all).

**Effect of the ALL Keyword on UNDER Privilege:** If you revoke ALL privileges on a typed table, the Under privilege is included in the privileges that are revoked. If you revoke ALL privileges on a table that is not based on a ROW type, the Under privilege is not included among the privileges that are revoked. (The Under privilege can be granted only on a typed table.)

# **Effect of Uncommitted Transactions**

The REVOKE statement places an exclusive row lock on the entry in the **systables** system catalog table for the table on which privileges are revoked. This lock is not released until the transaction that contains the REVOKE statement terminates. When another transaction attempts to prepare a SELECT statement against this table while the first transaction is open, the concurrent transaction fails, because

the **systables** row for the specified table remains exclusively locked. The attempt to prepare the SELECT statement cannot succeed until after the first transaction is either committed or rolled back.

# <span id="page-660-0"></span>**Type-Level Privileges**

You can revoke two privileges on data types:

- The Usage privilege on a user-defined data type
- The Under privilege on a named ROW type

#### **Type-Level Privileges:**

-USAGE ON TYPE-*type\_name*- $L$ UNDER ON TYPE—row  $\overline{type}$ 

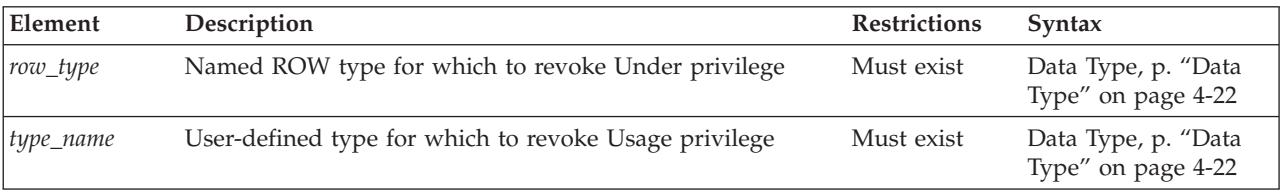

### **Usage Privilege**

Any user can reference a built-in data type in an SQL statement, but not a DISTINCT data type that is based on a built-in data type. The creator of a user-defined data type or a DBA must explicitly grant the Usage privilege on the UDT, including a DISTINCT data type based on a built-in data type.

REVOKE with the USAGE ON TYPE keywords removes the Usage privilege that you granted earlier to another user, to PUBLIC, or to a role.

The following statement revokes from user **mark** the privilege of using the **widget** user-defined type:

REVOKE USAGE ON TYPE widget FROM mark;

### **Under Privilege**

You own any named ROW data type that you create. If you want other users to be able to create subtypes under this named ROW type, you must grant these users the Under privilege on your named ROW type. If you later want to remove the ability of these users to create subtypes under the named ROW type, you must revoke the Under privilege from these users. A REVOKE statement with the UNDER ON TYPE keywords removes the Under privilege that you granted earlier to these users.

For example, suppose that you created a ROW type named **rtype1**: CREATE ROW TYPE rtype1 (cola INT, colb INT);

If you want another user named **kathy** to be able to create a subtype under this named ROW type, you must grant the Under privilege on this named ROW type to user **kathy**:

GRANT UNDER ON TYPE rtype1 TO kathy;

Now user **kathy** can create another ROW type under the **rtype1** ROW type even though **kathy** is not the owner of the **rtype1** ROW type:

<span id="page-661-0"></span>CREATE ROW TYPE rtype2 (colc INT, cold INT) UNDER rtype1;

If you later want to remove the ability of user **kathy** to create subtypes under the **rtype1** ROW type, enter the following statement: REVOKE UNDER ON TYPE rtype1 FROM kathy;

# **Routine-Level Privileges**

If you revoke the Execute privilege on a UDR from a user, that user can no longer execute that UDR in any way. For details of how a user can execute a UDR, see ["Routine-Level Privileges" on page 2-498.](#page-549-0)

#### **Routine-Level Privileges:**

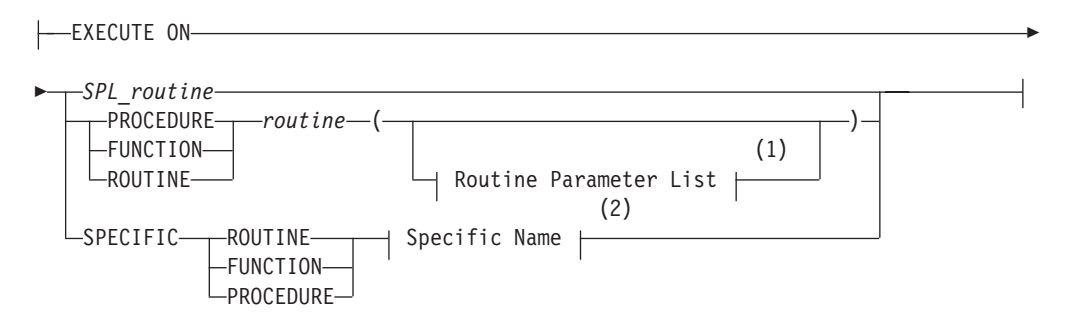

#### **Notes:**

- 1 See ["Routine Parameter List" on page 5-70](#page-1251-0)
- 2 See ["Specific Name" on page 5-76](#page-1257-0)

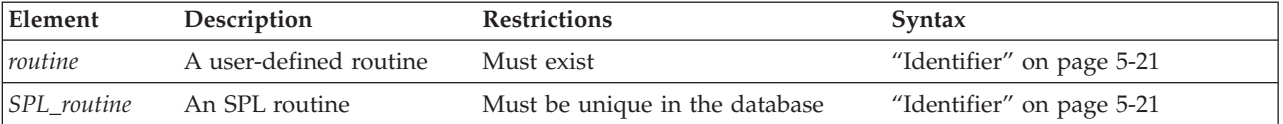

In an ANSI-compliant database, the *owner* name must qualify the *routine* name, unless the user who issues the REVOKE statement is the owner of the routine.

The following example cancels the Execute privilege of user **mark** on the **delete\_order** routine that is owned by **luke**: REVOKE EXECUTE ON ROUTINE luke.delete\_order FROM mark;

In Informix, any negator function for which you grant the Execute privilege requires a separate, explicit, REVOKE statement.

When you create a UDR under any of the following circumstances, PUBLIC is not granted Execute privilege by default. Therefore you must explicitly grant the Execute privilege before you can revoke it:

- You create the UDR in an ANSI-compliant database.
- You have DBA privilege and specify DBA after the CREATE keyword to restrict the Execute privilege to users with the DBA database-level privilege.
- v The **NODEFDAC** environment variable is set to yes to prevent PUBLIC from receiving any privileges that are not explicitly granted.

<span id="page-662-0"></span>But if you create a UDR with none of those conditions in effect, PUBLIC can execute your UDR without the GRANT EXECUTE statement. To limit who can execute your UDR, revoke Execute privilege FROM PUBLIC, and grant it to users (see ["User List" on page 2-613\)](#page-664-0) or roles (see ["Role Name" on page 2-614\)](#page-665-0).

In Informix, if two or more UDRs have the same name, use a keyword from this list to specify which of those UDRs a user list can no longer execute.

#### **Keyword**

#### **UDR for Which Execution by the User is Prevented**

#### **SPECIFIC**

The UDR identified by *specific name*

#### **FUNCTION**

Any function with the specified *routine name* (and parameter types that match *routine parameter list,* if specified)

#### **PROCEDURE**

Any procedure with the specified *routine name (*and parameter types that match *routine parameter list,* if specified)

#### **ROUTINE**

Functions or procedures with the specified *routine name (*and parameter types that match *routine parameter list,* if specified)

# **Language-Level Privileges**

To register or drop a UDR written in the SPL, C, or Java languages, a user must hold the Usage privilege on the programming language in which the routine is written.

This is the syntax of the USAGE ON LANGUAGE clause for specifying a language-level privilege to revoke:

#### **Language-Level Privileges:**

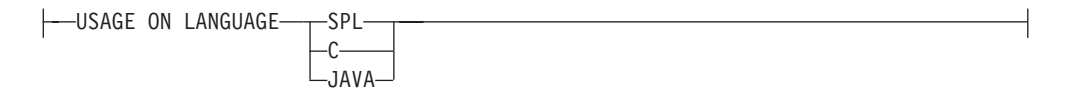

Each REVOKE USAGE ON LANGUAGE statement can specify no more than one programming language.

When a user registers a UDR that is written in the SPL, C, or Java language, the database server verifies that the user has the Usage privilege on the language in which the UDR is written. If the user does not, the CREATE FUNCTION or CREATE PROCEDURE statement fails with an error. If the IFX\_EXTEND\_ROLE configuration parameter has enabled the built-in EXTEND role, only users who also hold that role can register or drop UDRs written in the C language or in the Java language, even if the users hold USAGE ON LANGUAGE privileges for those languages.

To revoke the Usage privilege on a programming language from a user or role, issue a REVOKE statement that includes the USAGE ON LANGUAGE keywords and a keyword that specifies the programming language. If this statement succeeds, any user or role that you specify in the FROM clause can no longer register UDRs that are written in the specified language. For example, if you

<span id="page-663-0"></span>revoke the default Usage privilege on SPL from PUBLIC, the ability to create SPL routines is taken away from all users (except those who have been individually granted the Usage privilege on the SPL language, or who hold that Usage privilege through a role:

REVOKE USAGE ON LANGUAGE SPL FROM PUBLIC;

You can issue a GRANT USAGE ON LANGUAGE statement to restore Usage privilege on SPL to a restricted group, such as to the role named **developers**: GRANT USAGE ON LANGUAGE SPL TO developers;

# **Sequence-Level Privileges**

Although Informix implements sequence objects as tables, only the following subset of the table privileges (as described in ["Table-Level Privileges" on page](#page-544-0) [2-493\)](#page-544-0) can be granted or revoked on a sequence:

- Select privilege
- Alter privilege

Use the following syntax to specify privileges to revoke on a sequence object:

#### **Sequence-Level Privileges:**

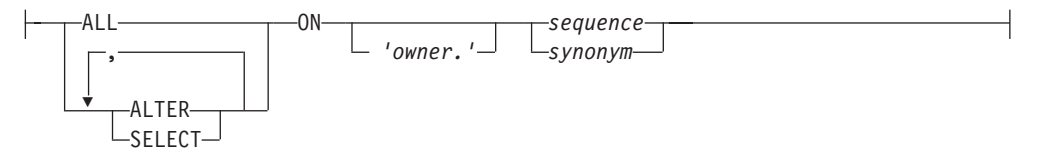

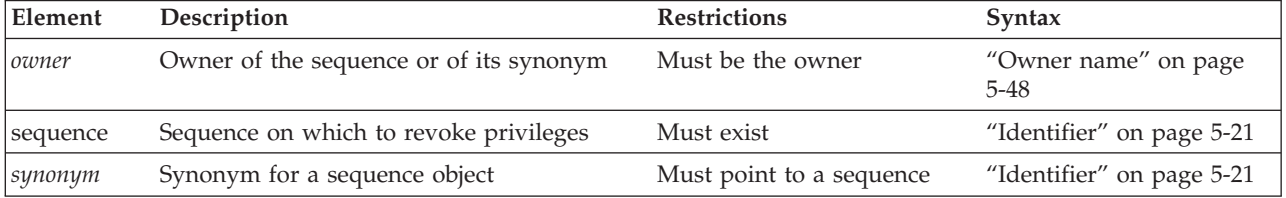

The sequence must reside in the current database. (You can qualify the *sequence* or *synonym* identifier with a valid *owner* name, but the name of a remote *database* (or *database***@***server*) is not valid as a qualifier.) Syntax to revoke sequence-level privileges is an extension to the ANSI/ISO standard for SQL.

## **Alter Privilege**

You can revoke the Alter privilege on a sequence from another user, from PUBLIC, or from a role. The Alter privilege enables a specified user or role to modify the definition of a sequence with the ALTER SEQUENCE statement or to rename the sequence with the RENAME SEQUENCE statement.

The following REVOKE statement cancels any Alter privilege that was granted individually to user **mark** on the **cust\_seq** sequence object: REVOKE ALTER ON cust seq FROM mark;

## <span id="page-664-0"></span>**Select Privilege**

You can revoke the Select privilege on a sequence from another user, from PUBLIC, or from a role. Select privilege enables a user or role to use the *sequence***.CURRVAL** and *sequence.***NEXTVAL** in SQL statements to access and to increment the value of a sequence.

The following REVOKE statement cancels any Select privilege that was granted individually to user **mark** on the **cust\_seq** sequence object: REVOKE SELECT ON cust seq FROM mark;

## **ALL Keyword**

You can use the ALL keyword to revoke both Alter and Select privileges from another user, from PUBLIC, or from a role.

The following example cancels any Alter and Select privileges that user **mark** holds on the **cust\_seq** sequence object: REVOKE ALL ON cust seq FROM mark;

Whether **mark** can still access **cust\_seq** after this statement executes depends on whether the user still holds Alter or Select privileges on **cust\_seq** that were granted to PUBLIC, or if he holds a role to which unrevoked privileges on **cust\_seq** have been granted.

# **User List**

The authorization identifiers (or the PUBLIC keyword) that follow the FROM keyword of REVOKE specify who loses the revoked privileges or revoked roles. If you use the PUBLIC keyword as the user list, the REVOKE statement revokes the specified privileges or roles from PUBLIC, thereby revoking them from all users to whom the privileges or roles have not been explicitly granted, or who do not hold some other role through which they have received the role or privilege.

The *user list* can consist of the authorization identifier of a single user or of multiple users, separated by commas. If you use the PUBLIC keyword as the user list, the REVOKE statement revokes the specified privileges from all users.

## **User List:**

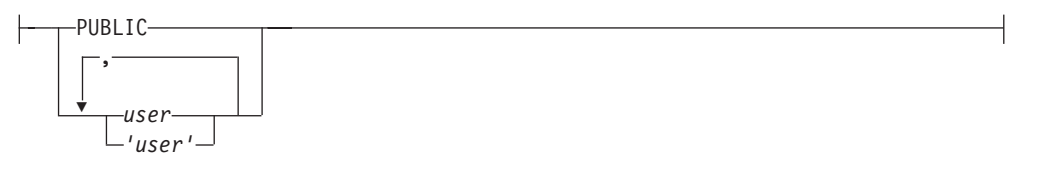

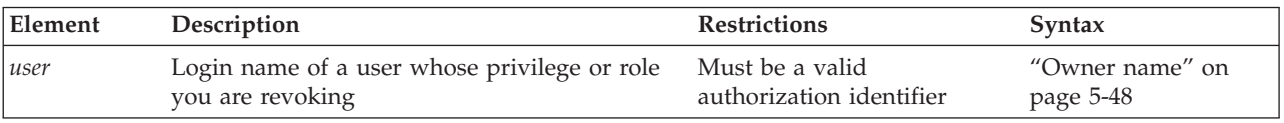

Spell the user names in the list exactly as they were spelled in the GRANT statement. You can optionally use quotation marks around each user name in the list to preserve the lettercase. In an ANSI-compliant database, if you do not use quotation marks to delimit *user*, the name of the user is stored in uppercase letters unless the **ANSIOWNER** environment variable was set to 1 before the database server was initialized.

When you specify login names, you can use the REVOKE statement and the GRANT statement to secure various types of database objects selectively. For examples, see ["When to Use REVOKE Before GRANT" on page 2-607.](#page-658-0)

## <span id="page-665-0"></span>**Role Name**

Only the DBA or a user who was granted a role WITH GRANT OPTION can revoke a role or its privileges. Users cannot revoke roles from themselves.

### **Role Name:**

*'role' role*

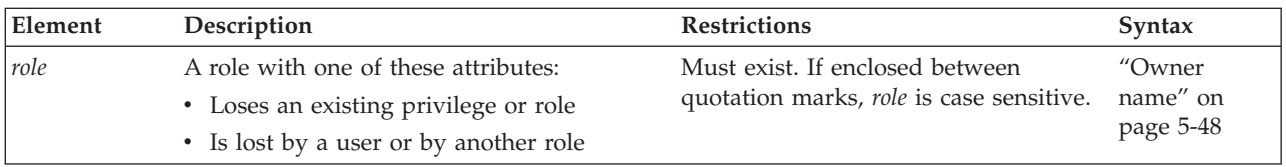

Immediately after the REVOKE keyword, the name of a *role* specifies a role to be revoked from the user list. After the FROM keyword, however, the name of a *role* specifies a role from which access privilege (or another role) is to be revoked. The same FROM clause can include both *user* and *role* names if no other REVOKE options conflict with the *user* or *role* specifications. Syntax to revoke privileges on a role or from a role are extensions to the ANSI/ISO standard for SQL.

When you include a *role* after the FROM keyword of the REVOKE statement, the specified privilege (or another role) is revoked from that role, but users who have that role retain any privileges or roles that were granted to them individually.

If you enclose *role* between quotation marks, the name is case sensitive and is stored exactly as you typed it. In an ANSI-compliant database, if you do not use quotation marks as delimiters, the *role* is stored in uppercase letters.

When you revoke a role that was granted to a user with the WITH GRANT OPTION keywords, you revoke both the role and the option to grant it.

The following examples show the effects of REVOKE *role*:

- v Remove users or remove another role from inclusion in the specified role: REVOKE accounting FROM mary; REVOKE payroll FROM accounting;
- Remove one or more access privileges from a role: REVOKE UPDATE ON employee FROM accounting;

When you revoke table-level privileges from a role, you cannot include the RESTRICT or CASCADE keywords.

### **Revoking a Default Role**

The DBA or the owner of the database can define a *default role* for one or more users or for PUBLIC with the GRANT DEFAULT ROLE statement. Unlike a non-default role, which does not take effect until the SET ROLE statement activates the role, a default role takes effect automatically when the user connects to the database. The default role can specify a set of access privileges for all the users who are granted that default role. Conversely, the REVOKE DEFAULT ROLE

statement cancels the current default role as the default role for the specified *user-list*, as in the following program fragment:

CREATE ROLE accounting; GRANT USAGE ON LANGUAGE SPL TO accounting; GRANT ALL PRIVILEGES ON receivables TO accounting; GRANT DEFAULT ROLE accounting TO mary;

REVOKE DEFAULT ROLE FROM mary;

...

The last statement removes from user **mary** any access privileges that she holds only through her default role. In this example, the default role was **accounting**, but because at a given point in time there can be only one default role for an individual user (or for the PUBLIC group), the name of the default role is not specified in the REVOKE DEFAULT ROLE statement. If **mary** issues the SET ROLE DEFAULT statement, it has no effect until she is granted some new default role.

After you execute REVOKE DEFAULT ROLE specifying one or more users or PUBLIC, any privileges that those users held only through the default role are cancelled. (But this statement does not revoke any privileges that were granted to a user individually, or privileges that were granted to a user through another role, or privileges that PUBLIC holds.)

After REVOKE DEFAULT ROLE successfully cancels the default role of *user*, the default role of *user* becomes NULL, and the default role information is removed from the system catalog. (In this context, NULL and NONE are synonyms.)

No warning is issued if REVOKE DEFAULT ROLE specifies a user who has not been granted a default role.

No options besides the *user-list* are valid after the FROM keyword in the REVOKE DEFAULT ROLE statement.

### **Revoking the EXTEND Role**

The REVOKE EXTEND FROM *user-list* statement cancels the EXTEND role of the specified users. In databases where the IFX\_EXTEND\_ROLE configuration parameter is enabled, revoking this role prevents the specified users from creating or dropping external UDRs. Whether or not a user holds the EXTEND role has no effect on creating or dropping UDRs written in the SPL language.

Only the Database Server Administrator (DBSA), by default user **informix**, can grant the built-in EXTEND role to one or more users or to PUBLIC by issuing the GRANT EXTEND TO *user-list* statement. (Because EXTEND is a built-in role, a user who holds it does not need to activate it with the SET ROLE statement, and the DROP ROLE statement cannot destroy the EXTEND role.)

If the IFX\_EXTEND\_ROLE configuration parameter is set to ON or to 1, users who do not hold the EXTEND role cannot create or drop UDRs that are written in the C or Java languages, both of which support shared libraries. The following example revokes the EXTEND role from user **max**:

REVOKE EXTEND FROM 'max';

This prevents user **max** from creating or dropping external UDRs, even if **max** is the owner of a UDR that he subsequently attempts to drop.

In databases for which this security feature is not needed, the DBSA can disable this restriction on who can create or drop external UDRs by setting the IFX\_EXTEND\_ROLE parameter to OFF or to 0 in the ONCONFIG file. But whether IFX\_EXTEND\_ROLE is enabled or disabled, users who create or drop external UDRs must also hold the following access privileges:

- v Either the Resource privilege or the DBA privilege on the database in which the UDR is registered.
- The Usage privilege on the external programming language in which the UDR is written,

See ["Database-level privileges" on page 2-604](#page-655-0) for information about the Resource privilege. See ["Language-Level Privileges" on page 2-501](#page-552-0) for the syntax of the GRANT USAGE ON LANGUAGE C and the GRANT USAGE ON LANGUAGE JAVA statements of SQL.

## **Revoking privileges granted WITH GRANT OPTION**

If you revoke from *user* privileges or a role that you granted using the WITH GRANT OPTION keywords, you sever the chain of privileges granted by that *user*.

Thus, when you revoke privileges from users or from a role, you also revoke the same privilege resulting from GRANT statements in the following contexts:

- Issued by your grantee
- Allowed because your grantee specified the WITH GRANT OPTION clause
- v Allowed because subsequent grantees granted the same privilege or role using the WITH GRANT OPTION clause

The WITH GRANT OPTION clause is only valid in GRANT statements that assign privileges to specific users. The grantee cannot be the PUBLIC group or a role.

The following examples show the revocation of privileges. Suppose you, as the owner of the table **items**, issue the following statements to grant access privileges to user **mary**:

REVOKE ALL ON items FROM PUBLIC; GRANT SELECT, UPDATE ON items TO mary WITH GRANT OPTION;

User **mary** then uses her new privilege to grant users **cathy** and **paul** access to the **items** table:

GRANT SELECT, UPDATE ON items TO cathy; GRANT SELECT ON items TO paul;

Later you revoke privileges on the **items** table from user **mary**: REVOKE SELECT, UPDATE ON items FROM mary;

This single statement effectively revokes all privileges on the **items** table from users **mary**, **cathy**, and **paul**.

The CASCADE keyword has the same effect as this default condition.

## **The AS Clause**

Without the AS clause, the user who executes the REVOKE statement must be the grantor of the privilege that is being revoked. The DBA or the owner of the object can use the AS clause to specify another user (who must be the grantor of the privilege) as the revoker of the privileges.

The AS clause provides the only mechanism by which privileges can be revoked on a database object whose *owner* is an authorization identifier, such as **informix**, that is not also a valid user account known to the operating system.

<span id="page-668-0"></span>For contexts where the AS *revoker* clause is required, rather than optional, see ["Revoking the Execute privilege from PUBLIC" on page 2-500.](#page-551-0)

## **Effect of CASCADE Keyword on UNDER Privileges**

If you revoke the Under privilege on a typed table with the CASCADE option, the Under privilege is removed from the specified user, and any subtables created under the typed table by that user are dropped from the database.

If you revoke the Under privilege on a named ROW type with the CASCADE option when that data type is in use, the REVOKE fails. This exception to the default behavior of the CASCADE option occurs because the database server supports the DROP ROW TYPE statement with the RESTRICT keyword only.

For example, assume that user **jeff** creates a ROW type named **rtype1** and grants the Under privilege on that ROW type to user **mary**. User **mary** now creates a ROW type named **rtype2** under ROW type **rtype1** and grants the Under privilege on ROW type **rtype2** to user **andy.** Then user **andy** creates a ROW type named **rtype3** under ROW type **rtype2**.

If user **jeff** now tries to revoke the Under privilege on ROW type **rtype1** from user **mary** with the CASCADE option, the REVOKE statement fails, because ROW type **rtype2** is still in use by ROW type **rtype3**.

# **Controlling the Scope of REVOKE with the RESTRICT Option**

The RESTRICT keyword causes the REVOKE statement to fail when any of the following dependencies exist:

- A view depends on a Select privilege that you are attempting to revoke.
- v A foreign-key constraint depends on a References privilege that you attempt to revoke.
- You attempt to revoke a privilege from a user who subsequently granted this privilege to another user or to a role.

REVOKE does not fail if it specifies a user who has the right to grant the privilege to others but has not exercised that right. For example, assume that user **clara** specifies WITH GRANT OPTION when she grants the Select privilege on the **customer** table to user **ted**. Further assume that user **ted**, in turn, grants the Select privilege on the **customer** table to user **tania**. The following statement that **clara** issued has no effect, because **ted** has used his authority to grant the Select privilege:

REVOKE SELECT ON customer FROM ted RESTRICT;

In contrast, if user **ted** does not grant the Select privilege to **tania** or to any other user, the same REVOKE statement succeeds. Even if **ted** does grant the Select privilege to another user, either of the following statements succeeds:

REVOKE SELECT ON customer FROM ted CASCADE; REVOKE SELECT ON customer FROM ted;

# **Security Administration Options**

In conjunction with the GRANT statement, the REVOKE statement supports the discretionary access control (DAC) data security feature of Informix by specifying which users or roles hold privileges that are required to access the database or objects within the database.

The Security Administration Options of the REVOKE statement, like their counterparts for the GRANT statement, support an additional set of data security features, called label-based access control (LBAC). These features enable Informix to allow or withhold access to protected data on the basis of a comparing a row security label or column security label that is contained in the data object to the user security label and other credentials that have been granted to the user who is seeking access.

### **Security Administration Options:**

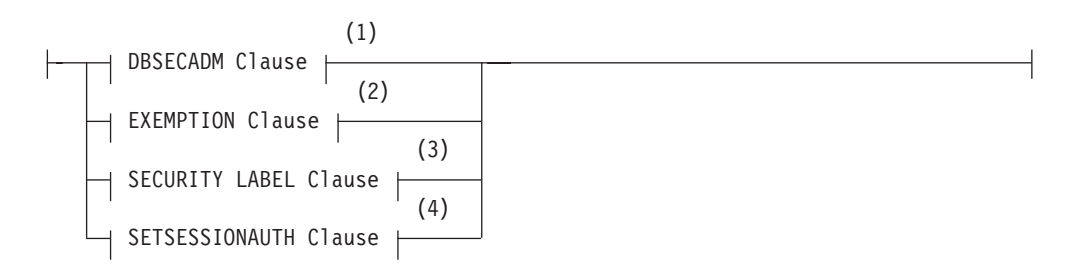

### **Notes:**

- 1 See "DBSECADM Clause"
- 2 See ["EXEMPTION Clause" on page 2-620](#page-671-0)
- 3 See ["SECURITY LABEL Clause" on page 2-622](#page-673-0)
- 4 See ["SETSESSIONAUTH Clause" on page 2-624](#page-675-0)

Use of these REVOKE statement security administration options is restricted:

- v Only the Database Server Administrator (DBSA), by default user **informix**, can use the REVOKE DBSECADM statement to revoke the DBSECADM role.
- Only a user who holds the DBSECADM role can issue the REVOKE EXEMPTION, REVOKE SECURITY LABEL, or REVOKE SETSESSIONAUTH statements.

## **DBSECADM Clause**

The REVOKE DBSECADM statement prevents the user to whom the DBSECADM role was granted from issuing DDL statements that can create, alter, rename, or drop security objects, including security policies, security labels, and security components.

### **DBSECADM Clause:**

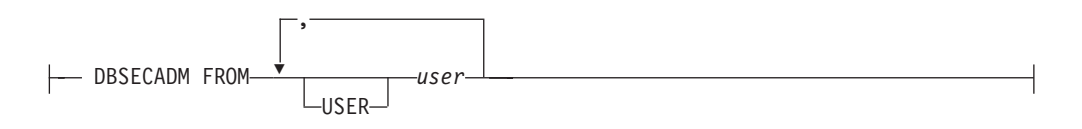

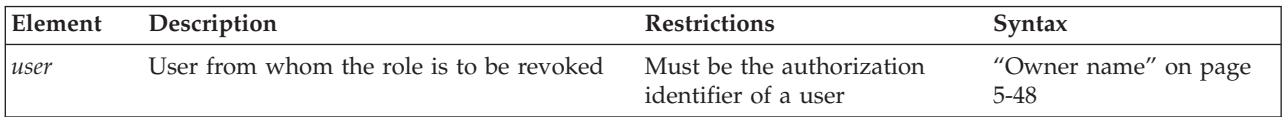

The DBSECADM role is a built-in role that only the DBSA can revoke. Unlike user-defined roles, whose scope is the database in which the role is created, the scope of the DBSECADM role is all of the databases of the Informix instance. It is not necessary for DBSA to reissue the REVOKE DBSECADM statement in other databases of the same server.

Only a user who holds the DBSECADM role can issue the following SQL statements that create or modify security objects:

- ALTER SECURITY LABEL COMPONENT
- CREATE SECURITY LABEL
- CREATE SECURITY LABEL COMPONENT
- CREATE SECURITY POLICY
- DROP SECURITY LABEL
- DROP SECURITY LABEL COMPONENT
- DROP SECURITY POLICY
- RENAME SECURITY LABEL
- RENAME SECURITY LABEL COMPONENT
- RENAME SECURITY POLICY

Only a user who holds the DBSECADM role can use the following SQL statements to reference tables that are protected by a security policy:

- ALTER TABLE ... ADD SECURITY POLICY
- v ALTER TABLE ... ADD ... IDSSECURITYLABEL [DEFAULT *label*]
- v ALTER TABLE ... ADD ... [COLUMN] SECURED WITH
- ALTER TABLE ... DROP SECURITY POLICY
- ALTER TABLE ... MODIFY ... [COLUMN] SECURED WITH
- ALTER TABLE ... MODIFY ... DROP COLUMN SECURITY
- CREATE TABLE ... COLUMN SECURED WITH
- v CREATE TABLE ... IDSSECURITYLABEL [DEFAULT *label*]
- CREATE TABLE ... SECURITY POLICY

The following GRANT and REVOKE statements also cannot be issued by a user who does not hold the DBSECADM role:

- GRANT EXEMPTION
- GRANT SECURITY LABEL
- GRANT SETSESSIONAUTH
- REVOKE EXEMPTION
- REVOKE SECURITY LABEL
- REVOKE SETSESSIONAUTH

The USER keyword that can follow the FROM keyword is optional, and has no effect, but any authorization identifier that the DBSA specifies in the REVOKE DBSECADM statement must be the identifier of an individual user, rather than the identifier of a role. The *user* cannot be the DBSA who issues this REVOKE DBSECADM statement.

In the following example, the DBSA cancels the DBSECADM role of user **niccolo**: REVOKE DBSECADM FROM niccolo;

If this statement executes successfully, user **niccolo** can no longer perform the operations listed above.

<span id="page-671-0"></span>After the DBSECADM role is revoked, only the DBSA can grant it again to the user from whom it was revoked.

### **EXEMPTION Clause**

The REVOKE EXEMPTION statement modifies the security credentials of the specified user (or list of users) by enabling one or all of the rules of a specified security policy from which the user had been exempt.

## **EXEMPTION Clause:**

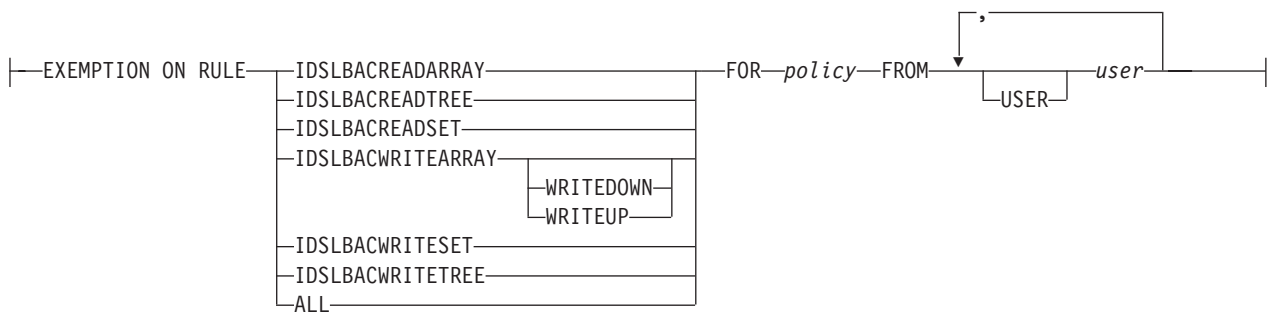

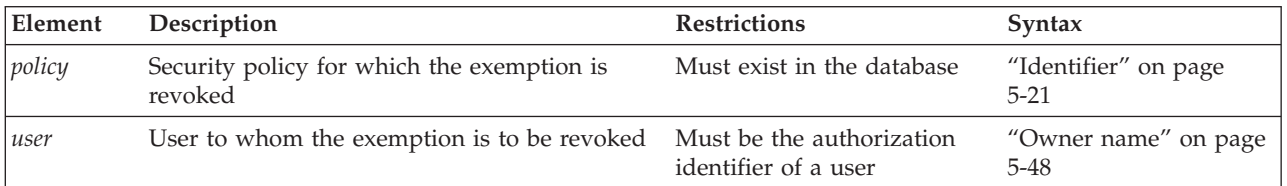

Only a user who holds the DBSECADM role can issue the REVOKE EXEMPTION statement.

**Rules on Which Exemptions Are Revoked:** The keyword that follows the ON keyword specifies the predefined access rule of the security policy (whose identifier follows the FOR keyword) for which an exemption is cancelled. The access rule for which exemption is revoked applies when a table that is protected by the specified policy is accessed by a user from whom the exemption is revoked. For descriptions of the predefined rules for read access and for write access that are associated with a security policy, see the section ["Rules Associated with a](#page-299-0) [Security Policy" on page 2-248.](#page-299-0)

The following keywords of the REVOKE EXEMPTION statement identify specific **IDSLBACRULES** rules that this statement can apply to formerly exempt users:

- v IDSLBACREADARRAY applies to the user the **IDSLBACREADARRAY** rule for the specified security policy. For a user with no exemption, this rule requires that each array component of the user security label must be greater than or equal to the corresponding array component of the data row security label.
- v IDSLBACREADSET applies to the user the **IDSLBACREADSET** rule for the specified security policy. For a user with no exemption, this rule requires that each set component of the user security label must include the set component of the data row security label
- v IDSLBACREADTREE applies to the user the **IDSLBACREADTREE** rule for the specified security policy. For a user with no exemption, this rule requires that

each tree component of the user security label must include at least one of the elements in the tree component of the data row security label, or else an ancestor of one such element.

- IDSLBACWRITEARRAY WRITEDOWN exempts the user from one aspect of the **IDSLBACWRITEARRAY** rule for the specified security policy. The user who loses this exemption cannot write to a row protected by a label that includes an array component level below the level in the label of the user.
- v IDSLBACWRITEARRAY WRITEUP exempts the user from one aspect of the **IDSLBACWRITEARRAY** rule for the specified security policy. The user who loses this exemption cannot write to a row protected by a label that includes an array component level above the level in the label of the user.
- IDSLBACWRITEARRAY (with no WRITEDOWN or WRITEUP keyword) applies to the user the **IDSLBACWRITEARRAY** rule for the specified security policy. The user who loses this exemption cannot write to a row whose array component level is above or below the level in the label of the user. .
- v IDSLBACWRITESET applies to the user the **IDSLBACWRITESET** rule for the specified security policy. For a user with no exemption, that rule requires that each set component of the user security label must include the set component of the data row security label
- v IDSLBACWRITETREE applies to the user the **IDSLBACWRITETREE** rule for the specified security policy. For a user with no exemption, that rule requires that each tree component of the user security label must include at least one of the elements in the tree component of the data row security label, or the ancestor of one such element.
- ALL revokes an exemption from all **IDSLBACRULES** rules for the specified security policy.

In the following example, DBSECADM revokes an exemption from all of the rules of the **MegaCorp** security policy from users **manoj** and **sam**: REVOKE EXEMPTION ON RULE ALL FOR MegaCorp FROM manoj, sam;

**Security Policies and Grantees of Exemptions:** An exemption applies only to the rules of a single security policy. whose name follows the FOR keyword. Because a protected table can have multiple security labels, but no more than one security policy, revocation of an exemption can prevent a user with insufficient security credentials from accessing data in tables that are protected by the specified security policy.

The REVOKE EXEMPTION statement fails with an error if the specified policy does not exist in the database.

The USER keyword that can follow the FROM keyword is optional, and has no effect, but any authorization identifier specified in the REVOKE EXEMPTION statement must be the identifier of an individual user, rather than the identifier of a role. This *user* cannot be the DBSECADM who issues the same REVOKE EXEMPTION statement.

In the following example, DBSECADM revokes an exemption from user **lynette** for rule **IDSLBACREADARRAY** of the **MegaCorp** security policy: REVOKE EXEMPTION ON RULE IDSLBACREADARRAY FOR MegaCorp FROM lynette;

This exemption restores the read access rules for all array components for subsequent read operations that user **lynette** attempts on tables protected by security labels of the specified policy.

<span id="page-673-0"></span>When the REVOKE EXEMPTION statement successfully cancels an exemption of a user, the database server updates the **syssecpolicyexemptions** table of the system catalog to unregister the revoked exemption (or multiple exemptions, if several users are listed after the FROM keyword).

## **SECURITY LABEL Clause**

The REVOKE SECURITY LABEL statement cancels a security label (or all the security labels of a specified security policy) held by one or more users.

#### **SECURITY LABEL Clause:**

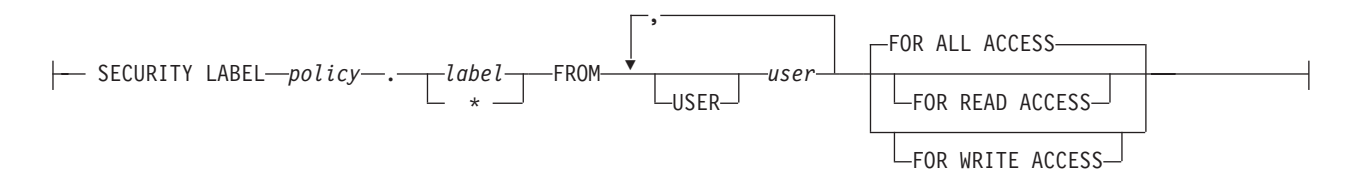

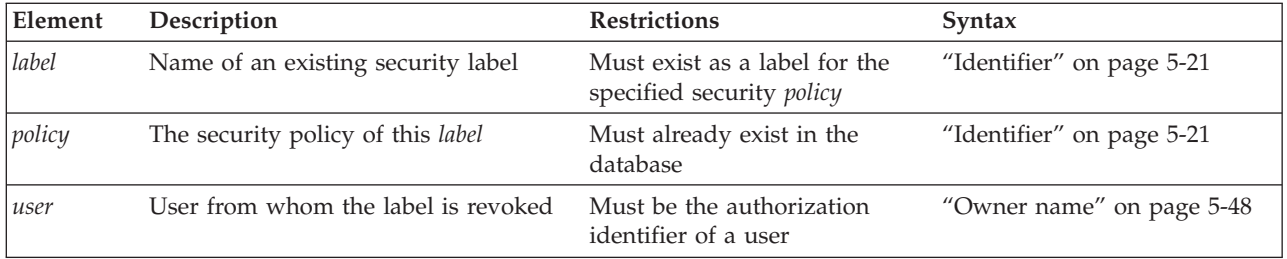

Only a user who holds the DBSECADM role can issue the REVOKE SECURITY LABEL statement.

A security label is a database object that is always associated with a security policy. That policy defines the set of valid security components that make up the security label. The label stores a set of one or more values for each component of the security policy.

The DBSECADM can associate a security label with the following entities:

- v A column of a database table, which a *column security label* can protect
- v A row of a database table, which a *row security label* can protect
- v A user, whose *user security label* (and any exemptions from rules of the security policy that have been granted to the user) are called the *security credentials* of the user.

When a user who holds a security label for a specific security policy attempts to access a row that is protected by a row security label of the same security policy, the database server compares the sets of values in the user security label and in the row security label in determining whether or not the user should be allowed to access the data. Similarly, LBAC takes into account the user security label and the column security label in determining whether or not the credentials of the user should be allowed to access a protected column.

The GRANT SECURITY LABEL and REVOKE SECURITY LABEL statements enable DBSECADM to control the association of a user with a label. (Data values in a protected table are associated with a row security label or with a column

security label by options to the CREATE TABLE or ALTER TABLE statements that only DBSECADM can execute, rather than by the GRANT SECURITY LABEL statement.)

Immediately following the LABEL keyword, the asterisk(\*) symbol in the *policy***.***\** specification instructs the database server to revoke every security label of the *policy*. If instead of an asterisk you specify *policy***.***label*, that *label* must be the name of a security label of the specified *policy*. In this case, if the statement is successful, only that security label is revoked from the user list.

The USER keyword that can follow the FROM keyword is optional, but any authorization identifier specified in the REVOKE SECURITY LABEL statement must be the identifier of an individual user, rather than the identifier of a role.

**Access Specifications:** The list of users from whom the security label is revoked can optionally be followed by keywords that specify the type of access to data that the security policy of the label protects

• FOR WRITE ACCESS

These keywords restrict the label to the write access rules of **IDSLBACRULES**, namely **IDLSBACWRITEARRAY**, **IDLSBACWRITESET**, and **IDLSBACWRITETREE**.

• FOR READ ACCESS

These keywords restrict the label to the read access rules of **IDSLBACRULES**, namely **IDLSBACWREADARRAY**, **IDLSBACREADSET**, and **IDLSBACREADTREE**.

• FOR ALL ACCESS

These keywords apply the label to all of the read and write access rules that are listed above. If the REVOKE SECURITY LABEL statement includes no FOR ... ACCESS specification, this option takes effect as the default.

For more information about these **IDSLBACRULES** rules for label-based read and write access, see ["Rules Associated with a Security Policy" on page 2-248.](#page-299-0) For information about exemptions to these rules that can be granted for a specific security policy, see ["Rules on Which Exemptions Are Revoked" on page 2-620.](#page-671-0)

**Examples of Revoking User Security Labels:**

The following three statements create three security label components called **level**, **compartments**, and **groups** respectively:

```
CREATE SECURITY LABEL COMPONENT
   level ARRAY ['TS','S','C','U'];
CREATE SECURITY LABEL COMPONENT
  compartments SET {'A','B','C','D'};
CREATE SECURITY LABEL COMPONENT
   groups TREE ('G1' ROOT,
                'G2' UNDER ROOT,
                'G3' UNDER ROOT);
```
The following statement creates a security policy called **secPolicy** based on the three components above:

CREATE SECURITY POLICY secPolicy COMPONENTS level, compartments, groups;

The following statement creates a security label called **secLabel1**:

```
CREATE SECURITY LABEL secPolicy.secLabel1
   COMPONENT level 'S',
   COMPONENT compartments 'A', 'B',
  COMPONENT groups 'G2';
```
The following statement grants this security label for read access to user **sam**:

```
GRANT SECURITY LABEL secPolicy.secLabel1
  TO sam FOR READ ACCESS;
```
The following statement revokes the security label for read access from user **sam**.

```
REVOKE SECURITY LABEL secPolicy.secLabel1
  FROM sam FOR READ ACCESS;
```
When the REVOKE SECURITY LABEL statement successfully cancels a security label that was held by a user, the database server updates the **sysseclabelauth** table of the system catalog to remove the user from the list of those who hold that security label.

## **SETSESSIONAUTH Clause**

The REVOKE SETSESSIONAUTH statement revokes the SETSESSIONAUTH privilege from one or more users or roles. The SETSESSIONAUTH privilege allows users who also hold the DBA privilege to use the SET SESSION AUTHORIZATION statement to set the session authorization to one of a set of specified users.

### **SETSESSIONAUTH Clause:**

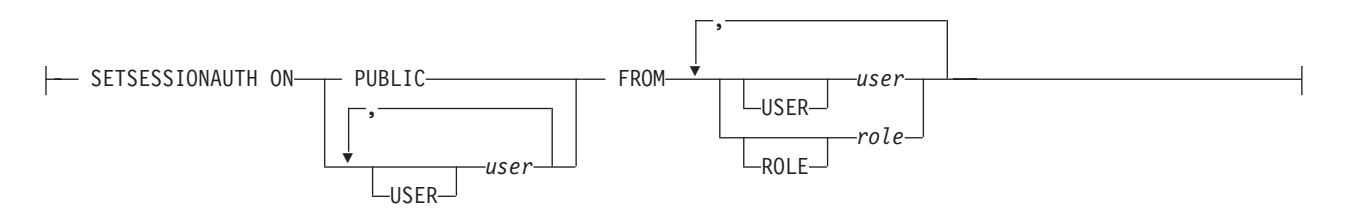

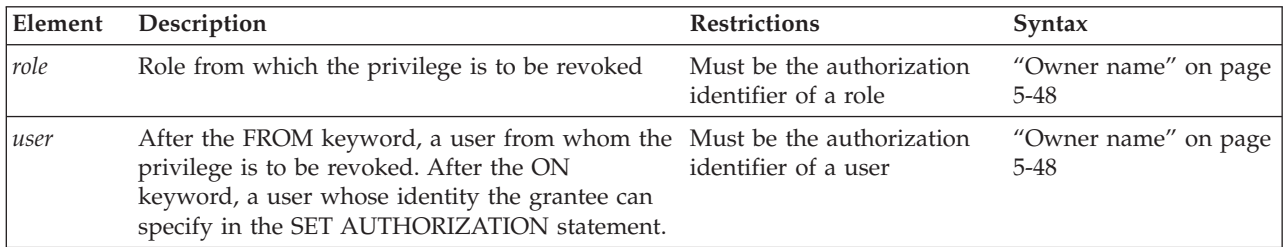

Only a user who holds the DBSECADM role can revoke the SETSESSIONAUTH privilege.

The user or PUBLIC specification that follows the ON keyword specifies whose identity the grantee of the SETSESSIONAUTH privilege is no longer able to assume while using the SET SESSION AUTHORIZATION statement. This can be a user or PUBLIC, but not a role. If PUBLIC is specified, then the grantee of the privilege no longer has the ability to assume the identity of an arbitrary database user.

<span id="page-676-0"></span>The USER and ROLE keywords that can follow the FROM keyword are optional. Neither the *user* nor the *role* can be the holder of the DBSECADM role who issues the REVOKE SETSESSIONAUTH statement. The FROM clause cannot specify PUBLIC.

The following example grants to user **sam** the ability to set the session authorization to users **lynette** and **manor**: REVOKE SETSESSIONAUTH ON lynette, manoj TO sam;

The next example revokes from user **lynette** the ability to set the session authorization to PUBLIC: REVOKE SETSESSIONAUTH ON PUBLIC FROM lynette;

The PUBLIC scope of the privilege that this statement revokes had enabled user **lynette** to assume the access privileges and the security credentials of any user whose name she specified in the SET SESSION AUTHORIZATION statement.

### **Related Information**

Related Statements: ["GRANT statement" on page 2-489,](#page-540-0) ["GRANT FRAGMENT](#page-574-0) [statement" on page 2-523,](#page-574-0) and "REVOKE FRAGMENT statement"

For information about roles, see the following statements: ["CREATE ROLE](#page-281-0) [statement" on page 2-230,](#page-281-0) ["DROP ROLE statement" on page 2-424,](#page-475-0) and ["SET](#page-827-0) [ROLE statement" on page 2-776.](#page-827-0)

For a discussion of discretionary access privileges, see the *IBM Informix Database Design and Implementation Guide*.

For a discussion of LBAC security objects, see your IBM Informix Security Guide.

For a discussion of how to embed GRANT and REVOKE statements in programs, see the *IBM Informix Guide to SQL: Tutorial*.

# **REVOKE FRAGMENT statement**

Use the REVOKE FRAGMENT statement to revoke from one or more users or roles the Insert, Update, or Delete fragment-level privileges that were granted on individual fragments of a table that has been fragmented by expression. This statement is an extension to the ANSI/ISO standard for SQL.

### **Syntax**

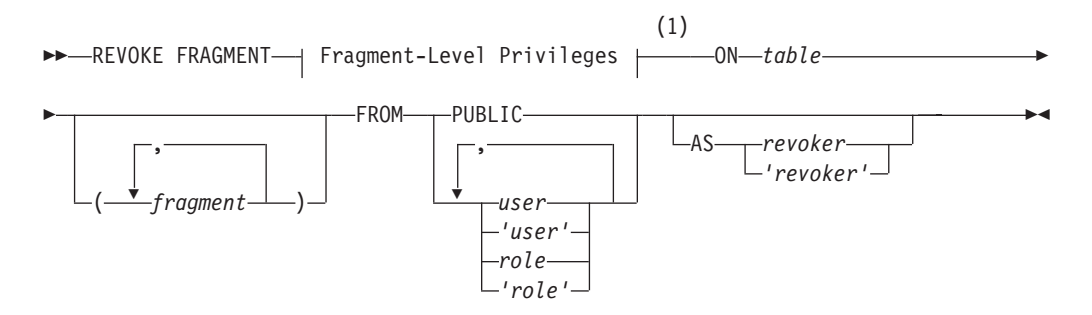

#### **Notes:**

| Element  | Description                                      | <b>Restrictions</b>                         | <b>Syntax</b>                  |
|----------|--------------------------------------------------|---------------------------------------------|--------------------------------|
| fragment | Name of a fragment or the dbspace that stores    | Must exist and must store a                 | "Identifier" on page           |
|          | one fragment. Default is all fragments of table. | fragment of table                           | $5 - 21$                       |
| revoker  | User (who is not executing this statement) who   | Must be grantor of the                      | "Owner name" on                |
|          | was grantor of privileges to be revoked          | fragment-level privileges                   | page $5-48$                    |
| role     | Role from which privileges are to be revoked     | Must exist in the database                  | "Owner name" on<br>page $5-48$ |
| table    | Fragmented table whose fragment-level privileges | Must exist and must be                      | "Database Object               |
|          | are to be revoked                                | fragmented by expression                    | Name" on page 5-16             |
| user     | User from whom privileges are to be revoked      | Must be a valid<br>authorization identifier | "Owner name" on<br>page 5-48   |

1 See ["Fragment-Level Privileges" on page 2-627](#page-678-0)

#### **Usage**

The REVOKE FRAGMENT statement is a special case of the REVOKE statement for assigning privileges on table fragments. Use the REVOKE FRAGMENT statement to revoke the Insert, Update, or Delete privilege on one or more table fragments from one or more users or roles. The DBA can use this statement to revoke privileges on a fragment whose owner is another user.

The REVOKE FRAGMENT statement is valid only for tables that are fragmented by an expression-based distribution scheme. For an explanation of this fragmentation strategy, see ["Expression Distribution Scheme" on page 2-19.](#page-70-0)

## **Specifying Fragments**

If you specify no *fragment*, the privileges are revoked for all fragments of *table*. You can specify one fragment or a comma-separated list of fragments enclosed between parentheses that immediately follow the ON *table* specification.

Each *fragment* must be referenced by its name. If you did not declare an explicit identifier when you created the fragment, its name defaults to the name of the dbspace in which it resides.

After a dbspace is renamed successfully by the onspaces utility, only the new name is valid. Informix automatically updates existing fragmentation strategies in the system catalog to substitute the new dbspace name, but you must specify the new name in REVOKE FRAGMENT statement to reference a fragment whose default name is the name of a renamed dbspace.

# **The FROM Clause**

You can specify the PUBLIC keyword to revoke the specified fragment-level privileges from PUBLIC, thereby revoking the privileges from all users to whom the privileges have not been explicitly granted, or who do not hold a role through which they have received the privileges.

If you enclose *user* or *role* in quotation marks, the name is case sensitive and is stored exactly as you typed it. In an ANSI-compliant database, if you do not use quotation marks around *user* or around *role*, the name is stored in uppercase letters <span id="page-678-0"></span>by default, although you can set the ANSIOWNER environment variable to preserve lowercase characters in *owner* specifications.

When you include a *role* in the FROM clause of REVOKE FRAGMENT, the specified fragment privilege is revoked from that role. Users who have that role, however, retain any fragment privileges they hold that were granted to them individually or to PUBLIC.

# **Fragment-Level Privileges**

The keyword or keywords that follow the FRAGMENT keyword specify *fragment-level privileges*, which are a logical subset of table-level privileges:

#### **Fragment-Level Privileges:**

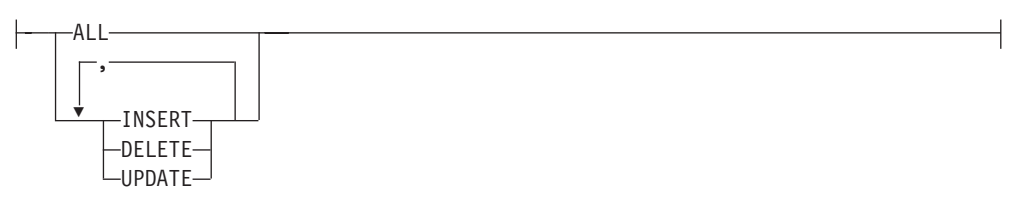

You can revoke fragment-level privileges individually or in combination. The following keywords specify the fragment-level privileges that you can revoke.

#### **Keyword**

**Effect**

#### **INSERT**

Prevents the user from inserting rows in the fragment

#### **DELETE**

Prevents the user from deleting rows in the fragment

#### **UPDATE**

Prevents the user from updating rows in the fragment

**ALL** Cancels Insert, Delete, and Update privileges on a fragment

If you specify the ALL keyword in a REVOKE FRAGMENT statement, the specified users and roles lose all fragment-level privileges that they currently possess on the specified fragments. For example, assume that a user currently has the Update privilege on one fragment of a table. If you use the ALL keyword to revoke all current privileges on this fragment from this user, the user loses the Update privilege that he or she had on this fragment.

For the distinction between fragment-level and table-level privileges, see the sections ["Definition of Fragment-Level Authorization" on page 2-525](#page-576-0) and ["Effect of](#page-576-0) [Fragment-Level Authorization in Statement Validation" on page 2-525.](#page-576-0)

## **The AS Clause**

Without the AS clause, the user who executes the REVOKE statement must be a grantor of the privilege that is being revoked. The DBA or the owner of the fragment can use the AS clause to specify another user (who must be the grantor of the privilege) as the revoker of privileges on a fragment.

The AS clause provides the only mechanism by which privileges can be revoked on a fragment whose *owner* is an authorization identifier that is not a valid user account known to the operating system.

# **Examples of the REVOKE FRAGMENT Statement**

Examples that follow are based on the **customer** table. They all assume that the **customer** table is fragmented by expression into three fragments named **part1**, **part2**, and **part3**.

## **Revoking Privileges on One Fragment**

The following statement revokes the Update privilege on the fragment of the **customer** table in **part1** from user **ed**: REVOKE FRAGMENT UPDATE ON customer (part1) FROM ed;

The following statement revokes the Update and Insert privileges on the fragment of the **customer** table in **part1** from user **susan**: REVOKE FRAGMENT UPDATE, INSERT ON customer (part1) FROM susan;

The following statement revokes all privileges currently granted to user **harry** on the fragment of the **customer** table in **part1**: REVOKE FRAGMENT ALL ON customer (part1) FROM harry;

## **Revoking Privileges on More Than One Fragment**

The following statement revokes all privileges currently granted to user **millie** on the fragments of the **customer** table in **part1** and **part2**: REVOKE FRAGMENT ALL ON customer (part1, part2) FROM millie;

## **Revoking Privileges from More Than One User**

The following statement revokes all privileges currently granted to users **jerome** and **hilda** on the fragment of the **customer** table in **part3**: REVOKE FRAGMENT ALL ON customer (part3) FROM jerome, hilda;

## **Revoking Privileges Without Specifying Fragments**

The following statement revokes all current privileges from user **mel** on all fragments for which this user currently has privileges: REVOKE FRAGMENT ALL ON customer FROM mel;

### **Related Statements**

Related statements: ["GRANT FRAGMENT statement" on page 2-523](#page-574-0) and ["REVOKE statement" on page 2-602](#page-653-0)

For a discussion of fragment-level and table-level privileges, see the section ["Fragment-Level Privileges" on page 2-524.](#page-575-0) See also the *IBM Informix Database Design and Implementation Guide*.

# **ROLLBACK WORK statement**

Use the ROLLBACK WORK statement to cancel all or part of the current transaction intentionally, undoing any changes that occurred since the beginning of the transaction, or between the ROLLBACK WORK statement and a specified or default savepoint.

## **Syntax**

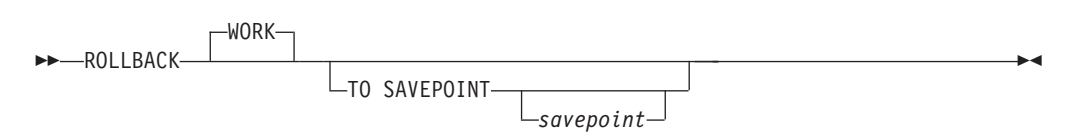

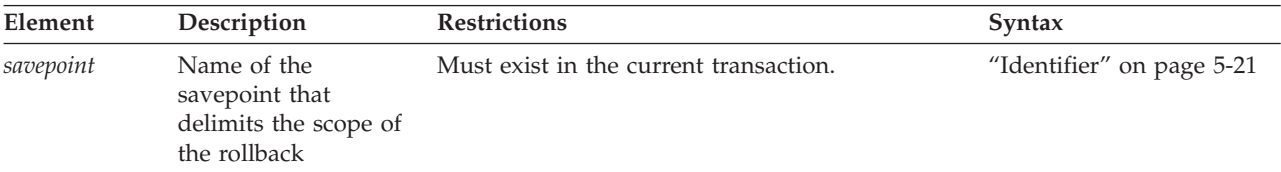

## **Usage**

The ROLLBACK WORK statement is valid only in databases that support transaction logging. Only logged operations can be rolled back. Use ROLLBACK WORK only at the end of a multistatement operation.

The ROLLBACK WORK statement restores the database to its state that existed before the cancelled portion of the transaction began.

In a database that is not ANSI-compliant, the BEGIN WORK statement starts a transaction. You can end a transaction with the COMMIT WORK statement or cancel all or part of the transaction with the ROLLBACK WORK statement. If you issue the ROLLBACK WORK statement when no transaction is pending in a database that is not ANSI-compliant, Informix issues an error.

In an ANSI-compliant database, multistatement transactions are implicit. You do not need to mark the beginning of a transaction with the BEGIN WORK statement. You only need to mark the end of each transaction with a COMMIT WORK statement or cancel the transaction with a ROLLBACK WORK statement. If you issue the ROLLBACK WORK statement when no transaction is pending, the statement is accepted but has no effect.

The ROLLBACK WORK statement restores the database to the state that existed before the cancelled portion of the transaction began. Unless you include the TO SAVEPOINT keywords, ROLLBACK WORK cancels the entire transaction.

The ROLLBACK WORK statement releases all row and table locks that the cancelled transaction holds.

In Informix ESQL/C and SPL, the ROLLBACK WORK statement closes all open cursors except those that are declared as *hold cursors* by including the WITH HOLD keywords. Hold cursors remain open after a transaction is committed or rolled back.

If you use the ROLLBACK WORK statement within an SPL routine that the WHENEVER statement calls, specify WHENEVER SQLERROR CONTINUE and WHENEVER SQLWARNING CONTINUE before the ROLLBACK WORK statement. This step prevents the program from looping if the ROLLBACK WORK statement encounters an error or a warning.

If a program terminates abnormally, the current transaction is implicitly rolled back.

# **WORK Keyword**

The WORK keyword is optional in a ROLLBACK WORK statement. The following two statements are equivalent:

ROLLBACK;

ROLLBACK WORK;

# **TO SAVEPOINT Clause**

The optional TO SAVEPOINT clause specifies a partial rollback. This clause can restrict the scope of the rollback to the operations of the current savepoint level between the ROLLBACK statement and the specified or default savepoint. If no *savepoint* is specified after the SAVEPOINT keyword, the rollback ends at the most recently set savepoint within the current savepoint level.

When the ROLLBACK WORK TO SAVEPOINT statement executes successfully, any effects of DDL and DML statements that preceded the savepoint persist, but changes to the schema of the database or to its data values by statements that follow the savepoint are cancelled. Any locks acquired by these cancelled statements persist, but are released at the end of the transaction. Any savepoints between the specified savepoint and the ROLLBACK statement are destroyed, but the savepoint referenced by the ROLLBACK statement (and any savepoints that precede the referenced savepoint) continue to exist. Program control passes to the statement that immediately follows the ROLLBACK statement.

If the TO SAVEPOINT clause is omitted, the ROLLBACK statement rolls back the entire transaction, and all savepoints within the transaction are released.

If the specified *savepoint* does not exist in the current transaction, the database server issues an exception.

The TO SAVEPOINT clause is not valid in a ROLLBACK statement that immediately follows the TRUNCATE statement. In this case, the attempted partial rollback fails with an error. To cancel uncommitted changes that the TRUNCATE statement has made to a table, issue ROLLBACK WORK as the next statement, but with no TO SAVEPOINT clause.

The following program fragment rolls back part of the current transaction to a savepoint called **pt109**:

BEGIN WORK; DROP TABLE tab03; CREATE TABLE tab03 (col1 CHAR(24), col2 DATE); SAVEPOINT pt108; ... INSERT INTO tab03 VALUES ('First day of autumn', '09/23/2012'); SAVEPOINT pt109;

```
...
DELETE FROM tab03 WHERE col2 < '12/09/2009';
SAVEPOINT pt110;
...
ROLLBACK TO SAVEPOINT pt109;
```
The ROLLBACK statement in this example has these effects:

- v Cancels the DML operation that deleted any rows with **col2** date values earlier than December 9, 2009.
- v Releases savepoint **pt110**, and any other savepoints between **pt109** and the ROLLBACK statement.
- v Cancels any other changes to the database by operations that follow savepoint **pt109** in the lexical order of SQL statements within the current transaction.

Savepoint **pt108**, however, is not released, because it was set earlier than **pt109** in the transaction. Not cancelled by this partial rollback are the effects of any uncommitted DDL or DML operations of the transaction before savepoint **pt109** was set, including the creation of table **tab03** and the INSERT operation that added a row to that table. These persist after the partial rollback, pending the possibility of another partial rollback to a savepoint, and the eventual commitment or rollback of the entire transaction.

## **Related Statements**

Related statements: ["BEGIN WORK statement" on page 2-120,](#page-171-0) ["COMMIT WORK](#page-178-0) [statement" on page 2-127,](#page-178-0) ["RELEASE SAVEPOINT statement" on page 2-592,](#page-643-0) and ["SAVEPOINT statement" on page 2-634.](#page-685-0)

For a discussion of transactions and ROLLBACK WORK, see the *IBM Informix Guide to SQL: Tutorial*.

## **SAVE EXTERNAL DIRECTIVES statement**

Use the SAVE EXTERNAL DIRECTIVES statement to create external optimizer directives for a specified query, and save the directives in the database. These directives are applied automatically to subsequent instances of the same query. This statement is an extension to the ANSI/ISO standard for SQL.

## **Syntax**

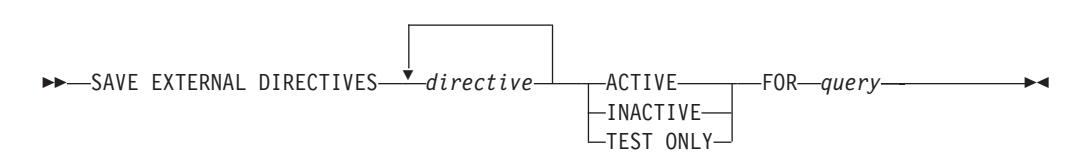

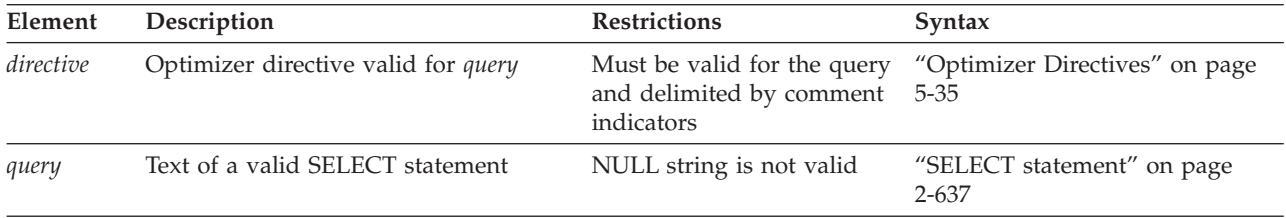

## **Usage**

SAVE EXTERNAL DIRECTIVES associates one or more optimizer directives with a query, and stores a record of this association in the **sysdirectives** system catalog table, for subsequent use with queries that match the specified query string. This statement establishes an association between the list of optimizer directives and the text of a query, but it does not execute the specified query.

If the SAVE EXTERNAL DIRECTIVES statement specifies more than one optimizer directive, use the blank character (ASCII 32) as the separator between consecutive directives, as in the following example:

SAVE EXTERNAL DIRECTIVES /\*+ USE INDEX \*/ /\*+ ORDERED \*/ ACTIVE FOR SELECT \* FROM systables;

Unlike in a query, comma ( , ) is not a valid separator in the directives list of SAVE EXTERNAL DIRECTIVES statements.

Only the DBA or user **informix** can execute SAVE EXTERNAL DIRECTIVES. Optimizer directives that it stores in the database are called *external directives*.

# **External optimizer directives**

External directives that the SAVE EXTERNAL DIRECTIVES statement associates with the text of a query can improve performance in some queries for which the default behavior of the query optimizer is not satisfactory.

External optimizer directives are similar to inline optimizer directives that are embedded within a query. However, unlike inline directives, external directives can be applied without revising or recompiling existing applications.

# **Enabling or disabling external directives for a session**

Informix ignores external directives if the EXT\_DIRECTIVES parameter is set to 0 in the configuration file or the EXTDIRECTIVES keyword in the SET ENVIRONMENT statement is set to 0, OFF, or off during a session.

In addition, the client system can disable external directives for its current session when the IFX\_EXTDIRECTIVES environment variable is set to 0.

The following table shows whether external directives are disabled (OFF) or enabled (ON) for various combinations of valid IFX\_EXTDIRECTIVES settings on the client system and valid EXT\_DIRECTIVES configuration parameter settings on Informix:

| IFX_EXTDIRECTIVES setting<br>on client system | <b>EXT DIRECTIVES = 0</b> | EXT DIRECTIVES $= 1$ | $\vert$ EXT DIRECTIVES = 2 |
|-----------------------------------------------|---------------------------|----------------------|----------------------------|
| IFX EXTDIRECTIVES not set                     | <b>OFF</b>                | <b>OFF</b>           | ON                         |
| IFX EXTDIRECTIVES = 1                         | <b>OFF</b>                | ON                   | ON                         |
| IFX EXTDIRECTIVES = 0                         | <b>OFF</b>                | <b>OFF</b>           | <b>OFF</b>                 |

*Table 2-10. Combinations of IFX\_DIRECTIVES settings and EXT\_DIRECTIVES configuration parameter settings*

If EXT\_DIRECTIVES is set to 1 or 2 when the database server is initialized, then the server is enabled for external directives. Individual sessions can enable or disable external directives by setting **IFX\_EXTDIRECTIVES**, as the table shows. Any settings other than 1 or 2 are interpreted as zero, disabling this feature.
When external directives are enabled, the status of individual external directives is specified by the ACTIVE, INACTIVE, or TEST ONLY keywords. (But only queries on which directives are effective can benefit from external directives.)

You can also use the EXTDIRECTIVES option of the SET ENVIRONMENT statement to enable or disable external directives during a session. What you specify using the EXTDIRECTIVES option overwrites the external directive value that is specified in the EXT\_DIRECTIVES configuration parameter in the ONCONFIG file.

To overwrite the value for enabling or disabling the external directive in the ONCONFIG file and:

- v To enable the external directives during a session, specify 1, on, or ON as the value for SET ENVIRONMENT EXTDIRECTIVES.
- To disable the external directives during a session, specify  $\theta$ , off, or OFF as the value for SET ENVIRONMENT EXTDIRECTIVES.

To enable the default values specified in the EXT\_DIRECTIVES configuration parameter and in the client-side IFX\_EXTDIRECTIVES environment variable during a session, specify DEFAULT as the value for the EXTDIRECTIVES option of the SET ENVIRONMENT statement.

For more information on using the EXTDIRECTIVES option of the SET ENVIRONMENT statement, see ["SET ENVIRONMENT statement" on page 2-733.](#page-784-0)

# **The directive Specification**

Each *directive* specification in the SAVE EXTERNAL DIRECTIVES statement must follow the syntax of the Optimizer Directives segment, as described in ["Optimizer](#page-1216-0) [Directives" on page 5-35,](#page-1216-0) except that if you specify more than one directive, you must separate them in the directives list by a blank character, rather than by a comma(,) symbol, as in the following example:

SAVE EXTERNAL DIRECTIVES /\*+ AVOID\_INDEX (table1 index1)\*/ /\*+ FULL(table1) \*/ ACTIVE FOR SELECT /\*+ INDEX( table1 index1 ) \*/ col1, col2 FROM table1, table2 WHERE table1.col1 = table2.col1;

This example associates AVOID\_INDEX and FULL directives with the specified query. The inline INDEX directive is ignored by the query optimizer when the external directives are applied to a query that matches the SELECT statement.

# **The ACTIVE, INACTIVE, and TEST ONLY Keywords**

You must include one of the ACTIVE, INACTIVE, or TEST ONLY keyword options to enable, disable, or restrict the scope of external directives:

- v If external directives are enabled, the ACTIVE keyword applies the list of directives to any subsequent query that matches the *query* string.
- The INACTIVE keyword causes Informix to ignore the directive. (It is associated with the query in **sysdirectives**, but it is dormant, with no effect.)
- v If external directives are enabled, the TEST ONLY keywords apply the directives only to matching queries that the DBA or user **informix** executes. Queries by any other users cannot use TEST ONLY external directives.

An INACTIVE directive has no effect unless the DBA or user **informix** changes the **sysdirectives.active** system catalog column value from zero (INACTIVE) to one (ACTIVE) or two (TEST ONLY) for that directive. External directives do not have

SQL identifiers, but the DBA can reference the **sysdirectives.id** column in an UPDATE statement to specify which external directive to update.

Alternatively, the DBA or user **informix** can delete an INACTIVE or TEST ONLY row from **sysdirectives** and use the SET EXTERNAL DIRECTIVES statement to redefine the deleted directive, but now specifying the ACTIVE keyword. This can give other users access to TEST ONLY directives that the DBA has validated.

# **The query Specification**

The *query* specification that follows the FOR keyword in SAVE EXTERNAL DIRECTIVES must specify the syntax of a valid SELECT statement, as described in ["SELECT statement" on page 2-637.](#page-688-0) If the *query* text also includes any inline optimizer directives, the inline directives are ignored when external directives are applied to the query.

When external directives are enabled and the **sysdirectives** system catalog table is not empty, the database server compares every query with the *query* text of every ACTIVE external directive, and for queries executed by the DBA or user **informix**, with every TEST ONLY external directive. If an external directive has been applied to a query, output from the SET EXPLAIN statement indicates "EXTERNAL DIRECTIVES IN EFFECT" for that query.

The purpose of external directives is to improve the performance of queries that match the *query* string, but the use of such directives can potentially slow other queries, if the query optimizer must compare the *query* strings of a large number of active external directives with the text of every SELECT statement. For this reason, IBM recommends that the DBA not allow the **sysdirectives** table to accumulate more than a few ACTIVE rows. (Another way to avoid unintended performance impact on other queries is to disable this feature.)

If more than one SET EXTERNAL DIRECTIVES statements associate active external directives with the same query, the effect is unpredictable, because the optimizer uses the first sysdirectives row whose *query* string matches the query.

## **Related Statements**

For information about optimizer directives and their syntax, see the segment "Optimizer Directives" in ["Optimizer Directives" on page 5-35.](#page-1216-0)

For information about the **sysdirectives** table and the **IFX\_EXTDIRECTIVES** environment variable, see the *IBM Informix Guide to SQL: Reference*.

#### **Related reference**:

[IFX\\_EXTDIRECTIVES environment variable \(SQL Reference\)](http://publib.boulder.ibm.com/infocenter/idshelp/v117/topic/com.ibm.sqlr.doc/ids_sqr_244.htm#ids_sqr_244)

# **SAVEPOINT statement**

Use the SAVEPOINT statement to declare the name of a new savepoint within the current SQL transaction, and to set the position of the new savepoint within the lexical order of SQL statements within the transaction. The SAVEPOINT statement is compliant with the ANSI/ISO standard for SQL.

#### **Syntax**

 $\rightarrow$ SAVEPOINT-savepoint-

(1)  $-$ UNIOUE $-$ 

#### **Notes:**

1 Informix extension

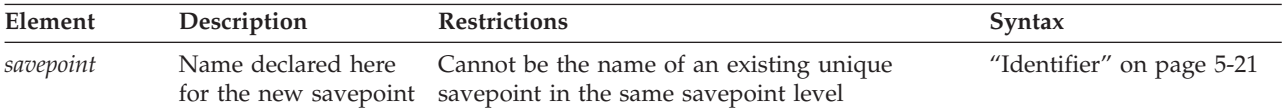

# **Usage**

You can use the SAVEPOINT statement in SQL transactions to support error handling with DB-Access and in SPL, C, and Java routines.

The SAVEPOINT statement sets the specified savepoint at the current position in the lexical order of statements within the current transaction. After the SAVEPOINT statement executes successfully, subsequent ROLLBACK TO SAVEPOINT statements that reference this savepoint can cancel any uncommitted changes to the database from logged DML or DDL operations in the current transaction that follow the new savepoint but precede the ROLLBACK TO SAVEPOINT statement.

If an existing savepoint in the same transaction has the same name that the SAVEPOINT statement specifies, the existing savepoint is destroyed, unless one of the following conditions is true:

- The existing savepoint was set in a different savepoint level.
- The existing savepoint name was declared with the UNIQUE keyword option. In this case, the SAVEPOINT statement fails with an error, unless the existing UNIQUE savepoint was set in a different savepoint level.

Destroying a savepoint to reuse its name for another savepoint is not the same as releasing the savepoint. Reusing a savepoint name destroys only one savepoint. Releasing a savepoint with the RELEASE SAVEPOINT statement releases the specified savepoint and all savepoints that have been subsequently set.

# **The UNIQUE option**

This optional keyword specifies that the application does not intend to reuse the name of this savepoint in another SAVEPOINT statement while this savepoint is active within the current savepoint level.

If a savepoint already exists that was set with the same name and with the UNIQUE keyword within the current savepoint level, the SAVEPOINT statement fails with an error, and the existing savepoint is not destroyed.

## **Savepoint levels**

Informix supports the construct of nested savepoint levels. A single SQL transaction can have multiple savepoint levels. New savepoint levels are automatically created for the duration of execution of an SPL routine or an external UDR. Recursive calls to the same SPL routine or UDR also increment the savepoint level of the current transaction.

 $\blacktriangleright$ 

A savepoint level ends when the UDR in which it was created finishes execution. When a savepoint level ends, all savepoints within it are automatically released. Any DDL or DML modifications are inherited by the parent savepoint level (that is, by the savepoint level within which the one that just ended was created), and are subject to any savepoint-related statements that are issued against the parent savepoint level.

The following rules apply to actions within a savepoint level:

- Savepoints can only be referenced within the savepoint level in which they are established. You cannot release, destroy, or roll back to a savepoint established outside of the current savepoint level.
- v The uniqueness of savepoint names is only enforced within the current savepoint level. The names of savepoints that are active in other savepoint levels can be reused in the current savepoint level without affecting those savepoints in other savepoint levels.

# **Savepoints in distributed SQL transactions**

Savepoints are valid in cross-database distributed SQL transactions of a single Informix instance that supports transactions if all of the participating databases support transaction logging. Savepoints are also supported in cross-server SQL transactions, including operations in high-availability clusters, if all of the participating Informix instances support savepoints, and all of the databases that are accessed in the transaction use logging.

If any of the participating database servers in a cross-server transaction does not support savepoints, however, and a connection is established between a coordinator that can support savepoints and a subordinate server that cannot, any ROLLBACK TO SAVEPOINT statement within the distributed transaction fails with an error.

## **Persistence of savepoints**

Savepoints are position markers within SQL transactions, not database objects. An existing savepoint **S** is destroyed by any of the following events within the same transaction:

- A COMMIT WORK or ROLLBACK WORK (without the TO SAVEPOINT clause) statement is executed.
- v A RELEASE SAVEPOINT statement is executed that specifies **S** in the same savepoint level.
- v A ROLLBACK TO SAVEPOINT or RELEASE SAVEPOINT statement is executed that specifies a savepoint that was established earlier than **S** in the same savepoint level.
- v A SAVEPOINT statement specifies the same name as **S** in the same savepoint level, and **S** was not created with the UNIQUE keyword.

## **Restrictions on savepoints**

Savepoints and savepoint levels are not supported in the following contexts:

- in databases that do not support transaction logging
- in triggered actions
- in XA global transactions

<span id="page-688-0"></span>• in applications or UDRs where the AUTOCOMMIT connection attribute is enabled.

In addition, the SAVEPOINT statement (like the RELEASE SAVEPOINT and ROLLBACK WORK TO SAVEPOINT statements) is not valid in UDRs that are invoked within DML statements, as in the following example: SELECT first\_1 foo() FROM systables;

Here the **foo( )** routine cannot set a savepoint.

## **Related Statements**

Related statements: ["RELEASE SAVEPOINT statement" on page 2-592](#page-643-0) and ["ROLLBACK WORK statement" on page 2-629](#page-680-0)

# **SELECT statement**

Use the SELECT statement to retrieve values from a database or from an SPL or Informix ESQL/C collection variable. A SELECT operation is called a *query*.

Rows or values that satisfy the specified search criteria of the query are called *qualifying* rows or values. What the query retrieves to its calling context, after applying any additional logical conditions, is called the *result set* of the query. This result set can be empty.

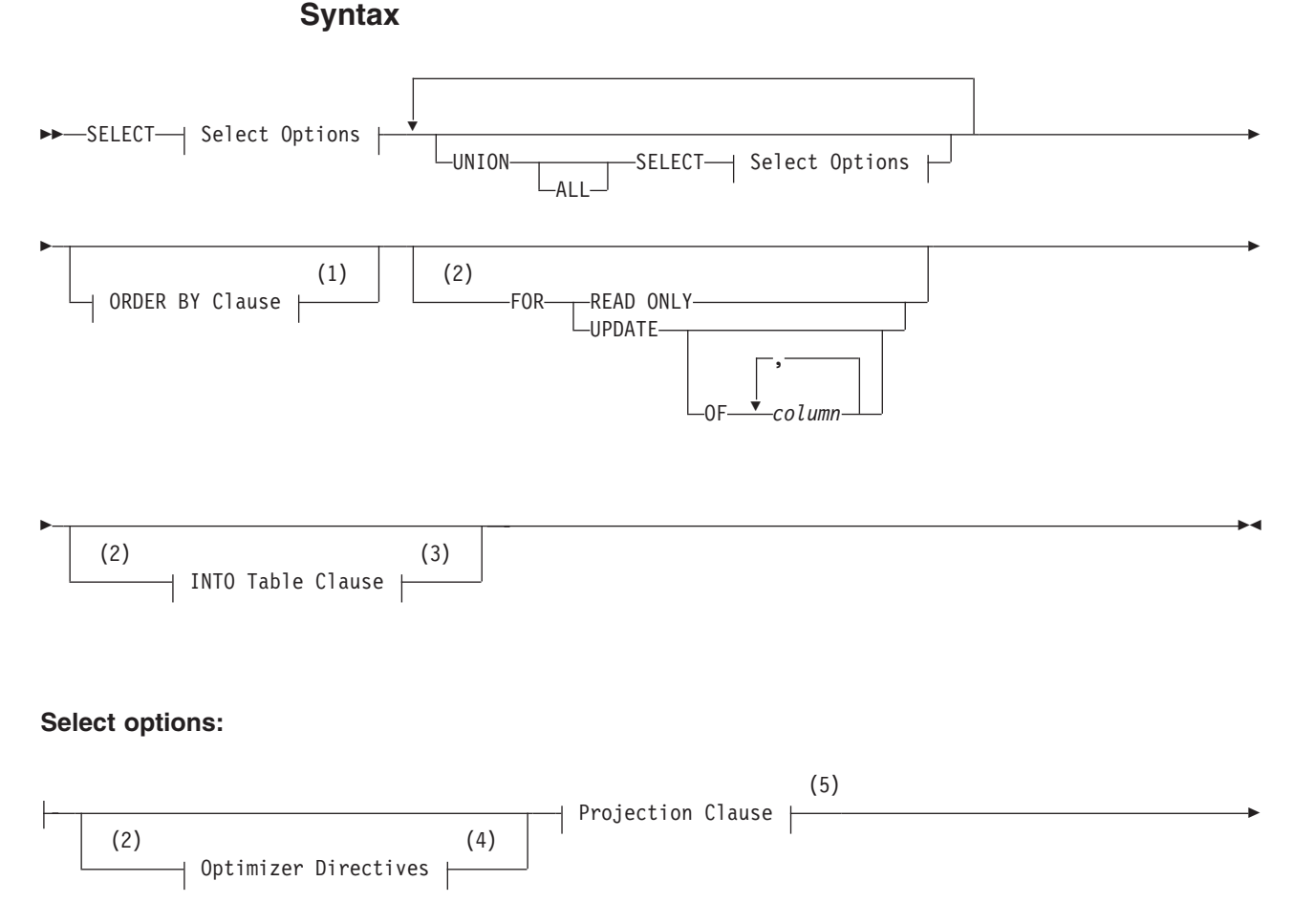

Chapter 2. SQL statements **2-637**

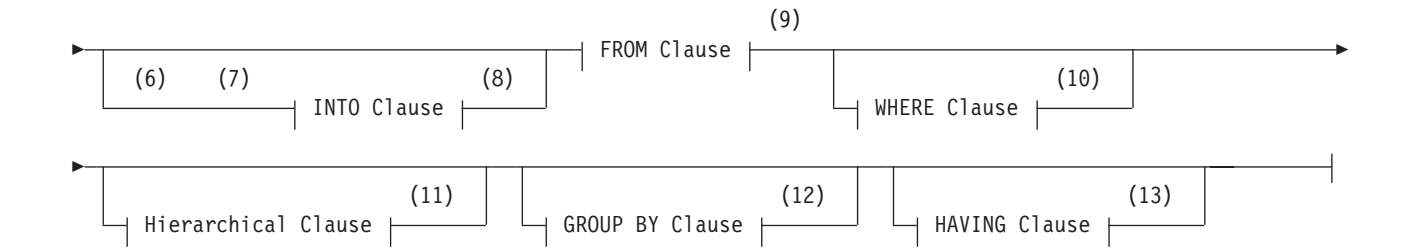

#### **Notes:**

- 1 See ["ORDER BY Clause" on page 2-689](#page-740-0)
- 2 Informix extension
- 3 See ["INTO Table Clauses" on page 2-696](#page-747-0)
- 4 See ["Optimizer Directives" on page 5-35](#page-1216-0)
- 5 See ["Projection Clause" on page 2-639](#page-690-0)
- 6 ESQL/C only
- 7 Informix SPL routines only
- 8 See ["INTO Clause" on page 2-651](#page-702-0)
- 9 See ["FROM Clause" on page 2-653](#page-704-0)
- 10 See ["WHERE Clause of SELECT" on page 2-668](#page-719-0)
- 11 See ["Hierarchical Clause" on page 2-674](#page-725-0)
- 12 See ["GROUP BY Clause" on page 2-686](#page-737-0)
- 13 See ["HAVING Clause" on page 2-688](#page-739-0)

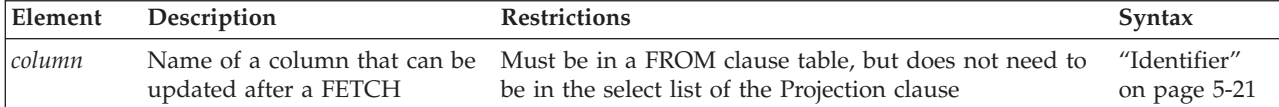

## **Usage**

The SELECT statement can return data from tables in the current database, or in another database of the current database server, or in a database of another database server. Only the SELECT keyword, the Projection clause, and the FROM clause are required specifications.

For hierarchical queries that include the CONNECT BY clause, the FROM clause can specify only a single table that must reside in the local database of the Informix database server instance to which the current session is connected.

The SELECT statement can reference no more than one external table that the CREATE EXTERNAL TABLE statement has defined, and this external table can be specified only in the outermost query. You cannot reference an external table in a subquery.

You need the Connect access privilege on the database to execute a query, as well as the Select privilege on the table objects from which the query retrieves rows.

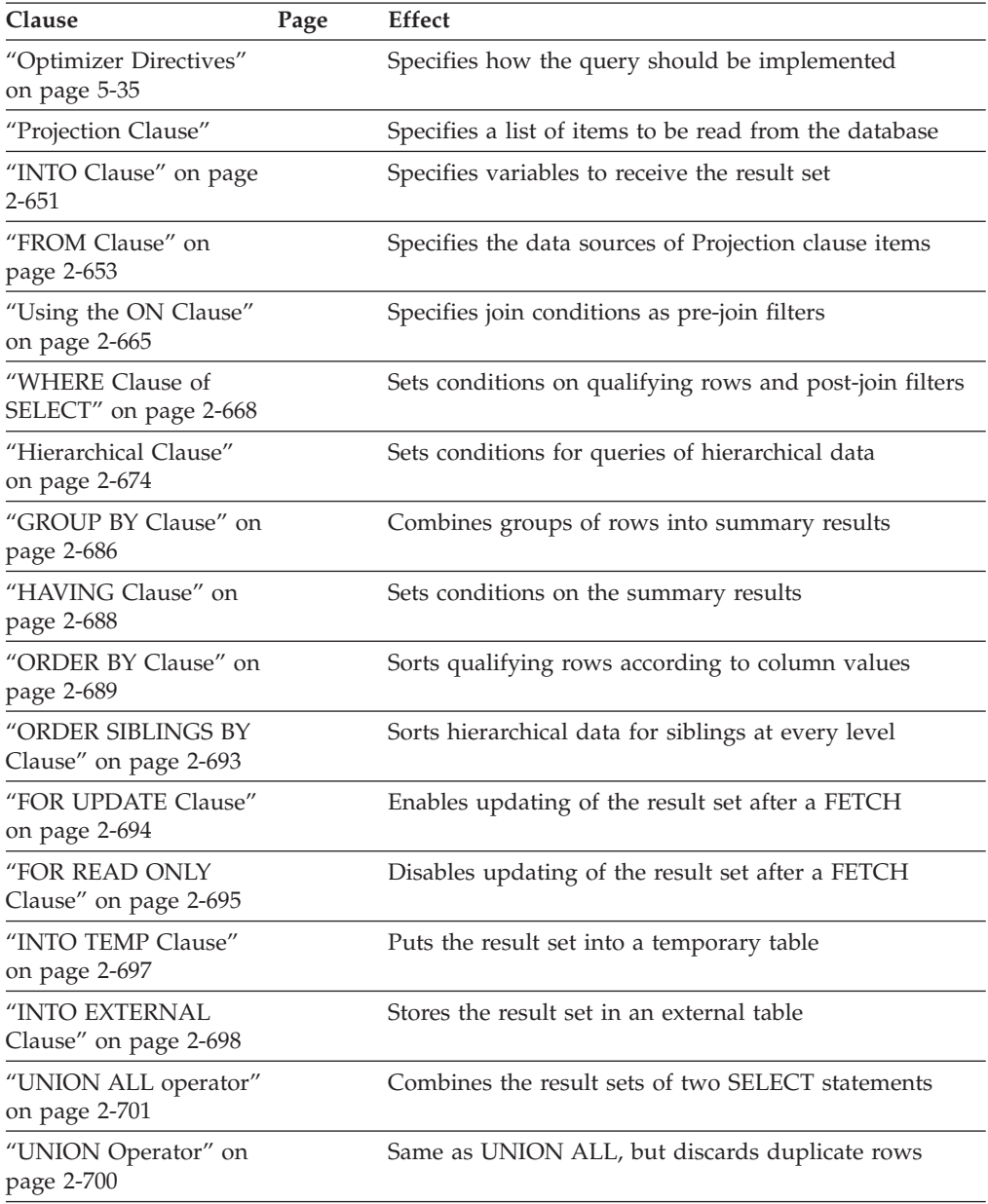

<span id="page-690-0"></span>The SELECT statement can include various basic clauses, which are identified in the following list.

Sections that follow describe these clauses of the SELECT statement.

# **Projection Clause**

The Projection clause (sometimes called the *Select clause*) specifies a list of database objects or expressions to retrieve, and can set restrictions on qualifying rows. (The *select list* is sometimes also called the *projection list*.)

#### **Projection Clause:**

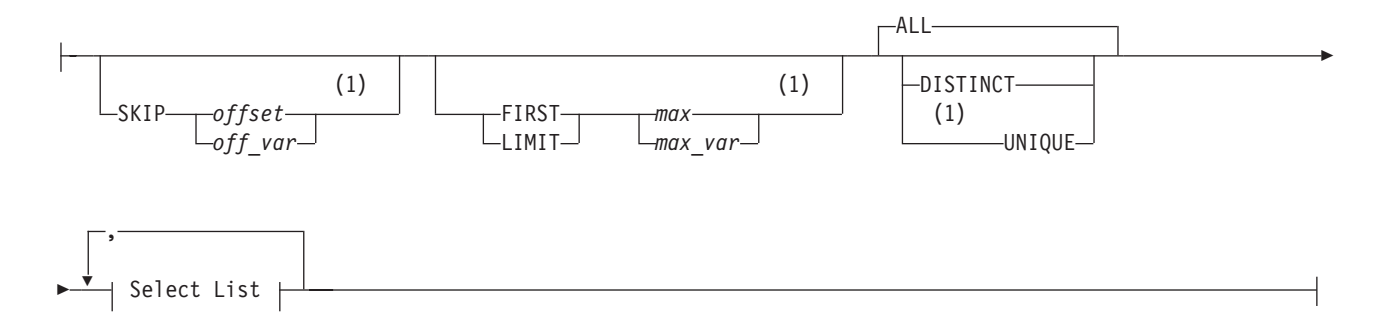

# **Select List:**

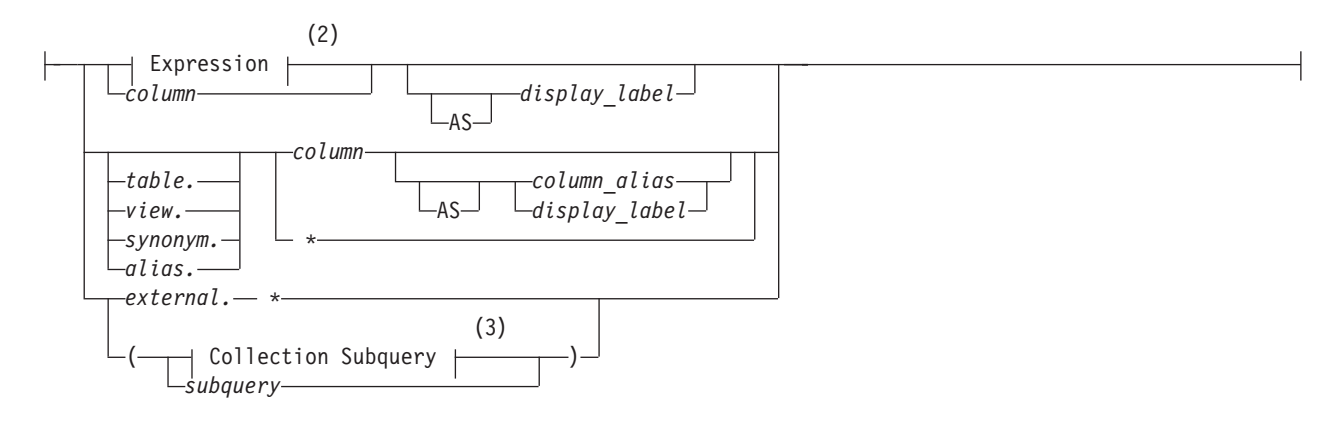

## **Notes:**

- 1 Informix extension
- 2 See ["Expression" on page 4-43](#page-1006-0)
- 3 See ["Collection Subquery" on page 4-3](#page-966-0)

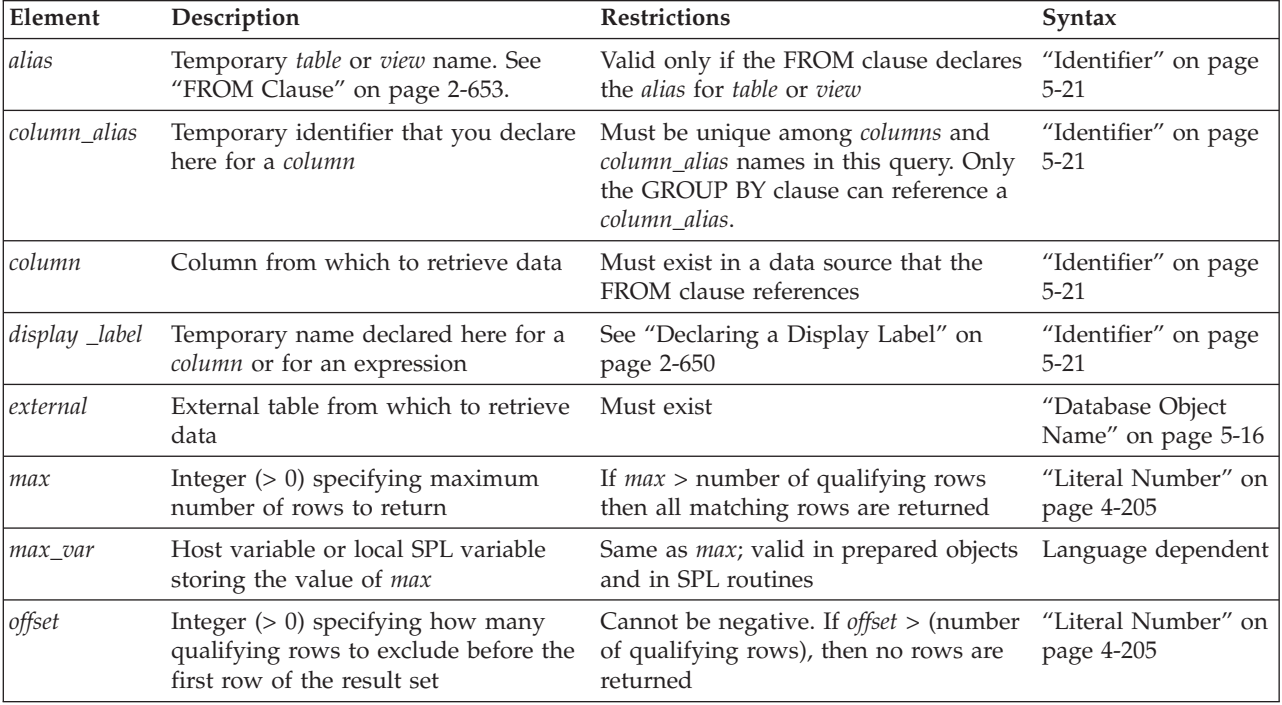

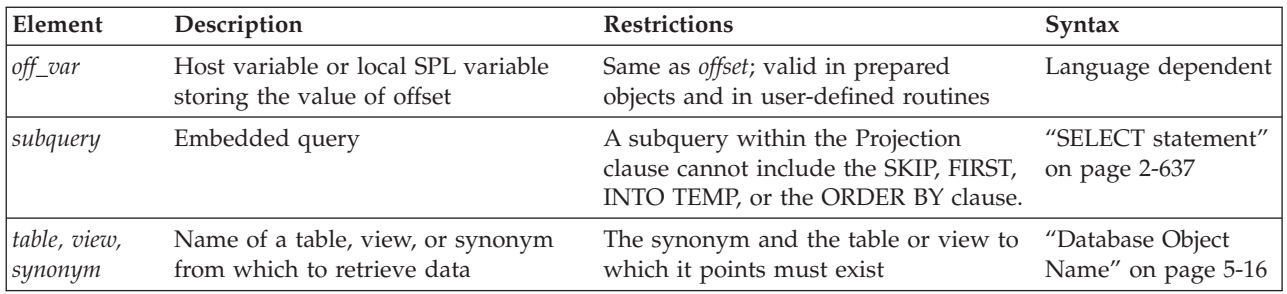

The asterisk ( **\*** ) specifies all columns in the *table* or *view* in their defined order. To retrieve all columns in another order, or a subset of columns, you must specify individual *column* names explicitly. A solitary asterisk ( \* ) can be a valid Projection clause if the FROM clause specifies only a single data source.

The SKIP, FIRST, LIMIT, MIDDLE, DISTINCT, and UNIQUE specifications can restrict results to a subset of the qualifying rows, as sections that follow explain.

# **The Order of Qualifying Rows**

To execute a query, the database server constructs a query plan and retrieves all qualifying rows that match the WHERE clause conditions. (Here a *row* refers to one set of values, as specified in the select list, from a single record in the table or joined tables that the FROM clause specifies.) If the query has no ORDER BY clause, the qualifying rows are sequenced in the order of their retrieval, which might vary with each execution; otherwise, their sequence follows the ORDER BY specification, as described in ["ORDER BY Clause" on page 2-689.](#page-740-0)

Whether or not the query specifies ORDER BY can affect which qualifying rows are in the result set if the Projection clause includes any of the following options:

- the FIRST option
- the SKIP and LIMIT options

## **Using the SKIP Option**

The SKIP *offset* option specifies how many of the qualifying rows to exclude, for *offset* an integer in the SERIAL8 range, counting from the first qualifying row. The following example retrieves the values from all rows except the first 10 rows: SELECT SKIP 10 a, b FROM tab1;

You can also use a host variable to specify how many rows to exclude. In an SPL routine, you can use an input parameter or a local variable to provide this value.

When you use the SKIP option in a query with an ORDER BY clause, you can exclude the first *offset* rows that have the lowest values according to the ORDER BY criteria. You can also use SKIP to exclude rows with the highest values, if the ORDER BY clause includes the DESC keyword. For example, the following query returns all rows of the **orders** table, except for the fifty oldest orders: SELECT SKIP 50 \* FROM orders ORDER BY order date;

Here the result set is empty if there are fewer than 50 rows in the **orders** table. An *offset* = 0 is not invalid, but in that case the SKIP option does nothing.

You can also use the SKIP option to restrict the result sets of prepared SELECT statements, of UNION queries, in queries whose result set defines a collection-derived table, and in the events and actions of triggers.

You can use the SKIP and the FIRST options together to specify which and how many qualifying rows are in the result set, as illustrated by examples in the section ["Using the SKIP Option with the FIRST Option" on page 2-643.](#page-694-0)

The SKIP option is not valid in the following contexts:

- In the definition of a view
- In nested SELECT statements
- In subqueries.

# **Using the FIRST Option**

The FIRST *max* option specifies that the result set includes no more than *max* rows (or exactly *max*, if *max* is not greater than the number of qualifying rows). Any additional rows that satisfy the selection criteria are not returned. The following example retrieves at most 10 rows from table **tab1**:

SELECT FIRST 10 a, b FROM tab1;

Informix can use a host variable or the value of an SPL input parameter in a local variable to specify *max*.

With an ORDER BY clause, you can retrieve the first *max* qualifying rows. For example, the following query finds the ten highest-paid employees: SELECT FIRST 10 name, salary FROM emp ORDER BY salary DESC;

You can use the FIRST option in a query whose result set defines collection-derived table (CDT) within the FROM clause of another SELECT statement. The following query specifies a CDT that has no more than ten rows: SELECT \*

```
FROM TABLE(MULTISET(SELECT FIRST 10 * FROM employees
ORDER BY employee id)) vt(x,y), tab2
WHERE tab2.id = v\overline{t}.x;
```
The FIRST and SKIP keywords are also valid in queries that include table expressions in the FROM clause: SELECT \* FROM (SELECT SKIP 2 FIRST 8 coll FROM tab1 WHERE coll > 50);

The next example applies the FIRST option to the result of a UNION expression: SELECT FIRST 10 a, b FROM tab1 UNION SELECT a, b FROM tab2;

The FIRST option is not valid in any of the following contexts:

- In the definition of a view
- In nested SELECT statements
- v In subqueries, except for subqueries that specify table expressions in the FROM clause
- In a singleton SELECT (where *max* = 1) within an SPL routine
- v Where embedded SELECT statements are used as expressions

# **The LIMIT Keyword**

LIMIT is a keyword synonym for the FIRST keyword in the Projection clause. You cannot, however, substitute LIMIT for FIRST in other syntactic contexts where FIRST is valid, such as in the FETCH statement.

# <span id="page-694-0"></span>**Using SKIP, FIRST, LIMIT, or MIDDLE as a Column Name**

If no integer follows the FIRST keyword, the database server interprets FIRST as a column identifier. For example, if table **T** has columns **first**, **second**, and **third**, the following query would return data from the column named **first**: SELECT first FROM T

The same considerations apply to the SKIP and LIMIT keywords. If no literal integer or integer variable follows the LIMIT keyword in the Projection clause, Informix interprets LIMIT as a column name. If no data source in the FROM clause has a column with that name, the query fails with an error.

# **Using the SKIP Option with the FIRST Option**

If a Projection clause with the SKIP *offset* option also includes FIRST or LIMIT, the result set begins with the row whose ordinal position is (*offset* + 1) in the set of qualifying rows, rather than with the first row. The row in position (*offset* + *max*) is the last row in the result set, unless there are fewer than (*offset* + *max*) qualifying rows. The following example ignores the first 50 rows from table **tab1**, but returns a result set of at most 10 rows, beginning with the fifty-first row:

SELECT SKIP 50 FIRST 10 a, b FROM tab1;

The next example uses in a query with SKIP and FIRST to insert no more than five rows from table **tab1** into table **tab2**, beginning with the eleventh row: INSERT INTO tab2 SELECT SKIP 10 FIRST 5 \* FROM tab1;

The following collection subquery returns only the eleventh through fifteenth qualifying rows as a collection-derived table, orders these five rows by the value in column **a**, and stores this result set in a temporary table.

SELECT \* FROM TABLE (MULTISET (SELECT SKIP 10 FIRST 5 a FROM tab3 ORDER BY a)) INTO TEMP;

The following INSERT statement includes a collection subquery whose results define a collection-derived table. The rows are ordered by the value in column **a**, and are inserted into table **tab1**.

```
INSERT INTO tab1 (a) SELECT * FROM TABLE (MULTISET (SELECT SKIP 10 FIRST 5 a
    FROM tab3 ORDER BY a));
```
Queries that combine the FIRST or LIMIT and SKIP options with the ORDER BY clause can impose a unique order on the qualifying rows, so successive queries that increment the *offset* value by the value of *max* can partition the qualifying rows into disjunct subsets of *max* rows. This can support web applications that require a fixed page size, without requiring cursor management.

You can use these features in distributed queries only if all of the participating database servers support the SKIP and FIRST options.

## **Allowing Duplicates**

You can apply the ALL, UNIQUE, or DISTINCT keywords to indicate whether duplicate values are returned, if any exist. If you do not specify any of these keywords in the Projection clause, all qualifying rows are returned by default.

## **Keyword**

## **Effect**

**ALL** Specifies that all qualifying rows are returned, regardless of whether duplicates exist. (This is the default specification.)

#### **DISTINCT**

Excludes duplicates of qualifying rows from the result set

#### **UNIQUE**

Excludes duplicate. (Here UNIQUE is a synonym for DISTINCT. This is an extension to the ANSI/ISO standard.)

For example, the next query returns all the unique ordered pairs of values from the **stock\_num** and **manu\_code** columns in rows of the **items** table. If several rows have the same pair of values, that pair appears only once in the result set: SELECT DISTINCT stock\_num, manu\_code FROM items;

You can specify DISTINCT or UNIQUE no more than once in each level of a query or subquery. The following example uses DISTINCT in both the query and in the subquery:

```
SELECT DISTINCT stock_num, manu_code FROM items
   WHERE order num = \overline{S}ELECT DISTINCT order num FROM orders
      WHERE customer_num = 120);
```
If a query includes the DISTINCT or UNIQUE keyword (rather than the ALL keyword or no keyword) in the Projection clause whose Select list also includes an aggregate function whose argument list begins with the DISTINCT or UNIQUE keyword, the database server issues an error, as in the following example: .

```
SELECT DISTINCT COUNT(DISTINCT ship_weight)
      FROM orders;
```
That is, it is not valid in the same query for both the Projection clause and for an aggregate function to restrict the result set to unique values.

## **Duplicate rows in NLSCASE INSENSITIVE databases**

In a database that was created with the NLSCASE INSENSITIVE option, columns and expressions of NCHAR or NVARCHAR data types make no distinction between upper case and lower case letters, so that strings of these data types that have the same sequence of characters, but with letter case variants, evaluate as duplicates.

Queries that include the ALL, DISTINCT, or UNIQUE keywords might return results different from what the same query returns from a case-sensitive database into which the same character string values had been loaded. For example, the NVARCHAR strings "aCe", "ACE", and "AcE" evaluate as identical in databases that have the NLSCASE INSENSITIVE property, but the same three strings are processed as distinct values in case-sensitive databases.

Strings of type CHAR, LVARCHAR, and VARCHAR, however, are processed identically in NLSCASE SENSITIVE and in NLSCASE INSENSITIVE databases by queries that use the ALL, DISTINCT, or UNIQUE keywords to include or exclude duplicate rows. For more information about databases with the NLSCASE INSENSITIVE property, see ["Specifying NLSCASE case sensitivity" on page 2-147](#page-198-0) and ["NCHAR and NVARCHAR expressions in case-insensitive databases" on page](#page-990-0) [4-27.](#page-990-0)

## **Data Types in Distributed Queries**

Queries whose only data sources are tables and views in the local database to which the session is connected can return values from columns or expressions of any built-in or user-defined data type that is registered in the local database.

Queries that reference tables or views in other databases are called *distributed queries*, and the data types that they can access are a subset of the data types that Informix supports in local queries.

Among distributed queries, the restrictions on data types depend on the number of participating database servers.

- v If all the databases that the query accesses are databases of the same Informix instance, the query is called a *cross-database* distributed query.
- v If the query accesses databases of multiple Informix instances, the query is called a *cross-server* distributed query.

In both types of distributed queries, all participating databases must have the same ANSI/ISO-compliance status. A cross-server distributed query can use both the SKIP and FIRST options if all participating servers support the SKIP option; otherwise the query fails with an error. More generally, all cross-server operations require that the participating database server instances support the SQL syntax that specifies the operation.

For additional information about distributed queries, see the *IBM Informix Database Design and Implementation Guide*.

**Data Types in Cross-Database Transactions:** Distributed queries (and other distributed DML operations or function calls) that access only databases of the local Informix instance can access data types of the following categories:

- v The *built-in data types* that are not opaque, including these:
	- BIGINT
	- BIGSERIAL
	- BYTE
	- CHAR
	- DATE
	- DATETIME
	- DECIMAL
	- FLOAT
	- INT
	- INTERVAL
	- INT8
	- MONEY
	- NCHAR
	- NVARCHAR
	- SERIAL
	- SERIAL8
	- SMALLFLOAT
	- SMALLINT
	- TEXT
	- VARCHAR
- Most *built-in opaque data types*, including these:
	- BLOB
	- BOOLEAN
	- CLIENTBINVAL
	- CLOB
- <span id="page-697-0"></span>– IFX\_LO\_SPEC
- IFX\_LO\_STAT
- INDEXKEYARRAY
- LVARCHAR
- POINTER
- RTNPARAMTYPES,
- SELFUNCARGS
- STAT
- XID
- v User-defined types (UDTs) that are cast explicitly to any of the built-in types that are listed above
- DISTINCT of any of the built-in types in the preceding list.

Distributed operations across databases of the local Informix instance can return UDTs and DISTINCT types based on built-in data types only if all the UDTs and DISTINCT types are cast explicitly to built-in data types.

All the opaque UDTs, DISTINCT types, data type hierarchies, and casts must have exactly the same definitions in each database that participates in the distributed query. For queries or other DML operations in cross-server UDRs that use the data types listed above as parameters or as returned data types, the UDR must also have the same definition in each participating database.

A cross-database distributed query (or any other cross-database DML operation) fails with an error if it references a table, view, or synonym in another database of the local Informix instance that includes a column of any of the following data types:

- LOLIST
- IMPEX
- IMPEXBIN
- SENDRECV
- DISTINCT of any of the opaque data types that are listed above.
- v Complex types (named or unnamed ROW, COLLECTION, LIST, MULTISET, or SET)

**Data Types in Cross-Server Transactions:** A distributed query (or any other distributed DML operation or function call) across databases of two or more Informix instances cannot return complex or large-object data types, nor most user-defined data types (UDTs) or opaque data types. Cross-server distributed queries, DML operations, and function calls can return only the following data types:

- Any non-opaque built-in data type
- BOOLEAN
- LVARCHAR
- DISTINCT of non-opaque built-in types
- DISTINCT of BOOLEAN
- DISTINCT of LVARCHAR
- DISTINCT of any of the DISTINCT types that appear above in this list.

A cross-server distributed query can support DISTINCT data types only if they are cast explicitly to built-in types, and all of the DISTINCT types, their data type

hierarchies, and their casts are defined exactly the same way in each database that participates in the distributed query. For queries or other DML operations in cross-server UDRs that use the data types in the preceding list as parameters or as returned data types, the UDR must also have the same definition in every participating database.

The built-in DISTINCT data type IDSSECURITYLABEL, which stores security label objects, can be accessed in cross-server and cross-database operations on protected data by users who hold sufficient security credentials. Like local operations on protected data, distributed queries that access remote tables protected by a security policy can return only the qualifying rows that **IDSLBACRULES** allow, after the database server has compared the security label that secures the data with the security credentials of the user who issues the query.

For additional information about the data types that Informix supports in cross-server DML operations, see ["Data Types in Cross-Server Transactions" on](#page-697-0) [page 2-646.](#page-697-0) For information about the table hierarchies of the DISTINCT data types that are valid in cross-server operations, see ["DISTINCT Types in Distributed](#page-999-0) [Operations" on page 4-36.](#page-999-0)

A cross-server query (or any other cross-server DML operation) fails with an error if it references a table, view, or synonym in a database of another Informix instance that includes a column of any of the following data types:

- BLOB
- CLOB
- INDEXKEYARRAY
- POINTER
- RTNPARAMTYPES
- SELFUNCARGS
- IFX\_LO\_SPEC
- IFX\_LO\_STAT
- v STAT
- CLIENTBINVAL
- User-defined OPAQUE types
- v Complex types (named or unnamed ROW, COLLECTION, LIST, MULTISET, or SET)
- DISTINCT of any of the opaque or complex data types that are listed above.

Cross-server queries cannot access the database of another Informix instance unless both servers define TCP/IP or IPCSTR connections in their DBSERVERNAME or DSERVERALIASES configuration parameters and in the **sqlhosts** file or SQLHOSTS registry subkey. The requirement that both participating servers support the same type of connection (either TCP/IP or else IPCSTR) applies to any communication between Informix instances, even if both reside on the same computer.r.

## **Expressions in the Select List**

You can use any basic type of expression (column, constant, built-in function, aggregate function, and user-defined routine), or combination thereof, in the select list. The expression types are described in ["Expression" on page 4-43.](#page-1006-0) Sections that follow present examples of simple expression in the select list.

You can combine simple numeric expressions by connecting them with arithmetic operators for addition, subtraction, multiplication, and division. If you combine a column expression and an aggregate function, however, you must include the column expression in the GROUP BY clause. (See also ["Dependencies between the](#page-738-0) [GROUP BY and Projection clauses" on page 2-687.\)](#page-738-0)

In general, you cannot use variables (for example, host variables in an Informix ESQL/C application) in the select list by themselves. A variable is valid in the select list, however, if an arithmetic or concatenation operator connects it to a constant.

In a FOREACH SELECT statement, you cannot use SPL variables in the select list, by themselves or with column names, when the tables in the FROM clause are remote tables. You can use SPL variables by themselves or with a constant in the select list only when the tables in the FROM clause are local tables.

In distributed queries of Informix, values in expressions (and returned by expressions) are restricted, as ["Data Types in Cross-Server Transactions" on page](#page-697-0) [2-646](#page-697-0) describes. Any UDRs whose return values are used as expressions in other databases of the same Informix instance must be defined in each participating database.

The Boolean operator NOT is not valid in the Projection clause.

**Selecting Columns:** Column expressions are the most commonly used expressions in a SELECT statement. For a complete description of the syntax and use of column expressions, see ["Column Expressions" on page 4-63.](#page-1026-0) The following examples use column expressions in the Projection clause:

```
SELECT orders.order num, items.price FROM orders, items;
SELECT customer.customer num ccnum, company FROM customer;
SELECT catalog num, stock num, cat advert [1,15] FROM catalog;
SELECT lead time - 2 UNITS DAY FROM manufact;
```
**Selecting Constants:** If you include a constant expression in the projection list, the same value is returned for each row that the query returns (except when the constant expression is **NEXTVAL**). For a complete description of the syntax and use of constant expressions, see ["Constant Expressions" on page 4-74.](#page-1037-0) Examples that follow show constant expressions within a select list:

```
SELECT 'The first name is', fname FROM customer;
SELECT TODAY FROM cust calls:
SELECT SITENAME FROM systables WHERE tabid = ;1
SELECT lead time - 2 UNITS DAY FROM manufact;
SELECT customer_num + LENGTH('string') from customer;
```
**Selecting Built-In Function Expressions:** A built-in function expression uses a function that is evaluated for each row in the query. All built-in function expressions require arguments. This set of expressions contains the time functions and the length function when they are used with a column name as an argument. The following examples show built-in function expressions within the select list of the Projection clause:

```
SELECT EXTEND(res dtime, YEAR TO SECOND) FROM cust calls;
SELECT LENGTH(fname) + LENGTH(lname) FROM customer;
SELECT HEX(order_num) FROM orders;
SELECT MONTH(order_date) FROM orders;
```
**Selecting Aggregate Function Expressions:** An aggregate function returns one value for a set of queried rows. This value depends on the set of rows that the

WHERE clause of the SELECT statement qualifies. In the absence of a WHERE clause, the aggregate functions take on values that depend on all the rows that the FROM clause forms. Examples that follow show aggregate functions in a select list:

```
SELECT SUM(total price) FROM items WHERE order num = 1013;
SELECT COUNT(*) FROM orders WHERE order num = 1001;
SELECT MAX(LENGTH(fname) + LENGTH(lname)) FROM customer;
```
**Selecting User-Defined Function Expressions:** User-defined functions extend the range of functions that are available to you and allow you to perform a subquery on each row that you select.

The following example calls the **get\_orders( )** user-defined function for each **customer\_num** and displays the returned value under the n\_orders label:

SELECT customer num, lname, get orders(customer num) n\_orders FROM customer;

If an SPL routine in a SELECT statement contains certain SQL statements, the database server returns an error. For information on which SQL statements cannot be used in an SPL routine that is called within a query, see ["Restrictions on SPL](#page-1261-0) [Routines in Data-Manipulation Statements" on page 5-80.](#page-1261-0)

For the complete syntax of user-defined function expressions, see ["User-Defined](#page-1142-0) [Functions" on page 4-179.](#page-1142-0)

**Selecting Expressions That Use Arithmetic Operators:** You can combine numeric expressions with arithmetic operators to make complex expressions. You cannot combine expressions that contain aggregate functions with column expressions. These examples show expressions that use arithmetic operators within a select list in the Projection clause:

SELECT stock num, quantity\*total price FROM customer; SELECT price\*2 doubleprice FROM items; SELECT count(\*)+2 FROM customer; SELECT count(\*)+LENGTH('ab') FROM customer;

**Selecting ROW Fields:** You can select a specific field of a named or unnamed ROW type column with *row***.***field* notation, using a period ( **.** ) as a separator between the *row* and *field* names. For example, suppose you have the following table structure:

CREATE ROW TYPE one (a INTEGER, b FLOAT); CREATE ROW TYPE two (c one, d CHAR(10)); CREATE ROW TYPE three (e CHAR(10), f two);

CREATE TABLE new\_tab OF TYPE two; CREATE TABLE three tab OF TYPE three;

The following examples show expressions that are valid in the select list:

SELECT t.c FROM new\_tab t; SELECT f.c.a FROM three tab; SELECT f.d FROM three tab;

You can also enter an asterisk (\*) in place of a field name to signify that all fields of the ROW-type column are to be selected.

For example, if the **my\_tab** table has a ROW-type column named **rowcol** that contains four fields, the following SELECT statement retrieves all four fields of the **rowcol** column:

SELECT rowcol.\* FROM my\_tab;

<span id="page-701-0"></span>You can also retrieve all fields from a row-type column by specifying only the column name. This example has the same effect as the previous query: SELECT rowcol FROM my tab;

You can use *row***.***field* notation not only with ROW-type columns but with expressions that evaluate to ROW-type values. For more information, see ["Column](#page-1026-0) [Expressions" on page 4-63](#page-1026-0) in the Expression segment.

## **Declaring a Display Label**

You can declare a display label for any column or column expression in the select list of the Projection clause. This temporary name is in scope only while the SELECT statement is executing.

In DB-Access, a display label appears as the heading for that column in the output of the SELECT statement.

In Informix ESQL/C, the value of *display\_label* is stored in the **sqlname** field of the **sqlda** structure. For more information on the **sqlda** structure, see the *IBM Informix ESQL/C Programmer's Manual*.

If your display label is an SQL keyword, use the AS keyword to clarify the syntax. For example, to use UNITS, YEAR, MONTH, DAY, HOUR, MINUTE, SECOND, or FRACTION as display labels, use the AS keyword with the display label. The following statement uses AS with **minute** as a display label:

SELECT call dtime AS minute FROM cust calls;

For the keywords of SQL, see [Appendix A, "Keywords of SQL for IBM Informix,"](#page-1290-0) [on page A-1.](#page-1290-0)

If you use the INTO Table clause to create a temporary or permanent table to store the query results, you must declare a display label for any database object or expression in the select list that is not a simple column expression. The display label is used as the name of the column in the temporary or permanent table.

If you are using the SELECT statement to define a view, do not use display labels. Specify the desired label names in the CREATE VIEW column list instead.

## **Declaring a Column Alias**

You can declare an alias for any column in the select list of the Projection clause. The GROUP BY clause can reference the column by its alias. This temporary name is in scope only while the SELECT statement is executing.

If your alias is an SQL keyword of the SELECT statement, use the AS *column\_alias* keyword to clarify the syntax. For example, to use FROM as a table alias, the AS keyword must immediately precede the alias to avoid a syntax error. The following statement uses AS with **from** as an alias:

SELECT status AS from FROM stock GROUP BY from;

The following equivalent queries declare **pcol** as an alias, and use that alias in the GROUP BY clause:

SELECT pseudo corinthian AS pcol FROM architecture GROUP BY pcol; SELECTt pseudo\_corinthian pcol FROM architecture GROUP BY pco1;

# <span id="page-702-0"></span>**INTO Clause**

Use the INTO clause in an SPL routine or an Informix ESQL/C program to specify the program variables or host variables to receive data that SELECT retrieves.

#### **INTO Clause:**

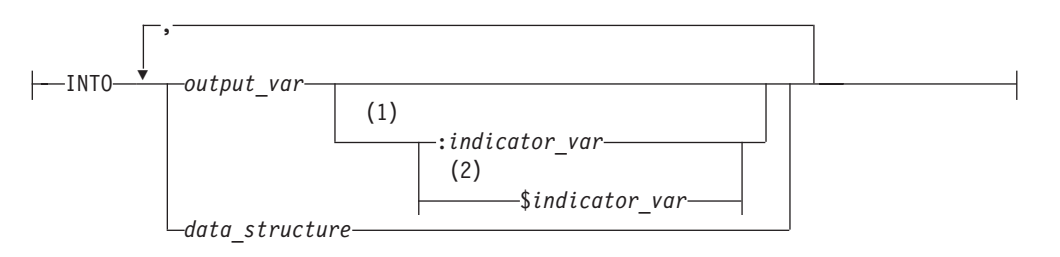

#### **Notes:**

- 1 ESQL/C only
- 2 Informix extension

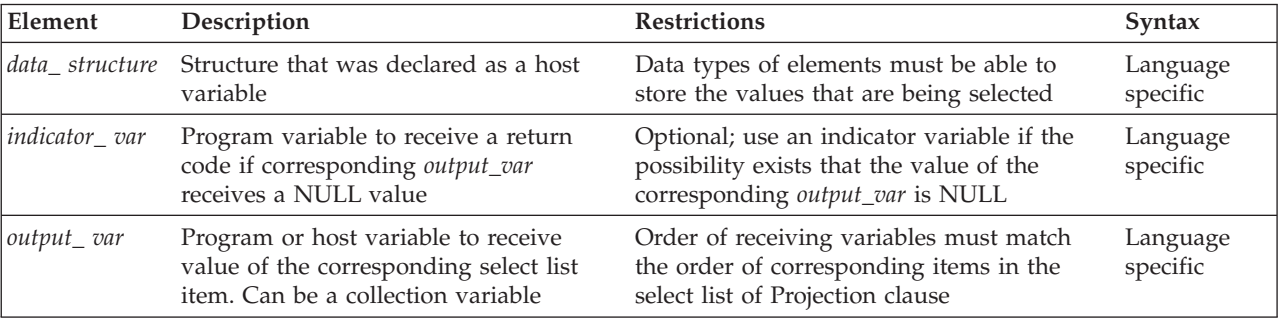

The INTO clause specifies one or more variables that receive the values that the query returns. If it returns multiple values, they are assigned to the list of variables in the order in which you specify the variables.

If the SELECT statement stands alone (that is, it is not part of a DECLARE statement and does not use the INTO clause), it must be a singleton SELECT statement. A *singleton* SELECT statement returns only one row.

The number of receiving variables must be equal to the number of items in the select list of the Projection clause. The data type of each receiving variable should be compatible with the data type of the corresponding column or expression in the select list.

For the actions that the database server takes when the data type of the receiving variable does not match that of the selected item, see ["Warnings in ESQL/C" on](#page-704-0) [page 2-653.](#page-704-0)

The following example shows a singleton SELECT statement in Informix ESQL/C:

```
EXEC SQL select fname, lname, company
   into :p_fname, :p_lname, :p_coname
   from customer where customer num = 101;
```
In an SPL routine, if a SELECT returns more than one row, you must use the FOREACH statement to access the rows individually. The INTO clause of the SELECT statement holds the fetched values. For more information, see ["FOREACH" on page 3-30.](#page-933-0)

## **INTO Clause with Indicator Variables**

If the possibility exists that a data value returned from the query is NULL, use an ESQL/C indicator variable in the INTO clause. For more information, see the *IBM Informix ESQL/C Programmer's Manual*.

#### **INTO Clause with Cursors**

If the SELECT statement returns more than one row, you must use a cursor in a FETCH statement to fetch the rows individually. You can put the INTO clause in the FETCH statement rather than in the SELECT statement, but you should not put it in both.

The following Informix ESQL/C code examples show different ways you can use the INTO clause. As both examples show, first you must use the DECLARE statement to declare a cursor.

#### **Using the INTO clause in the SELECT statement:**

```
EXEC SQL declare q_curs cursor for
   select lname, company
     into :p_lname, :p_company
     from customer;
EXEC SQL open q_curs;
while (SQLCDDE = 0)EXEC SQL fetch q curs;
EXEC SQL close q curs;
```
#### **Using the INTO clause in the FETCH statement:**

```
EXEC SQL declare q curs cursor for
   select lname, company from customer;
EXEC SQL open q_curs;
while (SQLCODE == 0)EXEC SQL fetch q_curs into :p_lname, :p_company;
EXEC SQL close q curs;
```
## **Preparing a SELECT ... INTO Query**

In Informix ESQL/C, you cannot prepare a query that has an INTO clause. You can prepare the query without the INTO clause, declare a cursor for the prepared query, open the cursor, and then use the FETCH statement with an INTO clause to fetch the cursor into the program variable.

Alternatively, you can declare a cursor for the query without first preparing the query and include the INTO clause in the query when you declare the cursor. Then open the cursor and fetch the cursor without using the INTO clause of the FETCH statement.

## **Using Array Variables with the INTO Clause**

In Informix ESQL/C, if you use a DECLARE statement with a SELECT statement that contains an INTO clause, and the variable is an array element, you can identify individual elements of the array with integer literals or variables. The value of the variable that is used as a subscript is determined when the cursor is declared; the subscript variable subsequently acts as a constant.

<span id="page-704-0"></span>The following Informix ESQL/C code example declares a cursor for a SELECT ... INTO statement using the variables **i** and **j** as subscripts for the array **a**. After you declare the cursor, the INTO clause of the SELECT statement is equivalent to INTO  $a[5], a[2].$ 

```
i=5j = 2EXEC SQL declare c cursor for
   select order num, po_num into :a[i], :a[j] from orders
     where order\_num = 1005 and po\_num = 2865;
```
You can also use program variables in the FETCH statement to specify an element of a program array in the INTO clause. The program variables are evaluated at each fetch, rather than when you declare the cursor.

# **Error Checking**

If the data type of the receiving variable does not match that of the selected item, the data type of the selected item is converted, if possible, to the data type of the variable. If the conversion is impossible, an error occurs, and a negative value is returned in the **status** variable, **sqlca.sqlcode,** or **SQLCODE**. In this case, the value in the program variable is unpredictable.

In an ANSI-compliant database, if the number of variables that are listed in the INTO clause differs from the number of items in the select list of the Projection clause, you receive an error.

**Warnings in ESQL/C:** In Informix ESQL/C, if the number of variables listed in the INTO clause differs from the number of items in the Projection clause, a warning is returned in the **sqlwarn** structure: **sqlca.sqlwarn.sqlwarn3**. The actual number of variables that are transferred is the lesser of the two numbers. For information about the **sqlwarn** structure, see the *IBM Informix ESQL/C Programmer's Manual*.

# **FROM Clause**

The FROM clause lists the table objects from which you are selecting the data.

## **FROM Clause:**

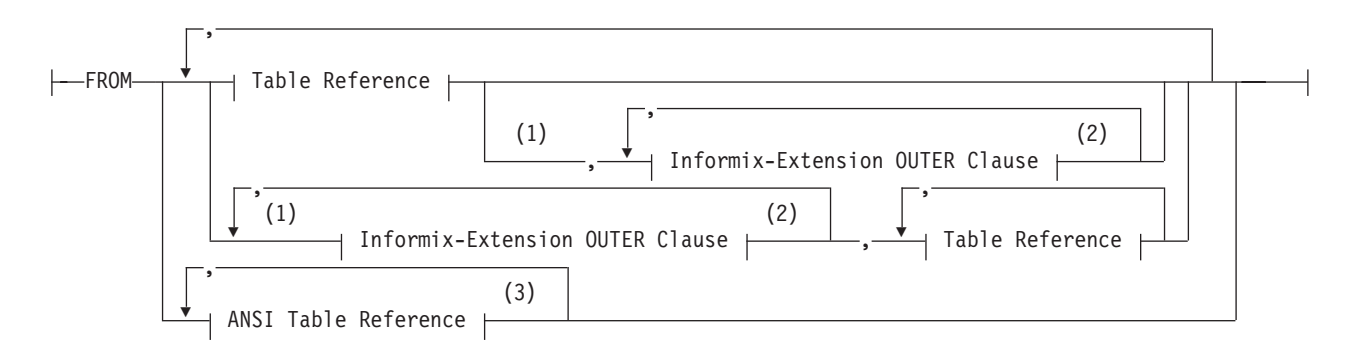

## **Table Reference:**

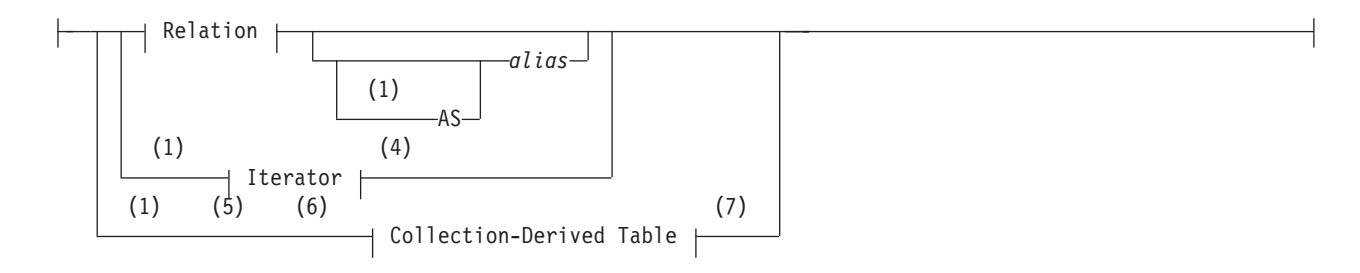

#### **Relation:**

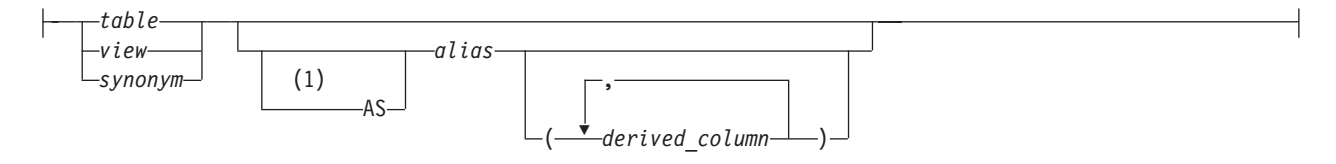

#### **Notes:**

- 1 Informix extension
- 2 See ["Informix-Extension Outer Joins" on page 2-667](#page-718-0)
- 3 See ["ANSI Table Reference" on page 2-662](#page-713-0)
- 4 See ["Iterator Functions" on page 2-659](#page-710-0)
- 5 Stored Procedure Language only
- 6 ESQL/C only
- 7 See ["Collection-Derived Table" on page 5-4](#page-1185-0)

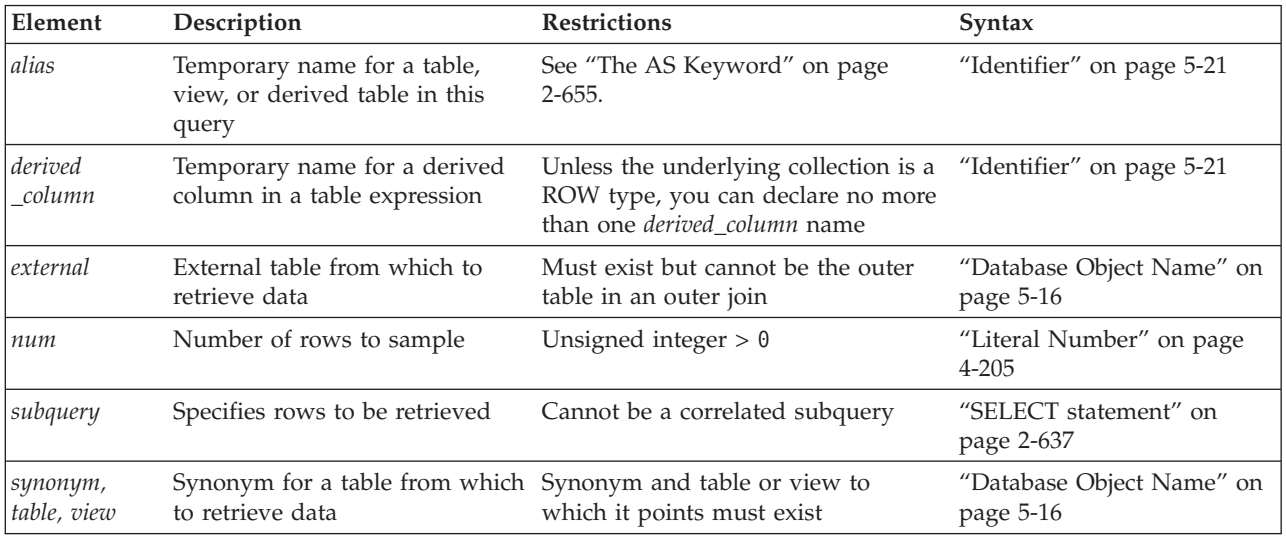

If the FROM clause specifies more than one data source, the query is called a *join*, because its result set can join rows from several table references. For more information about joins, see ["Queries that Join Tables" on page 2-660.](#page-711-0)

## **Aliases for Tables or Views**

You can declare an alias for a table or view in the FROM clause. If you do so, you must use the alias to refer to the table or view in other clauses of the SELECT statement. You can also use aliases to make the query shorter.

<span id="page-706-0"></span>The following examples show typical uses of the FROM clause. The first query selects all the columns and rows from the **customer** table. The second query uses a join between the **customer** and **orders** table to select all the customers who have placed orders.

```
SELECT * FROM customer;
SELECT fname, lname, order num FROM customer, orders
  WHERE customer.customer num = orders.customer num;
```
The next example is equivalent to the second query in the preceding example, but it declares aliases in the FROM clause and uses them in the WHERE clause:

```
SELECT fname, lname, order num FROM customer c, orders o
   WHERE c.customer num = o.customer num;
```
Aliases (sometimes called *correlation names*) are especially useful with a self-join. For more information about self-joins, see ["Self-Joins" on page 2-673.](#page-724-0) In a self-join, you must list the table name twice in the FROM clause and declare a different alias for each of the two instances of the table name.

**The AS Keyword:** If you use a potentially ambiguous word as an alias (or as a display label), you must begin its declaration with the keyword AS. This keyword is required if you use any of the keywords ORDER, FOR, AT, GROUP, HAVING, INTO, NOT, UNION, WHERE, WITH, CREATE, or GRANT as an alias for a table or view.

The database server would issue an error if the next example did not include the AS keyword to indicate that **not** is a display label, rather than an operator: CREATE TABLE t1(a INT); SELECT a AS not FROM t1;

If you do not declare an alias for a collection-derived table, the database server assigns an implementation-dependent name to it.

## **Table Expressions**

A *table expression* (sometimes called a *derived table*) is a view name, a table name, or an uncorrelated subquery in the FROM clause. Table expressions can be simple or complex:

• Simple table expressions

A *simple* table expression is one whose underlying query can be folded into the main query while preserving the correctness of the query result.

• Complex table expressions

A *complex* table expression is one whose underlying query cannot be folded into the main query while preserving the correctness of the query result. The database server materializes such table expressions into a temporary table that is used in the main query. Subqueries in the FROM clause that specify aggregates, unions, or the ORDER BY clause are implemented as complex table expressions, which typically require more resources of the database server than simple table expressions.

In either case, the table expression is evaluated as a general SQL query and its results can be thought of as a logical table. This logical table and its columns can be used just like an ordinary base table, but it is not persistent. It exists only during the execution of the query that references it.

Table expressions have the same syntax as general SELECT statements, but with most of the restrictions that apply to subqueries in other contexts. A table expression cannot include the SELECT INTO clause.

Unlike subqueries in the Projection clause or in the WHERE clause, subqueries in the FROM clause cannot be correlated subqueries. A *correlated subquery* is a subquery that refers to a column of a table that is not listed in its FROM clause. Conversely, any subquery that references only columns in tables that are listed in its FROM clause is an *uncorrelated subquery*.

Although a derived table in the FROM clause cannot be defined by a correlated subquery, the uncorrelated subquery that defines a derived table can contain a correlated subquery outside its FROM clause, as in the following example: SELECT \* FROM (SELECT \* FROM t1 WHERE a IN (SELECT b FROM  $t2$  WHERE  $t1.a = t2.b$ );

Here the subquery in the first WHERE clause is a correlated subquery, because it references column **a** of table **t1**, but its FROM clause specifies only table **t2**. No error is returned, because the correlated subquery is specified in the WHERE clause of the subquery in which it is nested, not the FROM clause.

In FROM clause table expressions, Informix also supports the ORDER BY clause, which is not valid in subqueries outside the FROM clause. Columns or expressions that are specified by the ORDER BY clause in a table expression need not be included in the Projection clause.

Informix does not support Generalized Key indexes. It supports table expressions in the triggered actions of CREATE TRIGGER statements, and as the triggering event of a Select trigger. Informix also supports the ORDER BY clause in table expressions, and iterator functions as FROM clause table expressions.

The CALL statement of SPL cannot invoke a TABLE function within a subquery in the FROM clause of the SELECT statement.

Apart from these restrictions, any valid SQL query can be a table expression. A table expression can be nested within another table expression (within the 64 kilobyte size limit on the text of a single SQL statement), and can include tables and views in its definition. You can use table expressions in CREATE VIEW statements to define views.

**Usability and Performance Considerations:** Although equivalent functionality is available through views, subqueries as table expressions simplify the formulation of queries, make the syntax more flexible and intuitive, and support the ANSI/ISO standard for SQL.

The query optimizer does not materialize simple table expressions that the FROM clause specifies. The performance of a query that uses the ANSI/ISO syntax for a table expression in the FROM clause is at least as good as a that of a query that uses the Informix-extension TABLE (MULTISET ( SELECT ... )) syntax to specify an equivalent derived table in the FROM clause. Subqueries in the FROM clause that include aggregate functions, the UNION operator, or ORDER BY specifications are implemented as complex table expressions that can impose greater costs than simple table expressions. Use the SET EXPLAIN statement to examine the query plan and the estimated cost of a table expression.

The following are examples of valid table expressions:

<span id="page-708-0"></span>SELECT \* FROM (SELECT \* FROM t); SELECT \* FROM (SELECT \* FROM t) AS s; SELECT  $*$  FROM (SELECT  $*$  FROM t) AS s WHERE t.a = s.b; SELECT  $*$  FROM (SELECT  $*$  FROM t) AS s, (SELECT  $*$  FROM u) AS v WHERE s.a = v.b; SELECT \* FROM (SELECT SKIP 2 col1 FROM tab1 WHERE col1 > 50 ORDER BY col1 DESC); SELECT \* FROM (SELECT col1,col3 FROM tab1 WHERE col1 < 50 GROUP BY col1, col3 ORDER BY col3 ) vtab(vcol0, vcol1); SELECT  $*$  FROM (SELECT  $*$  FROM t WHERE t.a = 1) AS s, OUTER (SELECT  $*$  FROM u WHERE u.b = 2 GROUP BY 1) AS v WHERE s.a = v.b; SELECT  $*$  FROM (SELECT a AS colA FROM t WHERE t.a = 1) AS s, OUTER (SELECT b AS colB FROM u WHERE u.b = 2 GROUP BY 1) AS v WHERE s.colA = v.colB; CREATE VIEW vu AS SELECT  $*$  FROM (SELECT  $*$  FROM t); SELECT \* FROM ((SELECT \* FROM t) AS r) AS s;

## **Restrictions on External Tables in Joins and Subqueries**

When you use external tables in joins or subqueries, the following restrictions apply:

- No more than one external table is valid in a query.
- The external table cannot be the outer table in an outer join.
- v For subqueries that cannot be converted to joins, you can use an external table in the main query, but not in the subquery.
- You cannot do a self-join on an external table.

For more information on subqueries, see your *IBM Informix Performance Guide*.

## **The ONLY Keyword**

If the SELECT statement queries a supertable, rows from both the supertable and its subtables are returned. To query rows from the supertable only, you must include the ONLY keyword in the FROM clause, as in this example: SELECT \* FROM ONLY (super tab);

## **Selecting from a Collection Variable**

The SELECT statement in conjunction with the Collection-Derived Table segment allows you to select elements from a collection variable.

The Collection-Derived Table segment identifies the collection variable from which to select the elements. (See ["Collection-Derived Table" on page 5-4.\)](#page-1185-0)

**Using Collection Variables with SELECT:** To modify the contents of a column of a collection data type, you can use the SELECT statement with a collection variable in various ways:

• You can select the contents (if any) of a collection column into a collection variable.

You can assign the data type of the column to a collection variable of type COLLECTION (that is, an untyped collection variable).

- v You can select the contents from a collection variable to determine the data that you might want to update.
- v You can select the contents from a collection variable INTO another variable in order to update certain collection elements.

The INTO clause identifies the variable for the element value that is selected from the collection variable. The data type of the host variable in the INTO clause must be compatible with that of the corresponding collection element.

v You can use a Collection cursor to select one or more elements from an Informix ESQL/C collection variable.

For more information, including restrictions on the SELECT statement, see ["Associating a Cursor with a Prepared Statement" on page 2-386.](#page-437-0)

v You can use a Collection cursor to select one or more elements from an SPL collection variable.

For more information, including restrictions on the SELECT statement, see ["Using a SELECT ... INTO Statement" on page 3-32.](#page-935-0)

When one of the tables to be joined is a collection, the FROM clause cannot specify a join. This restriction applies when the collection variable holds your collection-derived table. See also ["Collection-Derived Table" on page 5-4.](#page-1185-0) and the INSERT, UPDATE, and DELETE statement descriptions in this chapter.

# **Selecting from a Row Variable (ESQL/C)**

The SELECT statement can include the Collection-Derived Table segment to select one or more fields from a **row** variable. The Collection-Derived Table segment identifies the **row** variable from which to select the fields. For more information, see ["Collection-Derived Table" on page 5-4.](#page-1185-0)

#### **To select fields**

- 1. Create a **row** variable in your Informix ESQL/C program.
- 2. Optionally, fill the **row** variable with field values. You can select a ROW-type column into the **row** variable with the SELECT statement (without the Collection-Derived Table segment). Alternatively, you can insert field values into the **row** variable with the UPDATE statement and the Collection-Derived Table segment.
- 3. Select row fields from the **row** variable with the SELECT statement and the Collection-Derived Table segment.
- 4. Once the **row** variable contains the correct field values, you can use the INSERT or UPDATE statement on a table or view name to save the contents of the **row** variable in a named or unnamed row column.

The INTO clause can specify a host variable to hold a field value selected from the **row** variable.

The type of the host variable must be compatible with that of the field. For example, this code fragment puts the **width** field value into the **rect\_width** host variable.

```
EXEC SQL BEGIN DECLARE SECTION;
  ROW (x INT, y INT, length FLOAT, width FLOAT) myrect;
   double rect_width;
EXEC SQL END DECLARE SECTION;
...
EXEC SQL SELECT rect INTO :myrect FROM rectangles
   WHERE area = 200;
EXEC SQL SELECT width INTO :rect width FROM table(:myrect);
```
<span id="page-710-0"></span>The SELECT statement on a **row** variable has the following restrictions:

- v No expressions are allowed in the select list of the Projection clause.
- ROW columns cannot be in a WHERE clause comparison condition.
- v The Projection clause must be an asterisk ( **\*** ) if the row-type contains fields of opaque, distinct, or built-in data types.
- Columns listed in the Projection clause can have only unqualified names. They cannot use the syntax *database@server*:*table*.*column.*
- The following clauses are not allowed: GROUP BY, HAVING, INTO TEMP, ORDER BY, and WHERE.
- The FROM clause has no provisions to do a join.

You can modify the **row** variable with the Collection-Derived Table segment of the UPDATE statements. (The INSERT and DELETE statements do not support a **row** variable in the Collection-Derived Table segment.)

The **row** variable stores the fields of the row. It has no intrinsic connection, however, with a database column. Once the **row** variable contains the correct field values, you must then save the variable into the ROW column with one of the following SQL statements:

- v To update the ROW column in the table with the **row** variable, use an UPDATE statement on a table or view name and specify the **row** variable in the SET clause. For more information, see ["Updating ROW-Type Columns" on page](#page-874-0) [2-823.](#page-874-0)
- v To insert a row into a ROW column, use the INSERT statement on a table or view and specify the **row** variable in the VALUES clause. See ["Inserting Values](#page-588-0) [into ROW-Type Columns" on page 2-537.](#page-588-0)

For examples of how to use SPL row variables, see the *IBM Informix Guide to SQL: Tutorial*. For information on using Informix ESQL/C **row** variables, see the discussion of complex data types in the *IBM Informix ESQL/C Programmer's Manual*.

## **Iterator Functions**

The FROM clause can include a call to an iterator function to specify the source for a query. An *iterator function* is a user-defined function that returns to its calling SQL statement several times, each time returning a value.

You can query the returned result set of an iterator UDR using a virtual table interface. Use this syntax to invoke an iterator function in the FROM clause:

#### **Iterator:**

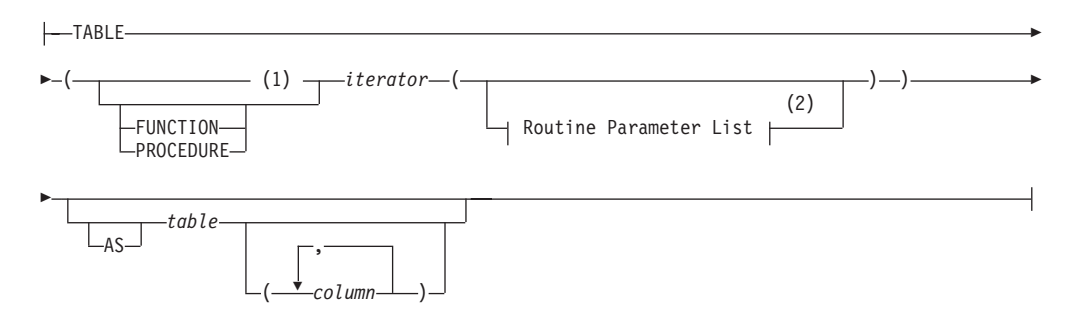

#### **Notes:**

1 Informix extension

<span id="page-711-0"></span>

| Element         | Description                                                                                          | <b>Restrictions</b>                                                      | Syntax                         |
|-----------------|----------------------------------------------------------------------------------------------------|--------------------------------------------------------------------------|--------------------------------|
| column          | Name declared here for a virtual<br>column in table                                                  | Must be unique among column names in<br>table. Cannot include qualifiers | "Identifier" on page<br>$5-21$ |
| <i>iterator</i> | Name of the iterator function                                                                        | Must be registered in the database                                       | "Identifier" on page<br>$5-21$ |
| table           | Name declared here for virtual table Cannot include qualifiers<br>holding <i>iterator</i> result set |                                                                          | "Identifier" on page<br>$5-21$ |

2 See ["Routine Parameter List" on page 5-70](#page-1251-0)

The keyword FUNCTION (or PROCEDURE) was required in releases earlier than Informix 10.5. These keyword extensions to the ANSI/ISO standard for SQL are optional in this release, and have no effect. The following two query specifications, which specify **fibGen( )** as an iterator function, are equivalent:

SELECT \* FROM TABLE FUNCTION ( fibGen(10)); SELECT \* FROM TABLE ( fibGen(10));

The *table* can only be referenced within the context of this query. After the SELECT statement terminates, the virtual table no longer exists.

The number of columns must match the number of values returned by the iterator. An external function can return no more than one value (but that can be of a collection data type). An SPL routine can return multiple values.

To reference the virtual *table* columns in other parts of the SELECT statement, for example, in the WHERE clause or HAVING clause, you must declare its name and the virtual column names in the FROM clause. You do not need to declare the *table* name or *column* names in the FROM clause if you use the asterisk notation in the Select list of the Projection clause:

SELECT \* FROM ...

For more information and examples of using iterator functions in queries, see *IBM Informix User-Defined Routines and Data Types Developer's Guide*.

## **Queries that Join Tables**

If the FROM clause specifies more than one table reference, the query can join rows from several tables. A *join condition* specifies a relationship between at least one column from each table to be joined. Because the columns in a join condition are being compared, they must have compatible data types.

The FROM clause of the SELECT statement can specify several types of joins.

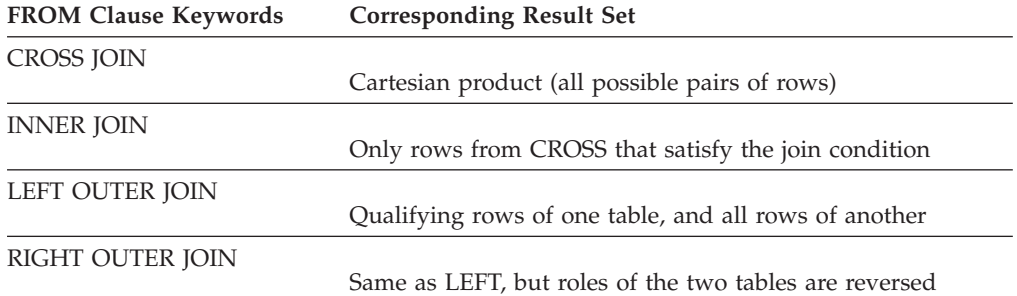

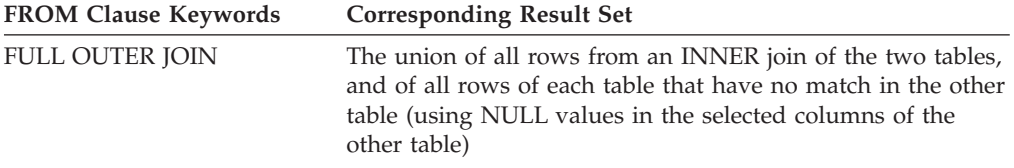

The last four categories are collectively called "Join Types" in the literature of the relational model; a CROSS JOIN ignores the specific data values in joined tables, returning every possible pair of rows, where one row is from each table.

In an inner (or simple) join, the result contains only the combination of rows that satisfy the join conditions. Outer joins preserve rows that otherwise would be discarded by inner joins. In an outer join, the result contains the combination of rows that satisfy the join conditions *and* the rows from the dominant table that would otherwise be discarded. The rows from the dominant table that do not have matching rows in the subordinate table contain NULL values in the columns selected from the subordinate table.

Informix supports the two different syntaxes for left outer joins:

- Informix-extension syntax
- ANSI-compliant syntax

Earlier versions of the database server supported only Informix-extension syntax for outer joins. Informix continues to support this legacy syntax, but using the ANSI-compliant syntax for joins provides greater flexibility in creating queries. In view definitions, however, the legacy syntax does not require materialized views, so it might offer performance advantages.

If you use ANSI-compliant syntax to specify a join in the FROM clause, you must also use ANSI-compliant syntax for all outer joins in the same query block. Thus, you cannot begin another outer join with only the OUTER keyword. The following query, for example, is not valid:

```
SELECT * FROM customer, OUTER orders RIGHT JOIN cust_calls
   ON (customer.customer num = orders.customer num)
   WHERE customer.customer_num = 104);
```
This returns an error because it attempts to combine the Informix-extension OUTER syntax with the ANSI-compliant RIGHT JOIN syntax for outer joins.

See the section ["Informix-Extension Outer Joins" on page 2-667](#page-718-0) for the Informix-extension syntax for LEFT OUTER joins.

# **ANSI-Compliant Joins**

The ANSI-compliant syntax for joins supports these join specifications:

- v To use a CROSS join, a LEFT OUTER, RIGHT OUTER, or FULL OUTER join, or an INNER (or simple) join, see ["Creating an ANSI Join" on page 2-662](#page-713-0) and ["ANSI INNER Joins" on page 2-664.](#page-715-0)
- To use pre-join filters, see ["Using the ON Clause" on page 2-665.](#page-716-0)
- v To use one or more post-join filters in the WHERE clause, see ["Specifying a](#page-717-0) [Post-Join Filter" on page 2-666.](#page-717-0)
- v To have the dominant or subordinate part of an outer join be the result set of another join, see ["Using a Join as the Dominant or Subordinate Part of an Outer](#page-717-0) [Join" on page 2-666.](#page-717-0)

<span id="page-713-0"></span>**Important:** Use the ANSI-compliant syntax for joins when you create new queries in Informix. In Informix releases earlier than 10.00.xC3, cross-server distributed queries with ANSI-compliant joins use query plans that are inefficient for this release. For any UDR older than Informix 10.00.xC3 that performs a cross-server ANSI-compliant join, use the UPDATE STATISTICS statement to replace the original query plan with a re-optimized plan.

## **ANSI Table Reference:**

This diagram shows the ANSI-compliant syntax for a table reference.

## **ANSI Table Reference:**

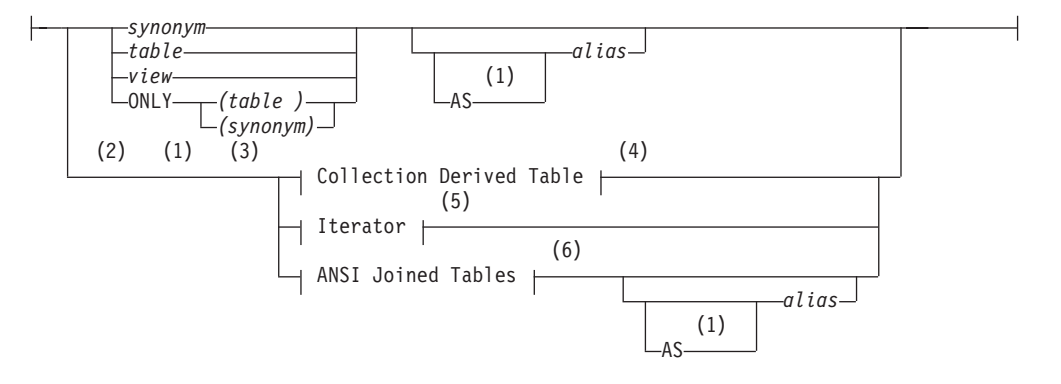

## **Notes:**

- 1 Informix extension
- 2 Stored Procedure Language only
- 3 ESQL/C only
- 4 See ["Collection-Derived Table" on page 5-4](#page-1185-0)
- 5 See ["Iterator Functions" on page 2-659](#page-710-0)
- 6 See ["ANSI Joined Tables" on page 2-663](#page-714-0)

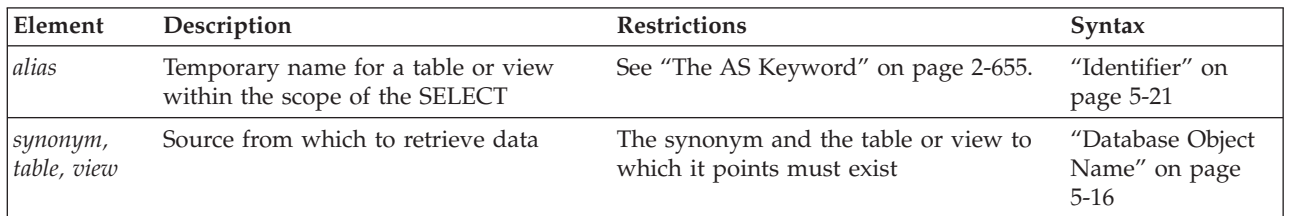

Here the ONLY keyword is the same semantically as in the Informix-extension Table Reference segment, as described in ["The ONLY Keyword" on page 2-657.](#page-708-0)

The AS keyword is optional when you declare an alias (also called a *correlation name*) for a table reference, as described in ["The AS Keyword" on page 2-655,](#page-706-0) unless the alias conflicts with an SQL keyword.

**Creating an ANSI Join:** With ANSI-compliant joined table syntax, as shown in the following diagram, you can specify the INNER JOIN, CROSS JOIN, NATURAL JOIN, LEFT JOIN (or LEFT OUTER JOIN), RIGHT JOIN and FULL OUTER JOIN keywords. The OUTER keyword is optional in ANSI-compliant outer joins.

You must use the same form of join syntax (either Informix extension or ANSI-compliant) for all of the outer joins in the same query block. When you use the ANSI-compliant syntax, you must also specify the join condition in the ON clause, as described in ["Using the ON Clause" on page 2-665.](#page-716-0)

#### **ANSI Joined Tables:**

This is the ANSI-compliant syntax for specifying inner and outer joins.

#### <span id="page-714-0"></span>**ANSI Joined Tables:**

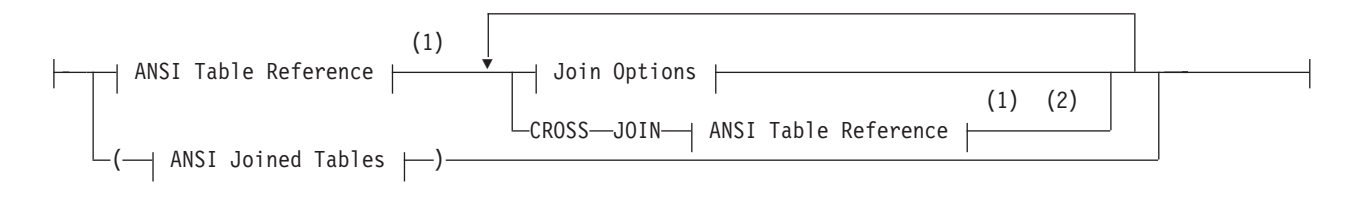

#### **Join Options:**

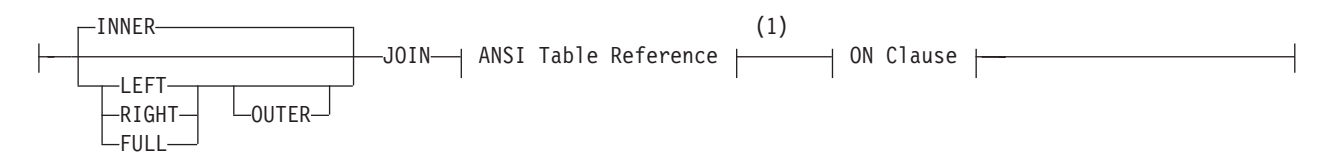

#### **ON Clause:**

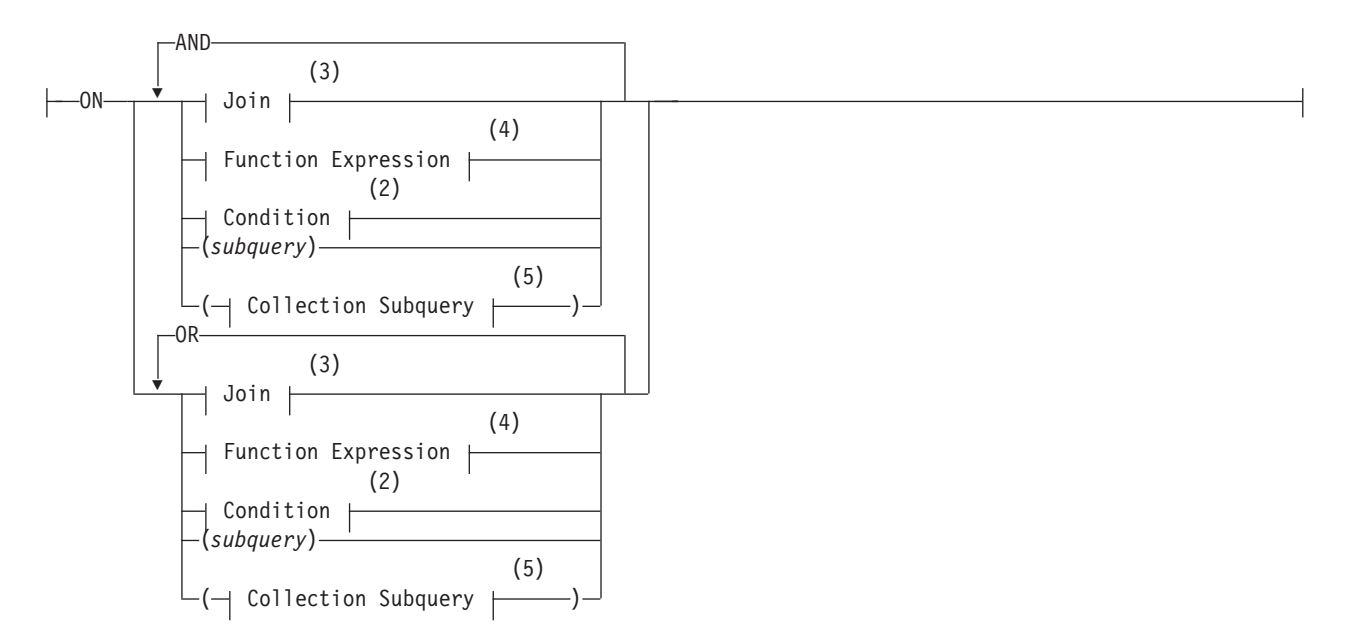

#### **Notes:**

- 1 See ["ANSI Table Reference" on page 2-662](#page-713-0)
- 2 See ["Condition" on page 4-5](#page-968-0)
- 3 See ["Specifying a Join in the WHERE Clause" on page 2-672](#page-723-0)
- 4 See ["Function Expressions" on page 4-90](#page-1053-0)

#### <span id="page-715-0"></span>5 See ["Collection Subquery" on page 4-3](#page-966-0)

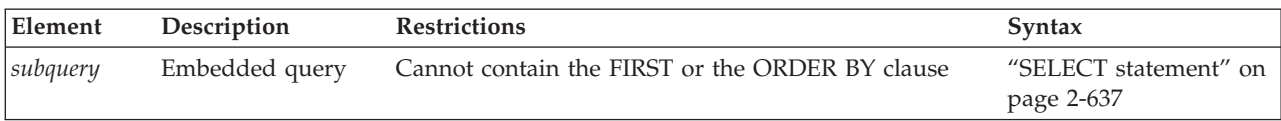

The ANSI-Joined Table segment must be enclosed between parentheses if it is immediately followed by another join specification. For example, the first of the following two queries returns an error; the second query is valid:

```
SELECT * FROM (T1 LEFT JOIN T2) CROSS JOIN T3 ON (T1.c1 = T2.c5)
     WHERE (T1.c1 < 100); -- Ambiguous order of operations;
SELECT * FROM (T1 LEFT JOIN T2 ON (T1.c1 = T2.c5)) CROSS JOIN T3
     WHERE (T1.c1 < 100); -- Unambiguous order of operations;
```
The following valid query specifies nested LEFT OUTER joins of table expressions within the FROM clause of the outer SELECT statement:

```
SELECT * FROM
( (SELECT C1,C2 FROM T3) AS VT3(V31,V32)
LEFT OUTER JOIN
        ( (SELECT C1,C2 FROM T1) AS VT1(VC1,VC2)
        LEFT OUTER JOIN
        (SELECT C1,C2 FROM T2) AS VT2(VC3,VC4)
       ON VT1.VC1 = VT2.VC3)
ON VT3.V31 = VT2.VC3);
```
**ANSI CROSS Joins:** The CROSS keyword specifies the Cartesian product, returning all possible paired combinations that include one row from each of the joined tables.

**ANSI INNER Joins:** To create an inner (or simple) join using the ANSI-compliant syntax, specify the join with the JOIN or INNER JOIN keywords. If you specify only the JOIN keyword, the database server creates an implicit inner join by default. An inner join returns all the rows in a table that have one or more matching rows in the other table (or tables). The unmatched rows are discarded.

**ANSI LEFT OUTER Joins:** The LEFT keyword specifies a join that treats the first table reference as the dominant table in the join. In a left outer join, the subordinate part of the outer join appears to the right of the keyword that begins the outer join specification. The result set includes all the rows that an INNER join returns, plus all rows that would otherwise have been discarded from the dominant table.

**ANSI RIGHT OUTER Joins:** The RIGHT keyword specifies a join that treats the second table reference as the dominant table in the join. In a right outer join, the subordinate part of the outer join appears to the left of the keyword that begins the outer join specification. The result set includes all the rows that an INNER join returns, plus all rows that would otherwise have been discarded from the dominant table.

**ANSI FULL OUTER Joins:** The FULL keyword specifies a join in which the result set includes all the rows from the Cartesian product for which the join condition is true, plus all the rows from each table that do not match the join condition.

In an ANSI-compliant join that specifies the LEFT, RIGHT, or FULL keywords in the FROM clause, the OUTER keyword is optional.

<span id="page-716-0"></span>Join-method optimizer directives that you specify for an ANSI-compliant joined query are ignored, but are listed under *Directives Not Followed* in the explain output file.

#### **Related concepts**:

["Default name and location of the explain output file on UNIX" on page 2-752](#page-803-0)

["Default name and location of the output file on Windows" on page 2-753](#page-804-0)

## **Using the ON Clause**

Use the ON clause to specify the join condition and any expressions as optional join filters.

The following example from the **stores\_demo** database illustrates how the join condition in the ON clause combines the **customer** and **orders** tables:

```
SELECT c.customer_num, c.company, c.phone, o.order_date
   FROM customer c LEFT JOIN orders o
     ON c.customer num = o.customer num;
```
The following table shows part of the joined **customer** and **orders** tables.

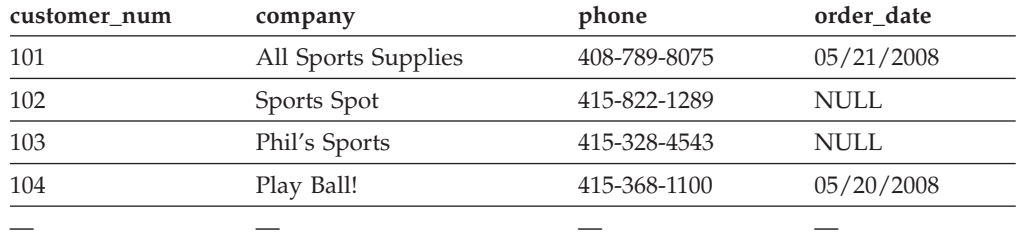

In an outer join, the join filters (expressions) that you specify in the ON clause determine which rows of the subordinate table join to the dominant (or outer) table. The dominant table, by definition, returns all its rows in the joined table. That is, a join filter in the ON clause has no effect on the dominant table.

If the ON clause specifies a join filter on the dominant table, the database server joins only those dominant table rows that meet the criterion of the join filter to rows in the subordinate table. The joined result contains all rows from the dominant table. Rows in the dominant table that do not meet the criterion of the join filter are extended with NULL values for the subordinate columns.

The following example from the **stores\_demo** database illustrates the effect of a join filter in the ON clause:

```
SELECT c.customer_num, c.company, c.phone, o.order_date
   FROM customer c LEFT JOIN orders o
     ON c.customer num = o.customer num
        AND c.company <> "All Sports Supplies";
```
The row that contains All Sports Supplies remains in the joined result.

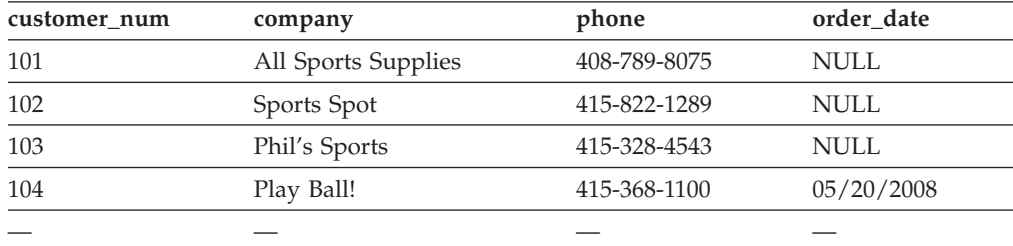

<span id="page-717-0"></span>Even though the order date for customer number 101 is 05/21/2008 in the **orders** table, the effect of placing the join filter (c.company <> "All Sports Supplies") prevents this row in the dominant **customer** table from being joined to the subordinate **orders** table. Instead, a NULL value for **order\_date** is extended to the row of All Sports Supplies.

Applying a join filter to a base table in the subordinate part of an outer join can improve performance. For more information, see your *IBM Informix Performance Guide*.

**Specifying a Post-Join Filter:** When you use the ON clause to specify the join, you can use the WHERE clause as a post-join filter. The database server applies the post-join filter of the WHERE clause to the results of the outer join.

The following example illustrates the use of a post-join filter. This query returns data from the **stores\_demo** database. Suppose you want to determine which items in the catalog are not being ordered. The next query creates an outer join of the data from the **catalog** and **items** tables and then determines which catalog items from a specific manufacturer (HRO) have not sold:

```
SELECT c.catalog_num, c.stock num, c.manu code, i.quantity
   FROM catalog \overline{c} LEFT JOIN items i
   ON c.stock_num = i.stock_num AND c.manu_code = i.manu_code
   WHERE i.quantity IS NULL AND c.manu code = "HRO";
```
The WHERE clause contains the post-join filter that locates the rows of HRO items in the catalog for which nothing has been sold.

When you apply a post-join filter to a base table in the dominant or subordinate part of an outer join, you might improve performance. For more information, see your *IBM Informix Performance Guide*.

**Using a Join as the Dominant or Subordinate Part of an Outer Join:** With the ANSI join syntax, you can nest joins. You can use a join as the dominant or subordinate part of an outer or inner join.

Suppose you want to modify the previous query (the post-join filter example) to get more information that will help you determine whether to continue carrying each unsold item in the catalog. You can modify the query to include information from the **stock** table so that you can see a short description of each unsold item with its cost:

```
SELECT c.catalog num, c.stock num, s.description, s.unit price,
  s.unit descr, c.manu code, i.quantity
FROM (catalog c INNER JOIN stock s
  ON c.stock num = s.stock num
     AND c.manu code = s.manu code)LEFT JOIN items i
     ON c.stock num = i.stock num
        AND c.manu code = i.manu code
   WHERE i.quantity IS NULL
     AND c.manu code = "HRO";
```
In this example, an inner join between the **catalog** and **stock** tables forms the dominant part of an outer join with the **items** table.

For additional examples of outer joins, see the *IBM Informix Guide to SQL: Tutorial*.

## **Informix-Extension Outer Joins**

The Informix-extension syntax for outer joins begins with an implicit left outer join. That is, you begin an outer join with the OUTER keyword. This is the syntax of the Informix-extension OUTER clause.

#### <span id="page-718-0"></span>**Informix-Extension OUTER Clause:**

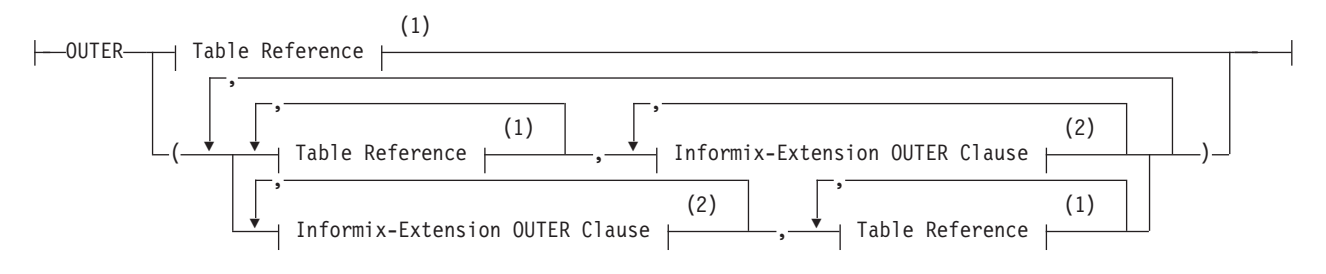

#### **Notes:**

- 1 See ["FROM Clause" on page 2-653](#page-704-0)
- 2 Informix extension

If you use this syntax for an outer join, you must use Informix-extension syntax for all outer joins in a single query block, and you must include the join condition in the WHERE clause. You cannot begin another outer join with the LEFT JOIN or the LEFT OUTER JOIN keywords.

This example uses the OUTER keyword to create an outer join that lists all customers and their orders, regardless of whether they have placed orders:

```
SELECT c.customer num, c.lname, o.order num FROM customer c,
   OUTER orders o WHERE c.customer num = o.customer num;
```
This example returns all the rows from the **customer** table with the rows that match in the **orders** table. If no record for a customer appears in the **orders** table, the returned **order\_num** column for that customer has a NULL value.

If you have a complex outer join, that is, the query has more than one outer join, you must either embed the additional outer join or joins in parentheses, as the syntax diagram shows, or establish join conditions, or relationships, between the dominant table and each subordinate table in the WHERE clause.

When an expression or a condition in the WHERE clause relates two subordinate tables, you must use parentheses around the joined tables in the FROM clause to enforce dominant-subordinate relationships, as in this example:

```
SELECT c.company, o.order_date, i.total_price, m.manu_name
   FROM customer c,
      OUTER (orders o, OUTER (items i, OUTER manufact m))
   WHERE c.customer_num = o.customer_num
      AND o.order n\overline{u}m = i.order num
      AND i.manu code = m.manu code;
```
When you omit parentheses around the subordinate tables in the FROM clause, you must establish join conditions between the dominant table and each subordinate table in the WHERE clause. If a join condition is between two subordinate tables, the query fails, but the following example successfully returns a result:

```
SELECT c.company, o.order_date, c2.call_descr
   FROM customer c, OUTER orders o, OUTER cust calls c2
  WHERE c.customer num = o.customer num
     AND c.customer_num = c2.customer_num;
```
The *IBM Informix Guide to SQL: Tutorial* has examples of complex outer joins.

# **WHERE Clause of SELECT**

The WHERE clause can specify join conditions for Informix-extension joins, post-join filters for ANSI-compliant joins, and for search criteria on data values.

## **WHERE Clause:**

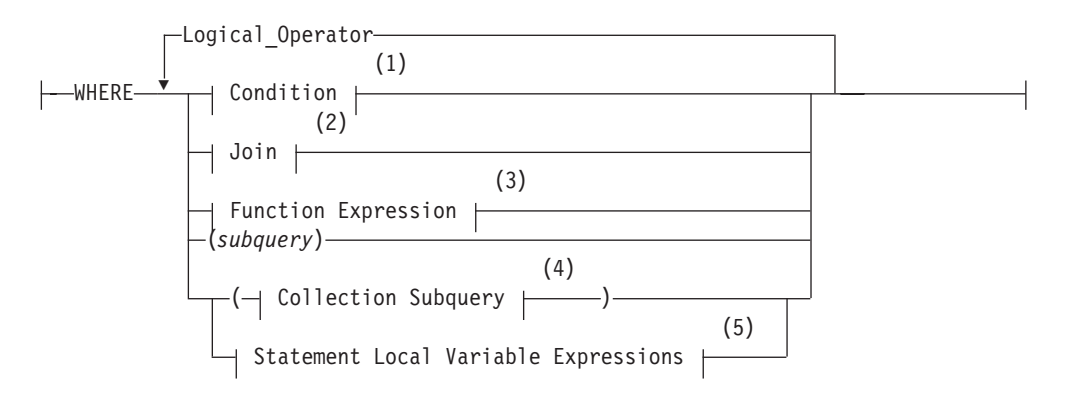

#### **Notes:**

- 1 See ["Condition" on page 4-5](#page-968-0)
- 2 See ["Specifying a Join in the WHERE Clause" on page 2-672](#page-723-0)
- 3 See ["Function Expressions" on page 4-90](#page-1053-0)
- 4 See ["Collection Subquery" on page 4-3](#page-966-0)
- 5 See ["Statement-Local Variable Expressions" on page 4-182](#page-1145-0)

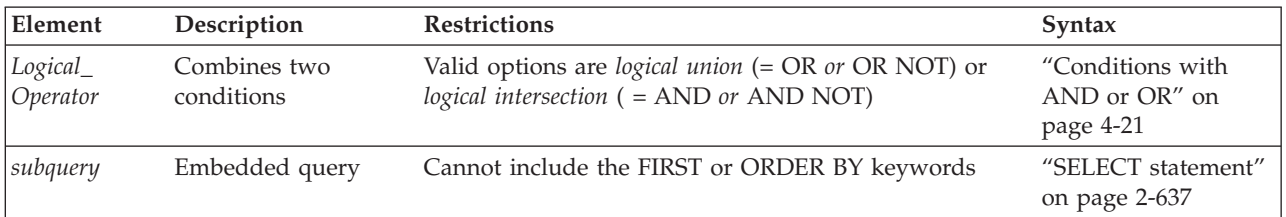

# **Using a Condition in the WHERE Clause**

You can use these simple conditions or comparisons in the WHERE clause:

- Relational-operator condition
- IN or BETWEEN . . . AND
- IS NULL or IS NOT NULL
- LIKE or MATCHES

You also can use a SELECT statement within the WHERE clause; this is called a *subquery*. The following WHERE clause operators are valid in a subquery:

- IN or EXISTS
- ALL, ANY, or SOME
For more information, see ["Condition" on page 4-5.](#page-968-0)

In the WHERE clause, an aggregate function is not valid unless it is part of a subquery or is on a correlated column originating from a parent query, and the WHERE clause is in a subquery within a HAVING clause.

**Relational-Operator Condition:** A relational-operator condition is satisfied if the expressions on each side of the operator fulfill the relation that the operator specifies. The following statements use the greater than  $($  >  $)$  and equal  $($  =  $)$ relational operators:

SELECT order num FROM orders WHERE order date  $>$  '6/04/08'; SELECT fname,  $\overline{l}$ name, company FROM customer WHERE  $city[1,3] = 'San';$ 

Single quotation marks are required around 'San' because the substring is from a character column. See the ["Relational-Operator Condition" on page 4-9.](#page-972-0)

#### **Blank strings and empty strings in the WHERE clause**

For LVARCHAR, NVARCHAR, or VARCHAR columns, queries with a WHERE clause specifying equality of the column value to an empty string ( WHERE varlength col = ''

) return the same result set as an otherwise identical query in which the WHERE clause specifies equality to a string of blank (ASCII 32) characters.

For example, if varlength col is of type VARCHAR, NVARCHAR, or LVARCHAR, the following WHERE clause examples are all functionally equivalent to a WHERE clause that specifies equality to an empty string:

WHERE varlength  $col = ' '$ WHERE varlength col = ' ' WHERE varlength $\overline{\phantom{a}}$ col = ' '

Thus, for the built-in variable-length character data types, the WHERE clause makes no distinction between an empty string and a string consisting entirely of one or more blank characters. (Note, however, that the query filter

WHERE varlength col IS NULL

is not equivalent to the previous WHERE clause examples, and returns a different result set if any varlength\_col value is NULL.)

**IN Condition:** The IN condition is satisfied when the expression to the left of the IN keyword is included in the list of values to the right of the keyword.

The following examples show the IN condition:

```
SELECT lname, fname, company FROM customer
   WHERE state IN ('CA','WA', 'NJ');
SELECT * FROM cust_calls
  WHERE user id NOT IN (USER );
```
For more information, see the ["IN Subquery" on page 4-18.](#page-981-0)

**BETWEEN Condition:** The BETWEEN condition is satisfied when the value to the left of BETWEEN is in the inclusive range of the two values on the right of BETWEEN. The first two queries in the following example use literal values after the BETWEEN keyword. The third query uses the built-in CURRENT function and a literal interval to search for dates between the current day and seven days earlier.

```
SELECT stock_num, manu_code FROM stock
   WHERE unit_price BETWEEN 125.00 AND 200.00;
SELECT DISTINCT customer num, stock num, manu code
   FROM orders, items
  WHERE order_date BETWEEN '6/1/07' AND '9/1/07';
SELECT * FROM cust calls WHERE call dtime
   BETWEEN (CURRENT - INTERVAL(7) DAY TO DAY) AND CURRENT;
```
For more information, see the ["BETWEEN Condition" on page 4-9.](#page-972-0)

**Using IS NULL and IS NOT NULL Conditions:** The IS NULL condition is satisfied if the specified *column* contains a NULL value, or if the specified *expression* evaluates to NULL.

If you use the IS NOT NULL predicate, the condition is satisfied when the *column* contains a value that is not NULL, or when the *expression* does not evaluate to NULL. The following example selects the order numbers and customer numbers for which the order has not been paid:

```
SELECT order num, customer num FROM orders
   WHERE paid_date IS NULL;
```
For a complete description of the IS NULL and IS NOT NULL operators, see the ["IS NULL and IS NOT NULL Conditions" on page 4-12.](#page-975-0)

**LIKE or MATCHES Condition:** The LIKE or MATCHES condition is satisfied if either of the following is true:

- The value of the column that precedes the LIKE or MATCHES keyword matches the pattern that the quoted string specifies. You can use wildcard characters in the string.
- v The value of the column that precedes the LIKE or MATCHES keyword matches the pattern that is specified by the column that follows the LIKE or MATCHES keyword. The value of the column on the right serves as the matching pattern in the condition.

The following examples use a backslash  $(\n\setminus)$  as the default escape character. The default escape character is set by the DEFAULTESCCHAR configuration parameter or the **DEFAULTESCCHAR** session environment option.

The following SELECT statement returns all rows in the **customer** table in which the **lname** column begins with the literal string 'Baxter'. Because the string is a literal string, the condition is case sensitive.

SELECT \* FROM customer WHERE lname LIKE 'Baxter%' ;

The next SELECT statement returns all rows in the **customer** table in which the value of the **lname** column matches the value of the **fname** column: SELECT \* FROM customer WHERE lname LIKE fname;

The following examples use the LIKE condition with a wildcard. The first SELECT statement finds all stock items that are some kind of ball. The second SELECT statement finds all company names that contain a percent(%) sign. Backslash ( **\** ) is used as the default escape character for the percent ( $%$ ) sign wildcard. The third SELECT statement uses the ESCAPE option with the LIKE condition to retrieve rows from the **customer** table in which the **company** column includes a percent ( $\%$ ) sign. The z is used as an escape character for the percent ( $\%$ ) sign:

```
SELECT stock num, manu code FROM stock
  WHERE description LIKE '
SELECT * FROM customer WHERE company LIKE '
SELECT * FROM customer WHERE company LIKE '%z%%' ESCAPE 'z';
```
The following examples use MATCHES with a wildcard in SELECT statements. The first SELECT statement finds all stock items that are some kind of ball. The second SELECT statement finds all company names that contain an asterisk ( **\*** ). The backslash ( **\** ) is used as the default escape character for a literal asterisk ( **\*** ) character. The third statement uses the ESCAPE option with the MATCHES condition to retrieve rows from the **customer** table where the **company** column includes an asterisk ( **\*** ). The z character is specified as an escape character for the asterisk ( **\*** ) character:

```
SELECT stock num, manu code FROM stock
  WHERE description MATCHES '*ball';
```
SELECT \* FROM customer WHERE company MATCHES '\*\\*\*';

SELECT \* FROM customer WHERE company MATCHES '\*z\*\*' ESCAPE 'z';

See also the ["LIKE and MATCHES Condition" on page 4-13.](#page-976-0)

**IN Subquery:** With the IN subquery, more than one row can be returned, but only one column can be returned.

This example shows the use of an IN subquery in a SELECT statement:

```
SELECT DISTINCT customer num FROM orders
   WHERE order num NOT IN
      (SELECT order_num FROM items
         WHERE stock num = 1);
```
For additional information, see the ["IN Condition" on page 4-10.](#page-973-0)

**EXISTS Subquery:** With the EXISTS subquery, one or more columns can be returned.

The following example of a SELECT statement with an EXISTS subquery returns the stock number and manufacturer code for every item that has never been ordered (and is therefore not listed in the **items** table).

It is appropriate to use an EXISTS subquery in this SELECT statement because you need the correlated subquery to test both **stock\_num** and **manu\_code** in the **items** table.

```
SELECT stock num, manu code FROM stock
   WHERE NOT EXISTS
      (SELECT stock_num, manu_code FROM items
         WHERE stock.stock num = items.stock num AND
            stock.manu_code = items.manu_code);
```
The preceding example would work equally well if you use a SELECT \* in the subquery in place of the column names, because you are testing for the existence of a row or rows.

For additional information, see the ["EXISTS Subquery" on page 4-19.](#page-982-0)

**ALL, ANY, SOME Subqueries:** The following examples return the order number of all orders that contain an item whose total price is greater than the total price of every item in order number 1023. The first SELECT uses the ALL subquery, and the second SELECT produces the same result by using the MAX aggregate function.

```
SELECT DISTINCT order num FROM items
  WHERE total price > ALL (SELECT total price FROM items
       WHERE order num = 1023);
SELECT DISTINCT order num FROM items
   WHERE total price > SELECT MAX(total price) FROM items
       WHERE order num = 1023);
```
The following SELECT statements return the order number of all orders that contain an item whose total price is greater than the total price of at least one of the items in order number 1023. The first SELECT statement uses the ANY keyword, and the second SELECT statement uses the MIN aggregate function:

```
SELECT DISTINCT order_num FROM items
   WHERE total price > ANY (SELECT total price FROM items
       WHERE order_num = 1023);
SELECT DISTINCT order num FROM items
   WHERE total_price > (SELECT MIN(total_price) FROM items
```
WHERE order num =  $1023$ );

You can omit the keywords ANY, ALL, or SOME in a subquery if the subquery returns exactly one value. If you omit ANY, ALL, or SOME, and the subquery returns more than one value, you receive an error. The subquery in the next example returns only one row, because it uses an aggregate function:

```
SELECT order num FROM items
   WHERE stock_num = 9 AND quantity =
       (SELECT \overline{MAX}(quantity) FROM items WHERE stock num = 9);
```
See also ["ALL, ANY, and SOME Subqueries" on page 4-19.](#page-982-0)

# **Specifying a Join in the WHERE Clause**

You join two tables by creating a relationship in the WHERE clause between at least one column from one table and at least one column from another. The join creates a temporary composite table where each pair of rows (one from each table) that satisfies the join condition is linked to form a single row.

### **Join:**

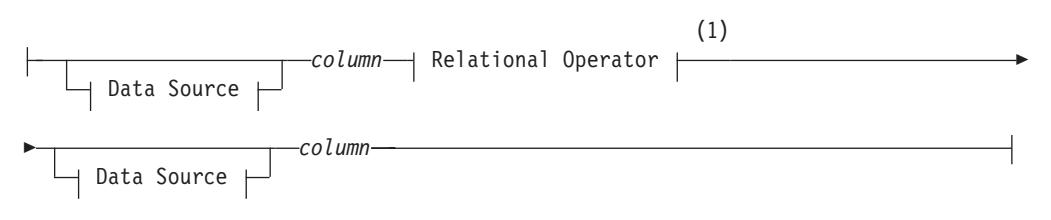

### **Data Source:**

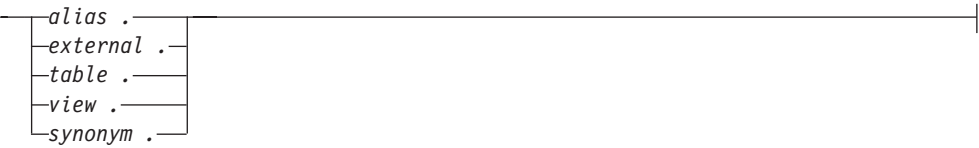

#### **Notes:**

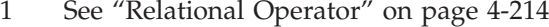

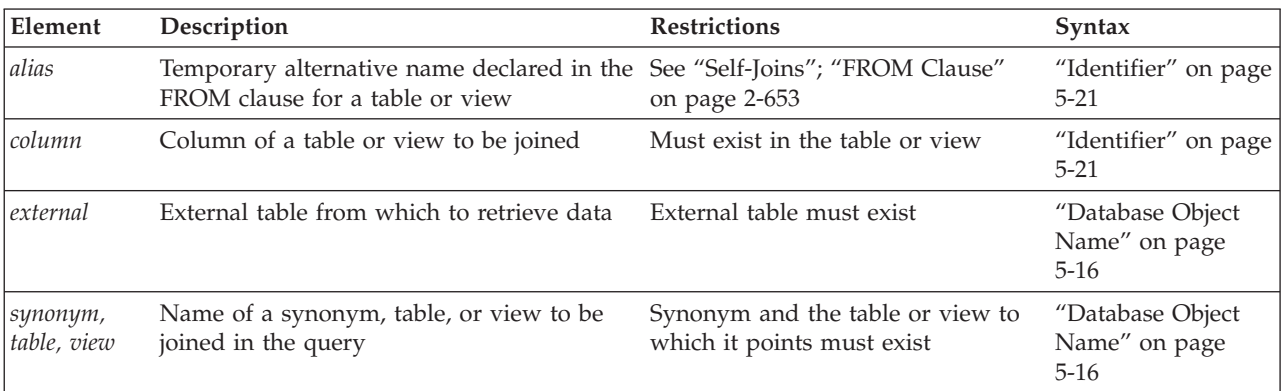

Rows from the tables or views are *joined* when there is a match between the values of specified columns. When the columns to be joined have the same name, you must qualify each column name with its data source.

#### **Two-Table Joins:**

You can create two-table joins, multiple-table joins, self-joins, and outer joins (Informix-extension syntax). The following example shows a two-table join:

```
SELECT order num, lname, fname FROM customer, orders
  WHERE customer.customer num = orders.customer num;
```
#### **Multiple-Table Joins:**

A multiple-table join is a join of more than two tables. Its structure is similar to the structure of a two-table join, except that you have a join condition for more than one pair of tables in the WHERE clause. When columns from different tables have the same name, you must qualify the column name with its associated table or table alias, as in *table.column*. For the full syntax of a table name, see ["Database](#page-1197-0) [Object Name" on page 5-16.](#page-1197-0)

The following multiple-table join yields the company name of the customer who ordered an item as well as its stock number and manufacturer code:

```
SELECT DISTINCT company, stock_num, manu_code
   FROM customer c, orders o, items i
   WHERE c.customer num = o.customer num
     AND o.order_num = i.order_num;
```
#### **Self-Joins:**

You can join a table to itself. To do so, you must list the table name twice in the FROM clause and assign it two different table aliases. Use the aliases to refer to each of the *two* tables in the WHERE clause. The next example is a self-join on the **stock** table. It finds pairs of stock items whose unit prices differ by a factor greater than 2.5. The letters x and y are each aliases for the **stock** table.

SELECT x.stock\_num, x.manu\_code, y.stock\_num, y.manu\_code FROM stock x, stock y WHERE x.unit price > 2.5 \* y.unit price; <span id="page-725-0"></span>**Informix-Extension Outer Joins:** The next outer join lists the company name of the customer and all associated order numbers, if the customer has placed an order. If not, the company name is still listed, and a NULL value is returned for the order number.

```
SELECT company, order_num FROM customer c, OUTER orders o
  WHERE c.customer num = o.customer num;
```
For more information about outer joins, see the *IBM Informix Guide to SQL: Tutorial*.

# **Hierarchical Clause**

The Hierarchical clause sets the conditions for recursive queries on a table object in which a hierarchy of parent-child dependencies exists among the rows. SELECT statements that include this clause are called *hierarchical queries*.

The table object on which the hierarchical query operates must be specified in the FROM clause of the SELECT statement. The table object is typically a self-referencing table in which one or more columns acts as a foreign key constraint for another column (or for a subset of the columns) in the same table.

The syntax that this clause supports is an extension to the ANSI/ISO standard for SQL.

### **Syntax**

### **Hierarchical Clause**

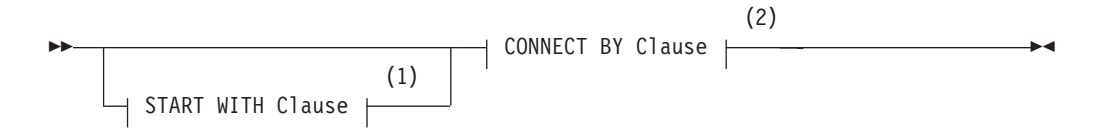

#### **Notes:**

- 1 See ["START WITH Clause" on page 2-678](#page-729-0)
- 2 See ["CONNECT BY Clause" on page 2-678](#page-729-0)

The table object on which the hierarchical query operates must be specified in the FROM clause of the SELECT statement. This can be any of the following table objects:

- A table or updateable view
- A temporary table
- v A table in another database of the same Informix instance to which the session is connected
- A derived table that is the result of a query
- A table protected by a label-based access control (LBAC) security policy
- A table with column level encryption or row level encryption
- A synonym for any of the above table objects.

The following table objects are not supported in the FROM clause of a hierarchical query:

- A join of two or more tables
- A view that is not updatable
- v A table in a database of a remote Informix instance
- v An external table that the CREATE EXTERNAL TABLE statement defined
- A sequence object.

Informix supports sequence objects in the projection list of hierarchical queries, in the WHERE clause, and in other contexts where an expression is valid in SELECT statements, but not in the hierarchical query clause.

The hierarchical clause is valid in correlated subqueries and in uncorrelated subqueries.

Hierarchical queries can include all types of optimizer directives, with these exceptions:

- Join-order directives
- Join-method directives

Hierarchical queries do not support the Parallel Database Query (PDQ) feature of Informix.

The Hierarchical clause can specify recursive queries on a table whose rows describe a hierarchy of parent-child relationships.

- This can be a simple hierarchy, such as the reporting structure of an organization in which every node that is not the root reports to a single node at higher level within the hierarchy. (In the LBAC security feature of Informix, a security label component of type TREE has the logical structure of a simple hierarchy.)
- Besides simple hierarchies, the Hierarchical clause can query data hierarchies of more complex topologies, in which nodes have many-to-many relationships, and in which a child node can be the ancestor of its parent. For information on using the Hierarchical clause to query a table that has cycles within the data hierarchy, see the ["CONNECT BY Clause" on page 2-678.](#page-729-0)

**Note:** The Hierarchical clause is unrelated to table hierarchies, in which a hierarchy of parent-child relationships exist among the schemas of a set of typed tables. Similarly, the hierarchy of a set of DISTINCT data types that all derive from a common base type resembles a data hierarchy, but is unrelated to the Hierarchical clause, where the hierarchy exists in parent-child dependencies between data entities, rather than relationships among data types.

# **SQL Syntax Specific to Hierarchical Queries**

Besides the START WITH, CONNECT BY, and CONNECT NOCYCLE BY keywords that specify the conditions for recursive queries of a table that contains hierarchical data, hierarchical queries also support additional syntax tokens that are valid only in hierarchical queries, and that cannot be used in SELECT statements that have no CONNECT BY clause. Syntax tokens specific to hierarchical queries include two operators, three pseudocolumns, and a built-in function:

• CONNECT\_BY\_ROOT operator

This can return an expression for the root ancestor of its operand.

• PRIOR operator

This can reference a returned value from the previous recursive step.

• LEVEL pseudocolumn

This can indicate which step of the query returned a row within the hierarchy.

• CONNECT\_BY\_ISCYCLE pseudocolumn

This can indicate whether a row has a child node that is also its ancestor.

• CONNECT\_BY\_ISLEAF pseudocolumn

This can indicate whether a row has any children among the rows that the query returns.

v **SYS\_CONNECT\_BY\_PATH** function

This can construct and return a string representing the path from a specified row to the root of the hierarchy

• SIBLINGS keyword in the ORDER BY clause

The ORDER SIBLINGS BY clause can sort returned rows for siblings of the same parent at every level.

These pseudocolumns and the **SYS\_CONNECT\_BY\_PATH** function are typically specified in the Projection clause of the SELECT statement, but the LEVEL pseudocolumn and the PRIOR operator can be specified in the Hierarchical clause.

For details of the syntax and semantics of these tokens that only support hierarchical queries, see ["Conditions in the CONNECT BY Clause" on page 2-680](#page-731-0) and ["ORDER SIBLINGS BY Clause" on page 2-693.](#page-744-0)

# **Overview of Hierarchical Queries**

The clauses of a SELECT statement that includes the Hierarchical clause are processed in the following sequence:

- 1. FROM clause (for only a single table object in the current database)
- 2. Hierarchical clause
- 3. WHERE clause (without join predicates)
- 4. GROUP BY clause
- 5. HAVING clause
- 6. Projection clause
- 7. ORDER BY clause

The Hierarchical clause follows the WHERE clause in the lexical sequence of SELECT statement clauses, but the WHERE clause predicates are processed on the result of the Hierarchical clause. The WHERE clause cannot specify join predicates if the SELECT statement includes the Hierarchical clause, but the table object specified in the FROM clause can be the result set of a query that joins one or more tables.

Any SELECT statement that includes a hierarchical-query-clause is called a hierarchical query, which performs a recursive series of queries on the table that the FROM clause specifies:

- 1. The optional START WITH clause can specify a condition. Any rows that satisfy this condition are returned as the first intermediate result set of the hierarchical query.
- 2. The next step applies the condition specified in the CONNECT BY clause to the table. Any rows satisfying that condition are returned as the second intermediate result set.
- 3. The next step applies the CONNECT BY condition to the table. Any rows that are returned comprise the third intermediate result set.
- 4. The CONNECT BY clause executes queries recursively to produce successive intermediate result sets, until an iteration yields an empty result set.
- 5. The hierarchical SELECT statement then combines all of the intermediate result sets of the preceding recursive steps, producing the final result set of the Hierarchical clause.
- 6. The predicates of the WHERE clause are then applied to this set of rows that the Hierarchical clause retrieved, and the remaining clauses of the SELECT statement are subsequently applied in the order that was listed above.

After the START WITH and CONNECT BY clauses have returned all of the intermediate result sets, you can use the ORDER SIBLINGS BY clause to sort the sibling rows that have the same parent for every level within the hierarchy. For more information, see ["ORDER SIBLINGS BY Clause" on page 2-693.](#page-744-0)

You can use output from the SET EXPLAIN statement to view the execution path of a hierarchical query.

The Hierarchical clause provides an efficient alternative to using the Node DataBlade to retrieve information from hierarchical data sets

# **Example of a Hierarchical Data Set**

In several topics that follow, SQL code examples that illustrate hierarchical queries are based on hierarchic data in the following **employee** table, whose rows contains information about employees within an organizational hierarchy. The **mgrid** column shows the employee identifier (**empid**) of the manager to whom the employee reports:

CREATE TABLE employee(

```
empid INTEGER NOT NULL PRIMARY KEY,
name VARCHAR(10),
salary DECIMAL(9, 2),
mgrid INTEGER
```
);

Data values for the 17 rows in the **employee** table are these.

```
INSERT INTO employee VALUES ( 1, 'Jones', 30000, 10);
INSERT INTO employee VALUES ( 2, 'Hall', 35000, 10);
INSERT INTO employee VALUES ( 3, 'Kim', 40000, 10);
INSERT INTO employee VALUES ( 4, 'Lindsay', 38000, 10);
INSERT INTO employee VALUES ( 5, 'McKeough', 42000, 11);
INSERT INTO employee VALUES ( 6, 'Barnes', 41000, 11);
INSERT INTO employee VALUES ( 7, 'O''Neil', 36000, 12);
INSERT INTO employee VALUES ( 8, 'Smith', 34000, 12);
INSERT INTO employee VALUES (8, 'Smith', 34000, 12);<br>INSERT INTO employee VALUES (9, 'Shoeman', 33000, 12);<br>INSERT INTO employee VALUES (10, 11)
INSERT INTO employee VALUES (10, 'Monroe', 50000, 15);
INSERT INTO employee VALUES (11, 'Zander', 52000, 16);
INSERT INTO employee VALUES (12, 'Henry', 51000, 16);
INSERT INTO employee VALUES (13, 'Aaron', 54000, 15);
INSERT INTO employee VALUES (14, 'Scott', 53000, 16);
INSERT INTO employee VALUES (15, 'Mills', 70000, 17);
INSERT INTO employee VALUES (16, 'Goyal', 80000, 17);
INSERT INTO employee VALUES (17, 'Urbassek', 95000, NULL);
```
Here the NULL value in the **mgrid** column in the last row shows that employee **Urbassek**, whose **mgrid** value is 17 is the root node of this reporting hierarchy.

The following diagram illustrates the four levels of the reporting hierarchy (with nodes showing the **empid** values) for the **employee** table data:

<span id="page-729-0"></span>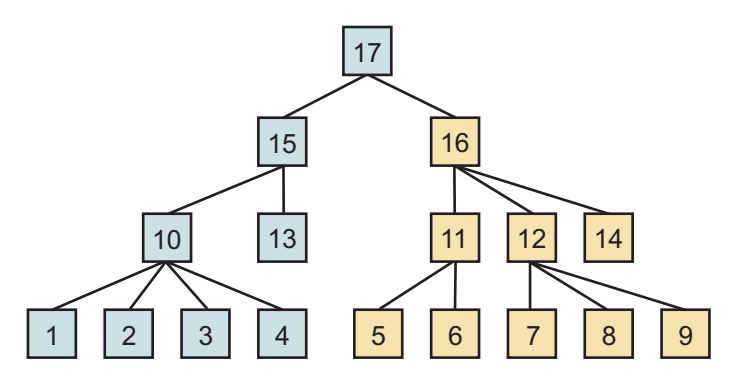

*Figure 2-2. Relationships of Elements in a Reporting Hierarchy*

# **START WITH Clause**

The optional START WITH clause specifies a condition. The row that satisfies this condition becomes the root for beginning the recursive operations of the CONNECT BY clause in hierarchical queries.

Only Informix supports the START WITH clause, which is an extension to the ANSI/ISO standard for SQL.

### **Syntax**

 START WITH Condition (1)

### **Notes:**

1 See ["Condition" on page 4-5](#page-968-0)

#### **Usage**

The START WITH clause specifies a search condition that the CONNECT BY clause uses for the first iteration of its recursive actions. If you omit the START WITH clause, the CONNECT BY clause treats every row as the root of the hierarchy for the initial set of intermediate results.

# **CONNECT BY Clause**

The CONNECT BY clause specifies conditions for performing recursive operations in hierarchical queries.

The CONNECT BY clause is an extension to the ANSI/ISO standard for SQL.

### **Syntax**

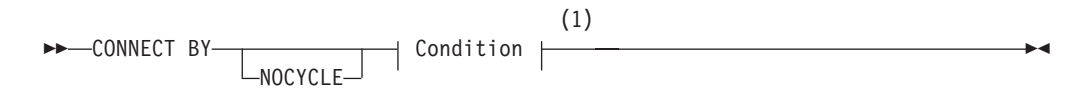

#### **Notes:**

1 See ["Condition" on page 4-5](#page-968-0)

### **Usage**

If you include the START WITH clause, the search condition that it specifies is applied in producing the first intermediate result set for the hierarchical query. This consists of the rows of the table specified in the FROM clause for which the START WITH condition is true.

If the START WITH clause is omitted, no START WITH condition is available as a filter, and the first intermediate result set is the entire set of rows in the table that the FROM clause specifies.

The CONNECT BY clause produces successive intermediate result sets by applying the CONNECT BY search condition until this recursive process terminates when an iteration yields an empty result set.

### **The NOCYCLE Keyword**

Rows returned by recursive queries of the CONNECT BY clause must be part of a simple hierarchy. SELECT statements that include the Hierarchical clause fail with an error if the query returns a row that is both the ancestor and the descendant of another node. This topology is called a cycle.

You can include the NOCYCLE keyword between the CONNECT BY keywords and the condition specification of the CONNECT BY clause to filter out any rows that would otherwise cause the hierarchical query to fail with error -26079 because of a cycle in an intermediate result set.

For example, for the hierarchical data set of the **employee** table that is described in the topi[c"Hierarchical Clause" on page 2-674,](#page-725-0) the following UPDATE statement introduces a cycle for the employees whose **empid** values are 5 and 17: UPDATE employee SET mgrid = 5 WHERE name = 'Urbassek';

After the hierarchical data set has been modified by the UPDATE statement above, the following query (which omits the NOCYCLE keyword) fails:

SELECT empid, name, mgrid, CONNECT BY ISLEAF leaf FROM employee START WITH name = 'Goyal' CONNECT BY PRIOR empid = mgrid;

Error -26079 is issued when the last CONNECT BY step detects that employee **McKeough** is part of a loop:

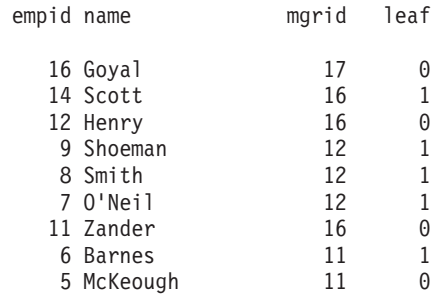

26079: CONNECT BY query resulted in a loop/cycle. Error in line 8 Near character position 28

<span id="page-731-0"></span>You can include the NOCYCLE keyword between the CONNECT BY keywords and the *condition* specification of the CONNECT BY clause to filter out any rows that would otherwise cause the hierarchical query to fail with error -26079 because of a cycle in an intermediate result set. The following query differs from the query that failed by including the CONNECT\_BY\_ISCYCLE pseudocolumn in the Projection clause, and by including the NOCYCLE keyword in the CONNECT BY clause.

```
SELECT empid, name, mgrid, CONNECT_BY_ISLEAF leaf, CONNECT_BY_ISCYCLE cycle
FROM employee
START WITH name = 'Goyal'
CONNECT BY NOCYCLE PRIOR empid = mgrid;
```
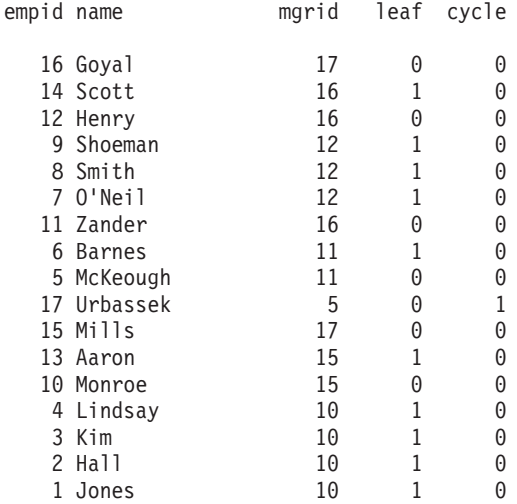

17 row(s) retrieved.

Because the NOCYCLE keyword enabled the CONNECT BY clause to continue processing after the cycle was detected, **Urbassek** was returned from the CONNECT BY step that had failed in the previous example, and processing continued until all of the rows in the data set had been returned. In the output display above, **leaf** is an alias for the CONNECT\_BY\_ISLEAF pseudocolumn, and **cycle** is an alias for the CONNECT\_BY\_ISCYCLE pseudocolumn, with both aliases declared in the Projection clause. In these results, **Urbassek** is marked in the **cycle** column as the cause of the loop.

The result set above implies that the cycle can be removed from the **employee** table by changing the **mgrid** value in the row that had identified **McKeough** as the manager of **Urbassek**:

UPDATE employee SET mgrid = NULL WHERE empid =  $17$ ;

# **Conditions in the CONNECT BY Clause**

Besides expressions and operators that are valid in Boolean conditions and in general SQL expressions, the *condition* that is specified in CONNECT BY clause supports two additional syntax constructs, the PRIOR operator and the LEVEL pseudocolumn, that are valid only in SELECT statements that include the Hierarchical clause.

### **The PRIOR Operator**

The PRIOR unary operator can appear in the CONNECT BY clause with a column name as its operand. PRIOR can be used to distinguish column references to the result of the most recent previous recursive step of the CONNECT BY clause from

column references to the current result set. The column name immediately follows this right-associative operator, as in the following syntax fragment: CONNECT BY mgrid = PRIOR empid

Here the CONNECT BY condition is satisfied by those rows in which the manager specified in the **mgrid**, column matches the employee value was in the **empid** column in the previous iteration.

The PRIOR operator can be applied to expressions more complex than column names. The following condition uses an arithmetic expression as the operand of PRIOR:

CONNECT BY PRIOR (salary - 10000) = salary

The PRIOR operator can appear more than once in the same CONNECT BY condition. See also the topic ["Hierarchical Clause" on page 2-674,](#page-725-0) which provides an example of a hierarchical query that uses the PRIOR operator in a condition of the CONNECT BY clause.

### **The LEVEL Pseudocolumn**

A *pseudocolumn* is a keyword of SQL that shares the same namespace as column names, and that is valid in some contexts where a column expression is valid.

LEVEL is a pseudocolumn that returns the ordinal number of the recursive step in the Hierarchic clause that returned the row. For all the rows returned by the START WITH clause, LEVEL return the value 1. Rows returned by applying the first iteration of the CONNECT BY clause return 2. Rows that were returned by successive iterations of the CONNECT BY have LEVEL values incremented by 1, so that LEVEL =  $(N + 1)$  indicates a row that the Nth CONNECT BY iteration returned. The data type of the LEVEL column is INTEGER.

The following example of a hierarchical query specifies LEVEL in the select list of the Projection clause:

```
SELECT name, LEVEL FROM employee START WITH name = 'Goyal'
   CONNECT BY PRIOR empid = mgrid;
```
The query above would return these results:

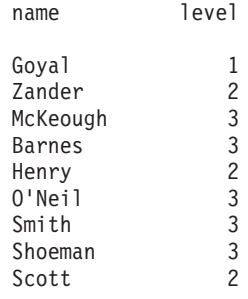

9 row(s) retrieved.

LEVEL can appear in the Projection clause of SELECT statements that include the Hierarchical clause, and in the *condition* of the CONNECT BY clause.

The LEVEL pseudocolumn is not valid, however, in the following contexts:

- a SELECT statement that has no CONNECT BY clause
- the START WITH *condition* of the Hierarchical clause
- an operand of the CONNECT\_BY\_ROOT operator
- v an argument to the **SYS\_CONNECT\_BY\_PATH** function.

#### **Additional Syntax Valid Only in Hierarchical Queries**

The following syntax tokens support hierarchical queries, and are valid only in hierarchical queries. Unlike the PRIOR operator and the LEVEL pseudocolumn, however, they are not valid in the Hierarchical clause:

- the CONNECT\_BY\_ISCYCLE pseudocolumn
- the CONNECT\_BY\_ISLEAF pseudocolumn
- the CONNECT\_BY\_ROOT unary operator
- the **SYS\_CONNECT\_BY\_PATH()** function of SOL.

Sections that follow describe these features of hierarchical queries that are not valid in SELECT statements that have no Hierarchical clause, but that are not valid within the Hierarchical clause.

#### **The CONNECT\_BY\_ISCYCLE Pseudocolumn**

CONNECT\_BY\_ISCYCLE is a pseudocolumn that returns a 1 if the row would cycle at the next level in the hierarchy. That is, the row has an immediate child that is also an ancestor given the search-condition specified in the CONNECT BY clause. If the row does not directly cause a cycle, the column returns 0. A value other than 0 is only possible when NOCYCLE is specified in the CONNECT BY clause. The data type of this column is INTEGER.

The following UPDATE statement creates a loop in the data hierarchy of the **employee** table:

UPDATE employee SET mgrid = 5 WHERE empid = 17;

The following hierarchical query includes the CONNECT\_BY\_ISCYCLE pseudocolumn in the Projection clause, but the CONNECT BY clause throws an error in the step where it encounters the loop that the UPDATE statement created.

```
SELECT empid,
       name,
       mgrid,
       CONNECT_BY_ISLEAF leaf,
       CONNECT_BY_ISCYCLE cycle
FROM employee
START WITH name = 'Goyal'
CONNECT BY PRIOR empid = mgrid;
 665: Internal error on semantics -
 CONNECT BY ISCYCLE is used without NOCYCLE parameter..
Error in \overline{1}ine 1
Near character position 72
```
This query avoids the -655 error by specifying the NOCYCLE in the CONNECT BY clause. throws an error in the step where it encounters the loop that the UPDATE statement created.

```
SELECT empid, name, mgrid,
  CONNECT_BY_ISLEAF leaf, CONNECT_BY_ISCYCLE cycle
FROM employee
  START WITH name = 'Goyal'
  CONNECT BY NOCYCLE PRIOR empid = mgrid;
```
For the results of this query, see the example in the description of the NOCYCLE keyword in the topic ["CONNECT BY Clause" on page 2-678.](#page-729-0)

The CONNECT\_BY\_ISCYCLE pseudocolumn is not valid in the following contexts:

- a SELECT statement that has no CONNECT BY clause
- the START WITH or CONNECT BY clause
- an operand of the CONNECT\_BY\_ROOT operator
- an argument to the **SYS\_CONNECT\_BY\_PATH** function

### **The CONNECT\_BY\_ISLEAF Pseudocolumn**

CONNECT\_BY\_ISLEAF is a pseudocolumn that returns a 1 if the row is a leaf in the hierarchy as defined by the CONNECT BY clause. A node is a *leaf node* if it has no children in the query result hierarchy (not in the actual data hierarchy). If the row is not a leaf the column returns 0. The data type of the column is INTEGER.

The following hierarchical query specifies the CONNECT\_BY\_ISLEAF pseudocolumn in the Projection clause, and declares **leaf** as an alias for that column, which appears in the DB-Access display of the result set:

SELECT empid, name, mgrid, CONNECT BY ISLEAF leaf FROM emp1oyee START WITH name = 'Goyal' CONNECT BY PRIOR empid = mgrid;

| mgrid                                                                                                    | leaf      |
|----------------------------------------------------------------------------------------------------|-----------|
| 17                                                                                                    | $(\cdot)$ |
| 16                                                                                                    | 1         |
| 16                                                                                                    | 0         |
| 12                                                                                                    |           |
| 12                                                                                                    | 1         |
| 12                                                                                                    | 1         |
| 16                                                                                                    | 0         |
| 11                                                                                                    | 1         |
| 11                                                                                                    |           |
| empid name<br>16 Goyal<br>14 Scott<br>12 Henry<br>9 Shoeman<br>8 Smith<br>7 O'Neil<br>11 Zander<br>6 Barnes<br>5 McKeough |           |

9 row(s) retrieved.

# **The CONNECT\_BY\_ROOT Operator**

For every row in the hierarchy, the CONNECT\_BY\_ROOT unary operator accepts as its operand an expression that evaluates to a row that is a node of the hierarchy. CONNECT\_BY\_ROOT returns the expression for the root ancestor of its operand.

>>--CONNECT BY ROOT--expression----------------------------><

The *expression* operand can be any SQL expression, but it must not contain any hierarchical query token, including these:

- the CONNECT\_BY\_ROOT or PRIOR unary operators
- the CONNECT\_BY\_ISCYCLE, CONNECT\_BY\_ISLEAF, or LEVEL pseudocolumns
- the **SYS** CONNECT BY PATH function.

The return data type of this right-associative operator is the data type of the specified expression.

The hierarchical query in the following example returns rows from the **employee** table that include both the identifying number of the manager to whom the employee reports directly, and also the name of the manager at the root of the hierarchy for this query.

```
SELECT empid, name, mgrid, CONNECT_BY_ROOT name AS topboss
FROM employee
START WITH name = 'Goyal'
CONNECT BY PRIOR empid = mgrid;
```
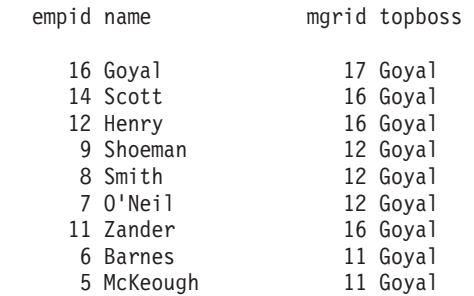

9 row(s) retrieved.

The CONNECT\_BY\_ROOT operator is not valid in the following contexts:

- a SELECT statement that has no CONNECT BY clause
- the START WITH or CONNECT BY clause
- v an argument to the **SYS\_CONNECT\_BY\_PATH** function

### **The SYS\_CONNECT\_BY\_PATH Function**

Calls to **SYS\_CONNECT\_BY\_PATH ( )** function are valid in SELECT statements that include the Hierarchical clause, but this function cannot be called from the Hierarchical clause. Informix returns an error if you attempt to invoke this function within the *condition* of the START WITH or CONNECT BY clauses.

The **SYS\_CONNECT\_BY\_PATH** function can be used in hierarchical queries to build a string representing a path from the row corresponding to the root node to the current row.

This is the calling syntax for **SYS\_CONNECT\_BY\_PATH** to return a string for a given row at LEVEL N:

#### **SYS\_CONNECT\_BY\_PATH Function**

- SYS\_CONNECT\_BY\_PATH ( *string\_expression* , ' *format\_string* ' )

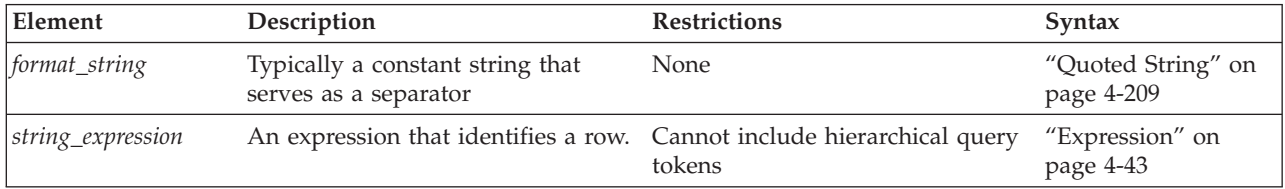

,

**SYS\_CONNECT\_BY\_PATH** builds the string representation of the path from the root to a given row at LEVEL N of the hierarchy by recursively concatenating the successive returned values:

- *path1* := *string\_expression1*||*format\_string* represents the path to the root row from the first intermediate result set,
- *path2* := *path1* | *string\_expression2* | *format\_string* evaluates to the path from the root to a row in the second intermediate result set,
- $\ddot{\bullet}$  ...
- *pathN* := *path(N-1)* | *string\_expressionN* | *format\_string* evaluates to the path from the root to the Nth intermediate result set.

The expressions in arguments to **SYS\_CONNECT\_BY\_PATH** must not include any hierarchical query construct, including these:

- the CONNECT\_BY\_ROOT or PRIOR unary operators
- the CONNECT\_BY\_ISCYCLE, CONNECT\_BY\_ISLEAF, or LEVEL pseudocolumns
- the **SYS** CONNECT BY PATH function.

Also not valid in the argument list are aggregate expressions.

The return value from **SYS\_CONNECT\_BY\_PATH ( )** is of type LVARCHAR(4000).

The hierarchical query in the following example calls the **SYS\_CONNECT\_BY\_PATH** function in the Projection list with the **employee.name** column and the slash  $($  /  $)$  character as its arguments.

```
SELECT empid, name, mgrid, SYS CONNECT BY PATH( name,'/') as hierarchy
   FROM employee
   START WITH name = 'Henry'
   CONNECT BY PRIOR empid = mgrid;
```
The query returns the rows within the subset of the data hierarchy in which **Henry** is specified as the root in the START WITH clause, showing the name and **empid** number of each employee and of the employee's manager, and the path within the hierarchy to **Henry**. The CONNECT BY clause uses the equality predicate PRIOR empid = mgrid to return the employees who report to the managers (in this case, only**Henry** ) whose **empid** was returned by the previous step. This is the result set of the query:

empid 12 name Henry mgrid 16 hierarchy /Henry empid 9 name Shoeman mgrid 12 hierarchy /Henry/Shoeman empid 8 name Smith mgrid 12 hierarchy /Henry/Smith empid 7 name O'Neil mgrid 12 hierarchy /Henry/O'Neil

4 row(s) retrieved.

These rows are listed in the order in which they were retrieved:

- v The START WITH clause returned the **Henry** row at the root of this hierarchy.
- The first step of the CONNECT BY clause returned three rows, corresponding to the three employees who report to **Henry**.
- v The next CONNECT BY step returned no rows, because the **Shoeman**, **Smith**, and **O'Neil** rows that returned by the previous step are all leaf nodes within this hierarchy, for which the PRIOR empid = mgrid condition evaluates to false.

At this point query execution ended, returning the four rows listed above, where **hierarchy** is an alias for the path to **Henry** that **SYS\_CONNECT\_BY\_PATH(** name,'/'**)** returned for each row. (In the first returned row, the string /Henry shows the root status of **Henry**.)

# **GROUP BY Clause**

Use the GROUP BY clause to produce a single row of results for each group. A *group* is a set of rows that have the same values for each column (or column expression) that is referenced in this clause.

#### **GROUP BY Clause:**

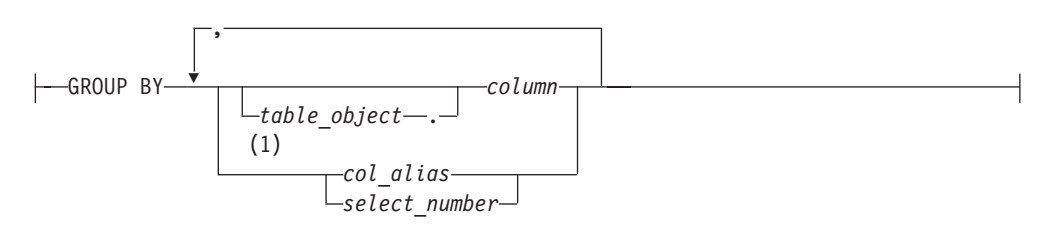

#### **Notes:**

1 Informix extension

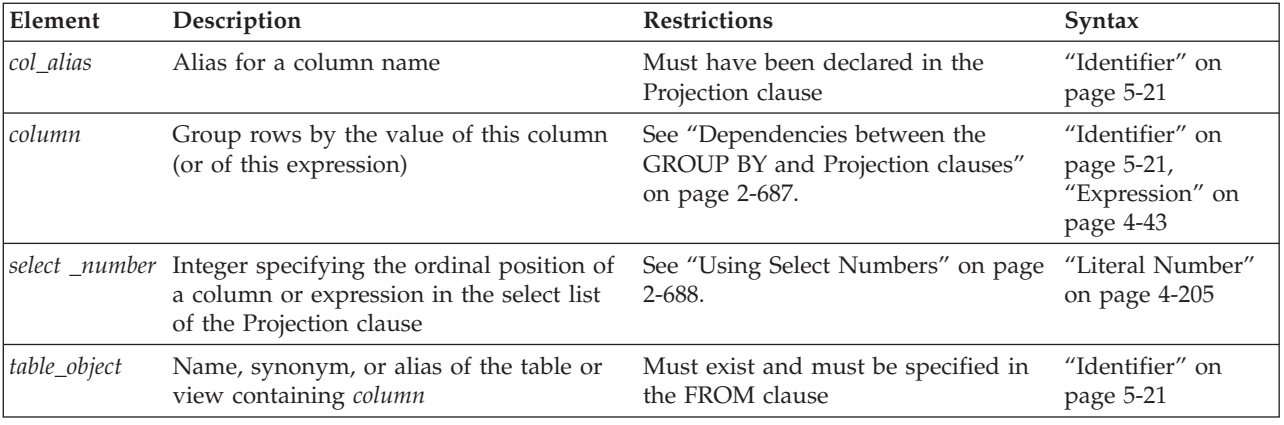

The SELECT statement with a GROUP BY clause returns a single row of results for each group of rows that have the same value in *column*, or that have the same value in the column that *col\_alias* references, or that have the same value in the column or expression that the *select\_number* specifies.

In an NLSCASE INSENSITIVE database, collation and string comparisons on NCHAR and NVARCHAR data disregard lettercase differences, so that the database server treats case variants among strings composed of same sequence <span id="page-738-0"></span>letters as duplicates. For queries that group data on NCHAR or NVARCHAR columns, if some of the qualifying rows differ only in letter case, the number of groups will be smaller than from the same query on the same data set in a case-sensitive database. For more information on data processing in databases that were created with the NLSCASE INSENSITIVE property, see ["Duplicate rows in](#page-695-0) [NLSCASE INSENSITIVE databases" on page 2-644](#page-695-0) and ["NCHAR and](#page-990-0) [NVARCHAR expressions in case-insensitive databases" on page 4-27.](#page-990-0)

## **Dependencies between the GROUP BY and Projection clauses**

The GROUP BY clause restricts what the Projection clause can specify. If you include a GROUP BY clause, each *column* in the select list of the Projection clause must also be referenced in the GROUP BY clause.

If you specify an aggregate function and one or more column expressions in the select list of a query that includes the GROUP BY clause, you must include all the column names that are not used as part of an aggregate or time expression in the GROUP BY clause.

If you declare an alias for a column in the select list, you can substitute that alias for the column name in the GROUP BY clause, but either the name or alias of the column is required in the GROUP BY clause.

Constant expressions and BYTE or TEXT column expressions are not valid in the GROUP BY list.

If the select list includes a BYTE or TEXT column, you cannot use the GROUP BY clause. In addition, you cannot include a ROWID in a GROUP BY clause.

If the select list includes a column of a user-defined data type, the column cannot be used in a GROUP BY clause unless the UDT can use the built-in bit-hashing function. Any UDT that cannot use the built-in bit-hashing function must be created with the CANNOTHASH modifier, which tells the database server that the UDT cannot be used in a GROUP BY clause.

The following example specifies one column that is not in an aggregate expression. The **total\_price** column should not be in the GROUP BY list because it appears as the argument of an aggregate function. The COUNT and SUM aggregates are applied to each group, rather than to the entire result set of the query.

```
SELECT order num, COUNT(*), SUM(total price)
   FROM items GROUP BY order num;
```
If a column expression in the select list is only the column name, you must use its name or its alias in the GROUP BY clause. If a column is combined with another column by an arithmetic operator, you can choose to group the query result set in either of two ways:

- v By the names or aliases of the individual columns,
- v or else by the combined expression using the *select number*, a literal integer that specifies the ordinal position of that expression within the select list of the Projection clause.

# **NULL Values in the GROUP BY Clause**

In a column listed in a GROUP BY clause, each row that contains a NULL value belongs to a single group. That is, all NULL values are grouped together.

### <span id="page-739-0"></span>**Using Select Numbers**

You can use one or more integers in the GROUP BY clause to stand for column expressions. In the next example, the first SELECT statement uses select numbers for **order\_date** and **paid\_date - order\_date** in the GROUP BY clause. You can group only by a combined expression using the select numbers.

In the second SELECT statement, you cannot replace the 2 with the arithmetic expression **paid\_date - order\_date**:

```
SELECT order date, COUNT(*), paid date - order date
   FROM orders GROUP BY 1, 3;
SELECT order date, paid date - order date
   FROM orders GROUP BY order date, \overline{2};
```
(1)

# **HAVING Clause**

Use the HAVING clause to apply one or more qualifying conditions to groups.

#### **HAVING Clause:**

HAVING Condition

#### **Notes:**

1 See ["Condition" on page 4-5](#page-968-0)

In the following examples, each condition compares one calculated property of the group with another calculated property of the group or with a constant. The first SELECT statement uses a HAVING clause that compares the calculated expression  $COUNT(*)$  with the constant 2. The query returns the average total price per item on all orders that have more than two items.

The second SELECT statement lists customers and the call months for customers who have made two or more calls in the same month:

```
SELECT order num, AVG(total price) FROM items
   GROUP BY order num HAVING COUNT(*) > 2;
SELECT customer_num, EXTEND (call_dtime, MONTH TO MONTH)
  FROM cust calls GROUP BY 1, 2 HAVING COUNT(*) > 1;
```
You can use the HAVING clause to place conditions on the GROUP BY column values as well as on calculated values. This example returns **cust\_code** and **customer\_num**, **call\_dtime**, and groups them by **call\_code** for all calls that have been received from customers with **customer\_num** less than 120:

```
SELECT customer_num, EXTEND (call_dtime), call_code
   FROM cust calls GROUP BY call_code, 2, 1
   HAVING customer num < 120;
```
The HAVING clause generally complements a GROUP BY clause. If you omit the GROUP BY clause, the HAVING clause applies to all rows that satisfy the query, and all rows in the table make up a single group. The following example returns the average price of all the values in the table, as long as more than ten rows are in the table:

SELECT AVG(total\_price) FROM items HAVING COUNT(\*) > 10;

# **ORDER BY Clause**

The ORDER BY clause sorts query results by specified columns or expressions.

## **ORDER BY Clause:**

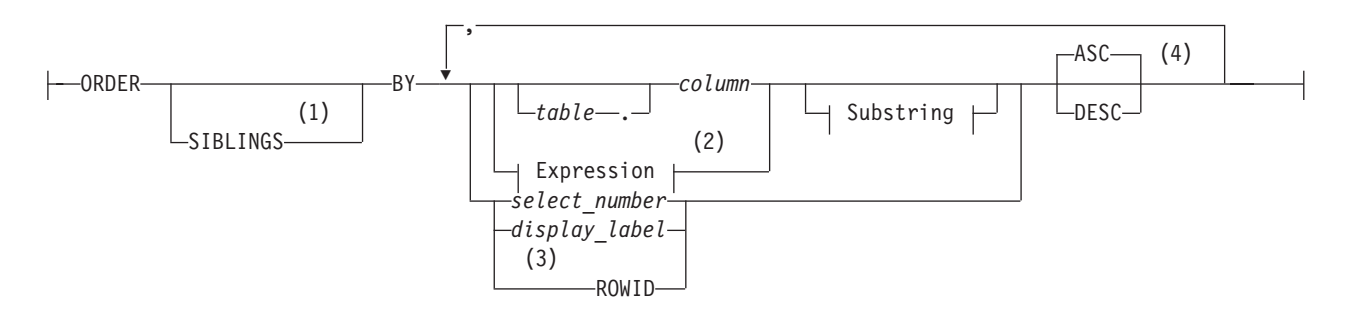

### **Substring:**

 $(3)$  (5)  $[-first, last]$ 

### **Notes:**

- 1 See ["ORDER SIBLINGS BY Clause" on page 2-693](#page-744-0)
- 2 See ["Expression" on page 4-43](#page-1006-0)
- 3 Informix extension
- 4 See ["Ascending and Descending Orders" on page 2-691](#page-742-0)
- 5 See ["Ordering by a Substring" on page 2-691](#page-742-0)

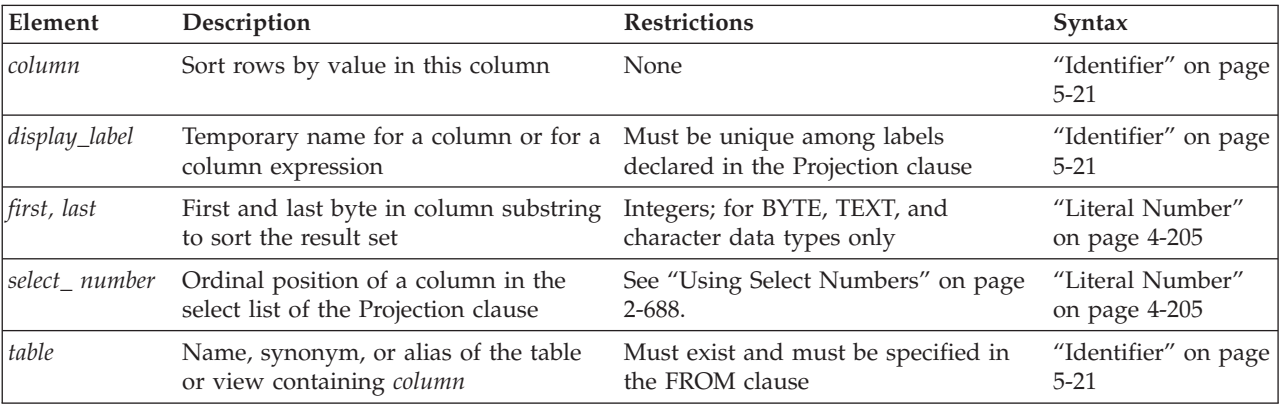

The ORDER BY clause implies that the query returns more than one row. In SPL, the database server issues an error if you specify the ORDER BY clause without a FOREACH loop to process the returned rows individually within the SPL routine.

The following query specifies a derived table in the FROM clause whose rows are ordered by the **col1** value, and declares **vtab** as the name of the derived table, and **vcol** as the name of its only column:

SELECT vcol FROM (SELECT FIRST 5 col1 FROM tab1 ORDER BY col1) vtab(vcol);

# **ORDER BY in NLSCASE INSENSITIVE databases**

In databases created with the NLSCASE INSENSITIVE property, operations on columns and expressions of NCHAR or NVARCHAR data types make no distinction between upper case and lower case letters. For this reason, queries that include the ORDER BY clause might return rows in a sequence that disregard variants in letter case, if the column or expression are of NLS data types, and the data includes values that differ only in letter case.

If the data set includes letter case variants of the same string, these will be processed as duplicates, with case variants listed in their order of retrieval. For example, a set of NCHAR or NVARCHAR strings that were processed as duplicates might appear in this order:

gAMma GAmma GaMMa gamma GAMMA

For more information, see ["Duplicate rows in NLSCASE INSENSITIVE databases"](#page-695-0) [on page 2-644](#page-695-0) and ["NCHAR and NVARCHAR expressions in case-insensitive](#page-990-0) [databases" on page 4-27.](#page-990-0)

# **Ordering by a Column or by an Expression**

To order query results by an expression, you must also declare a display label for the expression in the Projection clause, as in the following example, which declares the display label **span** for the difference between two columns:

SELECT paid\_date - ship\_date span, customer\_num FROM orders ORDER BY span;

Informix supports columns and expressions in the ORDER BY clause that do not appear in the select list of the Projection clause. You can omit a display label for the derived column in the select list and specify the derived column by means of a select number in the ORDER BY clause.

The select list of the Projection clause must include any column or expression that the ORDER BY clause specifies, however, if any of the following is true:

- The query includes the DISTINCT, UNIQUE, or UNION operator.
- v The query includes the INTO TEMP *table* clause.
- The distributed query accesses a remote database whose server requires every column or expression in the ORDER BY clause to also appear in the select list of the Projection clause.
- An expression in the ORDER BY clause includes a display label for a column substring. (See the next section, ["Ordering by a Substring" on page 2-691.\)](#page-742-0)

The next query selects one column from the **orders** table and sorts the results by the value of another column. By default, the rows are listed in ascending order. SELECT ship date FROM orders ORDER BY order date;

You can order by an aggregate expression only if the query also has a GROUP BY clause. This query declares the display label **maxwgt** for an aggregate in the ORDER BY clause:

```
SELECT ship charge, MAX(ship weight) maxwgt
   FROM orders GROUP BY ship_charge ORDER BY maxwgt;
```
<span id="page-742-0"></span>If the current processing locale defines a localized collation, then NCHAR and NVARCHAR column values are sorted in that localized order.

In Informix, no *column* in the ORDER BY clause can be a collection type, but a query whose result set defines a collection-derived table can include the ORDER BY clause. For an example, see ["Collection-Derived Table" on page 5-4.](#page-1185-0)

You might improve the performance of some non-PDQ queries that use the ORDER BY clause to sort a large set of rows if you increase the setting of the DS\_NONPDQ\_QUERY\_MEM configuration parameter.

### **Ordering by a Substring**

You can order by a substring instead of by the entire length of a character, BYTE, or TEXT column, or of an expression returning a character string. The database server uses the substring to sort the result set. Define the substring by specifying integer subscripts (the *first* and *last* parameters), representing the starting and ending byte positions of the substring within the column value.

The following SELECT statement queries the **customer** table and specifies a column substring in the ORDER BY column. This instructs the database server to sort the query results by the portion of the **lname** column contained in the sixth through ninth bytes of the column value.

SELECT \* from customer ORDER BY lname[6,9];

Assume that the value of **lname** in one row of the **customer** table is Greenburg. Because of the column substring in the ORDER BY clause, the database server determines the sort position of this row by using the value burg, rather than the complete column value Greenburg.

When ordering by an expression, you can specify substrings only for expressions that return a character data type. If you specify a column substring in the ORDER BY clause, the column must have one of the following data types: BYTE, CHAR, NCHAR, NVARCHAR, TEXT, or VARCHAR.

Informix can also support LVARCHAR column substrings in the ORDER BY clause, if the column is in a database of the local database server.

For information on the GLS aspects of using column substrings in the ORDER BY clause, see the *IBM Informix GLS User's Guide*.

### **Ascending and Descending Orders**

You can use the ASC and DESC keywords to specify ascending (smallest value first) or descending (largest value first) order.

The default order is ascending. For DATE and DATETIME data types, *smallest* means earliest in time and *largest* means latest in time. For character data types in the default locale, the order is the ASCII collating sequence, as listed in ["Collating](#page-1179-0) [Order for U.S. English Data" on page 4-216.](#page-1179-0)

For NCHAR or NVARCHAR data types, the localized collating order of the current session is used, if that is different from the code set order. For more information about collation, see ["SET COLLATION statement" on page 2-704.](#page-755-0)

If you specify the ORDER BY clause, NULL values by default are ordered as less than values that are not NULL. Using the ASC order, a NULL value comes before any non-NULL value; using DESC order, the NULL comes last.

# **Nested Ordering**

If you list more than one column in the ORDER BY clause, your query is ordered by a nested sort. The first level of sort is based on the first column; the second column determines the second level of sort. The following example of a nested sort selects all the rows in the **cust\_calls** table and orders them by **call\_code** and by **call\_dtime** within **call\_code**:

```
SELECT * FROM cust calls ORDER BY call code, call dtime;
```
# **Using Select Numbers**

In place of column names, you can enter in the ORDER BY clause one or more integers that refer to the position of items listed in the select list of the Projection clause. You can also use a select number to sort by an expression.

The following example orders by the expression **paid\_date - order\_date** and **customer** num, using select numbers in a nested sort:

```
SELECT order num, customer num, paid date - order date
   FROM orders
  ORDER BY 3, 2;
```
Select numbers are required in the ORDER BY clause when SELECT statements are joined by the UNION or UNION ALL keywords, or when compatible columns in the same position have different names.

# **Ordering by Rowids**

You can specify the ROWID keyword in the ORDER BY clause. This specifies the **rowid** column, a hidden column in nonfragmented tables and in fragmented tables that were created with the WITH ROWIDS clause. The **rowid** column contains a unique internal record number that is associated with a row in a table. (It is recommended, however, that you utilize primary keys as your access method, rather than exploiting the **rowid** column.)

The ORDER BY clause cannot specify the **rowid** column if the table from which you are selecting is a fragmented table that has no **rowid** column.

You do not need to include the ROWID keyword in the Projection clause when you specify ROWID in the ORDER BY clause.

For further information about **rowid** values and how to use the **rowid** column in column expressions, see ["WITH ROWIDS Option" on page 2-24](#page-75-0) and ["Using](#page-1030-0) [Rowids" on page 4-67.](#page-1030-0)

# **ORDER BY Clause with DECLARE**

In Informix ESQL/C, you cannot use a DECLARE statement with a FOR UPDATE clause to associate a cursor with a SELECT statement that has an ORDER BY clause.

# **Placing Indexes on ORDER BY Columns**

When you include an ORDER BY clause in a SELECT statement, you can improve the performance of the query by creating an index on the column or columns that the ORDER BY clause specifies. The database server uses the index that you placed on the ORDER BY columns to sort the query results in the most efficient manner. For more information on how to create indexes that correspond to the columns of an ORDER BY clause, see ["Using the ASC and DESC Sort-Order Options" on page](#page-245-0) [2-194.](#page-245-0)

# <span id="page-744-0"></span>**ORDER SIBLINGS BY Clause**

The ORDER SIBLINGS BY clause is valid only in a hierarchical query. The optional SIBLINGS keyword specifies an order that first sorts the parent rows, and then sorts the child rows of each parent for every level within the hierarchy.

Rows that have duplicate lists of values in the columns specified after the SIBLINGS BY keywords are arbitrarily ordered among the rows with the same list of values and the same parent. If a hierarchical query includes the ORDER BY clause without the SIBLINGS keyword, rows are ordered according to the sort specifications that follow the ORDER BY keywords. Neither the ORDER BY clause nor the ORDER SIBLINGS BY option to the ORDER BY clause is required in hierarchical queries.

The hierarchical query in the following example returns the subset of rows in the hierarchical data set whose root is **Goyal**, as listed in the topic ["Hierarchical](#page-725-0) [Clause" on page 2-674.](#page-725-0) This query includes the ORDER SIBLINGS BY clause to sort by **name** the employees who report to the same manager:

SELECT empid, name, mgrid, LEVEL FROM employee START WITH name = 'Goyal' CONNECT BY PRIOR empid = mgrid ORDER SIBLINGS BY name;

The rows returned by this query are sorted in the following order:

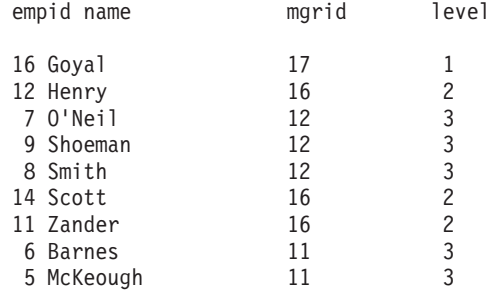

9 row(s) retrieved.

Here the START WITH clause returned the **Goyal** row at the root of this hierarchy. Two subsequent CONNECT BY steps (marked as 2 and 3 in the **level** pseudocolumn) returned three sets of sibling rows:

- v **Henry**, **Scott**, and **Zander** are siblings whose parent is **Goyal**;
- v **O'Neil**, **Shoeman**, and **Smith** are siblings whose parent is **Henry**;
- v **Barnes** and **McKeough** are siblings whose parent is **Zander**.

The next CONNECT BY step returned no rows, because the rows for which **level** = 3 are leaf nodes within this hierarchy. At this point in the execution of the query, the ORDER SIBLINGS BY clause was applied to the result set, sorting the rows in the order shown above.

Because the sort key, **name**, is a VARCHAR column, the returned rows within each set of siblings are in the ASCII order of their **employee.name** values. Only the sets of siblings that are leaf nodes in the hierarchy of returned rows appear consecutively in the sorted result set, because the managers are immediately followed by the employees who report to them, rather than by their siblings. An exception in this example is **Scott**, whose child nodes form an empty set.

<span id="page-745-0"></span>The SIBLINGS keyword in the ORDER BY clause is an extension to the ISO standard syntax for the SQL language. The SELECT statement fails with an error if you include the SIBLINGS keyword in the ORDER BY clause of a query or subquery that does not include a valid CONNECT BY clause.

For more information about hierarchical queries and the CONNECT BY clause, see ["Hierarchical Clause" on page 2-674.](#page-725-0)

# **FOR UPDATE Clause**

Use the FOR UPDATE clause when you intend to update the values returned by a prepared SELECT statement when the values are fetched. Preparing a SELECT statement that contains a FOR UPDATE clause is equivalent to preparing the SELECT statement without the FOR UPDATE clause and then declaring a FOR UPDATE cursor for the prepared statement.

### **FOR UPDATE Clause:**

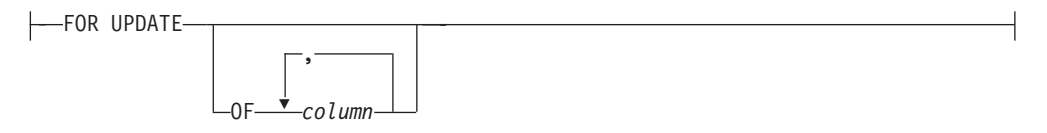

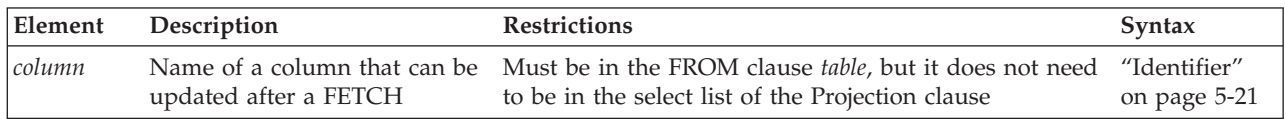

The FOR UPDATE keyword notifies the database server that updating is possible, causing it to use more stringent locking than it would with a Select cursor. You cannot modify data through a cursor without this clause. You can specify which columns can be updated.

After you declare a cursor for a SELECT ... FOR UPDATE statement, you can update or delete the currently selected row using an UPDATE or DELETE statement with the WHERE CURRENT OF clause. The keywords CURRENT OF refer to the row that was most recently fetched; they replace the usual conditional expressions in the WHERE clause. To update rows with a specific value, your program might contain statements such as those in the following example:

```
EXEC SQL BEGIN DECLARE SECTION;
   char fname[ 16];
   char lname[ 16];
   EXEC SQL END DECLARE SECTION;
...
EXEC SQL connect to 'stores_demo';
/* select statement being prepared contains a for update clause */
EXEC SQL prepare x from 'select fname, lname from customer for update';
EXEC SQL declare xc cursor for x;
for (;;)
   {
  EXEC SQL fetch xc into $fname, $lname;
  if (strncmp(SQLSTATE, '00', 2) != 0) break;
  printf("%d %s %s\n",cnum, fname, lname );
  if (cnum == 999) --update rows with 999 customer num
       EXEC SQL update customer set fname = 'rosey' where current of xc;
```
EXEC SQL close xc; EXEC SQL disconnect current;

}

A SELECT...FOR UPDATE statement, like an Update cursor, allows you to perform updates that are not possible with the UPDATE statement alone, because both the decision to update and the values of the new data items can be based on the original contents of the row. The UPDATE statement cannot query the table that is being updated.

**Note:** A normal update inside the FETCH loop of a cursor cannot guarantee that the updated rows are not fetched again after the UPDATE. The WHERE CURRENT OF specification relates the UPDATE to the Update cursor, and guarantees that each row is updated no more than once, by internally keeping a list of the rows that have already been updated. These rows will not be fetched again by the Update cursor.

# **Syntax incompatible with the FOR UPDATE clause**

A SELECT statement that includes the FOR UPDATE clause must conform to the following restrictions:

- The statement can select data from only one table.
- The statement cannot include any aggregate functions.
- v The statement cannot include any of the following clauses or keywords: DISTINCT, FOR READ ONLY, GROUP BY, INTO TEMP, INTO EXTERNAL, ORDER BY, UNION, UNIQUE.

For information on how to declare an update cursor for a SELECT statement that does not include a FOR UPDATE clause, see ["Using the FOR UPDATE Option" on](#page-430-0) [page 2-379.](#page-430-0)

# **FOR READ ONLY Clause**

Use the FOR READ ONLY keywords to specify that the Select cursor declared for the SELECT statement is a read-only cursor. A read-only cursor is a cursor that cannot modify data. This section provides the following information about the FOR READ ONLY clause:

- When you must use the FOR READ ONLY clause
- v Syntax restrictions on a SELECT statement that uses a FOR READ ONLY clause

# **Using the FOR READ ONLY Clause in Read-Only Mode**

Normally, you do not need to include the FOR READ ONLY clause in a SELECT statement. SELECT is a read-only operation by definition, so the FOR READ ONLY clause is usually unnecessary. In certain circumstances, however, you must include the FOR READ ONLY keywords in a SELECT statement.

If you have used the High-Performance Loader (HPL) in express mode to load data into the tables of an ANSI-compliant database, and you have not yet performed a level-0 backup of this data, the database is in read-only mode. When the database is in read-only mode, the database server rejects any attempts by a Select cursor to access the data unless the SELECT or the DECLARE includes a FOR READ ONLY clause. This restriction remains in effect until the user has performed a level-0 backup of the data.

In an ANSI-compliant database, Select cursors are update cursors by default. An update cursor is a cursor that can be used to modify data. These update cursors are incompatible with the read-only mode of the database. For example, this SELECT statement against the **customer\_ansi** table fails:

```
EXEC SQL declare ansi_curs cursor for
   select * from customer ansi;
```
The solution is to include the FOR READ ONLY clause in your Select cursors. The read-only cursor that this clause specifies is compatible with the read-only mode of the database. For example, the following SELECT FOR READ ONLY statement against the **customer\_ansi** table succeeds:

EXEC SQL declare ansi read cursor for select \* from customer\_ansi for read only;

DB-Access executes all SELECT statements with Select cursors, so you must specify FOR READ ONLY in all queries that access data in a read-only ANSI-compliant database. The FOR READ ONLY clause causes DB-Access to declare the cursor for the SELECT statement as a read-only cursor.

For more information on level-0 backups, see your *IBM Informix Backup and Restore Guide*. For more information on Select cursors, read-only cursors, and update cursors, see ["DECLARE statement" on page 2-375.](#page-426-0)

For more information on the express mode of the HPL of Informix, see the *IBM Informix High-Performance Loader User's Guide*.

### **Related concepts**:

 $E^*$  [Backup levels that ontape supports \(Backup and Restore Guide\)](http://publib.boulder.ibm.com/infocenter/idshelp/v117/topic/com.ibm.bar.doc/ids_bar_463.htm#ids_bar_463)

# **Syntax That Is Incompatible with the FOR READ ONLY Clause**

If you attempt to include both the FOR READ ONLY clause and the FOR UPDATE clause in the same SELECT statement, the SELECT statement fails. For information on declaring a read-only cursor for a SELECT statement that does not include a FOR READ ONLY clause, see ["DECLARE statement" on page 2-375.](#page-426-0)

# **INTO Table Clauses**

.

Use the INTO Table clauses to create a new temporary or external table to receive the data that the SELECT statement retrieves.

### **INTO Table Clauses:**

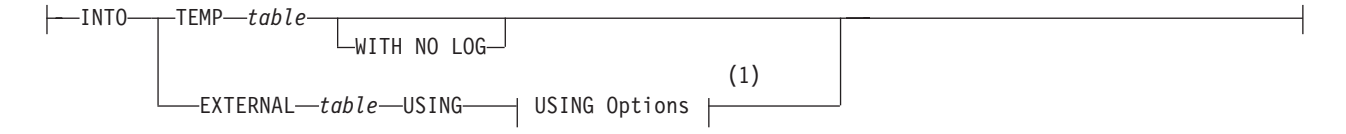

### **Notes:**

### 1 See ["INTO EXTERNAL Clause" on page 2-698](#page-749-0)

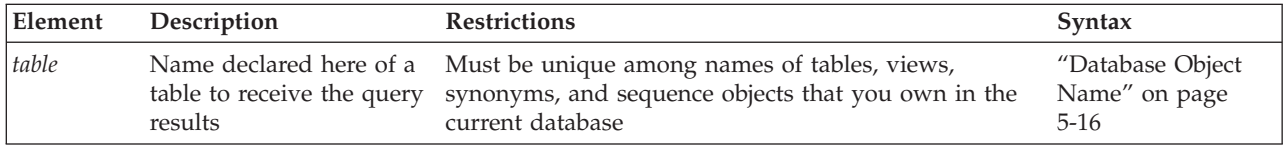

You must have the Connect privilege on the database to create a temporary or external table. The name of a temporary table need not be unique among the identifiers of temporary tables in other user sessions.

Column names in the temporary or external table must be specified in the Projection clause, where you must supply a display label for all expressions that are not simple column expressions. The display label becomes the column name in the temporary or external table. If you do not declare a display label for a simple column expression, the resulting new table uses the column name from the select list of the Projection clause.

The following INTO TEMP example creates the **pushdate** table with two columns, **customer\_num** and **slowdate**:

```
SELECT customer num, call dtime + 5 UNITS DAY slowdate
   FROM cust calls INTO TEMP pushdate;
```
### **Results When No Rows are Returned**

When you use an INTO Table clause combined with the WHERE clause, and no rows are returned, the SQLNOTFOUND value is 100 in ANSI-compliant databases and 0 in databases that are not ANSI compliant. If the SELECT INTO TEMP...WHERE... statement is a part of a multistatement PREPARE and no rows are returned, the SQLNOTFOUND value is 100 for both ANSI-compliant databases and databases that are not ANSI-compliant.

This release of Informix continues to process the remaining statements of a multistatement prepared object after encountering the SQLNOTFOUND value of 100. You can maintain the legacy behavior, however, of not executing the remaining prepared statements by setting the **IFX\_MULTIPREPSTMT** environment variable to 1.

## **Restrictions with INTO Table Clauses in ESQL/C**

In Informix ESQL/C, do not use both the INTO *table* clause and the INTO *variable* clause in the same query. If you do, no results are returned to the program variables and the **SQLCODE** variable is set to a negative value. For more information about the INTO *variable* clause, see ["INTO Clause" on page 2-651.](#page-702-0)

## **INTO TEMP Clause**

The INTO TEMP clause creates a temporary table to hold the query results.

#### **INTO TEMP clause:**

 $\leftarrow$ INTO TEMP*-table*-

 $L_{WITH}$  NO LOG $-$ 

The default initial and next extents for a temporary table are each four pages. The temporary table must be accessible by the built-in RSAM access method of the database server; you cannot specify another access method.

If you use the same query results more than once, using a temporary table saves time. In addition, using an INTO TEMP clause often gives you clearer and more understandable SELECT statements.

<span id="page-749-0"></span>Data values in a temporary table are static; they are not updated as changes are made to the tables that were used to build the temporary table. You can use the CREATE INDEX statement to create indexes on a temporary table.

A logged temporary table exists until one of the following events occurs:

- The application disconnects from the database.
- A DROP TABLE statement is issued on the temporary table.
- The database is closed.

A nonlogging temporary table exists until one of the following events occurs:

- The application disconnects from the database.
- v A DROP TABLE statement is issued on the temporary table.

If your Informix database does not have transaction logging, the temporary table behaves in the same way as a table created with the WITH NO LOG option.

If you specify more than one temporary dbspace in the **DBSPACETEMP** environment variable (or if this is not set, in the DBSPACETEMP configuration parameter), the INTO TEMP clause loads the rows of the results set of the query into each of these dbspaces in round-robin fashion. For more information about the storage location of temporary tables that queries with the INTO TEMP clause create, see ["Where Temporary Tables are Stored" on page 2-316.](#page-367-0)

Because operations on nonlogging temporary tables are not logged, using the WITH NO LOG option reduces the overhead of transaction logging.

Because nonlogging temporary tables do not disappear when the database is closed, you can use a nonlogging temporary table to transfer data from one database to another while the application remains connected. The behavior of a temporary table that you create with the WITH NO LOG option of the INTO TEMP clause resembles that of a RAW table.

For more information about temporary tables, see ["CREATE TEMP TABLE](#page-361-0) [statement" on page 2-310.](#page-361-0)

#### **INTO EXTERNAL Clause**

The INTO EXTERNAL clause unloads query results into an external table, creating a default external table description that you can use when you subsequently reload the files.

Use the Table Options clause of the SELECT INTO EXTERNAL statement to specify the format of the unloaded data in the external table.

### **INTO Table Clauses:**

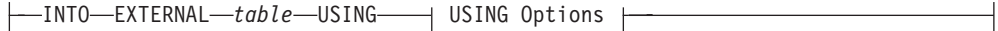

### **USING Options:**

( Table Options  $\longmapsto$ (1) DATAFILES Clause

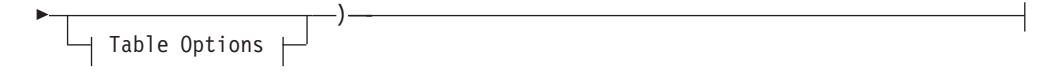

### **Table Options:**

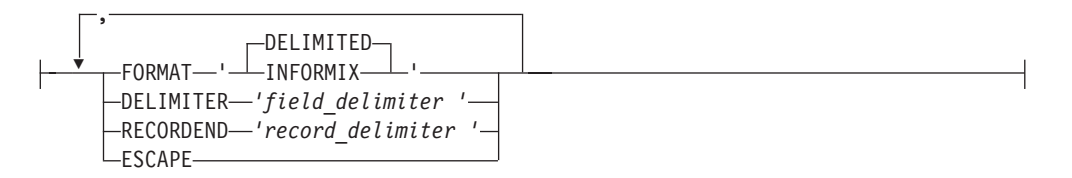

#### **Notes:**

1 See ["DATAFILES Clause" on page 2-157](#page-208-0)

| Element          | Description                                                      | <b>Restrictions</b>                                                                                                    | Syntax                                      |
|------------------|------------------------------------------------------------------|----------------------------------------------------------------------------------------------------|---------------------------------------------|
| field_delimiter  | Character to separate fields.<br>Default is pipe $(1)$ character | If you do not set the RECORDEND<br>environment variable, the default value<br>for record_delimiter is the newline<br>character (CTRL-J).<br>If you use a non-printing character as a<br>delimiter, encode it as the octal<br>representation of the ASCII character.<br>For example, '\006' can represent<br>CTRL-F. | "Quoted String"<br>on page 4-209            |
|                  |                                                                  |                                                                                                    |                                             |
| record delimiter | Character to separate records                                    |                                                                                                    | "Quoted String"<br>on page 4-209            |
| table            | Name declared here of a table to<br>receive the query results    | Must be unique among names of tables,<br>views, synonyms, and sequence objects<br>that you own in the current database                                                                                                    | "Database Object<br>Name" on page<br>$5-16$ |

The INTO EXTERNAL clause combines the functionality of the CREATE EXTERNAL TABLE... SAMEAS and INSERT INTO... SELECT statements.

The INTO EXTERNAL clause overwrites any previously existing rows in the EXTERNAL table.

The following table describes the keywords that apply to unloading data. If you want to specify additional table options in the external-table description for the purpose of reloading the table later, see ["Table options" on page 2-158.](#page-209-0)

In the SELECT ... INTO EXTERNAL statement, you can specify all table options that are discussed in the CREATE EXTERNAL TABLE statement except the fixed-format option.

You can use the INTO EXTERNAL clause when the format type of the created data file is either delimited text (if you use the DELIMITED keyword) or text in Informix internal data format (if you use the INFORMIX keyword). You cannot use it for a fixed-format unload.

**Keyword**

**Effect**

### **DELIMITER**

Specifies the character that separates fields in a delimited text file

#### **ESCAPE**

Directs the database server to recognize ASCII special characters embedded in ASCII-text-based data files

If you do not specify ESCAPE when you load data, the database server does not check the character fields in text data files for embedded special characters.

If you do not specify ESCAPE when you unload data, the database server does not create embedded hexadecimal characters in text fields.

#### **FORMAT**

Specifies the format of the data in the data files

#### **RECORDEND**

Specifies the character that separates records in a delimited text file

For more information on external tables, see ["CREATE EXTERNAL TABLE](#page-205-0) [Statement" on page 2-154.](#page-205-0)

# **UNION Operator**

Place the UNION operator between two SELECT statements to combine the queries into a single query. You can string several SELECT statements together using the UNION operator. Corresponding items do not need to have the same name. Omitting the ALL keyword excludes duplicate rows.

### **Restrictions on a Combined SELECT**

Several restrictions apply on the queries that you can connect with a UNION operator, as the following list describes:

- $\cdot$  In Informix ESQL/C, you cannot use an INTO clause in a compound query unless exactly one row is returned, and you are not using a cursor. In this case, the INTO clause must be in the first SELECT statement.
- v The number of items in the Projection clause of each query must be the same, and the corresponding items in each Projection clause must have compatible data types.
- v The Projection clause of each query cannot specify BYTE or TEXT columns. (This restriction does not apply to UNION ALL operations.)
- v If you use an ORDER BY clause, it must follow the last Projection clause, and you must refer to the item ordered by integer, not by identifier. Sorting takes place after the set operation is complete.
- v You can store the combined results of a UNION operator in a temporary table, but the INTO TEMP clause can appear only in the final SELECT statement.

A *UNION subquery* is a query that includes the UNION operator within a subquery. The following additional restrictions affect UNION subqueries:

- The CREATE VIEW statement cannot specify a UNION subquery to define the view.
- UNION subqueries cannot be triggering events. If a valid UNION subquery specifies a column on which a Select trigger has been defined, the query succeeds, but the trigger (or the INSTEAD OF trigger on a view) is ignored.
- Only columns in the local database are valid in a UNION subquery. You cannot reference a remote table or view in a UNION subquery.

v General expressions that include host variables are not valid on the left of the ALL, ANY, IN, NOT IN and SOME operators in a query that includes a UNION subquery. An expression that consists solely of a single host variable. however, is valid in this context.

For example, the following query is valid under the above restriction: SELECT col1 FROM tab1 WHERE ? <= ALL (SELECT col2 FROM tab2 UNION SELECT col3 FROM tab3);

In this example, the expression to the left of ALL is a single host variable ( ? ), which is the only expression involving host variables that is supported before the ALL, ANY, IN, NOT IN, or SOME operators in a query that includes a UNION subquery.

In contrast, the following example shows an invalid query:

```
SELECT coll FROM tabl WHERE (? + 8) \leq ALL
   (SELECT col2 FROM tab2 UNION SELECT col3 FROM tab3);
```
This query fails because an operand of the relational <= operator to the left of the ALL operator is  $(? + 8)$ , an arithmetic expression that includes a host variable, which is not valid syntax in a UNION subquery.

Expressions that do not contain host variables are not subject to this restriction. Thus, the following query (which includes the same UNION subquery) is valid: SELECT coll FROM tabl WHERE  $\left(\text{coll} + 8\right)$  <= ALL

```
(SELECT col2 FROM tab2 UNION SELECT col3 FROM tab3);
```
# **UNION ALL operator**

If you use the UNION ALL operator, all the selected rows are returned, without removing the duplicate rows. (If you use the UNION operator alone, any duplicate rows are removed from the complete set of qualifying rows. That is, if multiple rows contain identical values in each column, only one row is retained.)

The next example uses UNION ALL to join two SELECT statements without removing duplicates. The query returns a list of all the calls that were received during the first quarter of 2007 and the first quarter of 2008.

```
SELECT customer num, call code FROM cust calls
   WHERE call dtime BETWEEN
         DATETIME (2007-1-1) YEAR TO DAY
     AND DATETIME (2007-3-31) YEAR TO DAY
UNION ALL
SELECT customer num, call code FROM cust_calls
  WHERE call dtime BETWEEN
         DATETIME (2008-1-1)YEAR TO DAY
     AND DATETIME (2008-3-31) YEAR TO DAY;
```
If you want to remove duplicates, use the UNION operator without the keyword ALL in the query. In the preceding example, if the combination 101 B were returned in both SELECT statements, a UNION operator would cause the combination to be listed once. (If you want to remove duplicates within each SELECT statement, use the DISTINCT keyword in the Projection clause, as described in ["Projection Clause" on page 2-639.\)](#page-690-0)

# **UNION in Subqueries**

You can use the UNION and UNION ALL operators in subqueries of SELECT statements within the WHERE clause, the FROM clause, and in collection

subqueries. In this release of Informix, however, subqueries that include UNION or UNION ALL are not supported in the following contexts:

- In the definition of a view
- In the event or in the Action clause of a trigger
- With the FOR UPDATE clause or with an Update cursor
- In a distributed query (accessing tables outside the local database)

For more information about collection subqueries, see ["Collection Subquery" on](#page-966-0) [page 4-3.](#page-966-0) For more information about the FOR UPDATE clause, see ["FOR UPDATE](#page-745-0) [Clause" on page 2-694.](#page-745-0)

In a combined subquery, the database server can resolve a column name only within the scope of its qualifying table reference. The following query, for example, returns an error:

```
SELECT * FROM t1 WHERE EXISTS
   (SELECT a FROM t2
  UNION
   SELECT b FROM t3 WHERE t3.c IN
      (SELECT t4.x FROM t4 WHERE t4.4 = t2.z);
```
Here **t2.z** in the innermost subquery cannot be resolved, because **z** occurs outside the scope of reference of the table reference **t2**. Only column references that belong to **t4**, **t3**, or **t1** can be resolved in the innermost subquery. The scope of a table reference extends downwards through subqueries, but not across the UNION operator to sibling SELECT statements.

### **Related Information**

Because the SELECT statement is "the Q in SQL," most features of the database server directly or indirectly support SELECT operations, which are central to relational and object-relational databases. (So this section is not comprehensive.)

For task-oriented discussions of the SELECT statement, see the *IBM Informix Guide to SQL: Tutorial*.

For a discussion of the GLS aspects of the SELECT statement, see the *IBM Informix GLS User's Guide*.

For information on how to access row and collection values with Informix ESQL/C host variables, see the discussion of complex data types in the *IBM Informix ESQL/C Programmer's Manual*.

# **SET AUTOFREE statement**

Use the SET AUTOFREE statement to instruct the database server to enable or disable a memory-management feature that can free the memory allocated for a cursor automatically, as soon as the cursor is closed.

### **Syntax**

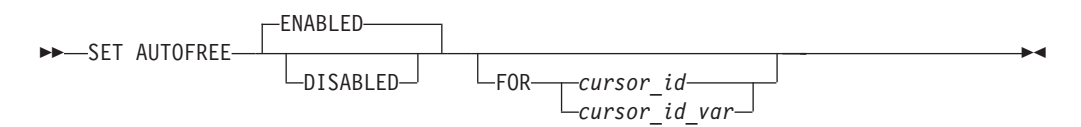

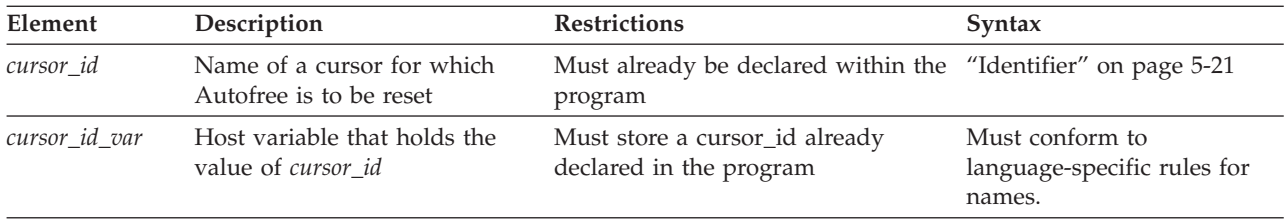

### **Usage**

This statement is an extension to the ANSI/ISO standard for SQL. You can use this statement only with Informix ESQL/C.

When the Autofree feature is enabled for a cursor, and the cursor is subsequently closed, you do not need to explicitly use the FREE statement to release the memory that the database server allocated for the cursor. If you issue SET AUTOFREE but specify no option, the default is ENABLED.

The SET AUTOFREE statement that enables the Autofree feature must appear before the OPEN statement that opens a cursor. The SET AUTOFREE statement does not affect the memory allocated to a cursor that is already open. After a cursor is Autofree enabled, you cannot open that cursor a second time.

# **Globally Affecting Cursors with SET AUTOFREE**

If you include no FOR *cursor\_id* or FOR *cursor\_id\_var* clause, then the scope of SET AUTOFREE is all subsequently-declared cursors in the program (or more precisely, all cursors declared before a subsequent SET AUTOFREE statement with no FOR clause globally resets the Autofree feature). This example enables the Autofree feature for all subsequent cursors in the program:

EXEC SQL set autofree;

The next example disables the Autofree feature for all subsequent cursors: EXEC SQL set autofree disabled;

# **Using the FOR Clause to Specify a Specific Cursor**

If you specify FOR *cursor \_id* or FOR *cursor\_id\_var*, then SET AUTOFREE affects only the cursor that you specify after the FOR keyword.

This option allows you to override a global setting for all cursors. For example, if you issue a SET AUTOFREE ENABLED statement for all cursors in a program, you can issue a subsequent SET AUTOFREE DISABLED FOR statement to disable the Autofree feature for a specific cursor.

In the following example, the first statement enables the Autofree feature for all cursors, while the second statement disables the Autofree feature for the cursor named **x1**:

EXEC SQL set autofree enabled; EXEC SQL set autofree disabled for x1;

Here the **x1** cursor must have been declared but not yet opened.

# **Associated and Detached Statements**

When a cursor is automatically freed, its associated prepared statement (or associated statement) is also freed.

<span id="page-755-0"></span>The term *associated statement* has a special meaning in the context of the Autofree feature. A cursor is associated with a prepared statement if it is the first cursor that you declare with the prepared statement, or if it is the first cursor that you declare with the statement after the statement is detached.

The term *detached statement* has a special meaning in the context of the Autofree feature. A prepared statement is detached if you do not declare a cursor with the statement, or if the cursor with which the statement is associated was freed.

If the Autofree feature is enabled for a cursor that has an associated prepared statement, and that cursor is closed, the database server frees the memory allocated to the prepared statement as well as the memory allocated for the cursor. Suppose that you enable the Autofree feature for the following cursor:

```
/*Cursor associated with a prepared statement */
EXEC SQL prepare sel stmt 'select * from customer';
EXEC SQL declare sel_curs2 cursor for sel_stmt;
```
When the database server closes the **sel\_curs2** cursor, it automatically performs the equivalent of the following FREE statements:

FREE sel curs2; FREE sel stmt;

Because memory for the **sel\_stmt** statement is freed automatically, you cannot declare a new cursor on it unless you prepare the statement again.

# **Closing Cursors Implicitly**

A potential problem exists with cursors that have the Autofree feature enabled. In a database that is not ANSI-compliant, if you do not close a cursor explicitly and then open it again, the cursor is closed implicitly. This implicit closing of the cursor triggers the Autofree feature. The second time the cursor is opened, the database server generates an error message (cursor not found) because the cursor is already freed.

## **Related Information**

Related statements: ["CLOSE statement" on page 2-123,](#page-174-0) ["DECLARE statement" on](#page-426-0) [page 2-375,](#page-426-0) ["FETCH statement" on page 2-460,](#page-511-0) ["FREE statement" on page 2-472,](#page-523-0) ["OPEN statement" on page 2-565,](#page-616-0) and ["PREPARE statement" on page 2-574](#page-625-0)

For more information on the Autofree feature, see the *IBM Informix ESQL/C Programmer's Manual*.

# **SET COLLATION statement**

Use the SET COLLATION statement to specify a new collating order for the session, superseding the collation implied by the DB\_LOCALE environment variable setting. SET NO COLLATION restores the default collation.

 $\blacktriangleright$ 

### **Syntax**

 $\rightarrow$ SET- $\rightarrow$ COLLATION-*locale*  $\n *ONO COLLATION*$
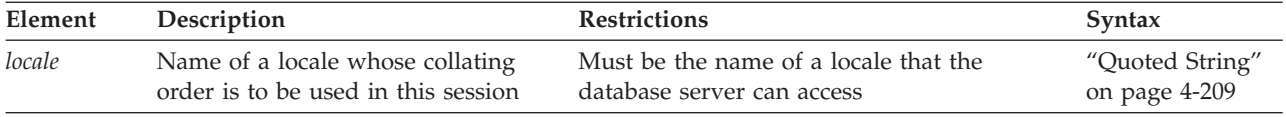

### **Usage**

The SET COLLATION statement is an extension to the ANSI/ISO standard for SQL. You can use this statement with Informix ESQL/C.

As the *IBM Informix GLS User's Guide* explains, the database server uses locale files to specify the character set, the collating order, and other conventions of some natural language to display and manipulate character strings and other data values. The collating order of the database locale is the sequential order in which the database server sorts character strings.

If you set no value for DB\_LOCALE, the default locale, based on United States English, is **en\_us.8859-1** for UNIX, or Code Page 1252 for Windows systems. Otherwise, the database server uses the DB\_LOCALE setting as its locale. The SET COLLATION statement overrides the collating order of DB\_LOCALE at runtime for all database servers previously accessed in the same session.

The new collating order remains in effect for the rest of the session, or until you issue another SET COLLATION statement. Other sessions are not affected, but database objects that you created with a non-default collation use whatever collating order was in effect at their time of their creation.

By default, the collating order is the code-set order, but some locales also support a locale-specific order. In most contexts, only NCHAR and NVARCHAR data values can be sorted according to a locale-specific collating order.

# **Specifying a Collating Order with SET COLLATION**

SET COLLATION replaces the current collating order with that of the specified *locale* for all database servers previously accessed in the current session. For example, this specifies the collating order of the German language: EXEC SQL set collation "de de.8859-1";

If the next action of a database server in this session sorted NCHAR or NVARCHAR values, this would follow the German collating order.

Suppose that, in the same session, the following SET NO COLLATION statement restores the **DB\_LOCALE** setting for the collating order: EXEC SQL set no collation;

After SET NO COLLATION executes, subsequent collation in the same session is based on the **DB\_LOCALE** setting. Any database objects that you created using the German collating order, however, such as check constraints, indexes, prepared objects, triggers, or UDRs, will continue to apply German collation to NCHAR and NVARCHAR data types.

## **Collation in an NLSCASE INSENSITIVE database**

In an NLSCASE INSENSITIVE database, collating operations on NCHAR and NVARCHAR data disregard lettercase differences, so that the database server treats case variants among strings composed of same sequence letters as duplicates. The

collated list orders these case-insensitive duplicates in their order of retrieval, so a collated list with case variants of the string alpha might appear in any order, such as this order, which disregards variations in case:

alpha Alpha alpha ALPHA Alpha

For more information, see ["Duplicate rows in NLSCASE INSENSITIVE databases"](#page-695-0) [on page 2-644](#page-695-0) and ["NCHAR and NVARCHAR expressions in case-insensitive](#page-990-0) [databases" on page 4-27.](#page-990-0)

# **Restrictions on SET COLLATION**

Although SET COLLATION enables you to change the collating order of the database server dynamically within a session, you should be aware of these limitations on the effects of the SET COLLATION statement.

- v Only collation performed by the database server is affected. Client processes that sort data are not affected by SET COLLATION.
- v Only the current session is affected. Other sessions are not affected directly by your SET COLLATION statements (but any database objects that you create will sort in their creation-time collating order).
- v Changing the collating order does not change the code set. The database server always uses the code set specified by **DB\_LOCALE**.
- Only NCHAR and NVARCHAR values sort in locale-specific order.
- v For Informix to support versions of Unicode up to 4.1, the **GL\_USEGLU** environment variable must be set to a value of 1 (one) in the database server environment before the server is started, and before the database is created. This setting initializes conversion routines that enable Unicode collation by the server in databases that use **UTF-8** character encoding, including the Chinese **GB18030-2000** code set.

Because SET COLLATION changes only the collating order, rather than the current locale or code set, you generally cannot use this statement to insert character data from different locales, such as French and Japanese, into the same database. You must use a locale that supports Unicode if the database needs to store characters from two or more languages that require inherently different code sets or code pages. The database can store characters from the dissimilar character sets of more than one natural language only if you set **DB\_LOCALE** to a Unicode locale when the database is created.

# **Collation Performed by Database Objects**

Although the database reverts to the **DB\_LOCALE** collating order after the session ends (or after you execute SET NO COLLATION), objects that you create using a non-default collation persist in the database. You can create, for example, multiple indexes on the same set of columns, called *multilingual indexes*, using different collating orders that SET COLLATION specifies.

Only one clustered index, however, can exist on a given set of columns.

Only one unique constraint or primary key can exist on a given set of columns, but you can create multiple unique indexes on the same set of columns, if each index has a different collation order.

The query optimizer ignores indexes that apply any collation other than the current session collation to NCHAR or NVARCHAR columns when calculating the cost of a query.

The collating order of an attached index must be the same as that of its table, and this must be the default collating order specified by **DB\_LOCALE**.

The ALTER INDEX statement cannot change the collation of an index. Any previous SET COLLATION statement is ignored when ALTER INDEX executes.

When you compare values from CHAR columns with NCHAR columns, Informix casts the CHAR value to NCHAR, and then applies the current collation. Similarly, before comparing VARCHAR and NVARCHAR values, Informix first casts the VARCHAR values to NVARCHAR.

When synonyms are created for remote tables or views, the participating databases must have the same collating order. Existing synonyms, however, can be used in other databases that support SET COLLATION and the collating order of the synonym, regardless of the **DB\_LOCALE** setting.

Check constraints, cursors, prepared objects, triggers, and SPL routines that sort NCHAR or NVARCHAR values use the collation that was in effect at the time of their creation, if this is different from the **DB\_LOCALE** setting.

The effect on performance is sensitive to how many different collations are used when creating database objects that sort in a localized order.

### **Related Information**

For information on locales, see the *IBM Informix GLS User's Guide*.

## **SET CONNECTION statement**

Use the SET CONNECTION statement to reestablish a connection between an application and a database environment and to make the connection current. You can also use this statement with the DORMANT option to put the current connection in a dormant state. Use this statement with Informix ESQL/C.

#### **Syntax**

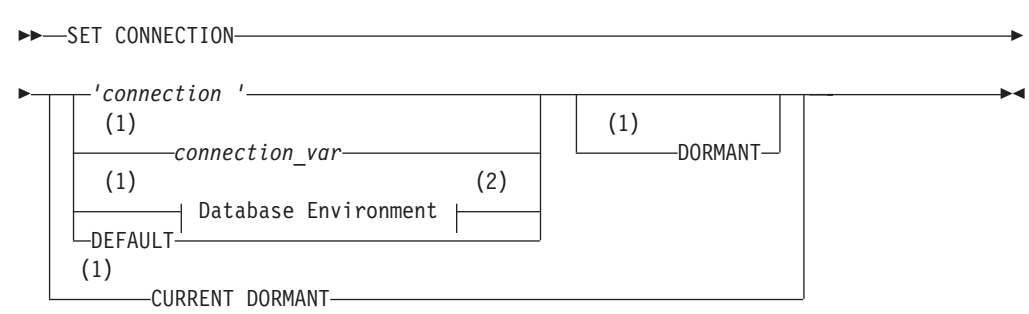

#### **Notes:**

- 1 Informix extension
- 2 See ["Database Environment" on page 2-131](#page-182-0)

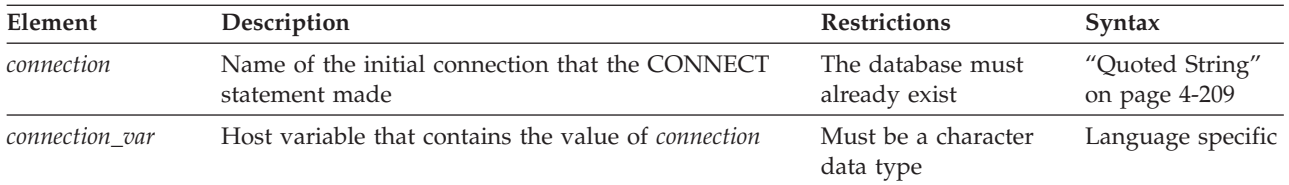

## **Usage**

You can use SET CONNECTION to make a dormant connection the current connection or to make the current connection dormant.

SET CONNECTION is not valid as a prepared statement.

## **Making a dormant connection as the current connection**

If you use the SET CONNECTION statement without the DORMANT option, *connection* must represent a dormant connection. A *dormant connection* is a connection that is established but is not current.

The SET CONNECTION statement, with no DORMANT option, makes the specified dormant connection the current one. The connection that the application specifies must be dormant. The connection that is current when the statement executes becomes dormant.

The SET CONNECTION statement in the following example makes connection con1 the current connection and makes con2 a dormant connection: CONNECT TO 'stores\_demo' AS 'con1';

```
...
CONNECT TO 'demo' AS 'con2';
...
SET CONNECTION 'con1';
```
A dormant connection has a *connection context* associated with it. When an application makes a dormant connection current, it reestablishes that connection to a database environment and restores its connection context. (For more information on connection context, see the ["CONNECT statement" on page 2-129](#page-180-0) statement on page ["CONNECT statement" on page 2-129.\)](#page-180-0) Reestablishing a connection is comparable to establishing the initial connection, except that it typically avoids authenticating the permissions for the user again, and it avoids reallocating resources associated with the initial connection. For example, the application does not need to reprepare any statements that have previously been prepared in the connection, nor does it need to redeclare any cursors.

## **Making a current connection as the dormant connection**

In the SET CONNECTION *connection* DORMANT statement, *connection* must represent the current connection. The SET CONNECTION statement with the DORMANT option makes the specified current connection a dormant connection.

For example, the following SET CONNECTION statement makes connection con1 dormant:

SET CONNECTION 'con1' DORMANT;

The SET CONNECTION statement with the DORMANT option generates an error if you specify a connection that is already dormant. For example, if connection con1 is current and connection con2 is dormant, the following SET CONNECTION statement returns an error message:

SET CONNECTION 'con2' DORMANT;

The following SET CONNECTION statement executes successfully: SET CONNECTION 'con1' DORMANT;

# **Dormant Connections in a Single-Threaded Environment**

In a single-threaded Informix ESQL/C application (one that does not use threads), the DORMANT option makes the current connection dormant. Using this option makes single-threaded Informix ESQL/C applications upwardly compatible with thread-safe Informix ESQL/C applications. A single-threaded environment, however, can have only one active connection while the program executes.

# **Dormant Connections in a Thread-Safe Environment**

In a thread-safe Informix ESQL/C application, the DORMANT option makes an active connection dormant. Another thread can now use the connection by issuing the SET CONNECTION statement without the DORMANT option. A thread-safe environment can have many threads (concurrent pieces of work performing particular tasks) in one Informix ESQL/C application, and each thread can have one active connection.

An active connection is associated with a particular thread. Two threads cannot share the same active connection. Once a thread makes an active connection dormant, that connection is available to other threads. A dormant connection is still established but is not currently associated with any thread. For example, if the connection named con1 is active in the thread named thread\_1, the thread named thread\_2 cannot make connection con1 its active connection until thread\_1 has made connection con1 dormant.

The following code fragment from a thread-safe Informix ESQL/C program shows how a particular thread within a thread-safe application makes a connection active, performs work on a table through this connection, and then makes the connection dormant so that other threads can use the connection:

thread\_2()

```
{ /* Make con2 an active connection */
   EXEC SQL connect to 'db2' as 'con2';
   /*Do insert on table t2 in db2*/
  EXEC SQL insert into table t2 values(10);
   /* make con2 available to other threads */EXEC SQL set connection 'con2' dormant;
}
```
If a connection to a database environment was initiated using the CONNECT... WITH CONCURRENT TRANSACTION statement, any thread that subsequently connects to that database environment can use an ongoing transaction. In addition, if an open cursor is associated with such a connection, the cursor remains open when the connection is made dormant.

Threads within a thread-safe Informix ESQL/C application can use the same cursor by making the associated connection current, even though only one thread can use the connection at any given time.

# **Identifying the Connection**

If the application did not specify a connection name in the initial CONNECT statement, you must use a database environment (such as a database name or a database pathname) as the connection name. For example, the following SET CONNECTION statement uses a database environment for the connection name because the CONNECT statement does not use a connection name. For information about quoted strings that specify a database environment, see ["Database](#page-182-0) [Environment" on page 2-131.](#page-182-0)

```
CONNECT TO 'stores_demo';
...
CONNECT TO 'demo';
...
SET CONNECTION 'stores_demo';
```
If a connection to a database server was assigned a connection name, however, you must use the connection name to reconnect to the database server. An error is returned if you use a database environment rather than the connection name when a connection name exists.

# **DEFAULT Option**

The DEFAULT option specifies the default connection for a SET CONNECTION statement. The default connection is one of the following connections:

- An explicit default connection (a connection established with the CONNECT TO DEFAULT statement)
- An implicit default connection (any connection established with the DATABASE or CREATE DATABASE statements)

Use SET CONNECTION without a DORMANT option to reestablish the default connection, or with that option to make the default connection dormant.

For more information, see ["The DEFAULT Connection Specification" on page 2-134](#page-185-0) and ["The Implicit Connection with DATABASE Statements" on page 2-134.](#page-185-0)

# **CURRENT Keyword**

Use the CURRENT keyword with the DORMANT option of the SET CONNECTION statement as a shorthand form of identifying the current connection. The CURRENT keyword replaces the current connection name. If the current connection is con1, the following two statements are equivalent: SET CONNECTION 'con1' DORMANT;

SET CONNECTION CURRENT DORMANT;

# **When a Transaction is Active**

Without the DORMANT keyword, the SET CONNECTION statement implicitly puts the current connection in the dormant state.

When you issue a SET CONNECTION statement with the DORMANT keyword, the SET CONNECTION statement explicitly puts the current connection in the dormant state. In both cases, the statement can fail if a connection that becomes dormant has an uncommitted transaction. If the connection that becomes dormant has an uncommitted transaction, the following conditions apply:

• If the connection was established using the WITH CONCURRENT TRANSACTION clause of the CONNECT statement, SET CONNECTION succeeds and puts the connection in a dormant state.

• If the connection was not established by the WITH CONCURRENT TRANSACTION clause of the CONNECT statement, SET CONNECTION fails and cannot set the connection to a dormant state, and the transaction in the current connection continues to be active. The statement generates an error and the application must decide whether to commit or roll back the active transaction.

## **Related Information**

Related statements: ["CONNECT statement" on page 2-129,](#page-180-0) ["DISCONNECT](#page-459-0) [statement" on page 2-408,](#page-459-0) and ["DATABASE statement" on page 2-370](#page-421-0)

For a discussion of the SET CONNECTION statement and thread-safe applications, see the *IBM Informix ESQL/C Programmer's Manual*.

# **SET CONSTRAINTS statement**

Use the SET CONSTRAINTS statements to specify how some or all of the constraints on a table are processed.

## **Syntax**

SET CONSTRAINTS-

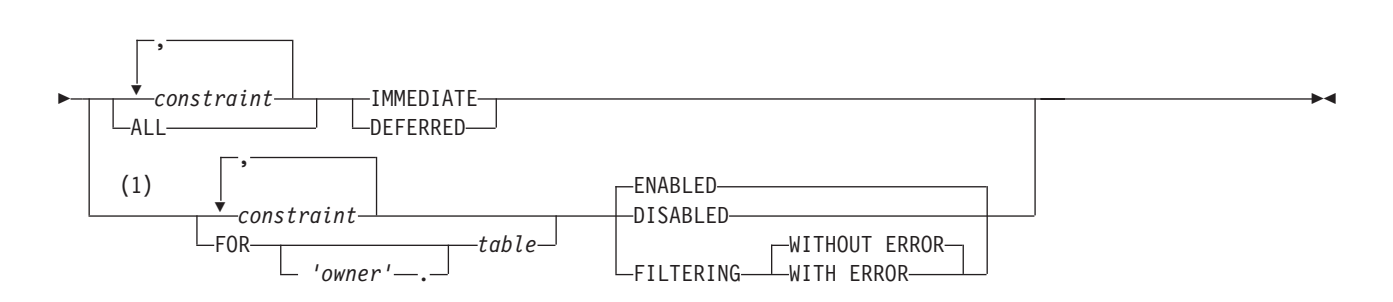

#### **Notes:**

1 Informix extension

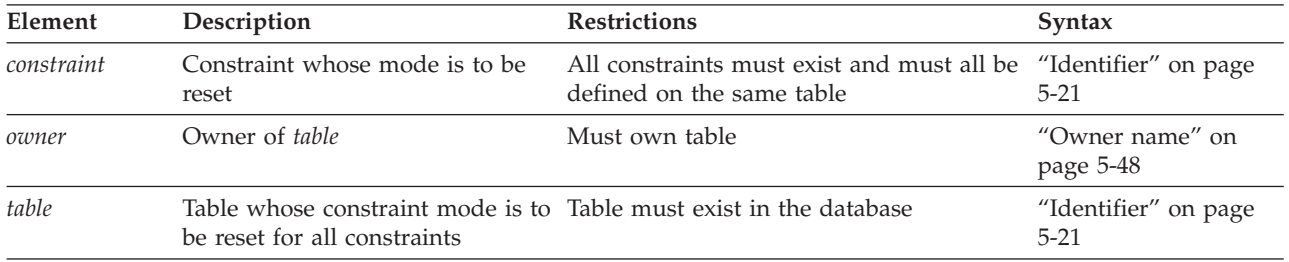

## **Usage**

Constraint-mode options of the SET CONSTRAINTS statements include these:

- v Whether constraints are checked at the statement level (IMMEDIATE) or at the transaction level (DEFERRED)
- Whether to enable or disable constraints
- Whether to change the filtering mode of constraints.

The SET CONSTRAINTS keywords begin the SET Transaction Mode statement, which is described in ["SET Transaction Mode statement" on page 2-788.](#page-839-0)

The SET CONSTRAINTS keywords can also begin a special case of the SET Database Object Mode statement, which is an extension to the ANSI/ISO standard for SQL. The SET Database Object Mode statement can also enable or disable a trigger or index, or change the filtering mode of a unique index. For the complete syntax and semantics of the SET Database Object Mode statement, see "SET Database Object Mode statement."

### **Restrictions on Secondary Servers**

In cluster environments, the SET CONSTRAINTS ENABLED and SET CONSTRAINTS DISABLED statements are not supported on updatable secondary servers. (More generally, session-level index, trigger, and constraint modes that the SET Database Object Mode statement specifies are not redirected for UPDATE operations on table objects in databases of secondary servers.)

## **SET Database Object Mode statement**

Use the SET Database Object Mode statement to change the filtering mode of constraints and of unique indexes, and to enable or disable constraints, indexes, and triggers.

This statement is an extension to the ANSI/ISO standard for SQL. To specify whether constraints are checked at the statement level or at the transaction level, see ["SET Transaction Mode statement" on page 2-788.](#page-839-0)

## **Syntax**

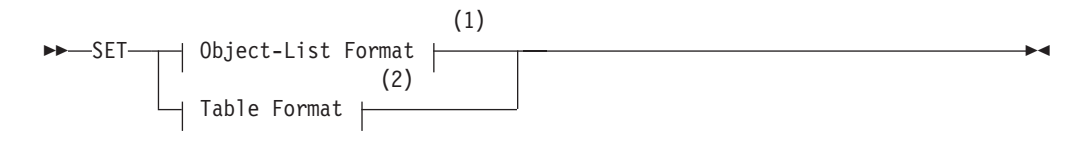

#### **Notes:**

1 See ["Object-List Format" on page 2-713](#page-764-0)

2 See ["Table Format" on page 2-714](#page-765-0)

### **Usage**

In the context of this statement, *database object* has the restricted meaning of an *index*, a *trigger*, or a *constraint*, rather than the more general meaning of this term that the description of the ["Database Object Name" on page 5-16](#page-1197-0) segment defines in [Chapter 5, "Other syntax segments," on page 5-1.](#page-1182-0)

The scope of the SET Database Object Mode statement is restricted to constraints, indexes, or triggers in the local database to which the session is currently connected. After you change the mode of an object, the new mode is in effect for all sessions of that database, and persists until another SET Database Object Mode statement changes it again, or until the object is dropped from the database.

Only two object modes are available for triggers and for indexes that allow duplicate values:

- <span id="page-764-0"></span>• enabled
- disabled

For constraints and for unique indexes, you can also specify two additional modes:

- filtering without integrity-violation errors
- filtering with integrity-violation errors

At any given time, an object must be in exactly one of these modes. These modes, which are sometimes called *object states*, are described in the section ["Definitions of](#page-767-0) [Database Object Modes" on page 2-716.](#page-767-0)

The **sysobjstate** system catalog table lists all of the constraint, index, and trigger objects in the database, and the current mode of each object. For information on the **sysobjstate** table, see the *IBM Informix Guide to SQL: Reference*.

In cluster environments, the SET Database Object Mode statement is not supported on updatable secondary servers. (More generally, any session-level index, trigger, or constraint modes that the statement specifies are not redirected for UPDATE operations on table objects in databases of secondary servers.)

### **Related reference**:

**E**[SYSOBJSTATE \(SQL Reference\)](http://publib.boulder.ibm.com/infocenter/idshelp/v117/topic/com.ibm.sqlr.doc/ids_sqr_047.htm#ids_sqr_047)

# **Privileges Required for Changing Database Object Modes**

To change the mode of a constraint, index, or trigger, you must have the necessary access privileges. You must meet at least one of these requirements:

- You must have the DBA privilege on the database.
- v You must be the owner of the table on which the database object is defined and you must also have the Resource privilege on the database.
- You must have the Alter privilege on the table on which the database object is defined and you must also have the Resource privilege on the database.

# **Object-List Format**

Use the object-list format to change the mode for one or more constraint, index, or trigger.

### **Object-List Format:**

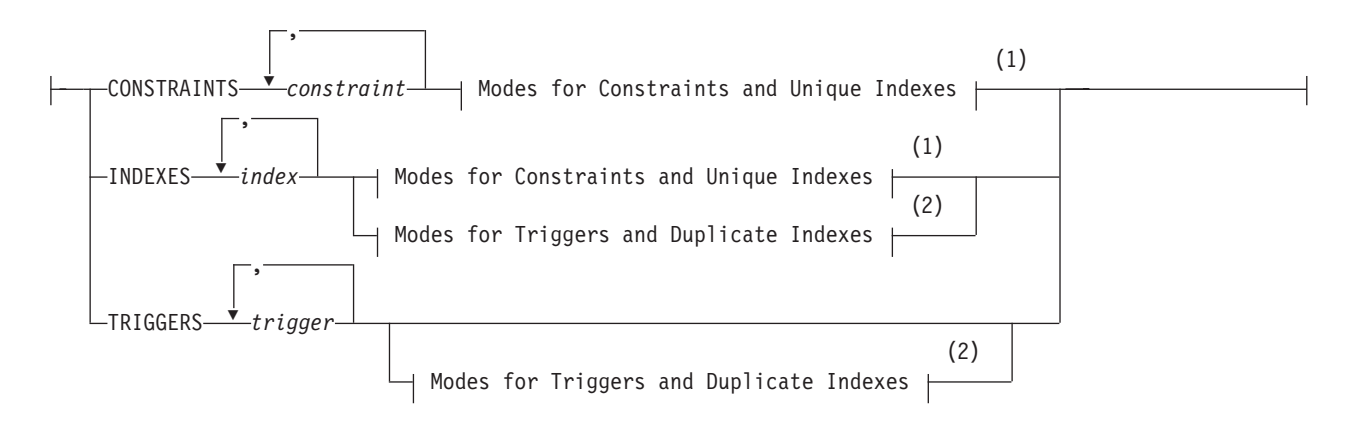

#### <span id="page-765-0"></span>**Notes:**

1 See ["Modes for Constraints and Unique Indexes" on page 2-715](#page-766-0)

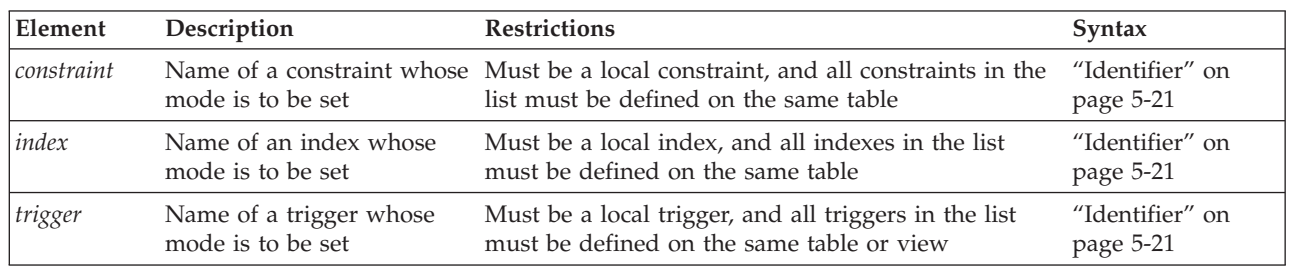

2 See ["Modes for Triggers and Duplicate Indexes" on page 2-718](#page-769-0)

For example, to change the mode of the unique index **unq\_ssn** on the **cust\_subset** table to filtering, enter the following statement:

SET INDEXES ung ssn FILTERING;

You can also use the object-list format to change the mode for a list of constraints, indexes, or triggers that are defined on the same table. Assume that four triggers are defined on the **cust\_subset** table: **insert\_trig**, **update\_trig**, **delete\_trig**, and **execute\_trig**. Also assume that all four triggers are enabled. To disable all triggers except **execute\_trig**, enter this statement:

SET TRIGGERS insert trig, update trig, delete trig DISABLED;

If **my\_trig** is a disabled INSTEAD OF trigger on a view, the following statement enables that trigger:

SET TRIGGERS my trig ENABLED;

In cluster environments, the SET TRIGGERS statement is not supported on updatable secondary servers. More generally, session-level index, trigger, and constraint modes that the SET Database Object Mode statement specifies are not redirected for UPDATE operations on table objects in databases of secondary servers.

# **Table Format**

Use the table format to change the mode of all database objects of a specified type that have been defined on the same table or view.

### **Table Format:**

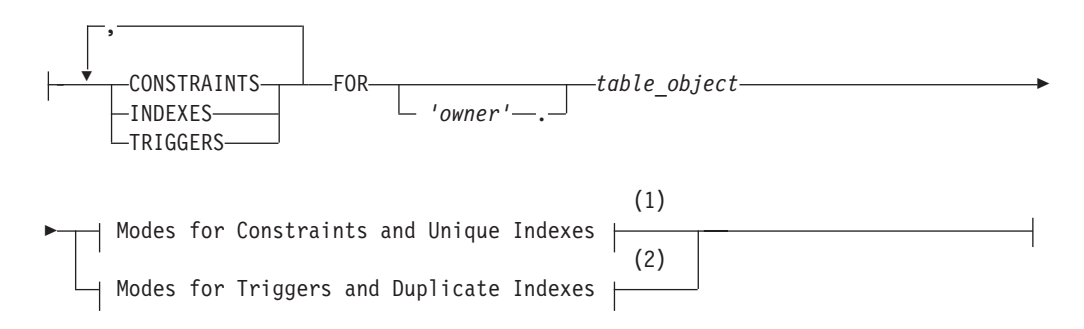

#### **Notes:**

- 1 See "Modes for Constraints and Unique Indexes"
- 2 See ["Modes for Triggers and Duplicate Indexes" on page 2-718](#page-769-0)

<span id="page-766-0"></span>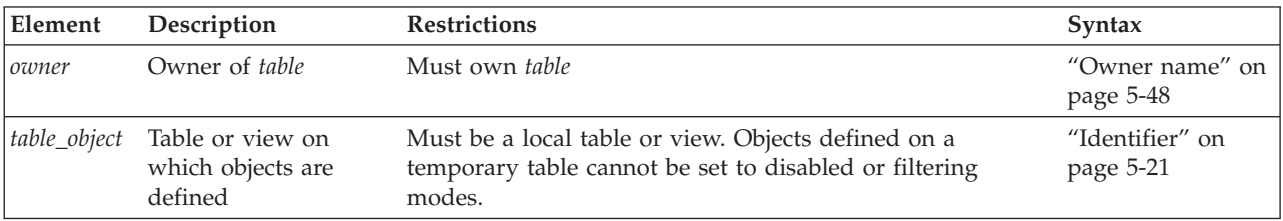

This example disables all constraints defined on the **cust\_subset** table: SET CONSTRAINTS FOR cust\_subset DISABLED;

In table format, you can change the modes of more than one database object type with a single statement. For example, this enables all constraints, indexes, and triggers that are defined on the **cust\_subset** table:

SET CONSTRAINTS, INDEXES, TRIGGERS FOR cust subset ENABLED;

In Informix 10.00 and in earlier versions, you cannot use the SET TRIGGERS option of the SET Database Object Mode statement to disable an inherited trigger selectively within a table hierarchy. In this release, however, disabling a trigger on a table within a hierarchy has no effect on inherited triggers. For example, the following statement disables all triggers on the specified *subtable*, but the statement has no effect on triggers on table objects that are above or below *subtable* within a table hierarchy:

SET TRIGGERS FOR *subtable* DISABLED;

In cluster environments, however, the SET TRIGGERS, SET INDEXES, and SET CONSTRAINTS statements are not supported on updatable secondary servers. Session-level index, trigger, and constraint modes that the SET Database Object Mode statement specifies are not redirected for UPDATE operations on table objects in databases of secondary server

## **Modes for Constraints and Unique Indexes**

You can specify enabled or disabled mode for a constraint or a unique index.

#### **Modes for Constraints and Unique Indexes:**

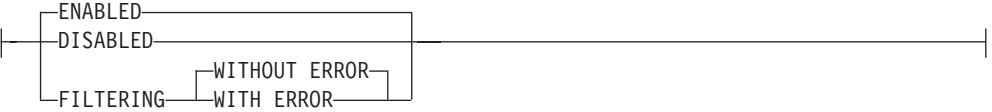

If you specify no mode for a constraint in a CREATE TABLE, ALTER TABLE, or SET Database Object Mode statement, the constraint is enabled by default. If you do not specify the mode for an index in the CREATE INDEX or SET Database Object Mode statement, the index is enabled by default.

# <span id="page-767-0"></span>**Definitions of Database Object Modes**

You can use database object modes to control the effects of INSERT, DELETE, and UPDATE statements. Your choice of mode affects the tables whose data you are manipulating, the behavior of the database objects defined on those tables, and the behavior of the data manipulation statements themselves.

## **Enabled Mode**

Constraints, indexes, and triggers are enabled by default. The CREATE TABLE, ALTER TABLE, CREATE INDEX, and CREATE TRIGGER statements create database objects in enabled mode, unless you specify another mode. When a database object is enabled, the database server recognizes the existence of the database object and takes the database object into consideration while it executes an INSERT, DELETE, or UPDATE statement (or for Select triggers, a SELECT statement). Thus, an enabled constraint is enforced, an enabled index updated, and an enabled trigger is executed when the trigger event takes place.

When you enable constraints and unique indexes, if a violating row exists, the data manipulation statement fails (that is, no rows are changed) and the database server returns an error message.

### **Disabled Mode**

When a database object is disabled, the database server ignores it during the execution of an INSERT, DELETE, SELECT, or UPDATE statement. A disabled constraint is not enforced, a disabled index is not updated, and a disabled trigger is not executed when the trigger event takes place. When you disable constraints and unique indexes, any data manipulation statement that violates the restriction of the constraint or unique index succeeds (that is, the target row is changed), and the database server does not return an error message.

You can use the disabled mode to add a new constraint or new unique index to an existing table, even if some rows in the table do not satisfy the new integrity specification. Disabling can also be efficient in LOAD operations.

For information on adding a constraint, see ["Adding a Constraint That Existing](#page-150-0) [Rows Violate" on page 2-99](#page-150-0) in the ALTER TABLE statement. For information on adding a unique index, see ["Adding a Unique Index When Duplicate Values Exist](#page-259-0) [in the Column" on page 2-208](#page-259-0) in the CREATE INDEX statement.

### **Filtering Mode**

When a constraint or unique index is in filtering mode, the INSERT, DELETE, or UPDATE statement succeeds, but the database server enforces the constraint or the unique-index requirement by writing any failed rows to the violations table associated with the target table. Diagnostic information about the constraint violation or unique-index violation is written to the diagnostics table associated with the target table.

In data manipulation operations, filtering mode has the following specific effects on INSERT, UPDATE, and DELETE statements:

- v A constraint violation during an INSERT statement causes the database server to make a copy of the nonconforming record and write it to the violations table. The database server does not write the nonconforming record to the target table. If the INSERT statement is not a singleton INSERT, the rest of the insert operation proceeds with the next record.
- A constraint violation or unique-index violation during an UPDATE statement causes the database server to make a copy of the existing record that was to be

updated and write it to the violations table. The database server also makes a copy of the new record and writes it to the violations table, but the actual record is not updated in the target table. If the UPDATE statement is not a singleton update, the rest of the update operation proceeds with the next record.

A constraint violation or unique-index violation during a DELETE statement causes the database server to make a copy of the record that was to be deleted and write it to the violations table. The database server does not delete the actual record in the target table. If the DELETE statement is not a singleton delete, the rest of the delete operation proceeds with the next record.

In all of these cases, the database server sends diagnostic information about each constraint violation or unique-index violation to the diagnostics table associated with the target table.

For information on the structure of the records that the database server writes to the violations and diagnostics tables, see ["Structure of the violations table" on page](#page-846-0) [2-795](#page-846-0) and ["Structure of the diagnostics table" on page 2-800.](#page-851-0)

#### **Starting and Stopping the Violations and Diagnostics Tables:**

You must use the START VIOLATIONS TABLE statement to start the violations and diagnostics tables for the target table on which the database objects are defined, either before you set any database objects that are defined on the table to the filtering mode, or after you set database objects to filtering, but before any users issue INSERT, DELETE, or UPDATE statements.

If you want to stop the database server from filtering bad records to the violations table and sending diagnostic information about each bad record to the diagnostics table, you must issue a STOP VIOLATIONS TABLE statement.

For further information on these statements, see ["START VIOLATIONS TABLE](#page-843-0) [statement" on page 2-792](#page-843-0) and ["STOP VIOLATIONS TABLE statement" on page](#page-854-0) [2-803.](#page-854-0)

**Error Options for Filtering Mode:** When you set the mode of a constraint or unique index to filtering, you can specify one of two error options. These error options control whether the database server displays an integrity-violation error message when it encounters bad records during execution of data manipulation statements:

- v The WITH ERROR option instructs the database server to return a referential integrity-violation error message after executing an INSERT, DELETE, or UPDATE statement in which one or more of the target rows causes a constraint violation or a unique-index violation.
- The WITHOUT ERROR option is the default. This option prevents the database server from issuing a referential integrity-violation error message to the user after an INSERT, DELETE, or UPDATE statement causes a constraint violation or a unique-index violation.

**Effect of Filtering Mode on the Database:** The net effect of the filtering mode is that the contents of the target table always satisfy all constraints on the table and any unique-index requirements on the table.

<span id="page-769-0"></span>In addition, the database server does not lose any data values that violate a constraint or unique-index requirement, because non-conforming records are sent to the violations table, and diagnostic information about those records is sent to the diagnostics table.

Furthermore, when filtering mode is in effect, insert, delete, and update operations on the target table do not fail when the database server encounters bad records. These operations succeed in adding all the good records to the target table. Thus, filtering mode is appropriate for large-scale batch updates of tables. The user can fix records that violate constraints and unique-index requirements after the fact. The user does not need to fix the bad records before the batch update to avoid losing the bad records during the batch update.

## **Modes for Triggers and Duplicate Indexes**

You can specify the modes for triggers or duplicate indexes.

#### **Modes for Triggers and Duplicate Indexes:**

-FNARI FD-DISABLED

If you specify no mode for an index or for a trigger when you create it or in a subsequent SET Database Object Mode statement, the object is enabled by default.

### **Examples**

SET CONSTRAINTS u100\_1 ENABLED;

- SET CONSTRAINTS r104 11 FILTERING WITH ERROR;
- SET CONSTRAINTS FOR orders DISABLED;

#### **Related Information**

Related statements: ["ALTER TABLE statement" on page 2-72,](#page-123-0) ["CREATE TABLE](#page-308-0) [statement" on page 2-257,](#page-308-0) ["CREATE INDEX statement" on page 2-188,](#page-239-0) ["CREATE](#page-369-0) [TRIGGER statement" on page 2-318,](#page-369-0) ["START VIOLATIONS TABLE statement" on](#page-843-0) [page 2-792,](#page-843-0) and ["STOP VIOLATIONS TABLE statement" on page 2-803](#page-854-0)

For a discussion of object modes and violation detection and examples that show how database object modes work when users execute data manipulation statements on target tables or add new constraints and indexes to target tables, see the *IBM Informix Guide to SQL: Tutorial*.

For information on the system catalog tables associated with the SET Database Object Mode statement, see the descriptions of the **sysobjstate** and **sysviolations** tables in the *IBM Informix Guide to SQL: Reference*.

#### **Related concepts**:

**Externce** [System catalog tables \(SQL Reference\)](http://publib.boulder.ibm.com/infocenter/idshelp/v117/topic/com.ibm.sqlr.doc/ids_sqr_009.htm#ids_sqr_009)

# **SET DATASKIP statement**

Use the SET DATASKIP statement to control whether the database server skips a dbspace that is unavailable during the processing of a transaction.

This statement is an extension to the ANSI/ISO standard for SQL.

# **Syntax**

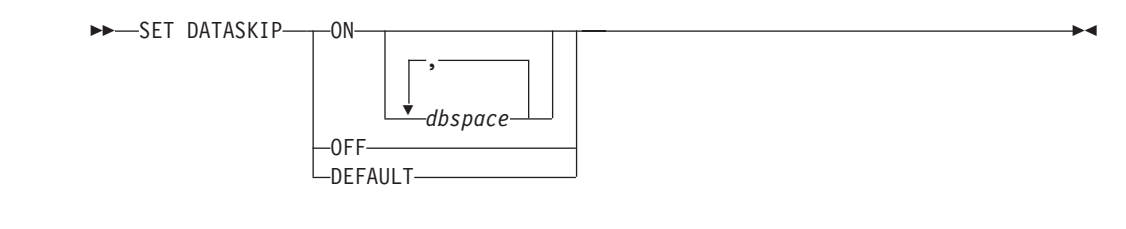

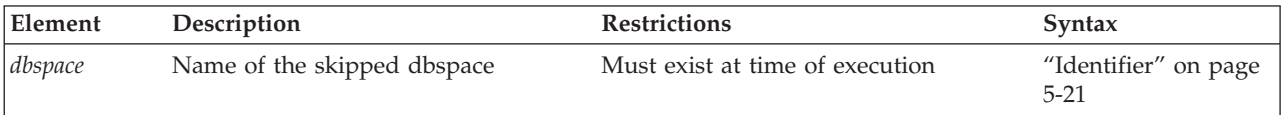

## **Usage**

SET DATASKIP allows you to reset at runtime the Dataskip feature, which controls whether the database server skips a dbspace that is unavailable (for example, due to a media failure) in the course of processing a transaction.

In Informix ESQL/C, the warning flag **sqlca.sqlwarn.sqlwarn6** is set to W if a dbspace is skipped. See also the *IBM Informix ESQL/C Programmer's Manual*.

In Informix, this statement applies only to tables that are fragmented across dbspaces or partitions. It does not apply to blobspaces nor to sbspaces.

Specifying SET DATASKIP ON without including a *dbspace* instructs the database server to skip any dbspaces in the fragmentation list that are unavailable. You can use the **onstat** -**d** or **-D** options to determine whether a dbspace is down.

When you specify SET DATASKIP ON *dbspace*, you are instructing the database server to skip the specified *dbspace* if it is unavailable.

If you specify SET DATASKIP OFF, the Dataskip feature is disabled. If you specify SET DATASKIP DEFAULT, the database server uses the setting that is specified in the DATASKIP configuration parameter in ONCONFIG file.

# **Circumstances When a Dbspace Cannot Be Skipped**

The database server cannot skip a dbspace under certain conditions. The following list outlines those conditions:

• Referential constraint checking

When you want to delete a parent row, the child rows must also be available for deletion, and must exist in an available fragment.

When you want to insert a new child row, the parent row must be found in the available fragments.

• Updates

When you perform an update that moves a record from one fragment to another, both fragments must be available.

• Inserts

When you try to insert records in a expression-based fragmentation strategy and the dbspace is unavailable, an error is returned.

When you try to insert records in a round-robin fragment-based strategy, and a dbspace is down, the database server inserts the rows into any available dbspace.

When no dbspace is available, an error is returned.

• Indexing

When you perform updates that affect the index, such as when you insert or delete rows, or update an indexed column, the index must be available.

When you try to create an index, the dbspace you want to use must be available. • Serial keys

The first fragment is used to store the current serial-key value internally. This is not visible to you except when the first fragment becomes unavailable and a new serial key value is required, which can happen during INSERT statements.

# **Examples**

The following skips **dbsp1** for the current session: SET DATASKIP ON dbsp1;

The following sets the value of **DATASKIP** to the value specified in **onconfig**: SET DATASKIP DEFAULT;

The following switches **DATASKIP** off so that all dbspaces are used. SET DATASKIP OFF;

## **Related Information**

For additional information about the Dataskip feature, see your *IBM Informix Administrator's Guide*.

# **SET DEBUG FILE statement**

Use the SET DEBUG FILE statement to identify the file that is to receive the runtime trace output of an SPL routine.

This statement is an extension to the ANSI/ISO standard for SQL.

### **Syntax**

 SET DEBUG FILE TO *'filename' filename\_var*

*expression*  $L_{WITH}$  APPEND $L$  ⊷

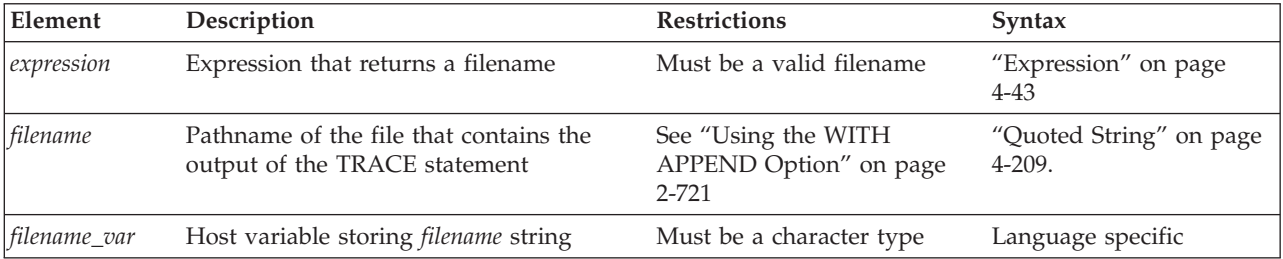

## <span id="page-772-0"></span>**Usage**

This statement specifies the file to which the database server writes the output from the TRACE statement in the SPL routine. Each time the TRACE statement is executed, the trace information is added to this output file.

# **Using the WITH APPEND Option**

The output file that you specify in the SET DEBUG FILE statement can be a new file or existing file. If you specify an existing file, its current contents are deleted when you issue the SET DEBUG FILE TO statement. The first execution of a TRACE statement sends trace output to the beginning of the file.

If you include the WITH APPEND option, the current contents of the file are preserved when you issue the SET DEBUG FILE statement. The first execution of a TRACE statement adds the new trace output to the end of the file.

If you specify a new file in the SET DEBUG FILE TO statement, it makes no difference whether you include the WITH APPEND option. The first execution of a TRACE statement sends trace output to the beginning of the new file whether you include or omit the WITH APPEND option.

# **Closing the Output File**

To close the file that the SET DEBUG FILE TO statement opened, issue another SET DEBUG FILE TO statement with another filename. You can then read or edit the contents of the first file.

# **Redirecting Trace Output**

You can use the SET DEBUG FILE TO statement outside an SPL routine to direct the trace output of the SPL routine to a file. You can also use this statement within an SPL routine to redirect its own output.

# **Location of the Output File**

If you execute the SET DEBUG FILE statement with a simple filename on a local database, the output file is located in your current directory. If your current database is on a remote database server, the output file is located in your home directory on the remote database server. If you provide a full pathname for the debug file, the file is placed in the directory that you specify on the remote database server. If you do not have write permissions in the directory, you receive an error.

The following example sends the output of the SET DEBUG FILE TO statement to a file called **debug.out**:

SET DEBUG FILE TO 'debug' || '.out';

## **Related Information**

Related statement: ["TRACE" on page 3-55](#page-958-0)

For a task-oriented discussion of SPL routines, see the *IBM Informix Guide to SQL: Tutorial*.

# **SET DEFERRED\_PREPARE statement**

Use the SET DEFERRED\_PREPARE statement to control whether a client process postpones sending a PREPARE statement to the database server until the OPEN or EXECUTE statement is sent.

Only Informix supports this statement, which is an extension to the ANSI/ISO standard for SQL. You can use this statement only with Informix ESQL/C.

### **Syntax**

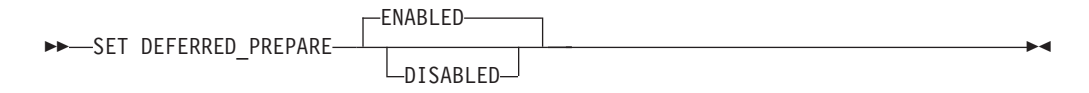

## **Usage**

By default, the SET DEFERRED\_PREPARE statement causes the application program to delay sending the PREPARE statement to the database server until the OPEN or EXECUTE statement is executed. In effect, the PREPARE statement is bundled with the other statement so that one round-trip of messages, instead of two, is sent between the client and the server. This Deferred-Prepare feature can affect the following series of Dynamic SQL statement:

- v PREPARE, DECLARE, OPEN statement blocks that operate with the FETCH or PUT statements
- PREPARE followed by the EXECUTE or EXECUTE IMMEDIATE statement

You can specify ENABLED or DISABLED options for SET DEFERRED\_PREPARE.

If you specify no option, the default is ENABLED. The following example enables the Deferred-Prepare feature by default:

EXEC SQL set deferred\_prepare;

The ENABLED option enables the Deferred-Prepare feature within the application. The following example explicitly specifies the ENABLED option: EXEC SQL set deferred prepare enabled;

After an application issues SET DEFERRED\_PREPARE ENABLED, the Deferred-Prepare feature is enabled for subsequent PREPARE statements in the application. The application then exhibits the following behavior:

- v The sequence PREPARE, DECLARE, OPEN sends the PREPARE statement to the database server with the OPEN statement. If the prepared statement has syntax errors, the database server does not return error messages to the application until the application declares a cursor for the prepared statement and opens the cursor.
- v The sequence PREPARE, EXECUTE sends the PREPARE statement to the database server with the EXECUTE statement. If a prepared statement contains syntax errors, the database server does not return error messages to the application until the application attempts to execute the prepared statement.

If Deferred-Prepare is enabled in a PREPARE, DECLARE, OPEN statement block that contains a DESCRIBE statement, the DESCRIBE statement must follow the OPEN statement rather than the PREPARE statement. If the DESCRIBE follows PREPARE, the DESCRIBE statement results in an error.

Use the DISABLED option to disable the Deferred-Prepare feature within the application. The following example specifies the DISABLED option: EXEC SQL set deferred prepare disabled;

If you specify the DISABLED option, the application sends each PREPARE statement to the database server when the PREPARE statement is executed.

# **Example of SET DEFERRED\_PREPARE**

The following code fragment shows a SET DEFERRED\_PREPARE statement with a PREPARE, EXECUTE statement block. In this case, the database server executes the PREPARE and EXECUTE statements all at once:

EXEC SQL BEGIN DECLARE SECTION; int a; EXEC SQL END DECLARE SECTION; EXEC SQL allocate descriptor 'desc'; EXEC SQL create database test; EXEC SQL create table x (a int); /\* Enable Deferred-Prepare feature \*/ EXEC SQL set deferred prepare enabled; /\* Prepare an INSERT statement \*/ EXEC SQL prepare ins stmt from 'insert into x values(?)';  $a = 2$ : EXEC SQL EXECUTE ins stmt using :a; if (SQLCODE) printf("EXECUTE : SQLCODE is %d\n", SQLCODE);

# **Using Deferred-Prepare with OPTOFC**

You can use the Deferred-Prepare and Open-Fetch-Close Optimization (OPTOFC) features in combination. The OPTOFC feature delays sending the OPEN message to the database server until the FETCH message is sent. The following situations occur if you enable the Deferred-Prepare and OPTOFC features at the same time:

- v If the text of a prepared statement contains syntax errors, the error messages are not returned to the application until the first FETCH statement is executed.
- v A DESCRIBE statement cannot be executed until after the FETCH statement.
- You must issue an ALLOCATE DESCRIPTOR statement before a DESCRIBE or GET DESCRIPTOR statement can be executed.

The database server performs an internal execution of a SET DESCRIPTOR statement which sets the TYPE, LENGTH, DATA, and other fields in the system descriptor area. You can specify a GET DESCRIPTOR statement after the FETCH statement to see the data that is returned.

## **Related Information**

Related statements: ["DECLARE statement" on page 2-375,](#page-426-0) ["DESCRIBE statement"](#page-451-0) [on page 2-400,](#page-451-0) ["EXECUTE statement" on page 2-441,](#page-492-0) ["OPEN statement" on page](#page-616-0) [2-565,](#page-616-0) and ["PREPARE statement" on page 2-574](#page-625-0)

For a task-oriented discussion of the PREPARE statement and dynamic SQL, see the *IBM Informix Guide to SQL: Tutorial*.

For more information about concepts that relate to the SET DEFERRED\_PREPARE statement, see the *IBM Informix ESQL/C Programmer's Manual*.

# **SET DESCRIPTOR statement**

Use the SET DESCRIPTOR statement to set values in a system-descriptor area (SDA).

Use this statement with Informix ESQL/C.

### **Syntax**

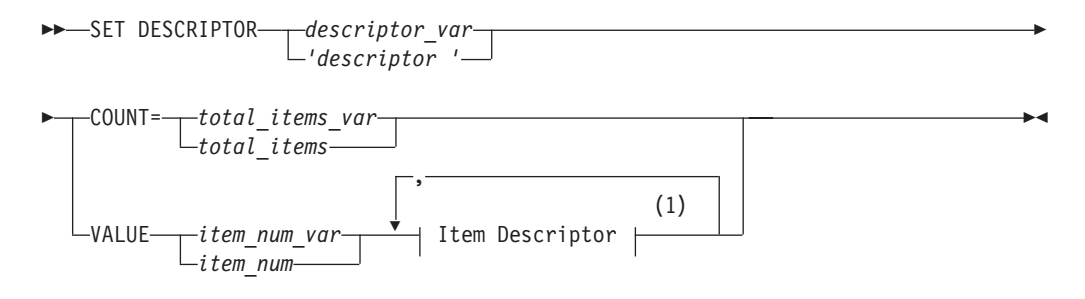

#### **Notes:**

1 See ["Item Descriptor" on page 2-725](#page-776-0)

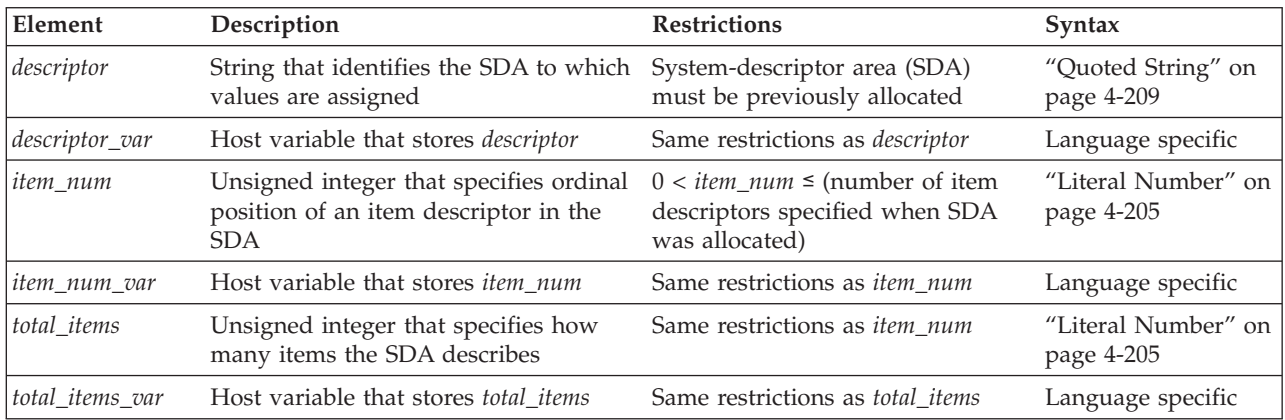

### **Usage**

The SET DESCRIPTOR statement can be used after you have described SELECT, EXECUTE FUNCTION, EXECUTE PROCEDURE, ALLOCATE DESCRIPTOR, or INSERT statements with the DESCRIBE ... USING SQL DESCRIPTOR statement.

SET DESCRIPTOR can assign values to a system-descriptor area in these cases:

- v To set the **COUNT** field of a system-descriptor area to match the number of items for which you are providing descriptions in the system-descriptor area
- To set the item descriptor for each value for which you are providing descriptions in the system-descriptor area
- v To modify the contents of an item-descriptor field

If an error occurs during the assignment to any identified system-descriptor fields, the contents of all identified fields are set to 0 or NULL, depending on the data type of the variable.

# <span id="page-776-0"></span>**Using the COUNT Clause**

Use the COUNT clause to set the number of items that are to be used in the system-descriptor area. If you allocate a system-descriptor area with more items than you are using, you need to set the **COUNT** field to the number of items that you are actually using. The following example shows a fragment of an Informix ESQL/C program:

EXEC SQL BEGIN DECLARE SECTION; int count; EXEC SQL END DECLARE SECTION;

EXEC SQL allocate descriptor 'desc\_100'; /\*allocates for 100 items\*/  $count = 2;$ EXEC SQL set descriptor 'desc\_100' count = :count;

# **Using the VALUE Clause**

Use the VALUE clause to assign values from host variables into fields of a system-descriptor area. You can assign values for items for which you are providing a description (such as parameters in a WHERE clause), or you can modify values for items after you use a DESCRIBE statement to fill the fields for an UPDATE or INSERT statement.

# **Item Descriptor**

Use the Item Descriptor portion of the SET DESCRIPTOR statement to set value for an individual field in a system-descriptor area.

### **Item Descriptor:**

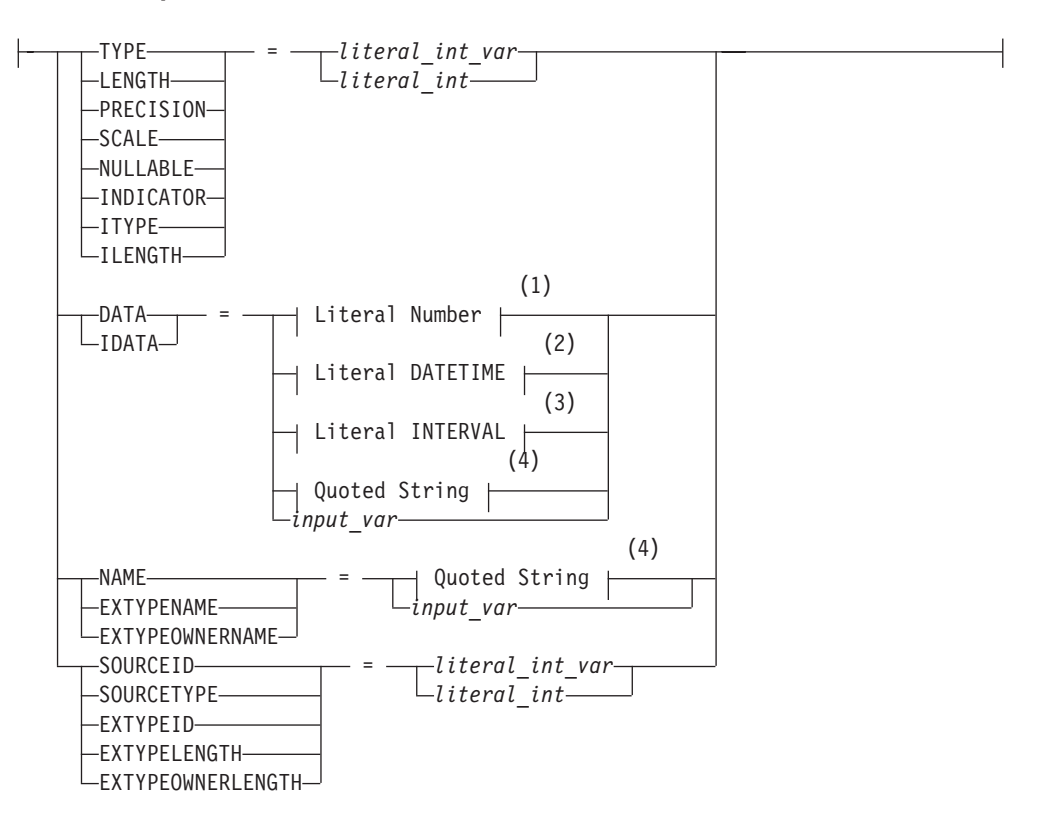

### **Notes:**

- 1 See ["Literal Number" on page 4-205](#page-1168-0)
- 2 See ["Literal DATETIME" on page 4-200](#page-1163-0)
- 3 See ["Literal INTERVAL" on page 4-203](#page-1166-0)
- 4 See ["Quoted String" on page 4-209](#page-1172-0)

<span id="page-777-0"></span>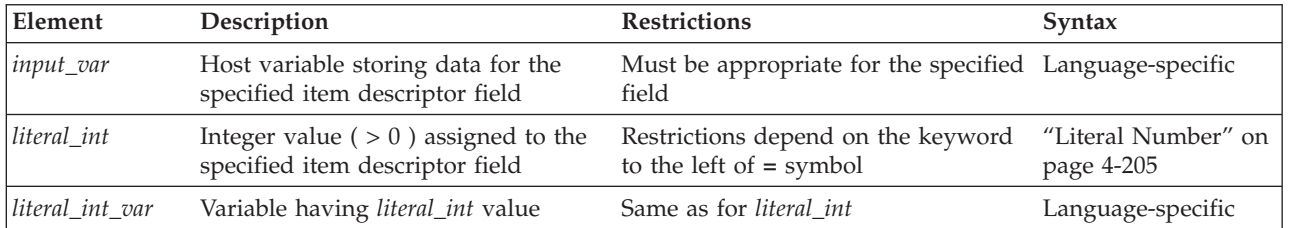

For information on codes that are valid for the TYPE or ITYPE fields and their meanings, see "Setting the TYPE or ITYPE Field."

For the restrictions that apply to other field types, see the individual headings for field types under ["Using the VALUE Clause" on page 2-725.](#page-776-0)

## **Setting the TYPE or ITYPE Field**

Use these integer values to set the value of **TYPE** or **ITYPE** for each item.

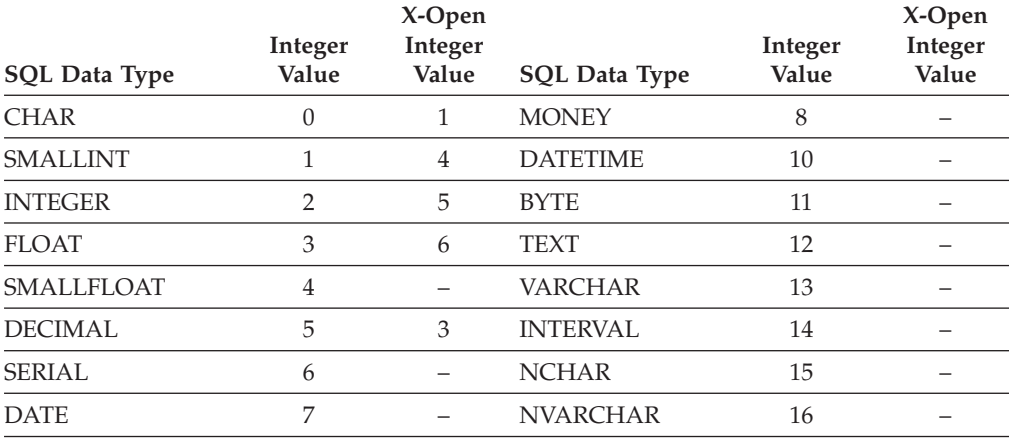

The following table lists integer values that represent additional data types available with Informix.

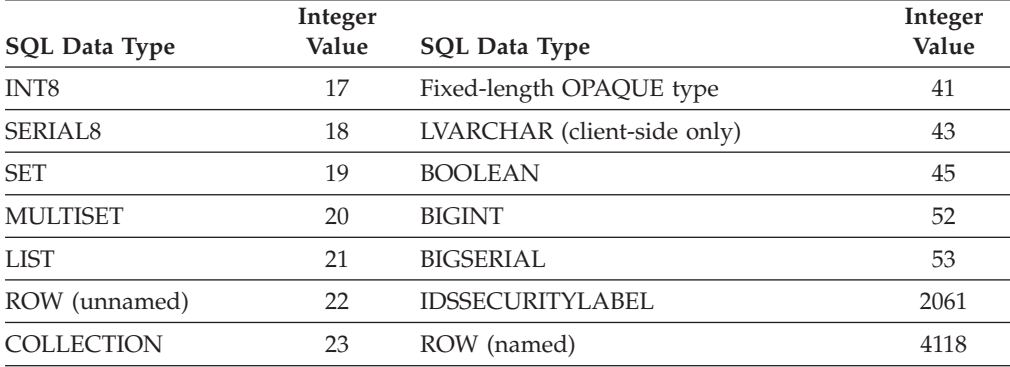

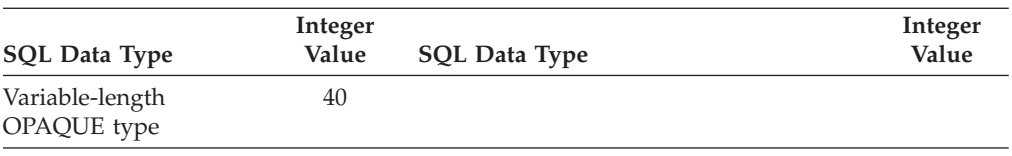

The same **TYPE** constants can also appear in the **syscolumns.coltype** column in the system catalog; see *IBM Informix Guide to SQL: Reference*.

For code that is easier to maintain, use the predefined constants for these SQL data types instead of their actual integer values. These constants are defined in the **\$INFORMIX/incl/public/sqltypes.h** header file. You cannot, however, use the actual constant name in the SET DESCRIPTOR statement. Instead, assign the constant to an integer host variable and specify the host variable in the SET DESCRIPTOR statement file.

The following example shows how you can set the **TYPE** field in Informix ESQL/C:

```
main()
{
EXEC SQL BEGIN DECLARE SECTION;
  int itemno, type;
EXEC SQL END DECLARE SECTION;
...
EXEC SQL allocate descriptor 'desc1' with max 5;
...
type = SQLINT; itemno = 3;
EXEC SQL set descriptor 'desc1' value :itemno type = :type;
}
```
This information is identical for **ITYPE**. Use **ITYPE** when you create a dynamic program that does not comply with the X/Open standard.

**Compiling Without the -xopen Option:** If you compile without the **-xopen** option, the normal Informix SQL code is assigned for TYPE. You must be careful not to mix normal and X/Open modes, because errors can result. For example, if a data type is not defined under X/Open mode, but is defined under normal mode, executing a SET DESCRIPTOR statement can result in an error.

**Setting the TYPE Field in X/Open Programs:** In X/Open mode, you must use the X/Open set of integer codes for the data type in the **TYPE** field.

If you use the **ILENGTH**, **IDATA**, or **ITYPE** fields in a SET DESCRIPTOR statement, a warning message appears. The warning indicates that these fields are not standard X/Open fields for a system-descriptor area.

For code that is easier to maintain, use the predefined constants for these  $X/O$ pen SQL data types instead of their actual integer value. These constants are defined in the **\$INFORMIX/incl/public/sqlxtype.h** header file.

**Using DECIMAL or MONEY Data Types:** If you set the **TYPE** field for a DECIMAL or MONEY data type, and you want to use a scale or precision other than the default values, set the **SCALE** and **PRECISION** fields. You do not need to set the **LENGTH**field for a DECIMAL or MONEY item; the **LENGTH** field is set accordingly from the **SCALE** and **PRECISION** fields.

**Using DATETIME or INTERVAL Data Types:** If you set the **TYPE** field for a DATETIME or INTERVAL value, the **DATA** field can be a DATETIME or INTERVAL literal or a character string. If you use a character string, the **LENGTH** field must be the encoded qualifier value.

To determine the encoded qualifiers for a DATETIME or INTERVAL character string, use the datetime and interval macros in the **datetime.h** header file.

If you set **DATA** to a host variable of DATETIME or INTERVAL, you do not need to set **LENGTH** explicitly to the encoded qualifier integer.

## **Setting the DATA or IDATA Field**

When you set the **DATA** or **IDATA** field, use the appropriate type of data (character string for CHAR or VARCHAR, integer for INTEGER, and so on).

If any value other than **DATA** is set, the value of **DATA** is undefined. You cannot set the **DATA** or **IDATA** field for an item without setting **TYPE** for that item. If you set the **TYPE** field for an item to a character type, you must also set the **LENGTH** field. If you do not set the **LENGTH** field for a character item, you receive an error.

### **Setting the LENGTH or ILENGTH Field**

If your **DATA** or **IDATA** field contains a character string, you must specify a value for **LENGTH**. If you specify LENGTH=0, **LENGTH** is automatically set to the maximum length of the string. The **DATA** or **IDATA** field can contain a literal character string of up to 368-bytes, or a character string derived from a character variable of a CHAR or VARCHAR data type. This provides a method to determine dynamically the length of a string in the **DATA** or **IDATA**field.

If a DESCRIBE statement precedes a SET DESCRIPTOR statement, **LENGTH** is automatically set to the maximum length of the character field that is specified in your table.

This information is identical for **ILENGTH**. Use **ILENGTH** when you create a dynamic program that does not comply with the X/Open standard.

#### **Setting the INDICATOR Field**

If you want to put a NULL value into the system-descriptor area, set the **INDICATOR** field to -1 and do not set the **DATA** field.

If you set the **INDICATOR** field to 0 to indicate that the data is not NULL, you must set the **DATA** field.

### **Setting Opaque-Type Fields**

The following item-descriptor fields provide information about a column that has an opaque type as its data type:

- v The **EXTYPEID** field stores the extended identifier for the opaque type. This integer value must correspond to a value in the **extended\_id** column of the **sysxtdtypes** system catalog table.
- The **EXTYPENAME** field stores the name of the opaque type. This character value must correspond to a value in the **name** column of the row with the matching **extended\_id** value in the **sysxtdtypes** system catalog table.
- The **EXTYPELENGTH** field stores the length of the opaque-type name. This integer value is the length, in bytes, of the string in the **EXTYPENAME** field.
- v The **EXTYPEOWNERNAME** field stores the name of the opaque-type owner. This character value must correspond to a value in the **owner** column of the row with the matching **extended\_id** value in the **sysxtdtypes** system catalog table.
- v The **EXTYPEOWNERLENGTH** field stores the length of the value in the **EXTTYPEOWNERNAME** field. This integer value is the length, in bytes, of the string in the **EXTYPEOWNERNAME** field.

For more information on the **sysxtdtypes** system catalog table, see the *IBM Informix Guide to SQL: Reference*.

### **Related reference**:

**SYSXTDTYPES** (SQL Reference)

## **Setting Distinct-Type Fields**

The following item-descriptor fields provide information about a column that has a distinct type as its data type:

• The **SOURCEID** field stores the extended identifier for the source data type.

Set this field if the source type of the distinct type is an opaque data type. This integer value must correspond to a value in the **source** column for the row of the **sysxtdtypes** system catalog table whose **extended\_id** value matches that of the distinct type you are setting.

• The**SOURCETYPE** field stores the data type constant for the source data type.

This value is the data type constant for the built-in data type that is the source type for the distinct type. The codes for the **SOURCETYPE** field are the same as those for the **TYPE** field (page ["Setting the TYPE or ITYPE Field" on page](#page-777-0) [2-726\)](#page-777-0). This integer value must correspond to the value in the **type** column for the row of the **sysxtdtypes** system catalog table whose **extended\_id** value matches that of the distinct type you are setting.

For more information on the **sysxtdtypes** system catalog table, see the *IBM Informix Guide to SQL: Reference*.

## **Related reference**:

**E+** [SYSXTDTYPES \(SQL Reference\)](http://publib.boulder.ibm.com/infocenter/idshelp/v117/topic/com.ibm.sqlr.doc/ids_sqr_084.htm#ids_sqr_084)

# **Modifying Values Set by the DESCRIBE Statement**

You can use a DESCRIBE statement to modify the contents of a system-descriptor area after it is set.

After you use DESCRIBE on a SELECT or an INSERT statement, you must check to determine whether the **TYPE** field is set to either 11 or 12 to indicate a TEXT or BYTE data type. If **TYPE** contains an 11 or a 12, you must use the SET DESCRIPTOR statement to reset **TYPE** to 116, which indicates FILE type.

## **Related Information**

Related statements: ["ALLOCATE DESCRIPTOR statement" on page 2-2,](#page-53-0) ["DEALLOCATE DESCRIPTOR statement" on page 2-373,](#page-424-0) ["DECLARE statement"](#page-426-0) [on page 2-375,](#page-426-0) ["DESCRIBE statement" on page 2-400,](#page-451-0) ["EXECUTE statement" on](#page-492-0) [page 2-441,](#page-492-0) ["FETCH statement" on page 2-460,](#page-511-0) ["GET DESCRIPTOR statement" on](#page-524-0) [page 2-473,](#page-524-0) ["OPEN statement" on page 2-565,](#page-616-0) ["PREPARE statement" on page](#page-625-0) [2-574,](#page-625-0) and ["PUT statement" on page 2-585](#page-636-0)

For more information on system-descriptor areas, refer to the *IBM Informix ESQL/C Programmer's Manual*.

# **SET ENCRYPTION PASSWORD statement**

Use the SET ENCRYPTION PASSWORD statement to define or reset a *session password* for the encryption and decryption of character, BLOB, or CLOB values.

Only Informix supports this statement, which is an extension to the ANSI/ISO standard for SQL. You can use this statement with ESQL/C.

### **Syntax**

 $\rightarrow$ SET ENCRYPTION PASSWORD-'password'-

 $\Box$ with hint $\Box'$ *hint'* $\Box$ 

 $\blacktriangleright$ 

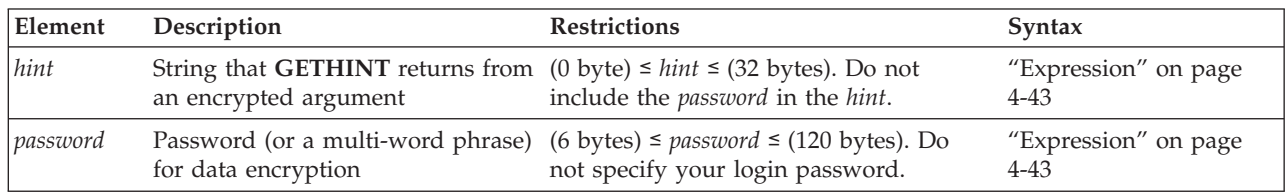

### **Usage**

The SET ENCRYPTION PASSWORD statement declares a password to support data confidentiality through built-in functions that use the Triple-DES or AES algorithms for encryption and decryption. These functions enable the database to store sensitive data in an encrypted format that prevents anyone who cannot provide the secret password from viewing, copying, or modifying encrypted data.

The password is not stored as plain text in the database and is not accessible to the DBA. This security feature is independent of the Trusted Facility feature.

**Important:** By default, communication between client systems and Informix is in plain text. Unless the database is accessible only by a secure network, the DBA must enable the encryption communication support module (ENCCSM) to provide data encryption between the database server and any client system. Otherwise, an attacker might read the password and use it to access encrypted data.

If the network is not secure, all of the database servers in a distributed query need ENCCSM enabled, so that the password is not transmitted as plain text. For information about how to enable a communication support module (CSM), see your *IBM Informix Administrator's Guide*.

Operations on encrypted data tend to be slower than corresponding operations on plain text data, but use of this feature has no effect on unencrypted data.

The SET ENCRYPTION PASSWORD statements can be prepared, and EXECUTE IMMEDIATE can process a prepared SET ENCRYPTION PASSWORD statement.

# **Storage Requirements for Encryption**

Use the **ENCRYPT\_AES** or **ENCRYPT\_TDES** built-in functions to encrypt data. Encrypted values of character data types are stored in BASE64 format (also called Radix-64). For character data, this requires significantly more storage than the corresponding unencrypted data. Omitting the *hint* can reduce encryption

overhead by more than 50 bytes for each encrypted value. It is the responsibility of the user to make sufficient storage space available for encrypted values.

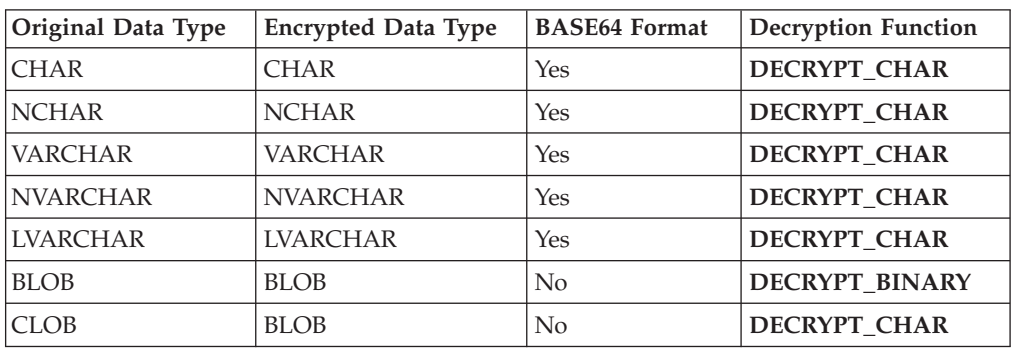

The following table lists the data types that can be encrypted, and built-in functions that you can use to encrypt and decrypt values of those data types:

You cannot encrypt a column of the IDSSECURITYLABEL data type.

If the encrypted VARCHAR (or NVARCHAR) value is longer than the 255 byte maximum size for those data types, the encryption function returns a CHAR (or NCHAR) value of sufficient size to store the encrypted value.

**DECRYPT\_BINARY** and **DECRYPT\_CHAR** both return the same value from encrypted CHAR, NCHAR, VARCHAR, NVARCHAR, or LVARCHAR values. No built-in encryption or decryption functions support BYTE or TEXT data types, but you can use BLOB data types to encrypt very large strings.

**Warning:** If the declared size of a database column in which you intend to store encrypted data is smaller than the encrypted data length, truncation occurs when you insert the encrypted data into the column. The truncated data cannot subsequently be decrypted, because the data length indicated in the header of the encrypted string does not match what the column stores. To avoid truncation, make sure that any column storing encrypted strings has sufficient length. (See the cross-reference in the next paragraph for details of how to calculate encrypted string lengths.)

Besides the unencrypted data length, the storage required for encrypted data depends on the encoding format, on whether you specify a *hint*, and on the block size of the encryption function. For a formula to estimate the encrypted size, see "Calculating storage requirements for encrypted data" on page ["Calculating storage](#page-1078-0) [requirements for encrypted data" on page 4-115.](#page-1078-0)

# **Specifying a Session Password and Hint**

The required *password* specification can be quoted strings or other character expression that evaluates to a string whose length is at least 6 bytes but no more than 128 bytes. The optional *hint* can specify a string no longer than 32 bytes.

The password or *hint* can be a single word or several words. The *hint* should be a word or phrase that helps you to remember the *password*, but does not include the *password*. You can subsequently execute the built-in **GETHINT** function (with an encrypted value as its argument) to return the plain text of *hint*.

The following ESQL/C program fragment defines a routine that includes the SET ENCRYPTION PASSWORD statement and executes DML statements:

```
process_ssn( )
{
EXEC SQL BEGIN DECLARE SECTION;
char password[128];
char myhint[33];
char myid[16], myssn[16];
EXEC SQL END DECLARE SECTION;
...
EXEC SQL SET ENCRYPTION PASSWORD :password WITH HINT :myhint;
...
EXEC SQL INSERT INTO tab1 VALUES (':abcd', ENCRYPT_AES("111-22-3333")) ;
EXEC SQL SELECT Pid, DECRYPT(ssn, :password) INTO :myid, :myssn;
...
EXEC SQL SELECT GETHINT(ssn) INTO :myhint, WHERE id = :myid;
}
```
# **Levels of Encryption**

You can use SET ENCRYPTION PASSWORD with encryption and decryption functions to support these granularities of encryption in the database.

- **Column-Level Encryption:** All values in a given column of a database table are encrypted using the same password, the same encryption algorithm, and the same encryption mode. (In this case, you can save disk space by storing the *hint* outside the encrypted column, rather than repeating it in every row.)
- v **Cell-Level Encryption:** Values of a given column in different rows of the same database table are encrypted using different passwords, or different encryption algorithms, or different encryption modes. This technique is sometimes necessary to protect personal data. (*Row-column level* encryption and *set-column level* encryption are both synonyms for cell-level encryption.)

Cell-level encryption can cause substantial maintenance costs. If you implement this level of encryption, your application is responsible for determining which rows contain encrypted data and for using the correct code to handle the data. The built-in decryption functions of Informix fail with error -26005 if they are applied to unencrypted data. The simplest way to avoid this error is to use column-level encryption rather than cell-level encryption.

If you do not use encryption functions, people might enter unencrypted data into columns that are meant to contain encrypted data. To ensure that data entered into a field is always encrypted, use views and INSTEAD OF triggers.

# **Protecting Passwords**

Passwords and hints that you declare with SET ENCRYPTION PASSWORD are not stored as plain text in any table of the system catalog, which also maintains no record of which columns or tables contain encrypted data. To prevent other users from accessing the plain text of encrypted data or of a password, however, you must avoid actions that might compromise the secrecy of a password:

- Do not create a functional index using a decryption function. (This would store plain-text data in the database, defeating the purpose of encryption.)
- On a network that is not secure, always work with encrypted data, or use session encryption, because the SQL communication between client and server sends passwords, hints, and the data to be encrypted as plain text.
- Do not store passwords in a trigger or in a UDR that exposes the password to the public.
- v Do not set the session password prior to creating any view, trigger, procedure, or UDR. Set the session password only when you use the object. Otherwise, the

password might be visible in the schema to other users, and queries executed by other users might return unencrypted data. The following example shows a procedure that includes an encrypted password:

```
-- reset session encryption password
set encryption password null;
-- create procedure without password
create procedure p1 ();
  insert into tab2 select (decrypt char (col1))
 from tab1;
end procedure;
-- set session encryption password
set encryption password ("PASSWD2");
-- insert data
insert into tab1 values (encrypt aes ('WXY'));
-- call procedure
```
Output from the SET EXPLAIN statement always displays the *password* and *hint* parameters as XXXXX, rather than displaying actual *password* or *hint* values.

## **Related Information**

For more information about built-in functions for encrypting and decrypting data, see ["Encryption and decryption functions" on page 4-111.](#page-1074-0)

For information on setting the environment variable **INFORMIXCONCSMCFG**, refer to the *IBM Informix Guide to SQL: Reference*.

#### **Related reference**:

[INFORMIXCONCSMCFG environment variable \(SQL Reference\)](http://publib.boulder.ibm.com/infocenter/idshelp/v117/topic/com.ibm.sqlr.doc/ids_sqr_260.htm#ids_sqr_260)

## **SET ENVIRONMENT statement**

Use the SET ENVIRONMENT statement to specify settings for session environment options that can affect subsequent queries submitted within the same routine, or other operations of the current user session. For some options, this statement overrides the default behavior set by a configuration parameter or by an environment variable for the database server instance.

This is an extension to the ANSI/ISO standard for SQL. Informix supports the AUTO\_STAT\_MODE, BOUND\_IMPL\_PDQ, DEFAULTESCCHAR, EXTDIRECTIVES, FORCE\_DDL\_EXEC, IFX\_AUTO\_REPREPARE, IFX\_BATCHEDREAD\_TABLE, IFX\_BATCHEDREAD\_INDEX, IMPLICIT\_PDQ, OPTCOMPIND, RETAINUPDATELOCKS, STATCHANGE, USELASTCOMMITTED, and USTLOW\_SAMPLE session environment options.

### **Syntax**

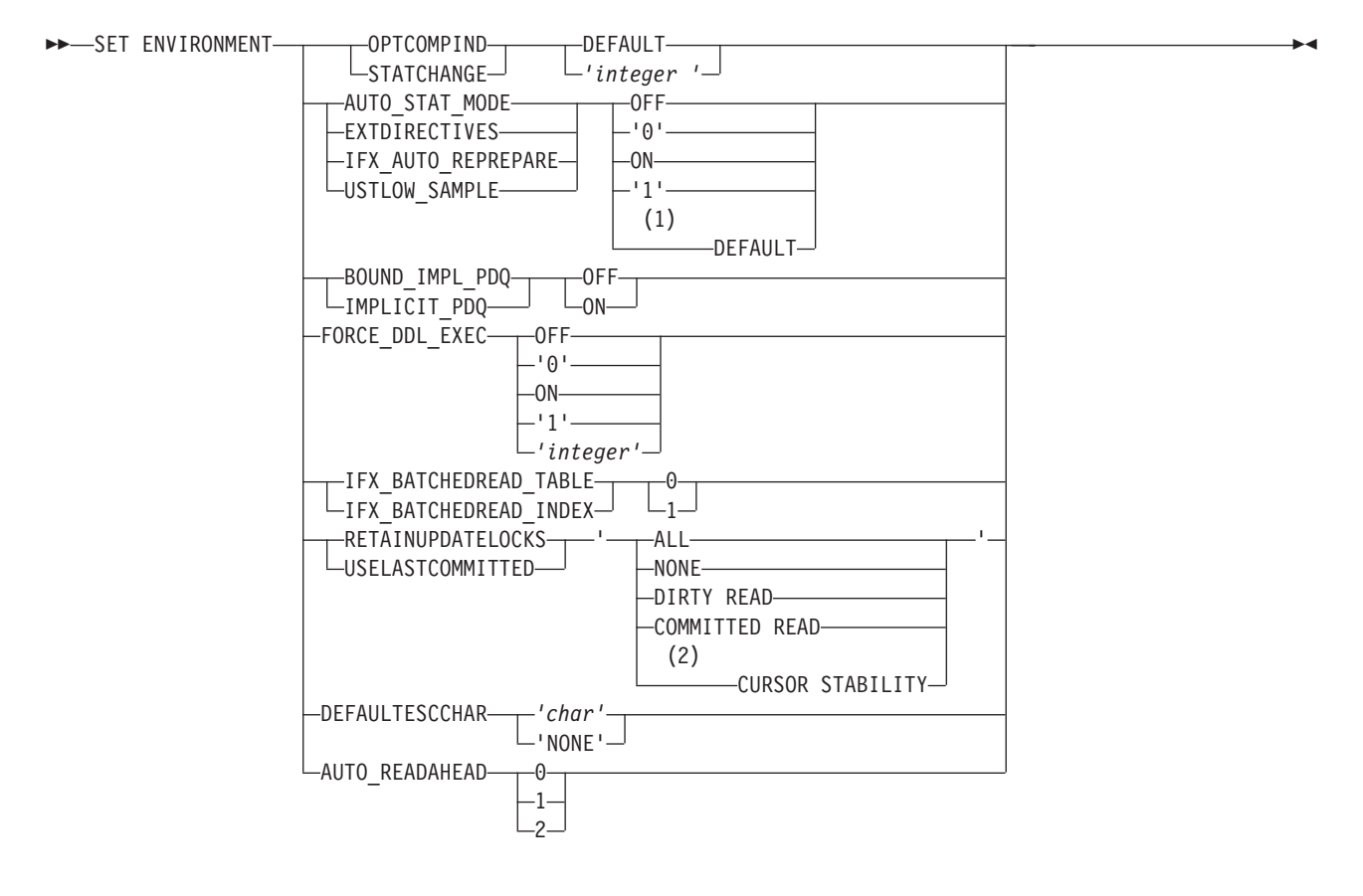

#### **Notes:**

1 DEFAULT is not valid for AUTO\_STAT\_MODE, IFX\_AUTO\_REPREPARE, and USTLOW\_SAMPLE.

### 2 With RETAINUPDATELOCKS only

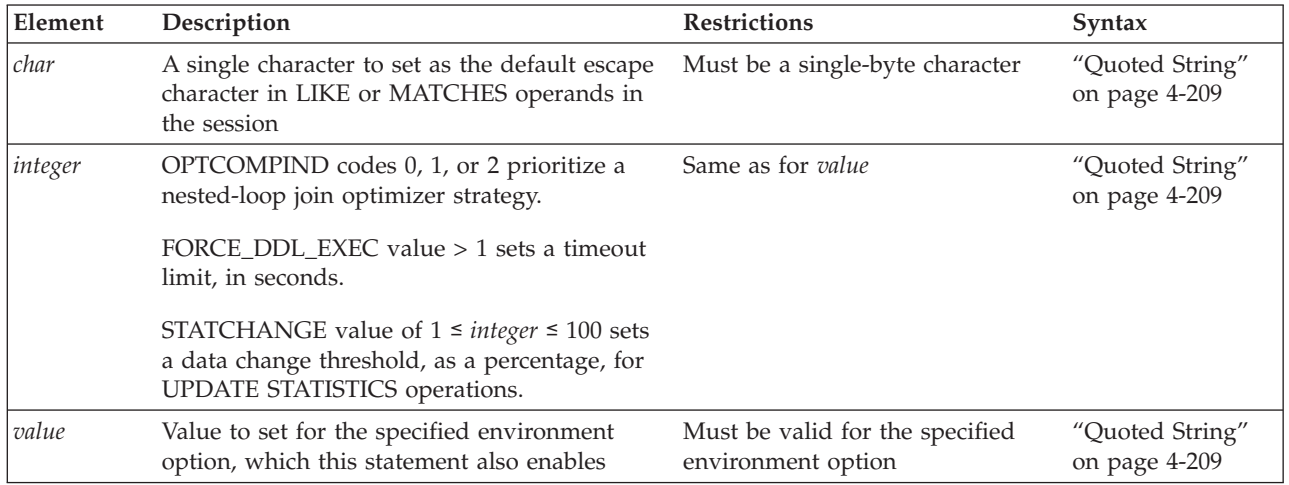

## **Usage**

SET ENVIRONMENT specifies environment options that can affect queries or manage resource use by the routine in which the statement is executed. Some options can override the setting of an environment variable or of a configuration parameter during the session in which SET ENVIRONMENT is issued. For example the SET ENVIRONMENT OPTCOMPIND '2' statement instructs the query

optimizer to use cost as the basis for subsequent join plans during the session, rather than favoring nested-loop joins, even if this behavior conflicts with the current 0 or 1 setting of the **OPTCOMPIND** environment variable.

The following keywords have similar effects for several session environment options:

- OFF disables the specified option
- ON enables the option
- v DEFAULT sets the option to its default value

The arguments that follow the option name depend on the syntax of the option. The option name and its ON, OFF, and DEFAULT keywords do not require quotation-mark delimiters, and are not case sensitive. All other arguments must be enclosed between single ( ' ) or double(") quotation marks. If a quoted string is a valid argument for a session environment option, the argument is case sensitive.

If you specify an unsupported environment option name, error -19840 is returned. If you specify an unsupported *integer* or digit value as the setting for a valid environment option, an option-specific error is returned (for example, error -19843, Invalid IFX\_AUTO\_REPREPARE value specified).

#### **Related concepts**:

["Performance considerations of UPDATE STATISTICS statements" on page 2-845](#page-896-0)

# **AUTO\_READAHEAD environment option**

Use the AUTO\_READAHEAD environment option to change the automatic read-ahead mode or to disable automatic read-ahead operations for a session.

Specify the automatic read-ahead mode for a session as follows:

- $\cdot$  0 = Disable automatic read-ahead requests.
- $\cdot$  1 = Enable automatic read-ahead requests in the standard mode. The server will automatically process read-ahead requests only when a query waits on I/O. (Default)
- $\cdot$  2 = Enable automatic read-ahead requests in the aggressive mode. The server will automatically process read-ahead requests at the start of the query and continuously through the duration of the query.

You can optionally specify a read-ahead count (readahead\_cnt) value. To do this specify 4 to 4096 for the number of pages that automatic read-ahead requests to be read ahead. If this value is not set, the default is 128 pages. Use a comma as a separator between the read-ahead mode and the read-ahead count value.

The value you specify overrides the setting of the AUTO\_READAHEAD configuration parameter for the session.

For example, to disable automatic read-ahead operations for a session, specify: SET ENVIRONMENT AUTO READAHEAD '0';

Generally, the default setting  $(AUTO\_READAHEAD = 1)$  is appropriate for most production environments, even cached environments.

When AUTO\_READAHEAD is enabled, the database server ignores values set in the RA\_PAGES configuration parameter.

### **Related reference**:

[AUTO\\_READAHEAD configuration parameter \(Administrator's Reference\)](http://publib.boulder.ibm.com/infocenter/idshelp/v117/topic/com.ibm.adref.doc/ids_adr_1125.htm#ids_adr_1125)

# **AUTO\_STAT\_MODE Environment Option**

Use the AUTO\_STAT\_MODE environment option to enable or disable an automatic mode for UPDATE STATISTICS operations during the current session. In automatic mode, the user can define a minimum data change threshold as an attribute of the table. The database server refreshes statistics on the table, its indexes, and on table and index fragments only if the data has changed beyond that threshold since the distribution statistics were last calculated.

Distribution statistics are used by the query optimizer to identify efficient execution plans for DML operations. Because calculating statistics for a large table is a resource-intensive operation, however, recalculating distributions that have not significantly differed from their current values in the system catalog degrades the performance of the database server, compared to a more efficient allocation of system resources.

When automatic UPDATE STATISTICS mode is enabled, the UPDATE STATISTICS statement selectively refreshes only the table, column, and index data distribution statistics that it identifies as stale or missing. The user can specify the minimum change threshold as a table attribute when the table is created or altered. The value of this attribute overrides the explicit or default setting of the STATCHANGE configuration parameter. The SET ENVIRONMENT STATCHANGE statement similarly overrides the STATCHANGE configuration parameter setting for the current session. If no STATCHANGE threshold is explicitly set, the system default threshold (of at least 10 percent of the rows changed since statistics were last calculated) defines stale data distributions when the automatic UPDATE STATISTICS mode is enabled.

When automatic mode is disabled, the database server does not consider any user-defined or default threshold for stale statistics when the UPDATE STATISTICS statement recalculates distribution statistic. In nonautomatic mode (or when you include the FORCE keyword in the UPDATE STATISTICS statement), the database server drops and recalculates the statistics for all of the specified tables and indexes, without reference to any previously calculated data distributions.

The value that the SET ENVIRONMENT AUTO\_STAT\_MODE statement specifies can enable or disable the automatic identification and recalculation of stale statistics:

- If the specified AUTO\_STAT\_MODE value is '0N', the automatic mode is enabled and stale statistics are automatically recalculated.
- If the specified AUTO\_STAT\_MODE value is '0FF', the automatic mode is disabled and UPDATE STATISTICS operations recalculate both stale and current statistics.

The automatic mode for UPDATE STATISTICS requires all of the fragments of a table to maintain the distribution of a column at the same resolution. This implies that consecutive UPDATE STATISTICS operations with a resolution different from what was used for creating the current column distribution in the system catalog forces a refresh of all column distributions for all fragments. If no resolution is specified, use the one that is stored with the distribution, rather than the default resolution of 2.5.

Only permanent tables are affected by automatic mode. The AUTO\_STAT\_MODE setting has no effect on temporary tables.

### **The AUTO\_STAT\_MODE and STATCHANGE configuration parameters**

The AUTO\_STAT\_MODE configuration parameter can specify a 1 or 0 global value for the automatic mode for UPDATE STATISTICS operations for all sessions of the database server. You can use the SET ENVIRONMENT AUTO\_STAT\_MODE statement of SQL, however, to override the AUTO\_STAT\_MODE configuration parameter setting for the current session.

The STATCHANGE configuration parameter can specify a positive integer as a global percentage of the change threshold to define stale data distributions. When the automatic mode for UPDATE STATISTICS is enabled by the AUTO\_STAT\_MODE configuration parameter, this setting takes effect as the default change threshold for any table whose STATCHANGE table attribute is specified as AUTO, or that is AUTO by default. You can use the SET ENVIRONMENT STATCHANGE statement of SQL, however, to override the STATCHANGE configuration parameter setting for the current session.

For more information about the AUTO\_STAT\_MODE and STATCHANGE configuration parameters, see your *IBM Informix Administrator's Reference*.

For more information about the STATCHANGE table attribute, see the topics ["Statistics options of the ALTER TABLE statement" on page 2-76,](#page-127-0) ["Statistics options](#page-334-0) [of the CREATE TABLE statement" on page 2-283,](#page-334-0) and ["Performance considerations](#page-896-0) [of UPDATE STATISTICS statements" on page 2-845.](#page-896-0)

## **Examples of SET ENVIRONMENT AUTO\_STAT\_MODE**

The following statement enables automatic mode for the current session: SET ENVIRONMENT AUTO STAT MODE 'ON';

This overrides the setting of the AUTO\_STAT\_MODE configuration parameter, if it is 'OFF', for the remainder of the current session, or until you reset the AUTO STAT MODE session environment variable.

If you are satisfied the behavior of UPDATE STATISTICS operations on distribution statistics without automatic mode, you can disable automatic mode, as in this example:

SET ENVIRONMENT AUTO STAT MODE 'OFF';

#### **Related reference**:

[AUTO\\_STAT\\_MODE configuration parameter \(Administrator's Reference\)](http://publib.boulder.ibm.com/infocenter/idshelp/v117/topic/com.ibm.adref.doc/ids_adr_1094.htm#ids_adr_1094)

**E+** [STATCHANGE configuration parameter \(Administrator's Reference\)](http://publib.boulder.ibm.com/infocenter/idshelp/v117/topic/com.ibm.adref.doc/ids_adr_1095.htm#ids_adr_1095)

# **BOUND\_IMPL\_PDQ Environment Option**

If IMPLICIT\_PDQ is set to ON or to a value, use the BOUND\_IMPL\_PDQ environment option to specify that the allocated memory should be bounded by the current explicit **PDQPRIORITY** value or range. If IMPLICIT\_PDQ is OFF, then BOUND\_IMPL\_PDQ is ignored.

For example, you might execute the following statement to force the database server to use explicit **PDQPRIORITY** values as guidelines in allocating memory if the IMPLICIT\_PDQ environment option has already been set: SET ENVIRONMENT BOUND IMPL PDQ ON;

When the BOUND\_IMPL\_PDQ session environment option is set to ON (or to one), you require the database server to use the explicit **PDQPRIORITY** setting as the upper bound for memory that can be allocated to a query. If you set both IMPLICIT\_PDQ and BOUND\_IMPL\_PDQ, then the explicit **PDQPRIORITY** value determines the upper limit of memory that can be allocated to a query.

For detailed information, see the *IBM Informix Performance Guide*.

# **DEFAULTESCCHAR Environment Option**

You can use the DEFAULTESCCHAR session environment option of the SET ENVIRONMENT statement to override the current default escape character within character-string operands of LIKE or MATCHES expressions during the current session.

An *escape character* instructs the SQL parser to interpret characters that can be wildcard characters (for example,  $\frac{1}{2}$  or  $\frac{1}{2}$  for operands of the LIKE operator, or  $\star$  or ^ for operands of the MATCHES operator) as literal characters. In a LIKE or MATCHES expression, the escape character must immediately precede the character whose special significance is to be ignored.

The setting that you specify for DEFAULTESCCHAR option can override the setting of the DEFAULTESCCHAR configuration parameter in the ONCONFIG file to define the default escape character within character string operands of LIKE or MATCHES expressions in the current session. Other user sessions are not affected by the SET ENVIRONMENT DEFAULTESCCHAR statement.

To override the system default escape character  $(\ \ )$  or to override any default escape character set by the DEFAULTESCCHAR configuration parameter, or to override any default escape character that you previously set with SET ENVIRONMENT DEFAULTESCCHAR in the current session, you can specify 'NONE' as the default escape character. When the 'NONE' setting is in effect, any escape character that you use in LIKE or MATCHES expressions to treat a wildcard symbol as a literal character must be defined in the ESCAPE clause of the LIKE or MATCHES expression.

Only LIKE or MATCHES expressions that have no ESCAPE clause are affected by the DEFAULTESCCHAR session environment setting. For more information about escape characters in LIKE or MATCHES conditions, see ["ESCAPE with LIKE" on](#page-979-0) [page 4-16](#page-979-0) and ["ESCAPE with MATCHES" on page 4-16.](#page-979-0)

# **EXTDIRECTIVES Environment Option**

You can use the EXTDIRECTIVES environment option of the SET ENVIRONMENT statement to enable or disable external optimizer directives during the current session.

The setting that you specify for EXTDIRECTIVES option can override the settings of both the **IFX\_EXTDIRECTIVES** environment variable and of the EXT\_DIRECTIVES configuration parameter in the ONCONFIG file for enabling or disabling external optimizer directives. Other user sessions are not affected.

To disable external optimizer directives during the current session, specify 0, off, or OFF as the value for SET ENVIRONMENT EXTDIRECTIVES.

To enable external optimizer directives during the current session, specify 1, on, or ON as the value for SET ENVIRONMENT EXTDIRECTIVES.

To enable the default values specified in the EXT\_DIRECTIVES configuration parameter and the client-side **IFX\_EXTDIRECTIVES** environment variable during the current session, specify DEFAULT as the value for SET ENVIRONMENT EXTDIRECTIVES.

For information on how to define external optimizer directives and save them in the **sysdirectives** table of the system catalog, see the description of the SAVE EXTERNAL DIRECTIVES statement. For more information about the EXT\_DIRECTIVES configuration parameter and the effects of its settings, see the IBM Informix Administrator's Reference. For more information about the **IFX\_EXTDIRECTIVES** environment variable, see the *IBM Informix Guide to SQL: Reference*, which also describes how the settings of both the EXT\_DIRECTIVES configuration parameter and of the **IFX\_EXTDIRECTIVES** environment variable can determine whether access to external directives is enabled or disabled for the query optimizer.

# **FORCE\_DDL\_EXEC Environment Option**

Use the FORCE\_DDL\_EXEC environment option of the SET ENVIRONMENT statement to force out other transactions that have opened or have locks on the tables involved in an ALTER FRAGMENT ON TABLE operation.

When the FORCE\_DDL\_EXEC environment option is enabled, the server also closes the hold cursors during rollback by the session that performs the ALTER FRAGMENT ON TABLE operation

The FORCE\_DDL\_EXEC option can have any of the following values:

- 'ON', 'on', or '1' to enable the server to force out transactions that are open or have a lock on the table when an ALTER FRAGMENT ON TABLE statement is issued until the server gets a lock and exclusive access on the table.
- 'OFF', 'off', or'0' to prevent the server from forcing out transactions that are open or have a lock on the table when an ALTER FRAGMENT ON TABLE statement is issued. (The default value is off.)
- v A numeric positive integer that represents an amount of time in seconds. The numeric value enables the server to force out transactions until the server gets exclusive access and exclusive locks on the table or until the specified time limit occurs. If the server cannot force out transactions by the specified amount of time, the server stops attempting to force out the transactions.

For example, to enable the FORCE\_DDL\_EXEC environment option to operate for 100 seconds when an ALTER FRAGMENT ON TABLE statement is issued, specify: SET ENVIRONMENT FORCE DDL EXEC '100';

**Important**: When you use the FORCE\_DDL\_EXEC environment option, also use the SET LOCK MODE TO WAIT statement to specify a period of time for the server to force out any transactions in order to get exclusive access and a lock. If you run SET LOCK MODE TO WAIT without specifying an amount of time, the FORCE\_DDL\_EXEC option will not impact the alter fragment operation. For more information, see ["SET LOCK MODE statement" on page 2-767.](#page-818-0)

When you enable the FORCE\_DDL\_EXEC environment option, the server supports multiple sessions performing ALTER FRAGMENT ON TABLE operations. If two sessions perform ALTER FRAGMENT ON TABLE on a common table when the FORCE\_DDL\_EXEC option is enabled, the second session will get an error. If another ALTER operation is occurring on the table, the ALTER FRAGMENT ON TABLE operation with an enabled FORCE\_DDL\_EXEC environment option will get an error.

The prerequisites for enabling the FORCE\_DDL\_EXEC option are:

- v You must be user **informix** or have DBA privileges on the database.
- The database must be a logging database.

After you complete an ALTER FRAGMENT ON TABLE operation with the FORCE\_DDL\_EXEC environment option enabled, you can turn the FORCE\_DDL\_EXEC environment option off.

The **onshowaudit** utility displays an alter fragment event code (ALFR), which identifies alter fragment events that ran when the FORCE\_DDL\_EXEC environment option was enabled.

# **IFX\_AUTO\_REPREPARE Environment Option**

Use the IFX\_AUTO\_REPREPARE environment option to reduce the incidence of SQL error -710 in databases that dynamic SQL applications access. This error might be issued when a cursor attempts to execute a prepared object or when an SPL routine performs a query after DDL operations have changed the schema of a table that the prepared object or the stored procedure references.

While the IFX\_AUTO\_REPREPARE option is enabled, you can avoid -710 errors after some changes to the schema of a database table, such as adding an enabled index. This feature can reduce the need to issue the PREPARE statement explicitly to recompile prepared objects. or to issue the UPDATE STATISTICS statement explicitly to reoptimize SPL routines. If IFX\_AUTO\_REPREPARE is enabled during table schema changes that do not require reissuing the DESCRIBE statement, the database server automatically identifies and recompiles prepared statements and SPL routines that reference the modified table.

The value that the SET ENVIRONMENT IFX\_AUTO\_REPREPARE statement specifies can enable or disable this automatic recompilation feature:

- v If the specified IFX\_AUTO\_REPREPARE value is '1' or 'ON' or 'on', then automatic recompilation is enabled.
- v If the specified IFX\_AUTO\_REPREPARE value is '0' or 'OFF' or 'off', then automatic recompilation is disabled.

The following statement enables automatic recompilation after DDL operations on tables that prepared objects or SPL routines reference: SET ENVIRONMENT IFX AUTO REPREPARE '1';

This overrides the setting of the AUTO\_REPREPARE configuration parameter, if it is zero or 'None', for the remainder of the current session, or until you reset IFX\_AUTO\_REPREPARE.

The database server might not detect some changes to a table schema that invalidate prepared objects or SPL routines, even when IFX\_AUTO\_REPREPARE is
enabled. For example, changes to a table schema by one session causes concurrent sessions to receive error -710 when they attempt to read the same table after obtaining a shared lock.

Enabling IFX\_AUTO\_REPREPARE has no effect on prepared statements and SPL routines that reference tables in which DDL operations change the number of columns in the table, or change the data type of a column. After these schema changes, you typically must reissue the DESCRIBE statement, the PREPARE statement, and (for cursors associated with routines) the UPDATE STATISTICS statement for any routines that reference the table whose schema has been modified.

If you are satisfied with how your applications currently handle errors from schema changes, you can disable automatic recompilation, as in this example: SET ENVIRONMENT IFX AUTO REPREPARE 'OFF';

If enabling the IFX\_AUTO\_REPREPARE session environment variable results in an error, that error is passed back to the application.

For more information about the AUTO\_REPREPARE configuration parameter, see your *IBM Informix Administrator's Reference*. For a discussion of the effects of the IFX\_AUTO\_REPREPARE and AUTO\_REPREPARE settings on cursors and on queries, see your *IBM Informix Performance Guide*.

## **IFX\_BATCHEDREAD\_INDEX environment option**

Use the IFX\_BATCHEDREAD\_INDEX environment option of the SET ENVIRONMENT statement of SQL to enable or disable the automatic fetching of a set of keys from an index buffer during the current session.

Specify:

- v '1' to enable the optimizer to automatically fetch a set of keys from an index buffer
- $\cdot$  '0' to disable the automatic fetching of keys from an index buffer

For example, to enable the optimizer to automatically fetch a set of keys from an index buffer for a session, specify:

SET ENVIRONMENT IFX BATCHEDREAD INDEX '1';

#### **Related reference**:

[BATCHEDREAD\\_INDEX configuration parameter \(Administrator's Reference\)](http://publib.boulder.ibm.com/infocenter/idshelp/v117/topic/com.ibm.adref.doc/ids_adr_1096.htm#ids_adr_1096)

## **IFX\_BATCHEDREAD\_TABLE environment option**

Use the IFX\_BATCHEDREAD\_TABLE environment option of the SET ENVIRONMENT statement of SQL to enable or disable light scans on compressed tables, tables with rows that are larger than a page, and tables with VARCHAR, LVARCHAR, and NVARCHAR data during the current session.

Specify:

- '1' to enable light scans on compressed tables, tables with rows that are larger than a page, and tables with VARCHAR, LVARCHAR, and NVARCHAR data for a session
- $\cdot$  '0' to disable these light scans for a session

For example, to enable light scans on large tables with VARCHAR data, specify:

SET ENVIRONMENT IFX BATCHEDREAD TABLE '1';

**Related concepts**:

[Light scans \(Performance Guide\)](http://publib.boulder.ibm.com/infocenter/idshelp/v117/topic/com.ibm.perf.doc/ids_prf_237.htm#ids_prf_237)

**Related reference**:

[BATCHEDREAD\\_TABLE configuration parameter \(Administrator's Reference\)](http://publib.boulder.ibm.com/infocenter/idshelp/v117/topic/com.ibm.adref.doc/ids_adr_1036.htm#ids_adr_1036)

# **IMPLICIT\_PDQ Environment Option**

Use the IMPLICIT\_PDQ environment option to allow the database server to determine the amount of memory allocated to a query. Unless BOUND\_IMPL\_PDQ is also set, the database server ignores the current explicit setting of **PDQPRIORITY**.

The database server does not allocate more memory, however, than is available when **PDQPRIORITY** is set to 100, as determined by MAX\_PDQPRIORITY / 100 \* DS\_TOTAL\_MEMORY.

This environment option is OFF by default. When IMPLICIT\_PDQ is set to OFF, the server does not override the current **PDQPRIORITY** setting.

The IMPLICIT\_PDQ session environment option is available only on systems that support **PDQPRIORITY** .

If you set *value* between 1 and 100, the database server scales its estimate by the specified value. If you set a low value, the amount of memory assigned to the query is reduced, which might increase the amount of query-operator overflow.

For example, to request the database server to determine memory allocations for queries and distribute memory among query operators according to their needs, enter the following statement:

SET ENVIRONMENT IMPLICIT PDQ ON;

To require the database server to use explicit **PDQPRIORITY** settings as the upper bound and optional lower bound of memory that it grants to a query, set the BOUND\_IMPL\_PDQ environment option.

Star-join query execution plans require PDQ priority to be set. Setting the IMPLICIT\_PDQ session environment option to enable implicit PDQ offers an alternative. If IMPLICIT\_PDQ is set to ON for the session, then a star-join execution plan will be considered without explicit setting PDQPRIORITY. The SET EXPLAIN IMPLICIT\_PDQ ON statement can be issued by a **sysdbopen** procedure, so that users automatically enable implicit PDQ when they open the database. In this case, the query optimizer automatically considered a star join without explicit PDQPRIORITY setting by the user.

The IMPLICIT\_PDQ functionality for a query requires at least low level statistics on all tables in the query. If distribution statistics are missing for one or more tables in the query, the IMPLICIT\_PDQ setting has no effect. This restriction also applies to star join queries, which are not supported in the case of missing statistics.

For information on creating a **sysdbopen** procedure and on specifying the users whose sessions it will affect, see the topic ["Using SYSDBOPEN and SYSDBCLOSE](#page-1269-0) [Procedures" on page 6-6.](#page-1269-0) For information about the **PDQPRIORITY** environment

variable, see the *IBM Informix Guide to SQL: Reference* For information about the DS\_TOTAL\_MEMORT and MAX\_PDQPRIORITY configuration parameters, see the *IBM Informix Administrator's Reference*.

# <span id="page-794-0"></span>**OPTCOMPIND Environment Option**

Use the OPTCOMPIND environment option of the SET ENVIRONMENT statement to specify methods for the query optimizer to choose in subsequent join queries and MERGE statements of the currently executing routine. This statement overrides the system default setting of the **OPTCOMPIND** environment variable.

The OPTCOMPIND environment option can improve the performance of databases that are used for both decision support and online transaction processing. Use this option to specify join methods for the query optimizer to use in subsequent queries.

- If the value is  $'0'$  then the query optimizer uses a nested-loop join where possible, rather than a sort-merge join or a hash join.
- v If the value is '1' and the transaction isolation level is Repeatable Read, the optimizer behaves as in setting '0', as described above; for any other isolation level, it behaves like setting '2', as described next.
- v If the value is '2' then the query optimizer does not necessarily prefer nested-loop joins, but bases its decision entirely on the estimated cost, regardless of the transaction isolation mode.

For example, the following statement replaces whatever OPTCOMPIND setting was previously in effect with a purely cost-based optimizer strategy: SET ENVIRONMENT OPTCOMPIND '2';

Use the DEFAULT keyword to restore the system default value, as described in the **OPTCOMPIND** topic of the *IBM Informix Guide to SQL: Reference*.

For performance implications of the OPTCOMPIND option, see your *IBM Informix Performance Guide*.

The scope of the OPTCOMPIND setting that the SET ENVIRONMENT OPTCOMPIND statement specifies is local to the routine that issues the statement, and persists until the routine exits, or until the routine issues another SET ENVIRONMENT OPTCOMPIND statement, rather than persisting for the entire session. After that routine terminates, the setting reverts to the system default value that the **OPTCOMPIND** environment variable specifies.

No other option to SET ENVIRONMENT has a scope that is local to the routine. The settings of all the other SET ENVIRONMENT options persist until the session ends, or until another SQL statement resets their value.

#### **Related concepts**:

 $\Box$  [Influencing the choice of a query plan \(Performance Guide\)](http://publib.boulder.ibm.com/infocenter/idshelp/v117/topic/com.ibm.perf.doc/ids_prf_609.htm#ids_prf_609)

#### **Related reference**:

[OPTCOMPIND environment variable \(SQL Reference\)](http://publib.boulder.ibm.com/infocenter/idshelp/v117/topic/com.ibm.sqlr.doc/ids_sqr_287.htm#ids_sqr_287)

## **RETAINUPDATELOCKS Environment Option**

The RETAINUPDATELOCKS environment option can improve concurrency in Dynamic SQL applications that include the SELECT ... FOR UPDATE statement. This option can modify the behavior of the current transaction isolation level at

runtime if the session is using the Committed Read, Dirty Read, or Cursor Stability isolation levels to enable (or to disable) the RETAIN UPDATE LOCKS clause of the SET ISOLATION statement.

When the RETAINUPDATELOCKS environment option is enabled for the current isolation level, the database server, by default, retains the update lock on a row until the end of the transaction. Any update locks are held until the transaction is committed or rolled back, whether or not the SET ISOLATION statement that defined the isolation level included the RETAIN UPDATE LOCKS keywords. When this option is set to ALL or to the name of the current Informix isolation level (if this level is Committed Read, Dirty Read, or Cursor Stability), this setting prevents concurrent users in other sessions from deleting or updating a row on which you have placed an update lock, but that you have not yet updated.

By specifying NONE as the RETAINUPDATELOCKS setting, you disable this feature and restore the default locking behavior. When NONE is the setting, unless the isolation level has been set by a SET ISOLATION statement that explicitly included the RETAIN UPDATE LOCKS keywords, the database server releases the update lock at the next FETCH operation, or when the cursor is closed.

The SET ENVIRONMENT RETAINUPDATELOCKS statement has no effect on update cursors if the Informix isolation level is REPEATABLE READ. Similarly out of scope are transactions whose isolation level has been set by the SET TRANSACTION statement, which defines ANSI/ISO-compliant isolation levels, rather than Informix isolation levels. (For more information about Informix and ISO isolation levels, see the topic ["Comparing SET TRANSACTION with SET](#page-836-0) [ISOLATION" on page 2-785.\)](#page-836-0)

The RETAINUPDATELOCKS option accepts any one of five settings that can affect the current Informix isolation level, as well as the isolation levels established by SET ISOLATION statements issued after the SET ENVIRONMENT statement. For every setting except 'NONE', the effect of the setting is to implicitly include the RETAIN UPDATE LOCKS keywords in SET ISOLATION specifications:

- If the value is 'COMMITTED READ' the database server retains any update lock until the end of a transaction that uses the Committed Read isolation level.
- If the value is 'CURSOR STABILITY', the database server retains any update lock until the end of a transaction that uses the Cursor Stability isolation level.
- v If the value is 'DIRTY READ', the database server retains any update lock until the end of a transaction that uses the Dirty Read isolation level.
- If the value is 'ALL', the database server retains any update lock until the end of the transaction that uses the Committed Read, Dirty Read, or Cursor Stability isolation level.
- v If the value is 'NONE', the RETAINUPDATELOCKS feature is disabled until the session ends, or until another SET ISOLATION or SET ENVIRONMENT statement re-enables the retention of update locks. Under the NONE setting, if your application defines an update cursor, the database server releases its update locks at the next FETCH operation, or when the update cursor is closed. Update locks are not retained, even if the Committed Read, Dirty Read, or Cursor Stability isolation level had enforced RETAIN UPDATE LOCKS behavior before the SET ENVIRONMENT RETAINUPDATELOCKS 'NONE' statement executed.

These settings are not case-sensitive. For example, 'ALL' and 'all' have the same effect.

The SET ENVIRONMENT RETAINUPDATELOCKS statement takes effect (by resetting the session environment) when it is issued. It can be issued outside a transaction. If the isolation level of the current transaction matches the setting specified after the RETAINUPDATELOCKS keyword, the new setting can change the RETAIN UPDATE LOCKS behavior of the transaction that is running when the statement is issued.

For example, consider the following SET ENVIRONMENT and SET ISOLATION statements:

```
BEGIN WORK; --Begin first transaction
SET ENVIRONMENT RETAINUPDATELOCKS 'COMMITTED READ';
SET ISOLATION TO COMMITTED READ LAST COMMITTED;
SELECT ... FOR UPDATE ...
...
COMMIT WORK;
SET ENVIRONMENT RETAINUPDATELOCKS 'DIRTY READ';
BEGIN WORK; --Begin second transaction
```
SET ISOLATION TO COMMITTED READ LAST COMMITTED; SELECT ... FOR UPDATE ...

... COMMIT WORK;

In the first transaction above, the RETAINUPDATELOCKS setting in the SET ENVIRONMENT statement makes the retention of update locks the default behavior for the Committed Read isolation level. As a result, the database server interprets the first SET ISOLATION statement, which specifies Committed Read but has no RETAIN UPDATE LOCKS clause, as if it had included that clause:

```
SET ISOLATION TO
    READ LAST COMMITTED RETAIN UPDATE LOCKS;
```
Because the SET ENVIRONMENT RETAINUPDATELOCKS statement in the second transaction specifies DIRTY READ as its setting, however, it has no effect on the second SET ISOLATION statement, which defines a Committed Read isolation level. Each of the settings that correspond to a specific Informix isolation level only affect update locks in transactions that use the same isolation level.

In cross-server SELECT ... FOR UPDATE distributed queries, but some participating servers do not support update lock retention, the entire transaction conforms to the isolation level of the session that issued the transaction. If that session has an enabled RETAINUPDATELOCKS option in effect, it is also in effect for the servers that support update lock retention, but other participating servers follow their default behavior for releasing update locks.

The SET ENVIRONMENT RETAINUPDATELOCKS statement fails with error -26199 if the database in which it is issued does not support transaction logging.

## **The sysdbopen( ) Procedure**

The built-in **sysdbopen( )** routine can issue the SET ENVIRONMENT RETAINUPDATELOCKS statement when your session connects to a database in which **sysdbopen( )** is defined, as in the following example.

```
CREATE PROCEDURE PUBLIC.SYSDBOPEN()
  SET PDQPRIORITY 10;
   SET ENVIRONMENT RETAINUPDATELOCKS 'ALL';
END PROCEDURE
```
After the example above takes effect, it prevents other sessions from modifying rows on which you have placed an update lock, so that you can update the rows later in the current transaction. Unless you issue another SQL statement within the same session to disable the retention of update locks, the effects of a SET ENVIRONMENT RETAINUPDATELOCKS statement that **sysdbopen( )** issues persists until the end of the session. This session-long persistence of the RETAINUPDATELOCKS value that **sysdbopen( )** specifies, however, is a special case. Any other SPL routine can use the SET ENVIRONMENT statements to specify update lock retention for the Committed Read, Dirty Read, or Cursor Stability transaction isolation level, or for 'ALL', but their effect persists only while the routine is executing, and not after the routine exits.

## **Resetting the Default Update Lock Behavior**

In releases of Informix earlier than version 11.50.xC6, the most recently executed SET ISOLATION statement specified the default for subsequent transactions. If the most recent SET ISOLATION statement included the RETAIN UPDATE LOCKS clause, it was necessary to execute the SET ISOLATION statement for the same isolation level (but without the RETAIN UPDATE LOCKS clause) to disable the retention of update locks. Now, however, if SET ENVIRONMENT RETAINUPDATELOCKS has enabled retention, you must explicitly run the SET ENVIRONMENT RETAINUPDATELOCKS 'NONE' statement to restore non-retention as the default behavior, as in the following example.

```
BEGIN WORK; --Begin first transaction
SET ISOLATION TO COMMITTED READ LAST COMMITTED;
SET ENVIRONMENT RETAINUPDATELOCKS 'COMMITTED READ';
SELECT ... FOR UPDATE ...
...
COMMIT WORK;
BEGIN WORK; --Begin second transaction
SET ENVIRONMENT RETAINUPDATELOCKS 'NONE';
SET ISOLATION TO COMMITTED READ LAST COMMITTED;
SELECT ... FOR UPDATE ...
...
```
In the first transaction above, the first SET ENVIRONMENT statement modifies the behavior of the Committed Read isolation level of the current transaction to retain update locks, even though the SET ISOLATION statement that established that isolation level preceded the SET ENVIRONMENT statement in the lexical order of statements within the transaction. The LAST COMMITTED specification for this isolation level is not affected by this SET ENVIRONMENT statement.

The SET ISOLATION statement in the second transaction is interpreted literally, however, because the default behavior was reset to NONE by the second SET ENVIRONMENT statement.

### **Update Lock Retention in High Availability Clusters**

In a high availability cluster environment, the RETAINUPDATELOCKS option is valid only on a primary server. Applications that require the retention of update locks must be run on the primary server if they include the SET ENVIRONMENT RETAINUPDATELOCKS statement. When it is issued from a secondary server, the statement has no effect on locking behavior, and the server returns an error.

## **STATCHANGE Environment Option**

Use the STATCHANGE environment option to specify a positive integer for a global percentage of a change threshold for the UPDATE STATISTICS statement to use when the automatic mode for restricting UPDATE STATISTICS operations to stale or missing distributions is enabled.

The value of the STATCHANGE environment option is used when the AUTO\_STAT\_MODE configuration parameter or the AUTO\_STAT\_MODE environment option has enabled the automatic mode for the UPDATE STATISTICS statement, so that it selectively refreshes only stale data distributions.

The value that you set for STATCHANGE specifies a change threshold to determine whether distribution statistics qualify for an update when the UPDATE STATISTICS statement is operating in automatic mode.

The STATCHANGE configuration parameter can specify a positive integer as a percentage of change threshold to define stale data distributions. When the automatic mode for UPDATE STATISTICS is enabled, this setting takes effect as the default change threshold for any table whose STATCHANGE table attribute is specified as AUTO, or that is AUTO by default. The default value of the STATCHANGE configuration parameter is 10. You can use the SET ENVIRONMENT STATCHANGE statement, however, to specify an integer value that overrides the explicit or default STATCHANGE configuration parameter setting for the current session.

You can specify an integer percentage value in the range from 0 - 100 for the STATCHANGE session environment option.

### **Example of SET ENVIRONMENT STATCHANGE**

The following statement sets the threshold for the server to use to determine if distribution statistics qualify for an update to 50 percent: SET ENVIRONMENT STATCHANGE '50';

## **USELASTCOMMITTED Environment Option**

The USELASTCOMMITTED environment option can improve concurrency in sessions that use the Committed Read, Dirty Read, Read Committed, or Read Uncommitted isolation levels by reducing the risk of locking conflicts when two or more sessions attempt to access the same row in a table whose locking granularity is row-level locking.

The SET ENVIRONMENT USELASTCOMMITTED statement can specify whether queries and other operations that encounter exclusive locks that other sessions hold while changing data values should use the most recently committed version of the data, rather than wait for the lock to be released.

This statement can override the USELASTCOMMITTED configuration parameter setting for the duration of the current session. You can use the SET ISOLATION statement to override the USELASTCOMMITTED session environment setting.

The USELASTCOMMITTED option can have any one of four values:

- v If the value is 'COMMITTED READ' then the database server reads the most recently committed version of the data when it encounters an exclusive lock while attempting to read a row in the Committed Read or Read Committed isolation level.
- v If the value is 'DIRTY READ' then the database server reads the most recently committed version of the data if it encounters an exclusive lock while attempting to read a row in the Dirty Read or Read Uncommitted isolation level.
- v If the value is 'ALL' then the database server reads the most recently committed version of the data if it encounters an exclusive lock while attempting to read a row in the Committed Read, Dirty Read, Read Committed, or Read Uncommitted isolation level.
- v If the value is 'NONE', this value disables the USELASTCOMMITTED feature that can access the last committed version of data in a locked row. Under this setting, if your session encounters an exclusive lock when attempting to read a row in the Committed Read, Dirty Read, Read Committed, or Read Uncommitted isolation level, your transaction cannot read that row until the concurrent transaction that holds the exclusive lock is committed or rolled back.

For example, the following statements specify the Committed Read isolation mode and replace the explicit or default USELASTCOMMITTED configuration parameter setting with a setting that reads the most recently committed version of the data in rows on which concurrent readers hold an exclusive lock:

SET ISOLATION COMMITTED READ; SET ENVIRONMENT USELASTCOMMITTED 'ALL';

Any SPL routine can use these statements to specify the Committed Read Last Committed transaction isolation level during a session. These statements enable SQL operations that read data to use the last committed version when an exclusive lock is encountered during an operation that reads a row. This can avoid deadlock situations or other locking errors when another session is attempting to modify the same row. It does not reduce the risk of locking conflicts with other sessions that are writing to tables, or with concurrent DDL transactions that hold implicit or explicit locks on a user table or on a system catalog table.

For example, the following statements within a PUBLIC**.sysdbopen** or *user***.sysdbopen** procedure specify at connection time the Committed Read isolation mode and replace the explicit or default USELASTCOMMITTED configuration parameter setting with a setting that reads the most recently committed version of the data in tables on which concurrent readers hold an exclusive lock: SET ISOLATION COMMITTED READ;

SET ENVIRONMENT USELASTCOMMITTED 'ALL';

Besides **sysdbopen( )**, any SPL routine can use these statements to specify the Committed Read Last Committed transaction isolation level during a session. These statements enable SQL operations that read data to use the last committed version when an exclusive lock is encountered during an operation that reads a table. This can avoid deadlock situations or other locking errors when another session is attempting to modify the same row or table. It does not reduce the risk of locking conflicts with other sessions that are writing to tables, or with concurrent DDL transactions that hold implicit or explicit locks on a user table or on a system catalog table.

In cross-server distributed queries, if the isolation level of the session that issued the query has the LAST COMMITTED isolation level option in effect, but one or more of the participating databases does not support this LAST COMMITTED feature, then the entire transaction conforms to the Committed Read or Dirty Read isolation level of the session that issued the transaction, without the LAST COMMITTED option enabled.

For information about additional restrictions that can prevent a transaction from reading the most recently committed data from a table locked by another transaction while USELASTCOMMITTED is enabled, see ["The LAST COMMITTED](#page-813-0) [Option to Committed Read" on page 2-762.](#page-813-0)

<span id="page-800-0"></span>For more information about the USELASTCOMMITTED configuration parameter, see your *IBM Informix Administrator's Reference*.

### **Related Information**

Related statements: , ["SET ISOLATION statement" on page 2-760,](#page-811-0) ["SET](#page-825-0) [PDQPRIORITY statement" on page 2-774](#page-825-0)

#### **Related reference**:

[USELASTCOMMITTED configuration parameter \(Administrator's Reference\)](http://publib.boulder.ibm.com/infocenter/idshelp/v117/topic/com.ibm.adref.doc/ids_adr_0186.htm#ids_adr_0186)

## **USTLOW\_SAMPLE environment option**

Use the USTLOW\_SAMPLE session environment option to enable or disable sampling during the collection of index statistics for UPDATE STATISTICS LOW operations in the current session.

For an index with more than 100 K leaf pages, the gathering of statistics using sampling can increase the speed of the update statistics operation.

Specify:

- 0 or OFF to disable sampling
- 1 or 0N to enable sampling

The value that you specify overrides the setting of the USTLOW\_SAMPLE configuration parameter for the session.

For example, to enable sampling for the current session, use either of the following statements:

SET ENVIRONMENT USTLOW SAMPLE '1';

SET ENVIRONMENT USTLOW SAMPLE 'ON';

#### **Related concepts**:

["Using the LOW mode option" on page 2-836](#page-887-0)

["Performance considerations of UPDATE STATISTICS statements" on page 2-845](#page-896-0)

[Data sampling during update statistics operations \(Performance Guide\)](http://publib.boulder.ibm.com/infocenter/idshelp/v117/topic/com.ibm.perf.doc/ids_prf_777.htm#ids_prf_777) **Related reference**:

["UPDATE STATISTICS statement" on page 2-831](#page-882-0)

[USTLOW\\_SAMPLE configuration parameter \(Administrator's Reference\)](http://publib.boulder.ibm.com/infocenter/idshelp/v117/topic/com.ibm.adref.doc/ids_adr_1143.htm#ids_adr_1143)

## **SET EXPLAIN statement**

Use the SET EXPLAIN statement to enable or disable the recording measurements of queries in the current session, including the plan of the query optimizer, an estimate of the number of rows returned, and the relative cost of the query.

## **Syntax**

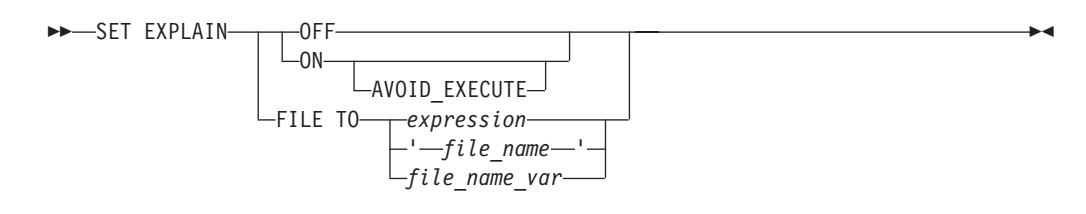

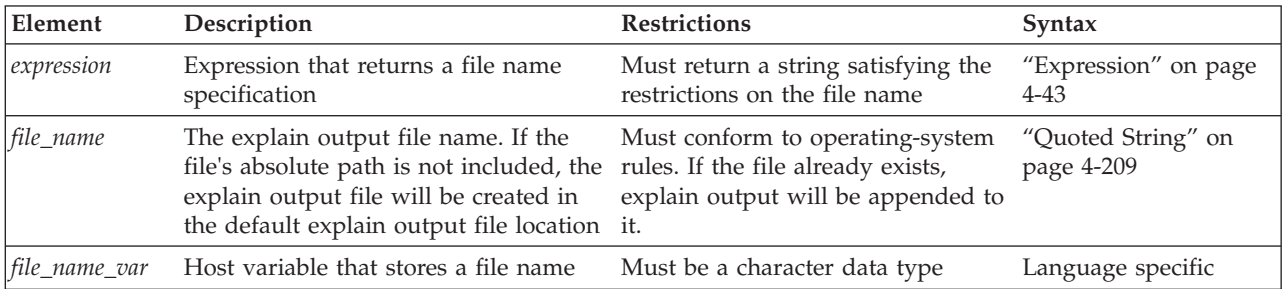

### **Usage**

Output from a SET EXPLAIN ON statement is directed to the appropriate file until you issue a SET EXPLAIN OFF statement or until the program ends. If you do not enter a SET EXPLAIN statement, then the default behavior is OFF, and the database server does not generate measurements for queries.

The SET EXPLAIN statement executes during the database server optimization phase, which occurs when you initiate a query. For queries that are associated with a cursor, if the query is prepared and does not have host variables, optimization occurs when you prepare it. Otherwise, optimization occurs when you open the cursor.

The SET EXPLAIN statement provides various measurements of the work involved in performing a query.

#### **Option Effect**

**ON** Generates measurements for each subsequent query and writes the results to an output file in the current directory. If the file already exists, new output is appended to the existing file.

#### **AVOID\_EXECUTE**

Prevents a SELECT, INSERT, MERGE, UPDATE, or DELETE statement from executing. The database server prints the query plan to an output file

**OFF** Terminates activity of the SET EXPLAIN statement, so that measurements for subsequent queries are no longer generated or written to the output file

#### **FILE TO**

Generates measurements for each subsequent query and allows you to specify the location for the explain output file.

The following example writes the query plan in the explain output file for subsequent queries in the current session: SET EXPLAIN ON;

The following example suspends writing query plans to a file in the current session:

SET EXPLAIN OFF;

**Related concepts**:

["Performance considerations of UPDATE STATISTICS statements" on page 2-845](#page-896-0) ["Default name and location of the explain output file on UNIX" on page 2-752](#page-803-0)

["Default name and location of the output file on Windows" on page 2-753](#page-804-0) **Related reference**:

["SET EXPLAIN output" on page 2-753](#page-804-0)

# **Using the AVOID\_EXECUTE Option**

The AVOID\_EXECUTE keyword prevents DML statements from executing. Instead, the database server prints the query plan to an output file.

The SET EXPLAIN ON AVOID\_EXECUTE statement activates the Avoid Execute option for a session, or until the next SET EXPLAIN OFF (or ON) without AVOID\_EXECUTE. If you activate AVOID\_EXECUTE for a query that contains a remote table, the query does not execute at either the local or remote site.

The following example stores the output in the specified file.

SET EXPLAIN ON AVOID EXECUTE; SET EXPLAIN FILE TO  $\frac{1}{1}$ /tmp/explain.out';

When AVOID\_EXECUTE is set, the database server sends a warning message. If you are using DB-Access, it displays a text message Warning! avoid execute has been set

for any select, delete, update or insert query operations. From ESQL, the **sqlwarn.sqlwarn7** character is set to 'W'.

Use the SET EXPLAIN ON or the SET EXPLAIN OFF statement to turn off the AVOID\_EXECUTE option. The SET EXPLAIN ON statement turns off the AVOID\_EXECUTE option but continues to generate a query plan and writes the results to an output file.

If you issue the SET EXPLAIN ON AVOID\_EXECUTE statement in an SPL routine, the SPL routine and any DDL statements still execute, but the DML statements inside the SPL routine do not execute. The database server prints the query plan of the SPL routine to an output file. To turn off this option, you must execute the SET EXPLAIN ON or the SET EXPLAIN OFF statement outside the SPL routine. If you execute the SET EXPLAIN ON AVOID\_EXECUTE statement before you execute an SPL routine, the DML statements inside the SPL routine do not execute, and the database server does not print a query plan of the SPL routine to an output file.

Nonvariant functions in a query are still evaluated when AVOID\_EXECUTE is in effect, because the database server calculates these functions before optimization.

For example, the **func( )** function is evaluated, even though the following SELECT statement is not executed:

SELECT  $*$  FROM orders WHERE func(10) > 5;

For other performance implications of the AVOID\_EXECUTE option, see your *IBM Informix Performance Guide*.

<span id="page-803-0"></span>If you execute the SET EXPLAIN ON AVOID\_EXECUTE statement before you open a cursor in an Informix ESQL/C program, each FETCH operation returns the message that the row was not found. If you execute SET EXPLAIN ON AVOID\_EXECUTE after an Informix ESQL/C program opens a cursor, however, this statement has no effect on the cursor, which continues to return rows.

# **Using the FILE TO option**

When you execute a SET EXPLAIN FILE TO statement, explain output is turned on. The SET EXPLAIN FILE TO statement can change the default file name for the explain output until the end of the session or until another SET EXPLAIN statement is issued.

The filename can be any valid combination of path and file name. If no path component is specified, the file is placed in the default explain output location. The permissions for the file are owned by the current user.

The output file that you specify in the SET EXPLAIN statement can be a new file or an existing file. If the FILE TO clause specifies an existing file, the new output is appended to that file.

#### **Related concepts**:

"Default name and location of the explain output file on UNIX"

["Default name and location of the output file on Windows" on page 2-753](#page-804-0)

#### **Related reference**:

["SET EXPLAIN output" on page 2-753](#page-804-0)

## **Default name and location of the explain output file on UNIX**

When you issue the SET EXPLAIN ON statement, the plan that the optimizer chooses for each subsequent query is written to the explain output file.

If the explain output file does not exist when you issue SET EXPLAIN ON, the database server creates the file. If the explain output file already exists when you issue the SET EXPLAIN ON statement, subsequent output is appended to the file.

## **Default name of the explain output file**

Explain output files generated by a SET EXPLAIN statement and explain files generated by **onmode -Y** have different default names. Explain output filenames for mapped users are different than the explain output filenames for OS users, as well. The following table shows the default names:

| User and generation type         | File name                         |
|----------------------------------|-----------------------------------|
| Regular user and SET EXPLAIN     | sqexplain.out                     |
| Mapped user and SET EXPLAIN      | username_sqexplain.out            |
| Regular user and onmode -Y       | sqexplain.out.session_id          |
| Mapped user and <b>onmode</b> -Y | username_sqexplain.out.session_id |

*Table 2-11. Default explain output file names.*

## **Default location of the explain output file**

If the client application and the database server are on the same computer, the output file is stored in your current directory. If you are using a Version 5.x or earlier client application and the output file does not appear in the current

<span id="page-804-0"></span>directory, check your home directory for the file. When the current database is on another computer, the output file is stored in your home directory on the remote host.

For a mapped user without a home directory, the explain output file is stored in \$INFORMIXDIR/users/server\_*svrnum*/uid\_*uid*.

For a mapped user with a home directory, remote clients' explain output files are stored in the user's home directory, and local clients' explain output files are stored in the user's current working directory.

#### **Related concepts**:

[Mapped users \(UNIX, Linux\) \(Security Guide\)](http://publib.boulder.ibm.com/infocenter/idshelp/v117/topic/com.ibm.sec.doc/ids_am_037.htm#ids_am_037)

 $E^*$  [Location and file names for mapped users' generated files \(UNIX, Linux\)](http://publib.boulder.ibm.com/infocenter/idshelp/v117/topic/com.ibm.sec.doc/ids_am_052.htm#ids_am_052) [\(Security Guide\)](http://publib.boulder.ibm.com/infocenter/idshelp/v117/topic/com.ibm.sec.doc/ids_am_052.htm#ids_am_052)

["Using the FILE TO option" on page 2-752](#page-803-0)

#### **Related reference**:

["SET EXPLAIN statement" on page 2-749](#page-800-0)

[onmode -Y: Dynamically change SET EXPLAIN \(Administrator's Reference\)](http://publib.boulder.ibm.com/infocenter/idshelp/v117/topic/com.ibm.adref.doc/ids_adr_0441.htm#ids_adr_0441)

 $E^*$  [onmode and Y arguments: Change query plan measurements for a session](http://publib.boulder.ibm.com/infocenter/idshelp/v117/topic/com.ibm.adref.doc/ids_sapi_064.htm#ids_sapi_064) [\(SQL administration API\) \(Administrator's Reference\)](http://publib.boulder.ibm.com/infocenter/idshelp/v117/topic/com.ibm.adref.doc/ids_sapi_064.htm#ids_sapi_064)

## **Default name and location of the output file on Windows**

On Windows, SET EXPLAIN ON writes the plan that the optimizer chooses for each subsequent query to a file in %INFORMIXDIR%\sqexpln.

For explain output files generated by the SET EXPLAIN statement, the default file name is *user\_name*.out, where *user\_name* is the user login.

For explain output files generated by **onmode -Y**, the default file name is sqexplain.out.*session\_id*.

#### **Related concepts**:

["Using the FILE TO option" on page 2-752](#page-803-0)

 $E^*$  [Location and file names for mapped users' generated files \(UNIX, Linux\)](http://publib.boulder.ibm.com/infocenter/idshelp/v117/topic/com.ibm.sec.doc/ids_am_052.htm#ids_am_052) [\(Security Guide\)](http://publib.boulder.ibm.com/infocenter/idshelp/v117/topic/com.ibm.sec.doc/ids_am_052.htm#ids_am_052)

#### **Related reference**:

["SET EXPLAIN statement" on page 2-749](#page-800-0)

[onmode -Y: Dynamically change SET EXPLAIN \(Administrator's Reference\)](http://publib.boulder.ibm.com/infocenter/idshelp/v117/topic/com.ibm.adref.doc/ids_adr_0441.htm#ids_adr_0441)

 $E^*$  [onmode and Y arguments: Change query plan measurements for a session](http://publib.boulder.ibm.com/infocenter/idshelp/v117/topic/com.ibm.adref.doc/ids_sapi_064.htm#ids_sapi_064) [\(SQL administration API\) \(Administrator's Reference\)](http://publib.boulder.ibm.com/infocenter/idshelp/v117/topic/com.ibm.adref.doc/ids_sapi_064.htm#ids_sapi_064)

## **SET EXPLAIN output**

View the SET EXPLAIN output file to analyze information on an executed query, including the directives set for the query, an estimate of the cost of the query, an estimate of the number of returned rows, the order in which the server accessed tables, index keys, join methods, and query statistics.

The following table lists terms that can appear in the output file and their significance.

*Table 2-12. Output file terms*

| <b>Term</b>                             | Significance                                                                                                    |
|-----------------------------------------|----------------------------------------------------------------------------------------------------|
| Query                                   | Displays the executed query and indicates whether SET OPTIMIZATION<br>was set to HIGH or LOW. If you SET OPTIMIZATION to LOW, the<br>output displays the following uppercase string as the first line:<br>$QUERY: \{LOW\}$                                                                                                    |
|                                         | If you SET OPTIMIZATION to HIGH, the output of SET EXPLAIN<br>displays the following uppercase string as the first line: QUERY:                                                                                                    |
| Directives<br>followed                  | Lists the directives set for the query                                                                                                    |
|                                         | If the syntax for a directive is incorrect, the query is processed without<br>the directive. In that case, the output shows DIRECTIVES NOT FOLLOWED in<br>addition to DIRECTIVES FOLLOWED.                                                                                                    |
|                                         | For more information on the directives specified after this term, see the<br>"Optimizer Directives" on page 5-35 or "SET OPTIMIZATION statement"<br>on page 2-770.                                                                                                    |
|                                         | If a DELETE or UPDATE statement specifies an uncorrelated subquery in<br>the WHERE clause, the set of qualifying rows returned by the subquery<br>is materialized as a temporary table, and the output of SET EXPLAIN<br>displays within parentheses the following message: (Temp Table For<br>Subquery)                                                                                                    |
| Estimated cost                          | An estimate of the amount of work for the query                                                                                                    |
|                                         | The optimizer uses an estimate to compare the cost of one path with<br>another. The estimate is a number the optimizer assigns to the selected<br>access method. This number does not translate directly into time and<br>cannot be used to compare different queries. It can be used, however, to<br>compare changes made for the same query. When data distributions are<br>used, a query with a higher estimate generally takes longer to run than<br>one with a smaller estimate. |
|                                         | In the case of a query and a subquery, two estimated cost figures are<br>returned; the query figure also includes the subquery cost. The subquery<br>cost is shown so that you can see the cost that is associated with only the<br>subquery.                                                                                                    |
| Estimated<br>number of rows<br>returned | An estimate of the number of rows to be returned                                                                                                    |
|                                         | This number is based on information in the system catalog tables.                                                                                                    |
| Numbered list                           | The order in which tables are accessed, followed by the access method<br>used (index path or sequential scan)                                                                                                    |
|                                         | When a query involves table inheritance, all the tables are listed under<br>the supertable in the order in which they were accessed.                                                                                                    |
| Index name                              | The name of the index                                                                                                    |
|                                         | For example, idx1 is the name of the following index:Index Name:<br>informix.idx1                                                                                                    |
|                                         | FOT in the index name identifies the index as a forest of trees index: For<br>example, the following index is a forest of trees index:<br>Index Name: informix.fot idx (FOT)                                                                                                    |

| <b>Term</b>      | Significance                                                                                                    |
|------------------|----------------------------------------------------------------------------------------------------|
| Index keys       | The columns used as filters or indexes; the column name used for the<br>index path or filter is indicated.                                                                                                    |
|                  | The notation (Key Only) indicates that all the desired columns are part of<br>the index key, so a key-only read of the index could be substituted for a<br>read of the actual table. In databases that have the NLSCASE<br>INSENSITIVE property, all index scan methods (except key-only scans)<br>allow the query execution plan to map all case-sensitive values to a<br>single value for NCHAR and NVARCHAR columns. For more on<br>NLSCASE INSENSITIVE databases, see "Duplicate rows in NLSCASE<br>INSENSITIVE databases" on page 2-644. |
|                  | The Lower Index Filter shows the key value where the index read begins;<br>and the Upper Index Filter is shown for the key value where the index<br>read stops. The Index Key Filters show filters that will be applied on<br>retrieved index key values. If the query uses an index self-join path, the<br>Index Self Join Keys shows the leading index key columns used as self-join<br>keys, and the Lower bound and Upper bound show the boundaries of the<br>leading index key columns.                                                  |
| Join method      | When the query involves a join between two tables, the join method that<br>the optimizer used (Nested Loop or Dynamic Hash) is shown at the<br>bottom of the output for that query.                                                                                                    |
|                  | When the query involves a dynamic join of two tables, if the output<br>contains the words Build Outer, the hash table is built on the first table<br>listed (called the build table). If the words Build Outer do not appear, the<br>hash table is built on the second table listed.                                                                                                    |
| Query statistics | When the EXPLAIN_STAT configuration parameter is set to 1, this<br>section shows the number of rows returned, the number of rows<br>estimated in the query plan, the time required, calls to iterator functions,<br>and the estimated cost of scan and join operations on table objects.                                                                                                    |

*Table 2-12. Output file terms (continued)*

If the query uses a collating order other than the default for the **DB\_LOCALE** setting, then the **DB\_LOCALE** setting and the name of the other locale that is the basis for the collation in the query (as specified by the SET COLLATION statement) are both included in the output file. Similarly, if an index is not used because of its collation, the output file indicates this.

#### **Related concepts**:

["Default name and location of the explain output file on UNIX" on page 2-752](#page-803-0) ["Default name and location of the output file on Windows" on page 2-753](#page-804-0)

[Mapped users \(UNIX, Linux\) \(Security Guide\)](http://publib.boulder.ibm.com/infocenter/idshelp/v117/topic/com.ibm.sec.doc/ids_am_037.htm#ids_am_037)

 $\Box$  [Location and file names for mapped users' generated files \(UNIX, Linux\)](http://publib.boulder.ibm.com/infocenter/idshelp/v117/topic/com.ibm.sec.doc/ids_am_052.htm#ids_am_052) [\(Security Guide\)](http://publib.boulder.ibm.com/infocenter/idshelp/v117/topic/com.ibm.sec.doc/ids_am_052.htm#ids_am_052)

["Using the FILE TO option" on page 2-752](#page-803-0)

**Related reference**:

["SET EXPLAIN statement" on page 2-749](#page-800-0)

[onmode -Y: Dynamically change SET EXPLAIN \(Administrator's Reference\)](http://publib.boulder.ibm.com/infocenter/idshelp/v117/topic/com.ibm.adref.doc/ids_adr_0441.htm#ids_adr_0441)

 $E^*$  [onmode and Y arguments: Change query plan measurements for a session](http://publib.boulder.ibm.com/infocenter/idshelp/v117/topic/com.ibm.adref.doc/ids_sapi_064.htm#ids_sapi_064) [\(SQL administration API\) \(Administrator's Reference\)](http://publib.boulder.ibm.com/infocenter/idshelp/v117/topic/com.ibm.adref.doc/ids_sapi_064.htm#ids_sapi_064)

#### **Complete-Connection Level Settings and Output Examples**

The SET EXPLAIN statement supports *complete-connection level* settings.

The SET EXPLAIN statement supports *complete-connection level* settings. This means that values in the local session environment at the time of connection are propagated to all new or resumed transactions of the following types:

- transactions within the local database
- v distributed transactions across databases of the same server instance
- v distributed transactions across databases of two or more database server instances
- v global transactions with XA-compliant data sources that are registered in the local database

If you change the SET EXPLAIN setting within a transaction, the new value is propagated back to the local environment and also to all subsequent new or resumed transactions.

#### **Examples of SET EXPLAIN Output**

The following SQL statements cause the database server to write the query plans of the UPDATE statement (and of its subquery) to the default explain output file:

```
DATABASE stores demo;
SET EXPLAIN ON;
UPDATE orders SET ship charge = ship charge + 2.00WHERE customer num IN
      (SELECT orders.customer_num FROM orders
         WHERE orders.ship weight < 50);
CLOSE DATABASE;
```
The following information is displayed in the resulting output:

```
QUERY:
------
update orders set ship charge = ship charge + 2.00
where customer num in
(select orders. customer num from orders where
       orders.ship weight < 50)
Estimated Cost: 4
Estimated # of Rows Returned: 8
 1) informix.orders: INDEX PATH
```

```
(1) Index Keys: customer num (Serial, fragments: ALL)
    Lower Index Filter: informix.orders.customer num = ANY
Subquery:
---------
Estimated Cost: 2
Estimated # of Rows Returned: 8
(Temp Table For Subquery)
  1) informix.orders: SEQUENTIAL SCAN
        Filters: informix.orders.ship weight < 50.00
```
The next example is based on the following SQL statements, which include a DELETE operation:

```
DATABASE stores_demo;
SET EXPLAIN ON;
DELETE FROM catalog WHERE stock_num IN
 (SELECT stock.stock num FROM stock, catalog WHERE
        stock.\,stock\_{num} = catalog.\,stock\_{num}AND stock.unit_price < 50);
CLOSE DATABASE;
Below is the resulting output:
QUERY:
------
DELETE FROM catalog WHERE stock_num IN
 (SELECTstock.stock_num from stock, catalog
    WHERE stock.stock_num = catalog.stock_num
    AND stock.unit \overline{price} < 50);
Estimated Cost: 19
Estimated # of Rows Returned: 37
  1) ajay.catalog: INDEX PATH
    (1) Index Keys: stock num manu code (Serial, fragments: ALL)
        Lower Index Filter: ajay.catalog.stock_num = ANY
    Subquery:
    ---------
    Estimated Cost: 12
    Estimated # of Rows Returned: 44
    (Temp Table For Subquery)
      1) ajay.stock: SEQUENTIAL SCAN
            Filters: ajay.stock.unit_price < $50.00
      2) ajay.catalog: INDEX PATH
        (1) Index Keys: stock_num manu_code
            (Key-Only) (Serial, fragments: ALL)
            Lower Index Filter:
            ajay.stock.stock_num = ajay.catalog.stock_num
NESTED LOOP JOIN
```
#### **Related concepts**:

["Default name and location of the explain output file on UNIX" on page 2-752](#page-803-0) ["Default name and location of the output file on Windows" on page 2-753](#page-804-0)

 $E^*$  [Report that shows the query plan chosen by the optimizer \(Performance](http://publib.boulder.ibm.com/infocenter/idshelp/v117/topic/com.ibm.perf.doc/ids_prf_503.htm#ids_prf_503) [Guide\)](http://publib.boulder.ibm.com/infocenter/idshelp/v117/topic/com.ibm.perf.doc/ids_prf_503.htm#ids_prf_503)

[The explain output file \(Performance Guide\)](http://publib.boulder.ibm.com/infocenter/idshelp/v117/topic/com.ibm.perf.doc/ids_prf_504.htm#ids_prf_504)

 $E$  Ouery statistics section provides performance debugging information [\(Performance Guide\)](http://publib.boulder.ibm.com/infocenter/idshelp/v117/topic/com.ibm.perf.doc/ids_prf_505.htm#ids_prf_505)

#### **Related reference**:

["UPDATE STATISTICS statement" on page 2-831](#page-882-0)

["Explain-Mode Directives" on page 5-46](#page-1227-0)

### **External Table Operations in SET EXPLAIN Output**

The Query Statistics section of SET EXPLAIN output provides information on operations that are loading data from or unloading data to an external table.

The following codes in the Query Statistics section of the SET EXPLAIN output file provides information on external tables:

- x1cnv identifies an operation that is loading data from an external table and inserting the data into a base table. Here  $x =$  external table,  $l =$  loading, and cnv = converter
- xucnv identifies an operation that is reading data from the base table and writing to the file that the external table is pointing to. Here  $x =$  external table,  $u =$ unloading, and  $cnv = \text{converter}$

#### **Examples**

The following example shows a query in which an operating is loading data from an external table and inserting the data into a base table:

QUERY: (OPTIMIZATION TIMESTAMP: 11-11-2009 12:55:20) ------

insert into items select \* from ext\_items

Estimated Cost: 5 Estimated # of Rows Returned: 68

1) informix.ext\_items: SEQUENTIAL SCAN

#### Query statistics:

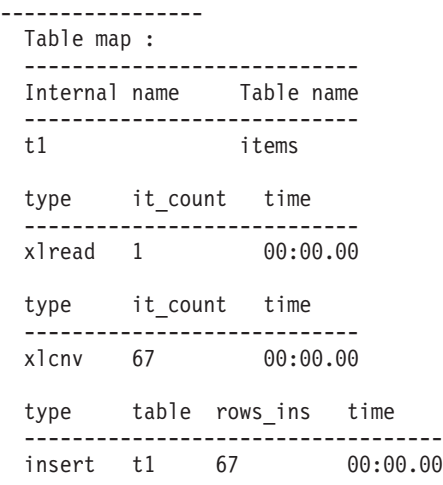

The following example shows a query in which an operating is loading data from an external table and inserting the data into a base table: QUERY: (OPTIMIZATION TIMESTAMP: 11-11-2009 12:47:55) ----- select \* from orders into external ord ext using (datafiles ('disk:/tmp/ord')) Estimated Cost: 2 Estimated # of Rows Returned: 23 1) informix.orders: SEQUENTIAL SCAN Query statistics: ----------------- Table map : ---------------------------- Internal name Table name --------------------------- orders type table rows prod est rows rows scan time est cost ------------------------------------------------------------------ scan t1 23 23 23 00:00.00 3 type it count time ---------------------------<br>xucnv 23 00:00.00  $00:00.00$ type it\_count time --------------------------- xuwrite 23 00:00.00

# **SET INDEXES statement**

Use the SET INDEXES statement to enable or disable an index, or to change the filtering mode of a unique index.

This statement is an extension to the ANSI/ISO standard for SQL.

### **Syntax**

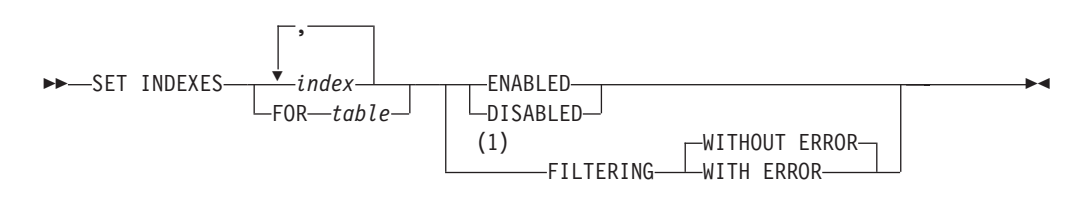

#### **Notes:**

1 Unique indexes only

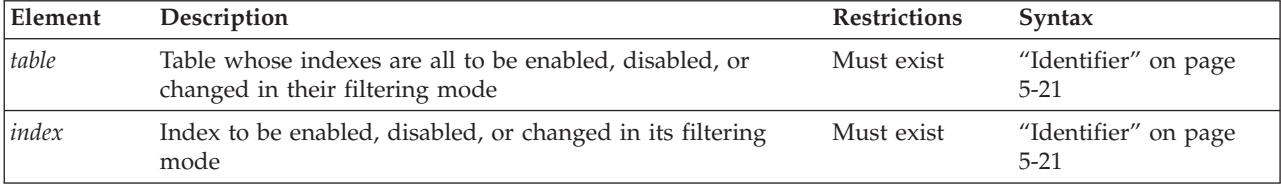

## <span id="page-811-0"></span>**Usage**

The SET INDEXES statement is a special case of the SET Database Object Mode statement. The SET Database Object Mode statement can also enable or disable a trigger or constraint, or can change the filtering mode of constraints and unique indexes.

For the complete syntax and semantics of the SET INDEXES statement, see ["SET](#page-763-0) [Database Object Mode statement" on page 2-712.](#page-763-0)

Do not confuse the SET INDEXES statement with the SET INDEX statement, which was supported in releases earlier than Version 9.40. The Informix database server ignores the SET INDEX statement in current releases.

### **Restrictions on Secondary Servers**

In cluster environments, the SET INDEXES statement is not supported on updatable secondary servers. (More generally, session-level index, trigger, and constraint modes that the SET Database Object Mode statement specifies are not redirected for UPDATE operations on table objects in databases of secondary servers.)

## **SET ISOLATION statement**

Use the SET ISOLATION statement to define the degree of concurrency among processes that attempt to access the same rows simultaneously.

This statement is an extension to the ANSI/ISO standard for SQL.

#### **Syntax**

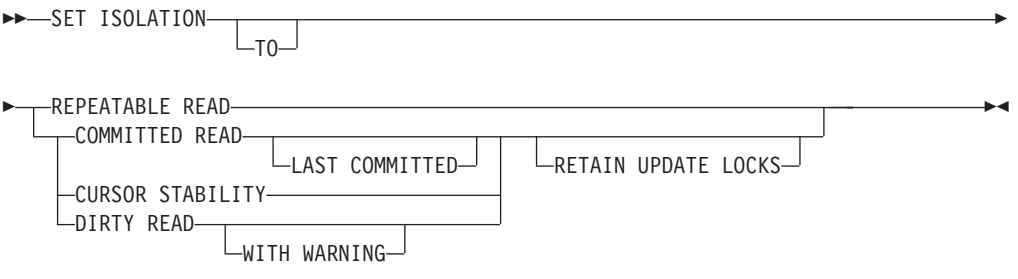

### **Usage**

The SET ISOLATION statement is an Informix extension to the ANSI SQL-92 standard. The SET ISOLATION statement can change the enduring isolation level for the session. If you want to set isolation levels through an ANSI-compliant statement, use the SET TRANSACTION statement instead. For a comparison of these two statements, see ["SET TRANSACTION statement" on page 2-784.](#page-835-0)

The TO keyword is optional, and has no effect.

SET ISOLATION provides the same functionality as the ISO/ANSI-compliant SET TRANSACTION statement for isolation levels of DIRTY READ (called UNCOMMITTED in SET TRANSACTION), COMMITTED READ, and REPEATABLE READ (called SERIALIZABLE in SET TRANSACTION).

The database *isolation\_level* affects read concurrency when rows are retrieved from the database. The isolation level specifies the phenomena that can occur during execution of concurrent SQL transactions. The following phenomena are possible:

- v **Dirty Read**. SQL transaction T1 modifies a row. SQL transaction T2 then reads that row before T1 performs a COMMIT. If T1 then performs a ROLLBACK, T2 will have read a row that was never committed, and therefore can be considered never to have existed.
- v **Non-Repeatable Read**. SQL transaction T1 reads a row. SQL transaction T2 then modifies or deletes that row and performs a COMMIT. If T1 then attempts to reread that row, T1 might receive the modified value or discover that the row has been deleted.
- **Phantom Row**. SQL transaction T1 reads the set of rows N that satisfy some search condition. SQL transaction T2 then executes SQL statements that generate one or more new rows that satisfy the search condition used by SQL transaction T1. If T1 then repeats the original read with the same search condition, T1 receives a different set of rows.

The database server uses shared locks to support different levels of isolation among processes attempting to access data.

The update or delete process always acquires an exclusive lock on the row that is being modified. The level of isolation does not interfere with rows that you are updating or deleting. If another process attempts to update or delete rows that you are reading with an isolation level of Repeatable Read, that process is denied access to those rows.

In Informix ESQL/C, cursors that are open when SET ISOLATION executes might or might not use the new isolation level when rows are retrieved. Any isolation level that was set from the time the cursor was opened until the application fetches a row might be in effect. The database server might have read rows into internal buffers and internal temporary tables using the isolation level that was in effect at that time. To ensure consistency and reproducible results, close any open cursors before you execute the SET ISOLATION statement.

You can issue the SET ISOLATION statement from a client computer only after a database is opened.

## **Complete-Connection Level Settings**

The SET ISOLATION statement supports *complete-connection level* settings. This means that values in the local session environment at the time of connection are propagated to all new or resumed transactions. These can include the following types of transactions:

- transactions within the local database,
- v distributed transactions across databases of the same server instance,
- v distributed transactions across databases of two or more database server instances,
- v global transactions with XA-compliant data sources that are registered in the local database.

If you change the isolation level within a transaction, the new value is propagated back to the local environment and also to all subsequent new or resumed transactions.

# <span id="page-813-0"></span>**Informix Isolation Levels**

The following definitions explain the critical characteristics of each isolation level, from the lowest level of isolation to the highest.

### **Using the Dirty Read Isolation Level**

Use the Dirty Read option to copy rows from the database whether or not there are locks on them. The program that fetches a row places no locks and it respects none. Dirty Read is the only isolation level available to databases that do not implement transaction logging.

This isolation level is most appropriate for static tables that are used for queries of tables where data is not being modified, because it provides no isolation. With Dirty Read, the program might return an uncommitted row that was inserted or modified within a transaction that has subsequently rolled back, or a *phantom row* that was not visible when you first read the query set, but that materializes in the query set before a subsequent read within the same transaction. (Only the Repeatable Read isolation level prevents access to phantom rows. Only Dirty Read provides access to uncommitted rows from concurrent transactions that might subsequently be rolled back.)

The optional WITH WARNING keywords instruct the database server to issue a warning when DML operations that use the Dirty Read isolation level might return an uncommitted row or a phantom row. The transaction in the following example uses this isolation level:

BEGIN WORK; SET ISOLATION TO DIRTY READ WITH WARNING; ...

COMMIT WORK;

The Dirty Read isolation level is sensitive to the current setting of the USELASTCOMMITTED configuration parameter and of the **USELASTCOMMITTED** session environment variable. For information about the behavior of the Dirty Read isolation level when either of these are set to DIRTY READ or to ALL, see "The LAST COMMITTED Option to Committed Read."

When you use High Availability Data Replication, the database server effectively uses Dirty Read isolation on the HDR Secondary Server, regardless of the specified SET ISOLATION or SET TRANSACTION isolation level, unless the UPDATABLE\_SECONDARY configuration parameter is enabled. For more information about this topic, see ["Isolation Levels for Secondary Data Replication](#page-818-0) [Servers" on page 2-767.](#page-818-0)

#### **Using the Committed Read Isolation Level**

Use the Committed Read option to guarantee that every retrieved row is committed in the table at the time that the row is retrieved. This option does not place a lock on the fetched row. Committed Read is the default level of isolation in a database with logging that is not ANSI compliant.

Committed Read is appropriate when each row is processed as an independent unit, without reference to other rows in the same table or in other tables.

#### **The LAST COMMITTED Option to Committed Read:**

Use the LAST COMMITTED keyword option of the Committed Read isolation level to reduce the risk of exclusive row-level locks held by other sessions either causing applications to fail with locking errors, or preventing applications from reading a locked row until after a concurrent transaction is committed or rolled back.

In contexts where an application attempts to read a row on which another session holds an exclusive lock, these keywords instruct the database server to return the most recently committed version of the row, rather than wait for the lock to be released.

This feature takes effect implicitly in all user sessions that use the Committed Read isolation level of the SET ISOLATION statement, or that use the Read Committed isolation level of the ANSI/ISO-compliant SET TRANSACTION statement, under any of the following circumstances:

- if the USELASTCOMMITTED configuration parameter is set to 'COMMITTED READ' or to 'ALL'
- v if the SET ENVIRONMENT statement sets the USELASTCOMMITTED session environment variable to 'COMMITTED READ' or to 'ALL'.

This feature also takes effect implicitly in all user sessions that use the Dirty Read isolation level of the SET ISOLATION statement, or that use the Read Uncommitted isolation level of the ANSI/ISO-compliant SET TRANSACTION statement, under any of the following circumstances:

- v if the USELASTCOMMITTED configuration parameter is set to 'DIRTY READ' or to 'ALL'
- v if the SET ENVIRONMENT statement sets the USELASTCOMMITTED session environment variable to 'DIRTY READ' or to 'ALL'.

Enabling this feature cannot eliminate the possibility of locking conflicts, but they reduce the number of scenarios in which other sessions reading the same row can cause an error. The LAST COMMITTED keywords are only effective with concurrent read operations. They cannot prevent locking conflicts or errors that can occur when concurrent sessions attempt to write to the same row.

This feature has no effect on Committed Read or Dirty Read behavior in contexts where no "last committed" version of the table is available, including these:

- The database does not support transaction logging
- The table was created with the LOCK MODE PAGE keywords, or has been altered to have a locking mode of PAGE
- v The **IFX\_DEF\_TABLE\_LOCKMODE** environment variable is set to 'PAGE'
- v The DEF\_TABLE\_LOCKMODE configuration parameter is set to 'PAGE'
- v The LOCK TABLE statement has explicitly set an exclusive lock on the table
- v An uncommitted DDL statement has implicitly set an exclusive lock on the table
- The table is a system catalog table on which an uncommitted DDL statement has implicitly set an exclusive lock
- The table has columns of complex data types or of user-defined data types
- The table is a RAW table
- A DataBlade module is accessing the table
- The table was created using the Virtual Table Interface.

User-defined access methods are not required to support the LAST COMMITTED feature.

The scope of LAST COMMITTED semantics is neither statement-based nor transaction-based. This isolation level has the same instant-in-time scope that the Committed Read isolation level has without the LAST COMMITTED option. For example, when a query is executed twice within a single transaction with LAST COMMITTED in effect, different results might be returned by the same query, if other DML transactions that were operating on the same data are committed in the interval between the two submissions of the query. This instantaneous nature of the semantics of Committed Read and of Committed Read Last Committed exactly implements the ANSI/ISO Read Committed isolation level.

The LAST COMMITTED feature does not support reading through table-level locks. If the access plan for a query that uses the LAST COMMITTED feature encounters a table-level lock in a table or index that it needs to access, the query will return the following error codes:

#### **SQL error code:**

252: Cannot get system information for table.

#### **ISAM error code:**

113: ISAM error: the file is locked.

#### **Using the Cursor Stability Isolation Level**

Use the Cursor Stability option to place a shared lock on the fetched row, which is released when you fetch another row or close the cursor. Another process can also place a shared lock on the same row, but no process can acquire an exclusive lock to modify data in the row. Such row stability is important when the program updates another table based on the data it reads from the row.

If you set the isolation level to Cursor Stability, but you are not using a transaction, the Cursor Stability acts like the Committed Read isolation level.

#### **Using the Repeatable Read Isolation Level**

Use the Repeatable Read option to place a shared lock on every row that is selected during the transaction. Another process can also place a shared lock on a selected row, but no other process can modify any selected row during your transaction, nor insert a row that meets the search criteria of your query during your transaction. If you repeat the query during the transaction, you reread the same information. The shared locks are released only when the transaction commits or rolls back. Repeatable Read is the default isolation level in an ANSI-compliant database.

Repeatable Read isolation places the largest number of locks and holds them the longest. Therefore, it is the level that reduces concurrency the most.

#### **Default Isolation Levels**

The default isolation level for a particular database is established when you create the database according to database type. The following list describes the default isolation level for each database type.

```
Isolation Level
```
**Database Type**

#### **Dirty Read**

Default level in a database without logging

#### **Committed Read**

Default level in a logged database that is not ANSI compliant

#### **Repeatable Read**

Default level in an ANSI-compliant database

The default level remains in effect until you issue a SET ISOLATION statement. After a SET ISOLATION statement executes, the new isolation level remains in effect until one of the following events occurs:

- You enter another SET ISOLATION statement.
- You open another database that has a default isolation level different from the level that your last SET ISOLATION statement specified.
- The program ends.

For a Informix database that is not ANSI-compliant, unless you explicitly set the USELASTCOMMITTED configuration parameter, the LAST COMMITTED feature is not in effect for the default isolation levels. The SET ENVIRONMENT statement or the SET ISOLATION statement can override this default and enable LAST COMMITTED for the current session.

### **Using the RETAIN UPDATE LOCKS Option**

Use the RETAIN UPDATE LOCKS option to affect the behavior of the database server when it handles a SELECT ... FOR UPDATE statement.

In a database with the isolation level set to Dirty Read, Committed Read, or Cursor Stability, the database server places an update lock on a fetched row of a SELECT ... FOR UPDATE statement. When you turn on the RETAIN UPDATE LOCKS option, the database server retains the update lock until the end of the transaction rather than releasing it at the next subsequent FETCH or when the cursor is closed. This option prevents other users from placing an exclusive lock on the updated row before the current user reaches the end of the transaction.

You can use this option to achieve the same locking effects but avoid the overhead of dummy updates or the repeatable read isolation level.

You can turn this option on or off at any time during the current session.

You can turn the option off by resetting the isolation level without using the RETAIN UPDATE LOCKS keywords, as in the following example.

BEGIN WORK; SET ISOLATION TO COMMITTED READ LAST COMMITTED RETAIN UPDATE LOCKS; ... COMMIT WORK; BEGIN WORK; SET ISOLATION TO COMMITTED READ LAST COMMITTED ; ... COMMIT WORK;

#### **Controlling Update Locks through the Session Environment**

Another way to disable RETAIN UPDATE LOCKS behavior is to execute this SQL statement:

SET ENVIRONMENT RETAINUPDATELOCKS 'NONE';

This disables the RETAIN UPDATE LOCKS clause for the current transaction, and for any subsequent transactions of the same session, by resetting the RETAINUPDATELOCKS session environment variable.

The SET ENVIRONMENT RETAINUPDATELOCKS statement can also make the retention of update locks the default behavior for either the Committed Read, Cursor Stability, or Dirty Read isolation levels, or for all of these isolation levels, regardless of whether the SET ISOLATION statement includes the RETAIN UPDATE LOCKS clause.

For more information on update locks, see ["RETAINUPDATELOCKS Environment](#page-794-0) [Option" on page 2-743](#page-794-0) and ["Locking Considerations" on page 2-819.](#page-870-0)

#### **Turning the Option OFF During a Transaction:**

If you set the RETAIN UPDATE LOCKS option to OFF after a transaction has begun, but before the transaction has been committed or rolled back, several update locks might still exist.

Switching OFF the feature does not directly release any update lock. When you turn this option off, the database server reverts to normal behavior for the three isolation levels. That is, a FETCH statement releases the update lock placed on a row by the immediately preceding FETCH statement, and a closed cursor releases the update lock on the current row.

Update locks placed by earlier FETCH statements are not released unless multiple update cursors are present within the same transaction. In this case, a subsequent FETCH could also release older update locks of other cursors.

## **Effects of Isolation Levels**

You cannot set the transaction isolation level in a database that does not have logging. Every retrieval in such a database occurs as a Dirty Read.

The data retrieved from a BYTE or TEXT column can vary, depending on the transaction isolation level. Under Dirty Read or Committed Read levels of isolation, a process can read a BYTE or TEXT column that is either deleted (if the delete is not yet committed) or in the process of being deleted. Under these isolation levels, deleted data is readable under certain conditions. For information about these conditions, see the *IBM Informix Administrator's Guide*.

When you use DB-Access, as you use higher levels of isolation, lock conflicts occur more frequently. For example, if you use Cursor Stability, more lock conflicts occur than if you use Committed Read.

Using a scroll cursor in an Informix ESQL/C transaction, you can force consistency between your temporary table and the database table either by setting the level to Repeatable Read or by locking the entire table during the transaction.

If you use a scroll cursor WITH HOLD in a transaction, you cannot force consistency between your temporary table and the database table. A table-level lock or locks that are set by Repeatable Read are released when the transaction is completed, but the scroll cursor with hold remains open beyond the end of the transaction. You can modify released rows as soon as the transaction ends, but retrieved data in the temporary table might be inconsistent with the actual data.

**Attention:** Do not use nonlogging tables within a transaction. If you need to use a nonlogging table within a transaction, either set the isolation level to Repeatable Read or else lock the table in Exclusive mode to prevent concurrency problems.

# <span id="page-818-0"></span>**Isolation Levels for Secondary Data Replication Servers**

If the UPDATABLE\_SECONDARY configuration parameter is disabled (by being unset or by being set to zero), a secondary data replication server is read-only. In this case, only the Dirty Read or Read Uncommitted transaction isolation levels are available on High-Availability Data Replication (HDR) and Remote Standalone Secondary (RSS) servers.

If the UPDATABLE\_SECONDARY parameter is enabled (by being set to a valid number of connections greater than zero), a secondary data replication server can support the Read Committed, Committed Read, or Committed Read Last Committed transaction isolation level, with or without the USELASTCOMMITTED session environment variable of the SET ENVIRONMENT statement. Only the DELETE, INSERT, UPDATE, and MERGE statements of SQL(and the **dbexport** utility, if the STOP\_APPLY, USELASTCOMMITTED, and UPDATABLE\_SECONDARY configuration parameters are set) can support write operations on an updatable secondary server.

Shared Disk Secondary (SDS) servers, however, can support the Read Committed, Committed Read, Committed Read Last Committed isolation levels, regardless of their UPDATABLE\_SECONDARY setting. For more information about the UPDATABLE\_SECONDARY configuration parameter, see the IBM Informix Administrator's Reference.

## **Related Information**

Related statements: ["CREATE DATABASE statement" on page 2-144,](#page-195-0) "SET LOCK MODE statement," and ["SET TRANSACTION statement" on page 2-784](#page-835-0)

For a discussion of how to set the transaction isolation level, see the *IBM Informix Guide to SQL: Tutorial*.

## **SET LOCK MODE statement**

Use the SET LOCK MODE statement to define how the database server handles a process that tries to access a locked row or table.

This statement is an extension to the ANSI/ISO standard for SQL.

### **Syntax**

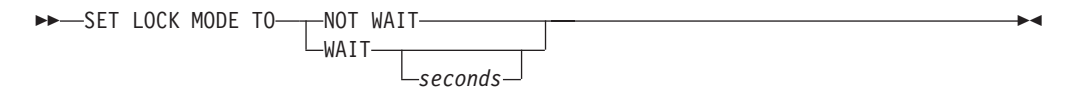

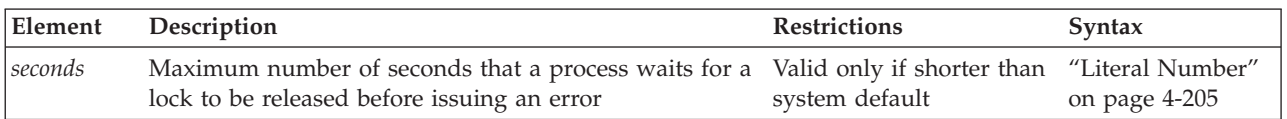

## **Usage**

This statement can direct the response of the database server in the following ways when a process tries to access a locked row or table.

#### **Lock Mode**

**Effect**

### **NOT WAIT**

Database server ends the operation immediately and returns an error code. This condition is the default.

**WAIT** Database server suspends the process until the lock releases.

#### **WAIT** *seconds*

Database server suspends the process until the lock releases or until the waiting period ends. If the lock remains after the waiting period, the operation ends and an error code is returned.

In the following example, the user specifies that if the process requests a locked row, the operation should end immediately and an error code should be returned: SET LOCK MODE TO NOT WAIT;

In the following example, the user specifies that the process should be suspended until the lock is released:

SET LOCK MODE TO WAIT;

The next example sets an upper limit of 17 seconds on the length of any wait: SET LOCK MODE TO WAIT 17:

# **WAIT Clause**

The WAIT clause causes the database server to suspend the process until the lock is released or until a specified number of seconds have passed without the lock being released.

The database server protects against the possibility of a deadlock when you request the WAIT option. Before the database server suspends a process, it checks whether suspending the process could create a deadlock. If the database server discovers that a deadlock could occur, it ends the operation (overruling your instruction to wait) and returns an error code. In the case of either a suspected or actual deadlock, the database server returns an error.

Cautiously use the unlimited waiting period that was created when you specify the WAIT option without *seconds*. If you do not specify an upper limit, and the process that placed the lock somehow fails to release it, suspended processes could wait indefinitely. Because a true deadlock situation does not exist, the database server does not take corrective action.

In a network environment, the DBA uses the ONCONFIG parameter DEADLOCK\_TIMEOUT to establish a default value for *seconds*. If you use a SET LOCK MODE statement to set an upper limit, your value applies only when your waiting period is shorter than the system default.

#### **Complete-Connection Level Settings**

The SET LOCK MODE statement supports *complete-connection level* settings. This means that values in the local session environment at the time of connection are propagated to all new or resumed transactions. These can include the following types of transactions:

- transactions within the local database,
- v distributed transactions across databases of the same server instance,
- v distributed transactions across databases of two or more database server instances,
- v global transactions with XA-compliant data sources that are registered in the local database.

If you change the lock mode setting within a transaction, the new value is propagated back to the local environment and also to all subsequent new or resumed transactions.

In releases of Informix earlier than 9.40.UC8, the SET LOCK MODE statement did not support complete-connection level settings. The process waited for the specified number of seconds only if you acquired locks within the current database server and a remote database server within the same transaction.

#### **Related Information**

Related statements: ["LOCK TABLE statement" on page 2-549,](#page-600-0) ["SET ISOLATION](#page-811-0) [statement" on page 2-760,](#page-811-0) ["SET TRANSACTION statement" on page 2-784,](#page-835-0) and ["UNLOCK TABLE statement" on page 2-814](#page-865-0)

For a description of the two distinct meanings of the term *lock mode* in this document, see the section ["Locking Granularity" on page 2-553.](#page-604-0)

For a discussion of how to set the lock mode behavior of the database server, see the *IBM Informix Guide to SQL: Tutorial*.

To avoid waiting in operations that attempt to read rows on which concurrent sessions hold exclusive row-level locks, you can also use the LAST COMMITTED feature, either by setting it explicitly in the SET ISOLATION COMMITTED READ statement, or by setting the USELASTCOMMITTED configuration parameter or the USELASTCOMMITTED session environment option. For more information about the LAST COMMITTED feature, see the section ["Using the Committed Read](#page-813-0) [Isolation Level" on page 2-762.](#page-813-0)

## **SET LOG statement**

Use the SET LOG statement to change your database logging mode from buffered transaction logging to unbuffered transaction logging or vice versa.

This statement is an extension to the ANSI/ISO standard for SQL. Unlike most extensions, the SET LOG statement is not valid in an ANSI-compliant database.

#### **Syntax**

```
–SET-
  LBUFFERED<sup>1</sup>
        LOG
```
### **Usage**

You activate transaction logging when you create a database or add logging to an existing database. These transaction logs can be buffered or unbuffered.

<span id="page-821-0"></span>Buffered logging is a type of logging that holds transactions in a memory buffer until the buffer is full, regardless of when the transaction is committed or rolled back. The database server provides this option to speed up operations by reducing the number of disk writes.

**Attention:** You gain a marginal increase in efficiency with buffered logging, but you incur some risk. In the event of a system failure, the database server cannot recover any completed transactions in the memory buffer that were not written to disk.

The SET LOG statement in the following example changes the transaction logging mode to buffered logging:

SET BUFFERED LOG;

Unbuffered logging is a type of logging that does not hold transactions in a memory buffer. As soon as a transaction ends, the database server writes the transaction to disk. If a system failure occurs when you are using unbuffered logging, you recover all completed transactions, but not those still in the buffer. The default condition for transaction logs is unbuffered logging.

The SET LOG statement in the following example changes the transaction logging mode to unbuffered logging:

SET LOG;

The SET LOG statement redefines the mode for the current session only. The default mode, which the database administrator sets with the **ondblog** utility, remains unchanged.

The buffering option does not affect retrievals from external tables. For distributed queries, a database with logging can retrieve only from databases with logging, but it makes no difference whether the databases use buffered or unbuffered logging.

An ANSI-compliant database cannot use buffered logging.

You cannot change the logging mode of ANSI-compliant databases. If you created a database with the WITH LOG MODE ANSI keywords, you cannot later use the SET LOG statement to change the logging mode to buffered or unbuffered transaction logging.

### **Related Information**

Related statement: ["CREATE DATABASE statement" on page 2-144](#page-195-0)

# **SET OPTIMIZATION statement**

Use the SET OPTIMIZATION statement to specify how much time the query execution optimizer spends developing a query plan or specifying optimization goals. The SET OPTIMIZATION statement is an extension to the ANSI/ISO standard for SQL

When you use **DB-Access** with Informix, the ENVIRONMENT options to the SET OPTIMIZATION statement can define a general optimization environment for all statements in the current session.

## **Syntax**

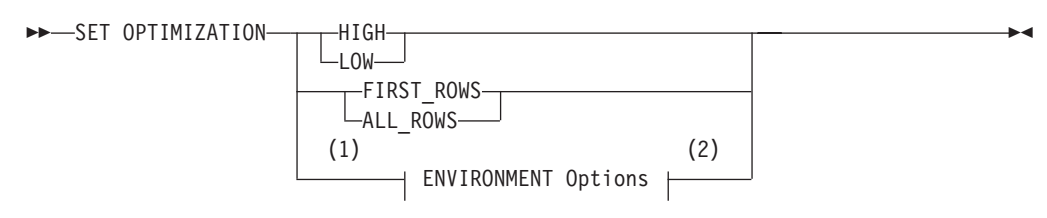

#### **Notes:**

- 1 DB-Access only
- 2 See ["ENVIRONMENT Options" on page 2-772](#page-823-0)

## **Usage**

You can execute a SET OPTIMIZATION statement at any time. The specified optimization level carries across databases on the current database server. The option that you specify remains in effect until you issue another SET OPTIMIZATION statement or until the program ends. The default database server optimization level for the amount of time that the query optimizer spends determining the query plan is HIGH.

On Informix, the default optimization goal is ALL\_ROWS. Although you can set only one option at a time, you can issue two SET OPTIMIZATION statements: one that specifies the time the optimizer spends to determine the query plan and one that specifies the optimization goal of the query.

Similarly, you can issue multiple SET OPTIMIZATION statements that include the ENVIRONMENT Options clause to specify a session environment for optimizing queries. In data warehousing applications, an appropriate optimizer environment can improve the performance of join queries of tables in a star schema. Optimizer environment settings persist until another SET OPTIMIZATION ENVIRONMENT statement overrides them, or until the session ends. For more information, see the ["ENVIRONMENT Options" on page 2-772](#page-823-0) topic.

### **Related concepts**:

["Performance considerations of UPDATE STATISTICS statements" on page 2-845](#page-896-0)

# **HIGH and LOW Options**

The HIGH and LOW options determine how much time the query optimizer spends to determine the query plan:

v HIGH

This option directs the optimizer to use a sophisticated cost-based algorithm that examines all reasonable query-plan choices and selects the best overall alternative.

For large joins, this algorithm can incur more overhead than you desire. In extreme cases, you can run out of memory.

• LOW

This option directs the optimizer to use a less sophisticated but faster to design optimization algorithm, based on the lowest-cost path at each stage. This algorithm eliminates unlikely join strategies during the early stages of optimization and reduces the time and resources spent during optimization.

When you specify the LOW level of optimization, the database server might not select the optimal strategy because that strategy was eliminated from consideration during the early stages of the algorithm.

# <span id="page-823-0"></span>**FIRST\_ROWS and ALL\_ROWS Options**

The FIRST\_ROWS and ALL\_ROWS options relate to the optimization goal of the query:

• FIRST\_ROWS

This option directs the optimizer to choose the query plan that returns the first result record as soon as possible, ignoring plans that would sort records or create a hash table.

• ALL ROWS

This option directs the optimizer to choose the query plan that returns all the records as quickly as possible.

You can also specify the optimization goal of a specific query with the optimization-goal directive. For more information, see ["Optimizer Directives" on](#page-1216-0) [page 5-35.](#page-1216-0)

# **Optimizing SPL Routines**

For SPL routines that remain unchanged or change only slightly, you might want to set the SET OPTIMIZATION statement to HIGH when you create the SPL routine. This step stores the best query plans for the SPL routine. Then execute a SET OPTIMIZATION LOW statement before you execute the SPL routine. The SPL routine then uses the optimal query plans and runs at the more cost-effective rate.

## **ENVIRONMENT Options**

Use the ENVIRONMENT Options clause of the SET OPTIMIZATION statement to define a general optimization environment for all queries in the current session. For some data warehousing applications, session environment settings that you specify in this clause can improve the performance of queries that join fact tables with dimension tables, in databases where the primary key of each dimension table corresponds to a foreign key of the fact table.

The **DB-Access** utility of Informix supports the ENVIRONMENT Options clause of the SET OPTIMIZATION statement.

## **Syntax**

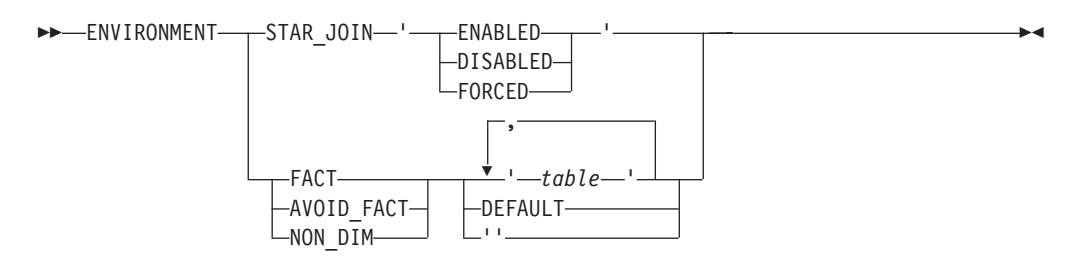

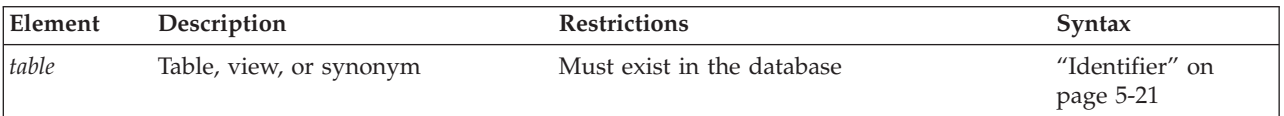

### **Usage**

The ENVIRONMENT Options clause can specify attributes of the optimization environment of the current session. These properties persist until the session ends, or until another SET OPTIMIZATION ENVIRONMENT statement resets an optimization property.

The following table describes each of the star-join directives and indicates how it affects the query plan of the optimizer.

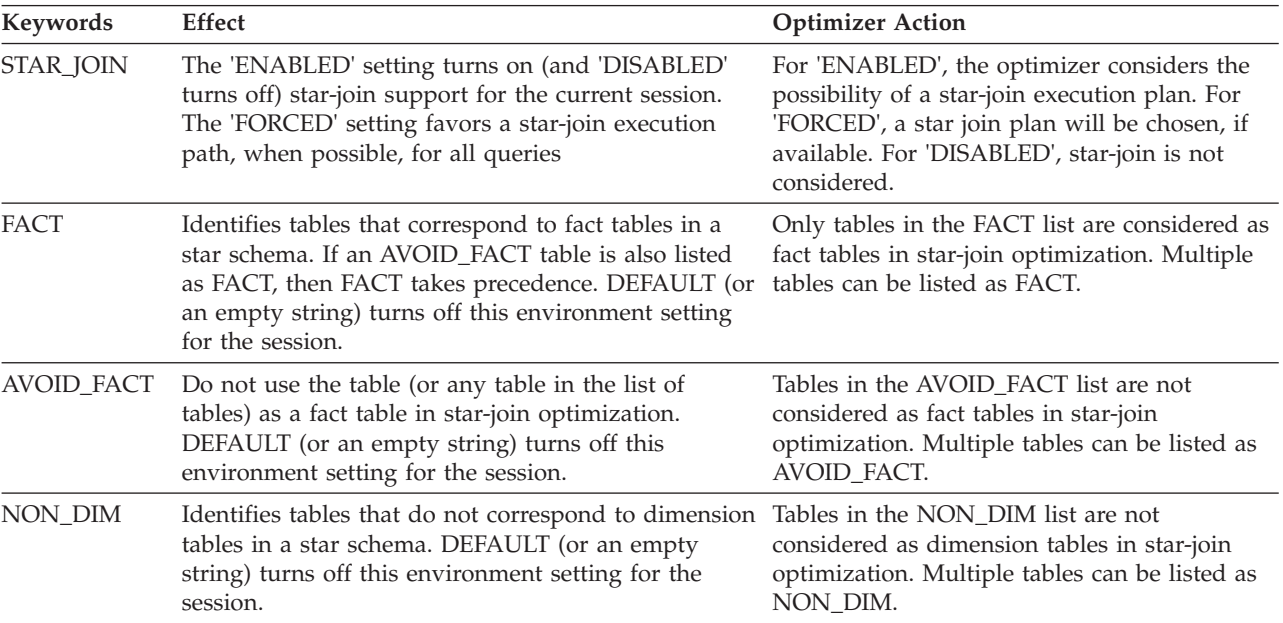

Each keyword or *table* identifier that specifies the setting of an optimizer environment attribute must be delimited by a pair of single (') or double (") quotation mark symbols. If a comma-separated list of more than one *table* identifier follows the FACT, AVOID\_FACT, or NON\_DIM keywords, do not include blank spaces between any of the items in the list.

The DBA can use an **sysdbopen( )** routine to define an optimization environment that takes effect when the user connects to the database. For example, to specify an optimizer environment that always favors a star-join execution plan, the **sysdbopen( )** routine should include these SQL statements:

```
SET OPTIMIZATION ENVIRONMENT STAR_JOIN 'FORCED';
SET OPTIMIZATION ENVIRONMENT FACT 'table1','table2', ... 'tableN';
```
Here the tables whose names are listed after the FACT keyword should all be fact tables.

For information about query optimizer directives that can favor or avoid star-join execution plans, see ["Star-Join Directives" on page 5-43.](#page-1224-0)

For more information about how to use the built-in **sysdbopen( )** routine to define the session environment at the time of connection for a specified user, for the PUBLIC group, or for a role, see ["Session Configuration Procedures" on page 6-5.](#page-1268-0)

## <span id="page-825-0"></span>**Examples**

The following example shows optimization across a network. The **central** database (on the **midstate** database server) is to have LOW optimization; the **western** database (on the **rockies** database server) is to have HIGH optimization.

CONNECT TO 'central@midstate'; SET OPTIMIZATION LOW; SELECT \* FROM customer; CLOSE DATABASE; CONNECT TO 'western@rockies'; SET OPTIMIZATION HIGH; SELECT \* FROM customer; CLOSE DATABASE; CONNECT TO 'wyoming@rockies'; SELECT \* FROM customer;

Here the **wyoming** database is to have HIGH optimization because it resides on the same database server as the **western** database. The code does not need to re-specify the optimization level for the **wyoming** database because the **wyoming** database resides on the **rockies** database server like the **western** database.

The following example directs the Informix optimizer to use the most time to determine a query plan, and to then return the first rows of the result as soon as possible:

```
SET OPTIMIZATION LOW;
SET OPTIMIZATION FIRST_ROWS;
SELECT lname, fname, bonus
  FROM sales emp, sales
   WHERE sales.empid = sales emp.empid AND bonus > 5,000ORDER BY bonus DESC;
```
### **Related Information**

Related statements: ["SET EXPLAIN statement" on page 2-749,](#page-800-0) ["SET](#page-784-0) [ENVIRONMENT statement" on page 2-733,](#page-784-0) and ["UPDATE STATISTICS statement"](#page-882-0) [on page 2-831](#page-882-0)

For information on other methods by which you can alter the query plan of the Informix optimizer, see ["Optimizer Directives" on page 5-35.](#page-1216-0)

For more information on how to optimize queries, see your *IBM Informix Performance Guide*.

## **SET PDQPRIORITY statement**

The SET PDQPRIORITY statement enables an application to set the query priority level dynamically within a routine. The SET PDQPRIORITY statement is an extension to the ANSI/ISO standard for SQL.

#### **Syntax**

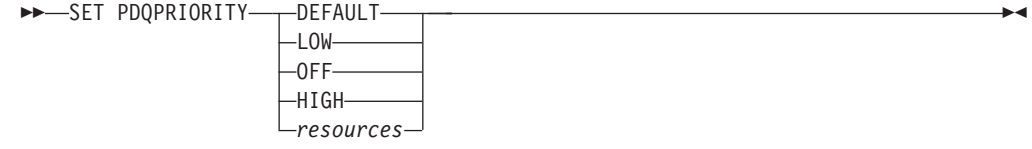

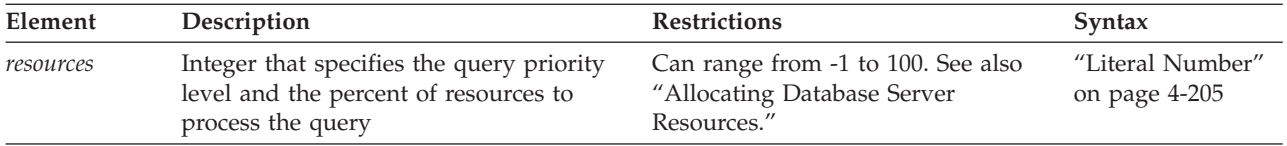

### **Usage**

The SET PDQPRIORITY statement overrides the PDQPRIORITY environment variable (but has lower precedence than the MAX\_PDQPRIORITY configuration parameter). The scope of SET PDQPRIORITY is local to the routine, and does not affect other routines within the same session. When a routine that issues this statement terminates, the setting reverts to the system default value.

Set PDQ priority to a value less than the quotient of 100 divided by the maximum number of prepared statements. For example, if two prepared statements are active, you should set the PDQ priority to less than 50.

For example, assume that the DBA sets the MAX\_PDQPRIORITY parameter to 50. Then a user enters the following SET PDQPRIORITY statement to set the query priority level to 80 percent of resources: SET PDQPRIORITY 80;

When it processes the query, the database server uses the MAX\_PDQPRIORITY value to factor the query priority level set by the user. The database server silently processes the query with a priority level of 40. This priority level represents 50 percent of the 80 percent of resources that the user specifies.

The following keywords are supported by the SET PDQPRIORITY statement.

## **Keyword**

### **Effect**

### **DEFAULT**

Uses the setting of the PDQPRIORITY environment variable

- **LOW** Data values are fetched from fragmented tables in parallel. (In Informix, when you specify LOW, the database server uses no other forms of parallelism.)
- **OFF** PDQ is turned off (Informix only). The database server uses no parallelism. OFF is the default if you use neither the PDQPRIORITY environment variable nor the SET PDQPRIORITY statement.
- **HIGH** The database server determines an appropriate PDQPRIORITY value, based on factors that include the number of available processors, the fragmentation of the tables being queried, the complexity of the query, and others. IBM reserves the right to change the performance behavior of queries when HIGH is specified in future releases.

## **Allocating Database Server Resources**

You can specify an integer in the range from -1 to 100 to indicate a query priority level as the percent of database server resources to process the query. Resources include the amount of memory and the number of processors. The higher the number you specify, the more resources the database server uses.

Use of more resources usually indicates better performance for a given query. Using excessive resources, however, can cause contention for resources and remove resources from other queries, so that degraded performance results. With the *resources* option, the following values are numeric equivalents of the keywords that indicate query priority level.

#### **Value Equivalent Keyword-Priority Level**

- **-1** DEFAULT
- **0** OFF
- **1** LOW

For Informix, the following statements are equivalent. The first statement uses the keyword LOW to establish a low query-priority level. The second uses a value of 1 in the *resources* parameter to establish a low query-priority level. SET PDQPRIORITY LOW;

```
SET PDQPRIORITY 1;
```
## **SET ROLE statement**

Use the SET ROLE statement to enable the privileges of a user-defined role. This statement is an extension to the ANSI/ISO standard for SQL.

### **Syntax**

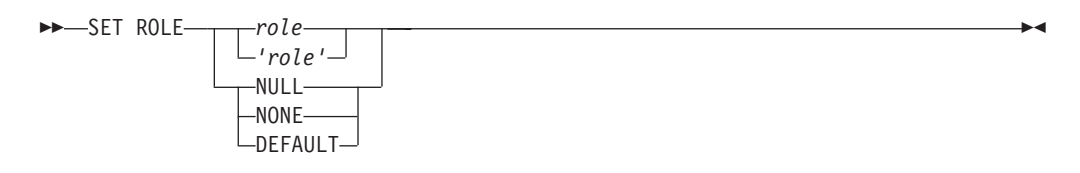

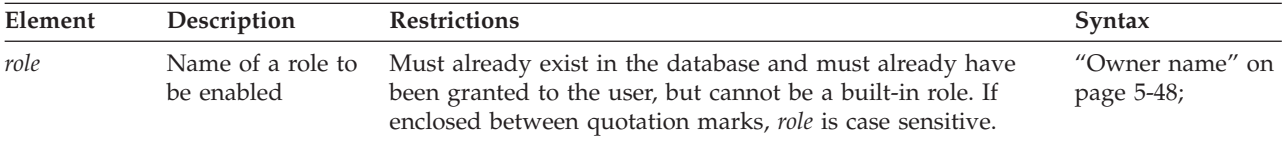

#### **Usage**

Any user who is granted a role can enable the role by using the SET ROLE statement. You can only enable one role at a time. If you execute the SET ROLE statement after a role is already set, the new role replaces the old role as the current role.

The SET ROLE statement returns an error if the user does not currently hold the role, or if the role is a built-in role. (The access privileges held by a built-in role, such as the EXTEND role or the DBSECADM role, are always in effect, and do not require activation by the SET ROLE statement if the user holds that role.)

Users can be granted a default role for the database instance when the DBA issues the GRANT DEFAULT ROLE statement. If no default role exists for the user in the current database, role NULL or NONE is assigned by default. In this context, NULL and NONE are synonyms. Roles NULL and NONE can have no privileges. To set your role to NULL or NONE disables your current role.
When you use SET ROLE to enable a role, you gain the privileges of the role, in addition to the privileges of PUBLIC and your own privileges. If a role is granted to another role that has been assigned to you, you gain the privileges of both roles, in addition to any privileges of PUBLIC and your own privileges.

After SET ROLE executes successfully, the specified role remains effective until the current database is closed or the user executes another SET ROLE statement. Only the user, however, not the role, retains ownership of any database objects, such as tables, that were created during the session.

A role is in scope only within the current database. You cannot use privileges that you acquire from a role to access data in another database. For example, if you have privileges from a role in the database named **acctg**, and you execute a distributed query over the databases named **acctg** and **inventory**, your query cannot access the data in the **inventory** database unless you were also granted appropriate privileges in the **inventory** database. As a security precaution, discretionary access privileges that the user holds only from a role cannot provide access to tables outside the current database through a view or through the action of a trigger.

If your database supports explicit transactions, you must issue the SET ROLE statement outside a transaction. If your database is ANSI-compliant, SET ROLE must be the first statement of a new transaction. If the SET ROLE statement is executed while a transaction is active, an error occurs. For more information about SQL statements that initiate an implicit transaction, see ["SET SESSION](#page-831-0) [AUTHORIZATION and Transactions" on page 2-780.](#page-831-0)

If the SET ROLE statement is executed as a part of a trigger or SPL routine, and the owner of the trigger or SPL routine was granted the role with the WITH GRANT OPTION, the role is enabled even if you are not granted the role. For example, this code fragment sets a role and then relinquishes it after a query:

```
EXEC SQL set role engineer;
EXEC SQL select fname, lname, project
     INTO :efname, :elname, :eproject FROM projects
     WHERE project_num > 100 AND lname = 'Larkin';
printf ("%s is working on %s\n", efname, eproject);
EXEC SQL set role NULL;
```
# **Setting the Default Role**

The DBA or the owner of the database can issue the GRANT DEFAULT ROLE statement to assign an existing role as the *default role* to a specified list of users or to PUBLIC. Unlike a non-default role, the default role does not require the SET ROLE statement to enable it. When a user is assigned to the default role, an implicit connection to the database is granted to the user.

Each of the three statements in next example respectively performs one of the following operations on a role:

- v Declares a role called **Engineer**
- v Assigns Select privileges on the **locomotives** table to the **Engineer** role
- v Defines **Engineer** as the default role for the user **jgould**.

EXEC SQL CREATE ROLE 'Engineer'; EXEC SQL GRANT SELECT ON locomotives TO 'Engineer'; EXEC SQL GRANT DEFAULT ROLE 'Engineer' TO jgould;

If **jgould** subsequently uses the SET ROLE statement to enable some other role, then by executing the following statement, **jgould** replaces that role with **Engineer** as the current role:

SET ROLE DEFAULT;

If you have no default role, SET ROLE DEFAULT makes NONE your current role, leaving only the privileges that have been granted explicitly to your *username* or to PUBLIC. After GRANT DEFAULT ROLE changes your default role to a new default role, executing SET ROLE DEFAULT restores your most recently granted default role, even if this role was not your default role when you connected to the database.

If one default role is granted to PUBLIC, but a different role is granted as the default role to an individual user, the individually-granted default role takes precedence if that user issues SET ROLE DEFAULT or connects to the database.

### **Related Information**

Related statements: ["CREATE ROLE statement" on page 2-230,](#page-281-0) ["DROP ROLE](#page-475-0) [statement" on page 2-424,](#page-475-0) ["GRANT statement" on page 2-489,](#page-540-0) and ["REVOKE](#page-653-0) [statement" on page 2-602](#page-653-0)

For a discussion of how to use roles, see the *IBM Informix Guide to SQL: Tutorial*.

# **SET SESSION AUTHORIZATION statement**

The SET SESSION AUTHORIZATION statement lets you change the user name under which database operations are performed in the current session.

### **Syntax**

▶▶ *'user\_identifier'* SET SESSION AUTHORIZATION TO *user\_ID\_variable* L<sub>USING</sub><sub>password-</sub> *auth\_variable* ⊷

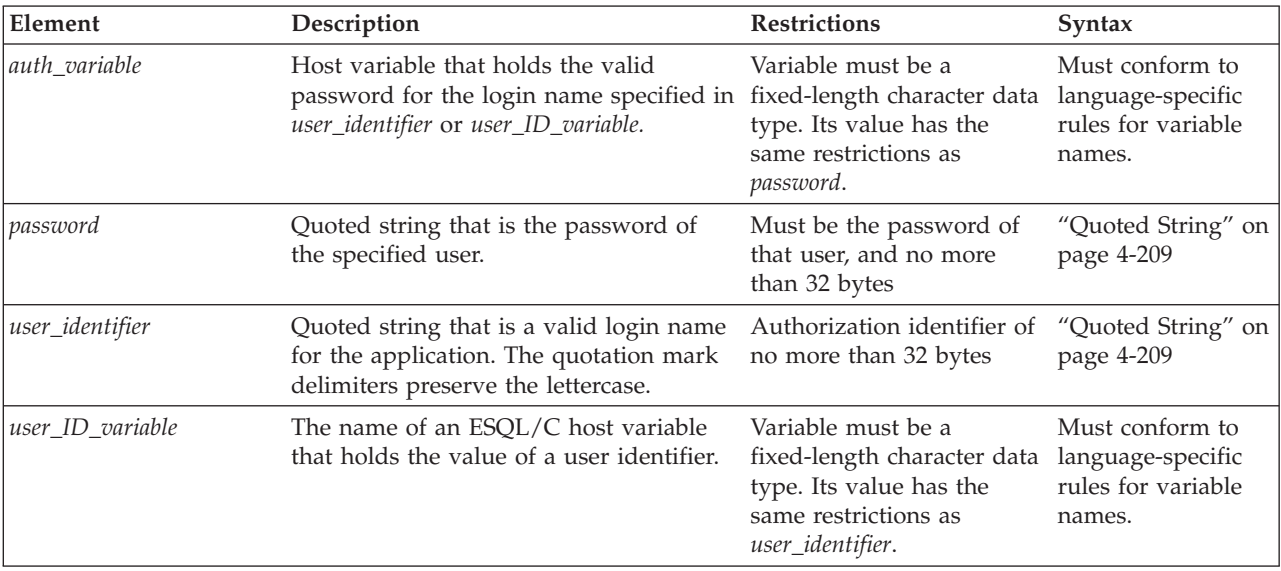

## **Usage**

This statement allows you to assume the identity of another user, including the discretionary access control (DAC) and label-based access control (LBAC) credentials. You can also use this statement in an API that supports Informix trusted contexts to switch the user ID on a trusted connection.

Both the DBA and SETSESSIONAUTH access privilege are required to execute this statement. Unless when you start the session you already hold the SETSESSIONAUTH privilege for PUBLIC (or for the user whose name you specify in the SET SESSION AUTHORIZATION statement), and you also hold the DBA privilege, this statement fails with an error.

If the database server has been converted from a legacy version that did not support label-based access control, users who held the DBA privilege are automatically granted the SETSESSIONAUTH access privilege for PUBLIC in the migration process. If the database server has been initialized as a version that supports LBAC security policies, users who hold the **DBSECADM** role can grant the SETSESSIONAUTH privilege to other users. Because the security credentials of each user determine what data rows can be accessed in protected tables, the **DBSECADM** should exercise care in granting the SETSESSIONAUTH privilege and in specifying its scope.

The new identity remains in effect in the current database until you execute SET SESSION AUTHORIZATION again, or until you close the current database. When you use this statement, the specified *user* must have the Connect privilege on the current database. In addition, the DBA cannot set the new authorization identifier to the PUBLIC group, nor to any existing role in the current database.

Setting a session to another user causes a change in a user name in the current active database server. The specified *user*, as far as this database server process is concerned, is completely dispossessed of any privileges while accessing the database server through some administrative utility. Additionally, the new session *user* is not able to initiate any administrative operation (execute a utility, for example) by virtue of the acquired identity.

After the SET SESSION AUTHORIZATION statement successfully executes, any role enabled by a previous user is relinquished. You must use the SET ROLE statement if you wish to assume a role that has been granted to the specified *user*. The database server does not enable the default role of *user* automatically.

After SET SESSION AUTHORIZATION successfully executes, the database server puts any owner-privileged UDRs that the DBA created while using the new authorization identifier in RESTRICTED mode, which can affect access privileges during operations of the UDR on objects in remote databases. For more information on RESTRICTED mode, see the **sysprocedures** system catalog table in the *IBM Informix Guide to SQL: Reference*.

When you assume the identity of another user by executing the SET SESSION AUTHORIZATION statement, you can perform operations in the current database only. You cannot perform an operation on a database object outside the current database, such as a remote table. In addition, you cannot execute a DROP DATABASE or RENAME DATABASE statement, even if the database is owned by the real user or by the effective user.

<span id="page-831-0"></span>You can use this statement either to obtain access to the data directly or to grant the database-level or table-level privileges needed for the database operation to proceed. The following example shows how to use the SET SESSION AUTHORIZATION statement to obtain table-level privileges:

SET SESSION AUTHORIZATION TO 'cathl'; GRANT ALL ON customer TO 'mary'; SET SESSION AUTHORIZATION TO 'mary'; UPDATE customer SET fname = 'Carl' WHERE lname = 'Pauli';

If you enclose *user* in quotation marks, the name is case sensitive and is stored exactly as you typed it. In an ANSI-compliant database, if you do not use quotation marks as delimiters, the authorization identifier is stored in uppercase letters, unless the **ANSIOWNER** environment variable is set to prevent the conversion of lowercase letters to uppercase.

The following Open Database Connectivity (ODBC) API example enables user ID switching on a trusted connection with an authentication requirement: SQLExecDirect(hstmt,"SET SESSION AUTHORIZATION TO 'zurbie' USING 'pass01'",SQL\_NTS);

In the function call above,

- v 'zurbie' specifies the authorization identifier for subsequent operations in this session
- v pass01 must be the current password of user **zurbie**.

#### **Note:**

Except in a non-hostile environment, 'pass01' is not a recommended example of a login password, because in some locales it might be easy to guess.

### **Related reference**:

**EN [SYSPROCEDURES \(SQL Reference\)](http://publib.boulder.ibm.com/infocenter/idshelp/v117/topic/com.ibm.sqlr.doc/ids_sqr_053.htm#ids_sqr_053)** 

# **SET SESSION AUTHORIZATION and Transactions**

If your database is not ANSI compliant, you must issue the SET SESSION AUTHORIZATION statement outside a transaction. If you issue the statement within a transaction, you receive an error message.

In an ANSI-compliant database, you can execute the SET SESSION AUTHORIZATION statement only if you have not executed a statement that initiates an implicit transaction (for example, CREATE TABLE or SELECT). Statements that do not initiate an implicit transaction are statements that do not acquire locks or log data (for example, SET EXPLAIN and SET ISOLATION). You can execute the SET SESSION AUTHORIZATION statement immediately after a DATABASE statement or a COMMIT WORK statement.

### **Related Information**

Related statements: ["CONNECT statement" on page 2-129,](#page-180-0) ["DATABASE](#page-421-0) [statement" on page 2-370,](#page-421-0) ["GRANT statement" on page 2-489,](#page-540-0) ["REVOKE](#page-653-0) [statement" on page 2-602,](#page-653-0) and ["SET ROLE statement" on page 2-776](#page-827-0)

# **SET STATEMENT CACHE statement**

Use the SET STATEMENT CACHE statement to turn caching on or off for the current session. This statement is an extension to the ANSI/ISO standard for SQL.

## **Syntax**

```
SET STATEMENT CACHE-
                        -0FF
```
### **Usage**

You can use the SET STATEMENT CACHE statement to turn caching in the SQL statement cache ON or OFF for the current session. The statement cache stores in a buffer identical statements that are repeatedly executed in a session. Only data manipulation language (DML) statements (DELETE, INSERT, UPDATE, or SELECT) can be stored in the statement cache.

This mechanism allows qualifying statements to bypass the optimization stage and parsing stage, and avoid recompiling, which can reduce memory consumption and can improve query processing time.

# **Precedence and Default Behavior**

SET STATEMENT CACHE takes precedence over the **STMT\_CACHE** environment variable and the STMT\_CACHE configuration parameter. You must enable the SQL statement cache, however, either by setting the STMT\_CACHE configuration parameter or by using the **onmode** utility, before the SET STATEMENT CACHE statement can execute successfully.

When you issue a SET STATEMENT CACHE ON statement, the SQL statement cache remains in effect until you issue a SET STATEMENT CACHE OFF statement or until the program ends. If you do not use SET STATEMENT CACHE, the default behavior depends on the setting of the **STMT\_CACHE** environment variable or the STMT\_CACHE configuration parameter.

# **Turning the Cache ON**

Use the ON option to enable the SQL statement cache. When the SQL statement cache is enabled, each statement that you execute passes through the SQL statement cache to determine if a matching cache entry is present. If so, the database server uses the cached entry to execute the statement.

If the statement has no matching entry, the database server tests to see if it qualifies for entry into the cache. For the conditions a statement must meet to enter into the cache, see ["Statement Qualification" on page 2-782.](#page-833-0)

## **Restrictions on Matching Entries in the SQL Statement Cache**

When the database server considers whether or not a statement is identical to a statement in the SQL statement cache, the following items must match:

- Lettercase
- Comments
- White space
- Optimization settings
	- SET OPTIMIZATION statement options
	- Optimizer directives
	- The SET ENVIRONMENT OPTCOMPIND statement options or settings of the **OPTCOMPIND** environment variable, or of the OPTCOMPIND configuration

 $\blacktriangleright$ 

parameter in the ONCONFIG file. (If conflicting settings exist for the same query, this is the descending order of precedence.)

- <span id="page-833-0"></span>• Parallelism settings
	- SET PDQPRIORITY statement options or settings of the **PDQPRIORITY** environment variable
- Query text strings
- Literals

If an SQL statement is semantically equivalent to a statement in the SQL statement cache but has different literals, the statement is not considered identical and qualifies for entry into the cache. For example, the following SELECT statements are not identical:

SELECT col1, col2 FROM tab1 WHERE col1=3;

SELECT col1, col2 FROM tab1 WHERE col1=5;

In this example, both statements are entered into the SQL statement cache.

Host-variable names, however, are insignificant. For example, the following select statements are considered identical:

SELECT  $*$  FROM tab1 WHERE  $x = :x$  AND  $y = :y;$ 

SELECT  $*$  FROM tab1 WHERE  $x = :p$  AND  $y = :q;$ 

In the previous example, although the host names are different, the statements qualify, because the case, query text strings, and white space match. Performance does not improve, however, because each statement has already been parsed and optimized by the PREPARE statement.

# **Turning the Cache OFF**

The OFF option disables the SQL statement cache. When you turn caching OFF for your session, no SQL statement cache code is executed for that session.

The SQL statement cache is designed to save memory in environments where identical queries are executed repeatedly and schema changes are infrequent. If this is not the case, you might want to turn the SQL statement cache off to avoid the overhead of caching. For example, if you have little cache cohesion, that is, when relatively few matches but many new entries into the cache exist, the cache management overhead is high. In this case, turn the SQL statement cache off.

If you know that you are executing many statements that do not qualify for the SQL statement cache, you might want to disable it and avoid the overhead of testing to see if each DML statement qualifies for insertion into the cache.

## **Statement Qualification**

A statement that can be cached in the SQL statement cache (and consequently, one that can match a statement that already appears in the SQL statement cache) must meet all of the following conditions:

- v It must be a SELECT, INSERT, UPDATE, or DELETE statement.
- v It must contain only non-opaque built-in data types (excluding BLOB, BOOLEAN, BYTE, CLOB, LVARCHAR, and TEXT).
- It must contain only built-in operators.
- It cannot contain user-defined routines.
- v It cannot contain temporary or remote tables.
- v It cannot contain subqueries in the Projection list.
- It cannot be part of a multistatement PREPARE.
- v It cannot have user-privilege restrictions on target columns.
- In an ANSI-compliant database, it must contain fully qualified object names.
- It cannot require re-optimization.

### **Requiring Re-Execution Before Cache Insertion**

A qualified SQL statement is fully inserted into the SQL statement cache only after the database server counts a configurable number of references (which are sometimes called "hits") to that statement. For the default value of zero, a qualified DML statement does not need to be re-executed before it is cached.

Using the STMT\_CACHE\_HITS configuration parameter, however, the database administrator (DBA) can specify that qualified DML statements must be executed a minimum number of times before they are inserted into the statement cache. By setting this to a value of one (or to a larger value), the DBA excludes one-time-only *ad hoc* queries from full insertion into the SQL statement cache, thereby lowering cache-management overhead.

## **Enabling or Disabling Insertions After Size Exceeds Configured Limit**

The DBA can prevent the insertion of additional qualified SQL statements into the statement cache when the cache size reaches its configured size (as specified by the STMT\_CACHE\_SIZE configuration parameter) by setting the configuration parameter STMT\_CACHE\_NOLIMIT to zero.

### **Prepared Statements and the Statement Cache**

Prepared statements are inherently cached for a single session. That is, if a prepared statement is executed many times (or if a single cursor is opened many times), the same prepared query plan is used by that session. If a session prepares a statement and then executes it many times, its performance is essentially unaffected by using the SQL statement cache, because the statement is optimized just once, during the PREPARE statement.

If other sessions also prepare that same statement, however, or if the first session prepares the statement several times, then the statement cache usually provides a direct performance benefit, because the database server only calculates the query plan once. Of course, the original session might gain a (small) benefit from the statement cache, even if it prepares the statement only once, because other sessions use less memory, and the database server does less work for the other sessions.

### **Examples**

The following example turns on statement caching for the current session: SET STATEMENT CACHE ON;

The following turns off statement caching for the current session: SET STATEMENT CACHE OFF;

#### **Related Information**

For information on optimization settings, see ["SAVE EXTERNAL DIRECTIVES](#page-682-0) [statement" on page 2-631,](#page-682-0) ["SET OPTIMIZATION statement" on page 2-770,](#page-821-0) and ["Optimizer Directives" on page 5-35.](#page-1216-0)

For information about the **STMT\_CACHE** environment variable, see the *IBM Informix Guide to SQL: Reference*.

For more information about STMT\_CACHE, STMT\_CACHE\_NUMPOOL, STMT\_CACHE\_HITS, and other configuration parameters that affect the statement cache, as well as cache-related command-line options of the **onmode** utility, see your *IBM Informix Administrator's Reference*.

For more information on the performance implications of this feature, on when and how to use the SQL statement cache, on how to monitor the cache with the **onstat** options, and on how to tune the configuration parameters, see your *IBM Informix Performance Guide*.

### **Related reference**:

[STMT\\_CACHE environment variable \(SQL Reference\)](http://publib.boulder.ibm.com/infocenter/idshelp/v117/topic/com.ibm.sqlr.doc/ids_sqr_304.htm#ids_sqr_304)

[The onmode utility \(Administrator's Reference\)](http://publib.boulder.ibm.com/infocenter/idshelp/v117/topic/com.ibm.adref.doc/ids_adr_0407.htm#ids_adr_0407)

# **SET TRANSACTION statement**

Use the SET TRANSACTION statement to define the isolation level and to specify whether the access mode of a transaction is read-only or read-write.

#### **Syntax**

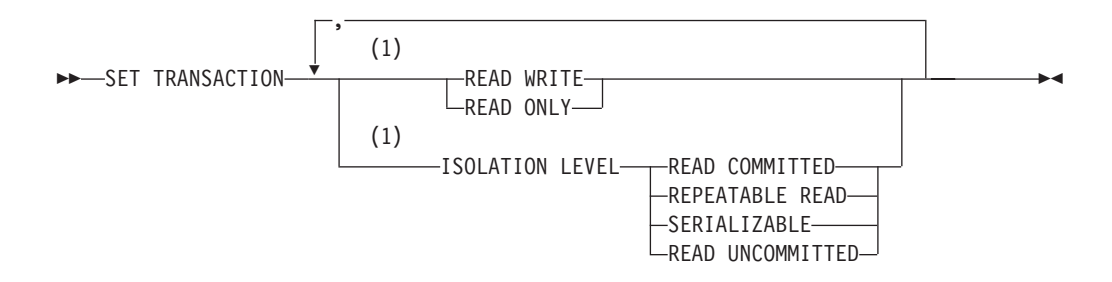

#### **Notes:**

1 Use path no more than once

#### **Usage**

SET TRANSACTION is valid only in databases with transaction logging. You can issue this statement from a client computer only after a database is opened. The transaction isolation level affects concurrency among processes that attempt to access the same rows simultaneously from the database. The database server uses shared locks to support different levels of isolation among processes that are attempting to read data, as the following list shows:

- Read Uncommitted
- Read Committed
- (ANSI) Repeatable Read
- Serializable

The update or delete process always acquires an exclusive lock on the row that is being modified. The level of isolation does not interfere with such rows, but the access mode does affect whether you can update or delete rows.

If another process attempts to update or delete rows that you are reading with an isolation level of Serializable or (ANSI) Repeatable Read, that process will be denied access to those rows.

# **Comparing SET TRANSACTION with SET ISOLATION**

The SET TRANSACTION statement complies with ANSI SQL-92. This statement is similar to the Informix SET ISOLATION statement; however, the SET ISOLATION statement is not ANSI compliant and does not provide access modes. In fact, the isolation levels that you can set with the SET TRANSACTION statement are almost parallel to the isolation levels that you can set with the SET ISOLATION statement, as the following table shows.

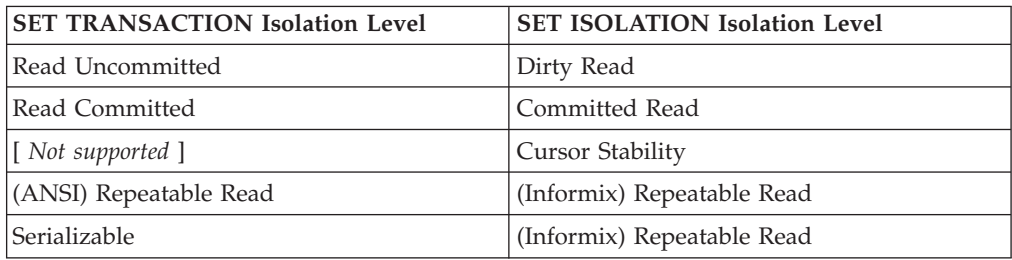

Another difference between SET TRANSACTION and SET ISOLATION is the behavior of the isolation levels within transactions. You can issue SET TRANSACTION only once for a transaction. Any cursors that are opened during that transaction are guaranteed that isolation level (or access mode, if you are defining an access mode). With SET ISOLATION, after a transaction is started, you can change the isolation level more than once within the transaction.

The following examples illustrate this difference in the behavior of the SET ISOLATION and SET TRANSACTION statements:

EXEC SQL BEGIN WORK; EXEC SQL SET ISOLATION TO DIRTY READ; EXEC SQL SELECT ... ; EXEC SQL SET ISOLATION TO REPEATABLE READ; EXEC SQL INSERT ... ; EXEC SQL COMMIT WORK; -- Executes without error

Compare the previous example to these SET TRANSACTION statements:

EXEC SQL BEGIN WORK; EXEC SQL SET TRANSACTION ISOLATION LEVEL SERIALIZABLE; EXEC SQL SELECT ... ; EXEC SQL SET TRANSACTION ISOLATION LEVEL READ COMMITTED; -- Produces error 876: Cannot issue SET TRANSACTION -- in an active transaction.

An additional difference between SET ISOLATION and SET TRANSACTION is the duration of isolation levels. Because SET ISOLATION supports complete-connection level settings, the isolation level specified by SET ISOLATION remains in effect until another SET ISOLATION statement is issued. The isolation level set by SET TRANSACTION only remains in effect until the transaction terminates. Then the isolation level is reset to the default for the database type.

# **Informix Isolation Levels**

The following definitions explain the critical characteristics of each isolation level, from the lowest level of isolation to the highest.

## **Using the Read Uncommitted Option**

Use the Read Uncommitted option to copy rows from the database whether or not locks are present on them. The program that fetches a row places no locks and it respects none. Read Uncommitted is the only isolation level available to databases that do not have transactions.

This isolation level is most appropriate in queries of static tables whose data is not being modified, because it provides no isolation. With Read Uncommitted, the program might return an uncommitted row that was inserted or modified within a transaction that was subsequently rolled back.

The Uncommitted Read isolation level of SET TRANSACTION does not directly support the LAST COMMITTED feature of the Committed Read isolation level of the SET ISOLATION statement. The LAST COMMITTED feature can reduce the risk of locking conflicts when an application attempts to read a row on which another session holds an exclusive lock while modifying data. When this feature is enabled, the database server returns the most recently committed version of the data, rather than wait for the lock to be released.

This feature takes effect implicitly, however, in all user sessions that use the Read Uncommitted isolation level of the SET TRANSACTION statement, under either of the following circumstances:

- if the USELASTCOMMITTED configuration parameter is set to 'DIRTY READ' or to 'ALL'
- v if the SET ENVIRONMENT statement set the USELASTCOMMITTED session environment option to 'DIRTY READ' or to 'ALL'.

See the section ["The LAST COMMITTED Option to Committed Read" on page](#page-813-0) [2-762](#page-813-0) for more information about the LAST COMMITTED feature and its restrictions.

## **Using the Read Committed Option**

Use the Read Committed option to guarantee that every retrieved row is committed in the table at the time that the row is retrieved. This option does not place a lock on the fetched row. Read Committed is the default level of isolation in a database with logging that is not ANSI compliant.

Read Committed is appropriate when each row of data is processed as an independent unit, without reference to other rows in the same or other tables.

The Read Committed isolation level of SET TRANSACTION does not directly support the LAST COMMITTED feature of the Committed Read isolation level of the SET ISOLATION statement, which can reduce the risk of locking conflicts when an application attempts to read data in a row on which another session holds an exclusive row-level lock. When this feature is enabled, the database server returns the most recently committed version of the data, rather than wait for the lock to be released

This feature takes effect implicitly, however, in all user sessions that use the Read Committed isolation level of the SET TRANSACTION statement, under either of the following circumstances:

- if the USELASTCOMMITTED configuration parameter is set to 'COMMITTED READ' or to 'ALL'
- v if the SET ENVIRONMENT statement set the USELASTCOMMITTED session environment variable to 'COMMITTED READ' or to 'ALL'.

See the section ["The LAST COMMITTED Option to Committed Read" on page](#page-813-0) [2-762](#page-813-0) for more information about the LAST COMMITTED feature and its restrictions.

#### **Using the Repeatable Read and Serializable Options**

The Informix implementation of Repeatable Read and of Serializable are equivalent. The Serializable (or Repeatable Read) option places a shared lock on every row that is selected during the transaction.

Another process can also place a shared lock on a selected row, but no other process can modify any selected row during your transaction or insert a row that meets the search criteria of your query during your transaction.

A *phantom row* is a row that was not visible when you first read the query set, but that materializes in a subsequent read of the query set in the same transaction. Only this isolation level prevents access to a phantom row.

If you repeat the query during the transaction, you reread the same data. The shared locks are released only when the transaction is committed or rolled back. Serializable is the default isolation level in an ANSI-compliant database. Serializable isolation places the largest number of locks and holds them the longest. Therefore, it is the level that reduces concurrency the most.

# **Default Isolation Levels**

The default isolation level is established when you create the database.

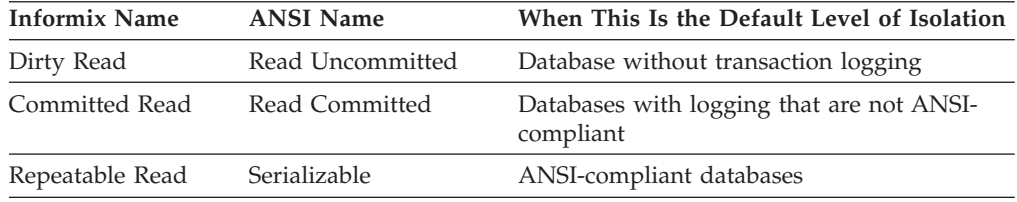

For an Informix database that is not ANSI-compliant, unless you explicitly set the USELASTCOMMITTED configuration parameter, the LAST COMMITTED feature is not in effect for the default isolation levels. The SET ENVIRONMENT statement or the SET ISOLATION statement can override this default and enable LAST COMMITTED for the current session.

The default isolation level remains in effect until you issue a SET TRANSACTION statement within a transaction. After a COMMIT WORK statement completes the transaction or a ROLLBACK WORK statement cancels the entire transaction, the isolation level is reset to the default.

When you use High Availability Data Replication, the database server effectively uses Dirty Read isolation on the HDR Secondary Server, regardless of the specified **SET ISOLATION** or **SET TRANSACTION** isolation level, unless the UPDATABLE\_SECONDARY configuration parameter is enabled. For more information about this topic, see ["Isolation Levels for Secondary Data Replication](#page-818-0) [Servers" on page 2-767.](#page-818-0)

## **Access Modes**

Access modes affect read and write concurrency for rows within transactions. Use access modes to control data modification. SET TRANSACTION can specify that a transaction is read-only or read-write. By default, transactions are read-write. When you specify a read-only transaction, certain limitations apply. Read-only transactions cannot perform the following actions:

- Insert, delete, or update rows of a table.
- v Create, alter, or drop any database object such as schemas, tables, temporary tables, indexes, or SPL routines.
- Grant or revoke access privileges.
- Update statistics.
- Rename columns or tables.

You can execute SPL routines in a read-only transaction as long as the SPL routine does not try to perform any restricted statement.

## **Effects of Isolation Levels**

You cannot set the transaction isolation level in a database that does not have logging. Every retrieval in an unlogged database occurs as a Read Uncommitted.

The data that is obtained during retrieval of BYTE or TEXT data can vary, depending on the transaction isolation levels. Under Read Uncommitted or Read Committed isolation levels, a process is permitted to read a BYTE or TEXT column that is either deleted (if the delete is not yet committed) or in the process of being deleted. Under these isolation levels, an application can read a deleted BYTE or TEXT column when certain conditions exist. For information about these conditions, see the *IBM Informix Administrator's Guide*.

In Informix ESQL/C, if you use a scroll cursor in a transaction, you can force consistency between your temporary table and the database table either by setting the isolation level to Serializable or by locking the entire table. A scroll cursor with hold, however, cannot guarantee the same consistency between the two tables. Table-level locks set by Serializable are released when the transaction is completed, but the scroll cursor with hold remains open beyond the end of the transaction. You can modify released rows as soon as the transaction ends, so the retrieved data in the temporary table might be inconsistent with the actual data.

**Warning:** Do not use nonlogging tables within a transaction. If you need to use a nonlogging table within a transaction, either set the isolation level to Repeatable Read or lock the table in exclusive mode to prevent concurrency problems.

#### **Related Information**

Related statements: ["CREATE DATABASE statement" on page 2-144,](#page-195-0) ["SET](#page-811-0) [ISOLATION statement" on page 2-760,](#page-811-0) and ["SET LOCK MODE statement" on](#page-818-0) [page 2-767](#page-818-0)

For a discussion of isolation levels and concurrency issues, see the *IBM Informix Guide to SQL: Tutorial*.

## **SET Transaction Mode statement**

Use the SET Transaction Mode statement to specify whether constraints are checked at the statement level or at the transaction level during the current transaction.

## **Syntax**

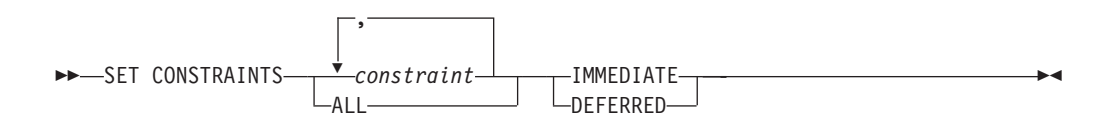

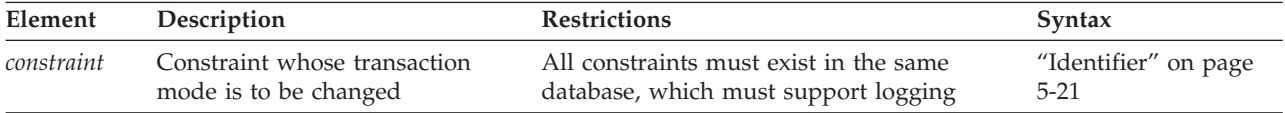

#### **Usage**

To enable or disable constraints, or to change their filtering mode, see ["SET](#page-763-0) [Database Object Mode statement" on page 2-712.](#page-763-0)

This statement is valid only in a database with transaction logging, and its effect is limited to the transaction in which it is executed.

Use the IMMEDIATE keyword to set the transaction mode of constraints to statement-level checking. IMMEDIATE is the default transaction mode of constraints when they are created.

Use the DEFERRED keyword to set the transaction mode to transaction-level checking. You cannot change the transaction mode of a constraint to DEFERRED unless the constraint is currently enabled.

## **Statement-Level Checking**

When you set the transaction mode to IMMEDIATE, statement-level checking is turned on, and all specified constraints are checked at the end of each INSERT, UPDATE, or DELETE statement. If a constraint violation occurs, the statement is not executed.

## **Transaction-Level Checking**

When you set the transaction mode of constraints to DEFERRED, statement-level checking is turned off, and all (or the specified) constraints are not checked until the transaction is committed. If a constraint violation occurs while the transaction is being committed, the transaction is rolled back.

**Tip:** If you defer checking a primary-key constraint, checking the not-NULL constraint for that column or set of columns is also deferred.

# **Duration of Transaction Modes**

The duration of the transaction mode that the SET Transaction Mode statement specifies is the transaction in which the SET Transaction Mode statement is executed. You cannot execute this statement outside a transaction. Once a COMMIT WORK or ROLLBACK WORK statement is successfully completed, the transaction mode of all constraints reverts to IMMEDIATE.

To switch from transaction-level checking to statement-level checking, you can use the SET Transaction Mode statement to set the transaction mode to IMMEDIATE, or you can use a COMMIT WORK or ROLLBACK WORK statement to terminate your transaction.

# **Specifying All Constraints or a List of Constraints**

You can specify all constraints in the database in the SET Transaction Mode statement, or you can specify a single constraint, or list of constraints.

If you specify the ALL keyword, the SET Transaction Mode statement sets the transaction mode for all constraints in the database. If any statement in the transaction requires that any constraint on any table in the database be checked, the database server performs the checks at the statement level or the transaction level, depending on the setting that you specify in the SET Transaction Mode statement.

If you specify a single constraint name or a list of constraints, the SET Transaction Mode statement sets the transaction mode for the specified constraints only. If any statement in the transaction requires checking of a constraint that you did not specify in the SET Transaction Mode statement, that constraint is checked at the statement level regardless of the setting that you specified in the SET Transaction Mode statement for other constraints.

When you specify a list of constraints, the constraints do not need to be defined on the same table, but they must exist in the same database.

# **Specifying Remote Constraints**

You can set the transaction mode of local constraints or remote constraints. That is, the constraints that are specified in the SET Transaction Mode statement can be constraints that are defined on local tables or constraints that are defined on remote tables.

# **Examples of Setting the Transaction Mode for Constraints**

The following example shows how to defer checking constraints within a transaction until the transaction is complete. The SET Transaction Mode statement in the example specifies that any constraints on any tables in the database are not checked until the COMMIT WORK statement is encountered.

BEGIN WORK; SET CONSTRAINTS ALL DEFERRED;

... COMMIT WORK;

The following example specifies that a list of constraints is not checked until the transaction is complete:

BEGIN WORK; SET CONSTRAINTS update\_const, insert\_const DEFERRED; ...

COMMIT WORK;

### **Related Information**

Related statements: ["ALTER TABLE statement" on page 2-72](#page-123-0) and ["CREATE TABLE](#page-308-0) [statement" on page 2-257](#page-308-0)

## **SET TRIGGERS statement**

Use the SET TRIGGERS statement to enable or disable all or some of the triggers on a table, or all or some of the INSTEAD OF triggers on a view.

## **Syntax**

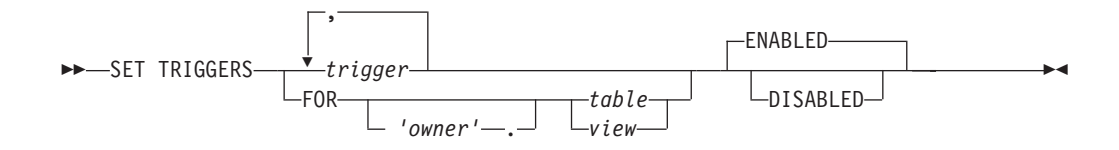

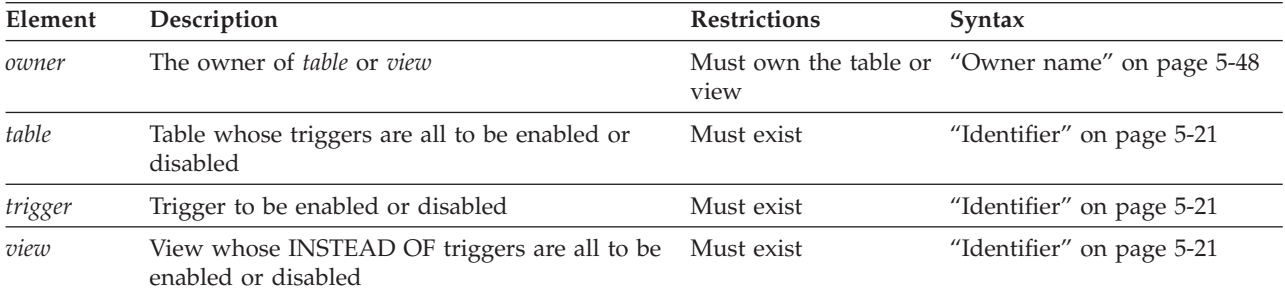

#### **Usage**

The SET TRIGGERS statement is a special case of the SET Database Object Mode statement. The SET Database Object Mode statement can also enable or disable an index or a constraint, or change the filtering mode of a unique index or of a constraint.

For the complete syntax and semantics of the SET TRIGGERS statement, see ["SET](#page-763-0) [Database Object Mode statement" on page 2-712.](#page-763-0)

#### **Restrictions on secondary servers**

In cluster environments, the SET TRIGGERS statement is not supported on updatable secondary servers. (More generally, session-level index, trigger, and constraint modes that the SET Database Object Mode statement specifies are not redirected for UPDATE operations on table objects in databases of secondary servers.)

# **SET USER PASSWORD statement (UNIX, Linux)**

Use the SET USER PASSWORD statement to change your password for database server access if you are an internally authenticated user.

## **Syntax**

 $\rightarrow$  SET USER PASSWORD OLD-old password-NEW-new password-

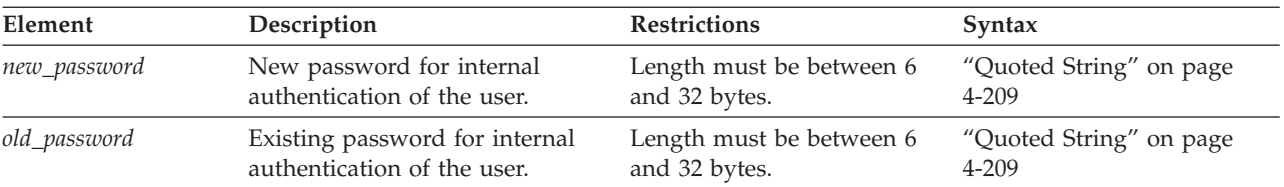

## <span id="page-843-0"></span>**Usage**

A DBSA cannot use this statement to change the password of another user. To change the passwords of other users, a DBSA can use the ALTER USER statement.

Execution of the SET USER PASSWORD statement can be audited with the PWUR audit code.

#### **Example**

The following statement changes the password from **joebar** to **joefoo**:

SET USER PASSWORD OLD 'joebar' NEW 'joefoo';

## **Related reference**:

["CREATE USER statement \(UNIX, Linux\)" on page 2-357](#page-408-0)

# **START VIOLATIONS TABLE statement**

Use the START VIOLATIONS TABLE statement to create a violations table and a diagnostics table for a specified target table. The START VIOLATIONS TABLE statement is an extension to the ANSI/ISO standard for SQL.

E

 $\blacktriangleright$ 

### **Syntax**

Þ

 $\rightarrow$ START VIOLATIONS TABLE FOR<sub>1</sub> table  $\lfloor$  'owner' ...

 $\mathsf{l}_\mathsf{\neg USING-violations—},\mathsf{\neg dignostics}\_\mathsf{\neg}$ MAX ROWS $\mathsf{\neg}$ num\_rows $\mathsf{\neg}$ 

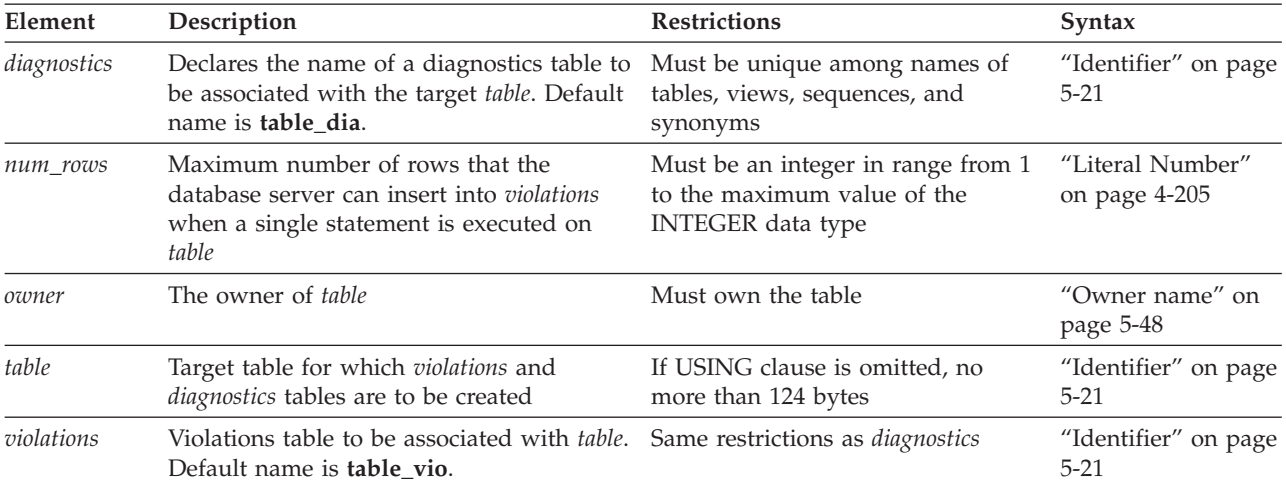

## **Usage**

The database server associates the *violations* table and the *diagnostics* table) with the target table that you specify after the FOR keyword by recording the relationship among the three tables in the **sysviolations** system catalog table.

A target table must satisfy these requirements:

v It cannot be a table in a database that is not the current database.

- v It cannot be an object that the CREATE EXTERNAL TABLE statement defined.
- v It cannot already be associated with a violations or diagnostics table.
- It cannot be a system catalog table.

The START VIOLATIONS TABLE statement creates the special violations table that holds nonconforming rows that fail to satisfy constraints and unique indexes during insert, update, and delete operations on target tables. This statement also creates the special diagnostics table that contains information about the integrity violations that each row causes in the violations table.

# **Relationship to the SET Database Object Mode statement**

The START VIOLATIONS TABLE statement is closely related to the SET Database Object Mode statement. If you use SET Database Object Mode to set the constraints or unique indexes defined on a table to the FILTERING mode, without also using START VIOLATIONS TABLE, any rows that violate a constraint or unique-index requirement in data manipulation operations are not filtered out to a violations table. Instead you receive an error message that indicates that you must start a violations table for the target table.

Similarly, if you use the SET Database Object Mode statement to set a disabled constraint or disabled unique index to the ENABLED or FILTERING mode, but you do not use START VIOLATIONS TABLE for the table on which the database objects are defined, any rows that do not satisfy the constraint or unique-index requirement are not filtered out to a violations table.

In these cases, to identify the rows that do not satisfy the constraint or unique-index requirement, issue the START VIOLATIONS TABLE statement to start the violations and diagnostics tables. Do this before you use the SET Database Object Mode statement to set the database objects to the ENABLED or FILTERING database object mode.

# **Effect on concurrent transactions**

If the database has transaction logging, you must issue START VIOLATIONS TABLE in isolation. That is, no other transaction can be in progress on a target table when you issue START VIOLATIONS TABLE on that table within a transaction. Any transactions that start on the target table after the first transaction has issued the START VIOLATIONS TABLE statement will behave the same way as the first transaction with respect to the violations and diagnostics tables. That is, any constraint and unique-index violations by these subsequent transactions will be recorded in the violations and diagnostics tables.

For example, if transaction A operates on table **tab1** and issues a START VIOLATIONS TABLE statement on table **tab1**, the database server starts a violations table named **tab1\_vio** and filters any constraint or unique-index violations on table **tab1** by transaction A to table **tab1\_vio**. If transactions B and C start on table **tab1** after transaction A has issued the START VIOLATIONS TABLE statement, the database server also filters any constraint and unique-index violations by transactions B and C to table **tab1\_vio**.

The result is that all three transactions do not receive error messages about constraint and unique-index violations, even though transactions B and C do not expect this behavior. For example, if transaction B issues an INSERT or UPDATE statement that violates a check constraint on table **tab1**, the database server does not issue a constraint violation error to transaction B. Instead, the database server filters the nonconforming row (also called a "bad row") to the violations table without notifying transaction B that a data-integrity violation occurred.

You can prevent this situation from arising in Informix by specifying WITH ERRORS when you specify the FILTERING mode in a SET Database Object Mode, CREATE TABLE, ALTER TABLE, or CREATE INDEX statement. When multiple transactions operate on a table and the WITH ERRORS option is in effect, any transaction that violates a constraint or unique-index requirement on a target table receives a data-integrity error message.

## **Stopping the Violations and Diagnostics Tables**

After you use START VIOLATIONS TABLE to create an association between a target table and the violations and diagnostics tables, the only way to drop the association between the target table and the violations and diagnostics tables is to issue a STOP VIOLATIONS TABLE statement for the target table. For more information, see ["STOP VIOLATIONS TABLE statement" on page 2-803.](#page-854-0)

## **USING Clause**

You can use the USING clause to declare explicit names for the violations table and for the diagnostics table.

If you omit the USING clause, the database server assigns names to the violation table and the diagnostics table. The system-assigned name of the violations table consists of the name of the target table followed by the string \_vio. The name that the database server assigns to the diagnostics table consists of the name of the target table followed by the string dia.

If you omit the USING clause, the maximum length of the name of the target table is 124 bytes.

## **Using the MAX ROWS clause**

The MAX ROWS clause specifies the maximum number of rows that the database server can insert into the diagnostics table when a single statement is executed on the target table. If you omit the MAX ROWS clause, no upper limit is imposed on the number of rows that can be inserted into the diagnostics table when a single statement is executed on the target table.

# **Specifying the maximum number of rows in the diagnostics table**

The following statement starts violations and diagnostics tables for the target table named **orders**. The MAX ROWS clause specifies the maximum number of rows that can be inserted into the diagnostics table when a single statement, such as an INSERT statement, is executed on the target table.

START VIOLATIONS TABLE FOR orders MAX ROWS 50000;

# **Privileges required for starting violations or diagnostics tables**

To start a violations or a diagnostics table for a target table, you must meet one of the following requirements:

- You must have the DBA privilege on the database.
- You must be the owner of the target table and also have the Resource privilege on the database.

v You must have the Alter privilege on the target table and also have the Resource privilege on the database.

# **Structure of the violations table**

When you issue START VIOLATIONS TABLE for a target table, the violations table that the statement creates has a predefined structure. This structure consists of the columns of the target table and three additional columns.

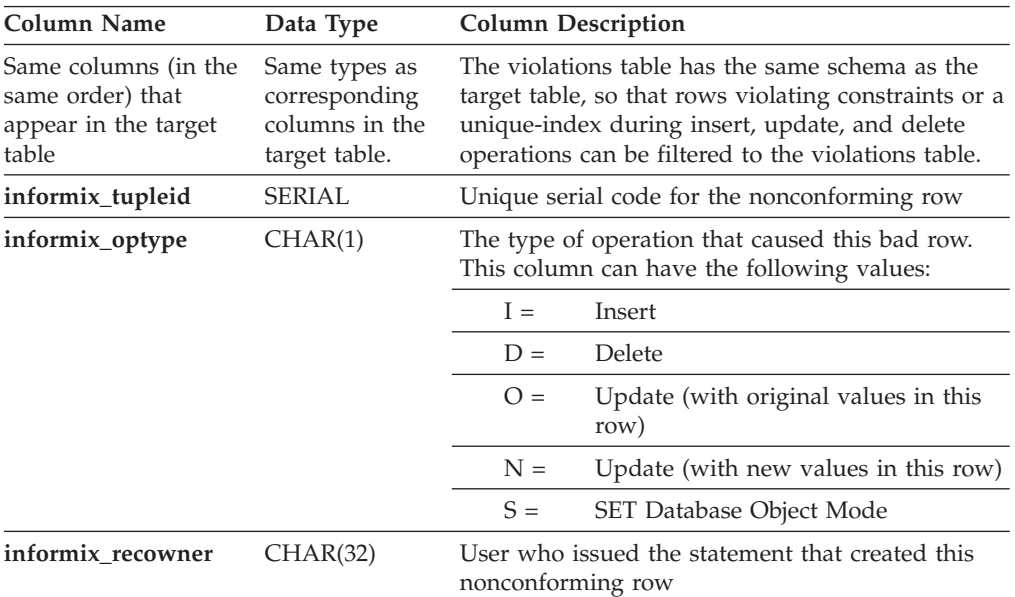

The following table shows the schema of the violations table.

If the target table of the START VIOLATIONS TABLE statement is protected by a security policy, the database server protects the violations table with same security policy. In this case, the schema of the violations table includes an IDSSECURITYLABEL column whose name and position among other columns corresponds to the IDSSECURITYLABEL column of the target table. When the violations table is created, any SECURED WITH *label* specifications that protect columns in the target table also protect the corresponding violations table columns.

Serial columns in the target table are converted to integer data types in the violations table.

Users can examine these nonconforming rows in the violations table, analyze the related rows that contain diagnostic information in the diagnostics table, and take corrective actions.

# **Examples of START VIOLATIONS TABLE Statements**

The following examples show different ways to execute the START VIOLATIONS TABLE statement.

## **Violations and Diagnostics Tables with Default Names**

The following statement starts violations and diagnostics tables for the target table named **cust\_subset**. The violations table is named **cust\_subset\_vio** by default, and the diagnostics table is named **cust\_subset\_dia** by default.

START VIOLATIONS TABLE FOR cust subset;

## <span id="page-847-0"></span>**Violations and Diagnostics Tables with Explicit Names**

The following statement starts a violations and diagnostics table for the target table named **items**. The USING clause assigns explicit names to the violations and diagnostics tables. The violations table is to be named **exceptions**, and the diagnostics table is to be named **reasons**.

START VIOLATIONS TABLE FOR items USING exceptions, reasons;

# **Relationships Among the Target, Violations, and Diagnostics Tables**

Users can take advantage of the relationships among the target, violations, and diagnostics tables to obtain diagnostic information about rows that cause data-integrity violations during INSERT, DELETE, and UPDATE statements. Each row of the violations table has at least one corresponding row in the diagnostics table.

- One row in the violations table is a copy of any row in the target table for which a data-integrity violation was detected. A row in the diagnostics table contains information about the nature of the data-integrity violation caused by the nonconforming row in the violations table.
- v One row in the violations table has a unique serial identifier in the **informix\_tupleid** column. A row in the diagnostics table has the same serial identifier in its **informix\_tupleid** column.

A given row in the violations table can have more than one corresponding row in the diagnostics table. The multiple rows in the diagnostics table all have the same serial identifier in their **informix\_tupleid** column so that they are all linked to the same row in the violations table. Multiple rows can exist in the diagnostics table for the same row in the violations table because a nonconforming row in the violations table can cause more than one data-integrity violation.

For example, the same nonconforming row can violate a unique index for one column, a not-NULL constraint for another column, and a check constraint for a third column. In this case, the diagnostics table contains three rows for the single nonconforming row in the violations table. Each of these diagnostic rows identifies a different data-integrity violation that the nonconforming row in the violations table caused.

By joining the violations and diagnostics tables, the DBA or target-table owner can obtain diagnostic information about any or all nonconforming rows in the violations table. SELECT statements can perform these joins interactively, or you can write a program to perform them within transactions.

# **Initial Privileges on the Violations Table**

When you issue the START VIOLATIONS TABLE statement to create the violations table, the database server uses the set of privileges granted on the target table as a basis for granting privileges on the violations table. The database server follows different rules, however, when it grants each type of privilege.

The following table summarizes the circumstances under which the database server grants each type of privilege on the violations table.

#### **Privilege**

#### **Condition for Granting the Privilege**

**Alter** Alter privilege is not granted on the violations table. (Users cannot alter violations tables.)

- **Index** User has Index privilege on the violations table if the user has the Index privilege on the target table.
- **Insert** User has the Insert privilege on the violations table if the user has the Insert, Delete, or Update privilege on any column of the target table.
- **Delete** User has the Delete privilege on the violations table if the user has the Insert, Delete, or Update privilege on any column of the target table.
- **Select** User has the Select privilege on the **informix\_tupleid**, **informix\_optype**, and **informix\_recowner** columns of the violations table if the user has the Select privilege on any column of the target table.

User has the Select privilege on any other column of the violations table if the user has the Select privilege on the same column in the target table.

#### **Update**

User has the Update privilege on the **informix\_tupleid**, **informix\_optype**, and **informix\_recowner** columns of the violations table if the user has the Update privilege on any column of the target table.

(Even with the Update privilege on the **informix\_tupleid** column, however, the user cannot update this SERIAL column.)

User has the Update privilege on any other violations table column if the user has the Update privilege on the same column in the target table.

#### **References**

The References privilege is not granted on the violations table. (Users cannot add referential constraints to violations tables.)

The following rules apply to ownership of the violations table and privileges on the violations table:

- v When the violations table is created, the owner of the target table becomes the owner of the violations table.
- The owner of the violations table automatically receives all table-level privileges on the violations table, including the Alter and References privileges. The database server, however, prevents the owner of the violations table from altering the violations table or adding a referential constraint to the violations table.
- v You can use the GRANT and REVOKE statements to modify the initial set of privileges on the violations table.
- When you issue an INSERT, DELETE, or UPDATE statement on a target table that has a filtering-mode unique index or constraint defined on it, you must have the Insert privilege on the violations and diagnostics tables.

If you do not have the Insert privilege on the violations and diagnostics tables, the database server executes the INSERT, DELETE, or UPDATE statement on the target table provided that you have the necessary privileges on the target table. The database server does not return an error concerning the lack of Insert privilege on the violations and diagnostics tables unless an integrity violation is detected during execution of the INSERT, DELETE, or UPDATE statement.

Similarly, when you issue a SET Database Object Mode statement to set a disabled constraint or disabled unique index to the enabled or filtering mode, and a violations table and diagnostics table exist for the target table, you must have the Insert privilege on the violations and diagnostics tables.

If you do not have the Insert privilege on the violations and diagnostics tables, the database server executes the SET Database Object Mode statement if you have the necessary privileges on the target table. The database server does not

return an error concerning the lack of Insert privilege on the violations and diagnostics tables, unless an integrity violation is detected during the execution of the SET Database Object Mode statement.

The grantor of the initial set of privileges on the violations table is the same as the grantor of the privileges on the target table.

For example, if user **henry** was granted the Insert privilege on the target table by both user **jill** and user **albert**, then the Insert privilege on the violations table is granted to **henry** both by **jill** and by **albert**.

- After the violations table is started, revoking a privilege on the target table from a user does not automatically revoke the same privilege on the violations table from that user. Instead, you must explicitly revoke the privilege on the violations table from the user.
- v If you have fragment-level privileges on the target table, you have the corresponding fragment-level privileges on the violations table.

# **Example of Privileges on the Violations Table**

The following example illustrates how the initial set of privileges on a violations table is derived from the current set of privileges on the target table. Assume that a table named **cust\_subset** consists of the following columns: **ssn** (customer Social Security number), **fname** (customer first name), **lname** (customer last name), and **city** (city in which the customer lives).

The following set of privileges exists on the **cust\_subset** table:

- v User **barbara** has the Insert and Index privileges on the table. She also has the Select privilege on the **ssn** and **lname** columns.
- v User **carrie** has the Update privilege on the **city** column. She also has the Select privilege on the **ssn** column.
- v User **danny** has the Alter privilege on the table.

Now user **alvin** starts a violations table named **cust\_subset\_viols** and a diagnostics table named **cust\_subset\_diags** for the **cust\_subset** table:

```
START VIOLATIONS TABLE FOR cust subset
   USING cust subset viols, cust subset diags;
```
The database server grants the following set of initial privileges on the **cust\_subset\_viols** violations table:

- v User **alvin** is the owner of the violations table, so he has all table-level privileges on the table.
- v User **barbara** has the Insert, Delete, and Index privileges on the table.

User **barbara** has the Select privilege on five columns of the violations table: the **ssn**, the **lname**, the **informix\_tupleid**, the **informix\_optype**, and the **informix\_recowner** columns.

v User **carrie** has Insert and Delete privileges on the violations table.

User **carrie** has the Update privilege on four columns of the violations table: the **city**, the **informix\_tupleid**, the **informix\_optype**, and the **informix\_recowner** columns. She cannot, however, update the **informix\_tupleid** column (because this is a SERIAL column).

User **carrie** has the Select privilege on four columns of the violations table: the **ssn** column, the **informix\_tupleid** column, the **informix\_optype** column, and the **informix\_recowner** column.

v User **danny** has no privileges on the violations table.

# **Using the Violations Table**

The following rules concern the structure and use of the violations table:

- v Every pair of update rows in the violations table has the same value in the **informix\_tupleid** column to indicate that both rows refer to the same row in the target table.
- v If the target table has columns named **informix\_tupleid**, **informix\_optype**, or **informix\_recowner**, the database server attempts to generate alternative names for these columns in the violations table by appending a digit to the end of the column name (for example, **informix\_tupleid1**). If this fails, an error is returned, and no violations table is started for the target table.
- When a table functions as a violations table, it cannot have triggers or constraints defined on it.
- When a table functions as a violations table, users can create indexes on it, even though the existence of an index affects performance. Unique indexes on the violations table cannot be set to FILTERING database object mode.
- v If a target table has a violations and diagnostics table associated with it, dropping the target table in cascade mode (the default mode) causes the violations and diagnostics tables to be dropped also. If the target table is dropped in the restricted mode, the DROP TABLE operation fails (because the violations and diagnostics tables exist).
- v After a violations table is started for a target table, ALTER TABLE cannot add, modify, or drop columns of the violations, diagnostics, or target tables. Before you can alter any of these tables, you must issue a STOP VIOLATIONS TABLE statement for the target table.
- v The database server does not clear out the contents of the violations table before or after it uses the violations table during an INSERT, UPDATE, DELETE, or SET Database Object Mode operation.
- v If a target table has a filtering-mode constraint or unique index defined on it and a violations table associated with it, users cannot insert into the target table by selecting from the violations table. Before you insert rows into the target table by selecting from the violations table, you must take one of the following steps:
	- You can set the constraint or unique index to DISABLED mode.
	- You can issue STOP VIOLATIONS TABLE for the target table.

If it is inconvenient to take either of these steps, but you intend to copy records from the violations table into the target table, a third option is to select from the violations table into a temporary table and then insert the contents of the temporary table into the target table.

- v If the target table that is specified in the START VIOLATIONS TABLE statement is fragmented, the violations table has the same fragmentation strategy as the target table. Each fragment of the violations table is stored in the same dbspace partition as the corresponding fragment of the target table.
- Once a violations table is started for a target table, you cannot use the ALTER FRAGMENT statement to alter the fragmentation strategy of the target table or the violations table.
- If the target table specified in the START VIOLATIONS TABLE statement is not fragmented, the database server places the violations table in the same dbspace as the target table.
- v If the target table has BYTE or TEXT columns, BYTE or TEXT data values in the violations table are created in the same blobspace that stores the BYTE or TEXT data in the target table.

# **Example of a Violations Table**

To start a violations and diagnostics table for the target table named **customer** in the demonstration database, enter the following statement: START VIOLATIONS TABLE FOR customer;

Because you include no USING clause, the violations table is named **customer\_vio** by default. The **customer\_vio** table includes these columns:

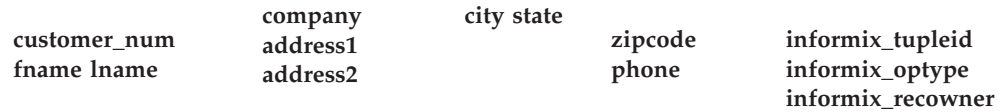

The **customer\_vio** table has the same table definition as the **customer** table except that the **customer\_vio** table has three additional columns that contain information about the operation that caused the nonconforming row.

# **Structure of the diagnostics table**

When you issue a START VIOLATIONS TABLE statement for a target table, the diagnostics table that the statement creates has a predefined structure. This structure is independent of the structure of the target table.

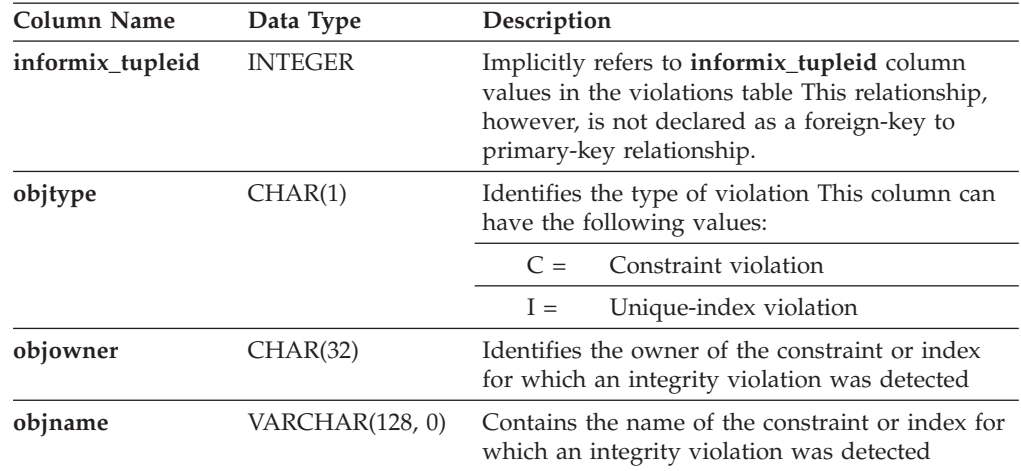

The following table shows the schema of the diagnostics table.

# **Initial privileges on the diagnostics table**

When the START VIOLATIONS TABLE statement creates the diagnostics table, the set of access privileges granted on the target table are a basis for granting privileges on the diagnostics table. The database server follows different rules, however, when it grants each type of privilege.

The following table explains the circumstances under which the database server grants each privilege on the diagnostics table.

#### **Privilege**

#### **Condition for Granting the Privilege**

**Insert** User has the Insert privilege on the diagnostics table if the user has the Insert, Delete, or Update privilege on any column of the target table.

- **Delete** User has the Delete privilege on the diagnostics table if the user has the Insert, Delete, or Update privilege on any column of the target table.
- **Select** User has the Select privilege on the diagnostics table if the user has the Select privilege on any column in the target table.

#### **Update**

User has the Update privilege on the diagnostics table if the user has the Update privilege on any column in the target table.

- **Index** User has the Index privilege on the diagnostics table if the user has the Index privilege on the target table.
- **Alter** Alter privilege is not granted on the diagnostics table.

(Users cannot alter the schema of diagnostics tables.)

#### **References**

References privilege is not granted on the diagnostics table.

(Users cannot define referential constraints on diagnostics tables.)

The following rules concern access privileges on the diagnostics table:

- v When the diagnostics table is created, the owner of the target table becomes the owner of the diagnostics table.
- The owner of the diagnostics table automatically receives all table-level privileges on the diagnostics table, including the Alter and References privileges. The database server, however, prevents the owner of the diagnostics table from altering the diagnostics table or adding a referential constraint to the diagnostics table.
- v You can use the GRANT and REVOKE statements to modify the initial set of privileges on the diagnostics table.
- For INSERT, DELETE, or UPDATE operations on a target table that has a filtering-mode unique index or constraint defined on it, you must have the Insert privilege on the violations and diagnostics tables.

If you do not have the Insert privilege on the violations and diagnostics tables, the database server executes the INSERT, DELETE, or UPDATE statement on the target table, provided you have the necessary privileges on the target table. The database server does not return an error concerning the lack of Insert privilege on the violations and diagnostics tables unless an integrity violation is detected during execution of the INSERT, DELETE, or UPDATE statement.

Similarly, when you issue a SET Database Object Mode statement to set a disabled constraint or disabled unique index to the enabled or filtering mode, and a violations table and diagnostics table exist for the target table, you must have the Insert privilege on the violations and diagnostics tables.

If you do not have the Insert privilege on the violations and diagnostics tables, the database server executes the SET Database Object Mode statement, provided you have the necessary privileges on the target table. The database server does not return an error concerning the lack of Insert privilege on the violations and diagnostics tables unless an integrity violation is detected during the execution of the SET Database Object Mode statement.

v The grantor of the initial set of privileges on the diagnostics table is the same as the grantor of the privileges on the target table. For example, if the user **jenny** was granted the Insert privilege on the target table by both the user **wayne** and the user **laurie**, both user **wayne** and user **laurie** grant the Insert privilege on the diagnostics table to user **jenny**.

- Once a diagnostics table is started for a target table, revoking a privilege on the target table from a user does not automatically revoke the same privilege on the diagnostics table from that user. Instead you must explicitly revoke the privilege on the diagnostics table from the user.
- If you have fragment-level privileges on the target table, you have the corresponding table-level privileges on the diagnostics table.

The next example illustrates how the initial set of privileges on a diagnostics table is derived from the current privileges on the target table. Assume that you have a table called **cust\_subset** that holds **customer** data. This table consists of the following columns: **ssn** (social security number), **fname** (first name), **lname** (last name), and **city** (city in which the customer lives). The following set of access privileges exists on the **cust\_subset** table:

- User **alvin** is the owner of the table.
- v User **barbara** has the Insert and Index privileges on the table. She also has the Select privilege on the **ssn** and **lname** columns.
- v User **danny** has the Alter privilege on the table.
- v User **carrie** has the Update privilege on the **city** column. She also has the Select privilege on the **ssn** column.

Now user **alvin** starts a violations table named **cust\_subset\_viols** and a diagnostics table named **cust\_subset\_diags** for the **cust\_subset** table:

```
START VIOLATIONS TABLE FOR cust subset
  USING cust subset viols, cust subset diags;
```
The database server grants the following set of initial privileges on the **cust\_subset\_diags** diagnostics table:

- v User **alvin** is the owner of the diagnostics table, so he has all table-level privileges on the table.
- v User **barbara** has the Insert, Delete, Select, and Index privileges on the diagnostics table.
- v User **carrie** has the Insert, Delete, Select, and Update privileges on the diagnostics table.
- v User **danny** has no privileges on the diagnostics table.

# **Using the Diagnostics Table**

For information on the relationship between the diagnostics table and the violations table, see ["Relationships Among the Target, Violations, and Diagnostics](#page-847-0) [Tables" on page 2-796.](#page-847-0)

The following issues concern the structure and use of the diagnostics table:

- v The MAX ROWS clause of the START VIOLATIONS TABLE statement sets a limit on the number of rows that can be inserted into the diagnostics table when you execute a single statement, such as an INSERT or SET Database Object Mode statement, on the target table.
- The MAX ROWS clause limits the number of rows only for operations in which the table functions as a diagnostics table.
- When a table functions as a diagnostics table, it cannot have triggers or constraints defined on it.
- v When a table functions as a diagnostics table, users can create indexes on the table, but the existence of an index affects performance. You cannot set unique indexes on a diagnostics table to FILTERING database object mode.
- <span id="page-854-0"></span>v If a target table has a violations and diagnostics table associated with it, dropping the target table in cascade mode (the default mode) causes the violations and diagnostics tables to be dropped also.
- v If the target table is dropped in restricted mode, the DROP TABLE operation fails (because the violations and diagnostics tables exist).
- Once a violations table is started for a target table, you cannot use the ALTER TABLE statement to add, modify, or drop columns in the target table, violations table, or diagnostics table. Before you can alter any of these tables, you must issue a STOP VIOLATIONS TABLE statement for the target table.
- v The database server does not clear out the contents of the diagnostics table before or after it uses the diagnostics table during an Insert, Update, Delete, or Set operation.
- v If the target table that is specified in the START VIOLATIONS TABLE statement is fragmented, the diagnostics table is fragmented with a round-robin strategy over the same dbspaces in which the target table is fragmented.

To start a violations and diagnostics table for the target table named **stock** in the demonstration database, enter the following statement: START VIOLATIONS TABLE FOR stock;

Because your START VIOLATIONS TABLE statement does not include a USING clause, the diagnostics table is named **stock\_dia** by default. The **stock\_dia** table includes the following columns:

**informix\_tupleid objtype objowner objname**

This list of columns shows an important difference between the diagnostics table and violations table for a target table. Whereas the violations table has a matching column for every column in the target table, the columns of the diagnostics table do not match any columns in the target table. The diagnostics table created by any START VIOLATIONS TABLE statement always has the same columns with the same column names and data types.

## **Related Information**

Related statements: ["CREATE INDEX statement" on page 2-188,](#page-239-0) ["CREATE TABLE](#page-308-0) [statement" on page 2-257,](#page-308-0) ["SET Database Object Mode statement" on page 2-712,](#page-763-0) and "STOP VIOLATIONS TABLE statement"

For a discussion of object modes and violation detection, see the *IBM Informix Guide to SQL: Tutorial*.

# **STOP VIOLATIONS TABLE statement**

Use the STOP VIOLATIONS TABLE statement to drop the association between a target table, its violations table, and its diagnostics table. This statement is an extension to the ANSI/ISO standard for SQL.

### **Syntax**

 $\rightarrow$ STOP VIOLATIONS TABLE FOR<sup>-</sup>  $\perp$  'owner'...  $\blacktriangleright$ 

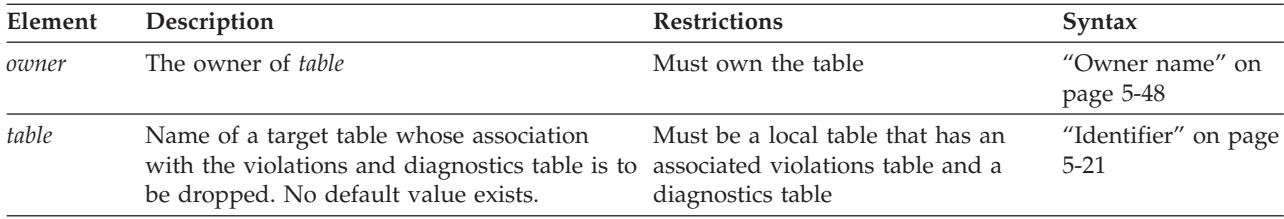

### **Usage**

The STOP VIOLATIONS TABLE statement drops the association between the target table, the violations table, and the diagnostics table. After you issue this statement, the former violations and diagnostics tables continue to exist, but they no longer function as violations and diagnostics tables for the target table. They now have the status of regular database tables instead of violations and diagnostics tables for the target table. You must issue the DROP TABLE statement to drop these two tables explicitly.

When DML operations (INSERT, DELETE, or UPDATE) cause data-integrity violations for rows of the target table, the nonconforming rows are no longer filtered to the former violations table, and diagnostic information about the data-integrity violations is not placed in the former diagnostics table.

# **Example of Stopping the Violations and Diagnostics Tables**

Assume that a target table named **cust\_subset** has an associated violations table named **cust\_subset\_vio** and an associated diagnostics table named **cust subset dia**. To drop the association between the target table and the violations and diagnostics tables, enter the following statement: STOP VIOLATIONS TABLE FOR cust subset;

This deletes the row in the **sysviolations** system catalog table that had registered the former association. Subsequent DML operations on the target **cust\_subset** table will no longer cause the database server to insert information about nonconforming rows into its former violations table or diagnostics table.

# **Example of Dropping the Violations and Diagnostics Tables**

After you execute the STOP VIOLATIONS TABLE statement in the preceding example, the **cust\_subset\_vio** and the **cust\_subset\_dia** tables continue to exist, but they are no longer associated with the **cust\_subset** table. Instead they now have the status of regular database tables. To drop these two tables, enter the following statements:

DROP TABLE cust subset vio; DROP TABLE cust\_subset\_dia;

If you had previously issued the DROP TABLE statement without the RESTRICT keyword to successfully drop the **cust\_subset** table, then the statements above would not be necessary, because dropping the target table in cascade mode implicitly drops any associated violations table and diagnostics table.

# **Privileges Required for Stopping a Violations Table**

To stop a violations or a diagnostics table for a given target table, you must meet one of the following requirements:

• You must have the DBA privilege on the database.

- v You must be the owner of the target table and have the Resource privilege on the database.
- v You must have the Alter privilege on the target table and the Resource privilege on the database.

#### **Related Information**

Related statements: ["SET Database Object Mode statement" on page 2-712](#page-763-0) and ["START VIOLATIONS TABLE statement" on page 2-792](#page-843-0)

For a discussion of database object modes and violation detection, see the *IBM Informix Guide to SQL: Tutorial*.

# **TRUNCATE statement**

Use the TRUNCATE statement to quickly delete all rows from a local table and free the associated storage space. You can optionally reserve the space for the same table and its indexes. Only Informix supports this implementation of the TRUNCATE statement, which is an extension to the ANSI/ISO standard for SQL.

#### **Syntax**

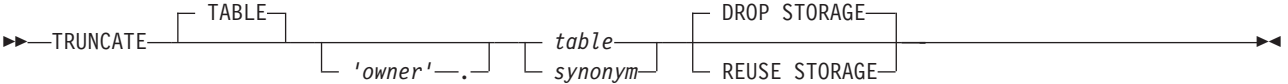

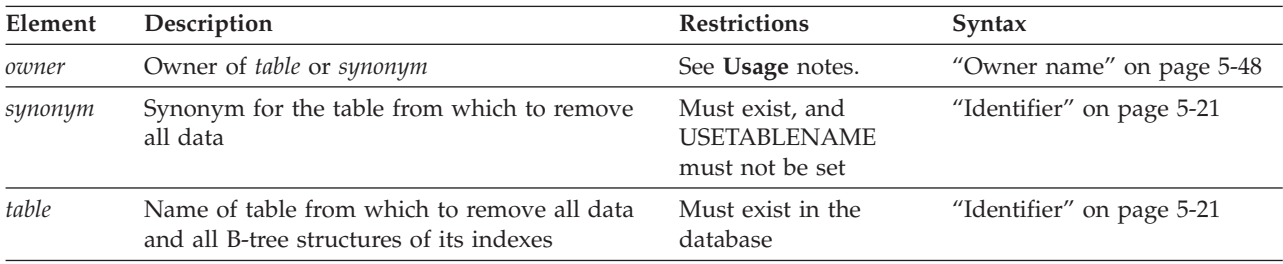

### **Usage**

The TRUNCATE statement rapidly deletes from a local table all active data rows and the B-tree structures of indexes on the table. You have the option of releasing the storage space that was occupied by the rows and index extents, or of reusing the same space when the table is subsequently repopulated with new rows.

To execute the TRUNCATE statement, at least one of the following conditions must be satisfied:

- You are the owner of the table.
- You hold the Delete access privilege on the table.
- You hold the DBA access privilege on the current database.

If an enabled Delete trigger is defined on the table, you must also hold the Alter privilege on the table, even though the TRUNCATE statement does not activate triggers.

Although it requires the Delete privilege for a non-DBA user who does not own the table, TRUNCATE is a data definition language (DDL) statement. Like other

DDL statements, TRUNCATE cannot operate on any table outside the database to which you are connected, nor on a table that a concurrent session is reading in Dirty Read isolation mode.

Informix always logs the TRUNCATE operation, even for a non-logging table. In databases that support transaction logging, only the COMMIT WORK or ROLLBACK WORK statement of SQL is valid after the TRUNCATE statement within the same transaction. Here the ROLLBACK statement must cancel the entire transaction that includes the TRUNCATE statement. Informix issues an error if ROLLBACK TO SAVEPOINT (or any other SQL statement except for COMMIT WORK or ROLLBACK WORK without the TO SAVEPOINT clause) immediately follows the TRUNCATE statement.

When you successfully rollback the TRUNCATE statement, no rows are removed from the table, and the storage extents that hold the rows and index partitions continue to be allocated to the table. Only databases with transaction logging can support the ROLLBACK WORK statement.

After the TRUNCATE statement successfully executes, Informix automatically updates the statistics and distributions for the table and for its indexes in the system catalog to show no rows in the table nor in its dbspace partitions. It is not necessary to run the UPDATE STATISTICS statement immediately after you commit the TRUNCATE statement.

If the table that the TRUNCATE statement specifies is a typed table, a successful TRUNCATE operation removes all the rows and B-tree structures from that table and from all its subtables within the table hierarchy.

The TRUNCATE statement does not reset the serial value of SERIAL, BIGSERIAL, or SERIAL8 columns. To reset the counter of a serial column, use the MODIFY clause of the ALTER TABLE statement, either before or after you execute the TRUNCATE statement.

# **The TABLE Keyword**

The TABLE keyword has no effect on this statement, but it can be included to make your code more legible for human readers. Both of the following statements have the same effect, deleting all rows and any related index data from the **customer** table:

TRUNCATE TABLE customer;

TRUNCATE customer;

# **The Table Specification**

You must specify the name or synonym of a table in the local database to which you are currently connected. If the **USETABLENAME** environment variable is set, you must use the name of the table, rather than a synonym. The table can be of type STANDARD, RAW, or TEMP, but you cannot specify the name or synonym of a view, or an object that the CREATE EXTERNAL TABLE statement defined. (Categories of tables that are not valid with TRUNCATE are listed in the section ["Restrictions on the TRUNCATE statement" on page 2-809.\)](#page-860-0)

In a database that is ANSI-compliant, you must specify the *owner* qualifier if you are not the owner of the *table* or *synonym*.

After the TRUNCATE statement begins execution, Informix attempts to place an exclusive lock on the specified table, to prevent other sessions from locking the table until the TRUNCATE statement is committed or rolled back. Exclusive locks are also applied to any dependent tables of the truncated table within a table hierarchy.

While concurrent sessions that use the Dirty Read isolation level are reading the table, however, the TRUNCATE statement fails with an RSAM -106 error. To reduce this risk, you can set the **IFX\_DIRTY\_WAIT** environment variable to specify that the TRUNCATE operation wait for a specified number of seconds for Dirty Read transactions to commit or rollback.

# **The Storage Specification**

By default, all of the partition extents that had been allocated to the specified table and to its indexes are released after TRUNCATE successfully executes, but you can include the DROP STORAGE keywords to achieve the same result, making the storage space available for other database objects. The first extent size remains the same as it was before the TRUNCATE operation released the storage.

Alternatively, if it is your intention to keep the same storage space allocated to the same table for subsequently loaded data, specify the REUSE STORAGE keywords to prevent the space from being deallocated. The REUSE STORAGE option of TRUNCATE can make storage management more efficient in applications where the same table is periodically emptied and reloaded with new rows.

This example truncates the **state** table and free all extents except the first extent: TRUNCATE TABLE state DROP STORAGE;

The following example truncates the same table but only remove the actual data. All extents stay the same.

TRUNCATE TABLE state REUSE STORAGE;

Whether you specify DROP STORAGE or REUSE STORAGE, any out-of-row data values are released for all rows of the table when the TRUNCATE transaction is committed. Storage occupied by any BLOB or CLOB values that become unreferenced in the TRUNCATE transaction is also released.

# **The AM\_TRUNCATE Purpose Function**

Informix provides built-in **am\_truncate** purpose functions for its primary access methods that support TRUNCATE operations on columns of permanent and temporary tables. It also provides a built-in **am\_truncate** purpose function for its secondary access method for TRUNCATE operations on B-tree indexes.

For the TRUNCATE statement to work correctly in a virtual table interface (VTI) table requires a valid **am\_truncate** purpose function in the primary access method for the data type of the VTI table. To register a new primary access method in the database, use the CREATE PRIMARY ACCESS\_METHOD statement of SQL:

```
CREATE PRIMARY ACCESS_METHOD vti(
  AM_GETNEXT = vti_getnext
  AMTRUNCATE = vti<sub>_</sub>truncate
  ...);
```
You can also use the ALTER ACCESS\_METHOD statement to add a valid **am\_truncate** purpose function to an existing access method that has no **am\_truncate** purpose function:

ALTER ACCESS METHOD abc (ADD AM TRUNCATE = abc truncate);

In these examples, the **vti** truncate and abc truncate functions must be routines that support the functionality of the AM\_TRUNCATE purpose option keyword, and that were previously registered in the database by the CREATE FUNCTION or CREATE ROUTINE statement.

## **Performance Advantages of TRUNCATE**

The TRUNCATE statement is not equivalent to DROP TABLE. After TRUNCATE successfully executes, the specified *table* and all its columns and indexes are still registered in the database, but with no rows of data. In information management applications that require replacing all of the records in a table after some time interval, TRUNCATE requires fewer updates to the system catalog than the equivalent DROP TABLE, CREATE TABLE, and any additional DDL statements to redefine any synonyms, views, constraints, triggers, privileges, fragmentation schemes, and other attributes and associated database objects of the table.

In contexts where no existing rows of a table are needed, the TRUNCATE statement is typically far more efficient than using the DELETE statement with no WHERE clause to empty the table, because TRUNCATE requires fewer resources and less logging overhead than DELETE:

- v DELETE FROM *table* deletes each row as a separately logged operation. If indexes exist on the table, each index must be updated when a row is deleted, and this update is also logged for each row. If an enabled Delete trigger is defined on the table, its triggered actions must also be executed and logged.
- TRUNCATE *table* performs the removal of all rows and of the B-tree structures of every index on the table as a single operation, and writes a single entry in the logical log when the transaction that includes TRUNCATE is committed or rolled back. The triggered action of any enabled trigger is ignored.

These performance advantages of TRUNCATE over DELETE are reduced when the table has one or more columns with the following attributes:

- Any simple large object data types stored in blobspaces
- Any BLOB, CLOB, complex, or user-defined types stored in sbspaces
- Any opaque types for which a **destroy** support function is defined.

Each of these features require the database server to read each row of the table, substantially reducing the speed of TRUNCATE.

If a table includes one or more UDTs for which you have registered an **am\_truncate( )** purpose function, then the performance difference between TRUNCATE and DELETE would reflect the relative costs of invoking the **am\_truncate** interface once for TRUNCATE versus invoking the **destroy( )** support function for each row.

As listed in the next section, certain conditions cause TRUNCATE to fail with an error. Some of these conditions have no effect on DELETE operations, so in those cases you can remove all rows more efficiently with a DELETE statement, as in the following operation on the **customer** table:

DELETE customer;

The FROM keyword that immediately follows DELETE can be omitted, as in this example, only if the **DELIMIDENT** environment variable is set.

# <span id="page-860-0"></span>**Restrictions on the TRUNCATE statement**

The TRUNCATE statement fails if any of the following conditions exist:

- The user does not hold the Delete access privilege on the table.
- The table has an enabled Delete trigger, but the user lacks the Alter privilege.
- The specified table or synonym does not exist in the local database.
- The table was defined by the CREATE EXTERNAL TABLE statement.
- The specified synonym does not reference a table in the local database.
- v The statement specifies a synonym for a local table, but the **USETABLENAME** environment variable is set.
- v The statement specifies the name of a view or a synonym for a view.
- v The table is a system catalog table or a system-monitoring interface (SMI) table.
- An R-tree index is defined on the table.
- v The table is a virtual table (or has a virtual-index interface) for which no valid **am truncate** access method exists in the database.
- An Enterprise Replication replicate that is not a master replicate is defined on the table. (For more information about replicates, see the *IBM Informix Enterprise Replication Guide*.)
- v A shared or exclusive lock on the table already exists.
- One or more cursors are open on the table.
- A concurrent session with Dirty Read isolation level is reading the table.
- Another table, with at least one row, has an enabled foreign-key constraint on the specified table. (An enabled foreign key constraint of another table that has no rows, however, has no effect on a TRUNCATE operation.)

## **Related Information**

["DELETE statement" on page 2-392,](#page-443-0) ["DROP TABLE statement" on page 2-433](#page-484-0)

# **UNLOAD statement**

Use the UNLOAD statement to write the rows retrieved by a SELECT statement to an operating-system file. The UNLOAD statement is an extension to the ANSI/ISO standard for SQL.

### **Syntax**

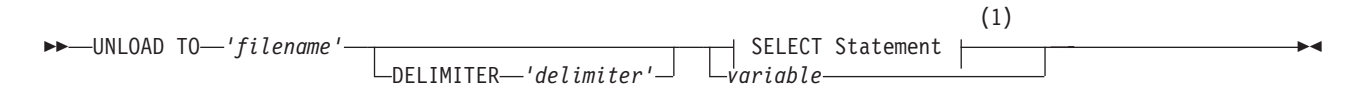

#### **Notes:**

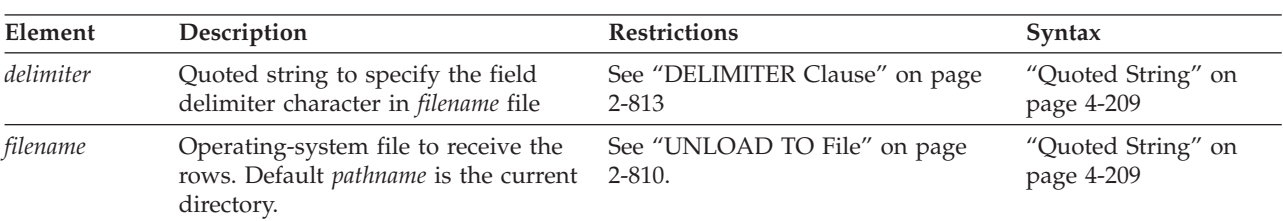

1 See ["SELECT statement" on page 2-637](#page-688-0)

<span id="page-861-0"></span>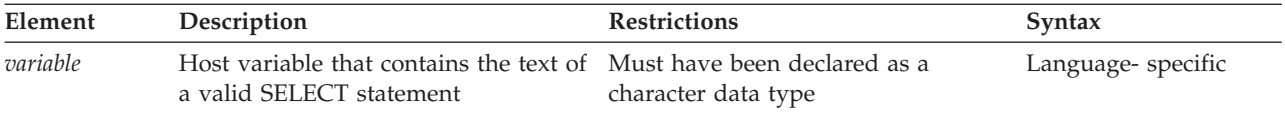

#### **Usage**

**Important:** Use the UNLOAD statement only with DB-Access.

The UNLOAD statement copies to a file the rows retrieved by a query. You must have the Select privilege on all columns specified in the SELECT statement. For information on database-level and table-level privileges, see ["GRANT statement"](#page-540-0) [on page 2-489.](#page-540-0)

You can specify a literal SELECT statement or a character variable that contains the text of a SELECT statement. (See ["SELECT statement" on page 2-637.\)](#page-688-0)

The following example unloads rows whose value of customer.customer num is greater than or equal to 138, and writes them to a file named cust\_file:

```
UNLOAD TO 'cust_file' DELIMITER '!'
```

```
SELECT * FROM customer WHERE customer num> = 138;
```
The resulting output file, cust\_file, contains two rows of data values:

```
138!Jeffery!Padgett!Wheel Thrills!3450 El Camino!Suite 10!Palo Alto!CA!94306!!
139!Linda!Lane!Palo Alto Bicycles!2344 University!!Palo Alto!CA!94301!
    (415)323-5400
```
# **UNLOAD TO File**

The UNLOAD TO file, as specified by the *filename* parameter, receives the retrieved rows.

You can use an UNLOAD TO file as input to a LOAD statement.

# **UNLOAD TO data formats in the default U.S. English locale**

In the default locale, data values have these formats in the UNLOAD TO file.

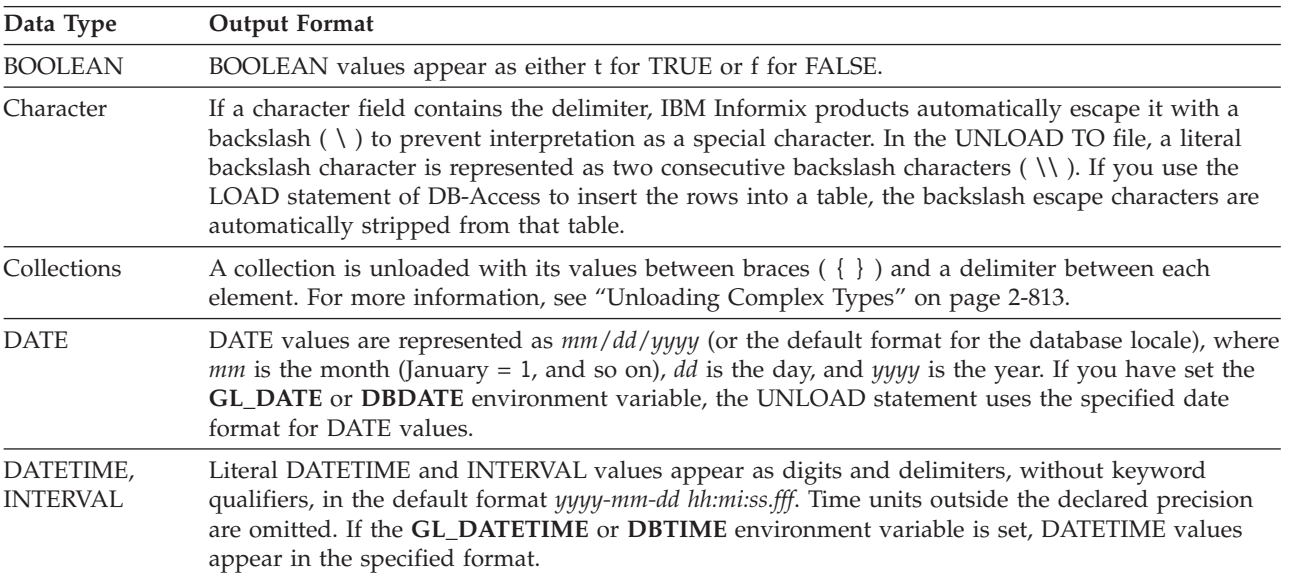

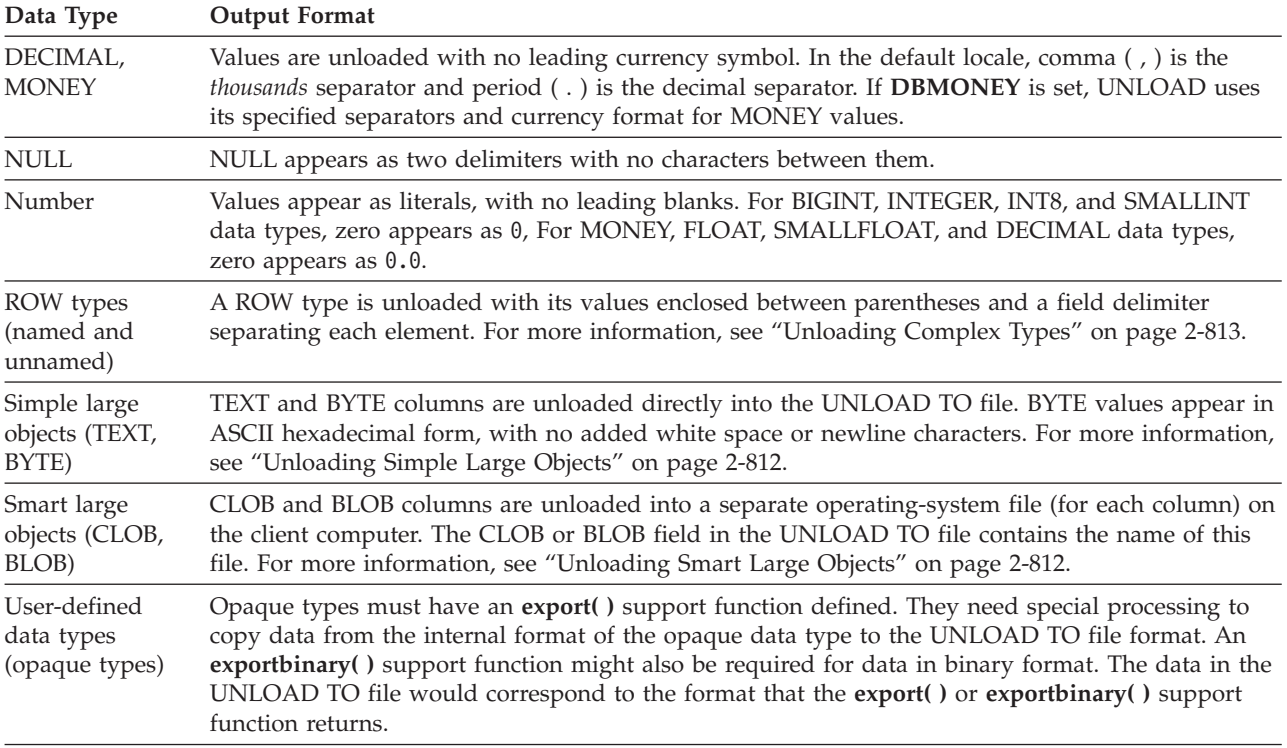

## **UNLOAD TO data formats in nondefault locales**

In nondefault locales, DATE, DATETIME, MONEY, and numeric column values have formats that the locale supports for these data types. For more information, see the *IBM Informix GLS User's Guide*. For more information on **DBDATE**, **DBMONEY**, and **DBTIME** environment variables, refer to the *IBM Informix Guide to SQL: Reference*.

In databases that use a nondefault locale, if the **GL\_DATETIME** environment variable has a nondefault setting, the **USE\_DTENV** environment variable must be set to 1 before the UNLOAD statement can correctly unload localized DATETIME values from the database table, or from view, or from a table object defined by the EXTERNAL TABLE statement. For more information on the **GL\_DATETIME**, **GL\_DATE**, and **USE\_DTENV** environment variables, refer to the *IBM Informix GLS User's Guide*.

### **Unloading Character Columns**

In unloading files that contain VARCHAR or NVARCHAR columns, trailing blanks are retained in VARCHAR, LVARCHAR, or NVARCHAR fields. Trailing blanks are discarded when CHAR or NCHAR columns are unloaded.

For CHAR, VARCHAR, NCHAR, and NVARCHAR columns, an empty string (a data string of zero length, containing no characters) appears in the UNLOAD TO file as the four bytes " $|\n\|$ " (delimiter, backslash, blank space, delimiter).

Some earlier releases of Informix database servers used "||" (consecutive delimiters) to represent the empty string in LOAD and UNLOAD operations. In this release, however, "||" only represents NULL values in CHAR, VARCHAR, LVARCHAR, NCHAR, and NVARCHAR columns.

## <span id="page-863-0"></span>**Unloading Simple Large Objects**

The database server writes BYTE and TEXT values directly into the UNLOAD TO file. BYTE values are written in hexadecimal dump format with no added blank spaces or new line characters. The logical length of an UNLOAD TO file containing BYTE data can therefore be long and difficult to print or edit.

If you are unloading files that contain simple-large-object data types, do not use characters that can appear in BYTE or TEXT values as delimiters in the UNLOAD TO file. See also the section ["DELIMITER Clause" on page 2-813.](#page-864-0)

The database server handles any required code-set conversions for TEXT data. For more information, see the *IBM Informix GLS User's Guide*.

If you are unloading files that contain simple-large-object data types, objects smaller than 10 kilobytes are stored temporarily in memory. You can adjust the 10-kilobyte setting to a larger setting with the **DBBLOBBUF** environment variable. BYTE or TEXT values larger than the default or the **DBBLOBBUF** setting are stored in a temporary file. For additional information about **DBBLOBBUF**, see the *IBM Informix Guide to SQL: Reference*.

#### **Related reference**:

[DBBLOBBUF environment variable \(SQL Reference\)](http://publib.boulder.ibm.com/infocenter/idshelp/v117/topic/com.ibm.sqlr.doc/ids_sqr_208.htm#ids_sqr_208)

### **Unloading Smart Large Objects**

The database server unloads smart large objects (from BLOB or CLOB columns) into a separate operating-system file for each column, in the same directory on the client computer as the UNLOAD TO file. All the smart blobs in the same column are stored in a single file. The filename has one of these formats:

- For a BLOB value: blob#########
- For a CLOB value:  $\text{clob#######}$

In the preceding formats, the pound  $($   $#$   $)$  symbols represent the digits of the unique hexadecimal smart-large-object identifier of the first smart large object in the file. The maximum number of digits for a smart-large-object identifier is 17. Most smart large objects, however, would have an identifier with fewer digits.

When the database server unloads the first smart large object, it creates the appropriate BLOB or CLOB client file with the hexadecimal identifier of the smart large object. If additional smart-large-object values are present in the same column, the database server writes their values to the same file, and lists in the UNLOAD TO file ( \***.unl**) the sbspace, chunk, and page numbers, and smart large object identifier, for each BLOB or CLOB value in the file.

The following example shows an UNLOAD TO file entry for two smart large object values from the same column:

Object  $# 1$ Space Chunk Page = [5,6,3] Object ID = 1192071051 Object #2 Space Chunk Page = [5,6,4] Object ID = 1192071050

both rows unloaded

In an UNLOAD TO file, a BLOB or CLOB column value appears in this format: *start\_off*,*length*,*client\_path*
Here *start\_off* is the starting offset (in hexadecimal format) of the smart-large-object value within the client file, *length* is the length (in hexadecimal) of the BLOB or CLOB value, and *client\_path* is the pathname for the client file. No blank spaces can appear between these values. If a CLOB value is 512 bytes long and is at offset 256 in the **/usr/apps/clob9ce7.318** file, for example, then the CLOB value appears as follows in the UNLOAD TO file:

|100,200,/usr/apps/clob9ce7.318|

If a BLOB or CLOB column value occupies an entire client file, the CLOB or BLOB column value appears as follows in the UNLOAD TO file: *client\_path*

For example, if a CLOB value occupies the entire file **/usr/apps/clob9ce7.318**, the CLOB value appears as follows in the UNLOAD TO file: |/usr/apps/clob9ce7.318|

For locales that support multibyte code sets, be sure that the declared size (in bytes) of any column that receives character data is large enough to store the entire data string. For some locales, this can require up to 4 times the number of logical characters in the longest data string.

The database server handles any required code-set conversions for CLOB data. For more information, see the *IBM Informix GLS User's Guide*.

### **Unloading Complex Types**

In an UNLOAD TO file, values of complex data types appear as follows:

• Collections are introduced with the appropriate constructor (MULTISET, LIST, SET), with their comma-separated elements enclosed in braces  $({})$ : *constructor*{*val1* , *val2* , ... }

For example, to unload the SET values {1, 3, 4} from a column of the SET (INTEGER NOT NULL) data type, the corresponding field of the UNLOAD TO file appears as follows:

|SET{1 *,* 3 *,* 4}|

• ROW types (named and unnamed) are introduced by the ROW constructor and have their fields enclosed between parentheses and comma-separated: ROW(*val1 , val2 , ...* )

For example, to unload the ROW values (1, 'abc'), the corresponding field of the UNLOAD TO file appears as follows:

|ROW(1 *,* abc)|

# **DELIMITER Clause**

Use the DELIMITER clause to specify the delimiter that separates the data contained in each column in a row in the output file.

If you omit this clause, then DB-Access checks the setting of the **DBDELIMITER** environment variable. If **DBDELIMITER** has not been set, the default delimiter is the pipe  $( \dagger )$  symbol. You can specify TAB (CTRL-I) or a blank space (ASCII 32) as the delimiter symbol, but the following characters are not valid in any locale as delimiter symbols:

- Backslash  $(\ \ )$
- Newline character (CTRL-J)
- Hexadecimal digits ( $0$  to  $9$ , a to  $f$ , A to  $F$ )

The backslash  $(\ \ )$  is not a valid field separator or record delimiter because it is the default escape character, indicating that the next character is a literal character in the data, rather than a special character. However, if you change the default escape character by setting the DEFAULTESCCHAR configuration parameter or the **DEFAULTESCCHAR** session environment option, you can use a backslash as a field separator.

The following UNLOAD statement specifies the semicolon  $( ; )$  as the delimiter: UNLOAD TO 'cust.out' DELIMITER ';' SELECT fname, lname, company, city FROM customer;

**Related Information**

Related statements: ["LOAD statement" on page 2-543](#page-594-0) and ["SELECT statement" on](#page-688-0) [page 2-637](#page-688-0)

For information about how to set environment variables, see the *IBM Informix Guide to SQL: Reference*.

For a discussion of the GLS aspects of the UNLOAD statement, see the *IBM Informix GLS User's Guide*.

For a task-oriented discussion of the UNLOAD statement and other utilities for moving data, see the *IBM Informix Migration Guide*.

# **UNLOCK TABLE statement**

Use the UNLOCK TABLE statement in a database that does not support transaction logging to unlock a table that you previously locked with the LOCK TABLE statement. The UNLOCK TABLE statement is an extension to the ANSI/ISO standard for SQL.

 $\blacktriangleright$ 

### **Syntax**

 UNLOCK TABLE *table synonym*

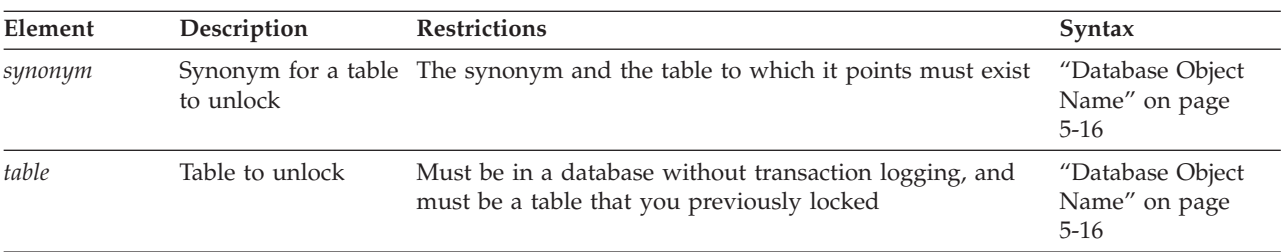

## **Usage**

**Restriction:** The UNLOCK TABLE statement is not valid within a transaction.

You can lock a table if you own the table or if you have the Select privilege on the table, either from a direct grant to your user ID or from a grant to PUBLIC. You can only unlock a table that you locked. You cannot unlock a table that another process locked. Only one lock can apply to a table at a time.

You must specify the name or synonym of the table that you are unlocking. Do not specify the name of a view, or a synonym for a view.

To change the lock mode of a table in a database that was created without transaction logging, use the UNLOCK TABLE statement to unlock the table, then issue a new LOCK TABLE statement. The following example shows how to change the lock mode of a table in a database that was created without transaction logging: LOCK TABLE items IN EXCLUSIVE MODE; ... UNLOCK TABLE items;

... LOCK TABLE items IN SHARE MODE;

The UNLOCK TABLE statement fails if it is issued within a transaction. Table locks set within a transaction are released automatically when the transaction completes.

If you are using an ANSI-compliant database, do not issue an UNLOCK TABLE statement. The UNLOCK TABLE statement fails if it is issued within a transaction, and a transaction is always in effect in an ANSI-compliant database.

### **Related information**

Related statements: ["BEGIN WORK statement" on page 2-120,](#page-171-0) ["COMMIT WORK](#page-178-0) [statement" on page 2-127,](#page-178-0) ["LOCK TABLE statement" on page 2-549,](#page-600-0) and ["ROLLBACK WORK statement" on page 2-629](#page-680-0)

For a discussion of concurrency and locks, see the *IBM Informix Guide to SQL: Tutorial*.

## **UPDATE statement**

Use the UPDATE statement to change the values in one or more columns of one or more existing rows in a table or view.

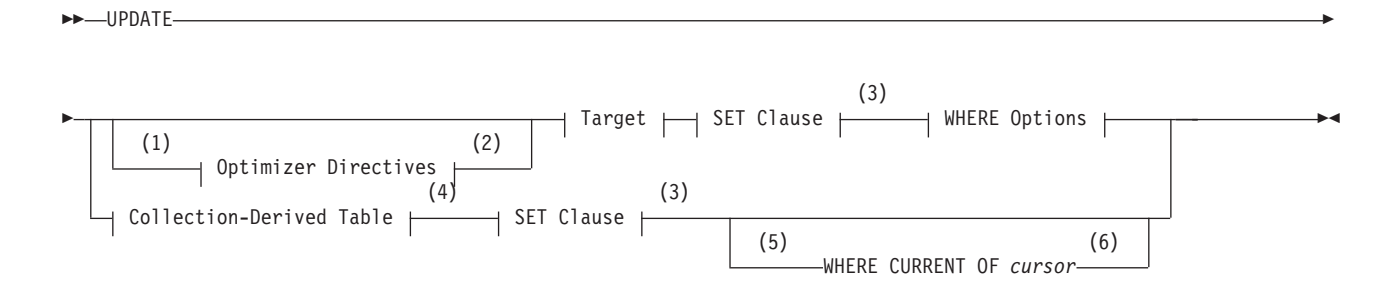

## **Syntax**

### **Target:**

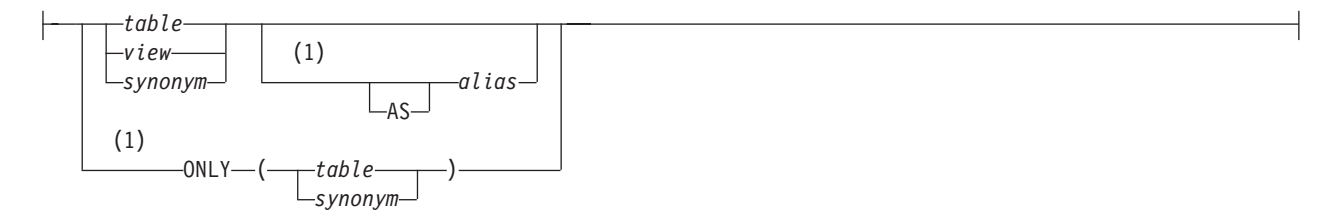

#### **WHERE Options:**

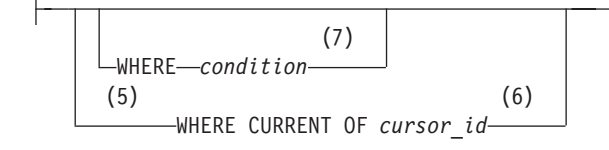

#### **Notes:**

- 1 Informix extension
- 2 See ["Optimizer Directives" on page 5-35](#page-1216-0)
- 3 See ["SET Clause" on page 2-820](#page-871-0)
- 4 See ["Collection-Derived Table" on page 5-4](#page-1185-0)
- 5 ESQL/C and SPL only
- 6 See ["Using the WHERE CURRENT OF Clause \(ESQL/C, SPL\)" on page 2-828](#page-879-0)
- 7 See ["WHERE Clause of UPDATE" on page 2-826](#page-877-0)

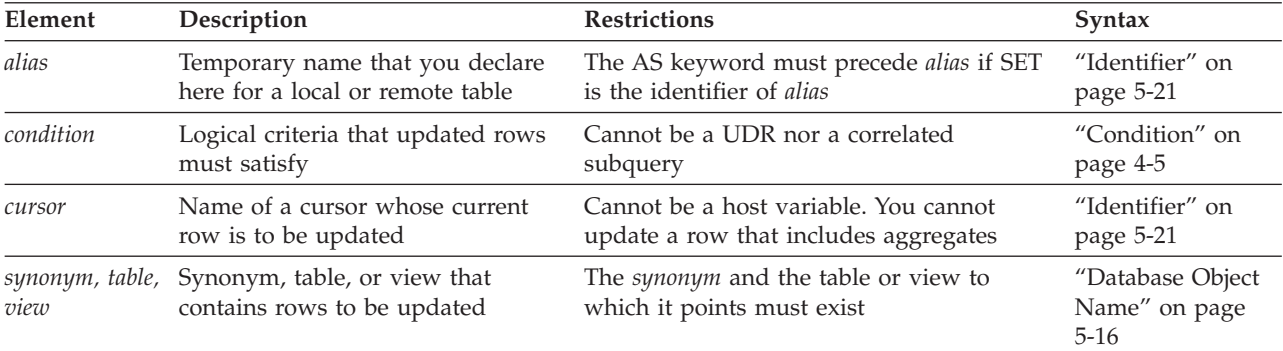

### **Usage**

Use the UPDATE statement to update any of the following types of database objects or program objects:

- v A row in a table: a single row, a group of rows, or all rows in a table
- An element in a column of a collection data type
- v In a column of a named or unnamed ROW data type, a field or all fields.

With Informix, you can also use this statement to change the values in one or more elements in an Informix ESQL/C or SPL collection variable or ROW variable.

For information on how to update elements of a collection variable, see ["Collection-Derived Table" on page 5-4.](#page-1185-0) Sections that follow in this description of the UPDATE statement describe how to update a row in a table.

You must either own the table or have the Update privilege for the table; see ["GRANT statement" on page 2-489.](#page-540-0) To update data in a view, you must have the Update privilege, and the view must meet the requirements that are explained in "Updating Rows Through a View."

The target of the UPDATE statement cannot be a table object that the CREATE EXTERNAL TABLE statement defined.

The cursor (as defined in the SELECT ... FOR UPDATE portion of a DECLARE statement) can contain only column names. If you omit the WHERE clause, all rows of the target table are updated.

If you are using effective checking and the checking mode is set to IMMEDIATE, all enabled constraints are checked at the end of each UPDATE statement. If the checking mode is set to DEFERRED, all enabled constraints are *not* checked until the transaction is committed.

In DB-Access, if you omit the WHERE clause and are in interactive mode, DB-Access does not run the UPDATE statement until you confirm that you want to change all rows. If the statement is in a command file, however, and you are running at the command line, the statement executes immediately.

## **Using the ONLY Keyword**

If you use the UPDATE statement to update rows of a supertable, rows from its subtables can also be updated. To update rows from the supertable only, use the ONLY keyword prior to the table name, as this example shows:

```
UPDATE ONLY(am_studies_super)
   WHERE advisor = "johnson"
      SET advisor = "camarillo";
```
**Note:** If you use the UPDATE statement on a supertable without the ONLY keyword and without a WHERE clause, all rows of the supertable and its subtables are updated. You cannot use the ONLY keyword if you plan to use the WHERE CURRENT OF clause to update the current row of the active set of a cursor.

# **Updating Rows Through a View**

You can update data through a *single-table* view if you have the Update privilege on the view (see ["GRANT statement" on page 2-489\)](#page-540-0). For a view to be updatable, the query that defines the view must not contain any of the following items:

- Columns in the projection list that are aggregate values
- v Columns in the projection list that use the UNIQUE or DISTINCT keyword
- A GROUP BY clause
- A UNION operator

In addition, if a view is built on a table that has a derived value for a column, that column cannot be updated through the view. Other columns in the view, however, can be updated. In an updatable view, you can update the values in the underlying table by inserting values into the view.

CREATE VIEW cust view AS SELECT \* FROM customer; UPDATE cust\_view SET customer\_num=10001 WHERE customer\_cum=101; The following statements define a view that includes all the rows in the **customer** table and changes the **customer\_num** value to 10001 in any row where the value of that column is 101:

CREATE VIEW cust view AS SELECT \* FROM customer; UPDATE cust view SET customer num=10001 WHERE customer num=101;

You can use data-integrity constraints to prevent users from updating values in the underlying table when the update values do not fit the SELECT statement that defined the view. For more information, see ["WITH CHECK OPTION Keywords"](#page-417-0) [on page 2-366.](#page-417-0)

Because duplicate rows can occur in a view even if its base table has unique rows, be careful when you update a table through a view. For example, if a view is defined on the **items** table and contains only the **order\_num** and **total\_price** columns, and if two items from the same order have the same total price, the view contains duplicate rows. In this case, if you update one of the two duplicate **total\_price** values, you have no way to know which item price is updated.

**Important:** If you are using a view with a check option, you cannot update rows in a remote table.

An alternative to directly modifying data values in a view with the UPDATE statement is to create an INSTEAD OF trigger on the view. For more information, see ["INSTEAD OF Triggers on Views" on page 2-351.](#page-402-0)

## **Updating Rows in a Database Without Transactions**

If you are updating rows in a database without transactions, you must take explicit action to restore updated rows. For example, if the UPDATE statement fails after updating some rows, the successfully updated rows remain in the table. You cannot automatically recover from a failed update.

## **Updating Rows in a Database with Transactions**

If you are updating rows in a database with transactions, and you are using transactions, you can undo the update using the ROLLBACK WORK statement. If you do not execute a BEGIN WORK statement before the update, and the update fails, the database server automatically rolls back any database modifications that were made to the table since the beginning of the update operation.

The CREATE TEMP TABLE statement can include the WITH NO LOG option to create temporary tables that do not support transaction logging. These tables are not logged and are not recoverable.

Do not use RAW tables within a transaction. Tables that you create with the CREATE RAW TABLE statement are not logged. Thus, RAW tables are not recoverable, even if the database uses logging. RAW tables are intended for the initial loading and validation of data. After you have loaded the data, use the ALTER TABLE statement to change the table to type STANDARD, and perform a level-0 backup before you use the table in a transaction. For more information about RAW tables, refer to the *IBM Informix Administrator's Guide*.

In an ANSI-compliant database, transactions are implicit, and all database modifications take place within a transaction. In this case, if an UPDATE statement fails, you can use ROLLBACK WORK to undo the update.

If you are within an explicit transaction, and the update fails, the database server automatically undoes the effects of the update.

## **Locking Considerations**

When a row is selected with the intent to update, the update process acquires an update lock. Update locks permit other processes to read, or *share*, a row that is about to be updated, but they do not allow those processes to update or delete it. Just before the update occurs, the update process *promotes* the shared lock to an exclusive lock. An exclusive lock prevents other processes from reading or modifying the contents of the row until the lock is released.

An update process can acquire an update lock on a row or on a page that has a shared lock from another process, but you cannot promote the update lock from shared to exclusive (and the update cannot occur) until the other process releases its lock.

If the number of rows that a single update affects is large, you can exceed the limits placed on the maximum number of simultaneous locks. If this occurs, you can reduce the number of transactions per UPDATE statement, or you can lock the page or the entire table before you execute the statement.

## **Declaring an alias for the target table**

You can declare an alias for the target table. The alias can reference the fully-qualified database object name of a local or remote table, view, or synonym.

The alias is a temporary name that is not registered in the system catalog of the database, and that persists only while the UPDATE statement is running.

If the name that you declare as the alias is also a keyword of the UPDATE statement, you must use the AS keyword to clarify the syntax:

UPDATE stock AS set SET unit price = unit price  $* 0.94$ ;

The following UPDATE statement references the qualified name of a table in the target clause and in two subqueries:

```
UPDATE nmosdb@wnmserver1:test
SET name=(SELECT name FROM test
   WHERE test.id = nmosdb@wnmserver1:test.id)
WHERE EXISTS(
SELECT 1 FROM test WHERE test.id = nmosdb@wnmserver1:test.id
);
```
The next UPDATE statement is logically equivalent to the previous example, but declares **r\_t** an alias for the qualified table name:

```
UPDATE nmosdb@wnmserver1:test r_t
SET name=(SELECT name FROM test
  WHERE test.id = r t.id)
WHERE EXISTS(
  SELECT 1 FROM test WHERE test.id = r t.id
);
```
Declaring the table alias simplifies the notation of the second example above.

# <span id="page-871-0"></span>**SET Clause**

Use the SET clause to identify the columns to update and assign values to each column. The clause supports the following formats:

- A single-column format, which pairs each column with a single expression
- v A multiple-column format, which associates a list of multiple columns with the values returned by one or more expressions

#### **SET Clause:**

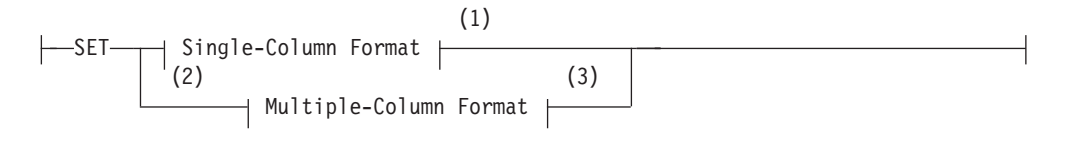

#### **Notes:**

- 1 See "Single-Column Format"
- 2 Informix extension
- 3 See ["Multiple-Column Format" on page 2-821](#page-872-0)

#### **Single-Column Format**

Use the single-column format to pair one column with a single expression.

#### **Single-Column Format:**

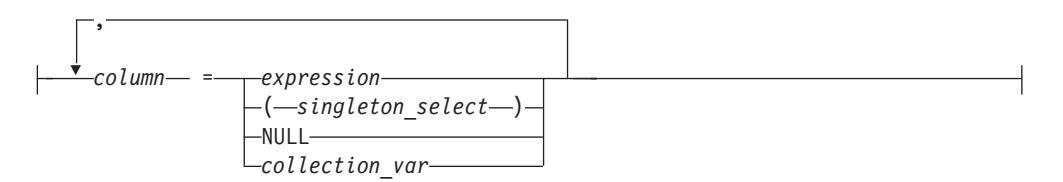

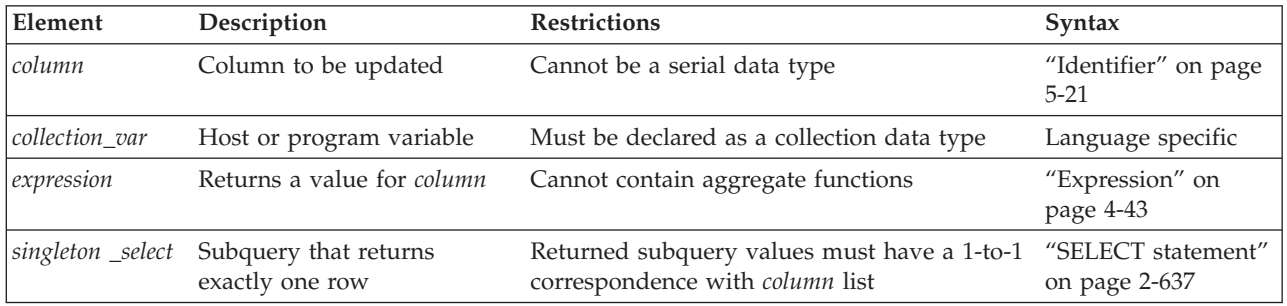

You can use this syntax to update a column that has a ROW data type.

You can include any number of "single *column* = single *expression*" terms. The *expression* can be an SQL subquery (enclosed between parentheses) that returns a single row, provided that the corresponding *column* is of a data type that can store the value (or the set of values) from the row that the subquery returns.

To specify values of a ROW-type column in a SET clause, see ["Updating](#page-874-0) [ROW-Type Columns" on page 2-823.](#page-874-0) The following examples illustrate the single-column format of the SET clause.

```
UPDATE customer
  SET address1 = '1111 Alder Court', city = 'Palo Alto',
     zipcode = '94301' WHERE customer_num = 103;
UPDATE stock
  SET unit price = unit price * 1.07;
```
## **Using a Subquery to Update a Single Column**

You can update the column specified in the SET clause with the value that a subquery returns.

```
UPDATE orders
  SET ship charge =(SELECT SUM(total_price) * .07 FROM items
        WHERE orders.order_num = items.order_num)
  WHERE orders.order num = 1001;
```
If you are updating a supertable in a table hierarchy, the SET clause cannot include a subquery that references a subtable. If you are updating a subtable in a table hierarchy, a subquery in the SET clause can reference the supertable if it references only the supertable. That is, the subquery must use the SELECT ... FROM ONLY (*supertable*) syntax.

## **Updating a Column to NULL**

Use the NULL keyword to modify a column value when you use the UPDATE statement. For example, for a customer whose previous address required two address lines but now requires only one, you would use the following entry:

```
UPDATE customer
  SET address1 = '123 New Street',
  SET address2 = null,
  city = 'Palo Alto',
  zipcode = '94303'
  WHERE customer_num = 134;
```
## **Updating the Same Column Twice**

You can specify the same column more than once in the SET clause. If you do so, the column is set to the last value that you specified for the column. In the next example, the **fname** column appears twice in the SET clause. For the row where the customer number is 101, the user sets **fname** first to gary and then to harry. After the UPDATE statement executes, the value of **fname** is harry.

```
UPDATE customer
  SET fname = "gary", fname = "harry"
     WHERE customer_num = 101;
```
## **Multiple-Column Format**

Use the multiple-column format of the SET clause to list multiple columns and set them equal to corresponding expressions.

#### **Multiple-Column Format:**

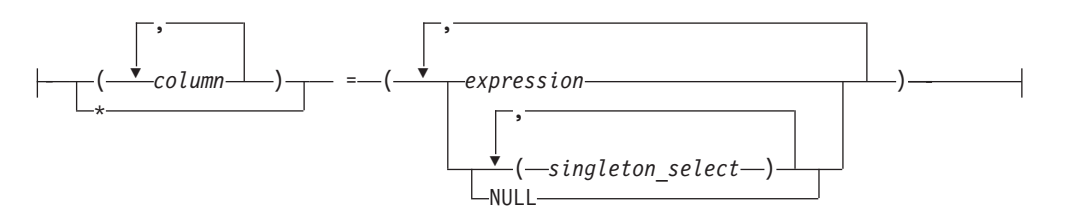

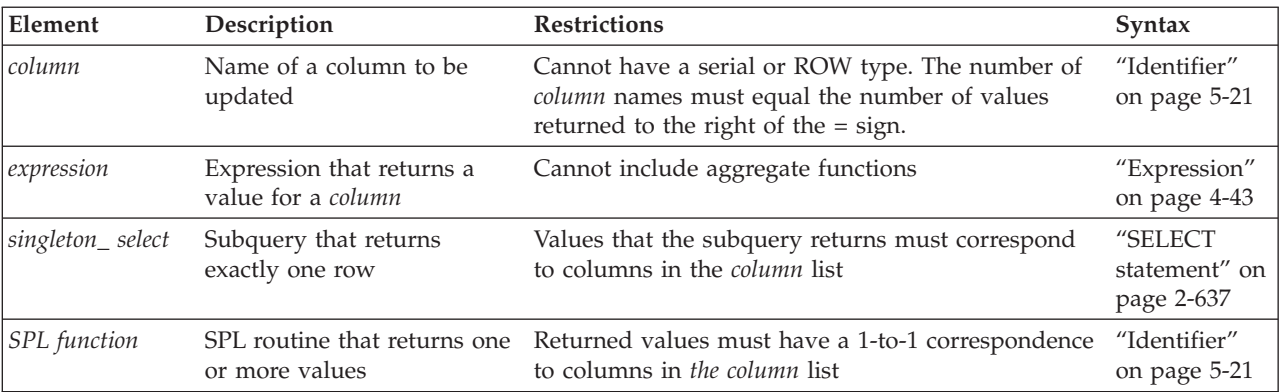

The multiple-column format of the SET clause offers the following options for listing a set of columns that you intend to update:

- v Explicitly list each column, placing commas between columns and enclosing the set of columns between parentheses.
- Implicitly list all columns in the table by using an asterisk  $(*).$

You must list each expression explicitly, placing comma (, ) separators between expressions and enclosing the set of expressions between parentheses. The number of columns must equal the number of values returned by the expression list, unless the expression list includes an SQL subquery.

The following examples show the multiple-column format of the SET clause: UPDATE customer

```
SET (fname, lname) = ('John', 'Doe') WHERE customer num = 101;
UPDATE manufact
  SET * = ('HNT', 'Hunter') WHERE manu code = 'ANZ';
```
### **Using a Subquery to Update Multiple Column Values**

The expression list can include one or more subqueries. Each must return a single row containing one or more values. The number of columns that the SET clause explicitly or implicitly specifies must equal the number of values returned by the expression (or expression list) that follows the equal  $(=)$  sign in the multiple-column SET clause.

The subquery must be enclosed between parentheses. These parentheses are nested within the parentheses that immediately follow the equal  $(=)$  sign. If the expression list includes multiple subqueries, each subquery must be enclosed between parentheses, with a comma (, ) separating successive subqueries: UPDATE ... SET ... = ((*subquery*A),(*subquery*B), ... (*subquery*N))

```
The following examples show the use of subqueries in the SET clause:
UPDATE items
  SET (stock num, manu code, quantity) =
      ( (SELECT stock_num, manu_code FROM stock
        WHERE description = \text{baseball}, 2)
  WHERE item num = 1 AND order num = 1001;
UPDATE table1
  SET (col1, col2, col3) =
      ((SELECT MIN (ship_charge), MAX (ship_charge) FROM orders), '07/01/2007')
  WHERE \text{col4} = 1001;
```
If you are updating a supertable in a table hierarchy, the SET clause cannot include a subquery that references one of its subtables. If you are updating a subtable in a table hierarchy, a subquery in the SET clause can reference the supertable if it references only the supertable. That is, the subquery must use the SELECT... FROM ONLY (*supertable*) syntax.

## **Updating ROW-Type Columns**

Use the SET clause to update a named or unnamed ROW-type column. For example, suppose you define the following named ROW type and a table that contains columns of both named and unnamed ROW types:

```
CREATE ROW TYPE address_t
(
  street CHAR(20), city CHAR(15), state CHAR(2)
);
CREATE TABLE empinfo
(
   emp_id INT
   name ROW ( fname CHAR(20), lname CHAR(20)),
   address address_t
);
```
To update an unnamed ROW type, specify the ROW constructor before the parenthesized list of field values.

The following statement updates the **name** column (an unnamed ROW type) of the **empinfo** table:

```
UPDATE empinfo SET name = ROW('John','Williams') WHERE emp_id =455;
```
To update a named ROW type, specify the ROW constructor before the list (in parentheses) of field values, and use the cast ( **::** ) operator to cast the ROW value as a named ROW type. The following statement updates the **address** column (a named ROW type) of the **empinfo** table:

```
UPDATE empinfo
   SET address = ROW('103 Baker St','Tracy','CA')::address_t
  WHERE emp id = 3568;
```
For more information on the syntax for ROW constructors, see ["Constructor](#page-1048-0) [Expressions" on page 4-85.](#page-1048-0) See also ["Literal Row" on page 4-206.](#page-1169-0)

The ROW-column SET clause can only support literal values for fields. To use an ESQL/C variable to specify a field value, you must select the ROW data into a **row** variable, use host variables for the individual field values, then update the ROW column with the **row** variable. For more information, see ["Updating a Row](#page-880-0) [Variable \(ESQL/C\)" on page 2-829.](#page-880-0)

You can use Informix ESQL/C host variables to insert *non-literal* values as:

• An entire row type into a column

Use a **row** variable as a variable name in the SET clause to update all fields in a ROW column at one time.

• Individual fields of a ROW type

To insert non-literal values into a ROW-type column, you can first update the elements in a **row** variable and then specify the **collection** variable in the SET clause of an UPDATE statement.

When you use a **row** variable in the SET clause, the **row** variable must contain values for each field value. For information on how to insert values into a **row** variable, see ["Updating a Row Variable \(ESQL/C\)" on page 2-829.](#page-880-0)

You can use the UPDATE statement to modify only some of the fields in a row:

v Specify the field names with field projection for all fields whose values remain unchanged.

For example, the following UPDATE statement changes only the **street** and **city** fields of the **address** column of the **empinfo** table:

UPDATE empinfo SET address = ROW('23 Elm St', 'Sacramento', address.state) WHERE  $emp_id = 433;$ 

The **address.state** field remains unchanged.

v Select the row into an ESQL/C **row** variable and update the desired fields.

For more information, see ["Updating a Row Variable \(ESQL/C\)" on page 2-829.](#page-880-0)

#### **Updating Collection Columns**

You can use the SET clause to update values in a collection column. For more information, see ["Collection Constructors" on page 4-86.](#page-1049-0)

A collection variable can update a collection-type column. With a collection variable, you can insert one or more individual elements of a collection. For more information, see ["Collection-Derived Table" on page 5-4.](#page-1185-0)

For example, suppose you define the **tab1** table as follows:

```
CREATE TABLE tab1
(
  int1 INTEGER,
  list1 LIST(ROW(a INTEGER, b CHAR(5)) NOT NULL),
   dec1 DECIMAL(5,2)
);
```
The following UPDATE statement updates a row in **tab1**: UPDATE tab1

```
SET list1 = LIST{ROW(2, 'zyxwv'),
   ROW(POW(2,6), ' = 64'),
   ROW(ROUND(ROOT(146)), '=12')},
WHERE int1 = 10;
```
Collection column **list1** in this example has three elements. Each element is an unnamed ROW type with an INTEGER field and a CHAR(5) field. The first element includes two literal values: an integer ( 2 ) and a quoted string ('zyxwv').

The second and third elements also use a quoted string to indicate the value for the second field. They each designate the value for the first field with an expression, however, rather than with a literal value.

## **Updating Values in Opaque-Type Columns**

Some opaque data types require special processing when they are updated. For example, if an opaque data type contains spatial or multirepresentational data, it might provide a choice of how to store the data: inside the internal structure or, for large objects, in a smart large object.

This processing is accomplished by calling a user-defined support function called **assign( )**. When you execute UPDATE on a table whose rows contain one of these opaque types, the database server automatically invokes the **assign( )** function for the type. This function can make the decision of how to store the data. For more information about the **assign( )** support function, see *IBM Informix User-Defined Routines and Data Types Developer's Guide*.

## **Data Types in Distributed UPDATE Operations**

The UPDATE statement (or any other SQL data-manipulation language statement) that accesses a database of another Informix instance can reference only the following data types:

- v Built-in data types that are not opaque
- BOOLEAN
- LVARCHAR
- DISTINCT of the built-in data types that are not opaque
- DISTINCT of BOOLEAN
- DISTINCT of LVARCHAR
- DISTINCT of any DISTINCT data type that appears in this list.

Cross-server distributed UPDATE operations can support these DISTINCT types only if the DISTINCT types are cast explicitly to built-in types, and all of the DISTINCT types, their data type hierarchies, and their casts are defined exactly the same way in each participating database. For additional information about the data types that Informix supports in cross-server DML operations, see ["Data Types in](#page-697-0) [Cross-Server Transactions" on page 2-646.](#page-697-0)

Cross-database distributed UPDATE operations that access other databases of the local Informix instance, however, can access the cross-server data types in the preceding list, and also the following data types:

- v Most of the *built-in opaque data types*, as listed in ["Data Types in Cross-Database](#page-696-0) [Transactions" on page 2-645](#page-696-0)
- DISTINCT of the built-in types that are referenced in the preceding line
- DISTINCT of any of the data types that are listed in either of the two preceding lines
- Opaque user-defined data types (UDTs) that are explicitly cast to built-in data types.

Cross-database UPDATE operations can support these DISTINCT types and opaque UDTs only if all the opaque UDTs and DISTINCT types are cast explicitly to built-in types, and all of the opaque UDTs, DISTINCT types, data type hierarchies, and casts are defined exactly the same way in each of the participating databases.

Distributed UPDATE transactions cannot access the database of another Informix instance unless both servers define TCP/IP or IPCSTR connections in their DBSERVERNAME or DBSERVERALIASES configuration parameters and in the **sqlhosts** file or SQLHOSTS registry subkey. The requirement, that both

<span id="page-877-0"></span>participating servers support the same type of connection (either TCP/IP or else IPCSTR), applies to any communication between Informix instances, even if both reside on the same computer.

### **WHERE Clause of UPDATE**

The WHERE clause lets you specify search criteria to limit the rows to be updated. If you omit the WHERE clause, every row in the table is updated. For more information, see the ["WHERE Clause of SELECT" on page 2-668.](#page-719-0)

### **SQLSTATE Values When Updating an ANSI-Compliant Database**

If you update a table in an ANSI-compliant database with an UPDATE statement that contains the WHERE clause and no rows are found, the database server issues a warning.

You can detect this warning condition in either of the following ways:

- v The GET DIAGNOSTICS statement sets the **RETURNED\_SQLSTATE** field to the value 02000. In an SQL API application, the **SQLSTATE** variable contains this same value.
- v In an SQL API application, the **sqlca.sqlcode** and **SQLCODE** variables contain the value 100.

The database server also sets **SQLSTATE** and **SQLCODE** to these values if the UPDATE ... WHERE statement is part of a multistatement PREPARE and the database server returns no rows.

### **SQLSTATE Values When Updating a Non-ANSI Database**

In a database that is not ANSI compliant, the database server does not return a warning when it finds no matching rows for the WHERE clause of an UPDATE statement. The **SQLSTATE** code is 00000 and the **SQLCODE** code is zero (0). If the UPDATE ... WHERE statement is part of a multistatement PREPARE, however, and no rows are returned, the database server issues a warning, and sets **SQLSTATE** to 02000 and sets **SQLCODE** to 100.

Client-server communication protocols of Informix, such as SQLI and DRDA, support **SQLSTATE** code values. For a list of these codes, and for information about how to get the message text, see ["Using the SQLSTATE Error Status Code"](#page-530-0) [on page 2-479.](#page-530-0)

### **Subqueries in the WHERE Clause of UPDATE**

The FROM clause of a subquery in the WHERE clause of the UPDATE statement can specify as a data source the same table or view that the Table Options clause of the UPDATE statement specifies. UPDATE operations with subqueries that reference the same table object are supported only if all of the following conditions are true:

- v The subquery either returns a single row, or else has no correlated column references.
- v The subquery is in the UPDATE statement WHERE clause, using Condition with Subquery syntax.
- No SPL routine in the subquery can reference the same table that UPDATE is modifying.

Unless all of these conditions are satisfied, UPDATE statements that include subqueries that reference the same table or view that the UPDATE statement modifies return error -360.

The following example updates the **stock** table by reducing the **unit\_price** value by 5% for a subset of prices. The WHERE clause specifies which prices to reduce by applying the IN operator to the rows returned by a subquery that selects only the rows of the **stock** table where the **unit\_price** value is greater than 50:

```
UPDATE stock SET unit_price = unit_price * 0.95
   WHERE unit price IN
      (SELECT unit_price FROM stock WHERE unit_price > 50);
```
This subquery includes only uncorrelated column references, because its only referenced column is in a table specified in its FROM clause. The requirements listed above are in effect, because the data source of the subquery is the same **stock** table that the Table Options clause of the outer UPDATE statement specifies.

The previous example produces the same results as issuing two separate DML statements:

- v The SELECT statement, to return a temporary table, **tmp1**, that contains the same rows from the **stock** table that the subquery returned.
- The UPDATE statement, to issue a subquery of the temporary table as a predicate in its WHERE clause to modify every row of the **stock** table where the **unit\_price** matches a value in the temporary table:

```
SELECT unit price FROM stock WHERE unit price > 50 INTO TEMP tmp1;
UPDATE stock SET unit_price = unit_price * 0.95
   WHERE unit_price \overline{IN} ( SELECT * FROM tmp1 );
```
Here is an example of a more complex UPDATE statement that includes multiple uncorrelated subqueries in its WHERE clause:

UPDATE  $t1$  SET  $a = a + 10$ WHERE a > ALL (SELECT a FROM t1 WHERE a > 1) AND  $a > ANY$  (SELECT a FROM t1 WHERE  $a > 10$ ) AND EXISTS (SELECT a FROM t1 WHERE  $a > 5$ );;

If an enabled Select trigger is defined on a table that is the data source of a subquery in the WHERE clause of an UPDATE statement that modifies the same table, executing that subquery within the UPDATE statement does not activate the Select trigger. Consider the following program fragment:

```
CREATE TRIGGER selt11 SELECT ON t1 BEFORE
```

```
(UPDATE d1
    SET (c1, c2, c3, c4, c5) =
        (c1 + 1, c2 + 1, c3 + 1, c4 + 1, c5 + 1));UPDATE t2 SET c1 = c1 +1WHERE c1 IN
     (SELECT t1.c1 from t1 WHERE t1.c1 > 10 );
```
In the example above, trigger **selt11** is not activated as part of the UPDATE operation on table **t2**.

A subquery in the WHERE clause of the UPDATE statement can include the UNION or the UNION ALL operator, as in the following example.

```
UPDATE t1 SET a = a + 10 WHERE a in (SELECT a FROM t1 WHERE a > 1UNION SELECT a FROM t1, t2 WHERE a < b);
```
If the table that the outer UPDATE statement modifies a typed table within a table hierarchy, Informix supports all of the following operations that use valid subqueries in the WHERE clause of UPDATE:

- UPDATE on target parent table with subquery (SELECT from parent table)
- UPDATE on target parent table with subquery (SELECT from child table )
- <span id="page-879-0"></span>• UPDATE on target child table with subquery ( SELECT from parent table )
- UPDATE on target child table with subquery (SELECT from child table).

The following program fragment illustrates UPDATE operations with subqueries on typed tables:

```
CREATE ROW TYPE r1 (c1 INT, c2 INT);
CREATE ROW TYPE r2 UNDER r1;
CREATE TABLE t1 OF TYPE r1; -- parent table
CREATE TABLE t2 OF TYPE r2 UNDER t1; -- child table
UPDATE t1 SET c1 = c1 + 1 WHERE c1 IN
   ( SELECT t1.c1 FROM t1 WHERE t1.c1 > 10);
UPDATE t1 SET c1 = c1 + 1 WHERE c1 IN
   ( SELECT t2.c1 FROM t2 WHERE t2.c1 > 10);
UPDATE t2 SET c1 = c1 + 1 WHERE c1 IN
  ( SELECT t2.c1 FROM t2 WHERE t2.c1 > 10);
UPDATE t2 SET c1 = c1 + 1 WHERE c1 IN
   ( SELECT t1.c1 FROM t1 WHERE t1.c1 > 10);
```
See the ["Condition with Subquery" on page 4-17](#page-980-0) topic for more information about how to use subqueries that return multiple rows as predicates in the WHERE clause of the UPDATE statement.

#### **Using the WHERE CURRENT OF Clause (ESQL/C, SPL)**

Use the WHERE CURRENT OF clause to update the current row of a cursor that was declared FOR UPDATE, or to update the current element of a Collection cursor.

Here the *cursor* name cannot be specified as a host variable.

The current row is the most recently fetched row. Because the UPDATE statement does not advance the cursor to the next row, the current row position within the active set of the cursor is not changed by this operation.

For table hierarchies of Informix, you cannot use this clause if you are selecting from only one table in a table hierarchy. That is, you cannot use this option if you use the ONLY keyword.

In ESQL/C routines, to include the WHERE CURRENT OF keywords, you must have previously used the DECLARE statement to define the *cursor* with the FOR UPDATE option. If the DECLARE statement that created the cursor specified one or more columns in the FOR UPDATE clause, you are restricted to updating only those columns in a subsequent UPDATE ... WHERE CURRENT OF statement. The advantage to specifying columns in the FOR UPDATE clause of a DECLARE statement is speed. The database server can usually perform updates more quickly if columns are specified in the DECLARE statement.

In SPL routines, you can specify a cursor after the WHERE CURRENT OF keywords in an UPDATE statement only if you declared the *cursor\_id* in the FOREACH statement of SPL. You cannot use the DECLARE statement in an SPL routine to declare the name of a dynamic cursor and to associate that cursor with the statement identifier of a prepared object that the PREPARE statement has declared in the same SPL routine.

<span id="page-880-0"></span>**Note:** An Update cursor can perform updates that are not possible with the UPDATE statement.

The following Informix ESQL/C example illustrates the CURRENT OF form of the WHERE clause. In this example, updates are performed on a range of customers who receive 10-percent discounts (assume that a new column, **discount**, is added to the **customer** table). The UPDATE statement is prepared outside the WHILE loop to ensure that parsing is done only once.

```
char answer \lceil 1 \rceil = 'y';
EXEC SQL BEGIN DECLARE SECTION;
   char fname[32],lname[32];
   int low,high;
EXEC SQL END DECLARE SECTION;
main()
{
   EXEC SQL connect to 'stores demo';
   EXEC SQL prepare sel_stmt from
      'select fname, lname from customer
       where cust_num between ? and ? for update';
EXEC SQL declare x cursor for sel stmt;
   printf("\nEnter lower limit customer number: ");
   scanf("%d", &low);
   printf("\nEnter upper limit customer number: ");
   scanf("%d", &high);
   EXEC SQL open x using :low, :high;
   EXEC SQL prepare u from
      'update customer set discount = 0.1 where current of x';
   while (1)
      {
      EXEC SQL fetch x into :fname, :lname;
       if ( SQLCODE == SQLNOTFOUND) break;
       }
   printf("\nUpdate %.10s %.10s (y/n)?", fname, lname);
   if (answer = getch() == 'y')EXEC SQL execute u;
   EXEC SQL close x;
}
```
## **Updating a Row Variable (ESQL/C)**

The UPDATE statement with the Collection-Derived Table segment allows you to update fields in a **row** variable. The Collection-Derived Table segment identifies the **row** variable in which to update the fields. For more information, see ["Collection-Derived Table" on page 5-4.](#page-1185-0)

#### **To update fields**

- 1. Create a **row** variable in your Informix ESQL/C program.
- 2. Optionally, select a ROW-type column into the **row** variable with the SELECT statement (without the Collection-Derived Table segment).
- 3. Update fields of the **row** variable with the UPDATE statement and the Collection-Derived Table segment.
- 4. After the **row** variable contains the correct fields, you then use the UPDATE or INSERT statement on a table or view name to save the **row** variable in the ROW column (named or unnamed).

The UPDATE statement and the Collection-Derived Table segment allow you to update a field or a group of fields in the **row** variable. Specify the new field values in the SET clause. For example, the following UPDATE changes the **x** and **y** fields in the **myrect** Informix ESQL/C **row** variable:

```
EXEC SQL BEGIN DECLARE SECTION;
   row (x int, y int, length float, width float) myrect;
EXEC SQL END DECLARE SECTION;
...
EXEC SQL select into :myrect from rectangles where area = 64;
EXEC SQL update table(:myrect) set x=3, y=4;
```
Suppose that after the SELECT statement, the **myrect2** variable has the values x=0, y=0, length=8, and width=8. After the UPDATE statement, the **myrect2** variable has field values of x=3, y=4, length=8, and width=8. You cannot use a **row** variable in the Collection-Derived Table segment of an INSERT statement.

You can, however, use the UPDATE statement and the Collection-Derived Table segment to insert new field values into a **row** host variable, if you specify a value for every field in the row.

For example, the following code fragment inserts new field values into the **row** variable **myrect** and then inserts this **row** variable into the database:

EXEC SQL update table(:myrect) set x=3, y=4, length=12, width=6; EXEC SQL insert into rectangles values (72, :myrect);

If the **row** variable is an untyped variable, you must use a SELECT statement *before* the UPDATE so that Informix ESQL/C can determine the data types of the fields. An UPDATE of fields in a **row** variable cannot include a WHERE clause.

The **row** variable can store the field values of the row, but it has no intrinsic connection with a database column. Once the **row** variable contains the correct field values, you must then save the variable into the ROW column with one of the following SQL statements:

- v To update the ROW column in the table with contents of the **row** variable, use an UPDATE statement on a table or view name and specify the **row** variable in the SET clause. (For more information, see ["Updating ROW-Type Columns" on](#page-874-0) [page 2-823.\)](#page-874-0)
- v To insert a **row** into a column, use the INSERT statement on a table or view name and specify the **row** variable in the VALUES clause. (For more information, see ["Inserting Values into ROW-Type Columns" on page 2-537.\)](#page-588-0)

For examples of SPL ROW variables, see the *IBM Informix Guide to SQL: Tutorial*. For more information on using Informix ESQL/C **row** variables, see the discussion of complex data types in the *IBM Informix ESQL/C Programmer's Manual*.

#### **Examples**

CREATE VIEW cust view AS SELECT  $*$  FROM customer; UPDATE cust\_view SET customer\_num=10001 WHERE customer\_num=101;

#### **Related Information**

Related statements: ["DECLARE statement" on page 2-375,](#page-426-0) ["INSERT statement" on](#page-582-0) [page 2-531,](#page-582-0) ["OPEN statement" on page 2-565,](#page-616-0) ["SELECT statement" on page 2-637,](#page-688-0) and ["FOREACH" on page 3-30](#page-933-0)

For a task-oriented discussion of the UPDATE statement, see the *IBM Informix Guide to SQL: Tutorial*.

For a discussion of the GLS aspects of the UPDATE statement, see the *IBM Informix GLS User's Guide*.

For information on how to access row and collections with Informix ESQL/C host variables, see the discussion of complex data types in the *IBM Informix ESQL/C Programmer's Manual*.

## **UPDATE STATISTICS statement**

Use the UPDATE STATISTICS statement to update system catalog information that the query optimizer uses for operations on objects in the local database. The UPDATE STATISTICS statement is an extension to the ANSI/ISO standard for SQL.

### **Syntax**

UPDATE STATISTICS

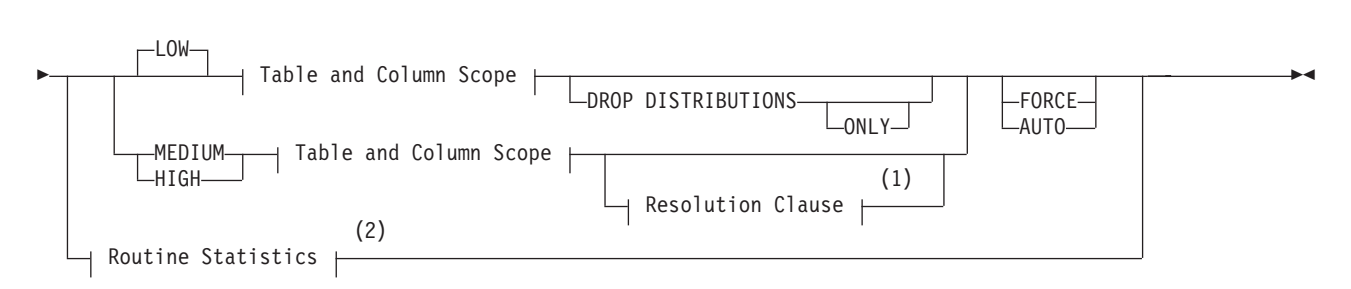

#### **Table and Column Scope:**

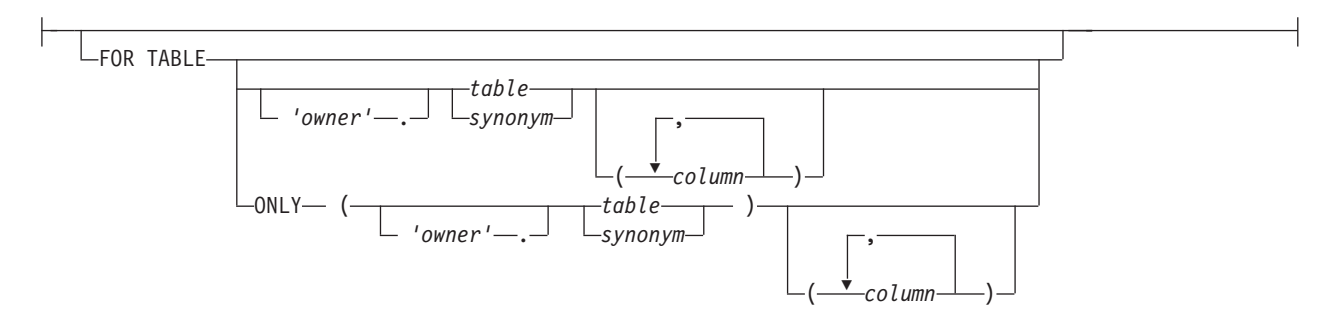

#### **Notes:**

- 1 See ["Resolution Clause" on page 2-839](#page-890-0)
- 2 See ["Routine Statistics" on page 2-843](#page-894-0)

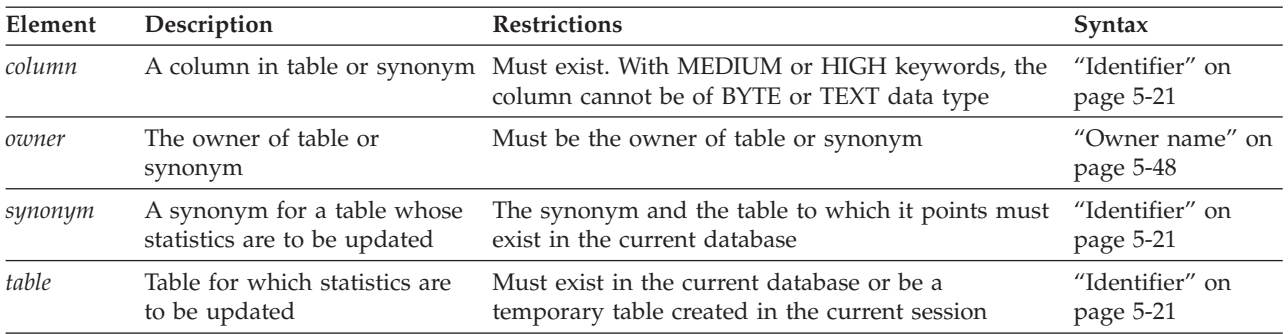

## **Usage**

Use the UPDATE STATISTICS statement to perform any of the following tasks:

- Calculate the distribution of column values for tables and table fragments.
- v Update system catalog tables that the database server uses to optimize queries.
- Force reoptimization of SPL routines.
- Convert existing indexes when you upgrade the database server.

If you specify no table, no routine, and no Resolution clause, the default scope of the UPDATE STATISTICS statement is all tables and all routines in the current database. (See also the topic "Scope of UPDATE STATISTICS.")

The UPDATE STATISTICS statement is not supported on secondary servers within a high-availability cluster.

**Restriction:** You cannot update the statistics for a table or the query plan of a UDR in any database except the current database. That is, the database server ignores remote database objects when executing the UPDATE STATISTICS statement.

#### **Related concepts**:

["USTLOW\\_SAMPLE environment option" on page 2-749](#page-800-0)

["Complete-Connection Level Settings and Output Examples" on page 2-756](#page-807-0)

## **Scope of UPDATE STATISTICS**

The scope of UPDATE STATISTICS is restricted by whatever tables, columns, or SPL routines follow the FOR TABLE keywords or the FOR PROCEDURE keywords.

- v If you include no FOR PROCEDURE specification, no Table and Column Scope clause, and no Resolution clause, then statistics are updated for every table and SPL routine in the current database, including the system catalog tables.
- v If you use the FOR TABLE keywords without also specifying the name or synonym of a table, the database server recalculates distributions on all of the tables in the current database, and on all of the temporary tables in your session. (UPDATE STATISTICS has no effect, however, on objects defined by the CREATE EXTERNAL TABLE statement.)
- v If you specify a table after the FOR TABLE keywords without also specifying a list of columns, the database server recalculates distributions on all of the columns of the specified table.
- v If you include the FOR PROCEDURE keywords, but do not specify the name of any SPL routine, the database server reoptimizes the query plans of all SPL routines in the current database.

# **Updating Statistics for Tables**

Although a change to the database might make information in the **systables**, **syscolumns**, **sysindices**, **sysfragments**, **sysdistrib**, and **sysfragdist** system catalog tables obsolete, the database server does not automatically update those tables after most SQL statements. Issue an appropriate UPDATE STATISTICS statement in the following situations to ensure that the stored distribution information reflects the state of the database:

- You perform extensive modifications to a table.
- An application changes the distribution of column values.

The UPDATE STATISTICS statement refreshes the data distribution statistics that the database server uses to optimize queries on the modified objects.

• You upgrade a database for use with a newer database server. The UPDATE STATISTICS statement converts the old indexes to conform to the newer database server index format and implicitly drops the old indexes. You can convert the indexes table by table or for the entire database at one time. Follow the conversion guidelines in the *IBM Informix Migration Guide*.

If your application makes many modifications to the data in a particular table, update the system catalog for that table routinely with UPDATE STATISTICS to improve query efficiency. The term *many modifications* is relative to the resolution of the distributions. If the data modifications have little effect on the distribution of column values, you do not need to execute UPDATE STATISTICS.

### **Distribution Statistics in NLSCASE INSENSITIVE databases**

In a database created with the NLSCASE INSENSITIVE property, database server operations on columns and expressions of NCHAR or NVARCHAR data types make no distinction between upper case and lower case letters. In data sets that include strings of the same sequence of letters but with case variants, generating the data distributions of NCHAR and NVARCHAR columns requires fewer bins than in a case-sensitive database containing the same records. The database server identifies all the case-variant values as only a single distinct value, and uses this result when it generates the column, index, or fragment-level statistics.

For more information about NLSCASE INSENSITIVE databases, see ["Duplicate](#page-695-0) [rows in NLSCASE INSENSITIVE databases" on page 2-644,](#page-695-0) ["Specifying NLSCASE](#page-198-0) [case sensitivity" on page 2-147,](#page-198-0) and ["NCHAR and NVARCHAR expressions in](#page-990-0) [case-insensitive databases" on page 4-27.](#page-990-0)

### **Related concepts**:

[Automatic statistics updating \(Performance Guide\)](http://publib.boulder.ibm.com/infocenter/idshelp/v117/topic/com.ibm.perf.doc/ids_prf_742.htm#ids_prf_742.dita)

### **Automated Table Statistics Maintenance**

To simplify the complex and repetitive task of the DBA in maintaining current table statistics from which the query plan optimizer can design efficient query plans, Informix provides a table statistics maintenance system, called Auto Update Statistics (AUS). This can automate the identification of tables whose statistics are stale, and can automate the construction and execution of the corresponding UPDATE STATISTICS statements to recalculate their column distributions. The AUS system is provided with built-in criteria for when table statistics should be updated, but the DBA can modify these criteria to reflect current requirements and workloads.

For more information, see the description of the Auto Update Statistics maintenance system in the *IBM Informix Performance Guide*. See also the description of the Scheduler, which the DBA can use to specify the policies, resources, and frequency with which the AUS system recalculates table statistics, in the *IBM Informix Administrator's Guide*.

The AUS maintenance system for table statistics is also available in the IBM OpenAdmin Tool (OAT) for Informix. Refer to the OAT online help for detailed information on how to configure the AUS maintenance system to provide current table statistics automatically.

## **Using the FOR TABLE ONLY Keywords**

Use the FOR TABLE ONLY keywords to collect data for a single table within a hierarchy of typed tables. If you do not include the ONLY keyword immediately after FOR TABLE when the specified *table* has subtables, Informix creates distributions for that table and also for every subtable under it in the hierarchy.

For example, suppose your database has the typed table hierarchy that appears in Figure 2-3, which shows a supertable named **employee** that has a subtable named **sales\_rep**. The **sales\_rep** table, in turn, has a subtable named **us\_sales\_rep.**

Table Hierarchy

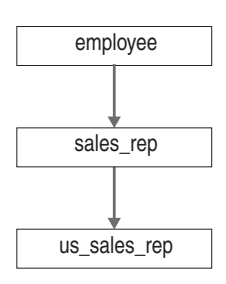

*Figure 2-3. Example of Typed Table Hierarchy*

When the following statement executes, the database server generates statistics on both the **sales\_rep** and **us\_sales\_rep** tables: UPDATE STATISTICS FOR TABLE sales rep;

In contrast, the following example generates statistical data for each column in table sales rep but does not act on tables **employee** or **us** sales rep:

```
UPDATE STATISTICS FOR TABLE ONLY (sales rep);
```
If you specify FOR TABLE ONLY, as in this example, the identifier of the table (or *owner***.***table*) must be enclosed between parentheses.

Because neither of the previous examples specified the level at which to update the statistical data, the database server uses the LOW mode by default.

### **Updating Statistics for Columns**

The Table and Column Scope specification can also include the names of one or more columns for which you want distributions calculated. For example, this statement calculates the distributions for three columns of the **orders** table: UPDATE STATISTICS FOR TABLE orders (order num, customer num, ship date);

If you include no *column* name in the FOR TABLE clause, then distributions are calculated for all columns of the specified *table*, using the LOW, MEDIUM, or HIGH mode and the number of bins implied by the specified or default Resolution clause *percentage* (for MEDIUM or HIGH mode) that you request.

Distributions are not calculated for BYTE or TEXT columns. See also ["Updating](#page-886-0) [Statistics for Columns of User-Defined Types" on page 2-835](#page-886-0) for UPDATE STATISTICS restrictions on columns that store UDTs.

#### **Examining Index Pages**

In Informix, when you execute the UPDATE STATISTICS statement in any mode, the database server reads through index pages to:

- <span id="page-886-0"></span>• Compute statistics for the query optimizer
- Locate pages that have the delete flag marked as 1

If pages are found with the delete flag marked as 1, the corresponding keys are removed from the B-tree cleaner list.

This operation is particularly useful if a system failure causes the B-tree cleaner list (which exists in shared memory) to be lost. To remove the B-tree items that have been marked as deleted but are not yet removed from the B-tree, run the UPDATE STATISTICS statement. For information on the B-tree cleaner list, see your *IBM Informix Administrator's Guide*.

## **Updating Statistics for Columns of User-Defined Types**

To collect statistics for a column of a user-defined data type, you must specify either MEDIUM or HIGH mode. The UPDATE STATISTICS statement does not collect values for the **colmin** and **colmax** columns of the **syscolumns** system catalog table for columns that hold user-defined data types.

To drop statistics for a column that holds one of these data types, you must execute UPDATE STATISTICS in LOW mode with the DROP DISTRIBUTIONS option. When you use this option, the database server deletes the row in the **sysdistrib** system catalog table that corresponds to the **tableid** and **colno** values for the column. In addition, the database server removes any large objects that might have been created to store statistics for the specified opaque column.

### **Requirements for Statistics on Opaque Columns**

UPDATE STATISTICS can collect statistics for columns of user-defined opaque data types only if support routines for **statcollect( )**, **statprint( )**, and the selectivity functions are defined for the UDTs. You must also hold Usage privilege on these routines.

In some cases, UPDATE STATISTICS also requires an sbspace as specified by the SYSSBSPACENAME configuration parameter. For information about how to provide statistical data for a column whose data type is a UDT, refer to the *IBM Informix DataBlade API Programmer's Guide*. For information about SYSSBSPACENAME, refer to your *IBM Informix Administrator's Reference*.

#### **Related reference**:

**E+** [SYSSBSPACENAME configuration parameter \(Administrator's Reference\)](http://publib.boulder.ibm.com/infocenter/idshelp/v117/topic/com.ibm.adref.doc/ids_adr_0174.htm#ids_adr_0174)

# **Using the FORCE and AUTO keywords**

You can optionally use either the FORCE keyword or the AUTO keyword to control the mode of the UPDATE STATISTICS statement when it updates the current distribution statistics of tables and columns in the system catalog. These keywords only affect table and fragment statistics, and are not valid in operations on routine statistics.

If you omit both the FORCE keyword and the AUTO keyword, the effect of the UPDATE STATISTICS statement on table and fragment distribution statistics is determined by the explicit or default setting of the AUTO\_STAT\_MODE configuration parameter, unless the AUTO\_STAT\_MODE session environment variable has been set to override that configuration parameter for the current session.

<span id="page-887-0"></span>Specifying either of these keywords affects only the current UPDATE STATISTICS operation. The database server issues an exception if you attempt to include both the FORCE and the AUTO keywords in the same UPDATE STATISTICS statement.

### **The FORCE keyword**

The FORCE keyword refreshes the statistics for all tables and columns within the specified scope. If automatic mode for the UPDATE STATISTICS statement is currently enabled, the FORCE keyword overrides automatic mode, so that values of the STATCHANGE attributes of tables and fragments within the scope of the FOR TABLE specification are ignored, as if the AUTO\_STAT\_MODE setting were OFF for the current UPDATE STATISTICS FORCE operation.

The following statement specifies the FORCE keyword:

#### UPDATE STATISTICS FORCE;

This instructs the database server to take the following actions:

- v recalculate the distribution statistics for every table in the database,
- reoptimize every user-defined routine,
- and store the results in the system catalog.

Including the FORCE keyword emulates the legacy UPDATE STATISTICS behavior of Informix database servers earlier than version 11.70.

### **The AUTO keyword**

The AUTO keyword causes the database server to execute the UPDATE STATISTICS statement in automatic mode, but only for tables and fragments whose statistics are missing or stale. The distribution statistics are not refreshed for any tables or fragments whose STATCHANGE value is below the specified threshold.

The following statement specifies the AUTO keyword:

#### UPDATE STATISTICS AUTO;

This instructs the database server to take the following actions:

- v recalculate the missing or stale data distribution statistics for every table in the database,
- reoptimize every user-defined routine,
- and store the results in the system catalog.

When sufficiently accurate existing statistics are already available to the query optimizer for some tables or table fragments, this option avoids unnecessary recalculations. In that case, an UPDATE STATISTICS AUTO operation requires less time, without detriment to query performance, than a corresponding UPDATE STATISTICS FORCE operation.

## **Using the LOW mode option**

Use the LOW option of the UPDATE STATISTICS statement to generate and update some of the relevant statistical data regarding table, row, and page count statistics in the **systables** system catalog table. If you do not specify any mode, the LOW mode is the default.

<span id="page-888-0"></span>In Informix, the LOW mode also generates and updates some index and column statistics for specified columns in the **syscolumns** and the **sysindexes** system catalog tables.

The LOW mode generates the least amount of information about the column. If you want the UPDATE STATISTICS statement to do minimal work, specify a column that is not part of an index. The **colmax** and **colmin** values in **syscolumns** are not updated unless there is an index on the column.

The following example updates statistics on the **customer\_num** column of the **customer** table:

UPDATE STATISTICS LOW FOR TABLE customer (customer num);

Because the LOW mode option does not update data in the **sysdistrib** system catalog table, all distributions associated with the **customer** table remain intact, even those that already exist on the **customer\_num** column.

You can set the USTLOW\_SAMPLE configuration parameter or the USTLOW\_SAMPLE option of the SET ENVIRONMENT statement to enable sampling during the gathering of index statistics for UPDATE STATISTICS operations in LOW mode.

#### **Related concepts**:

["USTLOW\\_SAMPLE environment option" on page 2-749](#page-800-0)

["Performance considerations of UPDATE STATISTICS statements" on page 2-845](#page-896-0)

[Data sampling during update statistics operations \(Performance Guide\)](http://publib.boulder.ibm.com/infocenter/idshelp/v117/topic/com.ibm.perf.doc/ids_prf_777.htm#ids_prf_777)

### **Related reference**:

[USTLOW\\_SAMPLE configuration parameter \(Administrator's Reference\)](http://publib.boulder.ibm.com/infocenter/idshelp/v117/topic/com.ibm.adref.doc/ids_adr_1143.htm#ids_adr_1143)

#### **Using the DROP DISTRIBUTIONS Option**

Use the DROP DISTRIBUTIONS option to force the removal of distribution information from the **sysdistrib** system catalog table.

When you specify the DROP DISTRIBUTIONS option, the database server removes the existing distribution data for the column or columns that you specify. If you do not specify any columns, the database server removes all the distribution data for that table.

You must have the DBA privilege or be owner of the table to use this option.

The following example shows how to remove distributions for the **customer\_num** column in the **customer** table:

UPDATE STATISTICS LOW

FOR TABLE customer (customer\_num) DROP DISTRIBUTIONS;

As the example shows, you drop the distribution data at the same time you update the statistical data that the LOW mode option generates.

#### **Using the DROP DISTRIBUTIONS ONLY Option**

Use the DROP DISTRIBUTIONS ONLY option to remove distribution information from the **sysdistrib** table and update the **systables.version** column in the system catalog for those tables whose distributions were dropped, without gathering any LOW mode table and index statistics.

<span id="page-889-0"></span>If you specify both the DROP DISTRIBUTIONS ONLY option and the FOR TABLE clause, Informix removes the existing distribution data for the set of columns of the *table* that the FOR TABLE clause specifies (or for all columns, if you provide no *column* specification), but does not gather any LOW mode table and index statistics.

You must have the DBA privilege or be owner of the table to use this option.

The following example removes distributions for the **customer\_num** column in the **customer** table:

UPDATE STATISTICS LOW

FOR TABLE customer (customer\_num) DROP DISTRIBUTIONS ONLY;

This drops the **customer.customer\_num** distribution data without updating the statistical information that the LOW mode option generates when the ONLY keyword does not follow the DROP DISTRIBUTIONS keywords. This example deletes from the system catalog any row describing **customer.customer\_num** from the **sysdistrib** table, and updates the **version** number for **customer** in the **systables** table. None of the other LOW mode updates are performed on **systables**, so the **nrow** and **npused** column values are unchanged by this example, and the **syscolumns**, **sysfragments** and **sysindexes** tables of the system catalog are not updated. The LOW keyword has no effect in this example, but the DROP DISTRIBUTIONS ONLY option is not available in MEDIUM or HIGH mode.

Because it specifies no FOR TABLE clause, the next example drops all rows from the **sysdistrib** table and updates the **systables.version** column in the system catalog for all tables in the database.

UPDATE STATISTICS DROP DISTRIBUTIONS ONLY;

## **Using the MEDIUM mode option**

Use the MEDIUM mode option to update the same statistics that you can perform with the LOW mode option and also generate statistics about the distribution of data values for each specified column.

The database server places distribution information in the **sysdistrib** system catalog table.

If you use the MEDIUM mode option, the database server scans tables at least once and takes longer to execute on a given table than the LOW mode option.

When you use the MEDIUM mode option, the data distributions are obtained by sampling a percentage of data rows, using a statistical confidence level that you specify, or else a default confidence level of 95 percent. You can also specify an explicit minimum sampling size in the Resolution clause. Because the MEDIUM sample size is usually much smaller than the actual number of rows, this mode executes more quickly than the HIGH mode.

In distributions obtained by sampling, the results can vary, because different samples of rows can have different sampling errors. If the results vary significantly, you can use the Resolution clause to increase the sampling size, or to lower the *percent*, or to increase the *confidence* level to obtain more consistent results.

If the Resolution clause specifies no *percent* of sampled rows per bin, the default average percentage of the sample in each bin is 2.5, which divides the range into 40 intervals. If you do not specify a value for *confidence* level, the default level is

<span id="page-890-0"></span>0.95. This value can be roughly interpreted to mean that 95 times out of 100, the difference between the MEDIUM estimate and the exact value from HIGH distributions is not statistically significant.

You must have the DBA privilege or be the owner of the table to create MEDIUM mode distributions. For more information on the MEDIUM and HIGH mode options, see the "Resolution Clause."

#### **Related concepts**:

["Performance considerations of UPDATE STATISTICS statements" on page 2-845](#page-896-0)

# **Using the HIGH mode option**

Use the HIGH mode option to update the same statistics that you can perform with the LOW mode option and also generate statistics about the distribution of data values for each specified column.

The database server places distribution information in the **sysdistrib** system catalog table.

If you do not specify a Resolution clause, the default percentage of data distributed to every bin is 0.5, a value that partitions the range of values for each column into 200 intervals.

The constructed distribution is exact. Because more information is gathered, this mode executes more slowly than LOW or MEDIUM modes. If you use the HIGH mode option of UPDATE STATISTICS, the database server can take considerable time to gather the information across the database, particularly a database with large tables. The HIGH mode might scan each table several times for each column. To minimize processing time, specify a table name and column names within that table, rather than accept the default scope of all tables.

You must have the DBA privilege or be the owner of the table to create HIGH mode distributions. For more information on the MEDIUM and HIGH mode options, see the "Resolution Clause."

#### **Related concepts**:

["Performance considerations of UPDATE STATISTICS statements" on page 2-845](#page-896-0)

## **Resolution Clause**

Use the Resolution clause in MEDIUM or HIGH mode to adjust the size of the distribution bins and to avoid calculating data on indexes. In MEDIUM mode only, you can also use the Resolution clause to specify a lower limit to the sampling size and to adjust the confidence level.

#### **Resolution Clause:**

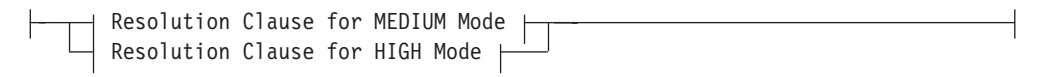

#### **Resolution Clause for MEDIUM Mode:**

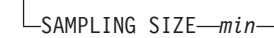

Þ

E -RESOLUTION—*percent*————————<sup>\_\_\_\_\_</sup>\_\_DISTRIBUTIONS ONLY—<sup>j</sup> *confidence*

#### **Resolution Clause for HIGH Mode:**

 $\textsf{RESOLUTION}\textsf{}\textcolor{red}{\_percent}\textcolor{red}{\overset{\textsf{d}}{=}}\textcolor{red}{\textsf{D}1STRIBUTIONS}\textcolor{red}{\textsf{ONLY}}\textcolor{red}{\overset{\textsf{d}}{=}}$ 

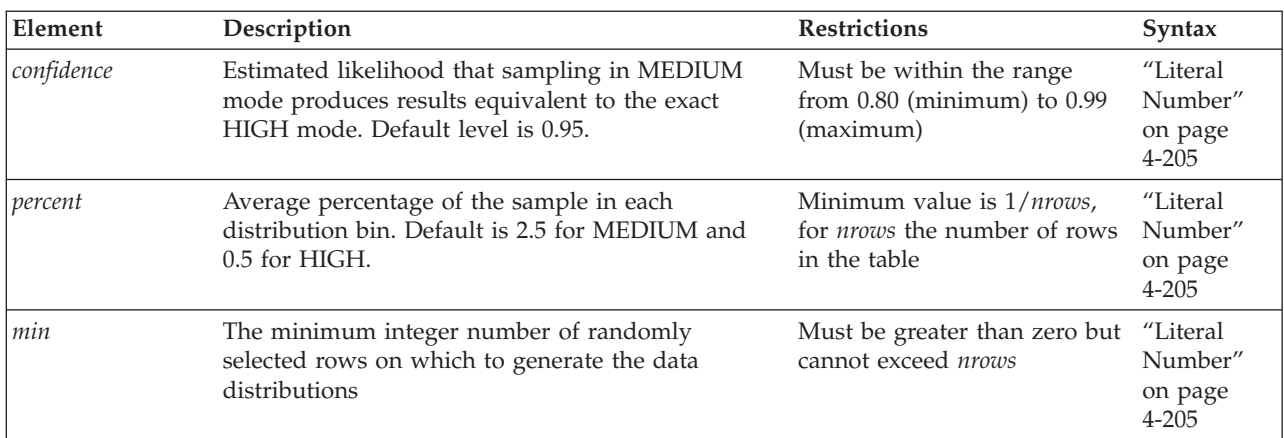

A *distribution* is a mapping of the data in a column into a set of column values, ordered by magnitude or by collation. The range of these sample values is partitioned into disjunct intervals, called *bins*, each containing an approximately equal portion of the sample of column values. For example, if one bin holds 2 percent of the data, 50 such intervals hold the entire sample.

Some statistical texts call these bins *equivalence categories*. Each contains a disjunct subset of the range of the data values that are sampled from the column.

If you include the RESOLUTION keyword, it must be followed by a literal number, specifying the *percent* of values in each bin. In MEDIUM mode, it can be followed by either one or two literal numbers, with the optional second number specifying the *confidence* level, as in this example:

UPDATE STATISTICS MEDIUM FOR TABLE orders RESOLUTION 4 0.90 DISTRIBUTIONS ONLY;

This specifies 4% of the data per bin, implying 25 bins, and a confidence level of 90%, and no examination of index data. If the 0.90 value were omitted, then the default level of confidence would have been in effect. If the RESOLUTION keyword and both numeric values were omitted, then default values for *percent* (2.5%) and for *confidence* (0.95) would be used.

The query optimizer estimates the selectivity of a WHERE clause by examining, for each column included in the WHERE clause, the proportional occurrence of the data values contained in the column.

You cannot create distributions for BYTE or TEXT columns. If you include a BYTE or TEXT column in an UPDATE STATISTICS statement that specifies MEDIUM or

HIGH distributions, no distributions are created for those columns. Distributions are constructed for other columns in the list, however, and the statement does not return an error.

Columns of the VARCHAR data type do not use overflow bins, even when multiple bins are being used for duplicate values.

You can use the first two parameters of the DBUPSPACE environment variable to constrain the disk space and memory resources that the UPDATE STATISTICS statement can use to sort data when it constructs column distributions. These settings affect performance, because they determine how many times the database server scans the specified table to construct each distribution. (A third DBUPSPACE parameter can control whether UPDATE STATISTICS sorts with indexes when calculating column distributions, and whether the explain output file stores the plan by which the column distributions are calculated.)

#### **Related concepts**:

["Default name and location of the explain output file on UNIX" on page 2-752](#page-803-0) ["Default name and location of the output file on Windows" on page 2-753](#page-804-0)

## **Specifying the SAMPLING SIZE**

In MEDIUM mode, you can optionally use the SAMPLING SIZE keywords to specify the minimum number of rows to sample for calculating column distribution statistics. If the Resolution clause omits the RESOLUTION keyword and specifies no *confidence* level and no *percent* value, then the number of rows that Informix samples will be the larger of the following two values:

- The *min* value that you specify immediately after the SAMPLING SIZE keywords
- v The sampling size that is required for the default *percent* of rows in each bin (2.5%) and for the minimum *confidence* level (0.80).

If a sampling size is specified in a Resolution clause that includes explicit values for both the average *percent* of sampled rows per bin and for the *confidence* level, then the number of sampled rows will be the larger of these two values:

- The *min* value that you specify immediately after the SAMPLING SIZE keywords
- v The sampling size that is required for the specified *percent* of rows and for the specified *confidence* level.

If a sampling size is specified in a Resolution clause that includes an average *percentage* value but sets no *confidence* level, then the minimum *confidence* value of 0.80 is used to calculate the actual sampling size for Informix to use if the specified *size* is smaller.

For example, the following statement calculates statistics for two columns of the **customer** table, without updating index information. At least 200 rows will be sampled, but the actual size of the sample might be larger than 200 if more rows are required to provide the default 0.80 confidence level for a sample distribution that uses 50 equivalence categories, with an average percentage of 2% of the sampled values in each bin.

UPDATE STATISTICS MEDIUM FOR TABLE customer (city, state) SAMPLING SIZE 200 RESOLUTION 2 DISTRIBUTIONS ONLY;

Whether or not you include an explicit SAMPLING SIZE specification in the Resolution clause, Informix records in the system catalog the actual sampling size (as a percentage of the total number of rows in the table) at the time of MEDIUM mode UPDATE STATISTICS creation.

### **Using the DISTRIBUTIONS ONLY Option to Suppress Index Information**

In Informix, when you specify the DISTRIBUTIONS ONLY option, you do not update index information. This option does not affect existing index information.

Use this option to avoid the examination of index information that can consume considerable processing time.

This option does not affect the recalculation of information on tables, such as the number of pages used, the number of rows, and fragment information. UPDATE STATISTICS needs this information to construct accurate column distributions and requires little time and system resources to collect it.

Do not confuse this DISTRIBUTIONS ONLY option with the DROP DISTRIBUTIONS ONLY option of LOW mode, whose syntax and semantics are not supported in MEDIUM or HIGH mode. For information on how to suppress the collection of column distributions, see ["Using the DROP DISTRIBUTIONS ONLY](#page-888-0) [Option" on page 2-837.](#page-888-0)

### **Using DBUPSPACE Settings to Suppress Index Information**

You can also prevent indexes from being used by UPDATE STATISTICS operations in sorting rows by setting the third parameter of the **DBUPSPACE** environment variable to a value of 1. Refer to Chapter 3 of the *IBM Informix Guide to SQL: Reference* for information about the **DBSPACETEMP** and **DBUPSPACE** environment variables, which can restrict the system resources that are available for UPDATE STATISTICS operations. (The database server uses the storage locations that **DBSPACETEMP** specifies only when you use the HIGH option of UPDATE STATISTICS.)

#### **Related concepts**:

[Environment variables in Informix products \(SQL Reference\)](http://publib.boulder.ibm.com/infocenter/idshelp/v117/topic/com.ibm.sqlr.doc/ids_sqr_199.htm#ids_sqr_199)

### **Output for UPDATE STATISTICS from the SET EXPLAIN Statement**

The SET EXPLAIN statement can display the plan that UPDATE STATISTICS uses to generate column distributions. The following output is based on the default **DBUPSPACE** value of 15 megabytes of sort memory, which in this example requires two passes to sort the 21.9 megabytes of data:

```
UPDATE STATISTICS:
==================
```
Table: zelaine.t1 Mode: HIGH Number of Bins: 267 Bin size 2505 Sort data 21.9 MB Sort memory granted 15.0 MB Estimated number of table scans 2 PASS #1 b PASS #2 a Scan 9 Sort 1 Build 2 Insert 0 Close 0 Total 12 Completed pass 1 in 0 minutes 12 seconds Scan 5 Sort 2 Build 1 Insert 0 Close 0 Total 8 Completed pass 2 in 0 minutes 8 seconds

# <span id="page-894-0"></span>**Routine Statistics**

Before the database server executes a new SPL routine the first time, it optimizes the statements in the SPL routine. Optimization makes the code depend on the structure of tables referenced by the routine. If a DDL operation modifies the schema of a referenced table after the routine is optimized, but before it is executed, the routine can fail with an error.

This failure typically does not occur, however, if an index is added or dropped while automatic recompilation is enabled for routines referencing tables that ALTER TABLE, CREATE INDEX, or DROP INDEX operations have modified. This is the default behavior of Informix. For more information about enabling or disabling automatic reoptimization after changes to the schema of a table, see the description of the IFX\_AUTO\_REPREPARE option to the SET ENVIRONMENT statement.

When the AUTO\_REPREPARE configuration parameter and the IFX\_AUTO\_REPREPARE session environment variable are set to disable recompilation of SPL routines that reference tables whose schema has been modified, however, adding or dropping an index to a table that an SPL routine references indirectly can cause the routine to return error -710. To avoid this error after DDL operations, or to reoptimize SPL routines after table distributions might have been modified by DML operations, use the Routine Statistics segment of UPDATE STATISTICS to update the execution plans of any SPL routines that reference the table.

### **Routine Statistics:**

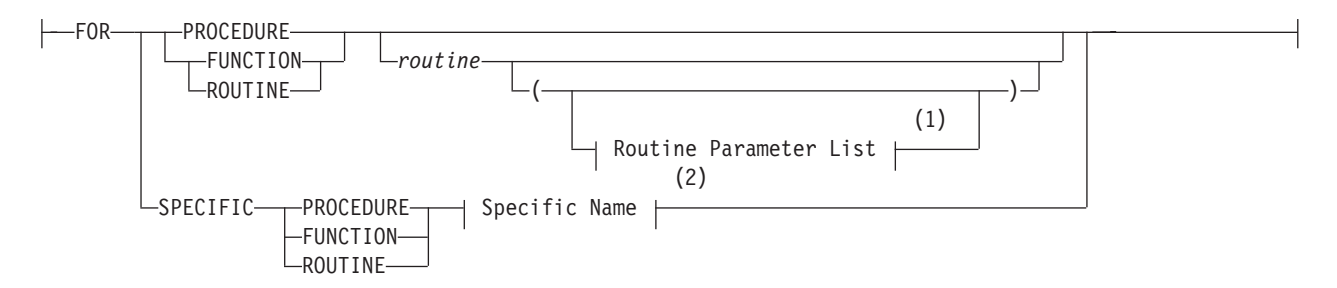

#### **Notes:**

1 See ["Routine Parameter List" on page 5-70](#page-1251-0)

2 See ["Specific Name" on page 5-76](#page-1257-0)

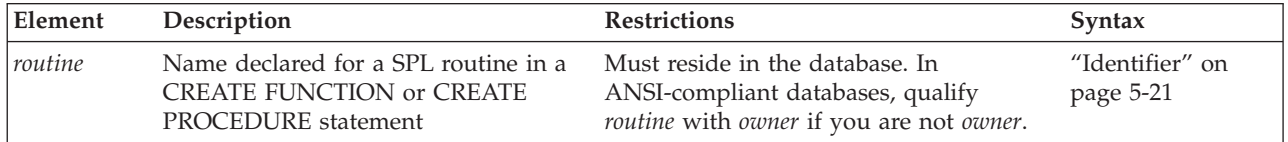

The following table explains the keywords of the Routine Statistics segment.

#### **Keyword**

#### **Which Execution Plan is Reoptimized**

#### **SPECIFIC**

The plan for the SPL routine called *specific name*

#### **FUNCTION**

The plan for any SPL function with the specified name (and with parameter types that match *routine parameter list,* if supplied). If you specify the FUNCTION keyword, the UPDATE STATISTICS statement fails with an error unless the specified routine returns a value or values, with or without the WITH RESUME option.

#### **PROCEDURE**

The plan for any SPL procedure with the specified name (and parameter types that match *routine parameter list,* if supplied)

#### **ROUTINE**

The plan for SPL functions and procedures with the specified name (and parameter types that match *routine parameter list,* if supplied)

The parentheses symbols are optional if you include no argument list.

If you specify no *routine*, the execution plans are reoptimized for all SPL routines in the current database.

The database server keeps a list of tables that the SPL routine references explicitly. Whenever an explicitly referenced table is modified, the database server reoptimizes the procedure the next time the procedure is executed.

The **sysprocplan** system catalog table stores execution plans for SPL routines. Two actions can update the **sysprocplan** system catalog table:

- v Execution of an SPL routine that uses a modified table
- The UPDATE STATISTICS statement

If you change a table that an SPL routine references, you can run UPDATE STATISTICS to reoptimize the procedures that reference the table, rather than waiting until the next time an SPL routine that uses the table executes. (If a table that an SPL routine references is dropped, however, running UPDATE STATISTICS cannot prevent the SPL routine from failing with an error.)

#### **Altered Tables that are Referenced Indirectly in SPL Routines**

If the SPL routine depends on a table that is referenced only indirectly, however, the database server cannot detect the need to reoptimize the procedure after that table is modified. For example, a table can be referenced indirectly if the SPL routine invokes a trigger. If the schema of a table that is referenced by the trigger (but not directly by the SPL routine) is changed, the database server does not know that it should reoptimize the SPL routine before running it. When the procedure is run after the table has been changed, error -710 can occur.

Each SPL routine is optimized the first time that it is run (not when it is created). This behavior means that an SPL routine might succeed the first time it is run but fail later under virtually identical circumstances, if the schema of an indirectly referenced table has been changed. The failure of an SPL routine can also be intermittent, because failure during one execution forces an internal warning to reoptimize the procedure before the next execution.

You can use either of two methods to recover from this error:

- v Issue UPDATE STATISTICS to force reoptimization of the routine.
- Rerun the routine.

To prevent this error, you can force reoptimization of the SPL routine. To force reoptimization, execute the following statement:

<span id="page-896-0"></span>UPDATE STATISTICS FOR PROCEDURE *routine*;

You can add this statement to your program in either of the following ways:

- v Issue UPDATE STATISTICS after each statement that changes the mode of an object.
- v Issue UPDATE STATISTICS before each invocation of the SPL routine.

For efficiency, you can put the UPDATE STATISTICS statement with the action that occurs less frequently in the program (change of object mode or execution of the procedure). In most cases, the action that occurs less frequently in the program is the change of object mode.

When you follow this method of recovering from this error, you must execute UPDATE STATISTICS for each procedure that indirectly references the altered tables unless the procedure also references the tables explicitly.

You can also recover from error -710 after an indirectly referenced table is altered simply by re-executing the SPL routine. The first time that the stored procedure fails, the database server marks the procedure as in need of reoptimization. The next time that you run the procedure, the database server reoptimizes the procedure before running it. Running the SPL routine twice, however, might be neither practical nor safe. A safer choice is to use the UPDATE STATISTICS statement to force reoptimization of the procedure.

## **Updating Statistics When You Upgrade the Database Server**

When you upgrade a database to use with a newer database server, you can use the UPDATE STATISTICS statement to convert the indexes to the form that the newer database server uses. You can choose to convert the indexes one table at a time or for the entire database at one time. Follow the conversion guidelines that are outlined in the *IBM Informix Migration Guide*.

When you use the UPDATE STATISTICS statement to convert the indexes to use with a newer database server, the indexes are implicitly dropped and re-created. The only time that an UPDATE STATISTICS statement causes table indexes to be implicitly dropped and re-created is when you upgrade a database for use with a newer database server.

# **Performance considerations of UPDATE STATISTICS statements**

The more specific you make the list of objects that the UPDATE STATISTICS statement examines, the faster it completes execution. Limiting the number of column distributions speeds the update. Similarly, precision affects the speed of the update. If all other keywords are the same, LOW works fastest, but HIGH examines the most data.

For version 11.70 and later of the Informix database server, the AUTO\_STAT\_MODE setting can improve the efficiency of UPDATE STATISTICS operations that refresh data distribution statistics. This enables the database server to selectively recalculate only the table or fragment distributions that have become stale as a result of DML operations since the statistics were last calculated, as determined by a change threshold that an explicit or default STATCHANGE table attribute defines. For information about how to set STATCHANGE and how to enable the automatic mode of UPDATE STATISTICS for refreshing only stale distribution statistics, see these topics:

- v ["Using the FORCE and AUTO keywords" on page 2-835](#page-886-0)
- ["AUTO\\_STAT\\_MODE Environment Option" on page 2-736](#page-787-0)
- ["STATCHANGE Environment Option" on page 2-746](#page-797-0)
- v ["Statistics options of the CREATE TABLE statement" on page 2-283](#page-334-0)
- v ["Statistics options of the ALTER TABLE statement" on page 2-76](#page-127-0)

The ["USTLOW\\_SAMPLE environment option" on page 2-749](#page-800-0) enables sampling during the gathering of index statistics for UPDATE STATISTICS operations in LOW mode. For an index with more than 100 K leaf pages, the gathering of statistics using sampling can increase the speed of the UPDATE STATISTICS operation.

#### **Examples of UPDATE STATISTICS statements**

UPDATE STATISTICS MEDIUM; UPDATE STATISTICS MEDIUM RESOLUTION 10; UPDATE STATISTICS MEDIUM RESOLUTION 10 .95; { RESOLUTION 10, CONFIDENCE .95} UPDATE STATISTICS MEDIUM RESOLUTION 10 DISTRIBUTIONS ONLY; UPDATE STATISTICS MEDIUM RESOLUTION 10 .95 DISTRIBUTIONS ONLY; UPDATE STATISTICS HIGH; UPDATE STATISTICS HIGH RESOLUTION 10;

UPDATE STATISTICS HIGH RESOLUTION 10 DISTRIBUTIONS ONLY;

Resolution must be greater than 0.005 and less than or equal to 10.0. Confidence must be in the range [0.80, 0.99] (inclusive).

Examples that follow are based on the **company\_proc** procedure and **square\_w\_default** function, as defined below:

```
CREATE PROCEDURE company proc ( no of items INT,
        itm quantity SMALLINT, sale amount MONEY,
        customer VARCHAR(50), sales person VARCHAR(30) )
SPECIFIC spec_cmpy
DEFINE salesperson proc VARCHAR(60);
-- Update the company table
INSERT INTO company tbl VALUES (no of items, itm quantity,
        sale amount, customer, sales person);
-- Generate the procedure name for the variable salesperson_proc
LET salesperson proc = sales person || "." || 'tbl" ||month(current) || "_" || year(current) || "_proc" ;
-- Execute the SPL procedure that the salesperson proc
-- variable specifies
EXECUTE PROCEDURE salesperson proc (no of items,
        itm quantity, sale amount, customer);
END PROCEDURE;
CREATE FUNCTION square_w_default
       (i INT DEFAULT \overline{0}) {Specifies default value of i}
RETURNING INT {Specifies return of INT value}
SPECIFIC spec_square
        DEFINE j INT; {Defines routine variable j}
        LET j = i * i; {Finds square of i and assigns it to j}
        RETURN j; {Returns value of j to calling module}
END FUNCTION;
```
The UPDATE STATISTICS examples that follow reference the **company\_proc** procedure and **square\_w\_default** function:

UPDATE STATISTICS FOR PROCEDURE; UPDATE STATISTICS FOR PROCEDURE company\_proc1; UPDATE STATISTICS FOR PROCEDURE company\_proc1(INT,SMALLINT,MONEY,VARCHAR(50), VARCHAR(30)); UPDATE STATISTICS FOR SPECIFIC PROCEDURE spec\_cmpy;

UPDATE STATISTICS FOR FUNCTION; UPDATE STATISTICS FOR FUNCTION square w default; UPDATE STATISTICS FOR FUNCTION square\_w\_default(INT); UPDATE STATISTICS FOR SPECIFIC FUNCTION spec square;

For a discussion of the performance implications of UPDATE STATISTICS, see your *IBM Informix Performance Guide*.

For a discussion of how to use the **dbschema** utility to view distributions created with UPDATE STATISTICS, see the *IBM Informix Migration Guide*.

#### **Related concepts**:

["Using the LOW mode option" on page 2-836](#page-887-0)

["USTLOW\\_SAMPLE environment option" on page 2-749](#page-800-0)

["Using the HIGH mode option" on page 2-839](#page-890-0)

["Using the MEDIUM mode option" on page 2-838](#page-889-0)

[Data sampling during update statistics operations \(Performance Guide\)](http://publib.boulder.ibm.com/infocenter/idshelp/v117/topic/com.ibm.perf.doc/ids_prf_777.htm#ids_prf_777)

 $E^*$  [Update statistics when they are not generated automatically \(Performance](http://publib.boulder.ibm.com/infocenter/idshelp/v117/topic/com.ibm.perf.doc/ids_prf_631.htm#ids_prf_631) [Guide\)](http://publib.boulder.ibm.com/infocenter/idshelp/v117/topic/com.ibm.perf.doc/ids_prf_631.htm#ids_prf_631)

**Related reference**:

["SET ENVIRONMENT statement" on page 2-733](#page-784-0)

["SET EXPLAIN statement" on page 2-749](#page-800-0)

["SET OPTIMIZATION statement" on page 2-770](#page-821-0)

## **WHENEVER statement**

Use the WHENEVER statement to trap exceptions that occur during the execution of SQL statements. The WHENEVER statement is equivalent to placing an exception-checking routine after every SQL statement.

#### **Syntax**

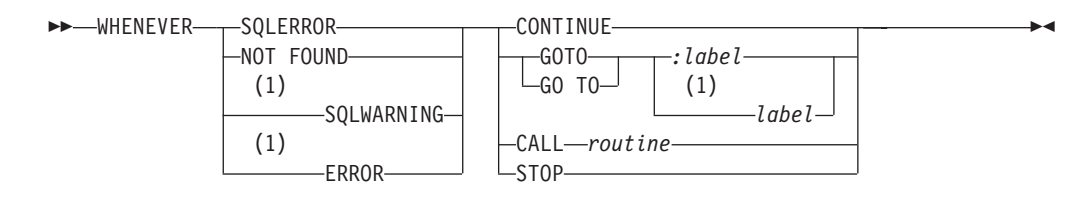

#### **Notes:**

1 Informix extension

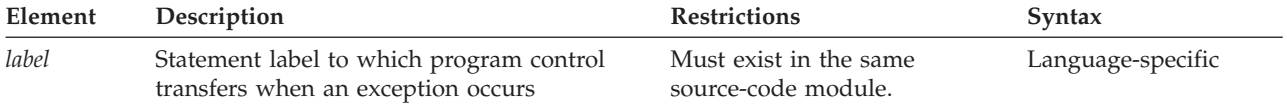

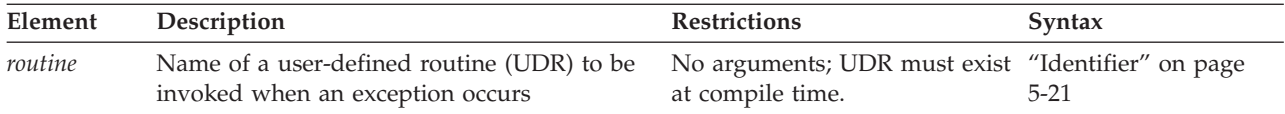

#### **Usage**

**Important:** Use this statement only with Informix ESQL/C.

The following table summarizes the types of exceptions that you can check with the WHENEVER statement.

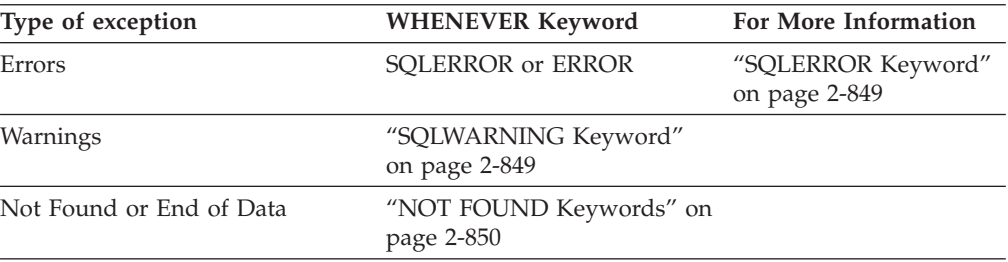

Programs that do not use the WHENEVER statement do not automatically abort when an exception occurs. Such programs must explicitly check for exceptions and take whatever corrective action their logic specifies. If you do not check for exceptions, the program simply continues running. If errors occur, however, the program might not perform its intended purpose.

The first keyword that follows WHENEVER specifies some type of exceptional condition; the last part of the statement specifies some action to take when the exception is encountered (or no action, if CONTINUE is specified). The following table summarizes possible actions that WHENEVER can specify.

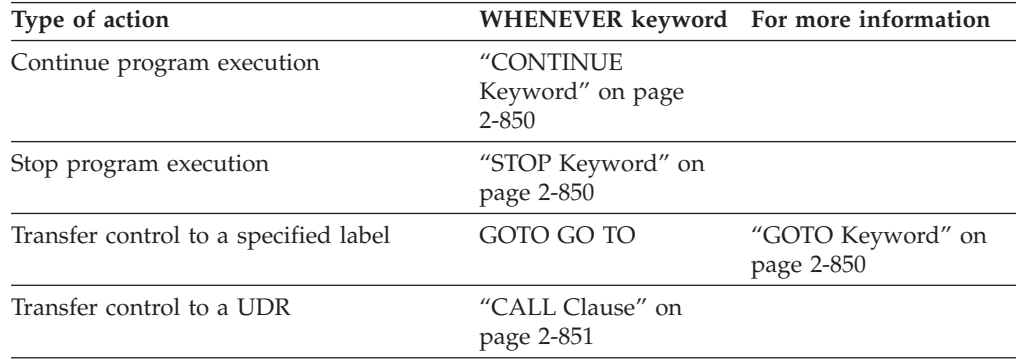

# **The Scope of WHENEVER**

WHENEVER is a preprocessor directive, rather than an executable statement. The Informix ESQL/C preprocessor, not the database server, handles the interpretation of the WHENEVER statement. When the preprocessor encounters a WHENEVER statement in an Informix ESQL/C source file, it inserts appropriate code into the preprocessed code after each SQL statement, based on the exception and the action that WHENEVER specifies. The scope of the WHENEVER statement begins where the statement appears in the source module and remains in effect until the preprocessor encounters one or the other of the following things while sequentially processing the source module:
- <span id="page-900-0"></span>• The next WHENEVER statement with the same condition (SQLERROR, SQLWARNING, or NOT FOUND) in the same source module
- The end of the source module

The following Informix ESQL/C example program has three WHENEVER statements, two of which are WHENEVER SQLERROR statements. Line 4 uses STOP with SQLERROR to override the default CONTINUE action for errors.

Line 8 specifies the CONTINUE keyword to return the handling of errors to the default behavior. For all SQL statements between lines 4 and 8, the preprocessor inserts code that checks for errors and halts program execution if an error occurs. Therefore, any errors that the INSERT statement on line 6 generates cause the program to stop.

After line 8, the preprocessor does not insert code to check for errors after SQL statements. Therefore, any errors that the INSERT statement (line 10), the SELECT statement (line 11), and DISCONNECT statement (line 12) generate are ignored. The SELECT statement, however, does not stop program execution if it does not locate any rows; the WHENEVER statement on line 7 tells the program to continue if such an exception occurs:

```
1 main()
2 {
3 EXEC SQL connect to 'test';
4 EXEC SQL WHENEVER SQLERROR STOP;
5 printf("\n\nGoing to try first insert\n\n");
6 EXEC SQL insert into test color values ('green');
7 EXEC SQL WHENEVER NOT FOUND CONTINUE;
8 EXEC SQL WHENEVER SQLERROR CONTINUE;
9 printf("\n\nGoing to try second insert\n\n");
10 EXEC SQL insert into test_color values ('blue');
11 EXEC SQL select paint type from paint where color='red';
12 EXEC SQL disconnect all;
13 printf("\n\nProgram over\n\n");
14
```
## **SQLERROR Keyword**

If you use the SQLERROR keyword, any SQL statement that encounters an error is handled as the WHENEVER SQLERROR statement directs. If an error occurs, the **sqlcode** variable (**sqlca.sqlcode**, **SQLCODE**) is set to a value less than zero (0) and the SQLSTATE variable is set to a class code with a value greater than 02.

The next example terminates program execution if an SQL error is detected: WHENEVER SQLERROR STOP

If you do not include any WHENEVER SQLERROR statements in a program, the default action for WHENEVER SQLERROR is CONTINUE.

## **ERROR Keyword**

Within the WHENEVER statement (and only in this context), the keyword ERROR is a synonym for the SQLERROR keyword.

## **SQLWARNING Keyword**

If you use the SQLWARNING keyword, any SQL statement that generates a warning is handled as the WHENEVER SQLWARNING statement directs. If a warning occurs, the first field (**sqlca.sqlwarn.sqlwarn0**) of the warning structure in SQLCA is set to W, and the SQLSTATE variable is set to a class code of 01.

Besides the first field of the warning structure, a warning also sets an additional field to W. The field that is set indicates what type of warning occurred.

The next statement causes execution to stop if a warning condition exists: WHENEVER SQLWARNING STOP

If you do not use any WHENEVER SQLWARNING statements in a program, the default action for WHENEVER SQLWARNING is CONTINUE.

### **NOT FOUND Keywords**

If you use the NOT FOUND keywords, exception handling for SELECT and FETCH statements (including implicit SELECT and FETCH statements in FOREACH and UNLOAD statements) is treated differently from other SQL statements. The NOT FOUND keyword checks for the following cases:

- v The **End of Data** condition: a FETCH statement that attempts to get a row beyond the first or last row in the active set
- v The **Not Found** condition: a SELECT statement that returns no rows

In each case, the **sqlcode** variable is set to 100, and the SQLSTATE variable has a class code of 02. For the name of the **sqlcode** variable in each IBM Informix product, see the table in ["SQLERROR Keyword" on page 2-849.](#page-900-0)

The following statement calls the **no\_rows( )** function each time the NOT FOUND condition exists:

WHENEVER NOT FOUND CALL no rows

If you do not use any WHENEVER NOT FOUND statements in a program, the default action for WHENEVER NOT FOUND is CONTINUE.

### **CONTINUE Keyword**

Use the CONTINUE keyword to instruct the program to ignore the exception and to continue execution at the next statement after the SQL statement. The default action for all exceptions is CONTINUE. You can use this keyword to turn off a previously specified action for an exceptional condition.

## **STOP Keyword**

Use the STOP keyword to instruct the program to stop execution when the specified exception occurs. The following statement halts execution of an Informix ESQL/C program each time that an SQL statement generates a warning: EXEC SQL WHENEVER SQLWARNING STOP;

### **GOTO Keyword**

Use the GOTO clause to transfer control to the statement that the label identifies when a specified exception occurs. The GOTO and GO TO keywords are ANSI-compliant syntax for this feature of embedded SQL languages like ESQL/C. The following Informix ESQL/C code fragment shows a WHENEVER statement that transfers control to the label **missing** each time that the NOT FOUND condition occurs:

```
query_data()
   ...
   EXEC SQL WHENEVER NOT FOUND GO TO missing;
   ...
  EXEC SQL fetch lname into :lname;
   ...
  missing:
      printf("No Customers Found\n");
```
Within the scope of the WHENEVER GOTO statement, you must define the labeled statement in *each* routine that contains SQL statements. If your program contains more than one user-defined function, you might need to include the labeled statement and its code in *each* function.

If the preprocessor encounters an SQL statement within the scope of a WHENEVER ... GOTO statement, but within a routine that does not have the specified label, the preprocessor tries to insert the code associated with the labeled statement, but generates an error when it cannot find the label.

To correct this error, either put a labeled statement with the same label name in each UDR, or issue another WHENEVER statement to reset the error condition, or use the CALL clause to call a separate function.

## **CALL Clause**

Use the CALL clause to transfer program control to the specified UDR when the specified type of exception occurs. Do not include parentheses after the UDR name. The following WHENEVER statement causes the program to call the **error\_recovery()** function if the program detects an error: EXEC SQL WHENEVER SQLERROR CALL error recovery;

When the UDR returns, execution resumes at the next statement after the line that is causing the error. If you want to halt execution when an error occurs, include statements that terminate the program as part of the specified UDR.

Observe the following restrictions on the specified routine:

- The UDR cannot accept arguments nor can it return values. If it needs external information, use global variables or the WHENEVER ... GOTO option to transfer program control to a label that calls the UDR.
- You cannot specify the name of an SPL routine in the CALL clause. To call an SPL routine, use the CALL clause to invoke a UDR that contains the EXECUTE FUNCTION (or EXECUTE PROCEDURE) statement.
- Make sure that all functions within the scope of WHENEVER ... CALL statements can find a declaration of the specified function.

#### **Related Statements**

Related statements: ["EXECUTE FUNCTION statement" on page 2-449,](#page-500-0) ["EXECUTE](#page-508-0) [PROCEDURE statement" on page 2-457,](#page-508-0) and ["FETCH statement" on page 2-460](#page-511-0)

For discussions on exception handling and error checking, see the *IBM Informix ESQL/C Programmer's Manual*.

## **Chapter 3. SPL statements**

These topics describe Stored Procedure Language (SPL) statements, which you use to write SPL routines. You can store these routines in the database as user-defined routines (UDRs).

SPL routines (formerly referred to as *stored procedures*) are effective tools for controlling SQL activity. This chapter contains descriptions of the SPL statements. The description of each statement includes the following information:

- v A brief introduction that explains the effect of the statement
- A syntax diagram that shows how to enter the statement correctly
- A syntax table that explains each input parameter in the syntax diagram
- v Rules of usage, including examples that illustrate these rules

If a statement is composed of multiple clauses, the statement description provides information about each clause.

For an overview of the SPL language and task-oriented information about creating and using SPL routines, see the *IBM Informix Guide to SQL: Tutorial*.

For an overview with detailed examples of how to create and use prepared objects and Dynamic SQL in SPL routines, see this IBM **developerWorks** article: [Dynamic](http://www.ibm.com/developerworks/data/library/techarticle/dm-0806mottupalli/index.html) [SQL support in Informix Dynamic Server Stored Procedure Language.](http://www.ibm.com/developerworks/data/library/techarticle/dm-0806mottupalli/index.html)

Informix can create an SPL function with the CREATE PROCEDURE or CREATE PROCEDURE FROM statement, but requires the CREATE FUNCTION or CREATE FUNCTION FROM statement for external functions. It is recommended, however, that you use the CREATE FUNCTION or CREATE FUNCTION FROM statement to create new user-defined functions.

## **Debugging SPL routines**

You can use a Routine Debugger client application to identify and analyze logical errors in an SPL routine.

You can include the TRACE statement in your SPL routine to generate tracing output while the SPL routine runs. For information about how to produce and examine TRACE statement output, see the description of ["TRACE" on page 3-55.](#page-958-0)

#### **Current restrictions for debugging SPL routines**

The following software products currently support client environments that can be used for debugging Informix SPL routines:

- Optim Development Studio (ODS)
- IBM Database Add-Ins for Visual Studio (IDAIVS)

Refer to the data type support document for information on which Informix data types are read-only and which are updateable.

The following restrictions apply to both the Optim Development Studio (ODS) and IBM Database Add-Ins for Visual Studio (IDAIVS) debugging environments:

#### **Unlogged databases**

Informix nontransactional databases do not support SPL debugging. You cannot use either the ODS or the IDAIVS debugging environments with an Informix database whose CREATE DATABASE statement omits the WITH LOG keywords.

#### **Secondary server instances**

Secondary servers within a cluster environment do not support 'Step into' trigger procedure operation for Insert, Delete, or Update triggers.

#### **Data strings delimited by double (") quotation marks**

The current interpretation by the ODS or IDAIVS debugging client of quotation-mark delimiters might conflict with the expected behavior of some SPL routines.

- v Currently, in ODS debugging sessions the **DELIMIDENT** environment variable is set to 'y' by default in the IBM Data Server Driver for JDBC and SQLJ connection string. The default value of **DELIMIDENT** is 'n' for JDBC connection.
- v Currently in IDAIVS debugging sessions, the **DELIMIDENT** environment variable is set to 'y' by default in the Informix .NET provider connection string.

The setting of the **DELIMIDENT** environment variable affects how the database server interprets quoted strings:

- v 'y' specifies that strings enclosed by double quotation ( " ) marks are delimited SQL identifiers. Client applications must use single quotation ( ' ) marks to delimit character strings, and must use double quote ( " ) symbols only around delimited SQL identifiers, which can support a larger character set than is valid in undelimited identifiers. In locales that support lettercase sensitivity, letters within delimited strings or within delimited identifiers are case-sensitive. This is the default value for .NET.
- $\mathsf{a}$  'n' specifies that client applications can use double ( $\mathsf{a}$ ) or single ( $\mathsf{a}$ ) quotation marks to delimit character strings, but not to delimit SQL identifiers. If the database server encounters a string that is delimited by double or single quotation marks in a context where an SQL identifier is required, it issues an error. An owner name that qualifies an SQL identifier can be delimited by single quotation  $(\cdot)$  marks. You must use a pair of the same quotation mark symbols to delimit a character string.
- If no value for **DELIMIDENT** is specified on the client system, the default setting is used. As indicated above, for OCD this default is 'n' (from the IBM Data Server Driver for JDBC and SQLJ connection string. For IDAIVS. this default is 'y' (from the Informix .NET provider connection string).

### **Restrictions that only affect ODS debugging sessions**

By default, 'AUTOCOMMIT' transaction mode is set to 'TRUE' by the IBM Data Server Driver for JDBC and SQLJ. This is enabled in ODS debugging session for all logging databases, including databases that were created WITH LOG MODE ANSI, and also databases that are not ANSI-compliant.

Currently, the Informix server performs an implicit commit operation after every SQL statement completes in an Optim Development Studio debugging session. If there is an explicit transaction started inside the Informix SPL procedure, the

database server ignores SQL ERROR -535 and continues the debugging session.

### **Restrictions that only affect IDAIVS debugging sessions**

Currently, SPL function debugging is not supported by IBM Database Add-Ins for Visual Studio. You can only use the IDAIVS debugging environment with Informix SPL procedures that do not return any value to the calling context.

## **Starting an SPL debugging session with Optim Development Studio**

To use Optim Development Studio (ODS) to debug an SPL routine, you must establish a connection between the Informix database server and the ODS client.

You can examine the runtime behavior of an SPL routine in a client debugging environment and control the flow of a debugging session, using the standard debugger interface of Optim Development Studio (ODS). The steps that follow are also valid for Optim Data Studio.

**Note:** SPL Routine Debugger support for Informix database server 11.70 is available in ODS 2.2.1.0 and later versions. Earlier ODS versions (like 2.2.0) support the Informix database server, but do not provide Informix SPL support nor SPL Routine Debugger support.

To begin an SPL Routine debugging session in ODS, follow these steps:

#### **Informix 11.70 server instance: start-up and configuration**

To configure the Informix database server instance so that SPL routine debugging is enabled, follow these steps:

- 1. Install the Informix 11.70 product.
- 2. Configure and bring up the Informix 11.70 server with entries in the **onconfig** and **sqlhosts** files to support the DRDA communications protocol:
	- **onconfig**: DBSERVERNAME ids spldb
	- v **sqlhosts**: ids\_spldb drsoctcp *ids\_server\_machine\_name port\_number*

**Note:** SPL Routine Debugger support for Informix 11.70 connects the server to the client via the IBM Data Server Driver for JDBC and SQLJ, and requires an Informix DRDA protocol connection.

- 3. You must provide an sbspace where the database server can store XML messages that ODS sends to the server. The setting of the SBSPACENAME configuration parameter specifies the name of the system default sbspace. You can create a default sbspace on the database server by using the onspaces utility with the -Df "LOGGING=ON" option. This sbspace is a requirement for debugging SPL on ODS.
- 4. If this is a fresh server instance, create a new database using the CREATE DATABASE statement. You will later use this database to create a Database connection in ODS to deploy and debug your SPL routines.

### **Routine debugger session manager start-up (optional)**

In most cases, you can use the built-in session manager that ODS provides to debug your Informix SPL routines. In some situations, however, (for example, if your server machine is behind a firewall), you might need to start a session manager on a TCP/IP port that has outbound access either on the server machine or on a different machine.

To start the session manager manually, follow these steps:

1. To start the session manager manually, use the following command to export the **CLASSPATH** environment variable setting:

export CLASSPATH=\${INFORMIXDIR}/bin/db2dbgm.jar:\$CLASSPATH

2. Using Java 1.5.0 or above and ensuring it is in the PATH environment variable run the following command, specifying your *port number* that the session manager will use and a *pathname* for the session manager log file: java com.ibm.db2.psmd.mgr.Daemon -port *port\_num* -log *sess\_mgr\_log\_path*

### **Steps in ODS to deploy and debug SPL routines**

To configure ODS to deploy and debug Informix SPL routines, , follow these steps:

- 1. If you are not using the built-in session manager and have started a stand-alone session manager, use menu commands to configure that option in ODS (**Window > Preferences > Run/Debug > Routine Debugger > DB2 screen**) by choosing the "Use an already running Session manager" radio button, and providing the port number and the machine name.
- 2. To configure ODS for debugging Informix SPL routines, you need to create a Database connection in the **Data Source Explorer** perspective in ODS. Refer to the Optim Development Studio documentation for details on how to create a Database connection.
- 3. Right Click on the **Database Connection > New Connection** dialog box, choose **Informix**, and create a new database connection by choosing '**Informix 11.7 - IBM Data Server Driver for JDBC and SQLJ Default**' from the Driver list. if that driver available. If **11.7** is not available, choose '**Informix 11.5 - IBM Data Server Driver for JDBC and SQLJ Default**' from the **Driver files:** list..
- 4. In the **Edit Driver Definitions** dialog box, open the **Jar List** tab and verify that it includes **db2jcc4.jar**. If it does not, replace **db2jcc.jar** with **db2jcc4.jar** in the **Driver files:** list.
- 5. Refer to the Optim Development Studio documentation for details on how to **Create**, **Deploy**, and **Debug** SPL routines.

Now you are ready to create, deploy and debug Informix SPL routines in Optim Development Studio.

## **Debugging SPL procedures with IBM Database Add-Ins for Visual Studio**

You can use IBM Database Add-Ins for Visual Studio to debug an Informix SPL procedure.

Starting in Informix database server Version 11.70, you can debug SPL procedures as they run on an Informix server. You can step through your code, set line or variable breakpoints, view variable values, change variable values, view call stack information for nested procedures, and switch between different procedures on the call stack. By stepping through your code while running the procedure in debug mode and viewing the results, you can discover problems with your procedure and make the necessary changes.

To begin an SPL Routine debugging session in IBM Database Add-Ins for Visual Studio (IDAIVS), follow these steps:

### **Starting up and configuring an Informix 11.70 database server instance**

To configure the Informix database server instance so that SPL routine debugging is enabled, follow these steps:

- 1. Install the Informix 11.70 product.
- 2. Configure and bring up the Informix 11.70 server with entries in the **onconfig** and **sqlhosts** files to support the DRDA communications protocol:
	- **onconfig**:

DBSERVERNAME ids\_spldb

v **sqlhosts**:

ids\_spldb drsoctcp *ids\_server\_machine\_name port\_number*

**Note:** SPL Routine Debugger support for Informix 11.70 connects the server to the client via the IBM Informix .Net provider, and requires an Informix DRDA protocol connection.

- 3. You must provide an sbspace where the database server can store XML messages that IBM Database Add-Ins for Visual Studio sends to the server. The setting of the SBSPACENAME configuration parameter specifies the name of the system default sbspace. You can create a default sbspace on the database server by using the **onspaces** utility with the -Df "LOGGING=ON" option. This sbspace is a requirement for debugging SPL on IBM Database Add-Ins for Visual Studio.
- 4. If this is a fresh server instance, create a new database using the CREATE DATABASE statement. You will later use this database to create a Database connection in IBM Database Add-Ins for Visual Studio to deploy and debug your SPL routines.

#### **Starting up the routine debugger session manager**

To start the session manager, follow these steps:

- 1. To start the session manager manually, use the following command to export the **CLASSPATH** environment variable setting: export CLASSPATH=\${INFORMIXDIR}/bin/db2dbgm.jar:\$CLASSPATH
- 2. Using Java 1.5.0 or above and ensuring it is in the **PATH** environment variable, run the following command, specifying your *port number* that the session manager will use and a *pathname* for the session manager log file:

java com.ibm.db2.psmd.mgr.Daemon -port *port\_num* -log *sess\_mgr\_log\_path*

**Note:** The session manager must start on a machine on which an Informix 11.70 instance is running. This is a requirement for IBM Database Add-Ins for Visual Studio to connect to the session manager.

### **Establishing an Informix database server connection**

The Add Connection dialog can be accessed from the action (right-click) pop-up menu on the "Data Connections" node in the Server Explorer by selecting the "Add Connection..." menu item to create a new connection. The **Data source** field should display "**IBM DB2, Informix and U2 Servers (IBM DB2, Informix,and U2 Data Provider**."

- 1. In the field immediately below the instruction "**1. Select or enter server name:**" enter the name of the Informix server instance.
- 2. In the field immediately below the instruction "**2. Enter information to log on to the server:**" enter your user id as the **User ID:** field, and in the **Password:** field enter the password for the **informix** account on the server.
- 3. In the field immediately below the instruction "**3. Select or enter a database name:**" enter the name of the database where the SPL procedure that you intend to debug is stored.
- 4. Click the **Test Connection** button to test the connection with the Informix server instance.
- 5. If the **Test connection succeeded** dialog appears, you can click the **OK** button. You can dismiss the Add Connection dialog, because you have created a connection between the Informix server and Visual Studio.

#### **Setting up the session manager**

Before you can start a debugging session, you need to specify the SPL routine to debug, and a database server connection and port number for the session manager.

- 1. From the "Data Connections" node in the Server Explorer, click on a database of the Informix server to which you are connected.
- 2. Expand the Procedures heading to display the names of all of the stored procedures in the database.
- 3. Click on the name of the SPL routine that you would like to debug.
- 4. From the Tools tab, select the "Options..." menu near the bottom of the Tools list.
- 5. From the Options dialog, expand the **IBM Database Tools** item and click on the **General** item to display a list of categories.
- 6. Use the slider control at the right of the **General** options list to display the **Session Manager Connection** and **Session Manager Port** number.
- 7. Click **OK** to accept these values for the session manager configuration.

Refer to the IBM Database Add-Ins for Visual Studio documentation for details on how to use the debugging capability of Visual Studio with SPL routines.

#### **Debugging an Informix SPL procedure**

These are the steps for debugging an SPL procedure using the IBM Database Add-Ins for Visual Studio:

- 1. Enable debugging for the procedure:
	- a. In the Server Explorer under your data connection, right-click the procedure that you want to debug, and then click **Open Definition** on the shortcut menu.
	- b. In the Procedure view of the IBM Procedure Designer, select **ALLOW** in the **Debug mode** list.
	- c. Save the procedure, but leave the Designer open.
- 2. Set line breakpoints in the IBM Procedure Designer.
	- a. If the procedure is not open in the Designer, in the Server Explorer under the data connection, right-click the procedure and then click **Open Definition** on the shortcut menu.
	- b. In the **SQL Body** section of the Procedure view in the Designer, set line breakpoints. In
	- c. To set properties for a breakpoint, right-click the breakpoint in the left margin, select **Location**, **Filter**, or **When Hit** on the shortcut menu, and then specify the necessary information in the window that opens.
- 3. Start running the procedure in debug mode.
	- v If the procedure is open in the IBM Procedure Designer, click **Step Into** on the IBM Procedure Designer toolbar.
	- v If the procedure is not open in the Designer, right-click the procedure in the Server Explorer, and then click **Step Into** on the shortcut menu.
- 4. Run each procedure in debug mode, and use either of the following methods:
	- Set variable breakpoints. In the SQL body, right-click a variable name, click **Breakpoints** on the shortcut menu, and then select **Insert Variable Breakpoints**.
	- Modify variable breakpoint values.
- 5. Continue debugging the Informix SPL procedure until the procedure returns the expected results.

### **Debugging Informix SPL procedures in CLR applications**

While you develop Windows or ASP.NET applications in C# and Visual Basic, you can debug the Common Language Runtime (CLR) applications with IBM Database Add-Ins for Visual Studio. If the applications access Informix database server instances, you can debug the SPL procedures that are called from the applications while you debug the applications.

The IBM Unified Debugger, which is the feature that you use to debug SPL procedures in C# and Visual Basic applications, is available for Informix version 11.70 or later versions.

The IBM Unified Debugger debugs SPL procedures through the IBM Procedure Designer. If a procedure definition is open in the Designer when you start debugging an application, as the debugger steps into the procedure, that instance of the Designer is activated. If the procedure definition is not open in the Designer, as the debugger steps into the procedure, the debugger opens the procedure definition in a new instance of the Designer.

**Prerequisite:** To debug SPL procedures in a CLR application, enable **IBM SQL debugging** in the project that contains the application.

To debug SPL procedures in a CLR application, follow these steps:

- 1. For each SPL procedure in the application:
	- a. Enable debugging for the procedure:
		- 1) In the Server Explorer under your data connection, right-click the procedure that you want to debug, and then click **Open Definition**on the shortcut menu.
		- 2) In the Procedure view of the IBM Procedure Designer, select **ALLOW** in the **Debug mode** list.
- 3) Save the procedure, and optionally leave the Designer open to set line breakpoints.
- b. Optional: Set line breakpoints in the IBM Procedure Designer.
	- 1) In the **SQL Body** section of the Procedure view in the Designer, set line breakpoints.
	- 2) To set properties for a breakpoint, right-click the breakpoint in the left margin, select **Location**, **Filter**, or **When Hit** on the shortcut menu, and then specify the necessary information in the window that opens.
	- 3) Leave the Designer open.
- 2. Start debugging the application.

In the Solution Explorer, right-click the application, select **Debug** on the shortcut menu, and then select **Start new instance**.

Debugging starts and the Debugger Task Status window opens.

The call stack for each procedure that is being debugged is merged with the call stack for the thread that calls the procedure. You can see where the procedure is called from the C# or Visual Basic code.

- 3. Run each procedure in debug mode as it is called.
	- v If you closed the IBM Procedure Designer in step **1a.iii**, in the new instance of the Designer, set line breakpoints and breakpoint properties for the procedure in the **SQL Body** section.
	- Set variable breakpoints. In the SQL body, right-click a variable name, click **Breakpoints** on the shortcut menu, and then select **Insert Variable Breakpoints**.
	- Modify variable breakpoint values.
- 4. To cancel a long-running task, click **Cancel** in the Debugger Task Status window.

If you closed the window while you were debugging your application, from the **Tools** menu, select **Show IBM Debugger Task Status** to reopen the window.

5. Continue debugging the application until all the Informix SPL procedures return the expected results.

### **Enabling SQL debugging in CLR applications**

If you want to debug Informix SPL procedures in your C# and Visual Basic Common Language Runtime (CLR) application, you first must enable IBM SQL debugging for the IBM database project. You need to do this process only once for a given project. Enabling IBM SQL debugging for a project sets a project property that persists from session to session in Visual Studio.

When you enable SQL debugging in an application, the IBM Unified Debugger must close and then reopen the IBM database project that contains the application. After the project reopens, you must specify the data connection and, optionally, the port on which to run the debugger session manager. You must also change the settings of some standard Visual Studio project debug properties.

The add-ins, which is 32-bit application, does not support a 64-bit debugging process for console applications. On a 64-bit operating system, the default debug platform is **Any CPU**, which is a 64-bit debugging process. You must specify a 32-bit debug platform in the project properties.

<span id="page-912-0"></span>**Prerequisite:** To enable IBM SQL debugging in an application, the IBM database project that contains the application must be open in the Solution Explorer.

To enable IBM SQL debugging in an application, follow these steps:

1. In the Solution Explorer, right-click the IBM database project node, and then select **Enable IBM SQL Debugging** on the shortcut menu.

A message is displayed that the project must be closed and reopened.

2. Click **Yes** in the message window to confirm the closing and reopening of the project.

All unsaved changes are saved, the project closes, and then reopens in the Solution Explorer.

3. In the Solution Explorer, right-click the IBM database project node, and then select **Properties** on the shortcut menu.

The Project Designer opens.

- 4. In the left box of the Designer, click **IBM Unified Debugger**. The IBM Unified Debugger page is displayed.
- 5. Perform one of the following sets of actions:
	- v If you have one of the following connections to use for the debugger session manager:
		- Informix Version 11.70 or later
		- DB2 for Linux, UNIX, and Windows, Version 9.1, or later
		- DB2 for z/OS® Version 9.1 or Version 10
		- DB2 for i V5R4 or V6R1
		- a. Select **Use an existing connection for session manager**.
		- b. In the list, select the data connection on which to run the debugger session manager.
	- If you are running the debugger session manager manually:
		- a. Select **Use a new host name for session manager**.
		- b. Specify a host name for the debugger session manager.
- 6. If you are debugging a console application on a 64-bit operating system, in the **Platform** list, select **x86**.
- 7. Optional: In the **Session manager port** field, type the port on which to run the debugger session manager.
- 8. In the left box of the Project Designer, click **Debug**.

The Debug page of the Project Designer is displayed.

- 9. Change the following properties on the Debug page:
	- v Under **Start Options**, clear the **Use remote machine** check box.
	- v Under **Enable Debuggers**, clear all three of the following check boxes:
		- **Enable unmanaged code debugging**
		- **Enable SQL Server debugging**
		- **Enable the Visual Studio hosting process**
- 10. Close the Project Designer.

### **<<** *Label* **>> statement**

Use the <<*label*>> statement of SPL to declare a statement label or a loop label.

- v A *statement label* is an SQL identifier, delimited by double angle-brackets, immediately preceding a statement within a statement block to which the GOTO statement of SPL can transfer control of program execution.
- v A *loop label* is an SQL identifier, delimited by double angle-brackets, immediately preceding a loop statement of SPL. The same label, without double angle-bracket delimiters, can follow the END LOOP keywords, or END FOR keywords, or END WHILE keywords that terminate the labeled loop. The EXIT *label* statement can pass control of program execution to whatever statement immediately follows the undelimited loop label.

Note that *label* is not a keyword of the <<*label*>> statement, but is a placeholder for some specific user-defined identifier of the statement label or loop label that the <<*label*>> statement declares.

#### **Syntax**

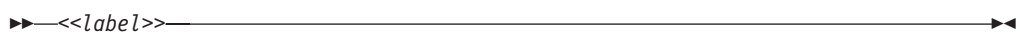

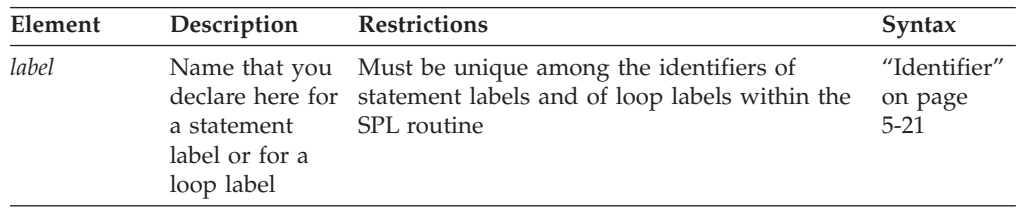

#### **Usage**

You can use the <<*Label>>* statement in two ways:

- v To declare a *statement label* before an executable statement to which the GOTO statement of SPL can transfer control of execution. The SPL statement that immediately follows the statement label declaration is called a *labeled statement*.
- v To declare a *loop label* immediately before a LOOP, FOR, or WHILE statement of SPL. The LOOP, FOR, or WHILE statement that immediately follows the loop label declaration is called a *labeled loop*.

The EXIT *label* or EXIT *label* WHEN (*condition*) statement can exit from the labeled loop, passing control of execution to the statement immediately following an END LOOP *label* statement. The *label* specified in the EXIT statement can match the label identifier of the labeled loop of the EXIT statement, or if loops are nested, this *label* can match the label of an outer labeled loop. In either case, the EXIT *label* statement passes control to a statement that follows an END LOOP *label* statement that specifies the same loop label. This EXIT *label* behavior differs from that of the GOTO *label* statement, which passes control to the statement that follows the declaration of the specified statement label.

The following restrictions apply to labels in SPL routines:

- v The name of a statement label must be within the scope of reference of the GOTO statement.
- The GOTO option of the WHENEVER statement of SQL cannot reference an SPL statement label, because the WHENEVER statement is valid only in ESQL/C applications.
- The GOTO statement of SPL cannot reference a loop label.
- The GOTO statement cannot reference a statement label within an ON EXCEPTION statement block.
- v A statement label cannot be declared within an ON EXCEPTION statement block.
- v The label name must be unique among statement labels and loop labels within the SPL routine.

## **Examples of Labels**

The following example illustrates a statement label called **increment\_x** within an SPL routine:

```
DEFINE x INT;
LET x = 0;
BEGIN
        <<increment_x>>
        BEGIN
                LET x = x + 1;
        END;
        IF x < 10 THEN
                GOTO increment x;
        END IF;
END;
END PROCEDURE;
```
The following program fragment shows an example of a labeled FOR loop:

<<lb for>> FOR i IN 1..5 i := i +1 ; END FOR lb\_for;

The following program fragment illustrates a labeled loop from which an EXIT *label* statement can exit:

<<outer> LOOP ... LOOP ... EXIT outer WHEN ... -- exit from both loops END LOOP; ... END LOOP outer;

### **Related Statements**

["EXIT" on page 3-24,](#page-927-0) ["FOR" on page 3-26,](#page-929-0) ["GOTO" on page 3-35,](#page-938-0) ["LOOP" on](#page-945-0) [page 3-42,](#page-945-0) ["WHILE" on page 3-58](#page-961-0)

## **CALL**

Use the CALL statement to execute a user-defined routine (UDR) from within an SPL routine.

### **Syntax**

CALL

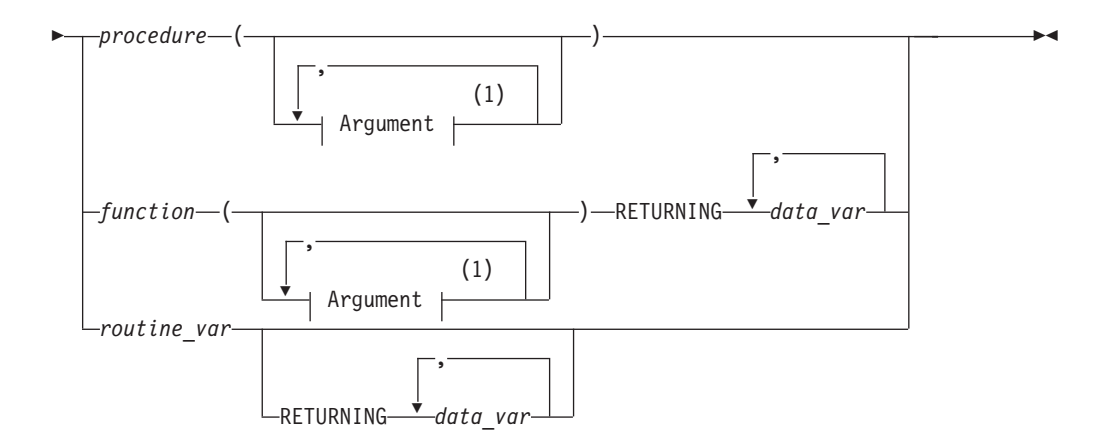

#### **Notes:**

1 See ["Arguments" on page 5-1](#page-1182-0)

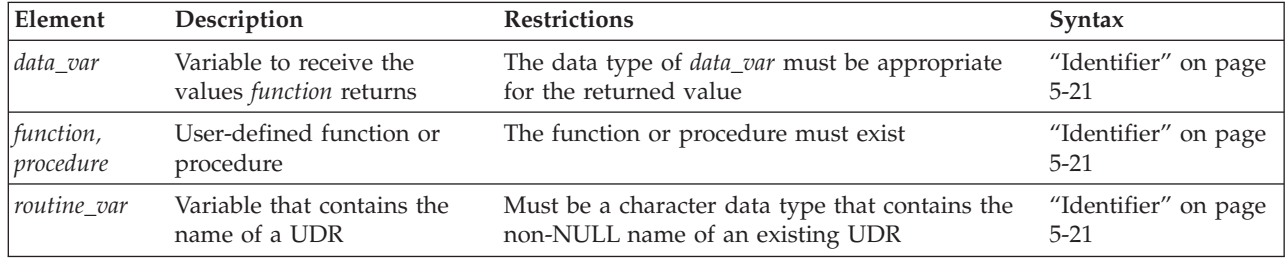

#### **Usage**

The CALL statement invokes a UDR. The CALL statement is identical in behavior to the EXECUTE PROCEDURE and EXECUTE FUNCTION statements, but you can only use CALL from within an SPL routine.

You can use CALL in an Informix ESQL/C program or with DB-Access, but only if the statement is in an SPL routine that the program or DB-Access executes.

When you use CALL to invoke a user-defined function that you specify by its *function* identifier or as a *routine\_var* that stores the identifier of the function, the CALL statement must also include the RETURNING clause.

The CALL statement cannot invoke a TABLE function within a subquery in the FROM clause of the SELECT statement.

## **Specifying Arguments**

The argument list of the CALL statement, delimited by parentheses, immediately follows the name of the UDR. If you include no arguments, empty parentheses must follow the name of the UDR. If the list includes more arguments than the UDR expects, you receive an error.

If CALL specifies fewer arguments than the UDR expects, the arguments are said to be missing. The database server initializes missing arguments to their corresponding default values. (See CREATE PROCEDURE and CREATE FUNCTION.) This initialization occurs before the first executable statement in the <span id="page-916-0"></span>body of the UDR. If missing arguments do not have default values, they are initialized to the value of UNDEFINED. An attempt to use any variable of UNDEFINED value results in an error.

In each UDR call, you have the option of specifying parameter names for the arguments that you pass to the UDR. Each of the following examples are valid for a UDR that expects character arguments named t, n, and d, in that order:

CALL add col  $(t='customer', n = 'newint', d = 'integer');$ CALL add\_col('customer','newint','integer');

Both of the CALL statements above have the same effect.

The syntax of the argument list is described in more detail in the topic ["Arguments" on page 5-1.](#page-1182-0)

## **Receiving input from the called UDR**

The RETURNING clause specifies the variable that receives values that the function returns to its calling context.

The following example shows two UDR calls:

```
CREATE PROCEDURE not much()
  DEFINE i, j, k INT;
   CALL no_args (10,20);
   CALL yes args (5) RETURNING i, j, k;
END PROCEDURE;
```
The first routine call (**no\_args**) expects no returned values. The second routine call is to a function (**yes\_args**), which expects three returned values. The **not\_much()** procedure declares three integer variables (**i**, **j**, and **k**) to receive the returned values from **yes\_args**.

## **CONTINUE**

Use the CONTINUE statement to start the next iteration of the innermost FOR, LOOP, WHILE, or FOREACH loop.

#### **Syntax**

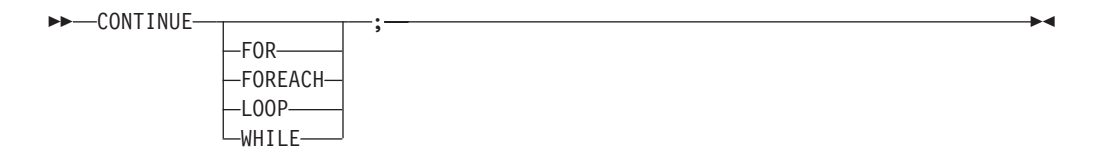

#### **Usage**

When control of execution passes to a CONTINUE statement, the SPL routine skips the rest of the statements in the innermost loop of the specified type. Execution continues at the top of the loop with the next iteration.

In the following example, the **loop\_skip** function inserts values 3 through 15 into the table **testtable**. The function also returns values 3 through 9 and 13 through 15 in the process. The function does not return the value 11 because it encounters the CONTINUE FOR statement. The CONTINUE FOR statement causes the function to skip the RETURN WITH RESUME statement:

```
CREATE FUNCTION loop_skip()
  RETURNING INT;
  DEFINE i INT;
   ...
  FOR i IN (3 TO 15 STEP 2)
      INSERT INTO testtable values(i, null, null);
      IF i = 11
        CONTINUE FOR;
      END IF;
      RETURN i WITH RESUME;
  END FOR;
```
END FUNCTION;

Just as with the EXIT statement, [\("EXIT" on page 3-24\)](#page-927-0), in FOREACH statements and in FOR or WHILE statements that do not include the LOOP keyword, the FOR, WHILE, or FOREACH keyword must immediately follow the CONTINUE keyword to specify the type of loop. Errors are generated if the specified type of loop does not match the context in which the CONTINUE statement is issued.

In the LOOP, FOR LOOP, and WHILE LOOP statements, whether labeled or unlabeled, a keyword indicating the type of loop is optional after the CONTINUE keyword, but Informix issues an error if you specify a keyword that does not correspond to the type of loop.

#### **Related Statements**

["FOR" on page 3-26,](#page-929-0) ["FOREACH" on page 3-30,](#page-933-0) ["LOOP" on page 3-42,](#page-945-0) ["WHILE"](#page-961-0) [on page 3-58](#page-961-0)

## **DEFINE**

Use the DEFINE statement to declare local variables that an SPL routine uses, or to declare global variables that can be shared by several SPL routines.

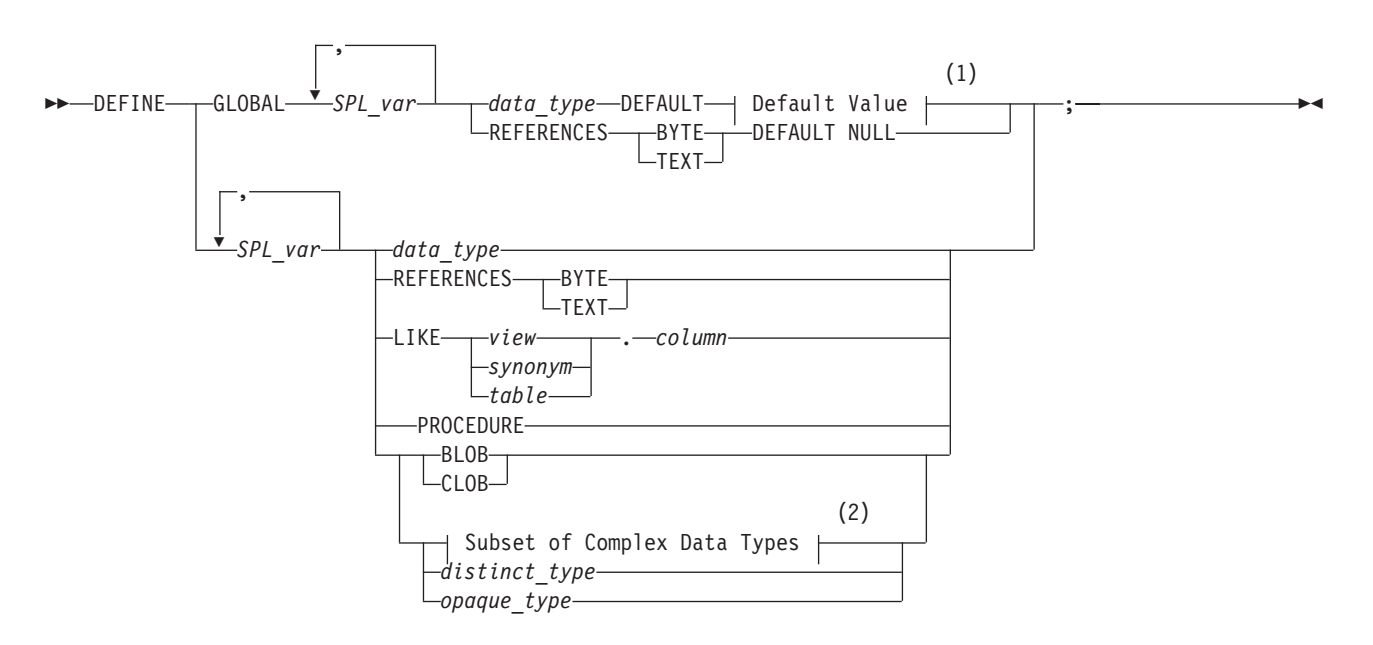

### **Syntax**

#### **Notes:**

- 1 See ["Default Value" on page 3-17](#page-920-0)
- 2 See ["Subset of Complex Data Types" on page 3-20](#page-923-0)

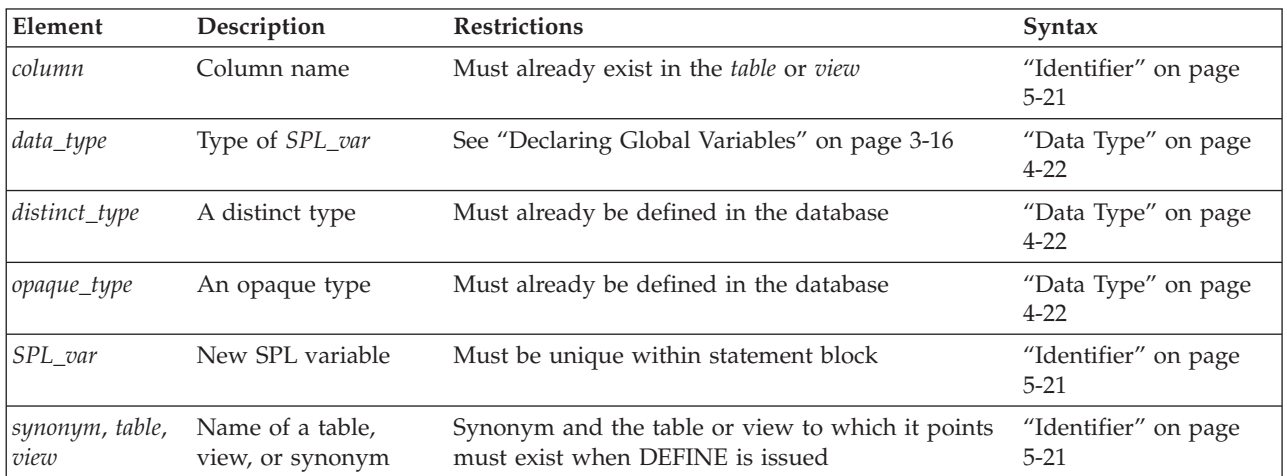

#### **Usage**

The DEFINE statement is not an executable statement. The DEFINE statement must appear after the routine header and before any other statements. If you declare a local variable (by using DEFINE without the GLOBAL keyword), its scope of reference is the statement block in which it is defined. You can use the variable within the statement block. Another variable outside the statement block with a different definition can have the same name.

A variable with the GLOBAL keyword is global in scope and is available outside the statement block and to other SPL routines. Global variables can be any built-in data type except BIGSERIAL, BLOB, BYTE, CLOB, SERIAL, SERIAL8, or TEXT. Local variables can be any built-in data type except BIGSERIAL, BYTE, SERIAL, SERIAL8, or TEXT. If *column* is of the BIGSERIAL, SERIAL, or SERIAL8 data type, declare a BIGINT, INT, or INT8 variable to store its value.

### **Referencing TEXT and BYTE Variables**

The REFERENCES keyword lets you use BYTE and TEXT variables. These do not contain the actual data but are pointers to the data. The REFERENCES keyword indicates that the SPL variable is just a pointer. You can use BYTE and TEXT variables exactly as you would use any other variable in SPL.

### **Redeclaration or Redefinition**

If you define the same variable twice in the same statement block, you receive an error. You can redefine a variable within a nested block, in which case it temporarily hides the outer declaration. This example produces an error:

```
CREATE PROCEDURE example1()
  DEFINE n INT; DEFINE j INT;
  DEFINE n CHAR (1); -- redefinition produces an error
```
Redeclaration is valid in the following example. Within the nested statement block, **n** is a character variable. Outside the block, **n** is an integer variable.

```
CREATE PROCEDURE example2()
  DEFINE n INT; DEFINE j INT;
   ...
  BEGIN
  DEFINE n CHAR (1); -- character n masks global integer variable
   ...
END;
```
## **Declaring Global Variables**

Use the following syntax for declaring global variables:

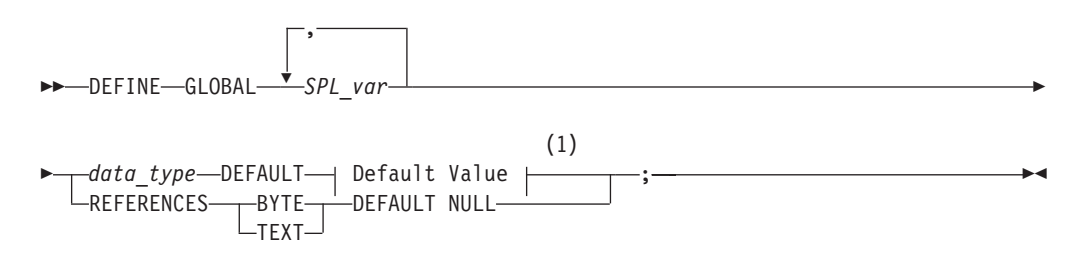

#### **Notes:**

1 See ["Default Value" on page 3-17](#page-920-0)

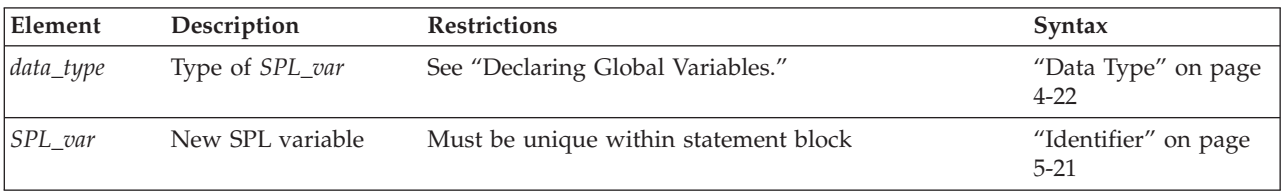

The GLOBAL keyword indicates that the variables that follow have a scope of reference that includes all SPL routines that run in a given DB-Access or SQL administration API session. The data types of these variables must match the data types of variables in the *global environment*. The global environment is the memory that is used by all the SPL routines that run in a given DB-Access or SQL administration API session. The values of global variables are stored in memory.

SPL routines that are running in the current session share global variables. Because the database server does not save global variables in the database, the global variables do not remain when the current session closes.

The first declaration of a global variable establishes the variable in the global environment; subsequent global declarations simply bind the variable to the global environment and establish the value of the variable at that point.

The following example shows two SPL procedures, **proc1** and **proc2**; each has defined the global variable **gl\_out**:

```
v SPL procedure proc1
```

```
CREATE PROCEDURE proc1()
   ...
   DEFINE GLOBAL gl out INT DEFAULT 13;
   ...
   LET gl\_out = gl\_out + 1;
END PROCEDURE;
```
<span id="page-920-0"></span>v SPL procedure **proc2**

```
CREATE PROCEDURE proc2()
   ...
   DEFINE GLOBAL gl out INT DEFAULT 23;
  DEFINE tmp INT;
   ...
  LET tmp = q out
END PROCEDURE;
```
If **proc1** is called first, **gl\_out** is set to 13 and then incremented to 14. If **proc2** is then called, it sees that **gl\_out** is already defined, so the default value of 23 is not applied. Then, **proc2** assigns the existing value of 14 to **tmp**. If **proc2** had been called first, **gl\_out** would have been set to 23, and 23 would have been assigned to **tmp**. Later calls to **proc1** would not apply the default of 13.

Databases of different database server instances do not share global variables, but all the databases of the same database server instance can share global SPL variables in a single session. The database server and any application development tools, however, do not share global variables.

#### **Default Value**

Global variables can have literal, NULL, or system constant default values.

#### **Default Value:**

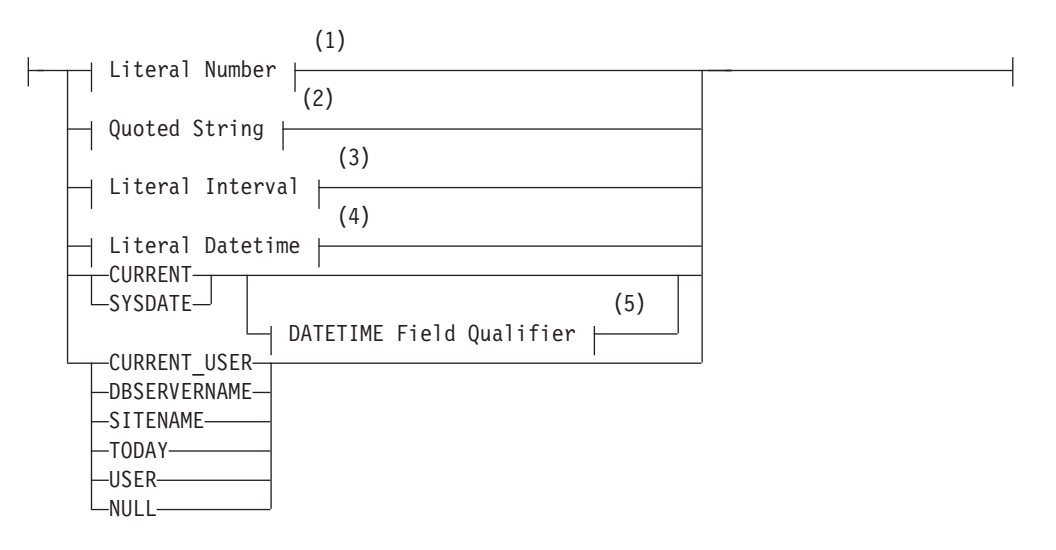

#### **Notes:**

- 1 See ["Literal Number" on page 4-205](#page-1168-0)
- 2 See ["Quoted String" on page 4-209](#page-1172-0)
- 3 See ["Literal INTERVAL" on page 4-203](#page-1166-0)
- 4 See ["Literal DATETIME" on page 4-200](#page-1163-0)
- 5 See ["DATETIME Field Qualifier" on page 4-41](#page-1004-0)

If you specify a default value, the global variable is initialized with the specified value.

### **CURRENT**

**CURRENT** is a valid default only for a DATETIME variable. If the YEAR TO FRACTION(3) is its declared precision, no qualifier is needed. Otherwise, you must specify the same DATETIME qualifier when **CURRENT** is the default, as in the following example of a DATETIME variable:

DEFINE GLOBAL d\_var DATETIME YEAR TO MONTH DEFAULT CURRENT YEAR TO MONTH;

#### **SYSDATE**

**SYSDATE** is a valid default only for a DATETIME variable. If the YEAR TO FRACTION(5) is the declared precision of the variable, no qualifier is needed. Otherwise, you must specify the same DATETIME qualifier when **SYSDATE** is the default, as in the following example of a DATETIME variable:

```
DEFINE GLOBAL dt_var DATETIME YEAR TO DAY
     DEFAULT SYSDATE YEAR TO DAY;
```
#### **USER**

If you use the value that **USER**, or its synonym **CURRENT\_USER**, returns as the default, the variable must be defined as a CHAR, VARCHAR, NCHAR, or NVARCHAR data type. It is recommended that the length of the variable be at least 32 bytes. You risk getting an error message during INSERT and ALTER TABLE operations if the length of the variable is too small to store the default value.

#### **TODAY**

If you use **TODAY** as the default, the variable must be a DATE value. (See ["Constant Expressions" on page 4-74](#page-1037-0) for descriptions of **TODAY** and of the other system constants that can appear in the Default Value clause.)

#### **BYTE and TEXT**

The only default value valid for a BYTE or TEXT variable is NULL. The following example defines a TEXT global variable that is called **l\_blob**:

```
CREATE PROCEDURE use_text()
  DEFINE i INT;
  DEFINE GLOBAL 1 blob REFERENCES TEXT DEFAULT NULL;
   ...
END PROCEDURE
```
Here the REFERENCES keyword is required, because the DEFINE statement cannot declare a BYTE or TEXT data type directly; the **l\_blob** variable is a pointer to a TEXT value that is stored in the global environment.

#### **SITENAME or DBSERVERNAME**

If you use the SITENAME or DBSERVERNAME keyword as the default, the variable must be a CHAR, VARCHAR, NCHAR, NVARCHAR, or LVARCHAR data type. Its default value is the name of the database server at runtime. It is recommended that the size of the variable be at least 128 bytes long. You risk getting an error message during INSERT and ALTER TABLE operations if the length of the variable is too small to store the default value.

The following example uses the SITENAME keyword to specify a default value. This example also initializes a global BYTE variable to NULL:

```
CREATE PROCEDURE gl_def()
   DEFINE GLOBAL gl_site CHAR(200) DEFAULT SITENAME;
   DEFINE GLOBAL gl byte REFERENCES BYTE DEFAULT NULL;
   ...
END PROCEDURE
```
## **Declaring Local Variables**

A *local variable* has as its scope of reference the routine in which it is declared. If you omit the GLOBAL keyword, any variables declared in the DEFINE statement are local variables, and are not visible in other SPL routines.

For this reason, different SPL routines that declare local variables of the same name can run without conflict in the same DB-Access or SQL administration API session.

If a local variable and a global variable have the same name, the global variable is not visible within the SPL routine where the local variable is declared. (In all other SPL routines, only the global variable is in scope.)

The following DEFINE statement syntax is for declaring local variables:

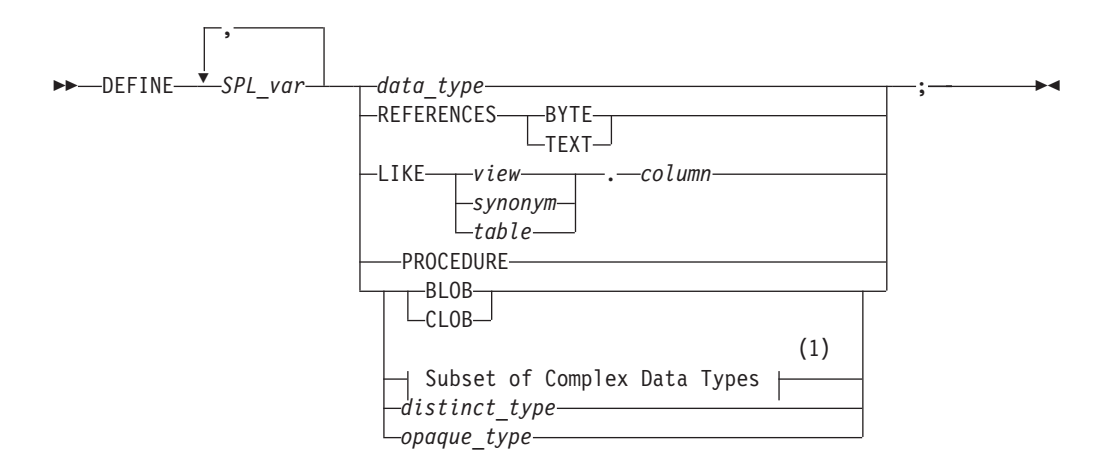

**Notes:**

1 See ["Subset of Complex Data Types" on page 3-20](#page-923-0)

| Element       | Description                                          | <b>Restrictions</b>                                                                                 | Syntax                                 |
|---------------|------------------------------------------------------|----------------------------------------------------------------------------------------------------|----------------------------------------|
| column        | Column name                                          | Must already exist in the table or view                                                             | "Identifier" on page<br>$5-21$ ;       |
| data_type     | Type of SPL_var                                      | Cannot be BIGSERIAL, BYTE, SERIAL, SERIAL8, or<br><b>TEXT</b>                                       | "Data Type" on page<br>$4 - 22$        |
| distinct_type | A distinct type                                      | Must already be defined in the database                                                             | "Identifier" on page<br>$5 - 21$       |
| opaque_type   | An opaque type                                       | Must already be defined in the database                                                             | "Identifier" on page<br>$5 - 21$       |
| $SPL\_var$    | New SPL variable                                     | Must be unique within statement block                                                               | "Identifier" on page<br>$5-21$ ;       |
| view          | synonym, table, Name of a table,<br>view, or synonym | Synonym and the table or view to which it points<br>must already exist when the statement is issued | "Database Object<br>Name" on page 5-16 |

<span id="page-923-0"></span>Local variables do not support default values. The following example shows some typical definitions of local variables:

```
CREATE PROCEDURE def_ex()
   DEFINE i INT;
   DEFINE word CHAR(15);
   DEFINE b_day DATE;
   DEFINE c name LIKE customer.fname;
   DEFINE b<sup>t</sup>ext REFERENCES TEXT;
END PROCEDURE
```
### **Subset of Complex Data Types**

You can use the following syntax to declare an SPL variable as a typed or generic collection, or as a named, unnamed, or generic ROW data type.

#### **Complex Data Types (Subset):**

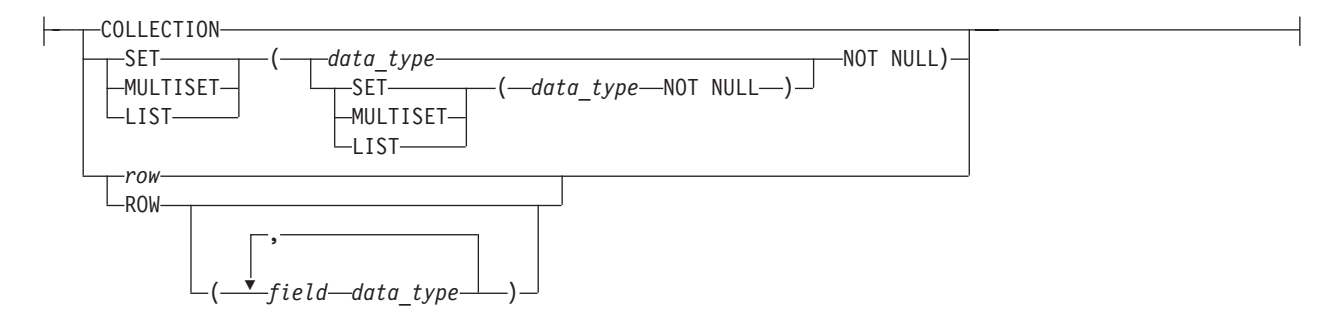

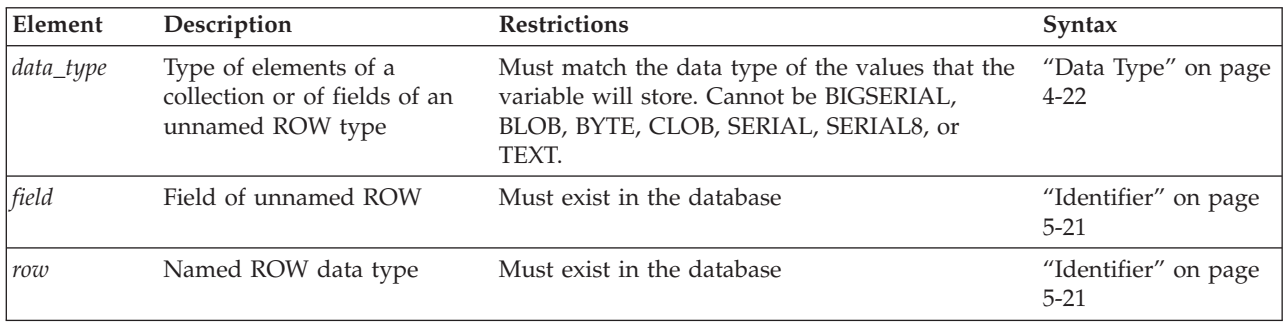

#### **Declaring Collection Variables**

A local variable of type COLLECTION, SET, MULTISET, or LIST can hold a collection of values fetched from the database. You cannot define a collection variable as global (with the GLOBAL keyword) or with a default value.

A variable declared with the keyword COLLECTION is an untyped (or generic) collection variable that can hold a collection of any data type.

A variable declared as type SET, MULTISET, or LIST is a *typed collection variable*. It can hold a collection of its specified data type only.

You must use the NOT NULL keywords when you define the elements of a typed collection variable, as in the following examples:

DEFINE a SET ( INT NOT NULL );

DEFINE b MULTISET ( ROW ( b1 INT, b2 CHAR(50)

) NOT NULL );

DEFINE c LIST( SET( INTEGER NOT NULL ) NOT NULL );

With variable **c**, both the INTEGER values in the SET and the SET values in the LIST are defined as NOT NULL.

You can define collection variables with nested complex types to hold matching nested complex type data. Any type or depth of nesting is allowed. You can nest **ROW** types within collection types, collection types within **ROW** types, collection types within collection types, **ROW** types within collection and **ROW** types, and so on.

If you declare a variable as COLLECTION type, the variable acquires varying data type declarations if it is reassigned within the same statement block, as in the following example:

DEFINE a COLLECTION; LET  $a = setB$ ; ... LET  $a = 1$ istC:

In this example, **varA** is a generic collection variable that changes its data type to the data type of the currently assigned collection. The first LET statement makes **varA** a SET variable. The second LET statement makes **varA** a LIST variable.

#### **Declaring ROW Variables**

ROW variables hold data from named or unnamed ROW types. You can define a generic ROW variable, a named ROW variable, or an unnamed ROW variable.

A generic ROW variable, defined with the ROW keyword, can hold data from any ROW type. A named ROW variable holds data from the named ROW type that you specified in the declaration of the variable.

The following statements show examples of generic ROW variables and named ROW variables:

DEFINE d ROW: -- generic ROW variable

DEFINE rectv rectangle t; -- named ROW variable

A named ROW variable holds named ROW types of the same type in the declaration of the variable.

To define a variable that will hold data stored in an unnamed ROW type, use the ROW keyword followed by the fields of the ROW type, as in: DEFINE area ROW ( x int, y char(10) );

Unnamed ROW types are type-checked only by structural equivalence. Two unnamed ROW types are considered equivalent if they have the same number of fields, and if the fields have the same type definitions. Therefore, you could fetch either of the following ROW types into the variable **area** defined above:

```
ROW ( a int, b char(10) )
ROW ( area int, name char(10) )
```
ROW variables can have fields, just as ROW types have fields. To assign a value to a field of a ROW variable, use the qualifier notation *variableName.fieldName*, followed by an expression, as in the following example:

```
CREATE ROW TYPE rectangle t (start point t, length real, width real);
DEFINE r rectangle t;
     -- Define a variable of a named ROW type
LET r.length = 45.5;
     -- Assign a value to a field of the variable
```
When you assign a value to a ROW variable, you can use any valid expression.

### **Declaring Opaque-Type Variables**

Opaque-type variables hold data retrieved from opaque data types, which you create with the CREATE OPAQUE TYPE statement. An opaque-type variable can only hold data of the same opaque type on which it is defined. The following example defines a variable of the opaque type **point**, which holds the **x** and **y** coordinates of a two-dimensional point:

DEFINE b point;

#### **Declaring Variables LIKE Columns**

If you use the LIKE clause, the database server assigns the variable the same data type as a specified column in a table, synonym, or view.

The data types of variables that are defined as database columns are resolved at runtime; therefore, *column* and *table* do not need to exist at compile time.

You can use the LIKE keyword to declare that a variable is like a serial column. This declares:

- An INTEGER variable if the column is of the SERIAL data type
- An INT8 variable if the column is of the SERIAL8 data type
- v A BIGINT variable if the column is of the BIGSERIAL data type

For example, if the column **serialcol** in the **mytab** table has the SERIAL data type, you can create the following SPL function:

CREATE FUNCTION func1() DEFINE local var LIKE mytab.serialcol; RETURN; END FUNCTION;

The variable **local\_var** is treated as an INTEGER variable.

### **Defining Variables with Logical Character Semantics**

When the SOL\_LOGICAL\_CHAR configuration parameter has specified for the current session) is set to 'ON' or to a value greater than 1, Informix interprets size declarations as logical characters, rather than as bytes, in declarations of SPL variables of the following data types:

- CHAR or CHARACTER
- CHARACTER VARYING or VARCHAR
- LVARCHAR
- $\cdot$  NCHAR
- NVARCHAR
- DISTINCT types whose base types are built-in character data types
- DISTINCT types whose base types are the previously listed data types
- ROW data type fields of any of the previously listed data types.
- v Elements of these data types in LIST, MULTISET, or SET collection data types.

Enabling logical character semantics for the database locale guarantees that sufficient storage is available for the data type to store the specified number of logical characters. The resulting size in bytes of the SPL variable is the product of the declared size of the data type multiplied by the SQL\_LOGICAL\_CHAR value, if this is 2, 3, or 4, or (if SQL\_LOGICAL\_CHAR is set to 'ON') by the number of bytes of storage that the largest logical character in the code set of the database locale requires.

If a client session connects to a database in which the SQL\_LOGICAL\_CHAR configuration parameter was enabled at the time of database creation, that setting takes effect at connection time.

DEFINE statements that use the LIKE keyword in datatype declarations create SPL variables whose data types match the schema of the column that the LIKE specification references. The SQL\_LOGICAL\_CHAR setting, if any is defined, has no effect on the size in memory of variables that DEFINE declares with the LIKE keyword.

For more information about the effect of the SQL\_LOGICAL\_CHAR setting in locales that use a multibyte code set, such as **UTF-8**, where a single logical character can require more than one byte of storage, see the description of the SQL\_LOGICAL\_CHAR configuration parameter in your *IBM Informix Administrator's Reference*. For additional information about multibyte locales and logical characters, see the *IBM Informix GLS User's Guide*.

#### **Related reference**:

[SQL\\_LOGICAL\\_CHAR configuration parameter \(Administrator's Reference\)](http://publib.boulder.ibm.com/infocenter/idshelp/v117/topic/com.ibm.adref.doc/ids_adr_1076.htm#ids_adr_1076)

### **Declaring Variables as the PROCEDURE Type**

The PROCEDURE keyword indicates that in the current scope, the variable is a call to a UDR.

The DEFINE statement does not support a FUNCTION keyword. Use the PROCEDURE keyword, whether you are calling a user-defined procedure or a user-defined function.

Declaring a variable as PROCEDURE type indicates that in the current statement scope, the variable is not a call to a built-in function. For example, the following statement defines **length** as an SPL routine, not as the built-in LENGTH function: DEFINE length PROCEDURE;

... LET  $x =$  length  $(a, b, c)$ 

This definition disables the built-in LENGTH function within the scope of the statement block. You would use such a definition if you had already created a user-defined routine with the name **length**.

If you create an SPL routine with the same name as an aggregate function (SUM, MAX, MIN, AVG, COUNT) or with the name **extend**, you must qualify the routine name with the owner name.

#### **Declaring Variables for BYTE and TEXT Data**

The keyword REFERENCES indicates that the variable does not contain a BYTE or TEXT value but is a pointer to the BYTE or TEXT value. Use the variable as though it holds the data.

<span id="page-927-0"></span>The following example defines a local BYTE variable: CREATE PROCEDURE use\_byte() DEFINE i INT; DEFINE 1 byte REFERENCES BYTE; END PROCEDURE --use\_byte

If you pass a variable of BYTE or TEXT data type to an SPL routine, the data is passed to the database server and stored in the root dbspace or dbspaces that the **DBSPACETEMP** environment variable specifies, if it is set. You do not need to know the location or name of the file that holds the data. BYTE or TEXT manipulation requires only the name of the BYTE or TEXT variable as it is defined in the routine.

#### **Related Information**

Declaring the names of SQL keywords or the identifiers of other database objects as SPL variables can produce errors or unexpected results in some contexts. See the sections ["Variables that Conflict with Column Names" on page 5-31, "Declaring](#page-1212-0) [Keywords or Routine Names as SPL Variables" on page 5-31, "Using NULL and](#page-1212-0) [SELECT in a Condition" on page 5-31](#page-1212-0) and ["Using CURRENT, DATETIME,](#page-1211-0) [INTERVAL, and NULL in INSERT" on page 5-30](#page-1211-0) for discussions of some potential problems of name conflicts that involve SPL variables.

### **EXIT**

The EXIT statement can terminate FOR, FOREACH, LOOP, or WHILE statements.

#### **Syntax**

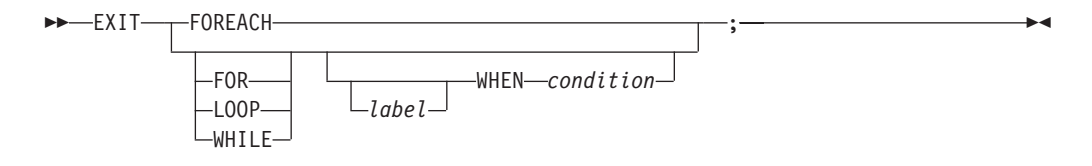

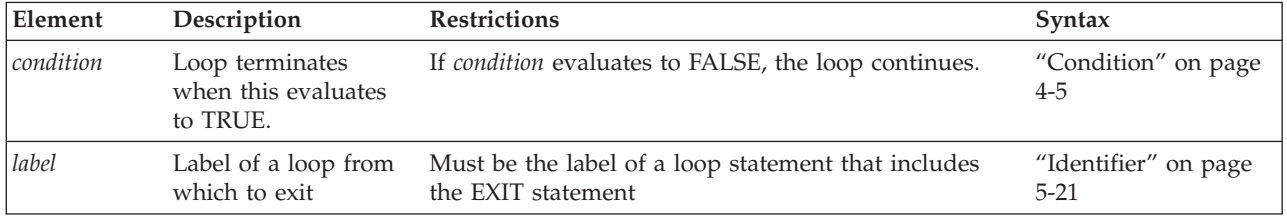

### **Usage**

The EXIT statement transfers control of execution from an iterative statement, causing the innermost loop of the enclosing statement type (FOR, FOREACH, LOOP, or WHILE) to terminate. If no loop label or WHEN condition is specified, execution resumes at the first statement that follows the current FOR, FOREACH, LOOP, or WHILE statement.

### **EXIT From FOREACH Statements**

If the EXIT statement has the FOREACH statement as its innermost enclosing statement, the FOREACH keyword must immediately follow the EXIT keyword. The EXIT FOREACH statement unconditionally terminates the FOREACH statement, or else returns an error, if no FOREACH statement encloses the EXIT FOREACH statement.

```
The following program fragment includes the EXIT FOREACH statement:
FOREACH cursor1 FOR
     SELECT * INTO a FROM TABLE(b);
     IF a = 4 THEN
        DELETE FROM TABLE(b)
           WHERE CURRENT OF cursor1;4
        EXIT FOREACH;
     END IF;
  END FOREACH;
```
### **EXIT From FOR, LOOP, and WHILE Loops**

If the EXIT statement is issued outside the FOREACH statement, it returns an error unless it is issued from the FOR, FOR LOOP, LOOP, WHILE LOOP, or WHILE statement as its innermost enclosing statement. In FOR or WHILE statements that do not include the LOOP keyword, the corresponding FOR or WHILE keyword is required after the EXIT keyword. Execution resumes at the first executable statement that follows the innermost loop from which the EXIT statement was issued.

The EXIT statement requires no other keyword when it is issued from the FOR LOOP, LOOP, or WHILE LOOP statement, with or without a loop label, but if you include the FOR, LOOP, or WHILE keyword after the EXIT keyword, that keyword must correspond to the type of loop from which the EXIT statement is issued.

If the EXIT keyword is followed by the identifier of a loop label, and no *condition* is specified, execution resumes at the first executable statement that follows the FOR, FOR LOOP, LOOP, WHILE LOOP, or WHILE statement whose label is specified. This enables the EXIT statement to exit from nested loops, if an outer loop is labeled.

If a WHEN *condition* follows the EXIT or EXIT *label* specification, EXIT has no effect unless the *condition* is true. If the condition is true, execution resumes after the labeled loop, or after the innermost loop, if no *label* is specified.

If the database server cannot find the specified loop or loop label, the EXIT statement fails. If EXIT is issued outside any FOR, FOREACH, LOOP, or WHILE statement, it generates errors.

The following example uses an EXIT FOR statement. In the FOR loop, when j becomes  $6$ , the IF condition  $i=5$  in the WHILE loop is true. The FOR loop stops executing, and the SPL procedure continues at the next statement outside the FOR loop (in this case, the END PROCEDURE statement). In this example, the procedure ends when j equals 6:

```
CREATE PROCEDURE ex cont ex()
  DEFINE i,s,j, INT;
   FOR j = 1 TO 20
     IF j > 10 THEN
        CONTINUE FOR;
     END IF
     LET i,s = j,0;WHILE i > 0LET i = i - 1;
        IF i = 5 THENEXIT FOR;
```
<span id="page-929-0"></span>END IF END WHILE END FOR END PROCEDURE;

The following program fragment shows two conditional EXIT statements in a labeled WHILE LOOP statement that is nested within another labeled LOOP statement:

```
<<outer>
LOOP
LET x = x+1;
   <<inner>>
   WHILE ( i >10 ) LOOP
      LET x = x+1;
      EXIT inner WHEN x = 2;
      EXIT outer WHEN x > 3;
      END LOOP inner;
LET x = x+1;
END LOOP outer;
```
When the x=2 condition is true, the EXIT inner statement transfers control to the LET statement that follows the loop whose label is **inner**. When the x>3 condition is true, the EXIT outer statement terminates execution of the **outer** loop.

#### **Related Statements**

"<< *Label* [>> statement" on page 3-9,](#page-912-0) "FOR," ["FOREACH" on page 3-30,](#page-933-0) ["LOOP"](#page-945-0) [on page 3-42,](#page-945-0) ["WHILE" on page 3-58](#page-961-0)

## **FOR**

Use the FOR statement to initiate a controlled (definite) loop when you want to guarantee termination of the loop. The FOR statement uses expressions or range operators to specify a finite number of iterations for a loop.

#### **Syntax**

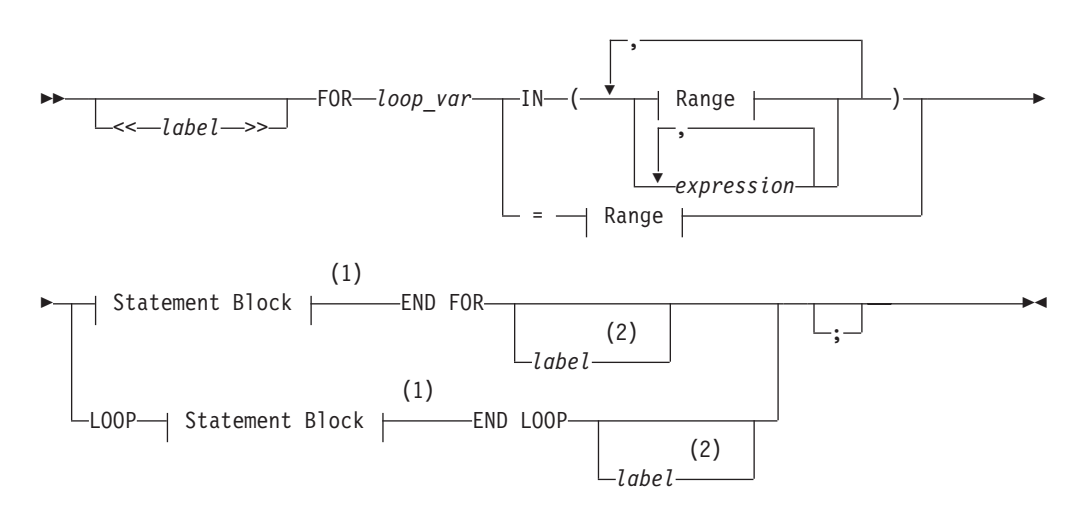

#### **Range:**

$$
left\_expr \text{---} \text{right\_expr} \text{---} \text{array} \text{---} \text{array}
$$

#### **Notes:**

1 See ["Statement Block" on page 5-77](#page-1258-0)

2 Valid only if <<*label*>> precedes the first FOR keyword

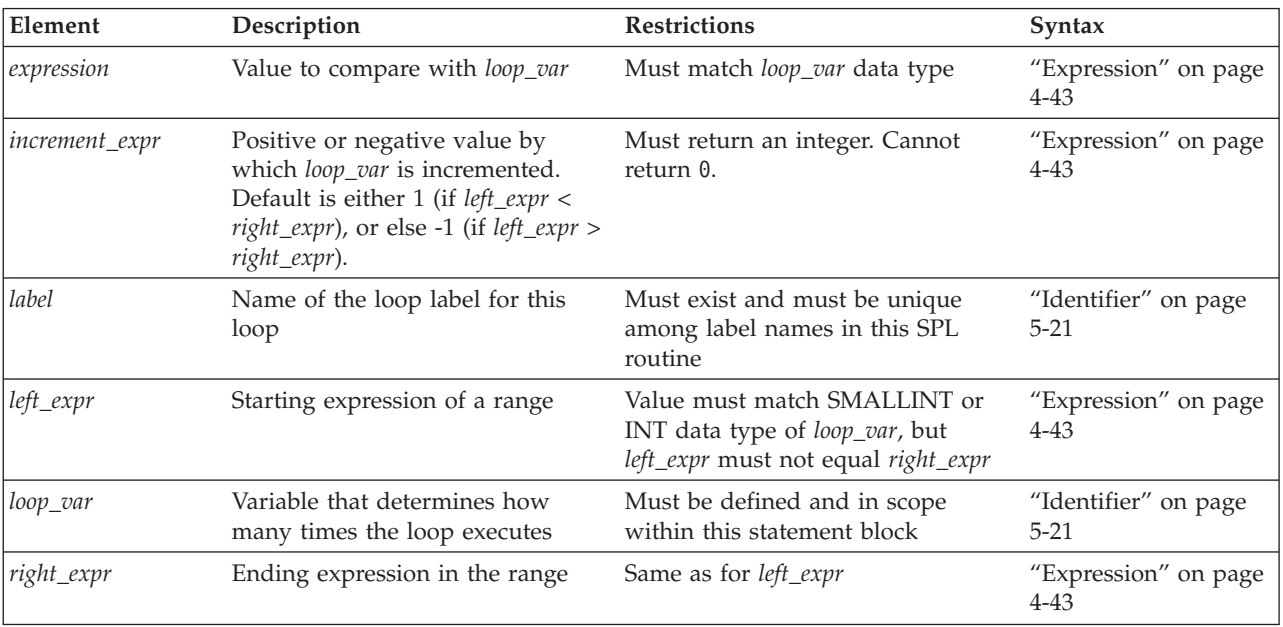

#### **Usage**

The database server evaluates all expressions before the FOR statement executes. If one or more of the expressions are variables whose values change during the loop, the change has no effect on the iterations of the loop.

You can use the output from a SELECT statement as the *expression*.

The FOR loop terminates when *loop\_var* is equal to the values of each element in the expression list or range in succession, or when it encounters an EXIT FOR statement. An error is issued, however, if an assignment within the body of the FOR statement attempts to modify the value of *loop\_var*.

The size of *right\_expr* relative to *left\_expr* determine whether the range is stepped through by positive or by negative increments:

- v The increments are positive if *left\_expr* < *right\_expr*.
- v The increments are negative if *left\_expr* > *right\_expr*.

If you specify no *increment\_expr*, the default size of each step is 1, with a positive or negative sign determined by the rules above.

### **Using the TO Keyword to Define a Range**

The TO keyword implies a range operator. The range is defined by *left\_expression* and *right\_expression*, and the STEP *increment\_expr* option implicitly sets the number of increments. If you use the TO keyword, *loop\_var* must be an INT or SMALLINT data type.

The next example shows two equivalent FOR statements. Each uses the TO keyword to define a range. The first uses the IN keyword, and the second uses an equal sign  $( = )$ . Each statement causes the loop to execute five times:

```
FOR index var IN (12 TO 21 STEP 2)
   -- statement block
END FOR;
FOR index_var = 12 TO 21 STEP 2
  -- statement block
END FOR;
```
If you omit the STEP option, the database server gives *increment\_expr* the value of -1 if *right\_expression* is less than *left\_expression*, or +1 if *right\_expression* is more than *left\_expression*. If *increment\_expr* is specified, it must be negative if *right\_expression* is less than *left\_expression*, or positive if *right expression* is more than *left\_expression*.

The two statements in the following example are equivalent. In the first statement, the STEP increment is explicit. In the second statement, the STEP increment is implicitly 1:

```
FOR index IN (12 TO 21 STEP 1)
   -- statement block
END FOR;
FOR index = 12 TO 21
   -- statement block
END FOR;
```
The database server initializes the value of *loop\_var* to the value of *left\_expression*. In subsequent iterations, the server adds *increment\_expr* to the value of *loop\_var* and checks *increment\_expr* to determine whether the value of *loop\_var* is still between *left\_expression* and *right\_expression*. If so, the next iteration occurs. Otherwise, an exit from the loop takes place. Or, if you specify another range, the variable takes on the value of the first element in the next range.

#### **Specifying Two or More Ranges in a Single FOR Statement**

The following example shows a statement that traverses a loop forward and backward and uses different increment values for each direction:

```
FOR index var IN (15 to 21 STEP 2, 21 to 15 STEP -3)
  -- statement body
END FOR;
```
### **Using an Expression List as the Range**

The database server initializes the value of *loop\_var* to the value of the first expression specified. In subsequent iterations, *loop\_var* takes on the value of the next expression. When the database server has evaluated the last expression in the list and used it, the loop stops.

The expressions in the IN list do not need to be numeric values, as long as you do not use range operators in the IN list. The following example uses a character expression list:

```
FOR c IN ('hello', (SELECT name FROM t), 'world', v1, v2)
  INSERT INTO t VALUES (c);
END FOR;
```
The following FOR statement shows the use of a numeric expression list:

```
FOR index IN (15,16,17,18,19,20,21)
  -- statement block
END FOR;
```
## **Mixing Range and Expression Lists in the Same FOR Statement**

If *loop\_var* is an INT or SMALLINT value, you can mix ranges and expression lists in the same FOR statement. The following example shows a mixture that uses an integer variable. Values in the expression list include the value that is returned from a SELECT statement, a sum of an integer variable and a constant, the values that are returned from an SPL function named **p\_get\_int**, and integer constants:

```
CREATE PROCEDURE for ex ()
  DEFINE i, j INT;
  LET j = 10;
   FOR i IN (1 TO 20, (SELECT c1 FROM tab WHERE id = 1),
        j+20 to j-20, p_get_int(99),98,90 to 80 step -2)
     INSERT INTO tab VALUES (i);
  END FOR;
END PROCEDURE;
```
# **Specifying a Labelled FOR Loop**

To create a labeled FOR loop, declare a loop label before the initial FOR keyword, and repeat the label after the END FOR keywords, as in this example:

```
CREATE PROCEDURE ex_cont_ex()
  DEFINE i,s,j, INT;
   <<for_lab>>
   FOR j = 1 TO 20
      IF j > 10 THEN
        CONTINUE FOR;
      END IF
      LET i,s = j,0;WHILE i > 0LET i = i -1;
         IF i = 5 THEN
            EXIT for lab;
        END IF
      END WHILE
   END FOR for lab
END PROCEDURE;
```
Here the EXIT for lab statement has the same effect that the EXIT or EXIT FOR keywords would have, terminating both the FOR loop and the routine. In this example, the statement that includes the EXIT for lab statement has the same effect that  $EXIT$  for lab WHEN  $i=5$  would have.

You can also label a LOOP statement that begins with a loop <<*label*>> specification that immediately precedes the initial FOR keyword. In this type of loop, the CONTINUE LOOP, EXIT LOOP, and END LOOP keywords replace the CONTINUE FOR, EXIT FOR, and END FOR keywords. Both the LOOP and FOR keywords are optional after the CONTINUE and EXIT keywords, but the END LOOP keywords are required in SPL loop statements that include the LOOP keyword.

<span id="page-933-0"></span>You can use similar syntax to create an unlabeled loop that omits the <<*label*>> specification that immediately precedes the initial FOR keyword. In this case, you must also omit the undelimited loop label identifier that follows the END LOOP keywords. See the LOOP statement for a description and examples of these forms of labeled and unlabeled loop statements that enable you to combine FOR statement syntax, with a finite number of loop iterations, with the "loop forever" syntax of the LOOP statement.

#### **Related Statements**

"<< *Label* [>> statement" on page 3-9,](#page-912-0) ["CONTINUE" on page 3-13,](#page-916-0) ["EXIT" on page](#page-927-0) [3-24,](#page-927-0) ["LOOP" on page 3-42,](#page-945-0) "FOREACH," ["WHILE" on page 3-58](#page-961-0)

## **FOREACH**

Use the FOREACH statement to select and manipulate more than one row from a table, or more than one element from a collection.

#### **Syntax**

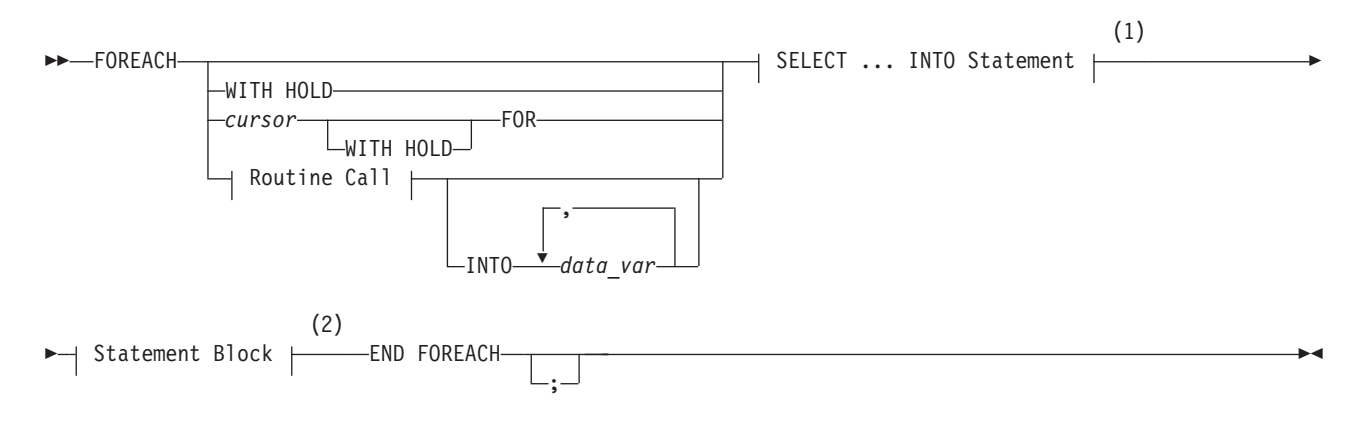

#### **Routine Call:**

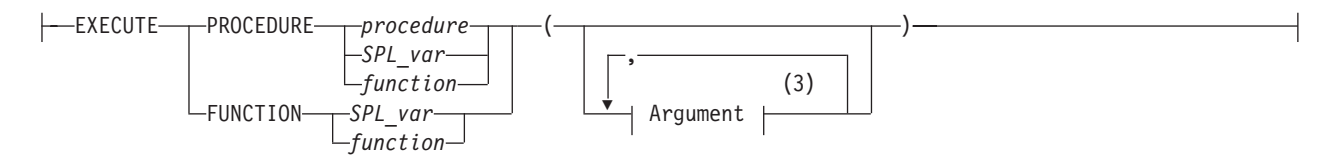

#### **Notes:**

- 1 See ["Using a SELECT ... INTO Statement" on page 3-32](#page-935-0)
- 2 See ["Statement Block" on page 5-77](#page-1258-0)
- 3 See ["Arguments" on page 5-1](#page-1182-0)

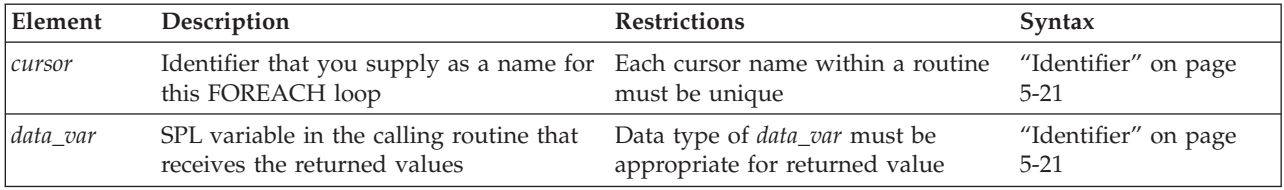

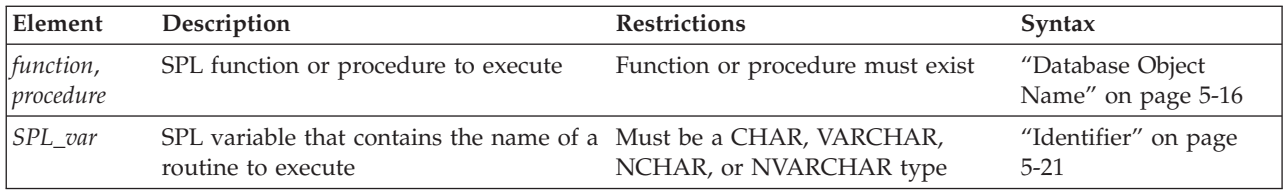

### **Usage**

A FOREACH loop is the procedural equivalent of using a cursor. To execute a FOREACH statement, the database server takes these actions:

- 1. It declares and implicitly opens a sequential cursor.
- 2. It obtains the first row from the query contained within the FOREACH loop, or else the first set of values from the called routine.
- 3. It assigns to each variable in the variable list the value of the corresponding value from the active set that the SELECT statement or the called routine creates.
- 4. It executes the statement block.
- 5. It fetches the next row from the SELECT statement or called routine on each iteration, and it repeats steps 3 and 4.
- 6. It terminates the loop when it finds no more rows that satisfy the SELECT statement or called routine. It closes the implicit cursor when the loop terminates.

Because the statement block can contain additional FOREACH statements, cursors can be nested. No limit exists on the number of nested cursors.

An SPL routine that returns more than one row, collection element, or set of values is called a *cursor function*. An SPL routine that returns only one row or value is called a *noncursor function*.

This SPL procedure illustrates FOREACH statements with a SELECT ... INTO clause, with an explicitly named cursor, and with a procedure call:

```
CREATE PROCEDURE foreach ex()
  DEFINE i, j INT;
   FOREACH SELECT c1 INTO i FROM tab ORDER BY 1
      INSERT INTO tab2 VALUES (i);
  END FOREACH
  FOREACH cur1 FOR SELECT c2, c3 INTO i, j FROM tab
     IF j > 100 THEN
         DELETE FROM tab WHERE CURRENT OF cur1;
         CONTINUE FOREACH;
     END IF
     UPDATE tab SET c2 = c2 + 10 WHERE CURRENT OF curl;
   END FOREACH
   FOREACH EXECUTE PROCEDURE bar(10,20) INTO i
     INSERT INTO tab2 VALUES (i);
  END FOREACH
END PROCEDURE; -- foreach ex
```
A Select cursor is closed when any of the following situations occur:

- The cursor returns no further rows.
- v The cursor is a Select cursor without a HOLD specification, and a transaction completes using the COMMIT or ROLLBACK statement.
- <span id="page-935-0"></span>v An EXIT statement executes, which transfers control out of the FOREACH statement.
- An exception occurs that is not trapped inside the body of the FOREACH statement. (See ["ON EXCEPTION" on page 3-45.\)](#page-948-0)
- v A cursor in the calling routine that is executing this cursor routine (within a FOREACH loop) closes for any reason.

#### **Note:**

The FOREACH statement cannot define a SCROLL cursor. Each FOREACH cursor is a sequential cursor, which can fetch only the next row in sequence from the active set. A cursor that FOREACH defines can read through the active set only once each time it is opened.

### **Using a SELECT ... INTO Statement**

As indicated in the diagram for ["FOREACH" on page 3-30,](#page-933-0) not all clauses and options of the SELECT statement are available for you to use in a FOREACH statement. The SELECT statement in the FOREACH statement must include the INTO clause. It can also include UNION and ORDER BY clauses, but it cannot use the INTO TEMP clause. For a complete description of SELECT syntax and usage, see ["SELECT statement" on page 2-637.](#page-688-0) The data type and count of each variable in the variable list must match each value that the SELECT ... INTO statement returns.

The database server issues an error if you include a semicolon ( ; ) within the FOREACH statement to terminate the SELECT ... INTO specification. The following program fragment, for example, fails with a syntax error: CREATE DBA PROCEDURE IF NOT EXISTS shapes()

```
DEFINE vertexes SET( point NOT NULL );
  DEFINE pnt point;
  SELECT definition INTO vertexes FROM polygons
     WHERE id = 207;
  FOREACH cursor1 FOR
     SELECT * INTO pnt FROM TABLE(vertexes); -- Semicolon not valid
   ...
  END FOREACH
...
END PROCEDURE;
```
In the example above, you can avoid this error by deleting the semicolon that immediately follows the TABLE(vertexes) specification.

### **Using the ORDER BY Clause of the SELECT Statement**

The ORDER BY clause of the SELECT statement implies that the query returns more than one row. The database server issues an error if you specify the ORDER BY clause without a FOREACH loop to process the returned rows individually within an SPL routine.

### **Using Hold Cursors**

The WITH HOLD keywords specify that the cursor should remain open when a transaction closes (by being committed or by being rolled back).
# **Updating or Deleting Rows Identified by Cursor Name**

Specify a *cursor* name in the FOREACH statement if you intend to use the WHERE CURRENT OF *cursor* clause in UPDATE or DELETE statements that operate on the current row of *cursor* within the FOREACH loop. Although you cannot include the FOR UPDATE keywords in the SELECT ... INTO segment of the FOREACH statement, the cursor behaves like a FOR UPDATE cursor.

For a discussion of locking, see the section on ["Locking with an Update Cursor"](#page-432-0) [on page 2-381.](#page-432-0) For a discussion of isolation levels, see the description of ["SET](#page-811-0) [ISOLATION statement" on page 2-760.](#page-811-0)

# **Using Collection Variables**

The FOREACH statement allows you to declare a cursor for an SPL collection variable. Such a cursor is called a *Collection cursor*. Use a collection variable to access the elements of a collection (SET, MULTISET, LIST) column. Use a cursor when you want to access one or more elements in a collection variable.

### **Restrictions**

When you use a Collection cursor to fetch individual elements from a collection variable, the FOREACH statement has the following restrictions:

- It cannot contain the WITH HOLD keywords.
- v It must contain a restricted SELECT statement in the FOREACH loop.

In addition, the SELECT statement that you associate with the Collection cursor has the following restrictions:

- v Its general structure is SELECT... INTO ... FROM TABLE. The statement selects one element at a time from a collection variable specified after the TABLE keyword into another variable called an *element variable*.
- v It cannot contain an expression in the projection list.
- v It cannot include the following clauses or options: WHERE, GROUP BY, ORDER BY, HAVING, INTO TEMP, and WITH REOPTIMIZATION.
- v The data type of the element variable must be the same as the element type of the collection.
- v The data type of the element variable can be any opaque, distinct, or collection data type, or any built-in data type except BIGSERIAL, BLOB, BYTE, CLOB, SERIAL, SERIAL8, or TEXT.
- v If the collection contains opaque, distinct, built-in, or collection types, the projection list must be an asterisk(\*) symbol.
- v If the collection contains ROW types, the projection list can be a list of one or more field names.

### **Examples**

The following excerpt from an SPL routine shows how to fill a collection variable and then how to use a cursor to access individual elements:

```
DEFINE a SMALLINT;
DEFINE b SET(SMALLINT NOT NULL);
SELECT numbers INTO b FROM table1 WHERE id = 207;
FOREACH cursor1 FOR
  SELECT * INTO a FROM TABLE(b);
...
END FOREACH;
```
In this example, the SELECT statement selects one element at a time from the collection variable **b** into the element variable **a**. The projection list is an asterisk, because the collection variable **b** contains a collection of built-in types. The variable **b** is used with the TABLE keyword as a Collection-Derived Table. For more information, see ["Collection-Derived Table" on page 5-4.](#page-1185-0)

The next example also shows how to fill a collection variable and then how to use a cursor to access individual elements. This example, however, uses a list of ROW-type fields in its projection list:

```
DEFINE employees employee t;
DEFINE n VARCHAR(30);
DEFINE s INTEGER;
SELECT emp_list into employees FROM dept_table
   WHERE dept no = 1057;
FOREACH cursor1 FOR
  SELECT name, salary
     INTO n,s FROM TABLE( employees ) AS e;
...
END FOREACH;
```
Here the collection variable **employees** contains a collection of ROW types. Each ROW type contains the fields **name** and **salary**. The collection query selects one name and salary combination at a time, placing **name** into **n** and **salary** into **s**. The AS keyword declares **e** as an alias for the collection-derived table **employees**. The alias exists as long as the SELECT statement executes.

### **Modifying Elements in a Collection Variable**

To update an element of a collection within an SPL routine, you must first declare a cursor with the FOREACH statement.

Then, within the FOREACH loop, select elements one at a time from the collection variable, using the collection variable as a collection-derived table in a SELECT query.

When the cursor is positioned on the element to be updated, you can use the WHERE CURRENT OF clause, as follows:

- v The UPDATE statement with the WHERE CURRENT OF clause updates the value in the current element of the collection variable.
- v The DELETE statement with the WHERE CURRENT OF clause deletes the current element from the collection variable.

## **Using Select Cursors with FOREACH**

When using the FOREACH statement, if the result set from a query is to be modified, do not use this result set as an exit criterion for the FOREACH loop. For example, if the FOREACH statement declares a Select cursor that is expected to return 30 rows, but DELETE, INSERT, or UPDATE operations within the FOREACH loop modify the result set of the query, this might cause unexpected behavior. To ensure that a FOREACH loop works as intended, make sure that any Select cursor in the FOREACH statement completes its execution before you begin modifying its result set.

One way to avoid unexpected results from a FOREACH loop that performs DML operations on the rows returned by a query is to use an ORDER BY clause in the SELECT statement to materialize the result set.

# **Calling a UDR in the FOREACH Loop**

In general, use these guidelines for calling another UDR from an SPL routine:

- v To call a user-defined procedure, use EXECUTE PROCEDURE *procedure name*.
- v To call a user-defined function, use EXECUTE FUNCTION *function name* (or EXECUTE PROCEDURE *function name* if the user-defined function was created with the CREATE PROCEDURE statement).

If you use EXECUTE PROCEDURE, the database server looks first for a user-defined procedure of the name you specify. If it finds the procedure, the database server executes it. If it does not find the procedure, it looks for a user-defined function of the same name to execute. If the database server finds neither a function nor a procedure, it issues an error message. If you use EXECUTE FUNCTION, the database server looks for a user-defined function of the name you specify. If it does not find a function of that name, the database server issues an error message.

An SPL function can return zero (0) or more values or rows.

The data type and count of each variable in the variable list must match each value that the function returns.

### **Related Statements**

["CONTINUE" on page 3-13,](#page-916-0) ["EXIT" on page 3-24,](#page-927-0) ["FOR" on page 3-26,](#page-929-0) ["LOOP"](#page-945-0) [on page 3-42,](#page-945-0)["WHILE" on page 3-58](#page-961-0)

# **GOTO**

Use the GOTO statement to transfer control of program execution to the statement that has a specified statement label.

### **Syntax**

 $\rightarrow$  -GOTO-label-;-

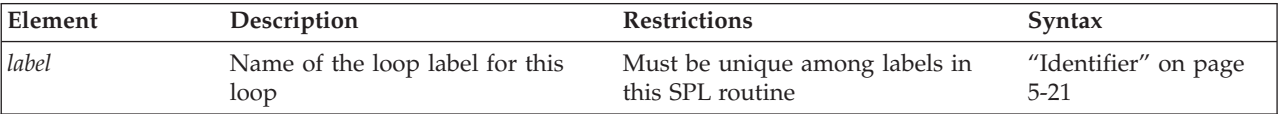

### **Usage**

The GOTO statement branches to a statement label unconditionally. The statement label must be unique within its scope and must precede an executable statement. When successfully executed, the GOTO statement transfers control to the labeled statement or statement block.

In the following program fragment, the **jump\_back** function transfers control to a LET statement that has the statement label **back** if the value of variable **j** is greater than 100.

```
CREATE FUNCTION jump_back()
   RETURNING INT;
  DEFINE i,j INT;
   ...
```

```
<<back>>
  LET j = j + iFOR i IN (1 TO 52 STEP 5)
     IF i < 11 THEN
        LET j = j + 3
         CONTINUE FOR;
     END IF;
     IF j > 100 THEN
        GOTO back
     END IF;
     RETURN j WITH RESUME;
  END FOR;
END FUNCTION;
```
The GOTO statement is not valid in an ON EXCEPTION statement block.

The identifier of the statement label that the GOTO statement references must exist in the database, must be unique among statement labels and loop labels the SPL routine, and must be within a scope that the GOTO statement can reach.

### **Related Statements**

"<< *Label* [>> statement" on page 3-9](#page-912-0)

## **IF**

Use the IF statement to create a logical branch within an SPL routine.

#### **Syntax**

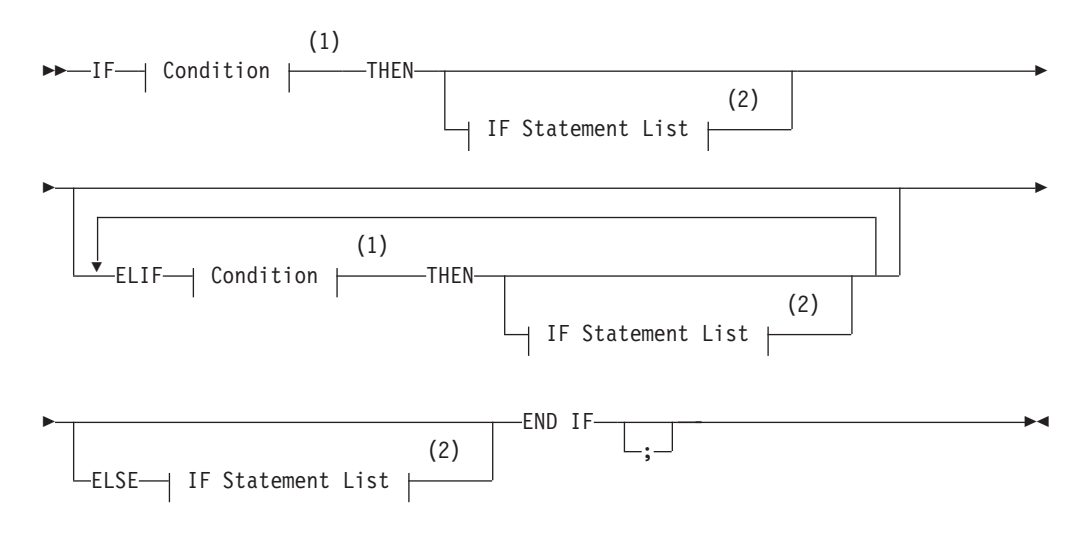

#### **Notes:**

- 1 See ["Condition" on page 4-5](#page-968-0)
- 2 See ["IF Statement List" on page 3-38](#page-941-0)

#### **Usage**

The database server processes the IF statement by the following steps:

- 1. If the condition that follows the IF keyword is true, any statements that follow the first THEN keyword of the IF statement execute, and the IF statement terminates.
- 2. If the result of the initial IF condition is false, but an ELIF clause exists, the database server evaluates the condition that follows the ELIF keyword.
- 3. If the result of the ELIF condition is true, any statements that follow the THEN keyword of the ELIF clause execute, and the IF statement terminates.
- 4. If the result of the condition in the first ELIF clause is also false, but one or more additional ELIF clauses exist, the database server evaluates the condition in the next ELIF clause, and proceeds as in the previous step if it is true. If it is false, the database server evaluates the condition in successive ELIF clauses, until it finds a condition that is true, in which case it executes the statement list that follows the THEN keyword of that ELIF clause, and the IF statement terminates.
- 5. If no condition in the IF statement is true, but the ELSE clause exists, statements that follow the ELSE keyword execute, and the IF statement terminates.
- 6. If none of the conditions in the IF statement are true, and no ELSE clause exists, the IF statement terminates without executing any statement list.

# **ELIF Clause**

Use the ELIF clause to specify one or more additional conditions to evaluate. If the IF condition is false, the ELIF condition is evaluated. If the ELIF condition is true, the statements that follow the THEN keyword in the ELIF clause execute.

If no statement follows the THEN keyword of the ELIF clause when the ELIF condition is true, program control passes from the IF statement to the next statement.

# **ELSE Clause**

The ELSE clause executes if no true previous condition exists in the IF clause or any of the ELIF clauses.

In the following example, the SPL function uses an IF statement with both an ELIF clause and an ELSE clause. The IF statement compares two strings.

The function displays 1 to indicate that the first string comes before the second string alphabetically, or -1 if the first string comes after the second string alphabetically. If the strings are the same, a zero (0) is returned.

```
CREATE FUNCTION str compare (str1 CHAR(20), str2 CHAR(20))
   RETURNING INT;
   DEFINE result INT;
     IF str1 > str2 THEN LET result =1;
         ELIF str2 > str1 THEN LET result = -1;
        ELSE LET result = 0;
     END IF
   RETURN result;
END FUNCTION -- str_compare
```
## **Conditions in an IF Statement**

Just as in the WHILE statement, if any expression in the *condition* evaluates to NULL, then the condition cannot be true, unless you are explicitly testing for NULL using the IS NULL operator. The following rules summarize NULL values in conditions:

- <span id="page-941-0"></span>1. If the expression **x** evaluates to NULL, then **x** is not true by definition. Furthermore, NOT (**x**) is also not true .
- 2. IS NULL is the only operator that can return true for **x**. That is, **x** IS NULL is true, and **x** IS NOT NULL is not true.

If an expression in the condition has an UNKNOWN value from an uninitialized SPL variable, the statement terminates and raises an exception.

You can specify a trigger-type Boolean operator (DELETING, INSERTING, SELECTING, or UPDATING) as a condition in an IF statement only within a trigger routine.

### **IF Statement List**

### **IF Statement List:**

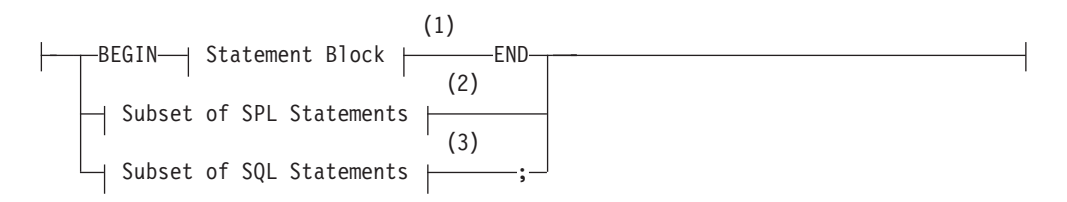

#### **Notes:**

- 1 See ["Statement Block" on page 5-77](#page-1258-0)
- 2 See "Subset of SPL Statements Allowed in the IF Statement List"
- 3 See ["SQL Statements Not Valid in an IF Statement" on page 3-39](#page-942-0)

# **Subset of SPL Statements Allowed in the IF Statement List**

You can use any of the following SPL statements in the IF statement list:

- CALL
- CONTINUE
- EXIT FOR
- FOREACH
- $\cdot$  GOTO
- $\bullet$  IF
- $\cdot$  LET
- LOOP
- RAISE EXCEPTION
- RETURN
- SYSTEM
- $\cdot$  TRACE
- WHILE

The "Subset of SPL Statements" syntax diagram for the "IF Statement List" refers to the SPL statements that are listed in the preceding table.

# <span id="page-942-0"></span>**SQL Statements Not Valid in an IF Statement**

The "Subset of SQL Statements" element in the syntax diagram for the ["IF](#page-941-0) [Statement List" on page 3-38](#page-941-0) refers to all SQL statements, except for the following SQL statements, which are not valid in the IF statement list.

- ALLOCATE DESCRIPTOR
- CLOSE DATABASE
- CONNECT
- CREATE DATABASE
- CREATE PROCEDURE
- DATABASE
- DEALLOCATE DESCRIPTOR
- DESCRIBE
- DISCONNECT
- EXECUTE
- FLUSH
- GET DESCRIPTOR
- GET DIAGNOSTICS
- INFO
- LOAD
- v OUTPUT
- v PUT
- SET AUTOFREE
- SET CONNECTION
- SET DESCRIPTOR
- UNLOAD
- WHENEVER

You can use a SELECT statement only if you use the INTO TEMP clause to store the result set of the SELECT statement in a temporary table.

#### **Related Statements**

["WHILE" on page 3-58](#page-961-0)

## **LET**

Use the LET statement to assign values to variables or to call a user-defined SPL routine and assign the returned value or values to SPL variables.

### **Syntax**

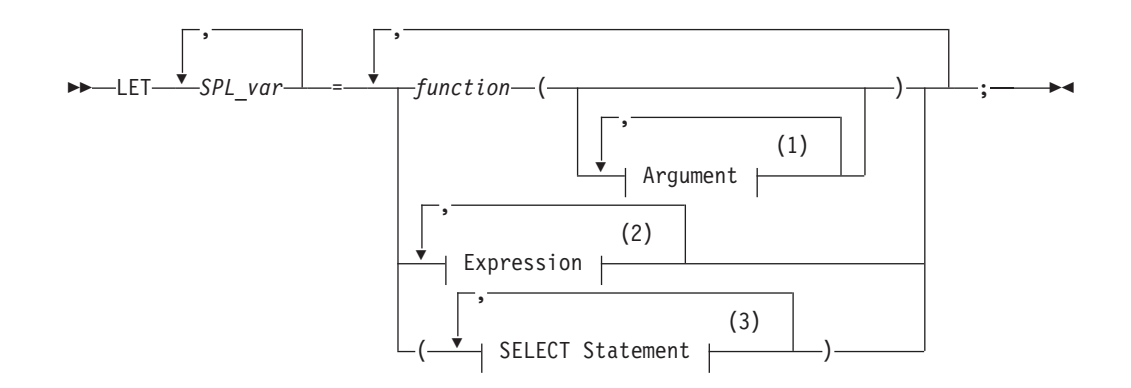

#### **Notes:**

- 1 See ["Arguments" on page 5-1](#page-1182-0)
- 2 See ["Expression" on page 4-43](#page-1006-0)
- 3 See ["SELECT statement" on page 2-637](#page-688-0)

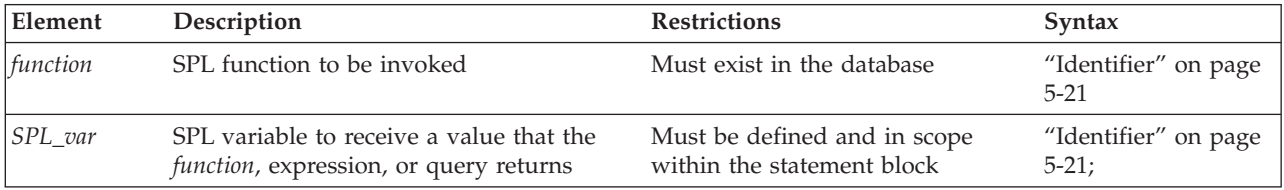

#### **Usage**

The LET statement can assign a value returned by an expression, function, or query to an SPL variable. At runtime, the value to be assigned is calculated first. The resulting value is cast to the data type of *SPL\_var*, if possible, and the assignment occurs. If conversion is not possible, an error occurs, and the value of the variable remains undefined. (A LET operation that assigns a single value to a single SPL variable is called a *simple assignment*.)

A *compound assignment* assigns multiple expressions to multiple SPL variables. The data types of expressions in the expression list do not need to match the data types of the corresponding variables in the variable list, because the database server automatically converts the data types. (For a detailed discussion of casting, see the *IBM Informix Guide to SQL: Reference*.)

In multiple-assignment operations, the number of variables to the left of the equal ( = ) sign must match the number of values returned by the functions, expressions, and queries listed on the right of the equal  $(=)$  sign. The following example shows several LET statements that assign values to SPL variables:

LET  $a = c + d$ ; LET  $a, b = c, d$ ; LET expire  $dt = end dt + 7$  UNITS DAY; LET name =  $\sqrt{B}$  Brunhilda'; LET sname = DBSERVERNAME; LET this\_day = TODAY;

You cannot use multiple values to the right of the equal  $(=)$  sign to operate on other values. For example, the following statement is not valid:

LET  $a, b = (c, d) + (10, 15)$ ; -- INVALID EXPRESSION

## **Using a SELECT Statement in a LET Statement**

The examples in this section use a SELECT statement in a LET statement. You can use a SELECT statement to assign values to one or more variables on the left side of the equals  $(=)$  operator, as the following example shows:

```
LET a, b = (SELECT c1, c2 FROM t WHERE id = 1);
LET a,b,c = (SELECT c1,c2 FROM t WHERE id = 1), 15;
```
You cannot use a SELECT statement to make multiple values operate on other values. The following example is invalid:

```
LET a,b = (SELECT c1, c2 FROM t) + (10,15); -- INVALID CODE
```
Because a LET statement is equivalent to a SELECT ... INTO statement, the two statements in the following example have the same results: a=c and b=d:

```
CREATE PROCEDURE proof()
  DEFINE a, b, c, d INT;
  LET a,b = (SELECT c1,c2 FROM t WHERE id = 1);SELECT c1, c2 INTO c, d FROM t WHERE id = 1
END PROCEDURE
```
If the SELECT statement returns more than one row, you must enclose the SELECT statement in a FOREACH loop.

For a description of SELECT syntax and usage, see ["SELECT statement" on page](#page-688-0) [2-637.](#page-688-0)

### **Calling a Function in a LET Statement**

You can call a user-defined function in a LET statement and assign the returned values to an SPL variable that receives the values that the function returns.

An SPL function can return multiple values (that is, values from multiple columns in the same row) into a list of variable names. In other words, the function can have multiple values in its RETURN statement and the LET statement can have multiple variables to receive the returned values.

When you call the function, you must specify all the necessary arguments to the function unless the arguments of the function have default values. If you specify the name of one of the parameters in the called function with syntax such as **name = 'smith'**, you must name all of the parameters.

An SPL function that selects and returns more than one row must be enclosed in a FOREACH loop.

The following two examples show valid LET statements:

LET  $a, b, c = func1(name = 'grok', age = 17);$ LET  $a, b, c = 7$ , func2('orange', 'green');

The following LET statement is not valid because it tries to add the output of two functions and then assign the sum to two variables, **a** and **b**.

LET  $a, b = func1() + func2()$ ; -- INVALID CODE

You can easily split this LET statement into two valid LET statements:

LET  $a = (func1() + func2())$ ; LET  $b = a$ ; -- VALID CODE

<span id="page-945-0"></span>A function called in a LET statement can have an argument of COLLECTION, SET, MULTISET, or LIST. You can assign the value that the function returns to a variable, for example:

```
LET d = function1(collection1);LET a = function2(set1);
```
In the first statement, the SPL function **function1** accepts **collection1** (that is, any collection data type) as an argument and returns its value to the variable **d**. In the second statement, the SPL function **function2** accepts **set1** as an argument and returns a value to the variable **a**.

# **LOOP**

Use the LOOP statement to define a loop with an indeterminate number of iterations.

### **Syntax**

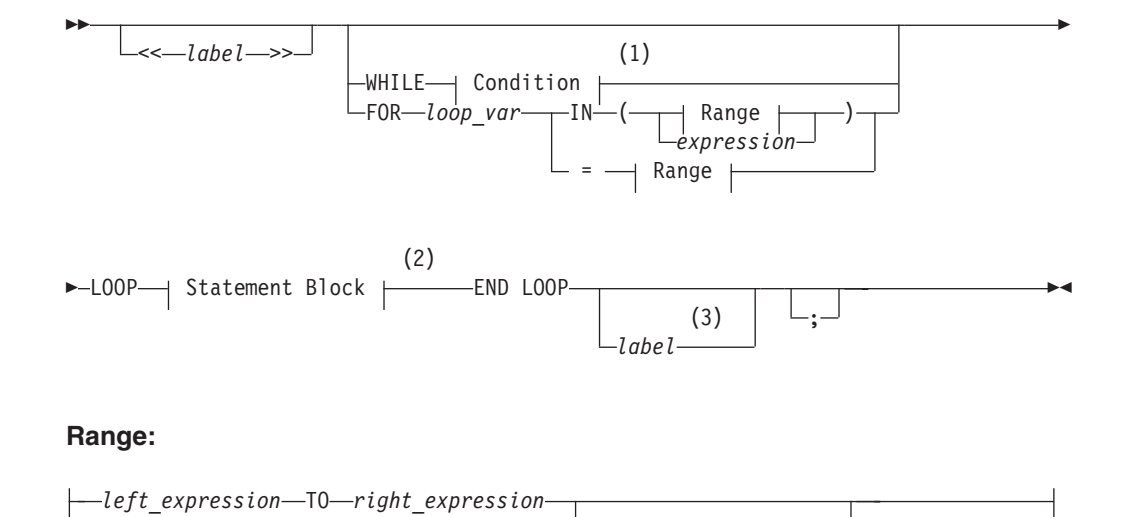

STEP *increment\_expr*

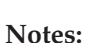

- 1 See ["Condition" on page 4-5](#page-968-0)
- 2 See ["Statement Block" on page 5-77](#page-1258-0)
- 3 Valid only if <<*label*>> precedes the first keyword

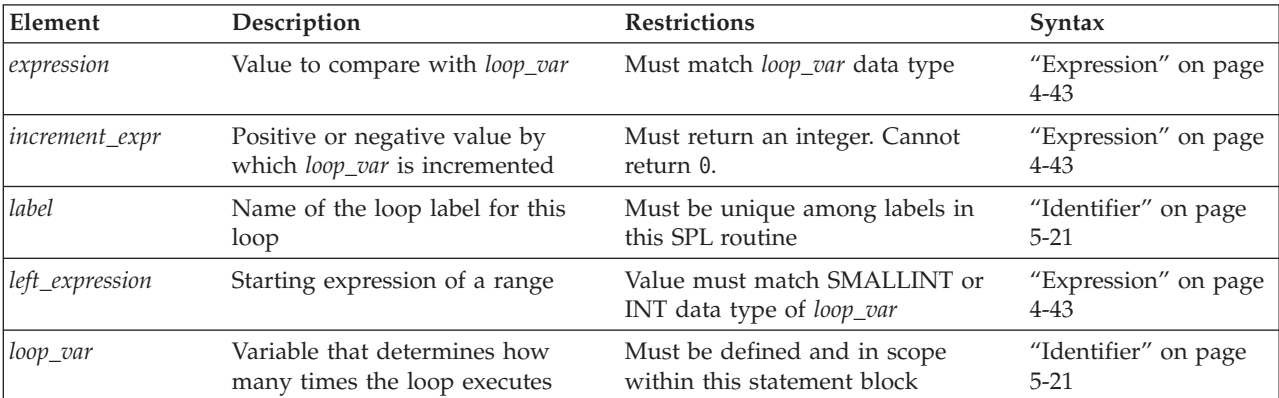

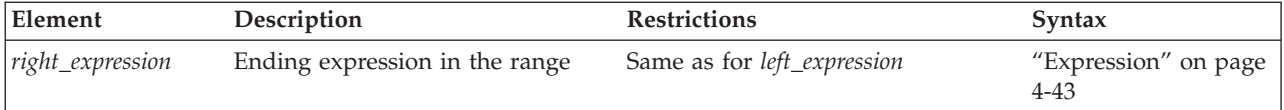

#### **Usage**

The LOOP statement is an iterative statement that resembles the FOR and WHILE statements. Like FOR and WHILE, the LOOP statement can have an optional loop label, It can include the CONTINUE statement to specify another iteration, and the EXIT statement to terminate execution of the loop.

Besides resembling FOR and WHILE in its functionality, the LOOP statement can use the syntax of FOR or WHILE that precedes the statement block. Sections that follow describe several forms of the LOOP statement, including these:

- Simple LOOP statements that iterate a statement loop indefinitely
- FOR LOOP statements, that use FOR statement syntax specify a finite number of iterations
- v WHILE LOOP statements, that iterate while a specified condition is true
- Labeled versions of each of these LOOP statements, which can terminate deeply nested loops.

# **Simple LOOP Statements**

The following program fragment illustrates a simple form of the LOOP statement. LOOP

```
LET i = i + 1;
    IF i = 5 THEN EXIT;
    ELSE
    CONTINUE;
    END IF
END LOOP;
```
In this example the IF statement limits the number of iterations. Here the CONTINUE and EXIT statements omit the optional LOOP keyword, but the END LOOP statement is required at the end of the statement loop. A similar FOR or WHILE keyword would have required the FOR or WHILE keywords, respectively, in the CONTINUE and EXIT statements.

The next example uses a conditional EXIT statement to terminate the loop:

```
LOOP
LET i = i + 1;
  EXIT WHEN i = 4;
END LOOP;
```
No keyword identifying the type of loop statement is required after the EXIT statement, as would be the case for an EXIT statement in a FOR, WHILE, or FOREACH statement. When the  $i=4$  condition becomes true, program control passes from the LOOP statement to whatever statement follows the END LOOP keywords.

# **FOR LOOP Statements**

The FOR LOOP statement uses FOR statement syntax to specify a variable and a range of values that the variable can take. The loop iterates until the specified limit to these values is reached, or until control is transferred outside the loop, as by the unconditional EXIT statement in the following example:

```
FOR i IN (1 TO 5) LOOP
  IF i = 5 THEN EXIT;
  ELSE
  CONTINUE;
END LOOP;
```
In the FOR LOOP statement, the FOR keyword can follow the EXIT or CONTINUE keyword, but the FOR keyword is not required, as it is in an ordinary FOR statement.

The following example replaces the IF statement with a functionally equivalent conditional EXIT statement:

```
FOR i IN (1 TO 5) LOOP
  EXIT WHEN i = 5;
  END LOOP;
```
## **WHILE LOOP Statements**

To create a WHILE LOOP statement, loop, you can immediately follow a WHILE *condition* specification with a LOOP statement. The resulting loop terminates after the *condition* becomes false, or when some other statement transfers program control from the loop. In the following WHILE LOOP statement, the condition specifies that the loop terminates after the loop variable **i** has been incremented to the value of 6:

```
WHILE (i < 6) LOOP
  LET i = i + 1;
  IF i = 5 THEN EXIT;
  ELSE
  CONTINUE;
  END IF
END LOOP;
```
As in the FOR LOOP statement, the EXIT and CONTINUE keywords do not need to specify the type of loop statement, but the example would not be affected if EXIT WHILE and CONTINUE WHILE replaced the EXIT and CONTINUE keywords. The END LOOP keywords are required, however, because Informix treats the WHILE LOOP (and FOR LOOP) statements as LOOP statements, despite their initial FOR and WHILE specifications.

## **Labeled LOOP Statements**

All forms of the LOOP statement, including the FOR LOOP, WHILE LOOP, and simple LOOP statements can have statement labels. You can create a labeled LOOP statement in the following steps:

- 1. Write a valid LOOP, FOR LOOP, or WHILE LOOP statement.
- 2. Create a statement label by enclosing an SQL identifier (that is not already the name of a label in the same SPL routine) between angle brackets (<<loop\_label>>) immediately before the first line of the LOOP, FOR LOOP, or WHILE LOOP statement.
- 3. Enter the same SQL identifier, but without angle bracket delimiters, immediately after the END LOOP keywords that terminate the statement, which is now a labeled loop statement.

<span id="page-948-0"></span>One advantage of labeled LOOP statements is that they can be referenced in EXIT statements. When the EXIT *label* statement executes, program control passes from the EXIT statement to the statement that follows the specified loop label.

In the following example, a labeled WHILE LOOP loop, whose loop label identifier is **endo**, is part of the statement block of a labeled LOOP statement whose loop label identifier is **voort**. If the conditional EXIT statement EXIT endo WHEN  $x = 7$ : detects that its condition is true, program control passes to the LET  $x = x + 1$ statement that follows the END LOOP endostatement. If the conditional EXIT statement EXIT voort WHEN  $x > 9$ : detects that its condition is true, program control passes to the LET  $x = x + 1$  statement that follows the END L00P voortstatement, and the value of x is not incremented by the LET statement,

```
<<voort>>
LOOP
  LET x = x+1:
   <<endo>>
   WHILE ( i < 10 ) LOOP
      LET x = x + 1;
         EXIT endo WHEN x = 7;
         EXIT voort WHEN x > 9;
         END LOOP endo;
      LET x = x+1;
   END LOOP voort;
```
uses FOR statement syntax to specify a variable and a range of values that the variable can take. The loop iterates until the specified limit to these values is reached, or until control is transferred outside the loop, as by the unconditional EXIT statement in the following example:

```
FOR i IN (1 TO 5) LOOP
  IF i = 5 THEN EXIT;
  ELSE
  CONTINUE;
END LOOP;
```
In the FOR LOOP statement, the FOR keyword can follow the EXIT or CONTINUE keyword, but the FOR keyword is not required, as it is in an ordinary FOR statement.

The following example replaces the IF statement with a functionally equivalent conditional EXIT statement:

```
FOR i IN (1 TO 5) LOOP
  EXIT WHEN i = 5;
   END LOOP;
```
### **Related Statements**

"<< *Label* [>> statement" on page 3-9,](#page-912-0) ["FOR" on page 3-26,](#page-929-0) ["WHILE" on page 3-58](#page-961-0)

## **ON EXCEPTION**

Use the ON EXCEPTION statement to specify actions to be taken for any error, or for a list of one or more specified errors, during execution of a statement block.

### **Syntax**

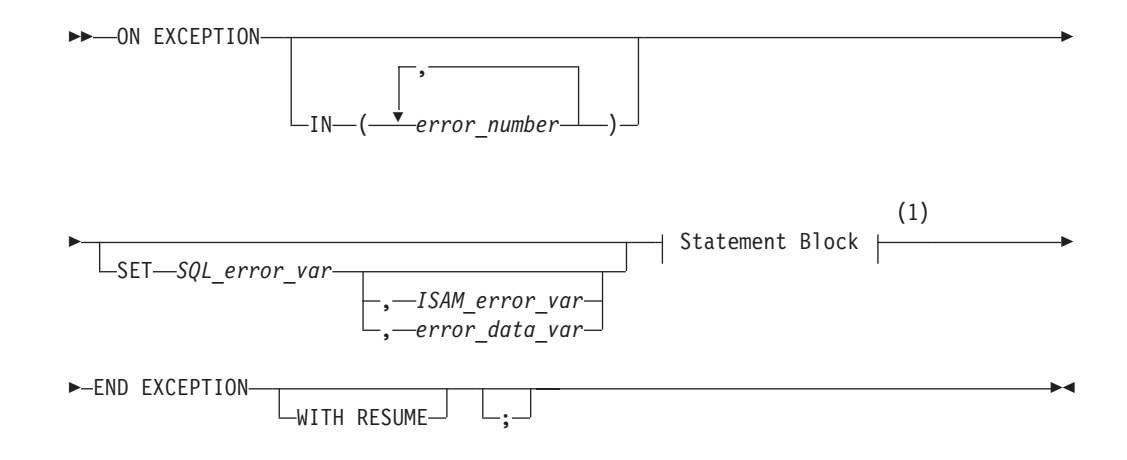

#### **Notes:**

1 See ["Statement Block" on page 5-77](#page-1258-0)

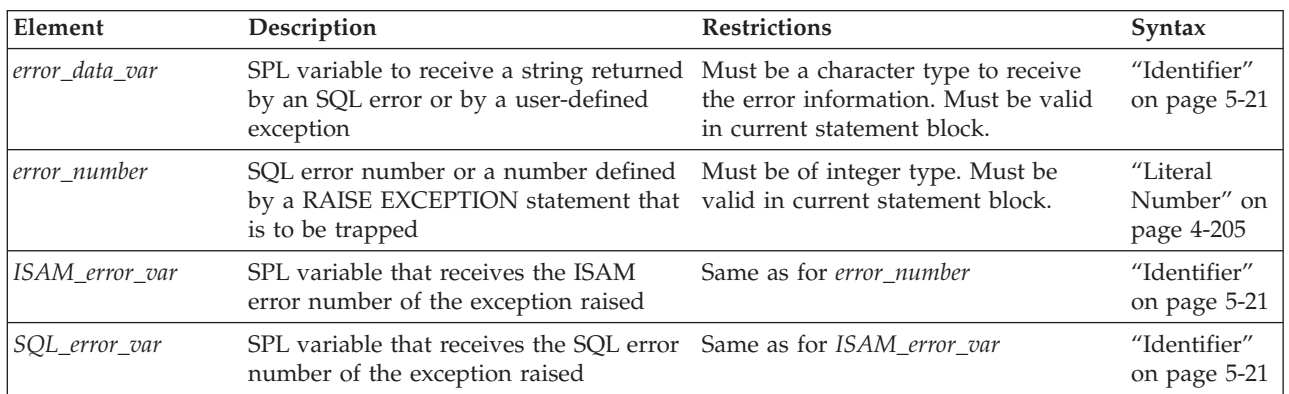

#### **Usage**

The ON EXCEPTION statement, together with the RAISE EXCEPTION statement, provides an error-trapping and error-recovery mechanism for SPL routines. ON EXCEPTION can specify the errors that you want to trap as the SPL routine executes, and specifies the action to take if the error occurs within the statement block. The ON EXCEPTION statement can list one or more specific error numbers in the IN clause, or it can trap all errors (or any error) if the IN clause is omitted.

A statement block can include more than one ON EXCEPTION statement. The exceptions that are trapped can be either system-defined or user-defined.

The scope of the ON EXCEPTION statement is the statement block that contains it, and any statement blocks that are nested within that statement block, unless one of the nested statement blocks provides an ON EXCEPTION statement that overrides the outer one.

When an exception is trapped, the error status is cleared.

If you specify a variable to receive an ISAM error, but no accompanying ISAM error exists, a zero (0) is assigned to the variable. If you specify a variable to receive the error text, but none exists, the variable stores an empty string.

### <span id="page-950-0"></span>**No ON EXCEPTION Support in Triggered Actions**

The ON EXCEPTION statement has no effect when it is issued from an SPL routine in the following calling contexts:

- in a trigger routine,
- in the Action clause or the Correlated Action clause of a trigger on a table,
- in the Action clause of an INSTEAD OF trigger on a view.

When a UDR includes ON EXCEPTION in any of these contexts, the database server ignores the ON EXCEPTION statement.

## **Placement of the ON EXCEPTION statement**

The ON EXCEPTION statement is a declarative statement, not an executable statement. For this reason, ON EXCEPTION must follow immediately after any DEFINE statements, and must precede any executable statement within the same SPL statement block.

Because the body of the SPL routine is a statement block, the ON EXCEPTION statement often appears at the top of the routine, and applies to all of the code in the routine.

The following example positions an ON EXCEPTION statement so that a FOREACH statement can continue processing rows after an error occurs. Procedure **X( )** reads customer numbers from table **A** and inserts them into table **B**. Because the INSERT statement is in scope of the ON EXCEPTION statement, any error during an INSERT operation causes control of execution to move to the next row of the FOREACH cursor, without terminating the FOREACH loop.

CREATE PROCEDURE X()

```
DEFINE v cust num CHAR(20);
FOREACH cs insert FOR SELECT cust num INTO v cust num FROM A
    BEGIN
        ON EXCEPTION
        END EXCEPTION WITH RESUME;
        INSERT INTO B(cust_num) VALUES(v_cust_num);
    END
END FOREACH
```
END PROCEDURE

In the next example, function **add\_salesperson( )** inserts a set of values into a table. If the table does not exist, it is created, and the values are inserted. The function also returns the total number of rows in the table after the insert occurs:

```
CREATE FUNCTION add_salesperson(last CHAR(15), first CHAR(15))
  RETURNING INT;
  DEFINE x INT;
  ON EXCEPTION IN (-206) -- If no table was found, create one
     CREATE TABLE emp_list
          (lname CHAR(15),fname CHAR(15), tele CHAR(12));
     INSERT INTO emp_list VALUES -- and insert values
          (last, first, '800-555-1234');
   END EXCEPTION WITH RESUME;
   INSERT INTO emp_list VALUES (last, first, '800-555-1234');
   SELECT count(*) INTO x FROM emp list;
  RETURN x;
END FUNCTION;
```
When an error occurs, the database server searches for the last ON EXCEPTION statement that traps the error code. If the database server finds no pertinent ON EXCEPTION statement, the error code is passed back to the calling context (the SPL routine, application, or interactive user), and execution terminates.

In the previous example, the minus sign  $(-)$  is required in the IN clause that specifies error -206; most error codes are negative integers.

The next example uses two ON EXCEPTION statements with the same error number so that error code 691 can be trapped in two levels of nesting. All of the DELETE statements except the one that is marked  $\{6\}$  are within the scope of the first ON EXCEPTION statement. The DELETE statements that are marked { 1 } and {2} are within the scope of the inner ON EXCEPTION statement:

```
CREATE PROCEDURE delete_cust (cnum INT)
  ON EXCEPTION IN (-691) -- children exist
     BEGIN -- Begin-end so no other DELETEs get caught in here.
        ON EXCEPTION IN (-691)
           DELETE FROM another_child WHERE num = cnum; { 1 }
           DELETE FROM orders WHERE customer num = cnum; \{2\}END EXCEPTION -- for error -691
        DELETE FROM orders WHERE customer num = cnum; \{ 3 \}END
     DELETE FROM cust calls WHERE customer num = cnum; \{4\}DELETE FROM customer WHERE customer num = cnum; {5 }END EXCEPTION
  DELETE FROM customer WHERE customer num = cnum; { 6 }
END PROCEDURE
```
## **Using the IN Clause to Trap Specific Exceptions**

An error is trapped if the SQL error code or the ISAM error code matches an exception code in the list of error numbers. The search through the list of errors begins from the left and stops with the first match. You can use a combination of an ON EXCEPTION statement without an IN clause and one or more ON EXCEPTION statements with an IN clause. When an error occurs, the database server searches for the last declaration of the ON EXCEPTION statement that traps the particular error code.

```
CREATE PROCEDURE ex_test()
  DEFINE error_num INT;
   ...
  ON EXCEPTION SET error num
  -- action C
  END EXCEPTION
  ON EXCEPTION IN (-300)
  -- action B
  END EXCEPTION
  ON EXCEPTION IN (-210, -211, -212) SET error_num
  -- action A
  END EXCEPTION
```
A summary of the sequence of statements in the previous example would be:

- 1. Test for an error.
- 2. If error -210, -211, or -212 occurs, take action A.
- 3. If error -300 occurs, take action B.
- 4. If any other error occurs, take action C.

## **Receiving Error Information in the SET Clause**

If you use the SET clause, when an exception occurs, the SQL error code and (optionally) the ISAM error code are inserted into the variables that are specified in the SET clause. If you provide an *error\_data\_var*, any error text that the database server returns is put into the *error\_data\_var*. Error text includes information such as the offending table or column name.

# **Forcing Continuation of the Routine**

The first example in ["Placement of the ON EXCEPTION statement" on page 3-47](#page-950-0) includes the WITH RESUME keyword to specify that if the ON EXCEPTION statement traps an error, execution of the FOREACH loop resumes on the next row of the **cs\_insert** cursor, the row immediately following the row on which the error was raised. If an error is issued on the last row of the active set, the procedure exits. After procedure **X** completes execution, table **B** contains a copy of every customer number in table **A** on which no error was issued during the INSERT operation.

The second example in ["Placement of the ON EXCEPTION statement" on page](#page-950-0) [3-47](#page-950-0) uses the WITH RESUME keyword to indicate that after the statement block in the ON EXCEPTION statement executes, execution is to continue at the SELECT COUNT $(*)$  FROM emp list statement, which is the line following the line that raised the error. For this function, the result is that the count of salespeople names occurs even if the error occurred.

### **Continuing Execution After an Exception Occurs**

If you omit the WITH RESUME keywords, the next statement that executes after an exception occurs depends on the placement of the ON EXCEPTION statement, as the following scenarios describe:

- v If the ON EXCEPTION statement is inside a statement block with a BEGIN and an END keyword, execution resumes with the first statement (if any) after that BEGIN ... END block. That is, it resumes after the scope of the ON EXCEPTION statement.
- v If the ON EXCEPTION statement is inside a loop (FOR, WHILE, FOREACH), the rest of the loop is skipped, and execution resumes with the next iteration of the loop.
- v If no statement or block, but only the SPL routine, contains the ON EXCEPTION statement, the routine executes a RETURN statement with no arguments, returning a successful status and no values.

To prevent an infinite loop, if an error occurs during execution of the statement block, then the search for another ON EXCEPTION statement to trap the error does not include the current ON EXCEPTION statement.

#### **Related Statements**

"RAISE EXCEPTION"

## **RAISE EXCEPTION**

Use the RAISE EXCEPTION statement to simulate the generation of an error.

### **Syntax**

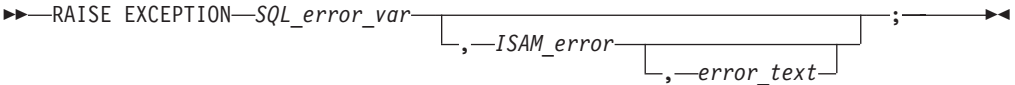

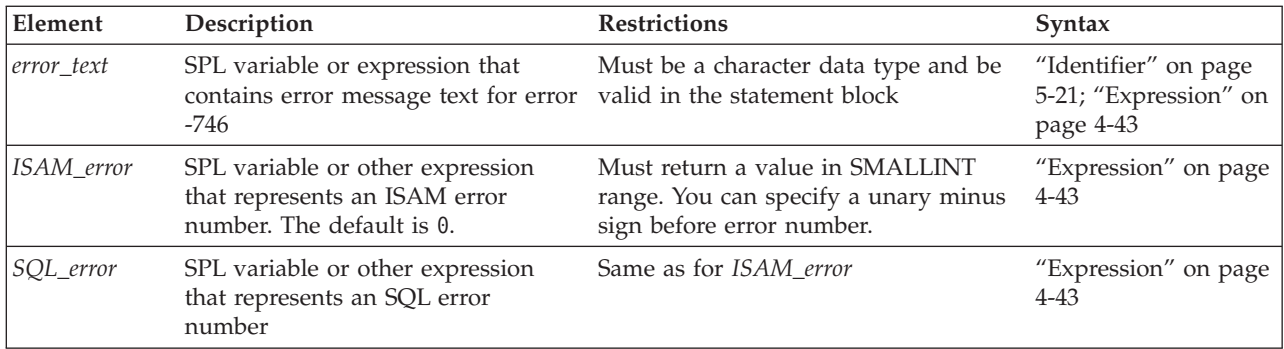

### **Usage**

Use the RAISE EXCEPTION statement to simulate an error or to generate an error with a custom message. An ON EXCEPTION statement can trap the generated error.

If you omit *ISAM\_error*, the database server sets the ISAM error code to zero (0) when the exception is raised. If you want to specify *error\_text* but not specify a value for *ISAM\_error*, specify zero (0) as the value of *ISAM\_error*.

The RAISE EXCEPTION statement can raise either system-generated exceptions or user-generated exceptions. For example, the following statement raises the error number -208:

RAISE EXCEPTION -208, 0;

Here the minus(-) symbol is required after the EXCEPTION keyword for error -208; most error codes are negative integers.

## **Special Error Number -746**

The special error number -746 allows you to produce a customized message. For example, the following statement raises the error number -746 and returns the quoted text:

RAISE EXCEPTION -746, 0, 'You broke the rules';

In the following example, a negative value for **alpha** raises exception -746 and provides a specific message that describes the problem. The code should contain an ON EXCEPTION statement that traps for an exception of -746.

```
FOREACH SELECT c1 INTO alpha FROM sometable
IF alpha < 0 THEN
RAISE EXCEPTION -746, 0, 'a < 0 found' -- emergency exit
END IF
END FOREACH
```
When the SPL routine executes and the IF condition is met, the database server returns the following error:

 $-746: a < 0$  found.

For more information about the scope and compatibility of exceptions, see ["ON](#page-948-0) [EXCEPTION" on page 3-45.](#page-948-0)

### **Related Statements**

["ON EXCEPTION" on page 3-45](#page-948-0)

## **RETURN**

Use the RETURN statement to specify what values (if any) the SPL function returns to the calling context.

#### **Syntax**

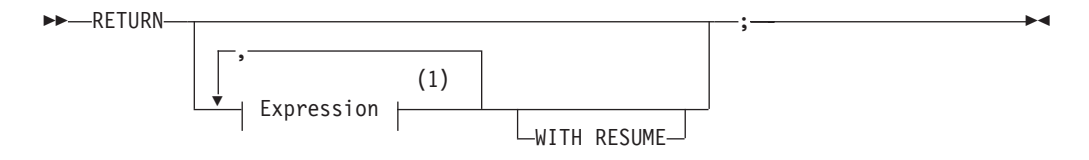

#### **Notes:**

1 See ["Expression" on page 4-43](#page-1006-0)

#### **Usage**

In Informix, for backward compatibility, you can use the RETURN statement inside a CREATE PROCEDURE statement to create an SPL function. By only using RETURN in CREATE FUNCTION statements, however, you can maintain the convention of using CREATE FUNCTION to define routines that return a value, and CREATE PROCEDURE for other routines.

All RETURN statements in the SPL function must be consistent with the RETURNING clause of the CREATE FUNCTION (or CREATE PROCEDURE) statement that defines the function. Any RETURN list of expressions must match in cardinality (and be of data types compatible with) the ordered list of data types in the RETURNING clause of the function definition.

Alternatively, however, the RETURN statement can specify no expressions, even if the RETURNING clause lists one or more data types. In this case, a RETURN statement that specifies no expression is equivalent to returning the expected number of NULL values to the calling context. A RETURN statement without any expressions exits only if the SPL function is declared as not returning any values. Otherwise it returns NULL values.

The following SPL function has two valid RETURN statements:

```
CREATE FUNCTION two returns (stockno INT) RETURNING CHAR (15);
  DEFINE des CHAR(15);
  ON EXCEPTION (-272) -- if user does not have select privilege
     RETURN; -- return no values.
  END EXCEPTION;
  SELECT DISTINCT descript INTO des FROM stock
     WHERE stock num = stockno;
  RETURN des;
END FUNCTION;
```
A program that calls the function in the previous example should test whether no values are returned and act accordingly.

## **WITH RESUME Keyword**

If you use the WITH RESUME keywords, then after the RETURN statement completes execution, the next invocation of the SPL function (upon the next FETCH or FOREACH statement) starts from the statement that follows the RETURN statement. Any function that executes a RETURN WITH RESUME statement must be invoked within a FOREACH loop, or else in the FROM clause of a SELECT statement. If an SPL routine executes a RETURN WITH RESUME statement, a FETCH statement in an Informix ESQL/C application can call the SPL routine.

The following example shows a cursor function that another UDR can call. After the RETURN WITH RESUME statement returns each value to the calling UDR or program, the next line of **series** executes the next time **series** is called. If the variable **backwards** equals zero (0), no value is returned to the calling UDR or program, and execution of **series** stops:

```
CREATE FUNCTION series (limit INT, backwards INT) RETURNING INT;
  DEFINE i INT;
  FOR i IN (1 TO limit)
     RETURN i WITH RESUME;
  END FOR;
  IF backwards = 0 THEN
     RETURN;
  END IF;
  FOR i IN (limit TO 1 STEP -1)
     RETURN i WITH RESUME;
  END FOR;
END FUNCTION; -- series
```
#### **Returning Values from Another Database**

If an SPL function uses the Return clause to return values from another database of the local Informix instance, the following data types are supported as the returned data type:

- v Built-in data types that are not opaque
- v Most of the *built-in opaque data types*, as listed in ["Data Types in Cross-Database](#page-696-0) [Transactions" on page 2-645](#page-696-0)
- DISTINCT of the built-in types that are referenced in the two lines above
- DISTINCT of any DISTINCT data type in this list
- Any opaque user-defined type (UDT) that is cast explicitly to one of the built-in data types in this list.

The definitions of the UDF and of the type hierarchies, casts, DISTINCT types, and UDTs must be exactly the same in each of the participating databases. The same data-type restrictions apply to a value that an external function returns from another database of the local Informix instance. For more information about data types that are supported in distributed operations across two or more databases of the same database server, see ["Data Types in Cross-Database Transactions" on page](#page-696-0) [2-645.](#page-696-0)

UDRs can return only the following data types from tables in databases of other database servers:

- Any non-opaque built-in data type
- $\cdot$  BOOLEAN
- LVARCHAR
- DISTINCT of non-opaque built-in types
- DISTINCT of BOOLEAN
- DISTINCT of LVARCHAR
- DISTINCT of any DISTINCT type that appears in this list.

UDRs can return these DISTINCT types from databases of other Informix instances only if the DISTINCT types are cast explicitly to built-in types. The definitions of the DISTINCT data types, their type hierarchies, and their casts must be exactly the same in all databases that participate in the distributed operations. For queries or other DML operations in cross-server UDRs that use the data types in the preceding list as parameters or as returned data types, the UDR must be defined in each participating database, and the participating Informix instances must support the data type as a returned value in cross-server operations.

For additional information about the data types that Informix can access in distributed operations, see ["Data Types in Distributed Queries" on page 2-644.](#page-695-0)

**External Functions and Iterator Functions:** In an SPL program, you can use a C or Java language external function as an expression in a RETURN statement, provided that the external function is not an iterator function. An *iterator function* is an external function that returns one or more rows of data (and therefore requires a cursor to execute).

SPL iterator functions must include the RETURN WITH RESUME statement. For information about using an iterator function with a virtual table interface in the FROM clause of a query, see ["Iterator Functions" on page 2-659.](#page-710-0)

# **SYSTEM**

Use the SYSTEM statement to issue an operating-system command from within an SPL routine.

;

### **Syntax**

 SYSTEM *expression SPL\_var*

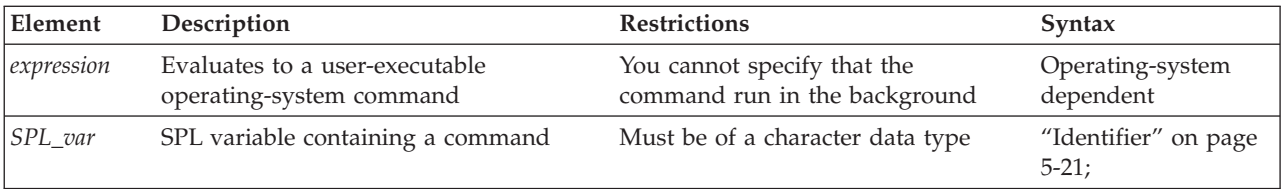

### **Usage**

If the specified *expression* is not a character expression, it is converted to a character expression and passed to the operating system for execution.

The command that SYSTEM specifies cannot run in the background. The database server waits for the operating system to complete execution of the command before it continues to the next statement in the SPL routine. The SPL routine cannot use any returned values from the command.

If the operating-system command fails (that is, returns a nonzero status for the command), an exception is raised that contains the returned operating-system status as the ISAM error code and an appropriate SQL error code.

A rollback does not terminate a system call, so a suspended transaction can wait indefinitely for the call to return. For instructions on recovery from a deadlock during a long transaction rollback, see the *IBM Informix Administrator's Guide*.

The dynamic log feature of Informix automatically adds log files until the long transaction completes or rolls back successfully.

In DBA- and owner-privileged SPL routines that contain SYSTEM statements, the command runs with the access privileges of the user who executes the routine.

## **Executing the SYSTEM statement on UNIX**

In SPL procedures for UNIX platforms, a specification that evaluates to a valid UNIX operating system command must immediately follow the SYSTEM keyword.

Both of the program fragments that follow use the SYSTEM statement of SPL to send a message to the system administrator.

- v In the first example, the **sensitive\_update** routine defines an SPL variable called **mailcall** to store a character string that specifies the name of the **mail** utility, and the user ID of the message recipient, and the message text.
- v In the second example, the **sensitive\_update2** routine similarly invokes the **mail** utility with a SYSTEM statement. The expression constructs a valid command line by concatenating three quoted strings and the SPL variables **user1** and **user2** to send to the system administrator a file called **violations\_file**.

### **Sending email using the SYSTEM statement**

The SYSTEM statement in the following example of an SPL routine causes the UNIX operating system to send a mail message to the system administrator whose user ID is **headhoncho**:

CREATE PROCEDURE sensitive\_update() ...

```
LET mailcall = 'mail headhoncho < alert';
-- code to execute if user tries to execute a specified
-- command, then sends email to system administrator
SYSTEM mailcall;
...
```
END PROCEDURE; -- sensitive update

You can use a double-pipe symbol ( $||$ ) to concatenate expressions within a SYSTEM statement, as the following example shows:

```
CREATE PROCEDURE sensitive update2()
  DEFINE user1 char(15);
  DEFINE user2 char(15);
  LET user1 = 'joe';LET user2 = 'mary;
  ...
  -- code to execute if user tries to execute a specified
   -- command, then sends email to system administrator
  SYSTEM 'mail -s violation' || user1 || ' ' || user2
               || '< violation_file';
   ...
END PROCEDURE; --sensitive update2
```
In both examples above, blank spaces separate elements of the command line, so the expression that follows the SYSTEM keyword evaluates to a character string that conforms to the syntax requirements of the operating system **mail** utility.

## **Executing the SYSTEM statement on Windows**

On Windows systems, any SYSTEM statements in an SPL routine are executed only if the current user who is executing the SPL routine has logged on with a password.

The database server must have the password and login name of the user in order to execute a command on behalf of that user.

The first SYSTEM statement in the following example of an SPL routine causes Windows to send an error message to a temporary file and to put the message in a system log that is sorted alphabetically. The second SYSTEM statement causes the operating system to delete the temporary file:

```
CREATE PROCEDURE test_proc()
   ...
   SYSTEM 'type errormess101 > %tmp%tmpfile.txt |
        sort >> %SystemRoot%systemlog.txt';
   SYSTEM 'del %tmp%tmpfile.txt';
   ...
```
END PROCEDURE; --test\_proc

The expressions that follow the SYSTEM statements in this example contain variables **%tmp%** and **%SystemRoot%** that are defined by Windows.

# **Setting Environment Variables in SYSTEM Commands**

When the operating-system command that SYSTEM specifies is executed, no guarantee exists that any environment variables that the user application sets are passed to the operating system. If you set an environment variable in a SYSTEM command, the setting is only valid during that SYSTEM command.

To avoid this potential problem, the following method is recommended to ensure that any environment variables that the user application requires are carried forward to the operating system.

#### **To Change Environment Settings for an Operating System Command**

- 1. Create a shell script (on UNIX systems) or a batch file (on Windows platforms) that sets up the desired environment and then executes the operating system command.
- 2. Use the SYSTEM command to execute the shell script or batch file.

This solution has an additional advantage: if you subsequently need to change the environment, you can modify the shell script or the batch file without needing to recompile the SPL routine.

For information about operating system commands that set environment variables, see the *IBM Informix Guide to SQL: Reference*.

## **TRACE**

### **Syntax**

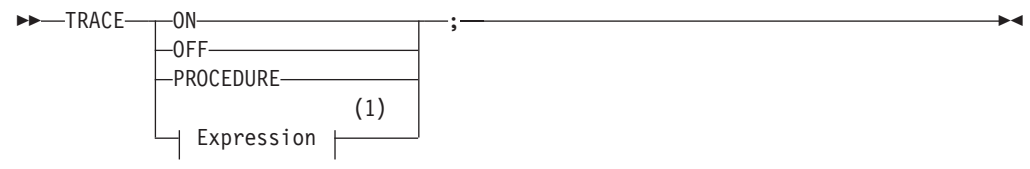

#### **Notes:**

1 See ["Expression" on page 4-43](#page-1006-0)

### **Usage**

The TRACE statement generates output that is sent to the file that the SET DEBUG FILE TO statement specifies. Tracing writes to the debug file the current values of the following program objects:

- SPL variables
- Routine arguments
- Return values
- SQL error codes
- ISAM error codes

The output of each executed TRACE statement appears on a separate line.

If you use the TRACE statement before you specify a DEBUG file to contain the output, an error is generated.

Any routine that the SPL routine calls inherits the trace state. That is, a called routine (on the same database server) assumes the same trace state (ON, OFF, or PROCEDURE) as the calling routine. The called routine can set its own trace state, but that state is not passed back to the calling routine.

A routine that is executed on a remote database server does not inherit the trace state.

## **TRACE ON**

If you specify the keyword ON, all statements are traced. The values of variables (in expressions or otherwise) are printed before they are used. To turn tracing ON implies tracing both routine calls and statements in the body of the routine.

## **TRACE OFF**

If you specify the keyword OFF, all tracing is turned off.

## **TRACE PROCEDURE**

If you specify the keyword PROCEDURE, only the routine calls and return values, but not the body of the routine, are traced.

The TRACE statement supports no ROUTINE or FUNCTION keywords. Use the TRACE PROCEDURE keywords when the SPL routine that you trace is a function.

# **Displaying Expressions**

You can use the TRACE statement with a quoted string or an expression to display values or comments in the output file. If the expression is not a literal expression, the expression is evaluated before it is written to the output file.

You can use the TRACE statement with an expression even if you used a TRACE OFF statement earlier in a routine. You must first, however, use the SET DEBUG statement to establish a trace output file.

The next example uses a TRACE statement with an expression after using a TRACE OFF statement. The example uses UNIX file naming conventions:

```
CREATE PROCEDURE tracing ()
  DEFINE i INT;
BEGIN
  ON EXCEPTION IN (1)
  END EXCEPTION; -- do nothing
  SET DEBUG FILE TO '/tmp/foo.trace';
  TRACE OFF;
  TRACE 'Forloop starts';
  FOR i IN (1 TO 1000)
     BEGIN
        TRACE 'FOREACH starts';
        FOREACH SELECT...INTO a FROM t
           IF <some condition> THEN
              RAISE EXCEPTION 1 -- emergency exit
        END IF<br>END FOREACH
                                   -- return some value
     END
  END FOR -- do something
END;
END PROCEDURE
```
## **Example Showing Different Forms of TRACE**

The following example shows several different forms of the TRACE statement. The example uses Windows file naming conventions:

```
CREATE PROCEDURE testproc()
  DEFINE i INT;
  SET DEBUG FILE TO 'C:\tmp\test.trace';
  TRACE OFF;
  TRACE 'Entering foo';
  TRACE PROCEDURE;
  LET i = test2();
  TRACE ON;
  LET i = i + 1;
  TRACE OFF;
  TRACE 'i+1 = ' || i+1;TRACE 'Exiting testproc';
  SET DEBUG FILE TO 'C:\tmp\test2.trace';
END PROCEDURE
```
## **Looking at the Traced Output**

To see the traced output, use a text editor or similar utility to display or read the contents of the file.

## <span id="page-961-0"></span>**WHILE**

Use the WHILE statement to establish a loop with variable end conditions.

#### **Syntax**

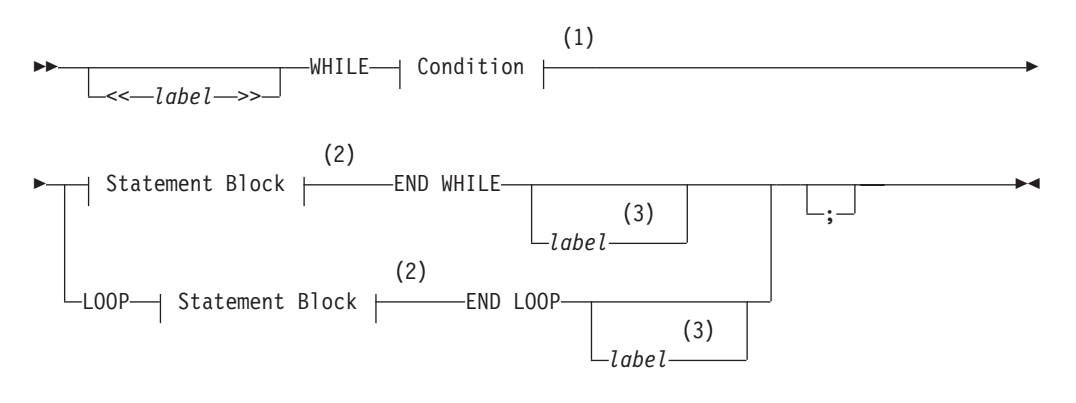

#### **Notes:**

- 1 See ["Condition" on page 4-5](#page-968-0)
- 2 See ["Statement Block" on page 5-77](#page-1258-0)
- 3 Valid only if <<*label*>> precedes the first WHILE keyword

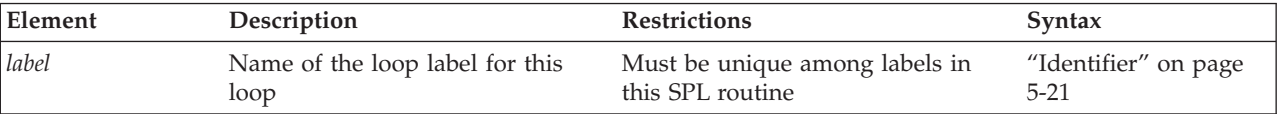

#### **Usage**

The *condition* is evaluated before the *statement block* first runs and before each subsequent iteration. Iterations continue as long as the *condition* remains true. The loop terminates when the *condition* evaluates to not true.

If any expression within the *condition* evaluates to NULL, the *condition* becomes not true unless you are explicitly testing for NULL with the IS NULL operator.

If an expression within the *condition* has an UNKNOWN value because it references uninitialized SPL variables, an immediate error results. In this case, the loop terminates, raising an exception.

## **Example of WHILE Loops in an SPL Routine**

The following example illustrates the use of WHILE loops in an SPL routine. In the SPL procedure, **simp\_while**, the first WHILE loop executes a DELETE statement. The second WHILE loop executes an INSERT statement and increments the value of an SPL variable.

```
CREATE PROCEDURE simp_while()
  DEFINE i INT;
   WHILE EXISTS (SELECT fname FROM customer
      WHERE customer num > 400)
     DELETE FROM customer WHERE id 2 = 2;
   END WHILE;
  LET i = 1;
```

```
WHILE i < 10INSERT INTO tab_2 VALUES (i);
     LET i = i + 1;
  END WHILE;
END PROCEDURE;
```
# **Labeled WHILE Loops**

To create a labeled WHILE loop, you can declare a loop label before the initial WHILE keyword, and repeat the label after the END WHILE keywords, as in the two WHILE loops of the following example:

```
CREATE PROCEDURE ex_cont_ex()
  DEFINE i,s,j, INT;
  <<while_jlab>>
  WHILE j < 20IF j > 10 THEN
        CONTINUE WHILE;
     END IF
     LET i, s = j, 0;<<while_slab>>
     WHILE i > 0LET i = i -1;
         IF i = 5 THEN
           EXIT while jlab;
        END IF
     END WHILE while_slab
  END WHILE while_jlab
END PROCEDURE;
```
Here the EXIT while jlab statement has the same effect that the EXIT or EXIT FOR keywords would have, terminating both the outer WHILE loop and the routine. In this example, the statement that includes the EXIT while\_jlab statement has the same effect that EXIT while jlab WHEN  $i=5$  would have.

You can also label a LOOP statement that begins with a loop <<*label*>> specification that immediately precedes the initial WHILE keyword and *condition*. In this type of loop, the CONTINUE LOOP, EXIT LOOP, and END LOOP keywords replace the CONTINUE WHILE, EXIT WHILE, and END WHILE keywords. Both the LOOP and WHILE keywords are optional after the CONTINUE and EXIT keywords, but the END LOOP keywords are required in SPL loop statements that include the LOOP keyword.

You can use similar syntax to create an unlabeled loop that omits the <<*label*>> declaration that immediately precedes the WHILE *condition* specification. In this case, you must also omit the undelimited loop label identifier that follows the END LOOP keywords. See the LOOP statement for a description and examples of these forms of labeled and unlabeled loop statements that enable you to combine WHILE statement syntax, with its condition-based number of loop iterations, with the "loop forever" syntax of the LOOP statement.

## **Related Statements**

"<< *Label* [>> statement" on page 3-9,](#page-912-0) ["CONTINUE" on page 3-13,](#page-916-0) ["EXIT" on page](#page-927-0) [3-24,](#page-927-0) ["LOOP" on page 3-42](#page-945-0)

# **Chapter 4. Data types and expressions**

These topics describe the data types and expressions that Informixsupports.

These fundamental syntax segments can appear in data definition language (DDL) and data manipulation language (DML) statements, and in other types of SQL statements. Some SPL statements can also specify data types or expressions. You can use these features of a relational or object-relational database in various contexts, such as to define the schema of a table, to specify the signature and arguments of a routine, or to represent or calculate specific data values.

## **Scope of Segment Descriptions**

The description of each segment includes the following information:

- A brief introduction that explains the effect of the segment
- A syntax diagram that shows how to enter the segment correctly
- A table that explains the terms in the syntax diagram for which you must substitute names, values, or other specific information
- v Rules of usage, typically including examples that illustrate these rules

If a segment consists of multiple parts, the segment description provides similar information about each part. Some descriptions conclude with references to related information in this document and in other documents.

## **Use of Segment Descriptions**

The syntax diagram within each segment description is not a stand-alone diagram. Rather, it is a subdiagram of the syntax of the SQL statements (in [Chapter 2, "SQL](#page-52-0) [statements," on page 2-1\)](#page-52-0) or of SPL statements (in [Chapter 3, "SPL statements," on](#page-904-0) [page 3-1\)](#page-904-0) that can include the segment.

SQL or SPL syntax descriptions can refer to segment descriptions in two ways:

- v A *subdiagram reference* in a syntax diagram can list a segment name and the page in this document where the segment description begins.
- v The **Syntax** column of the table that immediately follows a syntax diagram can list a segment name and the page where the segment description begins.

If the syntax diagram for a statement includes a reference to a segment, turn to that segment description to see the complete syntax for the segment.

For example, if you want to write a CREATE VIEW statement that includes a *database* and *database server* qualifiers of the *view* name, first look up the syntax diagram for the ["CREATE VIEW statement" on page 2-362.](#page-413-0) The table beneath that diagram refers to the Database Object Name segment for the syntax of *view.* Then use the Database Object Name segment syntax to enter a valid CREATE VIEW statement that also specifies the *database* and *database server* name for the view. In the following example, the CREATE VIEW statement defines a view called **name\_only** in the **sales** database on the **boston** database server:

CREATE VIEW sales@boston:name\_only AS

SELECT customer\_num, fname, lname FROM customer;

Besides the Data Types and Expressions syntax segments that this chapter documents, [Chapter 5, "Other syntax segments," on page 5-1](#page-1182-0) provides additional syntax segments that are referenced in the syntax diagrams of this document.

## **Data type and expression segments**

Data type and expression segments can appear in SQL statements.

Data type and expression segments can include the following items:

- Data Type
- DATETIME Field Qualifier
- INTERVAL Field Qualifier
- Expression
- Aggregate Expression
- v AVG, COUNT, MAX, MIN, SUM, RANGE, STDEV, VARIANCE, *and* User-Defined Aggregates
- Arithmetic Expressions
- v Binary ( +, -, \*, / ) Operators, Operator Functions, *and* Unary ( +, ) Operators
- Cast Expressions
- CAST function *and* Cast (:: ) Operator
- Collection Subquery
- Column Expressions
- v Column Name, ROWID, *and* Substring ( [ ... ] ) Operator
- CONCAT Function and Concatenation (  $| \cdot |$  ) Operator
- Condition Segment *and* Conditional Expressions
- v Comparison Condition: AND, OR, NOT, BETWEEN, IS NULL, LIKE, MATCHES, *and* Relational Operators
- v Condition with Subquery: IN, EXISTS, ALL, ANY, *and* SOME Operators
- Boolean UDF
- CASE Expressions
- NVL Function
- DECODE Function
- v Constant Expressions: CURRENT, SYSDATE, TODAY, DBSERVERNAME, SITENAME, UNITS, CURRENT\_USER, *and* USER
- Literal Value
- Literal Collection
- Literal DATETIME
- Literal INTERVAL
- Literal Number
- Literal Row
- Quoted String
- Constructor Expressions
- Collection Constructor
- ROW Constructor Function Expressions
- v Algebraic Functions: ABS, MOD, POW, POWER ROOT, ROUND, SQRT, *and* TRUNC Functions
- CARDINALITY Function
- DBINFO Function
- v Encryption and Decryption Functions: DECRYPT\_BINARY, DECRYPT\_CHAR, ENCRYPT\_AES, ENCRYPT\_TDES, *and* GETHINT Functions
- v Exponential and Logarithmic Functions: EXP, LOGN, *and* LOG10 Functions
- HEX Function
- v Hierarchical Query Operators and Functions: CONNECT\_BY\_ROOT, PRIOR, *and* SQL\_CONNECT\_BY\_PATH
- IFX ALLOW NEWLINE Function
- v Length Functions: CHARACTER\_LENGTH, CHAR\_LENGTH, LENGTH, *and* OCTET\_LENGTH Functions
- Sequence Operators: CURRVAL, NEXTVAL
- v Smart Large Object Functions: FILETOBLOB, FILETOCLOB, LOCOPY, *and* LOTOFILE Functions
- v String-Manipulation Functions: LPAD, RPAD, TRIM, REPLACE, SUBSTR, SUBSTRING, INITCAP, LOWER, *and* UPPER Functions
- v Time Functions: DATE, DAY, EXTEND, MDY, MONTH, TO\_CHAR, TO\_DATE, WEEKDAY, *and* YEAR Functions
- v Trigger-Type Boolean Operators: DELETING, INSERTING, SELECTING, *and* UPDATING
- v Trigonometric Functions: ACOS, ASIN, ATAN, ATAN2, COS, SIN, *and* TAN Functions
- User-Defined Functions
- Statement-Local Variable Expressions

You can also use host variables or SPL variables as expressions. For an alphabetic list of expressions with page references, see ["List of Expressions" on page 4-45.](#page-1008-0)

# **Collection Subquery**

You can use a Collection Subquery to create a MULTISET collection from the results of a subquery. This syntax is an extension to the ANSI/ISO standard for SQL.

### **Syntax**

#### **Collection Subquery:**

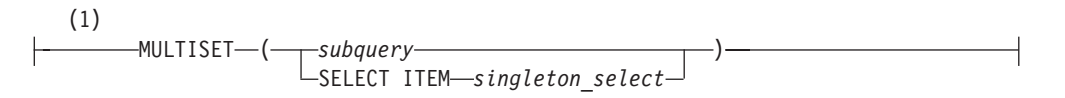

#### **Notes:**

1 Informix extension

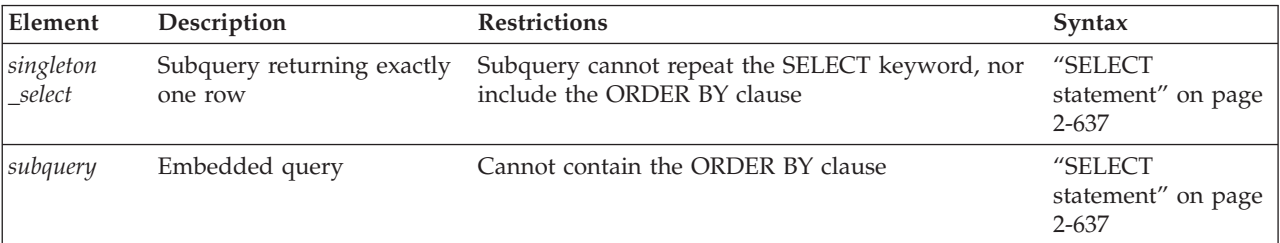

### **Usage**

The MULTISET and SELECT ITEM keywords have the following significance:

- MULTISET specifies a collection of elements that can contain duplicate values, but that has no specific order of elements.
- SELECT ITEM supports only one expression in the projection list. You cannot repeat the SELECT keyword in the singleton subquery.

You can use a collection subquery in the following contexts:

- The Projection clause and WHERE clause of the SELECT statement
- v The VALUES clause of the INSERT statement
- The SET clause of the UPDATE statement
- Wherever you can use a collection expression (that is, any expression that evaluates to a single collection)
- v As an argument passed to a user-defined routine

The following restrictions apply to a collection subquery:

- The Projection clause cannot contain duplicate column (field) names.
- v It cannot contain aliases for table names. (But it can use aliases for column (field) names, as in some of the examples that follow. )
- It is read-only.
- It cannot be opened twice.
- It cannot contain NULL values.
- v It cannot contain syntax that attempts to seek within the subquery.

A collection subquery returns a multiset of unnamed ROW data types. The fields of this ROW type are elements in the projection list of the subquery. Examples that follow access the tables and the ROW types that these statements define:

```
CREATE ROW TYPE rt1 (a INT);
CREATE ROW TYPE rt2 (x int, y rt1);
CREATE TABLE tab1 (col1 rt1, col2 rt2);
CREATE TABLE tab2 OF TYPE rt1;
CREATE TABLE tab3 (a ROW(x INT));
```
The following examples of collection subqueries return the MULTISET collections that are listed to the right of the subquery.

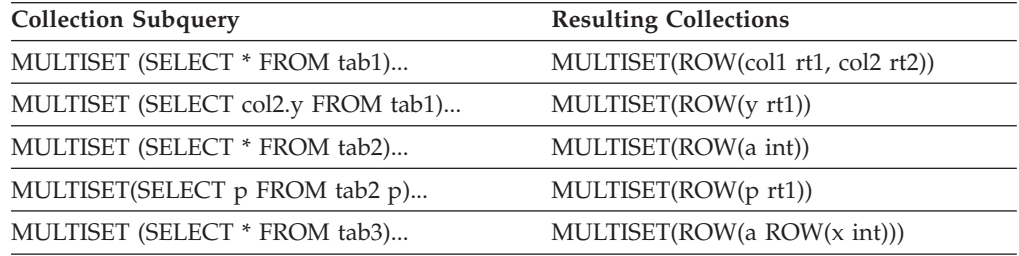

The following is another collection subquery:

SELECT  $f(MULTISET(SELECT * FROM tab1 WHERE tab1.x = t.y))$ FROM t WHERE t.name = 'john doe';

The following collection subquery includes the UNION operator:

```
SELECT f(MULTISET(SELECT id FROM tab1
UNION
SELECT id FROM tab2 WHERE tab2.id2 = tab3.id3)) FROM tab3;
```
# <span id="page-968-0"></span>**Table expressions in the FROM clause**

Informix supports ANSI/ISO standard syntax for table expressions in the FROM clause of SELECT queries and subqueries as a substitute for the Informix-extension collection subquery syntax. The keywords TABLE and MULTISET are required in version 10.00 and in earlier releases. These extensions to the ANSI/ISO standard for SQL are supported but are no longer required for collection subqueries in the FROM clause of SELECT statements.

The following two queries return the same result set, but only the second query complies with the ANSI/ISO standard:

```
SELECT * FROM TABLE(MULTISET(SELECT col1 FROM tab1 WHERE col1 = 100))
   AS vtab(c1),
   (SELECT col1 FROM tab1 WHERE col1 = 10) AS vtab1(vc1) ORDER BY c1;
SELECT * FROM (SELECT coll FROM tabl WHERE coll = 100) AS vtab(c1),
   (SELECT col1 FROM tab1 WHERE col1 = 10) AS vtab1(vc1)
   ORDER BY c1;
```
The same SELECT statement can combine instances of both the Informix-extension and ANSI/ISO syntax for collection subqueries:

```
SELECT * FROM (select coll FROM tabl WHERE coll = 100) AS vtab(c1),
   TABLE(MULTISET(SELECT col1 FROM tab1 WHERE col1 = 10)) AS vtab1(vc1)
   ORDER BY c1;
```
The collection subquery must be delimited by parentheses in both formats, but the outer set of parentheses(()) that immediately follows the TABLE keyword and encloses the MULTISET collection subquery specification is an extension to the ANSI/ISO syntax. This ANSI/ISO syntax is valid only in the FROM clause of the SELECT statement. You cannot omit these keywords and parentheses from a collection subquery specification in any other context.

# **Condition**

Use a condition to test whether data meets certain qualifications. Use this segment wherever you see a reference to a condition in a syntax diagram.

### **Syntax**

#### **Condition:**

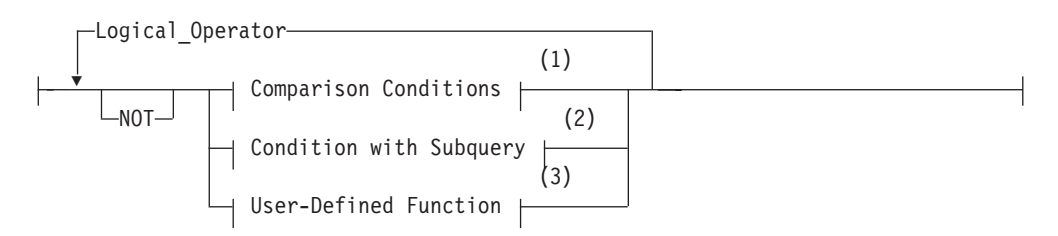

#### **Notes:**

- 1 See ["Comparison Conditions \(Boolean Expressions\)" on page 4-6](#page-969-0)
- 2 See ["Condition with Subquery" on page 4-17](#page-980-0)

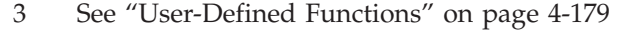

<span id="page-969-0"></span>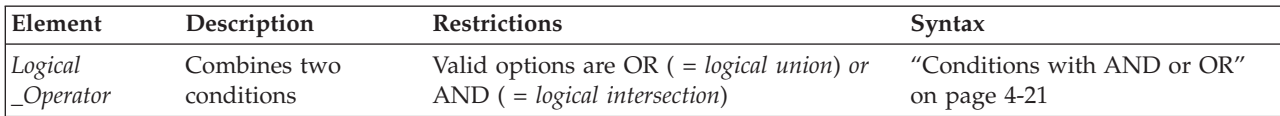

### **Usage**

A *condition* is a search criterion, optionally connected by the logical operators AND or OR. Conditions can be classified into the following categories:

- v Comparison conditions (also called filters or Boolean expressions)
- Conditions with a subquery
- User-defined functions (Informix only)

A condition can contain an aggregate function only if it is used in the HAVING clause of a SELECT statement or in the HAVING clause of a subquery.

No aggregate function can appear in a condition in the WHERE clause of a DELETE, SELECT, or UPDATE statement unless both of the following are TRUE:

- Aggregate is on a correlated column originating from a parent query.
- The WHERE clause appears in a subquery within a HAVING clause.

In Informix, user-defined functions are not valid as conditions in the following contexts:

- In the HAVING clause of a SELECT statement
- In the definition of a check constraint

SPL routines are not valid as conditions in the following contexts:

- In the definition of a check constraint
- In the ON clause of a SELECT statement
- v In the WHERE clause of a DELETE, SELECT, or UPDATE statement

External routines are not valid as conditions in the following contexts:

- In the definition of a check constraint
- v In the ON clause of a SELECT statement
- v In the WHERE clause of a DELETE, SELECT, or UPDATE statement
- In the WHEN clause of CREATE TRIGGER
- v In the IF, CASE, or WHILE statements of SPL

### **Comparison Conditions (Boolean Expressions)**

Comparison conditions are often called *Boolean expressions* because they return a TRUE or FALSE result.

Six kinds of Boolean operators can specify a comparison condition:

- Relational operators
- [NOT] BETWEEN ... AND operators
- [NOT] IN operators
- IS [NOT] NULL operators
- Trigger-type operators

• [NOT] LIKE or MATCHES operators

Their syntax is summarized in this diagram and explained in the sections that follow.

#### **Comparison Conditions:**

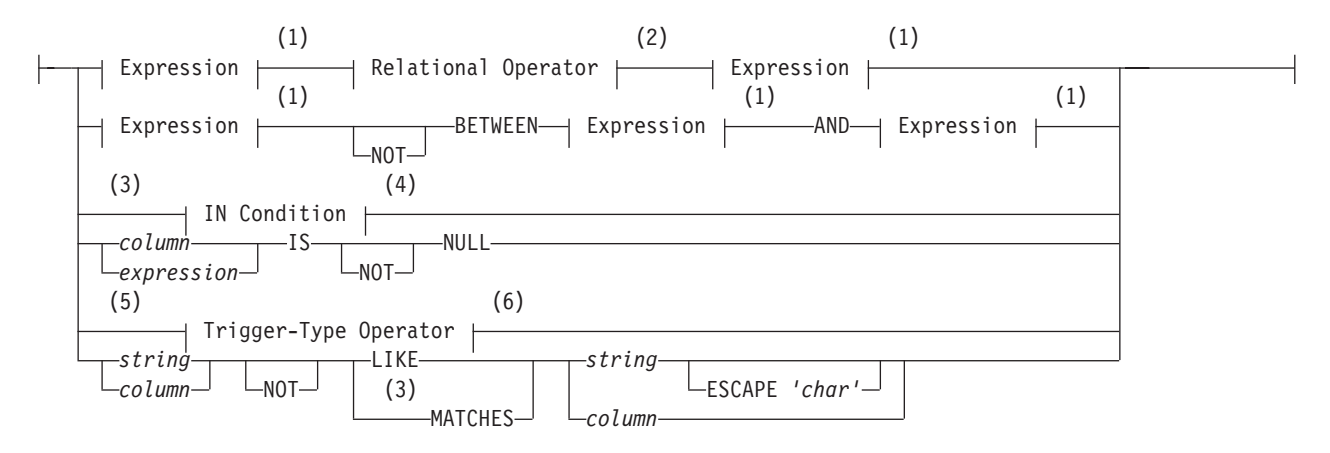

**Notes:**

- 1 See ["Expression" on page 4-43](#page-1006-0)
- 2 See ["Relational Operator" on page 4-214](#page-1177-0)
- 3 Informix extension
- 4 See ["IN Condition" on page 4-10](#page-973-0)
- 5 SPL trigger routines only
- 6 See ["Trigger-Type Boolean Operator" on page 4-12](#page-975-0)

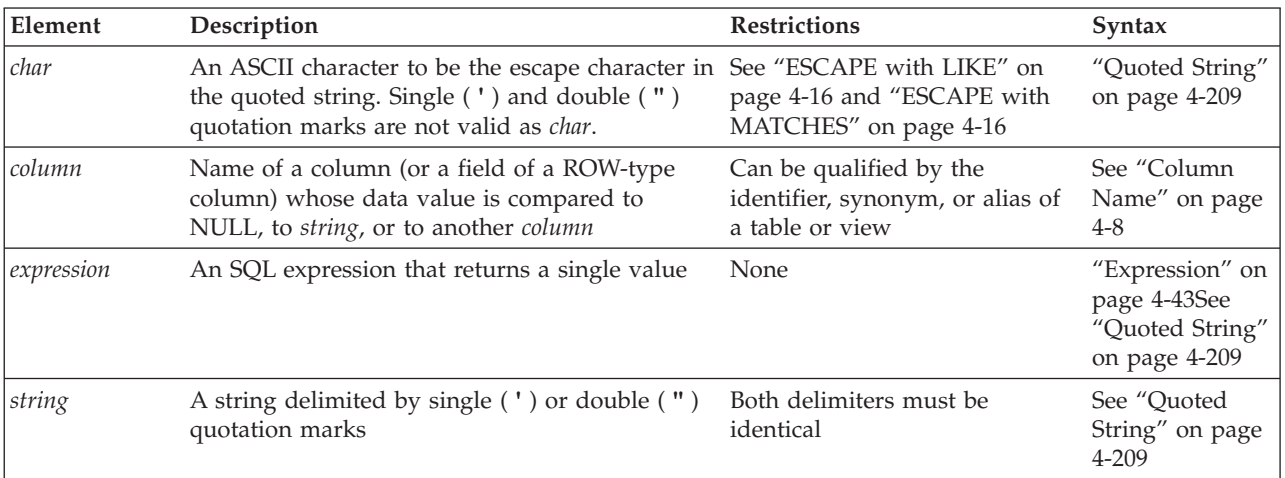

The following sections describe the different types of comparison conditions:

- v ["Relational-Operator Condition" on page 4-9](#page-972-0)
- ["BETWEEN Condition" on page 4-9](#page-972-0)
- ["IN Condition" on page 4-10](#page-973-0)
- v ["IS NULL and IS NOT NULL Conditions" on page 4-12](#page-975-0)
- v ["LIKE and MATCHES Condition" on page 4-13.](#page-976-0)

<span id="page-971-0"></span>For a discussion of comparison conditions in the context of the SELECT statement, see ["Using a Condition in the WHERE Clause" on page 2-668.](#page-719-0)

**Warning:** A literal DATE or DATETIME value in a comparison condition should specify 4 digits for the year. When you specify a 4-digit year, the **DBCENTURY** environment variable has no effect on the result. When you specify a 2-digit year, **DBCENTURY** can affect how the database server interprets the comparison condition, which might not work as you intended. For more information about **DBCENTURY**, see the *IBM Informix Guide to SQL: Reference*.

**Related reference**:

[DBCENTURY environment variable \(SQL Reference\)](http://publib.boulder.ibm.com/infocenter/idshelp/v117/topic/com.ibm.sqlr.doc/ids_sqr_209.htm#ids_sqr_209)

## **Column Name**

The Column Name segment can be an element in comparison conditions. The name of a column (or of one or more fields within a column of a ROW data type) is not the subject of the comparison, but the database server uses this SQL identifier to access the data value in the specified column or field of a row in a database table or view.

#### **Column Name:**

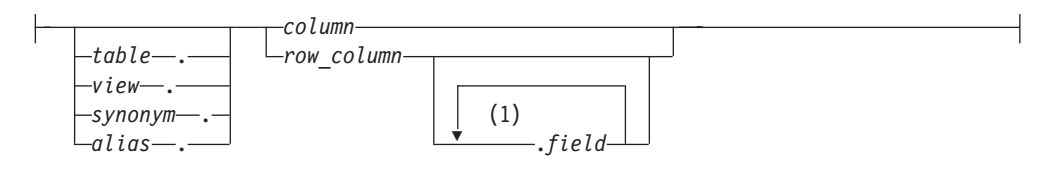

#### **Notes:**

1 Repeat no more than three times

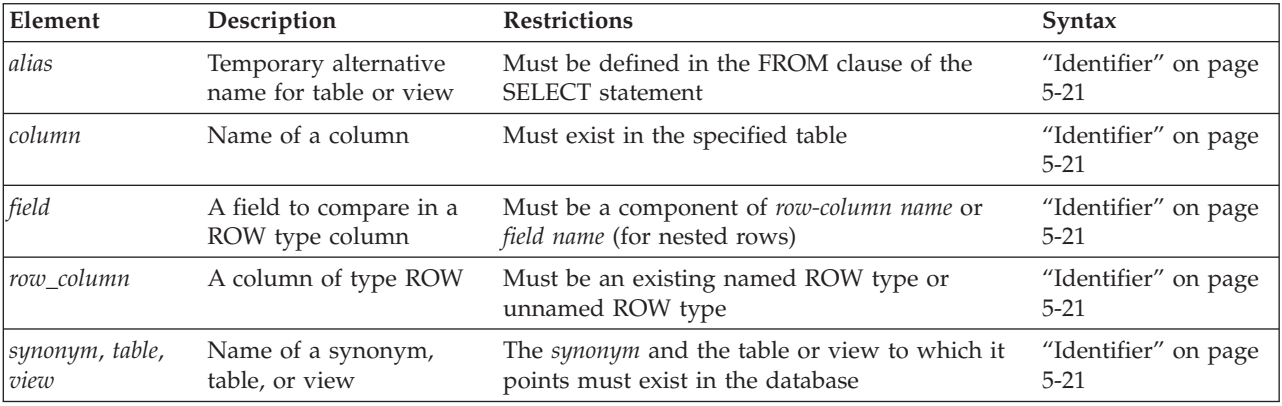

For more information on the meaning of the *column* name in these conditions, see the ["IS NULL and IS NOT NULL Conditions" on page 4-12](#page-975-0) and the ["LIKE and](#page-976-0) [MATCHES Condition" on page 4-13.](#page-976-0)

## **Quotation Marks in Conditions**

When you compare a column expression with a constant expression in any comparison condition, observe the following rules:

v If the column has a numeric data type, do not enclose the constant expression between quotation marks.
- v If the column has a character data type, enclose the constant expression between quotation marks.
- v If the column has a time data type, enclose the constant expression between quotation marks.

Otherwise, you might get unexpected results.

The following example shows the correct use of quotation marks in comparison conditions. Here the **ship\_instruct** column has a character data type, the **order\_date** column has a date data type, and the **ship\_weight** column has a numeric data type.

```
SELECT * FROM orders
   WHERE ship instruct = 'express'
   AND order \overline{date} > '05/01/98'
   AND ship weight < 30;
```
# **Relational-Operator Condition**

The following examples show some relational-operator conditions:

```
city[1,3] = 'San'o.order_date > '6/12/98'
WEEKDAY(paid date) = WEEKDAY(CURRENT- (31 UNITS DAY))
YEAR(ship_date) < YEAR (TODAY)
quantity \leq 3customer_num <> 105
customer num != 105
```
If an expression within the *condition* has an UNKNOWN value because it references an uninitialized variable, the database server raises an exception.

If any expression within the *condition* evaluates to NULL, the *condition* cannot be true, unless you are explicitly testing for NULL by using the IS NULL operator. For example, if the **paid\_date** column has a NULL value, then neither of the following statements can retrieve that row:

```
SELECT customer num, order date FROM orders
   WHERE paid d\bar{a}te = ''';SELECT customer num, order date FROM orders
```
WHERE NOT (paid date  $!=\cdot$ '); The IS NULL operator tests for a NULL value, as the next example shows. The IS

NULL operator is described in ["IS NULL and IS NOT NULL Conditions" on page](#page-975-0) [4-12.](#page-975-0)

SELECT customer num, order date FROM orders WHERE paid date IS NULL;

# **BETWEEN Condition**

For a BETWEEN test to be TRUE, the value of the expression on the left of the BETWEEN keyword must be in the inclusive range of the values of the two expressions on the right of the BETWEEN keyword.

NULL values do not satisfy the condition, and you cannot use NULL for either expression that defines the range.

The following examples show some BETWEEN conditions: order\_date BETWEEN '6/1/97' and '9/7/97' zipcode NOT BETWEEN '94100' and '94199' EXTEND(call\_dtime, DAY TO DAY) BETWEEN (CURRENT - INTERVAL(7) DAY TO DAY) AND CURRENT lead time BETWEEN INTERVAL (1) DAY TO DAY AND INTERVAL (4) DAY TO DAY unit\_price BETWEEN loprice AND hiprice

# **IN Condition**

The IN condition is satisfied when the expression to the left of the keyword IN is included in the list of items.

## **IN Condition:**

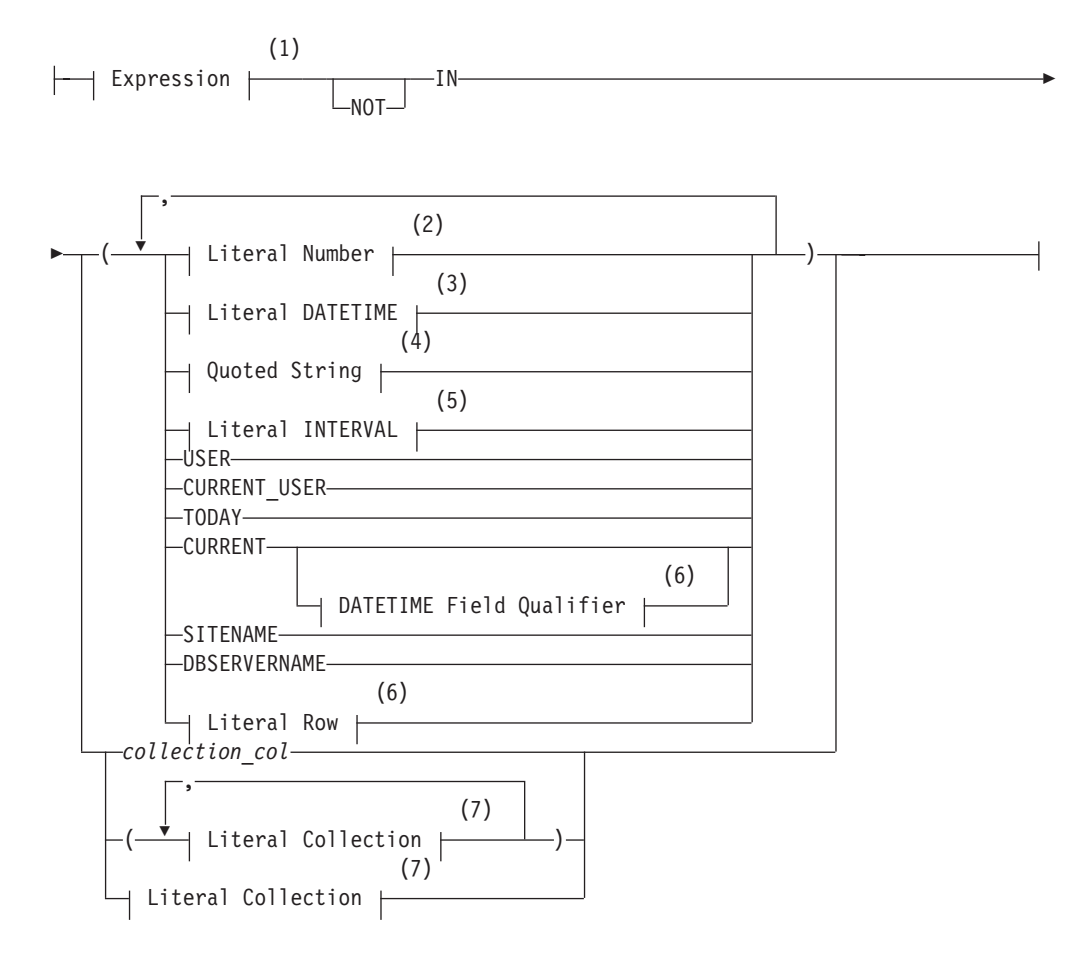

#### **Notes:**

- 1 See ["Expression" on page 4-43](#page-1006-0)
- 2 See ["Literal Number" on page 4-205](#page-1168-0)
- 3 See ["Literal DATETIME" on page 4-200](#page-1163-0)

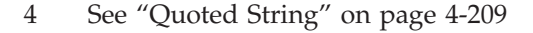

- 5 See ["Literal INTERVAL" on page 4-203](#page-1166-0)
- 6 See ["DATETIME Field Qualifier" on page 4-41](#page-1004-0)
- 7 See ["Literal Row" on page 4-206](#page-1169-0)

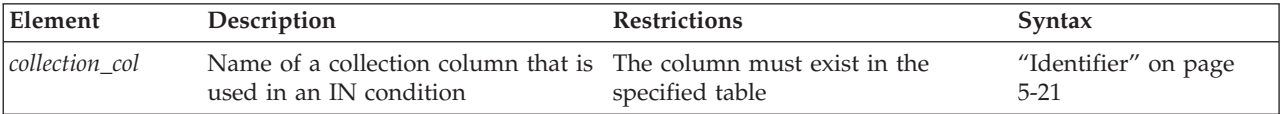

If you specify the NOT operator, the IN condition is TRUE when the expression is not in the list of items. NULL values do not satisfy the IN condition.

The following examples show some IN conditions:

WHERE state IN ('CA', 'WA', 'OR') WHERE manu code IN ('HRO', 'HSK') WHERE user id NOT IN (USER) WHERE order date NOT IN (TODAY)

In Informix ESQL/C, the built-in TODAY function is evaluated at execution time. The built-in CURRENT function is evaluated when a cursor opens or when the query executes, if it is a singleton SELECT statement.

The built-in USER function is case sensitive; for example, it interprets **minnie** and **Minnie** as different values.

## **Using the IN operator with collection data types**

You can use the IN operator to determine if an element is contained in a collection.

The collection can be a simple or nested collection. (In a *nested* collection type, the element type of the collection is also a collection type.) When you use IN to search for an element of a collection, the expression to the left or right of the IN keyword cannot contain a BYTE or TEXT data type.

Suppose you create the following table that contains two collection columns: CREATE TABLE tab\_coll

```
(
set num SET(INT NOT NULL),
list name LIST(SET(CHAR(10) NOT NULL) NOT NULL)
);
```
The following statement fragments show how you might use the IN operator for search conditions on the collection columns of the **tab\_coll** table:

```
WHERE 5 IN set num
WHERE 5.0::INT IN set_num
WHERE "5" NOT IN set num
WHERE set num IN ("SET{1,2,3}", "SET{7,8,9}")
WHERE "SET{'john', 'sally', 'bill'}" IN list_name
WHERE list_name IN ("LIST{""SET{'bill','usha'}"",
                  ""SET{'ann' 'moshi'}""}",
               "LIST{""SET{'bob','ramesh'}"",
                  ""SET{'bomani' 'ann'}""}")
```
In general, when you use the IN operator on a collection data type, the database server checks whether the value on the left of the IN operator is an element in the set of values on the right of the IN operator.

# <span id="page-975-0"></span>**IS NULL and IS NOT NULL Conditions**

The IS NULL condition is satisfied if the term that immediately precedes the IS keyword specifies one of the following undefined values:

- v The name of a *column* that contains a null value.
- An *expression* that evaluates to null.

Conversely, if you use the IS NOT NULL operator, the condition is satisfied when the *column* contains a value that is not null, or when the *expression* that immediately precedes the IS NOT NULL keywords does not evaluate to null.

Suppose that you wish to perform an arithmetic computation on a column that can contain NULL values. You can create a table, insert values into the table, and then perform a query that uses a generic CASE expression that converts null values to 0 for the purpose of arithmetic calculations:

CREATE TABLE employee (emp\_id INT, savings in 401k INT, total salary INT);

```
INSERT INTO employee VALUES(1, 5000, 40000);
INSERT INTO employee VALUES(2, 0, 40000);
INSERT INTO employee VALUES(3, NULL, 100000);
SELECT emp_id, savings_in_401k AS employer_match FROM employee WHERE
    CASE WHEN(savings in 401k IS NULL) THEN 0
         ELSE savings_in_401k END * 0.06 > 0;
```
This example shows that by using IS NULL in the CASE expression, you can provide a value for the entries that otherwise are not computable because null is not a valid numeric value.

The IS NULL condition is satisfied if the column contains a null value or if the expression cannot be evaluated because it contains one or more null values. If you use the IS NOT NULL operator, the condition is satisfied when the operand is column value that is not null, or an expression that does not evaluate to null.

# **Trigger-Type Boolean Operator**

The trigger-type Boolean operators of Informix can test at runtime whether the currently executing triggered action was triggered by the specified type of DML event. These operators take no operands.

## **Trigger-Type Boolean Operator:**

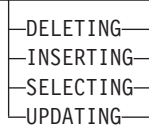

These operators return TRUE ('t') if the triggering event of the currently executing trigger is the DML operation corresponding to the name of the operator, and they return FALSE ('f') otherwise. These operators are valid in IF statements, in CASE expressions, and in other contexts within an SPL trigger routines where a Boolean condition is valid.

For example, in the following statement fragment, the LET statement in the first THEN clause is executed only if the currently executing trigger was activated by an INSERT event, and the LET statement in the second THEN clause is executed only if the trigger was activated by a DELETE event:

```
IF (INSERTING = 't') THEN
  LET square = NEW.X * NEW.XELIF (DELETING = 't') THEN
  LET square = 0
```
The SELECTING, DELETING, INSERTING, and UPDATING operators are valid only in trigger UDRs that are invoked in the FOR EACH ROW triggered action of a trigger on a table, or (for the DELETING, INSERTING, and UPDATING operators) of an INSTEAD OF trigger on a view. An error is issued if you attempt to use a trigger-type Boolean operator in any other context.

If a trigger routine is invoked by a Delete, Insert, or Update trigger that the MERGE statement has activated,

- DELETING returns TRUE while MERGE is deleting a row from the target table.
- INSERTING returns TRUE while MERGE is inserting a row into the target table.
- UPDATING returns TRUE while MERGE is updating a row of the target table.

# **LIKE and MATCHES Condition**

A LIKE or MATCHES condition tests for matching character strings.

The condition is TRUE, or satisfied, when either of the following tests is TRUE:

- The value of the column on the left matches the pattern that the quoted string specifies. You can use wildcard characters in the string. NULL values do not satisfy the condition.
- v The value of the column on the left matches the pattern that the column on the right specifies. The value of the column on the right serves as the matching pattern in the condition.

If the quoted string includes literal characters that match any of the wildcard characters that the LIKE or MATCHES operator recognizes, the ESCAPE clause can define an ASCII character that you can include in the quoted string. When the column value on the left is compared to the quoted string, the next character that immediately follows this *escape character* is interpreted as a literal character, rather than as a wildcard, and the escape character is ignored. The LIKE and MATCHES operators recognize different wildcard characters. For more information about LIKE and MATCHES escape characters, see ["ESCAPE with LIKE" on page 4-16](#page-979-0) and ["ESCAPE with MATCHES" on page 4-16](#page-979-0) topics.

You can use the single quotation mark ( $'$ ) only with the quoted string to match a literal single quotation mark; you cannot use the ESCAPE clause. You can use the single quotation mark character as the escape character in matching any other pattern if you write it as this: ''''.

**Important:** Columns that you specify in LIKE or MATCHES conditions should be simple character data types, like CHAR, LVARCHAR, NCHAR, NVARCHAR, or VARCHAR. You cannot, for example, specify a complex data type, such as a ROW-type column, in a LIKE or MATCHES condition. (A ROW-type column is a column that is declared as a named or unnamed ROW type.) Similarly, the database server cannot evaluate a condition that uses LIKE or MATCHES with a simple or smart large object column, such as a CLOB column; a query that includes this condition fails with error -640.

# **NOT Operator**

The NOT operator makes the search condition successful when the column on the left has a value that is not NULL and that does not match the pattern that the quoted string specifies.

For example, the following conditions exclude all rows that begin with the characters Baxter in the **lname** column:

WHERE lname NOT LIKE 'Baxter%' WHERE Iname NOT MATCHES 'Baxter\*'

# **LIKE Operator**

LIKE is the ANSI/ISO standard operator for comparing a column value to another column value, or to a quoted string.

The LIKE operator supports these wildcard characters in the quoted string.

### **Wildcard**

**Effect**

- **%** Matches zero or more characters
- **\_** Matches any single character

Besides % and , LIKE supports a third wildcard character when both the DEFAULTESCCHAR configuration parameter and the DEFAULTESCCHAR session environment variable are not set:

### **Wildcard**

**Effect**

**\** Removes the special significance of the next character (to match a literal % or or  $\rightarrow$  by specifying  $\%$  or  $\rightarrow$  or  $\rightarrow$ 

Using the backslash  $(\wedge)$  symbol as the default escape character (when DEFAULTESCCHAR is not set) is an Informix extension to the ANSI/ISO-standard for SQL. You can specify backslash  $(\setminus)$  symbol or some other ASCII character as the default escape character by setting the DEFAULTESCCHAR value to that character. For more information, see ["DEFAULTESCCHAR Environment Option"](#page-789-0) [on page 2-738.](#page-789-0)

In an ANSI-compliant database, you can only use the LIKE escape character to escape a percent sign ( $\%$ ), an underscore ( $\angle$ ), or the escape character itself.

The following condition tests the **description** column for the string tennis, alone or in a longer string, such as tennis ball or table tennis paddle: WHERE description LIKE '%tennis%' ESCAPE '\'

The next example tests **description** for rows containing an underscore character. Here the backslash ( $\setminus$ ) escape character is necessary because underscore ( $\setminus$ ) is a wildcard character.

WHERE description LIKE '%\\_%' ESCAPE '\'

The LIKE operator has an associated operator function called **like( )**. You can define a **like( )** function to handle your own user-defined data types. See also *IBM Informix User-Defined Routines and Data Types Developer's Guide*.

# **MATCHES Operator**

The MATCHES operator is an Informix extension for comparing a column value to another column value, or to a quoted string.

The MATCHES operator supports these wildcard characters in the quoted string.

## **Wildcard**

# **Effect**

- **\*** Matches any string of zero or more characters
- **?** Matches any single character
- **[...]** Matches any of the enclosed characters, including ranges, as in [a-z]. Characters within the brackets cannot be escaped.
- **^** As first character within the brackets, matches any character that is not listed. Thus, [^abc] matches any character except a, b, or c.
- **\** Removes the special significance of the next character (to match a literal \ or any other wildcard by specifying  $\setminus \text{or} \setminus \setminus \setminus \setminus \text{and so forth}$

The following condition tests for the string tennis, alone or within a longer string, such as tennis ball or table tennis paddle: WHERE description MATCHES '\*tennis\*'

The following condition is TRUE for the names Frank and frank: WHERE fname MATCHES '[Ff]rank'

The following condition is TRUE for any name that begins with either F or f: WHERE fname MATCHES '[Ff]\*'

The next condition is TRUE for any name that ends with the letters a, b, c, or d: WHERE fname MATCHES '\*[a-d]'

MATCHES has an associated **matches( )** operator function. You can define a **matches( )** function for your own user-defined data types. For more information, see *IBM Informix User-Defined Routines and Data Types Developer's Guide*.

If **DB\_LOCALE** or SET COLLATION specifies a nondefault locale supporting a localized collation, and you specify a range for the MATCHES operator using bracket  $([...])$  symbols, the database server uses the localized collating order, instead of code-set order, to interpret the range and to compare values that have CHAR, CHARACTER VARYING, LVARCHAR, NCHAR, NVARCHAR, and VARCHAR data types.

This behavior is an exception to the usual rule that only NCHAR and NVARCHAR data types can be compared in a localized collating order. For more information on the GLS aspects of conditions that include the MATCHES or LIKE operators, see the *IBM Informix GLS User's Guide*.

In a NLSCASE INSENSITIVE database, comparison operations on NCHAR and NVARCHAR data disregard lettercase differences, so that the database server treats case variants among strings composed of same sequence letters as duplicates. All pairs of the following strings return TRUE as operands of the MATCHES operator: 'beta' 'Beta' 'BETA' 'bETa' 'betA' 'BetA'

<span id="page-979-0"></span>For more information, see ["Duplicate rows in NLSCASE INSENSITIVE databases"](#page-695-0) [on page 2-644](#page-695-0) and ["NCHAR and NVARCHAR expressions in case-insensitive](#page-990-0) [databases" on page 4-27.](#page-990-0)

# **ESCAPE with LIKE**

The ESCAPE clause can specify an escape character that is different from the default escape character. The default escape character is set by the DEFAULTESCCHAR configuration parameter or the **DEFAULTESCCHAR** session environment option.

For example, if you specify z in the ESCAPE clause, then a quoted string operand that included z is interpreted as including a literal underscore  $(\_)$  character, rather than as a wildcard. Similarly,  $z^*$  is interpreted as a literal percent ( $\frac{1}{2}$ ) sign, rather than % as a wildcard. Finally, the characters zz in a string would be interpreted as single literal z. The following statement retrieves rows from the **customer** table in which the **company** column includes a literal underscore character:

```
SELECT * FROM customer WHERE company LIKE '%z_%' ESCAPE 'z';
```
You can also use a host variable that contains a single character. The next statement uses a host variable to specify an escape character:

```
EXEC SQL BEGIN DECLARE SECTION;
  char escp='z';
   char fname[20];
EXEC SQL END DECLARE SECTION;
EXEC SQL select fname from customer
   into : fname where company like '%z %' escape : escp;
```
# **ESCAPE with MATCHES**

The ESCAPE clause can specify an escape character that is different from the default escape character. The default escape character is set by the DEFAULTESCCHAR configuration parameter or the **DEFAULTESCCHAR** session environment option.

Use this as you would the default escape character, the backslash, to include a question mark (?), an asterisk ( $*$ ), a caret ( $\land$ ), or a left ([) or right(]) bracket as a literal character within the quoted string, to prevent them from being interpreted as special characters. If you choose to use z as the escape character, the characters z? in a string stand for a literal question mark ( ? ). Similarly, the characters  $z*$  stand for a literal asterisk  $(* )$ . Finally, the characters  $zz$  in the string stand for the single character z.

The following example retrieves rows from the **customer** table in which the value of the **company** column includes the question mark ( ? ):

SELECT \* FROM customer WHERE company MATCHES '\*z?\*' ESCAPE 'z';

# **Stand-Alone Condition**

A stand-alone condition can be any expression that is not explicitly listed in the syntax for the comparison condition. Such an expression is valid as a condition only if it returns a BOOLEAN value. For example, the following example returns a value of the BOOLEAN data type:

funcname(x)

# **Condition with Subquery**

Include a SELECT statement within a condition specifies a condition with subquery. You can use a subquery in a SELECT, INSERT, DELETE, or UPDATE statement to perform tasks like the following:

- Compare an expression to the result of the query.
- v Determine if an expression is included in the results of the query.
- Ask whether the query selects any rows.

### **Condition with Subquery:**

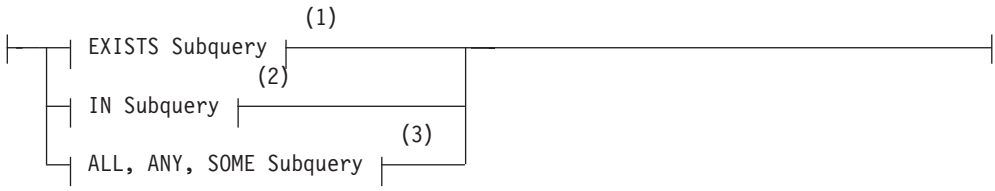

#### **Notes:**

- 1 See ["EXISTS Subquery" on page 4-19](#page-982-0)
- 2 See ["IN Subquery" on page 4-18](#page-981-0)
- 3 See ["ALL, ANY, and SOME Subqueries" on page 4-19](#page-982-0)

The subquery can depend on the current row that the outer SELECT statement is evaluating; in this case, the subquery is called a *correlated subquery*. (For a discussion of correlated subqueries and their impact on performance, see the *IBM Informix Guide to SQL: Tutorial*.)

The following sections describe subquery conditions and their syntax.

- v For a discussion of types of subquery conditions in the context of the SELECT statement, see ["Using a Condition in the WHERE Clause" on page 2-668.](#page-719-0)
- v For a discussion of types of subquery conditions in the context of the INSERT statement, see ["Subset of SELECT Statement" on page 2-541..](#page-592-0)
- For a discussion of types of subquery conditions in the context of the DELETE statement, see ["Subqueries in the WHERE Clause of DELETE" on page 2-395..](#page-446-0)
- v For a discussion of types of subquery conditions in the context of the UPDATE statement, see ["Subqueries in the WHERE Clause of UPDATE" on page 2-826.](#page-877-0)

A subquery can return a single value, no value, or a set of values, depending on its context. If a subquery returns a value, it must select only a single column. If the subquery simply checks whether a row (or rows) exists, it can select any number of rows and columns.

A subquery cannot reference BYTE or TEXT columns, nor can it contain an ORDER BY clause. A subquery that specifies a table expression in the FROM clause, however, can include the ORDER BY clause.

A subquery and its outer DML statement operate on the same table object if the FROM clause of the subquery specifies the same table or view that the outer statement references in one of these clauses:

- v in the FROM clause of the DELETE or SELECT statement
- in the INTO clause of the INSERT statement

<span id="page-981-0"></span>• in the Table Options or Collection Derived Table specification of the UPDATE statement.

Subqueries that return more than one row and that operate on the same table or view as the enclosing DML statement are valid only in the WHERE clause of the DELETE or UPDATE statement. Even in this context, such subqueries return error -360 unless all of the following conditions are satisfied:

- v The subquery does not reference any column name in its FROM list that is in a table not specified in the projection list
- The subquery is specified using the Condition with Subquery syntax.
- Any SPL routines within the subquery cannot reference the table that is being modified.

The following program fragment includes examples of conditions with subqueries in UPDATE and DELETE statements:

```
CREATE TABLE t1 ( a INT, a1 INT)
CREATE TABLE t2 ( b INT, b1 INT) ;
...
UPDATE t1 SET a = a + 10 WHERE EXISTS
   (SELECT a FROM t1 WHERE a > 1);
UPDATE t1 SET a = a + 10 WHERE a IN
   (SELECT a FROM t1, t2 WHERE a > b
   AND a IN
        (SELECT a FROM t1 WHERE a > 50 ) );
     DELETE FROM t1 WHERE EXISTS
   (SELECT a FROM t1);
```
For more information about subqueries in the DELETE statement, see ["Subqueries](#page-446-0) [in the WHERE Clause of DELETE" on page 2-395.](#page-446-0)

For more information about subqueries in the UPDATE statement, see ["Subqueries](#page-877-0) [in the WHERE Clause of UPDATE" on page 2-826.](#page-877-0)

# **IN Subquery**

An IN subquery condition is TRUE if the value of the expression matches one or more of the values from the subquery. (The subquery must return only one row, but it can return more than one column.) The keyword IN is equivalent to the =ANY specification. The keywords NOT IN are equivalent to the !=ALL specification. See the ["ALL, ANY, and SOME Subqueries" on page 4-19.](#page-982-0)

### **IN Subquery:**

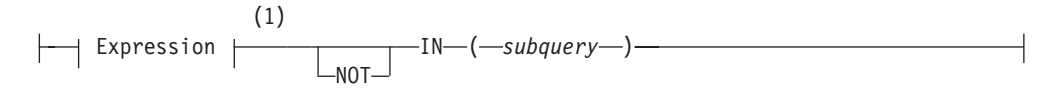

#### **Notes:**

1 See ["Expression" on page 4-43](#page-1006-0)

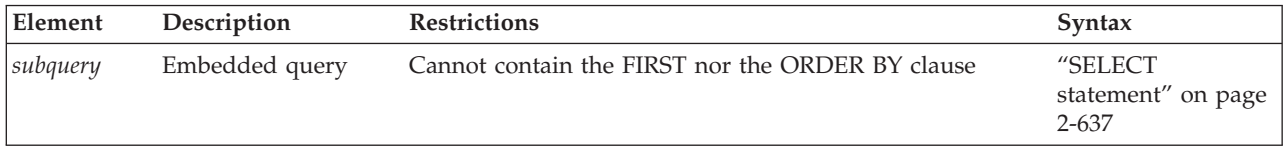

<span id="page-982-0"></span>The following example of an IN subquery finds the order numbers for orders that do not include baseball gloves (stock  $num = 1$ ):

```
WHERE order num NOT IN
   (SELECT order_num FROM items WHERE stock_num = 1)
```
Because the IN subquery tests for the presence of rows, duplicate rows in the subquery results do not affect the results of the main query. Therefore, the UNIQUE or DISTINCT keyword in the subquery has no effect on the query results, although not testing duplicates can improve query performance.

## **EXISTS Subquery**

An EXISTS subquery condition evaluates to TRUE if the subquery returns a row. With an EXISTS subquery, one or more columns can be returned. The subquery always contains a reference to a column of the table in the main query. If you use an aggregate function in an EXISTS subquery that includes no HAVING clause, at least one row is always returned.

### **EXISTS Subquery:**

$$
\left|\frac{\text{EXISTS} - (-\text{subquery} -) - \text{EXISTS} - (-\text{subquery} -) - \text{max}(1 - \text{max}(1
$$

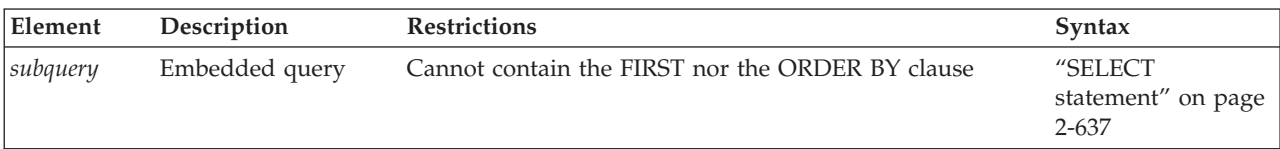

The following example of a SELECT statement with an EXISTS subquery returns the stock number and manufacturer code for every item that has never been ordered (and is therefore not listed in the **items** table). You can appropriately use an EXISTS subquery in this SELECT statement because you use the subquery to test both **stock\_num** and **manu\_code** in **items**.

```
SELECT stock_num, manu_code FROM stock
   WHERE NOT EXISTS (SELECT stock num, manu code FROM items
     WHERE stock.stock num = items.stock num AND
     stock.manu code = items.manu code);
```
The preceding example works equally well if you use SELECT \* in the subquery in place of the column names, because the existence of the entire row is tested; specific column values are not tested.

# **ALL, ANY, and SOME Subqueries**

Use the ALL, ANY, and SOME keywords to specify what makes the condition TRUE or FALSE. A search condition that is TRUE when the ANY keyword is used might not be TRUE when the ALL keyword is used, and vice versa.

## **ALL, ANY, SOME Subquery:**

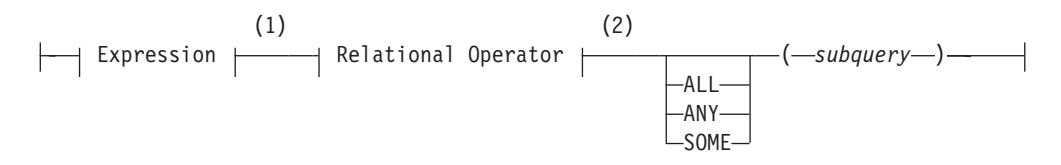

#### **Notes:**

- 1 See ["Expression" on page 4-43](#page-1006-0)
- 2 See ["Relational Operator" on page 4-214](#page-1177-0)

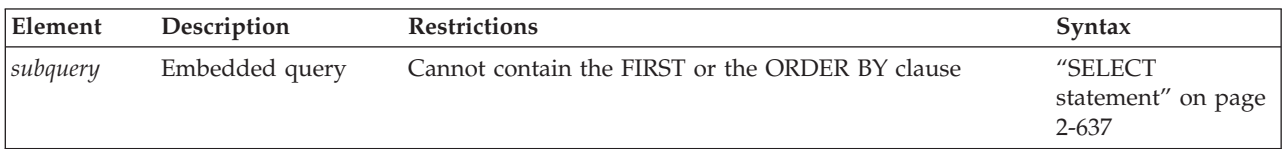

**Using the ALL Keyword:** The ALL keyword specifies that the search condition is TRUE if the comparison is TRUE for every value that the subquery returns. If the subquery returns no value, the condition is TRUE.

In the following example, the first condition tests whether each **total\_price** is greater than the total price of every item in order number 1023. The second condition uses the **MAX** aggregate function to produce the same results.

total price > ALL (SELECT total price FROM items WHERE order\_num = 1023) total price > (SELECT MAX(total price) FROM items WHERE order num = 1023)

Using the NOT keyword with an ALL subquery tests whether an expression is not TRUE for at least one element that the subquery returns. For example, the following condition is TRUE when the expression **total\_price** is not greater than all the selected values. That is, it is TRUE when **total\_price** is not greater than the highest total price in order number 1023.

NOT total price > ALL (SELECT total price FROM items WHERE order num = 1023)

**Using the ANY or SOME Keywords:** The ANY keyword denotes that the search condition is TRUE if the comparison is TRUE for at least one of the values that is returned. If the subquery returns no value, the search condition is FALSE. The SOME keyword is a synonym for ANY.

The following conditions are TRUE when the total price is greater than the total price of at least one of the items in order number 1023. The first condition uses the ANY keyword; the second uses the MIN aggregate function:

total\_price > ANY (SELECT total\_price FROM items WHERE order num = 1023) total price > (SELECT MIN(total price) FROM items WHERE order num = 1023)

Using the NOT keyword with an ANY subquery tests whether an expression is not TRUE for all elements that the subquery returns. For example, the following condition is TRUE when the expression **total\_price** is not greater than any selected value. That is, it is TRUE when **total\_price** is greater than none of the total prices in order number 1023.

NOT total price > ANY (SELECT total price FROM items WHERE order\_num = 1023)

**Omitting the ANY, ALL, or SOME Keywords:** You can omit the keywords ANY, ALL, or SOME in a subquery if you know that the subquery will return exactly one value. If you omit the ANY, ALL, or SOME keywords, and the subquery

returns more than one value, you receive an error. The subquery in the following example returns only one row because it uses an aggregate function:

```
SELECT order num FROM items
   WHERE stock num = 9 AND quantity =
      (SELECT MAX(quantity) FROM items WHERE stock_num = 9);
```
# **NOT Operator**

If you preface a condition with the keyword NOT, the test is TRUE only if the condition that NOT qualifies is FALSE. If the condition that NOT qualifies has a NULL or an UNKNOWN value, the NOT operator has no effect.

The following truth table shows the effect of NOT with 3–valued Boolean operands. Here T represents a TRUE condition, F represents a FALSE condition, and a question mark (?) represents an UNKNOWN condition. (An UNKNOWN value can occur when an operand is NULL).

NOT  $T \mid F$  $F \qquad T$  $\overline{?}$  |  $\overline{?}$ 

The left column shows the value of the operand of the NOT operator, and the right column shows the returned value after NOT is applied to the operand.

# **Conditions with AND or OR**

You can combine simple conditions with the logical operators AND or OR to form complex conditions. The following SELECT statements contain examples of complex conditions in their WHERE clauses:

```
SELECT customer_num, order_date FROM orders
   WHERE paid \det > '1/1/97' OR paid_date IS NULL;
SELECT order num, total price FROM items
   WHERE total price > 200.00 AND manu code LIKE 'H
SELECT lname, customer num FROM customer
   WHERE zipcode BETWEEN '93500' AND '95700'
  OR state NOT IN ('CA', 'WA', 'OR');
```
The following truth tables show the effect of the AND and OR operators. The letter T represents a TRUE condition, F represents a FALSE condition, and the question mark (?) represents an UNKNOWN value. An UNKNOWN value can occur when part of an expression that uses a logical operator is NULL.

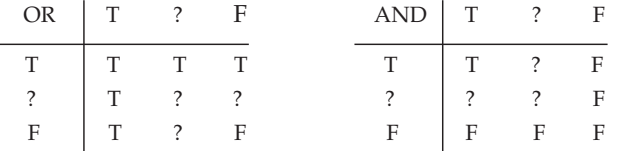

The marginal values at the left represent the first operand, and values in the top row represent the second operand. Values within each 3x3 matrix show the returned value after the operator is applied to operands of those values.

If the Boolean expression evaluates to UNKNOWN, the condition is not satisfied.

Consider the following example within a WHERE clause:

```
WHERE ship charge/ship weight < 5AND order_num = 1023
```
The row where **order\_num** = 1023 is a row where **ship\_weight** is NULL. Because **ship\_weight** is NULL, **ship\_charge**/**ship\_weight** is also NULL; therefore, the truth value of **ship\_charge**/**ship\_weight** < 5 is UNKNOWN. Because **order\_num** = 1023 is TRUE, the AND table states that the truth value of the entire condition is UNKNOWN. Consequently, that row is not chosen. If the condition used an OR in place of the AND, the condition would be TRUE.

# **Related Information**

For discussions of comparison conditions in the SELECT statement and of conditions with a subquery, see the *IBM Informix Guide to SQL: Tutorial*. For information on the GLS aspects of conditions, see the *IBM Informix GLS User's Guide*.

# **Data Type**

The Data Type segment specifies the data type of a column, of a component of a collection, of a field within a ROW type, of a routine parameter, or of a value returned by an expression or by a cast function. Use this segment whenever you see a reference to a data type in a syntax diagram.

# **Syntax**

## **Data Type:**

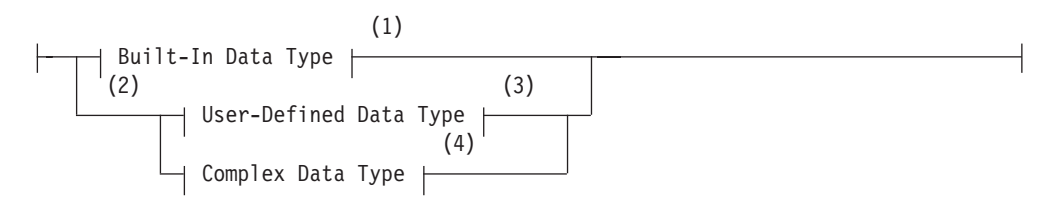

### **Notes:**

- 1 See "Built-In Data Types"
- 2 Informix extension
- 3 See ["User-Defined Data Type" on page 4-35](#page-998-0)
- 4 See ["Complex Data Type" on page 4-37](#page-1000-0)

## **Usage**

Sections that follow summarize these data types. For more information, see the chapter about data types in the *IBM Informix Guide to SQL: Reference*.

# **Built-In Data Types**

Built-in data types are data types that are defined by the database server.

### **Built-In Data Type:**

<span id="page-986-0"></span>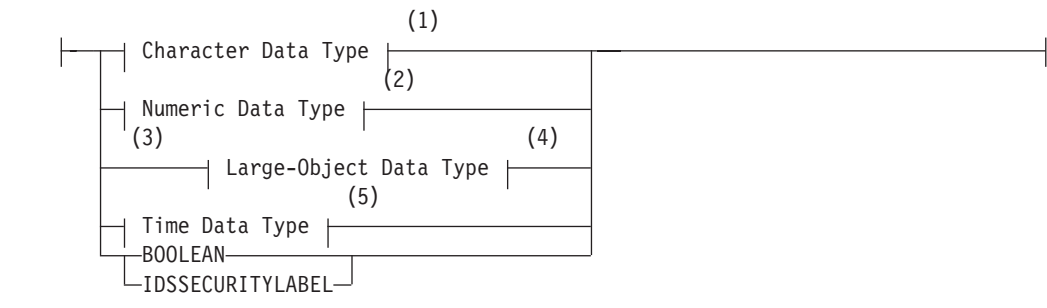

### **Notes:**

- 1 See ["Character Data Types" on page 4-24](#page-987-0)
- 2 See ["Numeric Data Types" on page 4-28](#page-991-0)
- 3 Informix extension
- 4 See ["Large-Object Data Types" on page 4-32](#page-995-0)
- 5 See ["Time Data Types" on page 4-34](#page-997-0)

These are "built into the database server" in the sense that the information and support functions required to interpret and transfer these data types is part of the database server software, which supports *character*, *numeric*, *large-object*, and *time* categories of built-in data types. These are described in sections that follow.

## **BOOLEAN and Other Built-In Opaque Data Types**

Informix also supports the BOOLEAN data type, which is a *built-in opaque data type* that can store true, false, or NULL values. The symbol t represents a literal BOOLEAN true value, and f represents a literal BOOLEAN false value.

BOOLEAN and LVARCHAR are the only built-in opaque data types that can be returned by cross-server distributed queries or by other cross-server distributed DML operations. Column values of other built-in opaque data types cannot be retrieved by a distributed query (nor modified by INSERT, DELETE, or UPDATE operations on a remote database) unless all of the tables that the DML operation accesses are in databases of the local Informix instance.

Similarly, in UDRs that perform distributed operations on databases of other Informix instances, BOOLEAN and LVARCHAR are the only built-in opaque types that are valid as a parameter or as the returned data type of the UDR, which must be defined in all participating databases.

Besides the BOOLEAN type, other built-in opaque data types of Informix include BLOB, CLOB, LVARCHAR, IFX\_LO\_SPEC, IFX\_LO\_STAT, INDEXKEYARRAY, POINTER, RTNPARAMTYPES, SELFUNCARGS, STAT, CLIENTBINVAL, and XID data types. These twelve built-in opaque types are supported in the local database and in distributed operations across databases of the same server instance. The first three of these types are discussed in subsequent sections of this chapter.

Informix also supports the built-in opaque data types LOLIST, IMPEX, IMPEXBIN, and SENDRECV. These types cannot, however, be accessed in a remote database by DML operations, nor returned from a remote database by a UDR, because these data types do not have the required support functions. For more information about the data types that Informix supports in distributed transactions, see ["Data Types](#page-695-0) [in Distributed Queries" on page 2-644.](#page-695-0)

# <span id="page-987-0"></span>**Character Data Types**

The character data types enable the database server to store text strings.

## **Character Data Type:**

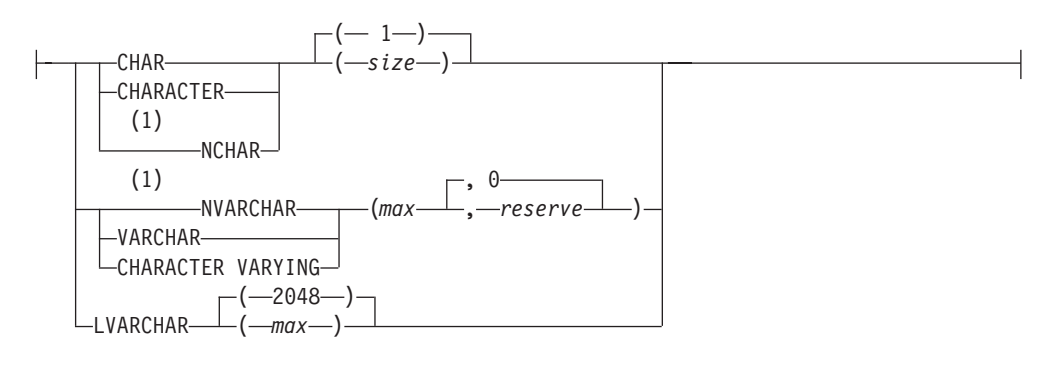

### **Notes:**

1 Localized Collation

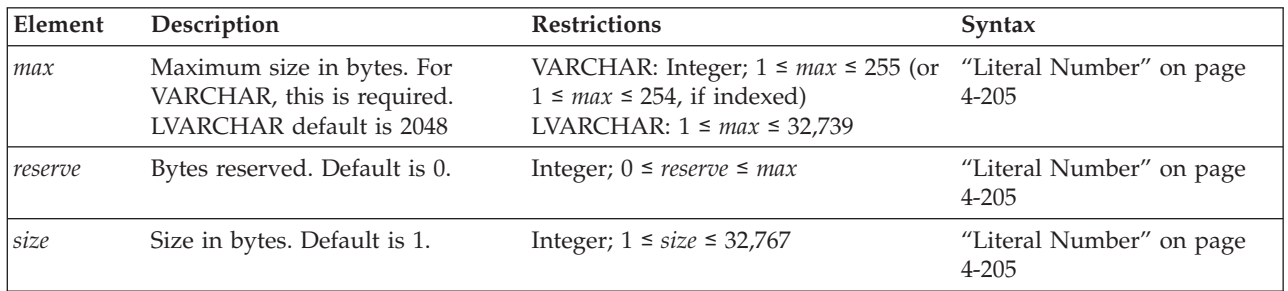

The database server issues an error if the data type declaration includes empty parentheses, such as LVARCHAR( ). To declare a CHAR or LVARCHAR data type of the default length, simply omit any **(***size***)** or **(***max***)** specification. The CREATE TABLE statement of Informix accepts VARCHAR and NVARCHAR column declarations that have no **(***max***)** nor **(***max*, *reserve***)** specifications, using ( 1, 0 ) as the **(***max*, *reserve***)** defaults for the column.

The following table summarizes the built-in character data types.

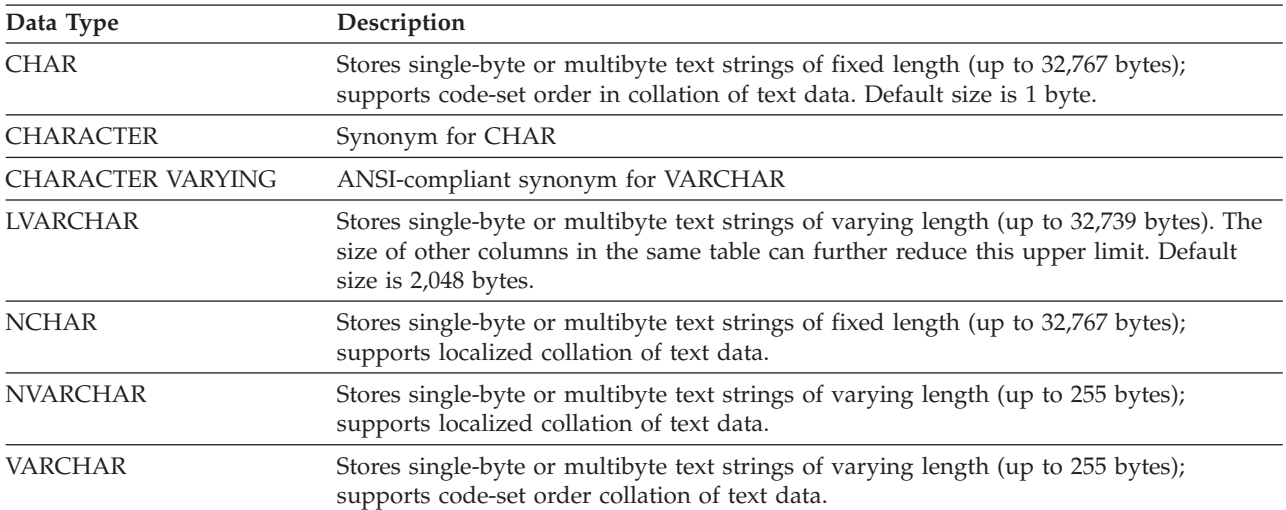

# **Single-byte and multi-byte characters and locales**

All built-in character data types can support single- and multibyte characters in the code set that the **DB\_LOCALE** setting specifies. Locales for most European and Middle Eastern languages support only single-byte code sets, but the **UTF-8** code set for the Unicode locale, and code sets for some East Asian locales, such as the Chinese **GB18030-2000** locale, support multibyte logical characters.

When the SQL\_LOGICAL\_CHAR configuration parameter is enabled, you can instruct the database server to interpret explicit or default size parameters in declarations of built-in character data types as specifying the number of logical characters that can be stored, rather than the number of bytes. These logical character semantics are also applied to DISTINCT types whose base types are built-in character types, and to fields of built-in character types in declarations of named or unnamed ROW data types. This feature does not, however, support user-defined data types (UDTs) that store character strings. For more information about this feature, see the *IBM Informix Administrator's Reference* description of the SQL\_LOGICAL\_CHAR configuration parameter.

The TEXT and CLOB data types also support single-byte or multibyte character data, but most built-in functions for manipulating character strings do not support TEXT nor CLOB data. For more information, see ["Large-Object Data Types" on](#page-995-0) [page 4-32.](#page-995-0)

## **Related reference**:

[SQL\\_LOGICAL\\_CHAR configuration parameter \(Administrator's Reference\)](http://publib.boulder.ibm.com/infocenter/idshelp/v117/topic/com.ibm.adref.doc/ids_adr_1076.htm#ids_adr_1076)

# **Fixed- and Varying-Length Character Data Types**

The database server supports storage of fixed-length and varying-length character data. A *fixed-length* column requires the defined number of bytes regardless of the actual size of the data. The CHAR data type is of fixed-length. For example, a CHAR(25) column requires 25 bytes of storage for all values, so the string "This is a text string" uses 25 bytes of storage.

A *varying-length* column size can be the number of bytes occupied by its data. NVARCHAR, VARCHAR, and the LVARCHAR data types are varying-length character data types. For example, a VARCHAR(25) column reserves up to 25 bytes of storage for the column value, but the character string "This is a text string" uses only 21 bytes of the reserved 25 bytes. The VARCHAR data type can store up to 255 bytes of data. For information about the **IFX\_PAD\_VARCHAR** environment variable, whose setting controls how the database server sends and receives VARCHAR and NVARCHAR data values, see *IBM Informix Guide to SQL: Reference*.

Because of the maximum row size limit of 32,767 bytes, a single table cannot be created with more than approximately 195 varying-length or ROW type columns.

## **Related reference**:

[IFX\\_PAD\\_VARCHAR environment variable \(SQL Reference\)](http://publib.boulder.ibm.com/infocenter/idshelp/v117/topic/com.ibm.sqlr.doc/ids_sqr_252.htm#ids_sqr_252)

# **LVARCHAR Data Type**

The LVARCHAR type of Informix can store up to 32,739 bytes of text, but if you specify no *size* in an LVARCHAR data type declaration, the default length is 2,048 bytes. LVARCHAR is a built-in opaque data type. Unlike most of the built-in opaque types, LVARCHAR column values can be accessed in a database of a non-local Informix instance in a distributed query or other DML operations, and

LVARCHAR can be the data type of a parameter or of a returned value of a UDR that accesses data outside the local database.

Informix uses the LVARCHAR data type in cross-server I/O operations on opaque data types. In this context, the maximum size of the LVARCHAR data value is limited only by the operating system.

Light scans are not supported on tables that include LVARCHAR columns.

## **NCHAR and NVARCHAR data types**

The character data types NCHAR and NVARCHAR can support a localized order of collation in some database locales. In databases created with the NLSCASE INSENSITIVE property, NCHAR and NVARCHAR columns (and string values that are cast to these data types) can support case-insensitive queries.

The character data types CHAR, LVARCHAR, and VARCHAR support *code-set order* collation of data. This is the order in which the characters are defined within in the code set of the database locale that the **DB\_LOCALE** environment variable specifies. The default (U.S. English) locale is an example of a locale that uses the code-set order of collation for sorting CHAR, LVARCHAR, and VARCHAR string values.

For information on how the settings (or default values) of the **DB\_LOCALE**, **CLIENT\_LOCALE** , and **SERVER\_LOCALE** environment variables determine which locale is used for collation, see the *IBM Informix GLS User's Guide*.

Some locales, however, specify an order of collation that is not identical to the code-set order. To support any locale-specific order of collation, you can use the NCHAR and NVARCHAR data types. The NCHAR data type is a fixed-length character data type that supports localized collation. The NVARCHAR data type is a varying-length character data type that can store up to 255 bytes of text data and supports localized collation. In locales where the code set defines no localized order of collation, such as the default locale, there is no difference between the CHAR and NCHAR data types, nor between the VARCHAR and NVARCHAR data types, except in case-insensitive databases.

In databases created with the NLSCASE INSENSITIVE property, values of these data types are stored exactly as they are loaded into the database, but in data processing operations, including comparison and collation of NVARCHAR and NCHAR strings, the database server ignores letter case, ordering the data values without respect to or preference for case. For example, the NCHAR or NVARCHAR string "PH" might precede or follow "pH" or "ph" in the collated list, in which these three strings are considered duplicates, depending on the order in which these values are retrieved. For more information about NCHAR or NVARCHAR data processing in case-insensitive databases, see ["Specifying](#page-198-0) [NLSCASE case sensitivity" on page 2-147,](#page-198-0) ["Duplicate rows in NLSCASE](#page-695-0) [INSENSITIVE databases" on page 2-644,](#page-695-0) and ["NCHAR and NVARCHAR](#page-990-0) [expressions in case-insensitive databases" on page 4-27.](#page-990-0)

For NCHAR or NVARCHAR values, the SET COLLATION statement of SQL can override the localized collation order of the current session by specifying another locale. Indexes on NCHAR or NVARCHAR columns sort values according to the localized collation order that was in effect when the index was created, if that is different from the current collation order. For more information about how the SET <span id="page-990-0"></span>COLLATION statement can affect the sorting behavior of indexes, constraints, cursors, prepared objects, and SPL routines, see ["Collation Performed by Database](#page-757-0) [Objects" on page 2-706.](#page-757-0)

If you specify no parameters in CREATE TABLE or ALTER TABLE statements that declare VARCHAR or NVARCHAR columns, then the new columns default to a *max* size of 1 byte and a *reserve* size of zero.

### **NCHAR and NVARCHAR expressions in case-insensitive databases:**

In databases created with the NLSCASE INSENSITIVE property, the database server makes no distinction between uppercase and lowercase variants of the same letter in NCHAR and NVARCHAR expressions, regardless of whether a localized collation order is defined for the locale.

This disregard for letter case can change the values that case-insensitive operations on NCHAR or NVARCHAR expressions return, compared to the same operations on the same expressions in a case-sensitive database, if letter case variants are the only differences among the operands of relational operators, or among the arguments to string functions.

Suppose, for example, that for a record in a table of a database in the default locale, the NCHAR column **lname** stores the value McDavid.

In a case-sensitive database, the Boolean expression lname > "MCDAVID" evaluates as true, because the database server uses the codeset order of the default locale to compare the two operands. Although both strings begin with uppercase M, the next character in the column value is lowercase c, the ASCII 99 code point, but the next character in the quoted string is uppercase C, the ASCII 67 code point. Because 99 is greater than 67, the column value is greater than the quoted string in a case-sensitive database.

In a case-insensitive database, however, the same expression lname > "MCDAVID" evaluates as false, because the database server ignores letter case variants when it compares the two operands. Both strings have the same letters in the same sequence, so by these criteria, the column value is identical to the quoted string.

Because a database that has the NLSCASE INSENSITIVE property disregards letter case in comparisons that include an NCHAR or NVARCHAR operand, operations on NCHAR or NVARCHAR character strings in case-insensitive databases can produce results that differ from those of a case-sensitive database. Contexts in which a case-sensitive database and a case-insensitive database might use the same SQL operations to return different results from the same data set include these:

- sorting and collation
- foreign key and primary key dependencies
- enforcing unique constraints
- clustered indexes
- access-method optimizer directives
- queries with WHERE predicates
- queries with UNIQUE or DISTINCT in the projection clauses
- queries with ORDER BY clauses
- queries with GROUP BY clauses
- cascading DELETE operations
- <span id="page-991-0"></span>• table or index storage distribution BY EXPRESSION
- table or index storage distribution BY LIST
- v data distributions from UPDATE STATISTICS operations.

# **IDSSECURITYLABEL Data Type**

The IDSSECURITYLABEL type of Informix stores a security label in a table that is protected by a security policy. Only a user who holds the DBSECADM role can create, alter, or drop a column of this data type. This is a built-in DISTINCT OF VARCHAR(128) data type, but it is not classified as a character data type because its use is restricted to label-based access control. A table that has a security policy can have no more than one IDSSECURITYLABEL column, and a table associated with no security policy can have none.

The DBSECADM can use the GRANT statement to associate a specific security label with a user, and the REVOKE statement can cancel a security label that a user holds. For a given security policy, a user can have no more than one label that supports both read and write access, or no more than one label for write access and no more than one label for read access. For data protected by a security policy, but for which the user has been granted discretionary access privileges, the database server determines whether a specific user can access the data by comparing the security label of the data with the security label of the user, while also taking into consideration any exemptions to the security policy rules that the user holds.

For information on how to specify an IDSSECURITYLABEL value, see ["Security](#page-1086-0) [Label Support Functions" on page 4-123.](#page-1086-0)

For a discussion of security policies, security components, security labels, and other concepts of label-based access control (LBAC), see the IBM Informix Security Guide.

# **Numeric Data Types**

Numeric data types enable the database server to store numbers such as integers and real numbers in a column.

### **Numeric Data Type:**

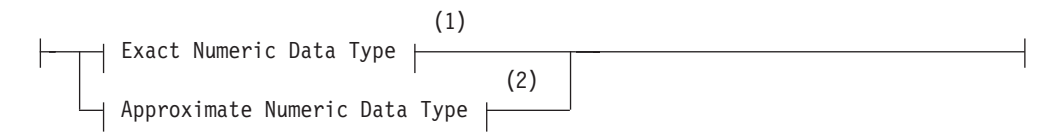

### **Notes:**

- 1 See "Exact Numeric Data Types"
- 2 See ["Approximate Numeric Data Types" on page 4-30](#page-993-0)

The values of numbers are stored either as *exact numeric* data types or as *approximate numeric* data types.

## **Exact Numeric Data Types**

An *exact numeric* data type stores numbers of a specified precision and scale.

## **Exact Numeric Data Type:**

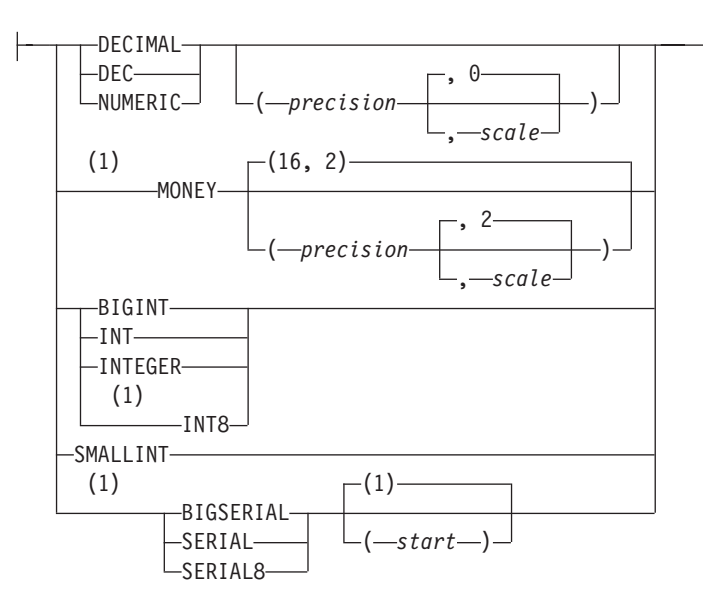

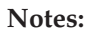

1 Informix extension

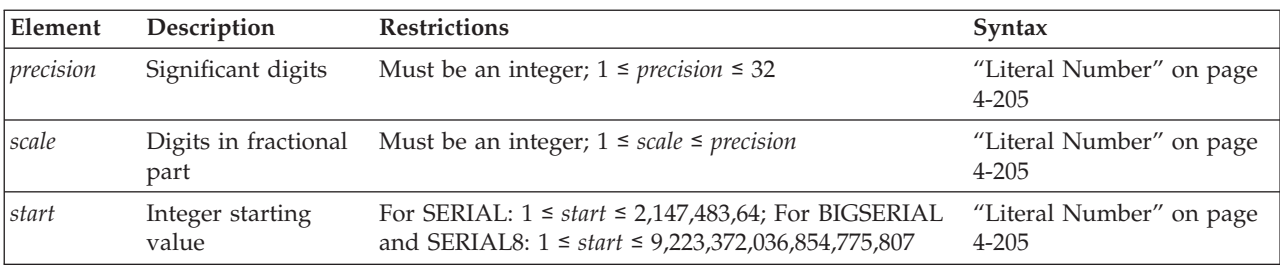

The *precision* of a data type is the number of digits that the data type stores. The *scale* is the number of digits to the right of the decimal separator.

The following table summarizes the exact numeric data types available.

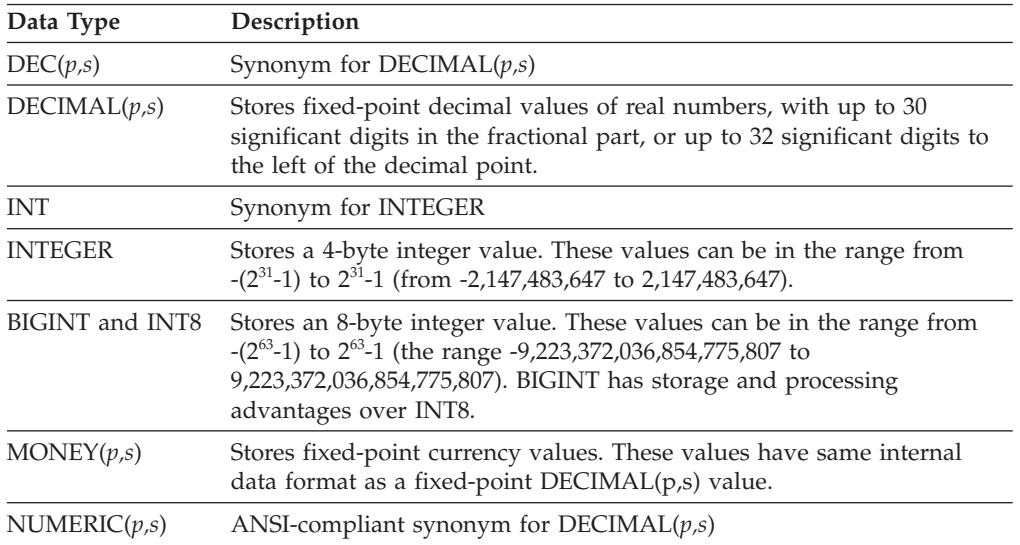

<span id="page-993-0"></span>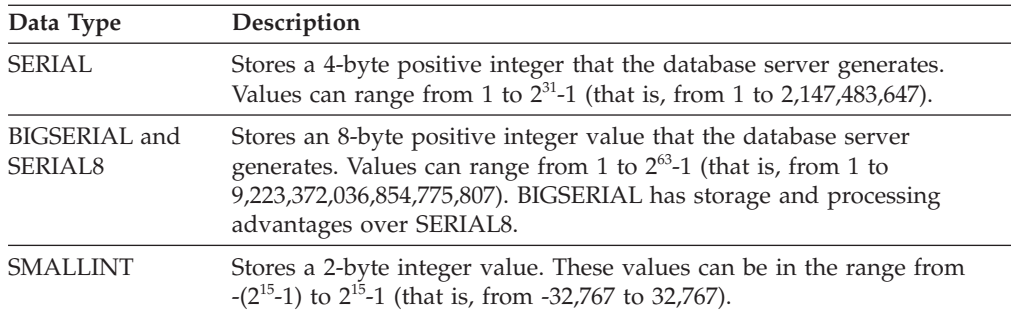

### **DECIMAL(p,s) Data Types:**

The *p* parameter specifies the *precision* (the total number of digits) and the second parameter, (*s*), specifies the *scale* (the number of digits in the fractional part). If you provide only one parameter, an ANSI-compliant database interprets it as the precision of a fixed-point number and the default scale is 0. If you specify no parameters, and the database is ANSI-compliant, then by default the precision is 16 and the scale is 0.

If the database is not ANSI-compliant, and you specify fewer than 2 parameters, you declare a floating-point DECIMAL, which is not an exact number data type. (See instead the section "Approximate Numeric Data Types.")

DECIMAL(*p, s*) values are stored internally with the first byte representing a sign bit and a 7-bit exponent in excess-65 format. The other bytes express the mantissa as base-100 digits. This implies that DECIMAL(32, *s*) data types store only *s*-1 decimal digits to the right of the decimal point, if *s* is an odd number.

### **Serial Data Types:**

You can declare columns of SERIAL, BIGSERIAL, or SERIAL8 data types. If user-defined routines require whole-number values for variables, arguments, or returned data types, specify INT, BIGINT, or INT8 as the data types, rather than SERIAL, BIGSERIAL, or SERIAL8. These data types are integer data types that differ primarily in their names, their range, and their storage requirements. Columns of serial data types cannot store values less than 1. A table can have no more than one SERIAL column and no more than one BIGSERIAL or SERIAL8 column. Because the serial values are assigned by the database server, you cannot use the UPDATE statement to change an existing serial value in the database.

To insert an explicit value into a SERIAL, BIGSERIAL, or SERIAL8 column, specify any integer greater than zero. For details of an alternative way to generate integer values, see ["CREATE SEQUENCE statement" on page 2-250.](#page-301-0)

A SERIAL, BIGSERIAL, or SERIAL8 column is unique only if you set a unique index on the column. (The index can also be in the form of a primary key or a unique constraint.) With a unique index, values in serial data type columns are guaranteed to be unique, but successive values are not necessarily contiguous.

# **Approximate Numeric Data Types**

An *approximate numeric* data type represents numeric values approximately.

## **Approximate Numeric Data Type:**

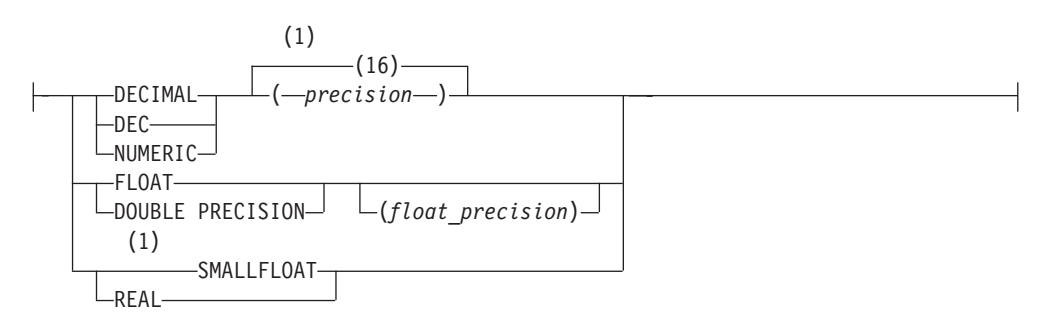

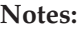

1 Informix extension

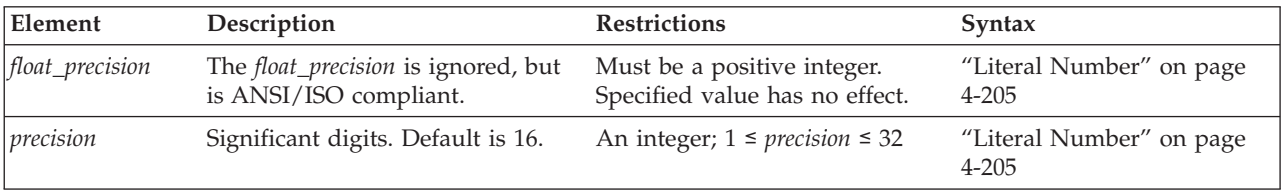

Use approximate numeric data types for very large and very small numbers that can tolerate some degree of rounding during arithmetic operations.

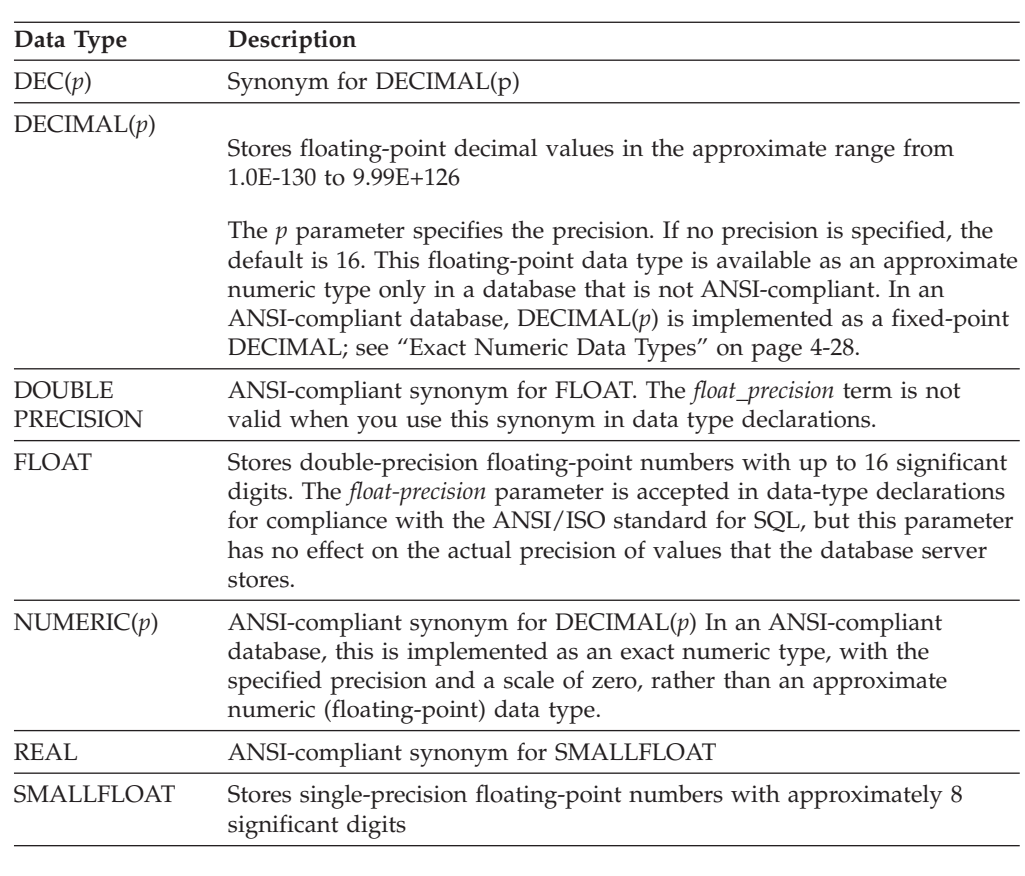

The following table summarizes the built-in approximate numeric data types.

<span id="page-995-0"></span>The built-in number data types of Informix database servers support real numbers. They cannot directly store imaginary or complex numbers.

In Informix, you must create a user-defined data type for applications that support values that can have an imaginary part.

No more than nine arguments to an external UDR can be DECIMAL data types of SQL that the UDR declares as BigDecimal data types of the Java language.

## **Large-Object Data Types**

Large-object data types can store extremely large column values, such as images and documents, independently of the column.

## **Large-Object Data Type:**

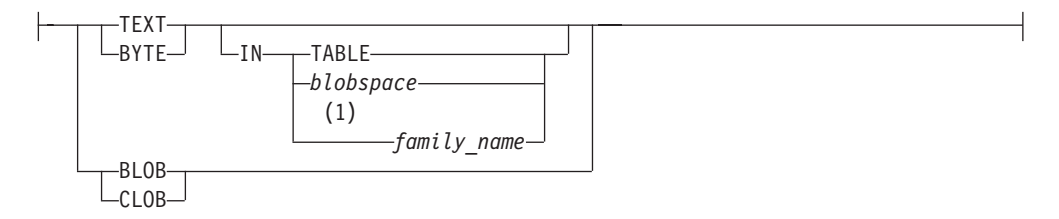

## **Notes:**

1 Optical Subsystem only

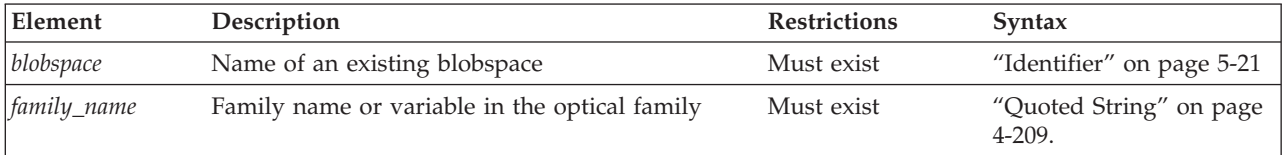

The large object data types can be classified in two categories:

- Simple large objects: TEXT and BYTE
- Smart large objects: CLOB and BLOB

#### **Simple-large-object data Types:**

A *simple large object* data type stores text or binary data in blobspaces.

These are the simple-large-object data types:

### **Data Type**

## **Description**

- **TEXT** Stores text data of up to  $2^{31}$  bytes
- **BYTE** Stores any digitized data of up to  $2^{31}$  bytes

Do not supply a BYTE value where TEXT is expected. No built-in cast supports BYTE to TEXT data type conversion.

Because of the maximum row size limit of 32,767 bytes, you cannot create a table with more than approximately 195 BYTE or TEXT columns. (This restriction also applies to all varying-length data types and ROW data types.)

For more information about the simple large object data types, see the *IBM Informix Guide to SQL: Reference*.

For information on how to create blobspaces, see your *IBM Informix Administrator's Guide*.

For information about optical families, see the *IBM Informix Optical Subsystem Guide*.

#### **Storing BYTE and TEXT Data:**

A simple-large-object data type can store text or binary data in blobspaces or in tables. The database server can access a BYTE or TEXT value in one piece. When you specify a BYTE or TEXT data type, you can specify the location in which it is stored. You can store data with the table or in a separate blobspace.

If you are creating a named ROW data type that has a BYTE or TEXT field, you cannot use the IN clause to specify a separate storage space.

The following example shows how blobspaces and dbspaces are specified. The user creates the **resume** table. The data values are stored in the **employ** dbspace. The data in the **vita** column is stored with the table, but the data associated with the **photo** column is stored in a blobspace named **photo\_space**.

CREATE TABLE resume (

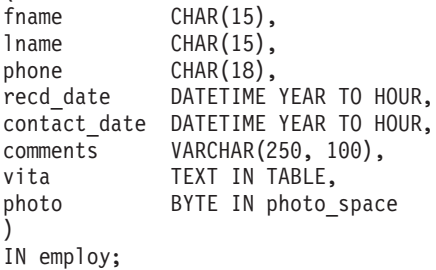

### **Smart-large-object data types:**

A *smart large object* data type stores text or binary data in sbspaces.

The database server can provide random access to a smart large object value. That is, it can access any portion of the smart large object value. These data types are recoverable. The following table summarizes the smart large object data types that Informix supports.

#### **Data Type**

**Description**

**BLOB** Stores binary data of up to 4 terabytes  $(4^*2^{40}$  bytes)

**CLOB** Stores text data of up to 4 terabytes  $(4^*2^{40}$  bytes)

A smart large object is stored in a single sbspace. The SBSPACENAME configuration parameter specifies the system default sbspace in which smart large objects are created, unless you specify another storage area. For information on how the CREATE TABLE statement can specify nondefault storage locations and nondefault storage characteristics for BLOB or CLOB columns, see the description of the ["PUT Clause" on page 2-301.](#page-352-0)

<span id="page-997-0"></span>Both of these are built-in opaque data types. Like most opaque types, they cannot be accessed in a database of a non-local database server by a distributed query or by other DML operations, nor can they be returned from a database of another database server by a UDR. For information on accessing BLOB or CLOB values in other databases of the local server, however, see ["BOOLEAN and Other Built-In](#page-986-0) [Opaque Data Types" on page 4-23.](#page-986-0)

Smart large object data types are not parallelizable. The PDQ feature of Dynamic Serve has no effect on operations that load or unload BLOB or CLOB values, or that process them in queries or in other DML operations.

For more information about the smart large object data types, see the *IBM Informix Guide to SQL: Reference*.

For information on how to create sbspaces, see your *IBM Informix Administrator's Guide*.

For information about optical families, see the *IBM Informix Optical Subsystem Guide*.

For information about the built-in functions that you can use to import, export, and copy smart large objects, see ["Smart-Large-Object Functions" on page 4-126](#page-1089-0) and the *IBM Informix Guide to SQL: Tutorial*.

## **Related concepts**:

[Blobspaces \(Administrator's Guide\)](http://publib.boulder.ibm.com/infocenter/idshelp/v117/topic/com.ibm.admin.doc/ids_admin_0490.htm#ids_admin_0490)

## **Time Data Types**

The time data types store calendar dates, points in time, and intervals of time.

## **Time Data Types:**

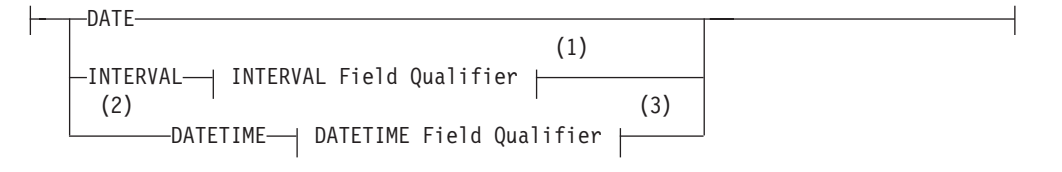

#### **Notes:**

- 1 See ["INTERVAL Field Qualifier" on page 4-196](#page-1159-0)
- 2 Informix extension
- 3 See ["DATETIME Field Qualifier" on page 4-41](#page-1004-0)

The following table summarizes the built-in time data types.

#### **Data Type**

#### **Description**

**DATE** Stores a date value as a Julian date in the range from January 1 of the year 1 up to December 31, 9*999*.

### **DATETIME**

Stores a point-in-time date (*year*, *month*, *day*) and time-of-day (*hour*, *minute*, *second*, and *fraction* of second), in the range of years 1 to 9999. Also supports contiguous subsets of these time units.

### <span id="page-998-0"></span>**INTERVAL**

Stores spans of time, in *years* and/or *months*, or in smaller time units (*days, hours*, *minutes*, *seconds*, and/or *fractions* of second), with up to 9 digits of precision in the largest time unit, if this is not FRACTION. Also supports contiguous subsets of these time units.

For the order of precedence among the Informix environment variables that can specify the display and data entry format of the built-in time data types, see the topic ["Precedence of DATE and DATETIME format specifications" on page 4-202.](#page-1165-0)

# **User-Defined Data Type**

A user-defined data type is one that a user defines for the database server. Informix supports two categories of user-defined data types, namely *distinct data types* and *opaque data types*. This is the declaration syntax for user-defined data types:

### **User-Defined Data Type:**

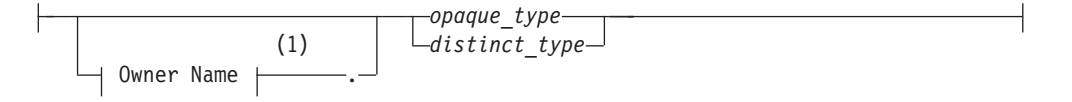

#### **Notes:**

1 See ["Owner name" on page 5-48](#page-1229-0)

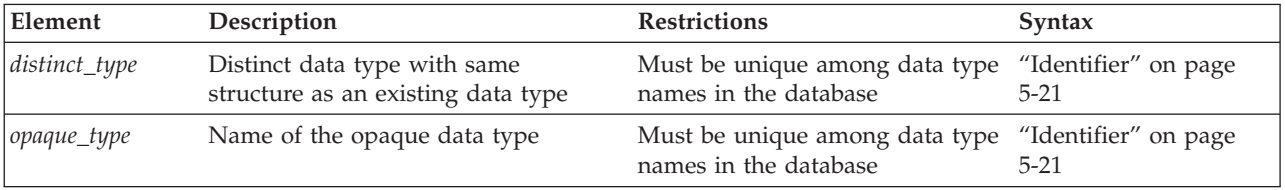

In this document, *user-defined data type* is usually abbreviated as UDT.

# **Distinct Data Types**

A DISTINCT data type is a user-defined data type that is based on one of the following data types:

- a built-in type (including built-in opaque types)
- a user-defined opaque type
- a named ROW type
- an existing DISTINCT type.

The base type of a DISTINCT type cannot be any of the following data types:

- an unnamed ROW type
- a LIST, MULTISET, SET, or generic COLLECTION type.

The DISTINCT type inherits the length and the alignment of its base type in storage. Informix automatically creates explicit casts between the DISTINCT type and its base type. To create a DISTINCT type, you must use the CREATE DISTINCT TYPE statement. (For more information, see ["CREATE DISTINCT TYPE](#page-202-0) [statement" on page 2-151.\)](#page-202-0)

## **DISTINCT Types in Distributed Operations:**

DISTINCT column values cannot be retrieved from another database of the same Informix instance by a distributed query (nor modified by INSERT, DELETE, MERGE, or UPDATE cross-database distributed operations) unless all of the following conditions are true:

- The DISTINCT type is defined on one of the following base types:
	- a non-opaque built-in data type
	- a BOOLEAN or LVARCHAR data type
	- a DISTINCT type defined on BOOLEAN, on LVARCHAR, or on a non-opaque built-in data type.

(This condition also applies recursively to DISTINCT types of DISTINCT types, where the ultimate base type is BOOLEAN, or LVARCHAR, or a non-opaque built-in data type.)

- the DISTINCT type is explicitly cast to BOOLEAN, to LVARCHAR, or to a non-opaque built-in type
- the DISTINCT type, its type hierarchy, and its explicit cast to a built-in type are defined exactly the same way in all participating databases.

For DISTINCT data types in distributed operations, the data type hierarchy must have one of these forms, which cannot vary across the participating databases:

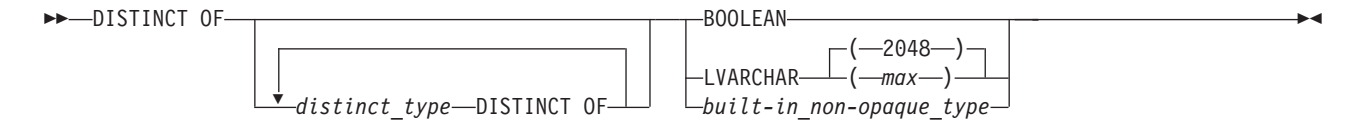

#### **Important:**

The diagram above shows the generalized logical hierarchy of the base types for any DISTINCT data type. Using the DISTINCT OF keywords recursively, however, as in the diagram above, is not valid SQL syntax. The CREATE DISTINCT TYPE statement must specify exactly one base type for the new DISTINCT type. To create a hierarchy of DISTINCT data types, you must issue a separate CREATE DISTINCT TYPE statement for every DISTINCT type in the hierarchy. For the SQL syntax to define a new DISTINCT data type, see the topic ["CREATE DISTINCT](#page-202-0) [TYPE statement" on page 2-151.](#page-202-0)

The IDSSECURITYLABEL data type, which stores the security label in rows of protected tables, is a built-in DISTINCT type that satisfies this requirement, because its base type is the built-in VARCHAR(128) data type.

A user-defined routine can return to the local database a DISTINCT data type from another database of the same Informix instance only if all of the conditions listed above are true, and the UDR is defined in all of the participating databases.

The same rules that apply to DISTINCT data types in distributed operations across databases of the same Informix instance also apply to DISTINCT data types in cross-server distributed operations on databases of different Informix instances.

For additional information about the data types that Informix supports in distributed operations, see ["Data Types in Distributed Queries" on page 2-644.](#page-695-0)

# <span id="page-1000-0"></span>**Opaque Data Types**

An opaque data type is a user-defined data type that can be used in the same way as a built-in data type. To create an opaque type, you must use the CREATE OPAQUE TYPE statement. Because an opaque type is encapsulated, you create support functions to access the individual components of an opaque type. The internal storage details of the type are hidden or opaque.

For more information about how to create an opaque data type and its support functions, see *IBM Informix User-Defined Routines and Data Types Developer's Guide*.

Because of the maximum row size limit of 32,767 bytes, when you create a new table, no more than approximately 195 columns can be varying-length opaque or distinct user-defined data types. (The same restriction applies to BYTE, TEXT, VARCHAR, LVARCHAR, NVARCHAR, and ROW type columns. See ["ROW Data](#page-1001-0) [Types" on page 4-38](#page-1001-0) for additional information about ROW data types.)

# **Complex Data Type**

*Complex data types* are ROW types or COLLECTION types that you create from built-in types, opaque types, distinct types, or other complex types.

## **Complex Data Type:**

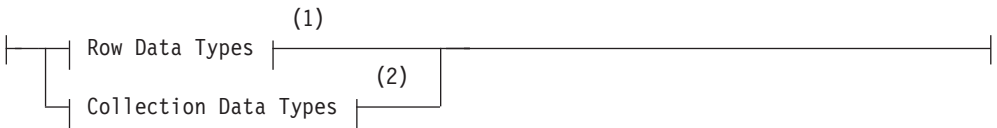

### **Notes:**

- 1 See ["CREATE ROW TYPE statement" on page 2-234](#page-285-0)
- 2 See ["Collection Data Types" on page 4-39](#page-1002-0)

A single complex data type can include multiple components. When you create a complex type, you define the components of the complex type. Unlike an opaque type, however, a complex type is not encapsulated. You can use SQL to access the individual components of a complex data type. The individual components of a complex data type are called *elements*.

Informix supports the following categories of complex data types:

- ROW data types: Named ROW types and unnamed ROW types
- COLLECTION data types: SET, MULTISET, and LIST

The elements of a COLLECTION data type must all be of the same data type. You can use the keyword COLLECTION in SPL data type declarations to specify an untyped collection variable. NULL values are not supported in elements of COLLECTION data types.

The elements of a ROW data type can be of different data types, but the pattern of data types from the first to the last element cannot vary for a given ROW data type. NULL values are supported in elements of ROW data types, unless you specify otherwise in the data type declaration or in a constraint.

# <span id="page-1001-0"></span>**ROW Data Types**

This is the syntax to define a column as a named or unnamed ROW type.

## **Row Data Types:**

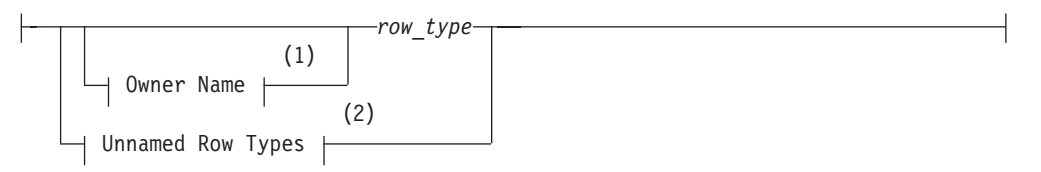

### **Unnamed Row Types:**

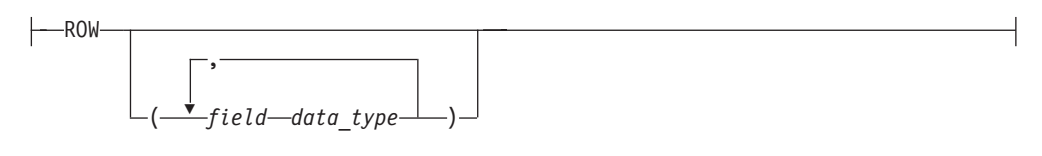

## **Notes:**

- 1 See ["Owner name" on page 5-48](#page-1229-0)
- 2 See ["CREATE ROW TYPE statement" on page 2-234](#page-285-0)

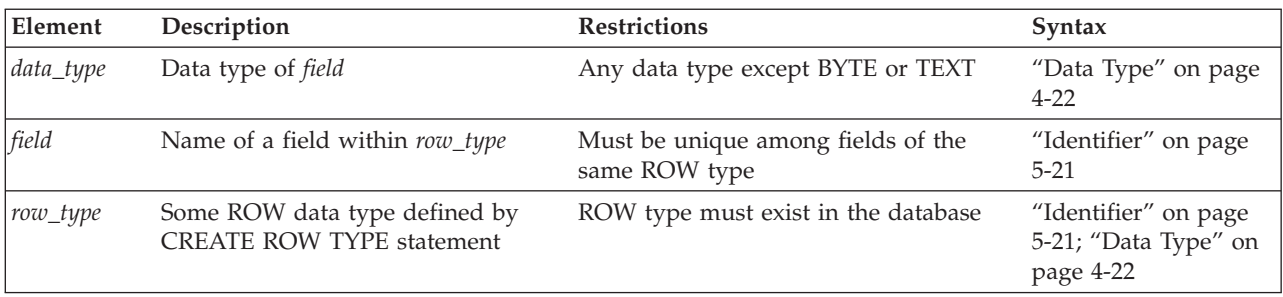

You can assign a named ROW type to a table, to a column, or to an SPL variable. A named ROW type that you use to create a typed table or to define a column must already exist. For information on how to create a named ROW data type, see ["CREATE ROW TYPE statement" on page 2-234.](#page-285-0)

To specify a named ROW data type in an ANSI-compliant database, you must qualify the *row\_type* with its *owner* name, if you are not the owner of *row\_type*.

An unnamed ROW data type is identified by its structure, which specifies fields that you create with its ROW constructor. You can define a column or an SPL variable as an unnamed ROW data type. For the syntax to specify values for an unnamed ROW type, see ["ROW Constructors" on page 4-85.](#page-1048-0)

Because of the maximum row size limit of 32,767 bytes, a single table cannot be created with more than approximately 195 ROW type columns.

# <span id="page-1002-0"></span>**Collection Data Types**

This diagram shows the syntax to define a column or an SPL variable as a collection data type. (A table can include no more than 97 columns of collection data types.) For the syntax to specify values of collection elements, see ["Collection](#page-1049-0) [Constructors" on page 4-86.](#page-1049-0)

### **Collection Data Type:**

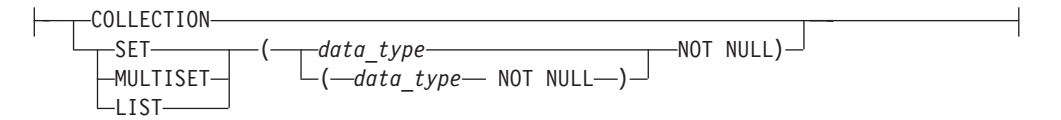

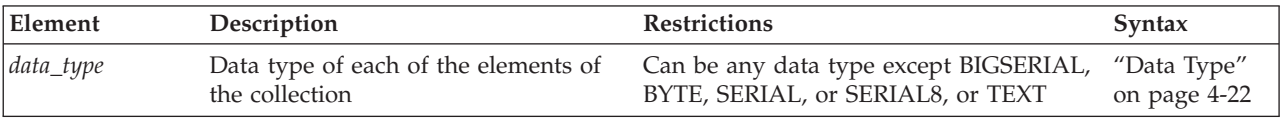

A SET is an unordered collection of elements, each of which has a unique value. Define a column as a SET data type when you want to store collections whose elements contain no duplicate values and have no associated order.

A MULTISET is an unordered collection of elements that can have duplicate values. You can define a column as a MULTISET collection type when you want to store collections whose elements might not be unique and have no specific order associated with them.

A LIST is an ordered collection of elements that can include duplicate elements. A LIST differs from a MULTISET in that each element in a LIST collection has an ordinal position in the collection. You can define a column as a LIST collection type when you want to store collections whose elements might not be unique but have a specific order associated with them.

The keyword COLLECTION can be used in SPL data type declarations to specify an untyped collection variable.

If you attempt to insert a collection that includes one or more duplicate values into a SET column, Informix issues no error, but the duplicate values are ignored, and only the unique values are inserted.

**Duplicate Elements in DML Operations on SET Columns:** The SET data type does not allow duplicate element values in the same collection. If you attempt to insert duplicate elements into a SET data type, or to update a SET column or variable to a value that includes duplicate elements, the database server issues no error or warning when the INSERT or UPDATE statement executes, but only one of the duplicate elements is stored in the SET column or variable.

For example, suppose you create table **t3** with column **a** of the SET data type, and then you insert four rows, some of which include elements that have identical values:

```
> CREATE TABLE t3(a SET(INT NOT NULL));
```
Table created.

> INSERT INTO t3 VALUES( SET{10, 20, 30} );

```
1 row(s) inserted.
```

```
> INSERT INTO t3 VALUES( SET{10, 20, 10});
```

```
1 row(s) inserted.
```
> INSERT INTO t3 VALUES( SET{10, 10, 10});

1 row(s) inserted.

> INSERT INTO t3 VALUES( SET{10,10,10});

1 row(s) inserted.

When you look at the data values that were inserted into column **t3.a**, the four inserted rows include no duplicate element values:

```
> SELECT * FROM t3;
```
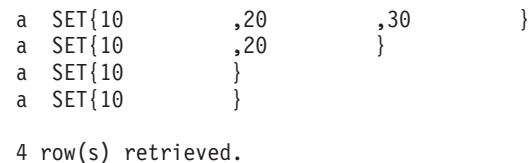

In this example, Informix silently discarded all but one instance of the duplicated elements from what the VALUES clause of the INSERT statement specified for each SET value.

Similar behavior occurs if the SET clause of the UPDATE statement includes duplicate elements within the same SET value. Declare collection columns of the MULTISET data type, rather than of the SET data type, if you want the database to store unordered sets that can include duplicate elements within the same collection

### **Defining the Element Type:**

The element type can be any data type except TEXT, BYTE, SERIAL, SERIAL8, or BIGSERIAL. You can nest collection types, using elements of a collection type.

Every element must be of the same type. For example, if the element type of a collection data type is INTEGER, every element must be of type INTEGER.

An exception to this restriction occurs if the database server determines that some elements of a collection of character strings are VARCHAR data types (whose length is limited to 255 or fewer bytes) but other elements are longer than 255 bytes. In this case, the collection constructor can assign a CHAR(*n*) data type to all elements, for *n* the length in bytes of the longest element. If this is undesirable, you can cast the collection to LVARCHAR, to prevent padding extra length in elements of the collection, as in this example:

```
LIST {'first character string longer than 255 bytes . . . ',
   'second character string longer than 255 bytes . . .
   'another character string'} ::LIST (LVARCHAR NOT NULL)
```
See ["Collection Constructors" on page 4-86](#page-1049-0) for additional information.

If the element type of a collection is an unnamed ROW type, the unnamed ROW type cannot contain fields that hold unnamed ROW types. That is, a collection cannot contain nested unnamed ROW data types.

<span id="page-1004-0"></span>The elements of a collection cannot be NULL. When you define a column as a collection data type, you must use the NOT NULL keywords to specify that the elements of the collection cannot be NULL.

Privileges on a collection data type are those of the database column. You cannot specify privileges on individual elements of a collection.

### **Related Information**

For more information about choosing a data type for your database, see the *IBM Informix Database Design and Implementation Guide*.

For more information about the specific qualities of individual data types, see the chapter on data types in the *IBM Informix Guide to SQL: Reference*.

For more information about data types for storing character data in multibyte locales, see the discussion of the NCHAR and NVARCHAR data types and the GLS aspects of other character data types in the *IBM Informix GLS User's Guide*.

# **DATETIME Field Qualifier**

Use a DATETIME Field Qualifier to specify the largest and smallest unit of time in a DATETIME column or value. Use this segment whenever you see a reference to a DATETIME Field Qualifier in a syntax diagram.

### **Syntax**

**DATETIME Field Qualifier:**

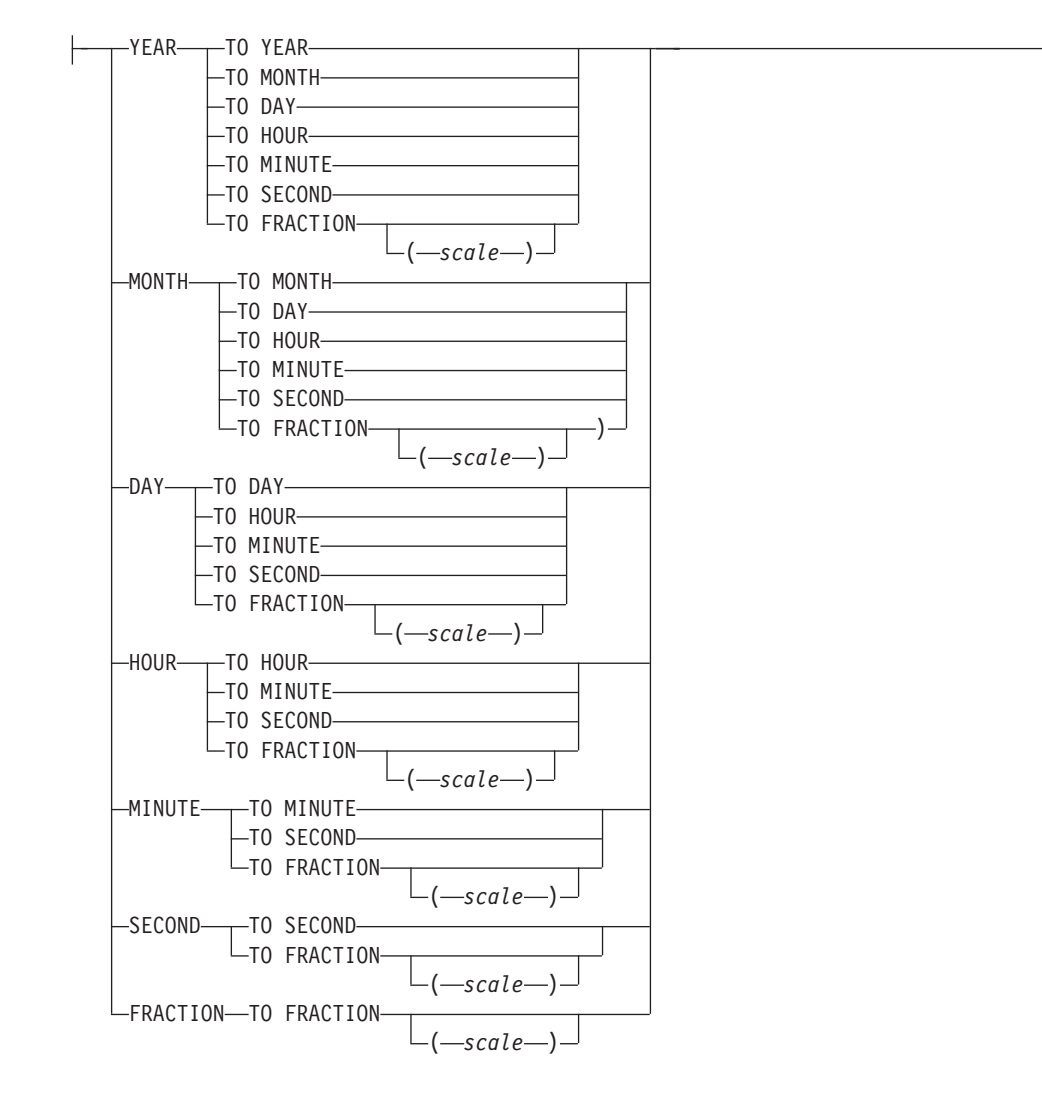

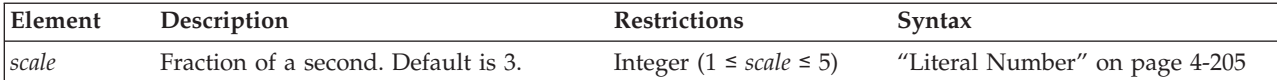

# **Usage**

This segment specifies the precision and scale of a DATETIME data type.

Specify, as the first keyword, the largest time unit that the DATETIME column will store. After the keyword TO, specify the smallest unit as the last keyword. These can be the same keyword. If they are different, the qualifier implies that any intermediate time units between the first and last are also recorded by the DATETIME data type.

The keywords can specify the following time units for the DATETIME column.

## **Unit of Time**

**Description**

**YEAR** Specifies a year, in the range from A.D. 1 to 9999

## **MONTH**

Specifies a month, in the range from 1 (January) to 12 (December)

<span id="page-1006-0"></span>**DAY** Specifies a day, in the range from 1 to 28, 29, 30, or 31 (depending on the specific month)

#### **HOUR**

```
Specifies an hour, in the range from 0 (midnight) to 23
```
# **MINUTE**

Specifies a minute, in the range from 0 to 59

#### **SECOND**

Specifies a second, in the range from 0 to 59

#### **FRACTION**

Specifies a fraction of a second, with up to five decimal places

The default scale is three digits (thousandth of a second).

Unlike INTERVAL qualifiers, DATETIME qualifiers cannot specify nondefault precision (except for FRACTION, when FRACTION is the smallest unit in the qualifier). Some examples of DATETIME qualifiers follow:

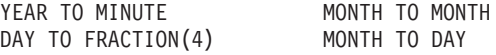

On some platforms, the system clock cannot support precision greater than FRACTION(3).

An error results if the first keyword represents a smaller time unit than the last, or if you use the plural form of a keyword (such as MINUTES).

Operations on DATETIME values that do not include YEAR in their qualifier use values from the system clock-calendar to supply any additional precision. If the first term in the qualifier is DAY, and the current month has fewer than 31 days, unexpected results can occur.

## **Related Information**

For an explanation of the DATETIME Field Qualifier, see the discussion of the DATETIME data type in the *IBM Informix Guide to SQL: Reference*.

For the order of precedence among Informix environment variables that can specify the user format of DATETIME values, see the topic ["Precedence of DATE](#page-1165-0) [and DATETIME format specifications" on page 4-202.](#page-1165-0)

For important differences between the syntax of DATETIME and INTERVAL field qualifiers, see ["INTERVAL Field Qualifier" on page 4-196.](#page-1159-0)

## **Related reference**:

[DATETIME data type \(SQL Reference\)](http://publib.boulder.ibm.com/infocenter/idshelp/v117/topic/com.ibm.sqlr.doc/ids_sqr_110.htm#ids_sqr_110)

# **Expression**

Data values in SQL statements must be represented as expressions. An *expression* is a specification, which can include operators, operands, and parentheses, that the database server can evaluate to one or more values, or to a reference to some database object.

Expressions can refer to values already in a table of the database, or to values derived from such data, but some expressions (such as TODAY, USER, or literal values) can return values that are independent of the database. You can use expressions to specify values in data-manipulation statements, to define fragmentation strategies, and in other contexts. Use the Expression segment whenever you see a reference to an expression in a syntax diagram.

In most contexts, however, you are restricted to expressions whose returned value is of some specific data type, or of a data type that can be converted by the database server to some required data type.

For an alphabetical listing of the built-in operators and functions that are described in this segment, see ["List of Expressions" on page 4-45.](#page-1008-0)

# **Syntax of SQL Expressions**

The sections that follow describe SQL expressions, which are specifications that return one or more values or references to database objects. IBM Informix database servers support the following categories of expressions:

## **SQL Expressions:**

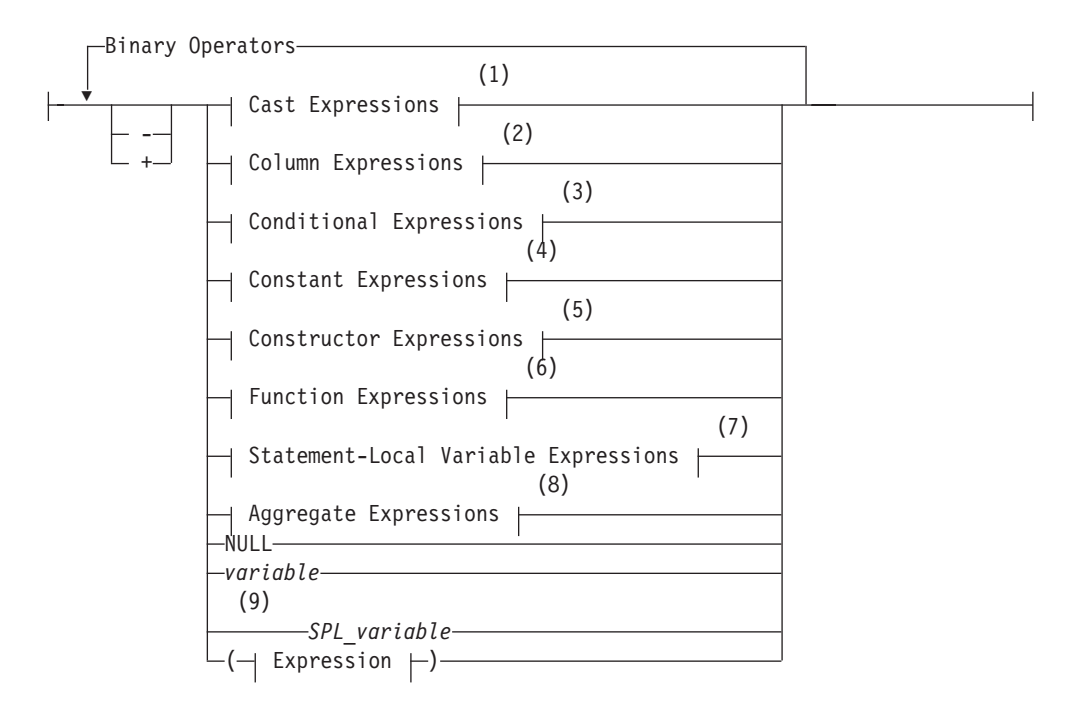

### **Binary Operators:**

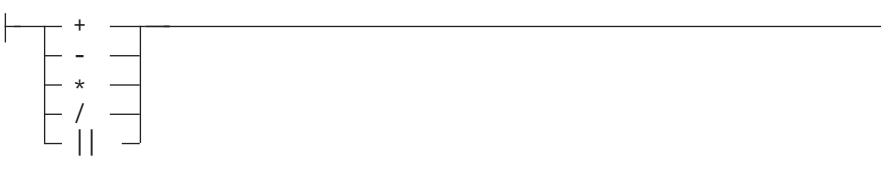

### **Notes:**

- 1 See ["Cast Expressions" on page 4-61](#page-1024-0)
- 2 See ["Column Expressions" on page 4-63](#page-1026-0)
- 3 See ["Conditional Expressions" on page 4-68](#page-1031-0)
- 4 See ["Constant Expressions" on page 4-74](#page-1037-0)
- 5 See ["Constructor Expressions" on page 4-85](#page-1048-0)
- 6 See ["Function Expressions" on page 4-90](#page-1053-0)
- 7 See ["Statement-Local Variable Expressions" on page 4-182](#page-1145-0)
- 8 See ["Aggregate Expressions" on page 4-183](#page-1146-0)
- 9 Stored Procedure Language only

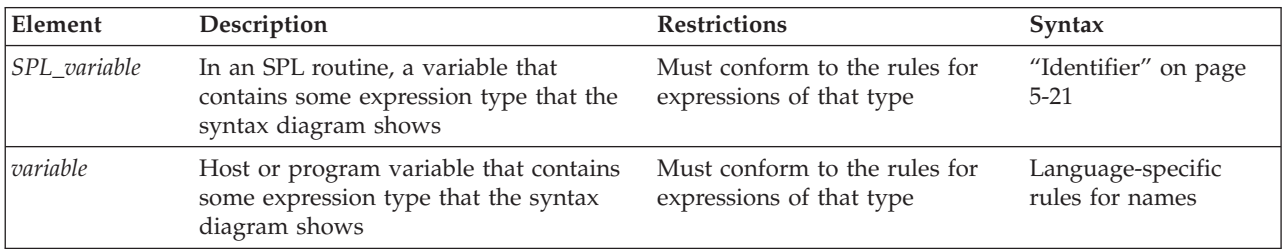

# **Usage**

The following table lists the types of SQL expressions, as identified in the diagram for ["Expression" on page 4-43,](#page-1006-0) and describes what each type returns.

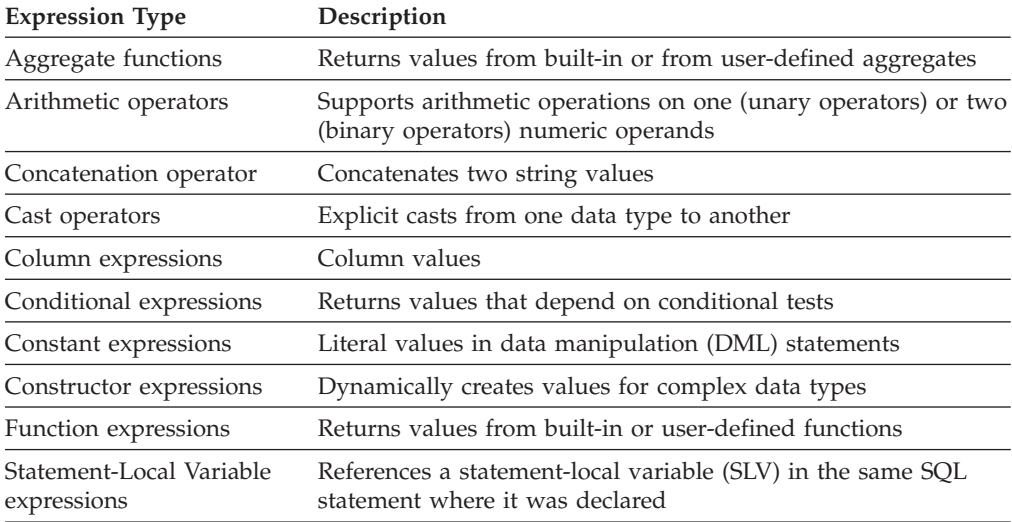

You can also use host variables or SPL variables as expressions. For a complete list with page references to this chapter, see the following ""List of Expressions.""

# **List of Expressions**

Each category of SQL expression includes many individual expressions.

The following table lists all the SQL expressions (and some operators) in alphabetical order. The columns in this table have the following meanings:

- Name gives the name of each expression.
- **Description** gives a short description of each expression.
- v **Syntax** lists the page that shows the syntax of the expression.
- v **Usage** shows the page that describes the usage of the expression.

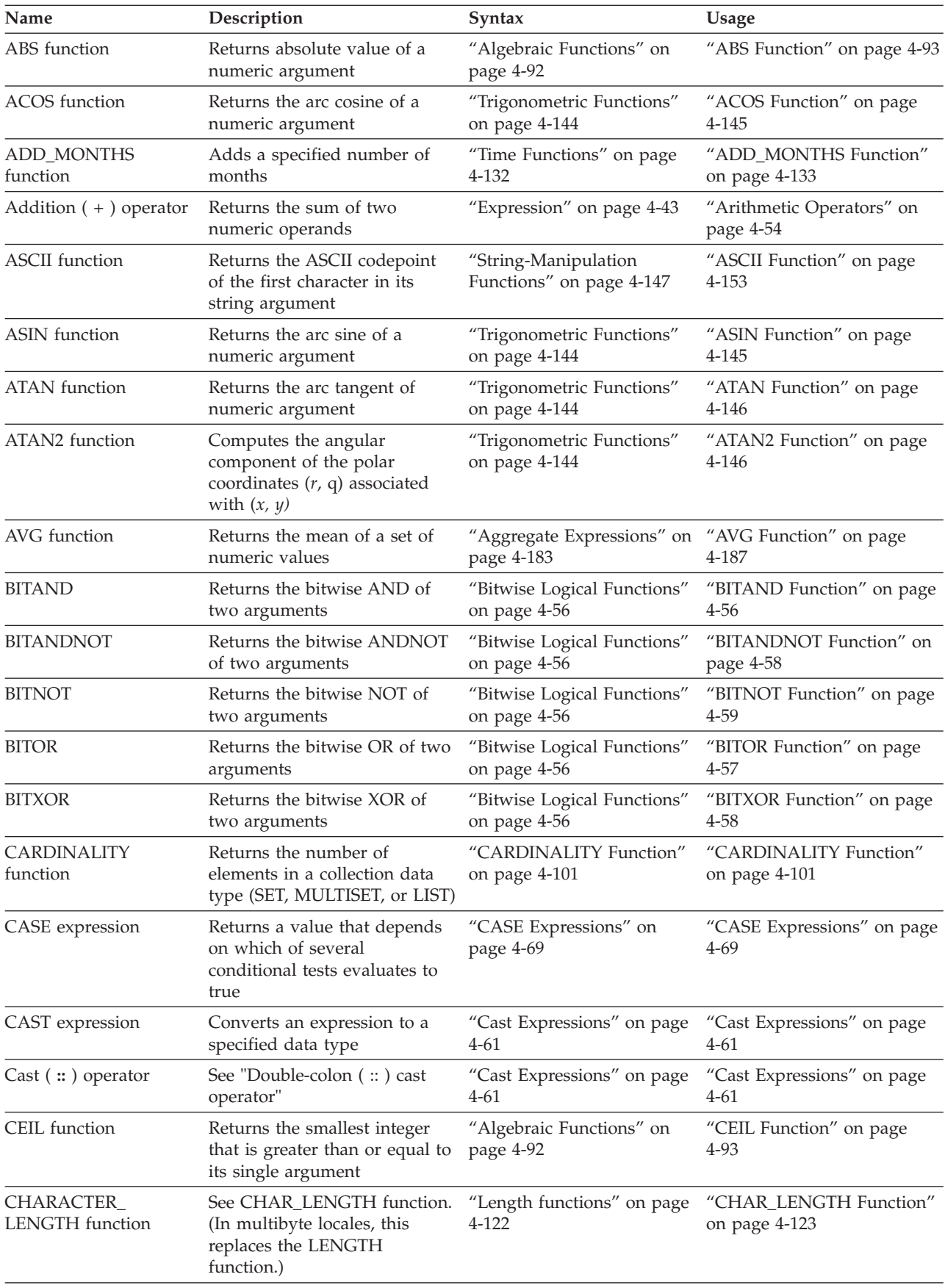

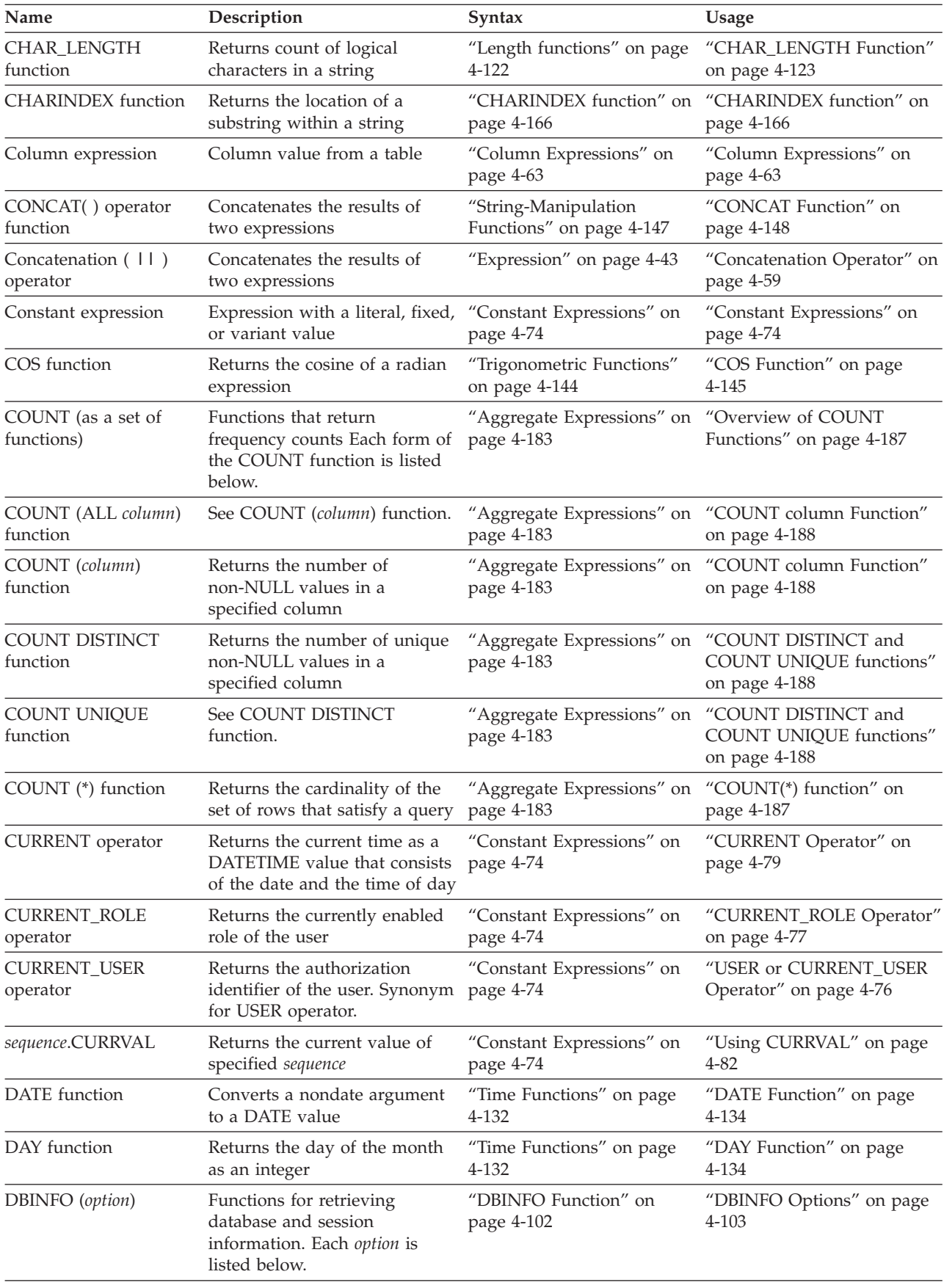

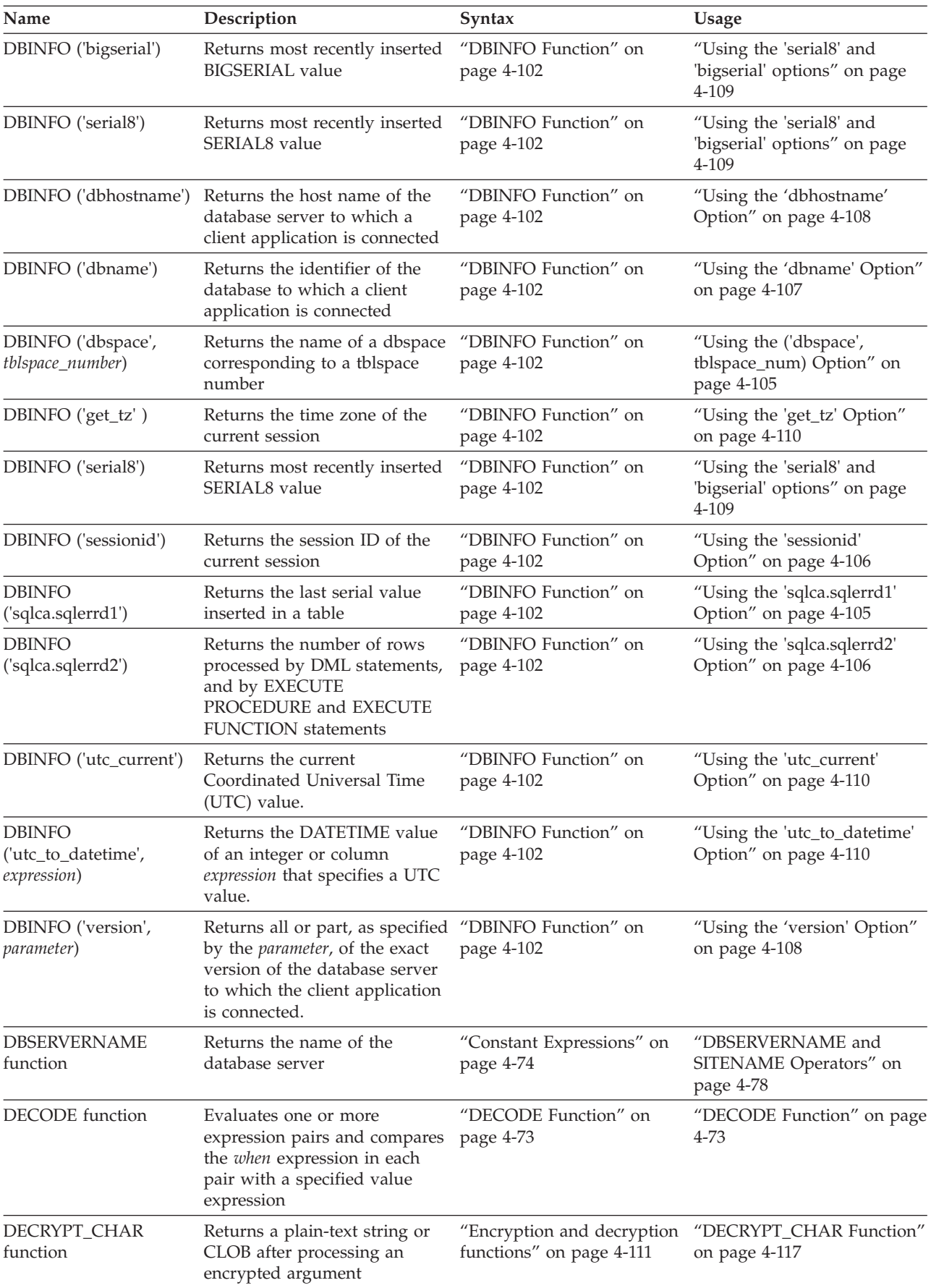

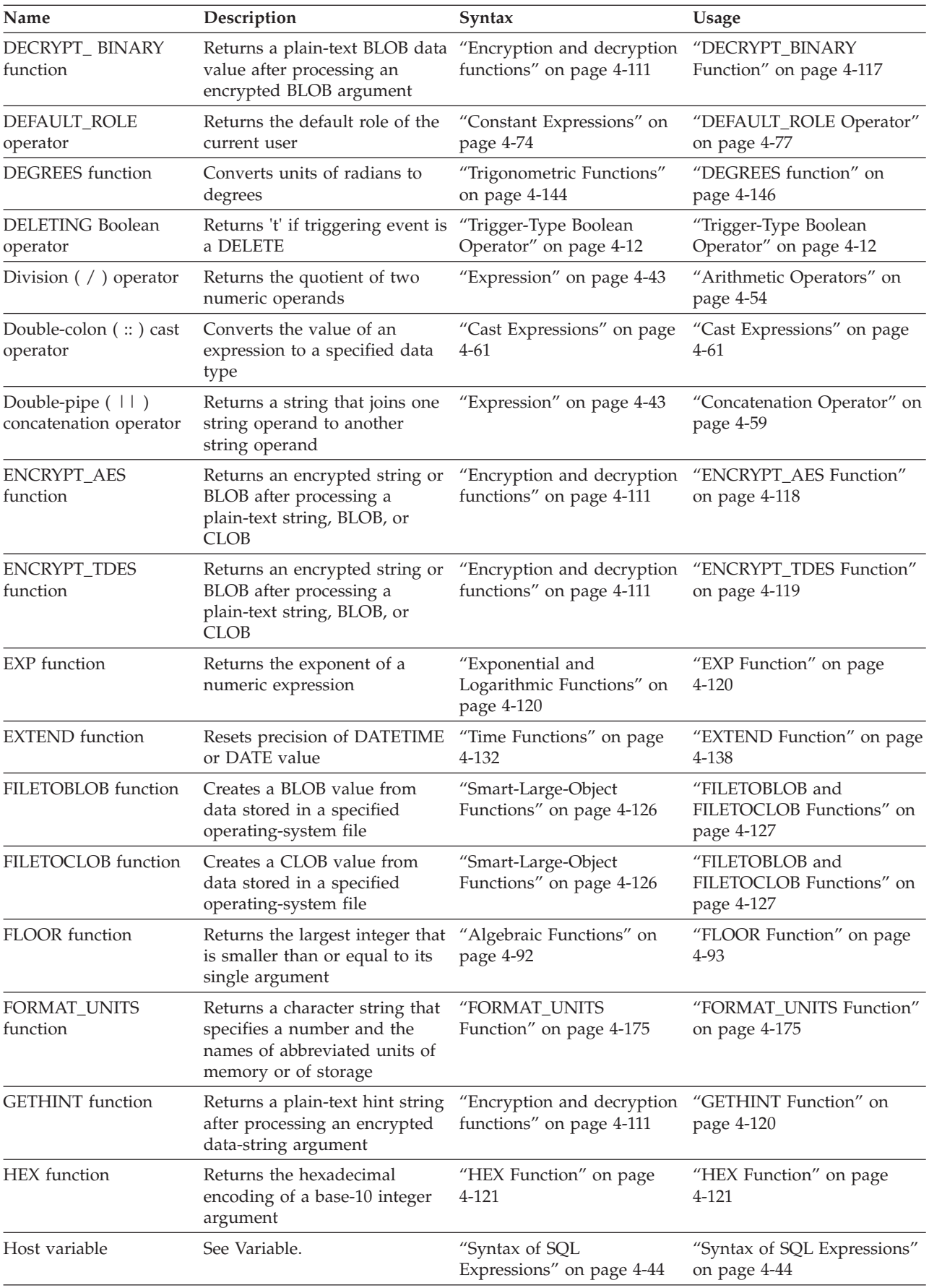

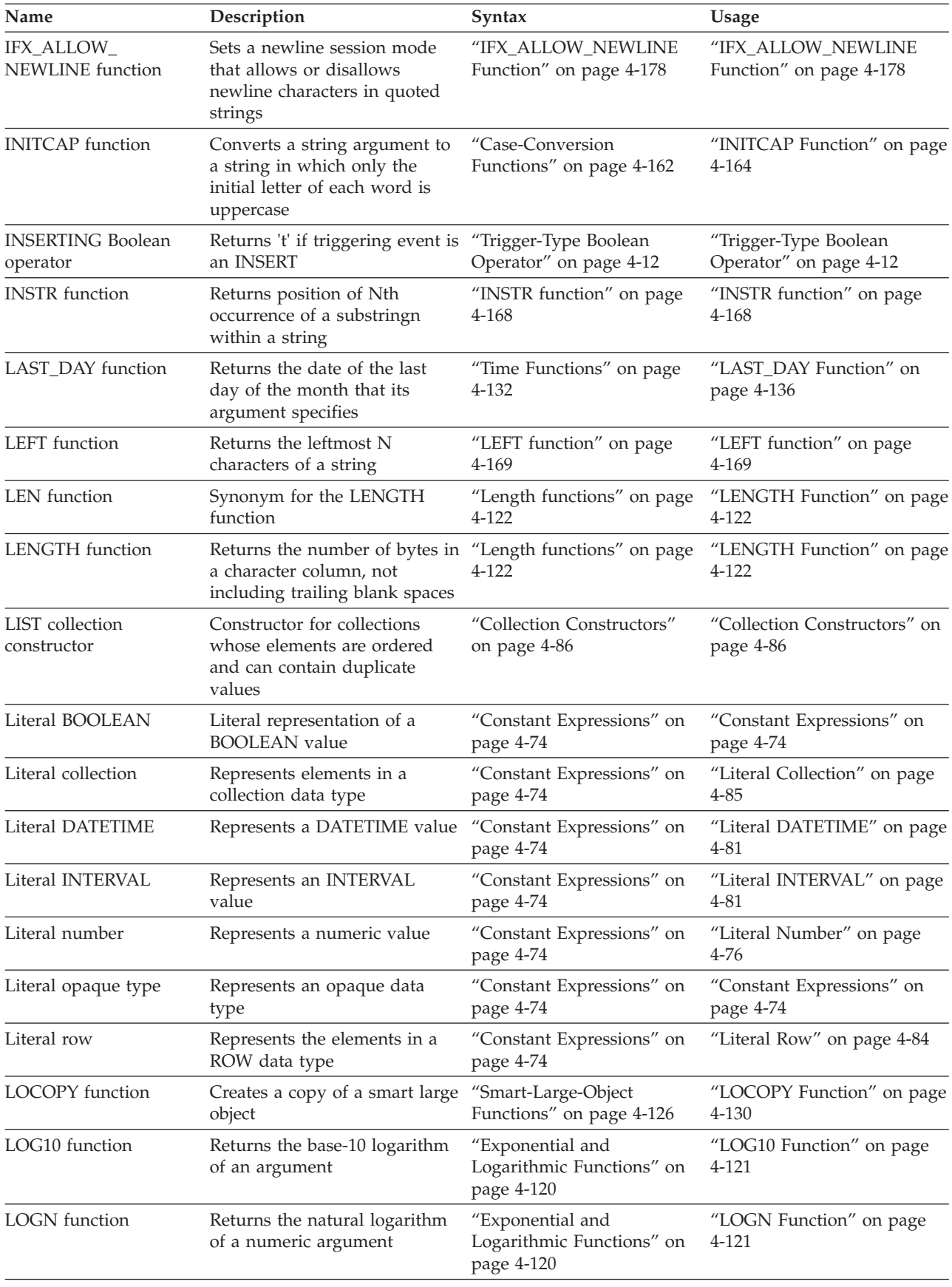

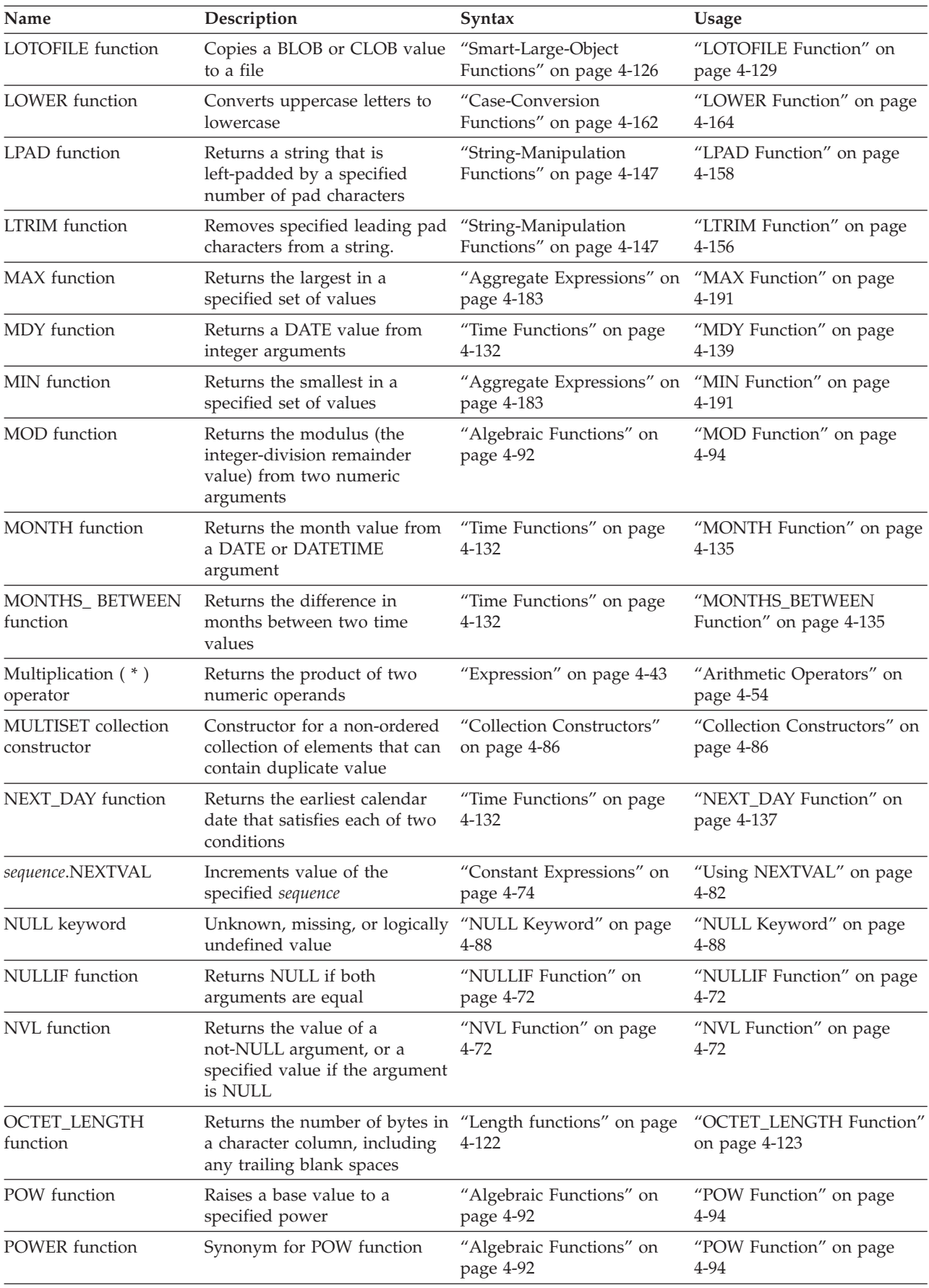

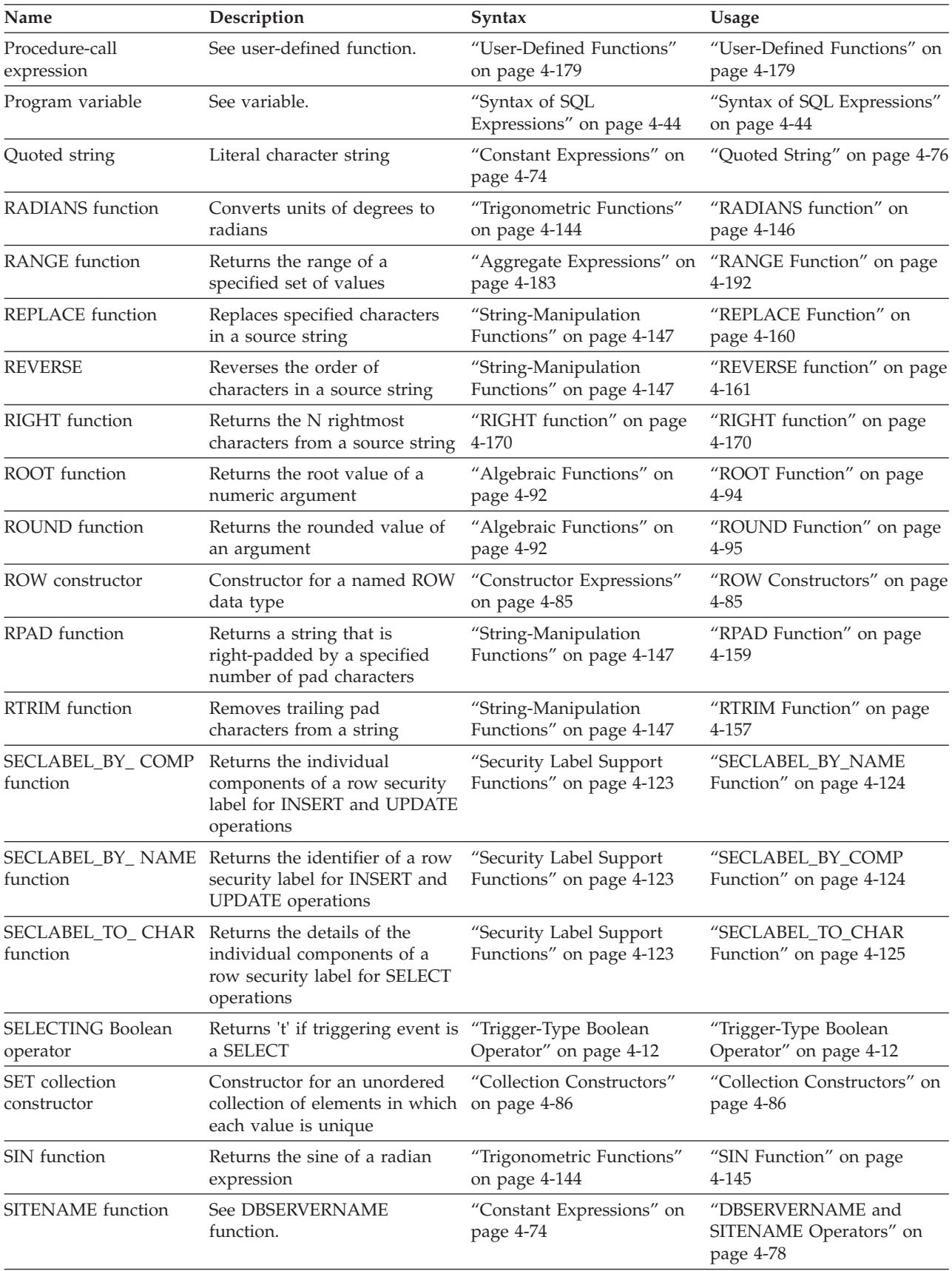

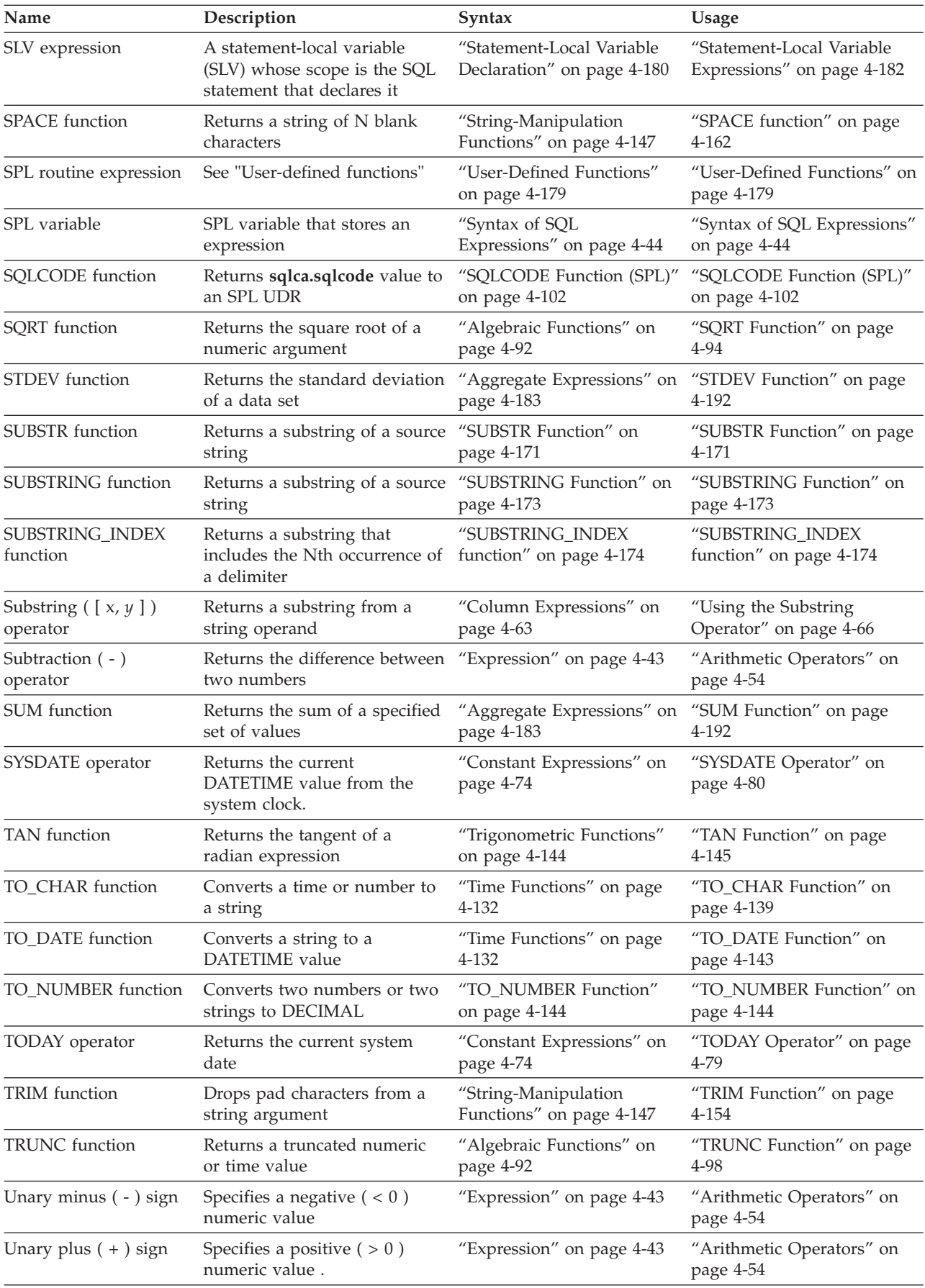

<span id="page-1017-0"></span>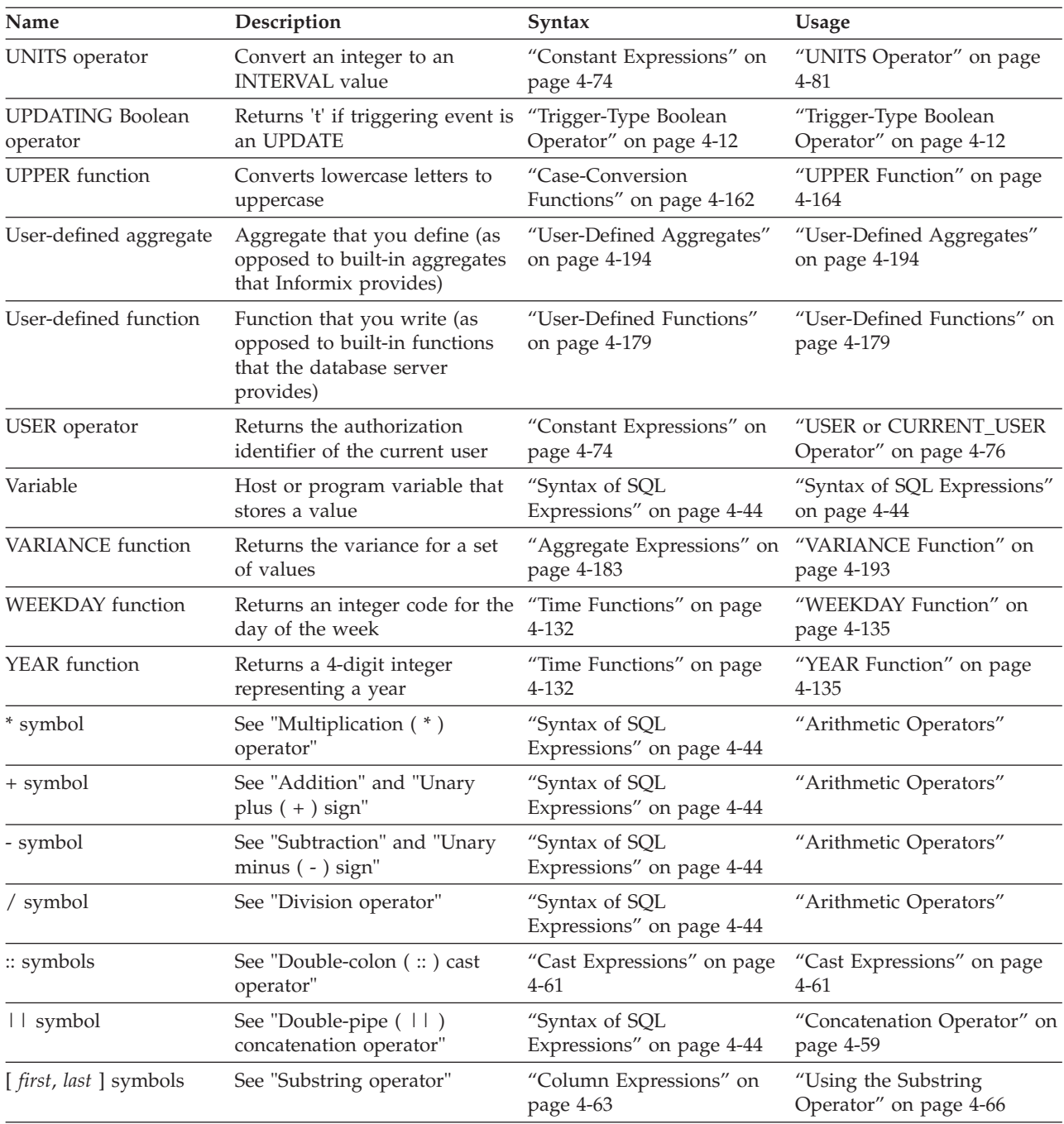

Sections that follow describe the syntax and usage of each expression that appears in the preceding table.

# **Arithmetic Operators**

Binary arithmetic operators can combine expressions that return numbers.

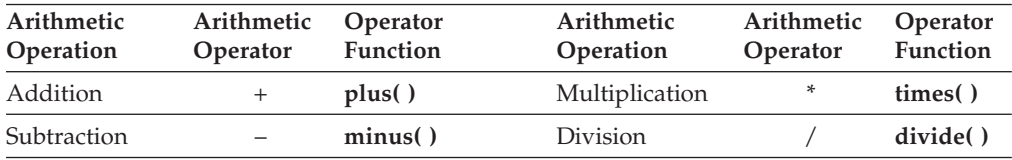

The following examples use binary arithmetic operators:

quantity  $*$  total price price \* 2  $COUNT(*) + 2$ 

If you combine a DATETIME value with one or more INTERVAL values, all the fields of the INTERVAL value must be present in the DATETIME value; no implicit EXTEND function is performed. In addition, you cannot use YEAR to MONTH intervals with DAY to SECOND intervals. For additional information about binary arithmetic operators, see the *IBM Informix Guide to SQL: Reference*.

The binary arithmetic operators have associated operator functions, as the preceding table shows. Connecting two expressions with a binary operator is equivalent to invoking the associated operator function on the expressions. For example, the following two statements both select the product of the **total\_price** column and 2. In the first statement, the \* operator implicitly invokes the **times( )** function.

```
SELECT (total price * 2) FROM items
   WHERE order num = 1001;
SELECT times(total price, 2) FROM items
   WHERE order num = 1001;
```
You cannot use arithmetic operators to combine expressions that use aggregate functions with column expressions.

The database server provides the operator functions associated with the relational operators for all built-in data types. You can define new versions of these operator functions to handle your own user-defined data types.

For more information, see *IBM Informix User-Defined Routines and Data Types Developer's Guide*.

The database server also supports the following unary arithmetic operators.

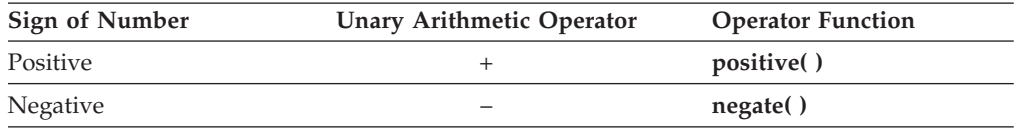

The unary arithmetic operators have the associated operator functions that the preceding table shows. You can define new versions of these functions to handle your own user-defined data types. For more information on this topic, see *IBM Informix User-Defined Routines and Data Types Developer's Guide*.

If any value that participates in an arithmetic expression is NULL, the value of the entire expression is NULL, as the following example shows:

SELECT order num, ship charge/ship weight FROM orders WHERE order\_num =  $1023$ ;

If either **ship\_charge** or **ship\_weight** is NULL, the value returned for the expression **ship\_charge**/**ship\_weight** is also NULL. If the NULL expression **ship\_charge**/**ship\_weight** is used in a condition, its truth value cannot be TRUE, and the condition is not satisfied (unless the NULL expression is an operand of the **IS NULL** operator).

# <span id="page-1019-0"></span>**Bitwise Logical Functions**

Use the bitwise logical functions to perform named bit operations.

#### **Bitwise Logical Functions:**

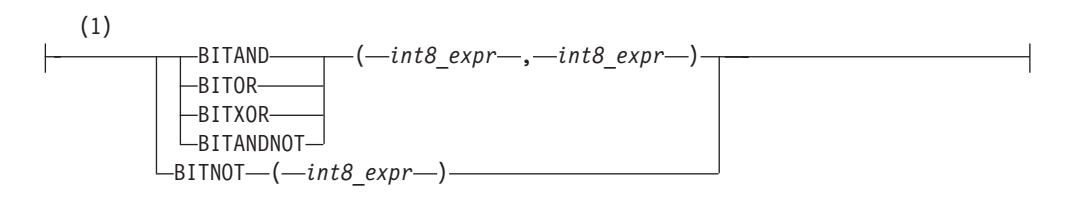

#### **Notes:**

1 Informix extension

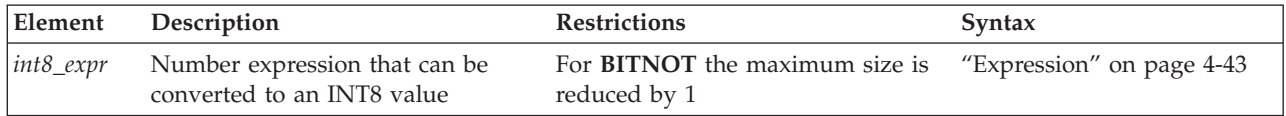

The arguments to these functions can be any numeric data type that can be converted to the INT8 data type.

Except for **BITNOT**, which takes a single argument, these bitwise logical functions take two arguments that can be converted to an INT8 value.

If both arguments have the same integer types, the data type of the returned value is the same type as the arguments. If the two arguments are of different integer types, the returned value is the integer type with the greater precision. For example, if the first argument is of type INT, and the second argument is of type INT8, the returned value is of type INT8.

If the arguments are any other numeric type, such as DECIMAL, SMALLFLOAT, FLOAT, or MONEY, or some combination of those types, the returned data type is DECIMAL(32).

If using host variables, and the data types of the arguments are not known at prepare time, the data type INTEGER is assumed for both arguments, and the returned value is INTEGER. If, after prepare, at execution time, a different data type value is supplied for the host variable, Informix issues a -9750 error. To prevent such an occurrence, you can specify the host variable data type by using a cast, as in the following ESQL/C program fragment:

sprintf(query1, ", bitand( ?::int8, ?::int8) from mytab"); EXEC SQL prepare selectq from :query; EXEC SQL declare select\_cursor cursor for selectq; EXEC SQL open select\_cursor using :hostvar\_int8 input1, :hostvar int8 input2;

EXEC SQL fetch select cursor into :var int8 output;

### **BITAND Function**

The **BITAND** function takes two arguments. The arguments can be any number type value that can be converted to an INT8 value.

<span id="page-1020-0"></span>Fractional values are truncated before the bit operation. The result is the AND for the two arguments.

If both arguments have the same integer types, the data type of the returned value is the same type as the arguments. If the arguments are of different integer types (for example, INT and INT8), the data type with the greater precision is returned. If the arguments are any other numeric type, such as DECIMAL, SMALLFLOAT, FLOAT, or MONEY, or some combination of those types, the returned data type is DECIMAL(32).

The following example illustrates a query that calls the **BITAND** function:

```
select task id, task status,
decode(bitand(task_status,1), 1, ' Y', ' N') as task_a,
decode(bitand(task status,2), 2, ' Y', ' N') as task b,
decode(bitand(task_status,4), 4, ' Y', ' N') as task_c
from tasks;
```
The following table shows the output of this SELECT statement.

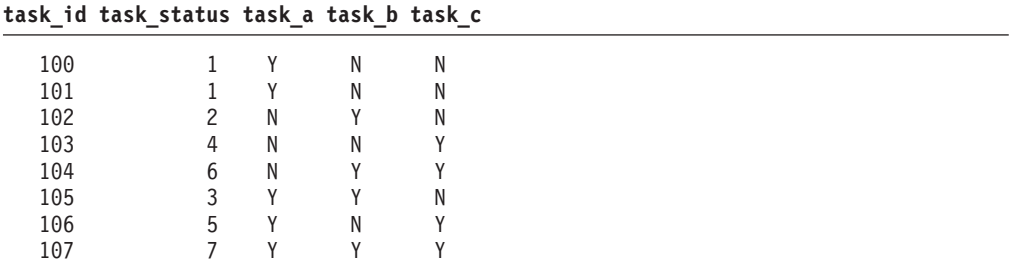

### **BITOR Function**

The **BITOR** function takes two arguments. The arguments can be any number type value that can be converted to an INT8 value.

Fractional values are truncated before the bit operation. The result is the bitwise OR of its two arguments.

If both arguments have the same integer types, the data type of the returned value is the same type as the arguments. If the arguments are of different integer types (for example, INT and INT8), the returned type is the type with the greater precision. If the arguments are any other numeric type, such as DECIMAL, SMALLFLOAT, FLOAT, or MONEY, or some combination of those types, the returned data type is DECIMAL(32)

The following example illustrates a query that calls the **BITOR** function: SELECT BITOR(8, 20) AS bitor FROM systables WHERE tabid = 1;

The following table shows the output of this SELECT statement.

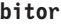

28

# <span id="page-1021-0"></span>**BITXOR Function**

The **BITXOR** function takes two arguments. The arguments can be any number type value that can be converted to an INT8 value.

Fractional values are truncated before the bit operation. The result is the bitwise XOR of its two arguments.

If both arguments have the same integer types, the data type of the returned value is the same type as the arguments. If the arguments are of different integer types (for example, INT and INT8), the returned type is the type with the greater precision. If the arguments are any other numeric type, such as DECIMAL, SMALLFLOAT, FLOAT, or MONEY, or some combination of those types, the returned data type is DECIMAL(32).

The following example illustrates a query that calls the **BITXOR** function: SELECT BITXOR(41, 33) AS bitxor FROM systables WHERE tabid = 1;

The following table shows the output of this SELECT statement.

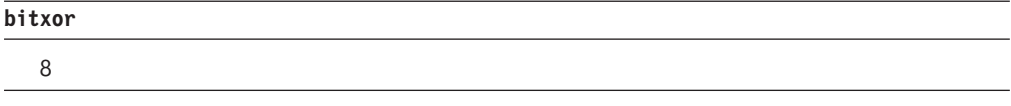

This query calls the **BITXOR** function with negative arguments: SELECT BITXOR(-20, -41) AS bitxor FROM systables WHERE tabid = 1;

The following table shows the output of this SELECT statement.

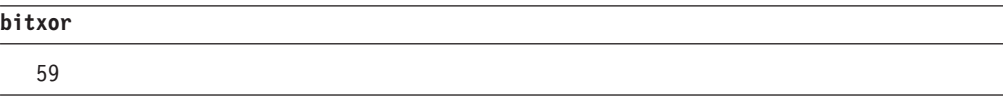

## **BITANDNOT Function**

The **BITANDNOT** function takes two arguments. The arguments can be any number type value that can be converted to an INT8 value.

Fractional values are truncated before the bit operation. The result is the same as BITAND(arg1, BITNOT(arg2)) for the two arguments.

If both arguments have the same integer types, the data type of the returned value is the same type as the arguments. If the arguments are of different integer types (for example, INT and INT8), the returned type is the type with the greater precision. If the arguments are any other numeric type, such as DECIMAL, SMALLFLOAT, FLOAT, or MONEY, or some combination of those types, the returned data type is DECIMAL(32).

The query in the following example calls the **BITANDNOT** function: SELECT BITANDNOT(20,-20) AS bitandnot FROM systables WHERE tabid = 1;

The following table shows the output of this SELECT statement.

<span id="page-1022-0"></span>**bitandnot** 16

The following query calls the equivalent **BITAND** and **BITNOT** functions for the arguments in the previous example:

select bitand(20, bitnot(-20)) as bitandnot from systables where tabid =  $1$ ;

The following table shows the output of this SELECT statement.

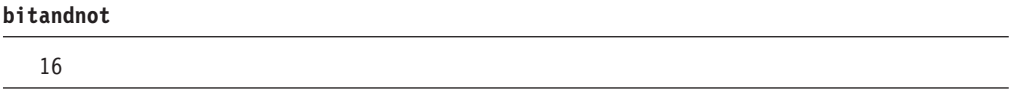

### **BITNOT Function**

The **BITNOT** function can take any number type value that is one less than the maximum INT8 value.

Fractional values are truncated before the bit operation. The result is the bitwise NOT of its argument.

The returned data type is the same type as the argument if the argument is SMALLINT, INT, BIGINT, or INT8. Otherwise the returned data type is DECIMAL(32).

The following query calls the **BITNOT** function: SELECT BITNOT(8) AS bitnot FROM systables WHERE tabid = 1;

The following table shows the output of this SELECT statement.

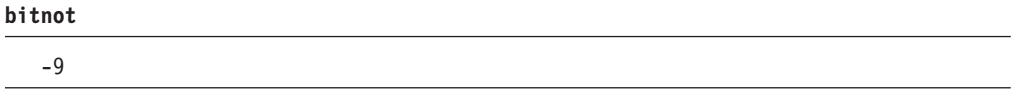

The next query calls the **BITNOT** function with a negative argument: SELECT BITNOT(-20) AS bitnot FROM systables WHERE tabid = 1;

The following table shows the output of this SELECT statement.

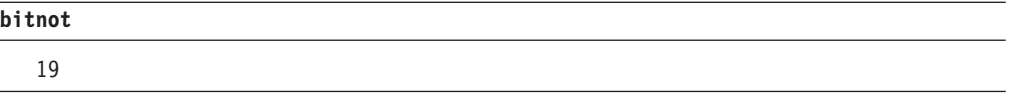

# **Concatenation Operator**

The concatenation operator is a binary operator, whose syntax is shown in the general diagram for an SQL ["Expression" on page 4-43.](#page-1006-0) You can use the concatenation operator  $(| \cdot |)$  to concatenate two expressions that evaluate to character data types or to numeric data types. These examples show some possible concatenated expression combinations.

v The first example concatenates the **zipcode** column to the first three letters of the **lname** column.

- v The second example concatenates the suffix **.dbg** to the contents of a host variable called **file\_variable**.
- v The third example concatenates the value that the **TODAY** operator returns to the string Date.

```
lname[1,3] || zipcode
:file_variable || '.dbg'
'Date:' || TODAY
```
You cannot use the concatenation operator in the following embedded-language statements:

- ALLOCATE COLLECTION
- ALLOCATE DESCRIPTOR
- ALLOCATE ROW
- CREATE FUNCTION FROM
- CREATE PROCEDURE FROM
- CREATE ROUTINE FROM
- DEALLOCATE COLLECTION
- DEALLOCATE DESCRIPTOR
- DEALLOCATE ROW DESCRIBE
- DESCRIBE INPUT
- EXECUTE
- FLUSH
- GET DESCRIPTOR
- GET DIAGNOSTICS
- v PUT
- SET AUTOFREE
- SET CONNECTION
- SET DESCRIPTOR
- WHENEVER

Except as noted for the DECLARE and PREPARE statement, routines written in external languages, such as the Informix ESQL/C language, cannot use the concatenation operator in the following dynamic SQL statements:

- CLOSE
- $\cdot$  DECLARE
- EXECUTE IMMEDIATE
- FETCH
- v FREE
- $\cdot$  OPEN
- PREPARE

Although input parameters of the DECLARE statement, such as a *cursor\_id* specification, cannot be expressions that include the concatenation operator, Informix ESQL/C routines can use this operator in a SELECT, INSERT, EXECUTE FUNCTION, or EXECUTE PROCEDURE statement within the DECLARE statement.

<span id="page-1024-0"></span>Informix ESQL/C routines can use the concatenation operator in the text of the SQL statement or statements that you pass to the PREPARE statement.

In SPL routines, you can include the concatenation operator in an expression that specifies the text of the SQL statement that you pass to the EXECUTE IMMEDIATE statement or to the PREPARE statement, even if the calling context of the SPL routine is an Informix ESQL/C routine.

You cannot use the concatenation operator directly with user-defined data types, with complex or large-object data types, nor with operands that are not built-in character or number data types. You must explicitly cast UDTs or other unsupported data types to a built-in character or numeric data type before you can pass the result to the concatenation operator.

The data type of the result of a concatenation operation depends of the data types of the operands and on the length of the resulting string, using the return type promotion rules that the section [Return Types from the CONCAT Function](#page-1111-1) describes.

The concatenation operator  $(| \cdot |)$  has an associated operator function called **CONCAT**. The **CONCAT** function cannot be overloaded.

When you define a text-based UDT, you can define a **CONCAT** function to concatenate objects of that user-defined data type. For more information, see *IBM Informix User-Defined Routines and Data Types Developer's Guide*.

# **Cast Expressions**

You can use the CAST and AS keywords or the double-colon cast operator ( **::** ) to cast an expression to another data type. Both the operator and the keywords invoke a cast from the data type of the expression to the specified target data type.

To invoke an explicit cast, you can use either the cast operator or the CAST AS keywords. If you use the cast operator or the CAST and AS keywords, but no explicit or implicit cast was defined to perform the conversion between two data types, the statement returns an error.

#### **Cast Expressions:**

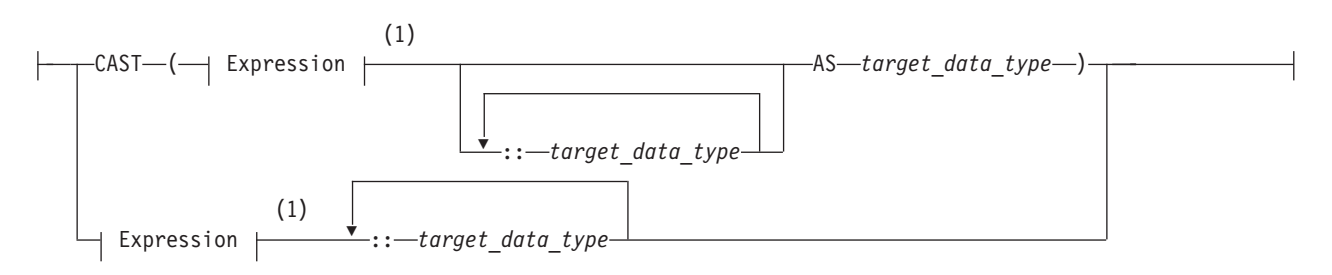

#### **Notes:**

#### 1 See ["Expression" on page 4-43](#page-1006-0)

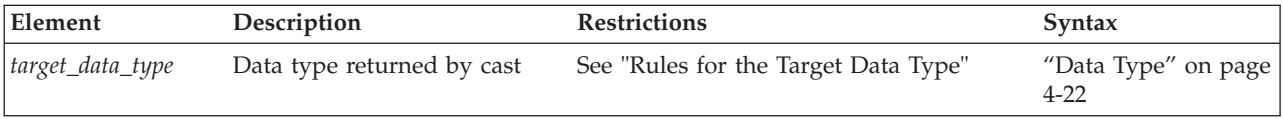

# **Rules for the Target Data Type**

The following rules restrict the *target data type* in cast expressions:

- v The target data type must be either a built-in type, a user-defined type, or a named row type in the database.
- The target data type cannot be an unnamed row or a collection type.
- v The target data type can be a BLOB data type under the following conditions:
	- The source expression (the expression to be cast to another data type) is a BYTE data type.
	- The source expression is a user-defined type and the user has defined a cast from the user-defined type to the BLOB type.
- The target data type can be a CLOB type under these conditions:
	- The source expression is a TEXT data type.
	- The source expression is a user-defined type and the user has defined a cast from the user-defined type to the CLOB type.
- You cannot cast a BLOB data type to a BYTE data type.
- You cannot cast a CLOB data type to a TEXT data type.
- v An explicit or implicit cast must exist that can convert the data type of the source expression to the target data type.

#### **Examples of Cast Expressions**

The following examples show two different ways to convert the sum of *x* and *y* to a user-defined data type, **user\_type**. The two methods produce identical results. Both require the existence of an explicit or implicit cast from the type returned by  $(x + y)$  to the user-defined type:

```
CAST ((x + y) AS user type)
(x + y): user_type
```
The following examples show two different ways of finding the integer equivalent of the expression **expr**. Both require the existence of an implicit or explicit cast from the data type of **expr** to the INTEGER data type:

```
CAST (expr AS INTEGER)
expr::INTEGER
```
In the following example, the user casts a BYTE column to the BLOB type and copies the BLOB data to an operating-system file:

SELECT LOTOFILE(mybytecol::blob, 'fname', 'client') FROM mytab WHERE pkey = 12345;

In the following example, the user casts a TEXT column to a CLOB value and then updates a CLOB column in the same table to have the CLOB value derived from the TEXT column:

UPDATE newtab SET myclobcol = mytextcol::clob;

#### **The Keyword NULL in Cast Expressions**

Cast expressions can appear in the projection list, including expressions of the form NULL**::***datatype*, where *datatype* is any data type known to the database: SELECT newtable.col0, null::int FROM newtable;

The keyword NULL has a global scope of reference within expressions. In SQL, the keyword NULL is the only syntactic mechanism for accessing a NULL value. Any

attempt to redefine or restrict the global scope of the keyword NULL (for example, declaring an SPL variable called **null**) disables any cast expression that involves a NULL value. Make sure that the keyword NULL receives its global scope in all expression contexts.

# <span id="page-1026-0"></span>**Column Expressions**

A *column expression* specifies a data value in a column in the database, or a substring of the value, or a field within a ROW-type column. This is the syntax for column expressions.

# **Column Expressions:**

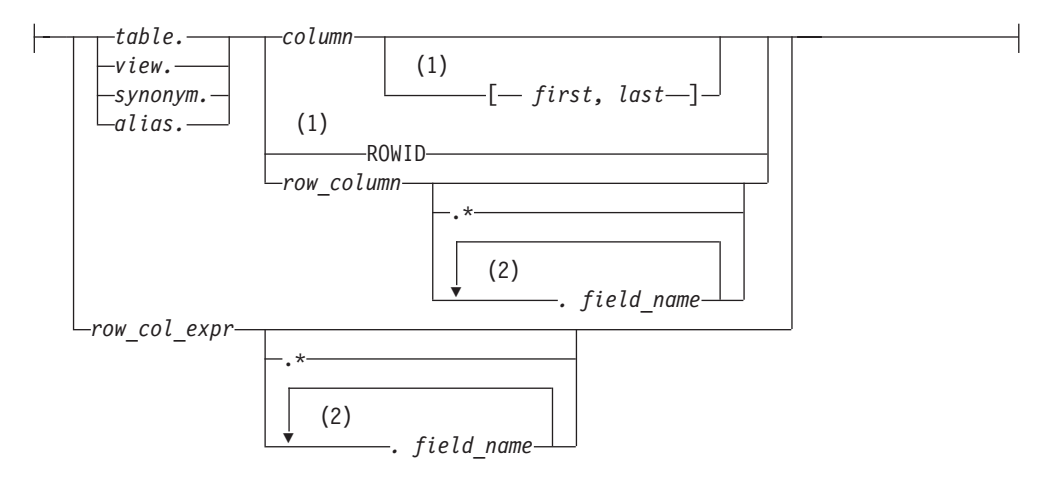

#### **Notes:**

- 1 Informix extension
- 2 Use path no more than three times

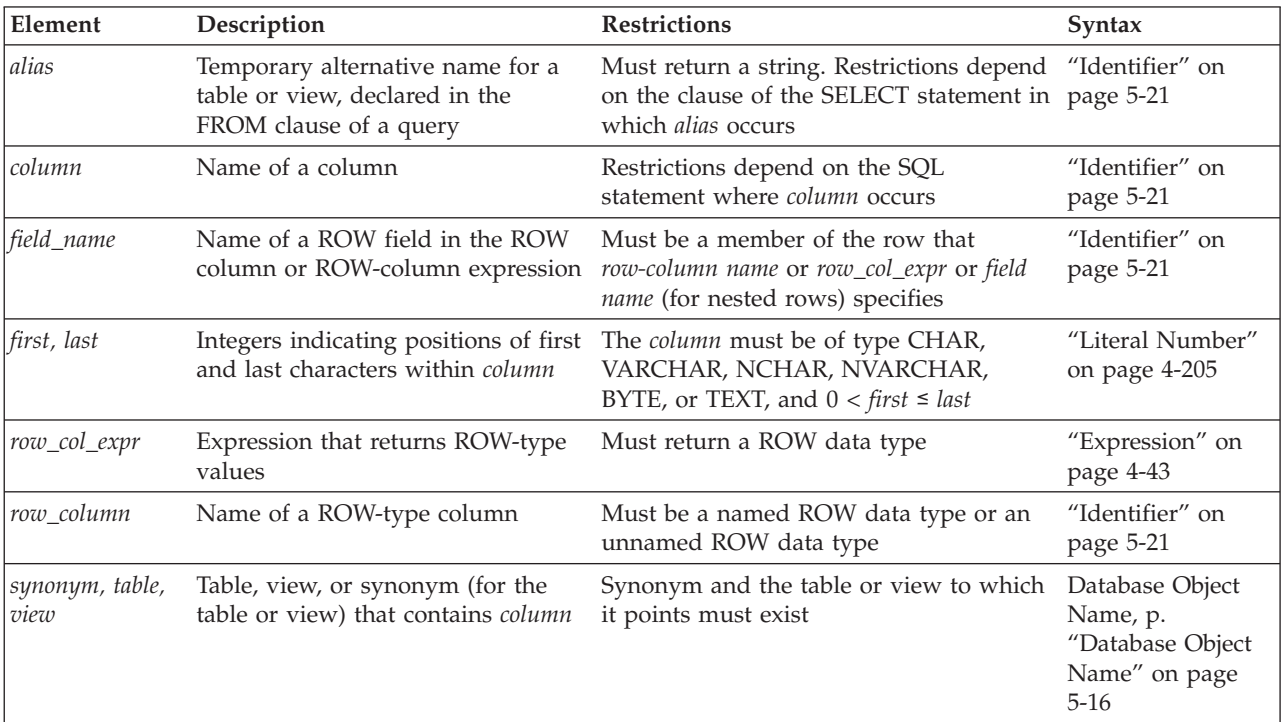

The following examples show column expressions: company

items.price

cat advert  $[1,15]$ 

You must qualify the *column* name with a *table* name or *alias* whenever it is necessary to distinguish between columns that have the same name but are in different tables. The SELECT statements that the following example shows use **customer\_num** from the **customer** and **orders** tables. The first example precedes the column names with table names. The second example precedes the column names with table aliases.

```
SELECT * FROM customer, orders
  WHERE customer.customer_num = orders.customer_num;
SELECT * FROM customer c, orders o
```
WHERE c.customer\_num = o.customer\_num;

# **Using Dot Notation**

Dot notation (sometimes called the *membership operator*) allows you to qualify an SQL identifier with another SQL identifier of which it is a component. You separate the identifiers with the period ( **.** ) symbol. For example, you can qualify a column name with any of the following SQL identifiers:

- v Table name: *table\_name***.***column\_name*
- v View name: *view\_name***.***column\_name*
- v Synonym name: *syn\_name***.***column\_name*

These forms of dot notation are called *column projections*.

You can also use dot notation to directly access the fields of a named or unnamed ROW column, as in the following example:

*row-column name***.***field name*

This use of dot notation is called a *field projection*. For example, suppose you have a column called **rect** with the following definition:

CREATE TABLE rectangles (

```
area float,
  rect ROW(x int, y int, length float, width float)
);
```
The following SELECT statement uses dot notation to access field **length** of the **rect** column:

```
SELECT rect.length FROM rectangles
  WHERE area = 64;
```
**Selecting All Fields of a ROW Column with Asterisk Notation:** If you want to select all fields of a column that has a ROW type, you can specify the column name without using dot notation. For example, you can select all fields of the **rect** column as follows:

```
SELECT rect FROM rectangles
  WHERE area = 64;
```
You can also use asterisk ( **\*** ) notation to project all the fields of a column that has a ROW data type. For example, if you want to use asterisk notation to select all fields of the **rect** column, you can enter the following statement:

```
SELECT rect.* FROM rectangles
   WHERE area = 64;
```
Asterisk notation is easier than specifying each field of the **rect** column individually:

```
SELECT rect.x, rect.y, rect.length, rect.width
   FROM rectangles
     WHERE area = 64;
```
Asterisk notation for ROW fields is valid in the projection list of a SELECT statement. It can specify all fields of a ROW-type column or the data that a ROW-column expression returns.

Asterisk notation is not necessary with ROW-type columns, because you can specify the column name alone to project all of its fields. Asterisk notation is quite helpful, however, with ROW-type expressions such as subqueries and user-defined functions that return ROW-type values. For more information, see ["Using Dot](#page-1029-0) [Notation with Row-Type Expressions" on page 4-66.](#page-1029-0)

You can use asterisk notation with columns and expressions of ROW data types in the projection list of a SELECT statement only. You cannot use asterisk notation with columns and expressions of ROW type in any other clause of a SELECT statement.

**Selecting Nested Fields:** When the ROW type that defines a column itself contains other ROW types, the column contains nested fields. Use dot notation to access these nested fields within a column.

For example, assume that the **address** column of the **employee** table contains the fields: **street**, **city**, **state**, and **zip**. In addition, the **zip** field contains the nested fields: **z\_code** and **z\_suffix**. A query on the **zip** field returns values for the **z\_code** and **z\_suffix** fields. You can specify, however, that a query returns only specific nested fields. The following example shows how to use dot notation to construct a SELECT statement that returns rows for the **z\_code** field of the **address** column only:

```
SELECT address.zip.z_code
  FROM employee;
```
**Rules of Precedence:** The database server uses the following precedence rules to interpret dot notation:

- 1. schema *name\_a* . table *name\_b* . column *name\_c* . field *name\_d*
- 2. table *name\_a* . column *name\_b* . field *name\_c* . field *name\_d*
- 3. column *name\_a* . field *name\_b* . field *name\_c* . field *name\_d*

When the meaning of an identifier is ambiguous, the database server uses precedence rules to determine which database object the identifier specifies. Consider the following two tables:

```
CREATE TABLE b (c ROW(d INTEGER, e CHAR(2));
CREATE TABLE c (d INTEGER);
```
In the following SELECT statement, the expression **c.d** references column **d** of table **c** (rather than field **d** of column **c** in table **b**) because a table identifier has a higher precedence than a column identifier:

```
SELECT *
  FROM b,c
     WHERE c.d = 10;
```
<span id="page-1029-0"></span>For more information about precedence rules and how to use dot notation with ROW columns, see the *IBM Informix Guide to SQL: Tutorial*.

**Using Dot Notation with Row-Type Expressions:** Besides specifying a column of a ROW data type, you can also use dot notation with any expression that evaluates to a ROW type. In an INSERT statement, for example, you can use dot notation in a subquery that returns a single row of values. Assume that you created a ROW type named **row\_t**:

CREATE ROW TYPE row t (part id INT, amt INT);

Also assume that you created a typed table named **tab1** that is based on the **row\_t** ROW type:

CREATE TABLE tab1 OF TYPE row\_t;

Assume also that you inserted the following values into table **tab1**: INSERT INTO tab1 VALUES (ROW(1,7)); INSERT INTO tab1 VALUES (ROW(2,10));

Finally, assume that you created another table named **tab2**: CREATE TABLE tab2 (colx INT);

Now you can use dot notation to insert the value from only the **part\_id** column of table **tab1** into the **tab2** table:

```
INSERT INTO tab2
   VALUES ((SELECT t FROM tab1 t
     WHERE part id = 1).part id;
```
The asterisk form of dot notation is not necessary when you want to select all fields of a ROW-type column because you can specify the column name alone to select all of its fields. The asterisk form of dot notation can be quite helpful, however, when you use a subquery, as in the preceding example, or when you call a user-defined function to return ROW-type values.

Suppose that a user-defined function named **new\_row** returns ROW-type values, and you want to call this function to insert the ROW-type values into a table. Asterisk notation makes it easy to specify that all the ROW-type values that the **new\_row( )** function returns are to be inserted into the table: INSERT INTO mytab2 SELECT new row (mycol).\* FROM mytab1;

References to the fields of a ROW-type column or a ROW-type expression are not allowed in fragment expressions. A fragment expression is an expression that defines a table fragment or an index fragment in SQL statements like CREATE TABLE, CREATE INDEX, and ALTER FRAGMENT.

#### **Using the Substring Operator**

You can use the substring operator on CHAR, VARCHAR, NCHAR, NVARCHAR, BYTE, and TEXT columns to define a *column substring* as the portion of the column that is specified by the expression. After the identifier of a character column, when a pair of bracket([]) symbols enclose a comma-separated pair of unsigned integers in which the *first* integer is greater than zero but not greater than the *last* integer, Informix interprets the brackets as the substring operator. The expression returns the *first* through *last* characters of the data value in the column, where *first* and *last* define a substring. For example, in the expression cat\_advert [6,15], the returned value is the 6th through 15th characters of column **cat\_advert**.

In the default locale, if the data value occupies at least 15 bytes, this expression evaluates to a substring that includes ten bytes of the column value, but in a multibyte locale this expression returns a string of ten consecutive logical characters whose storage length might exceed 10 bytes, beginning with the sixth logical character. For more information on the GLS aspects of column substrings, see the *IBM Informix GLS User's Guide*.

In the following example, if a value in the **lname** column of the **customer** table is Greenburg, the following expression evaluates to burg:  $l$ name $[6, 9]$ 

A conditional expression can include a column expression that uses the substring operator ( [ *first*, *last* ] ), as in the following example: SELECT lname FROM customer WHERE phone[5,7] = '356';

Here the quotation marks are required, to prevent the database server from applying a numeric filter to the digits in the criterion value.

See also the section ["String-Manipulation Functions" on page 4-147,](#page-1110-0) which describes two built-in SQL functions, **SUBSTR( )** and **SUBSTRING( )** that can specify a substring expression within an SQL statement.

### **Using Rowids**

In Informix, you can use the **rowid** column that is associated with a table row as a property of the row. The **rowid** column is essentially a hidden column in nonfragmented tables and in fragmented tables that were created with the WITH ROWIDS clause. The **rowid** column is unique for each row, but it is not necessarily sequential. It is recommended, however, that you use primary keys as an access method rather than exploiting the **rowid** column.

The following examples use the ROWID keyword in a SELECT statement: SELECT \*, ROWID FROM customer;

SELECT fname, ROWID FROM customer ORDER BY ROWID;

SELECT HEX(rowid) FROM customer WHERE customer num = 106;

The last example shows how to get the page number (the first six digits after  $0x$ ) and the slot number (the last two digits) of the location of your row.

You cannot use the ROWID keyword in the select list of the Projection clause of a query that contains an aggregate function.

## **Using Smart Large Objects**

The SELECT, UPDATE, and INSERT statements do not manipulate the values of smart large objects directly. Instead, they use a *handle value*, which is a type of pointer, to access the BLOB or CLOB value, as follows:

- v The SELECT statement returns a handle value to the BLOB or CLOB value that the projection list specifies. SELECT does not return the actual data for the BLOB or CLOB column that the projection list specifies. Instead, it returns a handle value to the column data.
- The INSERT and UPDATE statements do not send the actual data for the BLOB or CLOB column to the database server. Instead, they accept a handle value to this data as the value to be inserted or updated.

To access the data of a smart-large-object column, you must use one of the following application programming interfaces (APIs):

- v From within an IBM Informix ESQL/C program, use the Informix ESQL/C library functions that access smart large objects. For more information, see the *IBM Informix ESQL/C Programmer's Manual*.
- v From within a C program such as a DataBlade module, use the Client and Server API. For more information, see your *IBM DataBlade Developers Kit User's Guide*.

You cannot use the name of a smart-large-object column in expressions that involve arithmetic operators. For example, operations such as addition or subtraction on the smart-large-object handle value have no meaning.

When you select a smart-large-object column, you can assign the handle value to any number of columns: all columns with the same handle value share the CLOB or BLOB value. This storage arrangement reduces the amount of disk space that the CLOB or BLOB value, but when several columns share the same smart-large-object value, the following conditions result:

- v The chance of lock contention on a CLOB or BLOB column increases. If two columns share the same smart-large-object value, the data might be locked by either column that needs to access it.
- The CLOB or BLOB value can be updated from a number of points.

To remove these constraints, you can create separate copies of the BLOB or CLOB data for each column that needs to access it. You can use the **LOCOPY** function to create a copy of an existing smart large object.

You can also use the built-in functions **LOTOFILE**, **FILETOCLOB**, and **FILETOBLOB** to access smart-large-object values, as described in ["Smart-Large-Object Functions" on page 4-126.](#page-1089-0) For more information on the BLOB and CLOB data types, see the *IBM Informix Guide to SQL: Reference*.

#### **Related concepts**:

[Description of Data Types \(SQL Reference\)](http://publib.boulder.ibm.com/infocenter/idshelp/v117/topic/com.ibm.sqlr.doc/ids_sqr_095.htm#ids_sqr_095)

# **Conditional Expressions**

Conditional expressions return values that depend on the outcome of conditional tests. This diagram shows the syntax for Conditional Expressions.

#### **Conditional Expressions:**

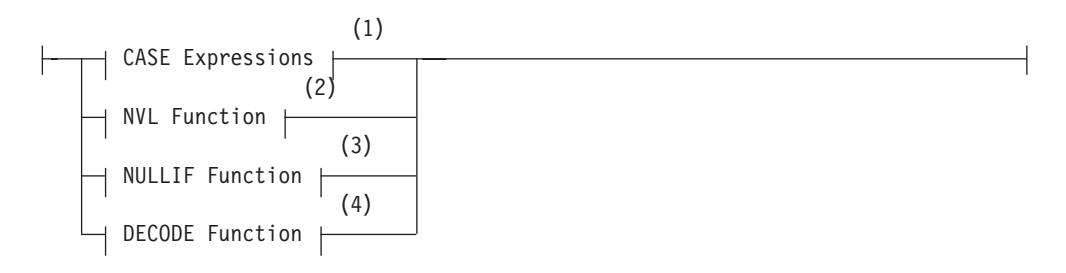

#### **Notes:**

- 1 See ["CASE Expressions" on page 4-69](#page-1032-0)
- 2 See ["NVL Function" on page 4-72](#page-1035-0)
- <span id="page-1032-0"></span>3 See ["NULLIF Function" on page 4-72](#page-1035-0)
- 4 See ["DECODE Function" on page 4-73](#page-1036-0)

## **CASE Expressions**

The CASE expression allows an SQL statement such as the SELECT statement to return one of several possible results, depending on which of several conditions evaluates to true. The CASE expression has two forms: generic CASE expressions and linear CASE expressions.

#### **CASE Expressions:**

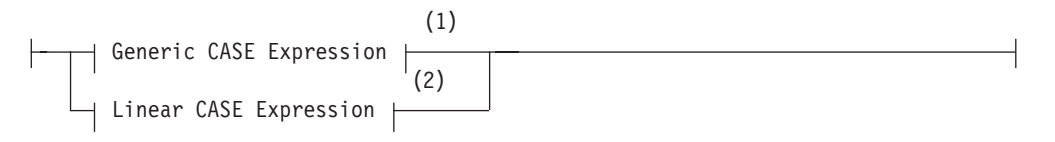

**Notes:**

- 1 See ["Generic CASE Expressions" on page 4-70](#page-1033-0)
- 2 See ["Linear CASE Expressions" on page 4-71](#page-1034-0)

You must include at least one WHEN clause in the CASE expression. Subsequent WHEN clauses and the ELSE clause are optional. You can use a generic or linear CASE expression wherever you can use a column expression in an SQL statement (for example, in the Projection clause a SELECT statement).

Expressions in the search condition or the result value expression can contain subqueries, and you can nest a CASE expression in another CASE expression. When a CASE expression appears in an aggregate expression, you cannot use aggregate functions in the CASE expression.

You can specify a trigger-type Boolean operator (DELETING, INSERTING, SELECTING, or UPDATING) as a condition in a CASE expression only within a trigger routine.

#### **CASE expressions data type compatibility:**

In a CASE expression, all the results should be of the same data type or be compatible data types.

If the results in all the WHEN ... THEN branch clauses are not of the same data type or compatible data types, an error occurs.

The following table shows which character data types are compatible and the data type that is returned for each combination.

| Data type                 | <b>NCHAR</b><br>(>255) | <b>NCHAR</b><br>$(<=255)$ | <b>NVARCHAR</b> | CHAR $\left(<=255\right)$ | $CHAR$ ( $>255$ ) | <b>VARCHAR</b>  | <b>LVARCHAR</b><br>(>255) | <b>LVARCHAR</b><br>$(<=255)$ |
|---------------------------|------------------------|---------------------------|-----------------|---------------------------|-------------------|-----------------|---------------------------|------------------------------|
| <b>NCHAR</b><br>(>255)    | <b>NCHAR</b>           | <b>NCHAR</b>              | <b>NCHAR</b>    | <b>NCHAR</b>              | <b>NCHAR</b>      | <b>NCHAR</b>    | <b>NCHAR</b>              | <b>NCHAR</b>                 |
| <b>NCHAR</b><br>$(<=255)$ | <b>NCHAR</b>           | <b>NCHAR</b>              | <b>NVARCHAR</b> | <b>NCHAR</b>              | <b>NCHAR</b>      | <b>NVARCHAR</b> | <b>NCHAR</b>              | <b>NCHAR</b>                 |
| <b>NVARCHAR</b>           | <b>NCHAR</b>           | <b>NVARCHAR</b>           | <b>NVARCHAR</b> | <b>NVARCHAR</b>           | <b>NCHAR</b>      | <b>NVARCHAR</b> | <b>NCHAR</b>              | <b>NVARCHAR</b>              |
| $CHAR$ (<=255)            | <b>NCHAR</b>           | <b>NCHAR</b>              | <b>NVARCHAR</b> | <b>CHAR</b>               | <b>CHAR</b>       | <b>VARCHAR</b>  | <b>CHAR</b>               | <b>CHAR</b>                  |
| $CHAR$ ( $>255$ )         | <b>NCHAR</b>           | <b>NCHAR</b>              | <b>NCHAR</b>    | <b>CHAR</b>               | <b>CHAR</b>       | <b>CHAR</b>     | <b>CHAR</b>               | <b>CHAR</b>                  |

*Table 4-1. Data types returned from compatible character data types*

| Data type                          | <b>NCHAR</b><br>(>255) | <b>NCHAR</b><br>$(<=255)$ | <b>NVARCHAR</b> | CHAR $\left( \le 255 \right)$ CHAR $\left( > 255 \right)$ |             | <b>VARCHAR</b> | <b>LVARCHAR</b><br>(>255) | <b>LVARCHAR</b><br>$(<=255)$ |  |
|------------------------------------|------------------------|---------------------------|-----------------|-----------------------------------------------------------|-------------|----------------|---------------------------|------------------------------|--|
| <b>VARCHAR</b>                     | <b>NCHAR</b>           | <b>NVARCHAR</b>           | <b>NVARCHAR</b> | VARCHAR                                                   | <b>CHAR</b> | <b>VARCHAR</b> | <b>CHAR</b>               | <b>VARCHAR</b>               |  |
| <b>LVARCHAR</b><br>(z255)          | <b>NCHAR</b>           | <b>NCHAR</b>              | <b>NCHAR</b>    | <b>CHAR</b>                                               | <b>CHAR</b> | CHAR           | <b>LVARCHAR</b>           | LVARCHAR                     |  |
| <b>LVARCHAR</b><br>$\vert$ (<=255) | <b>NCHAR</b>           | <b>NCHAR</b>              | <b>NVARCHAR</b> | <b>CHAR</b>                                               | <b>CHAR</b> | VARCHAR        | <b>LVARCHAR</b>           | LVARCHAR                     |  |

<span id="page-1033-0"></span>*Table 4-1. Data types returned from compatible character data types (continued)*

The following table shows which numeric data types are compatible and the data type that is returned for each combination.

*Table 4-2. Data types returned from compatible numeric data types*

| Data type                | <b>INTEGER</b> | <b>SMALLINT</b> | <b>SERIAL</b>  | <b>DECIMAL</b> | <b>FLOAT</b>   | <b>SMALLFLOAT</b> | <b>MONEY</b> | <b>BIGINT</b>  | <b>BIGSERIAL</b> |
|--------------------------|----------------|-----------------|----------------|----------------|----------------|-------------------|--------------|----------------|------------------|
| <b>INTEGER</b>           | <b>INTEGER</b> | <b>INTEGER</b>  | <b>INTEGER</b> | DECIMAL        | <b>DECIMAL</b> | DECIMAL           | <b>MONEY</b> | <b>DECIMAL</b> | <b>DECIMAL</b>   |
| <b>SMALLINT</b>          | <b>INTEGER</b> | <b>SMALLINT</b> | <b>INTEGER</b> | <b>DECIMAL</b> | <b>DECIMAL</b> | <b>DECIMAL</b>    | <b>MONEY</b> | <b>DECIMAL</b> | <b>DECIMAL</b>   |
| <b>SERIAL</b>            | <b>INTEGER</b> | <b>INTEGER</b>  | <b>SERIAL</b>  | <b>DECIMAL</b> | <b>DECIMAL</b> | <b>DECIMAL</b>    | <b>MONEY</b> | <b>DECIMAL</b> | DECIMAL          |
| DECIMAL                  | DECIMAL        | DECIMAL         | DECIMAL        | DECIMAL        | DECIMAL        | DECIMAL           | <b>MONEY</b> | <b>DECIMAL</b> | DECIMAL          |
| <b>FLOAT</b>             | <b>DECIMAL</b> | <b>DECIMAL</b>  | <b>DECIMAL</b> | DECIMAL        | <b>FLOAT</b>   | <b>FLOAT</b>      | <b>MONEY</b> | <b>DECIMAL</b> | <b>DECIMAL</b>   |
| <i><b>SMALLFLOAT</b></i> | DECIMAL        | <b>DECIMAL</b>  | <b>DECIMAL</b> | <b>DECIMAL</b> | <b>FLOAT</b>   | <b>SMALLFLOAT</b> | <b>MONEY</b> | <b>DECIMAI</b> | <b>DECIMAL</b>   |
| <b>MONEY</b>             | <b>MONEY</b>   | <b>MONEY</b>    | <b>MONEY</b>   | <b>MONEY</b>   | <b>MONEY</b>   | <b>MONEY</b>      | <b>MONEY</b> | <b>MONEY</b>   | <b>MONEY</b>     |
| <b>BIGINT</b>            | DECIMAL        | <b>DECIMAL</b>  | DECIMAL        | DECIMAL        | <b>DECIMAL</b> | DECIMAL           | <b>MONEY</b> | <b>BIGINT</b>  | <b>BIGINT</b>    |
| BIGSERIAL                | <b>DECIMAL</b> | DECIMAL         | <b>DECIMAL</b> | DECIMAL        | DECIMAL        | DECIMAL           | <b>MONEY</b> | <b>BIGINT</b>  | <b>BIGSERIAL</b> |

#### **Generic CASE Expressions:**

A generic CASE expression tests for a true condition in a WHEN clause. If it finds a true condition, it returns the result specified in the THEN clause.

#### **Generic CASE Expression:**

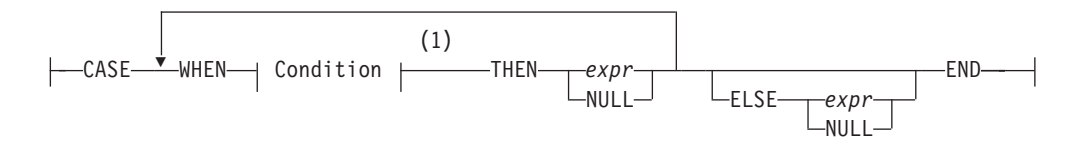

#### **Notes:**

1 See ["Condition" on page 4-5](#page-968-0)

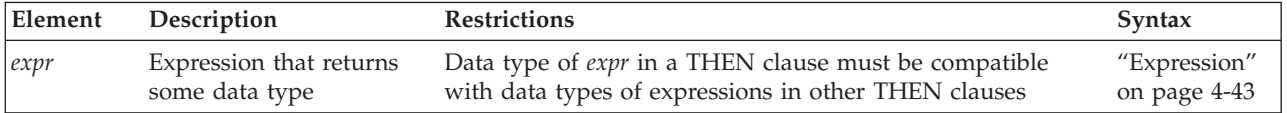

The database server processes the WHEN clauses in the order that they appear in the statement. If the search condition of a WHEN clause evaluates to TRUE, the database server uses the value of the corresponding THEN expression as the result, and stops processing the CASE expression.

If no WHEN condition evaluates to TRUE, the database server uses the ELSE expression as the overall result. If no WHEN condition evaluates to TRUE, and no ELSE clause was specified, the returned CASE expression value is NULL. You can use the IS NULL condition to handle NULL results. For information on how to handle NULL values, see ["IS NULL and IS NOT NULL Conditions" on page 4-12.](#page-975-0) <span id="page-1034-0"></span>The next example shows a generic CASE expression in the Projection clause.

In this example, the user retrieves the name and address of each customer as well as a calculated number that is based on the number of problems that exist for that customer:

```
SELECT cust name,
   CASE
  WHEN number of problems = 0THEN 100
   WHEN number of problems > 0 AND number of problems < 4THEN number of problems * 500WHEN number_of_problems >= 4 and number_of problems <= 9
     THEN number_of_problems * 400
   ELSE
      (number of problems * 300) + 250
   END,
   cust_address
FROM custtab
```
In a generic CASE expression, all the results should be of the same data type, or they should evaluate to a common compatible data type. If the results in all the WHEN clauses are not of the same data type, or if they do not evaluate to values of mutually compatible types, an error occurs. For more information on the compatibility of returned data types, see ["CASE expressions data type](#page-1032-0) [compatibility" on page 4-69.](#page-1032-0)

#### **Linear CASE Expressions:**

A linear CASE expression compares the value of the expression that follows the CASE keyword with an expression in a WHEN clause.

#### **Linear CASE Expression:**

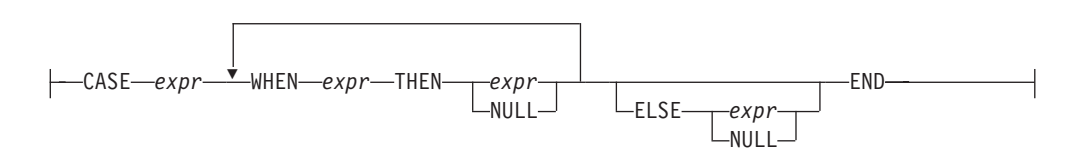

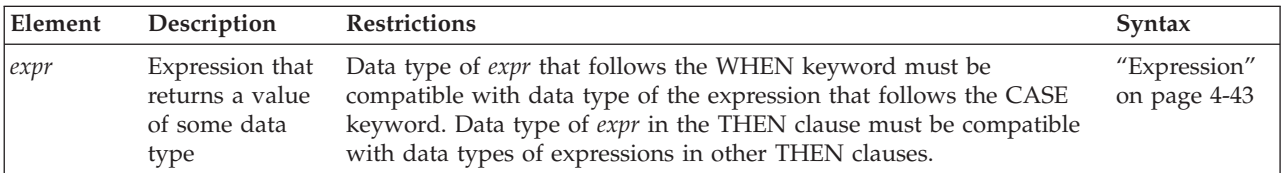

The database server evaluates the expression that follows the CASE keyword, and then processes the WHEN clauses sequentially. If an expression after the WHEN keyword returns the same value as the expression that follows the CASE keyword, the database server uses the value of the expression that follows the THEN keyword as the overall result of the CASE expression. Then the database server stops processing the CASE expression.

If none of the WHEN expressions return the same value as the expression that follows the CASE keyword, the database server uses the expression of the ELSE clause as the overall result of the CASE expression (or, if no ELSE clause was specified, the returned value of the CASE expression is NULL).

<span id="page-1035-0"></span>The next example shows a linear CASE expression in the projection list of the Projection clause of a SELECT statement. For each movie in a table of movie titles, the query returns the title, the cost, and the type of the movie. The statement uses a CASE expression to derive the type of each movie:

SELECT title, CASE movie\_type WHEN 1 THEN 'HORROR' WHEN 2 THEN 'COMEDY' WHEN 3 THEN 'ROMANCE' WHEN 4 THEN 'WESTERN' ELSE 'UNCLASSIFIED' END, our cost FROM movie titles;

In linear CASE expressions, the data types of WHEN clause expressions must be compatible with that of the expression that follows the CASE keyword.

# **NVL Function**

The **NVL** expression returns different results, depending on whether its first argument evaluates to NULL.

# **NVL Function:**

|--NVL- $(-exp r1-, -exp r2-)$  --

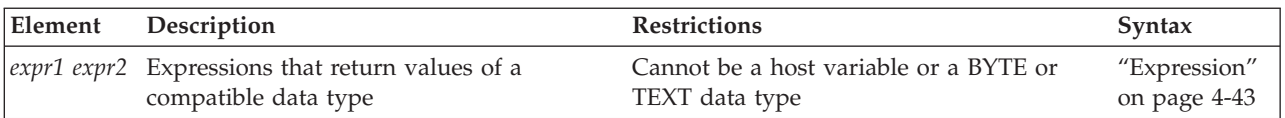

**NVL** evaluates *expression1*. If *expression1* is not NULL, then **NVL** returns the value of *expression1*. If *expression1* is NULL, **NVL** returns the value of *expression2*. The expressions *expression1* and *expression2* can be of any data type, as long as they can be cast to a common compatible data type.

Suppose that the **addr** column of the **employees** table has NULL values in some rows, and the user wants to be able to print the label Address unknown for these rows. The user enters the following SELECT statement to display the label Address unknown when the **addr** column has a NULL value:

SELECT fname, NVL (addr, 'Address unknown') AS address FROM employees;

## **NULLIF Function**

The **NULLIF** expression returns different results, depending on whether its two arguments are equal.

#### **NULLIF Function:**

 $\leftarrow$ NULLIF  $\leftarrow$  ( $\leftarrow$ expr1  $\leftarrow$ ,  $\leftarrow$ expr2  $\leftarrow$ )  $\leftarrow$ 

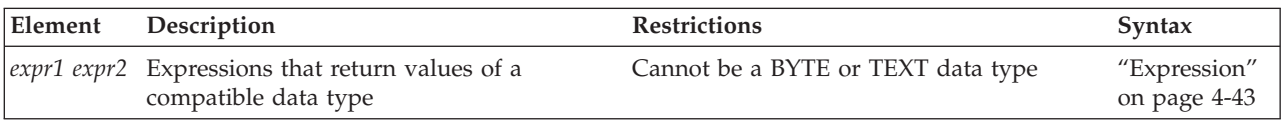

<span id="page-1036-0"></span>**NULLIF** evaluates its two arguments, *expr1* and *expr2*.

- v If their values are equal. then **NULLIF** returns NULL.
- v If their values are not equal. then **NULLIF** returns *expr1*.

The *expr1* and *expr2* arguments can be of any data type for which a built-in comparison function exists, or any two data types that can be cast to a compatible data type that has a built-in comparison function.

The following example uses the **NULLIF** function to convert Boolean FALSE values ('f') to NULL values:

SELECT name, answer, NULLIF(answer, 'f') FROM booktab;

Here the first argument is a Boolean column expression that can have true ('t') or false ('f') values, and the second Boolean argument is always 'f" (for FALSE). For rows that have 'f' in the **answer** column, the value returned by the **NULLIF** function will be NULL (because the NULL value is returned when the arguments are equal). For rows that have 't' as the first argument, however, the value returned by **NULLIF** is always 't', because the two arguments cannot be equal when one is 't' and the other is 'f'; the first argument is returned when the two values are not equal.

#### **DECODE Function**

The **DECODE** expression is similar to the CASE expression in that it can print different results depending on the values found in a specified column.

#### **DECODE Function:**

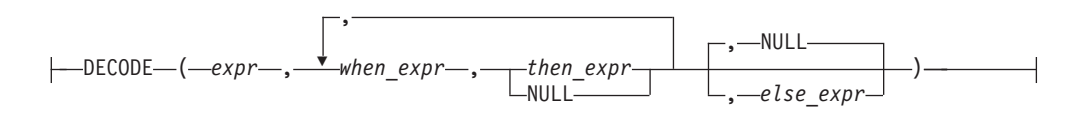

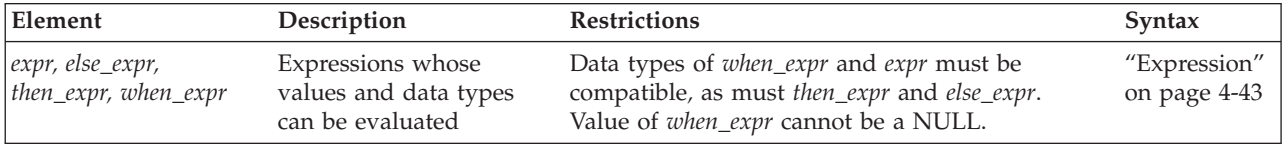

The expressions *expr*, *when\_expr*, and *then\_expr* are required. **DECODE** evaluates *expr* and compares it to *when\_expr*. If the value of *when\_expr* matches the value of *expr*, then **DECODE** returns *then\_expr*.

The expressions *when*\_*expr* and *then\_expr* are an expression pair, and you can specify any number of expression pairs in the **DECODE** function. In all cases, **DECODE** compares the first member of the pair against *expr* and returns the second member of the pair if the first member matches *expr*.

If no expression matches *expr*, **DECODE** returns *else\_expr*. If no expression matches *expr* and you specified no *else\_expr*, then **DECODE** returns NULL.

You can specify any data type for the arguments, but two restrictions exist:

• All instances of *when* expr must have the same data type, or a common compatible type must exist. All instances of *when\_expr* must also have the same (or a compatible) data type as *expr*.

<span id="page-1037-0"></span>• All instances of *then\_expr* must have the same data type, or a common compatible type must exist. All instances of *then\_expr* must also have the same (or a compatible) data type as *else\_expr*.

The DECODE function uses the same data type compatibility rules as a CASE expression. For more information on the compatibility of returned data types, see ["CASE expressions data type compatibility" on page 4-69.](#page-1032-0)

#### **Example**

Suppose that a user wants to convert descriptive values in the **evaluation** column of the **students** table to numeric values in the output. The following table shows the contents of the **students** table.

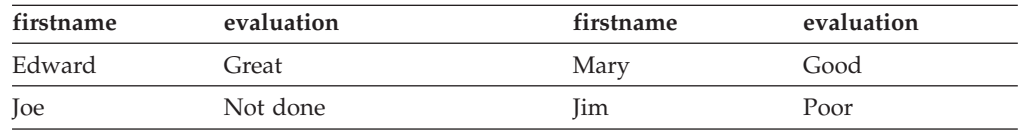

The user now enters a query with the **DECODE** function to convert the descriptive values in the **evaluation** column to numeric equivalents:

SELECT firstname, DECODE(evaluation, 'Poor', 0, 'Fair', 25, 'Good', 50, 'Very Good', 75, 'Great', 100, -1) as grade FROM students;

The following table shows the output of this SELECT statement.

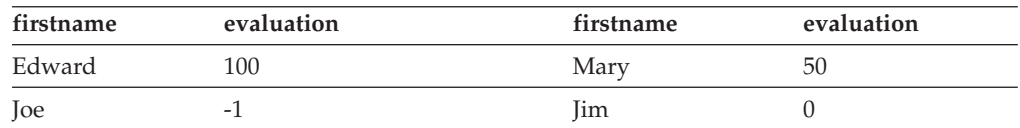

# **Constant Expressions**

Certain expressions that return a fixed value are called *constantexpressions*. These include variant function operators that read the system clock, but that are valid in contexts where literal constants are also valid.

Among these expressions are the following operators (or *system constants*) whose returned values are determined at runtime:

- v **CURRENT** returns the current time and date from the system clock.
- v **CURRENT\_ROLE** returns the name of the role, if any, whose privileges are enabled for the current user.
- v **CURRENT\_USER** is a synonym for **USER**.
- v **DEFAULT\_ROLE** returns the name of the role, if any, that is the default role for the current user.
- v **DBSERVERNAME** returns the name of the current database server.
- v **SITENAME** is a synonym for **DBSERVERNAME.**
- SYSDATE reads the DATETIME value from the system clock like the **CURRENT** operator, but has a different default precision.
- **TODAY** returns the current calendar date from the system clock.
- v **USER** returns the login name (also called the *authorization identifier*) of the current user.

Besides these operators, the term *constant expression* can also refer to a quoted string, to a literal value, or to the **UNITS** operator with its operands.

The Constant Expression segment has the following syntax.

#### **Constant Expressions:**

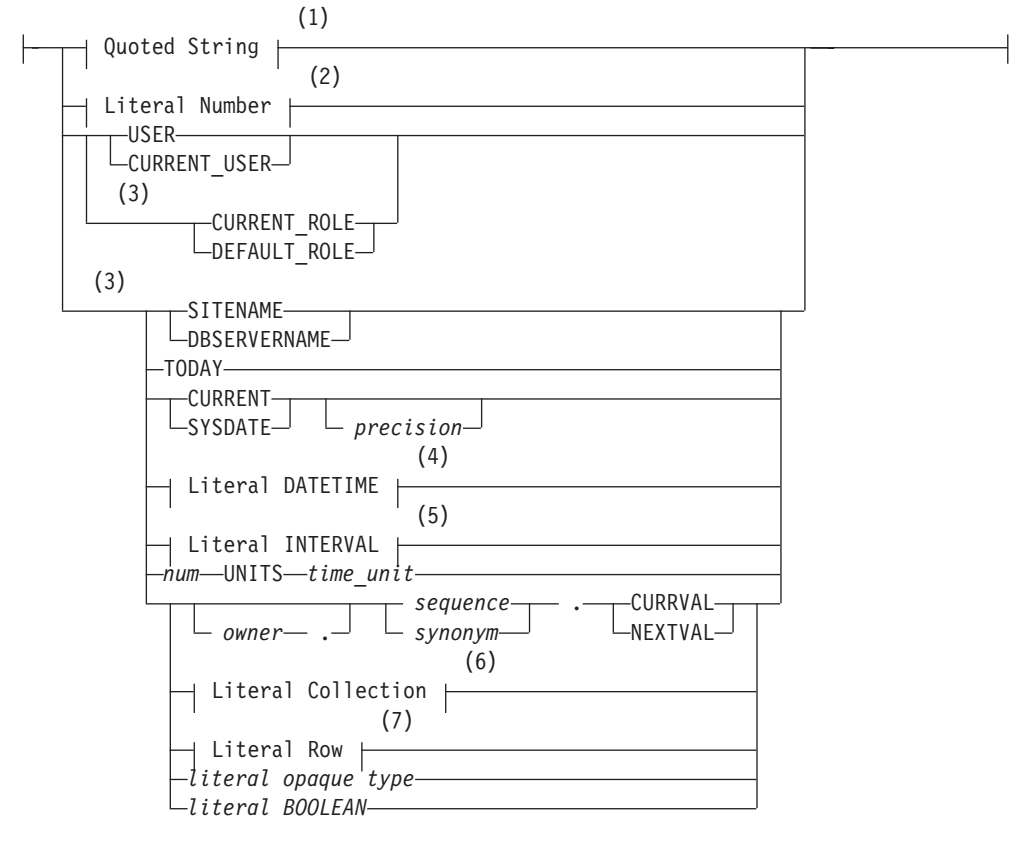

#### **Notes:**

- 1 See ["Quoted String" on page 4-209](#page-1172-0)
- 2 See ["Literal Number" on page 4-205](#page-1168-0)
- 3 Informix extension
- 4 See ["Literal DATETIME" on page 4-200](#page-1163-0)
- 5 See ["Literal INTERVAL" on page 4-203](#page-1166-0)
- 6 See ["Literal Collection" on page 4-198](#page-1161-0)
- 7 See ["Literal Row" on page 4-206](#page-1169-0)

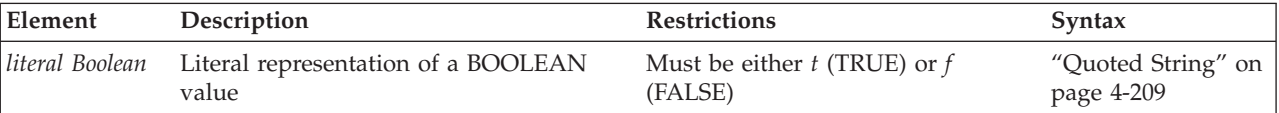

<span id="page-1039-0"></span>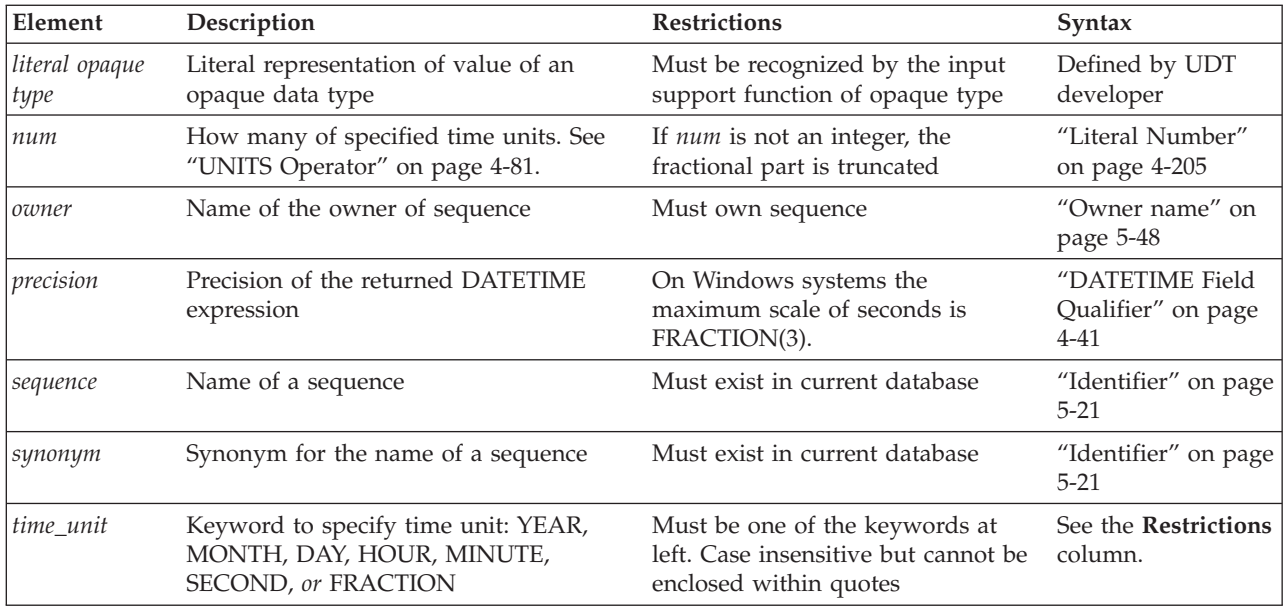

# **Quoted String**

The following examples show quoted strings as expressions:

SELECT 'The first name is ', fname FROM customer;

INSERT INTO manufact VALUES ('SPS', 'SuperSport');

UPDATE cust calls SET res dtime =  $'2007-1-1$  10:45' WHERE customer num =  $120$  AND call code = 'B';

For more information, see ["Quoted String" on page 4-209.](#page-1172-0)

### **Literal Number**

The following examples show literal numbers as expressions: INSERT INTO items VALUES (4, 35, 52, 'HRO', 12, 4.00);

INSERT INTO acreage VALUES (4, 5.2e4);

SELECT unit price + 5 FROM stock;

SELECT -1 \* balance FROM accounts;

For more information, see ["Literal Number" on page 4-205.](#page-1168-0)

## **USER or CURRENT\_USER Operator**

The **USER** operator returns a string containing the login name (also called the authorization identifier) of the current user who is running the process. The **CURRENT\_USER** operator is a synonym of the **USER** operator.

The following statements show how you might use the **USER** operator: INSERT INTO cust\_calls VALUES (221, CURRENT, USER, 'B', 'Decimal point off', NULL, NULL); SELECT \* FROM cust calls WHERE user id = USER;

UPDATE cust calls SET user id = USER WHERE customer num = 220;

<span id="page-1040-0"></span>The **USER** operator does not change the lettercase of a user ID. If you use **USER** in an expression and the current user is **Robertm**, the **USER** operator returns **Robertm**, not **robertm** or **ROBERTM**.

If you specify **USER** as a default column value, *column* must be of type CHAR, VARCHAR, NCHAR, NVARCHAR, or LVARCHAR.

If you specify **USER** as the default value for a column, the size of *column* should not be less than 32 bytes. You risk getting an error during operations such as INSERT or ALTER TABLE if the column length is too small to store the default value.

In an ANSI-compliant database, if you do not enclose the *owner* name in quotation marks, the name of the table owner is stored as uppercase letters. If you use the **USER** operator as part of a condition, you must be sure that the way the *user* name is stored matches what the **USER** operator returns with respect to lettercase.

## **CURRENT\_ROLE Operator**

The **CURRENT\_ROLE** operator returns a string that contains the name of the currently enabled role of the user who is running the session. This *role* was either set in the session explicitly, using the SET ROLE statement, or else implicitly as a default role when the current user connected to the database. If the user holds no role, or if no role that was granted to the user is currently enabled, **CURRENT\_ROLE** returns a NULL value. If the user has been granted no role individually, but a default role has been granted to PUBLIC, and this default role has been explicitly or implicitly enabled, **CURRENT\_ROLE** returns the name of this default role.

The next statement shows how you might use the **CURRENT\_ROLE** operator: select CURRENT\_ROLE FROM systables WHERE tabid = 1;

The **CURRENT\_ROLE** operator does not change the lettercase of the identifier of a role. If you use **CURRENT\_ROLE** in an expression and your current role is **Czarina**, the **CURRENT\_ROLE** operator returns **Czarina**, not **czarina**.

If you specify **CURRENT\_ROLE** as the default value for a column, the column must have a CHAR, VARCHAR, LVARCHAR, NCHAR, or NVARCHAR data type. Because the name of a role is an authorization identifier, truncation might occur if the column length is less than 32 bytes.

## **DEFAULT\_ROLE Operator**

The **DEFAULT\_ROLE** operator evaluates to a string that contains the name of the default role that has been granted to the user who is running the session. This default role need not be currently enabled, but it must not have been revoked since the most recent GRANT DEFAULT ROLE statement that referenced the user or PUBLIC in the TO clause.

If no default role is explicitly defined for the current user, but PUBLIC has a default role, **DEFAULT\_ROLE** returns the default role of PUBLIC.

If the user has no default role, or if the default role that was most recently granted to the user explicitly, or as PUBLIC, was subsequently revoked by the REVOKE DEFAULT ROLE statement, **DEFAULT\_ROLE** returns a NULL value. If the user has been granted no default role individually, but a default role has been granted

<span id="page-1041-0"></span>to PUBLIC, the **DEFAULT\_ROLE** operator returns the name of this default role. If no default role is currently defined for the user nor for PUBLIC, however, **DEFAULT\_ROLE** returns NULL.

The SET ROLE statement has no effect on the **DEFAULT\_ROLE** operator, but any access privileges of the default role are not necessarily available to the user if SET ROLE has activated some other role, or if SET ROLE specified NULL or NONE as the current role of the user.

The next statements show how you might use the **DEFAULT\_ROLE** operator: select DEFAULT ROLE from systables where tabid = 1;

**DEFAULT\_ROLE** does not change the lettercase of the identifier of a role.

If you specify **DEFAULT\_ROLE** as the default value for a column, the column must have a CHAR, VARCHAR, LVARCHAR, NCHAR, or NVARCHAR data type. Because the name of a role is an authorization identifier, truncation might occur if the column width is less than 32 bytes. (See ["Owner name" on page 5-48](#page-1229-0) for the syntax of authorization identifiers.)

### **DBSERVERNAME and SITENAME Operators**

The **DBSERVERNAME** operator returns the SQL identifier of the database server, as defined by the DBSERVERNAME parameter in the ONCONFIG file for the Informix instance where the current database resides, or as specified in the **INFORMIXSERVER** environment variable. **SITENAME** is a keyword synonym for the **DBSERVERNAME** operator.

You can use the **DBSERVERNAME** operator to specify the location of a table, to put information into a table, or to extract information from a table. You can insert **DBSERVERNAME** into a simple character field or use it as a default value for a column.

If you specify **DBSERVERNAME** as a default column value in the CREATE TABLE or ALTER TABLE statements, the column must be a CHAR, VARCHAR, LVARCHAR, NCHAR, or NVARCHAR data type.

If you specify **DBSERVERNAME** or **SITENAME** as the default value for a column, the size of the column should be at least 128 bytes long. You risk getting an error message during INSERT and ALTER TABLE operations if the length of the column is too small to store the default value.

The following examples use **DBSERVERNAME** or **SITENAME** in DML statements.

- v The first SELECT statement returns the name of the database server instance where the **customer** table resides. (Because the query is not restricted by a WHERE clause, it returns the same **DBSERVERNAME** value for every row in the table. If you include the DISTINCT keyword in the projection clause, the query returns **DBSERVERNAME** only once.)
- v The second statement adds a row that contains the name of the current database server to a table.
- v The third statement returns all rows that have the name of the current database server in the **host** tab.site col column.
- The last statement changes to the name of the current database server the value of the **customer.company** column in the row whose SERIAL value of **customer\_num** is 120:

<span id="page-1042-0"></span>SELECT DBSERVERNAME FROM customer;

INSERT INTO host tab VALUES ('1', SITENAME); SELECT \* FROM host tab WHERE site\_col = DBSERVERNAME; UPDATE customer SET company = SITENAME WHERE customer num =  $120$ ;

## **TODAY Operator**

Use the **TODAY** operator to return the system date as a DATE data type. If you specify **TODAY** as a default column value, the column must be a DATE column.

The following examples show how you might use the **TODAY** operator in an INSERT, UPDATE, or SELECT statement:

```
UPDATE orders (order_date) SET order_date = TODAY
   WHERE order num = 1005;
INSERT INTO orders VALUES
   (0, TODAY, 120, NULL, N, '1AUE217', NULL, NULL, NULL, NULL);
SELECT * FROM orders WHERE ship date = TODAY;
```
For code examples of setting non-default time zones, see "CURRENT Operator."

#### **CURRENT Operator**

The **CURRENT** operator returns a DATETIME value with the date and time of day, showing the current instant.

If you do not specify a DATETIME qualifier, the default qualifier is YEAR TO FRACTION(3). The USEOSTIME configuration parameter specifies whether or not the database server uses subsecond precision when it obtains the current time from the operating system. For more information on the USEOSTIME configuration parameter, see your *IBM Informix Administrator's Reference*.

You can use **CURRENT** in any context where a literal DATETIME is valid. (See ["Literal DATETIME" on page 4-200\)](#page-1163-0). If you specify **CURRENT** as the default value for a column, it must be a DATETIME column and the qualifier of **CURRENT** must match the column qualifier, as the following example shows:

CREATE TABLE new acct (col1 INT, col2 DATETIME YEAR TO DAY DEFAULT CURRENT YEAR TO DAY);

**CURRENT** is always evaluated in the database server where the current database is located. If the current database is in a remote database server, the returned value is from the remote host.

SQL is not a procedural language, and **CURRENT** might not execute in the lexical order of its position in a statement. You should not use **CURRENT** to mark the start, the end, nor a specific point in the execution of an SQL statement.

If you use the **CURRENT** operator in more than once in a single statement, identical values might be returned by each instance of CURRENT. You cannot rely on **CURRENT** to return distinct values each time it executes.

The returned value is based on the system clock and is fixed when the SQL statement that specifies CURRENT starts execution. For example, any call to <span id="page-1043-0"></span>**CURRENT** from inside the SPL function that an EXECUTE FUNCTION (or EXECUTE PROCEDURE) statement invokes returns the value of the system clock when the SPL function starts.

On UNIX and Linux systems, the precision of the value returned by the CURRENT operator is determined by its DATETIME Qualifier, which can range from a single time unit (such as MONTH TO MONTH) up to YEAR TO FRACTION (5). The system clock on Windows, however, returns only millisecond precision. Even if you specify "FRACTION(5)" in the DATETIME Qualifier, the CURRENT operator on Windows supports no greater than "FRACTION(3)" precision.

If your platform does not provide a system call that returns the current time with subsecond precision, **CURRENT** returns a zero for the FRACTION field.

In the following example, the first statement uses **CURRENT** in a WHERE condition. The second statement uses **CURRENT** as an argument to the **DAY** function. The last query selects rows whose **call\_dtime** value is within a range from the beginning of 2007 to the current instant:

DELETE FROM cust calls WHERE res dtime < CURRENT YEAR TO MINUTE;

SELECT \* FROM orders WHERE DAY(ord date) < DAY(CURRENT);

SELECT \* FROM cust calls WHERE call dtime BETWEEN '2007-1-1 00:00:00' AND CURRENT;

For more information, see ["DATETIME Field Qualifier" on page 4-41.](#page-1004-0)

**Related reference**:

[USEOSTIME Configuration Parameter \(Administrator's Reference\)](http://publib.boulder.ibm.com/infocenter/idshelp/v117/topic/com.ibm.adref.doc/ids_adr_0187.htm#ids_adr_0187)

#### **SYSDATE Operator**

The **SYSDATE** operator returns the current DATETIME value from the system clock. **SYSDATE** is identical to the **CURRENT** operator, except that the default precision of **SYSDATE** is YEAR TO FRACTION(5), while the default precision of **CURRENT** is YEAR TO FRACTION(3).

On Windows platforms that do not support a *seconds* scale greater than FRACTION(3), **SYSDATE** is in effect a synonym for the **CURRENT** operator,

You can use **SYSDATE** in any context where the **CURRENT** operator is valid.

The SQL statements in the following example use the **SYSDATE** operator to specify the default values for two DATETIME columns of a database table, and to insert a new row into the table:

CREATE TABLE tab1 ( id SERIAL, value CHAR(20), time1 DATETIME YEAR TO FRACTION(5) DEFAULT SYSDATE, time2 DATETIME YEAR TO SECOND DEFAULT SYSDATE YEAR TO SECOND ); INSERT INTO tab1 VALUES (0, 'description', SYSDATE, SYSDATE);

The following query accesses the table that was created in the previous example: SELECT SYSDATE AS sysdate, \* FROM tab1;
The results are sensitive to the date and time when the INSERT and SELECT statements are issued, but the query could return these values on September 23, 2007:

sysdate 2007-09-23 21:30:23.00000 i d value description time1 2007-09-23 21:29:27.00000 time2 2007-09-23 21:29:27

The next query accesses the same table, using **SYSDATE** in the WHERE clause as an argument to the **DAY** function:

SELECT \*, DAY(time1) AS day FROM tab1 WHERE DAY(time1) = DAY(SYSDATE);

The query could return these values on September 23, 2007:

h i value description time1 2007-09-23 21:29:27.00000<br>time2 2007-09-23 21:29:27 time2 2007-09-23 21:29:27 day 23

Only Informix supports **SYSDATE**. Except for its name and its default precision, the description of the **CURRENT** operator in this document also describes the **SYSDATE** operator.

# **Literal DATETIME**

The following examples show literal DATETIME as an expression: SELECT DATETIME (2007-12-6) YEAR TO DAY FROM customer;

```
UPDATE cust_calls SET res_dtime = DATETIME (2008-07-07 10:40)
        YEAR TO MINUTE
  WHERE customer_num = 110
  AND call dtime = DATETIME (2008-07-07 10:24) YEAR TO MINUTE;
SELECT * FROM cust calls
  WHERE call dtime
  = DATETIME (2008-12-25 00:00:00) YEAR TO SECOND;
```
For more information, see ["Literal DATETIME" on page 4-200.](#page-1163-0)

# **Literal INTERVAL**

The following examples each use a literal INTERVAL as an expression: INSERT INTO manufact VALUES ('CAT', 'Catwalk Sports', INTERVAL (16) DAY TO DAY);

SELECT lead time + INTERVAL (5) DAY TO DAY FROM manufact;

The second example adds five days to each value of **lead\_time** selected from the **manufact** table.

For more information, see ["Literal INTERVAL" on page 4-203.](#page-1166-0)

# **UNITS Operator**

The UNITS operator specifies an INTERVAL value whose precision includes only one time unit. You can use UNITS in arithmetic expressions that increase or decrease one of the time units in an INTERVAL or DATETIME value.

If the *num* operand is not an integer, it is truncated to the largest whole number that is the same as (or nearer to zero than) the specified value when the database server evaluates the expression.

In the following example, the first SELECT statement uses the UNITS operator to select all the **manufacturer.lead\_time** values, increased by five days. The second SELECT statement finds all the calls that were placed more than 30 days ago.

If the expression in the WHERE clause returns a value greater than 99 (maximum number of days), the query fails. The last statement increases the lead time for the ANZA manufacturer by two days:

SELECT lead time + 5 UNITS DAY FROM manufact;

SELECT \* FROM cust\_calls WHERE (TODAY - call\_dtime) > 30 UNITS DAY; UPDATE manufact SET lead\_time = 2 UNITS DAY + lead\_time WHERE manu code =  $'ANZ'$ ;

# **NEXTVAL and CURRVAL Operators**

You can access the value of a sequence using the **NEXTVAL** or **CURRVAL** operators in SQL statements. You must qualify **NEXTVAL** or **CURRVAL** with the name (or synonym) of a sequence object that exists in the same database, using the format *sequence***.NEXTVAL** or *sequence***.CURRVAL**. An expression can also qualify *sequence* by the *owner* name, as in **zelaine.myseq.CURRVAL**. You can specify the SQL identifier of *sequence* or a valid synonym, if one exists.

In an ANSI-compliant database, you must qualify the name of the *sequence* with the name of its owner (*owner.sequence*) if you are not the owner.

To use **NEXTVAL** or **CURRVAL** with a sequence, you must have the Select privilege on the sequence or have the DBA privilege on the database. For information about sequence-level privileges, see the ["GRANT statement" on page](#page-540-0) [2-489](#page-540-0) statement.

### **Using NEXTVAL:**

To access a sequence for the first time, you must refer to *sequence*.**NEXTVAL** before you can refer to *sequence.***CURRVAL**. The first reference to **NEXTVAL** returns the initial value of the sequence. Each subsequent reference to **NEXTVAL** increments the value of the sequence by the defined *step* and returns a new incremented value of the sequence.

You can increment a given sequence only once within a single SQL statement. Even if you specify *sequence***.NEXTVAL** more than once within a single statement, the sequence is incremented only once, so that every occurrence of *sequence***.NEXTVAL** in the same SQL statement returns the same value.

Except for the case of multiple occurrences within the same statement, every *sequence***.NEXTVAL** expression increments the *sequence*, regardless of whether you subsequently commit or roll back the current transaction.

If you specify *sequence***.NEXTVAL** in a transaction that is ultimately rolled back, some sequence numbers might be skipped.

## **Using CURRVAL:**

Any reference to **CURRVAL** returns the current value of the specified sequence, which is the value that your last reference to **NEXTVAL** returned. After you generate a new value with **NEXTVAL**, you can continue to access that value using **CURRVAL**, regardless of whether another user increments the sequence.

If both *sequence***.CURRVAL** and *sequence***.NEXTVAL** occur in an SQL statement, the sequence is incremented only once. In this case, each *sequence***.CURRVAL** and *sequence***.NEXTVAL** expression returns the same value, regardless of the order of *sequence***.CURRVAL** and *sequence***.NEXTVAL** within the statement.

### **Concurrent Access to a Sequence:**

A sequence always generates unique values within a database without perceptible waiting or locking, even when multiple users refer to the same sequence concurrently. When multiple users use **NEXTVAL** to increment the sequence, each user generates a unique value that other users cannot see.

When multiple users concurrently increment the same sequence, gaps occur between the values that each user sees. For example, one user might generate a series of values, such as 1, 4, 6, and 8, from a sequence, while another user concurrently generates the values 2, 3, 5, and 7 from the same sequence object.

### **Restrictions:**

**NEXTVAL** and **CURRVAL** are valid only in SQL statements, not directly in SPL statements. (But SQL statements that use **NEXTVAL** and **CURRVAL** can be used in SPL routines.) The following restrictions apply to these operators in SQL statements:

- v You must have Select privilege on the *sequence*.
- v In a CREATE TABLE or ALTER TABLE statement, you cannot specify **NEXTVAL** or **CURRVAL** in the following contexts:
	- In the Default clause of a column definition
	- In the definition of a check constraint.
- v In a SELECT statement, you cannot specify **NEXTVAL** or **CURRVAL** in the following contexts:
	- In the projection list when the DISTINCT keyword is used
	- In the WHERE, GROUP BY, or ORDER BY clauses
	- In a subquery
	- When the UNION operator combines SELECT statements.
- v You also cannot specify **NEXTVAL** or **CURRVAL**L in these contexts:
	- In fragmentation expressions
	- In reference to a remote sequence object in another database.

#### **Examples:**

In the following examples, it is assumed that no other user is concurrently accessing the sequence and that the user executes the statements consecutively.

These examples are based on the following sequence object and table:

```
CREATE SEQUENCE seq_2
  INCREMENT BY 1 START WITH 1
  MAXVALUE 30 MINVALUE 0
```
NOCYCLE CACHE 10 ORDER;

CREATE TABLE tab1 (col1 int, col2 int); INSERT INTO tab1 VALUES (0, 0);

You can use **NEXTVAL** (or **CURRVAL**) in the Values clause of an INSERT statement, as the following example shows:

INSERT INTO tab1 (col1, col2) VALUES (seq\_2.NEXTVAL, seq\_2.NEXTVAL);

In the previous example, the database server inserts an incremented value (or the first value of the sequence, which is 1) into the **col1** and **col2** columns of the table.

You can use **NEXTVAL** (or **CURRVAL**) in the SET clause of the UPDATE statement, as the following example shows:

```
UPDATE tab1
   SET col2 = seq 2.NEXTVAL
   WHERE \text{coll} = 1;
```
In the previous example, the incremented value of the **seq\_2** sequence, which is 2, replaces the value in **col2** where **col1** is equal to 1.

The following example shows how you can use **NEXTVAL** and **CURRVAL** in the Projection clause of the SELECT statement:

SELECT seq 2.CURRVAL, seq 2.NEXTVAL FROM tab1;

In the previous example, the database server returns two rows of incremented values, 3 and 4, from both the **CURRVAL** and **NEXTVAL** expressions. For the first row of **tab1**, the database server returns the incremented value 3 for **CURRVAL** and **NEXTVAL**; for the second row of **tab1**, it returns the incremented value 4.

For more examples on how to use **NEXTVAL** and **CURRVAL**, see the *IBM Informix Guide to SQL: Tutorial*.

## **Literal Row**

The syntax for a literal representation of the value of a named or unnamed ROW data type is described in the section ["Literal Row" on page 4-206.](#page-1169-0) The following examples show literal rows as expressions:

```
INSERT INTO employee VALUES
   (ROW('103 Baker St', 'San Francisco',
      'CA', 94500));
UPDATE rectangles
   SET rect = ROW(8, 3, 7, 20)
   WHERE area = 140;
EXEC SQL update table(:a_row)
   set x=0, y=0, length=10, width=20;
SELECT row col FROM tab b
   WHERE \overline{ROW}(17, 'abc') IN (row_col);
```
For the syntax of expressions that evaluate to field values of a ROW data type, see ["ROW Constructors" on page 4-85.](#page-1048-0)

# <span id="page-1048-0"></span>**Literal Collection**

Informix supports expressions that are literal representations of the values of built-in or user-defined collection data types. The following examples show literal collections as expressions:

```
INSERT INTO tab_a (set_col) VALUES ("SET{6, 9, 3, 12, 4}");
INSERT INTO TABLE(a_set) VALUES (9765);
UPDATE table1 SET set_col = "LIST{3}";
SELECT set col FROM table1
  WHERE SET{17} IN (set_col);
```
For more information, see ["Literal Collection" on page 4-198.](#page-1161-0) For the syntax of element values, see ["Collection Constructors" on page 4-86.](#page-1049-0)

# **Constructor Expressions**

A *constructor* is a function that the database server uses to create an instance of a specific data type. The database server supports ROW constructors and collection constructors.

## **Constructor Expressions:**

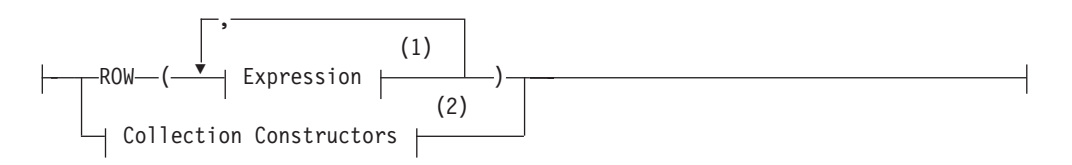

#### **Notes:**

- 1 See ["Expression" on page 4-43](#page-1006-0)
- 2 See ["Collection Constructors" on page 4-86](#page-1049-0)

# **ROW Constructors**

You use ROW constructors to generate values for ROW-type columns. Suppose you create the following named ROW type and a table that contains the named ROW type **row\_t** and an unnamed ROW type:

```
CREATE ROW TYPE row t ( x INT, y INT);
CREATE TABLE new_tab
(
col1 row_t,
col2 ROW( a CHAR(2), b INT)
);
```
When you define a column as a named ROW type or unnamed ROW type, you must use a ROW constructor to generate values for the ROW-type column. To create a value for either a named ROW type or unnamed ROW type, you must complete the following steps:

- Begin the expression with the ROW keyword.
- Specify a value for each field of the ROW type.
- v Enclose the comma-separated list of field values within parentheses.

<span id="page-1049-0"></span>The format of the value for each field must be compatible with the data type of the ROW field to which it is assigned.

You can use any kind of expression as a value with a ROW constructor, including literals, functions, and variables. The following examples show the use of different types of expressions with ROW constructors to specify values: ROW(5, 6.77, 'HMO')

```
ROW(col1.lname, 45000)
ROW('john davis', TODAY)
ROW(USER, SITENAME)
```
The following statement uses literal numbers and quoted strings with ROW constructors to insert values into **col1** and **col2** of the **new\_tab** table:

```
INSERT INTO new_tab
VALUES
(
ROW(32, 65)::row_t,
ROW('CA', 34)
);
```
When you use a ROW constructor to generate values for a named ROW type, you must explicitly cast the ROW value to the appropriate named ROW type. The cast is necessary to generate a value of the named ROW type. To cast the ROW value as a named ROW type, you can use the cast operator ( **::** ) or the CAST AS keywords, as the following examples show:

 $ROW(4,5):row$  $CAST (ROW(3, 4) AS row_t)$ 

You can use a ROW constructor to generate ROW type values in INSERT, UPDATE, and SELECT statements. In the next example, the WHERE clause of a SELECT statement specifies a ROW type value that is cast as type **person\_t**:

SELECT \* FROM person tab WHERE col1 = ROW('charlie', 'hunter')::person t;

For more information on using ROW constructors in INSERT and UPDATE statements, see the INSERT and UPDATE statements in this document. For information on named ROW types, see the CREATE ROW TYPE statement. For information on unnamed ROW types, see the discussion of the ROW data type in the *IBM Informix Guide to SQL: Reference*. For task-oriented information on named ROW types and unnamed ROW types, see the *IBM Informix Database Design and Implementation Guide*.

# **Collection Constructors**

Use a collection constructor to specify values for a collection column.

## **Collection Constructors:**

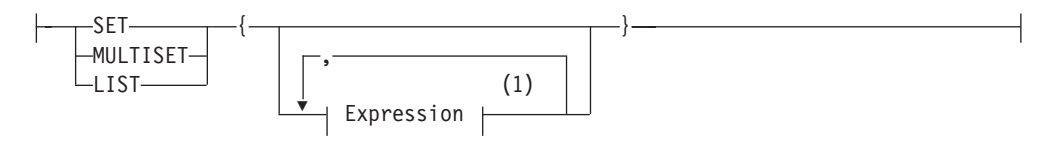

#### **Notes:**

1 See ["Expression" on page 4-43](#page-1006-0)

You can use collection constructors in the WHERE clause of the SELECT statement and the VALUES clause of the INSERT statement. You can also pass collection constructors to UDRs.

This table differentiates the types of collections that you can construct.

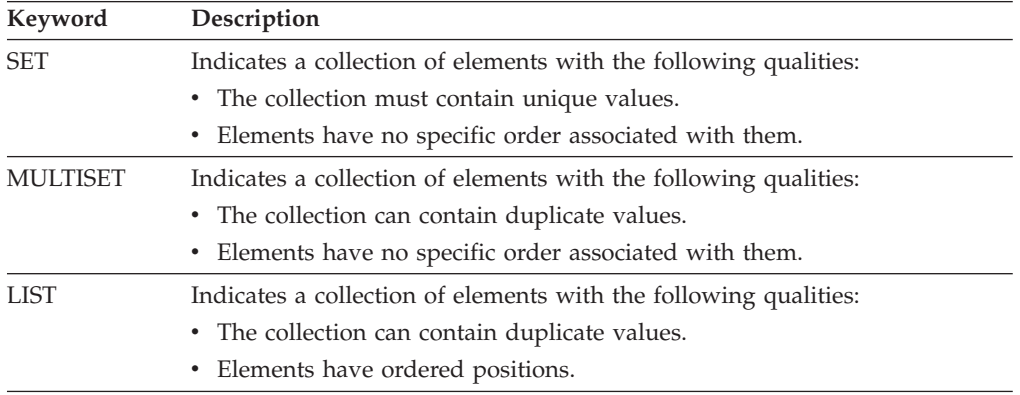

The element type of the collection can be any built-in or extended data type. You can use any kind of expression with a collection constructor, including literals, functions, and variables.

When you use a collection constructor with a list of expressions, the database server evaluates each expression to its equivalent literal form and uses the literal values to construct the collection.

You specify an empty collection with a set of empty braces ( **{ }** ).

Elements of a collection cannot be NULL. If a collection element evaluates to a NULL value, the database server returns an error.

The element type of each expression must all be exactly the same data type. To accomplish this, cast the entire collection constructor expression to a collection type, or cast individual element expressions to the same type. If the database server cannot determine that the collection type and the element types are homogeneous, then the collection constructor returns an error. In the case of host variables, this determination is made at bind time when the client declares the element type of the host variable.

An exception to this restriction can occur when some elements of a collection are VARCHAR data types but others are longer than 255 bytes. Here the collection constructor can assign a CHAR(*n*) type to all elements, for *n* the length in bytes of the longest element. (But see ["Collection Data Types" on page 4-39](#page-1002-0) for an example based on this exception, where the user avoids fixed-length CHAR elements by an explicit cast to the LVARCHAR data type.)

#### **Examples of Collection Constructors:**

The following example shows that you can construct a collection with various expressions, if the resulting values are of the same data type:

```
CREATE FUNCTION f (a int) RETURNS int;
  RETURN a+1;
END FUNCTION;
CREATE TABLE tab1 (x SET(INT NOT NULL));
INSERT INTO tab1 VALUES
(
SET{10},
  1+2+3,
  f(10) - f(2),
  SQRT(100) +POW(2,3),
   (SELECT tabid FROM systables WHERE tabname = 'sysusers'),
   'T'::BOOLEAN::INT}
);
SELECT * FROM tab1 WHERE
  x=SET\{10,1+2+3,
         f(10) - f(2),
         SQRT(100) +POW(2,3),
   (SELECT tabid FROM systables WHERE tabname = 'sysusers'),
   'T'::BOOLEAN::INT}
};
```
This assumes that a cast from BOOLEAN to INT exists. (For a more restrictive syntax to specify collection values , see ["Literal Collection" on page 4-198.\)](#page-1161-0)

# **NULL Keyword**

The NULL keyword is valid in most contexts where you can specify a value. What it specifies, however, is the absence of any value (or an unknown or missing value).

#### **NULL Keyword:**

-NULL-

Within SQL, the keyword NULL is the only syntactic mechanism for accessing a NULL value. NULL is not equivalent to zero, nor to any specific value. In ascending ORDER BY operations, NULL values precede any non-NULL value; in descending sorts, NULL values follow any non-NULL value. In GROUP BY operations, all NULL values are grouped together. (Such groups might in fact be logically heterogeneous, if they include missing or unknown values.)

The keyword NULL is a global symbol in the syntactic context of expressions, meaning that its scope of reference is global.

Every data type, whether built-in or user-defined, can represent a NULL value. IBM Informix supports cast expressions in the projection list. This means that users can write expressions of the form NULL**::***datatype*, in which *datatype* is any data type known to the database server.

IBM Informix supports the typed NULL keyword in general expressions. NULL alone in these scenarios results in a -201 syntax error. As a result, if null is defined as a column name or a procedure name, it must be referenced with a table alias. Otherwise, it returns a -201 syntax error. The behavior is summarized in the following examples and results:

create table tab1 (a int, null int); create table tab2 (a int, b int);

*Table 4-3. NULL behavior*

| <b>Statement</b>                         | <b>Result</b>     |  |
|------------------------------------------|-------------------|--|
| select null from tabl where $a = 1$      | -201 syntax error |  |
| select $*$ from tabl where null = a      | -201 syntax error |  |
| select $*$ from tabl where tabl.null = a | Valid syntax      |  |
| select $*$ from tabl where $a = null$    | -201 syntax error |  |
| select $*$ from tab2 where $a = null$    | -201 syntax error |  |
| select $*$ from tab2 where null = a      | -201 syntax error |  |
| select $*$ from tab2 where null = a      | -201 syntax error |  |
| select NULL::int from tabl               | Valid syntax      |  |
| select NULL::int from tab1               | Valid syntax      |  |
| select $1 + \text{NULL}$ : int from tabl | Valid syntax      |  |
| select $1 + \text{NULL}$ : int from tab2 | Valid syntax      |  |
| select NULL::int $+1$ from tabl          | Valid syntax      |  |

IBM Informix prohibits the redefinition of NULL, because allowing such definition would restrict the global scope of the NULL keyword. For this reason, any mechanism that restricts the global scope or redefines the scope of the keyword NULL will syntactically disable any cast expression involving a NULL value. You must ensure that the occurrence of the keyword NULL receives its global scope in all expression contexts.

For example, consider the following SQL code: CREATE TABLE newtable ( null int );

SELECT null, null::int FROM newtable;

The CREATE TABLE statement is valid, because the column identifiers have a scope of reference that is restricted to the table definition; they can be accessed only within the scope of a table.

The SELECT statement in the example, however, poses some syntactic ambiguities. Does the identifier **null** appearing in the projection list refer to the global keyword NULL, or does it refer to the column identifier **null** that was declared in the CREATE TABLE statement?

- v If the identifier **null** is interpreted as the column name, the global scope of cast expressions with the NULL keyword will be restricted.
- v If the identifier **null** is interpreted as the NULL keyword, the SELECT statement must generate a syntactic error for the first occurrence of **null** because the NULL keyword can appear only as a cast expression in the projection list.

A SELECT statement of the following form is valid because the NULL column of **newtable** is qualified with the table name:

SELECT newtable.null, null::int FROM newtable;

More involved syntactic ambiguities arise in the context of an SPL routine that has a variable named **null**. An example follows:

```
CREATE FUNCTION nulltest() RETURNING INT;
  DEFINE a INT;
  DEFINE null INT;
  DEFINE b INT;
  LET a = 5;
  LET null = 7;
  LET b = null;RETURN b;
END FUNCTION;
```
EXECUTE FUNCTION nulltest();

When the preceding function executes in DB-Access, in the expressions of the LET statement, the identifier **null** is treated as the keyword NULL. The function returns a NULL value instead of 7.

Using **null** as a variable of an SPL routine would restrict the use of a NULL value in the body of the SPL routine. Therefore, the preceding SPL code is not valid, and causes IBM Informix to return the following error:

```
-947 Declaration of an SPL variable named 'null' conflicts
      with SQL NULL value.
```
In ESQL/C, you should use an indicator variable if there is the possibility that a SELECT statement will return a NULL value.

# **Function Expressions**

A function expression can return one or more values from built-in SQL functions or from user-defined functions, as the following diagram shows.

## **Function Expressions:**

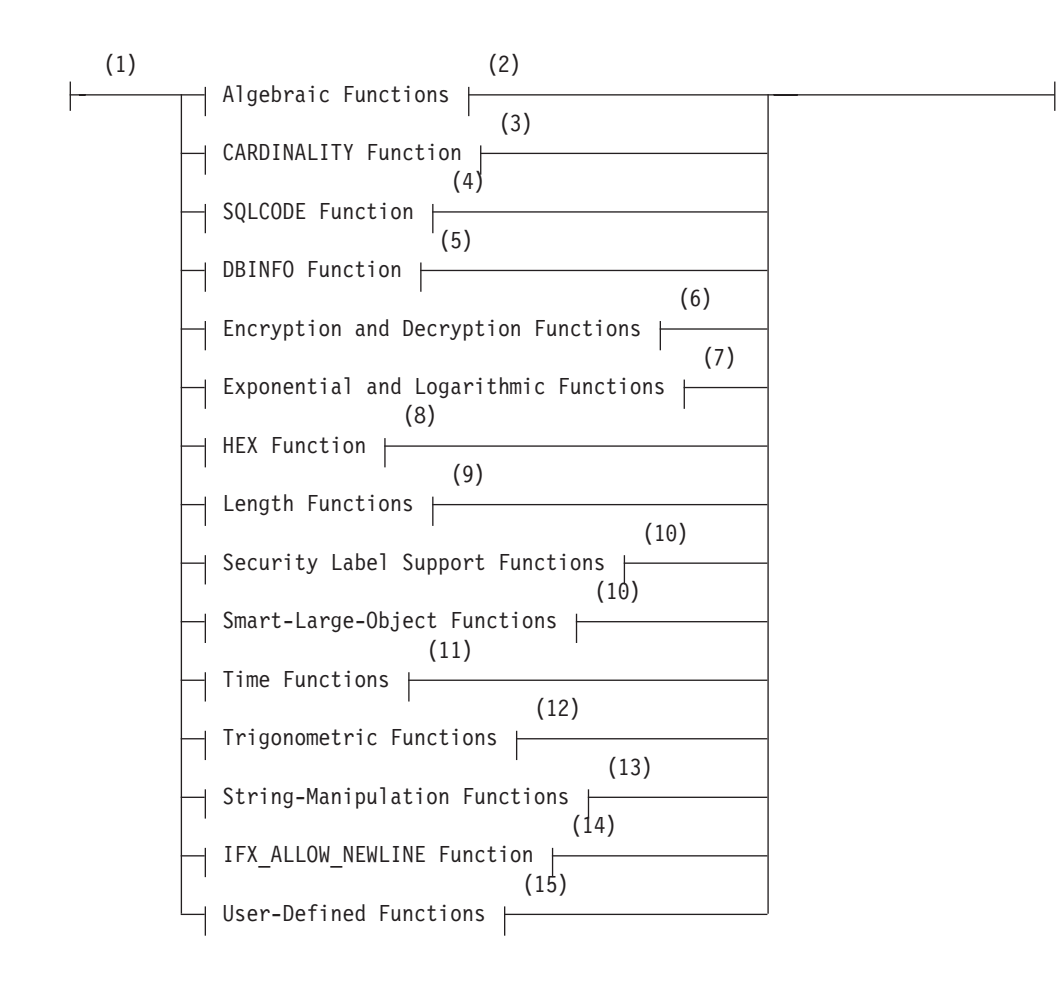

## **Notes:**

- 1 Informix extension
- 2 See ["Algebraic Functions" on page 4-92](#page-1055-0)
- 3 See ["CARDINALITY Function" on page 4-101](#page-1064-0)
- 4 See ["SQLCODE Function \(SPL\)" on page 4-102](#page-1065-0)
- 5 See ["DBINFO Function" on page 4-102](#page-1065-0)
- 6 See ["Encryption and decryption functions" on page 4-111](#page-1074-0)
- 7 See ["Exponential and Logarithmic Functions" on page 4-120](#page-1083-0)
- 8 See ["Aggregate Expressions" on page 4-183](#page-1146-0)
- 9 See ["Length functions" on page 4-122](#page-1085-0)
- 10 See ["Smart-Large-Object Functions" on page 4-126](#page-1089-0)
- 11 See ["Time Functions" on page 4-132](#page-1095-0)
- 12 See ["Trigonometric Functions" on page 4-144](#page-1107-0)
- 13 See ["String-Manipulation Functions" on page 4-147](#page-1110-0)
- 14 See ["IFX\\_ALLOW\\_NEWLINE Function" on page 4-178](#page-1141-0)
- 15 See ["User-Defined Functions" on page 4-179](#page-1142-0)

The following examples show function expressions: EXTEND (call\_dtime, YEAR TO SECOND)

```
HEX (LENGTH(123))
MDY (12, 7, 1900 + cur_yr)
TAN (radians)
DATE (365/2)
ABS (-32)
LENGTH ('abc') + LENGTH (pvar)
EXP (3)
HEX (customer num)
MOD (10,3)
```
# **Algebraic Functions**

Algebraic functions take one or more arguments of numeric data types. Besides supporting numeric arguments, the **CEIL** and **FLOOR** functions can also take character string arguments that can be converted to DECIMAL values, and the **ROUND** and **TRUNC** functions can also take DATE or DATETIME arguments.

# **Algebraic Functions:**

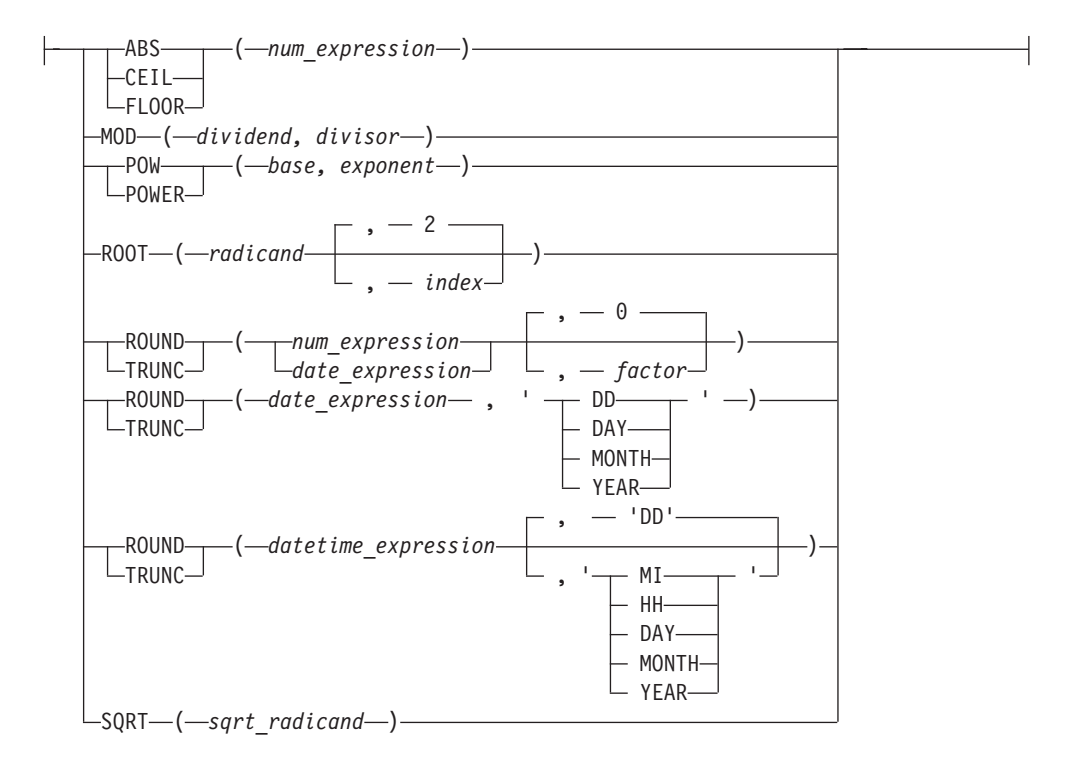

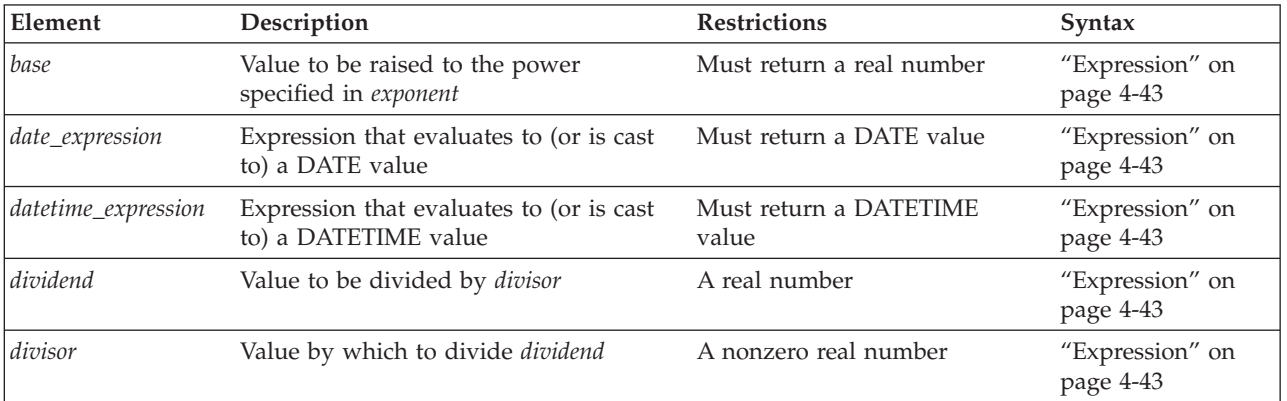

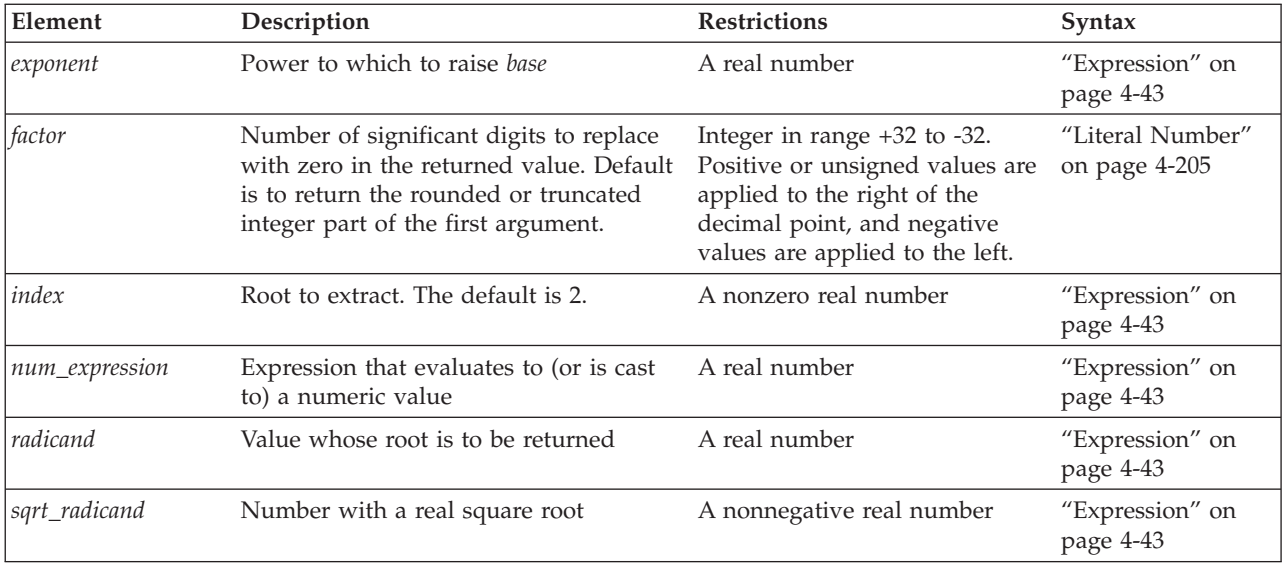

### **ABS Function:**

The **ABS** function returns the absolute value of its numeric argument, returning the same data type as its argument. The query in the following example returns all orders for which a **ship\_charge** greater than \$20 was paid in cash ( + ) or as store credit  $(-)$ .

```
SELECT order num, customer num, ship charge
 FROM orders WHERE ABS(ship charge) > 20;
```
## **CEIL Function:**

The **CEIL** function takes as its argument a numeric expression, or a string that can be converted to a DECIMAL data type, and returns the DECIMAL(32) representation of the smallest integer that is greater than or equal to its single argument. The following query returns 33 as the smallest integer that is larger than or equal to the **CEIL** argument of 32.3:

SELECT CEIL(32.3) FROM systables WHERE tabid = 1;

The next example returns -32 as the smallest integer that is larger than or equal to the **CEIL** argument of -32.3 :

SELECT CEIL(-32.3) FROM systables WHERE tabid = 1;

## **FLOOR Function:**

The **FLOOR** function takes as its argument a numeric expression, or a string that can be converted to a DECIMAL data type, and returns the DECIMAL(32) representation of the largest integer that is smaller than or equal to its single argument. The following query returns 32 as the largest integer that is smaller than or equal to the **FLOOR** argument of 32.3:

SELECT FLOOR(32.3) FROM systables WHERE tabid = 1;

The next example returns -33 as the largest integer that is smaller than or equal to the **FLOOR** argument of -32.3 :

SELECT FLOOR(-32.3) FROM systables WHERE tabid = 1;

These examples illustrate how the **FLOOR** and **CEIL** functions provide upper and lower bounds that differ by 1 when they have the same argument that has a nonzero fractional part. For an integer argument, **FLOOR** and **CEIL** return the same DECIMAL(32) representation of their argument.

#### **MOD Function:**

The **MOD** function takes as arguments two real number operands, and returns the remainder from integer division of the integer part of the first argument (the *dividend*) by the integer part of the second argument (the *divisor*). The value returned is an INT data type (or INT8 for remainders outside the range of INT). The quotient and any fractional part of the remainder are discarded. The *divisor* cannot be 0. Thus, MOD  $(x, y)$  returns y (modulo x). Make sure that any variable that receives the result is of a data type that can store the returned value.

This example tests to see if the current date is within a 30-day billing cycle: SELECT MOD(TODAY - MDY(1,1,YEAR(TODAY)),30) FROM orders;

#### **POW Function:**

The **POW** function raises its first numeric argument, the *base*, to the power of its second numeric argument, the *exponent*. The returned value is a FLOAT data type.

The following example returns all rows from the **circles** table in which the **radius** column value implies an area less than 1,000 square units, using an approximation to pi with a scale of 4:

SELECT \* FROM circles WHERE  $(3.1416 * POW(radius, 2)) < 1000;$ 

The function identifier **POWER** is a synonym for **POW**.

To use *e*, the base of natural logarithms, see ["EXP Function" on page 4-120.](#page-1083-0)

#### **ROOT Function:**

The **ROOT** function extracts a positive real root value, returned as a FLOAT data type, from its first numeric expression argument, the *radicand*. If you specify a second numeric argument, the *index*, which cannot be zero, then the returned value to the power *index* is equal (within rounding error) to the *radicand* argument. If only the *radicand* argument is supplied, 2 is the default *index* value. You cannot specify zero as the value of *index*.

The first SELECT statement in the following example, which uses the default *index* value of 2, returns the positive square root of the literal number 9. The second example returns the cube root of the literal number 64.

SELECT ROOT(9) FROM angles; -- square root of 9 SELECT ROOT(64,3) FROM angles; -- cube root of 64

## **SQRT Function:**

The **SQRT** function returns the positive square root of its argument, which must be a non-negative numeric expression. The following example returns the square root of 9 for each row of the **angles** table: SELECT SQRT(9) FROM angles;

The **SQRT** function is equivalent to ROOT(x).

## **ROUND Function:**

The **ROUND** function can reduce the precision of its first numeric, DATE, or DATETIME argument, and returns the rounded value. If the first argument is neither a number nor a point in time, it must be cast to a numeric, DATE, or DATETIME data type.

The **ROUND** function resembles the **TRUNC** function, but differs in how it treats any portion of its first argument that is smaller than the least significant digit or time unit within the precision that its second argument specifies.

- v If the absolute value of this portion is greater than half of the smallest unit within the precision, the value of that digit or time unit is incremented by 1 in the value returned by **ROUND**. If this portion is less than half of a unit, however, it is discarded, and only the digits or time units of the first argument within the specified or default precision are returned.
- v The **TRUNC** function, in contrast, replaces with zero any digits less than the specified precision for numeric expressions, and for DATE or DATETIME expressions replaces any time units smaller than the specified format string with 1 for *month* or *day* time units, or with zero for time units smaller than *day*.

The **ROUND** function can accept an optional second argument that specifies the precision of the returned value. The syntax and semantics of the second argument depend on whether the first argument is a number expression, a DATETIME expression, or DATE expression.

• When the first argument is a numeric expression, the returned value is a DECIMAL and the second argument can be an integer in the range from -32 to +32 inclusive, specifying the position (relative to the decimal point) of the last significant digit of the returned value. If you omit the *factor* specification when the first argument is numeric, **ROUND** returns the value of the first argument rounded to a scale of zero, or to the units place.

Positive-digit values specify rounding to the right of the decimal point; negative-digit values specify rounding to the left of the decimal point, as Figure 4-1 shows.

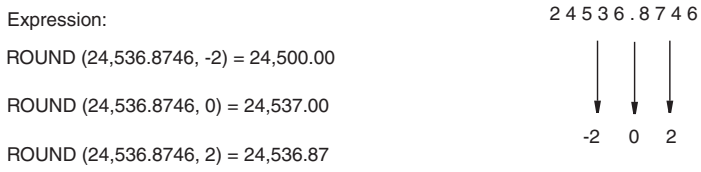

*Figure 4-1. Examples of negative, zero, and positive rounding factors*

The following example uses the **ROUND** function with a column expression as its first argument and no second argument, so that the numeric expression is rounded to a scale of zero. This query returns the order number and rounded total price of items whose total price (rounded to the default scale of zero decimal places) is equal to \$124.00.

SELECT order\_num , ROUND(total\_price) FROM items WHERE ROUND(total price) =  $124.00$ ;

If you use a MONEY data type as the argument for the **ROUND** function and you round to an explicit or default scale of zero, the returned value is represented with .00 as the fractional part. The SELECT statement in the

following example rounds 125.46 and a MONEY column value. The query returns 125 and a rounded price in the form xxx.00 for each row in the **items** table.

SELECT ROUND(125.46), ROUND(total\_price) FROM items;

v When the first argument to **ROUND** is a DATETIME expression, the returned value is a DATETIME YEAR TO MINUTE data type and the second argument must be a quoted string that specifies the smallest significant time unit in the returned value. If you omit the second argument, the default format string is 'DD', specifying the nearest day, with the hour and minute rounded to 00:00. The following format strings are valid as the second argument:

| <b>Format String</b> | <b>Effect on Returned DATETIME Value</b>                                                                                                    |  |
|----------------------|----------------------------------------------------------------------------------------------------|--|
| 'YEAR'               | Rounded to the beginning of the nearest year, with dates after<br>June 30 rounded up to the next year. The month, day, hour, and<br>$minute$ values round to $-01-01$ 00:00. |  |
| 'MONTH'              | Rounded to the beginning of the nearest month. Dates after the<br>15th are rounded up to the next month. The day, hour, and minute<br>values round to $01$ $00:00$ .         |  |
| 'DD'                 | Rounded to the beginning $(00:00 = \text{midnight})$ of the nearest day.<br>DATETIME values later than 12:00 noon are rounded up to the<br>next day.                         |  |
| 'DAY'                | Rounded to the beginning of the nearest Sunday. Dates that fall on<br>Wednesday, Thursday, Friday, or Saturday are rounded up to the<br>next Sunday.                         |  |
| 'HH'                 | Rounded to the beginning of the nearest hour. Time of day values<br>with minute:second later than 29:59 are rounded up to the next<br>hour. Minutes round to zero.           |  |
| 'MI'                 | Rounded to the beginning of the nearest minute. Time of day<br>values with <i>second</i> later than 30 are rounded up to the next<br>minute.                                 |  |

*Table 4-4. Format strings for DATETIME arguments to the ROUND function*

If you omit the format string specification after an initial DATETIME expression argument, the returned value is the value of the first argument rounded to the nearest day, as if you had specified 'DD' as the format string.

Examples that follow use the **ROUND** function with a column expression that returns a DATETIME YEAR TO FRACTION(5) value in a SELECT statement. In these queries, table **mytab** has only a single row, and in that row the value of **mytab.col\_dt** is 2006-12-07 14:30:12.12300.

The following query specifies 'YEAR' as the DATETIME format string: SELECT ROUND(col dt, 'YEAR') FROM mytab;

The value returned is 2007-01-01 00:00.

The next query resembles the previous query, but casts the returned value to a DATE data type:

SELECT ROUND(col dt, 'YEAR')::DATE FROM mytab;

The value returned is 01/01/2007.

This example specifies 'MONTH' as the DATETIME format string: SELECT ROUND(col\_dt, 'MONTH') FROM mytab;

The value returned is 2006-12-01 00:00. This example rounds the DATETIME expression to YEAR TO HOUR precision: SELECT ROUND(col dt, 'HH') FROM mytab;

The value returned is 2006-12-07 15:00.

v When the first argument is a DATE expression, the returned value is also a DATE data type if the second argument is a quoted string that specifies the smallest time unit in the returned value. These are the same format strings as for rounding DATETIME values, except that 'HH' and 'MI' are not valid for dates. There is no default format string for rounding DATE arguments.

To return formatted DATE values, you must specify one of the following quoted strings as the second argument to the **ROUND** function:

| <b>Format String</b> | <b>Effect on Returned DATE Value</b>                                                                                                    |  |
|----------------------|----------------------------------------------------------------------------------------------------|--|
| 'YEAR'               | Rounded to the beginning of the nearest year. Dates after June 30<br>are rounded up to the next year. The month and day values each<br>round to 01.                                                        |  |
| 'MONTH'              | Rounded to the beginning of the nearest month. Dates after the<br>15th are rounded up to the next month. The returned day value is<br>01.                                                                  |  |
| 'DD'                 | The DATE value of the first date_expression argument is returned.                                                                                                    |  |
| 'DAY'                | The value is rounded to the nearest Sunday. If the first argument<br>is a Sunday, that date is returned. Dates that fall on Wednesday,<br>Thursday, Friday, or Saturday are rounded up to the next Sunday. |  |

*Table 4-5. Format strings for DATE arguments to the ROUND function*

If you specify no format string as the second argument when the first argument is a DATE data type, no format string takes effect as the default. No error is issued, but the first argument is treated as numeric expression that evaluates to an integer, rather than as a DATE value. Informix stores DATE values internally as the integer count of days since 31 December 1899. For dates in the 21st century, integer equivalents to DATE values are 5-digit integers, ranging between approximately 37,000 and 74,000.

For example, the query SELECT ROUND(TODAY) FROM systables provides no format string for a DATE expression, and returns the integer 39538 if the query is issued on 1 April 2008.

If you apply a numeric format specification as the second argument, nonnegative numbers have no effect on DATE values, but the following example rounds the last two digits of the returned value to zero:

SELECT ROUND(TODAY, -2) FROM systables;

For applications where integer-format dates like 39500 are unhelpful, you can use the 'YEAR', 'MONTH', 'DAY', or 'DD' format strings as the second argument to the **ROUND** function to prevent the DATE argument from being processed as if it were a number expression. On 1 April 2008, the following query returns the DATE value 04/01/2008 if MDY4/ is the **DBDATE** environment variable setting: SELECT ROUND(TODAY, 'DD') FROM systables WHERE tabid = 1;

In the following example, a query is issued on Tuesday, April 3, 2007: SELECT ROUND(TODAY, 'DAY') FROM mytab;

The returned value is 04/01/2007, the current date rounded to the nearest Sunday.

If you are using a host variable to store a rounded point-in-time value in dynamic SQL, and the data type of the first argument is not known at prepare time, Informix assumes that a DATETIME data type is the first argument to the **ROUND** function and returns a DATETIME YEAR TO MINUTE rounded value. At execution time, after the statement is prepared, error -9750 is issued if a DATE value is supplied for the host variable. To prevent this error, you can specify the data type for the host variable by using a cast, as in this program fragment.

sprintf(query1, ", "select round( ?::date, 'DAY') from mytab"); EXEC SQL prepare selectq from :query; EXEC SQL declare select\_cursor cursor for selectq; EXEC SQL open select\_cursor using :hostvar\_date\_input;

EXEC SQL fetch select cursor into :var date output;

For the order of precedence among the Informix environment variables that can specify the display and data entry formats for the built-in chronological data types, see the topic ["Precedence of DATE and DATETIME format specifications" on page](#page-1165-0) [4-202.](#page-1165-0)

## **TRUNC Function:**

The **TRUNC** function can reduce the precision of its first numeric, DATE, or DATETIME argument by returning the truncated value. If the first argument is neither a number nor a point in time, it must be cast to a numeric, DATE, or DATETIME data type.

The **TRUNC** function can reduce the precision of its first numeric, DATE, or DATETIME argument by returning the truncated value. If the first argument is neither a number nor a point in time, it must be cast to a numeric, DATE, or DATETIME data type.

The **TRUNC** function resembles the **ROUND** function, but truncates (rather than rounds to the nearest whole number) any portion of its first argument that is smaller than the least significant digit or time unit within the precision that its second argument specifies.

- v For numeric expressions, **TRUNC** replaces with zero any digits less than the specified precision.
- v For DATE or DATETIME expressions, **TRUNC** replaces any time units smaller than the format specification with 1 for *month* or *day* time units, or with 0 for time units smaller than *day*.

The **TRUNC** function can accept an optional second argument that specifies the precision of the returned value.

v When the first argument is a numeric expression, the second argument must be an integer in the range from -32 to +32 inclusive, specifying the position (relative to the decimal point) of the last significant digit of the returned value. If you omit the *factor* specification when the first argument is numeric, **TRUNC** returns the value of the first argument truncated to a scale of zero, or to the units place.

Positive digit values specify truncation to the right of the decimal point; negative digit values specify truncation to the left, as [Figure 4-2 on page 4-99](#page-1062-0) shows.

<span id="page-1062-0"></span>

| Expression:                      | 24536.8746 |                |  |
|----------------------------------|------------|----------------|--|
| TRUNC (24536.8746, -2) = 24500   | $\ $       |                |  |
| TRUNC (24536, 8746, 0) = 24536   |            |                |  |
| TRUNC (24536.8746, 2) = 24536.87 |            | $-2 \t 0 \t 2$ |  |

*Figure 4-2. Examples of negative, zero, and positive truncation factors*

The following example calls the **TRUNC** function with a column expression that returns a numeric value in a SELECT statement. This statement displays the order number and truncated total price of items whose total price (truncated to the default scale of zero decimal places) is equal to \$124.00.

SELECT order num , TRUNC(total price) FROM items WHERE TRUNC(total\_price) = 124.00;

If a MONEY data type is the argument in a call to the **TRUNC** function that specifies a scale of zero, the fractional part becomes .00 in the returned value. For example, the following SELECT statement truncates 125.46 and a MONEY column value. It returns 125 and a truncated price in the form xxx.00 for each row in the **items** table.

SELECT TRUNC(125.46), TRUNC(total price) FROM items;

v When the first argument to **TRUNC** is a DATETIME expression, the second argument must be a quoted string that specifies the smallest significant time unit in the returned value. Only the following format strings are valid as the second argument:

| <b>Format String</b> | <b>Effect on Returned Value</b>                                                                                                    |
|----------------------|----------------------------------------------------------------------------------------------------|
| 'YEAR'               | Truncated to the beginning of the year. The month, day, hour, and<br><i>minute</i> values truncate to 01-01 00:00.                                                |
| 'MONTH'              | Truncated to the beginning of the first day of the month. The hour<br>and <i>minute</i> values round to 00:00.                                                    |
| 'DD'                 | Truncated to the beginning $(00:00 = \text{midnight})$ of the same day.                                                                                           |
| 'DAY'                | If the first argument is a Sunday, midnight $(00:00)$ on that date is<br>returned. For any other day of the week, midnight on the previous<br>Sunday is returned. |
| 'HH'                 | Truncated to the beginning of the hour. The <i>minute</i> value truncates<br>to zero.                                                                             |
| 'MI'                 | Truncated to the beginning of the nearest minute. As for all of<br>these format strings, time units smaller than <i>minute</i> are discarded.                     |

*Table 4-6. Format strings for DATETIME arguments to the TRUNC function*

If you omit the format string specification after an initial DATETIME expression argument, the returned value is the value of the first argument truncated to the day, as if you had specified 'DD' as the format string.

Examples that follow invoke the **TRUNC** function with a column expression that returns a DATETIME YEAR TO FRACTION(5) value in a SELECT statement. In these examples, table **mytab** has only a single row, and in that row the value of **mytab.col\_dt** is 2006-12-07 14:30:12.12300.

This query specifies 'YEAR' as the DATETIME format string:

SELECT TRUNC(col dt, 'YEAR') FROM mytab;

The value returned is 2006-01-01 00:00.

The next query resembles the previous query, but casts the truncated value to a DATE data type:

SELECT TRUNC(col\_dt, 'YEAR')::DATE FROM mytab;

The value returned is 01/01/2006. This example specifies 'MONTH' as the DATETIME format string: SELECT TRUNC(col dt, 'MONTH') FROM mytab;

The value returned is 2006-12-01 00:00.

The following example truncates the DATETIME expression to YEAR TO HOUR precision:

SELECT TRUNC(col\_dt, 'HH') FROM mytab;

The value returned is 2006-12-07 14:00.

v When the first argument is a DATE expression, the second argument should generally be a quoted string that specifies the smallest time unit in the returned value. These are the same format strings as for truncating DATETIME values, except that 'HH' and 'MI' are not valid for dates, and there is no default format string for truncating DATE expression arguments.

To return formatted DATE values, you must use one of the following quoted strings as the second argument to the **TRUNC** function:

| <b>Format String</b> | <b>Effect on Returned Value</b>                                                                                                    |
|----------------------|----------------------------------------------------------------------------------------------------|
| 'YEAR'               | Truncated to the beginning of the year. The <i>month</i> and <i>day</i> values<br>are each 01.                                              |
| 'MONTH'              | Truncated to the beginning of the month. The <i>day</i> value is 01.                                                                        |
| 'DD'                 | The DATE value of the first date_expression argument is returned.                                                                           |
| 'DAY'                | If the first argument is a Sunday, that date is returned. For any<br>other day of the week, the date of the previous Sunday is<br>returned. |

*Table 4-7. Format strings for DATE arguments to the TRUNC function*

If you specify no format string as the second argument when the first argument is a DATE data type, no format string takes effect as the default. No error is issued, but the first argument is treated as numeric expression that evaluates to an integer, rather than as a DATE value. Informix stores DATE values internally as the integer count of days since 31 December 1899.

For example, the query SELECT ROUND(TODAY) FROM systables provides no format string for a DATE expression, and returns the integer 39538 if the query is issued on 1 April 2008.

If you apply a numeric format specification as the second argument, nonnegative numbers have no effect on DATE values, but the following example rounds the last two digits of the returned value to zero:

SELECT TRUNC(TODAY, -2) FROM systables;

For applications where integer dates like 39500 are unhelpful, use the 'YEAR', 'MONTH', 'DAY', or 'DD' format strings as the second argument to the **TRUNC** function, to prevent the DATE expression from being processed as if it were a number expression. On 1 April 2008, the following query returns the DATE value 04/01/2008 if MDY4/ is the setting of the **DBDATE** environment variable:

<span id="page-1064-0"></span>SELECT TRUNC(TODAY, 'DD') FROM systables;

If you are using a host variable to store a truncated point-in-time value in dynamic SQL, and the data type of the first argument is not known at prepare time, Informix assumes that a DATETIME data type is the first argument to the **TRUNC** function and returns a DATETIME YEAR TO MINUTE truncated value. At execution time, after the statement is prepared, error -9750 is issued if a DATE value is supplied for the host variable. To prevent this error, you can specify the data type for the host variable by using a cast, as in this program fragment.

sprintf(query2, "%s", "select trunc( ?::date, 'DAY') from mytab"); EXEC SQL prepare selectq from :query2; EXEC SQL declare select cursor cursor for selectq; EXEC SQL open select cursor using :hostvar date input;

EXEC SQL fetch select cursor into :var date output;

For the order of precedence among the Informix environment variables that can specify the display and data entry formats for the built-in chronological data types, see the topic ["Precedence of DATE and DATETIME format specifications" on page](#page-1165-0) [4-202.](#page-1165-0)

Note that the **TRUNC** function name is based on a use of the English word "truncate" that is different from its meaning in the TRUNCATE statement of SQL. The **TRUNC** function replaces the value of its first argument with another value that has a smaller precision or the same precision. The TRUNCATE statement deletes all of the rows from a database table, without dropping the table schema.

## **CARDINALITY Function**

The **CARDINALITY** function returns the number of elements in a collection column (SET, MULTISET, LIST).

### **CARDINALITY Function:**

```
CARDINALITY ( collection_col )
                collection_var
```
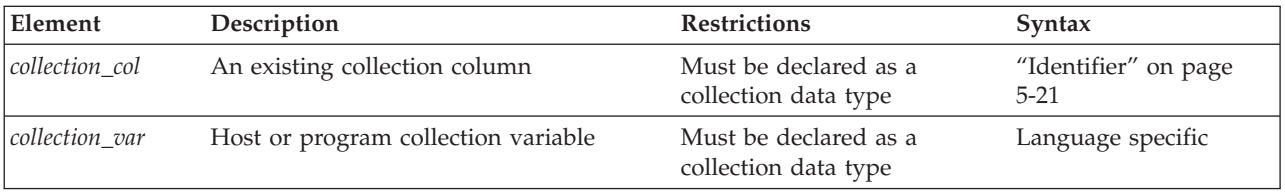

Suppose that the **set\_col** SET column contains the following value: {3, 7, 9, 16, 0}

The following SELECT statement returns 5 as the number of elements in the **set\_col** column: SELECT CARDINALITY(set col) FROM table1;

If the collection contains duplicate elements, **CARDINALITY** counts each individual element.

# <span id="page-1065-0"></span>**SQLCODE Function (SPL)**

The **SQLCODE** function takes no arguments, but returns to its calling context the value of **sqlca.sqlcode** for the most recently executed SQL statement (whether static or dynamic) that the current SPL routine has executed. Only use **SQLCODE** in the context of a cursor.

## **SQLCODE:**

-SQLCODE-

You can use **SQLCODE** in expressions within SPL routines to identify the state of a dynamic cursor. This built-in function is useful in error handling and in contexts such as determining whether a query or function call has returned no rows, or when a cursor has reached the last row of the active set, or to identify other conditions when SPL program control should exit from a loop.

The following SPL program fragment illustrates the use of **SQLCODE** to detect the end of the active set of a cursor within a WHILE loop.

```
CREATE PROCEDURE ...
...
DEFINE myc1 ...
...
PREPARE p FOR "SELECT c1 FROM t1";
DECLARE cur FROM s;
OPEN cur;
FETCH cur INTO myc1;
WHILE (SQLCODE != 100)
FETCH cur INTO myc1;
        -- process myc1
...
END WHILE;
```
END PROCEDURE;

The **SQLCODE** function is not needed in UDRs written in ESQL/C, which have direct access to the SQL Communications Area (**SQLCA**) through the GET DIAGNOSTICS statement of Dynamic SQL and by other mechanisms. The database server issues an error if the calling context of the built-in **SQLCODE** function is not an SPL routine.

# **DBINFO Function**

The following diagram shows the syntax of the **DBINFO** function.

## **DBINFO Function:**

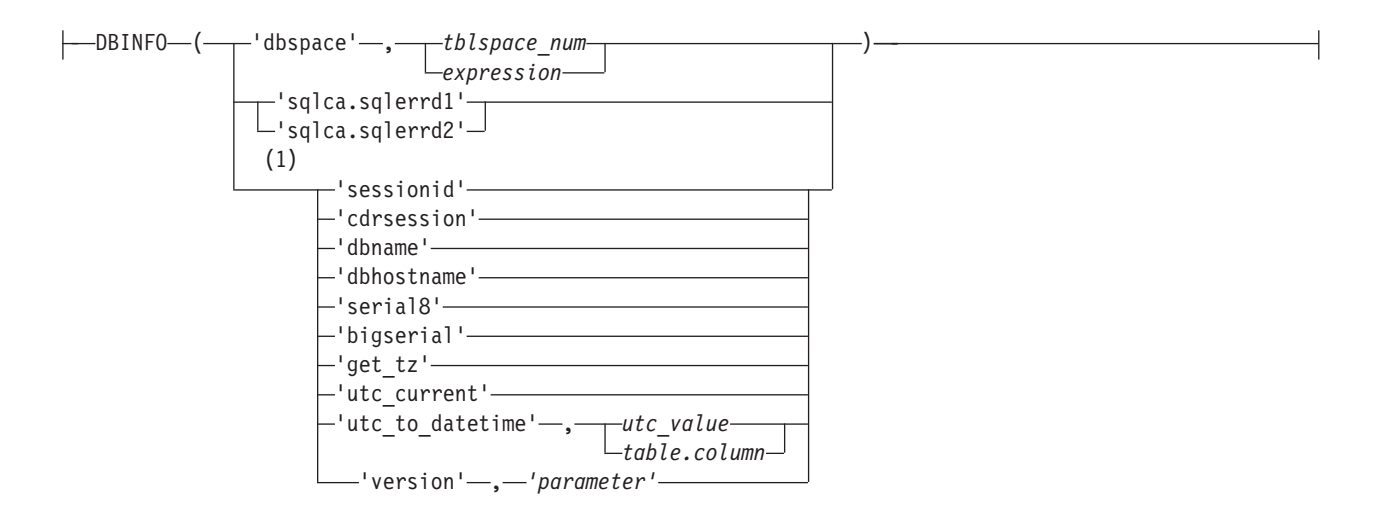

#### **Notes:**

1 Informix extension

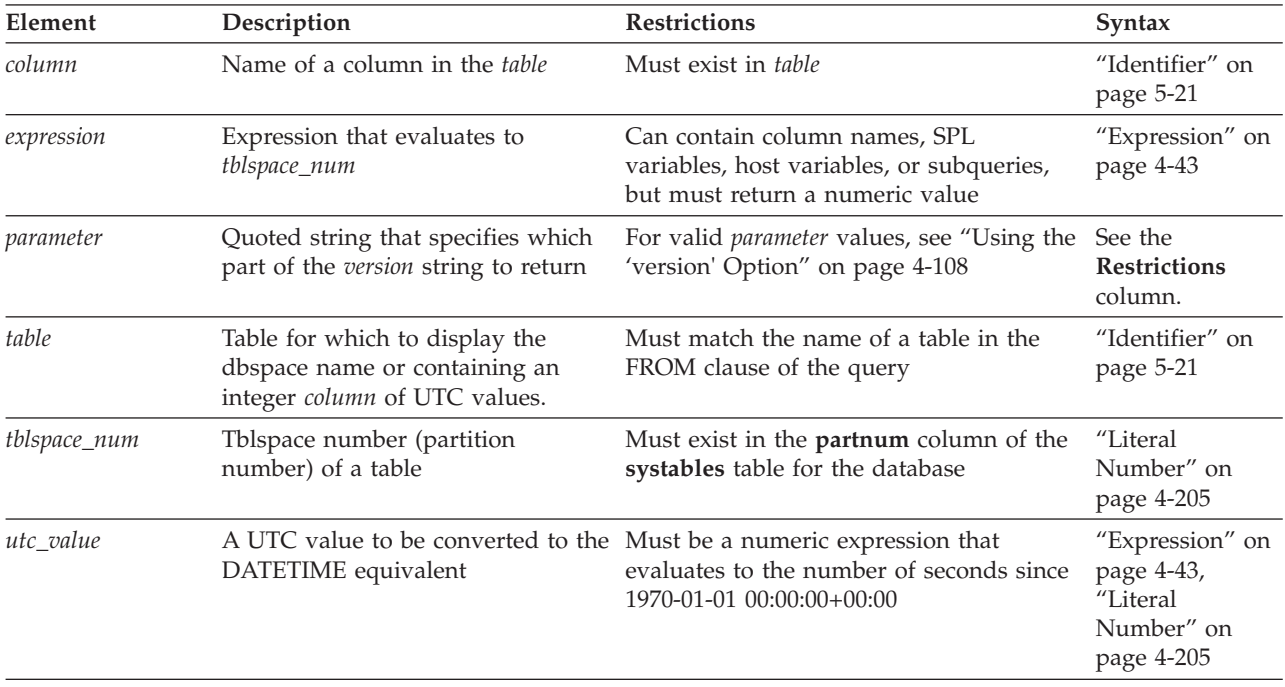

## **DBINFO Options:**

The **DBINFO** function is actually a set of functions that return different types of information about the database. To invoke each function, specify a particular option after the **DBINFO** keyword. You can use any **DBINFO** option anywhere within SQL statements and within UDRs.

The following table shows the categories of database and database server information that Informix can retrieve with valid **DBINFO** options.

- v The **Arguments** column shows the parentheses-delimited argument list of each valid **DBINFO** option.
- v The **Information Returned** column shows the type of database information that the **Arguments** option retrieves.

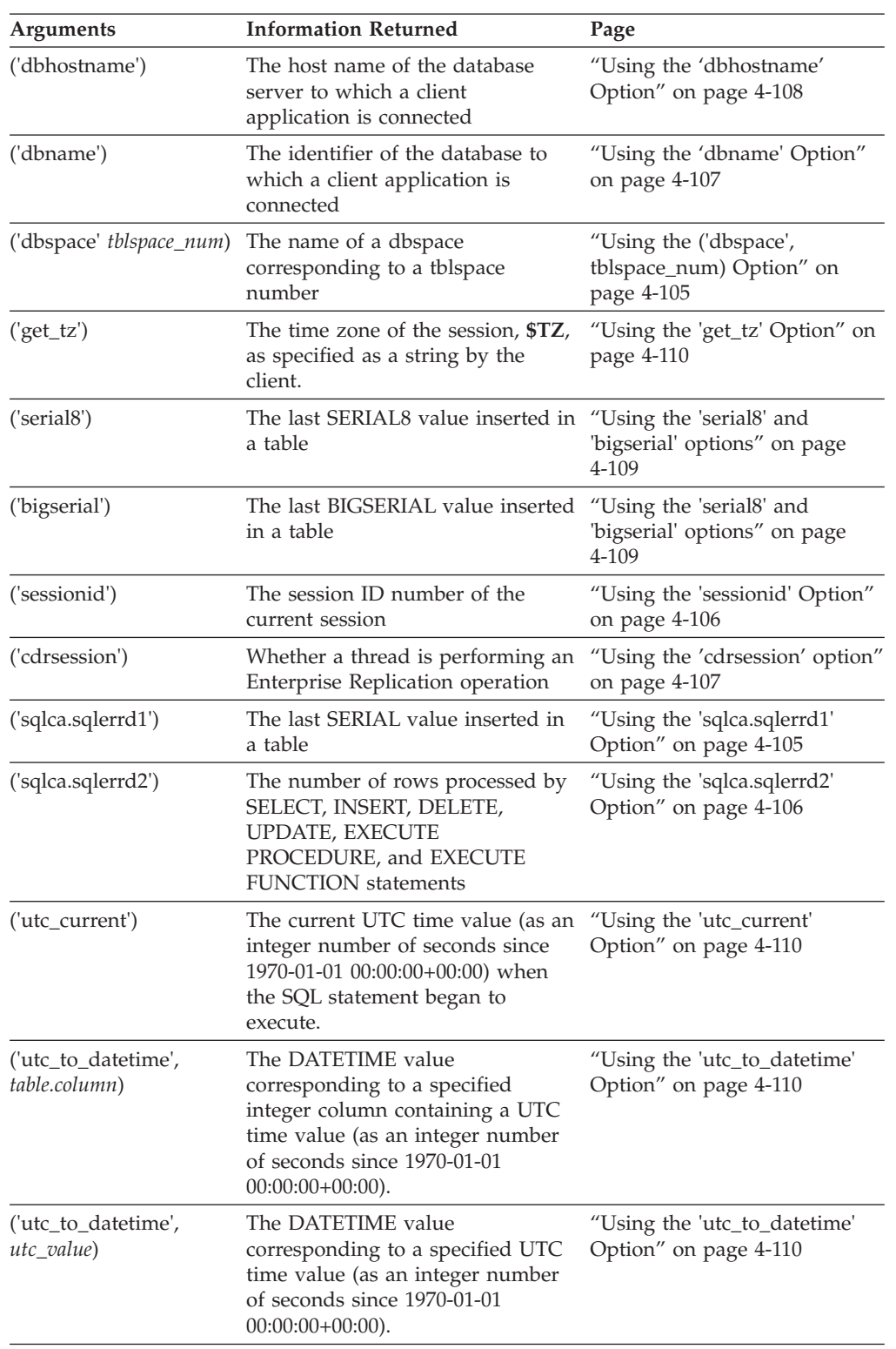

v The **Page** column shows where you can find more information about the **Arguments** option.

<span id="page-1068-0"></span>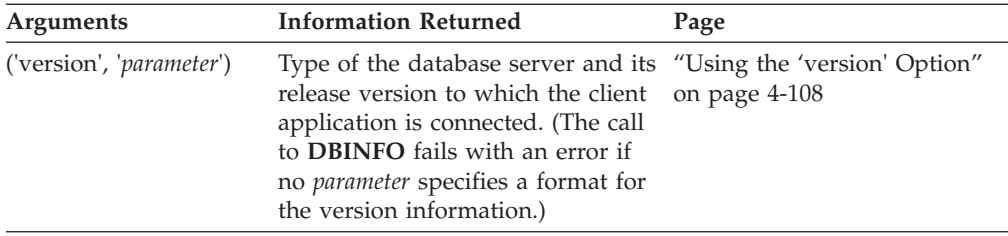

**Using the ('dbspace', tblspace\_num) Option:** The **'dbspace'** option returns a character string that contains the name of the dbspace that corresponds to a tblspace number. You must supply an additional parameter, either *tblspace\_num* or an expression that evaluates to *tblspace\_num*. The following example uses the **'dbspace'** option. First, it queries the **systables** system catalog table to determine the *tblspace\_num* for the table customer, then it executes the function to determine the *dbspace* name.

```
SELECT tabname, partnum FROM systables
   where tabname = 'customer';
```
If the query returns a partition number of 1048892, you insert that value into the second argument to find which dbspace contains the **customer** table, as the following example shows:

```
SELECT DBINFO ('dbspace', 1048892) FROM systables
   where tabname = 'customer';
```
If the table for which you want to know the dbspace name is fragmented, you must query the **sysfragments** system catalog table to find out the tblspace number of each table fragment. Then you must supply each tblspace number in a separate **DBINFO** query to find out all the dbspaces across which a table is fragmented.

**Using the 'sqlca.sqlerrd1' Option:**

The **'sqlca.sqlerrd1'** option returns a single integer that provides the last serial value that is inserted into a table. To ensure valid results, use this option immediately following a singleton INSERT statement that inserts a single row with a serial value into a table.

**Tip:** To obtain the value of the last SERIAL8 value that is inserted into a table, use the **'serial8'** option of **DBINFO**. For more information, see ["Using the 'serial8' and](#page-1072-0) ['bigserial' options" on page 4-109.](#page-1072-0)

The following example uses the **'sqlca.sqlerrd1'** option:

EXEC SQL create table fst tab (ordernum serial, partnum int); EXEC SQL create table sectab (ordernum serial); EXEC SQL insert into fst tab VALUES  $(0,1)$ ; EXEC SQL insert into fst tab VALUES  $(0,4)$ ; EXEC SQL insert into fst\_tab VALUES (0,6); EXEC SQL insert into sec<sup>tab</sup> values (dbinfo('sqlca.sqlerrd1'));

This example inserts a row that contains a primary-key serial value into the **fst\_tab** table, and then uses the **DBINFO** function to insert the same serial value into the **sec\_tab** table. The value that the **DBINFO** function returns is the serial value of the last row that is inserted into **fst\_tab**.

Because the SQLCA structure does not record serial values that are inserted by triggers, you cannot call the **DBINFO** function with the **'sqlca.sqlerrd1'**, **'bigserial'**, or **'serial8'** options to return a serial value that a triggered action inserts.

<span id="page-1069-0"></span>For more information about the SQL Communications Area (SQLCA) data structure, within which **sqlca.sqlerrd1** is a field, see the *IBM Informix Guide to SQL: Tutorial*.

**Using the 'sqlca.sqlerrd2' Option:** The **'sqlca.sqlerrd2'** option returns a single integer that provides the number of rows that SELECT, INSERT, DELETE, UPDATE, EXECUTE PROCEDURE, and EXECUTE FUNCTION statements processed. To ensure valid results, use this option after SELECT, EXECUTE PROCEDURE, and EXECUTE FUNCTION statements have completed executing. In addition, to ensure valid results when you use this option within cursors, make sure that all rows are fetched before the cursors are closed.

The following example shows an SPL routine that uses the **'sqlca.sqlerrd2'** option to determine the number of rows that are deleted from a table:

```
CREATE FUNCTION del_rows (pnumb INT)
RETURNING INT;
```
DEFINE nrows INT;

DELETE FROM fst tab WHERE part number = pnumb; LET nrows = DBINFO('sqlca.sqlerrd2'); RETURN nrows;

END FUNCTION;

For more information about the SQL Communications Area (SQLCA) data structure, within which **sqlca.sqlerrd2** is a field, see the *IBM Informix Guide to SQL: Tutorial*.

**Using the 'sessionid' Option:** The **'sessionid'** option of the **DBINFO** function returns the session ID of your current session. When a client application makes a connection to the database server, the database server starts a session with the client and assigns a session ID for the client. The session ID serves as a unique identifier for a given connection between a client and a database server.

The database server stores the value of the session ID in a data structure in shared memory that is called the *session control block*. The session control block for a given session also includes the user ID, the process ID of the client, the name of the host computer, and a variety of status flags.

When you specify the **'sessionid'** option, the database server retrieves the session ID of your current session from the session control block and returns this value to you as an integer. Some of the System-Monitoring Interface (SMI) tables in the **sysmaster** database include a column for session IDs, so you can use the session ID that the **DBINFO** function obtained to extract information about your own session from these SMI tables. For further information on the session control block, see the *IBM Informix Administrator's Guide*. For further information on the **sysmaster** database and the SMI tables, see the *IBM Informix Administrator's Reference*.

In the following example, the user specifies the **DBINFO** function in a SELECT statement to obtain the value of the current session ID. The user poses this query against the **systables** system catalog table and uses a WHERE clause to limit the query result to a single row.

```
SELECT DBINFO('sessionid') AS my_sessionid
   FROM systables
  WHERE tabname = 'systables';
```
<span id="page-1070-0"></span>In the preceding example, the SELECT statement queries against the **systables** system catalog table. You can, however, obtain the session ID of the current session by querying against any system catalog table or user table in the database. For example, you can enter the following query to obtain the session ID of your current session:

```
SELECT DBINFO('sessionid') AS user_sessionid
   FROM customer
  WHERE customer num = 101;
```
You can use the **DBINFO 'sessionid'** option not only in SQL statements but also in SPL routines. The following example shows an SPL function that returns the value of the current session ID to the calling program or routine:

```
CREATE FUNCTION get_sess()
   RETURNING INT;
   RETURN DBINFO('sessionid');
END FUNCTION;
```
**Using the 'cdrsession' option:**

The **'cdrsession'** option to the **DBINFO()** function detects if an INSERT, UPDATE, or DELETE statement is being performed as part of a replicated transaction.

You might want to design triggers, stored procedures, or user-defined routines to take different actions depending on whether a transaction is being performed as part of Enterprise Replication. The **'cdrsession'** option of the **DBINFO()** function returns 1 if the thread performing the database operation is an Enterprise Replication apply or sync thread; otherwise, the function returns 0.

The following example shows an SPL function that uses the **'cdrsession'** option to determine if a thread is performing an Enterprise Replication operation:

CREATE FUNCTION iscdr () RETURNING int;

```
DEFINE iscdrthread int;
SELECT DBINFO('cdrsession') into iscdrthread
from systables where tabid = 1;
RETURN iscdrthread;
```
END FUNCTION

**Using the 'dbname' Option:** You can use the **'dbname'** option to retrieve the name of the current database. This option returns the identifier of the database to which the client session is currently connected.

In the following example, the user enters the **'dbname'** option of **DBINFO** in a SELECT statement to retrieve the name of the database to which DB-Access is connected:

```
SELECT DBINFO('dbname')
   FROM systables
  WHERE tabid = 1;
```
The following table shows the result of this query.

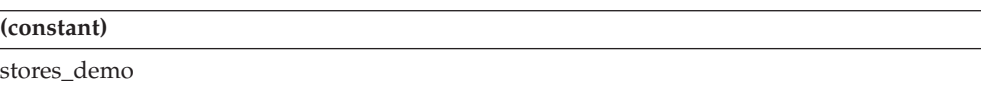

<span id="page-1071-0"></span>**Using the 'dbhostname' Option:** You can use the **'dbhostname'** option to retrieve the host name of the database server to which a database client is connected. This option retrieves the physical computer name of the computer on which the database server is running.

In the following example, the user enters the **'dbhostname'** option of **DBINFO** in a SELECT statement to retrieve the host name of the database server to which DB-Access is connected:

```
SELECT DBINFO('dbhostname')
  FROM systables
  WHERE tabid = 1;
```
The following table shows the result of this query.

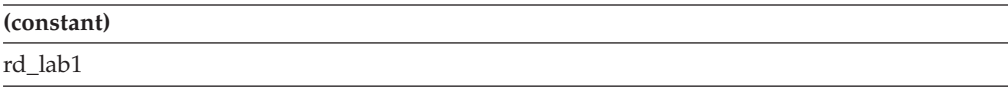

**Using the 'version' Option:** You can use the '**version**' option of the **DBINFO** function to retrieve information from the message log about the type of database server (and about its release version) against which the client application is running. You must include a '*parameter*' specification after the '**version**' option to indicate which part of the version string you want to retrieve.

If after '**version**' you specify '**full**' as the *parameter* value, **DBINFO** returns the complete version string, which is the same value that the -**V** option of the **oninit** utility displays. The following table lists all the valid *parameter* arguments to**DBINFO** that can retrieve version information about the database server:

- v The **Arguments** column shows the parentheses-delimited argument list of each valid **DBINFO (** '**version**', '*parameter*') combination.
- v The **Part of Version String Returned** column shows which part of the version string each **Arguments** list returns.
- v The **Example of Returned Value** column shows gives an example of what is returned by each value of *parameter* for the **Arguments** option.

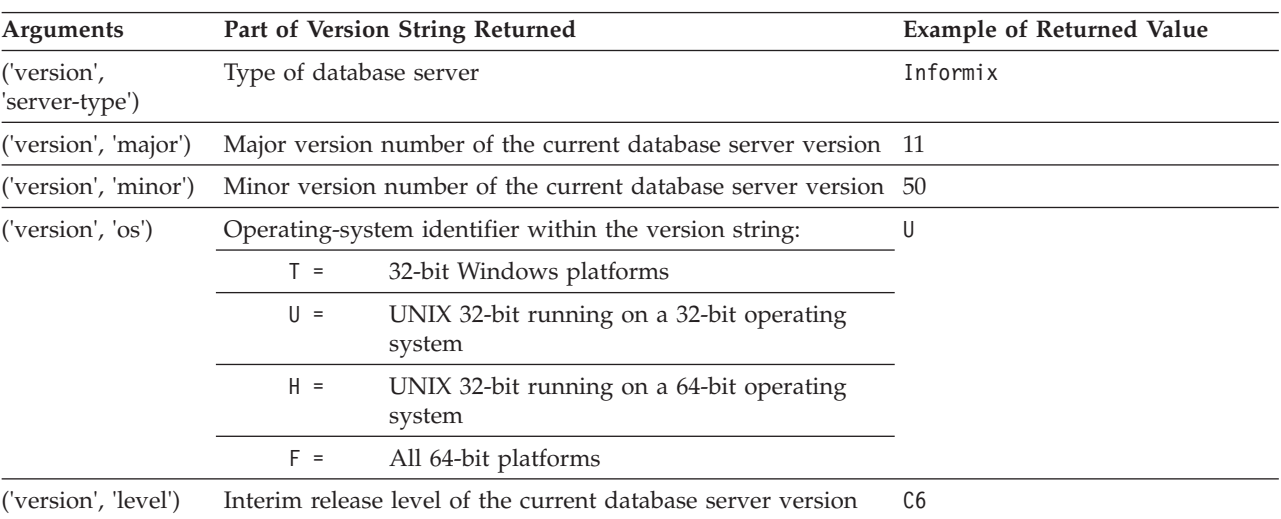

Each example returns part of the complete version string Informix Version 11.50.UC6.

<span id="page-1072-0"></span>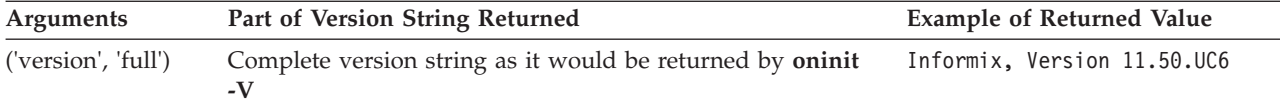

**Important:** Not all UNIX environments fit the word-length descriptions of operating- system (os) codes in the preceding table. For example, some U versions can run on 64-bit operating systems. Similarly, some F versions can run on operating systems with 32-bit kernels that support 64-bit applications.

The following example shows how to use the **'version'** option of **DBINFO** in a SELECT statement to retrieve the major version number of the database server that the DB-Access client is connected to:

```
SELECT DBINFO('version', 'major')
   FROM systables
  WHERE tabid = 1;
```
The following table shows the result of this query.

**(constant)** 7

**Using the 'serial8' and 'bigserial' options:**

The **'bigserial'** and **'serial8'** options respectively return a single integer that specifies the last SERIAL8 or BIGSERIAL value that was inserted into a table. To ensure valid results, use this option immediately following an INSERT statement that inserts a SERIAL8 or BIGSERIAL value.

**Tip:** To obtain the value of the last SERIAL value that is inserted into a table, use the **'sqlca.sqlerrd1'** option of **DBINFO( )**. For more information, see ["Using the](#page-1068-0) ['sqlca.sqlerrd1' Option" on page 4-105.](#page-1068-0)

The following example uses the **'serial8'** option:

EXEC SQL CREATE TABLE fst tab (ordernum SERIAL8, partnum INT); EXEC SQL CREATE TABLE sec tab (ordernum SERIAL8); EXEC SQL INSERT INTO fst tab VALUES (0,1); EXEC SQL INSERT INTO fst\_tab VALUES (0,4); EXEC SQL INSERT INTO fst tab VALUES (0,6); EXEC SQL INSERT INTO sec tab SELECT dbinfo('serial8') FROM fst tab WHERE partnum =  $6$ ;

This example inserts a row that contains a primary-key SERIAL8 value into the **fst tab** table and then uses the **DBINFO** function to insert the same SERIAL8 value into the **sec\_tab** table. The value that the **DBINFO** function returns is the SERIAL8 value of the last row that is inserted into **fst\_tab**. The subquery in the last line contains a WHERE clause so that a single value is returned.

The SQLCA structure does not record serial values that are inserted by triggers. You cannot call the **DBINFO** function with the **'bigserial'** option to return the most recent BIGSERIAL value that was inserted directly by the triggered action of a trigger on a table (nor of an INSTEAD OF trigger on a view). For the same reason,

<span id="page-1073-0"></span>the **DBINFO ('serial8')** function cannot return a SERIAL8 value that was inserted by a trigger on a table, nor by an INSTEAD OF trigger on a view.

**Using the 'get\_tz' Option:** The **'get\_tz'** option returns the **\$TZ** string that shows the time zone of the current session.

The following example uses the **'get\_tz'** option in a query of the **cust\_calls** table of the **stores\_demo** database:

```
EXEC SQL select first call dtime, dbinfo('get tz')
   from cust calls where customer num = 106;
```
This example returns a string value of the session time zone and the first **call\_dtime** value in the **cust\_calls** table for which the **customer\_num** value is 106.

**Using the 'utc\_current' Option:** The **'utc\_current** option returns the current value of Coordinated Universal Time (UTC) as an integer value that shows the number of seconds that have elapsed between 1970-01-01 00:00:00+00:00) and when the current SQL statement began to execute. Unlike Universal Time (UT), which calculates the duration of seconds from the earth's rotation, UTC uses seconds of a fixed length, based on high-precision atomic clocks.

Because of variation in the earth's gradually diminishing rotation rate, intercalary *leap seconds* are introduced from time to time in UTC to reduce discrepancies with UT time. By default, Informix ignores leap seconds in DATETIME and INTERVAL arithmetic. When Informix is supported by an operating system that takes leap seconds into account, however, the leap seconds are reflected in subsequent DATETIME and INTERVAL operations after the operating system adjusts the system clock for leap seconds.

#### **Using the 'utc\_to\_datetime' Option:**

The **'utc\_to\_datetime'** option of the **DBINFO** function returns the UTC seconds to DATETIME value that the server would generate if the UNIX **time( )** system call returned the value of the second parameter, taking into account the time zone of the database server.

The **'utc\_to\_datetime'** option casts to a DATETIME value its last argument, which must be a numeric expression representing a Coordinated Universal Time (UTC) value. If this evaluates to a number with a fractional part, any fractional seconds are ignored.

In the first example below, the last argument is a UTC value represented as a literal integer. In the second example, the last argument is a column expression specifying an integer column that stores UTC values. In both examples, **DBINFO** casts the UTC value to a DATETIME value in the time zone of the database server: DBINFO ('utc\_to\_datetime', 1299912999 )

DBINFO ('utc to datetime', timesheet.utc checkin )

If the value of the last argument is negative, the function returns a DATETIME value from an earlier UNIX epoch, as in the next example:

```
SELECT DBINFO("utc_to_datetime", -2134567890.91234)
  FROM 'sysmaster:"informix".sysdual';
```
This query returns the DATETIME value 1902-05-12 08:28:30.

<span id="page-1074-0"></span>These example times all assume that the server is in a specific time zone. The following query returns four DATETIME values:

```
SELECT
    DBINFO('utc to datetime', -32767) AS min smallint,
    DBINFO('utc to datetime', +32767) AS max smallint,
    DBINFO('utc_to_datetime', 1299912999),
    DBINFO("utc_to_datetime", -2134567890.91234)
FROM 'sysmaster:"informix".sysdual';
```
These are the returned DATETIME values from a server in the United States Pacific time zone:

```
1969-12-31 06:53:53 1970-01-01 01:06:07 2011-03-11 22:56:39
 1902-05-12 01:28:30
 # Server running in TZ=US/Pacific
```
These are the returned DATETIME values from the same query from a server in the UTC0 time zone:

1969-12-31 14:53:53 1970-01-01 09:06:07 2011-03-12 06:56:39 1902-05-12 08:28:30 # Server running in TZ=UTC0

Note that the DAY component in the third DBINFO result is different for the United States Pacific time zone and for the UTC0 time zone, because of the 8-hour offset between those two time zones.

The database server time zone can similarly affect the return value from other expressions for points in time, such as CURRENT, SYSDATE, and TODAY, whose DATETIME YEAR TO SECOND or DATE representation depends on the time zone of the server.

# **Encryption and decryption functions**

Informix supports built-in encryption and decryption functions.

The encryption functions **ENCRYPT\_AES** and **ENCRYPT\_TDES** return an *encrypted\_data* value that encrypts the *data* argument. Conversely, decryption functions **DECRYPT\_CHAR** and **DECRYPT\_BINARY** return a plain-text *data* value from the *encrypted\_data* argument. Use this syntax to call these functions:

## **Encryption and Decryption Functions:**

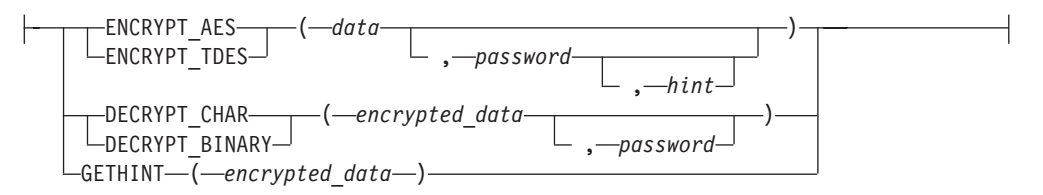

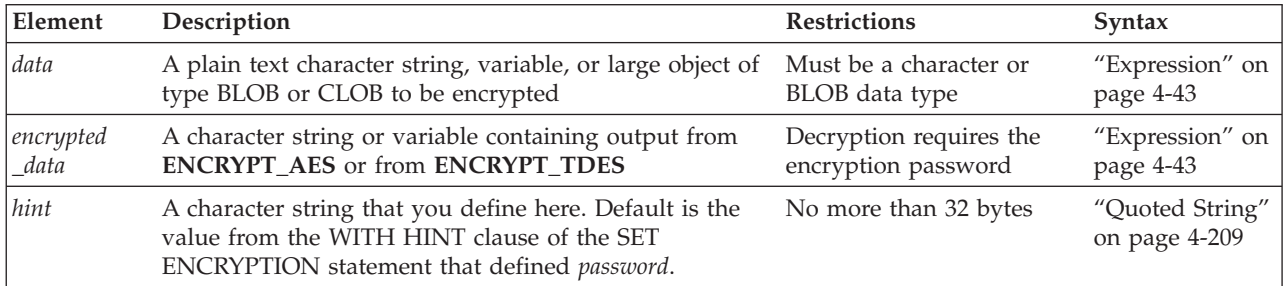

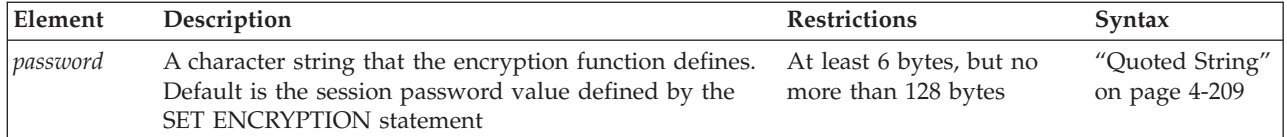

You can invoke these encryption and decryption functions from within DML statements or with the EXECUTE FUNCTION statement.

For distributed operations over a network, all participating database servers must support these (or equivalent) functions. If the network is not secure, the DBSA must enable the *encryption communication support module* (ENCCSM) to provide data encryption between the database server and client systems, in order to avoid transmitting passwords as plain text.

Encryption or decryption calls slow the performance of the SQL statement within which these functions are invoked, but have no effect on other statements. However, if you store encrypted data in a column that is an index key, or in a column on which a constraint is defined, Informix cannot enforce the constraint, and DML statements cannot use the index.

Similarly, do not encrypt a column whose value is referenced in the fragment key expression of a fragmented table.

You cannot encrypt the security label in a column of type IDSSECURITY label.

**Column Level and Cell Level Encryption:** The encryption and decryption functions can support two ways of using data encryption features, namely *column level* and *cell level* encryption.

• Column level encryption means that all values in a given column are encrypted with the same password (which can be a word or phrase), the same cipher, and the same cipher mode.

Users of this form of encryption should consider not using the *hint* feature of these functions, but instead store a mnemonic hint for remembering the password in some other location. Otherwise, the same *hint* will occupy disk space in every row that contains an encrypted value.

• Cell level encryption means that within a column of encrypted data many different passwords (or different ciphers or cipher modes) are used.

This use of encryption is also called *row-column level* or *set-column level* encryption. Compared to column-level encryption, this makes the task of data management more complex, because if different passwords are required for decrypting different rows of the same table, it is not possible to write a single SELECT statement to fetch all the decrypted data. In some situations, however, individual users may need this technique to protect personal data.

To protect data security and confidentiality, the database server does not store information in the system catalog to indicate whether any table (or any column or row) includes encrypted data. Similarly, the logical logs of Informix do not record SET ENCRYPTION statements, nor calls to encryption or decryption functions. (The Trusted Facility feature for secure auditing, however, can use the 'STEP' audit-event mnemonic to record execution of the SET ENCRYPTION statement, and can use the 'CRPT' audit-event mnemonic to record successful or unsuccessful calls to **DECRYPT\_CHAR** or **DECRYPT\_BINARY**.)

**The Password and Hint Specifications:** The SET ENCRYPTION statement or an encryption function can define a password and hint for the current session. The *password* must be specified as a character expression that returns at least 6 bytes, but no more than 128. The optional *hint* is specified as a character expression that returns no more than 32 bytes.

The purpose of the *hint* is to help users to remember the *password*. When you call **ENCRYPT\_AES** or **ENCRYPT\_TDES** with a *hint* argument, it is encrypted and embedded in the *encrypted\_data*, from which **GETHINT** can retrieve it. But if you define *hint* as NULL, or omit *hint* when SET ENCRYPTION specified no default *hint* for the *session password*, no *hint* is embedded in the *encrypted\_data*.

The *password* used for encryption and decryption is either the *password* argument to the function, or if you omit this argument, it is the *session password* specified in the last SET ENCRYPTION statement executed before you invoke the function.

The **DECRYPT\_CHAR**, **DECRYPT\_BINARY**, or **GETHINT** function call fails with an error if the *encrypted\_data* argument is not in an encrypted format, or if the *password* argument to a decryption function is omitted when no *session password* value was set by SET ENCRYPTION. An error also results if the *password* used for decryption is not the same *password* used for encryption.

Encryption key management, which is critical to the secure operation of the database, is delegated entirely to the application. This implementation means that the *password* itself is not stored in the database. Without help from the user through the application, the database server cannot decrypt the encrypted data.

If you invoke any of these functions from a UDR, you might prefer to set a *session password* in the SET ENCRYPTION statement. Otherwise, *password* will be visible to users who can view the **sysprocbody.data** column in the system catalog.

**Data Types, Encoding, and Size of Encrypted Values:** The *data* and corresponding *encrypted\_data* arguments can be of any built-in character type (CHAR, LVARCHAR, NCHAR, NVARCHAR, or VARCHAR), or can be a smart large object of type BLOB or CLOB. (Use CLOB in place of TEXT, which these functions do not support.)

Corresponding *data* and *encrypted\_data* values that the encryption or decryption functions return have the same character, BLOB, or CLOB data type, except in cases where encryption of a VARCHAR or NVARCHAR string would return an overflow error. For operations on CHAR, LVARCHAR, NCHAR, NVARCHAR, or VARCHAR data and on *encrypted\_data* values, the encryption and decryption functions follow the data-type promotion rules of **CONCAT** and the other SQL string manipulation functions for the data type of their return value, as in the following examples.

- v If the VARCHAR *data* argument to **ENCRYPT\_TDES** (with no hint) is a 200 byte string, then Informix automatically promotes the returned value to an LVARCHAR data type, because the encrypted value exceeds the 255 byte limit for VARCHAR objects.
- v If the NVARCHAR *encrypted\_data* argument to **ENCRYPT\_AES** (with a hint) is a string 200 bytes long, then Informix automatically promotes the returned value to an NCHAR data type, because the encrypted value exceeds the 255 byte limit for NVARCHAR objects.

For more information about return type promotion for character strings that the encryption, decryption, and certain other string-manipulation functions return, see [Return Types from the CONCAT Function.](#page-1111-0) The first table in that section describes *data* or *encrypted\_data* arguments that are not smart large objects. (For smart large object arguments, the return type is a BLOB or CLOB object.)

The encryption or decryption function call returns overflow error -881, however, if the return value exceeds the 32,767-byte limit for CHAR, NCHAR strings, or the 32,739-byte limit for LVARCHAR strings. To avoid this error, use BLOB or CLOB objects as the *data* or *encrypted\_data* argument, rather than a character data type, when the encryption or decryption operation requires an argument or a return value that might be larger than the (approximately 32Kb) limit for character data types.

Except for original *data* of BLOB or CLOB data types, the *encrypted\_data* value is encoded in BASE64 format. An encrypted value requires more space than the corresponding plain text, because the database must also store the information (except for the encryption key) that is needed for decryption. If a *hint* is used, it adds to the length of *encrypted\_data*.

The BASE64 encoding scheme stores 6 bits of input data as 8 bits of output. To encode N bytes of data, BASE64 requires at least ((4N+3)/3) bytes of storage, where the slash character  $( / )$  represents integer division. Padding and headers can increase BASE64 storage requirements above this  $((4N+3)/3)$  ratio. ["Example of](#page-1078-0) [Column Level Encryption" on page 4-115](#page-1078-0) lists formulae to estimate the size of data values encrypted in BASE64 format. It typically requires changes to the schema of an existing table that will store BASE64 format encrypted data, especially if a hint will also be stored.

The following table shows how the data type of the input string corresponds to the data type of the value that **ENCRYPT\_AES** or **ENCRYPT\_TDES** returns:

| Plain Text Data Type | <b>Encrypted Data Type</b> | <b>Decryption Function</b> |
|----------------------|----------------------------|----------------------------|
| <b>CHAR</b>          | <b>CHAR</b>                | <b>DECRYPT CHAR</b>        |
| <b>NCHAR</b>         | <b>NCHAR</b>               | DECRYPT_CHAR               |
| <b>VARCHAR</b>       | VARCHAR or CHAR            | <b>DECRYPT CHAR</b>        |
| <b>NVARCHAR</b>      | NVARCHAR or NCHAR          | <b>DECRYPT CHAR</b>        |
| <b>LVARCHAR</b>      | <b>LVARCHAR</b>            | <b>DECRYPT CHAR</b>        |
| BLOB                 | <b>BLOB</b>                | DECRYPT_BINARY             |
| <b>CLOB</b>          | <b>BLOB</b>                | DECRYPT_CHAR               |

*Table 4-8. Data Types for ENCRYPT\_AES and ENCRYPT\_TDES Functions*

Columns of type VARCHAR and NVARCHAR store no more than 255 bytes. If the *data* string is too long for these data types to store both the encrypted data and encryption overhead, then the value returned by the encryption function is automatically changed from VARCHAR or NVARCHAR into a fixed CHAR or NCHAR value, with no trailing blanks in the encoded encrypted value.

Encrypted values of type BLOB or CLOB are not in BASE64 encoding format, and their size increase after encryption is independent of the original data size. For BLOB or CLOB values, the encrypted size (in bytes) has the following formula, where N is the original size of the plain text, and H is the size of the unencrypted hint string, if encryption is performed by **ENCRYPT\_TDES**:

 $N + H + 24$  bytes.

<span id="page-1078-0"></span>For BLOB or CLOB values that **ENCRYPT\_AES** encrypts, the overhead is larger:  $N + H + 32$  bytes.

### **Example of Column Level Encryption:**

The following example illustrates how to use the built-in encryption and decryption functions of Informix to create and use a table that stores encrypted credit card numbers in a column that has a character data type.

For purposes of this example, assume that the plain text of the values to be encrypted consists of strings of 16 digits. Because encryption functions support character data types, these values are stored in a CHAR column rather than in an INT, BIGINT, or INT8 column.

#### *Calculating storage requirements for encrypted data:*

The **LENGTH** function provides a convenient way to calculate the storage requirements of encrypted data directly: EXECUTE FUNCTION LENGTH(ENCRYPT TDES("1234567890123456", "simple password"));

#### This returns 55.

```
EXECUTE FUNCTION LENGTH(ENCRYPT TDES("1234567890123456", "simple password",
"12345678901234567890123456789012"));
```
This returns 107.

```
EXECUTE FUNCTION LENGTH(ENCRYPT_AES("1234567890123456", "simple password"));
```
This returns 67.

```
EXECUTE FUNCTION LENGTH(ENCRYPT_AES("1234567890123456", "simple password",
"12345678901234567890123456789012"));
```
This returns 119.

The required storage size for encrypted data is sensitive to three factors:

- N, the number of bytes in the plain text
- whether or not a hint is provided
- v which encryption function you use (**ENCRYPT\_TDES** or **ENCRYPT\_TDES**)

The following formulae describe the four possible cases, and are not simplified:

- v Encryption by **ENCRYPT\_TDES( )** with no hint: **Encrypted size** =  $(4 \times ((8 \times ((N + 8)/8) + 10)/3) + 11)$
- v Encryption by **ENCRYPT\_AES( )** with no hint: **Encrypted size** =  $(4 \times ((16 \times ((N + 16)/16) + 10)/3) + 11)$
- v Encryption by **ENCRYPT\_TDES( )** with a hint: **Encrypted size** =  $(4 \times ((8 \times ((N + 8)/8) + 50)/3) + 11)$
- v Encryption by **ENCRYPT\_AES( )** with a hint: **Encrypted size** =  $(4 \times ((16 \times ((N + 16)/16) + 50)/3) + 11)$

The integer division  $( / )$  returns an integer quotient and discards any remainder.

Based on these formulae, the following table shows the encrypted size (in bytes) for selected ranges of values of N:

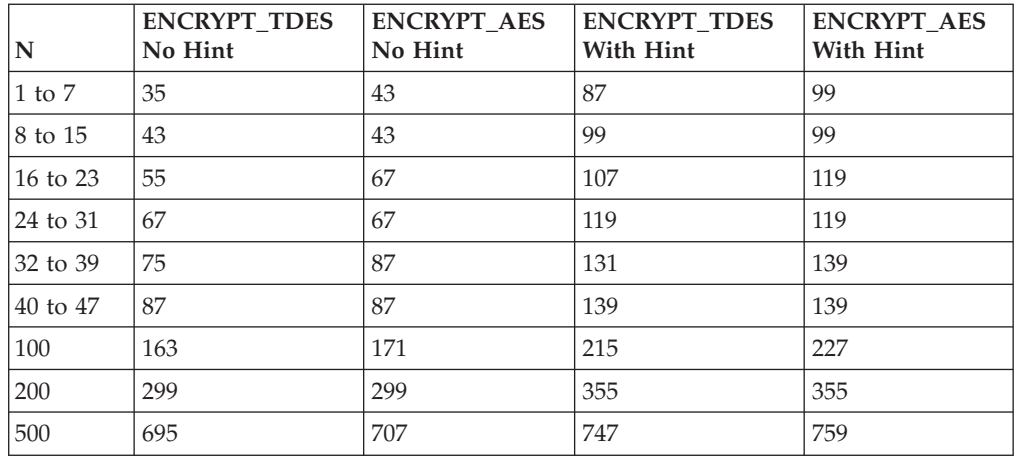

If the column size is smaller than the data size returned by encryption functions, the encrypted value is truncated when it is inserted. In this case, it will not be possible to decrypt the data, because the header will indicate that the length should be longer than the data value that the column contains.

These formulae and the values returned by the **LENGTH** function, however, indicate that the table schema in the next example can store the encrypted form of 16-digit credit card numbers (with a hint).

### *Implementing column-level encryption:*

The following steps create a table from which a user who knows the password can retrieve rows that include one column of encrypted data.

1. Create a database table containing at least one column of type BLOB, CLOB, or a character data type of sufficient length to store the encrypted values. For example, the following statement creates a table called **customer** in which the column **creditcard** can store encrypted credit card numbers:

CREATE TABLE customer (id CHAR(20), creditcard CHAR(107));

2. Specify a password (and optional hint) and insert encrypted data:

```
SET ENCRYPTION PASSWORD 'credit card number is encrypted'
  WITH HINT 'Why is this difficult to read?';
INSERT INTO customer VALUES ('Alice',
  encrypt tdes('1234567890123456'));
INSERT INTO customer VALUES ('Bob',
  encrypt tdes('2345678901234567'));
```
3. Query the encrypted data, using a decryption function:

```
SELECT id, DECRYPT CHAR(creditcard,
   'credit card number is encrypted') FROM customer;
```
The following query calls a decryption function in the WHERE clause, using the *session password* default, rather than an explicit *password* argument:

```
SELECT id FROM customer
   WHERE DECRYPT CHAR(creditcard) = '2345678901234567';
```
Column level encryption offers the coding convenience of passing the implicit *session password* for all rows with encrypted columns, and in multiple encryption and decryption function calls in the same SQL statement. Confidentiality of the data, however, requires users who know the password on encrypted columns to
avoid compromising its secrecy. Triggers and UDRs, for example, should always use the *session password*, rather than explicit *password* arguments if they invoke the encryption or decryption functions.

The DBSA can manage highly confidential data with column level encryption. Informix does not, however, prevent users with sufficient privileges from entering data encrypted by some other password into a table whose other rows use the designated column level encryption password.

# **DECRYPT\_CHAR Function**

The **DECRYPT\_CHAR** function accepts as its first argument an *encrypted\_data* character string that can have any character type (CHAR, LVARCHAR, NCHAR, NVARCHAR, or VARCHAR). You must specify a *password* as its second argument, unless the SET ENCRYPTION statement has specified for this session the same *session password* by which the first argument was encrypted.

The **DECRYPT\_CHAR** function also accepts as its first argument an *encrypted\_data* large object of type BLOB or CLOB. You must specify a password as its second argument, unless the SET ENCRYPTION statement has specified as the default for this session the same *password* by which the first argument was encrypted. If the call to **DECRYPT\_CHAR** is successful, it returns a CLOB large object that contains the plain text version of the *encrypted\_data* argument.

If the call to **DECRYPT\_CHAR** with an encrypted string argument is successful, it returns a character string that contains the plain text version of the *encrypted\_data* argument. The following example returns a character string containing a decrypted value from the **ssid** column of the **engineers** table for the row whose **empno** value is 287:

SELECT DECRYPT CHAR (ssid) FROM engineers WHERE empno = 287;

If the first argument to **DECRYPT\_CHAR** is not an encrypted value, or if the second argument (or the default *password* specified by SET ENCRYPTION) is not the *password* that was used when the first argument was encrypted, Informix issues an error, and the call to **DECRYPT\_CHAR** fails. (See the description of the ["GETHINT Function" on page 4-120](#page-1083-0) for one possible action to take when you cannot remember the *password* that was used for encryption.)

Do not use **DECRYPT\_CHAR** (or any other decryption function) to create a functional index on an encrypted column. This would store the decrypted values as plain text data in the database, defeating the purpose of encryption.

For additional information about using data encryption in column values of Informix databases, see ["Encryption and decryption functions" on page 4-111,](#page-1074-0) and ["SET ENCRYPTION PASSWORD statement" on page 2-730.](#page-781-0)

# **DECRYPT\_BINARY Function**

The **DECRYPT\_BINARY** function accepts as its first argument an *encrypted\_data* large object of type BLOB or CLOB. You must specify a *password* as its second argument, unless the SET ENCRYPTION statement has specified as the default for this session the same *password* by which the first argument was encrypted.

If the call to **DECRYPT\_BINARY** is successful, it returns a BLOB or CLOB large object that contains the plain text version of the *encrypted\_data* argument. The

decrypted BLOB or CLOB object is temporarily stored in the default sbspace that the SBSPACENAME configuration parameter setting specifies.

If the first argument to **DECRYPT\_BINARY** is an encrypted value of a character data type, Informix invokes the **DECRYPT\_CHAR** function and attempts to decrypt the specified value.

If the first argument to **DECRYPT\_BINARY** is not an encrypted value, or if the second argument (or the default *password* specified by SET ENCRYPTION) is not the *password* that was used when the first argument was encrypted, Informix issues an error, and the call to **DECRYPT\_BINARY** fails. (See the description of the ["GETHINT Function" on page 4-120](#page-1083-0) for one possible action to take when you cannot remember the *password* that was used for encryption.)

Do not use **DECRYPT\_BINARY** (or any other decryption function) to create a functional index on an encrypted column. This would store the decrypted values as plain text data in the database, defeating the purpose of encryption.

For additional information about using data encryption in column values of Informix databases, see ["Encryption and decryption functions" on page 4-111,](#page-1074-0) and ["SET ENCRYPTION PASSWORD statement" on page 2-730.](#page-781-0)

# **ENCRYPT\_AES Function**

The **ENCRYPT\_AES** function returns an encrypted value that it derives by applying the AES (Advanced Encryption Standard) algorithm to its first argument, which must be an unencrypted character expression or a smart large object (that is, a BLOB or CLOB data type). A character argument can have a length of up to 32640 bytes if an explicit or default *hint* is used, or 32672 bytes if no hint (or a NULL hint) is specified. Theoretical size limits on BLOB or CLOB arguments are many orders of magnitude larger, but practical limits might be imposed by your hardware, or by time required for encryption and decryption. The encrypted BLOB or CLOB object is temporarily stored in the default sbspace that the SBSPACENAME configuration parameter specifies.

You must specify a *password* as its second argument, unless a SET ENCRYPTION statement has specified a *session password*, which the database server uses by default if you omit the second argument. If a *session password* has been set, any *password* that you specify overrides the *session password* for the returned value of this function call. The explicit or default *password* will also be required for any subsequent decryption of the returned encrypted value. A valid *password* must have at least 6 bytes but no more than 128.

You can optionally specify a *hint* as the third argument. If the SET ENCRYPTION statement specified a default *hint* for this session, and you specify no hint, that default *hint* is stored in an encrypted form within the returned value. Any *hint* that you specify overrides the default *hint*. A valid *hint* can be no longer than 32 bytes. You can use consecutive quotation marks ( '' ) to specify a NULL *hint*. If you specify an explicit *hint*, you must also specify an explicit *password*.

The purpose of the *hint* is to help users to remember the *password*. For example, if the *password* is "**buggy**," you might define the hint as "**whip**." Neither string is restricted to a single word, but the size of the *hint* contributes to the size of the returned value. If you subsequently cannot remember the *hint*, use the returned value from **ENCRYPT\_AES** as the argument to **GETHINT** to retrieve the *hint*.

The following example calls **ENCRYPT\_AES** from the VALUES clause of an INSERT statement that stores in **tab1** a plain-text string and an *encrypted\_data* value that **ENCRYPT\_AES** returns from its 12-byte first argument. Here SET ENCRYPTION defines a *session password* and *hint* that are used as default second and third arguments to the **ENCRYPT\_AES** function: EXEC SQL SET ENCRYPTION PASSWORD 'CHARYBDIS' WITH HINT 'messina';

EXEC SQL INSERT INTO tab1 VALUES ('abcd', ENCRYPT\_AES("111-222-3333"));

The call to **ENCRYPT\_AES** fails with an error if the *password* argument is omitted when no *session password* has been set, or if the length of an explicit *password* argument is shorter than 6 bytes or longer than 128 bytes.

In some contexts, an error is issued if the encrypted returned value is too large to be stored by the data type that receives it.

For additional information about using data encryption in column values of Informix databases, see ["Encryption and decryption functions" on page 4-111,](#page-1074-0) and ["SET ENCRYPTION PASSWORD statement" on page 2-730.](#page-781-0)

# **ENCRYPT\_TDES Function**

The **ENCRYPT\_TDES** function returns a value that is the result of encrypting a character expression, or a BLOB or CLOB value, by applying the TDES (Triple Data Encryption Standard, which is sometimes also called DES3) algorithm to its first argument. This algorithm is slower than the AES algorithm that is used by the **ENCRYPT\_AES** function, but is considered somewhat more secure. The disk space required as encryption overhead resembles that of **ENCRYPT\_AES**, but is somewhat smaller because of the smaller block size of ENCRYPT\_TDES. (See "Calculating storage requirements for encrypted data" ["Calculating storage](#page-1078-0) [requirements for encrypted data" on page 4-115](#page-1078-0) for a discussion of how to estimate the size of encrypted character strings.) For BLOB or CLOB values, the encrypted object is temporarily stored in the default sbspace that the SBSPACENAME configuration parameter specifies.

Those differences in performance, tamper-resistance, and in the returned *encrypted\_data* size that the previous paragraph lists are the practical differences between the **ENCRYPT\_TDES** and **ENCRYPT\_AES** functions, which otherwise follow the same rules, defaults, and restrictions that appear in the description of **ENCRYPT\_AES** on the previous page in regard to the following features:

- v The required first argument (the plain text *data* value to be encrypted)
- v The explicit or default second argument (the *password* string that must also be an argument to **DECRYPT\_CHAR** or **DECRYPT\_BINARY** to decrypt the returned *encrypted\_data* value). This must be specified unless a default *session password* has been set by the SET ENCRYPTION statement
- v The optional third argument (the *hint* value) that might assist users who forget the *password*. If you subsequently cannot remember an explicit or default *hint* that was defined for *password*, you can use the returned value from **ENCRYPT\_TDES** as the argument to **GETHINT** to retrieve the *hint*.

The following example calls **ENCRYPT\_TDES** from the SET clause of an UPDATE statement. Here the *session password* is 'PERSEPHONE' and the *hint* string is "pomegranate", with column **colU** of table **tabU** the *data* argument. Because the WHERE clause condition of "1=1" is true for all rows of **tabU**, the effect of this statement is to replace every plain text **colU** value with encrypted strings returned by the algorithm that **ENCRYPT\_TDES** implements:

<span id="page-1083-0"></span>EXEC SQL SET ENCRYPTION PASSWORD 'PERSEPHONE' WITH HINT 'pomegranate'; EXEC SQL UPDATE tabU SET colU = ENCRYPT TDES (colU) WHERE  $1=1$ ;

This example assumes that the character data type of **colU** is of sufficient size to store the new encrypted values without truncation. (A more cautious example might execute an appropriate ALTER TABLE statement before the UPDATE.)

For additional information about using data encryption in column values of Informix databases, see ["Encryption and decryption functions" on page 4-111,](#page-1074-0) and ["SET ENCRYPTION PASSWORD statement" on page 2-730.](#page-781-0)

## **GETHINT Function**

The **GETHINT** function returns a character string that a previously executed SET ENCRYPTION PASSWORD statement defined for the *password* that was used when *encrypted\_data* was encrypted by the **ENCRYPT\_AES** function or by the **ENCRYPT\_TDES** function. This *hint* string typically provides information that helps the user to specify the *password* needed to return the plain text version of *encrypted\_data* with the **DECRYPT\_CHAR** or **DECRYPT\_BINARY** decryption function. The *hint* string, however, should not be the same as the *password*. In the following example, a query returns the *hint* string into a host variable called **myhint**:

EXEC SQL SELECT GETHINT(creditcard) INTO :myhint FROM customer WHERE id = :myid;

An error is returned, rather than a *hint* string, if the *encrypted\_data* argument to the **GETHINT** function is not an encrypted string or an encrypted large object.

For additional information about using data encryption in column values of Informix databases, see ["Encryption and decryption functions" on page 4-111,](#page-1074-0) and ["SET ENCRYPTION PASSWORD statement" on page 2-730.](#page-781-0)

## **Exponential and Logarithmic Functions**

Exponential and logarithmic functions take at least one argument and return a FLOAT data type.

## **Exponential and Logarithmic Functions:**

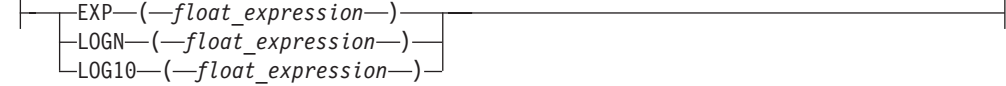

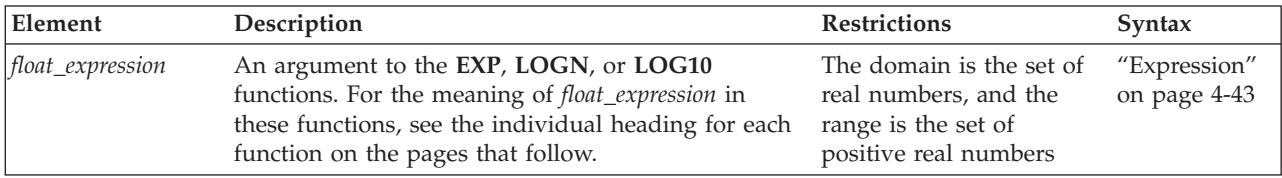

#### **EXP Function:**

The **EXP** function returns the exponent of a numeric expression. The following example returns the exponent of 3 for each row of the **angles** table: SELECT EXP(3) FROM angles;

For this function, the base is always *e*, the base of natural logarithms, as the following example shows: e=exp(1)=2.718281828459

When you want to use the base of natural logarithms as the base value, use the **EXP** function. If you want to specify a particular value to raise to a specific power, see the ["POW Function" on page 4-94.](#page-1057-0)

### *LOG10 Function:*

The **LOG10** function returns the log of a value to base 10. The following example returns the log base 10 of distance for each row of the **travel** table: SELECT LOG10(distance) + 1 digits FROM travel;

#### **LOG10 Function:**

The **LOG10** function returns the log of a value to base 10. The following example returns the log base 10 of distance for each row of the **travel** table: SELECT LOG10(distance) + 1 digits FROM travel;

#### **LOGN Function:**

The **LOGN** function returns the natural logarithm of a numeric argument. This value is the inverse of the exponential value. The following query returns the natural log of **population** for each row of the **history** table:

SELECT LOGN(population) FROM history WHERE country='US' ORDER BY date;

# **HEX Function**

The **HEX** function returns the hexadecimal encoding of an integer expression.

#### **HEX Function:**

 $\leftarrow$ HEX- $\leftarrow$ int\_expression-)-

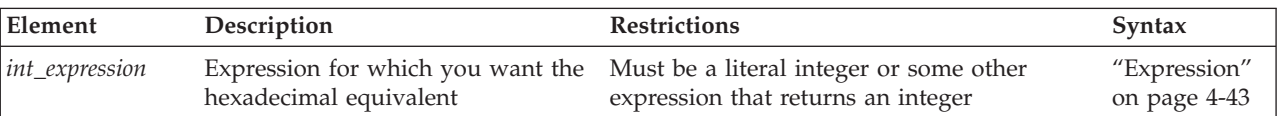

The next example displays the data type and column length of the columns of the **orders** table in hexadecimal format. For MONEY and DECIMAL columns, you can then determine the precision and scale from the lowest and next-to-the-lowest bytes. For VARCHAR and NVARCHAR columns, you can determine the minimum space and maximum space from the lowest and next-to-the-lowest bytes. For more information about encoded information, see the *IBM Informix Guide to SQL: Reference*.

```
SELECT colname, coltype, HEX(collength)
   FROM syscolumns C, systables T
   WHERE C.tabid = T.tabid AND T.tabname = 'orders';
```
The following example lists the names of all the tables in the current database and their corresponding tblspace number in hexadecimal format.

SELECT tabname, HEX(partnum) FROM systables;

The two most significant bytes in the hexadecimal number constitute the dbspace number. They identify the table in **oncheck** output in Informix.

The **HEX** function can operate on an expression, as the next example shows: SELECT HEX(order\_num + 1) FROM orders;

## **Length functions**

Use length functions to determine the length of a character column, string, or variable, or of the value returned by a character expression.

## **Length Functions:**

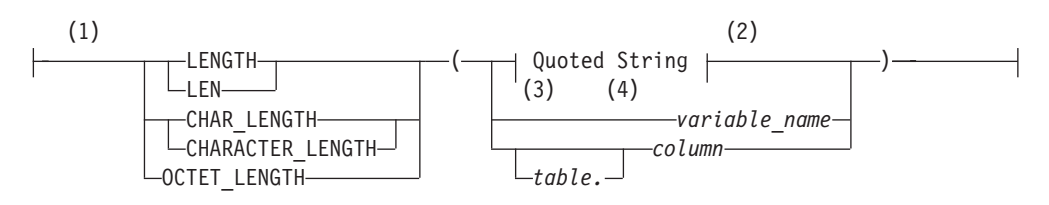

#### **Notes:**

- 1 Informix extension
- 2 See ["Quoted String" on page 4-209](#page-1172-0)
- 3 ESQL/C
- 4 SPL Language

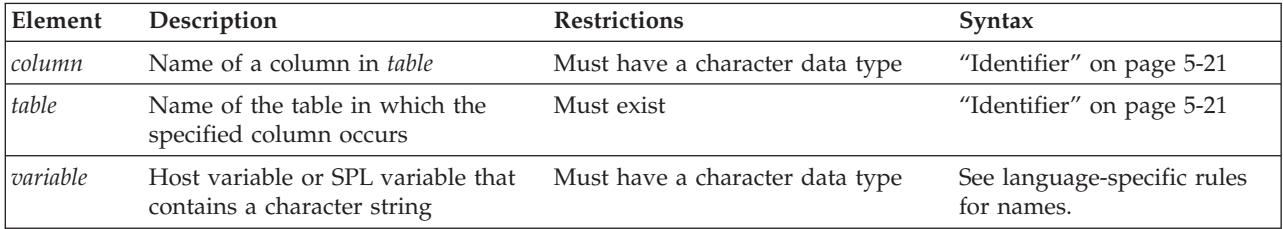

Each of these functions has a distinct purpose:

- v **LENGTH** (also known as **LEN**)
- **OCTET LENGTH**
- v **CHAR\_LENGTH** (also known as **CHARACTER\_LENGTH**)

#### **LENGTH Function:**

The **LENGTH** function (also called **LEN**) returns the number of bytes in a character column, not including any trailing blank spaces. For BYTE or TEXT columns, **LENGTH** returns the full number of bytes, including any trailing blank spaces.

In Informix ESQL/C, **LENGTH** can also return the length of a character variable.

The following example illustrates the use of the **LENGTH** function:

SELECT customer\_num, LENGTH(fname) + LENGTH(lname), LENGTH('How many bytes is this?') FROM customer WHERE LENGTH(company) > 10;

The next example calls the function by its other name, **LEN**;

EXECUTE FUNCTION LEN("www.ibm.com");

The SQL statement above returns the integer value 11.

See also the discussion of **LENGTH** in the *IBM Informix GLS User's Guide*.

#### **OCTET\_LENGTH Function:**

The **OCTET** LENGTH returns the number of bytes in a character column, including any trailing spaces. See also the *IBM Informix GLS User's Guide*.

## **CHAR\_LENGTH Function:**

The **CHAR\_LENGTH** function returns the number of logical characters in its argument, which can be a character column, a character variable, or a quoted string. (This built-in function can also be invoked as **CHARACTER\_LENGTH**.)

In the default U.S. English locale and other single-byte locales, **CHAR\_LENGTH** behaves like the **LENGTH** function, and returns the number of bytes in its argument.

For multibyte code sets, however, which various Unicode, East Asian, and other nondefault locales support, the return value can be less than the number of bytes in the argument. For a discussion of this function, see the *IBM Informix GLS User's Guide*.

# **Security Label Support Functions**

The security label support functions enable users to manipulate security labels. A security label can be referenced in three different ways:

- v A name, as declared in the CREATE SECURITY LABEL or RENAME SECURITY LABEL statement.
- v A list of values for each component of the security policy of the security label.
- An internal encoded value that the IDSSECURITYLABEL data type stores.

These functions can convert between the various forms of a security label. They are typically used to specify a label in DML operations on data rows that are secured by label-based access control (LBAC). In these operations, however, the security label support functions do not provide any more access to protected data than is already provided by the security credentials of the user who invokes the function.

## **Security Label Support Function:**

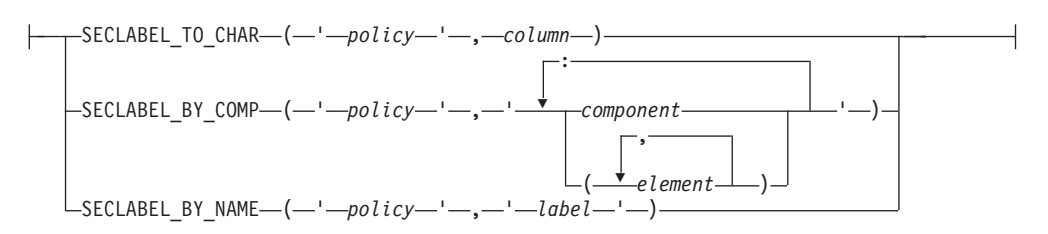

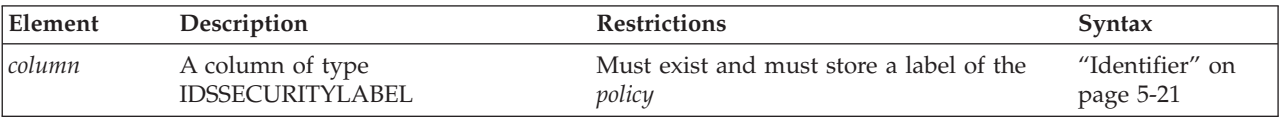

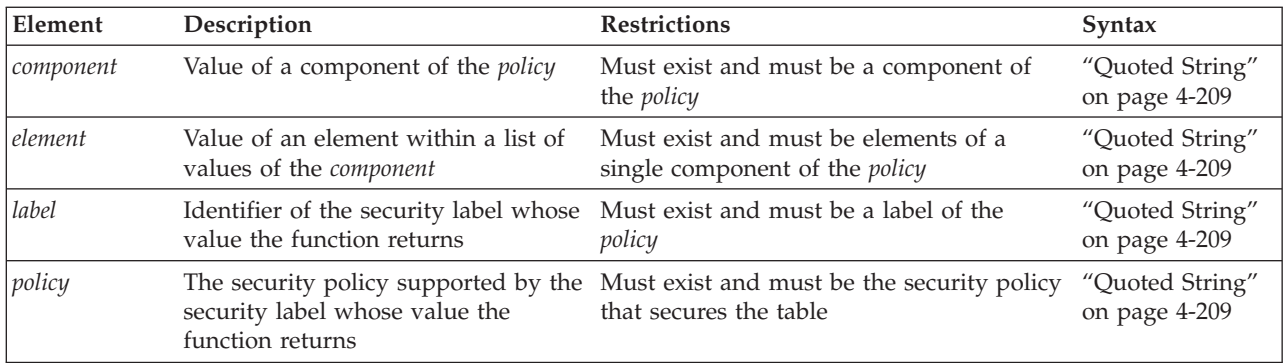

These functions return a security label of the specified security *policy*. They can be used within DML statements that reference a protected database table, but they can also evaluate to a security label in other calling contexts. Each of these functions requires a different argument list:

- **SECLABEL TO CHAR** requires the security policy name and an expression that returns a IDSSECURITYLABEL object, such as the name of a column of that data type.
- v **SECLABEL\_BY\_COMP** requires the security policy name and the values of the individual components of the security label.
- **SECLABEL BY NAME** requires the names of the security policy and of the security label.

## **SECLABEL\_BY\_NAME Function:**

The **SECLABEL\_BY\_NAME** function enables users to provide a security label directly by specifying its name.

The following INSERT statement inserts a row into table **T1**, which is protected by the security policy called '**MegaCorp**'. The VALUES clause of the INSERT statement provides the security label '**mylabel**' for the row to be inserted by using the **SECLABEL\_BY\_NAME** function.

INSERT INTO T1 VALUES (SECLABEL\_BY\_NAME ('MegaCorp', 'mylabel'), 1, 'xyz');

The success of this **SECLABEL\_BY\_NAME** function call does not guarantee success of the INSERT operation in this example, because whether or not the user has sufficient security credentials to insert the label **mylabel** into the row is subject to the **IDSLBACWRITE** rules of the **MegaCorp** security policy.

## **SECLABEL\_BY\_COMP Function:**

The **SECLABEL\_BY\_COMP** function returns an IDSSECURITYLABEL object, which is a security label in its internal encoded string format. This function enables users to provide a security label directly by specifying its component values.

If a security label component requires multiple values, then such multiple values can be specified by putting those values between parenthesis as in (value 1, value  $2, \ldots$ ). When a component in a particular security label needs to be empty, it can be specified by putting nothing between an opening and a closing parenthesis, as in (). Because the blank space (ASCII 32) is a valid character in an element value for a security component, any blank space appearing in the security label string is treated as part of the element value for that component.

The security label string is limited to a maximum of 32 kilobytes. An error is returned if the string length exceeds this limit.

The following INSERT statement inserts a row into table **T1** which is protected by the security policy called '**MegaCorp**' that has three components: '**level**', '**compartments**', and '**groups**'. Here the user provides a security label for the row to be inserted by specifying the **SECLABEL\_BY\_COMP** function. The security label in this example has the value '**VP**' for the **level** component, the value '**Marketing**' for the **compartments** component, and the value '**West**' for the **groups** component. In the arguments to **SECLABEL\_BY\_COMP**. colon symbols separate these security component element values, and quotation marks delimit the list of component values of the security label.

INSERT INTO T1

VALUES (SECLABEL\_BY\_COMP ('MegaCorp', 'VP:Marketing:West'), 1, 'xyz';

In the next example, the INSERT statement inserts a row in table **T1** which is protected by the same **MegaCorp** security policy, which has the same three components as in the previous example: **level**, **compartments**, and **groups**. The user provides the security label for the row to be inserted by specifying the policy name and a list of security component elements as arguments to the **SECLABEL\_BY\_COMP** function. Here the security label has the value '**Director**' for the **level** component, the values '**HR**' and '**Finance**' for the **compartments** component, and the value '**East**' for the **groups** component. INSERT INTO T1

VALUES (SECLABEL BY COMP ('MegaCorp', 'Director:(HR,Finance):East'), 1, 'xyz');

The following example inserts a row into table **T1** which is protected by the **MegaCorp** security policy, whose three components are **level**, **compartments**, and **groups**. The **SECLABEL\_BY\_COMP** function specifies the security label for the row to be inserted. The security label in this example has the value '**CEO**' for level **component**, the empty set for the **compartments** component, and the value '**EntireRegion**' for the **groups** component.

INSERT INTO T1 VALUES (SECLABEL BY COMP ('MegaCorp', 'CEO:():EntireRegion'), 3, 'abc');

As in all of these examples, the success of the **SECLABEL\_BY\_COMP** function call does not guarantee the success of the INSERT statement, because the security credentials of the user are first compared to the security label that protects table **T1**, using the IDSLBACRWRITE rules of the **MegaCorp** security policy, before the database server allows or denies write access for inserting the new row.

## **SECLABEL\_TO\_CHAR Function:**

The **SECLABEL\_TO\_CHAR** function returns a security label in the security label string format.

The security credentials of the user executing this function can affect the output of the function. An element of a security label component is not included in the output if the user does not have read access to that element. A user has read access to an element if the security credentials of the user provide read access to data that is protected by a security label containing only that element and no other elements.

For the rule set **IDSLBACRULES**, only components of type TREE can contain elements to which a user does not have read access to a subset of elements. For other types of component, if any element blocks read access, then the user cannot read the row at all. Thus, only security components of type TREE can have a subset of security component elements excluded in this way.

For example, if the TREE type component of the security label of a user is {**A**} and the TREE type component of a row security label is {**A**, **B**}, then only component **A** is returned, and the user is not aware that **B** existed in the row security label. If the user holds an exemption on the **IDSLBACREADTREE** rule, however, the returned security components are both **A** and **B**.

In the next example, the **MegaCorp** security policy has a security label called **mylabel** that consists of a **level** component whose value is '**Director**', and a **compartments** component with the values '**HR**' and '**Finance**.' A user to whom '**mylabel**' was granted has inserted a row with that security label into table **T1**. In this context, the security label string returned by the **SECLABEL\_TO\_CHAR** function in the following SELECT statement on **T1** is as follows.

SELECT SECLABEL TO CHAR ('MegaCorp', C1) FROM T1;

Row returned:

```
'Director:(HR,Finance)'
```
The success of this query implies that the **SECLABEL\_TO\_CHAR** function succeeded, and that the security credentials of the user were sufficient, according to the **IDSLBACREAD** rules of the **MegaCorp** security policy, for the database server to allow read access to the values of the security policy name and of the security label components."

The security label string is limited to a maximum size of 32 kilobytes. If the length of the security label string to be returned exceeds this upper limit, a warning is issued, and a truncated 32 kilobyte string is returned.

# **Smart-Large-Object Functions**

The smart-large-object functions support BLOB and CLOB data types:

## **Smart-Large-Object Functions:**

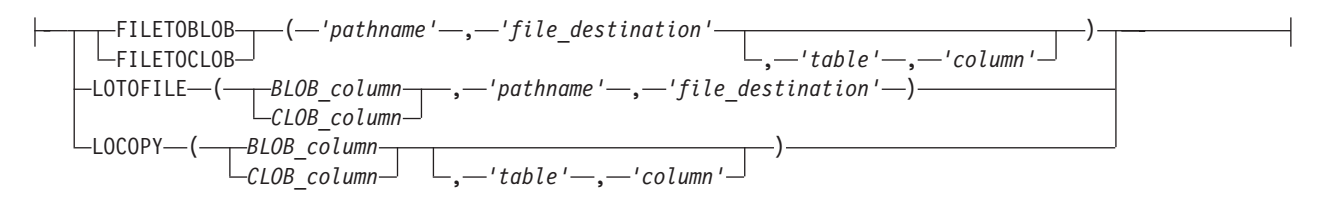

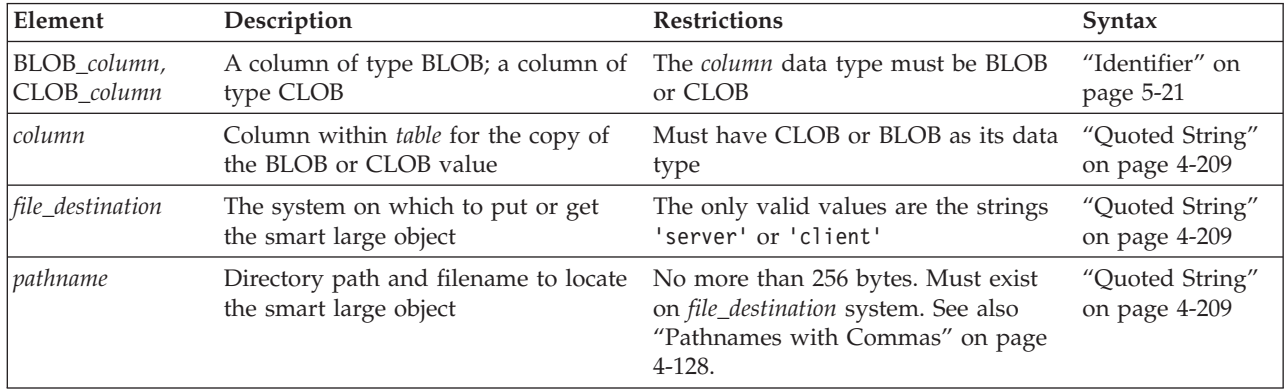

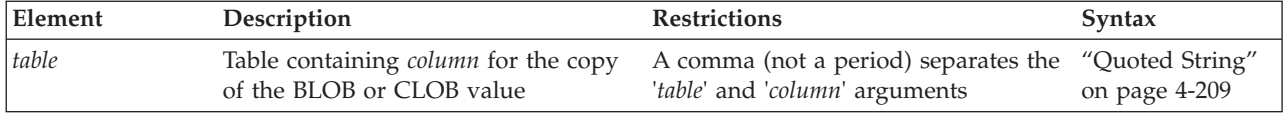

## **FILETOBLOB and FILETOCLOB Functions:**

The **FILETOBLOB** function creates a BLOB value for data that is stored in a specified operating-system file. Similarly, the **FILETOCLOB** function creates a CLOB value for a data value that is stored in an operating-system file.

These functions determine the operating-system file to use from the following parameters:

- v The *pathname* parameter identifies the directory path and name of the source file.
- v The *file destination* parameter identifies the computer, 'client' or 'server', on which this file resides:
	- Set *file destination* to 'client' to identify the client computer as the location of the source file. The *pathname* can be either a full pathname or relative to the current directory.
	- Set *file destination* to 'server' to identify the server computer as the location of the source file. The *pathname* must be a full pathname.

The *table* and *column* parameters are optional:

v If you omit *table* and *column*, the **FILETOBLOB** function creates a BLOB value with the system-specified storage defaults, and the **FILETOCLOB** function creates a CLOB value with the system-specified storage defaults.

These functions obtain the system-specific storage characteristics from either the ONCONFIG file or the sbspace. For more information on system-specified storage defaults, see the *IBM Informix Administrator's Guide*.

v If you specify *table* and *column*, the **FILETOBLOB** and **FILETOCLOB** functions use the storage characteristics from the specified column for the BLOB or CLOB value that they create.

The **FILETOBLOB** function returns a handle value (a pointer) to the new BLOB value. Similarly, **FILETOCLOB** returns a handle value to the new CLOB value. Neither function actually copies the smart-large-object value into a database column. You must assign the BLOB or CLOB value to the appropriate column.

The **FILETOCLOB** function performs any code-set conversion that might be required when it copies the file from the client or server computer to the database.

The following INSERT statement uses the **FILETOCLOB** function to create a CLOB value from the value in the **smith.rsm** file:

INSERT INTO candidate (cand num, cand lname, resume) VALUES (2, 'Smith', FILETOCLOB('smith.rsm', 'client'));

In the preceding example, the **FILETOCLOB** function reads the **smith.rsm** file in the current directory on the client computer and returns a handle value to a CLOB value that contains the data in this file. Because the **FILETOCLOB** function does not specify a table and column name, this new CLOB value has the system-specified storage characteristics. The INSERT statement then assigns this CLOB value to the **resume** column in the **candidate** table.

<span id="page-1091-0"></span>The following INSERT statement uses the **FILETOBLOB** function to create a BLOB value from the value in the **photos.xxx** file on the local database server, and insert that value into the **election2008** table of the **rdb** database, which is another database of the local database server:

```
INSERT INTO rdb@:election2008 (cand_pic)
   VALUES (FILETOBLOB('C:\tmp\photos.xxx', 'server',
      'candidate', 'cand photo'));
```
In the preceding example, the **FILETOBLOB** function reads the **photos.xxx** file in the specified directory on the local database server and returns a handle value to a BLOB value that contains the data in this file. The INSERT statement then assigns this BLOB value to the **cand\_pic** column in the **election2008** table in the **rdb** database of the local database server. This new BLOB value has the storage characteristics of the **cand\_photo** column in the **candidate** table in the local database.

In the following example, the new BLOB value has the storage characteristics of the **cand\_pix** column in the **election96** table in the **rdb2** database, where **rdb1** and **rdb2** are databases of the local Informix instance:

```
INSERT INTO rdb1:election2008 (cand_pic)
   VALUES (FILETOBLOB('C:\tmp\photos.xxx', 'server',
      'rdb2:election96', 'cand_pix'));
```
When you qualify the **FILETOBLOB** or **FILETOCLOB** function with the name of a remote database and a remote database server, the *pathname* and the *file destination* become relative to the remote database server.

When you specify server as the file destination, as the following example shows, the **FILETOBLOB** function looks for the source file (in this case, **photos.xxx**) on the remote database server:

```
INSERT INTO rdb@rserv:election (cand_pic)
   VALUES (rdb@rserv:FILETOBLOB('C:\tmp\photos.xxx', 'server'));
```
When you specify client as the file destination, however, as in the following example, the **FILETOBLOB** function looks for the source file (in this case, **photos.xxx**) on the local client computer:

```
INSERT INTO rdb@rserv:election (cand_pic)
   VALUES (rdb@rserv:FILETOBLOB('photos.xxx', 'client'));
```
**Pathnames with Commas:** If a comma ( **,** ) symbol is within the *pathname* of the function, the database server expects the pathname to have the following format: "*offset*, *length*, *pathname*"

For pathnames that contain a comma, you must also specify an offset and length, as in the following example:

FILETOBLOB("0,-1,/tmp/blob,x","server");

The first term in the quoted *pathname* string is an *offset* of 0, which instructs the database server to begin reading at the start of the file.

The second term is a *length* of -1, which instructs the database server to continue reading until the end of the entire file.

The third term is the */tmp/blob,x pathname*, specifying which file to read. (Notice the comma symbol that precedes the *x*.)

Because the *pathname* includes a comma, the comma-separated *offset* and *length* specifications are necessary in this example to avoid an error when **FILETOBLOB** is called. You do not need to specify *offset* and *length* for pathnames that include no comma, but including 0,-1, as the initial characters of the pathname string avoids this error for any valid pathname.

## **LOTOFILE Function:**

The **LOTOFILE** function copies a smart large object to an operating-system file. The first parameter specifies the BLOB or CLOB column to copy. The function determines what file to create from the following parameters:

- v The *pathname* identifies the directory path and the source file name.
- v The *file destination* identifies the computer, 'client' or 'server', on which this file resides:
	- Set *file destination* to 'client' to identify the client computer as the location of the source file. The *pathname* can be either a full pathname or a path relative to the current directory.
	- Set *file destination* to 'server' to identify the server computer as the location of the source file. The full pathname is required.

By default, the **LOTOFILE** function generates a filename of the form: *file***.***hex\_id*

In this format, *file* is the filename you specify in *pathname* and *hex\_id* is the unique hexadecimal smart-large-object identifier. The maximum number of digits for a smart-large-object identifier is 17. Most smart large objects, however, would have an identifier with fewer digits.

For example, suppose that you specify a UNIX *pathname* value as follows: '/tmp/resume'

If the CLOB column has the identifier **203b2**, then **LOTOFILE** creates the file: /tmp/resume.203b2

For another example, suppose that you specify a Windows *pathname* value as follows:

'C:\tmp\resume'

If the CLOB column has an identifier of **203b2**, the **LOTOFILE** function would create the file:

C:\tmp\resume.203b2

To change the default filename, you can specify the following wildcards in the filename of the *pathname*:

• One or more contiguous question mark (?) characters in the filename can generate a unique filename.

The **LOTOFILE** function replaces each question mark with a hexadecimal digit from the identifier of the BLOB or CLOB column.

For example, suppose that you specify a UNIX *pathname* value as follows: '/tmp/resume??.txt'

The **LOTOFILE** function puts 2 digits of the hexadecimal identifier into the name. If the CLOB column has an identifier of **203b2**, the **LOTOFILE** function would create the file:

/tmp/resume20.txt

If you specify more than 17 question marks, **LOTOFILE** ignores them.

• An exclamation (!) point at the end of the filename indicates that the filename does not need to be unique.

For example, suppose that you specify a Windows pathname value as follows: 'C:\tmp\resume.txt!'

The **LOTOFILE** function does not use the smart-large-object identifier in the filename, so it generates the following file: C:\tmp\resume.txt

If the filename that you specify already exists, **LOTOFILE** returns an error.

The **LOTOFILE** function performs any code-set conversion that might be required when it copies a CLOB value from the database to a file on the client or server computer.

When you qualify **LOTOFILE** with the name of a remote database and a remote database server, the BLOB or CLOB column*,* the *pathname*, and the *file destination* become relative to the remote database server.

When you specify server as the file destination, as in the next example, the LOTOFILE function copies the smart large object from the remote database server to a source file in the specified directory on the remote database server: rdb@rserv:LOTOFILE(blob\_col, 'C:\tmp\photo.gif!', 'server')

If you specify client as the file destination, as in the following example, the **LOTOFILE** function copies the smart large object from the remote database server to a source file in the specified directory on the local client computer: rdb@rserv:LOTOFILE(clob\_col, 'C:\tmp\essay.txt!', 'client')

## **LOCOPY Function:**

The **LOCOPY** function creates a copy of a smart large object. The first parameter specifies the BLOB or CLOB column to copy. The *table* and *column* parameters are optional.

v If you omit *table* and *column*, the **LOCOPY** function creates a smart large object with system-specified storage defaults and copies the data in the BLOB or CLOB column into it.

The **LOCOPY** function obtains the system-specific storage defaults from either the ONCONFIG file or the sbspace. For more information on system-specified storage defaults, see the *IBM Informix Administrator's Guide*.

v When you specify *table* and *column*, the **LOCOPY** function uses the storage characteristics from the specified *column* for the BLOB or CLOB value that it creates.

The **LOCOPY** function returns a handle value (a pointer) to the new BLOB or CLOB value. This function does *not* actually store the new smart-large-object value into a column in the database. You must assign the BLOB or CLOB value to the appropriate column.

The following Informix ESQL/C code fragment copies the CLOB value in the **resume** column of the **candidate** table to the **resume** column of the **interview** table:

```
/* Insert a new row in the interviews table and get the
* resulting SERIAL value (from sqlca.sqlerrd[1])
*/
EXEC SQL insert into interviews (intrv_num, intrv_time)
  values (0, '09:30');
intrv num = sqlca.sqlerrd[1];
/* Update this interviews row with the candidate number
* and resume from the candidate table. Use LOCOPY to
* create a copy of the CLOB value in the resume column
* of the candidate table.
*/
EXEC SQL update interviews
  SET (cand num, resume) =
      (SELECT cand_num,
        LOCOPY(resume, 'candidate', 'resume')
     FROM candidate
     WHERE cand_lname = 'Haven')
   WHERE intrv num = :intrv num;
```
In the preceding example, the **LOCOPY** function returns a handle value for the copy of the CLOB **resume** column in the **candidate** table. Because the **LOCOPY** function specifies a table and column name, this new CLOB value has the storage characteristics of this **resume** column. If you omit the table (**candidate**) and column (**resume**) names, the **LOCOPY** function uses the system-defined storage defaults for the new CLOB value. The UPDATE statement then assigns this new CLOB value to the **resume** column in the **interviews** table.

In the following example, the **LOCOPY** function executes on the local database and returns a handle value on the local server for the copy of the BLOB **cand\_pic** column in the **election2008** table in **rdb**, which is another database of the local database server. The INSERT statement then assigns this new BLOB value to the **cand\_photo** column in the local **candidate** table.

```
INSERT INTO candidate (cand_photo)
   SELECT LOCOPY(cand_pic) FROM rdb:election2008;
```
When the **LOCOPY** function executes on the same database server as the original BLOB or CLOB column in a distributed query, it produces two copies of the BLOB or CLOB value, one in the remote database and the other in the local database, as the following two examples show.

In the first example, the **LOCOPY** function executes on the remote **rdb** database and returns a handle value in the remote database for the copy of the BLOB **cand\_pic** column in the remote **election2008** table. The INSERT statement then assigns this new BLOB value to the **cand\_photo** column in the local **candidate** table:

```
INSERT INTO candidate (cand_photo)
  SELECT rdb:LOCOPY(cand_pic)
     FROM rdb:election2008;
```
In the second example, the **LOCOPY** function executes on the local database and returns a handle value on the local database for the copy of the BLOB **cand\_photo** column in the local **candidate** table. The INSERT statement then assigns this new BLOB value to the **cand\_pic** column in the **election2008** table in the remote **rdb** database:

```
INSERT INTO rdb:election2008 (cand_pic)
   SELECT LOCOPY (cand photo) FROM candidate;
```
The BLOB and CLOB arguments of the built-in **LOCOPY** function are built-in opaque data types. These can be values returned by cross-database DML operations or by cross-database function calls, but built-in opaque types do not support distributed operations across database server instances. If the local database and the **rdb** database are databases of different Informix instances, the INSERT statements in the previous two examples fail with error -999.

# **Time Functions**

The time functions of Informix accept DATE or DATETIME arguments, or character representation of a DATE or DATETIME value. They typically return DATE or DATETIME values, or convert information that they extract from DATE or DATETIME values into character strings.

See also the descriptions of the **ROUND** and **TRUNC** functions, which can change the precision of DATE or DATETIME values, in the section ["Algebraic Functions"](#page-1055-0) [on page 4-92.](#page-1055-0)

# **Time Functions:**

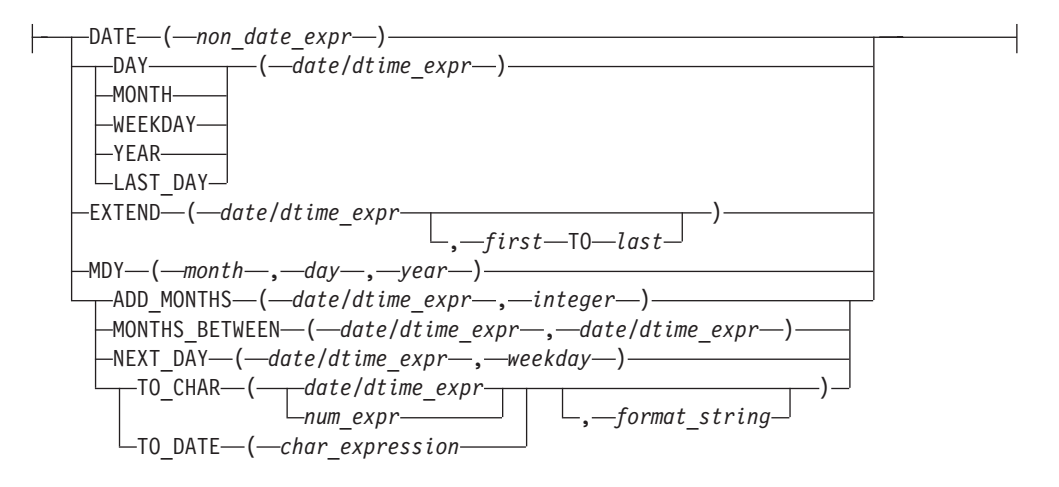

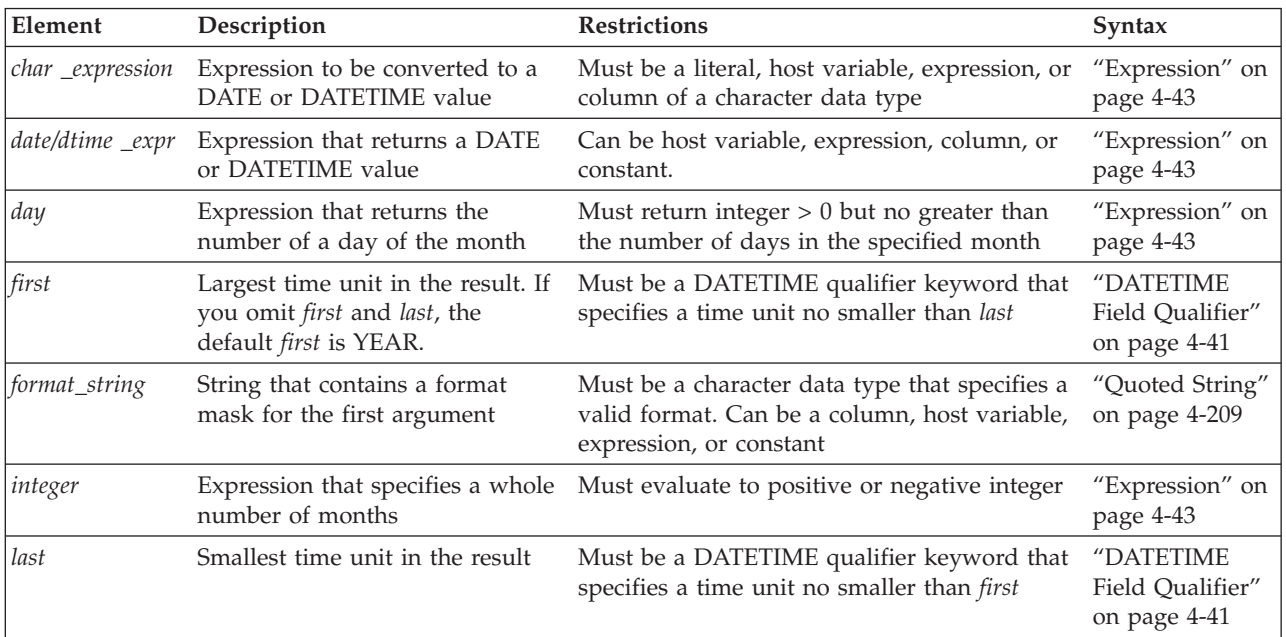

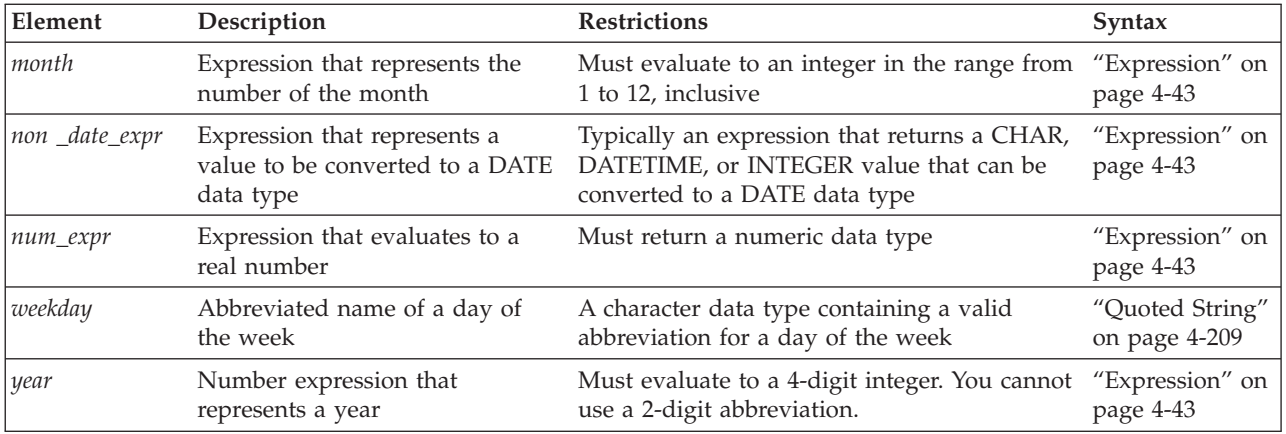

## **ADD\_MONTHS Function:**

The **ADD\_MONTHS** function takes a DATETIME or DATE expression as its first argument, and requires a second integer argument, specifying the number of months to add to the first argument value. The second argument can be positive or negative.

The value returned is the sum of the DATE or DATETIME value of the first argument and an INTERVAL UNITS MONTH value that is based on the number of months that the second argument specifies.

The returned data type depends on the data type of the first argument:

- v If the first argument evaluates to a DATE value, **ADD\_MONTHS** returns a DATE value.
- v If the first argument evaluates to a DATETIME value, **ADD\_MONTHS** returns a DATETIME YEAR TO FRACTION(5) value, with the same values for time units smaller than *day* as in the first argument.

If the *day* and *month* time units in the first argument specify the last day of the month, or if the resulting month has fewer days than the *day* in the first argument, then the returned value is the last day of the resulting month. Otherwise, the returned value has the same day of the month as the first argument.

The returned value can be in a different year, if the resulting month is later than December (or for negative second arguments, earlier than January) of the year in the first argument.

The following query calls the **ADD\_MONTHS** function twice in the Projection clause, using column expressions as arguments. Here the column names indicate the column data types, and the **DBDATE** setting is MDY4/:

```
SELECT a serial, b date, ADD MONTHS(b date, a serial),
       c_datetime, ADD_MONTHS(c_datetime, a_serial)
   FROM mytab WHERE a serial = \overline{7};
```
In this example **ADD\_MONTHS** returns DATE and DATETIME values:

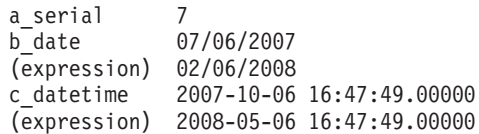

If you use a host variable to store the argument to **ADD\_MONTHS**, but the data type of the argument is not known at prepare time, Informix assumes that the data type is DATETIME YEAR TO FRACTION(5). If at runtime, after the statement has been prepared, the user supplies a DATE value for the host variable, error -9750 is issued. To prevent this error, specify the data type of the host variable by using a cast, as in this program fragment:

sprintf(query, ", "select add months(?::date, 6) from mytab"); EXEC SQL prepare selectq from :query; EXEC SQL declare select cursor cursor for selectq; EXEC SQL open select cursor using :hostvar date input;

EXEC SQL fetch select cursor into :var date output;

#### **DATE Function:**

The **DATE** function converts its argument to a DATE value. Its non-DATE argument can be any expression that can be converted to a DATE value, usually a CHAR, DATETIME, or INTEGER value. The following WHERE clause specifies a quoted string as its CHAR argument:

WHERE order\_date < DATE('12/31/07')

When the **DATE** function interprets a CHAR non-DATE expression, it expects this expression to conform to any DATE format that the **DBDATE** environment variable specifies. For example, suppose **DBDATE** is set to Y2MD/ when you execute the following query:

SELECT DISTINCT DATE('02/01/2008') FROM ship info;

This SELECT statement generates an error, because the **DATE** function cannot convert this string expression. The **DATE** function interprets the first part of the date string (02) as the year and the second part (01) as the month.

For the third part (2008), the **DATE** function encounters four digits when it expects a two-digit day (valid day values must be between 01 and 31). It therefore cannot convert the value. For the SELECT statement to execute successfully with the Y2MD/ value for **DBDATE**, the argument would need to be '08/02/01'. For information on the format of **DBDATE**, see the *IBM Informix Guide to SQL: Reference*.

For information on the order of precedence among Informix environment variables that can specify the display and data entry format of DATE values, see the topic ["Precedence of DATE and DATETIME format specifications" on page 4-202.](#page-1165-0)

When you specify a positive INTEGER value for the non-DATE expression, the **DATE** function interprets this as the number of days after December 31, 1899.

If the integer value is negative, the **DATE** function interprets the value as the number of days before December 31, 1899. The following WHERE clause specifies an INTEGER value for the non-DATE expression: WHERE order date < DATE(365)

The database server searches for rows with an **order\_date** value less than December 31, 1900 (which is 12/31/1899 plus 365 days).

#### **Related reference**:

[DBDATE environment variable \(SQL Reference\)](http://publib.boulder.ibm.com/infocenter/idshelp/v117/topic/com.ibm.sqlr.doc/ids_sqr_212.htm#ids_sqr_212)

**DAY Function:**

The **DAY** function takes a DATE or DATETIME argument and returns the day of the month as an integer in the range from 1 to the number of days in the current month. The following statement fragment calls the **DAY** function with the **CURRENT** function as its argument to compare **order\_date** column values to the current day of the month:

WHERE DAY(order\_date) > DAY(CURRENT)

## **MONTH Function:**

The **MONTH** function returns an integer corresponding to the *month* portion of its DATE or DATETIME argument. The following example returns a number that can range from 1 through 12 to indicate the month when the order was placed: SELECT order num, MONTH(order date) FROM orders;

### **WEEKDAY Function:**

The **WEEKDAY** function takes a DATE or DATETIME argument and returns an integer in the range from 0 to 6 that represents the day of the wee. Zero (0) represents Sunday, one (1) represents Monday, and so on. The following example lists all the orders that were paid on the same day of the week as the current day: SELECT \* FROM orders

WHERE WEEKDAY(paid date) = WEEKDAY(CURRENT);

#### **YEAR Function:**

The **YEAR** function takes a DATE or DATETIME argument and returns a four-digit integer that represents the year.

The following example lists orders in which the **ship\_date** is earlier than the beginning of the current year:

```
SELECT order num, customer num FROM orders
  WHERE year(ship date) < YEAR(TODAY);
```
Similarly, because a DATE value is a simple calendar date, you cannot add or subtract a DATE value with an INTERVAL value whose *last* qualifier is smaller than DAY. In this case, convert the DATE value to a DATETIME value.

#### **MONTHS\_BETWEEN Function:**

The **MONTHS\_BETWEEN** function requires two arguments, each of which can be a DATE or DATETIME expression.

The value returned is a DECIMAL data type, representing the difference between the two arguments, expressed as a DECIMAL value in units based on 31-day months. If the first argument is a point in time later than the second argument, the sign of the returned value is positive. If the first argument is earlier than the second argument, the sign of the returned value is negative

If the dates of the arguments are both the same days of a month or are both the last days of a months, the result is a whole number. Otherwise, the fractional portion of the result is calculated, based on a month of 31 days . This fractional part can also include the difference in *hour*, *minute*, and *second* time units, unless both arguments are DATE expressions.

The following query calls the **MONTHS\_BETWEEN** function in the Projection clause, using two DATE values returned by **TO\_DATE** expressions as arguments.

```
SELECT MONTHS_BETWEEN(TO_DATE('2-2-2005', '%m-%d-%Y'),
                      TO_DATE('1-1-2005', '%m-%d-%Y'))
AS months FROM systables WHERE tabid = 1;
```
The value returned by the query expresses the 32-day difference between the two DATE arguments as a positive number of 31-day months:

months 1.03225806451613

The next example returns the DATETIME column expression arguments to **MONTHS** BETWEEN expressions, and their differences in months for two rows of a table:

```
SELECT d datetime, e datetime,
  MONTHS BETWEEN(d datetime, e datetime) AS months between
   FROM mytab1;
```
d\_datetime 2007-11-01 09:00:00.00000 e\_datetime 2007-12-07 14:30:12.12345 months\_between -1.2009453405018 d\_datetime 2007-12-13 09:40:30.00000 e\_datetime 2007-11-13 08:40:30.00000

months between 1.00000000000000

Here the first **MONTHS\_BETWEEN** result includes differences in time units smaller than days. The second result has no fractional part, because the *day* time units of the arguments had the same value.

The **MONTHS\_BETWEEN** expressions in the next example compares DATE and DATETIME values:

```
SELECT col_datetime, col_date,
   MONTHS BETWEEN(col datetime, col date) AS months between
  FROM mytab2;
```
col\_datetime 2008-12-13 08:40:30.00000 col\_date 11/13/2007 months\_between 13.0000000000000

Because both arguments specify the same day of the month, the result has no fractional part.

### **LAST\_DAY Function:**

The **LAST\_DAY** function requires a DATE or DATETIME expression as its only argument. It returns the date of the last day of the month that its argument specifies. The data type of this returned value is the same data type as the argument. The difference between the returned value and the argument is the number of days remaining in that month.

The following query returns the DATE representation of the current date, the date of the last day in the current month, and the integer number of days (calculated by subtracting the first DATE value from second) before the last day in the current month:

```
SELECT TODAY AS today, LAST_DAY(TODAY) AS last,
   LAST DAY(TODAY) - TODAY AS days left
   FROM systables WHERE tabid = 1;
```
If the query were issued on 12 April 2008, with MDY4/ as the **DBDATE** setting for the default locale, it would return the following information:

today last days\_left

03/12/2008 03/31/2008 19

In the SELECT statement of this example, there is no name conflict in the Projection clause between the TODAY operator and the identifier **today**, because the AS keyword indicates to Informix that **today** is a display label.

If you use a host variable to store the argument to **LAST\_DAY**, but the data type of the argument is not known at prepare time, Informix assumes that the data type is DATETIME YEAR TO FRACTION(5). If at runtime, after the statement has been prepared, the user supplies a DATE value for the host variable, error -9750 is issued. To prevent this error, specify the data type of the host variable by using a cast, as in this program fragment:

sprintf(query, ", "select last day(?::date) from mytab"); EXEC SQL prepare selectq from :query; EXEC SQL declare select\_cursor cursor for selectq; EXEC SQL open select cursor using :hostvar date input;

EXEC SQL fetch select cursor into :var date output;

#### **NEXT\_DAY Function:**

The **NEXT\_DAY** function requires a DATE or DATETIME expression as its first argument, and requires a second *weekday* argument that is a quoted string representing the abbreviation of the English name for a day of the week. Successful execution of this function returns the earliest calendar date that satisfies each of two conditions:

- v The date is later than the date specified by the first argument.
- The date falls on the day of the week specified by the second argument.

**NEXT** DAY accepts the following abbreviation strings for days of the week:

| Day of Week | Abbreviation | Day of Week | Abbreviation |
|-------------|--------------|-------------|--------------|
| Sunday      | 'SUN'        | Wednesday   | 'WED'        |
| Monday      | 'MON'        | Thursday    | 'THU'        |
| Tuesday     | 'TUE'        | Friday      | 'FRI'        |
|             |              | Saturday    | 'SAT'        |

*Table 4-9. Weekday abbreviations valid as arguments to NEXT\_DAY function*

Any characters that follow the 3rd character of these abbreviation strings are ignored. For example, both 'MONDAY' and 'MONTAG' are valid specification for the 2nd argument, each specifying the next Monday after the date in the first argument. Informix issues an error, however, if the second argument is a string such as 'MODNAY'whose first three characters do not match one of the *weekday* abbreviations in Table 4-9.

The following query, for example, includes a valid **NEXT\_DAY** expression:

SELECT ship date, NEXT DAY(ship date, 'SAT') AS next saturday, NEXT\_DAY(ship\_date, 'SAT') - ship\_date AS num\_days FROM orders; The result set of this query might include the following data from the **orders** table: ship date next saturday num days

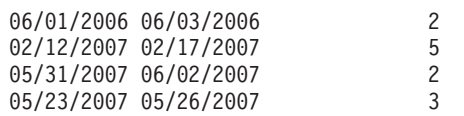

The value returned by **NEXT\_DAY** has the same data type as the first argument. If this argument is a DATE type, **NEXT\_DAY** returns a DATE value. If the first argument is a DATETIME type, **NEXT\_DAY** returns a DATETIME YEAR TO FRACTION(5) value.

Because **ship\_date** in the preceding example is a DATE column, the returned dates are formatted as DATE values, rather than in DATETIME format.

If you use a host variable to store the argument to **NEXT\_DAY**, but the data type of the argument is not known at prepare time, Informix assumes that the data type is DATETIME YEAR TO FRACTION(5). If at runtime, after the statement has been prepared, the user supplies a DATE value for the host variable, error -9750 is issued. To prevent this error, specify the data type of the host variable by using a cast, as in this program fragment:

sprintf(query, ", "select next\_day(?::date, 'SUN') from mytab"); EXEC SQL prepare selectq from :query; EXEC SQL declare select cursor cursor for selectq; EXEC SQL open select\_cursor using :hostvar\_date\_input;

EXEC SQL fetch select cursor into :var date output;

#### **EXTEND Function:**

The **EXTEND** function adjusts the precision of a DATETIME or DATE value. The expression cannot be a quoted string representation of a DATE value.

If you do not specify *first* and *last* qualifiers, the default qualifiers are YEAR TO FRACTION(3).

If the expression contains fields that are not specified by the qualifiers, those fields are discarded.

If the *first* qualifier specifies a larger (that is, more significant) time unit than what exists in the expression, the new fields are filled in with values returned by the **CURRENT** function. If the *last* qualifier specifies a smaller time unit (that is, less significant) than what exists in the expression, the new fields are filled in with constant values. A missing MONTH or DAY field is filled in with 1, and the missing HOUR to FRACTION fields are filled in with 0.

In the following expression, the **EXTEND** call returns the **call\_dtime** column value with YEAR TO SECOND precision:

EXTEND (call dtime, YEAR TO SECOND)

You can use the **EXTEND** function to perform addition or subtraction with a DATETIME value and an INTERVAL value that do not have the same time unit qualifiers. The next expression expands a literal DATETIME YEAR TO DAY value to a precision of YEAR TO MINUTE so that an interval YEAR TO MINUTE value can be subtracted from it:

<span id="page-1102-0"></span>EXTEND (DATETIME (2009-8-1) YEAR TO DAY, YEAR TO MINUTE) - INTERVAL (720) MINUTE (3) TO MINUTE

You can use the **EXTEND** function to selectively update a subset of the time units in a DATETIME value. The UPDATE statement in the next example updates only the *hour* and *minute* time unit values in a DATETIME YEAR TO MINUTE column.

```
UPDATE cust_calls SET call_dtime = call_dtime -
   (EXTEND(\bar{c}a11 \text{ dtime}, HOUR TO MINUTE) - DATETIME (11:00)HOUR TO MINUTE) WHERE customer num = 106;
```
Subtracting 11:00 from the DATETIME HOUR TO MINUTE value returned by **EXTEND** yields a positive or negative INTERVAL HOUR TO MINUTE value. Subtracting this difference from the original value in the **call\_dtime** column forces the updated *hour* and *minute* time unit values to 11:00 in the **cust\_calls.call\_dtime** column.

## **MDY Function:**

The **MDY** function takes as its arguments three integer expressions that represent the *month*, *day*, and *year*, and returns a type DATE value.

- The first argument represents the number of the month (1 to 12).
- v The second argument represents the number of the day of the month (1 to 28, 29, 30, or 31, as appropriate for the month)
- The third expression represents the 4-digit year. You cannot use a 2-digit abbreviation.

The following example finds the **paid\_date** for the order number 8052 and sets its value to the first day of the present month:

```
UPDATE orders SET paid date = MDY(MONTH(TODAY), 1, YEAR(TODAY))
  WHERE po_num = '8052';
```
## **TO\_CHAR Function:**

The **TO\_CHAR** function converts an expression that evaluates to a DATE, DATETIME, or numeric value to a character string.

The returned character string represents the data value that the first argument specifies, using a formatting mask that the second argument defines in a *format\_string* that can include special formatting symbols and literal characters.

- v The first argument to this function must be of a DATE, DATETIME, or built-in numeric data type, or a character string that can be converted to one of these data types. If the value of the initial DATE, DATETIME, or numeric argument is NULL, the function returns a NULL value.
- The second argument to this function is a character string that specifies a formatting mask. What set of special characters is appropriate for the formatting mask primarily depends on whether the first argument to the **TO\_CHAR** function represents a point in time or a number.

### **Formatting DATE and DATETIME expressions**

The *format\_string* argument does not need to imply the same time units as the value in the first argument to the **TO\_CHAR** function. When the precision implied in the *format\_string* is different from the DATETIME qualifier in the first argument, the **TO\_CHAR** function extends the DATETIME value as if it had called the **EXTEND** function.

In the following example, the user wants to convert the **begin\_date** column of the **tab1** table to a character string. The **begin\_date** column is defined as a DATETIME YEAR TO SECOND data type. The user uses a SELECT statement with the **TO\_CHAR** function to perform this conversion:

SELECT TO\_CHAR(begin\_date, '%A %B %d, %Y %R') FROM tab1;

The symbols in the *format\_string* of this example have the following meanings.

### **Symbol**

**Meaning**

- **%A** Full weekday name, as defined in the locale
- **%B** Full month name, as defined in the locale
- **%d** Day of the month as an integer (01 through 31). A single-digit value is preceded by a zero (0).
- **%Y** Year as a 4-digit decimal number
- **%R** Time in 24-hour notation (equivalent to %H:%M format, as defined below).

Note that the comma ( , ) that immediately follows the %d format specification in the example above is a literal character, rather than a separator of arguments to the **TO\_CHAR** function. The second argument is the quoted string '%A %B %d, %Y %R' that defines the formatting mask for representing the first argument in the value that **TO\_CHAR** returns.

Applying this *format\_string* to the **begin\_date** column value returns this result: Wednesday July 25, 2007 18:45

The query in the next example calls **TO\_CHAR** to apply the same format string to an **ADD\_MONTHS** expression, and shows the results of the query:

```
SELECT ship date, TO CHAR(ADD MONTHS(ship date, 1), '%A %B %d, %Y')
AS survey_date FROM orders;
```
ship\_date 03/12/2007 survey date Thursday April 12, 2007

In the query output above,

- v the **ship\_date** value is formatted according to the **DB\_DATE** environment variable setting,
- v and the **survey\_date** value is formatted according to the '%A %B %d, %Y %R' formatting string argument to the **TO\_CHAR** function.

Additional symbols that are valid in the *format\_string* argument to the **TO\_CHAR** function for DATE or DATETIME values include the following.

## **Symbol**

### **Meaning**

- **%a** Abbreviated weekday name, as defined in the locale
- **%b** Abbreviated month name, as defined in the locale
- **%C** The century number (the year divided by 100 and truncated to an integer) as an integer (00 through 99)
- **%D** The same as the %m/%d/%y format
- **%e** Day of the month as a number (1 through 31). A single-digit value is preceded by a blank space.
- **%h** Same as the %b format: abbreviated month name, as defined in the locale
- **%H** Hour as a 2-digit integer (00 through 23) (24-hour clock)
- **%I** Hour as a 2-digit integer (00 through 11) (12-hour clock)
- **%m** Month as an integer (01 through 12). Any single-digit value is preceded by a zero  $(0)$ .
- **%M** Minute as a 2-digit integer (00 through 59)
- **%S** Second as a 2-digit integer (00 through 61). The second value can be up to 61 (instead of 59) to allow for the occasional leap second and double leap second.
- **%T** Time in the %H:%M:%S format
- **%w** Weekday as a number (0 through 6); 0 represents the locale equivalent of Sunday.
- **%y** Year as a 2-digit decimal number.

If you omit the *format\_string* argument when a DATETIME or DATE expression is the first argument, the **TO\_CHAR** function uses as a default the setting of the **DBTIME** or **DBDATE** environment variables to format the value represented in the first argument. In nondefault locales, the default format for DATETIME and DATE values is specified by environment variables such as **GL\_DATETIME** and **GL\_DATE**. For a complete list of DATE and DATETIME format symbols and their meanings, see the **GL\_DATE** and **GL\_DATETIME** environment variables in the *IBM Informix GLS User's Guide*.

For the order of precedence among the Informix environment variables that can specify the display and data entry formats for the built-in chronological data types, see the topic ["Precedence of DATE and DATETIME format specifications" on page](#page-1165-0) [4-202.](#page-1165-0)

## **Formatting numeric and MONEY expressions**

The *format\_string* argument to the **TO\_CHAR** function supports the same numeric formatting masks that are used for ESQL functions like **rfmtdec( )**, **rfmtdouble( )**, and **rfmtlong( )**. A detailed description of the Informix numeric-formatting masks for numeric values (when formatting numeric expressions as strings) is in the *IBM Informix ESQL/C Programmer's Manual*. Below is a short summary description of the numeric formatting masks.

A numeric-formatting mask specifies a format to apply to some numeric value when formatting a numeric expression as a string. This mask is a combination of the following formatting characters:

## **Symbol**

## **Meaning**

- **\*** This character fills with asterisks any positions in the display field that would otherwise be blank
- **&** This character fills with zeros any positions in the display field that would otherwise be blank
- **#** This character changes leading zeros to blanks. Use this character to specify the maximum leftward extent of a field.
- **<** This character left-justifies the numbers in the display field. It changes leading zeros to a NULL string.
- **,** This character indicates the symbol that separates groups of three digits (counting leftward from the units position) in the whole-number part of the value. By default, this symbol is a comma. You can set the symbol with the **DBMONEY** environment variable. In a formatted number, this symbol appears only if the integer part of the value has four or more digits.
- **.** This character indicates the symbol that separates the integer part of a money value from the fractional part. By default, this symbol is a period. You can set the symbol with the **DBMONEY** environment variable. You can have only one period in a format string.
- **-** This character is a literal. It appears as a minus sign when *expr1* is less than zero. When you group several minus ( - ) signs in a row, a single minus sign floats to the rightmost position that it can occupy; it does not interfere with the number and its currency symbol.
- **+** This character is a literal. It appears as a plus sign when expr1 is greater than or equal to zero, and as a minus sign when *expr1* is less than zero. When you group several plus signs in a row, a single plus or minus sign floats to the rightmost position that it can occupy; it does not interfere with the number and its currency symbol.
- **(** This character is a literal. It appears as a left parenthesis ( ( ) to the left of a negative number. It is one of the pair of accounting parentheses that replace a minus sign for a negative number. When you group several in a row, a single left parenthesis floats to the rightmost position that it can occupy; it does not interfere with the number and its currency symbol.
- **)** This is one of the pair of accounting parentheses that replace a minus sign for a negative value.
- **\$** This character displays the currency symbol that precedes the numeric value. In the default locale, the currency symbol is the dollar sign (\$). You can set a nondefault currency symbol with the **DBMONEY** environment variable. When you group several dollar signs in a row, a single currency symbol floats to the rightmost position that it can occupy; it does not interfere with the number.

Any other characters in the formatting mask are reproduced literally in the formatted value that the **TO\_CHAR** function returns.

In the next three examples, the value of the **d\_int** column expression argument to the **TO\_CHAR** function is -12344455.

This query specifies no formatting mask in a call to **TO\_CHAR**: SELECT TO CHAR(d int) FROM tab numbers;

The following table shows the output of this SELECT statement.

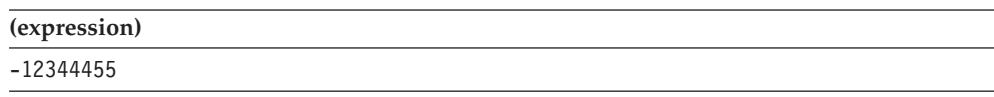

The following query specifies a monetary format mask:

SELECT TO CHAR(d int, "\$\*\*\*\*\*\*\*\*\*.\*\*") FROM tab numbers;

The following table shows the output of this SELECT statement.

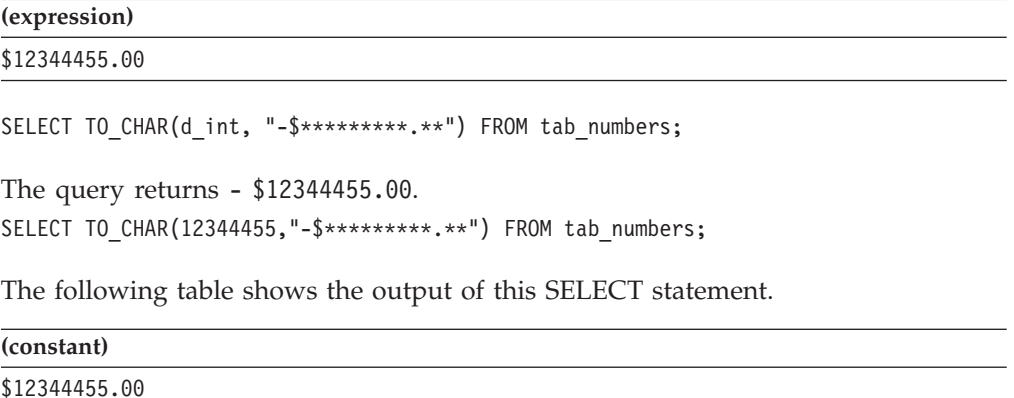

The currency ( \$ ) symbol from the formatting mask argument is applied, but the minus ( - ) symbol has no effect, because the value of the first argument is greater than zero.

Note that the **TO\_CHAR** function is a time expression only when its first argument is a DATE or DATETIME expression, or is a character string that can be formatted as a DATE or DATETIME expression. When a numeric or monetary value is its first argument, however, **TO\_CHAR** returns a representation of the value of that argument as a character string, but it does not return a time expression.

### **TO\_DATE Function:**

The **TO\_DATE** function converts a character string to a DATETIME value. The function evaluates the *char\_expression* parameter as a date according to the date format you specify in the *format\_string* parameter and returns the equivalent date. If *char\_expression* is NULL, then a NULL value is returned.

Any argument to the **TO\_DATE** function must be of a built-in data type.

If you omit the *format\_string* parameter, the **TO\_DATE** function applies the default DATETIME format to the DATETIME value. The default DATETIME format is specified by the **GL\_DATETIME** environment variable.

In the following example, the user wants to convert a character string to a DATETIME value in order to update the **begin\_date** column of the **tab1** table with the converted value. The **begin\_date** column is defined as a DATETIME YEAR TO SECOND data type. The user uses an UPDATE statement that contains a **TO\_DATE** function to accomplish this result:

UPDATE tab1

SET begin date = TO DATE('Wednesday July 25, 2007 18:45', '%A %B %d, %Y %R');

The *format\_string* parameter in this example tells the **TO\_DATE** function how to format the converted character string in the **begin\_date** column. For a table that shows the meaning of each format symbol in this format string, see ["TO\\_CHAR](#page-1102-0) [Function" on page 4-139.](#page-1102-0)

# **TO\_NUMBER Function**

The **TO\_NUMBER** function can convert a number or a character expression representing a number value to a DECIMAL data type.

## **TO\_NUMBER Function:**

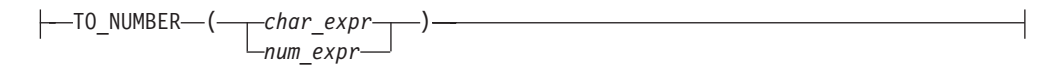

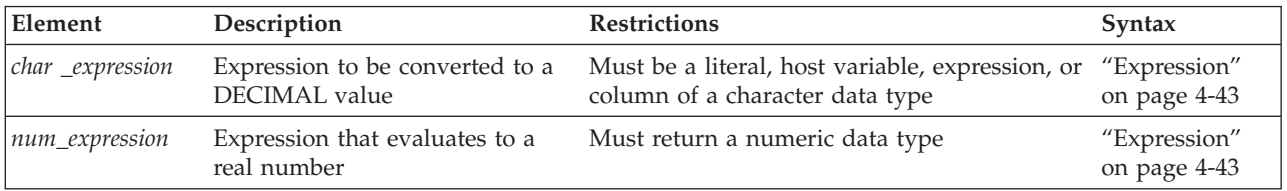

The **TO\_NUMBER** function converts its argument to a DECIMAL data type. The argument can be the character string representation of a number or a numeric expression.

The following example retrieves a DECIMAL value that the **TO\_NUMBER** function returns from the literal representation of a MONEY value: SELECT TO NUMBER('\$100.00') from mytab;

The following table shows the output of this SELECT statement.

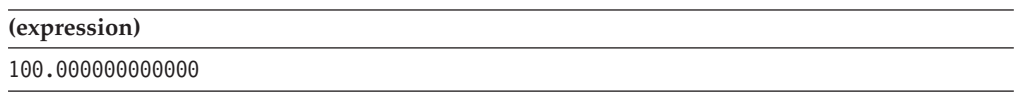

In this example, the currency symbol is discarded from the '\$100.00' string.

The **TO\_NUMBER** function is not required in most contexts, because by default, Informix converts numbers that include a decimal point (and quoted strings in the format of a literal number that has a decimal point) to a DECIMAL data type. This function can be useful, however, when you are migrating SQL applications that were originally written for other database servers, if the application makes calls to a function of this name that returns a DECIMAL value.

## **Trigonometric Functions**

The built-in trigonometric functions calculate ratios of the lengths of the sides of right triangles. Two supporting functions, **DEGREES** and **RADIANS**, can respectively convert the units of angular values from radians to degrees, and from degrees to radians.

The built-in trigonometric functions have the following syntax.

## **Trigonometric Functions:**

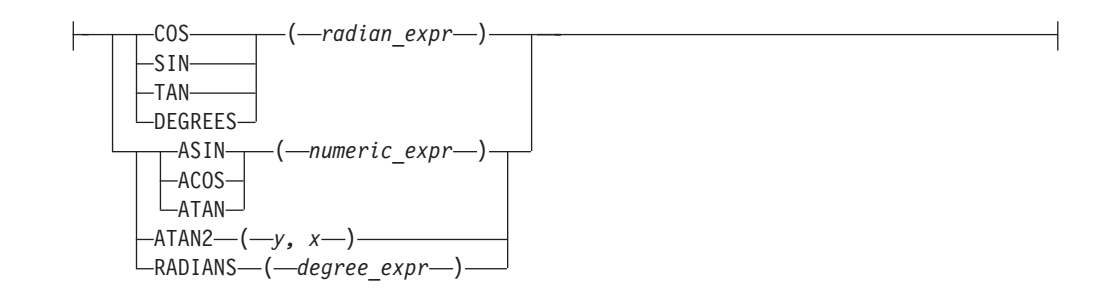

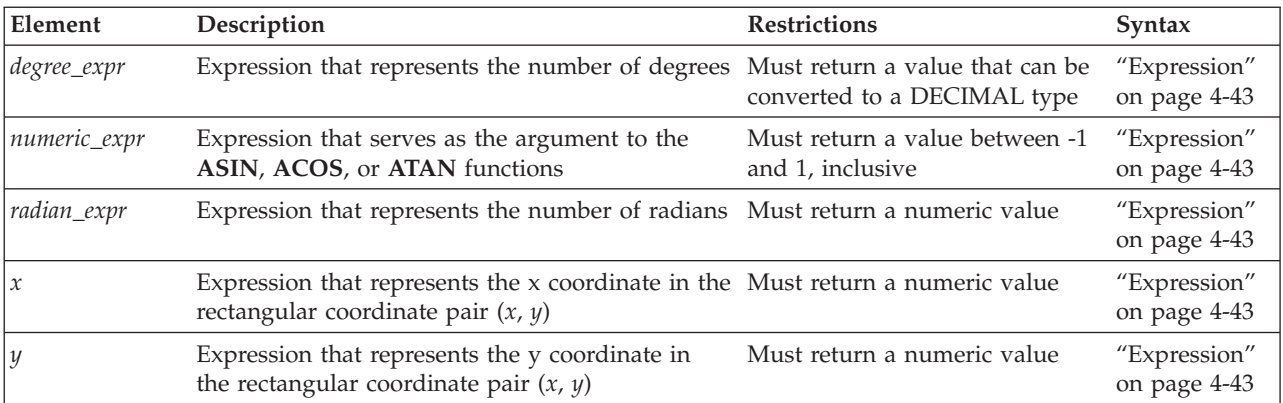

Sections that follow describe each of these built-in trigonometric functions.

## **COS Function:**

The **COS** function returns the cosine of a radian expression. The following example returns the cosine of the values of the degrees column in the **anglestbl** table. The expression passed to the **COS** function in this example converts degrees to radians. SELECT COS(degrees\*180/3.1416) FROM anglestbl;

## **SIN Function:**

The **SIN** function returns the sine of a radian expression. This example returns the sine of the values in the **radians** column of the **anglestbl** table: SELECT SIN(radians) FROM anglestbl;

#### **TAN Function:**

The **TAN** function returns the tangent of a radian expression. This example returns the tangent of the values in the **radians** column of the **anglestbl** table: SELECT TAN(radians) FROM anglestbl;

## **ACOS Function:**

The **ACOS** function returns the arc cosine of a numeric expression. The following example returns the arc cosine of the value (-0.73) in radians: SELECT ACOS(-0.73) FROM anglestbl;

## **ASIN Function:**

The **ASIN** function returns the arc sine of a numeric expression. The following example returns the arc sine of the value (-0.73) in radians:

SELECT ASIN(-0.73) FROM anglestbl;

### **ATAN Function:**

The **ATAN** function returns the arc tangent of a numeric expression. The following example returns the arc tangent of the value (-0.73) in radians: SELECT ATAN(-0.73) FROM anglestbl;

#### **ATAN2 Function:**

The **ATAN2** function computes the angular component of the polar coordinates (*r*, q) associated with (*x, y*). The following example compares *angles* to q for the rectangular coordinates (4, 5):

WHERE angles >  $ATAN2(4,5)$  --determines q for  $(4,5)$  and --compares to angles

You can determine the length of the radial coordinate *r* using the expression that the following example shows:

 $SQRT(POW(x,2) + POW(y,2))$  --determines *r* for  $(x,y)$ 

You can determine the length of the radial coordinate *r* for the rectangular coordinates (4,5) using the expression that the following example shows: SQRT(POW(4,2) + POW(5,2)) --determines *r* for (4,5)

#### **DEGREES function:**

Use the **DEGREES** function to convert the value of an expression or host variable representing a number of radians to the equivalent number of degrees.

The *radian\_expression* or host variable that is the only argument to this function must be a numeric data type (or a non-numeric data type that can be converted to a number) that the database server evaluates in units of radians, and converts to units of degrees.

The return value is a number of type DECIMAL (32, 255).

In both of the examples that follow, the argument to **DEGREES** evaluates to 6 radians, and the return value is 343.774677078494 degrees: EXECUTE FUNCTION DEGREES (6); EXECUTE FUNCTION DEGREES ("6");

The **DEGREES** function converts radians to degrees according to the following formula:

(number of radians)  $*$  (180/pi) = (number of degrees)

Here **pi** represents the ratio of the circumference of a circle to its diameter. Results of arithmetic calculations that use the transcendental number **pi** as the divisor of a rational number always include rounding error.

## **RADIANS function:**

Use the **RADIANS** function to convert an expression or a host variable representing a number of degrees to the equivalent number of radians.

The return value is a number of type DECIMAL (32, 255).

The *degree\_expression* that is the only argument to this function must have a numeric data type (or a non-numeric data type that can be converted to a number) that the database server evaluates in units of degrees, and converts to units of radians:

EXECUTE FUNCTION RADIANS (100); EXECUTE FUNCTION RADIANS ("100");

In both of the examples above, the **RADIANS** argument evaluates to 100 degrees, and the return value is 1.745328251994 radians. You can use a **RADIANS** function expression as the argument to the **COS**, **SIN**, or **TAN** function to return the respective trigonometric values for that angle:

```
COS(RADIANS (100))
SIN(RADIANS ("100"))
TAN(RADIANS (100))
```
The **RADIANS** function converts degrees to radians according to the following formula:

(number of degrees)  $*$  (pi/180) = (number of radians)

Here **pi** represents the ratio of the circumference of a circle to its diameter. Results of arithmetic calculations that use the transcendental number **pi** as the dividend of a rational number always include rounding error.

# **String-Manipulation Functions**

String-manipulation functions perform various operations on strings of characters.

The string-manipulation functions are identified in the following diagram:

## **String-Manipulation Functions:**

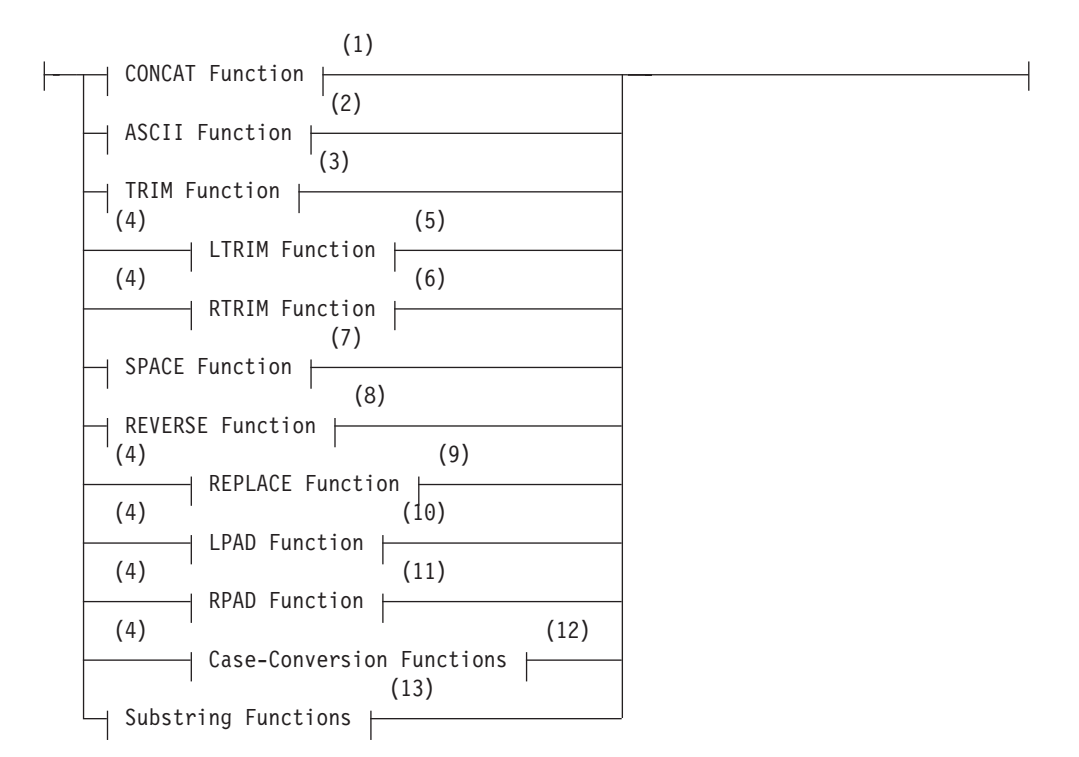

## **Notes:**

1 See ["CONCAT Function" on page 4-148](#page-1111-0)

- <span id="page-1111-0"></span>2 See ["ASCII Function" on page 4-153](#page-1116-0)
- 3 See ["TRIM Function" on page 4-154](#page-1117-0)
- 4 Informix extension
- 5 See ["LTRIM Function" on page 4-156](#page-1119-0)
- 6 See ["RTRIM Function" on page 4-157](#page-1120-0)
- 7 See ["SPACE function" on page 4-162](#page-1125-0)
- 8 See ["REVERSE function" on page 4-161](#page-1124-0)
- 9 See ["REPLACE Function" on page 4-160](#page-1123-0)
- 10 See ["LPAD Function" on page 4-158](#page-1121-0)
- 11 See ["RPAD Function" on page 4-159](#page-1122-0)
- 12 See ["Case-Conversion Functions" on page 4-162](#page-1125-0)
- 13 See ["Substring functions" on page 4-166](#page-1129-0)

Sections that follow describe each of the built-in string manipulation functions.

## **CONCAT Function:**

The **CONCAT** function accepts two expressions as arguments, and returns a single character string that appends the string representation of the value returned by its second argument to the string representation of the value returned by its first argument.

## **CONCAT Function:**

 $\leftarrow$ CONCAT- $\leftarrow$ expr<sub>1</sub>,  $\leftarrow$ expr<sub>2</sub>)

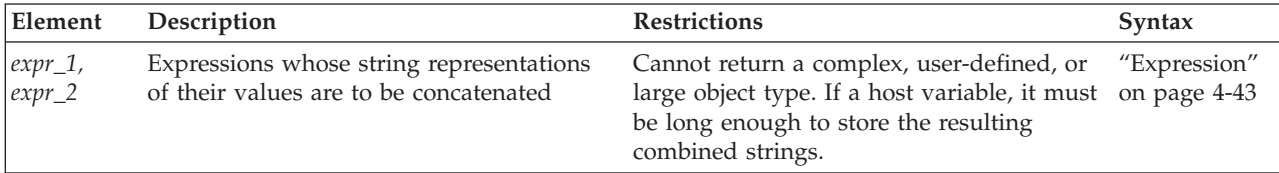

Each arguments to the **CONCAT** function can evaluate to a character, number, or time data type. If either or both of the concatenated arguments is null, the function returns a NULL value.

Unlike other built-in string manipulation functions of Informix, the **CONCAT** function cannot be overloaded.

**CONCAT** is the operator function of the concatenation  $(| \cdot |)$  operator, For a given pair of expression arguments, **CONCAT** returns the same string as that operator returns from the same expressions as operands. See ["Concatenation Operator" on](#page-1022-0) [page 4-59](#page-1022-0) for additional information about concatenation operations, and for restrictions on the SQL and Dynamic SQL statements in which you can invoke the **CONCAT** function.

## <span id="page-1111-1"></span>**Return Types from CONCAT and String Functions:**

<span id="page-1112-0"></span>The data type of the return value from a successful call to the **CONCAT** function (or from the concatenation  $(| \cdot |)$  operator, or from a call to other built-in string-manipulation functions that follow the same rules as **CONCAT** for determining their return type) depends on the data types of the arguments and on the length of the resulting string. The order of the two arguments is not significant in determining the return type.

Informix applies the following rules for the return type from operations that concatenate values that arguments of more than one data type specify:

- If one of the types is National Language Support (namely NCHAR and NVARCHAR):
	- the return type is NVARCHAR if the resulting length is less than 255 bytes
	- the return type is NCHAR otherwise.
- v If one of the arguments is VARCHAR or a number type,
	- the return type is VARCHAR if the resulting length is less than 255 bytes
	- the return type is LVARCHAR otherwise.
- v An exception to these rules, however, can occur in certain cross-server operations in which a remote routine is executed locally, and a concatenation expression is evaluated locally before its return value is sent to a remote database server. For remote servers that do not support the LVARCHAR data type in distributed transactions, the concatenated result is sent as a CHAR data type if sending the LVARCHAR type returns an error. Informix database server instances earlier than Version 11.10 require a CHAR return value in this scenario. (See also ["Return String Types in Distributed Transactions" on page 4-152](#page-1115-0) for the data types that can be returned from concatenation expressions that are evaluated by remote Informix database server instances earlier than Version 11.50.xC2.)

In the following table, the rows list the valid data types of the first argument to the **CONCAT** function, and the columns list the type of the second argument. The cell at the intersection of each row and column shows the possible returned type or types. The row and the column labelled as **Other** represent arguments that evaluate to non-character types, such as number or time data types like DECIMAL or DATE.

|                 | <b>NCHAR</b>         | <b>NVARCHAR</b>      | <b>CHAR</b>            | <b>VARCHAR</b>         | <b>LVARCHAR</b>      | Other                  |
|-----------------|----------------------|----------------------|------------------------|------------------------|----------------------|------------------------|
| <b>NCHAR</b>    | nchar                | nvarchar or<br>nchar | nchar                  | nvarchar or<br>nchar   | nvarchar or<br>nchar | nvarchar or<br>nchar   |
| <b>NVARCHAR</b> | nvarchar or<br>nchar | nvarchar or<br>nchar | nvarchar or<br>nchar   | nvarchar or<br>nchar   | nvarchar or<br>nchar | nvarchar or<br>nchar   |
| <b>CHAR</b>     | nchar                | nvarchar or<br>nchar | char                   | varchar or<br>lvarchar | lvarchar             | varchar or<br>lvarchar |
| <b>VARCHAR</b>  | nvarchar or<br>nchar | nvarchar or<br>nchar | varchar or<br>lvarchar | varchar or<br>lvarchar | lvarchar             | varchar or<br>lvarchar |
| <b>LVARCHAR</b> | nvarchar or<br>nchar | nvarchar or<br>nchar | lvarchar               | lvarchar               | lvarchar             | lvarchar               |
| Other           | nvarchar or<br>nchar | nvarchar or<br>nchar | varchar or<br>lvarchar | varchar or<br>lvarchar | lvarchar             | varchar or<br>lvarchar |

*Table 4-10. Return Types from Operations on Two Arguments (in Version 11.50.xC2 or Later)*

For string manipulation functions other than **CONCAT**, arguments of DATE, DATETIME, or MONEY data types always return an NVARCHAR or NCHAR value, depending on the length of the resulting string.

This table is symmetrical, because the order of arguments has no affect on the return data type. User-defined data types, large-object types, complex types, and other extended data types are not valid as arguments to the built-in string-manipulation functions or operators.

This table also describes the return data types of expressions that use the concatenation (  $| \cdot |$  ) operator.

Not shown here is the result of concatenation operations in which the sum of the argument lengths exceeds the approximately 32Kb limit for CHAR, NCHAR, and LVARCHAR data types. This returns error -881, rather than a concatenated data value. Because the maximum LVARCHAR size is 32.739 bytes, and the CHAR and NCHAR limits are both 32,767 bytes, error -881 is usually associated with VARCHAR and NVARCHAR objects, whose limit is 255 bytes, but automatic return type promotion can reduce the incidence of this error.

The following string-manipulation functions support the same rules as **CONCAT** for return type promotion:

- v **LPAD**
- v **RPAD**
- v **REPLACE**
- v **SUBSTR**
- v **SUBSTRING**
- v **TRIM**
- v **LTRIM**
- v **RTRIM**

The following table summarizes how Informix determines the return type from these string manipulating functions, based on the argument types:

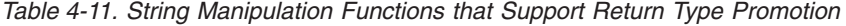

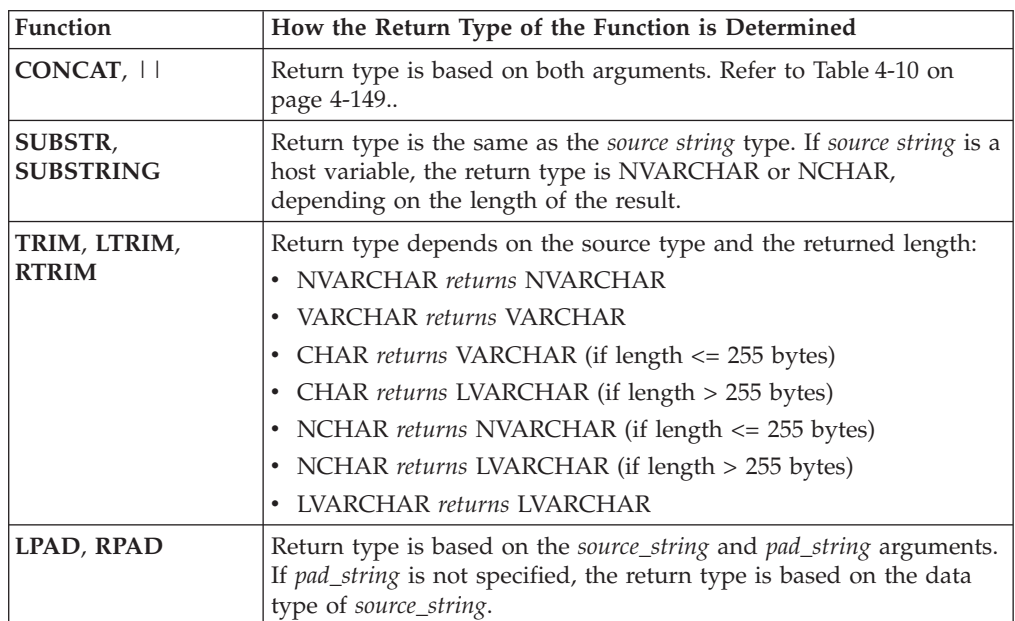

| Function                                                                 | How the Return Type of the Function is Determined                                                                                                    |  |  |
|--------------------------------------------------------------------------|----------------------------------------------------------------------------------------------------|--|--|
| <b>REPLACE</b>                                                           | Return type is based on the source_string and old_string arguments<br>(and on the new_string argument, if that is specified). If any<br>argument is a host variable, the return type is NCHAR. |  |  |
| ENCRYPT_AES,<br><b>ENCRYPT_TDES,</b><br>DECRYPT_BINARY,<br>DECRYPT_CHAR, | For arguments that are not BLOB or CLOB variables, the return<br>type is based on the data types of the data and encrypted_data<br>arguments. Refer to Table 4-10 on page 4-149.               |  |  |

*Table 4-11. String Manipulation Functions that Support Return Type Promotion (continued)*

### *Data-type promotion in NLSCASE INSENSITIVE databases:*

In databases that have the NLSCASE INSENSITIVE property, the database server disregards the lettercase of NCHAR and NVARCHAR values. Expressions in which functions or operators avoid overflow errors by performing an implicit cast can produce different results from what a case-sensitive database would return, if the expression evaluates to an NCHAR or NVARCHAR data type.

When a string function or a string operator on which the database server supports data-type promotion returns a value that would produce an overflow error for the default VARCHAR or NVARCHAR data type of the expression, the database server performs an implicit cast on the return value, as indicated in the first table of the topic ["Return Types from CONCAT and String Functions" on page 4-148:](#page-1111-0)

- If the none of the arguments or operands are NCHAR or NVARCHAR data types, the expression evaluates to a CHAR, LVARCHAR, or VARCHAR data type.
- v If any argument or operand is an NCHAR or NVARCHAR data type, the expression evaluates to an NCHAR or NVARCHAR data type.

In databases that have the NLSCASE INSENSITIVE property, operations on CHAR, LVARCHAR, or VARCHAR data types are case-sensitive, but operations on NCHAR or NVARCHAR data types are case-insensitive. Data-type promotion also produces case-insensitive results (rather than case-sensitive) from evaluating an expression that includes CHAR, LVARCHAR, or VARCHAR components, if the same expression also includes NCHAR or NVARCHAR character strings.

The following example illustrates this behavior in a NLSCASE INSENSITIVE database, in which table **t1** has a character column of each of the five built-in character data types. The table stores three rows, in which each column stores the same lettercase variants of a 3-letter character string:

```
CREATE DATABASE db NLSCASE INSENSITIVE;
CREATE TABLE t1 (
  c1 NCHAR(20),
  c2 NVARCHAR(20),
   c3 CHAR((20),
  c4 VARCHAR(20),
  c5 LVARCHAR(20)) ;
INSERT INTO t1 values ('ibm', 'ibm', 'ibm', 'ibm', 'ibm');
INSERT INTO t1 values ('Ibm', 'Ibm', 'Ibm', 'Ibm', 'Ibm');
INSERT INTO t1 values ('IBM', 'IBM', 'IBM', 'IBM', 'IBM');
```
The following query retrieves the values from an NCHAR column, using an equality predicate for a literal string whose letters are all lowercase: SELECT c1 FROM t1 WHERE c1 = 'ibm';

<span id="page-1115-0"></span>Because NCHAR values are not case sensitive in this database, the query returns the column **c1** value from every row:

c1

ibm Ibm **TBM** 

The following query on the same table returns the same case-insensitive results from CHAR column **c3** that the WHERE clause casts to an NCHAR value: SELECT c1 FROM t1 WHERE c3 = 'ibm'::NCHAR(10);

After the cast, the **c3** values become case insensitive, so that every row in **c3** matches the string 'ibm', and the WHERE condition is true for every row in **c1** : c1

ibm Ibm **TRM** 

Because case-insensitive operations disregard differences in letter case among strings where the same letters appear in the same sequence, as in the previous example, care must be taken in databases that have the NLSCASE INSENSITIVE property to avoid contexts where data type-promotion applies case-insensitive rules to operations that you expected to be case sensitive.

See also the section ["Duplicate rows in NLSCASE INSENSITIVE databases" on](#page-695-0) [page 2-644.](#page-695-0)

## **Return String Types in Distributed Transactions:**

In cross-database distributed queries that access tables in different databases of the same InformixInformix instance, the same types are returned by **CONCAT** (and by other built-in string manipulation functions that follow the same rules for return type promotion) that the section [Return Types from the CONCAT Function](#page-1111-1) describes.

The same types are also returned in cross-server distributed queries, if every participating Informix instance that evaluates these string-manipulation function expressions is no earlier than Version 11.50.xC2.

For cross-server distributed operations in which the return value is evaluated on a remote Informix instance earlier than Version 11.50.xC2, the following table (in the same format as the table for Version 11.50.xC2 and later) lists the possible return data types (or -881 overflow error) for the specified data types of arguments to the string-manipulation function (or for operands of the concatenation  $(| \cdot |)$  operator:

|                 | <b>NCHAR</b>          | <b>NVARCHAR</b>               | <b>CHAR</b>            | <b>VARCHAR</b>                 | <b>LVARCHAR</b>        | Other                  |
|-----------------|-----------------------|-------------------------------|------------------------|--------------------------------|------------------------|------------------------|
| <b>NCHAR</b>    | nchar                 | nvarchar or<br>EM -881        | nchar                  | nchar                          | nchar                  | nchar                  |
| <b>NVARCHAR</b> | nchar or EM<br>$-881$ | nvarchar or<br>EM -881        | nvarchar or<br>EM -881 | nvarchar or<br>EM -881         | nvarchar or<br>EM -881 | nvarchar or<br>EM -881 |
| <b>CHAR</b>     | nchar                 | nvarchar <i>or</i><br>EM -881 | char                   | varchar <i>or</i> EM<br>$-881$ | char                   | char                   |

*Table 4-12. Return Types from Distributed Operations (in Version 11.50.xC1 and earlier)*
|                 | <b>NCHAR</b> | <b>NVARCHAR</b>               | <b>CHAR</b>                    | <b>VARCHAR</b>                   | <b>LVARCHAR</b>                | Other                   |
|-----------------|--------------|-------------------------------|--------------------------------|----------------------------------|--------------------------------|-------------------------|
| <b>VARCHAR</b>  | nchar        | nvarchar <i>or</i><br>EM -881 | varchar <i>or</i> EM<br>$-881$ | l varchar <i>or</i> EM<br>$-881$ | varchar <i>or</i> EM<br>$-881$ | varchar or EM<br>$-881$ |
| <b>LVARCHAR</b> | nchar        | nvarchar or<br>EM -881        | char                           | varchar <i>or</i> EM<br>$-881$   | char                           | char                    |
| Other           | nchar        | nvarchar or<br>EM -881        | char                           | varchar or EM<br>$-881$          | char                           | char                    |

*Table 4-12. Return Types from Distributed Operations (in Version 11.50.xC1 and earlier) (continued)*

The following are among the differences between the return values in this release and what Informix versions earlier than 11.50.xC2 return:

- v Earlier releases accept LVARCHAR arguments, but cannot return LVARCHAR values.
- v If the result is longer than the maximum size of the argument of the longest data type, earlier releases do not support data-type promotion, but issue error -881. (This is typically with VARCHAR or NVARCHAR arguments, if the length of the resulting string would be greater than 255 bytes.)

For all versions of Informix, error -881 is issued if the length of a returned string exceeds 32Kb.

# **ASCII Function:**

The **ASCII** function returns the decimal representation of the first character in a character string, based on its codepoint in the ASCII character set.

#### **ASCII Function:**

|--ASCII – (*-char\_expr* – ) –

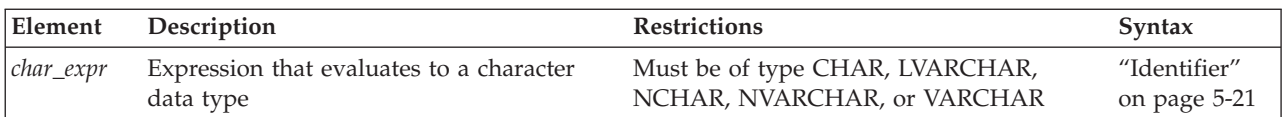

The **ASCII** function takes a single argument of any character data type. It returns an integer value, based on the first character of the argument, corresponding to the decimal representation of the codepoint of that character within the ASCII character set.

If the argument is NULL, or if the argument is an empty string, the **ASCII** function returns a NULL value.

The following query returns the ASCII value of uppercase H: SELECT ASCII("HELLO") FROM systables WHERE tabid = 1;

The following table shows the output of this SELECT statement.

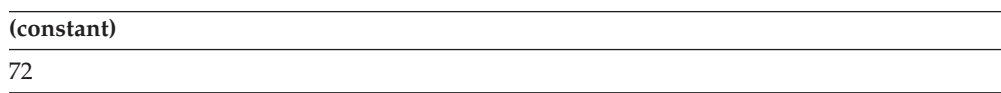

The following query returns the ASCII value of lowercase h:

```
SELECT ASCII("hello") FROM systables WHERE tabid = 1;
```
The following table shows the output of this SELECT statement.

```
(constant)
104
```
The following query returns the **ASCII** output from an empty string argument: SELECT ASCII("") FROM systables WHERE tabid = 1;

The following table shows the NULL output of this SELECT statement.

```
(constant)
```
The following query returns the **ASCII** output from a NULL argument: SELECT ASCII(NULL) FROM systables WHERE tabid = 1;

The following table shows the NULL output of this SELECT statement.

```
(constant)
```
The **ASCII** function interprets this argument as a NULL expression, rather than as a value that begins with uppercase N.

For a table of the numeric values of the codepoints in the ASCII character set, see ["Collating Order for U.S. English Data" on page 4-216.](#page-1179-0)

**CONVERT Function (Can't find this in DB2):**

The **CONVERT**

.

## **CONVERT Function:**

 $\text{CONVERT} \text{---} (\text{---} \text{collection col} \text{---})$ *collection\_var*

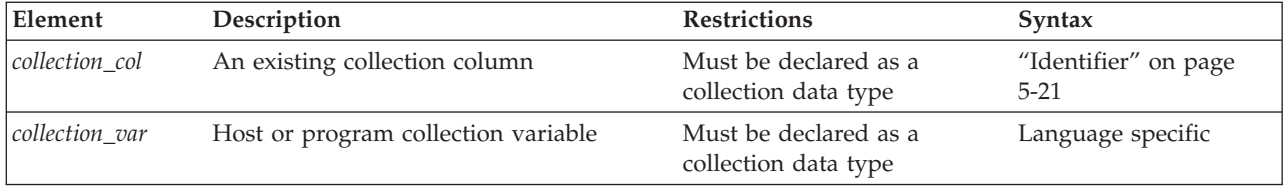

# **TRIM Function:**

The **TRIM** function removes specified leading or trailing pad characters from a string. (See also the descriptions of the **LTRIM** and **RTRIM** functions, which provide similar functionality, but support a different syntax.)

## **TRIM Function:**

v

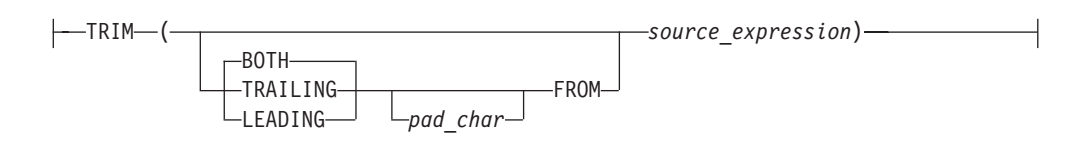

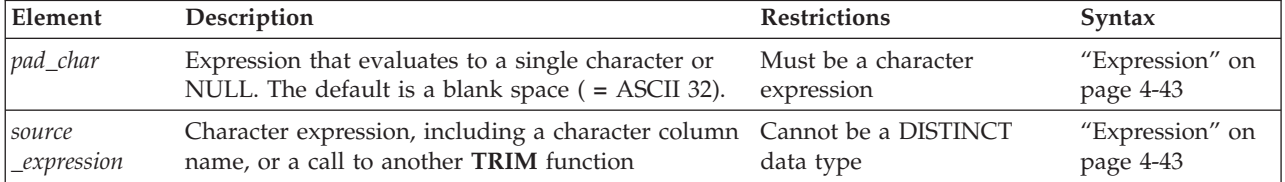

The **TRIM** function returns a character string identical to its *source\_expression* argument, except that any leading or trailing pad characters, as specified by the LEADING, TRAILING, or BOTH keywords, are deleted. If no trim qualifier (LEADING, TRAILING, or BOTH) is specified, BOTH is the default. If no *pad\_char* is specified, a single blank space is the default, and leading or trailing blank spaces, as specified by the qualifying keyword, are deleted from the returned value.

If either the *pad\_char* or the *source\_expression* evaluates to NULL, the result of the **TRIM** function is NULL.

The data type of the returned value depends on the *source\_expression* argument:

If the argument is longer than 255 bytes, the returned value is of type LVARCHAR.

- v If the argument has 255 bytes or fewer, the data type of the returned value depends on the data type of the argument:
	- If the argument is of type CHAR or VARCHAR, a VARCHAR value is returned.
	- If the argument is of type NCHAR or NVARCHAR, an NVARCHAR value is returned.
	- If the argument is of type LVARCHAR, an LVARCHAR value is returned.

The length of the returned value is 255 bytes or fewer for VARCHAR or NVARCHAR *source\_expression* arguments, and no more than 32,739 bytes for CHAR, NCHAR, or LVARCHAR arguments.

The following example shows some generic uses for the **TRIM** function: SELECT TRIM (c1) FROM tab; SELECT TRIM (TRAILING '#' FROM c1) FROM tab; SELECT TRIM (LEADING FROM c1) FROM tab; UPDATE c1='xyz' FROM tab WHERE LENGTH(TRIM(c1))=5; SELECT c1, TRIM(LEADING '#' FROM TRIM(TRAILING '%' FROM '###abc%%%')) FROM tab;

In Dynamic SQL, when you use the DESCRIBE statement with a SELECT statement that calls the **TRIM** function in the projection list, the data type of the trimmed column that DESCRIBE returns depends on the data type of the *source\_expression*, for SQL data type constants defined in the **sqltypes.h** header file of the Informix ESQL/C source file. For further information on the GLS aspects of the **TRIM** function in Informix ESQL/C, see the *IBM Informix GLS User's Guide*.

## *Fixed Character Columns:*

The **TRIM** function can be specified on fixed-length character columns. If the length of the string is not completely filled, the unused characters are padded with blank space. Figure 4-3 shows this concept for the column entry '##A2T##', where the column is defined as CHAR(10).

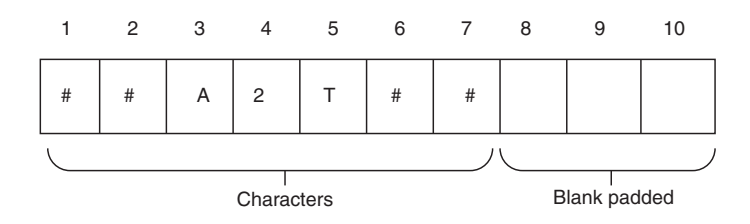

*Figure 4-3. Column Entry in a Fixed-Length Character Column*

If you want to trim the sharp sign(#) *pad\_char* from the column, you need to consider the blank padded spaces as well as the actual characters.

For example, if you specify the keyword BOTH, the result from the trim operation is A2T##, because the **TRIM** function does not match the blank padded space that follows the string. In this case, the only sharp signs  $(# )$  trimmed are those that precede the other characters. The SELECT statement is shown, followed by Figure 4-4, which presents the result.

SELECT TRIM(LEADING '#' FROM col1) FROM taba;

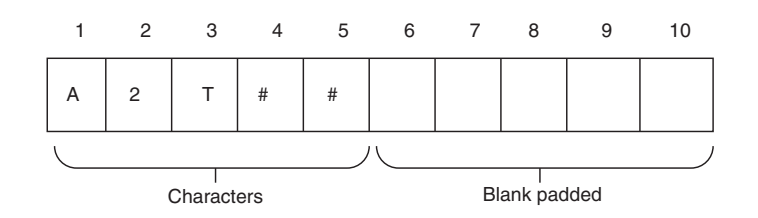

*Figure 4-4. Result of TRIM Operation*

This SELECT statement removes all occurrences of the sharp(#) sign: SELECT TRIM(BOTH '#' FROM TRIM(TRAILING ' ' FROM col1)) FROM taba;

## **LTRIM Function:**

The **LTRIM** function removes specified leading pad characters from a string.

## **LTRIM Function:**

$$
\left|-\text{LTRIM}-(\text{—source\_string} - \text{---} - \text{---} - \text
$$

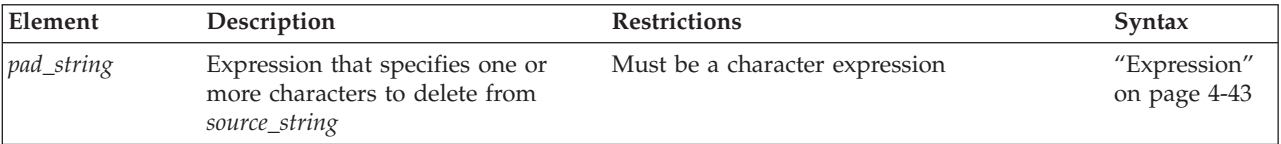

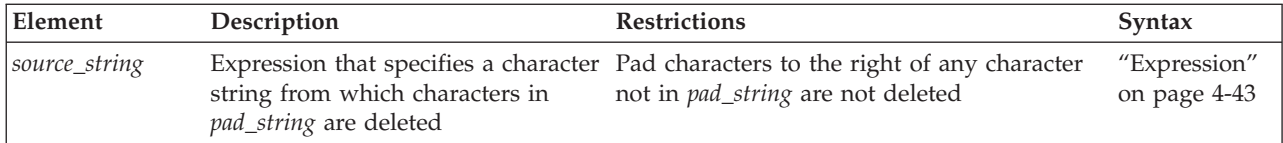

The first argument to the **LTRIM** function must be a character expression from which to delete leading pad characters. The optional second argument is a character expression that evaluates to a string of pad characters. If no second argument is provided, only blank characters are regarded as pad characters.

The return data type of the **LTRIM** function is based on its source\_string argument, using the return type promotion rules that the section [Return Types](#page-1111-0) [from the CONCAT Function](#page-1111-0) describes.

The value returned contains a substring of *source\_string*, but from which any leading pad characters to the left of the first non-pad character have been removed. If a host variable is used, an LVARCHAR data type is returned.

The **LTRIM** function scans a copy of the *source\_string* from the left, deleting any leading characters that appear in the *pad\_string*. If no *pad\_string* argument is specified, only leading blanks are deleted from the returned value. When the first non-pad character is encountered, the function returns its result string and terminates.

In the following example, the *pad\_string* is 'Hello': SELECT LTRIM('Hellohello world!', 'Hello') FROM mytab;

The following table shows the output of this SELECT statement.

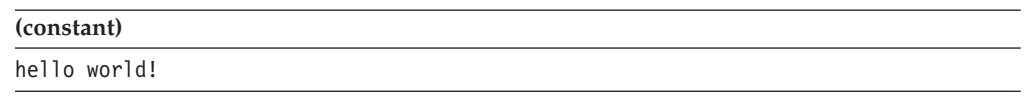

Here the first five characters of the *source\_string* were dropped because they matched characters in the *pad\_string* , but the function terminated after it encountered the lowercase h character, which preserved the trailing 'ello' pad characters to its right.

#### **RTRIM Function:**

The **RTRIM** function removes specified trailing pad characters from a string.

#### **RTRIM Function:**

--RTRIM--(--source\_string-, *pad\_string*

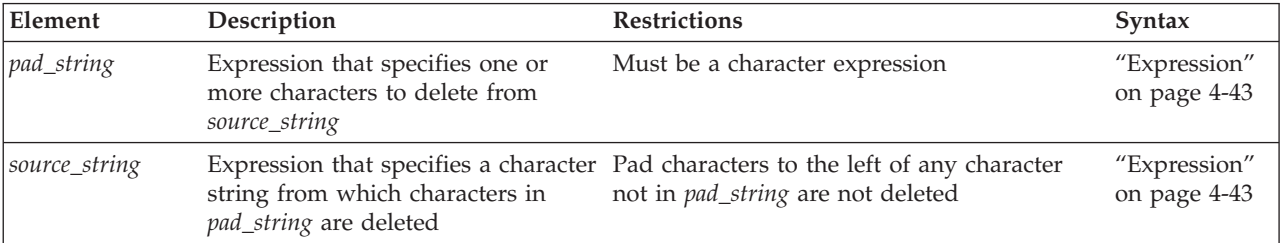

The first argument to the **RTRIM** function must be a character expression from which to delete trailing pad characters. The optional second argument is a character expression that evaluates to a string of pad characters. If no second argument is provided, only blank characters are regarded as pad characters.

The return data type of the **LTRIM** function is based on its *source\_string* argument, using the return type promotion rules that the section [Return Types from the](#page-1111-0) [CONCAT Function](#page-1111-0) describes.

The value returned contains a substring of *source\_string*, but from which any trailing pad characters to the right of the first non-pad character have been removed. If a host variable is used, an LVARCHAR data type is returned.

The **RTRIM** function scans a copy of the *source\_string* from the right, deleting any trailing characters that appear in the *pad\_string*. If no *pad\_string* argument is specified, only trailing blanks are deleted from the returned value. When the first non-pad character is encountered, the function returns its result string and terminates.

In the following example, the *pad\_string* is ' theend!\*#?': SELECT RTRIM('good night... \*!#?theend ', ' theend!\*#?') AS closing FROM mytab;

The following table shows the output of this SELECT statement.

```
(constant)
```
good night...

Here the last fifteen characters of the *source\_string* were dropped because they matched characters in the *pad\_string*, but the function terminated after it encountered the period (.) characters, which preserved the leading 'thn' pad characters to the left.

## **LPAD Function:**

The **LPAD** function returns a copy of *source\_string* that is left-padded to the total number of characters specified by *length*.

## **LPAD Function:**

 $\leftarrow$ LPAD— $\leftarrow$ source\_string—,—length-, *pad\_string*

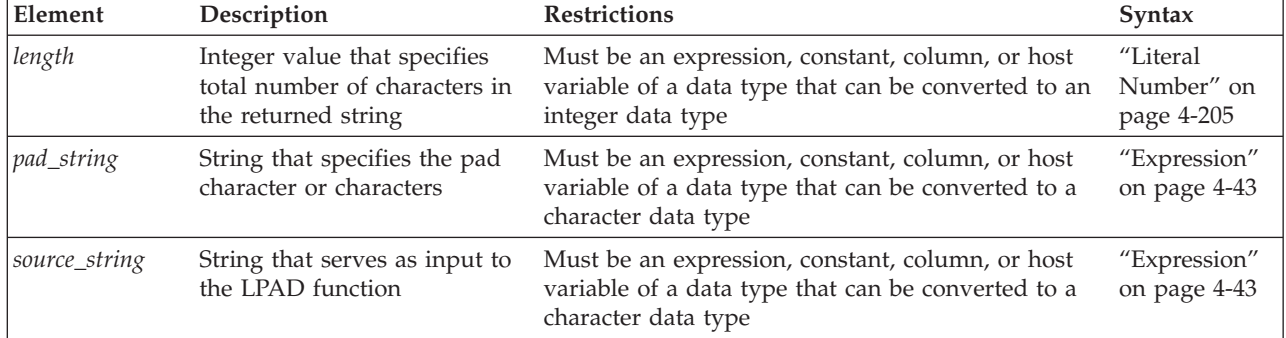

Any argument to the **LPAD** function must be of a built-in data type.

The *pad\_string* parameter specifies the character or characters to be used for padding the source string. The sequence of pad characters occurs as many times as necessary to make the return string the length specified by *length*.

The series of pad characters in *pad\_string* is truncated if it is too long to fit into *length*. If you specify no *pad\_string*, the default value is a single blank.

The return data type is based on the three arguments, using the return type promotion rules that the section [Return Types from the CONCAT Function](#page-1111-0) describes.

In the following example, the user specifies that the source string is to be left-padded to a total length of 16 characters. The user also specifies that the pad characters are a series consisting of a hyphen and an underscore  $(-)$ . SELECT LPAD('Here we are', 16, '- ') FROM mytable;

The following table shows the output of this SELECT statement.

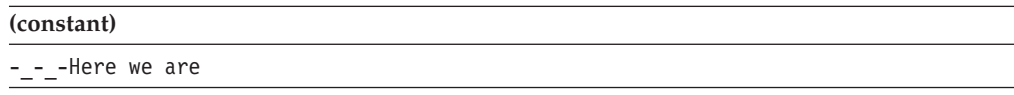

#### **RPAD Function:**

The **RPAD** function returns a copy of *source\_string* that is right-padded to the total number of characters that *length* specifies.

#### **RPAD Function:**

RPAD ( *source\_string* , *length* ) , *pad\_string*

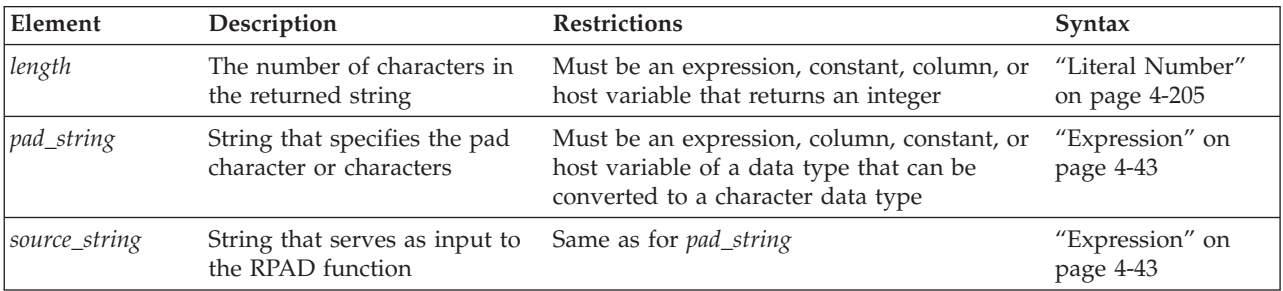

Any argument to the **RPAD** function must be of a built-in data type.

The *pad\_string* parameter specifies the pad character or characters to be used to pad the source string.

The series of pad characters occurs as many times as necessary to make the return string reach the length that *length* specifies. The series of pad characters in *pad\_string* is truncated if it is too long to fit into *length*. If you omit the *pad\_string* parameter, the default value is a single blank space.

The return data type is based on the *source\_string* and *pad\_string*arguments, if both are specified. If a host variable is the source, the return value is either NVARCHAR or NCHAR, according to the length of the returned string, using the return type promotion rules that the section [Return Types from the CONCAT Function](#page-1111-0) describes.

The UNLOAD feature of DB-Access truncates trailing blanks in CHAR or NCHAR columns, even if the **RPAD** function has appended blank characters to the data value. You must explicitly cast the CHAR or NCHAR value to a VARCHAR, LVARCHAR, or NVARCHAR data type if you need UNLOAD to preserve trailing blank characters or nonprintable characters in a value that **RPAD** returns.

In the following example, the user specifies that the source string is to be right-padded to a total length of 18 characters. The user also specifies that the pad characters to be used are a sequence consisting of a question mark and an exclamation point ( ?! )

```
SELECT RPAD('Where are you', 18, '?!')
  FROM mytable;
```
The following table shows the output of this SELECT statement.

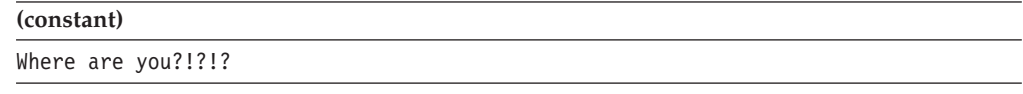

#### **REPLACE Function:**

The **REPLACE** function replaces specified characters within a source string with different characters.

## **REPLACE Function:**

```
REPLACE—(—source_string—,—old_string——————————————————)
                                        , new_string
```
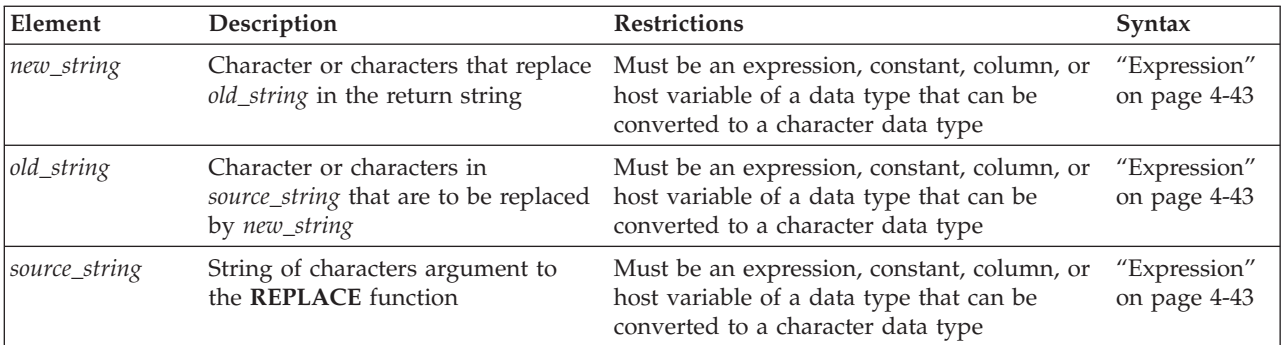

Any argument to the **REPLACE** function must be of a built-in data type.

The **REPLACE** function returns a copy of *source\_string* in which every occurrence of *old\_string* is replaced by *new\_string*. If you omit the *new\_string* option, every occurrence of *old\_string* is omitted from the return string.

The return data type is its *source\_string* argument. If a host variable is the source, the return value is either NVARCHAR or NCHAR, according to the length of the returned string, using the return type promotion rules that the section [Return](#page-1111-0) [Types from the CONCAT Function](#page-1111-0) describes.

In the following example, the **REPLACE** function replaces every occurrence of xz in the source string with t:

```
SELECT REPLACE('Mighxzy xzime', 'xz', 't')
  FROM mytable;
```
The following table shows the output of this SELECT statement.

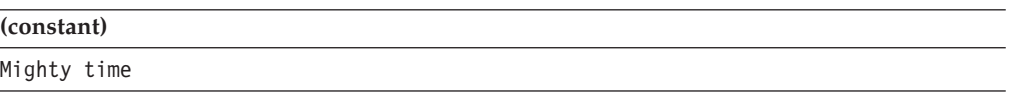

#### **REVERSE function:**

The **REVERSE** function accepts a character expression as its argument, and returns a string of the same length, but with the ordinal positions of every logical character reversed.

This is the syntax of the **REVERSE** function:

## **REVERSE Function:**

 $\leftarrow$ REVERSE- $\leftarrow$ *source string*-)-

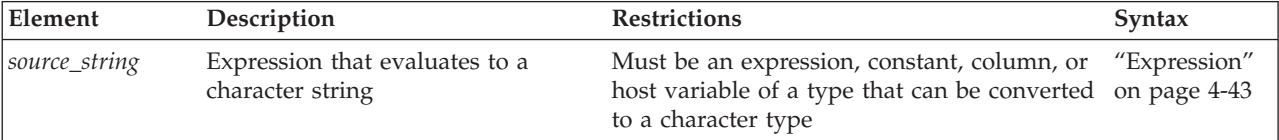

The argument to the **REVERSE** function cannot have a user-defined data type. The built-in CHAR, LVARCHAR, NCHAR, NVARCHAR, and VARCHAR types are valid.

The **REVERSE** function returns a string of the same data type as its *source\_string* argument.

If the expression that you specify as the argument evaluates to NULL, the return value is NULL.

For an argument that evaluates to string of N characters, the ordinal position p of each character in the *source\_string* becomes  $(N + 1 - p)$  in the returned string. This inverts the sequence of characters from their original order in the *source\_string*, so that the return value begins with the last character of the *source\_string*, and ends with the first character of the *source\_string*.

For example, the function expression REVERSE('Mood') returns the string dooM from the quoted-string argument. In both single-byte and multibyte code sets, only the ordinal positions are reversed, not the characters themselves. In the function expression above, 'd' does not become 'b', and each logical character in a multibyte code set (for example, **utf8**, or **GB2312-80**) is repositioned as a single logical unit.

If the argument evaluates to a single-character or to an empty *source\_string*, the return value and the *source\_string* are identical, as if the **REVERSE** function had no effect. For strings that include multiple characters, this equality is true only when

the *source\_string* is a palindrome. For character strings where MOD(N,2) = 1, the character in ordinal position (N+1)/2 has the same middle position in both the *source\_string* and in the returned string.

In the following example, the **REVERSE** function reverses a quoted string argument: SELECT REVERSE('Able was I ere I saw Elba.') FROM Mirror\_Table;

The following table shows the output of this SELECT statement.

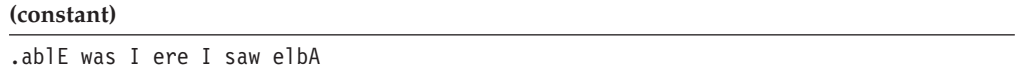

## **SPACE function:**

The **SPACE** function creates a character string of a specified number of blank spaces. The maximum length of the returned string value can be 32,739 blank characters.

The function has this syntax:

## **SPACE Function:**

SPACE ( *expression* )

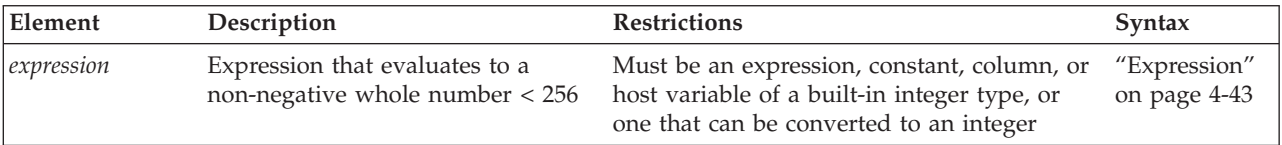

The argument to the **SPACE** function must be of a built-in data type.

The **SPACE** function returns an LVARCHAR string of the specified number of blank (ASCII 32 ) characters.

If the argument evaluates to a NULL value, or to a number less than 1, this function returns a NULL value, rather than an empty string.

In the following example, the **SPACE** function returns a single-character blank string:

SELECT SPACE(1) FROM tabula rasa;

The following table shows the output from this SELECT statement, which is a single blank character:

**(constant)**

## **Case-Conversion Functions**

The case-conversion functions perform lettercase conversion on alphabetic characters. In the default locale, only the ASCII characters A - Z and a - z can be modified by these functions, which enable you to perform case-insensitive searches in your queries and to specify the format of the output.

The case-conversion functions are **UPPER**, **LOWER**, and **INITCAP**. The following diagram shows the syntax of these case-conversion functions.

## **Case-Conversion Functions:**

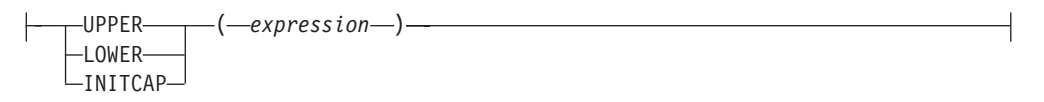

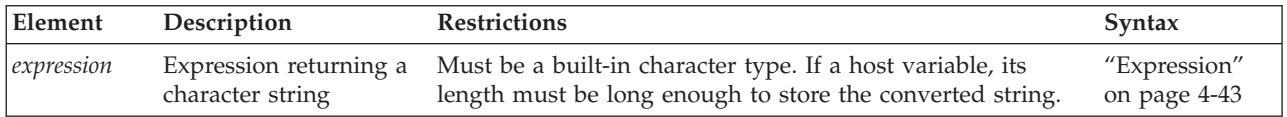

The *expression* must return a character data type. When a column expression is specified, the column data type returned by the database server is that of *expression*. For example, if the input type is CHAR, the output type is also CHAR.

Argument to these functions must be of the built-in data types.

In all locales, the byte length returned from the description of a column with a case-conversion function is the input byte length of the source string. If you use a case-conversion function with a multibyte *expression* argument, the conversion might increase or decrease the length of the string. If the byte length of the result string exceeds the byte length *expression*, the database server truncates the result string to fit into the byte length of *expression*.

Only characters designated as ALPHA class in the locale file are converted, and this occurs only if the locale recognizes the construct of lettercase.

If *expression* is NULL, the result of a case-conversion function is also NULL.

The database server treats a case-conversion function as an SPL routine in the following instances:

- If it has no argument
- v If it has one argument, and that argument is a named argument
- If it has more than one argument
- v If it appears in a projection list with a host variable as an argument

If none of the conditions in the preceding list are met, the database server treats a case-conversion function as a system function.

The following example uses all the case-conversion functions in the same query to specify multiple output formats for the same value: Input value:

SAN Jose

Query:

```
SELECT City, LOWER(City), LOWER("City"),
  UPPER (City), INITCAP(City)
     FROM Weather;
```
Query output:

SAN Jose san jose city SAN JOSE San Jose

#### **UPPER Function:**

The **UPPER** function accepts an *expression* argument and returns a character string in which every lowercase alphabetical character in the *expression* is replaced by a corresponding uppercase alphabetic character.

The following example uses the **UPPER** function to perform a case-insensitive search on the **lname** column for all employees with the last name of **Curran**:

SELECT title, INITCAP(fname), INITCAP(lname) FROM employees WHERE UPPER (lname) = "CURRAN"

Because the **INITCAP** function is specified in the projection list, the database server returns the results in a mixed-case format. For example, the output of one matching row might read: accountant James Curran.

#### **LOWER Function:**

The **LOWER** function accepts an *expression* argument and returns a character string in which every uppercase alphabetic character in the *expression* is replaced by a corresponding lowercase alphabetic character.

The following example shows how to use the **LOWER** function to perform a case-insensitive search on the **City** column. This statement directs the database server to replace all instances (that is, any variation) of the words san jose, with the mixed-case format, San Jose.

UPDATE Weather SET City = "San Jose" WHERE LOWER (City) = "san jose";

#### **INITCAP Function:**

The **INITCAP** function returns a copy of the *expression* in which every word in the *expression* begins with an uppercase letter. With this function, a *word* begins after any character other than a letter. Thus, in addition to a blank space, symbols such as commas, periods, colons, and so on, introduce a new word.

For an example of the **INITCAP** function, see "UPPER Function."

#### **Case-conversion functions in NLSCASE INSENSITIVE databases:**

The **UPPER** and **LOWER**, case-conversion functions were designed to support case-insensitive queries in a case-sensitive database. They are less often needed in databases that have the NLSCASE INSENSITIVE attribute, because the NCHAR and NVARCHAR data types can support case-insensitive queries without calling these functions. You can invoke the case-conversion functions in NLSCASE INSENSITIVE databases, where their effects on CHAR, LVARCHAR, and VARCHAR data types are the same as in case-sensitive databases.

In a database created with the NLSCASE INSENSITIVE option, the database server disregards the lettercase of NCHAR and NVARCHAR values. Expressions that call case-conversion functions can return different results from what a case-sensitive database would return, if the expression references NCHAR or NVARCHAR

objects, or if the database server evaluates the expression with an explicit or implicit cast to an NCHAR or NVARCHAR data type.

When the **UPPER** , **LOWER**, or **INITCAP** function is used in evaluating a string expression in a database with the NLSCASE INSENSITIVE property, the database server invokes the function, and applies to its return value the data-type promotion rules that are summarized in the topic ["Return Types from CONCAT](#page-1111-1) [and String Functions" on page 4-148.](#page-1111-1)

- v If the expression evaluates to a CHAR, LVARCHAR, or VARCHAR data type, the database server can use that result in case-sensitive operations, if those operations do not involve NCHAR or NVARCHAR objects.
- v If the expression evaluates to an NCHAR or NVARCHAR value after the **UPPER**, **LOWER**, or **INITCAP** function has executed, the case of letters in this result is disregarded in subsequent operations that use this return value from the expression.

The following example illustrates this behavior in an NLSCASE INSENSITIVE database, in which table **t1** has a character column of each of the five built-in character data types. The table stores three rows, in which each column stores the same lettercase variants of a 3-letter character string:

```
CREATE DATABASE db NLSCASE INSENSITIVE;
CREATE TABLE t1 (
  c1 NCHAR(20),
  c2 NVARCHAR(20),
  c3 CHAR(20),
  c4 VARCHAR(20),
  c5 LVARCHAR(20)) ;
INSERT INTO t1 values ('ibm', 'ibm', 'ibm', 'ibm', 'ibm');
INSERT INTO t1 values ('Ibm', 'Ibm', 'Ibm', 'Ibm', 'Ibm');
INSERT INTO t1 values ('IBM', 'IBM', 'IBM', 'IBM', 'IBM');
```
In the following example, the database server applies the **UPPER** function to the NCHAR column **c1** and then applies a case-insensitive rule to return all values in that column that match the 'IBM' string constant.

SELECT c1 FROM t1 WHERE UPPER(c1) = 'IBM';

Because NCHAR values are not case sensitive in this database, the query returns the column **c1** value from every row in the table, because in each row the sequence of letters matches the string constant, using a case-insensitive rule that ignores the letter case of the column values:

 $c<sub>1</sub>$ 

ibm Ibm **TBM** 

The same result set (namely 'ibm', 'Ibm', and 'IBM') would be also returned by the following modifications to the same query on the same table:

- v If the projection clause specified any other column, rather than **c1**, because every column stores the same values, and the NCHAR value that **UPPER** returns makes the WHERE clause true for all lettercase variants of the string 'IBM' in this database.
- v If the 'IBM' string in the WHERE clause were any other lettercase variant of the same sequence of letters, because NCHAR data types are not processed by case-sensitive rules in this database.
- v If the NVARCHAR column **c2**, rather than NCHAR column **c1**, were the argument to the case-conversion function, because both NCHAR or NVARCHAR are case-insensitive data types in this database.
- v If the case-conversion function **LOWER** or **INITCAP**, rather than **UPPER**, were applied to column **c1**, because every (case-variant) value that NCHAR column matches 'IBM' in this database.
- If no case-conversion function were called, but the WHERE condition instead specified c1 = 'IBM', because case-conversion functions have no effect as query filters on NCHAR or NVARCHAR arguments in this NLSCASE INSENSITIVE database.

# **Substring functions**

The built-in SQL substring functions return substrings from character string arguments, or return positional information for operations on substrings.

# **Substring Functions:**

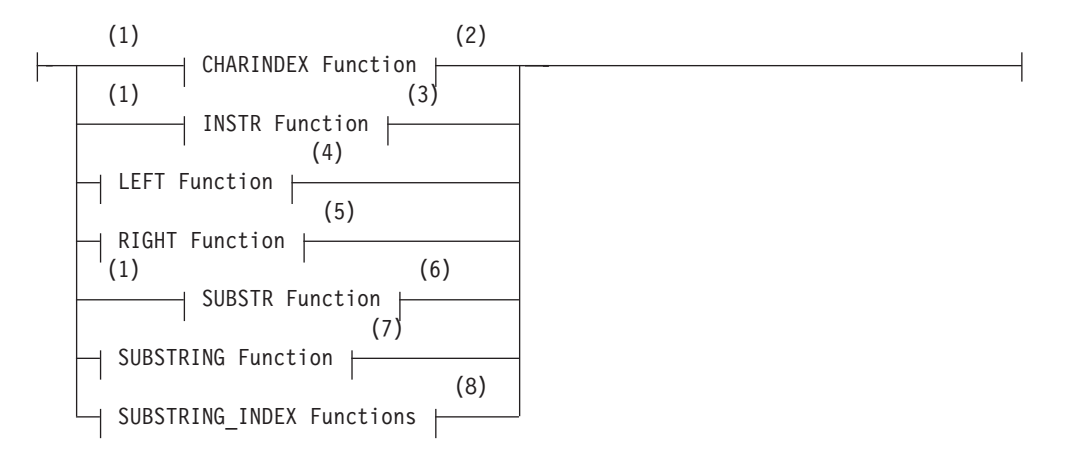

## **Notes:**

- 1 Informix extension
- 2 See "CHARINDEX function"
- 3 See ["INSTR function" on page 4-168](#page-1131-0)
- 4 See ["LEFT function" on page 4-169](#page-1132-0)
- 5 See ["RIGHT function" on page 4-170](#page-1133-0)
- 6 See ["SUBSTR Function" on page 4-171](#page-1134-0)
- 7 See ["SUBSTRING Function" on page 4-173](#page-1136-0)
- 8 See ["SUBSTRING\\_INDEX function" on page 4-174](#page-1137-0)

Sections that follow describe the syntax and usage of these substring functions.

## **CHARINDEX function:**

The **CHARINDEX** function searches a character string for the first occurrence of a target substring, where the search begins at a specified or default character position within the source string.

The **CHARINDEX** function has this syntax:

## **CHARINDEX function:**

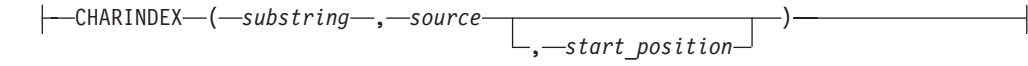

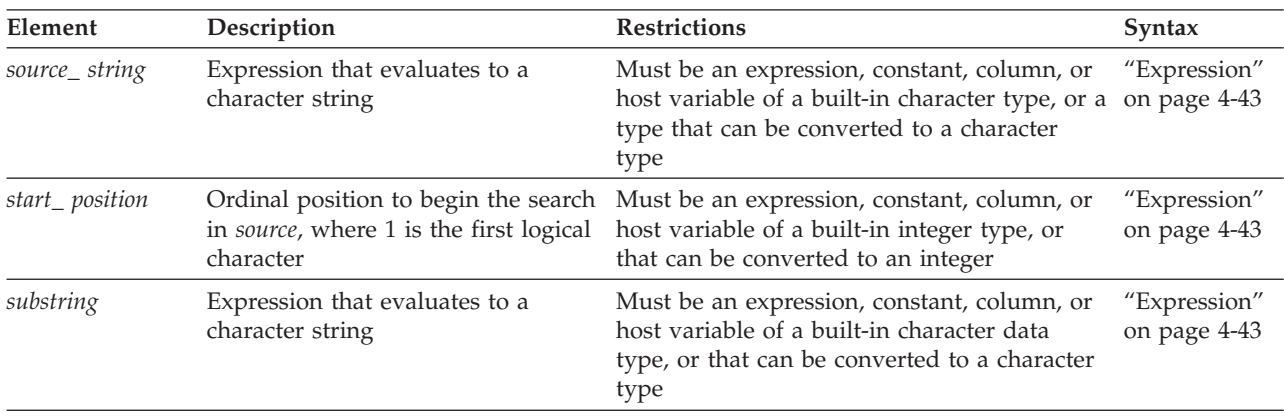

Arguments to **CHARINDEX** cannot be user-defined data types.

If either *source* or the *substring* is NULL, this function returns NULL.

If the optional *start\_position* value is less than 1, or if you omit this argument, none, the search for *substring* begins at the first logical character in the *source*, as if you had specified 1 as the starting position.

If no expression matching the *substring* is found, **CHARINDEX** returns zero ( 0 ). Otherwise it returns the ordinal position of the first logical character in the first occurrence of *substring*.

If you specify a *start\_position* greater than 1, any *substring* that begins before *start\_position* is ignored, and the function returns one of the following values:

- v either the position of the first logical character in the first matching substring whose ordinal position is equal to or greater than *start\_position*,
- v or else zero ( 0 ), if no occurrence of *substring* in *source* begins at or follows *start\_position*, or if *start\_position* is greater than the number of logical characters in *source*.

In locales that support multibyte character sets, the return value is the ordinal value among logical characters in the *source*. In single-byte locales, such as the default locale, the return value is equivalent to the byte position, where the first byte is in position 1.

In databases created with the NLSCASE INSENSITIVE option, if either *source* or *substring* is an NCHAR or NVARCHAR data type, the database server ignores variants in letter case in determining whether a given substring of *source* matches the target *substring*.

The following function expression returns 9: CHARINDEX('com','www.ibm.com')

In the example above, **CHARINDEX** begins its search at the default starting position of 1.

<span id="page-1131-0"></span>The following function expression returns 2: CHARINDEX('w','www.ibm.com',2)

In the example above, because the last argument begins the search at position 2,

**CHARINDEX** ignores two other matching substrings:

- $\cdot$  'w' in position 1, because the search begins at 2,
- $\bullet$  and 'w' in position 3, because the function returns the position of only the first occurrence of a matching substring.

# **INSTR function:**

The **INSTR** function searches a character string for a specified substring, and returns the character position in that string where an occurrence of that a substring ends, based on a count of substring occurrences.

The **INSTR** function has this syntax:

# **INSTR function:**

INSTR ( *source\_string* , *substring* ) , *start* , *count*

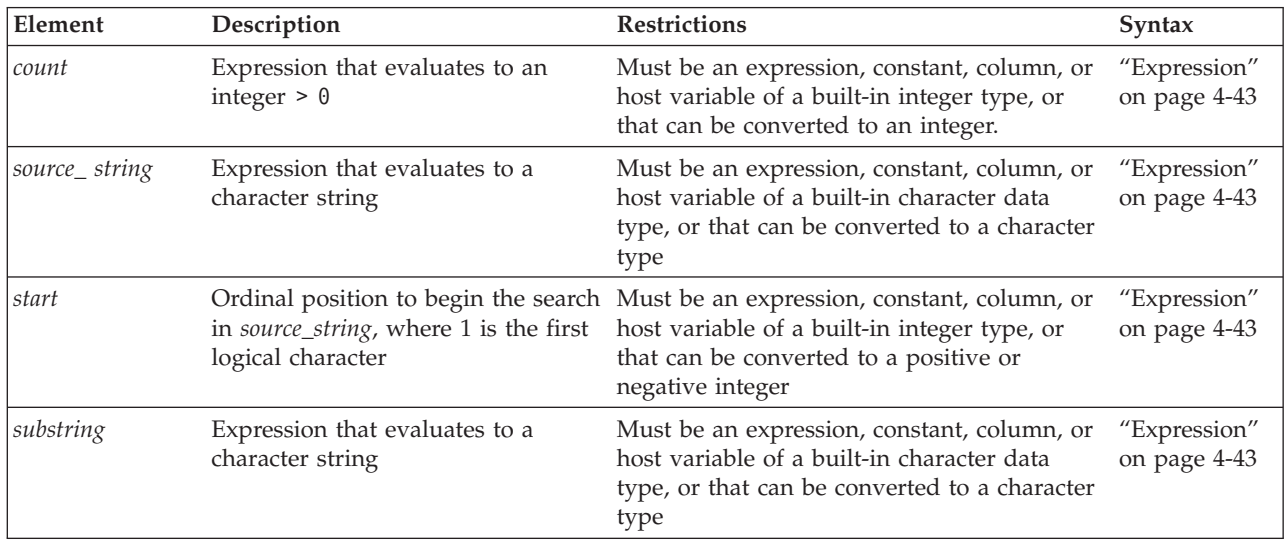

Arguments to **INSTR** cannot be user-defined data types.

The function returns NULL in each of these cases:

- *count* is less than or equal to zero  $(0)$ .
- *source\_string* is NULL or of zero length.
- *substring* is NULL or of zero length.

The return value is zero  $(0)$  in each of the following cases:

- v if no occurrences of *substring* are found in *source\_string*,
- v if *start* is greater than the length of *source\_string*.
- v If fewer than *count* occurrences of *substring* are in the *source\_string*,

<span id="page-1132-0"></span>If you omit the optional *count* argument, the default *count* value is 1.

In locales that support multibyte character sets, the return value is the ordinal value among logical characters in the *source\_string*. In single-byte locales, such as the default locale, the return value is equivalent to the byte position, where the first byte is in position 1.

#### **The** *start* **position**

If *start* is omitted or is specified as zero, the search for *substring* begins at character position 1. If *start* is negative, the search for occurrences of *substring* begins at the end of *source\_string*, and proceeds towards the beginning.

- v In a left-to-right locale, a negative *start* value specifies a right-to-left search.
- v In a right-to-left locale, a negative *start* value specifies a left-to-right search.

In both types of locales, however, the search begins at the logical character position within *source\_string* that corresponds to the absolute value of *start*.

In a right-to-left locale, a negative *start* value specifies a left-to-right search.

#### **Examples of INSTR function expressions**

The following expressions are all based on the same *source\_string* and *substring*. This example returns 3, as the character position of the first 'er' substring: INSTR("wwerw.ibm.cerom", "er")

In the example above, both *start* and *count* default to 1.

The nest example starts the search at the 2nd character position, with a default *count* of 1:

INSTR("wwerw.ibm.cerom", "er", 2)

The expression above returns 3, the position of the first character in the first 'er' substring that a left-to-right search encounters.

The next example specifies a count of 2, starting the search in the first character of the *source\_string*:

INSTR("wwerw.ibm.cerom", "er", 1, 2)

The expression above returns 12, the character position where the second 'er' begins.

The following example specifies -5 as the starting position, and the *count* specifies the first occurrence of "er" between the 5th position and the beginning of the *source\_string*:

INSTR("wwerw.ibm.cerom", "er", -5, 1)

This returns 3, corresponding to the occurrence of the "er" substring that begins in that position. The negative *start* argument specifies a right-to-left search, but the return value is 3, because the reading direction of strings and substrings in the default locale is left-to-right.

#### **LEFT function:**

<span id="page-1133-0"></span>The **LEFT** function returns a substring consisting of the leftmost *N* characters from a string argument.

The function has this syntax:

## **LEFT function:**

|-LEFT-(-source string-,-position-)-

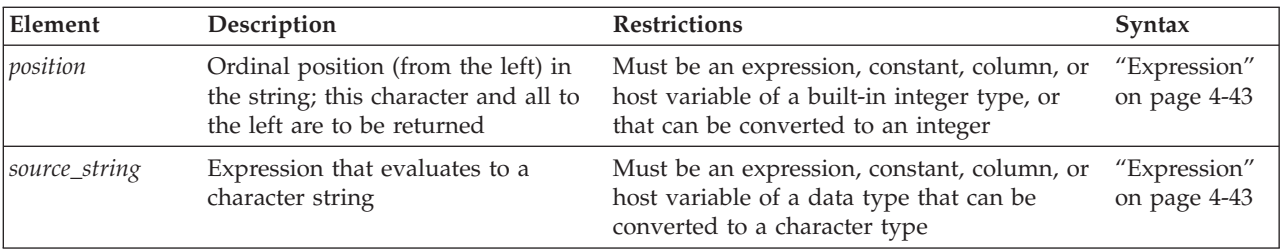

The arguments to the **LEFT** function cannot be user-defined data types.

In left-to-right locales, such as the default U.S. English locale, this function returns a substring of leading characters from the *source\_string*. In locales for right-to-left languages, such as Arabic, Farsi, or Hebrew, this function returns a substring of trailing characters from the *source\_string*.

What the **LEFT** function returns depends on the number of logical characters in *source\_string* and on the value of *position*:

- v If *source\_string* evaluates to a string with more than *position* characters, the return value is a substring of *source\_string*, consisting of all characters to the left of the specified *position*.
- v If *source\_string* evaluates to a string with no more than *position* characters, the return value is the entire *source\_string*.
- v If *source\_string* evaluates to NULL, or if *position* is zero or negative, then NULL is returned.
- v If no *position* argument is specified, no string value is returned, and an exception is issued.

The return data type is the same as its *source\_string* argument. If a host variable is the source, the return value is either NVARCHAR or NCHAR, according to the length of the returned string, using the return type promotion rules that the section [Return Types from the CONCAT Function](#page-1111-0) describes.

The following function expression requests the first five characters of a quoted string:

LEFT('www.ibm.com',5)

In this example, the **LEFT** function returns the substring www.i

#### **RIGHT function:**

The **RIGHT** function returns a substring consisting of the rightmost *N* characters from a string argument.

The function has this syntax:

## **RIGHT function:**

 $\leftarrow$ RIGHT- $\leftarrow$ source\_string-,-position-)-

<span id="page-1134-0"></span>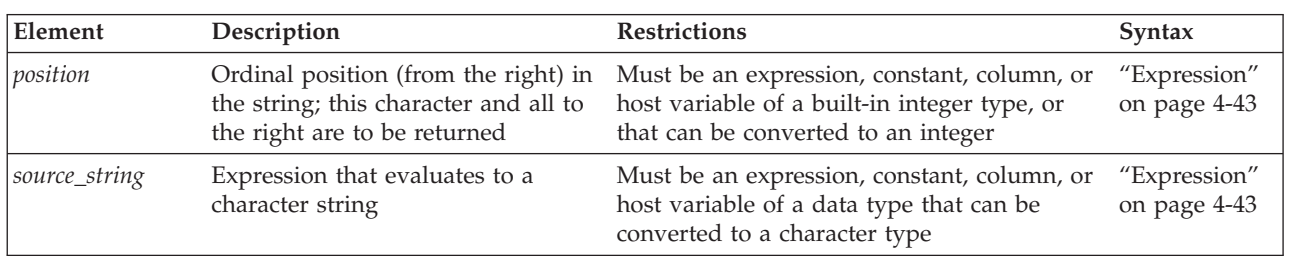

The arguments to the **RIGHT** function cannot be user-defined data types.

In left-to-right locales, such as the default U.S. English locale, this function returns a substring of trailing characters from the *source\_string*. In locales for right-to-left languages, such as Arabic, Farsi, or Hebrew, this function returns a substring of leading characters from the *source\_string*.

What the **RIGHT** function returns depends on the number of logical characters in *source\_string* and on the value of *position*:

- v If *source\_string* evaluates to a string with more than *position* characters, the return value is a substring of *source\_string*, consisting of all characters to the right of the specified *position*.
- v If *source\_string* evaluates to a string with no more than *position* characters, the return value is the entire *source\_string*.
- v If *source\_string* evaluates to NULL, or if *position* is zero or negative, then NULL is returned.
- v If no *position* argument is specified, no string value is returned, and an exception is issued.

The return data type is the same as its *source\_string* argument. If a host variable is the source, the return value is either NVARCHAR or NCHAR, according to the length of the returned string, using the return type promotion rules that the section [Return Types from the CONCAT Function](#page-1111-0) describes.

The following function expression requests the last five characters of a quoted string:

RIGHT('www.ibm.com',5)

In this example, the **RIGHT** function returns the substring m.com

## **SUBSTR Function:**

The **SUBSTR** function has the same purpose as the **SUBSTRING** function (to return a subset of a source string), but it uses different syntax.

## **SUBSTR Function:**

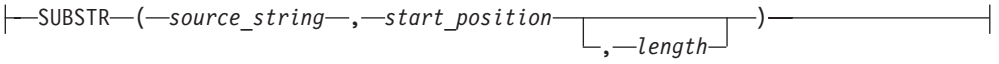

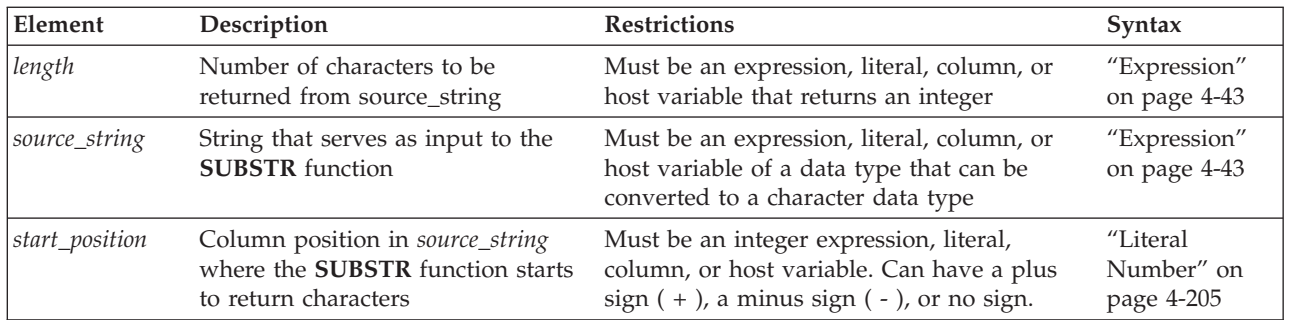

Any argument to the **SUBSTR** function must be of a built-in data type.

The **SUBSTR** function returns a subset of *source\_string*. The subset begins at the column position that *start\_position* specifies. The following table shows how the database server determines the starting position of the returned subset based on the input value of the *start\_position.*

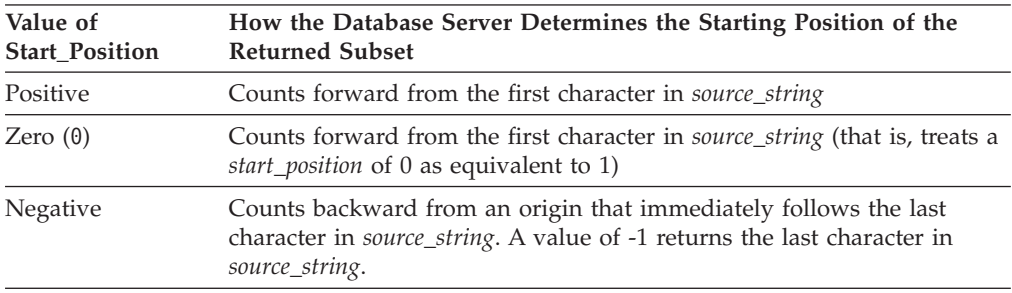

The *length* parameter specifies the number of logical characters (not the number of bytes) in the subset. If you omit the *length* parameter, the **SUBSTR** function returns the entire portion of *source\_string* that begins at *start\_position.*

If you specify a negative *start\_position* whose absolute value is greater than the number of characters in *source\_string*, or if *length* is greater than the number of characters from *start\_position* to the end of *source\_string*, **SUBSTR** returns NULL. (In this case, the behavior of **SUBSTR** is different from that of the **SUBSTRING** function, which returns all the characters from *start\_position* to the last character of *source\_string*, rather than returning NULL.)

The return data type is that of the *source\_string* argument. If a host variable is the source, the return value is either NVARCHAR or NCHAR, according to the length of the returned string, using the return type promotion rules that the section [Return Types from the CONCAT Function](#page-1111-0) describes.

The following example specifies that the string of characters to be returned begins at a starting position 3 characters before the end of a 7-character *source\_string*. This implies that the starting position is the fifth character of *source\_string*. Because the user does not specify a value for *length*, the database server returns a string that includes all characters from character-position 5 to the end of *source\_string*. SELECT SUBSTR('ABCDEFG', -3)

FROM mytable;

The following table shows the output of this SELECT statement.

<span id="page-1136-0"></span>**(constant)**

EFG

## **SUBSTRING Function:**

The **SUBSTRING** function returns a subset of a character string.

#### **SUBSTRING Function:**

-SUBSTRING---Source\_string--FROM--start\_position- $\vdash$  $\sqcup$  FOR—length $\sqcup$ 

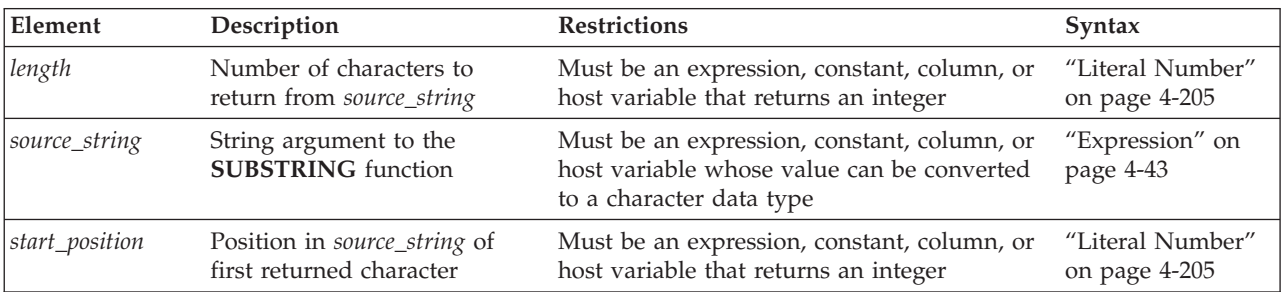

Any argument to the **SUBSTRING** function must be of a built-in data type.

The return data type is that of the *source\_string* argument. If a host variable is the source, the return value is either NVARCHAR or NCHAR, according to the length of the returned string, using the return type promotion rules that the section [Return Types from the CONCAT Function](#page-1111-0) describes.

The subset begins at the column position that *start\_position* specifies. The following table shows how the database server determines the starting position of the returned subset based on the input value of the *start\_position.*

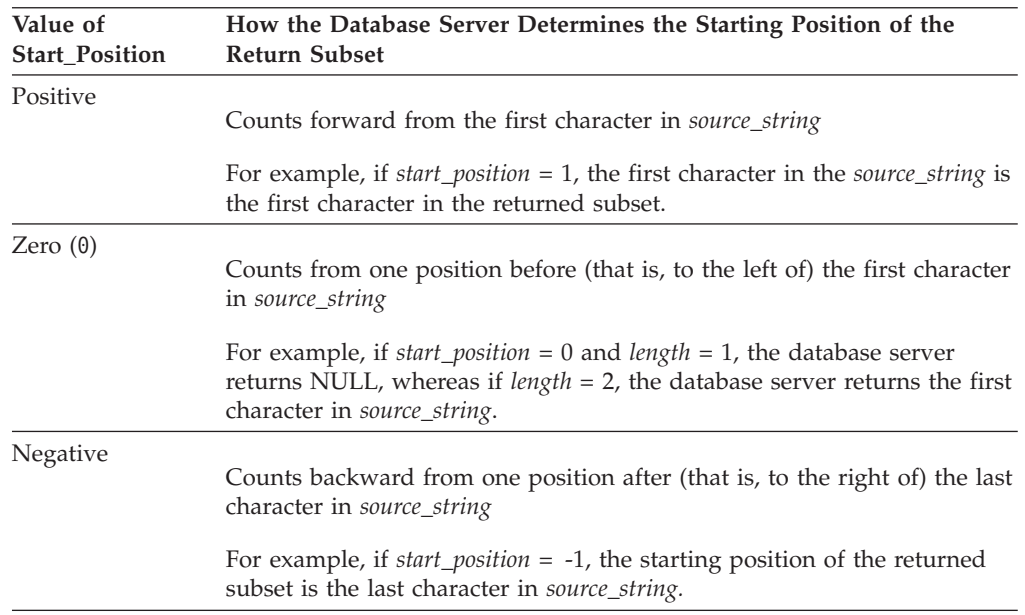

<span id="page-1137-0"></span>In locales for languages with a right-to-left writing direction, such as Arabic, Farsi, or Hebrew, *right* should replace *left* in the preceding table.

The size of the subset is specified by *length*. The *length* parameter refers to the number of logical characters, rather than to the number of bytes. If you omit the *length* parameter, or if you specify a *length* that is greater than the number of characters from *start\_position* to the end of *source\_string*, the **SUBSTRING** function returns the entire portion of *source\_ string* that begins at *start\_position.* The following example specifies that the subset of the source string that begins in column position 3 and is two characters long should be returned: SELECT SUBSTRING('ABCDEFG' FROM 3 FOR 2) FROM mytable;

The following table shows the output of this SELECT statement.

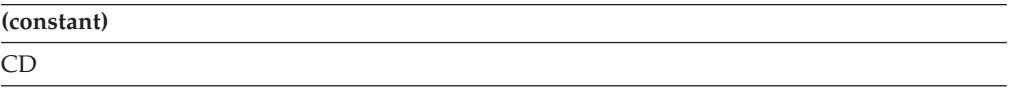

In the following example, the user specifies a negative *start\_position* for the return subset:

SELECT SUBSTRING('ABCDEFG' FROM -3 FOR 7) FROM mytable;

The database server starts at the -3 position (four positions before the first character) and counts forward for 7 characters. The following table shows the output of this SELECT statement.

```
(constant)
ABC
```
#### **SUBSTRING\_INDEX function:**

The **SUBSTRING\_INDEX** function searches a character string for a specified delimiter character, and returns a substring of the leading or trailing characters, based on a count of a delimiter that you specify as an argument to the function.

The **SUBSTRING\_INDEX** function has this syntax:

#### **SUBSTRING\_INDEX function:**

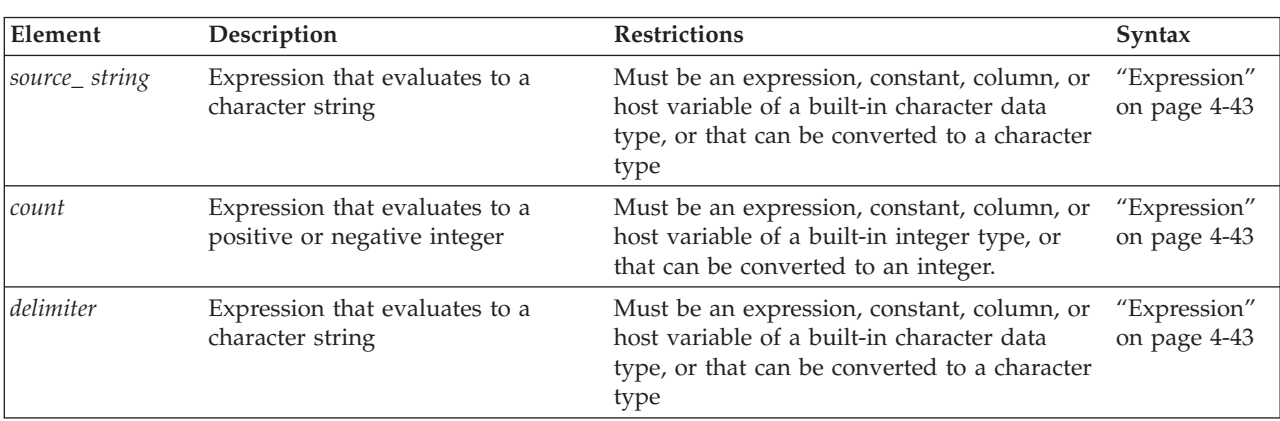

 $\leftarrow$  SUBSTRING INDEX - ( - source string - , delimiter - , - count - ) -

Arguments to **SUBSTRING\_INDEX** cannot be user-defined data types.

This function returns NULL in each of the following cases:

- *source\_string* is NULL
- *delimiter* is NULL
- *count* = zero  $(0)$ .

If the search finds fewer than *count* delimiters in the *source\_string*, the return value is the entire *source\_string*.

The return value has the same data type as the *source\_string*.

For *source string*, the sign of *count* determines whether the returned value is a substring of the leading characters or of the trailing characters in *source\_string*:

• The last character in the returned substring immediately precedes the Nth occurrence of that delimiter in a substring of leading characters, for N = *count*. For example, the function expression SUBSTRING\_INDEX("www.ibm.com", ".", 2)

returns the leading characters www.ibm because *count* > 0.

v The first character in the returned substring immediately precedes the Nth occurrence of that delimiter in a substring of trailing characters, for  $N = count <$  $\Theta$ .

For example, the function expression SUBSTRING INDEX("www.ibm.com", ".", -2)

returns the trailing characters ibm.com because *count* < 0.

The examples above apply to left-to-right locales, such as the default U.S. English locale, in which a negative value of *count* causes this function to return a substring of trailing characters from the *source\_string*, and a positive value of *count* causes this function to return a substring of leading characters from the *source\_string*,

In locales for right-to-left languages such as Arabic, Farsi, or Hebrew, the opposite is true. This function returns a substring of leading characters from the *source\_string* if *count* has a negative value, and returns a substring of trailing characters if *count* has a positive value.

In locales that support multibyte character sets, the return value is the ordinal value among logical characters in the *source\_string*. In single-byte locales, such as the default locale, the return value is equivalent to the byte position, where the first byte is in position 1.

## **FORMAT\_UNITS Function**

The **FORMAT\_UNITS** function can interpret strings that specify a number and the abbreviated names of units of memory or of mass storage.

This built-in function can accept one, two, or three quoted string arguments. You can invoke **FORMAT\_UNITS** in SQL statements that process size specifications expressed by standard abbreviations for bytes or for larger units (such as kilobytes, megabytes, gigabytes, and so forth) of memory or of mass storage.

The **FORMAT\_UNITS** function can also be called internally in the **sysadmin** database by the SQL administration API **ADMIN** and **TASK** functions, which are described in the *IBM Informix Administrator's Reference*.

## **FORMAT\_UNITS Function:**

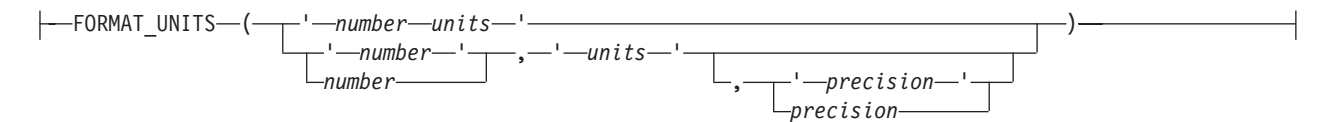

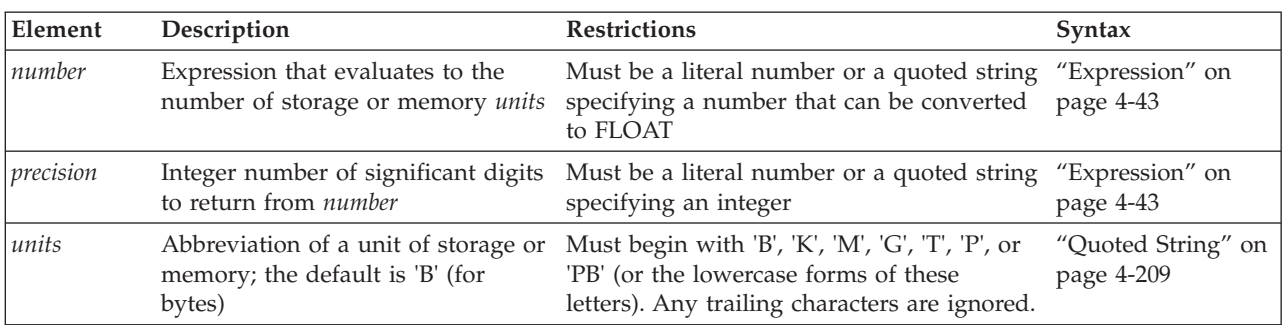

This built-in function can accept one, two, or three arguments. The returned value is a character string that shows the specified *number* and an appropriate format label that shows the storage units. If you specify a *precision* as the last argument, the *number* is returned with that precision. Otherwise, the *number* is formatted to precision 3 (%3.3lf) by default.

The same notation also applies to arguments to all SQL administration API **ADMIN** and **TASK** commands (except for commands that emulate the Enterprise Replication **cdr** utility) that specify sizes of memory, of disk storage, or of address offsets:

#### **Notation**

**Corresponding Units 'B' or 'b'** Bytes  $(= 2$  to the power 0) **'K' or 'k'** Kilobytes  $(= 2$  to the power 10) **'M' or 'm'** Megabytes  $(= 2$  to the power 20) **'G' or 'g'** Gigabytes  $(= 2$  to the power 30) **'T' or 't'** Terabytes  $(= 2$  to the power 40) **'PB'** Petabytes (= 2 to the power 50) **'P'** Pages (= 2 kilobytes or 4 kilobytes, depending on the base page size of the system)

The initial letter in the *unit* specification ('B', 'K', 'M', 'G' or 'T') determines the units of measure, and any trailing characters are ignored. An exception, however, is if the initial letter 'P' (or 'p') is immediately followed by 'B' or 'b' in the string,

because in this case the string is interpreted as petabytes. Any other string starting with "P" (such as "PA", "pc", "PhD", "papyrus" and so forth) is interpreted as specifying *pages*, rather than *petabytes*.

If one argument provides both the *number* and *units* specifications, Informix ignores any whitespace that separates the *number* specification from the *units* specification within the same argument to the **FORMAT\_UNITS**, or SQL administration API **ADMIN** or **TASK** functions. For example, the specifications '128M' and '128 m' are both interpreted as 128 megabytes.

The following examples invoke the **FORMAT\_UNITS** function with a single argument:

EXECUTE FUNCTION FORMAT UNITS('1024 M');

The following character string value is returned.

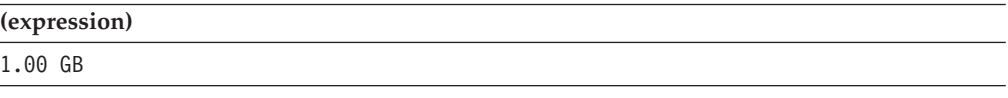

SELECT FORMAT UNITS('1024 k') FROM systables WHERE tabid=1;

The following character string value is returned.

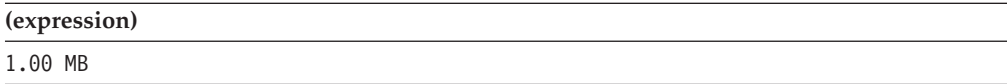

SELECT FORMAT UNITS(tabid || 'M') FROM systables WHERE tabid=100;

The following character string value is returned.

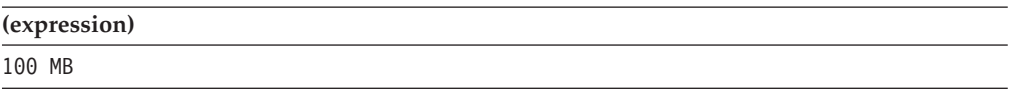

The following examples show calls to the **FORMAT\_UNITS** function with two arguments:

EXECUTE FUNCTION FORMAT UNITS(1024, 'k');

The following character string value is returned.

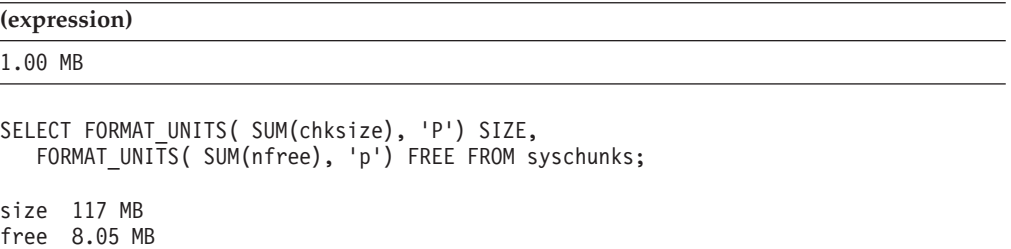

This query returns the string values size 117 MB and free 8.05 MB.

The following examples show calls to the **FORMAT\_UNITS** function with three arguments:

```
EXECUTE FUNCTION FORMAT_UNITS(1024, 'k', 4);
```
The following character string value is returned.

```
(expression)
```
1.000 MB

```
SELECT FORMAT_UNITS( SUM(chksize), 'P', 4), SIZE,
   FORMAT UNITS( SUM(nfree), 'p', 4) FREE FROM syschunks;
size 117.2 MB
free 8.049 MB
```
This query returns the string values size 117.2 MB and free 8.047 MB. These results differ from the previous example of a query only in their non-default precision, which the last argument to **FORMAT\_UNITS** specifies.

# **IFX\_ALLOW\_NEWLINE Function**

The **IFX\_ALLOW\_NEWLINE** function sets a newline mode that allows newline characters in quoted strings or disallows newline characters in quoted strings within the current session.

## **IFX\_ALLOW\_NEWLINE Function:**

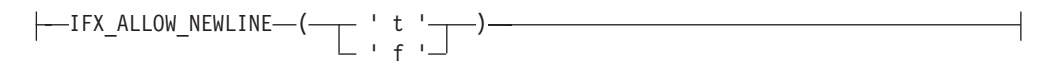

If you enter 't' as the argument of this function, you enable newline characters in quoted strings in the session. If you enter 'f' as the argument, you disallow newline characters in quoted strings in the session.

You can set the newline mode for all sessions by setting the ALLOW\_NEWLINE parameter in the **ONCONFIG** file to a value of 0 (newline characters not allowed) or to a value of 1 (newline characters allowed). If you do not set this configuration parameter, the default value is 0. Each time you start a session, the new session inherits the newline mode set in the **ONCONFIG** file. To change the newline mode for the session, execute the **IFX\_ALLOW\_NEWLINE** function. Once you have set the newline mode for a session, the mode remains in effect until the end of the session or until you execute the **IFX\_ALLOW\_NEWLINE** function again within the session.

In the following example, assume that you did not specify any value for the ALLOW\_NEWLINE parameter in the **ONCONFIG** file, so, by default, newline characters are not allowed in quoted strings in any session. After you start a new session, you can enable newline characters in quoted strings in that session by executing the **IFX\_ALLOW\_NEWLINE** function:

EXECUTE PROCEDURE IFX ALLOW NEWLINE('t');

In ESQL/C, the newline mode that is set by the ALLOW\_NEWLINE parameter in the **ONCONFIG** file or by the execution of the **IFX\_ALLOW\_NEWLINE** function in a session applies only to quoted-string literals in SQL statements. The newline mode does not apply to quoted strings contained in host variables in SQL statements. Host variables can contain newline characters within string data regardless of the newline mode currently in effect.

For example, you can use a host variable to insert data that contains newline characters into a column even if the ALLOW\_NEWLINE parameter in the **ONCONFIG** file is set to 0.

For further information on how the **IFX\_ALLOW\_NEWLINE** function affects quoted strings, see ["Quoted String" on page 4-209.](#page-1172-0) For further information on the ALLOW\_NEWLINE parameter in the **ONCONFIG** file, see the *IBM Informix Administrator's Reference*.

## **Related reference**:

[ALLOW\\_NEWLINE Configuration Parameter \(Administrator's Reference\)](http://publib.boulder.ibm.com/infocenter/idshelp/v117/topic/com.ibm.adref.doc/ids_adr_0021.htm#ids_adr_0021)

# **User-Defined Functions**

A user-defined function (UDF) is a function that you write in SPL or in a language external to the database, such as C or Java. A UDF as an expression has the following syntax:

## **User-Defined Functions:**

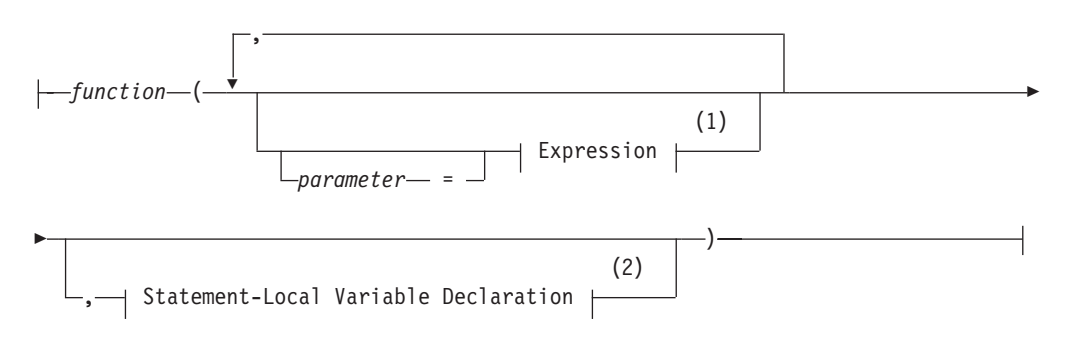

#### **Notes:**

1 See ["Expression" on page 4-43](#page-1006-0)

2 See ["Statement-Local Variable Declaration" on page 4-180](#page-1143-0)

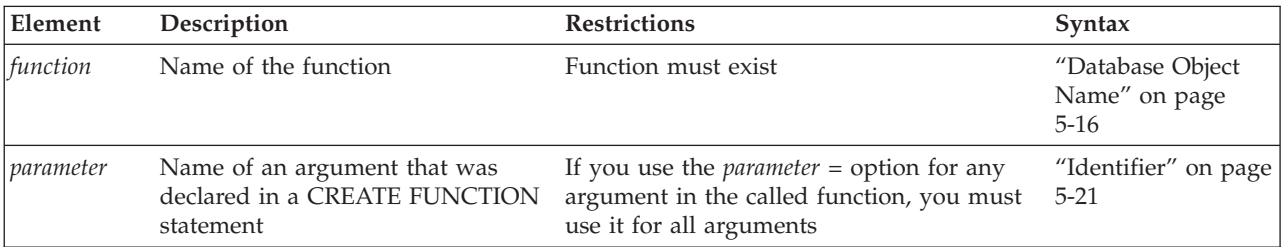

You can call user-defined functions within SQL statements. Unlike built-in functions, user-defined functions can only be invoked by the creator of the function, by the DBA, and by users who have been granted the Execute privilege on the function. For more information, see ["GRANT statement" on page 2-489.](#page-540-0)

The following examples show some user-defined function expressions. The first example omits the *parameter* option when it lists the function argument: read\_address('Miller')

This second example uses the *parameter* option to specify the argument value: read\_address(lastname = 'Miller')

<span id="page-1143-0"></span>When you use the *parameter* option, the *parameter* name must match the name of the corresponding parameter in the function registration. For example, the preceding example assumes that the **read\_address( )** function had been registered as follows:

```
CREATE FUNCTION read_address(lastname CHAR(20))
   RETURNING address_t ... ;
```
A *statement-local variable* (SLV) enables you to transmit a value from a user-defined function call to another part of the same SQL statement.

#### **To use an SLV with a call to a user-defined function**

1. Write one or more OUT parameters (and for UDRs written in the Java language, INOUT parameters) for the user-defined function.

For information on how to write a UDR with OUT or INOUT parameters, see *IBM Informix User-Defined Routines and Data Types Developer's Guide*.

- 2. When you register the user-defined function, specify the OUT keyword before each OUT parameter, and the INOUT keyword before each INOUT parameter. For more information, see ["Specifying INOUT Parameters for a User-Defined](#page-1254-0) [Routine" on page 5-73,](#page-1254-0) and ["Specifying OUT Parameters for User-Defined](#page-1253-0) [Routines" on page 5-72.](#page-1253-0)
- 3. Declare the SLV in a function expression that calls the user-defined function with each OUT and INOUT parameter.

The call to the user-defined function must be made within a WHERE clause. For information about the syntax to declare the SLV, see "Statement-Local Variable Declaration."

4. Use the SLV that the user-defined function has initialized within the SQL statement.

Once the call to the user-defined function has initialized the SLV, you can use this value in other parts of the same SQL statement in which the SLV was declared, including subqueries of the query whose WHERE clause includes the SLV declaration. For information about the use of an SLV within the SELECT statement, see ["Statement-Local Variable Expressions" on page 4-182.](#page-1145-0)

You cannot use SLVs and OUT parameters in SPL functions.

## **Statement-Local Variable Declaration:**

The Statement-Local Variable Declaration declares a statement-local variable (SLV) in a call to a user-defined function that defines one or more OUT or INOUT parameters.

#### **Statement-Local Variable Declaration:**

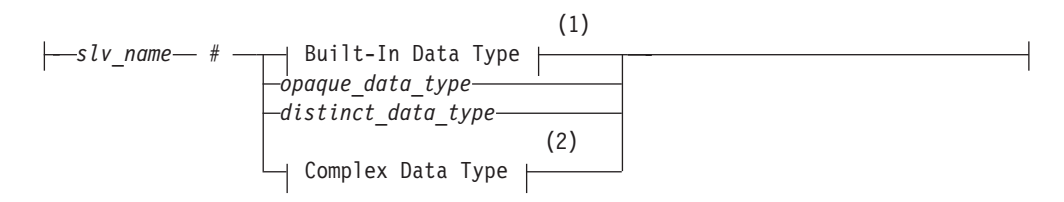

#### **Notes:**

- 1 See ["Built-In Data Types" on page 4-22](#page-985-0)
- 2 See ["Complex Data Type" on page 4-37](#page-1000-0)

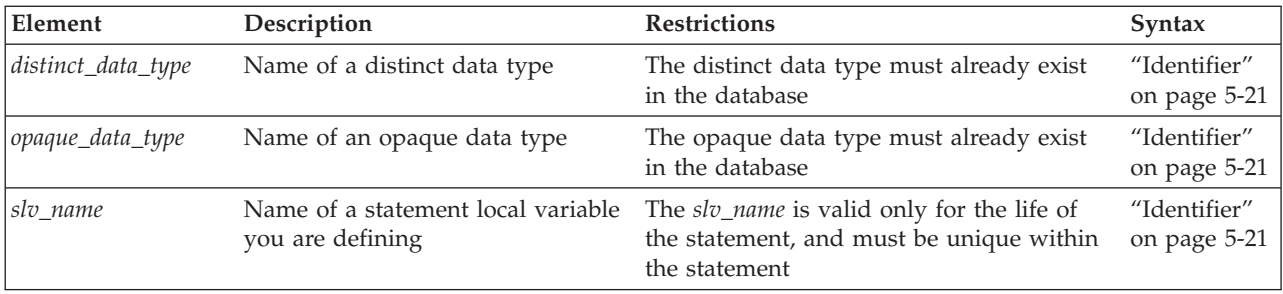

You can declare an SLV in a call to a user-defined function if both of the following conditions are true:

- The UDF has one or more OUT or INOUT parameters
- The SLV is declared when the UDF is invoked in the WHERE clause of a query.

The SLV declaration in the WHERE clause assigns the value of an OUT or INOUT parameter to the SLV, with the sharp (#) symbol between the identifier of the SLV and its declared data type. The UDF can be written in the SPL, C, or Java language. For example, if you register a function with the following CREATE FUNCTION statement, you can assign the value of its **y** parameter, which is an OUT parameter, to an SLV in a WHERE clause:

```
CREATE FUNCTION find_location(a FLOAT, b FLOAT, OUT y INTEGER)
   RETURNING VARCHAR(20)
   EXTERNAL NAME "/usr/lib/local/find.so"
LANGUAGE C;
```
In this example, **find\_location( )** accepts two FLOAT values that represent a latitude and a longitude and return the name of the nearest city with an extra value of type INTEGER that represents the population rank of the city.

You can now call **find\_location( )** in a WHERE clause:

```
SELECT zip_code_t FROM address
   WHERE address.city = find location(32.1, 35.7, rank # INT)
  AND rank < 101;
```
The function expression passes two FLOAT values to **find\_location( )** and declares an SLV named **rank** of type INT. In this case, **find\_location( )** will return the name of the city nearest latitude 32.1 and longitude 35.7 (which might be a heavily populated area) whose population rank is between 1 and 100. The statement then returns the zip code that corresponds to that city.

The SLV can be declared only in a call to the UDF in the WHERE clause of the SELECT statement. The scope of reference of the SLV includes other parts of the same SELECT statement. The following SELECT statement, however, is *invalid* because the SLV declaration is in the projection list of the Projection clause, rather than in the WHERE clause:

```
-- invalid SELECT statement
SELECT title, contains(body, 'dog and cat', rank # INT), rank
   FROM documents;
```
The data type that you specify when you declare the SLV must be the same data type as the corresponding OUT or INOUT parameter in the CREATE FUNCTION statement. If you use different but compatible data types, such as INTEGER and FLOAT, the database server automatically performs the cast between the data types.

<span id="page-1145-0"></span>SLVs share the name space with UDR variables and the column names of the table involved in the SQL statement. Therefore, the database uses the following descending order of precedence to resolve name conflicts among the following objects:

- UDR variables
- Column names
- SLVs

After the call to the UDF assigns the value of an OUT or INOUT parameter to the SLV, you can reference the SLV in other parts of the same query. For more information, see "Statement-Local Variable Expressions."

# **Statement-Local Variable Expressions**

The Statement-Local Variable Expression specifies a statement-local variable (SLV) that you can use elsewhere in the same SELECT statement.

#### **Statement-Local Variable Expressions:**

*SLV\_variable*

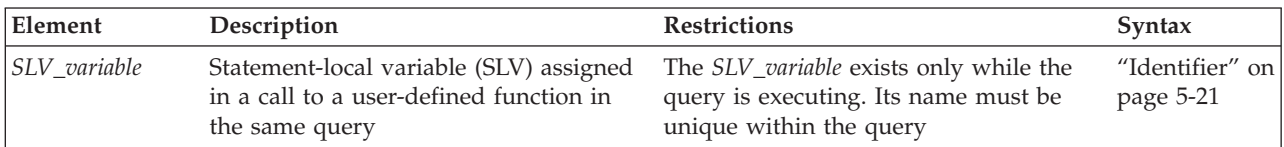

You define an SLV in the call to a user-defined function in the WHERE clause of the SELECT statement. This user-defined function must be defined with one or more OUT or INOUT parameters. The call to the user-defined function assigns the value of the OUT or INOUT parameters to the SLVs. For more information, see ["Statement-Local Variable Declaration" on page 4-180.](#page-1143-0)

Once the user-defined function assigns its OUT or INOUT parameters to the SLVs, you can use these values in other parts of the same SELECT statement, subject to the following scope-of-reference rules:

- The SLV is *read-only* throughout the query (or subquery) in which it is defined.
- v The scope of an SLV extends from the query in which the SLV is defined down into all nested subqueries.
- v In nested queries, the scope of an SLV does not extend upwards.

In other words, if a query contains one or more subqueries, an SLV that is defined in the query is also visible to all the subqueries of that query. But if the SLV is defined in the subquery, it is not visible to the parent query.

v In queries that include the UNION operator, the SLV is only visible in the query in which it is defined.

The SLV is not visible to any other queries specified in the UNION.

v For INSERT, DELETE, and UPDATE statements, an SLV is not visible outside the SELECT portion of the statement.

Within this SELECT portion of a DML statement, all the above scoping rules apply.

<span id="page-1146-0"></span>**Important:** A statement-local variable is in scope only for the duration of a single SQL statement.

The following SELECT statement calls the **find\_location( )** function in a WHERE clause and defines the **rank** SLV. Here **find\_location( )** accepts two values that represent a latitude and a longitude and return the name of the nearest city with an extra value of type INTEGER that represents the population rank of the city.

```
SELECT zip code t FROM address
   WHERE address.city = find location(32.1, 35.7, rank # INT)
  AND rank < 101;
```
When execution of the **find\_location()** function completes successfully, the function has initialized the **rank** SLV. The SELECT then uses this **rank** value in a second WHERE clause condition. In this example, the Statement-Local Variable Expression is the variable **rank** in the second WHERE clause condition:

rank < 101

The number of OUT and INOUT parameters and SLVs that a UDF can have is not restricted. (Releases of Informix earlier than Version 9.4 restricted user-defined functions to a single OUT parameter and no INOUT parameters, thereby restricting the number of SLVs to no more than one.)

If the user-defined function that initializes the SLVs is *not* executed in an iteration of the statement, the SLVs each have a value of NULL. Values of SLVs do not persist across iterations of the statement. At the start of each iteration, the database server sets the SLV values to NULL.

The following partial statement calls two user-defined functions with OUT parameters, whose values are referenced with the SLV names **out1** and **out2**:

```
SELECT...
  WHERE func_2(x, out1 # INTEGER) < 100AND (out1 = 12 OR out1 = 13)
   AND func_3(a, out2 # FLOAT) = "SAN FRANCISCO"
   AND out2 = 3.1416;
```
If a function assigns one or more OUT or INOUT parameter values from another database of the local database server to SLVs, the values must be of built-in data types, or DISTINCT data types whose base types are built-in data types (and that you cast explicitly to built-in data types), or must be opaque UDTs that you cast explicitly to built-in data types. All the opaque UDTs, DISTINCT types, type hierarchies, and casts must be defined exactly the same way in all of the participating databases.

For more information on how to write a user-defined function with OUT or INOUT parameters, see *IBM Informix User-Defined Routines and Data Types Developer's Guide*.

# **Aggregate Expressions**

An aggregate expression uses an aggregate function to summarize selected database data. The built-in aggregate functions have the following syntax.

## **Aggregate Expressions:**

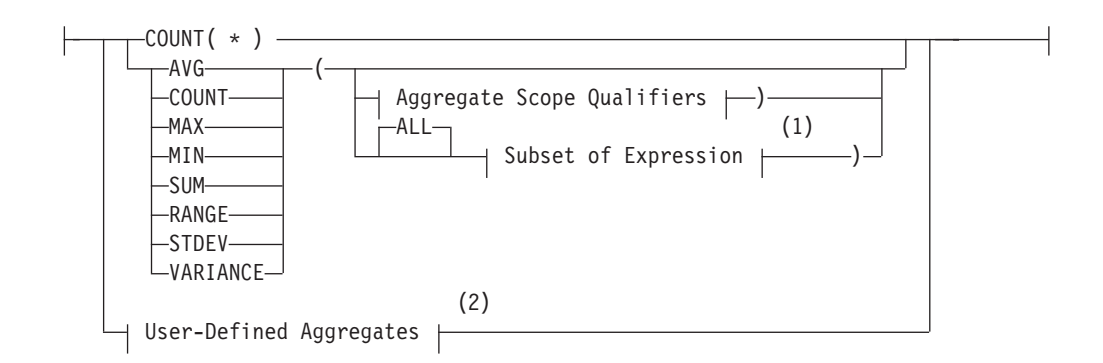

## **Aggregate Scope Qualifiers:**

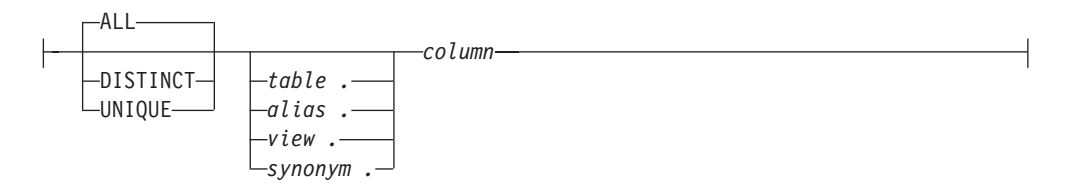

#### **Notes:**

- 1 See ["Subset of Expressions Valid in an Aggregate Expression" on page 4-185](#page-1148-0)
- 2 See ["User-Defined Aggregates" on page 4-185](#page-1148-0)

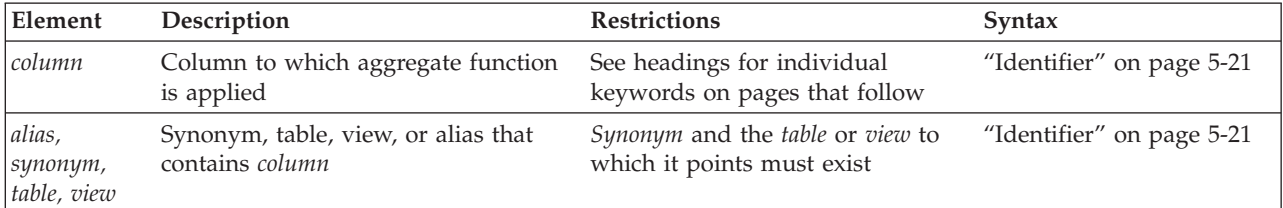

You cannot use an aggregate expression in a condition that is part of a WHERE clause unless you use the aggregate expression within a subquery. You cannot apply an aggregate function to a BYTE or TEXT column. For other general restrictions, see ["Subset of Expressions Valid in an Aggregate Expression" on page](#page-1148-0) [4-185.](#page-1148-0)

An aggregate function returns one value for a set of queried rows. The following examples show aggregate functions in SELECT statements:

SELECT SUM(total price) FROM items WHERE order num = 1013;

SELECT COUNT(\*) FROM orders WHERE order\_num = 1001;

SELECT MAX(LENGTH(fname) + LENGTH(lname)) FROM customer;

If you use an aggregate function and one or more columns in the projection list of the Projection clause, you must include all the column names that are not used as part of an aggregate or time expression in the GROUP BY clause.

# **Types of Aggregate Expressions**

SQL statements can include *built-in* aggregates and *user-defined* aggregates. The built-in aggregates include all the aggregates shown in the syntax diagram in ["Aggregate Expressions" on page 4-183](#page-1146-0) except for the "User-Defined Aggregates" <span id="page-1148-0"></span>category. User-defined aggregates are any new aggregates that the user creates with the CREATE AGGREGATE statement.

**Built-in Aggregates:** Built-in aggregates are aggregate functions that are defined by the database server, such as AVG, SUM, and COUNT. These aggregates work only with built-in data types, such as INTEGER and FLOAT. You can extend these built-in aggregates to work with extended data types. To extend built-in aggregates, you must create UDRs that overload several binary operators.

After you overload the binary operators for a built-in aggregate, you can use that aggregate with an extended data type in an SQL statement. For example, if you have overloaded the **plus** operator for the SUM aggregate to work with a specified row type and assigned this row type to the **complex** column of the **complex\_tab** table, you can apply the SUM aggregate to the **complex** column: SELECT SUM(complex) FROM complex tab;

For more information on how to extend built-in aggregates, see *IBM Informix User-Defined Routines and Data Types Developer's Guide*. For information on how to invoke built-in aggregates, see the descriptions of individual built-in aggregates in the following pages.

**User-Defined Aggregates:** A user-defined aggregate is an aggregate that you define to perform an aggregate computation that the database server does not provide. For example, you can create a user-defined aggregate named SUMSQ that returns the sum of the squared values of a specified column. User-defined aggregates can work with built-in data types or extended data types or both, depending on how you define the support functions for the user-defined aggregate.

To create a user-defined aggregate, use the CREATE AGGREGATE statement. In this statement you name the new aggregate and specify the support functions for the aggregate. Once you create the new aggregate and its support functions, you can use the aggregate in SQL statements. For example, if you created the SUMSQ aggregate and specified that it works with the FLOAT data type, you can apply the SUMSQ aggregate to a FLOAT column named **digits** in the **test** table: SELECT SUMSQ(digits) FROM test;

For more information on how to create user-defined aggregates, see ["CREATE](#page-189-0) [AGGREGATE statement" on page 2-138](#page-189-0) and the discussion of user-defined aggregates in *IBM Informix User-Defined Routines and Data Types Developer's Guide*. For information on how to invoke user-defined aggregates, see ["User-Defined](#page-1157-0) [Aggregates" on page 4-194.](#page-1157-0)

# **Subset of Expressions Valid in an Aggregate Expression**

As indicated in the diagrams for ["Aggregate Expressions" on page 4-183](#page-1146-0) and ["User-Defined Aggregates" on page 4-194,](#page-1157-0) not all expressions are available when you use an aggregate expression. The argument of an aggregate function, for example, cannot itself contain an aggregate function. You cannot use aggregate functions in the following contexts:

- In a WHERE clause, but with these two exceptions:
	- unless the aggregate is specified in the Projection clause of a subquery within the WHERE clause,
	- or unless the aggregate is on a correlated column from a parent query, and the WHERE clause is in a subquery within a HAVING clause.
- As an argument to an aggregate function. The following nested aggregate expression is not valid: MAX (AVG (order\_num))
- On a column of any of the following data types:
	- Large object (BLOB, BYTE, CLOB, TEXT)
	- Collection data types (LIST, MULTISET, SET)
	- ROW data types (named or unnamed)
	- OPAQUE data types (except with user-defined aggregate functions that support opaque types).

You cannot use a column that is a collection data type as an argument to the following aggregate functions:

- v **AVG**
- v **SUM**
- $\cdot$  **MIN**
- $\cdot$  **MAX**

Expression or *column* arguments to built-in aggregates (except for **COUNT**, **MAX**, **MIN**, and **RANGE**) must return numeric or INTERVAL data types, but **RANGE** also accepts DATE and DATETIME arguments.

For **SUM** and **AVG**, you cannot use the difference between two DATE values directly as the argument to an aggregate, but you can use DATE differences as operands within arithmetic expression arguments. For example:

SELECT... AVG(ship\_date - order\_date);

returns error -1201, but the following equivalent expression is valid: SELECT... AVG((ship date - order date)\*1);

The following query fragment uses valid syntax to declare aliases for two column expressions:

```
SELECT . . .
  SUM(orders.ship_charge) as o2,
   COUNT(DISTINCT
        CASE WHEN orders.backlog MATCHES 'n'
            THEN orders.order num END ) AS o3,
   ...
```
Here the argument to **SUM** is a SERIAL column value, and the **COUNT DISTINCT** aggregate takes a **CASE** expression as its argument.

## **Including or excluding duplicates in the result set**

You can use the ALL, DISTINCT, or UNIQUE keywords to qualify the scope of an aggregate function.

If you include an aggregate scope qualifier, it must be the first item in the argument list.

The ALL keyword specifies that all values selected from the column or expression, including any duplicate values, are used in the calculation. Because ALL is the default scope for aggregate functions, the following two aggregate expressions are equivalent, and their return value is based on the value of all qualifying rows in the **ship\_weight** column:

AVG(ship\_weight) AVG(ALL ship\_weight)

Including the DISTINCT keyword as the first argument to the aggregate function restricts its subsequent arguments to unique values from the specified column. The UNIQUE and DISTINCT keywords are synonyms in this context. The following two aggregate expressions are equivalent, and their return value is based on the set of unique values in qualifying rows of the **ship\_weight** column: AVG(DISTINCT ship\_weight) AVG(UNIQUE ship\_weight)

If several qualifying rows have the same **ship\_weight** value, only one instance of that value is included in calculating the value of the aggregate.

If a query includes the DISTINCT or UNIQUE keyword (rather than the ALL keyword or no keyword) in the Projection clause whose Select list also includes an aggregate function whose argument list begins with the DISTINCT or UNIQUE keyword, the database server issues an error, as in the following example: .

```
SELECT DISTINCT AVG(DISTINCT ship weight)
       FROM orders;
```
That is, it is not valid in the same query for both the Projection clause and for an aggregate function to restrict the result set to unique values.

# **AVG Function**

The **AVG** function returns the average of all values in the specified column or expression. You can apply the **AVG** function only to number columns. If you use the DISTINCT keyword, the average (meaning the *mean*) is calculated from only the distinct values in the specified column or expression. The query in the following example finds the average price of a helmet:

SELECT AVG(unit\_price) FROM stock WHERE stock\_num = 110;

NULLs are ignored unless every value in the column is NULL. If every column value is NULL, the **AVG** function returns a NULL for that column.

# **Overview of COUNT Functions**

The **COUNT** function is actually a set of functions that enable you to count column values in different ways, according to arguments after the COUNT keyword. Each form of the **COUNT** function is explained in the following subsections. For a comparison of the different forms of the **COUNT** function, see ["Arguments to the COUNT Functions" on page 4-188.](#page-1151-0)

# **COUNT(\*) function**

The **COUNT (\*)** function returns the number of rows that satisfy the WHERE clause of a SELECT statement.

The following example finds how many rows in the **stock** table have the value HRO in the **manu\_code** column:

SELECT COUNT $(*)$  FROM stock WHERE manu code = 'HRO';

The following example queries one of the System Monitoring Interface (SMI) tables to find the number of extents in the **customer** table:

SELECT COUNT(\*) FROM sysextents WHERE dbs\_name = 'stores' AND tabname = customer";

<span id="page-1151-0"></span>You can use **COUNT(\*)** as the Projection clause in queries of this general format to obtain information from the SMI tables. For information about **sysextents** and other SMI tables, see the *IBM Informix Administrator's Reference* chapter that describes the **sysmaster** database.

If the SELECT statement does not have a WHERE clause, the **COUNT (\*)** function returns the total number of rows in the table. The following example finds how many rows are in the **stock** table: SELECT COUNT(\*) FROM stock;

If the SELECT statement contains a GROUP BY clause, the **COUNT (\*)** function reflects the number of values in each group. The following example is grouped by the first name; the rows are selected if the database server finds more than one occurrence of the same name:

```
SELECT fname, COUNT(*) FROM customer GROUP BY fname
  HAVING COUNT(*) > 1;
```
If the value of one or more rows is NULL, the **COUNT (\*)** function includes the NULL columns in the count unless the WHERE clause explicitly omits them.

# **COUNT DISTINCT and COUNT UNIQUE functions**

The **COUNT DISTINCT** and **COUNT DISTINCT** functions return unique values.

The **COUNT DISTINCT** function returns the number of unique values in the column or expression, as the following example shows. SELECT COUNT (DISTINCT item num) FROM items;

If the **COUNT DISTINCT** function encounters NULL values, it ignores them unless every value in the specified column is NULL. If every column value is NULL, the **COUNT DISTINCT** function returns zero (0).

The UNIQUE keyword has the same meaning as the DISTINCT keyword in **COUNT** functions. The UNIQUE keyword instructs the database server to return the number of unique non-NULL values in the column or expression. The following example calls the **COUNT UNIQUE** function, but it is equivalent to the preceding example that calls the **COUNT DISTINCT** function:

SELECT COUNT (UNIQUE item\_num) FROM items;

# **COUNT column Function**

The **COUNT** *column* function returns the total number of non-NULL values in the column or expression, as the following example shows: SELECT COUNT (item num) FROM items;

The ALL keyword can precede the specified column name for clarity, but the query result is the same whether you include the ALL keyword or omit it.

The following example shows how to include the ALL keyword in the **COUNT** *column* function:

SELECT COUNT (ALL item num) FROM items;

# **Arguments to the COUNT Functions**

The **COUNT** function accepts as its argument the same expressions that are allowed in the argument list of other built-in aggregate functions, as well as the
asterisk (\*) notation that only **COUNT** supports. The following categories of built-in expressions are supported as the argument to **COUNT**, as illustrated in the following examples:

• Arithmetic Expressions COUNT(times(informix.sysfragments.evalpos,2))

SELECT COUNT(a+1), COUNT(2\*a), COUNT(5/a), COUNT(times(a, 2)) FROM myTable;

• Bitwise Logical Functions COUNT(BITAND(informix.systables.flags,1))

```
SELECT COUNT(BITAND(a,1)), COUNT(BITOR(8, 20)), COUNT(BITXOR(41, 33)),
       COUNT(BITANDNOT(20,-20)), COUNT(BITNOT(8)) FROM myTable;
```
• Cast Expressions

COUNT(NULL::int)

• Conditional Expressions COUNT(CASE WHEN stock.description = "baseball gloves" THEN 1 ELSE NULL END)

```
SELECT COUNT(CASE WHEN s=14 THEN 1 ELSE NULL END) AS cnt14 FROM all_types;
SELECT COUNT(NVL (ch, 'Addr unk')) FROM all types;
SELECT COUNT(NULLIF(ch, NULL)) FROM all types;
```
• Constant Expressions

COUNT(CURRENT\_ROLE) COUNT(DATETIME (2007-12-6) YEAR TO DAY)

```
SELECT COUNT("XX"), COUNT(99),COUNT("t") FROM sysmaster:sysdual;
SELECT COUNT(SET{6, 9, 9, 4}) FROM sysmaster:sysdual;
SELECT COUNT("ROW(7, 3, 6.0, 2.0)") FROM sysmaster:sysdual;
SELECT COUNT(USER), COUNT(CURRENT), COUNT(SYSDATE) from sysmaster:sysdual;
SELECT COUNT(CURRENT ROLE), COUNT(DEFAULT ROLE) from sysmaster:sysdual;
SELECT COUNT(DBSERVERNAME), COUNT(TODAY), COUNT(CURRENT) from sysmaster:sysdual;
SELECT COUNT(DATETIME (2007-12-6) YEAR TO DAY) from sysmaster:sysdual;
SELECT COUNT(INTERVAL (16) DAY TO DAY) FROM sysmaster:sysdual;
SELECT COUNT(5 UNITS DAY) FROM sysmaster:sysdual;
```
• Function Expressions

```
COUNT(LENGTH ('abc') + LENGTH (stock.description}
COUNT(DBINFO('sessionid'))
COUNT(user proc()) --> Here proc() is a user-defined routine.
```
• Column Expressions

COUNT(informix.sysfragauth.fragment)

You can also use the asterisk (\*) character, or a column name, or a column name with the ALL, DISTINCT, or UNIQUE aggregate scope qualifiers as the argument to the **COUNT** function to retrieve different types of information about a table. The table below summarizes the meaning of each of the following forms of the **COUNT** function with an asterisk or column name argument.

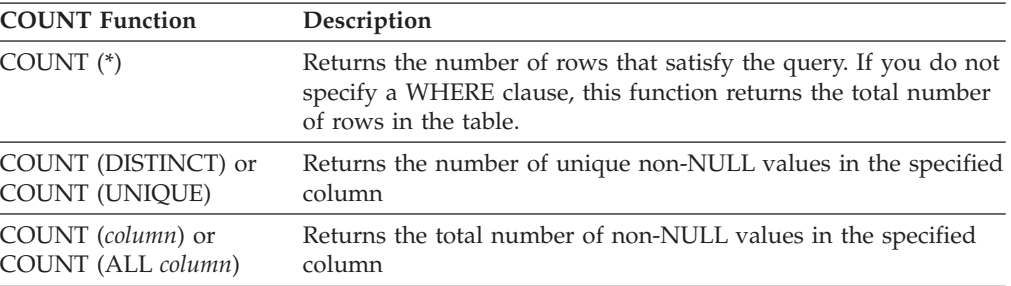

Some examples can help to show the differences among the various forms of the **COUNT** function that reference a column. Most of the following examples query against the **ship\_instruct** column of the **orders** table in the **stores\_demo** demonstration database. For information on the schema of the **orders** table and the data values in the **ship\_instruct** column, see the description of the demonstration database in the *IBM Informix Guide to SQL: Reference*.

#### **Examples of the COUNT(\*) Function:**

In the following example, the user wants to know the total number of rows in the **orders** table. So the user calls the **COUNT(\*)** function in a SELECT statement without a WHERE clause:

SELECT COUNT(\*) AS total rows FROM orders;

The following table shows the result of this query.

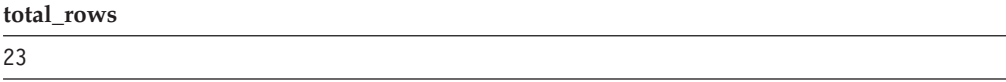

In the following example, the user wants to know how many rows in the **orders** table have a NULL value in the **ship\_instruct** column. The user calls the **COUNT(\*)** function in a SELECT statement with a WHERE clause, and specifies the IS NULL condition in the WHERE clause:

```
SELECT COUNT (*) AS no ship instruct FROM orders
  WHERE ship_instruct IS NULL;
```
The following table shows the result of this query.

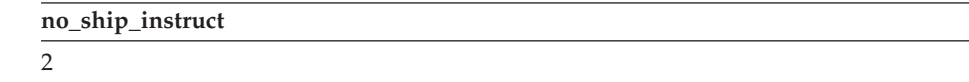

In the following example, the user wants to know how many rows in the **orders** table have the value express in the **ship\_instruct** column. So the user calls the **COUNT(\*)** function in the projection list and specifies the equals  $(=)$  relational operator in the WHERE clause.

```
SELECT COUNT (*) AS ship_express FROM ORDERS
  WHERE ship_instruct = 'express';
```
The following table shows the result of this query.

**ship\_express**

```
6
```
**Examples of the COUNT DISTINCT Function:**

In the next example, the user wants to know how many unique non-NULL values are in the **ship\_instruct** column of the **orders** table. The user calls the **COUNT DISTINCT** function in the projection list of the SELECT statement:

SELECT COUNT(DISTINCT ship instruct) AS unique notnulls FROM orders;

The following table shows the result of this query.

```
unique_notnulls
16
```
#### **Examples of the COUNT column Function:**

In the following example the user wants to know how many non-NULL values are in the **ship\_instruct** column of the **orders** table. The user invokes the **COUNT(***column***)** function in the Projection list of the SELECT statement: SELECT COUNT(ship instruct) AS total notnulls FROM orders;

The following table shows the result of this query.

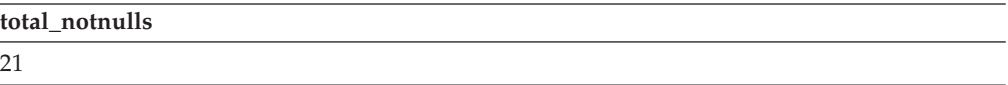

A similar query for non-NULL values in the **ship\_instruct** column can include the ALL keyword in the parentheses that follow the COUNT keyword: SELECT COUNT(ALL ship instruct) AS all notnulls FROM orders;

The following table shows that the query result is the same whether you include or omit the ALL keyword (because ALL is the default).

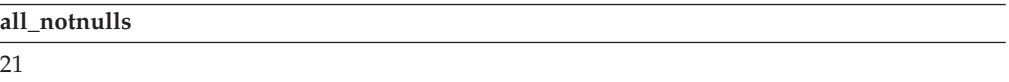

## **MAX Function**

The **MAX** function returns the largest value in the specified column or expression. Using the DISTINCT keyword does not change the results. The query in the following example finds the most expensive item that is in stock but has not been ordered:

```
SELECT MAX (unit price) FROM stock
   WHERE NOT EXISTS (SELECT * FROM items
     WHERE stock.stock_num = items.stock_num AND
     stock.manu code = items.manu code);
```
NULLs are ignored unless every value in the column is NULL. If every column value is NULL, the **MAX** function returns a NULL for that column.

### **MIN Function**

The **MIN** function returns the lowest value in the column or expression. Using the DISTINCT keyword does not change the results. The following example finds the least expensive item in the **stock** table:

SELECT MIN(unit price) FROM stock;

NULL values are ignored unless every value in the column is NULL. If every column value is NULL, the **MIN** function returns a NULL for that column.

## **SUM Function**

The **SUM** function returns the sum of all the values in the specified column or expression, as the following example shows. If you use the DISTINCT keyword, the sum is for only distinct values in the column or expression: SELECT SUM(total\_price) FROM items WHERE order\_num = 1013;

NULL values are ignored unless every value in the column is NULL. If every column value is NULL, the **SUM** function returns a NULL for that column. You cannot use the **SUM** function with a non-numeric column.

### **RANGE Function**

The **RANGE** function computes the range of returned values. It calculates the difference between the maximum and the minimum values, as follows:  $range(exp) = max(exp) - min(exp);$ 

You can apply the **RANGE** function only to numeric columns. The following query finds the range of ages for a population: SELECT RANGE(age) FROM u pop;

As with other aggregates, the **RANGE** function applies to the rows of a group when the query includes a GROUP BY clause, as the next example shows: SELECT RANGE(age) FROM u pop GROUP BY birth;

Because DATE values are stored internally as integers, you can use the **RANGE** function on DATE columns. With a DATE column, the return value is the number of days between the earliest and latest dates in the column.

NULL values are ignored unless every value in the column is NULL. If every column value is NULL, the **RANGE** function returns a NULL for that column.

**Important:** All computations for the **RANGE** function are performed in 32-digit precision, which should be sufficient for many sets of input data. The computation, however, loses precision or returns incorrect results when all of the input data values have 16 or more digits of precision.

#### **STDEV Function**

The **STDEV** function computes the standard deviation of a data set, which is the square root of the **VARIANCE** function. You can apply the **STDEV** function only to numeric columns. The next query finds the standard deviation: SELECT STDEV(age) FROM u\_pop WHERE u\_pop.age > 0;

As with the other aggregates, the **STDEV** function applies to the rows of a group when the query includes a GROUP BY clause, as this example shows: SELECT STDEV(age) FROM u\_pop GROUP BY birth WHERE STDEV(age) > 0;

NULL values are ignored unless every value in the specified column is NULL. If every column value is NULL, **STDEV** returns a NULL for that column.

**Important:** All computations for the **STDEV** function are performed in 32-digit precision, which should be sufficient for many sets of input data. The computation, however, loses precision or returns incorrect results when all of the input data values have 16 or more digits of precision.

You cannot use this function on columns of type DATE.

Within a SELECT Statement with GROUP BY clause, **STDEV** returns a zero variance for a count of 1. You can omit this special case through appropriate query construction (for example, "HAVING COUNT( $*$ ) > 1"). Otherwise, a data set that has only a few cases might block the rest of the query result.

### **VARIANCE Function**

The **VARIANCE** function returns an estimate of the population variance, as the standard deviation squared. **VARIANCE** calculates the following value:  $(SUM(X_i^2) - (SUM(X_i)^2) / N) / (N - 1)$ 

In this formula, *X*<sup>i</sup> is each value in the column and *N* is the total number of non-NULL values in the column (unless all values are NULL, in which case the variance is logically undefined, and the **VARIANCE** function returns NULL).

You can apply the **VARIANCE** function only to numeric columns.

The following query estimates the variance of **age** values for a population: SELECT VARIANCE(age) FROM u\_pop WHERE u\_pop.age  $> 0$ ;

As with the other aggregates, the **VARIANCE** function applies to the rows of a group when the query includes a GROUP BY clause, as in this example: SELECT VARIANCE(age) FROM u\_pop GROUP BY birth WHERE VARIANCE(age)  $> 0;$ 

As previously noted, **VARIANCE** ignores NULL values unless every qualified row is NULL for a specified column. If every value is NULL, then **VARIANCE** returns a NULL result for that column. (This typically indicates missing data, and is not necessarily a good estimate of underlying population variance.)

If *N*, the total number of qualified non-NULL column values, equals one, then the **VARIANCE** function returns zero (another implausible estimate of the true population variance). To omit this special case, you can modify the query. For example, you might include a HAVING COUNT $(*)$  > 1 clause.

**Important:** All calculations for the **VARIANCE** function are performed in 32-digit precision, which should be sufficient for many sets of input data. The computation, however, loses precision or returns incorrect results when all of the input data values have 16 or more digits of precision.

Although DATE values are stored internally as an integer, you cannot use the **VARIANCE** function on columns of data type DATE.

### **Error Checking in ESQL/C**

Aggregate functions always return exactly one row. If no rows are selected, the function returns a NULL. You can use the **COUNT (\*)** function to determine whether any rows were selected, and you can use an indicator variable to determine whether any selected rows were empty. Fetching a row with a cursor that is associated with an aggregate function always returns one row; hence, 100 for end of data is never returned into the **sqlcode** variable for a first FETCH attempt.

You can also use the GET DIAGNOSTICS statement for error checking.

## **Summary of Aggregate Function Behavior**

An example can help to summarize the behavior of the aggregate functions. Assume that the **testtable** table has a single INTEGER column that is named **num**. The contents of this table are as follows.

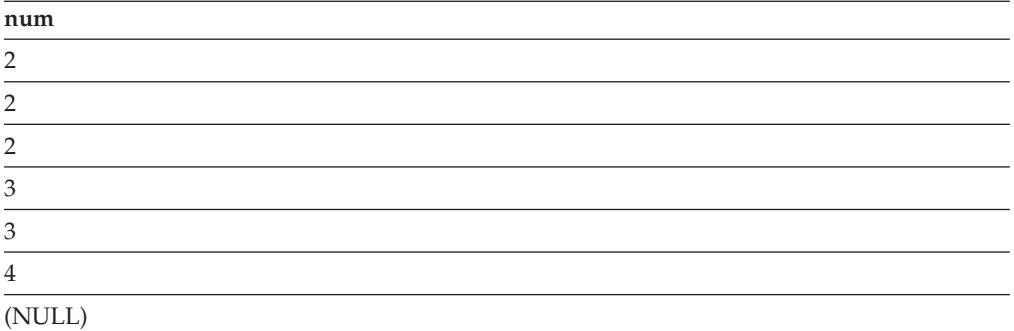

You can use aggregate functions to obtain information about the **num** column and the **testtable** table. The following query uses the **AVG** function to obtain the average of all the non-NULL values in the **num** column:

SELECT AVG(num) AS average\_number FROM testtable;

The following table shows the result of this query.

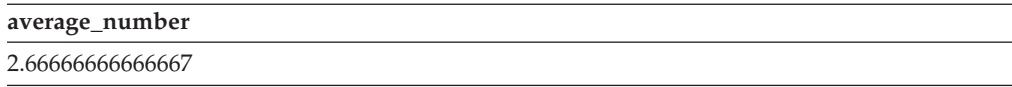

You can use the other aggregate functions in SELECT statements that are similar to the preceding example. If you enter a series of SELECT statements that have different aggregate functions in the projection list and do not include a WHERE clause, you receive the results that the following table shows.

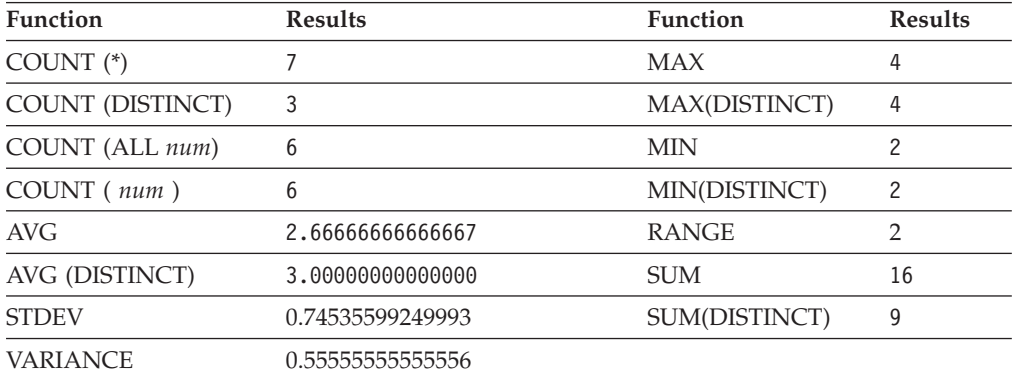

### **User-Defined Aggregates**

You can create your own aggregate expressions with the CREATE AGGREGATE statement and then invoke these aggregates wherever you can invoke the built-in aggregates. The following diagram shows the syntax for invoking a user-defined aggregate.

#### **User-Defined Aggregates:**

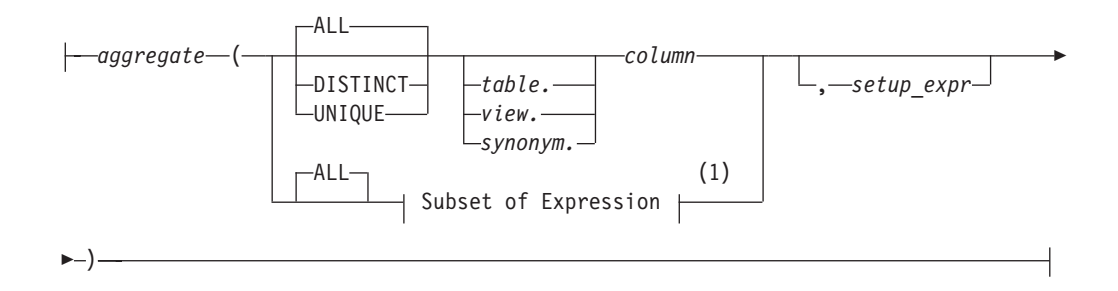

#### **Notes:**

1 See ["Subset of Expressions Valid in an Aggregate Expression" on page 4-185](#page-1148-0)

| Element    | Description                                                                 | <b>Restrictions</b>                                                                                                    | Syntax                           |
|------------|-----------------------------------------------------------------------------|----------------------------------------------------------------------------------------------------|----------------------------------|
| aggregate  | Name of the user-defined<br>aggregate to invoke                             | The aggregate and the support functions<br>defined for aggregate must exist                                            | "Identifier" on page<br>$5 - 21$ |
| column     | Name of a column within table                                               | Must exist and have a numeric data type                                                                                | "Quoted String" on<br>page 4-209 |
| setup_expr | Set-up expression that<br>customizes aggregate for a<br>specific invocation | Cannot be a lone host variable. Any<br>columns referenced in setup_expr must be in<br>the GROUP BY clause of the query | "Expression" on<br>page 4-43     |
| view       | synonym, table, Synonym, table, or view in<br>which column occurs           | The synonym and the table or view to which "Identifier" on page<br>it points must exist                                | $5 - 21$                         |

Use the DISTINCT or UNIQUE keywords to specify that the user-defined aggregate is to be applied only to unique values in the named column or expression. Use the ALL keyword to specify that the aggregate is to be applied to all values in the named column or expression.

If you omit the DISTINCT, UNIQUE, and ALL keywords, ALL is the default. For further information on the DISTINCT, UNIQUE, and ALL keywords, see ["Including or excluding duplicates in the result set" on page 4-186.](#page-1149-0)

When you specify a setup expression, this value is passed to the **INIT** support function that was defined for the user-defined aggregate in the CREATE AGGREGATE statement.

In the following example, you apply the user-defined aggregate named **my\_avg** to all values of the **quantity** column in the **items** table: SELECT my\_avg(quantity) FROM items

In the following example, you apply the user-defined aggregate named **my\_sum** to unique values of the **quantity** column in the **items** table. You also supply the value 5 as a setup expression. This value might specify that the initial value of the sum that **my\_avg** will compute is 5.

SELECT my\_sum(DISTINCT quantity, 5) FROM items

In the following example, you apply the user-defined aggregate named **my\_max** to all values of the **quantity** column in the remote **items** table: SELECT my\_max(remote.quantity) FROM rdb@rserv:items remote

If the **my\_max** aggregate is defined as EXECUTEANYWHERE, then the distributed query can be pushed to the remote database server, **rserv**, for execution. If the

<span id="page-1159-0"></span>**my\_max** aggregate is not defined as EXECUTEANYWHERE, then the distributed query scans the remote **items** table and computes the **my\_max** aggregate on the local database server.

You cannot qualify a user-defined aggregate with the name of a remote database server, as the following example shows. In this case, the database server returns an error:

SELECT rdb@rserv:my max(remote.quantity) FROM rdb@rserv:items remote

For further information on user-defined aggregates, see ["CREATE AGGREGATE](#page-189-0) [statement" on page 2-138](#page-189-0) and the discussion of user-defined aggregates in *IBM Informix User-Defined Routines and Data Types Developer's Guide*.

### **Related Information**

For a discussion of expressions in the context of the SELECT statement, see the *IBM Informix Guide to SQL: Tutorial*.

For discussions of column expressions, length functions, and the **TRIM** function, see the *IBM Informix GLS User's Guide*.

## **INTERVAL Field Qualifier**

The INTERVAL field qualifier specifies the precision, in time units, for an INTERVAL value. Use the INTERVAL Field Qualifier segment whenever you see a reference to an INTERVAL field qualifier in a syntax diagram.

### **Syntax**

#### **INTERVAL Field Qualifier:**

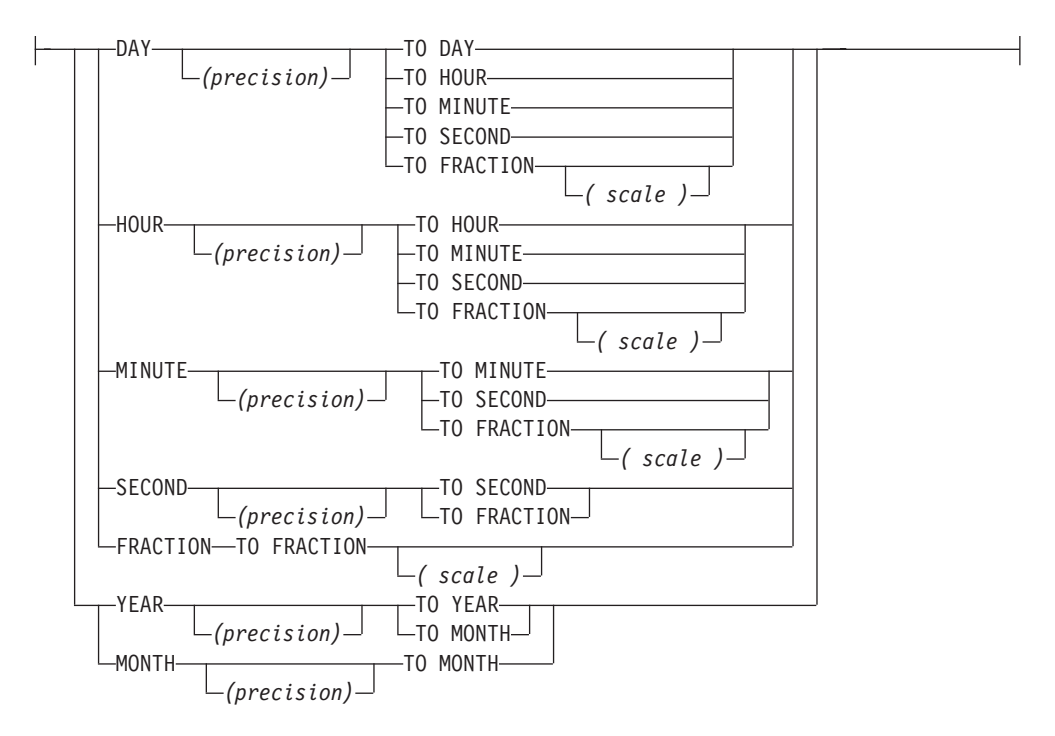

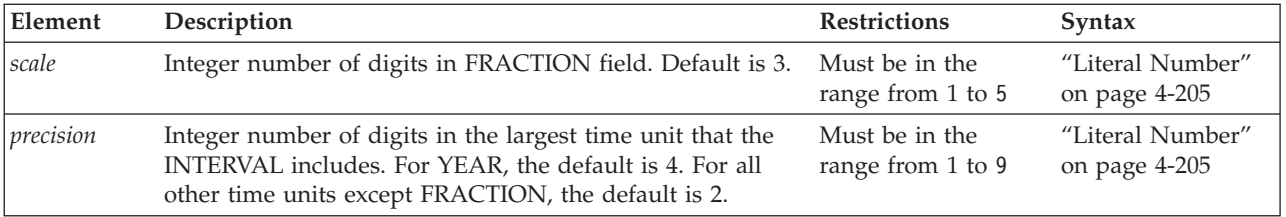

## **Usage**

This segment specifies the precision and scale of an INTERVAL data type.

A keyword specifying the *largest* time unit must be the first keyword, and a keyword specifying the *smallest* time unit must follow the TO keyword. These can be the same keyword. This segment resembles the syntax of a ["DATETIME Field](#page-1004-0) [Qualifier" on page 4-41,](#page-1004-0) but with these exceptions:

- v If the largest time unit keyword is YEAR or MONTH, the smallest time unit keyword cannot specify a time unit smaller than MONTH.
- v You can specify up to 9-digit *precision* after the first time unit, unless FRACTION is the first time unit (in which case no *precision* is valid after the first FRACTION keyword, but you can specify up to 5 digits of *scale* after the second FRACTION keyword).

Because *year* and *month* are not fixed-length units of time, the database server treats INTERVAL data types that include the YEAR or MONTH keywords in their qualifiers as incompatible with INTERVAL data types whose qualifiers are time units smaller than MONTH. The database server supports no implicit casts between these two categories of INTERVAL data types.

The next two examples show YEAR TO MONTH qualifiers of INTERVAL data types. The first example can hold an interval of up to 999 years and 11 months, because it gives 3 as the precision of the YEAR field. The second example uses the default precision on the YEAR field, so it can hold an interval of up to 9,999 years and 11 months.

YEAR (3) TO MONTH

YEAR TO MONTH

When you want a value to specify only one kind of time unit, the first and last qualifiers are the same. For example, an interval of whole years is qualified as YEAR TO YEAR or YEAR (5) TO YEAR, for an interval of up to 99,999 years.

The following examples show several forms of INTERVAL field qualifiers: YEAR(5) TO MONTH

DAY (5) TO FRACTION(2)

DAY TO DAY

FRACTION TO FRACTION (4)

### **Related Information**

For information about how to specify INTERVAL field qualifiers and how to use INTERVAL data in arithmetic and relational operations, see the discussion of the INTERVAL data type in the *IBM Informix Guide to SQL: Reference*.

# <span id="page-1161-0"></span>**Literal Collection**

Use the Literal Collection segment to specify values for a collection data type. For the syntax of expressions that return values of individual elements within a collection, see ["Collection Constructors" on page 4-86.](#page-1049-0)

## **Syntax**

### **Literal Collection:**

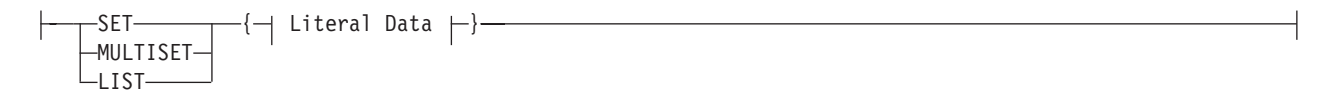

### **Literal Data:**

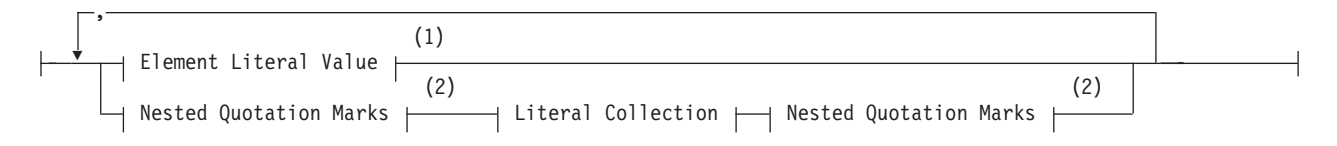

#### **Notes:**

- 1 See "Element Literal Value"
- 2 See ["Nested Quotation Marks" on page 4-199](#page-1162-0)

### **Usage**

You can specify literal collection values for SET, MULTISET, or LIST data types.

To specify a single literal-collection value, specify the collection type and the literal values. The following SQL statement inserts four integer values into a column called **set\_col** that was declared as SET(INT NOT NULL):

INSERT INTO table1 (set\_col) VALUES (SET{6, 9, 9, 4});

Specify an empty collection with an empty pair of braces  $({})$  symbols. This example inserts an empty list into a column **list\_col** that was declared as LIST(INT NOT NULL):

INSERT INTO table2 (list\_col) VALUES ('LIST{}');

A pair of single ( **'** ) or double ( **"** ) quotation marks can delimit the collection. Double quotation marks are not valid, however, in databases where delimited identifiers are enabled, except to delimit SQL identifiers.

If you are passing a literal collection as an argument to an SPL routine, make sure that there is a blank space between the parentheses that surround the arguments and quotation marks that indicate the beginning and end of the literal collection.

## **Element Literal Value**

The diagram for "Literal Collection" refers to this section. Elements of a collection can be literal values for the following data types.

<span id="page-1162-0"></span>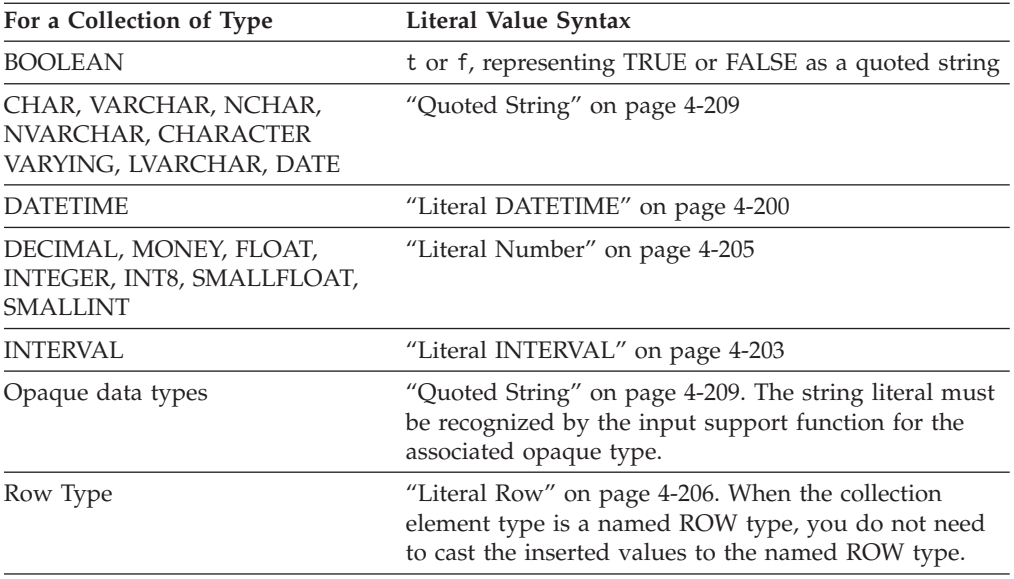

**Important:** You cannot specify the simple-large-object data types (BYTE and TEXT) as the element type for a collection.

Quoted strings must be specified with a different type of quotation mark than the quotation marks that encompass the collection, so that the database server can parse the quoted strings. Thus, if you use double(") quotation marks to specify the collection, use single(') quotation marks to specify individual, quoted-string elements. (In databases where delimited identifiers are enabled, however, double quotation marks are not valid, except to delimit SQL identifiers.)

## **Nested Quotation Marks**

The diagram for ["Literal Collection" on page 4-198](#page-1161-0) refers to this section.

A *nested collection* is a collection that is the element type for another collection.

Whenever you nest collection literals, use nested quotation marks. In these cases, you must follow the rule for nesting quotation marks. Otherwise, the database server cannot correctly parse the strings.

The general rule is that you must double the number of quotation marks for each new level of nesting. For example, if you use double(") quotation marks for the first level, you must use two double quotation marks for the second level, four double quotation marks for the third level, eight for the fourth level, sixteen for the fifth level, and so on.

Likewise, if you use single(') quotation marks for the first level, you must use two single quotation marks for the second level and four single quotation marks for the third level. There is no limit to the number of levels you can nest, as long as you follow this rule.

The following examples illustrate the case for two levels of nested collection literals, using double(") quotation marks. Here table **tab5** is a single-column table whose only column, **set\_col**, is a nested collection type.

The following statement creates the **tab5** table:

<span id="page-1163-0"></span>CREATE TABLE tab5 (set col SET(SET(INT NOT NULL) NOT NULL));

The following statement inserts values into the table **tab5**: INSERT INTO tab5 VALUES ( "SET{""SET{34, 56, 23, 33}""}" );

For each literal value, the opening quotation mark and the closing quotation mark must match. Thus, if you open a literal with two double quotation marks, you must close that literal with two double quotation marks (""a literal value"").

To specify nested quotation marks within an SQL statement in an Informix ESQL/C program, use the C escape character for every double quotation mark inside a string that is delimited by single quotation marks. Otherwise, the Informix ESQL/C preprocessor cannot correctly interpret the literal collection value. For example, the preceding INSERT statement on the **tab5** table would appear in an Informix ESQL/C program as follows:

```
EXEC SQL insert into tab5
   values ('set{\"set{34, 56, 23, 33}\"}');
```
For more information, see the chapter on complex data types in the *IBM Informix ESQL/C Programmer's Manual*.

If the collection is a nested collection, you must include the collection-constructor syntax for each level of collection type. Suppose you define the following column: nest col SET(MULTISET (INT NOT NULL) NOT NULL);

The following statement inserts three elements into the **nest\_col** column: INSERT INTO tabx (nest\_col) VALUES ("SET $\{$ 'MULTI $\overline{S}$ ET $\{1, 2, 3\}$ '}");

## **Related Information**

To learn how to use quotation marks in INSERT statements, see ["Nested Quotation](#page-1162-0) [Marks" on page 4-199.](#page-1162-0)

## **Literal DATETIME**

The Literal DATETIME segment specifies a DATETIME value. Use this segment when you see a reference to a literal DATETIME in a syntax diagram.

#### **Syntax**

#### **Literal DATETIME:**

 $\longleftarrow$ DATETIME—(  $\longrightarrow$  Numeric Date and Time  $\longmapsto$   $\longrightarrow$  DATETIME Field Qualifier  $\vdash$ 

(1)

**Numeric Date and Time:**

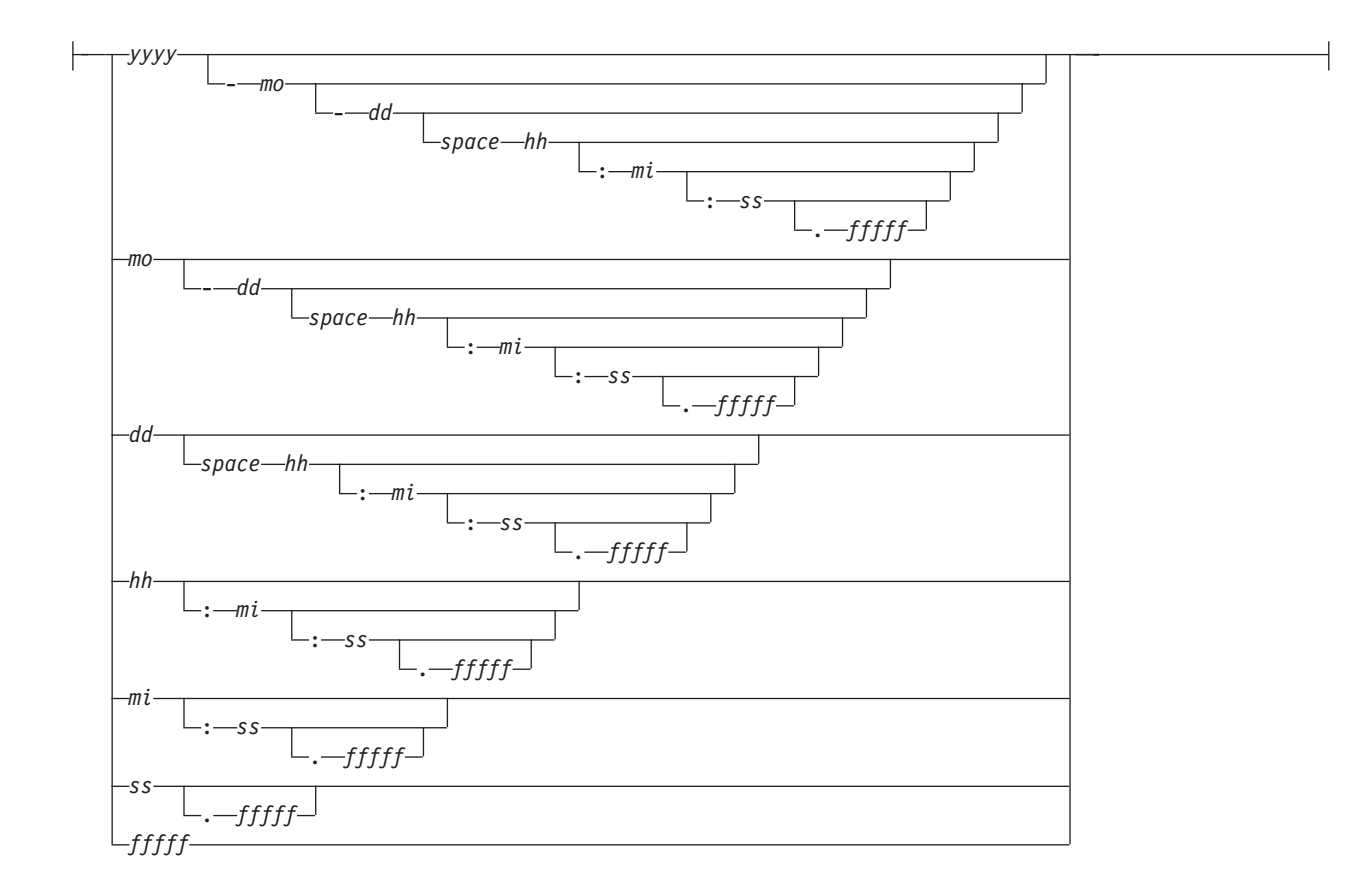

### **Notes:**

### 1 See ["DATETIME Field Qualifier" on page 4-41](#page-1004-0)

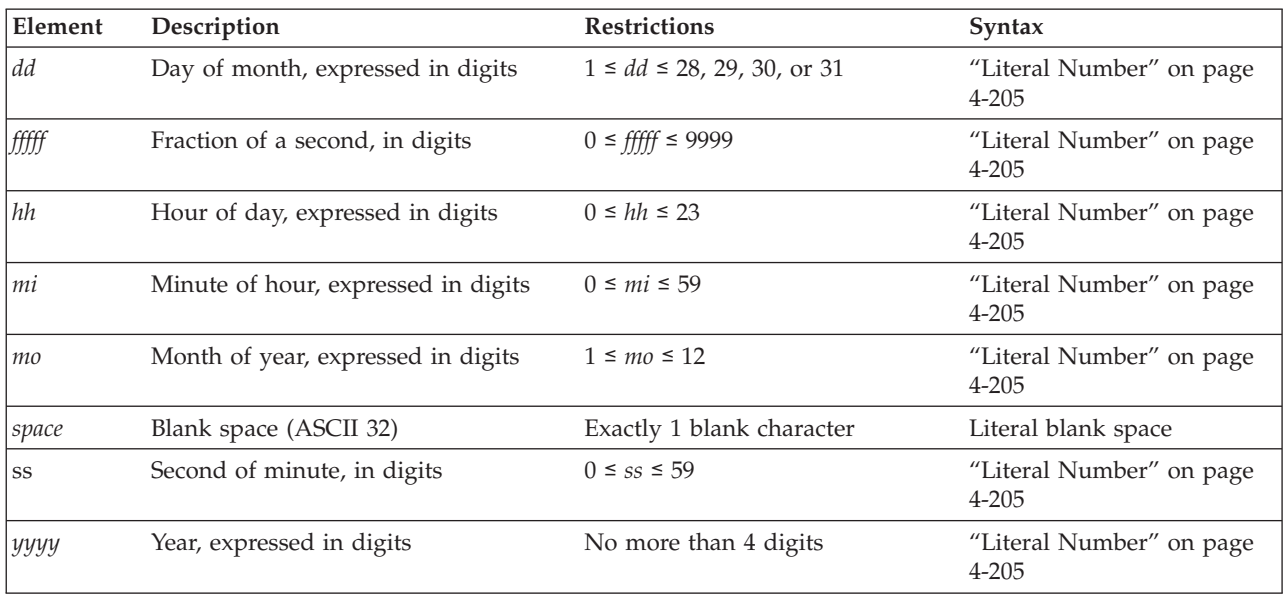

# **Usage**

You must specify both a numeric date and a DATETIME field qualifier for this date in the Literal DATETIME segment. The DATETIME field qualifier must correspond to the numeric date you specify. For example, if you specify a numeric date that includes a year as the largest unit and a minute as the smallest unit, you must also specify YEAR TO MINUTE as the DATETIME field qualifier.

If you specify two digits for the year, the database server uses the setting of the **DBCENTURY** environment variable to expand the abbreviated year value to four digits. If the **DBCENTURY** is not set, the first two digits of the current year are used to expand the abbreviated year value.

The following examples show literal DATETIME values: DATETIME (07-3-6) YEAR TO DAY

DATETIME (09:55:30.825) HOUR TO FRACTION

DATETIME (07-5) YEAR TO MONTH

The following example shows a literal DATETIME value used with the EXTEND function:

EXTEND (DATETIME (2007-8-1) YEAR TO DAY, YEAR TO MINUTE) - INTERVAL (720) MINUTE (3) TO MINUTE

## **Precedence of DATE and DATETIME format specifications**

The Informix environment variables whose settings can specify the display and data entry formats for values of DATE data types have the following order of precedence, if different settings are in conflict, or if no format is specified:

- 1. **DBDATE**
- 2. **GL\_DATE**
- 3. Information defined in the client locale (if **CLIENT\_LOCALE** is set)
- 4. Default date format is %m/%d/%iy (if **DBDATE** and **GL\_DATE** are not set, and no locale is specified)

Informix environment variables can specify the display and data entry formats for values of DATETIME data types. Their explicit or default settings have the following descending order of precedence (from highest to lowest), if different settings are in conflict, or if no format is specified:

- 1. **DBDATE** and **DBTIME**
- 2. **GL\_DATETIME**
- 3. Information defined in the client locale (if **CLIENT\_LOCALE** is set)
- 4. Default DATETIME format is %iY-%m-%d %H:%M:%S (if **CLIENT\_LOCALE**, **DBTIME** and **GL\_DATETIME** are not set).

For details of how you can set these environment variables to define formats for chronological data values, see the *IBM Informix GLS User's Guide* and *IBM Informix Guide to SQL: Reference*.

# **Casting Numeric Date and Time Strings to DATE Data Types**

The database server provides a built-in cast to convert DATETIME values to DATE values, as in the following SPL program fragment:

DEFINE my date DATE; DEFINE my\_dt DATETIME YEAR TO SECOND; ... LET my date = CURRENT;

<span id="page-1166-0"></span>Here the DATETIME value that CURRENT returns is implicitly cast to DATE. You can also cast DATETIME to DATE explicitly:

LET my\_date = CURRENT::DATE;

Both of these LET statements assign the *year*, *month*, and *day* information from the DATETIME value to the local SPL variable **my\_date** of type DATE.

Similarly, you can cast explicitly a string that has the format of the Numeric Date and Time segment, as defined in the ["Literal DATETIME" on page 4-200](#page-1163-0) syntax diagram, to a DATETIME data type, as in the following example:

LET my  $dt =$ 

('2008-02-22 05:58:44.000')::DATETIME YEAR TO SECOND;

There is neither an implicit nor an explicit built-in cast, however, for directly converting a character string that has the Numeric Date and Time format to a DATE value. Both of the following statements, for example, fail with error -1218:

```
LET my date = ('2008-02-22 05:58:44.000');
LET my_date = ('2008-02-22 05:58:44.000')::DATE;
```
To convert a character string that specifies a valid numeric date and time value to a DATE data type, you must first cast the string to DATETIME, and then cast the resulting DATETIME value to DATE, as in this example:

```
LET my date =('2008-02-22 05:58:44.000')::DATETIME YEAR TO SECOND::DATE;
```
A direct string-to-DATE cast can succeed only if the string specifies a valid DATE value.

### **Related Information**

For discussions of the DATETIME data type and the **DBCENTURY** environment variable, see the *IBM Informix Guide to SQL: Reference*.

For a discussion of how to use the **GL\_DATETIME** environment variable to customize the display format of DATETIME values in non-default locales, see the *IBM Informix GLS User's Guide*.

# **Literal INTERVAL**

The Literal INTERVAL segment specifies a literal INTERVAL value. Use this whenever you see a reference to a literal INTERVAL in a syntax diagram.

#### **Syntax**

#### **Literal INTERVAL:**

(1) |--INTERVAL-(--| Numeric Time Span |--)--| INTERVAL Field Qualifier |-

**Numeric Time Span:**

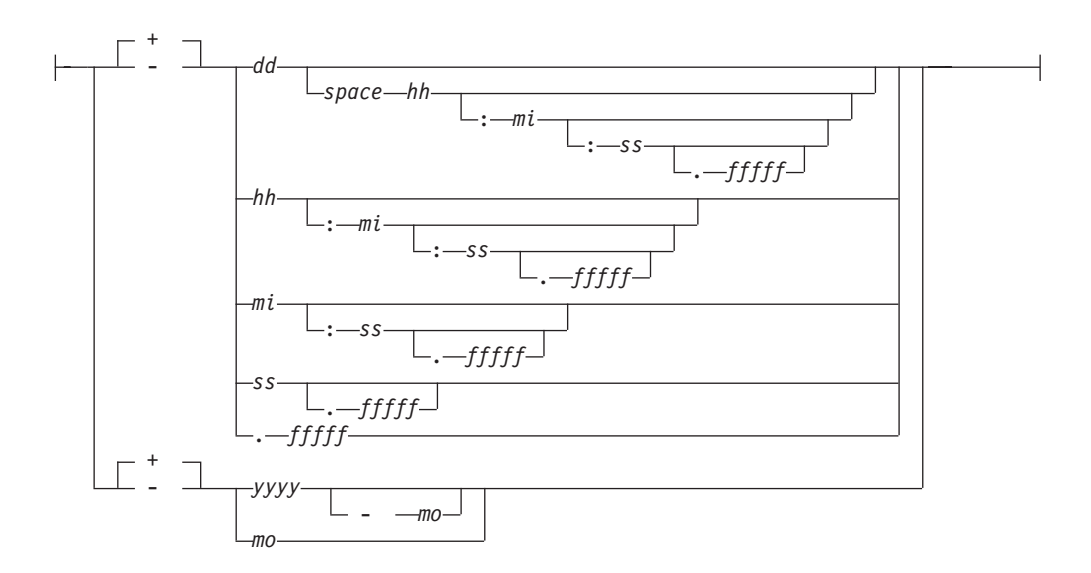

#### **Notes:**

1 See ["INTERVAL Field Qualifier" on page 4-196](#page-1159-0)

| Element   | Description            | <b>Restrictions</b>                   | Syntax                                |
|-----------|------------------------|---------------------------------------|---------------------------------------|
| dd        | Number of days         | $-10^{**}10 < dd < 10^{**}10$         | "Literal Number" on page<br>$4 - 205$ |
| fffff     | Fractions of a second  | $0 \leq f$ fffff $\leq 9999$          | "Literal Number" on page<br>$4 - 205$ |
| h h       | Number of hours        | If not first, $0 \leq hh \leq 23$     | "Literal Number" on page<br>$4 - 205$ |
| mi        | Number of minutes      | If not first, $0 \leq mi \leq 59$     | "Literal Number" on page<br>$4 - 205$ |
| mo        | Number of months       | If not first, $0 \leq m_0 \leq 11$    | "Literal Number" on page<br>$4 - 205$ |
| space     | Blank space (ASCII 32) | Exactly 1 blank character is required | Literal blank space                   |
| <b>SS</b> | Number of seconds      | If not first, $0 \leq ss \leq 59$     | "Literal Number" on page<br>$4 - 205$ |
| yyyy      | Number of years        | $-10^{**}10 < y\$ {yy} < 10^{**}10    | "Literal Number" on page<br>$4 - 205$ |

### **Usage**

Unlike DATETIME literals, INTERVAL literals can include the unary plus ( **+** ) or unary minus ( **-** ) sign. If you specify no sign, the default is plus.

The precision of the first time unit can be specified by the INTERVAL qualifier. Except for FRACTION, which can have no more than 5 digits of precision, the first time unit can have up to 9 digits of precision, if you specified a nondefault precision in the declaration of the INTERVAL column or variable.

The following examples show literal INTERVAL values:

INTERVAL (3-6) YEAR TO MONTH INTERVAL (09:55:30.825) HOUR TO FRACTION INTERVAL (40 5) DAY TO HOUR INTERVAL (299995.2567) SECOND(6) TO FRACTION(4) <span id="page-1168-0"></span>Only the last of these examples has nondefault precision. For the syntax of declaring the precision of INTERVAL data types and the default values for each time unit, refer to ["INTERVAL Field Qualifier" on page 4-196.](#page-1159-0)

### **Related Information**

For information on how to use INTERVAL data in arithmetic and relational operations, see the discussion of the INTERVAL data type in the *IBM Informix Guide to SQL: Reference*.

## **Literal Number**

A *literal number* is the base-10 representation of a real number as an integer, as a fixed-point decimal number, or in exponential notation. Use the Literal Number segment whenever you see a reference to a literal number in a syntax diagram.

#### **Syntax**

#### **Literal Number:**

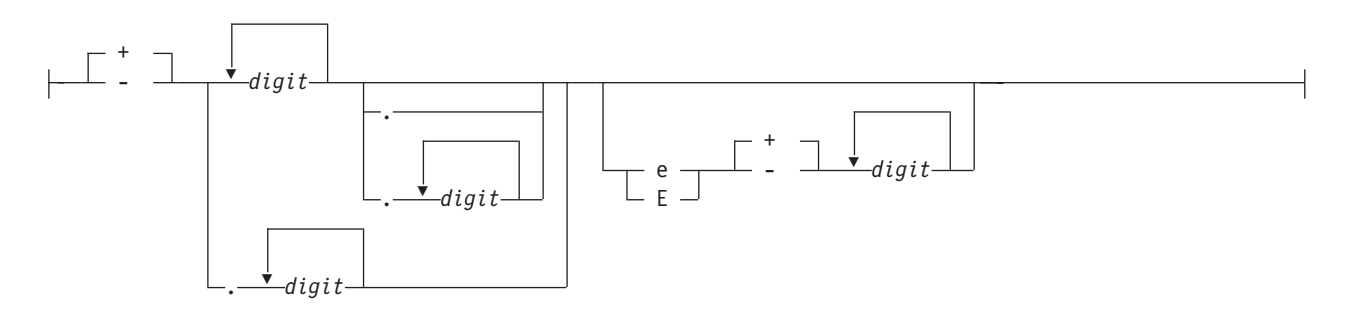

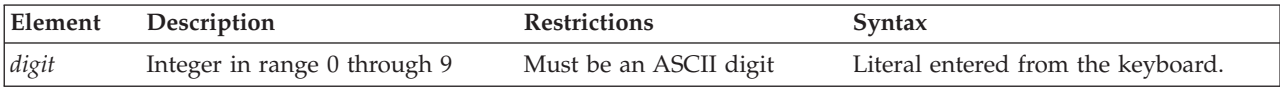

### **Usage**

You cannot include comma  $($ ,  $)$  or blank (ASCII 32) character. The unary plus  $( + )$ or minus ( - ) sign can precede a literal number, mantissa, or exponent.

You cannot include non-ASCII digits in literal numbers, such as the Hindi numbers that some nondefault locales support.

## **Integer Literals**

An integer has no fractional part and cannot include a decimal point. Built-in data types of SQL that can be exactly represented as literal integers include BIGINT, BIGSERIAL, DECIMAL(*p*, 0), INT, INT8, SERIAL, SERIAL8, and SMALLINT.

If you use the representation of a number in a base other than 10 (such as a binary, octal, or hexadecimal) in any context where a literal integer is valid, the database server will attempt to interpret the value as a base-10 literal integer. For most data values, the result will be incorrect.

The following examples show some valid literal integers:

10 -27 +25567

Thousands separators (such as comma symbols) are not valid in literal integers, nor in any other literal number.

## <span id="page-1169-0"></span>**Fixed-Point Decimal Literals**

Fixed-point decimal literals can exactly represent DECIMAL(*p,s*) and MONEY values. These can include a decimal point:

-123.456 00123456 +123456.0

The digits to the right of the decimal point in these examples are the fractional portions of the numbers.

## **Floating-Point Decimal Literals**

Floating-point literals can exactly represent FLOAT, SMALLFLOAT, and DECIMAL(*p*) values, using a decimal point or exponential notation, or both. They can approximately represent real numbers in exponential notation. The next examples show floating point numbers:

-123.45E6 1.23456E2 123456.0E-3

The E in the previous examples is the symbol for exponential notation. The digit that follows E is the value of the exponent. For example, the number 3E5 (or 3E+5) means 3 multiplied by 10 to the fifth power, and the number 3E-5 means 3 multiplied by the reciprocal of 10 to the fifth power.

## **Literal Numbers and the MONEY Data Type**

When you use a literal number as a MONEY value, do not include a currency symbol or include commas. The **DBMONEY** environment variable or the locale file can format how MONEY values are displayed in output.

### **Related Information**

For discussions of numeric data types, such as DECIMAL, FLOAT, INTEGER, and MONEY, see the *IBM Informix Guide to SQL: Reference*.

## **Literal Row**

The Literal Row segment specifies the syntax for literal values of named and unnamed ROW data types.

For expressions that evaluate to field values within a ROW data type, see ["ROW](#page-1048-0) [Constructors" on page 4-85.](#page-1048-0)

#### **Syntax**

**Literal Row:**

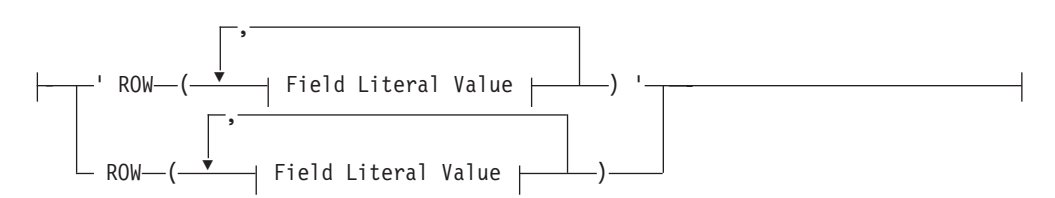

### **Field Literal Value:**

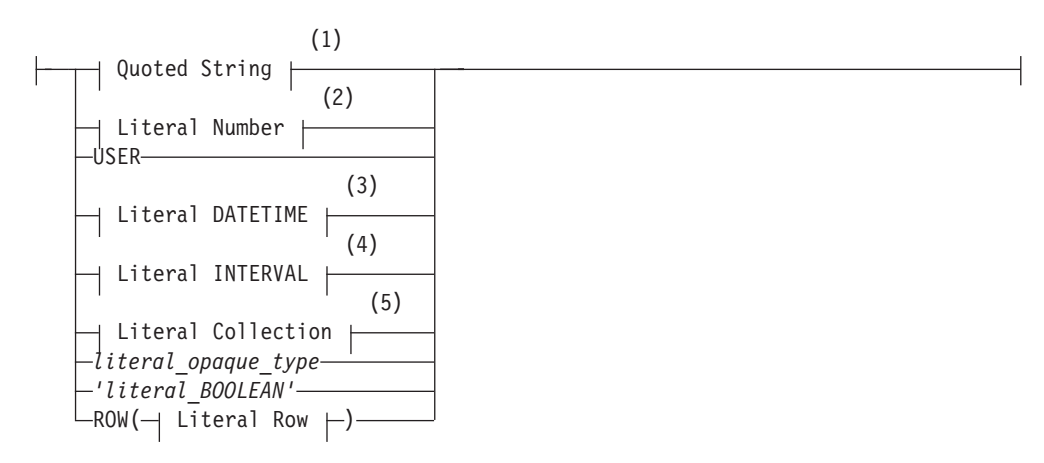

#### **Notes:**

- 1 See ["Quoted String" on page 4-209](#page-1172-0)
- 2 See ["Literal Number" on page 4-205](#page-1168-0)
- 3 See ["Literal DATETIME" on page 4-200](#page-1163-0)
- 4 See ["Literal INTERVAL" on page 4-203](#page-1166-0)
- 5 See ["Literal Collection" on page 4-198](#page-1161-0)

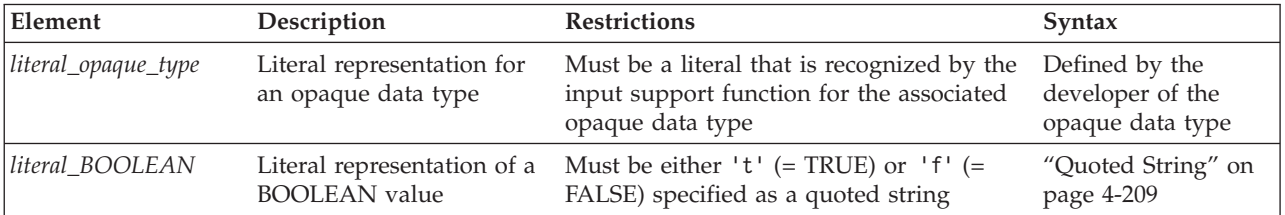

### **Usage**

You can specify literal values for named ROW and unnamed ROW data types. A ROW constructor introduces a literal ROW value, which can optionally be enclosed between quotation marks.

The format of the value for each field of the ROW type must be compatible with the data type of the corresponding field.

**Important:** You cannot specify simple-large-object data types (BYTE or TEXT) as the field type for a row.

Fields of a row can be literal values for the data types in the following table.

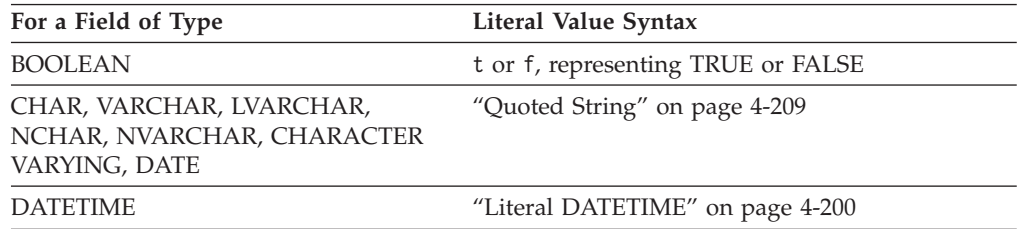

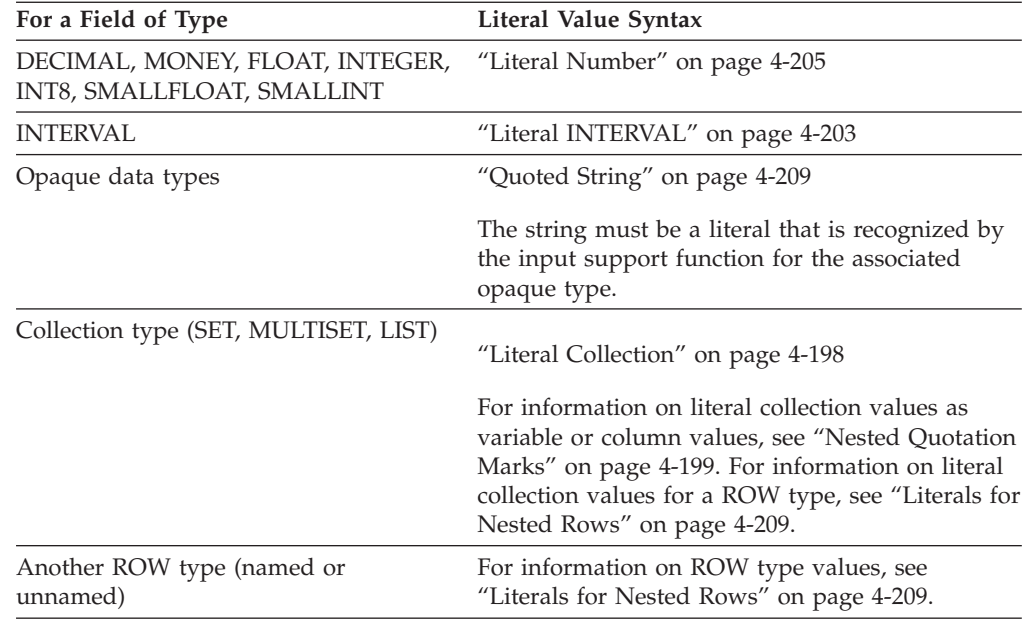

# **Literals of an Unnamed Row Type**

To specify a literal value for an unnamed ROW type, introduce the literal row with the ROW constructor; you must enclose the values between parentheses. For example, suppose that you define the **rectangles** table as follows:

```
CREATE TABLE rectangles
(
```
)

```
area FLOAT,
rect ROW(x INTEGER, y INTEGER, length FLOAT, width FLOAT),
```
The following INSERT statement inserts values into the **rect** column of the **rectangles** table:

```
INSERT INTO rectangles (rect)
  VALUES ("ROW(7, 3, 6.0, 2.0)")
```
# **Literals of a Named Row Type**

To specify a literal value for a named ROW type, introduce the literal row with the ROW type constructor and enclose the literal values for each field in parentheses. In addition, you can cast the row literal to the appropriate named ROW type to ensure that the row value is generated as a named ROW type. The following statements create the named ROW type **address\_t** and the **employee** table:

```
CREATE ROW TYPE address_t
(
street CHAR(20),
city CHAR(15),
state CHAR(2),
zipcode CHAR(9)
);
```

```
CREATE TABLE employee
(
  name CHAR(30),
  address address_t
);
```
<span id="page-1172-0"></span>The following INSERT statement inserts values into the **address** column of the **employee** table:

```
INSERT INTO employee (address)
VALUES (
"ROW('103 Baker St', 'Tracy','CA', 94060)"::address_t)
```
## **Literals for Nested Rows**

If the literal value is for a nested row, specify the ROW type constructor for each row level. If you include quotation marks as delimiters, they should enclose the outermost row. For example, suppose that you create the **emp\_tab** table:

```
CREATE TABLE emp_tab
(
   emp_name CHAR(10),
   emp_info ROW( stats ROW(x INT, y INT, z FLOAT))
);
```
The following INSERT statement adds a row to the **emp\_tab** table: INSERT INTO emp\_tab VALUES ('joe boyd', "ROW(ROW(8,1,12.0))" );

Similarly, if the row-string literal contains a nested collection, only the outermost literal row can be enclosed between quotation marks. Do not put quotation marks around an inner, nested collection type.

## **Related Information**

Related statements: CREATE ROW TYPE, INSERT, UPDATE, and SELECT

For information on ROW constructors, see the Expression segment. See also the Collection Literal segment.

# **Quoted String**

A quoted string is a string literal between quotation marks. Use this segment whenever you see a reference to a quoted string in a syntax diagram.

#### **Syntax**

#### **Quoted String:**

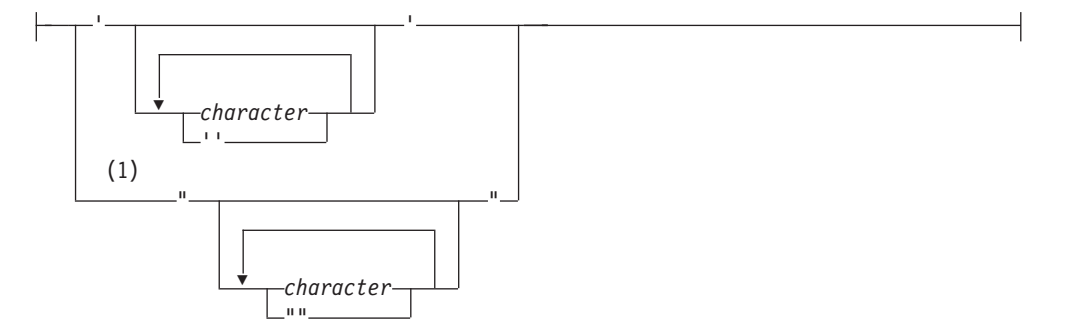

#### **Notes:**

1 Informix extension

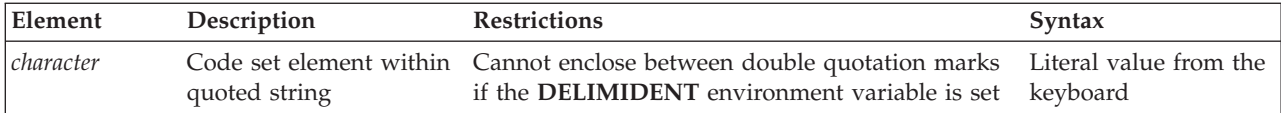

### **Usage**

Use quoted strings to specify string literals in data-manipulation statements and other SQL statements. For example, you can use a quoted string in an INSERT statement to insert a value into a column of a character data type.

# **Restrictions on Specifying Characters in Quoted Strings**

You must observe the following restrictions on *character* in quoted strings:

- If you are using the ASCII code set, you can specify any printable ASCII character, including a single(') quotation mark or double(") quotation mark. For restrictions that apply to using quotation marks in quoted strings, see ["Using Quotation Marks in Strings" on page 4-212.](#page-1175-0)
- In some locales, you can specify non-ASCII characters, including multibyte characters, that the locale supports. See the discussion of quoted strings in the *IBM Informix GLS User's Guide*.
- v If you enable newline characters for quoted strings, you can embed newline characters in quoted strings. For further information, see ["Newline Characters in](#page-1174-0) [Quoted Strings" on page 4-211.](#page-1174-0)
- You can enter DATETIME and INTERVAL data values as quoted strings. For the restrictions that apply to entering DATETIME and INTERVAL data in quoted-string format, see ["DATETIME and INTERVAL Values as Strings" on](#page-1175-0) [page 4-212.](#page-1175-0)
- v Quoted strings that are used with the LIKE or MATCHES keyword in a search condition can include wildcard characters that have a special meaning in the search condition. For further information, see ["LIKE and MATCHES in a](#page-1175-0) [Condition" on page 4-212.](#page-1175-0)
- v When you insert a value that is a quoted string, you must observe a number of restrictions. For further information, see ["Inserting Values as Quoted Strings" on](#page-1175-0) [page 4-212.](#page-1175-0)

# **The DELIMIDENT Environment Variable**

If the **DELIMIDENT** environment variable is set on the database server, you cannot use double quotation marks ( **"** ) to delimit literal strings. If **DELIMIDENT** is set, the database server interprets strings enclosed in double quotation marks as SQL identifiers, not as literal strings. If **DELIMIDENT** is not set, a string between double quotation marks is interpreted as a literal string, not an identifier. For further information, see ["Using Quotation Marks in Strings" on page 4-212,](#page-1175-0) and the description of **DELIMIDENT** in *IBM Informix Guide to SQL: Reference*.

**DELIMIDENT** is also supported on client systems, where it can be set to y, to n, or to no setting.

v y specifies that client applications must use single quotation mark ( **'** ) symbols to delimit literal strings, and must use double quotation mark ( **"** ) symbols only around delimited SQL identifiers. Delimited identifiers can support a larger character set than is valid for undelimited identifiers. Letters within delimited strings or delimited identifiers are case-sensitive.

- <span id="page-1174-0"></span>v n specifies that client applications can use double quotation mark ( **"** ) or single quotation mark ( **'** ) symbols to delimit character strings, but not to delimit SQL identifiers. If the database server encounters a string delimited by double or single quotation mark symbols in a context where an SQL identifier is required, it issues an error. An owner name, however, that qualifies an SQL identifier can be delimited by single quotation mark ( **'** ) symbols. You must use a pair of the same quotation mark symbols to delimit a character string.
- v Specifying **DELIMIDENT** with no value on the client system requires client applications to use the **DELIMIDENT** setting that is the default for their application programming interface (API).

Client APIs of Informix use the following default **DELIMIDENT** settings:

- v For OLE DB and .NET, the default **DELIMIDENT** setting is y
- v For ESQL/C, JDBC, and ODBC, the default **DELIMIDENT** setting is n
- APIs that have ESOL/C as an underlying layer, such as Informix 4GL, the DataBlade API (LIBDMI), and the  $C++$  API, behave as ESQL/C, and use 'n' as the default if no value for **DELIMIDENT** is specified on the client system.

Even if **DELIMIDENT** is set, you can use single quotation mark ( **'** ) symbols to delimit *authorization identifiers* as the owner name component of a database object name, as in the following example:

RENAME COLUMN 'Owner'.table2.collum3 TO column3;

The general rule, however, is that when **DELIMIDENT** is set, the SQL parser interprets strings delimited by single quotation marks as string literals, and interprets character strings delimited by double quotation marks ( **"** ) as SQL identifiers.

#### **Related reference**:

[DELIMIDENT environment variable \(SQL Reference\)](http://publib.boulder.ibm.com/infocenter/idshelp/v117/topic/com.ibm.sqlr.doc/ids_sqr_233.htm#ids_sqr_233)

# **Newline Characters in Quoted Strings**

By default, the string constant must be written on a single line. That is, you cannot use embedded newline characters in a quoted string. You can, however, override this default behavior in one of two ways:

- v To enable newline characters in quoted strings in all sessions, set the ALLOW\_NEWLINE parameter to 1 in the **ONCONFIG** file.
- v To enable newline characters in quoted strings for the current session, execute the built-in function **IFX\_ALLOW\_NEWLINE**.

This enables newline characters in quoted strings for the current session: EXECUTE PROCEDURE IFX ALLOW NEWLINE('T');

If newline characters in quoted strings are not enabled for a session, the following statement is invalid and returns an error:

```
SELECT 'The quick brown fox
   jumped over the old gray fence'
   FROM customer
  WHERE customer num = 101;
```
If you enable newline characters in quoted strings for the session, however, the statement in the preceding example is valid and executes successfully.

<span id="page-1175-0"></span>For more information on the **IFX\_ALLOW\_NEWLINE** function, see ["IFX\\_ALLOW\\_NEWLINE Function" on page 4-178.](#page-1141-0) For more information on the ALLOW\_NEWLINE parameter in the **ONCONFIG** file, see your *IBM Informix Administrator's Reference*.

### **Related reference**:

[ALLOW\\_NEWLINE Configuration Parameter \(Administrator's Reference\)](http://publib.boulder.ibm.com/infocenter/idshelp/v117/topic/com.ibm.adref.doc/ids_adr_0021.htm#ids_adr_0021)

## **Using Quotation Marks in Strings**

The single quotation mark ( ' ) has no special significance in string literals delimited by double quotation marks. Conversely, double quotation mark ( " ) has no special significance in strings delimited by single quotation marks. For example, these strings are valid:

"Nancy's puppy jumped the fence" 'Billy told his kitten, "No!"

A string delimited by double quotation marks can include a double quotation mark character by preceding it with another double quotation mark, as the following string shows:

"Enter ""y"" to select this row"

When the **DELIMIDENT** environment variable is set, double quotation marks can only delimit SQL identifiers, not strings. For more information on delimited identifiers, see ["Delimited Identifiers" on page 5-23.](#page-1204-0)

## **DATETIME and INTERVAL Values as Strings**

You can enter DATETIME and INTERVAL data in the literal forms described in the ["Literal DATETIME" on page 4-200](#page-1163-0) and ["Literal INTERVAL" on page 4-203,](#page-1166-0) or you can enter them as quoted strings.

Valid literals that are entered as character strings are converted automatically into DATETIME or INTERVAL values.

These statements enter INTERVAL and DATETIME values as quoted strings: INSERT INTO cust\_calls(call\_dtime) VALUES ('2007-5-4 10:12:11'); INSERT INTO manufact(lead\_time) VALUES ('14');

The format of the value in the quoted string must exactly match the format specified by the INTERVAL or DATETIME qualifiers of the column. For the first INSERT in the preceding example, the **call\_dtime** column must be defined with the qualifiers YEAR TO SECOND for the INSERT statement to be valid.

## **LIKE and MATCHES in a Condition**

Quoted strings with the LIKE or MATCHES keyword in a condition can include wildcard characters. For a complete description of how to use wildcard characters, see ["Condition" on page 4-5.](#page-968-0)

## **Inserting Values as Quoted Strings**

In the default locale, if you are inserting a value that is a quoted string, you must adhere to the following restrictions:

v Enclose CHAR, VARCHAR, NCHAR, NVARCHAR, DATE, DATETIME, INTERVAL, and LVARCHAR values in quotation marks.

- Specify DATE values in the  $mm/dd/yyyy$  format (or in the format that the **DBDATE** or **GL\_DATE** environment variable specifies, if set).
- You cannot insert strings longer than 32 kilobytes.
- Numbers with decimal values must include a decimal separator. Comma (, ) is not valid as a decimal separator in the default locale.
- MONEY values cannot include a dollar sign  $(\, \$ \,)$  or commas.
- You can enter NULL in a column only if it accepts null values.

# **Numeric Operations on Character Columns**

Avoid comparing number literals to character columns. It requires that all of the strings compared be converted to numbers, which takes much longer than comparing two strings.

For example, suppose that you wish to find all customers within the 356 telephone exchange code:

SELECT lname FROM customer WHERE phone [5,7] = '356';

Notice that the operand whose value is 356 is enclosed in quotes. The quotes indicate that the database server must handle the filter as a character string. By contrast, when the operand is not in quotes, the server treats each retrieved value as a number, and must implicitly cast each value retrieved from the table to a numeric data type.

The following example causes implicit data type conversion of the **phone** substrings:

SELECT lname FROM customer WHERE phone [5,7] = 356;

If the UPDATE STATISTICS MEDIUM or UPDATE STATISTICS HIGH statement has been run on this column, the query optimizer tries to determine the selectivity of the predicate by matching the constant in the query with a substring of values saved in the distribution bin. Requiring data type conversion of every row in a character column so that it can be compared to a numeric filter needlessly increases the cost of the query that omits quotation mark delimiters around 356, compared to cost of the query in the first example.

Queries that compare character strings to numbers can fail with EM -1213 if the database server cannot convert the string. If you cannot avoid applying numeric filters to character values, only attempt such operations on character columns whose characters are restricted to digits in the range ASCII 0x30 through 0x39, and decimal point (ASCII 0x2e). This range is also known as *seminumeric*.

The database server does not use an index when DML statements compare a character column with a noncharacter value that is not equal in length to the character column.

## **Related Information**

For a discussion of the **DELIMIDENT** environment variable, see the *IBM Informix Guide to SQL: Reference*.

For a discussion of the GLS aspects of quoted strings, see the *IBM Informix GLS User's Guide*.

**Related reference**:

[DELIMIDENT environment variable \(SQL Reference\)](http://publib.boulder.ibm.com/infocenter/idshelp/v117/topic/com.ibm.sqlr.doc/ids_sqr_233.htm#ids_sqr_233)

# **Relational Operator**

A relational operator compares two expressions quantitatively. Use the Relational Operator segment whenever you see a reference to a relational operator in a syntax diagram.

## **Syntax**

### **Relational Operator:**

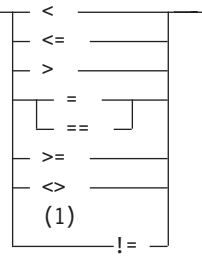

#### **Notes:**

1 Informix extension

## **Usage**

The relational operators of SQL have the following meanings.

### **Relational Operator Meaning**

- **<** Less than
- **<=** Less than or equal to
- **>** Greater than

**=** *or* **==**

Equal to

**>=** Greater than or equal to

```
<> or !=
```
Not equal to

## **Usage**

For number expressions, *greater than* means to the right on the real line.

For DATE and DATETIME expressions, *greater than* means later in time.

For INTERVAL expressions, *greater than* means a longer span of time.

For CHAR, VARCHAR, and LVARCHAR expressions, *greater than* means *after* in code-set order.

For NCHAR and NVARCHAR expressions, *greater than* means *after* in the localized collation order, if one exists; otherwise, *greater than* means *after* in code-set order.

Locale-based collation order, if one is defined for the locale, is used for NCHAR and NVARCHAR expressions. So for NCHAR and NVARCHAR expressions, *greater than* means *after* in the locale-based collation order. For more information on locale-based collation order and the NCHAR and NVARCHAR data types, see the *IBM Informix GLS User's Guide*.

For information on how relational operator expressions with NCHAR and NVARCHAR operands in databases that have the NLCASE INSENSITIVE property differ from their behavior in databases that are case sensitive, see the topic ["NCHAR and NVARCHAR expressions in case-insensitive databases" on page](#page-990-0) [4-27.](#page-990-0)

## **Using Operator Functions in Place of Relational Operators**

Each relational operator is bound to a particular operator function, as the table shows. The operator function accepts two values and returns a boolean value of true, false, or unknown.

#### **Relational Operator**

**Associated Operator Function**

```
< lessthan( )
```

```
<= lessthanorequal( )
```
- **> greaterthan( )**
- **>= greaterthanorequal( )**

**=** *or* **==**

**equal( ) <>** *or* **!***=*

**notequal( )**

Connecting two expressions with a relational operator is equivalent to invoking the operator function on the expressions. For example, the next two statements both select orders with a shipping charge of \$18.00 or more.

The >= operator in the first statement implicitly invokes the **greaterthanorequal( )** operator function:

```
SELECT order num FROM orders
  WHERE ship_charge >= 18.00;
SELECT order num FROM orders
  WHERE greaterthanorequal(ship_charge, 18.00);
```
The database server provides the operator functions associated with the relational operators for all built-in data types. When you develop a user-defined data type, you must define the operator functions for that type for users to be able to use the relational operator on the type.

If you define **lessthan( )**, **greaterthan( )**, and the other operator functions for a user-defined type, then you should also define **compare( )**. Similarly, if you define **compare( )**, then you should also define **lessthan( )**, **greaterthan( )**, and the other

operator functions. All of these functions must be defined in a consistent manner, to avoid the possibility of incorrect query results when UDT values are compared in the WHERE clause of a SELECT.

# **Collating Order for U.S. English Data**

If you are using the default locale (U.S. English), the database server uses the code-set order of the default code set when it compares the character expressions that precede and follow the relational operator.

On UNIX, the default code set is the ISO8859-1 code set, which consists of the following sets of characters:

• The ASCII characters have code points in the range of 0 to 127.

This range contains control characters, punctuation symbols, English-language characters, and numerals.

• The 8-bit characters have code points in the range 128 to 255.

This range includes many non-English-language characters (such as é, â, ö, and ñ) and symbols (such as  $E$ ,  $\odot$ , and  $\ddot{\iota}$ ).

In Windows, the default code set is Microsoft 1252. This code set includes both the ASCII code set and a set of 8-bit characters.

This table lists the ASCII code set. The **Num** columns show ASCII code point numbers, and the **Char** columns display corresponding ASCII characters. In the default locale, ASCII characters are sorted according to their code-set order. Thus, lowercase letters follow uppercase letters, and both follow digits. In this table, ASCII 32 is the blank character, and the caret symbol ( $\land$ ) stands for the CTRL key. For example, ^X means CONTROL-X*.*

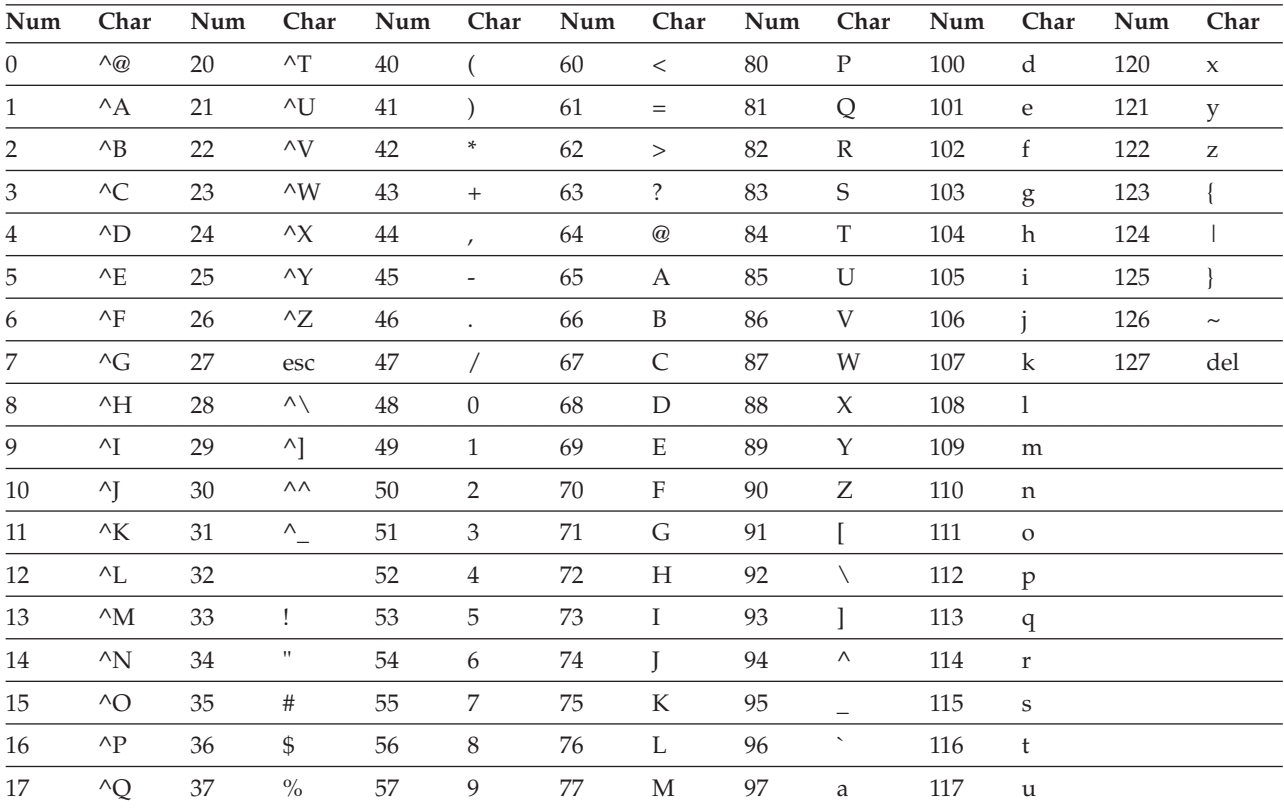

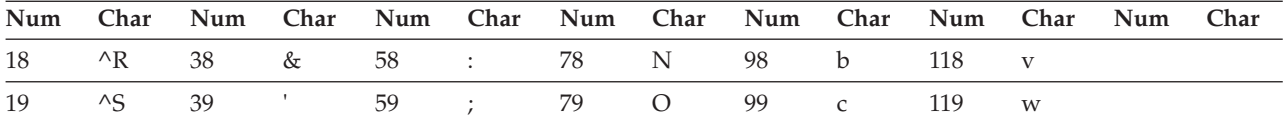

# **Support for ASCII Characters in Nondefault Code Sets (GLS)**

Most code sets for nondefault locales (called *nondefault code sets*) support the ASCII characters. In a nondefault locale, the database server uses ASCII code-set order for ASCII data in CHAR and VARCHAR expressions, if the code set supports these ASCII characters. If the current collation (as specified by **DB\_LOCALE** or by SET COLLATION) supports a localized collating order, however, that localized order is used when the database server sorts NCHAR or NVARCHAR values.

# **Literal Numbers as Operands**

You might obtain unexpected results if a literal number that you specify as an operand is not in a format that can exactly represent the data type of another value with which it is compared by a relational operator. Because of rounding errors, for example, a relational operator like = or the **equals( )** operator function generally cannot return TRUE if one operand returns a FLOAT value and the other an INTEGER. For information about which of the built-in data types store values that can be exactly represented as literal numbers, see the section ["Literal Number" on](#page-1168-0) [page 4-205.](#page-1168-0)

## **Related Information**

For a discussion of relational operators in the SELECT statement, see the *IBM Informix Guide to SQL: Tutorial*.

For a discussion of the GLS aspects of relational operators, see the *IBM Informix GLS User's Guide*.

# <span id="page-1182-0"></span>**Chapter 5. Other syntax segments**

These topics describe *syntax segments*, which are language elements, such as database object names or optimizer directives, that appear as a subdiagram reference in the syntax diagrams of some SQL or SPL statements.

Most segments that can occur in only one statement are described in [Chapter 2,](#page-52-0) ["SQL statements," on page 2-1](#page-52-0) or [Chapter 3, "SPL statements," on page 3-1](#page-904-0) within the description of the statement. For the sake of clarity, ease of use, and comprehensive treatment, however, most segments that can occur in various SQL or SPL statements, and that are not data types nor expressions, are discussed separately here.

The previous chapter described the syntax segments that specify data types and expressions. This chapter describes additional syntax segments that are neither data types, expressions, nor complete SQL statements or SPL statements. These segments are referenced in various syntax diagrams that appear in [Chapter 2, "SQL](#page-52-0) [statements," on page 2-1](#page-52-0) and in other chapters of this document.

# **Arguments**

Use the Argument segment to pass a specific value as input to a routine. Use this segment wherever you see a reference to an *argument* in a syntax diagram.

## **Syntax**

#### **Argument:**

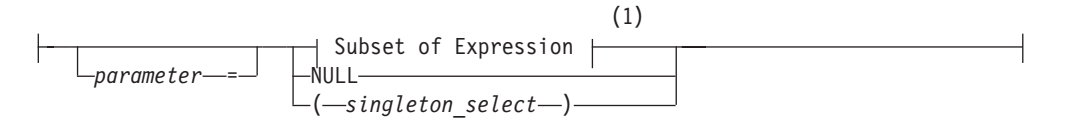

#### **Notes:**

1 See ["Subset of Expressions Valid as an Argument" on page 5-3](#page-1184-0)

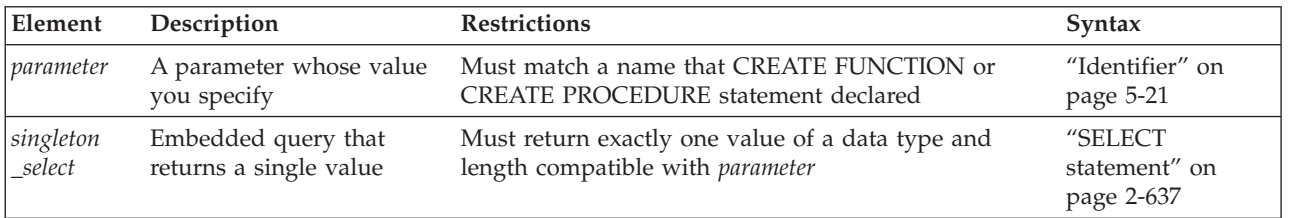

## **Usage**

The CREATE PROCEDURE or CREATE FUNCTION statement can define a parameter list for a UDR. If the parameter list is not empty, you must enter arguments when you invoke the UDR. An *argument* is a specific value whose data type is compatible with that of the corresponding UDR parameter.

When you execute a UDR, you can enter arguments in either of two ways:

- v With a parameter name (in the form *parameter name = expression)*, even if the arguments are not in the same order as the parameters
- v By position, with no *parameter* name, where each *expression* is in the same order as the parameter to which the argument corresponds. (This is sometimes called *ordinal* format.)

You cannot mix these two ways of specifying arguments within a single invocation of a routine. If you specify a *parameter* name for one argument, for example, you must use parameter names for all the arguments.

In the following example, both statements are valid for a user-defined procedure that expects three character arguments, **t**, **d**, and **n**:

```
EXECUTE PROCEDURE add col (t ='customer', d ='integer',
  n = 'newint');
```
EXECUTE PROCEDURE add col ('customer','newint','integer') ;

## **Comparing Arguments to the Parameter List**

When you create or register a UDR with CREATE PROCEDURE or CREATE FUNCTION, you declare a *parameter list* with the names and data types of the parameters that the UDR expects. (Parameter names are optional for external routines written in the C or Java languages.) See ["Routine Parameter List" on page](#page-1251-0) [5-70](#page-1251-0) for details of declaring parameters.

User-defined routines can be *overloaded*, if different routines have the same identifier, but have different numbers of declared parameters. For more information about overloading, see ["Routine Overloading and Routine Signatures"](#page-1199-0) [on page 5-18.](#page-1199-0)

If you attempt to execute a UDR with more arguments than the UDR expects, you receive an error.

If you invoke a UDR with fewer arguments than the UDR expects, the omitted arguments are said to be *missing*. The database server initializes missing arguments to their corresponding default values. This initialization occurs before the first executable statement in the body of the UDR.

If missing arguments have no default values, Informix issues an error.

Named parameters cannot be used to invoke UDRs that overload data types in their routine signatures. Named parameters are valid in resolving non-unique routine names only if the signatures have different numbers of parameters:

```
func( x::integer, y ); -- VALID if only these 2 routines
func( x::integer, y, z ); -- have the same 'func' identifier
func( x::integer, y ); -- NOT VALID if both routines have
func( x::float, y ; -- same identifier and 2 parameters
```
For both ordinal and named parameters, the routine with the fewest parameters is executed if two or more UDR signatures have multiple numbers of defaults:

```
func( x, y default 1 )
func( x, y default 1, z default 2 )
```
If two registered UDRs that are both called **func** have the signatures shown above, then the statement EXECUTE func(100) invokes **func(100,1)**.

<span id="page-1184-0"></span>You cannot supply a subset of default values using named parameters unless they are in the positional order of the routine signature. That is, you cannot skip a few arguments and rely on the database server to supply their default values.

For example, given the signature:

```
func( x, y default 1, z default 2 )
```
you can execute:

```
func( x=1, y=3 )
```
but you cannot execute:

func( x=1, z=3 )

## **Subset of Expressions Valid as an Argument**

The diagram for ["Arguments" on page 5-1](#page-1182-0) refers to this section.

You can use any expression as an argument, except an aggregate function. If you use a subquery or function call as an argument, the subquery or function must return a single value of the appropriate data type and size. For the syntax and usage of SQL expressions, see ["Expression" on page 4-43.](#page-1006-0)

# **Arguments to UDRs in Remote Databases**

UDRs are valid in cross-database and in cross-server distributed operations in most contexts where a UDR is valid in the local database, but every participating database must have the same logging mode.

Excluding BIGSERIAL, BYTE, SERIAL, SERIAL8, and TEXT, the data types that are valid as arguments to cross-server UDRs include the built-in SQL data types that are not opaque, as listed in ["Data Types in Distributed Queries" on page 2-644,](#page-695-0) and these additional built-in opaque and DISTINCT data types:

- BOOLEAN
- LVARCHAR
- DISTINCT of built-in types that are not opaque
- DISTINCT of BOOLEAN
- DISTINCT of LVARCHAR
- DISTINCT of the DISTINCT types listed above.

These data types can be arguments to SPL, C, or Java language UDRs, if the UDRs are defined in all the participating databases. Any implicit or explicit casts defined over these data types must be duplicated across all the participating Informix instances. The DISTINCT data types must have exactly the same data type hierarchy defined in all databases that participate in the distributed query.

The same data types are valid as arguments in calls to UDRs in other databases of the same Informix instance, as well as arguments of the following additional types:

- BLOB
- CLOB
- UDTs that you cast explicitly to built-in types

All the UDRs, UDTs, DISTINCT data types, DISTINCT type hierarchies, casts, and cast functions must be registered in all of the participating databases. For more information on DISTINCT types in distributed operations, see ["DISTINCT Types in](#page-999-0) [Distributed Operations" on page 4-36.](#page-999-0)

## **Related Information**

Related Statements: ["ALTER FUNCTION statement" on page 2-57,](#page-108-0) ["ALTER](#page-112-0) [PROCEDURE statement" on page 2-61,](#page-112-0) ["ALTER ROUTINE statement" on page](#page-113-0) [2-62,](#page-113-0) ["CALL" on page 3-11,](#page-914-0) ["CREATE FUNCTION statement" on page 2-177,](#page-228-0) ["CREATE FUNCTION FROM statement" on page 2-186,](#page-237-0) ["CREATE PROCEDURE](#page-280-0) [FROM statement" on page 2-229,](#page-280-0) ["EXECUTE FUNCTION statement" on page](#page-500-0) [2-449,](#page-500-0) ["EXECUTE PROCEDURE statement" on page 2-457.](#page-508-0)

Related Segments: ["Routine Parameter List" on page 5-70](#page-1251-0)

# **Collection-Derived Table**

A *collection-derived table* is a virtual table in which the values in the rows of the table are equivalent to elements of a collection. Use this segment where you see a reference to Collection-Derived Table in a syntax diagram. This syntax is an extension to the ANSI/ISO standard for SQL.

### **Syntax**

#### **Collection-Derived Table:**

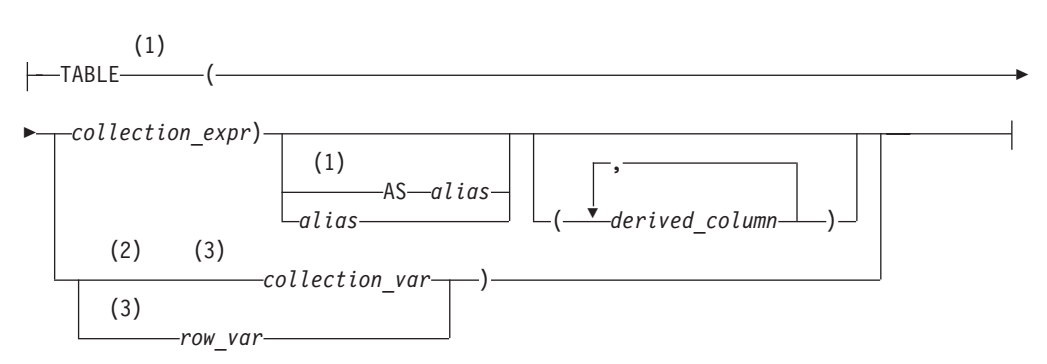

#### **Notes:**

- 1 Informix extension
- 2 Stored Procedure Language
- 3 ESQL/C

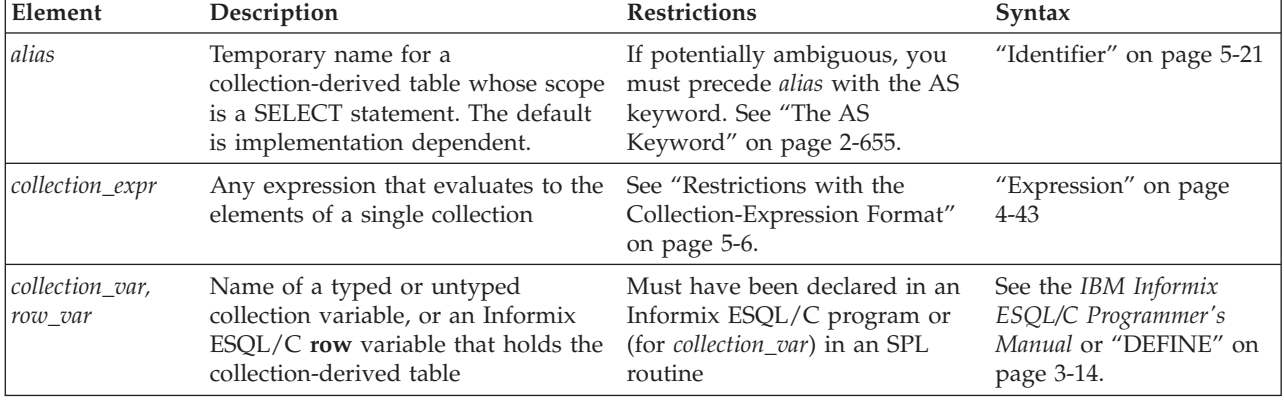

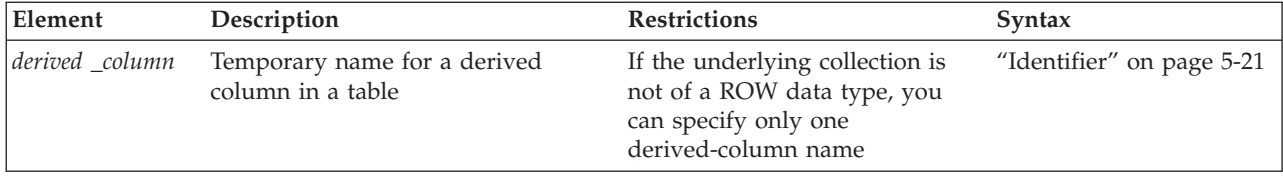

### **Usage**

A collection-derived table can appear where a *table* name is valid in the UPDATE statement, in the FROM clause of the SELECT or DELETE statement, or in the INTO clause of an INSERT statement.

Use the collection-derived-table segment to accomplish these tasks:

- v Access the elements of a collection as you would the rows of a table.
- v Specify a collection variable to access, instead of a table name.
- Specify an ESQL/C row variable to access, instead of a table name.

The TABLE keyword converts a collection into a virtual table. You can use the collection expression format to query a collection column, or you can use the **collection** variable or **row** variable format to manipulate the data in a collection column.

## **Accessing a Collection Through a Virtual Table**

When you use the collection expression format of the collection-derived table segment to access the elements of a collection, you can select elements of the collection directly through a virtual table. You can use this format in the FROM clause of a SELECT statement. The FROM clause can be in either a query or a subquery.

With this format you can use joins, aggregates, the WHERE clause, expressions, the ORDER BY clause, and other operations that are not available when you use the collection-variable format. This format reduces the need for multiple cursors and temporary tables.

Examples of possible collection expressions include column references, scalar subquery, dotted expression, functions, operators (through overloading), collection subqueries, literal collections, collection constructors, cast functions, and so on.

The following example uses a SELECT statement in the FROM clause whose result set defines a virtual table consisting of the fifty-first through seventieth qualifying rows, ordered by the **employee\_id** column value.

```
SELECT * FROM TABLE(MULTISET(SELECT SKIP 50 FIRST 20 * FROM employees
  ORDER BY employee_id)) vt(x,y), tab2 WHERE tab2.id = vt.x;
```
The following example uses a join query to create a virtual table of no more than twenty rows (beginning with the 41st row), ordered by value in the **salary** column of the collection-derived table:

```
SELECT emp_id, emp_name, emp_salary
  FROM TABLE(MULTISET(SELECT SKIP 40 LIMIT 20 id, name, salary
                          FROM e1, e2
                          WHERE el.id = e2.id ORDER BY salary)
  AS etab(emp id, emp name, emp salary);
```
## <span id="page-1187-0"></span>**Table Expressions in the FROM Clause**

Informix supports ANSI/ISO standard syntax for table expressions in the FROM clause of SELECT queries and subqueries as a substitute for the Informix-extension collection-derived table syntax. The keywords TABLE and MULTISET were required in version 10.00 and in earlier releases. These extensions to the ANSI/ISO standard for SQL are supported but no longer required for collection-derived table specifications in the FROM clause of SELECT statements.

The following two queries return the same result set, but only the second query complies with the ANSI/ISO standard:

```
SELECT * FROM TABLE(MULTISET(SELECT col1 FROM tab1 WHERE col1 = 100))
   AS v \cdot \text{tab}(c1),
   (SELECT col1 FROM tab1 WHERE col1 = 10) AS vtab1(vc1) ORDER BY c1;
SELECT * FROM (SELECT coll FROM tabl WHERE coll = 100) AS vtab(c1),
   (SELECT col1 FROM tab1 WHERE col1 = 10) AS vtab1(vc1)
      ORDER BY c1;
```
The same SELECT statement can combine instances of both the Informix-extension and ANSI/ISO syntax for derived tables:

```
SELECT * FROM (SELECT col1 FROM tab1 WHERE col1 = 100) AS vtab(c1),
   TABLE(MULTISET(SELECT col1 FROM tab1 WHERE col1 = 10)) AS vtab1(vc1)
     ORDER BY c1;
```
The subquery must be delimited by parentheses in both formats, but the outer set of parentheses(()) that immediately follows the TABLE keyword and encloses the MULTISET collection subquery specification is an extension to the ANSI/ISO syntax. This ANSI/ISO syntax is valid only in the FROM clause of the SELECT statement. You cannot omit these keywords and parentheses from a collection subquery specification in any other context.

## **Restrictions with the Collection-Expression Format**

When you use the collection-expression format, certain restrictions apply:

- A collection-derived table is read-only.
	- It cannot be the target of INSERT, UPDATE, or DELETE statements. To perform insert, update, and delete operations, you must use the collection-variable format.
	- It cannot be the underlying table of an updatable cursor or view.
- v In the FROM clause of the SELECT statement, the CALL keyword of SPL cannot precede the TABLE keyword of a table expression.
- If the collection is a LIST data type, the resulting collection-derived table does not preserve the order of the elements in the LIST.
- The underlying collection expression cannot evaluate to NULL.
- v The collection expression cannot contain a reference to a collection on a remote database server.
- v The collection expression cannot contain column references to tables that appear in the same FROM clause. That is, the collection-derived table must be independent of other tables in the FROM clause.

For example, the following statement returns an error because the collection-derived table, TABLE (parents.children), refers to the **parents** table, which is also referenced in the FROM clause:
```
SELECT COUNT(*)
   FROM parents, TABLE(parents.children) c table
   WHERE parents.id = 1001;
```
To counter this restriction, you might write a query that contains a subquery in the Projection clause:

```
SELECT (SELECT COUNT(*)
      FROM TABLE(parents.children) c table)
   FROM parents WHERE parents.id = 1001;
```
## **Additional Restrictions That Apply to ESQL/C**

In addition to the previously described restrictions, the following restrictions also apply when you use the collection-expression format with Informix ESQL/C:

- You cannot specify an untyped COLLECTION as the host-variable data type.
- You cannot use the format TABLE(?).

The data type of the underlying collection variable must be determined statically. To counter this restriction, you can explicitly cast the variable to a typed collection data type (SET, MULTISET, or LIST) that the database server recognizes. For example,

TABLE(CAST(? AS type))

v You cannot use the format TABLE(:*hostvar*).

To counter this restriction, you must explicitly cast the variable to a typed collection data type (SET, MULTISET, or LIST) that the database server recognizes. For example,

TABLE(CAST(:*hostvar* AS *type*))

# **Row Type of the Resulting Collection-Derived Table**

If you do not specify a derived-column name, the behavior of the database server depends on the data types of the elements in the underlying collection.

Although a collection-derived table appears to contain columns of individual data types, these columns are, in fact, the fields of a ROW data type. The data type of the ROW type as well as the column name depend on several factors.

If the data type of the elements of the underlying collection expression is *type*, the database server determines the ROW type of the collection-derived table by the following rules:

- v If *type* is a ROW data type, and no derived-column list is specified, then the ROW type of the collection-derived table is *type*.
- v If *type* is a ROW data type and a derived column list is specified, then the ROW type of the collection-derived table is an unnamed ROW type whose column data types are the same as those of *type* and whose column names are taken from the derived column list.
- v If *type* is not a ROW data type, the ROW type of the collection-derived table is an unnamed ROW type that contains one column of *type* and whose name is specified in the derived column list. If no name is specified, the database server assigns an implementation-dependent name to the column.

The extended examples that the following table shows illustrate these rules. The table uses the following schema for its examples:

```
CREATE ROW TYPE person (name CHAR(255), id INT);
CREATE TABLE parents
   (
   name CHAR(255),
   id INT,
```

```
children LIST (person NOT NULL)
   );
CREATE TABLE parents2
   (
   name CHAR(255),
   id INT,
   children_ids LIST (INT NOT NULL)
   );
```
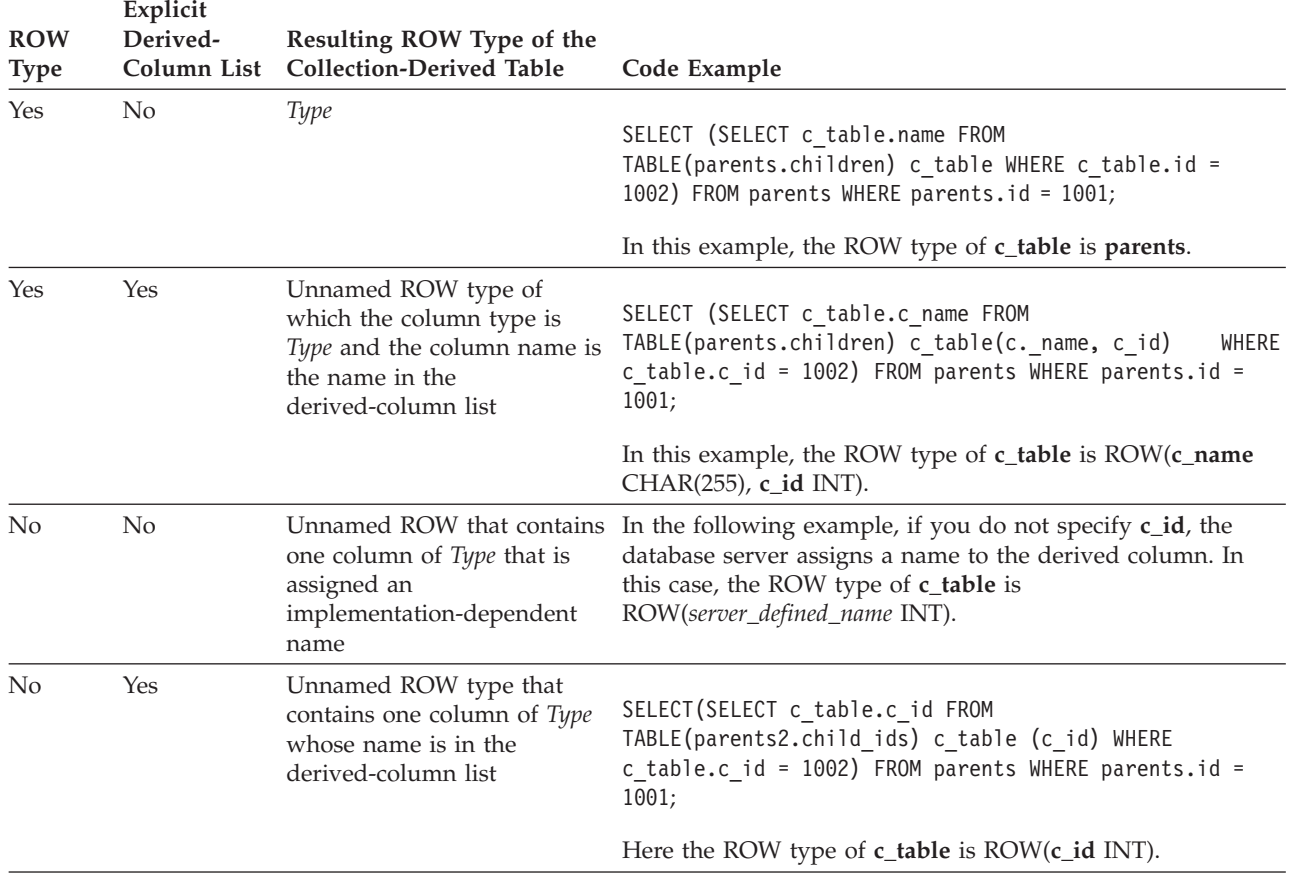

The following program fragment creates a collection-derived table using an SPL function that returns a single value:

```
CREATE TABLE wanted(person id int);
CREATE FUNCTION
   wanted_person_count (person_set SET(person NOT NULL))
RETURNS INT;
RETURN( SELECT COUNT (*)
    FROM TABLE (person set) c table, wanted
    WHERE c tabel.id = wanted.person id);
END FUNCTION;
```
The next program fragment shows the more general case of creating a collection-derived table using an SPL function that returns multiple values:

```
-- Table of categories and child categories,
-- allowing any number of levels of subcategories
CREATE TABLE CategoryChild (
        categoryId INTEGER,
        childCategoryId SMALLINT
);
INSERT INTO CategoryChild VALUES (1, 2);
```

```
5-8 IBM Informix Guide to SQL: Syntax
```

```
INSERT INTO CategoryChild VALUES (1, 3);
INSERT INTO CategoryChild VALUES (1, 4);
INSERT INTO CategoryChild VALUES (2, 5);
INSERT INTO CategoryChild VALUES (2, 6);
INSERT INTO CategoryChild VALUES (5, 7);
INSERT INTO CategoryChild VALUES (7, 8);
INSERT INTO CategoryChild VALUES (7, 9);
INSERT INTO CategoryChild VALUES (4, 10);
-- "R" == ROW type
CREATE ROW TYPE categoryLevelR (
         categoryId INTEGER,
         level SMALLINT );
-- DROP FUNCTION categoryDescendants (
-- INTEGER, SMALLINT );
CREATE FUNCTION categoryDescendants (
         pCategoryId INTEGER,
         pLevel SMALLINT DEFAULT 0 )
RETURNS MULTISET (categoryLevelR NOT NULL)
-- "p" == Prefix for Parameter names
- "\frac{1}{1}" == Prefix for Local variable names
DEFINE lCategoryId LIKE CategoryChild.categoryId;
DEFINE lRetSet MULTISET (categoryLevelR NOT NULL);
DEFINE lCatRow categoryLevelR;
-- TRACE ON;
-- Must initialize collection before inserting rows
LET lRetSet = 'MULTISET{}' :: MULTISET (categoryLevelR NOT NULL);
FOREACH
SELECT childCategoryId INTO lCategoryId
   FROM CategoryChild WHERE categoryId = pCategoryId;
INSERT INTO TABLE (lRetSet)
  VALUES (ROW (lCategoryId, pLevel+1)::categoryLevelR);
-- INSERT INTO TABLE (lRetSet);
-- EXECUTE FUNCTION categoryDescendantsR ( lCategoryId,
-- pLevel+1 );
-- Need to iterate over results and insert into SET.
-- See the SQL Tutorial, pg. 10-52:
-- "Tip: You can only insert one value at a time
-- into a simple collection."
   FOREACH
   EXECUTE FUNCTION categoryDescendantsR ( lCategoryId, pLevel+1 )
     INTO lCatRow;
       INSERT INTO TABLE (lRetSet)
           VALUES (1CatRow);
  END FOREACH;
END FOREACH;
RETURN lRetSet;
END FUNCTION
;
-- "R" == recursive
-- DROP FUNCTION categoryDescendantsR (INTEGER, SMALLINT);
CREATE FUNCTION categoryDescendantsR (
         pCategoryId INTEGER,
         pLevel SMALLINT DEFAULT 0
)
RETURNS categoryLevelR;
DEFINE lCategoryId LIKE CategoryChild.categoryId;<br>DEFINE lCatRow categoryLevelR;
                        categoryLevelR;
FOREACH
  SELECT childCategoryId
   INTO lCategoryId
```

```
FROM CategoryChild
   WHERE categoryId = pCategoryId
  RETURN ROW (lCategoryId, pLevel+1)::categoryLevelR WITH RESUME;
  FOREACH
  EXECUTE FUNCTION categoryDescendantsR ( lCategoryId, pLevel+1 )
     INTO lCatRow
     RETURN lCatRow WITH RESUME;
  END FOREACH;
END FOREACH;
END FUNCTION;
-- Test the functions:
SELECT lev, col
FROM TABLE ((
        categoryDescendants (1, 0)
        )) AS CD (col, lev);
```
# **Accessing a Collection Through a Collection Variable**

When you use the collection-variable format of the collection-derived table segment, you use a host or program variable to access and manipulate the elements of a collection. This format allows you to modify the contents of a variable as you would a table in the database, and then update the actual table with the contents of the **collection** variable.

You can use the collection-variable format (the TABLE keyword preceding a **collection** variable) in place of the name of a table, synonym, or view in the following SQL statements (or in the FOREACH statement of SPL):

- v The FROM clause of the SELECT statement to access an element of the **collection** variable
- v The INTO clause of the INSERT statement to add a new element to the **collection** variable
- v The DELETE statement to remove an element from the **collection** variable
- v The UPDATE statement to modify an existing element in the **collection** variable
- v The DECLARE statement to declare a Select or Insert cursor to access multiple elements of an Informix ESQL/C **collection** host variable
- v The FETCH statement to retrieve a single element from a **collection** host variable that is associated with a Select cursor
- v The PUT statement to retrieve a single element from a **collection** host variable that is associated with an Insert cursor
- v The FOREACH statement to declare a cursor to access multiple elements of an SPL collection variable and to retrieve a single element from this **collection** variable

## **Using a Collection Variable to Manipulate Collection Elements**

When you use data manipulation statements (SELECT, INSERT, UPDATE, or DELETE) of Informix in conjunction with a **collection** variable, you can modify one or more elements in a collection.

#### **To modify elements in a collection**

1. Create a **collection** variable in your SPL routine or Informix ESQL/C program. For information on how to declare a **collection** variable in Informix ESQL/C, see the *IBM Informix ESQL/C Programmer's Manual*. For information on how to define a **COLLECTION** variable in SPL, see ["DEFINE" on page 3-14.](#page-917-0)

- 2. In Informix ESQL/C, allocate memory for the collection; see ["ALLOCATE](#page-52-0) [COLLECTION statement" on page 2-1.](#page-52-0)
- 3. Optionally, use a SELECT statement to select a COLLECTION column into the **collection** variable. If the variable is an untyped COLLECTION variable, you must perform a SELECT from the COLLECTION column before you use the variable in the collection-derived table segment. The SELECT statement allows the database server to obtain the collection data type.
- 4. Use the appropriate data manipulation statement with the collection-derived table segment to add, delete, or update elements in the collection variable. To insert more than one element or to update or delete a *specific* element of a collection, you must use a cursor for the collection variable.
	- For more information on how to use an update cursor with  $ESQL/C$ , see ["DECLARE statement" on page 2-375.](#page-426-0)
	- v For more information on how to use an update cursor with SPL, see ["FOREACH" on page 3-30.](#page-933-0)
- 5. After the collection variable contains the correct elements, use an INSERT or UPDATE statement on the table or view that holds the actual collection column to save the changes that the collection variable holds.
	- With UPDATE, specify the collection variable in the SET clause.
	- With INSERT, specify the collection variable in the VALUES clause.

The collection variable stores the elements of the collection. It has no intrinsic connection, however, with a database column. Once the collection variable contains the correct elements, you must then save the variable into the actual collection column of the table with either an INSERT or an UPDATE statement.

## **Example of Deleting from a Collection in ESQL/C**

Suppose that the **set\_col** column of a row in the **table1** table is defined as a SET and for one row contains the values  $\{1,8,4,5,2\}$ . The following Informix ESQL/C code fragment uses an update cursor and a DELETE statement with a WHERE CURRENT OF clause to delete the element whose value is 4:

```
EXEC SQL BEGIN DECLARE SECTION;
   client collection set(smallint not null) a set;
   int an int;
EXEC SQL END DECLARE SECTION;
...
EXEC SQL allocate collection :a_set;
EXEC SQL select set col into :a_set from table1 where int col = 6;
EXEC SQL declare set_curs cursor for
  select * from table(:a set) for update;
EXEC SQL open set curs;
while (i<coll size)
{
  EXEC SQL fetch set_curs into :an_int;
  if (an int = 4)
   {
     EXEC SQL delete from table(:a set) where current of set curs;
     break;
   }
  i++:
}
EXEC SQL update table1 set set col = :a set
  where int col = 6;
EXEC SQL deallocate collection :a set;
EXEC SQL close set_curs;
EXEC SQL free set_curs;
```
After the DELETE statement executes, this collection variable contains the elements {1,8,5,2}. The UPDATE statement at the end of this code fragment saves the modified collection into the **set\_col** column. Without this UPDATE statement, element 4 of the collection column is not deleted.

## **Example of Deleting from a Collection**

Suppose that the **set\_col** column of a row in the **table1** table is defined as a SET and one row contains the values  $\{1, 8, 4, 5, 2\}$ . The following SPL code fragment uses a FOREACH loop and a DELETE statement with a WHERE CURRENT OF clause to delete the element whose value is 4:

CREATE\_PROCEDURE test6()

```
DEFINE a SMALLINT;
DEFINE b SET(SMALLINT NOT NULL);
SELECT set col INTO b FROM table1
   WHERE id = 6;
   -- Select the set in one row from the table
   -- into a collection variable
FOREACH cursor1 FOR
   SELECT * INTO a FROM TABLE(b);
      -- Select each element one at a time from
      -- the collection derived table b into a
   IF a = 4 THEN
      DELETE FROM TABLE(b)
        WHERE CURRENT OF cursor1;
        -- Delete the element if it has the value 4
      EXIT FOREACH;
   END IF;
END FOREACH;
UPDATE table1 SET set_col = b
   WHERE id = 6;
   -- Update the base table with the new collection
```

```
END PROCEDURE;
```
This SPL routine declares two SET variables, **a** and **b**, each to hold a set of SMALLINT values. The first SELECT statement copies a SET column from one row of **table1** into variable **b**. The routine then declares a cursor called **cursor1** that copies one element at a time from **b** into SET variable **a**. When the cursor is positioned on the element whose value is 4, the DELETE statement removes that element from SET variable **b**. Finally, the UPDATE statement replaces the row of **table1** with the new collection that is stored in variable **b**.

For information on how to use collection variables in an SPL routine, see the *IBM Informix Guide to SQL: Tutorial*.

## **Example of Updating a Collection**

Suppose that the **set\_col** column of a table called **table1** is defined as a SET and that it contains the values  $\{1,8,4,5,2\}$ . The following Informix ESQL/C program changes the element whose value is 4 to a value of 10:

```
main
{
  EXEC SQL BEGIN DECLARE SECTION;
     int a;
      collection b;
  EXEC SQL END DECLARE SECTION;
  EXEC SQL allocate collection :b;
```

```
EXEC SQL select set col into :b from table1
   where int col = 6;
EXEC SQL declare set_curs cursor for
   select * from table(:b) for update;
EXEC SQL open set curs;
while (SQLCODE != SQLNOTFOUND)
{
   EXEC SQL fetch set curs into :a;
   if (a = 4){
      EXEC SQL update table(:b)(x)set x = 10 where current of set_curs;
      break;
   }
}
EXEC SQL update table1 set set_col = :b
   where int col = 6;
EXEC SQL deallocate collection :b;
EXEC SQL close set curs;
EXEC SQL free set curs;
```
}

After you execute this Informix ESQL/C program, the **set\_col** column in **table1** contains the values  $\{1, 8, 10, 5, 2\}$ .

This Informix ESQL/C program defines two **collection** variables, **a** and **b**, and selects a SET from **table1** into **b**. The WHERE clause ensures that only one row is returned. Then the program defines a Collection cursor, which selects elements one at a time from **b** into **a**. When the program locates the element with the value 4, the first UPDATE statement changes that element value to 10 and exits the loop.

In the first UPDATE statement, **x** is a derived-column name used to update the current element in the collection-derived table. The second UPDATE statement updates the base table **table1** with the new collection.

For information on how to use **collection** host variables in an Informix ESQL/C program, see the discussion of complex data types in the *IBM Informix ESQL/C Programmer's Manual*.

### **Example of Inserting a Value into a Multiset Collection**

Suppose the Informix ESQL/C host variable **a\_multiset** has the following declaration:

```
EXEC SQL BEGIN DECLARE SECTION;
   client collection multiset(integer not null) a multiset;
EXEC SQL END DECLARE SECTION;
```
The following INSERT statement adds a new MULTISET element of 142,323 to **a\_multiset**:

```
EXEC SQL allocate collection :a multiset;
EXEC SQL select multiset col into :a multiset from table1
  where id = 107;
EXEC SQL insert into table(:a multiset) values (142323);
EXEC SQL update table1 set multiset col = :a multiset
  where id = 107;
```
EXEC SQL deallocate collection :a multiset;

When you insert elements into a **client**-**collection** variable, you cannot specify a SELECT statement or an EXECUTE FUNCTION statement in the VALUES clause of the INSERT. When you insert elements into a **server**-**collection** variable, however, the SELECT and EXECUTE FUNCTION statements are valid in the VALUES clause. For more information on **client**- and **server**-**collection** variables, see the *IBM Informix ESQL/C Programmer's Manual*.

## **Accessing a Nested Collection**

If the element of the collection is itself a complex type (**collection** or **row** type), the collection is a *nested collection*. For example, suppose the Informix ESQL/C **collection** variable, **a\_set**, is a nested collection that is defined as follows:

```
EXEC SQL BEGIN DECLARE SECTION;
   client collection set(list(integer not null)) a set;
   client collection list(integer not null) a_list;
   int an int;
EXEC SQL END DECLARE SECTION;
```
To access the elements (or fields) of a nested collection, use a **collection** or **row** variable that matches the element type (**a\_list** and **an\_int** in the preceding code fragment) and a Select cursor.

## **Accessing a Row Variable**

The TABLE keyword can make an Informix ESQL/C **row** variable a collection-derived table. That is, a row appears as a table in an SQL statement. For a **row** variable, think of the collection-derived table as a table of one row, with each field of the **row** type being a column of the row. Use the TABLE keyword in place of the name of a table, synonym, or view in these SQL statements:

- v The FROM clause of the SELECT statement to access a field of the **row** variable
- v The UPDATE statement to modify an existing field in the **row** variable

The DELETE and INSERT statements do not support a **row** variable in the collection-derived-table segment.

For example, suppose an ESQL/C host variable **a\_row** has the following declaration:

EXEC SQL BEGIN DECLARE SECTION; row(x int, y int, length float, width float) a\_row; EXEC SQL END DECLARE SECTION;

The following ESQL/C code fragment adds the fields in the **a\_row** variable to the **row\_col** column of the **tab\_row** table:

EXEC SQL update table(:a row) set  $x=0$ ,  $y=0$ , length=10, width=20; EXEC SQL update rectangles set rect = :a row;

## **Related Information**

["DECLARE statement" on page 2-375,](#page-426-0) ["DELETE statement" on page 2-392,](#page-443-0) ["DESCRIBE statement" on page 2-400,](#page-451-0) ["FETCH statement" on page 2-460,](#page-511-0) ["INSERT statement" on page 2-531,](#page-582-0) ["PUT statement" on page 2-585,](#page-636-0) ["SELECT](#page-688-0) [statement" on page 2-637,](#page-688-0) ["UPDATE statement" on page 2-815,](#page-866-0) ["DEFINE" on page](#page-917-0) [3-14,](#page-917-0) and ["FOREACH" on page 3-30.](#page-933-0)

For information on how to use COLLECTION variables in an SPL routine, see the *IBM Informix Guide to SQL: Tutorial*.

For information on how to use **collection** or **row** variables in an Informix ESQL/C program, see the chapter on complex data types in the *IBM Informix ESQL/C Programmer's Manual*.

## <span id="page-1196-0"></span>**Database Name**

Use the Database Name segment to specify the name of a database. Use this segment when you see a reference to a database name in a syntax diagram.

### **Syntax**

#### **Database Name:**

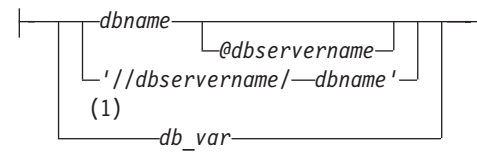

#### **Notes:**

1 ESQL/C only

| Element      | Description                           | <b>Restrictions</b>                       | Syntax       |
|--------------|---------------------------------------|-------------------------------------------|--------------|
| dbname       | Database name (with no pathname       | Must be unique among the names of         | "Identifier" |
|              | nor database server name)             | databases of the database server          | on page 5-21 |
| dbservername | Database server on which the          | Must exist. No blank space can separate @ | "Identifier" |
|              | database <i>dbname</i> resides        | from <i>dbservername</i> .                | on page 5-21 |
| db var       | Host variable whose value specifies a | Variable must be a fixed-length character | Language     |
|              | database environment                  | data type                                 | specific     |

## **Usage**

Database names are not case sensitive. You cannot use delimited identifiers for a database name.

The identifiers *dbname* and *dbservername* can each have a maximum of 128 bytes.

If the name of a database server is a delimited identifier or if it includes uppercase letters, that database server cannot participate in cross-server distributed DML operations. To avoid this restriction, use only undelimited names that include no uppercase letters when you declare the name or the alias of a database server.

In a nondefault locale, *dbname* can include alphabetic characters from the code set of the locale. In a locale that supports a multibyte code set, keep in mind that the maximum length of the database name refers to the number of bytes, not the number of characters. For more information on the GLS aspects of naming databases, see the *IBM Informix GLS User's Guide*.

# **Using Keywords as Table Names**

You can choose a database on another database server as your current database by specifying a database server name. The database server that *dbservername* specifies must match the name of a database server that is listed in your **sqlhosts** information.

## <span id="page-1197-0"></span>**Using the @ Symbol**

The @ symbol is a literal character. If you specify a database server name, blank spaces are not valid between the @ symbol and the database server name. Either put a blank space between *dbname* and the @ symbol, or omit the blank space.

The following examples show valid database specifications, qualified by the database server name:

empinfo@personnel empinfo @personnel

In these examples, **empinfo** is the name of the database and **personnel** is the name of the database server.

## **Using a Path-Type Naming Notation**

If you specify a pathname, do not put blank spaces between the quotation marks, slashes, and names. The following example specifies a valid UNIX pathname: '//personnel/empinfo'

Here **empinfo** is the *dbname* and **personnel** is the name of the database server.

### **Using a Host Variable**

You can use a host variable within an Informix ESQL/C application to store a value that represents a database environment.

## **Database Object Name**

Use the Database Object Name segment to specify the name of a database object, such as a column, table, view, or user-defined routine. Use this segment whenever you see a reference to a database object name.

### **Syntax**

#### **Database Object Name:**

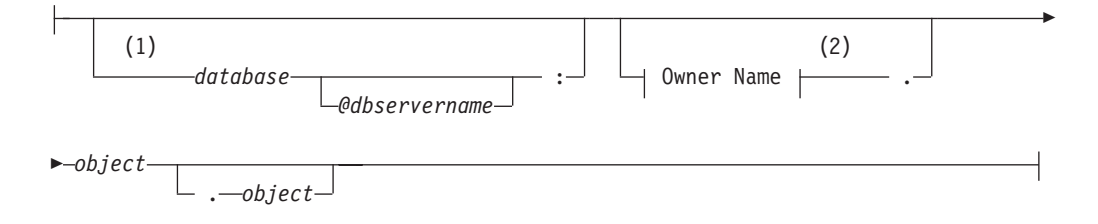

#### **Notes:**

- 1 Informix extension
- 2 See ["Owner name" on page 5-48](#page-1229-0)

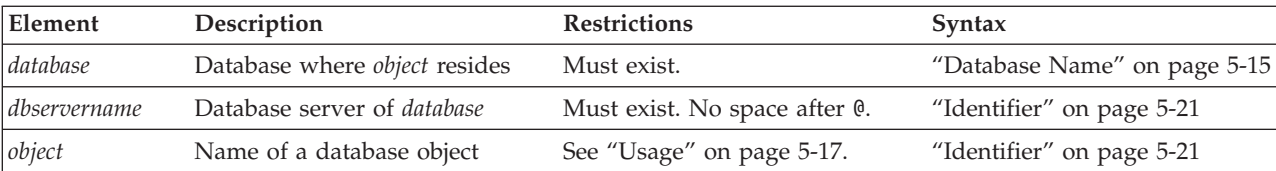

## <span id="page-1198-0"></span>**Usage**

A database object name can include qualifiers and separator symbols to specify a database, a server, an owner, and (for some objects) another object of which the current database object is a component. For example, this expression specifies the **unit-price** column of the **stock** table, owned by user **informix**, in the **stores\_demo** database of a database server called **butler**:

stores demo@butler:informix.stock.unit price

If you are creating or renaming a database object, the new name that you declare must be unique among objects of the same type in the database. Thus, the name of a new view must be unique among the names and synonyms of tables, views, and sequence objects that already exist in the same database. (But a view can have the same name as a view in a different database of the same server, or the same name as a trigger, for example, because these are different types of objects.)

In an ANSI-compliant database, the *owner***.***object* combination must be unique in the database for the type of object. A database object specification must include the owner name for a database object that you do not own. For example, if you specify a table that you do not own, you must also specify the owner of the table. The owner of all the system catalog tables is **informix**.

In Informix, the uniqueness requirement does not apply to the name of a user defined routine (UDR). For more information, see ["Routine Overloading and](#page-1199-0) [Routine Signatures" on page 5-18.](#page-1199-0)

Characters from the code set of your database locale are valid in database object names. For more information, see *IBM Informix GLS User's Guide*.

## **Specifying a Database Object in an External Database**

Besides objects in the local database to which you are currently connected, you can also specify a database object in another database of the local database server, or in a database of a remote database server.

## **Specifying a Database Object in a Cross-Database Query**

To specify an object in another database of the local database server, you must qualify the identifier of the object with the name of the database (and of the owner, if the external database is ANSI compliant), as in this example:

corp\_db:hrdirector.executives

In this example, the name of the external database is **corp\_db**. The name of the owner of the table is **hrdirector**. The name of the table is **executives**. Here the colon ( **:** ) separator is required after the *database* qualifier.

In Informix, queries and other data manipulation language (DML) operations on other databases of the local database server can access most of the *built-in opaque data types*, as listed in ["Data Types in Cross-Database Transactions" on page 2-645.](#page-696-0) DML operations can also access user-defined data types (UDTs) that can be cast to built-in types, as well as DISTINCT types that are based on built-in types, if each DISTINCT types and UDT is cast explicitly to a built-in type, and if all the DISTINCT types, UDTs, and casts are defined in all of the participating databases. The same data-type restrictions also apply to the arguments and to the returned values of a user-defined routine (UDR) that accesses other databases of the local Informix instance, if the UDR is defined in all of the participating databases.

## <span id="page-1199-0"></span>**Specifying a Database Object in a Cross-Server Query**

To specify an object in a database of a remote database server, you must use a *fully-qualified identifier* that specifies the database, database server, and owner (if the external database is ANSI compliant) in addition to the database object name. For example, **hr\_db@remoteoffice:hrmanager.employees** is a fully-qualified table name.

Here the database is **hr** db, the database server is **remoteoffice**, the table owner is **hrmanager**, and the table name is **employees**. The at ( **@** ) separator, with no blank spaces, is required between the *database* and *database server* qualifiers. Cross-server queries can access columns of built-in data types that are not opaque data types, but they cannot access UDTs nor complex data types. (For a list of the DISTINCT and built-in OPAQUE data types that Informix supports in cross-server operations, see ["Data Types in Cross-Server Transactions" on page 2-646.\)](#page-697-0)

In Informix, if a UDR exists on a remote database server, you must specify a fully-qualified identifier for the UDR. Like cross-server DML operations, a remote UDR is limited to built-in data types for its arguments, parameters, and returned values. (For a list of the data types that Informix supports in cross-database operations, see ["Data Types in Cross-Database Transactions" on page 2-645.\)](#page-696-0)

You can refer to a remote database object in the following statements only. For information on the support in these statements across databases of the local server, or across database servers, refer to the *IBM Informix Guide to SQL: Tutorial*.

- CREATE DATABASE
- CREATE SYNONYM
- CREATE VIEW
- $\cdot$  DATABASE
- $\cdot$  DELETE
- EXECUTE FUNCTION
- EXECUTE PROCEDURE
- INFO
- $\cdot$  INSERT
- LOAD
- LOCK TABLE
- $\cdot$  SELECT
- UNLOAD
- UNLOCK TABLE
- $\cdot$  UPDATE

If the name of a database server is a delimited identifier or if it includes uppercase letters, that database server cannot participate in distributed DML operations. To avoid this restriction, use only undelimited names that include no uppercase letters when you declare the name or the alias of a database server.

# **Routine Overloading and Routine Signatures**

Because of routine overloading, the name of a user-defined routine does not need to be unique to the database. You can define more than one UDR with the same name, provided that the *routine signature* for each UDR is different.

UDRs are uniquely identified by their signatures. The signature of a UDR includes the following items of information:

- The type of routine (function or procedure)
- The identifier of the routine
- The cardinality, data type, and order of the parameters
- v In an ANSI-compliant database, the owner name

For any given UDR, at least one item in the routine signature must be unique among all the UDRs registered in the database.

In a database that is not ANSI-compliant, two routines that have different owners cannot have the same signature, except in the special cases of the **sysdbopen( )** and **sysdbclose( )** routines. For information about the effects of these session configuration routines when their owners connect to or disconnect from a database where these routines are defined, see ["IFX\\_REPLACE\\_MODULE Function" on](#page-1277-0) [page 6-14.](#page-1277-0)

## **Specifying an Existing UDR**

To reference an existing UDR by a name that does not uniquely identify the UDR, you must also specify the parameter data types after the UDR name, in the same order that they were declared when the UDR was created. Informix then uses routine resolution rules to identify the instance of the UDR to alter, drop, or execute. As an alternative, you can specify its *specific name*, if one was declared when the UDR was created. Specific names are described in the section ["Specific](#page-1257-0) [Name" on page 5-76.](#page-1257-0) For more details of routine resolution, see ["Comparing](#page-1183-0) [Arguments to the Parameter List" on page 5-2,](#page-1183-0) and *IBM Informix User-Defined Routines and Data Types Developer's Guide*.

# **Owners of Objects Created by UDRs**

When a DDL statement within an owner-privileged UDR creates a new database object, the owner of the routine (rather than the user who executes it, if that user is not the owner of the routine) becomes the owner of the new database object. For a DBA-privileged UDR, however, the user who executes the routine (and who must hold DBA privilege) becomes the owner of any objects that the UDR creates.

## **External Routine Reference**

Include the External Routine Reference clause when you write an external routine. This option is not available for SPL routines.

### **Syntax**

### **External Routine Reference:**

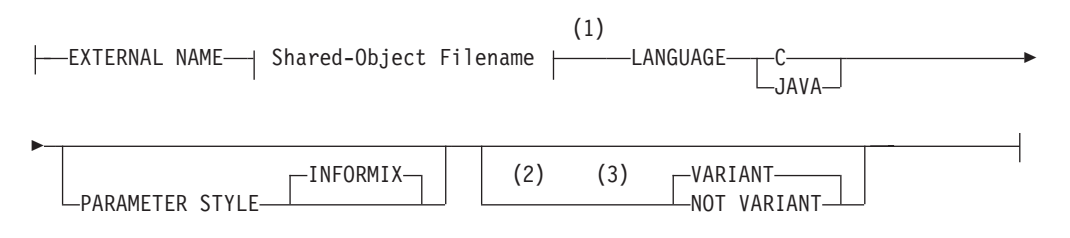

#### **Notes:**

- 1 See ["Shared-Object Filename" on page 5-73](#page-1254-0)
- 2 C

3 Java

## **Usage**

If the IFX\_EXTEND\_ROLE configuration parameter is set to ON or to 1, authorization to use this segment is available only to the Database Server Administrator (DBSA), and to users whom the DBSA has granted the EXTEND role. By default, the DBSA is user **informix**. In addition, you cannot create an external routine unless you hold the Resource or DBA privilege on the database, and also hold the Usage privilege on the external programming language in which the routine is written. For the syntax of the GRANT USAGE ON LANGUAGE C and GRANT USAGE ON LANGUAGE JAVA statements of SQL, see ["Auxiliary](#page-47-0) [Statements" on page 1-10.](#page-47-0)

This segment specifies the following information about an external routine:

• Pathname to the executable object code, stored in a shared-object file For C routines, this file is either a DLL or a shared library, depending on your operating system.

For Java routines, this file is a jar file. Before you can create a UDR written in the Java language, you must assign a jar identifier to the external jar file with the **sqlj.install\_jar** procedure. For more information, see ["sqlj.install\\_jar" on](#page-1280-0) [page 6-17.](#page-1280-0)

- The name of the programming language in which the UDR is written
- The parameter style of the UDR

By default, the parameter style is INFORMIX. (This implies that if you specify OUT or INOUT parameters, the OUT or INOUT values are passed by reference.)

• The VARIANT or NOT VARIANT option. If you specify neither, the default is VARIANT. If the routine includes any statement of SQL it is a VARIANT routine. If a DDL statement that includes the External Routine Reference clause also includes the Routine Modifier clause, do not classify the same UDR as VARIANT in one of these clauses and as NOT VARIANT in the other.

# **VARIANT or NOT VARIANT Option**

A function is *variant* if it can return different results when it is invoked with the same arguments or if it modifies the state of a database or of a variable. For example, a function that returns the current date or time is a variant function.

By default, user-defined functions are variant. If you specify NOT VARIANT when you create or modify a function, it cannot contain any SQL statements.

If the function is nonvariant, the database server might cache the return variant functions. For more information on functional indexes, see ["CREATE INDEX](#page-239-0) [statement" on page 2-188.](#page-239-0)

To register a nonvariant function, add the NOT VARIANT option in this clause or in the Routine Modifier clause that is discussed in ["Routine Modifier" on page](#page-1243-0) [5-62.](#page-1243-0) If you specify the modifier in both contexts, however, you must use the same modifier (either VARIANT or NOT VARIANT) in both clauses.

# <span id="page-1202-0"></span>**Example of a C User-Defined Function**

The next example registers an external function named **equal( )** that takes two **point** data type values as arguments. In this example, **point** is an opaque data type that specifies the **x** and **y** coordinates of a two-dimensional point.

```
CREATE FUNCTION equal( a point, b point ) RETURNING BOOLEAN;
   EXTERNAL NAME "/usr/lib/point/lib/libbtype1.so(point1_equal)"
  LANGUAGE C
END FUNCTION;
```
The function returns a single value of type BOOLEAN. The external name specifies the path to the C shared-object file where the object code of the function is stored. The external name indicates that the library contains another function, **point1\_equal( )**, which is invoked while **equal( )** executes.

## **Examples**

The following example includes an external routine reference for a Java language UDR. You must first register **demo\_ja**r using the procedure **install\_jar**(<*absolute path*><*jar file name*>,<*internal registered name*>).

CREATE FUNCTION delete order(int) RETURNING int EXTERNAL NAME 'informix.demo\_jar:delete\_order.delete\_order()' LANGUAGE JAVA;

# **Identifier**

An *identifier* specifies the unqualified name of a database object, such as an access method, aggregate, alias, blobspace, cast, column, constraint, correlation, data type, index, operator class, partition, procedure, table, trigger, sequence, synonym, or view. Use the Identifier segment whenever you see a reference to an identifier in a syntax diagram.

## **Syntax**

**Identifier:**

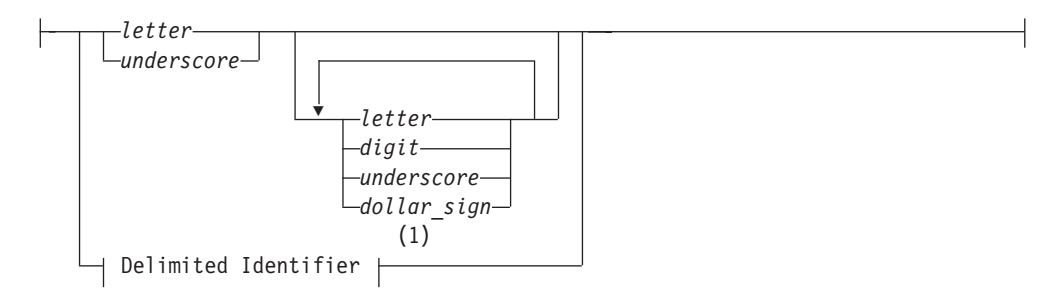

#### **Notes:**

1 See ["Delimited Identifiers" on page 5-23](#page-1204-0)

| <b>Element</b>    | Description                 | <b>Restrictions</b>           | Syntax                                       |
|-------------------|-----------------------------|-------------------------------|----------------------------------------------|
| $\frac{digit}{i}$ | Integer in range $0$ to $9$ | Cannot be the first character | "Literal Number" on page<br>$4 - 205$        |
| dollar_sign       | Dollar (\$) symbol          | Cannot be the first character | Literal symbol entered from<br>the keyboard. |

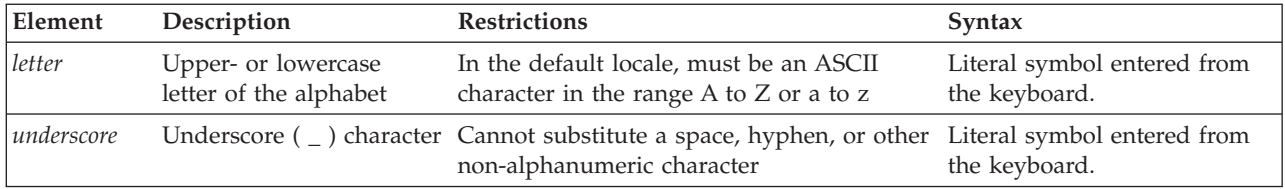

### **Usage**

This is a logical subset of ["Database Object Name" on page 5-16,](#page-1197-0) a segment that can specify the *owner*, *database*, and *database server* of external objects.

To include other non-alphanumeric symbols, such as a blank space (ASCII 32), in an identifier, you must use a delimited identifier. It is recommended that you do not use the dollar sign  $(\, \theta \,)$  in identifiers, because this symbol is a special character whose inclusion in an identifier might cause conflicts with other syntax elements. For more information, see ["Delimited Identifiers" on page 5-23.](#page-1204-0)

An identifier must have a length of at least 1 byte, but no more than 128 bytes. For example, **employee\_information** is valid as a table name. If you are using a multibyte code set, keep in mind that the maximum length of an identifier refers to the number of bytes, not to the number of logical characters.

For letter characters in nondefault locales, see ["Support for Non-ASCII Characters](#page-1204-0) [in Identifiers" on page 5-23.](#page-1204-0) For further information on the GLS aspects of identifiers, see Chapter 3 of the *IBM Informix GLS User's Guide*.

When you use ESQL/C with Informix, the database server checks the internal version number of the client application and the setting of the **IFX\_LONGID** environment variable to determine whether a client application supports long identifiers (up to 128 bytes in length). For more information, see the *IBM Informix Guide to SQL: Reference*.

When the database server uses long identifiers, you might encounter error messages, warning messages, or other messages that truncate trailing characters in SQL identifiers or elsewhere in the message text. Truncation can usually be avoided, however, if identifiers have 18 or fewer bytes. Your code might be difficult to read or to maintain if identifiers of different SQL objects are identical in their first 18 characters.

## **Use of Uppercase Characters**

You can specify the name of a database object with uppercase characters, but the database server shifts these to lowercase characters unless the **DELIMIDENT** environment variable is set and the identifier of the database object is enclosed between double(") quotation marks. In this case, the database server treats the name of the database object as a delimited identifier and preserves the uppercase characters in the name, as described in ["Delimited Identifiers" on page 5-23.](#page-1204-0)

If the name of a database server includes uppercase letters, that database server cannot participate in distributed DML operations. To avoid this restriction, use only undelimited names that include no uppercase letters when you declare the name or the alias of a database server.

# <span id="page-1204-0"></span>**Use of Keywords as Identifiers**

Although you can use almost any word as an identifier, syntactic ambiguities can result from using keywords as identifiers in SQL statements. The statement might fail or might not produce the expected results. For a discussion of the syntactic ambiguities that can result from using keywords as identifiers and an explanation of workarounds for these problems, see ["Potential Ambiguities and Syntax Errors"](#page-1207-0) [on page 5-26.](#page-1207-0)

Delimited identifiers provide the easiest and safest way to use a keyword as an identifier without syntactic ambiguities. No workarounds are necessary for a keyword as a delimited identifier. For the syntax and usage of delimited identifiers, see "Delimited Identifiers." Delimited identifiers require, however, that your code always use single(') quotation marks, rather than double(") quotation marks, to delimit character-string literals.

For the keywords of the implementation of SQL in Informix, see [Appendix A,](#page-1290-0) ["Keywords of SQL for IBM Informix," on page A-1.](#page-1290-0)

**Tip:** If an error message seems unrelated to the statement that caused the error, check to see if the statement uses a keyword as an undelimited identifier.

# **Support for Non-ASCII Characters in Identifiers**

In a nondefault locale, you can use any alphabetic character that your locale recognizes as a *letter* in an SQL identifier. This feature enables you to use non-ASCII characters in the names of some database objects. For objects that support non-ASCII characters, see the *IBM Informix GLS User's Guide*.

# **Delimited Identifiers**

By default, the character set of a valid SQL identifier is restricted to letters, digits, underscore, and dollar-sign symbols. If you set the **DELIMIDENT** environment variable, however, SQL identifiers can also include additional characters from the code set implied by the setting of the **DB\_LOCALE** environment variable.

## **Delimited Identifier:**

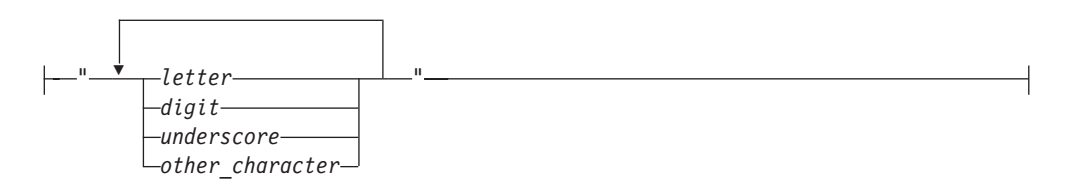

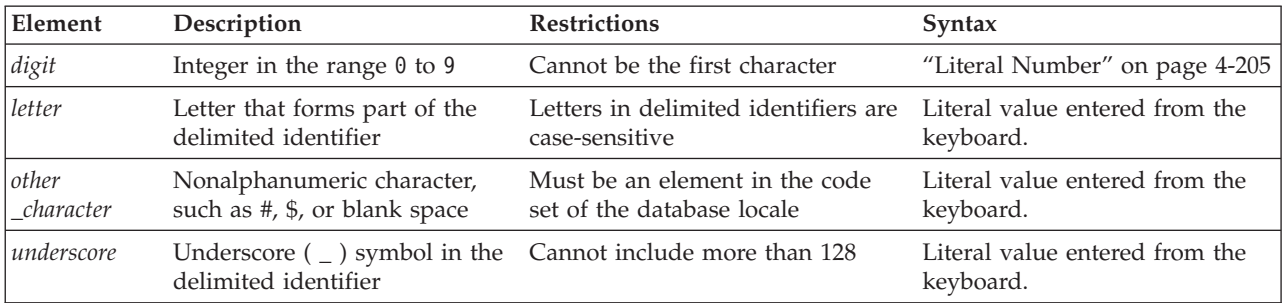

If the database supports delimited identifiers, any double quotation marks ( " ) enclose an SQL identifier in your code, and only single ( ' ) quotation marks, rather than double ( " ) quotation marks, delimit character-string literals.

Delimited identifiers enable you to declare names that are otherwise identical to SQL keywords, such as TABLE, WHERE, DECLARE, and so on. The only type of object for which you cannot specify a delimited identifier is a database name.

Letters in delimited identifiers are case sensitive. If you are using the default locale, *letter* must be an upper- or lowercase character in the range a to z or A to Z (in the ASCII code set). If you are using a nondefault locale, *letter* must be an alphabetic character that the locale supports. For more information, see "Support for Non-ASCII Characters in Delimited Identifiers (GLS)."

Delimited identifiers are compliant with the ANSI/ISO standard for SQL.

When you create a database object, avoid including leading blank spaces or other white-space characters between the first delimiting quotation mark and the first nonblank character of the delimited identifier. (Otherwise, you might not be able to reference the object in some contexts.)

If the name of a database server is a delimited identifier or if it includes uppercase letters, that database server cannot participate in distributed DML operations. To avoid this restriction, use only undelimited names that include no uppercase letters when you declare the name or the alias of a database server.

### **Support for Nonalphanumeric Characters**

By default, ASCII letters, digits, and the underscore (ASCII 95) character are supported in SQL identifiers and in storage object identifiers for all locales. To include additional characters from the codeset implied by the **DB\_LOCALE** setting in the names of database objects, you must use delimited identifiers.

You cannot , however, use delimited identifiers, however, to specify characters that are not letters, digits, or the underscore(\_) character when you declare or reference the names of storage objects, such as dbspaces, partitions, blobspaces, or sbspaces.

### **Support for Non-ASCII Characters in Delimited Identifiers (GLS)**

When you are using a nondefault locale whose code set supports non-ASCII characters, you can specify those non-ASCII characters in most delimited identifiers. The rule is that if you can specify non-ASCII characters in the undelimited form of the identifier, you can also specify non-ASCII characters in the delimited form of the same identifier. For a list of identifiers that support non-ASCII characters and for information on non-ASCII characters in delimited identifiers, see the *IBM Informix GLS User's Guide*.

## **Enabling Delimited Identifiers**

To use delimited identifiers, you must set the **DELIMIDENT** environment variable. While **DELIMIDENT**is set, strings enclosed in double quotation marks ( **"** ) are treated as identifiers of database objects, and strings enclosed in single quotation marks ( **'** ) are treated as literal strings. If the **DELIMIDENT** environment variable is not set, however, strings enclosed in double quotation marks are also treated as literal strings.

If **DELIMIDENT** is set, the SELECT statement in the following example must be in single quotation marks in order to be treated as a quoted string: PREPARE ... FROM 'SELECT \* FROM customer';

If a delimited identifier is used in the SELECT statement that defines a view, then the **DELIMIDENT** environment variable must be set in order for the view to be accessed, even if the view name itself contains no special characters.

On UNIX and Linux systems, you can set **DELIMIDENT** by the procedures for setting environment variables that are described in *IBM Informix Guide to SQL: Reference*.

On Windows systems, you can set **DELIMIDENT** in various ways, which generally have the following descending order of precedence:

- 1. The setting of **DELIMIDENT** in the connection string when connecting
- 2. The setting of the SQL\_INFX\_ATTR\_DELIMIDENT connection attribute before connecting
- 3. The setting of **DELIMIDENT** in **setnet32** with the **Use my settings** box selected
- 4. The setting of **DELIMIDENT** in **setnet32** with the **Use my settings** box cleared
- 5. The setting of **DELIMIDENT** on the command line before running the application
- 6. The setting of **DELIMIDENT** in Windows as a user variable
- 7. The setting of **DELIMIDENT** in Windows as a system variable
- 8. The default value (of no support for delimited identifiers).

This general order of precedence for Windows clients is sensitive, however, to the API through which you connect to the database, which can also affect the meaning of the setting and the default value. Refer to the documentation of your specific API for more information about the **DELIMIDENT** setting in Windows.

## **Examples of Delimited Identifiers**

The next example shows how to create a table with a case-sensitive name: CREATE TABLE "Proper Ranger"  $(...);$ 

The following example creates a table whose name includes a white-space character. If the table name were not enclosed by double ( **"** ) quotation marks, and if **DELIMIDENT** were not set, you could not use a blank space in the identifier. CREATE TABLE "My Customers" (...);

The next example creates a table that has a keyword as the table name: CREATE TABLE "TABLE" (...);

The following example for Informix shows how to delete all the rows from a table that is named FROM when you omit the keyword FROM in the DELETE statement:

DELETE "FROM";

## **Using Double Quotation Marks in a Delimited Identifier**

To include a double quotation mark(") character within a delimited identifier, you must precede the double quotation mark(") with another double quotation mark ( " ). The following statement fragment specifies **My "Good" Data** as a table name:

CREATE TABLE "My ""Good"" Data" (...);

## <span id="page-1207-0"></span>**Potential Ambiguities and Syntax Errors**

IBM does not recommend using any keyword of SQL as an identifier, because to do so tends to make your code more difficult to read and to maintain. If you ignore this potential problem for human readers, however, you can use almost any keyword as an SQL identifier, but various syntactic ambiguities can occur. An ambiguous statement might not produce the desired results. The following sections identify some potential ambiguities and workarounds when keywords are declared as identifiers, or when different database objects have the same identifier.

# **Using the Names of Built-In Functions as Column Names**

The following two examples show a workaround for using a built-in function as a column name in a SELECT statement. This workaround applies to the built-in aggregate functions (AVG, COUNT, MAX, MIN, SUM) as well as the function expressions (algebraic, exponential and logarithmic, time, HEX, length, DBINFO, trigonometric, and TRIM functions).

Using **avg** as a column name causes the next example to fail because the database server interprets **avg** as an aggregate function rather than as a column name: SELECT avg FROM mytab; -- fails

If the **DELIMIDENT** environment variable is set, you could use **avg** as a column name as the following example shows:

SELECT "avg" from mytab; -- successful

The workaround in the following example removes ambiguity by including a table name with the column name:

SELECT mytab.avg FROM mytab;

If you use the keyword TODAY, CURRENT, SYSDATE, or USER as a column name, ambiguity can occur, as the following example shows: CREATE TABLE mytab (user char(10), CURRENT DATETIME HOUR TO SECOND,TODAY DATE);

INSERT INTO mytab VALUES('josh','11:30:30','1/22/2008');

SELECT user,current,today FROM mytab;

The database server interprets **user**, **current**, and **today** in the SELECT statement as the built-in functions USER, CURRENT, and TODAY. Thus, instead of returning josh, 11:30:30,1/22/2008, the SELECT statement returns the current user name, the current time, and the current date. The SYSDATE keyword has a similar effect in databases of Informix.

If you want to select the actual columns of the table, you must write the SELECT statement in one of the following ways:

SELECT mytab.user, mytab.current, mytab.today FROM mytab;

EXEC SQL select \* from mytab;

# **Using Keywords as Column Names**

Specific workarounds exist for using a keyword as a column name in a SELECT statement or other SQL statement. In some cases, more than one suitable workaround might be available.

# **Using ALL, DISTINCT, or UNIQUE as a Column Name**

If you want to use the ALL, DISTINCT, or UNIQUE keywords as column names in a SELECT statement, you can take advantage of a workaround.

First, consider what happens when you try to use one of these keywords without a workaround. In the following example, using **all** as a column name causes the SELECT statement to fail because the database server interprets **all** as a keyword rather than as a column name:

SELECT all FROM mytab -- fails;

You must use a workaround to make this SELECT statement execute successfully. If the **DELIMIDENT** environment variable is set, you can use **all** as a column name by enclosing **all** in double quotation marks. In the following example, the SELECT statement executes successfully because the database server interprets **all** as a column name:

SELECT "all" from mytab; -- successful

The workaround in the following example uses the keyword ALL with the column name **all**:

SELECT ALL all FROM mytab;

The examples that follow show workarounds for using the keywords UNIQUE or DISTINCT as a column name in a CREATE TABLE statement.

The next example fails to declare a column named **unique** because the database server interprets **unique** as a keyword rather than as a column name: CREATE TABLE mytab (unique INTEGER); -- fails

The following workaround uses two SQL statements. The first statement creates the column **mycol**; the second statement renames the column **mycol** to **unique**: CREATE TABLE mytab (mycol INTEGER);

RENAME COLUMN mytab.mycol TO unique;

The workaround in the following example also uses two SQL statements. The first statement creates the column **mycol**; the second alters the table, adds the column **unique**, and drops the column **mycol**:

CREATE TABLE mytab (mycol INTEGER);

```
ALTER TABLE mytab
  ADD (unique INTEGER),
  DROP (mycol);
```
## **Using INTERVAL or DATETIME as a Column Name**

The examples in this section show workarounds for using the keyword INTERVAL (or DATETIME) as a column name in a SELECT statement.

Using **interval** as a column name causes the following example to fail because the database server interprets **interval** as a keyword and expects it to be followed by an INTERVAL qualifier:

SELECT interval FROM mytab; -- fails

If the **DELIMIDENT** environment variable is set, you could use **interval** as a column name, as the following example shows:

SELECT "interval" from mytab; -- successful

The workaround in the following example removes ambiguity by specifying a table name with the column name:

SELECT mytab.interval FROM mytab;

The workaround in the following example includes an owner name with the table name:

SELECT josh.mytab.interval FROM josh.mytab;

## **Using rowid as a Column Name**

Every nonfragmented table has a virtual column named **rowid**. To avoid ambiguity, you cannot use **rowid** as a column name. Performing the following actions causes an error:

- v Creating a table or view with a column named **rowid**
- Altering a table by adding a column named **rowid**
- Renaming a column to **rowid**

You can, however, use the term **rowid** as a table name. CREATE TABLE rowid (column INTEGER, date DATE, char CHAR(20));

**Important:** It is recommended that you use primary keys as an access method, rather than exploiting the **rowid** column.

## **Using Keywords as Table Names**

Examples in this section show workarounds that involve owner naming when the keyword STATISTICS or OUTER is a table name. (This workaround also applies to STATISTICS or OUTER as a view name or synonym.)

Using **statistics** as a table name causes the following example to fail because the database server interprets it as part of the UPDATE STATISTICS syntax rather than as a table name in an UPDATE statement: UPDATE statistics SET mycol = 10;

The workaround in the following example specifies an owner name with the table name, to avoid ambiguity:

UPDATE josh.statistics SET mycol = 10;

Using **outer** as a table name causes the following example to fail because the database server interprets **outer** as a keyword for performing an outer join: SELECT mycol FROM outer; -- fails

The following successful example uses owner naming to avoid ambiguity: SELECT mycol FROM josh.outer;

#### **Workarounds that Use the Keyword AS**

In some cases, although a statement is not ambiguous and the syntax is correct, the database server returns a syntax error. The preceding pages show existing syntactic workarounds for several situations. You can use the AS keyword to provide a workaround for the exceptions.

You can use the AS keyword in front of column labels or table aliases.

The following example uses the AS keyword with a column label: SELECT column name AS display label FROM table name;

The following example uses the AS keyword with a table alias: SELECT select list FROM table name AS table alias;

## **Using AS with Column Labels**

The examples in this section show workarounds that use the AS keyword with a column label. The first two examples show how you can use the keyword UNITS (or YEAR, MONTH, DAY, HOUR, MINUTE, SECOND, or FRACTION) as a column label.

Using **units** as a column label causes the next example to fail because the database server interprets it as part of an INTERVAL expression in which the **mycol** column is the operand of the UNITS operator: SELECT mycol units FROM mytab;

The workaround in the following example includes the AS keyword: SELECT mycol AS units FROM mytab;

The following example uses the AS or FROM keyword as a column label.

Using **as** as a column label causes the following example to fail because the database server interprets **as** as identifying **from** as a column label and thus finds no required FROM clause:

SELECT mycol as from mytab; -- fails

The following successful example repeats the AS keyword: SELECT mycol AS as from mytab;

Using **from** as a column label causes the following example to fail because the database server expects a table name to follow the first **from**: SELECT mycol from FROM mytab; -- fails

This example uses the AS keyword to identify the first **from** as a column label: SELECT mycol AS from FROM mytab;

## **Using AS with Table Aliases**

Examples in this section show workarounds that use the AS keyword with a table alias. The first pair shows how to use the ORDER, FOR, GROUP, HAVING, INTO, UNION, WITH, CREATE, GRANT, or WHERE keyword as a table alias.

Using **order** as a table alias causes the following example to fail because the database server interprets **order** as part of an ORDER BY clause: SELECT \* FROM mytab order; -- fails

The workaround in the following example uses the keyword AS to identify **order** as a table alias:

SELECT \* FROM mytab AS order;

The next two examples show how to use the keyword WITH as a table alias.

Using **with** as a table alias causes the next example to fail because the database server interprets **with** as part of the WITH CHECK OPTION syntax: EXEC SQL select  $*$  from mytab with; -- fails

The workaround in the following example uses the keyword AS to identify **with** as a table alias:

```
EXEC SQL select * from mytab as with; -- succeeds
```
The next two examples use the keyword CREATE as a table alias. Using **create** as a table alias causes the next example to fail because the database server interprets the keyword as part of the syntax to create a new database object, such as a table, synonym, or view:

```
EXEC SQL select * from mytab create; -- fails
EXEC SQL select * from mytab as create; -- succeeds
```
The workaround uses the keyword AS to identify **create** as a table alias. (Using grant as an alias would similarly fail, but is valid after the AS keyword.)

## **Fetching Cursors that have Keywords as Names**

In a few situations, no workaround exists for the syntactic ambiguity that occurs when a keyword is used as an identifier in an SQL program.

In the following example, the FETCH statement specifies a cursor named **next**. The FETCH statement generates a syntax error because the preprocessor interprets **next** as a keyword, signifying the next row in the active set and expects a cursor name to follow **next**. This occurs whenever the keyword NEXT, PREVIOUS, PRIOR, FIRST, LAST, CURRENT, RELATIVE, or ABSOLUTE is used as a cursor name:

```
/* This code fragment fails */
EXEC SQL declare next cursor for
   select customer num, lname from customer;
EXEC SQL open next;
EXEC SQL fetch next into :cnum, :lname;
```
## **Fetching Cursors that have Keywords as Names**

If you use any of the following keywords as identifiers for variables in a user-defined routine (UDR), you can create ambiguous syntax:

- CURRENT
- DATETIME
- GLOBAL
- INTERVAL
- NULL
- v OFF
- v OUT
- PROCEDURE
- SELECT
- SYSDATE

## **Using CURRENT, DATETIME, INTERVAL, and NULL in INSERT**

A UDR cannot insert a variable that was declared using the CURRENT, DATETIME, INTERVAL, or NULL keywords as the name. For example, if you declare a variable called **null**, when you try to insert the value **null** into a column, you receive a syntax error, as the following example shows:

```
CREATE PROCEDURE problem()
```

```
...
DEFINE null INT;
LET null = 3;INSERT INTO tab VALUES (null); -- error, inserts NULL, not 3
```
## **Using NULL and SELECT in a Condition**

If you declare a variable with the name **null** or **select**, including it in a condition that uses the IN keyword is ambiguous. The following example shows three conditions that cause problems: in an IF statement, in a WHERE clause of a SELECT statement, and in a WHILE condition:

CREATE PROCEDURE problem()

```
...
DEFINE x,y,select, null, INT;
DEFINE pfname CHAR[15];
LET x = 3; LET select = 300;
LET null = 1;
IF x IN (select, 10, 12) THEN LET y = 1; -- problem if
IF \times IN (1, 2, 4) THEN
SELECT customer num, fname INTO y, pfname FROM customer
  WHERE customer IN (select , 301 , 302, 303); -- problem in
WHILE \times IN (null, 2) -- problem while
...
END WHILE;
```
You can use the variable **select** in an IN list if you ensure it is not the first element in the list. The workaround in the following example corrects the IF statement that the preceding example shows:

IF x IN (10, select, 12) THEN LET  $y = 1$ ; -- problem if

No workaround exists to using **null** as a variable name and attempting to use that variable in an IN condition.

#### **Declaring Keywords or Routine Names as SPL Variables**

If you declare a variable with the same name as a keyword or as the name of a routine, ambiguities can occur. Informix uses the following rules for resolving name conflicts among SPL variables, UDR names, and built-in SQL function names.

- Variable names that are declared in DEFINE statements take the highest precedence.
- User-defined routines defined in CREATE PROCEDURE or CREATE FUNCTION statements take precedence over built-in SQL functions.
- v Procedures declared with the PROCEDURE keyword in the DEFINE statement take precedence over built-in SQL functions.
- v Built-in SQL functions take precedence over SPL procedures that exist in the database but that are not explicitly identified as procedures in the DEFINE statement.

Do not use the name of a built-in SQL function as an SPL variable if you might need to invoke the SQL function. For example, do not declare a variable with the name **count** or **max**, if you might also need to call those aggregate functions.

### **Variables that Conflict with Column Names**

If you use the same identifier for an SPL variable and a column name, then within the scope of reference of the variable, the database server interprets any instance of the unqualified identifier as a variable. To use the identifier to specify a column name, use *table.column* notation to qualify the column name with the table name. In the following example, the procedure variable **lname** is the same as the column name. In the following SELECT statement, **customer.lname** is a column in the database and **lname** is an SPL variable:

```
CREATE PROCEDURE table test()
DEFINE lname CHAR(15);
LET lname = "Miller";
SELECT customer.lname FROM customer INTO lname
  WHERE customer num = 502;
```
This example is valid, but relying on the rules of precedence of Informix to resolve name conflicts between SPL variables and column names might make your code difficult for human readers to interpret and to maintain. An alternative to reusing the same identifier as a variable and as a column name is for the DEFINE statement to declare some prefix to the identifier, such as **v\_lname** in this example, to indicate that this variable stores the value of the column **lname**.

## **Using ON, OFF, or PROCEDURE with TRACE**

If you define an SPL variable called **on**, **off**, or **procedure**, and you attempt to use it in a TRACE statement, the value of the variable is not traced. Instead, the TRACE ON, TRACE OFF, or TRACE PROCEDURE statements execute. You can trace the value of the variable by specifying the variable in a more complex expression.

The following example shows both the ambiguous syntax and workarounds that use arithmetic or string expressions that evaluate to the variable:

DEFINE on, off, procedure INT;

```
TRACE on; ---ambiquousTRACE 0+ on; --ok
TRACE off; example that the number of --ambiguous
TRACE ''||off;--ok
```

```
TRACE procedure; --ambiguous
TRACE 0+procedure;--ok
```
## **Using GLOBAL as the Name of a Variable**

If you attempt to define a variable with the name **global**, the define operation fails. The syntax that the following example shows conflicts with the syntax for defining global variables:

DEFINE global INT; -- fails;

If the **DELIMIDENT** environment variable is set, you could use **global** as a variable name, as the following example shows: DEFINE "global" INT; -- successful

**Important:** Although workarounds that the preceding sections show can avoid compilation or runtime syntax conflicts from keywords used as identifiers, keep in mind that such identifiers tend to make code more difficult to understand and to maintain.

## **Using EXECUTE, SELECT, or WITH as Cursor Names**

Do not use an EXECUTE, SELECT, or WITH keyword as the name of a cursor. If you try to use one of these keywords as the name of a cursor in a FOREACH statement, the cursor name is interpreted as a keyword in the FOREACH statement. No workaround exists.

The following example does not work:

DEFINE execute INT; FOREACH execute FOR SELECT coll -- error, looks to parser like INTO var1 FROM tab1; -- 'FOREACH EXECUTE PROCEDURE'

## **SELECT Statements in WHILE and FOR Statements**

If you use a SELECT statement in a WHILE or FOR loop, and if you need to enclose it in parentheses, enclose the entire SELECT statement in a BEGIN...END statement block. The SELECT statement in the first WHILE statement in the following example is interpreted as a call to the procedure **var1**; the second WHILE statement is interpreted correctly:

```
DEFINE var1, var2 INT;
WHILE var2 = var1
   SELECT col1 INTO var3 FROM TAB -- error, interpreted as call var1()
   UNION
   SELECT co2 FROM tab2;
END WHILE;
WHILE var2 = var1
   BEGIN
      SELECT col1 INTO var3 FROM TAB -- ok syntax
      UNION
      SELECT co2 FROM tab2;
   END
END WHILE;
```
## **SET Keyword in the ON EXCEPTION Statement**

If you use a statement that begins with the keyword SET in ON EXCEPTION, you must enclose it in a BEGIN ... END statement block. The following list shows some of the SQL statements that begin with the keyword SET:

- SET AUTOFREE
- SET CONNECTION
- SET CONSTRAINTS
- SET DATASKIP
- SET DEBUG FILE
- SET DEFERRED\_PREPARE
- SET DESCRIPTOR
- SET ENCRYPTION
- SET ENVIRONMENT
- SET EXPLAIN
- SET INDEXES
- SET ISOLATION
- SET LOCK MODE
- $\cdot$  SET LOG
- SET OPTIMIZATION
- SET PDQPRIORITY
- SET PLOAD FILE
- SET ROLE
- SET STATEMENT CACHE
- SET TABLE
- SET TRANSACTION
- SET TRIGGERS

The following examples show the incorrect and correct use of a SET LOCK MODE statement inside an ON EXCEPTION statement.

The following ON EXCEPTION statement returns an error because the SET LOCK MODE statement is not enclosed in a BEGIN ... END statement block:

```
ON EXCEPTION IN (-107)
  SET LOCK MODE TO WAIT; -- error, value expected, not 'lock'
END EXCEPTION;
```
The following ON EXCEPTION statement executes successfully because the SET LOCK MODE statement is enclosed in a BEGIN ... END statement block:

```
ON EXCEPTION IN (-107)
  BEGIN
  SET LOCK MODE TO WAIT; -- ok
  END
END EXCEPTION;
```
### **Related Information**

For a discussion of owner naming, see your *IBM Informix Performance Guide*.

For a discussion of identifiers that support non-ASCII characters and a discussion of non-ASCII characters in delimited identifiers, see the *IBM Informix GLS User's Guide*.

## **Jar Name**

Use the Jar Name segment to specify the name of a jar ID. Use this segment whenever you see a reference to Jar Name in a syntax diagram.

#### **Syntax**

#### **Jar Name:**

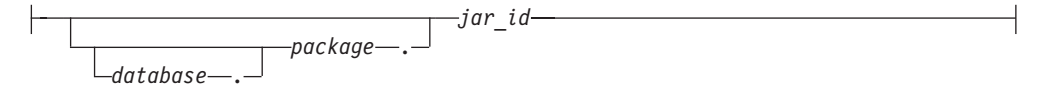

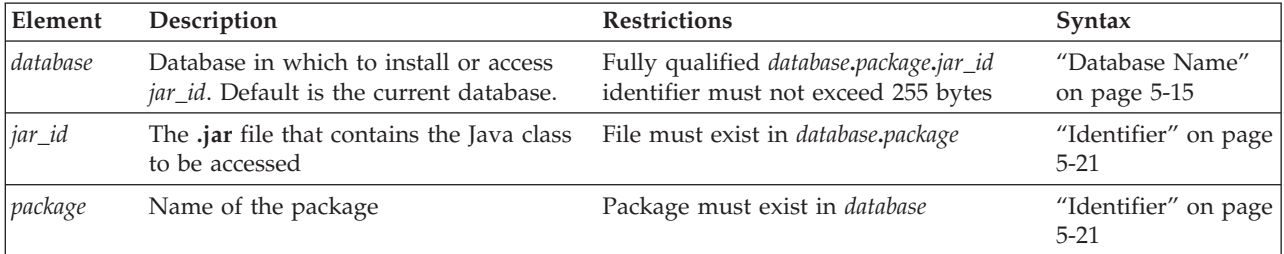

If a jar name is specified as a character string argument to the **sqlj.install\_jar**, **sqlj.replace\_jar**, or **sqlj.remove\_jar** procedures, then any identifiers in the jar name that are delimited identifiers will include the surrounding double quotation mark characters.

Before you can access a *jar\_id* in any way (including its use in a CREATE FUNCTION or CREATE PROCEDURE statement), it must be defined in the current database with the **install\_jar( )** procedure. For more information, see ["EXECUTE PROCEDURE statement" on page 2-457.](#page-508-0)

## **Related Information**

For information on how to update the three-part names of jar files after you rename the database, see the *J/Foundation Developer's Guide*.

For descriptions of the **sqlj.install\_jar**, **sqlj.replace\_jar**, or **sqlj.remove\_jar** procedures, see ["SQLJ Driver Built-In Procedures" on page 6-17.](#page-1280-0)

## **Optimizer Directives**

The Optimizer Directives segment specifies keywords that you can use to partially or fully specify the query plan of the optimizer. Use this segment whenever you see a reference to Optimizer Directives in a syntax diagram.

### **Syntax**

### **Optimizer Directives:**

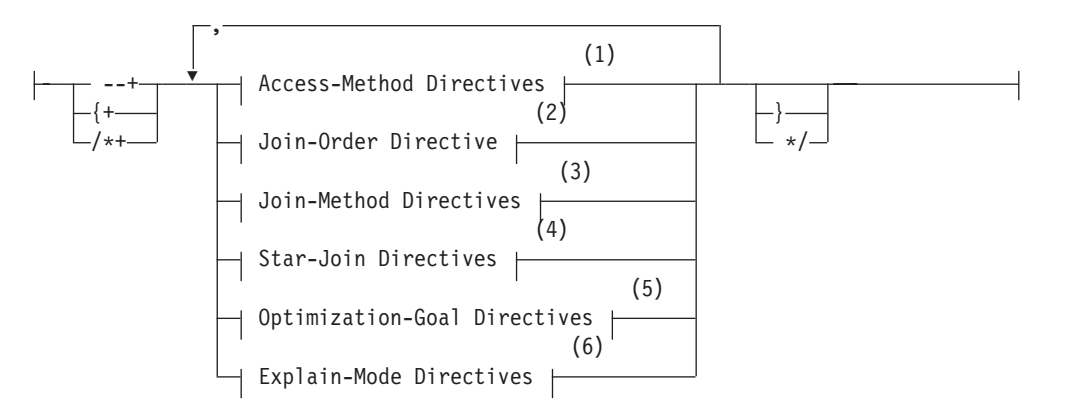

#### **Notes:**

- 1 See ["Access-Method Directives" on page 5-37](#page-1218-0)
- 2 See ["Join-Order Directive" on page 5-41](#page-1222-0)
- 3 See ["Join-Method Directives" on page 5-42](#page-1223-0)
- 4 See ["Star-Join Directives" on page 5-43](#page-1224-0)
- 5 See ["Optimization-Goal Directives" on page 5-45](#page-1226-0)
- 6 See ["Explain-Mode Directives" on page 5-46](#page-1227-0)

### **Usage**

Use one or more optimizer directives to partially or fully specify the query plan of the optimizer. The scope of the directive is the current query only.

Directives are enabled by default. To obtain information about how specified directives are processed, view the output of the SET EXPLAIN statement. To disable directives, set the **IFX\_DIRECTIVES** environment variable to 0, or set the DIRECTIVES parameter in the ONCONFIG file to 0.

The syntax diagram above is simplified, and does not show that the closing comment indicator must follow the same comment style as the opening comment indicator. For more information, see ["Optimizer Directives as Comments" on page](#page-1217-0) [5-36.](#page-1217-0)

# <span id="page-1217-0"></span>**Optimizer Directives as Comments**

Optimizer directives require valid comment indicators as delimiters.

The closing delimiter you use depends on the opening delimiter:

- v If { is the opening delimiter, you must use } as the closing delimiter.
- If  $/*$  are the opening delimiters, you must use  $*/$  as the closing delimiters.
- v If -- are the opening delimiters, then no closing delimiter is needed.

An optimizer directive or a list of optimizer directives immediately follows the DELETE, SELECT, or UPDATE keyword in the form of a comment. After the comment symbol, the first character in an optimizer directive is always a plus  $(+)$ sign. No blank space or other white-space character is allowed between the comment indicator and the plus sign.

You can use any of the following comment indicators:

• A double hyphen (--) delimiter

The double hyphen needs no closing symbol because it specifies only the remainder of the current line as comment. When you use this style, include the optimizer directive on only the current line.

v Braces ( **{...}** ) delimiters

The comment extends from the left brace ( **{** ) until the next right(}) brace; this can be in the same line or in some subsequent line.

• C-language style slash and asterisk ( $/\star$ ...  $\star$ / ) delimiters The comment extends from the initial slash-asterisk  $($  / $\star$   $)$  pair until the next

asterisk-slash ( \*/ ) characters in the same line or in some subsequent line.

In Informix ESQL/C, the **-keepccomment** command option to the **esql** compiler must be specified when you use C-style comments.

For additional information, see ["How to Enter SQL Comments" on page 1-3.](#page-40-0)

If you specify multiple directives in the same query, you must separate them with a blank space, a comma, or by any character that you choose. It is recommended that you separate successive directives with a comma.

If the query declares an alias for a table, use the alias (rather than the actual table name) in the optimizer directive specification. Because system-generated index names begin with a blank character, use quotation marks to delimit such names.

Syntax errors in an optimizer directive do not cause a valid query to fail. You can use the SET EXPLAIN statement to obtain information related to such errors.

In distributed queries, optimizer directives can reference objects in other databases of the same server instance by using the *database***:***table* or *database***:***owner*.*table* notation to qualify the name of a table in another database of the local database server.

## **Restrictions on Optimizer Directives**

You can specify optimizer directives for any query in a DELETE, SELECT, or UPDATE statement, unless it includes any of the following syntax elements:

- v A query accessing a table in a database of a remote database server instance
- v In Informix ESQL/C, a statement with the WHERE CURRENT OF *cursor* clause

<span id="page-1218-0"></span>For queries that use ANSI/ISO-compliant syntax to specify a join, the query optimizer does not follow some directives:

- The join-method directives (USE\_NL, AVOID\_NL, USE\_HASH, AVOID\_HASH, /BUILD, and /PROBE) are ignored, except in cases where the optimizer rewrites the query so that it is no longer uses the ANSI/ISO syntax.
- The join-order directive (ORDERED) is ignored in ANSI-compliant joined queries that specify the RIGHT OUTER JOIN or FULL OUTER JOIN keywords.

# **Access-Method Directives**

Use the access-method directives to specify the manner in which the optimizer should search the tables.

### **Access-Method Directives:**

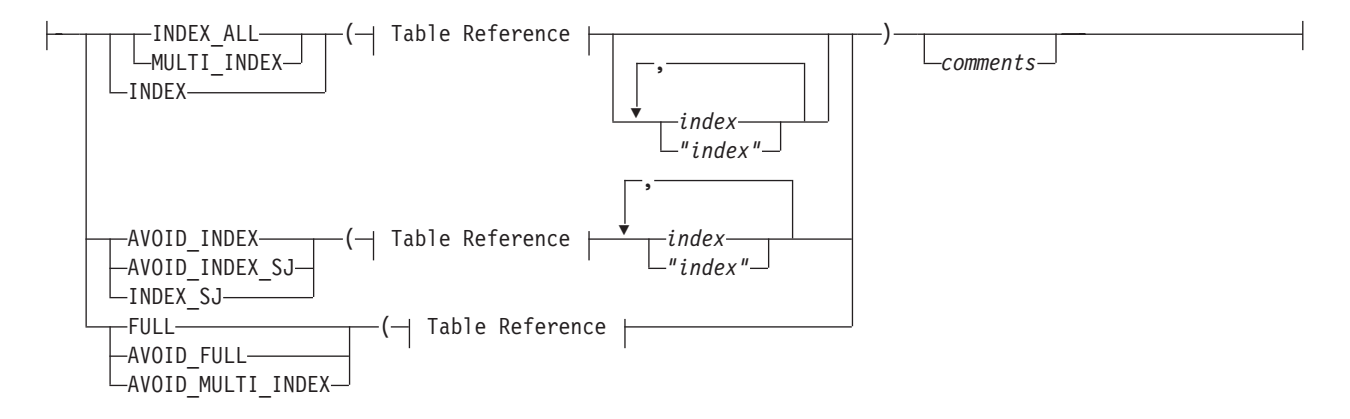

### **Table Reference:**

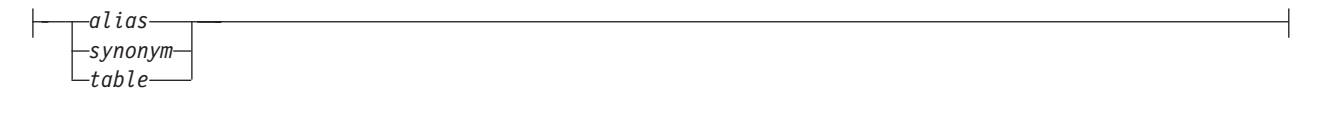

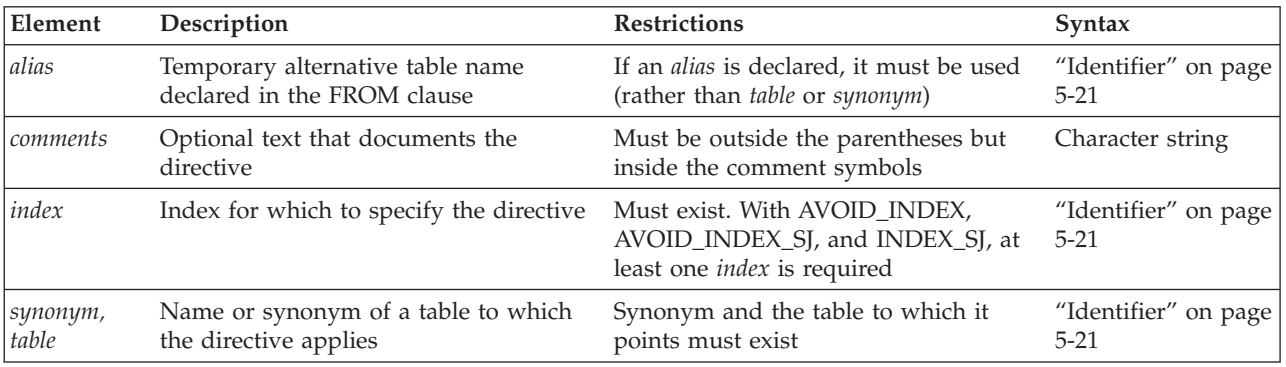

Use commas or blank spaces to separate elements within the parentheses.

The following table describes each of the access-method directives and indicates how it affects the query plan of the optimizer.

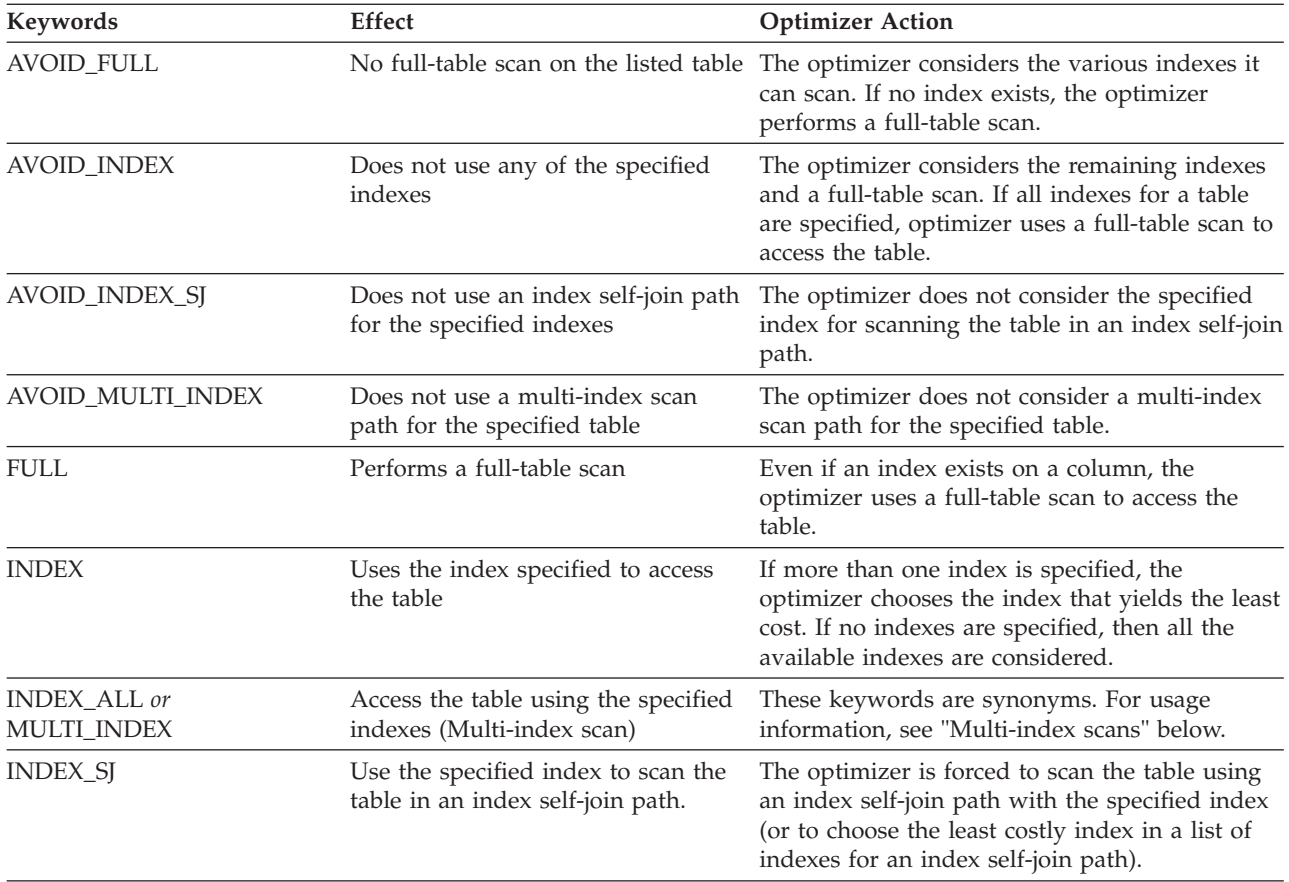

Both the AVOID\_FULL and INDEX keywords specify that the optimizer should avoid a full scan of a table. It is recommended, however, that you use the AVOID\_FULL keyword to specify the intent to avoid a full scan on the table.

The AVOID\_MULTI\_INDEX directive does not accept a list of indexes as its argument. This is because the AVOID\_INDEX directive also prevents the specified index from being used in a multi-index scan execution path.

## **Multi-index scans**

Up to sixteen (16) indexes can be defined on a table. A search path based on an access method that uses more than one index on the same table is called a *multi-index scan*. The MULTI\_INDEX or INDEX\_ALL directive forces the query optimizer to consider a multi-index scan to search the specified table for qualifying rows. The argument list for the MULTI\_INDEX or INDEX\_ALL directive has these semantics:

- v If you specify a table as the only argument to the directive, the optimizer considers all of the available indexes on that table, and uses all of them (or a subset) when it searches the table for qualifying rows.
- v If you specify a table and only a single index, the optimizer considers using only that index to scan the table.
- v If you specify a table and more than one index, the optimizer considers a search path that uses all of the specified indexes.

A multi-index scan path can also utilize a single index. In this case, it uses a skip scan method to access the table.

## **Restrictions on multi-index scan paths for query execution**

The transaction isolation level affects whether the MULTI\_INDEX or INDEX\_ALL directive can force a multi-index scan execution path, which is not available while the isolation level is Cursor Stability, or is Committed Read with the LAST COMMITTED option. (This directive is supported, however, in the Dirty Read and Repeatable Read isolation levels, and in Committed Read without the LAST COMMITTED option.)

The following additional restrictions apply to multi-index scan access paths:

- v The indexes must be B-tree indexes. These can be attached or detached indexes.
- v These directives are ignored for R-tree indexes, functional indexes, and indexes based on the Virtual Index Interface (VII).
- v The table cannot be a remote table, a pseudo-table, a system catalog table, an external table, or a hierarchical table.
- v A multi-index scan cannot support join predicates as index filters in the underlying index scans.
- v A multi-index scan ignores all columns of a composite index except the leading column.
- v DML statements that perform cascade deletes or declare statement local variables (SLVs) cannot use a multi-index scan.
- Update queries that activate a FOR EACH ROW triggered action cannot use a multi-index scan.
- v In ANSI-compliant databases, the MULTI\_INDEX or INDEX\_ALL directive is not followed for a SELECT statement that has no ORDER BY clause, no GROUP BY clause, and no FOR READ ONLY clause, if the FROM clause specifies only a single table. (In this special case, the query has implicit cursor behavior that conflicts with a multi-index scan access path.)

## **Combinations of access method directives**

In general, you can specify only one access-method directive per table. Only the following combinations of access-method directives are valid for the same table in the same query:

- INDEX, AVOID\_INDEX\_SJ
- AVOID FULL, AVOID INDEX
- AVOID\_FULL, AVOID\_INDEX\_SJ
- AVOID\_INDEX, AVOID\_INDEX\_SJ
- v AVOID\_FULL, AVOID\_INDEX, AVOID\_INDEX\_SJ
- v AVOID\_FULL, AVOID\_MULTI\_INDEX
- v AVOID\_INDEX, AVOID\_MULTI\_INDEX
- v AVOID\_INDEX\_SJ, AVOID\_MULTI\_INDEX
- AVOID FULL, AVOID INDEX SJ, AVOID MULTI INDEX
- v AVOID\_INDEX, AVOID\_INDEX\_SJ, AVOID\_MULTI\_INDEX

When you specify both the AVOID\_FULL and AVOID\_INDEX access-method directives, the optimizer avoids performing a full scan of the table and it avoids using the specified index or indexes. This combination of negative directives allows the optimizer to use indexes that are created after the access-method directives are specified.

Because the optimizer automatically considers the index self-join path if you specify the INDEX or AVOID\_FULL directive, use the INDEX\_SJ directive only to force an index self-join path using the specified index (or choosing the least costly index in a comma-separated list of indexes). The INDEX\_SJ directive can improve performance when a multicolumn index includes columns that provide only low selectivity as index key filters.

Specifying the INDEX\_SJ directive circumvents the usual optimizer requirement for data distribution statistics on the lead keys of the index. This directive causes the optimizer to consider an index self-join path, even if data distribution statistics are not available for the leading index key columns. In this case, the optimizer only includes the minimum number of index key columns as lead keys to satisfy the directive.

For example, if an index is defined on columns **c1**, **c2**, **c3**, **c4**, and the query specifies filters on all four of these columns but no data distributions are available on any column, then specifying INDEX\_SJ on this index will result in column **c1** being used as the lead key in an index self-join path. If you want the optimizer to use an index but not to consider the index self-join path, then you must specify an INDEX or AVOID\_FULL directive to choose the index, and you must also specify an AVOID\_INDEX\_SJ directive to prevent the optimizer from considering any other index self-join path.

If AVOID\_INDEX\_SJ is used together with the INDEX directive, either as an explicit INDEX directive or as the equivalent AVOID\_FULL and AVOID\_INDEX combination, the indexes specified in the AVOID\_INDEX\_SJ directive must be a subset of the indexes specified in the INDEX directive. For more information about the effects of the INDEX\_SJ and AVOID\_INDEX\_SJ directives, see the chapter of the*IBM Informix Performance Guide* that describes optimizer directives.

Specifying the MULTI\_INDEX or INDEX\_ALL directive circumvents the usual optimizer requirement for statistics on the specified table. The optimizer normally requires at least low level statistics on the table before considering multi-index scan path on the table.

## **Examples of Access Method Directives**

Suppose that you have a table named **emp** that contains the columns **emp\_no**, **dept\_no**, and **job\_no**, and for which the following indexes **ids\_dept\_no** index is defined on the **dept\_no** column, and the **idx\_job\_no** index is defined on the **job\_no** column. When you perform a SELECT that includes the **emp** table in the FROM clause, you might direct the optimizer to access the table in one of the following ways:

• Example using a positive directive:

SELECT {+INDEX(emp idx dept no)} ...

In the example above, the access-method directive forces the optimizer to consider an execution path that scans the **idx\_dept\_no** index on the **dept\_no** column.

In the following example the access-method directive forces the optimizer to consider using a multi-index scan, based on the combined results of scanning both the **idx\_dept\_no** index on the **dept\_no** column and the **idx\_job\_no** index on the **job\_no** column.

SELECT {+MULTI\_INDEX(emp idx\_dept\_no ids\_job\_no)} ...

• Example using negative directives:

<span id="page-1222-0"></span>SELECT {+AVOID\_INDEX(emp idx\_loc\_no, idx\_job\_no), AVOID\_FULL(emp)} ... This example includes multiple access-method directives. These directives force a scan of the **idx\_dept\_no** index on the **dept\_no** column by instructing the optimizer not to scan the **idx\_loc\_no** and **idx\_job\_no** indexes, and not to perform a full scan of the **emp** table. If a new **idx\_emp\_no** index, however, is created for table **emp**, these directives do not prevent the optimizer from considering it.

Note also that the term *negative directive* refers to the string "AVOID\_" in an access method directive, and has nothing to do with the + symbol following the comment indicator that begins every optimizer directive.

### **Related concepts**:

[Optimizer directives \(Performance Guide\)](http://publib.boulder.ibm.com/infocenter/idshelp/v117/topic/com.ibm.perf.doc/ids_prf_554.htm#ids_prf_554)

# **Join-Order Directive**

Use the ORDERED join-order directive to force the optimizer to join tables or views in the order in which they appear in the FROM clause of the query.

#### **Join-Order Directive:**

ORDERED *comments*

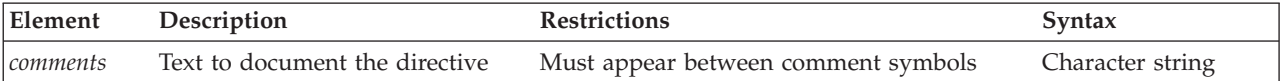

For example, the following query forces the database server to join the **dept** and **job** tables and then join the result with the **emp** table:

```
SELECT --+ ORDERED
  name, title, salary, dname
   FROM dept, job, emp WHERE title = 'clerk' AND loc = 'Palo Alto'
   AND emp.dno = dept.dno
  AND emp.job= job.job;
```
Because no predicates occur between the **dept** table and the **job** table, this query forces the database server to construct a Cartesian product.

When your query involves a view, the placement of the ORDERED join-order directive determines whether you are specifying a partial- or total-join order.

• Specifying partial-join order when you create a view

If you use the ORDERED directive when you create a view, the base tables are joined contiguously in the order of the view definition.

For all subsequent queries on the view, the database server joins the base tables contiguously in the order specified in the view definition. When used in a view, the ORDERED directive does not affect the join order of other tables named in the FROM clause in a query.

• Specifying total-join order when you query a view

When you specify the ORDERED join-order directive in a query that uses a view, all tables are joined in the order specified, even those tables that form <span id="page-1223-0"></span>views. If a view is included in the query, the base tables are joined contiguously in the order of the view definition. For examples of ORDERED with views, refer to your *IBM Informix Performance Guide*.

Because of ordering requirements for OUTER joins, in ANSI-compliant joined queries that specify the RIGHT OUTER JOIN or FULL OUTER JOIN keywords, the ORDERED join-order directive is ignored, but it is listed under *Directives Not Followed* in the explain output file.

#### **Related concepts**:

["Default name and location of the explain output file on UNIX" on page 2-752](#page-803-0)

["Default name and location of the output file on Windows" on page 2-753](#page-804-0)

## **Join-Method Directives**

Use join-method directives to influence how tables are joined in an Informix-extension joined query.

#### **Join-Method Directives:**

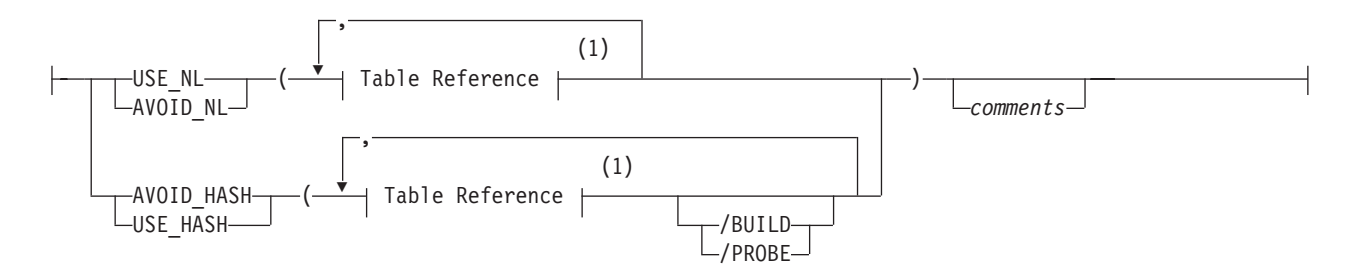

#### **Notes:**

#### 1 See ["Access-Method Directives" on page 5-37](#page-1218-0)

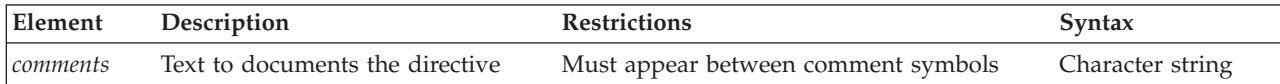

Use commas or blank spaces to separate the elements within the parentheses.

The following table describes each of the join-method directives.

#### **Keyword**

#### **Effect**

#### **USE\_NL**

Uses the specified tables as the inner table in a nested-loop join

If *n* tables are specified in the FROM clause, then at most (*n*-1) tables can be specified in the USE\_NL join-method directive.

#### **USE\_HASH**

Uses a hash join to access the specified table

You can also choose whether the table will be used to create the hash table or to probe the hash table.

#### **AVOID\_NL**

Does not use the specified table as inner table in a nested loop join
A table listed with this directive can still participate in a nested loop join as the outer table.

#### **AVOID\_HASH**

Does not access the specified table using a hash join

You can optionally use a hash join, but impose restrictions on the role of the table within the hash join.

A join-method directive takes precedence over the join method forced by the OPTCOMPIND configuration parameter.

When you specify the USE\_HASH or AVOID\_HASH directives (to use or avoid a hash join, respectively), you can also specify the role of each table:

 $\cdot$  /BUILD

With the USE\_HASH directive, this keyword indicates that the specified table be used to construct a hash table. With the AVOID\_HASH directive, this keyword indicates that the specified table *not* be used to construct a hash table.

v /PROBE

With the USE\_HASH directive, this keyword indicates that the specified table be used to probe the hash table. With the AVOID\_HASH directive, this keyword indicates that the specified table *not* be used to probe the hash table. You can specify multiple probe tables as long as there is at least one table for which you do not specify PROBE.

For the optimizer to find an efficient join query plan, you must at least run UPDATE STATISTICS LOW for every table that is involved in the join, so as to provide appropriate cost estimates. Otherwise, the optimizer might choose to broadcast the entire table to all instances, even if the table is large.

If neither the /BUILD nor the /PROBE keyword is specified, the optimizer uses cost estimates to determine the role of the table.

In this example, the USE\_HASH directive forces the optimizer to construct a hash table on the **dept** table and consider only the hash table to join **dept** with the other tables. Because no other directives are specified, the optimizer can choose the least expensive join methods for the other joins in the query.

```
SELECT /*+ USE_HASH (dept /BUILD)
   The optimizer must use dept to construct a hash table */name, title, salary, dname
   FROM emp, dept, job WHERE loc = 'Phoenix'
     AND emp.dno = dept.dno AND emp.job = job.job;
```
Join-method optimizer directives that you specify for an ANSI-compliant joined query are ignored, but they are listed under *Directives Not Followed* in the explain output file.

#### **Related concepts**:

["Default name and location of the explain output file on UNIX" on page 2-752](#page-803-0) ["Default name and location of the output file on Windows" on page 2-753](#page-804-0)

# **Star-Join Directives**

Use the star-join directives to specify the manner in which the optimizer should join tables that have a star schema.

#### **Star-Join Directives:**

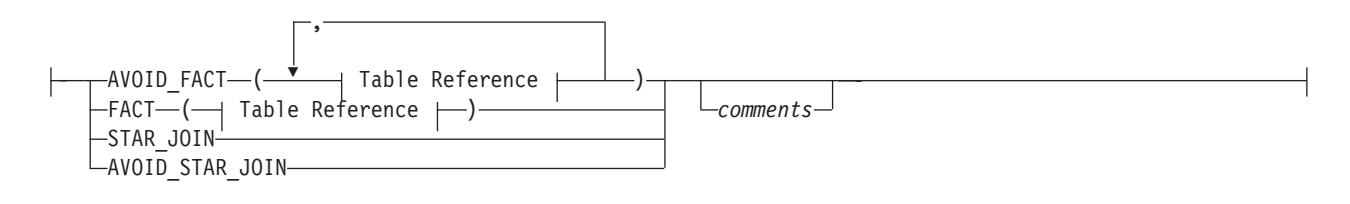

#### **Table Reference:**

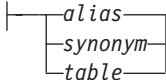

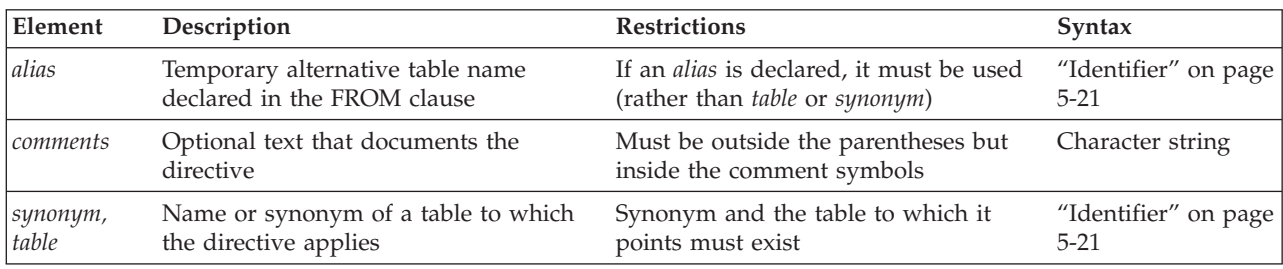

In AVOID\_FACT directives that specify more than one table, use a comma or blank space to separate consecutive elements within the parentheses.

The following table describes each of the star-join directives and indicates how it affects the query plan of the optimizer.

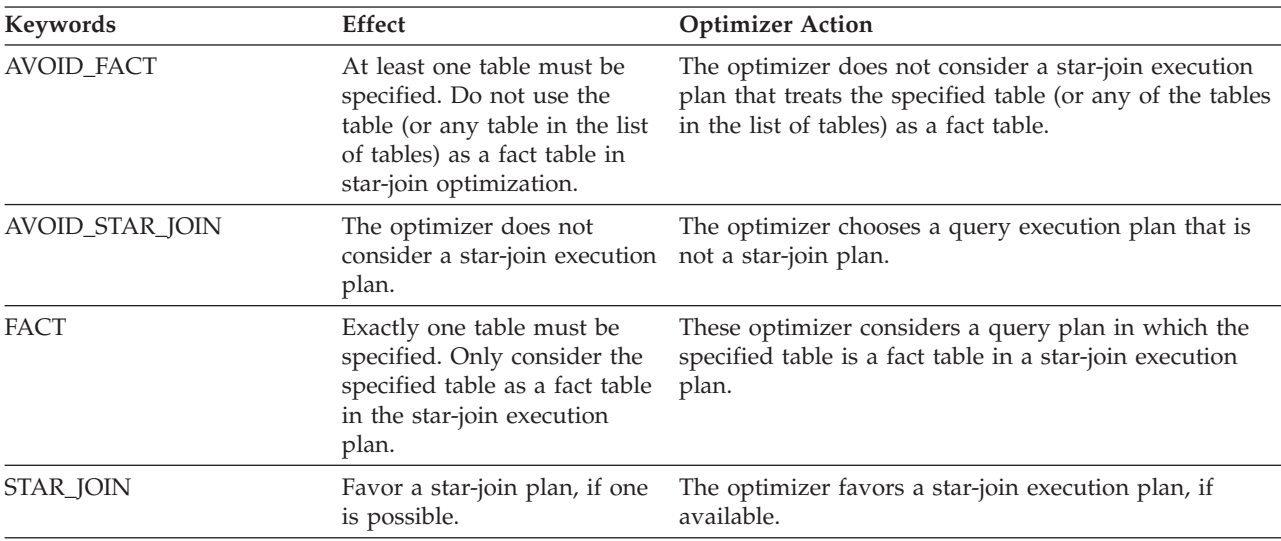

The star-join directives require that the parallel database query feature (PDQ) be enabled. Star join query optimization is disabled when PDQ is off.

The star-join directives require that all tables in the query have at least low level statistics. If table statistics are not available for any table in the query, star-join query optimization is disabled.

The SET OPTIMIZATION ENVIRONMENT STAR\_JOIN DISABLED statement of SQL disables star-join optimization in the current session. (For additional information about optimization environment settings, see ["ENVIRONMENT](#page-823-0) [Options" on page 2-772.\)](#page-823-0)

Specifying the FACT directive alone does not automatically favor a star-join execution plan. You can direct the optimizer to prefer a star-join execution plan with a specific fact table by specifying a combination of a STAR\_JOIN directive and a FACT directive.

You can view the star join optimization path of a query in the output file of the SET EXPLAIN statement, or by using IBM Data Studio to obtain Visual Explain output.

In cluster environments, the star-join optimizer directives are valid on these types of secondary servers:

- Shared disk secondary servers (SDS)
- Remote standalone secondary servers (RSS)
- High-availability data replication secondary servers (HDR).

#### **Restrictions on star-join directives**

The following restrictions apply to queries that attempt to join tables that have star-schema dependencies:

- The parallel database query (PDQ) feature must be enabled for star-join directives to be valid.
- All tables in the query must have at least low level statistics.
- Star-join directives do not support joins of more than one fact table.
- Star-join directives are not valid while the transaction isolation level is Committed Read Last Committed or Cursor Stability. (All other transaction isolation levels are supported.)

# **Optimization-Goal Directives**

Use optimization-goal directives to specify the measure that is used to determine the performance of a query result.

#### **Optimization-Goal Directives:**

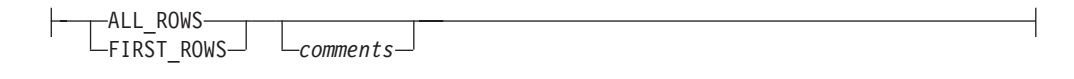

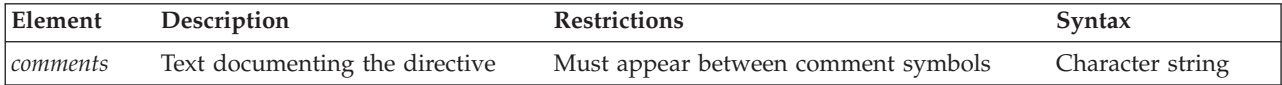

The two optimization-goal directives are:

• FIRST ROWS

This tells the optimizer to choose a plan that optimizes the process of finding only the first screenful of rows that satisfies the query. Use this option to decrease initial response time for queries that use an interactive mode or that require the return of only a few rows.

• ALL\_ROWS

This directive tells the optimizer to choose a plan that optimizes the process of finding all rows that satisfy the query.

This form of optimization is the default.

An optimization-goal directive takes precedence over the **OPT\_GOAL** environment variable setting and over the OPT\_GOAL configuration parameter.

For information about how to set the optimization goal for an entire session, see the SET OPTIMIZATION statement.

You cannot use an optimization-goal directive in the following contexts:

- In a view definition
- In a subquery

The following query returns the names of the employees who earned the top fifty bonuses. The optimization-goal directive directs the optimizer to return the first screenful of rows as fast as possible.

```
SELECT {+FIRST_ROWS
   Return the first screenful of rows as fast as possible}
  LIMIT 50 fname, lname FROM employees ORDER BY bonus DESC;
```
## **Explain-Mode Directives**

Use the explain-mode directives to test and debug query plans and to print information about the query plan to the explain output file.

#### **Explain-Mode Directives:**

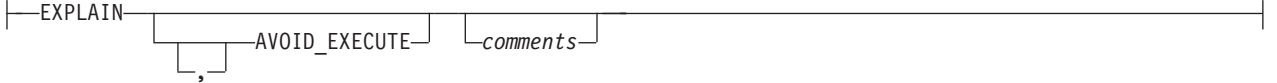

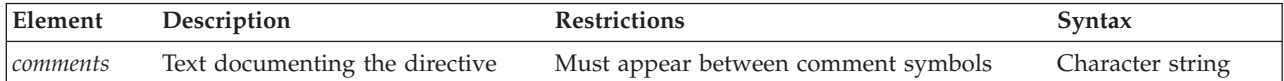

The following table lists the effect of each explain-mode directive.

#### **Keyword**

**Effect**

#### **EXPLAIN**

Turns SET EXPLAIN ON for the specified query

#### **AVOID\_EXECUTE**

Prevents the data manipulation statement from executing; instead, the query plan is printed to the explain output file

The EXPLAIN directive is primarily useful for testing and debugging query plans. It is redundant when SET EXPLAIN ON is already in effect. It is not valid in a view definition or in a subquery.

The next query executes and prints the query plan to the explain output file:

```
SELECT {+EXPLAIN}
   c.customer num, c.lname, o.order date
  FROM customer c, orders o WHERE c.customer num = o.customer num;
```
The AVOID\_EXECUTE directive prevents execution of a query on either the local or remote site, if a remote table is part of the query. This directive does not prevent nonvariant functions in a query from being evaluated.

The next query does returns no data, but writes its query plan to the explain output file:

```
SELECT {+EXPLAIN, AVOID EXECUTE} c.customer num, c.lname, o.order date
  FROM customer c, orders o WHERE c.customer_num = o.customer_num;
```
You must use both the EXPLAIN and AVOID\_EXECUTE directives to see the query plan of the optimizer (in the explain output file) without executing the query. The comma ( **,** ) separating these two directives is optional.

If you omit the EXPLAIN directive when you specify the AVOID\_EXECUTE directive, no error is issued, but no query plan is written to the explain output file and no DML statement is executed.

You cannot use the explain-mode directives in the following contexts:

- In a view definition
- In a trigger
- In a subquery

They are valid, however, in a SELECT statement within an INSERT statement. **Related concepts**:

["Default name and location of the explain output file on UNIX" on page 2-752](#page-803-0)

["Default name and location of the output file on Windows" on page 2-753](#page-804-0)

["Complete-Connection Level Settings and Output Examples" on page 2-756](#page-807-0)

## **External Directives**

You can use the SAVE EXTERNAL DIRECTIVES statement to store optimizer directives in the **sysdirectives** table of the system catalog. Informix applies these external directives automatically to subsequent queries and subqueries that match a specified SELECT statement.

The EXT\_DIRECTIVES configuration parameter and the **IFX\_EXTDIRECTIVES** environment variable can be set to control whether external directives are enabled or disabled for the database server instance or for the session. Setting either of these to zero disables external directives; setting both to 1 enables external directives.

You can also use the EXTDIRECTIVES option of the SET ENVIRONMENT statement to enable or disable external directives during a session. For more information, see ["Enabling or disabling external directives for a session" on page](#page-683-0) [2-632.](#page-683-0)

### **Related Information**

For information about how to create optimizer directives that the database server stores in the **sysdirectives** system catalog table for use with subsequent queries, see SAVE EXTERNAL DIRECTIVES.

<span id="page-1229-0"></span>For information about how to set optimization settings for an entire session, see the description of SET OPTIMIZATION.

For a discussion about optimizer directives and performance, see your *IBM Informix Performance Guide*.

For descriptions of the **IFX\_DIRECTIVES** and **IFX\_EXTDIRECTIVES** environment variables, see the *IBM Informix Guide to SQL: Reference*.

For information on the DIRECTIVES and EXT\_DIRECTIVES parameters in the **onconfig** file, see your *IBM Informix Administrator's Reference*.

#### **Related concepts**:

["Default name and location of the explain output file on UNIX" on page 2-752](#page-803-0) ["Default name and location of the output file on Windows" on page 2-753](#page-804-0) **Related reference**:

[List of environment variables \(SQL Reference\)](http://publib.boulder.ibm.com/infocenter/idshelp/v117/topic/com.ibm.sqlr.doc/ids_sqr_198.htm#ids_sqr_198)

### **Owner name**

The owner name specifies the owner of a database object. Use this segment whenever you see a reference to Owner Name in a syntax diagram.

#### **Syntax**

#### **Owner Name:**

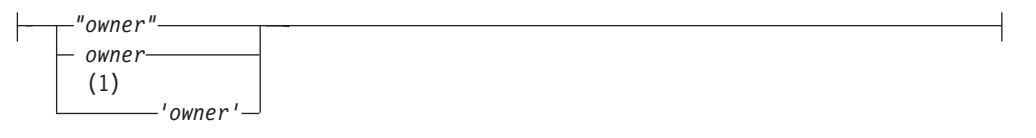

#### **Notes:**

1 Informix extension

| Element      | Description                  | <b>Restrictions</b> | Syntax                                                       |
|--------------|------------------------------|---------------------|--------------------------------------------------------------|
| <i>cwner</i> | User name of the owner of an |                     | Maximum length is 32 bytes Must conform to the rules of your |
|              | object in a database         |                     | operating system.                                            |

#### **Usage**

In an ANSI-compliant database, you must specify the *owner* of any database object that you do not own. In reference to the owner of database objects, the ANSI/ISO synonym for owner name is *authorization identifier*. (In reference to schema objects, however, the ANSI/ISO term for what the Informix documentation calls an *owner name* is *schema name.*)

In databases that are not ANSI-compliant, the *owner* name is optional. You do not need to specify *owner* when you create database objects or use data access statements. If you do not specify *owner* when you create a database object, the database server assigns your login name as the owner of the object, in most cases. For exceptions to this rule, see ["Ownership of Created Database Objects" on page](#page-236-0) [2-185](#page-236-0) in CREATE FUNCTION and ["Ownership of Created Database Objects" on](#page-278-0) [page 2-227](#page-278-0) in CREATE PROCEDURE. When a DDL statement in an

<span id="page-1230-0"></span>owner-privileged UDR creates a new database object, the owner of the routine (rather than the user who executes it, if that user is not the owner of the routine) becomes the owner of the new database object.

If you specify *owner* in data-access statements, the database server checks it for correctness. Without quotation marks, *owner* is case insensitive. The following four queries all can access data from the table **kaths.tab1**:

SELECT \* FROM tab1; SELECT \* FROM kaths.tab1; SELECT \* FROM KATHS.tab1; SELECT \* FROM Kaths.tab1;

In an ANSI-compliant database, only the owner of the table, user **kaths**, can issue the first of these example queries, which specifies an unqualified table name, but any user who holds the Select privilege on **tab1** can issue that query in a database that is not ANSI-compliant. For more information about owner names in ANSI-compliant databases, see ["ANSI-Compliant Database Restrictions and Case](#page-1231-0) [Sensitivity" on page 5-50.](#page-1231-0)

A *role* that the CREATE ROLE statement declares is an authorization identifier, and is therefore subject to the syntax restrictions on owner names, but a role cannot be the owner of a database object. Similarly, the keyword PUBLIC, which specifies the group of all users, cannot be the owner of a database object, except in the special cases of the **sysdbopen( )** and **sysdbclose( )** procedures. For more information about these built-in session configuration UDRs, see ["IFX\\_REPLACE\\_MODULE](#page-1277-0) [Function" on page 6-14.](#page-1277-0)

## **Using Quotation Marks**

Within quotation marks, *owner* is case sensitive. Quotation marks instruct the database server to read or store the name exactly as typed when you create or access a database object. For example, suppose that you have a table whose owner is Sam. You can use either one of the following two statements to access data in the table:

SELECT \* FROM table1; SELECT \* FROM 'Sam'.table1;

The first query succeeds because the owner name is not required. The second query succeeds because the specified owner name matches the owner name as it is stored in the database.

# **Referencing Tables Owned by User informix**

If you use the owner name as one of the selection criteria to access database object information from one of the system catalog tables, the owner name is case sensitive. To preserve lettercase, you must enclose *owner* in single or double quotation marks, and you must type the owner name exactly as it is stored in the system catalog table. Of the following two examples, only the second successfully accesses information on the table **Kaths.table1**.

SELECT \* FROM systables WHERE tabname = 'tab1' AND owner = 'kaths'; SELECT \* FROM systables WHERE tabname = 'tab1' AND owner = 'Kaths';

User **informix** is the owner of the system catalog tables, and in an ANSI-compliant database you must specify **informix** as a qualifier when SQL statements reference system catalog tables, unless you are user **informix**:

SELECT \* FROM "informix".systables WHERE tabname = 'tab1' AND owner = 'Kaths';

<span id="page-1231-0"></span>Informix accepts any of the following notations to specify a system catalog table of an ANSI-compliant database:

- v "informix".*system\_table*
- v informix.*system\_table*
- v 'informix'.*system\_table*

Of these three formats, however, only the first, where the *owner* is specified as a delimited identifier, is directly interoperable with most other database servers. For the format with no delimiters, the ANSI/ISO standard for SQL upshifts the lowercase letters to INFORMIX, and the same standard does not support single (') quotation marks as valid delimiters for owner names or for schema names.

In contrast, Informix treats the name **informix** as a special case, and preserves lowercase letters when **informix** is specified, with or without delimiters, whether or not the database is ANSI-compliant. To write SQL code that is portable to non-Informix database servers, however, you should always delimit the owner names of database objects between double ( " ) quotation marks.

The following SQL examples use undelimited owner names: CREATE TABLE informix.t1(i SERIAL NOT NULL); CREATE TABLE someone.t1(i SERIAL NOT NULL);

If these statements execute successfully, the first table has informix registered in **systables** as the owner, and the second has SOMEONE registered as the owner. When the owner name is delimited by quotation marks in SQL statements, the specified lettercase of *owner* is preserved, but the lettercase does not matter when the owner name is undelimited, because Informix upshifts most undelimited owner names, but downshifts the undelimited **informix** (or **INFORMIX**) owner name to informix.

For example, suppose that after the previous two CREATE TABLE statements execute successfully, user **informix** issues the following statement: CREATE TABLE INFORMIX.t1(i SERIAL NOT NULL);

This statement fails, because the combination of *owner* name and *table* name is not unique, if the previously registered table **t1** that is owned by **informix** already exists in the database.

**Tip:** The USER operator returns the login name of the current user exactly as it is stored on the system. If the owner name is stored differently from the login name (for example, a mixed-case owner name and an all lowercase login name), the owner = USER syntax fails.

## **ANSI-Compliant Database Restrictions and Case Sensitivity**

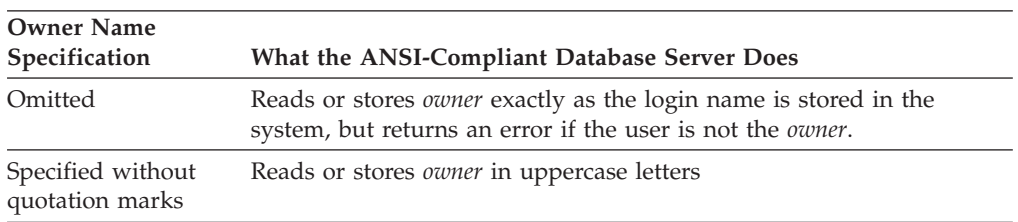

The following table describes how the database server reads and stores *owner* when you create, rename, or access a database object.

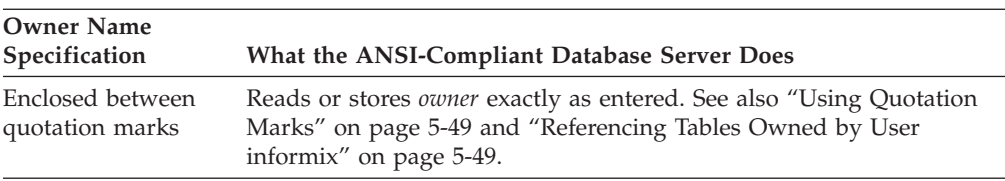

If you specify the owner name when you create or rename a database object in an ANSI-compliant database, you must include the owner name in data access statements. You must include the owner name when you access a database object that you do not own.

Because the database server automatically shifts *owner* to uppercase letters if not between quotation marks, case-sensitive errors can cause queries to fail. For example, if you are user **nancy** and you use the following statement, the resulting view has the name **nancy.njcust**:

```
CREATE VIEW 'nancy'.njcust AS
  SELECT fname, lname FROM customer WHERE state = 'NJ';
```
The following SELECT statement fails because it tries to match the name **NANCY.njcust** to the actual owner and table name of **nancy.njcust**: SELECT \* FROM nancy.njcust;

In an Informix distributed query, if the owner name is not between quotation marks, the remote database follows the lettercase convention of the local database. If the local database is ANSI-compliant, then the remote database processes the owner name in *uppercase*. If the local database is not ANSI compliant, then the remote database processes the owner name in *lowercase*.

**Tip:** When you use the owner name as one of the selection criteria in a query (for example, WHERE owner = 'kaths'), make sure that the quoted string matches the owner name exactly as it is stored in the database. If the database server cannot find the database object or database, you might need to modify the query so that the quoted string uses uppercase letters (for example, WHERE owner = 'KATHS').

Because owner name is an authorization identifier, rather than an SQL identifier, you can enclose *owner* between single-quotation marks ( ' ) in SQL statements of a database where the **DELIMIDENT** environment variable specifies support for delimited identifiers, thereby requiring double-quotation marks ( " ) around SQL identifiers.

# **Setting ANSIOWNER for an ANSI-Compliant Database**

The default behavior of an ANSI-compliant database is to replace any lowercase letters with uppercase letters in any *owner* specification that is not enclosed in quotation marks. You can prevent this by setting the **ANSIOWNER** environment variable to 1 before the database server is initialized. This preserves whatever lettercase you use when you specify the *owner* string without quotation marks.

# **Default Owner Names**

If you create a database object without explicitly specifying an owner name in a database that is not ANSI-compliant, your authorization identifier (as the default owner of the object) is stored in the system catalog of the database as if you had specified your authorization identifier within quotation marks (that is, preserving the lettercase).

If you create a database object without explicitly specifying an owner name in a database that is ANSI-compliant, any lowercase letters in your authorization identifier (as the default owner of the object) are stored in the system catalog of the database in uppercase characters, unless the **ANSIOWNER** environment variable was set to 1 before the database server was initialized. If **ANSIOWNER** was set to 1, however, the database stores the default owner of the object as your authorization identifier, with its lettercase preserved.

## **Summary of Lettercase Rules for Owner Names**

To create a database object, such as a table called **mytab**, a user whose login name is **Otho** can declare the name of the new database object in any of the following ways:

- 1. CREATE TABLE mytab . . .
- 2. CREATE TABLE Otho.mytab . . .
- 3. CREATE TABLE "Otho".mytab . . .

The format in which an undelimited *owner* name (as in the second example) is stored in the **owner** column of the **systables** system catalog table is dependent on whether or not the local database is an ANSI-compliant database.

- v In case 1, no *owner* name is specified. The implicit owner of the table is **Otho**, the user who created the table, and that owner name is stored in the **systables** table in the same format (**Otho**) as the user ID of the owner, independent of the ANSI-compliance status of the database.
- v In case 2, an undelimited *owner* name is specified. The **systables** table stores all letters in the *owner* name in lowercase (here as **otho**) for databases that are not ANSI-compliant databases. For ANSI-compliant databases in which **ANSIOWNER** is not set to 1, **systables** table stores all *owner* name letters in uppercase (here as **OTHO**). If **ANSIOWNER** is set to 1, however, the name is stored in the same lettercase as specified in the DDL statement (here as **Otho**).
- v In case 3, the delimited *owner* name is stored in the **systables** table in the same format in which it was specified (here as **Otho**), independent of the ANSI-compliance status of the database.

Note that user identifiers are case sensitive, but database object names are case insensitive. Therefore, the same user cannot own both a table **tab** and a table **TAB**.

In addition to the CREATE TABLE statement in these examples, all SQL statements and SPL statements follow these rules where a table name can be specified. For example, when using DROP TABLE, the format in which owner name appears while the statement is being processed is dependent upon the same conditions:

- whether an explicit owner name is specified.
- v if an explicit owner name is specified, whether quotation marks delimit the owner name.
- if an explicit owner name is not delimited by quotation marks, whether or not the database is ANSI compliant.
- v if the database is ANSI compliant, whether or not **ANSIOWNER** was set to 1 before the database was initialized.

# **Purpose Options**

The CREATE ACCESS\_METHOD, CREATE XADATASOURCE TYPE, and ALTER ACCESS\_METHOD statements of Informix can specify purpose options for user-defined routines with the following syntax.

### **Syntax**

#### **Purpose Options:**

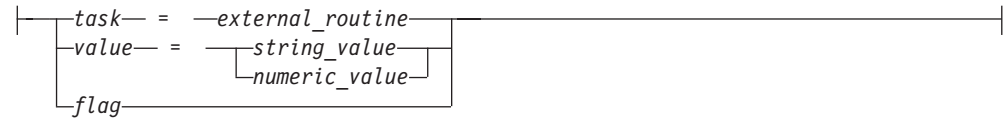

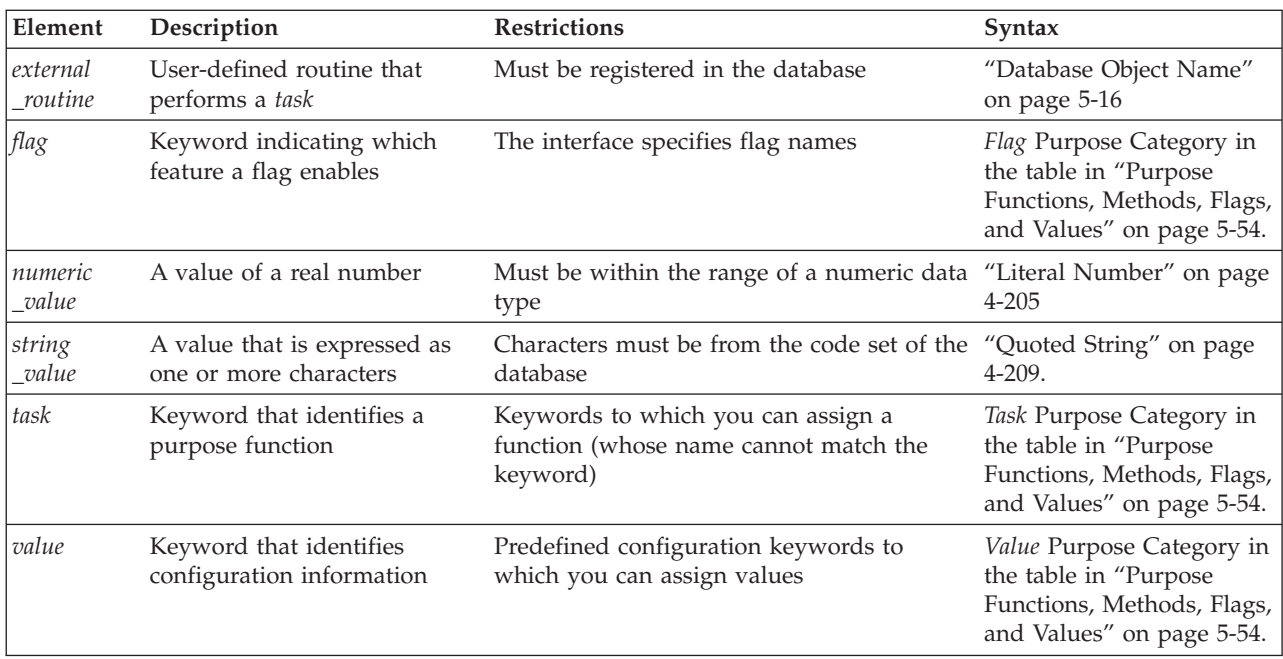

### **Usage**

Informix supports purpose options in two contexts:

- v Defining or modifying primary and secondary access methods for local or remote tables, views, and indexes
- Defining access methods for XA-compliant external data sources.

# **Purpose Options for Access Methods**

A registered access method is a set of attributes, including a name and options called *purpose options*, that you can use to accomplish the following tasks:

- Specify which functions perform data access and manipulation tasks, such as opening, reading, and closing a data source.
- Set configuration options, such as a storage-space type.
- Set flags, such as enabling rowid interpretation.

You specify purpose options when you create an access method with the CREATE ACCESS\_METHOD statement. To change the purpose options of an access method, use the ALTER ACCESS METHOD statement.

Each *task*, *value*, or *flag* keyword corresponds to a column name in the **sysams** system catalog table. The keywords let you set the following attributes:

• Purpose function

<span id="page-1235-0"></span>A *purpose-function attribute* maps the name of a user-defined function or method to a *task* keyword, such as **am\_create**, **am\_beginscan**, or **am\_getnext**. For a complete list of these keywords, see the "Task" category in the table in "Purpose Functions, Methods, Flags, and Values." The *external\_routine* specifies the corresponding function (C) that you supply for the access method. Example setting:

am\_create = FS\_create

• Purpose flag

A *purpose flag* indicates whether an access method supports a given SQL statement or keyword. Example setting:

am\_rowids

• Purpose value

These string, character, or numeric values provide configuration information that a flag cannot supply. Example setting:

am sptype =  $'X'$ 

To enable a user-defined function or method as a purpose function, you must first register the C function or Java method that performs the appropriate tasks, using the CREATE FUNCTION statement, and then set the purpose keyword equal to the registered function or method name. This creates a new access method. An example on page ["Example" on page 2-6](#page-57-0) adds a purpose method to an existing access method.

To enable a purpose flag, specify the name without a corresponding value.

To clear a purpose-option setting in the **sysams** table, use the DROP clause of the ALTER ACCESS METHOD statement.

# **Purpose Functions, Methods, Flags, and Values**

The following table describes the possible settings for the **sysams** columns that contain purpose functions or methods, flags, and values. The entries appear in the same order as the corresponding **sysams** columns.

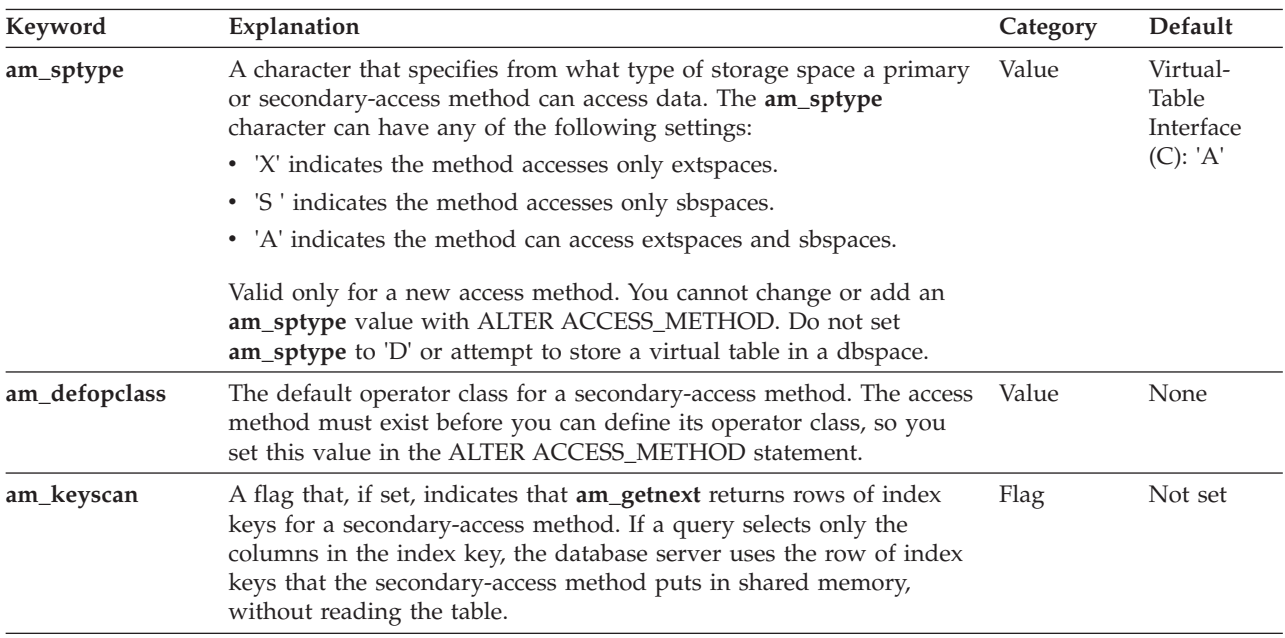

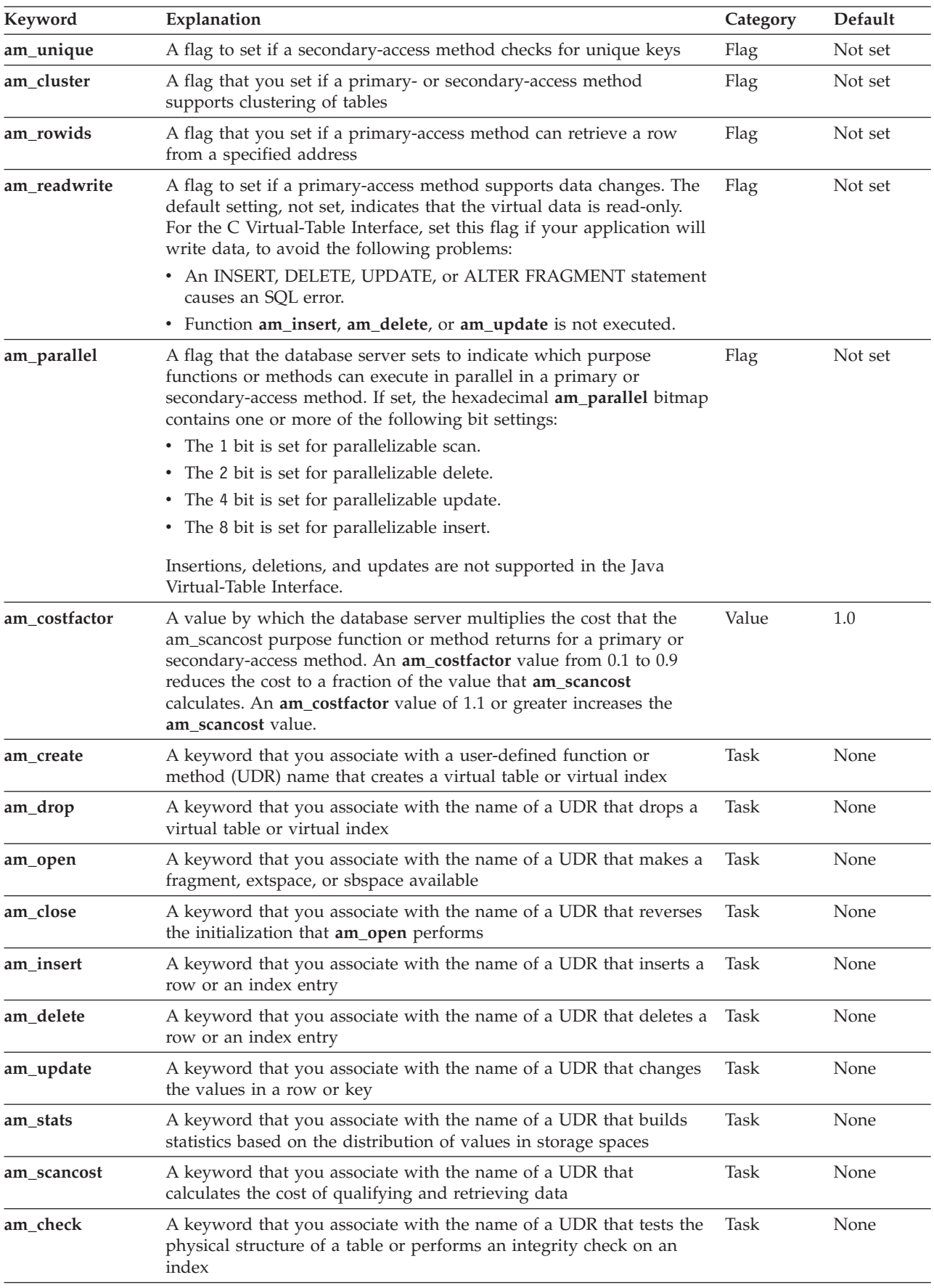

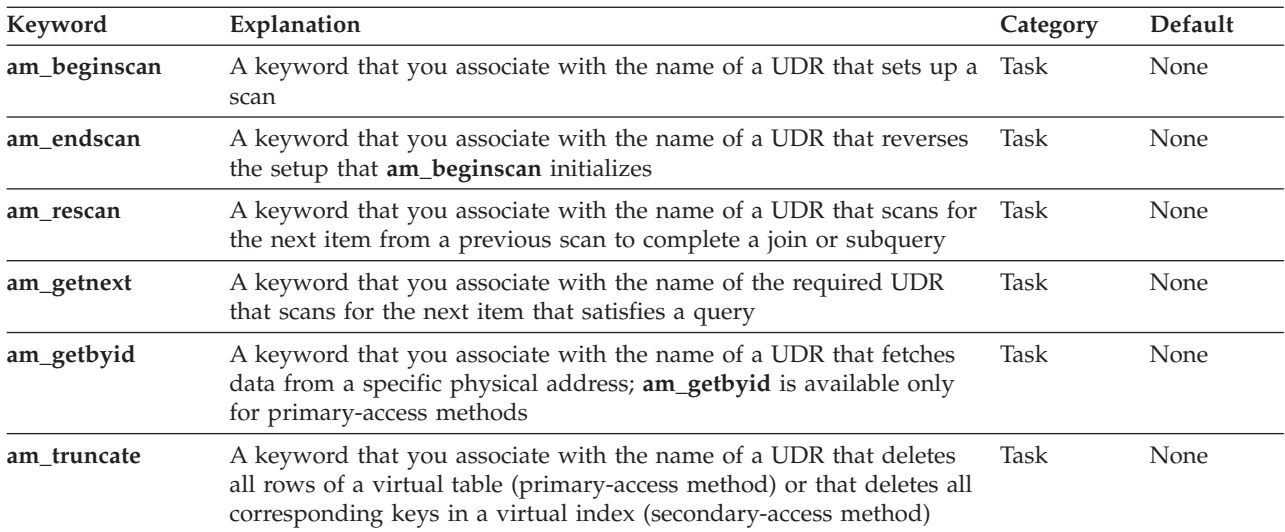

The following rules apply to the purpose-option specifications in the CREATE ACCESS\_METHOD and ALTER ACCESS\_METHOD statements:

- v To specify multiple purpose options in one statement, separate them with commas.
- The CREATE ACCESS\_METHOD statement must specify a user-defined function or method name that corresponds to the **am\_getnext** keyword.

The ALTER ACCESS\_METHOD statement cannot drop the function or method name that corresponds to **am\_getnext** but can modify it.

- The ALTER ACCESS\_METHOD statement cannot add, drop, or modify the **am\_sptype** value.
- You can specify the **am\_defopclass** value only with the ALTER ACCESS\_METHOD statement.

You must first register a secondary-access method with the CREATE ACCESS\_METHOD statement before you can assign a default operator class.

# **Purpose Options for XA Data Source Types**

The CREATE XADATASOURCE TYPE statement specifies purpose functions that provide access to data from external data sources that comply with the X/Open XA standards. These functions also enable external data to be processed in accordance with the transactional semantics of Informix. Only databases that use transaction logging, such as ANSI-compliant databases and Informix databases that support explicit transactions, can support transaction coordination.

The following statement creates a new XA data source type called **MQSeries®**, owned by user **informix**.

CREATE XADATASOURCE TYPE 'informix'.MQSeries(

```
xa flags = 1,xa version = 0,
xa open = informix.mqseries open,
xa_close = informix.mqseries_close,
xa start = informix.mqseries start,
xa end = informix.mqseries end,
xa rollback = informix.mqseries rollback,
xa prepare = informix.mqseries prepare,
xa^-commit = informix.mqseries_commit,
```
xa recover = informix.mqseries recover, xa\_forget = informix.mqseries\_forget, xa complete = informix.mqseries  $\overline{complete}$ );

These values represent the fields in the XA Switch Structure, as listed in the file **\$INFORMIXDIR/incl/public/xa.h**. The order of specifications in this example follows the order of column names in the **sysxasourcetypes** system catalog table, but they can be listed in any order, provided that no item is repeated. The **xa\_flags** and **xa\_version** values must be numbers; the rest must be names of UDRs that the Transaction Manager can invoke. These UDRs must already exist in the database before you can issue a CREATE XADATASOURCE TYPE statement that references them among its purpose option specifications.

The DROP FUNCTION or DROP ROUTINE statement cannot drop a UDR that is listed among the purpose options of a CREATE XADATASOURCE TYPE statement until all of the XA datasource types that were defined using the UDR are dropped.

For information about how to use the UDRs in the previous example to coordinate transactions with external XA data sources, see the *IBM Informix DataBlade API Programmer's Guide*.

For information about the MQDataBlade module, see the *IBM Informix Database Extensions User's Guide*.

### **Related Information**

Related statements: ["ALTER ACCESS\\_METHOD statement" on page 2-5,](#page-56-0) ["CREATE](#page-187-0) [ACCESS\\_METHOD statement" on page 2-136,](#page-187-0) ["CREATE OPCLASS statement" on](#page-266-0) [page 2-215,](#page-266-0) and ["CREATE XADATASOURCE TYPE statement" on page 2-368](#page-419-0)

For the following topics, see the *IBM Informix Virtual-Table Interface Programmer's Guide* (for C):

- v Managing storage spaces, executing in parallel, and calculating statement costs
- Registering the access method and purpose functions
- Purpose-function reference

For the following topics, see the *IBM Informix Virtual-Index Interface Programmer's Guide* (for C):

- v Managing storage spaces, executing in parallel, calculating statement costs, bypassing table scans, and enforcing unique-index constraints
- Registering the access method and purpose functions
- Purpose-function reference

### **Return Clause**

The Return clause specifies the data type of a value or values that a user-defined function returns. You can use this segment in UDR definitions.

### **Syntax**

**Return Clause:**

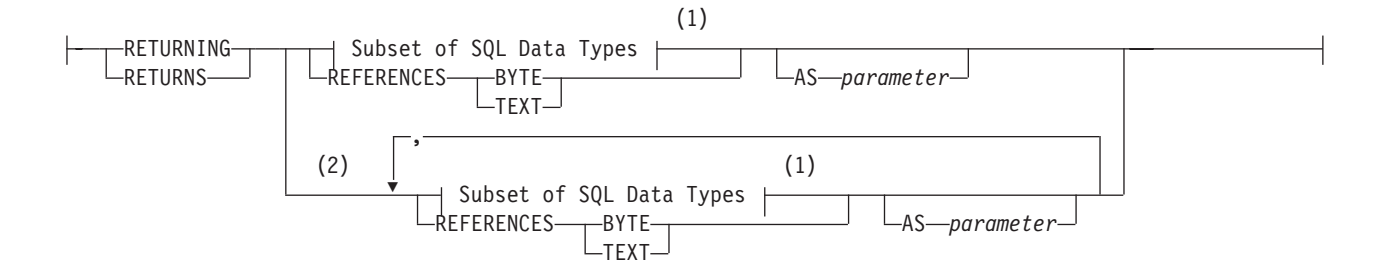

**Notes:**

1 See "Subset of SQL Data Types"

2 Stored Procedure Language only

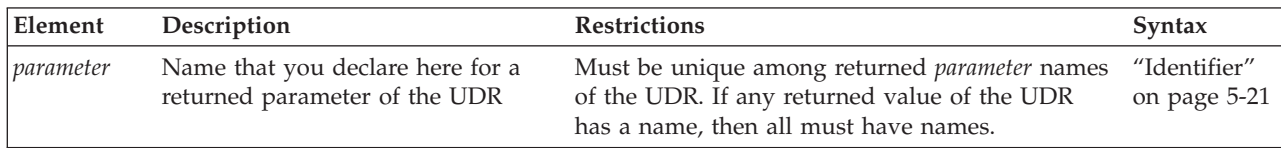

### **Usage**

For compatibility with earlier Informix releases, you can create SPL functions with the CREATE PROCEDURE statement. (That is, you can include a Return clause in CREATE PROCEDURE statements.) Use CREATE FUNCTION, however, to create new SPL routines that return one or more values.

After the Return clause has indicated what data types are to be returned, you can use the RETURN statement of SPL at any point in the statement block to return SPL variables that correspond to the values in the Return clause.

# **Limits on Returned Values**

An SPL function can specify more than one data type in the Return clause.

An external function (a function written in the C or the Java language) can specify only one data type in the Return clause, but an external function can return more than one row of data if it is an iterator function. For more information, see ["ITERATOR" on page 5-66.](#page-1247-0)

# **Subset of SQL Data Types**

Not all data types are valid in the Return clause. For more information, see the table that follows. See also ["Data Type" on page 4-22.](#page-985-0)

In Informix, a UDF can return values of any built-in data type except the complex, serial, and large object types that are not blank in the following table.

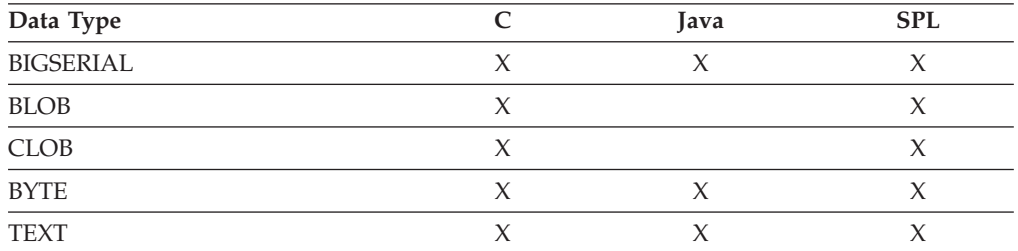

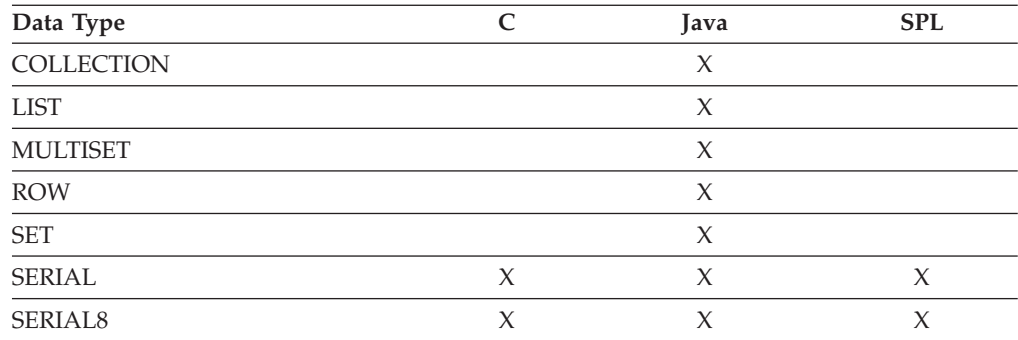

In Informix, if you use a complex data type in the Return clause, the calling user-defined routine must define variables of the appropriate complex types to hold the values that the C or SPL user-defined function returns.

User-defined functions can return a value of opaque or distinct data types that are defined in the database.

The default precision of a DECIMAL value that an SPL function returns is 16 digits. For a function to return a DECIMAL with a different number of significant digits, you must specify the returned precision explicitly in the data type specification of the Return clause.

## **Using the REFERENCES Clause to Point to a Simple Large Object**

A user-defined function cannot return a BYTE or TEXT value (collectively called *simple large objects*) directly. A user-defined function can, however, use the REFERENCES keyword to return a descriptor that contains a pointer to a BYTE or TEXT object. The following example shows how to select a TEXT column within an SPL routine and then return the value:

```
CREATE FUNCTION sel_text()
   RETURNING REFERENCES text;
   DEFINE blob_var REFERENCES text;
   SELECT blob_col INTO blob var
     FROM blob table WHERE key col = 10;
  RETURN blob_var;
END FUNCTION;
```
For simple large objects that are column values from the Projection list of a query, as in this example, the pointer in the returned descriptor references the **sysblobs.spacename** value from the system catalog, based on the BYTE or TEXT column definition.

For simple large objects that do not correspond to columns of permanent tables, however, the pointer references the dbspace of the database in which the UDR is defined. This is the default storage location for a BYTE or TEXT object that a UDR returns, when no location from the **sysblobs** table is known to the database server.

The DB-Access session in the following example creates two routines, **udr1** and **udr2**, that each return the descriptor of a TEXT object: CREATE DATABASE db WITH LOG;

CREATE TABLE t (c2 TEXT); CREATE TABLE t1 (c2 TEXT); LOAD FROM "t.unl" INSERT INTO t;

```
CREATE FUNCTION udr1 ( param_1
   REFERENCES TEXT DEFAULT NULL )
   RETURNING REFERENCES TEXT
     WITH (NOT VARIANT)
   DEFINE var1 REFERENCES TEXT;
   ON EXCEPTION
     RETURN param_1;
   END EXCEPTION;
   SELECT t.c2 udr1_col1
     INTO var1 FROM t;
   RETURN var1;
END FUNCTION;
CREATE PROCEDURE udr2 ( OUT param_1
   REFERENCES TEXT DEFAULT NULL )
      RETURNING INT;
   SELECT t.c2 udr1_col1
     INTO param_1 FROM t;
   RETURN 1;
END PROCEDURE;
SELECT udr1(t.c2) query 1 col1 FROM t
   INTO TEMP mytemp;
SELECT c2, slv1 FROM t1
   WHERE udr2(s)v1#TEXT) > 0INTO TEMP mytemp;
```
In the SELECT statements that call these UDRs, the TEXT object that each query returns to the **mytemp** temporary table are stored in the dbspace of the **db** database.

# **Returning a Value from Another Database**

For UDRs that access tables or views outside the local database, only the following data types are valid as return values:

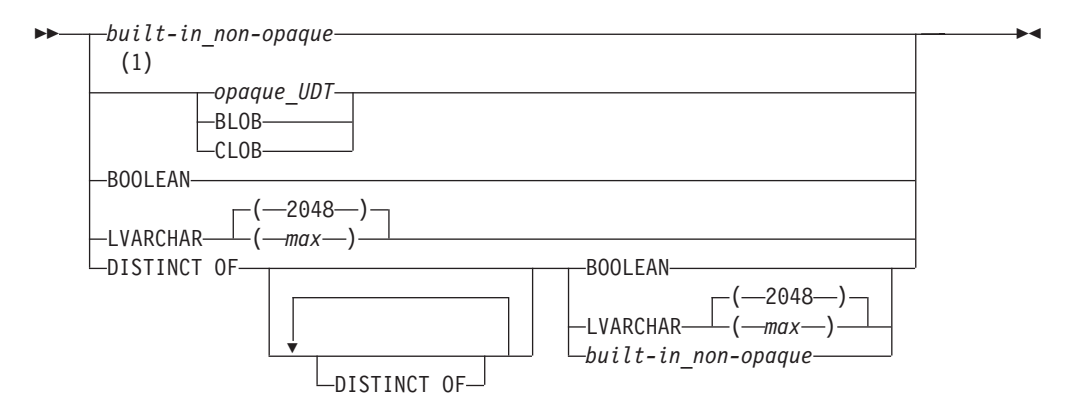

**Notes:**

1 Not valid in cross-server operations

| Element                               | Description                          | <b>Restrictions</b>                         | Syntax              |
|---------------------------------------|--------------------------------------|---------------------------------------------|---------------------|
| $ $ built-in $\overline{\phantom{a}}$ | Name of a built-in data type that is | Cannot be BIGSERIAL, BYTE, SERIAL,          | "Data Type" on page |
| non-opaque                            | not opaque                           | SERIAL8, or TEXT                            | $4 - 22$            |
| max                                   | Maximum size in bytes. Default is    | Must be an integer, where $1 \leq max \leq$ | "Literal Number" on |
|                                       | 2048.                                | 32.739                                      | page 4-205          |

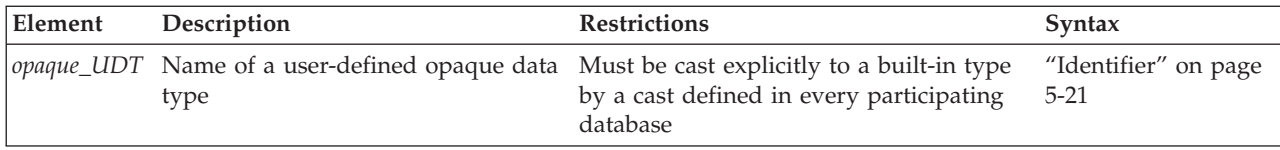

If the Return clause to return a value (or multiple values, in the case of an SPL function) from another database of the local Informix instance, the following data types are supported as the returned data type:

- v Built-in data types that are not opaque
- Most of the *built-in opaque data types*, as listed in ["Data Types in Cross-Database](#page-696-0) [Transactions" on page 2-645](#page-696-0)
- Any DISTINCT type based on one of the built-in types that are identified in this list
- Any DISTINCT type based on one of the DISTINCT types in this list
- v Any user-defined type (UDT) that is cast explicitly to one of the data types in this list.

The UDF and all of the DISTINCT types, opaque UDTs, data type hierarchies, and casts must have exactly the same definitions in each of the participating databases. The same data-type restrictions apply to a value that an external function returns from another database of the local Informix instance. For more information about data types that are supported in distributed operations across two or more databases of the same database server, see ["Data Types in Cross-Database](#page-696-0) [Transactions" on page 2-645.](#page-696-0) For the data type hierarchies that are valid for DISTINCT data types in distributed transactions, see ["DISTINCT Types in](#page-999-0) [Distributed Operations" on page 4-36.](#page-999-0)

From databases of other Informix instances, however, UDFs can specify only the following as a parameter or as a returned data type:

- v Built-in data types that are not opaque
- $\cdot$  BOOLEAN
- LVARCHAR
- DISTINCT of built-in types that are not opaque
- DISTINCT of BOOLEAN
- DISTINCT of LVARCHAR
- DISTINCT of the DISTINCT types in this list.

The definitions of the UDF and of any data type hierarchies, casts, and DISTINCT types must be exactly the same in each of the participating databases. Except for the BOOLEAN, DISTINCT, and LVARCHAR data types that are identified in the previous list, UDFs cannot return any other built-in opaque data type or opaque UDTs in cross-server function calls.

For more information about data types that are supported in distributed operations across two or more Informix instances, see ["Data Types in Cross-Server](#page-697-0) [Transactions" on page 2-646.](#page-697-0) For the data type hierarchies that are valid for DISTINCT data types in distributed transactions, see ["DISTINCT Types in](#page-999-0) [Distributed Operations" on page 4-36.](#page-999-0)

# **Named Return Parameters**

You can declare names for the returned parameters of an SPL routine, or a name for the single value that an external function can return.

If an SPL routine returns more than one value, you must either declare names for all of the returned parameters, or else none of them can have names. The names must be unique. Here is an example of named parameters:

```
CREATE PROCEDURE p (inval INT DEFAULT 0)
RETURNING INT AS serial num,
  CHAR(10) AS name,
  INT AS points;
RETURN (inval + 1002), "Newton", 100;
END PROCEDURE;
```
Executing this UDR would return:

serial num name points 1002 Newton 100

There is no relationship between the names of returned parameters and the names of any variables in the body of the routine. For example, you can define a function to return an INTEGER as **xval**, but in the body of the same function, a variable declared as **xval** could be of the data type INTERVAL YEAR TO MONTH.

# **Cursor and Noncursor Functions**

A *cursor* function can fetch returned values one by one by iterating the generated result set of returned values. Such a function is an *implicitly iterated function*.

A function that returns only one set of values (such as one or more columns from a single row of a table) is a *noncursor* function.

The Return clause is valid in a cursor function or in a noncursor function. In the following example, the Return clause can return zero (0) or one value in a noncursor function. In a cursor function, however, it returns more than one row from a table, and each returned row contains zero or one value: RETURNING INT;

In the following example, the Return clause can return zero  $(0)$  or two values if it occurs in a noncursor function. In a cursor function, however, it returns more than one row from a table, and each returned row contains zero or two values: RETURNING INT, INT;

In both of the preceding examples, the receiving function or program must be written appropriately to accept the information that the function returns.

# **Routine Modifier**

A routine modifier specifies characteristics of how a user-defined routine (UDR) behaves.

#### **Syntax**

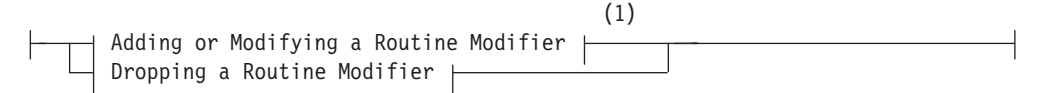

#### **Dropping a Routine Modifier:**

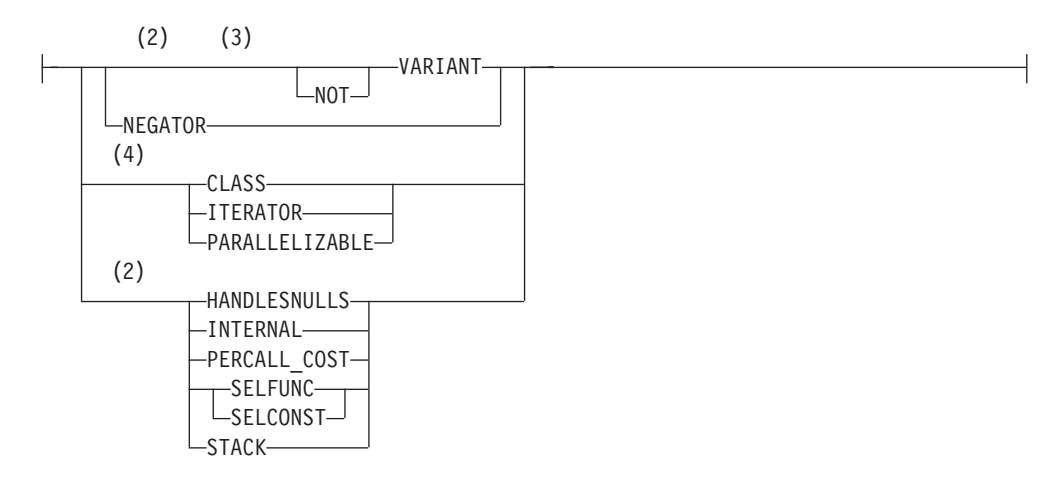

#### **Notes:**

- 1 See "Adding or Modifying a Routine Modifier"
- 2 C only
- 3 SPL only
- 4 External routines only

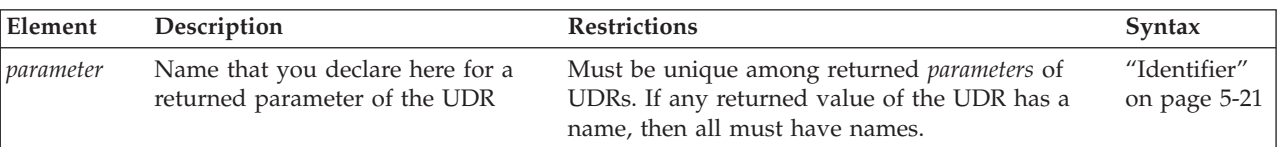

#### **Usage**

If you drop an existing modifier in an ALTER FUNCTION, ALTER PROCEDURE, or ALTER ROUTINE statement, the database server sets the value of the modifier to the default value, if a default exists.

Some modifiers are available only with user-defined functions. For information on whether a specific routine modifier applies only to user-defined functions (that is, if it does not apply to user-defined procedures), see the description of the modifier in the sections that follow. In these sections, as elsewhere in this document, *external* refers to UDRs written in the C or Java languages. Features valid for only one language are so designated in the previous diagrams.

Except for VARIANT and NOT VARIANT modifiers, none of the options in this segment are valid for SPL routines.

# **Adding or Modifying a Routine Modifier**

Use this segment in the ALTER FUNCTION, ALTER PROCEDURE, or ALTER ROUTINE statement to add or modify values for routine modifiers of a UDR.

#### **Adding or Modifying a Routine Modifier:**

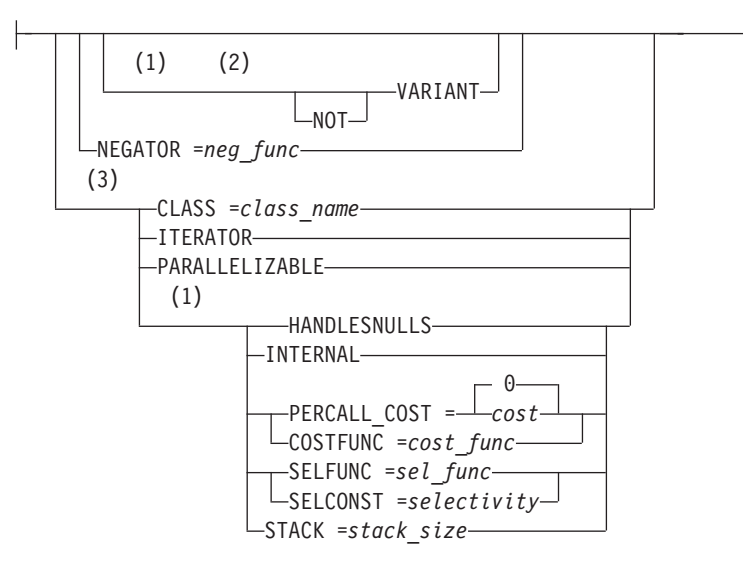

#### **Notes:**

- 1 C language
- 2 Stored Procedure Language
- 3 External routines only

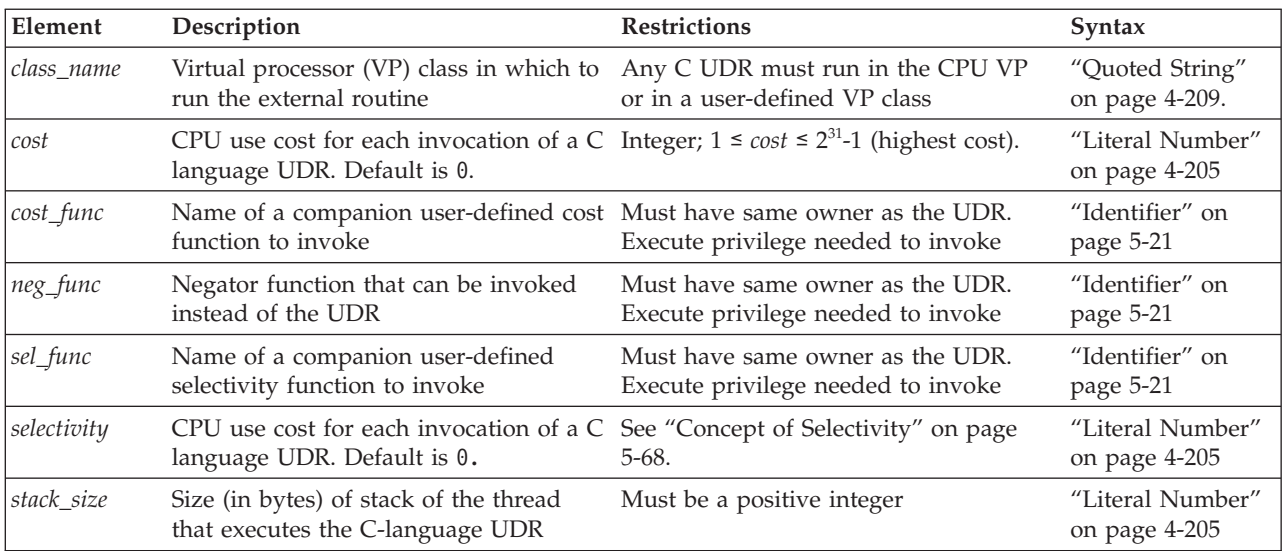

You can add these modifiers in any order. If you list the same modifier more than once, the last setting overrides any previous values.

## **Modifier Descriptions**

The following sections describe the modifiers that you can use to help the database server optimally execute a UDR.

# **CLASS**

Use the CLASS modifier to specify the name of a virtual-processor (VP) class in which to run an external routine. A user-defined VP class must be defined before the UDR can be invoked.

You can execute C UDRs in the following types of VP classes:

- The CPU virtual-processor class (CPU VP)
- A user-defined virtual-processor class.

If you omit the CLASS modifier to specify a VP class for a UDR written in C, the UDR runs in the CPU VP. User-defined VP classes protect the database server from ill-behaved C UDRs. An ill-behaved C UDR has at least one of the following characteristics:

- v It runs in the CPU VP for a long time without yielding.
- It is not thread safe.
- v It calls an unsafe operating-system routine.

A well-behaved C UDR has none of these characteristics. Execute only well-behaved C UDRs in the CPU VP.

**Warning:** Execution of an ill-behaved C UDR in the CPU VP can cause serious interference with the operation of the database server, and the UDR might not produce correct results. For a discussion of ill-behaved UDRs, see the *IBM Informix DataBlade API Programmer's Guide*.

By default, a UDR written in Java runs in a Java virtual processor class (JVP). Therefore, the CLASS modifier is optional for a UDR written in Java. However, use the CLASS modifier when you register a UDR written in Java to improve readability of your SQL statements.

## **COSTFUNC**

Use the COSTFUNC modifier to specify the cost of a C UDR. The *cost* of the UDR is an estimate of the time required to execute it.

Occasionally, the cost of a UDR depends on its inputs. In that case, you can use a user-defined function to calculate a cost that depends on input values.

To execute *cost\_func*, you must have Execute privilege on it and on the UDR.

## **HANDLESNULLS**

Use the HANDLESNULLS modifier to specify that a C UDR can handle NULL values that are passed to it as arguments. If you do not specify HANDLESNULLS for a C language UDR, and if you pass to it an argument that has a NULL value, the UDR does not execute and returns a NULL value.

By default, a C language UDR does *not* handle NULL values.

The HANDLESNULLS modifier is not available for SPL routines because SPL routines handle NULL values by default.

### **INTERNAL**

Use the INTERNAL modifier with an external routine to specify that an SQL or SPL statement cannot call the external routine. An external routine that is specified as INTERNAL is not considered during routine resolution. Use the INTERNAL modifier for external routines that define access methods, language managers, and so on.

By default, an external routine is *not* internal; that is, an SQL or SPL statement can call the routine.

# <span id="page-1247-0"></span>**ITERATOR**

Use the ITERATOR modifier with external functions to specify that the function is an *iterator function*. An iterator function is a function that returns a single element per function call to return a set of data; that is, it is called with an initial call and zero or more subsequent calls until the set is complete.

By default, an external C or Java language function is *not* an iterator function.

An SPL iterator function requires the RETURN WITH RESUME statement, rather than the ITERATOR modifier.

In ESQL/C, an iterator function requires a cursor. The cursor allows the client application to retrieve the values one at a time with the FETCH statement.

For more information on how to write iterator functions, see *IBM Informix User-Defined Routines and Data Types Developer's Guide* and the *IBM Informix DataBlade API Programmer's Guide*.

For information about using an iterator function with a virtual table interface in the FROM clause of a query, see ["Iterator Functions" on page 2-659.](#page-710-0)

## **NEGATOR**

Use the NEGATOR modifier with UDRs that return Boolean values.

The NEGATOR modifier designates another user-defined function, called a *negator function*, as a companion to the current function. A negator function takes the same arguments as its companion function, in the same order, but returns the Boolean complement.

That is, if a function returns TRUE for a given set of arguments, its negator function returns FALSE when passed the same arguments, in the same order. For example, the following functions are negator functions:

equal(a,b) notequal(a,b)

Both functions take the same arguments, in the same order, but return complementary Boolean values. When it is more efficient to do so, the query optimizer can use the negator function instead of the function that you specify.

To invoke a user-defined function that has a negator function, you must have the Execute privilege on both functions. In addition, the function must have the same owner as its negator function.

## **PARALLELIZABLE**

Use the PARALLELIZABLE modifier to indicate that an external routine can be executed in parallel in the context of a parallelizable data query (PDQ).

By default, an external routine is non-parallelizable; that is, it executes in sequence.

If your UDR has a complex or smart large object data type as either a parameter or a returned value, you cannot use the PARALLELIZABLE modifier.

If you specify the PARALLELIZABLE modifier for an external routine that cannot be parallelizable, the database server returns a runtime error.

A C language UDR that calls only PDQ thread-safe DataBlade API functions is parallelizable. These categories of DataBlade API functions are PDQ thread safe:

• Data handling

An exception in this category is that collection manipulation functions (**mi\_collection\_\***) are not PDQ thread safe.

- v Session, thread, and transaction management
- Function execution
- Memory management
- Exception handling
- Callbacks
- Miscellaneous

For details of the DataBlade API functions that are included in each category, see the *IBM Informix DataBlade API Function Reference*.

If your C language UDR calls a function that is not included in one of these categories, it is not PDQ thread safe and is therefore not parallelizable.

To parallelize Java language UDR calls, the database server must have multiple instances of JVPs. UDRs written in the Java language and that open a JDBC connection are not parallelizable.

# **PERCALL\_COST (C)**

Use the PERCALL\_COST modifier to specify the approximate CPU usage cost that a C language UDR incurs each time it executes. The optimizer uses the cost you specify to determine the order in which to evaluate SQL predicates in the UDR for best performance. For example, the following query has two predicates joined by a logical AND:

```
SELECT * FROM tab1 WHERE func1() = 10 AND func2() = 'abc';
```
In this example, if one predicate returns FALSE, the optimizer need not evaluate the other predicate.

The optimizer uses the specified cost to order the predicates so that the least expensive predicate is evaluated first. The CPU usage cost must be an integer between 1 and  $2^{31}$ -1, with 1 the lowest cost and  $2^{31}$ -1 the most expensive.

To calculate an approximate cost per call, add the following two figures:

- v The number of lines of code executed each time the C UDR is called
- The number of predicates that require an  $I/O$  access

The default cost per execution is 0. When you drop the PERCALL\_COST modifier, the cost per execution returns to 0.

# <span id="page-1249-0"></span>**SELCONST (C)**

Use the SELCONST modifier to specify the selectivity of a C UDR. The *selectivity* of the UDR is an estimate of the fraction of the rows that the query will select.

The value of selectivity constant, **selconst**, is a floating-point number between 0 and 1 that represents the fraction of the rows for which you expect the UDR to return TRUE.

# **SELFUNC (C)**

Use the SELFUNC modifier with a C UDR to name a companion user-defined function, called a *selectivity function*, to the current UDR. The selectivity function provides selectivity information about the current UDR to the optimizer.

The *selectivity* of a UDR is an estimate of the fraction of the rows that the query will select. That is, it is an estimate of the number of times the UDR will execute.

To execute *sel\_func*, you must have Execute privilege on it and on the UDR.

#### **Concept of Selectivity**

*Selectivity* is an attribute of queries that performs a search based on an equality condition. The selectivity of the query depends inversely on the proportion of qualifying rows. The smaller the proportion of qualifying rows among all the rows in FROM clause table objects, the more selective is the query.

For example, the following query has a search condition based on the **customer\_num** column in the **customer** table:

SELECT \* FROM customer WHERE customer num = 102;

Because each row in the table has a different customer number, this query is highly selective. In contrast, the following query has low selectivity:

SELECT \* FROM customer WHERE state = 'CA';

Because most of the rows in the **customer** table are for customers in California, more than half of the rows in the table would be returned.

#### **Restrictions on the SELFUNC Modifier**

The selectivity function that you specify must satisfy the following criteria:

- v It must take the same number of arguments as the current C UDR.
- The data type of each argument must be SELFUNCARGS.
- It must return a value of type FLOAT between  $\theta$  and 1, which represents the percentage of selectivity of the function. (1 is highly selective; 0 is not at all selective.)
- v It can be written in any language that the database server supports.

A user who invokes the C UDR must have the Execute privilege both on that UDR and on the selectivity function that the SELFUNC modifier specifies.

Both the C UDR and the selectivity function must have the same owner.

For information on how to use the **mi\_funcarg\*** functions to extract information about the arguments of a selectivity function, see the *IBM Informix DataBlade API Programmer's Guide*.

# **STACK (C)**

Use the STACK modifier with a C UDR to override the default stack size that the STACKSIZE configuration parameter specifies.

The STACK modifier specifies the size (in bytes) of the thread stack, which a user thread that executes the UDR uses to hold information such as routine arguments and returned values from functions.

A UDR needs to have enough stack space for all its local variables. For a particular UDR, you might need to specify a stack size larger than the default size to prevent stack overflow.

When a UDR that includes the STACK modifier executes, the database server allocates a thread-stack size of the specified number of bytes. Once the UDR completes execution, subsequent UDRs execute in threads with a stack size that the STACKSIZE configuration parameter specifies (unless any of these subsequent UDRs have also specified the STACK modifier).

For more information about the thread stack, see your *IBM Informix Administrator's Guide* and the *IBM Informix DataBlade API Function Reference*.

**Related concepts**:

[Stacks \(Administrator's Guide\)](http://publib.boulder.ibm.com/infocenter/idshelp/v117/topic/com.ibm.admin.doc/ids_admin_0380.htm#ids_admin_0380)

## **VARIANT and NOT VARIANT**

Use the VARIANT and NOT VARIANT modifiers with C user-defined functions and SPL functions. A function is *variant* if it returns different results when it is invoked with the same arguments or if it modifies a database or variable state. For example, a function that returns the current date or time is a variant function.

By default, user-defined functions are variant. If you specify NOT VARIANT when you create or modify a user-defined function, the function cannot contain any SQL statements.

If the user-defined function is nonvariant, the database server might cache the returned values of expensive functions. You can create functional indexes only on nonvariant functions. For more information on functional indexes, see ["CREATE](#page-239-0) [INDEX statement" on page 2-188.](#page-239-0)

In ESQL/C, you can specify VARIANT or NOT VARIANT in this clause or in the EXTERNAL Routine Reference. For more information, see ["External Routine](#page-1200-0) [Reference" on page 5-19.](#page-1200-0) If you specify the modifier in both places, however, you must use the same modifier in both clauses.

### **Examples**

The following statement includes an external routine reference for a Java language UDR. You must first register *demo\_jar* using the procedure **install\_jar**(<*absolute path*><*jar file name*>,<*internal registered name*>).

CREATE FUNCTION delete order(int) RETURNING int WITH (NOT VARIANT) EXTERNAL NAME 'informix.demo\_jar:delete\_order.delete\_order()' LANGUAGE JAVA;

### **Related Information**

For more information on user-defined routines, see *IBM Informix User-Defined Routines and Data Types Developer's Guide* and the *IBM Informix DataBlade API Programmer's Guide*.

For more information about how these modifiers can affect performance, see your *IBM Informix Performance Guide*.

### **Routine Parameter List**

Use the appropriate part of the Routine Parameter List segment whenever you see a reference to a Routine Parameter List in a syntax diagram.

### **Syntax**

#### **Routine Parameter List:**

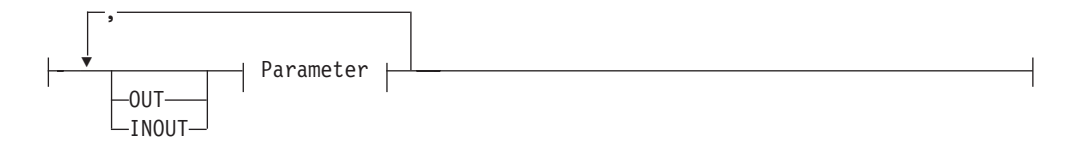

#### **Parameter:**

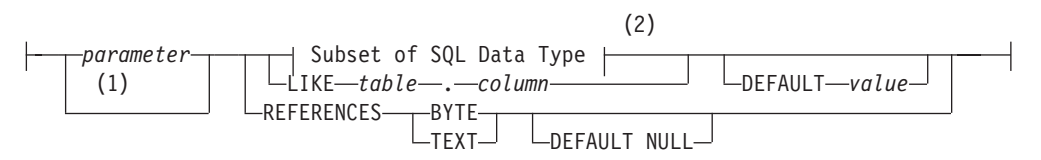

#### **Notes:**

- 1 External routines only
- 2 See ["Subset of SQL Data Types" on page 5-71](#page-1252-0)

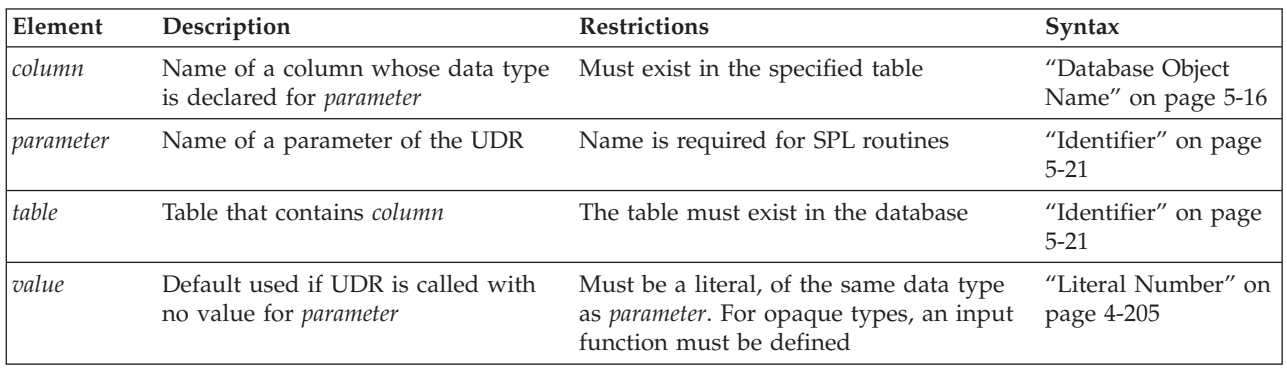

### **Usage**

A *parameter* is a formal argument in the declaration of a UDR. (When you subsequently invoke a UDR that has parameters, you must substitute an actual argument for the parameter, unless the parameter has a default value.)

<span id="page-1252-0"></span>The name of the parameter is optional for external routines of Informix.

When you create a UDR, you declare a *name* and *data type* for each parameter. You can specify the data type directly, or use the LIKE or REFERENCES clause to specify the data type. You can optionally specify a default value.

You can define any number of SPL routine parameters, but the total length of all parameters passed to an SPL routine must be less than 64 kilobytes.

No more than nine arguments to a UDR written in the Java language can be DECIMAL data types of SQL that the UDR declares as BigDecimal data types of the Java language.

Any C language UDR that returns an opaque data type must specify **opaque\_type** in the var binary declaration of the C host variable.

### **Subset of SQL Data Types**

Serial and large-object data types are not valid as parameters. A UDR can declare a parameter of any other data type defined in the database, including any built-in data types except BIGSERIAL, BLOB, BYTE, CLOB, SERIAL, SERIAL8, or TEXT.

On Informix, a parameter can also be a complex data type or a UDT, but complex data types are not valid for parameters of external UDRs written in the Java language.

For information about the data types of Informix that are valid as parameters or return values of routines that access tables or views outside the local database, see "**[Returning a Value from Another Database](#page-1241-0)**" on page 5-60.

### **Using the LIKE Clause**

Use the LIKE clause to specify that the data type of a parameter is the same as a column defined in the database. If the ALTER TABLE statement changes the data type of the column, the data type of the parameter also changes.

In Informix, if you use the LIKE clause to declare any parameter, you cannot overload the UDR. For example, suppose you create the following user-defined procedure:

CREATE PROCEDURE cost (a LIKE tableX.colY, b INT)

... END PROCEDURE;

You cannot create another procedure named **cost( )** in the same Informix database with two arguments. You can, however, create a procedure named **cost( )** with a number of arguments other than two. (Another way to circumvent this restriction on the LIKE clause is through user-defined data types.)

### **Using the REFERENCES Clause**

Use the REFERENCES clause to specify that a parameter contains BYTE or TEXT data. The REFERENCES keyword allows you to use a pointer to a BYTE or TEXT object as a parameter. If you use the DEFAULT NULL option in the REFERENCES clause, and you call the UDR without a parameter, a NULL value is used as the default value.

# **Using the DEFAULT Clause**

Use the DEFAULT keyword followed by an expression to specify a default value for a parameter. If you provide a default value for a parameter, and the UDR is called with fewer arguments than were defined for that UDR, the default value is used. If you do not provide a default value for a parameter, and the UDR is called with fewer arguments than were defined for that UDR, the calling application receives an error.

The following example shows a CREATE FUNCTION statement that specifies a default value for a parameter. This function finds the square of the *i* parameter. If the function is called without specifying the argument for the *i* parameter, the database server uses the default value 0 for the *i* parameter.

```
CREATE FUNCTION square w default
   (i INT DEFAULT \theta) {Specifies default value of i}
   RETURNING INT; {Specifies return of INT value}
  DEFINE j INT; {Defines routine variable j}
  LET j = i * i; {Finds square of i and assigns it to j}
   RETURN j; {Returns value of j to calling module}
END FUNCTION;
```
**Warning:** When you specify a date value as the default value for a parameter, make sure to specify 4 digits instead of 2 digits for the year. When you specify a 2-digit year, the **DBCENTURY** environment variable setting can affect how the database server interprets the date value, so the UDR might not use the default value that you intended. For more information, see the *IBM Informix Guide to SQL: Reference*.

## **Specifying OUT Parameters for User-Defined Routines**

When you register a user-defined routine of Informix, you can use the OUT keyword to specify that any parameter in the list is an OUT parameter. Each OUT parameter corresponds to a value the routine returns indirectly, through a pointer. The value that the routine returns through the pointer is an extra value, in addition to any values that it returns explicitly.

After you have registered a user-defined function that has one or more OUT parameters, you can use the function with a statement-local variable (SLV) in a SELECT statement. (For information about statement-local variables, see ["Statement-Local Variable Expressions" on page 4-182.\)](#page-1145-0)

If you specify any OUT parameters, and you use Informix-style parameters, the arguments are passed to the OUT parameters by reference. The OUT parameters are not significant in determining the routine signature.

For example, the following declaration of a C user-defined function allows you to return an extra value through the **y** parameter:

```
int my func( int x, int *y );
```
Register the C function with a CREATE FUNCTION statement similar to this: CREATE FUNCTION my func ( x INT, OUT y INT ) RETURNING INT EXTERNAL NAME "/usr/lib/local\_site.so" LANGUAGE C END FUNCTION;

In the next example, this Java method returns an extra value by passing an array:

```
public static String allVarchar(String arg1, String[] arg2)
throws SQLException
{
arg2[0] = arg1;return arg1;
}
To register this as a UDF, use a statement similar to the following example:
CREATE FUNCTION all varchar(VARCHAR(10), OUT VARCHAR(7))
   RETURNING VARCHAR(7)
   WITH (class = "jvp")
  EXTERNAL NAME 'informix.testclasses.jlm.Param.allVarchar(java.lang.String,
   java.lang.String[ ])'
   LANGUAGE JAVA;
```
## **Specifying INOUT Parameters for a User-Defined Routine**

UDRs of Informix that are written in the SPL, C, or Java languages can also support INOUT parameters. When the UDR is invoked, a value for each INOUT parameter is passed by reference as an argument to the UDR. When the UDR completes execution, it can return a modified value for the INOUT parameter to the calling context. The INOUT parameter can be of any data type that Informix supports, including user-defined and complex data types.

In the following example, the CREATE PROCEDURE statement registers a C routine that has a single INOUT parameter:

```
CREATE PROCEDURE CALC ( INOUT param1 float )
   EXTERNAL NAME "$INFORMIXDIR/etc/myudr.so(calc)"
       LANGUAGE C;
```
You can assign INOUT parameters to statement-local variables (SLVs), which the section ["Statement-Local Variable Expressions" on page 4-182](#page-1145-0) describes.

# **Shared-Object Filename**

Use a shared-object filename to specify a pathname to an executable object file when you register or alter an external routine.

### **Syntax**

#### **Shared-Object File:**

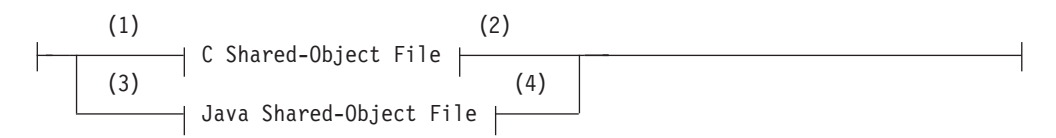

#### **Notes:**

- 1 C only
- 2 See ["C Shared-Object File" on page 5-74](#page-1255-0)
- 3 Java only
- 4 See ["Java Shared-Object File" on page 5-75](#page-1256-0)

### <span id="page-1255-0"></span>**Usage**

If the IFX\_EXTEND\_ROLE configuration parameter is set to 1 or to ON, only users to whom the DBSA has granted the built-in EXTEND role are authorized to use this segment. (Whether or not IFX\_EXTEND\_ROLE is enabled, you must hold the Resource privilege or the DBA privilege on the database, and you must also hold the Usage privilege on the external programming language in which the UDR is written, before you can create, drop, or alter an external UDR.)

The Database Server Administrator should include in the DB\_LIBRARY\_PATH configuration parameter settings every file system where the security policy authorizes DataBlade modules and UDRs to reside. Unless DB\_LIBRARY\_PATH is absent or has no setting, the database server cannot access a file that this segment specifies unless its pathname begins with a string that exactly matches one of the values of DB\_LIBRARY\_PATH.

For example, if "**\$INFORMIXDIR/extend**" is one of the DB\_LIBRARY\_PATH values on a Linux system, then shared-object files can have pathnames within the **\$INFORMIXDIR/extend** file system or its subdirectories. (This is also the file system where built-in DataBlade modules reside, and the default location where the DataBlade Developers Kit creates user-defined DataBlade modules.)

The syntax by which you specify a shared-object filename depends on whether the external routine is written in the C language or in the Java language. Sections that follow describe each of these external languages.

# **C Shared-Object File**

To specify the location of a C shared-object file, specify the path to the dynamically loaded executable file within a quoted pathname or as a variable.

### **C Shared-Object File:**

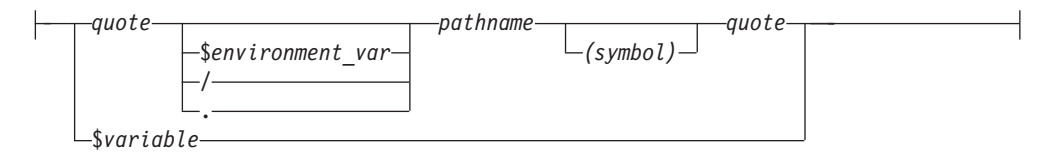

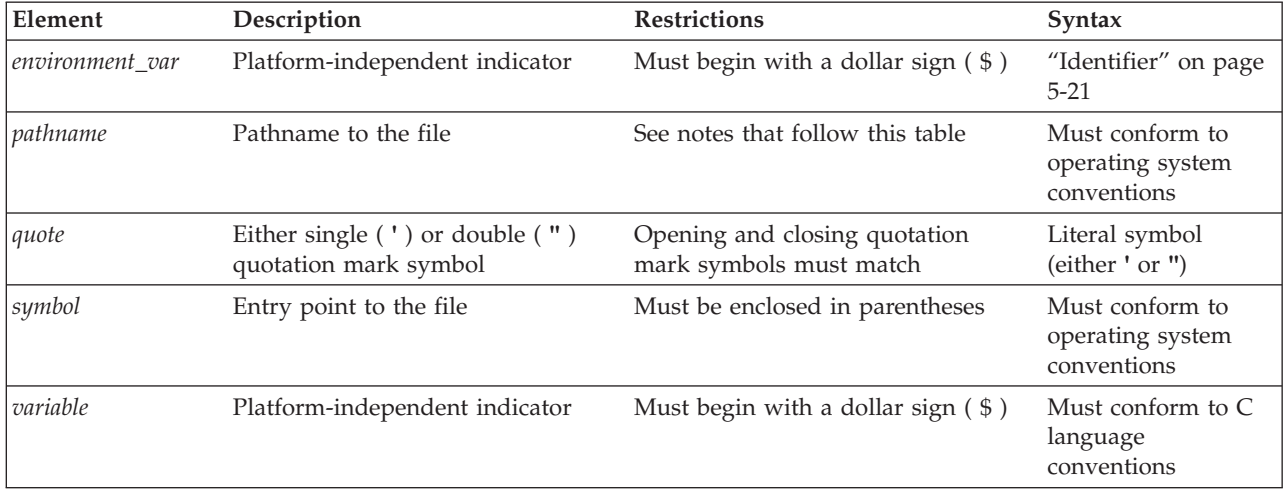

<span id="page-1256-0"></span>The following rules affect *pathname* and filename specifications in C:

- A filename (with no *pathname*) can specify an internal function.
- v You can omit the period(.) symbol if *pathname* is relative to the current directory when the CREATE or ALTER statement is run.
- On UNIX, an absolute pathname must begin with a slash ( / ) symbol, and each directory name must end with a slash  $( / )$  symbol.
- On Windows, an absolute pathname must begin with a backslash  $(\ \rangle$  symbol, and each directory name must end with a backslash  $(\setminus)$  symbol.
- v The filename at the end of *pathname* must have the **.so** file extension and must refer to an executable file in a shared object library.
- v Use a *symbol* only if the entry point to the dynamically loadable executable object file has a different name from the UDR that you are registering with CREATE FUNCTION or CREATE PROCEDURE.
- v If you specify a *variable*, it must contain the full pathname to the executable file.
- You can include white-space characters, such as blank spaces or tab characters, within a quoted pathname.

## **Java Shared-Object File**

To specify the name of a Java shared-object file, specify the name of the static Java method to which the UDR corresponds and the location of the Java binary that defines the method.

#### **Java Shared-Object File:**

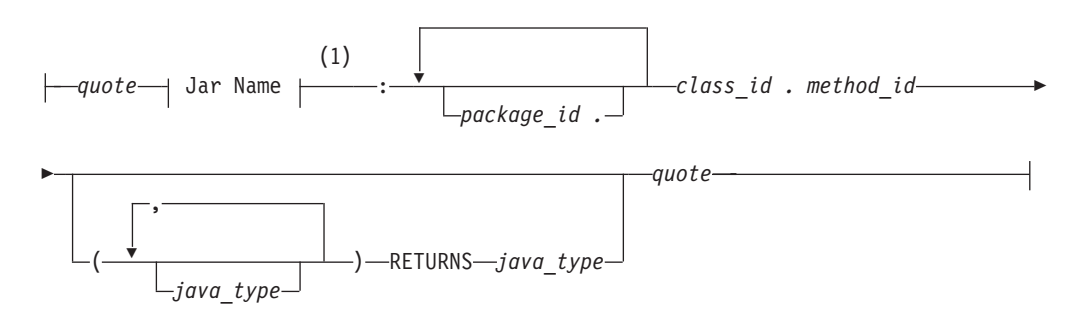

#### **Notes:**

1 See ["Jar Name" on page 5-34](#page-1215-0)

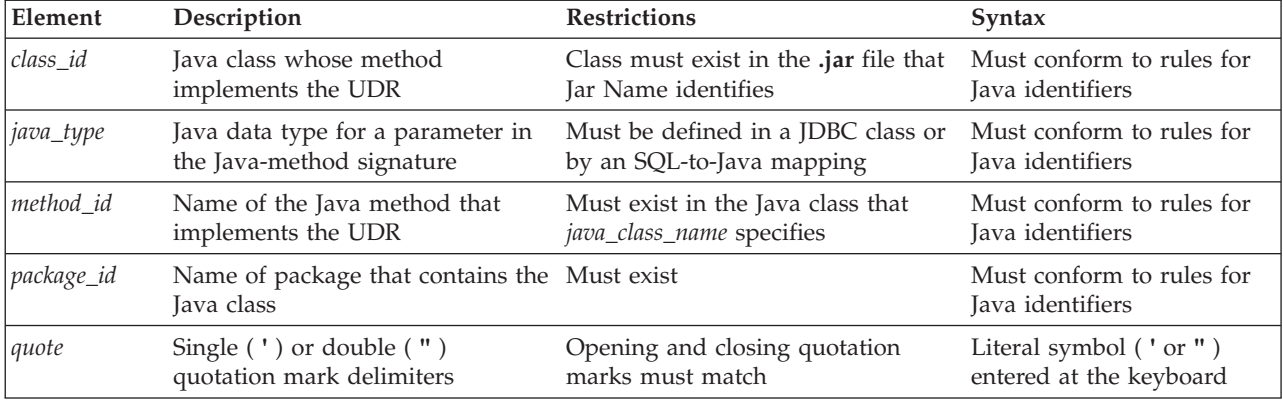

Before you can create a UDR written in the Java language, you must assign a jar identifier to the external jar file with the **sqlj.install\_jar** procedure. (For more information, see ["sqlj.install\\_jar" on page 6-17.\)](#page-1280-0) You can include the Java signature of the method that implements the UDR in the shared-object filename.

v If you do *not* specify the Java signature, the routine manager determines the *implicit* Java signature from the SQL signature in the CREATE FUNCTION or CREATE PROCEDURE statement.

It maps SQL data types to the corresponding Java data types with the JDBC and SQL-to-Java mappings. For information on mapping user-defined data types to Java data types, see ["sqlj.setUDTextName" on page 6-21.](#page-1284-0)

v If you do specify the Java signature, the routine manager uses this *explicit* Java signature as the name of the Java method to use.

For example, if the Java method **explosiveReaction( )** implements the Java UDR **sql\_explosive\_reaction( )** as discussed in ["sqlj.install\\_jar" on page 6-17,](#page-1280-0) its shared-object filename could be:

course\_jar:Chemistry.explosiveReaction

The preceding shared-object filename provides an implicit Java signature. The following shared-object filename is the equivalent with an explicit Java signature: course\_jar:Chemistry.explosiveReaction(int)

### **Related Information**

See the ["External Routine Reference" on page 5-19](#page-1200-0) segment for the context in which a shared-object filename appears within EXTERNAL NAME clause of the ALTER FUNCTION, ALTER PROCEDURE, ALTER ROUTINE, CREATE FUNCTION, and CREATE PROCEDURE statements. For further information on the DB\_LIBRARY\_PATH parameter in the ONCONFIG file, see the *IBM Informix Administrator's Reference*.

### **Related reference**:

[DB\\_LIBRARY\\_PATH Configuration Parameter \(Administrator's Reference\)](http://publib.boulder.ibm.com/infocenter/idshelp/v117/topic/com.ibm.adref.doc/ids_adr_0043.htm#ids_adr_0043)

# **Specific Name**

Use a specific name to declare an identifier for a UDR that is unique in the database or name space. Use the Specific Name segment whenever you see a reference to a specific name in a syntax diagram.

#### **Syntax**

#### **Specific Name:**

*owner* . *specific\_id*

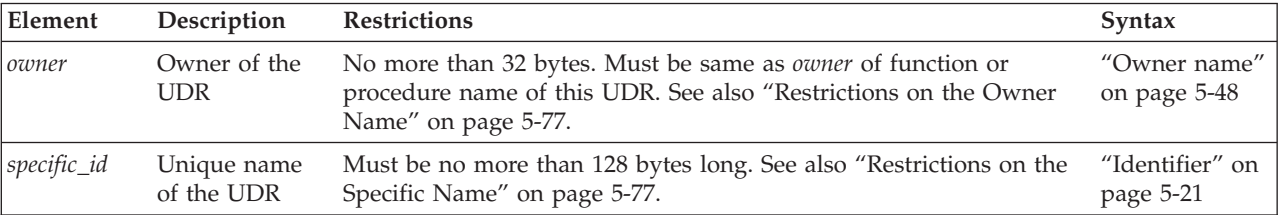

### <span id="page-1258-0"></span>**Usage**

A *specific name* is a unique identifier that the CREATE PROCEDURE or CREATE FUNCTION statement declares as an alternative name for a UDR.

Because you can overload routines, a database can have more than one UDR with the same name and different parameter lists. You can assign a UDR a specific name that uniquely identifies the specific UDR.

If you declare a specific name when you create the UDR, you can later use that name when you alter, drop, grant, or revoke privileges, or update statistics on that UDR. Otherwise, you need to include the parameter data types with the UDR name, if the name alone does not uniquely identify the UDR.

### **Restrictions on the Owner Name**

When you declare a specific name, the *owner* must be the same *authorization identifier* that qualifies the function name or procedure name of the UDR that you create. That is, whether or not you specify the owner name to qualify either the UDR name or the specific name or both, the names of the *owner* must match.

When you specify no owner name in the DDL statement that creates a UDR, Informix uses the login name of the user who creates the UDR. Therefore, if you specify the owner name in one location and not the other, the owner name that you specify must match your user ID.

## **Restrictions on the Specific Name**

In a database that is not ANSI-compliant, *specific id* must be unique among routine names within the database. Two UDRs cannot have the same *specific\_id,* even if they have different owners.

In an ANSI-compliant database, the combination *owner.specific\_id* must be unique. That is, the specific name must be unique among UDRs that have the same owner.

## **Statement Block**

Use a statement block to specify SPL and SQL operations to take place when an SPL statement that includes this segment is executed.

### **Syntax**

#### **Statement Block:**

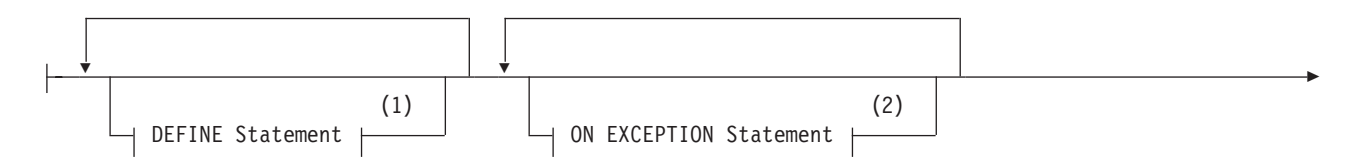

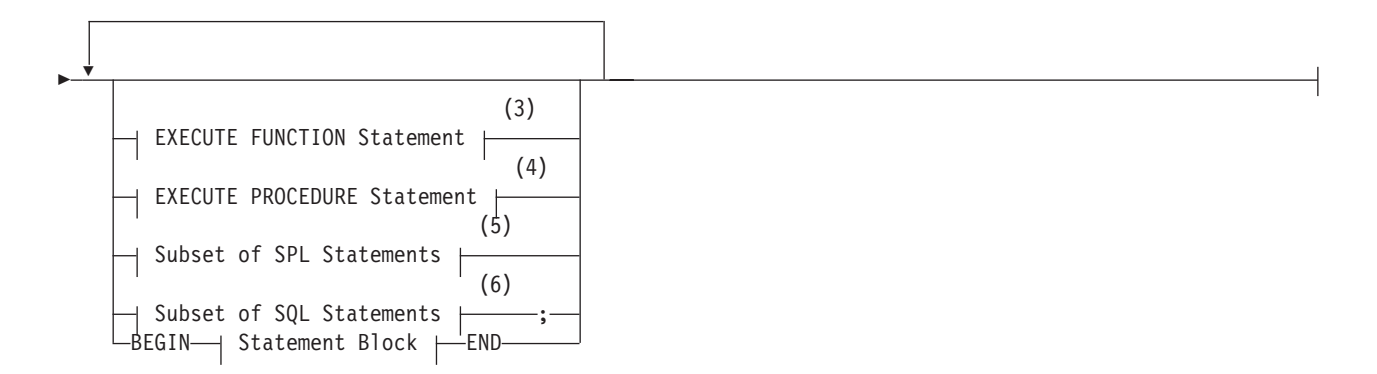

#### **Notes:**

- 1 See ["DEFINE" on page 3-14](#page-917-0)
- 2 See ["ON EXCEPTION" on page 3-45](#page-948-0) and ["Identifier" on page 5-21](#page-1202-0)
- 3 See ["EXECUTE FUNCTION statement" on page 2-449](#page-500-0)
- 4 See ["EXECUTE PROCEDURE statement" on page 2-457](#page-508-0)
- 5 See "Subset of SPL Statements Valid in the Statement Block"
- 6 See ["SQL Statements Valid in SPL Statement Blocks" on page 5-79](#page-1260-0)

#### **Usage**

SPL and SQL statements can appear in a *statement block*, a set of zero or more statements that can define the scope of a variable or of the ON EXCEPTION statement. If a statement block is empty, no operation takes place when control of execution within the SPL routine passes to the empty SPL statement block.

## **Subset of SPL Statements Valid in the Statement Block**

The diagram for the ["Statement Block" on page 5-77](#page-1258-0) refers to this section. You can use any of the following SPL statements in the statement block:

- $<<$ *Label* >>
- CALL
- CONTINUE
- $\cdot$  EXIT
- v FOR
- FOREACH
- $\cdot$  GOTO
- $\cdot$  IF
- $\cdot$  LET
- LOOP
- RAISE EXCEPTION
- RETURN
- SYSTEM
- TRACE
- v WHILE

GOTO and << *Label* >>, however, are not valid in ON EXCEPTION statement blocks.
# <span id="page-1260-0"></span>**SQL Statements Valid in SPL Statement Blocks**

The diagram for the ["Statement Block" on page 5-77](#page-1258-0) refers to this section. Most SQL statements are valid in SPL statement blocks, except for the statements that are listed below. The following SQL statements are *not* valid in an SPL statement block:

- CLOSE DATABASE
- CONNECT
- CREATE DATABASE
- CREATE FUNCTION
- CREATE FUNCTION FROM
- CREATE PROCEDURE
- CREATE PROCEDURE FROM
- CREATE ROUTINE FROM DATABASE
- DISCONNECT
- EXECUTE
- FLUSH
- $\cdot$  INFO
- $\cdot$  LOAD
- OUTPUT
- $\cdot$  PUT
- RENAME DATABASE
- SET AUTOFREE
- SET CONNECTION
- UNLOAD
- UPDATE STATISTICS

For example, you cannot close the current database or connect to a new database within an SPL routine. Similarly, you cannot drop the current SPL routine within the same routine. You can, however, drop another SPL routine.

Only two forms of the SELECT statement are valid in queries within SPL routines:

- v You can use the INTO TEMP clause to put the results of the SELECT statement into a temporary table.
- v You can use the SELECT ... INTO form of the SELECT statement to put the resulting values into SPL variables.

When you include the ORDER BY clause in the SELECT ... INTO TEMP or the SELECT ... INTO *variable* statement, you imply that the query returns more than one row. The database server issues an error if you specify the ORDER BY clause without a FOREACH loop to process the returned rows individually within the SPL routine.

If an SPL routine is called as part of a data-manipulation language (DML) statement, additional restrictions exist. For more information, see ["Restrictions on](#page-1261-0) [SPL Routines in Data-Manipulation Statements" on page 5-80.](#page-1261-0)

# **Nested Statement Blocks**

You can use the BEGIN and END keywords to delimit a statement block that is nested within another statement block.

#### <span id="page-1261-0"></span>**Scope of Reference of SPL Variables and Exception Handlers**

The BEGIN and END keywords can limit the scope of SPL variables and exception handlers. Declarations of variables and definitions of exception handlers inside a BEGIN and END statement block are local to that statement block and are not visible from outside the statement block. The following code uses a BEGIN and END statement block to delimit the scope of reference of variables:

```
CREATE DATABASE demo;
CREATE TABLE tracker (
   who_submitted CHAR(80), -- Show what code was running.
   value INT, - Show value of the variable.
   sequential order SERIAL -- Show order of statement execution.
   );
CREATE PROCEDURE demo local var()
DEFINE var1, var2 INT;
  LET var1 = 1;
   LET var2 = 2;
   INSERT INTO tracker (who submitted, value)
   VALUES ('var1 param before sub-block', var1);
BEGIN<br>DEFINE var1 INT;
                     -- same name as global parameter.
   LET var1 = var2;
   INSERT INTO tracker (who_submitted, value)
   VALUES ('var1 var defined inside the "IF/BEGIN".', var1);
END
INSERT INTO tracker (who_submitted, value)
   VALUES ('var1 param after sub-block (unchanged!)', var1);
END PROCEDURE;
EXECUTE PROCEDURE demo_local_var();
SELECT sequential order, who submitted, value FROM tracker
 ORDER BY sequential order;
```
This example declares three variables, two of which are named **var1**. (Name conflicts are created here to illustrate which variables are visible. Using the same name for different variables is generally not recommended, because conflicting names of variables can make your code more difficult to read and to maintain.)

Because of the statement block, only one **var1** variable is in scope at a time.

The **var1** variable that is declared inside the statement block is the only **var1** variable that can be referenced from within the statement block.

The **var1** variable that is declared outside the statement block is not visible within the statement block. Because it is out of scope, it is unaffected by the change in value to the **var1** variable that takes place inside the statement block. After all the statements run, the outer **var1** still has a value of 1.

The **var2** variable is visible within the statement block because it was not superseded by a name conflict with a block-specific variable.

### **Restrictions on SPL Routines in Data-Manipulation Statements**

If you call the SPL routine in a SQL statement that is not a data-manipulation language (DML) statement (namely EXECUTE FUNCTION or EXECUTE PROCEDURE), the SPL routine can execute any statement that is not listed in the section ["SQL Statements Valid in SPL Statement Blocks" on page 5-79.](#page-1260-0)

If you call the SPL routine as part of a DML statement (namely, an INSERT, UPDATE, DELETE, MERGE, or SELECT statement), the routine cannot execute any of the following SQL statements:

• ALTER ACCESS METHOD

- ALTER FRAGMENT
- ALTER INDEX
- ALTER OPTICAL CLUSTER
- ALTER SEQUENCE
- ALTER TABLE
- BEGIN WORK
- COMMIT WORK
- CREATE ACCESS METHOD
- CREATE AGGREGATE
- CREATE DISTINCT TYPE
- CREATE OPAOUE TYPE
- CREATE OPCLASS
- CREATE ROLE
- CREATE ROW TYPE
- CREATE SEQUENCE
- CREATE TRIGGER
- v DELETE
- DROP ACCESS\_METHOD
- DROP AGGREGATE
- DROP INDEX
- DROP OPCLASS
- DROP OPTICAL CLUSTER
- DROP ROLE
- DROP ROW TYPE
- DROP SEQUENCE
- DROP SYNONYM
- DROP TABLE
- DROP TRIGGER
- DROP TYPE
- DROP VIEW
- INSERT
- MERGE
- RENAME COLUMN
- RENAME DATABASE
- RENAME SEOUENCE
- RENAME TABLE
- ROLLBACK WORK
- SET CONSTRAINTS
- TRUNCATE
- UPDATE

Informix issues error -675 if an SPL routine whose calling context is a DML statement attempts to execute any of the SQL statements listed above.

These restrictions do not apply to an SPL routine that is invoked by a trigger, because in this case the SPL routine is not called by the DML statement, and

therefore can include any SQL statement, such as UPDATE, INSERT and DELETE, that is not listed among the ["SQL Statements Valid in SPL Statement Blocks" on](#page-1260-0) [page 5-79.](#page-1260-0)

### **Transactions in SPL Routines**

In a database that is not ANSI-compliant, you can use the BEGIN WORK and COMMIT WORK statements in an SPL statement block to start a transaction, to finish a transaction, or start and finish a transaction in the same SPL routine. If you start a transaction in a routine that is executed remotely, you must finish the transaction before the routine exits.

As previously noted, however, the ROLLBACK WORK statement is not valid in an SPL statement block.

### **Support for roles and user identity**

You can use roles with SPL routines. You can execute role-related SQL statements (CREATE ROLE, DROP ROLE, GRANT, REVOKE, and SET ROLE) and a user who holds the SETSESSIONAUTH privilege can issue SET SESSION AUTHORIZATION statements in an SPL routine. Within an SPL routine, you can also use the GRANT statement

- to grant discretionary access privileges to roles,
- v or grant label-based access credentials (LBAC) to roles,
- or grant other roles to roles.

An SPL routine can also use the REVOKE statement to cancel the access privileges, the LBAC credentials, or the roles that a role holds.

Access privileges, roles, and LBAC credentials that a user has acquired in an SPL routine by enabling a role or by a SET SESSION AUTHORIZATION statement are not automatically relinquished after the SPL routine that granted the privilege, role, or LBAC credential completes execution. What was granted persists until a subsequent REVOKE operation cancels the effect of the GRANT operation.

For further information about roles, see the ["CREATE ROLE statement" on page](#page-281-0) [2-230,](#page-281-0) ["DROP ROLE statement" on page 2-424,](#page-475-0) ["GRANT statement" on page 2-489,](#page-540-0) ["REVOKE statement" on page 2-602,](#page-653-0) and ["SET ROLE statement" on page 2-776](#page-827-0) in Chapter 2.

# **Chapter 6. Built-in routines**

These topics describe routines whose identifiers are known to the database server when a database is created, but whose usage differs in various ways from the built-in SQL functions that Chapter 4 describes.

These built-in routines can be classified according to the tasks that they perform:

- Session configuration procedures
	- **SYSDbClose( )**
	- **SYSDbOpen( )**
- DataBlade module management functions
	- **SYSBldPrepare( )**
	- **SYSBldRelease( )**
- Visual Explain output generation function
	- **Explain\_SQL( )**
- UDR definition routines
	- **ifx\_Replace\_Module( )**
	- **ifx\_Unload\_Module( )**
	- **jvpControl( )**
	- **sqlj.Alter\_Java\_Path( )**
	- **sqlj.Install\_jar( )**
	- **sqlj.Remove\_jar( )**
	- **sqlj.Replace\_jar( )**
	- **sqlj.SetUDTExtName( )**
	- **sqlj.UnsetUDTExtName( )**
	- **sysibm.Metadata( )**
	- **sysibm.sqlcaMessage( )**

The **Metadata** and **sqlcaMessage** routines are created automatically if the database server is configured to support the DRDA protocol. The **SYSDbOpen** and **SYSDbClose** routines can be defined in every Informix database.

Sections that follow describe these categories and the individual routines within each category.

### **Interval functions**

Use interval functions to specify an interval value when you fragment a table or index by an interval.

Interval functions convert a number or a string to an INTERVAL DAY TO SECOND or INTERVAL YEAR TO MONTH literal.

### **TO\_DSINTERVAL( ) function**

The **TO\_DSINTERVAL( )** function converts a number or a string to an INTERVAL DAY TO SECOND literal. .

You can use this function (or its synonym, **NUMTODSINTERVAL(**) ) to specify interval range values when you are defining a range interval storage distribution strategy to fragment a table or an index.

#### **Syntax**

#### **Numeric to INTERVAL:**

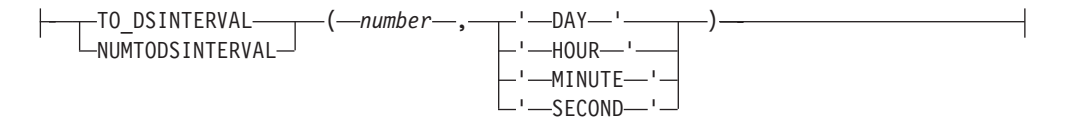

#### **String to INTERVAL:**

 $\leftarrow$ TO\_DSINTERVAL- $\leftarrow'$  DD HH:MM:SS '-)-

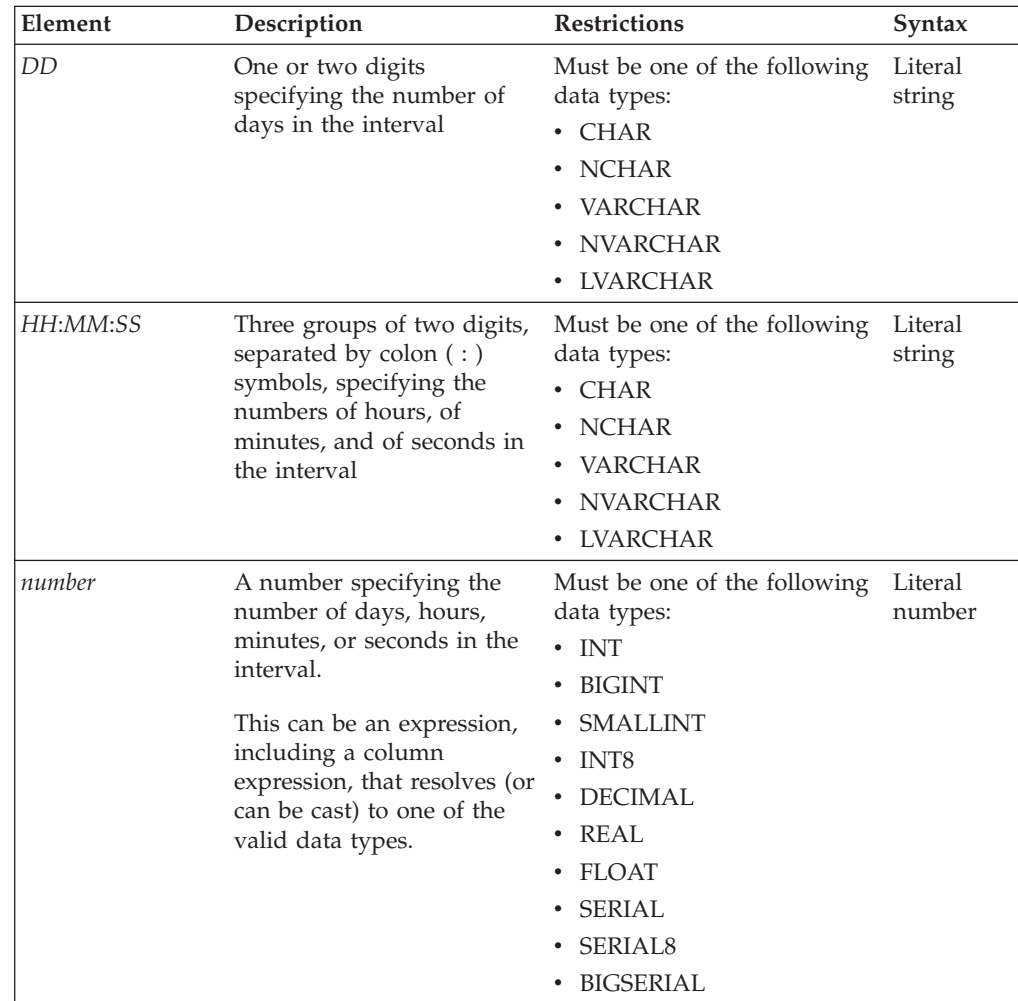

#### **Usage**

Use the **TO\_DSINTERVAL( )** function to specify an interval value when you fragment a table or index by an interval. The **TO\_DSINTERVAL( )** function is valid in any context that a built-in routine is allowed. The **NUMTODSINTERVAL(** **)** function is a synonym to the **TO\_DSINTERVAL( )** function for converting numeric values.

#### **Examples**

The following examples show how different values for the **TO\_DSINTERVAL( )** function are interpreted.

The following examples specify an interval of one day: TO\_DSINTERVAL('1 00:00:00')

TO\_DSINTERVAL(1,'DAY') NUMTODSINTERVAL(1,'DAY')

The following examples specify an interval of one hour:

TO\_DSINTERVAL('0 01:00:00') TO\_DSINTERVAL(1,'HOUR') NUMTODSINTERVAL(1,'HOUR')

The following examples specify an interval of one minute and 30 seconds:

TO\_DSINTERVAL('0 00:01:30') TO\_DSINTERVAL(1.5,'MINUTE') NUMTODSINTERVAL(1.5,'MINUTE')

The following example shows how to use an expression as a numeric value: TO\_DSINTERVAL(10+10+100,'DAY')

#### **Related reference**:

["Interval Fragment clause" on page 2-294](#page-345-0)

# **TO\_YMINTERVAL( ) function**

The **TO\_YMINTERVAL( )** function converts a number or a string to an INTERVAL YEAR TO MONTH literal.

You can use this function (or its synonym, **NUMTOYMINTERVAL( )** ) to specify interval range values when you are defining a range interval storage distribution strategy to fragment a table or an index.

#### **Syntax**

#### **Numeric to INTERVAL:**

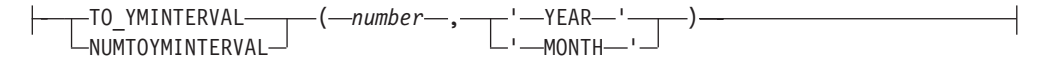

#### **String to INTERVAL:**

|-TO\_YMINTERVAL-(-' YY -MM '-)--

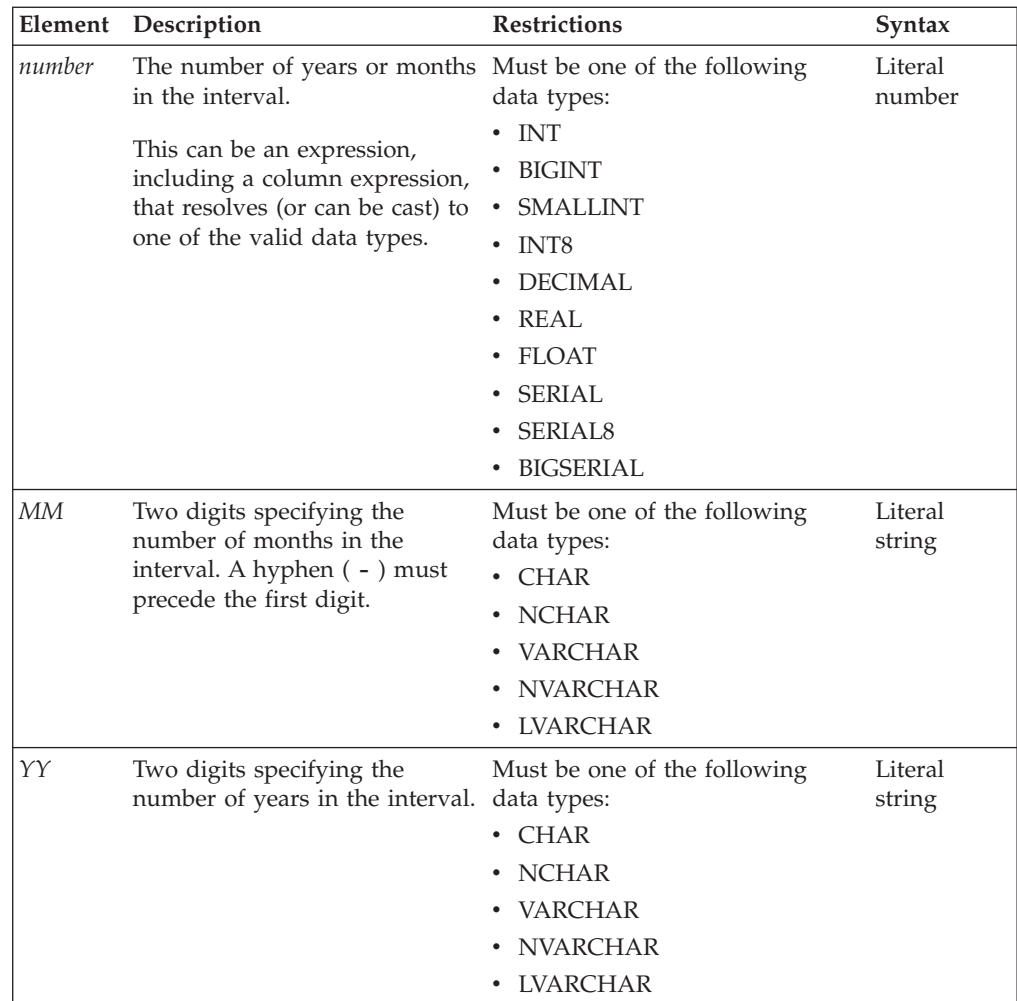

### **Usage**

Use the **TO\_YMINTERVAL( )** function to specify an interval value when you fragment a table or index by an interval. The **TO\_YMINTERVAL( )** function is valid in any context that a built-in routine is allowed. The **NUMTOYMINTERVAL( )** function is a synonym to the **TO\_YMINTERVAL( )** function for converting numeric values.

### **Examples**

The following examples show how different values for the **TO\_YMINTERVAL( )** function are interpreted.

The following examples specify an interval of one year:

```
TO_YMINTERVAL('01-00')
TO_YMINTERVAL(1,'YEAR')
NUMTOYMINTERVAL(1,'YEAR')
```
The following examples specify an interval of one month:

```
TO_YMINTERVAL('00-01')
TO_YMINTERVAL(1,'MONTH')
NUMTOYMINTERVAL(1,'MONTH')
```
The following examples specify an interval of one year and six months:

TO\_YMINTERVAL('01-06') TO\_YMINTERVAL(1.5,'YEAR') NUMTOYMINTERVAL(1.5,'YEAR')

The following example shows how to use an expression as a numeric value: TO\_YMINTERVAL(10+10+100,'YEAR')

The following example defines table **t2** with a range interval fragmentation scheme. Here DATETIME column **dt1** is the fragmentation key, and the return value from **NUMTOYMINTERVAL** defines the interval size as 25 years. Rows with **dt1** values for years later than 2005 but earlier than 2031 will be stored in the range fragment **p1**:

```
CREATE TABLE t2 (c1 int, d1 date, dt1 DATETIME YEAR TO FRACTION)
   FRAGMENT BY RANGE (dt1) INTERVAL (NUMTOYMINTERVAL (25,'YEAR'))
     PARTITION p1 VALUES <
         DATETIME(2006-01-01 00:00:00.00000) YEAR TO FRACTION(5) IN dbs1;
```
If a row is inserted in which the YEAR value in **dt1** is less than 2006 or greater than 2030, the database server will automatically create a new interval fragment, where the size of its range is 25 years. For more information about the syntax and semantics of range interval fragmentation, see ["Interval Fragment](#page-345-0) [clause" on page 2-294.](#page-345-0)

#### **Related reference**:

["Interval Fragment clause" on page 2-294](#page-345-0)

# **Session Configuration Procedures**

These built-in SPL procedures enable the Database Administrator to execute SQL and SPL statements automatically when a user connects to or disconnects from the database.

These routines are called "built-in" procedures in this document because the database server recognizes their names and treats them differently from how it treats other routines, but the database server does not create these routines automatically. To use their features, the DBA must issue the CREATE PROCEDURE statement or the CREATE PROCEDURE FROM statement to define the actions of these routines and to register them in the database. Only the DBA or user **informix** can create, alter, or drop these routines.

If the DBA specifies the login ID of a user as the *owner* of one of these procedures, the database server executes it when the specified user connects to or disconnects from the database. If the DBA specifies PUBLIC as the owner, that routine is automatically executed when a user who is not the owner of any of these built-in session configuration procedures connects to or disconnects from the database. Different databases of the same database server instance can specify either the same or different session configuration procedures for individual users or for PUBLIC. These built-in procedures are useful in setting the session environment or activating a role for users of applications whose code cannot easily be modified.

These are the built-in session configuration procedures:

- v **sysdbclose**
- v **sysdbopen**

# **Using SYSDBOPEN and SYSDBCLOSE Procedures**

To set the initial environment for one or more sessions, create and install the **sysdbopen()** SPL procedure. The typical effect of this procedure is to initialize the properties of a session without requiring the properties to be explicitly defined within the session.

Setting the initial environment for one or more sessions is useful if users access databases through client applications that cannot modify application code or set environment options or environment variables.

The **sysdbopen** procedure is executed whenever users successfully issue the DATABASE or CONNECT statement to explicitly connect to a database where the procedures are installed. (But when a user who is connected to the local database calls a remote UDR or performs a distributed DML operation that references a remote database object by using the *database*:*object* or *database*@*server*:*object* notation, no **sysdbopen** procedure is invoked in the remote database.)

These procedures are exceptions to the general rule that Informix ignores the name of the owner of a UDR when a routine is invoked in a database that is not ANSI-compliant. For UDRs other than **sysdbopen** and **sysdbclose**, multiple versions of UDRs that have the same SQL identifier but that have different *owner* names cannot be registered in the same database unless the CREATE DATABASE statement that created the database also included the WITH LOG MODE ANSI keywords.

You can also create the **sysdbclose** SPL procedure, which is executed when a user issues the CLOSE DATABASE or DISCONNECT statement to disconnect from the database. If a PUBLIC**.sysdbclose** procedure is registered in the database, and no *user***.sysdbclose** procedure is registered for the current user, then the PUBLIC**.sysdbclose** procedure is executed automatically when that *user* disconnects from the database.

You can include valid SQL or SPL language statements that are appropriate when a database is opened or closed. The general restrictions on SQL statements that are valid in SPL procedures also apply to these routines. See the following sections for restrictions on SQL and SPL statements within SPL routines:

- v ["Subset of SPL Statements Valid in the Statement Block" on page 5-78.](#page-1259-0)
- v ["SQL Statements Valid in SPL Statement Blocks" on page 5-79.](#page-1260-0)
- v ["Restrictions on SPL Routines in Data-Manipulation Statements" on page 5-80.](#page-1261-0)

**Important:** The **sysdbopen** and **sysdbclose** procedures are exceptions to the scope rule for stored procedures. In ordinary UDR procedures, the scope of variables and statements is local. SET PDQPRIORITY and SET ENVIRONMENT statement settings do not persist when these SPL procedures exit. In **sysdbopen** and **sysdbclose** procedures, however, statements that set the session environment remain in effect until another statement resets the options, or the session ends.

For example, the following procedure sets the transaction isolation level to Repeatable Read, and sets the **OPTCOMPIND** environment variable to instruct the query optimizer to prefer nested-loop joins. When a user who owns no *user***.sysdbopen** procedure connects to the database, this routine will be executed:

```
CREATE PROCEDURE public.sysdbopen()
   SET ISOLATION TO REPEATABLE READ;
   SET ENVIRONMENT OPTCOMPIND '1';
END PROCEDURE;
```
Procedures do not accept arguments or return values. The **sysdbopen** and **sysdbclose** procedures must be registered in each database in which you want to execute them. The DBA can create the following four categories of **sysdbopen** and **sysdbclose** procedures.

#### **Procedure Name**

**Description**

*user.sysdbopen*

This procedure is executed when the specified *user* opens the database as the current database.

#### **public.sysdbopen**

If no *user***.sysdbopen** procedure applies, this procedure is executed when any user opens the database as the current database. To avoid duplicating SPL code, you can call this procedure from a user-specific procedure.

#### *user***.sysdbclose**

This procedure is executed when the specified *user* closes the database, disconnects from the database server, or the user session ends. If *user***.sysdbclose** did not exist when the session opened the database, however, the procedure is not executed when the session closes the database.

#### **public.sysdbclose**

If no *user***.sysdbclose** procedure applies, this procedure is executed when the user closes or disconnects from the database server, or when the session ends. If **public.sysdbopen** did not exist when the session opened the database, however, the procedure is not executed when the session closes the database.

The database server calls *user***.sysdbclose** procedure, if it exists in the database, or **public.sysdbclose** if this exists and no version owned by *user* exists, when the CLOSE DATABASE or DISCONNECT statement explicitly terminates the connection. If the application terminates without issuing the CLOSE DATABASE or DISCONNECT statement, the database server forces an implicit close of the database and executes the **sysdbclose** procedure, if a UDR with that name is owned by the user or by PUBLIC.

Make sure that you set file access permissions appropriately to allow intended users to execute the SPL procedure statements. For example, if the SPL procedure executes a command that writes output to a local directory, permissions must be set to allow users to write to this directory. If you want the procedure to continue if permission failures occur, include an ON EXCEPTION error handler for this condition.

For more information about the SQL statements that can appear in SPL routines, and about SPL support for transactions and for roles, see the section ["Statement](#page-1258-0) [Block" on page 5-77.](#page-1258-0)

**Warning:** If a **sysdbclose** procedure fails, the failure is ignored. If a **sysdbopen** procedure fails, however, the database cannot be opened.

To avoid situations in which a database cannot be opened, take the following precaution while you are writing and debugging a **sysdbopen** procedure:

v Set the **IFX\_NODBPROC** environment variable before you connect to the database. When **IFX\_NODBPROC** is set, the procedure is not executed, and failures cannot prevent the database from opening.

Failures from these procedures can be generated by the system or simulated within the procedures by the RAISE EXCEPTION statement of SPL. If the **sysdbopen** routine that is invoked for a user at connection time includes this statement, that user cannot connect to the database. For more information, refer to the description of ["RAISE EXCEPTION" on page 3-49.](#page-952-0)

For security reasons, non-DBAs cannot prevent execution of these procedures. For some applications, however, such as *ad hoc* query applications, users can execute commands and SQL statements that subsequently change the environment.

A default role defined in the **sysdbopen** procedure take precedence over any other role that the user holds when a user establishes a connection to a database in which **sysdbopen** successfully specifies a default role for that user.

Any database objects that are created by DDL statements in a *user***.sysdbopen** or *user***.sysdbclose** procedure are owned by the connected *user*, and any object created within PUBLIC**.sysdbopen** or within PUBLIC**.sysdbclose** is owned by the PUBLIC userid, unless the object name is fully qualified by some other owner name when the object name is declared in the DDL statement.

For ANSI-compliant databases, an explicit COMMIT WORK statement is required at the end of the **sysdbopen** or **sysdbclose** definition in the CREATE PROCEDURE statement, to prevent any implicit transactions of SQL statements that the **sysdbopen** or **sysdbclose** procedure executes from being rolled back when the procedure terminates. (Omitting the COMMIT WORK statement does not cause the connection to fail, but does waste resources in opening and then rolling back the transactions.)

For a list of SQL statements that are not valid in these procedures, see ["SQL](#page-1260-0) [Statements Valid in SPL Statement Blocks" on page 5-79.](#page-1260-0) For a list of the SPL statements that are valid in these procedures, see ["Subset of SPL Statements Valid](#page-1259-0) [in the Statement Block" on page 5-78.](#page-1259-0)

For general information about how to write and install SPL procedures, refer to the section about SPL routines in *IBM Informix Guide to SQL: Tutorial*.

### **DataBlade Module Management Functions**

From sessions connected to Informix databases that support explicit transaction logging, you can register or unregister DataBlade modules by issuing SQL statements that call the built-in **SYSBldPrepare( )** function. Another built-in function, **SYSBldRelease( )**, returns the version string of the **SYSBldPrepare( )** function in the local database.

Registration and unregistration of DataBlade modules through SQL function calls is an alternative to using the **BladeManager** utility of the DataBlade Developer's Kit (DBDK). The **BladeManager** utility can perform various DataBlade module tasks that include registering, unregistering, and displaying information about DataBlade modules. This utility supports both a command-line interface and a graphical user interface. For more information about using the BladeManager utility, see your IBM Informix DataBlade Module Installation and Registration Guide.

# **The SYSBldPrepare Function**

**SYSBldPrepare( )** is a function signature that Informix defines in all databases. You can use it to register or to unregister DataBlade modules, as an alternative to using the **BladeManager** utility.

The **SYSBldPrepare( )** function has this definition:

CREATE FUNCTION informix.sysbldprepare (CHAR(64), CHAR(18)) RETURNS INTEGER EXTERNAL NAME '\$INFORMIXDIR/extend/ifxmngr/ifxmngr.bld(SYSBldCustomPrepare)' LANGUAGE C;

The returned integer shows whether the function call succeeded ( 0 ) or failed ( nonzero ).

The following restrictions apply to the database in which you invoke this built-in function:

- The minimum STACKSIZE in the configuration file of the Informix instance should be at least 64K. (On some systems, the default stack size is 32K, but 64K is recommended for databases that use the **SYSBldPrepare( )** function.
- The function call cannot reference a remote database. You can only register or unregister a DataBlade module in the local database to which you are currently connected.
- v The database must support explicit transactions. You cannot invoke this function in an ANSI/ISO-compliant database, or in a database that does not support transaction logging.
- v In an Enterprise Replication cluster environment, the Informix instance that supports the database cannot be a remote secondary server, because such servers cannot directly support DDL operations, like those that this function performs. If a DataBlade module needs to be registered or unregistered on a secondary server, you must register or unregister that module on the primary server that the secondary server replicates.

This is the calling syntax of **SYSBldPrepare( )**:

#### **SYSBldPrepare Function**

.

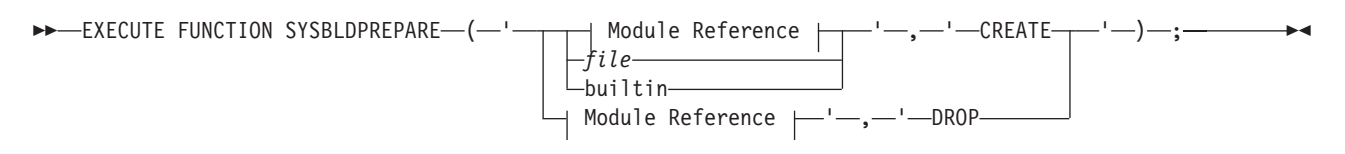

#### **Module Reference:**

```
module . major . minor . os_code C interim
         . major . minor . os_code C *
         . major . minor . os_code *
          .._major - ._minor - .<sup>__*</sup>
          ._major__._minor__*_
          . major . *
          .— major — *
             -*-*
```
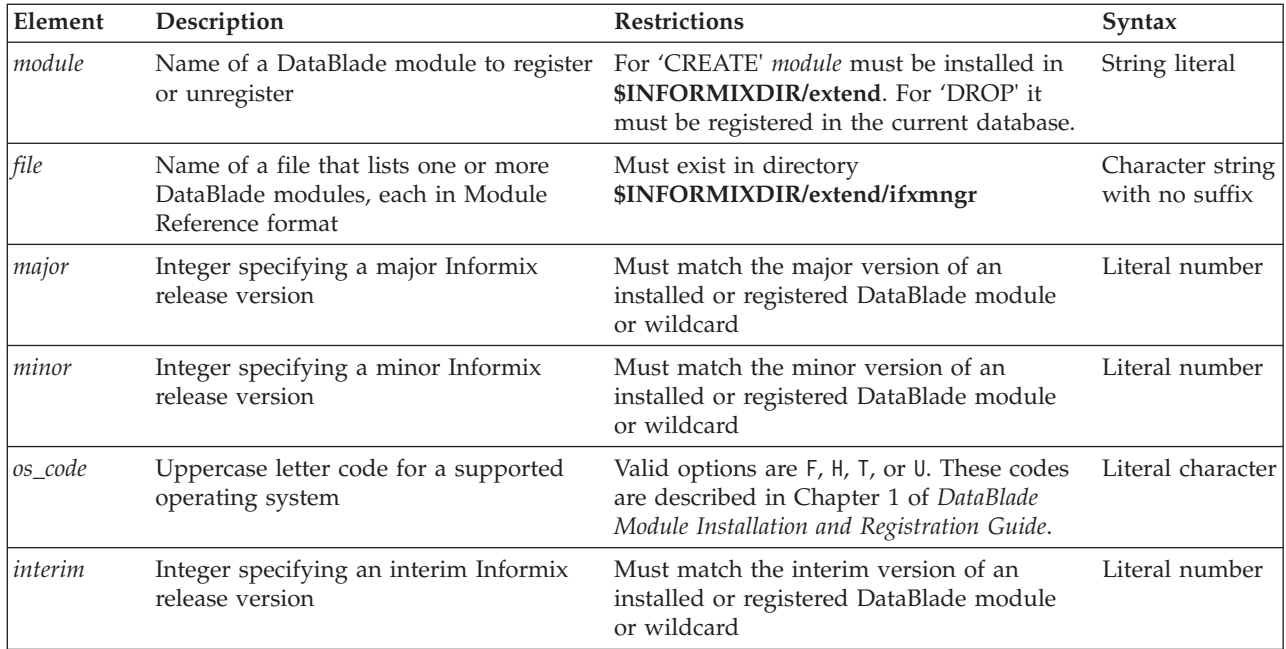

You can invoke this function with the EXECUTE FUNCTION statement of SQL, or with the CALL statement of SPL. .

The first argument to **SYSBldPrepare( )** specifies what DataBlade module or file to process. The second argument specifies whether to register ('CREATE') or to unregister ('DROP') what the first argument specifies. If 'DROP' is the second argument, the first argument must specify a DataBlade module, not a file.

### **Specifying a File as the First Argument**

If 'CREATE' is the second argument, the first argument must be either a single module reference or the name of a text file that specifies a list of one or more module references, each in the format of the Module Reference syntax segment in the syntax diagram above. (The text file cannot, however, list the name of another text file that lists module references.) By specifying a valid file as the first argument, you can register a set of DataBlade modules by a single call to the **SYSBldPrepare( )** function.

The file can be one that you created, or it can be the **builtin** file that the database server creates. The **builtin** file includes a list of DataBlade modules that Informix classifies as built-in. These built-in DataBlade modules are distributed with Informix and are installed in the **\$INFORMIXDIR/extend** file system, but they cannot be accessed until they are registered in the database. Updates by users to this **builtin** file, which the database server maintains, are not supported.

### **Version Strings and Asterisk ( \* ) Notation in Module References**

When the first argument begins with the name of a DataBlade module, you can also specify the complete version string after a period ( . ) separator. A complete version string has in the same format as the return value of the **DBINFO('version full')** function of SQL or of the **oninit -V** utility, but is based on DataBlade module release versions.

The DataBlade module name or version string can be truncated with the asterisk ( \* ) wildcard. How **SYSBldPrepare( )** interprets the asterisk symbol depends on the second argument:

- If 'CREATE' is the second argument, the asterisk matches the highest installed version of the specified module.
- If 'DROP' is the second argument, the asterisk matches the registered version of the module among the DataBlade modules that are registered in the local database. No more than one version of a given DataBlade module can be registered in the database, so an asterisk that replaces the version string specifies the version that is registered.

Any asterisk symbol in a Module Reference that is not the last character is interpreted as a literal character, rather than as a wildcard.

Where **SYSBldPrepare( )** searches for a module that the first argument specifies depends on the second argument:

- v If 'CREATE' is the second argument, the function searches among the modules that are installed in the **\$INFORMIXDIR/extend** directory.
- v If 'DROP' is the second argument, the function searches for the specified version of the module among the DataBlade modules that are registered in the local database. Because no more than one version of a given DataBlade module can be registered in the database, an asterisk that replaces the version string specifies the version that is registered.

#### **Registering and Unregistering DataBlade Modules**

The second argument to this function must be either 'CREATE' or 'DROP':

- v Use 'CREATE' to register the installed DataBlade module (or the set of installed DataBlade modules listed in a file) that the first argument specifies.
- Use 'DROP' to unregister the registered DataBlade module that the first argument specifies. The 'DROP' option cannot unregister more than one DataBlade module in a single call to **SYSBldPrepare( )**.

Successful invocation of the **SYSBldPrepare( )** function with 'CREATE' as its second argument also registers any DataBlade modules on which the module specified in the first argument is dependent. For example, the following SQL statement registers version 8.21.FC2 of the Spatial DataBlade module, and implicitly registers in the current database the most recent installed version of the R-tree DataBlade module on which the Spatial Datablade module has a dependency, if the R-tree DataBlade module is not already registered in the database:

EXECUTE FUNCTION sysbldprepare ('spatial.8.21.FC2', 'create');

If a different release version of the same DataBlade module is already registered in the database, however, **SYSBldPrepare( )** performs an upgrade if 'CREATE' is its second argument. The function call above, for example, would upgrade version 8.20.FC1 of the Spatial DataBlade module to version 8.21.FC2, if version 8.20.FC1 was already registered in the same database when you called **SYSBldPrepare( )**, but the R-tree DataBlade module would not be implicitly upgraded.

The following SQL statement uses asterisk notation to unregister the highest version of the Node DataBlade module that is registered in the database: EXECUTE FUNCTION sysbldprepare ('Node.\*', 'drop');

Unlike registration operations, a call to **SYSBldPrepare( )** that specifies 'DROP' as the second argument has no automatic effect on any DataBlade module that the first argument does not specify. The 'DROP' argument does not implicitly unregister other DataBlade modules that have dependency relationships with the module specified by the first argument.

### **Using SYSBldPrepare( ) in Transactions**

The **SYSBldPrepare( )**function internally uses explicit transactions. If you issue the BEGIN WORK statement to begin a transaction in which you invoke **SYSBldPrepare( )**, the status of any changes to the database by DML or DDL statements in the same transaction, but before the call to **SYSBldPrepare( )**, is unpredictable. Changes from your DML or DDL operations might be committed when the internal transaction of **SYSBldPrepare( )** is committed, thereby depriving you of any opportunity to roll back these changes by error-handling logic that follows the function call in the lexical order of SQL statements. To avoid this situation, do not invoke **SYSBldPrepare( )** within transactions that you begin explicitly.

### **Exceptions in Calls to SYSBldPrepare( )**

The **SYSBldPrepare( )** function issues an error if you attempt to use the 'DROP' option to unregister a DataBlade module on which another DataBlade module that is currently registered in the database depends. For example, you cannot use this function to unregister the R-tree DataBlade module while the Spatial DataBlade module is still registered.

Informix also issues an error if **SYSBldPrepare( )** attempts to unregister a DataBlade module that is not registered in the database.

The next example shows an attempt to register a DataBlade module that is not installed and the resulting error message:

EXECUTE FUNCTION sysbldprepare ('node.2.33', 'create');

```
(U0001) - registerBlade - Unable to register node.2.33
– DataBlade module not found
```
- check online log and sysblderrorlog table for more information

If the IFX\_EXTEND\_ROLE configuration parameter is set to ON, authorization to invoke this routine is available only to the Database Server Administrator (DBSA), and others to whom the DBSA has granted the EXTEND role. By default, the DBSA is user **informix**.

Exceptions that occur while this function is executing can result in diagnostic error messages from **SYSBldPrepare( )** that are not Informix error messages. Refer to the *IBM Informix DataBlade Module Installation and Registration Guide* for information about error messages that **SYSBldPrepare( )** can issue.

# **The SYSBldRelease Function**

**SYSBldRelease( )** is a function signature that Informix defines in all databases of the server instance. You can invoke this function with the EXECUTE FUNCTION statement of SQL or with the CALL statement of SPL to return the version string of the **SYSBldPrepare( )** function.

The **SYSBldRelease( )** function has this definition:

```
CREATE FUNCTION informix.sysbldrelease()
   RETURNS LVARCHAR
EXTERNAL NAME
   '$INFORMIXDIR/extend/%SYSBLDDIR%/ifxmngr.bld(MackRelease)'
   LANGUAGE C NOT VARIANT;
GRANT EXECUTE ON FUNCTION SYSBldRelease() TO PUBLIC;
```
This function takes no arguments. It returns the version string and compilation date of the **SYSBldPrepare( )** function. The returned version string has this format: *major*.*minor*.*os\_code*C*interim*

Here C is a literal character, and the *major*, *minor*, *os\_code*, and *interim* version string elements have the same semantics that these terms have in the Module Reference segment of the **SYSBldPrepare( )** function, but with no asterisk(\*) wildcard notation.

**SYSBldRelease( )** is useful when you contact IBM Support with **SYSBldPrepare( )** issues.

The **SYSBldPrepare( )** function needs to have been called at least once in the same database before **SYSBldRelease( )** can return the correct version string of **SYSBldPrepare( )**. The call to **SYSBldPrepare( )** does not need to be in the same session as the call to **SYSBldRelease( )**.

### **The EXPLAIN\_SQL Routine**

The IBM Data Studio Administration Edition can use the EXPLAIN\_SQL routine to obtain a query plan in XML format, interpret the XML, and render the plan visually.

IBM Data Studio consists of a set of tools to use for administration, data modeling, and building queries from data that comes from data servers. The EXPLAIN\_SQL routine prepares a query and returns a query plan in XML.

If you plan to use IBM Data Studio to obtain Visual Explain output, you must create and specify a default sbspace name for the SBSPACENAME configuration parameter in your ONCONFIG file. The EXPLAIN\_SQL routine creates BLOB objects in this sbspace.

For information on using IBM Data Studio, see the IBM Data Studio documentation.

# **UDR Definition Routines**

The UDR definition routines are built-in routines that enable users to perform various tasks for developing or modifying external user-defined routines of Informix, or for enabling IBM Data Server Driver for JDBC and SQL procedures to access Informix and DB2 databases through the Distributed Relational Database Architecture (DRDA) protocol.

These are the built-in UDR definition routines:

- v **ifx\_replace\_module( )**
- v **ifx\_unload\_module( )**
- **jypcontrol(**)
- v **sqlj.alter\_java\_path( )**
- v **sqlj.install\_jar( )**
- v **sqlj.remove\_jar( )**
- v **sqlj.replace\_jar( )**
- v **sqlj.setUDTextName( )**
- v **sqlj.unsetUDTextName( )**
- v **sysibm.Metadata( )**
- v **sysibm.SQLCAMessage( )**

### **Authorization to Use UDR Definition Routines**

If the IFX\_EXTEND\_ROLE configuration parameter is set to 'On' or 1, authorization to use the built-in routines that manipulate shared objects is available only to the Database Server Administrator, and to users to whom the DBSA has granted the EXTEND role. For Informix 10.00.xC4 and later releases, IFX\_EXTEND\_ROLE is enabled by default.

For databases in which this security feature is not needed, see the description of IFX\_EXTEND\_ROLE in your *IBM Informix Administrator's Reference* for information on how the DBSA can disable this configuration parameter by resetting it. For the syntax of granting the EXTEND role to individual users or to the PUBLIC group, see the topic ["Granting the EXTEND Role" on page 2-506.](#page-557-0)

# **IFX\_REPLACE\_MODULE Function**

The **IFX\_REPLACE\_MODULE** function replaces a loaded shared-object file of a UDR written in the C language with a new version that has a different name or location. If the IFX EXTEND ROLE configuration parameter is set to 'On' or 1, authorization to use this function is available only to the Database Server Administrator (DBSA), and to users whom the DBSA has granted the EXTEND role.

#### **IFX\_REPLACE\_MODULE Function:**

|--IFX\_REPLACE\_MODULE-(-old\_module-,-new\_module-,-"C"-)-

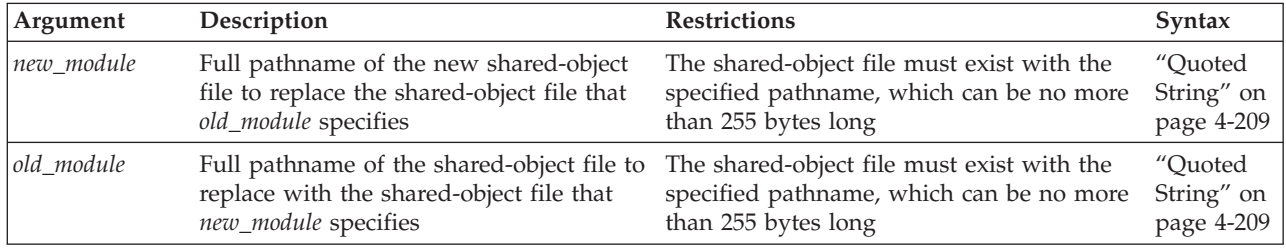

The **IFX REPLACE MODULE** function is a DBA-privileged function that returns an integer value to indicate the status of the shared-object-file replacement operation:

- Zero  $(0)$  to indicate success
- A negative integer to indicate an error.

Do not use the **IFX\_REPLACE\_MODULE** function to reload a module of the same name. If the full names of the old and new modules that you send to **IFX\_REPLACE\_MODULE** are the same, then unpredictable results can occur.

After **IFX\_REPLACE\_MODULE** completes execution, the database server ages out the *old\_module* shared-object file; that is, all statements subsequent to the **IFX\_REPLACE\_MODULE** function will use UDRs in the *new\_module* shared-object file, and the old module will be unloaded when any statements that were using it are complete. Thus, for a brief time, both the *old\_module* and the *new\_module* shared-object files could be resident in memory. If this aging out behavior is undesirable, use the **IFX\_UNLOAD\_MODULE** function to unload the shared-object file completely.

On UNIX, for example, suppose you want to replace the **circle.so** shared library, which contains UDRs written in the C language. If the old version of this library resides in the **/usr/apps/opaque\_types** directory and the new version in the **/usr/apps/shared\_libs** directory, then the following EXECUTE FUNCTION statement executes the **IFX\_REPLACE\_MODULE** function:

```
EXECUTE FUNCTION ifx replace module(
   "/usr/apps/opaque_types/circle.so",
   "/usr/apps/shared_libs/circle.so", "C");
```
On Windows, for another example, suppose you want to replace the **circle.dll** dynamic link library, which contains C UDRs. If the old version of this library resides in the C:**\usr\apps\opaque\_types** directory and the new version in the C:**\usr\apps\DLLs** directory, then the following EXECUTE FUNCTION statement executes the **IFX\_REPLACE\_MODULE** function:

```
EXECUTE FUNCTION ifx_replace_module(
   "C:\usr\apps\opaque_types\circle.dll",
   "C:\usr\apps\DLLs\circle.dll", "C");
```
To execute the **IFX\_REPLACE\_MODULE** function in an IBM Informix ESQL/C application, you must associate the function with a cursor.

For more information on how to use **IFX\_REPLACE\_MODULE** to replace a shared-object file, see the chapter on how to design a UDR in *IBM Informix User-Defined Routines and Data Types Developer's Guide*. For information on how to use the **IFX\_UNLOAD\_MODULE** function, see the section "IFX\_UNLOAD\_MODULE Function."

# **IFX\_UNLOAD\_MODULE Function**

The **IFX\_UNLOAD\_MODULE** function unloads the shared-object file of a UDR written in the C language from shared memory.

#### **IFX\_UNLOAD\_MODULE Function:**

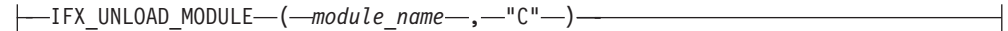

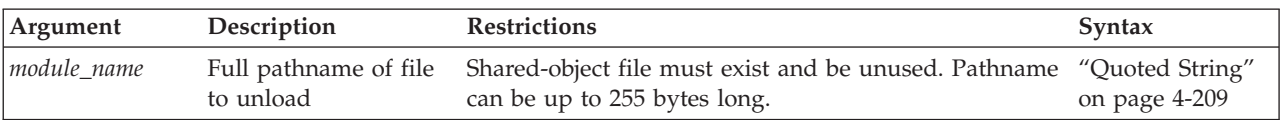

The **IFX\_UNLOAD\_MODULE** function is an owner-privileged function whose owner is user **informix**. It returns an integer value to indicate the status of the shared-object-file unload operation:

- Zero  $(0)$  to indicate success
- A negative integer to indicate an error.

The **IFX\_UNLOAD\_MODULE** function can only unload an unused shared-object file; that is, when no executing SQL statements (in any database) are using any UDRs in the specified shared-object file. If any UDR in the shared-object file is currently in use, then **IFX\_UNLOAD\_MODULE** raises an error.

On UNIX, for example, suppose you want to unload the **circle.so** shared library, which contains C UDRs. If this library resides in the **/usr/apps/opaque\_types** directory, you can use the following EXECUTE FUNCTION statement to execute the **IFX\_UNLOAD\_MODULE** function:

EXECUTE FUNCTION ifx unload module ("/usr/apps/opaque\_types/circle.so", "C");

On Windows, for example, suppose you want to unload the **circle.dll** dynamic link library, which contains C UDRs. If this library is in the **C:\usr\apps\opaque\_types** directory, you can use the following EXECUTE FUNCTION statement to execute the **IFX\_UNLOAD\_MODULE** function:

EXECUTE FUNCTION ifx\_unload\_module

("C:\usr\apps\opaque\_types\circle.dll", "C");

For more information about using the built-in **IFX\_REPLACE\_MODULE( )** and **IFX\_UNLOAD\_MODULE( )** UDR definition routines, see the *IBM Informix User-Defined Routines and Data Types Developer's Guide* and the *IBM Informix DataBlade API Programmer's Guide*.

### **jvpcontrol Function**

The **jvpcontrol( )** function is a built-in iterative function that you can use to obtain information about a Java Virtual Processor (JVP) class.

#### **The jvpcontrol Function:**

$$
|\text{---informix.jvpcontrol} - (|\text{---}|\text{--}|\text{MEMORY} - jvp_id-"|\text{---}) -
$$

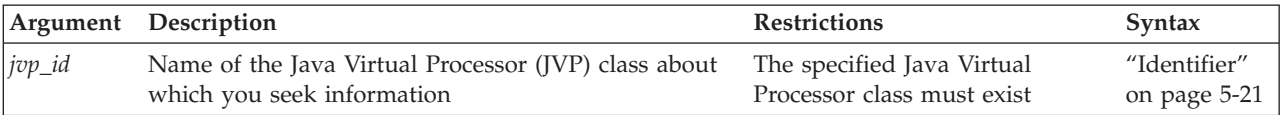

You must associate this function with the equivalent of a cursor in the Java language.

# **Using the MEMORY Keyword**

When you specify the MEMORY keyword, the **jvpcontrol** function returns the memory usage on the JVP class that you specify. The following example requests information about the memory usage of the JVP class named **4**: EXECUTE FUNCTION INFORMIX.JVPCONTROL ("MEMORY 4");

# **Using the THREADS Keyword**

When you specify the THREADS keyword, the **jvpcontrol** function returns a list of the threads running on the JVP class that you specify. The following example requests information about the threads running on the JVP class named 4: EXECUTE FUNCTION INFORMIX.JVPCONTROL ("THREADS 4");

For more information about using **jvpcontrol( )** and the built-in **sqlj** routines, see the *J/Foundation Developer's GuideJ/Foundation Developer's Guide*.

### **SQLJ Driver Built-In Procedures**

Use the SQLJ Driver built-in procedures for one of the following tasks:

- To install, replace, or remove a set of Java classes
- v To specify a path for Java class resolution for Java classes that are included in a JAR file
- To map or remove the mapping between a user-defined type and the Java type to which it corresponds

#### **SQLJ Driver Built-In Procedures:**

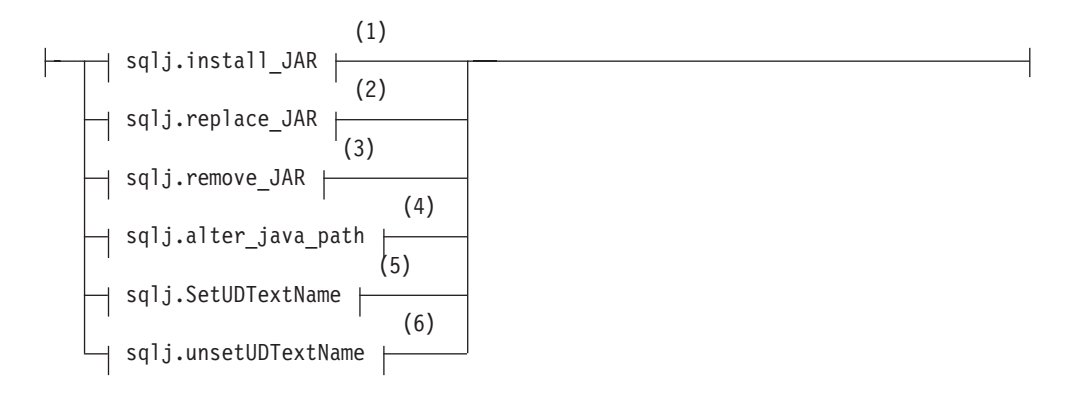

#### **Notes:**

- 1 See "sqlj.install\_jar"
- 2 See ["sqlj.replace\\_jar" on page 6-19](#page-1282-0)
- 3 See ["sqlj.remove\\_jar" on page 6-19](#page-1282-0)
- 4 See ["sqlj.alter\\_java\\_path" on page 6-20](#page-1283-0)
- 5 See ["sqlj.setUDTextName" on page 6-21](#page-1284-0)
- 6 See ["sqlj.unsetUDTextName" on page 6-22](#page-1285-0)

A client application must specify the '**sqli**' owner name to invoke these functions from an ANSI-compliant database.

The SQLJ built-in procedures are stored in the **sysprocedures** system catalog table. They are grouped under the **sqlj** schema.

**Tip:** For any Java static method, the first built-in procedure that you execute must be the **sqlj.install\_jar( )** procedure. You must install the JAR file before you can create a UDR or map a user-defined data type to a Java type. Similarly, you cannot use any of the other SQLJ built-in procedures until you have used **sqlj.install\_jar( )**.

# **sqlj.install\_jar**

Use the **sqlj.install\_jar( )** procedure to install a JAR file in the current database and assign to it a JAR identifier.

#### **sqlj.install\_jar:**

$$
[\text{--sqlj.instal1\_jar} \text{--} (\text{--}jar\_file \text{--}, \text{--} \text{ Jar Name } [\text{--} \text{--}, \text{--} \text{--} \text{deploy} \text{--} \text{--}] \text{--} \text{--}
$$

#### **Notes:**

1 See ["Jar Name" on page 5-34](#page-1215-0)

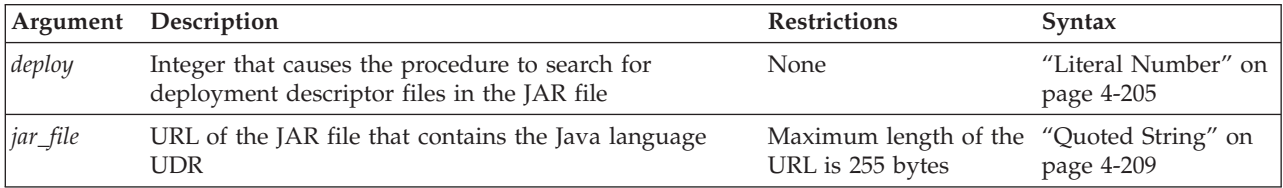

For example, consider a Java class **Chemistry** that contains the following static method **explosiveReaction( )**:

public static int explosiveReaction(int ingredient)

Here the **Chemistry** class resides in this JAR file on the server computer: /students/data/Courses.jar

You can install all classes in the **Courses.jar** file in the current database with the following call to the **sqlj.install\_jar( )** procedure:

```
EXECUTE PROCEDURE
```
sqlj.install\_jar("file://students/data/Courses.jar", "course\_jar");

The **sqlj.install\_jar( )** procedure assigns the JAR ID, **course\_jar**, to the **Courses.jar** file that it has installed in the current database.

After you define a JAR ID in the database, you can use that JAR ID when you create and execute a UDR written in the Java language. (You must hold the Resource privilege or the DBA privilege on the database, and also hold the Usage privilege on the Java language, before you can create or drop a Java UDR.)

When you specify a nonzero number for the third argument, the database server searches through any included deployment descriptor files. For example, you might want to include descriptor files that include SQL statements to register and grant privileges on UDRs in the JAR file.

If the IFX\_EXTEND\_ROLE configuration parameter is enabled (which is its default setting), only the DBSA or users who hold the EXTEND role are able to execute the **sqlj.install\_jar( )** procedure. When IFX\_EXTEND\_ROLE is disabled, any user can execute **sqlj.install\_jar( )**.

#### **File Permissions on Jar Files**

After**sqlj.install\_jar( )** installs a JAR file in the database and declares a JAR ID for the file, Informix can access that JAR file only if the user who installed the Informix instance (typically, user '**informix**') has permission to read the directory where the JAR file resides. On UNIX systems, for example, this implies that an attempt to read a JAR file that has 600 permissions fails with a FILENOTFOUND exception. The same operation can succeed, however, after the **chmod** utility sets the permissions to  $660$  (rw-rw----).

You must hold the Resource privilege or the DBA privilege on the database, and also hold the Usage privilege on the Java language, before you can create or drop a Java UDR.

## <span id="page-1282-0"></span>**sqlj.replace\_jar**

Use the **sqlj.replace\_jar( )** procedure to replace a previously installed JAR file with a new version. When you use this syntax, you provide only the new JAR file and assign to it the JAR ID for which you want to replace the file.

#### **sqlj.replace\_jar:**

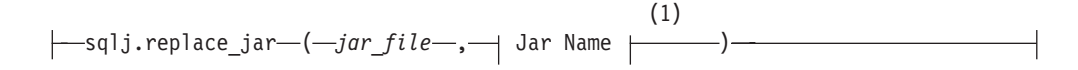

#### **Notes:**

1 See ["Jar Name" on page 5-34](#page-1215-0)

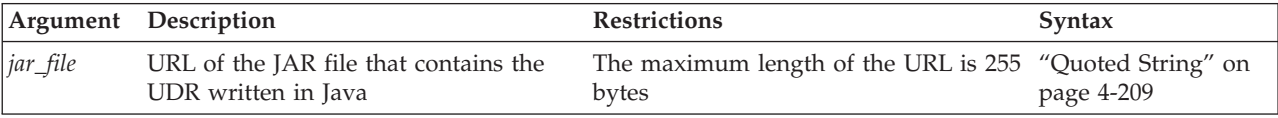

If you attempt to replace a JAR file that is referenced by one or more UDRs, the database server generates an error. You must drop the referencing UDRs before replacing the JAR file.

For example, the following call replaces the **Courses.jar** file, which had previously been installed for the **course\_jar** identifier, with the **Subjects.jar** file:

```
EXECUTE PROCEDURE
   sqlj.replace_jar("file://students/data/Subjects.jar",
   "course_jar");
```
Before you replace the **Course.jar** file, you must drop the user-defined function **sql\_explosive\_reaction( )** with the DROP FUNCTION (or DROP ROUTINE) statement. (You must hold the Resource privilege or the DBA privilege on the database, and also hold the Usage privilege on the Java language, before you can create or drop a Java UDR.)

If the IFX\_EXTEND\_ROLE configuration parameter is enabled (which is its default setting), only the DBSA or users who hold the EXTEND role are able to execute the **sqlj.replace\_jar( )** procedure. When IFX\_EXTEND\_ROLE is disabled, any user can execute **sqlj.replace\_jar( )**.

### **sqlj.remove\_jar**

Use the **sqlj.remove\_jar( )** procedure to remove a previously installed JAR file from the current database. You must hold the Resource privilege or the DBA privilege on the database, and also hold the Usage privilege on the Java language, before you can create or drop a Java UDR.

#### <span id="page-1283-0"></span>**sqlj.remove\_jar:**

sqlj.remove\_jar (1) 0 ( Jar Name , *deploy* )

#### **Notes:**

1 See ["Jar Name" on page 5-34](#page-1215-0)

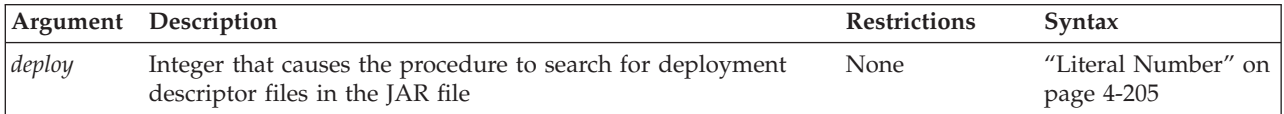

If you attempt to remove a JAR file that is referenced by one or more UDRs, the database server generates an error. You must drop the referencing UDRs before you replace the JAR file. For example, the following SQL statements remove the JAR file associated with the **course\_jar** JAR ID:

DROP FUNCTION sql explosive reaction; EXECUTE PROCEDURE sqlj.remove\_jar("course\_jar");

When you specify a nonzero number for the second argument, the database server searches through any included deployment descriptor files. For example, you might want to include descriptor files that include SQL statements to revoke privileges on UDRs in the associated JAR file and drop them from the database.

If the IFX\_EXTEND\_ROLE configuration parameter is enabled (which is its default setting), only the DBSA or users who hold the EXTEND role are able to execute the **sqlj.remove\_jar( )** procedure. When IFX\_EXTEND\_ROLE is disabled, any user can execute **sqlj.remove\_jar( )**.

### **sqlj.alter\_java\_path**

Use **sqlj.alter\_java\_path( )** to specify the *jar-file path* to use when the routine manager resolves related Java classes for the JAR file of a UDR written in the Java language.

#### **sqlj.alter\_java\_path:**

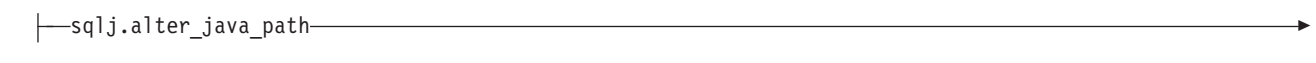

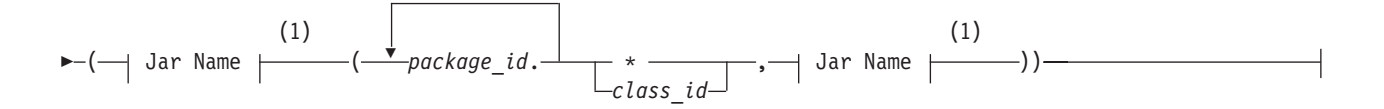

#### **Notes:**

1 See ["Jar Name" on page 5-34](#page-1215-0)

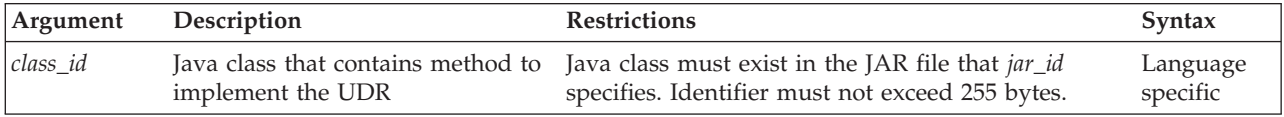

<span id="page-1284-0"></span>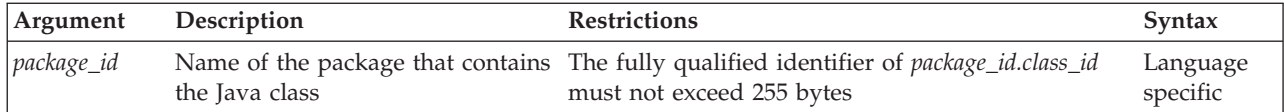

The JAR IDs that you specify, namely the JAR ID for which you are altering the JAR-file path and the resolution JAR ID, must both have been installed with the **sqlj.install\_jar** procedure. When you invoke a UDR written in the Java language, the routine manager attempts to load the Java class in which the UDR resides. At this time, it must resolve the references that this Java class makes to other Java classes.

The three types of such class references are these:

- 1. References to Java classes that the JVPCLASSPATH configuration parameter specifies (such as Java system classes like **java.util.Vector**)
- 2. References to classes that are in the same JAR file as the UDR
- 3. References to classes that are outside the JAR file that contains the UDR.

The routine manager implicitly resolves classes of type 1 and 2 in the preceding list. To resolve type 3 references, it examines all the JAR files in the JAR file path that the latest call to **sqlj.alter\_java\_path( )** specified.

The routine manager issues an exception if it cannot resolve a class reference. The routine manager checks the JAR file path for class references *after* it performs the implicit type 1 and type 2 resolutions.

If you want a Java class to be loaded from the JAR file that the JAR file path specifies, make sure the Java class is *not* present in the JVPCLASSPATH configuration parameter. Otherwise, the system loader picks up that Java class first, which might result in a different class being loaded than what you expect.

Suppose that the **sqlj.install\_jar( )** procedure and CREATE FUNCTION have been executed as the preceding sections describe. The following SQL statement invokes **sql\_explosive\_reaction( )** function in the **course\_jar** JAR file:

```
EXECUTE PROCEDURE alter_java_path("course_jar",
   "(professor/*, prof_jar)");
EXECUTE FUNCTION sql explosive reaction(10000);
```
The routine manager attempts to load the class **Chemistry**. It uses the path that the call to **sqlj.alter\_java\_path( )** specifies to resolve any class references. Therefore, it checks the classes that are in the **professor** package of the JAR file that **prof\_jar** identifies.

If the IFX\_EXTEND\_ROLE configuration parameter is enabled (which is its default setting), only the DBSA or users who hold the EXTEND role are able to execute the **sqlj.alter\_java\_path( )** procedure. When IFX\_EXTEND\_ROLE is disabled, any user can execute **sqlj.alter\_java\_path( )**. (But regardless of the IFX\_EXTEND\_ROLE setting, you must hold the Resource privilege or the DBA privilege on the database, and also hold the Usage privilege on the Java language, before you can create or drop a Java UDR.)

### **sqlj.setUDTextName**

Use the **sqlj.setUDTextName( )** procedure to define the mapping between a user-defined data type and a Java class.

#### **sqlj.SetUDTextName:**

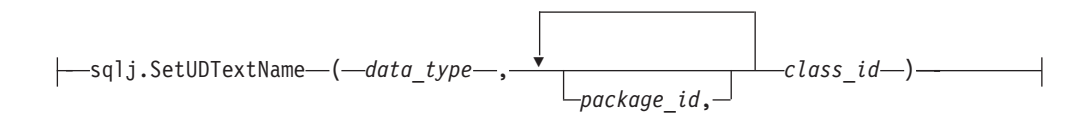

<span id="page-1285-0"></span>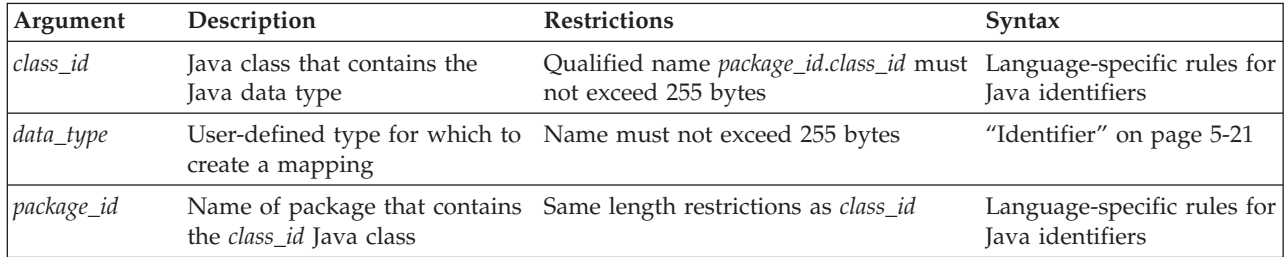

You must have registered the user-defined data type in the CREATE DISTINCT TYPE, CREATE OPAQUE TYPE, or CREATE ROW TYPE statement.

To look up the Java class for a user-defined data type, the database server searches in the JAR-file path, which the **sqlj.alter\_java\_path( )** procedure has specified. For more information on the JAR-file path, see ["sqlj.alter\\_java\\_path" on page 6-20.](#page-1283-0)

The SQLJ Driver looks in the path that **CLASSPATH** specifies in the client environment before it asks the database server for the name of the Java class.

The **setUDTextName( )** routine is an extension to the SQLJ:SQL *Routines Using the Java Programming Language* specification.

If the IFX\_EXTEND\_ROLE configuration parameter is enabled (which is its default setting), only the DBSA or users who hold the EXTEND role are able to execute the **setUDTextName( )** procedure. When IFX\_EXTEND\_ROLE is disabled, any user can execute **setUDTextName( )**. (But regardless of the IFX\_EXTEND\_ROLE setting, you must hold the Resource privilege or the DBA privilege on the database, and also hold the Usage privilege on the Java language, before you can create or drop a Java UDR.)

### **sqlj.unsetUDTextName**

Use the **sqlj.unsetUDTextName( )** routine to remove the mapping from a user-defined data type to a Java class.

#### **sqlj.unsetUDTextName:**

 $\leftarrow$ sqlj.unsetUDTextName—(*—data\_type*—)—

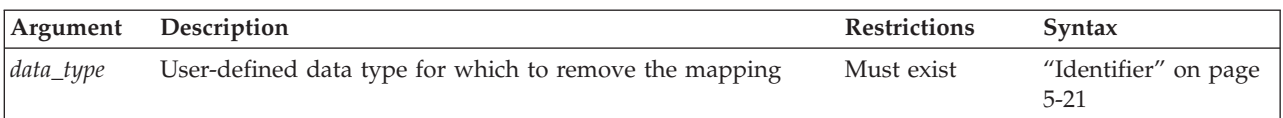

This routine removes the SQL-to-Java mapping and consequently removes any cached copy of the Java class from shared memory of the database server.

The **unsetUDTextName( )** routine is an extension to the SQLJ:SQL *Routines Using the Java Programming Language* specification.

If the IFX\_EXTEND\_ROLE configuration parameter is enabled (which is its default setting), only the DBSA or users who hold the EXTEND role are able to execute the **unsetUDTextName( )** procedure. When IFX\_EXTEND\_ROLE is disabled, any user can execute **unsetUDTextName( )**. (But regardless of the IFX\_EXTEND\_ROLE setting, you must hold the Resource privilege or the DBA privilege on the database, and also hold the Usage privilege on the Java language, before you can create or drop a Java UDR.)

### **DRDA Support Functions**

Informix provides built-in functions that support the Distributed Relational Database Architecture (DRDA) protocol when the Informix instance is configured as a DRDA application server. (This is accomplished by setting DBSERVERALIASES to DRDA in the configuration file.)

- v The **sysibm.Metadata** function provides database metadata information to IBM Data Server Driver for JDBC and SQL client applications.
- v The **sysibm.SCLCAMessage** function supports DRDA error handling.

The Informix implementation of these functions conforms to the DR Level 5 SQLAM 7 standard

### **Metadata Function**

The **sysibm.Metadata** function is an SPL routine that can be called by IBM Data Server Driver for JDBC and SQL applications to dynamically retrieve database metadata. The **Metadata** routine is automatically created in every database of Informix instances that are configured as DRDA application servers. The client application must specify the '**sysibm**' owner name to invoke this function from an ANSI-compliant database.

It has the following routine definition:

```
create procedure sysibm.METADATA() returning
   integer as allProceduresAreCallable,
   integer as allTablesAreSelectable,
   integer as nullsAreSortedHigh,
   integer as nullsAreSortedLow,
   integer as nullsAreSortedAtStart,
   integer as nullsAreSortedAtEnd,
   integer as usesLocalFiles,
   integer as usesLocalFilePerTable,
   integer as storesUpperCaseIdentifiers,
   integer as storesLowerCaseIdentifiers,
   integer as storesMixedCaseIdentifiers,
   integer as storesLowerCaseQuotedIdentifiers,
   integer as storesMixedCaseQuotedIdentifiers,
   lvarchar(4096) as getSQLKeywords,
   varchar(100) as getNumericFunctions,
   varchar(100) as getStringFunctions,
   varchar(100) as getSystemFunctions,
   varchar(100) as getTimeDateFunctions,
   varchar(25) as getSearchStringEscape,
   varchar(25) as getExtraNameCharacters,
   integer as supportsAlterTableWithAddColumn,
   integer as supportsAlterTableWithDropColumn,
   integer as supportsConvert,
   varchar(255) as supportsConvertType,
   integer as supportsDifferentTableCorrelationNames,
```
integer as supportsExpressionsInOrderBy, integer as supportsOrderByUnrelated, integer as supportsGroupBy, integer as supportsGroupByUnrelated, integer as supportsGroupByBeyondSelect, integer as supportsMultipleResultSets, integer as supportsMultipleTransactions, integer as supportsCoreSQLGrammar, integer as supportsExtendedSQLGrammar, integer as supportsANSI92IntermediateSQL, integer as supportsANSI92FullSQL, integer as supportsIntegrityEnhancementFacility, integer as supportsOuterJoins, integer as supportsFullOuterJoins, integer as supportsLimitedOuterJoins, varchar(50) as getSchemaTerm, varchar(50) as getProcedureTerm, varchar(50) as getCatalogTerm, integer as isCatalogAtStart, varchar(50) as getCatalogSeparator, integer as supportsSchemasInDataManipulation, integer as supportsSchemasInProcedureCalls, integer as supportsSchemasInTableDefinitions, integer as supportsSchemasInIndexDefinitions, integer as supportsSchemasInPrivilegeDefinitions, integer as supportsCatalogsInDataManipulation, integer as supportsCatalogsInProcedureCalls, integer as supportsCatalogsInTableDefinitions, integer as supportsCatalogsInIndexDefinitions, integer as supportsCatalogsInPrivilegeDefinitions, integer as supportsPositionedDelete, integer as supportsPositionedUpdate, integer as supportsSelectForUpdate, integer as supportsStoredProcedures, integer as supportsSubqueriesInComparisons, integer as supportsUnion, integer as supportsUnionAll, integer as supportsOpenCursorsAcrossCommit, integer as supportsOpenCursorsAcrossRollback, integer as supportsOpenStatementsAcrossCommit, integer as supportsOpenStatementsAcrossRollback, integer as getMaxBinaryLiteralLength, integer as getMaxCharLiteralLength, integer as getMaxColumnNameLength, integer as getMaxColumnsInGroupBy, integer as getMaxColumnsInIndex, integer as getMaxColumnsInOrderBy, integer as getMaxColumnsInSelect, integer as getMaxColumnsInTable, integer as getMaxConnections, integer as getMaxCursorNameLength, integer as getMaxIndexLength, integer as getMaxSchemaNameLength, integer as getMaxProcedureNameLength, integer as getMaxCatalogNameLength, integer as getMaxRowSize, integer as doesMaxRowSizeIncludeBlobs, integer as getMaxStatementLength, integer as getMaxStatements, integer as getMaxTableNameLength, integer as getMaxTablesInSelect, integer as getMaxUserNameLength, integer as getDefaultTransactionIsolation, integer as supportsTransactions, varchar(50) as supportsTransactionIsolationLevel, integer as supportsDataDefinitionAndDataManipulationTransactions, integer as supportsDataManipulationTransactionsOnly,

integer as dataDefinitionCausesTransactionCommit, integer as dataDefinitionIgnoredInTransactions, varchar(100) as supportsResultSetType, varchar(100) as supportsResultSetConcurrency, varchar(100) as ownUpdatesAreVisible, varchar(100) as ownDeletesAreVisible, varchar(100) as ownInsertsAreVisible, varchar(100) as othersUpdatesAreVisible, varchar(100) as othersDeletesAreVisible, varchar(100) as othersInsertsAreVisible, varchar(100) as updatesAreDetected, varchar(100) as deletesAreDetected, varchar(100) as insertsAreDetected, integer as supportsBatchUpdates, integer as supportsSavepoints, integer as supportsGetGeneratedKeys

# **sysibm.SQLCAMessage Function**

By default, IBM Data Server Driver for JDBC and SQL for Informix does not return localized error messages. Detailed and localized error messages from the server are expected, however, when property

"retrieveMessagesFromServerOnGetMessage=true" is set in the connection URL.

The **SQLCAMessage** function is an SPL routine that supports the retrieval of detailed error message text from remote DB2 or Informix database servers to client applications that use the Distributed Relational Database Architecture (DRDA) protocol. The **SQLCAMessage** routine is automatically created in every database of Informix instances that are configured as DRDA application servers. The IBM Data Server Driver for JDBC and SQL client application must specify the '**sysibm**' owner name to invoke this function from an ANSI-compliant database.

The **SQLCAMessage** function retrieves localized error messages, based on the **SQLSTATE** code in the SQL Communications Area (SQLCA).

The definition of this function uses IN, OUT, and INOUT parameters:

CREATE function sysibm.SQLCAMessage (

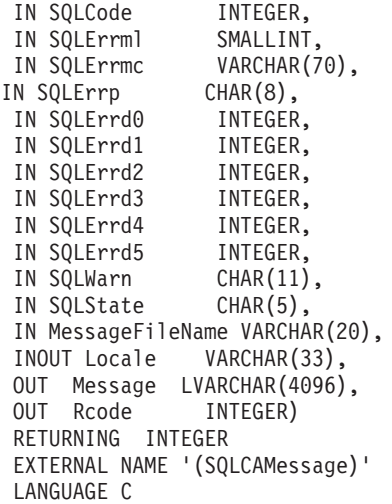

To invoke the function, you can use this syntax:

#### **sysibm.SQLCAMessage:**

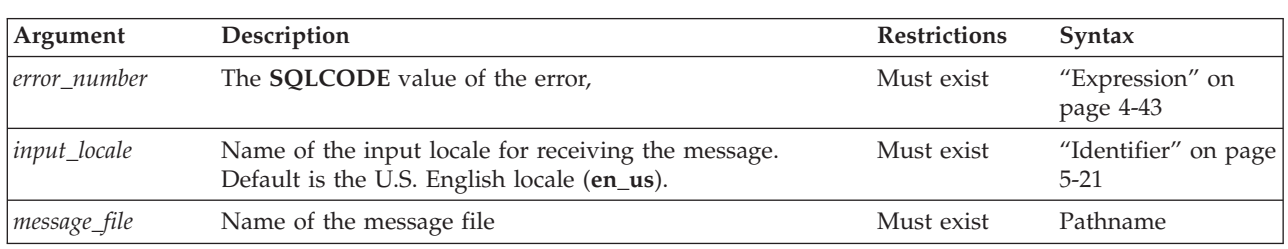

'sysibm'.SQLCAMessage ( *error\_code* , *input\_locale* , *message\_ file* )

The function retrieves the text from the specified *message\_file* for the specified **SQLCODE** and *input\_locale*. The return code indicates the success or failure of the call to execute the **SQLCAMessage** routine.

The Informix DRDA application server attempts to retrieve the error message text using the specified input parameters:

- **· SOLCODE**
- *input locale*, and
- *message\_file*

The Informix DRDA application server attempts to retrieve the error message text using the specified input parameters: The default message file (**errmsgtxt**) is used if the **MessageFileName** argument *message\_file* is NULL. The default locale (**en\_us**) is used to retrieve the error message if retrieval using the specified *input\_locale* is unsuccessful. The token array is used to replace the tokens in the retrieved message text, if applicable.

If the retrieval is successful,

- **SQLCODE** is removed from the error message,
- v the error message is copied to the OUT parameter '**Message**'
- the locale used for retrieving the message is copied to INOUT parameter '**Locale**'.

If the retrieval is unsuccessful, the error message text "Message not found" is copied to the **Message** parameter.

For both cases, the OUT parameter **Rcod** is set to the return code for executing this SPL routine.

Detailed message for **ISAM** errors are supplied from the **SQLERRD[0]** value. **ISAM** error messages are concatenated to actual error message string and returned to the application.

For the codes of **SQLSTATE** values for which the **SQLCAMessage** function can return the corresponding error message text, see ["List of SQLSTATE Codes" on](#page-531-0) [page 2-480.](#page-531-0)

# **Appendix A. Keywords of SQL for IBM Informix**

This appendix lists the keywords in the IBM Informix implementation of SQL for Informix.

The ISO standard SQL language has many keywords. Some are designated as *reserved words* and others as *non-reserved words.* In ISO SQL, reserved words cannot be used as identifiers for database objects (like tables, columns, and so forth). To use such a name in a valid SQL statement requires a delimited identifier [\("Delimited Identifiers" on page 5-23\)](#page-1204-0) that you enclose between double("") quotation marks.

In contrast, the dialect of SQL that IBM Informix database servers implement has very few *reserved words* in the sense of a character string that obeys the rules for identifiers [\("Identifier" on page 5-21\)](#page-1202-0) but always produces a compilation error or runtime error when used as an identifier. Your application might encounter restricted functionality, however, or unexpected results, if you define an SPL routine that has the same name as a built-in SQL function, expression, or operator.

Do not declare any of the keywords in this appendix as SQL identifiers. If you do, errors or syntactic ambiguities can occur if the identifier appears in a context where the keyword is valid. In addition, your code will be more difficult to read and to maintain. Do not use keywords of  $C$  or  $C_{++}$  (or of any other programming language that you will be using in an embedded mode) in your database structures.

If you receive an error message that seems unrelated to the SQL statement that caused the error, you might wish to review this appendix to see if a keyword has been used as an identifier.

To avoid using a keyword as an identifier, you can qualify the identifier with an owner name or modify the identifier. For example, rather than name a database object **CURRENT**, you might name it **o\_current** or **juanita.current**. For a discussion of potential problems in using keywords as identifiers, and of additional workarounds for specific keywords, see ["Use of Keywords as Identifiers" on page](#page-1204-0) [5-23.](#page-1204-0) See also *IBM Informix Guide to SQL: Tutorial* for more information about using keywords as identifiers in SQL applications.

#### **A**

AAO ABS ABSOLUTE ACCESS ACCESS\_METHOD ACCOUNT ACOS ACTIVE ADD ADDRESS ADD\_MONTHS ADMIN AFTER AGGREGATE ALIGNMENT ALL ALL\_ROWS ALLOCATE

ALTER AND ANSI ANY APPEND ARRAY AS ASC ASCII ASIN AT ATAN ATAN2 ATTACH ATTRIBUTES AUDIT AUTHENTICATION

AUTHID

AUTHORIZATION AUTHORIZED AUTO AUTOFREE AUTO\_READAHEAD AUTO\_REPREPARE AUTO\_STAT\_MODE AVG AVOID\_EXECUTE AVOID\_FACT AVOID\_FULL AVOID\_HASH AVOID\_INDEX AVOID\_INDEX\_SJ AVOID\_MULTI\_INDEX AVOID\_NL AVOID\_STAR\_JOIN

### **B**

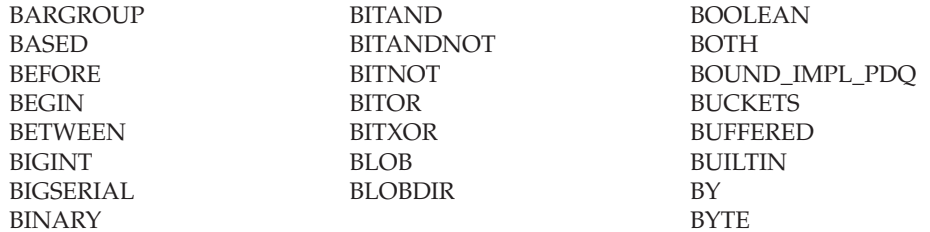

### **C**

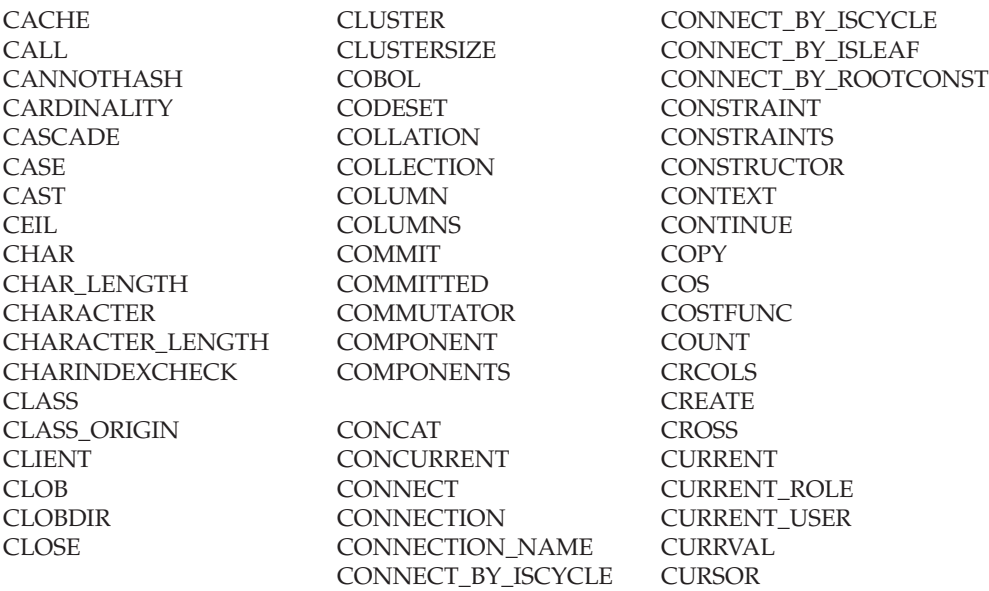

CYCLE

# **D**

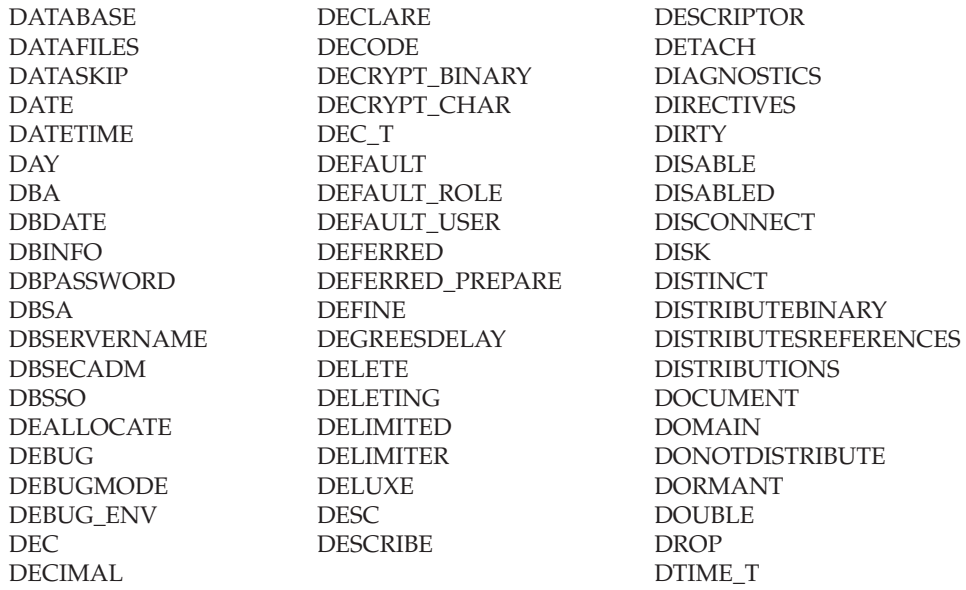

# **E**

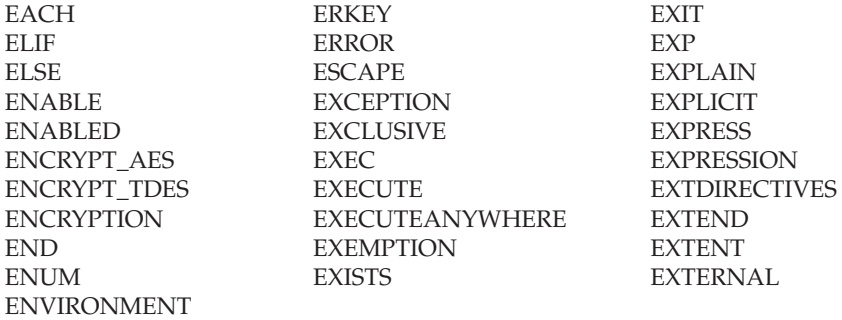

## **F**

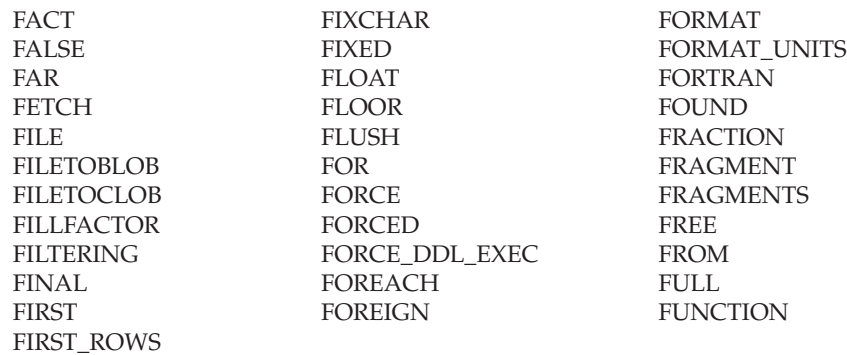

# **G**

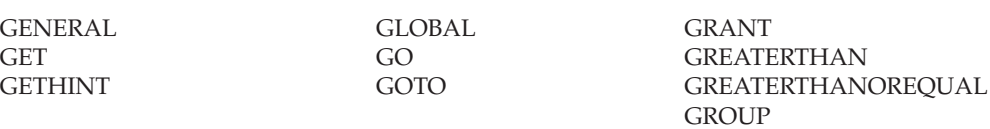

### **H**

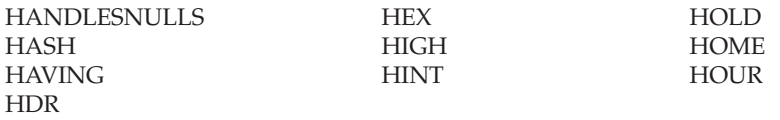

# **I**

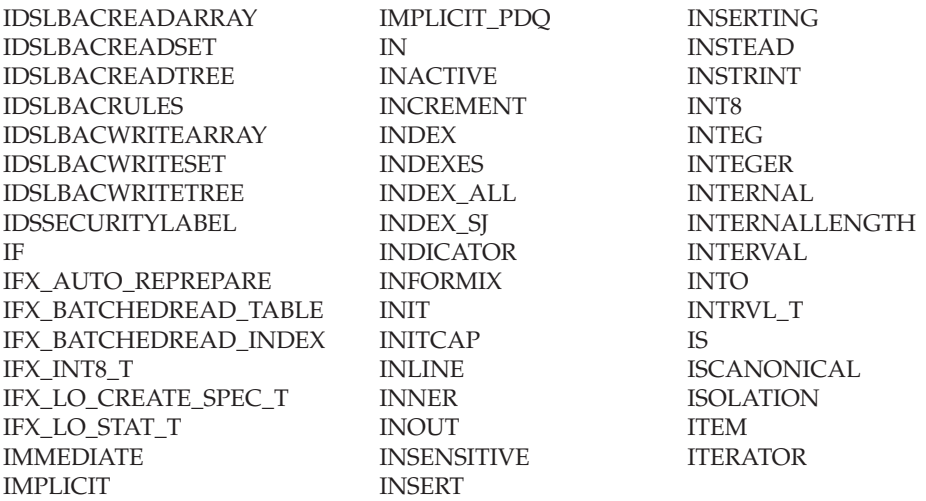

# **J-K**

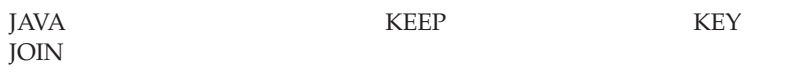

# **L**

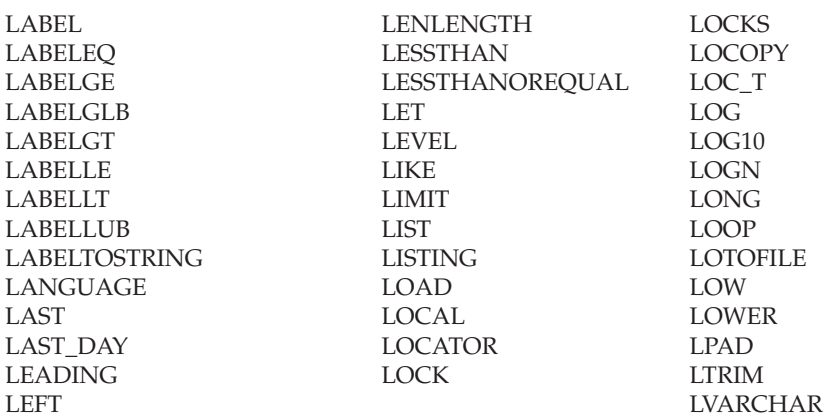

# **M**

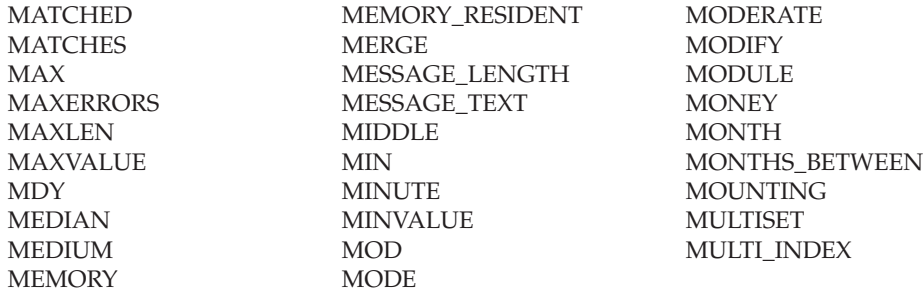

## **N**

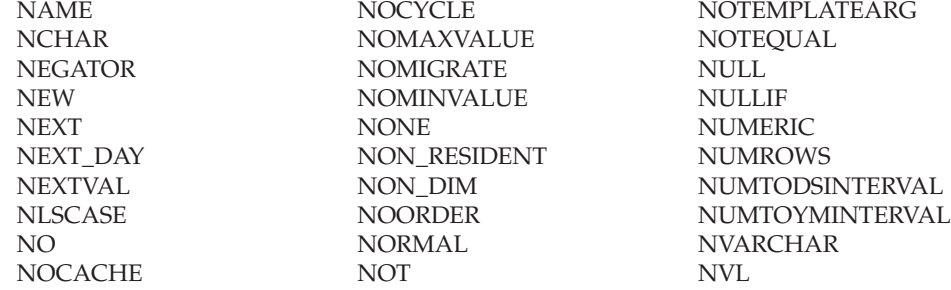

# **O**

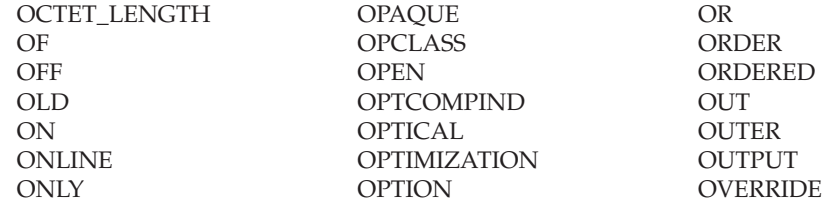

### **P**

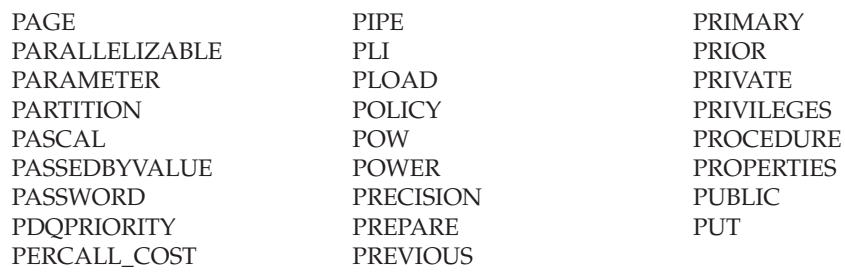

# **R**

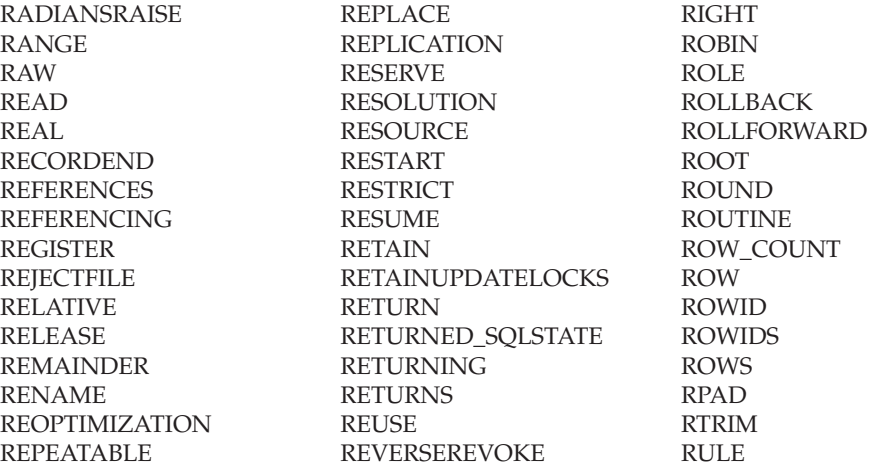

## **S**

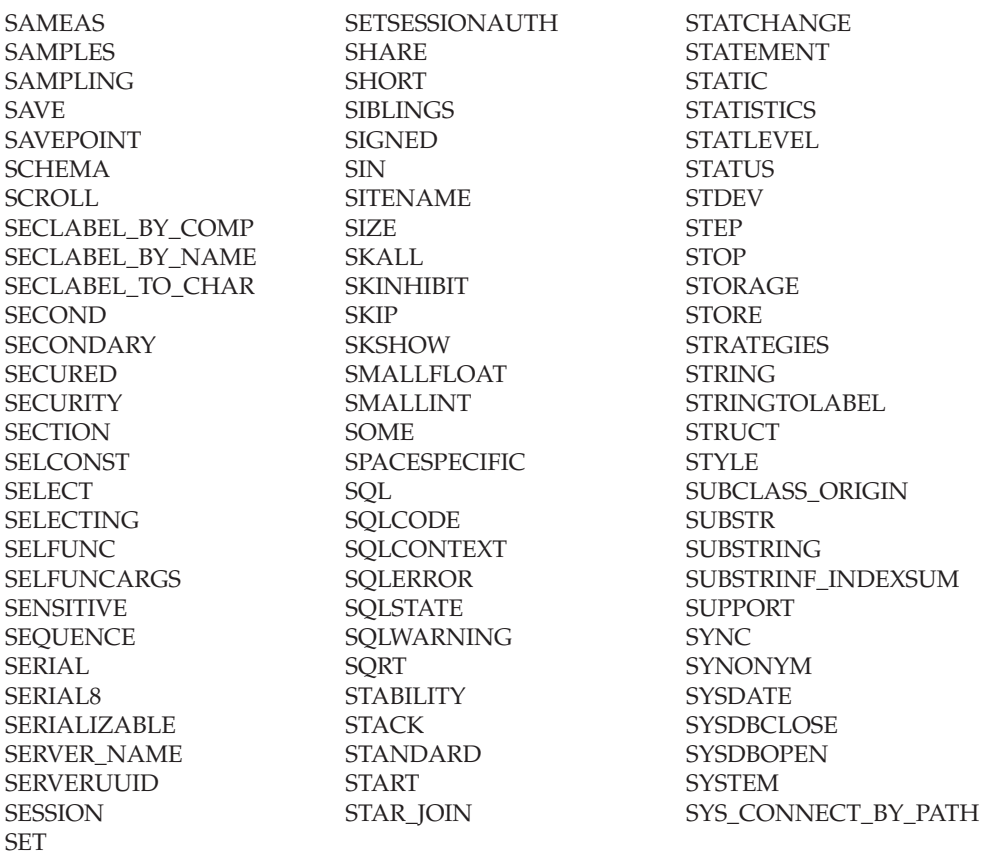
### **T**

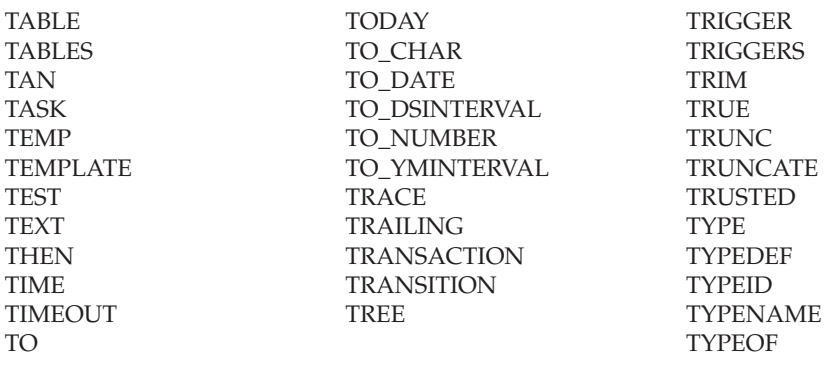

### **U**

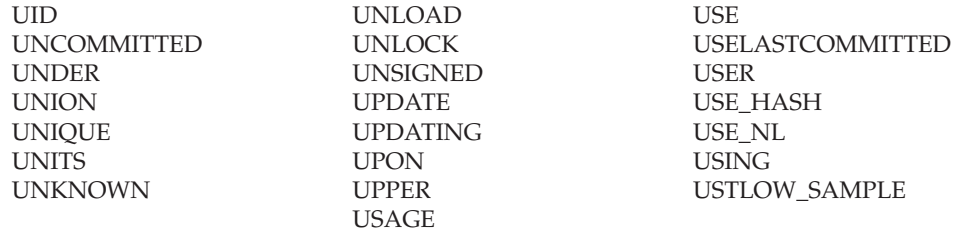

#### **V**

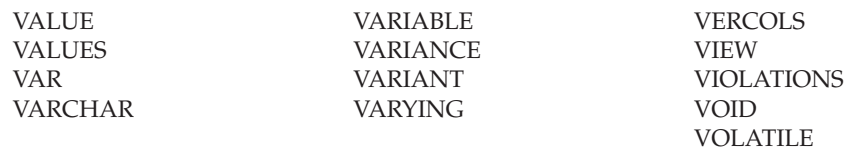

### **W-Z**

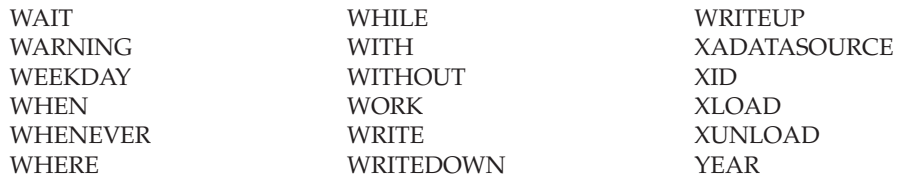

## <span id="page-1298-0"></span>**Appendix B. Accessibility**

IBM strives to provide products with usable access for everyone, regardless of age or ability.

### **Accessibility features for IBM Informix products**

Accessibility features help a user who has a physical disability, such as restricted mobility or limited vision, to use information technology products successfully.

#### **Accessibility features**

The following list includes the major accessibility features in IBM Informix products. These features support:

- Keyboard-only operation.
- Interfaces that are commonly used by screen readers.
- The attachment of alternative input and output devices.

#### **Keyboard navigation**

This product uses standard Microsoft Windows navigation keys.

#### **Related accessibility information**

IBM is committed to making our documentation accessible to persons with disabilities. Our publications are available in HTML format so that they can be accessed with assistive technology such as screen reader software.

#### **IBM and accessibility**

See the *IBM Accessibility Center* at<http://www.ibm.com/able> for more information about the IBM commitment to accessibility.

### **Dotted decimal syntax diagrams**

The syntax diagrams in our publications are available in dotted decimal format, which is an accessible format that is available only if you are using a screen reader.

In dotted decimal format, each syntax element is written on a separate line. If two or more syntax elements are always present together (or always absent together), the elements can appear on the same line, because they can be considered as a single compound syntax element.

Each line starts with a dotted decimal number; for example, 3 or 3.1 or 3.1.1. To hear these numbers correctly, make sure that your screen reader is set to read punctuation. All syntax elements that have the same dotted decimal number (for example, all syntax elements that have the number 3.1) are mutually exclusive alternatives. If you hear the lines 3.1 USERID and 3.1 SYSTEMID, your syntax can include either USERID or SYSTEMID, but not both.

The dotted decimal numbering level denotes the level of nesting. For example, if a syntax element with dotted decimal number 3 is followed by a series of syntax elements with dotted decimal number 3.1, all the syntax elements numbered 3.1 are subordinate to the syntax element numbered 3.

Certain words and symbols are used next to the dotted decimal numbers to add information about the syntax elements. Occasionally, these words and symbols might occur at the beginning of the element itself. For ease of identification, if the word or symbol is a part of the syntax element, the word or symbol is preceded by the backslash  $\langle \cdot \rangle$  character. The  $*$  symbol can be used next to a dotted decimal number to indicate that the syntax element repeats. For example, syntax element \*FILE with dotted decimal number 3 is read as  $3 \times$  FILE. Format  $3*$  FILE indicates that syntax element FILE repeats. Format 3\* \\* FILE indicates that syntax element \* FILE repeats.

Characters such as commas, which are used to separate a string of syntax elements, are shown in the syntax just before the items they separate. These characters can appear on the same line as each item, or on a separate line with the same dotted decimal number as the relevant items. The line can also show another symbol that provides information about the syntax elements. For example, the lines  $5.1*$ ,  $5.1$  LASTRUN, and  $5.1$  DELETE mean that if you use more than one of the LASTRUN and DELETE syntax elements, the elements must be separated by a comma. If no separator is given, assume that you use a blank to separate each syntax element.

If a syntax element is preceded by the % symbol, that element is defined elsewhere. The string following the % symbol is the name of a syntax fragment rather than a literal. For example, the line 2.1 %OP1 refers to a separate syntax fragment OP1.

The following words and symbols are used next to the dotted decimal numbers:

- **?** Specifies an optional syntax element. A dotted decimal number followed by the ? symbol indicates that all the syntax elements with a corresponding dotted decimal number, and any subordinate syntax elements, are optional. If there is only one syntax element with a dotted decimal number, the ? symbol is displayed on the same line as the syntax element (for example, 5? NOTIFY). If there is more than one syntax element with a dotted decimal number, the ? symbol is displayed on a line by itself, followed by the syntax elements that are optional. For example, if you hear the lines 5 ?, 5 NOTIFY, and 5 UPDATE, you know that syntax elements NOTIFY and UPDATE are optional; that is, you can choose one or none of them. The ? symbol is equivalent to a bypass line in a railroad diagram.
- **!** Specifies a default syntax element. A dotted decimal number followed by the ! symbol and a syntax element indicates that the syntax element is the default option for all syntax elements that share the same dotted decimal number. Only one of the syntax elements that share the same dotted decimal number can specify a ! symbol. For example, if you hear the lines 2? FILE, 2.1! (KEEP), and 2.1 (DELETE), you know that (KEEP) is the default option for the FILE keyword. In this example, if you include the FILE keyword but do not specify an option, default option KEEP is applied. A default option also applies to the next higher dotted decimal number. In this example, if the FILE keyword is omitted, default FILE(KEEP) is used. However, if you hear the lines 2? FILE, 2.1, 2.1.1! (KEEP), and 2.1.1 (DELETE), the default option KEEP only applies to the next higher dotted decimal number, 2.1 (which does not have an associated keyword), and does not apply to 2? FILE. Nothing is used if the keyword FILE is omitted.
- Specifies a syntax element that can be repeated zero or more times. A dotted decimal number followed by the \* symbol indicates that this syntax element can be used zero or more times; that is, it is optional and can be

repeated. For example, if you hear the line 5.1\* data-area, you know that you can include more than one data area or you can include none. If you hear the lines 3\*, 3 HOST, and 3 STATE, you know that you can include HOST, STATE, both together, or nothing.

#### **Notes:**

- 1. If a dotted decimal number has an asterisk  $(*)$  next to it and there is only one item with that dotted decimal number, you can repeat that same item more than once.
- 2. If a dotted decimal number has an asterisk next to it and several items have that dotted decimal number, you can use more than one item from the list, but you cannot use the items more than once each. In the previous example, you can write HOST STATE, but you cannot write HOST HOST.
- 3. The  $*$  symbol is equivalent to a loop-back line in a railroad syntax diagram.
- **+** Specifies a syntax element that must be included one or more times. A dotted decimal number followed by the + symbol indicates that this syntax element must be included one or more times. For example, if you hear the line 6.1+ data-area, you must include at least one data area. If you hear the lines 2+, 2 HOST, and 2 STATE, you know that you must include HOST, STATE, or both. As for the \* symbol, you can repeat a particular item if it is the only item with that dotted decimal number. The + symbol, like the \* symbol, is equivalent to a loop-back line in a railroad syntax diagram.

### **Notices**

This information was developed for products and services offered in the U.S.A.

IBM may not offer the products, services, or features discussed in this document in other countries. Consult your local IBM representative for information on the products and services currently available in your area. Any reference to an IBM product, program, or service is not intended to state or imply that only that IBM product, program, or service may be used. Any functionally equivalent product, program, or service that does not infringe any IBM intellectual property right may be used instead. However, it is the user's responsibility to evaluate and verify the operation of any non-IBM product, program, or service.

IBM may have patents or pending patent applications covering subject matter described in this document. The furnishing of this document does not grant you any license to these patents. You can send license inquiries, in writing, to:

IBM Director of Licensing IBM Corporation North Castle Drive Armonk, NY 10504-1785 U.S.A.

For license inquiries regarding double-byte (DBCS) information, contact the IBM Intellectual Property Department in your country or send inquiries, in writing, to:

Intellectual Property Licensing Legal and Intellectual Property Law IBM Japan Ltd. 1623-14, Shimotsuruma, Yamato-shi Kanagawa 242-8502 Japan

The following paragraph does not apply to the United Kingdom or any other country where such provisions are inconsistent with local law: INTERNATIONAL BUSINESS MACHINES CORPORATION PROVIDES THIS PUBLICATION "AS IS" WITHOUT WARRANTY OF ANY KIND, EITHER EXPRESS OR IMPLIED, INCLUDING, BUT NOT LIMITED TO, THE IMPLIED WARRANTIES OF NON-INFRINGEMENT, MERCHANTABILITY OR FITNESS FOR A PARTICULAR PURPOSE. Some states do not allow disclaimer of express or implied warranties in certain transactions, therefore, this statement may not apply to you.

This information could include technical inaccuracies or typographical errors. Changes are periodically made to the information herein; these changes will be incorporated in new editions of the publication. IBM may make improvements and/or changes in the product(s) and/or the program(s) described in this publication at any time without notice.

Any references in this information to non-IBM websites are provided for convenience only and do not in any manner serve as an endorsement of those websites. The materials at those websites are not part of the materials for this IBM product and use of those websites is at your own risk.

IBM may use or distribute any of the information you supply in any way it believes appropriate without incurring any obligation to you.

Licensees of this program who wish to have information about it for the purpose of enabling: (i) the exchange of information between independently created programs and other programs (including this one) and (ii) the mutual use of the information which has been exchanged, should contact:

IBM Corporation J46A/G4 555 Bailey Avenue San Jose, CA 95141-1003 U.S.A.

Such information may be available, subject to appropriate terms and conditions, including in some cases, payment of a fee.

The licensed program described in this document and all licensed material available for it are provided by IBM under terms of the IBM Customer Agreement, IBM International Program License Agreement or any equivalent agreement between us.

Any performance data contained herein was determined in a controlled environment. Therefore, the results obtained in other operating environments may vary significantly. Some measurements may have been made on development-level systems and there is no guarantee that these measurements will be the same on generally available systems. Furthermore, some measurements may have been estimated through extrapolation. Actual results may vary. Users of this document should verify the applicable data for their specific environment.

Information concerning non-IBM products was obtained from the suppliers of those products, their published announcements or other publicly available sources. IBM has not tested those products and cannot confirm the accuracy of performance, compatibility or any other claims related to non-IBM products. Questions on the capabilities of non-IBM products should be addressed to the suppliers of those products.

All statements regarding IBM's future direction or intent are subject to change or withdrawal without notice, and represent goals and objectives only.

All IBM prices shown are IBM's suggested retail prices, are current and are subject to change without notice. Dealer prices may vary.

This information is for planning purposes only. The information herein is subject to change before the products described become available.

This information contains examples of data and reports used in daily business operations. To illustrate them as completely as possible, the examples include the names of individuals, companies, brands, and products. All of these names are fictitious and any similarity to the names and addresses used by an actual business enterprise is entirely coincidental.

#### COPYRIGHT LICENSE:

This information contains sample application programs in source language, which illustrate programming techniques on various operating platforms. You may copy,

modify, and distribute these sample programs in any form without payment to IBM, for the purposes of developing, using, marketing or distributing application programs conforming to the application programming interface for the operating platform for which the sample programs are written. These examples have not been thoroughly tested under all conditions. IBM, therefore, cannot guarantee or imply reliability, serviceability, or function of these programs. The sample programs are provided "AS IS", without warranty of any kind. IBM shall not be liable for any damages arising out of your use of the sample programs.

Each copy or any portion of these sample programs or any derivative work, must include a copyright notice as follows:

© (your company name) (year). Portions of this code are derived from IBM Corp. Sample Programs.

© Copyright IBM Corp. \_enter the year or years\_. All rights reserved.

If you are viewing this information softcopy, the photographs and color illustrations may not appear.

#### **Trademarks**

IBM, the IBM logo, and ibm.com are trademarks or registered trademarks of International Business Machines Corp., registered in many jurisdictions worldwide. Other product and service names might be trademarks of IBM or other companies. A current list of IBM trademarks is available on the web at "Copyright and trademark information" at [http://www.ibm.com/legal/copytrade.shtml.](http://www.ibm.com/legal/copytrade.shtml)

Adobe, the Adobe logo, and PostScript are either registered trademarks or trademarks of Adobe Systems Incorporated in the United States, and/or other countries.

Intel, Itanium, and Pentium are trademarks or registered trademarks of Intel Corporation or its subsidiaries in the United States and other countries.

Java and all Java-based trademarks and logos are trademarks or registered trademarks of Oracle and/or its affiliates.

Linux is a registered trademark of Linus Torvalds in the United States, other countries, or both.

Microsoft, Windows, and Windows NT are trademarks of Microsoft Corporation in the United States, other countries, or both.

UNIX is a registered trademark of The Open Group in the United States and other countries.

Other company, product, or service names may be trademarks or service marks of others.

### **Index**

## **Special characters**

[.jar filename extension 2-184](#page-235-0) ( [ ] ), brackets [array subscripts 2-652](#page-703-0) [range delimiters 4-15](#page-978-0) [substring operator 2-691](#page-742-0)[, 4-66](#page-1029-0) [\( @ \), at symbol 5-18](#page-1199-0) [\( >\) greater than symbol 4-214](#page-1177-0)  $(<)$  less than symbol 4-214 [\( | \), pipe character 2-158](#page-209-0)[, 2-543](#page-594-0)[, 2-698](#page-749-0)[, 2-813](#page-864-0) [\( || \), concatenation operator 4-43](#page-1006-0)[, 4-59](#page-1022-0) ( { } ), braces [collection delimiters 4-198](#page-1161-0) [comment indicators 1-3](#page-40-0)[, 5-36](#page-1217-0) [specifying empty collection 4-86](#page-1049-0) (\_), underscore [in SQL identifiers 5-23](#page-1204-0) [\(--\), double hyphen, comment indicator 1-3](#page-40-0) (-), hyphen symbol [DATETIME separator 4-200](#page-1163-0) [INTERVAL separator 4-203](#page-1166-0) (-), minus sign [binary operator 4-43](#page-1006-0) [INTERVAL literals 4-203](#page-1166-0) [unary operator 4-203](#page-1166-0) [\(::\), cast operator 4-61](#page-1024-0) (:), colon symbol [DATETIME separator 4-200](#page-1163-0) [INTERVAL separator 4-203](#page-1166-0) [\(!\), exclamation point 4-214](#page-1177-0) [in smart-large-object filename 4-129](#page-1092-0) (?), question mark [as placeholder in PREPARE 2-569](#page-620-0)[, 2-574](#page-625-0) [as wildcard 4-15](#page-978-0) [dynamic parameters 2-406](#page-457-0) [generating unique large-object filename 4-129](#page-1092-0) [variables in PUT 2-588](#page-639-0) (/), slash symbol [arithmetic operator 4-43](#page-1006-0) [UNIX path separator 5-74](#page-1255-0)  $\frac{7*}{7}$ , slash and asterisk [comment indicator 1-3](#page-40-0)[, 2-576](#page-627-0)[, 5-36](#page-1217-0) (.), decimal point [DATETIME separator 4-200](#page-1163-0) [INTERVAL separator 4-196](#page-1159-0) [literal numbers 4-205](#page-1168-0)[, 4-212](#page-1175-0) (.), period symbol [DATETIME separator 4-200](#page-1163-0) [DECIMAL values 4-206](#page-1169-0) [dot notation 4-64](#page-1027-0) [INTERVAL separator 4-203](#page-1166-0) [MONEY values 4-206](#page-1169-0) (\$) dollar sign [in numeric formatting masks 4-139](#page-1102-0) (\$), dollar sign [in SQL identifiers 5-23](#page-1204-0) (\*) asterisk [in numeric formatting masks 4-139](#page-1102-0) (\*), asterisk [all columns of a table 2-639](#page-690-0)[, 2-821](#page-872-0) [all fields of a collection variable 3-33](#page-936-0)

(\*), asterisk *(continued)* [all fields of a ROW column 2-649](#page-700-0)[, 4-64](#page-1027-0) [all fields of a ROW variable 2-658](#page-709-0) [all labels of a security policy 2-622](#page-673-0) [argument to COUNT 4-188](#page-1151-0) [argument to the COUNT function 4-187](#page-1150-0) [arithmetic operator 4-43](#page-1006-0) [in Projection clause 2-639](#page-690-0) [wildcard character 4-15](#page-978-0) (\), backslash [as wildcard character 4-14](#page-977-0) [escape character 2-813](#page-864-0) ('), single quotation marks [literal in a quoted string 4-212](#page-1175-0) (%) percent sign (&) ampersand [in numeric formatting masks 4-139](#page-1102-0) [in formatting masks 4-139](#page-1102-0) (%), percent sign [as wildcard 4-14](#page-977-0) (+), plus sign [binary operator 4-43](#page-1006-0) [in optimizer directives 5-36](#page-1217-0) [unary operator 4-203](#page-1166-0)[, 4-205](#page-1168-0) (=), equal sign [assignment operator 2-822](#page-873-0) [relational operator 4-214](#page-1177-0)[, 4-215](#page-1178-0) ('), single quotation marks [quoted string delimiter 4-209](#page-1172-0) ("), double quotation marks [delimiting SQL identifiers 4-210](#page-1173-0) [literal in a quoted string 4-212](#page-1175-0) [quoted string delimiter 4-209](#page-1172-0)[, 4-212](#page-1175-0) [with delimited identifiers 5-24](#page-1205-0)[, 5-25](#page-1206-0) (^), caret [as wildcard character 4-15](#page-978-0) [<<label>> statement 3-10](#page-913-0)

## **A**

AAO keyword [in ALTER USER statement 2-116](#page-167-0) [in CREATE DEFAULT USER statement 2-150](#page-201-0) [in CREATE USER statement 2-357](#page-408-0) [ABS function 4-92](#page-1055-0)[, 4-93](#page-1056-0) [ABSOLUTE keyword, in FETCH statement 2-460](#page-511-0) ACCESS keyword [in ALTER TABLE statement 2-100](#page-151-0) [in CREATE TABLE statement 2-301](#page-352-0) [in GRANT statement 2-513](#page-564-0) [in INFO statement 2-529](#page-580-0) [in REVOKE statement 2-604](#page-655-0)[, 2-622](#page-673-0) Access method [attributes 5-53](#page-1234-0) [configuring 5-53](#page-1234-0) [default operator class, assigning 5-54](#page-1235-0) [defined 5-53](#page-1234-0) [directives 5-37](#page-1218-0) [index 2-188](#page-239-0) [modifying 2-5](#page-56-0) [primary 2-305](#page-356-0)

Access method *(continued)* [privileges to alter 2-5](#page-56-0) [privileges to create 2-136](#page-187-0) [privileges to drop 2-412](#page-463-0) [purpose options 5-53](#page-1234-0) [registering 2-136](#page-187-0) [secondary 2-188](#page-239-0) [specifying for a table 2-305](#page-356-0) [sysams system catalog table settings 5-53](#page-1234-0) [Access mode for transactions 2-787](#page-838-0) ACCESS TO keywords [in ALTER USER statement 2-116](#page-167-0) [in GRANT statement 2-518](#page-569-0) ACCESS\_METHOD keyword [in ALTER ACCESS\\_METHOD statement 2-5](#page-56-0) [in CREATE ACCESS\\_METHOD statement 2-136](#page-187-0) [in DROP ACCESS\\_METHOD statement 2-411](#page-462-0) [Accessibility B-1](#page-1298-0) [dotted decimal format of syntax diagrams B-1](#page-1298-0) [keyboard B-1](#page-1298-0) [shortcut keys B-1](#page-1298-0) [syntax diagrams, reading in a screen reader B-1](#page-1298-0) ACCOUNT keyword [in CREATE USER statement 2-357](#page-408-0) ACCOUNT LOCK keywords [in CREATE USER statement 2-357](#page-408-0) ACCOUNT UNLOCK keywords [in CREATE USER statement 2-357](#page-408-0) [ACOS function 4-144](#page-1107-0)[, 4-145](#page-1108-0) Action clause, in CREATE TRIGGER statement [action list 2-337](#page-388-0) [syntax 2-331](#page-382-0) [Active connection 2-410](#page-461-0)[, 2-709](#page-760-0) [ACTIVE keyword, in SAVE EXTERNAL DIRECTIVES](#page-682-0) [statement 2-631](#page-682-0) Active set [constructing with OPEN statement 2-567](#page-618-0) [empty 2-468](#page-519-0) [retrieving with FETCH 2-462](#page-513-0) [sequential cursor 2-383](#page-434-0) ADD CONSTRAINT keywords [in ALTER TABLE statement 2-101](#page-152-0) ADD CRCOLS keywords [in ALTER TABLE statement 2-78](#page-129-0) ADD ERKEY keywords [in ALTER TABLE statement 2-78](#page-129-0) ADD keyword [in ALTER ACCESS\\_METHOD statement 2-5](#page-56-0) [in ALTER FRAGMENT statement 2-30](#page-81-0) [in ALTER FUNCTION statement 2-58](#page-109-0) [in ALTER PROCEDURE statement 2-61](#page-112-0) [in ALTER ROUTINE statement 2-62](#page-113-0) [in ALTER SECURITY LABEL COMPONENT](#page-116-0) [statement 2-65](#page-116-0) [in ALTER TABLE statement 2-78](#page-129-0)[, 2-79](#page-130-0)[, 2-80](#page-131-0)[, 2-111](#page-162-0) [in ALTER TRUSTED CONTEXT statement 2-113](#page-164-0) [in ALTER USER statement 2-116](#page-167-0) ADD REPLCHECK keywords [in ALTER TABLE statement 2-78](#page-129-0) ADD ROWIDS keywords [in ALTER TABLE statement 2-79](#page-130-0) ADD TYPE keywords [in ALTER TABLE statement 2-111](#page-162-0) ADD USE FOR keywords [in ALTER TRUSTED CONTEXT statement 2-113](#page-164-0) ADD VERCOLS keywords [in ALTER TABLE statement 2-80](#page-131-0)

[ADD\\_MONTHS function 4-132](#page-1095-0)[, 4-133](#page-1096-0) [Adding end-of-line character 2-173](#page-224-0) ADDRESS keyword [in CREATE TRUSTED CONTEXT statement 2-354](#page-405-0) ADDRESS keywords [in ALTER TRUSTED CONTEXT statement 2-113](#page-164-0) [ADMIN function 4-175](#page-1138-0) [Advanced Encryption Standard \(AES\) 4-118](#page-1081-0) [AES \(Advanced Encryption Standard\) 4-118](#page-1081-0) AFTER keyword [in ALTER FRAGMENT statement 2-11](#page-62-0)[, 2-30](#page-81-0) [in ALTER SECURITY LABEL COMPONENT](#page-116-0) [statement 2-65](#page-116-0) [in CREATE TRIGGER statement 2-331](#page-382-0)[, 2-337](#page-388-0) Aggregate functions [ALL, DISTINCT, and UNIQUE scope qualifiers 4-188](#page-1151-0) [arguments 4-185](#page-1148-0) [arguments to COUNT 4-188](#page-1151-0) [as arguments 5-3](#page-1184-0) [AVG 4-183](#page-1146-0)[, 4-187](#page-1150-0) [COUNT 4-183](#page-1146-0)[, 4-187](#page-1150-0) [in ESQL 4-193](#page-1156-0) [in EXISTS subquery 4-19](#page-982-0) [in expressions 2-648](#page-699-0) [in GROUP BY Clause 2-687](#page-738-0) [in ORDER BY clause 2-690](#page-741-0) [in SELECT statement 2-648](#page-699-0) [MAX 4-183](#page-1146-0)[, 4-191](#page-1154-0) [MIN 4-183](#page-1146-0)[, 4-191](#page-1154-0) [RANGE 4-192](#page-1155-0) [STDEV 4-192](#page-1155-0) [SUM 4-183](#page-1146-0)[, 4-192](#page-1155-0) [summary 4-194](#page-1157-0) [syntax of built-in aggregates 4-183](#page-1146-0) [using DISTINCT 4-186](#page-1149-0) [using UNIQUE 4-186](#page-1149-0) [VARIANCE 4-193](#page-1156-0) AGGREGATE keyword [in CREATE AGGREGATE statement 2-138](#page-189-0) [in DROP AGGREGATE statement 2-412](#page-463-0) Algebraic functions [ABS 4-93](#page-1056-0) [CEIL 4-93](#page-1056-0) [FLOOR 4-93](#page-1056-0) [MOD 4-94](#page-1057-0) [POW 4-94](#page-1057-0) [POWER 4-94](#page-1057-0) [ROOT 4-94](#page-1057-0) [ROUND 4-95](#page-1058-0) [SQRT 4-94](#page-1057-0) [TRUNC 4-98](#page-1061-0) Alias [for a collection in SELECT statement 3-33](#page-936-0) [for a table in SELECT statement 2-654](#page-705-0)[, 5-4](#page-1185-0) [in optimizer directives 5-36](#page-1217-0) [Aliases for column names 2-687](#page-738-0) [ALIGNMENT keyword, in CREATE OPAQUE TYPE](#page-263-0) [statement 2-212](#page-263-0) [ALL keyword 2-524](#page-575-0) [aggregate scope qualifier 4-188](#page-1151-0) [beginning a subquery 2-671](#page-722-0) [in Condition segment 4-19](#page-982-0) [in CREATE VIEW statements 2-364](#page-415-0) [in DISCONNECT statement 2-409](#page-460-0) [in Expression segment 4-183](#page-1146-0)[, 4-194](#page-1157-0) [in GRANT statement 2-503](#page-554-0)[, 2-511](#page-562-0)[, 2-513](#page-564-0) [in REVOKE FRAGMENT statement 2-627](#page-678-0)

[ALL keyword](#page-575-0) *(continued)* [in REVOKE statement 2-606](#page-657-0)[, 2-613](#page-664-0)[, 2-620](#page-671-0)[, 2-622](#page-673-0) [in SELECT statement 2-643](#page-694-0) [in SET ENVIRONMENT statement 2-733](#page-784-0)[, 2-744](#page-795-0)[, 2-747](#page-798-0) [in SET Transaction Mode statement 2-711](#page-762-0)[, 2-789](#page-840-0) [with UNION operator 2-637](#page-688-0)[, 2-701](#page-752-0) ALL\_ROWS keyword [in optimizer directives 5-45](#page-1226-0) [in SET OPTIMIZATION statement 2-770](#page-821-0) [ALLOCATE COLLECTION statement 2-1](#page-52-0) [ALLOCATE DESCRIPTOR statement 2-2](#page-53-0) [ALLOCATE ROW statement 2-4](#page-55-0) Allocating memory [for a collection variable 2-1](#page-52-0) [for system-descriptor area 2-2](#page-53-0) [ALLOW\\_NEWLINE configuration parameter 4-211](#page-1174-0) [allowed.surrogates file 2-116](#page-167-0)[, 2-357](#page-408-0) [Allowing newline characters in quoted strings 4-211](#page-1174-0) [ALPHA class 4-163](#page-1126-0) [ALTER ACCESS\\_METHOD statement 2-5](#page-56-0) ALTER FRAGMENT statement [am\\_readwrite purpose flag 5-54](#page-1235-0) [INIT clause 2-23](#page-74-0) [privileges required 2-7](#page-58-0) [restrictions 2-9](#page-60-0) reverting to nonfragmented table [with DETACH 2-23](#page-74-0) [with INIT 2-25](#page-76-0) [syntax 2-7](#page-58-0) [when FORCE\\_DDL\\_EXEC is enabled 2-739](#page-790-0) [with generalized-key index 2-23](#page-74-0) [ALTER FUNCTION statement 2-58](#page-109-0) ALTER INDEX statement [reclustering a table 2-60](#page-111-0) ALTER keyword [in GRANT statement 2-493](#page-544-0)[, 2-503](#page-554-0) [in REVOKE statement 2-606](#page-657-0)[, 2-612](#page-663-0) [ALTER privilege 2-493](#page-544-0)[, 2-503](#page-554-0)[, 2-606](#page-657-0) [ALTER PROCEDURE statement 2-61](#page-112-0) [ALTER ROUTINE statement 2-62](#page-113-0) [ALTER SECURITY LABEL COMPONENT statement 2-65](#page-116-0) [ALTER SEQUENCE statement 2-69](#page-120-0) ALTER TABLE statement [changing column data type 2-94](#page-145-0) [dropping a column 2-92](#page-143-0) [privileges needed 2-72](#page-123-0) restrictions [ADD clause 2-80](#page-131-0) [DROP Column clause 2-92](#page-143-0) [general 2-72](#page-123-0) [MODIFY clause 2-94](#page-145-0) [statistics options 2-76](#page-127-0) [ALTER TRUSTED CONTEXT statement 2-113](#page-164-0) [am\\_beginscan purpose task 5-54](#page-1235-0) [am\\_check purpose task 5-54](#page-1235-0) [am\\_close purpose task 5-54](#page-1235-0) [am\\_cluster purpose flag 5-54](#page-1235-0) [am\\_create purpose task 5-54](#page-1235-0) [am\\_defopclass purpose value 5-54](#page-1235-0) [am\\_delete purpose task 5-54](#page-1235-0) [am\\_drop purpose task 5-54](#page-1235-0) [am\\_endscan purpose task 5-54](#page-1235-0) [am\\_getbyid purpose task 5-54](#page-1235-0) [am\\_getnext purpose task 5-54](#page-1235-0) [am\\_insert purpose task 5-54](#page-1235-0) [am\\_keyscan purpose flag 5-54](#page-1235-0) [am\\_open purpose task 5-54](#page-1235-0)

[am\\_parallel purpose flag 5-54](#page-1235-0) [am\\_readwrite purpose flag 5-54](#page-1235-0) [am\\_rescan purpose task 5-54](#page-1235-0) [am\\_rowids purpose flag 5-54](#page-1235-0) [am\\_scancost purpose task 5-54](#page-1235-0) [am\\_sptype purpose value 5-54](#page-1235-0) [am\\_stats purpose task 5-54](#page-1235-0) [am\\_truncate access method 2-808](#page-859-0) [am\\_truncate purpose task 5-54](#page-1235-0) [am\\_unique purpose flag 5-54](#page-1235-0) [am\\_update purpose task 5-54](#page-1235-0) [Ambiguities in non-unique identifiers 5-26](#page-1207-0) [AND bitwise logical operation 4-56](#page-1019-0) AND keyword [in ANSI Joined Tables segment 2-662](#page-713-0) [in Condition segment 4-5](#page-968-0)[, 4-6](#page-969-0)[, 4-21](#page-984-0) [with BETWEEN keyword 2-669](#page-720-0) [ANDNOT bitwise logical operation 4-58](#page-1021-0) Angle bracket ( $\langle \langle \, , \, \rangle \rangle$ ) symbols [loop label delimiters 3-10](#page-913-0) [statement label delimiters 3-10](#page-913-0) ANSI compliance [-ansi compilation flag 2-375](#page-426-0) [-ansi flag 2-240](#page-291-0)[, 2-257](#page-308-0)[, 2-310](#page-361-0) [comment symbols 1-3](#page-40-0) [creating views 2-362](#page-413-0) [list of SQL statements 1-10](#page-47-0) [privileges on UDRs 2-498](#page-549-0) [renaming a table 2-598](#page-649-0) [table privileges 2-525](#page-576-0) [unbuffered logging 2-769](#page-820-0) [ansi flag 2-146](#page-197-0) ANSI keyword [in CREATE DATABASE statement 2-144](#page-195-0) ANSI-compliance [escape character 4-14](#page-977-0) [implicit transactions 2-780](#page-831-0) [isolation level 2-466](#page-517-0)[, 2-787](#page-838-0) [owner names 5-16](#page-1197-0) [SQLSTATE codes 2-480](#page-531-0) [update cursors 2-379](#page-430-0)[, 2-380](#page-431-0)[, 2-397](#page-448-0) [warning after DELETE 2-399](#page-450-0) ANSI-compliant database [creating 2-146](#page-197-0) [database object naming 5-50](#page-1231-0) [fixed-point DECIMAL values 2-146](#page-197-0) [implicit transactions 2-392](#page-443-0) [opaque-type naming 2-212](#page-263-0) [procedure name 2-843](#page-894-0) [table privileges 2-309](#page-360-0) [upshifting owner names 5-51](#page-1232-0) [warning after opening 2-371](#page-422-0) [with BEGIN WORK 2-121](#page-172-0) [ANSIOWNER environment variable 1-1](#page-38-0)[, 2-146](#page-197-0)[, 2-626](#page-677-0)[, 5-51](#page-1232-0) ANY keyword [in Condition segment 4-19](#page-982-0) [in SELECT statement 2-671](#page-722-0) APPEND keyword [in SET DEBUG FILE statement 2-720](#page-771-0) Application [comment indicators 1-3](#page-40-0) [single-threaded 2-709](#page-760-0) [thread-safe 2-410](#page-461-0)[, 2-709](#page-760-0)[, 2-710](#page-761-0) [Argument segment 5-1](#page-1182-0) [Arguments 5-1](#page-1182-0) Arithmetic operators [binary 4-54](#page-1017-0)

Arithmetic operators *(continued)* [syntax 4-43](#page-1006-0) [unary 4-54](#page-1017-0) ARRAY keyword [in ALTER SECURITY LABEL COMPONENT](#page-116-0) [statement 2-65](#page-116-0) [in CREATE SECURITY LABEL COMPONENT](#page-294-0) [statement 2-243](#page-294-0) [Array, with FETCH 2-464](#page-515-0) [AS keyword 2-639](#page-690-0)[, 5-4](#page-1185-0) Alias [for a table in DELETE statement 2-396](#page-447-0) [for a table in UPDATE statement 2-819](#page-870-0) AS keyword [with column aliases 2-650](#page-701-0) [in ALTER FRAGMENT statement 2-11](#page-62-0) [in CONNECT statement 2-129](#page-180-0) [in CREATE CAST statement 2-141](#page-192-0) [in CREATE DISTINCT TYPE statement 2-151](#page-202-0) [in CREATE TRIGGER statement 2-320](#page-371-0) [Delete triggers 2-334](#page-385-0) [Insert triggers 2-335](#page-386-0) [Select triggers 2-336](#page-387-0) [Update triggers 2-336](#page-387-0) [view column values 2-351](#page-402-0) [in CREATE VIEW statement 2-362](#page-413-0) [in DELETE statement 2-392](#page-443-0) [in DELETE statements 2-396](#page-447-0) [in DROP CAST statement 2-413](#page-464-0) [in explicit casts 4-61](#page-1024-0) [in GRANT FRAGMENT statement 2-523](#page-574-0) [in GRANT statement 2-508](#page-559-0) [in Iterator segment 2-659](#page-710-0) [in MERGE statement 2-553](#page-604-0) [in Return Clause segment 5-57](#page-1238-0) [in REVOKE FRAGMENT statement 2-625](#page-676-0) [in REVOKE statement 2-602](#page-653-0)[, 2-616](#page-667-0) in SELECT statement [ANSI table reference 2-662](#page-713-0) [FROM clause 2-655](#page-706-0) [in Iterator segment 2-659](#page-710-0) [in UPDATE statement 2-815](#page-866-0) [in UPDATE statements 2-819](#page-870-0) [with display labels 2-650](#page-701-0) [with table aliases 2-655](#page-706-0) [AS PARTITION keywords, in ALTER FRAGMENT](#page-62-0) [statement 2-11](#page-62-0) [AS REMAINDER keywords, in ALTER FRAGMENT](#page-62-0) [statement 2-11](#page-62-0) ASC keyword [in CREATE INDEX statement 2-191](#page-242-0) [in SELECT statement 2-689](#page-740-0)[, 2-691](#page-742-0) [order with nulls 2-691](#page-742-0) [Ascending sequence 2-70](#page-121-0)[, 2-251](#page-302-0) [ASCII code set 4-216](#page-1179-0) [ASCII function 4-153](#page-1116-0) ASCII keyword DELIMITED keyword [in SELECT statement 2-698](#page-749-0) [in SELECT statement 2-698](#page-749-0) INFORMIX keyword [in SELECT statement 2-698](#page-749-0) [ASIN function 4-144](#page-1107-0)[, 4-145](#page-1108-0) [ASP.NET applications 3-4](#page-907-0) [Assign support function 2-213](#page-264-0)[, 2-537](#page-588-0)[, 2-544](#page-595-0)[, 2-548](#page-599-0)[, 2-825](#page-876-0) [Associated statement 2-703](#page-754-0)

Asterisk (\*) [argument to COUNT function 4-187](#page-1150-0) [arithmetic operator 4-43](#page-1006-0) [in C-style comment indicators 1-3](#page-40-0) [in projection list 3-33](#page-936-0) [Projection clause 2-639](#page-690-0) [wildcard character 4-15](#page-978-0) [AT keyword, in INSERT statement 2-531](#page-582-0) [At symbol\(@\)](#page-1197-0) 5-16 [ATAN function 4-144](#page-1107-0)[, 4-146](#page-1109-0) [ATAN2 function 4-144](#page-1107-0)[, 4-146](#page-1109-0) [ATTACH keyword, in ALTER FRAGMENT statement 2-11](#page-62-0) [Attached indexes 2-204](#page-255-0)[, 2-706](#page-757-0) ATTRIBUTES keyword [in ALTER TRUSTED CONTEXT statement 2-113](#page-164-0) [in CREATE TRUSTED CONTEXT statement 2-354](#page-405-0) AUDIT keyword [in CREATE TABLE statement 2-257](#page-308-0)[, 2-279](#page-330-0) [Audit-event mnemonics 4-112](#page-1075-0) Auditing [selective row-level 2-279](#page-330-0) AUTHENTICATION keyword [in ALTER TRUSTED CONTEXT statement 2-113](#page-164-0) [in CREATE TRUSTED CONTEXT statement 2-354](#page-405-0) AUTHID keyword [in CREATE TRUSTED CONTEXT statement 2-354](#page-405-0) [Authorization identifier 2-230](#page-281-0)[, 2-424](#page-475-0)[, 2-778](#page-829-0)[, 4-76](#page-1039-0)[, 5-48](#page-1229-0) AUTHORIZATION keyword [in ALTER USER statement 2-116](#page-167-0) [in CREATE DEFAULT USER statement 2-150](#page-201-0) [in CREATE SCHEMA statement 2-238](#page-289-0) [in CREATE USER statement 2-357](#page-408-0) [in GRANT statement 2-518](#page-569-0) [in SET SESSION AUTHORIZATION statement 2-778](#page-829-0) AUTHORIZED keyword [in CREATE SECURITY POLICY statement 2-247](#page-298-0) AUTO keyword [in ALTER TABLE statement 2-76](#page-127-0) [in CREATE TABLE statement 2-283](#page-334-0) [in UPDATE STATISTICS statement 2-831](#page-882-0)[, 2-835](#page-886-0) [Auto Update Statistics \(AUS\) 2-833](#page-884-0) [AUTO\\_READAHEAD environment option 2-735](#page-786-0) [AUTO\\_READAHEAD keyword, in SET ENVIRONMENT](#page-786-0) [statement 2-735](#page-786-0) [AUTO\\_REPREPARE configuration parameter 2-10](#page-61-0)[, 2-571](#page-622-0)[,](#page-635-0) [2-584](#page-635-0)[, 2-843](#page-894-0) [AUTO\\_STAT\\_MODE configuration parameter 2-736](#page-787-0)[, 2-747](#page-798-0)[,](#page-886-0) [2-835](#page-886-0) [AUTO\\_STAT\\_MODE keyword, in SET ENVIRONMENT](#page-787-0) [statement 2-736](#page-787-0) [AUTO\\_STAT\\_MODE session environment setting 2-835](#page-886-0) [Autofree feature, in SET AUTOFREE 2-702](#page-753-0) [Automatic recompilation after table schema changes 2-736](#page-787-0)[,](#page-791-0) [2-740](#page-791-0) [AVG function 4-183](#page-1146-0)[, 4-187](#page-1150-0) AVOID\_EXECUTE keyword [in optimizer directives 5-46](#page-1227-0) [in SET EXPLAIN statement 2-750](#page-801-0) AVOID\_FACT keyword [in SET OPTIMIZATION statement 2-772](#page-823-0) [AVOID\\_FACT keyword, in optimizer directives 5-43](#page-1224-0) [AVOID\\_FULL keyword, in optimizer directives 5-37](#page-1218-0) [AVOID\\_HASH keyword, in optimizer directives 5-42](#page-1223-0) [AVOID\\_INDEX keyword, in optimizer directives 5-37](#page-1218-0) [AVOID\\_INDEX\\_SJ keyword, in optimizer directives 5-37](#page-1218-0) [AVOID\\_MULTI\\_INDEX keyword, in optimizer](#page-1218-0) [directives 5-37](#page-1218-0)

[AVOID\\_NL keyword, in optimizer directives 5-42](#page-1223-0) [AVOID\\_STAR\\_JOIN keyword, in optimizer directives 5-43](#page-1224-0)

## **B**

[B abbreviation for byte 4-175](#page-1138-0) [B-tree cleaner list 2-834](#page-885-0) B-tree index [btree\\_ops operator class 2-219](#page-270-0) [default operator class 2-219](#page-270-0) [enforcing constraints 2-84](#page-135-0) [uses 2-197](#page-248-0) [B-tree secondary-access method 2-197](#page-248-0)[, 2-215](#page-266-0) [B18030-2000 code set 2-706](#page-757-0) [Background mode 3-53](#page-956-0) Backslash (\) [as escape character 4-15](#page-978-0) [escape character 2-813](#page-864-0) BARGROUP keyword [in ALTER USER statement 2-116](#page-167-0) [in CREATE DEFAULT USER statement 2-150](#page-201-0) [in CREATE USER statement 2-357](#page-408-0) [Base-100 format 4-30](#page-993-0) [BASE64 encoding of encrypted data 2-730](#page-781-0)[, 4-113](#page-1076-0) BASED keyword [in CREATE TRUSTED CONTEXT statement 2-354](#page-405-0) [Batch file 3-55](#page-958-0) BEFORE keyword [in ALTER FRAGMENT statement 2-11](#page-62-0)[, 2-30](#page-81-0) [in ALTER SECURITY LABEL COMPONENT](#page-116-0) [statement 2-65](#page-116-0) [in ALTER TABLE statement 2-80](#page-131-0) [in CREATE TRIGGER statement 2-331](#page-382-0)[, 2-337](#page-388-0) [BEGIN keyword 3-37](#page-940-0) [in Statement Block segment 5-77](#page-1258-0) [BEGIN WORK statement 2-120](#page-171-0) BETWEEN keyword [in Condition segment 4-6](#page-969-0)[, 4-9](#page-972-0) [BigDecimal data type of Java 4-30](#page-993-0)[, 5-70](#page-1251-0) [BIGINT data type 4-28](#page-991-0) BIGSERIAL data type [inserting values 2-536](#page-587-0) [invalid default 2-263](#page-314-0) [last inserted value 4-109](#page-1072-0) [value range 4-28](#page-991-0) [Binary operator 2-140](#page-191-0)[, 4-54](#page-1017-0) [Bit-hashing function 2-687](#page-738-0) [BITAND function 4-56](#page-1019-0) [BITANDNOT function 4-56](#page-1019-0)[, 4-58](#page-1021-0) [BITNOT function 4-56](#page-1019-0)[, 4-59](#page-1022-0) [BITOR function 4-56](#page-1019-0)[, 4-57](#page-1020-0) [Bitwise functions 4-56](#page-1019-0) [BITXOR function 4-56](#page-1019-0)[, 4-58](#page-1021-0) [BladeManager utility 6-8](#page-1271-0)[, 6-9](#page-1272-0) Blank characters [DATETIME separator 4-200](#page-1163-0) [in index names 2-418](#page-469-0) [in literal numbers 4-205](#page-1168-0) [in WHERE clause string literals 2-669](#page-720-0) [INTERVAL separator 4-203](#page-1166-0) [SPACE function 4-162](#page-1125-0) [BLOB data type 4-32](#page-995-0) [copying to a file 4-129](#page-1092-0) [copying to a smart large object 4-130](#page-1093-0) [creating from a file 4-127](#page-1090-0) [default value 2-264](#page-315-0) [handle values 4-67](#page-1030-0)

[BLOB data type](#page-995-0) *(continued)* [size limit 4-33](#page-996-0) [storing 2-100](#page-151-0)[, 2-301](#page-352-0) [unloading 2-810](#page-861-0)[, 2-812](#page-863-0) [unreferenced 2-807](#page-858-0) BLOB keyword [in Data Type segment 4-32](#page-995-0) [Blobspace 2-23](#page-74-0) BOOLEAN data type [defined 4-23](#page-986-0) [literal values 2-264](#page-315-0) [unloading 2-810](#page-861-0) [Boolean expression 4-5](#page-968-0) [BOTH keyword, in TRIM expressions 4-154](#page-1117-0) BOUND\_IMPL\_PDQ keyword [in SET ENVIRONMENT statement 2-738](#page-789-0) Braces  $({})$ [collection delimiters 4-198](#page-1161-0) [comment indicator 1-3](#page-40-0)[, 5-36](#page-1217-0) [specifying empty collection 4-86](#page-1049-0) Brackets ([]) [range delimiters 4-15](#page-978-0) bts index [uses 2-197](#page-248-0) [BTS secondary-access method 2-197](#page-248-0) BUCKETS keyword [in CREATE INDEX statement 2-199](#page-250-0) BUFFERED keyword [in CREATE DATABASE statement 2-144](#page-195-0) [in SET LOG statement 2-769](#page-820-0) BUFFERED LOG keyword [in CREATE DATABASE 2-146](#page-197-0) [Buffered logging 2-769](#page-820-0) [Build table for hash joins 2-753](#page-804-0) Built-in aggregates [contrasted with user-defined 2-140](#page-191-0) [defined 4-185](#page-1148-0) [extending 2-140](#page-191-0) Built-in data types [opaque 4-23](#page-986-0) [owner 2-151](#page-202-0) [privileges on 2-497](#page-548-0) [syntax 4-22](#page-985-0) Built-in roles [DBSECADM 2-510](#page-561-0)[, 2-618](#page-669-0) [EXTEND 2-506](#page-557-0) Built-in routines [ALTER\\_JAVA\\_PATH 6-20](#page-1283-0) EXPLAIN\_SOL 6-13 [IFX\\_REPLACE\\_MODULE 6-14](#page-1277-0) [IFX\\_UNLOAD\\_MODULE 6-15](#page-1278-0) [INSTALL\\_JAR 6-17](#page-1280-0) [JVPCONTROL 6-16](#page-1279-0) [METADATA 6-23](#page-1286-0) [REMOVE\\_JAR 6-19](#page-1282-0) [REPLACE\\_JAR 6-19](#page-1282-0) [SETUDTEXTNAME 6-21](#page-1284-0) [SQLCAMESSAGE 6-25](#page-1288-0) [SYSBldPrepare 6-9](#page-1272-0) [SYSBldRelease 6-12](#page-1275-0) [SYSDBCLOSE 6-5](#page-1268-0) [SYSDBOPEN 6-5](#page-1268-0) [UNSETUDTEXTNAME 6-22](#page-1285-0) [Built-in secondary-access method 2-197](#page-248-0) BY keyword [in ALTER FRAGMENT statement 2-25](#page-76-0)[, 2-28](#page-79-0) [in ALTER SEQUENCE statement 2-70](#page-121-0)

BY keyword *(continued)* [in CREATE INDEX statement 2-204](#page-255-0) [in CREATE SEQUENCE statement 2-251](#page-302-0) [in CREATE TABLE statement 2-287](#page-338-0) [in CREATE TEMP TABLE statement 2-315](#page-366-0) [in SELECT statement 2-678](#page-729-0)[, 2-686](#page-737-0)[, 2-689](#page-740-0) [BYTE and TEXT columns, fragment storage 2-23](#page-74-0) BYTE column [modifying 2-96](#page-147-0) BYTE data [effect of isolation on retrieval 2-766](#page-817-0)[, 2-788](#page-839-0) [loading 2-544](#page-595-0) [storage location 4-33](#page-996-0) [unloading 2-810](#page-861-0)[, 2-812](#page-863-0) BYTE data type [declaration syntax 4-32](#page-995-0) [default value 2-264](#page-315-0) [with SET DESCRIPTOR 2-729](#page-780-0) [with SPL routines 3-15](#page-918-0)[, 3-23](#page-926-0) BYTE keyword [in Data Type segment 4-32](#page-995-0) [in Return Clause segment 5-57](#page-1238-0)

# **C**

C keyword [in GRANT statement 2-501](#page-552-0) [in REVOKE statement 2-611](#page-662-0) [C keyword, in External Routine Reference segment 5-19](#page-1200-0) [C++ API 4-210](#page-1173-0) [Cache cohesion 2-782](#page-833-0) CACHE keyword [in ALTER SEQUENCE statement 2-71](#page-122-0) [in CREATE SEQUENCE statement 2-252](#page-303-0) [in SET STATEMENT CACHE statement 2-781](#page-832-0) Calculated expression [restrictions with GROUP BY 2-687](#page-738-0) [Calendar 4-74](#page-1037-0) [CALL keyword, in WHENEVER statement 2-847](#page-898-0) [CALL statement 3-11](#page-914-0) [Callbacks 5-66](#page-1247-0) [CANNOTHASH keyword, in CREATE OPAQUE TYPE](#page-263-0) [statement 2-212](#page-263-0) [CANNOTHASH modifier 2-687](#page-738-0) [CARDINALITY function 4-101](#page-1064-0) Caret  $(^\wedge)$ [as wildcard character 4-15](#page-978-0) [use with brackets 4-15](#page-978-0) [Cartesian product 5-41](#page-1222-0) CASCADE keyword [in ALTER TABLE statement 2-86](#page-137-0)[, 2-88](#page-139-0) [in CREATE TABLE statement 2-269](#page-320-0) [in DROP SECURITY POLICY statement 2-429](#page-480-0) [in DROP TABLE statement 2-433](#page-484-0) [in DROP VIEW statement 2-439](#page-490-0) [in REVOKE statement 2-602](#page-653-0) Cascading deletes [enabling in CREATE TABLE statement 2-88](#page-139-0) [locking associated with 2-395](#page-446-0) [logging 2-395](#page-446-0) [multiple child tables 2-394](#page-445-0) Cascading triggers [and triggering table 2-344](#page-395-0) [triggered actions 2-333](#page-384-0) Case conversion functions [INITCAP 4-163](#page-1126-0)

Case conversion *(continued)* functions *(continued)* [LOWER 4-163](#page-1126-0) [UPPER 4-163](#page-1126-0) [CASE expressions data type compatibility 4-69](#page-1032-0) [Case insensitive databases 4-27](#page-990-0) CASE keyword [in Expression segment 4-69](#page-1032-0)[, 4-70](#page-1033-0)[, 4-71](#page-1034-0) [Case sensitivity 2-147](#page-198-0) [Case-insensitive databases 4-26](#page-989-0) CAST keyword [in CREATE CAST statement 2-141](#page-192-0) [in DROP CAST statement 2-413](#page-464-0) [in explicit casts 4-61](#page-1024-0) Casts [built-in 2-143](#page-194-0)[, 2-413](#page-464-0) [creating 2-141](#page-192-0) [dropping 2-413](#page-464-0) [explicit 2-142](#page-193-0)[, 4-61](#page-1024-0) [function for 2-143](#page-194-0) [implicit 2-143](#page-194-0)[, 4-61](#page-1024-0) [operator \( :: \) 2-142](#page-193-0)[, 4-61](#page-1024-0) [privileges 2-141](#page-192-0) [registering 2-141](#page-192-0) [symbol 4-61](#page-1024-0) [cdrserver shadow column 2-78](#page-129-0) [cdrserver, replication column name 2-280](#page-331-0) cdrsession [DBINFO function 4-107](#page-1070-0) [cdrtime shadow column 2-78](#page-129-0) [cdrtime, replication column name 2-280](#page-331-0) [CEIL function 4-92](#page-1055-0)[, 4-93](#page-1056-0) [Chaining synonyms 2-256](#page-307-0) CHAR data type [defined 4-23](#page-986-0) [in INSERT 4-212](#page-1175-0) [syntax 4-24](#page-987-0) CHAR keyword [in CREATE EXTERNAL TABLE statement 2-155](#page-206-0) [CHAR\\_LENGTH function 4-122](#page-1085-0)[, 4-123](#page-1086-0) CHARACTER data type [syntax 4-24](#page-987-0) Character data types [changing a column length or data type 2-97](#page-148-0) [fixed and varying length 4-23](#page-986-0)[, 4-25](#page-988-0) [localized collation 4-26](#page-989-0) [multibyte characters 4-25](#page-988-0) [syntax 4-24](#page-987-0) CHARACTER VARYING data type [syntax 4-24](#page-987-0) [CHARACTER\\_LENGTH function 4-122](#page-1085-0)[, 4-123](#page-1086-0) [CHARINDEX function 4-166](#page-1129-0) Check constraints [defining 2-272](#page-323-0) [reject files 2-163](#page-214-0) CHECK keyword [in ALTER TABLE statement 2-89](#page-140-0) [in CREATE TABLE statement 2-272](#page-323-0) [in CREATE VIEW statement 2-362](#page-413-0) [Child table 2-88](#page-139-0)[, 2-105](#page-156-0)[, 2-553](#page-604-0) [chmod utility 6-18](#page-1281-0) [CLASS keyword, in Routine Modifier segment 5-63](#page-1244-0) [CLASS\\_ORIGIN keyword, in GET DIAGNOSTICS](#page-535-0) [statement 2-484](#page-535-0) [CLASSPATH environment variablc 3-4](#page-907-0) [CLASSPATH environment variable 6-21](#page-1284-0) [Client APIs 4-210](#page-1173-0)

[CLIENT\\_LOCALE environment variable 4-202](#page-1165-0) [CLIENT\\_LOCALE environment variables 4-26](#page-989-0) CLIENT\_TZ keyword [in SET ENVIRONMENT statement 4-79](#page-1042-0) [CLIENTBINVAL data type 2-645](#page-696-0)[, 4-23](#page-986-0) CLOB data type [copying to a file 4-129](#page-1092-0) [copying to a smart large object 4-130](#page-1093-0) [creating from a file 4-127](#page-1090-0) [default value 2-264](#page-315-0) [handle values 4-67](#page-1030-0) [size limit 4-33](#page-996-0) [storing 2-100](#page-151-0)[, 2-301](#page-352-0) [unloading 2-810](#page-861-0)[, 2-812](#page-863-0) [unreferenced 2-807](#page-858-0) CLOB keyword [in Data Type segment 4-32](#page-995-0) [CLOSE DATABASE statement 2-126](#page-177-0) CLOSE statement [closing a collection cursor 2-124](#page-175-0) [closing a select cursor 2-123](#page-174-0) [closing an insert cursor 2-124](#page-175-0) [cursors affected by transaction end 2-125](#page-176-0) [syntax 2-123](#page-174-0) CLUSTER keyword [in ALTER INDEX statement 2-59](#page-110-0) [in CREATE INDEX statement 2-189](#page-240-0) [Clustered index 2-60](#page-111-0)[, 2-189](#page-240-0) [Clustering, specifying support for 5-54](#page-1235-0) [Code points, ASCII 4-216](#page-1179-0) [Code set 2-706](#page-757-0)[, 4-25](#page-988-0) [Code sets xxi](#page-22-0) CODESET keyword [in SELECT statement 2-698](#page-749-0) Collation [code-set order 4-26](#page-989-0) [in NLSCASE INSENSITIVE databases 4-26](#page-989-0) [localized 2-704](#page-755-0)[, 4-26](#page-989-0) [with relational operators 4-216](#page-1179-0) [COLLATION keyword, in SET COLLATION statement 2-704](#page-755-0) Collection constructors [example 4-86](#page-1049-0)[, 4-87](#page-1050-0) [restrictions 4-86](#page-1049-0) Collection cursor [closing 2-124](#page-175-0) [DECLARE for ESQL/C variable 2-386](#page-437-0) [declaring 3-33](#page-936-0) [defined 2-386](#page-437-0) [in SPL 3-33](#page-936-0) [inserting into 2-467](#page-518-0)[, 2-589](#page-640-0) [INTO clause 2-467](#page-518-0) [opening 2-569](#page-620-0) [Collection data type 4-39](#page-1002-0) [allocating memory 2-1](#page-52-0) [defining a column 4-39](#page-1002-0) [deleting 2-398](#page-449-0) [element, searching for with IN 4-11](#page-974-0) [IN operator 4-11](#page-974-0) [LIST 4-39](#page-1002-0) [loading 2-547](#page-598-0) [MULTISET 4-39](#page-1002-0) [returning number of elements 4-101](#page-1064-0) [selecting from 2-657](#page-708-0) [SET 4-39](#page-1002-0) [unloading 2-810](#page-861-0) [updating 5-10](#page-1191-0)

COLLECTION keyword [in ALLOCATE COLLECTION statement 2-1](#page-52-0) [in DEALLOCATE COLLECTION statement 2-372](#page-423-0) [untyped collection variable 2-657](#page-708-0) [Collection Subquery segment 4-3](#page-966-0) Collection variable [accessing 5-10](#page-1191-0) [accessing values 5-10](#page-1191-0) [associating cursor with 2-386](#page-437-0) [cursor for 2-467](#page-518-0) [deallocating memory for 2-372](#page-423-0) [in SELECT statement 2-657](#page-708-0) [manipulating values 5-10](#page-1191-0) [opening a cursor 2-569](#page-620-0) [selecting from 2-657](#page-708-0) [selecting, inserting elements 2-386](#page-437-0) [untyped 2-2](#page-53-0)[, 2-372](#page-423-0) [updating 2-467](#page-518-0)[, 5-10](#page-1191-0) [with DESCRIBE INPUT statement 2-407](#page-458-0) [with DESCRIBE statement 2-403](#page-454-0) [Collection-derived table 5-4](#page-1185-0) [collection cursor 2-388](#page-439-0)[, 2-467](#page-518-0)[, 2-589](#page-640-0) [collection variables with 5-10](#page-1191-0) [FOREACH statement 3-34](#page-937-0) [in SELECT statement 5-10](#page-1191-0) [INSERT statement with 2-388](#page-439-0)[, 2-542](#page-593-0) ROW data types [selecting fields 2-658](#page-709-0) [row types in 5-7](#page-1188-0) [row variables with 5-14](#page-1195-0) [SELECT statement with 2-657](#page-708-0) [fields from row variable 2-658](#page-709-0) [TABLE keyword 5-4](#page-1185-0)[, 5-10](#page-1191-0)[, 5-14](#page-1195-0) [UPDATE statement with 2-829](#page-880-0)[, 5-10](#page-1191-0)[, 5-14](#page-1195-0) [where allowed 5-14](#page-1195-0) [Collection-Derived Table segment 5-4](#page-1185-0) Collections [accessing a nested collection 5-14](#page-1195-0) [accessing elements 5-5](#page-1186-0) [allocating memory 2-1](#page-52-0) [constructors 4-86](#page-1049-0) [deleting elements from 2-398](#page-449-0) [example of deleting elements 5-11](#page-1192-0) [example of inserting elements 5-13](#page-1194-0) [example of updating 5-12](#page-1193-0) [generating values for 4-86](#page-1049-0) [inserting values into 2-537](#page-588-0) [nested 4-199](#page-1162-0) [restrictions when accessing elements 5-6](#page-1187-0) [restrictions when defining 4-40](#page-1003-0) [restrictions with inserting null values 2-537](#page-588-0) [selecting from 2-657](#page-708-0) [specifying literal values 4-198](#page-1161-0) [untyped 2-1](#page-52-0) [updating 2-824](#page-875-0) Colon symbol (:) cast operator (:: ) 4-61 [DATETIME separator 4-200](#page-1163-0) [INTERVAL separator 4-203](#page-1166-0) [with database qualifier 5-17](#page-1198-0) Column alias [in Projection clause 2-650](#page-701-0) [in SELECT statement 2-650](#page-701-0) [Column definition clause 2-262](#page-313-0) [Column expression 2-696](#page-747-0) COLUMN keyword [in ALTER TABLE statement 2-89](#page-140-0)[, 2-98](#page-149-0)

COLUMN keyword *(continued)* [in CREATE TABLE statement 2-262](#page-313-0) [COLUMN keyword, in RENAME COLUMN statement 2-593](#page-644-0) Column name [alias 2-687](#page-738-0) [dot notation 4-64](#page-1027-0) [using functions as names 5-26](#page-1207-0) [using keywords as names 5-26](#page-1207-0) [Column substring 4-66](#page-1029-0) [Column-level encryption 2-732](#page-783-0)[, 4-112](#page-1075-0) Columns [adding 2-80](#page-131-0) [adding a NOT NULL constraint 2-98](#page-149-0) [adding a PRIMARY KEY constraint 2-98](#page-149-0) [changing the data type 2-97](#page-148-0) [check constraints 2-272](#page-323-0) [defining as primary key 2-269](#page-320-0) [dropping 2-92](#page-143-0) [expression 2-648](#page-699-0)[, 4-63](#page-1026-0) [inserting into 2-532](#page-583-0) [modifying with ALTER TABLE 2-94](#page-145-0) [number, effect on triggers 2-327](#page-378-0) [order in Projection list 2-639](#page-690-0) [primary or foreign key 2-269](#page-320-0) [privileges 2-493](#page-544-0) [projection 4-64](#page-1027-0) [referenced and referencing 2-269](#page-320-0) [removing a NOT NULL constraint 2-98](#page-149-0) [renaming 2-593](#page-644-0) [shadow columns 2-78](#page-129-0) [specifying a subscript 2-691](#page-742-0)[, 4-66](#page-1029-0) [virtual 2-365](#page-416-0) [COLUMNS keyword, in INFO statement 2-529](#page-580-0) COMBINE keyword [in CREATE AGGREGATE statement 2-138](#page-189-0) Comma(,) [symbol in pathnames 4-128](#page-1091-0) [Command file 1-3](#page-40-0) Comment symbol braces [\( { } \) 1-3](#page-40-0) [double hyphen \(--\) 1-3](#page-40-0) [in application programs 1-3](#page-40-0) [in optimizer directives 5-36](#page-1217-0) [in prepared statements 2-576](#page-627-0) slash and asterisk  $(\frac{\ast \ast}{\cdot})$  1-3 COMMIT WORK statement [in ANSI-compliant databases 2-128](#page-179-0) [in non-ANSI databases 2-128](#page-179-0) [syntax 2-127](#page-178-0) COMMITTED keyword [in SET ENVIRONMENT statement 2-733](#page-784-0)[, 2-744](#page-795-0)[, 2-747](#page-798-0) [in SET ISOLATION statement 2-760](#page-811-0)[, 2-762](#page-813-0) [in SET TRANSACTION statement 2-786](#page-837-0) [Committed Read isolation level 2-744](#page-795-0)[, 2-747](#page-798-0)[, 2-762](#page-813-0) COMMITTED READ keywords [in SET ENVIRONMENT statement 2-733](#page-784-0)[, 2-744](#page-795-0)[, 2-747](#page-798-0) [in SET ISOLATION statement 2-760](#page-811-0) [COMMITTED READ setting, of USELASTCOMMITTED](#page-814-0) [configuration parameter 2-763](#page-814-0) [Common Language Runtime \(CLR\) application 3-4](#page-907-0) [Compacted index 2-200](#page-251-0) [Companion functions 2-450](#page-501-0)[, 5-66](#page-1247-0) [Compare support function 2-213](#page-264-0) Complete-connection level settings [of SET EXPLAIN 2-756](#page-807-0) [of SET ISOLATION 2-761](#page-812-0) [of SET LOCK MODE 2-768](#page-819-0)

Complex data type [invalid in distributed queries 2-645](#page-696-0) [loading element values 2-547](#page-598-0) [unloading 2-813](#page-864-0) [Complex numbers 4-30](#page-993-0) [Complex table expression 2-655](#page-706-0) [Complex view 2-346](#page-397-0) [compliance with standards xxxiii](#page-34-0) COMPONENT keyword [in ALTER SECURITY LABEL COMPONENT](#page-116-0) [statement 2-65](#page-116-0) [in CREATE SECURITY LABEL COMPONENT](#page-294-0) [statement 2-243](#page-294-0) [in CREATE SECURITY LABEL statement 2-240](#page-291-0) [in DROP SECURITY statement 2-429](#page-480-0) [in RENAME SECURITY statement 2-596](#page-647-0) COMPONENTS keyword [in CREATE SECURITY POLICY statement 2-247](#page-298-0) [Composite key 2-277](#page-328-0) [Compound assignment 3-39](#page-942-0) [CONCAT function 4-148](#page-1111-0) [CONCAT\(\) operator function 4-59](#page-1022-0) Concatenation operator ( | | ) 4-43[, 4-59](#page-1022-0) Concurrency [with CREATE INDEX 2-209](#page-260-0) [with DROP INDEX 2-420](#page-471-0) [with SET ENVIRONMENT statement 2-744](#page-795-0)[, 2-747](#page-798-0) [with SET ISOLATION 2-760](#page-811-0) [with SET TRANSACTION 2-787](#page-838-0) [with START VIOLATIONS TABLE 2-793](#page-844-0) [CONCURRENT keyword, in CONNECT statement 2-129](#page-180-0) Condition segment [DELETING 4-12](#page-975-0) [INSERTING 4-12](#page-975-0) [IS NOT NULL 4-12](#page-975-0) [IS NULL 4-12](#page-975-0) [join conditions 2-672](#page-723-0) keywords [ALL 4-19](#page-982-0) [ANY 4-19](#page-982-0) [BETWEEN 4-9](#page-972-0) [EXISTS 4-19](#page-982-0) [LIKE 4-13](#page-976-0) [MATCHES 4-13](#page-976-0) [NOT 4-14](#page-977-0) [SOME 4-19](#page-982-0) [null values 4-21](#page-984-0) [SELECTING 4-12](#page-975-0) [subquery in SELECT 4-17](#page-980-0) [syntax 4-5](#page-968-0) [UPDATING 4-12](#page-975-0) Conditional expressions [CASE 4-68](#page-1031-0) [DECODE 4-68](#page-1031-0) [NVL 4-68](#page-1031-0) Conditions [comparison 4-6](#page-969-0)[, 4-8](#page-971-0) [IN operator 4-10](#page-973-0) [NOT IN operator 4-10](#page-973-0) Configuration parameters [ALLOW\\_NEWLINE 4-211](#page-1174-0) [AUTO\\_READAHEAD 2-735](#page-786-0) [AUTO\\_REPREPARE 2-10](#page-61-0)[, 2-571](#page-622-0)[, 2-584](#page-635-0)[, 2-843](#page-894-0) [AUTO\\_STAT\\_MODE 2-747](#page-798-0)[, 2-835](#page-886-0) [AUTO\\_STAT\\_MODEr 2-736](#page-787-0) [DATASKIP 2-718](#page-769-0) [DB\\_LIBRARY\\_PATH 5-73](#page-1254-0)

Configuration parameters *(continued)* [DBCREATE\\_PERMISSION 2-144](#page-195-0) [DBSERVERALIASES 2-129](#page-180-0)[, 2-398](#page-449-0)[, 2-538](#page-589-0)[, 2-646](#page-697-0)[, 2-825](#page-876-0)[, 6-23](#page-1286-0) [DBSERVERNAME 2-398](#page-449-0)[, 2-538](#page-589-0)[, 2-646](#page-697-0)[, 2-825](#page-876-0)[, 4-78](#page-1041-0) [DBSPACETEMP 2-316](#page-367-0)[, 2-697](#page-748-0) [DEADLOCK\\_TIMEOUT 2-420](#page-471-0) [DEF\\_TABLE\\_LOCKMODE 2-111](#page-162-0)[, 2-307](#page-358-0)[, 2-553](#page-604-0)[, 2-763](#page-814-0) [DEFAULTESCCHAR 2-738](#page-789-0) [DIRECTIVES 5-35](#page-1216-0) [DS\\_NONPDQ\\_QUERY\\_MEM 2-690](#page-741-0) [DS\\_TOTAL\\_MEMORY 2-742](#page-793-0) [EXPLAIN\\_STAT 2-753](#page-804-0) [EXT\\_DIRECTIVES 2-632](#page-683-0)[, 2-738](#page-789-0)[, 5-47](#page-1228-0) [FILLFACTOR 2-200](#page-251-0) [IFX\\_EXTEND\\_ROLE 2-177](#page-228-0)[, 2-186](#page-237-0)[, 2-501](#page-552-0)[, 2-506](#page-557-0)[, 2-611](#page-662-0)[,](#page-666-0) [2-615](#page-666-0)[, 6-9](#page-1272-0)[, 6-13](#page-1276-0)[, 6-14](#page-1277-0) [JVPCLASSPATH 6-20](#page-1283-0) [LOCKS 2-414](#page-465-0)[, 2-552](#page-603-0) [MAX\\_PDQPRIORITY 2-742](#page-793-0)[, 2-774](#page-825-0) [OPT\\_GOAL 5-45](#page-1226-0) [OPTCOMPIND 2-781](#page-832-0)[, 5-42](#page-1223-0) [PN\\_STAGEBLOB\\_THRESHOLD 2-288](#page-339-0) [SBSPACENAME 2-301](#page-352-0)[, 3-1](#page-904-0)[, 3-3](#page-906-0)[, 3-4](#page-907-0)[, 4-117](#page-1080-0)[, 4-119](#page-1082-0)[, 6-13](#page-1276-0) [SEQ\\_CACHE\\_SIZE 2-71](#page-122-0)[, 2-252](#page-303-0) [SQL\\_LOGICAL\\_CHAR 2-82](#page-133-0)[, 2-97](#page-148-0)[, 3-22](#page-925-0) [STACKSIZE 5-69](#page-1250-0)[, 6-9](#page-1272-0) [STATCHANGE 2-736](#page-787-0)[, 2-747](#page-798-0) [STMT\\_CACHE 2-781](#page-832-0) [STMT\\_CACHE\\_HITS 2-783](#page-834-0) [STMT\\_CACHE\\_NOLIMIT 2-783](#page-834-0) [STMT\\_CACHE\\_SIZE 2-783](#page-834-0) [STOP\\_APPLY 2-767](#page-818-0) [SYSSBSPACENAME 2-835](#page-886-0) [TEMPTAB\\_NOLOG 2-315](#page-366-0) [UPDATABLE\\_SECONDARY 2-767](#page-818-0) [USELASTCOMMITTED 2-550](#page-601-0)[, 2-747](#page-798-0)[, 2-763](#page-814-0)[, 2-786](#page-837-0) [USEOSTIME 4-79](#page-1042-0) [USERMAPPING 2-116](#page-167-0)[, 2-150](#page-201-0)[, 2-518](#page-569-0) [USTLOW\\_SAMPLE 2-749](#page-800-0) [Conflict resolution 2-78](#page-129-0) CONNECT BY clause [in SELECT statement 2-678](#page-729-0) [CONNECT keyword 2-491](#page-542-0) [in REVOKE statement 2-604](#page-655-0) [in SELECT statement 2-678](#page-729-0) Connect privilege [granting 2-491](#page-542-0) [revoking 2-604](#page-655-0) [CONNECT statement 2-129](#page-180-0) CONNECT\_BY\_ISLEAF keyword [in SELECT statement 2-680](#page-731-0) [CONNECT\\_BY\\_ROOT operator 2-680](#page-731-0) CONNECTION keyword [in CREATE TRUSTED CONTEXT statement 2-354](#page-405-0) [CONNECTION keyword, in SET CONNECTION](#page-758-0) [statement 2-707](#page-758-0) [Connection URL 6-25](#page-1288-0) [CONNECTION\\_NAME keyword, in GET DIAGNOSTICS](#page-535-0) [statement 2-484](#page-535-0) Connections [active 2-410](#page-461-0)[, 2-709](#page-760-0) [closing 2-126](#page-177-0) [context 2-409](#page-460-0)[, 2-708](#page-759-0) [current 2-129](#page-180-0)[, 2-410](#page-461-0)[, 2-710](#page-761-0) [default 2-134](#page-185-0)[, 2-409](#page-460-0)[, 2-710](#page-761-0) [dormant 2-129](#page-180-0)[, 2-409](#page-460-0)[, 2-708](#page-759-0) [explicit 2-134](#page-185-0)[, 2-414](#page-465-0)

Connections *(continued)* [implicit 2-126](#page-177-0)[, 2-134](#page-185-0)[, 2-144](#page-195-0)[, 2-370](#page-421-0)[, 2-409](#page-460-0)[, 2-710](#page-761-0) [returning connection names 2-486](#page-537-0) [single-threaded applications 2-709](#page-760-0) [specifying connection names 2-133](#page-184-0)[, 2-710](#page-761-0) [considerations for MERGE 2-561](#page-612-0) [Consistency checking 2-78](#page-129-0) [Constant expression 4-74](#page-1037-0) [in SELECT 2-648](#page-699-0) [inserting with PUT 2-586](#page-637-0) CONSTRAINT keyword [in ALTER TABLE statement 2-85](#page-136-0)[, 2-101](#page-152-0)[, 2-103](#page-154-0)[, 2-108](#page-159-0) [in CREATE TABLE statement 2-273](#page-324-0) **Constraints** [adding foreign key 2-105](#page-156-0) [adding primary-key 2-107](#page-158-0) [adding referential 2-107](#page-158-0) [adding to a column with data 2-99](#page-150-0) [adding unique 2-107](#page-158-0) [adding with ALTER TABLE 2-101](#page-152-0)[, 2-103](#page-154-0) [affected by dropping a column from table 2-92](#page-143-0) [checking 2-348](#page-399-0)[, 2-553](#page-604-0)[, 2-789](#page-840-0) [detached checking 2-278](#page-329-0) [disabled 2-101](#page-152-0)[, 2-274](#page-325-0)[, 2-716](#page-767-0) [dropping 2-108](#page-159-0) [enabled 2-101](#page-152-0)[, 2-274](#page-325-0) [encountering violations while adding 2-108](#page-159-0) [filtering 2-274](#page-325-0) [filtering to violations table 2-716](#page-767-0) [foreign key 2-617](#page-668-0) [limit on size 2-275](#page-326-0) [mode 2-274](#page-325-0) [modifying columns that have constraints 2-94](#page-145-0) [multiple-column 2-275](#page-326-0) [name 2-273](#page-324-0) [NOT NULL 2-267](#page-318-0) [NOT NULLy 2-269](#page-320-0) [number of columns allowed 2-275](#page-326-0) [primary key 2-269](#page-320-0) [privileges needed to create 2-107](#page-158-0) [referential 2-105](#page-156-0)[, 2-269](#page-320-0)[, 2-800](#page-851-0) [renaming 2-595](#page-646-0) [restrictions 2-85](#page-136-0) [single-column 2-266](#page-317-0) [system catalog tables 2-273](#page-324-0) [transaction mode 2-789](#page-840-0) CONSTRAINTS keyword [in SET CONSTRAINTS statement 2-711](#page-762-0) [in SET Database Object Mode statement 2-713](#page-764-0)[, 2-714](#page-765-0) [in SET Transaction Mode statement 2-789](#page-840-0) [constrid column 2-23](#page-74-0) Constructors functions [collections 4-86](#page-1049-0) [row 4-85](#page-1048-0) CONTEXT keyword [in CREATE TRUSTED CONTEXT statement 2-354](#page-405-0) [in RENAME TRUSTED CONTEXT statement 2-600](#page-651-0) CONTEXT keywords [in ALTER TRUSTED CONTEXT statement 2-113](#page-164-0) CONTINUE keyword [in WHENEVER statement 2-847](#page-898-0) [CONTINUE statement 3-13](#page-916-0) [CONVERT function 4-154](#page-1117-0) [Coordinated Universal Time \(UTC\) 4-110](#page-1073-0) [Correlated subquery 2-655](#page-706-0) [defined 4-17](#page-980-0)

[Correlation name 2-654](#page-705-0) [declaring 2-180](#page-231-0)[, 2-223](#page-274-0)[, 2-334](#page-385-0) [in routines 2-345](#page-396-0) [qualifying values 2-342](#page-393-0) [scope of reference 2-340](#page-391-0) [COS function 4-144](#page-1107-0)[, 4-145](#page-1108-0) [COSTFUNC keyword, in Routine Modifier segment 5-62](#page-1243-0)[,](#page-1244-0) [5-63](#page-1244-0) [COUNT DISTINCT function 4-188](#page-1151-0) COUNT field [in ALLOCATE DESCRIPTOR statement 2-3](#page-54-0) [in GET DESCRIPTOR statement 2-473](#page-524-0) [with DESCRIBE INPUT statement 2-406](#page-457-0) [with DESCRIBE statement 2-402](#page-453-0) COUNT function [defined 4-187](#page-1150-0) [restriction with CREATE TRIGGER statement 2-340](#page-391-0) [syntax 4-183](#page-1146-0) COUNT keyword [in SET DESCRIPTOR statement 2-724](#page-775-0) [COUNT UNIQUE function 4-188](#page-1151-0) [CPU usage cost 5-67](#page-1248-0) [CPU VP class 5-63](#page-1244-0)[, 5-64](#page-1245-0) CRCOLS keyword [in ALTER TABLE statement 2-78](#page-129-0) [in CREATE TABLE statement 2-257](#page-308-0)[, 2-279](#page-330-0)[, 2-280](#page-331-0) [CREATE ACCESS\\_METHOD statement 2-136](#page-187-0) [CREATE AGGREGATE statement 2-138](#page-189-0) [CREATE CAST statement 2-141](#page-192-0) CREATE DATABASE statement [ANSI compliance 2-146](#page-197-0) [NLSCASE case sensitivity 2-147](#page-198-0) [syntax 2-144](#page-195-0) [using with PREPARE 2-144](#page-195-0) [CREATE DEFAULT USER statement 2-150](#page-201-0) [CREATE DISTINCT TYPE statement 2-151](#page-202-0) [CREATE EXTERNAL TABLE statement 2-154](#page-205-0) [adding a newline 2-174](#page-225-0) [adding an end-of-line character 2-173](#page-224-0) [delimited format example 2-167](#page-218-0)[, 2-169](#page-220-0) [fixed format example 2-170](#page-221-0) [refreshing a data warehouse table 2-171](#page-222-0) [CREATE FUNCTION FROM statement 2-186](#page-237-0) [CREATE FUNCTION statement 2-177](#page-228-0) CREATE INDEX statement [cluster with fragments 2-189](#page-240-0) [composite indexes 2-194](#page-245-0) [disabled indexes 2-208](#page-259-0) [index-type options 2-189](#page-240-0) [sort order 2-194](#page-245-0) [specifying object modes 2-206](#page-257-0) [storage options 2-202](#page-253-0) [CREATE OPAQUE TYPE statement 2-211](#page-262-0) [CREATE OPCLASS statement 2-215](#page-266-0) [CREATE PROCEDURE FROM statement 2-229](#page-280-0) [CREATE PROCEDURE statement 2-219](#page-270-0) [CREATE ROLE statement 2-230](#page-281-0) [CREATE ROUTINE FROM statement 2-232](#page-283-0) [CREATE ROW TYPE statement 2-234](#page-285-0) [CREATE SCHEMA statement 2-238](#page-289-0) [CREATE SECURITY LABEL COMPONENT statement 2-243](#page-294-0) [CREATE SECURITY LABEL statement 2-240](#page-291-0) [CREATE SECURITY POLICY statement 2-247](#page-298-0) [CREATE SEQUENCE statement 2-250](#page-301-0) [CREATE SYNONYM statement 2-253](#page-304-0) CREATE TABLE statement [access-method option 2-305](#page-356-0)

CREATE TABLE statement *(continued)* [column definition clause 2-262](#page-313-0) constraints [check 2-272](#page-323-0) [composite keys 2-275](#page-326-0)[, 2-277](#page-328-0) [defining 2-266](#page-317-0) [distinct 2-268](#page-319-0) [example 2-277](#page-328-0) [NOT NULL 2-264](#page-315-0) [NULL 2-267](#page-318-0) [referential 2-269](#page-320-0) [restrictions 2-266](#page-317-0) [unique 2-268](#page-319-0) [creating composite columns 2-275](#page-326-0) [defining constraints 2-275](#page-326-0) fragmenting [by expression 2-288](#page-339-0) [round-robin 2-288](#page-339-0) [locking options 2-306](#page-357-0) [newline example 2-174](#page-225-0) [PUT clause 2-301](#page-352-0) [specifying cascading deletes 2-271](#page-322-0) [specifying column-default values 2-263](#page-314-0) [specifying storage location 2-285](#page-336-0) [statistics options 2-283](#page-334-0) [syntax 2-257](#page-308-0) [WITH ROWIDS keywords 2-287](#page-338-0) [CREATE TEMP TABLE statement 2-310](#page-361-0) [column-level constraints 2-313](#page-364-0) [CREATE TRIGGER statement 2-318](#page-369-0) [CREATE TRUSTED CONTEXT statement 2-354](#page-405-0) [CREATE USER statement 2-357](#page-408-0) [CREATE VIEW statement 2-362](#page-413-0)[, 2-655](#page-706-0) [CREATE XADATASOURCE statement 2-367](#page-418-0) [CREATE XADATASOURCE TYPE statement 2-368](#page-419-0) [Creation-time settings of environment variables 2-337](#page-388-0) [Cross joins 2-660](#page-711-0) [CROSS keyword in SELECT statement 2-663](#page-714-0)[, 2-664](#page-715-0) [Cross-database DML operations 2-349](#page-400-0)[, 2-398](#page-449-0)[, 2-538](#page-589-0)[, 2-561](#page-612-0)[,](#page-697-0) [2-646](#page-697-0)[, 2-825](#page-876-0) [Cross-server DML operations 2-349](#page-400-0)[, 2-825](#page-876-0) [CRPT audit-event mnemonic 4-112](#page-1075-0) [CSN encryption 4-111](#page-1074-0) CTRL-J newline [preserving in quoted strings 4-211](#page-1174-0) [Culture-specific conventions xxi](#page-22-0) [Current database, name returned by DBINFO 4-107](#page-1070-0) [Current database, specifying with DATABASE 2-370](#page-421-0) [Current date 4-79](#page-1042-0) [CURRENT DORMANT keywords, in SET CONNECTION](#page-758-0) [statement 2-707](#page-758-0) CURRENT function [as an argument 4-79](#page-1042-0) [as constant expression 4-74](#page-1037-0) [in ALTER TABLE statement 2-83](#page-134-0) [in Condition segment 4-10](#page-973-0) [in CREATE TABLE statement 2-263](#page-314-0) [in DEFINE statement 3-17](#page-920-0) [in INSERT statement 2-539](#page-590-0) [in WHERE condition 4-79](#page-1042-0) CURRENT keyword [in DELETE statement 2-392](#page-443-0) [in DISCONNECT statement 2-410](#page-461-0) [in FETCH statement 2-460](#page-511-0) [in SET CONNECTION statement 2-707](#page-758-0) [in UPDATE statement 2-828](#page-879-0)

CURRENT\_ROLE operator [defined 4-77](#page-1040-0) [syntax 4-74](#page-1037-0) [usage 4-77](#page-1040-0) CURRENT\_USER function [in ALTER TABLE statement 2-83](#page-134-0) [in DEFINE statement 3-17](#page-920-0) [in INSERT statement 2-539](#page-590-0) CURRENT\_USER operator [syntax 4-74](#page-1037-0) [CURRVAL operator 2-250](#page-301-0)[, 4-82](#page-1045-0) Cursor [activating with OPEN 2-565](#page-616-0) [affected by transaction end 2-125](#page-176-0) [characteristics 2-382](#page-433-0) [closing 2-123](#page-174-0) [closing with ROLLBACK WORK 2-629](#page-680-0) [declaring 2-375](#page-426-0) [direct 2-124](#page-175-0) for update [restricted statements 2-385](#page-436-0) [using in ANSI-mode databases 2-385](#page-436-0)[, 2-386](#page-437-0) [using in non-ANSI databases 2-385](#page-436-0)[, 2-386](#page-437-0) [freeing automatically with SET AUTOFREE 2-702](#page-753-0) [implicit 3-30](#page-933-0) [manipulation statements 1-8](#page-45-0) [opening 2-566](#page-617-0)[, 2-567](#page-618-0) [prepared statement with 2-386](#page-437-0) read-only [restricted statements 2-385](#page-436-0) [using in ANSI-mode databases 2-385](#page-436-0)[, 2-386](#page-437-0) [using in non-ANSI databases 2-385](#page-436-0)[, 2-386](#page-437-0) [where required 2-695](#page-746-0) [retrieving values with FETCH 2-460](#page-511-0) [sequence of program operations 2-378](#page-429-0) [sequential 3-30](#page-933-0) [sqlca.sqlcode value 4-102](#page-1065-0) [stability 2-785](#page-836-0) [statement identifier with 2-386](#page-437-0) [types of 2-565](#page-616-0) [with INTO keyword in SELECT 2-652](#page-703-0) [with transactions 2-389](#page-440-0) [Cursor function 3-30](#page-933-0)[, 5-62](#page-1243-0) CURSOR keyword [in DECLARE statement 2-375](#page-426-0) [in SET ENVIRONMENT statement 2-733](#page-784-0) [in SET ISOLATION statement 2-760](#page-811-0) [Cursor Stability isolation level 2-744](#page-795-0)[, 2-764](#page-815-0) CURSOR STABILITY keywords [in SET ENVIRONMENT statement 2-733](#page-784-0)[, 2-744](#page-795-0) [in SET ISOLATION statement 2-760](#page-811-0) CYCLE keyword [in ALTER SEQUENCE statement 2-71](#page-122-0) [in CREATE SEQUENCE statement 2-252](#page-303-0)

## **D**

[Dangling child records 2-395](#page-446-0) Data [access statements 1-9](#page-46-0) [confidentiality 2-730](#page-781-0) [data definition statements 1-6](#page-43-0) [data manipulation statements 1-8](#page-45-0) [encryption 4-111](#page-1074-0) [inserting with LOAD 2-543](#page-594-0) [integrity statements 1-8](#page-45-0) [Data buffering 2-470](#page-521-0)

[data column of sysprocbody table 4-113](#page-1076-0) Data distributions [confidence level 2-838](#page-889-0) [on temporary tables 2-832](#page-883-0) [refreshing only stale statistics 2-76](#page-127-0)[, 2-283](#page-334-0)[, 2-747](#page-798-0)[, 2-835](#page-886-0) [STATCHANGE threshold for selectively updating 2-76](#page-127-0)[,](#page-334-0) [2-283](#page-334-0)[, 2-747](#page-798-0)[, 2-835](#page-886-0) DATA field [in GET DESCRIPTOR statement 2-473](#page-524-0) [in SET DESCRIPTOR statement 2-725](#page-776-0) [with DESCRIBE INPUT statement 2-406](#page-457-0) [with DESCRIBE statement 2-402](#page-453-0) [Data replication 2-78](#page-129-0) [Data type segment 4-22](#page-985-0) [Data types 2-561](#page-612-0)[, 4-22](#page-985-0) [alignment 2-153](#page-204-0) [casting 2-141](#page-192-0)[, 4-61](#page-1024-0) [changing with ALTER TABLE 2-97](#page-148-0) [collection 4-39](#page-1002-0) [complex 4-37](#page-1000-0) [considerations for INSERT 2-536](#page-587-0)[, 4-212](#page-1175-0) [conversion costs 4-213](#page-1176-0) [distinct 4-35](#page-998-0) [NLS types \(NCHAR and NVARCHAR\) 4-26](#page-989-0) [opaque 2-211](#page-262-0) [promotion 4-113](#page-1076-0) [representation 2-153](#page-204-0) [simple large object 4-32](#page-995-0)[, 5-59](#page-1240-0) [smart large object 4-33](#page-996-0) [specifying with CREATE VIEW 2-362](#page-413-0) [varying-length 4-25](#page-988-0) Data warehouse tables [initial load 2-171](#page-222-0) [loading from other database servers 2-172](#page-223-0) refreshing tables [periodically 2-171](#page-222-0) [Data-integrity violations 2-792](#page-843-0)[, 2-803](#page-854-0) [Data-type promotion 4-148](#page-1111-0)[, 4-164](#page-1127-0) [Database administrator 2-491](#page-542-0) Database administrator (DBA) [granting privileges 2-489](#page-540-0) [revoking privileges 2-604](#page-655-0) DATABASE keyword [in CLOSE DATABASE statement 2-126](#page-177-0) [in CREATE DATABASE statement 2-144](#page-195-0) [in DATABASE statement 2-370](#page-421-0) [in DROP DATABASE statement 2-414](#page-465-0) [in RENAME DATABASE statement 2-594](#page-645-0) Database object [naming 5-16](#page-1197-0) [owner 5-48](#page-1229-0) Database object mode [for triggers 2-322](#page-373-0)[, 2-716](#page-767-0) [privileges required 2-713](#page-764-0) [specifying 2-712](#page-763-0) [Database Object Name segment 5-16](#page-1197-0) [Database Server Administrator 5-19](#page-1200-0) [Database Server Administrator \(DBSA\) 2-177](#page-228-0)[, 2-230](#page-281-0)[, 2-417](#page-468-0)[,](#page-474-0) [2-423](#page-474-0)[, 2-427](#page-478-0)[, 2-506](#page-557-0)[, 2-507](#page-558-0)[, 2-615](#page-666-0) Database servers [returning the SQL identifier 4-78](#page-1041-0) DATABASE statement [determining database type 2-371](#page-422-0) [exclusive mode 2-371](#page-422-0) [specifying current database 2-370](#page-421-0) [SQLWARN after 2-371](#page-422-0) [syntax 2-370](#page-421-0)

[Database statements 2-134](#page-185-0) [database-level 2-491](#page-542-0) [Database-level privilege 2-507](#page-558-0) [not available for roles 2-604](#page-655-0) [revoking 2-604](#page-655-0) Databases [ANSI-compliant 2-371](#page-422-0) [closing with CLOSE DATABASE 2-126](#page-177-0) [data warehousing 2-261](#page-312-0) [default isolation levels 2-764](#page-815-0)[, 2-787](#page-838-0) [dropping 2-414](#page-465-0) external<sup>5</sup>5-17 [global variables 3-16](#page-919-0) [isolation level 2-784](#page-835-0) [lock 2-371](#page-422-0) [naming conventions 5-15](#page-1196-0) [nonlogging 2-788](#page-839-0) [nonlogging database 2-347](#page-398-0) [OLTP 2-261](#page-312-0) [opening in exclusive mode 2-371](#page-422-0) [optimizing queries 2-832](#page-883-0) [read-only mode 2-695](#page-746-0) [remote 5-16](#page-1197-0) [renaming 2-594](#page-645-0) [running in secondary mode 2-371](#page-422-0) [DataBlade API 5-66](#page-1247-0) [DataBlade API \(LIBDMI\) 4-210](#page-1173-0) [DataBlade Developers Kit 5-73](#page-1254-0) [DataBlade Module Developer's Kit \(DBDK\) 6-8](#page-1271-0) [DataBlade module management functions 6-8](#page-1271-0) [DataBlade module registration 6-9](#page-1272-0) [DataBlade modules 2-219](#page-270-0) DATAFILES keyword [in CREATE EXTERNAL TABLE statement 2-157](#page-208-0) [in SELECT statement 2-696](#page-747-0) [DATASKIP configuration parameter 2-718](#page-769-0) DATASKIP keyword [in SET DATASKIP statement 2-718](#page-769-0) DATE data type [declaration syntax 4-34](#page-997-0) [functions 4-132](#page-1095-0) [literal DATE values 2-264](#page-315-0) [precedence of environment variables 4-202](#page-1165-0) [precedence of user format specifications 4-202](#page-1165-0) [DATE function 4-132](#page-1095-0)[, 4-134](#page-1097-0) [DATETIME data type 4-41](#page-1004-0)[, 4-200](#page-1163-0) [as quoted string 4-212](#page-1175-0) [cast to Coordinated Universal Time \(UTC\) 4-110](#page-1073-0) [declaration syntax 4-34](#page-997-0) [functions 4-132](#page-1095-0) [in INSERT 4-212](#page-1175-0) [literal values 4-81](#page-1044-0) [precedence of user format specifications 4-202](#page-1165-0) [DATETIME data types 4-200](#page-1163-0) [DATETIME Field Qualifier segment 4-41](#page-1004-0) [DATETIME keyword, in Literal DATETIME 4-200](#page-1163-0) [datetime.h header file 2-728](#page-779-0) [DAY function 4-132](#page-1095-0)[, 4-134](#page-1097-0) [DAY keyword 4-41](#page-1004-0)[, 4-196](#page-1159-0) [for INTERVAL 4-203](#page-1166-0) [in DATETIME Field Qualifier 4-41](#page-1004-0) [in Literal DATETIME 4-200](#page-1163-0) [DB\\_LIBRARY\\_PATH configuration parameter 5-73](#page-1254-0) [DB\\_LOCALE environment variable 2-147](#page-198-0)[, 2-371](#page-422-0)[, 2-704](#page-755-0)[, 2-753](#page-804-0)[,](#page-1204-0) [5-23](#page-1204-0) [DB\\_LOCALE environment variables 4-26](#page-989-0) [DBA keyword 2-491](#page-542-0)

[DBA keyword](#page-542-0) *(continued)* [in CREATE FUNCTION statement 2-177](#page-228-0) [in CREATE PROCEDURE statement 2-219](#page-270-0) [in REVOKE statement 2-604](#page-655-0) DBA privilege with CREATE ACCESS METHOD statement 2-136 [with CREATE SCHEMA 2-238](#page-289-0) [with DROP DATABASE 2-414](#page-465-0) [with DROP TRIGGER statement 2-435](#page-486-0) [with REVOKE statement 2-604](#page-655-0) [DBA-privileged UDR 2-179](#page-230-0)[, 2-222](#page-273-0) [DBA. 2-491](#page-542-0) [DBACCNOIGN environment variable 2-121](#page-172-0) [DBANSIWARN environment variable 2-146](#page-197-0)[, 2-240](#page-291-0)[, 2-257](#page-308-0)[,](#page-361-0) [2-310](#page-361-0)[, 2-362](#page-413-0) [DBBLOBBUF environment variable 2-546](#page-597-0)[, 2-812](#page-863-0) [DBCENTURY environment variable 2-19](#page-70-0)[, 2-337](#page-388-0)[, 2-544](#page-595-0)[, 4-200](#page-1163-0) [DBCREATE\\_PERMISSION configuration parameter 2-144](#page-195-0) DBDATE [environment variable 4-139](#page-1102-0) [DBDATE environment variable 2-264](#page-315-0)[, 2-810](#page-861-0)[, 4-202](#page-1165-0)[, 4-212](#page-1175-0) [DBDELIMITER environment variable 2-548](#page-599-0)[, 2-813](#page-864-0) [dbexport utility 2-767](#page-818-0) [dbhostname option of DBINFO 4-108](#page-1071-0) [DBINFO function 4-102](#page-1065-0)[, 4-107](#page-1070-0) [DBMONEY environment variable 2-544](#page-595-0)[, 2-810](#page-861-0)[, 4-206](#page-1169-0) [dbname option of DBINFO 4-107](#page-1070-0) [DBPATH environment variable 2-132](#page-183-0)[, 2-134](#page-185-0) [DBSA group 2-507](#page-558-0) DBSA keyword [in ALTER USER statement 2-116](#page-167-0) [in CREATE DEFAULT USER statement 2-150](#page-201-0) [in CREATE USER statement 2-357](#page-408-0) [DBSA. 2-506](#page-557-0) [dbschema utility 2-70](#page-121-0) DBSECADM keyword [in GRANT statement 2-510](#page-561-0) [in REVOKE statement 2-618](#page-669-0) [DBSECADM role 2-23](#page-74-0)[, 2-354](#page-405-0)[, 2-778](#page-829-0) [dbsendrecv data type 2-213](#page-264-0) [DBSERVERALIASES configuration parameter 2-129](#page-180-0)[, 2-398](#page-449-0)[,](#page-589-0) [2-538](#page-589-0)[, 2-646](#page-697-0)[, 2-825](#page-876-0)[, 6-23](#page-1286-0) [DBSERVERNAME configuration parameter 2-398](#page-449-0)[, 2-538](#page-589-0)[,](#page-697-0) [2-646](#page-697-0)[, 2-825](#page-876-0) DBSERVERNAME function [constant expression 4-78](#page-1041-0) [in ALTER TABLE statement 2-83](#page-134-0) [in Condition segment 4-10](#page-973-0) [in CREATE TABLE statement 2-263](#page-314-0) [in DEFINE statement 3-17](#page-920-0) dbspace [renaming with onspaces 2-7](#page-58-0) [the database dbspace 5-59](#page-1240-0) dbspaces [number 4-121](#page-1084-0) [skipping if unavailable 2-718](#page-769-0) [DBSPACETEMP configuration parameter 2-316](#page-367-0)[, 2-697](#page-748-0) [DBSPACETEMP environment variable 2-206](#page-257-0)[, 2-316](#page-367-0)[, 2-697](#page-748-0)[,](#page-893-0) [2-842](#page-893-0)[, 3-23](#page-926-0) DBSSO keyword [in ALTER USER statement 2-116](#page-167-0) [in CREATE DEFAULT USER statement 2-150](#page-201-0) [in CREATE USER statement 2-357](#page-408-0) DBTIME [environment variable 4-139](#page-1102-0) [DBTIME environment variable 2-544](#page-595-0)[, 2-810](#page-861-0)[, 4-202](#page-1165-0) [DBUPSPACE environment variable 2-839](#page-890-0)[, 2-842](#page-893-0)

DDL (Data Definition Language) statements [listed 1-6](#page-43-0) [Deadlock 2-466](#page-517-0) [Deadlock detection 2-768](#page-819-0) [DEADLOCK\\_TIMEOUT configuration parameter 2-420](#page-471-0) [DEADLOCK\\_TIMEOUT setting in ONCONFIG 2-768](#page-819-0) [DEALLOCATE COLLECTION statement 2-372](#page-423-0) [DEALLOCATE DESCRIPTOR statement 2-373](#page-424-0) [DEALLOCATE ROW statement 2-374](#page-425-0) [DEBUG environment variable 6-6](#page-1269-0) DEBUG keyword [in SET DEBUG FILE statement 2-720](#page-771-0) [Debugging SPL procedures 3-4](#page-907-0) [Debugging SPL routines 3-1](#page-904-0)[, 3-3](#page-906-0) [Debugging sysdbopen\(\) routines 6-6](#page-1269-0) [DECIMAL data type 4-28](#page-991-0)[, 4-30](#page-993-0) [literal values 4-206](#page-1169-0) Decimal point (.) [DATETIME separator 4-200](#page-1163-0) [INTERVAL separator 4-196](#page-1159-0) [literal numbers 4-205](#page-1168-0)[, 4-212](#page-1175-0) [declaration syntax 4-32](#page-995-0) [Declarative statements 3-47](#page-950-0) DECLARE statement Cursor [select hold examples 2-383](#page-434-0) [cursor characteristics 2-382](#page-433-0) [CURSOR keyword 2-383](#page-434-0) [cursors with prepared statements 2-386](#page-437-0) [cursors with transactions 2-389](#page-440-0) [FOR UPDATE keywords 2-379](#page-430-0) [function cursor 2-378](#page-429-0) [insert cursor 2-381](#page-432-0)[, 2-385](#page-436-0) [restrictions with SELECT with ORDER BY 2-692](#page-743-0) [SCROLL keyword 2-383](#page-434-0) [select cursor 2-378](#page-429-0) [syntax 2-375](#page-426-0) [updating specified columns 2-380](#page-431-0) [WHERE CURRENT OF clause 2-379](#page-430-0) [WITH HOLD keywords 2-383](#page-434-0) [with SELECT statement 2-652](#page-703-0) [DECODE function 4-73](#page-1036-0) [DECRYPT\\_BINARY function 4-117](#page-1080-0) [DECRYPT\\_CHAR function 4-117](#page-1080-0) [DEF\\_TABLE\\_LOCKMODE configuration parameter 2-111](#page-162-0)[,](#page-604-0) [2-553](#page-604-0)[, 2-763](#page-814-0) [Default connection 2-134](#page-185-0)[, 2-409](#page-460-0) [Default database server 2-134](#page-185-0)[, 2-409](#page-460-0)[, 2-486](#page-537-0) [Default escape character 2-738](#page-789-0)[, 2-813](#page-864-0) [Default isolation level 2-787](#page-838-0) DEFAULT keyword [in ALTER TABLE statement 2-83](#page-134-0) [in ALTER TRUSTED CONTEXT statement 2-113](#page-164-0) [in CONNECT statement 2-129](#page-180-0) [in CREATE DEFAULT USER statement 2-150](#page-201-0) [in CREATE EXTERNAL TABLE statement 2-158](#page-209-0) [in CREATE TABLE statement 2-263](#page-314-0) [in CREATE TRUSTED CONTEXT statement 2-354](#page-405-0) [in CREATE USER statement 2-357](#page-408-0) [in DISCONNECT statement 2-409](#page-460-0) [in GRANT statement 2-505](#page-556-0) [in REVOKE statement 2-602](#page-653-0)[, 2-614](#page-665-0) [in SET CONNECTION statement 2-707](#page-758-0)[, 2-710](#page-761-0) [in SET ENVIRONMENT statement 2-733](#page-784-0)[, 2-738](#page-789-0)[, 2-743](#page-794-0) [in SET OPTIMIZATION statement 2-772](#page-823-0) [in SET PDQPRIORITY statement 2-774](#page-825-0) [in SET ROLE statement 2-777](#page-828-0)

[Default locale xxi](#page-22-0) [Default role 2-230](#page-281-0)[, 2-505](#page-556-0)[, 2-614](#page-665-0) DEFAULT ROLE keywords [in ALTER TRUSTED CONTEXT statement 2-113](#page-164-0) [in CREATE TRUSTED CONTEXT statement 2-354](#page-405-0) [Default user ID 2-134](#page-185-0) [DEFAULT\\_ATTACH environment variable 2-204](#page-255-0) DEFAULT\_ROLE operator [defined 4-77](#page-1040-0) [syntax 4-74](#page-1037-0) [usage 4-77](#page-1040-0) [DEFAULTESCCHAR configuration parameter 2-158](#page-209-0)[, 2-738](#page-789-0) [DEFAULTESCCHAR keyword in SET ENVIRONMENT](#page-789-0) [statement 2-738](#page-789-0) [Deferred extent allocation 2-286](#page-337-0) [DEFERRED keyword, in SET Transaction Mode](#page-840-0) [statement 2-789](#page-840-0) DEFERRED\_PREPARE keyword [in SET DEFERRED\\_PREPARE statement 2-722](#page-773-0) [Deferred-Prepare feature 2-722](#page-773-0) [DEFINE keyword, in Statement Block segment 5-77](#page-1258-0) DEFINE statement [default value clause 3-17](#page-920-0) [syntax 3-14](#page-917-0) Degrees [converting degrees to radians 4-146](#page-1109-0) [converting radians to degrees 4-146](#page-1109-0) [DEGREES function 4-144](#page-1107-0) DELETE CASCADE keywords [in ALTER TABLE statement 2-88](#page-139-0) [Delete clause in MERGE statement 2-553](#page-604-0) [DELETE keyword 2-524](#page-575-0) [in CREATE TABLE statement 2-269](#page-320-0) [in CREATE TRIGGER statement 2-325](#page-376-0)[, 2-351](#page-402-0) [in GRANT statement 2-493](#page-544-0) [in MERGE statement 2-553](#page-604-0) [in REVOKE FRAGMENT statement 2-627](#page-678-0) [in REVOKE statement 2-606](#page-657-0) [Delete privilege 2-493](#page-544-0)[, 2-606](#page-657-0) DELETE statements [and triggers 2-339](#page-390-0) [cascading 2-394](#page-445-0) [collection columns with 2-398](#page-449-0) [cursor with 2-379](#page-430-0) [distributed 2-398](#page-449-0) [OUT parameter 4-182](#page-1145-0) [syntax 2-392](#page-443-0) [with SELECT... FOR UPDATE 2-694](#page-745-0) [with update cursor 2-397](#page-448-0) [within a transaction 2-392](#page-443-0) [Delete trigger 2-324](#page-375-0)[, 2-351](#page-402-0) [Deleting from a specific table in a table hierarchy 2-394](#page-445-0) [DELETING operator 2-180](#page-231-0)[, 4-12](#page-975-0) [DELIMIDENT environment variable 2-131](#page-182-0)[, 2-392](#page-443-0)[, 2-808](#page-859-0)[, 3-1](#page-904-0)[,](#page-1173-0) [4-210](#page-1173-0)[, 4-212](#page-1175-0)[, 5-22](#page-1203-0)[, 5-23](#page-1204-0)[, 5-24](#page-1205-0) Delimited format [loading 2-169](#page-220-0) [unloading 2-172](#page-223-0) Delimited identifiers [in database server names 5-18](#page-1199-0) [multibyte characters 5-24](#page-1205-0) [non-ASCII characters 5-24](#page-1205-0) DELIMITED keyword [in CREATE EXTERNAL TABLE statement 2-158](#page-209-0) Delimiter [for LOAD input file 2-548](#page-599-0) [specifying with UNLOAD 2-813](#page-864-0)

DELIMITER keyword [in CREATE EXTERNAL TABLE statement 2-158](#page-209-0) [in LOAD statement 2-543](#page-594-0) [in SELECT statement 2-698](#page-749-0) [in UNLOAD statement 2-809](#page-860-0) DELUXE keyword [in CREATE EXTERNAL TABLE statement 2-158](#page-209-0) [DELUXE mode load 2-168](#page-219-0) [DES3 \(Triple Data Encryption Standard\) 4-119](#page-1082-0) DESC keyword [in CREATE INDEX statement 2-191](#page-242-0) [in SELECT statement 2-689](#page-740-0)[, 2-691](#page-742-0) [order with nulls 2-691](#page-742-0) [Descending sequence 2-70](#page-121-0)[, 2-251](#page-302-0) [DESCRIBE INPUT statement 2-404](#page-455-0) DESCRIBE statement [collection variable with 2-403](#page-454-0) [distinct data type with 2-477](#page-528-0) [opaque data type with 2-477](#page-528-0) [relation to GET DESCRIPTOR 2-475](#page-526-0) [syntax 2-400](#page-451-0) [with SET DESCRIPTOR 2-729](#page-780-0) DESCRIPTOR keyword [in ALLOCATE DESCRIPTOR statement 2-2](#page-53-0) [in DEALLOCATE DESCRIPTOR statement 2-373](#page-424-0) [in DESCRIBE INPUT statement 2-406](#page-457-0) [in DESCRIBE statement 2-402](#page-453-0) [in EXECUTE statement 2-443](#page-494-0)[, 2-446](#page-497-0)[, 2-448](#page-499-0) [in FETCH statement 2-460](#page-511-0) [in GET DESCRIPTOR statement 2-473](#page-524-0) [in OPEN statement 2-565](#page-616-0) [in PUT statement 2-585](#page-636-0) [Descriptors of simple large objects 5-59](#page-1240-0) [destroy\(\) support function 2-213](#page-264-0)[, 2-397](#page-448-0)[, 2-435](#page-486-0)[, 2-808](#page-859-0) [DETACH keyword, in ALTER FRAGMENT statement 2-20](#page-71-0) [Detached index 2-29](#page-80-0)[, 2-204](#page-255-0) [Detached statement 2-703](#page-754-0) [Diagnostics area 2-479](#page-530-0) [DIAGNOSTICS keyword, in GET DIAGNOSTICS](#page-530-0) [statement 2-479](#page-530-0) Diagnostics table [creating 2-792](#page-843-0) [declaring a name 2-794](#page-845-0) [default name 2-794](#page-845-0) [examples 2-804](#page-855-0) [filtering mode 2-716](#page-767-0) [how to stop 2-803](#page-854-0) [relationship to target table 2-796](#page-847-0) [relationship to violations table 2-796](#page-847-0) [restriction on dropping 2-435](#page-486-0) [schema 2-800](#page-851-0) [Direct cursor 2-124](#page-175-0) [DIRECTIVES configuration parameter 5-35](#page-1216-0) [DIRECTIVES keyword, in SAVE EXTERNAL DIRECTIVES](#page-682-0) [statement 2-631](#page-682-0) [Dirty Read isolation level 2-209](#page-260-0)[, 2-418](#page-469-0)[, 2-420](#page-471-0)[, 2-744](#page-795-0)[, 2-747](#page-798-0)[,](#page-813-0) [2-762](#page-813-0) DIRTY READ keywords [in SET ENVIRONMENT statement 2-733](#page-784-0)[, 2-744](#page-795-0)[, 2-747](#page-798-0) [in SET ISOLATION statement 2-760](#page-811-0) [DIRTY READ setting, of USELASTCOMMITTED configuration](#page-814-0) [parameter 2-763](#page-814-0) Disabilities, visual [reading syntax diagrams B-1](#page-1298-0) [Disability B-1](#page-1298-0) DISABLE keyword [in ALTER TRUSTED CONTEXT statement 2-113](#page-164-0)

**X-14** IBM Informix Guide to SQL: Syntax

DISABLE keyword *(continued)* [in CREATE TRUSTED CONTEXT statement 2-354](#page-405-0) DISABLED keyword [in ALTER FRAGMENT statement 2-35](#page-86-0) [in ALTER TABLE statement 2-85](#page-136-0)[, 2-103](#page-154-0)[, 2-105](#page-156-0) [in CREATE INDEX statement 2-206](#page-257-0) [in CREATE TABLE statement 2-273](#page-324-0)[, 2-274](#page-325-0) [in CREATE TRIGGER statement 2-322](#page-373-0)[, 2-351](#page-402-0) [in SET AUTOFREE statement 2-702](#page-753-0) [in SET Database Object Mode statement 2-715](#page-766-0)[, 2-718](#page-769-0) [in SET DEFERRED\\_PREPARE statement 2-722](#page-773-0) [in SET INDEXES statement 2-759](#page-810-0) [DISCONNECT statement 2-409](#page-460-0) DISK keyword [in CREATE EXTERNAL TABLE statement 2-157](#page-208-0) Display labels [in CREATE VIEW statement 2-364](#page-415-0) [in Projection clause 2-650](#page-701-0) [in SELECT statement 2-650](#page-701-0)[, 2-696](#page-747-0) [Distinct data types 4-35](#page-998-0) [base types 4-35](#page-998-0) [casting 2-153](#page-204-0) [casts and DROP TYPE 2-437](#page-488-0) [creating with CREATE DISTINCT TYPE 2-151](#page-202-0) [DESCRIBE with 2-477](#page-528-0) [distributed queries 2-645](#page-696-0)[, 2-646](#page-697-0)[, 4-36](#page-999-0) [dropping 2-437](#page-488-0) [dynamic SQL with 2-477](#page-528-0) [GET DESCRIPTOR with 2-477](#page-528-0) [in dynamic SQL 2-729](#page-780-0) [privileges 2-151](#page-202-0)[, 2-497](#page-548-0)[, 2-609](#page-660-0) [restrictions on source type 2-151](#page-202-0) [source data type 2-477](#page-528-0)[, 2-729](#page-780-0) [Usage privilege 2-497](#page-548-0) [with SET DESCRIPTOR 2-729](#page-780-0) DISTINCT keyword [aggregate scope qualifier 4-188](#page-1151-0) [in ALTER TABLE statement 2-84](#page-135-0)[, 2-103](#page-154-0) [in CREATE DISTINCT TYPE statement 2-151](#page-202-0) [in CREATE INDEX statement 2-189](#page-240-0) [in CREATE TABLE statement 2-266](#page-317-0)[, 2-275](#page-326-0) [in CREATE TEMP TABLE statement 2-313](#page-364-0)[, 2-314](#page-365-0) [in Expression segment 4-183](#page-1146-0)[, 4-194](#page-1157-0) [in SELECT statement 2-643](#page-694-0) [in subquery 4-18](#page-981-0) [Distributed DML operations 2-398](#page-449-0)[, 2-538](#page-589-0)[, 2-825](#page-876-0) [Distributed queries 2-645](#page-696-0)[, 2-646](#page-697-0) [cross-database queries 2-645](#page-696-0) [cross-server queries 2-646](#page-697-0) [Distributed Relational Database Architecture \(DRDA\) 6-23](#page-1286-0) [Distribution bins 2-839](#page-890-0) [Distributions 2-839](#page-890-0) [dropping 2-837](#page-888-0) [privileges required to create 2-838](#page-889-0) [DISTRIBUTIONS keyword, in UPDATE STATISTICS](#page-882-0) [statement 2-831](#page-882-0)[, 2-839](#page-890-0) [divide\(\) operator function 4-54](#page-1017-0) [Division \(/\) symbol, arithmetic operator 4-43](#page-1006-0) [DML \(Data Manipulation Language\) statements 1-8](#page-45-0) DOCUMENT keyword [in CREATE FUNCTION statement 2-177](#page-228-0) [in CREATE PROCEDURE statement 2-219](#page-270-0) Dollar ( \$ ) symbol [in SQL identifiers 5-23](#page-1204-0) White space characters [delimited identifiers 5-23](#page-1204-0)

Dollar (\$) symbol [in MONEY values 4-139](#page-1102-0)[, 4-212](#page-1175-0) [in prepared statements 2-576](#page-627-0) [in SQL identifiers 5-21](#page-1202-0) [prefix for C variables 5-74](#page-1255-0) [prefix in pathnames 5-74](#page-1255-0) [Dominant table 2-660](#page-711-0) [DORMANT keyword, in SET CONNECTION](#page-758-0) [statement 2-707](#page-758-0) [Dot notation 4-64](#page-1027-0) [Dotted decimal format of syntax diagrams B-1](#page-1298-0) [Double hyphen \(--\) comment indicator 1-3](#page-40-0)[, 5-36](#page-1217-0) [DOUBLE PRECISION data type 4-30](#page-993-0) Double quotation marks (") [delimiting SQL identifiers 4-210](#page-1173-0) [literal in a quoted string 4-212](#page-1175-0) [quoted string delimiter 4-209](#page-1172-0)[, 4-212](#page-1175-0) [DRDA application server 6-23](#page-1286-0)[, 6-25](#page-1288-0) [DRDA client-server communication protocol 2-480](#page-531-0)[, 2-561](#page-612-0)[, 3-4](#page-907-0) [DROP ACCESS\\_METHOD statement 2-411](#page-462-0) [DROP AGGREGATE statement 2-412](#page-463-0) [DROP CAST statement 2-413](#page-464-0) [DROP CONSTRAINT keywords, in ALTER TABLE](#page-159-0) [statement 2-108](#page-159-0) DROP CRCOLS keywords [in ALTER TABLE statement 2-78](#page-129-0) [DROP DATABASE statement 2-414](#page-465-0) [DROP DISTRIBUTIONS keywords, in UPDATE STATISTICS](#page-882-0) [statement 2-831](#page-882-0) DROP ERKEY keywords [in ALTER TABLE statement 2-78](#page-129-0) [DROP FUNCTION statement 2-416](#page-467-0) [DROP INDEX statement 2-418](#page-469-0) DROP keyword [in ALTER ACCESS\\_METHOD statement 2-5](#page-56-0) [in ALTER FRAGMENT statement 2-32](#page-83-0) [in ALTER FUNCTION statement 2-58](#page-109-0) [in ALTER PROCEDURE statement 2-61](#page-112-0) [in ALTER ROUTINE statement 2-62](#page-113-0) [in ALTER TABLE statement 2-78](#page-129-0)[, 2-80](#page-131-0)[, 2-92](#page-143-0)[, 2-98](#page-149-0) [in ALTER TRUSTED CONTEXT statement 2-113](#page-164-0) [in ALTER USER statement 2-116](#page-167-0) [in TRUNCATE statement 2-805](#page-856-0) [in UPDATE STATISTICS statement 2-831](#page-882-0) [DROP OPCLASS statement 2-421](#page-472-0) [DROP PARTITION keywords, in ALTER FRAGMENT](#page-83-0) [statement 2-32](#page-83-0) [DROP PROCEDURE statement 2-422](#page-473-0) DROP REPLCHECK keywords [in ALTER TABLE statement 2-78](#page-129-0) [DROP ROLE statement 2-424](#page-475-0) [DROP ROUTINE statement 2-425](#page-476-0) [DROP ROW TYPE statement 2-427](#page-478-0) DROP ROWIDS keywords [in ALTER TABLE statement 2-80](#page-131-0) [DROP SECURITY LABEL COMPONENT statement 2-429](#page-480-0) [DROP SECURITY LABEL statement 2-429](#page-480-0) [DROP SECURITY POLICY statement 2-429](#page-480-0) [DROP SECURITY statement 2-429](#page-480-0) [DROP SEQUENCE statement 2-431](#page-482-0) [DROP SPECIFIC FUNCTION statement 2-416](#page-467-0) [DROP SPECIFIC PROCEDURE statement 2-422](#page-473-0) [DROP SYNONYM statement 2-432](#page-483-0) [DROP TABLE statement 2-433](#page-484-0) [DROP TRIGGER statement 2-435](#page-486-0) [DROP TRUSTED CONTEXT statement 2-436](#page-487-0) [DROP TYPE statement 2-437](#page-488-0)

DROP USE FOR keywords [in ALTER TRUSTED CONTEXT statement 2-113](#page-164-0) [DROP USER statement 2-438](#page-489-0) DROP VERCOLS keywords [in ALTER TABLE statement 2-80](#page-131-0) [DROP VIEW statement 2-439](#page-490-0) [DROP XADATASOURCE statement 2-440](#page-491-0) [DROP XADATASOURCE TYPE statement 2-440](#page-491-0) [DS\\_NONPDQ\\_QUERY\\_MEM configuration parameter 2-690](#page-741-0) [DS\\_TOTAL\\_MEMORY configuration parameter 2-742](#page-793-0) Duplicate values [in a query 2-643](#page-694-0) [in a UNION ALL query 2-701](#page-752-0) [in case-insensitive databases 2-644](#page-695-0) [Dynamic cursor names 2-375](#page-426-0) [Dynamic link library 5-19](#page-1200-0) [Dynamic log feature 3-53](#page-956-0) [Dynamic management statement 1-9](#page-46-0) [Dynamic parameters 2-406](#page-457-0) [Dynamic routine-name specification 2-453](#page-504-0) [of SPL functions 2-453](#page-504-0) [of SPL procedures 2-460](#page-511-0)

### **E**

[EACH keyword, in CREATE TRIGGER statement 2-331](#page-382-0)[,](#page-388-0) [2-337](#page-388-0) [East Asian locales 4-123](#page-1086-0) EBCDIC keyword [in SELECT statement 2-698](#page-749-0) [Element variable 3-33](#page-936-0) [ELIF keyword, in IF statement 3-36](#page-939-0) ELSE keyword [in Expression segment 4-70](#page-1033-0)[, 4-71](#page-1034-0) [in IF statement 3-36](#page-939-0) [Empty strings 2-669](#page-720-0) ENABLE keyword [in ALTER TRUSTED CONTEXT statement 2-113](#page-164-0) [ENABLE keyword, in CREATE TRUSTED CONTEXT](#page-405-0) [statement 2-354](#page-405-0) ENABLED keyword [in ALTER FRAGMENT statement 2-35](#page-86-0) [in ALTER TABLE statement 2-85](#page-136-0) [in CREATE INDEX statement 2-206](#page-257-0) [in CREATE TABLE statement 2-273](#page-324-0)[, 2-274](#page-325-0) [in CREATE TRIGGER statement 2-322](#page-373-0)[, 2-351](#page-402-0) [in SET AUTOFREE statement 2-702](#page-753-0) [in SET Database Object Mode statement 2-715](#page-766-0)[, 2-718](#page-769-0) [in SET DEFERRED\\_PREPARE statement 2-722](#page-773-0) [in SET INDEXES statement 2-759](#page-810-0) [ENCRYPT\\_AES function 4-118](#page-1081-0) [ENCRYPT\\_TDES function 4-119](#page-1082-0) [Encrypted data 2-265](#page-316-0)[, 4-111](#page-1074-0)[, 4-113](#page-1076-0) Encryption and decryption functions [DECRYPT\\_BINARY 4-117](#page-1080-0) [DECRYPT\\_CHAR 4-117](#page-1080-0) [ENCRYPT\\_AES 4-118](#page-1081-0) [ENCRYPT\\_TDES 4-119](#page-1082-0) [GETHINT 4-120](#page-1083-0) [syntax 4-111](#page-1074-0) [Encryption communication support module 2-730](#page-781-0) [Encryption communication support module \(ENCCSM\) 4-111](#page-1074-0) ENCRYPTION keyword [in SET ENCRYPTION PASSWORD statement 2-730](#page-781-0) [END EXCEPTION keywords, in ON EXCEPTION](#page-948-0) [statement 3-45](#page-948-0) [END FOR keywords, in FOR statement 3-26](#page-929-0)

[END FOREACH keywords, in FOREACH statement 3-30](#page-933-0) END FUNCTION keyword [in CREATE FUNCTION statement 2-177](#page-228-0) [END IF keywords, in IF statement 3-36](#page-939-0) END keyword [in Expression segment 4-70](#page-1033-0)[, 4-71](#page-1034-0) [in Statement Block segment 5-77](#page-1258-0) END PROCEDURE keywords [in CREATE PROCEDURE statement 2-219](#page-270-0) [END WHILE keywords, in WHILE statement 3-42](#page-945-0)[, 3-58](#page-961-0) Enterprise Replication [creating shadow columns 2-280](#page-331-0)[, 2-281](#page-332-0) ENVIRONMENT keyword [in SET ENVIRONMENT statement 2-733](#page-784-0) [in SET OPTIMIZATION statement 2-770](#page-821-0)[, 2-772](#page-823-0) [Environment variables 4-79](#page-1042-0) [ANSIOWNER 1-1](#page-38-0)[, 2-626](#page-677-0)[, 5-51](#page-1232-0) [CLASSPATH 3-4](#page-907-0)[, 6-21](#page-1284-0) [CLIENT\\_LOCALE 4-26](#page-989-0)[, 4-202](#page-1165-0) [DB\\_LOCALE 2-147](#page-198-0)[, 2-244](#page-295-0)[, 2-371](#page-422-0)[, 2-704](#page-755-0)[, 4-26](#page-989-0)[, 5-23](#page-1204-0) [DBACCNOIGN 2-121](#page-172-0) [DBANSIWARN 2-146](#page-197-0)[, 2-240](#page-291-0)[, 2-362](#page-413-0)[, 2-375](#page-426-0) [DBBLOBBUF 2-546](#page-597-0)[, 2-812](#page-863-0) [DBCENTURY 2-19](#page-70-0)[, 2-337](#page-388-0)[, 2-544](#page-595-0)[, 4-200](#page-1163-0) [DBDATE 2-264](#page-315-0)[, 2-544](#page-595-0)[, 2-810](#page-861-0)[, 4-139](#page-1102-0)[, 4-202](#page-1165-0)[, 4-212](#page-1175-0) [DBDELIMITER 2-548](#page-599-0)[, 2-813](#page-864-0) [DBMONEY 2-544](#page-595-0)[, 2-810](#page-861-0)[, 4-139](#page-1102-0) [DBPATH 2-134](#page-185-0) [DBSPACETEMP 2-206](#page-257-0)[, 2-316](#page-367-0)[, 2-697](#page-748-0)[, 2-842](#page-893-0) [DBTIME 2-544](#page-595-0)[, 2-810](#page-861-0)[, 4-139](#page-1102-0) [DBUPSPACE 2-839](#page-890-0)[, 2-842](#page-893-0) [DEBUG 6-6](#page-1269-0) [DEFAULT\\_ATTACH 2-204](#page-255-0) [DELIMIDENT 2-131](#page-182-0)[, 2-392](#page-443-0)[, 2-808](#page-859-0)[, 4-210](#page-1173-0)[, 5-23](#page-1204-0)[, 5-24](#page-1205-0)[, 5-32](#page-1213-0) [GL\\_DATE 2-264](#page-315-0)[, 2-544](#page-595-0)[, 2-810](#page-861-0)[, 4-139](#page-1102-0)[, 4-202](#page-1165-0)[, 4-212](#page-1175-0) [GL\\_DATETIME 2-536](#page-587-0)[, 2-544](#page-595-0)[, 2-810](#page-861-0)[, 4-139](#page-1102-0)[, 4-202](#page-1165-0) [GL\\_USEGLU 2-706](#page-757-0) [IFX\\_DEF\\_TABLE\\_LOCKMODE 2-111](#page-162-0)[, 2-307](#page-358-0)[, 2-763](#page-814-0) [IFX\\_DIRECTIVES 5-35](#page-1216-0) [IFX\\_DIRTY\\_WAIT 2-551](#page-602-0)[, 2-806](#page-857-0) [IFX\\_EXTDIRECTIVES 2-632](#page-683-0)[, 2-738](#page-789-0)[, 5-47](#page-1228-0) [IFX\\_LONGID 5-21](#page-1202-0) [IFX\\_MULTIPREPSTMT 2-697](#page-748-0) [IFX\\_NODBPROC 6-6](#page-1269-0) [IFX\\_PAD\\_VARCHAR 4-25](#page-988-0) [IFX\\_TABLE\\_LOCKMODE 2-553](#page-604-0) [IFX\\_UPDDESC 2-401](#page-452-0)[, 2-404](#page-455-0) [INFORMIXCONCSMCFG 2-732](#page-783-0) [INFORMIXSERVER 2-134](#page-185-0)[, 4-78](#page-1041-0) [NODEFDAC 2-179](#page-230-0)[, 2-222](#page-273-0)[, 2-610](#page-661-0) [OPT\\_GOAL 5-45](#page-1226-0) [OPTCOMPIND 2-733](#page-784-0)[, 2-743](#page-794-0)[, 2-781](#page-832-0)[, 6-6](#page-1269-0) [PATH 3-4](#page-907-0) [PDQPRIORITY 2-738](#page-789-0)[, 2-774](#page-825-0)[, 2-781](#page-832-0) [SERVER\\_LOCALE 4-26](#page-989-0) [setting with SYSTEM statement 3-55](#page-958-0) [STMT\\_CACHE 2-781](#page-832-0) [USE\\_DTENV 2-536](#page-587-0) [USETABLENAME 2-72](#page-123-0)[, 2-433](#page-484-0)[, 2-434](#page-485-0)[, 2-806](#page-857-0) Environment variablesDB\_LOCALE [DB\\_LOCALE 2-753](#page-804-0) Equal sign (=) [assignment operator 2-822](#page-873-0) [relational operator 4-214](#page-1177-0)[, 4-215](#page-1178-0) [equal\(\) operator function 2-268](#page-319-0)[, 4-215](#page-1178-0) ERKEY keyword [in ALTER TABLE statement 2-78](#page-129-0)

ERKEY keyword *(continued)* [in CREATE TABLE statement 2-280](#page-331-0) ERKEYK keyword [in CREATE TABLE statement 2-257](#page-308-0) Error checking [continuing after error in SPL routine 3-49](#page-952-0) [Deadlock 3-53](#page-956-0) [error status with ON EXCEPTION 3-45](#page-948-0) [Long transaction rollback 3-53](#page-956-0) [with SYSTEM 3-53](#page-956-0) [with WHENEVER 2-849](#page-900-0) ERROR keyword [in ALTER TABLE statement 2-85](#page-136-0) [in CREATE INDEX statement 2-206](#page-257-0) [in CREATE TABLE statement 2-273](#page-324-0) [in SET CONSTRAINTS statement 2-711](#page-762-0) [in SET Database Object Mode statement 2-715](#page-766-0) [in SET INDEXES statement 2-759](#page-810-0) [in WHENEVER statement 2-847](#page-898-0) [synonym for SQLERROR 2-849](#page-900-0) ESCAPE keyword [in Condition segment 4-6](#page-969-0)[, 4-13](#page-976-0) [in CREATE EXTERNAL TABLE statement 2-158](#page-209-0) [in SELECT statement 2-698](#page-749-0) [with LIKE keyword 2-670](#page-721-0)[, 4-16](#page-979-0) [with MATCHES keyword 2-670](#page-721-0)[, 4-16](#page-979-0) [esql compiler 5-36](#page-1217-0) ESQL/C [collection cursor with FETCH 2-467](#page-518-0) [collection cursor with PUT 2-589](#page-640-0) [cursor example 2-383](#page-434-0) [deallocating collection-variable memory 2-372](#page-423-0) [deallocating row-variable memory 2-374](#page-425-0) [error checking for aggregate functions 4-193](#page-1156-0) [inserting collection variables with 2-537](#page-588-0) [inserting row variables 2-537](#page-588-0)[, 2-539](#page-590-0) [SQL statements valid only in ESQL/C 4-59](#page-1022-0) [statements valid only in ESQL/C 4-59](#page-1022-0) [ESQL/C API 4-210](#page-1173-0) [Exception handler 5-80](#page-1261-0) EXCEPTION keyword [in GET DIAGNOSTICS statement 2-484](#page-535-0) [in ON EXCEPTION statement 3-45](#page-948-0) [in RAISE EXCEPTION statement 3-49](#page-952-0) [Excess-65 format 4-30](#page-993-0) [Exclamation point \(!\) 4-214](#page-1177-0) [in smart-large-object filename 4-129](#page-1092-0) EXCLUSIVE keyword [in DATABASE statement 2-370](#page-421-0) [in LOCK TABLE statement 2-549](#page-600-0) [Exclusive lock mode 2-188](#page-239-0)[, 2-209](#page-260-0)[, 2-420](#page-471-0)[, 2-549](#page-600-0)[, 2-744](#page-795-0)[, 2-747](#page-798-0)[,](#page-814-0) [2-763](#page-814-0) [Executable file location 5-73](#page-1254-0) [Executable statements 3-47](#page-950-0) [EXECUTE FUNCTION keywords 3-30](#page-933-0) [in DECLARE statement 2-375](#page-426-0) [in INSERT statement 2-541](#page-592-0) [in Statement Block segment 5-77](#page-1258-0) [EXECUTE FUNCTION statement 2-450](#page-501-0) [and triggers 2-339](#page-390-0) [how it works 2-450](#page-501-0) [preparing 2-452](#page-503-0) [syntax 2-449](#page-500-0) [EXECUTE IMMEDIATE statement 2-453](#page-504-0) [restricted statement types 2-454](#page-505-0) EXECUTE ON keywords

[in GRANT statement 2-498](#page-549-0)[, 2-500](#page-551-0)

EXECUTE ON keywords *(continued)* [in REVOKE statement 2-610](#page-661-0) [Execute privilege 2-500](#page-551-0) [EXECUTE PROCEDURE keywords 3-30](#page-933-0) [in DECLARE statement 2-375](#page-426-0) [in INSERT statement 2-541](#page-592-0) [in Statement Block segment 5-77](#page-1258-0) [EXECUTE PROCEDURE statement 3-30](#page-933-0) [in triggered action 2-339](#page-390-0) [syntax 2-457](#page-508-0) EXECUTE statement [INTO clause 2-443](#page-494-0) [INTO SQL DESCRIPTOR clause 2-445](#page-496-0) [parameterizing a statement 2-446](#page-497-0) [returned SQLCODE values 2-446](#page-497-0) [syntax 2-441](#page-492-0) [USING DESCRIPTOR clause 2-448](#page-499-0) [with USING keyword 2-446](#page-497-0) EXEMPTION keyword [in GRANT statement 2-511](#page-562-0) [in REVOKE statement 2-620](#page-671-0) EXISTS keyword [beginning a subquery 2-671](#page-722-0) [in Condition segment 4-19](#page-982-0) [in Condition subquery 4-19](#page-982-0) [EXIT statement 3-24](#page-927-0) [EXP function 4-120](#page-1083-0) EXPLAIN keyword [in optimizer directives 5-46](#page-1227-0) [SET EXPLAIN statement 2-750](#page-801-0) [explain out location 2-753](#page-804-0) [explain output 2-752](#page-803-0) [Explain output 2-756](#page-807-0) [explain output file 2-664](#page-715-0)[, 2-752](#page-803-0)[, 2-753](#page-804-0) [EXPLAIN\\_SQL routine 6-13](#page-1276-0) [EXPLAIN\\_STAT configuration parameter 2-753](#page-804-0) EXPLICIT keyword [in CREATE CAST statement 2-141](#page-192-0) [Exponential function 4-120](#page-1083-0) [Exponential number 4-206](#page-1169-0) [Export support function 2-213](#page-264-0) [export\( \) support function 2-810](#page-861-0) [Exportbinary support function 2-213](#page-264-0) [exportbinary\( \) support function 2-810](#page-861-0) Express-mode load [procedure 2-167](#page-218-0) Expression [Boolean 4-6](#page-969-0)[, 4-8](#page-971-0) [casting 4-61](#page-1024-0) [constant 4-74](#page-1037-0) [list of 4-45](#page-1008-0) [ordering by 2-692](#page-743-0) [smart large objects in 4-67](#page-1030-0) [Expression Fragment Clause 2-300](#page-351-0) EXPRESSION keyword [in ALTER FRAGMENT statement 2-25](#page-76-0)[, 2-28](#page-79-0) [in CREATE INDEX statement 2-204](#page-255-0) [in CREATE TABLE statement 2-287](#page-338-0) Expression segment [aggregate expressions 4-183](#page-1146-0) [cast expressions 4-61](#page-1024-0) [column expressions 4-63](#page-1026-0) [combined expressions 4-54](#page-1017-0) [list of expressions 4-45](#page-1008-0) [syntax 4-43](#page-1006-0) [EXT\\_DIRECTIVES configuration parameter 2-632](#page-683-0)[, 2-738](#page-789-0)[, 5-47](#page-1228-0)

[EXTDIRECTIVES keyword, in SET ENVIRONMENT](#page-683-0) [statement 2-632](#page-683-0)[, 2-738](#page-789-0)[, 5-47](#page-1228-0) [EXTEND function 4-132](#page-1095-0)[, 4-138](#page-1101-0) EXTEND keyword [in GRANT statement 2-506](#page-557-0) [in REVOKE statement 2-615](#page-666-0) [EXTEND role 2-177](#page-228-0)[, 2-186](#page-237-0)[, 2-226](#page-277-0)[, 2-229](#page-280-0)[, 2-230](#page-281-0)[, 2-232](#page-283-0)[, 2-417](#page-468-0)[,](#page-474-0) [2-423](#page-474-0)[, 2-424](#page-475-0)[, 2-427](#page-478-0) EXTENT keyword [in ALTER TABLE statement 2-100](#page-151-0)[, 2-108](#page-159-0) [in CREATE TEMP TABLE statement 2-315](#page-366-0) EXTENT SIZE keywords [in ALTER TABLE statement 2-100](#page-151-0) [in CREATE INDEX statement 2-202](#page-253-0) [in CREATE TABLE statement 2-301](#page-352-0)[, 2-304](#page-355-0) Extents [counting how many in a table 4-187](#page-1150-0) External function [as operator-class support function 2-218](#page-269-0) [CREATE FUNCTION 2-184](#page-235-0) [dropping 2-417](#page-468-0) [executing 2-449](#page-500-0)[, 2-578](#page-629-0) [limits on return values 5-58](#page-1239-0) [non-variant 5-20](#page-1201-0) [OUT parameter 4-182](#page-1145-0) [registering 2-184](#page-235-0) [strategy functions 2-217](#page-268-0) [variant 5-20](#page-1201-0) EXTERNAL keyword [in CREATE EXTERNAL TABLE statement 2-154](#page-205-0)[, 2-155](#page-206-0) [in External Routine Reference segment 5-19](#page-1200-0) [in SAVE EXTERNAL DIRECTIVES statement 2-631](#page-682-0) [in SELECT statement 2-696](#page-747-0) [External language 2-184](#page-235-0) EXTERNAL NAME keywords [in ALTER FUNCTION statement 2-58](#page-109-0) [in ALTER PROCEDURE statement 2-61](#page-112-0) [in ALTER ROUTINE statement 2-62](#page-113-0) [in CREATE FUNCTION statement 2-177](#page-228-0) [in CREATE PROCEDURE statement 2-219](#page-270-0) [External optimizer directives 2-631](#page-682-0) External procedure [creating body of 2-226](#page-277-0) [dropping 2-423](#page-474-0) [executing 2-578](#page-629-0) [EXTEND role 2-226](#page-277-0) [External Routine Reference segment 5-19](#page-1200-0) External routines [as triggered action 2-339](#page-390-0) [built-in routines for defining 6-13](#page-1276-0) [CREATE PROCEDURE FROM statement in 2-229](#page-280-0) [creating a function in 2-186](#page-237-0) [defined 2-221](#page-272-0) [dropping 2-427](#page-478-0) [EXTEND role 2-615](#page-666-0) [pathname syntax 5-73](#page-1254-0) [preparing 2-578](#page-629-0) [referencing 5-19](#page-1200-0) [External synonym 2-434](#page-485-0) [External tables 2-758](#page-809-0) [adding end-of-line character 2-173](#page-224-0) [adding newline character 2-174](#page-225-0) [creating 2-154](#page-205-0) loading [from a delimited file 2-169](#page-220-0) [tables with the same schema 2-170](#page-221-0) [to a fixed text file 2-170](#page-221-0)

[External tables](#page-809-0) *(continued)* [NULL values 2-156](#page-207-0) [restrictions in joins and subqueries 2-657](#page-708-0) [restrictions on calculating statistics 2-831](#page-882-0) [restrictions on optimizer directives 5-36](#page-1217-0) unloading [to a delimited file 2-172](#page-223-0) [to a fixed text file 2-173](#page-224-0) [to Informix internal format 2-173](#page-224-0) [with SELECT statement 2-698](#page-749-0) [External users 2-150](#page-201-0)[, 2-518](#page-569-0) EXTYPEID field [in GET DESCRIPTOR statement 2-473](#page-524-0) [in SET DESCRIPTOR statement 2-725](#page-776-0) [with DESCRIBE INPUT statement 2-406](#page-457-0) [with DESCRIBE statement 2-402](#page-453-0) EXTYPELENGTH field [in GET DESCRIPTOR statement 2-473](#page-524-0) [in SET DESCRIPTOR statement 2-725](#page-776-0) [with DESCRIBE INPUT statement 2-406](#page-457-0) [with DESCRIBE statement 2-402](#page-453-0) EXTYPENAME field [in GET DESCRIPTOR statement 2-473](#page-524-0) [in SET DESCRIPTOR statement 2-725](#page-776-0) [with DESCRIBE INPUT statement 2-406](#page-457-0) [with DESCRIBE statement 2-402](#page-453-0) EXTYPEOWNERLENGTH field [in GET DESCRIPTOR statement 2-473](#page-524-0) [in SET DESCRIPTOR statement 2-725](#page-776-0) [with DESCRIBE INPUT statement 2-406](#page-457-0) [with DESCRIBE statement 2-402](#page-453-0) EXTYPEOWNERNAME field [in GET DESCRIPTOR statement 2-473](#page-524-0) [in SET DESCRIPTOR statement 2-725](#page-776-0) [with DESCRIBE INPUT statement 2-406](#page-457-0) [with DESCRIBE statement 2-402](#page-453-0)

## **F**

FACT keyword [in optimizer directives 5-43](#page-1224-0) [in SET OPTIMIZATION statement 2-772](#page-823-0) [FETCH statement 2-460](#page-511-0) [Field projection 2-823](#page-874-0)[, 4-64](#page-1027-0) [Field qualifier 4-41](#page-1004-0)[, 4-196](#page-1159-0) [for INTERVAL 4-203](#page-1166-0) [field qualifiers 4-41](#page-1004-0) FILE keyword [in SET DEBUG FILE statement 2-720](#page-771-0) [FILE TO Clause 2-752](#page-803-0) FILE TO keywords [in SET DEBUG FILE statement 2-721](#page-772-0) [in SET EXPLAIN statement 2-750](#page-801-0) Files [for LOAD input 2-810](#page-861-0) [in FIXED format 2-157](#page-208-0) [saving output from UNLOAD 2-810](#page-861-0) [saving output from UPDATE STATISTICS 2-839](#page-890-0) [saving query plans in sqexplain.out 2-752](#page-803-0) [sending output with the OUTPUT statement 2-573](#page-624-0) [FILETOBLOB function 4-126](#page-1089-0)[, 4-127](#page-1090-0) [FILETOCLOB function 4-126](#page-1089-0)[, 4-127](#page-1090-0) [FILLFACTOR configuration parameter 2-200](#page-251-0) FILLFACTOR keyword [in CREATE INDEX statement 2-200](#page-251-0) FILTERING keyword [in ALTER TABLE statement 2-85](#page-136-0)

FILTERING keyword *(continued)* [in CREATE INDEX statement 2-206](#page-257-0) [in CREATE TABLE statement 2-273](#page-324-0)[, 2-274](#page-325-0) [in SET Database Object Mode statement 2-715](#page-766-0) Violations table [relationship to diagnostics table 2-274](#page-325-0) [with diagnostics tables 2-802](#page-853-0) FINAL keyword [in CREATE AGGREGATE statement 2-138](#page-189-0) FIRST keyword [in FETCH statement 2-460](#page-511-0) [in SELECT statement 2-642](#page-693-0)[, 2-643](#page-694-0) [invalid in INSERT 2-541](#page-592-0) FIRST\_ROWS keyword [in optimizer directives 5-45](#page-1226-0) [in SET OPTIMIZATION statement 2-770](#page-821-0) FIXED keyword [in CREATE EXTERNAL TABLE statement 2-158](#page-209-0) Fixed text files [unloading 2-170](#page-221-0)[, 2-173](#page-224-0) [Fixed-length opaque data type 2-212](#page-263-0) [Fixed-point numbers 4-206](#page-1169-0) Fixed-text files [adding end-of-line character 2-173](#page-224-0) [FLOAT data type 4-30](#page-993-0) [literal values 4-206](#page-1169-0) [systems not supporting 2-371](#page-422-0) [Floating-point numbers 4-206](#page-1169-0) [FLOOR function 4-92](#page-1055-0)[, 4-93](#page-1056-0) [FLUSH statement 2-470](#page-521-0) [Flushing an insert buffer 2-590](#page-641-0) [for DATETIME 4-41](#page-1004-0) [FOR EACH ROW keywords, in CREATE TRIGGER](#page-382-0) [statement 2-331](#page-382-0)[, 2-337](#page-388-0) [for INTERVAL 4-196](#page-1159-0) [FOR keyword 3-30](#page-933-0) [in ALTER TRUSTED CONTEXT statement 2-113](#page-164-0) [in CONTINUE statement 3-13](#page-916-0) [in CREATE FUNCTION statement 2-177](#page-228-0) [in CREATE OPCLASS statement 2-215](#page-266-0) [in CREATE PROCEDURE statement 2-219](#page-270-0) [in CREATE SYNONYM statement 2-253](#page-304-0) [in CREATE TRIGGER statement 2-331](#page-382-0)[, 2-337](#page-388-0) [in CREATE TRUSTED CONTEXT statement 2-354](#page-405-0) [in DECLARE statement 2-375](#page-426-0) [in EXIT statement 3-24](#page-927-0) [in GRANT statement 2-511](#page-562-0)[, 2-513](#page-564-0) [in INFO statement 2-529](#page-580-0) [in REVOKE statement 2-620](#page-671-0)[, 2-622](#page-673-0) [in SAVE EXTERNAL DIRECTIVES statement 2-631](#page-682-0) [in SELECT statement 2-694](#page-745-0)[, 2-695](#page-746-0) [in SET AUTOFREE statement 2-702](#page-753-0) [in SET CONSTRAINTS statement 2-711](#page-762-0) [in SET Database Object Mode statement 2-714](#page-765-0) [in SET INDEXES statement 2-759](#page-810-0) [in SET TRIGGERS statement 2-791](#page-842-0) [in START VIOLATIONS TABLE statement 2-792](#page-843-0) [in STOP VIOLATIONS TABLE statement 2-803](#page-854-0) [in UPDATE STATISTICS statement 2-831](#page-882-0)[, 2-843](#page-894-0) FOR READ ONLY keywords [in DECLARE statement 2-375](#page-426-0) [in SELECT statement 2-695](#page-746-0) [FOR statement 3-26](#page-929-0) [FOR TABLE keywords, in UPDATE STATISTICS](#page-882-0) [statement 2-831](#page-882-0) FOR UPDATE keywords [in DECLARE statement 2-375](#page-426-0)

FOR UPDATE keywords *(continued)* [in SELECT statement 2-637](#page-688-0)[, 2-694](#page-745-0) [with column list 2-380](#page-431-0) FORCE keyword [in UPDATE STATISTICS statement 2-831](#page-882-0)[, 2-835](#page-886-0) [FORCE\\_DDL\\_EXEC Environment Option 2-739](#page-790-0) FORCED keyword [in SET OPTIMIZATION statement 2-772](#page-823-0) FOREACH keyword [in CONTINUE statement 3-13](#page-916-0) [in EXIT statement 3-24](#page-927-0) FOREACH statement [syntax 3-30](#page-933-0) Foreign key [adding 2-105](#page-156-0) [dropping 2-108](#page-159-0) [establishing 2-86](#page-137-0)[, 2-269](#page-320-0) [examples 2-88](#page-139-0)[, 2-277](#page-328-0) [multiple columns 2-275](#page-326-0) [Foreign key constraint 2-88](#page-139-0)[, 2-277](#page-328-0)[, 2-617](#page-668-0) FOREIGN KEY keywords [in ALTER TABLE statement 2-103](#page-154-0) [in CREATE TABLE statement 2-275](#page-326-0)[, 2-307](#page-358-0) Forest of trees indexes [HASH ON clause 2-199](#page-250-0) FORMAT keyword [in CREATE EXTERNAL TABLE statement 2-158](#page-209-0) [in SELECT statement 2-696](#page-747-0)[, 2-698](#page-749-0) [FORMAT\\_UNITS function 4-175](#page-1138-0) [Formatting mask 4-139](#page-1102-0) [FRACTION keyword 4-196](#page-1159-0) [as DATETIME field qualifier 4-200](#page-1163-0) [as INTERVAL field qualifier 4-203](#page-1166-0) [in DATETIME Field Qualifier segment 4-41](#page-1004-0) FRAGMENT BY keywords [in ALTER FRAGMENT statement 2-25](#page-76-0)[, 2-28](#page-79-0) [in CREATE INDEX statement 2-204](#page-255-0) [in CREATE TABLE statement 2-287](#page-338-0) [in CREATE TEMP TABLE statement 2-315](#page-366-0) [Fragment key 2-290](#page-341-0) FRAGMENT keyword [in ALTER FRAGMENT statement 2-7](#page-58-0)[, 2-25](#page-76-0) [in ALTER TABLE statement 2-76](#page-127-0) [in CREATE TABLE statement 2-283](#page-334-0) [in GRANT FRAGMENT statement 2-523](#page-574-0) [in REVOKE FRAGMENT statement 2-625](#page-676-0) Fragment-level privilege [granting 2-523](#page-574-0) [revoking 2-625](#page-676-0) Fragmentation [adding a fragment 2-30](#page-81-0) [adding rowids 2-78](#page-129-0)[, 2-79](#page-130-0) [altering fragments 2-7](#page-58-0) [arbitrary rule 2-288](#page-339-0) [by expression 2-19](#page-70-0)[, 2-35](#page-86-0) [by list 2-11](#page-62-0)[, 2-35](#page-86-0)[, 2-299](#page-350-0) [by range interval 2-11](#page-62-0)[, 2-35](#page-86-0)[, 2-292](#page-343-0) [by range intervals 2-294](#page-345-0) [combining tables 2-11](#page-62-0) [Dataskip feature 2-718](#page-769-0) [detaching a table fragment 2-20](#page-71-0) [dropping an existing fragment 2-32](#page-83-0) [dropping rowids 2-80](#page-131-0) [insufficient log space or disk space 2-9](#page-60-0) [list of dbspaces 2-718](#page-769-0) [modifying an existing fragment expression 2-35](#page-86-0) [nonremainder fragment 2-35](#page-86-0)

Fragmentation *(continued)* [number of rows in fragment 2-9](#page-60-0) [of indexes 2-204](#page-255-0) [of tables 2-287](#page-338-0) [of temporary tables 2-315](#page-366-0) [range interval 2-10](#page-61-0)[, 2-15](#page-66-0)[, 2-21](#page-72-0)[, 2-43](#page-94-0) [reinitializing strategy 2-28](#page-79-0) [remainder 2-32](#page-83-0) [reverting to nonfragmented 2-25](#page-76-0) [round-robin 2-19](#page-70-0) [rowid 2-24](#page-75-0) [rowid columns with 2-287](#page-338-0) strategy [by expression 2-288](#page-339-0)[, 2-719](#page-770-0) [by round-robin 2-288](#page-339-0)[, 2-719](#page-770-0) [range rule 2-288](#page-339-0) [system-generated fragments 2-294](#page-345-0) [TEXT and BYTE data types 2-18](#page-69-0) [Fragmentation strategy, modifying 2-23](#page-74-0) Fragmenting by interval [NUMTODSINTERVAL\(\) function 6-2](#page-1265-0) [NUMTOYMINTERVAL\(\) function 6-3](#page-1266-0) [TO\\_DSINTERVAL\(\) function 6-2](#page-1265-0) [TO\\_YMINTERVAL\(\) function 6-3](#page-1266-0) [Fragmenting by list 2-290](#page-341-0) [FRAGMENTS keyword, in INFO statement 2-529](#page-580-0) [FREE statement 2-472](#page-523-0) FROM keyword [in CREATE ROUTINE FROM statement 2-232](#page-283-0) [in DELETE statement 2-392](#page-443-0) [in LOAD statement 2-543](#page-594-0) [in PREPARE statement 2-574](#page-625-0) [in PUT statement 2-585](#page-636-0) [in REVOKE FRAGMENT statement 2-625](#page-676-0) [in REVOKE statement 2-602](#page-653-0)[, 2-618](#page-669-0)[, 2-620](#page-671-0)[, 2-622](#page-673-0)[, 2-624](#page-675-0) [in SELECT statement 2-653](#page-704-0) [in TRIM expressions 4-154](#page-1117-0) FULL keyword [in optimizer directives 5-37](#page-1218-0) [in SELECT statement 2-663](#page-714-0)[, 2-664](#page-715-0) [Full outer joins 2-660](#page-711-0) Function [companion 2-450](#page-501-0) [negator 2-450](#page-501-0) [selectivity 5-68](#page-1249-0) Function cursor [defined 3-30](#page-933-0) [opening 2-567](#page-618-0) [reopening 2-567](#page-618-0) [Function expressions 4-90](#page-1053-0) FUNCTION keyword [in ALTER FUNCTION statement 2-58](#page-109-0) [in DECLARE statement 2-375](#page-426-0) [in DROP FUNCTION statement 2-416](#page-467-0) [in EXECUTE FUNCTION statement 2-449](#page-500-0) [in GRANT statement 2-498](#page-549-0) [in REVOKE statement 2-610](#page-661-0) [in SELECT statement 2-659](#page-710-0) [in UPDATE STATISTICS statement 2-843](#page-894-0) [Functional index 2-191](#page-242-0)[, 2-193](#page-244-0)[, 2-194](#page-245-0)[, 2-209](#page-260-0)[, 2-732](#page-783-0) Functions [casting 2-143](#page-194-0) [collection manipulation 5-66](#page-1247-0) [creating indirectly from a stored file 2-186](#page-237-0) [creating with CREATE FUNCTION 2-177](#page-228-0) [creating with CREATE FUNCTION FROM 2-186](#page-237-0) [cursor 3-30](#page-933-0)

Functions *(continued)* [distributed transactions 3-52](#page-955-0)[, 5-60](#page-1241-0) [dropping with DROP ROUTINE 2-425](#page-476-0) modifying [path to executable file 2-58](#page-109-0) [modifying routine modifiers 2-58](#page-109-0) [negator 2-498](#page-549-0) [noncursor 3-30](#page-933-0) [nonvariant 5-20](#page-1201-0) [NUMTODSINTERVAL\(\) 6-2](#page-1265-0) [NUMTOYMINTERVAL\(\) 6-3](#page-1266-0) [protected 2-416](#page-467-0)[, 2-426](#page-477-0) [smart large object 4-126](#page-1089-0) [specific name 5-76](#page-1257-0) [system catalog tables 2-183](#page-234-0) [thread-safe 5-66](#page-1247-0) [TO\\_DSINTERVAL\(\) 6-2](#page-1265-0) [TO\\_YMINTERVAL\(\) 6-3](#page-1266-0) [trigger 2-180](#page-231-0) [unregistering with DROP FUNCTION 2-416](#page-467-0) user-defined [defined 2-221](#page-272-0) [variant 5-20](#page-1201-0) Functions, [security label support 4-123](#page-1086-0) Functions, SQL [ABS 4-93](#page-1056-0) [ACOS 4-145](#page-1108-0) [ADD\\_MONTHS 4-133](#page-1096-0) [ASCII 4-153](#page-1116-0) [ASIN 4-145](#page-1108-0) [ATAN 4-146](#page-1109-0) [ATAN2 4-146](#page-1109-0) [AVG 4-187](#page-1150-0) [BITAND 4-56](#page-1019-0) [BITANDNOT 4-56](#page-1019-0) [BITNOT 4-56](#page-1019-0) [BITOR 4-56](#page-1019-0) [BITXOR 4-56](#page-1019-0) [CARDINALITY 4-101](#page-1064-0) [CASE 4-69](#page-1032-0) [CAST 4-61](#page-1024-0) [CEIL 4-93](#page-1056-0) [CHAR\\_LENGTH 4-123](#page-1086-0) [CHARACTER\\_LENGTH 4-123](#page-1086-0) [CHARINDEXT 4-166](#page-1129-0) [CONCAT 4-148](#page-1111-0) [CONVERT 4-154](#page-1117-0) [COS 4-145](#page-1108-0) [COUNT 4-187](#page-1150-0) [CURRENT 4-79](#page-1042-0) [CURRENT\\_ROLE 4-77](#page-1040-0) [CURRENT\\_USER 4-76](#page-1039-0) [CURRVAL 4-82](#page-1045-0) [DATE 4-134](#page-1097-0) [DAY 4-134](#page-1097-0) [DBINFO 4-102](#page-1065-0)[, 4-107](#page-1070-0) [DECODE 4-73](#page-1036-0) [DECRYPT\\_BINARY 4-117](#page-1080-0) [DECRYPT\\_CHAR 4-117](#page-1080-0) [DEFAULT\\_ROLE 4-77](#page-1040-0) [ENCRYPT\\_AES 4-118](#page-1081-0) [ENCRYPT\\_TDES 4-119](#page-1082-0) [Encryption and decryption 4-111](#page-1074-0) [EXP 4-120](#page-1083-0) [Exponential 4-120](#page-1083-0) [EXTEND 4-138](#page-1101-0)

Functions, SQL *(continued)* [FILETOBLOB 4-127](#page-1090-0) [FILETOCLOB 4-127](#page-1090-0) [FLOOR 4-93](#page-1056-0) [FORMAT\\_UNITS 4-175](#page-1138-0) [GETHINT 4-120](#page-1083-0) [HEX 4-121](#page-1084-0) [IFX\\_REPLACE\\_MODULE 6-14](#page-1277-0) [INITCAP 4-163](#page-1126-0) [INSTR 4-168](#page-1131-0) [LAST\\_DAY 4-136](#page-1099-0) [LEFT 4-170](#page-1133-0) [LEN 4-122](#page-1085-0) [LENGTH 4-122](#page-1085-0) [LOCOPY 4-130](#page-1093-0) [LOG10 4-121](#page-1084-0) [Logarithmic 4-120](#page-1083-0) [LOGN 4-121](#page-1084-0) [LOTOFILE 4-129](#page-1092-0) [LOWER 4-163](#page-1126-0) [LPAD 4-158](#page-1121-0) [LTRIM 4-156](#page-1119-0) [MAX 4-191](#page-1154-0) [MDY 4-139](#page-1102-0) [MIN 4-191](#page-1154-0) [MOD 4-94](#page-1057-0) [MONTH 4-135](#page-1098-0) [MONTHS\\_BETWEEN 4-135](#page-1098-0) [Natural logarithms 4-120](#page-1083-0) [NEXT\\_DAY 4-137](#page-1100-0) [NEXTVAL 4-82](#page-1045-0) [NULLIF 4-72](#page-1035-0) [NVL 4-72](#page-1035-0) [OCTET\\_LENGTH 4-123](#page-1086-0) [POW 4-94](#page-1057-0) [POWER 4-94](#page-1057-0) [RANGE 4-192](#page-1155-0) [REPLACE 4-160](#page-1123-0) [REVERSE 4-161](#page-1124-0) [RIGHT 4-170](#page-1133-0) [ROOT 4-94](#page-1057-0) [ROUND 4-95](#page-1058-0) [RPAD 4-159](#page-1122-0) [RTRIM 4-157](#page-1120-0) [SECLABEL\\_BY\\_COMP 4-124](#page-1087-0) [SECLABEL\\_BY\\_NAME 4-124](#page-1087-0) [SECLABEL\\_TO\\_CHAR 4-125](#page-1088-0) [SIN 4-145](#page-1108-0) [SPACE 4-162](#page-1125-0) [SQLCODE 4-102](#page-1065-0) [SQRT 4-94](#page-1057-0) [STDEV 4-192](#page-1155-0) [SUBSTR 4-171](#page-1134-0) [SUBSTRING 4-173](#page-1136-0) [SUBSTRING\\_INDEXT 4-174](#page-1137-0) [SUM 4-192](#page-1155-0) [SYS\\_CONNECT\\_BY\\_PATH 2-680](#page-731-0) [SYSDATE 4-80](#page-1043-0) [TAN 4-145](#page-1108-0) [Time 4-132](#page-1095-0) [TO\\_CHAR 4-139](#page-1102-0) [TO\\_DATE 4-143](#page-1106-0) [TO\\_NUMBER 4-144](#page-1107-0) [TODAY 4-79](#page-1042-0) [TRIM 4-154](#page-1117-0) [TRUNC 4-98](#page-1061-0) [UPPER 4-163](#page-1126-0)

Functions, SQL *(continued)* [USER 4-76](#page-1039-0) [VARIANCE 4-193](#page-1156-0) [WEEKDAY 4-135](#page-1098-0) [YEAR 4-135](#page-1098-0) [Fuzzy index 2-218](#page-269-0)

## **G**

[G abbreviation for gigabyte 4-175](#page-1138-0) [GB18030-2000 locale 4-25](#page-988-0) Generalized-key index [no renamed table 2-598](#page-649-0) [Generic B-tree index 2-197](#page-248-0) [Generic CASE expressions 4-70](#page-1033-0) GET DESCRIPTOR statement [use with FETCH statement 2-465](#page-516-0) GET DIAGNOSTICS statement [SQLSTATE codes 2-480](#page-531-0) [syntax 2-479](#page-530-0) GET keyword [in GET DESCRIPTOR statement 2-473](#page-524-0) [in GET DIAGNOSTICS statement 2-479](#page-530-0) [GET\\_TZ option of DBINFO 4-110](#page-1073-0) [GETHINT function 4-120](#page-1083-0) GL\_DATE [environment variable 4-139](#page-1102-0) [GL\\_DATE environment variable 2-264](#page-315-0)[, 2-544](#page-595-0)[, 2-810](#page-861-0)[, 4-202](#page-1165-0)[,](#page-1175-0) [4-212](#page-1175-0) GL\_DATETIME [environment variable 4-139](#page-1102-0) [GL\\_DATETIME environment variable 2-536](#page-587-0)[, 2-544](#page-595-0)[, 2-810](#page-861-0)[,](#page-1165-0) [4-202](#page-1165-0) [precedence of 4-202](#page-1165-0) [GL\\_USEGLU environment variable 2-706](#page-757-0) [Global environment 3-16](#page-919-0) [Global Language Support \(GLS\) xxi](#page-22-0) [Global variables 3-16](#page-919-0) [GO TO keywords, in WHENEVER statement 2-847](#page-898-0) [GOTO keyword, in WHENEVER statement 2-850](#page-901-0) [GOTO statement 3-35](#page-938-0) [GRANT FRAGMENT statement 2-523](#page-574-0) GRANT keyword [in GRANT FRAGMENT statement 2-523](#page-574-0) [GRANT statement 2-489](#page-540-0)[, 2-500](#page-551-0) [Greater than \( >\) symbol 4-214](#page-1177-0) [greaterthan\(\) operator function 4-215](#page-1178-0) [greaterthanorequal\(\) operator function 4-215](#page-1178-0) [GROUP BY keywords, in SELECT statement 2-686](#page-737-0) GROUP keyword [in ALTER USER statement 2-116](#page-167-0) [in CREATE DEFAULT USER statement 2-150](#page-201-0) [in CREATE USER statement 2-357](#page-408-0) [in GRANT statement 2-518](#page-569-0)

## **H**

[Handle value 4-67](#page-1030-0)[, 4-127](#page-1090-0) HANDLESNULLS keyword [in CREATE AGGREGATE statement 2-138](#page-189-0) [in Routine Modifier segment 5-63](#page-1244-0) [Hash join 2-743](#page-794-0)[, 2-753](#page-804-0)[, 5-42](#page-1223-0) HASH keyword [in CREATE INDEX statement 2-199](#page-250-0) [HASH ON keywords in CREATE INDEX statement 2-199](#page-250-0) HAVING keyword [in SELECT statement 2-688](#page-739-0) [HEADINGS keyword, in OUTPUT statement 2-573](#page-624-0) [HEX function 4-67](#page-1030-0)[, 4-121](#page-1084-0) [Hexadecimal digits 2-813](#page-864-0) [Hexadecimal dump format 2-812](#page-863-0) [Hexadecimal smart-large-object identifier 2-812](#page-863-0)[, 4-129](#page-1092-0) Hierarchical queries [ORDER SIBLINGS BY clause 2-693](#page-744-0) HIGH INTEG keywords [in ALTER TABLE statement 2-100](#page-151-0) [in CREATE TABLE statement 2-301](#page-352-0) HIGH keyword [in SET OPTIMIZATION statement 2-770](#page-821-0) [in SET PDQPRIORITY statement 2-774](#page-825-0) [in UPDATE STATISTICS statement 2-831](#page-882-0) [High-availability data replication server \(HDR\) 2-315](#page-366-0)[, 2-767](#page-818-0) [High-Performance Loader 2-213](#page-264-0)[, 2-695](#page-746-0) HINT keyword [in SET ENCRYPTION PASSWORD statement 2-730](#page-781-0) Hold cursor [defined 2-382](#page-433-0) [insert cursor with hold 2-385](#page-436-0) [update cursor with hold 2-381](#page-432-0) [HOLD keyword 3-30](#page-933-0) [in DECLARE statement 2-375](#page-426-0) [Home directory 2-116](#page-167-0)[, 2-150](#page-201-0)[, 2-357](#page-408-0)[, 2-518](#page-569-0) HOME keyword [in ALTER USER statement 2-116](#page-167-0) [in CREATE DEFAULT USER statement 2-150](#page-201-0) [in CREATE USER statement 2-357](#page-408-0) [in GRANT statement 2-518](#page-569-0) [hosts.equiv file 2-134](#page-185-0) [HOUR keyword 4-41](#page-1004-0)[, 4-196](#page-1159-0) [as DATETIME field qualifier 4-200](#page-1163-0) [as INTERVAL field qualifier 4-203](#page-1166-0) Hyphen symbol (-) [DATETIME separator 4-200](#page-1163-0) [INTERVAL separator 4-203](#page-1166-0)

## **I**

[IBM Data Server Driver for JDBC and SQL 6-23](#page-1286-0)[, 6-25](#page-1288-0) [IBM Data Server Driver for JDBC and SQLJ 3-1](#page-904-0)[, 3-3](#page-906-0) [IBM Data Studio 6-13](#page-1276-0) [IBM Database Add-Ins for Visual Studio 3-4](#page-907-0) [IBM Informix .Net 3-4](#page-907-0) [IBM OpenAdmin Tool \(OAT\) for Informix 2-833](#page-884-0) [IBM Procedure Designer 3-4](#page-907-0) [IBM Unified Debugge 3-4](#page-907-0) IDATA field [in GET DESCRIPTOR statement 2-473](#page-524-0) [in SET DESCRIPTOR statement 2-725](#page-776-0) [with X/Open programs 2-475](#page-526-0) Identifier [column names 5-29](#page-1210-0) [connection name 2-133](#page-184-0) [cursor name 5-30](#page-1211-0)[, 5-32](#page-1213-0) [defined 5-21](#page-1202-0) [delimited identifiers 5-24](#page-1205-0) [multibyte characters 5-23](#page-1204-0) [non-ASCII characters 5-23](#page-1204-0) [non-unique 5-26](#page-1207-0) [routines 5-30](#page-1211-0) [storage objects 5-24](#page-1205-0) [syntax 5-21](#page-1202-0) [table names 5-28](#page-1209-0)[, 5-29](#page-1210-0)[, 5-30](#page-1211-0)

Identifier *(continued)* [undelimited identifiers 5-23](#page-1204-0) [uppercase characters 5-22](#page-1203-0) [using keywords 5-23](#page-1204-0) [using keywords as column names 5-26](#page-1207-0) [variable name 5-32](#page-1213-0) IDSLBACREADARRAY keyword [in GRANT statement 2-511](#page-562-0) [in REVOKE statement 2-620](#page-671-0) IDSLBACREADSET keyword [in GRANT statement 2-511](#page-562-0) [in REVOKE statement 2-620](#page-671-0) IDSLBACREADTREE keyword [in GRANT statement 2-511](#page-562-0) [in REVOKE statement 2-620](#page-671-0) IDSLBACRULES [granting exemptions 2-512](#page-563-0)[, 2-620](#page-671-0) [in distributed queries 2-646](#page-697-0) IDSLBACRULES keyword [in CREATE SECURITY POLICY statement 2-247](#page-298-0) IDSLBACWRITEARRAY keyword [in GRANT statement 2-511](#page-562-0) [in REVOKE statement 2-620](#page-671-0) IDSLBACWRITESET keyword [in GRANT statement 2-511](#page-562-0) [in REVOKE statement 2-620](#page-671-0) IDSLBACWRITETREE keyword [in GRANT statement 2-511](#page-562-0) [in REVOKE statement 2-620](#page-671-0) IDSSECURITYLABEL data type [in distributed queries 2-512](#page-563-0)[, 2-620](#page-671-0)[, 2-646](#page-697-0) IF NOT EXISTSI keywords [in CREATE DATABASE statement 2-144](#page-195-0) [IF statement 3-36](#page-939-0) [IFX\\_ AUTO\\_REPREPARE session environment variable 2-10](#page-61-0) IFX\_ALLOW\_NEWLINE function [effect on quoted strings 4-211](#page-1174-0) [syntax 4-178](#page-1141-0) [IFX\\_AUTO\\_REPREPARE keyword, in SET ENVIRONMENT](#page-791-0) [statement 2-740](#page-791-0) [IFX\\_AUTO\\_REPREPARE session environment variable 2-571](#page-622-0)[,](#page-635-0) [2-584](#page-635-0)[, 2-843](#page-894-0) [IFX\\_BATCHEDREAD\\_INDEX environment option 2-741](#page-792-0) [IFX\\_BATCHEDREAD\\_TABLE environment option 2-741](#page-792-0) [IFX\\_DEF\\_TABLE\\_LOCKMODE environment variable 2-111](#page-162-0)[,](#page-358-0) [2-307](#page-358-0)[, 2-763](#page-814-0) [IFX\\_DIRECTIVES environment variable 5-35](#page-1216-0) [IFX\\_DIRTY\\_WAIT environment variable 2-551](#page-602-0)[, 2-806](#page-857-0) [ifx\\_erkey\\_1 replication column 2-280](#page-331-0) [ifx\\_erkey\\_1 shadow column 2-78](#page-129-0) [ifx\\_erkey\\_2 replication column 2-280](#page-331-0) [ifx\\_erkey\\_2 shadow column 2-78](#page-129-0) [ifx\\_erkey\\_3 replication column 2-280](#page-331-0) [ifx\\_erkey\\_3 shadow column 2-78](#page-129-0) [IFX\\_EXTDIRECTIVES environment variable 2-632](#page-683-0)[, 2-738](#page-789-0)[, 5-47](#page-1228-0) [IFX\\_EXTEND\\_ROLE configuration parameter 2-58](#page-109-0)[, 2-61](#page-112-0)[, 2-64](#page-115-0)[,](#page-228-0) [2-177](#page-228-0)[, 2-186](#page-237-0)[, 2-226](#page-277-0)[, 2-229](#page-280-0)[, 2-232](#page-283-0)[, 2-501](#page-552-0)[, 2-506](#page-557-0)[, 2-611](#page-662-0)[, 2-615](#page-666-0)[,](#page-1254-0) [5-73](#page-1254-0)[, 6-9](#page-1272-0)[, 6-13](#page-1276-0)[, 6-14](#page-1277-0) ifx insert checksum shadow column 2-80 [IFX\\_LO\\_SPEC data type 2-645](#page-696-0)[, 4-23](#page-986-0) [IFX\\_LO\\_STAT data type 2-645](#page-696-0)[, 4-23](#page-986-0) [IFX\\_LONGID environment variable 5-21](#page-1202-0) [IFX\\_MULTIPREPSTMT environment variable 2-696](#page-747-0)[, 2-697](#page-748-0) [IFX\\_NODBPROC environment variable 6-6](#page-1269-0) [IFX\\_PAD\\_VARCHAR environment variables 4-25](#page-988-0) [IFX\\_REPLACE\\_MODULE function 6-14](#page-1277-0) [ifx\\_replcheck replication column 2-281](#page-332-0)

[ifx\\_replcheck shadow column 2-78](#page-129-0) [ifx\\_row\\_version shadow column 2-80](#page-131-0) [IFX\\_TABLE\\_LOCKMODE environment variable 2-553](#page-604-0) [IFX\\_UPDDESC environment variable 2-401](#page-452-0)[, 2-404](#page-455-0) ILENGTH field [in GET DESCRIPTOR statement 2-473](#page-524-0) [in SET DESCRIPTOR statement 2-725](#page-776-0) [with X/Open programs 2-475](#page-526-0) [Ill-behaved C UDR 5-64](#page-1245-0) [Imaginary numbers 4-30](#page-993-0) IMMEDIATE keyword [in EXECUTE IMMEDIATE statement 2-453](#page-504-0) [in SET Transaction Mode statement 2-789](#page-840-0) [IMPEX data type 2-645](#page-696-0)[, 4-23](#page-986-0) [IMPEXBIN data type 2-645](#page-696-0)[, 4-23](#page-986-0) [Implicit connection 2-134](#page-185-0) [closing 2-126](#page-177-0) [Implicit cursor 3-30](#page-933-0)[, 5-37](#page-1218-0) [Implicit inner join 2-664](#page-715-0) IMPLICIT keyword [in CREATE CAST statement 2-141](#page-192-0) [Implicit transactions 2-780](#page-831-0) IMPLICIT\_PDQ keyword [in SET ENVIRONMENT statement 2-742](#page-793-0) [Import support function 2-213](#page-264-0)[, 2-544](#page-595-0) [Importbinary support function 2-213](#page-264-0)[, 2-544](#page-595-0) [in != relational operator 4-214](#page-1177-0) [in Collection Subquery segment 4-3](#page-966-0) [in Collection-Derived Table segment 5-4](#page-1185-0) [in Collection-Subquery segment 4-3](#page-966-0) in CREATE TABLE statement [ON DELETE CASCADE keywords 2-88](#page-139-0) [in DATETIME data type 4-41](#page-1004-0) [in DATETIME Field Qualifier 4-41](#page-1004-0) [in DATETIME Field Qualifier segment 4-41](#page-1004-0) [in EXECUTE FUNCTION statement 2-450](#page-501-0) [in FOR statement 3-26](#page-929-0) [in FOREACH 3-30](#page-933-0) [in FOREACH statement 3-30](#page-933-0) [in GET DESCRIPTOR statement 2-473](#page-524-0) [in GRANT FRAGMENT statement 2-524](#page-575-0) [in GRANT statement 2-491](#page-542-0) [in IF statement 3-37](#page-940-0) [in INTERVAL field qualifier 4-196](#page-1159-0) [in INTERVAL Field Qualifier 4-196](#page-1159-0) [IN keyword 3-26](#page-929-0) [as a condition 4-18](#page-981-0) [in ALTER FRAGMENT statement 2-25](#page-76-0)[, 2-28](#page-79-0)[, 2-30](#page-81-0)[, 2-32](#page-83-0)[,](#page-86-0) [2-35](#page-86-0) [in ALTER TABLE statement 2-100](#page-151-0) [in Condition segment 4-6](#page-969-0)[, 4-10](#page-973-0)[, 4-18](#page-981-0) [in CREATE DATABASE statement 2-144](#page-195-0) [in CREATE FUNCTION statement 2-177](#page-228-0) [in CREATE INDEX statement 2-202](#page-253-0)[, 2-204](#page-255-0)[, 2-294](#page-345-0)[, 2-299](#page-350-0) [in CREATE PROCEDURE statement 2-219](#page-270-0) [in CREATE TABLE statement 2-285](#page-336-0)[, 2-287](#page-338-0)[, 2-294](#page-345-0)[, 2-301](#page-352-0) [in CREATE TEMP TABLE statement 2-315](#page-366-0) [in Data Type segment 4-32](#page-995-0) [in LOCK TABLE statement 2-549](#page-600-0) [in ON EXCEPTION statement 3-45](#page-948-0) [in SELECT statement 2-669](#page-720-0) [in Literal Row segment 4-206](#page-1169-0) [in relational operators 4-214](#page-1177-0) [in SELECT statement 2-639](#page-690-0) [in SET EXPLAIN output 2-758](#page-809-0) [IN TABLE keywords, in CREATE INDEX statement 2-204](#page-255-0)

[INACTIVE keyword, in SAVE EXTERNAL DIRECTIVES](#page-682-0) [statement 2-631](#page-682-0) INCREMENT keyword [in ALTER SEQUENCE statement 2-70](#page-121-0) [in CREATE SEQUENCE statement 2-251](#page-302-0) Index [access method 2-215](#page-266-0) [altering table fragmentation 2-17](#page-68-0) [attached 2-10](#page-61-0)[, 2-15](#page-66-0)[, 2-21](#page-72-0)[, 2-35](#page-86-0)[, 2-204](#page-255-0) [B-tree 2-193](#page-244-0) [bidirectional traversal 2-195](#page-246-0) [clustered fragments 2-189](#page-240-0) [compacted 2-200](#page-251-0) [composite 2-194](#page-245-0)[, 2-275](#page-326-0) [converting during upgrade 2-831](#page-882-0)[, 2-845](#page-896-0) [creating 2-188](#page-239-0) [delete flag 2-834](#page-885-0) [detached 2-10](#page-61-0)[, 2-15](#page-66-0)[, 2-21](#page-72-0)[, 2-29](#page-80-0)[, 2-204](#page-255-0) [disabled 2-208](#page-259-0)[, 2-716](#page-767-0) [displaying index information 2-529](#page-580-0) [dropping with ALTER FRAGMENT ONLINE](#page-61-0) [ATTACH 2-10](#page-61-0)[, 2-15](#page-66-0) [dropping with ALTER TABLE](#page-469-0) . . . DROP [CONSTRAINT 2-418](#page-469-0) [dropping with DROP INDEX 2-418](#page-469-0) [extent size 2-202](#page-253-0) [filtering to violations table 2-716](#page-767-0) [forest of trees 2-199](#page-250-0) [fragmented 2-7](#page-58-0)[, 2-204](#page-255-0)[, 2-278](#page-329-0) [functional 2-193](#page-244-0)[, 2-209](#page-260-0) [fuzzy 2-218](#page-269-0) [internal 2-278](#page-329-0) [key filter 2-753](#page-804-0) [leaf pages 2-749](#page-800-0) LIST keyword [in CREATE INDEX statement 2-204](#page-255-0) [maximum key size 2-191](#page-242-0)[, 2-194](#page-245-0) [multilingual index 2-706](#page-757-0) [nonfragmented 2-25](#page-76-0) [on ORDER BY columns 2-692](#page-743-0) [on temporary tables 2-697](#page-748-0) [online 2-209](#page-260-0) [partial-column key 2-753](#page-804-0) [privilege 2-7](#page-58-0) [provide for expansion 2-200](#page-251-0) [R-Tree 2-193](#page-244-0) [renaming 2-595](#page-646-0) [Restrictions on index keys 2-192](#page-243-0) [ROOT argument 4-94](#page-1057-0) [self-join keys 2-753](#page-804-0) [self-join path 5-37](#page-1218-0) [shared 2-84](#page-135-0)[, 2-87](#page-138-0)[, 2-107](#page-158-0) [side-effect 2-218](#page-269-0) [system-generated 2-278](#page-329-0)[, 5-36](#page-1217-0) [unique 2-207](#page-258-0) [restrictions 2-29](#page-80-0) [unique keys 5-54](#page-1235-0) [virtual 2-209](#page-260-0)[, 2-420](#page-471-0) INDEX DISABLED keywords [in ALTER TABLE statement 2-105](#page-156-0) [INDEX DISABLED keywords in ALTER TABLE](#page-154-0) [statement 2-103](#page-154-0) INDEX keyword [in ALTER FRAGMENT statement 2-7](#page-58-0) [in ALTER INDEX statement 2-59](#page-110-0) [in CREATE INDEX statement 2-188](#page-239-0) [in DROP INDEX statement 2-418](#page-469-0)

INDEX keyword *(continued)* [in GRANT statement 2-493](#page-544-0) [in optimizer directives 5-37](#page-1218-0) [in RENAME INDEX statement 2-595](#page-646-0) [in REVOKE statement 2-606](#page-657-0) [INDEX optimizer directive 5-37](#page-1218-0) [Index privilege 2-493](#page-544-0)[, 2-606](#page-657-0) [INDEX\\_SJ keyword, in optimizer directives 5-37](#page-1218-0) INDEXES keyword [in INFO statement 2-529](#page-580-0) [in SET Database Object Mode statement 2-713](#page-764-0)[, 2-714](#page-765-0) [in SET INDEXES statement 2-759](#page-810-0) [INDEXKEYARRAY data type 2-645](#page-696-0)[, 4-23](#page-986-0) INDICATOR field [in GET DESCRIPTOR statement 2-473](#page-524-0) [in SET DESCRIPTOR statement 2-725](#page-776-0) [INDICATOR keyword 2-450](#page-501-0) [in EXECUTE statement 2-443](#page-494-0)[, 2-446](#page-497-0) [in FETCH statement 2-460](#page-511-0) [in PUT statement 2-585](#page-636-0) [in SELECT statement 2-652](#page-703-0) Indicator variable [in expression 4-193](#page-1156-0) [Indirect typing 3-22](#page-925-0) [industry standards xxxiii](#page-34-0) [INFO statement 2-529](#page-580-0) [Informix 4GL 4-210](#page-1173-0) Informix internal format [unloading 2-173](#page-224-0) INFORMIX keyword [in CREATE EXTERNAL TABLE statement 2-158](#page-209-0) [in External Routine Reference segment 5-19](#page-1200-0) [INFORMIX parameter style 5-19](#page-1200-0) [informix user name 2-414](#page-465-0)[, 2-491](#page-542-0)[, 5-16](#page-1197-0) [INFORMIX\\_SQLCODE keyword, in GET DIAGNOSTICS](#page-535-0) [statement 2-484](#page-535-0) [Informix-Admin group 2-510](#page-561-0) [INFORMIX.JVPCONTROL function 6-16](#page-1279-0) [INFORMIXCONCSMCFG environment variable 2-732](#page-783-0) [INFORMIXSERVER environment variable 2-132](#page-183-0)[, 2-134](#page-185-0)[, 4-78](#page-1041-0) Inheritance hierarchy [dropping tables 2-434](#page-485-0) [named ROW types 2-236](#page-287-0)[, 2-427](#page-478-0) INIT keyword [in ALTER FRAGMENT statement 2-23](#page-74-0) [in CREATE AGGREGATE statement 2-138](#page-189-0) [INITCAP function 4-163](#page-1126-0) [Initial-cap characters, converting to 4-163](#page-1126-0) [Inner joins 2-660](#page-711-0) [INNER keyword in SELECT statement 2-664](#page-715-0) [INOUT parameters 5-19](#page-1200-0)[, 5-73](#page-1254-0) [Input support function 2-213](#page-264-0) [INSENSITIVE keyword in CREATE DATABASE](#page-195-0) [statement 2-144](#page-195-0) [Insert buffer 2-590](#page-641-0) [filling with constant values 2-586](#page-637-0) inserting rows [with a cursor 2-533](#page-584-0) [storing rows with PUT 2-585](#page-636-0) [triggering flushing 2-590](#page-641-0) [Insert clause in MERGE statement 2-553](#page-604-0) [Insert cursor 2-382](#page-433-0) [benefits 2-382](#page-433-0) [closing 2-124](#page-175-0) [declaring 2-377](#page-428-0) [in INSERT 2-533](#page-584-0) [in PUT 2-587](#page-638-0)

[Insert cursor](#page-433-0) *(continued)* [opening 2-568](#page-619-0) [reopening 2-569](#page-620-0) [result of CLOSE in SQLCA 2-124](#page-175-0) [with hold 2-385](#page-436-0) INSERT INTO keywords [in LOAD 2-548](#page-599-0) [INSERT keyword 2-524](#page-575-0) [in CREATE TRIGGER statement 2-325](#page-376-0)[, 2-351](#page-402-0) [in DECLARE statement 2-375](#page-426-0) [in GRANT statement 2-493](#page-544-0) [in LOAD statement 2-543](#page-594-0) [in MERGE statement 2-553](#page-604-0) [in REVOKE FRAGMENT statement 2-627](#page-678-0) [in REVOKE statement 2-606](#page-657-0) [Insert privilege 2-493](#page-544-0)[, 2-606](#page-657-0) [INSERT statement 2-531](#page-582-0) INSERT statements [and triggers 2-339](#page-390-0) [AT clause 2-532](#page-583-0) [collection-column values 2-537](#page-588-0) [collection-derived table, with 2-542](#page-593-0) [effect of transactions 2-534](#page-585-0) [ESQL/C 2-537](#page-588-0)[, 2-539](#page-590-0) [filling insert buffer with PUT 2-585](#page-636-0) [in dynamic SQL 2-542](#page-593-0) [insert cursor compared with 2-382](#page-433-0) [insert triggers 2-324](#page-375-0) inserting [rows through a view 2-533](#page-584-0) [rows with a cursor 2-533](#page-584-0) [into collection cursor 2-589](#page-640-0) [nulls 2-539](#page-590-0) [OUT parameter and SLVs 4-182](#page-1145-0) [protected tables 2-540](#page-591-0) [row type field values 2-537](#page-588-0) [row variables 2-542](#page-593-0) [SERIAL and SERIAL8 columns 2-536](#page-587-0) [smart large objects with 4-67](#page-1030-0) [specifying values to insert 2-534](#page-585-0) [using functions 2-539](#page-590-0) [VALUES clause, expressions with 2-539](#page-590-0) [with DECLARE statement 2-375](#page-426-0) [with insert cursor 2-381](#page-432-0) [with SELECT statement 2-541](#page-592-0) [Insert trigger 2-324](#page-375-0)[, 2-351](#page-402-0) [INSERTING operator 2-180](#page-231-0)[, 4-12](#page-975-0) [install\\_jar\(\) procedure 2-184](#page-235-0)[, 2-226](#page-277-0) [INSTEAD OF keywords, in CREATE TRIGGER](#page-369-0) [statement 2-318](#page-369-0) [INSTEAD OF trigger 2-351](#page-402-0) [INSTR function 4-168](#page-1131-0) [INT8 data type 4-28](#page-991-0) INTEG keyword [in ALTER TABLE statement 2-100](#page-151-0) [in CREATE TABLE statement 2-301](#page-352-0) [INTEGER data type 4-28](#page-991-0) [literal values 4-205](#page-1168-0) [Intent-exclusive locks 2-10](#page-61-0) [INTERNAL keyword, in Routine Modifier segment 5-63](#page-1244-0) [Internal users 2-116](#page-167-0)[, 2-357](#page-408-0) [INTERNALLENGTH keyword, in CREATE OPAQUE TYPE](#page-262-0) [statement 2-211](#page-262-0) [INTERVAL data type 4-203](#page-1166-0) [as quoted string 4-212](#page-1175-0) [declaration syntax 4-34](#page-997-0) [field qualifier 4-196](#page-1159-0)

[INTERVAL data type](#page-1166-0) *(continued)* [in expression 4-81](#page-1044-0) [in INSERT 4-212](#page-1175-0) [literal 4-203](#page-1166-0) [loading 2-544](#page-595-0) [precision 4-196](#page-1159-0) [Interval fragment 2-10](#page-61-0)[, 2-15](#page-66-0)[, 2-21](#page-72-0)[, 2-37](#page-88-0)[, 2-43](#page-94-0) [Interval Fragment clause 2-294](#page-345-0) INTERVAL keyword [in ALTER FRAGMENT statement 2-25](#page-76-0)[, 2-32](#page-83-0)[, 2-35](#page-86-0) [in CREATE INDEX statement 2-294](#page-345-0) [in CREATE TABLE statement 2-287](#page-338-0)[, 2-294](#page-345-0) [INTERVAL keyword, in literal INTERVAL 4-203](#page-1166-0) [INTERVAL TRANSITION keywords in ALTER FRAGMENT](#page-86-0) [statement 2-35](#page-86-0)[, 2-39](#page-90-0) [INTO clause 2-450](#page-501-0) [INTO DESCRIPTOR keywords, in EXECUTE 2-445](#page-496-0) INTO EXTERNAL keywords [in SELECT statement 2-698](#page-749-0) [INTO keyword 2-450](#page-501-0)[, 3-30](#page-933-0) [in DESCRIBE INPUT statement 2-404](#page-455-0) [in DESCRIBE statement 2-400](#page-451-0) [in EXECUTE FUNCTION statement 2-449](#page-500-0) [in EXECUTE PROCEDURE statement 2-457](#page-508-0) [in EXECUTE statement 2-443](#page-494-0) [in FETCH statement 2-460](#page-511-0) [in INSERT statement 2-531](#page-582-0) [in LOAD statement 2-543](#page-594-0) [in MERGE statement 2-553](#page-604-0) [in SELECT statement 2-651](#page-702-0)[, 2-696](#page-747-0)[, 2-697](#page-748-0) [INTO SQL DESCRIPTOR keywords, in EXECUTE](#page-496-0) [statement 2-445](#page-496-0) INTO TEMP clause [in SELECT statement 2-697](#page-748-0) [invalid in INSERT 2-541](#page-592-0) [with UNION operator 2-700](#page-751-0) [IPCSTR connection 2-398](#page-449-0)[, 2-538](#page-589-0)[, 2-646](#page-697-0)[, 2-825](#page-876-0) IS keyword [in Condition segment 4-6](#page-969-0) [in WHERE clause 2-670](#page-721-0) IS NOT NULL keywords [Condition segment 4-12](#page-975-0) [in WHERE clause of a query 2-670](#page-721-0) IS NULL keywords [Condition segment 4-12](#page-975-0) [in ALTER FRAGMENT statement 2-11](#page-62-0)[, 2-25](#page-76-0)[, 2-30](#page-81-0)[, 2-35](#page-86-0) [in CREATE INDEX statement 2-294](#page-345-0)[, 2-299](#page-350-0) [in CREATE TABLE statement 2-294](#page-345-0)[, 2-299](#page-350-0) [in WHERE clause of a query 2-670](#page-721-0) [ISAM error code 3-45](#page-948-0)[, 3-49](#page-952-0)[, 3-53](#page-956-0) ISOLATION keyword [in SET ISOLATION statement 2-760](#page-811-0) [in SET TRANSACTION statement 2-784](#page-835-0) Isolation level [defined 2-762](#page-813-0)[, 2-785](#page-836-0) [with FETCH statement 2-466](#page-517-0) [Item descriptor 2-2](#page-53-0) [ITEM keyword 4-3](#page-966-0) ITER keyword [in CREATE AGGREGATE 2-138](#page-189-0) [Iterator functions 2-659](#page-710-0)[, 3-53](#page-956-0)[, 5-66](#page-1247-0) [Iterator functions functions 2-753](#page-804-0) [ITERATOR keyword, in Routine Modifier segment 5-63](#page-1244-0) ITYPE field [in GET DESCRIPTOR statement 2-473](#page-524-0) [in SET DESCRIPTOR statement 2-725](#page-776-0) [with X/Open programs 2-475](#page-526-0)

### **J**

[Jagged rows 2-307](#page-358-0) Jar files [installing in the database 6-18](#page-1281-0) [name of a jar ID 5-34](#page-1215-0) [read permissions 6-18](#page-1281-0) [renaming 2-594](#page-645-0) Java class [installing 6-17](#page-1280-0) [jar file where defined 5-34](#page-1215-0) [mapping to a UDT 6-21](#page-1284-0) [package where defined 5-75](#page-1256-0) [removing a jar file 6-19](#page-1282-0) [replacing a jar file 6-19](#page-1282-0) JAVA keyword [in GRANT statement 2-501](#page-552-0) [in REVOKE statement 2-611](#page-662-0) [JAVA keyword, in External Routine Reference segment 5-19](#page-1200-0) [Java UDRs 6-17](#page-1280-0)[, 6-19](#page-1282-0)[, 6-20](#page-1283-0) [access privileges to create 2-506](#page-557-0) [CLASS routine modifier 5-62](#page-1243-0) [EXTEND role 2-506](#page-557-0) [getting JVP memory information 6-16](#page-1279-0) [Getting JVP thread information 6-16](#page-1279-0) [installing a Jar file 6-17](#page-1280-0) [Java signature 5-75](#page-1256-0) [jvpcontrol function 6-16](#page-1279-0) [shared-object file 5-75](#page-1256-0) [sqlj.alter\\_java\\_path procedure 6-20](#page-1283-0) [sqlj.replace\\_jar procedure 6-19](#page-1282-0) [sqlj.setUDTextName procedure 6-21](#page-1284-0) [sqlj.unsetUDTextName procedure 6-22](#page-1285-0) [static method 5-75](#page-1256-0) [unmapping a user-defined type 6-22](#page-1285-0) Java Virtual Processor Class [CLASS modifier 5-64](#page-1245-0) [getting memory information 6-16](#page-1279-0) [getting thread information 6-16](#page-1279-0) [Java Virtual-Table Interface 2-136](#page-187-0) [JDBC API 4-210](#page-1173-0) [JDBC connection 5-66](#page-1247-0) [JDBC Driver built-in function 6-16](#page-1279-0) Join [condition 2-660](#page-711-0) [hash join 2-743](#page-794-0)[, 2-753](#page-804-0)[, 5-42](#page-1223-0) [in Condition segment 2-672](#page-723-0) [in MERGE statement 2-553](#page-604-0) [in UPDATE statement 2-826](#page-877-0) [index self-join path 5-37](#page-1218-0) [multiple-table join 2-673](#page-724-0) [nested loop join 5-42](#page-1223-0) [nested-loop join 2-743](#page-794-0)[, 2-753](#page-804-0) [outer 2-667](#page-718-0) [outer, Informix extension syntax 2-674](#page-725-0) [self-join 2-673](#page-724-0) [sort-merge join 2-743](#page-794-0) [star-join path 5-43](#page-1224-0) [Join filter 2-553](#page-604-0)[, 2-665](#page-716-0) JOIN keyword [in SELECT statement 2-660](#page-711-0)[, 2-662](#page-713-0)[, 2-663](#page-714-0) [Join-method directive 2-664](#page-715-0)[, 5-42](#page-1223-0) [Join-order directive 5-41](#page-1222-0) [JVPCLASSPATH configuration parameter 6-20](#page-1283-0) [jvpcontrol function 6-16](#page-1279-0)

#### **K**

[K abbreviation for kilobyte 4-175](#page-1138-0) KEEP ACCESS TIME keywords [in ALTER TABLE statement 2-100](#page-151-0) [in CREATE TABLE statement 2-301](#page-352-0) [keepccomment option of esqlc 5-36](#page-1217-0) KEY keyword [CREATE TABLE statement 2-307](#page-358-0) [in ALTER TABLE statement 2-84](#page-135-0)[, 2-103](#page-154-0) [in CREATE TABLE statement 2-266](#page-317-0)[, 2-275](#page-326-0) [in CREATE TEMP TABLE statement 2-313](#page-364-0)[, 2-314](#page-365-0) KEY keyword [in CREATE TEMP TABLE statement 2-314](#page-365-0) [Key management for encrypted data 4-113](#page-1076-0) [Key Only index scan method 2-753](#page-804-0) Keywords [as identifiers 5-23](#page-1204-0) [list for Informix A-1](#page-1290-0)

# **L**

Label [column security label 2-262](#page-313-0) [data security label 2-240](#page-291-0)[, 2-429](#page-480-0) [loop label 3-10](#page-913-0) [statement label 3-10](#page-913-0)[, 3-35](#page-938-0) [user security label 2-240](#page-291-0)[, 2-429](#page-480-0)[, 2-513](#page-564-0)[, 2-622](#page-673-0) LABEL COMPONENT keywords [in DROP SECURITY statement 2-429](#page-480-0) [in RENAME SECURITY statement 2-596](#page-647-0) LABEL keyword [in ALTER SECURITY LABEL COMPONENT](#page-116-0) [statement 2-65](#page-116-0) [in CREATE SECURITY LABEL COMPONENT](#page-294-0) [statement 2-243](#page-294-0) [in CREATE SECURITY LABEL statement 2-240](#page-291-0) [in CREATE SECURITY POLICY statement 2-247](#page-298-0) [in DROP SECURITY statement 2-429](#page-480-0) [in GRANT statement 2-513](#page-564-0) [in RENAME SECURITY statement 2-596](#page-647-0) [in REVOKE statement 2-622](#page-673-0) Language [external 2-184](#page-235-0) [privileges on 2-498](#page-549-0)[, 2-501](#page-552-0)[, 2-611](#page-662-0) LANGUAGE keyword [in External Routine Reference segment 5-19](#page-1200-0) [in GRANT statement 2-498](#page-549-0)[, 2-501](#page-552-0) [in REVOKE statement 2-611](#page-662-0) [Large objects 4-32](#page-995-0) [constraints 2-266](#page-317-0)[, 2-276](#page-327-0) [debugging 3-4](#page-907-0) [distributed storage and staging 2-288](#page-339-0) [pointer structure 2-213](#page-264-0) [LAST COMMITTED keywords, in SET ISOLATION](#page-811-0) [statement 2-760](#page-811-0)[, 5-37](#page-1218-0) LAST keyword [in FETCH statement 2-460](#page-511-0) [in SET ISOLATION statement 2-763](#page-814-0) [LAST\\_DAY function 4-132](#page-1095-0)[, 4-136](#page-1099-0) [LEADING keyword, in TRIM expressions 4-154](#page-1117-0) [Leap second 4-110](#page-1073-0) [LEFT function 4-170](#page-1133-0) [LEFT keyword in SELECT statement 2-663](#page-714-0)[, 2-664](#page-715-0) [Left outer joins 2-660](#page-711-0) [LEN function 4-122](#page-1085-0) [LENGTH field 2-473](#page-524-0)

[LENGTH field](#page-524-0) *(continued)* [in SET DESCRIPTOR statement 2-725](#page-776-0) [with DATETIME and INTERVAL types 2-728](#page-779-0) [with DECIMAL and MONEY types 2-727](#page-778-0) [with DESCRIBE INPUT statement 2-406](#page-457-0) [with DESCRIBE statement 2-402](#page-453-0) [LENGTH function 2-648](#page-699-0)[, 4-122](#page-1085-0) Less than  $(<)$  symbol 4-214 [lessthan\(\) operator function 4-215](#page-1178-0) [lessthanorequal\(\) operator function 4-215](#page-1178-0) [LET statement 3-39](#page-942-0) [Lettercase conversion 4-163](#page-1126-0) LEVEL keyword [in SELECT statement 2-680](#page-731-0) [in SET TRANSACTION statement 2-784](#page-835-0) [Level-0 backup 2-261](#page-312-0)[, 2-695](#page-746-0) [Light scan 4-25](#page-988-0) LIKE keyword [in Condition segment 4-6](#page-969-0)[, 4-13](#page-976-0) [in Routine Parameter List segment 5-71](#page-1252-0) [in SELECT statement 2-670](#page-721-0) [wildcard characters 2-670](#page-721-0) [like\(\) operator function 4-14](#page-977-0) LIMIT keywords [invalid in INSERT 2-541](#page-592-0) LIST data type [columns, generating values for 4-86](#page-1049-0) [defined 4-86](#page-1049-0) [deleting elements from 2-398](#page-449-0) [unloading 2-810](#page-861-0) [updating elements 2-829](#page-880-0) [List fragment 2-290](#page-341-0) [List fragment clause 2-299](#page-350-0) LIST keyword [in ALTER FRAGMENT statement 2-25](#page-76-0) [in CREATE TABLE statement 2-287](#page-338-0) [in DEFINE statement 3-20](#page-923-0) [in Expression segment 4-86](#page-1049-0) [in Literal Collection 4-198](#page-1161-0) LISTING keyword [in CREATE FUNCTION statement 2-177](#page-228-0) [in CREATE PROCEDURE statement 2-219](#page-270-0) Literal [BOOLEAN 2-264](#page-315-0) [DATE 2-264](#page-315-0) [DATETIME 4-200](#page-1163-0) [in ALTER TABLE statement 2-83](#page-134-0) [in INSERT statement 2-534](#page-585-0) [with IN keyword 2-669](#page-720-0) [INTERVAL 4-203](#page-1166-0) [in expression 4-81](#page-1044-0) [in INSERT statement 2-534](#page-585-0) [nested row 4-209](#page-1172-0) [number 4-76](#page-1039-0) [Number 4-205](#page-1168-0) [in INSERT 2-534](#page-585-0) [with IN keyword 4-10](#page-973-0) Literal collection [nested 4-199](#page-1162-0) [Literal number, exponential notation 4-206](#page-1169-0) [Literal Row segment 4-206](#page-1169-0) [literal values 4-200](#page-1163-0) [Literal values, specifying as default values 2-264](#page-315-0) [LOAD statement 2-543](#page-594-0) Loading data with external tables data warehouse table [initial load 2-171](#page-222-0)

Loading data with external tables *(continued)* data warehouse table *(continued)* [refreshing periodically 2-171](#page-222-0) [DELUXE mode 2-168](#page-219-0) [express-mode procedure 2-167](#page-218-0) [from a delimited file 2-169](#page-220-0) [serial columns 2-170](#page-221-0) [tables with the same schema 2-170](#page-221-0) [to a fixed text file 2-170](#page-221-0) [local option to esqlc command 2-375](#page-426-0)[, 2-443](#page-494-0) [Local variable 3-19](#page-922-0) [Locales xxi](#page-22-0) [Localized collation order 2-690](#page-741-0)[, 2-704](#page-755-0)[, 4-15](#page-978-0)[, 4-217](#page-1180-0) LOCK keyword [in ALTER TABLE statement 2-110](#page-161-0) [in CREATE USER statement 2-357](#page-408-0) [in SET LOCK MODE statement 2-767](#page-818-0) LOCK MODE keywords [in ALTER TABLE statement 2-110](#page-161-0) [in CREATE TABLE statement 2-306](#page-357-0) [Lock table overflow 2-381](#page-432-0) LOCK TABLE statement [syntax 2-549](#page-600-0) Locking [blobspaces 2-23](#page-74-0) during [inserts 2-534](#page-585-0) [updates 2-381](#page-432-0)[, 2-819](#page-870-0) [effect of FORCE\\_DDL\\_EXEC setting 2-7](#page-58-0) [exclusive locks 2-7](#page-58-0)[, 2-10](#page-61-0)[, 2-15](#page-66-0)[, 2-21](#page-72-0)[, 2-43](#page-94-0)[, 2-381](#page-432-0)[, 2-549](#page-600-0)[,](#page-795-0) [2-744](#page-795-0)[, 2-747](#page-798-0)[, 2-763](#page-814-0) [granularity 2-110](#page-161-0)[, 2-306](#page-357-0)[, 2-553](#page-604-0)[, 2-744](#page-795-0)[, 2-747](#page-798-0) [in transactions 2-120](#page-171-0) [intent exclusive locks 2-10](#page-61-0)[, 2-15](#page-66-0)[, 2-21](#page-72-0)[, 2-43](#page-94-0) [intent-exclusive 2-10](#page-61-0) [overriding row-level 2-552](#page-603-0) [promotable lock 2-381](#page-432-0) [releasing with COMMIT WORK statement 2-127](#page-178-0)[, 2-381](#page-432-0) [releasing with ROLLBACK WORK statement 2-629](#page-680-0) [shared locks 2-549](#page-600-0) [types of locks 2-306](#page-357-0) [update cursors effect on 2-381](#page-432-0) [update locks 2-744](#page-795-0)[, 2-766](#page-817-0)[, 2-819](#page-870-0) [waiting period 2-767](#page-818-0) [when creating a referential constraint 2-89](#page-140-0)[, 2-271](#page-322-0) with [SET LOCK MODE statement 2-767](#page-818-0) [UNLOCK TABLE statement 2-814](#page-865-0) [with FETCH statement 2-466](#page-517-0) [with SET ISOLATION statement 2-760](#page-811-0) [with SET TRANSACTION statement 2-784](#page-835-0) [write lock 2-381](#page-432-0) [Locking granularity 2-553](#page-604-0)[, 2-763](#page-814-0) [LOCKS configuration parameter 2-414](#page-465-0)[, 2-552](#page-603-0) [LOCKS keyword, in SET ISOLATION statement 2-765](#page-816-0) [LOCOPY function 4-126](#page-1089-0)[, 4-130](#page-1093-0) LOG keyword [in ALTER TABLE statement 2-100](#page-151-0) [in CREATE DATABASE statement 2-144](#page-195-0) [in CREATE TABLE statement 2-301](#page-352-0) [in CREATE TEMP TABLE statement 2-310](#page-361-0) [in SELECT statement 2-696](#page-747-0)[, 2-697](#page-748-0) [in SET LOG statement 2-769](#page-820-0) [LOG10 function 4-120](#page-1083-0) Logarithmic functions [LOG10 function 4-120](#page-1083-0) [LOGN function 4-121](#page-1084-0)
Logging [buffered versus unbuffered 2-769](#page-820-0) [cascading deletes 2-395](#page-446-0) [changing mode with SET LOG 2-769](#page-820-0) [in CREATE DATABASE statement 2-144](#page-195-0) [log space requirements 2-9](#page-60-0) [table type options 2-261](#page-312-0) [temporary tables 2-317](#page-368-0) [with triggers 2-350](#page-401-0) [Logical character semantics 2-262](#page-313-0)[, 3-22](#page-925-0) [Logical operator, in Condition segment 4-21](#page-984-0) [LOGN function 4-120](#page-1083-0) [Lohandles support function 2-213](#page-264-0) [LOLIST data type 2-645](#page-696-0)[, 4-23](#page-986-0) Loop [controlled 3-26](#page-929-0) [indefinite with WHILE 3-42](#page-945-0)[, 3-58](#page-961-0) [LOOP keyword 3-26](#page-929-0) [in CONTINUE statement 3-13](#page-916-0) [in EXIT statement 3-24](#page-927-0) [LOOP statement 3-42](#page-945-0) [LOTOFILE function 4-126](#page-1089-0)[, 4-129](#page-1092-0) LOW keyword [in SET OPTIMIZATION statement 2-770](#page-821-0) [in SET PDQPRIORITY statement 2-774](#page-825-0) [in UPDATE STATISTICS statement 2-831](#page-882-0) [LOWER function 4-163](#page-1126-0) [Lower index filter 2-753](#page-804-0) [Lowercase characters, converting to 4-163](#page-1126-0) [LPAD function 4-158](#page-1121-0) [LTRIM function 4-156](#page-1119-0) [LVARCHAR data type 4-23](#page-986-0)[, 4-25](#page-988-0) [syntax 4-24](#page-987-0)

## **M**

[M abbreviation for megabyte 4-175](#page-1138-0) [mail utility, accessing from an SPL routine 3-54](#page-957-0) [Mail, sending from SPL routines 3-54](#page-957-0) [Mantissa 4-205](#page-1168-0) [Mapped User 2-752](#page-803-0) [MATCHED keyword in MERGE statement 2-553](#page-604-0) MATCHES keyword [in Condition segment 4-6](#page-969-0)[, 4-13](#page-976-0) [in SELECT statement 2-670](#page-721-0) [wildcard characters 2-670](#page-721-0) [matches\(\) operator function 4-15](#page-978-0) [Materialized table expression 2-655](#page-706-0) [Materialized view 2-362](#page-413-0) [MAX function 4-183](#page-1146-0)[, 4-191](#page-1154-0) MAX keyword [in ALLOCATE DESCRIPTOR statement 2-2](#page-53-0) [in START VIOLATIONS TABLE statement 2-792](#page-843-0) [MAX ROWS keywords, in START VIOLATIONS TABLE](#page-843-0) [statement 2-792](#page-843-0) [MAX\\_PDQPRIORITY configuration parameter 2-742](#page-793-0)[, 2-774](#page-825-0) MAXERRORS keyword [in CREATE EXTERNAL TABLE statement 2-158](#page-209-0) [MAXLEN keyword, in CREATE OPAQUE TYPE](#page-263-0) [statement 2-212](#page-263-0) MAXVALUE keyword [in ALTER SEQUENCE statement 2-71](#page-122-0) [in CREATE SEQUENCE statement 2-252](#page-303-0) [MDY function 4-132](#page-1095-0)[, 4-139](#page-1102-0) [MEDIUM keyword, in UPDATE STATISTICS statement 2-831](#page-882-0) [MEDIUM mode 2-839](#page-890-0) [Membership \(.\) operator 4-64](#page-1027-0)

Memory [allocating for collection variable 2-1](#page-52-0) [allocating for query 2-738](#page-789-0) [allocating for ROW variable 2-4](#page-55-0) [deallocating cursors 2-472](#page-523-0) [deallocating for collection variable 2-372](#page-423-0) [deallocating for cursors 2-702](#page-753-0) [deallocating for row variable 2-374](#page-425-0) [deallocating prepared objects 2-472](#page-523-0)[, 2-703](#page-754-0) [MEMORY keyword, in EXECUTE FUNCTION](#page-1279-0) [statement 6-16](#page-1279-0) [MERGE statement 2-553](#page-604-0) [MESSAGE\\_LENGTH keyword, in GET DIAGNOSTICS](#page-535-0) [statement 2-484](#page-535-0) [MESSAGE\\_TEXT keyword, in GET DIAGNOSTICS](#page-535-0) [statement 2-484](#page-535-0) [Metadata function 6-23](#page-1286-0) [mi\\_collection\\* functions 5-66](#page-1247-0) [mi\\_trigger\\*\( \) functions 2-339](#page-390-0) [MIN function 4-183](#page-1146-0)[, 4-191](#page-1154-0) Minus (-) sign [binary operator 4-43](#page-1006-0) Minus sign (-) [INTERVAL literals 4-203](#page-1166-0) [unary operator 4-203](#page-1166-0) [minus\(\) operator function 4-54](#page-1017-0) [MINUTE keyword 4-41](#page-1004-0)[, 4-196](#page-1159-0) MINVALUE keyword [in ALTER SEQUENCE statement 2-71](#page-122-0) [in CREATE SEQUENCE statement 2-252](#page-303-0) [Missing arguments 5-2](#page-1183-0) [Mixed-case characters, converting to 4-163](#page-1126-0) [MOD function 4-92](#page-1055-0)[, 4-94](#page-1057-0) MODE keyword [in ALTER TABLE statement 2-110](#page-161-0) [in CREATE DATABASE statement 2-144](#page-195-0) [in CREATE TABLE statement 2-306](#page-357-0) [in LOCK TABLE statement 2-549](#page-600-0) [in SET LOCK MODE statement 2-767](#page-818-0) MODERATE INTEG keywords [in ALTER TABLE statement 2-100](#page-151-0)[, 2-301](#page-352-0) MODIFY EXTENT SIZE keyword [in ALTER TABLE statement 2-108](#page-159-0) MODIFY EXTERNAL NAME keywords [in ALTER FUNCTION statement 2-58](#page-109-0) [in ALTER PROCEDURE statement 2-61](#page-112-0) [in ALTER ROUTINE statement 2-64](#page-115-0) MODIFY keyword [in ALTER ACCESS\\_METHOD statement 2-5](#page-56-0) [in ALTER FRAGMENT statement 2-35](#page-86-0) [in ALTER FUNCTION statement 2-58](#page-109-0) [in ALTER PROCEDURE statement 2-61](#page-112-0) [in ALTER ROUTINE statement 2-62](#page-113-0) [in ALTER TABLE statement 2-94](#page-145-0) [in ALTER USER statement 2-116](#page-167-0) MODIFY NEXT SIZE keyword [in ALTER TABLE statement 2-109](#page-160-0) Modifying routine modifiers [with ALTER FUNCTION statement 2-58](#page-109-0) [with ALTER PROCEDURE statement 2-61](#page-112-0) [with ALTER ROUTINE statement 2-62](#page-113-0) [Modulus 4-94](#page-1057-0) MONEY data type [literal values 4-206](#page-1169-0) [loading 2-544](#page-595-0) [syntax 4-28](#page-991-0) [MONTH function 4-132](#page-1095-0)[, 4-135](#page-1098-0)

[MONTH keyword 4-41](#page-1004-0)[, 4-196](#page-1159-0) [MONTHS\\_BETWEEN function 4-132](#page-1095-0)[, 4-135](#page-1098-0) [MORE keyword, in GET DIAGNOSTICS statement 2-483](#page-534-0) [MQ DataBlade module 5-56](#page-1237-0) [Multi-index scan 5-37](#page-1218-0) [Multi-index scan path 5-37](#page-1218-0) [Multibyte characters 4-25](#page-988-0) [Multibyte code set 2-82](#page-133-0)[, 2-97](#page-148-0) [Multibyte locales 4-123](#page-1086-0) [Multilingual index 2-706](#page-757-0) Multiple triggers [example 2-327](#page-378-0) [preventing overriding 2-349](#page-400-0) Multiple-column constraints [in ALTER TABLE statement 2-103](#page-154-0) [in CREATE TABLE statement 2-275](#page-326-0) KEY keyword [in CREATE TABLE statement 2-275](#page-326-0) [Multiplication sign \(\\*\), arithmetic operator 4-43](#page-1006-0) [Multirepresentational data 2-435](#page-486-0)[, 2-537](#page-588-0)[, 2-825](#page-876-0) [Multirow query 2-463](#page-514-0) [MULTISET columns, generating values for 4-86](#page-1049-0) MULTISET data type [collection subqueries 4-3](#page-966-0) [defined 4-86](#page-1049-0) [deleting elements from 2-398](#page-449-0) [unloading 2-810](#page-861-0) [updating elements 2-829](#page-880-0) [MULTISET keyword 4-3](#page-966-0) [in DEFINE statement 3-20](#page-923-0) [in Expression segment 4-86](#page-1049-0) [in FROM clause of SELECT statement 4-5](#page-968-0) [in Literal Collection 4-198](#page-1161-0)

## **N**

NAME field [in GET DESCRIPTOR statement 2-473](#page-524-0) [in SET DESCRIPTOR statement 2-725](#page-776-0) [with DESCRIBE INPUT statement 2-406](#page-457-0) [with DESCRIBE statement 2-402](#page-453-0) NAME keyword [External Routine Reference segment 5-19](#page-1200-0) [in ALTER FUNCTION statement 2-58](#page-109-0) [in ALTER PROCEDURE statement 2-61](#page-112-0) [in ALTER ROUTINE statement 2-62](#page-113-0) [in CREATE FUNCTION statement 2-177](#page-228-0) [in CREATE PROCEDURE statement 2-219](#page-270-0) Named row type [assigning with ALTER TABLE 2-111](#page-162-0) [associating with a column 4-38](#page-1001-0) [creating with CREATE ROW TYPE 2-234](#page-285-0) [dropping with DROP ROW TYPE 2-427](#page-478-0) [inheritance 2-236](#page-287-0) [privileges on 2-498](#page-549-0) [Under privilege 2-617](#page-668-0) [unloading 2-810](#page-861-0)[, 2-813](#page-864-0) [updating fields 2-829](#page-880-0) Naming convention [database 5-15](#page-1196-0) [database objects 5-16](#page-1197-0) [National Language Support \(NLS\) 4-148](#page-1111-0) [National Language Support \(NLS\) data types 2-147](#page-198-0) [NCHAR data type 4-26](#page-989-0) [in case insensitive databases 4-27](#page-990-0) [syntax 4-24](#page-987-0) [negate\(\) operator function 4-54](#page-1017-0)

[Negator functions 2-450](#page-501-0)[, 2-498](#page-549-0)[, 2-610](#page-661-0)[, 5-66](#page-1247-0) NEGATOR keyword [Routine Modifier segment 5-63](#page-1244-0)[, 5-66](#page-1247-0) [Nested loop join 2-743](#page-794-0)[, 2-753](#page-804-0)[, 5-42](#page-1223-0) Nested ordering [in SELECT statement 2-692](#page-743-0) [NET API 4-210](#page-1173-0) NEW keyword [in CREATE FUNCTION statement 2-180](#page-231-0) [in CREATE PROCEDURE statement 2-223](#page-274-0) [in CREATE TRIGGER statement 2-336](#page-387-0)[, 2-351](#page-402-0) [Insert triggers 2-335](#page-386-0) [Update triggers 2-336](#page-387-0) [in SET USER PASSWORD statement 2-791](#page-842-0) [NEW keyword, in CREATE TRIGGER statement 2-334](#page-385-0) Newline character [adding 2-174](#page-225-0) [Newline characters in quoted strings 4-211](#page-1174-0) NEXT keyword [in ALTER TABLE statement 2-109](#page-160-0) [in CREATE INDEX statement 2-202](#page-253-0) [in CREATE TABLE statement 2-304](#page-355-0) [in CREATE TEMP TABLE statement 2-315](#page-366-0) [in FETCH statement 2-460](#page-511-0) NEXT SIZE keywords Extents [revising the size 2-109](#page-160-0) [in ALTER TABLE statement 2-109](#page-160-0) [in CREATE INDEX statement 2-202](#page-253-0) [in CREATE TABLE statement 2-304](#page-355-0) [NEXT\\_DAY function 4-132](#page-1095-0)[, 4-137](#page-1100-0) [NEXTVAL operator 2-250](#page-301-0)[, 4-82](#page-1045-0) [NLCASE INSENSITIVE database 4-151](#page-1114-0) [NLS data types 2-147](#page-198-0) [NLSCASE database attribute 2-147](#page-198-0) [NLSCASE INSENSITIVE database 4-164](#page-1127-0) [NLSCASE INSENSITIVE database property 2-644](#page-695-0)[, 4-26](#page-989-0)[, 4-27](#page-990-0) [NLSCASE INSENSITIVE keywords in CREATE DATABASE](#page-195-0) [statement 2-144](#page-195-0) [NLSCASE SENSITIVE keywords in CREATE DATABASE](#page-195-0) [statement 2-144](#page-195-0) NO DEFAULT ROLE keywords [in ALTER TRUSTED CONTEXT statement 2-113](#page-164-0) [in CREATE TRUSTED CONTEXT statement 2-354](#page-405-0) NO KEEP ACCESS TIME keywords [in ALTER TABLE statement 2-100](#page-151-0) [in CREATE TABLE statement 2-301](#page-352-0) NO keyword [in CREATE TEMP TABLE statement 2-310](#page-361-0) [in SELECT statement 2-696](#page-747-0) [in SET COLLATION statement 2-704](#page-755-0) NO LOG keywords [in ALTER TABLE statement 2-100](#page-151-0) [in CREATE TABLE statement 2-301](#page-352-0) [in CREATE TEMP TABLE statement 2-315](#page-366-0) [in SELECT statement 2-696](#page-747-0) NOCACHE keyword [in ALTER SEQUENCE statement 2-71](#page-122-0) [in CREATE SEQUENCE statement 2-252](#page-303-0) NOCYCLE keyword [in ALTER SEQUENCE statement 2-71](#page-122-0) [in CREATE SEQUENCE statement 2-252](#page-303-0) [in SELECT statement 2-678](#page-729-0)[, 2-680](#page-731-0) [NODBPROC setting of DEBUG environment variable 6-6](#page-1269-0) [NODEFDAC environment variable 2-179](#page-230-0)[, 2-222](#page-273-0)[, 2-496](#page-547-0)[, 2-610](#page-661-0) [effects on new routine 2-179](#page-230-0)[, 2-222](#page-273-0) [effects on new table 2-309](#page-360-0)

[NODEFDAC environment variable](#page-230-0) *(continued)* [GRANT statement with 2-498](#page-549-0) NOMAXVALUE keyword [in ALTER SEQUENCE statement 2-71](#page-122-0) [in CREATE SEQUENCE statement 2-252](#page-303-0) NOMINVALUE keyword [in ALTER SEQUENCE statement 2-71](#page-122-0) [in CREATE SEQUENCE statement 2-252](#page-303-0) [NON\\_DIM keyword in SET OPTIMIZATION statement 2-772](#page-823-0) [Non-reserved words A-1](#page-1290-0) [Nonalphanumeric characters 5-24](#page-1205-0) [Noncursor function 5-62](#page-1243-0) [Nondefault code sets 4-217](#page-1180-0) NONE keyword [in SET ENVIRONMENT statement 2-733](#page-784-0)[, 2-738](#page-789-0)[, 2-744](#page-795-0)[,](#page-798-0) [2-747](#page-798-0) [in SET ROLE statement 2-776](#page-827-0) [NONE role 2-230](#page-281-0)[, 2-424](#page-475-0) [Nonexclusive access errors 2-21](#page-72-0) Nonlogging temporary tables [creating 2-315](#page-366-0) [duration 2-317](#page-368-0) [Nonvariant functions 5-20](#page-1201-0) NOORDER keyword [in ALTER SEQUENCE statement 2-71](#page-122-0) [in CREATE SEQUENCE statement 2-253](#page-304-0) NOT AUTHORIZED keywords [in CREATE SECURITY POLICY statement 2-247](#page-298-0) [NOT bitwise logical operation 4-59](#page-1022-0) [NOT FOUND keywords, in WHENEVER statement 2-847](#page-898-0) NOT keyword [External Routine Reference segment 5-19](#page-1200-0) [in ALTER INDEX statement 2-59](#page-110-0)[, 2-60](#page-111-0) [in Condition segment 4-5](#page-968-0)[, 4-6](#page-969-0)[, 4-10](#page-973-0)[, 4-14](#page-977-0)[, 4-19](#page-982-0) [in MERGE statement 2-553](#page-604-0) [in SELECT statement 2-668](#page-719-0)[, 2-670](#page-721-0) [in SET LOCK MODE statement 2-767](#page-818-0) [Routine Modifier segment 5-63](#page-1244-0) [with BETWEEN keyword 2-669](#page-720-0) [with IN keyword 2-671](#page-722-0) NOT NULL keywords [in ALTER TABLE statement 2-84](#page-135-0)[, 2-103](#page-154-0) [in collection data type declarations 4-40](#page-1003-0) [in CREATE ROW TYPE statement 2-237](#page-288-0) [in CREATE TABLE statement 2-266](#page-317-0) [in CREATE TEMP TABLE statement 2-313](#page-364-0) [in DEFINE statement 3-20](#page-923-0) [in SELECT statement 2-668](#page-719-0) [NOT VARIANT keywords, in External Routine Reference](#page-1200-0) [segment 5-19](#page-1200-0) [NOT WAIT keywords in SET LOCK MODE 2-767](#page-818-0) [notequal\(\) operator function 4-215](#page-1178-0) [NULL keyword 5-1](#page-1182-0) [ambiguous as a routine variable 5-31](#page-1212-0) [in ALTER FRAGMENT statement 2-11](#page-62-0)[, 2-30](#page-81-0)[, 2-35](#page-86-0) [in ALTER TABLE statement 2-83](#page-134-0)[, 2-84](#page-135-0)[, 2-103](#page-154-0) [in Condition segment 4-6](#page-969-0)[, 4-9](#page-972-0) [in CREATE INDEX statement 2-294](#page-345-0)[, 2-299](#page-350-0) [in CREATE ROW TYPE statement 2-237](#page-288-0) [in CREATE TABLE statement 2-263](#page-314-0)[, 2-266](#page-317-0)[, 2-294](#page-345-0)[, 2-299](#page-350-0) [in CREATE TEMP TABLE statement 2-313](#page-364-0) [in Expression segment 4-70](#page-1033-0)[, 4-71](#page-1034-0)[, 4-73](#page-1036-0) [in INSERT statement 2-534](#page-585-0) [in SELECT statement 2-668](#page-719-0) [in SET ROLE statement 2-776](#page-827-0) [in UPDATE statement 2-820](#page-871-0)[, 2-821](#page-872-0)

Null values [checking for in SELECT statement 2-443](#page-494-0)[, 2-446](#page-497-0) [in IF statement 3-37](#page-940-0) [inserting with the VALUES clause 2-539](#page-590-0) [invalid for collection types 4-40](#page-1003-0) [loading 2-544](#page-595-0) [returned implicitly by SPL function 3-51](#page-954-0) [updating a column 2-821](#page-872-0) [used in Condition with NOT operator 4-21](#page-984-0) [used in the ORDER BY clause 2-691](#page-742-0) [WHILE statement 3-58](#page-961-0) [with AND and OR keywords 4-21](#page-984-0) [with NULLIF function 4-72](#page-1035-0) [with NVL function 4-72](#page-1035-0) NULLABLE field [in GET DESCRIPTOR statement 2-473](#page-524-0) [in SET DESCRIPTOR statement 2-725](#page-776-0) [with DESCRIBE INPUT statement 2-406](#page-457-0) [with DESCRIBE statement 2-402](#page-453-0) [NULLIF function 4-72](#page-1035-0) [NUMBER keyword, in GET DIAGNOSTICS statement 2-483](#page-534-0) [Numeric data types 4-28](#page-991-0) NUMROWS keyword [in CREATE EXTERNAL TABLE statement 2-158](#page-209-0) [NUMTODSINTERVAL\(\) function 6-2](#page-1265-0) [NUMTOYMINTERVAL\(\) function 6-3](#page-1266-0) [NVARCHAR data type 4-26](#page-989-0) [in case insensitive databases 4-27](#page-990-0) [syntax 4-24](#page-987-0) [NVL function 4-72](#page-1035-0)

### **O**

[Object-List format, in SET Database Object Mode](#page-764-0) [statement 2-713](#page-764-0) [Octal numbers 2-698](#page-749-0) [OCTET\\_LENGTH function 4-122](#page-1085-0)[, 4-123](#page-1086-0) [ODBC API 4-210](#page-1173-0) OF keyword [in CREATE TRIGGER statement 2-318](#page-369-0)[, 2-328](#page-379-0)[, 2-351](#page-402-0) [in CREATE VIEW statement 2-362](#page-413-0) [in DECLARE statement 2-375](#page-426-0) [in DELETE statement 2-392](#page-443-0) [in SELECT statement 2-694](#page-745-0) [in UPDATE statement 2-815](#page-866-0) OF TYPE keywords [in CREATE TABLE statement 2-307](#page-358-0) [in CREATE VIEW statement 2-362](#page-413-0) OFF keyword [in SET ENVIRONMENT statement 2-733](#page-784-0)[, 2-736](#page-787-0)[, 2-740](#page-791-0) [in SET EXPLAIN statement 2-750](#page-801-0) [in SET PDQPRIORITY statement 2-774](#page-825-0) [in SET STATEMENT CACHE statement 2-781](#page-832-0) [in TRACE statement 3-55](#page-958-0) OLD keyword [in CREATE FUNCTION statement 2-180](#page-231-0) [in CREATE PROCEDURE statement 2-223](#page-274-0) [in CREATE TRIGGER statement 2-351](#page-402-0) [Delete triggers 2-334](#page-385-0) [Select triggers 2-336](#page-387-0) [Update triggers 2-336](#page-387-0) [in SET USER PASSWORD statement 2-791](#page-842-0) [OLEDB API 4-210](#page-1173-0) [OLTP 2-418](#page-469-0) [OLTP \(on-line transaction processing\) 2-261](#page-312-0) ON DELETE CASCADE keywords [in ALTER TABLE statement 2-86](#page-137-0)

ON DELETE CASCADE keywords *(continued)* [in CREATE TABLE statement 2-269](#page-320-0) [restrictions with triggers 2-324](#page-375-0) ON EXCEPTION keywords [in Statement Block segment 5-77](#page-1258-0) [ON EXCEPTION statement 3-45](#page-948-0) ON keyword [in ALTER FRAGMENT statement 2-7](#page-58-0) [in CREATE INDEX statement 2-188](#page-239-0)[, 2-199](#page-250-0) [in CREATE TABLE statement 2-271](#page-322-0) [in CREATE TRIGGER statement 2-320](#page-371-0)[, 2-325](#page-376-0)[, 2-326](#page-377-0)[, 2-328](#page-379-0)[,](#page-402-0) [2-351](#page-402-0) [in GRANT FRAGMENT statement 2-523](#page-574-0) [in GRANT statement 2-497](#page-548-0)[, 2-498](#page-549-0)[, 2-501](#page-552-0)[, 2-502](#page-553-0)[, 2-511](#page-562-0)[,](#page-568-0) [2-517](#page-568-0) [in MERGE statement 2-553](#page-604-0) [in ON EXCEPTION statement 3-45](#page-948-0) [in REVOKE FRAGMENT statement 2-625](#page-676-0) [in REVOKE statement 2-606](#page-657-0)[, 2-609](#page-660-0)[, 2-610](#page-661-0)[, 2-611](#page-662-0)[, 2-612](#page-663-0)[,](#page-671-0) [2-620](#page-671-0)[, 2-624](#page-675-0) [in SELECT statement 2-662](#page-713-0) [in SET ENVIRONMENT statement 2-733](#page-784-0)[, 2-736](#page-787-0)[, 2-740](#page-791-0) [in SET EXPLAIN statement 2-750](#page-801-0) [in SET STATEMENT CACHE statement 2-781](#page-832-0) [in TRACE statement 3-55](#page-958-0) [on triggering view 2-352](#page-403-0) [oncheck utility 2-213](#page-264-0)[, 4-121](#page-1084-0) ONCONFIG parameters [AUTO\\_READAHEAD 2-735](#page-786-0) [AUTO\\_REPREPARE 2-10](#page-61-0)[, 2-571](#page-622-0)[, 2-584](#page-635-0)[, 2-843](#page-894-0) [AUTO\\_STAT\\_MODE 2-747](#page-798-0) [AUTO\\_STAT\\_MODEr 2-736](#page-787-0) [DATASKIP 2-718](#page-769-0) [DBCREATE\\_PERMISSION 2-144](#page-195-0) [DBSERVERALIASES 2-129](#page-180-0)[, 2-398](#page-449-0)[, 2-538](#page-589-0)[, 2-646](#page-697-0)[, 2-825](#page-876-0)[, 6-23](#page-1286-0) [DBSERVERNAME 2-398](#page-449-0)[, 2-538](#page-589-0)[, 2-646](#page-697-0)[, 2-825](#page-876-0) [DBSPACETEMP 2-697](#page-748-0) [DEADLOCK\\_TIMEOUT 2-768](#page-819-0) [DEF\\_TABLE\\_LOCKMODE 2-111](#page-162-0)[, 2-307](#page-358-0)[, 2-553](#page-604-0)[, 2-763](#page-814-0) [DEFAULTESCCHAR 2-738](#page-789-0) [DIRECTIVES 5-35](#page-1216-0) [DS\\_NONPDQ\\_QUERY\\_MEM 2-690](#page-741-0) [DS\\_TOTAL\\_MEMORY 2-742](#page-793-0) [EXPLAIN\\_STAT 2-753](#page-804-0) [EXT\\_DIRECTIVES 2-632](#page-683-0)[, 2-738](#page-789-0)[, 5-47](#page-1228-0) [FILLFACTOR configuration parameter 2-200](#page-251-0) [IFX\\_EXTEND\\_ROLE 2-615](#page-666-0)[, 6-9](#page-1272-0)[, 6-14](#page-1277-0) [JVPCLASSPATH 6-20](#page-1283-0) [LOCKS 2-414](#page-465-0)[, 2-552](#page-603-0) [MAX\\_PDQPRIORITY 2-742](#page-793-0)[, 2-774](#page-825-0) [OPT\\_GOAL 5-45](#page-1226-0) [OPTCOMPIND 2-781](#page-832-0)[, 5-42](#page-1223-0) [PN\\_STAGEBLOB\\_THRESHOLD 2-288](#page-339-0) [SBSPACENAME 2-301](#page-352-0)[, 3-1](#page-904-0)[, 3-3](#page-906-0)[, 4-117](#page-1080-0)[, 4-119](#page-1082-0)[, 6-13](#page-1276-0) [SQL\\_LOGICAL\\_CHAR 3-22](#page-925-0) [STACKSIZE 5-69](#page-1250-0)[, 6-9](#page-1272-0) [STATCHANGE 2-736](#page-787-0)[, 2-747](#page-798-0) [STMT\\_CACHE 2-781](#page-832-0) [STMT\\_CACHE\\_HITS 2-783](#page-834-0) [STMT\\_CACHE\\_NOLIMIT 2-783](#page-834-0) [STMT\\_CACHE\\_NUMPOOL 2-783](#page-834-0) [STMT\\_CACHE\\_SIZE 2-783](#page-834-0) [SYSSBSPACENAME 2-835](#page-886-0) [TEMPTAB\\_NOLOG 2-315](#page-366-0) [UPDATABLE\\_SECONDARY 2-767](#page-818-0) [USELASTCOMMITTED 2-550](#page-601-0)[, 2-747](#page-798-0)[, 2-763](#page-814-0)[, 2-786](#page-837-0) [USEOSTIME 4-79](#page-1042-0)

ONCONFIG parameters *(continued)* [USERMAPPING 2-116](#page-167-0)[, 2-518](#page-569-0) [USTLOW\\_SAMPLE 2-749](#page-800-0) [ondblog utility 2-769](#page-820-0) [oninit utility 4-108](#page-1071-0) ONLINE keyword [in ALTER FRAGMENT statement 2-10](#page-61-0)[, 2-15](#page-66-0)[, 2-21](#page-72-0)[, 2-43](#page-94-0) [in CREATE INDEX statement 2-209](#page-260-0) [in DROP INDEX statement 2-418](#page-469-0)[, 2-420](#page-471-0) [Online transaction processing 2-418](#page-469-0) ONLY keyword [in DECLARE statement 2-375](#page-426-0) [in DELETE statement 2-392](#page-443-0)[, 2-394](#page-445-0) [in SAVE EXTERNAL DIRECTIVES statement 2-631](#page-682-0) [in SELECT statement 2-653](#page-704-0)[, 2-657](#page-708-0) [in SET TRANSACTION statement 2-784](#page-835-0) [in UPDATE statement 2-815](#page-866-0)[, 2-817](#page-868-0) [in UPDATE STATISTICS statement 2-831](#page-882-0)[, 2-837](#page-888-0)[, 2-839](#page-890-0) [onmode -Y 2-752](#page-803-0)[, 2-753](#page-804-0) [onmode utility 2-781](#page-832-0) [onspaces utility 2-7](#page-58-0)[, 2-202](#page-253-0)[, 2-526](#page-577-0)[, 2-626](#page-677-0) [onstat utility 2-718](#page-769-0) [onutil utility 4-121](#page-1084-0) Opaque data types [alignment of 2-212](#page-263-0) [as argument 2-212](#page-263-0) [associating with a column 4-37](#page-1000-0) [creating 2-211](#page-262-0) [DESCRIBE with 2-477](#page-528-0) [dropping 2-437](#page-488-0) [extended identifier 2-477](#page-528-0)[, 2-728](#page-779-0) [GET DESCRIPTOR with 2-477](#page-528-0) [in DELETE 2-397](#page-448-0) [in DROP TABLE 2-435](#page-486-0) [in dynamic SQL 2-728](#page-779-0) [in INSERT 2-537](#page-588-0) [in LOAD 2-548](#page-599-0) [in UPDATE 2-825](#page-876-0) [loading 2-544](#page-595-0)[, 2-548](#page-599-0) [modifiers 2-212](#page-263-0) [name of 2-477](#page-528-0)[, 2-728](#page-779-0) [naming 2-212](#page-263-0) [owner name 2-477](#page-528-0)[, 2-728](#page-779-0) [support functions 2-213](#page-264-0) [unloading 2-810](#page-861-0) [Varying-length opaque data type 2-212](#page-263-0) [with SET DESCRIPTOR 2-728](#page-779-0) [OPEN statement 2-565](#page-616-0) [Open-Fetch-Close Optimization 2-723](#page-774-0) Operator class [btree\\_ops 2-219](#page-270-0) [creating 2-215](#page-266-0) [default 2-219](#page-270-0)[, 5-54](#page-1235-0) [default for B-Tree 2-219](#page-270-0) [defined 2-197](#page-248-0)[, 2-215](#page-266-0) [dropping with DROP OPCLASS 2-421](#page-472-0) [rtree\\_ops 2-219](#page-270-0) [specifying with CREATE INDEX 2-191](#page-242-0)[, 2-197](#page-248-0) Operator function [concat\(\) 4-59](#page-1022-0)[, 4-148](#page-1111-0) [divide\(\) 4-54](#page-1017-0) [equal\(\) 4-215](#page-1178-0) [greaterthan\(\) 4-215](#page-1178-0) [greaterthanorequal\(\) 4-215](#page-1178-0) [lessthan\(\) 4-215](#page-1178-0) [lessthanorequal\(\) 4-215](#page-1178-0) [like\(\) 4-14](#page-977-0)

Operator function *(continued)* [matches\(\) 4-15](#page-978-0) [minus\(\) 4-54](#page-1017-0) [negate\(\) 4-54](#page-1017-0) [notequal\(\) 4-215](#page-1178-0) [plus\(\) 4-54](#page-1017-0) [positive\(\) 4-54](#page-1017-0) [times\(\) 4-54](#page-1017-0) [OPT\\_GOAL configuration parameter 5-45](#page-1226-0) [OPT\\_GOAL environment variable 5-45](#page-1226-0) [OPTCOMPIND configuration parameter 5-42](#page-1223-0) [OPTCOMPIND environment variable 2-733](#page-784-0)[, 2-743](#page-794-0)[, 2-781](#page-832-0)[, 6-6](#page-1269-0) [OPTCOMPIND keyword, in SET ENVIRONMENT](#page-794-0) [statement 2-743](#page-794-0) Optical Subsystem [list of statements 1-10](#page-47-0) [Optim Data Studio 3-1](#page-904-0)[, 3-3](#page-906-0) [Optim Development Studio 3-1](#page-904-0)[, 3-3](#page-906-0) Optimization [specifying a high or low level 2-770](#page-821-0) OPTIMIZATION keyword [in SET OPTIMIZATION statement 2-770](#page-821-0) Optimizer [and SAVE EXTERNAL DIRECTIVES statement 2-631](#page-682-0) [and SET OPTIMIZATION statement 2-770](#page-821-0) [Optimizer Directives segment 5-35](#page-1216-0) [strategy functions 2-217](#page-268-0) [with UPDATE STATISTICS 2-843](#page-894-0) Optimizer directives [/BROADCAST 5-42](#page-1223-0) [/BUILD 5-42](#page-1223-0) [/PROBE 5-42](#page-1223-0) [access-method 5-37](#page-1218-0) [ALL\\_ROWS 5-45](#page-1226-0) [AVOID\\_EXECUTE 5-46](#page-1227-0) [AVOID\\_FACT 5-43](#page-1224-0) [AVOID\\_FULL 5-37](#page-1218-0) [AVOID\\_HASH 5-42](#page-1223-0) [AVOID\\_INDEX 5-37](#page-1218-0) [AVOID\\_INDEX\\_SJ 5-37](#page-1218-0) [AVOID\\_MULTI\\_INDEX 5-37](#page-1218-0) [AVOID\\_NL 5-42](#page-1223-0) [AVOID\\_STAR\\_JOIN 5-43](#page-1224-0) [comment symbols 5-36](#page-1217-0) [EXPLAIN 5-46](#page-1227-0) [explain-mode 5-46](#page-1227-0) [external 2-632](#page-683-0) [FACT 5-43](#page-1224-0) [FIRST\\_ROWS 5-45](#page-1226-0) [FULL 5-37](#page-1218-0) [INDEX 5-37](#page-1218-0) [INDEX\\_ALL 5-37](#page-1218-0) [INDEX\\_SJ 5-37](#page-1218-0) [inline 2-632](#page-683-0) [join-method 5-42](#page-1223-0) [join-order 5-41](#page-1222-0) [MULTI\\_INDEX 5-37](#page-1218-0) [not followed 2-664](#page-715-0) [optimization-goal 5-45](#page-1226-0) [ORDERED 5-41](#page-1222-0) [restrictions 5-36](#page-1217-0)[, 5-37](#page-1218-0)[, 5-43](#page-1224-0) [segment 5-35](#page-1216-0) [STAR\\_JOIN 5-43](#page-1224-0) [star-join 5-43](#page-1224-0) [USE\\_HASH 5-42](#page-1223-0) [USE\\_NL 5-42](#page-1223-0)

Optimizer environment settings [FACT 2-772](#page-823-0) [NON\\_DIM 2-772](#page-823-0) Optimizer environment settings [AVOID\\_FACT 2-772](#page-823-0) [STAR\\_JOIN 2-772](#page-823-0) Optimizing [a database server 2-770](#page-821-0) [a query 2-631](#page-682-0)[, 2-750](#page-801-0) [across a network 2-774](#page-825-0) OPTION keyword [in CREATE TRIGGER statement 2-362](#page-413-0) [in CREATE VIEW statement 2-366](#page-417-0) [in GRANT FRAGMENT statement 2-523](#page-574-0) [in GRANT statement 2-489](#page-540-0) [OPTION keyword 2-489](#page-540-0) [OR bitwise logical operation 4-57](#page-1020-0) OR keyword [defined 4-21](#page-984-0) [in ANSI Joined Tables segment 2-662](#page-713-0) [in Condition segment 4-5](#page-968-0) ORDER BY keywords [in SELECT statement 2-689](#page-740-0) ORDER BY SIBLINGS keywords [in SELECT statement 2-693](#page-744-0) ORDER keyword [in ALTER SEQUENCE statement 2-71](#page-122-0) [in CREATE SEQUENCE statement 2-253](#page-304-0) [ORDERED keyword, in optimizer directives 5-41](#page-1222-0) [OUT keyword 5-70](#page-1251-0) OUT parameter [default parameter style 5-19](#page-1200-0) [INOUT parameter 4-179](#page-1142-0) [user-defined function 5-72](#page-1253-0) [with a statement-local variable 4-179](#page-1142-0)[, 4-182](#page-1145-0) [OUTER keyword in SELECT statement 2-662](#page-713-0)[, 2-663](#page-714-0) [OUTPUT statement 2-573](#page-624-0) [Output support function 2-213](#page-264-0) [Overflow bin 2-839](#page-890-0) [Overloaded routine 5-2](#page-1183-0)[, 5-18](#page-1199-0) OVERRIDE keyword [in CREATE SECURITY POLICY statement 2-247](#page-298-0) [Owner 5-16](#page-1197-0) [ANSI-compliant database 5-50](#page-1231-0) [case-sensitivity 2-526](#page-577-0)[, 2-602](#page-653-0)[, 2-614](#page-665-0)[, 2-626](#page-677-0)[, 5-49](#page-1230-0) [Database Object Name segment 5-48](#page-1229-0) [in ANSI-compliant database 2-526](#page-577-0)[, 2-602](#page-653-0)[, 2-614](#page-665-0)[, 2-626](#page-677-0) [in CREATE SYNONYM 2-255](#page-306-0) [in DROP SEQUENCE 2-431](#page-482-0) [in RENAME TABLE statement 2-598](#page-649-0) [in system catalog table 2-108](#page-159-0) [Owner Name segment 5-48](#page-1229-0) [Owner Name segment 5-48](#page-1229-0) [Owner-privileged UDR 2-179](#page-230-0)[, 2-222](#page-273-0)

### **P**

[P abbreviation for page 4-175](#page-1138-0) [Package, jar name component 5-34](#page-1215-0) PAGE keyword [DEF\\_TABLE\\_LOCKMODE setting 2-763](#page-814-0) [IFX\\_DEF\\_TABLE\\_LOCKMODE setting 2-763](#page-814-0) [in ALTER TABLE statement 2-110](#page-161-0) [in CREATE TABLE statement 2-306](#page-357-0) [Page number 4-67](#page-1030-0) Page-level locking [in ALTER TABLE statement 2-110](#page-161-0)

Page-level locking *(continued)* [in CREATE TABLE statement 2-306](#page-357-0) [Parallel database query \(PDQ\) 5-43](#page-1224-0) Parallel distributed queries [SET ENVIRONMENT BOUND\\_IMPL\\_PDQ](#page-789-0) [statement 2-738](#page-789-0) [SET ENVIRONMENT IMPLICIT\\_PDQ statement 2-742](#page-793-0) [SET PDQPRIORITY statement 2-774](#page-825-0) [Parallelizable data query 5-66](#page-1247-0) [PARALLELIZABLE keyword, in Routine Modifier](#page-1244-0) [segment 5-63](#page-1244-0)[, 5-64](#page-1245-0) Parameter [BYTE or TEXT in SPL 3-23](#page-926-0) [dynamic 2-406](#page-457-0) [Java method 5-75](#page-1256-0) [UDRs 5-1](#page-1182-0) PARAMETER keyword [External Routine Reference segment 5-19](#page-1200-0) Parameterizing [prepared statements 2-446](#page-497-0) [Parameterizing a statement, with SQL identifiers 2-580](#page-631-0) [Parent table 2-88](#page-139-0)[, 2-105](#page-156-0) [Parent-child relationship 2-269](#page-320-0)[, 2-553](#page-604-0) [Partial-column index 2-753](#page-804-0) PARTITION BY keywords [in ALTER FRAGMENT statement 2-25](#page-76-0) [in CREATE TABLE statement 2-287](#page-338-0) [in CREATE TEMP TABLE statement 2-315](#page-366-0) PARTITION keyword [in ALTER FRAGMENT statement 2-11](#page-62-0)[, 2-20](#page-71-0)[, 2-25](#page-76-0)[, 2-28](#page-79-0)[,](#page-81-0) [2-30](#page-81-0)[, 2-35](#page-86-0) [in CREATE INDEX statement 2-204](#page-255-0)[, 2-294](#page-345-0)[, 2-299](#page-350-0) [in CREATE TABLE statement 2-287](#page-338-0)[, 2-294](#page-345-0) [Partition number 4-105](#page-1068-0) [Partitioning key 2-290](#page-341-0) [Partitions 2-526](#page-577-0)[, 2-626](#page-677-0) [PASSEDBYVALUE keyword, in CREATE OPAQUE TYPE](#page-263-0) [statement 2-212](#page-263-0) [passwd file 2-133](#page-184-0) PASSWORD keyword [in ALTER USER statement 2-116](#page-167-0) [in CREATE USER statement 2-357](#page-408-0) [in SET ENCRYPTION PASSWORD statement 2-730](#page-781-0) [in SET USER PASSWORD statement 2-791](#page-842-0) [PATH environment variablc 3-4](#page-907-0) [Pathnames with commas 4-128](#page-1091-0) [PB abbreviation for petabyte 4-175](#page-1138-0) PDQ [SET ENVIRONMENT statement 2-733](#page-784-0) [SET PDQPRIORITY statement 2-774](#page-825-0) [PDQ thread safe functions 5-66](#page-1247-0) [PDQPRIORITY environment variable 2-738](#page-789-0)[, 2-742](#page-793-0)[, 2-774](#page-825-0)[,](#page-832-0) [2-781](#page-832-0) PDQPRIORITY keyword [in SET PDQPRIORITY statement 2-774](#page-825-0) [PERCALL\\_COST keyword, Routine Modifier segment 5-62](#page-1243-0)[,](#page-1244-0) [5-63](#page-1244-0) Percent (%) sign [as wildcard 4-14](#page-977-0) Period symbol (.) [DATETIME separator 4-200](#page-1163-0) [DECIMAL values 4-206](#page-1169-0) [INTERVAL separator 4-203](#page-1166-0) [membership operator 4-64](#page-1027-0) [MONEY values 4-206](#page-1169-0) [Phantom row 2-762](#page-813-0)[, 2-787](#page-838-0) [Pipe character \( | \) 2-158](#page-209-0)[, 2-543](#page-594-0)[, 2-698](#page-749-0)[, 2-813](#page-864-0)

PIPE keyword [in CREATE EXTERNAL TABLE statement 2-157](#page-208-0) [in OUTPUT statement 2-573](#page-624-0) [Pluggable authentication module \(PAM\) 2-116](#page-167-0)[, 2-518](#page-569-0) Plus (+) sign [arithmetic operator 4-43](#page-1006-0) Plus operator (+) [unary 4-203](#page-1166-0)[, 4-205](#page-1168-0) Plus sign (+) [in optimizer directives 5-36](#page-1217-0) [unary operator 4-203](#page-1166-0)[, 4-205](#page-1168-0) [plus\(\) operator function 4-54](#page-1017-0) [PN\\_STAGEBLOB\\_THRESHOLD configuration](#page-339-0) [parameter 2-288](#page-339-0) [POINTER data type 2-645](#page-696-0)[, 4-23](#page-986-0) [Pointer to a BYTE or TEXT object 5-59](#page-1240-0) [Polar coordinates 4-146](#page-1109-0) POLICY keyword [in ALTER TABLE statement 2-90](#page-141-0) [in CREATE SECURITY POLICY statement 2-247](#page-298-0) [in CREATE TABLE statement 2-282](#page-333-0) [in DROP SECURITY statement 2-429](#page-480-0) [in RENAME SECURITY statement 2-596](#page-647-0) [positive\(\) operator function 4-54](#page-1017-0) [POW function 4-92](#page-1055-0)[, 4-94](#page-1057-0) [POWER function 4-92](#page-1055-0)[, 4-94](#page-1057-0) [Precedence in dot notation 4-65](#page-1028-0) PRECISION field [in GET DESCRIPTOR statement 2-473](#page-524-0) [in SET DESCRIPTOR statement 2-725](#page-776-0) [with DESCRIBE INPUT statement 2-406](#page-457-0) [with DESCRIBE statement 2-402](#page-453-0) PREPARE statement [deferring 2-722](#page-773-0) [for collection variables 2-576](#page-627-0) [increasing efficiency 2-584](#page-635-0) [multistatement text 2-454](#page-505-0)[, 2-582](#page-633-0) [parameterizing a statement 2-580](#page-631-0) [parameterizing for SQL identifiers 2-580](#page-631-0) [question \(?\) mark as placeholder 2-574](#page-625-0) [releasing resources with FREE 2-472](#page-523-0) [restrictions with SELECT 2-576](#page-627-0) [statement identifier 2-386](#page-437-0) [statement identifier use 2-575](#page-626-0) [syntax 2-574](#page-625-0) [valid statement text 2-576](#page-627-0) [with external routines 2-578](#page-629-0) [with SPL routines 2-578](#page-629-0) Prepared statement [comment symbols in 2-576](#page-627-0) [DESCRIBE statement with 2-400](#page-451-0) [executing 2-441](#page-492-0) [parameterizing 2-446](#page-497-0) [prepared object limit 2-375](#page-426-0)[, 2-575](#page-626-0) [setting PDQ priority 2-774](#page-825-0) [valid statement text 2-576](#page-627-0) [with DESCRIBE INPUT statement 2-404](#page-455-0) [with SPL routines 2-577](#page-628-0) [Preserving newline characters in quoted strings 4-211](#page-1174-0) [PREVIOUS keyword, in FETCH statement 2-460](#page-511-0) Primary access methods [modifying 2-5](#page-56-0) [Primary key column, no NULL default 2-264](#page-315-0) PRIMARY KEY keywords [in ALTER TABLE statement 2-84](#page-135-0)[, 2-103](#page-154-0) [in CREATE TABLE statement 2-266](#page-317-0)[, 2-275](#page-326-0)[, 2-307](#page-358-0) [in CREATE TEMP TABLE statement 2-313](#page-364-0)[, 2-314](#page-365-0)

PRIMARY keyword [in CREATE ACCESS\\_METHOD statement 2-136](#page-187-0) [Primary server 2-744](#page-795-0) Primary-key constraint [cascading deletes 2-88](#page-139-0) [data type conversion 2-97](#page-148-0) [defining column as 2-269](#page-320-0) [dropping 2-108](#page-159-0) [requirements for 2-84](#page-135-0)[, 2-269](#page-320-0) [rules of use 2-269](#page-320-0) [using 2-269](#page-320-0) PRIOR keyword [in SELECT statement 2-680](#page-731-0) [PRIOR keyword, in FETCH statement 2-460](#page-511-0) PRIVATE keyword [in CREATE SYNONYM statement 2-253](#page-304-0) [Privilege 2-491](#page-542-0) [Alter 2-493](#page-544-0) [chaining grantors 2-616](#page-667-0) [column-specific 2-608](#page-659-0) [Connect 2-491](#page-542-0) [database-level 2-604](#page-655-0) [DBA 2-491](#page-542-0)[, 2-604](#page-655-0) [effect of NODEFDAC 2-496](#page-547-0) [Execute 2-498](#page-549-0)[, 2-500](#page-551-0)[, 2-610](#page-661-0) [for triggered action 2-346](#page-397-0) [fragment-level 2-523](#page-574-0) [revoking 2-625](#page-676-0) [granting 2-489](#page-540-0) [in system calls 3-53](#page-956-0) [needed to create a cast 2-141](#page-192-0) [on a synonym 2-253](#page-304-0) [on a view 2-362](#page-413-0) [on languages 2-498](#page-549-0)[, 2-501](#page-552-0)[, 2-611](#page-662-0) [on named row type 2-498](#page-549-0) [on remote objects 2-776](#page-827-0) [on sequences 2-502](#page-553-0)[, 2-612](#page-663-0) [on table fragments 2-523](#page-574-0) [on UDRs called by a trigger 2-346](#page-397-0) [Resource 2-491](#page-542-0) [table-level 2-606](#page-657-0) [ANSI-compliant 2-496](#page-547-0) [column-specific 2-493](#page-544-0) [effect on view 2-496](#page-547-0) [Usage 2-501](#page-552-0)[, 2-609](#page-660-0)[, 2-611](#page-662-0) PRIVILEGES keyword [in GRANT statement 2-493](#page-544-0) [in INFO statement 2-529](#page-580-0) [in REVOKE statement 2-606](#page-657-0) [Procedural language 4-79](#page-1042-0) Procedure [creating from file 2-229](#page-280-0) [DELETING operator 2-223](#page-274-0) [dropping with DROP PROCEDURE 2-422](#page-473-0) [dropping with DROP ROUTINE 2-425](#page-476-0) [external 2-226](#page-277-0) [INSERTING operator 2-223](#page-274-0) [modifying path to executable file 2-61](#page-112-0) [modifying routine modifiers 2-61](#page-112-0) [modifying with ALTER PROCEDURE 2-61](#page-112-0) [privileges 2-222](#page-273-0)[, 2-226](#page-277-0) [protected 2-422](#page-473-0)[, 2-426](#page-477-0) [SELECTING operator 2-223](#page-274-0) [specific name 5-76](#page-1257-0) [system catalog tables for 2-226](#page-277-0) [trigger 2-223](#page-274-0) [UPDATING operator 2-223](#page-274-0)

Procedure *(continued)* [user-defined, definition 2-221](#page-272-0) Procedure cursor [opening 2-567](#page-618-0) PROCEDURE keyword [in ALTER PROCEDURE statement 2-61](#page-112-0) [in CREATE PROCEDURE statement 2-219](#page-270-0) [in DECLARE statement 2-375](#page-426-0) [in DROP PROCEDURE statement 2-422](#page-473-0) [in EXECUTE PROCEDURE statement 2-457](#page-508-0) [in GRANT statement 2-498](#page-549-0) [in REVOKE statement 2-610](#page-661-0) [in TRACE statement 3-55](#page-958-0) [in UPDATE STATISTICS statement 2-843](#page-894-0) Projection [clause 2-639](#page-690-0) [column with dot notation 4-64](#page-1027-0) [field projection 4-64](#page-1027-0) [Projection clause 2-639](#page-690-0) [Projection list 2-639](#page-690-0)[, 4-64](#page-1027-0) [Promotable lock 2-381](#page-432-0) PROPERTIES keyword [in ALTER USER statement 2-116](#page-167-0) [in CREATE USER statement 2-150](#page-201-0)[, 2-357](#page-408-0) [in GRANT statement 2-518](#page-569-0) [Protected routines 2-416](#page-467-0)[, 2-422](#page-473-0)[, 2-426](#page-477-0) [Protection granularity 2-90](#page-141-0) [Pseudo-table 2-559](#page-610-0) [Pseudo-users 2-616](#page-667-0) PUBLIC keyword [in ALTER TRUSTED CONTEXT statement 2-113](#page-164-0) [in ALTER USER statement 2-116](#page-167-0) [in CREATE SYNONYM statement 2-253](#page-304-0) [in CREATE TRUSTED CONTEXT statement 2-354](#page-405-0) [in GRANT FRAGMENT statement 2-526](#page-577-0) [in GRANT statement 2-503](#page-554-0)[, 2-517](#page-568-0)[, 2-518](#page-569-0) [in REVOKE FRAGMENT statement 2-626](#page-677-0) [in REVOKE statement 2-602](#page-653-0)[, 2-613](#page-664-0)[, 2-624](#page-675-0) Purpose flags [adding and deleting 2-5](#page-56-0) [list 5-54](#page-1235-0) Purpose functions [adding, changing, and dropping 2-5](#page-56-0) [for access methods 2-807](#page-858-0)[, 5-54](#page-1235-0) [for XA data source types 5-56](#page-1237-0) [parallel-execution indicator 5-54](#page-1235-0) Purpose options [specifying 5-53](#page-1234-0) [valid settings 5-54](#page-1235-0) Purpose values [adding, changing, and dropping 2-5](#page-56-0) PUT keyword [in ALTER TABLE statement 2-100](#page-151-0) [in CREATE TABLE statement 2-301](#page-352-0) [in CREATE TEMP TABLE statement 2-315](#page-366-0) PUT statement [FLUSH with 2-585](#page-636-0) [source of row values 2-586](#page-637-0) [syntax 2-585](#page-636-0) [use in transactions 2-585](#page-636-0)

### **Q**

[Qualifier, field 4-41](#page-1004-0)[, 4-196](#page-1159-0) [for DATETIME 4-200](#page-1163-0) [for INTERVAL 4-203](#page-1166-0) [Qualifying rows 2-637](#page-688-0)

Queries [case-insensitive 4-151](#page-1114-0) **Ouerv** [case-insensitive 4-164](#page-1127-0) [distributed 2-645](#page-696-0)[, 2-646](#page-697-0)[, 2-730](#page-781-0)[, 4-23](#page-986-0)[, 4-36](#page-999-0)[, 5-17](#page-1198-0) [execution path 5-37](#page-1218-0)[, 5-43](#page-1224-0) [external databases 5-17](#page-1198-0) [external directives 2-634](#page-685-0) [optimizer directives 5-35](#page-1216-0) [optimizing prepared statements 2-783](#page-834-0) [optimizing with SAVE EXTERNAL DIRECTIVES 2-631](#page-682-0) [optimizing with SET OPTIMIZATION 2-770](#page-821-0) [piping results to another program 2-573](#page-624-0) [priority level 2-774](#page-825-0) [qualifying rows 2-637](#page-688-0) [remote databases 5-18](#page-1199-0) [result set 2-637](#page-688-0) [sending results to an operating-system file 2-573](#page-624-0) [sending results to another program 2-573](#page-624-0) [statistics 2-753](#page-804-0) Query optimizer [external directives 2-631](#page-682-0) [recalculating distributions 2-831](#page-882-0) [Query optimizer directive 5-35](#page-1216-0) Question mark (?) [as placeholder in PREPARE 2-574](#page-625-0) [as wildcard 4-15](#page-978-0) [dynamic parameters 2-406](#page-457-0) [generating unique large-object filename 4-129](#page-1092-0) [naming variables in PUT 2-588](#page-639-0) Question Mark (?) [placeholder in PREPARE 2-569](#page-620-0) Quotation marks [delimited identifiers 5-24](#page-1205-0) [double 5-25](#page-1206-0) [effects of DELIMIDENT environment variable 5-24](#page-1205-0) [literal in a quoted string 4-212](#page-1175-0) [literal nested collection 4-199](#page-1162-0) [owner name 5-49](#page-1230-0) [quoted string delimiter 4-209](#page-1172-0)[, 4-212](#page-1175-0) [single 5-24](#page-1205-0) [with delimited identifiers 5-23](#page-1204-0) [Quoted Pathname segment 5-73](#page-1254-0) [Quoted string 4-209](#page-1172-0) [as constant expression 4-76](#page-1039-0) [DATETIME values as strings 4-212](#page-1175-0) [effects of DELIMIDENT environment variable 5-24](#page-1205-0) [in INSERT 2-534](#page-585-0)[, 4-212](#page-1175-0) [INTERVAL values as strings 4-212](#page-1175-0) [maximum length 4-212](#page-1175-0) [newline characters 4-178](#page-1141-0) [newline characters in 4-211](#page-1174-0) [wildcards 4-212](#page-1175-0) [with LIKE keywords 2-670](#page-721-0)

### **R**

R-tree index [creating 2-197](#page-248-0)[, 2-209](#page-260-0) [default operator class 2-219](#page-270-0) [dropping 2-420](#page-471-0) [rtree\\_ops operator class 2-219](#page-270-0) [uses 2-197](#page-248-0) [R-tree secondary-access method 2-197](#page-248-0)[, 2-215](#page-266-0) Radians [converting degrees to radians 4-146](#page-1109-0) [converting radians to degrees 4-146](#page-1109-0)

[RADIANS function 4-144](#page-1107-0) [Radicand 4-94](#page-1057-0) [Radix-64 encryption format 2-730](#page-781-0) [RAISE EXCEPTION statement 3-49](#page-952-0) [Range fragment 2-10](#page-61-0)[, 2-15](#page-66-0)[, 2-21](#page-72-0)[, 2-37](#page-88-0)[, 2-43](#page-94-0) [Range fragmentation 2-72](#page-123-0) [RANGE function 4-183](#page-1146-0)[, 4-192](#page-1155-0) RANGE keyword [in ALTER FRAGMENT statement 2-25](#page-76-0) [in CREATE INDEX statement 2-204](#page-255-0) [in CREATE TABLE statement 2-287](#page-338-0) RAW keyword [in ALTER TABLE statement 2-74](#page-125-0) [in CREATE TABLE statement 2-257](#page-308-0)[, 2-261](#page-312-0) [in SELECT statement 2-696](#page-747-0) RAW table [express-mode loads 2-167](#page-218-0)[, 2-171](#page-222-0) [loading from another database server 2-172](#page-223-0) [Read Committed isolation level 2-747](#page-798-0)[, 2-786](#page-837-0) [READ COMMITTED keywords, in SET TRANSACTION](#page-835-0) [statement 2-784](#page-835-0) READ keyword [in GRANT statement 2-513](#page-564-0) [in REVOKE statement 2-622](#page-673-0) [in SET ENVIRONMENT statement 2-733](#page-784-0)[, 2-744](#page-795-0)[, 2-747](#page-798-0) [in SET ISOLATION statement 2-762](#page-813-0) [in SET TRANSACTION statement 2-784](#page-835-0) READ ONLY keywords [in DECLARE statement 2-375](#page-426-0) [in SELECT statement 2-695](#page-746-0) [in SET TRANSACTION statement 2-784](#page-835-0) [Read permission 6-18](#page-1281-0) [Read Uncommitted isolation level 2-747](#page-798-0)[, 2-786](#page-837-0) [READ UNCOMMITTED keywords, in SET TRANSACTION](#page-835-0) [statement 2-784](#page-835-0) [READ WRITE keywords, in SET TRANSACTION](#page-835-0) [statement 2-784](#page-835-0) [REAL data type 4-30](#page-993-0) [Real numbers 4-30](#page-993-0) [Receive support function 2-213](#page-264-0) [RECORDEND environment variable 2-698](#page-749-0) [RECORDEND keyword 2-169](#page-220-0) [in CREATE EXTERNAL TABLE statement 2-158](#page-209-0) [in SELECT statement 2-698](#page-749-0) REFERENCES keyword [in ALTER TABLE statement 2-86](#page-137-0) [in CREATE TABLE statement 2-269](#page-320-0) [in EXECUTE FUNCTION statement 2-449](#page-500-0) [in EXECUTE PROCEDURE statement 2-457](#page-508-0) [in GRANT statement 2-493](#page-544-0) [in INFO statement 2-529](#page-580-0) [in Return Clause segment 5-57](#page-1238-0) [in REVOKE statement 2-606](#page-657-0) References privilege [defined 2-493](#page-544-0) [displaying 2-529](#page-580-0) [revoking 2-606](#page-657-0) REFERENCING keyword [in CREATE FUNCTION statement 2-180](#page-231-0) [in CREATE PROCEDURE statement 2-223](#page-274-0) [in CREATE TRIGGER statement 2-351](#page-402-0) [Delete triggers 2-334](#page-385-0) [Insert triggers 2-335](#page-386-0) [Select triggers 2-336](#page-387-0) [Update triggers 2-336](#page-387-0) [view column values 2-351](#page-402-0)

Referential constraint [cascading deletes 2-88](#page-139-0) [Dataskip feature 2-719](#page-770-0) [defining 2-269](#page-320-0) [delete triggers 2-324](#page-375-0) [dropping 2-108](#page-159-0) [locking 2-271](#page-322-0) [Referential integrity 2-395](#page-446-0) [Registering DataBlade modules 6-9](#page-1272-0) REJECTFILE keyword [in CREATE EXTERNAL TABLE statement 2-158](#page-209-0) [Relational operators 4-214](#page-1177-0) [with WHERE keyword in SELECT 2-669](#page-720-0) [RELATIVE keyword, in FETCH statement 2-460](#page-511-0) RELEASE keyword [in RELEASE SAVEPOINT statement 2-592](#page-643-0) [RELEASE SAVEPOINT statement 2-592](#page-643-0) REMAINDER IN keywords [in ALTER FRAGMENT statement 2-25](#page-76-0)[, 2-28](#page-79-0)[, 2-30](#page-81-0)[, 2-35](#page-86-0) [in CREATE INDEX statement 2-204](#page-255-0)[, 2-299](#page-350-0) [in CREATE TABLE statement 2-287](#page-338-0) REMAINDER keyword [in ALTER FRAGMENT statement 2-11](#page-62-0)[, 2-35](#page-86-0) Remote procedure [restrictions on optimizing 2-831](#page-882-0) [Remote query 2-645](#page-696-0)[, 2-646](#page-697-0) [Remote standalone secondary server \(RSS\) 2-767](#page-818-0) [RENAME COLUMN statement 2-593](#page-644-0) [RENAME DATABASE statement 2-594](#page-645-0) [RENAME INDEX statement 2-595](#page-646-0) [RENAME SECURITY LABEL COMPONENT statement 2-596](#page-647-0) [RENAME SECURITY LABEL statement 2-596](#page-647-0) [RENAME SECURITY POLICY statement 2-596](#page-647-0) [RENAME SECURITY statement 2-596](#page-647-0) [RENAME SEQUENCE statement 2-598](#page-649-0) [RENAME TABLE statement 2-598](#page-649-0) [RENAME TRUSTED CONTEXT statement 2-600](#page-651-0) [RENAME USER statement 2-601](#page-652-0) [REOPTIMIZATION keyword in OPEN statement 2-565](#page-616-0) [Reoptimizing query plans 2-832](#page-883-0) [Repeatable Read isolation level 2-146](#page-197-0)[, 2-743](#page-794-0)[, 2-764](#page-815-0)[, 2-787](#page-838-0) [Repeatable Read isolation level, emulating during](#page-517-0) [update 2-466](#page-517-0) REPEATABLE READ keywords [in SET ISOLATION statement 2-760](#page-811-0) [in SET TRANSACTION statement 2-784](#page-835-0) [REPLACE function 4-160](#page-1123-0) REPLACE keyword [in ALTER TRUSTED CONTEXT statement 2-113](#page-164-0) REPLACE USE FOR keywords [in ALTER TRUSTED CONTEXT statement 2-113](#page-164-0) REPLCHECK keyword [in ALTER TABLE statement 2-78](#page-129-0) [in CREATE TABLE statement 2-257](#page-308-0)[, 2-279](#page-330-0)[, 2-281](#page-332-0) REPLICATION keyword [in BEGIN WORK statement 2-120](#page-171-0) Reserved words [delimited identifiers 5-23](#page-1204-0) [identifiers 5-23](#page-1204-0) [of SQL A-1](#page-1290-0) [using in triggered action 2-340](#page-391-0) [RESOLUTION keyword, in UPDATE STATISTICS](#page-890-0) [statement 2-839](#page-890-0) [RESOURCE keyword 2-491](#page-542-0) [in REVOKE statement 2-604](#page-655-0) [Resource privilege 2-491](#page-542-0) [with CREATE ACCESS\\_METHOD statement 2-136](#page-187-0)

[RESTART keyword, in ALTER SEQUENCE statement 2-70](#page-121-0) RESTRICT keyword [in CREATE SECURITY POLICY statement 2-247](#page-298-0) in DROP ACCESS METHOD statement 2-411 [in DROP OPCLASS statement 2-421](#page-472-0) [in DROP ROW TYPE statement 2-427](#page-478-0) [in DROP SECURITY statement 2-429](#page-480-0) [in DROP TABLE statement 2-433](#page-484-0) [in DROP TYPE statement 2-437](#page-488-0) [in DROP VIEW statement 2-439](#page-490-0) [in DROP XADATASOURCE statement 2-440](#page-491-0) [in DROP XADATASOURCE TYPE statement 2-440](#page-491-0) [in REVOKE statement 2-602](#page-653-0) [RESTRICTED mode of UDRs 2-778](#page-829-0) Restrictions [external tables 2-175](#page-226-0) [Result sets 2-637](#page-688-0)[, 2-659](#page-710-0) RESUME keyword [in ON EXCEPTION statement 3-45](#page-948-0) [in RETURN statement 3-51](#page-954-0) RETAIN UPDATE LOCKS keywords [in SET ISOLATION statement 2-760](#page-811-0) [RETAINUPDATELOCKS keyword, in SET ENVIRONMENT](#page-795-0) [statement 2-744](#page-795-0) [Return Clause segment 5-57](#page-1238-0) [RETURN statement 3-51](#page-954-0) Return value [declaring in CREATE FUNCTION 5-57](#page-1238-0) [REFERENCES keyword 5-59](#page-1240-0) [RETURNED\\_SQLSTATE field 2-399](#page-450-0)[, 2-468](#page-519-0) [RETURNED\\_SQLSTATE keyword, in GET DIAGNOSTICS](#page-535-0) [statement 2-484](#page-535-0) RETURNING keyword [example 2-184](#page-235-0) [in CALL statement 3-11](#page-914-0) [in Return Clause Segment 5-57](#page-1238-0) RETURNS keyword [in Java Shared-Object-File segment 5-75](#page-1256-0) [in Return Clause segment 5-57](#page-1238-0) REUSE keyword [in TRUNCATE statement 2-805](#page-856-0) [REVERSE function 4-161](#page-1124-0) [REVOKE FRAGMENT statement 2-625](#page-676-0) [REVOKE statement 2-500](#page-551-0)[, 2-602](#page-653-0) [RIGHT function 4-170](#page-1133-0) RIGHT keyword [in ANSI Joined Tables segment 2-662](#page-713-0)[, 2-663](#page-714-0) [in SELECT statement 2-664](#page-715-0) [Right outer joins 2-660](#page-711-0) ROBIN keyword [in ALTER FRAGMENT statement 2-25](#page-76-0) [in CREATE TABLE statement 2-287](#page-338-0) Role [activating with SET ROLE 2-776](#page-827-0) [built-in 2-230](#page-281-0)[, 2-424](#page-475-0) [case-sensitivity 2-489](#page-540-0) [creating with CREATE ROLE 2-230](#page-281-0) [currently enabled 4-74](#page-1037-0) [default 2-505](#page-556-0)[, 2-614](#page-665-0)[, 4-74](#page-1037-0) [default roles 2-777](#page-828-0) [definition 2-230](#page-281-0) [dropping with DROP ROLE statement 2-424](#page-475-0) [enabling with SET ROLE 2-776](#page-827-0) [establishing with CREATE, GRANT, SET 2-504](#page-555-0) [EXTEND 2-506](#page-557-0)[, 2-615](#page-666-0) [granting privileges with GRANT 2-505](#page-556-0) [granting role with GRANT 2-504](#page-555-0)

Role *(continued)* [revoking privileges 2-614](#page-665-0) [scope of 2-776](#page-827-0) ROLE keyword [in ALTER TRUSTED CONTEXT statement 2-113](#page-164-0) [in CREATE ROLE statement 2-230](#page-281-0) [in CREATE TRUSTED CONTEXT statement 2-354](#page-405-0) [in DROP ROLE statement 2-424](#page-475-0) [in GRANT statement 2-505](#page-556-0)[, 2-517](#page-568-0) [in REVOKE statement 2-602](#page-653-0)[, 2-614](#page-665-0)[, 2-624](#page-675-0) [in SET ROLE statement 2-776](#page-827-0) [ROLLBACK WORK statement 2-120](#page-171-0)[, 2-629](#page-680-0) [with WHENEVER 2-126](#page-177-0) [root dbspace 2-144](#page-195-0) [ROOT function 4-92](#page-1055-0)[, 4-94](#page-1057-0) ROOT keyword [in CREATE SECURITY LABEL COMPONENT](#page-294-0) [statement 2-243](#page-294-0) [ROUND function 4-92](#page-1055-0)[, 4-95](#page-1058-0) ROUND ROBIN keywords [in ALTER FRAGMENT statement 2-25](#page-76-0) [in CREATE TABLE statement 2-287](#page-338-0) [Rounding error 4-217](#page-1180-0) ROUTINE keyword [in ALTER ROUTINE statement 2-62](#page-113-0) [in CREATE ROUTINE FROM statement 2-232](#page-283-0) [in DROP ROUTINE statement 2-425](#page-476-0) [in GRANT statement 2-498](#page-549-0)[, 2-500](#page-551-0) [in REVOKE statement 2-610](#page-661-0) [in UPDATE STATISTICS statement 2-843](#page-894-0) [Routine manager 6-20](#page-1283-0) Routine modifier [CLASS 5-62](#page-1243-0) [COSTFUNC 5-65](#page-1246-0) [HANDLESNULLS 5-65](#page-1246-0) [INTERNAL 5-65](#page-1246-0) [ITERATOR 5-66](#page-1247-0) [NEGATOR 5-66](#page-1247-0) [NOT VARIANT 5-69](#page-1250-0) [PARALLELIZABLE 5-66](#page-1247-0) [PERCALL\\_COST 5-67](#page-1248-0) [SELCONST 5-68](#page-1249-0) [SELFUNC 5-68](#page-1249-0) [STACK 5-69](#page-1250-0) [VARIANT 5-69](#page-1250-0) [Routine Parameter List segment 5-70](#page-1251-0) [Routine signature 5-18](#page-1199-0)[, 5-72](#page-1253-0) Routines [altering with ALTER ROUTINE 2-62](#page-113-0) [built-in 6-1](#page-1264-0) [checking references 2-345](#page-396-0) [creating with CREATE ROUTINE FROM 2-232](#page-283-0) [dropping with DROP ROUTINE 2-425](#page-476-0) modifying [path to executable file 2-61](#page-112-0) [routine modifiers 2-62](#page-113-0) [modifying path to executable file 2-64](#page-115-0) [overloading 5-18](#page-1199-0) [privileges 2-222](#page-273-0) [protected 2-416](#page-467-0)[, 2-422](#page-473-0)[, 2-426](#page-477-0) [restrictions in triggered action 2-345](#page-396-0) [specific name 5-76](#page-1257-0) [trigger 2-180](#page-231-0)[, 2-223](#page-274-0) [ROW constructor, in Expression segment 4-85](#page-1048-0) ROW data types [collection-derived tables 5-7](#page-1188-0) [constructor syntax 4-85](#page-1048-0)

ROW data types *(continued)* [dot notation 4-64](#page-1027-0) [loading field values 2-544](#page-595-0)[, 2-547](#page-598-0) [nested 4-209](#page-1172-0) [privileges 2-498](#page-549-0) [selecting fields 2-649](#page-700-0) [selecting from 2-658](#page-709-0) [unloading 2-810](#page-861-0)[, 2-813](#page-864-0) [updating 2-823](#page-874-0)[, 2-829](#page-880-0) [ROW keyword 4-206](#page-1169-0) [in ALLOCATE ROW statement 2-4](#page-55-0) [in ALTER TABLE statement 2-110](#page-161-0) [in CREATE ROW TYPE statement 2-234](#page-285-0) [in CREATE TABLE statement 2-306](#page-357-0) [in CREATE TRIGGER statement 2-331](#page-382-0)[, 2-337](#page-388-0) [in DROP ROW TYPE statement 2-427](#page-478-0) [in Expression segment 4-85](#page-1048-0) Row variable [accessing 5-14](#page-1195-0) [allocating memory 2-4](#page-55-0) [deallocating memory for 2-374](#page-425-0) [inserting 2-537](#page-588-0) [inserting into 2-542](#page-593-0) [selecting from 2-658](#page-709-0) [updating 2-829](#page-880-0) [ROW\\_COUNT keyword, in GET DIAGNOSTICS](#page-534-0) [statement 2-483](#page-534-0) [Row-column level encryption 4-112](#page-1075-0) Row-level locking [in ALTER TABLE statement 2-110](#page-161-0) [in CREATE TABLE statement 2-306](#page-357-0) [in SET ENVIRONMENT RETAINUPDATELOCKS](#page-795-0) [statement 2-744](#page-795-0) [in SET ENVIRONMENT USELASTCOMMITTED](#page-798-0) [statement 2-747](#page-798-0) [Row-type columns, generating values for 4-85](#page-1048-0) ROWID [adding column with INIT clause 2-24](#page-75-0) [adding with ALTER TABLE 2-79](#page-130-0) [dropping from fragmented tables 2-80](#page-131-0) [specifying support 5-54](#page-1235-0) [use in a column expression 4-67](#page-1030-0) [use in fragmented tables 2-24](#page-75-0) [used as column name 5-28](#page-1209-0) [rowid column 2-24](#page-75-0)[, 2-287](#page-338-0)[, 2-692](#page-743-0) [ROWID keyword, in Expression segment 4-63](#page-1026-0) ROWIDS keyword [in ALTER FRAGMENT statement 2-24](#page-75-0) [in ALTER TABLE statement 2-79](#page-130-0)[, 2-80](#page-131-0) [in CREATE TABLE statement 2-287](#page-338-0) Rows [deleting 2-392](#page-443-0) [finding location 4-67](#page-1030-0) inserting [through a view 2-533](#page-584-0) [with a cursor 2-533](#page-584-0) [order of qualifying rows 2-641](#page-692-0) [phantom row 2-762](#page-813-0) [retrieving with FETCH 2-462](#page-513-0) [rowid defined 2-462](#page-513-0) [uncommitted row 2-762](#page-813-0) [updating through a view 2-817](#page-868-0) [waiting for a locked row 2-767](#page-818-0) [writing buffered rows with FLUSH 2-470](#page-521-0) [ROWS keyword, in START VIOLATIONS TABLE](#page-843-0) [statement 2-792](#page-843-0) [RPAD function 4-159](#page-1122-0)

[RSAM access method 2-697](#page-748-0) [RTNPARAMS data type 2-645](#page-696-0) [RTNPARAMTYPES data type 4-23](#page-986-0) [RTRIM function 4-157](#page-1120-0) RULE keyword [in GRANT statement 2-511](#page-562-0) [in REVOKE statement 2-620](#page-671-0)

## **S**

SAMEAS keyword [in CREATE EXTERNAL TABLE statement 2-155](#page-206-0) [SAMPLING keyword, in UPDATE STATISTICS](#page-890-0) [statement 2-839](#page-890-0) [SAVE EXTERNAL DIRECTIVES statement 2-631](#page-682-0) SAVEPOINT keyword [in RELEASE SAVEPOINT statement 2-592](#page-643-0) [in ROLLBACK WORK statement 2-630](#page-681-0) [in SAVEPOINT statement 2-634](#page-685-0) [SAVEPOINT statement 2-634](#page-685-0) Savepoints [destroying 2-592](#page-643-0) [setting 2-634](#page-685-0) [SBSPACENAME configuration parameter 2-301](#page-352-0)[, 3-1](#page-904-0)[, 3-3](#page-906-0)[, 3-4](#page-907-0)[,](#page-996-0) [4-33](#page-996-0)[, 4-117](#page-1080-0)[, 4-119](#page-1082-0)[, 6-13](#page-1276-0) sbspaces [specifying in ALTER TABLE 2-100](#page-151-0) [specifying in CREATE TABLE 2-301](#page-352-0) [SCALE field, with DESCRIBE INPUT statement 2-406](#page-457-0) [SCALE field, with DESCRIBE statement 2-402](#page-453-0) SCALE keyword [in GET DESCRIPTOR statement 2-473](#page-524-0) [in SET DESCRIPTOR statement 2-725](#page-776-0) [Scan cost 2-5](#page-56-0) [Schema name 5-48](#page-1229-0) Scope of reference [global 2-375](#page-426-0)[, 2-443](#page-494-0)[, 3-16](#page-919-0) [in subqueries with UNION 2-701](#page-752-0) [local 3-19](#page-922-0) [module 2-375](#page-426-0)[, 2-443](#page-494-0) [static 2-340](#page-391-0) Screen reader [reading syntax diagrams B-1](#page-1298-0) Scroll cursors [defined 2-382](#page-433-0) [with FETCH 2-462](#page-513-0) [WITH HOLD 2-766](#page-817-0) [SCROLL keyword, in DECLARE statement 2-375](#page-426-0) [SECLABEL\\_BY\\_COMP function 4-124](#page-1087-0) [SECLABEL\\_BY\\_NAME function 4-124](#page-1087-0) [SECLABEL\\_TO\\_CHAR function 4-125](#page-1088-0) [SECOND keyword 4-41](#page-1004-0)[, 4-196](#page-1159-0) Secondary access methods [altering 2-5](#page-56-0) [user-defined 2-5](#page-56-0) [Secondary data replication server 2-767](#page-818-0) SECONDARY keyword [in CREATE ACCESS\\_METHOD statement 2-136](#page-187-0) [Secondary server 2-261](#page-312-0)[, 2-744](#page-795-0) Secondary-access methods [B-tree 2-197](#page-248-0)[, 2-215](#page-266-0) [bts 2-197](#page-248-0) [default operator class 2-219](#page-270-0) [defined 2-188](#page-239-0)[, 2-215](#page-266-0) [R-Tree 2-215](#page-266-0) [R–tree 2-197](#page-248-0) [registering 2-136](#page-187-0)

Secondary-access methods *(continued)* [USING clause 2-197](#page-248-0) [Secure auditing 2-553](#page-604-0)[, 4-112](#page-1075-0) SECURED WITH keywords [in ALTER TABLE statement 2-89](#page-140-0)[, 2-98](#page-149-0) [in CREATE TABLE statement 2-262](#page-313-0) SECURITY keyword [in ALTER SECURITY LABEL COMPONENT](#page-116-0) [statement 2-65](#page-116-0) [in ALTER TABLE statement 2-90](#page-141-0)[, 2-98](#page-149-0) [in CREATE SECURITY LABEL COMPONENT](#page-294-0) [statement 2-243](#page-294-0) [in CREATE SECURITY LABEL statement 2-240](#page-291-0) [in CREATE SECURITY POLICY statement 2-247](#page-298-0) [in CREATE TABLE statement 2-282](#page-333-0) [in DROP SECURITY statement 2-429](#page-480-0) [in GRANT statement 2-513](#page-564-0) [in RENAME SECURITY statement 2-596](#page-647-0) [in REVOKE statement 2-622](#page-673-0) Security label [assigning to a column 2-89](#page-140-0)[, 2-98](#page-149-0)[, 2-262](#page-313-0) [creating 2-240](#page-291-0) [dropping from a column 2-98](#page-149-0) [identifier 4-124](#page-1087-0) [in DML operations 2-553](#page-604-0) [renaming 2-429](#page-480-0)[, 2-596](#page-647-0) [string format 4-125](#page-1088-0) Security label component [for a security policy 2-247](#page-298-0) [renaming 2-429](#page-480-0)[, 2-596](#page-647-0) SECURITY LABEL COMPONENT keywords [in DROP SECURITY statement 2-429](#page-480-0) [in RENAME SECURITY statement 2-596](#page-647-0) Security label components [creating 2-243](#page-294-0) SECURITY LABEL keywords [in ALTER SECURITY LABEL COMPONENT](#page-116-0) [statement 2-65](#page-116-0) [in CREATE SECURITY LABEL COMPONENT](#page-294-0) [statement 2-243](#page-294-0) [in CREATE SECURITY LABEL statement 2-240](#page-291-0) [in CREATE SECURITY POLICY statement 2-247](#page-298-0) [in DROP SECURITY statement 2-429](#page-480-0) [in GRANT statement 2-513](#page-564-0) [in RENAME SECURITY statement 2-596](#page-647-0) [in REVOKE statement 2-622](#page-673-0) Security label support functions [SECLABEL\\_BY\\_COMP 4-124](#page-1087-0) [SECLABEL\\_BY\\_NAME 4-124](#page-1087-0) [SECLABEL\\_TO\\_CHAR 4-125](#page-1088-0) [syntax 4-123](#page-1086-0) Security policy [associating with an existing table 2-90](#page-141-0) [creating 2-247](#page-298-0) [renaming 2-429](#page-480-0)[, 2-596](#page-647-0) SECURITY POLICY keywords [in ALTER TABLE statement 2-90](#page-141-0) [in CREATE SECURITY POLICY statement 2-247](#page-298-0) [in CREATE TABLE statement 2-282](#page-333-0) [in DROP SECURITY statement 2-429](#page-480-0) [in RENAME SECURITY statement 2-596](#page-647-0) Segment [defined 5-1](#page-1182-0) [SELCONST keyword routine modifier 5-62](#page-1243-0)[, 5-63](#page-1244-0) Select cursor [declaring 2-377](#page-428-0) [opening 2-566](#page-617-0)[, 2-567](#page-618-0)

Select cursor *(continued)* [reopening 2-567](#page-618-0) SELECT INTO clause [no table expressions 2-655](#page-706-0) [SELECT ITEM keywords, in Collection-Subquery](#page-966-0) [segment 4-3](#page-966-0) [SELECT keyword 4-3](#page-966-0) [ambiguous use as routine variable 5-31](#page-1212-0) [in Condition segment 4-18](#page-981-0)[, 4-19](#page-982-0) [in CREATE TRIGGER statement 2-328](#page-379-0) [in CREATE VIEW statement 2-364](#page-415-0) [in DECLARE statement 2-375](#page-426-0) [in GRANT statement 2-503](#page-554-0) [in LET statement 3-39](#page-942-0) [in OUTPUT statement 2-573](#page-624-0) [in REVOKE statement 2-606](#page-657-0)[, 2-613](#page-664-0) [in UNLOAD statement 2-809](#page-860-0) [Select list 2-639](#page-690-0) [Select privilege 2-493](#page-544-0)[, 2-503](#page-554-0)[, 2-606](#page-657-0)[, 2-612](#page-663-0) [SELECT statements 3-30](#page-933-0) [aggregate functions in 4-183](#page-1146-0) [BETWEEN condition 2-669](#page-720-0) [collection with 2-657](#page-708-0) [column numbers 2-692](#page-743-0) [cursor for 2-694](#page-745-0)[, 2-695](#page-746-0) [FIRST clause 2-642](#page-693-0)[, 2-643](#page-694-0) [FOR READ ONLY clause 2-695](#page-746-0) [FOR UPDATE clause 2-694](#page-745-0) [FROM clause 2-653](#page-704-0) [GROUP BY clause 2-686](#page-737-0) [HAVING clause 2-688](#page-739-0) [IN condition 2-669](#page-720-0) [in FOR EACH ROW trigger 2-333](#page-384-0) [in INSERT 2-541](#page-592-0) [indicator variables 2-452](#page-503-0) [INTO clause with ESQL 2-651](#page-702-0) [INTO EXTERNAL clause 2-698](#page-749-0) [INTO TEMP clause 2-697](#page-748-0) [IS NULL condition 2-670](#page-721-0) [joining tables in WHERE clause 2-672](#page-723-0) [LIKE or MATCHES condition 2-670](#page-721-0) [null values in the ORDER BY clause 2-691](#page-742-0) [ORDER BY clause 2-689](#page-740-0) [outer join 2-667](#page-718-0) [Projection clause 2-639](#page-690-0) [relational-operator condition 2-669](#page-720-0) [restrictions in SPL routines 5-79](#page-1260-0) [restrictions with INTO clause 2-576](#page-627-0) [row type 2-649](#page-700-0)[, 2-658](#page-709-0) [ROWID keyword 4-67](#page-1030-0) [select numbers 2-692](#page-743-0) [singleton 2-651](#page-702-0) [SKIP option 2-641](#page-692-0) [smart large objects with 4-67](#page-1030-0) [SPL routine in 2-649](#page-700-0) [subquery with WHERE keyword 2-668](#page-719-0) [syntax 2-637](#page-688-0) [UNION operator 2-700](#page-751-0) [use of expressions 2-647](#page-698-0) [user-defined routine in 2-649](#page-700-0) [with DECLARE 2-375](#page-426-0) [with LET 3-41](#page-944-0) [writing rows retrieved to an ASCII file 2-809](#page-860-0) [Select triggers 2-328](#page-379-0) [Selecting from a specific table in a table hierarchy 2-657](#page-708-0) [SELECTING operator 2-180](#page-231-0)[, 4-12](#page-975-0) [Selective row-level auditing 2-279](#page-330-0)

Selectivity [functions 5-68](#page-1249-0) [of the WHERE clause 2-839](#page-890-0) [Selectivity functions 2-835](#page-886-0) [Selectivity of an index key 5-37](#page-1218-0) Self-join [defined 2-673](#page-724-0) [path 2-753](#page-804-0) [with aliases 2-654](#page-705-0) [SELFUNC keyword routine modifier 5-62](#page-1243-0)[, 5-63](#page-1244-0) [SELFUNCARGS data type 2-645](#page-696-0)[, 4-23](#page-986-0)[, 5-68](#page-1249-0) [Semantic integrity 2-322](#page-373-0)[, 2-540](#page-591-0) Semicolon(;) [SPL statement block delimiter 2-226](#page-277-0) [statement terminator 2-238](#page-289-0) [Seminumeric data values 4-213](#page-1176-0) [Send support function 2-213](#page-264-0) [SENDRECV data type 2-645](#page-696-0)[, 4-23](#page-986-0) [SEQ\\_CACHE\\_SIZE configuration parameter 2-71](#page-122-0)[, 2-252](#page-303-0) Sequence [cache 2-252](#page-303-0) [creating a synonym for 2-253](#page-304-0) [dropping a synonym 2-432](#page-483-0) [generator 2-250](#page-301-0) [privileges on 2-502](#page-553-0)[, 2-612](#page-663-0) SEQUENCE keyword [in ALTER SEQUENCE statement 2-69](#page-120-0) [in CREATE SEQUENCE statement 2-250](#page-301-0) [in DROP SEQUENCE statement 2-431](#page-482-0) [in RENAME SEQUENCE statement 2-598](#page-649-0) Sequential cursor [with DECLARE 2-383](#page-434-0) [with FETCH 2-462](#page-513-0) SERIAL columns [resetting counter 2-96](#page-147-0) [Serial columns, loading 2-170](#page-221-0) SERIAL data type [inserting values 2-536](#page-587-0) [invalid default 2-263](#page-314-0) [last inserted value 4-109](#page-1072-0) [length 4-28](#page-991-0) [resetting counter 2-96](#page-147-0)[, 2-536](#page-587-0) [value range 4-28](#page-991-0) [Serial key 2-719](#page-770-0) SERIAL8 data type [inserting values 2-536](#page-587-0) [invalid default 2-263](#page-314-0) [last inserted value 4-109](#page-1072-0) [value range 4-28](#page-991-0) [SERIALIZABLE keyword, in SET TRANSACTION](#page-835-0) [statement 2-784](#page-835-0) [SERVER\\_LOCALE environment variables 4-26](#page-989-0) [SERVER\\_NAME keyword, in GET DIAGNOSTICS](#page-535-0) [statement 2-484](#page-535-0) Session [get the client time zone 4-110](#page-1073-0) [set initial environment for 6-6](#page-1269-0) [Session control block 4-106](#page-1069-0) [Session ID 4-106](#page-1069-0) [SESSION keyword, in SET SESSION AUTHORIZATION](#page-829-0) [statement 2-778](#page-829-0) [Session password 2-730](#page-781-0) [SET AUTOFREE statement 2-702](#page-753-0) [SET COLLATION statement 2-704](#page-755-0) [SET columns, generating values for 4-86](#page-1049-0) [SET CONNECTION statement 2-707](#page-758-0) [SET CONSTRAINTS statements 2-711](#page-762-0)

SET data type [defined 4-86](#page-1049-0) [deleting elements from 2-398](#page-449-0) [unloading 2-810](#page-861-0) [updating elements 2-829](#page-880-0) SET Database Object Mode statement [syntax 2-712](#page-763-0) with [CREATE TRIGGER statement 2-348](#page-399-0) [SET DATASKIP statement 2-718](#page-769-0) SET DEBUG FILE statement [syntax 2-720](#page-771-0) [with TRACE statement 3-55](#page-958-0) [SET DEFERRED\\_PREPARE statement 2-722](#page-773-0) [SET DESCRIPTOR statement 2-724](#page-775-0) SET ENCRYPTION PASSWORD statement [audit-event mnemonic 4-112](#page-1075-0) [syntax 2-730](#page-781-0) [SET ENVIRONMENT statement 2-733](#page-784-0) [SET EXPLAIN 2-752](#page-803-0) [SET EXPLAIN FILE TO statement 2-752](#page-803-0) [SET EXPLAIN ON 2-753](#page-804-0) [SET EXPLAIN output 2-753](#page-804-0) SET EXPLAIN statement [output 2-758](#page-809-0) [SET INDEXES statement 2-759](#page-810-0) SET ISOLATION statement [isolation levels defined 2-785](#page-836-0) [similarities to SET TRANSACTION statement 2-785](#page-836-0) SET keyword [in ALTER SECURITY LABEL COMPONENT](#page-116-0) [statement 2-65](#page-116-0) [in CREATE SECURITY LABEL COMPONENT](#page-294-0) [statement 2-243](#page-294-0) [in DEFINE statement 3-20](#page-923-0) [in Expression segment 4-86](#page-1049-0) [in Literal Collection 4-198](#page-1161-0) [in MERGE statement 2-553](#page-604-0) [in ON EXCEPTION statement 3-45](#page-948-0) [in SET Database Object Mode statement 2-712](#page-763-0) [in UPDATE statement 2-820](#page-871-0) [SET LOCK MODE statement 2-739](#page-790-0)[, 2-767](#page-818-0) [SET LOG statement 2-769](#page-820-0) SET OPTIMIZATION statement [ALL\\_ROWS option 2-772](#page-823-0) [FIRST\\_ROWS option 2-772](#page-823-0) [HIGH option 2-771](#page-822-0) [LOW option 2-771](#page-822-0) [syntax 2-770](#page-821-0) [SET PDQPRIORITY statement 2-774](#page-825-0) [SET ROLE statement 2-776](#page-827-0) [SET SESSION AUTHORIZATION statement 2-778](#page-829-0) [SET STATEMENT CACHE statement 2-781](#page-832-0) [SET Transaction Mode statement 2-789](#page-840-0) [SET TRANSACTION statement 2-784](#page-835-0) [default database levels 2-787](#page-838-0) [effects of isolation 2-788](#page-839-0) [similarities to SET ISOLATION statement 2-785](#page-836-0) [SET TRIGGERS statement 2-791](#page-842-0) [SET USER PASSWORD statement 2-791](#page-842-0) [Set-column level encryption 4-112](#page-1075-0) [setenv utility 2-132](#page-183-0) [setnet32 utility 2-131](#page-182-0) [SETSESSIONAUTH access privilege 2-778](#page-829-0) SETSESSIONAUTH keyword [in GRANT statement 2-517](#page-568-0) [in REVOKE statement 2-624](#page-675-0)

[SETSESSIONAUTH privilege 2-778](#page-829-0) [SETUDTEXTNAME procedure 6-21](#page-1284-0) [setUDTextName\(\) procedure 2-184](#page-235-0) [setUDTExtName\(\) procedure 2-226](#page-277-0) [Shadow columns 2-72](#page-123-0)[, 2-78](#page-129-0)[, 2-80](#page-131-0)[, 2-280](#page-331-0)[, 2-281](#page-332-0)[, 2-282](#page-333-0) [SHARE keyword, in LOCK TABLE statement 2-549](#page-600-0) [Shared library functions 2-506](#page-557-0)[, 5-19](#page-1200-0) [Shared lock mode 2-549](#page-600-0) [Shared-disk secondary server \(SDS\) 2-767](#page-818-0) [Shared-object files 2-184](#page-235-0)[, 5-19](#page-1200-0) [Shell script 3-55](#page-958-0) Shortcut keys [keyboard B-1](#page-1298-0) SIBLINGS keyword [in SELECT statement 2-693](#page-744-0) [SIBLINGS keyword, in SELECT statement 2-689](#page-740-0) [Side-effect index 2-218](#page-269-0) [Signatures 5-18](#page-1199-0) [Simple assignment 3-39](#page-942-0) [Simple join 2-660](#page-711-0) [Simple large object data types 4-32](#page-995-0) [Simple large objects 4-32](#page-995-0) [loading 2-544](#page-595-0)[, 2-546](#page-597-0) [unloading 2-810](#page-861-0)[, 2-812](#page-863-0) [Simple table expression 2-655](#page-706-0) [Simple view 2-352](#page-403-0) [SIN function 4-144](#page-1107-0)[, 4-145](#page-1108-0) Single quotation marks [literal in a quoted string 4-212](#page-1175-0) [quoted string delimiter 4-209](#page-1172-0) [Single-byte characters 4-25](#page-988-0) [Single-threaded application 2-709](#page-760-0) [Singleton SELECT statement 2-642](#page-693-0)[, 2-651](#page-702-0)[, 2-821](#page-872-0) SITENAME function [constant expression 4-78](#page-1041-0) [in ALTER TABLE statement 2-83](#page-134-0) [in Condition segment 4-10](#page-973-0) [in CREATE TABLE statement 2-263](#page-314-0) [in DEFINE statement 3-17](#page-920-0) SIZE keyword [in ALTER TABLE statement 2-100](#page-151-0)[, 2-108](#page-159-0)[, 2-109](#page-160-0) [in CREATE EXTERNAL TABLE statement 2-158](#page-209-0) [in CREATE INDEX statement 2-202](#page-253-0) [in CREATE TABLE statement 2-301](#page-352-0)[, 2-304](#page-355-0) [in CREATE TEMP TABLE statement 2-315](#page-366-0) [in SELECT statement 2-696](#page-747-0) [in UPDATE STATISTICS statement 2-839](#page-890-0) [Size specifications 4-175](#page-1138-0) [SKIP keyword in SELECT statement 2-641](#page-692-0) Slash and asterisk  $(\frac{\cancel{+}*}{\cancel{+}})$  comment indicator 1-3[, 2-576](#page-627-0)[, 5-36](#page-1217-0) [Slot number 4-67](#page-1030-0) [SLV. 4-180](#page-1143-0) [SMALLFLOAT data type 4-30](#page-993-0) [literal values 4-206](#page-1169-0) [systems not supporting 2-371](#page-422-0) [SMALLINT data type, literal values 4-205](#page-1168-0) [Smart large object data types 4-33](#page-996-0) Smart large objects [accessing column data 4-67](#page-1030-0) [copying to a file 4-129](#page-1092-0) [copying to a smart large object 4-130](#page-1093-0) [creating from a file 4-126](#page-1089-0)[, 4-127](#page-1090-0)[, 6-14](#page-1277-0) [data integrity 2-301](#page-352-0) [expressions with 4-67](#page-1030-0) [extent size 2-301](#page-352-0) [functions for copying 4-126](#page-1089-0)

[generating filename for 4-129](#page-1092-0)

Smart large objects *(continued)* [handle values 4-67](#page-1030-0) [loading values 2-544](#page-595-0)[, 2-547](#page-598-0) [logging 2-301](#page-352-0) [storing 2-100](#page-151-0)[, 2-301](#page-352-0)[, 3-1](#page-904-0)[, 3-3](#page-906-0) [unloading 2-810](#page-861-0)[, 2-812](#page-863-0) [SMI. 4-106](#page-1069-0) SOME keyword [beginning a subquery 2-671](#page-722-0) [in Condition segment 4-19](#page-982-0) [Sort-merge join 2-743](#page-794-0) Sorting [ascending or descending order 2-191](#page-242-0) [in a combined query 2-700](#page-751-0) [in SELECT 2-689](#page-740-0) SOURCEID field [in GET DESCRIPTOR statement 2-473](#page-524-0) [in SET DESCRIPTOR statement 2-725](#page-776-0) SOURCETYPE field [in GET DESCRIPTOR statement 2-473](#page-524-0) [in SET DESCRIPTOR statement 2-725](#page-776-0) [SPACE function 4-162](#page-1125-0) [Spatial data 2-435](#page-486-0)[, 2-825](#page-876-0) SPECIFIC FUNCTION keywords [in ALTER FUNCTION statement 2-58](#page-109-0) [in GRANT statement 2-498](#page-549-0) [in REVOKE statement 2-610](#page-661-0) [in UPDATE STATISTICS statement 2-843](#page-894-0) SPECIFIC keyword EXTERNAL keyword [in ALTER FUNCTION statement 2-58](#page-109-0) Functions [altering with ALTER FUNCTION 2-58](#page-109-0) [in ALTER FUNCTION statement 2-58](#page-109-0) [in ALTER PROCEDURE statement 2-61](#page-112-0) [in ALTER ROUTINE statement 2-62](#page-113-0) [in CREATE FUNCTION statement 2-177](#page-228-0) [in CREATE PROCEDURE statement 2-219](#page-270-0) [in DROP FUNCTION statement 2-416](#page-467-0) [in DROP PROCEDURE statement 2-422](#page-473-0) [in DROP ROUTINE statement 2-425](#page-476-0) [in GRANT statement 2-498](#page-549-0) [in REVOKE statement 2-610](#page-661-0) [in UPDATE STATISTICS statement 2-843](#page-894-0) [Specific Name segment 5-76](#page-1257-0) SPECIFIC PROCEDURE keywords [in ALTER PROCEDURE statement 2-61](#page-112-0) [in GRANT statement 2-498](#page-549-0) [in REVOKE statement 2-610](#page-661-0) [in UPDATE STATISTICS statement 2-843](#page-894-0) SPECIFIC ROUTINE keywords [in ALTER ROUTINE statement 2-62](#page-113-0) [in GRANT statement 2-498](#page-549-0) [in REVOKE statement 2-610](#page-661-0) [in UPDATE STATISTICS statement 2-843](#page-894-0) SPL function [CREATE FUNCTION 2-183](#page-234-0) [cursors 3-30](#page-933-0) [dropping 2-416](#page-467-0) [dynamic routine-name specification 2-453](#page-504-0) [executing 2-449](#page-500-0)[, 2-578](#page-629-0) [optimization 2-183](#page-234-0) [registering 2-183](#page-234-0) [registering from inside an external routine 2-186](#page-237-0) SPL functions [debugging 3-1](#page-904-0)[, 3-3](#page-906-0)

SPL keyword [in GRANT statement 2-498](#page-549-0)[, 2-501](#page-552-0) [in REVOKE statement 2-611](#page-662-0) SPL procedure [creating with CREATE PROCEDURE 2-226](#page-277-0) [dynamic routine-name specification 2-460](#page-511-0) [executing 2-578](#page-629-0) [optimization 2-226](#page-277-0)[, 2-832](#page-883-0) [registering with CREATE PROCEDURE 2-226](#page-277-0) [sysdbclose\(\) 6-6](#page-1269-0) [sysdbopen\(\) 6-6](#page-1269-0) SPL procedures [debugging 3-1](#page-904-0)[, 3-3](#page-906-0)[, 3-4](#page-907-0) [SPL Routine Debugger 3-1](#page-904-0)[, 3-3](#page-906-0)[, 3-4](#page-907-0) SPL routines [as triggered action 2-339](#page-390-0) [BYTE and TEXT data types 3-23](#page-926-0) [comment indicators 1-3](#page-40-0) [debugging 3-1](#page-904-0)[, 3-3](#page-906-0)[, 3-4](#page-907-0)[, 3-55](#page-958-0) [defined 3-1](#page-904-0) [definition 2-221](#page-272-0) [dropping with DROP PROCEDURE 2-422](#page-473-0) [executing operating-system commands 3-53](#page-956-0) [handling multiple rows 3-52](#page-955-0) [header 3-14](#page-917-0) [in SELECT statement 2-649](#page-700-0) [limits on parameters 5-70](#page-1251-0) [output file for TRACE statement 2-720](#page-771-0) [ownership of created objects 2-227](#page-278-0) [preparing 2-578](#page-629-0) [receiving data from SELECT 2-651](#page-702-0) [reoptimizing 2-832](#page-883-0) [restrictions when used with DML statements 5-80](#page-1261-0) [sending mail 3-54](#page-957-0) [setting environment variables 3-55](#page-958-0) [simulating errors 3-49](#page-952-0) [SQL statements not supported 5-79](#page-1260-0) [SPL statements, defined 3-1](#page-904-0) [sqexplain.out file 2-634](#page-685-0)[, 2-752](#page-803-0)[, 2-842](#page-893-0)[, 5-46](#page-1227-0) SQL [comments 1-3](#page-40-0) [compliance of statements with ANSI standard 1-10](#page-47-0) [reserved words A-1](#page-1290-0) [statement types 1-5](#page-42-0) [SQL administration API 4-175](#page-1138-0) SQL Communications area [sqlca.sqlcode 4-102](#page-1065-0) [SQL Communications Area 2-124](#page-175-0) [result after CLOSE 2-124](#page-175-0) [result after DATABASE 2-371](#page-422-0) [result after DATASKIP event 2-718](#page-769-0) [result after DELETE 2-399](#page-450-0)[, 4-106](#page-1069-0) [result after DESCRIBE 2-401](#page-452-0) [result after DESCRIBE INPUT 2-405](#page-456-0) [result after EXECUTE 2-446](#page-497-0)[, 2-582](#page-633-0) [result after FETCH 2-468](#page-519-0) [result after FLUSH 2-470](#page-521-0) [result after INSERT 2-321](#page-372-0)[, 4-105](#page-1068-0) [result after OPEN 2-568](#page-619-0) [result after PUT 2-591](#page-642-0) [result after SELECT 2-653](#page-704-0)[, 4-106](#page-1069-0) [result after UPDATE 4-106](#page-1069-0) [sqlca.sqlerrd1 4-105](#page-1068-0) [sqlca.sqlerrd2 4-106](#page-1069-0) [sysibm.SQLCAMessage function 6-25](#page-1288-0) SQL DESCRIPTOR keywords [in DESCRIBE INPUT statement 2-404](#page-455-0)

SQL DESCRIPTOR keywords *(continued)* [in DESCRIBE statement 2-400](#page-451-0) [in EXECUTE statement 2-443](#page-494-0)[, 2-446](#page-497-0) [in FETCH statement 2-460](#page-511-0) [in OPEN statement 2-565](#page-616-0) [in PUT statement 2-585](#page-636-0) [SQL Function. 4-93](#page-1056-0) SQL keyword [in DESCRIBE INPUT statement 2-406](#page-457-0) [in DESCRIBE statement 2-402](#page-453-0) [in EXECUTE statement 2-448](#page-499-0) [in OPEN statement 2-565](#page-616-0) SQL statement cache [disabling 2-782](#page-833-0) [enabling 2-781](#page-832-0) [prepared statements 2-783](#page-834-0) [qualifying criteria 2-782](#page-833-0) SQL statements [restrictions within SPL routines 5-79](#page-1260-0) [SQL\\_INFX\\_ATTR\\_DELIMIDENT connection attribute 5-24](#page-1205-0) [SQL\\_LOGICAL\\_CHAR configuration parameter 2-82](#page-133-0)[, 2-97](#page-148-0) [SQL-99 standard 1-3](#page-40-0) [SQLCA. 2-371](#page-422-0)[, 4-109](#page-1072-0)[, 4-113](#page-1076-0) [sqlca.sqlerrd1 2-321](#page-372-0)[, 2-352](#page-403-0) [SQLCAMessage function 6-25](#page-1288-0) [SQLCODE function 4-102](#page-1065-0) [SQLCODE variable 2-124](#page-175-0)[, 2-399](#page-450-0)[, 2-468](#page-519-0)[, 2-470](#page-521-0)[, 2-568](#page-619-0)[, 2-849](#page-900-0) [sqld value 2-466](#page-517-0) sqlda structure [in DESCRIBE 2-400](#page-451-0)[, 2-401](#page-452-0) [in DESCRIBE INPUT 2-404](#page-455-0) [in EXECUTE 2-444](#page-495-0) [in EXECUTE ... INTO 2-445](#page-496-0) [in FETCH 2-466](#page-517-0) [in OPEN 2-443](#page-494-0)[, 2-446](#page-497-0)[, 2-565](#page-616-0)[, 2-585](#page-636-0)[, 2-586](#page-637-0) [in OPEN...USING DESCRIPTOR 2-570](#page-621-0) SQLERRD array [last inserted BIGSERIAL value 4-109](#page-1072-0) [last inserted SERIAL8 value 4-109](#page-1072-0) [number of inserted rows 2-470](#page-521-0) [value of inserted SERIAL8 value 4-113](#page-1076-0) [SQLERROR keyword, in WHENEVER statement 2-847](#page-898-0) [sqlhosts file 2-131](#page-182-0)[, 2-398](#page-449-0)[, 2-646](#page-697-0) [SQLHOSTS registry key 2-646](#page-697-0) [SQLI client-server communication protocol 2-480](#page-531-0) SQLJ driver built-in procedures [ALTER\\_JAVA\\_PATH 6-20](#page-1283-0) [JVPCONTROL 6-17](#page-1280-0) REMOVE JAR 6-19 [REPLACE\\_JAR 6-19](#page-1282-0) [SETUDTEXTNAME 6-21](#page-1284-0) [SQLJ.INSTALL\\_JAR 6-17](#page-1280-0) [UNSETUDTEXTNAME 6-22](#page-1285-0) [sqlj schema 6-17](#page-1280-0) [SQLJ.ALTER\\_JAVA\\_PATH procedure 6-20](#page-1283-0) [SQLJ.INSTALL\\_JAR procedure 5-19](#page-1200-0)[, 5-75](#page-1256-0)[, 6-17](#page-1280-0) [SQLJ.REMOVE\\_JAR procedure 6-19](#page-1282-0) [SQLJ.REPLACE\\_JAR procedure 6-19](#page-1282-0) SOL NOTEQUIND [error conditions with EXECUTE statement 2-446](#page-497-0) [with INSERT statement 2-541](#page-592-0) [SQLNOTFOUND value 2-697](#page-748-0) SQLSTATE [after FETCH 2-468](#page-519-0) [after FLUSH 2-470](#page-521-0) [after REVOKE 2-608](#page-659-0) [list of codes 2-480](#page-531-0)

SQLSTATE *(continued)* [not found condition 2-399](#page-450-0)[, 2-468](#page-519-0)[, 2-850](#page-901-0) [runtime errors 2-849](#page-900-0) [warnings 2-849](#page-900-0) [sqlstypes.h header file 2-401](#page-452-0)[, 2-405](#page-456-0) [sqltypes.h file 2-477](#page-528-0) [sqltypes.h header file 2-726](#page-777-0) [SQLUNKNOWN data type 2-406](#page-457-0) [sqlvar structures 2-466](#page-517-0) [SQLWARNING keyword, in WHENEVER statement 2-847](#page-898-0) [sqlxtype.h header file 2-727](#page-778-0) [SQRT function 4-92](#page-1055-0)[, 4-94](#page-1057-0) [srvsendrecv data type 2-213](#page-264-0) STABILITY keyword [in SET ENVIRONMENT statement 2-733](#page-784-0)[, 2-744](#page-795-0) [STABILITY keyword, in SET ISOLATION statement 2-764](#page-815-0) STACK keyword [Routine Modifier segment 5-62](#page-1243-0)[, 5-63](#page-1244-0) [STACKSIZE configuration parameter 5-69](#page-1250-0)[, 6-9](#page-1272-0) STANDARD keyword [in ALTER TABLE statement 2-74](#page-125-0) [in CREATE TABLE statement 2-257](#page-308-0)[, 2-261](#page-312-0) [in SELECT statement 2-696](#page-747-0) STANDARD table [DELUXE mode load 2-168](#page-219-0) [deluxe-mode load 2-167](#page-218-0) [loading data 2-171](#page-222-0) [standards xxxiii](#page-34-0) Star join [directives 5-43](#page-1224-0) STAR\_JOIN keyword [in optimizer directives 5-43](#page-1224-0) [in SET OPTIMIZATION statement 2-772](#page-823-0) [Star-join execution plan 2-772](#page-823-0) START keyword [in CREATE SEQUENCE statement 2-251](#page-302-0) [in SELECT statement 2-678](#page-729-0) [START VIOLATIONS TABLE statement 2-792](#page-843-0) START WITH clause [in SELECT statement 2-678](#page-729-0) [STAT data type 2-645](#page-696-0)[, 4-23](#page-986-0) [STATCHANGE configuration parameter 2-736](#page-787-0)[, 2-747](#page-798-0) STATCHANGE keyword [in ALTER TABLE statement 2-76](#page-127-0) [in CREATE TABLE statement 2-283](#page-334-0) [STATCHANGE keyword, in SET ENVIRONMENT](#page-798-0) [statement 2-747](#page-798-0) [STATCHANGE table attribute 2-76](#page-127-0)[, 2-283](#page-334-0) [statcollect\( \) function 2-835](#page-886-0) [Statement block segment 5-77](#page-1258-0) Statement identifier [cursor for 2-386](#page-437-0) [defined 2-575](#page-626-0) [in DECLARE 2-375](#page-426-0) [in FREE 2-472](#page-523-0) [in PREPARE 2-575](#page-626-0) [releasing 2-576](#page-627-0) [STATEMENT keyword, in SET STATEMENT CACHE](#page-832-0) [statement 2-781](#page-832-0) Statement Local Variables [data type of 4-180](#page-1143-0) [declaration 4-180](#page-1143-0) [expression 4-182](#page-1145-0) [name space of 4-180](#page-1143-0) [OUT parameter 5-72](#page-1253-0) [precedence of 4-180](#page-1143-0) [scope of 4-182](#page-1145-0)

Statement Local Variables *(continued)* [using 4-182](#page-1145-0) **Statements SOL** [ANSI-compliant 1-10](#page-47-0) [entering 1-1](#page-38-0) [extensions to ANSI standard 1-11](#page-48-0) Statements, SQL [valid only in ESQL/C 4-59](#page-1022-0) STATIC table [loading data 2-171](#page-222-0) STATISTICS keyword [UPDATE STATISTICS statement 2-831](#page-882-0) STATLEVEL keyword [in ALTER TABLE statement 2-76](#page-127-0) [in CREATE TABLE statement 2-283](#page-334-0) [STATLEVEL table attribute 2-76](#page-127-0)[, 2-283](#page-334-0) [statprint\( \) function 2-835](#page-886-0) [STATUS keyword, in INFO statement 2-529](#page-580-0) [Status, displaying with INFO statement 2-529](#page-580-0) [STDEV function 4-183](#page-1146-0)[, 4-192](#page-1155-0) [STEP keyword 3-26](#page-929-0) [audit-event mnemonic 4-112](#page-1075-0) [STMT\\_CACHE configuration parameter 2-781](#page-832-0) [STMT\\_CACHE environment variable 2-781](#page-832-0) [STMT\\_CACHE\\_HITS configuration parameter 2-783](#page-834-0) [STMT\\_CACHE\\_NOLIMIT configuration parameter 2-783](#page-834-0) [STMT\\_CACHE\\_SIZE configuration parameter 2-783](#page-834-0) [STOP keyword, in WHENEVER statement 2-847](#page-898-0) [STOP VIOLATIONS TABLE statement 2-803](#page-854-0) [STOP\\_APPLY configuration parameter 2-767](#page-818-0) STORAGE keyword [in TRUNCATE statement 2-805](#page-856-0) [Storage options, CREATE TEMP TABLE 2-315](#page-366-0) STORE IN keywords [in ALTER FRAGMENT statement 2-25](#page-76-0)[, 2-32](#page-83-0)[, 2-35](#page-86-0) [in CREATE INDEX statement 2-294](#page-345-0) [in CREATE TABLE statement 2-294](#page-345-0) STORE keyword [in CREATE TABLE statement 2-287](#page-338-0) [Stored Procedure Language 3-1](#page-904-0) [Storing smart large objects 2-301](#page-352-0) [STRATEGIES keyword, in CREATE OPCLASS](#page-268-0) [statement 2-217](#page-268-0) [Strategy functions 2-217](#page-268-0) [Stream pipe connection 2-646](#page-697-0)[, 2-825](#page-876-0) [String-manipulation functions 4-147](#page-1110-0) Structured Query Language UPDATE STATISTICS statement [LOW mode 2-837](#page-888-0) STYLE keyword [External Routine Reference segment 5-19](#page-1200-0) [SUBCLASS\\_ORIGIN keyword, in GET DIAGNOSTICS](#page-535-0) [statement 2-484](#page-535-0) [Subdiagram reference 4-1](#page-964-0) [Subordinate table 2-660](#page-711-0) [Subquery 4-3](#page-966-0) [beginning with ALL, ANY, SOME keywords 2-671](#page-722-0) [beginning with EXISTS keyword 2-671](#page-722-0)[, 4-19](#page-982-0) [beginning with IN keyword 2-671](#page-722-0)[, 4-18](#page-981-0) [correlated 4-17](#page-980-0) [defined 2-668](#page-719-0) [estimated cost 2-753](#page-804-0) [in a table hierarchy 2-822](#page-873-0) [in Condition segment 4-17](#page-980-0) [in WHERE clause of UPDATE statement 2-826](#page-877-0) [no FIRST keyword 2-642](#page-693-0)

Subquery *[\(continued\)](#page-966-0)* [updating a column 2-821](#page-872-0) [updating multiple columns 2-822](#page-873-0) [with DISTINCT keyword 2-643](#page-694-0) [with UNION or UNION ALL 2-701](#page-752-0) [Subscripting character columns 2-691](#page-742-0)[, 4-66](#page-1029-0) [Subsecond precision 4-79](#page-1042-0) [SUBSTR function 4-171](#page-1134-0) Substring [in ORDER BY clause of SELECT 2-691](#page-742-0) [operator in column expression 4-66](#page-1029-0) [SUBSTRING function 4-173](#page-1136-0) [Substring functions 4-166](#page-1129-0) [SUBSTRING\\_INDEX function 4-174](#page-1137-0) Subtable [inherited properties 2-308](#page-359-0) [restrictions 2-237](#page-288-0) Subtype [creating 2-236](#page-287-0) [dropping 2-427](#page-478-0) [SUM function 4-183](#page-1146-0)[, 4-192](#page-1155-0) Supertable [updating 2-822](#page-873-0) Supertype [creating 2-236](#page-287-0) [dropping 2-427](#page-478-0) Support functions [assigning 2-213](#page-264-0)[, 2-537](#page-588-0)[, 2-548](#page-599-0)[, 2-825](#page-876-0) [comparing 2-213](#page-264-0) [defined 2-218](#page-269-0) [defining 2-213](#page-264-0) [destroy 2-213](#page-264-0)[, 2-397](#page-448-0)[, 2-435](#page-486-0) [export 2-213](#page-264-0) [export\( \) 2-810](#page-861-0) [exportbinary 2-213](#page-264-0) [exportbinary\( \) 2-810](#page-861-0) [import 2-213](#page-264-0) [importbinary 2-213](#page-264-0) [input 2-213](#page-264-0) [lohandles 2-213](#page-264-0) [output 2-213](#page-264-0) [receive 2-213](#page-264-0) [send 2-213](#page-264-0) [specifying in CREATE OPCLASS 2-218](#page-269-0) [SUPPORT keyword, in CREATE OPCLASS statement 2-215](#page-266-0) Surrogate user properties [granting 2-116](#page-167-0)[, 2-518](#page-569-0) [modifying 2-116](#page-167-0) [revoking 2-604](#page-655-0) Synonym [chaining 2-256](#page-307-0)[, 2-432](#page-483-0) [creating 2-253](#page-304-0) [difference from alias 2-253](#page-304-0) [dropping 2-432](#page-483-0) [external 2-434](#page-485-0) SYNONYM keyword [in DROP SYNONYM statement 2-432](#page-483-0) [syntax 4-203](#page-1166-0)[, 4-214](#page-1177-0) Syntax diagrams [reading in a screen reader B-1](#page-1298-0) [syntax for views 2-352](#page-403-0) [SYS\\_CONNECT\\_BY\\_PATH function 2-680](#page-731-0) [sysadmin database 4-175](#page-1138-0) [sysaggregates system catalog table 2-138](#page-189-0)[, 2-412](#page-463-0) [sysams system catalog table 2-5](#page-56-0)[, 2-136](#page-187-0)[, 2-197](#page-248-0)[, 2-411](#page-462-0) [columns 5-53](#page-1234-0) [SYSBldPrepare function 6-9](#page-1272-0)

[SYSBldRelease function 6-12](#page-1275-0) [sysblobs system catalog table 2-309](#page-360-0)[, 5-59](#page-1240-0) [syscasts system catalog table 2-141](#page-192-0)[, 2-413](#page-464-0) [syschecks system catalog table 2-594](#page-645-0) [syscolattribs system catalog table 2-301](#page-352-0) [syscolauth system catalog table 2-234](#page-285-0) [syscolumns system catalog table 2-309](#page-360-0)[, 2-428](#page-479-0)[, 2-532](#page-583-0)[, 2-726](#page-777-0)[,](#page-883-0) [2-832](#page-883-0) [sysconstraints system catalog table 2-101](#page-152-0)[, 2-418](#page-469-0)[, 2-595](#page-646-0) SYSDATE function [as constant expression 4-74](#page-1037-0) [in ALTER TABLE statement 2-83](#page-134-0) [in CREATE TABLE statement 2-263](#page-314-0) [in DEFINE statement 3-17](#page-920-0) [in INSERT statement 2-539](#page-590-0) SYSDATE operator [defined 4-80](#page-1043-0) [sysdbclose\(\) procedure 6-6](#page-1269-0) [sysdbopen\( \) procedure 2-744](#page-795-0) [sysdbopen\(\) procedure 2-774](#page-825-0)[, 6-6](#page-1269-0) [sysdirectives system catalog table 2-631](#page-682-0)[, 2-633](#page-684-0)[, 5-47](#page-1228-0) [sysdistrib system catalog table 2-210](#page-261-0)[, 2-832](#page-883-0)[, 2-835](#page-886-0) [sysecpolicies system catalog table 2-247](#page-298-0)[, 2-429](#page-480-0)[, 2-596](#page-647-0) [sysextcols system catalog table 2-309](#page-360-0) [sysextdfiles system catalog table 2-309](#page-360-0) [sysexternal system catalog table 2-309](#page-360-0) [sysfragauth system catalog table 2-230](#page-281-0)[, 2-525](#page-576-0)[, 2-528](#page-579-0) [sysfragments system catalog table 2-9](#page-60-0)[, 2-10](#page-61-0)[, 2-15](#page-66-0)[, 2-19](#page-70-0)[, 2-105](#page-156-0)[,](#page-360-0) [2-309](#page-360-0)[, 2-595](#page-646-0)[, 4-105](#page-1068-0) [sysindexes system catalog table 2-273](#page-324-0)[, 2-418](#page-469-0)[, 2-595](#page-646-0) [sysindices system catalog table 2-202](#page-253-0)[, 2-273](#page-324-0)[, 2-832](#page-883-0) [sysinherits system catalog table 2-309](#page-360-0)[, 2-428](#page-479-0) [sysmaster database 2-309](#page-360-0)[, 4-106](#page-1069-0)[, 4-187](#page-1150-0) [sysobjstate system catalog table 2-105](#page-156-0)[, 2-595](#page-646-0)[, 2-712](#page-763-0) [sysprocauth system catalog table 2-183](#page-234-0)[, 2-226](#page-277-0)[, 2-228](#page-279-0)[, 2-230](#page-281-0)[,](#page-360-0) [2-309](#page-360-0) [sysprocbody system catalog table 2-183](#page-234-0)[, 2-225](#page-276-0)[, 4-113](#page-1076-0) [sysprocedures system catalog table 2-183](#page-234-0)[, 2-226](#page-277-0)[, 2-228](#page-279-0)[, 2-422](#page-473-0)[,](#page-477-0) [2-426](#page-477-0)[, 2-778](#page-829-0)[, 6-17](#page-1280-0) [sysprocplan system catalog table 2-183](#page-234-0)[, 2-226](#page-277-0)[, 2-228](#page-279-0)[, 2-843](#page-894-0) Sysrem catalog tables [sysconstraintst 2-101](#page-152-0) [sysroleauth system catalog table 2-230](#page-281-0) [SYSSBSPACENAME onconfig parameter 2-835](#page-886-0) [sysseclabelauth system catalog table 2-516](#page-567-0)[, 2-623](#page-674-0) [sysseclabelcomponentelements system catalog table 2-244](#page-295-0) [sysseclabelcomponents system catalog table 2-65](#page-116-0)[, 2-244](#page-295-0)[,](#page-480-0) [2-429](#page-480-0)[, 2-596](#page-647-0) [sysseclabels system catalog table 2-240](#page-291-0)[, 2-429](#page-480-0)[, 2-596](#page-647-0) [syssecpolicycomponentrules system catalog table 2-247](#page-298-0) [syssequences system catalog table 2-69](#page-120-0)[, 2-70](#page-121-0)[, 2-250](#page-301-0)[, 2-431](#page-482-0) [syssynonyms system catalog table 2-432](#page-483-0) [syssyntable system catalog table 2-432](#page-483-0) [systabauth system catalog table 2-230](#page-281-0)[, 2-235](#page-286-0)[, 2-525](#page-576-0) [systables system catalog table 2-309](#page-360-0)[, 2-418](#page-469-0)[, 2-432](#page-483-0)[, 2-608](#page-659-0)[,](#page-883-0) [2-832](#page-883-0)[, 2-837](#page-888-0)[, 4-105](#page-1068-0) SYSTEM AUTHID keywords [in ALTER TRUSTED CONTEXT statement 2-113](#page-164-0) [in CREATE TRUSTED CONTEXT statement 2-354](#page-405-0) System catalog tables [owner informix 5-16](#page-1197-0) [sysaggregates 2-138](#page-189-0) [sysams 2-5](#page-56-0)[, 2-136](#page-187-0) [sysams s 2-5](#page-56-0) [sysblobs 5-59](#page-1240-0) [syscasts 2-141](#page-192-0)[, 2-413](#page-464-0) [syschecks 2-594](#page-645-0)

System catalog tables *(continued)* [syscolauth 2-230](#page-281-0) [syscolumns 2-428](#page-479-0)[, 2-832](#page-883-0) [sysconstraints 2-273](#page-324-0)[, 2-418](#page-469-0)[, 2-595](#page-646-0) [sysdepend 2-439](#page-490-0) [sysdirectives 2-631](#page-682-0)[, 5-47](#page-1228-0) [sysdistrib 2-210](#page-261-0)[, 2-832](#page-883-0) [sysecpolicies 2-247](#page-298-0)[, 2-429](#page-480-0)[, 2-596](#page-647-0) [sysextcols 2-309](#page-360-0) [sysextdfiles 2-309](#page-360-0) [sysexternal 2-309](#page-360-0) [sysfragauth 2-230](#page-281-0)[, 2-525](#page-576-0)[, 2-528](#page-579-0) [sysfragdist 2-832](#page-883-0) [sysfragments 2-9](#page-60-0)[, 2-10](#page-61-0)[, 2-15](#page-66-0)[, 2-105](#page-156-0)[, 2-309](#page-360-0)[, 2-595](#page-646-0) [sysfragmentst 2-832](#page-883-0) [sysindexes 2-273](#page-324-0)[, 2-595](#page-646-0)[, 2-832](#page-883-0) [sysindices 2-202](#page-253-0)[, 2-273](#page-324-0) [sysinherits 2-428](#page-479-0) [sysobjstate 2-105](#page-156-0)[, 2-595](#page-646-0)[, 2-712](#page-763-0) [sysprocauth 2-183](#page-234-0)[, 2-226](#page-277-0)[, 2-228](#page-279-0)[, 2-230](#page-281-0) [sysprocbody 2-183](#page-234-0)[, 2-226](#page-277-0)[, 2-228](#page-279-0)[, 4-113](#page-1076-0) [sysprocedures 2-183](#page-234-0)[, 2-226](#page-277-0)[, 2-228](#page-279-0)[, 2-422](#page-473-0)[, 2-426](#page-477-0)[, 2-778](#page-829-0) [sysprocplan 2-183](#page-234-0)[, 2-226](#page-277-0)[, 2-228](#page-279-0)[, 2-843](#page-894-0) [sysroleauth 2-230](#page-281-0) [sysseclabelauth 2-516](#page-567-0)[, 2-623](#page-674-0) [sysseclabelcomponentelements 2-65](#page-116-0)[, 2-244](#page-295-0) [sysseclabelcomponents 2-65](#page-116-0)[, 2-244](#page-295-0)[, 2-429](#page-480-0)[, 2-596](#page-647-0) [sysseclabels 2-240](#page-291-0)[, 2-429](#page-480-0)[, 2-596](#page-647-0) [syssecpolicycomponentrules 2-247](#page-298-0) [syssequences 2-69](#page-120-0)[, 2-70](#page-121-0)[, 2-71](#page-122-0)[, 2-250](#page-301-0)[, 2-431](#page-482-0) [syssynonyms 2-432](#page-483-0) [syssyntable 2-432](#page-483-0) [systabauth 2-230](#page-281-0)[, 2-235](#page-286-0)[, 2-508](#page-559-0)[, 2-525](#page-576-0) [systables 2-418](#page-469-0)[, 2-428](#page-479-0)[, 2-432](#page-483-0)[, 2-608](#page-659-0)[, 2-832](#page-883-0) [systriggers 2-322](#page-373-0)[, 2-435](#page-486-0) [sysusers 2-230](#page-281-0)[, 2-236](#page-287-0) [sysviews 2-362](#page-413-0)[, 2-594](#page-645-0)[, 2-598](#page-649-0) [sysviolations 2-792](#page-843-0)[, 2-804](#page-855-0) [sysxadatasources 2-367](#page-418-0)[, 2-440](#page-491-0) [sysxasourcetypes 2-368](#page-419-0)[, 2-440](#page-491-0) [sysxtdtypeauth 2-211](#page-262-0)[, 2-230](#page-281-0)[, 2-235](#page-286-0)[, 2-309](#page-360-0)[, 2-497](#page-548-0) [sysxtdtypes 2-211](#page-262-0)[, 2-235](#page-286-0)[, 2-427](#page-478-0)[, 2-477](#page-528-0)[, 2-497](#page-548-0) System catalogs [creating 2-144](#page-195-0) [dropping tables 2-435](#page-486-0) [System clock 4-74](#page-1037-0) [System constants 4-74](#page-1037-0) [System index 2-10](#page-61-0)[, 2-15](#page-66-0)[, 2-21](#page-72-0)[, 2-206](#page-257-0)[, 5-36](#page-1217-0) System name [database qualifier 5-16](#page-1197-0) [SYSTEM statement 3-53](#page-956-0) System-descriptor area [assigning values 2-724](#page-775-0) [creating 2-2](#page-53-0) [deallocating 2-373](#page-424-0) [item descriptors 2-2](#page-53-0) [OPEN using 2-446](#page-497-0)[, 2-570](#page-621-0)[, 2-588](#page-639-0) [resizing 2-725](#page-776-0) [use with EXECUTE statement 2-448](#page-499-0) [with ALLOCATE DESCRIPTOR 2-2](#page-53-0) [with DESCRIBE 2-402](#page-453-0) [with DESCRIBE INPUT 2-406](#page-457-0) [with EXECUTE ... INTO 2-445](#page-496-0) [System-diagnostics area 2-468](#page-519-0) [System-monitoring interface tables 2-809](#page-860-0)[, 4-106](#page-1069-0)[, 4-187](#page-1150-0) [systriggers system catalog table 2-322](#page-373-0)[, 2-435](#page-486-0) [sysusers system catalog table 2-230](#page-281-0)[, 2-236](#page-287-0)[, 2-309](#page-360-0)[, 2-529](#page-580-0)

[sysviews system catalog table 2-362](#page-413-0)[, 2-594](#page-645-0)[, 2-598](#page-649-0) [sysviolations system catalog table 2-792](#page-843-0)[, 2-804](#page-855-0) [sysxadatasources system catalog table 2-367](#page-418-0)[, 2-440](#page-491-0) [sysxasourcetypes system catalog table 2-368](#page-419-0)[, 2-440](#page-491-0) [sysxtdtypeauth system catalog table 2-152](#page-203-0)[, 2-211](#page-262-0)[, 2-230](#page-281-0)[,](#page-286-0) [2-235](#page-286-0)[, 2-309](#page-360-0)[, 2-497](#page-548-0) [sysxtdtypes system catalog table 2-152](#page-203-0)[, 2-211](#page-262-0)[, 2-235](#page-286-0)[, 2-236](#page-287-0)[,](#page-360-0) [2-309](#page-360-0)[, 2-427](#page-478-0)[, 2-437](#page-488-0)[, 2-477](#page-528-0)[, 2-497](#page-548-0)[, 2-728](#page-779-0)[, 2-729](#page-780-0)

[DESCRIBE and GET DESCRIPTOR with 2-477](#page-528-0)

# **T**

[T abbreviation for terabyte 4-175](#page-1138-0) [tabid column 2-23](#page-74-0) Table [adding a constraint 2-101](#page-152-0)[, 2-103](#page-154-0) [adding a constraint to a column with data 2-99](#page-150-0) [alias in DELETE 2-396](#page-447-0) [alias in SELECT 2-653](#page-704-0) [alias in UPDATE 2-819](#page-870-0) [build 2-753](#page-804-0) [child 2-269](#page-320-0) [consumed 2-10](#page-61-0)[, 2-15](#page-66-0) [creating 2-257](#page-308-0) [creating a synonym for 2-253](#page-304-0) [default privileges 2-525](#page-576-0) [defining fragmentation strategy 2-287](#page-338-0) [deleting all rows 2-805](#page-856-0) [derived 2-655](#page-706-0)[, 4-5](#page-968-0)[, 5-6](#page-1187-0) [diagnostics 2-321](#page-372-0)[, 2-553](#page-604-0)[, 2-800](#page-851-0) [diagnostics table 2-803](#page-854-0) [dominant 2-660](#page-711-0) [dropping 2-433](#page-484-0) [dropping a synonym 2-432](#page-483-0) [dropping a system table 2-435](#page-486-0) [external 2-154](#page-205-0)[, 2-175](#page-226-0)[, 2-321](#page-372-0)[, 2-698](#page-749-0)[, 5-36](#page-1217-0) [fragmented 2-7](#page-58-0) [hash 2-753](#page-804-0) [inheritance 2-323](#page-374-0)[, 2-330](#page-381-0) [inheritance hierarchy 2-307](#page-358-0)[, 2-817](#page-868-0) [isolating 2-286](#page-337-0) [joins in Condition segment 2-672](#page-723-0) [loading data with the LOAD statement 2-543](#page-594-0) locking [with ALTER INDEX 2-60](#page-111-0) [with LOCK TABLE 2-549](#page-600-0) [nonfragmented 2-25](#page-76-0) [nonlogging 2-315](#page-366-0) [parent 2-269](#page-320-0) [permanent 2-317](#page-368-0) privileges [granting 2-493](#page-544-0) [privileges on 2-309](#page-360-0)[, 2-606](#page-657-0) [protected 2-23](#page-74-0)[, 2-540](#page-591-0) [qualifiers 5-18](#page-1199-0) [raw 2-818](#page-869-0) [renaming 2-598](#page-649-0) [static 2-786](#page-837-0) [subordinate 2-660](#page-711-0) [surviving 2-10](#page-61-0)[, 2-15](#page-66-0) [system catalog 2-321](#page-372-0) [target 2-792](#page-843-0)[, 2-796](#page-847-0)[, 2-803](#page-854-0) [temporary 2-310](#page-361-0)[, 2-321](#page-372-0)[, 2-697](#page-748-0)[, 2-832](#page-883-0) [temporary table name 2-312](#page-363-0) [typed 2-234](#page-285-0)[, 2-308](#page-359-0)[, 2-834](#page-885-0) [unlocking 2-814](#page-865-0) [untyped 2-308](#page-359-0)

Table *(continued)* [updating statistics 2-832](#page-883-0) [violations 2-321](#page-372-0)[, 2-553](#page-604-0)[, 2-795](#page-846-0) [violations table 2-803](#page-854-0) [virtual 5-4](#page-1185-0) [waiting for a locked table 2-767](#page-818-0) [Table expression 2-655](#page-706-0)[, 4-5](#page-968-0)[, 5-6](#page-1187-0) [Table format, in SET Database Object Mode statement 2-714](#page-765-0) [TABLE keyword 5-4](#page-1185-0) [in ALTER FRAGMENT statement 2-7](#page-58-0) [in ALTER TABLE statement 2-76](#page-127-0)[, 2-110](#page-161-0) [in CREATE EXTERNAL TABLE statement 2-154](#page-205-0) [in CREATE INDEX statement 2-204](#page-255-0) [in CREATE TABLE statement 2-283](#page-334-0) [in CREATE TEMP TABLE statement 2-310](#page-361-0) [in Data Type segment 4-32](#page-995-0) [in DROP TABLE statement 2-433](#page-484-0) [in LOCK TABLE statement 2-549](#page-600-0) [in RENAME TABLE statement 2-598](#page-649-0) [in SELECT statement 2-659](#page-710-0) [in START VIOLATIONS TABLE statement 2-792](#page-843-0) [in STOP VIOLATIONS TABLE statement 2-803](#page-854-0) [in TRUNCATE statement 2-805](#page-856-0) [in UNLOCK TABLE statement 2-814](#page-865-0) [in UPDATE STATISTICS statement 2-831](#page-882-0) [Table-level privileges 2-507](#page-558-0) [TABLES keyword, in INFO statement 2-529](#page-580-0) [TAN function 4-144](#page-1107-0)[, 4-145](#page-1108-0) Target table [relationship to diagnostics table 2-796](#page-847-0)[, 2-803](#page-854-0) [relationship to violations table 2-796](#page-847-0)[, 2-803](#page-854-0) [TASK function 4-175](#page-1138-0) [TCP/IP connection 2-398](#page-449-0)[, 2-538](#page-589-0)[, 2-646](#page-697-0)[, 2-825](#page-876-0) [TDES \(Triple Data Encryption Standard\) 4-119](#page-1082-0) TEMP keyword [in CREATE TEMP TABLE statement 2-310](#page-361-0) [in SELECT statement 2-696](#page-747-0) [Temporary dbspace 2-316](#page-367-0) Temporary tables [and fragmentation 2-315](#page-366-0) [constraints allowed 2-313](#page-364-0) [creating 2-310](#page-361-0) [creating constraints for 2-313](#page-364-0) [defining columns 2-312](#page-363-0) [differences from permanent tables 2-317](#page-368-0) [duration 2-317](#page-368-0) [INFO statement restrictions 2-317](#page-368-0) [logging 2-315](#page-366-0) [storage 2-316](#page-367-0) [updating statistics 2-832](#page-883-0) [when deleted 2-317](#page-368-0) [TEMPTAB\\_NOLOG configuration parameter 2-315](#page-366-0) [TEST keyword, in SAVE EXTERNAL DIRECTIVES](#page-682-0) [statement 2-631](#page-682-0) [TEXT column, modifying 2-96](#page-147-0) TEXT data type [declaration syntax 4-32](#page-995-0) [default value 2-264](#page-315-0) [loading 2-544](#page-595-0) [SPL routines 3-15](#page-918-0)[, 3-23](#page-926-0) [storage location 4-33](#page-996-0) [unloading 2-810](#page-861-0)[, 2-812](#page-863-0) [with SET DESCRIPTOR 2-729](#page-780-0) TEXT keyword [in Data Type segment 4-32](#page-995-0) [in Return Clause segment 5-57](#page-1238-0)

THEN keyword [in Expression segment 4-70](#page-1033-0)[, 4-71](#page-1034-0) [in IF statement 3-36](#page-939-0) [in MERGE statement 2-553](#page-604-0) Thread-safe application [defined 2-410](#page-461-0)[, 2-709](#page-760-0)[, 2-710](#page-761-0) [THREADS keyword, in EXECUTE FUNCTION](#page-1279-0) [statement 6-16](#page-1279-0) [Time and date, getting current 4-79](#page-1042-0) [Time data types 4-34](#page-997-0) Time data values [precedence of user format specifications 4-202](#page-1165-0) Time function [restrictions with GROUP BY 2-687](#page-738-0) [use in Function Expressions 4-132](#page-1095-0) [use in SELECT 2-648](#page-699-0) TIME keyword [in ALTER TABLE statement 2-100](#page-151-0) [in CREATE TABLE statement 2-301](#page-352-0) [Time unit 4-200](#page-1163-0) [INTERVAL data types 4-196](#page-1159-0) Time zone [of DBINFO function 4-110](#page-1073-0) [of TODAY operator 4-79](#page-1042-0) [times\(\) operator function 4-54](#page-1017-0) [TO CLUSTER keywords, in ALTER INDEX statement 2-59](#page-110-0) [TO keyword 3-26](#page-929-0) [in ALTER FRAGMENT statement 2-35](#page-86-0) [in ALTER INDEX statement 2-59](#page-110-0) [in ALTER USER statement 2-116](#page-167-0) [in CONNECT statement 2-129](#page-180-0) [in CREATE SECURITY POLICY statement 2-247](#page-298-0) [in DATETIME field qualifier 4-41](#page-1004-0) [in EXTEND function 4-132](#page-1095-0) [in GRANT FRAGMENT statement 2-523](#page-574-0) [in GRANT statement 2-510](#page-561-0)[, 2-511](#page-562-0)[, 2-513](#page-564-0)[, 2-517](#page-568-0)[, 2-518](#page-569-0) [in INTERVAL Field Qualifier segment 4-196](#page-1159-0) [in OUTPUT statement 2-573](#page-624-0) [in RENAME COLUMN statement 2-593](#page-644-0) [in RENAME DATABASE statement 2-594](#page-645-0) [in RENAME INDEX statement 2-595](#page-646-0) [in RENAME SECURITY statement 2-596](#page-647-0) [in RENAME SEQUENCE statement 2-598](#page-649-0) [in RENAME TABLE statement 2-598](#page-649-0) [in RENAME TRUSTED CONEXT statement 2-600](#page-651-0) [in ROLLBACK WORK statement 2-630](#page-681-0) [in SET DEBUG FILE statement 2-720](#page-771-0) [in SET EXPLAIN statement 2-750](#page-801-0) [in SET ISOLATION statement 2-760](#page-811-0) [in SET LOCK MODE statement 2-767](#page-818-0) [in SET SESSION AUTHORIZATION statement 2-778](#page-829-0) [in UNLOAD statement 2-809](#page-860-0) [in WHENEVER statement 2-850](#page-901-0) [TO\\_CHAR function 4-132](#page-1095-0)[, 4-139](#page-1102-0) [TO\\_DATE function 4-132](#page-1095-0)[, 4-143](#page-1106-0) [TO\\_DSINTERVAL\(\) function 6-2](#page-1265-0) [TO\\_NUMBER function 4-144](#page-1107-0) [TO\\_YMINTERVAL\(\) function 6-3](#page-1266-0) TODAY function [as expression 4-74](#page-1037-0) [in ALTER TABLE statement 2-83](#page-134-0) [in Condition segment 4-10](#page-973-0) [in CREATE TABLE statement 2-263](#page-314-0) [in DEFINE statement 3-17](#page-920-0) [in INSERT 2-534](#page-585-0)[, 2-539](#page-590-0) [TRACE statement 3-55](#page-958-0) [specifying the output file 2-720](#page-771-0)

[TRAILING keyword, in TRIM expressions 4-154](#page-1117-0) TRANSACTION keyword [in CONNECT statement 2-129](#page-180-0) [in SET TRANSACTION statement 2-784](#page-835-0) Transaction mode [constraints 2-789](#page-840-0) Transactions [access mode 2-787](#page-838-0) [example 2-383](#page-434-0) [logging 2-315](#page-366-0) [partial rollback 2-630](#page-681-0) [read-only 2-787](#page-838-0) [rollback 2-629](#page-680-0) [statements that initiate 2-780](#page-831-0) [using cursors in 2-389](#page-440-0) [without error handling 2-121](#page-172-0) [Transition fragment 2-10](#page-61-0)[, 2-15](#page-66-0)[, 2-21](#page-72-0)[, 2-37](#page-88-0)[, 2-43](#page-94-0) [TRANSITION keyword in ALTER FRAGMENT](#page-86-0) [statement 2-35](#page-86-0)[, 2-39](#page-90-0) [Transition value 2-37](#page-88-0) [Transition value of a table fragmented by interval 2-39](#page-90-0) TREE keyword [in ALTER SECURITY LABEL COMPONENT](#page-116-0) [statement 2-65](#page-116-0) [in CREATE SECURITY LABEL COMPONENT](#page-294-0) [statement 2-243](#page-294-0) Trigger [inherited 2-323](#page-374-0)[, 2-330](#page-381-0) [overriding 2-330](#page-381-0) [Trigger action 2-318](#page-369-0) [Trigger event 2-318](#page-369-0) [DELETE 2-325](#page-376-0)[, 2-351](#page-402-0) [INSERT 2-325](#page-376-0)[, 2-335](#page-386-0)[, 2-351](#page-402-0)[, 2-353](#page-404-0) [privileges on 2-325](#page-376-0) [SELECT 2-328](#page-379-0)[, 2-352](#page-403-0) [UPDATE 2-326](#page-377-0)[, 2-351](#page-402-0) [Trigger functions 2-180](#page-231-0) TRIGGER keyword [in DROP TRIGGER statement 2-435](#page-486-0) [in EXECUTE FUNCTION statement 2-449](#page-500-0) [in EXECUTE PROCEDURE statement 2-457](#page-508-0) [Trigger procedures 2-223](#page-274-0) [Trigger routines 2-180](#page-231-0)[, 2-223](#page-274-0) [Trigger UDR 2-180](#page-231-0)[, 2-223](#page-274-0) [Trigger-type Boolean operator 4-12](#page-975-0) [Triggered action 2-352](#page-403-0) [action statements 2-339](#page-390-0) [cascading 2-333](#page-384-0) [correlation names 2-345](#page-396-0) [effect of cursors 2-325](#page-376-0) [for multiple triggers 2-333](#page-384-0)[, 2-352](#page-403-0) [list of actions 2-337](#page-388-0) [WHEN condition 2-337](#page-388-0) Triggering statement [consistent results 2-339](#page-390-0) [performance 2-325](#page-376-0) [UPDATE 2-327](#page-378-0) [Triggering view 2-351](#page-402-0) Triggers [affected by dropping a column from table 2-93](#page-144-0) [affected by modifying a column 2-99](#page-150-0) [enabling or disabling 2-716](#page-767-0) [overriding 2-349](#page-400-0) [TRIGGERS keyword, in SET Database Object Mode](#page-764-0) [statement 2-713](#page-764-0)[, 2-714](#page-765-0)[, 2-791](#page-842-0) Trigonometric function [ACOS function 4-145](#page-1108-0)

Trigonometric function *(continued)* [ASIN function 4-145](#page-1108-0) [ATAN function 4-146](#page-1109-0) [ATAN2 function 4-146](#page-1109-0) [COS function 4-145](#page-1108-0) [SIN function 4-145](#page-1108-0) [TAN function 4-145](#page-1108-0) [TRIM function 4-154](#page-1117-0) [Triple Data Encryption Standard \(TDES or DES3\) 4-119](#page-1082-0) [TRUNC function 4-92](#page-1055-0) [TRUNCATE statement 2-805](#page-856-0) TRUSTED CONTEXT keywords [in ALTER TRUSTED CONTEXT statement 2-113](#page-164-0) [in CREATE TRUSTED CONTEXT statement 2-354](#page-405-0) Trusted contexts [renaming 2-600](#page-651-0) [switching user ID 2-778](#page-829-0) [Trusted Facility feature 4-112](#page-1075-0) TRUSTED keyword [in CONNECT statement 2-129](#page-180-0)[, 2-136](#page-187-0) [in RENAME TRUSTED CONTEXT statement 2-600](#page-651-0) [Two-phase commit operations 2-367](#page-418-0) [TYPE field 2-473](#page-524-0) [changing from BYTE or TEXT 2-729](#page-780-0) [in SET DESCRIPTOR statement 2-725](#page-776-0) [setting in X/Open programs 2-727](#page-778-0) [with DESCRIBE INPUT statement 2-406](#page-457-0) [with DESCRIBE statement 2-402](#page-453-0) [with X/Open programs 2-475](#page-526-0) [Type hierarchy 2-236](#page-287-0) TYPE keyword [in ALTER TABLE statement 2-74](#page-125-0)[, 2-111](#page-162-0) [in CREATE DISTINCT TYPE statement 2-151](#page-202-0) [in CREATE ROW TYPE statement 2-234](#page-285-0) [in CREATE TABLE statement 2-307](#page-358-0) [in CREATE VIEW statement 2-362](#page-413-0) [in CREATE XADATASOURCE TYPE statement 2-368](#page-419-0) [in DROP ROW TYPE statement 2-427](#page-478-0) [in DROP TYPE statement 2-437](#page-488-0) [in DROP XADATASOURCE TYPE statement 2-440](#page-491-0) [in GRANT statement 2-497](#page-548-0) [in REVOKE statement 2-609](#page-660-0) [Typed collection variable 2-1](#page-52-0)[, 3-20](#page-923-0) Typed table [ADD TYPE clause 2-111](#page-162-0) [altering 2-112](#page-163-0) [altering serial columns 2-96](#page-147-0)[, 2-237](#page-288-0) [inheritance 2-308](#page-359-0) [NOT NULL constraint 2-237](#page-288-0) [Typed view 2-364](#page-415-0)

## **U**

[U.S. English format conventions xxi](#page-22-0) UDR Definition Procedures [ALTER\\_JAVA\\_PATH 6-13](#page-1276-0) [INSTALL\\_JAR 6-13](#page-1276-0) [REMOVE\\_JAR 6-13](#page-1276-0) [REPLACE\\_JAR 6-13](#page-1276-0) [SETUDTEXTNAME 6-13](#page-1276-0) [UNSETUDTEXTNAME 6-13](#page-1276-0) UDR definition routines [IFX\\_REPLACE\\_MODULE 6-14](#page-1277-0) [JVPCONTROL 6-16](#page-1279-0) UDR Definition Routines [IFX\\_UNLOAD\\_MODULE 6-15](#page-1278-0)

**X-46** IBM Informix Guide to SQL: Syntax

UID keyword [in ALTER USER statement 2-116](#page-167-0) [in CREATE DEFAULT USER statement 2-150](#page-201-0) [in CREATE USER statement 2-357](#page-408-0) [in GRANT statement 2-518](#page-569-0) [Unary CONNECT\\_BY\\_ROOT operator 2-680](#page-731-0) [Unary minus operator \(-\) 4-203](#page-1166-0)[, 4-205](#page-1168-0) [Unary plus operator \(+\) 4-203](#page-1166-0)[, 4-205](#page-1168-0) [Unary PRIOR operator 2-680](#page-731-0) [Unbuffered logging 2-769](#page-820-0) UNCOMMITTED keyword [in SET TRANSACTION statement 2-786](#page-837-0) [Uncommitted row 2-762](#page-813-0) [Uncorrelated subquery 2-655](#page-706-0) [UNDEFINED parameter value 5-2](#page-1183-0) UNDER keyword [in ALTER SECURITY LABEL COMPONENT](#page-116-0) [statement 2-65](#page-116-0) [in CREATE ROW TYPE statement 2-234](#page-285-0) [in CREATE SECURITY LABEL COMPONENT](#page-294-0) [statement 2-243](#page-294-0) [in CREATE TABLE statement 2-307](#page-358-0) [in GRANT statement 2-497](#page-548-0) [in REVOKE statement 2-606](#page-657-0)[, 2-609](#page-660-0) UNDER ON TYPE keywords [in GRANT statement 2-497](#page-548-0) [in REVOKE statement 2-609](#page-660-0) [Under privilege 2-493](#page-544-0)[, 2-498](#page-549-0)[, 2-606](#page-657-0)[, 2-609](#page-660-0) Underscore (\_) [in SQL identifiers 5-21](#page-1202-0)[, 5-23](#page-1204-0) [in storage object identifiers 5-24](#page-1205-0) [Unicode 2-265](#page-316-0)[, 2-706](#page-757-0)[, 4-25](#page-988-0) UNION operator [in collection subquery 4-3](#page-966-0) [in SELECT statement 2-637](#page-688-0)[, 2-700](#page-751-0) [OUT parameter and 4-182](#page-1145-0) [restrictions on use 2-541](#page-592-0)[, 2-700](#page-751-0) [UNION subquery 2-700](#page-751-0) [Union view 2-364](#page-415-0) Unique constraint [dropping 2-108](#page-159-0) [rules of use 2-268](#page-319-0) UNIQUE keyword [aggregate scope qualifier 4-188](#page-1151-0) [in ALTER TABLE statement 2-84](#page-135-0)[, 2-103](#page-154-0) [in CREATE INDEX statement 2-189](#page-240-0) [in CREATE TABLE statement 2-266](#page-317-0)[, 2-275](#page-326-0) [in CREATE TEMP TABLE statement 2-313](#page-364-0)[, 2-314](#page-365-0) [in Expression segment 4-183](#page-1146-0)[, 4-194](#page-1157-0) [in SAVEPOINT statement 2-634](#page-685-0) [in SELECT 2-643](#page-694-0) [in subquery 4-18](#page-981-0) [Units of storage size 4-175](#page-1138-0) [Units of time, INTERVAL values 4-203](#page-1166-0) [UNITS operator 4-74](#page-1037-0) [Universal Time \(UT\) 4-110](#page-1073-0) UNIX operating system [chmod utility 6-18](#page-1281-0) [epochs 4-110](#page-1073-0) [home directory 2-183](#page-234-0) [mail utility 3-54](#page-957-0) [shell script 3-55](#page-958-0) [UNKNOWN truth values 4-21](#page-984-0) [UNLOAD statement 2-809](#page-860-0) [UNLOAD TO file 2-810](#page-861-0) Unloading data [from a fixed-text file 2-173](#page-224-0)

Unloading data *(continued)* [to a delimited file 2-172](#page-223-0) [to an Informix file 2-173](#page-224-0) UNLOCK keyword [in CREATE USER statement 2-357](#page-408-0) [UNLOCK TABLE statement 2-814](#page-865-0) Unnamed row data types [field definition 4-38](#page-1001-0) [unloading 2-810](#page-861-0)[, 2-813](#page-864-0) [updating fields 2-829](#page-880-0) [Unregistering DataBlade modules 6-9](#page-1272-0) [UNSETUDTEXTNAME procedure 6-22](#page-1285-0) [Untyped collection variable 2-1](#page-52-0)[, 2-372](#page-423-0)[, 2-657](#page-708-0)[, 4-39](#page-1002-0)[, 5-7](#page-1188-0)[, 5-10](#page-1191-0) [Untyped row variable 2-4](#page-55-0) [Untyped view 2-362](#page-413-0) [Updatable view 2-366](#page-417-0) [UPDATABLE\\_SECONDARY configuration parameter 2-767](#page-818-0) [Update clause in MERGE statement 2-553](#page-604-0) Update cursor [locking considerations 2-381](#page-432-0) [opening 2-566](#page-617-0) [restricted statements 2-385](#page-436-0) [use in DELETE 2-397](#page-448-0) [use in UPDATE 2-828](#page-879-0) [UPDATE keyword 2-524](#page-575-0) [in CREATE TRIGGER statement 2-326](#page-377-0)[, 2-351](#page-402-0) [in DECLARE statement 2-375](#page-426-0) [in GRANT statement 2-493](#page-544-0) [in MERGE statement 2-553](#page-604-0) [in REVOKE FRAGMENT statement 2-627](#page-678-0) [in REVOKE statement 2-606](#page-657-0) [in SELECT statement 2-637](#page-688-0)[, 2-694](#page-745-0) [in SET ISOLATION statement 2-765](#page-816-0) [in UPDATE statement 2-815](#page-866-0) [in UPDATE STATISTICS statement 2-831](#page-882-0) [Update locks 2-744](#page-795-0)[, 2-766](#page-817-0) [Update privilege 2-493](#page-544-0)[, 2-606](#page-657-0) [Update privilege, with a view 2-817](#page-868-0) [UPDATE statement 2-815](#page-866-0) UPDATE statements [and triggers 2-339](#page-390-0) [collection variables 5-10](#page-1191-0) [cursor with 2-379](#page-430-0) [distributed 2-538](#page-589-0)[, 2-825](#page-876-0) [OUT parameter and SLVs 4-182](#page-1145-0) [SET clause 2-820](#page-871-0) [single-column SET clause 2-820](#page-871-0) [smart large objects with 4-67](#page-1030-0) [update triggers 2-324](#page-375-0) [updating through a view 2-817](#page-868-0) [with FETCH 2-466](#page-517-0) [with SELECT...FOR UPDATE 2-694](#page-745-0) [UPDATE STATISTICS statement 2-831](#page-882-0) [dropping data distributions 2-837](#page-888-0) [examining index pages 2-834](#page-885-0) [LOW mode 2-837](#page-888-0) [specifying distributions only 2-842](#page-893-0) [upgrading the database server 2-845](#page-896-0) [Update trigger 2-326](#page-377-0)[, 2-351](#page-402-0) [Updating a specific table in a table hierarchy 2-817](#page-868-0) [UPDATING operator 2-180](#page-231-0)[, 4-12](#page-975-0) [Upgrading the database server 2-832](#page-883-0)[, 2-845](#page-896-0) UPON keyword [in CREATE TRUSTED CONTEXT statement 2-354](#page-405-0) [UPPER function 4-163](#page-1126-0) [Upper index filter 2-753](#page-804-0)

Uppercase characters [converting from lowercase 4-163](#page-1126-0) [in database server names 2-131](#page-182-0)[, 5-18](#page-1199-0) USAGE keyword [in GRANT statement 2-497](#page-548-0)[, 2-498](#page-549-0)[, 2-501](#page-552-0) [in REVOKE statement 2-609](#page-660-0)[, 2-611](#page-662-0) USAGE ON LANGUAGE keywords [in GRANT statement 2-498](#page-549-0)[, 2-501](#page-552-0) [in REVOKE statement 2-611](#page-662-0) USAGE ON TYPE keywords [in GRANT statement 2-497](#page-548-0) [in REVOKE statement 2-609](#page-660-0) USE keyword [in ALTER TRUSTED CONTEXT statement 2-113](#page-164-0) [in CREATE TRUSTED CONTEXT statement 2-354](#page-405-0) [USE\\_DTENV environment variable 2-536](#page-587-0) [USE\\_HASH keyword, in optimizer directives 5-42](#page-1223-0) [USE\\_NL keyword, in optimizer directives 5-42](#page-1223-0) [USELASTCOMMITTED configuration parameter 2-550](#page-601-0)[, 2-747](#page-798-0)[,](#page-814-0) [2-763](#page-814-0) [USELASTCOMMITTED configuration parameters 2-786](#page-837-0) [USELASTCOMMITTED environment option 2-763](#page-814-0)[, 2-767](#page-818-0)[,](#page-819-0) [2-768](#page-819-0)[, 2-786](#page-837-0) [USELASTCOMMITTED keyword, in SET ENVIRONMENT](#page-601-0) [statement 2-550](#page-601-0)[, 2-747](#page-798-0) [USEOSTIME configuration parameter 4-79](#page-1042-0) USER function [as constant expression 4-74](#page-1037-0) [defined 4-76](#page-1039-0) [in ALTER TABLE statement 2-83](#page-134-0) [in Condition segment 4-10](#page-973-0) [in CREATE TABLE statement 2-263](#page-314-0) [in DEFINE statement 3-17](#page-920-0) [in INSERT statement 2-534](#page-585-0)[, 2-539](#page-590-0) [in Literal Row segment 4-206](#page-1169-0) [User informix 2-151](#page-202-0)[, 2-413](#page-464-0)[, 2-506](#page-557-0)[, 5-49](#page-1230-0) [as DBSA 2-615](#page-666-0) [privileges associated with 2-491](#page-542-0) USER keyword [in CONNECT statement 2-133](#page-184-0) [in CREATE DEFAULT USER statement 2-150](#page-201-0) [in CREATE TRUSTED CONTEXT statement 2-354](#page-405-0) [in CREATE USER statement 2-357](#page-408-0) [in DROP USER statement 2-438](#page-489-0) [in GRANT statement 2-510](#page-561-0)[, 2-511](#page-562-0)[, 2-513](#page-564-0)[, 2-517](#page-568-0) [in RENAME USER statement 2-601](#page-652-0) [in REVOKE statement 2-618](#page-669-0)[, 2-620](#page-671-0)[, 2-622](#page-673-0)[, 2-624](#page-675-0) [in SET USER PASSWORD statement 2-791](#page-842-0) User name [case-sensitivity 2-489](#page-540-0)[, 2-778](#page-829-0) [mapping to properties 2-116](#page-167-0)[, 2-150](#page-201-0)[, 2-357](#page-408-0)[, 2-518](#page-569-0) [unauthorized external users 2-116](#page-167-0)[, 2-518](#page-569-0) [using another name 2-778](#page-829-0) [User properties 2-116](#page-167-0)[, 2-150](#page-201-0)[, 2-357](#page-408-0)[, 2-518](#page-569-0) User-defined access method [creating 2-136](#page-187-0) [modifying 2-5](#page-56-0) User-defined aggregates [creating 2-138](#page-189-0) [defined 4-185](#page-1148-0) [dropping 2-412](#page-463-0) [invoking 4-194](#page-1157-0) [User-defined data types 4-35](#page-998-0) [maximum in one row 2-262](#page-313-0)[, 4-37](#page-1000-0) [privileges 2-497](#page-548-0)[, 2-609](#page-660-0) [User-defined function 4-179](#page-1142-0) [arguments 5-1](#page-1182-0)

[User-defined function](#page-1142-0) *(continued)* [cursor 2-452](#page-503-0) [inserting data with 2-541](#page-592-0) [iterator 5-66](#page-1247-0) [negator 2-450](#page-501-0)[, 5-66](#page-1247-0) [noncursor 2-450](#page-501-0) [OUT parameter 4-182](#page-1145-0) [selectivity 5-68](#page-1249-0) [USAGE ON LANGUAGE privileges 2-501](#page-552-0)[, 2-611](#page-662-0) [variant 5-20](#page-1201-0)[, 5-69](#page-1250-0) User-defined routine [USAGE ON LANGUAGE privileges 2-501](#page-552-0)[, 2-611](#page-662-0) User-defined routines [arguments 2-212](#page-263-0)[, 5-1](#page-1182-0) [defined 2-221](#page-272-0) [dropping with DROP ROUTINE 2-425](#page-476-0) [EXTEND role 2-506](#page-557-0)[, 2-615](#page-666-0) [ill-behaved 5-64](#page-1245-0) [in SELECT statements 2-649](#page-700-0) [inserting data with 2-541](#page-592-0) [ownership of created objects 2-185](#page-236-0)[, 5-19](#page-1200-0) [privileges 2-498](#page-549-0)[, 2-610](#page-661-0) [REFERENCES keyword with BYTE or TEXT data](#page-926-0) [type 3-23](#page-926-0) [reoptimization 2-843](#page-894-0) [RESTRICTED mode 2-778](#page-829-0) [return values 5-57](#page-1238-0) [VP class 5-63](#page-1244-0) [User-defined VP class 5-63](#page-1244-0)[, 5-64](#page-1245-0) [USERMAPPING configuration parameter 2-116](#page-167-0)[, 2-150](#page-201-0)[, 2-518](#page-569-0) [USETABLENAME environment variable 2-72](#page-123-0)[, 2-433](#page-484-0)[, 2-434](#page-485-0)[,](#page-857-0) [2-806](#page-857-0) USING DESCRIPTOR keywords [in EXECUTE 2-446](#page-497-0) [in FETCH 2-466](#page-517-0) [in OPEN 2-565](#page-616-0) [in PUT 2-448](#page-499-0) USING keyword [in CONNECT statement 2-133](#page-184-0) [in CREATE EXTERNAL TABLE statement 2-154](#page-205-0) [in CREATE INDEX statement 2-188](#page-239-0)[, 2-197](#page-248-0) [in CREATE TABLE statement 2-305](#page-356-0) [in CREATE TRUSTED CONTEXT statement 2-354](#page-405-0) [in CREATE XADATASOURCE statement 2-367](#page-418-0) [in DELETE statement 2-392](#page-443-0) [in DESCRIBE INPUT statement 2-406](#page-457-0) [in DESCRIBE statement 2-402](#page-453-0) [in EXECUTE statement 2-443](#page-494-0)[, 2-446](#page-497-0)[, 2-448](#page-499-0) [in FETCH statement 2-460](#page-511-0) [in INTO EXTERNAL clause 2-696](#page-747-0) [in MERGE statement 2-553](#page-604-0) [in OPEN statement 2-565](#page-616-0)[, 2-569](#page-620-0) [in PUT statement 2-585](#page-636-0) [in START VIOLATIONS TABLE statement 2-792](#page-843-0) USING SQL DESCRIPTOR keywords [in DESCRIBE INPUT statement 2-404](#page-455-0)[, 2-406](#page-457-0) [in DESCRIBE statement 2-400](#page-451-0)[, 2-402](#page-453-0) [in EXECUTE statement 2-448](#page-499-0) [USTLOW\\_SAMPLE configuration parameter 2-749](#page-800-0) [USTLOW\\_SAMPLE keyword of SET ENVIRONMENT 2-749](#page-800-0) [UT \(Universal Time\) 4-110](#page-1073-0) [UTC \(Coordinated Universal Time\) 4-110](#page-1073-0) [UTC\\_CURRENT option of DBINFO 4-110](#page-1073-0) [UTC\\_TO\\_DATETIME option of DBINFO 4-110](#page-1073-0) [UTF-8 code set 2-706](#page-757-0) [UTF-8 locale 2-265](#page-316-0)[, 4-25](#page-988-0)[, 4-123](#page-1086-0)

**Utilities** [cdr 2-78](#page-129-0) [chmod 6-18](#page-1281-0) [dbexport 2-767](#page-818-0) [dbschema 2-70](#page-121-0) [oncheck 2-213](#page-264-0)[, 4-121](#page-1084-0) [ondblog 2-769](#page-820-0) [oninit 4-108](#page-1071-0) [onmode 2-783](#page-834-0) [onspaces 2-7](#page-58-0)[, 2-202](#page-253-0)[, 2-526](#page-577-0)[, 2-626](#page-677-0) [onstat 2-718](#page-769-0)[, 2-783](#page-834-0) [onutil 4-121](#page-1084-0) [setenv 2-132](#page-183-0) [setnet32 2-131](#page-182-0)

### **V**

[V option of oninit 4-108](#page-1071-0) VALUE clause [after null value is fetched 2-476](#page-527-0) [relation to FETCH 2-476](#page-527-0) [use in GET DESCRIPTOR 2-475](#page-526-0) [use in SET DESCRIPTOR 2-725](#page-776-0) VALUE keyword [in GET DESCRIPTOR statement 2-473](#page-524-0) [in SET DESCRIPTOR statement 2-724](#page-775-0) VALUES clause [effect with PUT 2-587](#page-638-0) [in INSERT statement 2-534](#page-585-0) [in MERGE statement 2-553](#page-604-0) VALUES keyword [in ALTER FRAGMENT statement 2-11](#page-62-0)[, 2-25](#page-76-0)[, 2-30](#page-81-0)[, 2-35](#page-86-0) [in CREATE INDEX statement 2-294](#page-345-0)[, 2-299](#page-350-0) [in CREATE TABLE statement 2-294](#page-345-0)[, 2-299](#page-350-0) [in MERGE statement 2-553](#page-604-0) [VALUES keyword, in INSERT statement 2-534](#page-585-0) [VARCHAR data type 4-23](#page-986-0)[, 4-25](#page-988-0) [in LOAD statement 2-544](#page-595-0) [in UNLOAD statement 2-811](#page-862-0) [syntax 4-24](#page-987-0) [VARIABLE keyword, in CREATE OPAQUE TYPE](#page-262-0) [statement 2-211](#page-262-0) [Variable-length UDT 2-262](#page-313-0)[, 4-37](#page-1000-0) Variables BLOB keyword [in DEFINE statement 3-14](#page-917-0) BYTE keyword [in DEFINE statement 3-14](#page-917-0) CLOB keyword [in DEFINE statement 3-14](#page-917-0) COLLECTION keyword [in DEFINE statement 3-14](#page-917-0) [declaring in SPL 3-14](#page-917-0) DEFAULT keyword [in DEFINE statement 3-14](#page-917-0) [default values in SPL 3-17](#page-920-0)[, 3-19](#page-922-0) [global 3-16](#page-919-0) [GLOBAL keyword, in DEFINE statement 3-14](#page-917-0) LIKE keyword [in DEFINE statement 3-14](#page-917-0) [local 3-14](#page-917-0)[, 3-19](#page-922-0) NULL keyword [in DEFINE statement 3-14](#page-917-0) PROCEDURE keyword [DEFINE statement 3-14](#page-917-0) [PROCEDURE type 3-23](#page-926-0)

Variables *(continued)* REFERENCES keyword [in DEFINE statement 3-14](#page-917-0) TEXT keyword [in DEFINE statement 3-14](#page-917-0) [uninitialized 3-58](#page-961-0)[, 4-9](#page-972-0) [unknown values in IF 3-37](#page-940-0) [VARIANCE function 4-183](#page-1146-0)[, 4-193](#page-1156-0) [Variant constant expressions 2-265](#page-316-0) [Variant function 2-89](#page-140-0)[, 5-20](#page-1201-0)[, 5-69](#page-1250-0) VARIANT keyword [External Routine Reference segment 5-19](#page-1200-0) [Routine Modifier segment 5-63](#page-1244-0) [Varying-length opaque data type 2-212](#page-263-0) VERCOLS keyword [in ALTER TABLE statement 2-80](#page-131-0) [in CREATE TABLE statement 2-257](#page-308-0)[, 2-279](#page-330-0)[, 2-282](#page-333-0) [version option of DBINFO 4-108](#page-1071-0) Version string [of SYSBldRelease 6-12](#page-1275-0) View [affected by dropping a column 2-93](#page-144-0) [affected by modifying a column 2-100](#page-151-0) [creating a synonym for 2-253](#page-304-0) [creating a view 2-362](#page-413-0) [dependent 2-439](#page-490-0) [dropped by ALTER FRAGMENT statement 2-18](#page-69-0) [dropping 2-439](#page-490-0) [dropping a synonym 2-432](#page-483-0) [materialized 2-362](#page-413-0) [privileges 2-496](#page-547-0) [typed 2-234](#page-285-0)[, 2-364](#page-415-0) [union 2-364](#page-415-0) [untyped 2-362](#page-413-0) [updatable 2-366](#page-417-0) [updating 2-817](#page-868-0) VIEW keyword [in CREATE VIEW statement 2-362](#page-413-0) [in DROP VIEW statement 2-439](#page-490-0) VIOLATIONS keyword [in START VIOLATIONS TABLE statement 2-792](#page-843-0) [in STOP VIOLATIONS TABLE statement 2-803](#page-854-0) Violations table [creating 2-792](#page-843-0) [declaring a name 2-794](#page-845-0) [default name 2-794](#page-845-0) [effect on transactions 2-793](#page-844-0) [examples 2-798](#page-849-0)[, 2-804](#page-855-0) [how to stop 2-803](#page-854-0) [privileges 2-796](#page-847-0) [relationship to diagnostics table 2-796](#page-847-0) [relationship to target table 2-796](#page-847-0) [restriction on dropping 2-435](#page-486-0) [schema 2-795](#page-846-0) [security label protection 2-795](#page-846-0) [Virtual column 2-365](#page-416-0) [Virtual index 2-136](#page-187-0) [Virtual table 5-4](#page-1185-0) [Virtual-processor class 5-64](#page-1245-0) Visual disabilities [reading syntax diagrams B-1](#page-1298-0) [Visual Explain output 6-13](#page-1276-0) [Visual Studio hosting process 3-4](#page-907-0)

### **W**

[WAIT keyword, in SET LOCK MODE statement 2-767](#page-818-0)

WARNING keyword [in SET ISOLATION statement 2-762](#page-813-0) [Weekday argument to ADD\\_MONTHS function 4-133](#page-1096-0)[, 4-135](#page-1098-0) [Weekday argument to NEXT\\_DAY function 4-137](#page-1100-0) [WEEKDAY function 4-132](#page-1095-0) [Well-behaved C UDRs 5-64](#page-1245-0) WHEN keyword [in CREATE TRIGGER statement 2-338](#page-389-0) [in EXIT statement 3-24](#page-927-0) [in Expression segment 4-70](#page-1033-0)[, 4-71](#page-1034-0) [in MERGE statement 2-553](#page-604-0) WHENEVER statement [syntax and use 2-847](#page-898-0) WHERE clause [estimated selectivity 2-839](#page-890-0) [in SELECT statement 2-637](#page-688-0) [in system-descriptor area 2-2](#page-53-0) [joining tables 2-672](#page-723-0) [with a subquery 2-668](#page-719-0) [with ALL keyword 2-671](#page-722-0) [with ANY keyword 2-671](#page-722-0) [with BETWEEN keyword 2-669](#page-720-0) [with IN keyword 2-669](#page-720-0) [with IS keyword 2-670](#page-721-0) [with relational operator 2-669](#page-720-0) [with SOME keyword 2-671](#page-722-0) [with string literals 2-669](#page-720-0) WHERE CURRENT OF keywords [in DELETE statement 2-392](#page-443-0) [in UPDATE statement 2-815](#page-866-0)[, 2-828](#page-879-0) [optimizer directives 5-36](#page-1217-0) WHERE keyword [in DELETE statement 2-392](#page-443-0) [in SELECT statement 2-667](#page-718-0) [in UPDATE statement 2-815](#page-866-0) WHILE keyword [in CONTINUE statement 3-13](#page-916-0) [in EXIT statement 3-24](#page-927-0) [WHILE statement 3-58](#page-961-0) White space characters [in delimited identifiers 5-23](#page-1204-0) [SQL statements 1-1](#page-38-0) Wildcard character [asterisk \(\\*\) 4-15](#page-978-0) [backslash \(\\) 4-14](#page-977-0)[, 4-15](#page-978-0) [brackets\(\[\]\)](#page-978-0) 4-15 caret  $(^\wedge)$  4-15 [percent sign \(%\) 4-14](#page-977-0) [question mark \(?\) 4-15](#page-978-0) [with LIKE 2-670](#page-721-0)[, 4-14](#page-977-0) [with LIKE or MATCHES 4-212](#page-1175-0) [with MATCHES 2-670](#page-721-0)[, 4-15](#page-978-0) Windows [batch file 3-55](#page-958-0) [sqlhosts subkey 2-131](#page-182-0) [system commands 3-55](#page-958-0) WITH APPEND keywords [in SET DEBUG FILE statement 2-720](#page-771-0) WITH AUDIT keywords [in CREATE TABLE statement 2-279](#page-330-0) WITH BUFFERED LOG keywords [in CREATE DATABASE statement 2-144](#page-195-0) [WITH CHECK OPTION keywords, in CREATE VIEW](#page-413-0) [statement 2-362](#page-413-0)[, 2-366](#page-417-0) WITH CONCURRENT TRANSACTION keywords [in CONNECT statement 2-135](#page-186-0)

WITH CRCOLS keywords [in CREATE TABLE statement 2-280](#page-331-0) WITH ERKEY keywords [in CREATE TABLE statement 2-280](#page-331-0) WITH ERROR keywords [in ALTER TABLE statement 2-85](#page-136-0) [in CREATE INDEX statement 2-206](#page-257-0) [in CREATE TABLE statement 2-273](#page-324-0)[, 2-274](#page-325-0) [in SET Database Object Mode statement 2-715](#page-766-0) [with FOREACH 3-30](#page-933-0) WITH GRANT OPTION keywords [in GRANT FRAGMENT statement 2-523](#page-574-0) [in GRANT statement 2-489](#page-540-0) [WITH HOLD keywords 3-30](#page-933-0) [in DECLARE statement 2-375](#page-426-0) WITH IDSLBACRULES keywords [in CREATE SECURITY POLICY statement 2-247](#page-298-0) WITH keyword [in ALLOCATE DESCRIPTOR statement 2-2](#page-53-0)[, 2-3](#page-54-0) [in ALTER FRAGMENT statement 2-24](#page-75-0) [in ALTER FUNCTION statement 2-58](#page-109-0) [in ALTER PROCEDURE statement 2-61](#page-112-0) [in ALTER ROUTINE statement 2-62](#page-113-0) [in ALTER SEQUENCE statement 2-70](#page-121-0) [in ALTER TABLE statement 2-89](#page-140-0)[, 2-98](#page-149-0) [in ALTER TRUSTED CONTEXT statement 2-113](#page-164-0) [in ALTER USER statement 2-116](#page-167-0) [in CONNECT statement 2-129](#page-180-0) [in CREATE AGGREGATE statement 2-138](#page-189-0) [in CREATE CAST statement 2-141](#page-192-0) [in CREATE DATABASE statement 2-144](#page-195-0) [in CREATE DEFAULT USER statement 2-150](#page-201-0) [in CREATE FUNCTION statement 2-177](#page-228-0) [in CREATE INDEX statement 2-199](#page-250-0)[, 2-206](#page-257-0) [in CREATE PROCEDURE statement 2-219](#page-270-0) [in CREATE SECURITY POLICY statement 2-247](#page-298-0) [in CREATE SEQUENCE statement 2-251](#page-302-0) [in CREATE TABLE statement 2-257](#page-308-0)[, 2-262](#page-313-0)[, 2-279](#page-330-0)[, 2-280](#page-331-0)[,](#page-332-0) [2-281](#page-332-0)[, 2-282](#page-333-0) [in CREATE TRUSTED CONTEXT statement 2-354](#page-405-0) [in CREATE USER statement 2-357](#page-408-0) [in CREATE VIEW statement 2-362](#page-413-0)[, 2-366](#page-417-0) [in DECLARE statement 2-375](#page-426-0) [in EXECUTE FUNCTION statement 2-449](#page-500-0) [in EXECUTE PROCEDURE statement 2-457](#page-508-0) [in GRANT FRAGMENT statement 2-523](#page-574-0) [in GRANT statement 2-489](#page-540-0) [in OPEN statement 2-565](#page-616-0) [in SELECT statement 2-678](#page-729-0)[, 2-697](#page-748-0) [in SET CONSTRAINTS statement 2-711](#page-762-0) [in SET Database Object Mode statement 2-715](#page-766-0) [in SET DEBUG FILE statement 2-720](#page-771-0) [in SET ENCRYPTION PASSWORD statement 2-730](#page-781-0) [in SET INDEXES statement 2-759](#page-810-0) [in SET ISOLATION statement 2-762](#page-813-0) WITH LISTING IN keywords [in CREATE FUNCTION statement 2-177](#page-228-0) [in CREATE PROCEDURE statement 2-219](#page-270-0) WITH LOG keyword [in CREATE DATABASE statement 2-144](#page-195-0) WITH LOG MODE ANSI keywords [in CREATE DATABASE statement 2-144](#page-195-0) WITH MAX keywords [in ALLOCATE DESCRIPTOR statement 2-2](#page-53-0) WITH NO LOG keywords [in CREATE TEMP TABLE statement 2-310](#page-361-0) [in SELECT statement 2-696](#page-747-0)[, 2-697](#page-748-0)

[WITH REOPTIMIZATION keywords in OPEN](#page-616-0) [statement 2-565](#page-616-0) WITH REPLCHECK keywords [in CREATE TABLE statement 2-281](#page-332-0) WITH RESUME keywords [in ON EXCEPTION statement 3-45](#page-948-0) [in RETURN statement 3-51](#page-954-0) WITH ROWIDS keywords [in ALTER FRAGMENT statement 2-24](#page-75-0) [in CREATE TABLE statement 2-287](#page-338-0) WITH TRIGGER REFERENCES keywords [in EXECUTE FUNCTION statement 2-449](#page-500-0) [in EXECUTE PROCEDURE statement 2-457](#page-508-0) WITH USE FOR keywords [in CREATE TRUSTED CONTEXT statement 2-354](#page-405-0) WITH VERCOLS keywords [in CREATE TABLE statement 2-282](#page-333-0) WITH WARNING keywords [in SET ISOLATION statement 2-762](#page-813-0) WITHOUT AUTHENTICATION keywords [in ALTER TRUSTED CONTEXT statement 2-113](#page-164-0) [in CREATE TRUSTED CONTEXT statement 2-354](#page-405-0) WITHOUT ERROR keywords [in ALTER TABLE statement 2-85](#page-136-0) [in CREATE INDEX statement 2-206](#page-257-0) [in CREATE TABLE statement 2-273](#page-324-0)[, 2-274](#page-325-0) [in SET Database Object Mode statement 2-715](#page-766-0) WITHOUT HEADINGS keywords [in OUTPUT statement 2-573](#page-624-0) WITHOUT keyword [in ALTER TABLE statement 2-85](#page-136-0) [in ALTER TRUSTED CONTEXT statement 2-113](#page-164-0) [in BEGIN WORK statement 2-120](#page-171-0) [in CREATE INDEX statement 2-206](#page-257-0) [in CREATE TABLE statement 2-273](#page-324-0) [in CREATE TRUSTED CONTEXT statement 2-354](#page-405-0) [in OUTPUT statement 2-573](#page-624-0) [in SET CONSTRAINTS statement 2-711](#page-762-0) [in SET Database Object Mode statement 2-715](#page-766-0) [in SET INDEXES statement 2-759](#page-810-0) [Word length \(32-bit or 64-bit\) 4-108](#page-1071-0) WORK keyword [in BEGIN WORK statement 2-120](#page-171-0) [in COMMIT WORK statement 2-127](#page-178-0) [in ROLLBACK WORK statement 2-630](#page-681-0) [WORK WITHOUT REPLICATION keywords, in BEGIN](#page-171-0) [WORK statement 2-120](#page-171-0) WRITE keyword [in CREATE SECURITY POLICY statement 2-247](#page-298-0) [in GRANT statement 2-513](#page-564-0) [in REVOKE statement 2-622](#page-673-0) [in SET TRANSACTION statement 2-784](#page-835-0) [Write lock 2-381](#page-432-0) [Write-access rules for label-based access 2-247](#page-298-0) WRITEDOWN keyword [in GRANT statement 2-511](#page-562-0) [in REVOKE statement 2-620](#page-671-0) WRITEUP keyword [in GRANT statement 2-511](#page-562-0) [in REVOKE statement 2-620](#page-671-0)

### **X**

[Writing direction 4-173](#page-1136-0)

[X for storage in an extent space 2-136](#page-187-0)[, 5-54](#page-1235-0) [X/Open DTP XA standard 2-367](#page-418-0)[, 2-368](#page-419-0)

X/Open mode [CONNECT statement 2-133](#page-184-0) [FETCH statement 2-460](#page-511-0) [GET DESCRIPTOR statement 2-475](#page-526-0) [OPEN statement 2-570](#page-621-0) [SET DESCRIPTOR statement 2-727](#page-778-0) XA data source [privileges to create 2-367](#page-418-0) [privileges to drop 2-440](#page-491-0) XA data source type [creating 2-368](#page-419-0) [dropping 2-440](#page-491-0) [XA Switch Structure 5-56](#page-1237-0) [xa.h file 5-56](#page-1237-0) XADATASOURCE keyword [in CREATE XADATASOURCE statement 2-367](#page-418-0) [in CREATE XADATASOURCE TYPE statement 2-368](#page-419-0) [in DROP XADATASOURCE statement 2-440](#page-491-0) [in DROP XADATASOURCE TYPE statement 2-440](#page-491-0) [XID data type 2-645](#page-696-0)[, 4-23](#page-986-0) [XML format query optimizer plans 6-13](#page-1276-0) [XML messages 3-1](#page-904-0)[, 3-3](#page-906-0)[, 3-4](#page-907-0) [xopen compiler option 2-727](#page-778-0) [XOR bitwise logical operation 4-58](#page-1021-0)

## **Y**

Y [value of MORE field 2-483](#page-534-0) [YEAR function 4-135](#page-1098-0) [YEAR keyword 4-41](#page-1004-0)[, 4-196](#page-1159-0) [as DATETIME field qualifier 4-200](#page-1163-0) [as INTERVAL field qualifier 4-203](#page-1166-0) YES [NODEFDAC setting 2-496](#page-547-0)

# **Z**

Zero [AUTO\\_REPREPARE setting 2-740](#page-791-0) [AUTO\\_STAT\\_MODE setting 2-736](#page-787-0) [DIRECTIVES setting 5-35](#page-1216-0) [displaying a blank character as zero 4-139](#page-1102-0) [displaying as a blank character 4-139](#page-1102-0) [EXT\\_DIRECTIVES setting 2-632](#page-683-0) [fextsize or nextsize default value 2-202](#page-253-0) [IFX\\_AUTO\\_REPREPARE setting 2-740](#page-791-0) [IFX\\_EXTDIRECTIVES setting 2-632](#page-683-0) [IFX\\_EXTEND\\_ROLE setting 2-615](#page-666-0) [in UNLOAD file 2-810](#page-861-0) [invalid divisor 2-480](#page-531-0) [OPTCOMPIND setting 2-743](#page-794-0) [prohibited MOD divisor 4-94](#page-1057-0) [returned IFX\\_REPLACE\\_MODULE value 6-14](#page-1277-0) [returned IFX\\_UNLOAD\\_MODULE value 6-15](#page-1278-0) [scale and ROUND function 4-95](#page-1058-0) [scale and TRUNC function 4-98](#page-1061-0) [setting of STMT\\_CACHE\\_NOLIMIT 2-783](#page-834-0) [sqlca value after INSERT 2-541](#page-592-0) [sqlcode value after ALLOCATE COLLECTION 2-1](#page-52-0) [subseconds and CURRENT function 4-79](#page-1042-0) [Sunday and WEEKDAY function 4-135](#page-1098-0) [sysdirectives.active value 2-633](#page-684-0) [time unit value returned by EXTEND 4-138](#page-1101-0) [to specify next serial value 2-536](#page-587-0) [variance and STDEV function 4-192](#page-1155-0)

Zero *(continued)* [variance and VARIANCE function 4-193](#page-1156-0)

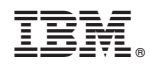

Printed in USA

SC27-3532-04

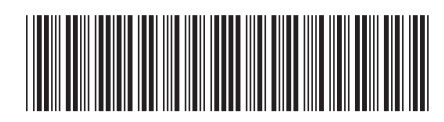

Spine information: Spine information:

1

IBM Informix Guide to SQL: Syntax

Informix Product Family Informix **Version 11.70 IBM Informix Guide to SQL: Syntax** -Informix Product Family Informix Version 11.70